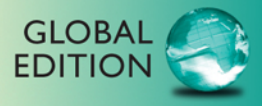

# **Statistics**

The Art and Science of Learning from Data

**FOURTH EDITION** 

Agresti **Franklin** Klingenberg

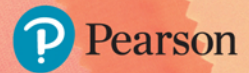

# Statistics

# *The Art and Science of Learning from Data*

Fourth Edition

Global Edition

# Alan Agresti

*University of Florida*

### Christine Franklin

*University of Georgia*

### Bernhard Klingenberg

*Williams College*

*With Contributions by*  Michael Posner

*Villanova University*

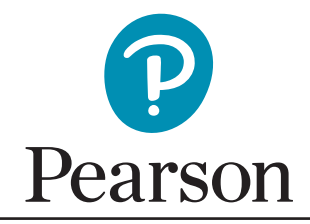

Harlow, England • London • New York • Boston • San Francisco • Toronto • Sydney • Dubai • Singapore • Hong Kong Tokyo • Seoul • Taipei • New Delhi • Cape Town • Sao Paulo • Mexico City • Madrid • Amsterdam • Munich • Paris • Milan **Editorial Director:** Chris Hoag **Editor in Chief:** Deirdre Lynch **Acquisitions Editor:** Suzanna Bainbridge **Editorial Assistant:** Justin Billing **Acquisitions Editor, Global Editions:** Sourabh Maheshwari **Program Manager:** Danielle Simbajon **Project Manager:** Rachel S. Reeve **Assistant Project Editor, Global Editons:** Vikash Tiwari **Senior Manufacturing Controller, Global Editions:** Kay Holman **Program Management Team Lead:** Karen Wernholm **Project Management Team Lead:** Christina Lepre **Media Producer:** Jean Choe **Media Production Manager, Global Editions:**  Vikram Kumar

**TestGen Content Manager:** Marty Wright **MathXL Content Manager:** Robert Carroll **Product Marketing Manager:** Tiffany Bitzel **Field Marketing Manager:** Andrew Noble **Marketing Assistant:** Jennifer Myers **Senior Author Support/Technology Specialist:** Joe Vetere **Rights and Permissions Project Manager:** Gina M. Cheselka **Procurement Specialist:** Carol Melville **Associate Director of Design:** Andrea Nix **Program Design Lead:** Beth Paquin **Production Coordination, Text Design, Composition, and Illustrations:** Integra Software Services Pvt Ltd. **Cover Design:** Lumina Datamatics **Cover Image:** Vipada Kanajod/Shutterstock.com

Acknowledgements of third-party content appear on page C-1, which constitutes an extension of this copyright page.

PEARSON, ALWAYS LEARNING, and MYSTATLAB are exclusive trademarks owned by Pearson Education, Inc., or its affiliates in the U.S. and/or other countries.

Pearson Education Limited Edinburgh Gate Harlow Essex CM20 2JE England

and Associated Companies throughout the world

Visit us on the World Wide Web at: <www.pearsonglobaleditions.com>

© Pearson Education Limited 2018

The rights of Alan Agresti, Christine Franklin, and Bernhard Klingenberg to be identified as the authors of this work have been asserted by them in accordance with the Copyright, Designs and Patents Act 1988.

*Authorized adaptation from the United States edition, entitled Statistics: The Art and Science of Learning from Data, Fourth Edition, ISBN 978-0-321-99783-8, by Alan Agresti, Christine Franklin, and Bernhard Klingenberg, published by Pearson Education © 2017 .*

All rights reserved. No part of this publication may be reproduced, stored in a retrieval system, or transmitted in any form or by any means, electronic, mechanical, photocopying, recording or otherwise, without either the prior written permission of the publisher or a license permitting restricted copying in the United Kingdom issued by the Copyright Licensing Agency Ltd, Saffron House, 6–10 Kirby Street, London EC1N 8TS.

All trademarks used herein are the property of their respective owners. The use of any trademark in this text does not vest in the author or publisher any trademark ownership rights in such trademarks, nor does the use of such trademarks imply any affiliation with or endorsement of this book by such owners.

British Library Cataloguing-in-Publication Data A catalogue record for this book is available from the British Library

10 9 8 7 6 5 4 3 2 1

ISBN 10: 1-292-16477-8 ISBN 13: 978-1-292-16477-9

Typeset by Integra Software Services Pvt Ltd. Printed and bound in Malaysia

# *Dedication*

*To my wife Jacki* for her extraordinary support, including making numerous suggestions and putting up with the evenings and weekends I was working on this book.

**AlAn Agresti**

*To Corey and Cody,* who have shown me the joys of motherhood, and to my husband, Dale, for being a dear friend and a dedicated father to our boys. You have always been my biggest supporters.

**Chris FrAnklin**

*To my wife Sophia and our children Franziska, Florentina, Maximilian, and Mattheus,* who are a bunch of fun to be with, and to Jean-Luc Picard for inspiring me.

**BernhArd klingenBerg**

# <span id="page-4-0"></span>Contents

#### [Preface 9](#page-9-0)

### **Part One** [Gathering and Exploring Data](#page-27-0)

#### **Chapter 1** Statistics: The Art and [Science of Learning from](#page-28-0)  Data 28

- **1.1** [Using Data to Answer Statistical Questions 29](#page-29-0)
- **1.2** [Sample Versus Population 34](#page-34-0)
- **1.3** [Using Calculators and Computers 43](#page-43-0)

[Chapter Summary 49](#page-49-0) [Chapter Problems 50](#page-50-0)

#### **Chapter 2** Exploring Data with [Graphs and Numerical](#page-52-0)  Summaries 52

- 2.1 [Different Types of Data 53](#page-53-0)
- 2.2 [Graphical Summaries of Data 58](#page-58-0)
- **2.3** [Measuring the Center of Quantitative Data 76](#page-76-0)
- **2.4** [Measuring the Variability of Quantitative Data 84](#page-84-0)
- **2.5** [Using Measures of Position to Describe Variability 92](#page-92-0)
- 2.6 Recognizing and Avoiding Misuses of Graphical Summaries 102

[Chapter Summary 108](#page-108-0) [Chapter Problems 109](#page-109-0)

#### **Chapter 3** Association: Contingency, Correlation, and Regression 117

- **3.1** The Association Between Two Categorical Variables 119
- **3.2** The Association Between Two Quantitative Variables 127
- **3.3** [Predicting the Outcome of a Variable 139](#page-139-0)
- **3.4** [Cautions in Analyzing Associations 154](#page-154-0)

[Chapter Summary 170](#page-170-0) [Chapter Problems 171](#page-171-0)

#### **Chapter 4** [Gathering Data 179](#page-179-0)

- 4.1 [Experimental and Observational Studies 180](#page-180-0)
- **4.2** [Good and Poor Ways to Sample 188](#page-188-0)
- **4.3** [Good and Poor Ways to Experiment 198](#page-198-0)
- 4.4 Other Ways to Conduct Experimental and Nonexperimental Studies 204

[Chapter Summary 216](#page-216-0) [Chapter Problems 216](#page-216-0)

#### Part Review 1 Online

### Part Two Probability, Probability Distributions, and Sampling Distributions

#### **Chapter 5** Probability in Our Daily Lives 226

- **5.1** [How Probability Quantifies Randomness 227](#page-227-0)
- **5.2** [Finding Probabilities 234](#page-234-0)
- 5.3 [Conditional Probability 247](#page-247-0)
- **5.4** [Applying the Probability Rules 258](#page-258-0)

[Chapter Summary 273](#page-273-0) [Chapter Problems 273](#page-273-0)

#### **Chapter 6** [Probability Distributions 280](#page-280-0)

- **6.1** Summarizing Possible Outcomes and Their Probabilities 281
- 6.2 [Probabilities for Bell-Shaped Distributions 293](#page-293-0)

**6.3** Probabilities When Each Observation Has Two Possible Outcomes 305

[Chapter Summary 315](#page-315-0) [Chapter Problems 316](#page-316-0)

#### **Chapter 7** [Sampling Distributions 324](#page-324-0)

- 7.1 How Sample Proportions Vary Around the Population Proportion 325
- **7.2** How Sample Means Vary Around the Population Mean 337

[Chapter Summary 352](#page-352-0) [Chapter Problems 352](#page-352-0)

#### Part Review 2 Online

### **Part Three** [Inferential Statistics](#page-359-0)

#### **Chapter 8** Statistical Inference: [Confidence Intervals 360](#page-360-0)

- 8.1 Point and Interval Estimates of Population Parameters 361
- 8.2 Constructing a Confidence Interval to Estimate a Population Proportion 367
- 8.3 Constructing a Confidence Interval to Estimate a Population Mean 380
- 8.4 [Choosing the Sample Size for a Study 391](#page-391-0)
- 8.5 Using Computers to Make New Estimation Methods Possible 400

[Chapter Summary 404](#page-404-0) [Chapter Problems 404](#page-404-0)

#### **Chapter 9** Statistical Inference: [Significance Tests About](#page-412-0)  Hypotheses 412

- **9.1** Steps for Performing a Significance Test 413
- **9.2** [Significance Tests About Proportions 418](#page-418-0)
- 9.3 [Significance Tests About Means 434](#page-434-0)
- **9.4** Decisions and Types of Errors in Significance Tests 444
- **9.5** [Limitations of Significance Tests 449](#page-449-0)
- **9.6** The Likelihood of a Type II Error and the Power of a Test 456

[Chapter Summary 463](#page-463-0) [Chapter Problems 464](#page-464-0)

#### **Chapter 10** [Comparing Two Groups 470](#page-470-0)

- **10.1** Categorical Response: Comparing Two Proportions 472
- **10.2** [Quantitative Response: Comparing Two Means 486](#page-486-0)
- **10.3** Other Ways of Comparing Means, Including a Permutation Test 498
- **10.4** [Analyzing Dependent Samples 513](#page-513-0)
- **10.5** [Adjusting for the Effects of Other Variables 524](#page-524-0)

[Chapter Summary 530](#page-530-0) [Chapter Problems 531](#page-531-0)

#### Part Review 3 Online

### Part Four Analyzing Association and [Extended Statistical Methods](#page-541-0)

#### Chapter 11 [Analyzing the Association](#page-542-0)  Between Categorical Variables 542

- 11.1 [Independence and Dependence \(Association\) 543](#page-543-0)
- 11.2 [Testing Categorical Variables for Independence 548](#page-548-0)
- 11.3 [Determining the Strength of the Association 563](#page-563-0)
- 11.4 Using Residuals to Reveal the Pattern of Association 572
- 11.5 [Fisher's Exact and Permutation Tests 576](#page-576-0)

[Chapter Summary 585](#page-585-0) [Chapter Problems 585](#page-585-0)

#### **Chapter 12** Analyzing the Association [Between Quantitative Variables:](#page-592-0)  Regression Analysis 592

- 12.1 [Modeling How Two Variables Are Related 593](#page-593-0)
- 12.2 Inference About Model Parameters and the Association 603
- 12.3 [Describing the Strength of Association 610](#page-610-0)
- 12.4 [How the Data Vary Around the Regression Line 620](#page-620-0)
- 12.5 [Exponential Regression: A Model for Nonlinearity 631](#page-631-0)

[Chapter Summary 637](#page-637-0) [Chapter Problems 638](#page-638-0)

#### Chapter 13 [Multiple Regression 644](#page-644-0)

- **13.1** [Using Several Variables to Predict a Response 645](#page-645-0)
- 13.2 [Extending the Correlation and](#page-651-0)  $R^2$  for Multiple Regression 651
- **13.3** [Inferences Using Multiple Regression 657](#page-657-0)
- **13.4** [Checking a Regression Model Using Residual Plots 668](#page-668-0)
- 13.5 [Regression and Categorical Predictors 674](#page-674-0)
- **13.6** [Modeling a Categorical Response 680](#page-680-0)

#### [Appendix A-1](#page-763-0)

[Answers A-7](#page-769-0)

[Index I-1](#page-795-0)

[Index of Applications I-9](#page-803-0)

[Credits C-1](#page-807-0)

[A Guide to Learning From the Art in This Text D-1](#page-809-0)

[Dataset Files D-2](#page-810-0)

[A Guide to Choosing a Statistical Method D-3](#page-811-0)

[Summary of Key Notations and Formulas D-4](#page-812-0)

[Chapter Summary 689](#page-689-0) [Chapter Problems 690](#page-690-0)

#### **Chapter 14 Comparing Groups:** [Analysis of Variance](#page-695-0)  Methods 695

- 14.1 [One-Way ANOVA: Comparing Several Means 696](#page-696-0)
- **14.2** Estimating Differences in Groups for a Single Factor 706
- 14.3 [Two-Way ANOVA 716](#page-716-0)

[Chapter Summary 730](#page-730-0) [Chapter Problems 730](#page-730-0)

#### **Chapter 15** [Nonparametric Statistics 736](#page-736-0)

- **15.1** [Compare Two Groups by Ranking 737](#page-737-0)
- **15.2** Nonparametric Methods for Several Groups and for Matched Pairs 748

[Chapter Summary 759](#page-759-0) [Chapter Problems 759](#page-759-0)

#### Part Review 4 Online

# An Introduction to the Web Apps

The book's website, <www.pearsonglobaleditions.com/agresti>, links to several new and interactive web-based applets (or web apps) that run in a browser. These apps are designed to help students understand a wide range of statistical concepts and carry out statistical inference. Many of these apps are featured (often including screenshots) in Activities throughout the book. The apps allow saving output (such as graphs or tables) for potential inclusion in homework or projects.

• The **Random Numbers** app generates uniform random numbers (with or without replacement) from a user-defined range of integer values and simulates flipping a (potentially biased) coin.

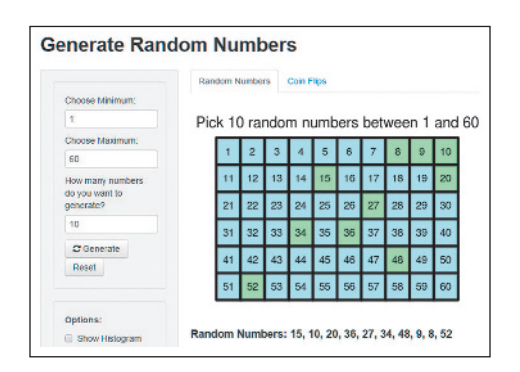

- The **Mean vs. Median** app allows users to add or delete points from a dot plot as the users explore the effect of outliers or skew on these two statistics.
- • The **Explore Categorical Data** and **Explore Quantitative Data** apps provide basic statistics and plots for user supplied data.
- • The **Explore Linear Regression** app allows users to add or delete points from a scatterplot and observe how the regression line changes for different patterns or is affected by outliers. The **Fit Linear Regression** app allows users to supply their own data, fit a linear regression model and explore residuals.
- The **Guess the Correlation** app lets users guess the correlation for a given scatterplot (and find the correlation between guesses and the true values).
- • The **Binomial, Normal,** *t***-, Chi-square, and F Distribution** apps visually explore the meaning of parameters for these distributions. Users can also find probabilities and percentiles and check them visually on the graph.

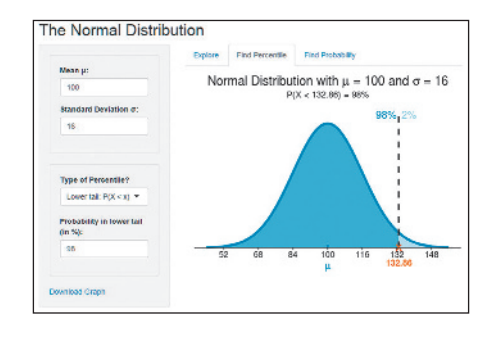

- The various **Sampling Distribution** apps generate sampling distributions of the sample proportion or the sample mean. These apps let users generate samples of various sizes from a wide range of distributions such as skewed, uniform, bell-shaped, bimodal, or custom-built. The apps display the population distribution, the data distribution of a randomly generated sample, and the sampling distribution of the sample mean or proportion. With the (repeated) click on a button, one can see how the sampling distribution builds up one simulated random sample at a time and, for large sample sizes, assumes a bell shape. Users can move sliders for sample size and various population parameters to see the effect on the sampling distribution. Chapter 7 shows many screenshots of these apps.
- • The **Inference for a Proportion** and the **Inference for a Mean** app carry out statistical inference. They provide graphs, confidence intervals and results from *z*- or *t*-tests for data supplied in summary or original form.
- The **Explore Coverage** app uses simulation to demonstrate the concept of the confidence coefficient, both

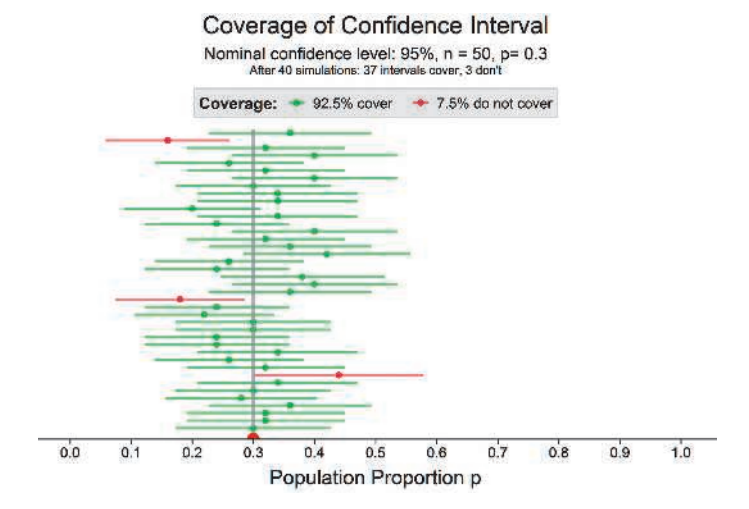

for confidence intervals for the proportion and for the mean. Different sliders for true population parameter, sample size or confidence coefficient show their effect on coverage and width of confidence intervals.

- • The **Errors and Power** app explores Type I and Type II errors and the concept of power visually and interactively. Users can move sliders to connect these concepts to sample size, significance level, and true parameter value for one-sample tests about proportions or means.
- • The **Inference Comparing Proportions** and the **Inference Comparing Means** apps construct appropriate graphs for a visual comparison and carry out two-sample inference. Confidence intervals and results of hypotheses tests for two independent (or two dependent) samples are displayed. Data can be supplied in summary or original form.
- The **Bootstrap** app finds a bootstrap confidence interval for a mean, median, or standard deviation.
- The **Permutation Test** (cont. data) app compares quantitative responses between two groups using a permutation approach. By repeatedly clicking a button, the sampling distribution using permutations is generated step-by-step, which is useful when first introducing the topic. Both the original and the (randomly) permuted datasets are shown.
- The **Permutation Test for Independence** app tests for independence in contingency tables using the permutation sampling distribution of the Chi-squared statistic  $X<sup>2</sup>$ . It displays the original contingency table and bar chart along with the table and chart for the permuted dataset, as well as the sampling distribution of  $X^2$ .
- The **Fisher Exact Test** app can be used for exact inference in  $2 \times 2$  contingency tables.
- • The **ANOVA (One-Way)** app allows comparison of several means, including post-hoc pairwise multiple comparisons.

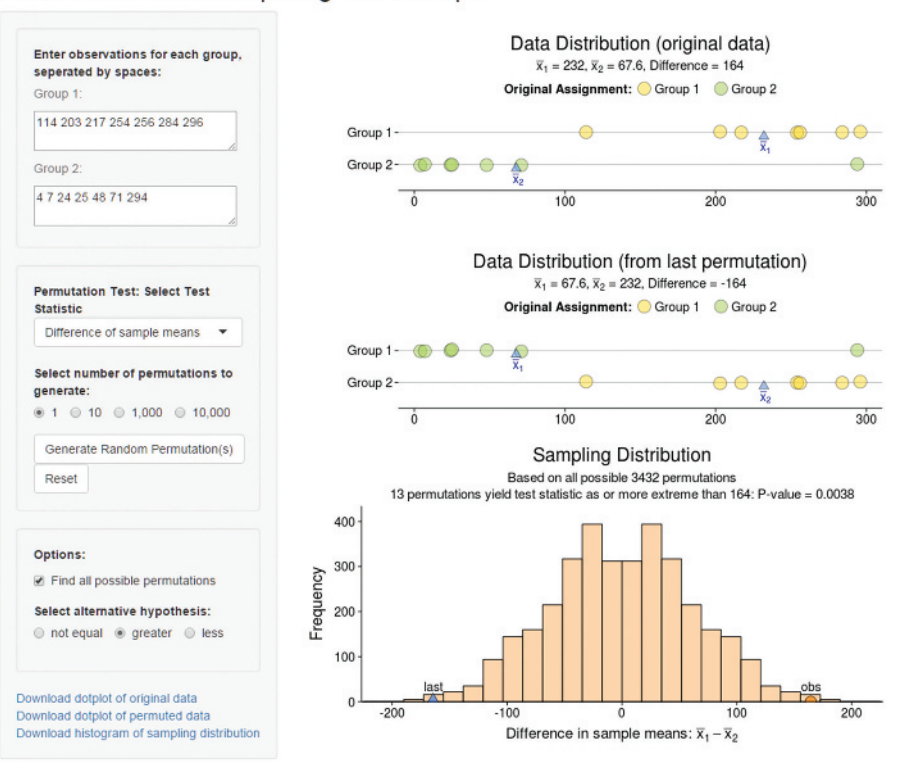

#### Permutation Test Comparing Two Groups

# <span id="page-9-0"></span>[Preface](#page-4-0)

We have each taught introductory statistics for many years, and we have witnessed the welcome evolution from the traditional formula-driven mathematical statistics course to a concept-driven approach. This concept-driven approach places more emphasis on why statistics is important in the real world and places less emphasis on mathematical probability. One of our goals in writing this book was to help make the conceptual approach more interesting and more readily accessible to students. At the end of the course, we want students to look back at their statistics course and realize that they learned practical concepts that will serve them well for the rest of their lives.

We also want students to come to appreciate that in practice, assumptions are not perfectly satisfied, models are not exactly correct, distributions are not exactly normally distributed, and different factors should be considered in conducting a statistical analysis. The title of our book reflects the experience of data analysts, who soon realize that statistics is an art as well as a science.

# What's New in This Edition

Our goal in writing the fourth edition of our textbook was to improve the student and instructor user experience. We have:

- Clarified terminology and streamlined writing throughout the text to improve ease of reading and facilitate comprehension.
- Used real data and real examples to illustrate almost all concepts discussed. Throughout the book, within three to five consecutive pages, an example is presented that depicts a real-world scenario to illustrate the statistical concept discussed.
- • Introduced new web-based applets (referred to as *web apps* or *apps*) illustrating and helping students interact with key statistical concepts and techniques. These apps invite students to explore consequences of changing parameters and to carry out statistical inference. Among other relevant concepts and techniques, students are introduced to:
	- Sampling distributions
	- Central limit theorem
	- Bootstrapping for interval estimation (Chapter 8)
	- Randomization or permutation tests for significance testing (Chapter 10) for difference in two means and Chapter 11 for two categorical variables).
- Inserted brief overviews to set the stage for each chapter, introducing students to chapter concepts and helping them see how previous chapters' concepts, tools, and techniques are related.
- Included computer output from the most recent versions of MINITAB and the TI calculator.
- Expanded Chapter 1, providing key terminology to establish a foundation to understand the big picture of the statistical investigative process—the importance of asking good statistical questions, designing an appropriate study, performing descriptive and inferential analysis, and making a conclusion.
- Reflected the latest trends in statistical education, including:
	- Measures of association for categorical variables in Chapter 3
	- Permutation testing in Chapters 10 and 11
	- Updated coverage of McNemar's test in Chapter 10 (previously Chapter 11)
- Moved important coverage of risk difference and relative risk to Chapter 3 (instead of first introducing these measures in Chapter 11). We believe that understanding these two statistics is a necessary part of statistical literacy for the everyday citizen as they are pervasive in mass media and the medical literature.
- Updated or replaced over 25 percent of the exercises and examples. In addition, we have updated all General Social Services (GSS) data with the most current data available.

# Our Approach

In 2005, the American Statistical Association (ASA) endorsed guidelines and recommendations for the introductory statistics course as described in the report, "Guidelines for Assessment and Instruction in Statistics Education (GAISE) for the College Introductory Course" [\(www.amstat.org/education/gaise\)](www.amstat.org/education/gaise). The report states that the overreaching goal of all introductory statistics courses is to produce statistically educated students, which means that students should develop statistical literacy and the ability to think statistically. The report gives six key recommendations for the college introductory course:

- Emphasize statistical literacy and develop statistical thinking.
- Use real data.
- Stress conceptual understanding rather than mere knowledge of procedures.
- Foster active learning in the classroom.
- Use technology for developing concepts and analyzing data.
- Use assessment to evaluate and improve student learning.

We wholeheartedly endorse these recommendations, and our textbook takes every opportunity to support these guidelines.

#### Ask and Answer Interesting Questions

In presenting concepts and methods, we encourage students to think about the data and the appropriate analyses by posing questions. Our approach, learning by framing questions, is carried out in various ways, including (1) presenting a structured approach to examples that separates the question and the analysis from the scenario presented, (2) providing homework problems that encourage students to think and write, and (3) asking questions in the figure captions that are answered in the Chapter Review.

#### Present Concepts Clearly

Students have told us that this book is more "readable" and interesting than other introductory statistics texts because of the wide variety of intriguing real data examples and exercises. We have simplified our prose wherever possible, without sacrificing any of the accuracy that instructors expect in a textbook.

A serious source of confusion for students is the multitude of inference methods that derive from the many combinations of confidence intervals and tests, means and proportions, large sample and small sample, variance known

and unknown, two-sided and one-sided inference, independent and dependent samples, and so on. We emphasize the most important cases for practical application of inference: large sample, variance unknown, two-sided inference, and independent samples. The many other cases are also covered (except for known variances), but more briefly, with the exercises focusing mainly on the way inference is commonly conducted in practice. We present the traditional probability distribution–based inference but now also include inference using simulation through bootstrapping and permutation tests.

#### Connect Statistics to the Real World

We believe it's important for students to be comfortable with analyzing a balance of both quantitative and categorical data so students can work with the data they most often see in the world around them. Every day in the media, we see and hear percentages and rates used to summarize results of opinion polls, outcomes of medical studies, and economic reports. As a result, we have increased the attention paid to the analysis of proportions. For example, we use contingency tables early in the text to illustrate the concept of association between two categorical variables and to show the potential influence of a lurking variable.

### Organization of the Book

The statistical investigative process has the following components: (1) asking a statistical question; (2) designing an appropriate study to collect data; (3) analyzing the data; and (4) interpreting the data and making conclusions to answer the statistical questions. With this in mind, the book is organized into four parts.

Part 1 focuses on gathering and exploring data. This equates to components 1, 2, and 3, when the data is analyzed descriptively (both for one variable and the association between two variables).

Part 2 covers probability, probability distributions, and the sampling distribution. This equates to component 3, when the student learns the underlying probability necessary to make the step from analyzing the data descriptively to analyzing the data inferentially (for example, understanding sampling distributions to develop the concept of a margin of error and a P-value).

Part 3 covers inferential statistics. This equates to components 3 and 4 of the statistical investigative process. The students learn how to form confidence intervals and conduct significance tests and then make appropriate conclusions answering the statistical question of interest.

Part 4 covers analyzing associations (inferentially) and looks at extended statistical methods.

The chapters are written in such a way that instructors can teach out of order. For example, after Chapter 1, an instructor could easily teach Chapter 4, Chapter 2, and Chapter 3. Alternatively, an instructor may teach Chapters 5, 6, and 7 after Chapters 1 and 4.

### Features of the Fourth Edition

#### Promoting Student Learning

To motivate students to think about the material, ask appropriate questions, and develop good problem-solving skills, we have created special features that distinguish this text.

#### *Student Support*

To draw students to important material we highlight key definitions, guidelines, procedures, "In Practice" remarks, and other summaries in boxes throughout the text. In addition, we have four types of margin notes:

- In Words: This feature explains, in plain language, the definitions and symbolic notation found in the body of the text (which, for technical accuracy, must be more formal).
- • **Caution:** These margin boxes alert students to areas to which they need to pay special attention, particularly where they are prone to make mistakes or incorrect assumptions.
- **Recall:** As the student progresses through the book, concepts are presented that depend on information learned in previous chapters. The Recall margin boxes direct the reader back to a previous presentation in the text to review and reinforce concepts and methods already covered.
- **Did You Know:** These margin boxes provide information that helps with the contextual understanding of the statistical question under consideration.

#### *Graphical Approach*

Because many students are visual learners, we have taken extra care to make the **text figures** informative. We've annotated many of the figures with labels that clearly identify the noteworthy aspects of the illustration. Further, most figure captions include a question (answered in the Chapter Review) designed to challenge the student to interpret and think about the information being communicated by the graphic. The graphics also feature a pedagogical use of color to help students recognize patterns and distinguish between statistics and parameters. The use of color is explained on page D-1 for easy reference.

#### *Hands-On Activities and Simulations*

Each chapter contains diverse and dynamic activities that allow students to become familiar with a number of statistical methodologies and tools. The instructor can elect to carry out the activities in class, outside of class, or a combination of both. The activity often involves simulation, commonly using a web app available through the book's website or MyStatLab. Similar activities can also be found within MyStatLab. These hands-on activities and simulations encourage students to learn by doing.

#### *Connection to History: On the Shoulders of . . .*

We believe that knowledge pertaining to the evolution and history of the statistics discipline is relevant to understanding the methods we use for designing studies and analyzing data. Throughout the text, several chapters feature a spotlight on people who have made major contributions to the statistics discipline. These spotlights are titled **On the Shoulders of . . .**

#### Real-World Connections

#### *Chapter-Opening Example*

Each chapter begins with a **high-interest example** that raises key questions and establishes themes that are woven throughout the chapter. Illustrated with engaging photographs, this example is designed to grab students' attention and draw them into the chapter. The issues discussed in the chapter's opening example are referred to and revisited in examples within the chapter. All chapter-opening examples use real data from a variety of applications.

#### *Statistics: In Practice*

We realize that there is a difference between proper academic statistics and what is actually done in practice. Data analysis in practice is an art as well as a science. Although statistical theory has foundations based on precise assumptions and conditions, in practice the real world is not so simple. **In Practice** boxes and text references alert students to the way statisticians actually analyze data in practice. These comments are based on our extensive consulting experience and research and by observing what well-trained statisticians do in practice.

#### Exercises and Examples

#### *Innovative Example Format*

Recognizing that the worked examples are the major vehicle for engaging and teaching students, we have developed a unique structure to help students learn to model the question-posing and investigative thought process required to examine issues intelligently using statistics. The five components are as follows:

- • **Picture the Scenario** presents background information so students can visualize the situation. This step places the data to be investigated in context and often provides a link to previous examples.
- • **Questions to Explore** reference the information from the scenario and pose questions to help students focus on what is to be learned from the example and what types of questions are useful to ask about the data.
- **Think It Through** is the heart of each example. Here, the questions posed are investigated and answered using appropriate statistical methods. Each solution is clearly matched to the question so students can easily find the response to each Question to Explore.
- • **Insight** clarifies the central ideas investigated in the example and places them in a broader context that often states the conclusions in less technical terms. Many of the Insights also provide connections between seemingly disparate topics in the text by referring to concepts learned previously and/or foreshadowing techniques and ideas to come.
- **TRY** Try Exercise: Each example concludes by directing students to an end-ofsection exercise that allows immediate practice of the concept or technique within the example.

**Concept tags** are included with each example so that students can easily identify the concept demonstrated in the example.

#### *Relevant and Engaging Exercises*

The text contains a strong emphasis on real data in both the examples and exercises. We have updated the exercise sets in the fourth edition to ensure that students have ample opportunity to practice techniques and apply the concepts. Nearly all of the chapters contain more than 100 exercises, and more than 25 percent of the exercises are new to this edition or have been updated with current data. These exercises are realistic and ask students to provide interpretations of the data or scenario rather than merely to find a numerical solution. We show how statistics addresses a wide array of applications, including opinion polls, market research, the environment, and health and human behavior. Because we believe that most students benefit more from focusing on the underlying concepts and interpretations of data analyses than from the actual calculations, the exercises often show summary statistics and printouts and ask what can be learned from them.

We have exercises in three places:

• At the end of each section. These exercises provide immediate reinforcement and are drawn from concepts within the section.

- At the end of each chapter. This more comprehensive set of exercises draws from all concepts across all sections within the chapter.
- **Part Reviews.** These exercises draw connections among a part's chapters and summarize the overarching themes and concepts. Part exercises reinforce primary learning objectives. These are all available in MyStatLab.

Each exercise has a descriptive label. Exercises for which technology is recommended (such as using software or an app to carry out the analysis) are indicated with the **IECD** icon. Larger data sets used in examples and exercises are referenced in the text, listed on page D-2, and made available on the book's website. The exercises are divided into the following three categories:

- • **Practicing the Basics** are the section exercises and the first group of end-ofchapter exercises; they reinforce basic application of the methods.
- • **Concepts and Investigations** exercises require the student to explore real data sets and carry out investigations for mini-projects. They may ask students to explore concepts and related theory or be extensions of the chapter's methods. This section contains some multiple-choice and true-false exercises to help students check their understanding of the basic concepts and prepare for tests. A few more difficult, optional exercises (highlighted with the  $\leftrightarrow$  icon) are included to present some additional concepts and methods. Concepts and Investigations exercises are found in the end-ofchapter exercises.
- **Student Activities** are designed for group work based on investigations each of the students performs on a team. Student Activities are found in the end-ofchapter exercises, and additional activities may be found within chapters as well.

#### Technology Integration

#### *Up-to-Date Use of Technology*

The availability of technology enables instruction that is less calculation-based and more concept-oriented. Output from software applications and calculators is displayed throughout the textbook, and discussion focuses on interpretation of the output rather than on the keystrokes needed to create the output. Although most of our output is from MINITAB® and the TI calculators, we also show screen captures from IBM® SPSS® and Microsoft Excel® as appropriate.

#### *Web Apps*

Web apps referred to in the text are found on the book's website [\(www.]((www.pearsonglobaleditions.com/agresti) [pearsonglobaleditions.com/agresti\)]((www.pearsonglobaleditions.com/agresti) and in MyStatLab. These apps have great value because they demonstrate concepts to students visually. For example, creating a sampling distribution is accomplished more readily with a dynamic and interactive web app than with a static text figure. (Description and list of the apps may be found on page 7 .)

#### *Data Sets*

We use a wealth of real data sets throughout the textbook. These data sets are available on the <www.pearsonglobaleditions.com/agresti>website. The same data set is often used in several chapters, helping reinforce the four components of the statistical investigative process and allowing the students to see the big picture of statistical reasoning. Exercises requiring students to download the data set from the book's website are noted with this icon:

#### *Learning Catalytics*

Learning Catalytics is a web-based engagement and assessment tool. As a "bring-your-own-device" direct response system, Learning Catalytics offers a diverse library of dynamic question types that allow students to interact with and think critically about statistical concepts. As a real-time resource, instructors can take advantage of critical teaching moments both in the classroom or through assignable and gradeable homework.

#### *UPDATED! Example-Level Videos*

Select examples from the text have guided videos. These updated videos provide excellent support for students who require additional assistance or want reinforcement on topics and concepts learned in class.

#### *MyStatLab™ Online Course (access code required)*

MyStatLab is a course management system that delivers **proven results** in helping individual students succeed.

- MyStatLab can be successfully implemented in any environment—lab-based, hybrid, fully online, traditional—and demonstrates the quantifiable difference that integrated usage has on student retention, subsequent success, and overall achievement.
- MyStatLab's comprehensive online gradebook automatically tracks students' results on tests, quizzes, homework, and in the study plan. Instructors can use the gradebook to intervene if students have trouble or to provide positive feedback. Data can be easily exported to a variety of spreadsheet programs, such as Microsoft Excel.

MyStatLab provides **engaging experiences** that personalize, stimulate, and measure learning for each student.

- • **Tutorial Exercises with Multimedia Learning Aids:** The homework and practice exercises in MyStatLab align with the exercises in the textbook, and they regenerate algorithmically to give students unlimited opportunity for practice and mastery. Exercises offer immediate helpful feedback, guided solutions, sample problems, animations, videos, and eText clips for extra help at point-of-use.
- • **Getting Ready for Statistics:** A library of questions now appears within each MyStatLab course to offer the developmental math topics students need for the course. These can be assigned as a prerequisite to other assignments if desired.
- • **Conceptual Question Library:** In addition to algorithmically regenerated questions that are aligned with your textbook, a library of 1,000 Conceptual Questions is available in the assessment managers that require students to apply their statistical understanding.
- StatCrunch: MyStatLab includes a web-based statistical software, StatCrunch, within the online assessment platform so that students can easily analyze data sets from exercises and the text. In addition, MyStatLab includes access to **<www.StatCrunch.com>**, a website where users can access more than 20,000 shared data sets, conduct online surveys, perform complex analyses using the powerful statistical software, and generate compelling reports.
- • **Integration of Statistical Software:** Knowing that students often use external statistical software, we make it easy to copy our data sets from the

MyStatLab questions into software like StatCrunch, MINITAB, Excel, and more. Students have access to a variety of support—Technology Tutorials Videos and Technology Study Cards—to learn how to use statistical software effectively.

And, MyStatLab comes from a **trusted partner** with educational expertise and an eye on the future.

Knowing that you are using a Pearson product means knowing that you are using quality content. That means that our eTexts are accurate, that our assessment tools work, and that our questions are error-free. And whether you are just getting started with MyStatLab, or have a question along the way, we're here to help you learn about our technologies and how to incorporate them into your course.

To learn more about how MyStatLab combines proven learning applications with powerful assessment, visit <www.mystatlab.com> or contact your Pearson representative.

#### *StatCrunch®*

StatCrunch® is powerful web-based statistical software that allows users to perform complex analyses, share data sets, and generate compelling reports of their data. The vibrant online community offers more than 20,000 data sets for instructors to use and students to analyze.

- **Collect.** Users can upload their own data to StatCrunch or search a large library of publicly shared data sets, spanning almost any topic of interest. Also, an online survey tool allows users to collect data quickly through web-based surveys.
- • **Crunch.** A full range of numerical and graphical methods allows users to analyze and gain insights from any data set. Interactive graphics help users understand statistical concepts and are available for export to enrich reports with visual representations of data.
- **Communicate.** Reporting options help users create a wide variety of visually appealing representations of their data.

Full access to StatCrunch is available with a MyStatLab kit, and StatCrunch is available by itself to qualified adopters. For more information, visit our website at <www.statcrunch.com> or contact your Pearson representative.

# An Invitation Rather Than a Conclusion

We hope that students using this textbook will gain a lasting appreciation for the vital role the art and science of statistics plays in analyzing data and helping us make decisions in our lives. Our major goals for this textbook are that students learn how to:

- Recognize that we are surrounded by data and the importance of becoming statistically literate to interpret these data and make informed decisions based on data.
- Become critical readers of studies summarized in mass media and of research papers that quote statistical results.
- Produce data that can provide answers to properly posed questions.
- Appreciate how probability helps us understand randomness in our lives and grasp the crucial concept of a sampling distribution and how it relates to inference methods.
- Choose appropriate descriptive and inferential methods for examining and analyzing data and drawing conclusions.
- • Communicate the conclusions of statistical analyses clearly and effectively.
- Understand the limitations of most research, either because it was based on an observational study rather than a randomized experiment or survey or because a certain lurking variable was not measured that could have explained the observed associations.

We are excited about sharing the insights that we have learned from our experience as teachers and from our students through this text. Many students still enter statistics classes on the first day with dread because of its reputation as a dry, sometimes difficult, course. It is our goal to inspire a classroom environment that is filled with creativity, openness, realistic applications, and learning that students find inviting and rewarding. We hope that this textbook will help the instructor and the students experience a rewarding introductory course in statistics.

# MyStatLab™ Online Course for *Statistics: The Art and Science*  Resources for Success

# *of Learning from Data* by Agresti, Franklin, and Klingenberg

#### (access code required)

MyStatLab is available to accompany Pearson's market leading text offerings. To give students a consistent tone, voice, and teaching method, each text's flavor and approach is tightly integrated throughout the accompanying MyStatLab course, making learning the material as seamless as possible.

#### Technology Tutorials and Study Cards

Technology tutorials provide brief video walkthroughs and step-bystep instructional study cards on common statistical procedures for MINITAB<sup>®</sup>, Excel<sup>®</sup>, and the TI family of graphing calculators.

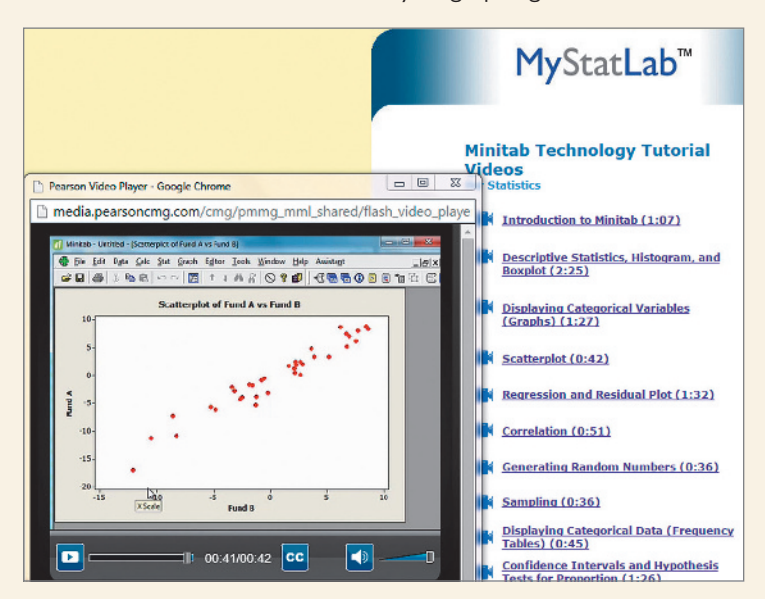

#### Example-Level Resources

Students looking for additional support can use the example-based videos to help solve problems, provide reinforcement on topics and concepts learned in class, and support their learning.

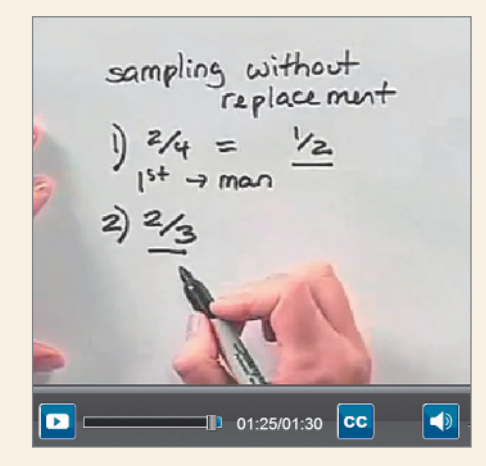

#### New! Apps: Examples, Exercises, and Simulations

Author-created web apps allow students to interact with key statistical concepts and techniques, including statistical distributions, inference for one and two samples, permutation tests, bootstrapping, and sampling distributions. Students can explore consequences of changing parameters and carry out simulations to explore coverage, or simply obtain descriptive statistics or a proper statistical graph. All these in a highly user-friendly and well designed app, where results can be downloaded for inclusion in homework or projects.

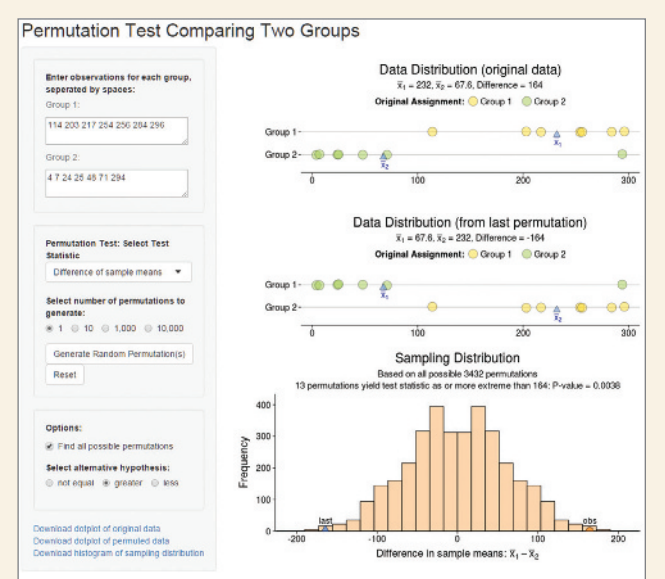

▲ [Figure 10.10](#page-509-0) Screenshot from Permutation Web App. The histogram shows the permutation sampling distribution of the difference between sample means. This sampling distribution is obtained by considering all possible ways of dividing the responses of the<br>14 dogs into two groups of size 7 and computing the difference in sample means for each. The semi-circle in the right tail indicates the actually observed difference. (The dot plots above the histogram show the original data and the data after a random permutation, in this case, the permutation when all dogs in Group 1 are switched with all dogs from Group 2) Question Is the observed difference extreme?

### **<www.mystatlab.com>**

# Resources for Success

# Instructor Resources

Additional resources can be downloaded from **<www.pearsonglobaleditions.com/agresti>**

*Text-specific website, [www.pearsonglobaleditions.com/](www.pearsonglobaleditions.com/agresti) [agresti](www.pearsonglobaleditions.com/agresti)* New to this edition, students and instructors will have a full library of resources, including apps developed for in-text activities and data sets (.csv, TI-83/84 Plus C, and .txt).

*Updated! Instructor to Instructor Videos* provide an opportunity for adjuncts, part-timers, TAs, or other instructors who are new to teaching from this text or have limited class prep time to learn about the book's approach and coverage from the authors. The videos, available through MyStatLab, focus on those topics that have proven to be most challenging to students. The authors offer suggestions, pointers, and ideas about how to present these topics and concepts effectively based on their many years of teaching introductory statistics. They also share insights on how to help students use the textbook in the most effective way to realize success in the course.

**Instructor's Solutions Manual,** by James Lapp, contains fully worked solutions to every textbook exercise. Available for download from Pearson's online catalog at <www.pearsonglobaleditions.com/agresti>and through MyStatLab.

*Answers to the Student Laboratory Workbook* are available for download from<www.pearsonglobaleditions.com/agresti> and through MyStatLab.

*PowerPoint Lecture Slides* are fully editable and printable slides that follow the textbook. These slides can be used during lectures or posted to a website in an online course. The PowerPoint Lecture Slides are available from <www.pearsonglobaleditions.com/agresti>and through MyStatLab.

*TestGen*® [\(www.pearsoned.com/testgen\) enables](www.pearsoned.com/testgen) enables) instructors to build, edit, print, and administer tests using a computerized bank of questions developed to cover all the objectives of the text. TestGen is algorithmically based, allowing instructors to create multiple but equivalent

 versions of the same question or test with the click of a button. Instructors can also modify test bank questions or add new questions. The test bank is available for download from<www.pearsonglobaleditions.com/agresti> and through MyStatLab.

*The Online Test Bank* is a test bank derived from TestGen®. It includes multiple choice and short answer questions for each section of the text, along with the answer keys. Available for download from <www.pearsonglobaleditions.com/agresti>and through MyStatLab.

# Student Resources

Additional resources to help student success.

*Text-specific website, <www.pearsonglobaleditions.com/> agresti* New to this edition, students and instructors will have a full library of resources, including apps developed for in-text activities and data sets (.csv, TI-83/84 Plus C, and .txt).

*Updated! Example-level videos* explain how to work examples from the text. The videos provide excellent support for students who require additional assistance or want reinforcement on topics and concepts learned in class (available in MyStatLab).

*Student Laboratory Workbook,* by Megan Mocko (University of Florida) and Maria Ripol (University of Florida), is a study tool for the first ten chapters of the text. This workbook provides section-by-section review and practice and additional activities that cover fundamental statistical topics (ISBN-10: 0-13-386089-2; ISBN-13: 978-0-13-386089-4).

*Study Cards for Statistics Software* This series of study cards, available for Excel®, MINITAB®, JMP®, SPSS®, R®, StatCrunch<sup>®</sup>, and the TI family of graphing calculators provides students with easy, step-by-step guides to the most common statistics software. Available in MyStatLab.

# Acknowledgments

We are indebted to the following individuals, who provided valuable feedback for the fourth edition:

Evelyn Bailey, *Oxford College of Emory University* Erica Bernstein, *University of Hawaii at Hilo* Phyllis Curtiss, *Grand Valley State* Katherine C. Earles, *Wichita State University* Rob Eby, *Blinn College—Bryan Campus* Matthew Jones, *Austin Perry Statue University* Ann Kalinoskii, *San Jose University* Michael Roty, *Mercer University* Ping-Shou Zhong, *Michigan State University*

We are also indebted to the many reviewers, class testers, and students who gave us invaluable feedback and advice on how to improve the quality of the book.

**ARIZONA** Russel Carlson, University of Arizona; Peter Flanagan-Hyde, Phoenix Country Day School ■ **CALIFORINIA** James Curl, Modesto Junior College; Christine Drake, University of California at Davis; Mahtash Esfandiari, UCLA; Brian Karl Finch, San Diego State University; Dawn Holmes, University of California Santa Barbara; Rob Gould, UCLA; Rebecca Head, Bakersfield College; Susan Herring, Sonoma State University; Colleen Kelly, San Diego State University; Marke Mavis, Butte Community College; Elaine McDonald, Sonoma State University; Corey Manchester, San Diego State University; Amy McElroy, San Diego State University; Helen Noble, San Diego State University; Calvin Schmall, Solano Community College ■ **COLORADO** David Most, Colorado State University ■ **CONNECTICUT** Paul Bugl, University of Hartford; Anne Doyle, University of Connecticut; Pete Johnson, Eastern Connecticut State University; Dan Miller, Central Connecticut State University; Kathleen McLaughlin, University of Connecticut; Nalini Ravishanker, University of Connecticut; John Vangar, Fairfield University; Stephen Sawin, Fairfield University ■ **DISTRICT OF COLUMBIA** Hans Engler, Georgetown University; Mary W. Gray, American University; Monica Jackson, American University ■ **FLORIDA** Nazanin Azarnia, Santa Fe Community College; Brett Holbrook; James Lang, Valencia Community College; Karen Kinard, Tallahassee Community College; Megan Mocko, University of Florida; Maria Ripol, University of Florida; James Smart, Tallahassee Community College; Latricia Williams, St. Petersburg Junior College, Clearwater; Doug Zahn, Florida State University ■ **GEORGIA** Carrie Chmielarski, University of Georgia; Ouida Dillon, Oconee County High School; Kim Gilbert, University of Georgia; Katherine Hawks, Meadowcreek High School; Todd Hendricks, Georgia Perimeter College; Charles LeMarsh, Lakeside High School; Steve Messig, Oconee County High School; Broderick Oluyede, Georgia Southern University; Chandler Pike, University of Georgia; Kim Robinson, Clayton State University; Jill Smith, University of Georgia; John Seppala, Valdosta State University; Joseph Walker, Georgia State University ■ **IOWA** John Cryer, University of Iowa; Kathy Rogotzke, North Iowa Community College; R. P. Russo, University of Iowa; William Duckworth, Iowa State University ■ **ILLINOIS** Linda Brant Collins, University of Chicago; Dagmar Budikova, Illinois State University; Ellen Fireman, University of Illinois; Jinadasa Gamage, Illinois State; University; Richard Maher, Loyola University Chicago; Cathy Poliak, Northern Illinois University; Daniel Rowe, Heartland Community College ■ **KANSAS** James Higgins, Kansas State University; Michael Mosier, Washburn University ■ **KENTUCKY** Lisa Kay, Eastern Kentucky University

■ **MASSACHUSETTS** Richard Cleary, Bentley University; Katherine Halvorsen, Smith College; Xiaoli Meng, Harvard University; Daniel Weiner, Boston University ■ **MICHIGAN** Kirk Anderson, Grand Valley State University; Phyllis Curtiss, Grand Valley State University; Roy Erickson, Michigan State University; Jann-Huei Jinn, Grand Valley State University; Sango Otieno, Grand Valley State University; Alla Sikorskii, Michigan State University; Mark Stevenson, Oakland Community College; Todd Swanson, Hope College; Nathan Tintle, Hope College ■ **MINNESOTA** Bob Dobrow, Carleton College; German J. Pliego, University of St.Thomas; Peihua Qui, University of Minnesota; Engin A. Sungur, University of Minnesota–Morris ■ **MISSOURI** Lynda Hollingsworth, Northwest Missouri State University; Robert Paige, Missouri University of Science and Technology; Larry Ries, University of Missouri–Columbia; Suzanne Tourville, Columbia College ■ **MONTANA** Jeff Banfield, Montana State University ■ **NEW JERSEY**  Harold Sackrowitz, Rutgers, The State University of New Jersey; Linda Tappan, Montclair State University ■ **NEW MEXICO** David Daniel, New Mexico State University ■ **NEW YORK** Brooke Fridley, Mohawk Valley Community College; Martin Lindquist, Columbia University; Debby Lurie, St. John's University; David Mathiason, Rochester Institute of Technology; Steve Stehman, SUNY ESF; Tian Zheng, Columbia University ■ **NEVADA**: Alison Davis, University of Nevada–Reno ■ **NORTH CAROLINA** Pamela Arroway, North Carolina State University; E. Jacquelin Dietz, North Carolina State University; Alan Gelfand, Duke University; Gary Kader, Appalachian State University; Scott Richter, UNC Greensboro; Roger Woodard, North Carolina State University ■ **NEBRASKA** Linda Young, University of Nebraska ■ **OHIO** Jim Albert, Bowling Green State University; John Holcomb, Cleveland State University; Jackie Miller, The Ohio State University; Stephan Pelikan, University of Cincinnati; Teri Rysz, University of Cincinnati; Deborah Rumsey, The Ohio State University; Kevin Robinson, University of Akron; Dottie Walton, Cuyahoga Community College - Eastern Campus ■ **OREGON** Michael Marciniak, Portland Community College; Henry Mesa, Portland Community College, Rock Creek; Qi-Man Shao, University of Oregon; Daming Xu, University of Oregon ■ **PENNSYLVANIA** Winston Crawley, Shippensburg University; Douglas Frank, Indiana University of Pennsylvania; Steven Gendler, Clarion University; Bonnie A. Green, East Stroudsburg University; Paul Lupinacci, Villanova University; Deborah Lurie, Saint Joseph's University; Linda Myers, Harrisburg Area Community College; Tom Short, Villanova University; Kay Somers, Moravian College; Sister Marcella Louise Wallowicz, Holy Family University ■ **SOUTH CAROLINA** Beverly Diamond, College of Charleston; Martin Jones, College of Charleston; Murray Siegel, The South Carolina Governor's School for Science and Mathematics; ■ **SOUTH DAKOTA** Richard Gayle, Black Hills State University; Daluss Siewert, Black Hills State University; Stanley Smith, Black Hills State University ■ **TENNESSEE** Bonnie Daves, Christian Academy of Knoxville; T. Henry Jablonski, Jr., East Tennessee State University; Robert Price, East Tennessee State University; Ginger Rowell, Middle Tennessee State University; Edith Seier, East Tennessee State University ■ **TEXAS** Larry Ammann, University of Texas, Dallas; Tom Bratcher, Baylor University; Jianguo Liu, University of North Texas; Mary Parker, Austin Community College; Robert Paige, Texas Tech University; Walter M. Potter, Southwestern University; Therese Shelton, Southwestern University; James Surles, Texas Tech University; Diane Resnick, University of Houston-Downtown ■ **UTAH** Patti Collings, Brigham Young University; Carolyn Cuff, Westminster College; Lajos Horvath, University of Utah; P. Lynne Nielsen, Brigham Young University ■ **VIRGINIA** David Bauer, Virginia Commonwealth University; Ching-Yuan Chiang, James Madison University; Jonathan Duggins, Virginia Tech; Steven Garren, James Madison University; Hasan Hamdan, James Madison University; Debra Hydorn, Mary Washington College; Nusrat Jahan, James Madison University; D'Arcy Mays, Virginia Commonwealth University; Stephanie Pickle, Virginia Polytechnic Institute and State University

■ **WASHINGTON** Rich Alldredge, Washington State University; Brian T. Gill, Seattle Pacific University; June Morita, University of Washington ■ WISCONSIN Brooke Fridley, University of Wisconsin–LaCrosse; Loretta Robb Thielman, University of Wisconsin–Stoutt. ■ **WYOMING** Burke Grandjean, University of Wyoming ■ **CANADA** Mike Kowalski, University of Alberta; David Loewen, University of Manitoba

We appreciate all of the thoughtful contributions to the fourth edition by Michael Posner. We also thank the following individuals, who made invaluable contributions to the third edition:

Ellen Breazel, *Clemson University*

Linda Dawson, *Washington State University, Tacoma* Bernadette Lanciaux, *Rochester Institute of Technology* Scott Nickleach, *Sonoma State University*

The detailed assessment of the text fell to our accuracy checkers, Ann Cannon and Joan Sanuik.

Thank you to James Lapp, who took on the task of revising the solutions manuals to reflect the many changes to the fourth edition. We also want to thank Jackie Miller (Ohio State University) for her contributions to the Instructor's Notes, and our student technology manual and workbook authors, Megan Mocko (University of Florida) and Maria Ripol (University of Florida).

We would like to thank the Pearson team who has given countless hours in developing this text; without their guidance and assistance, the text would not have come to completion. We thank Suzanna Bainbridge, Rachel Reeve, Danielle Simbajon, Justin Billing, Jean Choe, Tiffany Bitzel, Andrew Noble, Jennifer Myers, and especially Joe Vetere. We also thank Kristin Jobe, Senior Project Manager at Integra-Chicago, for keeping this book on track throughout production.

Alan Agresti would like to thank those who have helped us in some way, often by suggesting data sets or examples. These include Anna Gottard, Wolfgang Jank, Bernhard Klingenberg, René Lee-Pack, Jacalyn Levine, Megan Lewis, Megan Meece, Dan Nettleton, Yongyi Min, and Euijung Ryu. Many thanks also to Tom Piazza for his help with the General Social Survey. Finally, Alan Agresti would like to thank his wife Jacki Levine for her extraordinary support throughout the writing of this book. Besides putting up with the evenings and weekends he was working on this book, she offered numerous helpful suggestions for examples and for improving the writing.

Chris Franklin gives a special thank you to her husband and sons, Dale, Corey, and Cody Green. They have patiently sacrificed spending many hours with their spouse and mom as she has worked on this book through four editions. A special thank you also to her parents Grady and Helen Franklin and her two brothers, Grady and Mark, who have always been there for their daughter and sister. Chris also appreciates the encouragement and support of her colleagues and her many students who used the book, offering practical suggestions for improvement. Finally, Chris thanks her coauthors Alan and Bernhard for the amazing journey of writing a textbook together.

Bernhard Klingenberg wants to thank his statistics teachers in Graz, Austria; Sheffield, UK; and Gainesville, Florida, who showed him all the fascinating facets of statistics throughout his education. Thanks also to the Department of Mathematics & Statistics at Williams College for being such a wonderful place to work. Finally, thanks to Chris Franklin and Alan Agresti for a wonderful and inspiring collaboration.

Alan Agresti, *Gainesville, Florida*

Christine Franklin, *Athens, Georgia*

Bernhard Klingenberg, *Williamstown, Massachusetts*

# Acknowledgments for the Global Edition

Pearson would like to thank and acknowledge the following people for their work on the Global Edition.

#### **Contributors**

Mohammad Kacim, *Holy Spirit University of Kaslik* Abhishek K. Umrawal, *Delhi University*

#### **Reviewers**

Ruben Garcia Berasategui, *Jakarta International College* Amit Kumar Misra, *Babasaheb Bhimrao Ambedkar University* Ranjita Pandey, *Delhi University* Louise M. Ryan, *University of Technology Sydney* C. V. Vinay, *JSS Academy of Technical Education*

*This page intentionally left blank* 

# About the Authors

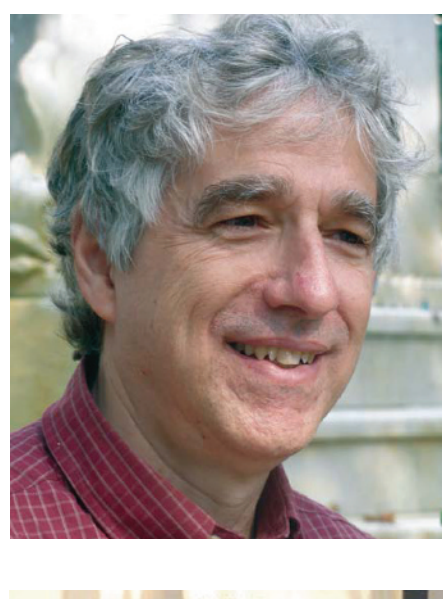

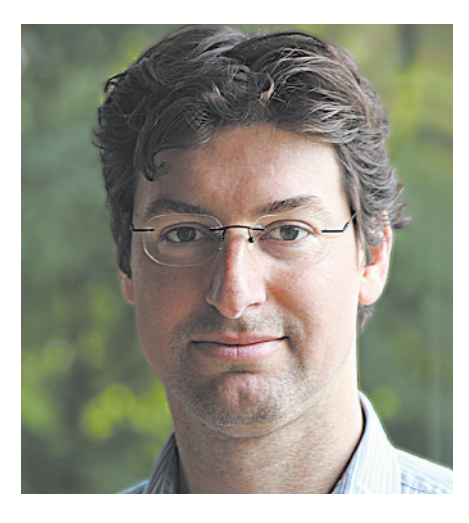

*Alan Agresti* is Distinguished Professor Emeritus in the Department of Statistics at the University of Florida. He taught statistics there for 38 years, including the development of three courses in statistical methods for social science students and three courses in categorical data analysis. He is author of more than 100 refereed articles and six texts, including *Statistical Methods for the Social Sciences* (with Barbara Finlay, Prentice Hall, 4th edition, 2009) and *Categorical Data Analysis* (Wiley, 3rd edition, 2013). He is a Fellow of the American Statistical Association and recipient of an Honorary Doctor of Science from De Montfort University in the UK. He has held visiting positions at Harvard University, Boston University, the London School of Economics, and Imperial College and has taught courses or short courses for universities and companies in about 30 countries worldwide. He has also received teaching awards from the University of Florida and an excellence in writing award from John Wiley & Sons.

*Christine Franklin* is a Senior Lecturer and Lothar Tresp Honoratus Honors Professor in the Department of Statistics at the University of Georgia. She has been teaching statistics for more than 35 years at the college level. Chris has been actively involved at the national and state level with promoting statistical education at Pre-K–16 since the 1980s. She is a past Chief Reader for AP Statistic. Chris served as the lead writer for the ASA-endorsed Guidelines for Assessment and Instruction in Statistics Education (GAISE) Report: A Pre- K–12 Curriculum Framework and chaired the ASA Statistical Education of Teachers (SET) Report. Chris has been honored by her selection as a Fellow of the American Statistical Association, recipient of the 2006 Mu Sigma Rho National Statistical Education Award, the 2013 USCOTS Lifetime Achievement Award, the 2014 ASA Founders Award, a 2014–2015 U.S. Fulbright Scholar, and numerous teaching and advising awards at the University of Georgia. Most important for Chris is her family, who love to hike and attend baseball games together.

*Bernhard Klingenberg* is Associate Professor of Statistics in the Department of Mathematics & Statistics at Williams College, where he has been teaching introductory and advanced statistics classes for the past 11 years. In 2013, Bernhard was instrumental in creating an undergraduate major in statistics at Williams, one of the first for a liberal arts college. A native of Austria, Bernhard frequently returns there to hold visiting positions at universities and gives short courses on categorical data analysis in Europe and the United States. He has published several peer-reviewed articles in statistical journals and consults regularly with academia and industry. Bernhard enjoys photography (some of his pictures appear in this book), scuba diving, and time with his wife and four children.

*This page intentionally left blank* 

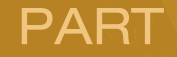

1

# <span id="page-27-0"></span>Gathering and Exploring Data

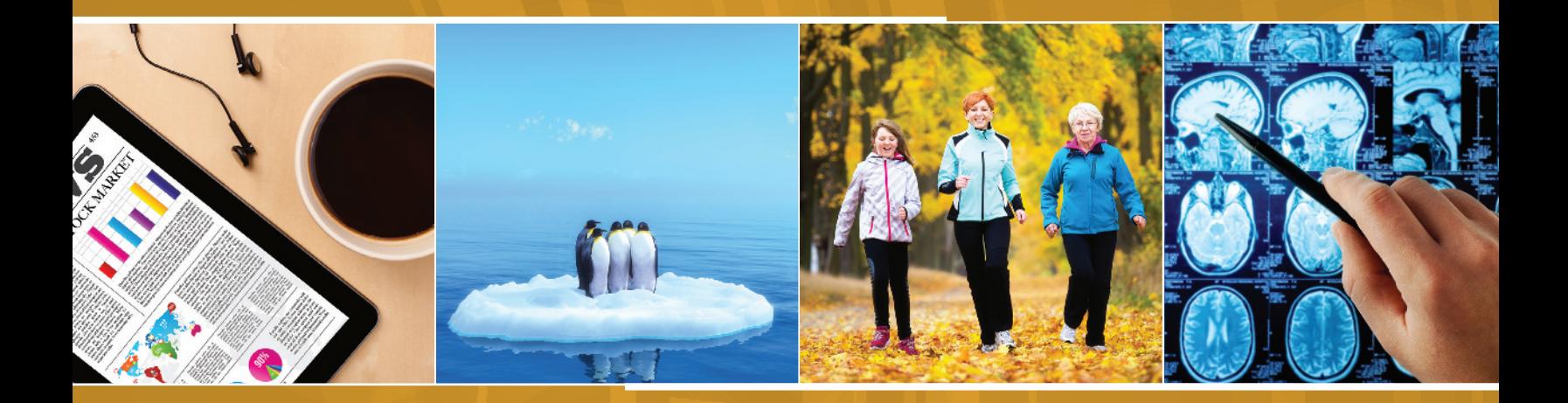

Chapter 1 Statistics: The Art and Science of Learning from Data

#### Chapter 2 Exploring Data with Graphs and Numerical Summaries

#### Chapter 3

Association: Contingency, Correlation, and Regression

Chapter 4 Gathering Data

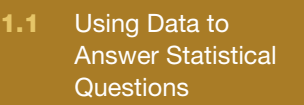

[1](#page-4-0)

<span id="page-28-0"></span>**CHAPTER** 

- 1.2 Sample Versus **Population**
- 1.3 Using Calculators and Computers

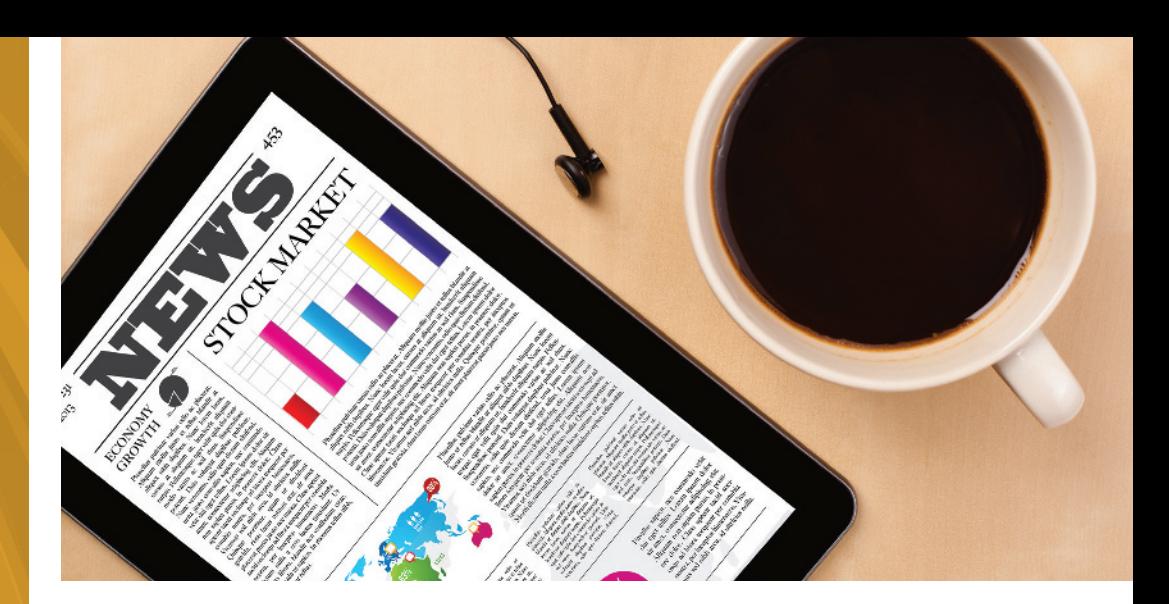

# Statistics: The Art [and Science of Learning](#page-4-0)  from Data

#### Example 1

How Statistics Helps Us Learn About the World

#### Picture the Scenario

In this book, you will explore a wide variety of everyday scenarios. For example, you will evaluate media reports about opinion surveys, medical research studies, the state of the economy, and environmental issues. You'll face financial decisions such as choosing between an investment with a sure return and one that could make you more money but could possibly cost you your entire investment. You'll learn how to analyze the available information to answer necessary questions in such scenarios. One purpose of this book is to show you why an understanding of statistics is essential for making good decisions in an uncertain world.

#### Questions to Explore

This book will show you how to collect appropriate information and how to apply statistical methods so you can better evaluate that information

and answer the questions posed. Here are some examples of questions we'll investigate in coming chapters:

- $\blacksquare$  How can you evaluate evidence about global warming?
- $\blacksquare$  Are cell phones dangerous to your health?
- $\blacksquare$  What's the chance your tax return will be audited?
- $\blacksquare$  How likely are you to win the lottery?
- $\blacksquare$  Is there bias against women in appointing managers?
- What 'hot streaks' should you expect in basketball?
- $\blacksquare$  How can you analyze whether a diet really works?
- $\blacksquare$  How can you predict the selling price of a house?

#### Thinking Ahead

Each chapter uses questions like these to introduce a topic and then introduces tools for making sense of the available information. We'll see that **statistics** is the art and science of designing studies and analyzing the information that those studies produce.

<span id="page-29-0"></span>In the business world, managers use statistics to analyze results of marketing studies about new products, to help predict sales, and to measure employee performance. In finance, statistics is used to study stock returns and investment opportunities. Medical studies use statistics to evaluate whether new ways to treat disease are better than existing ways. In fact, most professional occupations today rely heavily on statistical methods. In a competitive job market, understanding statistics provides an important advantage.

But it's important to understand statistics even if you will never use it in your job. Understanding statistics can help you make better choices. Why? Because every day you are bombarded with statistical information from news reports, advertisements, political campaigns, and surveys. How do you know what to heed and what to ignore? An understanding of the statistical reasoning—and in some cases statistical misconceptions—underlying these pronouncements will help. For instance, this book will enable you to evaluate claims about medical research studies more effectively so that you know when you should be skeptical. For example, does taking an aspirin daily truly lessen the chance of having a heart attack?

We realize that you are probably not reading this book in the hope of becoming a statistician. (That's too bad, because there's a severe shortage of statisticians—more jobs than trained people. And with the ever-increasing ways in which statistics is being applied, it's an exciting time to be a statistician.) You may even suffer from math phobia. Please be assured that to learn the main concepts of statistics, logical thinking and perseverance are more important than high-powered math skills. Don't be frustrated if learning comes slowly and you need to read about a topic a few times before it starts to make sense. Just as you would not expect to sit through a single foreign language class session and be able to speak that language fluently, the same is true with the language of statistics. It takes time and practice. But we promise that your hard work will be rewarded. Once you have completed even part of this text, you will understand much better how to make sense of statistical information and, hence, the world around you.

# [1.1 Using Data to Answer Statistical Questions](#page-4-0)

Does a low-carbohydrate diet result in significant weight loss? Are people more likely to stop at a Starbucks if they've seen a recent Starbucks TV commercial? Information gathering is at the heart of investigating answers to such questions. The information we gather with experiments and surveys is collectively called **data**.

For instance, consider an experiment designed to evaluate the effectiveness of a low-carbohydrate diet. The data might consist of the following measurements for the people participating in the study: weight at the beginning of the study, weight at the end of the study, number of calories of food eaten per day, carbohydrate intake per day, body-mass index (BMI) at the start of the study, and gender. A marketing survey about the effectiveness of a TV ad for Starbucks could collect data on the percentage of people who went to a Starbucks since the ad aired and analyze how it compares for those who saw the ad and those who did not see it.

#### Defining Statistics

You already have a sense of what the word *statistics* means. You hear statistics quoted about sports events (number of points scored by each player on a basketball team), statistics about the economy (median income, unemployment rate), and statistics about opinions, beliefs, and behaviors (percentage of students who indulge in binge drinking). In this sense, a statistic is merely a number calculated from data. But statistics as a field is a way of thinking about data and quantifying uncertainty, not a maze of numbers and messy formulas.

#### Statistics

**Statistics** is the art and science of designing studies and analyzing the data that those studies produce. Its ultimate goal is translating data into knowledge and understanding of the world around us. In short, *statistics is the art and science of learning from data*.

Statistical methods help us investigate questions in an objective manner. Statistical problem solving is an investigative process that involves four components: (1) formulate a statistical question, (2) collect data, (3) analyze data, and (4) interpret results. The following examples ask questions that we'll learn how to answer using statistical investigations.

*Scenario 1: Predicting an Election Using an Exit Poll* In elections, television networks often declare the winner well before all the votes have been counted. They do this using exit polling, interviewing voters after they leave the voting booth. Using an exit poll, a network can often predict the winner after learning how several thousand people voted, out of possibly millions of voters.

The 2010 California gubernatorial race pitted Democratic candidate Jerry Brown against Republican candidate Meg Whitman. A TV exit poll used to project the outcome reported that 53.1% of a sample of 3889 voters said they had voted for Jerry Brown.<sup>1</sup> Was this sufficient evidence to project Brown as the winner, even though information was available from such a small portion of the more than 9.5 million voters in California? We'll learn how to answer that question in this book.

*Scenario 2: Making Conclusions in Medical Research Studies* Statistical reasoning is at the foundation of the analyses conducted in most medical research studies. Let's consider three examples of how statistics can be relevant.

Heart disease is the most common cause of death in industrialized nations. In the United States and Canada, nearly 30% of deaths yearly are due to heart disease, mainly heart attacks. Does regular aspirin intake reduce deaths from heart attacks? Harvard Medical School conducted a landmark study to investigate. The people participating in the study regularly took either an aspirin or a placebo (a pill with no active ingredient). Of those who took aspirin, 0.9% had heart attacks during the study. Of those who took the placebo, 1.7% had heart attacks, nearly twice as many.

Can you conclude that it's beneficial for people to take aspirin regularly? Or, could the observed difference be explained by how it was decided which people would receive aspirin and which would receive the placebo? For instance, might those who took aspirin have had better results merely because they were healthier, on average, than those who took the placebo? Or, did those taking aspirin have a better diet or exercise more regularly, on average?

For years there has been controversy about whether regular intake of large doses of vitamin C is beneficial. Some studies have suggested that it is. But some scientists have criticized those studies' designs, claiming that the subsequent statistical analysis was meaningless. How do we know when we can trust the statistical results in a medical study that is reported in the media?

<sup>1</sup> *Source:* Data from <www.cnn.com/ELECTION/2010/results/polls/>.

Suppose you wanted to investigate whether, as some have suggested, heavy use of cell phones makes you more likely to get brain cancer. You could pick half the students from your school and tell them to use a cell phone each day for the next 50 years, and tell the other half never to use a cell phone. Fifty years from now you could see whether more users than nonusers of cell phones got brain cancer. Obviously it would be impractical to carry out such a study. And who wants to wait 50 years to get the answer? Years ago, a British statistician figured out how to study whether a particular type of behavior has an effect on cancer, using already available data. He did this to answer a then controversial question: Does smoking cause lung cancer? How did he do this?

This book will show you how to answer questions like these. You'll learn when you can trust the results from studies reported in the media and when you should be skeptical.

*Scenario 3: Using a Survey to Investigate People's Beliefs* How similar are your opinions and lifestyle to those of others? It's easy to find out. Every other year, the National Opinion Research Center at the University of Chicago conducts the General Social Survey (GSS). This survey of a few thousand adult Americans provides data about the opinions and behaviors of the American public. You can use it to investigate how adult Americans answer a wide diversity of questions, such as, "Do you believe in life after death?" "Would you be willing to pay higher prices in order to protect the environment?" "How much TV do you watch per day?" and "How many sexual partners have you had in the past year?" Similar surveys occur in other countries, such as the Eurobarometer survey within the European Union. We'll use data from such surveys to illustrate the proper application of statistical methods.

#### Reasons for Using Statistical Methods

The scenarios just presented illustrate the three main components of statistics for answering a statistical question:

- **Design:** Stating the goal and/or statistical question of interest and planning how to obtain data that will address them
- **Description:** Summarizing and analyzing the data that are obtained
- **Inference:** Making decisions and predictions based on the data for answering the statistical question

**Design** refers to planning how to obtain data that will efficiently shed light on the statistical question of interest. How could you conduct an experiment to determine reliably whether regular large doses of vitamin C are beneficial? In marketing, how do you select the people to survey so you'll get data that provide good predictions about future sales?

**Description** means exploring and summarizing patterns in the data. Files of raw data are often huge. For example, over time the General Social Survey has collected data about hundreds of characteristics on many thousands of people. Such raw data are not easy to assess—we simply get bogged down in numbers. It is more informative to use a few numbers or a graph to summarize the data, such as an average amount of TV watched or a graph displaying how number of hours of TV watched per day relates to number of hours per week exercising.

**Inference** means making decisions or predictions based on the data. Usually the decision or prediction refers to a larger group of people, not merely those in the study. For instance, in the exit poll described in Scenario 1, of 3889 voters sampled, 53.1% said they voted for Jerry Brown. Using these data, we can predict (infer) that a majority of the 9.5 million voters voted for him. Stating the

#### **In Words**

The verb *infer* means to arrive at a decision or prediction by reasoning from known evidence. **Statistical inference** does this using data as evidence.

percentages for the sample of 3889 voters is *description*, whereas predicting the outcome for all 9.5 million voters is *inference*.

Statistical description and inference are complementary ways of analyzing data. Statistical description provides useful summaries and helps you find patterns in the data; inference helps you make predictions and decide whether observed patterns are meaningful. You can use both to investigate questions that are important to society. For instance, "Has there been global warming over the past decade?" "Is having the death penalty available for punishment associated with a reduction in violent crime?" "Does student performance in school depend on the amount of money spent per student, the size of the classes, or the teachers' salaries?"

Long before we analyze data, we need to give careful thought to posing the questions to be answered by that analysis. The nature of these questions has an impact on all stages—design, description, and inference. For example, in an exit poll, do we just want to predict which candidate won, or do we want to investigate *why* by analyzing how voters' opinions about certain issues related to how they voted? We'll learn how questions such as these and the ones posed in the previous paragraph can be phrased in terms of statistical summaries (such as percentages and means) so that we can use data to investigate their answers.

Finally, a topic that we have not mentioned yet but that is fundamental for statistical inference is **probability**, which is a framework for quantifying how likely various possible outcomes are. We'll study probability because it will help us answer questions such as, "If Brown were actually going to lose the election (that is, if he were supported by less than half of all voters), what's the chance that an exit poll of 3889 voters would show support by 53.1% of the voters?" If the chance were extremely small, we'd feel comfortable making the inference that his reelection was supported by the majority of all 9.5 million voters.

#### **In Words**

Variable refers to the characteristic being measured, such as number of hours per day that you watch TV.

#### $\blacktriangleright$  Activity 1

### Downloading Data from the Internet

It is simple to get descriptive summaries of data from the General Social Survey (GSS). We'll demonstrate, using one question asked in recent surveys, "On a typical day, about how many hours do you personally watch television?"

- Go to the website [sda.berkeley.edu/GSS.](sda.berkeley.edu/GSS)
- $\blacksquare$  Click GSS—with NO WEIGHT as the default weight selection (SDA 4.0).
- $\blacksquare$  The GSS name for the number of hours of TV watching is TVHOURS. Type TVHOURS as the row variable name. (See the output below on the left.)
- $\blacksquare$  In the Weight menu, make sure that *No Weight* is selected. Click *Run the Table.*

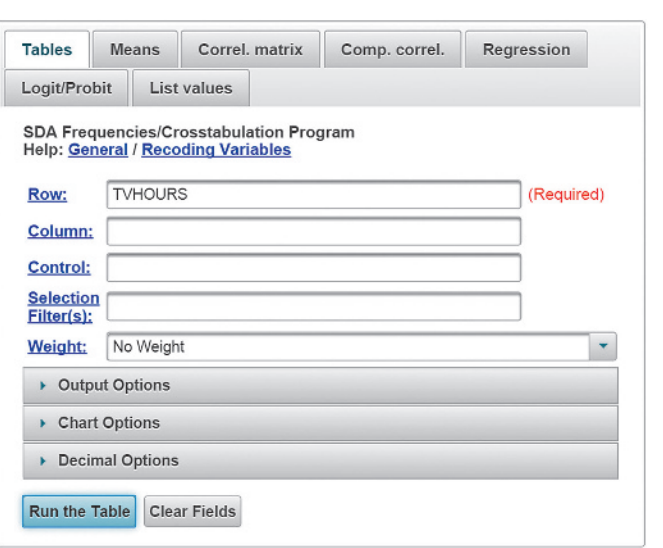

Now you'll see a table that shows the number of people and, in bold, the percentage who made each of the possible responses. For all the years combined in which this question was asked, the most common response was 2 hours of TV a day (about 27% made this response as shown in the output on the right.).

What percentage of the people surveyed reported watching 0 hours of TV a day? How many people reported watching TV 24 hours a day?

Another question asked in the GSS is, "Taken all together, would you say that you are very happy, pretty happy, or not too happy?" The GSS name for this item is HAPPY. What percentage of people reported being very happy?

You might use the GSS to investigate what sorts of people are more likely to be very happy. Those who are happily married? Those who are in good health? Those who have lots of friends? We'll see how to find out in this book.

#### SDA 4.0: Tables

General Social Survey Cumulative Datafile 1972-2014

May 17, 2015 (Sun 11:22 PM PDT)

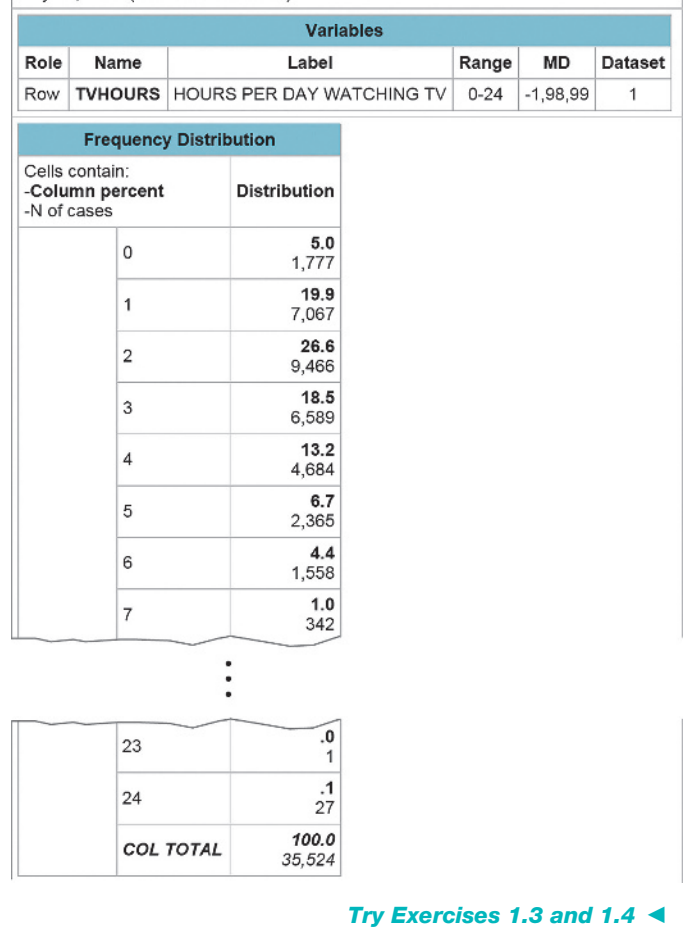

# Practicing the Basics

- **1.1** Aspirin the wonder drug An analysis by Professor Peter M Rothwell and his colleagues (Nuffield Department of Clinical Neuroscience, University of Oxford, UK) published in 2012 in the medical journal *The Lancet* [\(http://www.](http://www.thelancet.com) [thelancet.com\)](http://www.thelancet.com) assessed the effects of daily aspirin intake on cancer mortality. They looked at individual patient data from 51 randomized trials (77,000 participants) of daily intake of aspirin versus no aspirin or other anti-platelet agents. According to the authors, aspirin reduced the incidence of cancer, with maximum benefit seen when the scheduled duration of trial treatment was five years or more and resulted in a relative reduction in cancer deaths of about 15% (562 cancer deaths in the aspirin group versus 664 cancer deaths in the Control group). Specify the aspect of this study that pertains to (a) design, (b) description, and (c) inference.
- **1.2 Poverty and age** The Current Population Survey (CPS) is a survey conducted by the U.S. Census Bureau for the Bureau of Labor Statistics. It provides a comprehensive body of data on the labor force, unemployment, wealth, poverty, and so on. The data can be found online at <www.census.gov/cps/>. The 2014 CPS ASEC (Annual Social and Economic Supplement) had redesigned questions for income that were implemented to a sample of approximately 30,000 addresses that were eligible to receive these. The report indicated that 21.1% of children under 18 years, 13.5% of people between 18 to 64 years, and 10.0% of people 65 years and older were below the poverty line. Based on these results, the report concluded that the percentage of all people between the ages of 18 to 64 in poverty lies between 13.2% and

<span id="page-34-0"></span>13.8%. Specify the aspect of this study that pertains to (a) description and (b) inference.

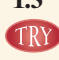

**1.3 GSS and heaven** Go to the General Social Survey

- website,<http://sda.berkeley.edu/GSS>. Enter HEAVEN as the row variable and then click *Run the Table*. When asked whether they believed in heaven, what percentage of those surveyed said yes, definitely; yes, probably; no,
- probably not; and no, definitely not?

**1.4 GSS and heaven and hell** Refer to the previous **TRY** exercise. You can obtain data for a particular survey year such as 2008 by entering YEAR(2008) in the Selection Filter option box before you click *Run the Table*.

- **a.** Do this for HEAVEN in 2008, giving the percentages for the four possible outcomes. Note that HEAVEN is not available for the 2014 data because the question wasn't asked that year.
- **b.** Summarize opinions in 2008 about belief in hell (row variable HELL). Was the percentage of "yes, definitely" responses higher for belief in heaven or in hell?

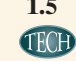

**1.5 GSS for subject you pick** At the GSS website, click **THEOD** *Standard Codebook* under Codebooks and then click *Sequential Variable List*. Find a subject that interests you and look up a relevant GSS code name to enter as the row variable. Summarize the results that you obtain.

# [1.2 Sample Versus Population](#page-4-0)

We've seen that statistics consists of methods for **designing** investigative studies, **describing** (summarizing) data obtained for those studies, and making **inferences** (decisions and predictions) based on those data to answer a statistical question of interest.

#### We Observe Samples But Are Interested in Populations

The entities that we measure in a study are called the **subjects**. Usually subjects are people, such as the individuals interviewed in a General Social Survey. But they need not be. For instance, subjects could be schools, countries, or days. We might measure characteristics such as the following:

- $\blacksquare$  For each school: the per-student expenditure, the average class size, the average score of students on an achievement test
- $\blacksquare$  For each country: the percentage of residents living in poverty, the birth rate, the percentage unemployed, the percentage who are computer literate
- For each day in an Internet café: the amount spent on coffee, the amount spent on food, the amount spent on Internet access

The **population** is the set of all the subjects of interest. In practice, we usually have data for only *some* of the subjects who belong to that population. These subjects are called a **sample**.

#### Population and Sample

The **population** is the total set of subjects in which we are interested. A **sample** is the subset of the population for whom we have (or plan to have) data, often randomly selected.

#### **In Practice**

Sometimes the population is well-defined, but sometimes it is a hypothetical set of people that is not enumerated. For example, in a clinical trial to examine the impact of a new drug on lowering cholesterol, the population would be all people with high cholesterol who might have signed up for such a trial. This set of people is not specifically listed.

In the 2014 General Social Survey (GSS), the sample was the 2538 people who participated in this survey. The population was the set of all adult Americans at that time—more than 318 million people.

#### Sample and population  $\triangleleft$  An Exit Poll

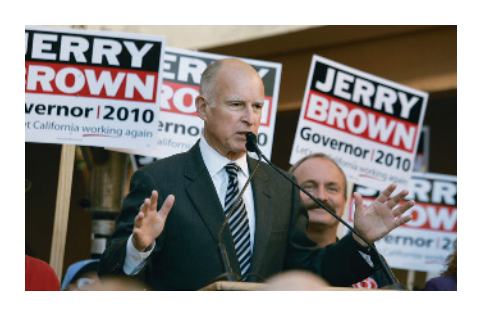

#### **Did You Know?**

Examples in this book use the five parts shown in this example: Picture the Scenario introduces the context. Question to **Explore** states the question addressed. Think It Through shows the reasoning used to answer that question. **Insight** gives follow-up comments related to the example. Try Exercises direct you to a similar **TRY** "Practicing the Basics" exercise at the end of the section. Also, each example title is preceded by a label highlighting the example's **concept**. In this example, the concept label is "Sample and population."<

#### Example 2

#### Picture the Scenario

Scenario 1 in the previous section discussed an exit poll. The purpose was to predict the outcome of the 2010 gubernatorial election in California. The exit poll sampled 3889 of the 9.5 million people who voted.

#### Question to Explore

For this exit poll, what was the population and what was the sample?

#### Think It Through

The population was the total set of subjects of interest, namely, the 9.5 million people who voted in this election. The sample was the 3889 voters who were interviewed in the exit poll. These are the people from whom the poll obtained data about their votes.

#### Insight

The ultimate goal of most studies is to learn about the *population*. For example, the sponsors of this exit poll wanted to make an inference (prediction) about *all* voters, not just the 3889 voters sampled by the poll.

c *Try Exercises 1.9 and 1.10*

Occasionally data are available from an entire population. For instance, every ten years the U.S. Bureau of the Census gathers data from the entire U.S. population (or nearly all). But the census is an exception. Usually, it is too costly and time-consuming to obtain data from an entire population. It is more practical to get data for a sample. The General Social Survey and polling organizations such as the Gallup poll usually select samples of about 1000 to 2500 Americans to learn about opinions and beliefs of the population of *all* Americans. The same is true for surveys in other parts of the world, such as the Eurobarometer in Europe.

#### Descriptive Statistics and Inferential Statistics

Using the distinction between samples and populations, we can now tell you more about the use of **description** and **inference** in statistical analyses.

#### Description in Statistical Analyses

**Descriptive statistics** refers to methods for summarizing the collected data (where the data constitutes either a sample or a population). The summaries usually consist of graphs and numbers such as averages and percentages.

A descriptive statistical analysis usually combines graphical and numerical summaries. For instance, [Figure 1.1](#page-36-0) is a **bar graph** that shows the percentages of educational attainment in the United States in 2013. It summarizes a survey of 78,000 households by the U.S. Bureau of the Census. The main purpose of descriptive statistics is to reduce the data to simple summaries without distorting or losing much information. Graphs and numbers such as percentages and averages are easier to comprehend than the entire set of data. It's much easier to get a sense of the data by looking at [Figure 1.1](#page-36-0) than by reading through the
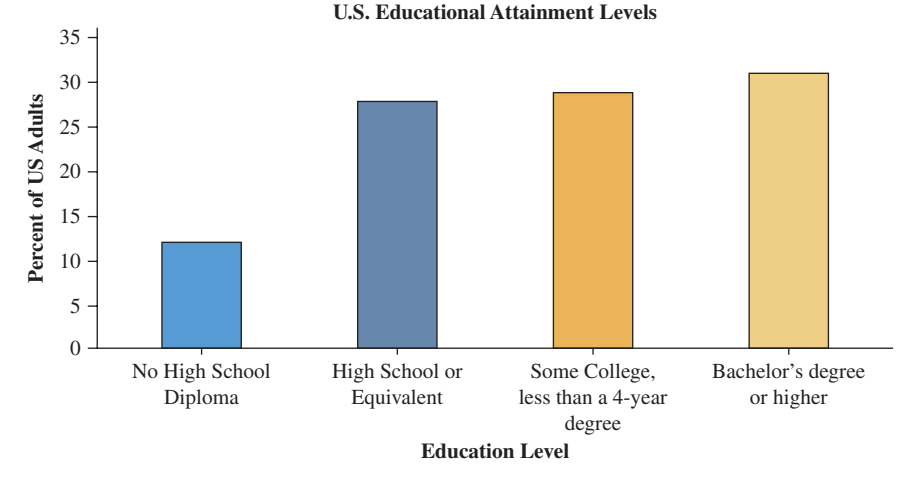

<span id="page-36-0"></span>▲ [Figure 1.1](#page-36-0) Educational Attainment, Based on a Sample of 78,000 Households in the 2013 Current Population Survey. (*Source:* Data from United States Census Bureau.)

questionnaires filled out by the 78,000 sampled households. From this graph, it's readily apparent that about a third of people have at least a bachelor's degree, whereas about 11% do not have a high school diploma.

Descriptive statistics are also useful when data are available for the entire population, such as in a census. By contrast, inferential statistics are used when data are available for a sample only, but we want to make a decision or prediction about the entire population.

#### Inference in Statistical Analyses

**Inferential statistics** refers to methods of making decisions or predictions about a population, based on data obtained from a sample of that population.

In most surveys, we have data for a sample, not for the entire population. We use descriptive statistics to summarize the sample data and inferential statistics to make predictions about the population.

Descriptive and

#### Example 3

# Descriptive and <br>inferential statistics a Polling Opinions on Handgun Control

#### Picture the Scenario

Suppose we'd like to know what people think about controls over the sales of handguns. Let's consider how people feel in Florida, a state with a relatively high violent-crime rate. The population of interest is the set of more than 10 million adult residents of Florida.

Because it is impossible to discuss the issue with all these people, we can study results from a recent poll of 834 Florida residents conducted by the Institute for Public Opinion Research at Florida International University. In that poll, 54.0% of the sampled subjects said they favored controls over the sales of handguns. A newspaper article about the poll reports that the margin of error for how close this number falls to the population percentage is 3.4%. We'll see (later in the textbook) that this means we can predict with high confidence (about 95% certainty) that the percentage of *all* adult Floridians favoring control over sales of handguns falls within 3.4% of the survey's value of 54.0%, that is, between 50.6% and 57.4%.

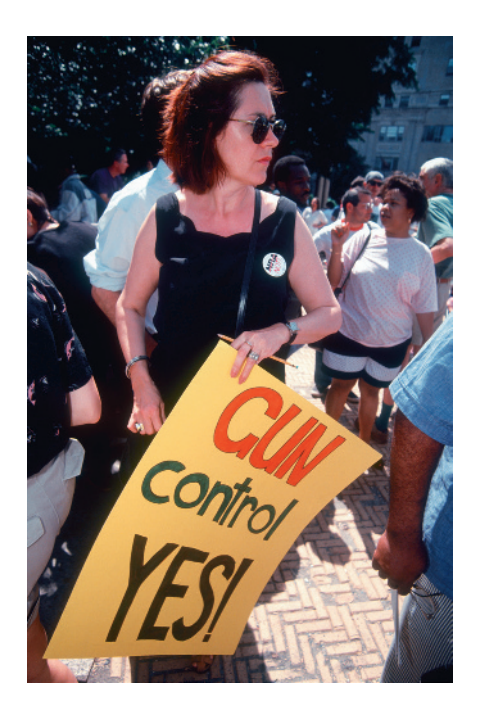

#### Question to Explore

In this analysis, what is the descriptive statistical analysis and what is the inferential statistical analysis?

#### Think It Through

The results for the sample of 834 Florida residents are summarized by the percentage, 54.0%, who favored handgun control. This is a descriptive statistical analysis. We're interested, however, not just in those 834 people but in the *population of all* adult Florida residents. The prediction that the percentage of *all* adult Floridians who favor handgun control falls between 50.6% and 57.4% is an inferential statistical analysis. In summary, we *describe* the *sample*, and we make *inferences* about the *population*.

#### Insight

The sample size of 834 was small compared to the population size of more than 10 million. However, because the values between 50.6% and 57.4% are all above 50%, the study concluded that a slim majority of Florida residents favored handgun control.

c *Try Exercises 1.11, part a, and 1.12, parts a–c*

An important aspect of statistical inference involves reporting the likely *precision* of a prediction. How close is the *sample* value of 54% likely to be to the true (unknown) percentage of the *population* favoring gun control? We'll see (in Chapters 4 and 6) why a well-designed sample of 834 people yields a sample percentage value that is very likely to fall within about 3–4% (the socalled *margin of error*) of the population value. In fact, we'll see that inferential statistical analyses can predict characteristics of entire populations quite well by selecting samples that are small relative to the population size. Surprisingly, the absolute size of the sample matters much more than the size relative to the population total. For example, the population of China is about four times that of the United States, but a random sample of 1000 people from the Chinese population and a random sample of 1000 people from the U.S. population would achieve similar levels of accuracy. That's why most polls take samples of only about a thousand people, even if the population has millions of people. In this book, we'll see why this works.

# Sample Statistics and Population Parameters

In Example 3, the percentage of the sample favoring handgun control is an example of a **sample statistic**. It is crucial to distinguish between sample statistics and the corresponding values for the population. The term **parameter** is used for a numerical summary of the population.

#### Parameter and Statistic

A **parameter** is a numerical summary of the population. A **statistic** is a numerical summary of a sample taken from the population.

For example, the percentage of the population of all adult Florida residents favoring handgun control is a parameter. We hope to learn about parameters so that we can better understand the population, but the true parameter values are almost always unknown. Thus, we use sample statistics to estimate the parameter values.

#### **Recall**

A **population** is the total group of individuals about whom you want to make conclusions. A sample is a subset of the population for whom you actually have data. $\blacktriangleleft$ 

### Randomness and Variability

Random is often thought to mean chaotic or haphazard, but randomness is an extremely powerful tool for obtaining good samples and conducting experiments. A sample tends to be a good reflection of a population when each subject in the population has the same chance of being included in that sample. That's the basis of **random sampling**, which is designed to make the sample representative of the population. A simple example of random sampling is when a teacher puts each student's name on a slip of paper, places it in a hat, and then draws names from the hat without looking.

- $\blacksquare$  Random sampling allows us to make powerful inferences about populations.
- Randomness is also crucial to performing experiments well.

If, as in Scenario 2 on page 30, we want to compare aspirin to a placebo in terms of the percentage of people who later have a heart attack, it's best to randomly select those in the sample who use aspirin and those who use the placebo. This approach tends to keep the groups balanced on other factors that could affect the results. For example, suppose we allowed people to choose whether to use aspirin (instead of randomizing whether the person receives aspirin or the placebo). Then, the people who decided to use aspirin might have tended to be healthier than those who didn't, which could produce misleading results.

People are different from each other, so, not surprisingly, the measurements we make on them *vary* from person to person. For the GSS question about TV watching in Activity 1 on page 32, different people reported different amounts of TV watching. In the exit poll of Example 2, not all people voted the same way. If subjects did not vary, we'd need to sample only one of them. We learn more about this variability by sampling more people. If we want to predict the outcome of an election, we're better off sampling 100 voters than one voter, and our prediction will be even more reliable if we sample 1000 voters.

 $\blacksquare$  Just as people vary, so do samples vary.

Suppose you take an exit poll of 1000 voters to predict the outcome of an election. Suppose the Gallup organization also takes an exit poll of 1000 voters. Your sample will have different people than Gallup's. Consequently, the predictions will also differ. Perhaps your exit poll of 1000 voters has 480 voting for the Republican candidate, so you predict that 48% of all voters voted for that person. Perhaps Gallup's exit poll of 1000 voters has 440 voting for the Republican candidate, so they predict that 44% of all voters voted for that person. Activity 2 at the end of the chapter shows that with random sampling, the amount of variability from sample to sample is actually quite predictable. Both of your predictions are likely to fall within 5% of the actual population percentage who voted Republican, assuming the samples are random. If, on the other hand, Republicans are more likely than Democrats to refuse to participate in the exit poll, then we would need to account for this. In the 2004 U.S. presidential election, much controversy arose when George W. Bush won several states in which exit polling predicted that John Kerry had won. Is it likely that the way the exit polls were conducted led to these incorrect predictions?

One of the main goals of statistical inference is to make statements about large populations based on a small sample. We will see more on this in Chapters 8 and 9.

# Estimation from Surveys with Random Sampling

Sample surveys are a common method of gathering data (see Chapter 4). Data from sample surveys are frequently used to estimate population percentages. For instance, a Gallup poll recently reported that 30% of Americans worried that they might not be able to pay health care costs during the next 12 months. How close is a sample estimate to the true, unknown population percentage? When you read results of surveys, you'll often see a statement such as, "The **margin of error** is plus or minus 3 percentage points." The margin of error is a measure of the expected variability from one random sample to the next random sample. As we will see in Activity 2, there is variability in samples. A second sample of the same size could yield a proportion of 29%, whereas a third might yield 32%. A margin of error of plus or minus 3 percentage points means it is very likely that the population percentage is no more than 3% lower or 3% higher than the reported sample percentage. So if Gallup reports that 30% worry about health care costs, it's very likely that in the entire population, the percentage that worry about health care costs is between about 27% and 33% (that is, within 3% of 30%). "Very likely" typically means that about 95 times out of 100, such statements are correct. We refer to this as a 95% confidence interval. Chapter 8 will show details about margin of error and how to calculate it. For now, we'll use a rough approximation. In statistics, we let *n* denote the number of subjects in the sample. When creating a 95% confidence interval using a simple random sample of *n* subjects, and finding the margin of error for the estimation of a population proportion,

approximate margin of error  $=$   $\frac{1}{\sqrt{n}} \times 100\%$ 

# Example 4

# Margin of error  $\left| \cdot \right|$  Gallup Poll

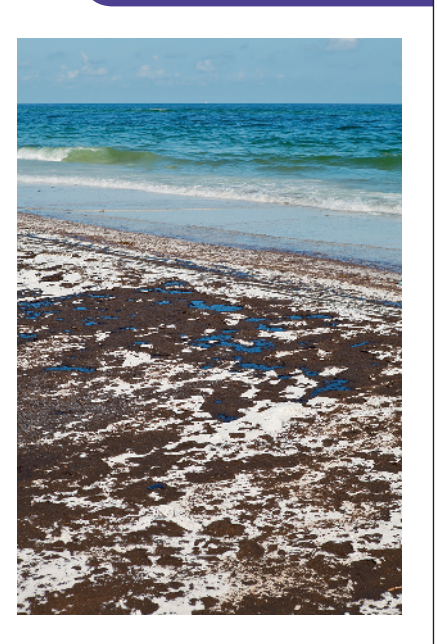

#### Picture the Scenario

On April 20, 2010, one of the worst environmental disasters took place in the Gulf of Mexico, the Deepwater Horizon oil spill. As a result of an explosion on an oil drilling platform, oil flowed freely into the Gulf of Mexico for nearly three months until it was finally capped on July 15, 2010. It is estimated that more than 200 million gallons of crude oil spilled, causing extensive damage to marine and wildlife habitats and crippling the Gulf's fishing and tourism industries. In response to the spill, many activists called for an end to deepwater drilling off the U.S. coast and for increased efforts to eliminate our dependence on oil. Meanwhile, approximately nine months after the Gulf disaster, political turbulence gripped the Middle East, causing the price of gasoline in the United States to approach an all-time high. Between March 3 and 6, 2011, Gallup's annual environmental survey<sup>2</sup> reported that 60% of Americans favored offshore drilling as a means to reduce U.S. dependence on foreign oil, 37% opposed offshore drilling, and the remaining 3% had no opinion. The poll was based on interviews conducted with a random sample of 1021 adults, aged 18 and older, living in the continental United States, selected using random digit dialing.

#### Questions to Explore

- **a.** Find an approximate margin of error for these results reported in the environmental survey report.
- **b.** How is the margin of error interpreted?

<sup>2</sup> <www.gallup.com/poll/146615/Oil-Drilling-Gains-Favor-Americans.aspx>

#### Think It Through

**a.** The sample size was  $n = 1021$  U.S. adults. The Gallup poll was a random sample but not a simple random sample. It used random digit dialing, which can give results nearly as accurate as with a simple random sample. We estimate the margin of error as approximately

$$
\frac{1}{\sqrt{n}} \times 100\% = \frac{1}{\sqrt{1021}} \times 100\% = 0.03 \times 100\% = 3\%
$$

**b.** Gallup reported that 60% of Americans support offshore drilling. This percentage refers to the sample of 1021 U.S. adults. The reported margin of error of 3% suggests that in the population of adult Americans, it's likely that between about 57% and 63% support offshore drilling.

#### Insight

You may be surprised or skeptical that a sample of only 1021 people out of a huge population (such as 200 million adult Americans) can provide such a precise inference. That's the power of random sampling. We'll see why this works in Chapter 7. The more precise formula shown there will give a somewhat smaller margin of error value when the sample percentage is far from 50%.

c *Try Exercises 1.17 and 1.18*

## Testing and Statistical Significance

Now suppose you've conducted an experiment to determine whether a new form of chemotherapy is effective at keeping cancer in remission for at least five years, compared to the standard chemotherapy, which we will call the control group. You find that the cancer remission rate (the rate at which the cancer is no longer observed in the patient) is 55% in subjects taking a new form of chemotherapy, whereas the cancer remission rate is 44% in the control group. Can you conclude that the new chemotherapy was effective?

Not quite yet. You must convince yourself that this difference between 44% and 55% cannot be explained by the variation that occurs naturally just by chance. Even if the effect of the chemotherapy is no different from the effect of control, the sample remission rates would not be *exactly* the same for the two groups. Just by ordinary chance, even if there is no effect of the treatment, the remission rate in the treatment group could be higher than the rate in the control group. In a randomized experiment, the variation that could be expected to occur just by chance alone is roughly like the margin of error with simple random sampling. So if a treatment has  $n = 215$  observations, this is about  $(1/\sqrt{215}) \times 100\%$ , or about 7%. If the population percentage of people in remission is 50%, the sample percentage of 215 subjects in remission is very likely to fall between 43% and 57% (that is, within 7% of 50%). The difference in a study between 44% relapsing and 55% relapsing could be explained by the ordinary variation expected for this size of sample.

By contrast, if each treatment had  $n = 1000$  observations, the ordinary variation we'd expect due to chance is only about  $(1/\sqrt{1000}) \times 100\%$  or 3% for each percentage. Then, the difference between 44% and 55% could not be explained by ordinary variation: There is no plausible common population percentage for the two treatments such that 44% and 55% are both within 3% of

its value. The new chemotherapy would truly seem to be better than standard chemotherapy. The difference expected due to ordinary variation is smaller with larger samples. You can be more confident that sample results reflect a true effect when the sample size is large than when it is small. Obviously, we cannot learn much by using only  $n = 1$  subject for each treatment. When the difference between the results for the two treatments is so large that it would be rare to see such a difference by ordinary random variation, we say that the results are **statistically significant**. For example, the difference between 55% remission and 44% remission when  $n = 1000$  for each group is statistically significant. We can then conclude that the observed difference is likely due to the effect of the treatments rather than merely due to ordinary random variation. Thus, in the population, we infer that the response truly depends on the treatment. How to determine this and how it depends on the sample size are topics we'll study in later chapters. For now, suffice it to say the larger the sample size, the better.

# The Basic Ideas of Statistics

Here is a summary of the key concepts of statistics that you'll learn about in this book:

**Chapter 2: Exploring Data with Graphs and Numerical Summaries** How can you present simple summaries of data? You replace lots of numbers with simple graphs and numerical summaries.

**Chapter 3: Association: Contingency, Correlation, and Regression** How does annual income ten years after graduation correlate with college GPA? You can find out by studying the association between those characteristics.

**Chapter 4: Gathering Data** How can you design an experiment or conduct a survey to get data that will help you answer questions? You'll see why results may be misleading if you don't use randomization.

**Chapter 5: Probability in Our Daily Lives** How can you determine the chance of some outcome, such as winning a lottery? Probability, the basic tool for evaluating chances, is also a key foundation for inference.

**Chapter 6: Probability Distributions** You've probably heard of the normal distribution or bell-shaped curve that describes people's heights or IQs or test scores. What is the normal distribution, and how can we use it to find probabilities?

**Chapter 7: Sampling Distributions** Why is the normal distribution so important? You'll see why, and you'll learn its key role in statistical inference.

**Chapter 8: Statistical Inference: Confidence Intervals** How can an exit poll of 3889 voters possibly predict the results for millions of voters? You'll find out by applying the probability concepts of Chapters 5, 6, and 7 to make statistical inferences that show how closely you can predict summaries such as population percentages.

**Chapter 9: Statistical Inference: Significance Tests About Hypotheses** How can a medical study make a decision about whether a new drug is better than a placebo? You'll see how you can control the chance that a statistical inference makes a correct decision about what works best.

**Chapters 10–15: Applying Descriptive and Inferential Statistics to Many Kinds of Data** After Chapters 2 to 9 introduce you to the key concepts of statistics, the rest of the book shows you how to apply them in lots of situations. For instance, Chapter 10 shows how to compare two groups, such as using a sample of students from your university to make an inference about whether male and female students exhibit different rates of binge drinking.

# Practicing the Basics

#### **1.6 Description and inference**

- **a.** Distinguish between *description* and *inference* as reasons for using statistics. Illustrate the distinction using an example.
- **b.** You have data for a population, such as obtained in a census. Explain why descriptive statistics are helpful but inferential statistics are not needed.
- **1.7 Ebook use** During the spring semester in 2014, an ebook survey was administered to students of Winthrop University. Of the 170 students sampled, 45% indicated that they had used ebooks for their academic work. Identify (a) the sample, (b) the population, and (c) the sample statistic reported.
- **1.8 Concerned about global warming?** The Institute for Public Opinion Research at Florida International University has conducted the FIU/Florida Poll [\(www2](www2.fiu.edu/orgs/ipor/globwarm2.htm)  [.fiu.edu/orgs/ipor/globwarm2.htm\)](www2.fiu.edu/orgs/ipor/globwarm2.htm) of about 1200 Floridians annually since 1988 to track opinions on a wide variety of issues. In 2006 the poll asked, "How concerned are you about the problem of global warming?" The possible responses were very concerned, somewhat concerned, not very concerned, and haven't heard about it. The poll reported percentages (44, 30, 21, 6) in these categories.
	- **a.** Identify the sample and the population.

**b.** Are the percentages quoted statistics or parameters? Why?

**1.9 Preferred holiday destination** Suppose a student is in-**TRY** terested in knowing the preferred holiday destinations of the faculty members in his university. He is affiliated to the college of business and interviews a few of the faculty members of this college about their preferred holiday destination. In this context, identify the (a) subject, (b) sample, and (c) population.

**1.10 Is globalization good?** The Voice of the People poll asks a random sample of citizens from different coun-TRY tries around the world their opinion about global issues. Included in the list of questions is whether they feel that globalization helps their country. The reported results were combined by regions. In the most recent poll, 74% of Africans felt globalization helps their country, whereas 38% of North Americans believe it helps their country. (a) Identify the samples and the populations. (b) Are these percentages sample statistics or population parameters? Explain your answer.

**1.11 Graduating seniors' salaries** The job placement center at your school surveys *all* graduating seniors at the school. TRY Their report about the survey provides numerical summaries such as the average starting salary and the percentage of students earning more than \$30,000 a year.

- **a.** Are these statistical analyses descriptive or inferential? Explain.
- **b.** Are these numerical summaries better characterized as statistics or as parameters?

**1.12 At what age did women marry?** A historian wants to estimate the average age at marriage of women in New England in the early 19th century. Within her state

archives she finds marriage records for the years 1800– 1820, which she treats as a sample of all marriage records from the early 19th century. The average age of the women in the records is 24.1 years. Using the appropriate statistical method, she estimates that the average age of brides in early 19th-century New England was between 23.5 and 24.7.

- **a.** Which part of this example gives a descriptive summary of the data?
- **b.** Which part of this example draws an inference about a population?
- **c.** To what population does the inference in part b refer?
- **d.** The average age of the sample was 24.1 years. Is 24.1 a statistic or a parameter?
- **1.13 Age pyramids as descriptive statistics** The figure shown is a graph published by Statistics Sweden. It compares Swedish society in 1750 and in 2010 on the numbers of men and women of various ages, using age pyramids. Explain how this indicates that
	- **a.** In 1750, few Swedish people were old.
	- **b.** In 2010, Sweden had many more people than in 1750.
	- **c.** In 2010, of those who were very old, more were female than male.
	- **d.** In 2010, the largest five-year group included people born during the era of first manned space flight.

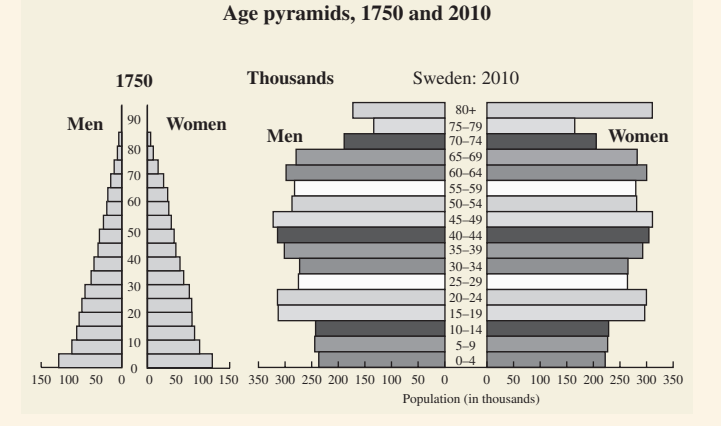

**Graphs of number of men and women of various ages, in 1750 and in 2010.** (*Source:* From Statistics Sweden.)

**1.14 Gallup polls** Go to the website<www.galluppoll.com>for the Gallup poll. From reports listed on its home page, give THOD an example of (a) a descriptive statistical analysis and (b) an inferential statistical analysis.

**1.15 Graduate studies** Consider the population of all undergraduate students at your university. A certain proportion have an interest in graduate studies. Your friend randomly samples 40 undergraduates and uses the sample proportion of those who have an interest in graduate

studies to predict the population proportion at the university. You conduct an independent study of a random sample of 40 undergraduates and find the sample proportion of those are interested in graduate studies. For these two statistical studies,

- **a.** Are the populations the same?
- **b.** How likely is it that the samples are the same? Explain.
- **c.** How likely is it that the sample proportions are equal? Explain.
- **1.16 Samples vary less with more data** We'll see that the amount by which statistics vary from sample to sample always depends on the sample size. This important fact can be illustrated by thinking about what would happen in repeated flips of a fair coin.
	- **a.** Which case would you find more surprising—flipping the coin five times and observing all heads or flipping the coin 500 times and observing all heads?
	- **b.** Imagine flipping the coin 500 times, recording the proportion of heads observed, and repeating this experiment many times to get an idea of how much the proportion tends to vary from one sequence to another. Different sequences of 500 flips tend to result in proportions of heads observed which are less variable than the proportion of heads observed in sequences of only five flips each. Using part a, explain why you would expect this to be true.
- **1.17 Comparing polls** The following table shows the result **TRY** of the 2012 presidential election along with the vote predicted by several organizations in the days before the election. The sample sizes were typically about 1000 to 2000 people. The percentages for each poll do not sum to 100 because of voters who indicated they were undecided or preferred another candidate.

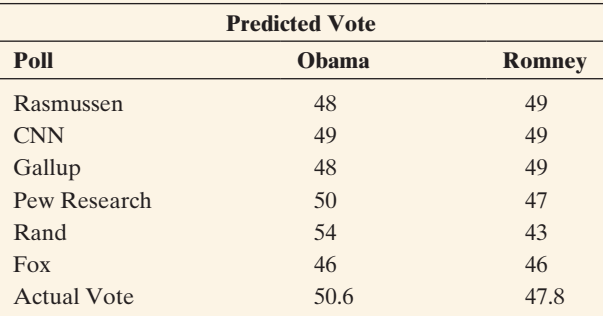

*Source:* [http://ncpp.org/files/Presidential%20National%20Polls%](http://ncpp.org/files/Presidential%20National%20Polls%202012%200103%20Full.pdf) 202012%200103%20Full.pdf

- **a.** Treating the sample sizes as 1000 each, find the approximate margin of error.
- **b.** Do most of the predictions fall within the margin of error of the actual vote percentages? Considering the relative sizes of the sample, the population, and the undecided factor, would you say that these polls had good accuracy?
- **1.18 Margin of error and** *n* A poll was conducted by Ipsos Public Affairs for Global News. It was conducted be-TRY tween May 18 and May 20, 2016, with a sample of 1005 Canadians. It was found 73% of the respondents "agree" that the Liberals should not make any changes to the country's voting system without a national referendum first. (<http://globalnews.ca/news/>). Find the approximate margin of error if the poll had been based on a sample of size (a)  $n = 900$ , (b)  $n = 1600$ , and (c)  $n = 2500$ . Explain how the margin of error changes as *n* increases.
- **1.19 Smoking cessation** A study published in 2010 in *The New England Journal of Medicine* investigated the effect of financial incentives on smoking cessation. As part of the study, 878 employees of a company, all of whom were smokers, were randomly assigned to one of two treatment groups. One group (442 employees) was to receive information about smoking cessation programs; the other (436 employees) was to receive that same information as well as a financial incentive to quit smoking. The outcome of interest of the study was smoking cessation status six months after the initial cessation was reported. After implementation of the program, 14.7% of individuals in the financial incentive group reported cessation six months after the initial report, compared to 5.0% of the information-only group. Assume that the observed difference in cessation rates between the groups  $(14.7\% - 5.0\% = 9.7\%)$  is statistically significant.
	- **a.** What does it mean to be statistically significant? (choose the best option from (i)–(iv))
		- **i.** The financial option was offered to 9.7% more smokers in the study than the nonsmokers who were employees of the company.
		- **ii.** 9.7% was calculated using statistical techniques.
		- **iii.** If there were no true impact of the financial incentive, the observed difference of 9.7% is unlikely to have occurred by chance alone.
		- **iv.** We know that if the financial incentive were given to all smokers, 9.7% would quit smoking.
	- **b.** Is the difference between the groups attributable to the financial incentive?

# [1.3 Using Calculators and Computers](#page-4-0)

Today's researchers (and students) are lucky: Unlike those in the previous generation, they don't have to do complex statistical calculations by hand. Powerful user-friendly computing software and calculators are now readily available for statistical analyses. This makes it possible to do calculations that would be extremely tedious or even impossible by hand, and it frees time for interpreting and communicating the results.

# Using (and Misusing) Statistics Software and Calculators

MINITAB, JMP (from SAS), StatCrunch (from Pearson), SPSS (from IBM), and R are popular statistical software packages on college campuses. The  $TI-83+$ , TI-84, TI-89, and TI-Inspire family calculators, which we will refer to as simply TI, are portable tools for generating simple statistics and graphs. The Microsoft Excel software can conduct some statistical methods, sorting and analyzing data with its spreadsheet program, but its capabilities are limited. Throughout this text, we'll show examples of these different software options. The emphasis in this book is on how to interpret the output, not on the details of using such software.

#### **In Practice** Selecting Valid Analyses

Given the current software capabilities, why do you still have to learn about statistical methods? Can't computers do all this analysis for you? The problem is that a computer will perform the statistical analysis you request whether or not its use is valid for the given situation. Just knowing how to use software does not guarantee a proper analysis. You'll need a good background in statistics to understand which statistical method to use, which options to choose with that method, and how to interpret and make valid conclusions from the computer output. This text helps give you this background.

# Data Files

To make statistical analysis easier, large sets of data are organized in a **data file**. This file usually has the form of a spreadsheet. It is the way statistical software receives the data.

[Figure 1.2](#page-44-0) is an example of part of a data file. It shows how a data file looks in MINITAB. The file shows data for eight students on the following characteristics:

- Gender ( $f = \text{female}, m = \text{male}$ )
- Racial–ethnic group ( $b = black$ ,  $h = Hispanic$ ,  $w = white$ )
- $\blacksquare$  Age (in years)
- College GPA (scale 0 to 4)
- $\blacksquare$  Average number of hours per week watching TV
- $\blacksquare$  Whether a vegetarian (yes, no)
- Political party (dem = Democrat, rep = Republican, ind = independent)
- Marital status  $(1 = \text{married}, 0 = \text{unmarried})$

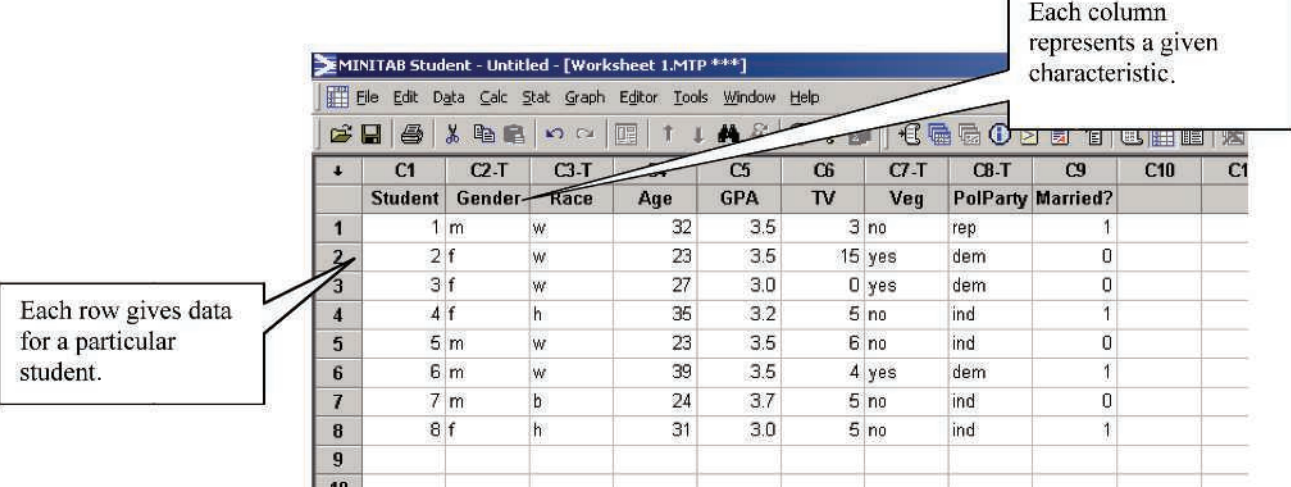

<span id="page-44-0"></span>▲ [Figure 1.2](#page-44-0) Part of a MINITAB Data File.

[Figure 1.2](#page-44-0) shows the two basic rules for constructing a data file:

- $\blacksquare$  Any one row contains measurements for a particular subject (for instance, person).
- $\blacksquare$  Any one column contains measurements for a particular characteristic.

Some characteristics have numerical data, such as the values for hours of TV watching. Some characteristics have data that consist of categories or labels, such as the categories (yes, no) for vegetarians or the labels (dem, rep, ind) for political affiliation.

[Figure 1.2](#page-44-0) resembles a larger data file from a questionnaire administered to a sample of students at the University of Florida. That data file, which includes other characteristics as well, is called "FL student survey" and is available for download from the book's website [\(www.pearsonglobaleditions.com/agresti](www.pearsonglobaleditions.com/agresti)).

**To construct a similar data file for your class, try Activity 3 in the Student Activities at the end of the chapter.**

# **Internet Facebook** che **facebook** Connect with friends and the World around you on the World

# Example 5

# Data files  $\blacksquare$  Ads on Facebook

#### Picture the Scenario

You are the manager of a digital media store (e.g., DVDs, video games). Your sales have been shrinking because of Internet competition such as Amazon, so you decide to try advertising and selling your products online. After launching your new website, you enter an advertising agreement with Facebook, the terms of which include your ad being displayed to 1000 Facebook users.

Anyone who clicks the ad will go to your website and a display of 10 featured items. For Facebook advertising to be profitable, the 1000 users to whom your ad is shown need to spend, on average, \$0.75 or more on the 10 featured items. The first person shown your ad doesn't click it and orders nothing. The second person visits your site but does not purchase anything. The third person orders one copy of item 3 at a cost of \$8 and two copies of item 5 at a cost of \$6 each. At the end of the advertising period, you create a data file containing the orders (in dollars) of the 10 featured items for each of the 1000 potential customers.

#### Questions to Explore

- **a.** How do you record the responses from the first three people in the data file for the 10 featured items?
- **b.** How many rows of data will your file contain?

#### Think It Through

**a.** Each row refers to a particular person to whom your ad was shown. Each column refers to one of the featured items. Each entry of data is the dollar amount spent on a given featured item by a particular person. So, the first three rows of the data file are

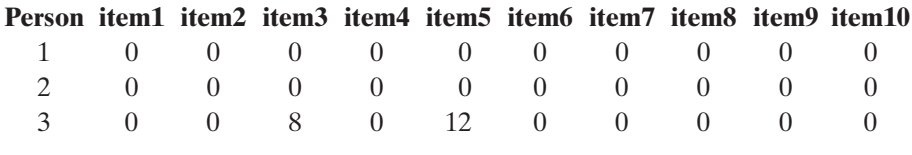

**b.** The entire data file would consist of 1000 lines of data, one line for each potential customer.

#### Insight

From the entire data file, suppose you calculate that the average sales per person equals \$0.90. What could you conclude about the average sales if you decide to enter a new agreement to display your ad to 100,000 Facebook users? Is it likely to be at least \$0.75? Activity 2, later in this chapter, demonstrates the variability that exists in samples. As we'll see (in Chapters 4 and 9), you can use additional information about the customers and about the method of sampling to help answer this question. If you decide to advertise online, consider how statistics can help you use information gathered about customers' demographics and past purchases to develop and maintain a promising list of potential customers.

c *Try Exercise 1.21*

### **Databases**

Most studies design experiments or surveys to collect data to answer the questions of interest. Often, though, it is adequate to take advantage of existing archived collections of data files, called **databases**. Many Internet databases are available. By browsing various websites, you can obtain information about many topics.

The General Social Survey, discussed in Scenario 3 and Activity 1, is one such database that is accessed from the Internet. The website for this book contains several data files that you'll use in some exercises. Here are some other databases that can be fun and informative to browse:

- $\blacksquare$  Are you interested in pro baseball, basketball, or football? Click the statistics links at <www.mlb.com>, [www.nba.com,](www.nba.com) or <www.nfl.com>or see special sports data sites such as [www.baseball-reference.com/.](www.baseball-reference.com/)
- Are you interested in what people believe around the world? Check out <www.globalbarometer.net>or [www.europa.eu.int/comm/public\\_opinion](www.europa.eu.int/comm/public_opinion) or <www.latinobarometro.org>.
- **E** Are you interested in results of Gallup polls about people's beliefs? See <www.gallup.com>.
- $\blacksquare$  Are you interested in population growth, unemployment rates, or the spread of sexually transmitted diseases? See <www.google.com/publicdata> for these and many other data sets, along with visualization tools.

Also very useful are search engines such as Google. Type in "U.S. Census data" in the search window at <www.google.com>, and it lists databases such as those maintained by the U.S. Bureau of the Census. Type in "Statistics Canada data" for census databases from Canada. A search engine also is helpful for finding data or descriptive statistics on a particular topic. For instance, if you want to find summaries of Canadians' opinions about the legalization of marijuana for medical treatment, try typing

#### *poll legalize marijuana Canada medicine*

in the search window. And if you would like to limit your searches to academic journals, search for them on Google Scholar (scholar.google.com).

#### **In Practice** Always Check Sources

Not all databases or reported data summaries give reliable information. Before you give credence to such data, verify that the data are from a trustworthy source and that the source provides information about the way the data were gathered.

For example, many news organizations and search websites (such as cnn.com) ask you to participate in a "topic of the day" poll on their home page. Their summaries of how people responded are not reliable indications of how the entire population feels. They are biased because it is unlikely that the people who respond are representative of the population. We'll explain why in Chapter 4.

### Web Apps

Just like riding a bike, it's easier to learn statistics if you are actively involved, learning by doing. One way is to practice by using software or calculators with data files or data summaries that we'll provide. Another way is to perform activities that illustrate the ideas of statistics by using interactive **web apps**. We'll use them throughout the text. You can find these apps online at the book's website [www.pearsonglobaleditions.com/agresti.](www.pearsonglobaleditions.com/agresti) Because they simply run in your browser (no installation necessary), we call them web apps. For example, you can use a web app to take samples from artificial populations and analyze them to discover properties of statistical methods applied to those samples. This is a type of **simulation**—using a computer to mimic what would actually happen if you selected a sample and used statistics in real life. So, let's get started with your active involvement.

# Simulating Randomness and Variability

To get a feel for randomness and variability, let's simulate taking an exit poll of voters using the Sampling Distribution for the Sample Proportion web app available from the book's website [www.pearsonglobaleditions.com/agresti.](www.pearsonglobaleditions.com/agresti) When accessing this app, a graph will appear with two bars labeled "Failure (0)" and "Success (1)". This refers to a population where each observation of an individual has just two possible outcomes, as in a population where each subject votes for one of only two candidates. For the purpose of this activity, let's assume "Failure" denotes a vote for the Republican candidate and "success" means a vote for the Democratic candidate.

Let's see what would happen with exit polling when 50% of the entire population (a proportion of 0.50) voted for each candidate. We'll use a small poll, only 10 voters. First, represent this by flipping a coin ten times. Let the number of heads represent the number who voted for the Democrat. What proportion in your sample of size 10 voted for the Democrat?

Now let's do this with the app. To reflect that 50% are going to vote for each candidate, in the first menu set the population proportion to 0.5. Note how this updates the graph for the population, setting the bars over "Failure" and "Success" to the same height. To take a sample of size 10, in the second menu choose 10 as the sample size. Next, click on **a Draw Sample**ss and you will see two more graphs appearing. The first will show you exactly how many Failures and Successes occurred in the sample of size 10 that you just

**CHIVITY 2** generated. The screenshot in [Figure 1.3](#page-48-0) shows the results we got when running the app: 7 Failures and 3 Successes. This simulates sampling 10 voters from a population where 50% prefer Republican and the other 50% prefer Democrat and obtaining 7 subjects who voted Republican and 3 who voted Democrat. The result from this one sample corresponds to a sample proportion of 0.30 voting for the Democrat.

> When you do this, you might get a proportion different than 0.30 voting for the Democrat because the process is random. Now generate another sample of size 10 and find the sample proportion by clicking on  $\circ$   $\circ$   $\circ$   $\circ$   $\circ$   $\circ$  as second time. What did you get? Repeat taking samples of size 10 at least 15 times by repeatedly clicking on the button. Observe how the sample proportion for each sample (indicated by the blue triangle in the middle plot) "jumps around" the population proportion of 0.50 (indicated by the orange half-circle). Are they always close?

> Now repeat this for a larger exit poll, taking a sample of 1000 voters instead of 10 (set the sample size to 1000 in the app). What proportion voted for the Democrat? Repeat taking samples of size 1000 at least 15 times. Do the sample proportions voting for Democrat tend to be close to 0.50? We predict that all of your sample proportions will fall between 0.45 and 0.55. Are we correct?

> We would expect that some sample proportions generated using a sample size of 10 fell much farther from 0.50 than the sample proportions generated using a sample size of 1000. This illustrates that sample proportions tend to be closer to the population proportion when the sample size is larger. In fact, as we move forward we will discover that we do much better in making inferences about the population with larger sample sizes. To learn exactly how much better, you need to get to Chapter 7.

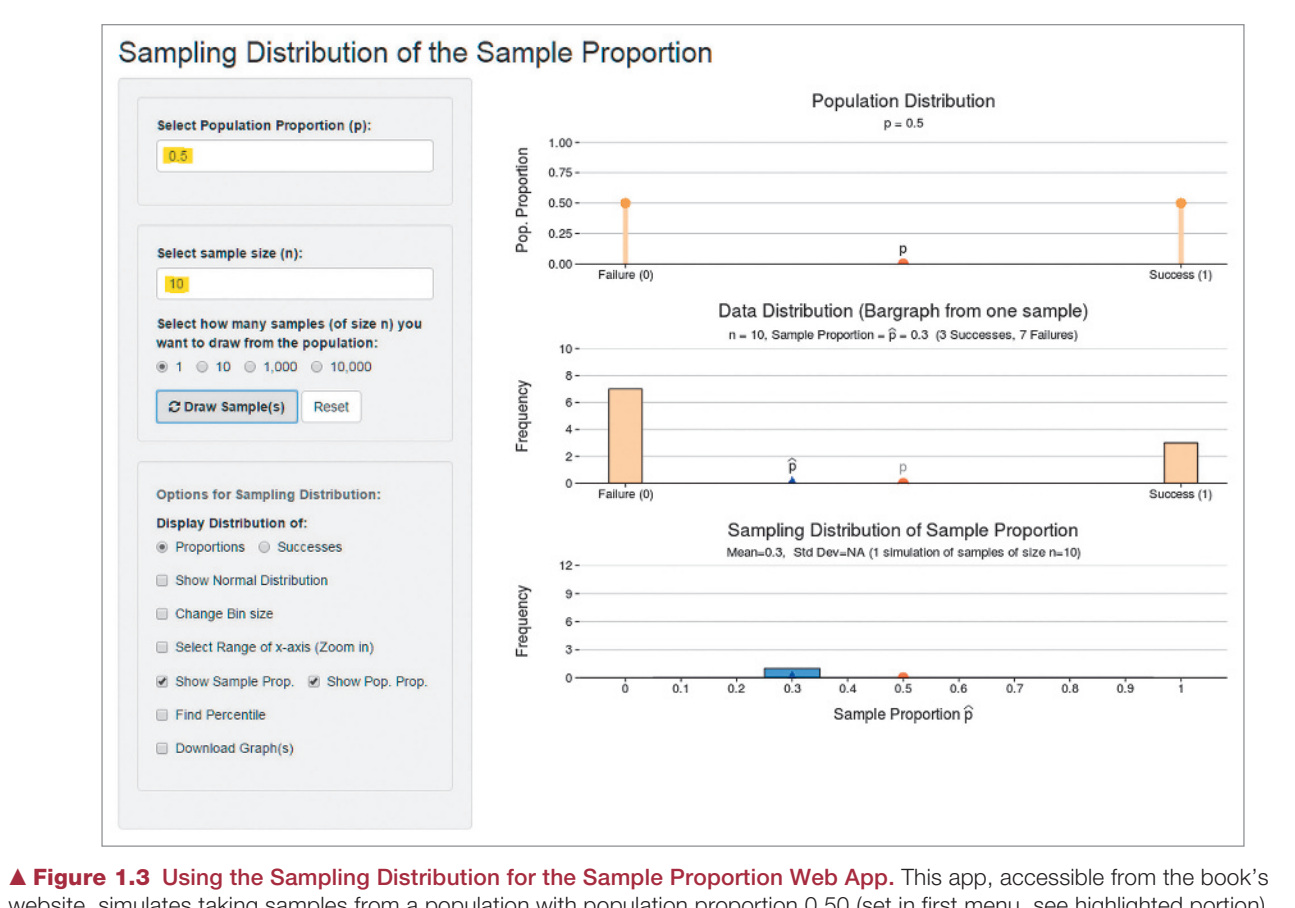

<span id="page-48-0"></span>website, simulates taking samples from a population with population proportion 0.50 (set in first menu, see highlighted portion). The first plot shows that a proportion of 0.5 of the subjects in the entire population vote Republican (generically labeled as "Failure") and 0.5 vote Democrat ("Success"). The second plot shows the result from taking a sample of size 10 (set in the second menu, see highlighted portion) taken from this population. Of the 10 subjects sampled, we see that 7 voted Republican and 3 voted Democrat, for a sample proportion of 0.3 voting Democrat (indicated by the blue triangle in the second plot). Other features of this app will be explained in Chapter 7.

#### *Try Exercises 1.25 and 1.26* b

# Practicing the Basics

- **1.20 Data file for friends** Construct (by hand) a data file of the form of [Figure 1.2,](#page-44-0) for two characteristics with a sample of four of your friends. One characteristic should take numerical values, and the other should take values that are categories.
- **1.21 Shopping sales data file** Construct a data file describing the purchasing behavior of the five people, described below, who visit a shopping mall. Enter purchase amounts each spent on clothes, sporting goods, books, and music CDs as the data. Customer 1 spent \$49 on clothes and \$16 on music CDs, customer 4 spent \$92 on books, and the other three customers did not buy anything.
- **1.22 Sample with caution** According to a recent survey conducted by the Pew Research Center, it was found that, in 2014, 82% of all American internet users between the ages of 18 to 29 used Facebook. Why is it not safe to infer anything from this survey about:
	- **a.** the proportion of the general population of all American internet users who use Facebook?
	- **b.** the proportion of the general population of Americans who use Facebook?

**1.23 Create a data file with software** Your instructor will show you how to create data files by using the software **TECH** for your course. Use it to create the data file you constructed by hand in Exercise 1.20 or 1.21.

**1.24 Use a data file with software** You may need to learn **THOP** how to open a data file from the book's website or download one from the Web for use with the software for your course. Do this for the "FL student survey" data file on the book's website, from the survey mentioned following Figure 1.2.

### **1.25 Simulate with the Sampling Distribution for the Sample**

**Proportion web app** Refer to Activity 2 on page 47. TRY

- **a.** Repeat the activity using a population proportion of 0.60: Take at least five samples of size 10 each; observe how the sample proportions of successes vary around 0.60 and then do the same thing with at least five samples of size 1000 each.
	- **b.** In part a, what seems to be the effect of the sample size on the amount by which sample proportions tend to vary around the population proportion, 0.60?
	- **c.** What is the practical implication of the effect of the sample size summarized in part b with respect to making inferences about the population proportion when you collect data and observe only the sample proportion?
- **1.26 Margin of error** Refer to the Sampling Distribution of **TRY** the Sample Proportion web app used in Activity 2.
- **a.** For a population proportion of 0.50, simulate a random sample of size 1000. What is the sample proportion of successes? Do this 10 times, keeping track of the 10 sample proportions.
- **b.** Find the approximate margin of error for a sample proportion based on 1000 observations.
- **c.** Using the margin of error found in part b and the 10 sample proportions found in part a, form 10 intervals of believable values for the true proportion. How many of these intervals captured the actual population proportion, 0.50?
- **d.** Collect the 10 intervals from each member of the class. (If there are 20 students, 200 intervals will be collected.) What percentage of these intervals captured the actual population proportion, 0.50?
- **1.27 Ebola outbreaks** Ebola virus disease outbreaks have a case fatality rate of 90% (meaning 90% of people who get it die). In a hospital that is treating 20 patients with ebola, 14 died. Is this result surprising? To reason an answer, use the web app (or other software) as described in Activity 2 to conduct at least 10 simulations of taking samples of size 20 from a population with a proportion 0.90. Note the sample proportions. Do you observe any sample proportions equal to or less than 14/20, or 0.70?

# [Chapter Review](#page-4-0)

# ChaPTEr Summary

- $\blacksquare$  Statistics consists of methods for conducting research studies and for analyzing and interpreting the data produced by those studies. **Statistics is the art and science of learning from data**.
- $\blacksquare$  The first part of the statistical process for answering a statistical question involves **design**—planning an investigative study to obtain relevant data for answering the statistical question. The design often involves taking a **sample** from a **population** where the population contains *all* the **subjects** (usually, people) of interest. Summary measures of samples are called **statistics**; summary measures of populations are called **parameters**. After we've collected the data, there are two types of statistical analyses:

**Descriptive statistics** summarize the sample data with numbers and graphs.

**Inferential statistics** make decisions and predictions about the entire population, based on the information in the sample data.

**With random sampling, each subject in the population has** the same chance of being in the sample. This is desirable because then the sample tends to be a good reflection of the population. Randomization is also important for good experimental design, for example, randomly assigning who

gets the medicine and who gets the placebo in a medical study.

- **The measurements we make of a characteristic vary from** individual to individual. Likewise, results of descriptive and inferential statistics **vary**, depending on the sample chosen. We'll see that the study of **variability** is a key part of statistics. **Simulation** investigations generate many samples randomly, often using an **app**. They provide a way of learning about the impact of randomness and variability from sample to sample.
- The **margin of error** is a measure of variability of a statistic from one random sample to the next. For proportions, the margin of error is approximated by  $1/\sqrt{(n)} \times 100\%$ , where *n* is the sample size.
- **Example 3 Results of a study are considered statistically significant** if they would rarely be observed with only ordinary random variation.
- **The calculations for data analysis can use computer software.** The data are organized in a **data file**. This file has a separate row of data for each subject and a separate column for each characteristic. However, you'll need a good background in statistics to understand which statistical method to use and how to interpret and make valid conclusions from the computer output.

# [ChaPTEr ProblEmS](#page-4-0)

## Practicing the Basics

- **1.28 UW Student survey** In a University of Wisconsin (UW) study about alcohol abuse among students, 100 of the 40,858 members of the student body in Madison were sampled and asked to complete a questionnaire. One question asked was, "On how many days in the past week did you consume at least one alcoholic drink?"
	- **a.** Identify the population and the sample.
	- **b.** For the 40,858 students at UW, one characteristic of interest was the percentage who would respond "zero" to this question. For the 100 students sampled, suppose 29% gave this response. Does this mean that 29% of the entire population of UW students would make this response? Explain.
	- **c.** Is the numerical summary of 29% a sample statistic or a population parameter?
- **1.29 Euthanasia** The General Social Survey asked, in 2012, whether you would commit suicide if you had an incurable disease. Of the 3112 people who had an opinion about this, 1862, or 59.8%, would commit suicide.
	- **a.** Describe the population of interest.
	- **b.** Explain how the sample data are summarized using descriptive statistics.
	- **c.** For what population parameter might we want to make an inference?
- **1.30 Mobile data costs** A study is conducted by the Australian Communications and Media Authority. Based on a small sample of 19 mobile communications plans offered, the average cost per 1000 MB of free monthly mobile data allowance is found to be \$5.40, with a margin of error of \$2.16. Explain how this margin of error provides an inferential statistical analysis.
- **1.31 Breaking down Brown versus Whitman** Example 2 of this chapter discusses an exit poll taken during the 2010 California gubernatorial election. The administrators of the poll also collected demographic data, which allows for further breakdown of the 3889 voters from whom information was collected. Of the 1633 voters registered as Democrats, 91% voted for Brown, with a margin of error of 1.4%. Of the 1206 voters registered as Republicans, 10% voted for Brown, with a margin of error of 1.7%. And of the 1050 Independent voters, 42% voted for Brown, with a margin of error of 3.0%.
	- **a.** Do these results summarize sample data or population data?
	- **b.** Identify a descriptive aspect of the results.
	- **c.** Identify an inferential aspect of the results.
- **1.32 Online learning** Your university is interested in determining the proportion of students who would be interested in completing summer courses online, compared to on campus. A survey is taken of 100 students who intend to take summer courses.
	- **a.** Identify the sample and the population.
	- **b.** For the study, explain the purpose of using (i) descriptive statistics and (ii) inferential statistics.
- **1.33 Marketing study** For the marketing study about sales in Example 5, identify the (a) sample and population and (b) descriptive and inferential aspects.
- **1.34 Support of labor unions** The Gallup organization has asked opinions about support of labor unions since its first poll in 1936, when 72% of the American population approved of them. In its 2014 poll, it found that support of labor unions had fallen to 53% of Americans, based on a sample of 1,540 adults.
	- **a.** Calculate an estimated margin of error for these data.
	- **b.** What is the range of likely values for Americans who support labor unions in 2014?
	- **c.** This analysis is an example of
		- **i.** descriptive statistics
		- **ii.** inferential statistics
		- **iii.** a data file
		- **iv.** designing a study
- **1.35 Multiple choice: Use of inferential statistics?** Inferential statistics are used
	- **a.** to describe whether a sample has more females or males.
	- **b.** to reduce a data file to easily understood summaries.
	- **c.** to make predictions about populations by using sample data.
	- **d.** when we can't use statistical software to analyze data.
	- **e.** to predict the sample data we will get when we know the population.
- **1.36 True or false?** In a particular study, you could use descriptive statistics, or you could use inferential statistics, but you would rarely need to use both.

### Concepts and Investigations

- **1.37 Statistics in the news** Pick up a recent issue of a national newspaper, such as *The New York Times* or *USA Today,* or consult a news website, such as msnbc.com or cnn.com. Identify an article that used statistical methods. Did it use descriptive statistics, inferential statistics, or both? Explain.
- **1.38 What is statistics?** On a final exam that one of us recently gave, students were asked, "How would you define 'statistics' to someone who has never taken a statistics course?" One student wrote, "You want to know the answer to some question. There's no answer in the back of a book. You collect some data. Statistics is the body of procedures that helps you analyze the data to figure out the answer and how sure you can be about it." Pick a question that interests you and explain how you might be able to use statistics to investigate the answer.

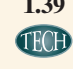

**1.39 Surprising suicide data?** In Exercise 1.29, of 3112 people who responded, 59.8% or 1862 people, said they would commit suicide if they had an incurable disease. Suppose that 50% of the entire population shares this view about suicide. If the sample of 3112 people were a random sample, would this sample proportion of 0.598 be surprising? Investigate, using the web app described in Activity 2, setting the samples size to 3112 and the population proportion to 0.5.

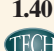

**1.40 Create a data file** Using the statistical software that your **instructor has assigned for the course, find out how to enter** a data file. Create a data file by using the data in [Figure 1.2.](#page-44-0)

### Student Activities

**1.41 Getting to know the class** Your instructor will help the class create a data file consisting of the values for **TECH** class members of characteristics based on responses to a questionnaire like the one that follows. Alternatively, your instructor may ask you to use a data file of this type already prepared with a class of students at the University of Florida, the "FL student survey" data file on the book's website. Using a spreadsheet program or the statistical software the instructor has chosen for your course, create a data file containing this information. What are some questions you might ask about these data? Homework exercises in each chapter will use these data.

# GETTInG To Know ThE ClaSS

*Please answer the following questions. Do not put your name on this sheet. Skip any question that you feel uncomfortable answering. These data are being collected to learn more about you and your classmates and to form a database for the class to analyze.*

- **1.** What is your height (recorded in inches)?
- **2.** What is your gender  $(M = Male, F = Female)$ ?
- **3.** How much did you spend on your last haircut? \_\_\_\_\_
- **4.** Do you have a paying job during the school year at which you work on average at least 10 hours a week  $(y = yes, n = no)$ ?
- **5.** Aside from class time, how many hours a week, on average, do you expect to spend studying and completing assignments for this course? \_\_\_\_\_
- **6.** What was (is) your high school GPA (based on a 4.0 scale)?
- **7.** What is your current college GPA? \_\_\_\_\_
- **8.** What is the distance (in miles) between your current residence and this class?
- **9.** How many minutes each day, on average, do you spend browsing the Internet?
- **10.** How many minutes each day, on average, do you watch TV? \_\_\_\_\_
- **11.** How many hours each week, on average, do you participate in sports or have other physical exercise?
- **12.** How many times a week, on average, do you read a daily newspaper?
- **13.** Do you consider yourself a vegetarian  $(y = yes, n = no)$ ?
- 14. How would you rate yourself politically  $(1 = \text{very liberal}, 2 = \text{liberal}, 3 = \text{slightly liberal}, 4 = \text{moderate}, 5 = \text{slightly conservative},$  $6 = \text{conservative}, 7 = \text{very conservative}$ ?

# **CHAPTER**

[2](#page-4-0)

We learned in Chapter 1 that every statistical analysis starts with describing the available data. This chapter presents ways of visualizing and summarizing data with appropriate graphs and numbers (i.e., statistics). Both will help us accurately describe key features of the data.

- 2.1 Different Types of Data
- 2.2 Graphical Summaries of Data
- 2.3 Measuring the Center of Quantitative Data
- 2.4 Measuring the Variability of Quantitative Data
- 2.5 Using Measures of Position to Describe **Variability**
- 2.6 Recognizing and Avoiding Misuses of Graphical **Summaries**

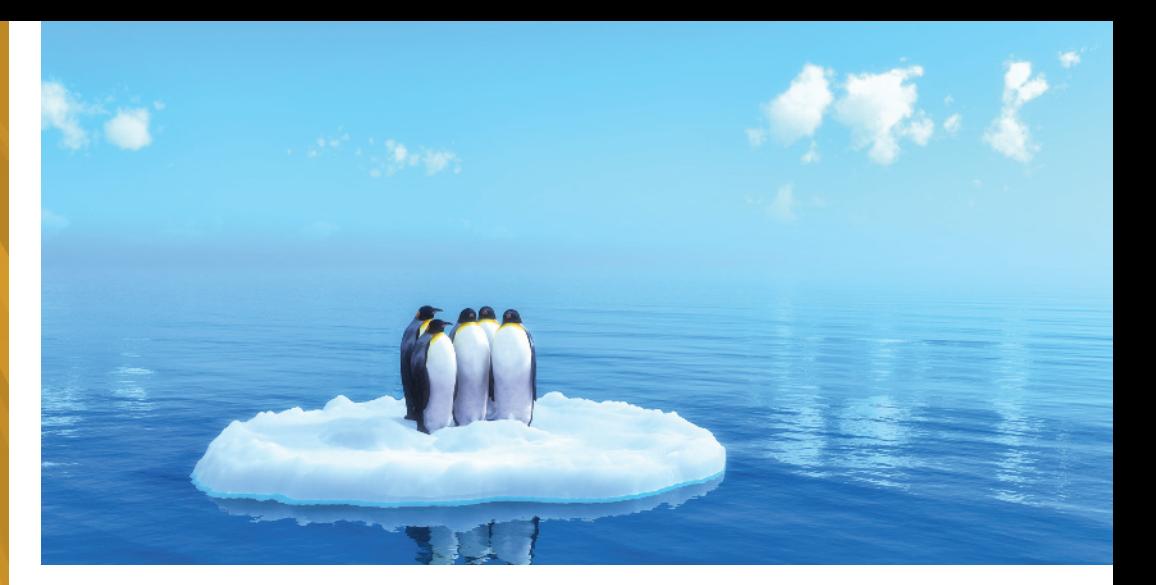

# [Exploring Data with Graphs](#page-4-0)  and Numerical Summaries

# Example 1

# Statistics Informs About Threats to Our Environment

### Picture the Scenario

Air pollution concerns many people, and the consumption of energy from fossil fuels affects air pollution. Most technologically advanced nations, such as the United States, use vast quantities of a diminishing supply of nonrenewable fossil fuels. Countries fast becoming technologically advanced, such as China and India, are greatly increasing their energy use. The result is increased emissions of carbon dioxide and other pollutants into the atmosphere. Emissions of carbon dioxide may also contribute to global warming. Scientists use descriptive statistics to explore energy use, to learn whether air pollution has an effect on climate, to compare different countries in how they contribute to the worldwide problems of air pollution and climate change, and to measure the impact of global warming on the environment.

#### Questions to Explore

 $\blacksquare$  How can we investigate which countries emit the highest

amounts of carbon dioxide or use the most nonrenewable energy?

 $\blacksquare$  Is climate change occurring, and how serious is it?

#### Thinking Ahead

Chapter 1 distinguished between the ideas of **descriptive statistics** (summarizing data) and **inferential statistics** (making a prediction or decision about a population using sample data). In this chapter, we discuss both graphical and numerical summaries that are the key elements of descriptive statistics. And, we will use these summaries to investigate questions like the ones asked above. Several exercises (2.10, 2.31, 2.75, 2.82) and Examples 11 and 17 explore data on  $CO<sub>2</sub>$  emission and energy consumption for the United States and other nations. Example 9 uses descriptive statistics to analyze data about temperature change over time.

Before we begin our journey into the art and science of analyzing data by using descriptive statistics, we need to learn a few new terms. We'll then study ways of using graphs to describe data, followed by ways of summarizing the data numerically.

# [2.1 Different Types of Data](#page-4-0)

Life would be uninteresting if everyone looked the same, ate the same food, and had the same thoughts. Fortunately, **variability** is everywhere, and statistical methods provide ways to measure and understand it. For some characteristics in a study, we often see variation among the subjects. For example, there's variability among your classmates in weight, major, GPA, favorite sport, and religious affiliation. Other characteristics may vary both by subject and across time. For instance, the amount of time spent studying in a day can vary both by student and by day.

# Variables

Variables are the characteristics observed in a study. In the previous paragraph, weight and major are two variables we might want to study.

#### Variable

A variable is any characteristic observed in a study.

#### **In Practice**

Variables are typically listed in the columns of a data set, with the rows referring to different observations on a variable.

The term *variable* highlights that data values *vary*. For example, to investigate whether global warming has occurred where you live, you could gather data on the high temperature each day over the past century at the nearest weather station. The variable is the high temperature. Examples of other variables for each day are the low temperature, the cloud cover, whether it rained that day, and the number of centimeters of precipitation.

# Variables Can Be Quantitative (Numerical) or Categorical (in Categories)

The data values that we observe for a variable are called **observations**. Each observation can be a **number** such as the number of centimeters of precipitation in a day. Or each observation belongs to a **category**, such as "yes" or "no" for whether it rained.

#### Categorical and Quantitative Variables

A variable is called **categorical** if each observation belongs to one of a set of distinct categories.

A variable is called **quantitative** if observations on it take numerical values that represent different magnitudes of the variable.

The daily high temperature and the amount of precipitation are quantitative variables. Other examples of quantitative variables are age, number of siblings, annual income, and number of years of education completed. The cloud cover (with categories cloudy, partly cloudy, sunny) or whether it rained on a given day (with categories yes and no) are categorical variables. For human subjects, examples of categorical variables include sex (with categories male and female), religious affiliation (with categories such as Catholic, Jewish, Muslim, Protestant, Other, None), type of residence (house, condominium, apartment, dormitory, other), and belief in life after death (yes, no).

### **In Words**

Consider your classmates. From person to person, there is variability in age, GPA, major, and whether he or she is dating someone. These are **variables**. Age and GPA are quantitative—their values are numerical. Major and dating status are **categorical** because observations fall into distinct categories, such as "psychology," "business," or "history" for major and "yes" or "no" for dating status.

#### **Caution**

A variable using numbers as labels for its categories is still a categorical variable and is not quantitative.  $\blacktriangleleft$ 

In the definition of a quantitative variable, why do we say that numerical values must *represent different magnitudes*? Quantitative variables measure "how much" of something (that is, *quantity* or *magnitude*). With quantitative variables, we can find arithmetic summaries such as averages. However, some numerical variables, such as area codes or bank account numbers, are not considered quantitative variables because they do not vary in quantity. For example, a bank might be interested in the average of the sizes of loans made to its customers, but an "average" bank account number for its loan accounts does not make sense.

Graphs and numerical summaries describe the main features of a variable:

- **For quantitative** variables, key features to describe are the **center** and the **variability** (sometimes referred to as **spread**) of the data. For instance, what's a typical annual amount of precipitation? Is there much variation from year to year?
- **F** For **categorical** variables, a key feature to describe is the relative number of observations in the various categories. For example, what percentage of days were sunny in a given year?

## Quantitative Variables Are Discrete or Continuous

For a quantitative variable, each value it can take is a number, and we classify quantitative variables as either **discrete** or **continuous**.

### **In Words**

A **discrete** variable is usually a count ("the number of ..."). A **continuous** variable has a continuum of infinitely many possible values (such as time, distance, or physical measurements such as weight and height).

#### **In Practice** Data Analysis Depends on Type of Variable

Why do we care whether a variable is *quantitative* or *categorical*, or whether a quantitative variable is *discrete* or *continuous*? We'll see that the method used to analyze a data set will depend on the type of variable the data represent.

#### Discrete and Continuous Variables

A quantitative variable is **discrete** if its possible values form a set of separate numbers, such as 0, 1, 2, 3, $\dots$  A quantitative variable is **continuous** if its possible values form an interval.

Examples of discrete variables are the number of pets in a household, the number of children in a family, and the number of foreign languages in which a person is fluent. Any variable phrased as "the number of..." is discrete. The possible values are separate numbers such as  $\{0, 1, 2, 3, 4, \ldots\}$ . The outcome of the variable is a count. *Any variable with a finite number of possible values is discrete*.

Examples of continuous variables are height, weight, age, and the amount of time it takes to complete an assignment. The collection of all the possible values of a continuous variable does not consist of a set of separate numbers but, rather, an infinite region of values. The amount of time needed to complete an assignment, for example, could take the value 2.496631 ... hours. *Continuous variables have an infinite continuum of possible values*.

# Distribution of a Variable

The first step in analyzing data collected on a variable is to look at the observed values by using graphs and numerical summaries. The goal is to describe key features of the **distribution** of a variable.

#### **Distribution**

The **distribution** of a variable describes how the observations fall (are distributed) across the range of possible values.

For a categorical variable, the possible values are the different categories, and each observation falls in one of the categories. The distribution for a categorical variable then simply shows all possible categories and the number (or proportion) of observations falling into each category. For a quantitative variable, the entire range of possible values is split up into separate intervals, and the number (or proportion) of observations falling in each interval is given.

The distribution can be displayed by a graph (see next section) or a table. Features to look for in the distribution of a categorical variable are the category with the largest frequency, called the **modal category**, and more generally how frequently each category was observed. Features to look for in the distribution of a quantitative variable are its **shape** (do observations cluster in certain intervals and/or are they spread thin in others?), **center** (where does a typical observation fall?), and **variability** (how tightly are the observations clustering around a center?). We will learn more about these features and how to visualize them in the next section.

# Frequency [Table](#page-763-0)

[A](#page-763-0) frequency table displays the distribution of a variable numerically.

#### Frequency [Table](#page-763-0)

[A](#page-763-0) frequency table is a listing of possible values for a variable, together with the number of observations for each value.

For a categorical variable, a frequency table lists the categories and the number of times each category was observed. A frequency table can also display the proportions or percentages of the number of observations falling in each category.

#### Proportion and Percentage (Relative Frequencies)

The **proportion** of observations falling in a certain category is the number of observations in that category divided by the total number of observations. The **percentage** is the proportion multiplied by 100. Proportions and percentages are also called relative frequencies and serve as a way to summarize the distribution of a categorical variable numerically.

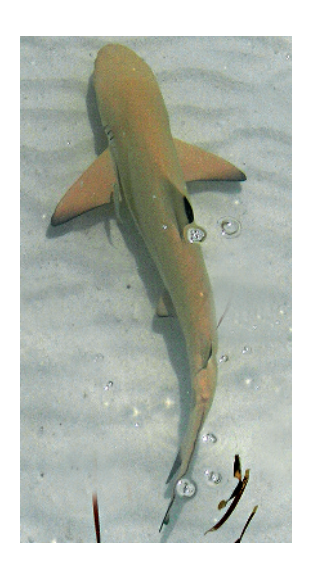

# Example 2

# Shark Attacks

#### Picture the Scenario

The International Shark Attack File (ISAF) collects data on unprovoked shark attacks worldwide. When a shark attack is reported, the region where it took place is recorded. For the ten-year span from 2004 to 2013, a total of 689 unprovoked shark attacks have been reported, with most of them, 203, occurring in Florida. The **frequency table** in [Table 2.1](#page-56-0) shows the count for Florida and counts for other regions of the world (other U.S. states and some other countries with frequent shark attacks). For each region, the table lists the number (or **frequency**) of reported shark attacks in that region. The proportion is found by dividing the frequency by the total count of 689. The percentage equals the proportion multiplied by 100.

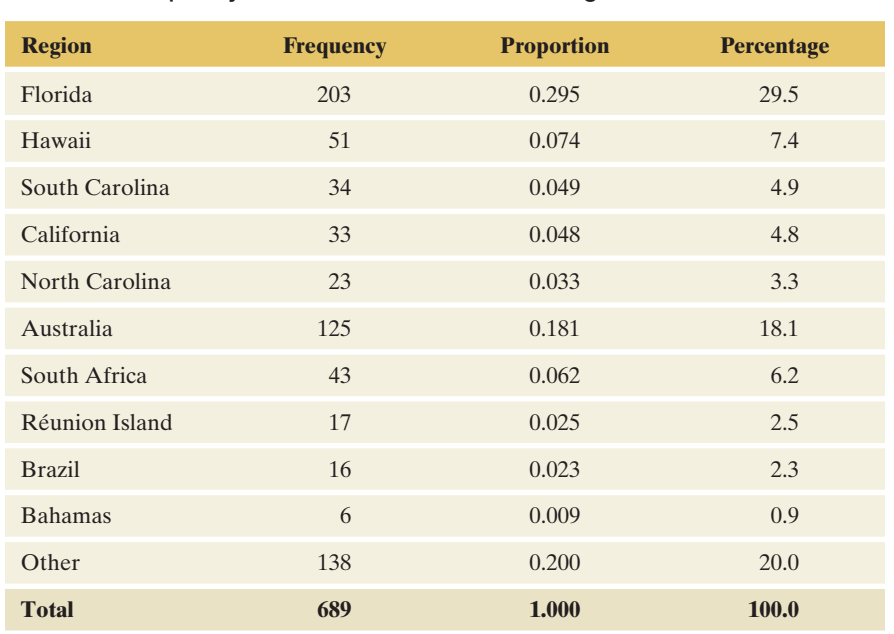

#### <span id="page-56-0"></span>[Table 2.1](#page-56-0) Frequency of Shark Attacks in Various Regions for 2004–2013\*

\* *Source:* Data from<www.flmnh.ufl.edu/fish/sharks/statistics/statsw.htm>. Current as of March 2013.

#### Questions to Explore

- **a.** What is the variable that was observed? Is it categorical or quantitative?
- **b.** How many observations were there? Show how to find the proportion and percentage for Florida.
- **c.** Identify the modal category for this variable.
- **d.** Describe the distribution of shark attacks.

#### Think It Through

- **a.** For each observation (a reported shark attack), the **region** was recorded where the attack occurred. Each time a shark attack was reported, this created a new data point for the variable. **Region of attack is the variable**. It is categorical, with the categories being the regions shown in the first column of [Table 2.1.](#page-56-0)
- **b.** There were a total of 689 observations (shark attack reports) for this variable, with 203 reported in Florida, giving a proportion of  $203/689 = 0.295$ . This tells us that roughly 3 out of 10 shark attacks were reported in Florida. The percentage is  $100(0.295) = 29.5\%$ .
- **c.** For the regions listed, the greatest number of attacks occurred in Florida, with three-tenths of all reported attacks. Florida is the modal category because it shows the greatest frequency of attacks.
- **d.** The relative frequencies displayed in [Table 2.1](#page-56-0) are numerical summaries of the variable region. They describe how shark attacks are distributed across the various regions: Most of the attacks (29%) reported in the International Shark Attack File occurred in Florida, followed by Australia (18%), Hawaii (7%), and South Africa (6%). The remaining 40% of attacks are distributed across several other U.S. states and international regions, with no single region having more than 5% of all attacks.

#### Insight

Don't mistake the frequencies or counts as values for the variable. They are merely a summary of how many times the observation (a reported shark attack) occurred in each category (the various regions). The variable summarized here is the region in which the attack took place. For tables that summarize frequencies, *the total proportion is 1.0, and the total percentage is 100*%, such as [Table 2.1](#page-56-0)  shows in the last row. In practice, the separate numerical summaries may sum to a slightly different number (such as 99.9% or 100.1%) because of rounding.

c *Try Exercises 2.8 and 2.9*

[Table 2.1](#page-56-0) showed the distribution (as a frequency table) for a categorical variable. To show the **distribution** for a **discrete quantitative variable**, we would similarly list the distinct values and the frequency of each one occurring. (The table in the margin next to Example 6 on page 65 shows such a frequency table.) For a **continuous quantitative variable** (or when the number of possible outcomes is very large for a discrete variable), we divide the numeric scale on which the variable is measured into a set of nonoverlapping intervals and count the number of observations falling in each interval. The frequency table then shows these intervals together with the corresponding count. For example, in Section 2.5, we show the distribution of the waiting time (measured in minutes) between eruptions of the Old Faithful geyser in Yellowstone National Park. A frequency table for this variable is shown in the margin and uses six non-overlapping intervals.

# 2.1 Practicing the Basics

#### **2.1 Categorical/quantitative difference**

- **a.** Explain the difference between categorical and quantitative variables.
- **b.** Give an example of each.
- **2.2 Common types of cancer in 2012** Of all cancer cases around the world in 2012, 13% had lung cancer, 11.9% had breast cancer, 9.7% had colorectal cancer, 7.9% had prostate cancer, 6.8% had stomach cancer and 50.7% had other types of cancer [\(www.wcrf.org/int/cancer-facts-figures/](www.wcrf.org/int/cancer-facts-figures/worldwide-data) [worldwide-data\)](www.wcrf.org/int/cancer-facts-figures/worldwide-data). Is the variable "cancer type" categorical or quantitative? Explain.
- **2.3 Classify the variable type** Classify each of the following variables as categorical or quantitative.
	- **a.** The number of social media accounts you have (Facebook, Twitter, LinkedIn, Instagram, etc.)
	- **b.** Preferred soccer team
	- **c.** Choice of smartphone model to buy
	- **d.** Distance (in kilometers) of commute to work
- **2.4 Categorical or quantitative?** Identify each of the following variables as either categorical or quantitative.
	- **a.** Choice of diet (vegan, vegetarian, neither)
	- **b.** Time spent shopping online per week
	- **c.** Ownership of a tablet (yes, no)
	- **d.** Number of siblings

#### **2.5 Discrete/continuous**

- **a.** Explain the difference between a discrete variable and a continuous variable.
- **b.** Give an example of each type.
- **2.6 Discrete or continuous?** Identify each of the following variables as continuous or discrete.
	- **a.** The upload speed of an Internet connection
	- **b.** The number of apps installed on a tablet
	- **c.** The height of a tree
	- **d.** The number of emails you send in a day
- **2.7 Discrete or continuous 2** Repeat the previous exercise for the following:
	- **a.** The total playing time of a CD
	- **b.** The number of courses for which a student has received credit
	- **c.** The amount of money in your pocket (*Hint:* You could regard a number such as \$12.75 as 1275 in terms of "the number of cents.")
	- **d.** The distance between where you live and your statistics classroom, when you measure it precisely with values such as 0.5 miles, 2.4 miles, 5.38 miles

Frequency Table: Waiting Time Between Two Consecutive Eruptions of the Old Faithful Geyser

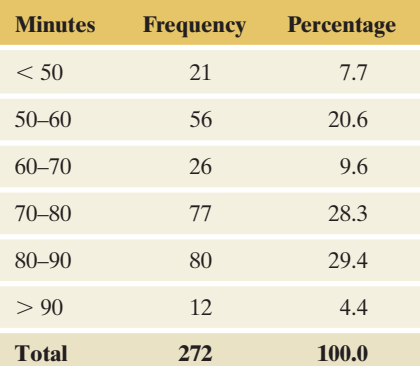

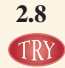

**2.8 Number of children** In the 2008 General Social Survey (GSS), 2020 respondents answered the question, "How many children have you ever had?" The results were

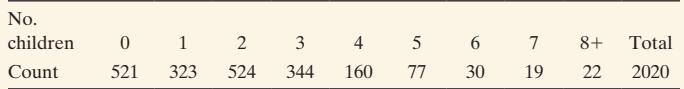

- **a.** Is the variable, number of children, categorical or quantitative?
- **b.** Is the variable, number of children, discrete or continuous?
- **c.** Add proportions and percentages to this frequency table.

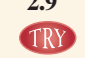

**2.9 Fatal Shark Attacks** Few of the shark attacks listed in [Table 2.1](#page-56-0) are fatal. Overall, 63 fatal shark attacks were recorded in the ISAF from 2004 to 2013, with 2 reported in Florida, 2 in Hawaii, 4 in California, 15 in Australia, 13 in South Africa, 6 in Réunion Island, 4 in Brazil, and 6 in the Bahamas. The rest occurred in other regions.

- **a.** Construct the frequency table for the regions of the reported fatal shark attacks.
- **b.** Identify the modal category.
- **c.** Describe the distribution of fatal shark attacks across the regions.

# [2.2 Graphical Summaries of Data](#page-4-0)

Looking at a graph often gives you more of a feel for a variable and its distribution than looking at the raw data or a frequency table. In this section, we'll learn about graphs for categorical variables and then graphs for quantitative variables. We'll find out what we should look for in a graph to help us understand the distribution better.

## Graphs for Categorical Variables

The two primary graphical displays for summarizing a categorical variable are the **pie chart** and the **bar graph**.

- A **pie chart** is a circle having a slice of the pie for each category. The size of a slice corresponds to the percentage of observations in the category.
- **A bar graph** displays a vertical bar for each category. The height of the bar is the percentage of observations in the category. Typically, the vertical bars for each category are apart, not side by side.

Pie Charts and Bar Graphs

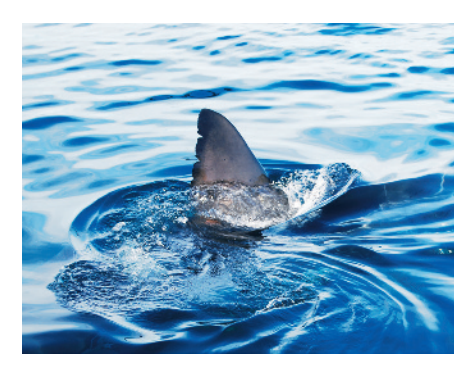

# Example 3

# Shark Attacks in the United States

#### Picture the Scenario

For the United States alone, a total of 387 unprovoked shark attacks were reported between 2004 and 2013. [Table 2.2](#page-59-0) shows the breakdown by state; states such as Oregon, Alabama, or Georgia with only a few attacks are summarized in the Other category.

#### Questions to Explore

- **a.** Display the distribution of shark attacks across U.S. states in a pie chart and a bar graph.
- **b.** What percentage of attacks occurred in Florida and the Carolinas?
- **c.** Describe the distribution of shark attacks across U.S. states.

#### Think It Through

**a.** The state where the attack occurred is a categorical variable. Each reported attack for the United States falls in one of the categories listed in

#### <span id="page-59-0"></span>[Table 2.2](#page-59-0) Unprovoked Shark Attacks in the U.S. Between 2004 and 2013\*

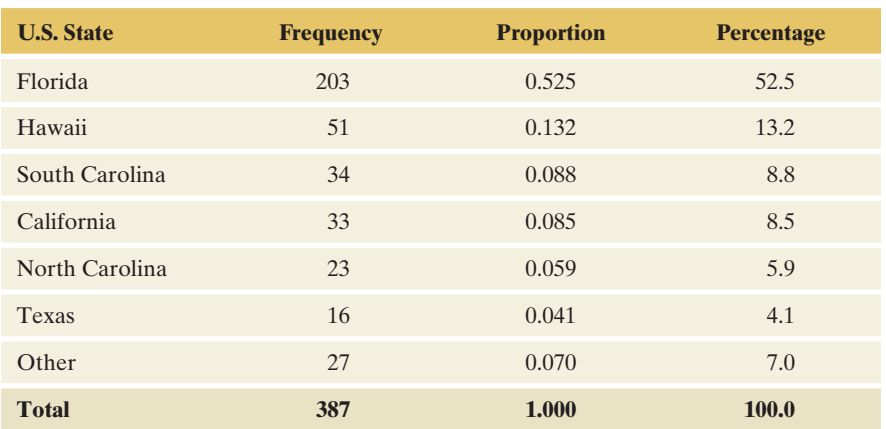

\**Source:* <http://www.flmnh.ufl.edu/fish/sharks/statistics/statsus.htm>

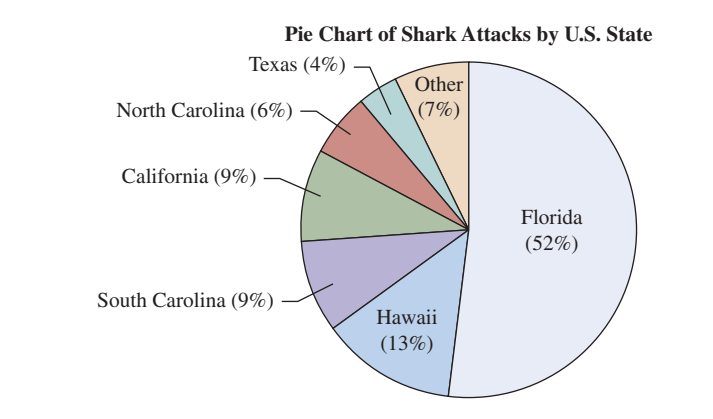

<span id="page-59-1"></span>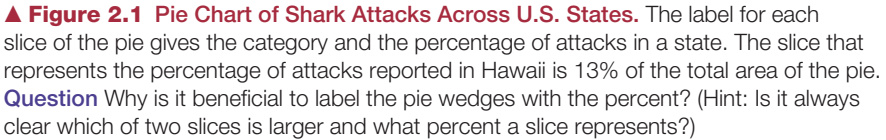

[Table 2.2.](#page-59-0) [Figure 2.1](#page-59-1) shows the pie chart based on the frequencies listed in [Table 2.2.](#page-59-0) States with more frequent attacks have larger slices of the pie. The percentages are included in the labels for each slice of the pie. [Figure 2.2](#page-60-0) shows the bar graph. The states with larger percentages have higher bars. The scale for the percentages is shown on the vertical axis. The width is the same for each bar.

- **b.** Of all U.S. attacks,  $67\%$   $(52.5 + 8.8 + 5.9)$  occurred in Florida and the Carolinas.
- **c.** As the bar graph (or pie chart) shows, 52% of all shark attacks reported for the United States occurred in Florida. Florida is the modal category. Far fewer attacks were reported for Hawaii (13%), South Carolina (9%), California (9%), North Carolina (6%), and Texas (4%). The remaining 7% of attacks occurred in other U.S. states.

#### Insight

The pie chart and bar graph are both simple to construct using software. The bar graph is generally easier to read and more flexible. With a pie chart, when two slices are about the same size, it's often unclear which value is

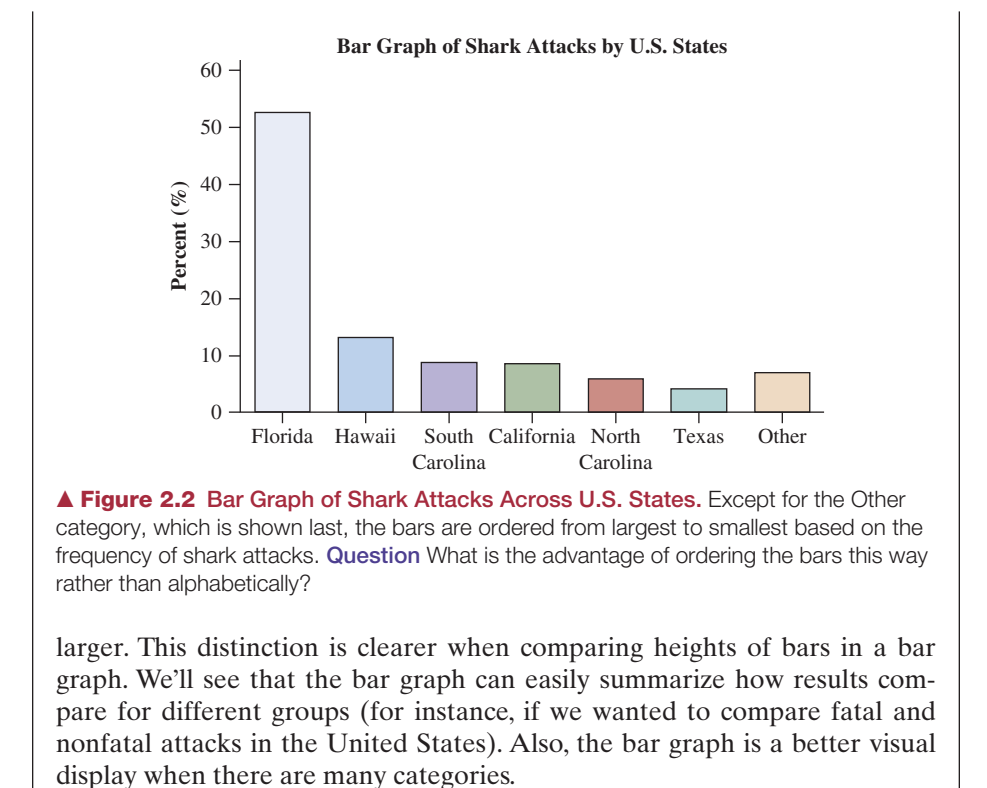

<span id="page-60-0"></span>c *Try Exercise 2.10*

The bar graph in [Figure 2.2](#page-60-0) displays the categories in decreasing order of the category percentages except for the Other category. This order makes it easy to separate the categories with high percentages visually. In some applications, it is more natural to display them according to their alphabetical order or some other criterion. For instance, if the categories have a natural order, such as summarizing the percentages of grades  $(A, B, C, D, F)$  for students in a course, we'd use that order in listing the categories on the graph.

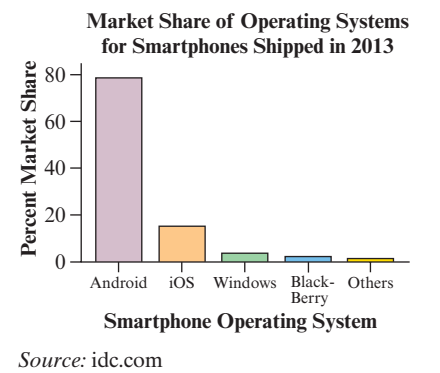

#### Pareto Charts

A bar graph with categories ordered by their frequency is called a **Pareto chart**, named after Italian economist Vilfredo Pareto (1848–1923), who advocated its use. The Pareto chart is often used in business applications to identify the most common outcomes, such as identifying products with the highest sales or identifying the most common types of complaints that a customer service center receives. The chart helps to portray the **Pareto principle**, which states that a small subset of categories often contains most of the observations. For example, the Pareto chart in the margin shows that of all the smartphones shipped in 2013 (about 1 billion), the two most common operating systems for these smartphones captured almost all (94%) of the market, with the remaining ones only contributing a tiny fraction.

# Graphs for Quantitative Variables

Now let's explore how to summarize *quantitative* variables graphically and visualize their distribution. We'll look at three types of displays—the dot plot, stem-and-leaf plot, and histogram—and illustrate the graphs by analyzing data for a common daily food (cereal).

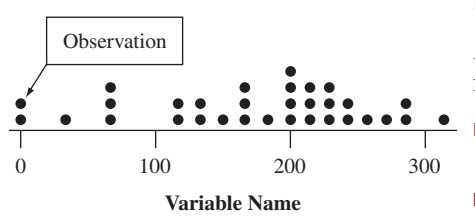

# Dot Plots

A **dot plot** shows a dot for each observation, placed just above the value on the number line for that observation. To construct a dot plot,

- Draw a horizontal line. Label it with the name of the variable and mark regular values of the variable on it.
- $\blacksquare$  For each observation, place a dot above its value on the number line.

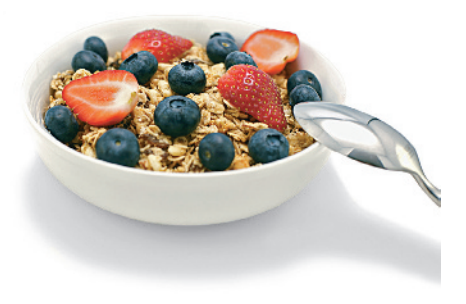

### **Did You Know?**

Nutritionists recommend that daily consumption should not exceed 2400 milligrams (mg) for sodium and 50 grams for sugar (on a 2000-calorie-a-day diet).

#### **Caution**

Continuous data is often recorded to the nearest whole number. Although the data may now appear as discrete, the data are still analyzed and interpreted as continuous data.

# Example 4

# $\log$  plot  $\log$  Health Value of Cereals

#### Picture the Scenario

Let's investigate the amount of sugar and salt (sodium) in breakfast cereals. [Table 2.3](#page-61-0) lists 20 popular cereals and the amounts of sodium and sugar contained in a single serving. The sodium and sugar amounts are both quantitative variables. The variables are continuous because they measure amounts that can take any positive real number value. In this table, the amounts are rounded to the nearest number of grams for sugar and milligrams for sodium.

#### <span id="page-61-0"></span>[Table 2.3](#page-61-0) Sodium and Sugar Amounts in 20 Breakfast Cereals

The amounts refer to one National Labeling and Education Act (NLEA) serving. A third variable, Type, classifies the cereal as being popular for adults (Type A) or children (Type C).

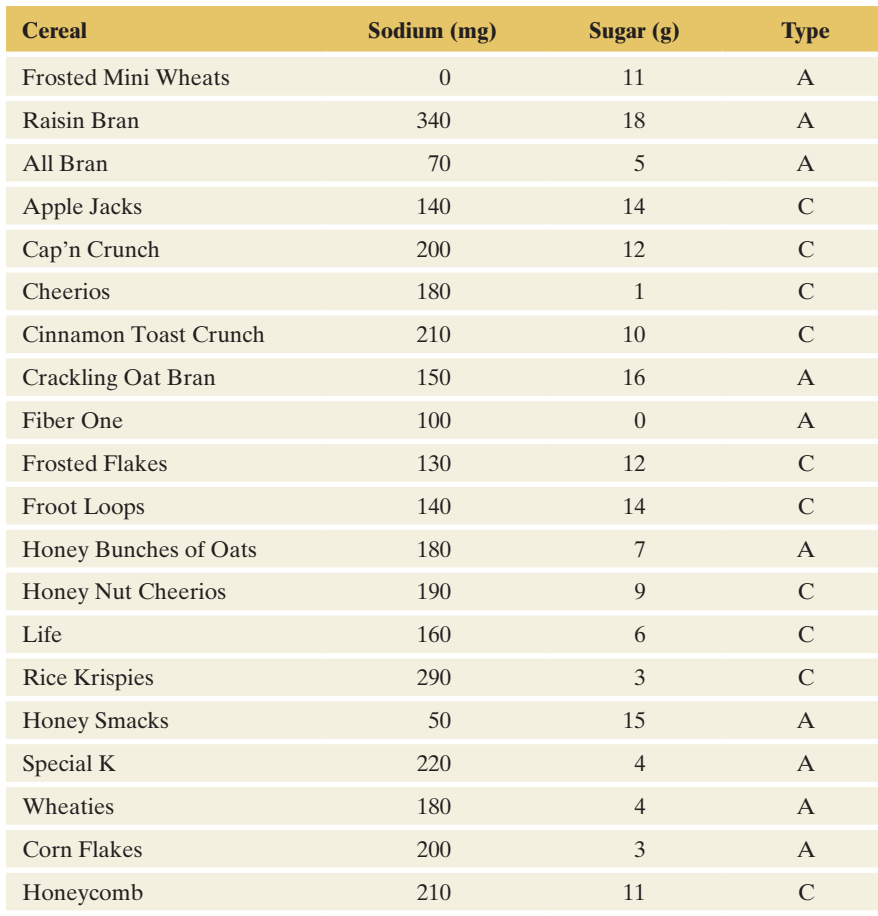

*Source:* <www.weightchart.com> (click Nutrition).

#### Questions to Explore

- **a.** Construct a dot plot for the sodium values of the 20 breakfast cereals. (We'll consider sugar amounts in the exercises.)
- **b.** What does the dot plot tell us about the distribution of sodium values?

#### Think It Through

**a.** [Figure 2.3](#page-62-0) shows a dot plot. Each cereal sodium value is represented with a dot above the number line. For instance, the labeled dot above 0 represents the sodium value of 0 mg for Frosted Mini Wheats.

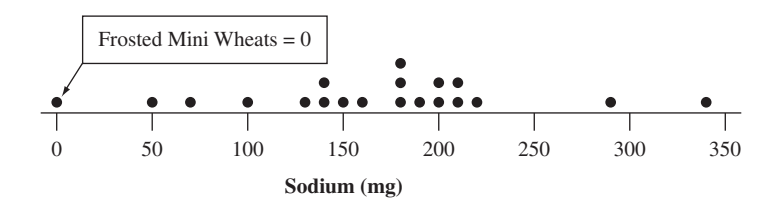

<span id="page-62-0"></span>▲ [Figure 2.3](#page-62-0) Dot Plot for Sodium Content of 20 Breakfast Cereals. The sodium value for each cereal is represented with a dot above the number line. Question What does it mean when more than one dot appears above a value?

**b.** The dot plot gives us an overview of all the data. We see clearly that the sodium values fall between 0 and 340 mg, with most cereals falling between 125 mg and 225mg.

#### Insight

The dot plot displays the individual observations. The number of dots above a value on the number line represents the frequency of occurrence of that value. From a dot plot, we can reconstruct (at least approximately) all the data in the sample.

c *Try Exercises 2.15 and 2.17, part b*

# Stem-and-Leaf Plots

Another type of graph, called a **stem-and-leaf plot**, is similar to the dot plot in that it displays individual observations.

- <sup>j</sup> Each observation is represented by a **stem** and a **leaf**. Usually the stem consists of all the digits except for the final one, which is the leaf.
- **Sort the data in order from smallest to largest. Place the stems in a column,** starting with the smallest. Place a vertical line to their right. On the right side of the vertical line, indicate each leaf (final digit) that has a particular stem. List the leaves in increasing order.

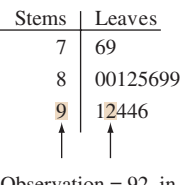

Observation =  $92$ , in a sample of 15 test scores

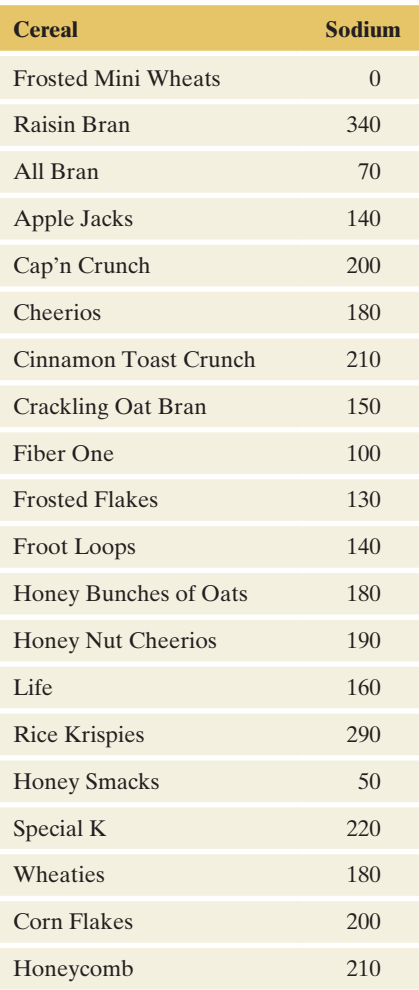

# Example 5

# Stem-and-leaf plot  $\triangleleft$  Health Value of Cereals

#### Picture the Scenario

Let's reexamine the sodium values for the 20 breakfast cereals, shown again in the margin.

#### Questions to Explore

- **a.** Construct a stem-and-leaf plot of the 20 sodium values.
- **b.** How does the stem-and-leaf plot compare to the dot plot?

#### Think It Through

**a.** In the stem-and-leaf plot, we'll let the final digit of a sodium value form the leaf and the other digits form the stem. For instance, the sodium value for Honey Smacks is 50. The stem is 5, and the leaf is 0. Each stem is placed to the left of a vertical bar. Each leaf is placed to the right of the bar. [Figure 2.4](#page-63-0) shows the plot. Notice that a leaf has only one digit, but a stem can have one or more digits.

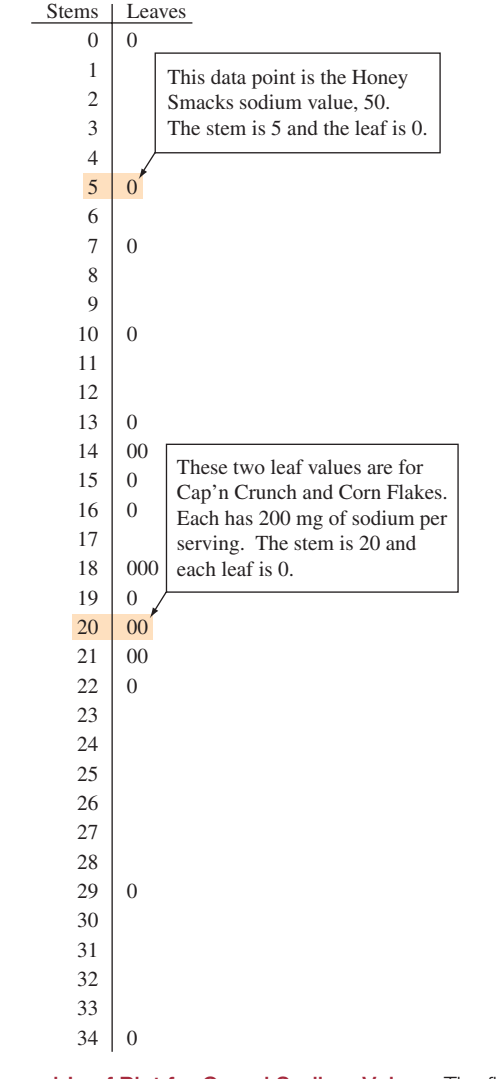

<span id="page-63-0"></span>▲ [Figure 2.4](#page-63-0) Stem-and-Leaf Plot for Cereal Sodium Values. The final digit of a sodium value forms the leaf, and the other digits form the stem. Question Why do some stems not have a leaf?

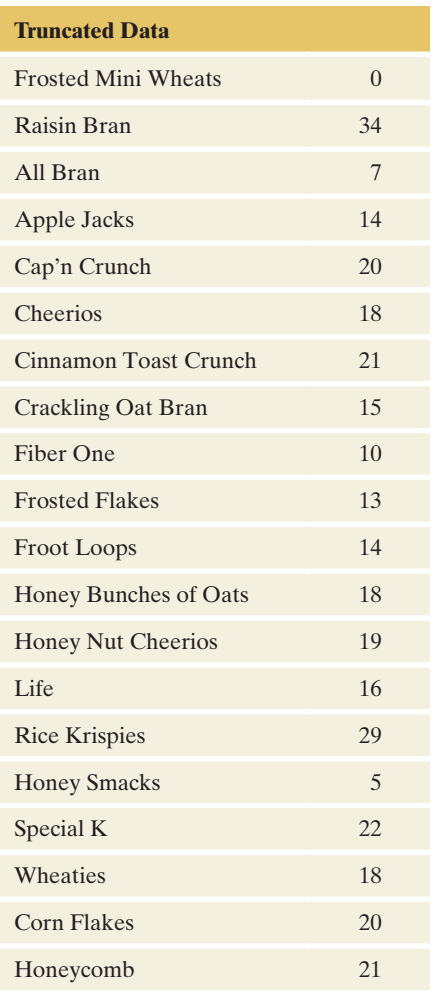

The Honey Smacks observation of 50 is labeled on the graph. Two observations have a stem of 20 and a leaf of 0. These are the sodium values of 200 for Cap'n Crunch and Corn Flakes.

**b.** The stem-and-leaf plot looks like the dot plot turned on its side, with the leaves taking the place of the dots. Often, with a stem-and-leaf plot, it is easier to read the actual observation value. In summary, we generally get the same information from a stem-and-leaf plot as from a dot plot.

#### **Insight**

A stem is shown for each possible value between the minimum and maximum even if no observation occurs for that stem. A stem has no leaf if there is no observation at that value. These are the values at which the dot plot has no dots.

c *Try Exercise 2.16*

To make a stem-and-leaf plot more compact, we can **truncate** these data values: Cut off the final digit (it's not necessary to round it), as shown in the margin, and plot the data as 0, 34, 7, 14, 20, and so on, instead of 0, 340, 70, 140, 200,.... Arranging the leaves in increasing order on each line, we then get the stem-and-leaf plot

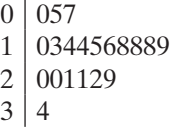

This is a bit *too* compact because it does not portray where the data fall as clearly as [Figure 2.4](#page-63-0) or the dot plot. We could instead list each stem twice, putting leaves from 0 to 4 on the first stem and from 5 to 9 on the second stem. We then get

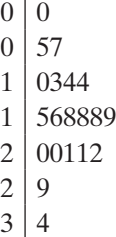

Like the dot plot, this gives us the sense that most sodium values are relatively high, with a couple of cereals being considerably lower than the others.

## **Histograms**

With a dot plot or a stem-and-leaf plot, it's easy to reconstruct the original data set because the plot shows the individual observations. This becomes unwieldy for large data sets. In that case, a histogram is a more versatile way to graph the data and picture the distribution. It uses bars to display and summarize frequencies of different outcomes.

#### Histogram

A **histogram** is a graph that uses bars to portray the frequencies or the relative frequencies of the possible outcomes for a quantitative variable.

Frequency Table for Histogram in [Figure 2.5](#page-65-0)

|                  | <b>Hours</b> Count Hours Count |    |                  |
|------------------|--------------------------------|----|------------------|
| $\overline{0}$   | 90                             | 13 | $\overline{2}$   |
| $\mathbf{1}$     | 255                            | 14 | $\overline{4}$   |
| $\overline{2}$   | 325                            | 15 | 3                |
| 3                | 238                            | 16 | $\mathbf{1}$     |
| $\overline{4}$   | 171                            | 17 | $\boldsymbol{0}$ |
| 5                | 61                             | 18 | $\mathbf{1}$     |
| 6                | 58                             | 19 | $\overline{0}$   |
| $\boldsymbol{7}$ | 19                             | 20 | $\mathbf{2}$     |
| 8                | 31                             | 21 | $\boldsymbol{0}$ |
| 9                | $\overline{3}$                 | 22 | $\mathbf{1}$     |
| 10               | 17                             | 23 | $\boldsymbol{0}$ |
| 11               | $\overline{0}$                 | 24 | 5                |
| 12               | 11                             |    |                  |

# Example 6

# Histogram < TV Watching

#### Picture the Scenario

The 2012 General Social Survey asked, "On an average day, about how many hours do you personally watch television?" [Figure 2.5](#page-65-0) shows the histogram of the 1298 responses.

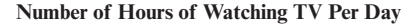

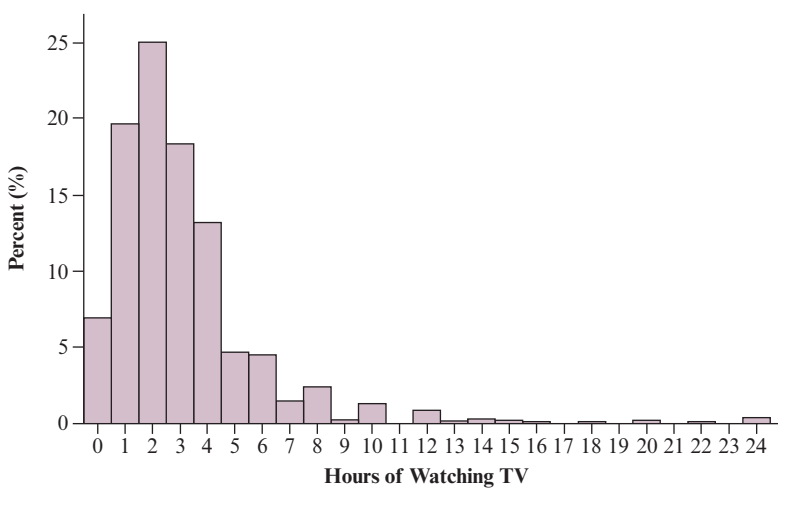

<span id="page-65-0"></span>▲ [Figure 2.5](#page-65-0) Histogram of GSS Responses about Number of Hours Spent Watching TV on an Average Day. *Source:* Data from CSM, UC Berkeley.

#### Questions to Explore

- **a.** What was the most common outcome?
- **b.** What does the histogram reveal about the distribution of TV watching?
- **c.** What percentage of people reported watching TV no more than 2 hours per day?

#### Think It Through

- **a.** The most common outcome is the value with the highest bar. This is 2 hours of TV watching. We call the most common value of a quantitative variable the **mode**. The distribution of TV watching has a mode at 2 hours.
- **b.** We see that most people watch between 1 and 4 hours of TV per day. Very few watch more than 8 hours.
- **c.** To find the percentage for "no more than 2 hours per day," we need to look at the percentages for 0, 1, and 2 hours per day. They seem to be about 7, 20, and 25. Adding these percentages together tells us that about 52% of the respondents reported watching no more than 2 hours of TV per day.

#### Insight

In theory, TV watching is a continuous variable. However, the possible responses subjects were able to make here were  $0, 1, 2, \ldots, 24$ , so it was measured as a discrete variable. [Figure 2.5](#page-65-0) is an example of a histogram of

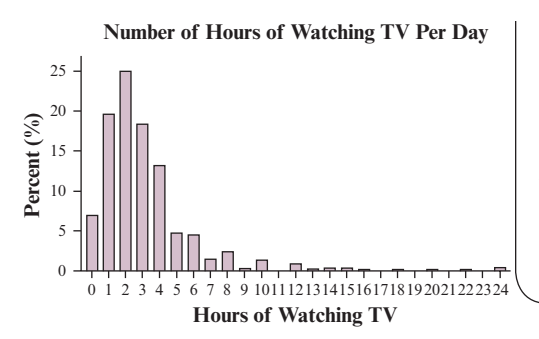

#### **Caution**

The term *histogram* is used for a graph with bars representing a quantitative variable. The term *bar graph* is used for a graph with bars representing a categorical variable.  $\blacktriangleleft$ 

a discrete variable. Note that since the variable is treated as discrete, the histogram in [Figure 2.5](#page-65-0) could have been constructed with the bars apart instead of beside each other as shown in the margin. Also, although it is easy to calculate the mode, we usually use a different statistic to describe a typical value for a quantitative variable.(Here, we would use the median, which also equals 2; see Section 2.3.).

c *Try Exercise 2.24, parts a and b*

For a discrete variable, a histogram usually has a separate bar for each possible value. For a continuous variable, we need to divide the range of possible values into smaller intervals of equal width, just as we have discussed when forming the frequency table for a continuous response. We can also do this when a discrete variable, such as the score on an exam, has a large number of possible values. We then count the number of observations falling in each interval. The height of the bars in the histogram represent the frequency (or relative frequency) of observations falling in the intervals.

#### SUMMARY: Steps for Constructing a Histogram

- Divide the range of the data into intervals of equal width. For a discrete variable with few values, use the actual possible values.
- **D** Count the number of observations (the frequency) in each interval, forming a frequency table.
- **D** On the horizontal axis, label the values or the endpoints of the intervals. Draw a bar over each value or interval with height equal to its frequency (or percentage), values of which are marked on the vertical axis.

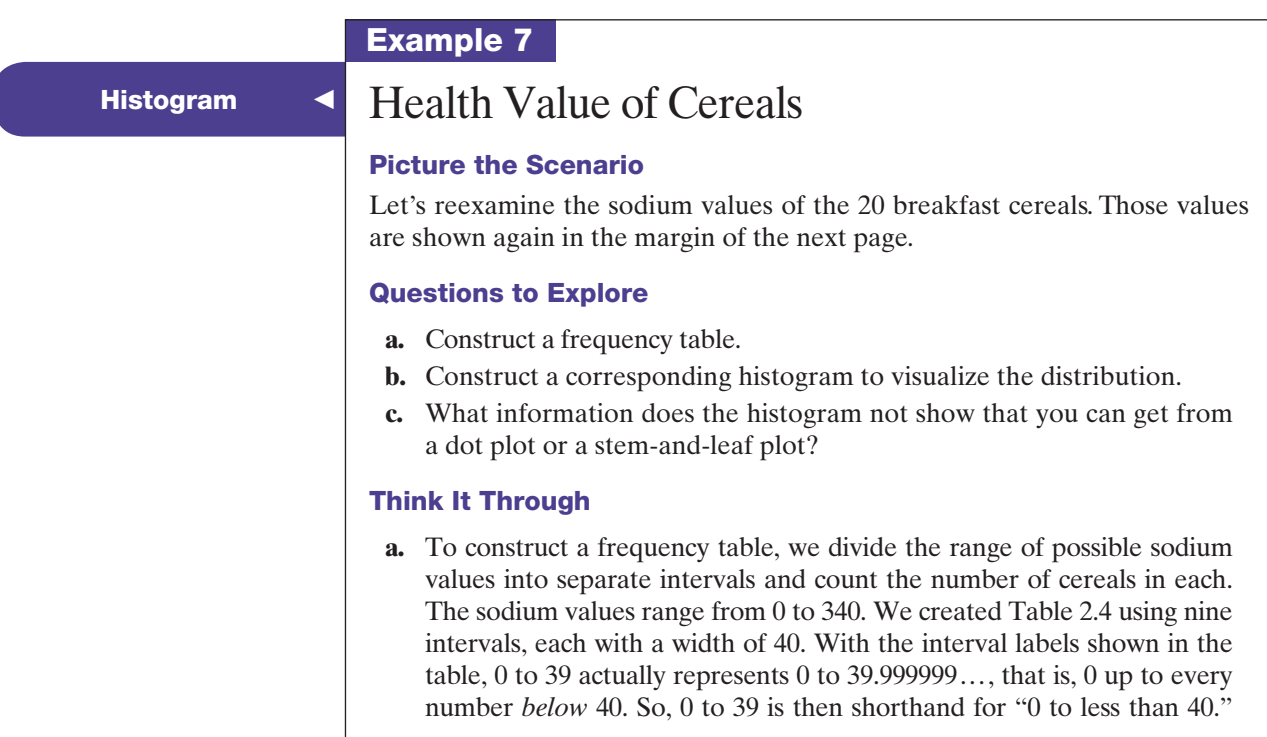

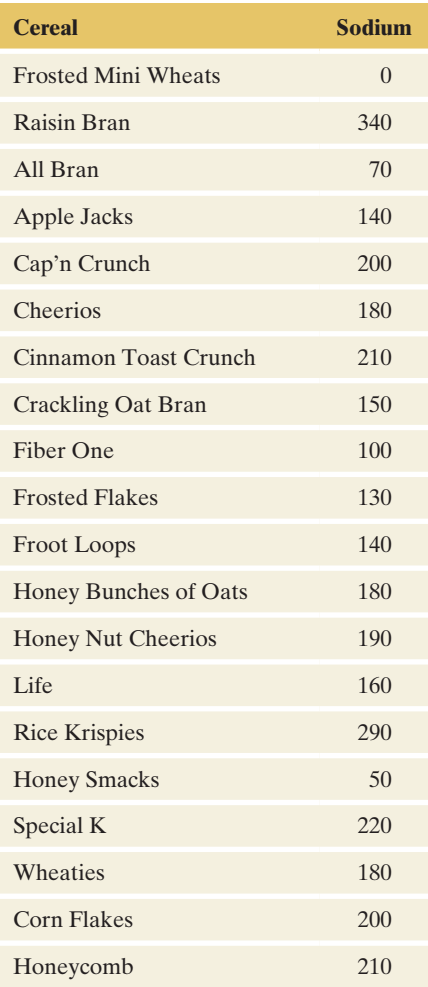

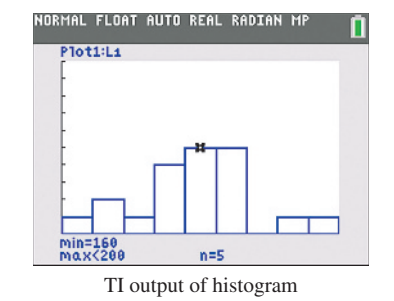

#### <span id="page-67-0"></span>[Table 2.4](#page-67-0) Frequency Table for Sodium in 20 Breakfast Cereals

The table summarizes the sodium values using nine intervals and lists the number of observations in each as well as the corresponding proportions and percentages.

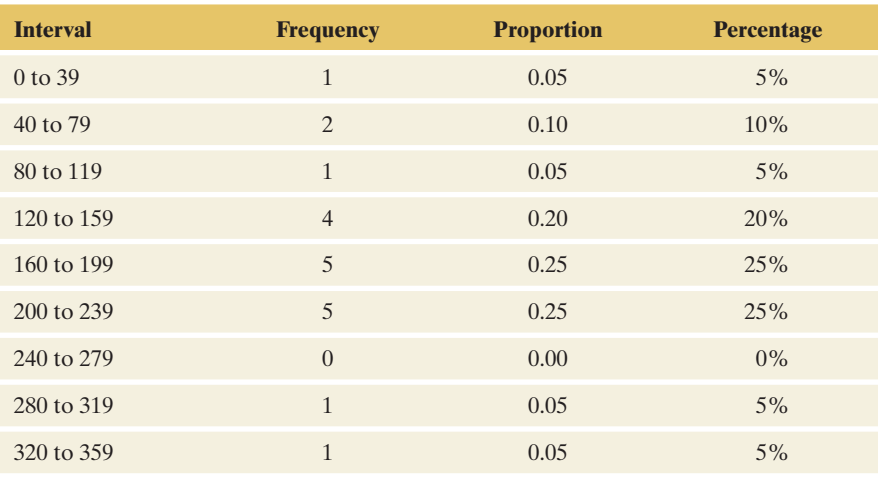

Sometimes you will see the intervals written as 0 to 40, 40 to 80, 80 to 120, and so on. However, for an observation that falls at an interval endpoint, then it's not clear in which interval it goes. When reading the histogram, we generally use a left endpoint convention where if an observation falls on an endpoint, it belongs to the interval with the observation as the left endpoint.

- **b.** [Figure 2.6](#page-67-1) shows the histogram for this frequency table. A bar is drawn over each interval of values, with the height of each bar equal to its corresponding frequency. The histogram created using a TI calculator is in the margin.
- **c.** The histogram does not show the actual numerical values. For instance, we know that one observation falls below 40, but we do not know its actual value. In summary, with a histogram, we may lose the actual numerical values of individual observations, unlike with a dot plot or a stem-and-leaf plot.

#### Insight

The bars in the histogram in [Figure 2.6](#page-67-1) display the frequencies in each interval (or bin), and the vertical axis shows the counts. If we had used relative

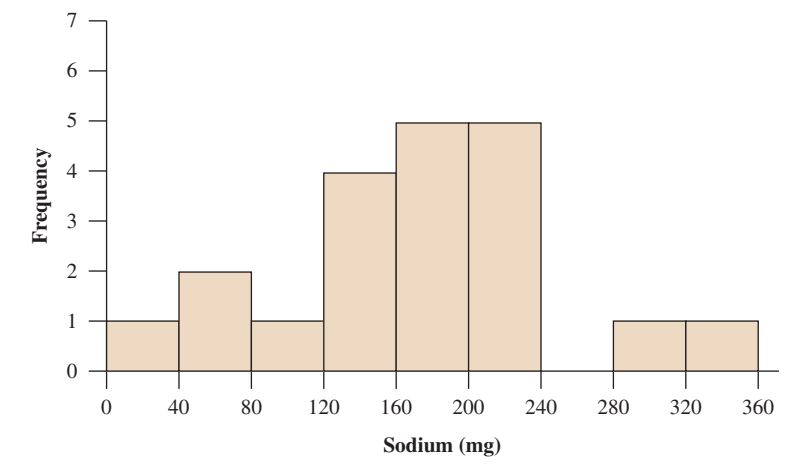

<span id="page-67-1"></span>▲ [Figure 2.6](#page-67-1) Histogram of Breakfast Cereal Sodium Values. The rectangular bar over an interval has height equal to the number of observations in the interval.

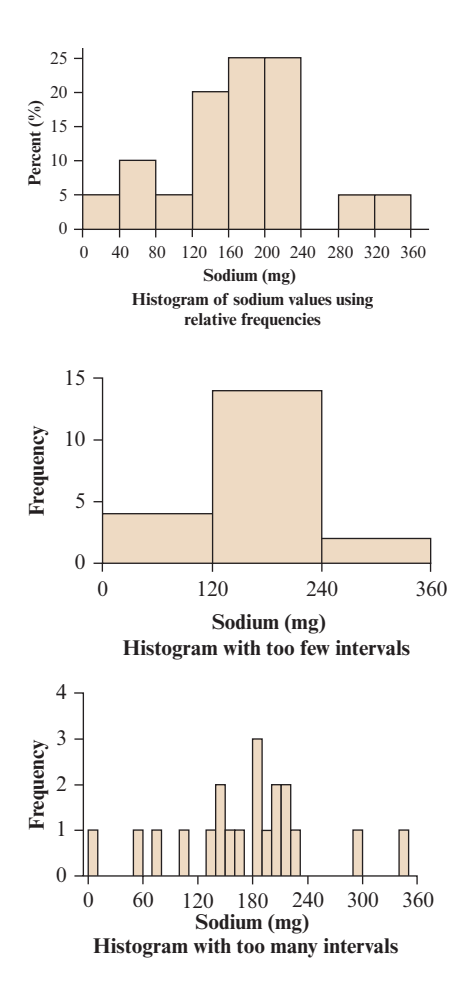

#### **In Practice** Technology Can Construct Graphical Displays

Graphical displays are easily constructed using statistical software or graphing calculators. They choose the intervals for you when they construct histograms. In practice, you won't have to draw graphs yourself. But it is important to understand *how* they are drawn and *how to interpret* them.

frequencies (proportions or percentages) on the vertical axis instead, the appearance of the histogram would be identical (see margin). Only the label on the vertical axis would change. Each of these histograms shows that most cereals have a sodium value between 120 mg and 240 mg, with few having smaller or larger amounts.

c *Try Exercise 2.20*

How do you select the intervals? If you use too few intervals, the graph is usually too crude (see margin). It may consist mainly of a couple of tall bars. If you use too many intervals, the graph may be irregular, with many very short bars and/or gaps between bars (see margin). You can then lose information about the shape of the distribution. Usually about 5 to 10 intervals are adequate, with perhaps additional intervals when the sample size is quite large. There is no one right way to select the intervals. Software can select them for you, find the counts and percentages, and construct the histogram but it is always a good idea to override the default and look at a few options.

## Choosing a Graph Type

We've now studied three graphs for quantitative variables—the dot plot, stem-andleaf plot, and histogram. How do we decide which to use? With software for constructing histograms widely available, we suggest **always plotting the histogram** to get an idea about the distribution. If the number of observations is small (e.g., less than 50), supplement the histogram with a stem-and-leaf plot or a dot plot to show the numerical values of the observations.

## The Shape of a Distribution

A histogram (or a stem-and-leaf or dot plot) visualizes the distribution of a quantitative variable. Here are important questions to ask when describing this distribution:

 $\blacksquare$  Does the distribution have a single mound or peak? If so, the distribution is called **unimodal**, and the value that occurs most often is called the **mode**. A distribution with *two* distinct mounds is called **bimodal**. The graphs below illustrate both a unimodal and a bimodal distribution. A bimodal distribution can result, for example, when a population is polarized on a controversial issue. Suppose each subject is presented with ten scenarios in which a person found guilty of murder may be given the death penalty. If we count the number of those scenarios in which subjects feel the death penalty would be

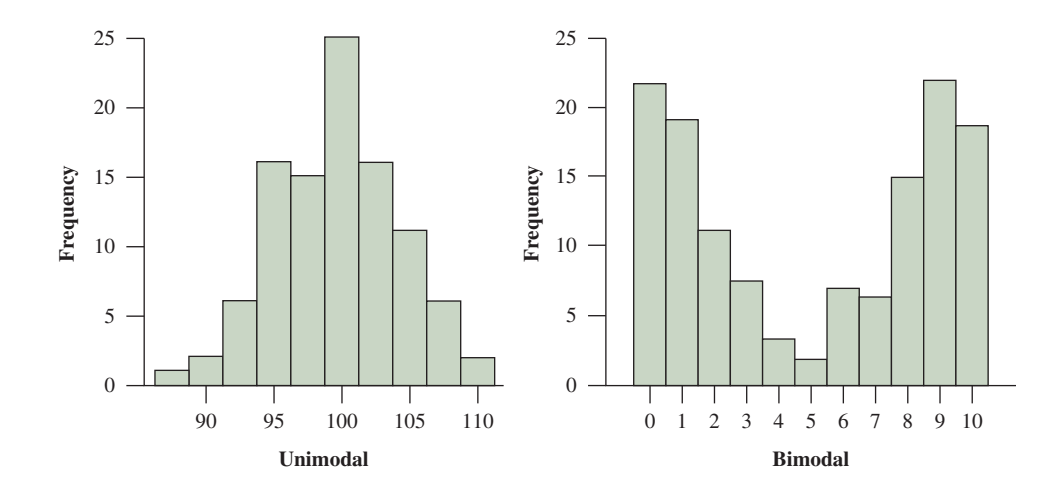

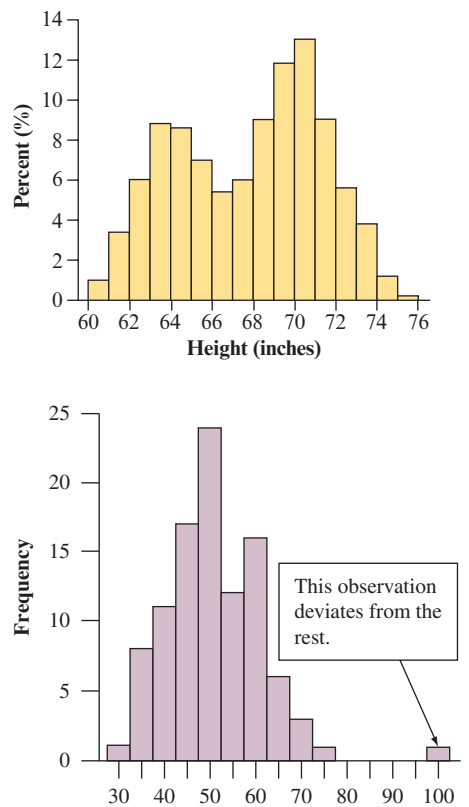

just, many responses would be close to 0 (for subjects who oppose the death penalty generally) and many would be close to 10 (for subjects who think it's always or usually warranted for murder).

A bimodal distribution can also result when the observations come from two different groups. For instance, a histogram of the height of students in your school might show two peaks, one for females and one for males (see plot in the margin).

- What is the **shape** of the distribution? The shape of a unimodal distribution is often described as **symmetric**, or **skewed**. A distribution is *symmetric* if the side of the distribution below a central value is a mirror image of the side above that central value. The distribution is *skewed* if one side of the distribution stretches out longer than the other side.
- <sup>j</sup> Do the data cluster together, or is there a **gap** such that one or more observations noticeably deviate from the rest, as in the histogram in the margin? We'll discuss such "outlier" observations later in the chapter.

In picturing features such as symmetry and skew, it's common to use smooth curves as in [Figure 2.7](#page-69-0) to summarize the shape of a histogram. You can think of this as what can happen when you choose more and more intervals (making each interval narrower) and collect more data, so the histogram gets smoother. The parts of the curve for the lowest values and for the highest values are called the **tails** of the distribution.

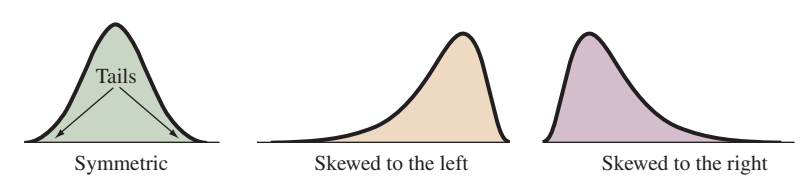

<span id="page-69-0"></span>▲ [Figure 2.7](#page-69-0) Curves for Distributions Illustrating Symmetry and Skew. Question What does the longer tail indicate about the direction of skew?

#### Skewed Distribution

To skew means to stretch in one direction.

A distribution is **skewed to the left** if the left tail is longer than the right tail.

A distribution is **skewed to the right** if the right tail is longer than the left tail.

A left-skewed distribution stretches to the left, a right-skewed to the right.

## Identifying Skew

Let's consider some variables and think about what shape their distributions would have. How about IQ? Values cluster around 100 and tail off in a similar fashion in both directions. The appearance of the distribution on one side of 100 is roughly a mirror image of the other side, with tails of similar length. The distribution is approximately symmetric (see the green shaded graph in the margin).

How about life span for humans? Most people in advanced societies live to be at least about 70 years old, but some die at a very young age, so the distribution of life span would probably be skewed to the left (see the tan shaded graph on the next page).

What shape would we expect for the distribution of annual incomes of adults? There would probably be a long right tail, with some people having incomes much higher than the overwhelming majority of people. This suggests that the distribution would be skewed to the right (see the purple shaded graph on the next page).

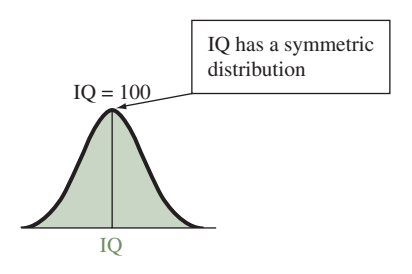

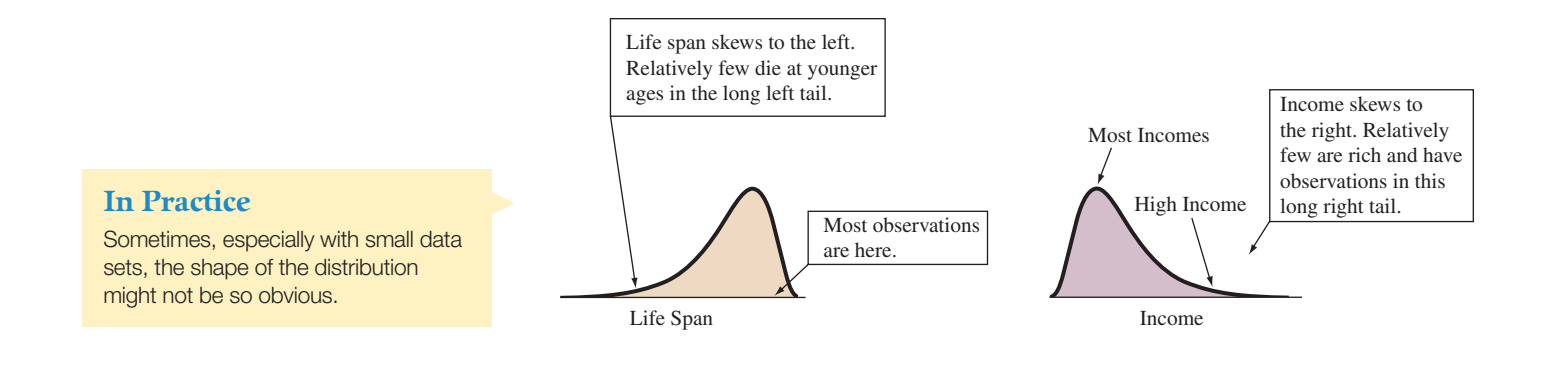

Shape of the Shape of the value of the value of the value of the value of the value of  $\overline{IV}$  Watching

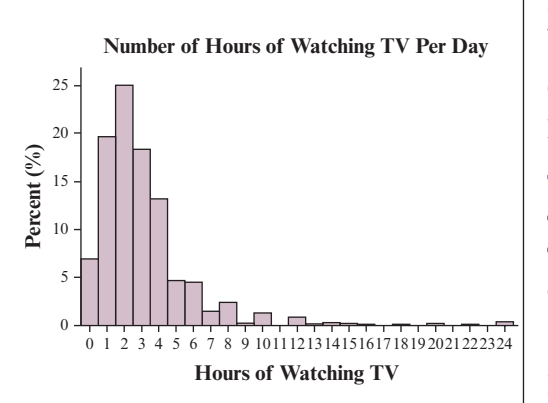

# **Example 8**

#### Picture the Scenario

In Example 6, we constructed a histogram of the number of hours of TV watching reported in the GSS. It is shown again in the margin.

#### Question to Explore

How would you describe the shape of the distribution?

#### Think It Through

There appears to be a single mound of data clustering around the mode of 2. The distribution is unimodal. There also appears to be a long right tail, so the distribution is skewed to the right.

#### Insight

In surveys, the observation that a subject reports is not necessarily the precise value. Often they either round or don't remember exactly and just guess. In this distribution, the percentage is quite a bit higher for 8 hours than for 7 or 9. Perhaps subjects reporting high values tend to pick even numbers.

c *Try Exercises 2.21 and 2.24, part c*

# Time Plots: Displaying Data over Time

For some variables, observations occur over time. Examples include the daily closing price of a stock and the population of a country measured every decade in a census. A data set collected over time is called a **time series**.

We can display time-series data graphically using a **time plot**. This charts each observation, on the vertical scale, against the time it was measured, on the horizontal scale. A common pattern to look for is a **trend** over time, indicating a tendency of the data to either rise or fall. To see a trend more clearly, it is beneficial to connect the data points in their time sequence.

Another way time series data is displayed is with a type of bar graph. The figure in the margin is such a graph displaying the number of people in the United Kingdom between 2006 and 2010 who used the Internet<sup>1</sup> (in millions). In 2006, it is estimated 16.5 million were using the Internet. By 2010, nearly

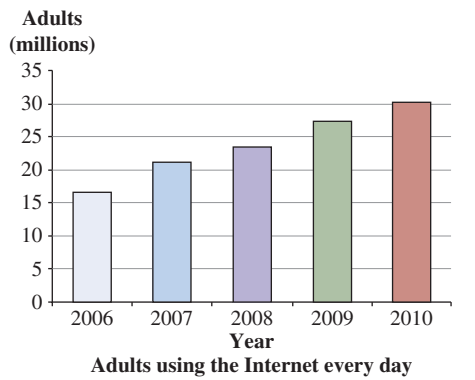

<sup>&</sup>lt;sup>1</sup>Source: [www.statistics.gov.uk/cci/nugget.asp?id=8.](www.statistics.gov.uk/cci/nugget.asp?id=8) Copyright © 2000-2011, Miniwatts Marketing Group. All rights reserved.

double (30 million) were doing so. There is a clear increasing trend over time. In practice, there's often not such a clear trend, as the next example using a time plot illustrates.

With a computer, it is also possible to make animated plots, unleashing time from the horizontal axis. The site <www.gapminder.org/> has many examples and tools for dynamic time plots.

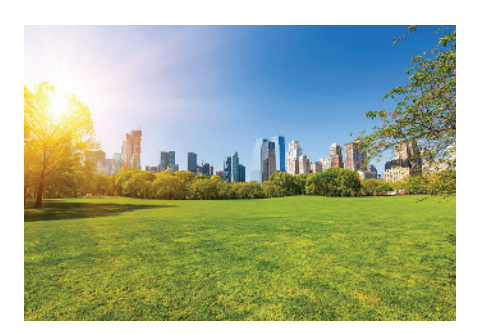

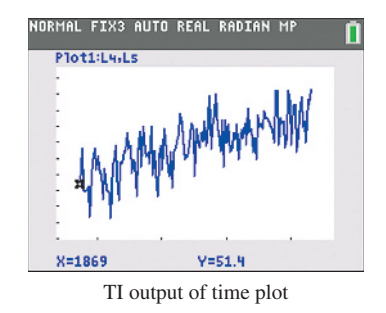

# Example 9

# $T$ ime plot  $\blacksquare$  Warming Trend in New York City

#### Picture the Scenario

In a given year, the annual average temperature is the average of the daily average temperatures for that year. Let's analyze data on annual average temperature (in degrees Fahrenheit) in Central Park, New York City, from 1869 to 2012. This is a continuous, quantitative variable. The data are in the Central Park Yearly Temps data file on the book's website.

#### Question to Explore

What do we learn from a time plot of these annual average temperatures? Is there a trend toward warming in New York City?

#### Think It Through

[Figure 2.8](#page-71-0) shows a time plot, constructed using MINITAB software. The time plot constructed using the TI calculator is in the margin. The observations fluctuate considerably, but the figure does suggest an increasing trend in the annual average temperatures in New York City.

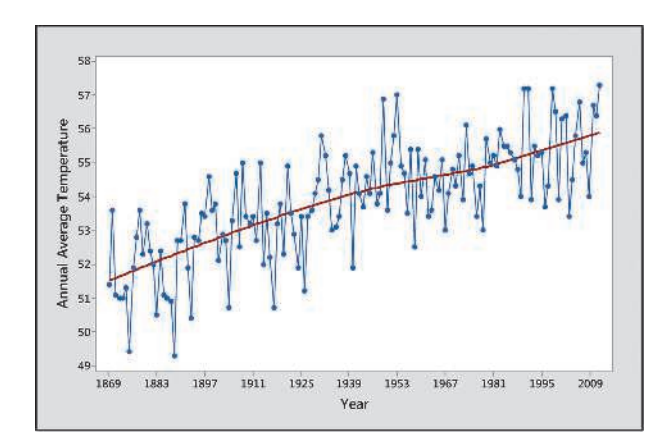

<span id="page-71-0"></span>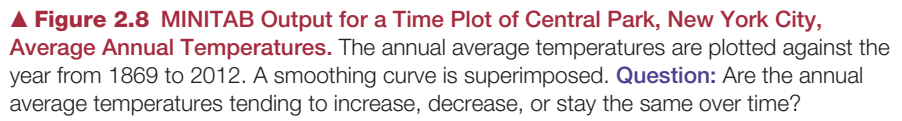

#### Insight

The short-term fluctuations in a time plot can mask an overall trend. It's possible to get a clearer picture by smoothing the data. This is beyond our scope here. MINITAB presents the option of smoothing the data to portray a general trend (click *data view* and choose the Lowess option under Smoother). This is the smooth curve passing through the data points in
[Figure 2.8.](#page-71-0) This curve goes from a level of 51.4 degrees in 1869 to 56.7 degrees in 2012.

The data reported in [Figure 2.8](#page-71-0) refer to one location in the United States. In a study of climate change, it would be important to explore other locations around the world to see whether similar trends are evident.

c *Try Exercises 2.27 and 2.28*

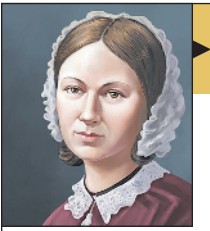

### **On the Shoulders of... Florence Nightingale**

*Graphical Displays Showing Deaths From Disease Versus Military Combat*

Florence Nightingale

During the Crimean War in 1854, the British nurse Florence Nightingale (1820–1910) gathered data on the number of soldiers who died from various causes. She prepared graphical displays such as time plots and pie charts for policy makers. The graphs showed that more soldiers were dying from contagious diseases than from war-related wounds. The plots were

revolutionary for her time. They helped promote her national cause of improving hospital conditions.

After implementing sanitary methods, Nightingale showed with time plots that the relative frequency of soldiers' deaths from contagious disease decreased sharply and no longer exceeded that of deaths from wounds.

Throughout the rest of her life, Nightingale promoted the use of data for making informed decisions about public health policy. For example, she used statistical arguments to campaign for improved medical conditions in the United States during the Civil War in the 1860s (Franklin, 2002).

# Practicing the Basics

**2.10 Generating Electricity** In 2012 in the United States, TRY most electricity was generated from coal (37%), natural gas (30%), or nuclear power plants (19%). Hydropower accounted for 7% of the total electricity produced; other renewable sources such as wind or solar power accounted for 5%. Other nonrenewable sources (such as petroleum) made up the remaining 2%. (*Source:* [http://www.eia.gov/](http://www.eia.gov/electricity/annual/html/epa_01_01.html) [electricity/annual/html/epa\\_01\\_01.html\)](http://www.eia.gov/electricity/annual/html/epa_01_01.html)

- **a.** Display this information in a bar graph.
- **b.** Which is easier to sketch relatively accurately, a pie chart or a bar chart?
- **c.** What is the advantage of using a graph to summarize the results instead of merely stating the percentages for each source?
- **d.** What is the modal category?
- **2.11 What do alligators eat?** The bar chart is from a study<sup>2</sup> investigating the factors that influence alligators' choice of food. For 219 alligators captured in four Florida lakes, researchers classified the primary food choice (in volume) found in the alligator's stomach in one of the categories—fish, invertebrate (snails, insects, crayfish), reptile

<sup>2</sup>Data courtesy of Clint Moore.

(turtles, baby alligators), bird, or other (amphibian, mammal, plants). (Data available on the book's website.)

- **a.** Is primary food choice categorical or quantitative?
- **b.** Which is the modal category for primary food choice?
- **c.** About what percentage of alligators had fish as the primary food choice?
- **d.** This type of bar chart, with categories listed in order of frequency, has a special name. What is it?

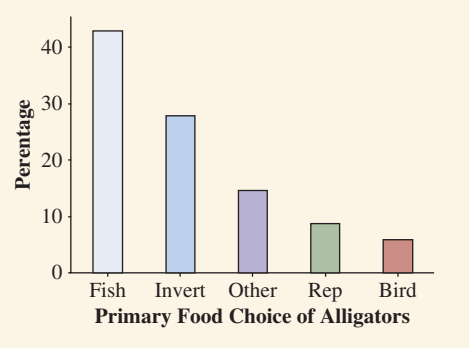

- **2.12 Weather stations** The pie chart (constructed using EXCEL) shown portrays the regional distribution of weather stations in the United States.
	- **a.** Do the slices of the pie portray (i) variables or (ii) categories of a variable?
	- **b.** Identify what the two numbers mean that are shown for each slice of the pie.
	- **c.** Without inspecting the numbers, would it be easier to identify the modal category by using this graph or the corresponding bar graph? Why?

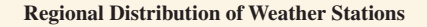

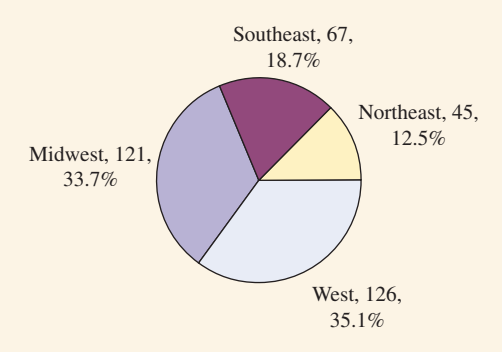

- **2.13 France is most popular holiday spot** Which countries are most frequently visited by tourists from other countries? The table shows results according to *Travel and Leisure* magazine (2005).
	- **a.** Is country visited a categorical or a quantitative variable?
	- **b.** In creating a bar graph of these data, would it be most sensible to list the countries alphabetically or in the form of a Pareto chart? Explain.
	- **c.** Does either a dot plot or stem-and-leaf plot make sense for these data? Explain.

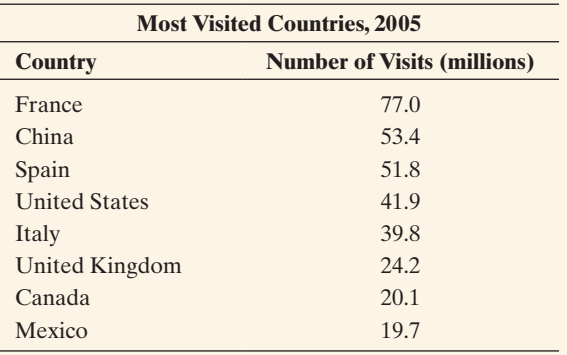

*Source:* Data from *Travel and Leisure* magazine, 2005.

- **2.14 Pareto chart for fatal shark attacks** The data shown in Exercise 2.9 give frequencies of fatal shark attacks for different regions. Using software or sketching, construct a bar graph, ordering the regions (i) alphabetically and (ii) as in a Pareto chart. Which do you prefer? Why?
- **2.15 Sugar dot plot** For the breakfast cereal data given in [Table 2.3,](#page-61-0) a dot plot for the sugar values (in grams) is shown:
	- **a.** Identify the minimum and maximum sugar values.
	- **b.** Which sugar outcomes occur most frequently? What are these values called?

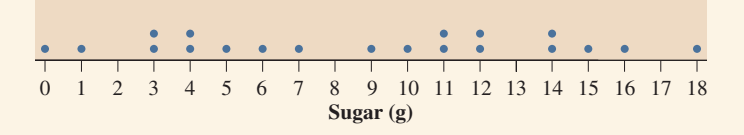

**2.16 Spring break hotel prices** For a trip to Miami, Florida, over spring break in 2014, the data below (obtained from TRY travelocity.com) show the price per night (in U.S. dollars) for various hotel rooms.

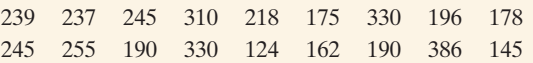

- **a.** Construct a stem-and-leaf plot. Truncate the data to the first two digits for purposes of constructing the plot. For example, 239 becomes 23.
- **b.** Reconstruct the stem-and-leaf plot in part a by using split stems; that is, two stems of 1, two stems of 2, and so on. Compare the two stem-and-leaf plots. Explain how one may be more informative than the other.
- **c.** Sketch a histogram by hand (or use software), using 6 intervals of length 50, starting at 100 and ending at 400. What does the plot tell about the distribution of hotel prices? (Mention where most prices tend to fall and comment about the shape of the distribution.)

**2.17 Student scores** A student wants to examine the distribution of his scores as shown on his academic transcript. To this end, he constructs the stem-and-leaf plot of his records:

- 6 588 7 01136779 8 1223334677789 9 011234458
- **a.** Identify the number of courses validated by the student, his minimum and maximum scores.
- **b.** Sketch a dot plot for this data.
- **c.** Sketch a histogram for this data with intervals of length 10.
- **2.18 Fertility rates** The fertility rate for a nation is the average number of children per adult woman. The table below part c shows results for western European nations, the United States, Canada, and Mexico, as reported by the United Nations in 2005.
	- **a.** Construct a stem-and-leaf plot using stems 1 and 2 and the decimal parts of the numbers for the leaves. What is a disadvantage of this plot?
	- **b.** Construct a stem-and-leaf plot using split stems. (Take the first stem for 1 to have leaves 0 through 4, the second stem for 1 to have leaves 5 through 9, and the stem 2 to have leaves 0 through 4.)
	- **c.** Construct a histogram by using the intervals 1.1–1.3, 1.4–1.6, 1.7–1.9, 2.0–2.2, 2.3–2.5.

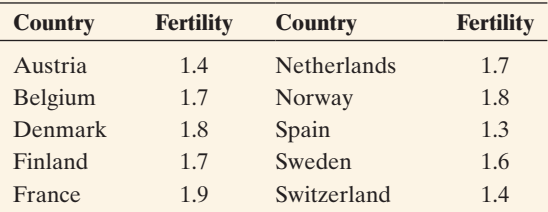

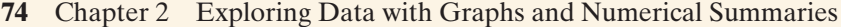

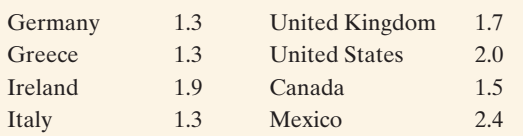

**2.19 Split Stems** The figure below shows the stem-and-leaf plot for the cereal sugar values from Example 5, using *split stems.*

### **Stem and Leaf Plot for Cereal Sugar Values**

with Leaf Unit  $= 1000$ 

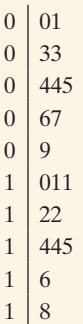

- **a.** What was the smallest and largest amount of sugar found in the 20 cereals?
- **b.** What sugar values are represented on the 6th line of the plot?
- **c.** How many cereals have a sugar content less than 5 g?
- **2.20 Histogram for sugar** For the breakfast cereal data,

the figure below shows a histogram for the sugar values TRY<sup>1</sup> in grams.

- **a.** Identify the intervals of sugar values used for the plot.
- **b.** Describe the shape of the distribution. What do you think might account for this unusual shape? (*Hint:* How else are the cereals classified in [Table 2.3?\)](#page-61-0)
- **c.** What information can you get from the dot plot or stem-and-leaf plot of these data shown in Exercises 2.15 and 2.19 that you cannot get from this plot?
- **d.** This histogram shows frequencies. If you were to construct a histogram by using the *percentages* for each interval, how (if at all) would the shape of this histogram change?

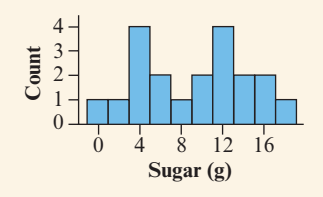

**2.21 Shape of the histogram** For each of the following variables, indicate whether you would expect its histogram to be symmetric, skewed to the right, or skewed to the left. Explain why.

- **a.** The price of a certain model of smartwatch in different stores in your district
- **b.** The amount of time students use to take an exam in your school
- **c.** The grade point average (GPA) in your academic program this year
- **d.** The salary of all the employees in a company.
- 2.22 More shapes of histograms Repeat the preceding exercise for
	- **a.** The winner's score in a basketball game during an NBA season.
	- **b.** The distance from home to school for students in a specific school
	- **c.** The number of attempts a young adult needs to pass a driving license test
	- **d.** The number of times an individual requests a password reset for the forgotten password of his or her email account.
- **2.23 Gestational Period** The Animals data set at the

**from** book's website contains data on the length of the gestational period (in days) of 21 animals. (*Source:* Wildlife Conservation Society)

- **a.** Using software, plot a histogram of the gestational period.
- **b.** Do you see any observation that is unusual? Which animal is it?
- **c.** Is the distribution right-skewed or left-skewed?
- **d.** Try to override the default setting and plot a histogram with only very few (e.g., 3 or 4) intervals and one with many (e.g., 30) intervals. Would you prefer either one to the histogram created in part a? Why or why not?

**2.24 How often do students read the newspaper?** Question

14 on the class survey (Activity 3 in Chapter 1) asked, "Estimate the number of times a week, on average, that you read a daily newspaper."

- **a.** Is this variable continuous or discrete? Explain.
- **b.** The histogram shown gives results of this variable when this survey was administered to a class of 36 University of Georgia students. Report the (i) minimum response, (ii) maximum response, (iii) number of students who did not read the newspaper at all, and (iv) mode.
- **c.** Describe the shape of the distribution.

TRY

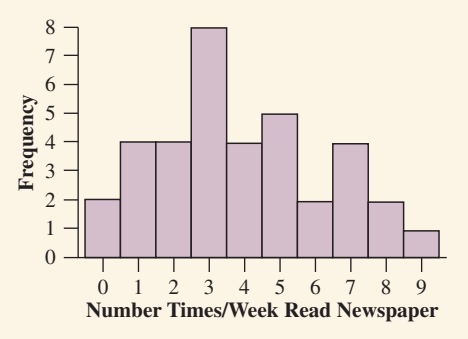

**2.25 Blossom widths** A data set (available at the book's website) analyzed by the famous statistician R. A. Fisher consisted of measurements of different varieties of iris blossoms. Histograms representing the widths of the petals of the two species, *Iris setosa* and *Iris versicolor*, are on the next page.

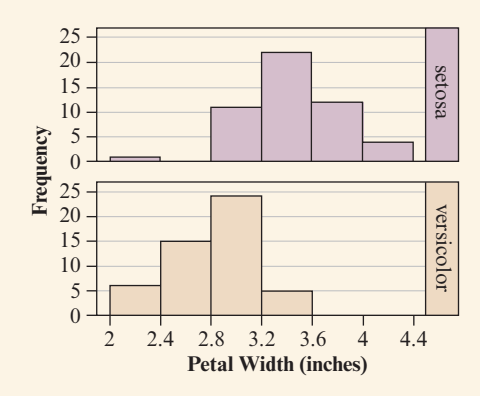

- **a.** Describe the shape of the distribution of *setosa* petal widths.
- **b.** Describe the shape of the distribution of *versicolor* petal widths.
- **c.** Of the 50 *versicolor* blossoms in the data set, approximately what percentage has a petal width less than 3.2 inches?
- **d.** Is it possible to determine accurately the percentage of *versicolor* blossoms with a width of more than 3 inches? Why or why not?
- **2.26 Central Park temperatures** The first figure shows a histogram of the Central Park, New York, annual average temperatures from 1869 to 2012.

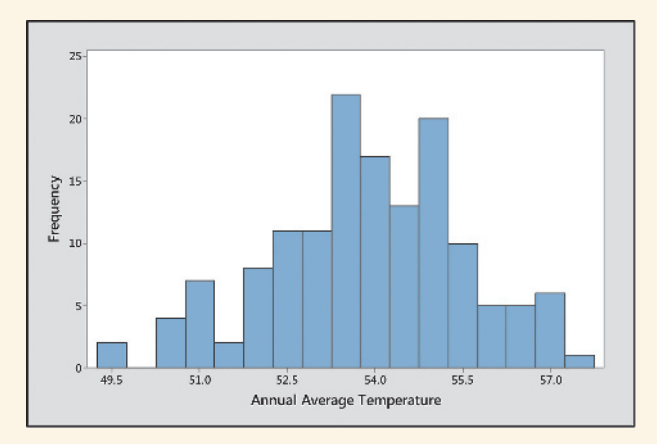

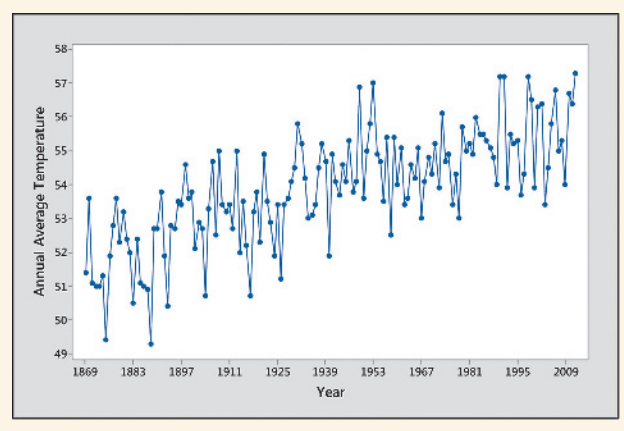

- **a.** Describe the shape of the distribution.
- **b.** What information can the time plot above show that a histogram cannot provide?
- **c.** What information does the histogram show that a time plot does not provide?

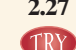

**2.27 Is whooping cough close to being eradicated?** In the first half of the 20th century, whooping cough was a frequently occurring bacterial infection that often resulted in death, especially among young children. A vaccination for whooping cough was developed in the 1940s. How effective has the vaccination been in eradicating whooping cough? One measure to consider is the **incidence rate** (number of infected individuals per 100,000 population) in the United States. The table shows incidence rates from 1925 to 1970.

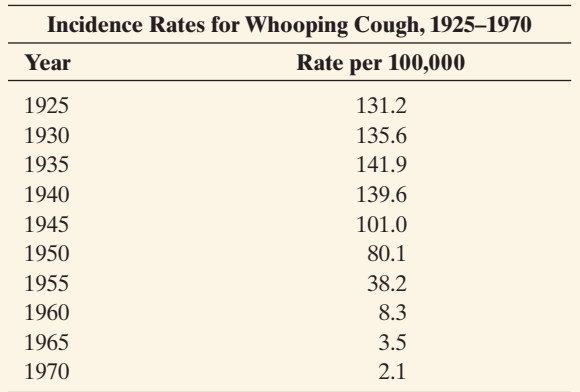

*Source:* Data from Historical Statistics of the United States, Colonial Times to 1970, U.S. Department of Commerce, p. 77.

- **a.** Sketch a time plot. What type of trend do you observe? Based on the trend from 1945 to 1970, was the whooping cough vaccination proving effective in reducing the incidence of whooping cough?
- **b.** The figure shown is a time plot of the incidence rate from 1980 to 2012, based on numbers reported by the Center for Disease Control and Prevention.<sup>3</sup> Describe the time series. Is the United States close to eradicating whooping cough? What do you think contributes to the recent trend? (Data available on the book's website in the pertussis.csv file.)
- **c.** Would a histogram of the incidence rates since 1935 address the question about the success of the vaccination for whooping cough? Why or why not?

**Time Plot of Whooping Cough Incidence Rates**

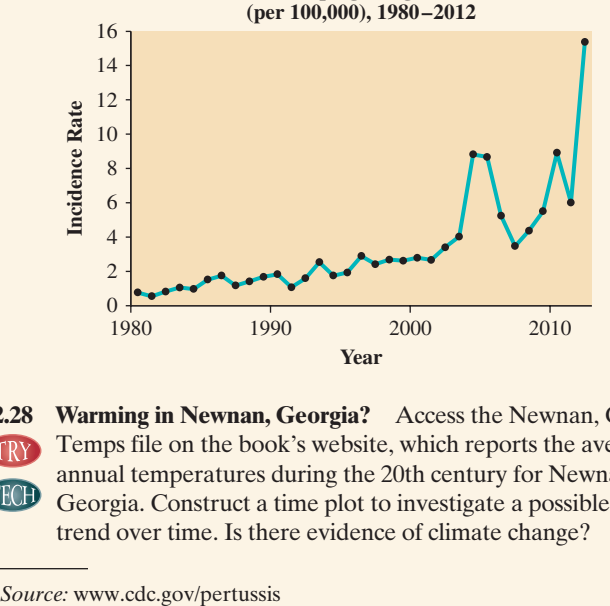

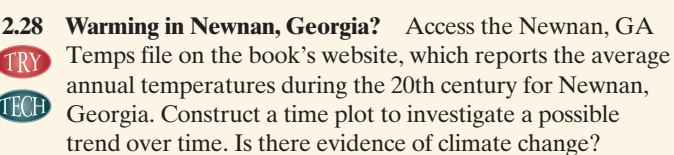

<sup>&</sup>lt;sup>3</sup>Source: www.cdc.gov/pertussis

## [2.3 Measuring the Center of Quantitative Data](#page-4-0)

**Recall**

A statistic is a numerical summary of a sample (i.e., the data observed for a variable). A parameter is a numerical summary of the population.  $\blacktriangleleft$ 

### **In Words**

The **mean** refers to averaging, that is, adding up the data points and dividing by how many there are. The **median** is the point that splits the data in two, half the data below it and half above it (much like the median on a highway splits a road into two equal parts).

### Section 2.2 introduced **graphs for displaying the distribution** of categorical and quantitative variables. For a categorical variable, a bar graph shows the proportion of observations in each category and the modal category. For a quantitative variable, a histogram shows the important feature of the **shape** of the distribution. It's always a good idea to look first at a variable with the appropriate graph to get a feel for the data. You can then consider computing **numerical summaries (statistics)** for the data to describe several other important features of a distribution. For instance, when describing a quantitative variable, we would like to know "What is a typical value for the observations?" and "Do the observations take similar values, or do they vary quite a bit?" Statistics that answer the first question describe the **center** of the distribution. Statistics that answer the second question describe the **variability (or spread)** of the distribution. We'll also study how the shape of the distribution influences our choice of which statistics are appropriate to describe center and variability.

### Describing the Center: The Mean and the Median

The best-known and most frequently used measure of the center of a distribution of a quantitative variable is the **mean**. It is found by averaging the observations.

#### Mean

The **mean** is the sum of the observations divided by the number of observations. It is interpreted as the balance point of the distribution.

Another popular measure is the **median**. Half the observations are smaller than it, and half are larger.

#### **Median**

The **median** is the middle value of the observations when the observations are ordered from the smallest to the largest (or from the largest to the smallest).

## Example 10

### Mean and median  $\triangleleft$  Center of the Cereal Sodium Data

#### Picture the Scenario

In Examples 4, 5, and 7 in Section 2.2, we investigated the sodium level in 20 breakfast cereals and saw various ways to graph the data. Let's return to those data and learn how to describe their center. The observations (in mg) are

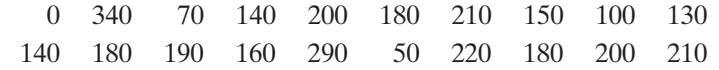

### Questions to Explore

- **a.** Find the mean.
- **b.** Find the median.

### Think It Through

**a.** We find the mean by adding all the observations and then dividing this sum by the number of observations, which is 20:

Mean =  $(0 + 340 + 70 + \ldots + 210)/20 = 3340/20 = 167$ .

**b.** To find the median, we arrange the data from the smallest to the largest observation.

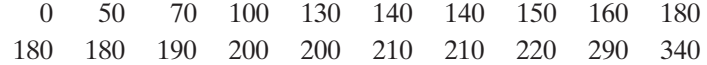

For the 20 observations, the smaller 10 (on the first line) range from 0 to 180, and the larger 10 (on the second line) range from 180 to 340. The median is 180, which is the average of the two middle values, the tenth and eleventh observations,  $(180 + 180)/2$ .

### Insight

The mean and median take different values. Why? The median measures the center by dividing the data into two equal parts, regardless of the actual numerical values above that point or below that point. The mean takes into account the actual numerical values of all the observations.

c *Try Exercise 2.31*

In this example, what if the smaller 10 observations go from 0 to 180, and the larger ten go from 190 to 340? Then, the median is the average of the two middle observations, which is  $(180 + 190)/2 = 185$ .

#### SUMMARY: How to Determine the Median

- **Put the** *n* observations in order of their size.
- When the number of observations  $n$  is odd, the median is the middle observation in the ordered sample.
- When the number of observations *n* is even, two observations from the ordered sample fall in the middle, and the median is their average.

### A Closer Look at the Mean and the Median

Notation for the mean is used both in formulas and as a shorthand in text.

### **In Words**

The formula

$$
\bar{x} = \frac{\Sigma x}{n}
$$

is short for "sum the values on the variable *x* and divide by the sample size."

### Notation for a Variable and Its Mean

Variables are symbolized by letters near the end of the alphabet, most commonly *x* and *y*. The sample size is denoted by *n*. For a sample of *n* observations on a variable x, the mean is denoted by  $\bar{x}$  (pronounced "x bar"). Using the mathematical symbol  $\Sigma$  for "sum," the mean has the formula

$$
\bar{x}=\frac{\Sigma x}{n}.
$$

### **Did You Know?**

The mean is also interpreted as the "fair share" value; for example, when considering these 20 cereals, the mean of 167 mg can be interpreted as the amount of sodium each cereal serving contains if all 20 cereals have the same amount.  $\blacktriangleleft$ 

For instance, the cereal data set has  $n = 20$  observations. As we saw in Example 10,

$$
\bar{x} = (\Sigma x)/n = (0 + 340 + 70 + ... + 210)/20 = 3340/20 = 167.
$$

Here are some basic **properties of the mean**:

**The mean is the** *balance point* of the data: If we were to place identical weights on a line representing where the observations occur, then the line would balance by placing a fulcrum at the mean.

The Fulcrum Shows the Mean of the Cereal Sodium Data

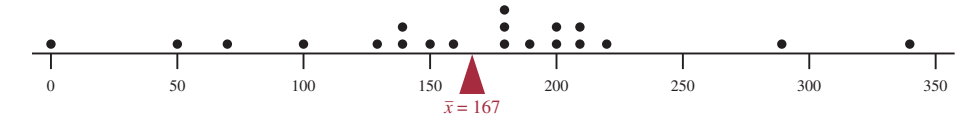

- I Usually, the mean is not equal to any value that was observed in the sample. (For *n* odd, the median is always equal to an observed value.)
- $\blacksquare$  For a skewed distribution, the mean is pulled in the direction of the longer tail, relative to the median. The next example illustrates this idea.
- $\blacksquare$  The mean can be highly influenced by an **outlier**, which is an unusually small or unusually large observation.

#### **Outlier**

An **outlier** is an observation that falls well above or well below the overall bulk of the data.

Outliers typically call for further investigation to see, for example, whether they resulted from an error in data entry or from some surprising or unusual occurence.

# Mean, median,

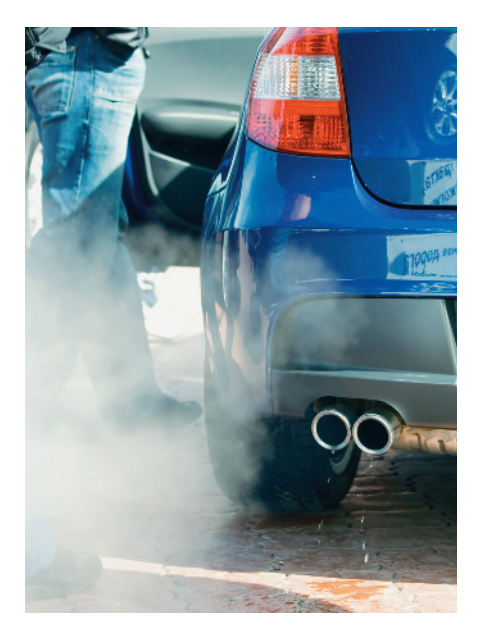

### Example 11

# lean, median,  $\bigcup_{\text{and outliers}} CO_2$   $\text{Pollution}$

### Picture the Scenario

The Pew Center on Global Climate Change<sup>4</sup> reports that global warming is largely a result of human activity that produces carbon dioxide  $(CO_2)$ emissions and other greenhouse gases. The  $CO<sub>2</sub>$  emissions from fossil fuel combustion are the result of electricity, heating, industrial processes, and gas consumption in automobiles. The International Energy Agency<sup>5</sup> reported the per capita  $CO<sub>2</sub>$  emissions by country (that is, the total  $CO<sub>2</sub>$ emissions for the country divided by the population size of that country) for 2011. For the nine largest countries in population size (which make up more than half the world's population), the values were, in metric tons per person:

| China 5.9          | Indonesia 1.8 | Nigeria 0.3             |
|--------------------|---------------|-------------------------|
| India 1.4          | Brazil 2.1    | Bangladesh 0.4          |
| United States 16.9 | Pakistan 0.8  | Russian Federation 11.6 |

<sup>4</sup> *Source:* [www.pewclimate.org/global-warming-basics/facts\\_and\\_figures/](www.pewclimate.org/global-warming-basics/facts_and_figures/). 5 *Source:* [www.iea.org/.](www.iea.org/)

### Questions to Explore

- **a.** For these nine values, the mean is 4.6. What is the median?
- **b.** Is any observation a potential outlier? Discuss its impact on how the mean compares to the median.
- **c.** Using this data set, explain the effect an outlier can have on the mean.

### Think It Through

**a.** The CO<sub>2</sub> values have  $n = 9$  observations. The ordered values are

0.3, 0.4, 0.8, 1.4, 1.8, 2.1, 5.9, 11.6, 16.9

**Because** *n* is odd, the median is the middle value, which is 1.8. **Did You Know?** 

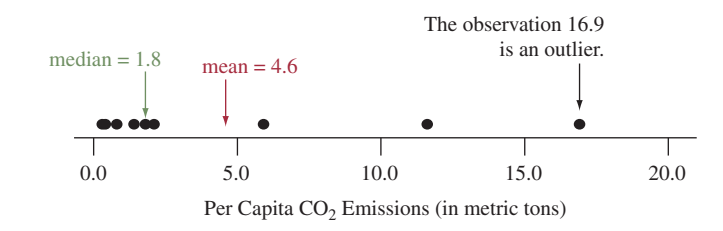

- **b.** Let's consider a dot plot, as shown. The relatively high value of 16.9 falls well above the rest of the data. It is an outlier. This value, as well as the value at 11.6, causes the mean, which is 4.6, to fall well above the median, which is 1.8.
- **c.** The size of the outlier affects the calculation of the mean but not the median. If the observation of 16.9 for the United States had been the same as for China (5.9), the nine observations would have had a mean of 3.4 instead of 4.6. The median would still have been 1.8. In summary, a single outlier can have a large impact on the value of the mean.

### Insight

The mean may not be representative of where the bulk of the observations fall. This is fairly common with small samples when one observation is much larger or much smaller than the others. It's not surprising that the United States is an outlier because the other nations are not nearly as economically advanced. Later in the chapter (Example 17), we'll compare carbon dioxide emissions for the United States with those of European nations.

c *Try Exercise 2.32*

### Comparing the Mean and Median

The shape of a distribution influences whether the mean is larger or smaller than the median. For instance, an extremely large value out in the right-hand tail pulls the mean to the right. The mean then usually falls above the median, as we observed with the  $CO<sub>2</sub>$  data in Example 11.

Generally, if the shape is

- $\blacksquare$  perfectly symmetric, the mean equals the median.
- $\blacksquare$  skewed to the left, the mean is smaller than the median.
- $\blacksquare$  skewed to the right, the mean is larger than the median.

A metric ton is 1000 kilograms, which is about 2200 pounds.  $\triangleleft$ 

As [Figure 2.9](#page-80-0) illustrates, the mean is drawn in the direction of the longer tail.

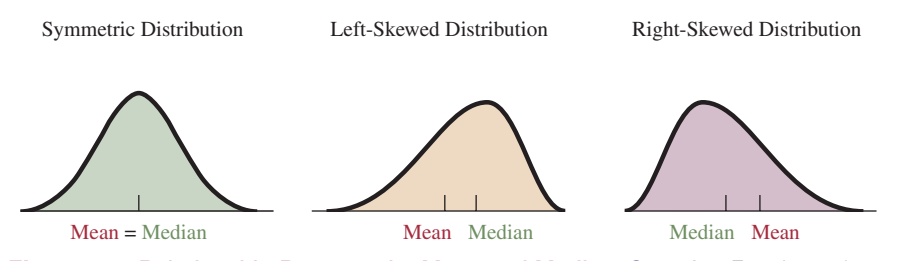

<span id="page-80-0"></span>▲ [Figure 2.9](#page-80-0) Relationship Between the Mean and Median. Question For skewed distributions, what causes the mean and median to differ?

When a distribution is close to symmetric, the tails will be of similar length, and therefore the median and mean are similar. For skewed distributions, the mean lies toward the direction of skew (the longer tail) relative to the median, as [Figure 2.9](#page-80-0) shows. This is because extreme observations in a tail affect the balance point for the distribution, which is the mean. The more highly skewed the distribution, the more the mean and median tend to differ.

Example 11 illustrated this property. The dot plot of  $CO<sub>2</sub>$  emissions shown there is skewed to the right. As expected, the mean of 4.6 falls in the direction of the skew, above the median of 1.8. Another example is given by mean household income in the United States. From a 2012 survey by the U.S. Bureau of the Census, the mean income was \$71,274, and the median was \$51,017. This suggests that the distribution of household incomes in the United States is skewed to the right.

Why is the median not affected by an outlier? How far an outlier falls from the middle of the distribution does not influence the median. The median is determined solely by having an equal number of observations above it and below it.

For the  $CO<sub>2</sub>$  data, for instance, if the value 16.9 for the United States were changed to 90, as shown below, the median would still equal 1.8. However, the calculation of the mean uses *all* the numerical values. So, unlike the median, it depends on how far observations fall from the middle. Because the mean is the balance point, an extreme value on the right side pulls the mean toward the right tail. Because the median is not affected, it is said to be **resistant** to the effect of extreme observations.

#### **Resistant**

A numerical summary of the observations is called resistant if extreme observations have little, if any, influence on its value.

The Median Is Resistant to Outliers

1. Change 16.9 to 90 for United States.

0.3, 0.4, 0.8, 1.4, 1.8, 2.1, 5.9, 11.6, 90  $median = 1.8$  (as before)

2. Find the mean using the value of 90.

0.3, 0.4, 0.8, 1.4, 1.8, 2.1, 5.9, 11.6, 90  $mean = 12.7$  (before: 4.6)

The median is resistant. The mean is not.

From these properties, you might think that it's always better to use the median rather than the mean. That's not true. The mean has other useful properties that we'll learn about and take advantage of in later chapters.

In practice, it is a good idea to report *both* the mean and the median when describing the center of a distribution. For the  $CO<sub>2</sub>$  emission data in Example 11, the median is the more relevant statistic because of the skew resulting from the extremely large value for the United States. However, knowing the mean for all the observations and then for the observations excluding the United States (in which case, the mean is 3.0) provides additional information.

**In Practice** Effect of Shape on Choice of Mean or Median

- **If a distribution is highly skewed, the median is usually preferred over the mean because** it better represents what is typical.
- $\blacksquare$  If the distribution is close to symmetric or only mildly skewed, the mean is usually preferred because it uses the numerical values of all the observations.

### The Mode

We've seen that the **mode** is the value that occurs most frequently. It describes a typical observation in terms of the most common outcome. The concept of the mode is most often used to describe the category of a categorical variable that has the highest frequency (the modal category). With quantitative variables, the mode is most useful with discrete variables taking a small number of possible values. For instance, for the TV-watching data of Example 6, the mode is 2 hours of daily watching. For continuous observations, it is usually not meaningful to look for a mode because there can be multiple modes or no mode at all. For the  $CO<sub>2</sub>$  data, for example, there is no mode. All values just occurred once.

### **Caution**

*The mode need not be near the center of the distribution.* It may be the largest or the smallest value. Thus, it is somewhat inaccurate to call the mode a measure of center, but often it is useful to report the most common outcome.

## $\triangleright$  Activity 1

## Using an App to Explore the Relationship Between the Mean and Median\*

The "Mean Versus Median" web app accessible via the book's website allows you to add and delete data points from a sample. When you access the app, select Skewed from the drop-down menu for the initial distribution. A dotplot with 20 observations from a skewed distribution is shown.

- Observe the location of the mean and median as you change the skewness from "right" to "symmetric " to "left".
- $\blacksquare$  Click in the gray area to add points or click on a point to delete it, each time observing how the mean and median changes. Try this for different initial distributions or create

your own dotplot by choosing the Create Own option from the drop-down menu.

- $\blacksquare$  Under a skewed initial distribution and 100 points (i.e., a large sample size), does deleting one or two outliers have much of an effect on the mean or median?
- $\blacksquare$  You can also supply your own data points. Select this option from the first drop-down menu. By default, the per capita  $CO<sub>2</sub>$  emissions for the 9 countries mentioned in Example 11 are shown. Investigate what happens when you change the largest observation from 16.9 to 90? (In the textbox showing the numerical value, replace 16.9 by 90) Does the median change much from its original value of 1.8? What about the mean?

\*For more information about the apps see pages 7–8 and the back endpapers of this book.

#### *Try Exercises 2.38 and 2.148* b

# **Practicing the Basics**

- **2.29 Median versus mean** For each of the following variables, would you use the median or mean for describing the center of the distribution? Why? (Think about the likely shape of the distribution.)
	- **a.** Salary of employees of a university
	- **b.** Time spent on a difficult exam
	- **c.** Scores on a standardized test
- **2.30 More median versus mean** For each of the following variables, would you use the median or mean for describing the center of the distribution? Why? (Think about the likely shape of the distribution.)
	- **a.** Amount of liquid in bottles of capacity one liter
	- **b.** The salary of all the employees in a company
	- **c.** Number of requests to reset passwords for individual email accounts.
- **2.31 More on CO<sub>2</sub> emissions** The Energy Information Agency reported the  $CO<sub>2</sub>$  emissions (measured in gigatons, Gt) TRY from fossil fuel combustion for the top 10 emitting countries in 2011. These are China (8 Gt), the United States (5.3 Gt), India (1.8 Gt), Russia (1.7 Gt), Japan (1.2 Gt), Germany (0.8 Gt), Korea (0.6 Gt), Canada(0.5 Gt), Iran (0.4 Gt), and Saudi Arabia (0.4 Gt).
	- **a.** Find the mean and median CO<sub>2</sub> emission.
	- **b.** The totals reported here do not take into account a nation's population size. Explain why it may be more sensible to analyze *per capita* values, as was done in Example 11.
- **2.32 Resistance to an outlier** Consider the following three

### **TRY** sets of observations:

Set 1: 8, 9, 10, 11, 12

Set 2: 8, 9, 10, 11, 100

- Set 3: 8, 9, 10, 11, 1000
- **a.** Find the median for each data set.
- **b.** Find the mean for each data set.
- **c.** What do these data sets illustrate about the resistance of the median and mean?
- **2.33 Weekly earnings and gender** In New Zealand, the mean and median weekly earnings for males in 2009 was \$993 and \$870, respectively and for females, the mean and median weekly earnings were \$683 and \$625, respectively ([www.nzdotstat.stats.govt.nz\)](www.nzdotstat.stats.govt.nz). Does this suggest that the distribution of weekly earnings for males is symmetric, skewed to the right, or skewed to the left? What about the distribution of weekly earnings for females? Explain.
- **2.34 Labor dispute** The workers and the management of a company are having a labor dispute. Explain why the workers might use the median income of all the employees to justify a raise but management might use the mean income to argue that a raise is not needed.
- **2.35 Cereal sodium** The dot plot shows the cereal sodium values from Example 4. What aspect of the distribution causes the mean to be less than the median?

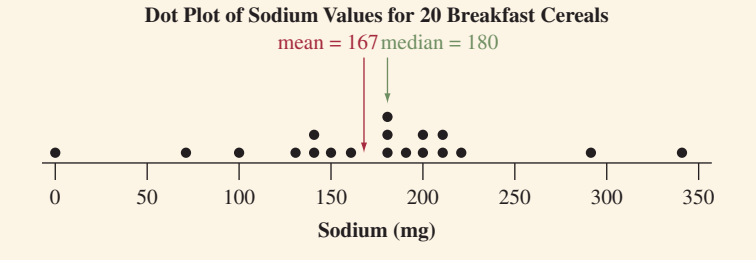

- **2.36 Center of plots** The figure shows dot plots for three sample data sets.
	- **a.** For which, if any, data sets would you expect the mean and the median to be the same? Explain why.
	- **b.** For which, if any, data sets would you expect the mean and the median to differ? Which would be larger, the mean or the median? Why?

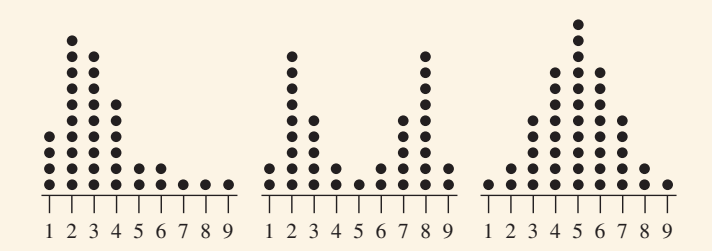

- **2.37 Public transportation—center** The owner of a company in downtown Atlanta is concerned about the large use of gasoline by her employees due to urban sprawl, traffic congestion, and the use of energy-inefficient vehicles such as SUVs. She'd like to promote the use of public transportation. She decides to investigate how many miles her employees travel on public transportation during a typical day. The values for her 10 employees (recorded to the closest mile) are
	- 0 0 4 0 0 0 10 0 6 0
	- **a.** Find and interpret the mean, median, and mode.
	- **b.** She has just hired an additional employee. He lives in a different city and travels 90 miles a day on public transport. Recompute the mean and median. Describe the effect of this outlier.

**2.38 Public transportation—outlier** Refer to the previous exercise. TRY

TFCH

- **a.** Use the Mean Versus Median app (see Activity 1) to investigate what effect adding the outlier of 90 to the data set has on the mean and median. (In the app, select "Supply own sample" and type the data plus the value 90 into the textbox.)
- **b.** Now add 10 more data values that are near the mean of 2 for the original 10 observations. Does the outlier of 90 still have such a strong effect on the mean?
- **2.39 Sale price of houses** According to the U.S. Census Bureau, houses in 2014 had a median sales price of \$282,800 and a mean sales price of \$345,800 ([www.census.](www.census.gov/construction/nrs/pdf/uspriceann.pdf) [gov/construction/nrs/pdf/uspriceann.pdf\)](www.census.gov/construction/nrs/pdf/uspriceann.pdf). What do you think causes these two values to be so different?
- 

**2.40 More baseball salaries** Go to espn.go.com/mlb/teams **TRY** and select a (or your favorite) team. Click Roster and

then Salary. Copy the salary figures for the players into a software program and create a histogram. Describe the shape of the distribution for salary and comment on its center by quoting appropriate statistics.

**2.41 European fertility** The European fertility rates (mean number of children per adult woman) from Exercise 2.18 are shown again in the table.

- **a.** Find the median of the fertility rates. Interpret.
- **b.** Find the mean of the fertility rates. Interpret.
- **c.** For each woman, the number of children is a whole number, such as 2 or 3. Explain why it makes sense to measure a *mean* number of children per adult woman (which is not a whole number) to compare fertility levels, such as the fertility levels of 1.5 in Canada and 2.4 in Mexico.

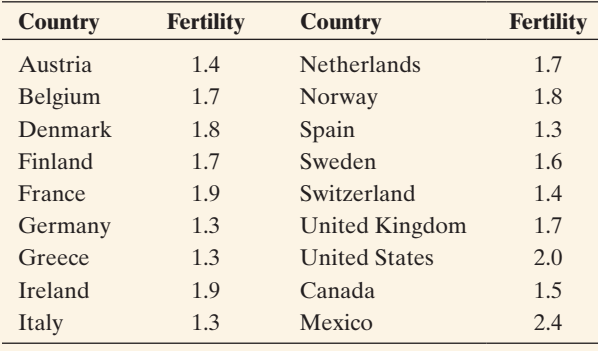

- **2.42 Dining out** A recent survey asked students, "On average, how many times in a week do you go to a restaurant for dinner?" Of the 570 respondents, 84 said they do not go out for dinner, 290 said once, 100 said twice, 46 said thrice, 30 said 4 times, 13 said 5 times, 5 said 6 times, and 2 said 7 times.
	- **a.** Display the data in a table. Explain why the median is 1.
	- **b.** Show that the mean is 1.5.
	- **c.** Suppose the 84 students who said that they did not go out for dinner had answered 7 times instead. Show that the median would still be 1. (The mean would increase to 2.54. The mean uses the numerical values of the observations, not just their ordering.)
- **2.43 Marriage statistics for 20–24-year-olds** The table in the next column shows the number of times 20–24-year-old U.S. residents have been married, based on a Bureau of the Census report from 2004. The frequencies are actually *thousands* of people. For instance, 8,418,000 men never married, but this does not affect calculations about the mean or median.

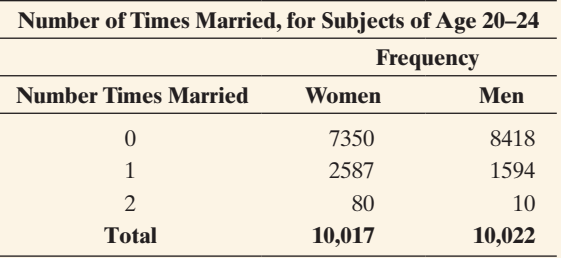

**a.** Find the median and mean for each gender.

**b.** On average, have women or men been married more often? Which statistic do you prefer to answer this question? (The mean, as opposed to the median, uses the numerical values of all the observations, not just the ordering. For discrete data with only a few values such as the number of times married, it can be more informative.)

**2.44 Knowing homicide victims** The table summarizes responses of 4383 subjects in a recent General Social Survey to the question, "Within the past 12 months, how many people have you known personally that were victims of homicide?"

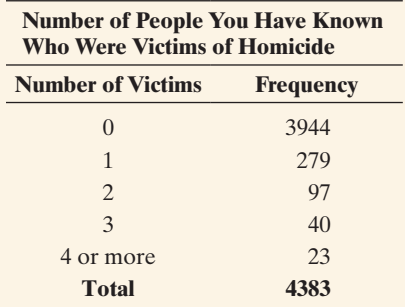

(*Source:* Data from CSM, UC Berkeley.)

- **a.** To find the mean, it is necessary to give a score to the "4 or more" category. Find it, using the score 4.5. (In practice, you might try a few different scores, such as 4, 4.5, 5, 6, to make sure the resulting mean is not highly sensitive to that choice.)
- **b.** Find the median. Note that the "4 or more" category is not problematic for it.
- **c.** If 1744 observations shift from 0 to 4 or more, how do the mean and median change?
- **d.** Why is the median the same for parts b and c, even though the data are so different?
- **2.45 Airplane crashes** One variable in a study measures how many airplane crashes a commercial airline company has had in the past year.
	- **a.** Calculate the expected value of the mode for this variable.
	- **b.** Explain why the mean would likely be more useful than the median for summarizing the responses of 60 airline companies.

## [2.4 Measuring the Variability of Quantitative Data](#page-4-0)

A measure of the center is not enough to describe a distribution for a quantitative variable adequately. It tells us nothing about the variability of the data. With the cereal sodium data, if we report the mean of 167 mg to describe the center, would the value of 210 mg for Honeycomb be considered quite high, or are most of the data even farther from the mean? To answer this question, we need numerical summaries of the variability of the distribution.

### Measuring Variability: The Range

To see why a measure of the center is not enough, let's consider [Figure 2.10.](#page-84-0) This figure compares hypothetical income distributions of music teachers in public schools in Denmark and in the United States. Both distributions are symmetric and have a mean of about \$40,000. However, the annual incomes in Denmark (converted to U.S. dollars) go from \$35,000 to \$45,000, whereas those in the United States go from \$20,000 to \$60,000. Incomes are more similar in Denmark and vary more in the United States. A simple way to describe this is with the **range**.

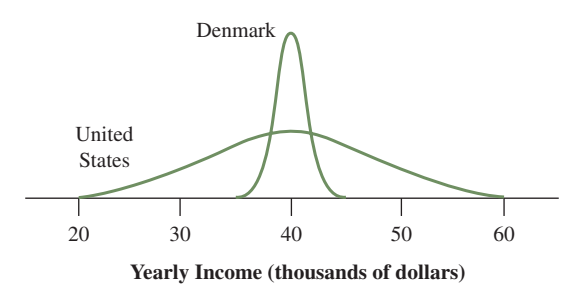

<span id="page-84-0"></span>▲ [Figure 2.10](#page-84-0) Income Distributions for Music Teachers in Denmark and in the United **States.** The distributions have the same mean, but the one for the United States shows more variability around the mean. Question How would the range for Denmark change if one teacher earned \$100,000?

#### Range

The range is the difference between the largest and the smallest observations.

In Denmark the range is  $$45,000 - $35,000 = $10,000$ . In the United States the range is  $$60,000 - $20,000 = $40,000$ . The range is a larger value when the data vary more in the distribution.

The range is simple to compute and easy to understand, but it uses only the extreme values and ignores the other values. Therefore, it's affected severely by outliers. For example, if one teacher in Denmark made \$100,000, the range would change from  $$45,000 - $35,000 = $10,000$  to  $$100,000 - $35,000 = $65,000$ . The range is not a resistant statistic. It shares the worst property of the mean, not being resistant, and the worst property of the median, ignoring the numerical values of nearly all the data.

### Measuring Variability: The Standard Deviation

Although it is good practice to mention the smallest and largest value when describing the distribution of a variable, we usually don't use the range to measure variability. A much better numerical summary of variability uses *all* the data, and it describes a typical distance of how far the data falls from the mean. It does this by summarizing **deviations** from the mean.

**The deviation** of an observation *x* from the mean  $\bar{x}$  is  $(x - \bar{x})$ , the difference between the observation and the sample mean.

For the cereal sodium values, the mean is  $\bar{x} = 167$ . The observation of 210 for Honeycomb has a deviation of  $210 - 167 = 43$ . The observation of 50 for Honey Smacks has a deviation of  $50 - 167 = -117$ . [Figure 2.11](#page-85-0) shows these deviations.

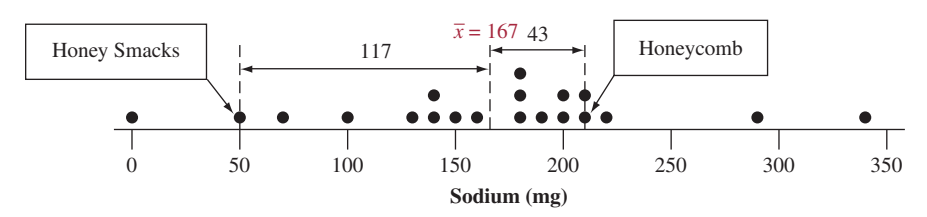

<span id="page-85-0"></span>▲ [Figure 2.11](#page-85-0) Dot Plot for Cereal Sodium Data, Showing Deviations for Two Observations. Question When is a deviation positive and when is it negative?

- $\blacksquare$  Each observation has a deviation from the mean.
- A deviation  $x \bar{x}$  is *positive* when the observation falls *above* the mean. A deviation is *negative* when the observation falls *below* the mean.
- $\blacksquare$  The interpretation of the mean as the balance point implies that the positive deviations counterbalance the negative deviations. Because of this, *the sum (and therefore the mean) of the deviations always equals zero*, regardless of the actual data values. Hence, summary measures of variability from the mean use either the **squared deviations** or their absolute values.
- **The average** of the squared deviations is called the **variance**. Because the variance uses the *square* of the units of measurement for the original data, its square root is easier to interpret. This is called the **standard deviation**.
- The symbol  $\Sigma(x \bar{x})^2$  is called a **sum of squares**. It represents finding the deviation for each observation, squaring each deviation, and then adding them.

#### The Standard Deviation *s*

The standard deviation *s* of *n* observations is

$$
s = \sqrt{\frac{\Sigma(x - \bar{x})^2}{n - 1}} = \sqrt{\frac{\text{sum of squared deviations}}{\text{sample size} - 1}}.
$$

This is the square root of the **variance s<sup>2</sup>**, which is an average of the squares of the deviations from their mean,

$$
s^2 = \frac{\Sigma(x-\bar{x})^2}{n-1}.
$$

A calculator can compute the standard deviation *s* easily. Its interpretation is quite simple: *Roughly, the standard deviation s represents a typical distance or a type of average distance of an observation from the mean.* The most basic property of the standard deviation is this:

 $\blacksquare$  The larger the standard deviation *s*, the greater the variability of the data.

*A small technical point:* You may wonder why the denominators of the variance and the standard deviation use  $n - 1$  instead of *n*. We said that the variance was an *average* of the *n* squared deviations, so should we not divide by *n*? Basically it is because the deviations provide only  $n - 1$  pieces of information about variability: That is,  $n - 1$  of the deviations determine the last one, because the deviations

### **Did You Know?**

Another measure of the typical or average distance of observations from the mean is the Mean Absolute Deviation (MAD). The absolute value of the deviation is found instead of the square. Exercise 2.145 explores the MAD.  $\blacktriangleleft$ 

sum to 0. For example, suppose we have  $n = 2$  observations and the first observation has deviation  $(x - \bar{x}) = 5$ . Then the second observation must have deviation  $(x - \bar{x}) = -5$  because the deviations must add to 0. With  $n = 2$ , there's only  $n - 1 = 1$  nonredundant piece of information about variability. And with  $n = 1$ , the standard deviation is undefined because with only one observation, it's impossible to get a sense of how much the data vary.

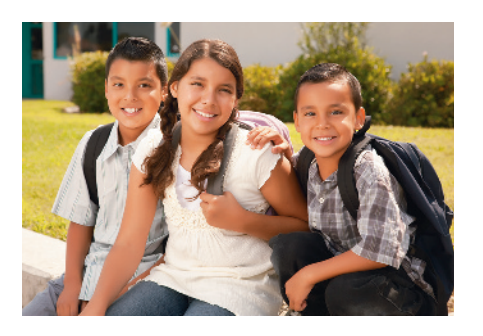

### Example 12

## Standard deviation < Women's and Men's Ideal Number of Children

### Picture the Scenario

Students in a class were asked on a questionnaire at the beginning of the course, "How many children do you think is ideal for a family?" The observations, classified by student's gender, were

Men: 0, 0, 0, 2, 4, 4, 4

Women: 0, 2, 2, 2, 2, 2, 4

### Question to Explore

Both men and women have a mean of 2 and a range of 4. Do the distributions of data have the same amount of variability around the mean? If not, which distribution has more variability?

### Think It Through

Let's check dot plots for the data.

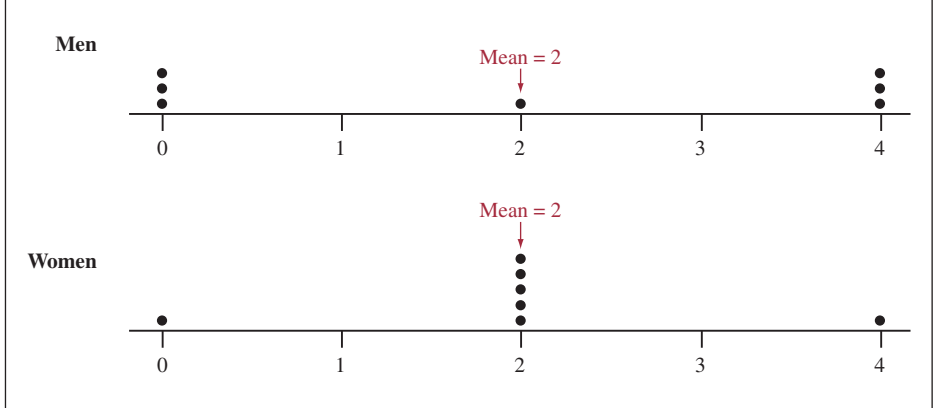

The typical deviation from the mean for the male observations appears to be about 2. The observations for females mostly fall right at the mean, so their typical deviation is smaller.

Let's calculate the standard deviation for men. Their observations are 0, 0, 0, 2, 4, 4, 4. The deviations and squared deviations about their mean of 2 are

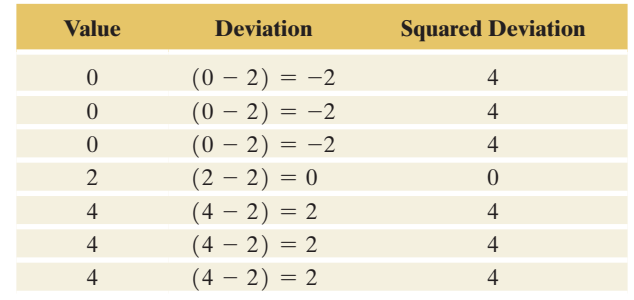

### **In Practice** Rounding

Statistical software and calculators can find the standard deviation *s* for you. Try calculating *s* for a couple of small data sets to help you understand what it represents. After that, rely on software or a calculator. To ensure accurate results, don't round off while doing a calculation. (For example, use a calculator's memory to store intermediate results.) When presenting the solution, however, round off to two or three significant digits. In calculating *s* for women, you get  $s = \sqrt{1.3333...} = 1.1547005...$ Present the value  $s = 1.2$  or  $s = 1.15$  to make it easier for a reader to comprehend.

The sum of squared deviations equals

$$
\Sigma(x - \bar{x})^2 = 4 + 4 + 4 + 0 + 4 + 4 + 4 = 24.
$$

The standard deviation of these  $n = 7$  observations equals

$$
s = \sqrt{\frac{\Sigma(x - \bar{x})^2}{n - 1}} = \sqrt{\frac{24}{6}} = \sqrt{4} = 2.0.
$$

This indicates that for men a typical distance of an observation from the mean is 2.0. By contrast, you can check that the standard deviation for women is  $s = 1.2$ . The observations for males tended to be farther from the mean than those for females, as indicated by  $s = 2.0 > s = 1.2$ . In summary, the men's observations varied more around the mean.

### Insight

The standard deviation is more informative than the range. For these data, the standard deviation detects that the women were more consistent than the men in their viewpoints about the ideal number of children. The range does not detect the difference because it equals 4 for each gender.

c *Try Exercise 2.46*

### Example 13

### Standard deviation  $\triangleleft$  Exam Scores

### Picture the Scenario

The first exam in your statistics course is graded on a scale of 0 to 100. Suppose that the mean score in your class is 80.

#### Question to Explore

Which value is most plausible for the standard deviation *s*: 0, 0.5, 10, or 50?

#### Think It Through

The standard deviation *s* is a *typical distance* of an observation from the mean. A value of  $s = 0$  seems unlikely. For that to happen, every deviation would have to be 0. This implies that every student must have scored 80, the mean. A value of  $s = 0.5$  is implausibly small because 0.5 would not be a typical distance above or below the mean score of 80. Similarly, a value of *s* = 50 is implausibly large because 50 would also not be a typical distance of a student's score from the mean of 80. (For instance, it is impossible to score 130.) We would instead expect to see a value of *s* such as 10. With *s* = 10, a typical distance is 10, as occurs with the scores of 70 and 90.

#### Insight

In summary, we've learned that *s* is a typical distance of observations from the mean, larger values of *s* represent greater variability, and  $s = 0$  means that all observations take the same value.

c *Try Exercises 2.49 and 2.50*

### **Caution**

The size of the standard deviation also depends on the units of measurement. For instance, a value of  $s = 1,000$  might not be considered large when the unit of measurement is millimeters instead of meters.  $s = 1,000$  computed on the millimeter scale corresponds to  $s = 1$  on the meter scale.  $\triangleleft$ 

SUMMARY: Properties of the Standard Deviation, *s*

- The greater the variability from the mean of the data, the larger is the value of *s*.
- $\blacksquare$   $s = 0$  only when all observations take the same value. For instance, if the reported ideal number of children for seven people is 2, 2, 2, 2, 2, 2, 2, then the mean equals 2, each of the seven deviations equals 0, and  $s = 0$ . This is the smallest possible variability for a sample.
- **s** can be influenced by outliers. It uses the mean, which we know can be influenced by outliers. Also, outliers have large deviations, so they tend to have *extremely* large squared deviations. We'll see (for example, in Exercise 2.46 and the beginning of Section 2.6) that these can inflate the value of *s* and make it sensitive to outliers.

Bell-shaped Distribution

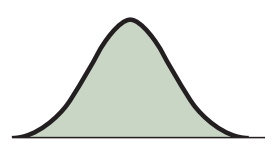

### **In Words**

- $\overline{x}$  *s* denotes the value 1 standard deviation below the mean.
- $\bar{x}$  + *s* denotes the value 1 standard deviation above the mean.
- $\overline{x}$   $\pm$  *s* denotes the values that are 1 standard deviation from the mean in either direction.

### Interpreting the Magnitude of *s*: The Empirical Rule

Suppose that a distribution is unimodal and approximately symmetric with a **bell shape**, as in the margin figure. The value of *s* then has a more precise interpretation. Using the mean and standard deviation alone, we can form intervals that contain certain percentages (approximately) of the data.

### Empirical Rule

If a distribution of data is bell shaped, then approximately

- 68% of the observations fall within 1 standard deviation of the mean, that is, between the values of  $\bar{x}$  - *s* and  $\bar{x}$  + *s* (denoted  $\bar{x}$   $\pm$  *s*).
- **g** 95% of the observations fall within 2 standard deviations of the mean  $(\bar{x} \pm 2s)$ .
- $\blacksquare$  All or nearly all observations fall within 3 standard deviations of the mean  $(\bar{x} \pm 3s)$ .

[Figure 2.12](#page-88-0) is a graphical portrayal of the empirical rule.

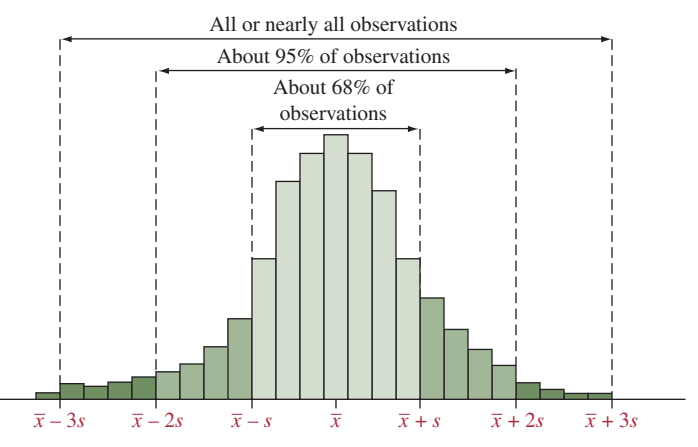

### **Did You Know?**

The **empirical rule** has this name because many distributions of data observed in practice (*empirically*) are approximately bell shaped.  $\triangleleft$ 

<span id="page-88-0"></span>▲ [Figure 2.12](#page-88-0) The Empirical Rule. For bell-shaped distributions, this tells us approximately how much of the data fall within 1, 2, and 3 standard deviations of the mean. Question About what percentage would fall *more than* 2 standard deviations from the mean?

### Example 14

Empirical rule < Female Student Heights

### Picture the Scenario

Many human physical characteristics have bell-shaped distributions. Let's explore height. Question 1 on the student survey in Activity 3 of Chapter 1 asked for the student's height. [Figure 2.13](#page-89-0) shows a histogram of the heights from responses to this survey by 261 female students at the University of Georgia. (The data are in the Heights data file on the book's website. Note that the height of 92 inches was omitted from the analysis.) [Table 2.5](#page-89-1) presents some descriptive statistics, using MINITAB.

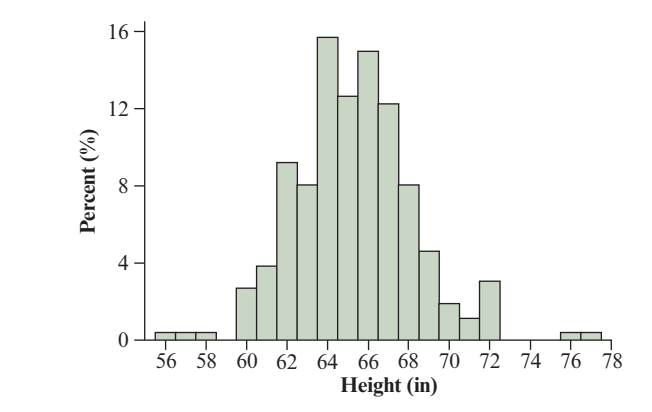

<span id="page-89-0"></span>▲ [Figure 2.13](#page-89-0) Histogram of Female Student Height Data. This summarizes heights, in inches, of 261 female college students. Question How would you describe the shape, center, and variability of the distribution?

### Question to Explore

Can we use the empirical rule to describe the variability from the mean of these data? If so, how?

### <span id="page-89-1"></span>[Table 2.5](#page-89-1) MINITAB Output for Descriptive Statistics of Student Height Data

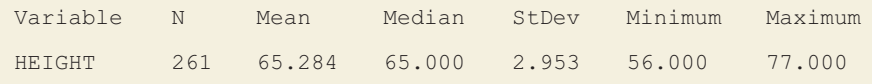

### Think It Through

[Figure 2.13](#page-89-0) has approximately a bell shape. The figure in the margin shows a bell-shaped curve that approximates the histogram. From [Table 2.5,](#page-89-1) the mean and median are close, about 65 inches, which reflects an approximately symmetric distribution. The empirical rule is applicable.

From [Table 2.5,](#page-89-1) the mean is 65.3 inches and the standard deviation (labeled StDev) is 3.0 inches (rounded). By the empirical rule, approximately

 $\Box$  68% of the observations fall between

$$
\bar{x} - s = 65.3 - 3.0 = 62.3
$$
 and  $\bar{x} + s = 65.3 + 3.0 = 68.3$ ,

 $\begin{array}{c|c} 4 & 66 & 68 & 70 & 72 & 74 & 76 & 78 \\ \hline \text{Height (in)} & & \text{that is, within the interval (62.3, 68.3), about 62 to 68 inches.} \end{array}$ 

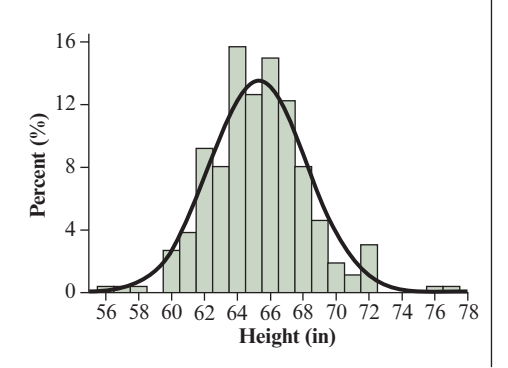

### **Caution**

The empirical rule (which applies only to bell-shaped distributions) is not a general interpretation for what the standard deviation measures. The general interpretation is that the standard deviation measures the typical distance of observations from mean (this is for all distributions).  $\triangleleft$ 

### **Caution: Using the Empirical Rule**

The empirical rule may approximate the actual percentages falling within 1, 2, and 3 standard deviations of the mean poorly if the data are highly skewed or highly discrete (the variable taking relatively few values). See Exercise 2.56.

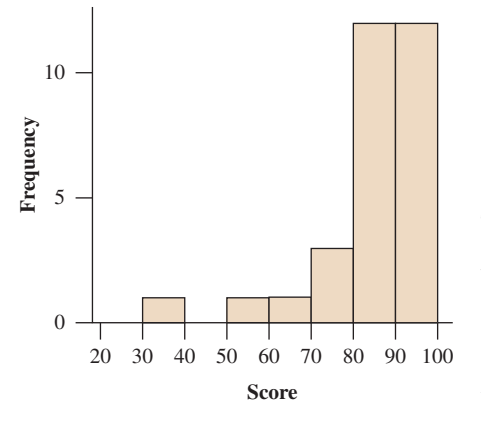

### **Recall**

From Section 1.2, a **population** is the total group about whom you want to make conclusions. A **sample** is a subset of the population for whom you actually have data. A **parameter** is a numerical summary of the population, and a **statistic** is a numerical summary of a sample.  $\triangleleft$ 

- $\Box$  95% of the observations fall within
	- $\bar{x} \pm 2s$ , which is 65.3  $\pm$  2(3.0), or (59.3, 71.3), about 59 to 71 inches.
- Almost all observations fall within  $\bar{x} \pm 3s$ , or (56.3, 74.3).

Of the 261 observations, by actually counting, we find that

- $\blacksquare$  187 observations, 72%, fall within (62.3, 68.3).
- $\blacksquare$  248 observations, 95%, fall within (59.3, 71.3).
- $\blacksquare$  258 observations, 99%, fall within (56.3, 74.3).

In summary, the percentages predicted by the empirical rule are near the actual ones.

#### Insight

Because the distribution is close to bell shaped, we can predict simple summaries effectively using only two numbers—the mean and the standard deviation. We can do the same if we look at the data only for the 117 males, who had a mean of 70.9 and standard deviation of 2.9.

c *Try Exercise 2.51*

With a bell-shaped distribution for a large data set, the observations usually extend about 3 standard deviations below the mean and about 3 standard deviations above the mean.

When the distribution is highly skewed, the most extreme observation in one direction may not be nearly that far from the mean. For instance, on a recent exam, the scores ranged between 30 and 100, with median = 88,  $\bar{x}$  = 84, and  $s = 16$ . The maximum score of 100 was only 1 standard deviation above the mean (that is,  $100 = \bar{x} + s = 84 + 16$ ). By contrast, the minimum score of 30 was more than 3 standard deviations below the mean. This happened because the distribution of scores was highly skewed to the left. (See the margin figure.)

Remember that the empirical rule is only for bell-shaped distributions. In Chapter 6, we'll see why the empirical rule works. For a special family of smooth, bell-shaped curves (called the **normal distribution**), we'll see how to find the percentage of the distribution in *any* particular region by knowing only the mean and the standard deviation.

### Sample Statistics and Population Parameters

Of the numerical summaries introduced so far, the mean  $\bar{x}$  and the standard deviation *s* are the most commonly used in practice. We'll use them frequently in the rest of the text. The formulas that define  $\bar{x}$  and *s* refer to *sample* data. They are *sample statistics.*

We will distinguish between sample statistics and the corresponding *parameter* values for the population. The population mean is the average of all observations in the population. The population standard deviation describes the variability of the population observations about the population mean. Both of these population parameters are usually unknown. Inferential statistical methods help us make decisions and predictions about the population parameters based on the sample statistics.

In later chapters, to help distinguish between sample statistics and population parameters, we'll use different notation for the parameter values. Often, Greek letters are used to denote the parameters. For instance, we'll use μ (the Greek letter, mu) to denote the population mean and  $\sigma$  (the Greek letter lowercase sigma) to denote the population standard deviation.

# Practicing the Basics

**2.46 Traffic violations** A company decides to examine the number of points its employees have accumulated in the last two years on a driving point record system. A sample of twelve employees yields the following observations:

0 5 3 4 8 0 4 0 2 3 0 1

- **a.** Find and interpret the range.
- **b.** Find and interpret the standard deviation *s*.
- **c.** Suppose 2 was recorded incorrectly and is supposed to be 20. Redo parts a and b with the rectified data and describe the effect of this outlier.
- **2.47 Life expectancy** The *Human Development Report 2013*, published by the United Nations, showed life expectancies by country. For Western Europe, some values reported were

Austria 81, Belgium 80, Denmark 80, Finland 81, France 83, Germany 81, Greece 81, Ireland 81, Italy 83, Netherlands 81, Norway 81, Portugal 80, Spain 82, Sweden 82, Switzerland 83.

For Africa, some values reported were

Botswana 47, Dem. Rep. Congo 50, Angola 51, Zambia 57, Zimbabwe 58, Malawi 55, Nigeria 52, Rwanda 63, Uganda 59, Kenya 61, Mali 55, South Africa 56, Madagascar 64, Senegal 63, Sudan 62, Ghana 61.

- **a.** Which group (Western Europe or Africa) of life expectancies do you think has the larger standard deviation? Why?
- **fig. b.** Find the standard deviation for each group. Compare them to illustrate that *s* is larger for the group that shows more variability from the mean.
- **2.48 Life expectancy including Russia** For Russia, the United Nations reported a life expectancy of 70. Suppose we add this observation to the data set for Western Europe in the previous exercise. Would you expect the standard deviation to be larger, or smaller, than the value for the Western European countries alone? Why?
- **2.49 Shape of home prices?** According to the National **Association of Home Builders, the median selling** price of new homes in the United States in February 2014 was \$261,400. Which of the following is the most plausible value for the standard deviation:  $-$ \$15,000, \$1000, \$60,000, or \$1,000,000? Why? Explain what's unrealistic about each of the other values.

**2.50 Exam standard deviation** For an exam given to a class, **the students' scores ranged from 35 to 98, with a mean of** 74. Which of the following is the most realistic value for the standard deviation:  $-10$ , 0, 3, 12, 63? Clearly explain what's unrealistic about each of the other values.

2.51 **Heights** For the sample heights of Georgia college stu-

dents in Example 14, the males had  $\bar{x} = 71$  and  $s = 3$ , and the females had  $\bar{x} = 65$  and  $s = 3$ .

- **a.** Use the empirical rule to describe the distribution of heights for males.
- **b.** The standard deviation for the overall distribution (combining females and males) was 4. Why would you expect

it to be larger than the standard deviations for the separate male and female height distributions? Would you expect the overall distribution still to be unimodal?

- **2.52 Histograms and standard deviation** The figure shows histograms for three samples, each with sample size  $n = 100$ .
	- **a.** Which sample has the (i) largest and (ii) smallest standard deviation?
	- **b.** To which sample(s) is the empirical rule relevant? Why?

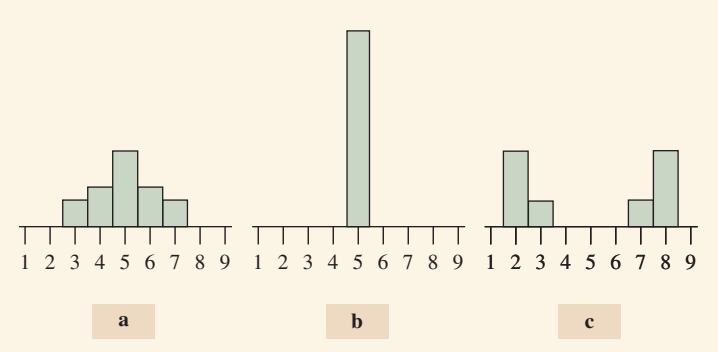

**Histograms and relative sizes of standard deviations**

- **2.53 On-time performance of airlines** In 2015, data collected on the monthly on-time arrival rate of major domestic and regional airlines operating between Australian airports shows a roughly bell-shaped distribution for 72 observations with  $\bar{x} = 85.93$  and  $s = 3$ . Use the empirical rule to describe the distribution. (*Source:* [https://bitre.gov.au/](https://bitre.gov.au/publications/ongoing/airline_on_time_monthly.aspx)  [publications/ongoing/airline\\_on\\_time\\_monthly.aspx\)](https://bitre.gov.au/publications/ongoing/airline_on_time_monthly.aspx).
- 2.54 Students' shoe size Data collected over several years from college students enrolled in a business statistics class regarding their shoe size shows a roughly bell-shaped distribution, with  $\bar{x} = 9.91$  and  $s = 2.07$ .
	- **a.** Give an interval within which about 95% of the shoe sizes fall.
	- **b.** Identify the shoe size of a student which is three standard deviations above the mean in this sample. Would this be a rather unusual observation? Why?
- 2.55 Shape of cigarette taxes A recent summary for the distribution of cigarette taxes (in cents) among the 50 states and Washington, D.C., in the United States reported  $\bar{x}$  = 73 and *s* = 48. Based on these values, do you think that this distribution is bell shaped? If so, why? If not, why not, and what shape would you expect?
- **2.56 Empirical rule and skewed, highly discrete distribution**  The table below shows data (from a 2004 Bureau of the Census report) on the number of times 20- to 24-year-old men have been married.

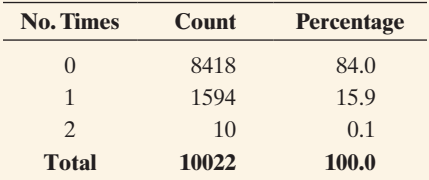

- **a.** Verify that the mean number of times men have been married is 0.16 and that the standard deviation is 0.37.
- **b.** Find the actual percentages of observations within 1, 2, and 3 standard deviations of the mean. How do these compare to the percentages predicted by the empirical rule?
- **c.** How do you explain the results in part b?
- **2.57 Time spent using electronic devices** A student conducted a survey about the amount of free time spent using electronic devices in a week. Of 350 collected responses, the mode was 9, the median was 14, the mean was 17, and the standard deviation was 11.5. Based on these statistics, what would you surmise about the shape of the distribution? Why?
- **2.58 Facebook friends** A student asked her coworkers, parents, and friends, "How many friends do you have on Facebook?" She summarized her data and reported that the average number of Facebook friends in her sample is 170 with a standard deviation of 90. The distribution had a median of 120 and a mode of 105.
	- **a.** Based on these statistics, what would you surmise about the shape of the distribution? Why?
	- **b.** Does the empirical rule apply to these data? Why or why not?
- **2.59 Judging skew using**  $\bar{x}$  **and s** If the largest observation is less than 1 standard deviation above the mean, then the distribution tends to be skewed to the left. If the smallest observation is less than 1 standard deviation below the mean, then the distribution tends to be skewed to the right. A professor examined the results of the first exam given in her statistics class. The scores were

35 59 70 73 75 81 84 86

The mean and standard deviation are 70.4 and 16.7. Using these, determine whether the distribution is either left or right skewed. Construct a dot plot to check.

**2.60 Youth unemployment in the EU** The Youth

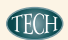

Unemployment data file on the book's website contains 2013 unemployment rates in the 28 EU countries for people between 15 and 24 years of age. (The data are also shown in Exercise 2.63). Using software,

- **a.** Construct a graph to visualize the distribution of the unemployment rate.
- **b.** Find the mean, median, and standard deviation.
- **c.** Write a short paragraph summarizing the distribution of the youth unemployment rate, interpreting some of the above statistics in context.

**2.61 Create data with a given standard deviation** Use the **THE Mean versus Median web app on the book's website to** investigate how the standard deviation changes as the data change. When you start the app, you have a blank graph. Under "Options", you can request to show the standard deviation of the points you create by clicking in the graph.

- **a.** Create 3 observations (by clicking in the graph) that have a mean of about 50 and a standard deviation of about 20. (Clicking on an existing point deletes it.)
- **b.** Create 3 observations (click Refresh to clear the previous points) that have a mean of about 50 and a standard deviation of about 40.
- **c.** Placing 4 values between 0 and 100, what is the largest standard deviation you can get? What are the values that have that standard deviation?

## [2.5 Using Measures of Position to Describe Variability](#page-4-0)

The mean and median describe the center of a distribution. The range and the standard deviation describe the variability of the distribution. We'll now learn about some other ways of describing a distribution using measures of **position**.

One type of measure of position tells us the point where a certain percentage of the data fall above or fall below that point. The median is an example. It specifies a location such that half the data fall below it and half fall above it. The range uses two other measures of position, the maximum value and the minimum value. Another type of measure of position tells us *how far* an observation falls from a particular point, such as the number of standard deviations an observation falls from the mean.

### Measures of Position: The Quartiles and Other Percentiles

The median is a special case of a more general set of measures of position called **percentiles**.

### **Percentile**

The **pth percentile** is a value such that p percent of the observations fall below or at that value.

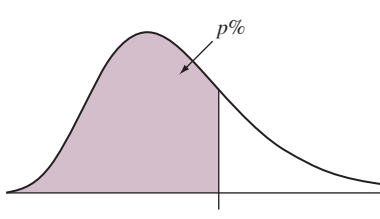

*p*th Percentile

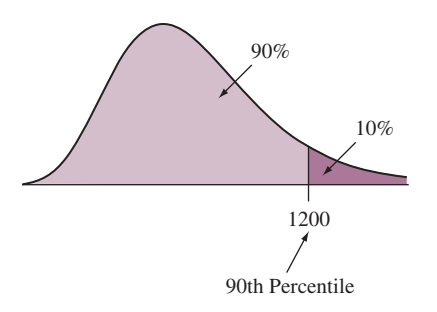

Suppose you're informed that your score of 1200 (out of 1600) on the SAT college entrance exam falls at the 90th percentile. Set  $p = 90$  in this definition. Then, 90% of those who took the exam scored between the minimum score and 1200. Only 10% of the scores were higher than yours.

Substituting  $p = 50$  in this definition gives the 50th percentile. For it, 50% of the observations fall below or at it and 50% above it. But this is simply the median. *The 50th percentile is usually referred to as the median*.

Three useful percentiles are the **quartiles**. The **first quartile** has  $p = 25$ , so it is the 25th percentile. Twenty-five percent of the data fall below it, 75% above it. The **second quartile** has  $p = 50$ , so it is the 50th percentile, which is the median. The **third quartile** has  $p = 75$ , so it is the 75th percentile. The highest 25% of the data fall above it. *The quartiles split the distribution into four parts, each containing one quarter (25%) of the observations*. See [Figure 2.14.](#page-93-0)

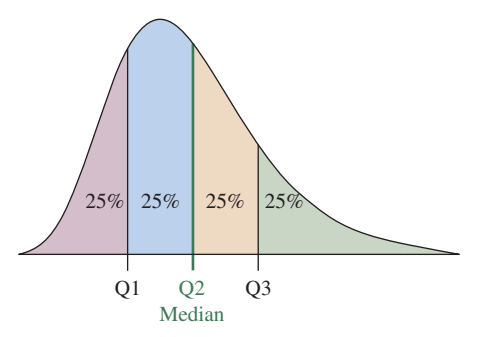

<span id="page-93-0"></span>▲ [Figure 2.14](#page-93-0) The Quartiles Split the Distribution Into Four Parts. Twenty-five percent is below the first quartile (Q1), 25% is between the first quartile and the second quartile (the median, Q2), 25% is between the second quartile and the third quartile (Q3), and 25% is above the third quartile. Question Why is the second quartile also the median?

The quartiles are denoted by Q1 for the first quartile, Q2 for the second quartile, and Q3 for the third quartile. Notice that one quarter of the observations fall below Q1, two quarters (one half) fall below Q2 (the median), and three quarters fall below Q3.

#### SUMMARY: Finding Quartiles

- $\blacksquare$  Arrange the data in order.
- $\blacksquare$  Consider the median. This is the second quartile, Q2.
- Consider the lower half of the observations (excluding the median itself if *n* is odd). The median of these observations is the first quartile, Q1.
- Gonsider the upper half of the observations (excluding the median itself if  $n$  is odd). Their median is the third quartile, Q3.

## Example 15

## The quartiles  $\left\vert \right\vert$  Cereal Sodium Data

### Picture the Scenario

Let's again consider the sodium values for the 20 breakfast cereals.

### Questions to Explore

- **a.** What are the quartiles for the 20 cereal sodium values?
- **b.** Interpret the quartiles in the context of the cereal data.

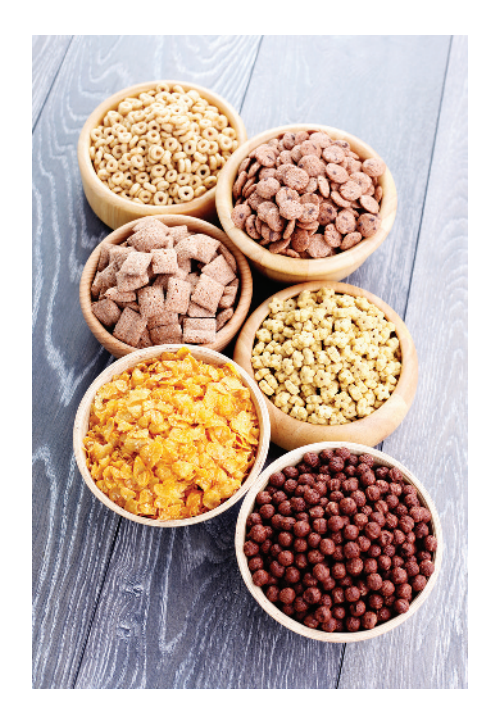

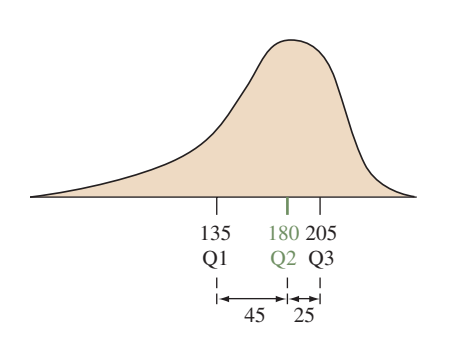

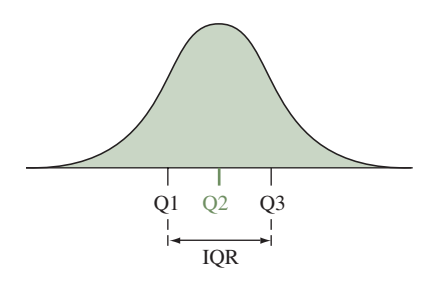

### **In Words**

If the **interquartile range** of U.S. music teacher salaries equals \$16,000, this tells us that the middle 50% of the distribution stretches over a distance of \$16,000.

### Think it Through

**a.** From [Table 2.3](#page-61-0) the sodium values, arranged in ascending order, are

**Q1** = **135** 0 50 70 100 **130 140** 140 150 160 **180 180** 180 190 200 **200 210** 210 220 290 340  $\overline{Q3} = 205$ 

- $\blacksquare$  The median of the 20 values is the average of the 10th and 11th observations, 180 and 180, which is  $Q2 = 180$  mg.
- $\blacksquare$  The first quartile Q1 is the median of the 10 smallest observations (in the top row), which is the average of 130 and 140,  $Q1 = 135$  mg.
- $\blacksquare$  The third quartile Q3 is the median of the 10 largest observations (in the bottom row), which is the average of 200 and 210,  $\mathbf{0.3} = 205 \,\mathrm{mg}$ .
- **b.** The quartiles tell you how the data split into four parts. The sodium values range from 0 mg to 135 mg for the first quarter, 135 mg to 180 mg for the second quarter, 180 mg to 205 mg for the third quarter, and 205 mg to 340 mg for the fourth quarter. So the smallest 25% of sodium values observed in our data are between 0 mg and 135 mg, and the largest 25% are between 205 mg and 340 mg. By dividing the distribution into four quarters, we see that some quarters of the distribution are more spread out than others.

### Insight

The quartiles also give information about shape. The distance of 45 from the first quartile to the median exceeds the distance of 25 from the median to the third quartile. This commonly happens when the distribution is skewed to the left, as shown in the margin figure. Although each quarter of a distribution may span different lengths (indicating different amounts of variability within the quarters of the distribution), each quarter contains the same number (25%) of observations.

c *Try Exercise 2.62*

### **In Practice** Finding Percentiles Using Technology

Percentiles other than the quartiles are reported only for large data sets. Software can do the computational work for you, and we won't go through the details. Precise algorithms for the calculations use interpolations, and different software often uses slightly different rules. This is true even for the quartiles Q1 and Q3: Most software, but not all, does not use the median observation itself in the calculation when the number of observations *n* is odd.

### Measuring Variability: The Interquartile Range

The quartiles are also used to define a measure of variability that is more resistant than the range and the standard deviation. This measure summarizes the range for the *middle half* of the data. The middle 50% of the observations fall between the first quartile and the third quartile—25% from Q1 to Q2 and 25% from Q2 to Q3. The distance from Q1 to Q3 is called the **interquartile range**, denoted by **IQR**.

### Interquartile Range (IQR)

The **interquartile range** is the distance between the third and first quartiles,

 $IQR = Q3 - Q1$ 

For instance, for the breakfast cereal sodium data, we just saw in Example 15 that

- **Minimum value = 0**
- First quartile  $Q1 = 135$
- $\blacksquare$  Median = 180
- $\blacksquare$  Third quartile Q3 = 205
- Maximum value  $= 340$

The range is  $340 - 0 = 340$ . The interquartile range is  $Q3 - Q1 = 205$  $-135 = 70$ . The middle 50% of sodium values stretches over a range of 70 mg.

As with the range and standard deviation *s*, the more variability in the observations, the larger the IQR tends to be. But unlike those measures, the IQR is not affected by any observations below the first quartile or above the third quartile. In other words, it is not affected by outliers. In contrast, the range depends solely on the minimum and the maximum values, the most extreme values, so the range changes as either extreme value changes. For example, if the highest sodium value were 1000 instead of 340, the range would change dramatically from 340 to 1000, but the IQR would not change at all. So, it's often better to use the IQR instead of the range or standard deviation to compare the variability for distributions that are very highly skewed or that have severe outliers.

### Detecting Potential Outliers

Examining the data for unusual observations, such as outliers, is important in any statistical analysis. Is there a formula for flagging an observation as potentially being an outlier? One way uses the interquartile range.

#### The 1.5  $\times$  IQR Criterion for Identifying Potential Outliers

An observation is a potential outlier if it falls a distance of more than  $1.5 \times$  IQR below the first quartile or a distance of more than  $1.5 \times$  IQR above the third quartile.

From Example 15, the breakfast cereal sodium data has  $Q1 = 135$  and  $Q3 = 205$ . So,  $IQR = Q3 - Q1 = 205 - 135 = 70$ . For those data

 $1.5 \times IOR = 1.5 \times 70 = 105.$ 

 $Q1 - 1.5 \times IQR = 135 - 105 = 30$  (lower boundary, potential outliers below),

and

 $Q3 + 1.5 \times IQR = 205 + 105 = 310$  (upper boundary, potential outliers above).

By the  $1.5 \times IQR$  criterion, observations below 30 or above 310 are potential outliers. The only observations below 30 or above 310 are the sodium values of 0 mg for Frosted Mini Wheats and 340 mg for Raisin Bran. These are the only potential outliers.

Why do we identify an observation as a *potential* outlier rather than calling it a *definite* outlier? When a distribution has a long tail, some observations may be more than  $1.5 \times IQR$  below the first quartile or above the third quartile even if they are not outliers, in the sense that they are not separated far from the bulk of the data. For instance, for a distribution with a long right tail, the largest observation may not be that far away from the remaining observations, and there isn't enough of a gap to call it an outlier.

### **Recall**

Ordered Sodium Values 0 50 . . . 340

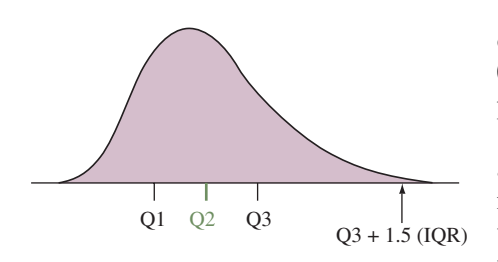

### The Box Plot: Graphing a Five-Number Summary of Positions

The quartiles and the maximum and minimum values are five numbers often used as a set to summarize positions that help describe center and variability of a distribution.

### The Five-Number Summary of Positions

The five-number summary of a data set consists of the minimum value, first quartile Q1, median, third quartile Q3, and the maximum value.

The **five-number summary** is the basis of a graphical display called the **box plot**. The **box** of a box plot contains the central 50% of the distribution, from the first quartile to the third quartile (see the margin figure). A line inside the box marks the median. The lines extending from each side of the box are called **whiskers**. These extend to show the stretch of the rest of the data, except for potential Median outliers, which are shown separately.

#### SUMMARY: Constructing a Box Plot

- $\blacksquare$  A box goes from the lower quartile Q1 to the upper quartile Q3.
- $\blacksquare$  A line is drawn inside the box at the median.
- A line goes from the lower end of the box to the smallest observation that is not a potential outlier. A separate line goes from the upper end of the box to the largest observation that is not a potential outlier. These lines are called whiskers. The potential outliers (more than 1.5 IQR below the first quartile or above the third quartile) are shown separately with special symbols (such as a dot or a star).

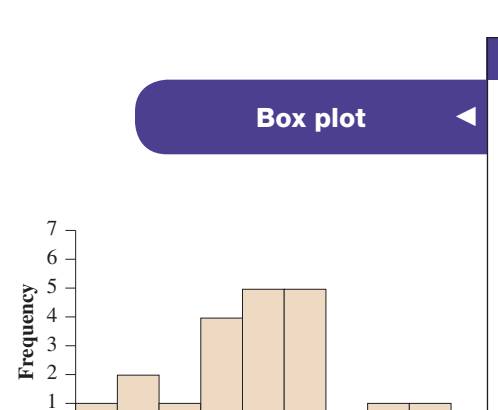

0 40 80 120 160 200 240 280 320 360

**Sodium (mg)**

0

### Example 16

Box plot  $\blacksquare$  Cereal Sodium Data

### Picture the Scenario

Example 7 constructed a histogram for the cereal sodium values. That figure is shown again in the margin. [Figure 2.15](#page-96-0) shows a box plot for the sodium values. Labels are also given for the five-number summary of positions.

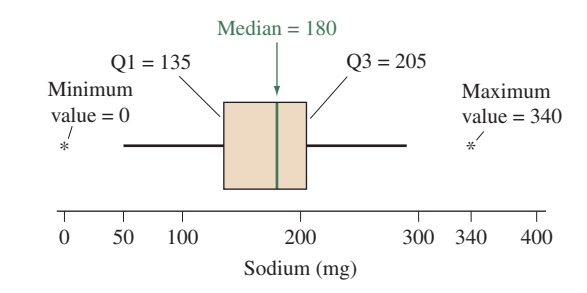

#### <span id="page-96-0"></span>▲ [Figure 2.15](#page-96-0) Box Plot and Five-Number Summary for 20 Breakfast Cereal

Sodium Values. The central box contains the middle 50% of the data. The line in the box marks the median. Whiskers extend from the box to the smallest and largest observations, which are not identified as potential outliers. Potential outliers are marked separately. The box plot can also be drawn vertically (see margin on the next page). Question Why is the left whisker drawn down only to 50 rather than to 0?

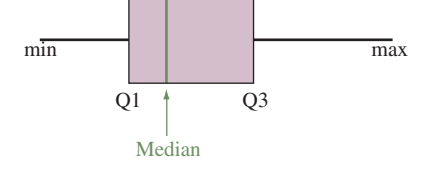

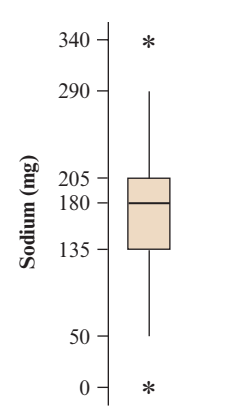

**Vertically Drawn Box Plot of Sodium Data**

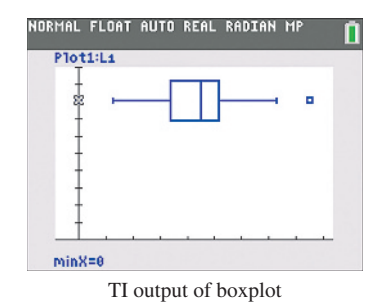

### Questions to Explore

- **a.** Which, if any, values are considered outliers?
- **b.** Explain how the box plot in [Figure 2.15](#page-96-0) was constructed and how to interpret it.

### Think It Through

- **a.** We can identify outliers using the 1.5 \* IQR criterion. We know that  $Q1 = 135$  mg and  $Q3 = 205$  mg. Thus  $IQR = 205 - 135 = 70$  mg, and the lower and upper boundaries are  $135 - 1.5 * 70 = 30$  mg and  $205 + 1.5 * 70 = 310$  mg, respectively. The sodium value of 0 mg for Frosted Mini Wheats is less than 30 mg, and the value of 340 mg for Raisin Bran is greater than 310 mg, so each of these values is considered an outlier.
- **b.** The five-number summary of sodium values shown on the box plot (see the margin figure) is minimum =  $0$ ,  $Q1 = 135$ , median = 180,  $Q3 = 205$ , and maximum = 340. The middle 50% of the distribution of sodium values range from  $Q1 = 135$  mg to  $Q3 = 205$  mg, which are the two outer lines of the box. The median of 180 mg is indicated by the center line through the box. As we saw in part a, the 1.5 \* IQR criterion flags the sodium values of 0 mg for Frosted Mini Wheats and 340 mg for Raisin Bran as outliers. These values are represented on the box plot as asterisks. The whisker extending from Q1 is drawn down to 50, which is the smallest observation that is not below the lower boundary of 30. The whisker extending from Q3 is drawn up to 290, which is the largest observation that is not above the upper boundary of 310.

### Insight

Most software identifies observations that are more than 1.5 IQR from the quartiles by a symbol, such as \*. (Some software uses a second symbol for observations more than 3 IQR from the quartiles.) The TI output for the box plot is shown in the margin. Why show potential outliers separately? One reason is to identify them for further study. Was the observation incorrectly recorded? Was that subject fundamentally different from the others in some way? Often it makes sense to repeat a statistical analysis without an outlier, to make sure the results are not overly sensitive to a single observation. For the cereal data, the sodium value of 0 (for Frosted Mini Wheats) was not incorrectly recorded. It is merely an unusually small value, relative to sodium levels for the other cereals. The sodium value of 340 for Raisin Bran was merely an unusually high value.

### c *Try Exercises 2.71 and 2.73*

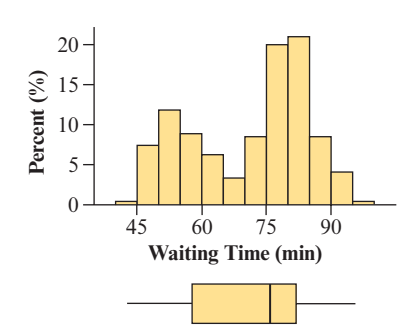

Another reason for keeping outliers separate in a box plot is that they do not provide much information about the shape of the distribution, especially for large data sets. Some software can also provide a box plot that extends the whiskers to the minimum and maximum, even if outliers exist. However, an extreme value can then cause the box plot to give the impression of severe skew when actually the remaining observations are not at all skewed.

### The Box Plot Compared with the Histogram

**A box plot does not portray certain features of a distribution, such as distinct mounds and possible gaps, as clearly as a histogram.** For example, the histogram and box plot in the margin refer to the same data, the waiting

### **In Practice**

The histogram works best for larger data sets. For smaller data sets (those easily constructed by hand), the dot plot is a useful graph of the actual data to construct along with the box plot.

> In Example 14, we looked at female college student heights from the Heights inches for the males and 65 inches for the females. Although the centers differ, the variability of the middle 50% of the distribution is similar, as indicated by the width of the boxes (which is the IQR) being similar. Both samples have heights

that are unusually short or tall, flagged as potential outliers. The upper 75% of the male heights are higher than the lower 75% of female heights. That is, 75% of the female heights fall below their third quartile, about 67 inches, whereas 75% of the male heights fall above their first quartile, about 69 inches. Although the histograms for the two genders more clearly show the shape (see margin figure), it is easier to describe key differences and similarities (such as the difference in center and the similarity in variability) between the distributions from the sideby-side box plots.

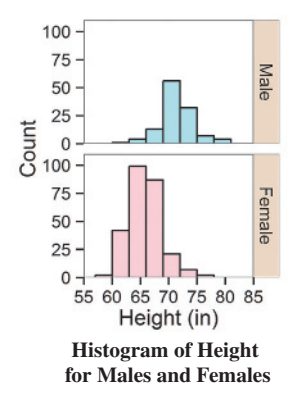

### **Recall**

For bell-shaped distributions, the interval  $\bar{x} \pm 3s$  contains (almost) all  $\circ$ bservations.

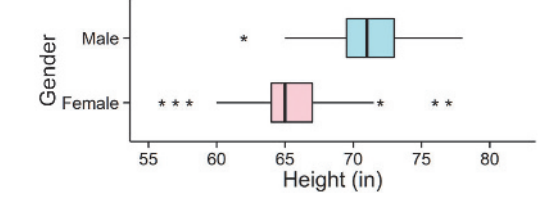

<span id="page-98-0"></span>▲ [Figure 2.16](#page-98-0) Box Plots of Male and Female College Student Heights. The box plots use the same scale for height. Question What are approximate values of the quartiles for the two groups?

### The *z*-Score Also Identifies Position and Potential Outliers

The empirical rule tells us that for a bell-shaped distribution, it is unusual for an observation to fall more than 3 standard deviations from the mean. An alternative criterion for identifying potential outliers uses the standard deviation.

• An observation in a bell-shaped distribution is regarded as a potential outlier if it falls more than 3 standard deviations from the mean.

How do we know the number of standard deviations that an observation falls from the mean? When  $\bar{x} = 84$  and  $s = 16$ , a value of 100 is 1 standard deviation above the mean because  $(100 - 84) = 16$ . Alternatively,  $(100 - 84)/16 = 1$ .

time between eruptions of the Old Faithful geyser in Yellowstone National Park. The histogram suggests that the distribution is bimodal (two distinct mounds), but we could not learn this from the box plot. This comparison shows that more than one type of graph may be needed to summarize a data set well.

A box plot does indicate skew from the relative lengths of the whiskers and the two parts of the box. The side with the larger part of the box and the longer whisker usually has skew in that direction. However, the box plot will not show us whether there is a large gap in the distribution contributing to the skew. But, as we've seen, **box plots are useful for identifying potential outliers.** We'll see next that they're also very useful for graphical comparisons of distributions.

### Side-by-Side Box Plots Help to Compare Groups

data file on the book's website. To compare heights for females and males, we could look at side-by-side box plots, as shown in [Figure 2.16.](#page-98-0) The side-by-side comparison immediately shows that generally males are taller than females. The median (the center line in a box) is approximately 71

Taking the difference between an observation and the mean and dividing by the standard deviation tells us the number of standard deviations that the observation falls from the mean. This number is called the *z***-score**.

### *z*-Score for an Observation

The *z*-score for an observation is the number of standard deviations that it falls from the mean. A positive *z*-score indicates the observation is above the mean. A negative *z*-score indicates the observation is below the mean. For sample data, the *z*-score is calculated as

 $z = \frac{\text{observation} - \text{mean}}{\text{standard deviation}}.$ 

The *z*-score allows us to tell quickly how surprising or extreme an observation is. The *z*-score converts an observation (regardless of the observation's unit of measurement) to a common scale of measurement, which allows comparisons.

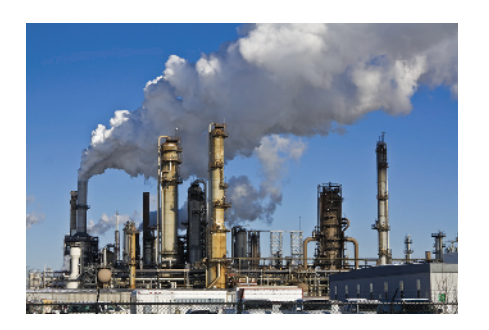

**CO2 Emission per Capita (metric tons)**

0 2 4 6 8 10 12 14 16 18 20 22

**Count**

 $\theta$ 

2

4 6

8

### Example 17

## z-scores < Pollution Outliers

### Picture the Scenario

Let's consider air pollution data for the European Union (EU). The Energy-EU data file<sup>6</sup> on the book's website contains data on per capita carbondioxide  $(CO<sub>2</sub>)$  emissions, in metric tons, for the 28 nations in the EU. The mean was 7.9 and the standard deviation was 3.6. [Figure 2.17](#page-99-0) shows a box plot of the data; the histogram is shown in the margin. The maximum of 21.4, representing Luxembourg, is highlighted as a potential outlier.

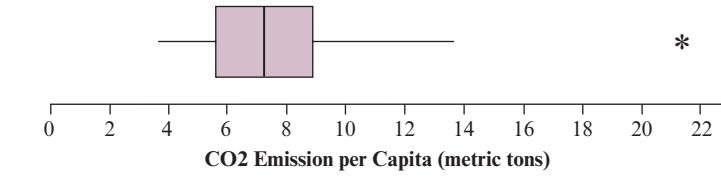

<span id="page-99-0"></span>A [Figure 2.17](#page-99-0) Box Plot of Carbon Dioxide Emissions for European Union Nations. Question Can you use this plot to approximate the five-number summary?

### Questions to Explore

- **a.** How many standard deviations from the mean was the CO<sub>2</sub> value of 21.4 for Luxembourg?
- **b.** The  $CO_2$  value for the United States was 16.9. According to the three standard deviation criterion, is the United States an outlier on carbon dioxide emissions relative to the EU?

### Think It Through

**a.** Since  $\bar{x} = 7.9$  and  $s = 3.6$ , the *z*-score for the observation of 21.4 is

$$
z = \frac{\text{observation} - \text{mean}}{\text{standard deviation}} = \frac{21.4 - 7.9}{3.6} = \frac{13.5}{3.6} = 3.75
$$

The carbon dioxide emission (per capita) for Luxembourg is 3.75 standard deviations above the mean. By the 3 standard deviation criterion,

<sup>6</sup> *Source:* <www.iea.org/stats/index.asp>.

this is a potential outlier. Because it's well removed from the rest of the data, we'd regard it as an actual outlier. However, Luxembourg has only about 500,000 people, so in terms of the *amount* of pollution, it is not a major polluter in the EU.

**b.** The *z*-score for the CO<sub>2</sub> value of the United States is  $z = (16.9 (7.9)/3.6 = 2.5$ . This value does not flag the United States as an oulier relative to EU nations in terms of per-capita emission. (If we considered total emission, the situation would be different.)

### **Insight**

The *z*-scores of 3.75 and 2.5 are positive. This indicates that the observations are *above* the mean, because an observation above the mean has a positive *z*-score. In fact, these large positive *z*-scores tell us that Luxembourg and the United States have very high per capita  $CO<sub>2</sub>$  emissions compared to the other nations. The *z*-score is negative when the observation is *below* the mean. For instance, France has a  $CO<sub>2</sub>$  value of 5.6, which is below the mean of 7.9 and has a *z*-score of  $-0.64$ .

c *Try Exercises 2.75 and 2.76*

# **Practicing the Basics**

**2.62 Vacation days** *National Geographic Traveler* magazine recently presented data on the annual number of vacation TRY I days averaged by residents of eight countries. They reported 42 days for Italy, 37 for France, 35 for Germany, 34 for Brazil, 28 for Britain, 26 for Canada, 25 for Japan, and 13 for the United States.

- **a.** Report the median.
- **b.** By finding the median of the four values below the median, report the first quartile.
- **c.** Find the third quartile.
- **d.** Interpret the values found in parts a–c in the context of these data.

**2.63 Youth unemployment** In recent years, many European **1100** nations have suffered from relatively high youth unemployment. For the 28 EU nations, the table below shows the unemployment rate among 15- to 24-year-olds in 2013, also available as a file on the book's website. (*Source:* World Bank). If you are computing the statistics below by hand, it may be easier to arrange the data in increasing order and write them in 4 rows of 7 values each.

- **a.** Find and interpret the second quartile  $(=$ median $)$ .
- **b.** Find and interpret the first quartile (O1).
- **c.** Find and interpret the third quartile (Q3).
- **d.** Will the 10th percentile be around the value of 6 or 16? Explain.

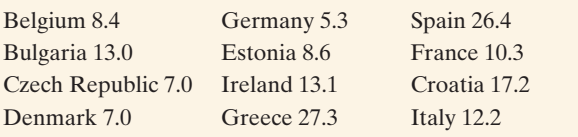

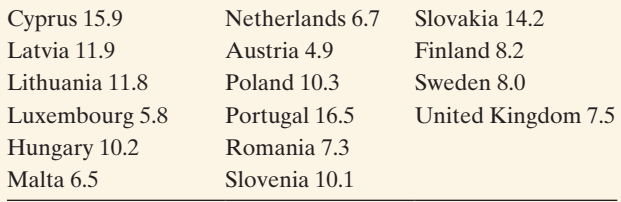

- **2.64 On-time performance of airlines** In 2015, data collected on the monthly on-time arrival rate of major domestic and regional airlines operating between Australian airports is numerically summarized by  $\bar{x}$  = 85.93, Q1 = 83.75, median = 85.65, Q3 = 87.75, number of observations  $= 72$ .
	- **a.** Interpret the quartiles.
	- **b.** Would you guess that the distribution is skewed or roughly symmetric? Why?
- **2.65 Students' shoe size** Data collected over several years from college students enrolled in a business statistics class regarding their shoe size is numerically summarized by  $\bar{x}$  = 9.91, Q1 = 8, median = 10, Q3 = 11.
	- **a.** Interpret the quartiles.
	- **b.** Would you guess that the distribution is skewed or roughly symmetric? Why?
- **2.66 Ways to measure variability** The standard deviation, the range, and the interquartile range (IQR) summarize the variability of the data.
	- **a.** Why is the standard deviation *s* usually preferred over the range?
	- **b.** Why is the IQR sometimes preferred to *s*?
	- **c.** What is an advantage of *s* over the IQR?

**2.67 Variability of net worth of billionaires** Here is the five-number summary for the distribution of the net worth (in billions) of the Top 659 World's Billionaires according to Forbes magazine.

> Minimum = 2.9,  $Q1 = 3.6$ , Median = 4.8,  $Q3 = 8.2$ , Maximum = 79.2

- **a.** About what proportion of billionaires have wealth (i) greater than \$3.6 billion and (ii) greater than \$8.2 billion?
- **b.** Between which two values are the middle 50% of the observations found?
- **c.** Find the interquartile range. Interpret it.
- **d.** Based on the summary, do you think that this distribution was bell shaped? If so, why? If not, why not, and what shape would you expect?
- **2.68 Traffic violations** A company decides to examine the number of points its employees have accumulated in the last two years on their driving record point system. A sample of twelve employees yields the following observations:

0 5 3 4 8 0 4 0 2 3 0 1

- **a.** The standard deviation is 2.505. Find and interpret the range.
- **b.** The quartiles are  $Q1 = 0$ , median = 2.5,  $Q3 = 4$ . Find the interquartile range.
- **c.** Suppose the 2 was incorrectly recorded and is supposed to be 20. The standard deviation is then 5.625 but the quartiles do not change. Redo parts a and b with the correct data and describe the effect of this outlier. Which measure of variability, the range, IQR, or standard deviation is least affected by the outlier? Why?
- **2.69 Infant mortality Africa** The *Human Development Report 2006,* published by the United Nations, showed infant mortality rates (number of infant deaths per 1000 live births) by country. For Africa, some of the values reported were:

South Africa 54, Sudan 63, Ghana 68, Madagascar 76, Senegal 78, Zimbabwe 79, Uganda 80, Congo 81, Botswana 84, Kenya 96, Nigeria 101, Malawi 110, Mali 121, Angola 154.

- **a.** Find the first quartile (Q1) and the third quartile (Q3). **b.** Find the interquartile range (IQR). Interpret it.
- **2.70 Infant mortality Europe** For Western Europe, the infant mortality rates reported by the *Human Development Report 2006* were:

Sweden 3, Finland 3, Spain 3, Belgium 4, Denmark 4, France 4, Germany 4, Greece 4, Italy 4, Norway 4, Portugal 4, Netherlands 5, Switzerland 5, UK 5.

Show that  $Q1 = Q2 = Q3 = 4$ . (The quartiles, like the median, are less useful when the data are highly discrete.)

- 2.71 **Computer use** During a recent semester at the
- **TRY** University of Florida, students having accounts on a mainframe computer had storage space use (in kilobytes) described by the five-number summary, minimum = 4, Q1 = 256, median = 530, Q3 = 1105, and maximum  $= 320,000$ .
	- **a.** Would you expect this distribution to be symmetric, skewed to the right, or skewed to the left? Explain.
	- **b.** Use the  $1.5 \times IQR$  criterion to determine whether any potential outliers are present.

### **2.72 Central Park temperature distribution revisited**

Exercise 2.26 showed a histogram for the distribution of Central Park annual average temperatures. The box plot for these data is shown here.

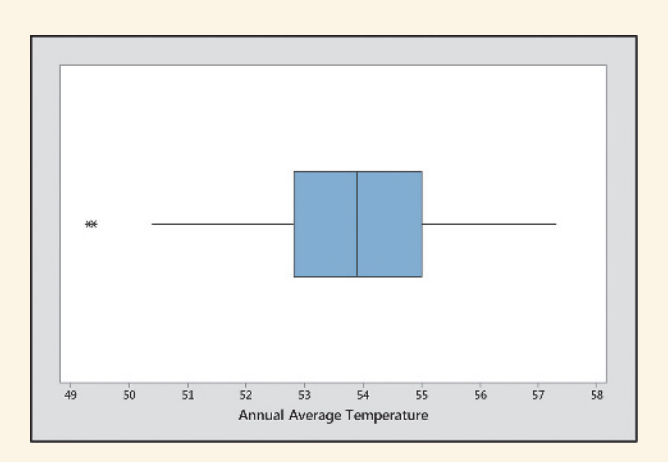

- **a.** If this distribution is skewed, would you expect it to be skewed to the right or to the left? Explain.
- **b.** Approximate each component of the five-number summary and interpret.

**2.73 Box plot for exam** The scores on an exam have

- **TRY** mean =  $88$ , standard deviation = 10, minimum =  $65$ ,  $Q1 = 77$ , median = 85,  $Q3 = 91$ , maximum = 100. Sketch a box plot, labeling which of these values are used in the plot.
- **2.74 Public transportation** Exercise 2.37 described a survey about how many miles per day employees of a company use public transportation. The sample values were:
	- 0 0 4 0 0 0 10 0 6 0
	- **a.** Identify the five-number summary and sketch a box plot.
	- **b.** Explain why Q1 and the median share the same line in the box.
	- **c.** Why does the box plot not have a left whisker?
- **2.75 Energy statistics** The Energy Information Administration records per capita consumption of energy by country. The TRY box plot below shows 2011 per capita energy consumption (in millions of BTUs) for 36 OECD countries, with a mean of 195 and a standard deviation of 120. Iceland had the largest per capita consumption at 665 million BTU.
	- **a.** Use the box plot to give approximate values for the five-number summary of energy consumption.
	- **b.** Italy had a per capita consumption of 139 million BTU. How many standard deviations from the mean was its consumption?
	- **c.** The United States was not included in the data, but its per capita consumption was 334 million BTU. Relative to the distribution for the included OECD nations, the United States is how many standard deviations from the mean?

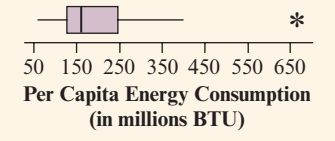

- **2.76 European Union youth unemployment rates** The 2013 **TRY** unemployment rates of countries in the European Union shown in Exercise 2.63 ranged from 4.9 to 27.3, with  $Q1 = 7.15$ , median = 10.15,  $Q3 = 13.05$ , a mean of 11.1, and a standard deviation of 5.6.
	- **a.** In a box plot, what would be the values at the outer edges of the box, and what would be the values to which the whiskers extend?
	- **b.** Which two countries will show up as outliers in the box plot? Why?
	- **c.** Greece had the highest unemployment rate of 27.3. Is it an outlier according to the 3 standard deviation criterion? Explain.
	- **d.** What unemployment value for a country would have a *z*-score equal to 0?
- **2.77 Air pollution** Example 17 discussed EU carbon dioxide emissions, which had a mean of 7.9 and standard deviation of 3.6.
	- **a.** Finland's observation was 11.5. Find its *z*-score and interpret.
	- **b.** Sweden's observation was 5.6. Find its *z*-score, and interpret.
	- **c.** The UK's observation was 7.9. Find the *z*-score and interpret.
- **2.78 Height of buildings** For the 50 tallest buildings in Washington D.C., the mean was 195.57 ft and the standard deviation was 106.32 ft. The tallest building in this sample had a height of 761 ft ([www.skyscrapercenter.com\)](www.skyscrapercenter.com).
	- **a.** Find the *z*-score for the height of 761 ft.
	- **b.** What does the positive sign for the *z*-score represent?
	- **c.** Is this observation a potential outlier according to the 3 standard deviation distance criterion? Explain.
- **2.79 Marathon results** The results for the first 20 finishers of the Women's Marathon in the World Athletics Championships in Beijing in 2015 appears to have a roughly bell-shaped distribution with a mean of 9073 seconds and a standard deviation of 161.4 seconds. Among the first 20 runners to finish the race, the finishing time of the last

finalist was 9377 seconds. Is this an unusual result? Answer by providing statistical justification. (*Source:* [https://www](https://www.iaaf.org/) [.iaaf.org/\)](https://www.iaaf.org/)

**2.80 Florida students again** Refer to the FL Student Survey **data set on the book's website and the data on weekly** hours of TV watching.

- **a.** Use software to construct a box plot. Interpret the information on the plot and use it to describe the shape of the distribution.
- **b.** Using a criterion for outliers, investigate whether there are any potential outliers.

**2.81 Females or males watch more TV?** Refer to the previous

- exercise. Suppose you wanted to compare TV watching by **TECH** males and females. Construct a side-by-side box plot to do this. Interpret.
- 2.82 CO<sub>2</sub> comparison The vertical side-by-side box plots shown below compare per capita carbon dioxide emissions in 2011 for many Central and South American and European nations. (Data available on the book's website. *Source:*<www.eia.gov>)
	- **a.** Give the approximate value of carbon dioxide emissions for the outliers shown. (There are actually two outliers.)
	- **b.** What shape would you predict for the distribution in Central and South America? Why?
	- **c.** Summarize how the carbon dioxide emissions compare between the two regions.

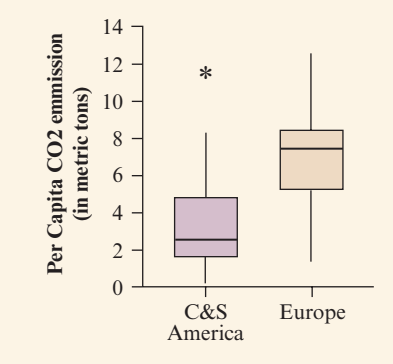

## [2.6 Recognizing and Avoiding Misuses](#page-4-0)  of Graphical Summaries

In this chapter, we've learned how to describe data. We've learned that the nature of the data affects how we can effectively describe them. For example, if a distribution is very highly skewed or has extreme outliers, we've seen that some numerical summaries, such as the mean, can be misleading.

To illustrate, during a recent semester at the University of Florida, students with accounts on a mainframe computer had storage space usage (in kilobytes) described by the five-number summary:

minimum = 4,  $Q1 = 256$ , median = 530,  $Q3 = 1105$ , maximum = 320,000

and by the mean of 1921 and standard deviation of 11,495. The maximum value was an extreme outlier. You can see what a strong effect that outlier had on the

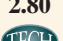

mean and standard deviation. For these data, it's misleading to use these two values to summarize the distribution. To finish this chapter, let's look at how we also need to be on the lookout for misleading graphical summaries.

### Beware of Poor Graphs

With modern computer-graphic capabilities, web sites, newspapers, and other periodicals use graphs in an increasing variety of ways to portray information. The graphs are not always well designed, however, and you should look at them skeptically.

### Example 18

Misleading graphical

# eading graphical <br>summaries **Recruiting STEM Majors**

### Picture the Scenario

Look at [Figure 2.18.](#page-103-0) According to the title and the two-sentence caption, the graph is intended to display how total enrollment has risen at a United States (U.S.) university in recent years while the number of STEM (science, technology, engineering, and mathematics) students has "dipped just about every year." A graphic designer used a software program to construct a graph for use in a local newspaper. The Sunday headline story was about the decline of STEM majors. The graph is a time plot showing the enrollment between 2004 and 2012, using outlined human figures to portray total enrollment and blue human figures to portray STEM enrollment.

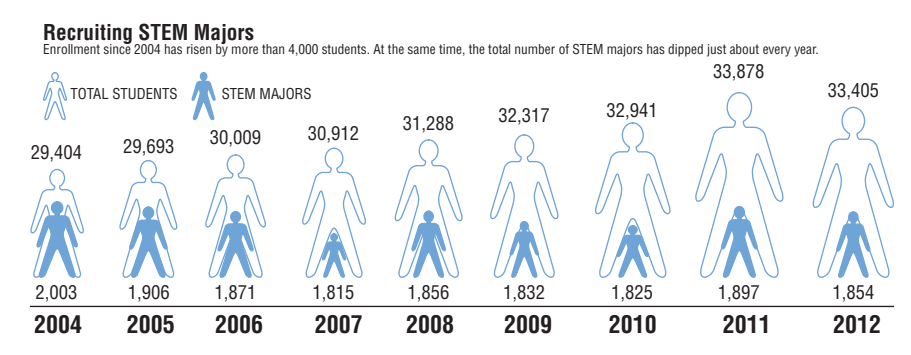

<span id="page-103-0"></span>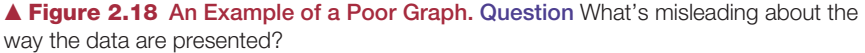

### Questions to Explore

- **a.** Do the heights of the human figures accurately represent the counts? Are the areas of the figures in accurate proportions to each other? Answer by first comparing the two observations for 2004 and then by comparing those for 2004 to those for 2012.
- **b.** Is an axis shown and labeled as a reference line for the enrollments displayed?
- **c.** What other design problems do you see?

### Think It Through

**a.** In the year 2004, the number of STEM majors (2003) is about 7% of the total of 29,404. However, the height of the number of STEM majors figure is about 2/3 the height of the total enrollment figure. The graphs

also mislead by using different widths for the figures. Compare, for instance, the figures for total enrollment in 2004 and 2012. The total enrollments are not nearly as different as the areas taken up by the figures make them appear.

- **b.** [Figure 2.18](#page-103-0) does not provide a vertical axis, much less a labeling of that axis. It is not clear whether the counts are supposed to be represented by the heights or by the areas of the human figures.
- **c.** It is better to put the figures next to each other rather than to overlay the two sets of figures as was done here. The use of solid blue figures and outlined figures can easily distort your perception of the graph. Although it might not have been deliberate, the design obscures the data.

### Insight

The intent of [Figure 2.18](#page-103-0) was to provide an intriguing visual display that quickly tells the story of the newspaper article. However, deviating from standard graphs gave a misleading representation of the data.

c *Try Exercise 2.86*

#### SUMMARY: Guidelines For Constructing Effective Graphs

- **If** Label both axes and provide a heading to make clear what the graph is intended to portray. ([Figure 2.18](#page-103-0) does not even provide a vertical axis.)
- $\blacksquare$  To help our eyes visually compare relative sizes accurately, the vertical axis should usually start at 0.
- Be cautious in using figures, such as people, in place of the usual bars or points. It can make a graph more attractive, but it is easy to get the relative percentages that the figures represent incorrect.
- $\blacksquare$  It can be difficult to portray more than one group on a single graph when the variable values differ greatly. (In [Figure 2.18,](#page-103-0) one frequency is very small compared to the other.) Consider instead using separate graphs or plotting relative sizes such as ratios or percentages.

Improving graphical

### Example 19

# roving graphical <br>summaries<br>and Recruiting STEM Majors

#### Picture the Scenario

Let's look at [Figure 2.18](#page-103-0) again—because it's such a good example of how things can go wrong. Suppose the newspaper asks you to repair the graph, providing an accurate representation of the data.

### Questions to Explore

- **a.** Show a better way to graphically portray the same information about the enrollment counts in [Figure 2.18.](#page-103-0)
- **b.** Describe two alternative ways to portray the data that more clearly show the number of STEM majors relative to the size of the student body over time.

### Think It Through

**a.** Because the caption of [Figure 2.18](#page-103-0) indicates that counts are the desired data display, we can construct a time plot showing total and STEM major enrollments on the same scale. [Figure 2.19](#page-105-0) shows this revised graph. This time plot clearly labels the horizontal and vertical axes. There is the natural reference starting point of 0 for the vertical axis, allowing for better relative comparison of the two groups. We can see that the STEM major enrollment is a small part of the total enrollment. Between 2004 and 2012, there's been some tendency upward in the total enrollment, with relatively little change in the STEM major enrollment.

**b.** [Figure 2.19](#page-105-0) is better than [Figure 2.18](#page-103-0) but is not ideal. Any trend that may be there for STEM majors is not clear because their counts are small compared to the total enrollment counts. Given that both the total and the STEM major counts vary from year to year, it's more meaningful to look at the STEM major *percentage* of the student body and plot that over time. See Exercise 2.85, which shows that this percentage went down from 2004 to 2012.

Even if we plot the counts, as in [Figure 2.19,](#page-105-0) it may be better to show a separate plot on its own scale for the STEM major counts. Or, in a single graph, rather than comparing the STEM major counts to the *total* enrollment (which contains the STEM majors group), it may be more meaningful to compare them to the *rest* of the enrollment, that is, the total enrollment minus the number of STEM majors.

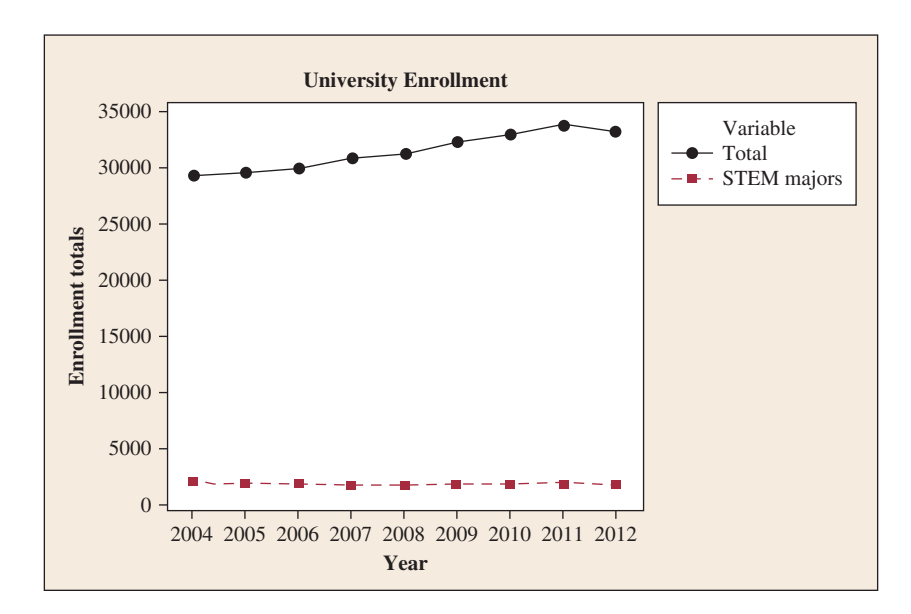

<span id="page-105-0"></span>**A [Figure 2.19](#page-105-0)** A Better Graph for the Data in [Figure 2.18.](#page-103-0) Question What trends do you see in the enrollments from 2004 to 2012?

### Insight

In constructing graphs, strive for clarity and simplicity. Many books have been written in recent years, showing innovative ways to portray information clearly in graphs. Examples are *The Visual Display of Quantitative Information* and *Envisioning Information*, by Edward Tufte (Graphics Press).

c *Try Exercise 2.85*

When you plan to summarize data by graphical and numerical descriptive statistics, think about questions such as the following: What story are you attempting to convey with the data? Which graphical display and numerical summaries will most clearly and accurately convey this story?

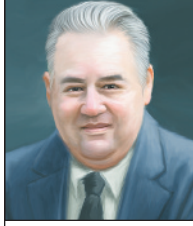

### **On the Shoulders of.. .John Tukey**

"The best thing about being a statistician is that you get to play in everyone's backyard." —John Tukey (1915–2000)

#### John Tukey

In the 1960s, John Tukey of Princeton University was concerned that statisticians were putting too much emphasis on complex data analyses and ignoring simpler ways to examine and learn from the data. Tukey developed new descriptive methods, under the title of **exploratory data analysis (EDA)**. These methods make few assumptions about the structure of the data and emphasize data display and ways of searching for

patterns and deviations from those patterns. Two graphical tools that Tukey invented were the stem-and-leaf plot and the box plot.

Initially, few statisticians promoted EDA. However, in recent years, some EDA methods have become common tools for data analysis. Part of this acceptance has been inspired by the availability of computer software and calculators that can implement some of Tukey's methods more easily.

Tukey's work illustrates that statistics is an evolving discipline. Almost all of the statistical methods used today were developed in the past century, and new methods continue to be created, largely because of increasing computer power.

## 2.6 Practicing the Basics

- **2.83 Cell phone bill** The cell phone bills of seven members of a family for the previous month were \$89, \$92, \$92, \$93, \$95, \$81, and \$196.
	- **a.** For the seven cell phone bills, report the mean and median.
	- **b.** Why is it misleading for a family member to boast to his or her friends that the average cell phone bill for his or her family was more than \$105?
- **2.84 Market share for food sales** The pie chart shown was displayed in an article in *The Scotsman* newspaper (January 15, 2005) to show the market share of different supermarkets in Scotland.
	- **a.** Pie charts can be tricky to draw correctly. Identify two problems with this chart.
	- **b.** From looking at the graph without inspecting the percentages, would it be easier to identify the mode using this graph or using a bar graph? Why?

#### **Market Share of Scottish Supermarket Chain**

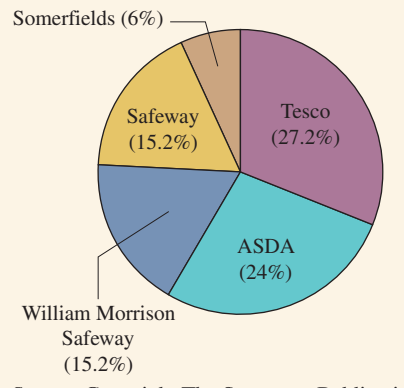

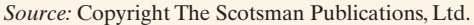

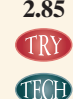

**2.85 Enrollment trends** Examples 18 and 19 presented graphs showing the total student enrollment at a U.S. university between 2004 and 2012 and the data for STEM major enrollment during that same time period. The data are repeated here.

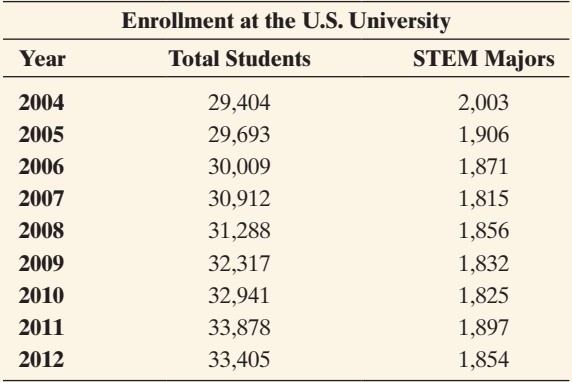

- **a.** Construct a graph for only STEM major enrollments over this period. Describe the trend in these enrollment counts.
- **b.** Find the percentage of enrolled students each year who are STEM majors and construct a time plot of the percentages.
- **c.** Summarize what the graphs constructed in parts a and b tell you that you could not learn from Figures 2.18 and 2.19 in Examples 18 and 19.

**2.86 Terrorism and war in Iraq** In 2004, a college newspa-**TRY** per reported results of a survey of students taken on campus. One question asked was, "Do you think going to war with Iraq has made Americans safer from terrorism, or not?" The figure shows the way the magazine reported results.

- **a.** Explain what's wrong with the way this bar chart was constructed.
- **b.** Explain why you would not see this error made with a pie chart.

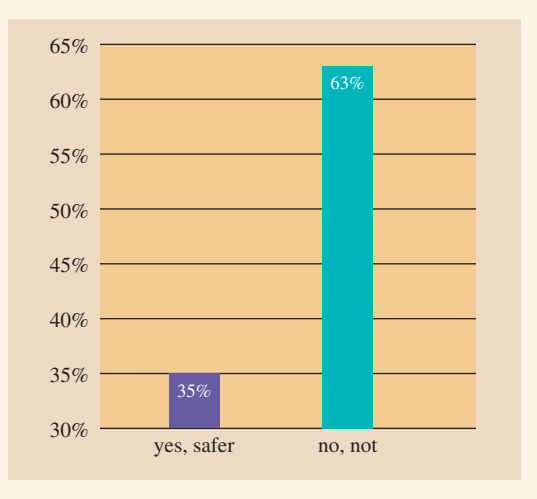

**2.87 BBC license fee** Explain what is wrong with the time plot shown of the annual license fee paid by British subjects for watching BBC programs. *(Source: Evening Standard*, November 29, 2006.)

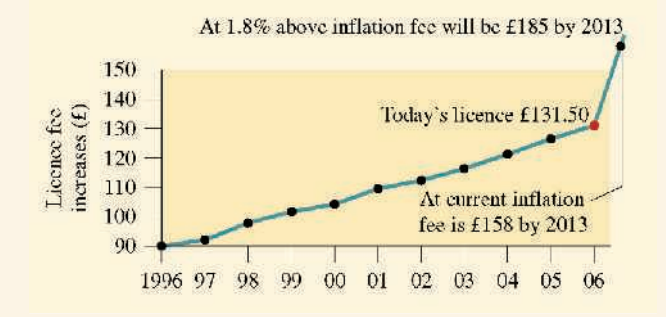

**2.88 Federal government spending** Explain what is wrong with the following pie chart, which depicts the federal government breakdown by category for 2010.

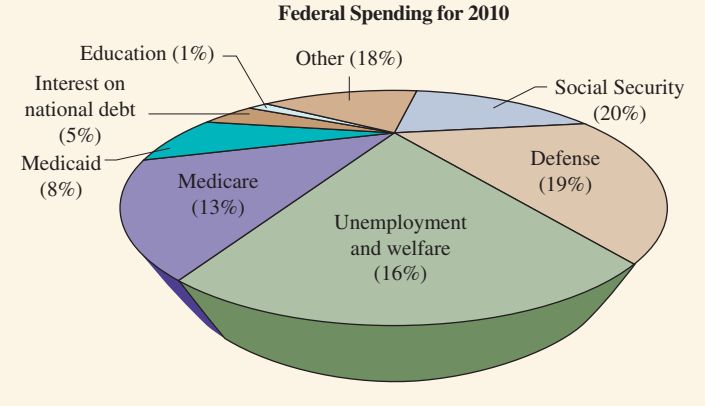

*Source:* <www.gpoaccess.gov/usbudget/fy10>.

**2.89 Bad graph** Search some publications and find an example of a graph that violates at least one of the principles for constructing good graphs. Summarize what's wrong with the graph and explain how it could be improved.

## Chapter Review

### AnSwerS tO the ChApter Figure QueStiOnS

[Figure 2.1](#page-59-0) It is not always clear exactly what portion or percentage of a circle the slice represents, especially when a pie has many slices. Also, some slices may be representing close to the same percentage of the circle; thus, it is not clear which is larger or smaller.

[Figure 2.2](#page-60-0) Ordering the bars from largest to smallest immediately shows the (few) categories that are the most frequent. It also shows how rapid the heights of the bars decrease.

[Figure 2.3](#page-62-0) The number of dots above a value on the number line represents the frequency of occurrence of that value.

**[Figure 2.4](#page-63-0)** There's no leaf if there's no observation having that stem.

[Figure 2.7](#page-69-0) The direction of the longer tail indicates the direction of the skew.

**[Figure 2.8](#page-71-0)** The annual average temperatures are tending to increase over time.

[Figure 2.9](#page-80-0) The mean is pulled in the direction of the longer tail since extreme observations affect the balance point of the distribution. The median is not affected by the size of the observation.

**[Figure 2.10](#page-84-0)** The range would change from \$10,000 to \$65,000.

**[Figure 2.11](#page-85-0)** A deviation is positive when the observation falls above the mean and negative when the observation falls below the mean.

**[Figure 2.12](#page-88-0)** Since about 95% of the data fall within 2 standard deviations of the mean, about  $100\% - 95\% = 5\%$  fall more than 2 standard deviations from the mean.
**[Figure 2.13](#page-89-0)** The shape is approximately bell shaped. The center appears to be around 66 inches. The heights range from 56 to 77 inches.

**[Figure 2.14](#page-93-0)** The second quartile has two quarters (25% and 25%) of the data below it. Therefore, Q2 is the median since 50% of the data falls below the median.

[Figure 2.15](#page-96-0) The left whisker is drawn only to 50 because the next lowest sodium value, which is 0, is identified as a potential outlier.

**[Figure 2.16](#page-98-0)** The quartiles are about  $Q1 = 69$ ,  $Q2 = 71$ , and  $Q3 = 73$ for males and  $Q1 = 64$ ,  $Q2 = 65$ , and  $Q3 = 67$  for females.

## [ChApter SummAry](#page-4-0)

This chapter introduced **descriptive statistics**—graphical and numerical ways of **describing** data. The characteristics of interest that we measure are called **variables**, because values on them vary from subject to subject.

- **A categorical variable** has observations that fall into one of a set of categories.
- j A **quantitative variable** takes numerical values that represent different magnitudes of the variable.
- **E** A quantitative variable is **discrete** if it has separate possible values, such as the integers  $0, 1, 2, \ldots$  for a variable expressed as "the number of . . ." It is **continuous** if its possible values form an interval.

When we explore a variable, we are interested in its **distribution** (i.e., how the observations are distributed across the range of possible values). Distributions are described through graphs and tables. For categorical variables, we construct a **frequency table** showing the (relative) frequencies of observations in each category and mention the categories with the highest frequencies. For quantitative variables, frequency tables are obtained by partitioning the range into intervals. Key features to describe for quantitative variables are the **shape** (number of distinct mounds, symmetry or skew, outliers), **center**, and **variability**. *No description of a variable is complete without showing a graphical representation of its distribution through an appropriate graph.*

## Overview of Graphical Methods

- **For categorical variables, data are displayed using pie charts** and **bar graphs**. Bar graphs provide more flexibility and make it easier to compare categories having similar percentages.
- **For quantitative variables, a histogram** is a graph of a frequency table. It displays bars that specify frequencies or relative frequencies (percentages) for possible values or intervals of possible values. The **stem-and-leaf plot** (a vertical line dividing the final digit, the leaf, from the stem) and **dot plot** (dots above the number line) show the individual observations. They are useful for small data sets. These three graphs all show shape, such as whether the distribution is approximately bell shaped, skewed to the right (longer tail pointing to the right), or skewed to the left.
- **The box plot** has a box drawn between the first quartile and third quartile, with a line drawn in the box at the median. It has whiskers that extend to the minimum and maximum values, except for potential **outliers**. An **outlier** is an extreme value falling far below or above the bulk of the data.

**[Figure 2.17](#page-99-0)** Yes. The left whisker extends to the minimum (about 3.5), the left side of the box is at Q1 (about 5.5), the line inside the box is at the median (about 7), the right side of the box is at Q3 (about 9), and the outlier identified with a star is at the maximum (about 21).

**[Figure 2.18](#page-103-0)** Neither the height nor the area of the human figures accurately represents the frequencies reported.

**[Figure 2.19](#page-105-0)** The total enrollment increases until 2011. The STEM enrollment seems to be constant, but it would be better to plot STEM enrollments separately on a smaller scale.

**A time plot** graphically displays observations for a variable measured over time. This plot can visually show **trends** over time.

## Overview of Measures of the Center and of Position

**Measures of the center** attempt to describe a typical or representative observation.

- **The mean** is the sum of the observations divided by the number of observations. It is the balance point of the data.
- The **median** divides the ordered data set into two parts of equal numbers of observations, half below and half above that point. The median is the 50th percentile (second quartile). It is a more representative summary than the mean when the data are highly skewed and is resistant against outliers.
- **The lower quarter of the observations fall below the first quartile (Q1)**, and the upper quarter fall above the **third quartile (Q3)**. These are the 25th percentile and 75th percentile. These quartiles and the median split the data into four equal parts.

## Overview of Measures of Variability

**Measures of variability** describe the variability of the observations.

- The **range** is the difference between the largest and smallest observations.
- $\blacksquare$  The **deviation** of an observation *x* from the mean is  $x \bar{x}$ . The **variance** is an average of the squared deviations. Its square root, the **standard deviation**, is more useful, describing a typical distance from the mean.
- **The empirical rule** states that for a bell-shaped distribution:

About 68% of the data fall within 1 standard deviation of the mean,  $\bar{x} \pm s$ .

About 95% of the data fall within 2 standard deviations,  $\bar{x} \pm 2s$ . Nearly all the data fall within 3 standard deviations,  $\bar{x} \pm 3s$ .

- **The interquartile range (IQR)** is the difference between the third and first quartiles, which span the middle 50% of the data in a distribution. It is more **resistant** than the range and standard deviation, being unaffected by extreme observations.
- $\blacksquare$  An observation is a potential outlier if it falls (a) more than  $1.5 \times$  IQR below Q1 or more than  $1.5 \times$  IQR above Q3, or (b) more than 3 standard deviations from the mean. The *z***-score** is the number of standard deviations that an observation falls from the mean.

## SummAry OF nOtAtiOn

Mean  $\bar{x} = \frac{\sum x}{n}$  where *x* denotes the variable, *n* is the sample size, and  $\Sigma$  indicates to sum

Standard deviation 
$$
s = \sqrt{\frac{\sum (x - \bar{x})^2}{n - 1}}
$$

 $z$ -score  $=\frac{\text{observed value - mean}}{}$ standard deviation

## [ChApter prOblemS](#page-4-0)

## Practicing the Basics

- **2.90 Categorical or quantitative?** Identify each of the following variables as categorical or quantitative.
	- **a.** Number of children in family
	- **b.** Amount of time in football game before first points scored
	- **c.** College major (English, history, chemistry,...)
	- **d.** Type of music (rock, jazz, classical, folk, other)
- **2.91 Continuous or discrete?** Which of the following variables are continuous, when the measurements are as precise as possible?
	- **a.** Age of mother
	- **b.** Number of children in a family
	- **c.** Cooking time for preparing dinner
	- **d.** Latitude and longitude of a city
	- **e.** Population size of a city
- **2.92 Young non-citizens in the U.S.** The table shows the number of 18- to 24-year-old noncitizens living in the United States between 2010 and 2012.

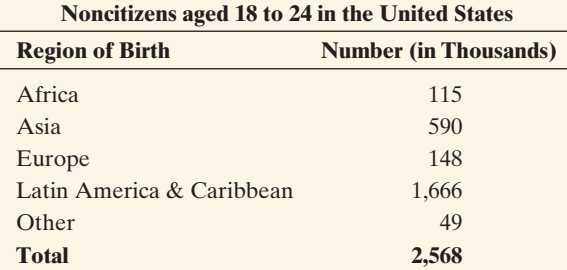

*Source:* <www.census.gov>

- **a.** Is Region of Birth quantitative or categorical? Show how to summarize results by adding a column of percentages to the table.
- **b.** Which of the following is a sensible numerical summary for these data: Mode (or modal category), mean, median? Explain, and report whichever is/are sensible.
- **c.** How would you order the Region of Birth categories for a Pareto chart? What's its advantage over the ordinary bar graph?
- **2.93** Cool in China A recent survey<sup>7</sup> asked 1200 university students in China to pick the personality trait that most

defines a person as "cool." The possible responses allowed, and the percentage making each, were individualistic and innovative (47%), stylish (13.5%), dynamic and capable (9.5%), easygoing and relaxed (7.5%), other (22.5%).

- **a.** Identify the variable being measured.
- **b.** Classify the variable as categorical or quantitative.
- **c.** Which of the following methods could you use to describe these data: (i) bar chart, (ii) dot plot, (iii) box plot, (iv) median, (v) mean, (vi) mode (or modal category), (vii) IQR, (viii) standard deviation?
- **2.94 Chad voting problems** The 2000 U.S. presidential election had various problems in Florida. One was overvotes—people mistakenly voting for more than one presidential candidate. (There were multiple minor-party candidates.) There were 110,000 overvote ballots, with Al Gore marked on 84,197 and George W. Bush on 37,731. These ballots were disqualified. Was overvoting related to the design of the ballot? The figure shows MINITAB dot plots of the overvote percentages for 65 Florida counties organized by the type of voting machine—optical scanning, Votomatic (voters manually punch out chads), and Datavote (voter presses a lever that punches out the chad mechanically)—and the number of columns on the ballot (1 or 2).
	- **a.** The overvote was highest (11.6%) in Gadsden County. Identify the number of columns and the method of registering the vote for that county.
	- **b.** Of the six ballot type and method combinations, which two seemed to perform best in terms of having relatively low percentages of overvotes?
	- **c.** How might these data be summarized further by a bar graph with six bars?

## **Overvote Percentages by Number of Columns on Ballot and Method of Voting**

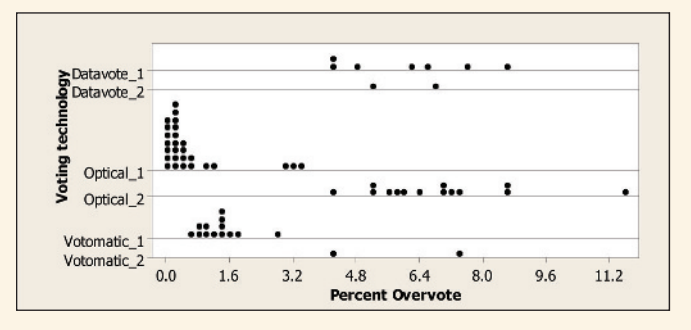

*Source:* A. Agresti and B. Presnell, *Statistical Science*, vol. 17, pp. 1–5, 2002.

<sup>7</sup> *Source:* Public relations firm Hill & Knowlton, as reported by *Time magazine.*

**2.95 Number of siblings** In a survey administered to members of an entertainment club, the results obtained for the question "How many siblings do you have?" were

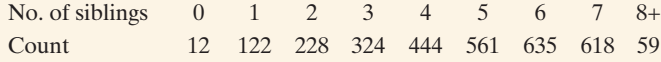

- **a.** What is the sample size in this study?
- **b.** Which is the most appropriate graph to summarize the data—dot plot, stem-and-leaf plot, or histogram? Why?
- **c.** For this data, construct the appropriate graph and comment on the shape of the distribution.
- **2.96 Longevity** The Animals data set on the book's website has data on the average longevity (measured in years) for **TECH** 21 animals.
	- **a.** Construct a stem-and-leaf plot of longevity
	- **b.** Construct a histogram of longevity.
	- **c.** Summarize what you see in the histogram or stemand-leaf plot. (Most animals live to be how old? Is the distribution skewed?)
- **2.97 Newspaper reading** Exercise 2.24 gave results for the number of times a week a person reads a daily newspaper for a sample of 36 students at the University of Georgia. The frequency table is shown below.
	- **a.** Construct a dot plot of the data.
	- **b.** Construct a stem-and-leaf plot of the data. Identify the stems and the leaves.
	- **c.** The mean is 3.94. Find the median.
	- **d.** Is the distribution skewed to the left, skewed to the right, or symmetric? Explain.

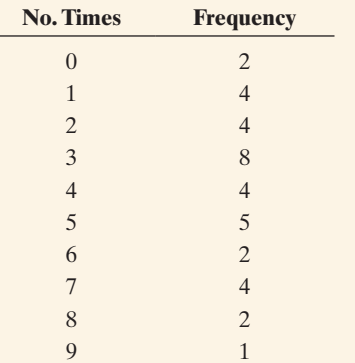

**2.98 Match the histogram** Match each lettered histogram with one of the following descriptions: Skewed to the left, bimodal, symmetric, skewed to the right.

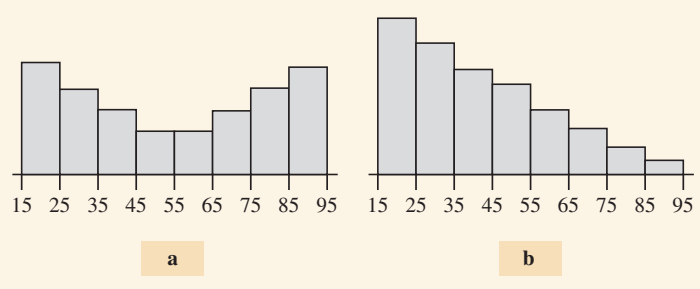

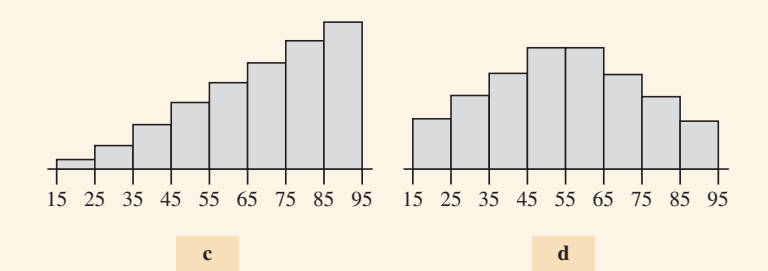

**2.99 Sandwiches and protein** Listed in the table below are the prices of six-inch Subway sandwiches at a particular franchise and the number of grams of protein contained in each sandwich.

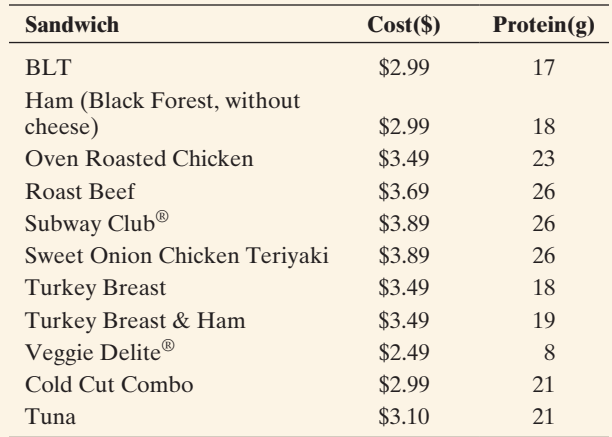

- **a.** Construct a stem-and-leaf plot of the protein amounts in the various sandwiches.
- **b.** What is the advantage(s) of using the stem-and-leaf plot instead of a histogram?
- **c.** Summarize your findings from these graphs.
- **2.100 Sandwiches and cost** Refer to the previous exercise. Repeat parts a–c for the cost of the sandwiches. Summarize your findings.
- 2.101 What shape do you expect? For the following variables, indicate whether you would expect its histogram to be bell shaped, skewed to the right, or skewed to the left. Explain why.
	- **a.** Number of times arrested in past year
	- **b.** Time needed to complete difficult exam (maximum) time is 1 hour)
	- **c.** Assessed value of house
	- **d.** Age at death
- **2.102 Sketch plots** For each of the following, sketch roughly what you expect a histogram to look like and explain whether the mean or the median would be greater.
	- **a.** The selling price of new homes 2015.
	- **b.** The number of children ever born per woman age 40 or over
	- **c.** The score on an easy exam  $(\text{mean} = 88, \text{standard})$ deviation = 10, maximum = 100, minimum = 50)
	- **d.** Number of months in which subject drove a car last year
- **2.104 Household net worth** A study reported that in 2007 the mean and median net worth of American families were \$556,300 and \$120,300, respectively.
	- **a.** Is the distribution of net worth for these families likely to be symmetric, skewed to the right, or skewed to the left? Explain.
	- **b.** During the Great Recession of 2008, many Americans lost wealth due to the large decline in values of assets such as homes and retirement savings. In 2009, mean and median net worth were reported as \$434,782 and \$91,304. Why do you think the difference in decline from 2007 to 2009 was larger for the mean than the median?
- **2.105 Golfers' gains** During the 2010 Professional Golfers Association (PGA) season, 90 golfers earned at least \$1 million in tournament prize money. Of those, 5 earned at least \$4 million, 11 earned between \$3 million and \$4 million, 21 earned between \$2 million and \$3 million, and 53 earned between \$1 million and \$2 million.
	- **a.** Would the data for all 90 golfers be symmetric, skewed to the left, or skewed to the right?
	- **b.** Two measures of central tendency of the golfers' winnings were \$2,090,012 and \$1,646,853. Which do you think is the mean and which is the median?
- **2.106 Hiking** In a guidebook about interesting hikes to take in national parks, each hike is classified as easy, medium, or hard and by the length of the hike (in miles). Which classification is quantitative and which is categorical?
- 2.107 Lengths of hikes Refer to the previous exercise.
	- **a.** Give an example of five hike lengths such that the mean and median are equal.
	- **b.** Give an example of five hike lengths such that the mode is 2, the median is 3, and the mean is larger than the median.
- **2.108 Central Park monthly temperatures** The MINITAB graph below uses dot plots to compare the distributions of the Central Park temperatures from 1869–2010 for the months of January and July.

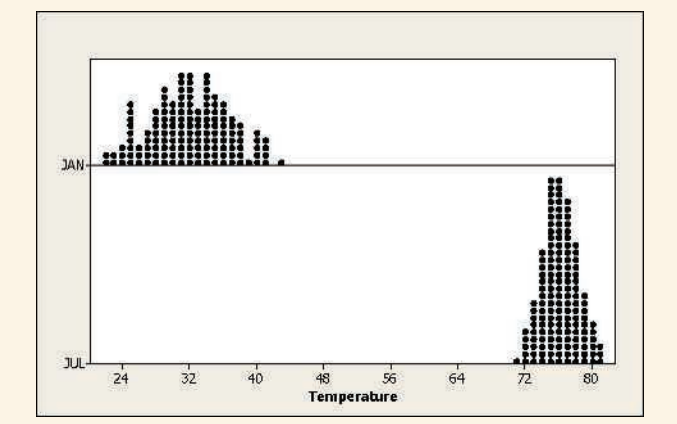

- **a.** Describe the shape of each of the two distributions.
- **b.** Estimate the balance point for each of the two distributions and compare.
- **c.** Compare the variability of the two distributions. Estimate from the dot plots how the range and standard deviation for the January temperature distribution compare to the July temperature distribution. Are you surprised by your results for these two months?

## **2.109 What does s equal?**

- **a.** For an exam given to a class, the students' scores ranged from 35 to 98, with a mean of 74. Which of the following is the most realistic value for the standard deviation:  $-10$ , 1, 12, 60? Clearly explain what is unrealistic about the other values.
- **b.** The sample mean for a data set equals 80. Which of the following is an impossible value for the standard deviation?  $200, 0, -20$ ? Why?
- **2.110 Female heights** According to a recent report from the U.S. National Center for Health Statistics, females between 25 and 34 years of age have a bell-shaped distribution for height, with mean of 65 inches and standard deviation of 3.5 inches.
	- **a.** Give an interval within which about 95% of the heights fall.
	- **b.** What is the height for a female who is 3 standard deviations below the mean? Would this be a rather unusual height? Why?
- **2.111 Energy and water consumption** In parts a and b, what shape do you expect for the distributions of electricity use and water use in a recent month in Gainesville, Florida? Why? (Data supplied by N. T. Kamhoot, Gainesville Regional Utilities.)
	- **a.** Residential electricity used had mean = 780 and standard deviation  $= 506$  kilowatt hours (Kwh). The minimum usage was 3 Kwh and the maximum was 9390 Kwh.
	- **b.** Water consumption had mean = 7100 and standard deviation  $= 6200$  (gallons).
- **2.112 Hurricane damage** The histogram shows the distribution of the damage (in billion dollars) of the 30 most costly hurricanes hitting the U.S. mainland between 1900 and 2010. (Numbers are inflation adjusted and in 2010 dollars). The data are available in the Hurricane file on the book's website.

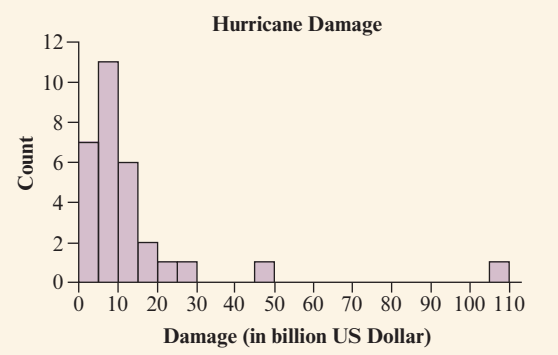

- **a.** Describe the shape of the distribution.
- **b.** Would you use the mean or median to describe the center? Why?
- **c.** Verify with technology that the mean is 13.6,  $Q1 = 5.7$ , median = 7.9, and  $Q3 = 11.8$ . (Note that different software uses slightly different definitions for the quartiles.)
- **d.** Write a short paragraph describing the distribution of hurricane damage.
- **2.113 More hurricane damage** Refer to the previous exercise about hurricane damage and the histogram shown there.
	- **a.** For this data, 93% of damages (i.e., all but the two most expensive) fall within one standard deviation of the mean. Why is this so different from the 68% the empirical rule suggests?
	- **b.** How would removing the costliest hurricane (Katrina) in 2005, shown on the far right in the histogram) from the data set affect the (i) mean, (ii) median, (iii) standard deviation, (iv) IQR, and (v) 10th percentile?
- **2.114 Income statistics** According to the U.S. Census Bureau, Current Population Survey, 2015 Annual Social and Economic Supplement, the mean income for males is \$47,836.10 with a standard deviation of \$58,353.55 and the mean income for females is \$28,466 with a standard deviation of \$36,961.10.
	- **a.** Is it appropriate to use the empirical rule for male incomes? Why?
	- **b.** Compare the center and variability of the income distributions for females and males.
	- **c.** Which income is relatively higher—a male's income of \$55,000 or a female's income of \$45,000?
- **2.115 Cigarette tax** How do cigarette taxes per pack vary **from** one state to the next? The data set of 2003 cigarette taxes for all 50 states and Washington, D.C., is in the Cigarette Tax data file on the book's website.
	- **a.** Use software to construct a histogram. Write a short description of the distribution, noting shape and possible outliers.
	- **b.** Find the mean and median for the cigarette taxes. Which is larger, and why would you have expected that from the histogram?
	- **c.** Find the standard deviation and interpret it.
- **2.116 Cereal sugar values** Revisit the sugar data for breakfast cereals that are given in Example 4.
	- **a.** Interpret the box plot in the figure (MINITAB output) by giving approximate values for the five-number summary.

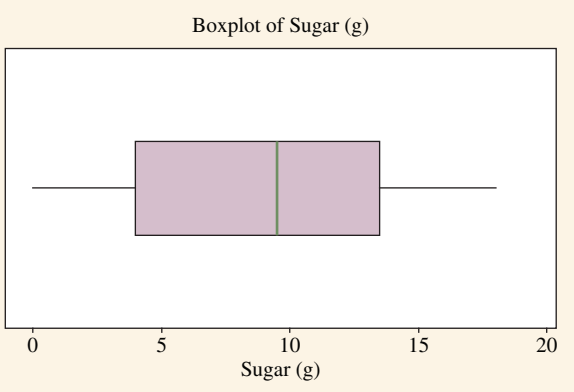

- **b.** What does the box of the box plot suggest about possible skew?
- **c.** The mean is 8.75 and the standard deviation is 5.32. Find the *z*-score associated with the minimum sugar value of 0. Interpret.
- **2.117 NASDAQ stock prices** The data values below represent the closing prices of the 20 most actively traded stocks on the NASDAQ Stock Exchange (rounded to the nearest dollar) on May 2, 2014.

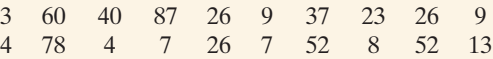

- **a.** Sketch a dot plot or construct a stem-and-leaf plot.
- **b.** Find the median, the first quartile, and the third quartile.
- **c.** Sketch a box plot. What feature of the distribution displayed in the plot in part a is not obvious in the box plot? (Hint: Are there any gaps in the data?)

**2.118 Temperatures in Central Park** Access the Central Park **The unit of the state of the fluorer of the book's website.** 

- **a.** Using software, construct a histogram of average March temperatures and interpret, noting shape, center, and variability.
- **b.** Find and interpret the mean and standard deviation of March temperatures.
- **c.** Construct a histogram of average November temperatures. Using the two histograms, make comparative statements regarding the March and November temperatures.
- **d.** Make a side-by-side box plot of March and November temperatures. Again make some comparative statements regarding the two. How is the side-by-side box plot more useful than multiple histograms for comparing the two months?
- **2.119 Teachers' salaries** According to *Statistical Abstract of the United States, 2012,* average salary (in dollars) of primary and secondary school classroom teachers in 2009 in the United States varied among states with a fivenumber summary of: minimum =  $35,070, Q1 = 45,840,$ median =  $48,630, Q3 = 55,820$ , maximum =  $69,119$ . (Data available in the teacher salary file.)
	- **a.** Find and interpret the range and interquartile range.
	- **b.** Sketch a box plot, marking the five-number summary on it.
	- **c.** Predict the direction of skew for this distribution. Explain.
	- **d.** If the distribution, although skewed, is approximately bell shaped, which of the following would be the most realistic value for the standard deviation: (i) 100, (ii) 1000, (iii) 7000, or (iv) 25,000? Explain your reasoning.
- **2.120 Health insurance** In 2014, the five-number summary statistics for the distribution of statewide number of people (in thousands) without health insurance had a minimum of 31 (Vermont),  $Q1 = 156$ , median = 418,

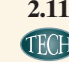

Q3 = 837, and maximum of 5047 (Texas) (*Source: 2015 Current Population Survey Annual Social and Economic Supplement – United States*).

- **a.** Is the distribution symmetric, skewed right, or skewed left? Why?
- **b.** The mean of this data is 719 and the range is 5016. Which is the most plausible value for the standard deviation:  $-160, 0, 40, 1000$ , or 5000? Explain what is unrealistic about the other values.
- **2.121 What box plot do you expect?** For each of the following variables, sketch a box plot that would be plausible.
	- **a.** Exam score ( $min = 0$ ,  $max = 100$ ,  $mean = 87$ , standard deviation  $= 10$ )
	- **b.** IQ (mean  $= 100$  and standard deviation  $= 16$ )
	- **c.** Weekly religious contribution (median = \$10 and mean  $= $17$
- **2.122 High school graduation rates** The distribution of high school graduation rates in the United States in 2009 had a minimum value of 79.9 (Texas), first quartile of 84.0, median of 87.4, third quartile of 89.8, and maximum value of 91.8 (Wyoming) (*Statistical Abstract of the United States,* data available on book's website.)
	- **a.** Report the range and the interquartile range.
	- **b.** Would a box plot show any potential outliers? Explain.
	- **c.** The mean graduation rate is 86.9, and the standard deviation is 3.4. For these data, does any state have a *z*-score that is larger than 3 in absolute value? Explain.
- **2.123 SAT scores** The U.S. statewide average total SAT scores  $math + reading + writing for 2010 are summarized in$ the box plot. These SAT scores are out of a possible 2400. (Data available on the book's website.)

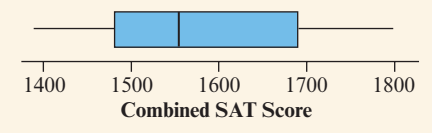

- **a.** Explain how the box plot gives you information about the distribution shape.
- **b.** Using the box plot, give the approximate value for each component of the five-number summary. Interpret each.
- **c.** A histogram for these data is also shown. What feature of the distribution would be missed by using only the box plot?

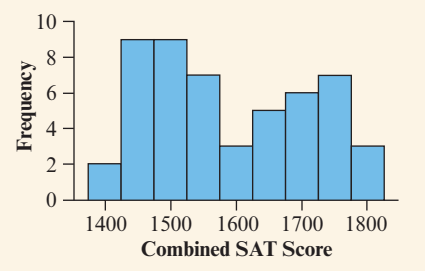

- **2.124 Blood pressure** A World Health Organization study (the MONICA project) of health in various countries reported that in Canada, systolic blood pressure readings have a mean of 121 and a standard deviation of 16. A reading above 140 is considered to be high blood pressure.
	- **a.** What is the *z*-score for a blood pressure reading of 140? How is this *z*-score interpreted?
	- **b.** The systolic blood pressure values have a bell-shaped distribution. Report an interval within which about 95% of the systolic blood pressure values fall.
- **2.125 Price of diamonds** According to [www.elitetraveler.com,](www.elitetraveler.com) the average sale price of the nine most expensive diamonds in the world was \$114.36 million with a standard deviation of \$150.28 million. Find the *z*-score for a diamond sold at \$25 million. Interpret.
- **2.126 Who was Roger Maris?** Roger Maris, who spent most of his professional baseball career with the New York Yankees, held the record for the most home runs in one season (61) from 1961 until 1998, when the record was broken by Mark McGwire. Maris played in the major leagues from 1957 to 1968. The number of home runs he hit in each year that he played is summarized in MINITAB output as shown.

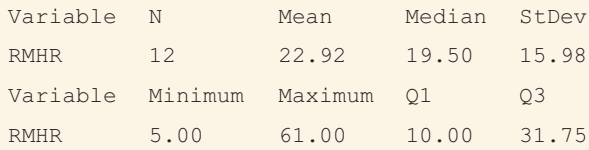

- **a.** Use the 3 standard deviation criterion to determine whether any potential outliers are present.
- **b.** The criterion in (part a) requires the distribution to be approximately bell-shaped. Is there any evidence here to contradict this? Explain.
- **c.** A sports writer commented that Roger Maris hit *only* 13 home runs in 1966. Was this unusual for Maris? Comment, using statistical justification.

## Concepts and Investigations

- **THOD**
- **2.127 Baseball's great home run hitters** The Baseball's HR Hitters file on the book's website contains data on the number of home runs hit each season by some of baseball's great home run hitters. Analyze these data by using techniques introduced in this chapter to help judge statistically which player might be considered the best. Specify the criterion you use to compare the players.

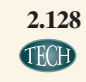

**2.128 How much spent on haircuts?** Is there a difference in how much males and females spend on haircuts? Access the Georgia Student Survey data file on the book's website or use your class data to explore this question, using appropriate graphical and numerical methods. Write a brief report describing your analyses and conclusions.

**THE** 

**2.129 Controlling asthma** A study of 13 children suffering from asthma (*Clinical and Experimental Allergy,* vol. 20, pp. 429–432, 1990) compared single inhaled doses of formoterol (F) and salbutamol (S). Each child was evaluated using both medications. The outcome measured was the child's peak expiratory flow (PEF) eight hours following

treament. Is there a difference in the PEF level for the two medications? The data on PEF follow:

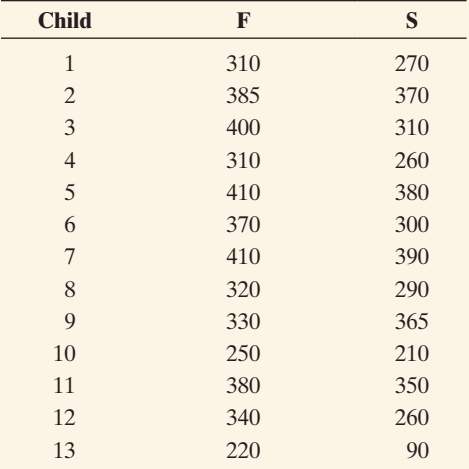

- **a.** Construct plots to compare formoterol and salbutamol. Write a short summary comparing the two distributions of the peak expiratory flow.
- **b.** Consider the distribution of differences between the PEF levels of the two medications. Find the 13 differences and construct and interpret a plot of the differences. If on the average there is no difference between the PEF level for the two brands, where would you expect the differences to be centered?
- 2.130 Google trend Go to<www.google.com/trends>and click Explore in Depth. Look up a subject of interest to you **TROD** and try to create a time plot that shows interest in the subject over time. Interpret the plot and suggest ways the graph could be improved.
- **2.131 Youth unemployment by gender** The side-by-side box plots below show the unemployment rate among 15- to **CHOHO** 24-year-olds in 28 European nations for each gender. The two outliers shown for each box plot refer to the same countries, Greece and Spain. Write a short paragraph comparing the distribution for the males to the one for the females. (Data in youth\_unemployment on book's website.)

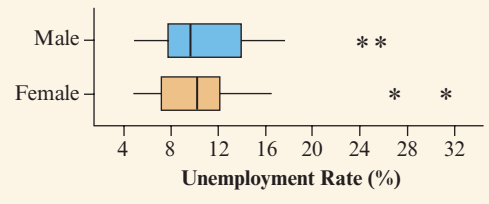

- **2.132 You give examples** Give an example of a variable that you'd expect to have a distribution that is
	- **a.** Approximately symmetric
	- **b.** Skewed to the right
	- **c.** Skewed to the left
	- **d.** Bimodal
	- **e.** Skewed to the right, with a mode and median of 0 but a positive mean

**2.133 Political conservatism and liberalism** Where do Americans tend to fall on the conservative–liberal political spectrum? The General Social Survey asks, "I'm going to show you a seven-point scale on which the political views that people might hold are arranged from extremely liberal, point 1, to extremely conservative, point 7. Where would you place yourself on this scale?" The table shows the seven-point scale and the distribution of 1933 responses for a survey conducted in 2008.

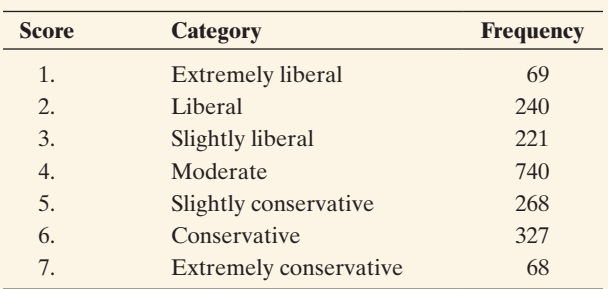

(*Source:* Data from CSM, UC Berkeley.)

This is a categorical scale with ordered categories, called an **ordinal scale**. Ordinal scales are often treated in a quantitative manner by assigning scores to the categories and then using numerical summaries such as the mean and standard deviation.

- **a.** Using the scores shown in the table, the mean for these data equals 4.11. Show that you get the mean by multiplying each score by the frequency it occurred, summing up these values and then dividing the sum by the total number of observations.
- **b.** Identify the mode (or modal category).
- **c.** In which category does the median fall? Why?
- **2.134 Mode but not median and mean** The previous exercise showed how to find the mean and median when a categorical variable has ordered categories. A categorical scale that does *not* have ordered categories (such as choice of religious affiliation or choice of major in college) is called a **nominal scale**. For such a variable, the mode (or modal category) applies, but not the mean or median. Explain why.
- **2.135 Multiple choice: GRE scores** In a study of graduate students who took the Graduate Record Exam (GRE), the Educational Testing Service reported that for the quantitative exam, U.S. citizens had a mean of 529 and standard deviation of 127, whereas the non-U.S. citizens had a mean of 649 and standard deviation of 129. Which of the following is true?
	- **a.** Both groups had about the same amount of variability in their scores, but non-U.S. citizens performed better, on the average, than U.S. citizens.
	- **b.** If the distribution of scores was approximately bell shaped, then almost no U.S. citizens scored below 400.
	- **c.** If the scores range between 200 and 800, then probably the scores for non-U.S. citizens were symmetric and bell shaped.
	- **d.** A non-U.S. citizen who scored 3 standard deviations below the mean had a score of 200.
- **2.136 Multiple choice: Fact about** *s* Which statement about the standard deviation *s* is false?
	- **a.** *s* can never be negative.
	- **b.** *s* can never be zero.
	- **c.** For bell-shaped distributions, about 95% of the data fall within  $\bar{x} \pm 2s$ .
	- **d.** *s* is a nonresistant (sensitive to outliers) measure of variability, as is the range.
- **2.137 Multiple choice: Relative GPA** The mean GPA for all students at a community college in the fall semester was 2.77. A student with a GPA of 2.0 wants to know her relative standing in relation to the mean GPA. A numerical summary that would be useful for this purpose is the
	- **a.** standard deviation
	- **b.** median
	- **c.** interquartile range
	- **d.** number of students at the community college

## **2.138 True or false:**

- **a.** The mean, median, and mode can never all be the same.
- **b.** The mean is always one of the data points.
- **c.** When *n* is odd, the median is one of the data points.
- **d.** The median is the same as the second quartile and the 50th percentile.
- **2.139 Bad statistic** A teacher summarizes grades on an exam by Min = 26, Q1 = 67, Q2 = 80, Q3 = 87, Max = 100, Mean = 76, Mode = 100, Standard deviation = 76,  $IQR = 20.$

She incorrectly recorded one of these. Which one do you think it was? Why?

- **2.140 True or false: Soccer** According to a story on www [.tsmplug.com,](www.tsmplug.com) in the United Kingdom, the mean wage bill (in millions) for a Premier League club in 2012–2013 was £90.3. True or false: If the wage bill distribution was skewed to the right, then the median wage bill was even larger than £90.3 million.
- **2.141 Mean for grouped data** Refer to the calculation of the  $\bullet\bullet$ mean in Exercises 2.43 or 2.133. Explain why the mean for grouped data can be expressed as a sum, taking each possible outcome times the *proportion* of times it occurred.
- **2.142 Worldwide airline fatalities** Statistics published on [www.](www.allcountries.org)  $\bullet\bullet$ [allcountries.org](www.allcountries.org) based on figures supplied by the U.S. Census Bureau show that 24 fatal accidents or less were observed in 23.1% of years from 1987 to 1999, 25 or less in 38.5% of years, 26 or less in 46.2% of years, 27 or less in 61.5% of years, 28 or less in 69.2% of years, 29 or less in 92.3% of years from 1987 to 1999. These are called **cumulative percentages**.
	- **a.** What is the median number of fatal accidents observed in a year? Explain why.
	- **b.** Nearly all the numbers of fatal accidents occurring from 1987 to 1999 fall between 17 and 37. If the number of fatal accidents can be approximated by a bell-shaped curve, give a rough approximation for the standard deviation of the number of fatal accidents. Explain your reasoning.

## **2.143 Range and standard deviation approximation**

 $\bullet\bullet$ Use the empirical rule to explain why the standard deviation of a bell-shaped distribution for a large data set is often roughly related to the range by evaluating Range  $\approx$  6*s*. (For small data sets, one may not get any extremely large or small observations, and the range may be smaller, for instance about 4 standard deviations.)

## **2.144 Range the least resistant** We've seen that measures

 $\bullet\bullet$ such as the mean, the range, and the standard deviation can be highly influenced by outliers. Explain why the range is worst in this sense. (*Hint:* As the sample size increases, explain how a single extreme outlier has less effect on the mean and standard deviation but can still have a large effect on the range.)

## **2.145 Using MAD to measure variability** The standard devi-

- $\bullet\bullet$ ation is the most popular measure of variability from the mean. It uses squared deviations because the ordinary deviations sum to zero. An alternative measure is the **mean absolute deviation**,  $\sum |x - \bar{x}|/n$ .
	- **a.** Explain why greater variability tends to result in larger values of this measure.
	- **b.** Would the MAD be more, or less, resistant than the standard deviation? Explain.

**2.146 Rescale the data** The mean and standard deviation of  $\bullet\bullet$ 

- a sample may change if data are rescaled (for instance, temperature changed from Fahrenheit to Celsius). For a sample with mean  $\bar{x}$ , adding a constant *c* to each observation changes the mean to  $\bar{x}$  + *c*, and the standard deviation *s* is unchanged. Multiplying each observation by  $c > 0$  changes the mean to c  $\bar{x}$  and the standard deviation to *cs*.
	- **a.** Scores on a difficult exam have a mean of 57 and a standard deviation of 20. The teacher boosts all the scores by 20 points before awarding grades. Report the mean and standard deviation of the boosted scores. Explain which rule you used and identify *c*.
	- **b.** Suppose that annual income for some group has a mean of \$39,000 and a standard deviation of \$15,000. Values are converted to British pounds for presentation to a British audience. If one British pound equals \$2.00, report the mean and standard deviation in British currency. Explain which rule above you used and identify *c*.
	- **c.** Adding a constant and/or multiplying by a constant is called a **linear transformation** of the data. Do linear transformations change the *shape* of the distribution? Explain your reasoning.

## Student Activities

2.147 The average student Refer to the data file you created in Activity 3 in Chapter 1. For variables chosen by your **TECH** instructor, describe the "average student" in your class. Prepare a one-page summary report. In class, students will compare their analyses of what makes up an average student.

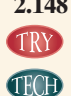

2.148 Create own data For the Mean Versus Median web app, using the option "Supply own sample" from the drop down menu, your instructor will give you a data set to illustrate the effect of extreme observations on the mean and median. Write a short summary of your observations.

**2.149 GSS** Access the General Social Survey at sda.berkeley. edu/GSS. **THOD** 

## **BIBLIOGRAPHY**

Franklin, Christine A. (2002). "The Other Life of Florence Nightingale," *Mathematics Teaching in the Middle School* 7(6): 337–339.

- **a.** Find the frequency table and histogram for Example 6 on TV watching. (*Hint:* Enter TVHOURS as the row variable, YEAR(2012) as the selection filter, choose bar chart for Type of Chart, and click *Run the Table.*)
- **b.** Your instructor will have you obtain graphical and numerical summaries for another variable from the GSS. Students will compare results in class.
- Tukey, J. W. (1977). *Exploratory Data Analysis*. Reading, MA: Addison-Wesley.

# **CHAPTER**

[3](#page-4-0)

In Chapter 2, we distinguished between two major types of variables and explored ways of describing their distribution by using graphs and numerical summaries. However, we rarely look at a single variable in isolation and would miss important connections if we did. Many interesting questions revolve around the relationship between two variables and how they interact. This chapter presents methods of exploring and describing the nature of such relationships.

- 3.1 The Association Between Two **Categorical** Variables
- 3.2 The Association Between Two **Quantitative** Variables
- 3.3 Predicting the Outcome of a Variable
- 3.4 Cautions in Analyzing **Associations**

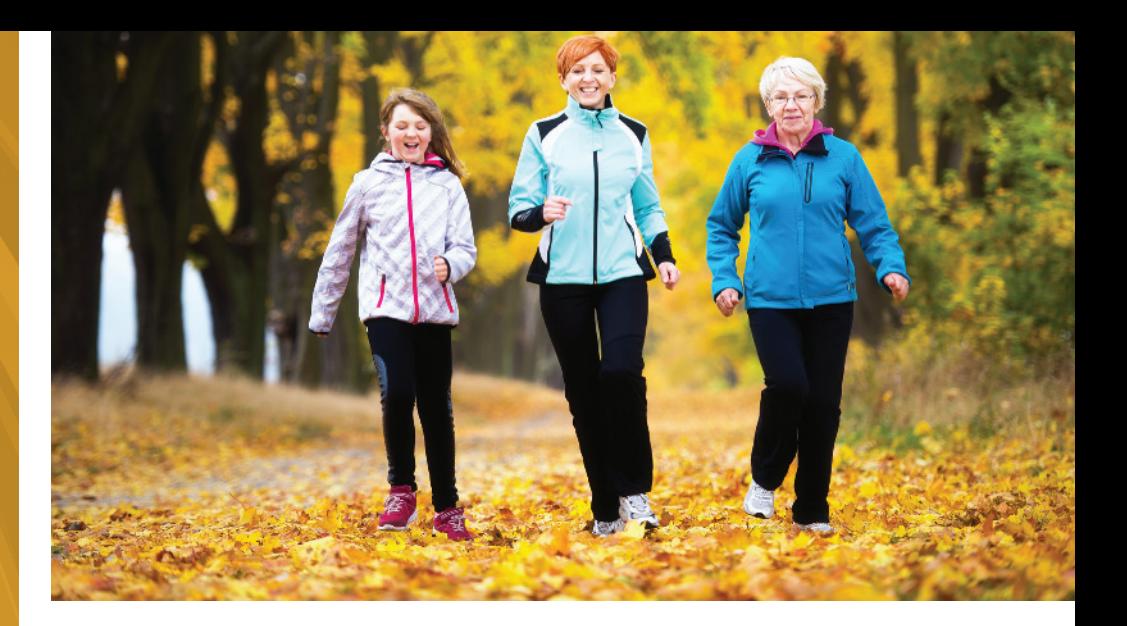

# Association: Contingency, [Correlation, and Regression](#page-4-0)

## Example 1

## Smoking and Your **Health**

## Picture the Scenario

Although numerous studies have concluded that cigarette smoking is harmful to your health in many ways, one study found conflicting evidence. As part of the study, 1314 women in the United Kingdom were asked whether they smoked. $1$  Twenty years later, a follow-up survey observed whether each woman was deceased or still alive. The researchers studied the possible link between whether a woman smoked and whether she survived the 20-year study period. During that period, 24% of the smokers died and 31% of the nonsmokers died. The higher death rate for the nonsmokers is surprising.

## Questions to Explore

- $\blacksquare$  How can we describe the relationship between smoking and survival with numbers (descriptive statistics)?
- $\blacksquare$  Is smoking actually beneficial to your health, considering that

a smaller percentage of smokers died?

 $\blacksquare$  If we observe a link between smoking status and survival status, is there something that could explain how this happened?

## Thinking Ahead

In this study, we can identify two categorical variables. One is smoking status—whether a woman was a smoker (yes or no). The other is survival status—whether a woman survived the 20-year study period (yes or no). In practice, research investigations almost always analyze more than one variable. The relationship between two variables is often the primary focus.

This chapter presents descriptive statistics for examining data on two variables. We'll analyze what these data suggest about the link between smoking and survival and learn that a third variable can influence the results. In this case, we'll see that the age of the woman is important. We'll revisit this example in Example 16 and analyze the data while taking age into account as well.

<sup>1</sup> Described by D. R. Appleton et al., *American Statistician*, vol. 50, pp. 340–341 (1996).

Example 1 has two categorical variables, but we'll also learn how to examine links between pairs of quantitative variables. For instance, we might want to answer questions such as, "What's the relationship between the daily amount of gasoline use by automobiles and the amount of air pollution?" or "Do high schools with higher per-student funding tend to have higher mean SAT scores for their students?"

## Response Variables and Explanatory Variables

When we analyze data on two variables, our first step is to distinguish between the **response variable** and the **explanatory variable**.

## Response Variable and Explanatory Variable

The response variable is the outcome variable on which comparisons are made for different values of the explanatory variable.

When the **explanatory variable** is categorical, it defines the groups to be compared with respect to the response variable. When the explanatory variable is quantitative, we examine how different values of the explanatory variable relate to changes in the response variable.

In Example 1, survival status (whether a woman is alive after 20 years) is the response variable. Smoking status (whether the woman was a smoker) is the explanatory variable. We are interested in how survival (the response) compares across the two groups (smokers/nonsmokers) defined by the explanatory variable. In a study of air pollution in several countries, the carbon dioxide  $(CO<sub>2</sub>)$  level in a country's atmosphere might be a response variable, and the explanatory variable could be the country's amount of gasoline use for automobiles. We would then investigate how more or less gasoline usage relates to changes in  $CO<sub>2</sub>$  levels. In a study of achievement for a sample of college students, college GPA might be a response variable, and the explanatory variable could be the number of hours a week spent studying. In each of these studies, there is a natural explanatory/response relationship between these quantitative variables.

Some studies regard *either* or *both* variables as response variables. For example, this might be the case if we were analyzing data on smoking status and on alcohol status (whether the subject has at least one alcoholic drink per week) or data on the relationship between height and weight. There is no clear distinction as to which variable would be explanatory for the other.

The main purpose of a data analysis with two variables is to investigate whether there is an **association** and to describe the nature of that association.

### Association Between Two Variables

An **association** exists between two variables if particular values for one variable are more likely to occur with certain values of the other variable.

In Example 1, surviving the study period was more likely for smokers than for nonsmokers. So, there is an association between survival status and smoking status. For higher levels of gasoline use, does the  $CO<sub>2</sub>$  level in the atmosphere tend to be higher? If so, then there is an association between gasoline use and  $CO<sub>2</sub>$  level.

This chapter presents methods for studying whether associations exist and for describing how strong they are. We explore associations between categorical variables in Section 3.1 and between quantitative variables in Sections 3.2 and 3.3.

## **In Words**

The data analysis examines how the outcome on the **response** variable *depends on* or is *explained by* the value of the **explanatory** variable.

## **In Words**

We often use the words *association* and *relationship* interchangeably.

## **In Words**

When there's an **association**, the likelihood of particular values for one variable depends on the values of the other variable. It is more likely that students with a high school GPA near 4 will have a college GPA above 3.5 than students whose high school GPA is near 3. So high school GPA and college GPA have an association.

## [3.1 The Association Between Two Categorical Variables](#page-4-0)

How would you respond to the question, "Taken all together, would you say that you are very happy, pretty happy, or not too happy?" We could summarize the percentage of people who have each of the three possible outcomes for this categorical variable using a table, a bar graph, or a pie chart. However, we'd probably want to know how the percentages depend on the values for other variables, such as a person's marital status (married, unmarried). Is the percentage who report being very happy higher for married people than for unmarried people?

We'll now look at ways to summarize the association between two categorical variables. You can practice these concepts with data on personal happiness in Exercises 3.3, 3.10, and 3.64.

## Example 2

Categorical explanatory Categorical explanatory<br>and response variables **Pesticides** in Organic Foods

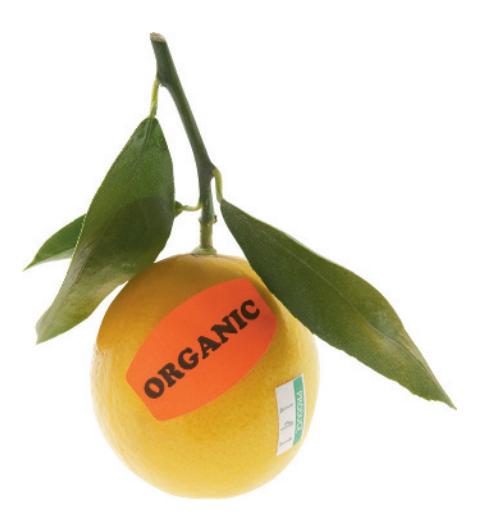

## Picture the Scenario

One appeal of eating organic foods is the belief that they are pesticidefree and thus healthier. However, little fruit and vegetable acreage is organic (only 2% in the United States), and consumers pay a premium for organic food.

How can we investigate how the percentage of foods carrying pesticide residues compares for organic and conventionally grown foods? The Consumers Union led a study based on sampling carried out by the U.S. Department of Agriculture (USDA) and the state of California.<sup>2</sup> The sampling was part of regulatory monitoring of foods for pesticide residues. For this study, [Table 3.1](#page-119-0) displays the frequencies of foods for all possible category combinations of the two variables, food type and pesticide status.

## <span id="page-119-0"></span>[Table 3.1](#page-119-0) Frequencies for Food Type and Pesticide Status

The row totals and the column totals are the frequencies for the categories of each variable. The counts inside the table give information about the association.

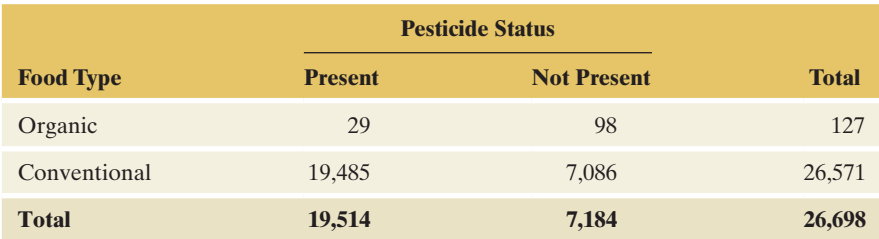

## Questions to Explore

- **a.** What is the response variable, and what is the explanatory variable?
- **b.** Only 127 organic food types were sampled compared to 26,571 conventional ones. Despite this huge imbalance, can we still make a fair comparison?
- **c.** How does the proportion of foods with pesticides present compare for the two food types?
- **d.** What proportion of all sampled produce contained pesticide residues?

<sup>2</sup> *Source: Food Additives and Contaminants* 2002, vol. 19 no. 5, 427–446.

## Think It Through

- **a.** Pesticide status, namely whether pesticide residues are present, is the outcome of interest. The food type, organic or conventionally grown, is the variable that defines two groups to be compared on their pesticide status. So, pesticide status is the response variable and food type is the explanatory variable.
- **b.** We can't compare the absolute numbers for each food type in [Table 3.1](#page-119-0)  directly. However, by looking at relative frequencies, i.e., the proportions, a fair comparison can be made.
- **c.** From [Table 3.1,](#page-119-0) 29 out of 127 organic foods contained pesticide residues. The proportion with pesticides is  $29/127 = 0.228$ . Likewise, 19,485 out of 26,571 conventionally grown foods contained pesticide residues. The proportion is  $19,485/26,571 = 0.733$ , much higher than for organic foods. Since  $0.733/0.228 = 3.2$ , the relative occurrence of pesticide residues for conventionally grown produce is approximately three times that for organically grown produce.
- **d.** The overall proportion of sampled produce with pesticide residues is the total number with pesticide residues out of the total number of food items, or

 $(29 + 19,485) / (127 + 26,571) = 19,514/26,698 = 0.731.$ 

We can find this result using the column totals of [Table 3.1.](#page-119-0)

## Insight

The value of 0.731 for the overall proportion with pesticide residues is close to the proportion for conventionally grown foods alone, which we found to be 0.733. This is because conventionally grown foods make up a high percentage of the sample. (From the row totals, the proportion of the sampled items that were conventionally grown was  $26,571/26,698 = 0.995$ .) In summary, pesticide residues occurred in more than 73% of the sampled items, and they were much more common (about three times as common) for conventionally grown than organic foods.

c *Try Exercise 3.3*

## Contingency Tables

[Table 3.1](#page-119-0) has two categorical variables: food type and pesticide status. We can analyze the categorical variables separately, through the column totals for pesticide status and the row totals for food type. These totals are the category counts for the separate variables, for instance (19,514, 7,184) for the (present, not present) categories of pesticide status. We can also study the association between them, as we did by using the counts for the category combinations to find proportions, in Example 2, part c. [Table 3.1](#page-119-0) is an example of a **contingency table**.

## Contingency [Table](#page-763-0)

[A](#page-763-0) contingency table is a display for two categorical variables. Its rows list the categories of one variable and its columns list the categories of the other variable. Each entry in the table is the number of observations in the sample at a particular combination of categories of the two categorical variables.

Each row and column combination in a contingency table is called a **cell**. For instance, the first cell in the second row of [Table 3.1](#page-119-0) (shown again in the margin)

## **Did You Know?**

Should we be alarmed that about 73% of the food tested contained pesticide residues? The study stated that the level is usually far below the limits set by the Environmental Protection Agency. Scientists did find that the pesticide residues on organic produce were generally less toxic.  $\blacktriangleleft$ 

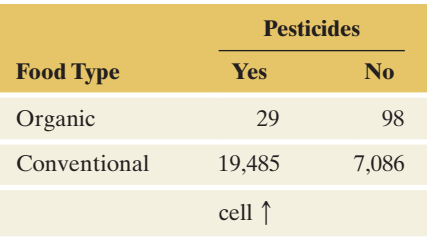

Using [Table 3.1,](#page-119-0) shown again below, we obtain 0.23 from 29/127 and 0.77 from 98/127, the cell counts divided by the first has the frequency 19,485, the number of observations in the conventional category of food type with pesticides present. The process of taking a data file and finding the frequencies for the cells of a contingency table is referred to as **cross-tabulation** of the data. [Table 3.1](#page-119-0) is formed by cross-tabulation of food type and pesticide status for the 26,698 sampled food items.

## Conditional Proportions

Consider the question, "Do organic and conventionally grown foods differ in the proportion of food items with pesticide residues?" To answer, we find the proportions on pesticide status within each category of food type and compare them. From Example 2, the proportions are  $29/127 = 0.228$  for organic foods and  $19,485/26,571 = 0.733$  for conventionally grown foods.

These proportions are called **conditional proportions** because their formation is **conditional** on (in this example) food type. Restricting our attention to organic foods, the proportion of food items with pesticides present equals 0.23. [Table 3.2](#page-121-0) shows the conditional proportions.

### <span id="page-121-0"></span>[Table 3.2](#page-121-0) Conditional Proportions on Pesticide Status for Two Food Types

These conditional proportions (using two decimal places) treat pesticide status as the response variable. The sample size *n* in a row shows the total on which the conditional proportions in that row were based.

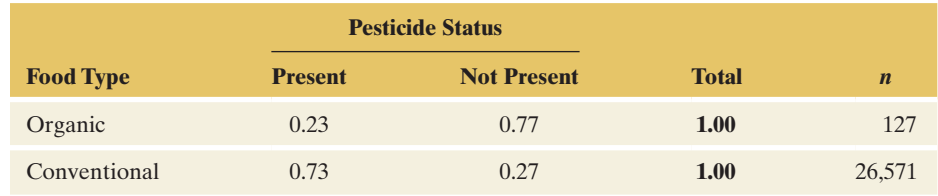

The conditional proportions in each row sum to 1.0. The sample size *n* for each set of conditional proportions is listed so you can determine the frequencies on which the conditional proportions were based. *Whenever we distinguish between a response variable and an explanatory variable, it is natural to form conditional proportions (based on the explanatory variable) for categories of the response variable.*

By contrast, the proportion of *all* sampled produce items with pesticide residues, which we found in part c of Example 2, is not a conditional proportion. It is not found for a particular food type. We ignored the information on food type and used the counts in the bottom margin of the table to form the proportion  $19,514/26,698 = 0.731$ . Such a proportion is called a **marginal proportion**. It is

## **Caution**

**Recall**

row total.  $\blacktriangleleft$ 

Conditional proportions refer to a particular row (or a particular column) of the contingency table. Marginal proportions refer to the row (or column) sum of the contingency table.  $\blacktriangleleft$ 

## Example 3

Graphing the data < Comparing Pesticide Residues for the Food Types

found using counts in the *margin* of the table.

## Picture the Scenario

For the food type and pesticide status, we've now seen two ways to display the data in a table. [Table 3.1](#page-119-0) showed cell frequencies in a contingency table, and [Table 3.2](#page-121-0) showed conditional proportions.

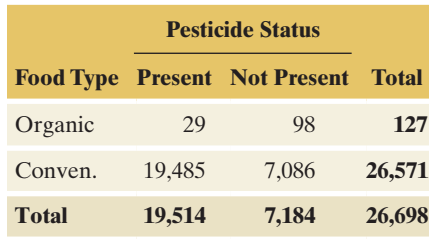

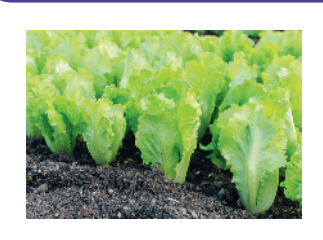

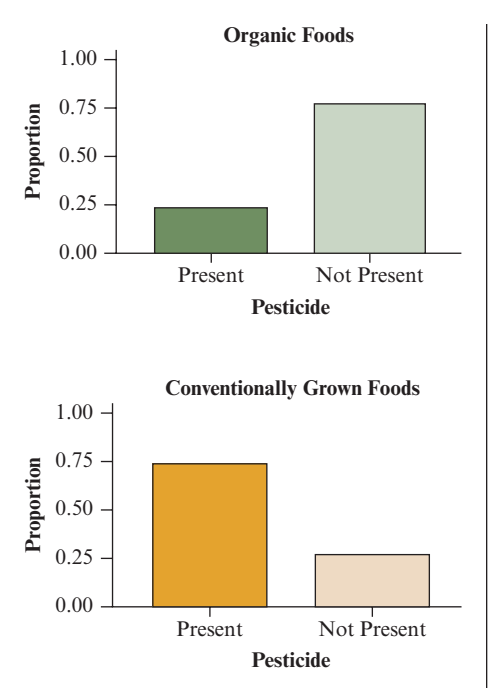

## <span id="page-122-0"></span>▲ [Figure 3.1](#page-122-0) Bar Graphs of Conditional Proportions on Pesticide Status. In these graphs, the conditional proportions are shown separately for each food type. Question Can you think of a way to construct a single graph that makes it easier to compare the food types on the pesticide status?

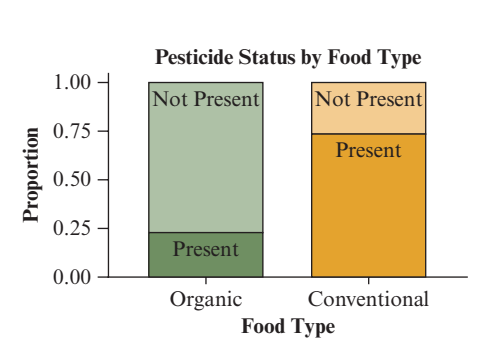

**Stacked Bar Graph** This type of graph stacks the proportions for pesticides present and not present on top of each other. It is called a stacked bar chart.

### Questions to Explore

- **a.** How can we use a single graph to show the relationship?
- **b.** What does the graph tell us?

## Think It Through

- **a.** We've seen that to compare the two food types on pesticide status, the response variable, we can find conditional proportions for the pesticide status categories (shown in [Table 3.2\).](#page-121-0) [Figure 3.1](#page-122-0) in the margin shows bar graphs of the conditional proportions, one graph for organic foods and another for conventionally grown foods. More efficiently, we can construct a single bar graph that shows the bars for the conditional proportions **side by side**, as in [Figure 3.2.](#page-122-1) This is called a side-by-side bar chart. Because pesticides are either present or not present, one of these two categories is redundant, and we only show the conditional proportions for pesticides present for the two food types. An alternative display, shown in the margin next to [Figure 3.2,](#page-122-1) compares the conditional proportions for each food type by **stacking** the proportion present and not present on top of each other. This chart is referred to as a stacked bar chart. The advantage of either graph is that it allows an easy comparison of the conditional proportions across the two food types.
- **b.** [Figure 3.2](#page-122-1) clearly shows that the proportion of foods with pesticides present is much higher for conventionally grown food than for organically grown food.

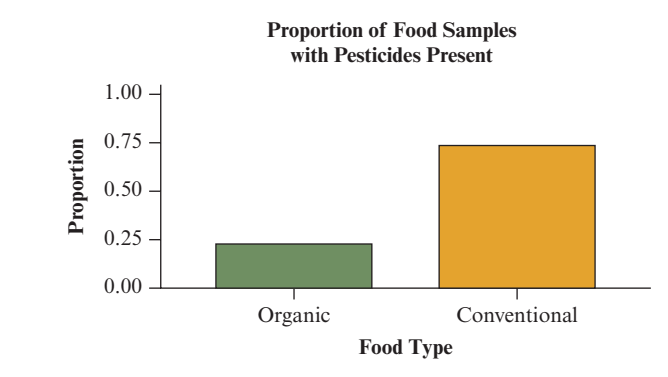

<span id="page-122-1"></span>▲ [Figure 3.2](#page-122-1) Conditional Proportions for Pesticide Status, Given the Food Type. The graph shows the proportion of food samples with pesticides present for both organically and conventionally grown food. It is called a side-by-side bar graph and allows an easy and direct comparison of the conditional proportions. Question Using the information displayed in the chart, how would you describe the difference between organic and conventionally grown foods with regard to pesticide status?

## Insight

Chapter 2 used bar graphs to display proportions for a single variable. With two variables, bar graphs usually display conditional proportions, as in [Figure 3.2.](#page-122-1)  This display is useful for making comparisons, such as the way [Figure 3.2](#page-122-1) compares organic and conventionally grown foods in terms of the proportion of samples with pesticide residues present.

c *Try Exercise 3.4*

## Looking for an Association

When forming a contingency table, determine whether one variable should be the response variable. If there is a clear explanatory/response distinction, that dictates which way we compute the conditional proportions. In some cases, either variable could be the response variable, such as in cross-tabulating belief in heaven (yes, no) with belief in hell (yes, no). Then you can form conditional proportions in either or both directions. Studying the conditional proportions helps you judge whether there is an *association* between the variables.

[Table 3.2](#page-121-0) suggests that there is a reasonably strong association between food type and pesticide status because the proportion of food items with pesticides present differs considerably (0.23 versus 0.73) between the two food types. There would be *no association* if, instead, the proportion with pesticides present had been the same for each food type. For instance, *suppose* that for each food type, 40% had pesticides present and 60% did not have pesticides present, as shown in [Table 3.3;](#page-123-1) the food types would have the same pesticide status distribution. We then say that pesticide status is **independent** of food type.

## <span id="page-123-1"></span>[Table 3.3](#page-123-1) Hypothetical Conditional Proportions on Pesticide Status for Each Food Type, Showing No Association

The conditional proportions for the response variable (pesticide status) categories are the same for each food type.

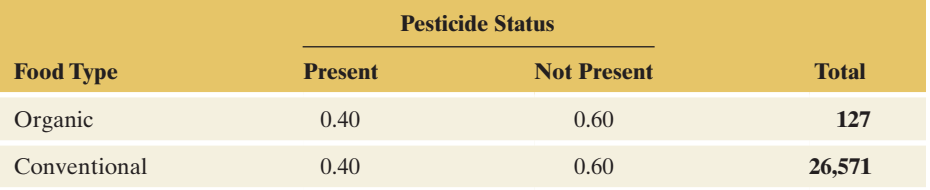

[Figure 3.3](#page-123-0) shows a side-by-side bar graph for the hypothetical conditional proportions from [Table 3.3.](#page-123-1) The figure in the margin shows the corresponding stacked bar chart. Compare [Figure 3.3,](#page-123-0) no association, with [Figure 3.2,](#page-122-1) which shows an association. In [Figure 3.3,](#page-123-0) for both food types, 40% of the samples had pesticides present. This indicates **no association** between food type and pesticide status. The distribution of pesticide status is **the same** (40% present, 60% not present), whether the food type is organic or conventional. By contrast, the distribution of pesticide status looks quite different for the two food types in [Figure 3.2](#page-122-1) (23% present, 77% not present for organic food and 73% present, 27% not present for conventional food), indicating an association.

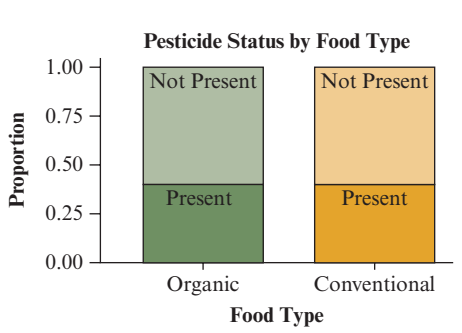

**Stacked Bar Graph** showing identical distributions.

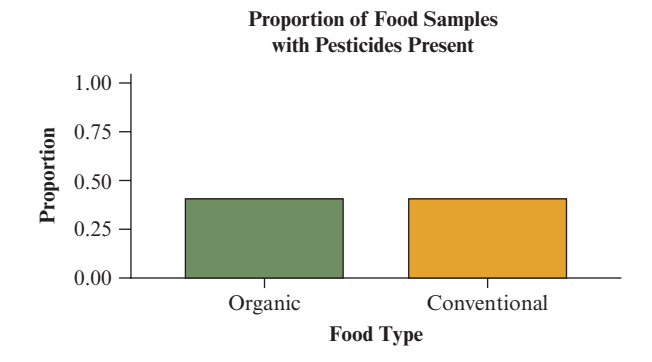

<span id="page-123-0"></span>▲ [Figure 3.3](#page-123-0) Hypothetical Conditional Proportions on Pesticide Status, Given Food Type, Showing No Association. Question What's the difference between Figures 3.2 and 3.3 in the pattern shown by the bars in the graph?

In Chapter 5, we will discuss the connection between marginal and conditional proportions when two variables are independent (not associated).

## **In Practice** Comparing Population and Sample Conditional **Proportions**

When sampling from a population, even if there is *no* association between the two variables in the *population*, you can't expect the *sample* conditional proportions to be *exactly* the same because of ordinary random variation from sample to sample. Later in the text, we'll present inferential methods to determine if observed sample differences between conditional proportions are large enough to indicate that the variables are associated in the population.

## Measuring the Strength of an Association Between Two Categorical Variables

For tables such as [Table 3.2](#page-121-0) that have two categories for the response and explanatory variables, there are several ways of describing the nature and strength of the association numerically.

*Difference of Proportions* We have seen from [Table 3.2](#page-121-0) and [Figure 3.2](#page-122-1) that 73% of conventionally grown food samples had pesticide residues present, compared to only 23% for organic food samples. The difference between the two percentages is  $73\% - 23\% = 50\%$ . The percentage of conventionally grown food samples with residues present is 50 percentage points higher than the one for organic food samples. This is a substantial difference and indicates a rather strong association between the two variables. When there is no association, as in hypothetical [Table 3.3](#page-123-1) and [Figure 3.3,](#page-123-0) this difference would be 0. The measure comparing two proportions (or percentages) through their difference is known as the **difference of proportions** and will be discussed in Chapter 10, Section 10.1, and Chapter 11, Section 11.3.

*Ratio of Proportions* Another way to measure and describe the strength of the association in [Table 3.2](#page-121-0) is through the ratio of the two conditional proportions, given by  $0.73/0.23 = 3.2$ . The proportion of food with pesticide residues present is 3.2 times larger for conventionally grown food than for organic food. Again, this indicates a rather strong association. What would that ratio be if the variables were not associated? In that case, the two proportions would be identical (or, in practice, nearly identical), as in [Table 3.3.](#page-123-1) The ratio would then be close to or equal to 1, e.g.,  $0.4/0.4 = 1$  for the hypothetical conditional proportions in [Table 3.3.](#page-123-1) This ratio is often referred to as the **risk ratio** or the **relative risk**. It is a popular measure for describing the association between a drug and a control treatment in medical studies.

*Odds Ratio* A third common measure describes the association by using a ratio of odds. For some types of studies, especially medical ones, it is the only measure that can be computed from the available data. We will discuss odds and the odds ratio, along with the relative risk, in Chapter 11, Section 11.3.

## **Caution**

Don't say the percentage of food samples with residues present is 50% higher for conventionally grown food. Say it is 50 percentage points higher. When comparing two percentages through their difference, we express the units of that difference as **percentage points**.

## **Caution**

It is easy to confuse the relative risk and the odds ratio. See Chapter 11.3 for more details.  $\triangleleft$ 

## **Practicing the Basics**

- **3.1 Which is the response/explanatory variable?** For the following pairs of variables, which more naturally is the response variable and which is the explanatory variable?
	- **a.** Carat  $($  = weight) and price of a diamond
	- **b.** Dosage (low/medium/high) and severity of adverse event (mild/moderate/strong/serious) of a drug
	- **c.** Top speed and construction type (wood or steel) of a roller coaster
	- **d.** Type of college (private/public) and graduation rate
- **3.2 Sales and advertising** Each month, the owner of Fay's Tanning Salon records in a data file the monthly total sales receipts and the amount spent that month on advertising.
	- **a.** Identify the two variables.
	- **b.** For each variable, indicate whether it is quantitative or categorical.
	- **c.** Identify the response variable and the explanatory variable.
- **3.3 Does higher income make you happy?** Every General Social Survey (GSS) includes the question, "Taken all together, would you say that you are very happy, pretty happy, or not too happy?" The table below uses the 2010 survey to cross-tabulate happiness with family income, measured as the response to the question, "Compared with American families in general, would you say that your family income is below average, average, or above average?"

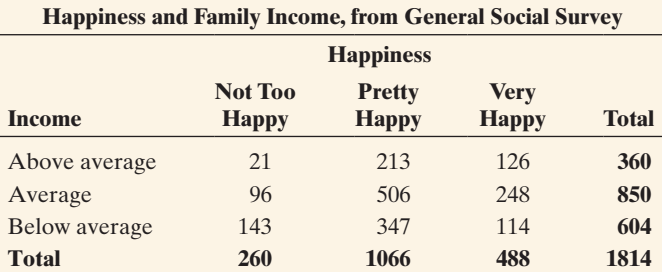

- **a.** Identify the response variable and the explanatory variable.
- **b.** Construct the conditional proportions on happiness at each level of income. Interpret and summarize the association between these variables.
- **c.** Overall, what proportion of people reported being very happy?

**TECH** 

**3.4 Diamonds** The clarity and cut of a diamond are two of the four C's of diamond grading. (The other two are color and carat.) For a sample of diamonds, the following table lists the clarity (rated as internally flawless, IF, very very slightly included, VVS, very slightly included, VS, slightly included, SI and included, I) for the two lowest ratings for cut, which are "good" and "fair." The data for this exercise are in the Diamonds file on the book's website.

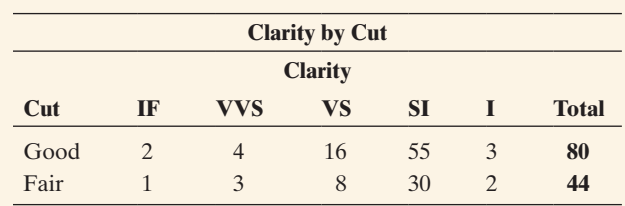

- **a.** Find the conditional proportions for the five categories of clarity, given cut.
- **b.** Sketch (or create using software) a side-by-side (or stacked) bar graph that compares the two cuts on clarity. Summarize findings in a paragraph.
- **c.** Based on these data, is there an association between the cuts and clarity? Explain.
- **3.5 Alcohol and college students** The Harvard School of Public Health, in its College Alcohol Study Survey, surveyed college students in about 200 colleges in 1993, 1997, 1999, and 2001. The survey asked students questions about their drinking habits. Binge drinking was defined as five drinks in a row for males and four drinks in a row for females. The table shows results from the 2001 study, cross-tabulating subjects' gender by whether they have participated in binge drinking.

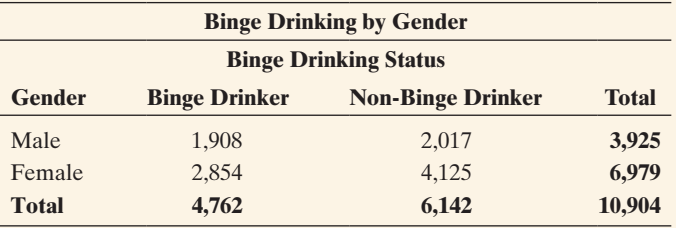

- **a.** Identify the response variable and the explanatory variable.
- **b.** Report the cell counts of subjects who were (i) male and a binge drinker, (ii) female and a binge drinker.
- **c.** Can you compare the counts in part b to answer the question, "Is there a difference between male and female students who binge drink?" Explain.
- **d.** Construct a contingency table that shows the conditional proportions of sampled students who do or do not binge drink, given gender. Interpret.
- **e.** Based on part d, does it seem that there is an association between binge drinking and gender? Explain.
- **3.6 Effectiveness of government in preventing terrorism**  In a survey conducted in March 2013 by the National Consortium for the Study of Terrorism and Responses to Terrorism, 1515 adults were asked about the effectiveness of the government in preventing terrorism and whether they believe that it could eventually prevent all major terrorist attacks. 37.06% of the 510 adults who consider the government to be very effective believed that it can eventually prevent all major attacks, while

this proportion was 28.36% among those who consider the government somewhat, not too, or not at all effective in preventing terrorism. The other people surveyed considered that terrorists will always find a way.

- **a.** Identify the response variable, the explanatory variable and their categories.
- **b.** Construct a contingency table that shows the counts for the different combinations of categories.
- **c.** Use a contingency table to display the percentages for the categories of the response variables, separately for each category of the explanatory variable.
- **d.** Are the percentages reported in part c conditional? Explain.
- **e.** Sketch a graph that compares the responses for each category of the explanatory variable.
- **f.** Compute the difference and the ratio of proportions. Interpret.
- **g.** Give an example of how the results would show that there is no evidence of association between these variables.
- **3.7 In person or over the phone** According to data obtained from the General Social Survey (GSS) in 2014, 1644 out of 2532 respondents were female and interviewed in person, 551 were male and interviewed in person, 320 were female and interviewed over the phone and 17 were male and interviewed over the phone.
	- **a.** Explain how we could regard either variable (gender of respondent, interview type) as a response variable.
	- **b.** Display the data as a contingency table, labeling the variables and the categories.
	- **c.** Find the conditional proportions that treat interview type as the response variable and gender as the explanatory variable. Interpret.
	- **d.** Find the conditional proportions that treat gender as the response variable and interview type as the explanatory variable. Interpret.
	- **e.** Find the marginal proportion of respondents who (i) are female, (ii) were interviewed in person.
- **3.8 Surviving the** *Titanic* Was the motto "Women and Children First" followed on the fateful journey of the *Titanic*? Refer to the following table on surviving the sinking of the *Titanic*.

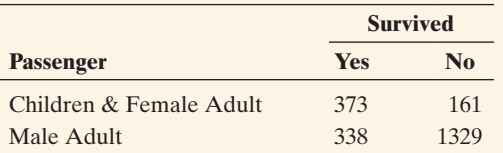

- **a.** What's the percentage of children and female adult passengers who survived? What's the percentage of male adults who survived?
- **b.** Compute the difference in the proportion of children and female adult passengers who survived and male adult passengers who survived. Interpret.
- **c.** Compute the ratio of the proportion between children and female adult passengers and male adult passengers who survived. Interpret.

**3.9 Gender gap in party ID** In recent election years, political scientists have analyzed whether a gender gap exists in political beliefs and party identification. The table shows data collected from the 2010 General Social Survey on gender and party identification (ID).

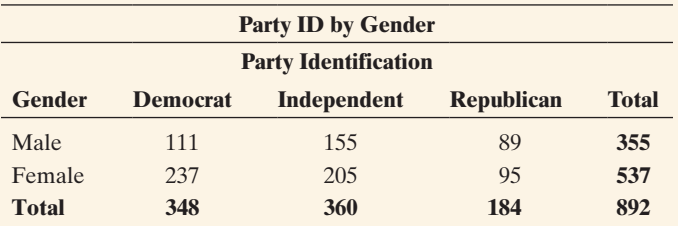

- **a.** Identify the response and explanatory variables.
- **b.** What proportion of sampled individuals is (i) male and Republican, (ii) female and Republican?
- **c.** What proportion of the overall sample is (i) male, (ii) Republican?
- **d.** Are the proportions you computed in part c conditional or marginal proportions?
- **e.** The two bar graphs, one for each gender, display the proportion of individuals identifying with each political party. What are these proportions called? Is there a difference between males and females in the proportions that identify with a particular party? Summarize whatever gender gap you observe.

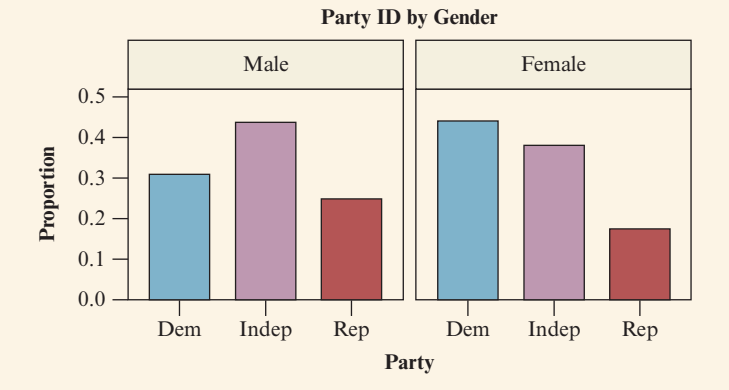

- **3.10 Use the GSS** Go to the GSS website sda.berkeley.edu/ GSS, click GSS, with *No Weight Variables* predefined (SDA 4.0), type SEX for the row variable and HAPPY for the column variable, put a check in the row box only for percentaging in the output options, and click *Run the Table.*
	- **a.** Report the contingency table of counts.
	- **b.** Report the conditional proportions to compare the genders on reported happiness.
	- **c.** Are females and males similar, or quite different, in their reported happiness? Compute and interpret the difference and ratio of the proportion of being not too happy between the two sexes.

## [3.2 The Association Between Two](#page-4-0)  Quantitative Variables

In practice, when we investigate the association between two variables, there are three types of cases:

- The variables could be *categorical* as food type and pesticide status are. In this case, as we have already seen, the data are displayed in a contingency table, and we can explore the association by comparing conditional proportions.
- **I** One variable could be *quantitative* and one could be *categorical* such as analyzing height and gender or income and race. As we saw in Chapter 2, we can compare the categories (such as females and males) using summaries of center and variability for the quantitative variable (such as the mean and standard deviation of height) and graphics such as side-by-side box plots.
- Both variables could be *quantitative*. In this case, we analyze how the outcome on the response variable tends to change as the value of the explanatory variable changes. The rest of the chapter considers this case.

In exploring the relationship between two quantitative variables, we'll use the principles introduced in Chapter 2 for exploring the data of a single variable. We first use graphics to look for an overall pattern. We follow up with numerical summaries and check also for unusual observations that deviate from the overall pattern and may affect results.

## Example 4

## Numerical and<br>
graphical summaries b Worldwide Internet and Facebook Use

## Picture the Scenario

The number of worldwide Internet users and the number of users of social networking sites such as Facebook have grown significantly over the past decade. This growth though has not been distributed evenly throughout the world. Countries such as Australia, Sweden, and the Netherlands have achieved an Internet penetration of more than 85%, whereas only 13% of India's population uses the Internet. The story with Facebook is similar. More than 50% of the populations of countries such as the United States and Australia use Facebook, compared to fewer than 6% of the populations of countries such as China, India, and Russia.

The Internet Use data file on the book's website contains recent data for 32 countries on Internet penetration, Facebook penetration, broadband subscription percentage, and other variables related to Internet use. In this example, we'll investigate the relationship between Internet penetration and Facebook penetration. Note that we will often say "use" instead of "penetration" in these two variable names. [Table 3.4](#page-127-0) displays the values of these two variables for each of the 32 countries.

## <span id="page-127-0"></span>[Table 3.4](#page-127-0) Internet and Facebook Penetration Rates For 32 Countries

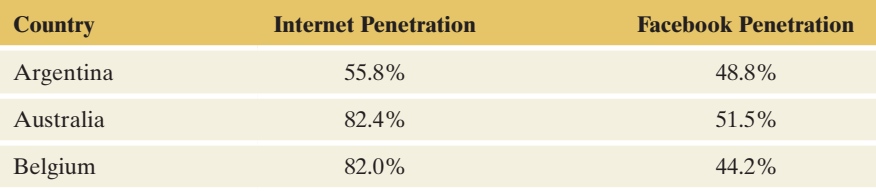

## **Recall**

[Figure 2.16](#page-98-0) in Chapter 2 used side-by-side box plots to compare heights for females and males.  $\blacktriangleleft$ 

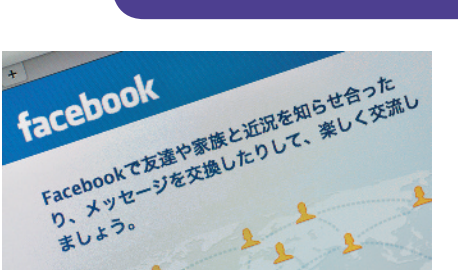

Numerical and

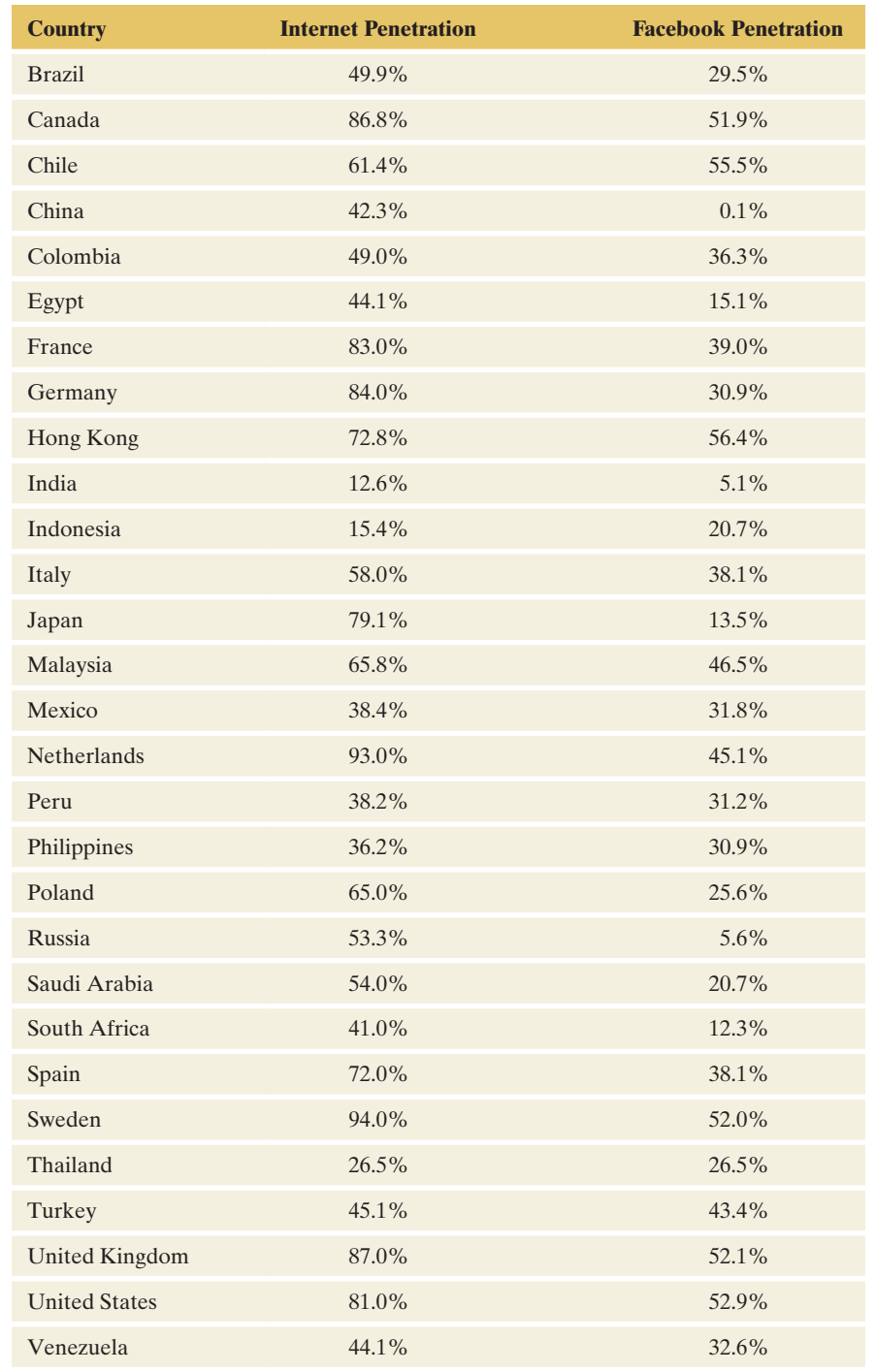

*Source:* Data from the World Bank (data.worldbank.org) and <www.internetworldstats.com> for the year 2012.

## Question to Explore

Use numerical and graphical summaries to describe the shape, center, and variability of the distributions of Internet penetration and Facebook penetration.

## Think It Through

Using many of the statistics from Chapter 2, we obtain the following numerical summaries to describe center and variability for each variable:

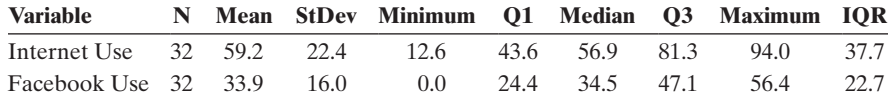

[Figure 3.4](#page-129-0) portrays the distributions using histograms. We observe that the shape for Internet use is bimodal, with one mode around 45% and the other around 85%. We also see that Internet use has a wide range, from a minimum of just over 10% to a maximum of just under 95%. Facebook use ranges between 0% and about 55%, with most nations above 20%.

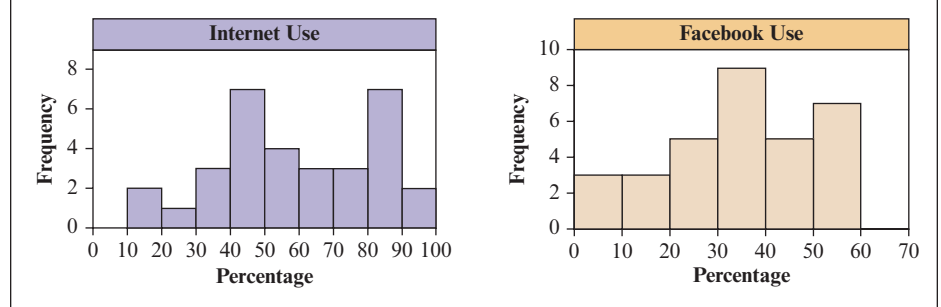

<span id="page-129-0"></span>▲ [Figure 3.4](#page-129-0) Histograms of Internet Use and Facebook Use for the 32 Countries. Question Which nations, if any, might be outliers in terms of Internet use? Facebook use? Which graphical display would more clearly identify potential outliers?

## Insight

The histograms portray each variable separately but give no clue about their relationship. Is it true that countries with higher Internet use tend to have higher Facebook use? How can we picture the association between the two variables on a single display? We'll study how to do that next.

c *Try Exercise 3.13, part a*

## Looking for a Trend: The Scatterplot

With two quantitative variables, it is common to denote the response variable *y* and the explanatory variable *x.* We use this notation because graphical plots for examining the association use the *y*-axis for values of the response variable and the *x*-axis for values of the explanatory variable. This graphical plot is called a *scatterplot*.

## **Scatterplot**

A *scatterplot* is a graphical display for two quantitative variables using the horizontal (*x*) axis for the explanatory variable *x* and the vertical (*y*) axis for the response variable *y.* The values of *x* and *y* for a subject are represented by a point relative to the two axes. The observations for the *n* subjects are *n* points on the scatterplot.

## Example 5

## Scatterplots < Internet and Facebook Use

## Picture the Scenario

We return to the data from Example 4 for 32 countries on Internet and Facebook use.

## Questions to Explore

- **a.** Display the relationship between Internet use and Facebook use with a scatterplot.
- **b.** What can we learn about the association by inspecting the scatterplot?

## Think It Through

**a.** The first step is to identify the response variable and the explanatory variable. We'll study how Facebook use depends on Internet use. A temporal relationship exists between when individuals become Internet users and when they become Facebook users; the former precedes the latter. We will treat Internet use as the explanatory variable and Facebook use as the response variable. Thus, we use *x* to denote Internet use and *y* to denote Facebook use. We plot Internet use on the horizontal axis and Facebook use on the vertical axis. Any statistical software package can create a scatterplot. Using data such as those in [Table 3.4,](#page-127-0) place Internet use in one column and Facebook use in another. Select the variable that plays the role of *x* and the variable that plays the role of *y.* [Figure 3.5](#page-130-0) shows the scatterplot for the data in [Table 3.4.](#page-127-0)

Can you find the observation (dot) representing the United States on the scatterplot? It has Internet use  $x = 81\%$  and Facebook use  $y = 52.9\%$ .

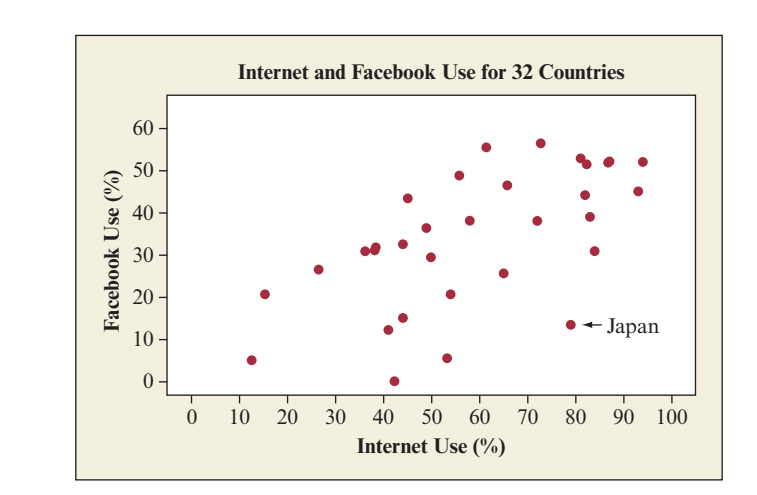

<span id="page-130-0"></span> $\blacktriangle$  [Figure 3.5](#page-130-0) Scatterplot for Internet and Facebook Use (in % of the total population) The point for Japan is labeled and has coordinates  $x = 79\%$  and  $y = 13\%$ . Question Is there any point that you would identify as standing out in some way? Which country does it represent, and how is it unusual in the context of these variables?

- **b.** Here are some things we learn by inspecting the scatterplot:
	- $\blacksquare$  There is a clear trend. Nations with larger percentages of Internet use generally have larger percentages of Facebook use.
	- The point for Japan seems unusual. Its Internet use is among the highest of all countries (79%), but its Facebook use is among the lowest (13%). Based on values for other countries with similarly high Internet use, we might expect Facebook use to be between 30% and 50% rather than 13%. Although not as unusual as Japan, Facebook use for Russia (6%) and China (0.1%) are much lower than we'd expect, based on what we see for other countries with similar Internet use of around 50%.
	- Setting these three countries aside, the variability in Facebook use is similar across the whole range of Internet use. For countries with Internet use below about 50%, Facebook use varies from about 5% to 40%. For countries with Internet use larger than about 50%, it varies from about 20% to 60%.

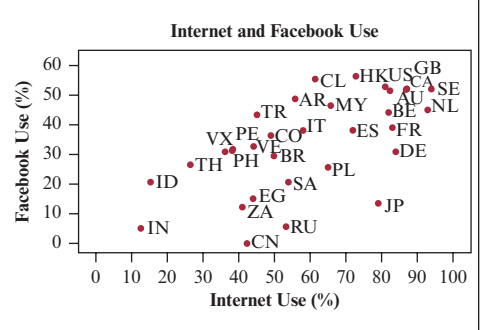

**Scatterplot with two-letter country code**

## Insight

Although the points for Japan and, to less extent, Russia and China, can be considered atypical, there is a clear overall association. The countries with lower Internet use tend to have lower Facebook use, and the countries with higher Internet use tend to have higher Facebook use.

c *Try Exercise 3.12, parts a and b*

## How to Examine a Scatterplot

We examine a scatterplot to study the **association** (or the **relationship**) between two quantitative variables. How do values on the response variable change as values of the explanatory variable change? As Internet use rises, for instance, we see that Facebook use rises. When there's a trend in a scatterplot, what's the direction? Is the association **positive** or **negative?**

## Positive Association and Negative Association

Two quantitative variables *x* and *y* are said to have a positive association when high values of *x* tend to occur with high values of *y*, and when low values of *x* tend to occur with low values of *y.* Positive association: As *x* goes up, *y* tends to go up.

Two quantitative variables have a negative association when high values of one variable tend to pair with low values of the other variable, and low values of one pair with high values of the other. Negative association: As *x* goes up, *y* tends to go down.

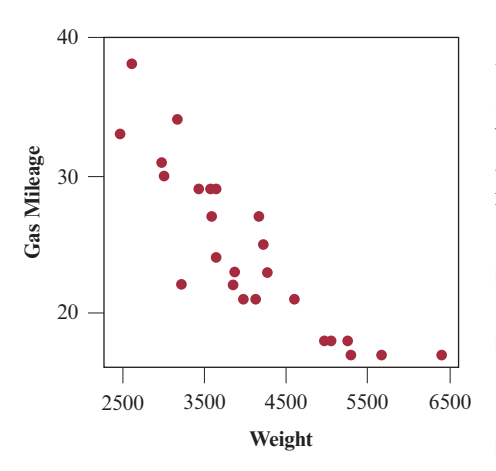

[Figure 3.5](#page-130-0) displays a positive association, because high (low) values of Internet use tend to occur with high (low) values of Facebook use. If we were to study the association between  $x =$  weight of car and  $y =$  gas mileage (in miles per gallon), we'd expect a negative association: Heavier cars would tend to get poorer gas mileage, i.e., drive fewer miles per gallon of gas. The figure in the margin illustrates this idea, using data from the Car Weight and Mileage data file on the book's website. Here are some questions to explore when you examine a scatterplot:

- **Does** there seem to be a positive association, a negative association, or no association?
- Can the trend in the data points be approximated reasonably well by a straight line? In that case, do the data points fall close to the line, or do they tend to scatter quite a bit?
- $\blacksquare$  Are some observations unusual, falling well apart from the overall trend of the data points? What do the unusual points tell us?

**Examining** 

## Example 6

## Examining  $\blacksquare$  The Butterfly Ballot and the 2000 U.S. Presidential Election

## Picture the Scenario

Al Gore and George W. Bush were the Democatric and Republican candidates in the 2000 U.S. presidential election. In Palm Beach County, Florida, initial election returns reported 3407 votes for the Reform party candidate, Pat Buchanan. Political analysts thought this total seemed surprisingly large. They felt that most of these votes may have actually been intended for

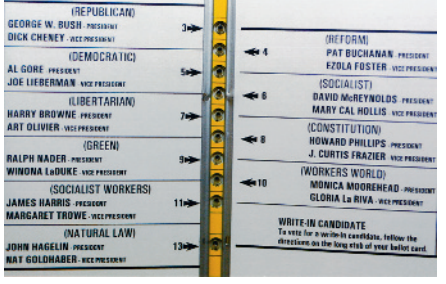

Gore (whose name was next to Buchanan's on the ballot) but were wrongly cast for Buchanan because of the design of the butterfly ballot used in that county, which some voters found confusing. On the butterfly ballot, Bush appeared first in the left column, followed by Buchanan in the right column, and Gore in the left column (see the photo in the margin).

## Question to Explore

For each of the 67 counties in Florida, the Buchanan and the Butterfly Ballot data file on the book's website includes the Buchanan vote and the vote for the Reform party candidate in 1996 (Ross Perot). How can we explore graphically whether the Buchanan vote in Palm Beach County in 2000 was in fact surprisingly high, given the Reform party voting totals in 1996?

## Think It Through

[Figure 3.6](#page-132-0) is a scatterplot of the countywide vote for the Reform party candidates in 2000 (Buchanan) and in 1996 (Perot). Each point represents a county. This figure shows a strong positive association statewide: Counties with a high Perot vote in 1996 tended to have a high Buchanan vote in 2000, and counties with a low Perot vote in 1996 tended to have a low Buchanan vote in 2000. Overall, the total number of votes for Buchanan in 2000 was only 3% of the total number of votes for Perot in 1996.

In [Figure 3.6,](#page-132-0) one point falls well above the others. This severe outlier is the observation for Palm Beach County, the county that had the butterfly ballot. It is far removed from the overall trend for the other 66 data points, which follow an approximately straight-line trend.

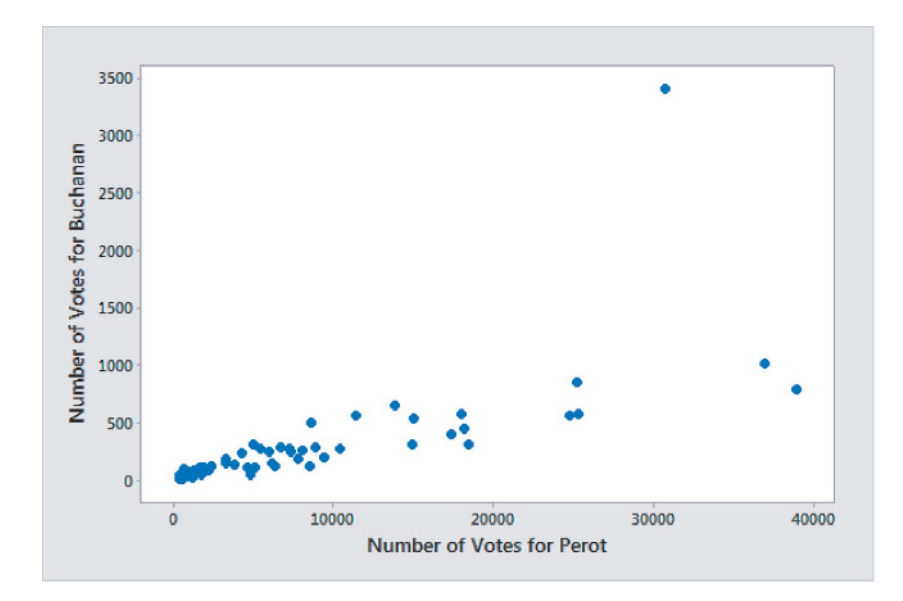

<span id="page-132-0"></span>▲ [Figure 3.6](#page-132-0) MINITAB Scatterplot of Florida Countywide Vote for Reform Party Candidates Pat Buchanan in 2000 and Ross Perot in 1996. Question Why is the top point, but not each of the two rightmost points, considered an outlier relative to the overall trend of the data points?

### Insight

Alternatively, you could plot the Buchanan vote against the Gore vote or against the Bush vote (Exercise 3.23). These and other analyses conducted by statisticians<sup>3</sup> predicted that fewer than 900 votes were truly intended for

 $3$ For further discussion of these and related data, see Exercise 2.95 and the article by A. Agresti and B. Presnell, *Statistical Science*, vol. 17, pp. 1–5, 2002.

Buchanan in Palm Beach County, compared to the 3407 votes he actually received. Bush won the state by 537 votes and, with it, the Electoral College and the election. So, this vote may have been a pivotal factor in determining the outcome of that election. Other factors that played a role were 110,000 disqualified overvote ballots in which people mistakenly voted for more than one presidential candidate (with Gore marked on 84,197 ballots and Bush on 37,731), often because of confusion from names being listed on more than one page of the ballot, and 61,000 undervotes caused by factors such as hanging chads from manual punch-card machines in some counties.

c *Try Exercise 3.23*

In practice, data points in a scatterplot sometimes fall close to a straight-line trend, as we saw for all data except Palm Beach County in [Figure 3.6.](#page-132-0) This pattern represents a strong association in the sense that we can predict the *y*-value quite well from knowing the *x*-value. The next step in analyzing a relationship is summarizing the strength of the association.

## Summarizing the Strength of Association: The Correlation

When the data points follow a roughly straight-line trend, the variables are said to have an approximately **linear** relationship. In some cases, the data points fall close to a straight line, but more often there is quite a bit of variability of the points around the straight-line trend. A summary measure called the **correlation** describes the strength of the linear association.

## **Correlation**

The **correlation** summarizes the strength and direction of the **linear** (straight-line) association between two quantitative variables. Denoted by  $r$ , it takes values between  $-1$  and  $+1$ .

- A positive value for *r* indicates a positive association, and a negative value for *r* indicates a negative association.
- $\blacksquare$  The closer *r* is to  $\pm$  1 the closer the data points fall to a straight line, and the stronger the linear association is. The closer *r* is to 0, the weaker the linear association is.

Let's get a feel for the correlation *r* by looking at its values for the scatterplots shown in [Figure 3.7:](#page-133-0)

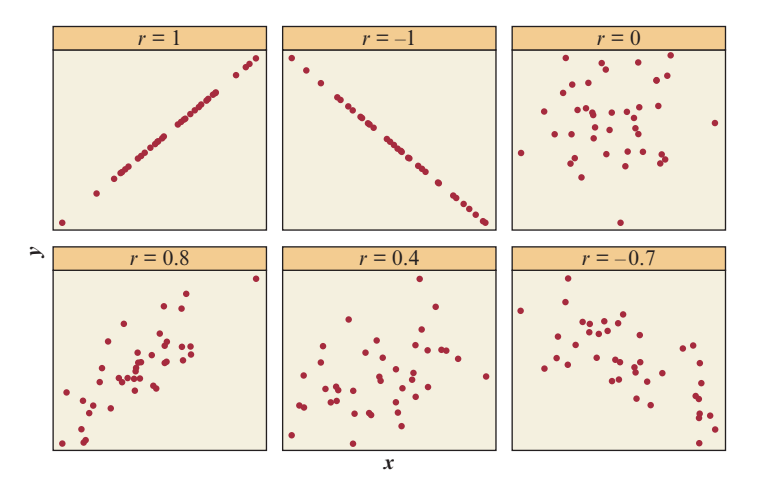

<span id="page-133-0"></span>**Eigure 3.7** Some Scatterplots and Their Correlations. The correlation gets closer to  $\pm 1$ when the data points fall closer to a straight line. Question Why are the cases in which the data points are closer to a straight line considered to represent stronger association?

The correlation *r* takes the extreme values of  $+1$  and  $-1$  only when the data points follow a straight-line pattern *perfectly* as seen in the first two graphs in [Figure 3.7.](#page-133-0) When  $r = +1$  occurs, the line slopes upward. The association is positive because higher values of *x* tend to occur with higher values of *y.* The value  $r = -1$  occurs when the line slopes downward, corresponding to a negative association.

In practice, don't expect the data points to fall perfectly on a straight line. However, the closer they come to that ideal, the closer the correlation is to 1 or  $-1$ . For instance, the scatterplot in [Figure 3.7](#page-133-0) with correlation  $r = 0.8$  shows a stronger association than the one with correlation  $r = 0.4$ , for which the data points fall farther from a straight line.

## Properties of the Correlation

- **■** The correlation *r* always **falls between** − **1** and + **1**. The closer the value to 1 in absolute value (see the margin comments), the stronger the **linear (straight-line) association** as the data points fall nearer to a straight line.
- <sup>j</sup> A **positive correlation** indicates a **positive association**, and a **negative correlation** indicates a **negative association**.
- **The value of the correlation does not depend on the variables' units.** For example, suppose one variable is the income of a subject, in dollars. If we change the observations to units of euros or to units of thousands of dollars, we'll get the same correlation.
- The correlation **does not depend on** which variable is treated as the response and which as the explanatory variable.

## **Finding and interpreting**

**Recall**

example. $\triangleleft$ 

The **absolute value** of a number gives the distance the number falls from zero on the number line. The correlation values of  $-0.9$ and 0.9 both have an absolute value of 0.9. They both represent a stronger association than correlation values of  $-0.6$  and 0.6, for

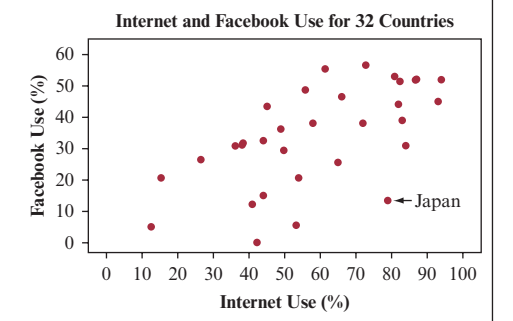

## Example 7

## inding and interpreting<br>the correlation value<br>b Internet Use and Facebook Use

## Picture the Scenario

Example 5 displayed a scatterplot for Internet use and Facebook use for 32 countries, shown again in the margin. We observed a positive association.

## Questions to Explore

- **a.** What value does software give for the correlation?
- **b.** How can we interpret the correlation value?

## Think It Through

Because the association is positive, we expect to find  $r > 0$ . If we input the columns of Internet use and Facebook use into, e.g., MINITAB and request the correlation from the Basic Statistics menu, we get

Correlations: Internet Use, Facebook Use Pearson correlation of Internet Use and Facebook Use = 0.614.

The correlation of  $r = 0.614$  is positive. This result confirms the positive linear association we observed in the scatterplot. In summary, a country's extent of Facebook use is moderately associated with its Internet use, with higher Internet use tending to correspond to higher Facebook use.

### Insight

We get exactly the same correlation if we treat Facebook use as the explanatory variable and Internet use as the response variable. Also, it doesn't matter whether we use the proportions or the percentages when computing the correlation. Both sets of units result in  $r = 0.614$ .

The identifier *Pearson* for the correlation in the MINITAB output refers to the British statistician, Karl Pearson. In 1896 he provided the formula used to compute the correlation value from sample data. This formula is shown next.

c *Try Exercises 3.14 and 3.15*

## Formula for the Correlation Value

Although software can compute the correlation for us, it helps to understand it if you see its formula. Let  $z_x$  denote the *z*-score for an observation *x* on the explanatory variable. Remember that  $z_x$  represents the number of standard deviations that *x* falls above or below the overall mean. That is,

 $z_x = \frac{\text{observed value} - \text{mean of all } x}{\text{standard deviation of all } x} = \frac{(x - \bar{x})}{s_x},$ 

where  $s_x$  denotes the standard deviation of the *x*-values. Similarly, let  $z_y$  denote the number of standard deviations that an observation *y* on the response variable falls above or below the mean of all *y*. To obtain *r*, you calculate the product  $z_x z_y$  for each observation and then find a typical value (a type of average) of those products.

Calculating the Correlation *r*

$$
r = \frac{1}{n-1} \Sigma z_x z_y = \frac{1}{n-1} \Sigma \left( \frac{x - \overline{x}}{s_x} \right) \left( \frac{y - \overline{y}}{s_y} \right)
$$

where *n* is the number of observations (points in the scatterplot), *x* and *y* are means, and *sx* and *sy* are standard deviations for *x* and *y.* The sum is taken over all *n* observations.

For  $x =$  Internet use and  $y =$  Facebook use, Example 7 found the correlation  $r = 0.614$ , using statistical software. To visualize how the formula works, let's revisit the scatterplot, reproduced in [Figure 3.8,](#page-135-0) with a vertical line at the mean

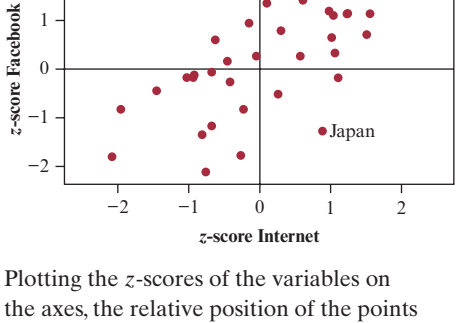

doesn't change from [Figure 3.8.](#page-135-0) We have merely relabeled the axis with different units. The points in this plot give exactly the same correlation as the points in [Figure 3.8.](#page-135-0)

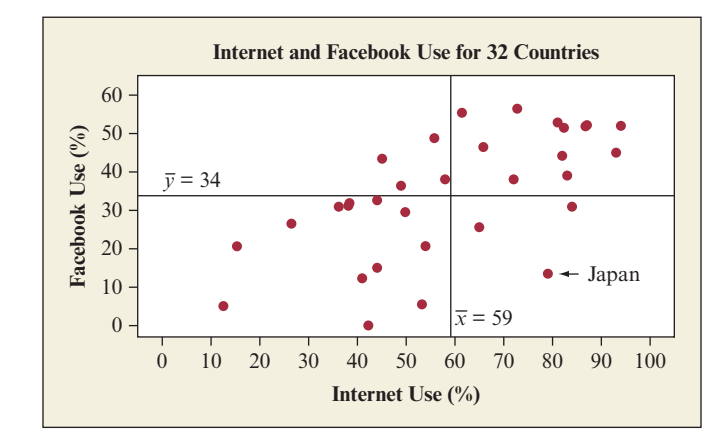

<span id="page-135-0"></span>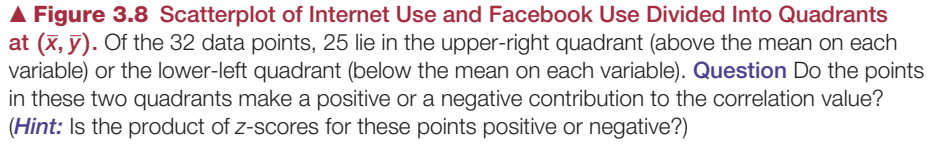

### **Recall**

2

From Section 2.5 the *z*-score for an observation indicates the number of standard deviations and the direction (above or below) that the observation falls from the overall mean.  $\blacktriangleleft$ 

## **In Practice** Using Technology to Calculate *r*

Hand calculation of the correlation *r* is tedious. You should rely on software or a calculator. It's more important to understand how the correlation describes association in terms of how it reflects the relative numbers of points in the four quadrants.

## **In Words**

A quadrant is any of the four regions created when a plane is divided by a horizontal line and a vertical line.

of *x* and a horizontal line at the mean of *y.* These lines divide the scatterplot into four **quadrants**. The summary statistics are<br> $\bar{x} = 59.2$   $\bar{y} = 33.9$ 

$$
\bar{x} = 59.2
$$
  $\bar{y} = 33.9$   
\n $s_x = 22.4$   $s_y = 16.0$ .

The point for Japan ( $x = 79$ ,  $y = 13$ ) has as its *z*-scores  $z_x = 0.89$ ,  $z_y = -1.27$ . This point is labeled in [Figure 3.8.](#page-135-0) Since  $x = 79$  is to the right of the mean for *x* and  $y = 13$  is below the mean of *y*, it falls in the lower-right quadrant. This makes Japan somewhat atypical in the sense that all but 7 of the 32 countries have points that fall in the upper-right and lower-left quadrants. The product of the *z*-scores for Japan equals  $0.89(-1.27) = -1.13$ , indicating its negative contribution to *r*.

## SUMMARY: Product of *z*-scores and correlation

- $\blacksquare$  The product of the *z*-scores for any point in the upper-right quadrant is positive. The product is also positive for each point in the lower-left quadrant. Such points make a positive contribution to the correlation.
- **T** The product of the *z*-scores for any point in the upper-left and lower-right quadrants is negative. Such points make a negative contribution to the correlation.

The overall correlation reflects the number of points in the various quadrants and how far they fall from the means. For example, if all points fall in the upper-right and lower-left quadrants, the correlation must be positive.

## Graph Data to See If the Correlation Is Appropriate

The correlation  $r$  is an efficient way to summarize the association shown by lots of data points with a single number. But be careful to use it only when it is appropriate. [Figure 3.9](#page-136-0) illustrates why. It shows a scatterplot in which the data points follow a U-shaped curve. There is an association because as *x* increases, *y* first tends to decrease and then tends to increase. For example, this might happen if  $x =$  age of person and  $y =$  annual medical expenses. Medical expenses tend to be high for newly born and young children, then they tend to be low until the person gets old, when they become high again. However,  $r = 0$  for the data in [Figure 3.9.](#page-136-0)

The correlation is designed for straight-line relationships. For [Figure 3.9,](#page-136-0)   $r = 0$ , and it fails to detect the association. The correlation is not valid for describing association when the points cluster around a curve rather than around a straight line.

This figure highlights an important point to remember about *any* data analysis:

### $\blacksquare$  Always plot the data.

If we merely used software to calculate the correlation for the data in [Figure 3.9](#page-136-0)  without looking at the scatterplot, we might mistakenly conclude that the variables have no association. They *do* have one (and a fairly strong one), but it is not a straight-line association.

### **In Practice** Always Construct a Scatterplot

Always **construct a scatterplot** to display a relationship between two quantitative variables. The correlation is only meaningful for describing the direction and strength of an approximate *straight-line* relationship.

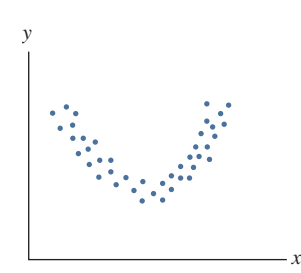

### <span id="page-136-0"></span>▲ [Figure 3.9](#page-136-0) The Correlation Poorly Describes the Association When the

Relationship Is Curved. For this U-shaped relationship, the correlation is 0 (or close to 0), even though the variables are strongly associated. Question Can you use the formula for *r*, in terms of how points fall in the quadrants, to reason why the correlation would be close to 0?

## Practicing the Basics

- **3.11 Used cars and direction of association** For the 100 cars on the lot of a used-car dealership, would you expect a positive association, negative association, or no association between each of the following pairs of variables? Explain why.
	- **a.** The age of the car and the number of miles on the odometer
	- **b.** The age of the car and the resale value
	- **c.** The age of the car and the total amount that has been spent on repairs
	- **d.** The weight of the car and the number of miles it travels on a gallon of gas
	- **e.** The weight of the car and the number of liters it uses per 100 km.\*

TRY<sup>1</sup>

**3.12 Broadband and GDP** The Internet Use data file on the book's website contains data on the number of individuals with broadband access and Gross Domestic Product (GDP) for 32 nations. Let *x* represent GDP (in billions of U.S. dollars) and  $y =$  number of broadband users (in millions).

- **a.** The figure below shows a scatterplot. Describe this plot in terms of the association between broadband subscribers and GDP.
- **b.** Give the approximate *x* and *y*-coordinates for the nation that has the highest number of broadband subscribers.
- **c.** Use software to calculate the correlation coefficient between the two variables. What is the sign of the coefficient? Explain what the sign means in the context of the problem.
- **d.** Identify one nation that appears to have fewer broadband subscribers than you might expect, based on that nation's GDP, and one that appears to have more.
- **e.** If you recalculated the correlation coefficient after changing GDP from U.S. dollar to euro, would the correlation coefficient change? Explain.

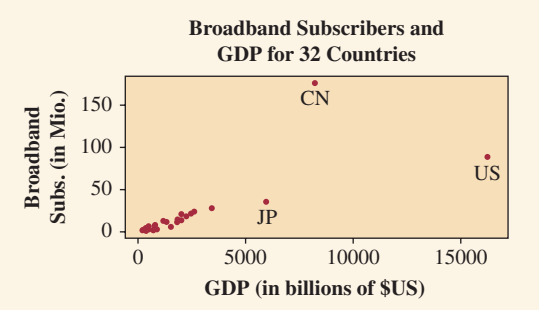

**3.13 Economic development based on GDP** The previous problem discusses GDP, which is a commonly used mea-**TRY** sure of the overall economic activity of a nation. For this **TECH** group of nations, the GDP data have a mean of 1909 and a standard deviation of 3136 (in billions of U.S. dollars).

- **a.** The five-number summary of GDP is minimum = 204,  $Q1 = 378$ , median = 780,  $Q3 = 2015$ , and maximum  $= 16,245$ . Sketch a box plot.
- **b.** Based on these statistics and the graph in part a, describe the shape of the distribution of GDP values.
- **c.** The data set also contains per capita GDP, or the overall GDP divided by the nation's population size. Construct a scatterplot of per capita GDP and GDP and explain why no clear trend emerges.
- **d.** Your friend, Joe, argues that the correlation between the two variables must be 1 since they are both measuring the same thing. In reality, the actual correlation between per capita GDP and GDP is only 0.32. Identify the flaw in Joe's reasoning.

**3.14 Email use and number of children** According to data selected from GSS in 2014, the correlation between  $y =$ TRY email hours per week and  $x =$  ideal number of children is  $-0.0008$ .

- **a.** Would you call this association strong or weak? Explain.
- **b.** The correlation between email hours per week and Internet hours per week is 0.33. For this sample, which explanatory variable, ideal number of children or Internet hours per week, seems to have a stronger association with *y*? Explain.

**3.15 Internet use correlations** For the 32 nations in the Internet Use data file on the book's website, consider the following correlations:

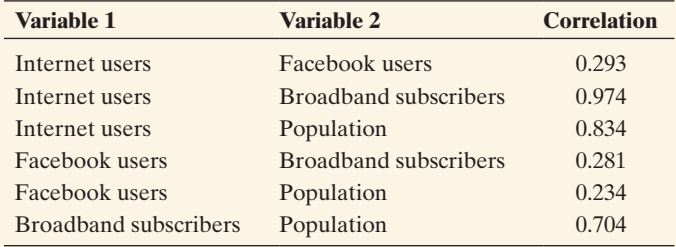

- **a.** Which pair of variables exhibits the *strongest* linear relationship?
- **b.** Which pair of variables exhibits the *weakest* linear relationship?
- **c.** In Example 7, we found the correlation between Internet use and Facebook use (measured in percentages of the population) to be 0.614. Why does the correlation between total number of Internet users and Facebook users differ from that of Internet use and Facebook use?
- **3.16 Match the scatterplot with** *r* Match the following scatterplots with the correlation values.
	- 1.  $r = -0.9$
	- **2.**  $r = -0.5$
	- **3.**  $r = 0$
	- 4.  $r = 0.6$

<sup>\*</sup>liters/100 km rather than miles/gallon is a more common measure for the fuel efficiency in many countries.

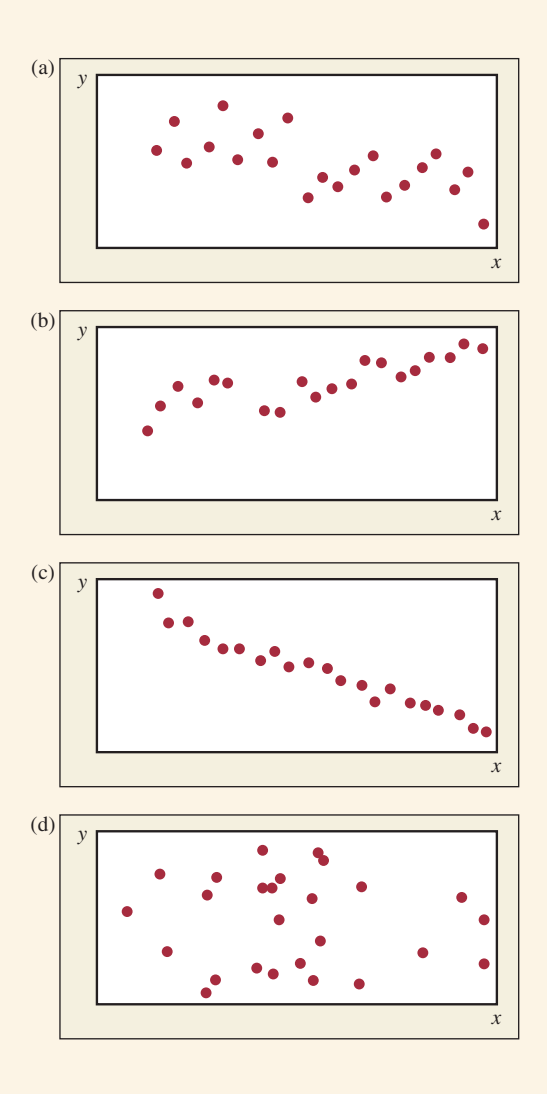

**3.17 What makes**  $r = -1$ **?** Consider the data:

*x* 1 3 5 7 9

- *y* | 17 11 10 -1 -7
- **a.** Sketch a scatterplot.
- **b.** If one pair of  $(x, y)$  values is removed, the correlation for the remaining four pairs equals  $-1$ . Which pair has been removed?
- **c.** If one *y* value is changed, the correlation for the five pairs equals -1. Identify the *y* value and how it must be changed for this to happen.
- **3.18 Gender and Chocolate Preference** The following table shows data on gender (coded as  $1 = \text{female}, 2 = \text{male}$ ) and preferred type of chocolate (coded as  $1 =$  white,  $2 =$  milk,  $3 =$  dark) for a sample of 10 students.

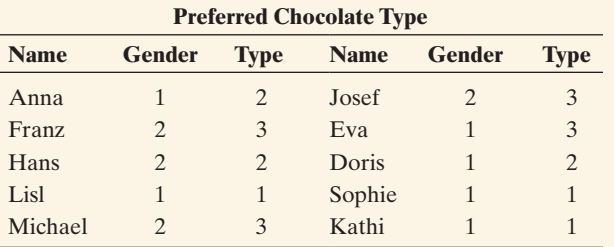

The students' teacher enters the data into software and reports a correlation of 0.640 between gender and type of preferred chocolate. He concludes that there is a moderately strong positive correlation between someone's gender and chocolate preference. What's wrong with this analysis?

- **3.19**  $r = 0$  Provide a data set with five pairs of numeric values for which  $r > 0$ , but  $r = 0$  after one of the points is deleted.
- **3.20 Correlation inappropriate** Describe a situation in which it is inappropriate to use the correlation to measure the association between two quantitative variables.

**3.21 Which mountain bike to buy?** Is there a relationship

**THE between the weight of a mountain bike and its price?** A lighter bike is often preferred, but do lighter bikes tend to be more expensive? The following table, from the Mountain Bike data file on the book's website, gives data on price, weight, and type of suspension  $(FU = full, FE = front end)$  for 12 brands.

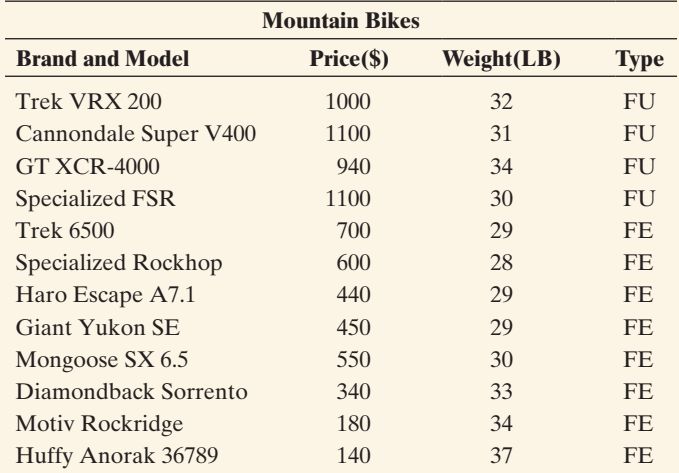

*Source:* Data from *Consumer Reports,* June 1999.

- **a.** You are shopping for a new bike. You are interested in whether and how weight affects the price. Which variable is the logical choice for the (i) explanatory variable, (ii) response variable?
- **b.** Construct a scatterplot of price and weight. Does the relationship seem to be approximately linear? In what way does it deviate from linearity?
- **c.** Use your software to verify that the correlation equals -0.32. Interpret it in context. Does weight appear to affect the price strongly in a linear manner?

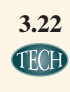

**3.22 Prices and protein revisited** Is there a relationship **TRCH** between the protein content and the cost of Subway sandwiches? Use software to analyze the data in the following table:

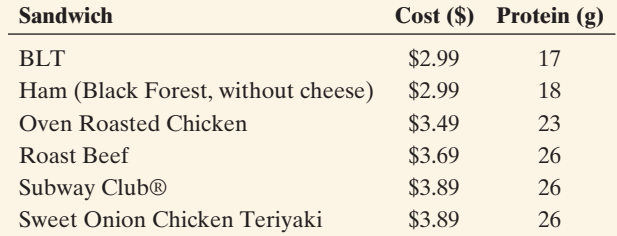

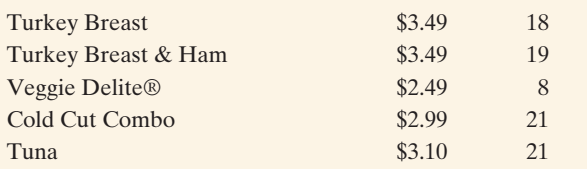

- **a.** Construct a scatterplot to show how protein depends on cost. Is the association positive or negative? Do you notice any unusual observations?
- **b.** What might explain the gap observed in the scatterplot? (Hint: Are vegetables generally high or low in protein relative to meat and poultry products?)
- **c.** Obtain the correlation between cost and protein, *r.* Interpret this value in context.

**3.23 Buchanan vote** Refer to Example 6 and the Buchanan and the Butterfly Ballot data file on the book's website.

Let  $y =$  Buchanan vote and  $x =$  Gore vote.

- **a.** Construct a box plot for each variable. Summarize what you learn.
- **b.** Construct a scatterplot. Identify any unusual points. What can you learn from a scatterplot that you cannot learn from box plots?
- **c.** For the county represented by the most outlying observation, about how many votes would you have expected Buchanan to get if the point followed the same pattern as the rest of the data?
- **d.** Repeat parts a and b using  $y =$  Buchanan vote and  $x =$ Bush vote.

## [3.3 Predicting the Outcome of a Variable](#page-4-0)

## **Recall**

The correlation does not require one variable to be designated as response and the other as explanatory.  $\blacktriangleleft$ 

We've seen how to explore the relationship between two quantitative variables graphically with a scatterplot. When the relationship has a straight-line pattern, the correlation coefficient describes its strength numerically. We can analyze the data further by finding an equation for the straight line that best describes that pattern. This equation can be used to predict the value of the variable designated as the response variable from the value of the variable designated as the explanatory variable.

## **In Words**

The **symbol**  $\hat{y}$ , which denotes the predicted value of *y*, is pronounced *y-hat.*

## Regression Line: An Equation for Predicting the Response Outcome

The regression line predicts the value for the response variable *y* as a straight-line function of the value x of the explanatory variable. Let  $\hat{y}$  denote the **predicted value** of y. The equation for the regression line has the form

 $\hat{v} = a + bx$ .

In this formula, *a* denotes the *y*-intercept and *b* denotes the slope.

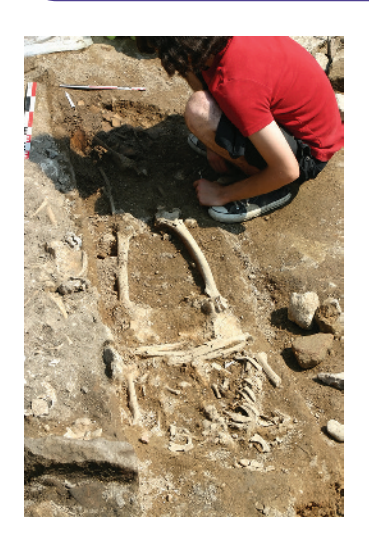

## Example 8

## Predict an outcome  $\triangleleft$  Height Based on Human Remains

## Picture the Scenario

Anthropologists can reconstruct information using partial human remains at burial sites. For instance, after finding a femur (thighbone), they can predict how tall an individual was. They use the regression line,  $\hat{y} = 61.4 + 2.4x$ , where  $\hat{y}$  is the predicted height and *x* is the length of the femur, both in centimeters.

## Questions to Explore

What is the response and what is the explanatory variable? How can we graph the line that depicts how the predicted height depends on the femur length? A femur found at a particular site has a length of 50 cm. What is the predicted height of the person who had that femur?

## Think It Through

It is natural here to treat the length of the femur as the explanatory variable to predict the height of a person, the response variable. The formula

## **In Practice** Notation for the Regression Line

The formula  $\hat{y} = a + bx$  uses slightly different notation from the traditional formula, which is  $y = mx + b$ . In that equation,  $m =$  *the slope* (the coefficient of  $x$ ) and  $b = y$ -intercept. Regardless of the notation, the interpretation of the *y*-intercept and slope are the same.

**Recall**

### Math facts:

*y*-intercept is the value of the line in the *y* direction when  $x = 0$ .

**Slope** = rise/run = change in  $y$ /change in  $x \triangleleft$ 

 $\hat{y} = 61.4 + 2.4x$  has *y*-intercept 61.4 and slope 2.4. It has the straight-line form  $\hat{v} = a + bx$  with  $a = 61.4$  and  $b = 2.4$ .

Each number *x*, when substituted into the formula  $\hat{y} = 61.4 + 2.4x$ , yields a value for  $\hat{y}$ . For simplicity in plotting the line, we start with  $x = 0$ , although in practice this would not be an observed femur length. The value  $x = 0$ has  $\hat{y} = 61.4 + 2.4(0) = 61.4$ . This is called the **y-intercept** and is located 61.4 units up the *y*-axis at  $x = 0$ , at coordinates (0, 61.4). The value  $x = 50$ has  $\hat{y} = 61.4 + 2.4(50) = 181.4$ . When the femur length is 50 cm, the predicted height of the person is 181.4 cm. The coordinates for this point are (50, 181.4). We can plot the line by connecting the points (0, 61.4) and (50, 181.4). [Figure 3.10](#page-140-0) plots the straight line for *x* between 0 and 50. In summary, the predicted height  $\hat{v}$  increases from 61.4 to 181.4 as *x* increases from 0 to 50.

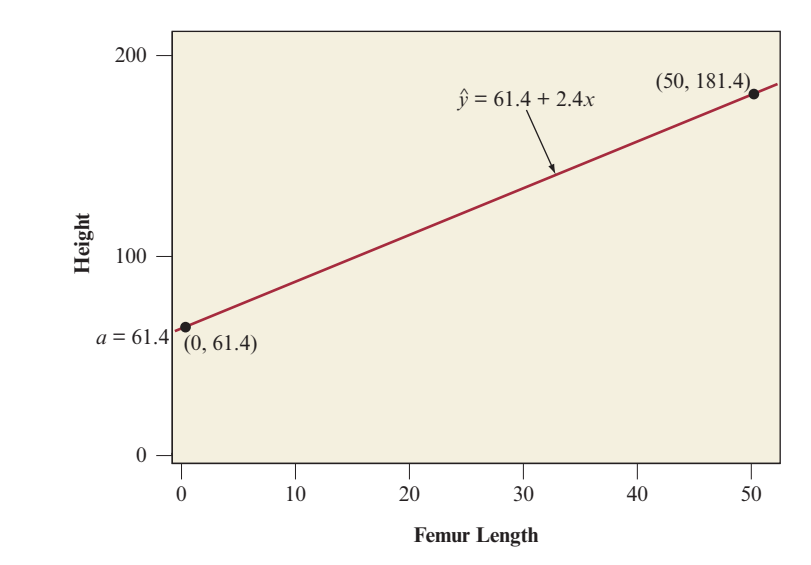

<span id="page-140-0"></span>**A [Figure 3.10](#page-140-0)** Graph of the Regression Line for  $x =$  Femur Length and *y* = Height of Person. Question At what point does the line cross the *y*-axis? How can you interpret the slope of 2.4?

### Insight

A regression line is often called a **prediction equation** since it predicts the value of the response variable *y* at any value of *x.* Sadly, this particular prediction equation had to be applied to bones found in mass graves in Kosovo, to help identify Albanians who had been executed by Serbians in 1998.<sup>4</sup>

c *Try Exercises 3.25, part a, and 3.26, part a*

## Interpreting the *y*-Intercept and Slope

The **y**-intercept is the predicted value of y when  $x = 0$ . This fact helps us plot the line, but it may not have any interpretative value if no observations had *x* values near 0. It does not make sense for femur length to be 0 cm, so the *y*-intercept for the equation  $\hat{y} = 61.4 + 2.4x$  is not a relevant predicted height.

The **slope** *b* in the equation  $\hat{y} = a + bx$  equals the amount that  $\hat{y}$  changes when *x* increases by one unit. For two *x* values that differ by 1.0, the  $\hat{y}$  values differ by *b*. For the line  $\hat{v} = 61.4 + 2.4x$ , we've seen that  $\hat{v} = 181.4$  at  $x = 50$ .

<sup>4</sup> "The Forensics of War," by Sebastian Junger in *Vanity Fair,* October 1999.

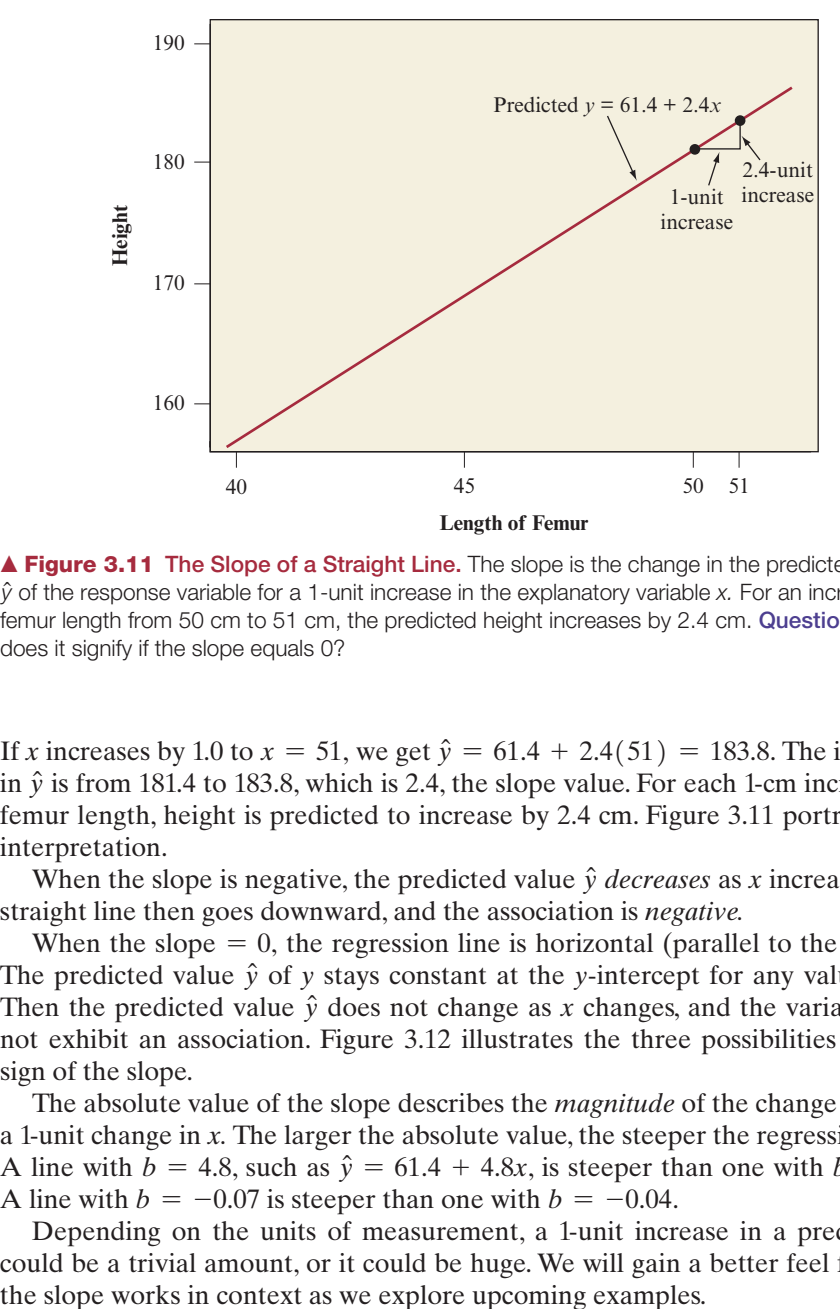

<span id="page-141-0"></span>**A [Figure 3.11](#page-141-0) The Slope of a Straight Line.** The slope is the change in the predicted value  $\hat{y}$  of the response variable for a 1-unit increase in the explanatory variable x. For an increase in femur length from 50 cm to 51 cm, the predicted height increases by 2.4 cm. Question What does it signify if the slope equals 0?

If *x* increases by 1.0 to  $x = 51$ , we get  $\hat{y} = 61.4 + 2.4(51) = 183.8$ . The increase in  $\hat{v}$  is from 181.4 to 183.8, which is 2.4, the slope value. For each 1-cm increase in femur length, height is predicted to increase by 2.4 cm. [Figure 3.11](#page-141-0) portrays this interpretation.

When the slope is negative, the predicted value  $\hat{y}$  *decreases* as *x* increases. The straight line then goes downward, and the association is *negative.*

When the slope  $= 0$ , the regression line is horizontal (parallel to the *x*-axis). The predicted value  $\hat{y}$  of *y* stays constant at the *y*-intercept for any value of *x*. Then the predicted value  $\hat{v}$  does not change as x changes, and the variables do not exhibit an association. [Figure 3.12](#page-141-1) illustrates the three possibilities for the sign of the slope.

The absolute value of the slope describes the *magnitude* of the change in  $\hat{y}$  for a 1-unit change in *x.* The larger the absolute value, the steeper the regression line. A line with  $b = 4.8$ , such as  $\hat{v} = 61.4 + 4.8x$ , is steeper than one with  $b = 2.4$ . A line with  $b = -0.07$  is steeper than one with  $b = -0.04$ .

Depending on the units of measurement, a 1-unit increase in a predictor *x* could be a trivial amount, or it could be huge. We will gain a better feel for how

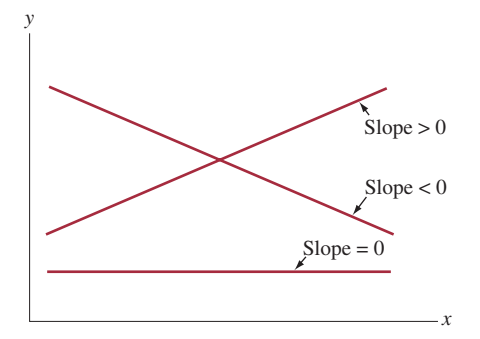

<span id="page-141-1"></span>**▲ [Figure 3.12](#page-141-1)** Three Regression Lines Showing Positive Association (slope  $> 0$ ), Negative Association (slope  $<$  0) and No Association (slope = 0). Question Would you expect a positive or negative slope when  $y =$  annual income and  $x =$  number of years of education?

## Finding a Regression Equation

How can we use the data to find the equation for the regression line? We should first construct a scatterplot to make sure that the relationship has a roughly straight line trend. If so, then software or calculators can easily find the straight line that best fits the data.

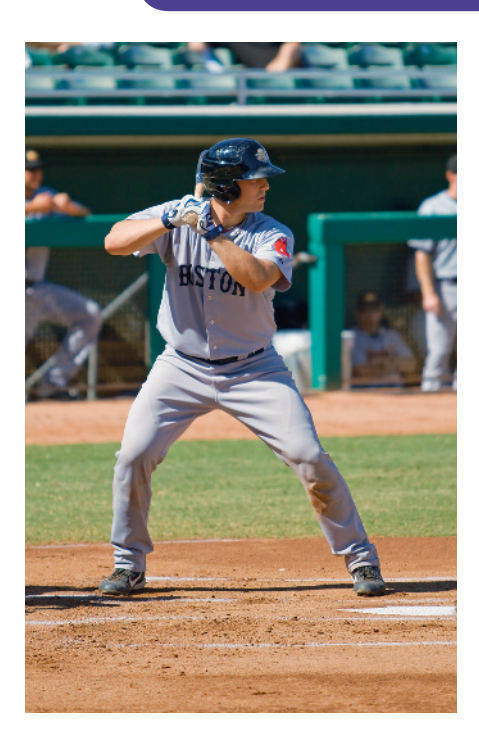

## Example 9

## Regression equation < Predicting Baseball Scoring Using Batting Average

## Picture the Scenario

In baseball, two summaries of a team's offensive ability are the team batting average (the proportion of times the team's players get a hit, out of the times they are officially at bat) and team scoring (the team's mean number of runs scored per game). [Table 3.5](#page-142-0) shows the 2010 statistics for the American League teams, from the AL Team Statistics data file on the book's website.

Scoring runs is a result of hitting, so team scoring is the response variable *y* and team batting average is the explanatory variable *x.* [Figure 3.13](#page-143-0)  shows the scatterplot. There is a trend summarized by a positive correlation,  $r = 0.568$ .

## <span id="page-142-0"></span>[Table 3.5](#page-142-0) Team Batting Average and Team Scoring (Mean Number of Runs per Game) for American League Teams in 2010<sup>5</sup>

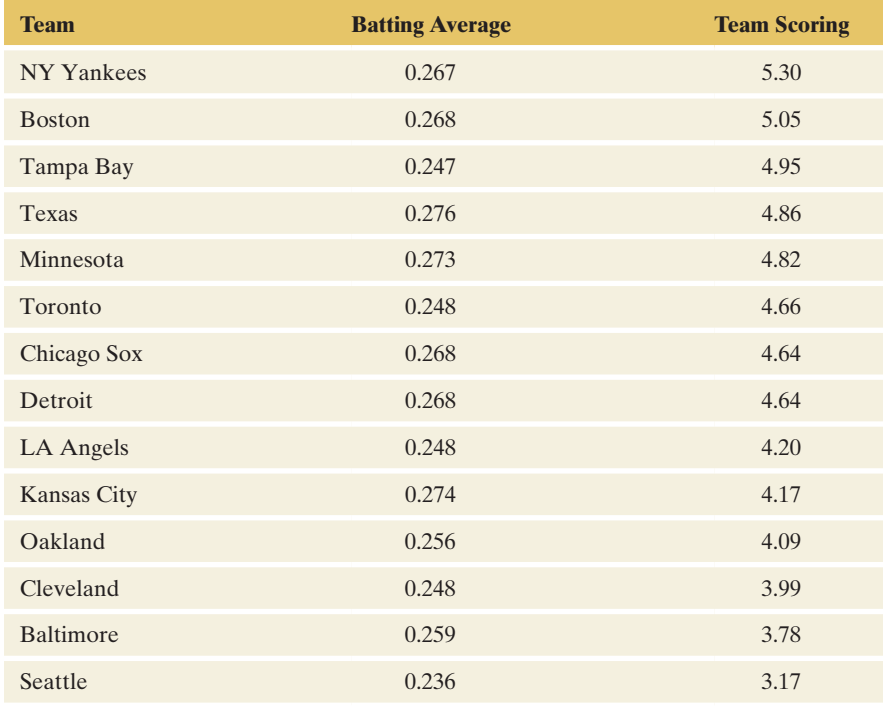

5 *Source:* Data from espn.go.com/mlb/stats.

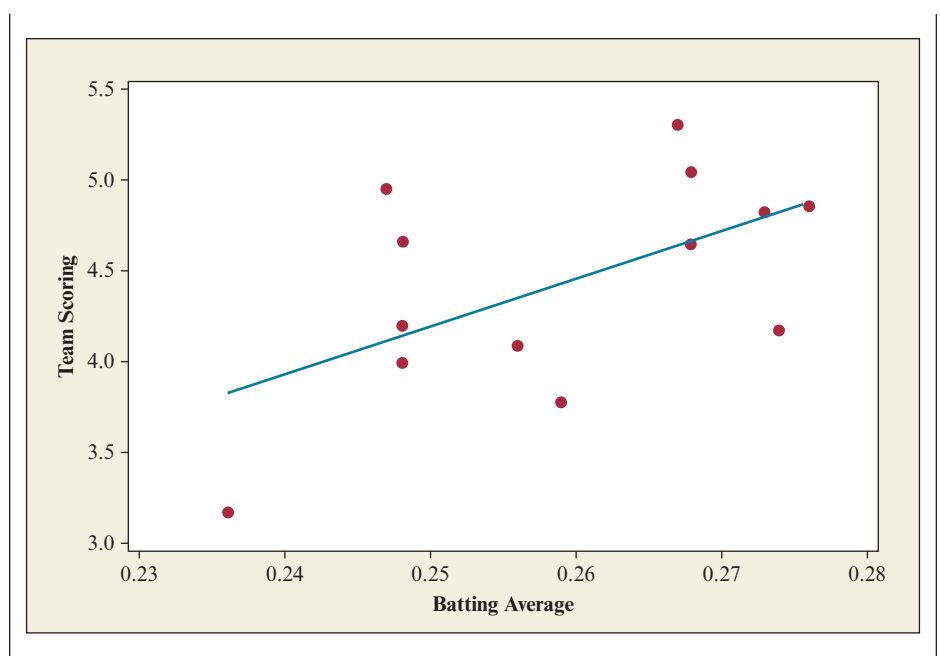

<span id="page-143-0"></span>▲ [Figure 3.13](#page-143-0) Scatterplot of Team Batting Average and Team Scoring, with Regression Line Superimposed. Question How can you find the prediction error that results when you use the regression line to predict team scoring for a team?

## Questions to Explore

- **a.** According to software, what is the regression equation?
- **b.** If a team has a batting average of 0.275 next year, what is its predicted mean number of runs per game?
- **c.** How do you interpret the slope in this context?

## Think It Through

**a.** With the software package MINITAB, when we choose the regression option in the Regression part of the Statistics menu, part of the output tells us:

*The regression equation is*

Team Scoring  $= -2.32 + 26.1$  Batting Average

The *y*-intercept is  $a = -2.32$ . The slope is the coefficient of the explanatory variable, denoted in the data file by batting. It equals  $b = 26.1$ . The regression equation is

$$
\hat{y} = a + bx = -2.32 + 26.1x.
$$

The TI calculator provides the output shown in the margin.

- **b.** We predict that an American League team with a team batting average of 0.275 will score an average of  $\hat{y} = -2.32 + 26.1(0.275) = 4.86$ runs per game.
- **c.** Because the slope  $b = 26.1$  is positive, the association is positive: The predicted team scoring increases as team batting average increases. The slope refers to the change in  $\hat{y}$  for a 1-unit change in *x*. However,  $x =$  team batting average is a proportion. In [Table 3.5,](#page-142-0) the team batting averages fall between about 0.23 and 0.28, a range of 0.05. An increase of 0.05 in *x* corresponds to an increase of  $(0.05)26.1 = 1.3$  in predicted team scoring. The mean number of runs scored per game is predicted to be about 1.3 higher for the best hitting teams than for the worst hitting teams.

NORMAL FIX3 AUTO REAL RADIAN MI LinRes y=a+bx  $a = -2.320$ b=26.073  $r^2 = .323$  $r = .568$ 

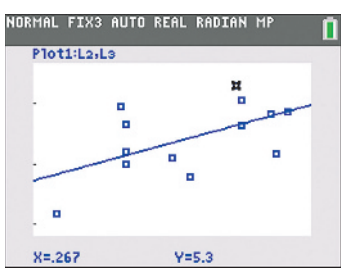

TI output of scatterplot
### Insight

[Figure 3.13](#page-143-0) shows the regression line superimposed over the scatterplot. It applies only over the range of observed batting averages. For instance, it's not sensible to predict that a team with batting average of 0.0 will average  $-2.32$  runs per game.

c *Try Exercises 3.25, part b, and 3.32 to get a feel for fitting a regression line; use the Explore Linear Regression web app discussed in Exercise 3.115*

### Residuals Measure the Size of Prediction Errors

The regression equation  $\hat{y} = -2.32 + 26.1x$  predicts team scoring for a given level of  $x =$  team batting average. Once we have used the regression equation, we can compare the predicted values to the actual team scoring to check the accuracy of those predictions.

For example, New York had  $y = 5.3$  and  $x = 0.267$ . The prediction for *y* = mean number of runs per game at 0.267 is  $-2.32 + 26.1x = -2.32$  $+26.1(0.267) = 4.65$ . The prediction error is the difference between the actual *y* value of 5.3 and the predicted value of 4.65, which is  $y - \hat{y} = 5.3 - 4.65 = 0.65$ . For New York, the regression equation under predicts *y* by 0.65 runs per game. For Seattle,  $x = 0.236$  and  $y = 3.17$ . The regression line yields a predicted value of  $-2.32 + 26.1(0.236) = 3.84$ , so the prediction is too high. The prediction error is  $3.17 - 3.84 = -0.67$ . These prediction errors are called **residuals**.

Each observation has a residual. As we just saw, some are positive and some are negative. A positive residual occurs when the actual *y* is larger than the predicted value  $\hat{y}$ , so that  $y - \hat{y} > 0$ . A negative residual results when the actual *y* is smaller than the predicted value  $\hat{y}$ . The smaller the absolute value of a residual, the closer the predicted value is to the actual value, so the better is the prediction. If the predicted value is the same as the actual value, the residual is zero.

Graphically in the scatterplot, *for an observation, the vertical distance between the point and the regression line is the absolute value of the residual.* [Figure 3.14](#page-144-0) illustrates this fact for the positive residual for New York and the negative residual

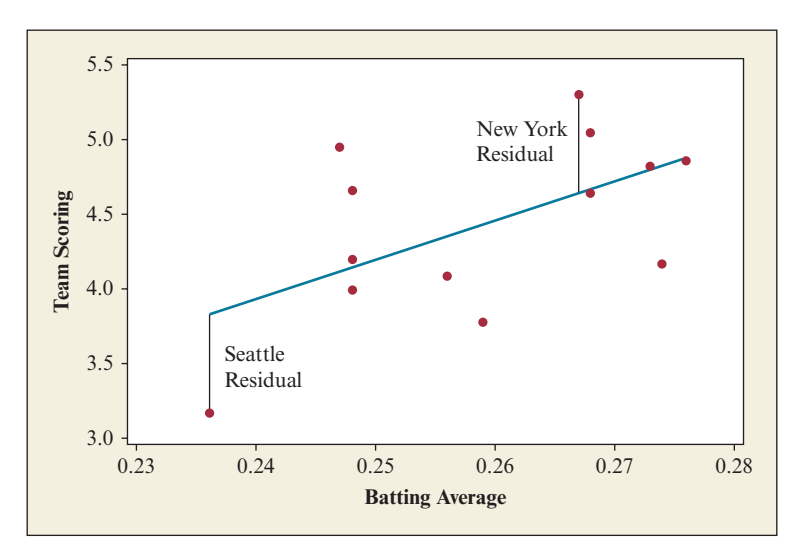

<span id="page-144-0"></span>▲ [Figure 3.14](#page-144-0) Scatterplot of Team Batting Average and Team Scoring, with the Residual for New York at the Point  $(x = 0.267, y = 5.3)$  and the Residual for Seattle at  $(x = 0.236, y = 3.84)$ . The residual is the prediction error, which is represented by the vertical distance of the point from the regression line. Question Why is a residual represented by a *vertical* distance from the regression line?

for Seattle. The residuals are vertical distances because the regression equation predicts *y*, the variable on the vertical axis, at a given value of *x.* Notice the parallel with analyzing contingency tables by studying values of the response variable, *conditional* on (given) values of the explanatory variable.

### **Residual**

In a scatterplot, the vertical distance between the point and the regression line is the absolute value of the residual. The residual is denoted as the difference  $y - \hat{y}$  between the actual value and the predicted value of the response variable.

## Residuals **CEL** Detecting an Unusual Vote Total

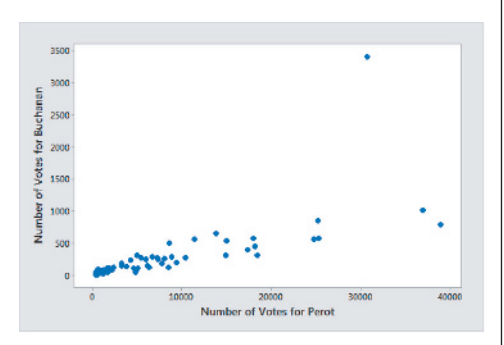

### Picture the Scenario

Example 10

Example 6 investigated whether the vote total in Palm Beach County, Florida, in the 2000 presidential election was unusually high for Pat Buchanan, the Reform party candidate. We did this by plotting, for all 67 counties in Florida, Buchanan's vote against the Reform party candidate (Ross Perot) vote in the 1996 election.

### Question to Explore

If we fit a regression line to  $y =$  Buchanan vote and  $x =$  Perot vote for the 67 counties, would the residuals help us detect any unusual vote totals for Buchanan?

### Think It Through

For a county with a large residual, the predicted vote is far from the actual vote, which would indicate an unusual vote total. We can easily have software find the regression line and the residual for each of the 67 counties. Then we can quickly see whether some residuals are particularly large by constructing a histogram of the residuals. [Figure 3.15](#page-145-0) shows this histogram

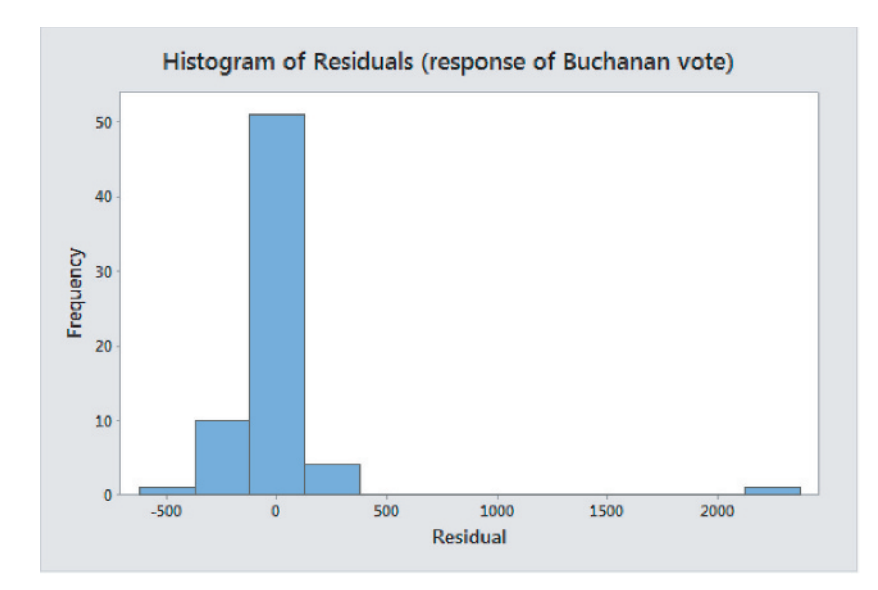

<span id="page-145-0"></span>▲ [Figure 3.15](#page-145-0) MINITAB Output of Residuals for Predicting 2000 Buchanan Presidential Vote in Florida Counties Using 1996 Perot Vote. Question What does the rightmost bar represent?

for the vote data. The residuals cluster around 0, but one is very large, greater than 2000. Inspection of the results shows that this residual applies to Palm Beach County, for which the actual Buchanan vote was  $y = 3407$  and the predicted vote was  $\hat{y} = 1100$ . Its residual is  $y - \hat{y} = 3407 - 1100 = 2307$ . In summary, in Palm Beach County Buchanan's vote was much higher than predicted.<sup>6</sup>

### Insight

As we'll discuss in the next section, an extreme outlier can pull the regression line toward it. Because of this, it's a good idea to fit the data *without* the Palm Beach County observation and see how well that line predicts results for Palm Beach County. We'd then get the regression equation  $\hat{y} = 45.7 + 0.02414x$ . Since the Perot vote in Palm Beach County was 30,739, this line would predict a Buchanan vote there of  $\hat{y} = 45.7 + 0.02414(30.739) = 788$ . This compares to the actual Buchanan vote of 3407 in Palm Beach County, for a residual of  $3407 - 788 = 2619$ . Again, the actual Buchanan vote seems surprisingly high.

c *Try Exercises 3.26, part d and 3.33, part c*

### The Method of Least Squares Yields the Regression Line

We've used software to find the equation for the regression line. But how is it done? The software chooses the optimal line to fit through the data points by making the residuals as small as possible. This process involves compromise because a line can perfectly predict one point (resulting in a residual of 0) but poorly predict many other points (resulting in larger residuals). The actual summary measure used to evaluate regression lines is called the

Residual sum of squares =  $\Sigma$  (residual)<sup>2</sup> =  $\Sigma$   $(y - \hat{y})^2$ .

This formula squares each vertical distance between a point and the line and then adds up these squared values. The better the line, the smaller the residuals tend to be, and the smaller the residual sum of squares tends to be. For each potential line, we have a set of predicted values, a set of residuals, and a residual sum of squares. The line that software reports is the one having the *smallest* residual sum of squares. This way of selecting a line is called the **least squares method**.

### Least Squares Method

Among the many possible lines that could be drawn through data points in a scatterplot, the least squares method gives what we call the regression line. This method produces the line that has the smallest value for the residual sum of squares using  $\hat{y} = a + bx$  to predict *y.*

Besides making the errors as small as possible, this regression line

- $\blacksquare$  Has some positive residuals and some negative residuals, and the sum (and mean) of the residuals equals 0.
- **Passes through the point**  $(\bar{x}, \bar{y})$ **.**

### **In Practice**

It's simple for software to use the least squares method to find the regression line for us.

<sup>&</sup>lt;sup>6</sup>A more complex analysis accounts for larger counts tending to vary more. However, our analysis is adequate for highlighting data points that fall far from the linear trend.

The first property tells us that the too-low predictions are balanced by the too-high predictions. The second property tells us that the line passes through the center of the data.

Even though we usually rely on software to compute the regression line, the method of least squares does provide explicit formulas for the *y*-intercept and slope, based on summary statistics for the sample data. Let  $\bar{x}$  denote the mean of *x*,  $\overline{y}$  the mean of *y*,  $s_x$  the standard deviation of the *x* values, and  $s_y$  the standard deviation of the *y* values.

Regression Formulas for *y*-Intercept and Slope The **slope** equals  $b = r \left( \frac{s_y}{s_z} \right)$  $\frac{1}{s_x}$ . The **y-intercept** equals  $a = \overline{y} - b(\overline{x})$ .

Notice that the slope *b* is directly related to the correlation *r*, and the *y*-intercept depends on the slope. Let's return to the baseball data in Example 9 to illustrate the calculations. For that data set, we have  $\bar{x} = 0.2597$  for batting average,  $\bar{y} = 4.45$  for team scoring,  $s_x = 0.01257$ , and  $s_y = 0.577$ . The correlation is  $r = 0.568$ , so

$$
b = r\left(\frac{s_y}{s_x}\right) = 0.568(0.577/0.01257) = 26.07
$$
  
and  $a = \bar{y} - b(\bar{x}) = 4.45 - 26.07(0.2597) = -2.32$ 

The regression line to predict team scoring from batting average is  $\hat{y} = -2.32 + 26.1x$ .

### **In Practice**

The formulas for *a* and *b* help us interpret the regression line  $\hat{y} = a + bx$  (for example, see Exercises 3.111 and 3.112), but you should rely on software<sup>7</sup> for calculations. Software doesn't round during the different steps of the calculation, so it will give more accurate results.

### The Slope, the Correlation, and the Units of the Variables

We've used the correlation to describe the strength of the association. Why can't we use the *slope* to do this, with bigger slopes representing stronger associations? The reason is that the numerical value of the slope depends on the units for the variables.

For example, consider the 32 countries described in [Table 3.4](#page-127-0) with data for these countries found in the Internet Use file. The regression line between *y* = Internet penetration (in %) and  $x = GDP$  is  $\hat{y} = 34.8 + 1.02x$ . GDP was measured in *thousands* of U.S. dollars (per capita). A one-unit increase is therefore a thousand-dollar increase. For every thousand-dollar increase in a nation's GDP we predict Internet penetration to increase by 1.02%. Suppose we instead measure GDP in dollars, such as  $x = 68,000$  for Australia instead of  $x = 68$ . A one-unit increase in GDP then refers to a single dollar (per capita) increase. This is only  $1/1000$  as much as a one-thousand dollar increase, so the change in the predicted value of *y* would be  $1/1000$  as much, or  $(1/1000)1.02 = 0.00102$ . Thus,

$$
b=\frac{1}{(n-1)s_x^2}\Sigma(x-\overline{x})(y-\overline{y}).
$$

 $7$ In fact, software finds the slope without first finding the correlation, using the equivalent formula

if *x* = GDP in dollars, the slope of the regression equation is 0.00102 instead of 1.02. (You can verify this with software by getting the new regression line with GDP in dollars.) Although we get two different slopes depending on what units we use, the strength of the association is the same in each case.

So the slope *b* doesn't tell us whether the association is strong or weak since we can make *b* as large or as small as we want by changing the units. By contrast, *the correlation does not change when the units of measurement change.* It is 0.879 between Internet penetration and GDP, whether we measure GDP in dollars or in thousands of dollars.

In summary, we've learned that the correlation describes the strength of the linear association. We've also seen how the regression line predicts the response variable *y* by using the explanatory variable *x.* Although correlation and regression methods serve different purposes, there are strong connections between them:

- $\blacksquare$  They are both appropriate when the relationship between two quantitative variables can be approximated by a straight line.
- The correlation and the slope of the regression line have the same sign. If one is positive, so is the other one. If one is negative, so is the other one. If one is zero, the other is also zero.

However, there are some differences between correlation and regression methods. With regression, we must identify response and explanatory variables. We get a different line if we use *x* to predict *y* than if we use *y* to predict *x.* By contrast, correlation does not make this distinction. We get the same correlation either way. Also, the values for the *y*-intercept and slope of the regression line depend on the units, whereas the correlation does not. Finally, the correlation falls between  $-1$  and  $+1$ , whereas the regression slope can equal any real number.

## *r*-Squared (*r*2)

When we predict a value of *y*, why should we use the regression line? We could instead predict *y* using the center of its distribution, such as the sample mean,  $\bar{y}$ . The reason for using the regression line is that if *x* and *y* have an association, then we can predict most  $y$  values more accurately by substituting  $x$  values into the regression equation,  $\hat{y} = a + bx$ , than by using the sample mean  $\bar{y}$ for prediction. The stronger the correlation, the more accurate the regression equation becomes.

To judge how much better we are doing, we can compare the residual sum of squares resulting from either type of prediction. The smaller the residual sum of squares  $\Sigma(y - \tilde{y})^2$  from the regression equation is relative to  $\Sigma(y - \bar{y})^2$ , (the residual sum of squares when predicting  $y$  with  $\bar{y}$ ), the more precise are, in an overall sense, our predictions. For the quantitative variables Internet use and Facebook use in Example 5,  $\Sigma(y - \hat{y})^2$  is 37.7% smaller than  $\Sigma(y - \bar{y})^2$ . This means that the prediction error using the regression line to predict *y* is 37.7% smaller than when using the sample mean  $\bar{v}$  to predict *y*.

Because  $\Sigma(y - \bar{y})^2$  also measures the variability in the values of the response variable (remember the derivation of the standard deviation in Chapter 2.4), we can interpret the 37.7% as the percent reduction in the variability of the response variable that is due to the linear relationship between *y* and *x*. That is 37.7% *of the variability* we observe in Facebook use (the response variable) is due to the linear relationship between Internet and Facebook use.

How did we get 37.7%? We will give details in Chapter 12, but a simple way to compute it is just to take the square of the correlation coefficient. In Example 7, we found  $r = 0.614$ , and squaring it gives  $r^2 = (0.614)^2 = 0.377 = 37.7\%$ .

### **Recall**

Using the baseball data, following Example 9 we noted that the prediction error using the regression equation is  $y - \hat{y}$ , called the residual.

### **Recall**

The regression equation results from making the residual sum of squares as small as possible.  $\triangleleft$ 

### **In Practice**

*r* 2 is interpreted as the percent of the variability in the response variable that can be explained by the linear relationship between *x* and *y*.

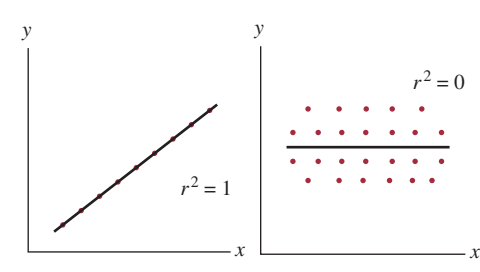

### **Caution**

*r* 2 is a percentage of the *variability* in the response variable, not a percentage of the response variable. For instance, an *r* 2 value of 70% in a regression equation with  $y =$  rent of an apartment and  $x =$  square footage doesn't mean that 70% of the rent of an apartment can be explained by its square footage, but rather that 70% *of the variability* in the rent of apartments (i.e., that some have higher rents and some have lower rents) can be explained by their square footage.  $\triangleleft$ 

This means we can use the square of the correlation to judge how accurate the regression equation is. The larger  $r^2$ , the more accurate our predictions resulting from the regression equation.

When the data points fall exactly in a straight-line pattern, as in the scatterplot in the margin, *y* and  $\hat{y}$  are identical for all points, which results in  $r = 1$ . Then,  $r^2 = 1$  and all (100%) of the variability in the *y*-values can be explained by the linear relationship between x and y. When  $r = 0$ , there is no linear association between *x* and *y*, as in the scatterplot in the margin. Then  $r^2$  is also equal to 0, and none (0%) of the variability we see in the response variable *y* can be explained by the linear relationship between *x* and *y* (because there is no linear relationship). In practice,  $r^2$  falls somewhere between these two extremes. In Example 4, we have seen that 37.7% of the variability in Facebook use can be attributed to the linear relationship between Internet use and Facebook use.

We'll give further explanation of  $r^2$  and related measures in Chapter 12. We mention  $r^2$  here because you'll see it listed on regression software output or quoted together with the regression equation, so we want you to have a rough idea of what it represents.

### Associations with Quantitative and Categorical Variables

In this chapter, we've learned how to explore an association between categorical variables and between quantitative variables. It's also possible to mix the variable types or add other variables. For example, with two quantitative variables, we can identify points in the scatterplot according to their values on a relevant categorical variable. This is done by using different symbols or colors on the scatterplot to portray the different categories.

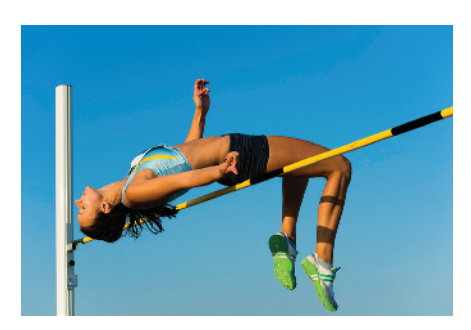

### Example 11

## Comparing fitted lines < The Gender Difference in Winning Olympic High Jumps

### Picture the Scenario

The summer Olympic Games occur every four years, and one of the track and field events is the high jump. Men have competed in the high jump since 1896 and women since 1928. The High Jump data file on the book's website contains the winning heights (in meters) for each year.<sup>8</sup>

### Questions to Explore

- **a.** How can we display the data on these two quantitative variables (winning height, year) and the categorical variable (gender) graphically?
- **b.** How have the winning heights changed over time? How different are the winning heights for men and women in a typical year?

### Think It Through

**a.** [Figure 3.16](#page-150-0) shows a scatterplot with  $x =$  year and  $y =$  winning height. The data points are displayed with a red circle for men and a blue triangle for women. There were no Olympic Games during World War II, so no observations appear for 1940 or 1944.

<sup>8</sup> From [www.olympic.org/medallists-results.](www.olympic.org/medallists-results)

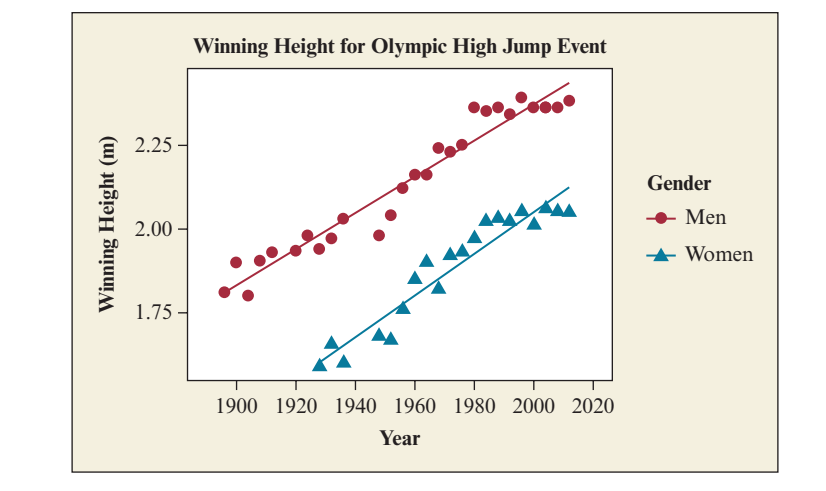

<span id="page-150-0"></span> $\triangle$  [Figure 3.16](#page-150-0) Scatterplot for the Winning High Jumps (in Meters) in the Olympics. The red dots represent men and the blue triangles represent women. Question In a typical year, what is the approximate difference between the winning heights for men and for women?

**b.** The scatterplot shows that for each gender the winning heights have an increasing trend over time. Men have consistently jumped higher than women, between about 0.3 and 0.4 meters in a given year. The women's winning heights are similar to those for the men about 60 years earlier—for instance, about 2.0 meters in 1990–2012 for women and in 1930–1940 for men.

### Insight

We could describe these trends by fitting a regression line to the points for men and a separate regression line to the points for women. [Figure 3.16](#page-150-0) indicates these lines. The slopes are nearly identical, indicating a similar rate of improvement over the years for both genders. However, note that in recent Olympics the winning heights have leveled off somewhat. We should be cautious in using regression lines to predict future winning heights.

c *Try Exercise 3.42*

## Practicing the Basics

- **3.24 Sketch plots of lines** Identify the values of the *y*-intercept *a* and the slope *b*, and sketch the following regression lines, for values of *x* between 0 and 10.
	- **a.**  $\hat{y} = 7 + 0.5x$
	- **b.**  $\hat{y} = 7 + x$
	- **c.**  $\hat{v} = 7 x$
	- **d.**  $\hat{y} = 7$

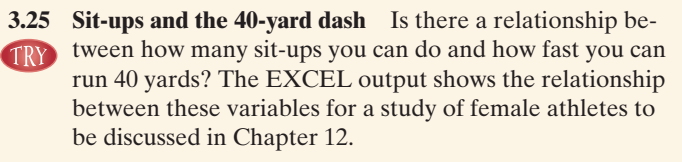

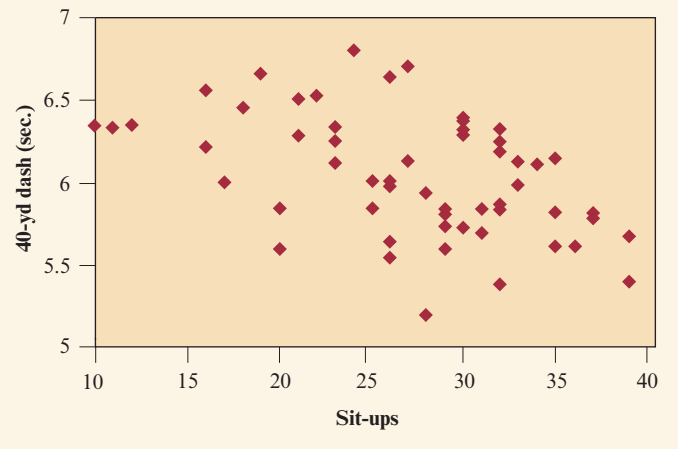

**Excel scatterplot of time to run 40-yard dash by number of sit-ups.**

- **a.** The regression equation is  $\hat{v} = 6.71 0.024x$ . Find the predicted time in the 40-yard dash for a subject who can do (i) 10 sit-ups, (ii) 40 sit-ups. Based on these times, explain how to sketch the regression line over this scatterplot.
- **b.** Interpret the *y*-intercept and slope of the equation in part a, in the context of the number of sit-ups and time for the 40-yard dash.
- **c.** Based on the slope in part a, is the correlation positive or negative? Explain.
- **3.26 Wage bill of Premier League Clubs** Data of the Premier **TRY** League Clubs' wage bills was obtained from [www.tsmplug](www.tsmplug.com) [.com.](www.tsmplug.com) For the response variable  $y =$  wage bill in millions of pounds in 2014 and the explanatory variable  $x =$  wage bill in millions of pounds in 2013,  $\hat{y} = -1.537 + 1.056x$ .
	- **a.** How much do you predict the value of a club's wage bill to be in 2014 if in 2013 the club had a wage bill of  $(i)$  £100 million,  $(ii)$  £200 million?
	- **b.** Using the results in part a, explain how to interpret the slope.
	- **c.** Is the correlation between these variables positive or negative? Why?
	- **d.** A Premier League club had a wage bill of £100 million in 2013 and £105 million in 2014. Find the residual and interpret it.
- **3.27 Rating restaurants** Zagat restaurant guides publish ratings of restaurants for many large cities around the world (see [www.zagat.com\). The](www.zagat.com). The) review for each restaurant gives a verbal summary as well as a 0- to 30-point rating of the quality of food, décor, service, and the cost of a dinner with one drink and tip. For 31 French restaurants in Boston in 2014, the food quality ratings had a mean of 24.55 and standard deviation of 2.08 points. The cost of a dinner (in U.S. dollars) had a mean of \$50.35 and standard deviation of \$14.92. The equation that predicts the cost of a dinner using the rating for the quality of food is  $\hat{y} = -70 + 4.9x$ . The correlation between these two variables is 0.68. (Data available in the Zagat\_Boston file.)
	- **a.** Predict the cost of a dinner in a restaurant that gets the (i) lowest observed food quality rating of 21, (ii) highest observed food quality rating of 28.
	- **b.** Interpret the slope in context.
	- **c.** Interpret the correlation.
	- **d.** Show how the slope can be obtained from the correlation and other information given.
- **3.28 Predicting cost of meal from rating** Refer to the previous exercise. The correlation with the cost of a dinner is 0.68 for food quality rating, 0.69 for service rating, and 0.56 for décor rating. According to the definition of  $r^2$  as a measure for the reduction in the prediction error, which of these three ratings can be used to make the most accurate predictions for the cost of a dinner: quality of food, service, or décor? Why?
- **3.29 Internet and email use** According to data selected from GSS in 2014, the correlation between  $y =$  email hours per week and  $x =$  Internet hours per week is 0.33. The regression equation is predicted email hours  $= 3.54 +$ 0.25 Internet hours
	- **a.** Based on the correlation value, the slope had to be positive. Why?
- **b.** Your friend says she spends 60 hours on the Internet and 10 hours on email in a week. Find her predicted email use based on the regression equation.
- **c.** Find her residual. Interpret.
- **3.30 Government debt and population** Data used in this exercise was published by <www.bloomberg.com> for the most government debt per person for 58 countries and their respective population sizes in 2014. When using population size (in millions) as the explanatory variable *x*, and government debt per person (in dollars) as the response variable *y*, the regression equation is predicted as government debt per person =  $19560.405 - 13.495$ population.
	- **a.** Interpret the slope of the regression equation. Is the association positive or negative? Explain what this means.
	- **b.** Predict government debt per person at the (i) minimum population size  $x$  value of 4 million, (ii) at the maximum population size *x* value of 1367.5 million.
	- **c.** For India, government debt per person = \$946, and population  $= 1259.7$  million. Find the predicted government debt per person and the residual for India. Interpret the value of this residual.
- **3.31 Diamond weight and price** The weight (in carats) and the price (in millions of dollars) of the 9 most expensive diamonds in the world was collected from [www.elitetraveler.com.](www.elitetraveler.com) Let the explanatory variable  $x =$  weight and the response variable  $y =$  price. The regression equation is  $\hat{y} = 109.618 + 0.043x$ .
	- **a.** Princie is a diamond whose weight is 34.65 carats. Use the regression equation to predict its price.
	- **b.** The selling price of Princie is \$39.3 million. Calculate the residual associated with the diamond and comment on its value in the context of the problem.
	- **c.** The correlation coefficient is 0.053. Does it mean that a diamond's weight is a reliable predictor of its price?
- **3.32 How much do seat belts help?** In 2013, data was collected from the U.S. Department of Transportation and the TRY Insurance Institute for Highway Safety. According to the collected data, the number of deaths per 100,000 individuals in the U.S would decrease by 24.45 for every 1 percentage point gain in seat belt usage. Let  $\hat{y}$  = predicted number of deaths per 100,000 individuals in 2013 and  $x =$ seat belt use rate in a given state.
	- **a.** Report the slope *b* for the equation  $\hat{y} = a + bx$ .
	- **b.** If the *y* intercept equals 32.42, then predict the number of deaths per 100,000 people in a state if (i) no one wears seat belts, (ii) 74% of people wear seat belts (the value for Montana), (iii) 100% of people wear seat belts.
- **3.33 Regression between cereal sodium and sugar** The following figure shows the result of a regression analysis TRY of the explanatory variable  $x =$  sugar and the response variable  $y =$  sodium for the breakfast cereal data set discussed in Chapter 2 (the Cereal data file on the book's website).
	- **a.** What criterion is used in finding the line?
	- **b.** Can you draw a line that will result in a smaller sum of the squared residuals?

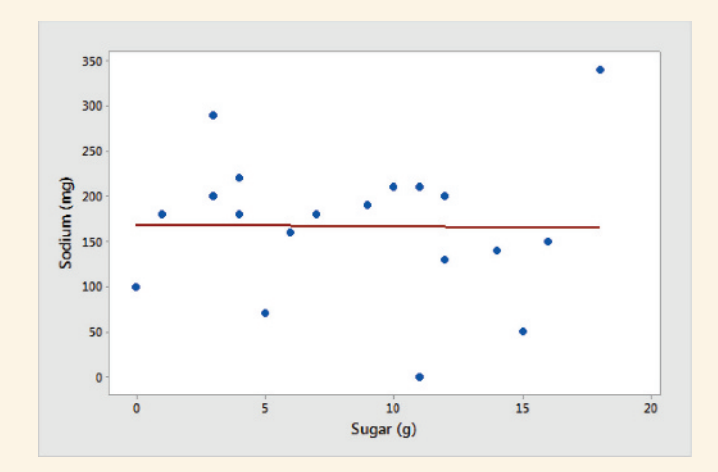

**c.** Now let's look at a histogram of the residuals. Explain what the two short bars on the far right of the histogram mean in the context of the problem. Which two brands of cereal do they represent? Can you find them on the scatterplot?

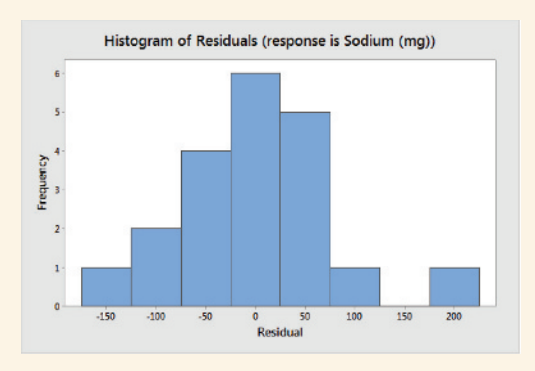

- **d.** In general, how reliable would you say amount of sugar is as a predictor of the amount of sodium?
- **3.34 Expected time for weight loss** In 2014, the statistical summary of a weight loss survey was created and published on [www.statcrunch.com.](www.statcrunch.com)
	- **a.** In this study, it seemed that the desired weight loss (in pounds) was a good predictor of the expected time (in weeks) to achieve the desired weight loss. Do you expect  $r^2$  to be large or small? Why?
	- **b.** For this data,  $r = 0.607$ . Interpret  $r^2$ .
	- **c.** Show the algebraic relationship between the correlation of 0.607 and the slope of the regression equation  $b = 0.437$ , using the fact that the standard deviations are 20.005 for pounds and 14.393 for weeks. (Hint:

Recall that = 
$$
r \frac{s_y}{s_x}
$$
.)

**3.35 Advertising and sales** Each month, the owner of Fay's Tanning Salon records in a data file  $y =$  monthly total sales receipts and  $x =$  amount spent that month on advertising, both in thousands of dollars. For the first three months of operation, the observations are as shown in the table.

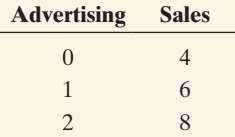

- **a.** Sketch a scatterplot.
- **b.** From inspection of the scatterplot, state the correlation and the regression line. (*Note*: You should be able to figure them out without using software or formulas.)
- **c.** Find the mean and standard deviation for each variable.
- **d.** Using part c, find the regression line, using the formulas for the slope and the *y*-intercept. Interpret the *y*-intercept and the slope.
- **3.36 Midterm–final correlation** For students who take Statistics 101 at Lake Wobegon College in Minnesota, both the midterm and final exams have mean  $= 75$  and standard deviation  $= 10$ . The professor explores using the midterm exam score to predict the final exam score. The regression equation relating  $y =$  final exam score to  $x =$  midterm exam score is  $\hat{y} = 30 + 0.60x$ .
	- **a.** Find the predicted final exam score for a student who has (i) midterm score  $= 100$ , (ii) midterm score  $= 50$ . Note that in each case the predicted final exam score *regresses toward the mean* of 75. (This is a property of the regression equation that is the origin of its name, as Chapter 12 will explain.)
	- **b.** Show that the correlation equals 0.60 and interpret it. (*Hint:* Use the relation between the slope and correlation.)
- **3.37 Predict final exam from midterm** In an introductory statistics course,  $x = \text{midterm exam score}$  and  $y = \text{final exam}$ score. Both have mean  $= 80$  and standard deviation  $= 10$ . The correlation between the exam scores is 0.70.
	- **a.** Find the regression equation.
	- **b.** Find the predicted final exam score for a student with midterm exam  $score = 80$  and another with midterm exam score  $= 90$ .
- **3.38 NL baseball** Example 9 related  $y =$  team scoring (per game) and  $x =$  team batting average for American League teams. For National League teams in 2010,  $\hat{y} = -6.25 + 41.5x$ . (Data available on the book's website in the NL team statistics file.)
	- **a.** The team batting averages fell between 0.242 and 0.272. Explain how to interpret the slope in context.
	- **b.** The standard deviations were 0.00782 for team batting average and 0.3604 for team scoring. The correlation between these variables was 0.900. Show how the correlation and slope of 41.5 relate in terms of these standard deviations.
	- **c.** Software reports  $r^2 = 0.81$ . Explain how to interpret this measure.
- **3.39 Study time and college GPA** A graduate teaching **THOD**  assistant (Euijung Ryu) for Introduction to Statistics (STA 2023) at the University of Florida collected data from one of her classes in spring 2007 to investigate the relationship between using the explanatory variable  $x =$  study time per week (average number of hours) to predict the response variable  $y =$  college GPA. For the 21 females in her class, the correlation was 0.42. For the eight males in her class, the data were as shown in the following table.
	- **a.** Create a data file and use it to construct a scatterplot. Interpret.
	- **b.** Find and interpret the correlation.

**c.** Find and interpret the prediction equation by reporting the predicted GPA for a student who studies (i) 5 hours per week, (ii) 25 hours per week.

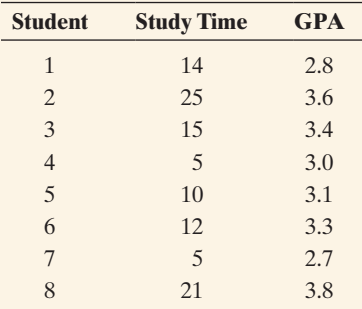

THOD

**3.40 Oil and GDP** An article in the September 16, 2006, issue of *The Economist* showed a scatterplot for many nations relating the response variable  $y =$  annual oil consumption per person (in barrels) and the explanatory variable  $x =$  gross domestic product (GDP, per person, in thousands of dollars). The values shown on the plot were approximately as shown in the table.

- **a.** Create a data file and use it to construct a scatterplot. Interpret.
- **b.** Find and interpret the prediction equation.
- **c.** Find and interpret the correlation.
- **d.** Find and interpret the residual for Canada.

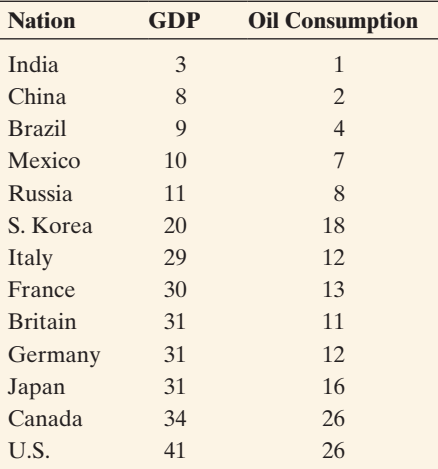

**3.41 Mountain bikes revisited** Is there a relationship between **THE USE OF A MODE IN THE WEIGHT AND THE WEIGHT OF A MODE IN THE WAY OF THE QUESTION OF THE WAY OF THE WAY OF THE WAY OF THE WAY OF THE WAY OF THE WAY OF THE WAY OF THE WAY OF THE WAY OF THE WAY OF THE WAY OF THE WAY OF TH** was considered in Exercise 3.21. We will analyze the Mountain Bike data file on the book's website. (The data also were shown in Exercise 3.21.)

- **a.** Construct a scatterplot. Interpret.
- **b.** Find the regression equation. Interpret the slope in context. Does the *y*-intercept have contextual meaning?
- **c.** You decide to purchase a mountain bike that weighs 30 pounds. What is the predicted price for the bike?

**3.42 Mountain bike and suspension type** Refer to the previous exercise. The data file contains price, weight, and type of suspension system ( $FU = full, FE = front-end$  in the scatterplot shown).

**a.** Do you observe a linear relationship? Is the single regression line, which is  $\hat{y} = 1896 - 40.45x$ , the best way to fit the data? How would you suggest fitting the data?

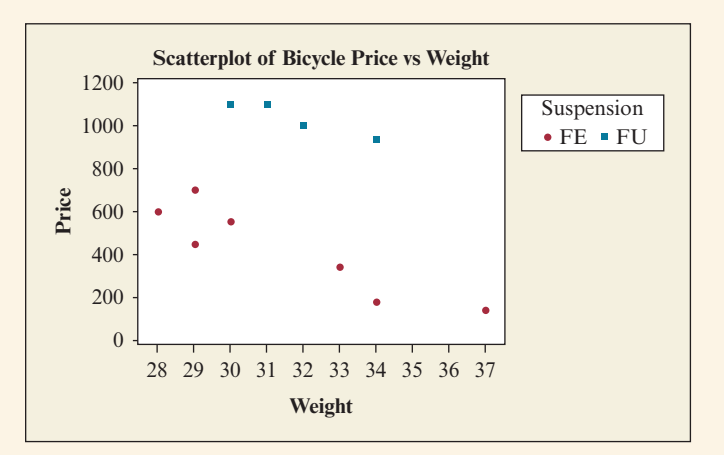

- **b.** Find separate regression equations for the two suspension types. Summarize your findings.
- **c.** The correlation for all 12 data points is  $r = -0.32$ . If the correlations for the full and front-end suspension bikes are found separately, how do you believe the correlations will compare to  $r = -0.32$ ? Find them and interpret.
- **d.** You see a mountain bike advertised for \$700 that weighs 28.5 lb. The type of suspension is not given. Would you predict that this bike has a full or a frontend suspension? Statistically justify your answer.
- **3.43 Fuel Consumption** Most cars are fuel efficient when running at a steady speed of around 40 to 50 mph. A scatterplot relating fuel consumption (measured in mpg) and steady driving speed (measured in mph) for a mid-sized car is shown below. The data are available in the Fuel file on the book's Web site. (Source: Berry, I. M. (2010). *The Effects of Driving Style and Vehicle Performance on the Real-World Fuel Consumption of U.S. Light-Duty Vehicles*. Masters thesis, Massachusetts Institute of Technology, Cambridge, MA.)
	- **a.** The correlation equals 0.106. Comment on the use of the correlation coefficient as a measure for the association between fuel consumption and steady driving speed.
	- **b.** Comment on the use of the regression equation as a tool for predicting fuel consumption from the velocity of the car.
	- **c.** Over what subrange of steady driving speed might fitting a regression equation be appropriate? Why?

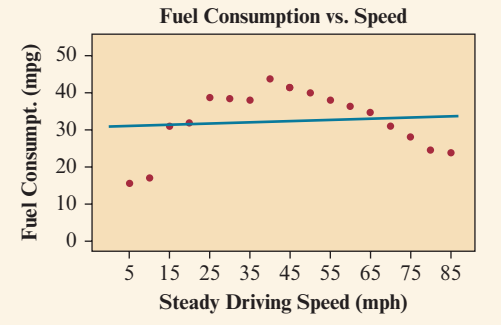

## [3.4 Cautions in Analyzing Associations](#page-4-0)

This chapter has introduced ways to explore **associations** between variables. When using these methods, you need to be cautious about certain potential pitfalls.

### Extrapolation Is Dangerous

**Extrapolation** refers to using a regression line to predict *y* values for *x* values outside the observed range of data. This is riskier as we move farther from that range. If the trend changes, extrapolation gives poor predictions. For example, regression analysis is often applied to observations of a quantitative response variable over time. The regression line describes the time trend. But it is dangerous to use the line to make predictions far into the future.

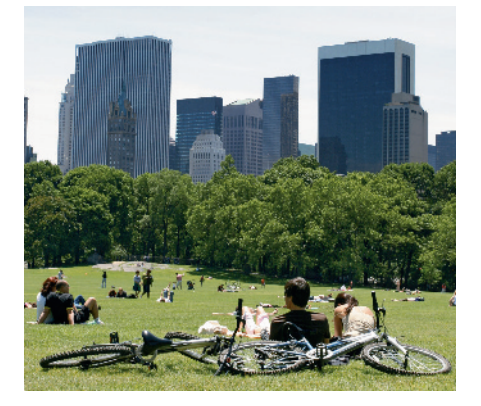

### Example 12

## $Extrapolation \leftarrow$  Forecasting Future Global Warming

### Picture the Scenario

In Chapter 2, we explored trends in temperatures over time using time plots. Let's use regression with the Central Park Yearly Temps data file on the book's website to describe the trend over time of the annual mean temperatures from 1869–2012 for Central Park, New York City.<sup>9</sup>

### Questions to Explore

- **a.** What does a regression line tell us about the trend over the 20th century?
- **b.** What does it predict about the annual mean temperature in the year (i) 2015, (ii) 3000? Are these extrapolations sensible?

### Think It Through

**a.** [Figure 3.17](#page-155-0) shows a time plot of the Central Park annual mean temperatures. For a regression analysis, the mean annual temperature is the response variable. Time (the year) is the explanatory variable. Software tells us that the regression line is  $\hat{y} = -2.6894 + 0.0291x$ . [Figure 3.17](#page-155-0) superimposes the regression trend line over the time plot.

The positive slope reflects an increasing trend: The annual mean temperature tended upward over the century. *The slope*  $b = 0.0291$ *indicates that for each one-year increase, the predicted annual mean temperature increases by 0.0291 degrees Fahrenheit.* The slope value of 0.0291 seems close to 0, indicating little warming. However, 0.0291 is the predicted change *per year.* Over a century, the predicted change is  $100(0.0291) = 2.91$  degrees, which is quite significant.

**b.** Using the trend line, the predicted annual mean temperature for the year 2015 is

 $\hat{y} = -2.6894 + 0.0291(2015) = 55.9$  degrees Fahrenheit.

Further into the future we see more dramatic increases. At the next millennium, for the year 3000, the forecast is  $\hat{y} = -2.6894 + 0.0291(3000)$  $= 84.6$ . If this is accurate, it would be exceedingly uncomfortable to live in New York!

<sup>9</sup> *Source:* [www.erh.noaa.gov/okx/climate/records/monthannualtemp.html.](www.erh.noaa.gov/okx/climate/records/monthannualtemp.html)

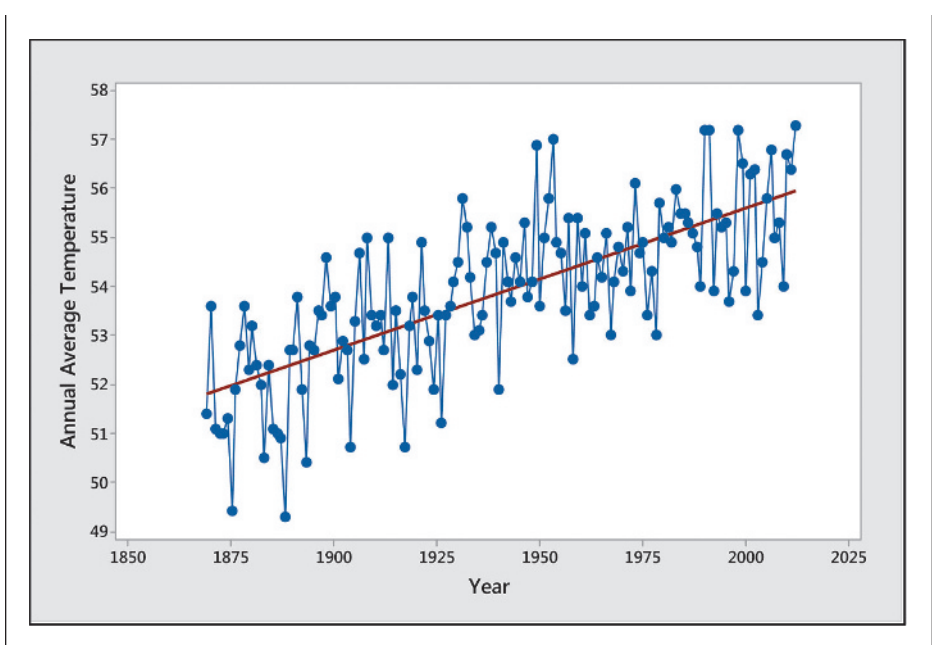

<span id="page-155-0"></span>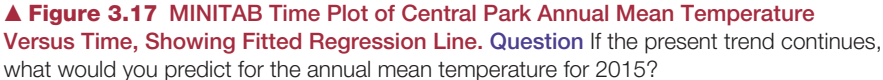

### Insight

It is dangerous to extrapolate far outside the range of observed *x* values. There's no guarantee that the relationship will have the same trend outside that range. It seems reasonable to predict for 2015. That's not looking too far into the future from the last observation in 2012. However, it is foolhardy to predict for 3000. It's not sensible to assume that the same straight-line trend will continue for the next 988 years. As time moves forward, the annual mean temperatures may increase even faster or level off or even decrease.

c *Try Exercise 3.45*

Predictions about the future using time series data are called **forecasts**. When we use a regression line to forecast a trend for future years, we must make the assumption that the past trend will remain the same in the future. This is risky.

### Be Cautious of Influential Outliers

One reason to plot the data before you do a correlation or regression analysis is to check for unusual observations. Such an observation can tell you something interesting, as in Examples 6 and 10 about the Buchanan vote in the 2000 U.S. presidential election. Furthermore, a data point that is an outlier on a scatterplot can have a substantial effect on the regression line and correlation, especially with small data sets.

What's relevant here is not whether an observation is an outlier in its *x* value, relative to the other *x* values, or in its *y* value, relative to the other *y* values. Instead, we search for observations that are **regression outliers**, being well removed from the trend that the rest of the data follow. The margin figure shows an observation that is a regression outlier, although it is not an outlier on *x* alone or

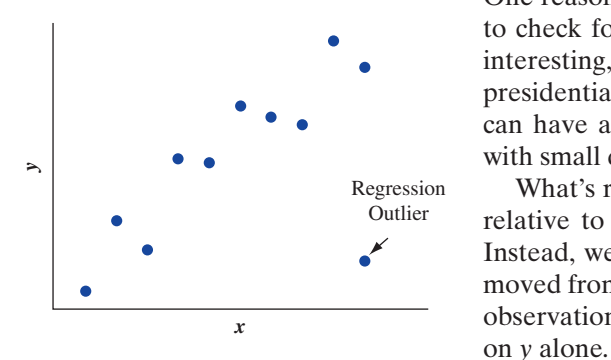

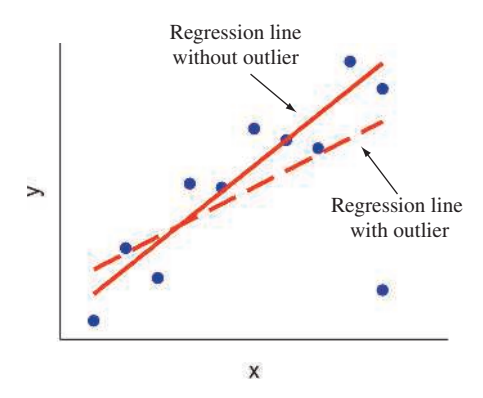

When an observation has a large effect on results of a regression analysis, it is said to be **influential**. For an observation to be influential, two conditions must hold:

- $\blacksquare$  Its *x* value is relatively low or high compared to the rest of the data.
- $\blacksquare$  The observation is a regression outlier, falling quite far from the trend that the rest of the data follow.

When both of these happen, the line tends to be pulled toward that data point and away from the trend of the rest of the points as the margin figure illustrates.

[Figure 3.18](#page-156-0) shows two regression outliers. The correlation without these two points equals 0.00. The first regression outlier is near the middle of the range of *x.* It does not have much potential for tilting the line up or down. It has little influence on the slope or the correlation. The correlation changes only to 0.03 when we add it to the data set. The second regression outlier is at the high end of the range of *x*-values. It is influential. The correlation changes to 0.47 when we add it to the data set.

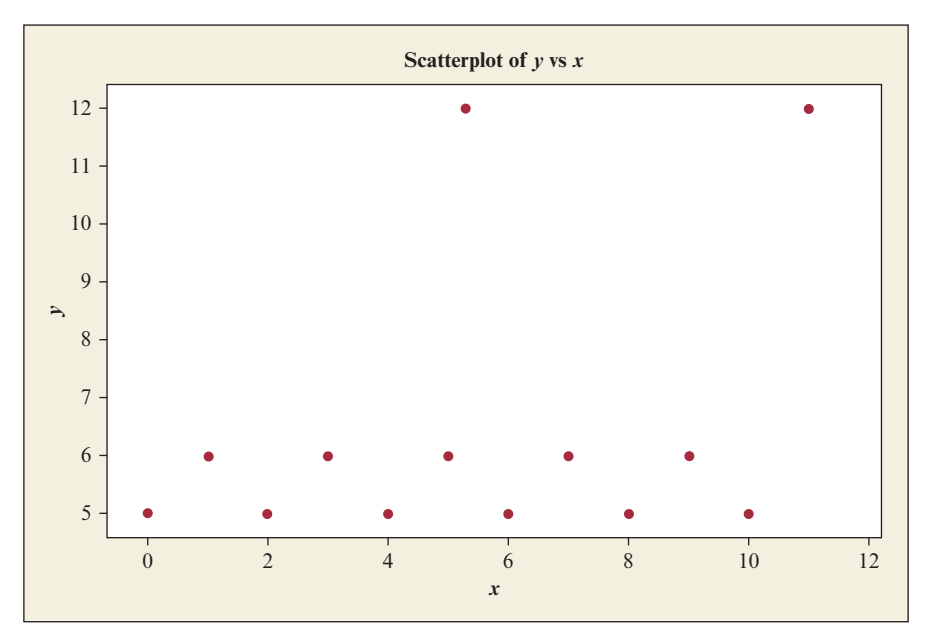

<span id="page-156-0"></span>▲ [Figure 3.18](#page-156-0) An Observation Is a Regression Outlier If It Is Far Removed from the Trend That the Rest of the Data Follow. The top two points are regression outliers. Not all regression outliers are influential in affecting the correlation or slope. Question Which regression outlier in this figure is influential?

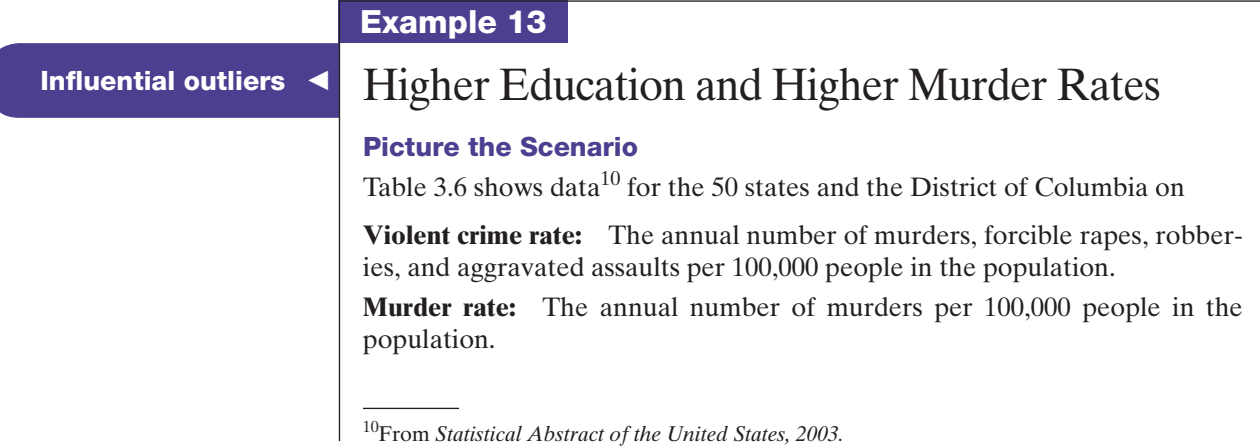

Poverty: Percentage of the residents with income below the poverty level. **High school:** Percentage of the adult residents who have at least a high school education.

**College:** Percentage of the adult residents who have a college education. **Single parent:** Percentage of families headed by a single parent.

The data are in the U.S. Statewide Crime data file on the book's website. Let's look at the relationship between  $y =$  murder rate and  $x =$  college. We'll look at other variables in the exercises.

### <span id="page-157-0"></span>[Table 3.6](#page-157-0) Statewide Data on Several Variables

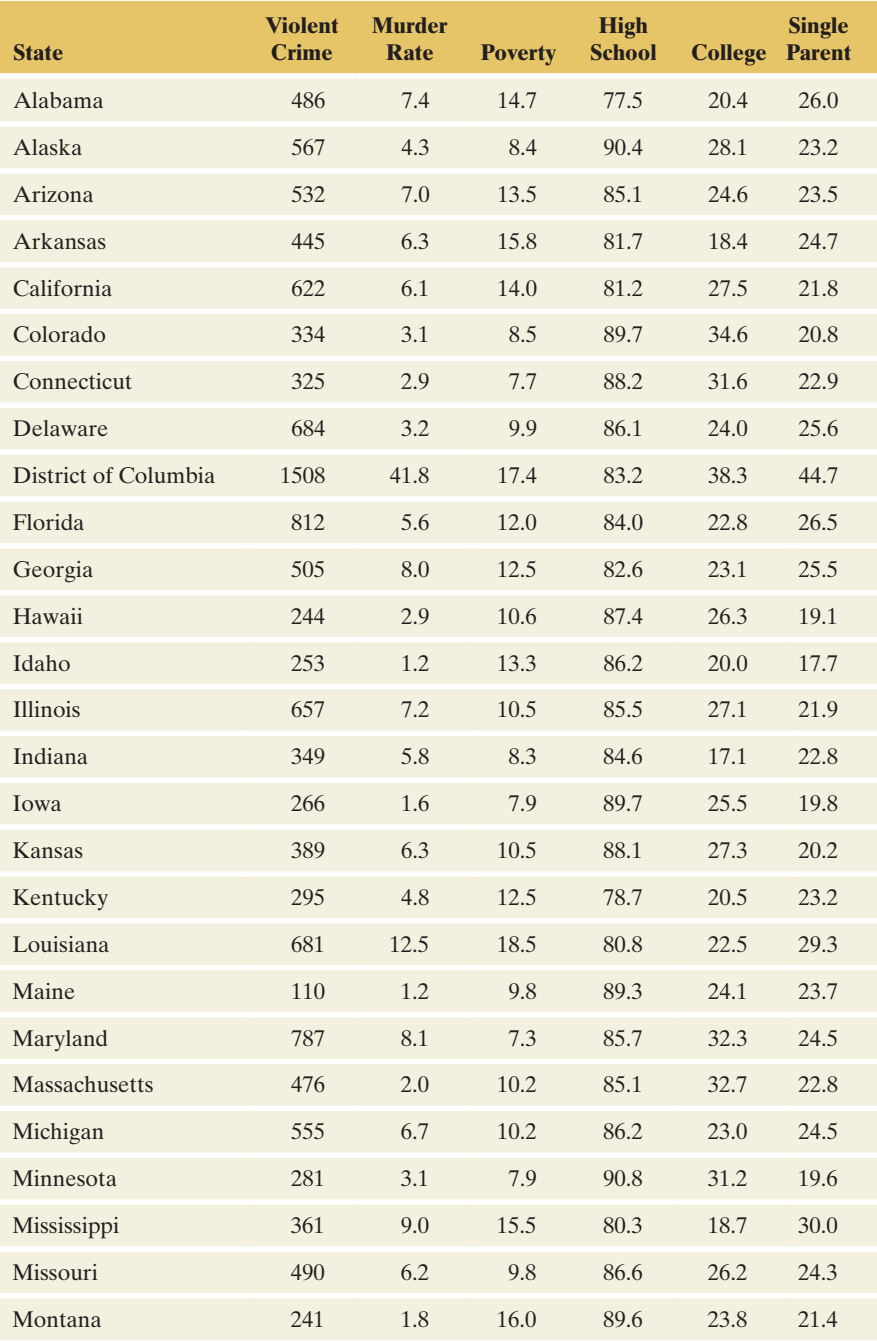

(*Continued*)

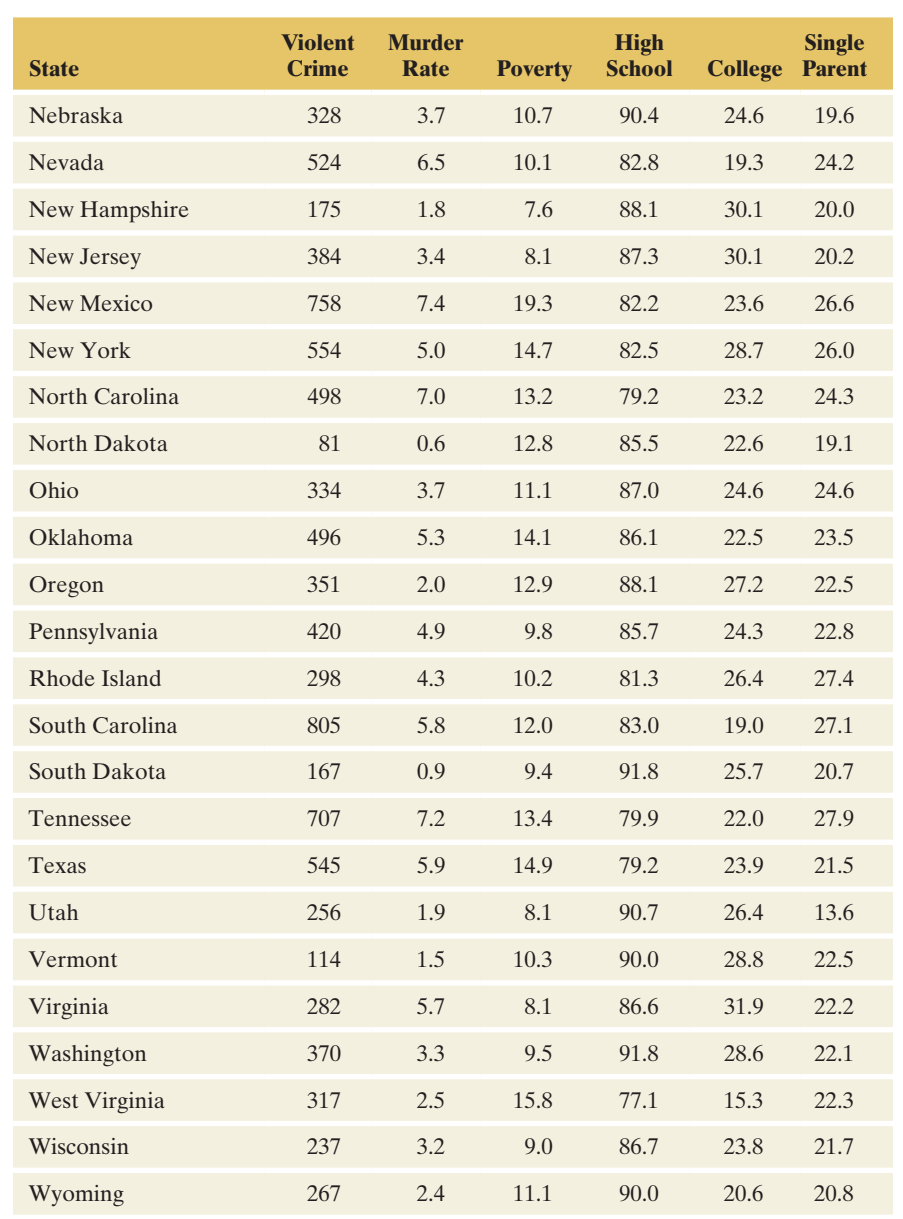

### Questions to Explore

- **a.** Construct the scatterplot between  $y =$  murder rate and  $x =$  college. Does any observation look like it could be influential in its effect on the regression line?
- **b.** Use software to find the regression line. Check whether the observation identified in part a actually is influential by finding the line again without that observation.

### Think It Through

**a.** [Figure 3.19](#page-159-0) shows the scatterplot. The observation out by itself is D.C. with  $x = 38.3$  and  $y = 41.8$ , which is the largest observation on both these variables. It satisfies both conditions for an observation to be influential: It has a relatively extreme value on the explanatory variable (college), and it is a regression outlier, falling well away from the linear trend of the other points.

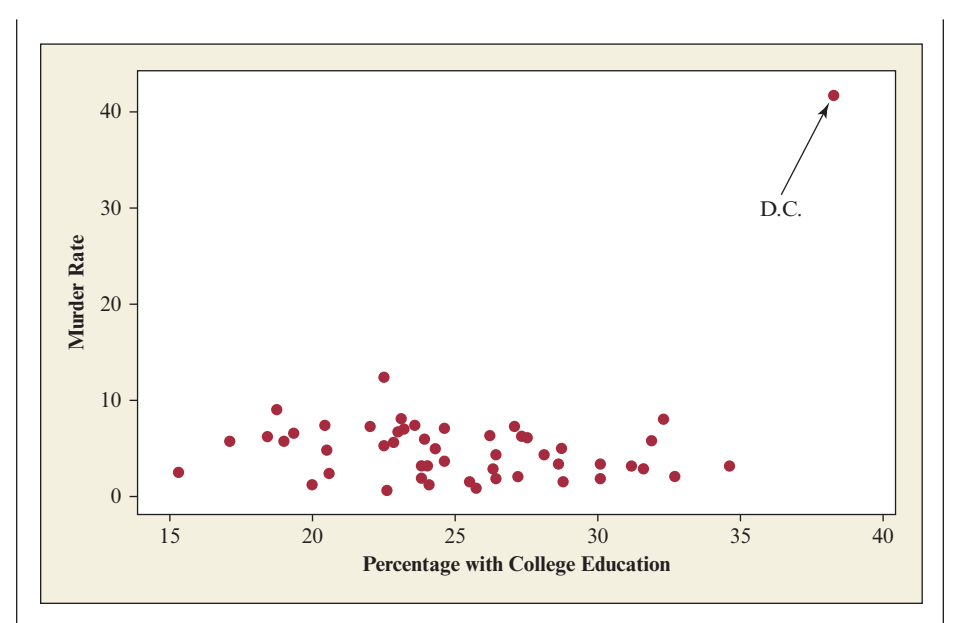

<span id="page-159-0"></span>▲ [Figure 3.19](#page-159-0) Scatterplot Relating Murder Rate to Percentage with College Education. Question How would you expect the slope to change if D.C. is excluded from the regression analysis?

**b.** Using software, the regression line fitted to all 51 observations, including D.C., equals  $\hat{y} = -3.1 + 0.33x$ . The slope is *positive*, as shown in the first plot in [Figure 3.20.](#page-159-1) You can check that the predicted murder rates *increase* from 1.9 to 10.1 as the percentage with a college education increases from  $x = 15\%$  to  $x = 40\%$ , roughly the range of observed *x* values. By contrast, when we fit the regression line only to the 50 states, excluding the observation for D.C.,  $\hat{y} = 8.0 - 0.14x$ . The slope of  $-0.14$  reflects a *negative* trend, as shown in the second plot in [Figure 3.20.](#page-159-1) Now, the predicted murder rate *decreases* from 5.9 to 2.4 as the percentage with a college education increases from 15% to 40%.

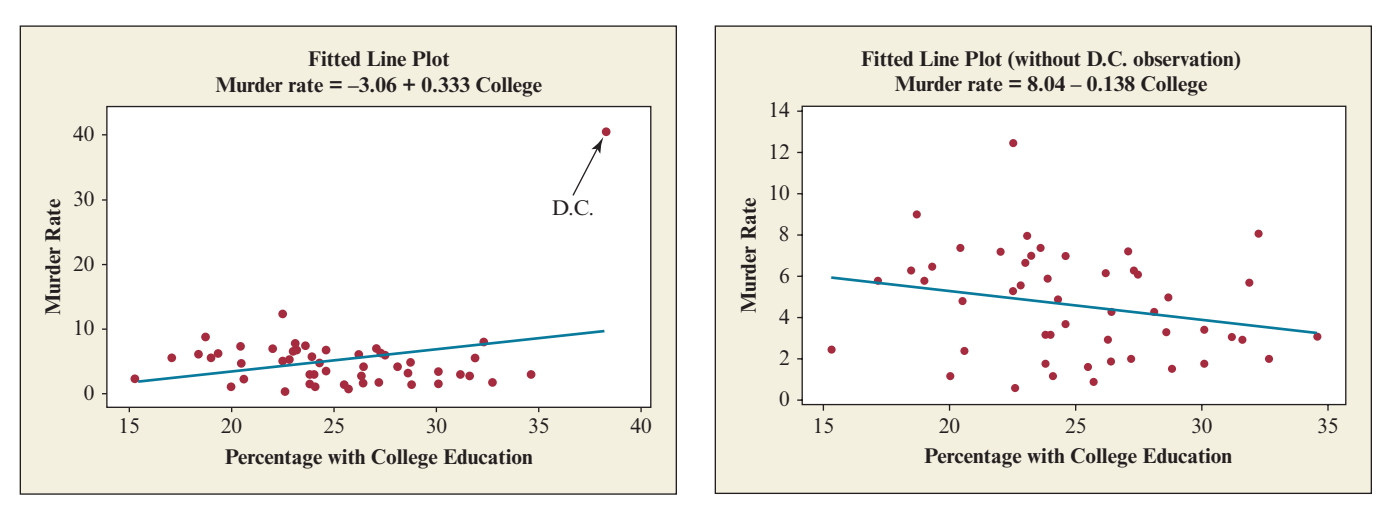

<span id="page-159-1"></span>▲ [Figure 3.20](#page-159-1) Scatterplots Relating Murder Rate to Percentage with College Education, With and Without Observation for D.C. Question Which line better describes the trend for the 50 states?

## **Caution**

Always construct a scatterplot before finding a correlation coefficient or fitting a regression line.  $\blacktriangleleft$ 

Correlation and

### Insight

Including D.C. in the regression analysis has the effect of pulling the slope of the regression line upward. The regression line then makes it seem, misleadingly, as if the murder rate *increases* when the percentage with a college education increases. In fact, for the rest of the data, the predicted murder rate *decreases.* The regression line including D.C. distorts the relationship for the other 50 states. In summary, the D.C. data point is highly influential. The regression line for the 50 states alone better represents the overall negative trend. In reporting these results, we should show this line and then note that D.C. is a regression outlier that falls well outside this trend.

### c *Try Exercise 3.47*

This example shows the correlation and the regression line are **nonresistant**: They are prone to distortion by outliers. *Investigate any regression outlier.* Was the observation recorded incorrectly, or is it merely different from the rest of the data in some way? It is often a good idea to refit the regression line without it to see if it has a large effect, as we did in this last example.

### Correlation Does Not Imply Causation

In a regression analysis, suppose that as *x* goes up, *y* also tends to go up (or go down). Can we conclude that there's a *causal* connection, with changes in *x* causing changes in *y*?

The concept of causality is central to science. We are all familiar with it, at least in an informal sense. We know, for example, that exposure to a virus can cause the flu or heating air will cause air to rise. But just observing an association between two variables is not enough to imply a causal connection. There may be some alternative explanation for the association.

### Example 14

## $\left\{\mathbf{r}_{\text{relation and}}\right\}$  Education and Crime

### Picture the Scenario

[Figure 3.21](#page-161-0) shows recent data on  $y =$  crime rate and  $x =$  education for Florida counties, from the FL Crime data file on the book's website. Education was measured as the percentage of residents aged at least 25 in the county who had at least a high school degree. Crime rate was measured as the number of crimes in that county in the past year per 1000 residents.

As the figure shows, these variables have a positive association. The correlation is  $r = 0.47$ . Unlike the previous example, there is no obviously influential observation causing the positive correlation between education and higher crime rate. However, another variable measured for these counties is urbanization, measured as the percentage of the residents who live in metropolitan areas. It has a correlation of 0.68 with crime rate and 0.79 with education.

### Question to Explore

From the positive correlation between crime rate and education, can we conclude that having a more highly educated populace causes the crime rate to go up?

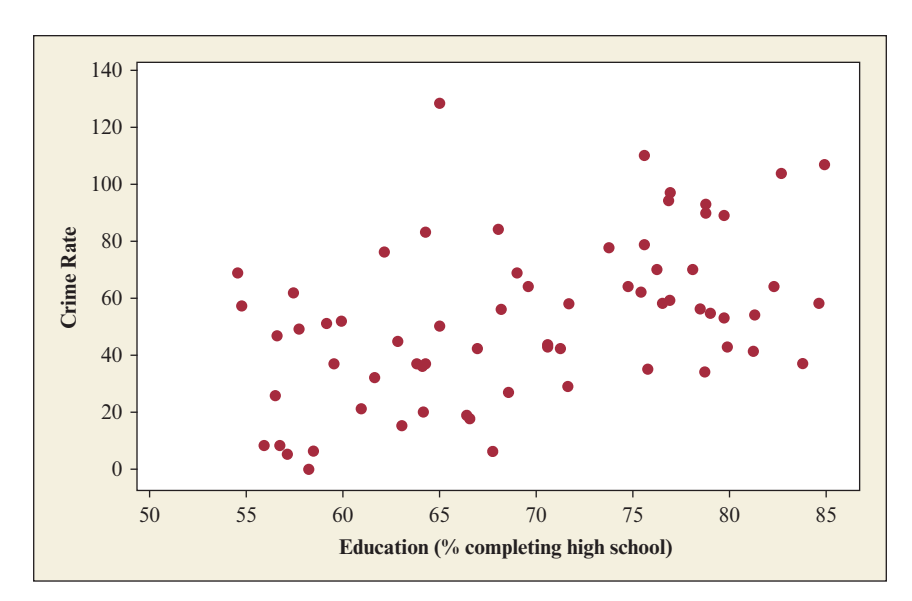

<span id="page-161-0"></span>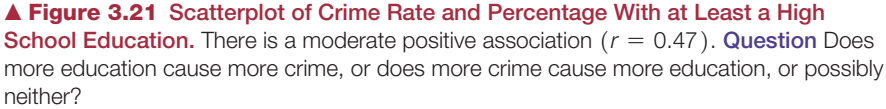

### Think It Through

The strong correlation of 0.79 between urbanization and education tells us that highly urban counties tend to have higher education levels. The moderately strong correlation of 0.68 between urbanization and crime rate tells us that highly urban counties also tend to have higher crime. So, perhaps the reason for the positive correlation between education and crime rate is that education tends to be greater in more highly urbanized counties, but crime rates also tend to be higher in such counties. In summary, a correlation could occur without any causal connection.

### Insight

For counties with similar levels of urbanization, the association between crime rate and education may look quite different. You may then see a *negative* correlation. [Figure 3.22](#page-161-1) portrays how this could happen. It shows a negative trend between crime rate and education for counties having urbanization  $= 0$ (none of the residents living in a metropolitan area), a separate negative trend

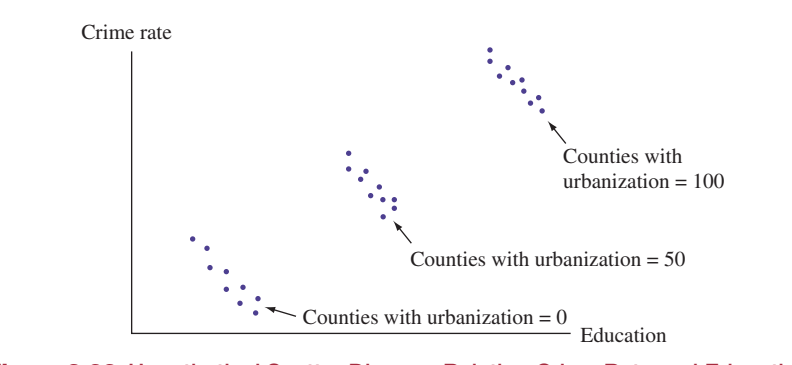

<span id="page-161-1"></span>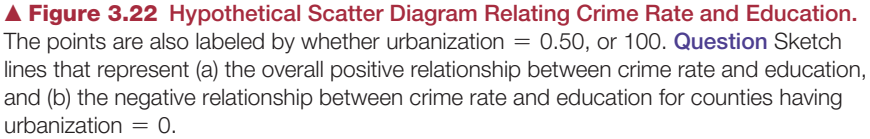

for counties having urbanization  $= 50$ , and a separate negative trend for counties having urbanization  $= 100$ . If we ignore the urbanization values and look at all the points, however, we see a positive trend—higher crime rate tending to occur with higher education levels, as reflected by the overall positive correlation.

c *Try Exercises 3.53 and 3.57*

Whenever two variables are associated, other variables may have influenced that association. In Example 14, urbanization influenced the association between crime rate and education. This illustrates an important point: **Correlation does not imply causation**.

In Example 14, crime rate and education were positively correlated, but that does not mean that having a high level of education causes a county's crime rate to be high. Whenever we observe a correlation between variables *x* and *y*, there may be a third variable correlated with both *x* and *y* that is responsible for their association. Let's look at another example to illustrate this point.

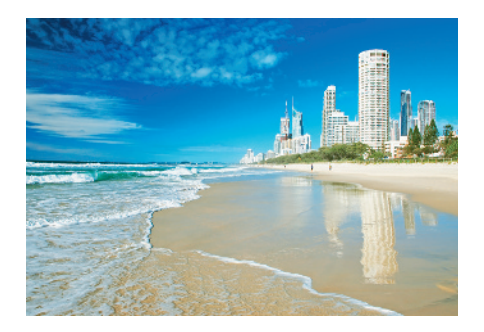

### Example 15

## Lurking variable  $\left\{ \right.$  Ice Cream and Drowning

### Picture the Scenario

The Gold Coast of Australia, south of Brisbane, is famous for its beaches. Because of strong rip tides, however, each year many people drown. Data collected monthly show a positive correlation between  $y =$  number of people who drowned in that month and  $x =$  number of gallons of ice cream sold in refreshment stands along the beach in that month.

### Question to Explore

Clearly, the high sales of ice cream don't cause more people to drown. Identify another variable that could be responsible for this association.

### Think It Through

In the summer in Australia (especially January and February), the weather is hot. People tend to buy more ice cream in those months. They also tend to go to the beach and swim more in those months, and more people drown. In the winter, it is cooler. People buy less ice cream, fewer people go to the beach, and fewer people drown. So, the mean temperature in the month is a variable that could be responsible for the correlation. As mean temperature goes up, so does ice cream sales and so does the number of people who drown.

### Insight

If we looked only at months having similar mean temperatures, probably we would not observe any association between ice cream sales and the number of people who drown.

c *Try Exercise 3.54*

A third variable that is not measured in a study (or perhaps even known about to the researchers) but that influences the association between the response variable and the explanatory variable is referred to as a **lurking variable**.

### Lurking Variable

A lurking variable is a variable, usually unobserved, that influences the association between the variables of primary interest.

In interpreting the positive correlation between crime rate and education for Florida counties, we'd be remiss if we failed to recognize that the correlation could be due to a lurking variable. This could happen if we observed those two variables but not urbanization, which would then be a lurking variable. Likewise, if we got excited by the positive correlation between ice cream sales and the number drowned in a month, we'd fail to recognize that the monthly mean temperature is a lurking variable. The difficulty in practice is that often we have no clue what the lurking variables may be.

### Simpson's Paradox

We can express the statement that *correlation does not imply causation* more generally as **association does not imply causation**. This warning holds whether we analyze associations between quantitative variables or between categorical variables.

The direction of an association between two variables can change after we include a third variable and analyze the data at separate levels of that variable; this is known as **Simpson's paradox**. 11 We observed Simpson's paradox in [Figure 3.22](#page-161-1)  in Example 14, in which a positive correlation between crime rate and education changed to a negative correlation when data were considered at separate levels of urbanization. This example serves as a warning: *Be cautious about interpreting an association.* Always be wary of lurking variables that may influence the association.

Let's illustrate by revisiting Example 1, which presented a study indicating that smoking could apparently be beneficial to your health. Could a lurking variable be responsible for this association?

### Reversal in direction versal in direction <br>of association

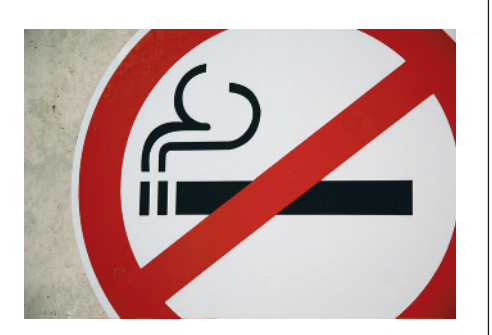

### Example 16

### Picture the Scenario

Example 1 mentioned a survey<sup>12</sup> of 1,314 women in the United Kingdom that asked each woman whether she was a smoker. Twenty years later, a follow-up survey observed whether each woman was dead or still alive. [Table 3.7](#page-163-0) is a contingency table of the results. The response variable is

### <span id="page-163-0"></span>[Table 3.7](#page-163-0) Smoking Status and 20-Year Survival in Women

|                | <b>Survival Status</b> |              |              |
|----------------|------------------------|--------------|--------------|
| <b>Smoker</b>  | <b>Dead</b>            | <b>Alive</b> | <b>Total</b> |
| Yes            | 139                    | 443          | 582          |
| N <sub>o</sub> | 230                    | 502          | 732          |
| <b>Total</b>   | 369                    | 945          | 1,314        |

 $11$ The paradox is named after a British statistician who in 1951 investigated conditions under which this flip-flopping of association can happen.

<sup>12</sup>Described by D. R. Appleton et al., *American Statistician,* vol. 50, pp. 340–341 (1996).

survival status after 20 years. We find that 139/582, which is 24%, of the smokers died, and 230/732, or 31%, of the nonsmokers died. There was a greater survival rate for the smokers.

Could the age of the woman at the beginning of the study explain the association? Presumably it could if the smokers tended to be younger than the nonsmokers. For this reason, [Table 3.8](#page-164-0) shows four contingency tables relating smoking status and survival status for these 1,314 women separated into four age groups.

### <span id="page-164-0"></span>[Table 3.8](#page-164-0) Smoking Status and 20-Year Survival for Four Age Groups

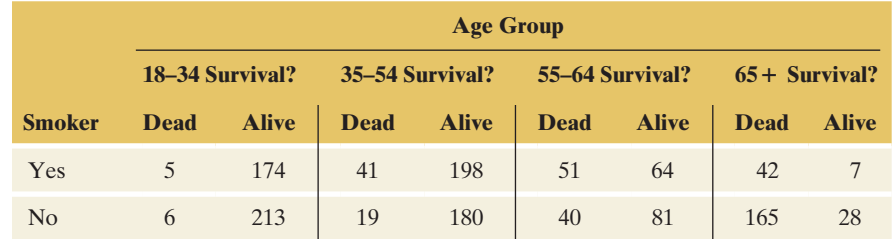

### Questions to Explore

- **a.** Show that the counts in [Table 3.8](#page-164-0) are consistent with those in [Table 3.7.](#page-163-0)
- **b.** For each age group, find the (marginal) percentage of women who smoked.
- **c.** For each age group, find the (marginal) percentage of women who died.
- **d.** For each age group, compute the conditional percentage of dying for smokers and nonsmokers. To describe the association between smoking and survival status for each age group, find the difference in the percentages.
- **e.** How can you explain the association in [Table 3.7,](#page-163-0) whereby smoking seems to help women live a longer life? How can this association be so different from the one shown in the partial tables of [Table 3.8?](#page-164-0)

### Think It Through

- **a.** If you add the counts in the four separate parts of [Table 3.8,](#page-164-0) you'll get the counts in [Table 3.7.](#page-163-0) For instance, from [Table 3.7,](#page-163-0) we see that 139 of the women who smoked died. From [Table 3.8,](#page-164-0) we get this from  $5 + 41 + 51 + 42 = 139$ , taking the number of smokers who died from each age group. Doing this for each cell, we see that the counts in the two tables are consistent with each other.
- **b.** Of the 398 women in age group 1, 179  $( = 45\%)$  were smokers. In age group 2, 55% were smokers. In age group 3, 49%. But in age group 4, only 20% were smokers. So the oldest age group had the fewest smokers among them.
- **c.** Of the 398 women in age group 1, 11  $(= 3\%)$  died. In age group 2, 14% died and in age group 3, 39%. As we would expect, the most women, 86%, died in age group 4 after a period of 20 years.
- **d.** [Table 3.9](#page-165-1) shows the conditional percentages who died, for smokers and nonsmokers in each age group. [Figure 3.23](#page-165-0) plots them. The difference (in percentage points) is shown in the last row. For each age group, a higher percentage of smokers than nonsmokers died.
- **e.** Could age explain the association? The proportion of smokers is higher in the younger age group (e.g., 45% and 55% for age groups 1 and 2,

### <span id="page-165-1"></span>[Table 3.9](#page-165-1) Conditional Percentages of Deaths for Smokers and Nonsmokers, by Age.

For instance, for smokers of age 18–34, from [Table 3.8](#page-164-0) the proportion who died was  $5/(5 + 174) = 0.028$ , or 2.8%.

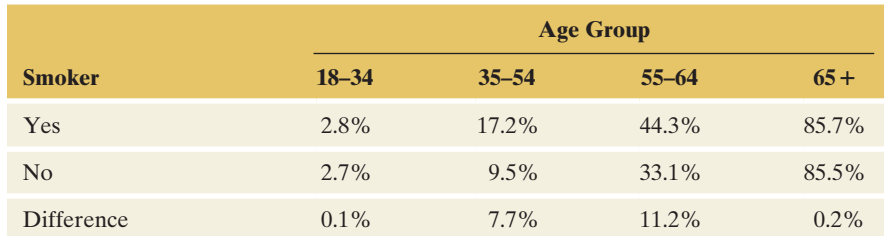

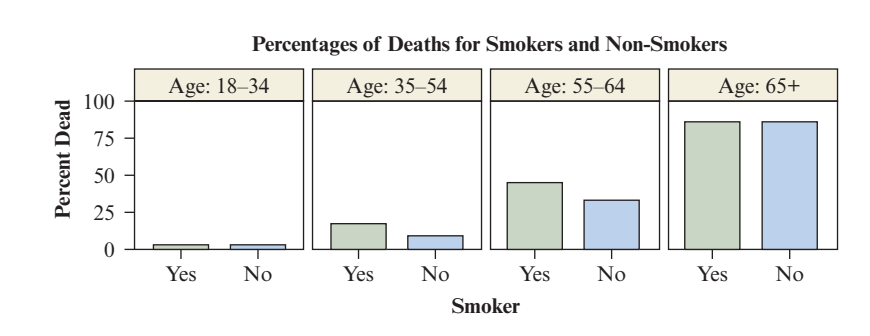

<span id="page-165-0"></span>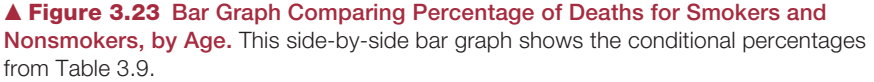

20% in age group 4). Naturally, these younger women are less likely to die after 20 years (3% and 14% in age groups 1 and 2, 85% in age group 4). Overall, when ignoring age, this leads to fewer smokers dying compared to nonsmokers, as observed in [Table 3.7.](#page-163-0) Although the overall association for this table indicates that smokers had *higher* survival rates than nonsmokers, it merely reflects the fact that younger women were more likely to be smokers and hence less likely to die during the study time frame compared to the nonsmokers, who were predominately older.

When we looked at the data separately for each age group in [Table 3.8,](#page-164-0) we saw the reverse: Smokers had *lower* survival rates than nonsmokers. The analysis using [Table 3.7](#page-163-0) did not account for age, which strongly influences the association.

### Insight

Because of the reversal in the association after taking age into account, the researchers did *not* conclude that smoking is beneficial to your health. This example illustrates the dramatic influence that a lurking variable can have, which would be unknown to researchers if they fail to include a certain variable in their study. An association can look quite different after adjusting for the effect of a third variable by grouping the data according to its values.

c *Try Exercise 3.58*

### The Effect of Lurking Variables on Associations

Lurking variables can affect associations in many ways. For instance, a lurking variable may be a **common cause** of both the explanatory and response variable. In Example 15, the mean temperature in the month is a common cause of both ice cream sales and the number of people who drown.

In practice, there's usually not a single variable that causally explains a response variable or the association between two variables. More commonly, there are **multiple causes**. When there are multiple causes, the association among them makes it difficult to study the effect of any single variable. For example, suppose someone claims that growing up in poverty causes crime. Realistically, probably lots of things contribute to crime. Many variables that you might think of as possible causes, such as a person's educational level, whether the person grew up in a stable family, and the quality of the neighborhood in which the person lives, are themselves likely to be associated with whether a person grew up in poverty. Perhaps people growing up in poverty tend to have poorly educated parents, grow up in high-crime neighborhoods, and achieve low levels of education. Perhaps all these factors make a person more likely to become a criminal. Growing up in poverty may have a direct effect on crime but also an indirect effect through these other variables.

It's especially tricky to study cause and effect when two variables are measured over time. The variables may be associated merely because they both have a *time trend.* Suppose that both the divorce rate and the crime rate have an increasing trend over a 10-year period. They will then have a positive correlation: Higher crime rates occur in years that have higher divorce rates. Does this imply that an increasing divorce rate *causes* the crime rate to increase? Absolutely not. They would also be positively correlated with all other variables that have a positive time trend, such as annual average house price and the annual use of cell phones. There are likely to be other variables that are themselves changing over time and have causal influences on the divorce rate and the crime rate.

### **Confounding**

When two explanatory variables are both associated with a response variable but are also associated with each other, **confounding** occurs. It is difficult to determine whether either of them truly causes the response because a variable's effect could be at least partly due to its association with the other variable. Example 16 illustrates a study with confounding. Over the 20-year study period, smokers had a greater survival rate than nonsmokers. However, age was a confounding variable. Older subjects were less likely to be smokers, and older subjects were more likely to die. Within each age group, smokers had a *lower* survival rate than nonsmokers. Age had a dramatic influence on the association between smoking and survival status.

*What's the difference between a confounding variable and a lurking variable?* A lurking variable is not measured in the study. It has the *potential* for confounding. If it were included in the study and if it were associated both with the response variable and the explanatory variable, it would become a confounding variable. It would affect the relationship between the response and explanatory variables.

The potential for lurking variables to affect associations is the main reason it is difficult to study many issues of importance, whether for medical issues such as the effect of smoking on cancer or social issues such as what causes crime, what causes the economy to improve, or what causes students to succeed in school. It's not impossible—statistical methods can analyze the effect of an explanatory variable after adjusting for confounding variables (as we adjusted for age in Example 16)—but there's always the chance that an important variable was not included in the study.

## Practicing the Basics

- **3.44 Extrapolating murder** The SPSS figure shows the data and regression line for the 50 states in [Table 3.6](#page-157-0) relating
	- $x =$  percentage of single-parent families to

 $y =$  annual murder rate (number of murders per 100,000 people in the population).

- **a.** The lowest *x* value was for Utah and the highest was for Mississippi. Using the figure, approximate those *x* values.
- **b.** Using the regression equation stated above the figure, find the predicted murder rate at  $x = 0$ . Why is it not sensible to make a prediction at  $x = 0$  based on these data?

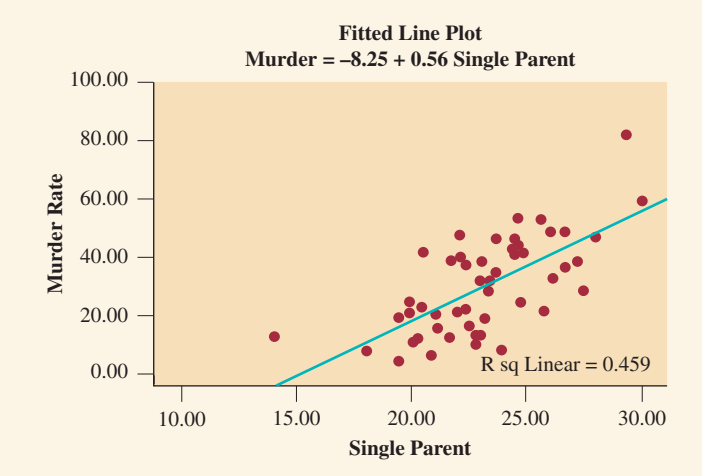

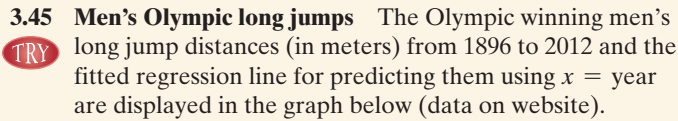

**a.** Identify an observation that may influence the fit of the regression line. Why did you identify this observation?

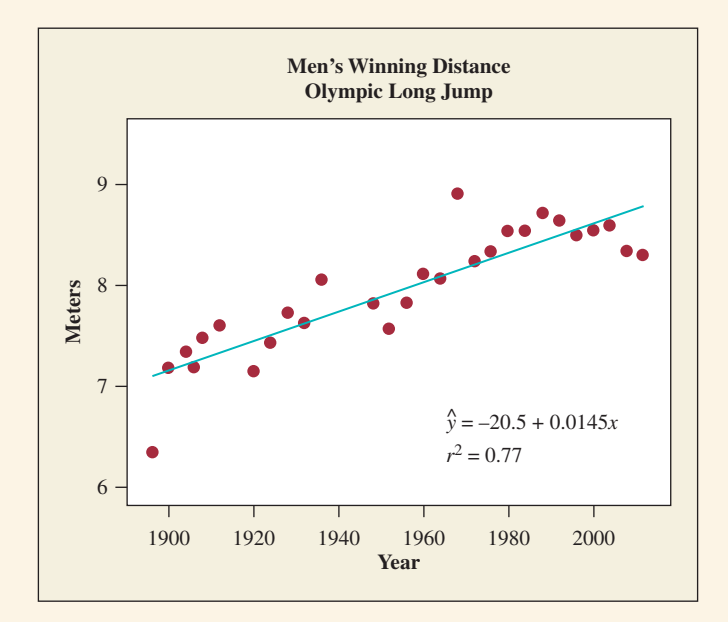

- **b.** Which do you think is a better prediction for the year 2016—the sample mean of the *y* values in this plot or the value obtained by plugging 2016 into the fitted regression equation?
- **c.** Would you feel comfortable using the regression line shown to predict the winning long jump for men in the year 2100? Why or why not?
- **3.46 U.S. average annual temperatures** Use the U.S.

Temperatures data file on the book's website. (Source: **THOD** National Climatic Data Center).

- **a.** Construct a scatterplot, fit a trend line, and interpret the slope.
- **b.** Predict the annual mean U.S. temperature for the year (i) 2016 and (ii) 2500.
- **c.** In which prediction in part b do you have more faith? Why?

**3.47 Murder and education** Example 13 found the

- regression line  $\hat{y} = -3.1 + 0.33x$  for all 51 observations TRY) on  $y =$  murder rate and  $x =$  percent with a college education.
	- **a.** Show that the predicted murder rates increase from 1.85 to 10.1 as percent with a college education increases from  $x = 15\%$  to  $x = 40\%$ , roughly the range of observed *x* values.
	- **b.** When the regression line is fitted only to the 50 states,  $\hat{y} = 8.0 - 0.14x$ . Show that the predicted murder rate decreases from 5.9 to 2.4 as percent with a college education increases from 15% to 40%.
	- **c.** D.C. has the highest value for *x* (38.3) and is an extreme outlier on *y* (41.8). Is it a regression outlier? Why?
	- **d.** What causes results to differ numerically according to whether D.C. is in the data set? Which line is more appropriate as a summary of the relationship? Why?
- **3.48 Murder and poverty** For [Table 3.6,](#page-157-0) the regression equation for the 50 states and D.C. relating  $y =$  murder rate and  $x =$  percent of people who live below the poverty level is
	- $\hat{y} = -4.1 + 0.81x$ . For D.C.,  $x = 17.4$  and  $y = 41.8$ .
	- **a.** When the observation for D.C. is removed from the data set,  $\hat{y} = 0.4 + 0.36x$ . Does D.C. have much influence on this regression analysis? Explain.
	- **b.** If you were to look at a scatterplot, based on the information given, do you think that the poverty value for D.C. would be relatively large or relatively small? Explain.
- **3.49 TV watching and the birth rate** The figure shows recent data on  $x =$  the number of televisions per 100 people and  $y =$  the birth rate (number of births per 1000 people) for six African and Asian nations. The regression line,  $\hat{y} = 29.8 - 0.024x$ , applies to the data for these six countries. For illustration, another point is added at (81, 15.2), which is the observation for the United States. The regression line for all seven points is  $\hat{y} = 31.2 - 0.195x$ . The figure shows this line and the one without the U.S. observation.
- **a.** Does the U.S. observation appear to be (i) an outlier on *x*, (ii) an outlier on *y*, or (iii) a regression outlier relative to the regression line for the other six observations?
- **b.** State the two conditions under which a single point can have a dramatic effect on the slope and show that they apply here.
- **c.** This one point also drastically affects the correlation, which is  $r = -0.051$  without the United States but  $r = -0.935$  with the United States. Explain why you would conclude that the association between birth rate and number of televisions is (i) very weak without the U.S. point and (ii) very strong with the U.S. point.
- **d.** Explain why the U.S. residual for the line fitted using that point is very small. This shows that a point can be influential even if its residual is not large.

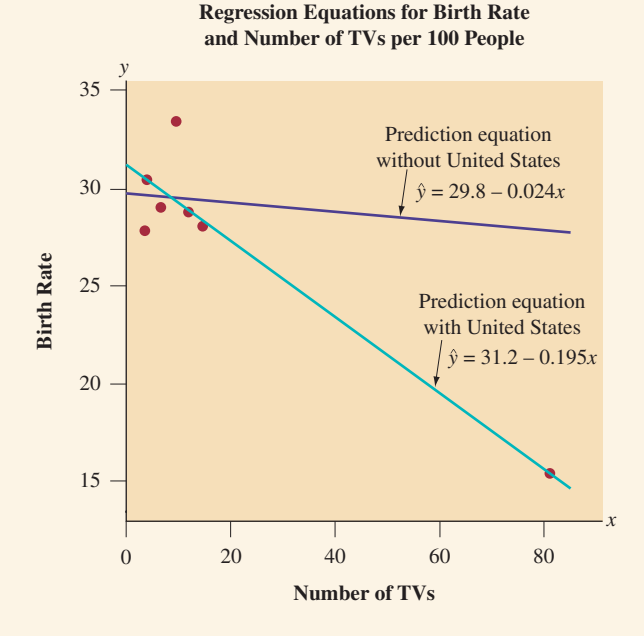

**3.50 Looking for outliers** Using software, analyze the relation-**THE Ship between**  $x =$  **college education and**  $y =$  **percentage** single-parent families, for the data in [Table 3.6,](#page-157-0) which are in the U.S. Statewide Crime data file on the book's website.

- **a.** Construct a scatterplot. Based on your plot, identify two observations that seem quite different from the others, having a *y* value relatively large in one case and somewhat small in the other case.
- **b.** Find the regression equation (i) for the entire data set, (ii) deleting only the first of the two outlying observations, and (iii) deleting only the second of the two outlying observations.
- **c.** Is either deleted observation influential on the slope? Summarize the influence.
- **d.** Including D.C.,  $\hat{y} = 21.2 + 0.089x$ , whereas deleting that observation,  $\hat{y} = 28.1 - 0.206x$ . Find  $\hat{y}$  for D.C. in the two cases. Does the predicted value for D.C. depend much on which regression equation is used?

**3.51 Regression between cereal sodium and sugar** Let

 $x =$  sodium and  $y =$  sugar for the breakfast cereal data in the Cereal data file on the book's website and in [Table 2.3](#page-61-0) in Chapter 2.

- **a.** Construct a scatterplot. Do any points satisfy the two criteria for a point to be potentially influential on the regression? Explain.
- **b.** Find the regression line and correlation, using all the data points, and then using all except a potentially influential observation. Summarize the influence of that point.

**3.52 Gestational period and life expectancy** Does the life expectancy of animals depend on the length of their **TROD** gestational period? The data in the Animals file on the book's website show observations on the average longevity (in years) and average gestational period (in days) for 21 animals. (Source: Wildlife Conservation Society)

- **a.** Use the scatterplot below to describe the association. Are there any unusual observations?
- **b.** Using software, verify the given numbers for the correlation and slope of the regression line shown on the plot.
- **c.** Are there any outliers? If so, what makes the observations unusual? Would you expect any of them to be influential observations? Why or why not?
- **d.** Find the regression line and the correlation without one of the observations identified in part c. Compare your results to those in part b. Was the observation influential? Explain.

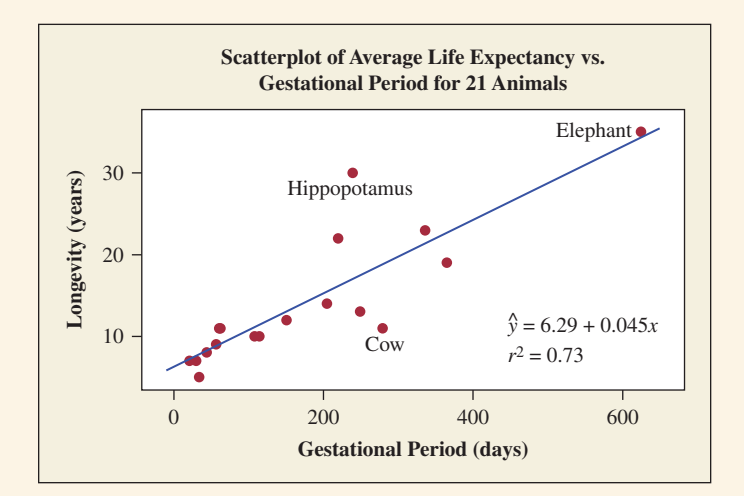

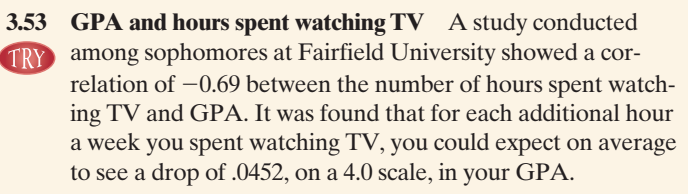

- **a.** Is there a causal relationship, whereby watching more TV decreases your GPA?
- **b.** Explain how a student's intelligence, measured by her/ his IQ score, could be a lurking variable that might be responsible for this association, having a common correlation with both GPA and TV-watching hours.

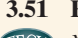

**c.** Sketch a hypothetical scatterplot (as we did in [Figure 3.22](#page-161-1)  for the example on crime and education), labeling points by three IQ ranges, such that overall there is a negative trend, but the slope would be about 0 when we consider only students in a given IQ range. How would a student's intelligence play a role in the association between GPA and TV-watching hours?

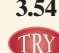

**3.54 Hospital size and length of stay** A study shows that there is **TRY** a positive correlation between  $x = size of a hospital (mea$ sured by its numbers of beds) and  $y =$  median number of days that patients remain in that hospital.

- **a.** Does this mean that you can shorten a hospital stay by choosing a small hospital?
- **b.** Identify a third variable that could be a common cause of *x* and *y*. Construct a hypothetical scatterplot (like [Figure 3.22](#page-161-1) for crime and education), identifying points according to their value on the third variable, to illustrate your argument.
- **3.55 Does ice cream prevent flu?** Statistical studies show that a negative correlation exists between the number of flu cases reported each week throughout the year and the amount of ice cream sold in that particular week. Based on these findings, should physicians prescribe ice cream to patients who have colds and flu or could this conclusion be based on erroneous data and statistically unjustified?
	- **a.** Discuss at least one lurking variable that could affect these results.
	- **b.** Explain how multiple causes could affect whether an individual catches flu.
- **3.56 What's wrong with regression?** Explain what's wrong with the way regression is used in each of the following examples:
	- **a.** Winning times in the Boston marathon (at [www.](www.bostonmarathon.org) [bostonmarathon.org\)](www.bostonmarathon.org) have followed a straight-line decreasing trend from 160 minutes in 1927 (when the race was first run at the Olympic distance of about 26 miles) to 128 minutes in 2014. After fitting a regression line to the winning times, you use the equation to predict that the winning time in the year 2300 will be about 13 minutes.
	- **b.** Using data for several cities on  $x = %$  of residents with a college education and  $y =$  median price of home, you get a strong positive correlation. You conclude that having a college education causes you to be more likely to buy an expensive house.
	- **c.** A regression between  $x =$  number of years of education and  $y =$  annual income for 100 people shows a modest positive trend, except for one person who dropped out after 10th grade but is now a multimillionaire. It's wrong to ignore any of the data, so we should report all results including this point. For this data, the correlation  $r = -0.28$ .

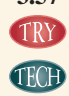

**3.57 Education causes crime?** The table shows a small data **TRY** set that has a pattern somewhat like that in [Figure 3.22](#page-161-1) in Example 14. As in that example, education is measured as the percentage of adult residents who have at least a high school degree. Using software,

**a.** Construct a data file with columns for education, crime rate, and a rural/urban label.

- **b.** Construct a scatterplot between  $y =$  crime rate and  $x =$  education, labeling each point as rural or urban.
- **c.** Find the overall correlation between crime rate and education for all eight data points. Interpret.
- **d.** Find the correlation between crime rate and education for the (i) urban counties alone and (ii) rural counties alone. Why are these correlations so different from the correlation in part c?

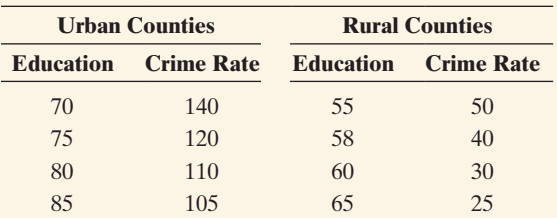

**3.58 Death penalty and race** The table shows results of whether the death penalty was imposed in murder trials TRY in Florida between 1976 and 1987. For instance, the death penalty was given in 53 out of 467 cases in which a white defendant had a white victim.

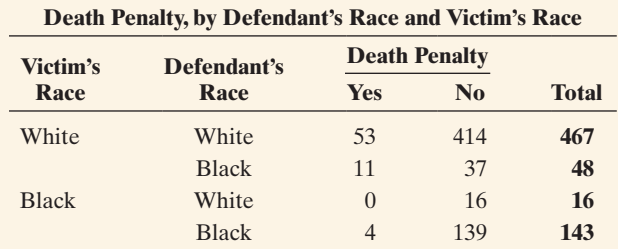

*Source:* Originally published in *Florida Law Review.* Michael Radelet and Glenn L. Pierce, Choosing Those Who Will Die: Race and the Death Penalty in Florida, vol. 43, *Florida Law Review* 1 (1991).

- **a.** First, consider only those cases in which the victim was white. Find the conditional proportions that got the death penalty when the defendant was white and when the defendant was black. Describe the association.
- **b.** Repeat part a for cases in which the victim was black. Interpret.
- **c.** Now add these two tables together to get a summary contingency table that describes the association between the death penalty verdict and defendant's race, ignoring the information about the victim's race. Find the conditional proportions. Describe the association and compare to parts a and b.
- **d.** Explain how these data satisfy Simpson's paradox. How would you explain what is responsible for this result to someone who has not taken a statistics course?
- **e.** In studying the effect of defendant's race on the death penalty verdict, would you call victim's race a confounding variable? What does this mean?
- **3.59 NAEP scores** In 2015, eighth-grade math scores on the National Assessment of Educational Progress had a mean of 283.56 in Maryland compared to a mean of 284.37 in Connecticut (Source: [http://nces.ed.gov/nationsreportcard/](http://nces.ed.gov/nationsreportcard/naepdata/dataset.aspx) [naepdata/dataset.aspx](http://nces.ed.gov/nationsreportcard/naepdata/dataset.aspx)).
	- **a.** Identify the response variable and the explanatory variable.
- **b.** The means in Maryland were respectively 274, 284, 285, 291 and 294 for people who reported the number of pages read in school and for homework, respectively as 0–5, 6–10, 11–15, 15–20 and 20 or more. These means were 270, 281, 284, 289 and 293 in Connecticut. Identify the third variable given here. Explain how it is possible for Maryland to have the higher mean for each class, yet for Connecticut to have the higher mean when the data are combined. (This is a case of Simpson's paradox for a quantitative response.)
- **3.60 Diabetes and breast cancer** In 2015, an article published in the journal *Breast Cancer Research and Treatment* examined the impact of diabetes on the stages of breast

cancer. The study concluded that diabetes is associated with advanced stages of breast cancer in patients and this could be a reason behind higher mortality rates. The researchers suggested looking at the possibility of race/ethnicity being a possible confounder.

- **a.** Explain what the last sentence means and how race/ ethnicity could potentially explain the association between diabetes and breast cancer.
- **b.** If race/ethnicity was not measured in the study and the researchers failed to consider its effects, could it be a confounding variable or a lurking variable? Explain the difference between a lurking variable and a confounding variable.

## Chapter Review

### ANSwerS to the ChAPter Figure QueStioNS

**[Figure 3.1](#page-122-0)** Construct a single graph with side-by-side bars (as in [Figure 3.2\)](#page-122-1) to compare the conditional proportions of pesticide residues in the two types of food.

[Figure 3.2](#page-122-1) The proportion of foods having pesticides present is much higher for conventionally grown food than for organically grown food.

**[Figure 3.3](#page-123-0)** The bars in [Figure 3.2](#page-122-1) have different heights, in contrast to [Figure 3.3](#page-123-0) for which the bars have the same height. For [Figure 3.3,](#page-123-0) the proportion of foods having pesticides present is the same for both types of food.

**[Figure 3.4](#page-129-0)** There are no apparent outliers for either variable. A box plot would more clearly identify potential outliers.

**[Figure 3.5](#page-130-0)** The point for Japan appears atypical. All of the other countries with comparable Internet use have at least 25% Facebook use, whereas Japan has 13% Facebook use.

**[Figure 3.6](#page-132-0)** The top point is far above the overall straight-line trend of the other 66 points on the graph. The two rightmost points fall in the overall increasing trend.

**[Figure 3.7](#page-133-0)** If data points are closer to a straight line, there is a smaller amount of variability around the line; thus, we can more accurately predict one variable knowing the other variable, indicating a stronger association.

**[Figure 3.8](#page-135-0)** These 25 points make a positive contribution to the correlation because the product of their *z*-scores will be positive.

**[Figure 3.9](#page-136-0)** Yes, the points fall in a balanced way in the quadrants. The positive cross products in the upper-right quadrant are roughly counterbalanced by the negative cross products in the upper-left quadrant. The positive cross products in the lower-left quadrant are roughly counterbalanced by the negative cross products in the lower-right quadrant.

### [ChAPter SuMMAry](#page-4-0)

This chapter introduced descriptive statistics for studying the **association** between two variables. We explored how the value of a **response variable** (the outcome of interest) is related to the value of an **explanatory variable**.

■ For two *categorical variables*, **contingency tables** summarize the counts of observations at the various combinations of categories of the two variables. Bar graphs can plot **conditional proportions** or percentages for the response variable, at different given values of the explanatory variable. For contingency tables with **[Figure 3.10](#page-140-0)** The line crosses the *y*-axis at 61.4. For each femur length increase of 1 cm, the height is predicted to increase 2.4 cm.

[Figure 3.11](#page-141-0) The height is predicted to be the same for each femur length.

**[Figure 3.12](#page-141-1)** We would expect a positive slope.

[Figure 3.13](#page-143-0) The error from predicting with the regression line is represented by a vertical line from the regression line to the observation. The distance between the point and line is the prediction error.

**[Figure 3.14](#page-144-0)** The absolute values of the residuals are vertical distances because the regression equation predicts *y*, the variable on the vertical axis.

**[Figure 3.15](#page-145-0)** The rightmost bar represents a county with a large positive residual. For it, the actual vote for Buchanan was much higher than what was predicted.

[Figure 3.16](#page-150-0) The difference in winning heights for men and women is typically about 0.3 to 0.4 meters.

**[Figure 3.17](#page-155-0)**  $\hat{y} = a + bx = -2.689 + 0.029(2015) = 55.7$ 

**[Figure 3.18](#page-156-0)** The observation in the upper-right corner will influence the tilt of the straight-line fit.

[Figure 3.19](#page-159-0) The slope will decrease if D.C. is excluded from the regression analysis.

**[Figure 3.20](#page-159-1)** The fitted line to the data that does not include D.C.

**[Figure 3.21](#page-161-0)** Possibly neither. There may be another variable influencing the positive association between crime rate and amount of education.

[Figure 3.22](#page-161-1) Line (a) will pass through all the points, with a positive slope. In case (b), the lines pass only through the left set of points with  *It has the same negative slope that those points show.* 

two rows and columns, various numerical measures (difference or ratio of proportions, odds ratio) describe the strength of the association.

 j For two *quantitative variables*, **scatterplots** display the relationship and show whether there is a **positive association** (upward trend) or a **negative association** (downward trend). The **correlation**, *r*, describes this direction and the strength of linear (straight-line) association. It satisfies  $-1 \le r \le 1$ . The closer  $r$  is to  $-1$  or 1, the stronger the linear association.

- When a relationship between two quantitative variables approximately follows a straight line, it can be described by a **regression line**,  $\hat{y} = a + bx$ . The slope *b* describes the direction of the association (positive or negative, like the correlation) and gives the effect on  $\hat{y}$  of a one-unit increase in *x*. The regression line can be used to predict a value of the response variable *y* for a given value of the explanatory variable *x*. The square of the correlation is used to judge the overall accuracy of predictions.
- The correlation and the regression equation can be strongly affected by an **influential observation**. This observation takes

### SuMMAry oF NotAtioN

Correlation 
$$
r = \frac{1}{n-1} \Sigma z_x z_y = \frac{1}{n-1} \Sigma \left( \frac{x - \overline{x}}{s_x} \right) \left( \frac{y - \overline{y}}{s_y} \right)
$$

where *n* is the number of points,  $\overline{x}$  and  $\overline{y}$  are means,  $s_x$  and  $s_y$  are standard deviations for *x* and *y*.

Regression equation:  $\hat{v} = a + bx$ , for predicted response  $\hat{v}$ , *y*-intercept *a*, slope *b*.

### [ChAPter ProbleMS](#page-4-0)

### Practicing the Basics

- **3.61 Choose explanatory and response variables** For the following pairs of variables, identify the response variable and the explanatory variable.
	- **a.** Number of weeks of gestation and weight of an infant at birth.
	- **b.** Preferred smartphone operating system (iOS, Android, Windows Mobile, etc) and gender.
	- **c.** Average number of airline trips taken in the past 12 months and annual income.
	- **d.** Weekly grocery budget and marital status.
- **3.62 Graphing data** For each case in the previous exercise,
	- **a.** Indicate whether each variable is quantitative or categorical.
	- **b.** Describe the type of graph that could best be used to portray the results.
- **3.63 Life after death for males and females** In a recent General Social Survey, respondents answered the question, "Do you believe in a life after death?" The table shows the responses cross-tabulated with gender.

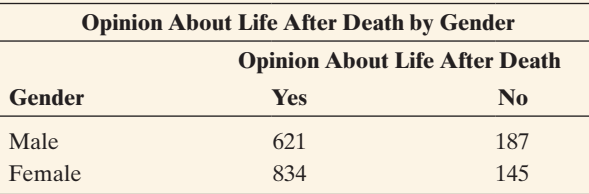

- **a.** Construct a table of conditional proportions.
- **b.** Summarize results. Is there much difference between responses of males and females? Compute the difference and ratio of proportions and interpret each.

a relatively small or large value on *x* and is a **regression outlier**, falling away from the straight-line trend of the rest of the data points. Be cautious of **extrapolating** a regression line to predict *y* at values of *x* that are far above or below the observed *x*-values.

 $\blacksquare$  Association does not imply causation. A lurking variable may influence the association. It is even possible for the association to reverse in direction after we adjust for a third variable. This phenomenon is called **Simpson's paradox**.

Formulas for the slope and *y*-intercept are

$$
b = r\left(\frac{s_y}{s_x}\right) \text{ and } a = \overline{y} - b(\overline{x}).
$$

**3.64 God and happiness** Go to the GSS website sda.berkeley .edu/GSS; click GSS, with *No Weight* as the default weight **CEOD** selection; type GOD for the row variable, HAPPY for the column variable; and YEAR(2014) for the Selection Filter, then click *Run the Table*.

- **a.** Report the contingency table of counts.
- **b.** Treating reported happiness as the response variable, find the conditional proportions. For which opinion about God are subjects most likely to be very happy?
- **c.** To analyze the association, is it more informative to view the proportions in part b or the frequencies in part a? Why?
- **3.65 Jobs and income** A report on the best jobs in 2015 shows salaries related to jobs in the following table:

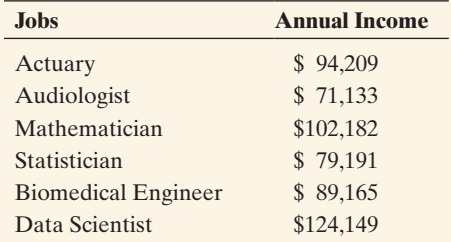

*Source:* [www.careercast.com/jobs-rated/](www.careercast.com/jobs-rated/best-jobs-2015) [best-jobs-2015.](www.careercast.com/jobs-rated/best-jobs-2015)

- **a.** Identify the response variable. Is it quantitative or categorical?
- **b.** Identify the explanatory variable. Is it quantitative or categorical?
- **c.** Explain how a bar graph could summarize the data.
- **3.66 Bacteria in ground turkey** *Consumer Reports* magazine (June 2013) reported purchasing samples of ground turkey from different brands to test for the presence of bacteria.

The table below shows the number of samples that tested positive for Enterococcus bacteria for packages that claimed no use of antibiotics in the processing of the meat and for packages in which no such claim was made.

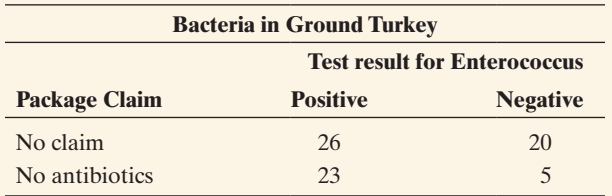

- **a.** Find the difference in the proportion of packages that tested positive and interpret.
- **b.** Find the ratio of the proportion of packages that tested positive and interpret.
- **3.67 Women managers in the work force** The following sideby-side bar graph appeared in a 2003 issue of the *Monthly Labor Review* about women as managers in the work force. The graph summarized the percentage of managers in different occupations who were women, for the years 1972 and 2002.

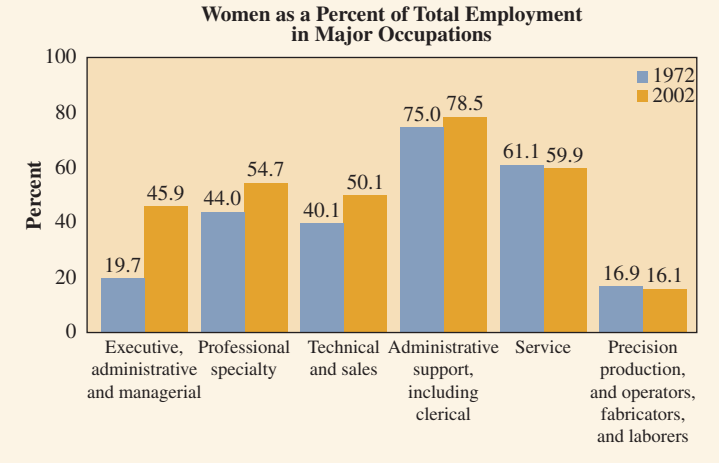

*Source: Monthly Labor Review*, vol. 126, no. 10, 2003, p. 48. Bureau of Labor Statistics.

- **a.** Consider the first two bars in this graph. Identify the response variable and explanatory variable.
- **b.** Express the information from the first two bars in the form of conditional proportions in a contingency table for two categorical variables.
- **c.** Based on part b, does it seem as if there's an association between these variables? Explain.
- **d.** The entire graph shows two explanatory variables. What are they?
- **3.68 RateMyProfessor.com** The website RateMyProfessors. com<sup>13</sup> reported a correlation of 0.62 between the quality rating of the professor (on a simple 1 to 5 scale with higher values representing higher quality) and the rating of how easy a grader the professor is. This correlation is based on ratings of nearly 7000 professors.

**a.** How would you interpret this correlation?

**THOD** 

**b.** What would you expect this correlation to equal if the quality rating did not tend to depend on the easiness rating of the professor?

### **3.69 Women in government and economic life** The OECD (Organization for Economic Cooperation and Development) consists of advanced, industrialized countries that accept the principles of representative democracy and a free market economy. For the nations outside of Europe that are in the OECD, the table shows UN data from 2007 on the percentage of seats in parliament held by women and female economic activity as a percentage of the male rate.

- **a.** Treating women in parliament as the response variable, prepare a scatterplot and find the correlation. Explain how the correlation relates to the trend shown in the scatterplot.
- **b.** Use software or a calculator to find the regression equation. Explain why the *y*-intercept is not meaningful.
- **c.** Find the predicted value and residual for the United States. Interpret the residual.
- **d.** With UN data for all 23 OECD nations, the correlation between these variables is 0.56. For women in parliament, the mean is 26.5% and the standard deviation is 9.8%. For female economic activity, the mean is 76.8 and the standard deviation is 7.7. Find the prediction equation, treating women in parliament as the response variable.

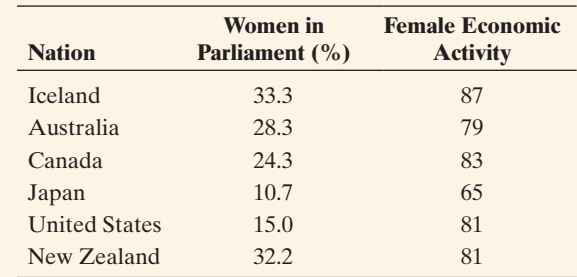

**3.70 African droughts and dust** Is there a relationship between the amount of dust carried over large areas of the Atlantic and the Caribbean and the amount of rainfall in African regions? In an article (by J. M. Prospero and P. J. Lamb, *Science*, vol. 302, 2003, pp. 1024–1027) the following scatterplots were given along with corresponding regression equations and correlations. The precipitation index is a measure of rainfall.

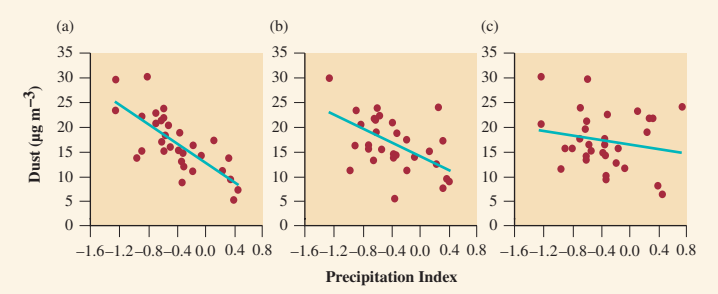

*Source:* J. M. Prospero and P. J. Lamb, *Science,* vol. 302, 2003, pp. 1024–1027.

<sup>13</sup>See insidehighered.com/news/2006/05/08/rateprof.

- **a.** Match the following regression equations and correlations with the appropriate graph.
	- **(i)**  $\hat{y} = 14.05 7.18x$ ;  $r = -0.75$
	- **(ii)**  $\hat{y} = 16.00 2.36x$ ;  $r = -0.44$
	- **(iii)**  $\hat{y} = 12.80 9.77x$ ;  $r = -0.87$
- **b.** Based on the scatterplots and information in part a, what would you conclude about the relationship between dust amount and rainfall amounts?
- **3.71 Crime rate and urbanization** For the data in Example 14 on crime in Florida, the regression line between  $y =$  crime rate (number of crimes per 1000 people) and  $x =$  percentage living in an urban environment is  $\hat{v} = 24.5 + 0.56x$ .
	- **a.** Using the slope, find the difference in predicted crime rates between counties that are 100% urban and counties that are 0% urban. Interpret.
	- **b.** Interpret the correlation of 0.67 between these variables.
	- **c.** Show the connection between the correlation and the slope, using the standard deviations of 28.3 for crime rate and 34.0 for percentage urban.
- **3.72 Gestational period and life expectancy revisited** The data in the Animals file on the book's website holds observations on the average longevity (in years) and gestational period (in days) for a variety of animals. Exercise 3.52 showed the scatterplot together with the regression equation with intercept  $6.29$  and slope  $0.045$  and an  $r^2$  value of  $0.73$ .
	- **a.** Interpret the slope.
	- **b.** A leopard has a gestational period of about 98 days. What is its predicted average longevity?
	- **c.** Interpret the value of  $r^2$ .
	- **d.** Show that extrapolating from animals to humans (with gestational period of about 40 weeks) grossly underestimates average human longevity.
- **3.73 Gas consumption and temperature** A study was performed in Duke University to predict the monthly natural gas consumption in North Carolina as a function of the average monthly temperature. Residential gas consumptions were recorded from January 2009 to June 2015 and temperature measures were obtained as simple averages of those recorded at the airports of the 3 largest cities. The result shows that "an increase of one degree Celsius is worth about 641.79 million cubic feet in terms of monthly gas consumption reduction". Thus the gas consumption in a month where the average temperature is 25° Celsius will be 3209 MMcf less than a month where the average temperature is 20° Celsius.
	- **a.** For the interpretation in quotes, identify the response variable and explanatory variable.
	- **b.** State the slope of the regression equation, when average monthly temperature is measured in degrees Celsius and residential gas consumption in MMcf.
	- **c.** Explain how the value 3209 relates to the slope.
- **3.74 Predicting college GPA** An admissions officer claims that at his college the regression equation  $\hat{y} = 0.5 + 7x$ approximates the relationship between  $y =$  college GPA and  $x =$  high school GPA, both measured on a fourpoint scale.
- **a.** Sketch this equation between  $x = 0$  and 4, labeling the *x*- and *y*-axes. Is this equation realistic? Why or why not?
- **b.** Suppose that actually  $\hat{y} = 0.5 + 0.7x$ . Predict the GPA for two students having GPAs of 3.0 and 4.0. Interpret and explain how the difference between these two predictions relates to the slope.
- **3.75 College GPA** = **high school GPA** Refer to the previous exercise. Suppose the regression equation is  $\hat{y} = x$ . Identify the *y*-intercept and slope. Interpret the line in context.
- **3.76 Salary and employee satisfaction** In 2015, a study was conducted among a sample of 221,000 users of the website [www](www.glassdoor.com) [.glassdoor.com.](www.glassdoor.com) It explored the link between salary (in dollars) and employee satisfaction (measured on a rating scale of 0 to 100). According to their model, if an employee making \$40,000 per year were given a raise to \$44,000 per year, his employee satisfaction rating would increase by 1 point.
	- **a.** Assuming a straight-line regression of  $y =$  employee satisfaction on  $x =$  annual salary, what is the slope? Interpret it.
	- **b.** If *x* measures salary per month (rather than per year), then what is the slope? Interpret the slope.
- **3.77 Car weight and gas hogs:** The table shows a short excerpt from the Car Weight and Mileage data file on the book's website. That file lists several 2004 model cars with automatic transmission and their  $x =$  weight (in pounds) and  $y =$  mileage (miles per gallon of gas). The prediction equation is  $\hat{y} = 47.32 - 0.0052x$ .

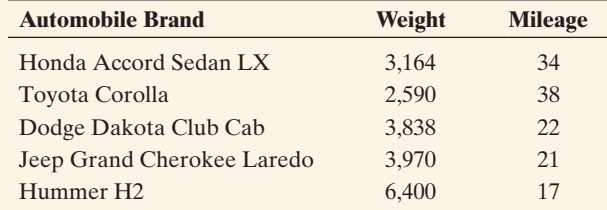

*Sources:* auto.consumerguide.com, honda.com, toyota.com, landrover.com, ford.com.

- **a.** Interpret the slope in terms of a 1000 pound increase in the vehicle weight.
- **b.** Find the predicted mileage and residual for a Hummer H2. Interpret.
- **3.78 Predicting Internet use from cell phone use** We now use data from the Human Development data file on cell phone use and Internet use for 39 countries.
	- **a.** The MINITAB output below shows a scatterplot. Describe it in terms of (i) identifying the response variable and the explanatory variable, (ii) indicating whether it shows a positive or a negative association, and (iii) describing the variability of Internet use values for nations that have cellular use below 30% and for those that have cellular use above 30%.
	- **b.** Identify the approximate *x* and *y*-coordinates for a nation that has less Internet use than you would expect, given its level of cell phone use.
	- **c.** The prediction equation is  $\hat{v} = 1.27 + 0.475x$ . Describe the relationship by noting how  $\hat{y}$  changes as *x* increases from 0 to 90, which are roughly its minimum and maximum.

**d.** For the United States,  $x = 45.1$  and  $y = 50.15$ . Find its predicted Internet use and residual. Interpret the large positive residual.

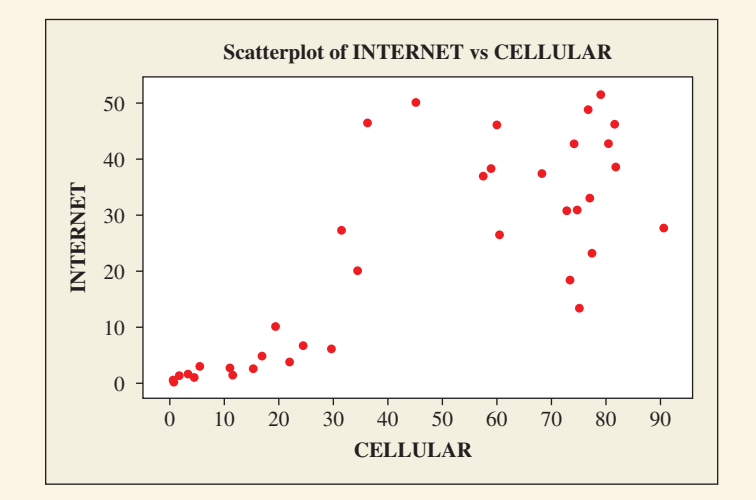

- **3.79 Income depends on education?** For a study of counties in Florida, the table shows part of a printout for the regression analysis relating  $y =$  median income (thousands of dollars) to  $x =$  percent of residents with at least a high school education.
	- **a.** County A has 10% more of its residents than County B with at least a high school education. Find their difference in predicted median incomes.
	- **b.** Find the correlation. (*Hint:* Use the relation between the correlation and the slope of the regression line.) Interpret the (i) sign and (ii) strength of association.

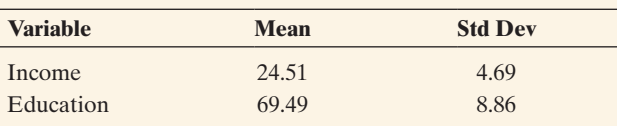

The regression equation is income  $= -4.63 + 0.42$  education

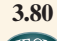

**3.80 Fertility and GDP** Refer to the Human Development data file on the book's website. Use  $x = GDP$  and

*y* = fertility (mean number of children per adult woman).

- **a.** Construct a scatterplot and indicate whether regression seems appropriate.
- **b.** Find the correlation and the regression equation.
- **c.** With  $x =$  percent using contraception,  $\hat{y} = 6.7 - 0.065x$ . Can you compare the slope of this regression equation with the slope of the equation with GDP as a predictor to determine which has the stronger association with *y*? Explain.
- **d.** Contraception has a correlation of  $-0.887$  with fertility. Which variable has a stronger association with fertility: GDP or contraception?
- **3.81 Women working and birth rate** Using data from several nations, a regression analysis of  $y =$  crude birth rate (number of births per 1000 population size) on women's economic activity (female labor force as a

percentage of the male labor force) yielded the equation  $\hat{y} = 36.3 - 0.30x$  and a correlation of -0.55.

- **a.** Describe the effect by comparing the predicted birth rate for countries with  $x = 0$  and countries with  $x = 100$ .
- **b.** Suppose that the correlation between the crude birth rate and the nation's GNP equals  $-0.35$ . Which variable, GNP or women's economic activity, seems to have the stronger association with birth rate? Explain.
- **3.82** Education and income The regression equation for a sample of 100 people relating  $x =$  years of education and  $y =$  annual income (in dollars) is  $\hat{y} = -20,000 + 4000x$ , and the correlation equals 0.50. The standard deviations were 2.0 for education and 16,000 for annual income.
	- **a.** Show how to find the slope in the regression equation from the correlation.
	- **b.** Suppose that now we let  $x =$  annual income and  $y =$  years of education. Will the correlation or the slope change in value? If so, show how.
- **3.83 Income in euros** Refer to the previous exercise. Results in the regression equation  $\hat{y} = -20,000 + 4000x$  for *y* = annual income were translated to units of euros at a time when the exchange rate was \$1.25 per euro.
	- **a.** Find the intercept of the regression equation. (*Hint*: What does 20,000 dollars equal in euros?)
	- **b.** Find the slope of the regression equation.

**THOD** 

**c.** What is the correlation when annual income is measured in euros? Why?

**3.84 Changing units for cereal data** Refer to the Cereal data file on the book's website, with  $x = \text{ sugar}(g)$  and *y* = sodium (mg), for which  $\hat{y} = 169 - 0.25x$ .

- **a.** Convert the sugar measurements to mg and calculate the line obtained from regressing sodium (mg) on sugar (mg). Which statistics change and which remain the same? Clearly interpret the slope coefficient.
- **b.** Suppose we instead convert the sugar measurements to ounces. How would this effect the slope of the regression line? Can you determine the new slope just from knowing that 1 ounce equals roughly 28.35 grams?
- **3.85 Murder and single-parent families** For [Table 3.6](#page-157-0) on the 50 states and D.C., the figure below shows the relationship between the murder rate and the percentage of single-parent families.

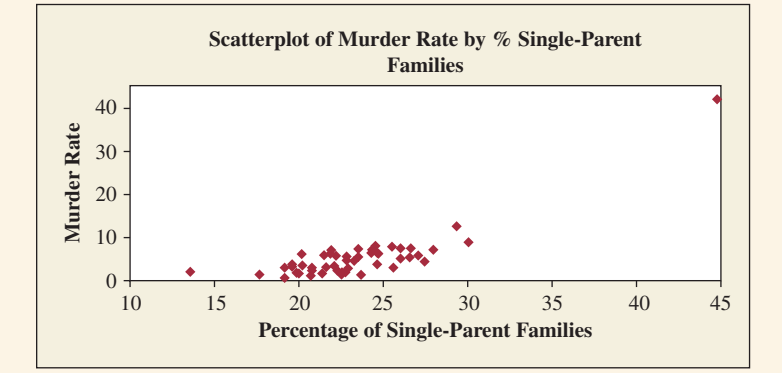

- **a.** For D.C., the percentage of single-parent families  $= 44.7$  and the murder rate  $= 41.8$ . Identify D.C. on the scatterplot and explain the effect you would expect it to have on a regression analysis.
- **b.** The regression line fitted to all 51 observations is  $\hat{y} = -21.4 + 1.14x$ . The regression line fitted only to the 50 states is  $\hat{y} = -8.2 + 0.56x$ . Summarize the effect of including D.C. in the analysis.

**3.86 Violent crime and college education** For the U.S. Statewide Crime data file on the book's website, let  $y =$  violent crime rate and  $x =$  percent with a college education.

- **a.** Construct a scatterplot. Identify any points that you think may be influential in a regression analysis.
- **b.** Fit the regression line, using all 51 observations. Interpret the slope.
- **c.** Fit the regression line after deleting the observation identified in part a. Interpret the slope and compare results to part b.

**3.87 Violent crime and high school education** Repeat the previous exercise using  $x =$  percent with at least a high **TROH** school education. This shows that an outlier is not especially influential if its *x*-value is not relatively large or small.

**3.88 Crime and urbanization** For the U.S. Statewide Crime data file on the book's website, using MINITAB to TROD analyze  $y =$  violent crime rate and  $x =$  urbanization (percentage of the residents living in metropolitan areas) gives the results shown:

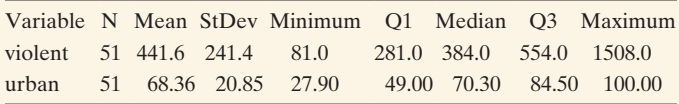

The regression equation is violent  $= 36.0 + 5.93$  urban

- **a.** Using the five-number summary of positions, sketch a box plot for *y*. What does your graph and the reported mean and standard deviation of *y* tell you about the shape of the distribution of violent crime rate?
- **b.** Construct a scatterplot. Does it show any potentially influential observations? Would you predict that the slope would be larger, or smaller, if you delete that observation? Why?
- **c.** Fit the regression without the observation highlighted in part b. Describe the effect on the slope.

**3.89 High school graduation rates and health insurance**  Access the HS Graduation Rates file on the book's website, which contains statewide data on  $x = \text{high}$ school graduation rate and  $y =$  percentage of individuals without health insurance.

- **a.** Construct a scatterplot. Describe the relationship.
- **b.** Find the correlation. Interpret.
- **c.** Find the regression equation for the data. Interpret the slope, and summarize the relationship.
- **3.90 Women's Olympic high jumps** Example 11 discussed how the winning height in the Olympic high jump

changed over time. Using the High Jump data file on the book's website, we get (see also [Figure 3.16\)](#page-150-0)

Women\_Meters =  $-10.94 + 0.0065$  (Year\_Women)

for predicting the women's winning height (in meters) using the year number.

- **a.** Predict the winning Olympic high jump distance for women in (i) 2016 and (ii) 3000.
- **b.** Do you feel comfortable making either prediction in part a? Explain.
- **3.91 IQ and shoe size** A survey of elementary school students revealed a positive correlation between the shoe size of the subjects and their GPA in the previous year.
	- **a.** Explain how age could be a potential lurking variable that could be responsible for this association.
	- **b.** If age had actually been one of the variables measured in the study, would it be a lurking variable or a confounding variable? Explain.
- **3.92 More TV watching goes with fewer babies?** For United Nations data from several countries, there is a strong negative correlation between the birth rate and the per capita television ownership.
	- **a.** Does this imply that having higher television ownership causes a country to have a lower birth rate?
	- **b.** Identify a lurking variable that could provide an explanation for this association.
- **3.93 More coffee protects from cancer?** In February 2015, a new study published in the Journal of the National Cancer Institute shows people who regularly drink coffee have a lower chance of developing skin cancer. Based on this study, individuals drinking four or more cups of coffee a day had 20 percent lower exposure rate to develop skin cancer.
	- **a.** Explain how avoiding the sun could be strongly associated both with total cups of coffee drunk in a day and with a decrease in the exposure to skin cancer and hence, could be a lurking variable responsible for the observed association between coffee and skin cancer exposure.
	- **b.** Explain how avoiding the sun could be a common cause of both variables.
- **3.94 Ask Marilyn** Marilyn vos Savant writes a column for *Parade* magazine to which readers send questions, often puzzlers or questions with a twist. In the April 28, 1996, column, a reader asked, "A company decided to expand, so it opened a factory generating 455 jobs. For the 70 white-collar positions, 200 males and 200 females applied. Of the people who applied, 20% of the females and only 15% of the males were hired. Of the 400 males applying for the blue-collar positions, 75% were hired. Of the 100 females applying, 85% of were hired. A federal Equal Employment Opportunity Commission (EEOC) enforcement official noted that many more males were hired than females and decided to investigate. Responding to charges of irregularities in hiring, the company president denied any discrimination, pointing out that in both the white-collar and blue-collar fields, the percentage of female applicants hired was greater than it was for males. But the government official produced his own statistics, which showed

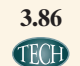

that a female applying for a job had a 58% chance of being denied employment whereas male applicants had only a 45% denial rate. As the current law is written, this constituted a violation.... Can you explain how two opposing statistical outcomes are reached from the same raw data?" (Copyright 1996 Marilyn vos Savant. Initially published in *Parade* Magazine. All rights reserved.)

- **a.** Construct two contingency tables giving counts relating gender to whether hired (yes or no), one table for white-collar jobs and one table for blue-collar jobs.
- **b.** Construct a single contingency table for gender and whether hired, combining all 900 applicants into one table. Verify that the percentages not hired are as quoted above by the government official.
- **c.** Comparing the data in the tables constructed in parts a and b, explain why this is an example of Simpson's paradox.

### Concepts and Investigations

- **3.95 NL baseball team ERA and number of wins** Is a baseball team's earned run average  $(ERA = the average)$ **TECHD** number of earned runs they give up per game) a good predictor of the number of wins that a team has for a season? The data for the National League teams in 2010 are available in the NL Team Statistics file on the book's website. Conduct a correlation and regression analysis, including graphical and numerical descriptive statistics. Summarize results in a two-page report.
- **3.96 Time studying and GPA** Is there a relationship between **TROD** the amount of time a student studies and a student's GPA? Access the Georgia Student Survey file on the book's website or use your class data to explore this question using appropriate graphical and numerical methods. Write a brief report summarizing results.
- **3.97 Warming in Newnan, Georgia** Access the Newnan GA Temp's file on the book's website, which contains data **TECHD** on average annual temperatures for Newnan, Georgia, during the 20th century. Fit a regression line to these temperatures and interpret the trend. Compare the trend to the trend found in Example 12 for Central Park, New York, temperatures.
- **3.98 Regression for dummies** You have done a regression analysis for the catalog sales company you work for, using monthly data for the last year on  $y =$  total sales in the month and  $x =$  number of catalogs mailed in preceding month. You are asked to prepare a 200-word summary of what regression does under the heading "Regression for Dummies," to give to fellow employees who have never taken a statistics course. Write the summary, being careful not to use any technical jargon with which the employees may not be familiar.
- **3.99 Fluoride and AIDS** An Associated Press story (August 25, 1998) about the lack of fluoride in most of the water supply in Utah quoted antifluoride activist Norma Sommer as claiming that fluoride may be responsible for AIDS, since the water supply in San Francisco is heavily fluoridated and that city has an unusually high incidence of AIDS. Describe how you could use this story <sup>14</sup>Source: GRE Guide to the Use of Scores, 1998–1999, [www.gre.org.](www.gre.org)

to explain to someone who has never studied statistics that association need not imply causation.

- **3.100 Fish fights Alzheimer's** An AP story (July 22, 2003) described a study conducted over four years by Dr. Martha Morris and others from Chicago's Rush-Presbyterian-St. Luke's Medical Center involving 815 Chicago residents aged 65 and older (*Archives of Neurology*, July 21, 2003). Those who reported eating fish at least once a week had a 60% lower risk of Alzheimer's than those who never or rarely ate fish. However, the story also quoted Dr. Rachelle Doody of Baylor College of Medicine as warning, "Articles like this raise expectations and confuse people. Researchers can show an association, but they can't show cause and effect." She said it is not known whether those people who had a reduced risk had eaten fish most of their lives, and whether other dietary habits had an influence. Using this example, describe how you would explain to someone who has never taken statistics (a) what a lurking variable is, (b) how there can be multiple causes for any particular response variable, and (c) why they need to be skeptical when they read new research results.
- **3.101 Dogs make you healthier** A study published in the *British Journal of Health Psychology* (D. Wells, vol.12, 2007, pp. 145–156) found that dog owners are physically healthier than cat owners. The author of the study was quoted as saying, "It is possible that dogs can directly promote our well being by buffering us from stress. The ownership of a dog can also lead to increases in physical activity and facilitate the development of social contacts, which may enhance physiological and psychological human health in a more indirect manner." Identify lurking variables in this explanation and use this quote to explain how lurking variables can be responsible for an association.
- **3.102 Multiple choice: Correlate GPA and GRE** In a study of graduate students who took the Graduate Record Exam (GRE), the Educational Testing Service reported a correlation of 0.37 between undergraduate grade point average (GPA) and the graduate first year GPA.<sup>14</sup> This means that
	- **a.** As undergraduate GPA increases by one unit, graduate first-year GPA increases by 0.37 unit.
	- **b.** Because the correlation is not 0, we can predict a person's graduate first-year GPA perfectly if we know their undergraduate GPA.
	- **c.** The relationship between undergraduate GPA and graduate first-year GPA follows a curve rather than a straight line.
	- **d.** As one of these variables increases, there is a weak tendency for the other variable to increase also.
- **3.103 Multiple choice: Properties of** *r* Which of the following is *not* a property of *r*?
	- **a.**  $r$  is always between  $-1$  and 1.
	- **b.** *r* depends on which of the two variables is designated as the response variable.

- **c.** *r* measures the strength of the linear relationship between *x* and *y*.
- **d.** *r* does not depend on the units of *y* or *x*.
- **e.** *r* has the same sign as the slope of the regression equation.
- **3.104 Multiple choice: Interpreting** *r* One can interpret
	- $r = 0.30$  as
	- **a.** a weak, positive association
	- **b.** 30% of the time  $\hat{y} = y$
	- **c.**  $\hat{y}$  changes 0.30 units for every one-unit increase in *x*
	- **d.** a stronger association than two variables with  $r = -0.70$
- **3.105 Multiple choice: Correct statement about** *r* **Which one** of the following statements is correct?
	- **a.** The correlation is always the same as the slope of the regression line.
	- **b.** The mean of the residuals from the least-squares regression line is 0 only when  $r = 0$ .
	- **c.** The correlation is the percentage of points that lie in the quadrants where *x* and *y* are both above the mean or both below the mean.
	- **d.** The correlation is inappropriate if a U-shaped relationship exists between *x* and *y*.

### **3.106 Multiple choice: Describing association between**

 **categorical variables** You can summarize the data for two categorical variables *x* and *y* by

- **a.** drawing a scatterplot of the *x* and *y*-values.
- **b.** constructing a contingency table for the *x-* and *y*-values.
- **c.** calculating the correlation between *x* and *y*.
- **d.** constructing a box plot for each variable.
- **3.107 Multiple choice: Slope and correlation** The slope of the regression equation and the correlation are similar in the sense that
	- **a.** they do not depend on the units of measurement.
	- **b.** they both must fall between  $-1$  and  $+1$ .
	- **c.** they both have the same sign.
	- **d.** neither can be affected by severe regression outliers.
- **3.108** Multiple choice: Interpretation of  $r^2$  An  $r^2$  measure of 0.85 implies that
	- **a.** the correlation between *x* and *y* equals 0.85.
	- **b.** for a one-unit increase in *x*, we predict *y* to increase by 85%.
	- **c.** 85% of the response variable *y* can be explained by the linear relationship between *x* and *y*.
	- **d.** 85% of the variability we observe in the response variable *y* can be explained by its linear relationship with *x*.
- **3.109 True or false** The variables  $y =$  annual income (thousands of dollars),  $x_1$  = number of years of education, and  $x_2$  = number of years experience in job are measured for all the employees having city-funded jobs in Knoxville,

Tennessee. Suppose that the following regression equations and correlations apply:

- **(i)**  $\hat{y} = 10 + 1.0x_1$ ,  $r = 0.30$ .
- **(ii)**  $\hat{y} = 14 + 0.4x_2$ ,  $r = 0.60$ .

The correlation is  $-0.40$  between  $x_1$  and  $x_2$ . Which of the following statements are true?

- **a.** The weakest association is between  $x_1$  and  $x_2$ .
- **b.** The regression equation using  $x_2$  to predict  $x_1$  has negative slope.
- **c.** Each additional year on the job corresponds to a \$400 increase in predicted income.
- **d.** The predicted mean income for employees having 20 years of experience is \$4000 higher than the predicted mean income for employees having 10 years of experience.

**3.110 Correlation doesn't depend on units** Suppose you

- $\bullet\bullet$ convert  $y =$  income from British pounds to dollars, and suppose a pound equals 2.00 dollars.
	- **a.** Explain why the *y* values double, the mean of *y* doubles, the deviations  $(y - \overline{y})$  double, and the standard deviation *sy* doubles.
	- **b.** Using the formula for calculating the correlation, explain why the correlation would not change value.

### **3.111 When correlation = slope** Consider the formula

- $\bullet\bullet$  $b = r(s_v/s_x)$  that expresses the slope in terms of the correlation. Suppose the data are equally spread out for each variable. That is, suppose the data satisfy  $s_x = s_y$ . Show that the correlation and the slope are the same. (In practice, the standard deviations are not usually identical. However, this provides an interpretation for the correlation as representing what we would get for the slope of the regression line if the two variables were equally spread out.)
- **3.112 Center of the data** Consider the formula  $a = \overline{y} b\overline{x}$  $\blacklozenge\blacklozenge$ for the *y*-intercept.
	- **a.** Show that  $\overline{y} = a + b\overline{x}$ . Explain why this means that the predicted value of the response variable is  $\hat{y} = \overline{y}$ when  $x = \overline{x}$ .
	- **b.** Show that an alternative way of expressing the regression model is as  $(\hat{y} - \overline{y}) = b(x - \overline{x})$ . Interpret this formula.

### **3.113 Final exam "regresses toward mean" of midterm** Let

- $\bullet\bullet$  $y =$  final exam score and  $x =$  midterm exam score. Suppose that the correlation is 0.70 and that the standard deviation is the same for each set of scores.
	- **a.** Using part b of the previous exercise and the relation between the slope and correlation, show that  $(\hat{y} - \overline{y}) = 0.70(x - \overline{x}).$
	- **b.** Explain why this indicates that the predicted difference between your final exam grade and the class mean is 70% of the difference between your midterm exam score and the class mean. Your score is predicted to "regress toward the mean." (The concept of *regression toward the mean*, which is responsible for the name of regression analysis, will be discussed in Section 12.2.)

### Student Activities

- **3.114 Analyze your data** Refer to the data file the class
- created in Activity 3 in Chapter 1. For variables chosen **CECHD** by your instructor, conduct a regression and correlation analysis. Prepare a one-page report summarizing your analyses, interpreting your findings.

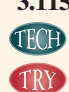

**3.115 Activity: Effect of moving a point** The Explore Linear **Regression web app accessible at the book's website lets** you add and delete points on a scatterplot. The regression line is automatically calculated for the points you provide.

- **a.** Select the option "Draw Own" and add 5 points to the empty scatterplot that have an approximate linear relationship between *x* and *y* but a slope near 0.
- **b.** Add a sixth observation that is influential. What did you have to do to get the slope to change noticeably from 0?
- **c.** Now consider the effect of sample size on the existence of influential points. Start by creating 50 points with a similar pattern as in part a. You can create this from scratch, point by point, or simply select "Random Scatter" from the drop down menu for the initial relationship and select 50 for the number of points. Is it now harder to add a single point that makes the slope change noticeably from 0? Why?
- **d.** Try this activity, now exploring the effect of adding or deleting points on the correlation coefficient *r*. (Check the box to display *r*.) Repeat parts a–c in terms of the correlation instead of the slope.

**3.116 Activity: Guess the correlation** The Guess the Correlation web app accessible at the book's website allows you to **CEOD** guess the correlation *r* with randomly generated data points. How close are your guesses to the actual correlation of the points? Find the correlation between your guesses and the actual value after 10 guesses.

## **CHAPTER**

[4](#page-4-0)

Quality study design and collecting quality data are crucial elements of statistical practice. Previous chapters have explored describing data. Future chapters explore making inferences using data from samples to larger populations. However, poor data quality compromises these conclusions. This chapter discusses ways of obtaining the data needed for such descriptions and inferences to be useful and valid. As it is said, "Garbage in, garbage out!"

- 4.1 Experimental and **Observational Studies**
- 4.2 Good and Poor Ways to Sample
- 4.3 Good and Poor Ways to Experiment
- 4.4 Other Ways to Conduct Experimental and **Nonexperimental Studies**

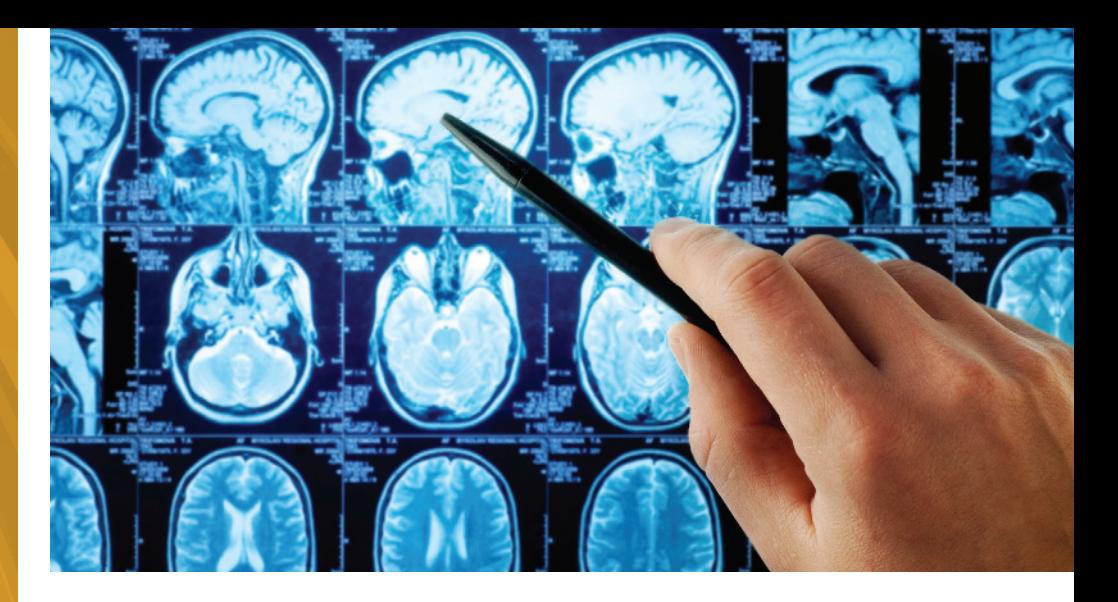

# [Gathering Data](#page-4-0)

### Example 1

## Cell Phones and Your **Health**

### Picture the Scenario

How safe are cell phones to use? Cell phones emit electromagnetic radiation, and a cell phone's antenna is the main source of this energy. The closer the antenna is to the user's head, the greater the exposure to radiation. With the increased use of cell phones, there has been a growing concern over the potential health risks. Several studies have explored the possibility of such risks:

**Study 1** A German study (Stang et al., 2001) compared 118 patients with a rare form of eye cancer called uveal melanoma to 475 healthy patients who did not have this eye cancer. The patients' cell phone use was measured using a questionnaire. On average, the eye cancer patients used cell phones more often.

**Study 2** A British study (Hepworth et al., 2006) compared 966 patients with brain cancer to 1716 patients without brain cancer. The patients' cell phone use was measured using a questionnaire. Cell phone use for the two groups was similar.

**Study 3** A study published in *The Journal of the American Medical Association* (Volkow et. al., 2011) indicates

that cell phone use speeds up activity in the brain. As part of a randomized crossover study, 47 participants were fitted with a cell phone device on each ear and then underwent two positron emission topography, or PET, scans to measure brain glucose metabolism. During one scan, the cell phones were both turned off. During the other scan, an automated 50-minute muted call was made to the phone on the right ear. The order of when the call was received (for the first or second scan) was randomized. Comparison of the PET scans showed a significant increase in activity in the part of the brain closest to the antenna during the transmission of the automated call.

Studies 1 and 3 found potential physiological responses to cell phone use. Study 2 did not.

### Question to Explore

- $\blacksquare$  Why do results of different medical studies sometimes disagree?
- $\blacksquare$  Consider the different study designs to explore whether cell phone use is associated with various types of physiological activities in our bodies. For each study,
	- **1.** Does the study design establish a causal link between cell phone use and potential health risks?
- **2.** Is the study ethically feasible?
- **3.** How can you design the study to be efficient?
- **4.** What types of biases or lurking variables might exist?

### Thinking Ahead

A knowledge of different **study designs for gathering data** helps us understand how contradictory results can happen in scientific research studies and determine which studies deserve our trust. In this chapter, we'll learn that the study design can have a major impact on its results. Unless the study is well designed and implemented, the results may be meaningless or, worse yet, misleading. Throughout Chapter 4, we will return to the cell phone studies introduced in Example 1 to ask more questions and understand how study design can affect what are appropriate conclusions to infer from an analysis of the data.

Chapters 2 and 3 introduced graphical and numerical ways of describing data. We described shape, center, and variability, looked for patterns and unusual observations, and explored associations between variables. For these and other statistical analyses to be useful, we must have "good data." But what's the best way to gather data to ensure they are "good"? The studies described in Example 1 used two methods. The first two studies merely *observed* subjects, whereas the third study *conducted an experiment* with them. We'll now learn about such methods, study their pros and cons, and see both good and bad ways to use them. This will help us understand when we can trust the conclusions of a study and when we need to be skeptical.

# [4.1 Experimental and Observational Studies](#page-4-0)

### **Recall**

From Section 1.2, the **population** consists of *all* the subjects of interest. We collect data on a subset of the population, which we call the **sample**.

From the beginning of Chapter 3, the response variable measures the outcome of interest. Studies investigate how that outcome depends on the explanatory variable.  $\blacktriangleleft$ 

We use statistics to learn about a **population**. The German and British studies in Example 1 examined subjects' cell phone use and whether the subjects had brain or eye cancer. Since it would be too costly and time-consuming to seek out *all* individuals in the populations of Germany or Great Britain, the researchers used **samples** to gather data. These studies, like many, have two variables of primary interest—a **response variable** and an **explanatory variable**. The response variable is whether a subject has cancer (eye or brain). The explanatory variable is the amount of cell phone use.

### Types of Studies: Experimental and Observational

Some studies, such as Study 3 in Example 1, perform an **experiment**. Subjects are assigned to experimental conditions, such as when both cell phones are deactivated ("off" condition) or the right cell phone is activated ("on" condition), that we want to compare on the response outcome. These experimental conditions are called **treatments**. They correspond to different values of the explanatory variable.

### Experimental Study

A researcher conducts an experimental study, or more simply, an experiment, by assigning subjects to certain experimental conditions and then observing outcomes on the response variable (or variables). The experimental conditions, which correspond to assigned values of the explanatory variable, are called **treatments**.

For example, Study 3 used 47 participants as the subjects. In this experimental study, each participant was assigned to both treatments. These are the categories of the explanatory variable, whether the cell phone is off or on. The purpose of the experiment was to examine the association between this variable and the response variable—the amount of brain activity changes—to determine whether it increased.

An experiment assigns each subject to a treatment (or to both treatments as in the cross-over design employed in Study 3) and then observes the response. By contrast, many studies merely *observe* the values on the response variable and the explanatory variable for the sampled subjects without doing anything to them. Such studies are called **observational studies**. They are **nonexperimental**.

### Observational Study

In an **observational study**, the researcher observes values of the response variable and explanatory variables for the sampled subjects, without anything being done to the subjects (such as imposing a treatment).

In short, an **observational study** merely *observes* rather than *experiments* with the study subjects. An **experimental study** assigns each subject to one or more treatments and then observes the outcome on the response variable.

Example 2

### Cell Phone Use

### Picture the Scenario

Example 1 described three studies about whether relationships might exist between cell phone use and physiological activity in the human body. We've seen that Study 3 was an experiment. Studies 1 and 2 both examined the amount of cell phone use for cancer patients and for noncancer patients using a questionnaire.

### Questions to Explore

- **a.** Were Studies 1 and 2 experimental or observational studies?
- **b.** How were Studies 1 and 2 fundamentally different from Study 3 in terms of how the treatments were determined for each subject?

### Think It Through

- **a.** In Studies 1 and 2, information on the amount of cell phone use was gathered by giving a questionnaire to the sampled subjects. The subjects (people) decided how much they would use a cell phone and thus determined their amount of radiation exposure. The studies merely observed this exposure. No experiment was performed. So, Studies 1 and 2 were *observational* studies.
- **b.** In Study 3, each subject was given both treatments (the "off" condition and the "on" condition). The researchers did not merely observe the subjects for the amount of brain activity but exposed the subjects to both treatments and determined which treatment each would receive first: Some received the call during the first PET scan and some during the second scan. The researchers imposed the treatments on the subjects. So, Study 3 was an *experimental* study.\*

Identifying experimental versus observational < studies

<sup>\*</sup>The researchers noted that "Results of this study provide evidence that acute cell phone exposure affects brain metabolic activity. However, these results provide no information about their relevance to potential carcinogenic effects (or lack thereof) from chronic cell phone use."

### Insight

One reason that results of different medical studies sometimes disagree is that they are not the same *type* of study. Experimental studies allow direct causal inference to be made, whereas observational studies do not allow causal inference. As we'll see, there are different types of both observational and experimental studies, and some are more trustworthy than others.

c *Try Exercises 4.1 and 4.3*

Let's consider another study. From its description, we'll try to determine whether it is an experiment or an observational study.

### Example 3

Experiment or

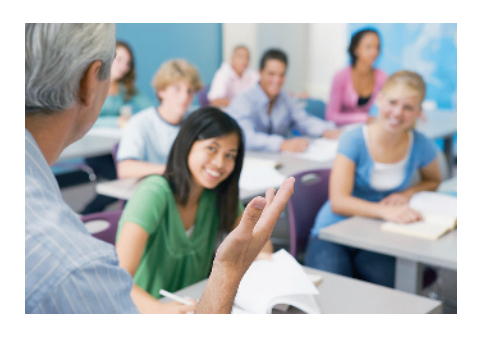

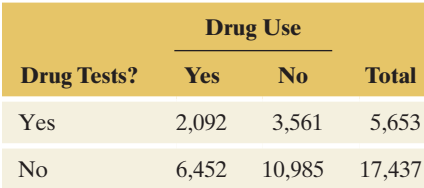

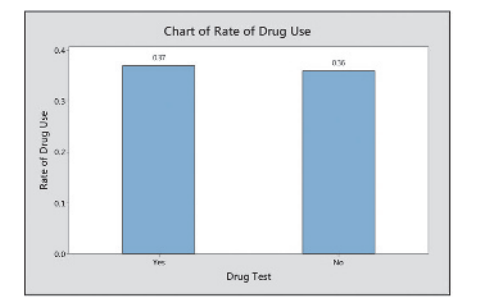

# Experiment or <br>
observational study < Drug Testing and Student Drug Use

### Picture the Scenario

"Student Drug Testing Not Effective in Reducing Drug Use" was the headline in a news release from the University of Michigan. It reported results from a study of 76,000 students in 497 high schools and 225 middle schools nationwide.<sup>1</sup> Each student in the study filled out a questionnaire. One question asked whether the student used drugs. The study found that drug use was similar in schools that tested for drugs and in schools that did not test for drugs. For instance, the table in the margin shows the frequency of drug use for sampled twelfth graders from the two types of schools. In addition, the figure in the margin shows the conditional proportions of drug use for these students.

### Questions to Explore

- **a.** What were the response and explanatory variables?
- **b.** Was this an observational study or an experiment?

### Think It Through

- **a.** The study compared the percentage of students who used drugs in schools that tested for drugs and in schools that did not test for drugs. Whether the student used drugs was the response variable. The explanatory variable was whether the student's school tested for drugs. Both variables were categorical, with categories "yes" and "no." For each grade, the data were summarized in a contingency table, as shown in the margin for twelfth graders.
- **b.** For each student, the study merely observed whether his or her school tested for drugs and whether he or she used drugs. So this was an observational study.

### **Insight**

An experiment would have assigned schools to use or not use drug testing rather than leaving the decision to the schools. For instance, the study could have randomly selected half the schools to perform drug testing and half not to perform it and then, a year later, measured the student drug use in each school.

c *Try Exercise 4.7*

<sup>1</sup> Study by R. Yamaguchi et al., reported in *Journal of School Health*, vol. 73, pp. 159–164, 2003.

As we will soon discuss, an experimental study gives the researcher more control over outside influences. This control can allow more accuracy in studying the association.

### **Recall**

From Section 3.4, a lurking variable is a variable not observed in the study that influences the association between the response and explanatory variables due to its own association with each of those variables.  $\blacktriangleleft$ 

### **Caution**

In Example 3, the problem with the conclusion they made is that schools with high rates of drug use might be more inclined to employ drug tests to address the problem. It is conceivable that drug tests reduced the rate of drug use from 0.74 to 0.37, cutting the rate in half. It is also conceivable that drug use rates started at 0.37 and didn't change at all due to the drug test program. The problem with this observational study is that we don't know which of the previous conceivable scenarios, or plethora of other ones,  $occurred. \blacktriangleleft$ 

### Advantage of Experiments Over Observational Studies

In an observational study, lurking variables can affect the results. Study 1 in Example 1 found an association between cell phone use and eye cancer. However, there could be lifestyle, genetic, or health differences between the subjects with eye cancer and those without it, and between those who use cell phones a lot and those who do not. A lurking variable could affect the observed association. For example, a possible lifestyle lurking variable is computer use. Perhaps those who use cell phones often also use computers frequently. Perhaps high exposure to computer screens increases the chance of eye cancer. In that case, the higher prevalence of eye cancer for heavier users of cell phones could be due to their higher use of computers, not their higher use of cell phones.

By contrast, an experiment reduces the potential for lurking variables to affect the results. Why? We'll see that with a type of "random" selection to determine which subjects receive each treatment, we are attempting to form and balance groups of subjects receiving the different treatments; that is, the groups have similar distributions on other variables, such as lifestyle, genetic, or health characteristics. For instance, suppose the researchers in cell phone Study 3 decided to have 24 subjects receive the "on" condition and 23 subjects receive the "off" condition instead of having each subject receive both treatments. The health of the subjects could be a factor in how the brain responds to the treatments and the amount of brain activity that appears on the scans. If we randomly determine which subjects receive the "on" condition and which do not, the two groups of subjects are expected to have similar distributions on health. One group will not be much healthier, on average, than the other group. When the groups are balanced on a lurking variable, there is no association between the lurking variable and the explanatory variable (for instance, between health of the subject and whether the subject receives the "on" condition). Then, the lurking variable will not affect how the explanatory variable is associated with the response variable. One treatment group will not tend to have more brain activity because of health differences, on the average.

In Study 3, described in Example 1, by using the same subjects for both treatments, the researchers were attempting to further control the variability from the subject's health. In this experimental study, it was important to randomize the order in which the subject received the treatment.

Establishing **cause and effect** is central to science. But it's not possible to establish cause and effect definitively with observational studies. There's always the possibility that some lurking variable could be responsible for the association. If people who make greater use of cell phones have a higher rate of eye cancer, it may be because of some variable that we failed to measure in our study, such as computer use. As we learned in Section 3.4, **association does not imply causation**.

Because it's easier to address the potential impact of lurking variables in an experiment than in an observational study, *we can study the effect of an explanatory variable on a response variable more accurately with an experiment than with an observational study*. With an experiment, the researcher has control over which treatment each subject receives. If we find an association between the explanatory variable and the response variable, we can be more sure that we've discovered a causal relationship than if we merely find an association in an observational study. Consequently, the best method for determining causality is to conduct an experiment.

### Determining Which Type of Study Is Possible

If experiments are preferable, why ever conduct an observational study? Why bother to measure whether cell phone usage was greater for those with cancer than for those not having it? Why not instead conduct an experiment, such as the following: Pick half the students from your school at random and tell them to use a cell phone each day for the next 50 years. Tell the other half of the student body never to use cell phones. Fifty years from now, analyze whether cancer was more common for those who used cell phones.

There are obvious difficulties with such an experiment:

- $\blacksquare$  It's not ethical for a study to expose over a long period of time some of the subjects to something (such as cell phone radiation) that we suspect may be harmful.
- $\blacksquare$  It's difficult in practice to make sure that the subjects behave as told. How can you monitor them to ensure that they adhere to their treatment assignment over the 50-year experimental period?
- $\blacksquare$  Who wants to wait 50 years to get an answer?

For these reasons, medical experiments are often performed over a short time period or often with exposure to treatments that would not be out of the ordinary (such as a one-time exposure to cell phone activity). To measure the effects on people of longer exposure to potentially harmful treatments, often the experiment uses animals such as mice instead of people. Because inferences about human populations are more trustworthy when we use samples of human subjects than when we use samples of animal subjects, scientists often resort to observational studies. Then we are not deliberately placing people in harm's way, but observing people who have chosen on their own to take part in the activity of interest. In today's information age, a lot of data is readily available to assist (or impede) people from making decisions about the relationship between variables. These data provide only observational comparisons. We'll study methods for designing a good observational study in Section 4.4. This can yield useful information when an experiment is not practical.

Finally, another reason nonexperimental studies are common is that many questions of interest do not involve trying to assess causality. For instance, if we want to gauge the public's opinion on some issue, or if we want to conduct a marketing study to see how people rate a new product, it's completely adequate to use a study that samples (appropriately) the population of interest.

### Using Data Already Available

Of course, you will not conduct a study every time you want to answer some question, such as whether cell phone use is dangerous. It's human nature to rely instead on already available data. The most readily available data come from your personal observations. Perhaps a friend recently diagnosed with brain cancer was a frequent user of cell phones. Is this strong evidence that frequent cell phone use increases the likelihood of getting brain cancer?

Informal observations of this type are called **anecdotal evidence**. Unfortunately, there is no way to tell whether they are representative of what happens for an entire population. Sometimes you hear people give anecdotal evidence to attempt to disprove causal relationships. "My Uncle Geoffrey is 85 years old and he's smoked a pack of cigarettes a day for his entire adult life, yet he's as healthy as a horse." An association does not need to be perfect, however, to be causal. Not all people who smoke a pack of cigarettes each day will get lung cancer, but a much higher proportion of them will do so than people who are nonsmokers. Perhaps Uncle Geoffrey is lucky to be in good health, but that should not encourage you to smoke regularly.

A famous saying is, "The plural of anecdote is not data." Instead of using anecdotal evidence to draw conclusions, you should rely on data from reputable

### **Did You Know?**

Examples of sources for available data:

- General Social Survey (GSS)
- <http://fedstats.sites.usa.gov/>
- $\blacksquare$  <www.statcan.ca> (for Canada)
- <www.inegi.gob.mx> (for Mexico)
- $\blacksquare$  <www.statistics.gov.uk>(for United Kingdom)
- <www.abs.gov.au>(for Australia)

research studies. You can find research results on topics of interest by entering keywords in Internet search engines. This search directs you to published results, such as in medical journals for medical studies.<sup>2</sup> Results from well-designed studies are more trustworthy than anecdotal evidence. Excellent sources of available data are listed in the margin on the previous page.

### The Census and Other Sample Surveys

The General Social Survey (GSS) is an example of a **sample survey**. It gathers information by interviewing a sample of subjects from the U.S. adult population to provide a snapshot of that population. The study in Example 3 on student drug use in schools also used a sample survey.

#### Sample Survey

A sample survey selects a sample of subjects from a population and collects data from them. In the field of statistics a survey does not just indicate an opinion poll or a questionnaire; it includes any information gathered from or about the subject.

A sample survey is a type of nonexperimental study. The subjects provide data on the variable or variables measured. There is no assignment of subjects to different treatments.

Most countries conduct a regular **census**. A census attempts to count the number of people in the population and to measure certain characteristics about them. It is different from a sample survey, which selects only a small part of the entire population.

In Article 1, Section 2, the U.S. Constitution states that a complete counting of the U.S. population is to be done every 10 years. The first census was taken in 1790. It counted 3.9 million people; today the U.S. population is estimated to be more than 300 million (308,745,538 by the 2010 U.S. census). Other than counting the population size, here are three key reasons for conducting the U.S. census:

- $\blacksquare$  The Constitution mandates that seats in the House of Representatives be apportioned to states based on their portion of the population measured by the census. When the 1910 census was completed, Congress fixed the number of seats at 435. With each new census, states may gain or lose seats, depending on how their population size compares with other states.
- $\blacksquare$  Census data are used in the drawing of boundaries for electoral districts.
- $\blacksquare$  Census data are used to determine the distribution of federal dollars to states and local communities.

Although it's the intention of a census to sample *everyone* in a population, in practice this is not possible. Some people do not have known addresses for the census bureau to send a census form. Some people are homeless or transient. Because data are needed regularly on economic variables, such as the unemployment rate, the U.S. Bureau of the Census continually takes samples of the population rather than relying solely on the complete census. An example is the monthly Current Population Survey, which surveys about 50,000 U.S. households and is the primary source of labor force statistics for the population of the United States, including the unemployment rate. It is usually more practical, in terms of time and money, to take a sample rather than to try to measure everyone in a population.

 $2$ Most surveys of research about cell phones suggest that there is no convincing evidence yet of adverse radiation effects (e.g., D. R. Cox, *J. Roy. Statist. Soc., Ser. A*, vol. 166, pp. 241–246, 2003). The primary danger appears to be people using cell phones while driving!

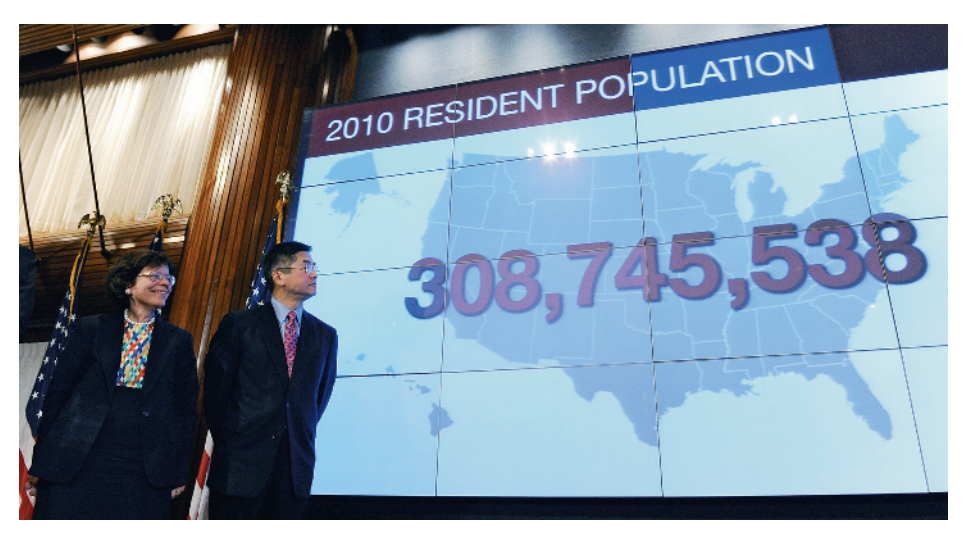

U.S. Commerce Secretary Gary Locke stands beside a screen showing the country's resident population during the 2010 Census presentation at the National Press Club in Washington.

For a sample survey to be informative, it is important for the sample to reflect the population well. As we'll discuss next, random selection—letting chance determine which subjects are in the sample—is the key to getting a good sample.

# 4.1 Practicing the Basics

- **4.1 Cell phones** Consider the cell phone Study 3 described in Example 1.
	- **a.** Identify the response variable and the explanatory variable.
	- **b.** Was this an observational study or an experiment? Explain why.
- **4.2 High blood pressure and binge drinking** Many studies have demonstrated that high blood pressure increases the risk of developing heart disease or having a stroke. It is also safe to say that the health risks associated with binge drinking far outweigh any benefits. A study published in *Heath Magazine* in 2010 suggested that a combination of the two could be a lethal mix. As part of the study that followed 6100 South Korean men aged 55 and over for two decades, men with high blood pressure who binge drank even occasionally had double the risk of dying from a stroke or heart attack when compared to teetotalers with normal blood pressure.
	- **a.** Is this an observational or experimental study?
	- **b.** Identify the explanatory and response variable(s).
	- **c.** Does the study prove that a combination of high blood pressure and binge drinking causes an increased risk of death by heart attack or stroke? Why or why not?

```
4.3 Low-fat versus low-carb diet? One hundred forty-eight 
     men and women without heart disease or diabetes enrolled 
TRY
      in a study. Half of the subjects were randomly assigned to 
      a low-carb diet ( <40 g/d), and the others were given a
      low-fat diet (<30% of daily energy intake from total fat).
      Subjects on the low-carb diet lost more weight after one 
      year compared with those on the low-fat diet (an average
```
of 8 pounds more). (L. A. Bazzano et al., *Ann Intern Med* 2014; 161(5): 309–318. doi: 10.7326/M14-0180)

- **a.** Identify the response variable and the explanatory variable.
- **b.** Was this study an observational study or an experimental study? Explain.
- **c.** Based on this study, is it appropriate to recommend that everyone who wishes to lose weight should prefer a low-carb diet over a low-fat diet? Explain your answer.
- **4.4 Experiments versus observational studies** When either type of study is feasible, an experiment is usually preferred over an observational study. Explain why, using an example to illustrate. Also explain why it is not always possible for researchers to carry out a study in an experimental framework. Give an example of such a situation.
- **4.5 Tobacco prevention campaigns** A study published by <www.tobaccofreekids.org> concluded that prevention campaigns organized by tobacco companies were ineffective at best and even worked to encourage kids to smoke. Nevertheless, tobacco companies spent \$9.6 billion on such prevention campaigns in 2012 in the U.S.
	- **a.** Are the variables  $y =$  amount spent on tobacco company prevention campaigns per year in the U.S. and  $x =$  annual number of young smokers positively or negatively correlated?
	- **b.** What, in your opinion, could be the real reason tobacco companies have youth prevention campaigns?
- **4.6 Hormone therapy and heart disease** Since 1976 the Nurses' Health Study has followed more than 100,000

nurses. Every two years, the nurses fill out a questionnaire about their habits and their health. Results from this study indicated that postmenopausal women have a reduced risk of heart disease if they take a hormone replacement drug.

- **a.** Suppose the hormone-replacement drug actually has no effect. Identify a potential lurking variable that could explain the results of the observational study. (*Hint*: Suppose that the women who took the drug tended to be more conscientious about their personal health than those who did not take it.)
- **b.** Recently a randomized experiment called the Women's Health Initiative was conducted by the National Institutes of Health to see whether hormone therapy is truly helpful. The study, planned to last for eight years, was stopped after five years when analyses showed that women who took hormones had 30% more heart attacks. This study suggested that rather than reducing the risk of heart attacks, hormone replacement drugs actually increase the risk. $3$  How is it that two studies could reach such different conclusions? (For attempts to reconcile the studies, see a story by Gina Kolata in *The New York Times*, April 21, 2003.)
- **c.** Explain why randomized experiments, when feasible, are preferable to observational studies.
- **4.7 Children of mothers with remitted depression** A 2016 study ([http://europepmc.org/abstract/med/26451509\)](http://europepmc.org/abstract/med/26451509) investigated parallels between affect recognition in mothers with remitted depression and their children. They examined two groups—a group of remitted depressed mothers and a group of healthy mothers. Mothers with remitted depression showed a higher accuracy and response bias for sadness. The authors found corresponding results in their children. Children of remitted depressed mothers appeared to be exposed to a sadness processing bias outside acute depressive episodes. This could make children of depressed mothers more vulnerable to depressive disorders themselves.
	- **a.** Identify the response variable and the explanatory variable.
	- **b.** Is this study an observational study or an experiment? Explain.
	- **c.** Can we conclude that a child's depressive disorder could be the result of having a mother with remitted depression? Explain.
- **4.8 Breast-cancer screening** A study published in 2010 in the *New England Journal of Medicine* discusses a breast-cancer screening program that began in Norway in 1996 and was expanded geographically through 2005. Women in the study were offered mammography screening every two years. The goal of the study was to compare incidence-based rates of death from breast cancer across four groups:
	- **1.** Women who from 1996 through 2005 were living in countries with screening.
	- **2.** Women who from 1996 through 2005 were living in countries without screening.
	- **3.** A historical-comparison group who lived in screening countries from 1986 through 1995.
	- **4.** A historical-comparison group who lived in nonscreening countries from 1986 through 1995.

Data were analyzed for 40,075 women. Rates of death were reduced in the screening group as compared to the historical screening group and in the nonscreening group as compared to the historical nonscreening group.

- **a.** Is this an observational or experimental study?
- **b.** Identify the explanatory and response variable(s).
- **c.** Does the study prove that being offered mammography screening causes a reduction in death rates associated with breast cancer? Why or why not?
- **4.9 Experiment or observe?** Explain whether an experiment or an observational study would be more appropriate to investigate the following:
	- **a.** Whether caffeine has an effect on long-term memory.
	- **b.** Whether multitasking in class affects the grades of business students.
	- **c.** Whether studying abroad tends to be associated positively with international labor market mobility later in life for university graduates.
- **4.10 Baseball under a full moon** During a baseball game between the Boston Brouhahas and the Minnesota Meddlers, the broadcaster mentions that the away team has won "13 consecutive meetings between the two teams played on nights with a full moon."
	- **a.** Is the broadcaster's comment based on observational or experimental data?
	- **b.** The current game is being played in Boston. Should the Boston Brouhahas be concerned about the recent full moon trend?
- **4.11 Seat belt anecdote** Andy once heard about a car crash victim who died because he was pinned in the wreckage by a seat belt he could not undo. As a result, Andy refuses to wear a seat belt when he rides in a car. How would you explain to Andy the fallacy behind relying on this anecdotal evidence?
- **4.12 Job opportunity in New York City** Tina's mother is extremely proud that her daughter has a great job offer from a prestigious company located in Manhattan. However, she expresses concern when she learns that, based on statistics collected from 2003 through 2015, 494 homicides on average are committed per year in New York City. Should her mother's findings about the homicide rate drive Tina to reject the offer?
- **4.13 What's more to blame for obesity?** In a study published in the July 7, 2014, edition of the *American Journal of Medicine*, it was suggested that lack of exercise contributed more to weight gain than eating too much. The study examined the current exercise habits and caloric intake of a sample of both males and females. (Source: [http://www.](http://www.cbsnews.com/news/whats-more-to-blame-for-obesity-lackof-exercise-or-eating-too-much/) [cbsnews.com/news/whats-more-to-blame-for-obesity-lack](http://www.cbsnews.com/news/whats-more-to-blame-for-obesity-lackof-exercise-or-eating-too-much/)of-exercise-or-eating-too-much/)
	- **a.** Was this an observational study or an experimental study? Explain why.
	- **b.** Identify the response variable and the explanatory variable(s).
	- **c.** Does this study prove that lack of exercise causes weight gain more often than eating too much?
	- **d.** It was reported that women younger than 40 are quite vulnerable to the risks of a sedentary lifestyle. Name

<sup>3</sup> See article by H. N. Hodis et al., *New England Journal of Medicine*, August 7, 2003.

a lurking variable that might explain this risk of a sedentary lifestyle for these younger women that in turn leads to little exercise and/or eating more.

- **4.14 Census every 10 years?** A nationwide census is conducted
- **IFOD** in the United States every 10 years.
	- **a.** Give at least two reasons the United States takes a census only every 10 years.
- **b.** What are reasons for taking the census at all?
- **c.** The most commonly discussed characteristic learned from a census is the size of the population. However, other characteristics of the population are measured during each census. Using the Internet, report two such characteristics recorded during the 2010 U.S. census. (*Hint:* Visit the following website: [www.census.gov/2010.census.](www.census.gov/2010.census))

## [4.2 Good and Poor Ways to Sample](#page-4-0)

The sample survey is a common type of nonexperimental study. The first step of a sample survey is to define the population targeted by the study. For instance, the Gallup organization ([www.gallup.com\)](www.gallup.com) conducts a monthly survey of about 1000 adult Americans. Gallup then reports the percentage of those sampled who respond "approve" when asked, "Do you approve or disapprove of the way [the current president of the United States] is handling his job as president?" If the sampling is conducted properly, this provides a good estimate of the approval rate within the entire population. The population consists of all adults living in the United States.

### Sampling Frame and Sampling Design

Once you've identified the population, the second step is to compile a list of subjects so you can sample from it. This list is called the **sampling frame**.

### Sampling Frame

The **sampling frame** is the list of subjects in the population from which the sample is taken.

Ideally, the sampling frame lists the entire population of interest. In practice, as in a census, it's usually hard to identify every subject in the population.

Suppose you plan to sample students at your school, asking students to complete a questionnaire about various issues. The population is all students at the school. One possible sampling frame is the student directory. Another one is a list of registered students.

Once you have a sampling frame, you need to specify a method for selecting subjects from it. The method used is called the **sampling design**. Here's one possible sampling design for sampling students at your school: You select all students in your statistics class. Do you think your class is necessarily reflective of the entire student body? Do you have a representative mixture of freshmen through seniors, males and females, athletes and nonathletes, working and nonworking students, political party affiliations, and so on? With this sampling design, it's doubtful.

When you pick a sample merely by convenience, the results may not be representative of the population. Some response outcomes may occur much more frequently than in the population, and some may occur much less. Consider a survey question about the number of hours a week that you work at an outside job. If your class is primarily juniors and seniors, they may be more likely to work than freshmen or sophomores. The mean response in the sample may be much larger than in the overall student population. Information from the sample may be misleading.

### Simple Random Sampling

You're more likely to obtain a representative sample if you let *chance*, rather than *convenience*, determine the sample. The sampling design should give each student an equal chance to be in the sample. It should also enable the data analyst to figure out how likely it is that descriptive statistics (such as sample means) fall close to corresponding values you'd like to make inferences about for the entire population (such as population means). These are reasons for using **random sampling**.

You may have been part of a selection process in which your name was put in a box or hat along with many other names, and someone blindly picked a name for a prize. If the names were thoroughly mixed before the selection, this emulates a *random* type of sampling called a **simple random sample**.

### Simple Random Sample

A simple random sample of *n* subjects from a population is one in which each possible sample of that size has the same chance of being selected.

A *simple random sample* is often just called a **random sample**. The "simple" adjective distinguishes this type of sampling from more complex random sampling designs presented in Section 4.4.

### Example 4

# ple random <br>samples **b Drawing Prize Winners**

### Picture the Scenario

A campus club decides to raise money for a local charity by selling tickets to a dinner banquet and raffle. The Athletic Department has donated two pairs of football season tickets as prizes. The winners will be drawn randomly from everyone who purchased a ticket, and each ticket can win only once. (This is called sampling without replacement.) To select the two winners, the organizers choose a simple random sample of size  $n = 2$  from the 60 ticket holders. Each individual at the banquet receives an entry with a number between 1 and 60. Duplicate tickets numbered 1 to 60 are placed in a container and mixed, after which the two winning entries are chosen at random. Whoever holds the tickets containing the same numbers as those drawn at random wins the football tickets.

### Questions to Explore

- **a.** What are the possible samples?
- **b.** What is the chance that a particular sample of size 2 will be drawn?
- **c.** Professor Shaffer is in attendance at the banquet and holds entry number 1. What is the chance that her entry will be chosen? Mr. Chatterjee holds entry number 55. What is the chance that his entry will be chosen?

### Think It Through

. . .

**a.** The entire collection of possible samples is too long to list, but we can visualize the possibilities by listing certain pairs:

 $(1,2), (1,3), (1,4), \ldots, (1,58), (1,59), (1,60)$  $(2,3), (2,4), \ldots, (2,58), (2,59), (2,60)$ 

### **Recall**

As in Chapters 2 and 3, *n* denotes the *number* of observations in the sample, called the sample size.  $\triangleleft$ 

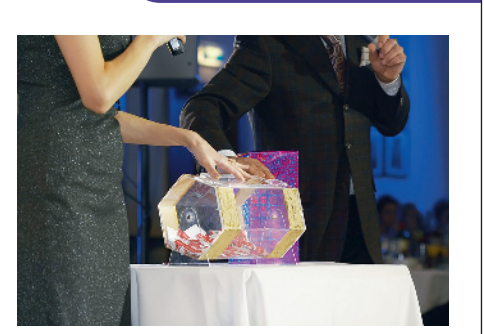

Simple random

(57,58), (57,59), (57,60) (58,59), (58,60) (59,60)

- **b.** The first row above contains 59 possible samples, the second row contains 58, and so forth. There are thus  $59 + 58 + \ldots + 2 + 1$ , which equals 1770 possible samples. The process of randomly selecting two unique entries ensures that each possible sample of size 2 has an equal chance of occurring. Since there are 1770 possible samples, the chance of any one sample being selected is 1 out of 1770.
- **c.** Looking at the top row in part a, we see that 1 shows up in 59 of the samples (all of the samples listed in the top row). So the chance that Professor Shaffer wins season tickets is 59 out of 1770.

### Insight

The chance of 59/1770 for Professor Shaffer is the same as that of Mr. Chatterjee and everyone else in attendance. In practice, especially with large populations, it is difficult to mix the entrants' numbers in a container so that each sample truly has an equal chance of selection. There are better ways of selecting simple random samples, as we'll learn next.

c *Try Exercise 4.16*

### Selecting a Simple Random Sample

What's a better way to take a simple random sample than blindly drawing slips of paper out of a hat? You first number the subjects in the sampling frame. You then generate a set of those numbers randomly. Finally, you sample the subjects whose numbers were generated. One method of generating numbers randomly is to use a random number table. In practice, technology is used to generate the sample. This could be an app or a statistical program. The following example demonstrates how a random sample is generated in MINITAB (left column).

**Taking a Random Sample** Consider taking a random sample of three students from a class in which the following students are enrolled: Aisha, Benedict, Chung, Diego, Emily, Francisco, Girish, Hank, Isabella, and Jing. It can be done in MINITAB, as shown below.

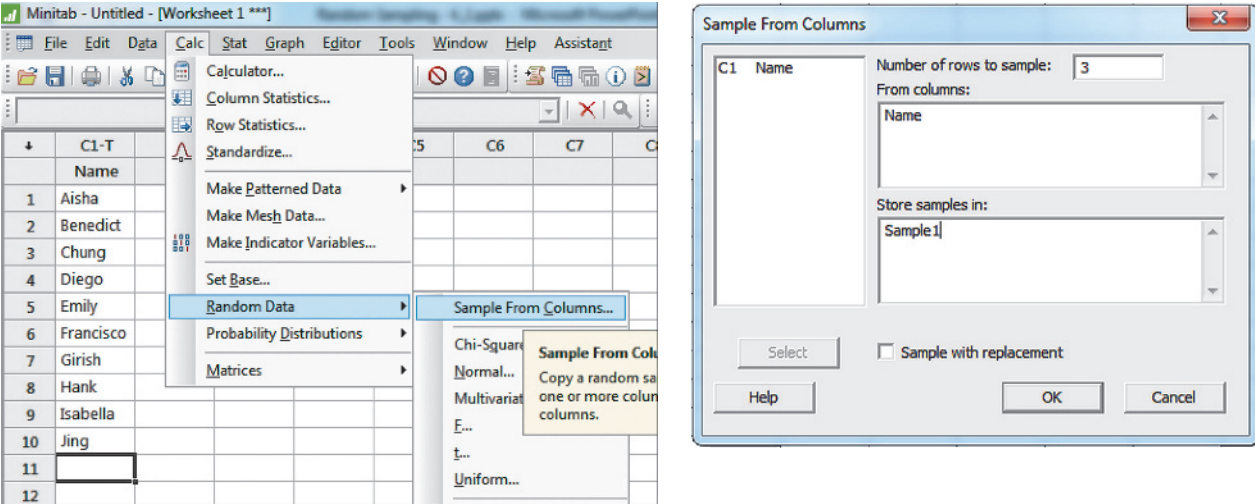

### **Did You Know?**

The Random Numbers web app from the book's website can also be used to generate random numbers. The screenshot in the margin next to Example 5 on the next page illustrates.  $\triangleleft$ 

### $C2-T$ Sample1 **Benedict** Isabella Chung

Selecting a Simple

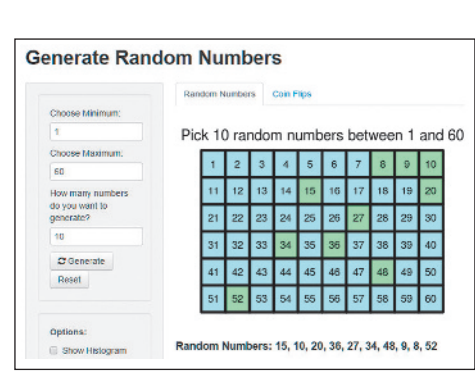

Screenshot of Random Numbers web app, selecting 10 numbers at random from 60 numbers. When we executed this command in MINITAB, the following random sample was obtained. This would be your sample of size 3.

Note that if you select a random sample, you will not necessarily get the same three people.

### Example 5

# Relecting a Simple Auditing a School District

### Picture the Scenario

Local school districts must be prepared for annual visits from state auditors whose job is to verify the dollar amount of the accounts within the school district and determine whether the money is being spent appropriately. It is too time-consuming and expensive for auditors to review all accounts, so they typically review only some of them. So that a school district cannot anticipate which accounts will be reviewed, the auditors often take a simple random sample of the accounts.

### Questions to Explore

- **a.** How can the auditors use random numbers to select 10 accounts to audit in a school district that has 60 accounts?
- **b.** Why is it important for the auditors not to use personal judgment in selecting the accounts to audit?

### Think It Through

- **a.** The sampling frame consists of the 60 accounts. We first number the accounts 1 through 60. Alternatively, they could list the names of the accounts. The accounts MINITAB selected (see below for details of the process) were 56, 43, 35, 47, 15, 8, 31, 9, 33, and 36. We cannot verify that these numbers are randomly selected, but we know that the process used to generate them employs random selection.
- **b.** By using simple random sampling, the auditors hold the school district responsible for all accounts. If the auditors personally chose the accounts to audit, they might select certain accounts each year. A school district would soon learn which accounts they need to have in order and which accounts can be given less attention.

### Insight

Likewise, the Internal Revenue Service (IRS) randomly selects some tax returns for audit, so taxpayers cannot predict ahead of time whether they will be audited. For efficiency, the IRS samples a small proportion of tax returns with small amounts owed and a larger proportion of tax returns with high amounts owed. It does this because it cares about the total amount of tax revenue brought in.

c *Try Exercise 4.17*

### Methods of Collecting Data in Sample Surveys

In Example 5, the subjects sampled were accounts. More commonly, they are people. For any survey, it is difficult to get a good sampling frame since a list of all adults in a population typically does not exist. So, it's necessary to pick a place where almost all people can be found—a person's place of residence.

Once we identify the desired sample for a survey, how do we contact the people to collect the data? The three most common methods are personal

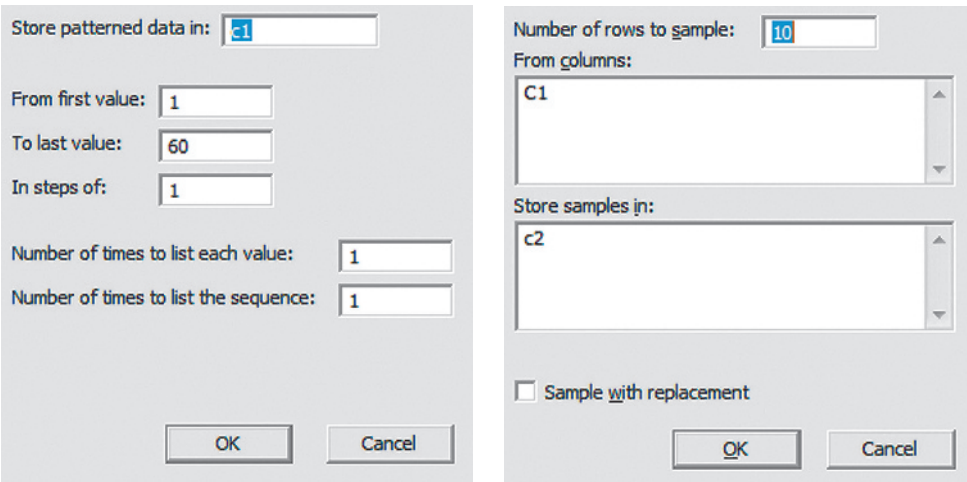

<span id="page-192-0"></span>▲ [Figure 4.1](#page-192-0) This MINITAB screen is used to generate 10 integers randomly between 1 and 60, inclusively. The 60 random numbers will be stored in Column 1 of the MINITAB spreadsheet (left screenshot). Then 10 accounts are selected and stored in Column 2 (right screenshot).

interview, telephone interview, and self-administered questionnaire (either in person or online).

**Personal interview** In a personal (face-to-face) interview, an interviewer asks prepared questions and records the subject's responses. An advantage is that subjects are more likely to participate. A disadvantage is the cost. Also, some subjects may not answer sensitive questions pertaining to opinions or lifestyle, such as alcohol and drug use, whether they have been victims of sexual abuse, or their HIV status that they might answer on a printed questionnaire.

*Telephone interview* A telephone interview is like a personal interview but conducted over the phone. A main advantage is lower cost because no travel is involved. A disadvantage is that the interview might have to be short. Subjects generally aren't as patient on the phone and may hang up before starting or completing the interview.

*Self-administered questionnaire* Subjects are requested to fill out a questionnaire mailed, e-mailed, or otherwise available online. An advantage is that it is cheaper than a personal interview. A disadvantage is that fewer people tend to participate.

So which method is most used? Most major national polls that survey regularly to measure public opinion use the telephone interview. An example is the polls conducted by the Gallup organization. The General Social Survey is an exception, using personal interviews for its questionnaire, which is quite long.

For telephone interviews, since the mid-1980s, many sample surveys have used **random digit dialing** to select households. The survey can then obtain a sample without having a sampling frame. In the United States, typically the area code and the 3-digit exchange are randomly selected from the list of all such codes and exchanges. Then, the last four digits are dialed randomly, and an adult is selected randomly within the household. Although this sampling design incorporates randomness, it is not a simple random sample because each sample is not equally likely to be chosen. (Do you see why not? Does everyone have a telephone, or exactly one telephone?)

### Sources of Potential Bias in Sample Surveys

A variety of problems can cause responses from a sample to favor some parts of the population over others. Then, results from the sample are not representative of the population and are said to exhibit **bias**.

### **Did You Know?**

Besides Gallup, there are other polling groups that conduct national surveys, such as the Pew Research Center [\(www.](www.people-press.org) [people-press.org](www.people-press.org)) and Zogby International [\(www.zogby.com\). TV stations](www.zogby.com). TV stations) and newspapers commonly use such polling organizations to conduct polls. <

### **In Words**

There is **bias** if the way in which the study was designed or the data were gathered made certain outcomes occur more or less often in the sample than they do in the population. For example, consider the population of adults in your home town. The results of an opinion survey asking about raising the sales tax to support public schools may be biased in the direction of raising taxes if you sample only educators or biased in the direction of lowering taxes if you sample only business owners. Alternatively, the results could be biased toward raising taxes if a higher proportion of educators responded than business owners.

### **In Practice** Be Alert for Potential Bias

With any sample survey, carefully scrutinize the results. Look for information about how the sample was selected, how large the sample size was, the nonresponse rate, how the questions were worded, and who sponsored the study. The less you know about these details, the less you should trust the results.

*Sampling bias* Bias may result from the sampling method. The main way this occurs is if the sample is not random. Another way it can occur is due to **undercoverage**—having a sampling frame that lacks representation from parts of the population. A phone survey using landlines will not reach homeless people, prison inmates, or people who don't have landline phones. If its sampling frame consists of the names in a phone directory, it will not reach those who don't have landlines. Most major polling agencies use randomized dialing. Responses by those who are not in the sampling frame might be quite different from those who are in the frame. Bias resulting from the sampling method, such as nonrandom sampling or undercoverage, is called **sampling bias**.

*Nonresponse bias* A second type of bias occurs when some sampled subjects cannot be reached or refuse to participate. This is called **nonresponse bias**. The subjects who are willing to participate may be different from the overall sample in some systematic way, perhaps having strong emotional convictions about the issues being surveyed. Even those who do participate may not respond to some questions, resulting in nonresponse bias due to **missing data**. All major surveys suffer from some nonresponse bias. The General Social Survey has a nonresponse rate of about 20–30%. The nonresponse rate is much higher for many telephone surveys. By contrast, government-conducted surveys often have lower nonresponse rates. The Current Population Survey has a nonresponse rate of only about 7%. To reduce nonresponse bias, investigators try to make follow-up contact with the subjects who do not return questionnaires.

Results have dubious worth when there is substantial nonresponse. For instance, in her best-selling and controversial book *Women and Love* (1987), author and feminist Shere Hite presented results of a survey of adult women in the United States. One of her conclusions was that 70% of women who had been married at least five years have extramarital affairs. She based this conclusion on responses to questionnaires returned from a sample of 4500 women. This sounds impressively large. However, the questionnaire was mailed to about 100,000 women. We cannot know whether this sample of 4.5% of the women who responded is representative of the 100,000 who received the questionnaire, much less the entire population of adult American women. In fact, Hite was criticized for her research methodology of using a nonrandom sample and the large nonresponse rate.

*Response bias* A third type of potential bias is in the actual responses made. This is called **response bias**. An interviewer might ask the questions in a leading way, such that subjects are more likely to respond a certain way. Or, subjects may lie because they think their response is socially unacceptable, or they may give the response that they think the interviewer prefers.

If you design an interview or questionnaire, you should strive to construct questions that are clear and understandable. *Avoid questions that are confusing, long, or leading*. The wording of a question can greatly affect the responses. A Roper poll was designed to determine the percentage of Americans who express some doubt that the Holocaust occurred in World War II. In response to the question, "Does it seem possible or does it seem impossible to you that the Nazi extermination of the Jews *never* happened?" 22% said it was possible the Holocaust never happened. The Roper organization later admitted that the question was worded in a confusing manner. When it asked, "Does it seem possible to you that the Nazi extermination of the Jews never happened, or do you feel certain that it happened?" only 1% said it was possible it never happened.4

*Even the order in which questions are asked can dramatically influence re*sults. One study<sup>5</sup> asked, during the Cold War, "Do you think the U.S. should let

<sup>4</sup> *Newsweek*, July 25, 1994.

<sup>&</sup>lt;sup>5</sup>Described in Crossen (1994).

Russian newspaper reporters come here and send back whatever they want?" and "Do you think Russia should let American newspaper reporters come in and send back whatever they want?" For the first question, the percentage of yes responses was 36% when it was asked first and 73% when it was asked second.

SUMMARY: Types of Bias in Sample Surveys

- **Sampling bias** occurs from using nonrandom samples or having undercoverage.
- **Nonresponse bias** occurs when some sampled subjects cannot be reached or refuse to participate or fail to answer some questions.
- $\blacksquare$  Response bias occurs when the subject gives an incorrect response (perhaps lying) or the way the interviewer asks the questions (or wording of a question in print) is confusing or misleading.

### Poor Ways to Sample

How the sample is obtained can also result in bias. Two sampling methods that may be necessary but are not ideal are a convenience sample and a volunteer sample.

*Convenience samples* Have you ever been stopped on the street or at a shopping mall to participate in a survey? Such a survey is likely not a random sample but rather a **convenience sample**. It is easy for the interviewer to obtain data relatively cheaply. But the sample may poorly represent the population. Biases may result because of the time and location of the interview and the judgment of the interviewer about whom to interview. For example, working people might be underrepresented if the interviews are conducted on workdays between 9 a.m. and 5 p.m. Poor people may be underrepresented if the interviewer conducts interviews at an upscale shopping mall. Homosexuals might not be selected in a study about romantic relationships if the interviewer is homophobic.

*Volunteer samples* Have you ever answered a survey you've seen posted on the Internet, such as at the home page for a news organization? A sample of this type, called a **volunteer sample**, is the most common type of convenience sample. As the name implies, subjects *volunteer* to be in the sample. One segment of the population may be more likely to volunteer than other segments because they have stronger opinions about the issue or are more likely to visit that Internet site. This results in sampling bias. For instance, a survey by the Pew Research Center (January 6, 2003) estimated that 46% of Republicans said they like to register their opinions in online surveys, compared with only 28% of Democrats. (Why? One possible lurking variable is time spent on the Internet. Perhaps Republicans spend more time on the Internet than Democrats do.) Thus, results of online surveys may be more weighted in the direction of Republicans' beliefs than the general population.

Convenience samples are not ideal. Sometimes, however, they are necessary, both in observational studies and in experiments. This is often true in medical studies. Suppose we want to investigate how well a new drug performs compared to a standard drug for subjects who suffer from high blood pressure. We won't find a sampling frame of all who suffer from high blood pressure and take a simple random sample of them. We may, however, be able to sample such subjects at medical centers or by using volunteers. Even then, randomization should be used wherever possible. For the study patients, we can randomly select who is given the new drug and who is given the standard one.

Some samples are poor not only because of their convenience but also because they use a sampling frame that does not reflect the population. An example of this was a poll in 1936 to predict the result of a presidential election.

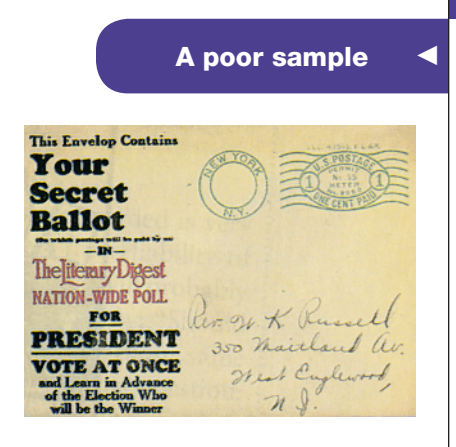

### Example 6

### A poor sample <sup>b</sup> The *Literary Digest* Poll

### Picture the Scenario

The *Literary Digest* magazine conducted a poll to predict the result of the 1936 presidential election between Franklin Roosevelt (Democrat and incumbent) and Alf Landon (Republican). At the time, the magazine's polls were famous because they had correctly predicted three successive elections. In 1936, *Literary Digest* mailed questionnaires to 10 million people and asked how they planned to vote. The sampling frame was constructed from telephone directories, country club memberships, and automobile registrations. Approximately 2.3 million people returned the questionnaire. The *Digest* predicted that Landon would win, getting 57% of the vote. Instead, Landon actually got only 36%, and Roosevelt won in a landslide.

### Questions to Explore

- **a.** What was the population?
- **b.** How could the *Literary Digest* poll make such a large error, especially with such a huge sample size? What type of bias occurred in this poll?

### Think It Through

- **a.** The population was all registered voters in the United States in 1936.
- **b.** This survey had two severe problems:
	- $\blacksquare$  Sampling bias due to undercoverage of the sampling frame and a nonrandom sample: In 1936, the United States was in the Great Depression. Those who had cars and country club memberships and thus received questionnaires tended to be wealthy. The wealthy tended to be primarily Republican, the political party of Landon. Many potential voters were not on the lists used for the sampling frame. There was also no guarantee that a subject in the sampling frame was a registered voter.
	- $\blacksquare$  Nonresponse bias: Of the 10 million people who received questionnaires, 7.7 million did not respond. As might be expected, those individuals who were unhappy with the incumbent (Roosevelt) were more likely to respond.

### Insight

For this same election, a pollster who was getting his new polling agency off the ground surveyed 50,000 people and predicted that Roosevelt would win. Who was this pollster? George Gallup. The Gallup organization is still with us today. However, the *Literary Digest* went out of business soon after the 1936 election.<sup>6</sup>

c *Try Exercise 4.24*

### A Large Sample Size Does Not Guarantee an Unbiased Sample

Many people think that as long as the sample size is large, it doesn't matter how the sample was selected. This is incorrect, as illustrated by the *Literary Digest* poll. A sample size of 2.3 million did not prevent poor results. The sample was

<sup>6</sup> Bryson, M. C. (1976), *American Statistician*, vol. 30, pp. 184–185.

not representative of the population, and the sample percentage of 57% who said they would vote for Landon was far from the actual population percentage of 36% who voted for him. As another example, consider trying to estimate the average grade point average (GPA) on your campus. If you select 10 students from the library, you can produce an estimate that is biased toward higher GPAs (assuming those students who go to the library are studying more than those who don't). If you, instead, gather a larger sample of 30 students from the library, you still have an estimate that is biased toward higher GPAs. The larger sample size did not fix the problem of sampling in the library. Many Internet surveys have thousands of respondents, but a volunteer sample of thousands is not as good as a random sample, even if that random sample is much smaller. *We're almost always better off with a simple random sample of 100 people than with a volunteer sample of thousands of people*.

### SUMMARY: Key Parts of a Sample Survey

- $\blacksquare$  Identify the **population** of all the subjects of interest.
- $\blacksquare$  Define a sampling frame, which attempts to list all the subjects in the population.
- Use a random sampling design, implemented using random numbers, to select *n* subjects from the sampling frame.
- **E** Be cautious about sampling bias due to nonrandom samples (such as volunteer samples) and sample undercoverage, response bias from subjects not giving their true response or from poorly worded questions, and nonresponse bias from refusal of subjects to participate.

In Section 4.1 we learned that *experimental* studies are preferable to *nonexperimental* studies but are not always possible. Some types of nonexperimental studies have fewer potential pitfalls than others. For a sample survey with random sampling, we can make inferences about the population of interest. By contrast, with a study using a convenience sample, results apply only to those subjects actually observed. For this reason, some researchers use the term *observational study* to refer only to studies that use available subjects (such as a convenience sample) and not to sample surveys that randomly select their sample.

# Practicing the Basics

**4.15 Choosing officers** A campus club consists of five officers: president (P), vice president (V), secretary (S), treasurer (T), and activity coordinator (A). The club can select two officers to travel to New Orleans for a conference; for fairness, they decide to make the selection at random. In essence, they are choosing a simple random sample of size  $n = 2$ .

- **a.** What are the possible samples of two officers?
- **b.** What is the chance that a particular sample of size 2 will be drawn?
- **c.** What is the chance that the activity coordinator will be chosen?

**4.16 Simple random sample of students** In Example 4, a random drawing was held to select the winners of the football tickets. Organizers randomly chose **TECH** numbers, using the computer to generate the sample randomly. Choose another sample by using either the Random Numbers web app from the book's website, the website random.org, or statistical software such as StatCrunch, MINITAB, JMP, SPSS or others. (*Note:* In practice, a statistician would include a seed number, which allows the computer to replicate the same sample.)

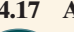

**4.17 Auditing accounts—app** Use an app or computer program to select 10 of the 60 school district accounts **THOD**  described in Example 5. Explain how you did this and identify the accounts to be sampled.

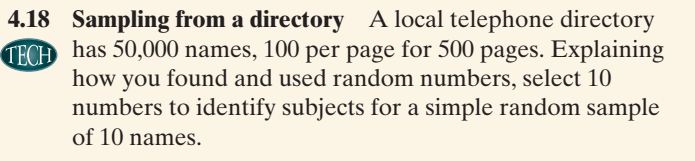

- **4.19 Bias due to interviewer gender** A social scientist in a less developed country studied the effect of the gender of the interviewer in a survey administrated to male respondents. The survey addressed the question of women's participation in politics. Half the subjects were surveyed by males and the remaining half by females. Results showed of the respondents surveyed by males, about 37% favored active participation of women in politics in their country while of the respondents surveyed by females, 67% favored the active participation of women in politics. Which type of bias does this illustrate: sampling bias, nonresponse bias, or response bias? Explain.
- **4.20 Charity walk** A nonprofit organization surveyed its members for their opinion regarding an upcoming charity walk. The survey asked, "We are considering a shift of our preannounced location to a new one this year. Would you be willing to walk from the new location if it meant that many more teenage suicides would be avoided?"
	- **a.** Explain why this is an example of a leading question.
	- **b.** Explain why a better way to ask this question would be. "which of the two would you prefer as a starting point for the walk—the preannounced or the new location?"
- **4.21 Instructor ratings** The website [www.ratemyprofessors](www.ratemyprofessors.com)  [.com](www.ratemyprofessors.com) provides students an opportunity to view ratings for instructors at their universities. A group of students planning to register for a statistics course in the upcoming semester are trying to identify the instructors who receive the highest ratings on the site. One student decides to register for Professor Smith's course because she has the best ratings of all statistics instructors. Another student comments:
	- **a.** The website ratings are unreliable because the ratings are from students who voluntarily visit the site to rate their instructors.
	- **b.** To obtain reliable information about Professor Smith, they would need to take a simple random sample of the 78 ratings left by students on the site and compile new overall ratings based on those in the random sample. Which, if either, of the student's comments are valid?
- **4.22 Job trends** The 2013–2014 Recruiting Trends report, produced each year by Michigan State University, reports that hiring over the past year of people with a bachelor's degree increased 7%, for people with a PhD increased 26%, and for people with an MBA decreased 25%. This was based on a voluntary poll of all employers who interacted with at least one of 300 career service centers on college campuses. The survey was answered by 6,500 employers.
	- **a.** What is the population for this survey?
	- **b.** We cannot calculate the nonresponse rate. Explain what other information is needed to calculate this rate.
	- **c.** Describe two potential sources of bias with this survey.
- **4.23 Gun control** More than 75% of Americans answer yes when asked, "Do you favor cracking down against illegal gun sales?" but more than 75% say no when asked, "Would you favor a law giving police the power to decide who may own a firearm?"
- **a.** Which statistic would someone who opposes gun control prefer to quote?
- **b.** Explain what is wrong with the wording of each of these statements.
- **4.24 Physical fitness and academic performance** In a study by **TRY** Karen Rodenroth, "A study of the relationship between physical fitness and academic performance", conducted among students of the fourth and fifth grade in a rural Northeast Georgia elementary school, it was found that students who are more involved in physical education class are more likely to have high grades.
	- **a.** What is the population of interest for this survey?
	- **b.** Describe why this is an observational study.
	- **c.** Identify a lurking variable in this study.
- **4.25 Fracking** The journal *Energy Policy* (2014, 65: 57–67) presents a survey of opinions about fracking. Hydraulic fracturing, or fracking, is the process of drilling through rock and injecting a pressurized mixture of sand, water, and chemicals that fractures the rock and releases oil and gas. There has been much debate in the media about its impact on the environment, on land owners, and on the economy. The survey involved contacting a nationally representative sample of 1960 adults in 2012. Of the 1960 people contacted, 1061 adults responded to the survey. The study reported that those more familiar with fracking, women, and those holding egalitarian worldviews were more likely to oppose fracking.
	- **a.** Describe the population of interest for this study.
	- **b.** Explain why a census is not practical for this study. What advantages does sampling offer?
	- **c.** Explain how nonresponse bias might be an issue in this study.
- **4.26 Sexual harassment on the Internet** In his statistics course project, a student stated "Millions of Internet users engaged in online activities of sexual harassment". This conclusion was based on a survey administrated through different social media networks, in which 2% of the respondents reported they had sexually harassed someone online. In such a study, explain how there could be
	- **a.** Sampling bias. (*Hint*: Are all Internet users equally likely to respond to the survey?)
	- **b.** Nonresponse bias, if some users refuse to participate.
	- **c.** Response bias, if some users who participate are not truthful.
- **4.27 Cheating spouses and bias** In a survey conducted by vouchercloud.net and reported in the *Palm Beach Post*, it was found that of 2645 people who had participated in an extramarital affair, the average amount spent per month on the affair was \$444. (*Source*: [http://www.palmbeachpost.com/news/](http://www.palmbeachpost.com/news/news/cheating-spouses-spend-444-month-affair-survey-fin/ngbgy/?__federated=1) [news/cheating-spouses-spend-444-month-affair-survey-fin/](http://www.palmbeachpost.com/news/news/cheating-spouses-spend-444-month-affair-survey-fin/ngbgy/?__federated=1) ngbgy/?\_\_federated=1)
	- **a.** No information was given on how the surveyed individuals were selected. What type of bias could result if the 2645 individuals were not randomly selected? How would this type of bias potentially affect the responses and the sample mean amount spent per month on the affair?
	- **b.** The concern was raised in the article that the individuals' answers could not be validated. What type of bias could

<sup>7</sup> Study by Lynn Sanders, as reported by the *Washington Post*, June 26, 1995.

result from untruthful answers? How would this type of bias affect the responses and the sample mean amount spent per month on the affair?

- **4.28 Drug use by athletes** In 2015, the outgoing president of the International Association of Athletics Federations (IAAF) claimed "99% of athletes are clean"[\(www](www.irishexaminer.com) [.irishexaminer.com\)](www.irishexaminer.com). However, based on a survey administered online, a sports reporter concluded that only 30% of athletics fans agreed with the above statement. Based on his findings, he said that the IAAF president's statement was misleading. Identify the potential bias in the sports reporter's study that results from
	- **a.** Sampling bias due to undercoverage.
	- **b.** Sampling bias due to the sampling design.
	- **c.** Response bias.
- **4.29 Identify the bias** A newspaper designs a survey to estimate the proportion of the population willing to invest in the stock market. It takes a list of the 1000 people who have

subscribed to the paper the longest and sends each of them a questionnaire that asks, "Given the extremely volatile performance of the stock market as of late, are you willing to invest in stocks to save for retirement?" After analyzing result from the 50 people who reply, they report that only 10% of the local citizens are willing to invest in stocks for retirement. Identify the bias that results from the following:

- **a.** Sampling bias due to undercoverage
- **b.** Sampling bias due to the sampling design
- **c.** Nonresponse bias
- **d.** Response bias due to the way the question was asked
- **4.30 Types of bias** Give an example of a survey that would suffer from
	- **a.** Sampling bias due to the sampling design
	- **b.** Sampling bias due to undercoverage
	- **c.** Response bias
	- **d.** Nonresponse bias

## [4.3 Good and Poor Ways to Experiment](#page-4-0)

Just as there are good and poor ways to gather a sample in an observational survey, there are good and poor ways to conduct an experiment. First, let's recall the definition of an experimental study from Section 4.1: We assign each subject to an experimental condition, called a **treatment**. We then observe the outcome on the response variable. The goal of the experiment is to investigate the association how the treatment affects the response. An advantage of an experimental study over a nonexperimental study is that it provides stronger evidence for causation.

In an experiment, subjects are often referred to as **experimental units**. This name emphasizes that the objects measured need not be human beings. They could, for example, be schools, stores, mice, or computer chips.

### The Elements of a Good Experiment

Let's consider another example to help us learn what makes a good experiment. It is common knowledge that smoking is a difficult habit to break. Studies have reported that regardless of what smokers do to quit, most relapse within a year. Some scientists have suggested that smokers are less likely to relapse if they take an antidepressant regularly after they quit. How can you design an experiment to study whether antidepressants help smokers to quit?

For this type of study, as in most medical experiments, it is not feasible to randomly sample the population (all smokers who would like to quit) because they cannot be readily identified. We need to use a convenience sample. For instance, a medical center might advertise to attract volunteers from the smokers who would like to quit.

**Control comparison group** Suppose you have 400 volunteers who would like to quit smoking. You could ask them to quit, starting today. You could have each start taking an antidepressant and then a year from now check how many have relapsed. Perhaps 42% of them would relapse. But this is not enough information.<sup>8</sup> You need to be able to compare this result to the percentage who would relapse if they were *not* taking the antidepressant.

<sup>&</sup>lt;sup>8</sup>Chapter 12 explains another reason a control group is needed. The regression effect implies that, over time, poor subjects tend to improve and good subjects tend to get worse, in relative terms.

An experiment normally has a primary treatment of interest, such as receiving an antidepressant. But it should also have a second treatment for comparison to help you analyze the effectiveness of the primary treatment. So the volunteers should be split into two groups: One group receives the antidepressant, and the other group does not. You could give the second group a pill that looks like the antidepressant but that does not have any active ingredient—a placebo. This second group, using the placebo treatment, is called the **control group**. After subjects are assigned to the treatments and observed for a certain period of time, the relapse rates are compared. Because the only distinction between the groups, at least by design, is taking the antidepressant, the difference between the relapse rate of two groups is attributed to the treatment.

Why bother to give the placebo to the control group if the pill doesn't contain any active ingredient? This is partly so that the two treatments appear identical to the subjects. (As we'll discuss, subjects should not know which treatment they are receiving.) This is also because people who take a placebo tend to respond better than those who receive nothing, perhaps for psychological reasons. This is called the **placebo effect**. For instance, of the subjects not receiving the antidepressant, perhaps 75% would relapse within a year, but if they received a placebo pill perhaps 55% of them would relapse. If the relapse rate was 42% for subjects who received antidepressants, then in comparing relapse rates for the antidepressant and control groups, it makes a big difference how you define the control group. Using these numbers, you would say the reduction in relapse was 33% (75% − 42%) when comparing it to nothing, but 13% (55% − 42%) when compared to the placebo group.

In some experiments, *a control group may receive an existing treatment rather than a placebo.* For instance, a smoking cessation study might analyze whether an antidepressant works better than a nicotine patch in helping smokers to quit. It may be unethical not to provide the standard of care, in this case a nicotine patch, if it has already been shown in previous studies to be more effective than a placebo. Or the experiment could compare all three treatments: antidepressant, nicotine patch, and a placebo.

*Randomization* In the smoking cessation experiment, how should the 400 study subjects be assigned to the treatment groups? Should you personally decide which treatment each subject receives? This could result in bias. If you are conducting the study to show that the antidepressant is effective, you might consciously or subconsciously place smokers you believe will be more likely to succeed into the group that receives the antidepressant.

It is better to use **randomization** to assign the subjects: Randomly assign 200 of the 400 subjects to receive the antidepressant and the other 200 subjects to form the control group. Randomization helps to prevent bias from one treatment group tending to be different from the other in some way, such as having better health or being younger. In using randomization, we attempt to *balance the treatment groups* by making them similar with respect to their distribution on potential lurking variables. This enables us to attribute any difference in their relapse rates to the treatments they are using, not to lurking variables or to researcher bias.

You might think you can do better than randomization by using your own judgment to assign subjects to the treatment groups. For instance, when you identify a potential lurking variable, you could try to balance the groups according to its values. If age is that variable, every time you put someone of a particular age in one treatment group, you could put someone of the same age in the other treatment group. There are two problems with this: (1) *many* variables are likely to be important, and it is difficult to balance groups on *all* of them at once, and (2) you may not have thought of other relevant lurking variables. Even if you can balance the groups on the variables you identified, the groups could be unbalanced on these other variables, causing the overall results to be biased in favor of one treatment.

You can feel more confident about the worthiness of new research findings if they come from a randomized experiment with a control group rather than from an experiment without a control group, from an experiment that did not use randomization to assign subjects to the treatments, or from an observational study. An analysis<sup>9</sup> of published medical studies about treatments for heart attacks indicated that the new therapy provided improved treatment 58% of the time in studies without randomization and control groups but only 9% of the time in studies having randomization and control groups. This suggests that studies conducted without randomization or without other ways to reduce bias may produce results that tend to be overly optimistic.

### SUMMARY: The Role of Randomization in Experiments

Use randomization for assigning subjects to the treatments

- $\blacksquare$  To eliminate bias that may result if you (the researchers) assign the subjects
- $\blacksquare$  To balance the groups on variables that you know affect the response
- $\blacksquare$  To balance the groups on lurking variables that may be unknown to you

**Blinding the study** It is important that the treatment groups be treated as equally as possible. Ideally, the subjects are **blind** to the treatment to which they are assigned. In the smoking cessation study, the subjects should not know whether they are taking the antidepressant or a placebo. Whoever has contact with the subjects during the experiment, including the data collectors who record the subjects' response outcomes, should also be blind to the treatment information. Otherwise they could intentionally or unintentionally provide extra support to one group or make different decisions for subjects, depending on which treatment they received, including whether they have relapsed. (Does just one cigarette count? What about two? etc.) When neither the subject nor those having contact with the subject know the treatment assignment, the study is called **double-blind**. That's ideal.

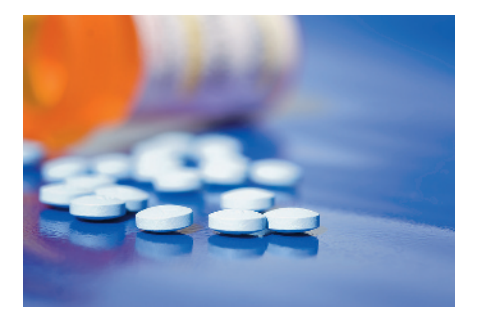

### Example 7

### Study design  $\sim$  Antidepressants for Quitting Smoking

### Picture the Scenario

To investigate whether antidepressants help people quit smoking, one study<sup>10</sup> used 429 men and women who were 18 or older and had smoked 15 cigarettes or more per day for the previous year. The subjects were highly motivated to quit and in good health. They were assigned to one of two groups: One group took 300 mg daily of an antidepressant that has the brand name bupropion. The other group did not take an antidepressant. At the end of a year, the study observed whether each subject had successfully abstained from smoking or had relapsed.

### Questions to Explore

**a.** Identify the response and explanatory variables, the treatments, and the experimental units.

<sup>&</sup>lt;sup>9</sup>See Crossen (1994), p. 168.

<sup>10</sup>*Annals of Internal Medicine* 2001; 135:423–433.

- **b.** How should the researchers assign the subjects to the two treatment groups?
- **c.** Without knowing more about this study, what would you identify as a potential problem with the study design?

### Think It Through

**a.** This experiment has

**Response variable:** Whether the subject abstains from smoking for one year (yes or no)

**Explanatory variable:** Whether the subject received bupropion (yes or no)

**Treatments:** bupropion, no bupropion

**Experimental units:** The 429 volunteers who are the study subjects

- **b.** The researchers should randomize to assign subjects to the two treatments. They could use random numbers to randomly assign half (215) of the subjects to form the group that uses bupropion and 214 subjects to the group that does not receive bupropion (the control group). The procedure would be as follows:
	- $\blacksquare$  Number the study subjects from 001 to 429.
	- $\blacksquare$  Pick a three-digit random number between 001 and 429. If the number is 392, for example, then the subject numbered 392 is put in the bupropion group.
	- $\blacksquare$  Continue to pick three-digit numbers until you've picked 215 distinct values between 001 and 429. This determines the 215 subjects who will receive bupropion. The remaining 214 subjects will form the control group.
- **c.** The description of the experiment in Picture the Scenario did not say whether the subjects who did *not* receive bupropion were given a placebo or whether the study was blinded. If not, these would be potential sources of bias. In addition, the definition of what it means to relapse or abstain from smoking needs to be clearly defined.

### Insight

In the actual reported study, the subjects were randomized to receive bupropion or a placebo for 45 weeks. The study *was* double-blinded. This experimental study was well designed. The study results showed that at the end of one year, 55% of the subjects receiving bupropion were not smoking, compared with 42% in the placebo group. After 18 months, 48% of the bupropion subjects were not smoking compared to 38% for the placebo subjects. However, after two years, the percentage of nonsmokers was similar for the two groups, 42% versus 40%.

c *Try Exercise 4.32*

### Generalizing Results to Broader Populations

We've seen that random samples are preferable to convenience samples, yet convenience samples are more feasible than many experiments. When an experiment uses a convenience sample, be cautious about the extent to which results generalize to a larger population. Look carefully at the characteristics of the sample. Do they seem representative of the overall population? If not, the results have dubious worth.

**In Practice** The Randomized Experiment in Medicine

In medicine, the randomized experiment (clinical trial) has become the gold standard for evaluating new medical treatments. The Cochrane Collaboration [\(www.cochrane.org](www.cochrane.org)) is an organization devoted to synthesizing evidence from medical studies all over the world. According to this organization, there have been hundreds of thousands of randomized experiments comparing medical treatments. In most countries, a company cannot get a new drug approved for sale unless it has been tested in a randomized experiment. *Source:* Background information from S. Senn (2003), *Dicing with Death.* Cambridge University Press, p. 68.

Many medical studies use volunteers at *several* medical centers to try to obtain a broad cross section of subjects. But some studies mistakenly try to generalize to a broader population than the one from which the sample was taken. A psychologist may conduct an experiment using a sample of students from an introductory psychology course. For the results to be of wider interest, however, the psychologist might claim that the conclusions generalize to *all* college students, to all young adults, or even to all adults. Such generalizations may be wrong since the sample may differ from those populations in fundamental ways such as in average socioeconomic status, race, or gender, or attitudes.

### SUMMARY: Key Parts of a Good Experiment

- A good experiment has a control comparison group, randomization in assigning experimental units to treatments, and **blinding**.
- The experimental units are the subjects—the people, animals, or other objects to which the treatments are applied.
- **The treatments** are the experimental conditions imposed on the experimental units. One of these may be a control (for instance, either a placebo or an existing treatment) that provides a basis for determining whether a particular treatment is effective. The treatments correspond to values of an explanatory variable.
- $\blacksquare$  Randomly assign the experimental units to the treatments. This tends to balance the comparison groups with respect to lurking variables.
- $\blacksquare$  Replication of studies increases confidence in the conclusions.

Carefully assess the scope of conclusions in research articles, mass media, and advertisements. Evaluate critically the basis for the conclusions by noting the experimental design or the sampling design upon which the conclusions are based.

# 4.3 Practicing the Basics

- **4.31 Smoking affects lung cancer?** You would like to investigate whether smokers are more likely than nonsmokers to get lung cancer. From the students in your class, you pick half at random to smoke a pack of cigarettes each day and half not ever to smoke. Fifty years from now, you will analyze whether more smokers than nonsmokers got lung cancer.
	- **a.** Is this an experiment or an observational study? Why?
	- **b.** Summarize at least three practical difficulties with this planned study.
- **4.32 Never leave home without duct tape** There have been **TRY** anecdotal reports of the ability of duct tape to remove warts. In an experiment conducted at the Madigan Army Medical Center in the state of Washington (*Archives of Pediatric and Adolescent Medicine* 2002; 156: 971–974), 51 patients between the ages of 3 and 22 were randomly assigned to receive either duct-tape therapy (covering the wart with a piece of duct tape) or cryotherapy (freezing a wart by applying a quick, narrow blast of liquid nitrogen). After two months, the percentage successfully treated was 85% in the duct tape group and 60% in the cryotherapy group.
- **a.** Identify the response variable, the explanatory variable, the experimental units, and the treatments.
- **b.** Describe the steps of how you could randomize in assigning the 51 patients to the treatment groups.
- **4.33 More duct tape** In a follow-up study, 103 patients in the Netherlands having warts were randomly assigned to use duct tape or a placebo, which was a ring covered by tape so that the wart itself was kept clear (*Arch. Pediat. Adoles. Med.* 2006; 160: 1121–1125).
	- **a.** Identify the response variable, the explanatory variable, the experimental units, and the treatments.
	- **b.** After six weeks, the warts had disappeared for 16% of the duct tape group and 6% of the placebo group. However, the difference was declared to be "not statistically significant." Explain what this means.
- **4.34 Fertilizers** An agricultural field experiment was conducted by Bo D. Pettersson in the Nordic Research Circle for Biodynamic Farming in Järna, Sweden, which began in 1958 and lasted until 1990. The field experiment included eight different fertilizer treatments with a primary focus on aspects of soil fertility. Treatments were assigned to

subplots with identical specifications. During the time, the yield increased in all treatments but the organic treatments resulted in a higher soil fertility. Identify the (a) response variable, (b) explanatory variable, (c) experimental units, and (d) treatments and (e) explain what it means to say "the organic treatments resulted in a higher soil fertility".

- **4.35 Facebook study** During the one-week period of January 11–18, 2012, Facebook conducted an experiment to research whether emotional states can be transferred to others via emotional contagion. Facebook users were randomly selected to be part of two parallel studies in which Facebook manipulated the exposure to emotional expressions in the user's news feed. Two parallel experiments were conducted. In one study, it reduced the positive emotional content; in the other study, the negative emotional content was reduced. For each study, there was a control group (the users' news feed was not manipulated), and an experimental group (the users' news feed was manipulated—either positively or negatively). Two variables were measured in each study after the manipulation by Facebook: the percentage of all words produced by a person that was positive and the percentage of all words produced by a person that was negative. There were 689,003 Facebook users in the study. (Source: *PNAS,* June 17, 2014, vol. 111, no. 24, [www.pnas.org/cgi/doi/10.1073/pnas.1320040111\)](www.pnas.org/cgi/doi/10.1073/pnas.1320040111)
	- **a.** Explain why this study is an experiment.
	- **b.** Identity the experimental units.
	- **c.** For the study in which exposure to friends' positive emotional content was reduced, identity the explanatory variable and the two response variables.
	- **d.** The Facebook users randomly selected for the study were unaware they were part of this experiment. Provide a reason Facebook elected not to inform the selected users that they were part of an experiment. Provide a reason the users selected for the study may have felt not informing them about the study was unethical.
- **4.36 Texting while driving** Texting while driving is dangerous and causes injuries and fatalities. A team of researchers studied whether typing text messages, reading them, or a combination of both, while driving affect eye movements, stimulus detection, reaction time, collisions, lane positioning, speed and headway significantly. A total sample of 977 participants from 28 experimental studies was considered in the investigation. Results show that typing and reading text messages while driving adversely affected driver control ability. Typing text messages alone produced similar decrements as typing and reading, whereas reading alone had smaller decrements over fewer dependent variables. This meta-analysis provides convergent evidence that texting compromises the safety of the driver, passengers and other road users. (Source: *Accid Anal Prev*, DOI 10.1016/j.aap.2014.06.005)
	- **a.** What is the main question in this statistical experiment?
	- **b.** Identify the explanatory variable, treatments, response variables, and experimental units.
	- **c.** What measures can be taken to prevent road accidents?
- **4.37 Pain reduction medication** Consider an experiment being designed to study the effectiveness of an experimental pain reduction medication. The plan includes recruiting 100 individuals suffering from moderate to severe pain to participate. One half of the group will be assigned to take the actual experimental drug, and the other half will be assigned a placebo. The study will be blind in the sense that the individuals will not know which treatment they are receiving. At the end of the study, individuals will be asked to record, using a standardized scale, how much pain relief they experienced. Why is it important to use a placebo in such a study?
- **4.38 Pain reduction medication, continued** Consider the same setting as that of Exercise 4.37. Of the 100 participants, 45 are male and 55 are female. During the design of the study, one member of the research team suggests that all males be given the active drug and all females be given the placebo. Another member of the team wants to randomly assign each of the total group of 100 participants to one of the two treatments.
	- **a.** Which researcher's plan is the best experimental design for measuring the effectiveness of the medication if the results of the experiment are to be generalized to the entire population, which consists of both females and males?
	- **b.** Does the fact that the participants of the study were recruited rather than selected at random prohibit generalization of the results?
- **4.39 Pain reduction medication, yet again** Revisit the setting of Exercise 4.37. Suppose that in addition to the participants being blinded, the researchers responsible for recording the results of the study are also blinded. Why does it matter whether the researchers know which participants receive which treatment?
- **4.40 Colds and vitamin C** For some time there has been debate about whether regular large doses of vitamin C reduce the chance of getting a common cold.
	- **a.** Explain how you could design an experiment to test this. Describe all parts of the experiment, including (i) what the treatments are, (ii) how you assign subjects to the treatments, and (iii) how you could make the study double-blind.
	- **b.** An observational study indicates that people who take vitamin C regularly get fewer colds, on the average. Explain why these results could be misleading.
- **4.41 Reducing high blood pressure** A pharmaceutical company has developed a new drug for treating high blood pressure. The company would like to compare the drug's effects to those of the most popular drug currently on the market. Two hundred volunteers with a history of high blood pressure and who are currently not on medication are recruited to participate in a study.
	- **a.** Explain how the researchers could conduct a randomized experiment. Indicate the experimental units, the response and explanatory variables, and the treatments.
	- **b.** Explain what would have to be done to make this study double-blind.

# [4.4 Other Ways to Conduct Experimental](#page-4-0)  and Nonexperimental Studies

In this chapter, we've learned the basics of ways to conduct nonexperimental and experimental studies. This final section shows ways these methods are often extended in practice so they are even more powerful. We'll first learn about alternatives to simple random sampling in sample surveys and then about types of observational studies that enable us to study questions for which experiments with humans are not feasible. Finally, we'll learn how to study the effects of two or more explanatory variables with a single experiment.

### Sample Surveys: Other Random Sampling Designs Useful in Practice

Simple random sampling gives every possible sample the same chance of selection. In practice, more complex random sampling designs are often easier to implement or are more efficient, requiring a smaller sampling size for the same precision. Sometimes they are even preferable to simple random sampling.

*Cluster random sampling* To use simple random sampling, we need a sampling frame—the list of all, or nearly all, subjects in the population. In some cases, this information is not available. It may be easier to identify **clusters** of subjects. A study of residents of a country can identify counties or census tracts. A study of students can identify schools. A study of the elderly living in institutions can identify nursing homes. We can obtain a sample by randomly selecting the clusters and observing each subject in the clusters chosen.

For instance, suppose you would like to sample about 1% of the families in your city. You could use city blocks as clusters. Using a map to label and number city blocks, you could select a simple random sample of 1% of the blocks and then select every family on each of those blocks for your observations.

### Cluster Random Sample

Divide the population into a large number of **clusters**, such as city blocks. Select a simple random sample of the clusters. Use the subjects in those clusters as the sample. This is a cluster random sample.

For personal interviews, when the subjects within a cluster are close geographically, cluster sampling is less expensive per observation than simple random sampling. By interviewing every family in a particular city block, you can obtain many observations quickly and with little travel.

### SUMMARY: Advantages and Disadvantages of a Cluster Random Sample

Cluster random sampling is a preferable sampling design if

- $\blacksquare$  A reliable sampling frame is not available, or
- $\blacksquare$  The cost of selecting a simple random sample is excessive.

The disadvantages are:

- $\blacksquare$  We usually require a larger sample size with cluster sampling for the same level of precision.
- $\blacksquare$  Selecting a small number of clusters might result in a sample that is more homogeneous than the population.

*Stratified random sampling* Suppose we are interested in estimating the mean number of hours a week that students in your school work on outside employment. The plan is to use the student directory to take a simple random sample of  $n = 40$  students and analyze how the mean compares for freshmen, sophomores, juniors, and seniors. Merely by chance, you may get only a few observations from one of the classes, making it hard to estimate the mean well for that class. If the student directory also identifies students by their class, you could amend the sampling scheme to take a simple random sample of 10 students from each class, still having an overall  $n = 40$ . The four classes are called **strata** of the population. This type of sample is called a **stratified random sample**.

### Stratified Random Sample

A stratified random sample divides the population into separate groups, called strata, based on some attribute or characteristic about the subjects, and then selects a simple random sample from each stratum.

Stratified sampling is particularly useful when the typical values of the response variable differ substantially across the strata. A limitation of stratification is that you must have a sampling frame and know the stratum into which each subject in the sampling frame belongs. You might want to stratify students in your school by whether the student has a job, to make sure you get enough students who work and who don't work. However, this information may not be available for each student.

### SUMMARY: Advantages and Disadvantages of a Stratified Random Sample

Stratified random sampling has the

- **E** Advantage that you can include in your sample enough subjects in each group (stratum) you want to evaluate.
- **Disadvantage that you must have a sampling frame and know the stratum into** which each subject belongs.

What's the difference between a stratified sample and a cluster sample? A stratified sample *uses every stratum.* By contrast, a cluster sample *uses a sample of the clusters* rather than all of them. [Figure 4.2](#page-206-0) illustrates the distinction among sampling subjects (simple random sample), sampling clusters of subjects (cluster random sample), and sampling subjects from within strata (stratified random sample).

In addition, a cluster sample uses predetermined groups to create a single sampling frame, whereas a stratified sample creates multiple sampling frames by strata based on a subject characteristic. In the previous examples, city blocks already exist and can be listed as the sampling frame. The sampling frames for class year have to be defined separately before random selection is performed.

*Comparison of different random sampling methods* A good sampling design ensures that each subject in a population has an opportunity to be selected. The design should incorporate randomness. [Table 4.1](#page-206-1) summarizes the random sampling methods we've presented.

In practice, sampling designs often have two or more stages. When carrying out a large survey for predicting national elections, the Gallup organization often (1) identifies election districts as clusters and takes a simple random sample of

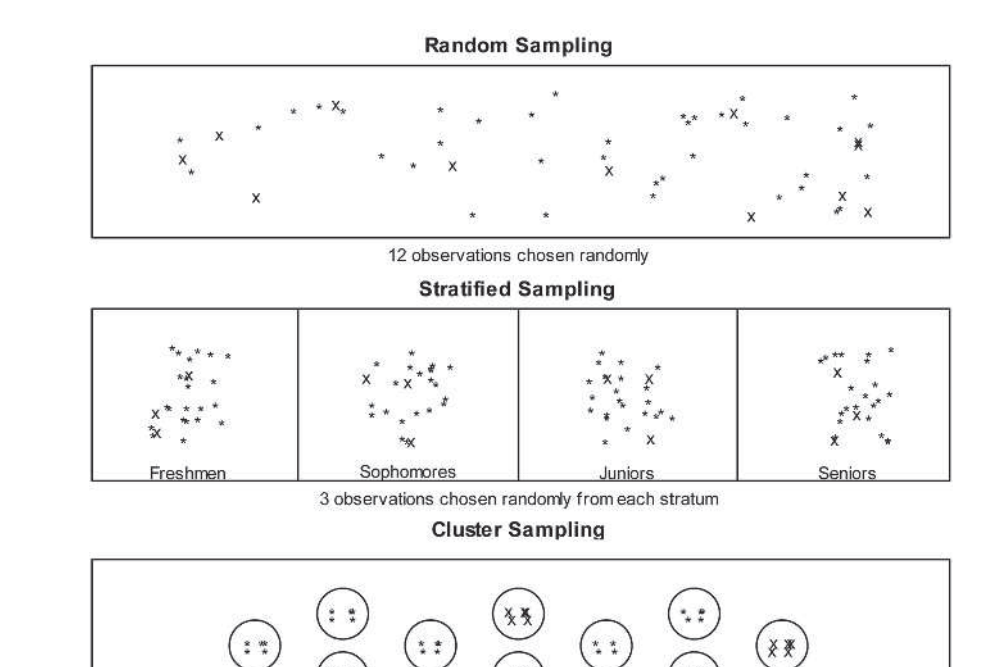

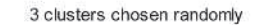

<span id="page-206-0"></span>▲ [Figure 4.2](#page-206-0) Ways of Randomly Sampling 40 Students. The figure is a schematic for a simple random sample of 16 students, a cluster random sample of 4 clusters of 4 students who live together, and a stratified random sample of 4 students from each class (Fresh., Soph., Jnr., Snr.). Question What's the difference between clustering and stratifying? The Xs represent an observation selected, whereas the \*s represent observations that were not selected as part of the sample.

them, and (2) takes a simple random sample of households within each selected election district rather than sampling every household in a district, which might be infeasible.

Marketing companies also commonly use two-stage cluster sampling, first randomly selecting test market cities (the clusters) and then randomly selecting consumers within each test market city. Many major surveys, such as the General Social Survey, Gallup polls, and the Current Population Survey, incorporate both stratification and clustering.

In future chapters, when we use the term *random sampling*, we'll mean *simple random sampling.* The formulas for most statistical methods assume simple random sampling. Similar formulas exist for other types of random sampling, but they are complex and beyond the scope of this text.

<span id="page-206-1"></span>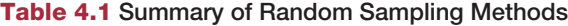

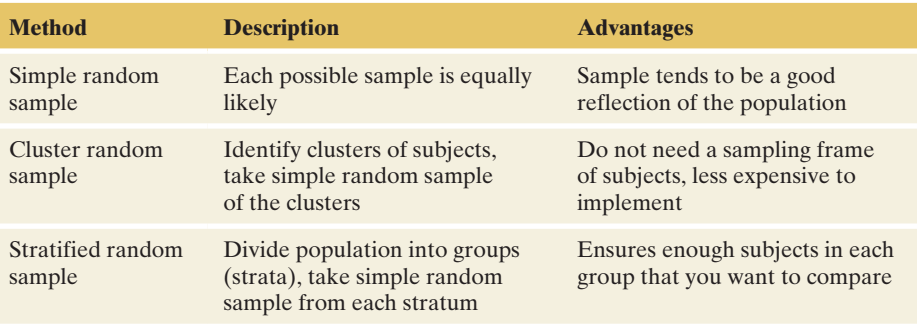

### Retrospective and Prospective Observational Studies

We've seen that an experiment can investigate cause and effect better than an observational study. With an observational study, it's possible that an association is due to some lurking variable. However, observational studies do have advantages. It's often not practical to conduct an experiment. For instance, with human subjects it's not ethical to design an experiment to study the long-term effect of cell phone use on getting cancer. Nevertheless, it is possible to design an observational study that controls for identified lurking variables.

Rather than taking a cross section of a population at some time, such as with a sample survey, some studies are *backward looking* **(retrospective)** or *forward looking* **(prospective)**. Observational studies in medicine are often retrospective. How can we study whether there is an association between long-term cell phone use and brain cancer if we cannot perform an experiment? We can form a sample of subjects who have brain cancer and a similar sample of subjects who do not and then compare the past use of cell phones for the two groups. This approach was first applied to study smoking and lung cancer.

**Retrospective** 

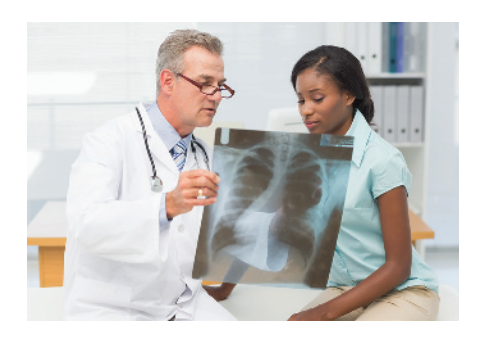

### Example 8

# trospective < Lung Cancer and Smoking

### Picture the Scenario

In 1950 in London, England, medical statisticians Austin Bradford Hill and Richard Doll conducted one of the first studies linking smoking and lung cancer. In 20 hospitals, they matched 709 patients admitted with lung cancer in the preceding year with 709 noncancer patients at the same hospital of the same gender and within the same five-year grouping on age. All patients were queried about their smoking behavior. A smoker was defined as a person who had smoked at least one cigarette a day for at least a year. The study used a *retrospective* design to look into the past in measuring the patients' smoking behavior.

[Table 4.2](#page-207-0) shows the results. The 709 *cases* in the first column of the table were the patients with lung cancer. The 709 *controls* in the second column were the matched patients without lung cancer.

### <span id="page-207-0"></span>[Table 4.2](#page-207-0) Results of Retrospective Study of Smoking and Lung Cancer

The cases had lung cancer. The controls did not. The *retrospective* aspect refers to studying whether subjects had been smokers in the past.

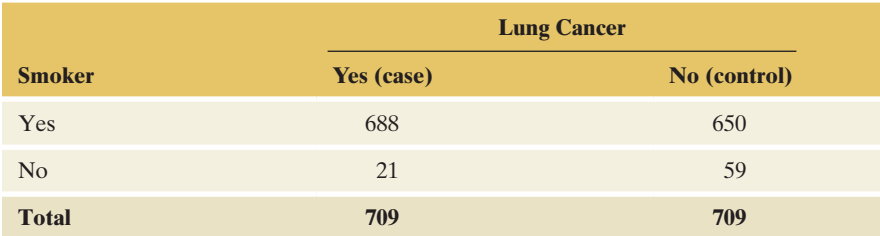

#### Question to Explore

Compare the proportions of smokers for the lung cancer cases and the controls. Interpret.

### Think It Through

For the lung cancer cases, the proportion who were smokers was  $688/709 = 0.970$ , or 97%. For the controls (not having lung cancer), the

proportion who were smokers was  $650/709 = 0.917$ , or about 92%. The lung cancer cases were more likely than the controls to have been smokers.

#### Insight

An inferential analysis showed that these results were statistically significant. This suggested that an association exists between smoking and lung cancer.

c *Try Exercise 4.46*

*Case-control studies* The type of retrospective study used in Example 8 to study smoking and lung cancer is called a **case-control study**.

### **In Words**

In Example 8, the response outcome of interest was having lung cancer. The cases had lung cancer, the controls did not have lung cancer, and they were compared on the explanatory variable—whether the subject had been a smoker (yes or no).

### Case-Control Study

A case-control study is a retrospective observational study in which subjects who have a response outcome of interest (the cases) and subjects who have the other response outcome (the controls) are compared on an explanatory variable.

This is a popular design for medical studies in which it is not practical or ethical to perform an experiment. We can't randomly assign subjects into a smoking group and a nonsmoking group—this would involve asking some subjects to start smoking. Since we can't use randomization to balance effects of potential lurking variables, usually the cases and controls are matched on such variables. In Example 8, cases and controls were matched on their age, gender, and hospital.

In a case-control study, the number of cases and the number of controls is fixed. The random part is observing the outcome for the explanatory variable. For instance, in Example 8, for the 709 patients of each type, we looked back in time to see whether they smoked. We found percentages for the categories of the explanatory variable (smoker, nonsmoker) given lung cancer status (cases or control). It is not meaningful to form a percentage for a category of the response variable. For example, we cannot estimate the population percentage of subjects who have lung cancer, for smokers or nonsmokers. By the study design, *half* the subjects had lung cancer. This does not mean that half the population had lung cancer.

Case-control

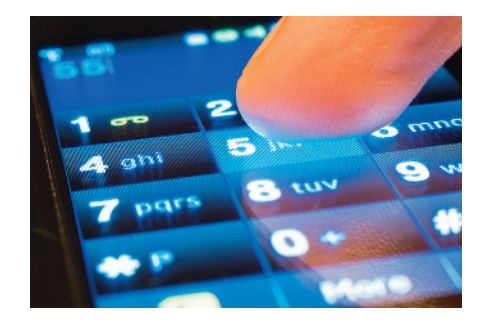

### Example 9

# se-control (Cell Phone Use)

### Picture the Scenario

Studies 1 and 2 about cell phone use in Example 1 were both case-control studies. In Study 2, the cases were brain cancer patients. The controls were randomly sampled from general practitioner lists and were matched with the cases on age, sex, and place of residence. In Study 1, the cases had a type of eye cancer. In forming a sample of controls, Study 1 did not attempt to match subjects with the cases.

### Question to Explore

Why might researchers decide to match cases and controls on characteristics such as age?

### Think It Through

We've seen that one way to balance groups on potential lurking variables such as age is to randomize in assigning subjects to groups. However, these were observational studies, not experiments. So it was not possible for the researchers to use randomization to balance treatments on potential lurking variables. Matching is an attempt to achieve the balance that randomization provides.

When researchers fail to use relevant variables to match cases with controls, those variables could influence the results. They could mask the true relationship. The results could suggest an association when actually there is not one, or the reverse. Without matching, results are more susceptible to effects of lurking variables.

### Insight

The lack of matching in Study 1 may be one reason that the results from the two studies differed, with Study 2 not finding an association and Study 1 finding one. For example, in Study 1 suppose the eye cancer patients tended to be older than the controls, and suppose older people tend to be heavier users of cell phones. Then, age could be responsible for the observed association between cell phone use and eye cancer.

c *Try Exercise 4.47*

**Prospective studies** A *retrospective* study, such as a case-control study, looks into the past. By contrast, a *prospective* study follows its subjects into the future.

### Prospective studies  $\triangleleft$  Nurses' Health

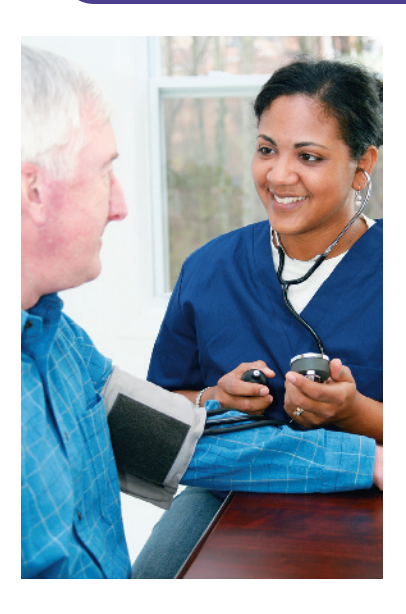

### Example 10

### Picture the Scenario

The Nurses' Health Study, conducted by researchers at Harvard University,<sup>11</sup> began in 1976 with 121,700 female nurses age 30 to 55 years. The purpose of the study was to explore relationships among diet, hormonal factors, smoking habits, and exercise habits, and the risk of coronary heart disease, pulmonary disease, and stroke. Since the initial survey in 1976, the nurses have filled out a questionnaire every two years.

### Question to Explore

What does it mean for this observational study to be called *prospective*?

### Think It Through

The retrospective smoking study in Example 8 looked to the past to learn whether its lung cancer subjects had been smokers. By contrast, at the start of the Nurses' Health Study, it was not known whether a particular nurse would eventually have an outcome such as lung cancer. The study followed each nurse into the future to see whether she developed that outcome and to analyze whether certain explanatory variables (such as smoking) were associated with it.

<sup>11</sup>More information on this study can be found at clinicaltrials.gov/show/NCT00005152 and at <www.channing.harvard.edu/nhs>.

### Insight

Over the years, several analyses have been conducted using data from the Nurses' Health Study. One finding (reported in *The New York Times*, February 11, 2003) was that nurses in this study who were highly overweight 18-year-olds were five times as likely as young women of normal weight to need hip replacement later in life.

c *Try Exercise 4.48*

### SUMMARY: Types of Nonexperimental Studies

- $\blacksquare$  A retrospective study looks into the past.
- A prospective study identifies a group (cohort) of people and observes them in the future. In research literature, prospective studies are often referred to as cohort studies.
- A sample survey takes a cross section of a population at the current time. Sample surveys are sometimes called cross-sectional studies.

### Observational Studies and Causation

Can we ever *definitively* establish causation with an observational study? No, we cannot. For example, because the smoking and lung cancer study in Example 8 was observational, cigarette companies argued that a lurking variable could have caused this association. So why are doctors so confident in declaring that smoking causes lung cancer? For a combination of reasons: (1) Experiments conducted using animals have shown an association, (2) in many countries, over time, female smoking has increased relative to male smoking, and the incidence of lung cancer has increased in women compared to men. Other studies, both retrospective and prospective, have added more evidence. For example, when a prospective study begun in 1951 with 35,000 doctors ended in 2001, researchers<sup>12</sup> estimated that cigarettes took an average of 10 years off the lives of smokers who never quit. This study estimated that at least half the people who smoke from youth are eventually killed by their habit.

Most important, studies carried out on different populations of people have *consistently* concluded that smoking is associated with lung cancer, even after adjusting for all potentially confounding variables that researchers have suggested. As more studies are done that adjust for confounding variables, the chance that a lurking variable remains that can explain the association is reduced. As a consequence, although we cannot definitively conclude that smoking causes lung cancer, physicians will not hesitate to tell you that they believe it does. As do most statisticians, including the four authors of this text!

### **In Words**

A **factor** is a categorical explanatory variable (such as whether the subject takes an antidepressant) having as categories the experimental conditions (the **treatments**, such as bupropion or no bupropion).

### Multifactor Experiments

Now let's learn about other ways of performing experiments. First, we'll learn how a single experiment can help us analyze the effects of two explanatory variables at once.

Categorical explanatory variables in an experiment are often referred to as **factors**. For example, consider the experiment described in Example 7 to study whether taking an antidepressant can help a smoker stop smoking. The factor

<sup>12</sup>See article by R. Doll et al., *British Med. J.*, June 26, 2004, p. 1519.

measured whether a subject used the antidepressant bupropion (yes or no). Suppose the researchers also wanted to study a second factor, using a nicotine patch versus not using one. The experiment could then have four treatment groups that result from cross-classifying the two factors. See [Figure 4.3.](#page-211-0) The four treatments are bupropion alone, nicotine patch alone, bupropion and nicotine patch, neither bupropion nor nicotine patch.

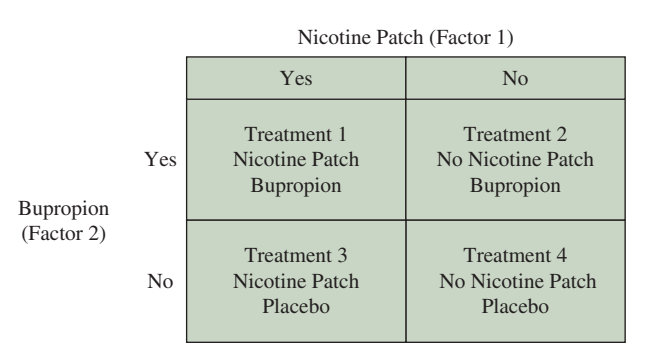

<span id="page-211-0"></span>▲ [Figure 4.3](#page-211-0) An Experiment Can Use Two (or More) Factors at Once. The treatments are the combinations of categories of the factors, as numbered in the boxes.

Why use both factors at once in an experiment? Why not do one experiment about bupropion and a separate experiment about the nicotine patch? The reason is that we can learn more from a two-factor experiment. For instance, the combination of using both a nicotine patch and bupropion may be more effective than using either method alone.

**Multifactor** 

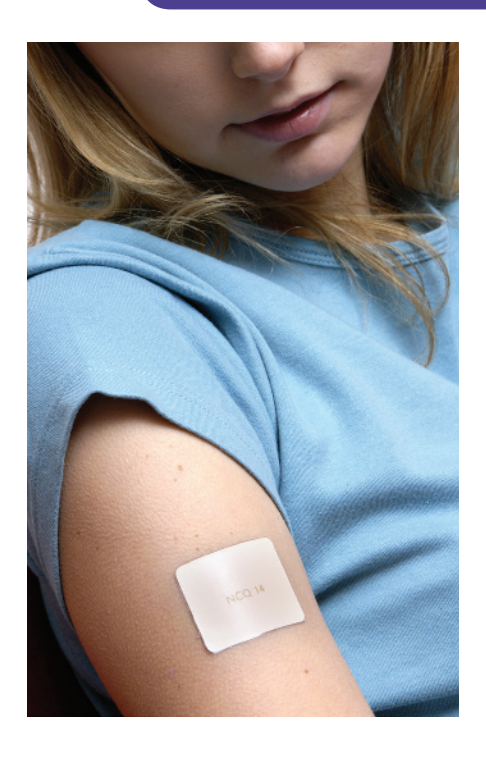

### Example 11

# Multifactor Antidepressants and/or Nicotine Patches

### Picture the Scenario

Example 7 analyzed a study about whether bupropion helps a smoker quit cigarettes. Let's now also consider nicotine patches as another possible cessation aid.

### Question to Explore

How can you design a single study to investigate the effects of nicotine patches and bupropion on whether a subject relapses into smoking?

### Think It Through

You could use the two factors with four treatment groups shown in [Figure 4.3.](#page-211-0)  [Figure 4.4](#page-212-0) portrays the design of a randomized experiment, with placebo alternatives to bupropion and to the nicotine patch.

The study should be double-blind. After a fixed length of time, you compare the four treatments for the percentages who have relapsed.

### Insight

In fact, a two-factor experiment *has* been conducted to study both these factors.<sup>13</sup> The most effective treatments were bupropion alone or in combination

<sup>13</sup>Jorenby, D. et al. (1999), *New England Journal of Medicine*, 340(9): 685–691.

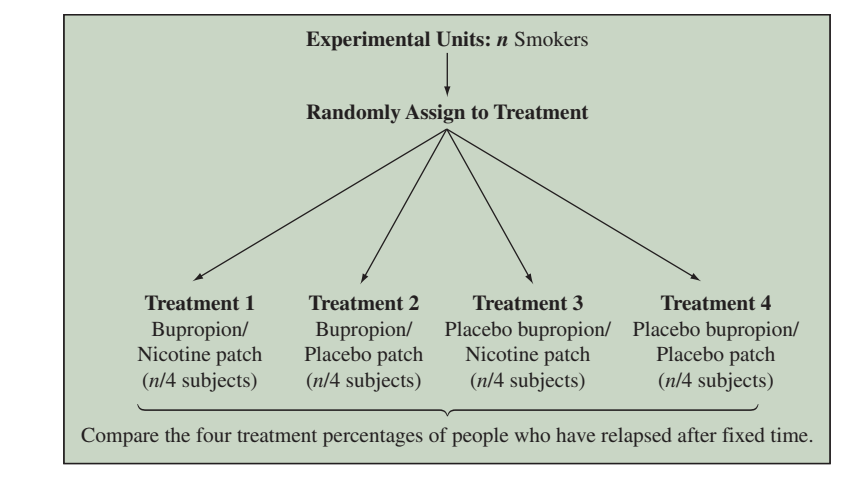

<span id="page-212-0"></span>▲ [Figure 4.4](#page-212-0) Diagram of a Randomized Experiment with Two Factors (Whether Use Bupropion and Whether Use a Nicotine Patch). Question A three-factor design could also incorporate whether a subject receives counseling to discourage smoking. What would such a diagram look like?

with a nicotine patch. We'll explore the results in Exercise 4.72. If we included a third factor of whether the subject receives counseling, we would have three factors with  $2 \times 2 \times 2 = 8$  treatments to compare.

c *Try Exercise 4.50*

### Matched Pairs Designs

The experiments described in Examples 7 and 11 used **completely randomized designs:** The subjects were randomly assigned to one of the treatments. Sometimes we can use an alternative experimental design in which *each treatment is observed for each subject.* Medical experiments often do this to compare treatments for chronic conditions that do not have a permanent cure.

To illustrate, suppose a study plans to compare an oral drug and a placebo for treating migraine headaches. The subjects could take one treatment the first time they get a migraine headache and the other treatment the second time they get a migraine headache. The response is whether the subject's pain is relieved. The first three subjects might contribute the results that follow to the data file.

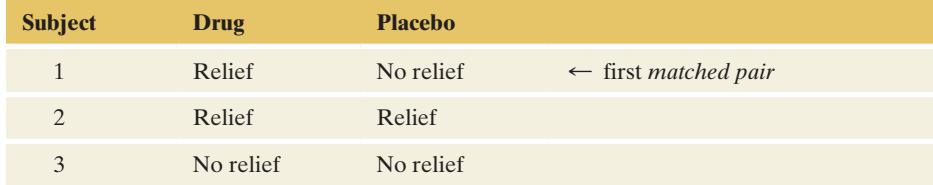

For the entire sample, we would compare the percentage of subjects who have pain relief with the drug to the percentage who have pain relief with the placebo. The two observations for a particular subject are called a **matched pair** because they both come from the same person.

A matched-pairs design in which subjects cross over during the experiment from using one treatment to using another treatment is called a **crossover design**. Crossover design helps remove certain sources of potential bias. Using the same subjects for each treatment keeps potential lurking variables from affecting the

### **Recall**

This study is double-blind if both the subjects and the evaluator(s) of the subjects do not know whether the pill is active and whether the patch is active.  $\triangleleft$ 

results because those variables take the same values for each treatment. For instance, any difference observed between the drug and the placebo responses is not because subjects taking the drug had better overall health. Another example of a matched pair, crossover design is Study 3 discussed in Example 1.

An additional application of a matched-pairs design occurs in agricultural experiments that compare the crop yield for two fertilizer types. In each field, two plots are marked, one for each fertilizer. Two plots in the same field are likely to be more similar in soil quality and moisture than two plots from different fields. If we instead used a completely randomized design to assign entire fields to each fertilizer treatment, there's the possibility that by chance one fertilizer will be applied to fields that have better soil. This is especially true when the experiment can't use many fields.

### Blocking in an Experiment

The matched-pairs design extends to the comparison of more than two treatments. The migraine headache crossover study could investigate relief for subjects who take a low dose of an oral drug, a high dose of that drug, and a placebo. The crop yield study could have several fertilizer types.

In experiments with matching, a set of matched experimental units is referred to as a **block**. A block design with random assignment of treatments to units within blocks is called a **randomized block** design. In the migraine headache study, each person is a block. In the crop yield study, each field is a block. A purpose of using blocks is to provide similar experimental units for the treatments, so they're on an equal footing in any subsequent comparisons.

*To reduce possible bias, treatments are usually randomly assigned within a block.* In the migraine headache study, the order in which the treatments are taken would be randomized. Bias could occur if all subjects received one treatment before another. An example of potential bias in a crossover study is a positive carry-over effect if the first drug taken has lingering effects that can help improve results for the second drug taken. Likewise, in a crop yield study, the fertilizers are randomly assigned to the plots in a field.

### On the Shoulders of. . .Austin Bradford Hill (1897–1991) and Richard Doll (1912–2005)

*How did statisticians become pioneers in examining the effects of smoking on lung cancer?*

In the mid-20th century, Austin Bradford Hill was Britain's leading medical statistician. In 1946, to assess the effect of streptomycin in treating pulmonary tuberculosis, he designed what is now regarded as the first controlled randomized medical experiment. About that time, doctors noticed the alarming increase in the number of lung cancer cases. The cause was unknown but suspected to be atmospheric pollution, particularly coal smoke. In 1950, Bradford Hill and medical doctor and epidemiologist Richard Doll published results of the case-control study (Example 8) that identified smoking as a potentially important culprit. They were also pioneers in developing a sound theoretical basis for the case-control method. They followed their initial study with other case-control studies and with a long-term prospective study that showed that smoking was not only the predominant risk factor for lung cancer but also correlated with other diseases.

At first, Bradford Hill was cautious about claiming that smoking causes lung cancer. As the evidence mounted from various studies, he accepted the causal link as being overwhelmingly the most likely explanation. An influential article written by Bradford Hill in 1965 proposed criteria that should be satisfied before you conclude that an association reflects a causal link. For his work, in 1961 Austin Bradford Hill was knighted by Queen Elizabeth. Richard Doll was knighted in 1971.

# Practicing the Basics

- **4.42 Student loan debt** A researcher wants to compare student loan debt for students who attend four-year public universities with those who attend four-year private universities. She plans to take a random sample of 100 recent graduates of public universities and 100 recent graduates of private universities. Which type of random sampling is used in her study design?
- **4.43 Club officers again** In Exercise 4.15, two officers were to be selected to attend a conference in New Orleans. Three of the officers are female and two are male. It is decided to send one female and one male to the convention.
	- **a.** Labeling the officers as 1, 2, 3, 4, 5, where 4 and 5 are male, draw a stratified random sample using random numbers. Explain how you did this.
	- **b.** Explain why this sampling design is not a simple random sample.
	- **c.** If the activity coordinator is female, what are her chances of being chosen? If male?
- **4.44 Security awareness training** Of 400 employees at a company, 25% work in production, 40% work in sales and marketing, and 35% work in new product development. As part of a security awareness training program, the group overseeing implementation of the program will randomly choose a sample of 20 employees to begin the training; the percentages of workers from each department in the sample are to align with the percentages throughout the company.
	- **a.** What type of sampling could be used to achieve this goal?
	- **b.** Using this sampling method, determine a sample of 20 employees to be chosen.

**4.45 Teaching and learning model** A school district comprises 24 schools. The numbers of students in each of the schools are as follows:

> 455 423 399 388 348 344 308 299 297 272 266 260 252 244 222 209 175 161 151 148 128 109 101 98

The district wants to implement an experimental teaching and learning model for approximately 20% of the 6057 students in the district. Administrators want to choose the 20% randomly, but they will not be able to use simple random sampling throughout the entire district because the new model can be implemented only at an entire school, not just for a select group of students at each school. The schools not selected will continue to use the current teaching and learning model.

- **a.** Explain how one could use cluster random sampling to achieve the goal of choosing approximately 20% of the students in the district for the experimental model.
- **b.** Use cluster random sampling and an app or software to determine which schools will be randomly selected to use the new model. How many schools are in your sample? How many students are in your sample?
- **c.** Repeat part b, drawing a new sample. Did you obtain the same number of schools?
- **d.** Would it be possible for the school district to implement stratified random sampling? Explain.

**4.46 Pelvic girdle pain and sick leave** The contingency table shows results from a Norwegian study about whether there was an association between pelvic girdle pain (PGP) and sick leave during pregnancy (Malmqvist et al., 2015).

- **a.** The study was retrospective. Explain what this means in the context of this study.
- **b.** Explain what is meant by cases and controls in the headings of the table.
- **c.** What proportion had been on sick leave, of those in the study who (i) had PGP and (ii) did not have PGP?

| <b>PGP and Sick Leave</b> |              |                 |
|---------------------------|--------------|-----------------|
| <b>Sick Leave</b>         | <b>Cases</b> | <b>Controls</b> |
| Yes                       | 193          | 236             |
| No                        | 28           | 111             |
| <b>Total</b>              | 221          | 347             |

**<sup>4.47</sup> Smoking and lung cancer** Refer to the smoking

case-control study in Example 8. Since subjects were not TRY matched according to *all* possible lurking variables, a cigarette company can argue that this study does not prove a causal link between smoking and lung cancer. Explain this logic, using diet as the lurking variable.

**4.48 Dream job and reality** In 1995, 1000 teenagers participated in a survey. The respondents were asked about their TRY dream jobs. Fifteen years later, a follow-up survey was conducted to see whether people were working in the jobs they wanted as teenagers or not. Was this study a retro-

**4.49 Baseball under a full moon** Exercise 4.10 mentioned that the away team has won 13 consecutive games played between the Boston Brouhahas and Minnesota Meddlers during full moons. This is a statement based on retrospective observational data.

spective study or a prospective study? Explain.

- **a.** Many databases are huge, including those containing sports statistics. If you had access to the database, do you think you could uncover more surprising trends?
- **b.** Would you be more convinced that the phase of the moon has predictive power if the away team were to win the *next* 13 games played under a full moon between Boston and Minnesota?
- **c.** The results of which type of observational study are generally more reliable, retrospective or prospective?

**4.50 Are two factors helpful?** In 2014, a two-factor experiment was conducted in Eufaula city in Alabama (Omidire TRY et al., 2015). It was designed to compare two fertilizers and to analyze whether yield results depend on crop type. The total yield (lbs/acre) of cucumber and okra harvested from plots fertilized with two different types of fertilizers are as shown in the table.

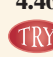

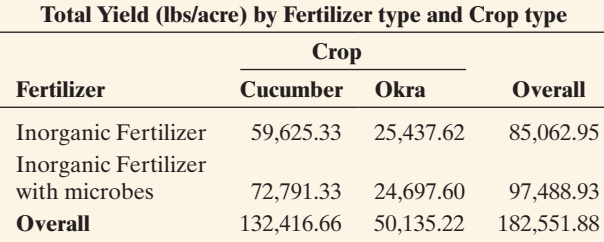

- **a.** Identify the two factors (explanatory variables) and the response variable.
- **b.** What would be the conclusion of the study if it did only a one-factor analysis on fertilizer, looking at the overall results and not having the information about crop type?
- **c.** What could the study learn from the two-factor study that it would have missed by doing a one-factor study on fertilizer alone?
- **4.51 Growth Mindset** Carol Dweck is a noted psychologist from Stanford who believes that we should praise students' effort and not their intelligence. In her seminal study (2006), she gave students a test and then randomly divided the students into two groups. She praised the effort of one group and praised the intelligence of the other group. For their next exercise, the groups were given a choice of a challenging task or an easy task. Of those who were praised for their effort, 90% chose the challenging task, whereas fewer than half of the students who were praised for their intelligence chose the challenging task, fearful of losing their smart status.
	- **a.** Identify the response variable(s), explanatory variable, experimental units, and treatments.
	- **b.** What type of experimental design does this employ? Explain.
- **4.52 Which teaching method is more efficient?** An experiment was designed to compare the efficiency of three types of teaching methods—traditional face-to-face instruction, hybrid (technology-mediated instruction) and completely online. A statistical course of three parts of comparable length was made available in three parallel sections for students' enrollment. Each section used a different method for course delivery and students were assigned to a different section for each part of the course. At the end of each part, a test was administrated and results were recorded.
- **a.** What are the blocks in this block design? What is this type of block design called?
- **b.** Can this study be conducted as a double-blind study? Why?
- **c.** Explain how randomization within blocks could be incorporated into the study.

#### **4.53 Effect of partner smoking in smoking cessation**

**study** Smokers may have a more difficult time quitting smoking if they live with a smoker. How can an experiment explore this possibility in a study to compare bupropion with placebo? Suppose the researchers split the subjects into two groups: those who live with a smoker and those who do not live with smokers. Within each group, the subjects are randomly assigned to take bupropion or a placebo. The figure shows a flow chart of this design, when 250 of the 429 study subjects live with nonsmokers and 179 live with a smoker.

- **a.** Is this design a *completely* randomized design? Why or why not? (*Hint*: Is the smoking status of the person a subject lives with randomly determined?)
- **b.** Does this experiment have blocks? If so, identify them.
- **c.** Is this design a randomized block design? Explain why or why not.

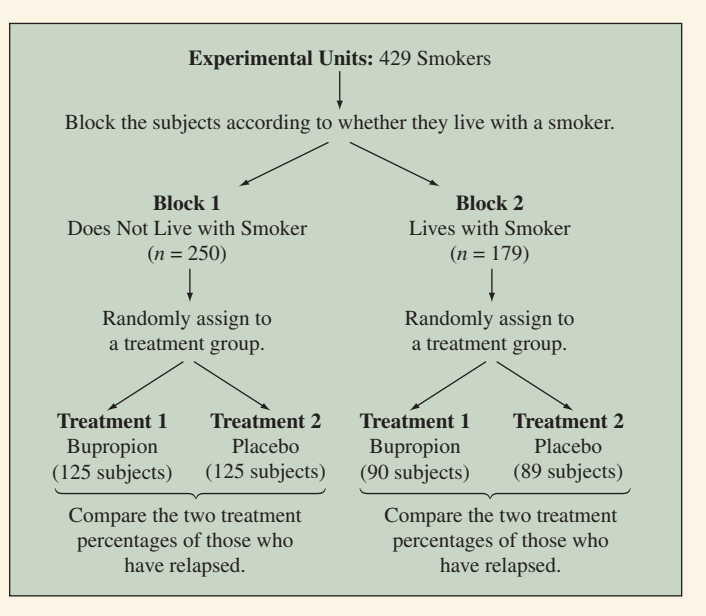

Diagram of an experiment to account for smoking status of partner

## Chapter Review

### ANSweRS to the ChApteR FiguRe QueStioNS

**[Figure 4.2](#page-206-0)** In a stratified sample, every stratum is used. A simple random sample is taken within each stratum. A cluster sample takes a simple random sample of the clusters. All the clusters are *not* used.

**[Figure 4.4](#page-212-0)** The diagram would look the same but have  $2 \times 2 \times 2 = 8$ treatments.
#### [ChApteR SummARy](#page-4-0)

This chapter introduced methods for gathering data.

- **E** An **experiment** assigns subjects to experimental conditions (such as drug or placebo) called **treatments**. These are categories of the explanatory variable. The outcome on the response variable is then observed for each subject.
- **E** An **observational study** is a type of nonexperimental study that observes subjects on the response and explanatory variables. The study samples the population of interest, but merely observes rather than applies treatments to those subjects.

Since association does not imply causation, with observational studies we must be aware of potential **lurking variables** that influence the association. In an experiment, a researcher uses **randomization** in assigning experimental units (the subjects) to the treatments. This helps balance the treatments on lurking variables. A randomized experiment can provide support for causation. To reduce bias, experiments should be **double-blind**, with neither the subject nor the data collector knowing to which treatment a subject was assigned.

A **sample survey** is a type of nonexperimental study that takes a sample from a population. Good methods for selecting samples incorporate random sampling.

- $\blacksquare$  A **simple random sample** of *n* subjects from a population is one in which each possible sample of size *n* has the same chance of being selected.
- j A **cluster random sample** takes a simple random sample of clusters (such as city blocks) and uses subjects in those clusters as the sample.

**E** A **stratified random sample** divides the population into separate groups, called **strata**, and then selects a simple random sample from each stratum.

Be cautious of results from studies that use a convenience sample, such as a **volunteer sample**, which Internet polls use. Even with random sampling, **biases** can occur due to **sample undercoverage, nonresponse** by many subjects in the sample, and **responses that are biased** because of question wording or subjects' lying.

Most **sample surveys** take a cross section of subjects at a particular time. A **census** is a complete enumeration of an entire population. **Prospective** studies follow subjects into the future, as is true with many experiments. Medical studies often use **retrospective** observational studies, which look at subjects' behavior in the past.

A **case-control study** is an example of a retrospective study. Subjects who have a response outcome of interest, such as cancer, serve as cases. Other subjects not having that outcome serve as controls. The cases and controls are compared on an explanatory variable, such as whether they had been smokers.

A categorical explanatory variable in an experiment is also called a **factor**. **Multifactor experiments** have at least two explanatory variables. With a **completely randomized design**, subjects are assigned randomly to categories of each explanatory variable. Some designs instead use **blocks**—sets of experimental units that are matched. **Matched-pairs designs** have two observations in each block. Often this is the same subject observed for each of two treatments, such as in a crossover study.

Data are only as good as the method used to obtain them. Unless we use a good study design, conclusions may be faulty.

#### [ChApteR pRoblemS](#page-4-0)

#### Practicing the Basics

- **4.54 Cell phones** If you want to conduct a study with humans to see whether cell phone use makes brain cancer more likely, explain why an observational study is more realistic than an experiment.
- **4.55 Observational versus experimental study** Without using technical language, explain the difference between observational and experimental studies to someone who has not studied statistics. Illustrate with an example, using it also to explain the possible weaknesses of an observational study.
- **4.56 Unethical experimentation** Give an example of a scientific question of interest for which it would be unethical to conduct an experiment. Explain how you could instead conduct an observational study.
- **4.57 Spinal fluid proteins and Alzheimer's** A research study published in 2010 in the *Archives of Neurology* investigated the relationship between the results of a spinal fluid test and the presence of Alzheimer's disease. The study included 114 patients with normal memories, 200 with memory problems, and 102 with Alzheimer's disease. Each individual's spinal fluid was analyzed to detect the presence of two types of proteins. Almost everyone with Alzheimer's had the proteins in their spinal fluid. Nearly three quarters of the group with memory

problems had the proteins, and each such member developed Alzheimer's within five years. About one third of those with normal memories had the proteins, and the researchers suspect that those individuals will develop memory problems and eventually Alzheimer's.

- **a.** Identify the explanatory and response variable(s).
- **b.** Was this an experimental or nonexperimental study? Why?
- **c.** Would it be possible to design this study as an experiment? Explain why or why not.
- **4.58 Fear of drowning** In 2015, the National Drowning Report published in Australia shows a drowning rate of 0.26 per 100,000 people in the Australian Capital Territory (ACT). A few days ago, you read about a teenager who drowned in the middle of the sea in the ACT. In deciding whether to go to the ACT for a beach holiday with your best friends, should you give more weight to the study or to the news you have recently read about a teenager who drowned? Why?
- **4.59 NCAA men's basketball poll** The last four teams of the Southeast region of the 2011 NCAA Men's Basketball Tournament were Butler (located in Indiana), Brigham Young University (located in Utah), Florida, and Wisconsin. The sports website ESPN.com asked visitors of the site which team would win the Southeast region.

Nationwide results are depicted on the map that follows. It was reported that 44% of the more than 3300 Indiana resident respondents believed Butler would win the regional, and 78% of the more than 5600 Wisconsin resident respondents believed Wisconsin would win.

- **a.** What are the estimated margins of error associated with the Indiana and Wisconsin polls?
- **b.** Explain why the percentages within Indiana and Wisconsin vary so drastically from the nationwide percentages displayed in the figure.
- **c.** It was reported that between 42.3% and 45.7% of Indiana residents believed Butler was likely to win. What type of potential bias prevented these results from being representative of the entire population of Indiana residents?

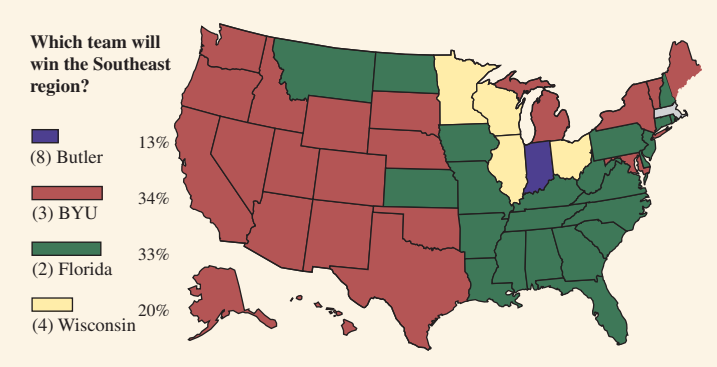

© ESPN.com (2012). Graphic feature used with permission.

- **4.60 Sampling your city's citizens** You are assigned to direct a study in your city to discover factors that are associated with good health. You decide to identify 50 citizens who have perfect health. Then, you measure explanatory variables for them that you think may be important such as good quality housing, access to health care, good nutrition and education.
	- **a.** Explain what is wrong with this study design.
	- **b.** Describe a study design that would provide more useful information.
- **4.61 Beware of online polls** According to an online poll, 46% of Americans support Apple Inc.'s decision to oppose a federal court order demanding that it unlock a smartphone used by one of the culprits responsible for the San Bernardino terrorist attacks. Mention a lurking variable that could bias the results of such an online survey, and explain how it could affect the results.
- **4.62 Comparing female and male students** You plan to sample from the 3500 undergraduate students who are enrolled at the University of Rochester to compare the proportions of female and male students who would like to see the United States elect a female president.
	- **a.** Describe the steps for how you would proceed if you plan a simple random sample of 80 students. Illustrate by picking the first three students for the sample.
	- **b.** Suppose that you use random numbers to select students but stop selecting females as soon as you have 40, and you stop selecting males as soon as you have 40. Is the resulting sample a simple random sample? Why or why not?
- **c.** What type of sample is the sample in part b? What advantage might it have over a simple random sample?
- **4.63** Second job for MPs An online poll was conducted asking respondents whether they thought members of parliament (MPs) should be allowed second jobs to boost their annual basic salary. The poll had two possible responses—"Yes, MPs should be allowed second jobs to avoid getting involved into corruption" and "No, MPs should give their full attention to representing their constituents".
	- **a.** Was there potential for bias in this study? If so, what types of bias?
	- **b.** The poll results after two days were

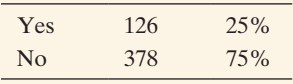

Does this large sample size guarantee that the results are unbiased? Explain.

**4.64 Obesity in metro areas** A Gallup poll tracks obesity in the United States for the most and least obese metro areas in the United States. The poll, based on more than 200,000 responses between January and December 2010, reported that certain chronic conditions are more prevalent in the most obese metro areas. The table that follows presents a summary of the findings.

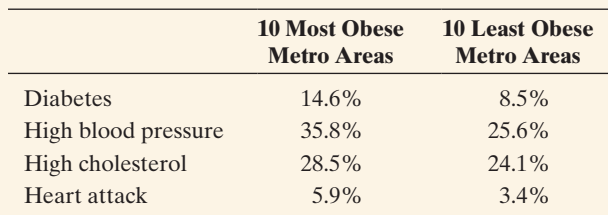

*Source:* [www.gallup.com/poll/146669/Adults-Obese-Metro-](www.gallup.com/poll/146669/Adults-Obese-Metro-Areas-Nationwide.aspx)[Areas-Nationwide.aspx](www.gallup.com/poll/146669/Adults-Obese-Metro-Areas-Nationwide.aspx)

- **a.** Are we able to conclude from the Gallup poll that obesity causes a higher incidence of these conditions?
- **b.** What is a possible variable other than obesity that may be associated with these chronic conditions?
- **4.65 Voluntary sports polls** In 2014, the Pittsburgh Penguins were ahead of the New York Rangers three games to one in the first round of the National Hockey League playoffs. ESPN.com conducted a voluntary, online poll that asked respondents to predict the outcomes of the rest of the series. Of all 1,094 respondents, 52% said Penguins in 5 games, 34% said Penguins in 6 games, 5% said Penguins in 7 games, and 9% said Rangers in 7 games.
	- **a.** Was this a simple random sample? Explain.
	- **b.** If ESPN.com wanted to determine the true proportions for all sports fans, how could it do so more reliably?

*Source:* [http://espn.go.com/sportsnation/polls/\\_/category/5239/](http://espn.go.com/sportsnation/polls/_/category/5239/your-nhl-playoff-predictions) [your-nhl-playoff-predictions](http://espn.go.com/sportsnation/polls/_/category/5239/your-nhl-playoff-predictions)

- **4.66 Video games mindless?** "Playing video games not so mindless." This was the headline of a news report $14$  about a study that concluded that young adults who regularly play video games demonstrated better visual skills than young adults who do not play regularly. Sixteen young men volunteered to take a series of tests that measured their visual skills; those who had played video games in the previous six months performed better on the tests than those who hadn't played.
	- **a.** What are the explanatory and response variables?
	- **b.** Was this an observational study or an experiment? Explain.
	- **c.** Specify a potential lurking variable. Explain your reasoning.
- **4.67 Physicians' health study** Read about the first Physicians' Health Study at phs.bwh.harvard.edu.
	- **a.** Explain whether it was (i) an experiment or an observational study and (ii) a retrospective or prospective study.
	- **b.** Identify the response variable and the explanatory variable(s) and summarize results.
- **4.68 Aspirin prevents heart attacks?** During the 1980s approximately 22,000 physicians over the age of 40 agreed to participate in a long-term study called the Physicians' Health Study. One question investigated was whether aspirin helps lower the rate of heart attacks. The physicians were randomly assigned to take aspirin or take a placebo.
	- **a.** Identify the response variable and the explanatory variable.
	- **b.** Explain why this is an experiment and identify the treatments.
	- **c.** There are other explanatory variables, such as the amount of exercise a physician got, that we would expect to be associated with the response variable. Explain how such a variable is dealt with by the randomized nature of the experiment.
- **4.69 Exercise and heart attacks** Refer to Exercise 4.68. One potential confounding variable was the amount of exercise the physicians got. The randomization should have balanced the treatment groups on exercise. The contingency table shows the relationship between whether the physician exercised vigorously and the treatments.

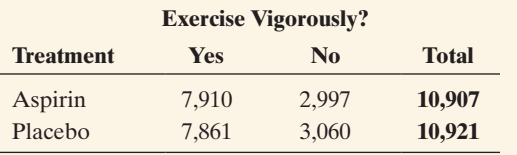

- **a.** Find the conditional proportions (recall Section 3.1) in the categories of this potential confounder (amount of exercise) for each treatment group. Are they similar?
- **b.** Do you think that the randomization process did a good job of achieving balanced treatment groups in terms of this potential confounder? Explain.

**4.70 Smoking and heart attacks** Repeat the previous exercise, considering another potential confounding variable whether the physicians smoked. The contingency table cross-classifies treatment group by smoking status.

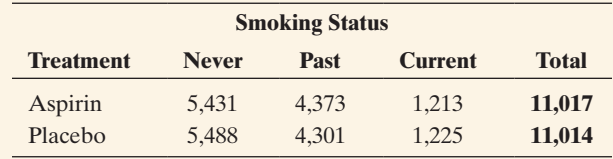

- **4.71 Aspirin, beta-carotene, and heart attacks** In the study discussed in the previous three exercises, this completely randomized study actually used two factors: whether received aspirin or placebo and whether received beta-carotene or placebo. Draw a table or a flow chart to portray the four treatments for this study.
- **4.72 Bupropion and nicotine patch study results** The subjects for the study described in Example 11 were evaluated for abstinence from cigarette smoking at the end of 12 months. The table shows the percentage in each group that were abstaining. Recall that margin of error and statistical significance are discussed in Chapter 1.

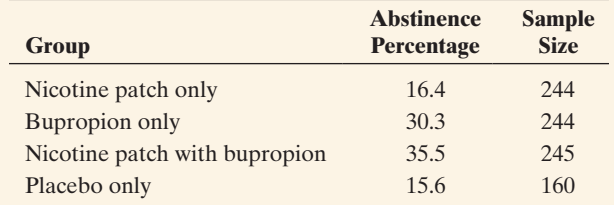

- **a.** Find the approximate margin of error for the abstinence percentage in each group. Explain what a margin of error means.
- **b.** Based on the results in part a, does it seem as if the difference between the bupropion-only and placebo-only treatments is statistically significant? Explain.
- **c.** Based on the results in part a, does it seem as if the difference between the bupropion-only and nicotine patch with bupropion treatments is statistically significant? Explain.
- **d.** Based on the results in parts a, b, and c, how would you summarize the results of this experiment?
- **4.73 Prefer M&Ms or Smarties?** You want to conduct an experiment with your siblings to see whether they prefer M&Ms or Smarties candies.
	- **a.** Explain how you could do this, incorporating ideas of blinding and randomization, (i) with a completely randomized design and (ii) with a matched pairs design.
	- **b.** Which design would you prefer? Why?
- **4.74 Comparing gas brands** The marketing department of a major oil company wants to investigate whether cars get better mileage using its gas (Brand A) than from an independent one (Brand B) that has cheaper prices. The department has 20 cars available for the study.

<sup>&</sup>lt;sup>14</sup>See [www.freerepublic.com/focus/f-news/919978/posts.](www.freerepublic.com/focus/f-news/919978/posts)

- **a.** Identify the response variable, the explanatory variable, and the treatments.
- **b.** Explain how to use a completely randomized design to conduct the study.
- **c.** Explain how to use a matched-pairs design to conduct the study. What are the blocks for the study?
- **d.** Give an advantage of using a matched-pairs design.
- **4.75 Samples not equally likely in a cluster sample?** In a cluster random sample with equal-sized clusters, every subject has the same chance of selection. However, the sample is not a simple random sample. Explain why not.
- **4.76 Nursing homes** You plan to sample residents of registered nursing homes in your county. You obtain a list of all 97 nursing homes in the county, and randomly select five of them. You obtain lists of residents from those five homes and interview all the residents in each home.
	- **a.** Are the nursing homes clusters or strata?
	- **b.** Explain why the sample chosen is not a simple random sample of the population of interest to you.
- **4.77 Multistage health survey** A researcher wants to study regional differences in dental care. He takes a multistage sample by dividing the United States into four regions, taking a simple random sample of ten schools in each region, randomly sampling three classrooms in each school, and interviewing all students in those classrooms about whether they've been to a dentist in the previous year. Identify each stage of this sampling design, indicating whether it involves stratification or clustering.
- **4.78 Hazing** Hazing within college fraternities is a continuing concern. Before a national meeting of college presidents, a polling organization is retained to conduct a survey among fraternities on college campuses, gathering information on hazing for the meeting. The investigators from the polling organization realize that it is not possible to find a reliable sampling frame of all fraternities. Using a list of all college institutions, they randomly sample 30 of them and then interview the officers of each fraternity at each of these institutions that has fraternities. Would you describe this as a simple random sample, cluster random sample, or stratified random sample of the fraternities? Explain.
- **4.79 Marijuana and schizophrenia** Many research studies focus on a link between marijuana use and psychotic disorders such as schizophrenia. Studies have found that people with schizophrenia are twice as likely to smoke marijuana as those without the disorder. Data also suggest that individuals who smoke marijuana are twice as likely to develop schizophrenia as those who do not use the drug. Contributing to the apparent relationship, a comprehensive review done in 2007 of the existing research reported that individuals who merely try marijuana increase their risk of developing schizophrenia by 40%. Meanwhile, the percentage of the population who has tried marijuana has increased dramatically in the United States over the past 50 years, whereas the percentage of the population affected by schizophrenia has remained constant at about 1%. What might explain this puzzling result?
- **4.80 Family disruption and age at menarche** In 2013, a study was conducted in New Zealand. Information was used

from a community sample of full sister pairs. This study examined menarcheal age in a group comprising age discrepant biologically disrupted/father absent sister pairs, and a matched control group comprising age-discrepant biologically intact/father present sister pairs. The findings of the study support a causal rather than a non-causal explanation for the association between father absence and earlier pubertal timing in girls.

- **a.** Which type of observational study was used by the researchers?
- **b.** Why do you think the researchers used this design instead of a randomized experiment?

#### Concepts and Investigations

TROD

**4.81 Cell phone use** Using the Internet, find a study about cell phone use and its potential risk when used by drivers **THOD** of automobiles.

- **a.** Was the study an experiment or an observational study?
- **b.** Identify the response and explanatory variables.
- **c.** Describe any randomization or control conducted in the study as well as attempts to take into account lurking variables.
- **d.** Summarize conclusions of the study. Do you see any limitations of the study?

#### **4.82** Read a medical journal Go to a website for an

 online medical journal, such as *British Medical Journal* ([www.bmj.com\)](www.bmj.com). Pick an article in a recent issue.

- **a.** Was the study an experiment or an observational study?
- **b.** Identify the response variable and the primary explanatory variable(s).
- **c.** Describe any randomization or control conducted in the study as well as attempts to take into account lurking variables.
- **d.** Summarize conclusions of the study. Do you see any limitations of the study?

**4.83 Internet poll** Find an example of results of an Internet poll. Do you trust the results of the poll? If not, explain **TROD** why not.

- **4.84 Search for an observational study** Find an example of an observational study from a newspaper, journal, the Internet, or some other medium.
	- **a.** Identify the explanatory and response variables and the population of interest.
	- **b.** What type of observational study was conducted? Describe how the data were gathered.
	- **c.** Were lurking variables considered? If so, discuss how. If not, can you think of potential lurking variables? Explain how they could affect the association.
	- **d.** Can you identify any potential sources of bias? Explain.
- **4.85 Search for an experimental study** Find an example of a randomized experiment from a newspaper, journal, the Internet, or some other media.
- **a.** Identify the explanatory and response variables.
- **b.** What were the treatments? What were the experimental units?
- **c.** How were the experimental units assigned to the treatments?
- **d.** Can you identify any potential sources of bias? Explain.
- **4.86 Judging sampling design** In each of the following situations, summarize negative aspects of the sample design.
	- **a.** A newspaper asks readers to vote at its Internet site to determine whether they believe government expenditures should be reduced by cutting social programs. Based on 1434 votes, the newspaper reports that 93% of the city's residents believe that social programs should be reduced.
	- **b.** A congresswoman reports that letters to her office are running 3 to 1 in opposition to the passage of stricter gun control laws. She concludes that approximately 75% of her constituents oppose stricter gun control laws.
	- **c.** An anthropology professor wants to compare attitudes toward premarital sex of physical science majors and social science majors. She administers a questionnaire to her Anthropology 437, Comparative Human Sexuality class. She finds no appreciable difference in attitudes between the two majors, so she concludes that the two student groups are about the same in their views about premarital sex.
	- **d.** A questionnaire is mailed to a simple random sample of 500 household addresses in a city. Ten are returned as bad addresses, 63 are returned completed, and the rest are not returned. The researcher analyzes the 63 cases and reports that they represent a "simple random sample of city households."
- **4.87 More poor sampling designs** Repeat the previous exercise for the following scenarios:
	- **a.** A principal in a large high school wants to sample student attitudes toward a proposal that seniors must pass a general achievement test to graduate. She lists all of the first-period classes. Then, using a random number table, she chooses a class at random and interviews every student in that class about the proposed test.
	- **b.** A new restaurant opened in January. In June, after six months of operation, the owner applied for a loan to improve the building. The loan application asked for the annual gross income of the business. The owner's record book contains receipts for each day of operation since opening. She decides to calculate the average daily receipt based on a sample of the daily records and multiply that by the number of days of operation in a year. She samples every Friday's record. The average daily receipt for this sample was then used to estimate the yearly receipts.
- **4.88 Age for legal alcohol** You want to investigate the opinions students at your school have about whether the age for legal drinking of alcohol should be 18.
	- **a.** Write a question to ask about this in a sample survey in such a way that results would be biased. Explain why it would be biased.
- **b.** Now write an alternative question that should result in unbiased responses.
- **4.89 Quota sampling** An interviewer stands at a street corner and conducts interviews until obtaining a quota in various groups representing the relative sizes of the groups in the population. For instance, the quota might be 50 factory workers, 100 housewives, 60 elderly people, 30 Hispanics, and so forth. This is called **quota sampling**. Is this a random sampling method? Explain and discuss potential advantages or disadvantages of this method. (The Gallup organization used quota sampling until it predicted, incorrectly, that Dewey would easily defeat Truman in the 1948 presidential election.)
- **4.90 Smoking and heart attacks** A Reuters story (April 2, 2003) reported that "The number of heart attack victims fell by almost 60% at one hospital six months after a smoke-free ordinance went into effect in the area (Helena, Montana), a study showed, reinforcing concerns about second-hand smoke." The number of hospital admissions for heart attack dropped from just under seven per month to four a month during the six months after the smoking ban.
	- **a.** Did this story describe an experiment or an observational study?
	- **b.** In the context of this study, describe how you could explain to someone who has never studied statistics that association does not imply causation. For instance, give a potential reason that could explain this association.
- **4.91 Issues in clinical trials** A randomized clinical trial is planned for AIDS patients to investigate whether a new treatment provides improved survival over the current standard treatment. It is not known whether it will be better or worse.
	- **a.** Why do researchers use randomization in such experiments rather than letting the subjects choose which treatment they will receive?
	- **b.** When patients enrolling in the study are told the purpose of the study, explain why they may be reluctant to be randomly assigned to one of the treatments.
	- **c.** If a researcher planning the study thinks the new treatment is likely to be better, explain why he or she may have an ethical dilemma in proceeding with the study.
- **4.92 Compare smokers with nonsmokers** Example 8 and [Table 4.2](#page-207-0) described a case-control study on smoking and lung cancer. Explain carefully why it is not sensible to use the study's proportion of smokers who had lung cancer  $(that is, 688/(688 + 650))$  and proportion of nonsmokers who had lung cancer  $(21/(21 + 59))$  to estimate corresponding proportions of smokers and nonsmokers who have lung cancer in the overall population.
- **4.93 Is a vaccine effective?** A vaccine is claimed to be effective in preventing a rare disease that occurs in about one of every 100,000 people. Explain why a randomized clinical trial comparing 100 people who get the vaccine to 100 people who do not get it is unlikely to be worth doing. Explain how you could use a case-control study to investigate the efficacy of the vaccine.
- **4.94 Distinguish helping and hindering among infants**  Researchers at Yale University's Infant Cognition Center

were interested in determining whether infants had the ability to distinguish between the actions of helping and hindering. Each infant in the study was shown two videos. One video included a figure performing a helping action and the other included a figure performing a hindering action. Infants were presented with two toys resembling the helping and hindering figures from the videos and allowed to choose one of the toys to play with. The researchers conjectured that, even at a very young age, the infants would tend to choose the helpful object.

- **a.** How might the results of this study been biased had each infant been shown the video with the helpful figure before being shown the video with the hindering figure?
- **b.** How could such a potential bias be eliminated?
- **4.95 Distinguish helping and hindering among infants, continued** In the previous exercise, we considered how **THOD** showing each baby in the study the two videos in the same order might create a bias. In fact, of the 16 babies in the study, half were shown the videos in one order while the other half was shown the videos in the opposite order. Explain how to use the Random Numbers web app to randomly divide the 16 infants into two groups of 8.
- **4.96 Distinguish helping and hindering among infants, continued** Fourteen of the 16 infants in the Yale study **TECHD** elected to play with a toy resembling the helpful figure as opposed to one resembling the hindering figure. Is this convincing evidence that infants tend to prefer the helpful figure? Use the Random Numbers web app on the book's website to investigate the approximate likelihood of the observed results of 14 out of 16 infants choosing the helpful figure, if in fact infants are indifferent between the two figures. To perform a simulation with this app, click on the Coin Flips tab and set the number of flips to generate equal to 16. Click on Simulate and determine the number of heads in the generated sequence. This represents the number of times the child selects the helpful toy if they choose at random. Repeat this simulation for a total of 10 simulations. Out of the 10 simulations, how often did you obtain 14 or more heads out of 16 tosses? Are your results convincing evidence that infants actually tend to exhibit a preference?

#### *For Exercises 4.97–4.103, select the best response.*

- **4.97 Multiple choice: What's a simple random sample?**  A simple random sample of size *n* is one in which
	- **a.** Every *n*th member is selected from the population.
	- **b.** Each possible sample of size *n* has the same chance of being selected.
	- **c.** There is *exactly* the same proportion of women in the sample as is in the population.
	- **d.** You keep sampling until you have a fixed number of people having various characteristics (e.g., males, females).
- **4.98 Multiple choice: Be skeptical of medical studies?** An analysis of published medical studies about heart attacks (Crossen, 1994, p. 168) noted that in the studies having randomization and strong controls for bias, the new therapy provided improved treatment 9% of the time. In studies without randomization or other controls for bias, the new therapy provided improved treatment 58% of the time.
- **a.** This result suggests it is better not to use randomization in medical studies because it is harder to show that new ideas are beneficial.
- **b.** Some newspaper articles that suggest a particular food, drug, or environmental agent is harmful or beneficial should be viewed skeptically unless we learn more about the statistical design and analysis for the study.
- **c.** This result shows the value of case-control studies over randomized studies.
- **d.** The randomized studies were poorly conducted, or they would have found the new treatment to be better much more than 9% of the time.

#### **4.99 Multiple choice: Opinion and question wording**

A recent General Social Survey asked subjects whether they supported legalized abortion in each of seven circumstances. The percentage who supported legalization varied between 44.6% (if the woman is not married) to 88.6% (if the woman's health is seriously endangered by the pregnancy). This indicates that

- **a.** Responses can depend greatly on the question wording.
- **b.** Nonexperimental studies can never be trusted.
- **c.** The sample must not have been randomly selected.
- **d.** The sample must have had problems with response bias.
- **4.100 Multiple choice: Campaign funding** When the Yankelovich polling organization asked, "Should laws be passed to eliminate all possibilities of special interests giving huge sums of money to candidates?" 80% of the sample answered yes. When they posed the question, "Should laws be passed to prohibit interest groups from contributing to campaigns, or do groups have a right to contribute to the candidate they support?" only 40% said yes (*Source: A Mathematician Reads the Newspaper,* by J. A. Paulos, New York: Basic Books, 1995, p. 15). This example illustrates problems that can be caused by
	- **a.** Nonresponse
	- **b.** Bias in the way a question is worded
	- **c.** Sampling bias
	- **d.** Undercoverage
- **4.101 Multiple choice: Emotional health survey** An Internet poll conducted in the United Kingdom by Netdoctor.co.uk asked individuals to respond to an "emotional health survey" (see [www.hfienberg.com/clips/pollspiked.htm\)](www.hfienberg.com/clips/pollspiked.htm). There were 400 volunteer respondents. Based on the results, the British Broadcasting Corporation (BBC) reported that "Britons are miserable—it's official." This conclusion reflected the poll responses, of which one quarter feared a "hopeless future," one in three felt "downright miserable," and nearly one in ten thought "their death would make things better for others." Which of the following is *not* correct about why these results may be misleading?
	- **a.** Many people who access a medical website and are willing to take the time to answer this questionnaire may be having emotional health problems.
	- **b.** Some respondents may not have been truthful or may have been Internet surfers who take pleasure in

filling out a questionnaire multiple times with extreme answers.

- **c.** The sample is a volunteer sample rather than a random sample.
- **d.** It's impossible to learn useful results about a population from a sample of only 400 people.
- **4.102 Multiple choice: Sexual harassment** In 1995 in the United Kingdom, the Equality Code used by the legal profession added a section to make members more aware of sexual harassment. It states that "research for the Bar found that over 40 percent of female junior tenants said they had encountered sexual harassment during their time at the Bar." This was based on a study conducted at the University of Sheffield that sent a questionnaire to 334 junior tenants at the Bar, of whom 159 responded. Of the 159, 67 were female. Of those females, 3 said they had experienced sexual harassment as a major problem, and 24 had experienced it as a slight problem.
	- **a.** The quoted statement might be misleading because the nonresponse was large.
	- **b.** No one was forced to respond, so everyone had a chance to be in the sample, which implies it was a simple random sample.
	- **c.** This was an example of a completely randomized experiment, with whether a female junior tenant experienced sexual harassment as the response variable.
	- **d.** This was a retrospective case-control study, with those who received sexual harassment as the cases.
- **4.103 Multiple choice: Effect of response categories** A study (N. Schwarz et al., *Public Opinion Quarterly*, vol. 49, 1985, p. 388) asked German adults how many hours a day they spend watching TV on a typical day. When the possible responses were the six categories (up to  $\frac{1}{2}$  hour,  $\frac{1}{2}$  to 1 hour, 1 to  $1\frac{1}{2}$  hours,..., more than  $2\frac{1}{2}$  hours), 16% of respondents said they watched more than  $2\frac{1}{2}$  hours per day. When the six categories were (up to  $2\frac{1}{2}$  hours,  $2\frac{1}{2}$  to 3 hours, ..., more than 4 hours), 38% said they watched more than  $2\frac{1}{2}$  hours per day.
	- **a.** The samples could not have been random, or this would not have happened.
	- **b.** This shows the importance of question design, especially when people may be uncertain what the answer to the question really is.
	- **c.** This study was an experiment, not an observational study.

**4.104 Systematic sampling** A researcher wants to select 1% of  $\bullet\bullet$ the 10,000 subjects from the sampling frame. She selects subjects by picking one of the first 100 on the list at random, skipping 100 names to get the next subject, skipping another 100 names to get the next subject, and so on.

This is called a **systematic random sample**.

**a.** With simple random sampling, (i) every subject is equally likely to be chosen, and (ii) every possible sample of size *n* is equally likely. Indicate which, if any, of (i) and (ii) are true for systematic random samples. Explain.

**b.** An assembly-line process in a manufacturing company is checked by using systematic random sampling to inspect 2% of the items. Explain how this sampling process would be implemented.

#### **4.105 Complex multistage GSS sample** Go to the website

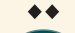

for the GSS, on *Documentation* and then click *Sampling* 

**THOD** *Design and Weighting*. There you will see described the complex multistage design of the GSS. Explain how the GSS uses (a) clustering, (b) stratification, and (c) simple random sampling.

- **4.106 Mean family size** You'd like to estimate the mean  $\bullet\bullet$ size of families in your community. Explain why you'll tend to get a smaller sample mean if you sample *n* families than if you sample *n* individuals (asking them to report their family size). (*Hint*: When you sample individuals, explain why you are more likely to sample a large family than a small family. To think of this, it may help to consider the case  $n = 1$  with a population of two families, one with 10 people and one with only 2 people.)
- **4.107 Capture–recapture** Biologists and naturalists often  $\bullet\bullet$ use sampling to estimate sizes of populations, such as deer or fish, for which a census is impossible. Capture– recapture is one method for doing this. A biologist wants to count the deer population in a certain region. She captures 50 deer, tags each, and then releases them. Several weeks later, she captures 125 deer and finds that 12 of them were tagged. Let  $N =$  population size,  $M =$  size of first sample,  $n =$  size of second sample,  $R =$  number tagged in second sample. The table shows how results can be summarized.

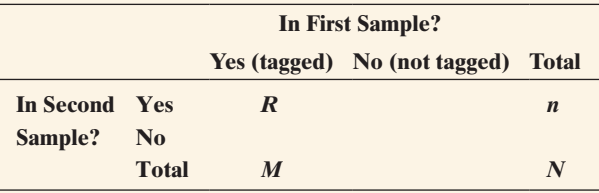

- **a.** Identify the values of *M, n*, and *R* for the biologist's experiment.
- **b.** One way to estimate *N* lets the sample proportion of tagged deer equal the population proportion of tagged deer. Explain why this means that

$$
\frac{R}{n} = \frac{M}{N}
$$

and, hence, that the estimated population size is  $N = (M \times n)/R$ 

- **c.** Estimate the number of deer in the deer population using the numbers given.
- **d.** The U.S. Bureau of the Census uses capture–recapture to make adjustments to the census by estimating the undercount. The capture phase is the census itself (persons are "tagged" by having returned their census form and being recorded as counted), and the recapture phase (the second sample) is the postenumerative survey (PES) conducted after the census. Label the table in terms of the census application.

#### Student Activities

**4.108 Munchie capture–recapture** Your class can use the capture–recapture method described in the previous exercise to estimate the number of goldfish in a bag of Cheddar Goldfish. Pour the Cheddar Goldfish into a paper bag, which represents the pond. Sample 10 of them. For this initial sample, use Pretzel Goldfish to replace them, to represent the tagged fish. Then select a second sample and derive an estimate for *N*, the number of Cheddar Goldfish in the original bag. See how close your estimate comes to the actual number of fish in the bag. (Your teacher will count the population of Cheddar Goldfish in the bag before beginning the sampling.) If the estimate is not close, what could be responsible, and what would this reflect as difficulties in a real-life application such as sampling a wildlife population?

**4.109 Activity: Sampling the states** This activity illustrates **1100** how sampling bias can result when you use a nonrandom sample, even if you attempt to make it representative: You are in a geography class, discussing center and variability for several characteristics of the states in the contiguous United States. A particular value of center is the mean area of the states. A map and a list of the states with their areas (in square miles) are shown in the figure and table that follow. Area for a state includes dry land and permanent inland water surface.

> Although we could use these data to calculate the actual mean area, let's explore *how well sampling performs in estimating the mean area* by sampling five states and finding the sample mean.

- **a.** The most convenient sampling design is to use our eyes to pick five states from the map that we think have areas representative of all the states. Do this, picking five states that you believe have areas representative of the actual mean area of the states. Compute their sample mean area.
- **b.** Collect the sample means for all class members. Construct a dot plot of these means. Describe the distribution of sample means. Note the shape, center, and variability of the distribution.
- **c.** Another possible sampling design is simple random sampling. Randomly select five states (using an app or computer program) and compute the sample mean area.
- **d.** Collect the sample means from part c of all class members. Construct a dot plot of the sample means using the same horizontal scale as in part b. Describe this distribution of sample means. Note the shape, center, and variability of the distribution.
- **e.** The true mean total land area for the 48 states can be calculated from the accompanying table by dividing the total at the bottom of the table by 48. Which sampling method, using your eyes or using random selection, tended to be better at estimating the true population mean? Which method seems to be less biased? Explain.
- **f.** Write a short summary comparing the two distributions of sample means.

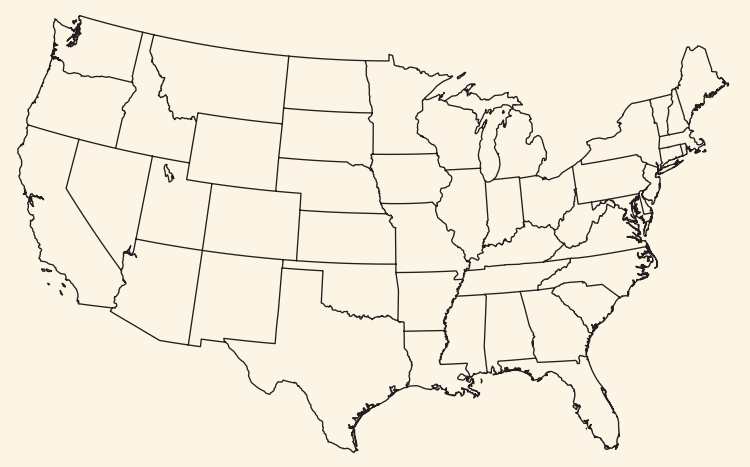

Map of the continental United States.

#### **Areas of the 48 States in the Continental U.S.**

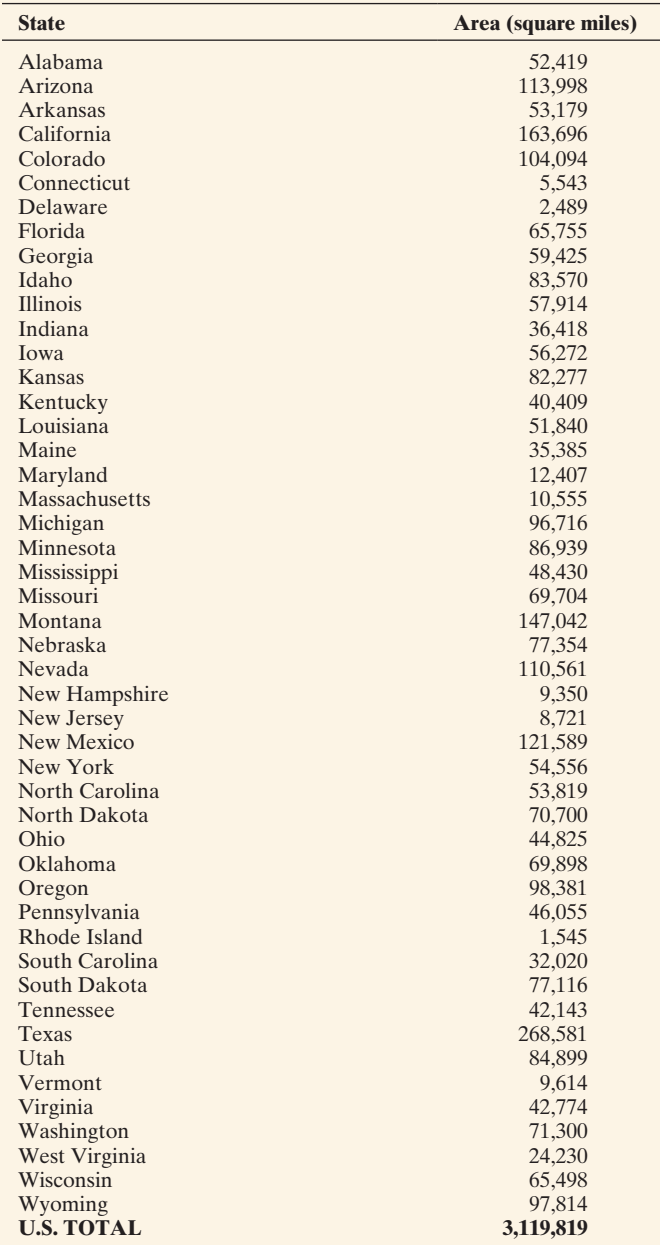

#### **BIBLIOGRAPHY**

- Burrill, G., C. Franklin, L. Godbold, and L. Young (2003). *Navigating through Data Analysis in Grades 9–12*, NCTM
- Crossen, C. (1994). *Tainted Truth: The Manipulation of Fact in America*. New York: Simon & Schuster.
- Dweck, C. (2006). *Mindset: The New Psychology of Success*. New York: Random House Publishing Group.
- Hepworth, S. J., et al. (2006). "Mobile phone use and risk of glioma in adults: case control study." *BMJ* 332: 883–887
- Leake, J. (2001) "Scientists Link Eye Cancer to Mobile Phones," *The London Times*, Jan. 14. [www.emf-health.](www.emf-health.com/reports-eyecancer.htm) [com/reports-eyecancer.htm.](www.emf-health.com/reports-eyecancer.htm)
- Malmqvist, S., et al. (2015). "The association between pelvic girdle pain and sick leave during pregnancy; a retrospective study of a Norwegian population." *BMC Pregnancy and Childbirth* 15: 237.
- Stang, A., et al. (2001). "The possible role of radio frequency radiation in the development of uveal melanoma." *Epidemiology* 12(1): 7–12.
- Volkow, N. (2011). "Effects of Cell Phone Radiofrequency Signal Exposure on Brain Flucose Metabolism." *JAMA* 305(8): 808–813.

**PART** 

2

# Probability, Probability Distributions, and Sampling Distributions

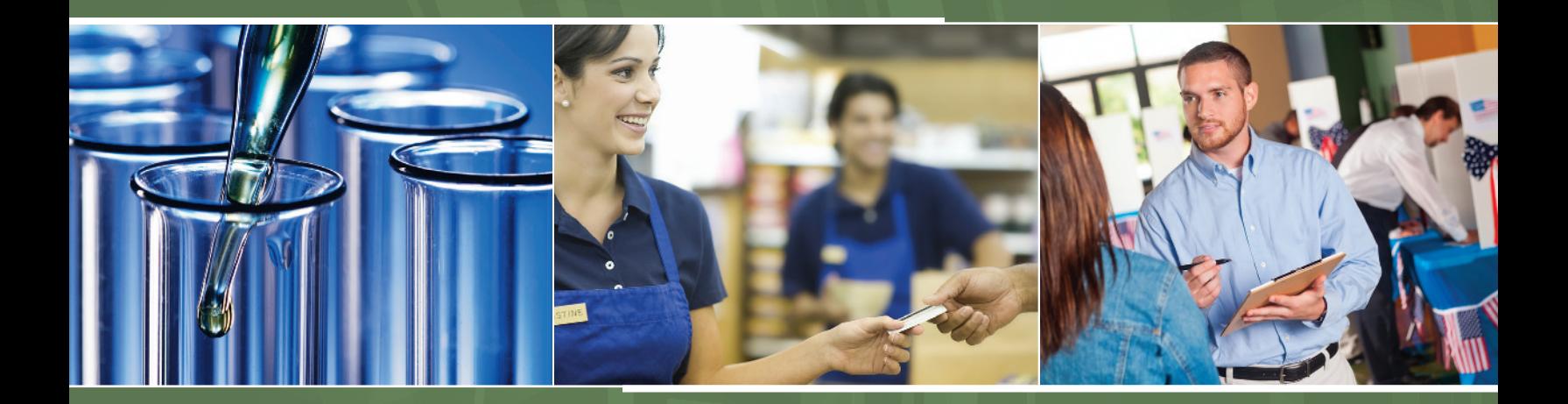

Chapter 5 Probability in Our Daily Lives

Chapter 6 Probability Distributions

Chapter 7 Sampling Distributions

# [5](#page-4-0) **CHAPTER**

With the concept of probability, we can quantify uncertainty and randomness that we experience in our daily lives. In this chapter we will define what we mean by probability and show how we can compute probabilities by following certain rules. Understanding probability and uncertainty is also necessary for understanding the inferential procedures (based on data) that we will discuss in later chapters.

- **5.1** How Probability **Quantifies Randomness**
- **5.2** Finding Probabilities
- 5.3 Conditional **Probability**
- **5.4** Applying the Probability Rules

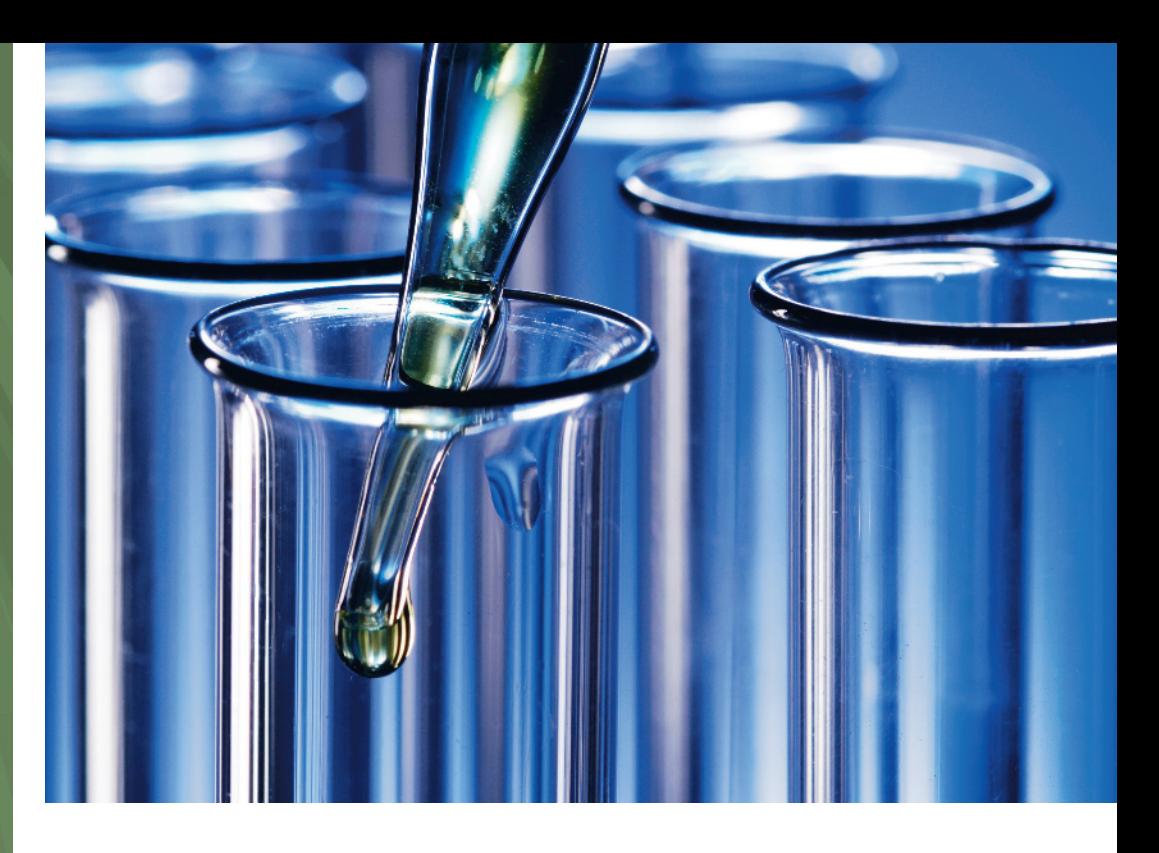

# [Probability in Our](#page-4-0)  Daily Lives

#### Example 1

## Failing a Test for Illegal Drug Use

#### Picture the Scenario

Many employers require potential employees to take a diagnostic test for illegal drug use. Such tests are also used to detect drugs used by athletes. For example, at the 2008 Summer Olympic Games in Beijing, 6 out of 4500 sampled specimens tested positive for a banned substance.

But diagnostic tests have a broader use. They can be used to detect certain medical conditions. For example, one test for detecting HIV is the ELISA screening test.

#### Questions to Explore

Given that a person recently used drugs, how can we estimate the likelihood that a diagnostic test will correctly predict drug use?

 $\blacksquare$  Suppose a diagnostic test says that a person has recently used drugs. How likely is it that the person truly did use drugs?

#### Thinking Ahead

We'll learn how to answer the preceding questions by using probability methods. The answers might be quite different from what you might expect. In Example 8, we'll look at data on the performance of a diagnostic test for detecting Down syndrome in pregnant women. In Example 15, we'll analyze results of random drug tests for air traffic controllers.

Learning how to find probabilities and how to interpret them will help you, as a consumer of information, understand how to assess probabilities in many uncertain aspects of your life.

In everyday life, often you must make decisions when you are uncertain about the outcome. Should you invest money in the stock market? Should you get extra collision insurance on your car? Should you start a new business, such as opening a pizza place across from campus? Daily, you face even mundane decisions, such as whether to carry an umbrella with you in case it rains.

This chapter introduces **probability**—the way we quantify uncertainty. You'll learn how to measure the chances of the possible outcomes for **random phenomena**—everyday situations for which the outcome is uncertain. Using probability, for instance, you can find the chance of winning the lottery. You can find the likelihood that an employer's drug test correctly detects whether you've used drugs. You can measure the uncertainty that comes with randomized experiments and with random sampling in surveys. The ideas in this chapter set the foundation for how we'll use probability in the rest of the book to make inferences based on data.

## [5.1 How Probability Quantifies Randomness](#page-4-0)

As we discovered in Chapter 4, statisticians rely on an essential component to avoid bias in gathering data. This is **randomness**—randomly assigning subjects to treatments or randomly selecting people for a sample. Randomness also applies to the outcomes of a response variable. The possible outcomes are known, but it's uncertain which outcome will occur for any given observation.

We've all employed randomization in games. Some popular randomizers are rolling dice, spinning a wheel, and flipping a coin. Randomization helps to make a game fair, each player having the same chances for the possible outcomes. Rolls of dice and flips of coins are simple ways to represent the randomness of randomized experiments and sample surveys. For instance, the head and tail outcomes of a coin flip can represent drug and placebo when a medical study randomly assigns a subject to receive one of two treatments.

With a *small* number of observations, outcomes of *random phenomena* may look quite different from what you expect. For instance, you may expect to see a random pattern with different outcomes; instead, exactly the same outcome may happen a few times in a row. That's not necessarily a surprise; unpredictability for any given observation is the essence of randomness. We'll discover, however, that with a *large* number of observations, summary statistics settle down and get increasingly closer to particular numbers. For example, with 4 tosses of a coin, we wouldn't be surprised to find all 4 tosses resulting in heads. However, with 100 tosses, we would be surprised to see all 100 tosses resulting in heads. As we make more observations, the proportion of times that a particular outcome occurs gets closer and closer to a certain number we would expect. This long-run proportion provides the basis for the definition of *probability.*

#### Randomness < The Fairness of Rolling Dice

#### Picture the Scenario

Example 2

The board game you've been playing has a die that determines the number of spaces moved on the board. After you've rolled the die 100 times, the number 6 has appeared 23 times, more frequently than each of the other 5 numbers, 1 through 5. At one point, it turns up three times in a row, resulting in you winning a game. Your opponent then complains that the die favors the number 6 and is not a fair die.

#### **In Words**

**Phenomena** are any observable occurrences.

#### **Did You Know?**

The singular of *dice* is *die.* For a proper die, numbers on opposite sides add to 7, and when 4 faces up, the die can be turned so that 2 faces the player, 1 is at the player's right, and 6 is at the player's left. (*Ainslie's Complete Hoyle,* New York: Simon & Schuster, 2003)  $\blacktriangleleft$ 

#### Questions to Explore

- **a.** If a fair die is rolled 100 times, how many 6s do you expect?
- **b.** Would it be unusual for a 6 to be rolled 23 times in 100 rolls? Would it be surprising to roll three 6s in a row at some point?

#### Think It Through

- **a.** With many rolls of a fair die, each of the six numbers would appear about equally often. A 6 should occur about one sixth of the time. In 100 rolls, we expect a 6 to come up about  $(1/6)100 = 16.7 \approx 17$  times.
- **b.** How can we determine whether it is unusual for 6 to come up 23 times out of 100 rolls or three times in a row at some point? One way uses simulation. We could roll the die 100 times and see what happens, roll it another 100 times and see what happens that time, and so on. Does a 6 appear 23 (or more) times in many of the simulations? Does a 6 occur three times in a row in many simulations?

This simulation using a die would be tedious. Fortunately, we can use an app or other software to simulate rolling a fair die. Each simulated roll of a die is called a **trial**. After each trial, we record whether a 6 occurred. We will keep a running record of the proportion of times that a 6 has occurred. At each value for the number of trials, this is called a **cumulative proportion**. [Table 5.1](#page-228-0) shows partial results of one simulation

#### <span id="page-228-0"></span>[Table 5.1](#page-228-0) Simulation Results of Rolling a Fair Die 100 Times

Each trial is a simulated roll of the die, with chance 1/6 of a 6. At each trial, we record whether a 6 occurred as well as the cumulative proportion of 6s by that trial.

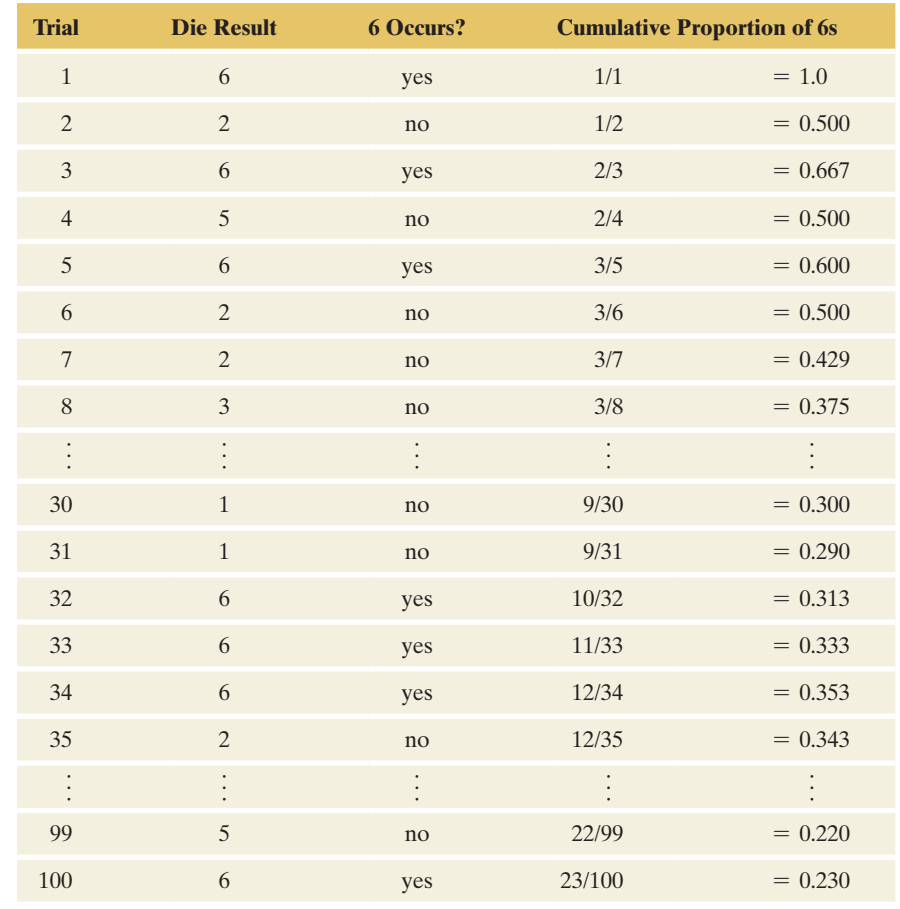

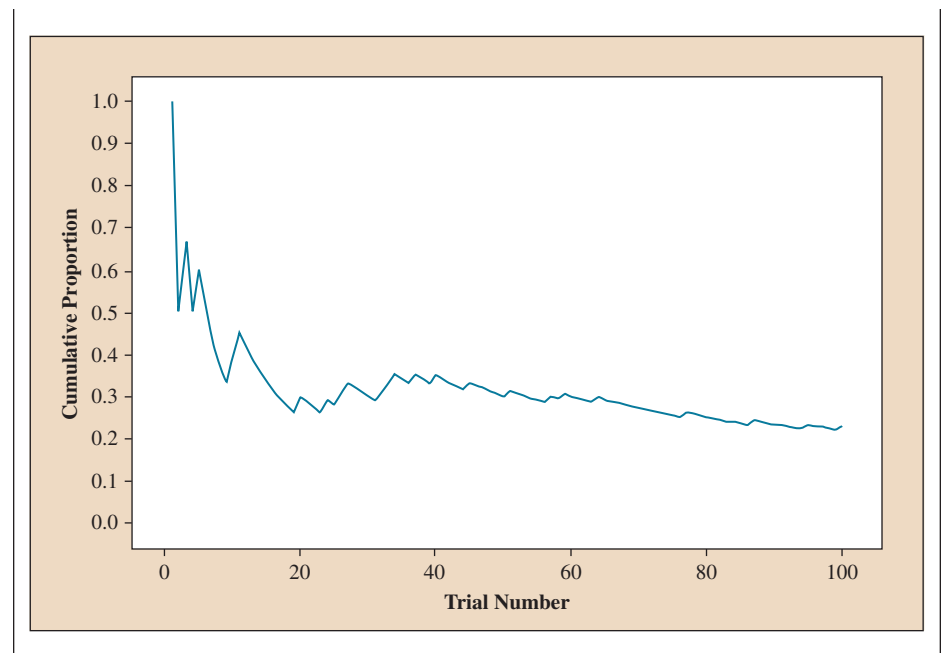

<span id="page-229-0"></span>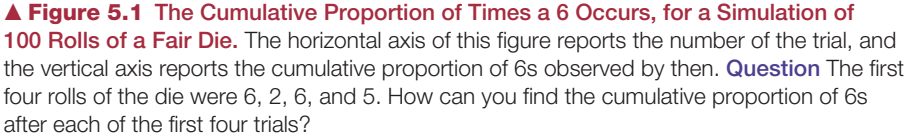

of 100 rolls. To find the cumulative proportion after a certain number of trials, divide the number of 6s at that stage by the number of trials. For example, by the eighth roll (trial), there had been three 6s in eight trials, so the cumulative proportion is  $3/8 = 0.375$ . [Figure 5.1](#page-229-0) plots the cumulative proportions against the trial number.

In this simulation of 100 rolls of a die, a 6 occurred 23 times, different from the expected value of about 17. From [Table 5.1,](#page-228-0) a 6 appeared three times in a row for trials 32 through 34.

#### Insight

One simulation does not prove anything. It suggests, however, that rolling three 6s in a row out of 100 rolls may not be highly unusual. It also shows that 23 rolls with a 6 out of 100 trials can occur. To find out whether 23 rolls with a 6 is unusual, we need to repeat this simulation many times. In Chapter 6, we will learn about the binomial distribution, which allows us to compute the likelihood for observing 23 (or more) 6s out of 100 trials.

c *Try Exercise 5.10*

#### Long-Run Behavior of Random Outcomes

The number of 6s in 100 rolls of a die can vary. One time we might get 19 rolls with 6s, another time we might get 22, another time 13, and so on. So what do we mean when we say that there's a one-in-six chance of a 6 on any given roll?

Let's continue the simulation from Example 2 and [Table 5.1.](#page-228-0) In that example we stopped after only 100 rolls, but now let's continue simulating for a very large number of rolls. [Figure 5.2](#page-230-0) shows the cumulative proportion of 6s plotted against the trial number for a total of 10,000 rolls, beginning where we left off with the 100th trial. As the simulation progresses, with the trial number

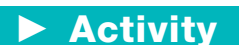

You can try this yourself using the website random.org and selecting the Dice Roller under Games (or see Activity 1).

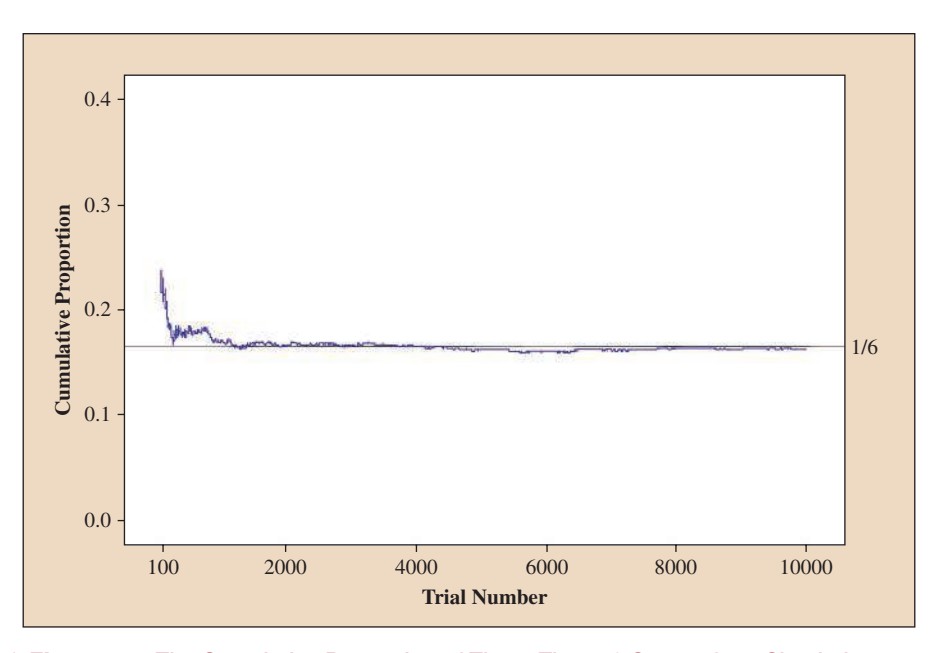

<span id="page-230-0"></span>▲ [Figure 5.2](#page-230-0) The Cumulative Proportion of Times That a 6 Occurs for a Simulation of 10,000 Rolls of a Fair Die. [Figure 5.1](#page-229-0) showed the first 100 trials, and this figure shows results of trials 100 through 10,000. As the trial number gets larger, the cumulative proportion gets closer to 1/6. The probability of a 6 on any single roll is defined to be this *long-run* value. Question What would you expect for the cumulative proportion of heads after you flipped a balanced coin 10,000 times?

increasing, the cumulative proportion of 6s gradually settles down. After 10,000 simulated rolls, [Figure 5.2](#page-230-0) shows that the cumulative proportion is *very* close to the value of 1/6.

With a relatively short run, such as 10 rolls of a die, the cumulative proportion of 6s can fluctuate a lot. It need not be close to 1/6 after the final trial. However, as the number of trials keeps increasing, the proportion of times the number 6 occurs becomes more predictable and less random: It gets closer and closer to 1/6. *With random phenomena, the proportion of times that something happens is highly random and variable in the short run but very predictable in the long run.*

#### Simulate Many Rolls of a Die

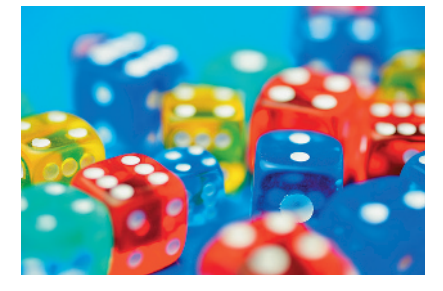

Since one simulation is insufficient to tell us what is typical, go to the Random Numbers web app at the book's website. Set the minimum to be 1, maximum to be 6, and the numbers

to generate to be 100, then click on Generate. How many 6s did you observe out of the 100 simulated rolls? It may help to click on the "Show Frequency Table" if you want to see the exact number of each. After simulating 100 rolls, how close was the cumulative proportion of 6s to the expected value of 1/6?

**Chivity 1** Do the same simulation 25 times (hit the Reset button after each simulation) to get a feeling for how the sample cumulative proportion at 100 simulated rolls compares to the expected value of 1/6 (that is, 16.7%). You've probably seen that it's possible for 23 or more of the 100 rolls (that is, at least 23%) to result in 6s. If you keep doing this simulation over and over again, about 6.3% of the time you will get 23 or more 6s out of the 100 rolls. Also, about 30% of the time, you will see at least three 6s in a row somewhere out of the 100 rolls.

> Now, click the Reset button but then click on the Generate button 10 times, without hitting Reset in between. This will generate a total of  $10 \times 100 = 1000$  rolls. Here's a prediction: After each click, the cumulative proportion of 6s will tend to fall *closer and closer* to its expected value of 1/6. At the end, we would be very surprised if at least 23% of the 1000 rolls resulted in 6s. This proportion should be close to 1/6 (or 16.7%).

#### **Did You Know?**

The law of large numbers is what helps keep casinos in business. For a short time, a gambler may be lucky and make money, but the casino knows that, in the long run, it's going to come out ahead.  $\blacktriangleleft$ 

#### Probability Quantifies Long-Run Randomness

In 1689, the Swiss mathematician Jacob Bernoulli proved that as the number of trials increases, the proportion of occurrences of any given outcome approaches a particular number (such as 1/6) in the long run. To show this, he assumed that the outcome of any one trial does not depend on the outcome of any other trial. Bernoulli's result is known as the **law of large numbers**.

We will interpret the **probability** of an outcome to represent long-run results. Imagine a randomized experiment or a random sampling of subjects that provides a very long sequence of observations. Each observation does or does not have that outcome. The probability of the outcome is the proportion of times that it occurs in the long run.

#### **Probability**

With any random phenomenon, the **probability** of a particular outcome is the proportion of times that the outcome would occur in a long run of observations.

When we say that a roll of a fair die has outcome 6 with probability 1/6, this means that the proportion of times that a 6 would occur in a long run of observations is 1/6. The probability would also be 1/6 for each of the other possible outcomes: 1, 2, 3, 4, or 5.

A weather forecaster might say that the probability of rain today is 0.70. This means that in a large number of days with atmospheric conditions like those today, the proportion of days in which rain occurs is 0.70. Since a probability is a *proportion*, it takes a value between 0 and 1. Sometimes probabilities are expressed as percentages, such as when the weather forecaster reports the probability of rain as 70%. Probabilities then fall between 0 and 100, but we'll mainly use the proportion scale.

Why does probability refer to the *long run*? Because we can't accurately assess a probability with a small number of trials. If you sample 10 people and they are all right-handed, you can't conclude that the probability of being right-handed equals 1.0. As we've seen, there can be a lot of variability in the cumulative proportion for small samples. It takes a much larger sample of people to predict accurately the proportion of people in the population who are right-handed.

#### Independent Trials

With random phenomena, many believe that when some outcome has not happened in a while, it is *due* to happen: Its probability goes up until it happens. In many rolls of a fair die, if a particular value (say, 5) has not occurred in a long time, some think it's due and that the chance of a 5 on the next roll is greater than 1/6. If a family has four girls in a row and is expecting another child, are they due to get a boy? Does the next child have a different probability of being a boy than each of the first four children did?

Example 2 showed that over a short run, observations may deviate from what is expected. (Remember three 6s in a row?) But with many random phenomena, such as outcomes of rolling a die or having children, what happens on previous trials does not affect the trial that's about to occur. The trials are **independent** of each other.

#### Independent Trials

Different trials of a random phenomenon are **independent** if the outcome of any one trial is not affected by the outcome of any other trial.

With independent trials, whether you get a 5 on one roll of a fair die does not affect whether you get a 5 on the following roll. It doesn't matter if you had 20 rolls in a row that are not 5s, the next roll still has probability 1/6 of being a 5. The die has no memory. If you have lost many bets in a row, don't assume that you are due to win if you continue to gamble. The *law of large numbers*, which gamblers invoke as the *law of averages*, only guarantees *long-run* performance. In the short run, the variability may well exceed what you expect, which is why some people win at the casino and some people lose. However, the house (casino) can rely on the law of large numbers to win in the long run.

#### Finding Probabilities

In practice, we sometimes can find probabilities by making assumptions about the nature of the random phenomenon. For instance, by symmetry, it may be reasonable to assume that the possible outcomes of that phenomenon are *equally likely.* In rolling a die, we might assume that based on the physical makeup of the die, each of the six sides has an equal chance. Then the probability of rolling any particular number equals 1/6. If we flip a coin and assume that the coin is balanced, then the probability of flipping a tail (or a head) equals 1/2. Notice that, like proportions, *the total of the probabilities for all the possible outcomes equals 1.*

#### **In Practice** The Sample Proportion Estimates the Actual Probability

In theory, we could observe several trials of a random phenomenon and use the proportion of times an outcome occurs as its probability. In practice, this is imperfect. The sample proportion merely *estimates* the actual probability, and only for a *very large* number of trials is it necessarily close. In Chapters 7 and 8, we'll see how the sample size determines just how accurate that estimate is.

#### Types of Probability: Relative Frequency and Subjective Probability

We've defined the probability of an outcome as a long-run proportion (relative frequency) of times that the outcome occurs in a very large number of trials. However, this definition is not always helpful. Before the launch of the first space shuttle, how could NASA scientists assess the probability of success? No data were available about long-run observations of past flights. If you decide to start a new type of business when you graduate, you won't have a long run of trials with which to estimate the probability that the business is successful.

In such situations, you must rely on **subjective** information rather than solely on **objective** information such as data. You assess the probability of an outcome by taking into account all the information you have. Such probabilities are not based on a long run of trials. In this **subjective definition of probability**, the probability of an outcome is defined to be a *personal probability*—your degree of belief that the outcome will occur, based on the available information. A branch of statistics uses subjective probability as its foundation. It is called **Bayesian statistics**, in honor of Thomas Bayes, a British clergyman who discovered a probability rule on which it is based. The subjective approach is less common than the approach we discuss in this text. We'll merely warn you to be wary of anyone who gives a subjective probability of 1 (certain occurrence) or of 0 (certain nonoccurrence) for some outcome. As Benjamin Franklin said, nothing in life is certain but death and taxes!

## 5.1 Practicing the Basics

- **5.1 Probability** Explain what is meant by the long-run relative frequency definition of probability.
- **5.2 Minesweeper** The objective of the game Minesweeper is to clear a field without detonating any mines or bombs. Your friend claims that his rate of completing the game successfully is 90%.
	- **a.** You decide to challenge your friend. He makes 10 attempts to complete the game, but is successful in only 7 of them. Does this mean that your friend's claim is wrong?
	- **b.** If your friend's claim was actually true, what would you have to do to ensure that the cumulative proportion of his successful attempts to complete the game falls very close to 0.9?
- **5.3** Counselor availability You visit your counselor's office at 10 randomly chosen times, and he is not available at any of those times. Does this mean that the probability of your counselor being available at his office for students equals 0? Explain.
- **5.4 Airline accident deaths** Airplane safety has been improving over the years. From 2000 to 2010, the average number of global airline deaths per year was over 1000, even when excluding the nearly 3000 deaths in the United States on September 11, 2001. The number of global airline deaths declined in 2011, again in 2012, and then hit a low of only 265 in 2013. In 2013, there were a total of 825 million passengers globally. *Sources:* en.wikipedia.org and <www.transtats.bts.gov1>.
	- **a.** Can you consider the 2013 data as a long run or short run of trials? Explain.
	- **b.** Estimate the probability of dying on a flight in 2013. (Note, the probability of dying from a 1000-mile automobile trip is about 1 in 42,000 by contrast.)
	- **c.** Raul is considering flying on an airplane. He noticed that over the past two months, there have been no fatal airplane crashes around the world. This raises his concern about flying because the airlines are "due for an accident." Comment on his reasoning.
- **5.5 World Cup 2014** The powerrank.com website [\(http://](http://thepowerrank.com/2014/06/06/world-cup-2014-winprobabilities-from-the-power-rank/) [thepowerrank.com/2014/06/06/world-cup-2014-win](http://thepowerrank.com/2014/06/06/world-cup-2014-winprobabilities-from-the-power-rank/)[probabilities-from-the-power-rank/\)](http://thepowerrank.com/2014/06/06/world-cup-2014-winprobabilities-from-the-power-rank/) listed the probability of each team to win the 2014 World Cup in soccer as follows:
	- 1. Brazil, 35.9%.
	- 2. Argentina, 10.0%.
	- 3. Spain, 8.9%.
	- 4. Germany, 7.4%.
	- 5. Netherlands, 5.7%.
	- 6. Portugal, 3.9%.
	- 7. France, 3.4%.
	- 8. England, 2.8%.
	- 9. Uruguay, 2.5%.
	- 10. Mexico, 2.5%.
	- 11. Italy, 2.3%.
	- 12. Ivory Coast, 2.0%.
	- 13. Colombia, 1.5%.
	- 14. Russia, 1.5%.
	- 15. United States, 1.1%.
	- 16. Chile, 1.0%.

21. Greece, 0.6%. 22. Iran, 0.6%.

17. Croatia, 0.9%. 18. Ecuador, 0.8%. 19. Nigeria, 0.8%. 20. Switzerland, 0.7%.

- 23. Japan, 0.6%.
- 24. Ghana, 0.6%.
- 25. Belgium, 0.4%.
- 26. Honduras, 0.3%.
- 27. South Korea, 0.3%.
- 28. Bosnia-Herzegovina, 0.3%.
- 29. Costa Rica, 0.3%.
- 
- 30. Cameroon, 0.2%.
- 31. Australia, 0.2%.
- 32. Algeria, 0.1%.
- **a.** Interpret Brazil's probability of 35.9%, which was based on computer simulations of the tournament. Is it a relative frequency or a subjective interpretation of probability?
- **b.** Germany would emerge as the actual winner of the 2014 World Cup. Does this indicate that the 7.4% chance of Germany winning, which was calculated before the tournament, should have been 100% instead?
- **5.6 Pick the incorrect statement** Which of the following statements is not correct, and why?
	- **a.** If the number of male and female employees at a call center is equal, then the probability that a call is answered by a female employee is 0.50.
	- **b.** If you randomly generate 10 digits, each integer between 0 and 9 must occur exactly once.
	- **c.** You have 1,000 songs on your MP3 disc. 150 of them are of your favorite artist. If you decide to randomly play a very large number of songs, then each song of your favorite artist would have been played almost 15% of the time.
- **5.7 Sample size and sampling accuracy** Your friend is interested in estimating the proportion of people who would vote for his project in a local contest. He selects a large sample among his many friends and claims that, with such a large sample, he does not need to worry about the method of selecting the sample. What is wrong in this reasoning? Explain.
- **5.8 Heart transplant** Before the first human heart transplant, Dr. Christiaan Barnard of South Africa was asked to assess the probability that the operation would be successful. Did he need to rely on the relative frequency definition or the subjective definition of probability? Explain.
- **5.9 Nuclear war** You are asked to use your best judgment to estimate the probability that there will be a nuclear war within the next 10 years. Is this an example of relative frequency or subjective definition of probability? Explain.
- **5.10 Simulate coin flips** Use the web app Random Numbers

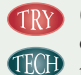

(go to the tab that says Coin Flips) on the book's website or other software (such as random.org/coin) to illustrate the long-run definition of probability by simulating short-

- term and long-term results of flipping a balanced coin.
- **a.** Keep the probability of a head at the default value of 50% and set the number of flips to generate in a simulation to 10. Click on Simulate and record the proportion of heads for this simulation. Do this a total of 10 times by repeatedly clicking Simulate.
- **b.** Now set the number of flips to 100. Click Simulate 10 times, and record the 10 proportions of heads for each simulation. Do they vary much?
- **c.** Now set the number of flips to 1000. Click Simulate 10 times, and record the 10 proportions of heads for each simulation. Do they vary more, or less, than the proportions in part b based on 100 flips?
- **d.** Summarize the effect of the number of flips on the variability of the proportion. How does this reflect what's implied by the law of large numbers?

- **5.11 Unannounced pop quiz** A teacher announces a pop quiz for which the student is completely unprepared. The quiz consists of 100 true-false questions. The student has no choice but to guess the answer randomly for all 100 questions.
	- **a.** Simulate taking this quiz by random guessing. Number a sheet of paper 1 to 100 to represent the 100 questions. Write a T (true) or F (false) for each question, by predicting what you think would happen if you repeatedly flipped a coin and let a tail represent a T guess and a head represent an F guess. (Don't actually flip a coin; merely write down what you think a random series of guesses would look like.)
	- **b.** How many questions would you expect to answer correctly simply by guessing?
	- **c.** The table shows the 100 correct answers. The answers should be read across rows. How many questions did you answer correctly?

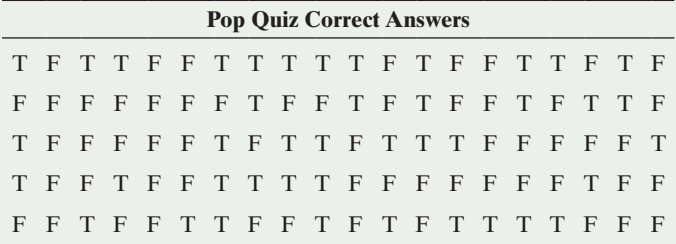

- **d.** The preceding answers were actually randomly generated by an app. What percentage were true, and what percentage would you expect? Why are they not necessarily identical?
- **e.** Are there groups of answers within the sequence of 100 answers that appear nonrandom? For instance, what is the longest run of Ts or Fs? By comparison, which is the longest run of Ts or Fs within your sequence of 100 answers? (There is a tendency in guessing what

randomness looks like to identify too few long runs in which the same outcome occurs several times in a row.)

- **5.12 Stock market randomness** An interview in an investment magazine (*In the Vanguard*, Autumn 2003) asked mathematician John Allen Paulos, "What common errors do investors make?" He answered, "People tend not to believe that markets move in random ways. Randomness is difficult to recognize. If you have people write down 100 Hs and Ts to simulate 100 flips of a coin, you will always be able to tell a sequence generated by a human from one generated by real coin flips. When humans make up the sequence, they don't put in enough consecutive Hs and Ts, and they don't make the lengths of those runs long enough or frequent enough. And that is one of the reasons people look at patterns in the stock market and ascribe significance to them." (© The Vanguard Group, Inc., used with permission.)
	- **a.** Suppose that on each of the next 100 business days the stock market has a 1/2 chance of going up and a 1/2 chance of going down, and its behavior one day is independent of its behavior on another day. Use software, such as the web app mentioned in exercise 5.10 or random.org/coin to simulate whether the market goes up or goes down for each of the next 100 days. What is the longest sequence of consecutive moves up or consecutive moves down that you observe?
	- **b.** Run the simulation nine more times, with 100 observations for each run, and each time record the longest sequence of consecutive moves up or consecutive moves down that you observe. For the 10 runs, summarize the proportion of times that the longest sequence was 1, 2, 3, 4, 5, 6, 7, 8, or more. (Your class may combine results to estimate this more precisely.)
	- **c.** Based on your findings, explain why if you are a serious investor you should not get too excited if sometime in the next few months you see the stock market go up for five days in a row or go down for five days in a row.

## [5.2 Finding Probabilities](#page-4-0)

We've learned that probability enables us to quantify uncertainty and randomness. Now, let's explore some basic rules that help us find probabilities.

#### Sample Spaces

The first step is to list all the possible outcomes. The set of possible outcomes for a random phenomenon is called the **sample space**.

#### Sample Space

For a random phenomenon, the **sample space** is the set of all possible outcomes.

For example, when you roll a die once, the sample space consists of the six possible outcomes,  $\{1,2,3,4,5,6\}$ . When you flip a coin twice, the sample space consists of the four possible outcomes,  ${HH, HT, TH, TT}$ , where, for instance, TH represents a tail on the first flip and a head on the second flip.

#### Example 3

## Sample space < Multiple-Choice Pop Quiz

#### Picture the Scenario

Your statistics instructor decides to give an unannounced pop quiz with three multiple-choice questions. Each question has five options, and the student's answer is either correct (C) or incorrect (I). If a student answered the first two questions correctly and the last question incorrectly, the student's outcome on the quiz can be symbolized by CCI.

#### Question to Explore

What is the sample space for the possible answers on this pop quiz?

#### Think It Through

One technique for listing the outcomes in a sample space is to draw a **tree diagram**, with branches showing what can happen on subsequent trials. For a student's performance on three questions, the tree has three sets of branches, as [Figure 5.3](#page-235-0) shows.

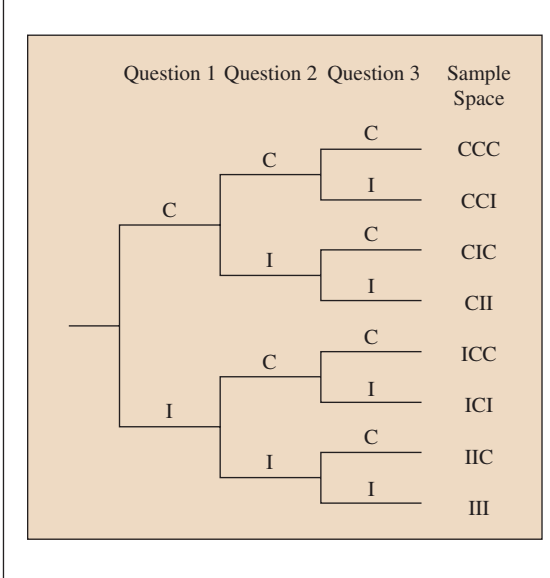

#### <span id="page-235-0"></span>**King [Figure 5.3](#page-235-0) Tree Diagram** for Student Performance on a Three-Question Pop Quiz.

Each path from the first set of two branches to the third set of eight branches determines an outcome in the sample space. Question How many possible outcomes would there be if the quiz had four questions?

From the tree diagram, a student's performance has eight possible outcomes:

#### ${CCC, CCI, CIC, CII, ICC,ICI, IIC, III}.$

#### Insight

The number of branches doubles at each stage. There are 2 branches for question 1,  $2 \times 2 = 4$  branches at question 2, and  $2 \times 2 \times 2 = 8$  branches at question 3.

c *Try Exercise 5.13*

How many possible outcomes are in a sample space when there are repeated trials? To determine this, multiply the number of possible outcomes for each trial. A pop quiz with three questions has  $2 \times 2 \times 2 = 8$  possible outcomes when denoting each answer as correct or incorrect. With four questions, there are  $2 \times 2 \times 2 \times 2 = 16$  possible outcomes.

What if we want to consider the actual responses made? With four multiple- choice questions and five possible responses on each, there are

 $5 \times 5 \times 5 \times 5 = 625$  possible response sequences. The tree diagram is ideal for visualizing a small number of outcomes. As the number of trials or the number of possible outcomes on each trial increases, it becomes impractical to construct a tree diagram, so we'll also learn about methods for finding probabilities without having to list entire sample spaces.

#### Events

We'll sometimes need to specify a particular group of the outcomes in a sample space, that is, a *subset* of the outcomes. An example is the subset of outcomes for which a student passes the pop quiz by answering at least two of the three questions correctly. A subset of a sample space is called an **event**.

#### Event

An **event** is a subset of the sample space. An **event** corresponds to a particular outcome or a group of possible outcomes.

Events are usually denoted by letters from the beginning of the alphabet, such as A and B, or by a letter or string of letters that describes the event. For a student taking the three-question pop quiz, some possible events are

- $A =$  student answers all three questions correctly  $= \{CCC\}$
- $B =$  student passes (at least two correct) =  ${CCI, CIC, ICC, CCC}.$

#### Finding Probabilities of Events

Each outcome in a sample space has a probability. So does each event. To find such probabilities, we list the sample space and specify plausible assumptions about its outcomes. Sometimes, for instance, we can assume that the outcomes are equally likely. The probabilities for the outcomes in a sample space must follow two basic rules:

- $\blacksquare$  The probability of each individual outcome is between 0 and 1.
- $\blacksquare$  The total of all the individual probabilities equals 1.

#### Probability for a sample space with  $\blacktriangleleft$ equally likely outcomes

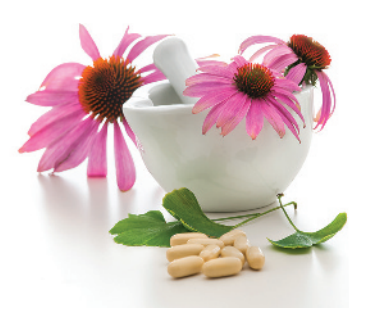

#### Example 4

## **Treating Colds**

#### Picture the Scenario

The University of Wisconsin is conducting a randomized experiment<sup>1</sup> to compare an herbal remedy (echinacea) to a placebo for treating the common cold. The response variables are the cold's severity and its duration. Suppose a particular clinic in Madison, Wisconsin, has four volunteers, of whom two are men (Jamal and Ken) and two are women (Linda and Mei). Two of these volunteers will be randomly chosen to receive the herbal remedy, and the other two will receive the placebo.

#### Questions to Explore

**a.** Identify the possible samples to receive the herbal remedy. For each possible sample, what is the probability that it is the one chosen?

<sup>1</sup> See<www.fammed.wisc.edu/research/news0503d.html>.

**b.** What's the probability of the event that the sample chosen to receive the herbal remedy consists of one man and one woman?

#### Think It Through

- **a.** The six possible samples to assign to the herbal remedy are {(Jamal, Ken), (Jamal, Linda), (Jamal, Mei), (Ken, Linda), (Ken, Mei), (Linda, Mei)}. This is the sample space for randomly choosing two of the four people. For a simple random sample, every sample is equally likely. Since there are six possible samples, each one has probability 1/6. These probabilities fall between 0 and 1, and their total equals 1, as is necessary for probabilities for a sample space.
- **b.** The event in which the sample chosen has one man and one woman consists of the outcomes {(Jamal, Linda), (Jamal, Mei), (Ken, Linda), (Ken, Mei)}. These are the possible pairings of one man with one woman. Each outcome has probability 1/6, so the probability of this event is  $4(1/6) = 4/6 = 2/3$ .

#### Insight

When each outcome is equally likely, the probability of a single outcome is simply 1/(number of possible outcomes), such as 1/6 in part a of Think It Through. The probability of an event is then (number of outcomes in the event)/(number of possible outcomes), such as 4/6 in part b of Think It Through.

c *Try Exercise 5.19*

This example shows that to find the probability for an event, we can (1) find the probability for each outcome in the sample space and (2) add the probabilities of each outcome that the event contains.

#### SUMMARY: Probability of an Event

The probability of an event A, denoted by P(A), is obtained by adding the probabilities of the individual outcomes in the event.

 $\blacksquare$  When all the possible outcomes are equally likely,

 $P(A) = \frac{\text{number of outcomes in event A}}{1 - \frac{1}{2}}$ number of outcomes in the sample space

In Example 4, to find the probability of choosing one man and one woman, we first determined the probability of each of the six possible outcomes. Because the probability is the same for each, 1/6, and because the event contains four of those outcomes, the probability is 1/6 added four times. The answer equals 4/6, the number of outcomes in the event divided by the number of outcomes in the sample space.

#### **In Practice** Equally Likely Outcomes Are Unusual

Except for simplistic situations such as random sampling or flipping balanced coins or rolling fair dice, different outcomes are not usually equally likely. Then, probabilities are often estimated, using sample proportions from simulations or from large samples of data.

Probabilities for a sample space with outcomes that are not equally likely

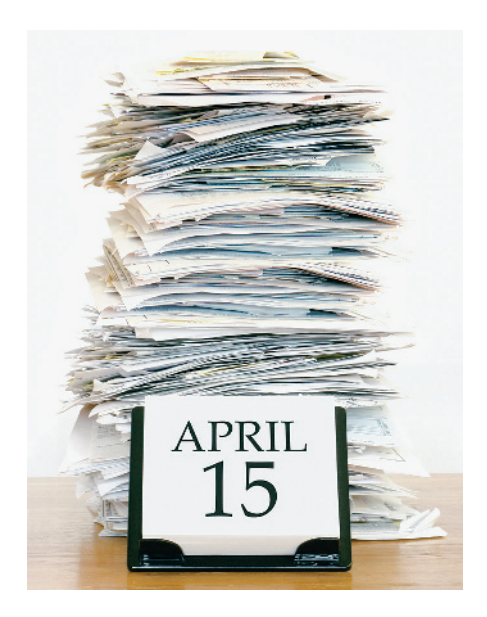

#### **Recall**

Section 3.1 introduced contingency tables to summarize the relationship between two categorical variables.  $\triangleleft$ 

#### **Did You Know?**

Most people find it easier to interpret probabilities, especially very small ones, by using their reciprocal. Thus, "there is a one in 1.9 million chance of being struck by lightning in the United States" is more accessible to most people than "the probably is 0.00000053," which is 1/1,900,000. (*Source:* [http://www.](http://www.lightningsafety.noaa.gov/odds.htm) [lightningsafety.noaa.gov/odds.htm\)](http://www.lightningsafety.noaa.gov/odds.htm) <

#### Example 5

 $\blacktriangleleft$ 

## Tax Audit

#### Picture the Scenario

April 15 is tax day in the United States—the deadline for filing federal income tax forms. The main factor in the amount of tax owed is a taxpayer's income level. Each year, the IRS audits a sample of tax forms to verify their accuracy. [Table 5.2](#page-238-0) is a contingency table that cross-tabulates the 145.8 million long-form federal returns received in 2013 by the taxpayer's income level and whether the tax form was audited.

#### <span id="page-238-0"></span>[Table 5.2](#page-238-0) Contingency Table Cross-Tabulating Tax Forms by Income Level and Whether Audited

There were 145.8 million returns filed. The frequencies in the table are reported in thousands. For example, 1,233 represents approximately 1,233,000 tax forms that reported income under \$200,000 and were audited.

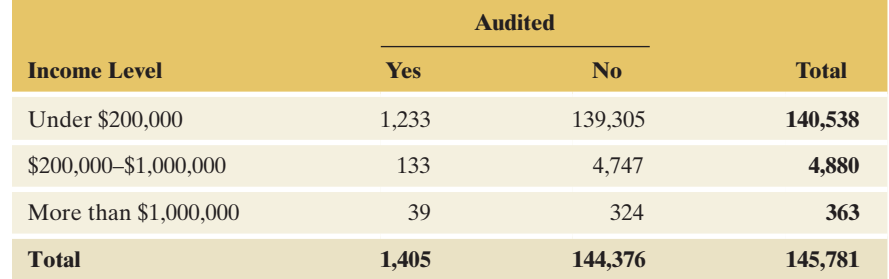

*Source:* <http://www.irs.gov/uac/Newsroom/FY-2013-Enforcement-and-Service-Results>

#### Questions to Explore

- **a.** Consider, for each return, the income level and whether it was audited. If we draw a return at random, what are the possible outcomes that define the sample space?
- **b.** What is the probability of each outcome?
- **c.** For a randomly selected return in 2013, what is the probability of (i) an audit, (ii) the return showing an income of more than \$1,000,000?

#### Think It Through

- **a.** The sample space is the set of possible outcomes. These are the six possible combinations of income level and audit status, such as (Under \$200,000, Yes), (Under \$200,000, No), (\$200,000–\$1,000,000, Yes), and so forth.
- **b.** The probability of each outcome is the number of returns that fall in the corresponding cell of [Table 5.2,](#page-238-0) divided by the total number of returns. E.g., the probability of the outcome (Under \$200,000, Yes) equals  $1233/145781 = 0.008458$  and the probability of the outcome (Over \$1,000,000, No) equals  $324/145781 = 0.002222$ .
- **c. (i)** The event of being audited consists of the three outcomes (Under  $$200,000, Yes$ ,  $(S200,000 - $1,000,000, Yes)$  and  $(Over $1,000,000,$ Yes), with estimated probabilities of  $1233/145781$ ,  $133/145781$  and  $39/145781$ , for a total of  $(1233 + 133 + 39)/145781 = 1405/145781$  $= 0.0096$ , or about a 1 in 100 chance.
	- **(ii)** The event of a return showing an income of more than \$1,000,000 consists of the outcomes (Over \$1,000,000, No) and (Over \$1,000,000, Yes), with probability  $(39 + 324)/145781 = 0.0025$ , or about a 1 in 400 chance.

#### Insight

The event of a randomly selected return being audited consists of three of the possible six outcomes. If we wrongly assumed each of the six possible outcomes as equally likely, than the probability for this event would be calculated as  $3/6 = 0.5$ , vastly different from 0.0096.

c *Try Exercise 5.23, parts a and b*

#### Basic Rules for Finding Probabilities About a Pair of Events

Some events are expressed as the outcomes that (a) are *not* in some other event, or (b) are in one event *and* in another event, or (c) are in one event *or* in another event. We'll next learn how to calculate probabilities for these three cases.

**The Complement of an Event** For an event A, the rest of the sample space that is *not* in that event is called the **complement** of A.

#### Complement of an Event

The complement of an event A consists of all outcomes in the sample space that are *not* in A. It is denoted by  $A<sup>c</sup>$ . The probabilities of A and of  $A<sup>c</sup>$  add to 1, so

$$
P(A^c) = 1 - P(A).
$$

In Example 5, for instance, the event of having an income *less than* \$200,000 is the complement of the event of having an income of \$200,000 or more. Because the probability that a randomly selected taxpayer had an income of under  $$200,000$  is  $140538/145781 = 0.964$ , the probability of income at least \$200,000 is  $1 - 0.964 = 0.036$ .

[Figure 5.4](#page-239-0) illustrates the complement of an event. The box represents the entire sample space. The event A is the oval in the box. The complement of A, which is shaded, is everything else in the box that is not in A. Together, A and A<sup>c</sup> cover the sample space. Because an event and its complement contain all possible outcomes, their total probability is 1, and the probability of either one of them is 1 minus the probability of the other. A diagram like [Figure 5.4](#page-239-0) that uses areas inside a box to represent events is called a **Venn diagram**.

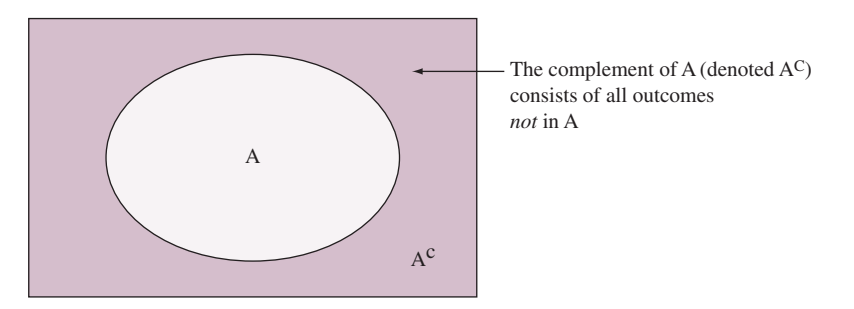

<span id="page-239-0"></span> $\triangle$  [Figure 5.4](#page-239-0) Venn Diagram Illustrating an Event A and Its Complement  $A<sup>c</sup>$ . Question Can you sketch a Venn diagram of two events A and B such that they share some common outcomes, but some outcomes are only in A or only in B?

To find the probability of an event, it's sometimes easier to find the probability of its complement and then subtract that probability from 1. An example is when we need to find the probability that *at least one* of several events will occur. It's usually easier to find the probability of its complement, that *none* of these events will occur.

#### **In Words**

A<sup>c</sup> reads as "**A-complement**." The *c* in the superscript denotes the term complement. You can think of A<sup>c</sup> as meaning "not A."

Complement

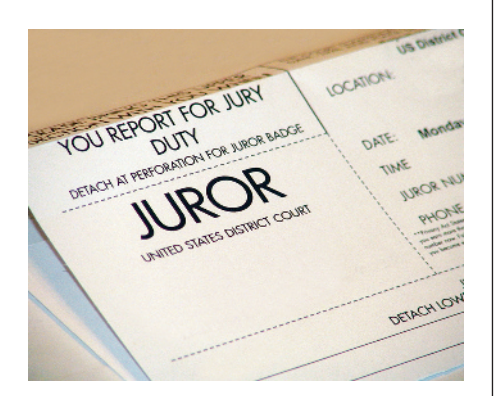

#### Example 6

## $\text{Complement}$   $\text{Women on a Jury}$

#### Picture the Scenario

A jury of 12 people is chosen for a trial. The defense attorney claims it must have been chosen in a biased manner because 50% of the city's adult residents are female, yet the jury contains no women.

#### Questions to Explore

If the jury were randomly chosen from the population, what is the probability that the jury would have (a) no females, (b) at least one female?

#### Think It Through

Let's use 12 letters, with F for female and M for male, to represent a possible jury selection. For instance, MFMMMMMMMMMM denotes the jury in which only the second person selected is female. The number of possible outcomes is  $2 \times 2 \times 2 \times ... \times 2$ , that is, 2 multiplied 12 times, which is  $2^{12} = 4096$ . This is a case in which listing the entire sample space is not practical. Since the population is 50% male and 50% female, these 4096 possible outcomes are equally likely.

- **a.** Only 1 of the 4096 possible outcomes corresponds to a no-female jury, namely, MMMMMMMMMMMM. So the probability of this outcome is 1/4096, or 0.00024. This is extremely unlikely, if a jury is truly chosen by random sampling.
- **b.** As noted previously, it would be tedious to list all possible outcomes in which at least one female is on the jury. But this is not necessary. The event that the jury contains *at least one* female is the complement of the event that it contains *no* females. Thus,

 $P(at least one female) = 1 - P(no females) = 1 - 0.00024 = 0.99976.$ 

#### Insight

You might instead let the sample space be the possible values for the *number* of females on the jury, namely  $0,1,2, \ldots$  12. But these outcomes are not equally likely. For instance, only one of the 4096 possible samples has 0 females, but 12 of them have 1 female: The female could be the first person chosen, or the second (as in MFMMMMMMMMMM), or the third, and so on. Chapter 6 will show a formula (binomial) that gives probabilities for this alternative sample space and will allow for cases when the outcomes are not equally likely.

c *Try Exercise 5.16*

**Disjoint Events** Events that do not share any outcomes in common are said to be **disjoint**.

#### Disjoint Events

Two events, A and B, are **disjoint** if they do not have any common outcomes.

Example 3 discussed a pop quiz with three questions. The event that the student answers exactly one question correctly is  ${CII, IC, IIC}$ . The event that the student answers exactly two questions correctly is  ${CCI, CIC, ICC}$ . These two events have no outcomes in common, so they are disjoint. In a Venn diagram, they have no overlap. [\(Figure 5.5\).](#page-241-0) By contrast, neither is disjoint from the event that the student answers the first question correctly, which is  ${CCC, CCI, CIC, CII}$ , because this event has outcomes in common with each of the other two events.

#### **Did You Know?**

**Disjoint** events are also referred to as mutually exclusive events. We will use only the term "disjoint."  $\blacktriangleleft$ 

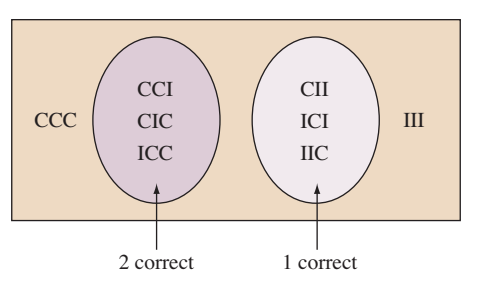

<span id="page-241-0"></span>▲ [Figure 5.5](#page-241-0) Venn Diagram Illustrating Disjoint Events. The event of a student answering exactly one question correctly is disjoint from the event of answering exactly two questions correctly. Question Identify on this figure the event that the student answers the first question correctly. Is this event disjoint from either of the two events identified in the Venn diagram?

Consider an event A and its complement,  $A<sup>c</sup>$ . They share no common outcomes, so they are disjoint events.

*Intersection and Union of Events* Some events are composed from other events. For instance, for two events A and B, the event that *both* occur is also an event. Called the **intersection** of A and B, it consists of the outcomes that are in both A and B. By contrast, the event that the outcome is in A *or* B or both is the **union** of A and B. It is a larger set, containing the intersection as well as outcomes that are in A but not in B and outcomes that are in B but not in A. [Figure 5.6](#page-241-1) shows Venn diagrams illustrating the intersection and union of two events.

#### Intersection and Union of Two Events

The intersection of A and B consists of outcomes that are in both A *and* B.

The union of A and B consists of outcomes that are in A *or* B or both. In probability, "A *or* B" denotes that A occurs or B occurs or both occur.

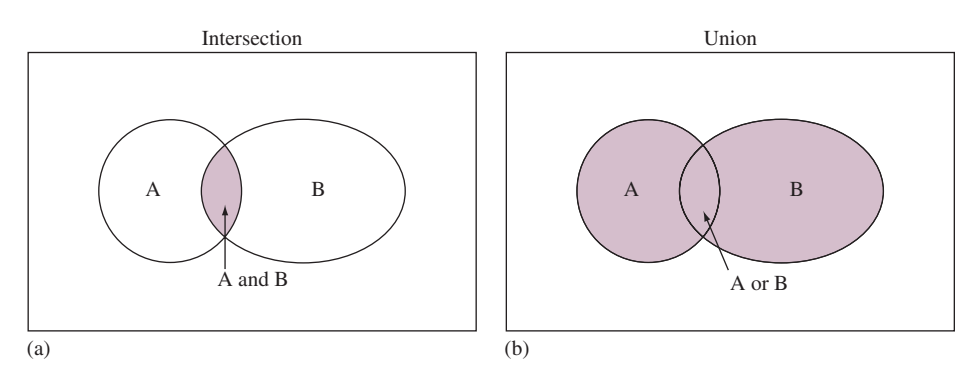

<span id="page-241-1"></span>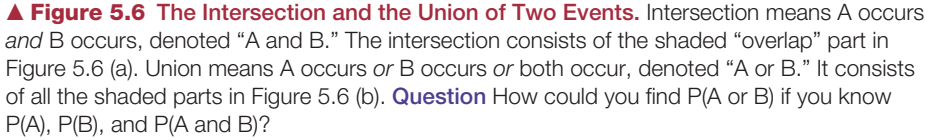

For instance, for the three-question pop quiz, consider the events:

- $A =$  student answers first question correctly =  ${CCC, CCI, CIC, CII}$
- $B =$  student answers two questions correctly = {CCI,CIC,ICC}.

Then the intersection, A *and* B, is  ${CCI, CIC}$ , the two outcomes common to A and B. The union, A *or* B, is {CCC, CCI, CIC, CII, ICC}, the outcomes that are in A or in B or in both A and B.

#### **In Words**

Intersection means A *and* B (the "overlap" of the events). **Union** means A *or* B or both.

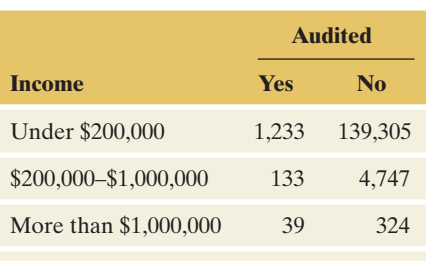

Counts refer to thousands of taxpayers

How do we find probabilities of intersections and unions of events? Once we identify the possible outcomes, we can use their probabilities. For instance, for [Table 5.2](#page-238-0) (shown in the margin) for 145.8 million tax forms, let

A denote { audited = yes } B denote {income  $\ge$  \$1,000,000}

The intersection A and B is the event that a taxpayer is audited *and* has income  $\geq$  \$1,000,000. This probability is simply the proportion for the cell in which these two events occurred, namely  $P(A \text{ and } B) = 39/145,781 = 0.00027$ . The union of A and B consists of all those who either were audited or had income greater than \$1,000,000 or both. From the table, these were  $(1,233 + 133 + 39 + 324)$  thousand people, so the probability is  $1729/145781 = 0.012$ . We can formalize rules for finding the union and intersection of two events, as we'll see in the next two subsections.

#### Addition Rule: Finding the Probability That Event A or Event B Occurs

Since the union A or B contains outcomes from A and from B, we can add  $P(A)$ to P(B). However, this sum counts the outcomes that are in *both* A and B (their intersection) twice ([Figure 5.7\).](#page-242-0) We need to subtract the probability of the intersection from  $P(A) + P(B)$  so that it is only counted once. If there is no overlap, that is, if the events are disjoint, no outcomes are common to A and B. Then we can simply add the probabilities.

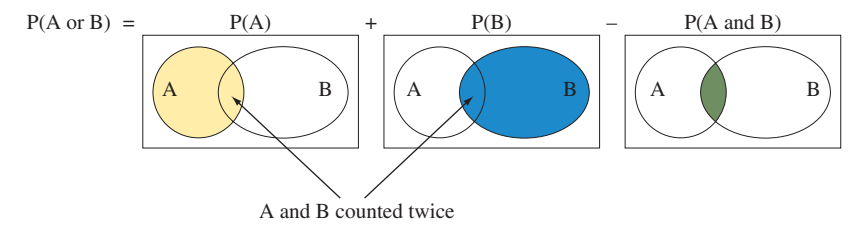

<span id="page-242-0"></span>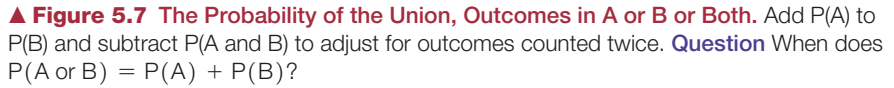

#### Addition Rule: Probability of the Union of Two Events

For the **union** of two events,  $P(A \text{ or } B) = P(A) + P(B) - P(A \text{ and } B)$ . If the events are **disjoint**, then  $P(A \text{ and } B) = 0$ , so  $P(A \text{ or } B) = P(A) + P(B)$ .

For example, consider a family with two children. The sample space possibilities for the genders of the two children are  ${FF, FM, MF, MM}$ , where the first letter in a symbol is the first child's gender and the second letter is the second child's gender  $(F = \text{female}, M = \text{male})$ . Let  $A = \{\text{first child}$ a girl and  $B = \{$  second child a girl $\}$ . Then, assuming the four possible outcomes in the sample space are equally likely,  $P(A) = P({IF, FM}) = 0.50$ ,  $P(B) = P({FF, MF}) = 0.50$ , and  $P(A \text{ and } B) = P({FF}) = 0.25$ . The event A or B is the event that the first child is a girl, or the second child is a girl, or both, that is, *at least* one child is a girl. Its probability is

 $P(A \text{ or } B) = P(A) + P(B) - P(A \text{ and } B) = 0.50 + 0.50 - 0.25 = 0.75.$ 

#### Multiplication Rule: Finding the Probability That Events A and B Both Occur

The probability of the intersection of events A and B has a formula to be introduced in Section 5.3. In the special case discussed next, it equals  $P(A) \times P(B)$ .

Consider a basketball player who shoots two free throws. Let M1 denote making free throw 1, and let M2 denote making free throw 2. For any given free throw, suppose he has an 80% chance of making it, so  $P(M1) = P(M2) = 0.80$ . What is the probability of M1 and M2, making free throw 1 *and* free throw 2? In the long run of many pairs of free throws, suppose that for 80% of the cases in which he made the first free throw, he also made the second. Then the percentage of times he made both is the 80% of the 80% of times he made the first one, for a probability of  $0.80 \times 0.80 = 0.64$  (that is, 64%).

This multiplication calculation is valid only under the assumption of **independent trials**. In this context, independent trials means the chance that the player makes the second free throw is independent of whether he makes the first. The chance of making the second is 80%, regardless of whether he made the first. For pro basketball players, independence is approximately true: Whether a player makes his first shot has almost no influence on whether he makes the second one. See Exercise 5.34 for data.

To find the probability of the intersection of two events, we can multiply probabilities whenever the events are independent. We'll see a formal definition of independent events in the next section, but it essentially means that whether one event occurs does not affect the probability that the other event occurs.

Multiplication Rule: Probability of the Intersection of Independent Events

For the **intersection** of two **independent** events, A and B,

 $P(A \text{ and } B) = P(A) \times P(B).$ 

The paradigm for independent events is repeatedly flipping a coin or rolling a die, where what happens on one trial does not affect what happens on another. For instance, for two rolls of a die,

 $P(6 \text{ on roll 1} \text{ and } 6 \text{ on roll 2}) = P(6 \text{ on roll 1}) \times P(6 \text{ on roll 2}) = \frac{1}{6} \times \frac{1}{6} = \frac{1}{36}.$ 

This multiplication rule extends to more than two independent events.

#### Example 7

#### Multiplication rule  $\triangleleft$  Guessing Yet Passing a Pop Quiz

#### Picture the Scenario

For a three-question multiple-choice pop quiz, a student is totally unprepared and randomly guesses the answer to each question. If each question has five options, then the probability of selecting the correct answer for any given question is 1/5, or 0.20. With guessing, the response on one question is not influenced by the response on another question. Thus, whether one question is answered correctly is independent of whether another question is answered correctly.

#### Questions to Explore

- **a.** Find the probabilities of the possible student outcomes for the quiz, in terms of whether each response is correct (C) or incorrect (I).
- **b.** Find the probability that the student passes, answering *at least two* questions correctly.

#### **Recall**

*Independent trials* means that what happens on one trial is not influenced by what happens on any other trial.  $\blacktriangleleft$ 

#### Think It Through

**a.** For each question  $P(C) = 0.20$  and  $P(1) = 1 - 0.20 = 0.80$ . The probability that the student answers all three questions correctly is

 $P(CCC) = P(C) \times P(C) \times P(C) = 0.20 \times 0.20 \times 0.20 = 0.008$ .

This would be unusual. Similarly, the probability of answering the first two questions correctly and the third question incorrectly is

 $P(CCI) = P(C) \times P(C) \times P(I) = 0.20 \times 0.20 \times 0.80 = 0.032$ .

This is the same as P(CIC) and P(ICC), the other possible ways of getting two correct. [Figure 5.8](#page-244-0) is a tree diagram showing how to multiply probabilities to find the probabilities for all eight possible outcomes.

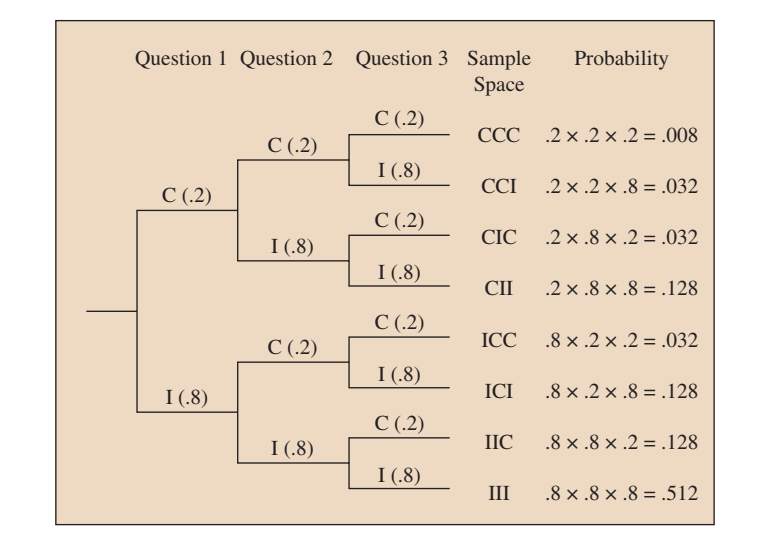

<span id="page-244-0"></span>▲ [Figure 5.8](#page-244-0) Tree Diagram for Guessing on a Three-Question Pop Quiz. Each path from the first set of branches to the third set determines one sample space outcome. Multiplication of the probabilities along that path gives its probability, when trials are independent. Question Would you expect trials to be independent if a student is *not* merely guessing on every question? Why or why not?

**b.** The probability of *at least* two correct responses is

 $P(CCC) + P(CCI) + P(CIC) + P(ICC) = 0.008 + 3(0.032) = 0.104.$ 

In summary, there is only about a 10% chance of passing when a student randomly guesses the answers.

#### Insight

As a check, you can see that the probabilities of the eight possible outcomes sum to 1.0. The probabilities indicate that it is in a student's best interests not to rely on random guessing.

c *Try Exercise 5.15*

#### Events Often Are Not Independent

In practice, events need not be independent. For instance, on a quiz with only two questions, the instructor found the following proportions for the actual responses of her students  $(I = incorrect, C = correct)$ :

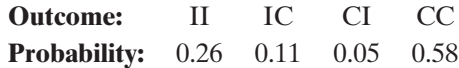

#### **Recall**

From Section 3.1, the proportions expressed in contingency table form

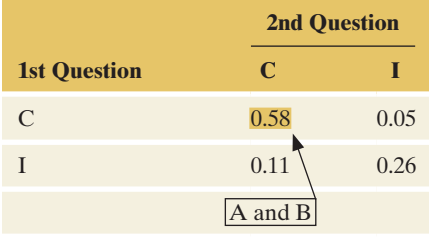

Let A denote  $\{$  first question correct  $\}$  and let B denote  $\{$  second question correct }. Based on these probabilities,

$$
P(A) = P({CI, CC}) = 0.05 + 0.58 = 0.63
$$
  

$$
P(B) = P({IC, CC}) = 0.11 + 0.58 = 0.69
$$

and

 $\blacktriangleleft$ 

$$
P(A \text{ and } B) = P({CC}) = 0.58.
$$

If A and B were independent, then

$$
P(A \text{ and } B) = P(A) \times P(B) = 0.63 \times 0.69 = 0.43.
$$

Since P(A and B) actually equaled 0.58, A and B were not independent.

Responses to different questions on a quiz are typically not independent. Most students do not guess randomly. Students who get the first question correct may have studied more than students who do not get the first question correct, and thus they may also be more likely to get the second question correct.

#### **In Practice** Make Sure that Assuming Independence Is Realistic

Don't assume that events are independent unless you have given this assumption careful thought and it seems plausible. In Section 5.3, you will learn more about how to find probabilities when events are not independent.

#### Probability Rules

In this section, we have developed several rules for finding probabilities. Let's summarize them.

#### SUMMARY: Rules for Finding Probabilities

- $\blacksquare$  The probability of each individual outcome is between 0 and 1, and the total of all the individual probabilities equals 1. The probability of an event is the sum of the probabilities of the individual outcomes in that event.
- For an event A and its **complement**  $A^c$  (not in A),  $P(A^c) = 1 P(A)$ .
- The union of two events (that is, A occurs or B occurs or both) has

 $P(A \text{ or } B) = P(A) + P(B) - P(A \text{ and } B).$ 

■ When A and B are independent, the intersection of two events has

 $P(A \text{ and } B) = P(A) \times P(B)$ .

■ Two events A and B are disjoint when they have no common elements. Then

 $P(A \text{ and } B) = 0$ , and thus  $P(A \text{ or } B) = P(A) + P(B)$ .

## 5.2 Practicing the Basics

**5.13 Student union poll** Part of a student opinion poll at a **TRY** university asks students what they think of the quality of the existing student union building on the campus. The possible responses were great, good, fair, and poor. Another part of the poll asked students how they feel about a proposed fee increase to help fund the cost of building a new student union. The possible responses to this question were in favor, opposed, and no opinion.

> **a.** List all potential outcomes in the sample space for someone who is responding to both questions.

- **b.** Show how a tree diagram can be used to display the outcomes listed in part a.
- **5.14 Songs** Out of 100 songs on a playlist, 15 are of your favorite artist. You decide to randomly play one track from this playlist.
	- **a.** State the sample space for the possible outcomes.
	- **b.** State the probability for each possible outcome.
	- **c.** What is the probability that the track chosen randomly from the playlist is of your favorite artist?
	- **d.** What is the probability that the track chosen randomly from the playlist is not of your favorite artist?
- **5.15 Pop quiz** A teacher gives a four-question unannounced
- **TRY** true-false pop quiz, with two possible answers to each question.
	- **a.** Use a tree diagram to show the possible response patterns in terms of whether any given response is correct or incorrect. How many outcomes are in the sample space?
	- **b.** An unprepared student guesses all the answers randomly. Find the probabilities of the possible outcomes on the tree diagram.
	- **c.** Refer to part b. Using the tree diagram, evaluate the probability of passing the quiz, which the teacher defines as answering *at least* three questions correctly.

#### **5.16 More true-false questions** Your teacher gives a true-false **TRY** pop quiz with 10 questions.

- **a.** Show that the number of possible outcomes for the sample space of possible sequences of 10 answers is 1024.
- **b.** What is the complement of the event of getting *at least* one of the questions wrong?
- **c.** With random guessing, show that the probability of getting *at least* one question wrong is approximately 0.999.
- **5.17 Curling** In the sport of curling, each shot is given points on a scale from 0–5, rating the success of each. Your friend claims, "Since the sum of points awarded when two shots are made is between 0 and 10, there is a one in eleven chance for each resulting sum to occur." Do you agree or disagree with his assessment of the probabilities? Explain.
- **5.18 On-time arrival probabilities** The all-time, on-time arrival rate of a certain airline to a specific destination is 82%. This week, you have booked two flights to this destination with this airline.
	- **a.** Construct a sample space for the on-time or late arrival of the two flights.
	- **b.** Find the probability that both the flights arrive on time.
	- **c.** Find the probability that both the flights are late.

**5.19 Three children** A couple plans to have three children.

- **TRY** Suppose that the probability of any given child being female is 0.5, and suppose that the genders of each child are independent events.
	- **a.** Write out all outcomes in the sample space for the genders of the three children.
	- **b.** What should be the probability associated with each outcome?

Using the sample space constructed in part a, find the probability that the couple will have

- **c.** two girls and one boy.
- **d.** at least one child of each gender.
- **5.20 Pick the incorrect statement** Which of the following statements is not correct, and why?
	- **a.** If the number of male and female employees at a call center is equal, then the probability you call four times and a female employee answers your call only once is 1/5.
	- **b.** You have created a playlist of 100 songs on your MP3 disc. 15 of them are of your favorite artist. You randomly select four tracks from your playlist. The probability that one of them is of your favorite artist is  $4 \times (0.85)^3 \times 0.15$ .
- **5.21 Insurance** Every year the insurance industry spends considerable resources assessing risk probabilities. To accumulate a risk of about one in a million of death, you can drive 100 miles, take a cross country plane flight, work as a police

officer for 10 hours, work in a coal mine for 12 hours, smoke two cigarettes, be a nonsmoker but live with a smoker for two weeks, or drink 70 pints of beer in a year (Wilson and Crouch, 2001, pp. 208–209). Show that a risk of about one in a million of death is also approximately the probability of flipping 20 heads in a row with a balanced coin.

- **5.22 Pick the incorrect statement** Which of the following statements is not correct, and why?
	- **a.** Last night, you randomly selected a restaurant for dinner from three similar restaurants in your city, with no prior preference for any one of them over the others. If your dining experience at the chosen restaurant was very satisfactory, then the probability of choosing any restaurant for tonight's dinner is 1/3.
	- **b.** If each night, for three consecutive nights, you select one restaurant out of three for dinner, then the probability of selecting the same restaurant for those three nights is  $\left(\frac{1}{3}\right)$ 3

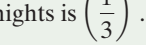

**5.23 Seat belt use and auto accidents** Based on records of automobile accidents in a recent year, the Department of TRY Highway Safety and Motor Vehicles in Florida reported the counts who survived (S) and died (D), according to whether they wore a seat belt  $(Y = yes, N = no)$ . The data are presented in the contingency table shown.

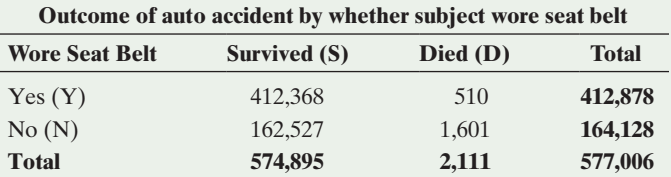

- **a.** What is the sample space of possible outcomes for a randomly selected individual involved in an auto accident? Use a tree diagram to illustrate the possible outcomes. (*Hint:* One possible outcome is YS.)
- **b.** Using these data, estimate (i) P(D), (ii) P(N).
- **c.** Estimate the probability that an individual did not wear a seat belt and died.
- **d.** Based on part a, what would the answer to part c have been if the events N and D were independent? So, are N and D independent, and if not, what does that mean in the context of these data?
- **5.24 Protecting the environment** When the General Social Survey most recently asked subjects whether they are a member of an environmental group (variable GRNGROUP) and whether they would be willing to pay higher prices to protect the environment (variable GRNPRICE), the results were as shown in the table.

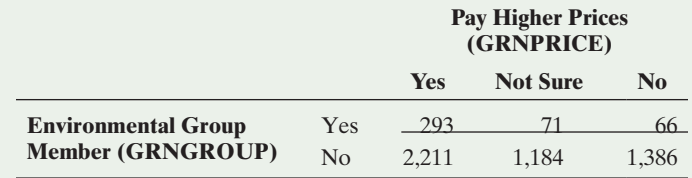

For a randomly selected American adult:

**a.** Estimate the probability of being (i) a member of an environmental group and (ii) willing to pay higher prices to protect the environment.

- **b.** Estimate the probability of being both a member of an environmental group *and* willing to pay higher prices to protect the environment.
- **c.** Given the probabilities in part a, show that the probability in part b is larger than it would be if the variables were independent. Interpret.
- **d.** Estimate the probability that a person is a member of an environmental group *or* willing to pay higher prices to protect the environment. Do this (i) directly using the counts in the table and (ii) by applying the appropriate probability rule to the estimated probabilities found in parts a and b.
- **5.25 Global warming and trees** A survey asks subjects whether they believe that global warming is happening (yes or no) and how much fuel they plan to use annually for automobile driving in the future, compared to their past use (less, about the same, more).
	- **a.** Show the sample space of possible outcomes by drawing a tree diagram that first gives the response on global warming and then the response on fuel use.
	- **b.** Let A be the event of a "yes" response on global warming and let B be the event of a "less" response on future fuel use. Suppose  $P(A \text{ and } B) > P(A)P(B)$ . Indicate whether A and B are independent events and explain what this means in nontechnical terms.
- **5.26 Newspaper sales** You are the director of newspaper sales for the local paper. Each customer has signed up for either weekday delivery or weekend delivery. You record whether he or she received the delivery as Y for yes and N for no. The probabilities of the customer receiving the newspaper are as follows.

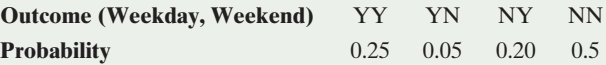

- **a.** Display the outcomes in a contingency table, using the rows as the weekend event and the columns as the weekday event.
- **b.** Let W denote the event that the customer bought a newspaper during the week and S be the event that he or she got it on the weekend (S for Saturday/Sunday). Find  $P(W)$  and  $P(S)$ .
- **c.** Explain what the event W and S means and find P(W and S).
- **d.** Are W and S independent events? Explain why you would not normally expect customer choices to be independent.
- **5.27 Arts and crafts sales** A local downtown arts and crafts shop found from past observation that 20% of the people who enter the shop actually buy something. Three potential customers enter the shop.
	- **a.** How many outcomes are possible for whether the clerk makes a sale to each customer? Construct a tree diagram to show the possible outcomes.  $($ Let Y = sale, N = nosale.)
	- **b.** Find the probability of at least one sale to the three customers.
	- **c.** What did your calculations assume in part b? Describe a situation in which that assumption would be unrealistic.

## [5.3 Conditional Probability](#page-4-0)

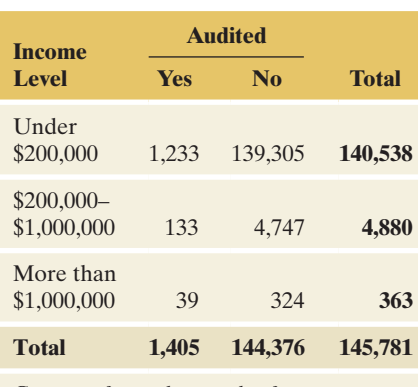

Counts refer to thousands of taxpayers

As Example 1 explained, many employers require potential employees to take a diagnostic test for drug use. The diagnostic test has two categorical variables of interest: (1) whether the person has recently used drugs (yes or no), and (2) whether the diagnostic test shows that the person has used them (yes or no). Suppose the diagnostic test predicts that the person has recently used drugs. What's the probability that the person truly did use drugs?

This section introduces **conditional probability**, which deals with finding the probability of an event when you know that the outcome was in some particular part of the sample space. Most commonly, it is used to find a probability about a category for one variable (for instance, a person being a drug user), when we know the outcome on another variable (for instance, a test result showing drug use).

#### Finding the Conditional Probability of an Event

Example 5 showed a contingency table on income and whether a taxpayer is audited by the Internal Revenue Service. The table is shown again in the margin. We found that the probability that a randomly selected taxpayer was audited equaled  $1405/145781 = 0.0096$ . Were the chances higher if a taxpayer was at the highest income level? From the margin table, the number having income  $\geq$  \$1,000,000 was 363 (all numbers refer to thousands of taxpayers). Of them, 39 were audited, for a probability of  $39/363 = 0.1074$ . This is substantially higher than 0.0096, indicating that those earning the most are the most likely to be audited.

In practice, tables often provide probabilities rather than counts for the outcomes in the sample space. [Table 5.3](#page-248-0) shows probabilities for the cells, based on the cell frequencies in the contingency table, for the six possible outcomes. For example, the probability of having income  $\geq$  \$1,000,000 *and* being audited was  $39/145781 = 0.00027$ . The probability of income  $\geq $1,000,000$  was  $363/145781 = 0.00249$ . So, of those at the highest income category, the proportion  $0.00027/0.00249 = 0.1084$  were audited. This is the same answer we obtained earlier using the cell frequencies, apart from a small rounding error.

#### <span id="page-248-0"></span>[Table 5.3](#page-248-0) Probabilities of Taxpayers at the Six Possible Combinations of Income Level and Audited

Each frequency in [Table 5.2](#page-238-0) was divided by 145,781 to obtain the cell probabilities shown here, such as  $1,233/145,781 = 0.008$ .

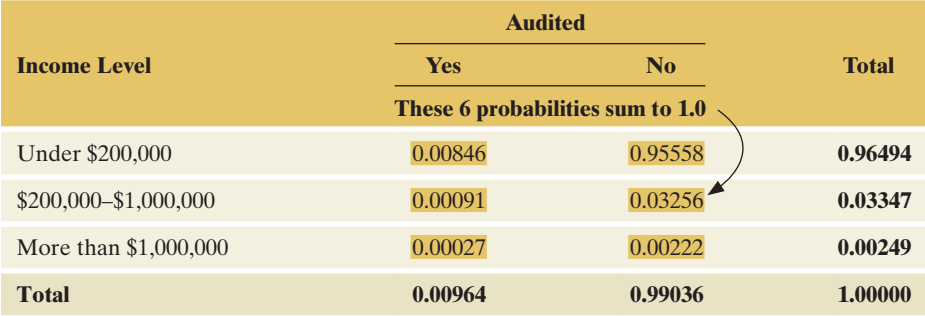

Let event A denote  ${audited = yes}$  and let event B denote  $\{inem$ e  $\geq$  \$1,000,000 $\}$ . The people in the highest income group and who are also audited make up the intersection event A and B (that is, audited = yes *and* income  $\geq$  \$1,000,000). So, given B, the probability of A is the proportion of the cases in the intersection of A and B out of the cases in B. This is P(A and B)/P(B). This ratio is the **conditional probability** of the event A given the event B.

#### Conditional Probability

For events A and B, the **conditional probability** of event A, given that event B has occurred, is

$$
P(A|B) = \frac{P(A \text{ and } B)}{P(B)}.
$$

P(A│B) is read as "the probability of event A given event B." The vertical slash represents the word "given." Of the times that B occurs,  $P(A|B)$  is the proportion of times that A also occurs.

From [Table 5.3](#page-248-0) with events A (audited = yes) and B (income  $\geq$  \$1,000,000),

$$
P(A|B) = {P(A \text{ and } B) \over P(B)} = {0.00027 \over 0.00249} = 0.1084.
$$

Given that a taxpayer has income  $\geq$  \$1,000,000, the chances of being audited are 0.1084, or about 11%.

In Section 3.1, in learning about contingency tables, we saw that we could find **conditional proportions** for a categorical variable at any particular category of a second categorical variable. These enable us to study how the outcome of a response variable depends on the outcome of an explanatory variable. The conditional probabilities just found are merely conditional proportions. They refer to the population of taxpayers, treating audit status as a response variable and income level as an explanatory variable.

We could find similar conditional probabilities on audit status at each given level of income. We'd then get the results shown in [Table 5.4.](#page-249-0) Using the cell probabilities in [Table 5.3](#page-248-0) (which refer to intersections of income events and audit events) we get each conditional probability by dividing a cell frequency for a particular audit status by the row total that is the frequency of income at that level. In each row of [Table 5.4,](#page-249-0)  the conditional probabilities sum to 1.0. Note that you can use the cell probabilities instead of the cell frequencies (1233/140538 is the same as 0.00846/0.96494).

#### <span id="page-249-0"></span>[Table 5.4](#page-249-0) Conditional Probabilities on Audited Given the Income Level

Each cell probability in [Table 5.3](#page-248-0) was divided by the row marginal total probability to obtain the conditional probabilities shown here, such as  $0.00878 = 0.00846/0.96494$ .

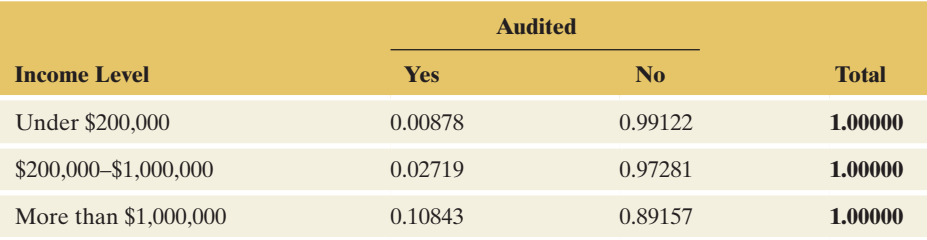

[Figure 5.9](#page-249-1) is a graphical illustration of the definition of conditional probability. "Given event B" means that we restrict our attention to the outcomes in that event. This is the set of outcomes in the denominator. The proportion of those cases in which A occurred are those outcomes that are in event A as well as B. So the intersection of A and B is in the numerator.

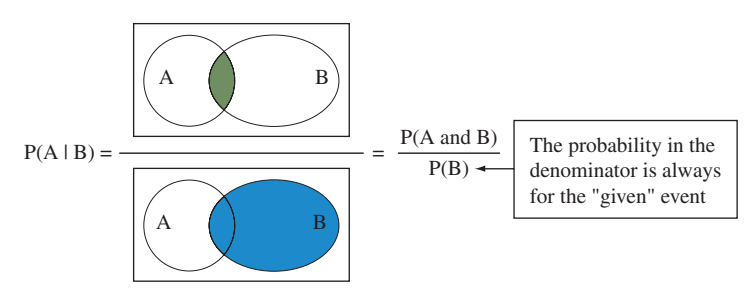

<span id="page-249-1"></span>▲ [Figure 5.9](#page-249-1) Venn Diagram of Conditional Probability of Event A Given Event B. Of the cases in which B occurred, P(A|B) is the proportion in which A also occurred. Question Sketch a representation of P(B|A). Is P(A|B) necessarily equal to P(B|A)?

#### Example 8

## **Conditional** The Triple Blood Test for Down Syndrome

#### Picture the Scenario

A diagnostic test for a condition is said to be **positive** if it states that the condition is present and **negative** if it states that the condition is absent. How accurate are diagnostic tests? One way to assess accuracy is to measure the probabilities of the two types of possible error:

**False positive:** Test states the condition is present, but it is actually absent.

**False negative:** Test states the condition is absent, but it is actually present.

The Triple Blood Test screens a pregnant woman and provides an estimated risk of her baby being born with the genetic disorder Down syndrome. This syndrome, which occurs in about 1 in 800 live births, arises from an error in cell division that results in a fetus having an extra copy of chromosome 21. It is the most common genetic cause of mental impairment. The chance of having a baby with Down syndrome increases after a woman is 35 years old.

A study<sup>2</sup> of 5282 women aged 35 or over analyzed the Triple Blood Test to test its accuracy. It was reported that of the 5282 women, "48 of the 54 cases

<sup>2</sup> J. Haddow et al., *New England Journal of Medicine*, vol. 330, pp. 1114–1118, 1994.

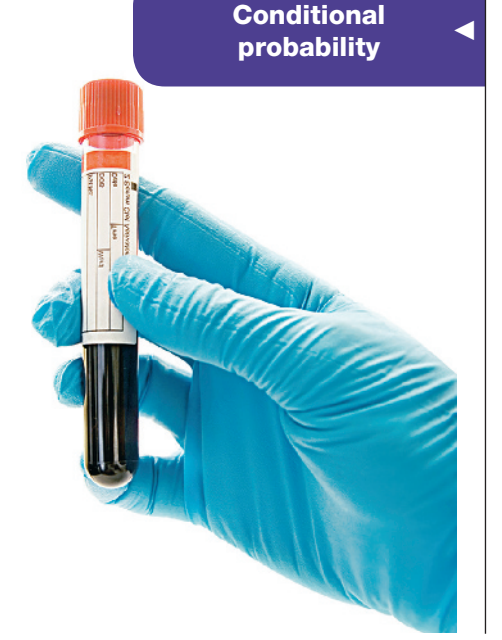

of Down syndrome would have been identified using the test and 25 percent of the unaffected pregnancies would have been identified as being at high risk for Down syndrome (these are false positives)."

#### Questions to Explore

- **a.** Construct the contingency table that shows the counts for the possible outcomes of the blood test and whether the fetus has Down syndrome.
- **b.** Assuming the sample is representative of the population, estimate the probability of a positive test for a randomly chosen pregnant woman 35 years or older.
- **c.** Given that the diagnostic test result is positive, estimate the probability that Down syndrome truly is present.

#### Think It Through

**a.** We'll use the following notation for the possible outcomes of the two variables:

Down syndrome status:  $D =$  Down syndrome present,  $D<sup>c</sup>$  = unaffected

Blood test result:  $POS = positive, NEG = negative$ .

[Table 5.5](#page-250-0) shows the four possible combinations of outcomes. From the article quote, there were 54 cases of Down syndrome. This is the first row total. Of them, 48 tested positive, so  $54 - 48 = 6$  tested negative. These are the counts in the first row. There were 54 Down cases out of  $n = 5282$ , so  $5282 - 54 = 5228$  cases were unaffected, event  $D^c$ . That's the second row total. Now, 25% of those 5228, or  $0.25 \times 5228 = 1307$ , would have a positive test. The remaining  $5228 - 1307 = 3921$  would have a negative test. These are the counts for the two cells in the second row.

<span id="page-250-0"></span>[Table 5.5](#page-250-0) Contingency Table for Triple Blood Test of Down Syndrome

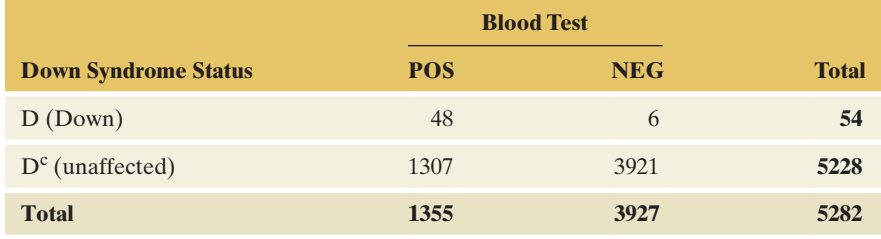

- **b.** From [Table 5.5,](#page-250-0) the estimated probability of a positive test is  $P(POS) = 1355/5282 = 0.257.$
- **c.** The probability of Down syndrome, given that the test is positive, is the conditional probability,  $P(D | POS)$ . Conditioning on a positive test means we consider only the cases in the first column of [Table 5.5.](#page-250-0)  Of the 1355 who tested positive, 48 cases actually had Down syndrome, so  $P(D | POS) = 48/1355 = 0.035$ . Let's see how to get this from the definition of conditional probability,

$$
P(D | POS) = \frac{P(D \text{ and } POS)}{P(POS)}.
$$

Since  $P(POS) = 0.257$  from part b and  $P(D \text{ and } POS) = 48/5282 =$ 0.0091, we estimate  $P(D | POS) = 0.0091/0.257 = 0.035$ . In summary,

#### **Caution**

The P(D|NEG) is not the same as the false negative rate. We found in Example 8 that the  $P(D|NEG) = 0.0015$ . The false negative rate is found by evaluating  $P(NEG|D) = 6/54 = 0.11$ . Be careful to watch the event being conditioned upon.  $\blacktriangleleft$  of the women who tested positive, fewer than 4% actually had fetuses with Down syndrome. This is somewhat comforting news to a woman who has a positive test result.

#### Insight

So why should a woman undergo this test, as most positives are false posi-tives? From [Table 5.5,](#page-250-0)  $P(D) = 54/5282 = 0.0102$ , so we estimate about a 1% chance of Down syndrome for women aged 35 or over. Also from [Table 5.5,](#page-250-0)   $P(D|NEG) = 6/3927 = 0.0015$ , a bit more than 1 in 1000. A woman can have much less worry about Down syndrome if she has a negative test result because the chance of Down is then a bit more than 1 in 1000, compared to 1 in 100 overall.

c *Try Exercises 5.34 and 5.37*

#### **In Practice** Conditional Probabilities in the Media

When you read or hear a news report that uses a probability statement, be careful to distinguish whether it is reporting a conditional probability. Most statements are conditional on some event and must be interpreted in that context. For instance, probabilities reported by opinion polls are often conditional on a person's gender, race, or age group.

#### Multiplication Rule for Finding P(A and B)

From Section 5.2, when A and B are independent events,  $P(A \text{ and } B) = P(A) \times$ P(B). The definition of conditional probability provides a more general formula for P(A and B) that holds regardless of whether A and B are independent. We can rewrite the definition  $P(A|B) = P(A \text{ and } B)/P(B)$ , multiplying both sides of the formula by P(B), to get P(B)  $\times$  P(A|B) = P(B)  $\times$  [P(A and B)/  $P(B)$ ] =  $P(A \text{ and } B)$ , so that

$$
P(A \text{ and } B) = P(B) \times P(A|B).
$$

Multiplication Rule for Evaluating P(A and B)

For events A and B, the probability that A and B both occur equals

 $P(A \text{ and } B) = P(B) \times P(A|B)$ .

Applying the conditional probability formula to  $P(B|A)$ , we also see that

 $P(A \text{ and } B) = P(A) \times P(B|A)$ .

#### Example 9

## Multiplication rule  $\triangleleft$  Double Faults in Tennis

#### Picture the Scenario

In a tennis match, on a given point, the player who is serving has two chances to hit the ball in play. The ball must fall in the correct marked box area on the opposite side of the net. A serve that misses that box is called a *fault.* Most players hit the first serve very hard, resulting in a fair chance of making a fault. If they do make a fault, they hit the second serve less hard and with some spin, making it more likely to be successful. Otherwise, with two misses—a *double fault*—they lose the point.
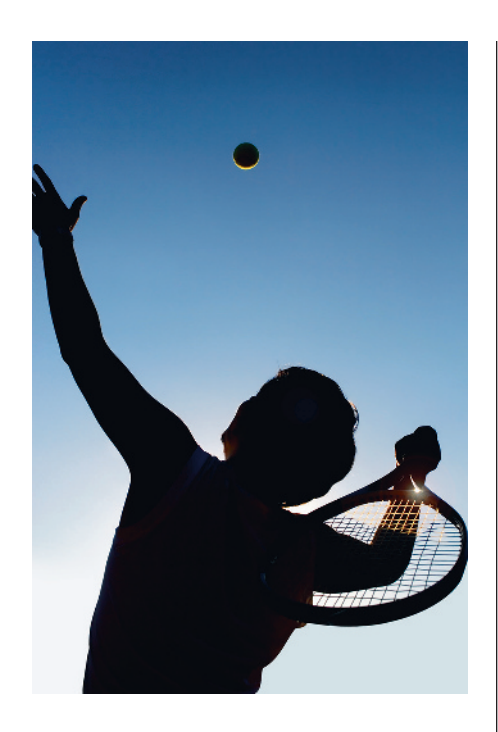

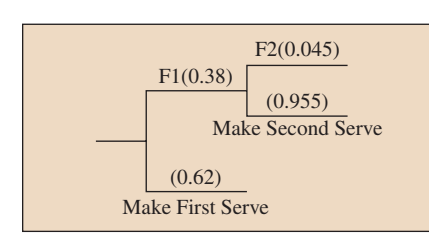

# **Did You Know?**

In tennis, you only serve a second time if you fault on the first serve.  $\blacktriangleleft$ 

# Question to Explore

The 2014 men's champion in the Wimbledon tournament was Novak Djokovic of Serbia. During the final match versus Roger Federer, he made 62% of his first serves. He faulted on the first serve 38% of the time  $(100\% - 62\% = 38\%)$ . Given that he made a fault with his first serve, he made a fault on his second serve only 4.5% of the time. Assuming these are typical of his serving performance, what is the probability that he makes a double fault when he serves?

# Think It Through

Let F1 be the event that Djokovic makes a fault with the first serve, and let F2 be the event that he makes a fault with the second serve. We know  $P(F1) = 0.38$  and  $P(F2|F1) = 0.045$ , as shown in the margin figure. The event that Djokovic makes a double fault is "F1 and F2." From the multiplication rule, its probability is

$$
P(\text{F1 and F2}) = P(\text{F1}) \times P(\text{F2}|\text{F1}) = 0.38 \times 0.045 = 0.017.
$$

# Insight

Djokovic makes a fault on his first serve 38% of the time, and in 4.5% of those cases, he makes a fault on his second serve. He makes a double fault in 4.5% of the 38% of points in which he faults on the first serve, which is 0.017 (or 1.7%) of all his service points.

c *Try Exercise 5.40*

# Sampling With or Without Replacement

In many sampling processes, once subjects are selected from a population, they are not eligible to be selected again. This is called *sampling without replacement.* At any stage of such a sampling process, probabilities of potential outcomes depend on the previous outcomes. Conditional probabilities are then used in finding probabilities of the possible samples.

# **Conditional**

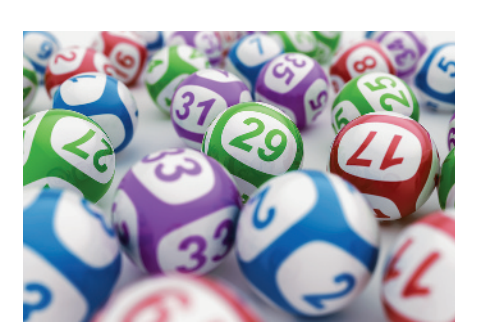

# Example 10

# **Conditional value Winning Lotto**

# Picture the Scenario

The biggest jackpot in state lotteries, typically millions of dollars, comes from the Lotto game. In Lotto South, available in Georgia, Kentucky, and Virginia, six numbers are randomly sampled without replacement from the integers 1 to 49. For example, a possible sample is (4, 9, 23, 26, 40, 46). Their order of selection is not important.

# Question to Explore

You buy a Lotto South ticket. What is the probability that it is a winning ticket, having the six numbers chosen?

# Think It Through

The probability of winning is the probability that the six numbers chosen are the six that you have on your ticket. Since your ticket has 6 of the 49 numbers

that can be selected for the first number, P(you have 1st number) =  $6/49$ . Given that you have the first number, for the second trial there are 5 numbers left that you hold out of 48 possible, so P(have 2nd number | have 1st number  $= 5/48$ . Given that you have the first two, for the third trial there are 4 numbers left that you hold out of 47 possible, so P(have 3rd number∣ have 1st and 2nd numbers) =  $4/47$ . Continuing with this logic, using an extension of the multiplication rule with conditional probabilities,

P(have all 6 numbers) = P(have 1st and 2nd and 3rd and 4th and 5th and 6th)

- $= P(have1st) P(have2nd | have1st) P(have3rd | have1st and2nd) \dots$
- $\ldots$  P(have 6th | have 1st and 2nd and 3rd and 4th and 5th)

$$
= (6/49) \times (5/48) \times (4/47) \times (3/46) \times (2/45) \times (1/44)
$$

 $= 720/10,068,347,520 = 0.00000007.$ 

This is about 1 chance in 14 million.

c *Try Exercise 5.44*

Lotto South uses *sampling without replacement.* Once a number is chosen, it cannot be chosen again. If, by contrast, Lotto South allowed numbers to be picked more than once, the sampling scheme would be *sampling with replacement.*

After each observation without replacement, the population remaining is reduced by one and the conditional probability of a particular outcome changes. It can change considerably when the population size is small, as we saw in the Lotto example. However, with large population sizes, reducing the population by one does not much affect the probability from one trial to the next. In practice, when selecting random samples, we usually sample without replacement. With populations that are large compared to the sample size, the probability at any given observation depends little on the previous observations. Probabilities of possible samples are then quite similar for sampling without replacement and sampling with replacement.

# Independent Events Defined Using Conditional Probability

Two events A and B are **independent** if the probability that one occurs is not affected by whether the other event occurs. This is expressed more formally using conditional probabilities.

# **Did You Know?**

Comparable to the probability of 0.00000007 (1 in 14 million) of winning Lotto South are the annual probabilities of about 0.0000004 (1 in 2.5 million) of being hit by a meteorite, 0.0000002 (1 in 5 million) of dying in a tornado, and 0.00000053 (1 in 1.9 million) of dying by a lightning strike (Wilson and Crouch 2001, p. 200). It's also roughly the probability that a person of average mortality will die in the next three minutes.  $\triangleleft$ 

## **Recall**

Two events A and B are also independent if  $P(A \text{ and } B) = P(A) \times P(B)$ .

#### Independent Events, in Terms of Conditional Probabilities

Events A and B are **independent** if  $P(A|B) = P(A)$ , or equivalently, if  $P(B|A) = P(B)$ . If either holds, then the other does too.

For instance, let's consider the genders of two children in a family  $F = \text{female}, M = \text{male}$ . The sample space is  ${FF, FM, MF, MM}$ . Suppose these four outcomes are equally likely, which is approximately true in practice. Let A denote  $\{\text{first child is female}\}\$ and let B denote  $\{\text{second child is female}\}\$ .

Then  $P(A) = 1/2$ , since two of the four possible outcomes have a female for the first child. Likewise,  $P(B) = 1/2$ . Also,  $P(A \text{ and } B) = 1/4$ , since this corresponds to the single outcome, FF. So, from the definition of conditional probability,

$$
P(B|A) = P(A \text{ and } B)/P(A) = (1/4)/(1/2) = 1/2.
$$

Thus,  $P(B|A) = 1/2 = P(B)$ , so A and B are independent events. Given A (that the first child is female), the probability that the second child was female is 1/2 since one outcome (FF) has this out of the two possibilities (FF, FM). Intuitively, the gender of the second child does not depend on the gender of the first child.

In sampling without replacement, outcomes of different trials are dependent. For instance, in the Lotto game described in Example 10, let A denote {your first number is chosen} and B denote {your second number is chosen}. Then  $P(A) = 6/49$ , but  $P(A|B) = 5/48$  (since there are 5 possibilities out of 48 numbers), which differs slightly from  $P(A)$ .

# Example 11

# Checking for

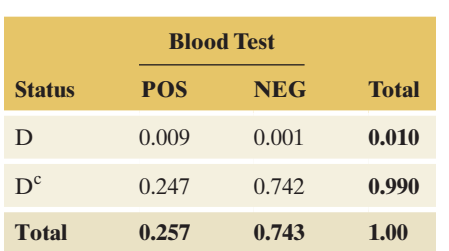

# **Checking for c** Two Events from Diagnostic Testing independence

#### Picture the Scenario

[Table 5.5](#page-250-0) showed a contingency table relating the result of a diagnostic blood test  $(POS = positive, NEG = negative)$  to whether a woman's fetus has Down syndrome ( $D =$  Down syndrome,  $D<sup>c</sup> =$  unaffected). The estimated cell probabilities based on the frequencies in that table are shown in the marginal table.

#### Questions to Explore

- **a.** Are the events POS and D independent or dependent?
- **b.** Are the events POS and D<sup>c</sup> independent or dependent?

#### Think It Through

**a.** The probability of a positive test result is 0.257. However, the probability of a positive result, given Down syndrome, is

 $P(POS|D) = P(POS and D)/P(D) = 0.009/0.010 = 0.90.$ 

Since  $P(POS|D) = 0.90$  differs from  $P(POS) = 0.257$ , the events POS and D are dependent.

**b.** Likewise,

 $P(POS|D^c) = P(POS and D^c)/P(D^c) = 0.247/0.990 = 0.250.$ 

This differs slightly from  $P(POS) = 0.257$ , so POS and D<sup>c</sup> are also dependent events.

#### Insight

As we'd expect, the probability of a positive result depends on whether the fetus has Down syndrome, and it's much higher if the fetus does. The diagnostic test would be worthless if the disease status and the test result were independent.

Generally, if A and B are dependent events, then so are A and  $B<sup>c</sup>$ , and so are  $A^c$  and B, and so are  $A^c$  and  $B^c$ . For instance, if A depends on whether B occurs, then A also depends on whether B does not occur. So, once we find that POS and  $D$  are dependent events, we know that POS and  $D<sup>c</sup>$  are dependent events also.

c *Try Exercise 5.45*

We can now justify the formula given in Section 5.2 for the probability of the intersection of two independent events, namely  $P(A \text{ and } B) = P(A) \times P(B)$ . This is a special case of the multiplication rule for finding P(A and B),

$$
P(A \text{ and } B) = P(A) \times P(B|A).
$$

If A and B are independent, then  $P(B|A) = P(B)$ , so the multiplication rule simplifies to

$$
P(A \text{ and } B) = P(A) \times P(B).
$$

SUMMARY: Checking for Independence

Here are three ways to determine if events A and B are independent:

- Is  $P(A|B) = P(A)$ ?
- Is  $P(B|A) = P(B)$ ?
- Is  $P(A \text{ and } B) = P(A) \times P(B)$ ?

If any of these is true, then the others are also true and the events A and B are independent.

Students often struggle to distinguish between the concepts of disjoint events and independent events. This is because the words seem to have a similar connotation. In fact, their precise meanings when referring to events of a sample space are very different, as illustrated in the following example.

Checking for independence

## Example 12

# Distinguishing Between Disjoint and Independent Events

#### Picture the Scenario

Consider three events: walking, chewing gum, and tying one's shoe. Let  $W =$  walking,  $C =$  chewing gum, and  $T =$  tying one's shoe. Suppose that while Joe works at his job in the campus cafeteria, the probability that he is walking at any given time is 0.1, the probability he is chewing gum is 0.3, and the probability he is tying his shoe is 0.001. Suppose also that for Joe, events W and C are independent.

#### Question to Explore

- **a.** What does it mean contextually for events W and C to be independent?
- **b.** What is the probability of the intersection of W and C? Are W and C disjoint events?
- **c.** Of the events W, C, and T, which pair of events is Joe least likely to be doing at the same time? What is the probability of the intersection of those two events? Are they disjoint events?

#### Think It Through

- **a.** Independence of W and C means that whether Joe is chewing gum does not depend on whether he is walking. For example, Joe is just as likely to be chewing gum while walking as chewing gum while not walking.
- **b.** Since W and C are independent,  $P(W \text{ and } C) = P(W) \times P(C)$  $0.1 \times 0.3 = 0.03$ . Since P(W and C)  $\neq 0$ , events W and C, although independent, are not disjoint.

**c.** We already know it is possible for Joe to walk and chew gum at the same time. It is also conceivable for him to be tying his shoe and chewing gum at the same time, so that P(T and C) is likely to be greater than zero. Meanwhile, it is simply not possible for him to walk and tie his shoe at the same time. (If you don't believe this, give it a try!) Therefore,  $P(W \text{ and } T) = 0$ . The events walking and tying one's shoe are disjoint.

## Insight

It is quite possible that for a different individual, the events W and C are not independent. Suppose for example that Jennifer only chews gum while she is walking back and forth to class. Whether she is chewing gum depends on whether she is walking. In fact, if she is not walking, then she is not chewing gum. For Joe (or anyone else), whether he is walking strongly depends on whether he is tying his shoe. If he is tying his shoe, then we know he is not walking. Likewise, if he is walking, then we know he is not tying his shoe. These two disjoint events, or any other pair of disjoint events, cannot be independent.

c *Try Exercise 5.45*

# 5.3 Practicing the Basics

- **5.28 Recidivism rates** A 2014 article from *Business Insider* ([http://www.businessinsider.com/department-of-justice](http://www.businessinsider.com/department-of-justicereport-shows-high-recidivism-rate-2014-4)[report-shows-high-recidivism-rate-2014-4](http://www.businessinsider.com/department-of-justicereport-shows-high-recidivism-rate-2014-4)) discusses recidivism rates in the United States. Recidivism is defined as being reincarcerated within five years of being sent to jail initially. Among the data reported, *Business Insider* cites that the recidivism rate for blacks is 81% compared to 73% among whites. Using notation, express each of these as a conditional probability.
- **5.29 Smoke alarms statistics** National estimates of reported fires derived from the National Fire Incident Reporting System (NFIRS) and the National Fire Protection Association's (NFPA's) fire department survey show that in 2009–2013, 38% of home fire deaths occurred in homes with no smoke alarms, and 21% of home fire deaths were caused by fires in which smoke alarms were present but failed to operate. Let D denote {home fire death}, P denote {Smoke alarm is present}, and let F denote {Failed to operate}. Using events and their complements, identify each of the two given probabilities as a conditional probability.
- **5.30 Audit and low income** [Table 5.3](#page-248-0) on audit status and income follows. Show how to find the probability of:
	- **a.** Being audited, given that the taxpayer is in the lowest income category.
	- **b.** Being in the lowest income category, given that the taxpayer is audited.

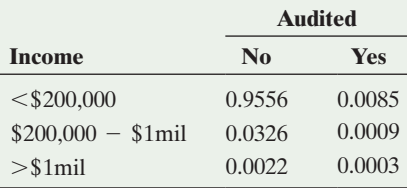

**5.31 Religious affiliation** The 2012 Statistical Abstract of the United States<sup>3</sup> provides information on individuals' self-described religious affiliations. The information for 2008 is summarized in the following table (all numbers are in thousands).

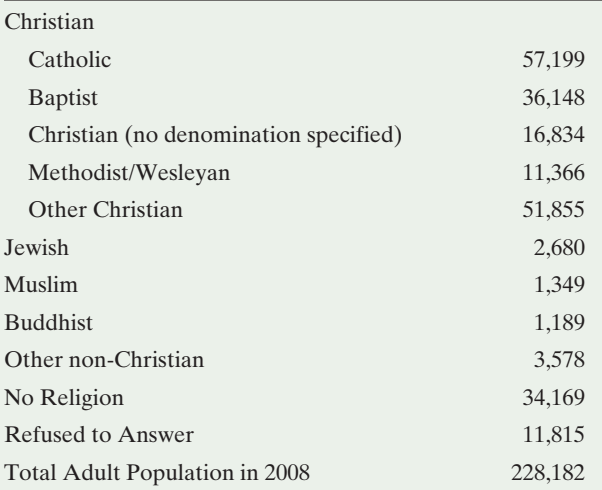

- **a.** Find the probability that a randomly selected individual is identified as Christian.
- **b.** Given that an individual identifies as Christian, find the probability that the person is Catholic.
- **c.** Given that an individual answered, find the probability the individual is identified as following no religion.

<sup>3</sup> *Source:* Data from [www.census.gov/compendia/statab/2012/tables/](www.census.gov/compendia/statab/2012/tables/12s0075.xls) [12s0075.xls.](www.census.gov/compendia/statab/2012/tables/12s0075.xls)

- **5.32 Labor force** In 2014, a sample of 1925 Americans revealed that about 20.5% of them belong to the government sector. 7.5% of these are part-time employees, 60% are full-time employees, and 32.5% are retired.
	- **a.** Define events and identify which of these four probabilities refer to conditional probabilities.
	- **b.** Find the probability that an American adult in this sample is a full-time government employee.
- **5.33 Revisiting seat belts and auto accidents** The following table is from Exercise 5.23 classifying auto accidents by survival status  $(S =$  survived,  $D =$  died) and seat belt status of the individual involved in the accident.

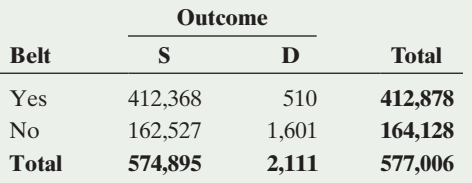

- **a.** Estimate the probability that the individual died (D) in the auto accident.
- **b.** Estimate the probability that the individual died, given that the person (i) wore and (ii) did not wear a seat belt. Interpret results.
- **c.** Are the events of dying and wearing a seat belt independent? Justify your answer.
- **5.34 Go Celtics!** Larry Bird, who played pro basketball for the Boston Celtics, was known for being a good shooter. In games during 1980–1982, when he missed his first free throw, 48 out of 53 times he made the second one, and when he made his first free throw, 251 out of 285 times he made the second one.
	- **a.** Form a contingency table that cross tabulates the outcome of the first free throw (made or missed) in the rows and the outcome of the second free throw (made or missed) in the columns.
	- **b.** For a given pair of free throws, estimate the probability that Bird (i) made the first free throw and (ii) made the second free throw. (*Hint*: Use counts in the (i) row margin and (ii) column margin.)
	- **c.** Estimate the probability that Bird made the second free throw, given that he made the first one. Does it seem as if his success on the second shot depends strongly, or hardly at all, on whether he made the first?
- **5.35 Identifying spam** An article<sup>4</sup> on www.networkworld.com about evaluating e-mail filters that are designed to detect spam described a test of MailFrontier's Anti-Spam Gateway (ASG). In the test, there were 7840 spam messages, of which ASG caught 7005. Of the 7053 messages that ASG identified as spam, they were correct in all but 48 cases.
	- **a.** Set up a contingency table that cross classifies the actual spam status (with the rows "spam" and "not spam") by the ASG filter prediction (with the columns "predict message is spam" and "predict message is not spam"). Using the information given, enter counts in three of the four cells.
- **b.** For this test, given that a message is truly spam, estimate the probability that ASG correctly detects it.
- **c.** Given that ASG identifies a message as spam, estimate the probability that the message truly was spam.
- **5.36 Homeland security** According to an article in *The New Yorker* (March 12, 2007), the Department of Homeland Security in the United States is experimenting with installing devices for detecting radiation at bridges, tunnels, roadways, and waterways leading into Manhattan. The New York Police Department (NYPD) has expressed concerns that the system would generate too many false alarms.
	- **a.** Form a contingency table that cross classifies whether a vehicle entering Manhattan contains radioactive material and whether the device detects radiation. Identify the cell that corresponds to the false alarms the NYPD fears.
	- **b.** Let A be the event that a vehicle entering Manhattan contains radioactive material. Let B be the event that the device detects radiation. Sketch a Venn diagram for which each event has similar (not the same) probability but the probability of a false alarm equals 0.
	- **c.** For the diagram you sketched in part b, explain why  $P(A|B) = 1$ , but  $P(B|A) < 1$ .

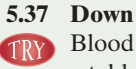

**5.37 Down syndrome again** Example 8 discussed the Triple Blood Test for Down syndrome, using data summarized in a table shown again below.

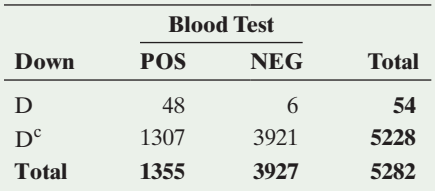

- **a.** Given that a test result is negative, show that the probability the fetus actually has Down syndrome is  $P(D|NEG) = 0.0015.$
- **b.** Is  $P(D|NEG)$  equal to  $P(NEG|D)$ ? If so, explain why. If not, find  $P(NEG | D)$ .
- **5.38 Obesity in America** A 2014 Gallup poll reported that 27% of people in the United States are obese (having a body mass index score of 30 or more). Blacks have the highest obesity rate at 35%, whereas Asians have the lowest, at 9%.
	- **a.** Of the three percentages (estimated probabilities) reported, which are conditional? Explain.
	- **b.** These results are based on telephone interviews of 272,347 adults, aged 18 or older. Of these adults, 24,131 were black, and 5,752 were Asian. Create a contingency table showing estimated counts for race (Black, Asian, Other) and obesity (Yes, No).
	- **c.** Create a tree diagram with the first branching representing race and the second branching representing obesity. Be sure to include the appropriate percentages on each branch.
- **5.39 Happiness in relationship** Are people happy in their romantic relationships? The table shows results from the 2012 General Social Survey for adults classified by gender and happiness.

<sup>4</sup> [www.networkworld.com/reviews/2003/0915spamstats.html.](www.networkworld.com/reviews/2003/0915spamstats.html)

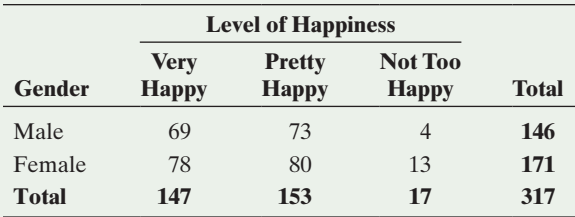

- **a.** Estimate the probability that an adult is very happy in his or her romantic relationship.
- **b.** Estimate the probability that an adult is very happy (i) given that he is male and (ii) given that she is female.
- **c.** For these subjects, are the events being very happy and being a male independent? (Your answer will apply merely to this sample. Chapter 11 will show how to answer this for the population of all adults.)
- **5.40 Petra Kvitova serves** Petra Kvitova of the Czech Republic won the 2014 Wimbledon Ladies' Singles

Championship. In the final game against Eugenie Bouchard of Canada she had 41 first serves, of which 28 were good, and three double faults.

- **a.** Find the probability that her first serve is good.
- **b.** Find the conditional probability of double faulting, given that her first serve resulted in a fault.
- **c.** On what percentage of her service points does she double fault?
- **5.41 Answering homework questions** Each question of an online homework consists of two parts. The probability that you answer the first part of a given question correctly is 0.75. Given that you answered the first part correctly, the probability you answer the second part correctly is 0.60. Given that your missed the first part, the probability that you answer the second part correctly is 0.40.
	- **a.** What is the probability that you answer both parts of a given question correctly?
	- **b.** Find the probability that you answer one of the two parts correctly (i) using the multiplicative rule with the two possible ways you can do this and (ii) by defining this as the complement of answering correctly neither or both of the two parts.
	- **c.** Are the results of the two parts independent? Explain.
- **5.42 Discussion with students** In a statistics class of 30 students, 20 students are from the business program and 10

students are from the science program. The instructor randomly select three students, successively and *without replacement*, to discuss a question.

- **a.** True or false: The probability of selecting three students from the business program is  $(2/3) \times (2/3) \times (2/3)$ . If true, explain why. If false, calculate the correct answer.
- **b.** Let  $A =$  first student is from the business program and  $B =$  second student is from the business program. Are A and B independent? Explain why or why not.
- **c.** Answer parts a and b if each student is replaced in the class after being selected.
- **5.43 Drawing more cards** A standard deck of poker playing cards contains four suits (clubs, diamonds, hearts, and spades) and 13 different cards of each suit. During a hand of poker, 5 of the 52 cards have been exposed. Of the exposed cards, 3 were diamonds. Tony will have the opportunity to draw two more cards, and he has surmised that to win the hand, each of those two cards will need to be diamonds. What is Tony's probability of winning the hand? (Assume the two unexposed cards are not diamonds.)

**5.44 Big loser in Lotto** Example 10 showed that the probability of having the winning ticket in Lotto South was 0.00000007. TRY Find the probability of holding a ticket that has zero winning numbers out of the 6 numbers selected (without replacement) for the winning ticket out of the 49 possible numbers.

**5.45** Online sections For a course with two sections, let A

- denote {first section is online}, let B denote (at least one sec-TRY tion is online}, and let C denote {both sections are online}. Suppose P (a section is online)  $= 1/2$  and that the sections are independent.
	- **a.** Find  $P(C | A)$  and  $P(C | B)$ .
	- **b.** Are A and C independent events? Explain why or why not.
	- **c.** Describe what makes  $P(C | A)$  and  $P(C | B)$  different from each other.
- **5.46 Checking independence** In each of three independent visits to a restaurant, you choose randomly between two of today's specials, TS1 and TS2, on the menu. Let A denote {today's special on first visit is TS1}, B denote { today's special on second visit is TS1}, C denote { today's special on the first two visits are TS1}, and D denote {today's special on the three visits are TS1}.
	- **a.** Find the probabilities of A, B, C, and D.
	- **b.** Which, if any, pairs of these events are independent? Explain.

# [5.4 Applying the Probability Rules](#page-4-0)

Probability relates to many aspects of your daily life—for instance, when you make decisions that affect your financial well being and when you evaluate risks due to lifestyle decisions. Objectively or subjectively, you need to consider questions such as: What's the chance that the business you're thinking of starting will succeed? What's the chance that the extra collision insurance you're thinking of getting for your car will be needed?

We'll now apply the basics of probability to coincidence in our lives.

# Is a Coincidence Truly an Unusual Event?

Some events in our lives seem to be coincidental. One of the authors, who lives in Georgia, once spent a summer vacation in Newfoundland, Canada. One day during that trip, she made an unplanned stop at a rest area and observed a camper with a Georgia license tag from a neighboring county to her hometown. She discovered that the camper's owner was a patient of her physician husband. Was this meeting as coincidental as it seemed?

Events that seem coincidental are often not so unusual when viewed in the context of *all* the possible random occurrences at all times. Lots of topics can trigger an apparent coincidence—the person you meet having the same last name as yours, the same birth place, the same high school or college, the same profession, the same birthday, and so on. It's really not so surprising that in your travels you will sometime have a coincidence, such as seeing a friend or meeting someone who knows somebody you know.

With a large enough sample of people or times or topics, seemingly surprising things are actually quite sure to happen. Events that are rare per person occur rather commonly with large numbers of people. If a particular event happens to one person in a million each day, then in the United States, we expect about 300 such events a day and more than 100,000 every year. The one in a million chance regularly occurs, however surprised we may be if it should happen to us.

If you take a coin now and flip it 10 times, you would probably be surprised to get 10 heads. But if you flipped the coin for a long time, would you be surprised to get 10 heads in a row at some point? Perhaps you would, but you should not be. For instance, if you flip a balanced coin 2000 times, then you can expect the longest run of heads during those flips to be about 10. When a seemingly unusual event happens to you, think about whether it is like seeing 10 heads on the next 10 flips of a coin, or more like seeing 10 heads in a row sometime in a long series of flips. If the latter, it's really not such an unusual occurrence.

# Coincidence and Seemingly Unusual Patterns

Once we have data, it's easy to find patterns: 10 heads in a row, 10 tails in a row, 5 tails followed by 5 heads, and so forth. Our minds are programmed to look for patterns. Out of the huge number of things that can happen to us and to others over time, it's not surprising to occasionally see patterns that seem unusual.

To illustrate that an event you may perceive as a coincidence is actually not that surprising, let's answer the question, "What is the chance that at least two people in your class have the same birthday?"

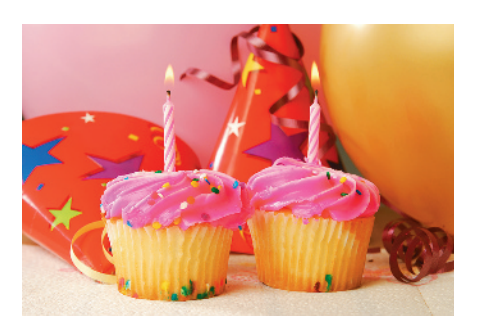

# Example 13

# **Coincidence 4** Matching Birthdays

## Picture the Scenario

Suppose a class has 25 students. Since there are 365 possible birth dates ( without counting February 29), our intuition tells us that the probability is small that there will be any birthday matches. Assume that the birth date of a student is equally likely to be any one of the 365 days in a year and that students' birth dates are independent (for example, there are no twins in the class).

## Question to Explore

What is the probability that *at least* two of the 25 students have the same birthday? Is our intuition correct that the probability of a match is small?

## Think It Through

The event of *at least one* birthday match includes one match, two matches, or more. To find the probability of *at least one* match, it is simpler to find the complement probability of *no* matches. Then

 $P(at least one match) = 1 - P(no matches).$ 

# **Did You Know?**

If something has a very large number of opportunities to happen, occasionally it will happen, even if it's highly unlikely at any one observation. This is a consequence of the law of large numbers.  $\triangleleft$ 

# **Activity**

#### Matching Birthdays

If your class is small to moderate in size (say, fewer than about 60 students), the instructor may ask you to state your birth dates. Does a pair of students in the class share the same birthday?

To begin, suppose a class has only two students. The first student's birthday could be any of 365 days. Given that student's birthday, the chance that the second student's birthday is different is 364/365 because 364 of the possible 365 birthdays are different. The probability is  $1 - 364/365 = 1/365$  that the two students share the same birthday.

Now suppose a class has three students. The probability that all three have different birthdays is

 $P($ no matches) =  $P$ (students 1 and 2 and 3 have different birthdays) =

P(students 1 and 2 different)  $\times$  P(student 3 different students 1 and

2 different) =  $(364/365) \times (363/365)$ .

The second probability in this product equals 363/365 because there are 363 days left for the third student that differ from the different birthdays of the first two students.

For 25 students, similar logic applies. By the time we get to the 25th student, for that student's birthday to differ from the other 24, there are 341 choices left out of 365 possible birthdays. So

 $P($ no matches) =  $P($ students 1 and 2 and 3...and 25 have different birthdays)

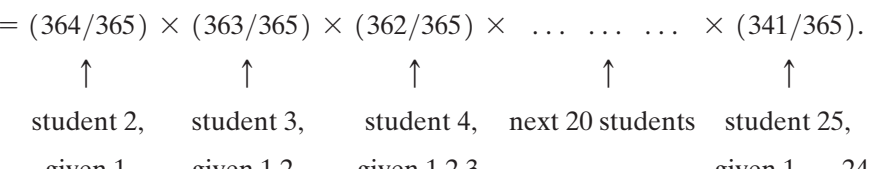

given 1 given 1,2 given 1,2,3 given 1,..., 24

This product equals 0.43. Using the probability for the complement of an event,

P(at least one match) =  $1 - P($ no matches) =  $1 - 0.43 = 0.57$ .

The probability exceeds 1/2 of at least one birthday match in a class of 25 students.

#### Insight

Is this probability higher than you expected? It should not be once you realize that with 25 students, there are 300 *pairs* of students who can share the same birthday (see Exercise 5.49). Remember that with lots of opportunities for something to happen, coincidences are really not so surprising.

Did you have a birthday match in your class? Was it coincidence? If the number of students in your class is at least 23, the probability of at least one match is greater than 1/2. For a class of 50 students, the probability of at least one match is 0.97. For 100 students, it is 0.9999997 (there are then 4950 different *pairs* of students). Here are a couple of other facts about matching birthdays that may surprise you:

- $\blacksquare$  With 88 people, there's a 1/2 chance that at least three people have the same birthday.
- With 14 people, there's a  $1/2$  chance that at least two people have a birthday within a day of each other in the calendar year.
- c *Try Exercise 5.47*

Sometimes a cluster of occurrences of some disease, like cancer, in a neighborhood will cause worry in residents that there is some environmental cause. But *some* disease clusters will appear around a nation just by chance. If we look at a large number of places and times, we should expect some disease clusters. By themselves, they seem unusual, but viewed in a broader context, they may not be. Epidemiologists are statistically trained scientists who face the difficult task of determining which events can be explained by ordinary random variation and which cannot.

# In Practice, Probability Models Approximate Reality

We've now found probabilities in many idealized situations. In practice, it's often not obvious when different outcomes are equally likely or different events are independent. When calculating probabilities, it is advisable to specify a **probability model** that spells out all the assumptions made.

# Probability Model

A probability model specifies the possible outcomes for a sample space and provides assumptions on which the probability calculations for events composed of those outcomes are based.

The next example illustrates a probability model used together with the rules for finding probabilities.

# Example 14

# Probability model  $\prec$  Safety of the Space Shuttle

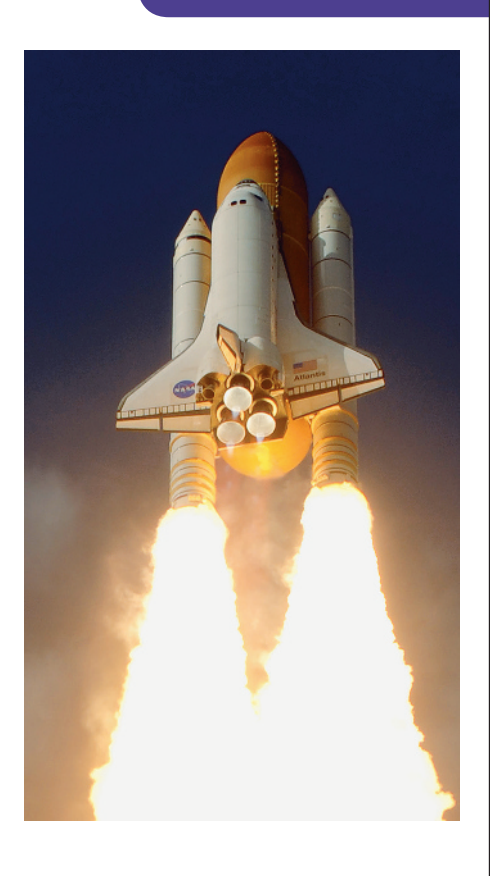

# Picture the Scenario

Out of the 135 space shuttle missions, there were two catastrophic failures, the *Challenger* disaster on the 25th flight (January 28, 1986) and the *Columbia* disaster on the 113th flight (February 1, 2003). Since then, much attention has focused on estimating probabilities of success or failure (disaster) for a mission. But before the first flight, there were no trials to provide data for estimating probabilities.

# Question to Explore

Based on all the information available, a scientist is willing to predict the probability of success for any particular mission. Consider flying 100 new missions. How can you use this to find the probability of *at least one* failure in a total of 100 new missions?

# Think It Through

Let S1 denote the event that the first new mission is successful, S2 the event that the second new mission is successful, and so on up to S100, the event that new mission 100 is successful. If all these events occur, there is no failure in the 100 flights. The event of *at least one* failure in 100 flights is the complement of the event that they are all successful (0 failures). By the probability for complementary events,

 $P(at least 1 failure) = 1 - P(0 failures)$ 

 $= 1 - P(S1 \text{ and } S2 \text{ and } S3... \text{ and } S100).$ 

The intersection of events S1 through S100 is the event that *all* 100 new missions are successful.

We now need a probability model to evaluate  $P(S1$  and  $S2$  and  $S3...$ and S100). If our probability model assumes that the 100 shuttle flights

#### **Did You Know?**

The space shuttle missions have served an important role in space exploration during the years 1981–2011 with 135 flights.  $\triangleleft$ 

are *independent*, then the multiplication rule for independent events implies that

 $P(S1 \text{ and } S2 \text{ and } S3 \dots \text{ and } S100) =$ 

 $P(S1) \times P(S2) \times P(S3) \times ... \times P(S100)$ .

If our probability model assumes that each flight has the *same probability* of success, say P(S), then this product equals  $[P(S)]^{100}$ . To proceed further, we need a value for P(S). According to a discussion of this issue in the PBS series *Against All Odds: Inside Statistics*, a risk assessment study by the Air Force used the estimate  $P(S) = 0.971$ . With it,

 $P(at least1 failure) = 1 - [P(S)]^{100} = 1 - [0.971]^{100} = 1 - 0.053 = 0.947.$ 

Different estimates of P(S) can result in very different answers. For instance, the *Against All Odds* episode mentioned that a NASA study estimated that  $P(S) = 0.9999833$ . Using this,

> $P(at least1 failure) = 1 - [P(S)]^{100} = 1 - [0.9999833]^{100}$  $= 1 - 0.998 = 0.002$ .

This was undoubtedly overly optimistic. We see that different probability models can result in drastically different probability assessments.

#### Insight

The preceding answer depended strongly on the assumed probability of success for each mission. Since there were two failures in the original 135 flights, an estimate of  $P(S)$  was  $133/135 = 0.985$ . But the assumptions of independence and of the same probability for each flight may also be suspect. For instance, other variables (e.g., temperature at launch, experience of crew, age of craft used, quality of O-ring seals) could affect that probability.

c *Try Exercise 5.56*

In practice, probability models merely *approximate* reality. They are rarely *exactly* satisfied. For instance, in the matching birthday example, our probability model ignored February 29, assumed each of the other 365 birthdays are equally likely, and assumed that students' birth dates are independent. So, the answer found is only approximate. Whether probability calculations using a particular probability model are accurate depends on whether assumptions in that model are close to the truth or unrealistic.

# Probabilities and Diagnostic Testing

We've seen the important role that probability plays in diagnostic testing, illustrated in Section 5.3 (Example 8) with the pregnancy test for Down syndrome. [Table 5.6](#page-263-0) summarizes conditional probabilities about the result of a diagnostic test, given whether some condition or state (such as Down syndrome) is present. We let S denote that the state is present and  $S<sup>c</sup>$  denote that it is not present.

In [Table 5.6,](#page-263-0) **sensitivity** and **specificity** refer to correct test results, given the actual state. For instance, given that the state tested for is present, sensitivity is the probability the test detects it by giving a positive result, that is,  $P(POS|S)$ .

Medical journal articles that discuss diagnostic tests commonly report the sensitivity and specificity. However, what's more relevant to you once you take a diagnostic test are the conditional probabilities that condition on the test result. If a diagnostic test for Down syndrome is positive, you want to know the probability that Down syndrome is truly present. If you know the sensitivity

#### **Recall**

The vertical slash means "given." P(POSS) denotes the conditional probability of a positive test result, given that the state is  $present.$ 

#### <span id="page-263-0"></span>[Table 5.6](#page-263-0) Probabilities of Correct and Incorrect Results in Diagnostic Testing

The probabilities in the body of the table refer to the test result, conditional on whether the state (S) is truly present. The sensitivity and specificity are the probabilities of the two types of correct diagnoses.

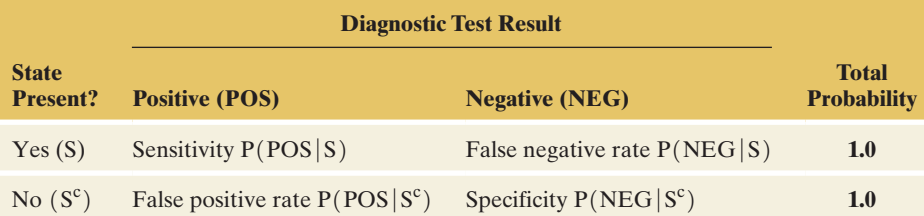

and specificity and how often the state occurs, can you find  $P(S | POS)$  by using the rules of probability?

The easiest way to do this is with a tree diagram, as shown in the margin. The first branches show the probabilities of the two possible states, P(S) and  $P(S<sup>c</sup>)$ . The next set of branches show the known conditional probabilities, such as  $P(POS|S)$ , for which we are given the true state. Then the products  $P(S)P(POS|S)$  and  $P(S<sup>c</sup>)P(POS|S<sup>c</sup>)$  give intersection probabilities  $P(S$  and POS) and  $P(S<sup>c</sup> and POS)$ , which can be used to get probabilities such as

$$
P(POS) = P(S and POS) + P(Sc and POS).
$$

Then you can find  $P(S | POS) = P(S \text{ and } POS)/P(POS)$ .

P(S and Pos)

Pos

Neg

Pos

Neg

S

Sc

P(S and Neg)  $P(S^c \text{ and } Pos)$  $P(S^c \text{ and } Neg)$ 

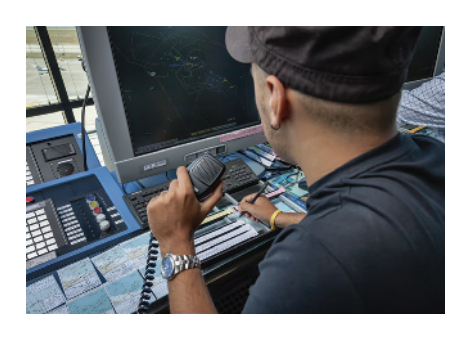

# Example 15

# Diagnostic tests < Random Drug Testing of Air Traffic Controllers

## Picture the Scenario

Air traffic controllers monitor the flights of aircraft and help to ensure safe takeoffs and landings. In the United States, air traffic controllers are required to undergo periodic random drug testing. A urine test is used as an initial screening due to its low cost and ease of implementation. One such urine test, the *Triage Panel for Drugs of Abuse plus TCA*,<sup>5</sup> detects the presence of drugs. Its sensitivity and specificity have been reported<sup>6</sup> as  $0.96$  and  $0.93$ . Based on past drug testing of air traffic controllers, the FAA reports that the probability of drug use at a given time is approximately 0.007 (less than 1%). This is called the **prevalence** of drug use.

#### Questions to Explore

- **a.** A positive test result puts the air traffic controller's job in jeopardy. What is the probability of a positive test result?
- **b.** Find the probability an air traffic controller truly used drugs, given that the test is positive.

## Think It Through

**a.** We've been given the probability of drug use,  $P(S) = 0.007$ , the sensitivity  $P(POS|S) = 0.96$ , and the specificity  $P(NEG|S^c) = 0.93$ . [Figure 5.10](#page-264-0) shows a tree diagram that is useful for visualizing these probabilities and for finding P(POS).

<sup>5</sup> Screening assay from Biosite Diagnostics, San Diego, California.

<sup>6</sup> M. Peace et al., *Journal of Analytical Toxicology*, vol. 24 (2000).

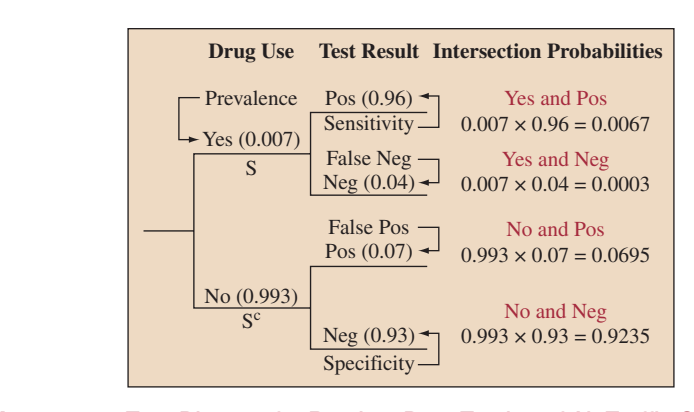

<span id="page-264-0"></span>▲ [Figure 5.10](#page-264-0) Tree Diagram for Random Drug Testing of Air Traffic Controllers. The first set of branches shows the probabilities for drug use. The second set of branches shows the conditional probabilities for the test result, given whether the person used drugs or not. Multiplication of the probabilities along each path gives the probabilities of intersections of the events.

From the tree diagram and the multiplicative rule for intersection probabilities,

 $P(S \text{ and } POS) = P(S)P(POS|S) = 0.007 \times 0.96 = 0.0067.$ 

The other path with a positive test result has probability

 $P(S^c \text{ and } POS) = P(S^c)P(POS|S^c) = 0.993 \times 0.07 = 0.0695.$ 

To find P(POS), we add the probabilities of these two possible positive test paths. Thus,

 $P(POS) =$ 

 $P(S \text{ and } POS) + P(S^c \text{ and } POS) = 0.0067 + 0.0695 = 0.0762.$ 

There's nearly an 8% chance of the test suggesting that the person used drugs.

**b.** The probability of drug use, given a positive test, is  $P(S|POS)$ . From the definition of conditional probability,

 $P(S | POS) = P(S \text{ and } POS)/P(POS) = 0.0067/0.0762 = 0.09.$ 

When the test is positive, only 9% of the time had the person actually used drugs.

If you're uncertain about how to answer part a and part b with a tree diagram, you can construct a contingency table, as shown in [Table](#page-264-1)  5.7. The table shows the summary value of  $P(S) = 0.007$  in the right margin, the other right-margin value  $P(S^c) = 1 - 0.007 = 0.993$  determined by it, and the intersection probabilities  $P(S \text{ and } POS) = 0.0067$  and  $P(S<sup>c</sup> and POS) = 0.0695$  found in part a. From that table, of the proportion 0.0762 of positive cases, 0.0067 truly had used drugs, so the conditional probability is  $P(S | POS) = P(S \text{ and } POS)P(POS) = 0.0067/0.0762 = 0.09.$ 

<span id="page-264-1"></span>[Table 5.7](#page-264-1) Contingency Table-Cell Probabilities for Air Controller Drug Test

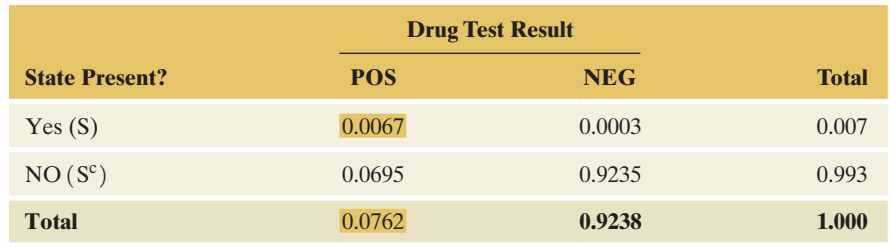

#### Insight

If the prevalence rate is truly near 0.007, the chances are low that an individual who tests positive is actually a drug user. Does a positive test mean the individual will automatically lose his or her job? No, if the urine test comes back positive, the individual is given a second test that is more accurate but more expensive than the urine test.

c *Try Exercise 5.57*

Are you surprised that  $P(S | POS)$  is so small (only 0.09) for the air controllers? To help understand the logic behind this, it's a good idea to show on a tree diagram what you'd expect to happen with a typical group of air controllers. [Figure 5.11](#page-265-0) shows a tree diagram for what we'd expect to happen for 1000 of them.

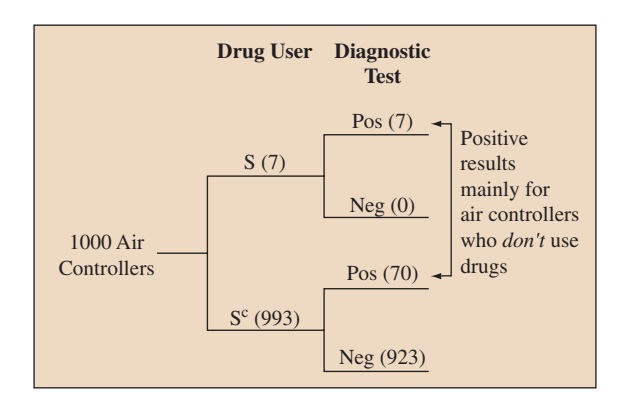

<span id="page-265-0"></span>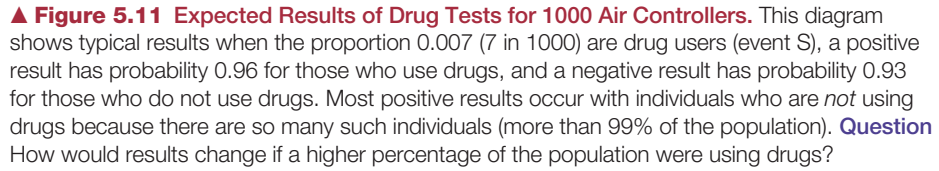

Since the proportion 0.007 (which is 7 in 1000) of the target population uses drugs, the tree diagram shows 7 drug users and 993 nondrug users out of the 1000 air controllers. For the 7 drug users, there's a 0.96 chance the test detects the drug use. So we'd expect all 7 or perhaps 6 of the 7 to be detected with the test ([Figure 5.11](#page-265-0) shows 7). For the 993 nondrug users, there's a 0.93 chance the test is negative. So we'd expect about  $0.93 \times 993 = 923$  individuals to have a negative result and the other  $993 - 923 = 70$  nondrug users to have a positive result, as shown on [Figure 5.11.](#page-265-0)

In summary, [Figure 5.11](#page-265-0) shows  $7 + 70 = 77$  individuals having a positive test result, but only 7 were actually drug users. Of those with a positive test result, the proportion who truly were drug users is  $7/77 = 0.09$ . What's happening is that the 7% of errors for the large majority of individuals who *do not* use drugs is much larger than the 96% of correct decisions for the small number of individuals who *do* use drugs.

If the prevalence rate were  $P(S) = 0.15$  (let's hope it's not really this high!) instead of 0.007, you can verify that  $P(S | POS) = 0.71$  rather than 0.09. The probability that the person truly used drugs is then much higher, 0.71. In fact, the chance that a positive test result is truly correct depends very much on the prevalence rate. The lower the prevalence rate, the lower the chance. The more drug-free the population, the less likely an individual who tests positive for drugs truly used them.

In Example 15, we started with probabilities of the form  $P(POS|S)$  and used them to find a conditional probability  $P(S|POS)$  that reverses what is given and what is to be found. The method used to find this reverse conditional probability can be summarized in a single formula (see Exercise 5.116), known as **Bayes's rule**. We have not shown that formula here because it is easier to understand the logic behind evaluating this conditional probability using tree diagrams or contingency tables.

# Probability Answers to Questions Can Be Surprising

The results in Example 15 on drug testing of air traffic controllers may seem surprising, but actually they are not uncommon. For instance, consider the mammogram for detecting breast cancer in women. One recent study<sup>7</sup> estimated sensitivity  $= 0.86$  and specificity  $= 0.88$ . Of the women who receive a positive mammogram result, what proportion actually have breast cancer? In Exercise 5.57 you can work out that it may be only about 0.07.

These diagnostic testing examples point out that when probability is involved, answers to questions about our daily lives are sometimes not as obvious as you may think. Consider the question, "Should a woman have an annual mammogram?" Medical choices are rarely between certainty and risk but, rather, between different risks. If a woman fails to have a mammogram, this is risky—she may truly have breast cancer. If she has a mammogram, there's the risk of a false positive or false negative, such as the risk of needless worry and additional invasive procedures (often biopsy and other treatments) due to a false positive.

Likewise, with the Triple Blood Test for Down syndrome, most positive results are false, yet the recommendation after receiving a positive test may be to follow up the test with an amniocentesis, a procedure that gives a more definitive diagnosis but has the risk of causing a miscarriage. With some diagnostic tests (such as the PSA test for prostate cancer), testing can detect the disease, but the evidence is unclear about whether early detection has much, if any, effect on life expectancy.

# Simulation to Estimate a Probability

Some probabilities are very difficult to find with ordinary reasoning. In such cases, one way to approximate an answer is to simulate. We have carried out simulations in previous chapters, in chapter exercises, and in Activity 1 in this chapter. The steps for a simulation are as follows:

- $\blacksquare$  Identify the random phenomenon to be simulated.
- $\blacksquare$  Describe how to simulate observations of the random phenomenon.
- $\blacksquare$  Carry out the simulation many times.
- $\blacksquare$  Summarize results and state the conclusion.

Using the table

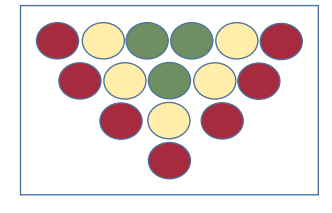

# Example 16

# Using the table <br>of random digits <br>**b** Estimating Probabilities

## Picture the Scenario

At carnivals and entertainment parks, there is a popular game of horseracing. Each player has a movable horse on the display whose number corresponds to his or her alley number. The game consists of rolling a ball up an alley, where it can land in one of 15 holes. The holes are colored according to the graphic in the margin.

If your ball lands in a red hole, your horse advances one space. If it lands in yellow, your horse advances two spaces, and if it lands in green, your horse

<sup>7</sup> W. Barlow et al., *J. Natl. Cancer Inst.*, 2002, vol. 94, p. 1151.

# **Did You Know?**

You can also simulate the rolls by using random numbers from 1 to 10 from *random. org* or the Random Numbers web app. A generated number between 1 and 4 corresponds to red, numbers 5 and 6 to yellow, 8 and 9 to green and a 10 means a miss.  $\blacktriangleleft$ 

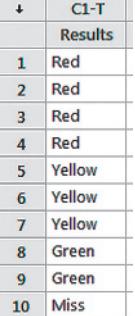

gallops ahead three spaces. After your ball goes in the hole, it returns to you for your next roll. The first horse that moves 12 spaces is the winner, and the jockey, the person rolling the ball, receives a stuffed animal as a prize.

One customer is at the game, bragging that he always wins after eight rolls.

You look over the game and estimate that you have a 40% chance of getting the ball in a red hole, a 30% chance of getting it in a yellow hole, and a 20% chance of getting it in a green hole. There is also a 10% chance that you miss the holes, and your ball returns to you without advancing the horse.

# Question to Explore

Based on your estimates of the probabilities, is it worthwhile to play the game against the bragging customer? What is the chance you will win by the eighth roll?

# Think It Through

We proceed according to the following steps:

- **Step 1:** *Identify the random phenomenon to be simulated.*We want to simulate each roll of the ball to determine how far your horse advances. We then want to determine the number of rolls it takes you to win the game.
- **Step 2:** *Describe how to simulate observations of the random phenomenon.* There are a number of ways to simulate. For this example, we will use MINITAB to do the simulation for us. You can use a number of other software programs or apps that will accomplish the same task. Recall that because this is a simulation, the results presented here will likely not match the ones that you get because this process is random.

Start by entering the possible outcomes of the roll of a single ball according to the probability of it occurring. In this example, we could enter 40 rows of Red, 30 of Yellow, 20 of Green, and 10 of Miss. These numbers correspond to the likelihood of each event. However, it will be easier to reduce these numbers to 4 Red, 3 Yellow, 2 Green, and 1 Miss. These numbers of each type also correspond to 40% red, 30% yellow, 20% green, and 10% miss and are easier to enter into MINITAB. You should have a column that looks like the one in the margin.

When you have these values, select one at random. Use the Sample From Columns command in MINITAB to select one

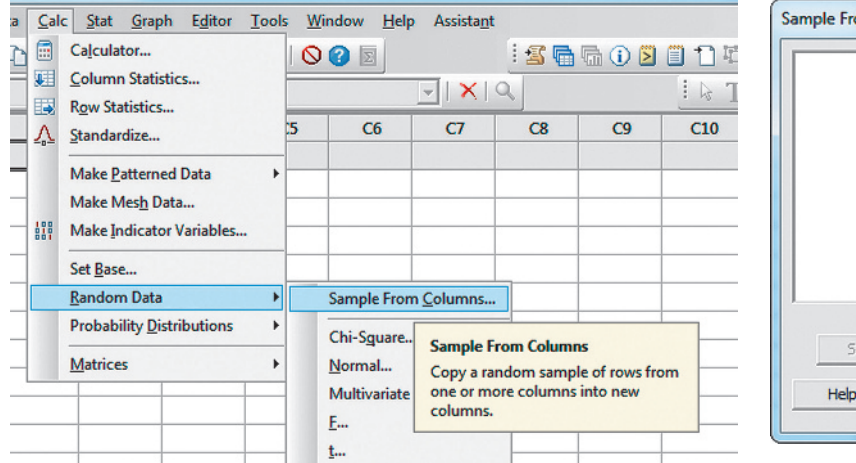

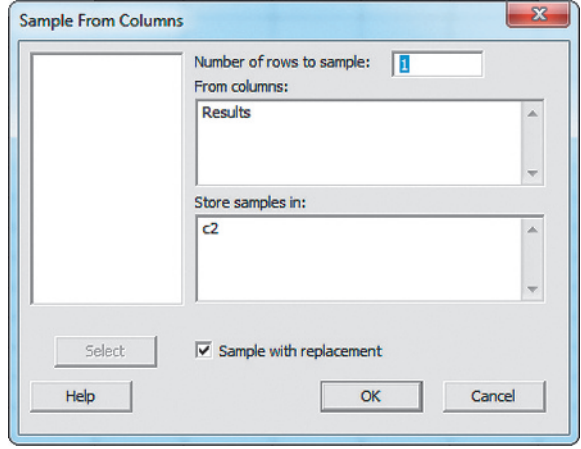

<span id="page-267-0"></span>▲ [Figure 5.12](#page-267-0) Minitab Screenshots for Sampling.

value at random. [Figure 5.12](#page-267-0) on the previous page the screens that you should see. The checked Sample With Replacement box is not necessary with only one row to sample. However, if you sample more than one observation at a time, you need to make sure it's selected.

The result of our first simulated roll, which is stored in column C2, was Red. This means that the horse advances one space. Simulate the next roll by using the same procedure. In our simulation, the next result was Yellow, so the horse advances two spaces. It has now moved three spaces. Because this is not yet 12 spaces, the program continues running the race. Continue this process until you have moved at least 12 spaces. The following table demonstrates the results that we obtained by continuing this process.

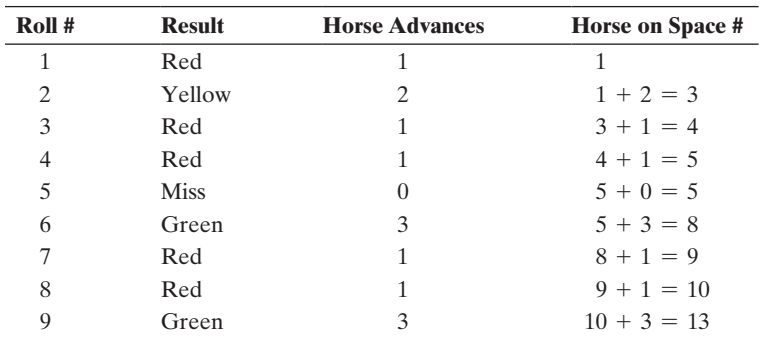

Therefore, it took the jockey nine rolls for his horse to win. That is the roll that reached space 12. Unfortunately, you would have lost to the bragging customer, who finished the race after eight rolls, as he stated.

**Note:** To do this simulation using random.org or the Random Numbers web app, set the maximum to 10 (leave the minimum at the default value of 1) and generate a random number between 1 and 10 by clicking on Generate. If the number is 1, 2, 3, or 4, then the ball lands in a red hole, if it is 5, 6, or 7, then it lands in a yellow hole, if it is 8 or 9, it lands in a green hole, if it is 10, it misses.

**Step 3:** *Carry out the simulation many times*. In general, the more times you repeat the simulation, the more reliable the estimated result will be. In practice, we can program a computer to assist with the simulation and may want to simulate the random phenomenon thousands, or even hundreds of thousands of times. While learning the underlying ideas of simulation, we will repeat the random phenomenon 20 times to obtain the estimated probability.

> If we perform the simulation again, the rolls are, in order, Green, Red, Green, Green, Red, Green. This moves the horse 14 spaces after only six rolls. This is much faster than the nine rolls it took the first time. Notice that you would have lost to the bragging customer the first time but beaten him the second time. You are interested in knowing which of these results are more likely to occur. To accomplish that task, continue the simulation. The following table summarizes these two results as well as 18 more simulations of the horse racing game.

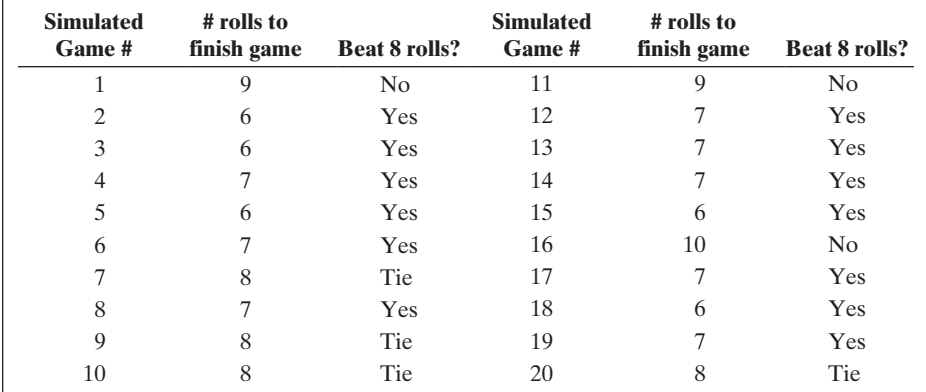

**Step 4:** *Summarize results and state conclusion.* In 13 of the 20 simulated games, you beat the bragging customer. An estimated probability of beating him is  $13/20 = 65\%$ . Note, that you tied him 4/20 or 20% of the time and only lost to him  $3/20 = 15%$  of the time.

#### Insight

Simulation is a powerful tool in that we can estimate probabilities without having to use and understand more complex mathematical probability rules. In fact, many probabilities that are calculated these days in science and business are quite complex and are done using simulations.

If you are not satisfied with the precision of your estimate, you can increase the number of repetitions. Exercise 5.64 explores adding more repetitions. Exercise 5.65 extends this problem by thinking about alternative strategies for playing the game.

c *Try Exercises 5.63 and 5.64*

# Probability Is the Key to Statistical Inference

The concepts of probability hold the key to methods for conducting statistical inference–making conclusions about populations by using sample data. To help preview this connection, let's consider an opinion poll. Suppose a poll indicates that 45% of those sampled favor legalized gambling. What's the probability that this sample percentage falls within a certain margin of error, say plus or minus 3%, of the true population percentage? The next two chapters will build on the probability foundation of this chapter and enable us to answer such a question. We will study how to evaluate the probabilities of all the possible outcomes in a survey sample or an experiment. This will then be the basis of the statistical inference methods we'll learn about in Chapters 8–10.

# 5.4 Practicing the Basics

- **5.47 Heart disease** A particular heart disease is said to have a **TRY** prevalence of 1/1000 in a specific population. In a sample of 50 people chosen randomly, what is the probability that at least two people have this disease?
- **5.48 Matching your birthday** You consider your birth date to be special since it falls on January 1. Suppose your class has 25 students.
- **a.** Is the probability of finding at least one student with a birthday that matches yours greater, the same, or less than the probability found in Example 13 of a match for at least two students? Explain.
- **b.** Find that probability.
- **5.49 Lots of pairs** Show that with 25 students, there are 300 *pairs* of students who can have the same birthday. So it's really not so surprising if at least two students have the

same birthday. (*Hint*: You can pair 24 other students with each student, but how can you make sure you don't count each pair twice?)

**5.50 Holes in one at Masters** The Augusta National Golf Course in Augusta, Georgia, hosts the Masters Tournament each April. The course consists of four par 3s, ten par 4s, and four par 5s. The par 4s and par 5s are long enough so that no golfer has a realistic chance of getting a hole in one, but the par 3s are each short enough so that the possibility of a hole in one does exist. Over the 75-year history of the tournament, golfers have teed off on par 3s approximately 70,000 times, and a total of 73 holes in one have been recorded. For a given golfer, suppose the probability of getting a hole in one on each of the par 3s at Augusta are as follows:

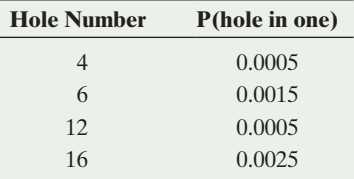

- **a.** For a randomly selected golfer, find the probability of no holes in one during a round of golf. Assume independence from one hole to the next.
- **b.** For a randomly selected golfer, find the probability of no holes in one during the next 20 rounds of golf. Assume independence from one round to the next.
- **c.** Use your answer in part b to find the probability of making at least one hole in one during the next 20 rounds of golf.
- **5.51 Failure and repair of photocopiers** In a photocopy center, there are two small photocopiers, two medium photocopiers and one big photocopier. The probability that a small one fails and requires repairs is 0.1, a medium one fails and requires repairs is 0.08, and the probability that the big photocopier fails and requires repairs is 0.05. Assume that all five copiers operate independently.
	- **a.** What is the probability that all the photocopiers fail and require repairs?
	- **b.** What is the probability that none of the photocopiers fails and requires repairs?
	- **c.** What is the probability that one of the photocopiers fails and requires repairs?
	- **d.** What is the probability that one of the small photocopiers fails and requires repairs?
	- **e.** What is the probability that at least one of the five copiers fails and requires repairs?

**5.52 Horrible 11 on 9/11** The digits in 9/11 add up to  $11 (9 + 1 + 1)$ , American Airlines flight 11 was the first to hit the World Trade Towers (which took the form of the number 11), there were 92 people on board  $(9 + 2 = 11)$ , September 11 is the 254th day of the year  $(2 + 5 + 4 = 11)$ , and there are 11 letters in Afghanistan, New York City, the Pentagon, and George W. Bush (see article by L. Belkin, *New York Times*, August 11, 2002). How could you explain to someone who has not studied probability that, because of the way we look for patterns out of the huge number of things that happen, this is not necessarily an amazing coincidence?

**5.53 Coincidence in your life** State an event that has happened to you or to someone you know that seems highly coincidental (such as seeing a friend while on vacation).

Explain why that event may not be especially surprising, once you think of all the similar types of events that could have happened to you or someone that you know, over the course of several years.

- **5.54 Monkeys typing Shakespeare** Since events of low probability eventually happen if you observe enough trials, a monkey randomly pecking on a typewriter could eventually write a Shakespeare play just by chance. Let's see how hard it would be to type the title of *Macbeth* properly. Assume 50 keys for letters and numbers and punctuation. Find the probability that the first seven letters that a monkey types are macbeth. (Even if the monkey can type 60 strokes a minute and never sleeps, if we consider each sequence of seven keystrokes as a trial, we would wait on the average over 100,000 years before seeing this happen!)
- **5.55 A** *true* **coincidence of emergency** E-Comm, British Columbia's emergency communications center, provides communication services and support systems to two million residents of southwest British Columbia, Canada. On any given day, the probability a randomly selected resident decides to call E-Comm is 1.37/1000.
	- **a.** Assuming calls are made independently, find the probability that they all decide to call tomorrow.
	- **b.** Is the assumption of independence made in part a realistic? Explain.
- **5.56 Rosencrantz and Guildenstern** In the opening scene of Tom Stoppard's play *Rosencrantz and Guildenstern Are Dead*, about two Elizabethan contemporaries of Hamlet, Guildenstern flips a coin 91 times and gets a head each time. Suppose the coin was balanced.
	- **a.** Specify the sample space for 91 coin flips, such that each outcome in the sample space is equally likely. How many outcomes are in the sample space?
	- **b.** Show Guildenstern's outcome for this sample space. Show the outcome in which only the second flip is a tail.
	- **c.** What's the probability of the event of getting a head 91 times in a row?
	- **d.** What's the probability of at least one tail in the 91 flips?
	- **e.** State the probability model on which your solutions in parts c and d are based.
- **5.57 Mammogram diagnostics** Breast cancer is the most common form of cancer in women, affecting about 10% TRY of women at some time in their lives. There is about a 1% chance of having breast cancer at a given time (that is,  $P(S) = 0.01$  for the state of having breast cancer at a given time). The chance of breast cancer increases as a woman ages, and the American Cancer Society recommends an annual mammogram after age 40 to test for its presence. Of the women who undergo mammograms at any given time, about 1% are typically estimated to actually have breast cancer. The likelihood of a false test result varies according to the breast density and the radiologist's level of experience. For use of the mammogram to detect breast cancer, typical values reported are sensitivity =  $0.86$  and specificity = 0.88.
	- **a.** Construct a tree diagram in which the first set of branches shows whether a woman has breast cancer and the second set of branches shows the mammogram result. At the end of the final set of branches, show that  $P(S \text{ and } POS) = 0.01 \times 0.86 = 0.0086$  and report the other intersection probabilities also.
	- **b.** Restricting your attention to the two paths that have a positive test result, show that  $P(POS) = 0.1274$ .
- **c.** Of the women who receive a positive mammogram result, what proportion actually have breast cancer?
- **d.** The following tree diagram illustrates how  $P(S | POS)$ can be so small, using a typical group of 100 women who have a mammogram. Explain how to get the frequencies shown on the branches and why this suggests that  $P(S | POS)$  is only about 0.08.

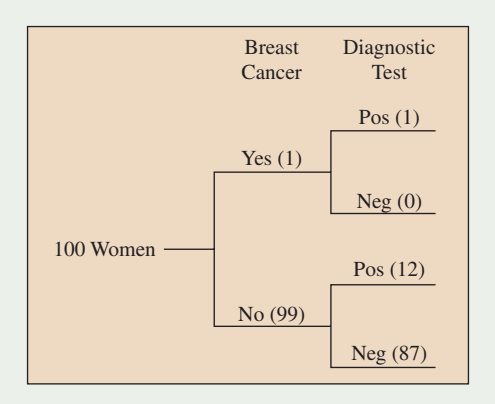

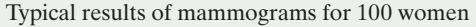

- **5.58 More screening for breast cancer** Refer to the previous exercise. For young women, the prevalence of breast cancer is lower. Suppose the sensitivity is 0.86 and the specificity is 0.88, but the prevalence is only 0.001.
	- **a.** Given that a test comes out positive, find the probability that the woman truly has breast cancer.
	- **b.** Show how to use a tree diagram with frequencies for a typical sample of 1000 women to explain to someone who has not studied statistics why the probability found in part a is so low.
	- **c.** Of the cases that are positive, explain why the proportion in error is likely to be larger for a young population than for an older population.
- **5.59 Was OJ actually guilty?** Former pro football star O. J. Simpson was accused of murdering his wife. In the trial, a defense attorney pointed out that although Simpson had been guilty of earlier spousal abuse, annually only about 40 women are murdered per 100,000 incidents of partner abuse. This means that P(murdered by partner | partner abuse) =  $40/100,000$ . More relevant, however, is  $P$ (murdered by partner $|$ partner abuse and women murdered). Every year it is estimated that 5 of every 100,000 women in the United States who suffer partner abuse are killed by someone other than their partner (Gigerenzer, 2002, p. 144). Part of a tree diagram is shown starting with 100,000 women who suffer partner abuse.

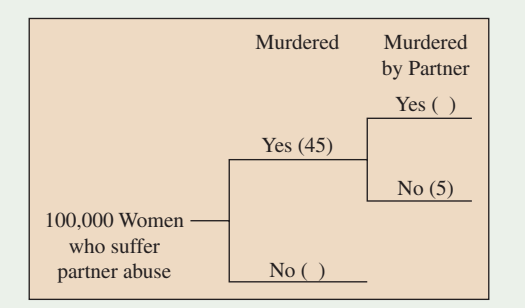

- **a.** Based on the results stated, explain why the numbers 45 and 5 are entered as shown on two of the branches.
- **b.** Fill in the two blanks shown in the tree diagram.
- **c.** Conditional on partner abuse and the woman being murdered (by someone), explain why the probability the woman was murdered by her partner is 40/45. Why is this so dramatically different from P(murdered by partner | partner abuse) =  $40/100,000$ ?
- **5.60 Convicted by mistake** In criminal trials (e.g., murder, robbery, driving while impaired, etc.) in the United States, it must be proven that a defendant is guilty beyond a reasonable doubt. This can be thought of as a very strong unwillingness to convict defendants who are actually innocent. In civil trials (e.g., breach of contract, divorce hearings for alimony, etc.), it must only be proven by a preponderance of the evidence that a defendant is guilty. This makes it easier to prove a defendant guilty in a civil case than in a murder case. In a high-profile pair of cases in the mid 1990s, O. J. Simpson was found to be not guilty of murder in a criminal case against him. Shortly thereafter, however, he was found guilty in a civil case and ordered to pay damages to the families of the victims.
	- **a.** In a criminal trial by jury, suppose the probability the defendant is convicted, given guilt, is 0.95, and the probability the defendant is acquitted, given innocence, is 0.95. Suppose that 90% of all defendants truly are guilty. Given that a defendant is convicted, find the probability he or she was actually innocent. Draw a tree diagram or construct a contingency table to help you answer.
	- **b.** Repeat part a, but under the assumption that 50% of all defendants truly are guilty.
	- **c.** In a civil trial, suppose the probability the defendant is convicted, given guilt is 0.99, and the probability the defendant is acquitted, given innocence, is 0.75. Suppose that 90% of all defendants truly are guilty. Given that a defendant is convicted, find the probability he or she was actually innocent. Draw a tree diagram or construct a contingency table to help you answer.
- **5.61 DNA evidence compelling?** DNA evidence can be extracted from biological traces such as blood, hair, and saliva. "DNA fingerprinting" is increasingly used in the courtroom as well as in paternity testing. Given that a person is innocent, suppose that the probability of his or her DNA matching that found at the crime scene is only 0.000001, one in a million. Further, given that a person is guilty, suppose that the probability of his or her DNA matching that found at the crime scene is 0.99. Jane Doe's DNA matches that found at the crime scene.
	- **a.** Find the probability that Jane Doe is actually innocent, if absolutely her probability of innocence is 0.50. Interpret this probability. Show your solution by introducing notation for events, specifying probabilities that are given, and using a tree diagram to find your answer.
	- **b.** Repeat part a if the unconditional probability of innocence is 0.99. Compare results.
	- **c.** Explain why it is very important for a defense lawyer to explain the difference between P(DNA match ↓ person innocent) and P(person innocent DNA match).

**5.62 Triple Blood Test** Example 8 about the Triple Blood Test for Down syndrome found the results shown in the table on next column.

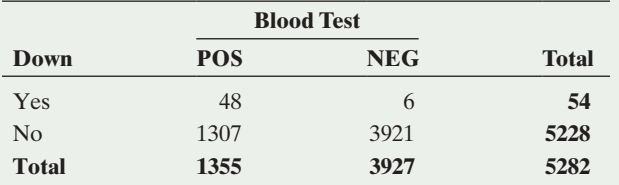

- **a.** Estimate the probability that Down syndrome occurs  $(Down = Yes).$
- **b.** Find the estimated (i) sensitivity and (ii) specificity.
- **c.** Find the estimated (i)  $P(Yes|POS)$  and (ii)  $P(No)$ NEG). (Note: These probabilities are the predictive values.)
- **d.** Explain how the probabilities in parts b and c give four ways of describing the probability that a diagnostic test makes a correct decision.

**5.63 Simulating arrivals to local holiday center** The director of a local holiday center is offering a special prize to the first married visitor. The distribution of the marital status for Americans estimated by SDA (Survey Documentation and Analysis) is shown below

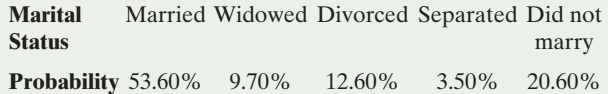

The director decides that if more than 20 visitors are required before the first married visitor arrives, she will need to issue a special advertisement for married people.

- **a.** Conduct a simulation 10 times, using the Random Numbers app accessible on the book's website or a calculator or a software, to estimate the probability this will happen. Show all steps of the simulation, including any assumptions that you make. Refer to Example 16 as a model for carrying out this simulation.
- **b.** In practice, you would do at least 1000 simulations to estimate this probability well. You'd then find that

the probability of exceeding 20 visitors before finding a married visitor is 0.36. Actually, simulation is not needed. Show how to find this probability by using the methods of this chapter.

**5.64 Probability of winning** In Example 16, we estimated the probability of winning the game was 0.65. TRY

- **a.** If you conducted 30 more simulations of this game, **TECH** what probability of winning would you expect to get?
	- **b.** The simulation in the example consisted of 20 repetitions. For a total of 200, conduct another 180 repetitions. What is the estimated probability of winning based on these 200 repetitions?
	- **c.** Does the estimated probability of winning tend to get closer to an actual probability of winning as the number of repetitions increases?
- **5.65 Probability of winning** In Example 16, we explored the number of rolls it takes to win the game. In reality, it's not **THOH** the number of rolls but rather the time it takes to move 12 spaces that dictates who wins the game. Consider two alternative strategies for playing the game. The first strategy, let's call it the aiming strategy, uses the probabilities given in Example 16 and takes 4 seconds to roll each ball. A second strategy is to roll the ball in rapid succession. The rapid-succession strategy takes only 3 seconds to roll each ball; however, the probabilities of landing in the holes become 50% for red, 20% for yellow, 10% for green, and 20% for no holes.
	- **a.** Using the results of the simulations from Example 16, calculate the time to finish each game, using the aiming strategy. Assuming that your competitor also takes 4 seconds per roll, determine whether you beat him for each race. Estimate the probability of beating him.
	- **b.** Using the rapid-succession strategy, simulate another 20 games. For each one, calculate the time to finish the race and determine whether you would beat the competitor. (The competitor continues to use the aiming strategy, taking 4 seconds per roll.) Estimate the probability of beating him by using this strategy.
	- **c.** Which strategy should you choose to maximize your chance of beating the competitor?

# Chapter Review

# AnSwerS tO the ChAPter FIgUre QUeStIOnS

[Figure 5.1](#page-229-0) The cumulative proportion after each roll is evaluated as the frequency of 6s rolled through that trial (roll) divided by the total number of trials (rolls). The cumulative proportions are  $1/1 = 1$  for roll  $1, 1/2 = 0.50$  for roll  $2, 2/3 = 0.67$  for roll 3, and  $2/4 = 0.50$  for roll 4.

[Figure 5.2](#page-230-0) It should be very, very close to  $1/2$ .

**[Figure 5.3](#page-235-0)**  $2 \times 2 \times 2 \times 2 = 16$  branches.

**[Figure 5.4](#page-239-0)** Venn diagrams will vary. One possible Venn diagram follows.

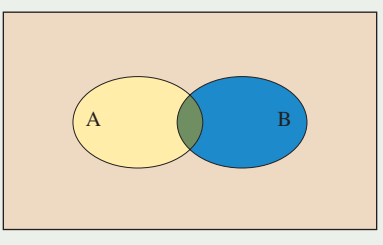

[Figure 5.5](#page-241-0) The favorable outcomes to the event that the student answers the first question correctly are  ${CCC, CCI, CIC, CII}$  This event is not disjoint from either of the two labeled events in the Venn diagram.

**[Figure 5.6](#page-241-1)**  $P(A \text{ or } B) = P(A) + P(B) - P(A \text{ and } B)$ 

**[Figure 5.7](#page-242-0)**  $P(A \text{ or } B) = P(A) + P(B)$  when the events A and B are disjoint.

**[Figure 5.8](#page-244-0)** We would not expect the trials to be independent if the student is not guessing. If the student is using prior knowledge, the probability of getting a correct answer on a question, such as question 3, may be more likely if the student answers questions 1 and 2 correctly.

# [ChAPter SUmmAry](#page-4-0)

In this chapter, we've seen how to quantify uncertainty and randomness. With many independent trials of random phenomena, outcomes do show certain regularities. The proportion of times an outcome occurs, in the long run, is its **probability**.

The **sample space** is the set of all possible outcomes of a random phenomenon. An **event** is a subset of the sample space. Two events A and B are **disjoint** if they have no common elements.

We find probabilities by using basic rules:

- **The probability** of each individual outcome falls between 0 and 1, and the total of all the individual probabilities equals 1.
- The **probability of an event** is the sum of the probabilities of individual outcomes in that event.
- For an event A and its **complement**  $A^c$  (the outcomes not in A),

$$
P(A^c) = 1 - P(A).
$$

 $P(A \text{ or } B) = P(A) + P(B) - P(A \text{ and } B)$ . This simplifies to  $P(A \text{ or } B) = P(A) + P(B)$  when the events are disjoint.

**[Figure 5.9](#page-249-0)** P(A | B) is not necessarily equal to P(B | A). They have the same numerator,  $P(A \text{ and } B)$ , but different denominators,  $P(B)$  and  $P(A)$ respectively, which may not be equal.

[Figure 5.11](#page-265-0) As the prevalence rate increases, of the individuals that test positive, a higher percentage of positive test results will occur with individuals that actually use drugs. For example, if 5% of the population uses drugs, of the 115 individuals out of 1000 that would be expected to test positive, 48 would be actual drug users whereas 67 would not be drug users.

 $P(A \text{ and } B) = P(A) \times P(B|A)$ , where  $P(B|A)$  denotes the **conditional probability** of event B, given that event A occurs. Equivalently, the conditional probability satisfies

$$
P(B|A) = \frac{P(A \text{ and } B)}{P(A)}.
$$

- Likewise,  $P(A \text{ and } B) = P(B)P(A|B)$ , and  $P(A|B) =$  $P(A \text{ and } B)/P(B)$ .
- When A and B are **independent**,  $P(A|B) = P(A)$  and  $P(B|A) = P(B)$ . Then, also  $P(A \text{ and } B) = P(A) \times P(B)$ .

A **probability model** states certain assumptions and, based on them, finds the probabilities of events of interest.

Understanding probability helps us to make informed decisions in our lives. In the next four chapters, we'll see how an understanding of probability gives us the basis for making statistical inferences about a population.

# SUmmAry OF new nOtAtIOn In ChAPter 5

A, B, C Events

- $A<sup>c</sup>$ Complement of event A (the outcomes *not* in A)
- P(A) Probability of event A

# [ChAPter PrOblemS](#page-4-0)

## Practicing the Basics

- **5.66 Peyton Manning completions** As of the end of the 2010 NFL season, Indianapolis Colts quarterback Peyton Manning, throughout his 13-year career, completed 65% of all of his pass attempts. Suppose the probability each pass attempted in the next season has probability 0.65 of being completed.
	- **a.** Does this mean that if we watch Manning throw 100 times in the upcoming season, he would complete exactly 65 passes? Explain.
	- **b.** Explain what this probability means in terms of observing him over a longer period, say for 1000 passes over the course of the next two seasons, assuming Manning is still at his typical playing level. Would it be surprising if his completion percentage

 $P(A|B)$  Conditional probability of event A, given event B  $($  denotes "given")

> over a large number of passes differed significantly from 65%?

- **5.67** Due for a boy? A couple has five children, all girls. They are expecting a sixth child. The father tells a friend that by the law of large numbers the chance of a boy is now much greater than 1/2. Comment on the father's statement.
- **5.68 P(life after death)** Explain the difference between the relative frequency and subjective definitions of probability. Illustrate by explaining how it is possible to give a value for (a) the probability of life after death, (b) the probability that in the morning you remember at least one dream that you had in the previous night's sleep, based on what you observe every morning for the next year.
- **5.69 Choices for lunch** For the set lunch at Amelia's Restaurant, customers can select one meat dish, one

vegetable, one beverage, and one dessert. The menu offers two meats (beef and chicken), three vegetables (corn, green beans, or potatoes), three beverages (cola, ice tea, or coffee), and one dessert (Amelia's apple pie).

- **a.** Use a tree diagram to list the possible meals and to determine how many there are.
- **b.** In practice, would it be sensible to treat all the outcomes in the sample space as equally likely for the customer selections we'd observe? Why or why not?
- **5.70 Caught doctoring the books** After the major accounting scandals with Enron, a large energy company, the question may be posed, "Was there any way to examine Enron's accounting books to determine if they had been doctored?" One way uses Benford's law, which states that in a variety of circumstances, numbers as varied as populations of small towns, figures in a newspaper or magazine, and tax returns and other business records begin with the digit 1 more often than other digits. This law states that the probabilities for the digits 1 through 9 are approximately:

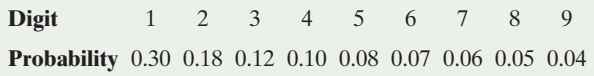

- **a.** If we were to randomly pick one of the digits between 1 and 9 using a random number table or software, what is the probability for each digit?
- **b.** When people attempt to fake numbers, there's a tendency to use 5 or 6 as the initial digit more often than predicted by Benford's law. What is the probability of 5 or 6 as the first digit by (i) Benford's law and (ii) random selection?
- **5.71 Life after death** In a General Social Survey, in response to the question "Do you believe in life after death?" 1455 answered yes and 332 answered no.
	- **a.** Based on this survey, estimate the probability that a randomly selected adult in the United States believes in life after death.
	- **b.** A married couple is randomly selected. Estimate the probability that both subjects believe in life after death.
	- **c.** What assumption did you make in answering part b? Explain why that assumption is probably unrealistic, making this estimate unreliable.
- **5.72 Death penalty jury** In arguing against the death penalty, Amnesty International has pointed out supposed inequities, such as the many times a black person has been given the death penalty by an all-white jury. If jurors are selected randomly from an adult population, find the probability that all 12 jurors are white when the population is (a) 90% white and (b) 50% white.
- **5.73 Driver's exam** Three 15-year-old friends with no particular background in driver's education decide to take the written part of the Georgia Driver's Exam. Each exam was graded as a pass (P) or a failure (F).
	- **a.** How many outcomes are possible for the grades received by the three friends together? Using a tree diagram, list the sample space.
	- **b.** If the outcomes in the sample space in part a are equally likely, find the probability that all three pass the exam.
- **c.** In practice, the outcomes in part a are not equally likely. Suppose that statewide 70% of 15-year-olds pass the exam. If these three friends were a random sample of their age group, find the probability that all three pass.
- **d.** In practice, explain why probabilities that apply to a random sample are not likely to be valid for a sample of three friends.
- **5.74** Independent on coffee? Students in a geography class are asked whether they've visited Europe in the past 12 months and whether they've flown on a plane in the past 12 months.
	- **a.** For a randomly selected student, would you expect these events to be independent or dependent? Explain.
	- **b.** How would you explain to someone who has never studied statistics what it means for these events to be either independent or dependent?
	- **c.** Students in a different class were asked whether they've visited Italy in the past 12 months and whether they've visited France in the past 12 months. For a randomly selected student, would you expect these events to be independent or dependent? Explain.
	- **d.** Students in yet another class were asked whether they've been to a zoo in the past 12 months and whether they drink coffee. For a randomly selected student, would you expect these events to be independent or dependent? Explain.
	- **e.** If you had to rank the pairs of events in parts a, c, and d in terms of the strength of any dependence, which pair of events is most dependent? Least dependent?
- **5.75 Health insurance** According to a 2006 census bureau report, 59% of Americans have private health insurance, 25% have government health insurance (Medicare or Medicaid or military health care), and 16% have no health insurance.
	- **a.** Estimate the probability that a patient has health insurance.
	- **b.** Given that a subject has health insurance, estimate the probability it is private.
- **5.76 Teens and drugs** In August 2006 the Center on Addiction and Substance Abuse (CASA) at Columbia University reported results of a survey of 1297 teenagers about their views on the use of illegal substances. Twenty percent of the teens surveyed reported going to clubs for music or dancing at least once a month. Of them, 26% said drugs were usually available at these club events. Which of these percentages estimates a conditional probability? For each that does, identify the event conditioned on and the event to which the probability refers.
- **5.77 Teens and parents** In the CASA teen survey described in the previous exercise, 33% of teens reported that parents are never present at parties they attend. Thirtyone percent of teens who say parents are never present during parties report that marijuana is available at the parties they attend, compared to only 1% of teens who say parents are present at parties reporting that marijuana is available at the parties they attend.
	- **a.** Which of these percentages estimates a conditional probability? For each that does, identify the event conditioned on and the event to which the probability refers.
- **b.** For the variables parents present (yes or no) and marijuana available (yes or no), construct a contingency table showing counts for the 1297 teenagers surveyed.
- **c.** Using the contingency table, given that marijuana is not available at the party, estimate the probability that parents are present.
- **5.78 Laundry detergent** A manufacturer of laundry detergent has introduced a new product that it claims to be more environmentally sound. An extensive survey gives the percentages shown in the table.

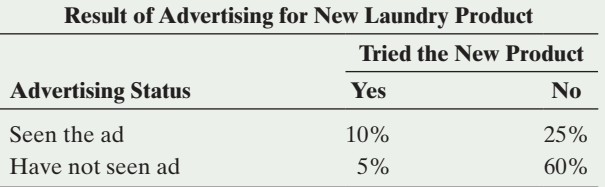

- **a.** Estimate the probability that a randomly chosen consumer would have seen advertising for the new product and tried the product.
- **b.** Given that a randomly chosen consumer has seen the product advertised, estimate the probability that the person has tried the product.
- **c.** Let A be the event that a consumer has tried the product. Let B be the event that a consumer has seen the product advertised. Express the probabilities found in parts a and b in terms of A and B.
- **d.** Are A and B independent? Justify your answer.
- **5.79 Car and phone** You want to buy a car and a phone from a selection of 4 models and 6 models, respectively. Supposing all the models are equally likely to be chosen, denote the outcomes of your purchase by (Car, Phone), such as (3, 5) for the car labeled 3 and for the phone labeled 5.
	- **a.** List the sample space of the 24 possible outcomes for all pairs of labels.
	- **b.** Let A be the event that you select a car and a phone with the same label. List the outcomes for A and find its probability.
	- **c.** Let B be the event that the sum of a pair of labels is 7. Find  $P(B)$ .
	- **d.** Find the probability of (i) A and B, (ii) A or B, and (iii) B given A.
	- **e.** Are events A and B independent, disjoint, or neither? Explain.
- **5.80 Passing scores** Suppose you need a score of 70 out of 100 to pass an exam. Let B denote the event you score at least 85 and D denote the event you pass the exam. Assume  $P(B) = 0.3$  and  $P(D) = 0.7$ .
	- **a.** Find P(B and D). When an event B is contained within an event D as here, explain why  $P(B \text{ and } D) = P(B)$ .
	- **b.** Find P(B or D). When an event B is contained within an event D, explain why  $P(B \text{ or } D) = P(D)$ .
- **5.81 Conference dinner** Of the participants at a conference, 50% attended breakfast, 90% attended dinner, and 40% attended both breakfast and dinner. Given that a participant attended breakfast, find the probability that she also attended dinner.
- **5.82 Waste dump sites** A federal agency is deciding which of two waste dump projects to investigate. A top administrator estimates that the probability of federal law violations is 0.30 at the first project and 0.25 at the second project. Also, he believes the occurrences of violations in these two projects are disjoint.
	- **a.** What is the probability of federal law violations in the first project or in the second project?
	- **b.** Given that there is not a federal law violation in the first project, find the probability that there is a federal law violation in the second project.
	- **c.** In reality, the administrator confused disjoint and independent, and the events are actually independent. Answer parts a and b with this correct information.
- **5.83 A dice game** Consider a game in which you roll two dice, and you win if the total is 7 or 11 and you lose if the total is 2, 3, or 12. You keep rolling until one of these totals occurs. Using conditional probability, find the probability that you win.
- **5.84 No coincidences** Over time, you have many conversations with a friend about your favorite actress, favorite musician, favorite book, favorite TV show, and so forth for 100 topics. On any given topic, there's only a 0.02 probability that you agree. If you did agree on a topic, you would consider it to be coincidental.
	- **a.** If whether you agree on any two topics are independent events, find the probability that you and your friend *never* have a coincidence on these 100 topics.
	- **b.** Find the probability that you have a coincidence on at least one topic.
- **5.85 Amazing roulette run?** A roulette wheel in Monte Carlo has 18 even-numbered slots, 18 odd-numbered slots, a slot numbered zero, and a double zero slot. On August 18, 1913, it came up even 26 times in a row.8 As more and more evens occurred, the proportion of people betting on an odd outcome increased because they figured it was due.
	- **a.** Comment on this strategy.
	- **b.** Find the probability of 26 evens in a row if each slot is equally likely.
	- **c.** Suppose that over the past 100 years there have been 1000 roulette wheels, each being used hundreds of times a day. Is it surprising if sometime in the previous 100 years one of these wheels had 26 evens in a row? Explain.
- **5.86** Death penalty and false positives For the decision about whether to convict someone charged with murder and give the death penalty, consider the variables reality (defendant innocent, defendant guilty) and decision (convict, acquit).
	- **a.** Explain what the two types of errors are in this context.
	- **b.** Jurors are asked to convict a defendant if they feel the defendant is guilty beyond a reasonable doubt. Suppose this means that given the defendant is executed, the probability that he or she truly was guilty is 0.99. For

<sup>8</sup> *What Are the Chances?* by B. K. Holland (Johns Hopkins University Press, 2002, p. 10).

the 1234 people put to death from the time the death penalty was reinstated in 1977 until December 2010, find the probability that (i) they were all truly guilty, and (ii) at least one of them was actually innocent.

- **c.** How do the answers in part b change if the probability of true guilt is actually 0.95?
- **5.87** Screening smokers for lung cancer An article about using a diagnostic test (helical computed tomography) to screen adult smokers for lung cancer warned that a negative test may cause harm by providing smokers with false reassurance, and a false-positive test results in an unnecessary operation opening the smoker's chest (Mahadevia et al., *JAMA*, vol. 289, pp. 313–322, 2003). Explain what false negatives and false positives mean in the context of this diagnostic test.
- **5.88 Screening for heart attacks** Biochemical markers are used by emergency room physicians to aid in diagnosing patients who have suffered acute myocardial infarction (AMI), or what's commonly referred to as a heart attack. One type of biochemical marker used is creatine kinase (CK). Based on a review of published studies on the effectiveness of these markers (by E. M. Balk et al., *Annals of Emergency Medicine*, vol. 37, pp. 478–494, 2001), CK had an estimated sensitivity of 37% and specificity of 87%. Consider a population having a prevalence rate of 25%.
	- **a.** Explain in context what is meant by the sensitivity equaling 37%.
	- **b.** Explain in context what is meant by the specificity equaling 87%.
	- **c.** Construct a tree diagram for this diagnostic test. Label the branches with the appropriate probabilities.
- **5.89 Screening for colorectal cancer** Gigerenzer (2002, p. 105) reported that on the average, "Thirty out of every 10,000 people have colorectal cancer. Of these 30 people with colorectal cancer, 15 will have a positive hemoccult test. Of the remaining 9,970 people without colorectal cancer, 300 will still have a positive hemoccult test."
	- **a.** Sketch a tree diagram or construct a contingency table to display the counts.
	- **b.** Of the 315 people mentioned who have a positive hemoccult test, what proportion actually have colorectal cancer? Interpret.
- **5.90 Color blindness** For genetic reasons, color blindness is more common in men than women: 5 in 100 men and 25 in 10,000 women suffer from color blindness.
	- **a.** Define events and identify in words these proportions as conditional probabilities.
	- **b.** If the population is half male and half female, what proportion of the population is color blind? Use a tree diagram or contingency table with frequencies to portray your solution, showing what you would expect to happen with 20,000 people.
	- **c.** Given that a randomly chosen person is color blind, what's the probability that person is female? Use the tree diagram or table from part b to find the answer.
- **5.91 HIV testing** For a combined ELISA-Western blot blood test for HIV positive status, the sensitivity is about 0.999 and the specificity is about 0.9999 (Gigerenzer 2002, pp. 124, 126).
	- **a.** Consider a high-risk group in which 10% are truly HIV positive. Construct a tree diagram to summarize this diagnostic test.
	- **b.** Display the intersection probabilities from part a in a contingency table.
	- **c.** A person from this high-risk group has a positive test result. Using the tree diagram or the contingency table, find the probability that this person is truly HIV positive.
	- **d.** Explain why a positive test result is more likely to be in error when the prevalence is lower. Use tree diagrams or contingency tables with frequencies for 10,000 people with 10% and 1% prevalence rates to illustrate your arguments.
- **5.92 Prostate cancer** A study of the PSA blood test for diagnosing prostate cancer in men (by R. M. Hoffman et al., *BMC Family Practice*, vol. 3, p. 19, 2002) used a sample of 2620 men who were 40 years and older. When a positive diagnostic test result was defined as a PSA reading of at least 4, the sensitivity was estimated to be 0.86 but the specificity only 0.33.
	- **a.** Suppose that 10% of those who took the PSA test truly had prostate cancer. Given that the PSA was positive, use a tree diagram and/or contingency table to estimate the probability that the man truly had prostate cancer.
	- **b.** Illustrate your answer in part a by using a tree diagram or contingency table with frequencies showing what you would expect for a typical sample of 1000 men.
	- **c.** Lowering the PSA boundary to 2 for a positive result changed the sensitivity to 0.95 and the specificity to 0.20. Explain why, intuitively, if the cases increase for which a test is positive, the sensitivity will go up but the specificity will go down.
- **5.93 U Win** A fast-food chain is running a promotion to try to increase sales. Each customer who purchases a meal combo receives a game piece that contains one of the letters U, W, I, or N. If a player collects one of all four letters, that player is the lucky winner of a free milkshake. Suppose that of all game pieces, 10% contain the letter U, 30% contain W, 30% contain I, and 30% contain N. Use the table of random digits to estimate the probability that you will collect enough game pieces with your next five combo meal purchases to receive the free shake. Clearly describe the steps of your simulation. Your simulation should consist of at least 20 repetitions.
- **5.94 Win again** Exercise 5.65 discussed how to use simulation and the table of random digits to estimate an *expected* value. Referring to the previous exercise, conduct a simulation consisting of at least 20 repetitions to estimate the expected number of combo meals one would need to purchase to win the free shake. Clearly describe the steps of your simulation.

# Concepts and Investigations

- **5.95 Simulate law of large numbers** Using the Random
- Numbers web app (or other software), simulate the flipping **TECH** of balanced and biased coins.
	- **a.** Report the proportion of heads after (i) 10 flips, (ii) 100 flips, (iii) 1000 flips, and (iv) 10,000 flips. (Select the Coin Flips tab in the app. You can read off the proportions from the graph that appears after you press Simulate in each case.) Explain how the results illustrate the law of large numbers and the longrun relative frequency definition of probability.
	- **b.** Use the Random Numbers web app to simulate the roll of 3 or 4 with a die, using (i) 10 rolls, (ii) 100 rolls, (iii) 1000 rolls, and (iv) 10,000 rolls. (Hint: What is the probability of rolling a 3 or 4? Use this to set up a biased coin, where you identify rolling a 3 or 4 as flipping a head.) Summarize results.

#### **5.96 Illustrate probability terms with scenarios**

- **a.** What is a sample space? Give an example of a sample space for a scenario involving (i) a designed experiment and (ii) an observational study.
- **b.** What are disjoint events? Give an example of two events that are disjoint.
- **c.** What is a conditional probability? Give an example of two events in your everyday life that you would expect to be (i) independent and (ii) dependent.
- **5.97 Short term versus long run** According to countrymeters. info, the American population in 2016 consisted of 49.4% males and 50.6% females. To illustrate how short-term aberrations do not affect the long run, suppose that you select 10 Americans and you get 10 males.
	- **a.** Find the cumulative proportion of males, including the first 10 selections, if (i) you select 100 more Americans and you get 49 males; (ii) you select an additional 1000 Americans and you get 494 males; and (iii) you select an additional 10,000 Americans after those 10, you get 4940 males.
	- **b.** What number does the cumulative proportion tend to as *n* increases?
- **5.98 Risk of space shuttle** After the Columbia space shuttle disaster, a former NASA official who faulted the way the agency dealt with safety risk warned (in an AP story, March 7, 2003) that NASA workers believed, "If I've flown 20 times, the risk is less than if I've flown just once."
	- **a.** Explain why it would be reasonable for someone to form this belief from the way we use empirical evidence and margins of error to estimate an unknown probability.
	- **b.** Explain a criticism of this belief, using coin flipping as an analogy.
- **5.99 Mrs. Test** Mrs. Test (see [www.mrstest.com\) sells](www.mrstest.com) sells) diagnostic tests for various conditions. Its website gives only imprecise information about the accuracy of the tests. The test for pregnancy is said to be "over 99% accurate." Describe at least four probabilities to which this could refer.
- **5.100 Marijuana leads to heroin?** Nearly all heroin addicts have used marijuana sometime in their lives. So, some argue that marijuana should be illegal because marijuana users are likely to become heroin addicts. Use a Venn diagram to illustrate the fallacy of this argument by sketching

sets for  $M =$  marijuana use and  $H =$  heroin use such that  $P(M|H)$  is close to 1 but  $P(H|M)$  is close to 0.

- **5.101 FIFA World Cup** In the FIFA World Cup, 32 teams play 64 matches. Of these, 50% qualify for the round of 16 series of matches. Half of the teams in the round of 16 continue to the quarterfinals, and of these, 50% continue to the semifinals. The winners of the semifinals compete in the final match.
	- **a.** Using the multiplication rule with conditional probabilities, what percentage of the teams is selected for the final match?
	- **b.** Given that a team plays in the round of 16, find the probability that it progresses to the final match.
- **5.102 How good is a probability estimate?** In Example 8 about Down syndrome, we estimated the probability of a positive test result (predicting that Down syndrome is present) to be  $P(POS) = 0.257$ , based on observing 1355 positive results in 5282 observations. How good is such an estimate? From Section 4.2,  $1/\sqrt{n}$  is an approximate margin of error in estimating a proportion with *n* observations.
	- **a.** Find the approximate margin of error to describe how well this proportion estimates the true probability, P(POS).
	- **b.** The *long run* in the definition of probability refers to letting *n* get very large. What happens to this margin of error formula as *n* keeps growing, eventually toward infinity? What's the implication of this?
- **5.103 Protective bomb** Before the days of high security at airports, there was a legendary person who was afraid of traveling by plane because someone on the plane might have a bomb. He always brought a bomb himself on any plane flight he took, believing that the chance would be astronomically small that two people on the same flight would both have a bomb. Explain the fallacy in his logic, using ideas of independent events and conditional probability.
- **5.104 Streak shooter** Sportscaster Maria Coselli claims that players on the New York Knicks professional basketball team are streak shooters. To make her case, she looks at the statistics for all the team's players over the past three games and points out that one of them (Joe Smith) made six shots in a row at one stage. Coselli argues, "Over a season, Smith makes only 45% of his shots. The probability that he would make six in a row if the shots were independent is  $(0.45)^6 = 0.008$ , less than one in a hundred. This would be such an unusual occurrence that we can conclude that Smith is a streak shooter."
	- **a.** Explain the flaws in Coselli's logic.
	- **b.** Use this example to explain how some things that look highly coincidental may not be so when viewed in a wider context.

#### *Problems 5.105–5.109 may have more than one correct answer.*

- **5.105 Multiple choice** Choose ALL correct responses. For two events A and B,  $P(A) = 0.5$  and  $P(B) = 0.2$ . Then P(A or B) equals
	- **a.** 0.10, if A and B are independent
	- **b.** 0.70, if A and B are independent
- **c.** 0.60, if A and B are independent
- **d.** 0.70, if A and B are disjoint
- **5.106 Multiple choice** Which of the following is always true?
	- **a.** If A and B are independent, then they are also disjoint.
	- **b.**  $P(A|B) + P(A|B^c) = 1$
	- **c.** If  $P(A|B) = P(B|A)$ , then A and B are independent.
	- **d.** If A and B are disjoint, then A and B cannot occur at the same time.
- **5.107 Multiple choice: Coin flip** A balanced coin is flipped 100 times. By the law of large numbers:
	- **a.** There will almost certainly be *exactly* 50 heads and 50 tails.
	- **b.** If we got 100 heads in a row, almost certainly the next flip will be a tail.
	- **c.** For the 100 flips, the probability of getting 100 heads equals the probability of getting 50 heads.
	- **d.** It is absolutely impossible to get a head every time.
	- **e.** None of the above.
- **5.108 Multiple choice: Dream come true** You have a dream in which you see your favorite movie star in person. The very next day, you are visiting Manhattan and you see her walking down Fifth Avenue.
	- **a.** This is such an incredibly unlikely coincidence that you should report it to your local newspaper.
	- **b.** This is somewhat unusual, but given the many dreams you could have in your lifetime about people you know or know of, it is not an incredibly unlikely event.
	- **c.** If you had not had the dream, you would definitely not have seen the film star the next day.
	- **d.** This proves the existence of ESP.
- **5.109 Multiple choice: Comparable risks** Mammography is estimated to save about 1 life in every 1000 women. "Participating in annual mammography screening … has roughly the same effect on life expectancy as reducing the distance one drives each year by 300 miles" (Gigerenzer 2002, pp. 60, 73). Which of the following do you think has the closest effect on life expectancy as that of smoking throughout your entire life?
	- **a.** Taking a commercial airline flight once a year
	- **b.** Driving about ten times as far every year as the average motorist
	- **c.** Drinking a cup of coffee every day
	- **d.** Eating a fast-food hamburger once a month
	- **e.** Never having a mammogram (if you are a woman)
- **5.110 True or false** Answer true of false for each part.
	- **a.** When you flip a coin ten times, you are more likely to get *the* sequence HHHHHTTTTT than the sequence HHHHHHHHHH.
	- **b.** When you flip a coin ten times, you are more likely to get *a* sequence that contains five heads than a sequence that contains ten heads.
- **5.111 Obesity in Australia** A report published in 2016 *([www.](www.huffingtonpost.com.au) [huffingtonpost.com.au\)](www.huffingtonpost.com.au)* showed that 63.4% of Australian adults were overweight or obese in 2014–2015. When you randomly select two adults from the entire population for estimating the percentage of obese Australians, what is wrong in the following statements?
	- **a.** Three things can happen: none of them is overweight or obese; 1 of them is overweight or obese; both of them are overweight or obese. Since there are three possible outcomes, they each have probability 1/3.
	- **b.** The probability that only one of them is overweight or obese is  $0.634 \times (1 - 0.634)$ .
- **5.112 Driving versus flying** In the United States in 2002, about 43,000 people died in auto crashes and 0 people died in commercial airline accidents. G. Gigerenzer (2002, p. 31) states, "The terrorist attack on September 11, 2001, cost the lives of some 3,000 people. The subsequent decision of millions to drive rather than fly may have cost the lives of many more." Explain the reasoning behind this statement.
- **5.113 Prosecutor's fallacy** An eyewitness to the crime says that the person who committed it was male, between 15 and 20 years old, Hispanic, and drove a blue Honda. The prosecutor points out that a proportion of only 0.001 people living in that city match all those characteristics, and one of them is the defendant. Thus, the prosecutor argues that the probability that the defendant is not guilty is only 0.001. Explain what is wrong with this logic. (*Hint:* Is  $P(\text{match}) = P(\text{not guilty} | \text{match})$ ?)
- **5.114 Generalizing the addition rule** For events A, B, and C  $\blacklozenge \blacklozenge$ such that each pair of events is disjoint, use a Venn diagram to explain why

$$
P(A \text{ or } B \text{ or } C) = P(A) + P(B) + P(C).
$$

- **5.115 Generalizing the multiplication rule** For events A, B,
- $\blacklozenge \blacklozenge$ and C, explain why  $P(A \text{ and } B \text{ and } C)$  =

 $P(A) \times P(B|A) \times P(C|A \text{ and } B).$ 

- **5.116 Bayes' rule** Suppose we know  $P(A), P(B|A)$ , and <br> **◆**  $P(B<sup>c</sup>|A<sup>c</sup>)$ , but we want to find  $P(A|B)$ .
	- $P(B<sup>c</sup>|A<sup>c</sup>)$ , but we want to find  $P(A|B)$ .
		- **a.** Using the definition of conditional probability for  $P(A|B)$  and for  $P(B|A)$ , explain why  $P(A|B) =$  $P(A \text{ and } B)/P(B) = [P(A)P(B|A)]/P(B).$
		- **b.** Splitting the event that B occurs into two parts, according to whether A occurs, explain why  $P(B) = P(B \text{ and } A) + P(B \text{ and } A^c).$
		- **c.** Using part b and the definition of conditional probability, explain why

$$
P(B) = P(A)P(B|A) + P(A^c)P(B|A^c).
$$

**d.** Combining what you have shown in parts a–c, reason that

$$
P(A|B) = \frac{P(A)P(B|A)}{P(A)P(B|A) + P(A^c)P(B|A^c)}
$$

.

This formula is called **Bayes' rule**. It is named after a British clergyman who discovered the formula in 1763.

# Student Activities

**5.117 Simulating matching birthdays** Do you find it hard to believe that the probability of at least one birthday match **TROD** in a class of 25 students is 0.57? Let's simulate the answer. Using the Random Numbers web app accessible from the book's website, each student in the class should simulate

25 numbers between 1 and 365. Observe whether there is at least one match of two numbers out of the 25 simulated numbers.

- **a.** Combine class results. What proportion of the simulations had at least one birthday match?
- **b.** Repeat part a for a birthday match in a class of 50 students. Again, combine class results. What is the simulated probability of at least one match?

**5.118 Simulate table tennis** In a table tennis game, the first **THO** person to get at least 11 points while being ahead of the opponent by at least two points wins the game. In games between you and an opponent, suppose successive points are independent and that the probability of your winning any given point is 0.45.

- **a.** Do you have any reasonable chance to win a game? Showing all steps, simulate two games by generating random numbers between 1 and 100; let numbers 1–45 represent winning a point and numbers 46–100 losing a point.
- **b.** Combining results for all students in a class, estimate the probability of winning a game.
- **5.119 Which tennis strategy is better?** A tennis match can **CO** consist of the best of three sets (that is, the winner is the first to win two sets) or the best of five sets (the winner is the first to win three sets). Which would you be better off playing if you are the weaker player and have probability 0.40 of winning any particular set?
	- **a.** Simulate 10 matches of each type, using the Random Numbers web app accessible from the book's website

**BIBLIOGRAPHY** 

*Against All Odds: Inside Statistics* (1989). Produced by Consortium for Mathematics and Its Applications for PBS. See [www.learner.org.](www.learner.org)

Gigerenzer, G. (2002). *Calculated Risks.* New York: Simon & Schuster.

or other software. Show the steps of your simulation and specify any assumptions.

- **b.** Combining results for all students in the class, estimate the probability of the weaker player winning the match under each type of match.
- **5.120 Saving a business** The business you started last year has **THE ONDERGON ONLY \$5000 left in capital. A week from now, you need** to repay a \$10,000 loan or you will go bankrupt. You see two possible ways to raise the money you need. You can ask a large company to invest the \$10,000, wooing it with the \$5000 you have left. You guess your probability of success is 0.20. Or you could ask, in sequence, several small companies each to invest \$2000, spending \$1000 on each to woo it. You guess your probability of success is 0.20 for each appeal. What's the probability you will raise enough money to repay the loan with each strategy? Which is the better strategy, to be bold with one large bet or to be cautious and use several smaller bets? With the bold strategy, the probability of success is simply 0.20. With the cautious strategy, we need to use simulation to find the probability of success.
	- **a.** Simulate the cautious strategy 10 times using the Random Numbers web app accessible from the book's website or other software. Show the steps of the simulations and specify any assumptions.
	- **b.** Combining simulation results for all students in the class, estimate the probability of the cautious strategy being successful.
	- **c.** Which strategy would you choose? The bolder strategy or the cautious strategy? Explain.

Wilson, R., and E. A. C. Crouch (2001). *Risk-Benefit Analysis.* Cambridge, MA: Harvard Univ. Press.

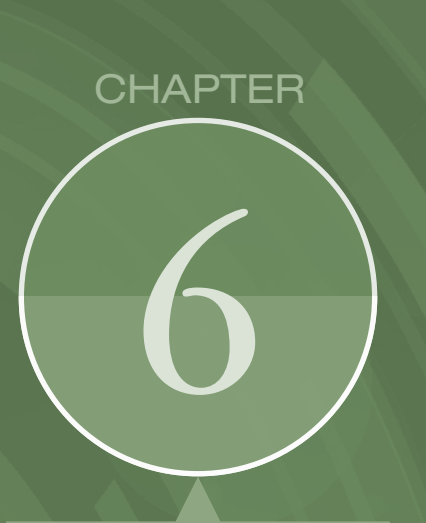

In Chapter 2, we introduced variables and studied how to describe their distribution using data from a sample or experiment. In this chapter, we learn how to describe the distribution of a variable in probabilistic terms and introduce two important special cases, the normal and the binomial distribution.

- **Summarizing** Possible Outcomes and Their **Probabilities**
- **Probabilities** for Bell-shaped Distributions: The Normal Distribution
- **Probabilities When** Each Observation Has Two Possible Outcomes: The Binomial **Distribution**

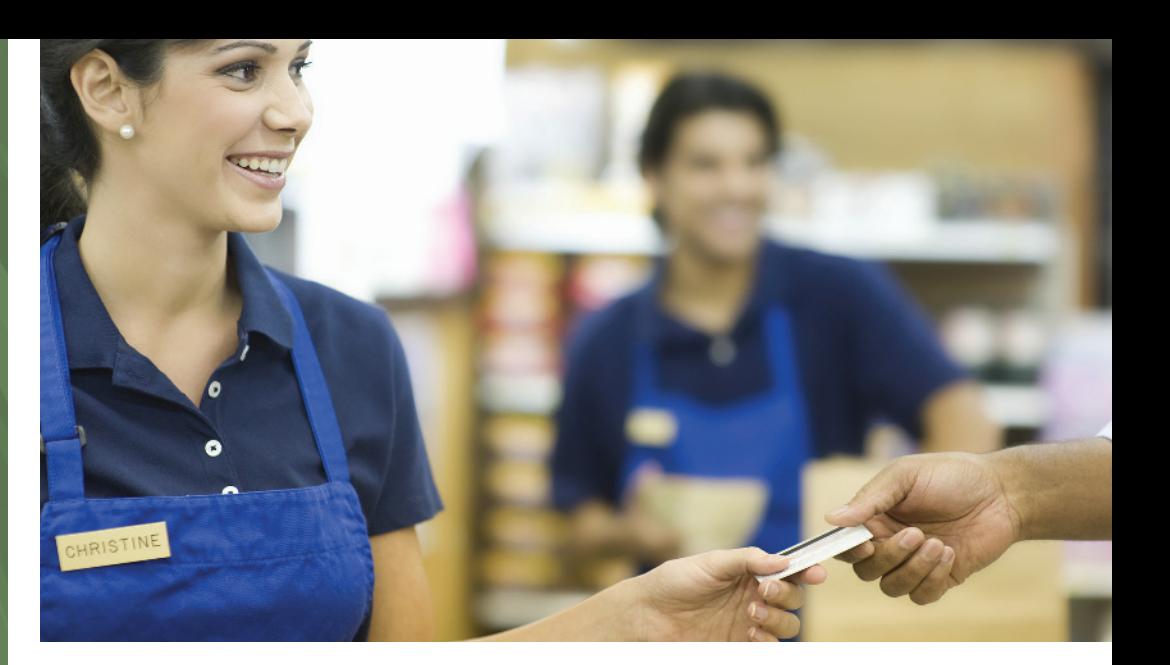

# [Probability Distributions](#page-4-0)

# Example 1

# Gender Discrimination

# Picture the Scenario

A 2001 lawsuit by seven female employees claimed that Wal-Mart Stores, Inc. promoted female workers less frequently than male workers. This lawsuit grew into the largest sexdiscrimination class-action lawsuit in U.S. history, representing more than 1.5 million current and former female Wal-Mart employees, before it was eventually decided, in 2011, in favor of Wal-Mart by the Supreme Court.<sup>1,2</sup>

# Question to Explore

Suppose that 10 individuals are chosen from a large pool of qualifying employees for a promotion program, and the pool has an equal number of female and male employees. When all 10 individuals chosen for promotion are male, the female employees claim that the program is gender-biased. How can we investigate statistically the validity of the women's claim?

## Thinking Ahead

Other factors being equal, the probability of selecting a female for

promotion is 0.50, as is the probability of selecting a male. If the employees are selected randomly in terms of gender, about half of the employees picked should be females and about half should be male. Due to ordinary sampling variation, however, it need not happen that exactly 50% of those selected are female. A simple analogy is in flipping a coin 10 times. We won't necessarily see exactly 5 heads.

Because none of the 10 employees chosen for promotion is female, we might be inclined to support the women's claim. The question we need to consider is, would these results be unlikely if there were no gender bias? An equivalent question is, if we flip a coin 10 times, would it be very surprising if we got 0 heads?

In this chapter, we'll apply the probability tools of the previous chapter to answer such questions. In Examples 13 and 14, we'll revisit this gender discrimination question. In Example 15, we'll use probability arguments to analyze whether racial profiling may have occurred when police officers make traffic stops.

<sup>1</sup> *Source:* Background information taken from [www.reuters.com/article/2010/12/06/us-walmart](www.reuters.com/article/2010/12/06/us-walmartlawsuit-discrimination-idUSTRE6B531W20101206)[lawsuit-discrimination-idUSTRE6B531W20101206.](www.reuters.com/article/2010/12/06/us-walmartlawsuit-discrimination-idUSTRE6B531W20101206)

 $2$ [www.cnn.com/2011/US/06/20/scotus.wal.mart.discrimination/index.html?hpt=hp\\_t1.](www.cnn.com/2011/US/06/20/scotus.wal.mart.discrimination/index.html?hpt=hp_t1)

We learned the basics of probability in Chapter 5. We'll next study tables, graphs, and formulas for finding probabilities that will be useful to us for the rest of the book. We'll see how possible outcomes and their probabilities are summarized in a **probability distribution**. Then, we'll study two commonly used probability distributions—the **normal** and the **binomial**. The normal distribution, which has a bell-shaped graph, plays a key role in statistical inference.

# [6.1 Summarizing Possible Outcomes](#page-4-0)  and Their Probabilities

#### **Recall**

The characteristics we measure are called **variables** because their values vary from subject to subject. If the possible outcomes are a set of separate numbers, the variable is **discrete** (for example, a variable expressed as "the number of . . ." with possible values  $0, 1, 2, \ldots$ ). If the variable can take any value in an interval, such as the proportion of a tree leaf that shows a fungus (any number between 0 and 1), it is

#### **Recall**

From Chapter 5, a **probability** is a long-run proportion. So, it can take any value in the interval from 0 up to 1. The probabilities for all the possible outcomes add up to 1.0, so that's the sum of the probabilities in a probability distribution.  $\triangleleft$ 

With proper methods of gathering data, the numerical values that a variable assumes should be the result of some random phenomenon. For example, the randomness may stem from selecting a random sample from a population or performing a randomized experiment. In such cases, we call the variable a **random variable**.

#### Random Variable

A random variable is a numerical measurement of the outcome of a random phenomenon. Often, the randomness results from the use of random sampling or a randomized experiment to gather the data.

 $\frac{1}{2}$  We've used letters near the end of the alphabet, such as *x*, to symbolize vari-<br>  $\frac{1}{2}$  We've used letters near the end of the alphabet, such as *x*, to symbolize variables. We'll also use letters such as *x* for the possible value of a random variable. When we refer to the random variable itself, rather than a particular value, we'll use a capital letter, such as *X*. For instance,  $X =$  number of heads in three flips of a coin denotes the random variable, whereas  $x = 2$  is one of its possible values as is  $x = 3$  or  $x = 0$ .

> Because a random variable refers to the outcome of a random phenomenon, each possible outcome has a specific probability of occurring. The **probability distribution** of a random variable specifies its possible values and their probabilities. An advantage of a variable being a random variable is that it's possible to specify such probabilities. Without randomness, we would not be able to predict the probabilities of the possible outcomes in the long run.

# Probability Distributions of Discrete Random Variables

When a random variable has separate possible values, such as  $0, 1, 2, 3$  for the number of heads in three flips of a coin, it is called **discrete**. The **probability distribution** of a discrete random variable assigns a probability to each possible value. Each probability falls between 0 and 1, and the sum of the probabilities of all possible values equals 1. We let  $P(x)$  denote the probability of a possible value *x*, such as  $P(2)$ for the probability that the random variable takes the value 2.

#### Probability Distribution of a Discrete Random Variable

A discrete random variable *X* takes a set of separate values (such as 0, 1, 2, . . .). Its probability distribution assigns a probability P(*x*) to each possible value *x.*

- For each  $x$ , the probability  $P(x)$  falls between 0 and 1.
- The sum of the probabilities for all the possible *x* values equals 1.

For instance, let *X* be a random number between 1 and 10, selected using software (such as random.org) as part of the process of identifying subjects to include in a random sample. The possible values for *X* are  $x = 1, 2, \ldots, 8, 9, 10$ . Each number is equally likely, so the probability distribution is

$$
P(1) = P(2) = P(3) = P(4) = P(5) =
$$
  

$$
P(6) = P(7) = P(8) = P(9) = P(10) = 0.10.
$$

Each probability falls between 0 and 1, and the probabilities add up to 1.0. If *X* is the outcome of rolling a balanced die, then the possible values for *X* are  $x = 1, 2, 3, 4, 5, 6$ , and  $P(1) = P(2) = P(3) = P(4) = P(5) = P(6) = 1/6$ again summing to 1.0.

Random variables can also be **continuous**, having possible values that form an interval rather than a set of separate numbers. We'll learn about continuous random variables and their probability distributions later in this section.

**Probability** Probability <br>Distribution **Best of Seven** 

# Example 2

#### Picture the Scenario

Many playoff and championship games in professional sports such as basketball, baseball, or hockey are decided by a best of seven series, in which the team that is the first to get four victories wins the series. This often adds drama because the number of games that actually need to be played is not fixed in advance. Let *X* represent the number of games needed to determine a winner in a best of 7 series, with possible outcomes 4 (when one teams wins the first four games, called a sweep), 5, 6, or 7. [Table 6.1](#page-282-0) shows the probability distribution of *X* when we assume that the chances for either team to win a game are 50% for all games played.

<span id="page-282-0"></span>[Table 6.1](#page-282-0) Probability Distribution of Number of Games Needed to Determine a Winner in a Best of Seven Series

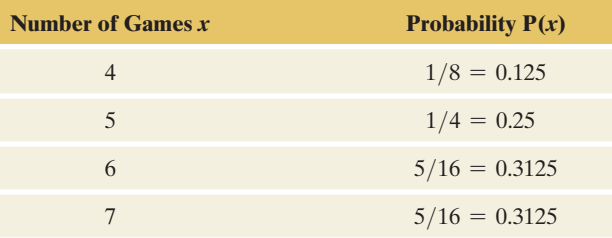

#### Questions to Explore

- **a.** Why is *X* a random variable?
- **b.** Show how [Table 6.1](#page-282-0) satisfies the two properties needed for a probability distribution.
- **c.** What is the probability that a best of seven series will be decided by at least six games?

## Think It Through

**a.** Before the start of the series, we are uncertain just how many games will be necessary to determine a winner. This number will be determined by a random phenomenon, making  $X =$  number of games a random variable whose values are determined by chance.

- **b.** In [Table 6.1,](#page-282-0) the two conditions in the definition of a probability distribution are satisfied:
	- **(i)** For each *x*, the probability  $P(x)$  falls between 0 and 1.
	- **(ii)** The sum of the probabilities for all the possible *x* values equals 1.
- **c.** The probability of at least six games in a best of seven series is

 $P(6) + P(7) = 5/16 + 5/16 = 10/16 = 0.625.$ 

#### Insight

We can display the probability distribution of a discrete random variable with a *graph* and sometimes with a *formula.* [Figure 6.1](#page-283-0) displays a graph for the probability distribution in [Table 6.1.](#page-282-0)

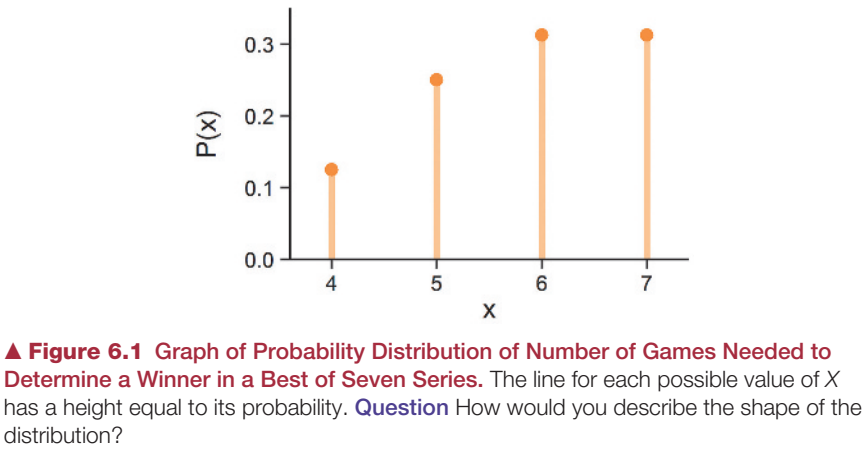

<span id="page-283-0"></span>c *Try Exercises 6.1 and 6.2*

In Chapter 2, we used graphs and numerical summaries to describe the three key components, shape, center, and variability, for the distribution of a quantitative variable. These summaries were calculated from observations on the variable obtained from a sample or experiment. For a probability distribution, a graph as in [Figure 6.1](#page-283-0) shows the shape, but how do we find corresponding summary measures for the center and variability of a probability distribution?

# The Mean of a Probability Distribution

To describe characteristics of a probability distribution, we can use any of the numerical summaries defined in Chapter 2. These include mean, median, quartiles, and standard deviation. It is most common to use the *mean* to describe the center and the *standard deviation* to describe the variability.

Recall that numerical summaries of populations are called **parameters**. You can think of a **population distribution** as merely being a type of probability distribution—one that applies for selecting a subject at random from a population. Like numerical summaries of populations, numerical summaries of probability distributions are referred to as **parameters**. Typically, parameters are denoted by Greek letters. The mean of a probability distribution is denoted by  $\mu$ , and the standard deviation is denoted by  $\sigma$ .

Suppose we repeatedly observe values of a random variable, such as repeatedly noting the outcome when we roll a die. The mean  $\mu$  of the probability distribution for that random variable is the value we would get, in the long run, for the average of those values. This long-run interpretation parallels the interpretation (in Section 5.1) of probability itself as a summary of the long-run behavior of a random phenomenon.

#### **Recall**

P(6) denotes the probability that the random variable takes the value 6; that is, the probability that the number of games needed to be played to determine a winner is  $6.$ 

## **Recall**

Section 1.2 defined a **parameter** to be a numerical summary of the population, such as a population mean or a population proportion.  $\blacktriangleleft$ 

## **In Words**

 $\mu$  is the Greek letter mu, pronounced "mew."  $\sigma$  is the lowercase Greek letter sigma. The corresponding Roman letter *s* is used for the standard deviation of *sample* data. Recall that the sample mean is denoted by *x*.

# Mean of Probability

# **Recall**

[Table 6.1](#page-282-0) shows

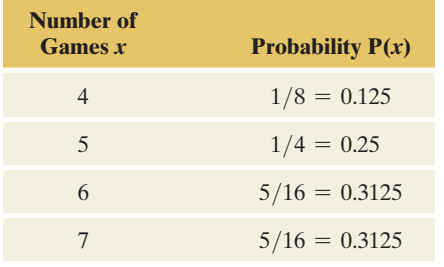

# **Did You Know?**

In baseball, for the 68 World Series played between 1945 and 2013, 13 ended after 4 games, 12 after 5 games, 15 after 6 games, and 28 needed to go all the way to 7 games. (See Exercise 6.101.)  $\blacktriangleleft$ 

# Example 3

# an of Probability  $\left\{\right.$  The Expected Number of Games Played Distribution in a Best of Seven Series

# Picture the Scenario

Let's refer back to the probability distribution for  $X =$  number of games needed to determine a winner in a best of seven series, when we assume the chance for either team to win a game is 50% for all games played. The probability distribution for *X* is shown again in the margin.

# Question to Explore

Find the mean of this probability distribution and interpret it.

# Think It Through

 $\blacktriangleleft$ 

Because  $P(4) = 1/8$ , over the long run we expect  $x = 4$  (that is, a sweep) to occur in one-eighth (or 12.5%) of all series played. Likewise, we expect  $x = 5$  games are needed to determine a winner in one-fourth (25%) of all series played,  $x = 6$  games in 31.25% and  $x = 7$  games also in 31.25% of all series played. Over 10,000 series played (i.e., in the long run), we would observe the number 4 about 1,250 times  $(10,000 \times (1/8) = 1,250)$ , the number 5 about 2,500 times, and the numbers 6 and 7 each about 3,125 times. Because the mean equals the sum of all observations divided by the total

number of observations, we can calculate the mean as  
\n1250 terms  
\n
$$
\downarrow
$$
\n2500 terms  
\n
$$
\downarrow
$$
\n3125 terms  
\n
$$
\downarrow
$$
\n
$$
\downarrow
$$
\n
$$
\downarrow
$$
\n
$$
\downarrow
$$
\n
$$
\downarrow
$$
\n
$$
\downarrow
$$
\n
$$
\downarrow
$$
\n
$$
\downarrow
$$
\n
$$
\downarrow
$$
\n
$$
\downarrow
$$
\n
$$
\downarrow
$$
\n
$$
\downarrow
$$
\n
$$
\downarrow
$$
\n
$$
\downarrow
$$
\n
$$
\downarrow
$$
\n
$$
\downarrow
$$
\n
$$
\downarrow
$$
\n
$$
\downarrow
$$
\n
$$
\downarrow
$$
\n
$$
\downarrow
$$
\n
$$
\downarrow
$$
\n
$$
\downarrow
$$
\n
$$
\downarrow
$$
\n
$$
\downarrow
$$
\n
$$
\downarrow
$$
\n
$$
\downarrow
$$
\n
$$
\downarrow
$$
\n
$$
\downarrow
$$
\n
$$
\downarrow
$$
\n
$$
\downarrow
$$
\n
$$
\downarrow
$$
\n
$$
\downarrow
$$
\n
$$
\downarrow
$$
\n
$$
\downarrow
$$
\n
$$
\downarrow
$$
\n
$$
\downarrow
$$
\n
$$
\downarrow
$$
\n
$$
\downarrow
$$
\n
$$
\downarrow
$$
\n
$$
\downarrow
$$
\n
$$
\downarrow
$$
\n
$$
\downarrow
$$
\n
$$
\downarrow
$$
\n
$$
\downarrow
$$
\n
$$
\downarrow
$$
\n
$$
\downarrow
$$
\n
$$
\downarrow
$$
\n
$$
\downarrow
$$
\n
$$
\downarrow
$$
\n
$$
\downarrow
$$
\n
$$
\downarrow
$$
\n
$$
\downarrow
$$
\n
$$
\downarrow
$$
\n
$$
\downarrow
$$
\n
$$
\downarrow
$$
\n
$$
\downarrow
$$
\n
$$
\downarrow
$$
\n
$$
\downarrow
$$
\n
$$
\downarrow
$$

The mean of the probability distribution is 5.8125. Under the assumption above (50% chance of winning each game), we'd expect that on average about 5.8 games are needed to determine a winner in a best of seven series.

## Insight

Because  $1,250/10,000 = 0.125, 2,500/10,000 = 0.25$  and  $3,125/10,000 =$ 0.3125, the calculation for the mean has the form

$$
\mu = 4 \times \frac{1,250}{10,000} + 5 \times \frac{2,500}{10,000} + 6 \times \frac{3,125}{10,000} + 7 \times \frac{3,125}{10,000}
$$
  
= 4 × 0.125 + 5 × 0.25 + 6 × 0.3125 + 7 × 0.3125  
= 4 × P(4) + 5 × P(5) + 6 × P(6) + 7 × P(7).

Each possible value x is multiplied by its probability  $P(x)$ . In fact, for any discrete random variable, the mean of its probability distribution results from multiplying each possible value x by its probability  $P(x)$  and then adding up these values.

c *Try Exercise 6.3*

#### **In Words**

To get the **mean** of a probability distribution, multiply each possible value of the random variable by its probability and then add all these products.

#### **In Words**

A weighted average is used when each *x* value is not equally likely. If a particular *x* value is more likely to occur, it has a larger influence on the mean, which is the balance point of the distribution.

#### **Recall**

Section 2.3 showed how to find the sample mean to describe the center of quantitative data.

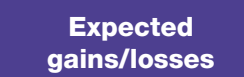

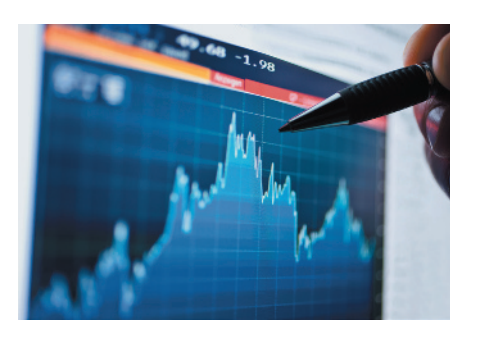

#### Mean of a Discrete Probability Distribution

The **mean of a probability distribution** for a discrete random variable is

 $\mu = \sum x P(x)$ ,

where the sum is taken over all possible values of *x.*

For the number of games played in a best of seven series as we saw in the example,

$$
\mu = \Sigma xP(x) = 4P(4) + 5P(5) + 6P(6) + 7P(7)
$$
  
= 4(0.125) + 5(0.25) + 6(0.3125) + 7(0.3125) = 5.8125.

The mean  $\mu = \sum xP(x)$  is called a **weighted average**: Values of *x* that are more likely receive greater weight  $P(x)$ . It does not make sense to take a simple average of the possible values of *x*,  $(4 + 5 + 6 + 7)/4 = 5.5$ , because some outcomes are more likely than others and need to receive more weight.

Consider the special case in which the outcomes are *equally likely* such as the 6 possible outcomes for rolling a die, each occurring with probability 1/6. Then  $\mu = \sum xP(x) = \sum x(1/6) = (1 + 2 + 3 + 4 + 5 + 6)/6 = 3.5$ . Here, the formula  $\Sigma xP(x)$  reduces to the ordinary mean of the 6 numbers, but this only happens for *equally likely* outcomes, such as the 6 faces of a die. The formula  $\mu = \sum x P(x)$  for the mean of a probability distribution generalizes the ordinary formula for the mean to allow for outcomes that are not equally likely, such as the number of games played in a best of seven series.

The long-run average of observing some series with 4 games, some with 5 games, some with 6 games and some with 7 games is 5.8125. This can be rounded to 5.8, but rounding it to 6, the closest integer, would be too crude and, as we said, the mean doesn't need to equal any of the possible values.

There is also a general formula for the mean of a *continuous* probability distribution. It involves advanced material from calculus (an integral) so we will not present it here. However, we will discuss the mean for certain special and important continuous probability distributions, such as the normal distribution introduced in Section 6.2 (see also Exercise 6.14).

The mean  $\mu$  of the probability distribution of a random variable *X* is also called the **expected value of** *X*. The expected value reflects not what we'll observe in a *single* observation, but rather what we expect for the *average* in a long run of observations. In the preceding example, the expected value of the number of games played in a best of seven series is  $\mu = 5.8125$ . As with means of sample data, the mean of a probability distribution doesn't have to be one of the possible values for the random variable.

# Example 4

# Expected Responding to Risk

#### Picture the Scenario

Are you a risk-averse person who prefers the sure thing to a risky action that could give you a better or a worse outcome? Or are you a risk taker, willing to gamble in hopes of achieving the better outcome?

#### Questions to Explore

**a.** You are given \$1000 to invest. You must choose between (i) a sure gain of \$500, and (ii) a 0.50 chance of a gain of \$1000 and a 0.50 chance to gain nothing. What is the expected gain with each strategy? Which do you prefer?

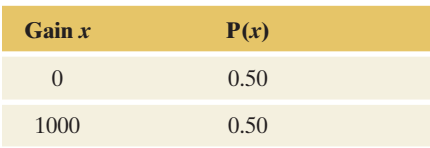

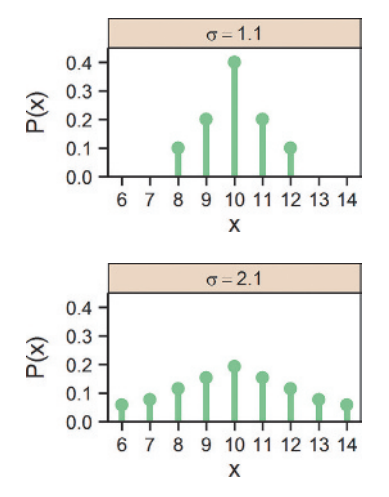

Two probability distributions with the same mean (10) but different standard deviations of 1.1 and 2.1.

# Risk-Taking Probability Distribution

# **b.** You are given \$2000 to invest. You must choose between (i) a sure loss of \$500, and (ii) a 0.50 chance of losing \$1000 and a 0.50 chance to lose nothing. What is the expected loss with each strategy? Which do you prefer?

## Think It Through

- **a.** The expected gain is \$500 with the sure strategy (i), since that strategy has gain \$500 with probability 1.0. With the risk-taking strategy (ii), the probability distribution is shown in the margin. The expected gain is  $\mu = \Sigma xP(x) = $0(0.50) + $1000(0.50) = $500.$
- **b.** The expected loss is \$500 with the sure strategy (i). With the risktaking strategy (ii), the expected loss is  $\mu = \sum xP(x) = $0(0.50) +$  $$1000(0.50) = $500.$

#### Insight

In each scenario, the expected values are the same with each strategy. Yet most people prefer the sure-gain strategy (i) in scenario a but the risk-taking strategy (ii) in scenario b. They are risk averse in scenario a but risk taking in scenario b. This preference was explored in research by Daniel Kahneman and Amos Tversky, for which Kahneman won the Nobel Prize in 2002.

c *Try Exercise 6.8*

# Summarizing the Variability of a Probability **Distribution**

As with distributions of sample data, it's useful to summarize both the *center* and the *variability* of a probability distribution. For instance, suppose two investment strategies have the same expected payout. Does one strategy have more variability in its payoffs?

The **standard deviation** of a probability distribution, denoted by  $\sigma$ , measures the variability from the mean. Larger values for  $\sigma$  correspond to greater variability. The margin figures show two distributions that have the same mean but different standard deviations. Roughly,  $\sigma$  describes how far values of the random variable fall, on the average, from the expected value of the distribution. We won't deal with the formula for calculating  $\sigma$  until we study particular types of probability distributions in Sections 6.2 and 6.3. (See Exercise 6.95 for the mathematical definition and formula for discrete random variables.)

# Variability of a

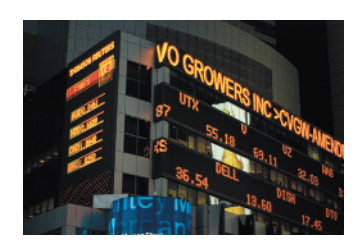

# Example 5

# Variability of a Risk Taking Entails More Variability probability distribution

## Picture the Scenario

Let's revisit the first scenario in Example 4. You are given \$1000 to invest and must choose between (i) a sure gain of \$500 and (ii) a 0.50 chance of a gain of \$1000 and a 0.50 chance to gain nothing. [Table 6.2](#page-286-0) shows the probability distribution of the gain *X* for the two strategies.

#### <span id="page-286-0"></span>**[Table 6.2](#page-286-0)** Probability Distribution of  $X =$  Gain

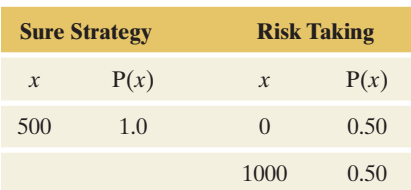

## Questions to Explore

Example 4 showed that both strategies have the same expected value, namely \$500. Which of the two probability distributions would have the larger standard deviation?

# Think It Through

There is *no* variability for the sure strategy because the gain is always \$500, with no deviation. The standard deviation of this probability distribution is 0, the smallest possible value. With the risk-taking strategy, no matter what the outcome (either \$0 or \$1000), the result will be a distance of \$500 away from the expected value of \$500. In fact, the standard deviation of the probability distribution for the risk-taking strategy is \$500. With that strategy, there's much more variability in what can happen.

## Insight

In practice, different investment strategies are often compared by their variability. Not only is an investor interested in the expected return of an investment but also the consistency of the yield in the investment from year to year as measured by the standard deviation.

c *Try Exercises 6.9 and 6.10*

# Probability Distributions of Categorical Variables

In examples so far, variables have been quantitative rather than categorical. Partly this is because a random variable is defined to be a *numerical* measurement of the outcome of a random phenomenon. However, we'll see that for categorical variables having only two categories, it's often useful to represent the two possible outcomes by the numerical values 0 and 1.

For example, suppose you've conducted a marketing survey of many potential customers to estimate the probability a customer would buy a new product you are developing. Your study estimates that the probability is 0.20. If you denote the possible outcomes (success, failure) for whether a customer buys the product by (1, 0), then the probability distribution of *X* for the outcome is

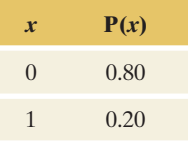

The graph for this probability distribution is shown in the margin. The mean of this probability distribution is

$$
\mu = \Sigma x P(x) = 0(0.80) + 1(0.20) = 0.20.
$$

The mean is equal to the probability of success. This is not a coincidence: *For random variables that have possible values 0 and 1, the mean is the probability of the outcome coded as 1.* We'll find this result to be quite useful in the next chapter.

# Probability Distributions of Continuous Random Variables

A random variable is called **continuous** when its possible values form an interval. For instance, a recent study by the U.S. Bureau of the Census analyzed the time that people take to commute to work. Commuting time can be measured with real number values, such as between 0 and 150 minutes.

# **Did You Know?**

In finance, the symbol *sigma* is used to describe the volatility  $(=$  variability in the price) of financial instruments like stocks. It is one of the standard indicators printed in stock quotes.  $\triangleleft$ 

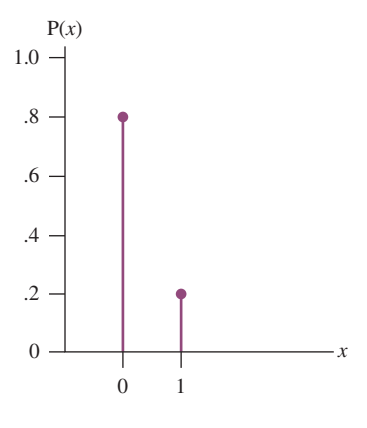
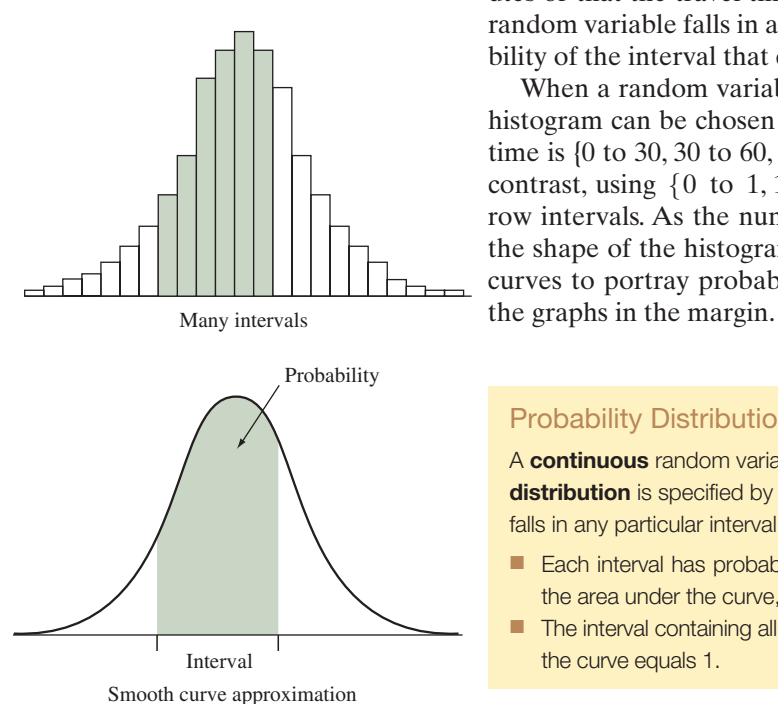

Probability distributions of continuous random variables assign probabilities to any interval of the possible values. For instance, a probability distribution for commuting time provides the probability that the travel time is less than 15 minutes or that the travel time is between 30 and 60 minutes. The probability that a random variable falls in any particular interval is between 0 and 1, and the probability of the interval that contains all the possible values equals 1.

When a random variable is continuous, the intervals that define the bars of a histogram can be chosen as desired. For instance, one possibility for commuting time is {0 to 30, 30 to 60, 60 to 90, 90 to 120, 120 to 150}, quite wide intervals. By contrast, using  $\{0 \text{ to } 1, 1 \text{ to } 2, 2 \text{ to } 3, \ldots, 149 \text{ to } 150\}$  gives lots of very narrow intervals. As the number of intervals increases, with their width narrowing, the shape of the histogram gradually approaches a smooth curve. We'll use such curves to portray probability distributions of continuous random variables. See

#### Probability Distribution of a Continuous Random Variable

A continuous random variable has possible values that form an interval. Its probability distribution is specified by a curve that determines the probability that the random variable falls in any particular interval of values.

- $\blacksquare$  Each interval has probability between 0 and 1. The probability for the interval is given by the area under the curve, above that interval.
- $\blacksquare$  The interval containing all possible values has probability equal to 1, so the total area under the curve equals 1.

[Figure 6.2](#page-288-0) shows the curve for the probability distribution of  $X =$  commuting time to work for workers in the United States, based on information from the 2009 American Community Survey. This survey implied that the distribution of the commuting time is skewed to the right, with a mean of around 25 minutes, $3$ and the shape of the curves reflects this. Historically, in surveys about travel to work, a commute of 45 minutes has been the maximum time that people would be willing to spend. The shaded area in [Figure 6.2](#page-288-0) refers to the interval of a

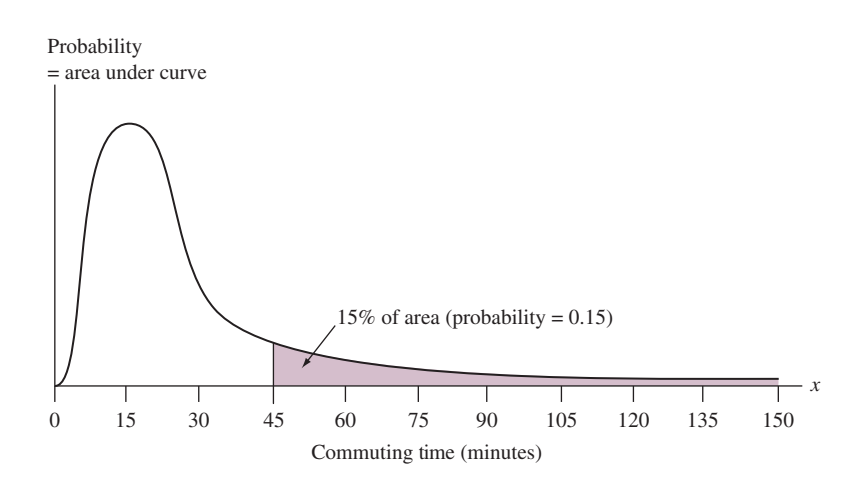

<span id="page-288-0"></span>▲ [Figure 6.2](#page-288-0) Probability Distribution of Commuting Time. The area under the curve for values higher than 45 is 0.15. Question Identify the area under the curve representing the probability of a commute less than 15 minutes, which equals 0.27.

<sup>3</sup> *Source:* McKenzie and Rapino, 2011. *Commuting in the United States: 2009,* American Community Survey Reports, ACS-15. U.S. Bureau of the Census, Washington, D.C. [\(www.census.gov/hhes/](www.census.gov/hhes/commuting/data/commuting.html) [commuting/data/commuting.html\)](www.census.gov/hhes/commuting/data/commuting.html)

How many minutes did it usually take this<br>person to get from home to work LAST WEEK? **Minutes** 

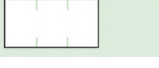

Snapshot of question from 2009 American Community Survey

#### **Did You Know?**

For continuous random variables, the area above a single value equals 0. For example, the probability that the commuting time equals 23.7693611045 ... minutes is 0, but the probability that commuting time is between 23.5 and 24.5 minutes is positive.  $\blacktriangleleft$  commute longer than 45 minutes and the area above it to the probability of commuting longer than 45 minutes. This area equals 15% of the total area under the curve. So the probability of commuting longer than 45 minutes to work is 0.15, or 15%.

For continuous random variables, we need to round off our measurements. Probabilities are given for *intervals* of values rather than individual values. In measuring commuting time, the American Community Survey asked, "How many minutes did it usually take to get from home to work last week?" and respondents filled in a whole minute amount. Then, for instance, a commuting time of 24 minutes actually means the interval of real numbers that round to the integer value 24, which is the interval from 23.50 to 24.50. The corresponding probability is the area under the curve for this interval. *In practice, the probability that the commuting time falls in some given interval, such as above 45 minutes, less than 15 minutes, or between 30 and 60 minutes, is of greater interest than the probability it equals some particular single value.*

#### **In Practice** Continuous Variables Are Measured in a Discrete Manner

In practice, continuous variables are measured in a discrete manner because of rounding. With rounding, a continuous random variable can take on a large number of separate values. A probability distribution for a continuous random variable is used to approximate the probability distribution for the possible rounded values.

**Probability Probability Height** distribution

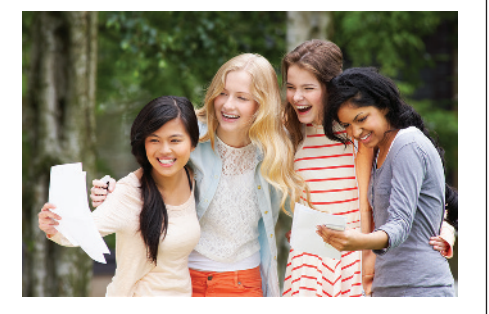

### Example 6

#### Picture the Scenario

[Figure 6.3](#page-289-0) shows a histogram of heights for a sample of females at the University of Georgia, with a smooth curve superimposed. (*Source:* Data from University of Georgia.)

#### Question to Explore

What does the smooth curve represent?

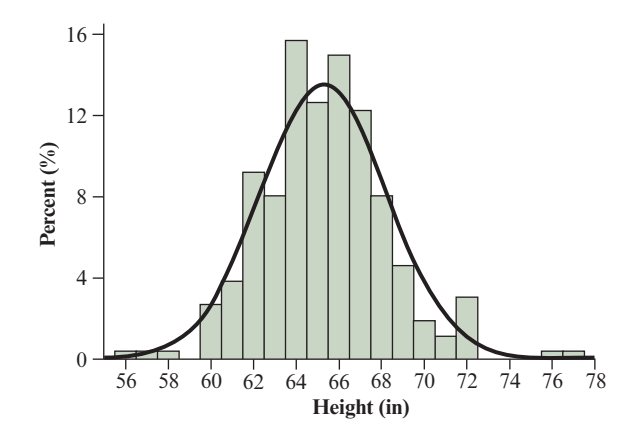

<span id="page-289-0"></span>▲ [Figure 6.3](#page-289-0) Histogram of Female Student Heights with Probability Distribution Curve Superimposed. Height is continuous but is measured as discrete by rounding to the nearest inch. The smooth curve approximates the probability distribution for height, treating it as a continuous random variable. Questions How would you describe the shape of the probability distribution? The probability for a female to be taller than 65 inches is approximately how much?

#### Think It Through

In theory, height is a continuous random variable. In practice, it is measured here by rounding to the nearest inch. For instance, the bar of the histogram above 64 represents heights between 63.5 and 64.5 inches, which were rounded to 64 inches. The histogram gives the data distribution for the discrete way height is actually measured in a sample. The smooth curve uses the data distribution to approximate the shape of the probability distribution (the population distribution) that height would have if we could actually measure all female heights precisely as a continuous random variable. The area under this curve between two points approximates the probability that height falls between those points. For instance, the area under the curve for the interval from 66 to 70 inches is 35% of the total area, so the probability of observing a height in this interval is 0.35, or 35%.

#### Insight

The histogram is a graphical representation of the distribution of the continuous variable in the sample. The smooth curve is a graphical representation of the distribution in the population. We observe the smooth curve has a bell shape. In the next section we'll study a probability distribution that has this shape and we'll learn how to find probabilities for it.

c *Try Exercise 6.15*

Sometimes we can use a sample space to help us find a probability distribution, as you'll see in Exercises 6.1, 6.4, 6.11, and examples later in the chapter. Sometimes the probability distribution is available with a *formula*, a *table*, or a *graph*, as we'll see in the next two sections. Sometimes, though, it's helpful to use computer simulation to approximate the distribution, as shown in Activity 1 at the end of the chapter.

# Practicing the Basics

#### **6.1 Rolling dice**

- **a.** State in a table the probability distribution for the outcome of rolling a balanced die. (This is called the **uniform distribution** on the integers  $1, 2, \ldots, 6$ .)
	- **b.** Two balanced dice are rolled. Show that the probability distribution for  $X =$  total on the two dice is as shown in the figure. (*Hint*: First construct the sample space of the 36 equally likely outcomes you could get. For example, you could denote the six outcomes where you get a 1 on the first die by  $(1, 1), (1, 2), (1, 3), (1, 4),$  $(1, 5)$ ,  $(1, 6)$ , where the second number in a pair is the number you get on the second die.)
	- **c.** Show that the probabilities in part b satisfy the two conditions for a probability distribution.

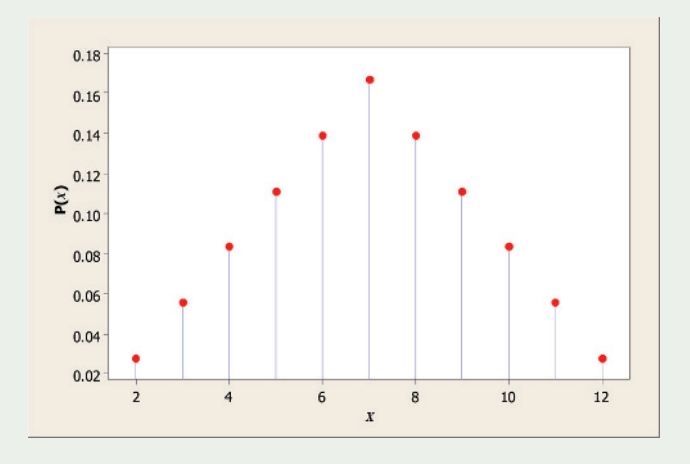

**6.2 Dental Insurance** You plan to purchase dental insurance for your three remaining years in school. The insurance TRY makes a one-time payment of \$1,000 in case of a major dental repair (such as an implant) or \$100 in case of a minor repair (such as a cavity). If you don't need dental repair over the next 3 years, the insurance expires and you receive no payout. You estimate the chances of requiring a major repair over the next 3 years as 5%, a minor repair as 60% and no repair as 35%.

- **a.** Why is  $X =$  payout of dental insurance a random variable?
- **b.** Is *X* discrete or continuous? What are its possible values?
- **c.** Give the probability distribution of *X*.

**6.3 San Francisco Giants hitting** The table shows the probability distribution of the number of bases for a randomly selected time at bat for a San Francisco Giants player in 2010 (excluding times when the player got on base because of a walk or being hit by a pitch). In 74.29% of the at-bats the player was out, 17.04% of the time the player got a single (one base), 5.17% of the time the player got a double (two bases), 0.55% of the time the player got a triple, and 2.95% of the time the player got a home run.

- **a.** Verify that the probabilities give a legitimate probability distribution.
- **b.** Find the mean of this probability distribution.
- **c.** Interpret the mean, explaining why it does not have to be a whole number, even though each possible value for the number of bases is a whole number.

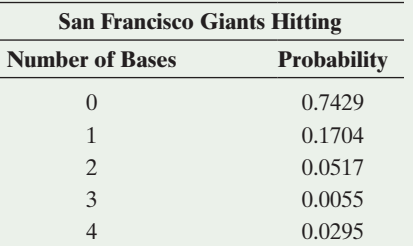

- **6.4 Basketball shots** To win a basketball game, two competitors play three rounds of one three-point shot each. The series ends if one of them scores in a round but the other misses his shot or if both get the same result in each of the three rounds. Assume competitors A and B have 30% and 20% of successful attempts, respectively, in three-point shots and that the outcomes of the shots are independent events.
	- **a.** Verify the probability that the series ends in the second round is 23.56%. (*Hint:* Sketch a tree diagram and write out the sample space of all possible sequences of wins and losses in the three rounds of the series, find the probability for each sequence and then add up those for which the series ends within the second round).
	- **b.** Find the probability distribution of  $X =$  number of rounds played to end the series.
	- **c.** Find the expected number of rounds to be played in the series.
- **6.5 WhatsApp reviews** 71% of WhatsApp users have given it a five-star rating on Google Play. Of the remaining users, 15%, 6%, 3%, and 5% have given ratings of

four, three, two, and one stars, respectively to the application.

- **a.** Specify the probability distribution for the number of stars as rated by the users.
- **b.** Find the mean of this probability distribution. Interpret it.
- **6.6 Selling houses** Let *X* represent the number of homes a real estate agent sells during a given month. Based on previous sales records, she estimates that  $P(0) = 0.68$ ,  $P(1) = 0.19, P(2) = 0.09, P(3) = 0.03, P(4) = 0.01,$ with negligible probability for higher values of *x.*
	- **a.** Explain why it does not make sense to compute the mean of this probability distribution as  $(0 + 1 + 2 + 3 + 4)/5 = 2.0$  and claim that, on average, she expects to sell 2 homes.
	- **b.** Find the correct mean and interpret.
- **6.7 Playing the lottery** The state of Ohio has several statewide lottery options. One is the Pick 3 game in which you pick one of the 1000 three-digit numbers between 000 and 999. The lottery selects a three-digit number at random. With a bet of \$1, you win \$500 if your number is selected and nothing (\$0) otherwise. (Many states have a very similar type of lottery.) (*Source:* Background information from [www.ohiolottery.com.](www.ohiolottery.com))
	- **a.** With a single \$1 bet, what is the probability that you win \$500?
	- **b.** Let X denote your winnings for a \$1 bet, so  $x = $0$  or  $x = $500$ . Construct the probability distribution for *X*.
	- **c.** Show that the mean of the distribution equals 0.50, corresponding to an expected return of 50 cents for the dollar paid to play. Interpret the mean.
	- **d.** In Ohio's Pick 4 lottery, you pick one of the 10,000 fourdigit numbers between 0000 and 9999 and (with a \$1 bet) win \$5000 if you get it correct. In terms of your expected winnings, with which game are you better off—playing Pick 4, or playing Pick 3? Justify your answer.
- **6.8 Roulette** A roulette wheel consists of 38 numbers,

TRY

- 0 through 36 and 00. Of these, 18 numbers are red, 18 are black, and 2 are green (0 and 00). You are given \$10 and told that you must pick one of two wagers, for an outcome based on a spin of the wheel: (1) Bet \$10 on number 23. If the spin results in 23, you win \$350 and also get back your \$10 bet. If any other number comes up, you lose your \$10, or (2) Bet \$10 on black. If the spin results in any one of the black numbers, you win \$10 and also get back your \$10 bet. If any other color comes up, you lose your \$10.
- **a.** Without doing any calculation, which wager would you prefer? Explain why. (There is no correct answer. Peoples' choices are based on their individual preferences and risk tolerances.)
- **b.** Find the expected outcome for each wager. Which wager is better in this sense?
- **6.9 More Roulette** The previous exercise on roulette described two bets: one bet on the single number 23 with TRY winnings of either  $$350$  or  $- $10$  and a different bet on black with winnings of either  $$10$  or  $- $10$ . For both types of bets, the expected winning is  $-\$0.53$ . Which of the two bets has the larger standard deviation? (*Hint:* Which bet has outcomes that are, on average, further from the mean?) Which bet would you prefer? Explain.

**6.10 Ideal number of children** Let *X* denote the response of a randomly selected person to the question, "What is the TRY ideal number of children for a family to have?" The probability distribution of *X* in the United States is approximately as shown in the table, according to the gender of the person asked the question.

#### **Probability Distribution of**  $X =$  **<b>Ideal Number of Children**

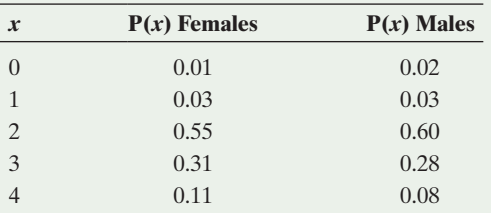

*Note that the probabilities do not sum to exactly 1 due to rounding error.*

- **a.** Show that the means are similar, 2.50 for females and 2.39 for males.
- **b.** The standard deviation for the females is 0.770 and 0.758 for the males. Explain why a practical implication of the values for the standard deviations is that males hold slightly more consistent views than females about the ideal family size.
- **6.11 Profit and the weather** From past experience, a wheat farmer living in Manitoba, Canada, finds that his annual profit (in Canadian dollars) is \$80,000 if the summer weather is typical, \$50,000 if the weather is unusually dry, and \$20,000 if there is a severe storm that destroys much of his crop. Weather bureau records indicate that the probability is 0.70 of typical weather, 0.20 of unusually dry weather, and 0.10 of a severe storm. Let *X* denote the farmer's profit next year.
	- **a.** Construct a table with the probability distribution of *X.*
	- **b.** What is the probability that the profit is \$50,000 or less?
	- **c.** Find the mean of the probability distribution of *X.* Interpret.
	- **d.** Suppose the farmer buys insurance for \$3000 that pays him \$20,000 in the event of a severe storm that destroys much of the crop and pays nothing otherwise. Find the probability distribution of his profit. Find the mean and summarize the effect of buying this insurance.
- **6.12 Buying on eBay** You are watching two items posted for sale on eBay and bid \$30 for the first and \$20 for the second item. You estimate that you are going to win the first bid with probability 0.1 and the second bid with probability 0.2, and you assume that winning the two bids are independent events. Let *X* denote the random variable denoting the total amount of money you will spend on the two items.
- **a.** List the sample space of all possible outcomes of winning or losing the two bids. (Draw a tree diagram.)
- **b.** Find the probability of each outcome in the sample space. (Use the tree diagram.)
- **c.** Find the probability distribution of *X*.
- **d.** Find the mean of *X*.
- **6.13 Selling at the right price** An insurance company wants to examine the views of its clients about the prices of three car insurance plans launched last year. It conducts a survey with two sets of plans with different prices and finds that:
	- If plan A is sold for \$150, plan B for \$250, and plan C for \$350, then 45% of the customers would be interested in plan A, 15% in plan B, and 40% in plan C.
	- If plans A, B, and C are sold for \$170, \$250, and \$310 respectively, then 15% of the customers would be interested in plan A, 40% in plan B, and 45% in plan C.
	- **a.** For the first pricing set, construct the probability distribution of  $X =$  selling price for the sale of a car insurance plan, find its mean, and interpret.
	- **b.** For the second pricing set, construct the probability distribution of *X*, find its mean, and interpret.
	- **c.** Which pricing set is more profitable to the company? Explain.
- **6.14 Uniform distribution** A random number generator is used to generate a real number between 0 and 1, equally likely to fall anywhere in this interval of values. (For instance,  $0.3794259832...$  is a possible outcome.)
	- **a.** Sketch a curve of the probability distribution of this random variable, which is the continuous version of the **uniform distribution** (see Exercise 6.1).
	- **b.** The probability that the number falls in the interval from 0 to the mean is 50%. Find the mean. (Remember that the total area under the probability curve is 1.)
	- **c.** Find the probability that the random number falls between 0.35 and 0.75.
	- **d.** Find the probability that the random number is less than 0.8?

**6.15 TV watching** A social scientist uses the General Social Survey (GSS) to study how much time per day people TRY spend watching TV. The variable denoted by TVHOURS at the GSS Web site measures this using the discrete values  $0, 1, 2, \ldots, 24$ .

- **a.** Explain how, in theory, TV watching is a continuous random variable.
- **b.** An article about the study shows two histograms, both skewed to the right, to summarize TV watching for females and males. Since TV watching is in theory continuous, why were histograms used instead of curves?
- **c.** If the article instead showed two curves, explain what they would represent.

# [6.2 Probabilities for Bell-Shaped Distributions](#page-4-0)

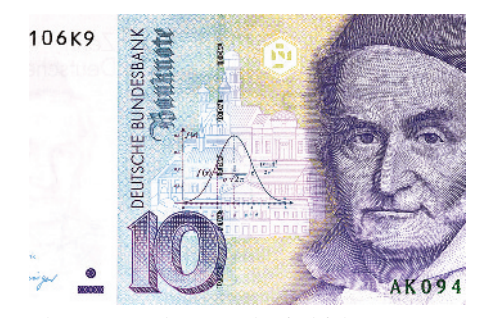

The German-born Carl Friedrich Gauss (1777–1855), shown here on a former German 10-Mark bill, was one of the first to use the normal distribution, with curve shown to his right.

Some probability distributions merit special attention because they are useful for many applications. They have formulas or tables that provide probabilities of the possible outcomes. We next learn about a probability distribution, called the **normal distribution**, that is commonly used for continuous random variables. It is characterized by a particular symmetric, bell-shaped curve with two parameters the mean  $\mu$  and the standard deviation  $\sigma$ .<sup>4</sup>

# The Normal Distribution: A Probability Distribution with a Bell-Shaped Curve

[Figure 6.3](#page-289-0) at the end of the previous section showed that heights of female students at the University of Georgia have approximately a bell-shaped distribution. The approximating curve describes a probability distribution with a mean of 65.0 inches and a standard deviation of 3.5 inches. In fact, adult female heights in North America have approximately a normal distribution with  $\mu = 65.0$  inches and  $\sigma = 3.5$  inches. Adult male heights have approximately a normal distribution with  $\mu = 70.0$  inches and  $\sigma = 4.0$  inches. Adult males tend to be a bit taller (since  $70 > 65$ ) with heights varying from the mean a bit more (since  $4.0 > 3.5$ ). [Figure 6.4](#page-293-0) shows the normal distribution for female heights and the one for male heights.

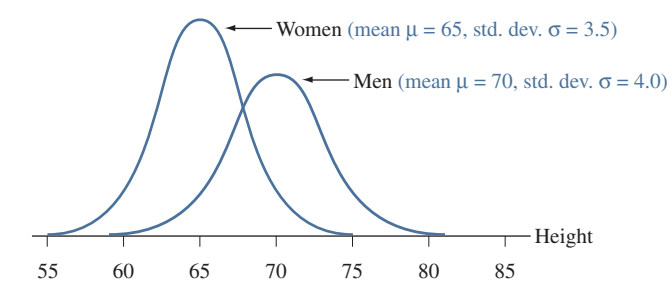

#### **Did You Know?**

The color blue is used throughout the text for graphs of normal distributions. For more information, refer to "A Guide to Learning From the Art in This Text" located at the very front of the text.  $\blacktriangleleft$ 

<span id="page-293-0"></span>▲ [Figure 6.4](#page-293-0) Normal Distributions for Women's Height and Men's Height. For each different combination of  $\mu$  and  $\sigma$  values, there is a normal distribution with mean  $\mu$  and standard deviation  $\sigma$ . Questions Why is the normal curve for women more peaked than the one for men? Given that  $\mu = 70$  and  $\sigma = 4$ , within what interval do almost all of the men's heights fall?

For any real number for the mean  $\mu$  and any positive number for the standard deviation  $\sigma$ , there is a normal distribution with that mean and standard deviation.

#### Normal Distribution

The **normal distribution** is symmetric, bell-shaped, and characterized by its mean  $\mu$ (expressing the center) and standard deviation  $\sigma$  (expressing the variability). The probability of observing values within any given number of standard deviations from the mean  $\mu$  is the same for all normal distributions (i.e., for any  $\mu$  and any  $\sigma > 0$ ). This probability equals 0.68 for the interval within 1 standard deviation of the mean, 0.95 for the interval within 2 standard deviations of the mean, and 0.997 for the interval within 3 standard deviations of the mean. See [Figure 6.5.](#page-294-0)

<sup>4</sup> A mathematical formula specifies *which* bell-shaped curve is the normal distribution, but it is complex and we'll not use it in this text. In Chapter 8, we'll learn about another bell-shaped distribution, one with thicker tails than the normal has.

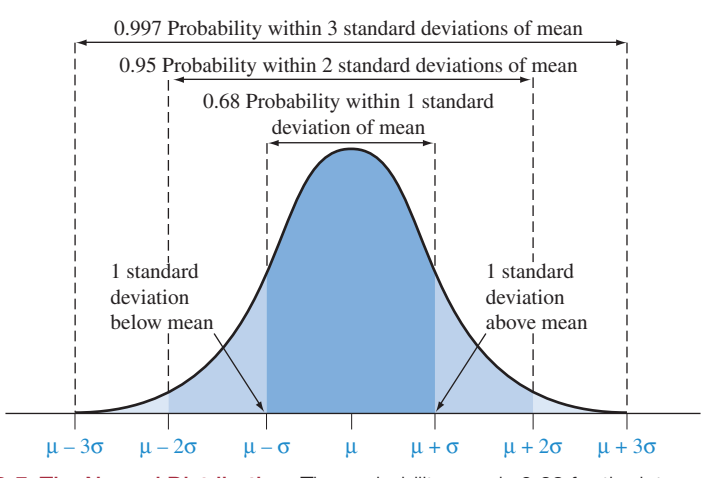

<span id="page-294-0"></span>▲ [Figure 6.5](#page-294-0) The Normal Distribution. The probability equals 0.68 for the interval within 1 standard deviation of the mean, 0.95 for the interval within 2 standard deviations, and 0.997 for the interval within 3 standard deviations. Question How do these probabilities relate to the empirical rule?

To illustrate, for adult female heights,  $\mu = 65.0$  and  $\sigma = 3.5$  inches. Since

 $\mu - 2\sigma = 65.0 - 2(3.5) = 58.0$  and  $\mu + 2\sigma = 65.0 + 2(3.5) = 72.0$ ,

about 95% of the female heights fall between 58 inches and 72 inches i.e., within two standard deviations from the mean. The probability of observing a female height between 58 inches and 72 inches is 0.95, or 95%. For adult male heights,  $\mu = 70.0$  and  $\sigma = 4.0$  inches. About 95% fall between  $\mu - 2\sigma = 70.0 - 2(4.0)$  $= 62$  inches and  $\mu + 2\sigma = 70.0 + 2(4.0) = 78$  inches.

The property of the normal distribution in the definition tells us about probabilities within 1, 2, and 3 standard deviations of the mean. The multiples 1, 2, and 3 of the number of standard deviations from the mean are denoted by the symbol  $\zeta$  in general. For instance,  $\zeta = 2$  for 2 standard deviations. For each fixed number *z*, the probability within *z* standard deviations of the mean is the area under the normal curve between  $\mu - z\sigma$  and  $\mu + z\sigma$  as shown in [Figure 6.6.](#page-294-1) This probability is 0.68 for  $z = 1$ , so 68% of the area (probability) of a normal distribution falls between  $\mu - \sigma$  and  $\mu + \sigma$ . Similarly, this probability is 0.95 for  $z = 2$ , and 0.997 (i.e., nearly 1.0) for  $z = 3$ . The entire area under the curve (i.e., from all the way to the left to all the way to the right) equals 1, or 100%.

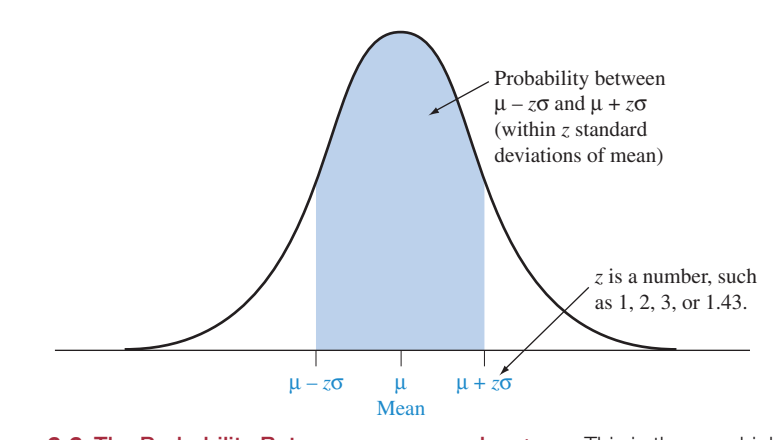

<span id="page-294-1"></span>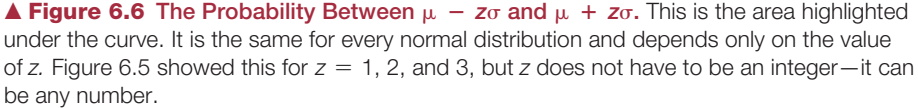

#### **Caution**

From Section 2.5, the *z*-score for an observation is the number of standard deviations that it falls from the mean. The *z*-score can be used with any distribution for a quantitative variable. This includes both normal and nonnormal distributions. <

The normal distribution is the most important distribution in statistics, partly because many variables have approximately normal distributions. The normal distribution is also important because it approximates many discrete distributions well when there are a large number of possible outcomes. However, the main reason for the prominence of the normal distribution is that many statistical methods use it even when the data are not bell shaped. We'll see why in the next chapter.

## Finding Probabilities for the Normal Distribution

As we'll discuss, the probabilities 0.68, 0.95, and 0.997 within 1, 2, and 3 standard deviations of the mean are no surprise, because of the empirical rule. But what if we wanted to find the probability within, say, 1.43 standard deviations?

[Table A](#page-763-0) at the end of the text enables us to find normal probabilities. It tabulates the normal **cumulative probability**, the probability of falling *below* the point  $\mu$  +  $z\sigma$  (see the margin figure). The leftmost column of [Table A](#page-763-0) lists the values for *z* to one decimal point, with the second decimal place listed above the columns. [Table 6.3](#page-295-1) shows a small excerpt from [Table A.](#page-763-0) The tabulated probability for  $z = 1.43$  falls in the row labeled 1.4 and in the column labeled 0.03. It equals 0.9236. For every normal distribution, the probability of falling below  $\mu$  + 1.43 $\sigma$  equals 0.9236. [Figure 6.7](#page-295-0) illustrates.

#### <span id="page-295-1"></span>[Table 6.3](#page-295-1) Part of [Table A](#page-763-0) for Normal Cumulative (Left-Tail) Probabilities

The top of the table gives the second digit for *z.* The table entry is the probability of falling below  $\mu$  +  $z\sigma$ , for instance, 0.9236 below  $\mu$  + 1.43 $\sigma$  for  $z = 1.43$ .

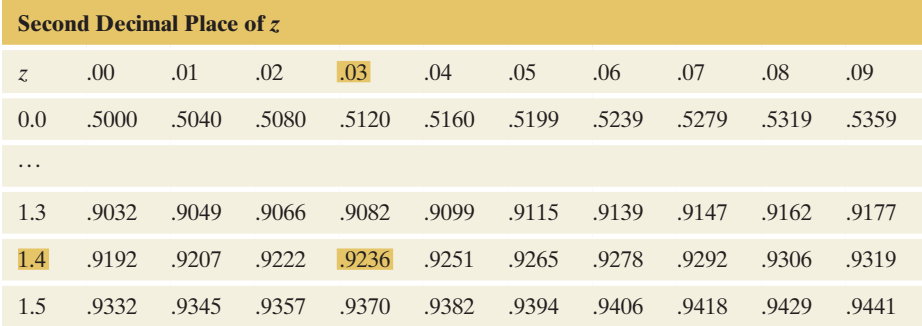

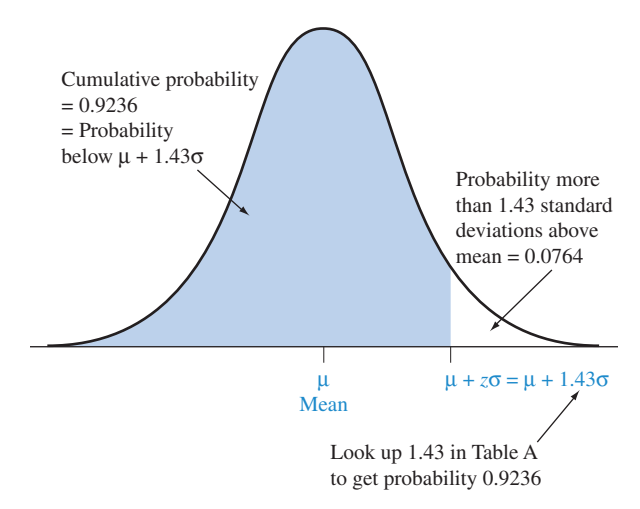

<span id="page-295-0"></span>▲ [Figure 6.7](#page-295-0) The Normal Cumulative Probability, Less Than *z* Standard Deviations above the Mean. [Table A](#page-763-0) lists a cumulative probability of 0.9236 for  $z = 1.43$ , so 0.9236 is the probability of falling less than 1.43 standard deviations above the mean for any normal distribution (that is, below  $\mu$  + 1.43 $\sigma$ ). The complement probability of 0.0764 is the probability of falling *above*  $\mu$  + 1.43 $\sigma$  in the right tail.

#### **Recall**

A cumulative proportion (probability) was defined in Section 5.1

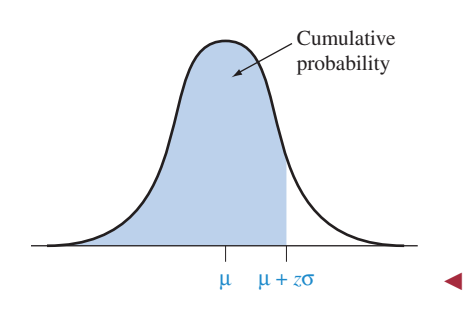

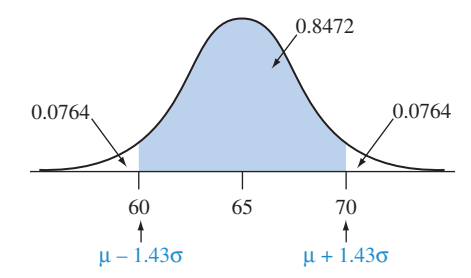

Since an entry in [Table A](#page-763-0) is a probability *below*  $\mu + z\sigma$ , one minus that probability is the probability *above*  $\mu$  +  $z\sigma$ . For example, the right-tail probability above  $\mu$  + 1.43 $\sigma$  equals 1 - 0.9236 = 0.0764. By the symmetry of the normal curve, this probability also refers to the left tail below  $\mu - 1.43\sigma$ , which you'll find in [Table A](#page-763-0) by looking up  $z = -1.43$ . The negative *z*-scores in the table refer to cumulative probabilities for random variable values *below* the mean.

Since the probability is 0.0764 in each tail, the probability of falling *more than* 1.43 standard deviations from the mean equals  $2(0.0764) = 0.1528$ . The total probability equals 1, so the probability falling *within* 1.43 standard deviations of the mean equals  $1 - 0.1528 = 0.8472$ , about 85%. For instance, 85% of women in North America have height between  $\mu$  – 1.43 $\sigma$  = 65.0 – 1.43(3.5) = 60 inches and  $\mu$  + 1.43 $\sigma$  = 65 + 1.43(3.5) = 70 inches (that is, between 5 feet and 5 feet, 10 inches).

### Example 7

#### Finding Normal inding Normal<br>Probabilities **Standby Time of Smartphones**

Picture the Scenario

One of the defining features of a smartphone is how long it can stay in standby mode on a single charge of the battery. Based on data from smartphones available from major cell phone carriers in the United States in 2014 (and relying on the fact that a manufacturer's claim of the standby time is accurate), the distribution of the standby time approximately follows a normal distribution with a mean of  $\mu = 330$  minutes and a standard deviation of  $\sigma = 80$  minutes.

#### Questions to Explore

- **a.** What percentage of smartphones have a standby time 1.25 standard deviations *below* the mean?
- **b.** What percentage of smartphones have a standby time 1.25 standard deviations *above* the mean?
- **c.** Find the probability of observing a standby time that is within 1.25 standard deviations of the mean.

#### Think It Through

- **a.** Because  $\mu$  1.25 $\sigma$  = 330 1.25(80) = 230, we are looking at the area under the normal curve (with mean 330 and standard deviation 80) that falls below 230 minutes. The figure in the margin illustrates. We can determine that area by finding the value in [Table A](#page-763-0) for  $z = -1.25$ , which is 0.1056. So, 10.56% of smartphones have a standby time less than 1.25 standard deviations below the mean, i.e., shorter than 230 minutes.
- **b.** By the symmetry of the normal distribution, the area above  $\mu$  + 1.25 $\sigma$  = 330 + 1.25(80) = 430 is also 0.1056. (If you want, you can look up the value for  $z = 1.25$  in [Table A,](#page-763-0) which is 0.8944, and subtract it from 1, which gives 0.1056 for the area in the upper tail, as expected.) So, 10.56% of smartphones have a standby time larger than 1.25 standard deviations above the mean, i.e., longer than 430 minutes.
- **c.** Because the area below and above 1.25 standard deviations of the mean equals 0.1056 each, the area *outside* 1.25 standard deviations is  $2(0.1056) = 0.2112$ . Because the total area equals 1, the area *within* 1.25 standard deviations of the mean equals  $1 - 0.2112 = 0.7888$ . Hence, the probability of observing a standby time that is within 1.25 standard deviations of the mean (i.e., between 230 and 430 minutes) equals about 79%.

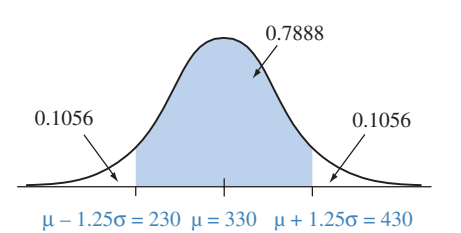

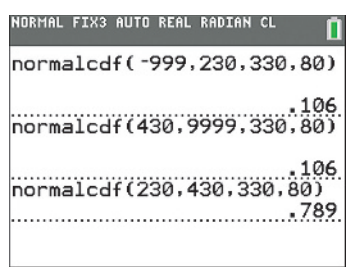

TI output for probabilities in parts a, b, and c.

#### **Recall**

The empirical rule was introduced in Section 2.4.  $\triangleleft$ 

#### Insight

Many (online) calculators or apps can compute the normal probabilities above without you having to use [Table A.](#page-763-0) (Search for "normal distribution calculator" on the Internet or in an app store, or access the "Normal Distribution" web app available from the book's website.) The margin illustrates how to use the TI calculator for the computations in this example. No matter how you obtain the answer, drawing a quick **sketch** of the normal distribution and marking the area that you are looking for helps tremendously in avoiding mistakes.

c *Try Exercises 6.16 and 6.17*

## Normal Probabilities and the Empirical Rule

The empirical rule states that for an approximately bell-shaped distribution, about 68% of observations fall within 1 standard deviation of the mean, 95% within 2 standard deviations, and nearly all within 3. In fact, those percentages came from probabilities calculated for the normal distribution.

For instance, a value that is 2 standard deviations below the mean has  $z = -2.00$ . The cumulative probability below  $\mu - 2\sigma$  listed in [Table A](#page-763-0) opposite  $z = -2.00$  is 0.0228. The right-tail probability above  $\mu + 2\sigma$  also equals 0.0228, by symmetry. See [Figure 6.8.](#page-297-0) The probability falling more than 2 standard deviations from the mean in either tail is  $2(0.0228) = 0.0456$ . Thus, the probability that falls *within* 2 standard deviations of the mean equals  $1 - 0.0456 = 0.9544$ . When a variable has a normal distribution, 95.44% of the distribution (95%, rounded) falls within 2 standard deviations of the mean.

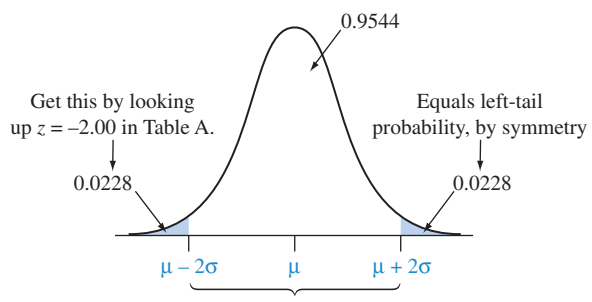

Probability within 2 Standard Deviations of Mean

<span id="page-297-0"></span>▲ [Figure 6.8](#page-297-0) Normal Probability Within 2 Standard Deviations of the Mean. Probabilities in one tail determine probabilities in the other tail by symmetry. Subtracting the total two-tail probability from 1.0 gives probabilities within a certain distance of the mean. Question Can you do the analogous calculation for *3* standard deviations?

The approximate percentages that the empirical rule lists are the percentages for the normal distribution, rounded. For instance, you can verify that the probability within 1 standard deviation of the mean of a normal distribution equals 0.68 (see Exercise 6.18). The probability within 3 standard deviations of the mean equals 0.997, or 1.00 rounded off. The empirical rule stated the probabilities as being *approximate* rather than *exact* because that rule referred to *all approximately* bell-shaped distributions, not just the normal.

# How Can We Find the Value of *z* for a Certain Cumulative Probability?

In practice, we'll sometimes need to find the value of *z* that corresponds to a certain normal cumulative probability. How can we do this? To illustrate, let's find the value of *z* for a cumulative probability of 0.025. We look up the

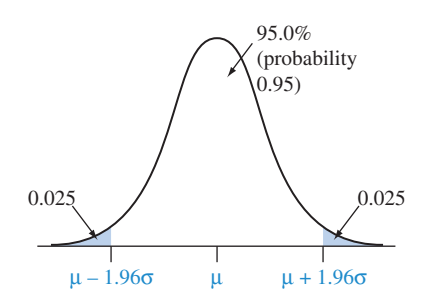

Cumulative probability<br>and a percentile value

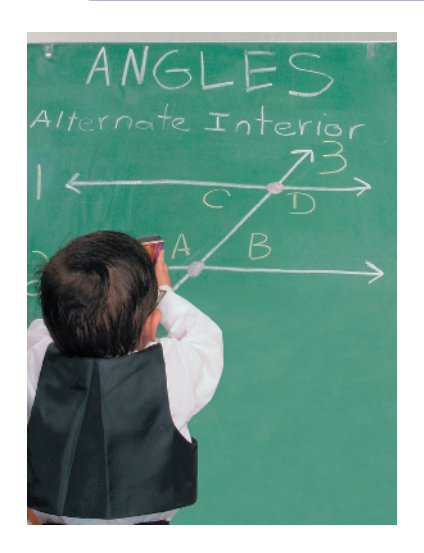

### **Recall**

The **percentile** was defined in Section 2.5. For the 98th percentile, 98% of the distribution falls below that point.  $\blacktriangleleft$ 

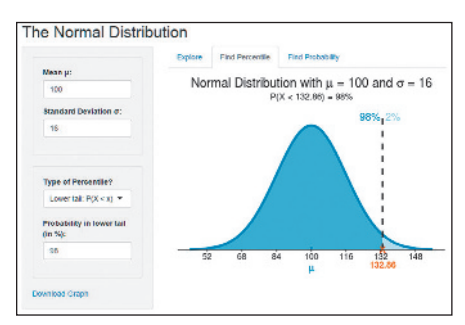

Screenshot from the Normal Distribution web app.

cumulative probability of 0.025 in the body of [Table A.](#page-763-0) It corresponds to  $z = -1.96$ , since it is in the row labeled  $-1.9$  and in the column labeled 0.06. So a probability of 0.025 lies below  $\mu$  – 1.96 $\sigma$ . Likewise, a probability of 0.025 lies above  $\mu$  + 1.96 $\sigma$ . A total probability of 0.050 lies more than 1.96 $\sigma$  from  $\mu$ . Precisely 95.0% of a normal distribution falls within 1.96 standard deviations of the mean. (See figure in margin.) We've seen previously that 95.44% falls within 2.00 standard deviations, and we now see that precisely 95.0% falls within 1.96 standard deviations.

### Example 8

# Mensa IQ Scores

#### Picture the Scenario

Mensa<sup>5</sup> is a society of high-IQ people whose members have IQ scores at the 98th percentile or higher. The Stanford-Binet IQ scores that are used as the basis for admission into Mensa are approximately normally distributed with a mean of 100 and a standard deviation of 16.

#### Questions to Explore

- **a.** How many standard deviations above the mean is the 98th percentile?
- **b.** What is the IQ score for that percentile?

#### Think It Through

**a.** For a value to represent the 98th percentile, its cumulative probability must equal 0.98, by the definition of a percentile. See [Figure 6.9.](#page-298-0)

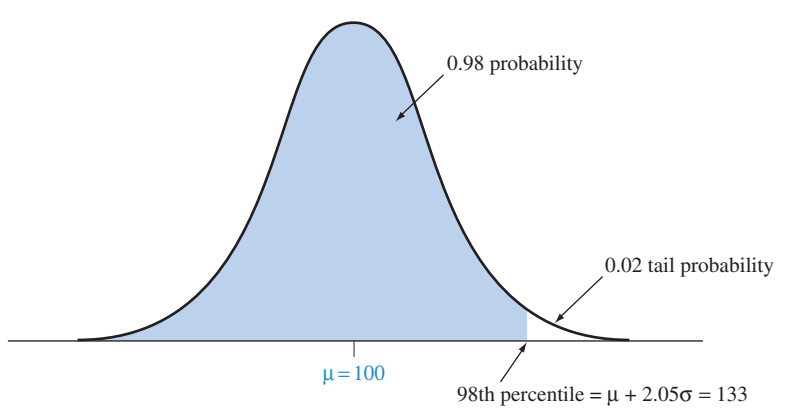

<span id="page-298-0"></span>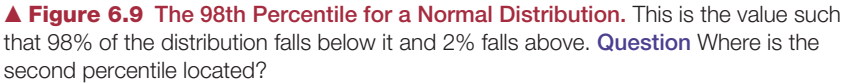

When looking up the cumulative probability of 0.980 in the body of [Table A,](#page-763-0) we see it corresponds to  $z = 2.05$ . The 98th percentile is 2.05 standard deviations above the mean, at  $\mu$  + 2.05 $\sigma$ .

**b.** Since  $\mu = 100$  and  $\sigma = 16$ , the 98th percentile of IQ scores equals

$$
\mu + 2.05\sigma = 100 + 2.05(16) = 133.
$$

In summary, 98% of the IQ scores fall below 133, and an IQ score of at least 133 is required to join Mensa.

<sup>5</sup>See<www.mensa.org>.

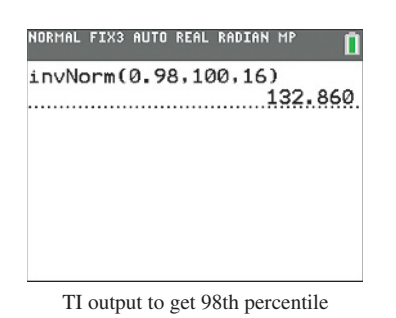

#### **Recall**

Section 2.5 defined the *z*-score for an observation: For sample data with mean *x* and standard deviation *s*, the number of standard deviations that an observation *x* falls from the sample mean is

 $z = \frac{x - \text{mean}}{\text{standard deviation}}$  $\frac{x - \text{mean}}{\text{standard deviation}} = \frac{x - \bar{x}}{s}.$ 

For example, if  $z = 1.8$ , then the observation falls 1.8 standard deviations *above* the sample mean, and if  $z = -1.8$ , then it falls 1.8 standard deviations *below* the sample mean.  $\blacktriangleleft$ 

#### **Caution**

We use the notion of a *z*-score both to express how far an observation is from the sample mean and how far a value of a random variable is from the mean of the probability distribution.  $\triangleleft$ 

Using *z*-scores

#### Insight

About 2% of IQ scores are higher than 133. By symmetry, about 2% of IQ scores are lower than  $\mu$  - 2.05 $\sigma$  = 100 - 2.05(16) = 67. This is the second percentile. The remaining 96% of the IQ scores fall between 67 and 133, which is the region within 2.05 standard deviations of the mean.

It's also possible to use software to find normal percentiles. The margin on the previous page shows a screen shot from the Normal Distribution web app accessible via the book's website and the margin to the left shows TI output for finding the 98th percentile.

c *Try Exercises 6.20 and 6.29, part b*

# Using *z* = Number of Standard Deviations to Find Probabilities

We've used the symbol *z* to represent the *number of standard deviations* a value falls from the mean. If we have a value *x* of a random variable, how can we figure out the number of standard deviations it falls from the mean  $\mu$  of its probability distribution? The difference between *x* and  $\mu$  equals  $x - \mu$ . The *z***-score** expresses this difference as a number of standard deviations, using  $z = (x - \mu)/\sigma$ .

#### *z*-Score for a Value of a Random Variable

The *z*-score for a value *x* of a random variable is the number of standard deviations that *x* falls from the mean  $\mu$ . It is calculated as

$$
z=\frac{x-\mu}{\sigma}.
$$

The formula for the *z*-score is useful when we are given the value of *x* for some normal random variable and need to find a probability relating to that value. We convert *x* to a *z*-score and then use a normal table to find the appropriate probability. The next two examples illustrate.

### Example 9

# Using z-scores and Your Relative Standing on the SAT

#### Picture the Scenario

The Scholastic Aptitude Test (SAT), a college entrance examination, has three components: critical reading, mathematics, and writing. The scores on each component are approximately normally distributed with mean  $\mu = 500$  and standard deviation  $\sigma = 100$ . The scores range from 200 to 800 on each component.

#### Questions to Explore

- **a.** If your SAT score from one of the three components was  $x = 650$ , how many standard deviations from the mean was it?
- **b.** What percentage of SAT scores was higher than yours?

#### Think It Through

**a.** The SAT score of 650 has a *z*-score of  $z = 1.50$  because 650 is 1.50 standard deviations above the mean. In other words,

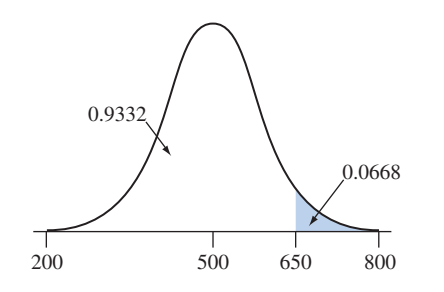

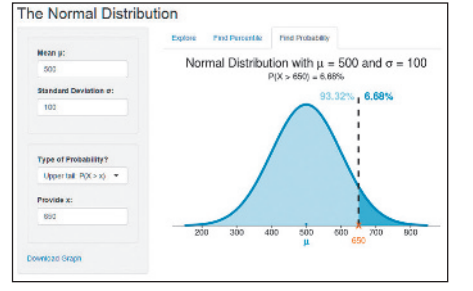

Screenshot from the Normal Distribution web app.

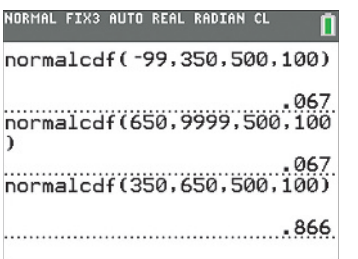

TI output for normal calculations

 $x = 650 = \mu + z\sigma = 500 + z(100)$ , where  $z = 1.50$ . We can find this directly using the formula

$$
z = \frac{x - \mu}{\sigma} = \frac{650 - 500}{100} = 1.50.
$$

**b.** The percentage of SAT scores higher than 650 is the right-tail probability above 650, for a normal random variable with mean  $\mu = 500$ and standard deviation  $\sigma = 100$ . From [Table A,](#page-763-0) the *z*-score of 1.50 has cumulative probability 0.9332. That's the probability *below* 650, so the right-tail probability above it is  $1 - 0.9332 = 0.0668$ . (See figure in margin.) Only about 7% of SAT test scores fall above 650. In summary, a score of 650 was well above average, in the sense that relatively few students scored higher.

#### Insight

Positive *z*-scores occur when the value *x* falls *above* the mean  $\mu$ . Negative *z*-scores occur when *x* falls *below* the mean. For instance, an SAT score of 350 has a *z*-score of

$$
z = \frac{x - \mu}{\sigma} = \frac{350 - 500}{100} = -1.50.
$$

The SAT score of 350 is 1.50 standard deviations *below* the mean. The probability that an SAT score falls below 350 is also 0.0668. [Figure 6.10](#page-300-0)  illustrates.

As mentioned in Example 7, there are many normal calculators (search online for this term) or apps (such as the web app available at the book's website) that don't require you to convert to *z*-scores. These calculators can find the desired probability directly when you supply the mean and the standard deviation of the normal distribution and the endpoint(s) of the interval. The margin illustrates how to do this with the Normal Distribution web app from the book's website or with a TI calculator. When using a calculator, just don't forget to draw a rough sketch to check whether the answer is plausible!

c *Try Exercise 6.25*

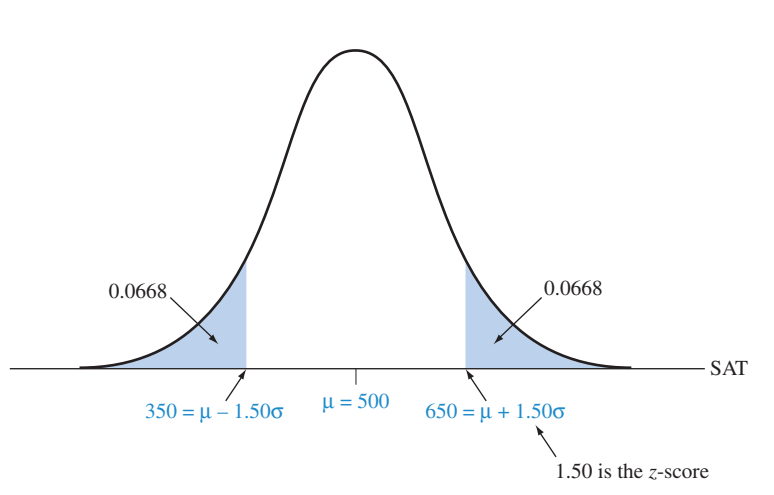

<span id="page-300-0"></span>▲ [Figure 6.10](#page-300-0) Normal Distribution for SAT. The SAT scores of 650 and 350 have *z*-scores of 1.50 and -1.50 because they fall 1.50 standard deviations above and below the mean. **Question** Which SAT scores have  $z = 3.0$  and  $z = -3.0$ ?

# Using *z*-scores

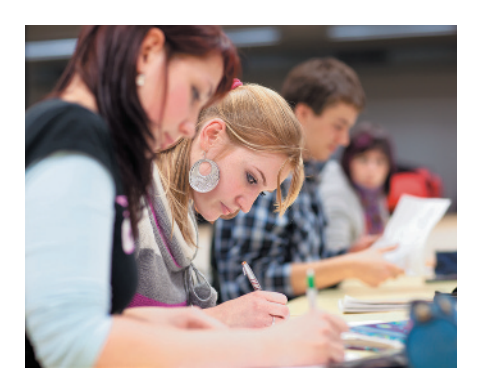

## Example 10

# Using z-scores and The Proportion of Students Who Get a B to find probabilities

#### Picture the Scenario

On the midterm exam in introductory statistics, an instructor always gives a grade of B to students who score between 80 and 90.

#### Question to Explore

One year, the scores on the exam have approximately a normal distribution with mean 83 and standard deviation 5. About what proportion of students earn a B?

### Think It Through

A midterm exam score of 90 has a *z*-score of

$$
z = \frac{x - \mu}{\sigma} = \frac{90 - 83}{5} = 1.40.
$$

Its cumulative probability of 0.9192 (from [Table A\)](#page-763-0) means that about 92% of the exam scores were below 90. Similarly, an exam score of 80 has a *z*-score of

$$
z = \frac{x - \mu}{\sigma} = \frac{80 - 83}{5} = -0.60.
$$

Its cumulative probability of 0.2743 means that about 27% of the exam scores were below 80. See the normal curves that follow. Therefore about  $0.9192 - 0.2743 = 0.6449$ , or about 64%, of the exam scores were in the B range.

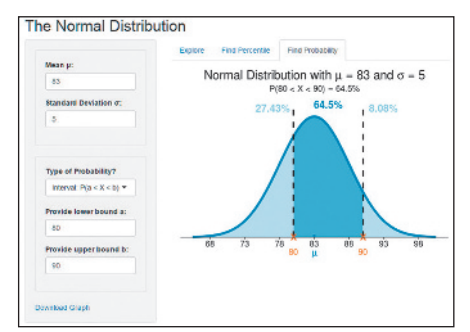

Screenshot from the Normal Distribution web app.

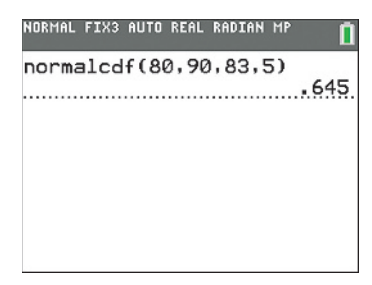

TI output to compute probability between 80 and 90

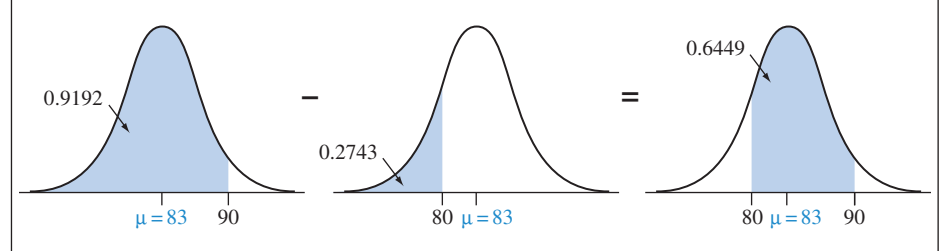

#### Insight

Here, we took the difference between two cumulative probabilities to find a probability between two points.

#### c *Try Exercise 6.32*

Here's a summary of how we've used *z*-scores so far:

Summary: Using *z*-Scores to Find Normal Probabilities or Random Variable *x* Values:

- If we're given a value *x* and need to find a probability, convert *x* to a *z*-score using  $z = (x - \mu)/\sigma$ , use a table of normal probabilities (or software, or a calculator) to get a cumulative probability, and then convert it to the probability of interest.
- $\blacksquare$  If we're given a probability and need to find the value of *x*, convert the probability to the related cumulative probability, find the *z*-score using a normal table (or software or a calculator), and then evaluate  $x = \mu + z\sigma$ .

In Example 8, we used the equation  $x = \mu + z\sigma$  to find a percentile score (namely, 98th percentile =  $\mu$  + 2.05 $\sigma$  = 100 + 2.05(16) = 133). In Examples 9 and 10, we used the equation  $z = (x - \mu)/\sigma$  to determine how many standard deviations certain scores fell from the mean, which enabled us to find probabilities (and hence percentiles) relating to those scores.

Another use of *z*-scores is for comparing observations from different normal distributions in terms of their relative distances from the mean.

## Example 11

# Comparing *z*-scores < Comparing Test Scores That Use Different Scales

#### Picture the Scenario

There are two primary standardized tests used by college admissions, the SAT and the ACT.<sup>6</sup>

#### Question to Explore

When you applied to college, you scored 650 on an SAT exam, which had mean  $\mu = 500$  and standard deviation  $\sigma = 100$ . Your friend took the comparable ACT, scoring 30. For that year, the ACT had  $\mu = 21.0$  and  $\sigma = 4.7$ . How can we compare these scores to tell who performed better?

#### Think It Through

The test scores of 650 and 30 are not directly comparable because the SAT and ACT are evaluated on different scales with different means and different standard deviations. But we can convert them to *z*-scores and analyze how many standard deviations each falls from the mean.

With  $\mu = 500$  and  $\sigma = 100$ , we saw in Example 9 that an SAT test score of  $x = 650$  converts to a *z*-score of  $z = (x - \mu)/\sigma = (650 - 500)/100$ = 1.50. With  $\mu$  = 21.0 and  $\sigma$  = 4.7, an ACT score of 30 converts to a *z*-score of

$$
z = \frac{x - \mu}{\sigma} = \frac{30 - 21}{4.7} = 1.91.
$$

The ACT score of 30 is a bit higher than the SAT score of 650, since  $ACT = 30$  falls 1.91 standard deviations above its mean, whereas  $SAT = 650$ falls 1.50 standard deviations above its mean. In this sense, the ACT score is better even though its numerical value is smaller.

#### Insight

The SAT and ACT test scores both have approximately normal distribu-tions. From [Table A,](#page-763-0)  $z = 1.91$  (for the ACT score of 30) has a cumulative probability of 0.97. Of all students who took the ACT, only about 3% scored above 30. From [Table A,](#page-763-0)  $z = 1.50$  (for the SAT score of 650) has a cumulative probability of 0.93. Of all students who took the SAT, about 7% scored above 650.

c *Try Exercise 6.33*

<sup>6</sup> See<www.sat.org> and<www.act.org>.

# The Standard Normal Distribution Has Mean  $= 0$ and Standard Deviation  $= 1$

Many statistical methods refer to a particular normal distribution called the **standard normal distribution**.

Standard Normal Distribution

The **standard normal distribution** is the normal distribution with mean  $\mu = 0$  and standard deviation  $\sigma = 1$ . It is the distribution of normal *z*-scores.

For the standard normal distribution, the number falling *z* standard deviations above the mean is  $\mu + z\sigma = 0 + z(1) = z$ , simply the *z*-score itself. For instance, the value of 2.0 is two standard deviations above the mean, and the value of  $-1.3$ is 1.3 standard deviations below the mean. As [Figure 6.11](#page-303-0) shows, the original values are the same as the *z*-scores, since

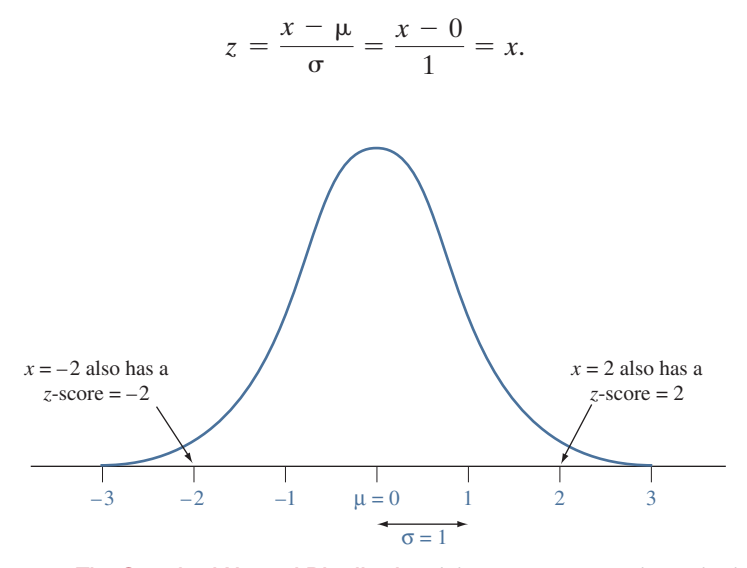

<span id="page-303-0"></span>**A [Figure 6.11](#page-303-0) The Standard Normal Distribution.** It has mean  $= 0$  and standard deviation = 1. The random variable value *x* is the same as its *z*-score. Question What are the limits within which almost all *z*-scores fall?

Examples 9 and 11 dealt with SAT scores, having  $\mu = 500$  and  $\sigma = 100$ . Suppose we convert each SAT score *x* to a *z*-score by using  $z = (x - \mu)/\sigma =$  $(x - 500)/100$ . Then  $x = 650$  converts to  $z = 1.50$ , and  $x = 350$  converts to  $z = -1.50$ . When the values for a normal distribution are converted to *z*-scores, those *z*-scores have a mean of 0 and have a standard deviation of 1. That is, the entire set of *z*-scores has the standard normal distribution.

#### *z*-Scores and the Standard Normal Distribution

When a random variable has a normal distribution and its values are converted to *z*-scores by subtracting the mean and dividing by the standard deviation, the *z*-scores have the **standard normal** distribution (mean  $= 0$ , standard deviation  $= 1$ ).

This result will be useful for statistical inference in upcoming chapters.

# 6.2 Practicing the Basics

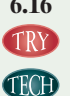

**6.16 Probabilities in tails** For a normal distribution, use [Table A,](#page-763-0) software, or a calculator to find the probability that an observation is

- **a.** at least 1 standard deviation above the mean.
- **b.** at least 1 standard deviation below the mean.
- **c.** within 1 standard deviation of the mean.

For each part, sketch the normal curve and indicate the area corresponding to the probability.

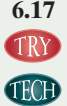

**6.17 Probability in graph** For the normal distributions shown below, use [Table A,](#page-763-0) software, or a calculator to find the probability that an observation falls in the shaded region.

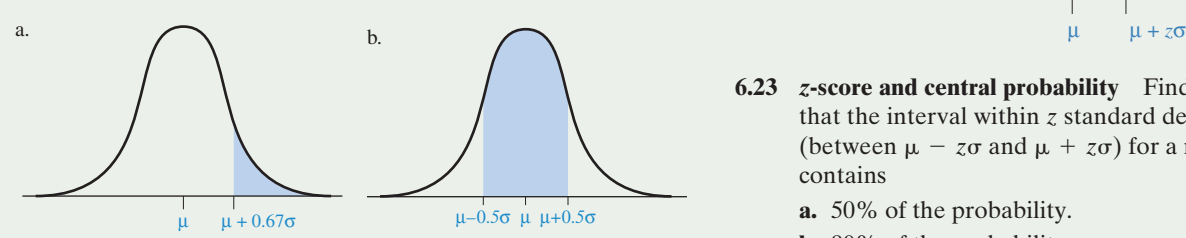

**6.18 Empirical rule** Verify the empirical rule by using [Table A,](#page-763-0)  software, or a calculator to show that for a normal distribu-**TECHD** tion, the probability (rounded to two decimal places) within

- **a.** 1 standard deviation of the mean equals 0.68.
- **b.** 2 standard deviations of the mean equals 0.95.
- **c.** 3 standard deviations of the mean is very close to 1.00.

In each case, sketch a normal distribution, identifying on the sketch the probabilities you used to show the result.

- **6.19 Central probabilities** For a normal distribution, use [Table A](#page-763-0) to verify that the probability (rounded to two decimal places) within
	- **a.** 1.64 standard deviations of the mean equals 0.90.
	- **b.** 2.58 standard deviations of the mean equals 0.99.
	- **c.** Find the probability that falls within 0.67 standard deviations of the mean.
	- **d.** Sketch these three cases on a single graph.

**6.20** *z***-score for given probability in tails** For a normal distribution,

- **a.** Find the *z*-score for which a total probability of 0.04 falls more than *z* standard deviations (in either direction) from the mean, that is, below  $\mu - z\sigma$  or above  $\mu$  +  $z\sigma$ .
- **b.** For this *z*-score, explain why the probability of values more than *z* standard deviations below the mean is 0.02.
- **c.** Explain why  $\mu + z\sigma$  is the 2nd percentile.

#### **6.21 Probability in tails for given** *z***-score** For a normal distribution,

- **a.** Show that a total probability of 0.01 falls more than  $z = 2.58$  standard deviations from the mean.
- **b.** Find the *z*-score for which the two-tail probability that falls more than that many standard deviations from the mean in either direction equals (a) 0.05, (b) 0.10. Sketch the two cases on a single graph.

#### **6.22** *z***-score for right-tail probability**

- **a.** For the normal distribution shown below, find the *z*-score.
- **b.** Find the value of *z* (rounding to two decimal places) for right-tail probabilities of (i) 0.05 and (ii) 0.005.

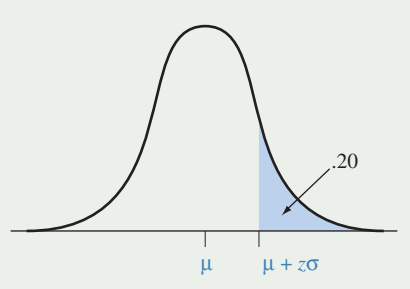

- **6.23** *z***-score and central probability** Find the *z*-score such that the interval within *z* standard deviations of the mean (between  $\mu - z\sigma$  and  $\mu + z\sigma$ ) for a normal distribution contains
	- **a.** 50% of the probability.
	- **b.** 90% of the probability.
	- **c.** Sketch the two cases on a single graph.
- **6.24 U.S. Air Force** To join the U.S. Air Force as an officer, you cannot be younger than 18 or older than 34 years of age. The distribution of age of Americans in 2012 was normal with  $\mu = 38$  years and  $\sigma = 22.67$  years. What proportion of U.S. citizens are not eligible to serve as an officer due to age restrictions?

**6.25 Blood pressure** A World Health Organization study (the MONICA project) of health in various countries TRY reported that in Canada, systolic blood pressure readings have a mean of 121 and a standard deviation of 16. A reading above 140 is considered high blood pressure.

- **a.** What is the *z*-score for a blood pressure reading of 140?
- **b.** If systolic blood pressure in Canada has a normal distribution, what proportion of Canadians suffers from high blood pressure?
- **c.** What proportion of Canadians has systolic blood pressures in the range from 100 to 140?
- **d.** Find the 90th percentile of blood pressure readings.
- **6.26 Coffee Machine** Suppose your favorite coffee machine offers 12 ounce cups of coffee. The actual amount of coffee put in the cup by the machine varies according to a normal distribution, with mean equal to 13 ounces and standard deviation equal to 0.6 ounces. For each question below, sketch a graph, mark the mean, shade the area to which the answer refers and compute the percentage.
	- **a.** What percentage of cups will be filled with less than 12 ounces?
	- **b.** What percentage of cups will be filled with more than 12.5 ounces?
	- **c.** What percentage of cups will have in between 12 and 13 ounces of coffee?
- **6.27 Lifespan of phone batteries** Most phones use lithium-ion (Li-ion) batteries. These batteries have a limited number of charge and discharge cycles, usually falling between 300 and 500. Beyond this lifespan, a battery gradually diminishes below 50% of its original capacity.
	- **a.** Suppose the distribution of the number of charge and discharge cycles was normal. What values for the mean and the standard deviation are most likely to meet the assumption of normality of this variable?
	- **b.** Based on the mean and the standard deviation calculated in part a, find the 95th percentile.

**6.28 Birth weight for boys** In the United States, the mean **THE BUD** birth weight for boys is 3.41 kg, with a standard deviation of 0.55 kg. (Source: cdc.com.) Assuming that the distribution of birth weight is approximately normal, find the following using a table, calculator, or software.

- **a.** A baby is considered of low birth weight if it weighs less than 2.5 kg. What proportion of baby boys in the United States are born with low birth weight?
- **b.** What is the *z*-score for a baby boy that weighs 1.5 kg (defined as extremely low birth weight)?
- **c.** Typically, birth weight is between 2.5 kg and 4.0 kg. Find the probability a baby boy is born with typical birth weight.
- **d.** Matteo weighs 3.6 kg at birth. He falls at what percentile?
- **e.** Max's parents are told that their newborn son falls at the 96th percentile. How much does Max weigh?
- **6.29 MDI** The Mental Development Index (MDI) of the
- Bayley Scales of Infant Development is a standardized measure used in observing infants over time. It is approximately normal with a mean of 100 and a standard deviation of 16.
	- **a.** What proportion of children has an MDI of (i) at least 120? (ii) at least 80?
	- **b.** Find the MDI score that is the 99th percentile.
	- **c.** Find the MDI score such that only 1% of the population has MDI below it.
- **6.30 Quartiles and outliers** For an approximately normally distributed random variable *X* with a mean of 200 and a standard deviation of 36,
	- **a.** Find the *z*-score corresponding to the lower quartile and upper quartile of the standard normal distribution.
	- **b.** Find and interpret the lower quartile and upper quartile of *X*.
	- **c.** Find the interquartile range (IQR) of *X*.
	- **d.** An observation is a potential outlier if it is more than  $1.5 \times$  IQR below Q1 or above Q3. Find the values of *X* that would be considered potential outliers.
- **6.31 April precipitation** Over roughly the past 100 years, the mean monthly April precipitation in Williamstown, Massachusetts, equaled 3.6 inches with a standard deviation of 1.6 inches. (Source: [http://web.williams.edu/](http://web.williams.edu/weather/) [weather/\)](http://web.williams.edu/weather/)
	- **a.** In April 1983, the wettest April on record, the precipitation equaled 8.4 inches. Find its *z*-score. If the distribution of precipitation were roughly normal, would this be unusually high? Explain.
	- **b.** Assuming a normal distribution, an April precipitation of 4.5 inches corresponds to what percentile?
	- **c.** Of the 119 measurements of April precipitation on record (reaching as far back as 1892), 66.5% fell within one, 97.5% within two, and 99.1% within three standard deviations of the mean. Do you think that the distribution of April precipitation is approximately normal? Why or why not?

**6.32 Automatic filling machine** A machine is programmed **TRY** to fill packets with 500 grams of nuts. It is known from previous experiences the net weight of nuts in the packets are normally distributed with  $\mu = 502$  grams and  $\sigma = 3$ grams. A packet is considered conformant with the weight specifications if its net weight is at least 500 grams.

- **a.** What proportion of the packets are considered conformant?
- **b.** What proportion of nut packets have a net weight of less than 510 grams?
- **c.** What proportion of nut packets have a net weight of less than 500 grams or more than 510 grams?
- **d.** What is the median of the net weights of nuts in the packets?

**6.33 SAT versus ACT** SAT math scores follow a normal

- **TRY** distribution with an approximate  $\mu = 500$  and  $\sigma = 100$ . Also ACT math scores follow a normal distrubution with an approximate  $\mu = 21$  and  $\sigma = 4.7$ . You are an admissions officer at a university and have room to admit one more student for the upcoming year. Joe scored 600 on the SAT math exam, and Kate scored 25 on the ACT math exam. If you were going to base your decision solely on their performances on the exams, which student should you admit? Explain.
- **6.34 Relative grades** The mean and standard deviation of the grades of a statistics course and an English course are  $(\mu = 80, \sigma = 4.5)$  and  $(\mu = 85, \sigma = 4.0)$ , respectively. A student attends both the courses and scores 85 in statistics and 95 in English. Which grade is relatively better? Explain why.

# [6.3 Probabilities When Each Observation](#page-5-0)  Has Two Possible Outcomes

We next study the most important probability distribution for discrete random variables. Learning about it helps us answer the questions we asked at the beginning of the chapter—for instance, whether there is strong evidence of discrimination against women in the selection of employees for management training.

# The Binomial Distribution: Probabilities for Counts with Binary Data

In many applications, each observation is **binary:** It has one of two possible outcomes. For instance, a person may

- $\blacksquare$  accept, or decline, an offer from a bank for a credit card,
- $\blacksquare$  have, or not have, health insurance,
- $\blacksquare$  vote yes or no in a referendum, such as whether to provide additional funds to the school district.

With a sample, we summarize such variables by counting the *number* or the *proportion* of cases with an outcome of interest. For instance, with a sample of size *n* = 5, let the random variable *X* denote the number of people who vote yes about some issue in a referendum. The possible values for *X* are 0, 1, 2, 3, 4, and 5. Under certain conditions, a random variable *X* that counts the number of observations of a particular type has a probability distribution called the **binomial distribution**.

Consider *n* cases, called **trials**, in which we observe a binary random variable. This is a *fixed number*, such as the  $n = 5$  observations from a sample of five voters. The number *X* (trials in which the outcome of interest occurs) can take any one of the integer values  $0, 1, 2, \ldots, n$ . The binomial distribution specifies probabilities for these possible values of *X* when the following three conditions hold:

#### Conditions for Binomial Distribution

- Each of *n* trials has two possible outcomes. The outcome of interest is called a success and the other outcome is called a failure.
- $\blacksquare$  Each trial has the same probability of a success. This is denoted by  $p$ , so the probability of a success is  $p$  and the probability of a failure is  $1 - p$ .
- **The** *n* trials are independent. That is, the result for one trial does not depend on the results of other trials.

The binomial random variable *X* is the number of successes in the *n* trials.

Flipping a coin *n* times, where *n* is determined in advance, is a prototype for the binomial distribution:

- $\blacksquare$  Each trial is a flip of the coin. There are two possible outcomes for each flip, head or tail. Let's identify (arbitrarily) head as a success.
- $\blacksquare$  If head or tail are equally likely, the probability of head (a success) equals  $p = 0.50$ . This success probability is the same for each flip.
- $\blacksquare$  The flips are independent, since the result for any specific flip does not depend on the outcomes of previous flips.

The binomial random variable *X* counts the number of heads (the outcome of interest) in the *n* flips. With  $n = 3$  coin flips,  $X =$  number of heads could equal 0, 1, 2, or 3.

**Binomial** 

# Example 12

# Binomial and Speed Dating

#### Picture the Scenario

You are planning to attend a local speed dating event where you will meet three randomly selected candidates. The rules dictate that you talk to each one for two minutes before moving on to the next. After meeting all three,

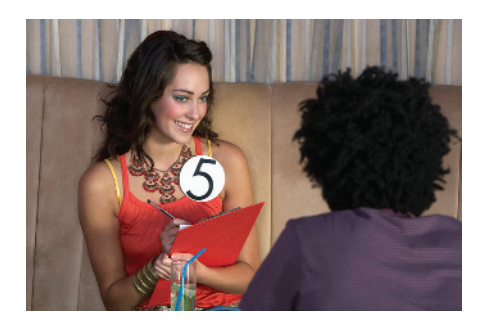

you reveal to the organizers the names of the candidates you liked, if any. For each candidate, a match is established if he or she liked you back. Going into the event, you assume your chances of establishing a match with any given candidate are 20% and that outcomes of meetings with different candidates are independent events.

#### Question to Explore

What is the probability that you will match with two of the three candidates you meet?

#### Think It Through

Each of your three meetings with a candidate is a trial, with binary outcome whether it results in a match or not. Let the random variable  $X =$  number of matches when meeting  $n = 3$  candidates. Then  $X = 0, 1, 2,$  or 3. Let  $p$ denote the probability of a match, which you assume is 0.2.  $1 - p = 0.8$  is the probability of not establishing a match. Denote the outcome of a trial  $($  = meeting) by S or F, representing success or failure based on you matching with the candidate or not. [Table 6.4](#page-307-0) shows the eight possible outcomes when meeting 3 candidates. For instance, FSS represents no match with the first but successful matches with the second and third candidate. [Table 6.4](#page-307-0) also shows the probabilities for each outcome by using the multiplication rule for independent events. We can use it because we assume that outcomes of meetings with different candidates are independent events. The three ways in which we can get two matches are SSF, SFS, and FSS. Each of these has probability equal to  $(0.2)^{2}(0.8) = 0.032$ . The total probability of two matches is  $3(0.2)^{2}(0.8) = 3(0.032) = 0.096$ .

#### <span id="page-307-0"></span>[Table 6.4](#page-307-0) Sample Space and Probabilities in Three Meetings

For each of the three meetings, the probability of a match is 0.2.

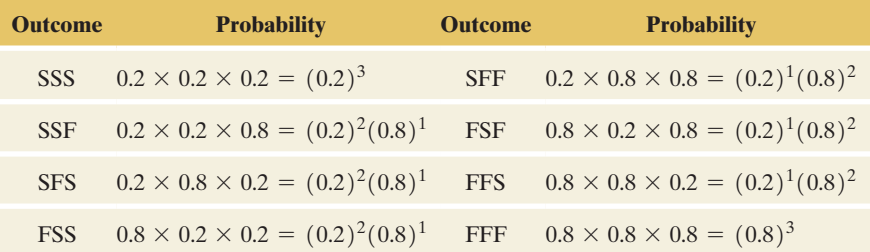

#### Insight

With general probability of a match  $p$ , the solution for  $x = 2$  matches in  $n = 3$  trials equals  $3(p)^2(1-p)^1 = 3(p)^x(1-p)^{n-x}$ . The multiple of 3 represents the number of ways that two successes can occur in three trials (SSF or SFS or FSS). You can use similar logic to evaluate the probability that  $x = 0$ , or 1, or 3. Try  $x = 1$ , for which you should get  $P(1) = 0.384$ .

c *Try Exercise 6.35, part a*

*The formula for binomial probabilities* When the number of trials *n* is large, it's tedious to write out all the possible outcomes in the sample space. But there's a formula you can use to find binomial probabilities for *any n* and *p*.

#### **Recall**

From Section 5.2, for independent events,  $P(A \text{ and } B) = P(A)P(B)$ . Thus,  $P(FSS) = P(F)P(S)P(S) =$  $0.8 \times 0.2 \times 0.2$ .

#### **Did You Know?**

For probability calculations with the normal distribution, we needed to specify two parameters,  $\mu$  and  $\sigma$ . With the binomial distribution, we also need to specify two parameters,  $n$  and  $p$ .

#### **Did You Know?**

The term with factorials at the start of the binomial formula is

$$
\binom{n}{x} = \frac{n!}{x!(n-x)!},
$$

which is also called the **binomial** coefficient. It is the number of outcomes that have *x* successes in *n* trials, such as the

$$
\binom{n}{x} = \binom{3}{2} = \frac{3!}{2!1!} = 3
$$

outcomes (SSF, SFS, and FSS) that have  $x = 2$  successes in  $n = 3$  trials in Example 12. Another symbol used for the binomial coefficient, often shown on calculators, is *nCx*. b

#### Probabilities for a Binomial Distribution

Denote the probability of success on a trial by *p.* For *n* independent trials, the probability of *x* successes equals

$$
P(x) = \frac{n!}{x!(n-x)!}p^x(1-p)^{n-x}, x = 0, 1, 2, ..., n.
$$

The symbol *n*! is called *n* **factorial**. It represents  $n! = 1 \times 2 \times 3 \times \ldots \times n$ , the product of all integers from 1 to *n*. That is,  $1! = 1, 2! = 1 \times 2 = 2$ ,  $3! = 1 \times 2 \times 3 = 6$ ,  $4! = 1 \times 2 \times 3 \times 4 = 24$ , and so forth. Also, 0! is defined to be 1. For given values for  $p$  and  $n$ , you can find the probabilities of the possible outcomes by substituting values for *x* into the binomial formula.

Let's use this formula to find the answer for Example 12 about speed dating:

- $\blacksquare$  The random variable *X* represents the number of matches (successes) in  $n = 3$  meetings (trials).
- The probability of a match in a particular trial is  $p = 0.2$ .
- $\blacksquare$  The probability of exactly two matches in three meetings is the binomial probability with  $n = 3$ ,  $x = 2$  and success probability  $p = 0.2$ ,

$$
P(2) = \frac{n!}{x!(n-x)!}p^x(1-p)^{n-x} = \frac{3!}{2!1!}(0.2)^2(0.8)^1 = 3(0.04)(0.8) = 0.096.
$$

What's the role of the different terms in this binomial formula?

- $\blacksquare$  The factorial term tells us the number of possible outcomes that have  $x = 2$ successes. Here,  $3!/(2!1!) = (3 \times 2 \times 1)/[(2 \times 1)(1)] = 3$  tells us there were three possible outcomes with two successful matches, namely SSF, SFS, and FSS.
- The term  $(0.2)^2(0.8)^1$  with the exponents gives the probability for each such sequence. Here, the probability is  $(0.2)^2(0.8) = 0.032$  for each of the three sequences having  $x = 2$  successful matches, for a total probability of  $3(0.032) = 0.096$ .

Try to calculate P(1) by letting  $x = 1$  in the binomial formula with  $n = 3$  and  $p = 0.2$ . You should get 0.384. You'll see that there are again three possible sequences, now each with probability  $(0.2)^{1}(0.8)^{2} = 0.128$ . [Table 6.5](#page-308-0) summarizes the calculations for all four possible *x* values. You can also find binomial probabilities using statistical software, such as MINITAB, the Binomial Distribution web app (see screenshot in the margin) or a calculator with statistical functions.

<span id="page-308-0"></span>**[Table 6.5](#page-308-0)** The Binomial Distribution for  $n = 3$ ,  $p = 0.20$ 

When  $n = 3$ , the binomial random variable *X* can take any integer value between 0 and 3. As always, the total probability equals 1.0.

*x*  $P(x) = \frac{n!}{(x!(n-x)!)} p^x (1-p)^{n-x}$ 0 0.512 =  $[3!/(0!3!)](0.2)^{0}(0.8)^{3}$ 1 0.384 =  $[3!/(1!2!)](0.2)^{1}(0.8)^{2}$ 2 0.096 =  $[3!/(2!1!)](0.2)^{2}(0.8)^{1}$ 3 0.008 =  $[3!/(3!0!)](0.2)^3(0.8)^0$ 

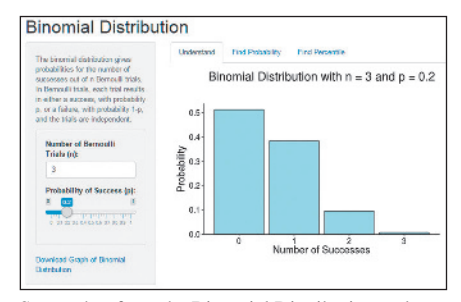

Screenshot from the Binomial Distribution web app

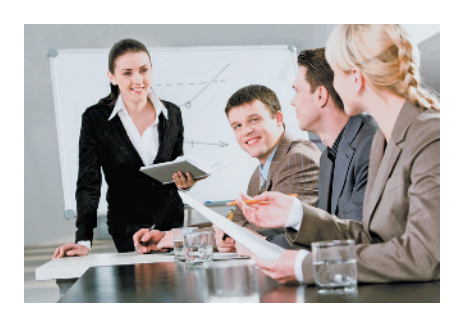

Binomial Probability Distribution for  $n = 10$  and  $p = 0.5$ 

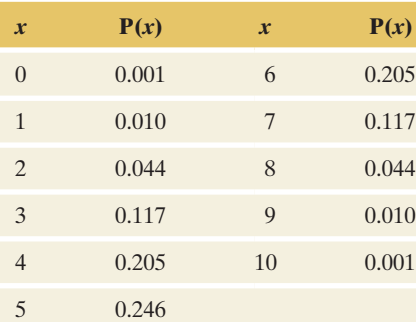

### Example 13

# Binomial distribution < Testing for Gender Bias in Promotions

### Picture the Scenario

Example 1 introduced a case involving possible discrimination against female employees. A group of women employees has claimed that female employees are less likely than male employees of similar qualifications to be promoted.

#### Question to Explore

Suppose the large employee pool that can be tapped for management training is half female and half male. In a group recently selected for promotion, none of the 10 individuals chosen were female. What would be the probability of 0 females in 10 selections, if there truly were no gender bias?

#### Think It Through

If there is no gender bias, other factors being equal, at each choice the probability of selecting a female equals 0.50 and the probability of selecting a male equals 0.50. Let *X* denote the number of females selected for promotion in a random sample of 10 employees. Then, the possible values for *X* are  $0, 1, \ldots, 10$ , and *X* has the binomial distribution with  $n = 10$  and  $p = 0.50$ . For each *x* between 0 and 10, we can find the probability that *x* of the 10 people selected are female using the binomial formula

$$
P(x) = \frac{n!}{x!(n-x)!} p^x (1-p)^{n-x} = \frac{10!}{x!(10-x)!} (0.50)^x (0.50)^{10-x}, x = 0, 1, 2, ..., 10.
$$

The probability that no females are chosen  $(x = 0)$  equals

$$
P(0) = \frac{10!}{0!10!} (0.50)^0 (0.50)^{10} = (0.50)^{10} = 0.001.
$$

Any number raised to the power of 0 equals 1. Also,  $0! = 1$ , and the 10! terms in the numerator and denominator divide out, leaving  $P(0) = (0.50)^{10}$ . If the employees were chosen randomly, it is very unlikely (one chance in a thousand) that none of the 10 selected for promotion would have been female.

#### Insight

In summary, because this probability is so small, seeing no women chosen would make us highly skeptical that the choices were random with respect to gender.

#### c *Try Exercise 6.46*

In this example, we found the probability that  $x = 0$  female employees would be chosen for promotion. To get a more complete understanding of just which outcomes are likely, you can find the probabilities of *all* the possible *x* values. The table in the margin lists the entire binomial distribution for  $n = 10$ ,  $p = 0.50$ . In the table, the least likely values for *x* are 0 and 10. If the employees were randomly selected, it is highly unlikely that 0 females or 10 females would be selected. If your statistical software provides binomial probabilities, see if

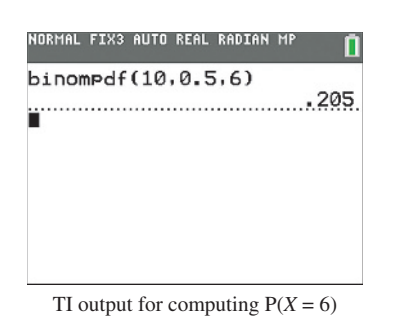

you can verify that  $P(0) = 0.001$ ,  $P(1) = 0.010$  and any of the other probabilities. The margin shows a screen shot of the TI calculator providing the binomial probability of  $x = 6$ .

The left graph in [Figure 6.12](#page-310-0) shows the binomial distribution with  $n = 10$  and  $p = 0.50$ . It has a symmetric appearance around  $x = 5$ . For instance,  $x = 10$  has the same probability as  $x = 0$ . The binomial distribution is perfectly symmetric only when  $p = 0.50$ . When  $p \neq 0.50$ , the binomial distribution has a skewed appearance. The degree of skew increases as *p* gets closer to 0 or 1. To illustrate, the graph on the right in [Figure 6.12](#page-310-0) shows the binomial distribution for  $n = 10$ when  $p = 0.15$ . If 15% of the people who might be promoted were female, it would not be especially surprising to observe 3, 2, 1, or even 0 females in the sample, but the probabilities drop sharply for larger *x*-values.

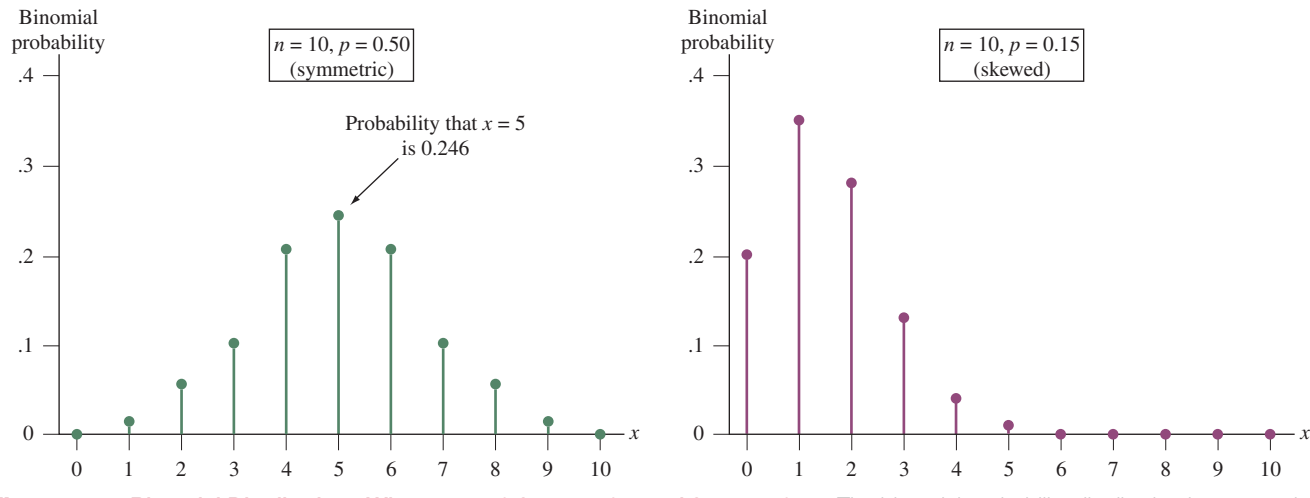

<span id="page-310-0"></span>**[Figure 6.12](#page-310-0)** Binomial Distributions When  $n = 10$  for  $p = 0.5$  and for  $p = 0.15$ . The binomial probability distribution is symmetric when  $p = 0.5$ , but it can be quite skewed for p near 0 or near 1. Question How do you think the distribution would look if  $p = 0.85$ ?

### Check to See If Binomial Conditions Apply

Before you use the binomial distribution, check that its three conditions apply. These are (1) binary data (success or failure), (2) the same probability of success for each trial (denoted by *p*), and (3) a fixed number *n* of independent trials. To judge this, ask yourself whether the observations resemble coin flipping, the simple prototype for the binomial. For instance, it seems plausible to use the binomial distribution for Example 13 on gender bias in selecting employees for promotion. In this instance,

- $\blacksquare$  The data are binary because (female, male) plays the role of (head, tail).
- $\blacksquare$  If employees are randomly selected, the probability *p* of selecting a female on any given trial is 0.50.
- $\blacksquare$  With random sampling of 10 employees, the outcome for one trial does not depend on the outcome of another trial.

### Example 14

# Binomial sampling  $\triangleleft$  Gender Bias in Promotions

#### Picture the Scenario

Consider the gender bias investigation in Example 13. Suppose the population of individuals to choose for promotion contained only four people, two

#### **Caution**

A binomial random variable counts the number of successes out of *n* trials. Its possible values are 0 to *n*. In Example 2,

where *X* was equal to the number of games played in a best out of seven series, *X* is not binomial. There, we didn't count successes but rather how many games are played, with possible values ranging from 4 to 7.  $\triangleleft$ 

men and two women (instead of the very large pool of employees), and the number chosen was  $n = 2$ .

#### Question to Explore

Do the binomial conditions apply for calculating the probability, under random sampling, of selecting 0 women in the two choices for promotion?

#### Think It Through

If zero women are selected, the two persons selected must be male. The probability that the first person selected is male is  $1/2$ . Given that the first person selected was male, the conditional probability that the second person selected is male equals  $1/3$ , since the pool of individuals now has one man and two women. So, the outcome of the second selection *depends* on that of the first. The trials are *not* independent, which the binomial requires. In summary, the binomial conditions do not apply.

#### Insight

This example suggests a caution when applying the binomial to a random sample from a population. For trials to be sufficiently close to independent with common probability  $p$  of success, the population size must be large relative to the sample size.

c *Try Exercise 6.49*

**In Practice** Population and Sample Sizes to Use the Binomial

For sampling *n* separate subjects from a population (that is, sampling without replacement), the exact probability distribution of the number of successes is too complex to discuss in this text, but the binomial distribution approximates it well when *n* is less than 10% of the population size. In practice, sample sizes are usually small compared to population sizes, and this guideline is satisfied.

The margin shows a guideline about the relative sizes of the sample and population for which the binomial formula works well. For example, suppose your school has 4000 students. Then the binomial formula is adequate as long as the sample size is less than 10% of 4000, which is 400. Why? Because the probability of success for any one observation will be similar regardless of what happens on other observations. Likewise, Example 13 dealt with the selection of 10 employees for promotion when the employee pool for promotion was very large. Again, the sample size was less than 10% of the population size, so using the binomial is valid.

# Mean and Standard Deviation of the Binomial Distribution

As with any discrete probability distribution, we can use the formula  $\mu = \sum xP(x)$ to find the mean. However, finding the mean  $\mu$  and standard deviation  $\sigma$  is actually simpler for the binomial distribution. There are special formulas based on the number of trials *n* and the probability *p* of success on each trial.

#### Binomial Mean and Standard Deviation

The binomial probability distribution for *n* trials with probability *p* of success on each trial has mean  $\mu$  and standard deviation  $\sigma$  given by

 $\mu = np$ ,  $\sigma = \sqrt{np(1-p)}$ .

The formula for the mean makes sense intuitively. If the probability of success is *p* for a given trial, then we expect about a proportion *p* of the *n* trials to be successes, or about *np* total. If we flipped a fair coin ( $p = 0.50$ ) 100 times, we expect that about  $np = 100(0.50) = 50$  flips come up heads.

#### **Recall**

As Section 5.3 discussed, if once subjects are selected from a population they are not eligible to be selected again, this is called *sampling without replacement.* Example 10 in Section 5.3 showed the effect on sampling from a small population versus a large population.  $\triangleleft$ 

When the number of trials *n* is large, it can be tedious to calculate binomial probabilities of all the possible outcomes. Often, it's adequate merely to use the mean and standard deviation to describe where most of the probability falls. The binomial distribution has a bell shape when *n* is large (as explained in a guideline at the end of this section), so in that case, we can use the normal distribution to approximate the binomial distribution and conclude that nearly all the probability falls between  $\mu - 3\sigma$  and  $\mu + 3\sigma$ .

# **Binomial**

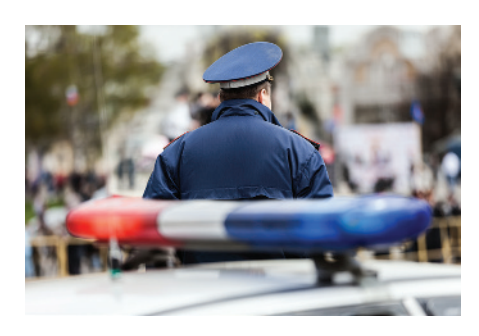

### **Recall**

From Section 6.2, when a distribution has a normal distribution, nearly 100% of the observations fall within 3 standard deviations of the mean.  $\blacktriangleleft$ 

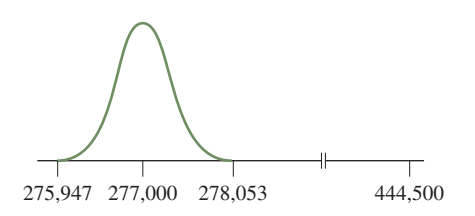

### Example 15

# Binomial <br>distributions **b** Checking for Racial Profiling

#### Picture the Scenario

In 2006, the New York City Police Department (NYPD) confronted approximately 500,000 pedestrians for suspected criminal violations. Of those confronted, 88.9% were non-white. Meanwhile, according to the 2006 American Community Survey conducted by the U.S. Bureau of the Census, of the more than 8 million individuals living in New York City, 44.6% were white.

#### Question to Explore

Are the data presented above evidence of racial profiling in police officers' decisions to confront particular individuals?

#### Think It Through

We'll treat the 500,000 confrontations as  $n = 500,000$  trials. From the fact that 44.6% of the population was white, we can deduce that the other 55.4% was non-white. Then, if there is no racial profiling, the probability that any given confrontation should involve a non-white suspect is  $p = 0.554$  (other things being equal, such as the rate of engaging in criminal activity). Suppose also that successive confrontations are independent. (They would not be, for example, if once an individual were stopped, the police followed that individual and repeatedly stopped her or him.) Under these assumptions, for the 500,000 police confrontations, the number of non-whites confronted has a binomial distribution with  $n = 500,000$  and  $p = 0.554$ .

The binomial distribution with  $n = 500,000$  and  $p = 0.554$  has

$$
\mu = np = 500,000(0.554) = 277,000,
$$
  
and  $\sigma = \sqrt{np(1-p)} = \sqrt{500,000(0.554)(0.446)} = 351.$ 

Below we see that this binomial distribution is approximated reasonably well by the normal distribution because the number of trials is so large. Then, the probability of falling within 3 standard deviations of the mean is close to 1.0. This is the interval between

$$
\mu - 3\sigma = 277,000 - 3(351) = 275,947
$$
  
and 
$$
\mu + 3\sigma = 277,000 + 3(351) = 278,053.
$$

If no racial profiling is taking place, we would not be surprised if between about 275,947 and 278,053 of the 500,000 people stopped were non-white. See the smooth curve approximation for the binomial in the margin. However, 88.9% of all stops, or  $500,000(0.889) = 444,500$ , involved nonwhites. This suggests that the number of non-whites stopped is much higher than we would expect if the probability of confronting a pedestrian were the same for each resident, regardless of his or her race.

### Insight

By this approximate analysis, we would not expect to see so many nonwhites stopped if there were truly a 0.554 chance that each confrontation involved a non-white. If we were to use software to do a more precise analysis by calculating the binomial probabilities of *all* possible values  $0, 1, 2, \ldots$ ... 500,000 when  $n = 500,000$  and  $p = 0.544$ , we'd find that the probability of getting 444,500 or a larger value out in the right tail of the distribution is 0 to the precision of many decimal places (that is, 0.00000000. . .).

The controversial subject of racial profiling continues to receive nationwide attention. A 2013 report by the Bureau of Justice Statistics<sup>7</sup> based on 2011 survey data found that relatively more black drivers (13%) than white (10%) and Hispanic (10%) drivers were pulled over in a traffic stop and that white drivers were both ticketed and searched at lower rates than black and Hispanic drivers.

c *Try Exercise 6.45*

The solution in Example 15 treated the binomial distribution as having approximately a normal distribution. This holds when *n* is sufficiently large. The margin shows a guideline.<sup>8</sup>

In Example 15, of those stopped, the expected number who were non-white was  $np = 500,000(0.554) = 277,000$ . The expected number who were white was  $n(1 - p) = 500,000(0.446) = 223,000$ . Both exceed 15, so this binomial distribution has approximately a normal distribution which we can use to find the probability for any given interval. (See figure in margin.).

7 *Source:* The report with accompanying statistics is available at<http://www.bjs.gov> and searching for "Police Behavior During Traffic And Street Stops, 2011."

 $8A$  lower bound of 15 is actually a bit higher than needed. The binomial is bell shaped even when both *np* and  $n(1 - p)$  are about 10. We use 15 here because it ties in better with a guideline in com-5500 277000 277500 278000 both *np* and  $n(1 - p)$  are about 10. We use 15 here because it ties in better with  $\lim_{n \to \infty} \frac{p}{n}$  ing chapters for using the normal distribution for inference about proportions.

# $6.3$  Practicing the Basics

- **6.35 Kidney transplants** In kidney transplantations, compatibility between donor and receiver depends on such factors **TRY** as blood type and antigens. Suppose that for a randomly selected donor from a large national kidney registry, there is a 10% chance that he or she is compatible with a specific receiver. Three donors are randomly selected from this registry. Find the probability that 0, 1, 2, or all 3 selected donors are compatible.
	- **a.** Do this by constructing the sample space and finding the probability for each possible outcome of choosing three donors. Use these probabilities to construct the probability distribution.
	- **b.** Do this using the formula for the binomial distribution.
- **6.36 Compatible donors** Refer to the previous exercise. Let the random variable  $X =$  number of compatible donors. Check the conditions for *X* to be binomial by answering parts a–c.
- **a.** What constitutes a trial, how many trials are there, and how many outcomes does each trial have?
- **b.** Does each trial have the same probability of success? Explain
- **c.** Are the trials independent?
- **6.37 Symmetric binomial** Construct a graph similar to that in [Figure 6.1](#page-283-0) for each of the following binomial distributions:
	- **a.**  $n = 4$  and  $p = 0.50$ .
	- **b.**  $n = 4$  and  $p = 0.30$ .
	- **c.**  $n = 4$  and  $p = 0.10$ .
	- **d.** Which if any of the graphs in parts a–c are symmetric? Without actually constructing the graph, would the case  $n = 20$  and  $p = 0.50$  be symmetric or skewed?
	- **e.** Which of the graphs in parts a–c is the most heavily skewed? Without actually constructing the graph, would the case  $n = 4$  and  $p = 0.01$  exhibit more or less skewness than the graph in part c?

### **In Practice** When the Binomial Distribution Is Approximately Normal

The binomial distribution can be approximated well by the normal distribution when *n* is large enough that the expected number of successes, *np*, and the expected number of failures,  $n(1 - p)$ , are both at least 15.

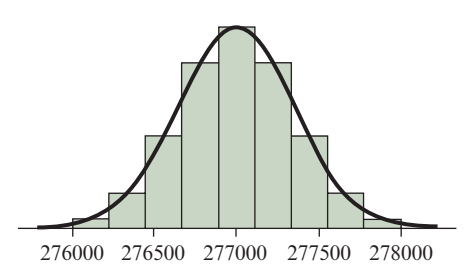

- **6.38 Unfair wealth distribution sentiment** According to a study published in<www.gallup.com>in 2015, 63% of Americans said wealth should be more evenly distributed among a larger percentage of people. For a sample of 10 Americans, let  $X =$  number of respondents who said wealth was unfairly distributed.
	- **a.** Explain why the conditions are satisfied for *X* to have the binomial distribution.
	- **b.** Identify *n* and *p* for the binomial distribution.
	- **c.** Find the probability that two Americans in the sample said wealth should be more evenly distributed.
- **6.39 Bidding on eBay** You are bidding on four items available on eBay. You think that for each bid, you have a 25% chance of winning it, and the outcomes of the four bids are independent events. Let *X* denote the number of winning bids out of the four items you bid on.
	- **a.** Explain why the distribution of *X* can be modeled by the binomial distribution.
	- **b.** Find the probability that you win exactly 2 bids.
	- **c.** Find the probability that you win 2 bids or fewer.
	- **d.** Find the probability that you win more than 2 bids.
- **6.40 More eBay bidding** For each of the following situations, explain whether the binomial distribution applies for *X*.
	- **a.** You are bidding on four items available on eBay. You think that you will win the first bid with probability 25% and the second through fourth bids with probability 30%. Let *X* denote the number of winning bids out of the four items you bid on.
	- **b.** You are bidding on four items available on eBay. Each bid is for \$70, and you think there is a 25% chance of winning a bid, with bids being independent events. Let *X* be the total amount of money you pay for your winning bids.
- **6.41 Test generator** A professor of statistics wants to prepare a test paper by selecting five questions randomly from an online test bank available for his course. In the test bank, the proportion of questions labeled "HARD" is 0.3.
	- **a.** Find the probability that all the questions selected for the test are labeled HARD.
	- **b.** Find the probability that none of the questions selected for the test is labeled HARD.
	- **c.** Find the probability that less than half of the questions selected for the test are labeled HARD.
- **6.42 NBA shooting** In the National Basketball Association, the top free throw shooters usually have probability of about 0.90 of making any given free throw.
	- **a.** During a game, one such player (Dirk Nowitzki) shot 10 free throws. Let  $X =$  number of free throws made. What must you assume for *X* to have a binomial distribution? (Studies have shown that such assumptions are well satisfied for this sport.)
	- **b.** Specify the values of *n* and *p* for the binomial distribution of *X* in part a.
	- **c.** Find the probability that he made (i) all 10 free throws (ii) 9 free throws and (iii) more than 7 free throws.
- **6.43 Season performance** Refer to the previous exercise. Over the course of a season, this player shoots 400 free throws.
	- **a.** Find the mean and standard deviation of the probability distribution of the number of free throws he makes.
- **b.** By the normal distribution approximation, within what range would you expect the number made almost certainly to fall? Why?
- **c.** Within what range would you expect the *proportion* made to fall?
- **6.44 Is the die balanced?** A balanced die with six sides is rolled 60 times.
	- **a.** For the binomial distribution of  $X =$  number of 6s, what is *n* and what is *p*?
	- **b.** Find the mean and the standard deviation of the distribution of *X.* Interpret.
	- **c.** If you observe  $x = 0$ , would you be skeptical that the die is balanced? Explain why, based on the mean and standard deviation of *X.*
	- **d.** Show that the probability that  $x = 0$  is 0.0000177.
- **6.45 Exit poll** An exit poll is taken of 3000 voters in a statewide election. Let *X* denote the number who voted in favor of a special proposition designed to lower property taxes and raise the sales tax. Suppose that in the population, exactly 50% voted for it.
	- **a.** Explain why this scenario would seem to satisfy the three conditions needed to use the binomial distribution. Identify *n* and *p* for the binomial.
	- **b.** Find the mean and standard deviation of the probability distribution of *X.*
	- **c.** Using the normal distribution approximation, give an interval in which you would expect *X* almost certainly to fall, if truly *p* = 0.50. (*Hint*: You can follow the reasoning of Example 15 on racial profiling.)
	- **d.** Now, suppose that the exit poll had  $x = 1706$ . What would this suggest to you about the actual value of *p*?

**6.46 Jury duty** The juror pool for the upcoming murder trial of a celebrity actor contains the names of 100,000 individ-**TRY** uals in the population who may be called for jury duty. The proportion of the available jurors on the population list who are Hispanic is 0.40. A jury of size 12 is selected at random from the population list of available jurors. Let  $X =$  the number of Hispanics selected to be jurors for this jury.

- **a.** Is it reasonable to assume that *X* has a binomial distribution? If so, identify the values of *n* and *p.* If not, explain why not.
- **b.** Find the probability that no Hispanic is selected.
- **c.** If no Hispanic is selected out of a sample of size 12, does this cast doubt on whether the sampling was truly random? Explain.
- **6.47 Poor, poor, Pirates** On September 7, 2008, the Pittsburgh Pirates lost their 82nd game of the 2008 season and tied the 1933–1948 Philadelphia Phillies major sport record (baseball, football, basketball, and hockey) for most consecutive losing seasons at 16. In fact, their losing streak continued until 2012 with 20 consecutive losing seasons. A Major League Baseball season consists of 162 games, so for the Pirates to end their streak, they need to win at least 81 games in a season (which they did

in 2013).

TRY

**a.** Over the course of the streak, the Pirates have won approximately 42% of their games. For simplicity, assume the number of games they win in a given season follows a

binomial distribution with  $n = 162$  and  $p = 0.42$ . What is their expected number of wins in a season?

- **b.** What is the probability that the Pirates will win at least 81 games in a given season? (You may use technology to find the exact binomial probability or use the normal distribution to approximate the probability by finding a *z*-score for 81 and then evaluating the appropriate area under the normal curve.)
- **c.** Can you think of any factors that might make the binomial distribution an inappropriate model for the number of games won in a season?
- **6.48 Checking guidelines** In a village having more than 100 adults, eight are randomly selected in order to form a committee of residents. 40% of adults in the village are connected with agriculture.
	- **a.** Verify that the guidelines have been satisfied about the relative sizes of the population and the sample, thus allowing the use of a binomial probability distribution for the number of selected adults connected with agriculture.
	- **b.** Check whether the guideline was satisfied for this binomial distribution to be reasonably approximated by a normal distribution.
- **6.49 Movies sample** Five of the 20 movies running in movie theatres this week are comedies. A selection of four movies are picked at random. Does  $X =$  the number of movies in the sample which are comedies have the binomial distribution with  $n = 4$  and  $p = 0.25$ ? Explain why or why not.
- **6.50 Binomial needs fixed** *n* For the binomial distribution, the number of trials *n* is a fixed number. Let *X* denote the number of girls in a randomly selected family in Canada that has three children. Let *Y* denote the number of girls in a randomly selected family in Canada (that is, the number of children could be any number). A binomial distribution approximates well the probability distribution for one of *X* and *Y*, but not for the other.
	- **a.** Explain why.
	- **b.** Identify the case for which the binomial applies and identify *n* and *p*.
- **6.51 Binomial assumptions** For the following random variables, check whether the conditions needed to use the binomial distribution are satisfied or not. Explain
	- **a.**  $X =$  number of people suffering from a contagious disease in a family of 4, when the probability of catching this disease is 2% in the whole population (binomial,  $n = 4$ ,  $p = 0.02$ ). (*Hint*: Is the independence assumption plausible?)
	- **b.**  $X =$  number of unmarried women in a sample of 100 females randomly selected from a large population where 40% of women in the population are unmarried (binomial,  $n = 100$ ,  $p = 0.40$ ).
	- **c.**  $X =$  number of students who use an iPhone in a random sample of five students from a class of size 20, when half the students use iPhones (binomial,  $n = 5$ ,  $p = 0.50$ ).
	- **d.**  $X =$  number of days in a week you go out for dinner. (*Hint:* Is the probability of dining out the same for each day?)

# Chapter Review

# Answers to the ChApter Figure Questions

**[Figure 6.1](#page-283-0)** The shape of the distribution is skewed to the left.

[Figure 6.2](#page-288-0) The area under the curve from 0 to 15 should be shaded.

**[Figure 6.3](#page-289-0)** The shape of the distribution is bell shaped. The probability for a female to be taller than 65 inches is about 50%.

Figure **6.4** The distribution for women has a smaller standard deviation. It is more peaked (and its curve is higher) because it extends over a smaller range. We evaluate 70  $\pm$  3(4), which gives an interval for the men's heights from 58 inches to 82 inches.

[Figure 6.5](#page-294-0) These probabilities are similar to the percentages stated for the empirical rule. The empirical rule states that for an approximately bell-shaped distribution, approximately 68% of the observations fall within 1 standard deviation of the mean, 95% within 2 standard

# [ChApter summAry](#page-5-0)

- A **random variable** is a numerical measurement of the outcome of a random phenomenon. As with ordinary variables, random variables can be **discrete** (taking separate values) or **continuous** (taking an interval of values).
- A **probability distribution** specifies probabilities for the possible values of a random variable. Probability distributions

deviations of the mean, and nearly all within 3 standard deviations of the mean.

[Figure 6.8](#page-297-0) For 3 standard deviations, the probability in one tail is 0.0013. By symmetry, this is also the probability in the other tail. The total tail area is 0.0026, which subtracted from 1 gives an answer of 0.997.

**[Figure 6.9](#page-298-0)** The second percentile is the value located on the left side of the curve such that 2% of the distribution falls below it and 98% falls above.

**[Figure 6.10](#page-300-0)** The SAT score with  $z = -3$  is  $500 - 3(100) = 200$ . The SAT score with  $z = 3$  is  $500 + 3(100) = 800$ .

**[Figure 6.11](#page-303-0)** The values of  $-3$  and 3.

**[Figure 6.12](#page-310-0)** The distribution with  $p = 0.85$  is skewed to the left.

have summary measures of the center and the variability, such as the mean  $\mu$  and standard deviation  $\sigma$ . The mean (also called **expected value**) for a discrete random variable is

$$
\mu = \Sigma x P(x),
$$

where  $P(x)$  is the probability of the outcome x and the sum is taken over all possible outcomes.

**The normal distribution** is the probability distribution of a continuous random variable that has a symmetric bell-shaped graph specified by the parameters mean  $(\mu)$  and standard deviation  $(\sigma)$ . For any *z*, the probability of falling within *z* standard deviations of  $\mu$  is the same for every normal distribution. For  $z = 1, 2$ , and 3, these probabilities are  $68\%, 95\%,$ and almost 100%.

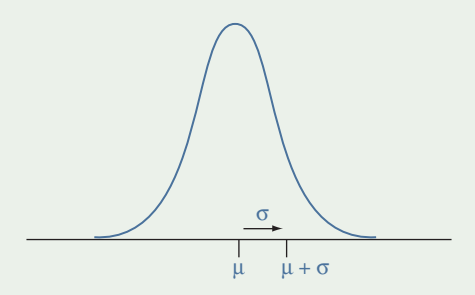

 $\blacksquare$  The *z*-**score** for a value *x* of a random variable with mean  $\mu$ and standard deviation  $\sigma$  equals

$$
z=(x-\mu)/\sigma.
$$

It measures the number of standard deviations that *x* falls from the mean  $\mu$ . For a normal distribution, the *z*-scores have the **standard normal distribution**, which has mean  $= 0$  and standard deviation  $= 1$ .

**The binomial distribution** is the probability distribution of the discrete random variable that measures the number of successes  $X$  in  $n$  independent trials, with probability  $p$  of a success on a given trial. It has

$$
P(x) = \frac{n!}{x!(n-x)!} p^{x}(1-p)^{n-x}, x = 0, 1, 2, ..., n.
$$

The mean is  $\mu = np$ , and the standard deviation is

$$
\sigma = \sqrt{np(1-p)}.
$$

# summAry oF new notAtion in ChApter 6

- $P(x)$  Probability that a random variable takes value *x*
- $\sigma$  Standard deviation of the probability distribution or population distribution

- $\mu$  Mean of the probability distribution or population distribution
- $p$ ,  $1 p$  Probabilities of the two possible outcomes of a binary variable

# [ChApter problems](#page-5-0)

### Practicing the Basics

- **6.52 Grandparents** Let  $X =$  the number of living grandparents that a randomly selected adult American has. According to recent General Social Surveys, its probability distribution is approximately  $P(0) = 0.71$ ,  $P(1) = 0.15, P(2) = 0.09, P(3) = 0.03, P(4) = 0.02.$ 
	- **a.** Does this refer to a discrete or a continuous random variable? Why?
	- **b.** Show that the probabilities satisfy the two conditions for a probability distribution.
	- **c.** Find the mean of this probability distribution.
- **6.53 Investment choices** You can invest \$1000 in three different ways.

 (i) An investment that accumulates 10% interest per year (i.e., you get \$1100 at the end of the year).

 (ii) An investment whose proceeds with a probability of 2/3 will be a payment of \$1000 and with a probability of 1/3 will be a payment of \$1200 at the end of the year. (iii) An investment which will pay you \$10,000 with probability 5% and \$0 with probability 95% at the end of the year. Which option would you prefer to invest your money and why?

**6.54 Auctioning paintings** A collector is interested in two paintings by the same artist available at an auction. She plans to bid \$3,000 for the first painting auctioned off and \$2,000 for the second. She estimates that the probability she will win the bid for the first painting (and spend \$3,000) is 30%. If she gets that first painting, she thinks

there is an 80% chance she will also win the bid for the second painting (and spend another \$2,000). If she does not win the bid for the first painting, she thinks there is only a 10% chance she will win the bid for the second painting. Let  $\overline{X}$  denote the random variable denoting the amount of money the collector will spend at the auction.

- **a.** List the sample space of all possible outcomes of winning or losing the bids for the two paintings. (Draw a tree diagram.)
- **b.** Are the events of winning the bid for the first painting and winning the bid for the second painting independent events? Explain.
- **c.** Find the probability of each outcome in the sample space. (Use the tree diagram.)
- **d.** Find the probability distribution of *X*.
- **e.** Find the mean of *X*.
- **6.55 Paths to school** You have two possible paths to reach your school. Path A is 1.5 km long and path B is 1.3 km long. Each day, the probability you choose path A to reach school is 3/4 and this probability is 1/2 when you choose your path to return.
	- **a.** List all the possible combinations of paths to reach your school and return in a given day.
	- **b.** Find the probability of each combination of paths listed in part a.
	- **c.** What is the average distance you cover in both directions in a given day?
- **6.56 Are you risk averse?** You need to choose between two alternative programs for dealing with the outbreak of a deadly disease. In program 1, 200 people are saved. In program 2, there is a  $2/3$  chance that no one is saved and a  $1/3$  chance that 600 people are saved.
	- **a.** Find the expected number of lives saved with each program.
	- **b.** Now you need to choose between program 3, in which 400 people will die, and program 4, in which there is a  $1/3$  chance that no one will die and a  $2/3$  chance that 600 people will die. Find the expected number of deaths with each program.
	- **c.** Explain why programs 1 and 3 are similar and why 2 and 4 are similar. (If you had to choose, would you be like most people and be risk averse in part a, choosing program 1, and risk taking in part b, choosing program 4?)
- **6.57 Flyers' insurance** An insurance company sells a policy to airline passengers for \$1. If a flyer dies on a given flight (from a plane crash), the policy gives \$100,000 to the chosen beneficiary. Otherwise, there is no return. Records show that a passenger has about a one in a million chance of dying on any given flight. You buy a policy for your next flight.
	- **a.** Specify the probability distribution of the amount of money the beneficiary makes from your policy.
	- **b.** Find the mean of the probability distribution in part a. Interpret.
	- **c.** Explain why the company is very likely to make money in the long run.
- **6.58 Normal probabilities** For a normal distribution, find the probability that an observation is
	- **a.** Within 1.96 standard deviations of the mean.
	- **b.** More than 2.33 standard deviations from the mean.
- **6.59** *z***-scores** Find the *z*-score such that the interval within *z* standard deviations of the mean contains probability (a) 0.95 and (b) 0.99 for a normal distribution. Sketch the two cases on a single graph.

#### **6.60** *z***-score and tail probability**

- **a.** Find the *z*-score for the number that is less than only 1% of the values of a normal distribution. Sketch a graph to show where this value is.
- **b.** Find the *z*-scores corresponding to the (i) 90th and (ii) 99th percentiles of a normal distribution.
- **6.61 Quartiles** If *z* is the positive number such that the interval within *z* standard deviations of the mean contains 50% of a normal distribution, then
	- **a.** Explain why this value of *z* is about 0.67.
	- **b.** Explain why for any normal distribution the first and third quartiles equal  $\mu - 0.67\sigma$  and  $\mu + 0.67\sigma$ .
	- **c.** The interquartile range, IQR, relates to  $\sigma$  by IQR =  $2 \times 0.67\sigma$ . Explain why.
- **6.62 Boys and girls birth weight** Exercise 6.28 mentioned that in the United States, birth weight of boys is approximately normal, with mean 3.41 kg and standard

deviation 0.55 kg. For girls, the birth weight is also approximately normal with mean 3.29 kg and standard deviation 0.52 kg.

- **a.** A weight below 2.5 kg is considered low birth weight. 2.5 kg corresponds to which percentile for boys and to which percentile for girls?
- **b.** Is a birth weight of 2.5 kg more extreme for boys or girls? Why?
- **6.63 Normal heart rate** The normal resting heart rate for adults is 60 to 100 beats per minute. The heartbeat rate in a sample of 400 patients was tested. It was found that the distribution of the number of beats per minute is roughly normally distributed with an average of 80 and a standard deviation of 12.
	- **a.** Find the proportion of individuals in the sample whose heartbeat rate is in the normal range.
	- **b.** Tachycardia refers to any heartbeat rate greater than 100 beats per minute. Estimate the number of individuals in the sample who could have tachycardia.
- **6.64 Female heights** Female heights in North America follow a normal distribution with  $\mu = 65$  inches and  $\sigma = 3.5$  inches. Find the proportion of females who are
	- **a.** under five feet.
	- **b.** over six feet.
	- **c.** between 60 and 70 inches.
	- **d.** Repeat parts a–c for North American males, the heights of whom are normally distributed with  $\mu$  = 70 inches and  $\sigma$  = 4 inches.
- **6.65 Cloning butterflies** The wingspans of recently cloned monarch butterflies follow a normal distribution with mean 9 cm and standard deviation 0.75 cm. What proportion of the butterflies has a wingspan
	- **a.** less than 8 cm?
	- **b.** wider than 10 cm?
	- **c.** between 8 and 10 cm?
	- **d.** Ten percent of the butterflies have a wingspan wider than how many cm?
- **6.66 Gestation times** For 5459 pregnant women using Aarhus University Hospital in Denmark in a two-year period who reported information on length of gestation until birth, the mean was 281.9 days, with standard deviation 11.4 days. A baby is classified as premature if the gestation time is 258 days or fewer. (Data from *British Medical Journal*, July 24, 1993, p. 234.) If gestation times are normally distributed, what's the proportion of babies born in that hospital prematurely?
- **6.67 Used car prices** Data from the Web site carmax.com compiled in July 2014 show that prices for used Audi A4 cars advertised on the Web site have a mean of \$23,800 and a standard deviation of \$4,380. Assume a normal distribution for the price.
	- **a.** What percent of used Audi A4s cost more than \$25,000?
	- **b.** What percent of used Audi A4s cost between \$18,000 and \$22,000?
	- **c.** The least expensive 10% of used Audi A4s offered on the Web site cost at most how much?
- **6.68 Used car deals** Refer to the previous exercise. Suppose carmax.com decides to highlight any used car that is priced 1.5 standard deviations below the mean price as a special deal on its Web site.
	- **a.** If the distribution of used-car prices is normal, what percentage of used Audi A4s will be highlighted?
	- **b.** If the distribution of used-car prices is normal, what percentage of used Honda Civics will be highlighted? (Do you need to know the mean and standard deviation for used Honda Civics?)
	- **c.** If the distribution of used-car prices is in fact skewed to the right, will the percentage of used Audi A4s that are highlighted most likely be smaller or larger than the one from part a? Explain.
- **6.69 Global warming** Suppose that weekly use of gasoline for motor vehicle travel by adults in North America has approximately a normal distribution with a mean of 20 gallons and a standard deviation of 6 gallons. Many people who worry about global warming believe that Americans should pay more attention to energy conservation. Assuming that the standard deviation and the normal shape are unchanged, to what level must the mean reduce so that 20 gallons per week is the third quartile rather than the mean?
- **6.70 Fast-food profits** Mac's fast-food restaurant finds that its daily profits have a normal distribution with mean \$140 and standard deviation \$80.
	- **a.** Find the probability that the restaurant loses money on a given day (that is, daily profit less than 0).
	- **b.** Find the probability that the restaurant makes money for the next seven days in a row. What assumptions must you make for this calculation to be valid? (*Hint:* Use the binomial distribution.)
- **6.71 Metric height** A Dutch researcher reads that male height in the Netherlands has a normal distribution with  $\mu$  = 72.0 inches and  $\sigma$  = 4.0 inches. She prefers to convert this to the metric scale  $(1 \text{ inch} = 2.54 \text{ centimeters}).$ The mean and standard deviation then have the same conversion factor.
	- **a.** In centimeters, would you expect the distribution still to be normal? Explain.
	- **b.** Find the mean and standard deviation in centimeters. (*Hint:* What does 72.0 inches equal in centimeters?)
	- **c.** Find the probability that height exceeds 200 centimeters.
- **6.72 Manufacturing tennis balls** According to the rules of tennis, a tennis ball is supposed to weigh between 56.7 grams (2 ounces) and 58.5 grams (2  $1/16$  ounces). A machine for manufacturing tennis balls produces balls with a mean of 57.6 grams and a standard deviation of 0.3 grams when it is operating correctly. Suppose that the distribution of the weights is normal.
	- **a.** If the machine is operating properly, find the probability that a ball manufactured with this machine satisfies the rules.
	- **b.** After the machine has been used for a year, the process still has a mean of 57.6, but because of wear

on certain parts, the standard deviation increases to 0.6 grams. Find the probability that a manufactured ball satisfies the rules.

- **6.73 Bride's choice of surname** According to a study done by the *Lucy Stone League* and reported by *ABC News*<sup>9</sup> in February 2011, 90% of brides take the surname of their new husband. Ann notes that of her four best friends who recently married, none kept her own name. If they had been a random sample of brides, how likely would this have been to happen?
- **6.74 ESP** Jane Doe claims to possess extrasensory perception (ESP). She says she can guess more often than not the outcome of a flip of a balanced coin in another room. In an experiment, a coin is flipped three times. If she does not actually have ESP, find the probability distribution of the number of her correct guesses.
	- **a.** Do this by constructing a sample space, finding the probability for each point, and using it to construct the probability distribution.
	- **b.** Do this using the formula for the binomial distribution.
- **6.75 More ESP** In another experiment with Jane Doe from the previous exercise, she had to predict which of five numbers was chosen in each of three trials. Jane Doe does not actually have ESP and is just randomly guessing. Explain why this experiment satisfies the three conditions for the binomial distribution by answering parts a–c.
	- **a.** For the analogy with coin flipping, what plays the role of (head, tail)?
	- **b.** Explain why it is sensible to assume the same probability of a correct guess on each trial. What is this probability?
	- **c.** Explain why it is sensible to assume independent trials.
- **6.76 Yale babies** In a study carried out at the Infant Cognition Center at Yale University, researchers showed 16 infants two videos: one featured a character that could be perceived as helpful, and the other featured a character that could be perceived as hindering. After the infants viewed the videos, the researchers presented the infants with two objects that resembled the figures from the videos and allowed the infants to choose one to play with. The researchers assumed that the infants would not exhibit a preference and would make their choices by randomly choosing one of the objects. Fourteen of the 16 infants chose the helpful object. If the assumption that infants choose objects randomly were true, what is the probability that 14 or more of the infants would have chosen the helpful object? Could this be considered evidence that the infants must actually be exhibiting a preference for the helpful object? (*Hint:* Use the binomial distribution.)
- **6.77 Weather** A weather forecaster states, "The chance of rain is 50% on Saturday and 50% again on Sunday. So there's a 100% chance of rain sometime over the weekend." If whether it rains on Saturday is independent of

<sup>9</sup> *Source:* Background information from abcnews.go.com/Health/changebride-marriage-uproar-judgment/story?id=12860570&page=1.

- **a.** Answer using methods from Chapter 5, such as by listing equally likely sample points or using the formula for the probability of a union of two events.
- **b.** Answer using the binomial distribution.
- **6.78 Dating success** Based on past experience, Julio believes he has a 60% chance of success when he calls a woman and asks for a date.
	- **a.** State assumptions needed for the binomial distribution to apply to the number of times he is successful on his next five requests.
	- **b.** If he asks the same woman each of the five times, is it sensible to treat these requests as independent trials?
	- **c.** Under the binomial assumptions, state *n* and *p* and the mean of the distribution.
- **6.79 Total loss** A total-loss insurance policy pays \$15,000 against a premium of \$500 if a car is considered a total loss. A company estimates that for such policies, the probability a car is considered a total loss is 0.0015. In a portfolio of *n* policies of this type, let *X* be the number of total loss cases.
	- **a.** Find the mean of the distribution of *X* in terms of *n*.
	- **b.** How large an *n* is needed so that ten total loss cases are expected to occur?
	- **c.** Using the value of *n* found in part b, find the expected return of this company's portfolio.
- **6.80 Likes on Facebook** A large retail chain sends out an ad about a new product to 15 million users on Facebook and asks them to like the message. Assume the probability that a user will like the message (instead of ignoring it) is 0.00001.
	- **a.** State assumptions for a binomial distribution to apply for  $X =$  the number of likes the message will receive. Identify *n* and *p* for that distribution.
	- **b.** Suppose the assumptions are met. Find the mean and standard deviation of *X*.
	- **c.** Is it reasonable to approximate the binomial distribution with the normal one? Why? (Assume the assumptions are met.)
	- **d.** Based on the normal approximation of the binomial distribution, find the interval for the possible numbers of likes that are within three standard deviations of the mean.
	- **e.** Refer to the assumptions for the analysis in part a. Explain at least one way they may be violated.
- **6.81 Survival** A cohort life table is used to represent the overall mortality rate of the entire lifetime of a certain population. Assume the number of people who survived until the age of 1 in a certain cohort is 98500 with a probability of death of 0.0002 between the ages of 1 and 4.
	- **a.** Find the expected number of deaths to occur between the ages of 1 and 4.
	- **b.** Using the normal approximation, find the interval for the possible number of deaths to occur between the ages of 1 and 4 that covers almost all possible values.
- **c.** Find the probability that the number of deaths to occur between the ages of 1 and 4 does not exceed 10.
- **6.82 Which distribution for sales?** A salesperson uses random digit dialing to call people and try to interest them in applying for a charge card for a large department store chain. From past experience, she is successful on 2% of her calls. In a typical working day, she makes 200 calls. Let *X* be the number of calls on which she is successful.
	- **a.** What type of distribution does *X* have: normal, binomial, discrete probability distribution but not binomial, or continuous probability distribution but not normal?
	- **b.** Find the mean and standard deviation of *X.* Interpret the mean.
	- **c.** Find the probability that on a given day she has 0 successful calls.

### Concepts and Investigations

- **6.83 Best of five** Example 2 gave the probability distribution for the number of games played in a best out of seven series between teams A and B. Let's derive the probability distribution for a best of five series, in which the team that gets 3 wins first wins the entire series.
	- **a.** Write out the sample space of all possible sequences of wins and losses. (There are 20 such sequences. Constructing a [partial] tree diagram and stopping as soon as either 3 wins or 3 losses are observed may help in finding all 20.)
	- **b.** For each sequence in part a, determine its length. These are the distinct values of the random variable  $X =$  number of games played.
	- **c.** Find the probability of each sequence in part a when team A has a 50% chance of winning each game.
	- **d.** For each value *x* of the random variable *X*, find  $P(x)$ by adding up the probabilities for those sequences that end after *x* games.
- **6.84** More best of five Refer to the previous exercise which asked for the distribution of the number of games played in a best of 5 series when team A wins with probability 50%.
	- **a.** Find the expected number of games played in a best of five series.
	- **b.** Find the expected number of games played when team A has an 80% chance of winning each game.
- **6.85 Family size in Gaza** The Palestinian Central Bureau of Statistics (<www.pcbs.gov.ps>) asked mothers of age 20–24 about the ideal number of children. For those living on the Gaza Strip, the probability distribution is approximately  $P(1) = 0.01, P(2) = 0.10$ ,  $P(3) = 0.09, P(4) = 0.31, P(5) = 0.19,$  and  $P(6 \text{ or more}) = 0.29$ . Because the last category is openended, it is not possible to calculate the mean exactly. Explain why you can find the *median* of the distribution, and find it. (*Source:* Data from [www.pcbs.gov.ps.](www.pcbs.gov.ps))
- **6.86 Longest streak made** In basketball, when the probability of making a free throw is 0.50 and successive shots are independent, the probability distribution of the longest

streak of shots made has  $\mu = 4$  for 25 shots,  $\mu = 5$  for 50 shots,  $\mu = 6$  for 100 shots, and  $\mu = 7$  for 200 shots.

- **a.** How does the mean change for each doubling of the number of shots taken? Interpret.
- **b.** What would you expect for the mean of the longest number of consecutive shots made in a sequence of (i) 400 shots and (ii) 3200 shots?
- **c.** For a long sequence of shots, the probability distribution of the longest streak is approximately bell shaped and  $\sigma$  equals approximately 1.9, no matter how long the sequence (Schilling, 1990). Explain why the longest number of consecutive shots made has more than a 95% chance of falling within about 4 of its mean, whether we consider 400 shots, 3200 shots, or 1 million shots.
- **6.87 Stock market randomness** Based on the previous exercise and what you have learned in this and the previous chapter (for example, Exercise 5.12), if you are a serious investor, explain why you should not get too excited if sometime in the next year the stock market goes up for seven days in a row.
- **6.88 Airline overbooking** For the Boston to Chicago route, an airline flies a Boeing 737–800 with 170 seats. Based on past experience, the airline finds that people who purchase a ticket for this flight have 0.80 probability of showing up for the flight. They routinely sell 190 tickets for the flight, claiming it is unlikely that more than 170 people show up to fly.
	- **a.** Provide statistical reasoning they could use for this decision.
	- **b.** Describe a situation in which the assumptions on which their reasoning is based may not be satisfied.
- **6.89 Babies in China** The sex distribution of new babies is close to 50% each, with the percentage of males usually being just slightly higher. In China in recent years, the percentage of female births seems to have dropped, a combination of policy limiting family size, the desire of most families to have at least one male child, the possibility of determining sex well before birth, and the availability of abortion. Suppose that historically 49% of births in China were female but birth records in a particular town for the past year show 800 females born and 1200 males. Conduct an investigation to determine whether the current probability of a female birth in this town is less than 0.49, by using the mean and standard deviation of the probability distribution of what you would observe with 2000 births if it were still 0.49.
- **6.90 TRUE or FALSE? IQR for normal distribution** For a normally distributed random variable, the IQR is larger than the length of the interval  $\mu \pm \sigma$ .
- **6.91 Multiple choice: Guess answers** A question has four possible answers, only one of which is correct. You randomly guess the correct response. With 20 such questions, the distribution of the number of incorrect answers
	- **a.** is binomial with  $n = 20$  and  $p = 0.25$ .
	- **b.** is binomial with  $n = 20$  and  $p = 0.50$ .
	- **c.** has mean equal to 10.
	- **d.** has probability  $(.75)^{20}$  that all 20 guesses are incorrect.
- **6.92 Multiple choice: Terrorist coincidence?** On 9/11/2002, the first anniversary of the terrorist destruction of the World Trade Center in New York City, the winning three-digit New York State Lottery number came up 9-1-1. The probability of this happening was
	- $a. 1/1000.$
	- **b.**  $(1/1000)^2 = 0.000001$ .
	- **c.** 1 in a billion.
	- **d.**  $3/10$ .
- **6.93 SAT and ethnic groups** Lake Wobegon Junior College  $\bullet\bullet$ admits students only if they score above 1200 on the sum of their critical reading, mathematics, and writing scores. Applicants from ethnic group A have a mean of 1500 and a standard deviation of 300 on this test, and applicants from ethnic group B have a mean of 1350 and a standard deviation of 200. Both distributions are approximately normal.
	- **a.** Find the proportion not admitted for each ethnic group.
	- **b.** Both ethnic groups have the same size. Of the students who are not admitted, what proportion is from group B?
	- **c.** A state legislator proposes that the college lower the cutoff point for admission to 600, thinking that of the students who are not admitted, the proportion from ethnic group B would decrease. If this policy is implemented, determine the effect on the answer to part b, and comment.
- **6.94 College acceptance** The National Center for Educational  $\bullet\bullet$ Statistics reported that in 2012 the ACT college placement and admission examination had a mean of 21.1 and standard deviation of 5.3. (*Source:* Data from nces.ed.gov/ programs/digest/d12/tables/dt12\_147.asp.)
	- **a.** Which probability distribution would you expect to be more appropriate for describing the scores: the normal or the binomial? Why?
	- **b.** A college requires applicants to have an ACT score in the top 20% of all scores. Using the distribution you chose in part a, find the lowest ACT score a student could get to meet this requirement.
	- **c.** Of five students picked at random from those taking the ACT, find the probability that *none* score high enough to satisfy the admission standard you found in part b.

#### **6.95 Standard deviation of a discrete probability distribution**

 $\bullet\bullet$ The **variance** of a probability distribution of a random variable is a weighted average of its squared distances from the mean  $\mu$ . For discrete random variables, it equals

$$
\sigma^2 = \Sigma (x - \mu)^2 P(x).
$$

Multiply each possible squared deviation  $(x - \mu)^2$  by its probability  $P(x)$  and then add. The **standard deviation**  $\sigma$  is the positive square root of the variance. The table below shows the probability distribution for the number of games played in a best of seven series when each team has a 50% (taken from Example 2) or 99% chance of winning a game.

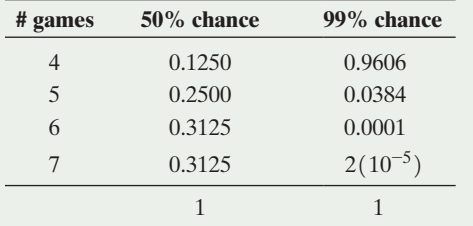

- **a.** Find the standard deviation of  $X =$  number of games played to determine a winner when each team has a 50% chance of winning a game. (In Example 3, the mean was found to be equal to 5.8125.)
- **b.** The table also shows the probability distribution when one team has a 99% chance of winning each game. Would you expect the standard deviation for this distribution to be smaller or larger than the one in part a? (*Hint*: Note how almost all the time the game will end after 4 games.)
- **6.96 Mean and standard deviation for a binary random variable** The previous exercise gave the formula for the standard deviation of a discrete random variable *X*. Let's look at a simple case. Suppose *X* is a binary random variable where  $X = 1$  with probability  $p$  and  $X = 0$  with probability  $(1 - p)$ .
	- **a.** Show that the mean of *X* is equal to *p*.
	- **b.** Since  $(x \mu)^2$  equals  $(0 p)^2 = p^2$  when  $x = 0$  and  $(1 - p)^2$  when  $x = 1$ , derive that  $\sigma^2 = p(1-p)$  and  $\sigma = \sqrt{p(1-p)}$ , the special case of the binomial  $\sigma$  with  $n = 1$ .
- **6.97 Linear transformations: Taxes and fees** Assume prices  $\bullet\bullet$ for used Audi A4s available on carmax.com follow a normal distribution with mean \$23,800 and standard deviation \$4,380.
	- **a.** Prices quoted on carmax.com are without sales tax. To account for a 6% sales tax, you multiply each price by 1.06. What is the distribution of these new prices that include tax? (*Hint*: When multiplying values of a random variable by a constant [such as multiplying all prices by 1.06], the mean and the standard deviation of this new random variable are simply the mean and the standard deviation of the original variable multiplied by that same constant. The shape of the distribution is not affected by multiplying.)
	- **b.** Carmax.com adds a \$199 processing fee when a vehicle is sold through its Web page. What is the distribution of the prices when this fee is added to all prices? (*Hint*: When adding a constant to values of a random variable [such as adding 199 to all prices], the mean of this new random variable is obtained by simply adding the same constant to the original mean. The standard deviation, however, is unaffected by the addition, so the standard deviation of the new variable is the same as the standard deviation of the old variable, regardless of how much is added [or subtracted]. The shape of the distribution is also not affected by adding a constant to all values.)
- **6.98 Binomial probabilities** Justify the  $p^x(1-p)^{n-x}$  part

of the binomial formula for the probability  $P(x)$  of a

particular sequence with *x* successes, using what you learned in Section 5.2 about probabilities for intersections of independent events.

- **6.99 Waiting time for doubles** Most discrete random
- $\bullet\bullet$ variables can take on a finite number of values. Let  $X =$  the number of rolls of two dice necessary until doubles (the same number on each die) first appears. The possible values for this discrete random variable (called the **geometric**) are 1, 2, 3, 4, 5, 6, 7, and so on, still separate values (and discrete) but now an infinite number of them.
	- **a.** Using intersections of independent events, explain why  $P(1) = 1/6$ ,  $P(2) = (5/6)(1/6)$ , and  $P(3) = (5/6)^{2}(1/6).$
	- **b.** Find  $P(4)$  and explain how to find  $P(x)$  for an arbitrary positive integer *x*.
- **6.100 Geometric mean** Exercise 6.47 discussed the record losing streak of the Pittsburgh Pirates. In particular, if the Pirates' chance of winning any single game is 0.42, then at the beginning of a new season, the probability of them winning at least 81 games, and hence not adding another losing season to the streak, is about 0.024. The previous exercise mentions a type of random variable called the *geometric random variable*. A simple formula exists for calculating the mean of a geometric variable; if the probability of success on any given trial is *p*, then the expected number of trials required for the first success to occur is 1/*p*. If the first such trial is taken to be the 2000 Major League Baseball season (i.e., 5 years into their losing streak), during what year would we expect the Pirates to break their streak?
- **6.101 World Series in baseball** For the 68 World Series played between 1945 and 2013, 13 (19%) ended after 4 games, 12 (18%) after 5 games, 15 (22%) after 6 games, and 28 (41%) needed to go all the way to 7 games.
	- **a.** Find the average number of games played based on these data. (Remember from Section 6.1 that the mean for the theoretical distribution given in Example 1 is 5.8125.)
	- **b.** Draw a histogram for these observations and compare it to the theoretical distribution in [Table 6.1.](#page-282-0)  What could be responsible for the differences?
	- **c.** A 2003 *New York Times* article mentioned that series going to seven games are unusually common. Is this true? Of 68 series, if the theoretical distribution given in [Table 6.1](#page-282-0) holds true, how many series do we expect to be decided in seven games? Compare this to the observed relative frequency.

## Student Activities

**6.102 Best of seven games** In professional baseball, basketball, and hockey in North America, the final two teams in **THOD** the playoffs play a best of seven series of games. The first team to win four games is the champion. Use simulation with the Random Numbers app on the text's Web site to approximate the probability distribution of the number of games needed to declare a champion when (a) the teams are evenly matched and (b) the better team has probability 0.90 of winning any particular game. In each

case, conduct 10 simulations. Then combine results with other students in your class and estimate the mean number of games needed in each case. In which case does the series tend to be shorter? (Hint: For part a, generate random numbers between 1 and 10, where 1–5 represents a win for team A and  $6-10$  a win for team B. With the app, keep on generating a single random number until one team reaches 4 wins. For part b, again generate random numbers between 1 and 10, but now let 1–9 represent a

# What Hot Streaks Should We Expect in Basketball?

In basketball games, TV commentators and media reporters often describe a player as being hot if he or she makes several shots in a row. Yet statisticians have shown that for players at the professional level, the frequency and length of streaks of good (or poor) shooting are similar to what we'd expect if the success of the shots were random, with the outcome of a particular shot being independent of previous shots.<sup>10</sup>

Shaquille O'Neal was one of the top players in the National Basketball Association, but he was a poor free-throw shooter. He made about 50% of his free-throw attempts over the course of a season. Let's suppose that he had probability 0.50 of making any particular free throw that he took in a game. Suppose also whether or not he made any particular free throw was independent of his previous ones. He took 20 free throws during the game. Let *X* denote the longest streak he made in a row during the game. This is a discrete random variable, taking the possible values  $x = 0, 1, 2, 3, \ldots, 20$ . Here,  $x = 0$  if he made none of the 20,  $x = 1$  if he never made more than 1 in a row,  $x = 2$  if his longest streak was 2 in a row, and so forth.

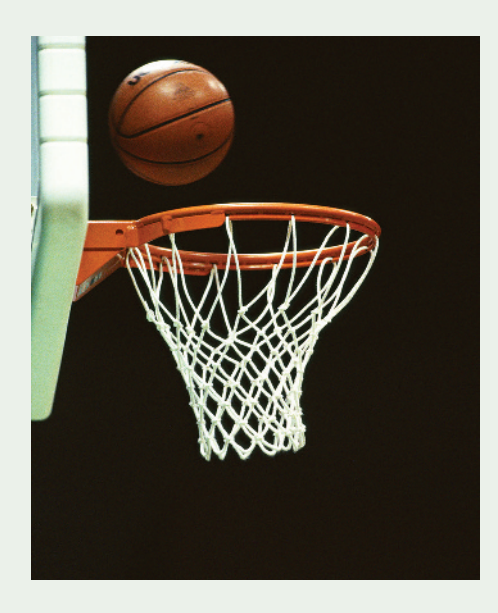

10For instance, see articles by A. Tversky and T. Gilovich, *Chance*, vol. 2 (1989), pp. 16–21 and 31–34.

win for team A and 10 a win for team B. Keep on generating a single random number until one team reaches 4 wins. Then repeat the entire process 9 more times to get a total of 10 simulations.

The exact probabilities for part a are given in Example 2; the exact probabilities for part b are  $P(4) = 0.6562, P(5) = 0.2628, P(6) = 0.0664$  and  $P(7) = 0.0146$ , resulting in a mean of 4.4. Your approximations should be close to these.)

**CHIVITY 1** What is the probability distribution of *X*? This is difficult to find using probability rules, so let's approximate it by simulating 10 games with  $n = 20$  free throws in each, using either coin flipping, random.org or the Random Numbers web app accessible via the book's website. Representing each of O'Neal's shots by the flip of a coin, we treat a head as making a shot and a tail as missing it. We simulate O'Neal's 20 free throws by flipping a coin 20 times. We did this and got

#### TTHHHTHTTTHTHHTHTTHT

This corresponds to missing shots 1 and 2, then making shots 3, 4, and 5, missing shot 6, and so forth. The simulated value of  $X =$  the longest streak of shots made is the longest sequence of heads in a row. In the sequence just shown, the longest streak made is  $x = 3$ , corresponding to the heads on flips 3, 4, and 5.

You would do the 20 coin flips 10 times to simulate what would happen in 10 games with 20 free throws in each. This would be a bit tedious. Instead, we suggest that you use your own judgment to write down quickly 10 sets of 20 H and T symbols (as shown above for one set) on a sheet of paper to reflect the sort of results you would expect for 10 games with 20 free throws in each. After doing this, find the 10 values of  $X =$  longest streak of Hs, using each set of 20 symbols. Do you think your instructor would be able to look at your 200 Hs and Ts and figure out that you did not actually flip the coin?

A more valid way to do the simulation uses software, such as the Random Numbers app on the book's website. With it, generate 20 random number that are either 1 or 2, where 1 represents making a shot and 2 missing it. The screen shot shows one such simulation, which resulted in a longest streak of 4.

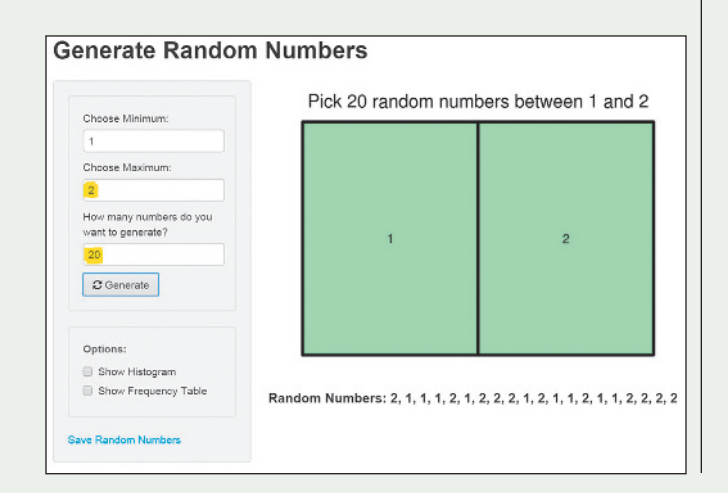

Use this to simulate 10 games with  $n = 20$  free throws in each. When we did this, we got the following results for the first three simulations:

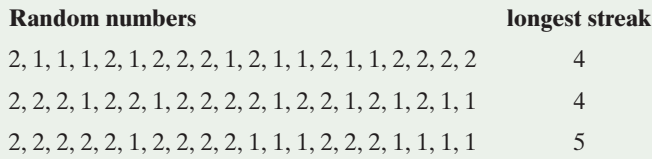

In practice, to get accurate results you have to simulate a *huge* number of games (at least a thousand), for each set of 20 free throws observing the longest streak of successes in a row. Your results for the probability distribution would then approximate those shown in the table<sup>11</sup>.

#### **Probability Distribution of** *X* = **Longest Streak of Successful Free Throws**

The distribution refers to 20 free throws with a 0.50 chance of success for each. All potential *x* values higher than 9 had a probability of 0.00 to two decimal places and a total probability of only 0.006.

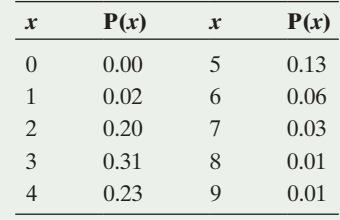

<sup>11</sup>*Source:* Background material from M. F. Schilling, "The longest run of heads," *The College Mathematics Journal,* vol. 21, 1990, pp. 196–207.

The probability that O'Neal never made more than four free throws in a row equals  $P(0) + P(1) + P(2) + P(3) + P(4)$  $= 0.76$ . This would usually be the case. The mean of the probability distribution is  $\mu = 3.7$ .

The longest streak of successful shots tends to be longer, however, with a larger number of total shots. With 200 shots, the distribution of the longest streak has a mean of  $\mu = 7$ . Although it would have been a bit unusual for O'Neal to make his next seven free throws in a row, it would not have been at all unusual if he made seven in a row sometime in his next 200 free throws. Making seven in a row was then not really a hot streak but merely what we expect by random variation. Sports announcers often get excited by streaks that they think represent a hot hand but merely represent random variation.

With 200 shots, the probability is only 0.03 that the longest streak equals four or fewer. Look at the 10 sets of 20 H and T symbols that you wrote on a sheet of paper to reflect the results you expected for 10 games of 20 free throws each. Find the longest streak of Hs out of the string of 200 symbols. Was your longest streak four or fewer? If so, your instructor could predict that you faked the results rather than used random numbers, because there's only a 3% chance of this if they were truly generated randomly. Most students underestimate the likelihood of a relatively long streak.

This concept relates to the discussion in Section 5.4 about coincidences. By itself, an event may seem unusual. But when you think of all the possible coincidences and all the possible times they could happen, it is probably not so unusual.
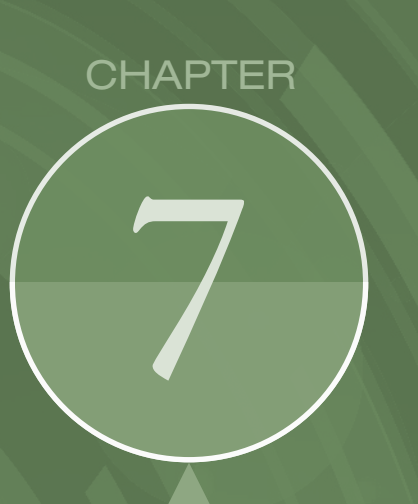

We rely on statistics computed from random samples for inference about populations. In this chapter, we use what we learned about probability distributions to investigate the behavior of two important statistics, the sample proportion and the sample mean.

- How Sample **Proportions** Vary Around the Population Proportion
- How Sample Means Vary Around the Population Mean

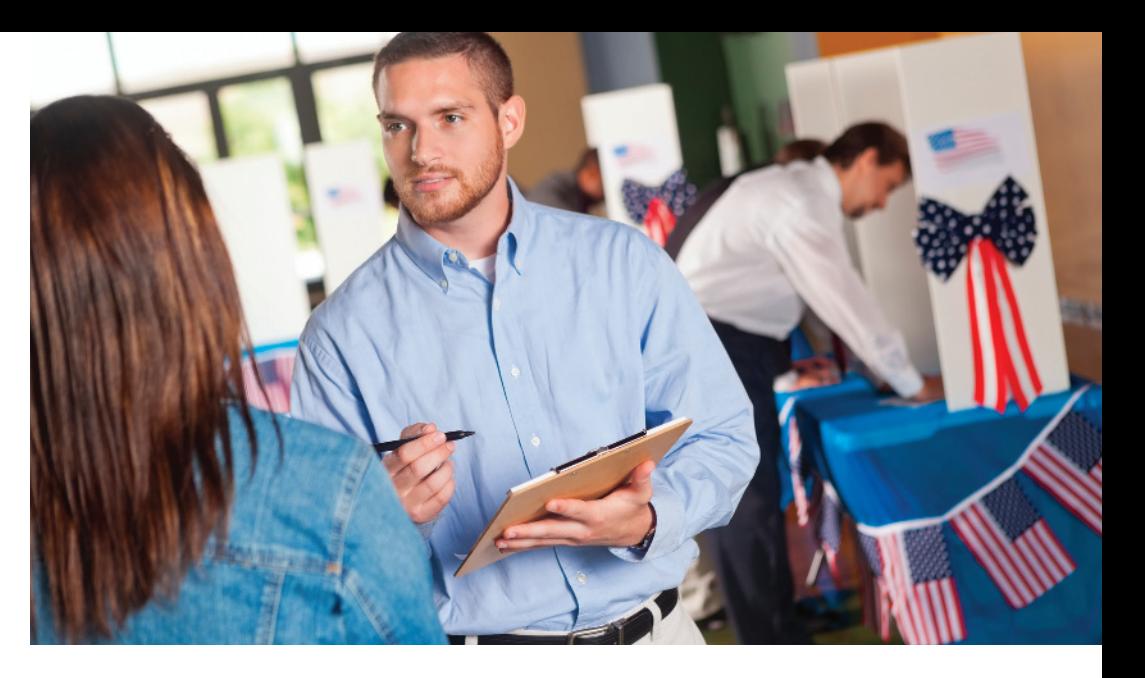

# [Sampling Distributions](#page-5-0)

### Example 1

## Predicting Election Results Using Exit Polls

#### Picture the Scenario

An exit poll is an opinion poll in which voters are randomly sampled after leaving the voting booth. Using exit polls, polling organizations predict winners after learning how a small number of people voted, often only a few thousand out of possibly millions of voters. What amazes many people is that these predictions almost always turn out to be correct.

In California in November 2010, the gubernatorial race pitted the Republican candidate Meg Whitman against the Democratic candidate, Jerry Brown. The exit poll on which TV networks relied for their projections found that, after sampling 3889 voters, 53.1% said they voted for Brown, 42.4% for Whitman, and 4.5% for other/no answer [\(www.cnn.com/](www.cnn.com/ELECTION/2010) [ELECTION/2010\)](www.cnn.com/ELECTION/2010). At the time of the exit poll, the percentage of the entire voting population (nearly 9.5 million people) that voted for Brown was unknown. In determining whether they could predict a winner, the TV networks had to decide whether the exit polls gave enough evidence to predict that the population percentage voting

in favor of Brown was enough to win the election.

#### Questions to Explore

- $\blacksquare$  How close can we expect a sample percentage to be to the population percentage? For instance, if 53.1% of 3889 sampled voters supported Brown, how close to 53.1% is the percentage of the entire population of 9.5 million voters who voted for him?
- $\blacksquare$  How does the sample size influence our analyses? For instance, could we sample 100 voters instead of 3889 voters and make an accurate inference about the population percentage voting for Brown? On the other hand, are 3889 voters enough, or do we need tens of thousands of voters in our sample?

#### Thinking Ahead

In this chapter, we apply the probability tools of the previous two chapters to analyze how likely it is that sample results will be close to population values. You'll see why the results for 3889 voters allow us to make a reasonable prediction about the outcome for the entire population of nearly 9.5 million voters. This prediction will be an example of the use of inferential statistics.

#### **Recall**

From Section 1.2, a **statistic** is a numerical summary of sample data, such as the proportion in an exit poll who voted for Brown. A **parameter** is a numerical summary of a population, such as the proportion of all California voters who voted for Brown.  $\blacktriangleleft$ 

We learned about probability in Chapter 5 and about probability distributions such as the normal distribution in Chapter 6. We'll next study how probability, and in particular the normal probability distribution, provides the basis for making statistical inferences. As Chapter 1 explained, inferential methods use statistics computed from sample data to make decisions and predictions about a population. The population summaries are called parameters. Inferential methods are the main focus of the rest of this book.

## [7.1 How Sample Proportions Vary Around](#page-5-0)  the Population Proportion

In Chapter 6, we used probability distributions with known parameter values to find probabilities of possible outcomes of a random variable. In practice, we seldom know the values of parameters. They are estimated using sample data from surveys, observational studies, or experiments. However, elections provide a context in which we eventually know the population parameter (after election day). Before election day, candidates are interested in gauging where they stand with voters, so they rely on surveys (polls) to help predict whether they will receive the necessary percentage to win. On election day, TV networks rely on exit polls to assist in making early evening predictions before all the votes are counted.

Let's consider the California gubernatorial election mentioned in Example 1. Before all the votes were counted, the proportion of the population of voters who voted for Jerry Brown was an unknown parameter. An exit poll of 3889 voters reported that the sample proportion who voted for him was 0.531. This statistic *estimates* the unknown parameter in this scenario, the population proportion that voted for Jerry Brown. How do we know whether the sample proportion from the California exit poll is a good estimate, falling close to the population proportion? The total number of voters was over nine million, and the poll sampled a minuscule portion of them. This section introduces a type of probability distribution called the **sampling distribution** that helps us determine how close to the population parameter a sample statistic is likely to fall.

### A Sampling Distribution Shows How Sample Statistics Vary

For an exit poll of randomly selected voters, a person's vote is a categorical random variable because the outcome (the vote) varies from voter to voter and falls into one out of several categories (the candidate voted for). Let  $X =$  vote outcome, with  $x = 1$  for Jerry Brown and  $x = 0$  for all other responses (Meg Whitman, other candidates, no response). In this case, we say that the outcome is **binary** and we are only interested in whether someone voted for Brown. The sample proportion (or percentage) of votes for Brown is a numerical summary of the binary outcomes and is a statistic. It can also be regarded as a random variable because a sample proportion varies from sample to sample. For example, before the exit poll sample was selected, the value of the sample proportion who voted for Brown was unknown. It was a random variable. The sample proportion from one exit poll likely differs from the one of another exit poll, which is based on different voters. You see this in practice when various news outlets predict (slightly) different proportions for the same candidate, each based on their own poll. (Exercise 1.17 in chapter 1 shows several exit poll results from the 2012 presidential election.)

For the exit poll in Example 1, the possible values of the random variable *X* (0 and 1) and the proportion of times these values occurred (0.469 and 0.531) give the **data distribution** for this one sample. For each random sample of voters taken, a different data distribution will result.

#### **Recall**

Section 6.1 introduced the term random variable. An uppercase letter, such as *X*, refers to the random variable. A lowercase letter, such as *x*, refers to particular values of the random variable.  $\triangleleft$ 

For all the voters in this election, final results showed that Brown officially received a proportion of 0.538 of the votes. So, for the population of voters on election day, the possible values of the random variable *X* (0 and 1) and the proportion of times these values occurred (0.462 and 0.538) form the **population distribution**. Note that  $x = 0$  includes Whitman, all other candidates, and no response. We graphically represent the population distribution and the specific data distribution from this exit poll in Figure 7.1.

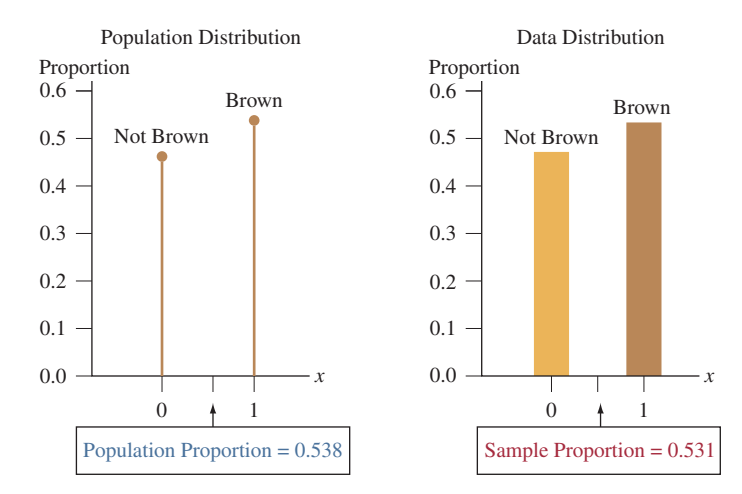

<span id="page-326-0"></span>**■ [Figure 7.1](#page-326-0)** The Population (9.5 Million Voters) and Data  $(n = 3889)$  Distributions of Candidate Preference  $(0 = Not Brown, 1 = Brown)$ . Question Why do these look so similar?

We have considered one exit poll that gave a sample proportion for Brown (0.531) that was similar to the actual population proportion (0.538). What about other exit polls? Would they provide sample proportions similarly close to the true proportion, such as 0.54 in one poll, 0.56 in another, and 0.52 in a third? Or, might they tend to be quite different, such as 0.40 in one, 0.65 in another, and 0.59 in a third? To answer, we need to learn about a distribution that provides probabilities for the possible values of the sample proportion, called the **sampling distribution**.

#### Sampling Distribution

The **sampling distribution** of a statistic is the probability distribution that specifies probabilities for the possible values the statistic can take.

For sampling 3889 voters in an exit poll, imagine *all* the distinct samples of 3889 voters you could possibly get. Each such sample has a value for the sample proportion voting for Brown. Suppose you could look at each possible sample, find the sample proportion for each one, and then construct the frequency distribution of those sample proportion values (graphically, construct a histogram since sample proportions are numerical values). This would be the sampling distribution of the sample proportion. The figure in the margin shows a likely shape for this distribution.

A sampling distribution is merely a type of probability distribution. Rather than giving probabilities for the outcome of the vote of an individual subject (as in a population distribution), it gives probabilities for the value of a statistic computed from a sample. The concept that is sometimes hard to understand is that a statistic is a random variable, too. When we compute a statistic (such as the sample proportion) from a sample we have collected, we just happen to observe one of its possible values. Other samples will give different values, resulting in a whole distribution of values for the statistic, called the sampling distribution. The next activity shows how to use simulation to figure out what a sampling distribution looks like.

#### **In Words**

Individual polls ask different people and therefore use distinct samples. It makes sense then that specific samples have their own sample proportion values. The sampling distribution shows all possible values of the sample proportion and how often these sample proportions are expected to occur in random sampling.

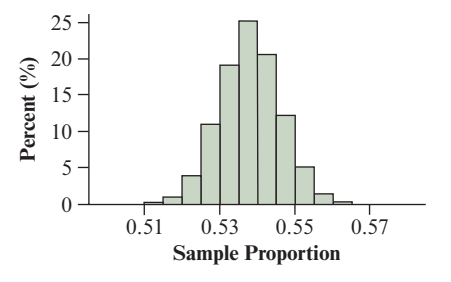

#### **In Words**

Statistics are random variables whose distribution is called the sampling distribution.

### $\blacktriangleright$  Activity 1

### Simulating the Sampling Distribution for a Sample Proportion

How much might a sample proportion vary from sample to sample? How would you describe the shape, center, and variability of the possible sample proportion values?

To answer these questions, we can simulate random samples of a given size. In this activity, we'll simulate samples, first using random numbers and then using web apps accessible from the book's website.

#### Simulating Using Random Numbers

We'll carry out this simulation by using the actual population proportion (rounded to two decimal places),  $p = 0.54$ , that voted for Jerry Brown in the 2010 California gubernatorial election. To simulate random sampling from a population in which exactly 54% of all voters voted for Brown, we randomly generate 100 integers between 1 and 100, using software such as the Random Numbers web app or the website random.org. We identify any number between 1 and 54 as voting for Brown and any number between 55 and 100 as voting for another candidate. That is,

1 2 3 4...53 54 55 56...99 100<br>Vote for Brown Vote for another ca **Vote for another candidate** 

Then, for each number generated, Brown has a 54% chance of being voted for, because 54 of the 100 numbers (i.e., 54%) are less than or equal to 54, and all numbers are equally likely to show up.

#### **In Practice** Using Technology to Generate Random **Numbers**

Random numbers between 1 and 100 can be generated with random.org, the Random Numbers web app accessible from the book's website, other software, or calculators. For instance, the command *randInt(1,100,6)* on a TI will generate 6 random integers between 1 and 100.

Let's simulate taking a random sample of size  $n = 6$ . We will use a small sample size since sampling by hand is timeintensive. The six numbers generated with random.org were 65, 39, 8, 12, 40, and 47. (Your results will differ.) The first number, 65, falls above 54, so in this simulation, the first person sampled did not vote for Brown. The second number of 8 is below 54, indicating a vote for Brown. Overall, for the six votes simulated, five voted for Brown, for a sample proportion of 5/6.

Let's take another random sample of size 6 using random. org. This time, we got the numbers 54, 78, 69, 29, 49, and 80. Of these six votes, three—numbers 54, 29, and 49—voted for Brown, a sample proportion of 3/6. We could do this many

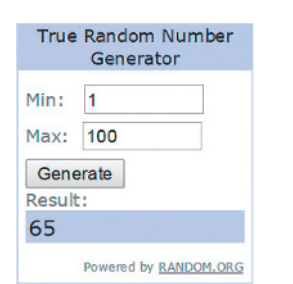

Screenshot from the webpage random.org.

more times to simulate how much sample proportions for sample of size  $n = 6$  tend to vary from sample to sample. We already suspect that with a small sample size, there will be much variability in the sample proportions from one sample to the next. If possible, combine your simulation results with the results of classmates to gauge better the amount of variability occurring from sample to sample with a small sample size.

Typically exit polls interview more than six people. In the second part of the activity, we'll simulate polls with  $n = 40$  and then with the actual sample size of  $n = 3889$ used in the exit poll of the California governor's race. Rather then laboriously using random numbers, it is easier to use the Sampling Distribution of the Sample Proportion web app accessible via the book's website to generate a sample of voters randomly. Access that app now to follow our explanation here.

#### Simulating with the Web App

In the web app, "Sampling Distribution of the Sample Proportion," available on the book's website:

- Set the population proportion to  $p = 0.538$ , the actual proportion of voters who voted for Brown. The graph to the right will show the corresponding population distribution and mark the population proportion by an orange half-circle.
- $\blacksquare$  In the box for the sample size *n*, type 40.
- $\blacksquare$  Leave the default setting where we take 1 sample of this size.
- $\blacksquare$  Click the  $\circ$  Draw Sample(s) button once.

[Figure 7.2](#page-328-0) shows what the screen looks like after you make these selections and draw one sample. Note that your screen may look somewhat different because you will have a different random sample than shown here.

Just below the graph showing the population distribution, a bar chart appears that shows the data distribution, giving frequencies of the number of voters in the sample of size 40 voting (and not voting) for Brown. When we conducted this simulation, we had 26 people voting for Brown (and 14 not voting for him), as indicated in the title of that plot. (*Note*: This is the outcome of a *binomial* random variable with  $n = 40$  and  $p = 0.538$ .) For this simulation, the sample proportion voting for Brown is 0.65, indicated by the blue triangle in that plot. This particular estimate seems pretty good because it is relatively close to the actual population

#### <span id="page-328-0"></span> $\triangleright$  [Figure 7.2](#page-328-0) The Result of Taking One Sample of Size  $n = 40$  Using the Sampling Distribution Web App.

The population proportion has been set at  $p = 0.538$ , and the sample size has been set at  $n = 40$  (see highlighted portions). The first plot shows the population distribution. The second plot shows the **data distribution** for the one sample drawn, which resulted in a proportion of  $0.65$  ( $= 26/40$ ) successes and 0.35  $( = 14/40)$  failures. The third plot marks the location of the obtained sample proportion of successes, putting a bar above 0.65.

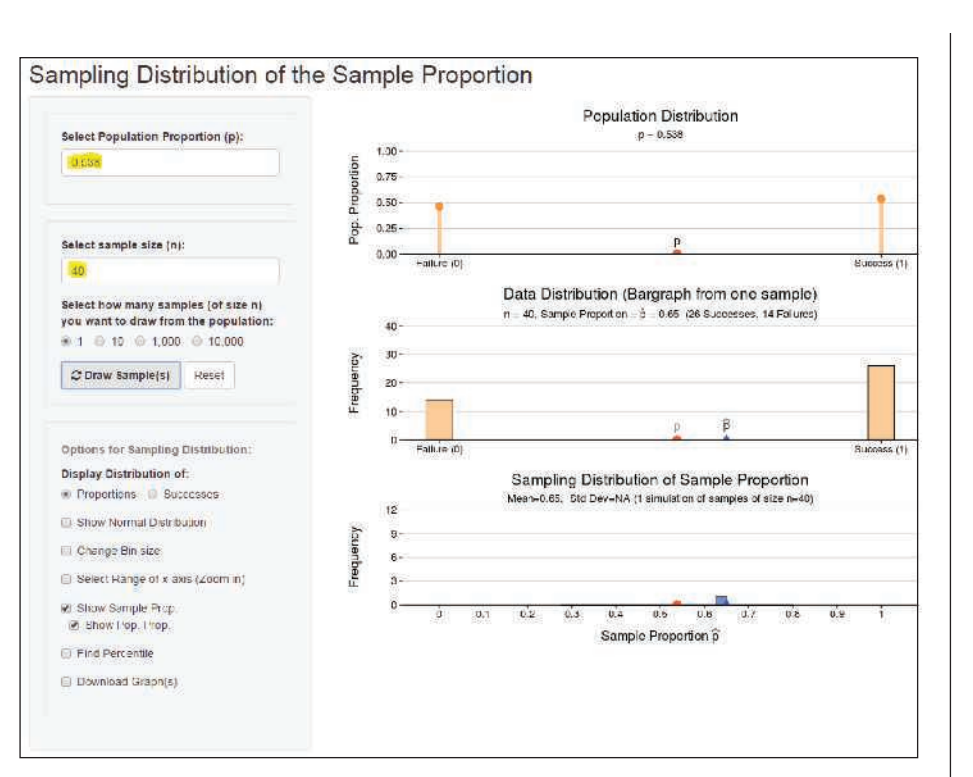

#### <span id="page-328-1"></span> $\triangleright$  [Figure 7.3](#page-328-1) The Result of Taking 10,000 Samples of Size  $n = 40$ Using the Sampling Distribution Web

App. This screen shot shows the same population proportion ( $p = 0.538$ ) and sample size  $(n = 40)$  as the previous one, but now 10,000 random samples (see highlighted portion) are drawn from the population. The data distribution in the middle plot displays the number of successes and failures from the last of the 10,000 samples drawn (which differs from the one in [Figure 7.2\).](#page-328-0) The blue histogram at the bottom shows the simulated sampling distribution of the 10,000 generated sample proportions. Question With a mean of 0.538 and standard deviation of 0.079 for these 10,000 sample proportions and the bell-shaped distribution, find an interval within almost all sample proportions will fall.

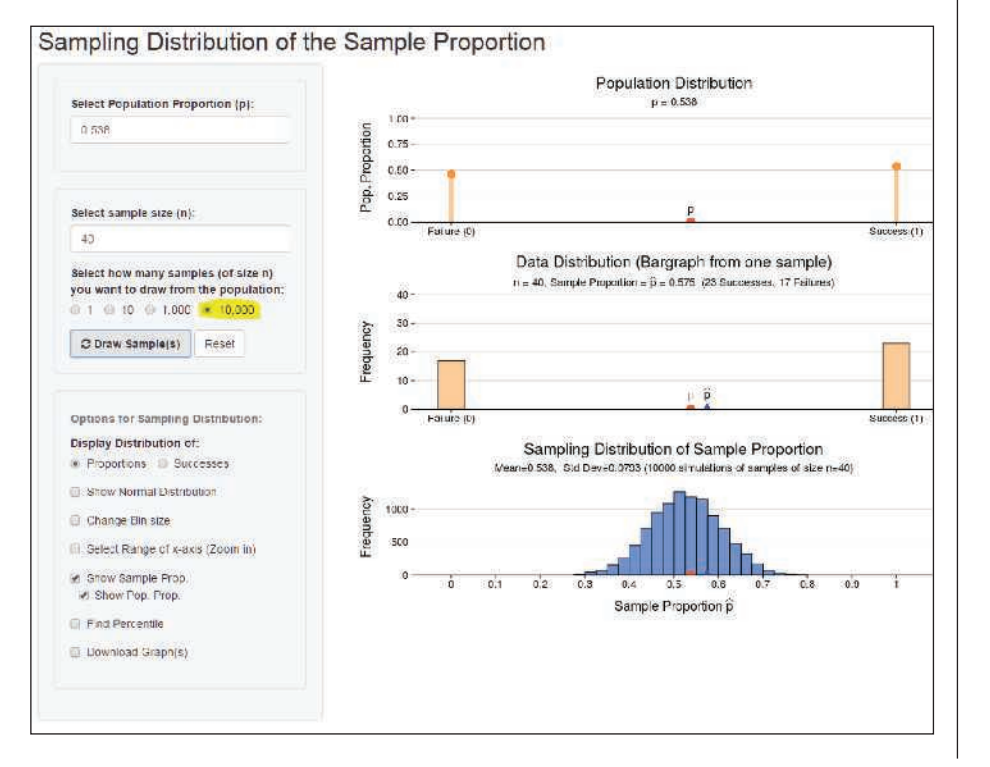

proportion of 0.538 (the orange half-circle). Were we simply lucky to be this close? You can repeat the process of drawing one sample of size *n* from the population distribution by repeatedly clicking the Draw Sample(s) button. As you do this, the data distribution updates, showing the results of the current sample, and you can observe how close the sample proportion falls to the population proportion each time.

The third graph, titled "Sampling Distribution of Sample Proportion," keeps track of the sample proportions you generated in each draw and updates with each click. For the second sample generated, we obtained a sample proportion of 0.475, different but also pretty close to 0.538. Keep clicking Draw Sample(s) and observe how the histogram displaying the different sample proportions you generate keeps building and obtaining a particular shape.

To get a true feeling for the shape of the sampling distribution, we have to generate not only a few but several thousands of sample proportions. Rather than clicking the Draw Sample(s) button thousands of times, simply select

10,000 for the number of samples to draw. This way, we generate 10,000 samples of size  $n = 40$  at once, compute the sample proportion for each, and summarize the resulting sample proportions visually in the histogram at the bottom. [Figure 7.3](#page-328-1) shows the screen under these settings. The histogram depicting the simulated sampling distribution for the sample proportion appears bell-shaped and centered at the population proportion of  $p = 0.538$ .

With  $n = 40$ , apparently almost all sample proportions fall between about 0.30 and 0.75. For an exit poll trying to predict who will win, this is too much variability. Let's find the sampling distribution when  $n = 3889$ , the actual size of the exit poll. In the web app, change *n* to this number (see below). The resulting histogram of sample proportions (again based on 10,000 samples) is shown in [Figure 7.4.](#page-329-0) We see that the variability is greatly reduced when sampling 3889 instead of 40 voters. To get a feel for the sampling distribution, play around with the web app, such as changing the population proportion or the sample size while monitoring the shape of the blue histogram.

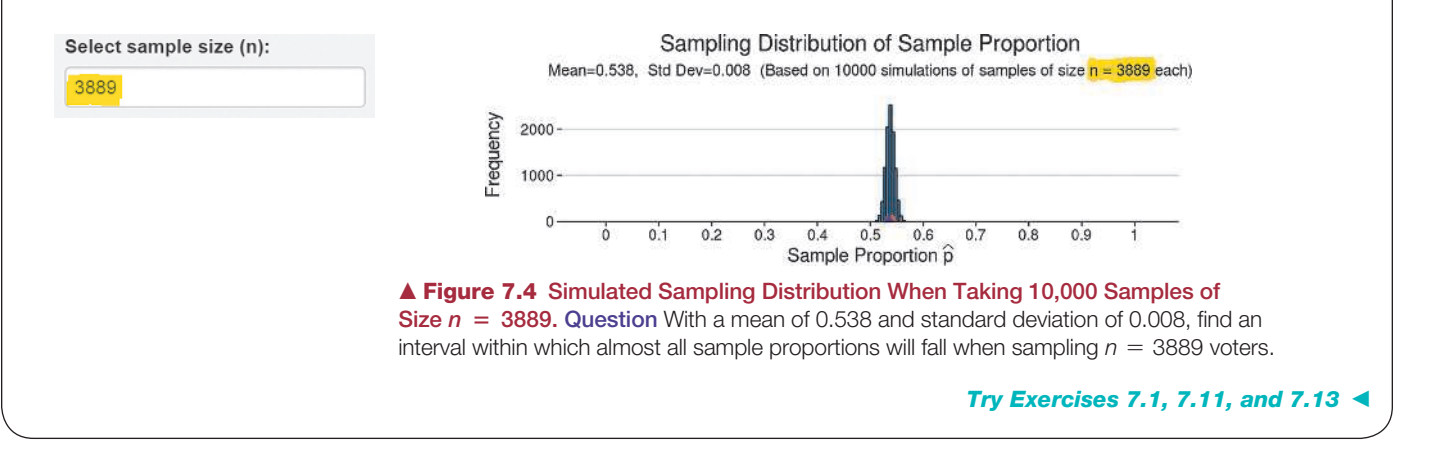

#### <span id="page-329-0"></span>SUMMARY: Population Distribution, Data Distribution, Sampling Distribution

- **Population distribution:** This is the distribution from which we take the sample. Values of its parameters, such as the population proportion *p* for a categorical variable, are fixed (i.e., not random) but usually unknown. By taking a sample from the population distribution, we hope to learn and make predictions about the unknown population parameter(s).
- **Data distribution:** This is the distribution of the data obtained from the sample and is the one we actually see in practice. Its properties are described by statistics such as the sample proportion or the sample mean. With random sampling, the larger the sample size *n*, the more closely the data distribution resembles the population distribution.
- **Sampling distribution:** This is the distribution of a statistic such as a sample proportion or a sample mean. Because the numerical value of a statistic varies from sample to sample, we get an entire distribution of possible values for it. With random sampling, the sampling distribution provides probabilities (likelihood of occurrence) for all the possible values of the statistic. The sampling distribution holds the key for telling us how close a sample statistic, such as the sample proportion, falls to the corresponding unknown parameter such as the actual population proportion.

#### **In Practice** We Generally Use Only One Sample From a Population

Typically we would observe only *one* sample of the given size *n*, not many. But we'll learn about results that tell us how much a statistic *would* vary from sample to sample if we had many samples each of size *n*.

#### **Caution**

**Recall**

We typically use Greek letters for unknown population parameters. For the population proportion, we make an exception and denote it by  $p$  instead of  $\pi$ . (Because  $\pi$  is already reserved for the constant 3.1415… in mathematics.)  $\blacktriangleleft$ 

You can regard the *n* observations as *n* trials for a binomial distribution. The population proportion *p* is then the probability of success on any given trial.

### A Sampling Distribution Informs How Close a Statistic Falls to a Parameter

Sampling distributions describe the variability in a sample statistic that occurs from sample to sample (or study to study). If different polling organizations each take a sample and estimate the population proportion that voted a certain way, they will get varying estimates because their samples have different people. Figures 7.3 and 7.4 portrayed the variability of the sample proportion when taking samples of size  $n = 40$  and  $n = 3889$ , respectively.

Sampling distributions help us to predict how close a statistic falls to the parameter it estimates. For instance, for a random sample of size 3889, the simulation with the web app showed that the probability is high that a sample proportion falls within a tiny interval of the (usually unknown) population proportion. In practice, **we usually don't have to perform simulations to figure out the sampling distribution of a statistic**. We'll learn in the rest of this section and in the next section about results that tell us the expected shape of the sampling distribution and its mean and standard deviation. These results will also show us how much the precision of estimation improves with larger samples.

Every sample statistic is a random variable and, hence, has a sampling distribution. Besides the sample proportion, there is a sampling distribution of a sample mean, a sampling distribution of a sample median, a sampling distribution of a sample standard deviation, and so forth. We'll focus in this section on the sample proportion and in the next section on the sample mean.

### Describing the Sampling Distribution of a Sample Proportion

We can describe the sampling distribution of a sample proportion by focusing on the key features of shape, center, and variability. We typically use the mean to describe center and the standard deviation to describe variability. For the sampling distribution of a sample proportion, the mean and standard deviation depend on the sample size *n* and the population proportion *p*.

#### Mean and Standard Deviation of the Sampling Distribution of the Sample Proportion

For a random sample of size *n* from a population with proportion *p* of outcomes in a particular category, the sampling distribution of the sample *proportio*n in that category has

mean =  $p$ , standard deviation =  $\sqrt{\frac{p(1-p)}{n}}$ .

Mean and standard deviation of sampling distribution

#### Example 2

### <sup>b</sup> Exit Poll of California Voters Revisited

#### Picture the Scenario

Example 1 discussed an exit poll of 3889 voters for the 2010 California gubernatorial election.

#### Question to Explore

Election results showed that 53.8% of the population of all voters voted for Brown. What was the mean and standard deviation of the sampling distribution of the sample proportion who voted for him? Interpret these two measures.

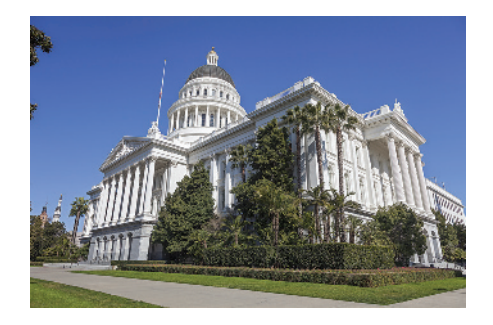

#### Think It Through

For the sample of 3889 voters, the sample proportion who voted for Brown could be any of the following values: 0, 1/3889, 2/3889, 3/3889…, 3888/3889, 1. But some of these values are more likely to occur than others, and the sampling distribution describes the frequency of these values. Now, if we know the population proportion, then we can describe the sampling distribution of the sample proportion more specifically by finding its mean and standard deviation. In this case, the population proportion is  $p = 0.538$  so the sampling distribution of the sample proportion has mean  $= p = 0.538$  and standard deviation =

> <sub>V</sub>  $\frac{(0.538)(0.462)}{3889} = 0.008$  or approximately 0.01.

On average, over many polls of the same size, we would observe a sample proportion of 0.538 (i.e., the population proportion), but there is variability around this mean. For example, we might observe a sample proportion of 0.53 or 0.55, both values falling approximately a standard deviation from the mean. In many exit polls of 3889 voters each, the sample proportion voting for Brown would vary from poll to poll, and the standard deviation of those sample proportion values would be approximately 0.01. [Figure 7.4](#page-329-0) showed this graphically.

#### Insight

Why would we care about finding a sampling distribution? Because it shows us how close the sample proportion is likely to fall to the population proportion, which is the parameter that we are really interested in. Here, the standard deviation of the sampling distribution is very small (0.008). This small value tells us that with  $n = 3889$ , the sample proportion will probably fall quite close to the population proportion.

c *Try Exercises 7.3 and 7.5*

Now that we know the mean and standard deviation of the sampling distribution, what can we say about its shape? Our simulations in Activity 1 show that the possible sample proportions pile up in a bell shape around the population proportion, suggesting a normal distribution. This is not surprising. As the margin note recalls, the number of people (out of *n* randomly sampled) who vote for Brown follows a binomial distribution. And in Section 6.3, we mentioned that for a large sample size *n,* the binomial distribution can be well approximated by a normal distribution (see second margin note)*.* Because for large *n* the *number of people* voting for Brown approximately follows a normal distribution, the *proportion of people* (i.e., the number divided by the sample size  $n$ ) also approximately follows a normal distribution. The two histograms in [Figure 7.5](#page-331-0) illustrate this fact.

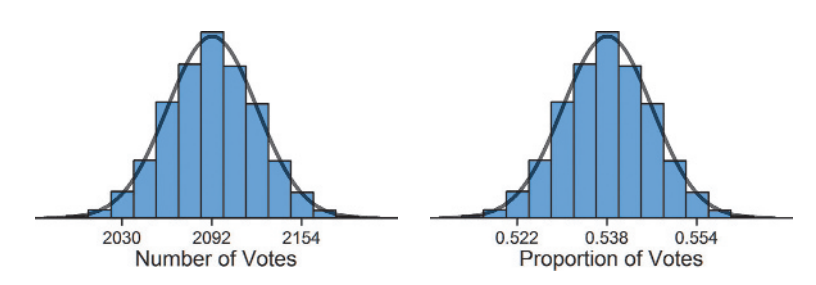

<span id="page-331-0"></span>▲ [Figure 7.5](#page-331-0) Histogram of the Sampling Distribution for the Number and Proportion of Votes for Brown in Samples of Size *n* = 3889, Assuming a Population Proportion of  $p = 0.538$ . Note the identical shape, which is approximately normal as indicated by the superimposed normal curve.

#### **Recall**

The number of successes in *n* independent trials, where each trial (vote) can result in two outcomes (Brown, not Brown) and the probability of success is constant  $(p = 0.538)$  follows a binomial distribution. See Section 6.3.

#### **Recall**

For large *n*, the binomial distribution is approximately normal when the expected number of successes and failures, *np* and  $n(1 - p)$ , are both at least 15. Here,  $np = 3889(0.538) = 2092$ , and  $n(1-p) = 3889(0.462) = 1797$  are both much larger than 15.  $\triangleleft$ 

The histogram on the left summarizes the sampling distribution of the *number of people* voting for Brown in samples of size *n* = 3889 when the population proportion is  $p = 0.538$ . It has an approximately normal shape. From Section 6.3, we know that the expected number of successes (here: votes for Brown) for a binomial distribution is  $np = 3889(0.538) = 2092$ , so it is no wonder that the distribution is centered at that value. When dividing each possible number of votes for Brown by the sample size 3889, we obtain all possible proportions of votes. The histogram on the right summarizes the sampling distribution of these sample proportions. We see that the two distributions (one for the number, the other for the proportion of votes) are identical in shape. Note that the sampling distribution for the proportion of votes is centered at  $2092/3889 = 0.538$ , i.e., the population proportion. Summing up, for large *n,* **the sampling distribution of the sample proportion is approximately normal** and centered at the population proportion.

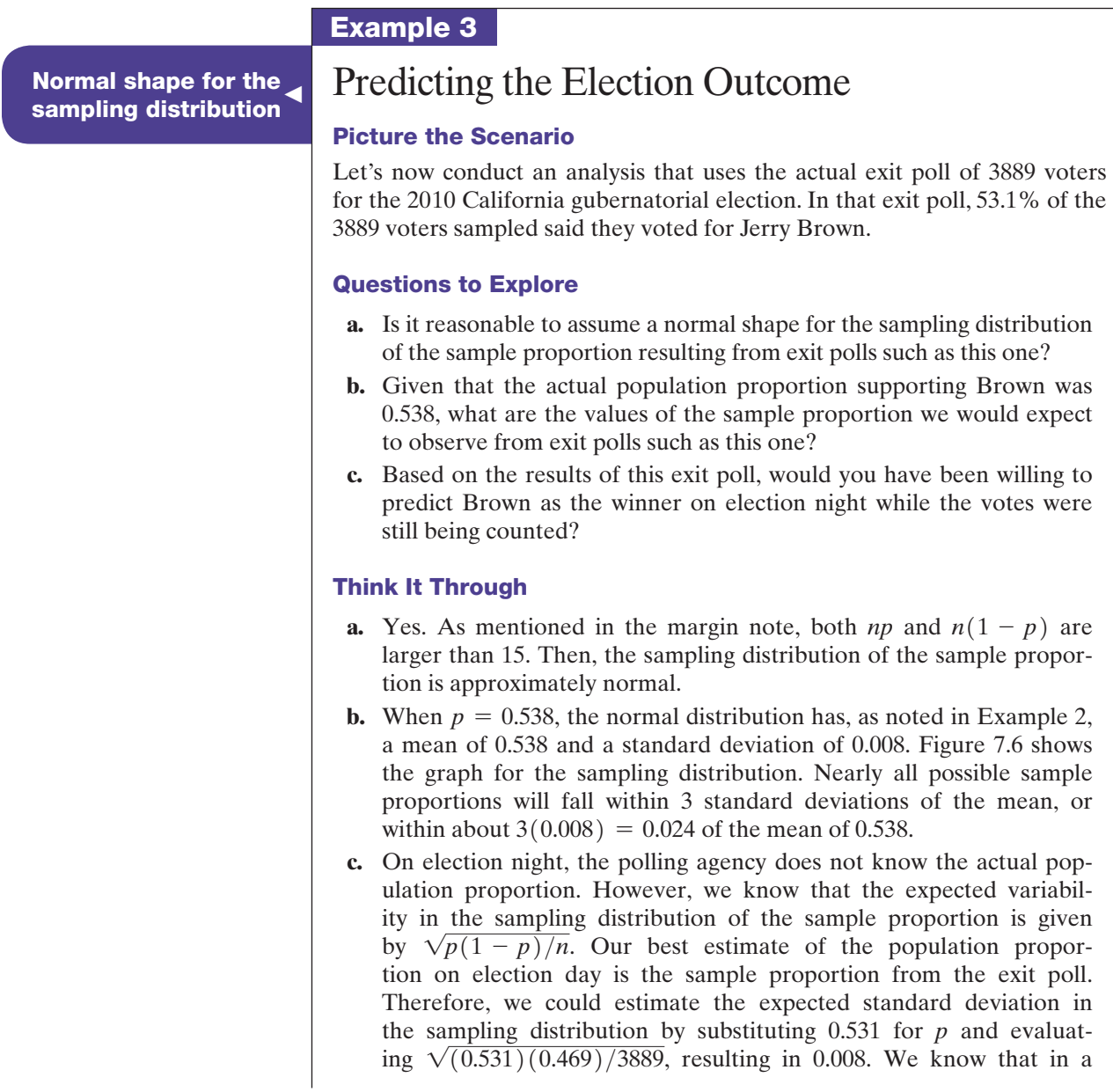

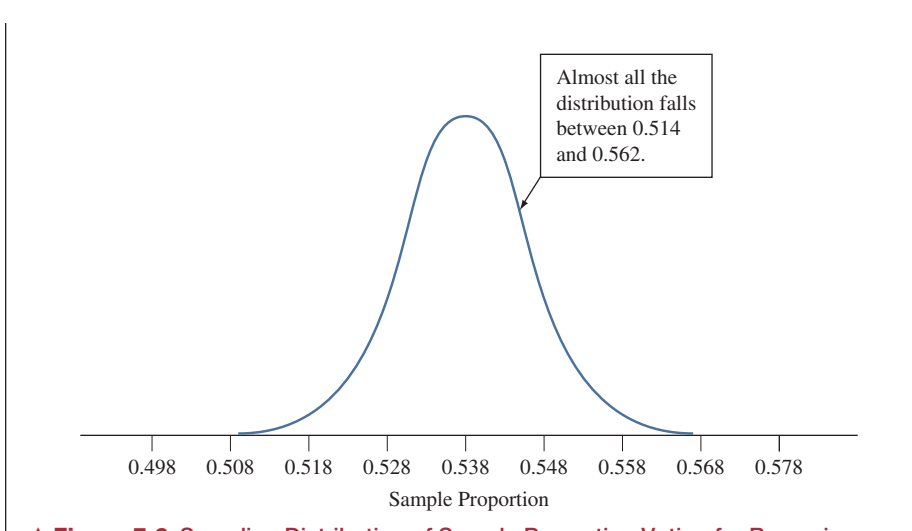

<span id="page-333-0"></span>▲ [Figure 7.6](#page-333-0) Sampling Distribution of Sample Proportion Voting for Brown in 2010 California Gubernatorial Election. This graph shows where we expect sample proportions to fall for random samples of size  $n = 3889$ , when the population proportion that voted for Brown is  $p = 0.538$ . Nearly all the distribution falls between 0.514 and 0.562. The observed sample proportion of 0.531 is within this expected range of values for the sample proportion. We also observe that the likely range of values for the sample proportion lies completely above 0.5, indicating a majority of the votes. Question What would the sampling distribution look like if instead  $p = 0.60$ ? Within what range would the sample proportion then be likely to fall?

bell-shaped distribution, we expect to find nearly 100% of our values within 3 standard deviations of the mean (in this case, the population proportion). If we take the sample proportion 0.531 from the exit poll, then add and subtract 3 standard deviations, we can find a range of plausible values for the actual population proportion as  $0.531 \pm 3(0.008)$ , which gives 0.507 to 0.555. We observe that all the plausible values estimated for the population proportion of voters who will vote for Brown are above the value of 0.50 and give Brown a majority over any other candidate. Therefore, we would expect the polling agency to tell the TV network it can feel confident in predicting Brown as the winner.

#### Insight

In this election, when all 9.5 million votes were tallied, 53.8% voted for Brown. The exit poll prediction that he would win was correct. Jerry Brown was elected as California governor.

If the sample proportion favoring Brown had been closer to 0.50, we would have been unwilling to make a prediction. For instance, when truly  $p = 0.50$  or slightly less, obtaining a sample proportion of 0.51 (wrongly indicating a Brown majority) for a sample of size 3889 is not unlikely. However, in such cases, TV networks declare the election "too close to call." Also, if the polling agency used a smaller sample size, let's say  $n = 800$  instead of  $n = 3889$ , then a sample proportion of 0.531 would not have been unlikely if  $p = 0.50$  or slightly less than 0.50. *A smaller sample size creates more variability in the sampling distribution and therefore creates less precision in making a prediction about the actual population proportion.*

c *Try Exercise 7.6*

#### SUMMARY: Sampling Distribution of a Sample Proportion

For a random sample of size *n* from a population with proportion *p*, the sampling distribution of the sample proportion has

mean = p, and standard deviation = 
$$
\sqrt{\frac{p(1-p)}{n}}
$$
.

If *n* is sufficiently large so that the expected numbers of outcomes of the two types, *np* in the category of interest and  $n(1 - p)$  not in that category, are both at least 15, then the sampling distribution of a sample proportion is approximately normal.

When we simulated a sampling distribution in Activity 1 for a sample size of 3889, we found that almost certainly the sample proportion falls within 0.024 of the population proportion  $p = 0.538$ . We now can see why this happens. We know that the standard deviation of this simulated sampling distribution is

Standard deviation = 
$$
\sqrt{p(1-p)/n}
$$
 =  $\sqrt{(0.538)(0.462)/3889}$  = 0.008.

Because the simulated sampling distribution is approximately normal, the probability is very close to 1.0 that the sample proportions would fall within 3 standard deviations of 0.538, that is, within  $3(0.008) = 0.024$ .

In practice, we seldom know the population parameter. An election is an exception in that we eventually know the population parameter. This allows the luxury of being able to compare the actual population proportion to the estimated proportions from surveys before the votes were counted.

In the beginning of this section, we explored the shape of the sampling distribution and its mean and standard deviation by simulating thousands of potential samples and computing the statistic of interest. In practice, typically only **one sample** is taken from the population, not repeated samples. With the results for the sampling distribution developed in this section, this is all we require. The formulas for the mean and standard deviation of the sampling distribution only depend on the (unknown) population proportion *p*, and all we need to estimate *p* is the information contained in this one sample. We will explore exactly how to use the sampling distribution for making predictions about *p* in Chapters 8 and 9. Finally, it is important to remember that the results on the sampling distribution are only appropriate for a *randomly* selected sample.

## 7.1 Practicing the Basics

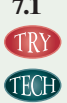

**7.1 Simulating the exit poll** Simulate an exit poll of 100 voters, using the Sampling Distribution web app accessible from the book's website, assuming that the population proportion is 0.53. Refer to Activity 1 for guidance on using the app.

- **a.** Simulate drawing one random sample of size 100. What sample proportion did you get? Why do you not expect to get exactly 0.53?
- **b.** Keep the sample size *n* as 100 and *p* as 0.53, but now simulate drawing 10,000 samples of that size. Use the histogram of the 10,000 sample proportions you generated to describe the simulated sampling distribution

(shape, center, spread). (*Note:* The app allows you to save the graph to file.)

- **c.** Use a formula from this section to predict the value of the standard deviation of the sample proportions that you generated in part b. Compare it to the standard deviation of the 10,000 simulated sample proportions stated in the title of the graph.
- **d.** Now change the population proportion to 0.7, keeping the sample size *n* at 100. Simulate the exit poll 10,000 times. How would you say the results differ from those in part b?

#### **In Practice** Exit Polls Use a Multistage Type of Random Sampling

Exit polls use a multistage type of random sampling, not simple random sampling. The standard deviation formulas in this chapter technically apply only to simple random samples. However, they provide good approximations for the standard deviations with many multistage samples and are often used for such sampling schemes.

- **7.2 Simulate condo solicitations** A company that is selling **CRO** condos in Florida plans to send out an advertisement for the condos to 500 potential customers, in which they promise a free weekend at a resort on the Florida coast in exchange for agreeing to attend a four-hour sales presentation. The company would like to know how many people will accept this invitation. Its best guess is that there is a 10% chance that any particular customer will accept the offer. The company decides to simulate about what proportion could actually accept the offer, if this is the case. Simulate this scenario for the company, using the Sampling Distribution web app accessible from the book's website. Refer to Activity 1 for guidance on using the app.
	- **a.** Perform one simulation for a sample of size 500. What sample proportion did you get? Why do you not expect to get exactly 0.10?
	- **b.** Now simulate 10,000 times. Keep the sample size at  $n = 500$  and  $p = 0.10$ . Describe the graph representing the simulated sampling distribution of the 10,000 sample proportion values. Does it seem likely that the sample proportion will fall close to 10%, say within 5 percentage points of 10%? (*Note:* An option in the app allows you to zoom in on the *x*-axis.)
- **7.3 House owners in a district** In order to estimate the **PRP** proportion *p* of people who own houses in a district, we choose a random sample from the population and study its sampling distribution. Assuming  $p = 0.3$ , use the appropriate formulas from this section to find the mean and the standard deviation of the sampling distribution of the sample proportion for a random sample of size:
	- **a.**  $n = 400$ .
	- **b.**  $n = 1600$ .
	- **c.**  $n = 100$ .
	- **d.** Summarize the effect of the sample size on the size of the standard deviation.
- **7.4 iPhone apps** Let  $p = 0.25$  be the proportion of iPhone owners who have a given app. For a particular iPhone owner, let  $x = 1$  if they have the app and  $x = 0$  otherwise. For a random sample of 50 owners:
	- **a.** State the population distribution (that is, the probability distribution of *X* for each observation).
	- **b.** State the data distribution if 30 of the 50 owners sampled have the app. (That is, give the sample proportions of observed 0s and 1s in the sample.)
	- **c.** Find the mean of the sampling distribution of the sample proportion who have the app among the 50 people.
	- **d.** Find the standard deviation of the sampling distribution of the sample proportion who have the app among the 50 people.
	- **e.** Explain what the standard deviation in part d describes.

```
7.5 Other scenario for exit poll Refer to Examples 1 and 2
about the exit poll, for which the sample size was 3889. In 
      that election, 40.9% voted for Whitman.
```
**a.** Define a binary random variable *X* taking values 0 and 1 that represents the vote for a particular voter  $(1 = \text{vote for Whitman and } 0 = \text{another candidate}).$ State its probability distribution, which is the same as the population distribution for *X*.

- **b.** Find the mean and standard deviation of the sampling distribution of the proportion of the 3889 people in the sample who voted for Whitman.
- **7.6 Exit poll and** *n* Refer to the previous exercise.
- **TRY a.** In part b, if the sampling distribution of the sample proportion had mean 0.409 and the standard deviation 0.008, give an interval of values within which the sample proportion will almost certainly fall. (*Hint*: You can use the approximate normality of the sampling distribution.)
	- **b.** The sample proportion for Whitman from the exit poll was 0.424. Using part a, was this one of the plausible values expected in an exit poll? Why?
- **7.7 Random variability in baseball** A baseball player in the major leagues who plays regularly will have about 500 at-bats (that is, about 500 times he can be the hitter in a game) during a season. Suppose a player has a 0.300 probability of getting a hit in an at-bat. His batting average at the end of the season is the number of hits divided by the number of at-bats. When we consider the 500 at-bats as a random sample of all possible at-bats for this player, this batting average is a sample proportion, so it has a sampling distribution describing where it is likely to fall.
	- **a.** Describe the shape, mean, and standard deviation of the sampling distribution of the player's batting average.
	- **b.** Explain why a batting average of 0.320 or of 0.280 would not be especially unusual for this player's year-end batting average. (That is, you should not conclude that someone with a batting average of 0.320 is necessarily a better hitter than a player with a batting average of 0.280. Both players could have a probability of 0.300 of getting a hit.)
- **7.8 Awareness about cancer** An experiment consists of asking your friends if they would like to raise money for a cancer association. Assuming half of your friends would agree to raise money, construct the sampling distribution of the sample proportion of affirmative answers obtained for a sample of:
	- **a.** One friend. (*Hint*: Find the possible sample proportion values and their probabilities)
	- **b.** Two friends. (*Hint*: The possible sample proportion values are 0, 0.50, and 1.0. What are their probabilities?)
	- **c.** Three friends. (*Hint*: There are 4 possible sample proportion values.)
	- **d.** Refer to parts a–c. Sketch the sampling distributions and describe how the shape is changing as the number of friends *n* increases.
- **7.9 Buying a car** A car dealer offers a \$500 discount to customers if they agree to buy a car immediately without doing further research. Suppose 30% of all customers who visit him accept this offer. Depending on whether or not a given customer accepts the offer, let *X* be either 1 or 0, respectively.
	- **a.** If  $n = 5$  customers, find the probability distribution of the proportion of customers who will accept the offer. (*Hint:* List all possible values for the sample proportion and their chances of occurring.)
	- **b.** Referring to part a, what are the mean and standard deviation of the sample proportion?
- **c.** Repeat part b for a group of  $n = 10$  customers and  $n = 100$  customers.
- **d.** What happens to the mean and standard deviation of the sample proportion as *n* increases?
- **7.10 Effect of** *n* **on sample proportion** The figure illustrates two sampling distributions for sample proportions when the population proportion  $p = 0.50$ .

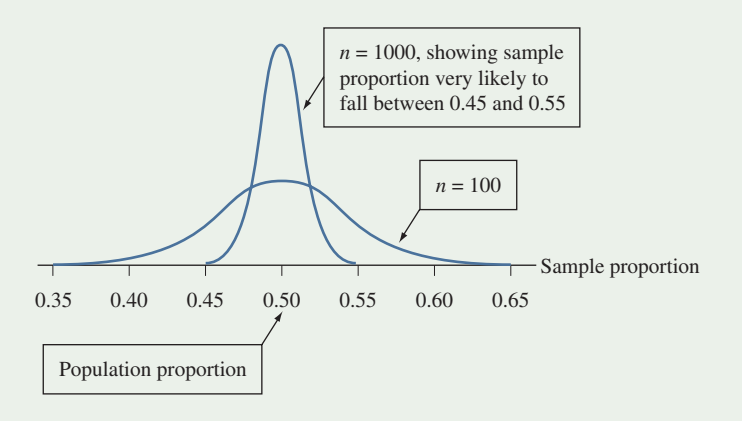

- **a.** Find the standard deviation for the sampling distribution of the sample proportion with (i)  $n = 100$  and  $(ii) n = 1000.$
- **b.** Explain why the sample proportion would be very likely (as the figure suggests) to fall (i) between 0.35 and 0.65 when  $n = 100$ , and (ii) between 0.45 and 0.55 when  $n = 1000$ . (*Hint:* Recall that for an approximately normal distribution, nearly the entire distribution is within 3 standard deviations of the mean.)
- **c.** Explain how the results in part b indicate that the sample proportion tends to estimate the population proportion more precisely when the sample size is larger.

**7.11 Syracuse full-time students** You'd like to estimate the proportion of the 14,201 undergraduate students at

**TROD** 

Syracuse University who are full-time students. You poll a random sample of 350 students, of whom 330 are full-time. Unknown to you, the proportion of all undergraduate students who are full-time students is 0.951. Let *X* denote a random variable for which  $x = 1$  denotes full-time student and for which  $x = 0$  denotes part-time student. (For recent enrollment numbers, go to [www.syr.edu/about/](www.syr.edu/about/facts.html) [facts.html.\)](www.syr.edu/about/facts.html)

- **a.** Describe the population distribution. Sketch a graph representing the population distribution.
- **b.** Describe the data distribution. Sketch a graph representing the data distribution.
- **c.** Find the mean and standard deviation of the sampling distribution of the sample proportion for a sample of size 350. Explain what this sampling distribution represents. Sketch a graph representing this sampling distribution.
- **d.** Use the Sampling Distribution app accessible from the book's website to check your answers from parts a through c. Set the population proportion equal to

 $p = 0.951$  and  $n = 350$ . Compare the population, data, and sampling distribution graph from the app with your graphs from parts a through c.

**7.12 Gender distributions** At a university, 60% of the **17,400** students are female. The student newspaper reports results of a survey of a random sample of 50 students about various topics involving alcohol abuse, such as participation in binge drinking. They report that their sample contained 26 females.

- **a.** Explain how you can set up a binary random variable *X* to represent gender.
- **b.** Identify the population distribution of gender at this university. Sketch a graph.
- **c.** Identify the data distribution of gender for this sample. Sketch a graph.
- **d.** Identify the sampling distribution of the sample proportion of females in the sample. State its mean and standard deviation for a random sample of size 50. Sketch a graph.
- **e.** Use the Sampling Distribution app accessible from the book's website to check your answers from parts b through d. Set the population proportion equal to  $p = 0.60$  and  $n = 50$ . Compare the population, data, and sampling distribution graph from the app with your graphs from parts b through d.

#### **7.13 Shapes of distributions**

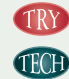

**TRY a.** With random sampling, does the shape of the data distribution tend to resemble more closely the sampling distribution or the population distribution? Explain.

- **b.** Is the sampling distribution of the sample proportion always bell shaped? Investigate with the Sampling Distribution app by setting  $n = 30$  and increasing the population proportion *p* from 0.5 to 0.95. (You can do this by clicking the box for *p*.) What do you observe?
- **c.** Why is it inappropriate to assume a bell shape for the sampling distribution of the sample proportion when  $p = 0.95$  and  $n = 30$ ?
- **7.14 Beauty contest election** A finalist of a Miss University contest believes that 52% of Facebook voters will vote for her. However, she is worried about low voter turnout.
	- **a.** Assuming she truly has the support of 52% of all Facebook voters, find the mean and standard deviation of the sampling distribution for the proportion of the votes she will receive if only  $n = 400$  Facebook users were to vote willingly in this competition.
	- **b.** Is it reasonable to assume a normal shape for this sampling distribution? Explain.
	- **c.** How likely is it that she will not get the majority of the votes, i.e., a sample proportion of 50% or lower from the 400 votes cast?
	- **d.** If instead  $n = 2000$  Facebook users are voting in the competition, then how likely is it that she will not win the majority of the votes?

## [7.2 How Sample Means Vary Around](#page-5-0)  the Population Mean

#### **Recall**

Population Distribution: The distribution of the random variable for the population from which we sample.

Data Distribution: The distribution of the sample data from one sample and the distribution we see in practice.

**Sampling Distribution:** The distribution of the sample statistic (sample proportion or sample mean) from repeated random samples.

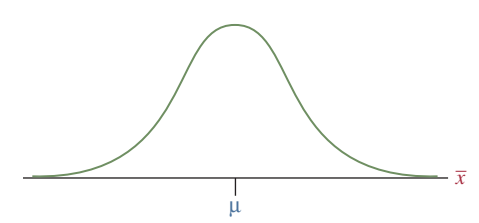

**The sampling distribution of**  $\bar{x}$ **: The sample** mean  $\bar{x}$  fluctuates from sample to sample around the population mean  $\mu$ .

The previous section discussed three types of distributions: the population distribution, the data distribution, and the sampling distribution (see Recall in margin). The sampling distribution is a probability distribution for the possible values of a statistic. We learned how much a sample proportion can vary among different random samples. Because the sample mean is so commonly used as a statistic to summarize sample numerical (quantitative) data, we'll now pay special attention to the sampling distribution of the sample mean. We'll discover results allowing us to predict how close a particular sample mean  $\bar{x}$  falls to the population mean  $\mu$ .

As with the sampling distribution of the sample proportion, there are two main results about the sampling distribution of the sample mean:

- One result provides formulas for the mean and standard deviation of the sampling distribution.
- $\blacksquare$  The other indicates that its shape is often approximately a normal distribution, as we observed in the previous section for the sample proportion.

Let's use the Sampling Distribution for the Sample Mean web app to investigate with simulation how the sampling distribution for the sample mean might look with repeated random sampling from a population represented by a quantitative random variable.

### Simulating the Sampling Distribution of the Sample Mean

How much might a sample mean vary from sample to sample? How would you describe the shape, center, and variability of the possible sample mean values? To answer these questions, we can use an app similar to the one in Activity 1.

### Simulating the Sampling Distribution of the Sample Mean from a Bell-Shaped Population Distribution

 $\blacktriangleleft$ 

We use the Sampling Distribution of the Sample Mean web app from the book's website to simulate selecting random samples of a given size from a population represented by a quantitative random variable. Because we want to simulate from a bell-shaped population distribution, select Bell-Shaped in the first menu for the shape of the population distribution. Let's keep the default values of 50 for the population mean  $\mu$  and 10 for the population standard deviation  $\sigma$  for that distribution. We will first generate random samples with a sample size of 10, so we set the sample size  $n = 10$  in the app. Again, we begin with selecting just one random sample of that size. After you click on  $\circ$  Draw Sample(s), you will get a screen that looks similar to [Figure 7.7.](#page-338-0)

**Ctivity 2** Did you also get a sample mean close to 50? Perform this simulation of drawing one sample of size 10 several times by repeatedly clicking the Draw Sample(s) button. Each time, the data distribution will update showing the last sample generated, and you can observe how close the sample mean (indicated by the blue triangle) falls to the population mean (indicated by the orange half-circle). The third plot on the bottom keeps track of all the sample means you have generated, and you can watch how a histogram for the generated sample means is building piece by piece, which will eventually approximate the sampling distribution.

> To get a better idea of the shape of the sampling distribution via simulation, we need to repeat this process several thousands of times, which we do by selecting 10,000 in the second menu. [Figure 7.8](#page-338-1) shows the result of this simulation.

> Judging from the histogram, the simulated sampling distribution for the 10,000 generated sample means is bell shaped and centered at the population mean of 50. In fact, the average of the 10,000 sample means is also 50. The standard deviation of the sample means is noticeably smaller

<span id="page-338-0"></span>[Figure 7.7](#page-338-0) The Result of Taking One Sample of Size  $n = 10$  from a Bell-Shaped Population Distribution by Using the Web App. The population has been set to bell shaped (see highlighted portion) with a mean of 50 and a standard deviation of 10 (the default settings). The first plot shows the population distribution with these parameters. In the second menu, we set the sample size to  $n = 10$  (see highlighted portion). After clicking Draw Sample(s), the second plot shows a histogram displaying the data distribution for one random sample of 10 observations drawn from the population distribution. These 10 observations have a sample mean of  $\bar{x}$  = 45.3 and a sample standard deviation of *s* = 10.71. The third plot at the bottom keeps track of the sample means generated.

#### <span id="page-338-1"></span>**[Figure 7.8](#page-338-1) Simulation Results of** Repeated Random Sampling From a Bell-Shaped Population Distribution.

10,000 random samples (see highlighted part) of 10 observations each were simulated from the population distribution with  $\mu = 50$  and  $\sigma = 10$  (top plot). The middle plot shows the histogram for the last of these 10,000 samples (which is a different sample than the one from [Figure 7.7\).](#page-338-0) The sampling distribution of the resulting 10,000 sample means is summarized in the blue histogram at the bottom, where for better comparability a normal curve is superimposed. These 10,000 sample means have a mean of 50 and a standard deviation of 3.18.

#### Sampling Distribution of the Sample Mean **Continuous Population Distribution** Population Distribution Select shape of population distribution  $u = 50, \sigma = 10$ Bell-shaped Select Mean: Select Standard Deviation:  $\overline{\bullet}$  $10$  $\frac{1}{20}$  $30$  $50$  $\overline{70}$  $80$  $90$  $100$  $40$  $50$ Data Distribution (Histogram from one sample)  $n = 10, \overline{x} = 45.3, s = 10.71$ Select sample size (n):  $10$ Frequency Select how many samples (of size n) you want to draw from the population:  $0 1 0 5 0 1,000 0 10,000$  $100$ 10  $\dot{20}$ 90 C Draw Sample(s) Reset Sampling Distribution of Sample Mean Mean = 45.3, Std Dev = NA (Based on 1 simulations of samples of size n = 10 each) Options: Show Normal Distribution Change Bin Size **Freque** Select Range of x-axis (Zcom in) Show Pop. Mean **E** Show Sample Mean  $100$  $10^{-}$  $\frac{1}{20}$  $30$ кŀ **R** 70  $\overline{a}$  $90$ Sample Mean  $\overline{x}$ Download Graph

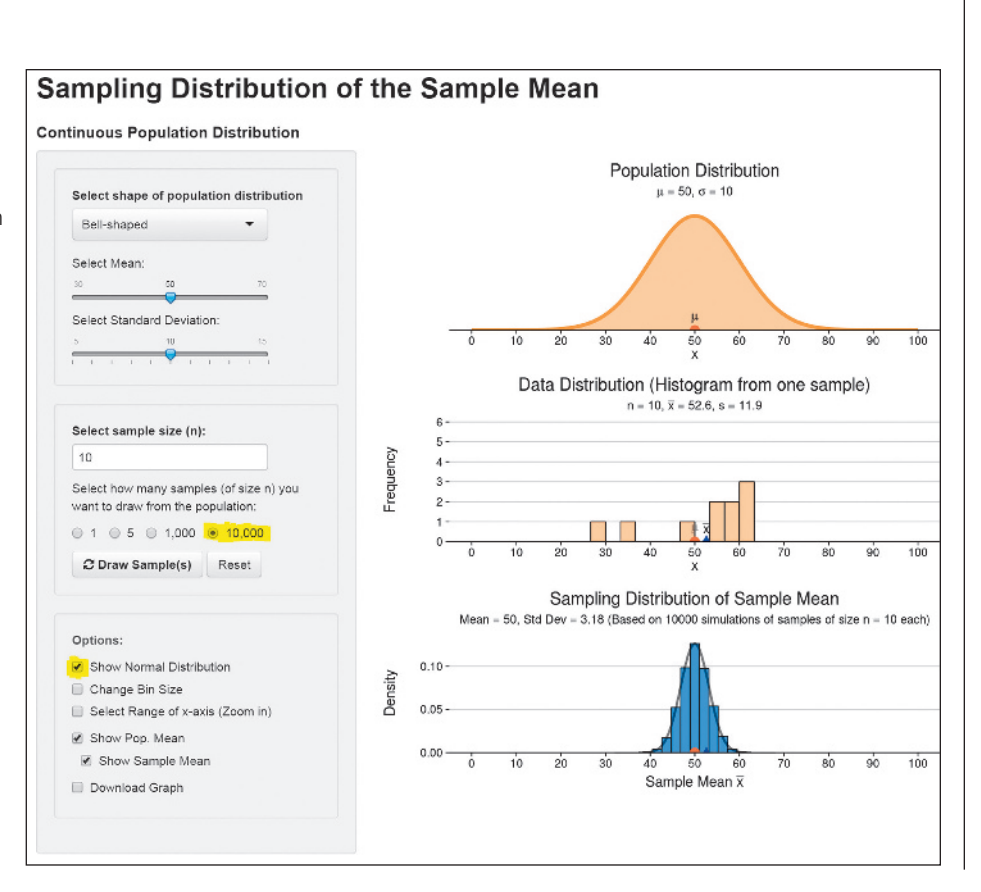

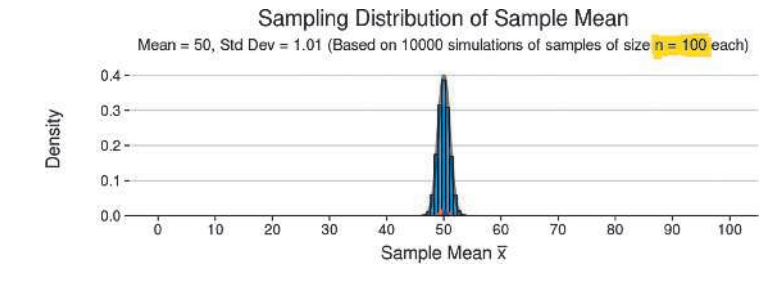

<span id="page-339-0"></span>▲ [Figure 7.9](#page-339-0) Simulated Sampling Distribution of the Sample Mean When Repeatedly Sampling From a Bell-Shaped Distribution. Questions With a mean of 50 and a standard deviation of 1.01, find an interval within which almost all sample means will fall when drawing samples of size  $n = 100$ . When increasing the sample size ten-fold (from 10 to 100), did the standard deviation of the sample means decrease by 10? Judge by comparing the quoted standard deviation in the title of the sampling distribution plots in Figures 7.8 and 7.9.

than the standard deviation of the population, with almost all sample means falling between 40 and 60. The superimposed normal curve shows good agreement with the histogram, indicating that the simulated sampling distribution follows a normal shape.

You should next simulate drawing 10,000 random samples from the same population distribution (bell shaped with  $\mu = 50$  and  $\sigma = 10$ ), but now with a sample size of  $n = 100$ each. [Figure 7.9](#page-339-0) shows the results, and we see that this

simulated sampling distribution with  $n = 100$  is bell shaped (in fact, normal), centered at the population mean and with much smaller standard deviation compared to the  $n = 10$ case. Feel free to play around with the many knobs of the web app, such as changing the standard deviation of the population distribution to the smallest and largest value or increasing or decreasing the sample size *n*.

#### *Try Exercises 7.15 and 7.30* b

We observe from our simulation in Activity 2 that when we repeatedly sample from a population that is bell shaped, even with a small sample size of  $n = 10$ , the shape of the simulated sampling distribution is also bell shaped with a mean close to the population mean of 50 and a standard deviation close to 3.16. Mathematically, this is the population standard deviation of 10 divided by  $\sqrt{n}$ ; that is,  $10/\sqrt{10} = 3.16$ . Under the assumption that the bell-shaped distribution is normal, we can state the following result in the next summary box.

#### SUMMARY: The Sampling Distribution of the Sample Mean When the Population Distribution is Normally Distributed

For a random sample of size  $n$  from a normally distributed population having mean  $\mu$ and standard deviation  $\sigma$ , then regardless of the sample size  $n$ , the sampling distribution of the sample mean  $\bar{x}$  is also normally distributed with its center described by the **population mean**  $\mu$  and the variability described by the standard deviation of the sampling distribution, which equals the population standard deviation divided by the square root of the sample size,  $\sigma/\sqrt{n}$ .

In reality, the population distribution of a variable is rarely normal. What does this mean for the sampling distribution? Will it still have a bell shape?

### Simulating the Sampling Distribution for a Sample Mean from a Non-Bell-Shaped Distribution

The simulation in Activity 2 for the sample mean with  $n = 10$  showed a bell shape for the sampling distribution. This was not surprising since we were sampling from a population distribution with a bell shape. Is it typical for sampling distributions of a sample mean to have bell shapes even if the population distribution is not bell shaped?

Population, data, and Population, data, and Five-star Ratings<br>sampling distributions

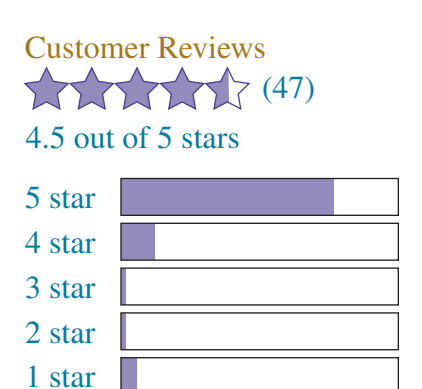

#### Example 4

#### Picture the Scenario

Let's consider a scenario in which the probability distribution of the random variable *X* is highly skewed. Let  $X =$  customer rating of a popular TV model on an internet shopping website with possible values ranging from 1 to 5 stars.<sup>1</sup> Suppose the probability distribution for  $X$  is given by  $P(1) = 0.10$ ,  $P(2) = 0.05$ ,  $P(3) = 0.10$ ,  $P(4) = 0.20$  and  $P(5) = 0.55$ , where  $P(x)$  stands for the probability of a randomly selected customer to rate the product with *x* stars. The top plot in [Figure 7.10](#page-340-0) displays this probability distribution of *X*, which is the population distribution. The picture in the margin, taken from the shopping website for this TV model, shows the data distribution for the ratings based on a sample of 47 customers, which resulted in an average rating of 4.5.

Now, suppose we reach out to 47 other customers and ask them for their rating. This will result in a different set of observations and a

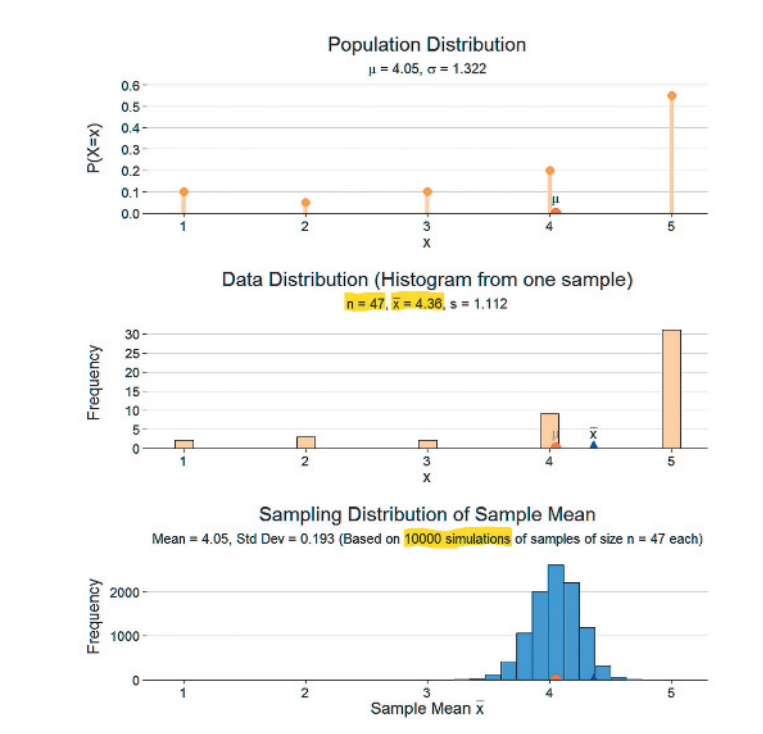

<span id="page-340-0"></span>▲ [Figure 7.10](#page-340-0) Simulation Results of Repeated Random Sampling From a Skewed Population Distribution. 10,000 random samples of size 47 each were simulated from the population distribution with  $\mu = 4.05$  (orange semicircle) and  $\sigma = 1.32$  (top plot). The data distribution (middle plot) shows the result of the last of the 10,000 samples generated, which has a sample mean of 4.36 (blue triangle). The blue histogram at the bottom shows the shape of the simulated sampling distribution of all 10,000 sample means. These 10,000 sample means have a mean of 4.05 and a standard deviation of 0.19.

<sup>&</sup>lt;sup>1</sup>Customer ratings are an example of an ordinal variable. These are categorical variables where the categories follow a natural ordering, such as from 1 star to 5 stars. Often, we can assign scores to the categories of an ordinal variable as we did here from 1 to 5, and treat it as quantitative. By assigning equally spaced scores, we implicitly assume that the difference between a 1 and 2 star rating is the same as between a 4 and 5 star rating, which may not be realistic.

different sample mean. The second plot in [Figure 7.10](#page-340-0) displays the data distribution of one such possible sample, which resulted in a sample mean of 4.36.

To get a feel for how the sample mean varies in samples of size 47, we repeat this process of drawing a sample of size 47 and computing the sample mean a very large number of times (such as 10,000 times). The bottom plot in [Figure 7.10](#page-340-0) shows the results of 10,000 such simulations. It displays the histogram representing the simulated sampling distribution for the 10,000 sample means, each based on a simulated sample of size 47 from the skewed population distribution. The simulated sampling distribution serves as a good approximation of the actual sampling distribution of the sample mean. In theory, the sampling distribution refers to an infinite number of samples of size 47, not just 10,000, but for almost all practical purposes, this suffices. You can simulate all these results yourself and explore more scenarios with the Sampling Distribution of the Sample Mean (discrete) web app from which we took the screen shot in [Figure](#page-340-0) [7.10,](#page-340-0) available on the book's website.

#### Questions to Explore

- **a.** Identify the population distribution and describe its shape, mean, and standard deviation.
- **b.** Identify the data distribution and describe its shape, mean, and standard deviation.
- **c.** Identify the sampling distribution of  $\bar{x}$  and describe its shape, mean, and standard deviation.

#### Think It Through

- **a.** The *population distribution* is given by the probability distribution of the random variable  $X =$  customer rating (see first plot of [Figure](#page-340-0) [7.10\).](#page-340-0) It is skewed to the left and described by the population mean  $\mu$  = 4.05 (indicated by the orange semicircle) and population standard deviation  $\sigma = 1.32$ .
- **b.** The *data distribution* shows the distribution of the 47 values in one of the samples generated (here, the last sample) and looks similar to the population distribution, being skewed to the left. The data distribution is described by a sample mean of 4.36 (indicated by the blue triangle in [Figure 7.10\)](#page-340-0) and a sample standard deviation of 1.11. These values are shown in the subtitle of the data distribution plot.
- **c.** The sampling distribution is the distribution of the sample mean when repeatedly taking samples of size 47 from the population. From the simulation, we see that it is roughly bell shaped, despite that the population and data distributions are left skewed. The histogram is centered at 4.05, which is the population mean (indicated by the orange semicircle in all three plots of [Figure 7.10\).](#page-340-0) It displays much less variability compared to the population distribution. The standard deviation in the population is  $\sigma = 1.32$ , whereas the standard deviation of the 10,000 simulated sample means is 0.19, which is  $\sigma/\sqrt{n} = 1.32/\sqrt{47} = 0.19$ . All this suggests that the theoretical sampling distribution of the sample mean has (i) mean equal to the population mean, (ii) standard deviation equal to the population standard deviation divided by  $\sqrt{n}$ , and (iii) a bell shape.

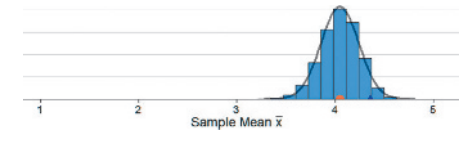

#### Describing the Behavior of the Sampling Distribution for the Sample Mean for Any Population

Here we've seen a surprising result: Even when a population distribution is not bell shaped but rather skewed, the *sampling distribution* of the sample mean *x* can have a bell shape. We also observe that the mean of the sampling distribution of the sample mean appears to be the same as the population mean  $\mu$ , and the standard deviation of the sampling distribution for the sample mean appears to be

 $\sigma$  $\frac{\sigma}{\sqrt{n}}$ . The bell shape is a consequence of the **central limit theorem (CLT)**. It states

that the sampling distribution of the sample mean  $\bar{x}$  often has approximately a normal distribution. This result applies no matter what the shape of the population distribution from which the samples are taken. For relatively large sample sizes, the sampling distribution is bell shaped even if the population distribution is highly discrete or highly skewed. We observed this in Example 4 (see also the figure in the margin) with a skewed, highly discrete population, using  $n = 47$ , which is not all that large but is the size of sample we sometimes see in practice.

#### Mean and Standard Deviation of the Sampling Distribution of the Sample Mean *x*

For a random sample of size *n* from a population having mean  $\mu$  and standard deviation  $\sigma$ , the sampling distribution of the sample mean  $\bar{x}$  has mean equal to the **population mean**  $\mu$ and standard deviation equal to the standard deviation of the population divided by the square root of the sample size, i.e.,  $\frac{\sigma}{\sqrt{n}}$ .

#### **In Words**

As the sample size increases, the sampling distribution of the sample mean has a more bell-shaped appearance.

#### **In Practice** Expect Bell Shape When Sample Size at Least 30

The sampling distribution of *x* takes more of a bell shape as the random sample size *n* increases. The more skewed the population distribution, the larger *n* must be before the shape is close to normal (bell shape). In practice, the sampling distribution is usually close to bell shape when the sample size *n* is at least 30.

#### The Central Limit Theorem (CLT): Describes the Expected Shape of the Sampling Distribution for a Sample Mean *x*

For a random sample of size  $n$  from a population having mean  $\mu$  and standard deviation  $\sigma$ , then as the sample size *n* increases, the sampling distribution of the sample mean  $\bar{x}$ approaches an approximately normal distribution.

What is amazing about the central limit theorem is that no matter what the shape of the population distribution, the sampling distribution of the sample mean approaches an approximately normal distribution. In fact, for most population distributions, the bell shape is approached very quickly as the sample size *n* increases. Thus, if our sample size is sufficiently large, we don't need to worry or know about the shape of the population distribution in order to work with the sampling distribution of the sample mean.

[Figure 7.11](#page-343-0) displays sampling distributions of the sample mean  $\bar{x}$  for five different shapes for the population distribution from which samples are taken. The population shapes are shown at the top of the figure; below them are portrayed the sampling distributions of  $\bar{x}$  for random samples of sizes  $n = 2, 5$ , and 30. Even if the population distribution itself is uniform (column 1 of the figure) or U-shaped (column 2) or skewed (column 3) or bimodal (column 4), the sampling distribution of the sample mean has approximately a bell shape when *n* is at least 30 and sometimes for *n* as small as 5. In addition, the variability of the sampling distribution noticeably decreases as *n* increases, because the standard deviation of the sampling distribution decreases.

If the population distribution is normally distributed, then the sampling distribution is normally distributed no matter what the sample size. The rightmost column of [Figure 7.11](#page-343-0) shows this case.

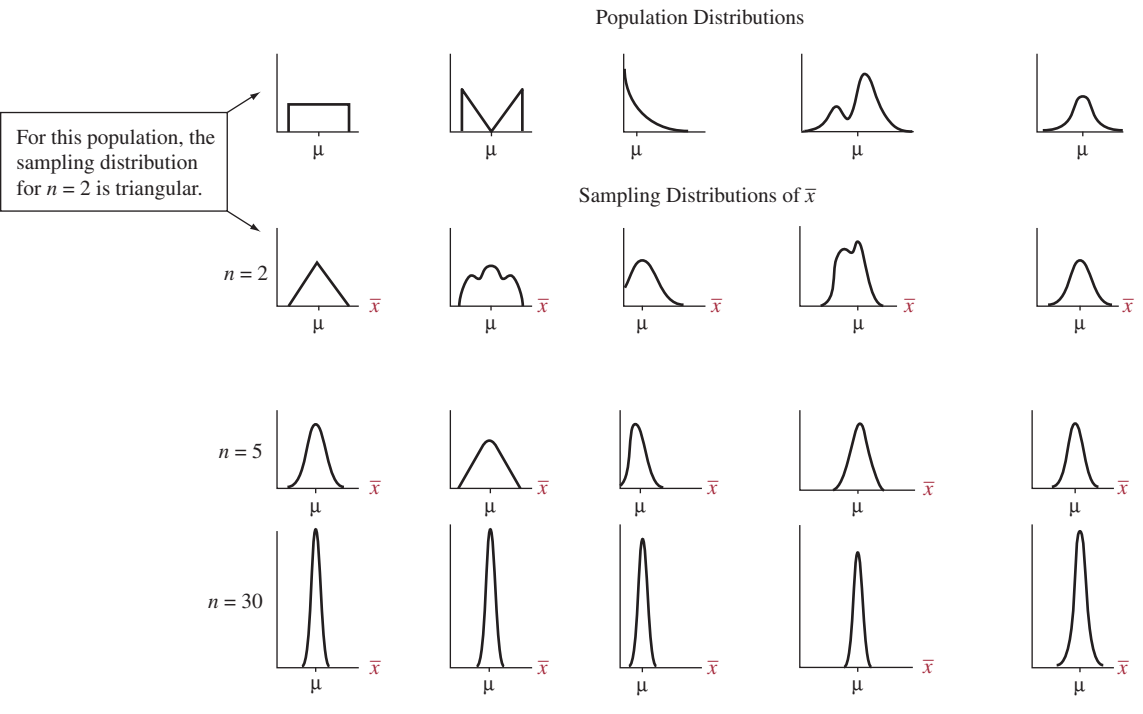

<span id="page-343-0"></span> m [Figure 7.11](#page-343-0) Five Population Distributions and the Corresponding Sampling Distributions of *x*. Regardless of the shape of the population distribution, the sampling distribution becomes more bell shaped as the random sample size *n* increases. You can use the Sampling Distribution web app on the book's website to simulate how a population distribution shown has a sampling distribution for the sample mean that becomes more nearly normal as *n* increases. See Activity 3 and Exercises 7.28, 7.29, and 7.30.

### Exploring the Central Limit Theorem via Simulation

We can use the Sampling Distribution for the Sample Mean web app that we used in Activity 2 for bell-shaped population distributions to explore the sampling distribution when the population distribution is skewed, bimodal, or irregular. When accessing the web app, the default is a population distribution skewed to the right. You can explore the behavior of the sampling distribution when sampling from this population distribution and observe what happens as you change the skewness. For a sample size large enough (you can repeatedly click in the sample size box to increase or decrease the sample size by 1, and the plots will update interactively), the sampling distribution will look approximately normal, centered at the population mean.

Here, we illustrate the central limit theorem (CLT) under a population distribution that is rather irregular, with no specific

**Activity 3** shape. In the app, select Built Own for the shape of the population distribution. Let's use the default population values that are listed there and that define the shape of the population distribution, with population mean  $\mu = 5.6$  and population standard deviation  $\sigma = 1.7$ , as shown in [Figure](#page-344-0) 7.12. We simulated 10,000 samples of size  $n = 30$  from this distribution. The middle plot for the data distribution shows the result for the last of these 10,000 samples. The blue histogram at the bottom shows the simulated sampling distribution of the 10,000 sample means from the 10,000 samples. Judging from the histogram, the simulated sampling distribution has an approximately normal shape and overlaps very well with the theoretical curve for the normal distribution with mean 5.6 and standard deviation  $1.7/\sqrt{30} = 0.31$ , also shown in the plot. This illustrates the CLT: Despite the ragged shape of the population distribution, for a sample of size 30, the sampling distribution of the sample mean is approximately normal. With the app, you can investigate several other population shapes to see the CLT in action.

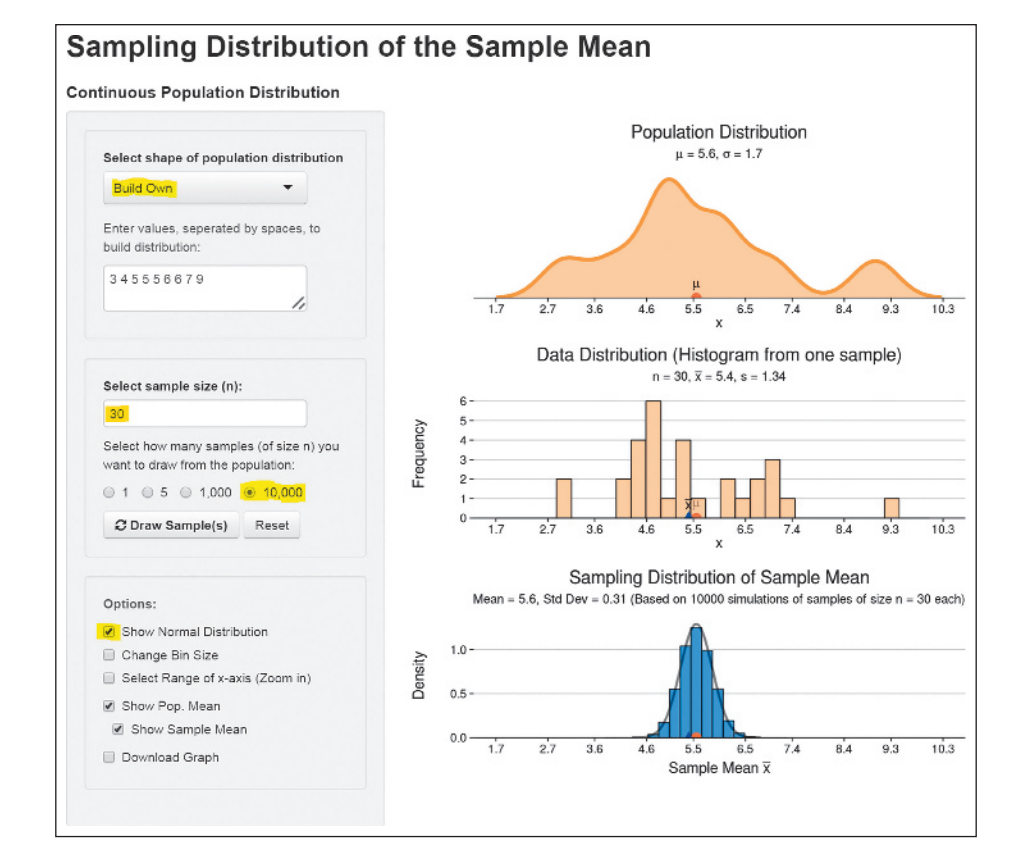

<span id="page-344-0"></span>▲ [Figure 7.12](#page-344-0) Simulation Results of Repeated Random Sampling From an Irregular Population Distribution. 10,000 random samples of size 30 were simulated from a population distribution with  $\mu = 5.6$  and  $\sigma = 1.7$ . The distribution of the resulting 10,000 sample means is shown with the blue histogram at the bottom. The agreement with the normal distribution, also shown, is astonishing and illustrates the CLT.

#### *Try Exercises 7.28, 7.29, 7.45, and 7.63* b

Distribution of Distribution of **Average Salary**<br>the sample mean

#### Example 5

#### Picture the Scenario

Each winter, Peter works numerous shifts as a seasonal waiter in a mountain ski resort in Austria. His salary (including tips) varies from shift to shift depending on the time (e.g., breakfast, lunch, dinner) or whether the shift falls on a weekday or weekend. However, experience from past seasons indicates that the salary for a shift follows a probability (population) distribution with a mean of  $\mu = \epsilon 150$  and a standard deviation of  $\sigma = \epsilon 60$ .

At the end of each winter, Peter randomly selects the pay stubs from 32 shifts he worked that season. To check how much he earned on average per shift, he computes the mean salary per shift from the information on these pay stubs.

#### Questions to Explore

- **a.** Around which euro value would you expect his mean salary per shift to fluctuate?
- **b.** How much variability would you expect in the mean salaries from one season to the next? Find the standard deviation of the sampling distribution of the sample mean and interpret it.
- **c.** Between what values do you expect about 95% of his mean salaries per shift to fall?
- **d.** What is the probability that there is a season when his mean salary per shift falls below  $\in$ 130?

#### Think It Through

- **a.** The mean salary per shift computed from the 32 pay stubs is a sample mean (a statistic) from a sample of size  $n = 32$ . We would expect these sample means (one for each season) to fluctuate around the mean (a parameter) of the assumed population distribution, which is  $\mu = \epsilon 150$ .
- **b.** The sampling distribution of the sample mean has mean  $\in$ 150. Its standard deviation equals

$$
\frac{\sigma}{\sqrt{n}} = \frac{60}{\sqrt{32}} = 10.6.
$$

From one season to the next, Peter's mean salary per shift would vary around the value of  $\epsilon$ 150, with variability described by the standard deviation of  $\in$ 10.6.

- **c.** For a sample of size 32, we expect the sampling distribution of a sample mean to be approximately bell shaped, regardless of the actual shape of the population distribution. Then, around 95% of the mean salaries will fall within two standard deviations of the mean of that distribution, that is, within  $2(\text{\textsterling}10.6) = \text{\textsterling}21$  of  $\text{\textsterling}150$ . So, we can expect his mean salary per shift to fall between  $\epsilon$ 150  $\pm$   $\epsilon$ 21, that is, between  $\epsilon$ 129 and  $\epsilon$ 171.
- **d.** By the CLT, because 32 is a fairly large sample size, we may assume that the sampling distribution is approximately normal, with mean  $\epsilon$ 150 and standard deviation  $\epsilon$ 10.6. Then, the probability is the area below  $\epsilon$ 130 under this normal distribution. As demonstrated in Chapter 6, we can use technology (such as the Normal Distribution web app from the book's website) or [Table A](#page-763-0) in the appendix (with a *z*-score of  $z = (130 - 150)/10.6 = -1.89$  to find that this area is equal to 2.96%. Note that we need to use the standard deviation of the sampling distribution ( $\in$ 10.6) and not the standard deviation of the population distribution  $(660)$  for this calculation.

#### Insight

[Figure 7.13](#page-345-0) portrays a possible population distribution for Peter's salary per shift that is slightly right-skewed and unimodal, centered at  $\epsilon$ 150. The figure also indicates the sampling distribution of the mean salary per shift over many seasons. Clearly, there is less variability in the mean salary per shift

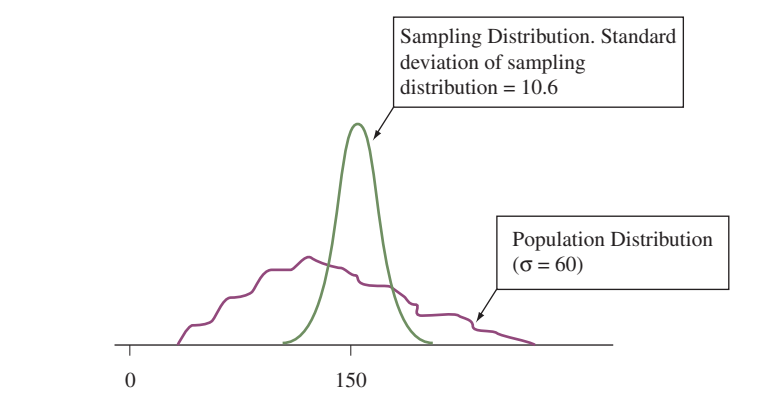

<span id="page-345-0"></span>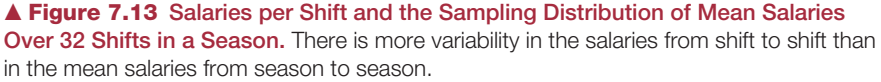

from season to season than there is in the salary from shift to shift (as portrayed by the population distribution).

The assumptions for the probability (population) model in this example may be a bit unrealistic. Some shifts (such as weekends and holidays) may be much busier than others, bringing in more salary and tips. But the results would hold even if we assumed a more skewed or even bimodal distribution because 32 is a fairly large sample size. With the CLT, we actually don't need to know the shape of the population distribution.

Finally, knowing how to find a standard deviation for the sampling distribution gives us a mechanism for understanding how much variability to expect in sample statistics (such as sample means or proportions) that we observe in our jobs or in our daily lives.

c *Try Exercises 7.16 and 7.22*

### Effect of *n* on the Standard Deviation of the Sampling Distribution

Let's consider again the formula  $\frac{\sigma}{\sqrt{n}}$  for the standard deviation of the sample mean. Notice that as the sample size *n* increases, the denominator increases, so the standard deviation of the sample mean decreases. This relationship has an important practical implication: **With larger samples, the sample mean tends to fall closer to the population mean.**

#### Example 6

### Expected winnings < Long-Run Consequence of Playing Roulette

#### Picture the Scenario

During an episode of the 2011 MTV series, *The Real World*, filmed in Las Vegas, one of the roommates (Adam) decided to play roulette. He had the option to bet smaller amounts of money on multiple spins but decided to bet his entire bankroll of \$400 on a single spin, placing the entire amount on red. As luck would have it, he won.

In Exercise 8 of Chapter 6, we learned that 18 of the 38 numbers on a roulette wheel are red. Let *X* denote the possible winnings associated with a single \$400 bet on red. If the ball lands on red, Adam wins \$400; otherwise, he loses \$400. Thus the possible values of *x* are \$400 and  $-$  \$400. This probability distribution has a mean of

$$
\Sigma x \mathbf{P}(x) = \frac{18}{38} (400) + \frac{20}{38} (-400) = -\$21.05.
$$

So he can expect to lose an average of \$21.05 on a single spin.

#### Questions to Explore

Suppose rather than betting \$400 on a single spin, Adam decides to bet \$10 on red on each of the next 40 spins.

**a.** Find the mean and standard deviation of the sampling distribution of his sample mean winnings for 40 spins.

What would change if, instead of playing 40 spins, Adam plays 400 spins, betting \$10 on each?

**b.** Find the mean and standard deviation of the sampling distribution of his sample mean winnings for 400 spins.

#### Think It Through

**a.** As before, let *X* denote the possible winnings associated with a single bet on red. This time, the possible values of  $x$  are \$10 and  $-\$10$ , and the expected winnings of a single spin is

$$
\mu = \Sigma x P(x) = \frac{18}{38} (10) + \frac{20}{38} (-10) = -\$0.53.
$$

Additionally, the standard deviation,  $\sigma$ , of the winnings on a single \$10 bet equals approximately \$10.05.

The sampling distribution of the sample mean winnings,  $\bar{x}$ , has the same mean as the probability distribution of *X* for a single spin. When placing bets on 40 spins, the standard deviation of the sampling distribution of  $\bar{x}$  is  $\sigma/\sqrt{n}$ . Thus the mean and standard deviation of the sampling distribution of  $\bar{x}$  for 40 spins are  $-\$0.53$  and  $\$10.05/\sqrt{40} = \$1.59$ .

**b.** The mean of this sampling distribution is still  $-$ \$0.53. The standard deviation of this sampling distribution is  $\frac{\sigma}{\sqrt{n}} = \frac{10.05}{\sqrt{400}} = 0.503$ .<br>(approximately 50 cents).

#### Insight

As *n* increases, the standard deviation of the sampling distribution of  $\bar{x}$  becomes smaller. Thus, as the number of spins played increases, the winnings per spin tend to get closer and closer to the mean of the probability distribution for each spin, namely  $-\$0.53$ . This phenomenon stems from the *law of large numbers* and is generally bad news for roulette players and good news for casino owners.

c *Try Exercise 7.18, part b*

This example reinforces what we observed in the previous section about the effect of increased sample size on the precision of a sample proportion in estimating a population proportion. The larger the sample size, the smaller the standard deviation of the sampling distribution.

#### Example 7

### Probability < Coming Out Ahead When Playing Roulette

#### Picture the Scenario

In Example 6, we considered two options for playing roulette. You could place a \$400 bet for the ball to land on red during a single spin. In this case, you either win \$400 or lose \$400, and the outcome is based on the outcome of a single spin. The second option was to bet \$10 on red for each of 40 different spins. In this case, your overall winnings depend on the outcomes of each of the 40 spins.

#### Questions to Explore

Let's see how your probability of coming out ahead (winning more than you pay to play) depends on how often you play. What's the probability that you come out ahead if (a) you bet \$400 on red on a single spin; (b) you bet \$10 on red on each of 40 different spins.

#### Think It Through

You come out ahead if the sum of all your winnings is larger than zero, or, equivalently, if your mean winnings per spin  $\bar{x}$  (the sum of all winnings divided by the number of spins played) is greater than zero.

#### **Recall**

The sampling distribution of  $\bar{x}$  has mean equal to the population mean  $\mu$  and standard deviation equal to  $\frac{\sigma}{\sqrt{n}}$ , where  $\sigma$  is the population standard deviation. For large *n* by the central limit theorem, this sampling distribution is approximately a normal distribution.  $\blacktriangleleft$ 

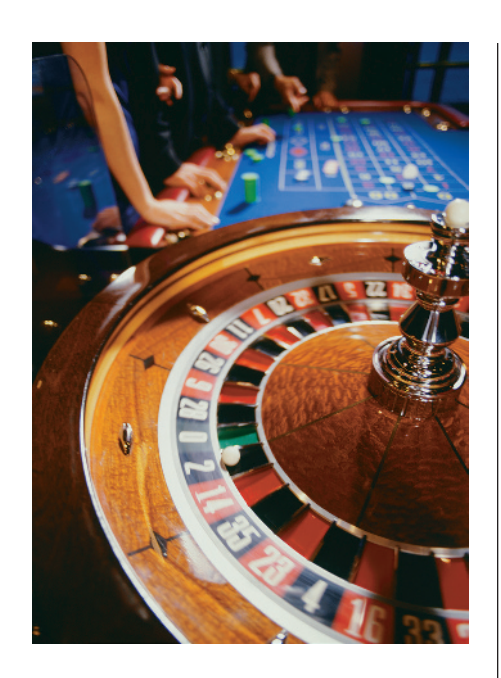

- **a.** In playing  $n = 1$  time, you come out ahead only if you win. Since 18 of the 38 numbers on the wheel are red, your probability of winning and thus coming out ahead is simply 18/38.
- **b.** When playing  $n = 40$  spins, to determine the probability of coming out ahead, we must find the probability that  $\bar{x}$  is greater than zero. To do so, we rely on the central limit theorem to determine the sampling distribution of  $\bar{x}$ . Since *n* is large, the sampling distribution of  $\bar{x}$  is approximately normal. In Example 6, we found the mean and standard deviation of the distribution to be  $-\$0.53$  and \$1.59, respectively. [Figure 7.14](#page-348-0) shows this distribution.

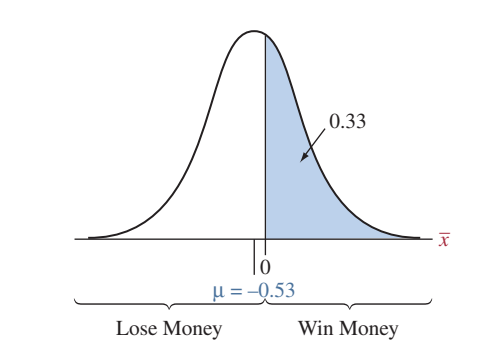

<span id="page-348-0"></span>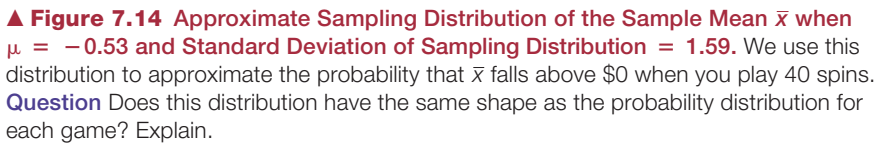

The probability that, on average, you come out ahead after 40 spins (the sample mean exceeds \$0) is approximately the area (called probability) above 0 in the right tail of this figure. So we need to find the probability that a normal random variable with mean  $-0.53$  and standard deviation 1.59 takes a value above 0. The value 0 has a *z*-score of

 $z = (value - mean)/(standard deviation of sampling distribution)$  $= [0 - (-0.53)]/1.59 = 0.33.$ 

From [Table A,](#page-763-0) the cumulative probability, or the area under the standard normal curve to the left of  $z = 0.33$ , is 0.6293. Thus, the right-tail probability is  $1 - 0.6293 = 0.3707$ . The probability you will come out ahead after 40 spins is 0.37.

#### Insight

The probability  $(18/38 = 0.474)$  of coming out ahead in winnings is larger if we just make the single bet in part a. However, the probability is 0.526 of losing \$400. Meanwhile, the larger the value of *n*, the less likely you will come out ahead, but it also becomes less likely that you will lose a relatively large sum of money. We can see using the normal distribution that the probability is 0.95 that the average winnings per spin is within 2 standard deviations from the mean, or between  $-0.53 - 2(1.59) = -\$3.71$  and  $-0.53 + 2(1.59) = \$2.65$ . Over the course of 40 spins, this translates to overall winnings between  $-$ \$3.71(40) = -\$148.40 and \$2.65(40) = \$106.00. Because the potential loss associated with part b will be smaller in magnitude than that of part a, we can think of this approach as more risk averse in terms of long-run winnings.

c *Try Exercises 7.18, part c, and 7.20*

#### **In Practice** We Rarely Know the Exact Characteristics of the Population Distribution

Rarely does a researcher know the exact characteristics of the population distribution (shape, mean, and standard deviation). With random sampling, we hope that the data distribution will look similar to the population distribution. In the next chapter, we show how in practice the statistician uses the data distribution to estimate the mean and standard deviation of the population distribution. In turn, we can use the sample standard deviation from the data distribution to estimate the standard deviation of the sampling distribution of the sample mean. This standard deviation helps us predict how close the sample mean falls to the population mean.

### The Central Limit Theorem Helps Us Make Inferences

Sampling distributions are fundamental to statistical inference for making decisions and predictions about populations based on sample data. The central limit theorem and the formula for the standard deviation of the sample mean  $\bar{x}$  have many implications. These include the following:

- When the sampling distribution of the sample mean  $\bar{x}$  is approximately normal,  $\bar{x}$  falls within 2 standard deviations of the population mean  $\mu$  with probability close to 0.95, and  $\bar{x}$  almost certainly falls within 3 standard deviations of  $\mu$ . Results of this type are vital to inferential methods that predict how close sample statistics fall to unknown population parameters.
- For large  $n$ , the sampling distribution is approximately normal even if the population distribution is not. This enables us to make inferences about population means regardless of the shape of the population distribution. This is helpful in practice because usually we don't know the shape of the population distribution. Often, it is quite skewed or irregular, as in Activity 3.

Using the fundamental concepts we have learned in this chapter for the sampling distribution of a sample proportion and for the sampling distribution of a sample mean will allow us to develop inference procedures for population proportions and population means in the upcoming chapters.

## 7.2 Practicing the Basics

**7.15 Simulate taking midterms** Assume that the distribu-**TRY** tion of the score on a recent midterm is bell shaped with population mean  $\mu = 70$  and population standard de-**TEGD** viation  $\sigma = 10$ . You randomly sample  $n = 12$  students who took the midterm. Using the Sampling Distribution

- of the Sample Mean web app accessible on the book's website,
- **a.** Simulate drawing one random sample of size 12. What sample mean score did you get? Why do you not expect to get exactly 70?
- **b.** Now, simulate drawing 10,000 samples of size 12. Describe the simulated sampling distribution by using the histogram of the 10,000 sample means you generated. (*Note*: The app allows you to save the graph to a file.)
- **c.** Suppose the population standard deviation is 5 rather than 10. Change to this setting in the app. How does the simulated sampling distribution of the sample mean change?

**7.16 Education of the self-employed** According to a recent Current Population Reports, the population distribution of number of years of education for self-employed individuals in the United States has a mean of 13.6 and a standard deviation of 3.0.

- **a.** Identify the random variable *X* whose population distribution is described here.
- **b.** Find the mean and standard deviation of the sampling distribution of  $\bar{x}$  for a random sample of size 100. Interpret the results.
- **c.** Repeat part b for  $n = 400$ . Describe the effect of increasing *n*.
- **7.17 Rolling one die** Let *X* denote the outcome of rolling a die.
	- **a.** Construct a graph of the (i) probability distribution of *X* and (ii) sampling distribution of the sample mean for  $n = 2$ . (You can think of (i) as the population distribution you would get if you could roll the die an infinite number of times.
	- **b.** The probability distribution of *X* has mean 3.50 and standard deviation 1.71. Find the mean and standard deviation of the sampling distribution of the sample mean for (i)  $n = 2$ , (ii)  $n = 30$ . What is the effect of *n* on the sampling distribution?

**7.18 Performance of airlines** In 2015, the on-time arrival rate of all major domestic and regional airlines operating TRY between Australian airports has a bell-shaped distribution roughly with mean 0.86 and standard deviation 0.1.

- **a.** Let *X* denote the number of flights arriving on time when you observe one flight. State the probability distribution of *X*. (This also represents the population distribution you would get if you could observe an infinite number of flights.)
- **b.** You decide to observe the airport arrival tables for one day. At the end of the day, you were able to check the arrival times of 100 flights. Show that the sampling distribution of your sample mean number of flights on time has mean  $= 0.86$  and standard deviation  $= 0.01$ .
- **c.** Refer to part b. Using the central limit theorem, find the probability that the mean number of flights on time is at least 0.88, so that you have a gain of at least 2% with regard to the rate of on-time flights in the population. (*Hint*: Find the probability that a normal random variable with mean 0.86 and standard deviation 0.01 exceeds 0.88.)

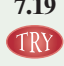

**7.19 Simulate rolling dice** Access the Sampling Distribution of the Sample Mean (discrete variable) web app on the book's website. Enter the probabilities  $P(X = x)$  of  $1000$  0.1667 for the numbers 1 through 6 to specify the proba-

bility distribution of a fair die. (This is a discrete version of the uniform distribution shown in the first column of [Figure 7.11.\)](#page-343-0) The resulting population distribution has  $\mu = 3.5$  and  $\sigma = 1.71$ .

- **a.** In the box for the sample size *n*, enter 2 to simulate rolling two dice. Then, press the Draw Sample(s) button several times and observe how the histogram for the simulated sampling distribution for the mean number shown on two rolls is building up. Finally, simulate rolling two dice and finding their average 10,000 times by selecting the corresponding option. Describe (shape, center, spread) the resulting simulated sampling distribution of the sample mean, using the histogram of the 10,000 generated sample means. (*Note:* Statistics for the simulated sampling distribution are reported in the tile of its plot.)
- **b.** Are the reported mean and standard deviation of the simulated sampling distribution close to the theoretical mean and standard deviation for this sampling distribution? Compute the theoretical values and compare.
- **c.** Repeat part a, but now simulate rolling  $n = 30$  dice an finding their average face value. What are the major changes you observe in the simulated sampling distribution?

**7.20 Canada lottery** In one lottery option in Canada (*Source:* Lottery Canada), you bet on a six-digit number between TRY 000000 and 999999. For a \$1 bet, you win \$100,000 if you are correct. The mean and standard deviation of the probability distribution for the lottery winnings are  $\mu = 0.10$ (that is, 10 cents) and  $\sigma = 100.00$ . Joe figures that if he plays enough times every day, eventually he will strike it rich, by the law of large numbers. Over the course of several years, he plays 1 million times. Let  $\bar{x}$  denote his average winnings.

- **a.** Find the mean and standard deviation of the sampling distribution of *x*.
- **b.** About how likely is it that Joe's average winnings exceed \$1, the amount he paid to play each time? Use the central limit theorem to find an approximate answer.
- **7.21 Shared family phone plan** A recent personalized information sheet from your wireless phone carrier claims that the mean duration of all your phone calls was  $\mu = 2.8$ minutes with a standard deviation of  $\sigma = 2.1$  minutes.
	- **a.** Is the population distribution of the duration of your phone calls likely to be bell shaped, right-, or left-skewed?
	- **b.** You are on a shared wireless plan with your parents, who are statisticians. They look at some of your recent monthly statements that list each call and its duration and randomly sample 45 calls from the thousands listed there. They construct a histogram of the duration to look at the data distribution. Is this distribution likely to be bell shaped, right-, or left-skewed?
	- **c.** From the sample of  $n = 45$  calls, your parents compute the mean duration. Is the sampling distribution of the sample mean likely to be bell shaped, right-, or leftskewed, or is it impossible to tell? Explain.

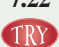

**Dropped from plan** The previous exercise mentions that the duration of your phone calls follows a distribution with mean  $\mu = 2.8$  minutes and standard deviation  $\sigma = 2.1$ minutes. From a random sample of  $n = 45$  calls, your parents computed a sample mean of  $\bar{x} = 3.4$  minutes and a sample standard deviation of *s* = 2.9 minutes.

- **a.** Sketch the population distribution for the duration of your phone calls. What are its mean and standard deviation?
- **b.** What are the mean and standard deviation of the data distribution?
- **c.** Find the mean and standard deviation of the sampling distribution of the sample mean.
- **d.** Is the sample mean of 3.4 minutes unusually high? Find its *z*-score and comment.
- **e.** Your parents told you that they will kick you off the plan when they find a sample mean larger than 3.5 minutes. How likely is this to happen?
- **7.23 Restaurant profit?** Jan's All You Can Eat Restaurant charges \$8.95 per customer to eat at the restaurant. Restaurant management finds that its expense per customer, based on how much the customer eats and the expense of labor, has a distribution that is skewed to the right with a mean of \$8.20 and a standard deviation of \$3.
	- **a.** If the 100 customers on a particular day have the characteristics of a random sample from their customer base, find the mean and standard deviation of the sampling distribution of the restaurant's sample mean expense per customer.
	- **b.** Find the probability that the restaurant makes a profit that day, with the sample mean expense being less than \$8.95. *(Hint:* Apply the central limit theorem to the sampling distribution in part a.)
- **7.24 Survey accuracy** According to the U.S. Census Bureau, Current Population Survey, Annual Social and Economic Supplement, the average income for females was \$28,466 and the standard deviation was \$36,961 in 2015. A sample of 1,000 females was randomly chosen from the entire United States population to verify if this sample would have a similar mean income as the entire population.
	- **a.** Find the probability that the mean income of the females sampled is within two thousand of the mean income for all females. (*Hint*: Find the sampling distribution of the sample mean income and use the central limit theorem).
	- **b.** Would the probability be larger or smaller if the standard deviation of all females' incomes was \$25,000? Why?
- **7.25 Blood pressure** Vincenzo Baranello was diagnosed with high blood pressure. He was able to keep his blood pressure in control for several months by taking blood pressure medicine (amlodipine besylate). Baranello's blood pressure is monitored by taking three readings a day, in early morning, at midday, and in the evening.
	- **a.** During this period, the probability distribution of his systolic blood pressure reading had a mean of 130 and a standard deviation of 6. If the successive observations behave like a random sample from this distribution, find the mean and standard deviation of the sampling distribution of the sample mean for the three observations each day.
- **b.** Suppose that the probability distribution of his blood pressure reading is normal. What is the shape of the sampling distribution? Why?
- **c.** Refer to part b. Find the probability that the sample mean exceeds 140, which is considered problematically high. (*Hint*: Use the sampling distribution, not the probability distribution for each observation.)

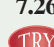

- **7.26 Average price of an ebook** According to the website **TRY** [http://www.digitalbookworld.com,](http://www.digitalbookworld.com) the average price of a bestselling ebook increased to \$8.05 in the week of February 18, 2015 from \$6.89 in the previous week. Assume the standard deviation of the price of a bestselling ebook is \$1 and suppose you have a sample of 20 bestselling ebooks with a sample mean of \$7.80 and a standard deviation of \$0.95.
	- **a.** Identify the random variable *X* in this study. Indicate whether it is quantitative or categorical.
	- **b.** Describe the center and variability of the population distribution. What would you predict as the shape of the population distribution? Explain.
	- **c.** Describe the center and variability of the data distribution. What would you predict as the shape of the data distribution? Explain.
	- **d.** Describe the center and variability of the sampling distribution of the sample mean for 20 bestselling ebooks. What would you predict as the shape of the sampling distribution? Explain.
- **7.27 Average time to fill job positions** For all job positions in a company, assume that, a few years ago, the average time to fill a job position was 37 days with a standard deviation of 12 days. For the purpose of comparison, the manager of the hiring department selected a random sample of 100 of today's job positions. He observed a sample mean of 39 days and a standard deviation of 13 days.
	- **a.** Describe the center and variability of the population distribution. What shape does it probably have? Explain.
	- **b.** Describe the center and variability of the data distribution. What shape does it probably have? Explain.
	- **c.** Describe the center and variability of the sampling distribution of the sample mean for  $n = 100$ . What shape does it have? Explain.
	- **d.** Explain why it would not be unusual to observe a job position that would take more than 55 days to fill, but

it would be highly unusual to observe a sample mean of more than 50 days for a random sample size of 100 job positions.

**TECHD** 

**7.28 Central limit theorem for uniform population** Let's use **TRY** the Sampling Distribution of the Sample Mean web app accessible from the book's website to show that the first population distribution shown in [Figure 7.11](#page-343-0) has a more nearly normal sampling distribution for the mean as *n* increases. Select uniform for the population distribution and keep the default settings of 0 and 1 for the lower and upper bound.

- **a.** Use the app to simulate the sampling distribution when the sample size  $n = 2$ . Run 10,000 simulations and look at the resulting histogram of the sample means. (You may want to decrease the binsize a bit to get a clearer picture.) What shape does the simulated sampling distribution have?
- **b.** Repeat part a, but now use a sample size of  $n = 5$ . Explain how the variability and the shape of the simulated sampling distribution changes as *n* increases from 2 to 5.
- **c.** Repeat part a, but now use a sample size of  $n = 30$ . Explain how the variability and the shape of the simulated sampling distribution changes as *n* increases from 2 to 30. Compare results from parts a-c to the first column of [Figure 7.11.](#page-343-0)
- **d.** Explain how the central limit theorem describes what you have observed.

**7.29 CLT for skewed population** Access the Sampling **TRY** Distribution of the Sample Mean web app and position the slider for the skewness of the default population **CECHD** distribution to the smallest value. The population

distribution now looks similar to the one in the third column of [Figure 7.11.](#page-343-0) Repeat parts a–c of the previous exercise and explain how the variability and shape of the simulated sampling distribution of the sample mean changes as *n* changes from 2 to 5 to 30. Explain how the central limit theorem describes what you have observed.

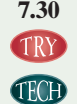

**7.30 Sampling distribution for normal population** Access the Sampling Distribution of the Sample Mean web app and select Bell-Shaped for the shape of the population distribution, which looks similar to the fourth column in [Figure](#page-343-0)  [7.11.](#page-343-0) Select a value for the population mean and standard deviation. Is the sampling distribution normal even for  $n = 2$ ? What does this tell you?

## Chapter Review

### ANSWeRS to FigURe QUeStioNS

**[Figure 7.1](#page-326-0)** The larger the sample size, the more we expect the data distribution to resemble the population distribution.

[Figure 7.3](#page-328-1) Using the empirical rule, almost all sample proportions will fall within 3 standard deviations, so within  $3(0.079) = 0.2376$  of the mean of 0.538, which is the interval [0.301, 0.775].

**[Figure 7.4](#page-329-0)** Using the empirical rule, almost all sample proportions will fall within 3 standard deviations, so within  $3(0.008) = 0.024$  of the mean of 0.538, which is the interval [0.514, 0.562].

**[Figure 7.6](#page-333-0)** With  $p = 0.6$ , the mean of the sampling distribution is 0.6 and the standard deviation is  $\sqrt{0.6(0.4)/3889} = 0.008$ , so that almost

all sample proportions will fall between  $0.6 \pm 3(0.008)$ , or in the interval [0.592, 0.608]

[Figure 7.9](#page-339-0) Using the empirical rule, almost all sample means will fall within 3 standard deviations, so within  $3(1.01) = 3.03$  of the mean of 50, which is the interval [47, 53]. No, the standard deviation of the 10,000 generated sample means when  $n = 10$  was 3.18 (from [Figure 7.8\),](#page-338-1) and it was 1.01 when  $n = 100$ , so the standard deviation decreased by a

### SUmmARy oF NeW NotAtioN iN ChAPteR 7

- $\mu$  Mean of population distribution
- $\sigma$  Standard deviation of population distribution
- *p* Population proportion

#### [ChAPteR SUmmARy](#page-5-0)

- **The sampling distribution** is the probability distribution of a sample statistic, such as a sample proportion or sample mean. With random sampling, it provides probabilities for all the possible values of the statistic.
- **The population distribution** is the probability distribution from which we take the sample. It is described by *parameters* ( $p$  or  $\mu$  and  $\sigma$ ), the values of which are usually unknown. The **data distribution** describes the sample data. It's the distribution we actually see in practice and is described by sample

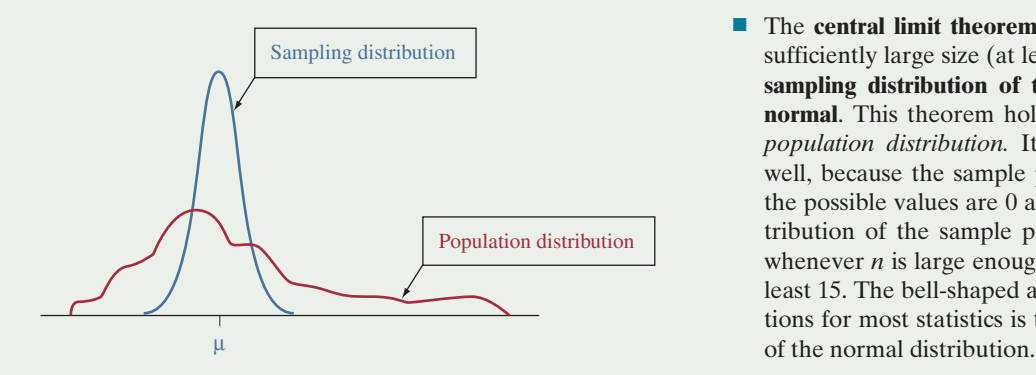

### [ChAPteR PRoblemS](#page-5-0)

#### Practicing the Basics

- **7.31 Exam performance** An exam consists of 50 multiplechoice questions. Based on how much you studied, for any given question you think you have a probability of  $p = 0.70$  of getting the correct answer. Consider the sampling distribution of the sample proportion of the 50 questions on which you get the correct answer.
	- **a.** Find the mean and standard deviation of the sampling distribution of this proportion.
	- **b.** What do you expect for the shape of the sampling distribution? Why?
	- **c.** If truly  $p = 0.70$ , would it be very surprising if you got correct answers on only 60% of the questions? Justify your answer by using the normal distribution to approximate the probability of a sample proportion of 0.60 or less.

factor of only about 3, not 10! As we will learn, the standard deviation decreases precisely by a factor of  $\sqrt{n} = \sqrt{10} = 3.16$ . The square root of the sample size determines how the standard deviation changes.

**[Figure 7.14](#page-348-0)** The probability distribution and the sampling distribution do not have the same shape. The sampling distribution is bell shaped. The probability distribution is discrete, concentrated at two values,  $-\$10$ with height of 20/38 and \$10 with height of 18/38.

*statistics*, such as a sample proportion or a sample mean. The **sampling distribution** provides the key for telling us how close a sample statistic falls to the unknown parameter we'd like to make an inference about.

- **The sampling distribution of the sample proportion** has mean equal to the population proportion *p* and standard deviation equal to  $\sqrt{p(1-p)/n}$ .
- The **sampling distribution of the sample mean**  $\bar{x}$  has mean equal to the population mean  $\mu$  and standard deviation equal to  $\sigma/\sqrt{n}$ .
- **The central limit theorem** states that for random samples of sufficiently large size (at least about 30 is usually enough), the **sampling distribution of the sample mean is approximately normal**. This theorem holds *no matter what the shape of the population distribution.* It applies to sample proportions as well, because the sample proportion is a sample mean when the possible values are 0 and 1. In that case, the sampling distribution of the sample proportion is approximately normal whenever *n* is large enough that both *np* and  $n(1 - p)$  are at least 15. The bell-shaped appearance of the sampling distributions for most statistics is the main reason for the importance
- **7.32 Cardiovascular diseases** According to The American Heart Association in 2011, about 1 in every 3 deaths in the U.S. was from cardiovascular diseases. (*Source:* Data from [www.heart.org,](www.heart.org) December 17, 2014.)
	- **a.** For a random sample of 100 deaths in America in 2011, find the mean and standard deviation of the proportion of those who died from cardiovascular diseases.
	- **b.** In a sample of 100 deaths observed in a specific hospital in the U.S. in 2011, half of the deaths were from cardiovascular diseases. Would this have been a surprising result if the sample were a random sample of Americans? Answer by finding how many standard deviations that sample result falls from the mean of the sampling distribution of the proportion of 100 deaths from cardiovascular diseases.
	- **c.** In part b, identify the population distribution, the data distribution, and the sampling distribution of the sample proportion.
- **7.33 Alzheimer's** According to the Alzheimer's Association,<sup>2</sup> as of 2014 Alzheimer's disease affects 1 in 9 Americans over the age of 65. A study is planned of health problems the elderly face. For a random sample of Americans over the age of 65, report the shape, mean, and standard deviation of the sampling distribution of the proportion who suffer from Alzheimer's disease, if the sample size is (a) 200 and (b) 800.
- **7.34 Basketball shooting** In college basketball, a shot made from beyond a designated arc radiating about 20 feet from the basket is worth three points instead of the usual two points given for shots made inside that arc. Over his career, University of Florida basketball player Lee Humphrey made 45% of his three-point attempts. In one game in his final season, he made only 3 of 12 three-point shots, leading a TV basketball analyst to announce that Humphrey was in a shooting slump.
	- **a.** Assuming Humphrey has a 45% chance of making any particular three-point shot, find the mean and standard deviation of the sampling distribution of the proportion of three-point shots he will make out of 12 shots.
	- **b.** How many standard deviations from the mean is this game's result of making 3 of 12 three-point shots?
	- **c.** If Humphrey was actually not in a slump but still had a 45% chance of making any particular three-point shot, explain why it would not be especially surprising for him to make only 3 of 12 shots. Thus, this is not really evidence of a shooting slump.
- **7.35 Defective chips** A supplier of electronic chips for tablets claims that only 4% of his chips are defective. A manufacturer tests 500 randomly selected chips from a large shipment from the supplier for potential defects.
	- **a.** Find the mean and standard deviation for the distribution of the sample proportion of defective chips in the sample of 500.
	- **b.** Is it reasonable to assume a normal shape for the sampling distribution? Explain.
	- **c.** The manufacturer will return the entire shipment if he finds more than 5% of the 500 sampled chips to be defective. Find the probability that the shipment will be returned.
- **7.36 Returning shipment** Refer to the previous exercise, in which the manufacturer will return the entire shipment if more than 5% defective chips are found in the sample.
	- **a.** Find the probability that the shipment will be returned if the manufacturer decides to test only 380 randomly selected chips (instead of 500).
	- **b.** Suppose that despite the claim by the supplier, the shipment actually contains 6% defective chips. Find the probability that the shipment will be returned if the manufacturer randomly samples 380 chips from the shipment.
- **7.37 Aunt Erma's restaurant** In Aunt Erma's Restaurant, the daily sales follow a probability distribution that has a mean of  $\mu = $900$  and a standard deviation of  $\sigma = $300$ .

This past week the daily sales for the seven days had a mean of \$980 and a standard deviation of \$276. Consider these seven days as a random sample from all days.

- **a.** Identify the mean and standard deviation of the population distribution.
- **b.** Identify the mean and standard deviation of the data distribution. What does the standard deviation describe?
- **c.** Identify the mean and the standard deviation of the sampling distribution of the sample mean for samples of seven daily sales. What does this standard deviation describe?
- **7.38 Home runs** Based on data from the 2010 Major League Baseball season,  $X =$  number of home runs the San Francisco Giants hit in a game has a mean of 1.0 and a standard deviation of 1.0.
	- **a.** Do you think *X* has a normal distribution? Why or why not?
	- **b.** Suppose that this year *X* has the same distribution. Report the shape, mean, and standard deviation of the sampling distribution of the mean number of home runs the team will hit in its 162 games.
	- **c.** Based on the answer to part b, find the probability that the mean number of home runs per game in this coming season will exceed 1.50.
- **7.39 Student debt** In 2005, a study was conducted in West Texas A&M University. It showed that the average student debt in the United States was \$18,367 with a standard deviation of \$4709. (*Source:* [http://swer.wtamu.](http://swer.wtamu.edu/sites/default/files/Data/15-26-49-178-1-PB.pdf) [edu/sites/default/files/Data/15-26-49-178-1-PB.pdf.](http://swer.wtamu.edu/sites/default/files/Data/15-26-49-178-1-PB.pdf))
	- **a.** Suppose 100 students had been randomly sampled instead of collecting data for all of them. Describe the mean, standard deviation, and shape of the sampling distribution of the sample mean.
	- **b.** Using this sampling distribution, find the *z*-score for a sample mean of \$20,000.
	- **c.** Using parts a and b, find the probability that the sample mean would fall within approximately \$1000 of the population mean.
- **7.40 Bank machine withdrawals** An executive in an Australian savings bank decides to estimate the mean amount of money withdrawn in bank machine transactions. From past experience, she believes that \$50 (Australian) is a reasonable guess for the standard deviation of the distribution of withdrawals. She would like her sample mean to be within \$10 of the population mean. Estimate the probability that this happens if she randomly samples 100 withdrawals. (*Hint:* Find the standard deviation of the sample mean. How many standard deviations does \$10 equal?)
- **7.41 PDI** The scores on the Psychomotor Development Index (PDI), a scale of infant development, have a normal population distribution with mean 100 and standard deviation 15. An infant is selected at random.
	- **a.** Find the *z*-score for a PDI value of 90.
	- **b.** A study uses a random sample of 225 infants. Using the sampling distribution of the sample mean PDI, find the *z*-score corresponding to a sample mean of 90.

<sup>&</sup>lt;sup>2</sup>[www.alz.org/documents\\_custom/2014\\_Facts\\_Figures\\_Fact\\_Sheet.pdf](www.alz.org/documents_custom/2014_Facts_Figures_Fact_Sheet.pdf).

- **c.** Explain why a PDI value of 90 is not surprising, but a sample mean PDI score of 90 for 225 infants would be surprising.
- **7.42 Number of pets** According to data on StatCrunch.com, the mean number of  $X =$  pets owned per household in a certain area in the United States was 1.88 pets, and the standard deviation was 1.67.
	- **a.** Does *X* have a normal distribution? Explain.
	- **b.** For a random sample of 100 houses, describe the sampling distribution of  $\bar{x}$  and give its mean and standard deviation. What is the effect of *X* not having a normal distribution?

**7.43 Using control charts to assess quality** In many indus- $\bullet\bullet$ trial production processes, measurements are made periodically on critical characteristics to ensure that the process is operating properly. Observations vary from item to item being produced, perhaps reflecting variability in material used in the process and/or variability in the way a person operates machinery used in the process. There is usually a target mean for the observations, which represents the long-run mean of the observations when the process is operating properly. There is also a target standard deviation for how observations should vary around that mean if the process is operating properly. A **control chart** is a method for plotting data collected over time to monitor whether the process is operating within the limits of expected variation. A control chart that plots *sample means* over time is called an *x*-**chart**. As shown in the following, the horizontal axis is the time scale, and the vertical axis shows possible sample mean values. The horizontal line in the middle of the chart shows the target for the true mean. The upper and lower lines are called the **upper control limit** and **lower control limit**, denoted by **UCL** and **LCL**. These are usually drawn 3 standard deviations above and below the target value. The region between the LCL and UCL contains the values that theory predicts for the sample mean when the process is in control. When a sample mean falls above the UCL or below the LCL, it indicates that something may have gone wrong in the production process.

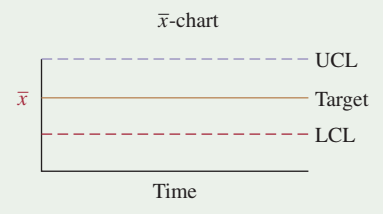

**a.** Walter Shewhart invented this method in 1924 at Bell Labs. He suggested using 3 standard deviations in setting the UCL and LCL to achieve a balance between having the chart fail to diagnose a problem and having it indicate a problem when none actually existed. If the process is working properly ("in statistical control") and if *n* is large enough that  $\bar{x}$  has approximately a normal distribution, what is the probability that it indicates a problem when none exists? (That is,

what's the probability a sample mean will be at least 3 standard deviations from the target, when that target is the true mean?)

- **b.** What would the probability of falsely indicating a problem be if we used 2 standard deviations instead for the UCL and LCL?
- **c.** When about nine sample means in a row fall on the same side of the target for the mean in a control chart, this is an indication of a potential problem, such as a shift up or a shift down in the true mean relative to the target value. If the process is actually in control and has a normal distribution around that mean, what is the probability that the next nine sample means in a row would (i) all fall above the mean and (ii) all fall above or all fall below the mean? (*Hint:* Use the binomial distribution, treating the successive observations as independent.)
- **7.44 Too little or too much cola?** Refer to the previous exercise. When a machine for dispensing a cola drink into bottles is in statistical control, the amount dispensed has a mean of 500 ml (milliliters) and a standard deviation of 4 ml.
	- **a.** In constructing a control chart to monitor this process with periodic samples of size 4, how would you select the target line and the upper and lower control limits?
	- **b.** If the process actually deteriorates and operates with a mean of 491 ml and a standard deviation of 6 ml, what is the probability that the next value plotted on the control chart indicates a problem with the process, falling more than 3 standard deviations from the target? What do you assume in making this calculation?

#### Concepts and Investigations

- **7.45 CLT for custom population** Access the Sampling Distribution for a Sample Mean web app and select Build TRY Own as the shape for the population distribution. By **THOD** typing numbers into the text field, you can create your own population distribution. Repeating a number several times will make the population distribution more peaked around that number. Create a population that is very far from bell-shaped. With it, simulate the sampling distribution of the sample mean by using 10,000 simulations. Explain how the shape and variability of the simulated sampling distribution changes as *n* changes from 2 to 5 to 30 to 100. Explain how the central limit theorem describes what you have observed. (Note that the app allows you to download the graphs for the population, data, and simulated sampling distribution.)
- **7.46 What is a sampling distribution?** How would you explain to someone who has never studied statistics what a sampling distribution is? Explain by using the example of polls of 1000 Canadians for estimating the proportion who think the prime minister is doing a good job.
- **7.47 What good is a standard deviation?** Explain how the standard deviation of the sampling distribution of a sample proportion gives you useful information to help gauge how close a sample proportion falls to the unknown population proportion.
- **7.48 Purpose of sampling distribution** You'd like to estimate the proportion of all students in your school who are fluent in more than one language. You poll a random sample of 50 students and get a sample proportion of 0.12. Explain why the standard deviation of the sampling distribution of the sample proportion gives you useful information to help gauge how close this sample proportion is to the unknown population proportion.
- **7.49** Sampling distribution for small and large *n* The owners of Aunt Erma's Restaurant in Boston plan an advertising campaign with the claim that more people prefer the taste of their pizza (which we'll denote by A) than the current leading fast-food chain selling pizza (which we'll denote by D). To support their claim, they plan to sample three people in Boston randomly. Each person is asked to taste a slice of pizza A and a slice of pizza D. Subjects are blindfolded so they cannot see the pizza when they taste it, and the order of giving them the two slices is randomized. They are then asked which pizza tastes better. Use a symbol with three letters to represent the responses for each possible sample. For instance, ADD represents a sample in which the first subject sampled preferred pizza A and the second and third subjects preferred pizza D.
	- **a.** List the eight possible samples of size 3, and for each sample report the proportion that preferred pizza A.
	- **b.** In the entire Boston population, suppose that exactly half would prefer pizza A and half would prefer pizza D. Then, each of the eight possible samples is equally likely to be observed. Explain why the sampling distribution of the sample proportion who prefer Aunt Erma's pizza, when  $n = 3$ , is

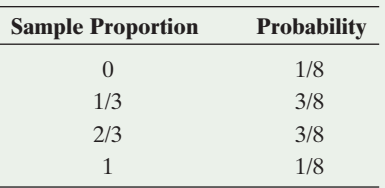

- **c.** In theory, you could use the same principle as in part b to find the sampling distribution for any *n*, but it is tedious to list all elements of the sample space. For instance, for  $n = 50$ , there are more than  $10<sub>15</sub>$  elements to list. Despite this, what is the mean, standard deviation, and approximate shape of the *sampling distribution* of the sample proportion when  $n = 50$  (still assuming that the population proportion preferring pizza A is 0.5)?
- **7.50 Sampling distribution via the binomial** Refer to the previous exercise, in which the proportion of people preferring pizza A is  $p = 0.5$  and a sample of size  $n = 3$ is taken. The sampling distribution of the sample proportion of people preferring pizza A as shown in part b of that exercise can also be derived using the binomial distribution with  $n = 3$  and  $p = 0.5$ .
	- **a.** A sample proportion of 1/3 corresponds to 1 out of 3 randomly sampled persons preferring pizza A.

Show that this occurs with probability 3/8. (*Hint:* Use the binomial formula with  $p = 0.5$  and  $x = 1$  person out of  $n = 3$  preferring pizza A.)

- **b.** Find the probabilities for the remaining sample proportions by using the binomial distribution with  $x = 0, 2,$  or 3.
- **c.** Find the sampling distribution of the sample proportion when  $n = 4$  people (instead of  $n = 3$ ) are sampled and draw its graph.
- **7.51 Pizza preference with**  $p = 0.6$  Refer to the previous two exercises but now suppose the population proportion in Boston preferring pizza A is  $p = 0.6$  instead of  $p = 0.5$ . (Then, the eight possible outcomes (AAA, AAD,..., DDA, DDD) of a sample of size  $n = 3$  are *not* equally likely, as in part b of Exercise 7.49)
	- **a.** Use the binomial distribution to verify that the sampling distribution of the sample proportion in a sample of size  $n = 3$  is given by

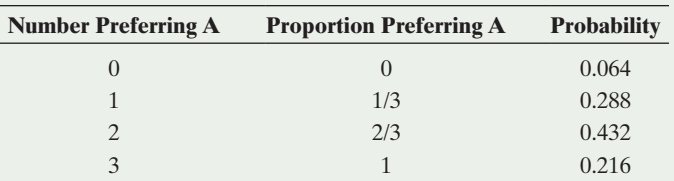

(*Note:* Using the binomial distribution, you can, in principle, find the sampling distribution for the sample proportion for any *n* and *p*.)

- **b.** When  $n = 100$ , what is the mean number of persons that prefer pizza A in a sample of size  $n = 100$ ? (*Hint:* Use the formula for the mean of a binomial distribution.)
- **c.** Part b found the mean number (or expected value) of persons preferring pizza A in a sample of size 100. What then is the expected *proportion* of persons preferring pizza A in a sample of size 100? This is the mean of the sampling distribution of the sample proportion.

**7.52** Simulating pizza preference with  $p = 0.5$  Access the Sampling Distribution of the Sample Proportion TRY web app. TECH

- **a.** For  $p = 0.5$  and a sample of size  $n = 3$ , the graph of the sampling distribution is given below. (This is the graph corresponding to the table in Exercise 7.49, part b.) Compute the mean of the sampling distribution from first principles, i.e., using the formula  $\sum xP(X = x)$ . The standard deviation of the sampling distribution is equal to 0.289.
- **b.** Now, using the app, simulate the sampling distribution for a population proportion when  $p = 0.5$  and  $n = 3$ , using 10,000 simulations. Do the graph and the results from the simulations agree? Compare the shapes, means, and standard deviations from the two graphs. (The mean and standard deviation of the 10,000 generated sample proportions are displayed in the title of the graph for the sampling distribution in the app.)

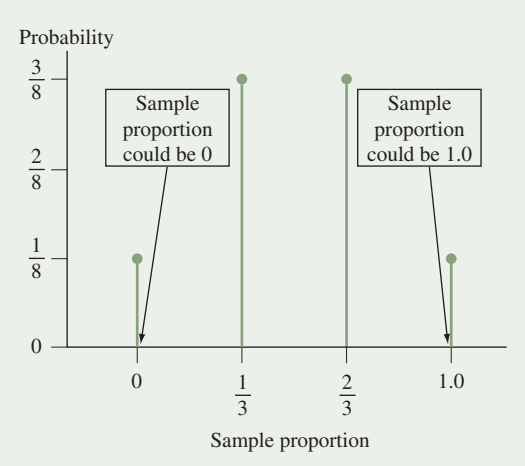

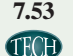

**7.53** Simulating pizza preference with  $p = 0.6$  Access the Sampling Distribution of the Sample Proportion web app. When  $p = 0.6$  and the sample size  $n = 3$ , the mean and standard deviation of the sampling distribution (given in the table in part a of Exercise 7.51) are equal to 0.6 and 0.283. With the app, simulate the sampling distribution by generating 10,000 samples. Are the mean and standard deviation of the 10,000 simulated sample proportions close to the true mean and standard deviation stated above? (The mean and standard deviation of the 10,000 generated sample proportions are displayed in the title of the graph for the sampling distribution in the app.)

- **7.54 Winning at roulette** Part b of Example 7 used the central limit theorem to approximate the probability of coming out ahead if you bet \$10 on red on each of 40 roulette wheel spins. For each spin, the winnings are \$10 with probability 18/38 and  $-\$10$  with probability 20/38. You are interested in the probability of winning at least \$100 over the course of the 40 spins.
	- **a.** The average winnings per spin need to be at least how much to win at least \$100?
	- **b.** Use the central limit theorem to determine the approximate probability of winning at least \$100.
	- **c.** You must win at least how many of the spins to win at least \$100?
	- **d.** Using the binomial distribution, calculate the exact probability of winning at least \$100 in the 40 spins. How does your answer compare with that of part b?
- **7.55 True or false** As the sample size increases, the standard deviation of the sampling distribution of  $\bar{x}$  increases. Explain your answer.
- **7.56 Multiple choice: Standard deviation** Which of the following is *not* correct? The standard deviation of a statistic describes
	- **a.** The standard deviation of the sampling distribution of that statistic.
	- **b.** The standard deviation of the sample data measurements.
	- **c.** How close that statistic falls to the parameter that it estimates.
	- **d.** The variability in the values of the statistic for repeated random samples of size *n.*
- **7.57 Multiple choice: CLT** The central limit theorem implies
	- **a.** All variables have approximately bell-shaped data distributions if a random sample contains at least about 30 observations.
	- **b.** Population distributions are normal whenever the population size is large.
	- **c.** For sufficiently large random samples, the sampling distribution of  $\bar{x}$  is approximately normal, regardless of the shape of the population distribution.
	- **d.** The sampling distribution of the sample mean looks more like the population distribution as the sample size increases.

#### **7.58 Multiple choice: Sampling distribution of sample proportion** In a class of 150 students, the professor has each person toss a fair coin 50 times and calculate the proportion of times the tosses come up heads. Roughly 95% of students should have proportions between which two numbers?

- **a.** 0.49 and 0.51
- **b.** 0.05 and 0.95
- **c.** 0.42 and 0.58
- **d.** 0.36 and 0.64
- **e.** 0.25 and 0.75

Explain your answer.

- **7.59 Multiple choice: Sampling distribution** The sampling distribution of a sample mean for a random sample size of 100 describes
	- **a.** How sample means tend to vary from random sample to random sample of size 100.
	- **b.** How observations tend to vary from person to person in a random sample of size 100.
	- **c.** How the data distribution looks like the population distribution when the sample size is larger than 30.
	- **d.** How the standard deviation varies among samples of size 100.

**7.60 Sample = population** Let  $X = GPA$  for students in  $\bullet\;\bullet$ 

your school.

- **a.** What would the sampling distribution of the sample mean look like if you sampled *every* student in the school, so the sample size equals the population size? (*Hint:* The sample mean then equals the population mean.)
- **b.** How does the sampling distribution compare to the population distribution if we take a sample of size  $n = 1$ ?
- **7.61** Standard deviation of a proportion Suppose  $x = 1$  with
- $\bullet\bullet$ probability *p*, and  $x = 0$  with probability  $(1 - p)$ . Then, *x* is the special case of a binomial random variable with  $n = 1$ , so that  $\sigma = \sqrt{np(1-p)} = \sqrt{p(1-p)}$ . With *n* trials, using the formula  $\sigma/\sqrt{n}$  for a standard deviation of a sample mean, explain why the standard deviation of a sample proportion equals  $\sqrt{p(1 - p)/n}$ .
- **7.62 Finite populations** The formula  $\sigma/\sqrt{n}$  for the standard <br>  $\bullet \bullet$  deviation of  $\overline{x}$  actually is an approximation that treats the
- deviation of  $\bar{x}$  actually is an approximation that treats the

#### Standard deviation =  $\sqrt{\frac{N-n}{N-1}}$  $N-1$  $\sigma$  $\frac{6}{\sqrt{n}}$ .

The term  $\sqrt{(N-n)/(N-1)}$  is called the **finite population correction.**

- **a.** When  $n = 300$  students are selected from a college student body of size  $N = 30,000$ , show that the standard deviation equals 0.995  $\sigma/\sqrt{n}$ . (When *n* is small compared to the population size *N*, the approximate formula works very well.)
- **b.** If  $n = N$  (that is, we sample the entire population), show that the standard deviation equals 0. In other words, no sampling error occurs, since  $\bar{x} = \mu$  in that case.

### Student Activities

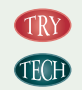

**7.63 Simulate a sampling distribution** The table (data are available on the book's website) provides prices per night for all 51 available hotel rooms (as of December 2014) in Panama City Beach, Florida, for a week in March 2015 (spring break). The distribution of these prices is characterized by  $\mu = \$196$  and  $\sigma = \$57.4$ .

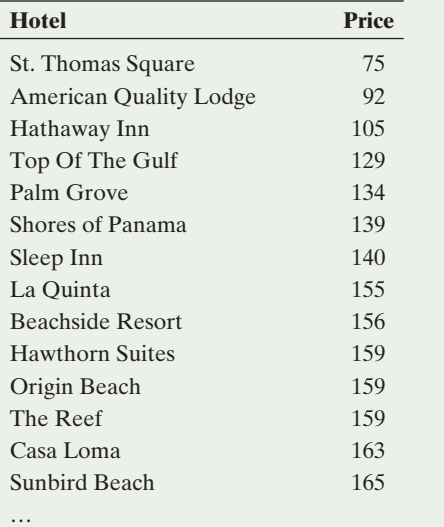

**a.** Each student or the class should construct a graphical display (stem-and-leaf plot, dotplot, or histogram) of the population distribution of the prices. (Alternatively, access the Sampling Distribution for the Sample Mean web app available on the book's website. Select Build Own for the shape and copy and paste the prices in the text field. This provides a smoothed graph for the population distribution of hotel prices, with  $\mu$  = 196 and  $\sigma$  = 60.)

- **b.** Each student should select nine random numbers between 1 and 51, with replacement (e.g., using *random.org*). Using these numbers, each student should sample nine hotels and find the mean price for these hotels. Collect all sample mean prices. Using technology, construct a graph (using the same graphical display as in part a) of the simulated sampling distribution of the  $\bar{x}$ -values for all the student samples. Compare it to the distribution in part a. (Alternatively, you can simulate taking random samples of size 9 with the sampling distribution web app under the setting mentioned in part a.)
- **c.** Find the mean of the  $\bar{x}$ -values in part b. How does it compare to the value you would expect in a long run of repeated samples of size 9?
- **d.** Find the standard deviation of the  $\bar{x}$ -values in part b. How does it compare to the value you would expect in a long run of repeated samples of size 9?
- **7.64 Coin-tossing distributions** For a single toss of a balanced coin, let  $x = 1$  for a head and  $x = 0$  for a tail.
	- **a.** Construct the probability distribution for *x* and calculate its mean. (You can think of this as the population distribution corresponding to a very long sequence of tosses.)
	- **b.** The coin is flipped 10 times, yielding 6 heads and 4 tails. Construct the data distribution.
	- **c.** Each student in the class should flip a coin 10 times and find the proportion of heads. Collect the sample proportion of heads from each student. Summarize the simulated sampling distribution by constructing a plot of all the proportions obtained by the students. Describe the shape and variability of the sampling distribution compared to the distributions in parts a and b.
	- **d.** If you performed the experiment in part c a huge number of times, what would you expect to get for the (i) mean and (ii) standard deviation of the sample proportions?
- **7.65 Sample versus sampling** Each student should bring 10 coins to class. For each coin, observe its age, the difference between the current year and the year on the coin.
	- **a.** Using all the students' observations, the class should construct a histogram of the sample ages. What is its shape?
	- **b.** Now each student should find the mean for that student's 10 coins, and the class should plot the means of all the students. What type of distribution is this, and how does it compare to the one in part a? What concepts does this exercise illustrate?

*This page intentionally left blank* 

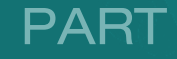

3)

# Inferential Statistics

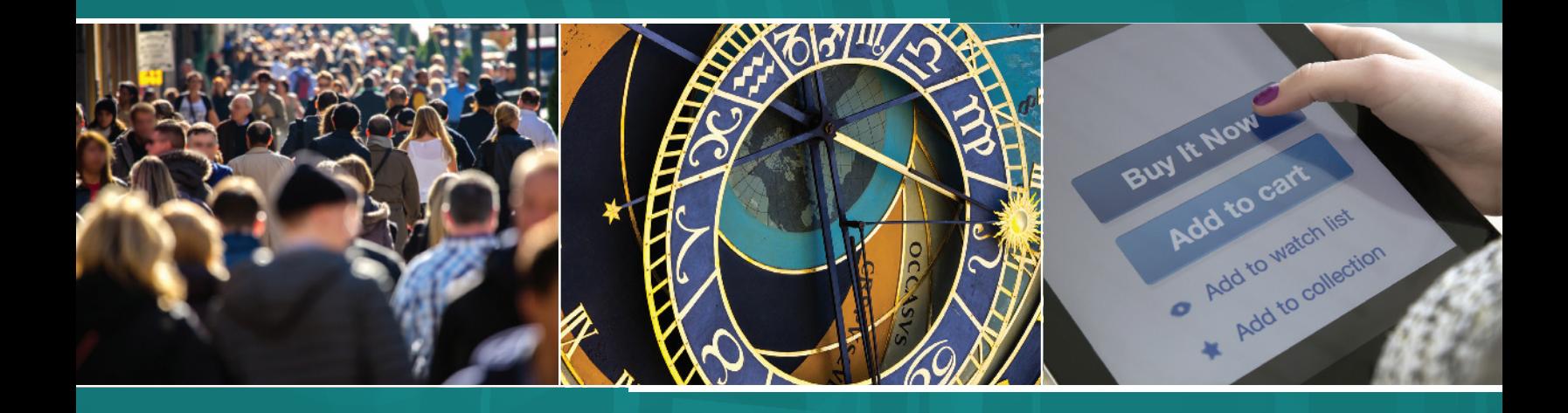

Chapter 8 Statistical Inference: Confidence **Intervals** 

### Chapter 9

Statistical Inference: Significance Tests About Hypotheses

Chapter 10 Comparing Two Groups
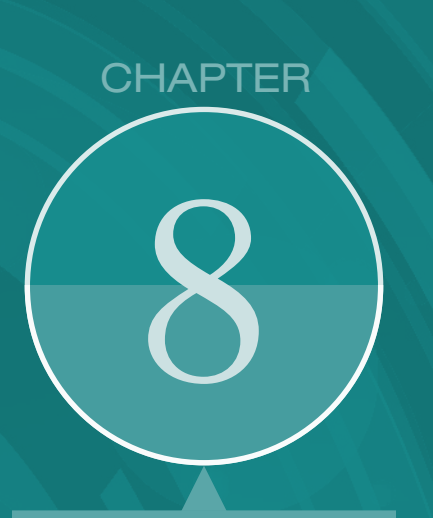

The tools from previous chapters, in particular the idea of the normal distribution as a sampling distribution, are used in this chapter to turn information from a sample into an interval of plausible values for an unknown population proportion or population mean.

- 8.1 Point and Interval Estimates of Population **Parameters**
- 8.2 Constructing a Confidence Interval to Estimate a Population **Proportion**
- 8.3 Constructing a Confidence Interval to Estimate a Population Mean
- 8.4 Choosing the Sample Size for a **Study**
- 8.5 Using Computers to Make New Estimation Methods **Possible**

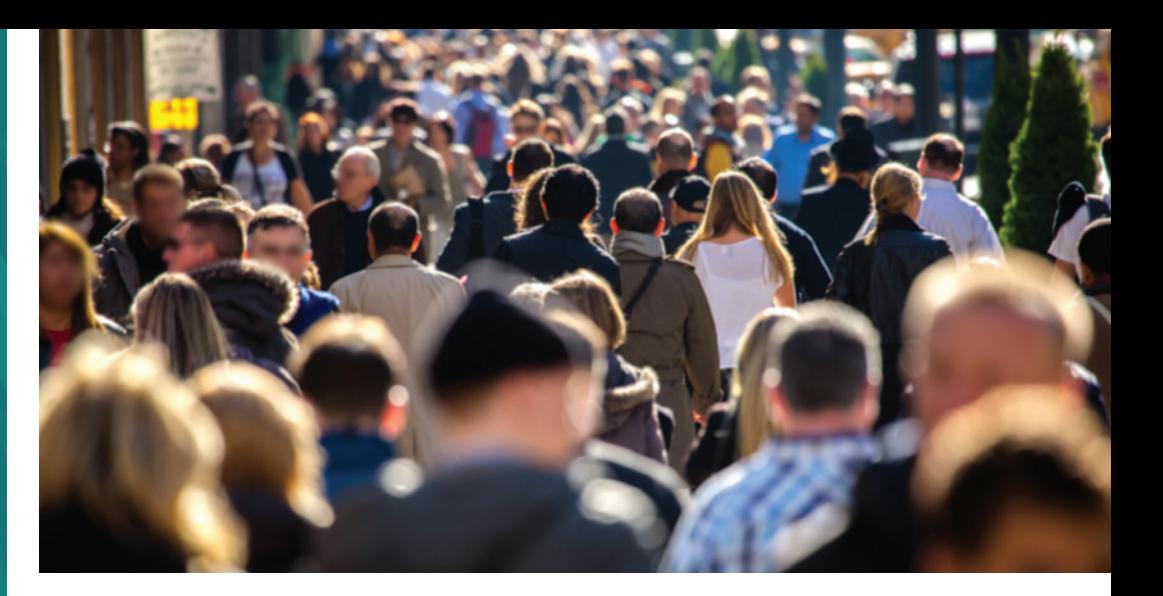

# [Statistical Inference:](#page-5-0)  Confidence Intervals

### Example 1

## Analyzing Data from the General Social Survey

### Picture the Scenario

For more than 30 years, the National Opinion Research Center at the University of Chicago [\(www.norc.](www.norc.uchicago.edu) [uchicago.edu\)](www.norc.uchicago.edu) has conducted an opinion survey called the General Social Survey (GSS). The survey randomly samples about 2000 adult Americans. In a 90-minute in-person interview, the interviewer asks a long list of questions about opinions and behavior for a wide variety of issues. Other nations have similar surveys. For instance, every five years Statistics Canada conducts its own General Social Survey. *Eurobarometer* regularly samples about 1000 people in each country in the European Union and a host of other polling institutions, such as Gallup (gallup.com), the Pew Research Center (pewresearch.org), or Nielsen (nielsen.com), feature results from all sorts of polls on their websites.

Analyzing such data helps researchers learn about how people think and behave at a given time and track opinions over time. Activity 1 in Chapter 1 showed how to access the GSS data at sda.berkeley.edu/GSS.

### Questions to Explore

Based on data from a recent GSS, how can you make an inference about

- $\blacksquare$  The proportion of Americans who are willing to pay higher prices to protect the environment?
- $\blacksquare$  The proportion of Americans who agree that it is better for everyone involved if the man is the achiever outside the home and the woman takes care of the home and family?
- $\blacksquare$  The mean number of hours that Americans watch TV per day?

### Thinking Ahead

We will analyze data from the GSS in examples and exercises throughout this chapter. For instance, in Example 3 we'll see how to estimate the proportion of Americans who are willing to pay higher prices to protect the environment.

We'll answer the other two questions in Examples 2 and 5, and in exercises we'll explore opinions about issues such as whether it should or should not be the government's responsibility to reduce income differences between the rich and poor, whether a preschool child is likely to suffer if his or her mother works, and how politically conservative or liberal Americans are.

A sample of about 2000 people (as the GSS takes) is relatively small. For instance, in the United States, a survey of this size gathers data for less than 1 of every 100,000 people. How can we possibly make reliable predictions about the entire population with so few people?

We now have the tools to see how this is done. We're ready to learn about a powerful use of statistics: **statistical inference** about population parameters using sample data. Inference methods help us to predict how close a sample statistic falls to the population parameter. We can make decisions and predictions about populations even if we have data for relatively few subjects from that population. The previous chapter illustrated that it's often possible to predict the winner of an election in which millions of people voted, knowing only how a couple of thousand people voted.

For statistical inference methods, you may wonder what the relevance of learning about the role of randomization is in gathering data (Chapter 4), concepts of probability (Chapter 5), and the normal distribution (Chapter 6) and its use as a sampling distribution (Chapter 7). They're important for two primary reasons:

- $\blacksquare$  Statistical inference methods use probability calculations that assume that the data were gathered with a random sample or a randomized experiment.
- $\blacksquare$  The probability calculations refer to a sampling distribution of a statistic, which is often approximately a normal distribution.

In other words, statistical inference uses sampling distributions of statistics calculated from data gathered using randomization, and those sampling distributions are often approximately normal.

There are two types of statistical inference methods—**estimation** of population parameters and **testing hypotheses** about the parameter values. This chapter discusses the first type, estimating population parameters. We'll learn how to estimate population proportions for categorical variables and population means for quantitative variables. For instance, a study dealing with how college students pay for their education might estimate the proportion of college students who work part time and the mean annual income for those who work. The most informative estimation method constructs an interval of numbers, called a **confidence interval**, within which the unknown parameter value is believed to fall.

## [8.1 Point and Interval Estimates of Population](#page-5-0)  Parameters

Population parameters have two types of estimates, a point estimate and an interval estimate.

#### Point Estimate and Interval Estimate

A point estimate is a *single number* that is our best guess for the parameter.

An interval estimate is an *interval of numbers* that is believed to contain the actual value of the parameter.

For example, one General Social Survey asked, "Do you believe in hell?" From the sample data, the point estimate for the proportion of adult Americans who would respond yes equals 0.73—more than 7 of 10. The adjective "point" in *point estimate* refers to using a single number or *point* as the parameter estimate.

An interval estimate, found with the method introduced in the next section, predicts that the proportion of adult Americans who believe in hell falls between 0.71 and 0.75. [Figure 8.1](#page-362-0) illustrates this idea.

#### **Recall**

A statistic describes a sample. Examples are the sample mean *x* and standard deviation *s.*

A parameter describes a population. Examples are the population mean  $\mu$  and standard deviation  $\sigma$ .

#### **Recall**

A sampling distribution specifies the possible values a statistic can take and their probabilities.  $\triangleleft$ 

#### **Recall**

We use the **proportion** to summarize the *relative frequency* of observations in a category for a categorical variable. The proportion equals the number in the category divided by the sample size. We use the **mean** as one way to summarize the *center* of the observations for a quantitative variable.  $\blacktriangleleft$ 

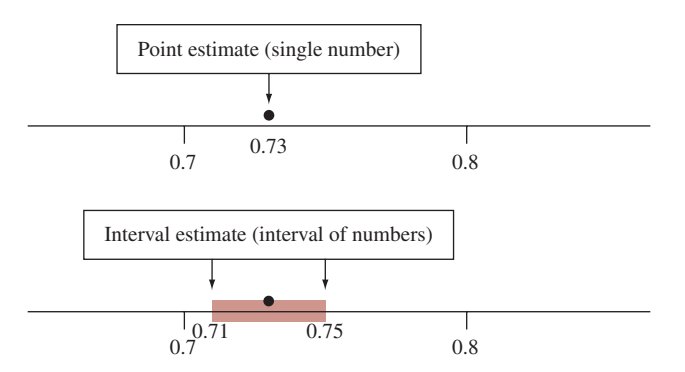

<span id="page-362-0"></span>▲ [Figure 8.1](#page-362-0) A Point Estimate Predicts a Parameter by a Single Number. An interval estimate is an interval of numbers that are believable values for the parameter. Question Why is a point estimate alone not sufficiently informative?

A point estimate by itself is not sufficient because it doesn't tell us *how close* the estimate is likely to be to the parameter. An interval estimate is more useful. It tells us that the point estimate of 0.73 falls within a *margin of error* of 0.02 of the actual population proportion. By incorporating a margin of error, the interval estimate helps us gauge the accuracy of the point estimate.

### Point Estimation: Making a Best Guess for a Population Parameter

Once we've collected the data, how do we find a point estimate, representing our best guess for a parameter value? The answer is straightforward—we can use an appropriate sample statistic. For example, for a population mean  $\mu$ , the sample mean  $\bar{x}$  is a point estimate of  $\mu$ . For the population proportion, the sample proportion is a point estimate.

Point estimates are the most common form of inference reported by the mass media. For example, the Gallup organization conducts a monthly survey to estimate the U.S. president's popularity, and the mass media report the results. In mid-July 2014, this survey reported that 42% of the American public approved of President Obama's performance in office. This percentage was a *point estimate* rather than a parameter because Gallup used a sample of about 1500 people rather than the entire population. For simplicity, we'll usually use the term *estimate* in place of point estimate when there is no risk of confusing it with an interval estimate.

**Properties of Point Estimators** For any particular parameter, there are several possible point estimates. Consider, for instance, estimating the parameter  $\mu$  from a normal distribution, which describes the center. With sample data from a normal distribution, two possible estimates of  $\mu$  are the sample mean but also the sample median because the distribution is symmetric. What makes one point estimator better than another? *A good estimator* of a parameter has two desirable properties:

**Property 1:** A good estimator has a sampling distribution that is centered at the parameter it tries to estimate. We define *center* in this case as the mean of that sampling distribution. An estimator with this property is said to be **unbiased**. From Section 7.2, we know that under random sampling the mean of the sampling distribution of the sample mean  $\bar{x}$  equals the population mean  $\mu$ . So, the sample mean  $\bar{x}$  is an unbiased estimator of  $\mu$ . [Figure 8.2](#page-363-0) recalls this result.

Similarly, from Section 7.1, we know that under random sampling the mean of the sampling distribution of the sample proportion equals the population proportion *p*. So, the sample proportion is an unbiased estimator of the population proportion *p*.

#### **Recall**

From Chapter 7, the standard deviation of the sampling distribution of the statistic describes the variability in the possible values of the statistic for the given sample size. It also tells us how much the statistic would vary from sample to sample of that size.  $\triangleleft$ 

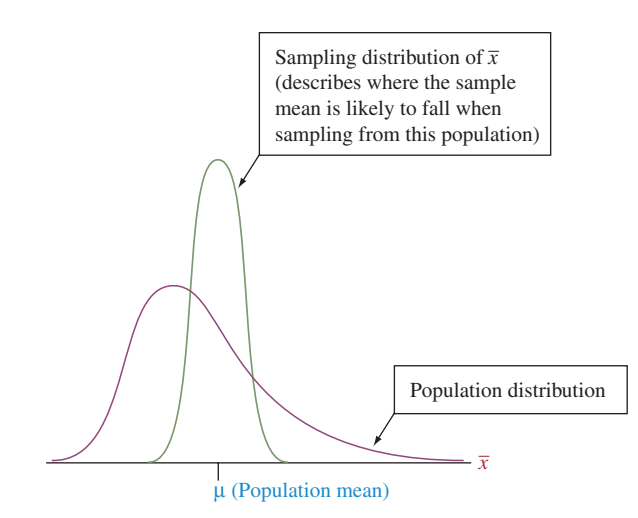

<span id="page-363-0"></span>**A [Figure 8.2](#page-363-0)** The Sample Mean  $\bar{x}$  Is an Unbiased Estimator. Its sampling distribution is centered at the parameter it estimates—the population mean  $\mu$ . Question When is the sampling distribution bell shaped, as it is in this figure?

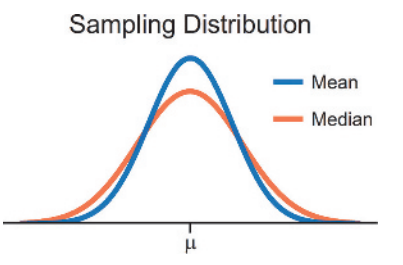

The sampling distribution of the sample mean has the smaller standard deviation.

**Property 2:** A good estimator has a *small standard deviation* compared to other estimators. This tells us the estimator tends to fall closer than other estimates to the parameter. For example, for estimating the center  $\mu$  of a normal distribution, both the sample mean and the sample median are unbiased, but the sample mean has a smaller standard deviation (see margin figure and Exercise 8.123). Therefore, the sample mean is the better estimator for  $\mu$ .

### Interval Estimation: Constructing an Interval That Contains the Parameter (We Hope!)

A recent survey<sup>1</sup> on the starting salary of new college graduates estimated the mean starting salary equal to \$45,500. Does \$45,500 seem plausible to you? Too high? Too low? Any individual point estimate may or may not be close to the parameter it estimates. For the estimate to be useful, we need to know how close it is likely to fall to the actual parameter value. Is the estimate of \$45,500 likely to be within \$1000 of the actual population mean? Within \$5000? Within \$10,000? Inference about a parameter should provide not only a point estimate but should also indicate its likely precision.

An **interval estimate** indicates precision by giving an interval of numbers around the point estimate. The interval is made up of numbers that are the most believable values for the unknown parameter, based on the data observed. For instance, perhaps a survey of new college graduates predicts that the mean starting salary falls somewhere between \$43,500 and \$47,500, that is, within a *margin of error* of \$2000 of the point estimate of \$45,500. An interval estimate is designed to contain the parameter with some chosen probability, such as 0.95. Because interval estimates contain the parameter with a certain degree of confidence, they are referred to as **confidence intervals**.

#### Confidence Interval

A confidence interval is an interval containing the most believable values for a parameter. It is formed by a method that combines a point estimate with a margin of error. The probability that this method produces an interval that contains the parameter is called the confidence level. This is a number chosen to be close to 1, most commonly 0.95.

<sup>&</sup>lt;sup>1</sup>By National Association of Colleges and Employers, [www.naceweb.org.](www.naceweb.org)

The interval from \$48,500 to \$52,500 is an example of a confidence interval. It was constructed using a confidence level of 0.95. This is often expressed as a percentage, and we say that we have "95% confidence" that the interval contains the parameter. It is a **95% confidence interval**.

What method do we use to construct a confidence interval? The key is the *sampling distribution* of the point estimate. This distribution tells us the probability that the point estimate will fall within any certain distance of the parameter.

### The Logic Behind Constructing a Confidence Interval

To construct a confidence interval, we'll put to work some results about sampling distributions that we learned in the previous chapter. Let's do this for estimating a proportion. We saw that the sampling distribution of a sample proportion:

- Gives the possible values for the sample proportion and their probabilities.
- Is approximately a normal distribution, for large random samples, where  $np \ge 15$  and  $n(1 - p) \ge 15$ .
- $\blacksquare$  Has mean equal to the population proportion, *p*.
- **H**as standard deviation equal to  $\sqrt{ }$  $p(1-p)$  $\frac{r}{n}$ .

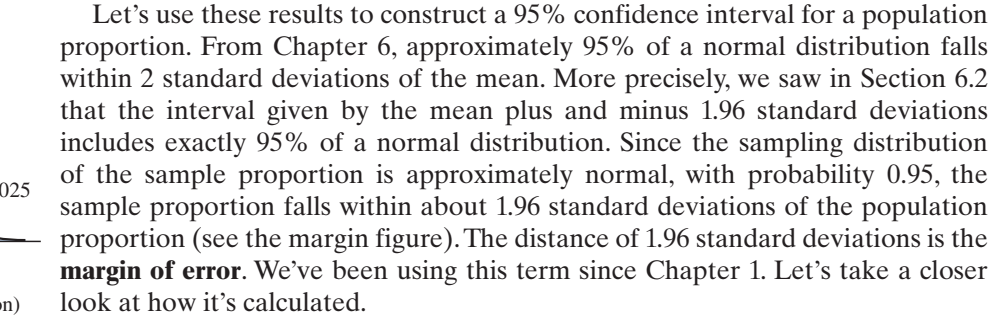

#### Margin of Error

The **margin of error** measures how accurate the point estimate is likely to be in estimating a parameter. It is a multiple of the standard deviation of the sampling distribution of the point estimate, such as 1.96  $\times$  (standard deviation) when the sampling distribution is a normal distribution.

Once the sample is selected, if the sample proportion *does* fall within 1.96 standard deviations of the population proportion, which happens about 95% of the time, then the interval from

[sample proportion  $-1.96$ (standard deviation)] to

[sample proportion  $+ 1.96$ (standard deviation)]

contains the population proportion. In other words, with probability about 0.95, a sample proportion value occurs such that the interval

sample proportion  $\pm 1.96$  (standard deviation)

contains the unknown population proportion. This interval of numbers is a **95% confidence interval** for the population proportion.

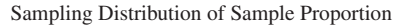

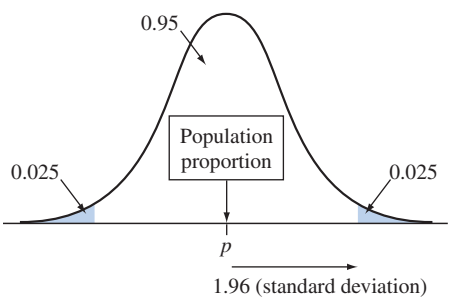

#### **Recall**

Example 5 in Chapter 1 showed how the **margin of error** is reported in practice for a sample proportion. We approximated it there by  $1/\sqrt{n}$ . This is a rough approximation for 1.96  $\times$  (standard deviation), as shown following Example 8 in Section 8.4.  $\triangleleft$ 

#### **In Words**

"Sample proportion  $\pm$  1.96 (standard deviation)" represents taking the sample proportion and adding and subtracting 1.96 standard deviations.

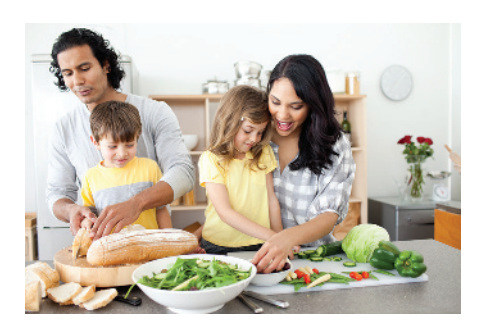

### Example 2

Margin of error  $\triangleleft$  A Wife's Career

#### Picture the Scenario

One question on the General Social Survey asks whether you agree or disagree with the following statement: "It is much better for everyone involved if the man is the achiever outside the home and the woman takes care of the home and family." In the 2012 GSS, 31% of 1285 respondents agreed. So the sample proportion agreeing was 0.31. From a formula in the next section, we'll see that this point estimate has an estimated standard deviation of 0.01.

#### Questions to Explore

- **a.** Find and interpret the margin of error for a 95% confidence interval for the population proportion who agreed with the statement.
- **b.** Construct the 95% confidence interval and interpret it in context.

#### Think It Through

- **a.** The margin of error for a 95% confidence interval for a population proportion equals  $1.96 \times$  (standard deviation), or 1.96(0.01), approximately 0.02. This margin of error tells us that, with a probability of 95%, the point estimate of 0.31 for the proportion agreeing falls within a distance of 0.02 of the actual population proportion agreeing. In other words, the error we will make in predicting the proportion for the entire population using the point estimate of 0.31 from the GSS sample is no greater than 0.02.
- **b.** The 95% confidence interval is

Sample proportion  $\pm 1.96$  (standard deviation),

which is  $0.31 \pm 1.96$  (0.01), or  $0.31 \pm 0.02$ .

This gives the interval of proportions from 0.29 to 0.33, denoted by (0.29, 0.33). In summary, using this 95% confidence interval, we predict that the population proportion who believed it is much better for everyone involved if the man is the achiever outside the home, and the woman takes care of the home and family was somewhere between 0.29 and 0.33.

#### Insight

In 1977, when this question was first asked on the GSS, the point estimate was 0.66, and the 95% confidence interval was (0.64, 0.68). The proportion of Americans who agree with this statement has decreased considerably since then.

c *Try Exercise 8.8*

#### SUMMARY: A Confidence Interval

A confidence interval is constructed by taking a point estimate and adding and subtracting a margin of error. The margin of error is based on the standard deviation of the sampling distribution of that point estimate. When the sampling distribution is approximately normal, a 95% confidence interval has a margin of error equal to 1.96 standard deviations.

The sampling distribution of most point estimates is approximately normal when the random sample size is relatively large. Thus, this logic of taking the margin of error for a 95% confidence interval to be approximately 2 standard deviations applies with large random samples, such as those found in the General Social Survey. The next two sections show more details for estimating proportions and means.

## Download Data from the General Social Survey

We saw in Chapter 1 that it's easy to download data from the GSS. Let's recall how.

- $\blacksquare$  Go to the sda.berkeley.edu/GSS website. Click the link there for GSS—with No Weight Variables predefined (SDA 4.0).
- $\blacksquare$  The GSS name for the variable in Example 2 (whether the men should be the achiever) is FEFAM. Type FEFAM as the row variable name. Click Run the Table. Now you'll see category counts and the percentages for all the years combined in which this question was asked.
- **Ctivity 1 C**  $\bullet$  **Activity 1 C**  $\bullet$  **C**  $\bullet$  **C**  $\bullet$ data are available), go back to the previous menu and enter YEAR(2012) in the Selection Filter space. When you click Run the Table again, you'll see that in 2012, 87 persons strongly agreed and 313 agreed, for a total of  $87 + 313 = 400$  agreeing (out of 1,285). This is a proportion of 0.31, or 31%.

Now, create other results. If you open the Standard Codebook, you will see indexes for the variables. Look up a subject that interests you and find the GSS code name for a variable. For example, to find the percentage who believe in hell, enter HELL as the code name.

*Try Exercise 8.9* b

# 8.1 Practicing the Basics

- **8.1 Health care** A study dealing with health care issues plans to take a sample survey of 1500 Americans to estimate the proportion who have health insurance and the mean dollar amount that Americans spent on health care this past year.
	- **a.** Identify two population parameters that this study will estimate.
	- **b.** Identify two statistics that can be used to estimate these parameters.
- **8.2 Video on demand** A recent study from Nielsen (available from nielsen.com; search for "The Cross-Platform Report") took a sample to investigate how video on demand and other subscription-based services (such as Netflix, Amazon Prime, and Hulu) change TV viewing behavior of U.S. adults. Among others, the study recorded how many subscribers primarily watch content timeshifted (i.e., not live) and the weekly number of hours adults spend watching content over the Internet.
	- **a.** Mention two population parameters that this survey is trying to estimate.
	- **b.** Mention two corresponding statistics that will estimate these population parameters with the help of the survey.
	- **c.** The sample mean number of hours watched online is an unbiased estimator for what parameter? Explain what unbiased means.
- **8.3 Projecting winning candidate** News coverage during a recent election projected that a certain candidate would receive 54.8% of all votes cast; the projection had a margin of error of  $\pm$ 3%.
	- **a.** Give a point estimate for the proportion of all votes the candidate will receive.
	- **b.** Give an interval estimate for the proportion of all votes the candidate will receive.
	- **c.** In your own words, state the difference between a point estimate and an interval estimate.

**8.4 Youth professional football** In a survey of 1009 American adults in 2016, 313 said they would not allow a young son to play competitive football ([www.forbes.com\).](www.forbes.com) Find the point estimate of the population proportion of these respondents.

**8.5 Government spying** In 2014, news reports worldwide alleged that the U.S. government had hacked German chancellor Angela Merkel's cell phone. A Pew Research Center survey of German citizens at about that time asked whether they find it acceptable or unacceptable for the U.S. government to monitor communications from their country's leaders. Results from the survey show that of 1000 citizens interviewed, 900 found it unacceptable. (*Source:* Pew Research Center, July 2014, "Global Opposition to U.S. Surveillance and Drones, But Limited Harm to America's Image")

**TECH** 

- **a.** Find the point estimate of the population proportion of German citizens who find spying unacceptable.
- **b.** The Pew Research Center reports a margin of error at the 95% confidence level of 4.5% for this survey. Explain what this means.
- **8.6 Game apps** The Google Play app store for smartphones offers hundreds of games to download for free or for a small fee. The ones for which a fee is charged are called paid games. For a random sample of five paid games taken in July 2014 on the Google platform, the following fees were charged: \$1.09, \$4.99, \$1.99, \$1.99, \$2.99.
	- **a.** Find a point estimate of the mean fee for paid games available on Google's platform.
	- **b.** The margin of error at the 95% confidence level for this point estimate is \$1.85. Explain what this means.
- **8.7 Nutrient effect on growth rate** Researchers are interested in the effect of a certain nutrient on the growth rate of plant seedlings. Using a hydroponics growth procedure that used water containing the nutrient, they planted six tomato plants and recorded the heights of each plant 14 days after germination. Those heights, measured in millimeters, were as follows: 55.5, 60.3, 60.6, 62.1, 65.5, 69.2.
	- **a.** Find a point estimate of the population mean height of this variety of seedling 14 days after germination.
	- **b.** A method that we'll study in Section 8.3 provides a margin of error of 4.9 mm for a 95% confidence interval for the population mean height. Construct that interval.
	- **c.** Use this example to explain why a point estimate alone is usually insufficient for statistical inference.
- **8.8 More youth professional football** In Exercise 8.4, the proportion of American adults who would not allow a
- young son to play competitive football was 0.31. The esti-TRY mated standard deviation of this point estimate is 0.015.
	- **a.** Find and interpret the margin of error for a 95% confidence interval for the population proportion of adults who would not allow a young son to play competitive football.
	- **b.** Construct the 95% confidence interval. Interpret it in context.

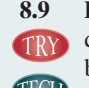

- **8.9 Feel lonely often?** The GSS has asked "On how many days in the past seven days have you felt lonely?" At sda. berkeley.edu/GSS, enter LONELY as the variable, select
- **CCD** Summary Statistics in the menu of table options, and click Run the Table to see the responses.
	- **a.** Report the percentage making each response and the mean and standard deviation of the responses. Interpret.
	- **b.** The standard deviation of the sample mean can be estimated using this data as 0.06. Interpret the value of 0.06.
- **8.10 CI for loneliness** Refer to the previous exercise. The margin of error for a 95% confidence interval for the population mean is 0.12. Construct that confidence interval and interpret it.
- 8.11 Barack Obama as president To answer these questions, refer to the data in a poll conducted by Gallup.com. (*Source:* [http://www.gallup.com/poll/113980/gallup-daily](http://www.gallup.com/poll/113980/gallup-dailyobama-job-approval.aspx)[obama-job-approval.aspx\)](http://www.gallup.com/poll/113980/gallup-dailyobama-job-approval.aspx)
	- **a.** Specify the population parameter, value of the sample statistic (using the chart based on a three-day rolling average for a selected three-day period), the point estimate, and the size of the margin of error.
	- **b.** Explain how to interpret the margin of error.

## [8.2 Constructing a Confidence Interval to Estimate](#page-5-0)  a Population Proportion

#### **Did You Know?**

If a categorical variable has more than two categories, it can still be considered binary by classifying one or more categories as a success and the remaining categories as a failure. $\triangleleft$ 

Let's now see how to construct a confidence interval for a population proportion. We'll apply the ideas discussed at the end of Section 8.1. In this case, the data are categorical, specifically *binary* (two categories), which means that each observation either falls or does not fall in the category of interest. We'll use the generic terminology "success" and "failure" for these two possible outcomes (as in the discussion of the binomial distribution in Section 6.3). We summarize the data by the sample proportion of successes and construct a confidence interval for the population proportion.

### Finding the 95% Confidence Interval for a Population Proportion

One question on the 2012 General Social Survey asked whether it is true that the universe began with a big explosion. Of  $n = 372$  respondents, 287 said it is true. The sample proportion of true responses was  $287/372 = 0.77$ , more than 75%. How can we construct a confidence interval for the population proportion who believe it is true?

#### **In Words**

It is traditional in statistics to use Greek letters for most parameters such as  $\mu$  and  $\sigma$  for the population mean and standard deviation. In a similar vein, we could use the Greek letter  $\pi$  (pi) for denoting the population **p**roportion. Because  $\pi$ already has its own meaning in math (3.14 …), we use the symbol *p*. This is also the parameter for the probability of success in the binomial distribution (Section 6.3). The sample proportion  $\hat{\rho}$  is read as "*p*-hat."

#### **Did You Know?**

The term *standard error* is often used for both the actual standard deviation of a statistic and the estimated standard deviation of a statistic. To help make the distinction of the actual versus the estimated, this textbook will use the term *standard error* only for the estimated standard deviation of a statistic.

### **In Words**

*se* = standard error

= estimated standard deviation of the sampling distribution

### **In Words**

To find the 95% confidence interval, you take the sample proportion and add and subtract 1.96 standard errors.

We symbolize the population proportion by p. The point estimate of the population proportion is the *sample proportion*.

*We symbolize the sample proportion by*  $\hat{p}$ *, called "p-hat."* 

In statistics, the circumflex ("hat") symbol over a parameter symbol represents a point estimate of that parameter. Here, the sample proportion  $\hat{p}$  is a point estimate, such as  $\hat{p} = 0.77$  for the proportion who believe that the universe started with a big explosion.

For large random samples, the central limit theorem tells us that the sampling distribution of the sample proportion  $\hat{p}$  is approximately normal. As discussed in the previous section, the *margin of error* for a 95% confidence interval with the normal sampling distribution is 1.96 (standard deviation). So there is about a 95% chance that  $\hat{p}$  falls within 1.96 standard deviations of the population proportion *p* (the mean of the sampling distribution of  $\hat{p}$ ). A 95% confidence interval is given by

[point estimate  ${\pm}$  margin of error], which becomes  $\hat{p} \pm 1.96$  (standard deviation).

The standard deviation of a sample proportion equals  $\sqrt{p(1 - p)}/n$ . This formula depends on the unknown population proportion, *p*. In practice, we don't know *p*, and we need to estimate *p* to compute the standard deviation.

#### **In Practice** The Standard Deviation of a Sampling Distribution Is Estimated

The value of the standard deviation of a sampling distribution for a statistic depends on the parameter value. In practice, the parameter value is unknown, so we find the standard deviation of the sampling distribution by substituting an estimate of the parameter. The term *standard error* is commonly used for what is actually an "estimated standard deviation of a sampling distribution." Beginning here, we'll use **standard error** to refer to this estimated value because that's what we'll use in practice.

#### Standard Error

A standard error is an estimated standard deviation of a sampling distribution. We will use *se* as shorthand for standard error.

For example, the standard error for the sample proportion is given by

$$
se = \sqrt{\hat{p}(1-\hat{p})/n}.
$$

We will use it to compute the confidence interval for a population proportion *p*.

A 95% confidence interval for a population proportion *p* is

$$
\hat{p} \pm 1.96
$$
 (se), with se =  $\sqrt{\frac{\hat{p}(1-\hat{p})}{n}}$ ,

where  $\hat{\rho}$  denotes the sample proportion based on *n* observations.

[Figure 8.3](#page-369-0) shows the sampling distribution of  $\hat{p}$  and how there's about a 95% chance that  $\hat{p}$  falls within 1.96(*se*) of the population proportion *p*. This confidence interval is designed for large samples. We'll be more precise about what "large" means after the following example.

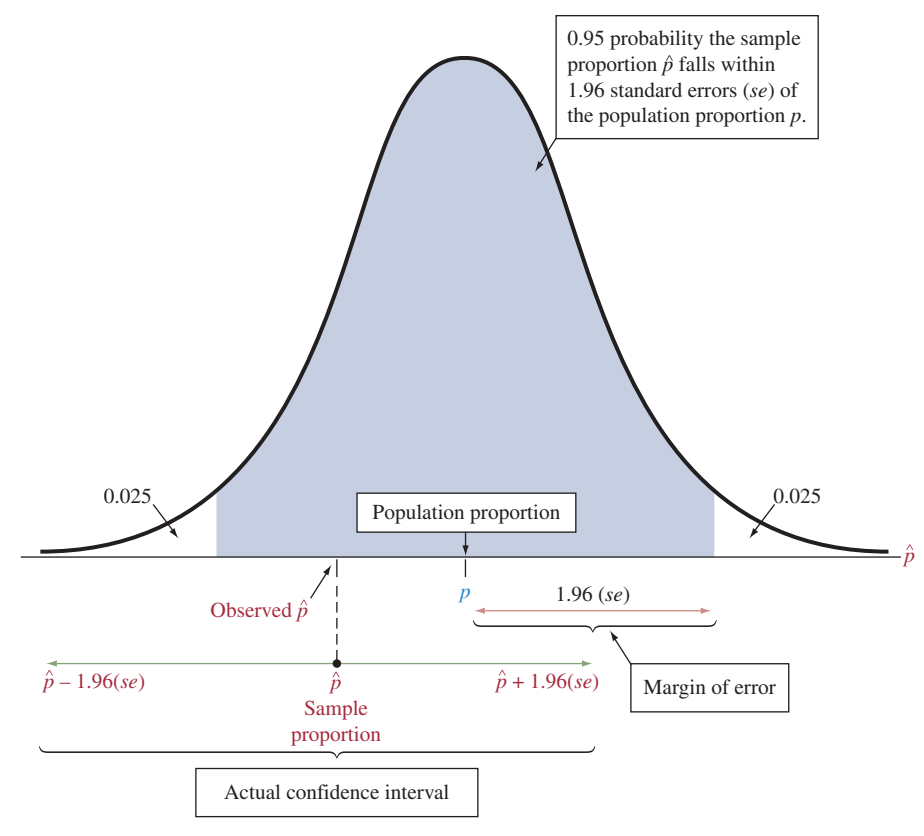

<span id="page-369-0"></span>**A [Figure 8.3](#page-369-0) Sampling Distribution of Sample Proportion**  $\hat{p}$ **.** For large random samples, the sampling distribution is normal around the population proportion  $p$ , so  $\hat{p}$  has probability 0.95 of falling within 1.96(se) of p. As a consequence,  $\hat{p} \pm 1.96$  (se) is a 95% confidence interval for p. Question Why is the confidence interval  $\hat{\rho} \pm 1.96$  (se) instead of  $p \pm 1.96$ (se)?

# Constructing a

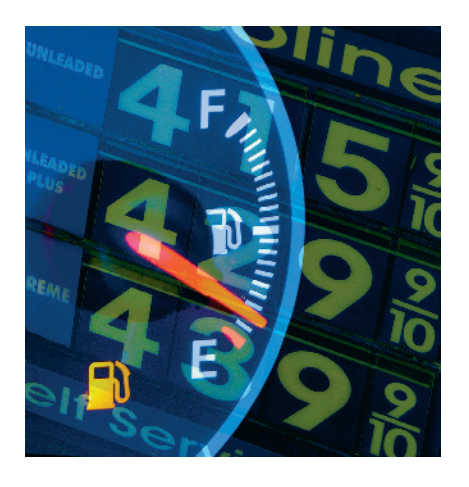

### Example 3

## **Constructing a** Paying Higher Prices to Protect the Environment confidence interval

### Picture the Scenario

Many people consider themselves green, meaning that they support (in theory) environmental issues. But how do they act in practice? For instance, Americans' per capita use of energy is roughly double that of Western Europeans. If you live in North America, would you be willing to pay the same price for gas that Europeans do (often about \$8 or more per gallon) if the government proposed a significant price hike as an incentive for conservation and for driving more fuel-efficient cars to reduce air pollution and its impact on global warming?

#### Questions to Explore

In 2010, the GSS asked subjects whether they would be willing to pay much higher prices to protect the environment. Of  $n = 1,361$  respondents, 637 indicated a willingness to do so.

- **a.** Find a 95% confidence interval for the population proportion of adult Americans willing to do so at the time of that survey.
- **b.** Interpret that interval.
- **c.** Is there evidence that fewer than half of the U.S. population is willing to pay higher prices?

### **Activity**

To obtain these data for yourself, go to the GSS sda.berkeley.edu/GSS website and download data on the variable GRNPRICE for the 2010 survey.

#### **Recall**

*se* = 0.0135 means that if many random samples of 1361 people each were taken to gauge their opinion about this issue, the standard deviation of the sample proportions would be about 0.0135. The sample proportions would vary relatively little from sample to sample.  $\blacktriangleleft$ 

#### **In Practice** Standard Errors and Type of Sampling

The **standard errors** reported in this book and by most software assume simple random sampling. The GSS uses a multistage cluster random sample. In practice, the standard error based on the formula for a simple random sample should be adjusted slightly, as explained in Appendix A of the codebook at the GSS website. It's beyond our scope to show the details, but when you request an analysis at the GSS website, you can get the adjusted standard errors by selecting Complex rather than SRS (simple random sample) for the sample design.

#### **Recall**

From Section 6.3, the **binomial** random variable *X* counts the number of successes in *n* observations, and the sample proportion equals  $x/n$ , for instance,  $637/1361 = 0.47$ .

#### Think It Through

**a.** The sample proportion that estimates the population proportion  $p$  is  $\hat{p} = 637/1361 = 0.468$ . The standard error of the sample proportion  $\hat{p}$  equals

$$
se = \sqrt{\hat{p}(1-\hat{p})/n} = \sqrt{(0.468)(0.532)/1361} = 0.0135.
$$

Using this *se*, a 95% confidence interval for the population proportion is

$$
\hat{p} \pm 1.96(se), \text{ which is } 0.468 \pm 1.96(0.0135)
$$
  
= 0.468 \pm 0.026, or (0.442, 0.494).

- **b.** At the 95% confidence level, we estimate that the population proportion of adult Americans willing to pay much higher prices to protect the environment was at least 0.44 but no more than 0.49, that is, between 44% and 49%. The point estimate of 0.47 has a margin of error of 0.026.
- **c.** None of the numbers in the confidence interval (0.442, 0.494) fall above 0.50. So we infer that fewer than half the population was willing to pay much higher prices to protect the environment.

#### Insight

As usual, results depend on the question's wording. For instance, when asked whether the government should impose strict laws to make industry do less damage to the environment, a 95% confidence interval for the population proportion responding yes is (0.92, 0.95). (See Exercise 8.15.)

c *Try Exercise 8.14*

[Table 8.1](#page-370-0) shows how MINITAB software reports the data summary and confidence interval. Here, *X* represents the number that *support* paying much higher prices. The notation reflects that this is the outcome of a random variable, specifically a binomial random variable. The heading "Sample p" stands for the sample proportion  $\hat{p}$ , "CI" stands for confidence interval, and "N" stands for the sample size (which we have denoted by *n*). In reporting results from such output, you should use only the first two or three significant digits. Report the confidence interval as (0.44, 0.49) or (0.442, 0.494) rather than (0.44153, 0.49455). Software's extra precision provides accurate calculations in finding *se* and the confidence interval. However, the extra digits are distracting when reported to others and do not tell them anything extra in a practical sense about the population proportion. Likewise, if you do a calculation with a hand calculator, don't round off while *doing the calculation or your answer may be affected, but do round off when you report the final answer.*

#### <span id="page-370-0"></span>[Table 8.1](#page-370-0) MINITAB Output for 95% Confidence Interval for a Proportion for Example 3

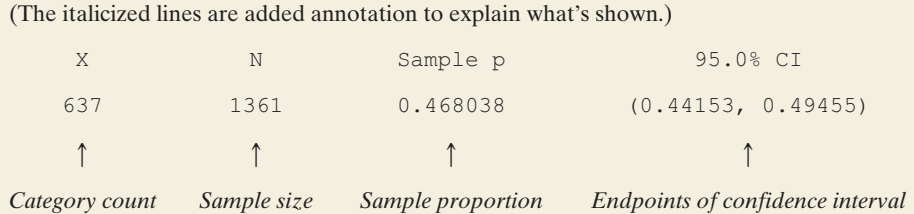

Above, we computed the confidence interval for the population proportion who *will* pay higher prices. What if instead you are interested in the proportion who *won't* pay higher prices? For a binary variable, inference about the second category (*won't* pay higher prices) follows directly from the one for the first category (*will* pay higher prices). Because the population parameter of interest is now  $1 - p$ , all we have to do is subtract each endpoint of the confidence interval for *p* from 1.0. So, since  $1 - 0.49 = 0.51$  and  $1 - 0.44 = 0.56$ , the 95% confidence interval for the proportion who won't pay higher prices is given by (0.51, 0.56). With 95% confidence, the population proportion that won't pay higher prices to support the environment falls between 0.51 and 0.56.

### Sample Size Needed for Validity of Confidence Interval for a Proportion

The confidence interval formula  $\hat{p} \pm 1.96$  (se) applies with *large random samples.* This is because the sampling distribution of the sample proportion  $\hat{p}$  is then approximately normal and the *se* also tends to be a good estimate of the standard deviation, allowing us to use the *z*-score of 1.96 from the normal distribution.

In practice, "large" means that *you should have at least 15 successes and at least*  15 failures for the binary outcome.<sup>2</sup> At the end of Section 8.4, we'll see how the large-sample method can fail when this guideline is not satisfied.

#### SUMMARY: Sample Size Needed for Large-Sample Confidence Interval for a Proportion

For the 95% confidence interval  $\hat{p}$   $\pm$  1.96(*se*) for a proportion *p* to be valid, you should have at least 15 successes and 15 failures. This can also be expressed as

$$
n\hat{p} \geq 15 \text{ and } n(1-\hat{p}) \geq 15.
$$

At the end of Section 8.4 we'll learn about a simple adjustment to this confidence interval formula that you should use when this guideline is violated.

This guideline was easily satisfied in Example 3. The binary outcomes had counts 637 willing to pay much higher prices and 724 (=  $1361 - 637$ ) unwilling, both much larger than 15.

### Using a Confidence Level Other Than 95%

So far we've used a confidence level of 0.95, that is, "95% confidence." This means that there's a 95% chance that a sample proportion value  $\hat{p}$  occurs such that the confidence interval  $\hat{p} \pm 1.96$  *se*) contains the unknown value of the population proportion *p.* With probability 0.05, however, the method produces a confidence interval that misses *p.* The population proportion then does *not* fall in the interval, and the inference is incorrect.

In practice, the confidence level 0.95 is the most common choice. But some applications require greater confidence. This is often true in medical research, for example. For estimating the probability *p* that a new treatment for a deadly disease works better than the treatment currently used, we would want to be extremely confident about any inference we make. To increase the chance of a correct inference (that is, having the interval contain the parameter value), we use a larger confidence level, such as 0.99.

#### **Recall**

From Section 6.3, the binomial distribution is bell shaped when the expected counts *np* and  $n(1 - p)$  of successes and failures are both at least 15. Here, we don't know *p*, and we use the guideline with the observed counts of successes and failures.

#### **Recall**

99% confidence interval: From Section 6.2. for central probability 0.99, you look up the cumulative probability of 0.005 or  $1 - 0.005 = 0.995$  in [Table A,](#page-763-0) or use software or a calculator, to find  $z = 2.58$ .

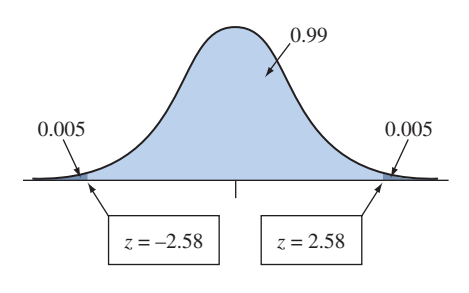

<sup>&</sup>lt;sup>2</sup>Many statistics texts use 5 or 10 as the minimum instead of 15, but recent research suggests that those sizes are too small (e.g., L. Brown et al., *Statistical Science*, vol. 16, pp. 101–133, 2001).

Now, 99% of the normal sampling distribution for the sample proportion  $\hat{p}$  occurs within 2.58 standard errors of the population proportion *p.* So, with probability 0.99,  $\hat{p}$  falls within 2.58(*se*) of *p.* (See the margin figure on the previous page.) A 99% confidence interval for *p* is  $\hat{p} \pm 2.58$ (*se*).

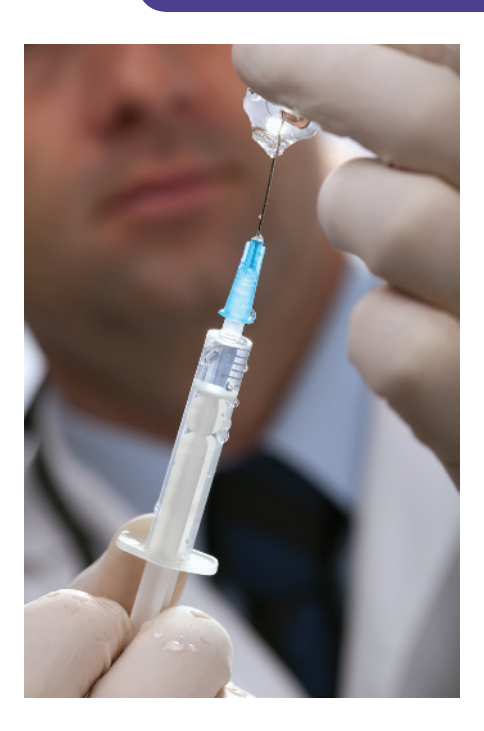

MAL FIX3 AUTO REAL RADIAN CL 1-PropZInt  $x:26$ n:3900 C-Level:.99 Calculate IMAL FIX3 AUTO REAL RADIAN CL 1-PropZInt  $(.003, .010)$  $\hat{p} = 0.007$ n=3900.000 TI output of confidence interval for a proportion

### Example 4

## Confidence Level < Influenza Vaccine

#### Picture the Scenario

According to the Centers for Disease Control and Prevention, the single best way to protect against the flu is to be vaccinated. Traditionally, flu vaccines are manufactured using viruses grown in chicken eggs. A new method allows growing viruses in cell cultures instead. To test the effectiveness of such vaccines, in a recent clinical trial *n* = 3900 randomly selected healthy subjects aged 18–49 received a cell-derived influenza vaccine by injection. During a follow-up period of approximately 28 weeks, each subject was assessed whether he or she developed influenza, which happened for 26 of the 3900 subjects.

#### Questions to Explore

- **a.** Find a 99% confidence interval for the population proportion developing the flu over the follow-up period. (Here, the population is all 18- to 49-year-old people vaccinated with the cell-derived vaccine.)
- **b.** How does it compare to the 95% confidence interval?

#### Think It Through

**a.** The assumptions for the method are satisfied in that the sample was randomly selected, and there were at least 15 successes and 15 failures (26 developing the flu, 3874 not developing it). The sample proportion developing the flu is  $\hat{p} = 26/3900 = 0.0067$ . Its standard error is

$$
se = \sqrt{\hat{p}(1-\hat{p})/n} = \sqrt{0.0067(1-0.0067/3900)} = 0.0013.
$$

The 99% confidence interval is

$$
\hat{p} \pm 2.58
$$
 (*se*) or 0.0067  $\pm 2.58$ (0.0013),

which is  $0.0067 \pm 0.0034$ , or  $(0.003, 0.010)$ .

In summary, we can be 99% confident that between 0.3% and 1% of those vaccinated with the cell-derived flu vaccine will develop the flu. Note that statistical software or a statistical calculator can calculate this confidence interval. Screen shots from the TI are shown in the margin.

**b.** The 95% confidence interval is  $0.0067 \pm 1.96(0.0013)$  which is  $0.0067 \pm 0.0025$ , or  $(0.004, 0.009)$ . This is a bit narrower than the 99% confidence interval. [Figure 8.4](#page-372-0) illustrates.

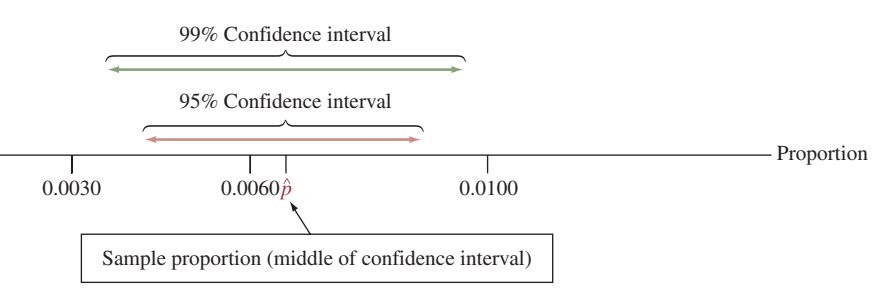

<span id="page-372-0"></span>▲ [Figure 8.4](#page-372-0) A 99% Confidence Interval Is Wider Than a 95% Confidence Interval. Question If you want greater confidence, why would you expect a wider interval?

#### Insight

The inference with a 99% confidence interval is less precise, with margin of error equal to 0.0034 instead of 0.0025. Having a greater margin of error is the sacrifice for gaining greater assurance (99% rather than 95%) of correctly inferring where *p* falls. A study that uses a higher confidence level will be less likely to make an incorrect inference, but it will not be able to narrow in as well on where the true parameter value falls.

c *Try Exercise 8.23*

*Why settle for anything less than 100% confidence?* To be absolutely 100% certain of a correct inference (that is, of capturing the parameter value inside the confidence interval), the confidence interval must contain *all* possible values for the parameter. For example, a 100% confidence interval for the population proportion vaccinated but still developing the flu goes from 0.0 to 1.0. This inference would tell us only that some number between 0.0% and 100.0% of vaccinated people develop the flu. This obviously is not helpful and we wouldn't need to collect data to infer this. In practice, we settle for a little less than perfect confidence so we can estimate the parameter value more precisely (illustrated by the margin figure, showing 99% and 100% confidence intervals). It is far more informative to have 99% confidence that the population proportion is between 0.003 and 0.010 than to have 100% confidence that it is between 0.0 and 1.0.

In using confidence intervals, *we must compromise between the desired margin of error and the desired confidence of a correct inference.* As one gets better, the other gets worse. This is why you would probably not use a 99.9999% confidence interval. It would usually have too large a margin of error to tell you much about where the parameter falls (its *z*-score is 4.9). In practice, 95% confidence intervals are the most common.

### Error Probability for the Confidence Interval Method

The general formula for the confidence interval for a population proportion is

sample proportion  $\pm$  (*z*-score from normal table)(standard error), which in symbols is  $\hat{p} \pm z$  (*se*).

The *z*-score depends on the confidence level. [Table 8.2](#page-373-0) shows the *z*-scores for the confidence levels usually used in practice. There is no need to memorize them. You can find them yourself, using [Table A](#page-763-0) or a calculator or software.

Let's review how by finding the *z*-score for a 90% confidence interval. When 0.90 probability falls within *z* standard errors of the mean, then 0.10 probability falls in the two tails and  $0.10/2 = 0.05$  falls in each tail. Looking up 0.05 in the body of [Table A,](#page-763-0) we find  $z = -1.64$ , or we find  $z = 1.64$  if we look up the

#### <span id="page-373-0"></span>[Table 8.2](#page-373-0) *z*-Scores for the Most Common Confidence Levels

The large-sample confidence interval for the population proportion is  $\hat{p} \pm z$  (se).

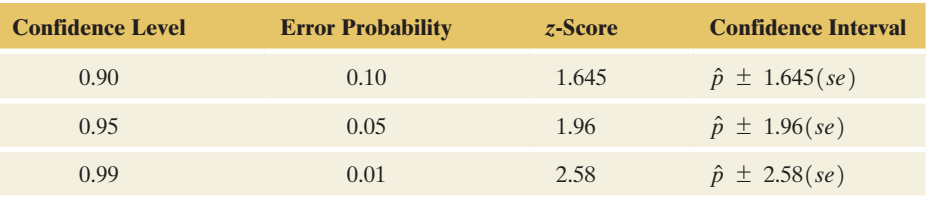

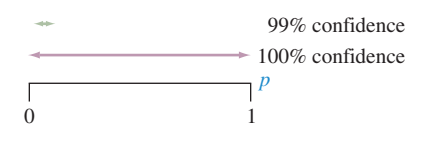

#### **In Practice** Margin of Error Refers to 95% Confidence

When the news media report a margin of error, it is the margin of error for a 95% confidence interval.

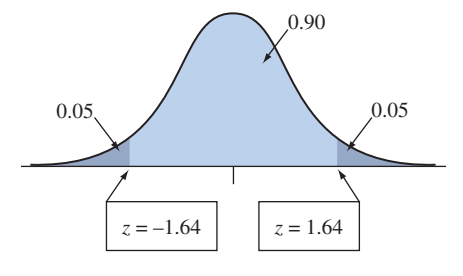

cumulative probability  $1 - 0.05 = 0.95$  corresponding to tail probability 0.05 in the right tail. (See margin figure on the previous page.) The 90% confidence interval equals  $\hat{p} \pm 1.64$  (*se*). (More precise calculation using software or a calculator gives a *z*-score of 1.645.) Try this again for 99% confidence, using either the table or a calculator or software (you should get  $z = 2.58$ ).

[Table 8.2](#page-373-0) contains a column labeled "Error Probability." This is the probability that the method results in an incorrect inference, namely, that the data generates a confidence interval that does *not* contain the population proportion. The error probability equals 1 minus the confidence level. For example, when the confidence level equals 0.95, the error probability equals 0.05. The error probability is the two-tail probability under the normal curve for the given *z*-score. Half the error probability falls in each tail. For 95% confidence with its error probability of 0.05, the *z*-score of 1.96 is the one with probability  $0.05/2 = 0.025$ in each tail.

#### SUMMARY: Confidence Interval for a Population Proportion *p*

A confidence interval for a population proportion  $p$ , using the sample proportion  $\hat{p}$ and the standard error  $se = \sqrt{\hat{p}(1 - \hat{p})/n}$  for sample size *n*, is

$$
\hat{p} \pm z
$$
 (se), which is  $\hat{p} \pm z\sqrt{\hat{p}(1-\hat{p})/n}$ .

For 90%, 95%, and 99% confidence intervals, *z* equals 1.645, 1.96, and 2.58. This method assumes

- Data obtained by randomization (such as a random sample or a randomized experiment).
- **E** A large enough sample size *n* so that the number of successes and the number of failures, that is,  $n\hat{p}$  and  $n(1 - \hat{p})$ , are both at least 15.

### Effect of the Sample Size

We'd expect that estimation should be more precise with larger sample sizes. With more data, we know more about the population. The margin of error is  $z(se) = z\sqrt{\hat{p}(1-\hat{p})/n}$ . This margin decreases as the sample size *n* increases, for a given value of  $\hat{p}$ . The larger the value of *n*, the narrower the interval.

To illustrate, in Example 3, suppose the sample proportion  $\hat{p} = 0.468$  of Americans willing to pay much higher prices to protect the environment had resulted from a sample of size *n* = 340, only *one-fourth* the actual sample size of  $n = 1361$ . Then the standard error would be

$$
se = \sqrt{\hat{p}(1-\hat{p})/n} = \sqrt{0.468 (1-0.468)/340} = 0.0271,
$$

twice as large as the  $se = 0.0135$  we got for  $n = 3900$  (up to rounding errors). With the *se* twice as large, the margin of error would also be twice as large. With 95% confidence, it would double from the  $1.96(0.0135) = 0.026$  shown in Example 3 to 1.96(0.0271) = 0.053, resulting in the interval  $\hat{p} \pm 1.96$  *se*) or 0.468  $\pm$ 1.96(0.0271), which is 0.468  $\pm$  0.053, or (0.415, 0.521). The confidence interval (0.442, 0.494) obtained with the larger *n* in Example 3 is narrower (and falls entirely below 50%).

Because the standard error has the square root of *n* in the denominator, and because  $\sqrt{4n} = 2\sqrt{n}$ , *quadrupling* the sample size *halves* the standard error. That is, we must quadruple *n*, rather than double it, to halve the margin of error. By putting in 4 times as much information, we only cut the precision by half.

In summary, we've observed the following properties of a confidence interval:

SUMMARY: Effects of Confidence Level and Sample Size on Margin of Error

The **margin of error** for a confidence interval:

- $\blacksquare$  Increases as the confidence level increases.
- $\blacksquare$  Decreases as the sample size increases.

For instance, a 99% confidence interval is wider than a 95% confidence interval, and a confidence interval with 200 observations is narrower than one with 100 observations (see margin figure). These properties apply to *all* confidence intervals, not just the one for the population proportion.

### Interpretation of the Confidence Level

In Example 3, the 95% confidence interval for the population proportion *p* willing to pay higher prices to protect the environment was (0.44, 0.49). The value of *p* is unknown to us, so we don't know that it actually falls in that interval. It may actually equal 0.42 or 0.51, for example.

So what does it mean to say that we have "95% confidence"? The meaning refers to a *long-run* interpretation—how the method performs when used over and over with many random samples. If we used the 95% confidence interval method over time to estimate many population proportions, then *in the long run about 95% of those intervals would give correct results, containing the population proportion.* This happens because 95% of the sample proportions would fall within 1.96(*se*) of the population proportion. A graphical example is the  $\hat{p}$  in line 1 of [Figure 8.5.](#page-375-0)

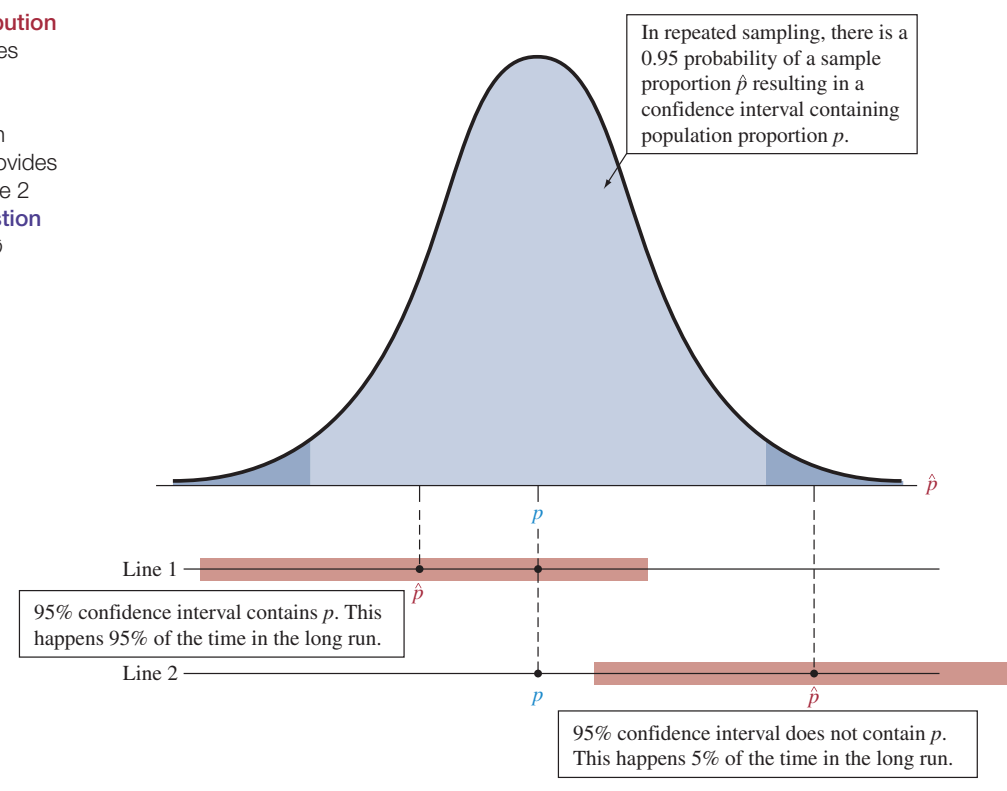

<span id="page-375-0"></span> $\triangleright$  [Figure 8.5](#page-375-0) The Sampling Distribution of the Sample Proportion  $\hat{p}$ . The lines below the graph show two possible  $\hat{p}$  values and the corresponding 95% confidence intervals for the population proportion *p.* The interval on line 1 provides a correct inference, but the one on line 2 provides an incorrect inference. Question Can you identify on the figure all the  $\hat{\rho}$ values for which the 95% confidence interval would not contain *p*?

 $n = 200$  $\div n = 100$ 

99% Confidence 95% Confidence

Saying that a particular interval contains *p* with "95% confidence" signifies that in the long run, 95% of such intervals would provide a correct inference (containing the actual parameter value). On the other hand, in the long run, 5% of the time the sample proportion  $\hat{p}$  *does not* fall within 1.96(*se*) of  $p$ . If that happens, then the confidence interval *does not* contain  $p$ , as is seen for  $\hat{p}$  in line 2 of [Figure 8.5.](#page-375-0)

By our choice of the confidence level, we can control the chance that we make a correct inference. If an error probability of 0.05 makes us too nervous, we can instead form a 99% confidence interval, which is in error only 1% of the time in the long run. But then we must settle for a wider confidence interval and less precision.

### Long Run Versus Subjective Probability Interpretation of Confidence

You might be tempted to interpret a statement such as "We can be 95% confident that the population proportion *p* falls between 0.42 and 0.48" as meaning that the *probability* is 0.95 that *p* falls between 0.42 and 0.48. However, probabilities apply to statistics (such as the sample proportion), not to parameters (such as the population proportion). The estimate  $\hat{p}$ , not the parameter  $p$ , is the random variable having a sampling distribution and probabilities. The 95% confidence refers not to a probability for the population proportion *p* but rather to a probability that applies to the confidence interval *method* in its relative frequency sense: If we use it over and over for various samples, in the long run we make correct inferences (i.e., cover the true parameter) 95% of the time.

## Simulate the Performance of Confidence Intervals

Let's get a feel for how to interpret "95% confidence" by using simulation. Similar to Activity 1 in Chapter 7 (where we explored the sampling distribution of the sample proportion), we will simulate drawing a sample of a certain size *n* from a population with a prespecified population proportion *p*. From that sample, we compute  $\hat{p}$  and use it to compute the 95% confidence interval for *p*. By repeating this several times, we

**Activity 2** can check how often the confidence interval constructed from each sample actually includes the population proportion *p*. If our theory is correct, this should be about 95% of the times in the long run.

> To run and visualize the simulations, we will use the Inference for a Proportion web app accessible on the book's website. Click the Explore Coverage tab at the top. Let's use the default settings of  $p = 0.3$  (a vertical line indicates this location),  $n = 50$ , and 95% confidence. When you press the Draw Sample(s) button, a random sample of size 50 will be drawn, and the 95% confidence interval is computed and displayed in the graph. The dot in the middle indicates the

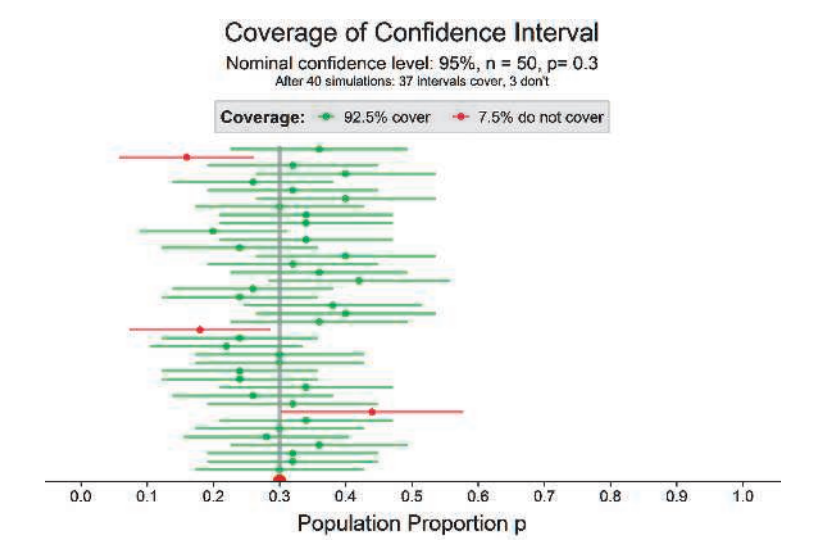

sample proportion. The interval is shown in green if the interval contains the population proportion and in red otherwise. Keep clicking the button to add new confidence intervals (each based on a new random sample) to the display. With 40 generated samples, we obtained the graph on the previous page, showing that 37 of the 40 intervals we generated (92.5%) covered and 3  $(7.5\%)$  did not cover the population proportion  $p = 0.3$ .

Use the app to see the effect of changing (i) the confidence level, (ii) the sample size, and (iii) the population proportion. The graph will update as you change each value. For instance, what happens as you change the confidence level from 95% to 99%?

Are the intervals getting wider and are more of the intervals containing the population proportion? What about increasing the sample size: are intervals getting wider or narrower?

To get a feel for what happens in the long run, eventually you should simulate at least 1,000 samples and explore the percentage of intervals that cover the population parameter. Do this for various settings of the true population proportion and sample size.

> *Try Exercises 8.27,8.28, and 8.46 for the confidence interval for a mean* b

Section 5.1 mentioned a *subjective* definition of probability that's an alternative to the relative frequency definition. This approach treats the *parameter* as a random variable. Statistical inferences based on the subjective definition of probability *do* make probability statements about parameters. For instance, with it you *can* say that the probability is 0.95 that *p* falls between 0.44 and 0.49. Statistical inference based on the subjective definition of probability is called *Bayesian statistics.*<sup>3</sup> It has gained in popularity in recent years, but it is beyond the scope of this text.

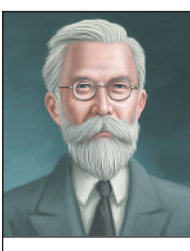

### On the Shoulders of... Ronald A. Fisher

R. A. Fisher. Fisher was the statistician most responsible for the statistical methods used to analyze data today.

*How do you conduct scientific inquiry, whether it be developing methods of experimental design, finding the best way to estimate a parameter, or answering specific questions such as which fertilizer works best?*

Compared with other mathematical sciences, statistical science is a mere youth. The most important contributions were made between 1920 and 1940 by the British statistician Ronald A. Fisher (1890–1962). While working at an agricultural research station north of London, Fisher was the first statistician to show convincingly the importance of randomization in designing experiments. He also developed the theory behind point estimation and proposed several new statistical methods.

Fisher was involved in a wide variety of scientific questions, ranging from finding the best ways to plant crops to controversies (in his time) about whether smoking was harmful. He also did fundamental work in genetics and is regarded as a giant in that field as well.

Fisher had strong disagreements with others about the way statistical inference should be conducted. One of his main adversaries was Karl Pearson. Fisher corrected a major error Pearson made in proposing methods for contingency tables, and he criticized Pearson's son's work on developing the theory of confidence intervals in the 1930s. Although Fisher often disparaged the ideas of other statisticians, he reacted strongly if anyone criticized him in return. Writing about Pearson, Fisher once said, "If peevish intolerance of free opinion in others is a sign of senility, it is one which he had developed at an early age."

<sup>3</sup> The name refers to *Bayes's theorem,* which can generate probabilities of parameter values, given the data, from probabilities of the data, given the parameter values.

# 8.2 Practicing the Basics

- **8.12 Putin** A Gallup poll of 2000 Russians taken between April and June 2014 (after the Olympic games in Russia and the annexation of the Crimean peninsula) showed that 83% approved of President Putin's performance. If random sampling were used for this survey, what is the margin of error for this estimate at the 95% confidence level? (In fact, Gallup uses weighted sampling and, based on it, reports a margin of error of 2.7%.) *Source:* gallup. com and search for "Russian Approval."
- **8.13 Flu shot** In a clinical study (the same as mentioned in Example 4), 3900 subjects were vaccinated with a vaccine manufactured by growing cells in fertilized chicken eggs. Over a period of roughly 28 weeks, 24 of these subjects developed the flu.
	- **a.** Find the point estimate of the population proportion that were vaccinated with the vaccine but still developed the flu.
	- **b.** Find the standard error of this estimate.
	- **c.** Find the margin of error for a 95% confidence interval.
	- **d.** Construct the 95% confidence interval for the population proportion. Interpret the interval.
	- **e.** Can you conclude that fewer than 1% of all people vaccinated with the vaccine will develop the flu? Explain by using results from part d.
- **8.14 Renewable energy usage in India** A survey was con-
- **TRY** ducted by Mercom Communications India in 2014. Out of 1700 respondents, 1479 stated that they support subsidies for solar power over other sources.
	- **a.** Estimate the population proportion who supported subsidies for solar power over other sources of energy.
	- **b.** Find the margin of error for a 95% confidence interval for this estimate.
	- **c.** Find a 95% confidence interval for that proportion and interpret.
	- **d.** State and check the assumptions needed for the interval in part c to be valid.
- **8.15 Make industry help environment?** When the 2006 GSS asked subjects whether it should or should not be the government's responsibility to impose strict laws to make industry do less damage to the environment (variable GRNLAWS), 1403 of 1497 subjects said yes.
	- **a.** What assumptions are made to construct a 95% confidence interval for the population proportion who would say yes? Do they seem satisfied here?
	- **b.** Construct the 95% confidence interval. Interpret in context. Can you conclude whether a majority or minority of the population would answer yes?

**8.16 Favor death penalty** In the 2012 General Social Survey, respondents were asked whether they favored or opposed the death penalty for people convicted of murder. Software shows results

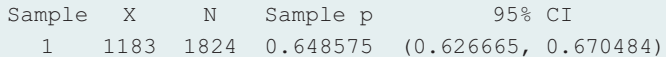

Here, *X* refers to the number of the respondents who were in favor.

- **a.** Show how to obtain the value reported under "Sample p."
- **b.** Interpret the confidence interval reported, in context.
- **c.** Explain what the "95% confidence" refers to, by describing the long-run interpretation.
- **d.** Can you conclude that more than half of all American adults were in favor? Why?
- **8.17 Oppose death penalty** Refer to the previous exercise. Show how you can get a 95% confidence interval for TRY the proportion of American adults who were *opposed* to the death penalty from the confidence interval stated in the previous exercise for the proportion in favor. (*Hint:* The proportion opposed is 1 minus the proportion in favor.)
- **8.18 Stem cell research** A Harris poll of a random sample of 2113 adults in the United States in October 2010 reported that 72% of those polled believe that stem cell research has merit. (*Source:* [www.harrisinteractive.com/vault/](www.harrisinteractive.com/vault/Harris-Interactive-Poll-HealthDay-2010-10.pdf) [Harris-Interactive-Poll-HealthDay-2010-10.pdf.\)](www.harrisinteractive.com/vault/Harris-Interactive-Poll-HealthDay-2010-10.pdf) The results, presented using MINITAB software, are

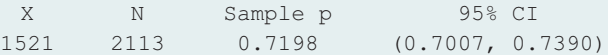

Here, *X* denotes the number who believed that stem cell research has merit.

- **a.** Explain how to interpret "Sample p" and "95% CI" on this printout.
- **b.** What is the 95% margin of error associated with the poll?
- **8.19** *z***-score and confidence level** Which *z*-score is used in a (a) 90%, (b) 98%, and (c) 99.9% confidence interval for a population proportion?
- **8.20 Trusting CNN news?** USA TODAY conducted a survey of 1000 likely voters in February 2016. In the survey, 134 respondents said that CNN is the TV news or commentary source they trust the most. The interval estimation at the 95% confidence level for the proportion who trust CNN the most is (0.113, 0.155). Explain how to interpret the given confidence interval.
- **8.21 Budget impact on opportunities for young Canadians**  A national survey of 1500 Canadian adults conducted by Abacus Data and commissioned by EY to judge reactions to the first federal budget delivered by Finance Minister Bill Morneau, revealed that 33% of the respondents said it would have a positive impact on opportunities for young Canadians. The interval estimation at the 95% confidence level for the proportion who said it would have a positive impact on opportunities for young Canadians is (0.3, 0.36). Specify the population to which this inference applies and explain how to interpret the confidence interval.
- **8.22 Operations growth in Luxembourg** According to a survey conducted by KPMG in 2016, almost 46% of the surveyed companies intend to grow their operations in Luxembourg over the next two years (*Source*: [https://www.kpmg.com/LU/en/IssuesAndInsights/](https://www.kpmg.com/LU/en/IssuesAndInsights/Articlespublications/Documents/Management-Company-CEO-Survey-032016.pdf) Articlespublications/Documents/Management-Company-CEO-Survey-032016.pdf).
	- **a.** Can you specify the assumptions made to construct a 95% confidence interval for the population proportion?
	- **b.** If the sample size is 5000, verify that the assumptions of part a are satisfied and construct the 95% confidence interval. Determine whether the proportion of companies who intend to grow their operations in Luxembourg is a majority or a minority.
- 

**8.23 Chicken breast** In a 2014 *Consumer Reports* article **TRY** titled, "The High Cost of Cheap Chicken," the magazine reported that out of 316 chicken breasts bought in retail stores throughout the United States, 207 contained E. coli bacteria.

- **a.** Find and interpret a 99% confidence interval for the population proportion of chicken breasts that contain E. coli. Can you conclude that the proportion of chicken containing E. coli exceeds 50%? Why?
- **b.** Without doing any calculation, explain whether the interval in part a would be wider or narrower than a 95% confidence interval for the population proportion.
- **8.24 Dispute over unlocking iPhone** A national survey was conducted by the Pew Research Center [\(www.people-press.](www.people-press.org) [org\)](www.people-press.org) between February 18-21, 2016. Among 1002 participating adults, 51% said that Apple Inc. should assist the FBI in their investigations by unlocking the iPhone used by one of the suspects in the San Bernardino terrorist attacks. Based on these data, can we conclude that more than half of Americans support the Department of Justice over Apple Inc. in this dispute over unlocking the concerned iPhone? Explain.
- **8.25 Exit poll predictions** A national television network takes an exit poll of 1400 voters after each has cast a vote in a state gubernatorial election. Of them, 660 say they voted

for the Democratic candidate and 740 say they voted for the Republican candidate.

- **a.** Treating the sample as a random sample from the population of all voters, would you predict the winner? Base your decision on a 95% confidence interval.
- **b.** Base your decision on a 99% confidence interval. Explain why you need stronger evidence to make a prediction when you want greater confidence.
- **8.26 Exit poll with smaller sample** In the previous exercise, suppose the same proportions resulted from  $n = 140$ ( instead of 1400), with counts 66 and 74.
	- **a.** Now does a 95% confidence interval allow you to predict the winner? Explain.
	- **b.** Explain why the same proportions but with smaller samples provide less information. (*Hint:* What effect does *n* have on the standard error?)

**8.27 Simulating confidence intervals** Repeat the simula-**TRY** tion from Activity 2, but this time simulate 1000 confidence intervals (repeatedly press the Draw Sample(s) **TECH** button after selecting 100 as the number of samples to generate until you get 1000 simulations) with  $p = 0.5$ instead of  $p = 0.3$ . Do this for a confidence level of 95% and then 99%. What percentage do you expect for each case?

#### **8.28 Simulating confidence intervals with poor coverage**

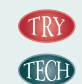

Using the Explore Coverage web app, let's check that the large-sample confidence interval for a proportion may work poorly with small samples. In the app, set  $p = 0.30$ ,

 $n = 10$  and leave the confidence level at 95%. Select to draw 100 random samples of size *n* and then click on Draw Sample(s).

- **a.** How many of the intervals you generated with the app fail to contain the true value,  $p = 0.30$ ?
- **b.** How many would you expect not to contain the true value? What does this suggest?
- **c.** To see that this is not a fluke, now take 1000 samples and see what percentage of 95% confidence intervals contain 0.30. (*Note:* For every interval formed, the number of successes is smaller than 15, so the large-sample formula is not adequate.)
- **d.** Using the Sampling Distribution for a Sample Proportion web app, generate 10,000 random samples of size 10 when  $p = 0.30$ . The app will plot the simulated sampling distribution of the sample proportion values. Is it bell shaped? Use this to help you explain why the large-sample confidence interval performs poorly in this case. (This exercise illustrates that assumptions for statistical methods are important, because the methods may perform poorly if we use them when the assumptions are violated.)

## [8.3 Constructing a Confidence Interval to Estimate](#page-5-0)  a Population Mean

We've learned how to construct a confidence interval for a population proportion a parameter that summarizes a categorical variable. Next we'll learn how to construct a confidence interval for a population mean—a summary parameter for a quantitative variable. We'll analyze GSS data to estimate the mean number of hours per day that Americans watch television. The method resembles that for a proportion. The confidence interval again has the form

point estimate  $\pm$  margin of error.

The margin of error again equals a multiple of a standard error. What do you think plays the role of the point estimate and the role of the standard error (*se*) in this formula?

### How to Construct a Confidence Interval for a Population Mean

The sample mean  $\bar{x}$  is the point estimate of the population mean  $\mu$ . In Section 7.2, we learned that the standard deviation of the sample mean equals  $\sigma/\sqrt{n}$ , where  $\sigma$  is the population standard deviation. Like the standard deviation of the sample proportion, the standard deviation of the sample mean depends on a parameter whose value is unknown, in this case  $\sigma$ . In practice, we need to estimate  $\sigma$  by the sample standard deviation *s* to be able to compute a margin of error and a confidence interval. So, the estimated standard deviation used in confidence intervals is the standard error,

 $se = s/\sqrt{n}$ .

We get a confidence interval by taking the sample mean and adding and subtracting the margin of error. We'll see the details following the next example.

Constructing a confidence interval for a population mean

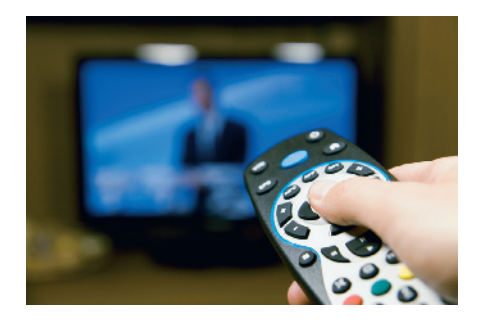

### Example 5

## <sup>b</sup> Number of Hours Spent Watching Television

#### Picture the Scenario

How much of a typical person's day is spent in front of the TV? A recent General Social Survey asked respondents, "On the average day, about how many hours do you personally watch television?" A computer printout (from MINITAB) summarizes the results for the GSS variable, TV:

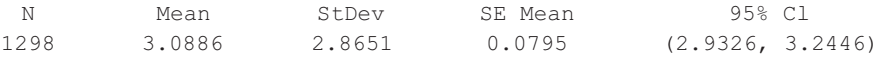

We see that the sample size was 1298, the sample mean was 3.09, the sample standard deviation was 2.87, the standard error of the sample mean was 0.08, and the 95% confidence interval for the population mean time  $\mu$ spent watching TV goes from 2.93 to 3.24 hours per day.

#### Questions to Explore

- **a.** What do the sample mean and standard deviation suggest about the likely shape of the population distribution?
- **b.** How did the software get the standard error? What does it mean?
- **c.** Interpret the 95% confidence interval reported by software.

#### **Recall**

Section 7.2 introduced the standard deviation of the sampling distribution of  $\bar{x}$ , which describes how much the sample mean varies from sample to sample for a given size *n*. b

### $\blacktriangleright$  Activity

To reproduce these results you can download the dataset from the book's website and load them into a statistical software program or the web app Inference for the Population Mean. You can also get the data and summary statistics from the GSS directly: Access the GSS website and enter *TVHOURS* as the row variable and *YEAR(2012)* as the selection filter at the GSS website. You can get the sample size *n*, the mean, standard deviation, and *se* by clicking Summary Statistics in the Output Options menu. By clicking Confidence Interval there, you can also get the 95% confidence interval.

#### Think It Through

- **a.** For the sample mean of  $\bar{x} = 3.09$  and standard deviation of  $s = 2.87$ , the lowest possible value of 0 falls only a bit more than 1 standard deviation below the mean. This information suggests that the population distribution of TV watching may be skewed to the right. [Figure 8.6](#page-381-0) shows a histogram of the data, which confirms this. The median was 2, the lower and upper quartiles were 1 and 4, and the 95th percentile was 8, yet some subjects reported much higher values.
- **b.** With sample standard deviation  $s = 2.87$  and sample size  $n = 1298$ , the standard error of the sample mean is

$$
se = s/\sqrt{n} = 2.87/\sqrt{1298} = 0.0797
$$
 hours.

If many studies were conducted about TV watching, with  $n = 1298$ for each, the sample mean would not vary much among those studies.

**c.** A 95% confidence interval for the population mean  $\mu$  of TV watching in the United States is (2.93, 3.24) hours. We can be 95% confident that the mean amount of TV watched for Americans is between 2.9 to 3.2 hours of TV a day.

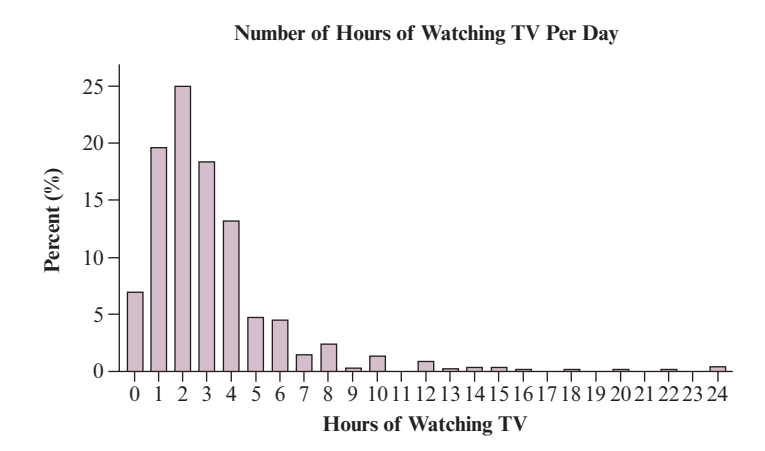

<span id="page-381-0"></span>▲ [Figure 8.6](#page-381-0) Histogram of Number of Hours a Day Watching Television. Question Does the skew affect the validity of a confidence interval for the population mean?

#### Insight

Because the sample size was relatively large, the estimation is precise and the confidence interval is quite narrow. The larger the sample size, the smaller the standard error and the subsequent margin of error.

c *Try Exercise 8.29*

We have not yet seen how software found the margin of error for the confidence interval in Example 5. As with the proportion, the margin of error for a 95% confidence interval is roughly two standard errors. However, we need to introduce a new distribution similar to the normal distribution to give us a more precise margin of error. We'll find the margin of error by multiplying the *se* by a score that is a bit larger than the *z*-score when *n* is small but very close to it when *n* is large.

Sampling distribution for  $n = 5$ 

Population

### The *t* Distribution and Its Properties

We'll now learn about a confidence interval that applies even for small sample sizes. A disadvantage is that it makes the assumption that the *population distribution of the variable is normal.* In that case, the sampling distribution of  $\bar{x}$  is normal even for small sample sizes. (The right panel of [Figure 7.11,](#page-343-0) which showed sampling distributions for various shapes of population distributions, illustrated this, as does the figure here in the margin.) When the population distribution is normal, the sampling distribution of  $\bar{x}$  is normal for all *n*, not just large *n*.

Suppose we knew the standard deviation,  $\sigma/\sqrt{n}$ , of the sample mean. Then, with the additional assumption that the population is normal, with small *n* we could use the formula  $\bar{x} \pm z(\sigma/\sqrt{n})$ , for instance with  $z = 1.96$  for 95% confidence. This interval would contain the population mean  $\mu$  95% of the time. In practice, we don't know the population standard deviation  $\sigma$ . Substituting the sample standard deviation *s* for  $\sigma$  to get *se* =  $s/\sqrt{n}$  introduces extra error. This error can be sizeable when *n* is small. To account for this increased error, we must replace the *z*-score by a slightly larger score, called a *t***-score**. The confidence interval is then a bit wider. *The t-score is like a z-score but it comes from a bell-shaped distribution that has slightly thicker tails (i.e., shows more variability) than a normal distribution.* This distribution is called the *t* **distribution**.

#### In Practice The *t* Distribution Adjusts for Estimating  $\sigma$

In practice, we estimate the standard deviation of the sample mean by  $se = s/\sqrt{n}$ . Then we multiply *se* by a *t*-score from the *t* distribution to get the margin of error for a confidence interval for the population mean.

### **Recall**

From Section 6.2, the **standard normal** distribution has mean 0 and standard deviation  $1.$ 

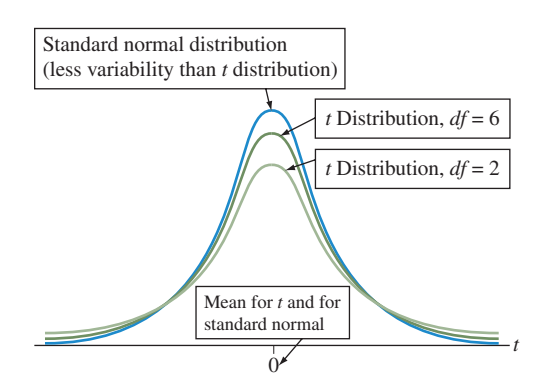

<span id="page-382-0"></span>▲ [Figure 8.7](#page-382-0) The *t* Distribution Relative to the Standard Normal Distribution. The *t* distribution is more spread out than the standard normal but gets closer to it as the degrees of freedom (*df*) increase. The two are practically identical when  $df \geq 30$ . Question Can you find *z*-scores (such as 1.96) for a normal distribution on the *t* table [\(Table B\)?](#page-765-0)

The *t* distribution resembles the *standard normal* distribution, being bell shaped around a mean of 0. Its standard deviation is a bit larger than 1, the precise value depending on what is called the **degrees of freedom**, denoted by *df*. For inference about a population mean, the degrees of freedom equal  $df = n - 1$ , one less than the sample size. Before presenting this confidence interval for a mean, we list the major properties of the *t* distribution.

#### SUMMARY: Properties of the *t* Distribution

- The *t* distribution is bell shaped and symmetric about 0.
- The *t* distribution has a slightly different shape for each distinct value for the degrees of freedom, *df*. Probabilities and *t*-scores computed from the *t* distribution depend on the value for the degrees of freedom.
- $\blacksquare$  The *t* distribution has thicker tails and has more variability than the standard normal distribution. The larger the *df* value, however, the closer it gets to the standard normal. [Figure 8.7](#page-382-0) illustrates this point. When *df* is about 30 or more, the two distributions are nearly identical.
- A *t*-score multiplied by the standard error gives the margin of error for a confidence interval for the mean  $\mu$ .

[Table B](#page-765-0) at the end of the book lists *t*-scores from the *t* distribution for the right-tail probabilities of 0.100, 0.050, 0.025, 0.010, 0.005, and 0.001, for different values of *df*. The table labels these by *t*.100, *t*.050, *t*.025, *t*.010, *t*.005, and *t*.001. For instance, *t*.025 is the *t*-score with probability 0.025 in the right tail and a two-tail probability of 0.05. It is used in 95% confidence intervals. Statistical software reports *t*-scores for any tail probability.

#### <span id="page-383-1"></span>[Table 8.3](#page-383-1) Part of [Table B](#page-765-0) Displaying *t*-Scores

The scores have right-tail probabilities of 0.100, 0.050, 0.025, 0.010, 0.005, and 0.001. When  $n = 7$ ,  $df = 6$ , and  $t_{.025} = 2.447$  is the *t*-score with right-tail probability = 0.025 and two-tail probability = 0.05. It is used in a 95% confidence interval,  $\bar{x} \pm 2.447$ *(se)*.

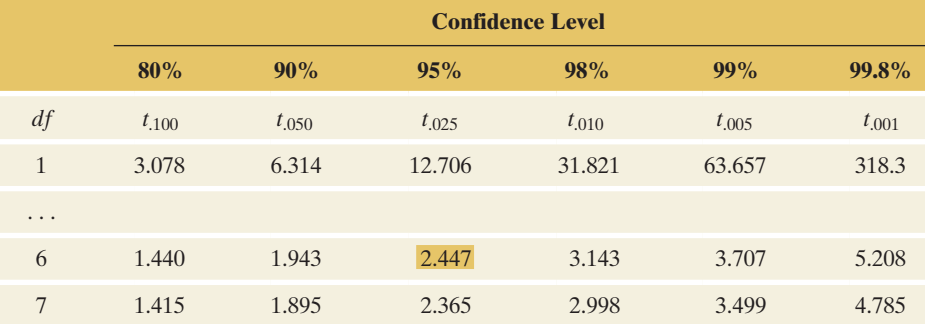

[Table 8.3](#page-383-1) is an excerpt from the *t* table [\(Table B\).](#page-765-0) To illustrate its use, suppose the sample size is 7. Then the degrees of freedom  $df = n - 1 = 6$ . Row 6 of the *t* table shows the *t*-scores for  $df = 6$ . The column labeled  $t_{.025}$  contains *t*-scores with right-tail probability equal to 0.025. With  $df = 6$ , this *t*-score is  $t_{.025} = 2.447$ . This means that 2.5% of the *t* distribution falls in the right tail above 2.447. By symmetry, 2.5% also falls in the left tail below  $-t_{.025} = -2.447$ . [Figure 8.8](#page-383-0) illustrates. When  $df = 6$ , the probability equals 0.95 between  $-2.447$  and 2.447. This is the *t*-score we use for constructing a 95% confidence interval for  $\mu$  when  $n = 7$ . The confidence interval is  $\bar{x} \pm 2.447$  *(se)*. You can also use a web app, some calculators or software to find *t*-scores.

### **The t Distribution**

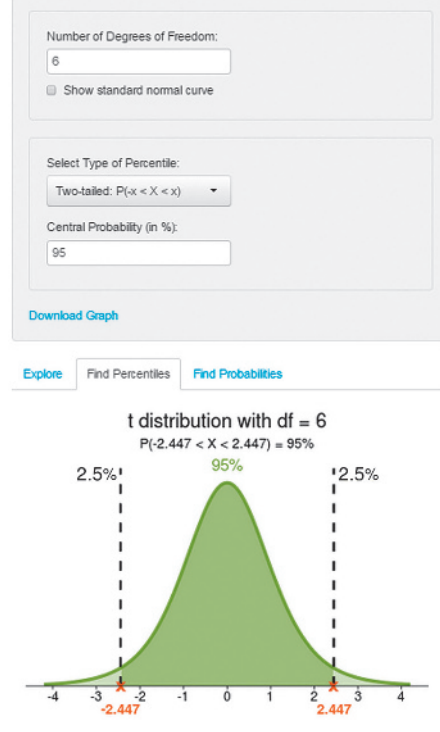

Screenshot of the *t* Distribution web app to find the *t*-score

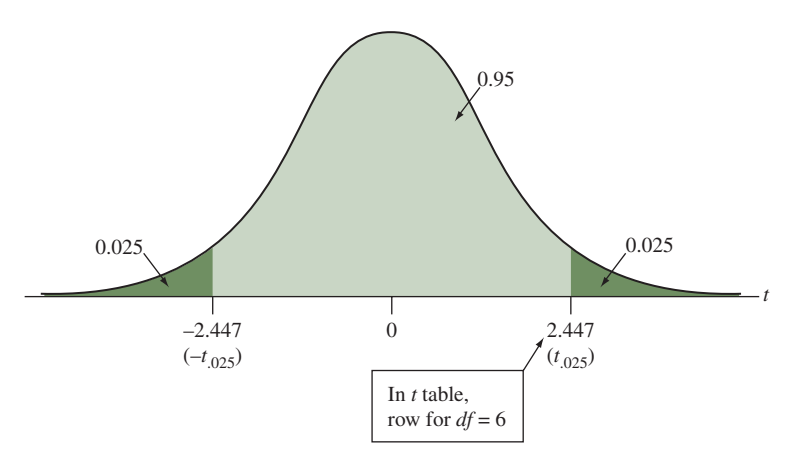

<span id="page-383-0"></span>**A [Figure 8.8](#page-383-0)** The *t* Distribution with *df* = 6.95% of the distribution falls between -2.447 and 2.447. These *t*-scores are used with a 95% confidence interval when *n* = 7. Questions What are the values of the *z*-scores that contain the middle 95% of the standard normal distribution? Which *t*-scores with *df* = 6 contain the middle 99% of a *t* distribution (for a 99% confidence interval)?

### Using the *t* Distribution to Construct a Confidence Interval for a Mean

The confidence interval for a mean has margin of error that equals a *t*-score times the standard error.

SUMMARY: 95% Confidence Interval for a Population Mean

A 95% confidence interval for the population mean  $\mu$  is

 $\bar{x} \pm t_{.025}$ (se), where *se* = *s*/ $\sqrt{n}$ .

Here,  $df = n - 1$  for the *t*-score  $t_{.025}$  that has right-tail probability 0.025 (total probability 0.05 in the two tails and 0.95 between  $-t_{.025}$  and  $t_{.025}$ ). To use this method, you need

- **Data obtained by randomization (such as a random sample or a randomized** experiment).
- $\blacksquare$  An approximately normal population distribution.

#### Using the *t* distribution for a confidence interval for the mean  $\blacktriangleleft$

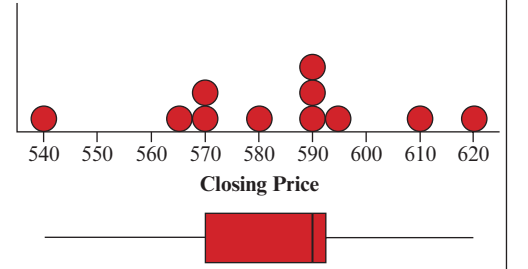

<span id="page-384-0"></span>▲ [Figure 8.9](#page-384-0) Dot Plot and Box Plot for closing prices of the 16GB iPhone 5s auctioned on eBay in July 2014. Question What other plot could you use to display the data?

### Example 6

### Buying on eBay

#### Picture the Scenario

eBay is a popular Internet company for auctioning just about anything. How much can you save by buying items on eBay compared to their actual retail price? Following is a random sample of 11 completed auctions for an unlocked Apple iPhone 5s with 16GB storage in new condition (i.e., item not used, but original packaging might be missing), obtained from eBay in July 2014.

Closing Price (in \$): 570, 620, 610, 590, 540, 590, 565, 590, 580, 570, 595

#### Questions to Explore

- **a.** Use numerical summaries and graphical displays to check the assumptions for using these data to find a 95% confidence interval for the mean closing price on eBay.
- **b.** Find the 95% confidence interval and interpret it. Is there significant savings considering the \$649 retail price of the unlocked iPhone 5s in July 2014?

#### Think It Through

**a.** When we use MINITAB and request descriptive statistics, we get the mean, standard deviation, and five-number summary, using quartiles:

Variable N Mean StDev Minimum Q1 Median Q3 Maximum Price 11 583.64 22.15 540.00 570.00 590.00 595.00 620.00

Together with the dot plot and box plot shown in [Figure 8.9](#page-384-0) in the margin, we see that the shape of the distribution may be slightly skewed to the left but not too far from symmetric, although it is hard to tell much with only 11 observations. The mean closing price for these 11 auctions was \$584, close to the median of \$590. The lowest price was \$540 and is not shown as an outlier on the box plot. The *z*-score for this observation is  $-1.97$ , so it is within two standard deviations of the mean. The assumptions for using the *t* distribution are that the data come from a random sample and that the distribution of the final auction price is approximately normal. Although these 11 observations can be regarded as a random sample from the population of all possible closing prices for iPhones 5s posted for sale on eBay in the given time period, checking that they roughly follow a normal model is more difficult. With just 11 observations, dot plots, box plots, or histograms are not very informative about the true shape. However, the dot plot does not rule out a bell-shaped form for the distribution, and the box plot doesn't show an outlier, so we can proceed with the analysis. Later in this section, we discuss this assumption further.

**b.** Let  $\mu$  denote the population mean for the closing price of the auction. The point estimate of  $\mu$  is the sample mean of the 11 observations, which is  $\bar{x}$  = 583.64. This and the sample standard deviation of  $s = 22.15$  are reported in part a. The standard error of the sample mean is

$$
se = s/\sqrt{n} = 22.15/\sqrt{11} = 6.68
$$

Because  $n = 11$ , the degrees of freedom to use for the *t*-score are  $df = 11 - 1 = 10$ . For a 95% confidence interval, from [Table B](#page-765-0) in the appendix, we use  $t_{.025}$  = 2.228. The 95% confidence interval is

> $\bar{x} \pm t_{.025}(se)$  or 583.64  $\pm$  2.228(6.68), which is 583.64  $\pm$  14.88, or (568.8, 598.5).

With 95% confidence, the range of believable values for the mean closing price of an unlocked 16 GB iPhones 5s posted for sale on eBay in new condition is \$569 to \$599. In the margin, a screen shot shows how TI reports this confidence interval, and [Table 8.4](#page-385-0) shows MINITAB output, with SE Mean standing for the standard error of the sample mean.

#### <span id="page-385-0"></span>[Table 8.4](#page-385-0) MINITAB Output for 95% Confidence Interval for Mean

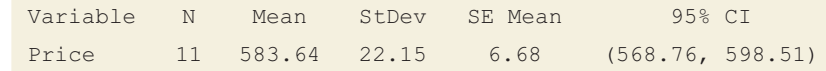

We can be 95% confident that the mean closing price for an unlocked 16GB iPhone 5s in new condition is between \$569 and \$599. The upper bound is \$50 below the retail price of \$649, so some potential savings can be made when buying this phone from eBay.

#### Insight

The *t*-score of 2.228 for this confidence interval is larger than a corresponding *z*-score of 1.96, leading to a larger (i.e., less precise) interval. This is a consequence of having a small sample size and the need to estimate the standard deviation  $\sigma$  with  $s$  to compute the standard error.

c *Try Exercise 8.35*

### Finding a *t* Confidence Interval for Other Confidence Levels

The 95% confidence interval uses *t*.025, the *t*-score for a right-tail probability of 0.025, since 95% of the probability falls between  $-t_{.025}$  and  $t_{.025}$ . For 99% confidence, the error probability is 0.01, the probability is  $0.01/2 = 0.005$  in each tail, and the appropriate *t*-score is *t*.005. The top margin of [Table B](#page-765-0) shows both the *t* subscript notation and the confidence level.

For instance, the eBay auction sample in the preceding example has  $n = 11$ , so  $df = 10$  and from [Table B,](#page-765-0)  $t_{.005} = 3.169$ . A 99% confidence interval for the mean closing price is

> $\bar{x} \pm t_{.005}(se) = 583.64 \pm 3.169(6.68),$ which is 583.64  $\pm$  21.17, or (562.47, 604.81).

Inpt: Data Stats List:L6 Freq:1 C-Level:.95 Calculate NORMAL FIX3 AUTO REAL RADIAN CL TInterval  $(568, 76, 598, 51)$ x=583.636 Sx=22.146 n=11.000

IORMAL FIX3 AUTO REAL RADIAN CL TInterval

 TI output of confidence interval for population mean

As we saw with the confidence interval for a population proportion using a larger confidence level, this 99% confidence interval for a population mean is wider than the 95% confidence interval of (568.76, 598.52).

### If the Population Is Not Normal, Is the Method Robust?

A basic assumption of the confidence interval using the *t* distribution is that the population distribution is normal. This is worrisome because many variables have distributions that are far from a bell shape. How problematic is it if we use the *t* confidence interval even if the population distribution is not normal? For large random samples, it's not problematic because of the central limit theorem. The sampling distribution is bell shaped even when the population distribution is not. But what about for small *n*?

For the confidence interval in Example 6 with  $n = 11$  to be valid, we must assume that the probability distribution of closing prices is normal. Does this assumption seem plausible? Because there is an upper limit (no one would pay more than the retail price for a brand new phone), we would expect a distribution that is skewed to the left. A dot plot, histogram, or stem-and-leaf plot gives us some information about the population distribution, but it is not precise when *n* is small and it tells us little when  $n = 11$ . Fortunately, the confidence interval using the *t* distribution is a **robust** method in terms of the normality assumption.

#### Robust Statistical Method

A statistical method is said to be **robust** with respect to a particular assumption if it performs adequately even when that assumption is modestly violated.

Even if the population distribution is not normal, confidence intervals using *t*-scores usually work quite well. The actual probability that the 95% confidence interval method provides a correct inference (i.e., covers the true mean) is close to 0.95 and gets closer as *n* increases.

The most important case when the *t* confidence interval method does *not* work well is *when the data contain extreme outliers.* Partly this is because of the effect of outliers on summary statistics such as  $\bar{x}$  and *s*. If we had observed an auction in Example 6 that resulted in a very low price of around \$400, then this might call into question the validity of the confidence interval procedure. (One approach is to compute the confidence interval with and without the outlier[s] and see whether there are substantial changes.) Another issue with extreme outliers is that the mean itself might not be a representative summary of the center. Section 8.5 briefly mentions methods for constructing confidence intervals for other population parameters, such as the population median. Finally, the *t* distribution does not work with binary data and proportions, for which Section 8.2 presented a separate method for finding a confidence interval.

### **Recall**

Section 2.5 identified an observation as a potential **outlier** if it falls more than  $1.5 \times$  *IQR* below the first quartile or above the third quartile, or if it falls more than 3 standard deviations from the mean.  $\blacktriangleleft$ 

#### **Caution**

The *t* confidence interval method is not robust to violations of the random sampling assumption. The *t* method, like all inferential statistical methods, has questionable validity if the method for producing the data did not use randomization.  $\triangleleft$ 

#### **In Practice** Assumptions Are Rarely Perfectly Satisfied

Knowing that a statistical method is robust (that is, it still performs adequately) even when a particular assumption is violated is important because in practice assumptions are rarely perfectly satisfied. Confidence intervals for a mean using the *t* distribution are robust against most violations of the normal population assumption. However, you should check the data graphically to identify **outliers** that could affect the validity of the mean or its confidence interval. Also, unless the data production used randomization, statistical inference may be inappropriate.

### The Standard Normal Distribution Is the *t* Distribution with  $df = \infty$

Look at the table of *t*-scores ([Table B](#page-765-0) in the appendix), part of which is shown in [Table 8.5.](#page-387-0) As *df* increases, you move down the table. In each column, the *t*-score decreases toward the *z*-score for a standard normal distribution. For instance, when *df* increases from 1 to 100 in [Table B,](#page-765-0) the *t*-score  $t_{.025}$  that has right-tail probability equal to 0.025 decreases from 12.706 to 1.984. This reflects the *t* distribution having less variability and becoming more similar in appearance to the standard normal distribution as *df* increases. The *z*-score with right-tail probability of 0.025 for the standard normal distribution is  $z = 1.96$ . When *df* is above about 30, the *t*-score is similar to this *z*-score. For instance, they both round to 2.0. The *t*-score gets closer and closer to the *z*-score as *df* keeps increasing. *You can think of the standard normal distribution as a t distribution with df* = *infinity*.

#### <span id="page-387-0"></span>[Table 8.5](#page-387-0) Part of [Table B](#page-765-0) Displaying *t*-Scores for Large *df* Values

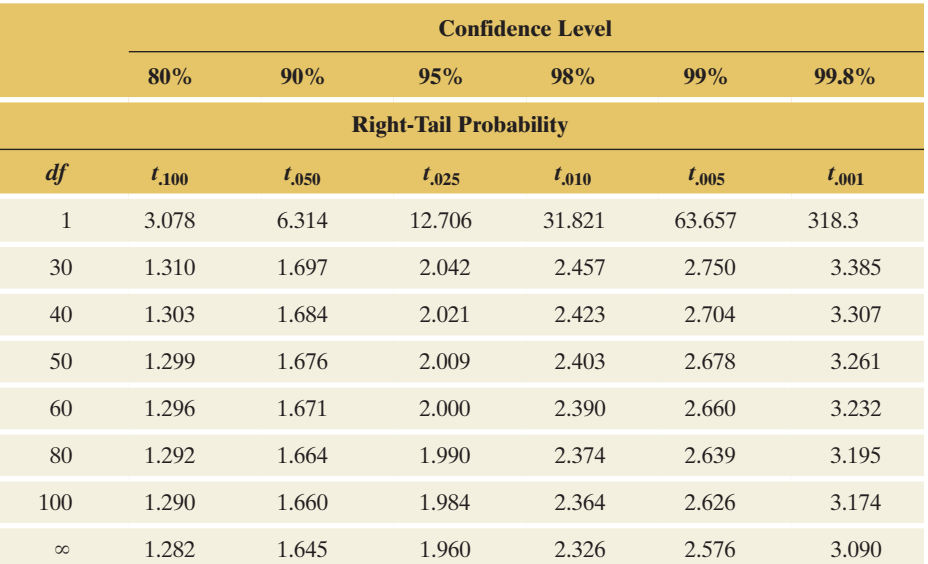

The *z*-score of 1.96 is the *t*-score  $t_{.025}$  with right-tail probability of 0.025 and  $df = \infty$ .

[Table 8.5](#page-387-0) shows the first row and the last several rows of [Table B.](#page-765-0) The last row lists the *z*-scores for various confidence levels, opposite  $df = \infty$  (infinity). The *t*-scores are not printed for  $df > 100$ , but they are close to the *z*-scores. For instance, to get the confidence interval about TV watching in Example 5, for which the GSS sample had  $n = 1298$ , software uses the  $t_{.025}$  score for  $df = 1298 - 1 = 1297$ , which is 1.9618. This is nearly identical to the *z*-score of 1.960 from the standard normal distribution.

You can get *t*-scores for *any df* value using the web app, software and many calculators, so you are not restricted to [Table B.](#page-765-0) (For instance, MINITAB provides percentile scores for various distributions under the *CALC* menu.) If you don't have access to software, you won't be far off if you use a *z*-score instead of a *t*-score for *df* values larger than shown in [Table B](#page-765-0) (above 100). For a 95% confidence interval, you will then use

#### $\bar{x} \pm 1.96$  *se*) instead of  $\bar{x} \pm t_{.025}$  *se*).

You will not get *exactly* the same result that software would give, but it will be very, very close.

#### **Did You Know?**

 $z$ -score  $=$  *t*-score with  $df = \infty$  (infinity). <

#### **Recall**

The reason we use a *t*-score instead of a *z*-score in the confidence interval for a mean is that it accounts for the extra error due to estimating  $\sigma$  by *s*.  $\triangleleft$ 

#### In Practice Use  $t$  for Inference About  $\mu$  Whenever You Estimate

Statistical software and calculators use the *t* distribution for *all* cases when the sample standard deviation  $s$  is used to estimate the population standard deviation  $\sigma$ . The normal population assumption is mainly relevant for small *n*, but even then the *t* confidence interval is a robust method, working well unless there are extreme outliers or the data are binary.

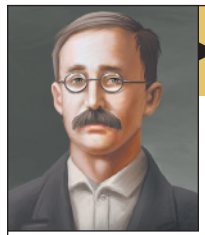

### **On the Shoulders of... William S. Gosset**

W.S. Gosset: Discovered the *t* distribution allowing statistical methods for working with small sample sizes.

### *How do you find the best way to brew beer if you have only small samples?*

The statistician and chemist William S. Gosset was a brewer in charge of the experimental unit of Guinness Breweries in Dublin, Ireland. The search for a better stout in 1908 led him to the discovery of the *t* distribution.

Only small samples were available from his experiments pertaining to the selection, cultivation, and treatment of

barley and hops. The established statistical methods at that time relied on large samples and the normal distribution. Because of company policy forbidding the publication of company work in one's own name, Gosset used the pseudonym "Student" in articles he wrote about his discoveries. The *t* distribution became known as *Student's t* distribution, a name still used today.

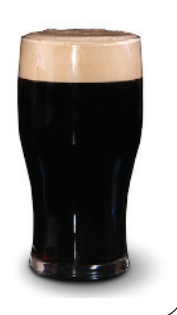

## 8.3 Practicing the Basics

- **8.29 Average temperature in Florida** According to the National Centers for Environmental Information, the mean March monthly average temperature in Florida, for the years 1895 to 2016 (a sample of 122 observations), is 64.264°F with a standard deviation of 3.109°F (*Source*:<www.ncdc.noaa.gov>).
	- **a.** What is the point estimate of the monthly average temperature for March in Florida?
	- **b.** Find the standard error of the sample mean.
	- **c.** The 95% confidence interval is (63.707, 64.821). Interpret it.
	- **d.** Is it plausible that the population mean of the monthly average temperature for March in Florida could be estimated to  $\mu = 63^{\circ}F$ ? Explain.
- **8.30 Average temperature in the United States** Refer to the previous exercise. For the years 1895 to 2016 (a sample of 122 observations), the mean March monthly average temperature in the United States is 41.699°F with a standard deviation of 2.948°F.
	- **a.** Find the point estimate of the monthly average temperature for March in the United States and show that its standard error is 0.267.
	- **b.** The 95% confidence interval is 41.170 to 42.227. Explain what "95% confidence" means for this interval.
	- **c.** Compared to the interval for Florida, is there enough evidence of a difference between the means? Explain.
- **8.31 Using** *t***-table** Using [Table B,](#page-765-0) the web app, software or a calculator, report the *t*-score that you multiply by the stan-**TROD** dard error to form the margin of error for a
	- **a.** 95% confidence interval for a mean with 5 observations.
	- **b.** 95% confidence interval for a mean with 15 observations.
	- **c.** 99% confidence interval for a mean with 15 observations.
- **8.32** Anorexia in teenage girls A study<sup>4</sup> compared various
	- **THE** therapies for teenage girls suffering from anorexia, an eating disorder. For each girl, weight was measured before and after a fixed period of treatment. The variable measured was the change in weight,  $X =$  weight at the end of the study minus weight at the beginning of the study. The therapies were designed to aid weight gain, corresponding to positive values of *X.* For the sample of 17 girls receiving the family therapy, the changes in weight during the study were 11, 11, 6, 9, 14, -3, 0, 7, 22, -5, -4, 13, 13, 9, 4, 6, 11.
		- **a.** Plot these with a dot plot or box plot and summarize.
		- **b.** Using the web app, software or a calculator, show that the weight changes have  $\bar{x} = 7.29$  and  $s = 7.18$  pounds.
		- **c.** Using the web app, software or a calculator, show that the standard error of the sample mean was  $se = 1.74$ .
		- **d.** To use the *t* distribution, explain why the 95% confidence interval uses the *t*-score equal to 2.120.

<sup>4</sup>Data courtesy of Prof. Brian Everitt, Institute of Psychiatry, London.

- **e.** Let  $\mu$  denote the population mean change in weight for this therapy. Using results from parts b, c, and d, show that the 95% confidence interval for  $\mu$  is (3.6, 11.0). Explain why this suggests that the true mean change in weight is positive but possibly quite small.
- **8.33 Talk time on smartphones** One feature smartphone **THE manufacturers use in advertising is the amount of time** one can talk before recharging the battery. Below are 13 values from a random sample of the talk-time (in minutes) of smartphones running on lithium-ion batteries. The summary statistics are  $\bar{x} = 553$ ,  $s = 227$ ,  $Q1 = 420$ , median =  $450, Q3 = 650$ . Talk time: 320, 360, 760, 580, 1050, 900, 360, 500, 420, 420, 650, 420, 450.
	- **a.** Construct an appropriate graph (dot plot, stem and leaf plot, histogram, box plot) to describe the shape of the distribution. What assumptions are needed to construct a 95% confidence interval for  $\mu$ , the mean talk time? Point out any assumptions that seem questionable.
	- **b.** Check whether this data set has any potential outliers according to the criterion of (i) 1.5 \* IQR below Q1 or above Q3 and (ii) 3 standard deviations from the mean.
	- **c.** Using the summary statistics, show that the 95% confidence interval is (416, 690). Interpret it in context.
	- **d.** The value 1050 is quite a bit larger than the others. Delete this observation, find the new mean and standard deviation, and construct the 95% confidence interval for  $\mu$  without this observation. How does it compare to the 95% confidence interval, using all the data?

**8.34 Birth weights of elephants** The birth weights (in kilo-

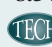

grams) of five elephants, selected randomly, are 133, 120, 97, 106, 124 (*Source*: [www.elephant.se\)](www.elephant.se).

- **a.** Using the web app, software or a calculator, verify that the 95% confidence interval for the population mean is (98.11, 133.89).
- **b.** Name two things you could do to get a narrower interval than the one in part a.
- **c.** Construct a 99% confidence interval. Why is it wider than the 95% interval?
- **d.** On what assumptions is the interval in part a based? Explain how important each assumption is.
- 

**8.35 Buy it now** Example 6 mentioned closing prices for listings of the iPhone 5s on eBay. If you don't feel comfortable

bidding (or can't wait until a listing has ended), you can often purchase the item right away at the indicated Buy It Now price. A random sample of Buy It Now prices for an unlocked iPhone 5s, 16GB and in new condition in July 2014 showed the following prices (in \$) with dot plot and box plot shown in the figure: 618, 650, 608, 634, 675, 618, 625, 619, 630.

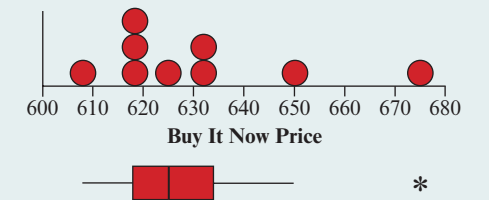

- **a.** What must we assume to use these data to find a 95% confidence interval for the mean Buy It Now price on eBay? Do these assumptions seem plausible?
- **b.** The table shows the way software reports results. How was the standard error of the mean (SE Mean) obtained?

Variable N Mean StDev SE Mean 95% CI BuyItNow 9 630.78 20.47 6.82 (615.04 646.52)

- **c.** Interpret the 95% confidence interval in context.
- **d.** Compared to the confidence interval (569, 599) for prices from auctions obtained in Example 6, is there evidence that the mean price is higher when purchased through Buy It Now? Explain.
- **e.** Excluding the observation of \$675, the confidence interval equals (615, 636). Does this change your answer to part d?
- **8.36 Time spent on e-mail** When the GSS asked  $n = 1050$ people in 2012, "About how many hours per week do you spend sending and answering e-mail?" (EMAILHR), the summary statistics were  $\bar{x} = 6.89$  and  $s = 13.05$ . TI output with these data (available on the book's website) is shown in the screen shot.
	- **a.** What is the margin of error at the 95% confidence level for the point estimate of the mean number of hours?
	- **b.** Interpret the 95% confidence interval shown in context.
	- **c.** The distribution of hours spent is right-skewed (e.g., the minimum of zero hours is only 0.5 standard deviations below the mean, but the largest value of 168 hours has a *z*-score larger than 12). Is this a concern for the validity of the confidence interval?

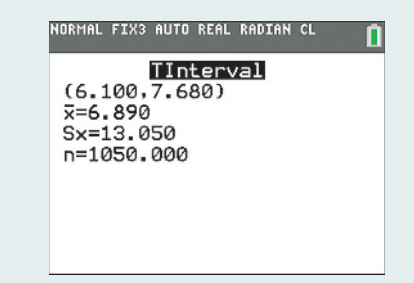

**8.37 Grandmas using e-mail** For the question about e-mail in the previous exercise, the 14 females in the GSS of age at **TECH** least 80 had the responses

0, 0, 0, 0, 1, 1, 1, 2, 2, 6, 6, 7, 7, 10.

- **a.** Using the web app, software or a calculator, find the sample mean and standard deviation and the standard error of the sample mean.
- **b.** Find and interpret a 90% confidence interval for the population mean.
- **c.** Explain why the population distribution may be skewed right. If this is the case, is the interval you obtained in part b useless, or is it still valid? Explain.
- **8.38 Wage discrimination?** According to a union agreement, the mean income for all senior-level assembly-line workers in a large company equals \$500 per week. A representative of a women's group decides to analyze whether the mean income for female employees matches this norm. For a random sample of nine female employees, using software, she obtains a 95% confidence interval of (371, 509). Explain what is wrong with each of the following interpretations of this interval.
	- **a.** We infer that 95% of the women in the population have income between \$371 and \$509 per week.
- **b.** If random samples of nine women were repeatedly selected, then 95% of the time the sample mean income would be between \$371 and \$509.
- **c.** We can be 95% confident that  $\bar{x}$  is between \$371 and \$509.
- **d.** If we repeatedly sampled the entire population, then 95% of the time the population mean would be between \$371 and \$509.
- **8.39 How often read a newspaper?** For the FL Student Survey data file on the book's website, software reports the results for responses on the number of times a week the subject reads a newspaper:

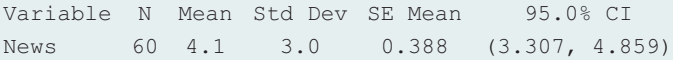

- **a.** Is it plausible that  $\mu = 7$ , where  $\mu$  is the population mean for all Florida students? Explain.
- **b.** Suppose that the sample size had been 240, with  $\bar{x}$  = 4.1 and *s* = 3.0. Find a 95% confidence interval and compare it to the one reported. Describe the effect of sample size on the margin of error.
- **c.** Does it seem plausible that the population distribution of this variable is normal? Why?
- **d.** Explain the implications of the term *robust* regarding the normality assumption made to conduct this analysis.
- **8.40 Work hours per week** The General Social Survey asked 40 respondents about the number of hours they usually work in a week. A researcher analyzing data from the 2014 GSS obtained the following StatCrunch output: 95% confidence interval results:

#### $\mu$ : Mean of variable

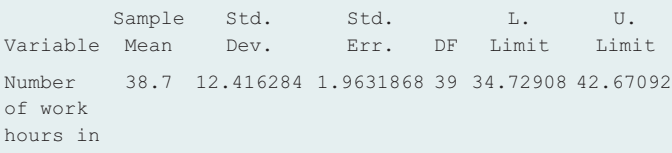

```
a week
```
- **a.** Show how to construct the confidence interval from the other information provided.
- **b.** Can you conclude that the population mean is larger than 43? Explain.
- **c.** Would the confidence interval be wider, or narrower, (i) if you constructed a 99% confidence interval? (ii) if  $n = 400$  instead of 40?
- **8.41 Length of hospital stay for childbirth** Data was collected from the records of 2962 patients admitted to a hospital in 2015 to estimate the mean length of stay for childbirth. It was observed that the sample mean was 2.372 days and the margin of error for estimating the population mean is 0.029 at a confidence level of 95%. Explain the meaning of the last sentence, showing what it suggests about the 95% confidence interval. Find the sample standard deviation.
- **8.42 Effect of** *n* Find the margin of error for a 95% confidence interval for estimating the population mean when

the sample standard deviation equals 100, with a sample size of (i) 25 and (ii) 100. What is the effect of increasing the sample size? (You can use [Table B](#page-765-0) in the back to find the appropriate *t*-scores.)

- **8.43 Effect of confidence level** Find the margin of error for estimating the population mean when the sample standard deviation equals 100 for a sample size of 25, using confidence levels (i) 95% and (ii) 99%. What is the effect of the choice of confidence level? (You can use [Table B](#page-765-0) in the back to find the appropriate *t*-scores.)
- **8.44 Catalog mail-order sales** A company that sells its products through mail-order catalogs wants information about the success of its most recent catalog. The company decides to estimate the mean dollar amount of items ordered from those who received the catalog. For a random sample of 100 customers from their files, only 5 made an order, so 95 of the response values were \$0. The overall mean of all 100 orders was \$10, with a standard deviation of \$10.
	- **a.** Is it plausible that the population distribution is normal? Explain and discuss how much this affects the validity of a confidence interval for the mean.
	- **b.** Find a 95% confidence interval for the mean dollar order for the population of all customers who received this catalog. Normally, the mean of their sales per catalog is about \$15. Can we conclude that it declined with this catalog? Explain.
- **8.45 Number of children** For the question, "How many **CHO** children have you ever had?" use the GSS website sda.berkeley.edu/GSS with the variable CHILDS to find the sample mean and standard deviation for the 2012 survey. (Use YEAR(2012) as filter and select Summary Statistics under Options.) (Treat the 23 respondents who answered "eight or more" as having eight children.)
	- **a.** Show how to obtain a standard error of 0.04 for a random sample of 1971 adults.
	- **b.** Construct a 95% confidence interval for the population mean. Can you conclude that the population mean is less than 2.0? Explain.
- **8.46 Simulating the confidence interval** Go to the Inference for a Mean web app, accessible on the book's TRY website. Select the Explore Coverage tab and keep the **TECH** default skewed shape for the population distribution as well as the default confidence level of 95%. Set the sample size to 30 and generate 100 random samples by selecting 100 and clicking on Draw Sample(s). The graph will now show 100 confidence intervals for  $\mu$ , based on 100 generated sample from the population distribution.
	- **a.** How many of the intervals you generated fail to contain the population mean  $\mu = 14.3$ ?
	- **b.** How many would you expect not to contain the true value?
	- **c.** Now repeat the simulation using at least 1000 random samples of size 30. Why do close to 95% of the intervals contain  $\mu$ , even though the population distribution is quite skewed?

## [8.4 Choosing the Sample Size for a Study](#page-5-0)

Have you ever wondered how sample sizes are determined for polls? How does a polling organization know whether it needs 10,000 people, 100 people, or some odd number such as 745 people? The simple answer is that this depends on how much precision is needed, as measured by the margin of error. The smaller the desired margin of error, the larger the sample size must be. We'll next learn how to find the sample size for a predetermined margin of error. For instance, we'll find out how large an exit poll must be so that a 95% confidence interval for the population proportion voting for a candidate has a margin of error of 0.04.

The key results for finding the sample size for a random sample are as follows:

- The *margin of error* depends on the *standard error* of the sampling distribution of the point estimate.
- The *standard error* itself depends on the *sample size*.

Once we specify a margin of error with a particular confidence level, we can determine the value of *n* that has a standard error giving that margin of error.

### Choosing the Sample Size for Estimating a Population Proportion

How large should *n* be to estimate a population proportion? First we must decide on the desired *margin of error*—how close the sample proportion should be to the population proportion. Second, we must choose the *confidence level* for achieving that margin of error. In practice, 95% confidence intervals are most common. If we specify a margin of error of 0.04, this means that a 95% confidence interval should equal the sample proportion plus and minus 0.04.

**Choosing**  $\frac{1}{2}$  Choosing  $\overline{1}$  Exit Poll

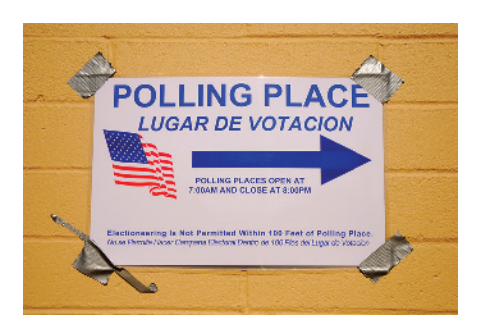

#### **Recall**

From Section 8.2, a 95% confidence interval for a population proportion *p* is

 $\hat{p} \pm 1.96$ (se),

where  $\hat{\rho}$  denotes the sample proportion and the standard error (*se*) is

$$
\text{se} = \sqrt{\hat{\rho}(1-\hat{\rho})/n}.
$$

### Example 7

### Picture the Scenario

A TV network plans to predict the outcome of an election between Levin and Sanchez using an exit poll that randomly samples voters on election day. They want a reasonably accurate estimate of the population proportion that voted for Levin. The final poll a week before election day estimated her to be well ahead, 58% to 42%, so they do not expect the outcome to be close. Since their finances for this project are limited, they don't want to collect a large sample if they don't need it. They decide to use a sample size for which the margin of error is 0.04 rather than their usual margin of error of 0.03.

#### Question to Explore

What is the sample size for which a 95% confidence interval for the population proportion has a margin of error equal to 0.04?

#### Think It Through

The 95% confidence interval for a population proportion *p* is  $\hat{p} \pm 1.96$  *se*). So, if the sample size is such that  $1.96$ (se) = 0.04, then the margin of error will be 0.04. See [Figure 8.10.](#page-392-0)

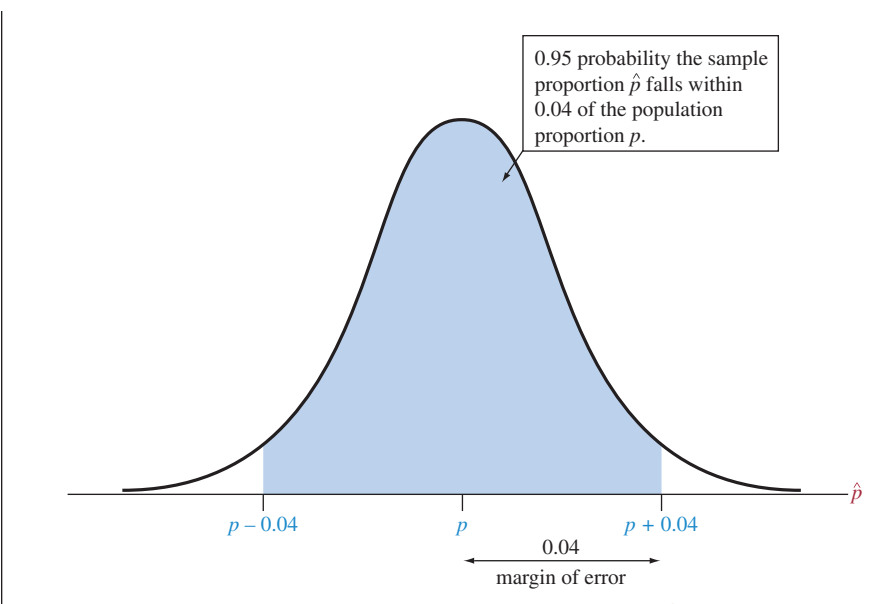

<span id="page-392-0"></span>**■ [Figure 8.10](#page-392-0)** Sampling Distribution of Sample Proportion  $\hat{p}$  Such That a 95% Confidence Interval Has Margin of Error 0.04. We need to find the value of *n* that has this margin of error. Question What must we assume for this distribution to be approximately normal?

Let's find the value of the sample size *n* for which  $0.04 = 1.96$  *se*). For a confidence interval for a proportion, the standard error is  $\sqrt{\hat{p}(1-\hat{p})/n}$ . So the equation  $0.04 = 1.96$  *se*) becomes

$$
0.04 = 1.96 \sqrt{\hat{p}(1-\hat{p})/n}.
$$

To find the answer, we solve algebraically for *n*:

$$
n = (1.96)^2 \hat{p} (1 - \hat{p}) / (0.04)^2.
$$

Now, we face a problem. We're doing this calculation *before* gathering the data, so we don't yet have a sample proportion  $\hat{p}$ . Since  $\hat{p}$  is unknown, we must substitute an educated guess for what we'll get once we gather the sample and analyze the data.

Since the latest poll *before* election day predicted that 58% of the voters preferred Levin, it is sensible to substitute 0.58 for  $\hat{p}$  in this equation. Then we find

$$
n = (1.96)^{2} \hat{p} (1 - \hat{p}) / (0.04)^{2} = (1.96)^{2} (0.58) (0.42) / (0.04)^{2} = 584.9.
$$

In summary, a random sample of size about  $n = 585$  should give a margin of error of about 0.04 for a 95% confidence interval for the population proportion.

#### Insight

Sometimes, we may have no idea what to expect for  $\hat{p}$ . We may prefer not to guess the value it will take, as we did in this example. We'll next learn what we can do in those situations.

c *Try Exercise 8.48*

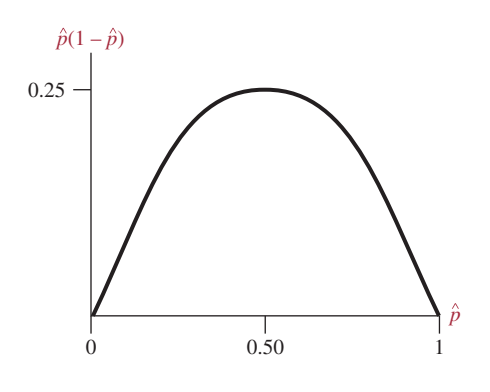

### Selecting a Sample Size Without Guessing a Value for  $\hat{\rho}$

In the previous example, the solution for *n* was proportional to  $\hat{p}(1 - \hat{p})$ . The figure in the margin shows how that product depends on the value of  $\hat{p}$ . The largest possible value for  $\hat{p}(1 - \hat{p})$  is 0.25, which occurs when  $\hat{p} = 0.50$ . You can check by plugging values of  $\hat{p}$  into  $\hat{p}(1 - \hat{p})$  that this product is near 0.25 unless  $\hat{p}$  is quite far from 0.50. For example,  $\hat{p}(1 - \hat{p}) = 0.24$  when  $\hat{p} = 0.40$  or  $\hat{p} = 0.60$ .

In the formula for determining *n*, setting  $\hat{p} = 0.50$  out of all the possible values to substitute for  $\hat{p}$  gives the largest value for *n*. This is the safe approach that guarantees we'll have a large enough sample. In the election exit poll example, for a margin of error of 0.04, we then get

$$
n = (1.96)^{2} \hat{p} (1 - \hat{p}) / (0.04)^{2}
$$
  
= (1.96)^{2} (0.50) (0.50) / (0.04)^{2} = 600.25, rounded up to 601.

This result compares to  $n = 585$  from guessing that  $\hat{p} = 0.58$ . Using the slightly larger value of  $n = 601$  ensures that the margin of error for a 95% confidence interval will not exceed 0.04, no matter what value  $\hat{p}$  takes once we collect the data.

This safe approach is not always sensible, however. Substituting  $\hat{p} = 0.50$  gives us an overly large solution for *n* if  $\hat{p}$  actually falls far from 0.50. Suppose that based on other studies we expect  $\hat{p}$  to be about 0.10. Then an adequate sample size to achieve a margin of error of 0.04 is

$$
n = (1.96)^{2} \hat{p} (1 - \hat{p}) / (0.04)^{2}
$$
  
= (1.96)^{2} (0.10) (0.90) / (0.04)^{2} = 216.09, rounded up to 217.

A sample size of 601 would be much larger and more costly than needed.

*General Sample Size Formula for Estimating a Population Proportion* A general formula exists for determining the sample size, based on solving algebraically for *n* by setting the margin of error formula equal to the desired value. Let *m* denote the desired margin of error such as  $m = 0.04$  in the previous example. The general formula also uses the *z*-score for the desired confidence level.

#### SUMMARY: Sample Size for Estimating a Population Proportion

The random sample size *n* for which a confidence interval for a population proportion *p* has margin of error *m* (such as  $m = 0.04$ ) is

$$
n=\frac{\hat{p}(1-\hat{p})z^2}{m^2}.
$$

The *z*-score is based on the confidence level, such as  $z = 1.96$  for 95% confidence. You either guess the value you'd get for the sample proportion  $\hat{\rho}$  based on other information or take the safe approach of setting  $\hat{p} = 0.5$ .

### **Choosing**

# **Choosing**  $\blacksquare$  Using an Exit Poll When a Race Is Close

#### Picture the Scenario

Example 8

An election is expected to be close. Pollsters planning an exit poll decide that a margin of error of 0.04 is too large.

#### Question to Explore

How large should the sample size be for the margin of error of a 95% confidence interval to equal 0.02?

#### Think It Through

Since the election is expected to be close, we expect  $\hat{p}$  to be near 0.50. In the formula, we set  $\hat{p} = 0.50$  to be safe. We also set the margin of error  $m = 0.02$ and use  $z = 1.96$  for a 95% confidence interval. The required sample size is

$$
n = \frac{\hat{p}(1-\hat{p})z^2}{m^2} = \frac{(0.50)(0.50)(1.96)^2}{(0.02)^2} = 2401.
$$

#### Insight

The sample size of about 2400 is four times the sample size of 600 necessary to guarantee a margin of error of *m* = 0.04. *Reducing the margin of error by a factor of one-half requires quadrupling n.*

c *Try Exercise 8.49*

Samples taken by polling organizations typically contain 1000–2000 subjects. This is large enough to estimate a population proportion with a margin of error of about 0.02 or 0.03. At first glance, it seems astonishing that a sample of this size from a population of perhaps many millions is adequate for predicting outcomes of elections, summarizing opinions on controversial issues, showing relative sizes of television audiences, and so forth. The basis for this inferential power lies in the standard error formulas for the point estimates, with random sampling. Good estimates result no matter how large the population size.<sup>5</sup>

*Revisiting the Approximation*  $1/\sqrt{n}$  for the Margin of Error Chapter 1 introduced a margin of error approximation of  $1/\sqrt{n}$  for estimating a population proportion using random sampling. What's the connection between this approximation and the more exact margin of error we've just derived? Let's take the margin of error  $1.96\sqrt{\hat{p}}(1-\hat{p})/n$  for a 95% confidence interval, round the *z*-score to 2, and replace the sample proportion by the value of 0.50 that gives the maximum possible standard error. Then we get the margin of error

$$
2\sqrt{0.50(0.50)}/n = 2(0.50)\sqrt{1}/n = 1/\sqrt{n}.
$$

So for a 95% confidence interval, the margin of error is approximately  $1/\sqrt{n}$ when  $\hat{p}$  is near 0.50.

### Choosing the Sample Size for Estimating a Population Mean

As with the population proportion, to derive the sample size for estimating a population mean, you set the margin of error equal to its desired value and solve for *n*. Recall that a 95% confidence interval for the population mean  $\mu$  is

$$
\overline{x} \pm t_{.025}(se),
$$

where  $se = s/\sqrt{n}$  and *s* is the sample standard deviation. If you don't know *n*, you also don't know the degrees of freedom and the *t*-score. However, we saw in [Table B](#page-765-0) that when  $df > 30$ , the *t*-score is very similar to the *z*-score from a

 ${}^{5}$ In fact, the mathematical derivations of these methods treat the population size as infinite. See Exercise 7.62.

#### **In Words**

The sample size *n* needed to estimate the population mean depends on how precisely you want to estimate it (by the choice of the margin of error *m*), how sure you want to be (by the confidence level, which determines the *z*-score), and how variable the data will be (by the guess for the population standard deviation  $\sigma$ ).

normal distribution, such as 1.96 for 95% confidence. Also, before collecting the data, we do not know the sample standard deviation *s*, which we use to estimate the population standard deviation s. When we use a *z*-score (in place of the *t*-score), supply an educated guess for the standard deviation of the sample mean  $\sigma/\sqrt{n}$ , and then set  $z(\sigma/\sqrt{n})$  equal to a desired margin of error *m* and solve for *n*, we get the following result:

#### SUMMARY: Sample Size for Estimating a Population Mean

The random sample size  $n$  for which a confidence interval for a population mean  $\mu$ has margin of error approximately equal to *m* is

$$
n=\frac{\sigma^2 z^2}{m^2}.
$$

The *z*-score is based on the confidence level, such as *z* = 1.96 for 95% confidence. To use this formula, you need to quess the value for the population standard deviation  $\sigma$ .

In practice, you don't know the population standard deviation. You must substitute an educated guess for  $\sigma$ . Sometimes you can guess it using the sample standard deviation from a similar study already conducted, or you can take a *pilot study*, which is a small study taken before the actual study. From the few observations in the pilot study, you can crudely estimate  $\sigma$ . The next example shows another sort of reasoning to form an educated guess.

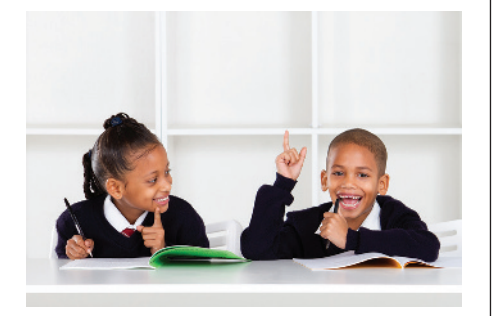

#### **Recall**

The Empirical Rule in Section 2.4 noted that for bell-shaped distributions, all or nearly all observations fall within 3 standard deviations of the mean.  $\triangleleft$ 

#### Example 9

### Finding *n* **4** Estimating Mean Education in South Africa

### Picture the Scenario

A social scientist studies adult South Africans living in townships on the outskirts of Cape Town, to investigate educational attainment in the black community. Educational attainment is the number of years of education completed. Many of the study's potential subjects were forced to leave Cape Town in 1966 when the government passed a law forbidding blacks to live in the inner cities. Under the apartheid system, black South African children were not required to attend school, so some residents had very little education.

#### Question to Explore

How large a sample size is needed so that a 95% confidence interval for the mean number of years of attained education has a margin of error equal to 1 year?

#### Think It Through

No prior information is stated about the standard deviation of educational attainment for the township residents. As a crude approximation, we might guess that the education values will fall within a range of about 18 years, such as between 0 and 18 years. If the distribution is bell shaped, the range from  $\mu$  – 3 $\sigma$  to  $\mu$  + 3 $\sigma$  will contain all or nearly all of the possible values. Since the distance from  $\mu - 3\sigma$  to  $\mu + 3\sigma$  equals 6 $\sigma$ , the range of 18 years would equal about 6 $\sigma$ . Then, solving 18 = 6 $\sigma$  for  $\sigma$ , 18/6 = 3 is a crude guess for  $\sigma$ . So we'd expect a standard deviation value of about  $\sigma = 3$ .
The desired margin of error is  $m = 1$  year. Then, the required sample size is

$$
n = \frac{\sigma^2 z^2}{m^2} = \frac{3^2 (1.96)^2}{1^2} = 35.
$$

We need to sample randomly about 35 subjects for a 95% confidence interval for mean educational attainment to have a margin of error of 1 year.

#### Insight

A more cautious approach would select the *largest* value for the standard deviation that is plausible. This will give the largest sensible guess for how large  $n$  needs to be. For example, we could reasonably predict that  $\sigma$  will be no greater than 4, since a range of 6 standard deviations then extends over 24 years. Then we get  $n = (1.96)^{2}(4^{2})/(1^{2}) = 62$ . If we collect the data and the sample standard deviation is actually less than 4, we will have more data than we need. The margin of error will be even less than 1.0.

c *Try Exercise 8.53*

### Other Factors That Affect the Choice of the Sample Size

We've looked at two factors that play a role in determining a study's sample size.

- The first is the desired *precision*, as measured by the *margin of error m*.
- $\blacksquare$  The second is the *confidence level*, which determines the *z*-score in the sample size formulas.

Other factors also play a role.

**A** third factor is the *variability* in the data.

Let's look at the formula  $n = \frac{\sigma^2 z^2}{m^2}$  for the sample size for estimating a mean. The greater the value expected for the standard deviation  $\sigma$ , the larger the sample size needed. If subjects have little variation (that is,  $\sigma$  is small), we need fewer data than if they have substantial variation. Suppose a study plans to estimate the mean level of education in several countries. Western European countries have relatively little variation because students are required to attend school until the middle teen years. To estimate the mean to within a margin of error of  $m = 1$ , we need fewer observations than in South Africa.

■ A fourth factor is *cost*.

Larger samples are more time consuming to collect. They may be more expensive than a study can afford. Cost is often a major constraint. You may need to ask, "Should we go ahead with the smaller sample that we can afford, even though the margin of error will be greater than we would like?"

### Using a Small *n*

Sometimes, because of financial or ethical reasons, it's just not possible to take as large of a sample as we'd like. For example, each observation may result from an expensive experimental procedure. A consumer group that estimates the mean deceleration rate of the human body during an automobile collision by crashing cars with dummies into a concrete wall at 30 miles per hour would probably not want to crash a large sample of cars so they can get a narrow confidence interval!

If *n* must be small, how does that affect the validity of the confidence interval methods? The *t* methods for a mean are valid *for any n.* When *n* is small, though, you need to be extra cautious to look for extreme outliers or great departures from the normal population assumption (such as implied by highly skewed data). These can affect the results and the validity of using the mean as a summary of center.

For the confidence interval formula for a proportion, we've seen that we need at least 15 successes and at least 15 failures. Why? Otherwise, the central limit theorem no longer applies. The numbers of successes and failures must both be at least 15 for the normal distribution to approximate well the binomial distribution or the sampling distribution of a sample proportion (as discussed in Chapter 7). An even more serious difficulty is that the standard deviation of the sample proportion depends on the parameter we're trying to estimate. If the estimate  $\hat{p}$  is far from the true *p*, as often happens for small *n*, then the estimate  $se = \sqrt{\hat{p}}(1 - \hat{p})/n$  of the standard deviation of the sample proportion may also be far off. As a result, the confidence interval formula works poorly, as we'll see in the next example.

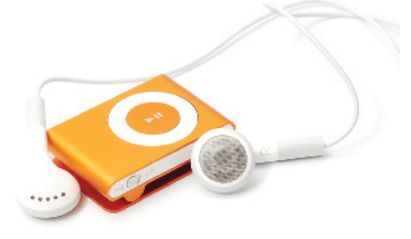

# Small sample CI < Proportion of University Students Who Own an MP3 Player

### Picture the Scenario

Example 10

For a statistics class project, a student randomly selected and interviewed 20 students at his university to estimate the proportion of students who own an MP3 player. Each of the 20 students interviewed owned one.

### Question to Explore

What does a 95% confidence interval reveal about the proportion of students at the university who own an MP3 player?

### Think It Through

Let *p* denote the proportion of students at the university who own an MP3 player. The sample proportion from the interviews was  $\hat{p} = 20/20 = 1.0$ . When  $\hat{p} = 1.0$ , then

$$
se = \sqrt{\hat{p}(1-\hat{p})/n} = \sqrt{1.0(0.0)/20} = 0.0.
$$

The 95% confidence interval for the proportion of students at the university who own an MP3 player is

$$
\hat{p} \pm z(se) = 1.0 \pm 1.96(0.0),
$$

which is  $1.0 \pm 0.0$ , or (1.0, 1.0). This investigation told the student that he can be 95% confident that *p* falls between 1 and 1, that is, that  $p = 1$ . He was surprised by this result. It seemed unrealistic to conclude that *every* student at the university owns an MP3 player.

### Insight

Do you trust this inference? Just because everyone in a small sample owns an MP3 player, would you conclude that everyone in the much larger population owns one? We doubt it. Perhaps the population proportion *p* is close to 1, but it is almost surely not exactly equal to 1.

The confidence interval formula  $\hat{p} \pm z\sqrt{\hat{p}(1-\hat{p})/n}$  is valid only if the sample contains at least 15 individuals who own an MP3 player and 15 individuals who don't. The sample did not contain at least 15 individuals who don't, so we have to use a different method. See the following section.

c *Try Exercise 8.56, parts a–c*

### Confidence Interval for a Proportion with Small Samples

Constructing a Small-Sample Confidence Interval for a Proportion *p*

Suppose a random sample does *not* have at least 15 successes and 15 failures. The confidence interval formula  $\hat{p} \pm z \sqrt{\hat{p}(1-\hat{p})/n}$  still is valid if we use it after adding 2 to the original number of successes and 2 to the original number of failures. This results in adding 4 to the sample size *n.*

The sample of size  $n = 20$  in Example 10 contained 20 individuals who owned an MP3 player and 0 who did not. We can apply the confidence interval formula with  $20 + 2 = 22$  individuals who own an MP3 player and  $0 + 2 = 2$  who do not. The value of the sample size for the formula is then *n* = 24. *Now we can use the formula, even though we don't have at least 15 individuals who do not own an MP3 player.* We get

$$
\hat{p} = 22/24 = 0.917, se = \sqrt{\hat{p}(1-\hat{p})/n} = \sqrt{(0.917)(0.083)/24} = 0.056.
$$

The resulting 95% confidence interval is

 $\hat{p} \pm 1.96$  *(se)*, which is 0.917  $\pm 1.96$  (0.056), or (0.807, 1.027).

A proportion cannot be greater than 1, so we report the interval as (0.807, 1.0). We can be 95% confident that the proportion of individuals at the university who own an MP3 player is at least 0.807.

This approach enables us to use a large-sample method even when the sample size is small. With it, the point estimate moves the sample proportion a bit toward 1/2 (e.g., from 1.0 to 0.917). This is particularly helpful when the ordinary sample proportion is 0 or 1, which we would not usually expect to be a believable estimate of a population proportion. Why do we add 2 to the counts of the two types? The reason is that the resulting confidence interval is then close to a confidence interval based on a more complex method (described in Exercise 8.125) that does not require estimating the standard deviation of a sample proportion.<sup>6</sup>

Finally, a word of caution: In the estimation of parameters, "margin of error" refers to the size of error resulting from having data from a random sample rather than the population—what's called *sampling error.* This is the error that the sampling distribution describes in showing how close the estimate is likely to fall to the parameter. But that's not the only source of potential error. Data may be missing for a lot of the target sample; some observations may be recorded incorrectly by the data collector; and some subjects may not tell the truth. When errors like these occur, the actual confidence level may be much lower than advertised. Be skeptical about a claimed margin of error and confidence level unless you know that the study was well conducted and these other sources of error are negligible.

<sup>6</sup> See article by A. Agresti and B. Coull (who proposed this small-sample confidence interval), *The American Statistician*, vol. 52, pp. 119–126, 1998.

# 8.4 Practicing the Basics

- **8.47 Unemployment percentage** A statistician conducts a study in order to estimate the proportion of families living in a poor area of a city and having at least one unemployed member. Calculate the sample size needed to estimate it to within 0.05 with 95% confidence.
- **8.48 Binge drinkers** A study at the Harvard School of **Public Health found that 44% of 10,000 sampled**  college students were binge drinkers. A student at the University of Minnesota plans to estimate the proportion of college students at that school who are binge drinkers. How large a random sample would she need to estimate it to within 0.05 with 95% confidence, if before conducting the study she uses the Harvard study results as a guideline?

**8.49 Abstainers** The Harvard study mentioned in the previous exercise estimated that 19% of college students abstain from drinking alcohol. To estimate this proportion in your school, how large a random sample would you need to estimate it to within 0.05 with probability 0.95, if before conducting the study

- **a.** You are unwilling to guess the proportion value at your school?
- **b.** You use the Harvard study as a guideline?
- **c.** Use the results from parts a and b to explain why strategy (a) is inefficient if you are quite sure you'll get a sample proportion that is far from 0.50.
- **8.50 How many businesses fail?** A study is planned to estimate the proportion of businesses started in the year 2006 that had failed within five years of their start-up. How large a sample size is needed to guarantee estimating this proportion correct to within
	- **a.** 0.10 with probability 0.95?
	- **b.** 0.05 with probability 0.95?
	- **c.** 0.05 with probability 0.99?
	- **d.** Compare sample sizes for parts a and b, and b and c, and summarize the effects of decreasing the margin of error and increasing the confidence level.
- **8.51 Employment percentage in the United States** According to the U.S. Bureau of Labor Statistics, 80.3% out of the nation's 81.4 million families had at least one employed member in 2015 (*Source*: [http://www.bls.gov/news.](http://www.bls.gov/news.release/famee.nr0.htm) [release/famee.nr0.htm\)](http://www.bls.gov/news.release/famee.nr0.htm). What should be the sample size needed to estimate the proportion of families having at least one employed member in 2015 within an accuracy of 3 percentage points at a 95% level of confidence?
- **8.52 Farm size** An estimate is needed of the mean acreage of farms in Ontario, Canada. A 95% confidence interval should have a margin of error of 25 acres. A study 10 years ago in this province had a sample standard deviation of 200 acres for farm size.
	- **a.** About how large a sample of farms is needed?
	- **b.** A sample is selected of the size found in part a. However, the sample has a standard deviation of 300 acres rather than 200. What is the margin of

error for a 95% confidence interval for the mean acreage of farms?

- **8.53 Income of Native Americans** How large a sample size **TRY** do we need to estimate the mean annual income of Native Americans in Onondaga County, New York, correct to within \$1000 with probability 0.99? No information is available to us about the standard deviation of their annual income. We guess that nearly all of the incomes fall between \$0 and \$120,000 and that this distribution is approximately bell shaped.
- **8.54 Population variability** Explain the reasoning behind the following statement: "In studies about a very diverse population, large samples are often necessary, whereas for more homogeneous populations smaller samples are often adequate." Illustrate for the problem of estimating mean income for all medical doctors in the United States compared to estimating mean income for all entry-level employees at McDonald's restaurants in the United States.
- **8.55 Web survey to get large** *n* A newspaper wants to gauge public opinion about legalization of marijuana. The sample size formula indicates that it need a random sample of 875 people to get the desired margin of error. But surveys cost money, and it can only afford to randomly sample 100 people. Here's a tempting alternative: If it places a question about that issue on its website, it will get more than 1000 responses within a day at little cost. Is it better off with the random sample of 100 responses or the website volunteer sample of more than 1000 responses? (*Hint:* Think about the issues discussed in Section 4.2 about proper sampling of populations.)

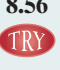

**8.56 Do students like statistics?** All respondents out of a random sample of ten students in a college said that they like statistics. Now you want to estimate the proportion of students who like statistics in the whole college.

- **a.** Find the sample proportion of students who like statistics.
- **b.** Find the standard error of the estimate and interpret it.
- **c.** Find a 95% confidence interval using the large-sample formula. Is it appropriate to use the ordinary largesample confidence interval to obtain an estimation for the population proportion?
- **d.** Why is it not appropriate to use the ordinary largesample confidence interval in part c? Use a more appropriate approach and interpret the result.
- **8.57 Movie recommendation** In a quick poll at the exit of a movie theater, 8 out of 12 randomly polled viewers said they would recommend the movie to their friends.
	- **a.** Construct an appropriate 95% confidence interval for the population proportion.
	- **b.** Is it plausible that only half of all the viewers will be willing to recommend the film to their friends? Explain.

**8.58 Google Glass** Google started selling Google Glass (a type of wearable technology that projects information onto the eye) in the United States in spring 2014 for

\$1500. A national poll reveals that out of 500 people sampled, nobody owned Google Glass.

- **a.** Find the sample proportion who don't own Google Glass and its standard error.
- **b.** Find a 95% confidence interval, using the large-sample formula. Is it sensible to conclude that no one in the United States owns Google Glass?
- **c.** Why is it not appropriate to use the ordinary large-sample confidence interval in part b? Use a more appropriate approach and interpret the result.
- **d.** Is it plausible to say that fewer than 1% of the population own Google Glass? Explain.

# [8.5 Using Computers to Make New Estimation](#page-5-0)  Methods Possible

We've seen how to construct point and interval estimates of a population proportion and a population mean. Confidence intervals are relatively simple to construct for these parameters. For other parameters, it's not so easy because it's difficult to derive the sampling distribution or the standard error of a point estimate. We'll now introduce a relatively new simulation method for constructing a confidence interval that statisticians often use for such cases.

### The Bootstrap: Using Simulation to Construct a Confidence Interval

When it is difficult to derive a standard error or a confidence interval formula that works well, you can "pull yourself up by your bootstraps" to attack the problem without using mathematical formulas. A recent computational invention, called the **bootstrap**, does just that.

The bootstrap is a simulation method that resamples from the observed data. It treats the data distribution as if it were the population distribution. You resample, *with replacement, n* observations from the data distribution. Each of the original *n* data points has probability 1/*n* for being selected as one of the "new" observations in the bootstrap sample. For this new sample of size *n*, you construct the point estimate of the parameter. You then resample another set of *n* observations from the original data distribution and construct another value of the point estimate. In the same way, you repeat this resampling process (using a computer) from the original data distribution a very large number of times, for instance, selecting 10,000 separate samples of size *n* and calculating 10,000 corresponding values of the point estimate.

The variability of the 10,000 resampled point estimates provides information about the accuracy of the original point estimate. For instance, a 95% confidence interval for the parameter is the 95% central set of the resampled point estimate values. These are the ones that fall between the 2.5th percentile and 97.5th percentile of those values.

### Example 11

# Bootstrap < How Variable Are Your Weight Readings on a Scale?

### Picture the Scenario

Instruments used to measure physical characteristics such as weight and blood pressure do not give the same value every time they're used in a given situation. The measurements vary. One of the authors recently bought a scale

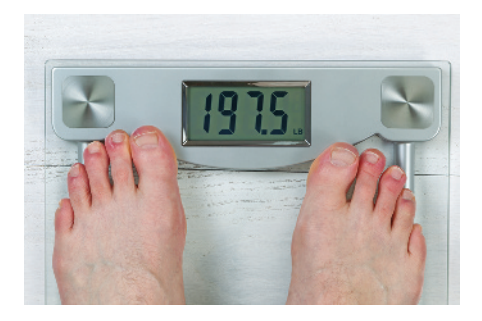

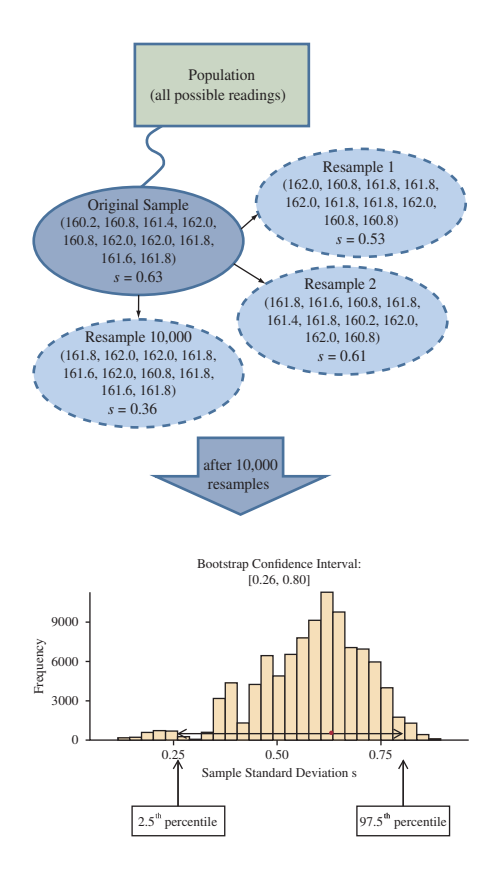

(called Thinner) that is supposed to give precise weight readings. To investigate how much the weight readings tend to vary, he weighed himself ten times, taking a 30-second break after each trial to allow the scale to reset. He got the following values (in pounds):

160.2, 160.8, 161.4, 162.0, 160.8, 162.0, 162.0, 161.8, 161.6, 161.8.

These 10 trials have a mean of 161.44 and standard deviation of 0.63.

Because weight varies from trial to trial, it has a probability distribution. You can regard this distribution as describing long-run population values that you would get if you could conduct a huge number of weight trials. The sample mean and standard deviation estimate the center and variability of the distribution. Ideally, you would like the scale to be precise and give the same value every time. Then the population standard deviation would be 0.0, but it's not that precise in practice.

How could we get a confidence interval for the population standard deviation? The sample standard deviation *s* has an approximate normal sampling distribution for very large *n.* However, its standard error is highly sensitive to any assumption we make about the shape of the population distribution. It is safer to use the bootstrap method to construct a confidence interval.

### Question to Explore

Using the bootstrap method, find a 95% confidence interval for the population standard deviation.

### Think It Through

We sample from a distribution that has probability 1/10 at each of the values in the sample. For each new observation in our bootstrap sample, this corresponds to selecting a random number between 1 and 10, and making the observation 160.2 if the random number is 1, 160.8 if it is  $2, \ldots$ , and 161.8 if it is 10. This entire process of obtaining a bootstrap resample can be done with software or a web app. The bootstrap with 100,000 resamples of the data uses the following steps (as illustrated in the margin figure):

Randomly sample 10 observations from this sample data distribution. This corresponds to randomly sampling with replacement 10 of the original 10 observations (see the bubble labeled Resample 1). We did this and got

162.0, 160.8, 161.8, 161.8, 162.0, 161.8, 161.8, 162.0, 160.8, 160.8

For these 10 observations, the sample standard deviation is  $s = 0.53$ .

- Repeat the preceding step  $100,000$  times, each time obtaining a resample of size 10 and computing *s*. This gives us 100,000 values of the sample standard deviation. [Figure 8.11](#page-402-0) shows a histogram of their values.
- $\blacksquare$  Now identify the middle 95% of these 100,000 sample standard deviation values. For the 100,000 samples we took, the 2.5th percentile was 0.26 and the 97.5th percentile was 0.80. In other words, 95% of the resamples had sample standard deviation values between 0.26 and 0.80. This is our 95% bootstrap confidence interval for the population standard deviation.

In summary, the 95% confidence interval for  $\sigma$  is (0.26, 0.80). A typical deviation of a weight reading from the mean might be rather large, nearly a pound.

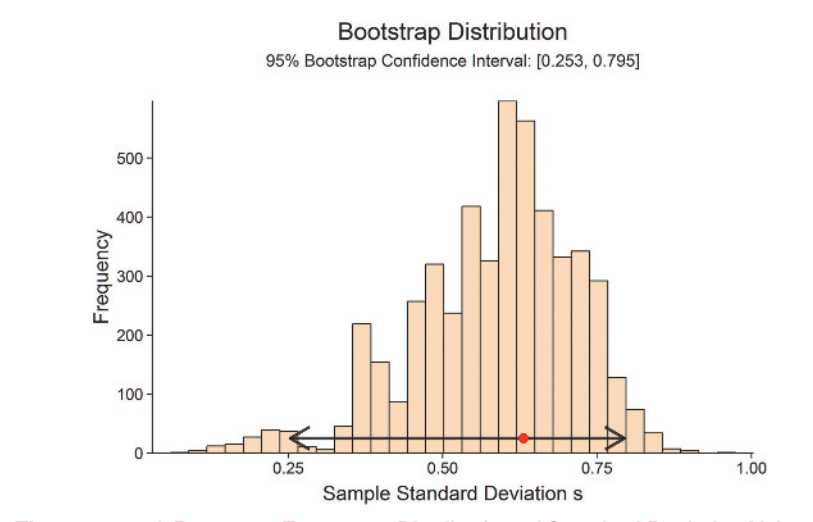

<span id="page-402-0"></span>▲ [Figure 8.11](#page-402-0) A Bootstrap Frequency Distribution of Standard Deviation Values. These were obtained by taking 100,000 samples of size 10 each from the sample data distribution. Questions Does the sampling distribution of the sample standard deviation look approximately normal? What is the practical reason for using the bootstrap method?

### Insight

[Figure 8.11](#page-402-0) is skewed and is quite irregular. This appearance is because of the small sample size  $(n = 10)$ . Such simulated distributions take a more regular shape when *n* is large, usually becoming symmetric and bell shaped when *n* is sufficiently large.

c *Try Exercise 8.60*

With modern computing power, methods such as the bootstrap (and others that will be introduced in Chapters 10 and 11) are now used to conduct inference when it is difficult to find a theoretical sampling distribution. Although a computer or specialized software is needed to implement these methods, they have the advantage of relying on fewer assumptions for their validity. For instance, the bootstrap can also be used to find a confidence interval for a population mean. When the assumption about approximate normality is in doubt, it presents an alternative method to the interval based on the *t* distribution.

# Bootstrap Confidence Interval for the Mean

The Bootstrap web app available on the book's website allows you to obtain bootstrap confidence intervals for selected parameters such as the mean, median or standard deviation. Access the app through the book's website and

- **Chivity 3 Chivity 3 Example 11 finding a confidence** interval for the standard deviation
	- $\blacksquare$  use the data from Example 11 to find a bootstrap confidence interval for the population mean. Does the simulated bootstrap distribution of  $\bar{x}$  resemble the approximate normal shape of the sampling distribution of  $\bar{x}$  for large samples?

*Try Exercise 8.61* b

# 8.5 Practicing the Basics

**8.59 Why bootstrap?** Explain the purpose of using the bootstrap method.

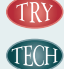

**8.60 Bootstrap technique for estimation** A quality control process consists of crashing cars at various speeds. For a sample of 10 crash tests, the closing speed values (in kilometers per hour) were

> 61.83, 61.8, 31.82, 61.63, 32.32 32.52, 56.14, 61.67, 56.36, 56.57

- **a.** Explain the steps of how the bootstrap method can be used to get a 95% confidence interval for the standard deviation of the closing speeds of all the crashed cars.
- **b.** Use the Bootstrap web app accessible from the book's website or software to find the 95% bootstrap confidence interval.
- **8.61 Bootstrap interval for the mean** In 2014, the General **TRY** Social Survey interviewed 1399 randomly selected U.S. residents about how much time per week they spent surf-**TECHD** ing the web. The responses revealed a very right-skewed distribution, with a sample mean of 12 hours and a standard deviation of 15 hours, indicating that the population distribution is very far from normal. Should we be worried that one of the assumptions for using the *t* confidence interval from Section 8.3 for the population mean is violated? Let's find the bootstrap confidence interval for the population mean. The data from the survey are available from the book's website under the name "wwwhours".
	- **a.** Draw a histogram and find the sample mean and median time people spent surfing the web per week
	- **b.** Find a 95% confidence interval for the mean time using the *t* interval from Section 8.3.
- **c.** Explain the steps of how you would obtain a 95% bootstrap confidence interval for the mean time.
- **d.** Use the Bootstrap web app mentioned in Activity 3 or other software to find the 95% bootstrap confidence interval for the mean. (If you are using the web app, you can open the dataset in a spreadsheet and then copy and paste the values for the variable "hours" into the text field of the web app.)
- **e.** The results from both approaches are virtually identical. Look at the bootstrap distribution of  $\bar{x}$  displayed in the web app or other software. Is it surprising that it looks approximately normal? What theorem predicted this shape?

**8.62 Bootstrap interval for the proportion** We want a 90% confidence interval for the population proportion of stu-**TROD** dents in a high school in Dallas, Texas, who can correctly find Iraq on an unlabeled globe. For a random sample of size 50, 5 get the correct answer.

- **a.** Access the Sampling Distribution of the Sample Proportion web app from the book's website and set the population proportion to  $p = 0.1$ , pretending that the population proportion is equal to the sample proportion  $(10/50 = 0.1)$ . Generate one random sample of size  $n = 50$  and find the sample proportion of correct answers.
- **b.** Take 1,000 resamples like the one in part a (just click the 1,000 option) and find the 5th and 95th percentiles of the simulated sampling distribution. (*Note:* Click Find Percentile to find the percentiles.) This is the 90% bootstrap confidence interval for *p*.
- **c.** Explain why the sample proportion does not fall exactly in the middle of the bootstrap confidence interval. (*Hint:* Is the sampling distribution symmetric or skewed?)

# Chapter Review

### Answers to the ChApter Figure Questions

**[Figure 8.1](#page-362-0)** A point estimate alone will not tell us how close the estimate is likely to be to the parameter.

[Figure 8.2](#page-363-0) When the size of the random sample is relatively large, by the central limit theorem.

**[Figure 8.3](#page-369-0)** We don't know the value of *p*, the population proportion, to form the interval  $p \pm 1.96$  *se*). The population proportion *p* is what we're trying to estimate.

**[Figure 8.4](#page-372-0)** Having greater confidence means that we want to have greater assurance of a correct inference. Thus, it is natural that we would expect a wider interval of believable values for the population parameter.

**[Figure 8.5](#page-375-0)** The  $\hat{p}$  values falling in the darker shaded left and right tails of the bell-shaped curve.

**[Figure 8.6](#page-381-0)** This skew should not affect the validity of the confidence interval for the mean because of the large sample size  $(n = 1298)$ , i.e., the CLT kicks in.

**[Figure 8.7](#page-382-0)** Using [Table B](#page-765-0) or [Table 8.5,](#page-387-0)  $t = 1.96$  when  $df = \infty$  with  $right-tail probability = 0.025$ .

**[Figure 8.8](#page-383-0)**  $z = -1.96$  and  $z = 1.96$ ,  $t = -3.707$ , and  $t = 3.707$ .

**[Figure 8.9](#page-384-0)** A stem and leaf plot or, probably less informative, a histogram.

**[Figure 8.10](#page-392-0)** The sample size *n* is sufficiently large that  $np \ge 15$ , and  $n(1 - p) \ge 15$ .

[Figure 8.11](#page-402-0) No, it is left skewed. The central limit theorem only applies for large sample sizes (here *n* is only 10) and for the distribution of the sample mean, not for the sample standard deviation. The bootstrap method is used when it is difficult to derive a standard deviation of a statistic or confidence interval formula by using mathematical techniques.

### summAry oF notAtion

*se* = standard error  $\hat{p}$  = sample proportion  $m =$  margin of error

### [ChApter summAry](#page-5-0)

We've now learned how to **estimate** the population proportion *p* for categorical variables and the population mean  $\mu$  for quantitative variables.

- An estimate of the population mean  $\mu$  is the sample mean  $\bar{x}$ . An estimate of the population proportion *p* is the sample proportion  $\hat{p}$ . A **point estimate** (or **estimate**, for short) is our best guess for the unknown parameter value.
- **E** A **confidence interval** contains the most plausible values for a parameter. Confidence intervals for most parameters have the form

Estimate  $\pm$  margin of error,

which is estimate  $\pm$  (*z*- or *t*-score)  $\times$  (*se*),

where *se* is the standard error of the estimate. The *se*, in turn, is the estimated standard deviation of the sampling distribution of the point estimate.

- For the proportion, the **score** is a *z*-score from the normal distribution. For the mean, the score is a *t*-score from the *t* **distribution** with degrees of freedom  $df = n - 1$ . The *t*-score is similar to a *z*-score when  $df >$  = 30. [Table 8.6](#page-404-0) summarizes the point and interval estimation methods.
- j The *z-* or *t*-score depends on the **confidence level**, the probability that the method produces a confidence interval that contains the population parameter value. For instance, the probability that the sample proportion  $\hat{p}$  falls within 1.96 standard errors of the true proportion  $p$  is 0.95, so we use  $z = 1.96$  for 95% confidence, we use  $z = 1.96$  for 95% confidence. *To achieve greater confidence, we make the sacrifice of a larger margin of error and wider confidence interval*.
- $t_{.025} = t$ -score with right-tail probability 0.025 and two-tail probability 0.05
- $df =$  degrees of freedom  $(= n 1$  for inference about a mean)
- For estimating a **proportion**, the formulas rely on the central limit theorem. For large random samples, this guarantees that the sample proportion has a normal sampling distribution. For estimating a proportion with small samples (fewer than 15 successes or fewer than 15 failures), the confidence interval formula  $\hat{p} \pm z$  (*se*) still produces valid results if we use it after adding 2 successes and 2 failures (and add 4 to *n*).
- For estimating a **mean**, the *t* distribution accounts for the extra variability due to using the sample standard deviation *s* to estimate the population standard deviation in finding a standard error. The *t* method assumes that the population distribution is normal. This ensures that the sampling distribution of  $\bar{x}$  is normal. This assumption is mainly important for small  $n$ , because when  $n$  is large the central limit theorem guarantees that the sampling distribution is normal. However, even for small *n*, the method is **robust** against departures from the normal assumption as long as there are no extreme outliers.
- **Example Before conducting a study, we can determine the sample size** *n* having a certain margin of error. [Table 8.6](#page-404-0) shows the sample size formulas. To use them, we must (1) select the margin of error *m*, (2) select the confidence level, which determines the *z*-score or *t*-score, and (3) guess the value the data will likely produce for the sample standard deviation *s* (to estimate a population mean) or the sample proportion  $\hat{p}$  (to estimate a population proportion). In the latter case, substituting  $\hat{p} = 0.50$  guarantees that the sample size is large enough regardless of the value the sample has for  $\hat{p}$ .

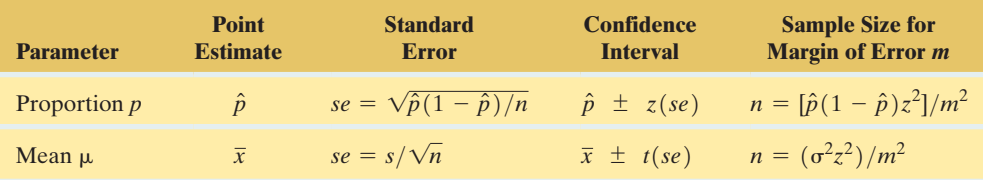

#### <span id="page-404-0"></span>[Table 8.6](#page-404-0) Estimation Methods for Means and Proportions

*Note:* The *z*- or *t*-score depends on the confidence level. The *t*-score has  $df = n - 1$ .

### [ChApter problems](#page-5-0)

### Practicing the Basics

- **8.63 Unemployed college grads** The U.S Bureau of the Census reports that based on data from the American Community Survey in 2012, 3.6 percent of all college graduates between the ages of 25 and 64 were unemployed. A larger percentage of men than women were unemployed: 3.7 percent and 3.5 percent, respectively.
- **a.** Are these point estimates or interval estimates?
- **b.** Is the information given here sufficient for you to construct confidence intervals for the unemployment rate of males and females? Why or why not?
- **8.64 Approval rating for president** In July 2014, midway through his second term as president, Gallup estimated Obama's approval rate at 42%. According to gallup.com,

"... [R]esults are based on telephone interviews with approximately 1,500 national adults; margin of error is  $\pm 3$ percentage points." How could you explain the meaning of this to someone who has not taken a statistics course?

- **8.65 British monarchy** After the British monarchy celebrated its diamond jubilee in 2012, a July poll conducted by YouGov.com and the *Sunday Times* of 1,667 British residents showed that 86% think the Queen personally has done a good job during her time on the throne, and 73% think that Britain should continue to have a monarchy. If the sample was random, find the 95% margin of error for each of these estimated proportions.
- **8.66 Technology and productivity** In 2014, a survey was conducted among a sample of adults who use the Internet. It included 535 respondents employed in full-time or parttime jobs. 46% of online workers felt their productivity increased because of using the Internet, email, and cell phones (*Source*: [http://www.pewinternet.org/2014/12/30/](http://www.pewinternet.org/2014/12/30/technologys-impact-on-workers) [technologys-impact-on-workers\).](http://www.pewinternet.org/2014/12/30/technologys-impact-on-workers)
	- **a.** What is the 46% supposed to estimate? What does it mean to call this a *point estimate*?
	- **b.** Does this mean that *exactly* 46% of *all* working online adults consider that technology helps them to become more productive?
- **8.67 Life after death** The variable POSTLIFE in the 2012 General Social Survey asked, "Do you believe in life after death?" A report based on these data stated that "81% of Americans believe in life after death. The margin of error for this result is plus or minus 1.8%." Explain how you could form a 95% confidence interval using this information and interpret that confidence interval in context.
- **8.68** Female belief in life after death Refer to the previous exercise. The following printout shows results for the females in the sample, where  $X =$  the number answering yes. Explain how to interpret each item, in context.

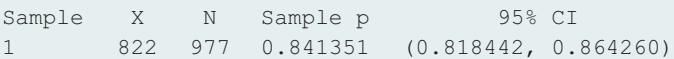

- **8.69 Work agreement for nannies** According to a 2016 poll of families in New York City who employ a nanny, 75% did not enter into a written work agreement with them.
	- **a.** What has to be assumed about this sample to construct a confidence interval for the population proportion of all families who did not enter into a written work agreement with their nannies?
	- **b.** Assuming the size of the sample in this poll is 5000, construct a 99% confidence interval for the population proportion.
	- **c.** Can you conclude that more than 70% of families who employ nannies do not enter into a written work agreement with them?
- **8.70 Alternative therapies** The Department of Public Health at the University of Western Australia conducted a survey in which they randomly sampled general practitioners (GP) in Australia. One question asked whether the GP had ever studied alternative therapy, such as acupuncture, hypnosis, homeopathy, and yoga. Of 282 respondents, 132 said yes. Is the interpretation, "We are

95% confident that the percentage of all GPs in Australia who have ever studied alternative therapy equals 46.8%" correct or incorrect? Explain.

**8.71 Population data** You would like to find the proportion of bills passed by Congress that were vetoed by the president in the last congressional session. After checking congressional records, you see that for the population of all 40 bills passed, 15 were vetoed. Does it make sense to construct a confidence interval using these data? Explain. (*Hint:* Identify the sample and population.)

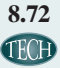

TROD

**8.72 Wife supporting husband** Consider the statement that it is better for the man to work and the woman to tend the home, from the GSS (variable denoted FEFAM).

- **a.** Go to the sda.berkeley.edu/GSS website. Find the number who agreed or strongly agreed with that statement and the sample size for the year 2008.
- **b.** Find the sample proportion and standard error.
- **c.** Find a 99% confidence interval for the population proportion who would agree or strongly agree, and interpret it.

**8.73 Legalize marijuana?** The General Social Survey has asked respondents, "Do you think the use of marijuana should be made legal or not?" Go to the GSS website, sda.berkeley. edu/GSS. For the 2008 survey with variable GRASS:

- **a.** Of the respondents, how many said "legal" and how many said "not legal"? Report the sample proportions.
- **b.** Is there enough evidence to conclude whether a majority or a minority of the population support legalization? Explain your reasoning.
- **c.** Now look at the data on this variable for all years by entering YEAR as the column variable. Describe any trend you see over time in the proportion favoring legalization.
- **8.74 Insomnia in France** A team of scientific researchers conducted a study on insomnia in France (*Journal of Sleep Research,* 9(1):35–42, April 2000). They used a representative sample of the French population that included 12,778 individuals. Among them, 73% complained of a nocturnal sleep problem.
	- **a.** Show that this sample has the characteristics required for a population proportion estimate.
	- **b.** Construct a 99.9% confidence interval for the population proportion who complained of a nocturnal sleep problem. Explain why the interval is so narrow, even though the confidence level is high.
- **8.75 Streaming** A Harris Poll of 2300 U.S. adults surveyed online in April 2014 reports that 43% regularly watch television shows through streaming. (*Source:* "Cable Is King but Streaming Stands Strong When It Comes to Americans' TV Viewing Habits," available at harrisinteractive.com)
	- **a.** Find a 95% confidence interval and interpret it in context.
	- **b.** Would a 99% confidence interval result in a wider or narrower interval? Explain.
	- **c.** If the survey had found the 43% streaming based on a survey including 5000 adults (instead of 2300), would the interval be wider or narrower compared to the one in part a? Explain.
- **8.76 Edward Snowden** A report from the Pew Research Center found that disclosures by former National Security Administration (NSA) contractor Edward Snowden about NSA spying have damaged one major element of America's global image: its reputation for protecting individual liberties. One question in the report asked, "Do you think the government of the U.S. respects the personal freedoms of its people?" (*Source:* Pew Research Center, July 2014, "Global Opposition to U.S. Surveillance and Drones, But Limited Harm to America's Image.")
	- **a.** Of 1000 adults surveyed in the United Kingdom, 65% said yes, resulting in a 99% confidence interval of (0.61, 0.69). **True or false:** The confidence interval means that we can be 99% confident that between 61% and 69% of the population of the United Kingdom believes that the U.S. government respects the personal freedoms of its people.
	- **b.** Of 1000 adults surveyed in Germany, 58% said yes, resulting in a 99% confidence interval of (0.54, 0.62). **True or false:** The confidence interval means that we can be 99% confident that of 1000 Germans sampled, between 540 and 620 of them think the U.S. government respects the personal freedom of its people.
- **8.77 More NSA spying** Refer to the previous exercise.
	- **a.** Of the 1001 adults surveyed in Turkey, 49% said yes to the question from the Pew Research Center, resulting in a 95% confidence interval of (0.46, 0.52). **True or false:** We can be 95% confident that less than half of Turkey's population thinks the U.S. government respects the personal freedoms of its people.
	- **b.** In Brazil in 2013 (before the revelations by Ed Snowden), about 76% believed the U.S. government respects personal freedom, but of 1003 adults surveyed in Brazil in 2014, 51% do so, resulting in a 95% confidence interval of (0.48, 0.54). **True or false:** There is evidence that the opinion of Brazilians on the U.S. government respecting personal freedom has dropped from 2013 levels.
- **8.78 Grandpas using e-mail** When the GSS asked in 2012, "About how many hours per week do you spend sending and answering e-mail?" the nine males in the sample of age at least 80 responded:

0, 0, 0, 1, 2, 3, 4, 4, 13

- **a.** The TI-83+/84 screen shot shows results of a statistical analysis for finding a 90% confidence interval. Explain what each line represents.
- **b.** Verify the computation of the interval and interpret it.
- **c.** Explain why the population distribution may be skewed right. If this is the case, is the interval you obtained in part b useless, or is it still valid? Explain.

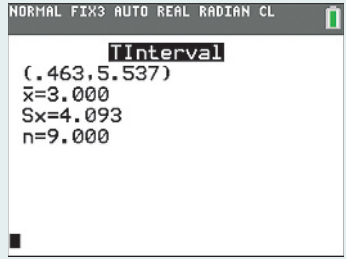

- **8.79 Travel to work** As part of the 2000 census, the Bureau of the Census surveyed 700,000 households to study transportation to work. It reported that 76.3% drove alone to work, 11.2% carpooled, 5.1% took mass transit, 3.2% worked at home, 0.4% bicycled, and 3.8% took other means.
	- **a.** With such a large survey, explain why the margin of error for any of these values is extremely small.
	- **b.** The survey also reported that the mean travel time to work was 24.3 minutes, compared to 22.4 minutes in 1990. Explain why this is not sufficient information to construct a confidence interval for the population mean. What else would you need?

#### **8.80** *t***-scores**

- **a.** Show how the *t*-score for a 95% confidence interval changes as the sample size increases from 10 to 20 to 30 to infinity.
- **b.** What does the answer in part a suggest about how the *t* distribution compares to the standard normal distribution?

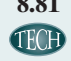

**8.81 Fuel efficiency** The government website fueleconomy. gov has data on thousands of cars regarding their fuel efficiency. A random sample from this website of SUVs manufactured between 2012 and 2015 gives the following data on the combined (city and highway) miles per gallon (mpg):

26, 23, 21, 23, 19, 29, 15, 26, 19, 26.

- **a.** Construct an appropriate plot (or plots) to check the distributional assumption for computing a *t* interval for the mean mpg for SUVs. Comment briefly.
- **b.** Find and interpret a 95% confidence interval for the mean mpg for SUVs manufactured between 2012 and 2015.
- **8.82 Time spent on emails per week** In a survey conducted in 2014, the General Social Survey (GSS) asked a sample of 7446 Americans how many minutes or hours they spent sending and answering emails. The results showed an average of 5.234 hours of email usage per week with a standard deviation of 9.543 hours.
	- **a.** Construct a 95% confidence interval for the population mean. Interpret.
	- **b.** What assumption about the population distribution of the number of hours spent per week on emails does the confidence interval method make?
	- **c.** If the population distribution is not normal, does this invalidate the results? Explain.
- **8.83** More time on emails per week Refer to the previous exercise. Interpret each item in the following printout for a sample of 7446 Americans.

95% confidence interval results:

 $\mu$ : Mean of variable

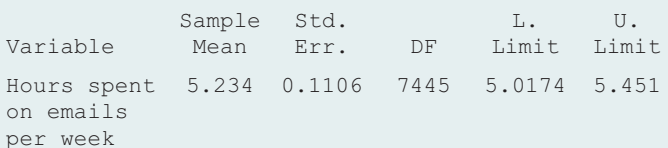

- **8.84 How long lived in town?** The General Social Survey has asked subjects, "How long have you lived in the city, town, or community where you live now?" The responses of 1415 subjects in one survey had a mode of less than 1 year, a median of 16 years, a mean of 20.3, and a standard deviation of 18.2.
	- **a.** Do you think that the population distribution is normal? Why or why not?
	- **b.** Based on your answer in part a, can you construct a 95% confidence interval for the population mean? If not, explain why not. If so, do so and interpret.
- **8.85 How often do women feel sad?** A recent GSS asked, "How many days in the past seven days have you felt sad?" The 816 women who responded had a median of 1, mean of 1.81, and standard deviation of 1.98. The 633 men who responded had a median of 1, mean of 1.42, and standard deviation of 1.83.
	- **a.** Find a 95% confidence interval for the population mean for women. Interpret.
	- **b.** Do you think that this variable has a normal distribution? Does this cause a problem with the confidence interval method in part a? Explain.
- **8.86 How often feel sad?** Refer to the previous exercise. This question was asked of 10 students in a class at the University of Wisconsin recently. The responses were

0, 0, 1, 0, 7, 2, 1, 0, 0, 3.

Find and interpret a 90% confidence interval for the population mean and indicate what you would have to assume for this inference to apply to the population of all University of Wisconsin students.

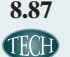

**8.87 Happy often?** The 1996 GSS asked, "How many days in the past seven days have you felt happy?" (This was the most recent year this question was posed.)

- **a.** Using the GSS variable HAPFEEL, verify that the sample had a mean of 5.27 and a standard deviation of 2.05. What was the sample size?
- **b.** Find the standard error for the sample mean.
- **c.** Stating assumptions, construct and interpret a 95% confidence interval for the population mean. Can you conclude that the population mean is at least 5.0?

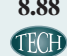

**8.88 Revisiting mountain bikes** Use the Mountain Bike data **file on the book's website, shown also below.** 

- **a.** Form a 95% confidence interval for the population mean price of all mountain bikes. Interpret.
- **b.** What assumptions are made in forming the interval in part a? State at least one important assumption that does not seem to be satisfied and indicate its impact on this inference.

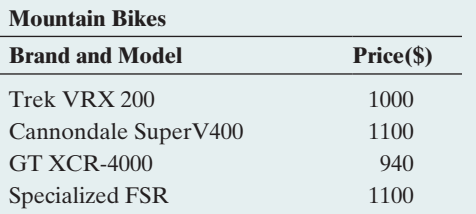

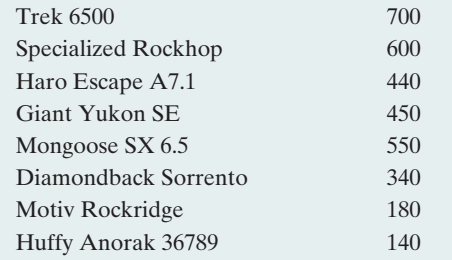

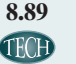

**8.89 eBay selling prices** For eBay auctions of the Samsung S5 16GB smartphone (unlocked and in new condition), a sample was taken in July 2014 where the Buy It Now prices were (in dollars):

549, 600, 560, 519, 535, 570, 600, 625, 640, 550, 575, 600

- **a.** Explain what a parameter might represent that you could estimate with these data.
- **b.** Find the point estimate of  $\mu$ .
- **c.** Find the standard deviation of the data and the standard error of the sample mean. Interpret each.
- **d.** Find the 95% confidence interval for  $\mu$ . Interpret the interval in context.

**8.90 Income for families in public housing** A survey is taken to estimate the mean annual family income for families **TECH** living in public housing in Chicago. For a random sample of 29 families, the annual incomes (in hundreds of dollars) are as follows:

> 90 77 100 83 64 78 92 73 122 96 60 85 86 108 70 139 56 94 84 111 93 120 70 92 100 124 59 112 79

- **a.** Construct a box plot of the incomes. What do you predict about the shape of the population distribution? Does this affect the possible inferences?
- **b.** Using software, find point estimates of the mean and standard deviation of the family incomes of all families living in public housing in Chicago.
- **c.** Obtain and interpret a 95% confidence interval for the population mean.
- **8.91 Females watching TV** The GSS asked in 2008, "On the average day about how many hours do you personally watch television?" Software reports the results for females,

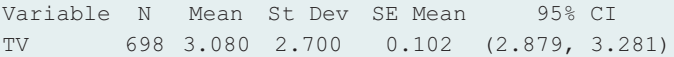

- **a.** Would you expect that TV watching has a normal distribution? Why or why not?
- **b.** On what assumptions is the confidence interval shown based? Are any of them violated here? If so, is the reported confidence interval invalid? Explain.
- **c.** What's wrong with the interpretation, "In the long run, 95% of the time females watched between 2.88 and 3.28 hours of TV a day."
- 8.92 Males watching TV Refer to the previous exercise. The 626 males had a mean of 2.87 and a standard deviation of 2.61. The 95% confidence interval for the population mean is (2.67, 3.08). Interpret in context.

**8.93 Working mother** In response to the statement on a recent General Social Survey, "A preschool child is likely to suffer if his or her mother works," suppose the response categories (strongly agree, agree, disagree, strongly disagree) had counts (104, 370, 665, 169). Scores  $(2, 1, -1, -2)$  were assigned to the four categories to treat the variable as quantitative. Software reported

Variable N Mean St Dev SE Mean 95% CI Response 1308 -0.325 1.234 0.034 (-0.392, -0.258)

- **a.** Explain what this choice of scoring assumes about relative distances between categories of the scale.
- **b.** Based on this scoring, how would you interpret the sample mean of  $-0.325$ ?
- **c.** Explain how you could also make an inference about proportions for these data.

**8.94 Miami spring break** For a trip to Miami, Florida, over spring break 2014, the following data (obtained from **TECH** 

travelocity.com) are a random sample of hotel prices per night (in \$) for a double room:

239 237 245 310 218 175 330 196 178

245 255 190 330 124 162 190 386 145.

- **a.** Construct a histogram and box plot and comment on the shape of the distribution.
- **b.** Find a 95% confidence interval for the mean price and interpret.
- **c.** Are you concerned that any assumptions about the interval in part b might be violated?
- **8.95 Sex partners in previous year** The 2008 General Social Survey asked respondents how many sex partners they had in the previous 12 months (variable PARTNERS). Software summarizes the results of the responses by

Variable N Mean StDev SE Mean 95% CI partners 1766 1.1100 1.2200 0.0290 (1.0531, 1.1669)

- **a.** Based on the reported sample size and standard deviation, verify the reported value for the standard error.
- **b.** Based on these results, explain why the distribution was probably skewed to the right.
- **c.** Explain why the skew need not cause a problem with constructing a confidence interval for the population mean unless there are extreme outliers such as a reported value of 1000.
- **8.96 Brexit** In February 2016, a report was published in *The Guardian*. According to it, in a survey of 700 British and German firms by the Bertelsmann Foundation, 29% of them said they would either reduce capacities in the United Kingdom or relocate altogether in the event of a British exit or "Brexit" (the possibility that Britain would withdraw from the European Union).
	- **a.** Find the standard error of the population proportion.
	- **b.** Calculate the size of a random sample needed to estimate this proportion to within 0.01 with a 95% level of confidence.
- **8.97 Driving after drinking** In December 2004, a report based on the National Survey on Drug Use and Health estimated that 20% of all Americans of ages 16 to 20 drove under the influence of drugs or alcohol in the previous

year (AP, December 30, 2004). A public health unit in Wellington, New Zealand, plans a similar survey for young people of that age in New Zealand. It wants a 95% confidence interval to have a margin of error of 0.04.

- Find the necessary sample size if the New Zealand public health unit expects results similar to those in the United States.
- **b.** Suppose that in determining the sample size, it uses the safe approach that sets  $\hat{p} = 0.50$  in the formula for *n*. Then, how many records need to be sampled? Compare this to the answer in part a. Explain why it is better to make an educated guess about what to expect for  $\hat{p}$  when possible.
- **8.98 Adaptability to meet consumer demands** In a survey conducted in 2016, Accenture [\(www.accenture.com\)](www.accenture.com) found that, in 2016, 40% of shoppers used smartphones more frequently to find what they wanted, as compared to 36% shoppers the year before. The 2016 survey has a 95% confidence level with a margin of error of 1 percentage point. How can you approximate the sample size the study was based on?
- **8.99 Mean property tax** A tax assessor wants to estimate the mean property tax bill for all homeowners in Madison, Wisconsin. A survey 10 years ago got a sample mean and standard deviation of \$1400 and \$1000.
	- **a.** How many tax records should the tax assessor randomly sample for a 95% confidence interval for the mean to have a margin of error equal to \$100? What assumption does your solution make?
	- **b.** Suppose that it would now get a standard deviation equal to \$1500. Using the sample size you derived in part a, without doing any calculation, explain whether the margin of error for a 95% confidence interval would be less than \$100, equal to \$100, or more than \$100.
	- **c.** Refer to part b. Would the probability that the sample mean falls within \$100 of the population mean be less than 0.95, equal to 0.95, or greater than 0.95? Explain.
- **8.100 Accept a credit card?** A bank wants to estimate the proportion of people who would sign up for a credit card if it sends a particular mailing advertising it. For a trial mailing to a random sample of 100 potential customers, 0 people accept the offer. Can the bank conclude that fewer than 10% of their population of potential customers would take the credit card? Answer by finding an appropriate 95% confidence interval.
- **8.101 Kicking accuracy** A football coach decides to estimate the kicking accuracy of a player who wants to join the team. Of 10 extra-point attempts, the player makes all 10.
	- **a.** Find an appropriate 95% confidence interval for the probability that the player makes any given extra point attempt.
	- **b.** What's the lowest value that you think is plausible for that probability?
	- **c.** How would you interpret the random sample assumption in this context? Describe a scenario in which it would not be sensible to treat these 10 kicks as a random sample.

### Concepts and Investigations

- **8.102 Religious beliefs** A column by *New York Times* columnist Nicholas Kristof (August 15, 2003) discussed results of polls indicating that religious beliefs in the United States tend to be quite different from those in other Western nations. He quoted recent Gallup and Harris polls of random samples of about 1000 Americans estimating that 83% believe using the Virgin Birth of Jesus but only 28% believe in evolution. A friend of yours is skeptical, claiming that it's impossible to predict beliefs of over 200 million adult Americans by interviewing only 1000 of them. Write a one-page report using this context to show how you could explain about random sampling, the margin of error, and how a margin of error depends on the sample size.
- **8.103 TV watching and race** For the number of hours of TV watching, the 2008 GSS reported a mean of 2.98 for the 1324 white subjects, with a standard deviation of 2.66. The mean was 4.38 for the 188 black subjects, with a standard deviation of 3.58. Analyze these data, preparing a short report in which you mention the methods used and the assumptions on which they are based, and summarize and interpret your findings.
- **8.104 Housework and gender** Using data from the National Survey of Families and Households, a study (from S. South and G. Spitze, *American Sociological Review*, vol. 59, 1994, pp. 327–347) reported the descriptive statistics in the following table for the hours spent on housework. Analyze these data. Summarize results in a short report, including assumptions you made to perform the inferential analyses.

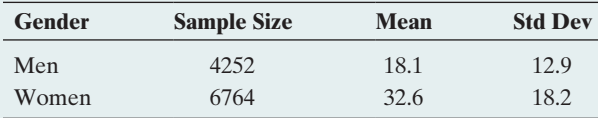

- **8.105 Women's role opinions** When subjects in a recent GSS were asked whether they agreed with the following statements, the (yes, no) counts under various conditions were as follows:
	- Women should take care of running their homes and leave running the country up to men: (275, 1556).
	- $\blacksquare$  It is better for everyone involved if the man is the achiever outside the home and the woman takes care of the home and the family: (627, 1208).
	- $\blacksquare$  A preschool child is likely to suffer if his or her mother works: (776, 1054).

Analyze these data. Prepare a one-page report stating assumptions, showing results of description and inference, and summarizing conclusions.

**8.106 Types of estimates** An interval estimate for a mean is more informative than a point estimate, because with an interval estimate you can figure out the point estimate, but with the point estimate alone you have no idea how wide the interval estimate is. Explain why this statement is correct, illustrating using the reported 95% confidence interval of (4.0, 5.6) for the mean number of dates in the previous month based on a sample of women at a particular college.

- **8.107 Width of a confidence interval** Why are confidence intervals wider when we use larger confidence levels but narrower when we use larger sample sizes, other things being equal?
- **8.108 99.9999% confidence** Explain why confidence levels are usually large, such as 0.95 or 0.99, but not extremely large, such as 0.999999. (*Hint:* What impact does the extremely high confidence level have on the margin of error?)
- **8.109 Need 15 successes and 15 failures** To use the large-sample confidence interval for *p*, you need at least 15 successes and 15 failures. Show that the smallest value of *n* for which the method can be used is (a) 30 when  $\hat{p} = 0.50$ , (b) 50 when  $\hat{p} = 0.30$ , (c) 150 when  $\hat{p} = 0.10$ . That is, the overall *n* must increase as  $\hat{p}$  moves toward 0 or 1. (When the true proportion is near 0 or 1, the sampling distribution can be highly skewed unless *n* is quite large.)
- **8.110 Outliers and CI** For the observations 618, 650, 608, 634, 675, 618, 625, 619, 630 on Buy It Now prices for the **THOD** iPhone 5s on eBay considered in Exercise 8.35, a confidence interval for the population mean Buy It Now price on eBay is (615, 647). Suppose the 5th observation was actually 875 instead of 675. What would have been obtained for the 95% confidence interval? Compare to the original interval. How does this warn you about potential effects of outliers when you construct a confidence interval for a mean?
- **8.111 What affects** *n***?** Using the sample size formula  $n = [\hat{p}(1 - \hat{p})z^2]/m^2$  for a proportion, explain the effect on *n* of (a) increasing the confidence level and (b) decreasing the margin of error.
- **8.112 Multiple choice: CI property** Increasing the confidence level causes the margin of error of a confidence interval to **(a)** increase, **(b)** decrease, **(c)** stay the same.
- **8.113 Multiple choice: CI property 2** Other things being equal, increasing *n* causes the margin of error of a confidence interval to **(a)** increase, **(b)** decrease, **(c)** stay the same.
- **8.114 Multiple choice: Number of close friends** Based on responses of 1467 subjects in a General Social Survey, a 95% confidence interval for the mean number of close friends equals (6.8, 8.0). Which *two* of the following interpretations are correct?
	- **a.** We can be 95% confident that  $\bar{x}$  is between 6.8 and 8.0.
	- **b.** We can be 95% confident that  $\mu$  is between 6.8 and 8.0.
	- **c.** Ninety-five percent of the values of  $X =$  number of close friends (for this sample) are between 6.8 and 8.0.
	- **d.** If random samples of size 1467 were repeatedly selected, then 95% of the time  $\bar{x}$  would be between 6.8 and 8.0.
	- **e.** If random samples of size 1467 were repeatedly selected, then in the long run 95% of the confidence intervals formed would contain the true value of  $\mu$ .
- **8.115 Multiple choice: Why** *z***?** The reason we use a *z*-score from a normal distribution in constructing a large-sample confidence interval for a proportion is that
	- **a.** For large random samples the sampling distribution of the sample proportion is approximately normal.
	- **b.** The population distribution is normal.
- **c.** For large random samples the data distribution is approximately normal.
- **d.** For any *n* we use the *t* distribution to get a confidence interval, and for large *n* the *t* distribution looks like the standard normal distribution.
- **8.116 Mean age at marriage** A random sample of 50 records yields a 95% confidence interval of 21.5 to 23.0 years for the mean age at first marriage of women in a certain county. Explain what is wrong with each of the following interpretations of this interval.
	- **a.** If random samples of 50 records were repeatedly selected, then 95% of the time the sample mean age at first marriage for women would be between 21.5 and 23.0 years.
	- **b.** Ninety-five percent of the ages at first marriage for women in the county are between 21.5 and 23.0 years.
	- **c.** We can be 95% confident that  $\bar{x}$  is between 21.5 and 23.0 years.
	- **d.** If we repeatedly sampled the entire population, then 95% of the time the population mean would be between 21.5 and 23.5 years.
- **8.117 Interpret CI** For the previous exercise, provide the proper interpretation.
- **8.118 True or false** Suppose a 95% confidence interval for the population proportion of students at your school who regularly drink alcohol is (0.61, 0.67). The inference is that you can be 95% confident that the sample proportion falls between 0.61 and 0.67.
- **8.119 True or false** The confidence interval for a mean with a random sample of size  $n = 2000$  is invalid if the population distribution is bimodal.
- **8.120 True or false** If you have a volunteer sample instead of a random sample, then a confidence interval for a parameter is still completely reliable as long as the sample size is larger than about 30.
- **8.121 True or false** Quadrupling the sample size *n* cuts the margin of error into half, other things being equal.
- **8.122 Women's satisfaction with appearance** A special issue of *Newsweek* in March 1999 on women and their health reported results of a poll of 757 American women aged 18 or older. When asked, "How satisfied are you with your overall physical appearance?" 30% said very satisfied, 54% said somewhat satisfied, 13% said not too satisfied, and 3% said not at all satisfied. **True or false:** Since all these percentages are based on the same sample size, they all have the same margin of error.
- **8.123 Opinions over time about the death penalty** For many  $\bullet\bullet$ years, the General Social Survey has asked respondents whether they favor the death penalty for persons convicted of murder. Support has been quite high in the United States, one of few Western nations that currently has the death penalty. The following figure uses the 26 General Social Surveys taken between 1975 and 2012 and plots the 95% confidence intervals for the population proportion in the United States who supported the death penalty in each of the 26 years of these surveys.

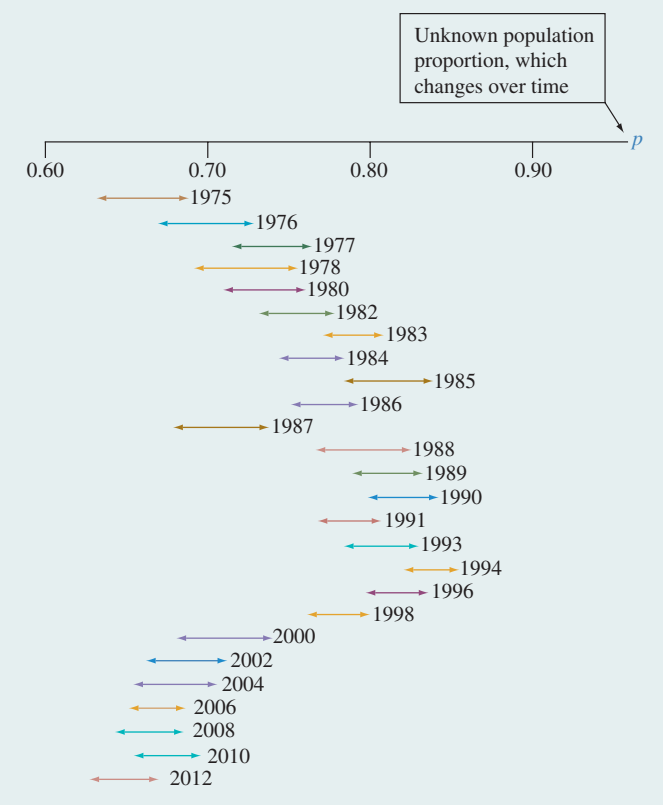

Twenty-six 95% confidence intervals for the population proportions supporting the death penalty.

- **a.** When we say we have "95% confidence" in the interval for a particular year, what does this mean?
- **b.** For 95% confidence intervals constructed using data for 26 years, let  $X =$  the number of the intervals that contain the true parameter values. Find the probability that  $x = 26$ , that is, all 26 inferences are correct. (*Hint*: You can use the binomial distribution to answer this.)
- **c.** Refer to part b. Find the mean of the probability distribution of *X*.
- **d.** What could you do differently so it is more likely that all 26 inferences are correct?
- **8.124 Why called "degrees of freedom"?** You know the sam- $\blacklozenge\blacklozenge$ ple mean  $\bar{x}$  of *n* observations. Once you know  $(n - 1)$  of the observations, show that you can find the remaining one. In other words, for a given value of  $\bar{x}$ , the values of  $(n - 1)$  observations determine the remaining one. In summarizing scores on a quantitative variable, having  $(n - 1)$  *degrees of freedom* means that only that many observations are independent. (If you have trouble with this, try to show it for  $n = 2$ , for instance showing that if you know that  $\bar{x} = 80$  and you know that one observation is 90, then you can figure out the other observation. The *df* value also refers to the divisor in  $s^{2} = \sum (x - \bar{x})^{2}/(n - 1).$

#### **8.125 An alternative interval for the population proportion**   $\bullet\bullet$ The large-sample confidence interval for a proportion substitutes  $\hat{p}$  for the unknown value of  $p$  in the formula for the standard deviation of  $\hat{p}$ . An alternative method to form a 95% confidence interval determines the endpoints

of the interval by finding the values for *p* that are 1.96 standard deviations from the sample proportion, without a need to estimate the standard deviation. To do this, you solve for *p* in the equation

$$
|\hat{p} - p| = 1.96\sqrt{p(1 - p)/n}.
$$

This interval is known as the (Wilson) score confidence interval for a proportion.

- **a.** For Example 10 with no students without an MP3 player in a sample of size 20, substitute  $\hat{p}$  and *n* in this equation and show that the equation is satisfied at  $p = 0.83337$  and at  $p = 1$ . So the confidence interval is (0.83887,1), compared to (1, 1) with  $\hat{p} \pm 1.96$  *(se)*.
- **b.** Which confidence interval seems more believable? Why?
- **8.126** *m* **and** *n* Consider the sample size formula
- $n = [\hat{p}(1 \hat{p})z^2]/m^2$  for estimating a proportion. When  $\hat{p}$  is close to 0.50, for 95% confidence explain why this formula gives roughly  $n = 1/m^2$ .
- **8.127 Median as point estimate** When the population dis- $\blacklozenge\blacklozenge$ tribution is normal, the population mean equals the population median. How good is the sample median as a point estimate of this common value? For a random sample, the standard error of the sample median equals  $1.25(s/\sqrt{n})$ . If the population is normal, explain why the sample mean tends to be a better estimate than the sample median. (*Note:* Both estimators are unbiased.)

### Student Activities

**8.128 Randomized response** To encourage subjects to make  $\bullet\bullet$ honest responses on sensitive questions, the method of *randomized response* is often used. Let's use your class to estimate the proportion who have had alcohol at a party.

Before carrying out this method, the class should discuss what they would guess for the value of the proportion of students in the class who have had alcohol at a party. Come to a class consensus. Now each student should flip a coin in secret. If it is a head, toss the coin once more and report the outcome, head or tails. If the first flip is a tail, report instead the response to whether you have had alcohol, reporting the response *head* if the true response is yes and reporting the response *tail* if the true response is no. Let *p* denote the true probability of the *yes* response on the sensitive question.

- **a.** Explain why the numbers in the following table are the probabilities of the four possible outcomes.
- **b.** Let  $\hat{q}$  denote the sample proportion of subjects who report *head* for the second response. Explain why we can set  $\hat{q} = 0.25 + p/2$  and hence use  $\hat{p} = 2\hat{q} - 0.5$ to estimate *p*.
- **c.** Using this approach with your class, estimate the probability of having had alcohol at a party. Is it close to the class guess?

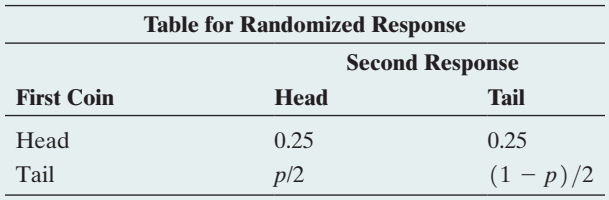

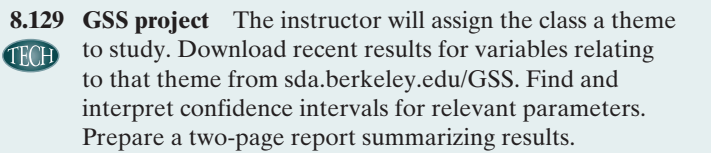

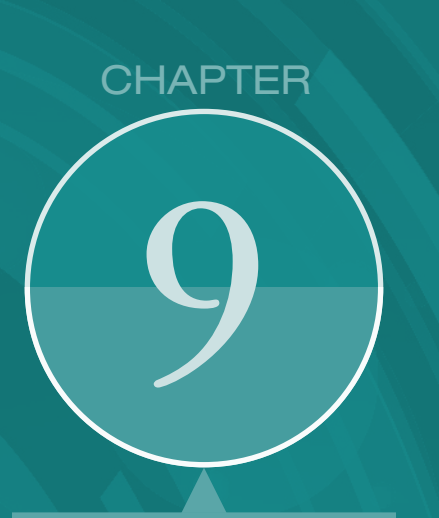

The confidence intervals introduced in the previous chapter estimate a range of plausible values for an unknown population parameter. To test the plausibility of statements, called hypotheses, about these parameters, this chapter introduces the second major tool of statistical inference: significance tests. The socalled P-value computed from such tests indicates whether the data support a certain hypothesis.

- 9.1 Steps for Performing a Significance Test
- 9.2 Significance Tests About Proportions
- 9.3 Significance Tests About Means
- 9.4 Decisions and Types of Errors in Significance Tests
- 9.5 Limitations of Significance Tests
- 9.6 The Likelihood of a Type II Error and the Power of a Test

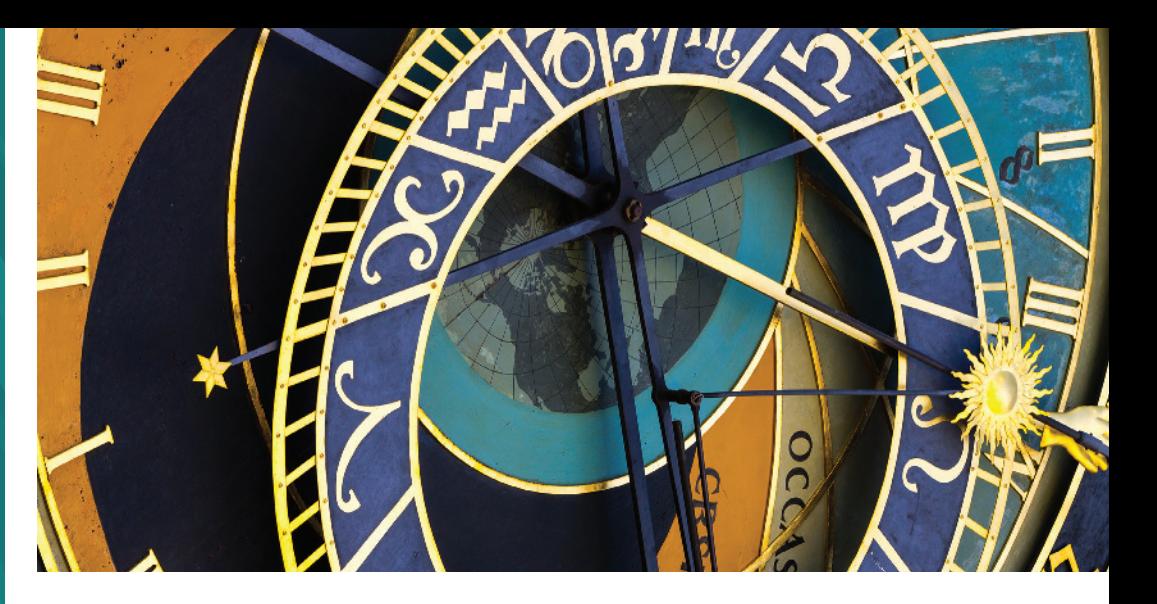

# Statistical Inference: [Significance Tests About](#page-5-0)  **Hypotheses**

### Example 1

Are Astrology Predictions Better than Guessing?

### Picture the Scenario

Astrologers believe that the positions of the planets and the moon at the moment of your birth determine your personality traits. But have you ever seen any scientific evidence that astrology works? One scientific test of astrology used the following experiment: Each of 116 volunteers was asked to give his or her date and time of birth. From this information, an astrologer prepared each subject's horoscope based on the positions of the planets and the moon at the moment of birth. Each volunteer also filled out a California Personality Index survey. Then the birth data and horoscope for one subject, together with the results of the personality survey for that individual and for two other participants randomly selected from the experimental

group, were given to an astrologer. The astrologer was asked to predict which of the three personality charts matched the birth data and horoscope for the subject. $1$ 

Let *p* denote the probability of a correct prediction by an astrologer. Suppose an astrologer actually has no special predictive powers, as would be expected by those who view astrology as "quack science." The predictions then merely correspond to random guessing, that is, picking one of the three personality charts at random, so  $p = 1/3$ . However, the participating astrologers claimed that  $p > 1/3$ . They felt they could predict better than with random guessing.

### Questions to Explore

- $\blacksquare$  How can we use data from such an experiment to summarize the evidence about the claim by the astrologers?
- $\blacksquare$  How can we decide, based on the data, whether the claim is plausible?

<sup>1</sup> S. Carlson, *Nature,* vol. 318, pp. 419–425, 1985.

### Thinking Ahead

In this chapter, we'll learn how to use inferential statistics to answer such questions. We will use an inferential method called a **significance test** to analyze evidence in favor of the astrologers' claim. We'll analyze data from the astrology experiment, referring to a population proportion in Examples 3, 5, and 12.

To illustrate a significance test about a population mean, we use data on weight gain in anorexic girls. In an experiment with a cognitive therapy, girls had an average weight gain of 3 pounds. Does this support the claim that the therapy is effective? We will analyze such a claim in Example 8.

The significance test is the second major method for conducting statistical inference about a population. Like a confidence interval for estimating a parameter (the first major method), the significance test uses probability to quantify how plausible a parameter value is while controlling the chance of an incorrect inference. With significance tests, we'll be able to use data to answer questions such as:

- Does a proposed diet truly result in weight loss, on average?
- $\blacksquare$  Is there evidence of discrimination against women in promotion decisions?
- $\blacksquare$  Does one advertising method result in better sales, on average, than another advertising method?

# [9.1 Steps for Performing a Significance Test](#page-5-0)

The main goal of many research studies is to check whether the data support certain statements or predictions. These statements are **hypotheses** about a population. They are usually expressed in terms of population parameters for variables measured in the study.

### **Hypothesis**

In statistics, a **hypothesis** is a statement about a population, usually claiming that a population parameter takes a particular numerical value or falls in a certain range of values.

For instance, the parameter might be a population proportion or a probability. Here's an example of a hypothesis for the astrology experiment in Example 1:

**Hypothesis:** Using a person's horoscope, the probability *p* that an astrologer can correctly predict which of three personality charts applies to that person equals  $1/3$ . In other words, astrologers' predictions correspond to random guessing.

A *significance test* (or "test" for short) is a method for using data to summarize the evidence about a hypothesis. For instance, if a high proportion of the astrologers' predictions are correct, the data might provide strong evidence against the hypothesis that  $p = 1/3$  and in favor of an alternative hypothesis representing the astrologers' claim that  $p > 1/3$ .

Before conducting a significance test, we identify the variable measured and the population parameter of interest. For a categorical variable, the parameter is typically a proportion, and for a quantitative variable the parameter is typically a mean. Section 9.2 shows the details for tests about proportions. Section 9.3 presents tests about means.

### The Steps of a Significance Test

A significance test has five steps. In this section, we introduce the general ideas behind these steps.

### Step 1: Assumptions

Each significance test makes certain assumptions or has certain conditions under which it applies. Foremost, a test assumes that the data production used randomization. Other assumptions may be about the sample size or about the shape of the population distribution.

#### Step 2: Hypotheses

Each significance test has two hypotheses about a population parameter: the null hypothesis and an alternative hypothesis.

### **In Words**

 $H<sub>0</sub>$ : null hypothesis (read as "H zero" or "H naught") H*a*: alternative hypothesis (read as "H a") In everyday English, "null" is an adjective meaning "of no consequence or effect, amounting to nothing."

### Null Hypothesis, Alternative Hypothesis

The null hypothesis is a statement that the parameter takes a particular value.

The **alternative hypothesis** states that the parameter falls in some alternative range of values.

The value in the null hypothesis usually represents *no effect.* The value in the alternative hypothesis then represents an effect of some type.

The symbol H<sub>0</sub> denotes the null hypothesis and the symbol H<sub>a</sub> denotes the alternative hypothesis.

For the experiment in Example 1, consider the hypothesis, "Based on any person's horoscope, the probability *p* that an astrologer can correctly predict which of three personality charts applies to that person equals  $1/3$ ." This hypothesis states that there is *no effect* in the sense that an astrologer's predictive power is no better than random guessing. This is a *null hypothesis.* It is symbolized by  $H_0: p = 1/3$ . If it is true, any difference that we observe between the sample proportion of correct guesses and  $1/3$  is due merely to ordinary sampling variability. The *alternative hypothesis* states that there *is* an effect—an astrologer's predictions are *better* than random guessing. It is symbolized by  $H_a: p > 1/3.$ 

A null hypothesis has a *single* parameter value, such as  $H_0$ :  $p = 1/3$ . An alternative hypothesis has a *range* of values that are alternatives to the one in  $H_0$ , such as H<sub>a</sub>:  $p > 1/3$  or H<sub>a</sub>:  $p \neq 1/3$ . You formulate the hypotheses for a significance test *before* viewing or analyzing the data.

Null and alternative and alternative <br>hypotheses

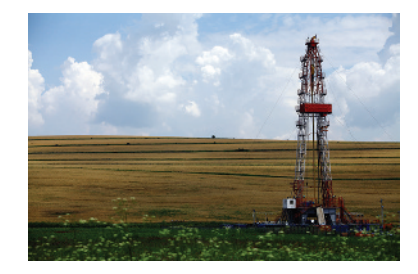

### Example 2

#### Picture the Scenario

Through the use of fracking, a drilling method that uses high-pressure water and chemicals to extract oil and natural gas from underground rock formations, the United States has become the largest oil producer in the world. Despite its economic benefits, fracking is becoming more and more controversial due to its potential effects on the environment, and some U.S. states and other countries have already banned it. What does the public think about fracking? Let's investigate whether those who oppose the increased use of fracking in the United States are still in the minority. Let *p* denote the proportion of people in the United States who oppose the increased use of fracking.

### Questions to Explore

Consider the claim, "In the United States, the proportion of people who oppose the increased use of fracking is less than 0.50; i.e., they are in the minority."

- **a.** Is this a null or an alternative hypothesis?
- **b.** How can we express the hypothesis that the population proportion opposed to fracking may actually be 0.50?

### Think It Through

- **a.** When those opposing the increased use of fracking are in the minority,  $p < 0.50$ . This is an *alternative* hypothesis—H<sub>a</sub>:  $p < 0.50$ . It specifies a range of potential values for the population proportion, all less than 0.50.
- **b.** The hypothesis stating that the population proportion of those supporting fracking is less than 0.50 is an alternative to the null hypothesis that it may be 0.50. This null hypothesis is formulated as  $H_0$ :  $p = 0.50$ . It specifies a single value for the parameter  $p$ . Here, "no effect" means an equal proportion of people are either in opposition to or in support of fracking.

c *Try Exercises 9.1 and 9.2*

In a significance test, the null hypothesis is presumed to be true unless the data give strong evidence against it. The burden of proof falls on the researcher who claims the alternative hypothesis is true. In the astrology study, we assume that  $p = 1/3$ (i.e., astrologers are just guessing) unless the data provide strong evidence against it and in favor of the astrologers' claim that  $p > 1/3$ . In the fracking study, we will assume that an equal proportion (i.e., 0.50) opposes or supports fracking until data provide enough evidence that, in fact, the proportion opposing it is less than 0.50. An analogy may be found in a courtroom trial, in which a jury must decide the guilt or innocence of a defendant. The null hypothesis, corresponding to no effect, is that the defendant is innocent. The alternative hypothesis is that the defendant is guilty. The jury presumes the defendant is innocent unless the prosecutor can provide strong evidence that the defendant is guilty beyond a reasonable doubt. The burden of proof is on the prosecutor to convince the jury that the defendant is guilty.

#### Step 3: Test Statistic

The parameter to which the hypotheses refer has a point estimate. A **test statistic** describes how far that point estimate falls from the parameter value given in the null hypothesis. Usually this distance is measured by the number of standard errors between the point estimate and the parameter.

For instance, consider the null hypothesis  $H_0: p = 1/3$  that, based on a person's horoscope, the probability *p* that an astrologer can correctly predict which of three personality charts belongs to that person equals  $1/3$ . For the experiment described in Example 1, 40 of 116 predictions were correct. The estimate of the probability *p* is the sample proportion,  $\hat{p} = 40/116 = 0.345$ . The test statistic compares this point estimate to the value in the null hypothesis  $(p = 1/3)$ , using a *z*-score that measures the number of standard errors that the estimate falls from the null hypothesis value of  $1/3$ .

#### Step 4: P-Value

To interpret a test statistic value, we use a probability summary of the evidence against the null hypothesis,  $H_0$ . Here's how we get it: We presume that  $H_0$  is true, since the burden of proof is on the alternative,  $H_a$ . Then we consider the sorts of values we'd expect to get for the test statistic, according to its sampling distribution presuming  $H_0$  is true. If the test statistic falls well out in a tail of the sampling distribution, it is far from what  $H_0$  predicts. If  $H_0$  were true, such a value would be unusual.

### **In Words**

The courtroom provides an analogy for a significance test.  $H_0$  is that the defendant is innocent. H*a* is that the defendant is guilty. The jury presumes  $H_0$  to be true unless the evidence (data) suggests otherwise.

### **Recall**

The **standard error** of a point estimate is what we use in practice to describe the variability of the sampling distribution of that point estimate (Section 8.2). Denoted by *se,* it is used both in confidence intervals and in significance tests.

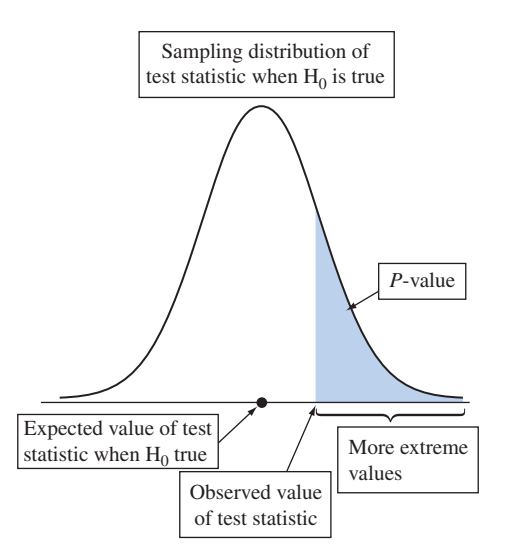

<span id="page-416-0"></span>**Eigure 9.1** Suppose H<sub>0</sub> Were True. The P-value Is the Probability of a Test Statistic Value Like the Observed One or Even More Extreme. This is the shaded area in the tail of the sampling distribution. Question Which gives stronger evidence against the null hypothesis, a P-value of 0.20 or of 0.01? Why?

When there are a large number of possible values for the test statistic, any single one may be unlikely, so we summarize how far out in the tail the test statistic falls by the tail probability of the observed value and values even more extreme (meaning, even farther from what  $H_0$  predicts). See [Figure 9.1.](#page-416-0) This probability is called a **P-value**. The smaller the P-value, the stronger the evidence is against  $H_0$ .

#### **P-value**

The P-value is the probability that the test statistic equals the observed value or a value even more extreme. It is calculated by presuming that the null hypothesis  $H_0$  is true.

In the astrology study, suppose the P-value is small, such as 0.01. This means that if  $H_0$  were true (that an astrologer's predictions correspond to just random guessing), it would be unusual (rather unlikely) to get sample data such as we observed. Such a P-value provides strong evidence against the null hypothesis of random guessing and in support of the astrologers' claim. On the other hand, if the P-value is not near 0, the data are consistent with  $H_0$ . For instance, a P-value such as 0.26 or 0.63 indicates that if the astrologers were actually randomly guessing, the observed data would not be unusual and any difference from the hypothesized value of  $p = 1/3$  could be attributed to just random variation.

#### Step 5: Conclusion

The conclusion of a significance test reports the P-value and *interprets* what it says about the question that motivated the test. Sometimes this includes a decision about the validity of the null hypothesis  $H_0$ . For instance, based on the P-value, can we reject  $H_0$  and conclude that astrologers' predictions are better than random guessing? As we'll discuss in the next section, we can reject  $H_0$  in favor of  $H_a$  only when the P-value is very small, such as 0.05 or less.

SUMMARY: The Five Steps of a Significance Test

### 1. Assumptions

First, specify the variable and parameter. The assumptions commonly pertain to the method of data production (randomization), the sample size, and the shape of the population distribution.

### **In Words**

The **P-value** is a tail probability, beyond the observed test statistic value if we presume  $H_0$  is true. Smaller P-values provide stronger evidence against the null hypothesis.

#### 2. Hypotheses

State the null hypothesis,  $H_0$  (a single parameter value, usually describing no effect), and the alternative hypothesis, H*a* (a set of alternative parameter values) that usually describes some sort of claim.

#### 3. Test statistic

The test statistic measures the distance between the point estimate of the parameter and its null hypothesis value, usually by the number of standard errors between them.

### 4. P-value

The P-value is the probability that the test statistic takes the observed value or a value more extreme if we presume  $H_0$  is true. Smaller P-values represent stronger evidence against  $H_0$ .

#### 5. Conclusion

Report and interpret the P-value in the context of the study. Based on the P-value, make a decision about  $H_0$  (either reject or do not reject  $H_0$ ) if a decision is needed.

# 9.1 Practicing the Basics

**9.1 H<sub>0</sub>** or  $H_a$ ? For parts a and b, is the statement a null **TRY** hypothesis, or an alternative hypothesis?

- **a.** In Canada, the proportion of adults who favor legalized gambling equals 0.50.
- **b.** The proportion of all Canadian college students who are regular smokers is less than 0.24, the value it was 10 years ago.
- **c.** Introducing notation for a parameter, state the hypotheses in parts a and b in terms of the parameter values.

**9.2 H<sub>0</sub>** or  $H_a$ ? State whether each of the following statements

**IRY** is a null hypothesis or an alternative hypothesis. Why?

- **a.** In 2016, the average price of solar energy in the United States was \$3.70 per watt.
- **b.** At least 1 out of every 8 women in the United States will develop breast cancer during her lifetime.
- **c.** Only 48% of all the money donated by telemarketers actually goes to charitable fundraising campaigns.
- **9.3 Burden of proof** For a new pesticide, should the Environmental Protection Agency (EPA) bear the burden of proof to show that it is harmful to the environment, or should the producer of the pesticide have to show that it is not harmful to the environment? The pesticide is considered harmful if its toxicity level exceeds a certain threshold and not harmful if its toxicity level is below the threshold. Consider the statements, "The mean toxicity level equals the threshold," "The mean toxicity level exceeds the threshold," and "The mean toxicity level is below the threshold."
	- **a.** Which of these statements should be the null and which the alternative hypothesis when the burden of proof is on the EPA to show that the new pesticide is harmful?
	- **b.** Which of these statements should be the null and which the alternative hypothesis when the burden of proof is on the producer to show that the new pesticide is not harmful?
- **9.4 Electricity prices** According to the U.S. Energy Information Administration, the average monthly household electricity bill in 2014 was \$114 before taxes and fees. A consumer association plans to investigate if the average amount has

changed this year. Define the population parameter of interest and state the null and alternative hypotheses for this investigation.

**9.5 Low-carbohydrate diet** A study plans to have a sample of obese adults follow a proposed low-carbohydrate diet for three months. The diet imposes limited eating of starches (such as bread and pasta) and sweets, but otherwise no limit on calorie intake. Consider the hypothesis,

*The population mean of the values of weight change*   $($  = *weight at start of study*  $-$  *weight at end of study* $)$ *is larger than zero.*

- **a.** Is this a null or an alternative hypothesis? Explain your reasoning.
- **b.** Define a relevant parameter and express the hypothesis that the diet has no effect in terms of that parameter. Is it a null or an alternative hypothesis?
- **9.6 Examples of hypotheses** Give an example of a null hypothesis and an alternative hypothesis about a (a) population proportion and (b) population mean.
- **9.7 Proper hypotheses?** Suggest a way to correct each set of null and alternative hypotheses shown such that a proper set of hypotheses can be formed, and then illustrate them through an example.

**a.** H<sub>0</sub>: 
$$
\hat{p} = 0.50
$$
, H<sub>a</sub>:  $\hat{p} > 0.50$ 

**b.** H<sub>0</sub>: 
$$
\mu = 10
$$
, H<sub>a</sub>:  $\mu = 20$ 

**c.** H<sub>0</sub>: 
$$
p < 0.30
$$
, H<sub>a</sub>:  $p = 0.10$ 

- **9.8** *z* test statistic To test H<sub>0</sub>:  $p = 0.50$  that a population proportion equals 0.50, the test statistic is a *z*-score that measures the number of standard errors between the sample proportion and the H<sub>0</sub> value of 0.50. If  $z = 3.6$ , do the data support the null hypothesis, or do they give strong evidence against it? Explain.
- **9.9 P-value** Indicate whether each of the following P-values gives strong evidence or not especially strong evidence against the null hypothesis.
	- **a.** 0.38
	- **b.** 0.001

# [9.2 Significance Tests About Proportions](#page-5-0)

For categorical variables, the parameters of interest are the population proportions in the categories. We'll use the astrology study to illustrate a significance test for population proportions.

Hypotheses for a

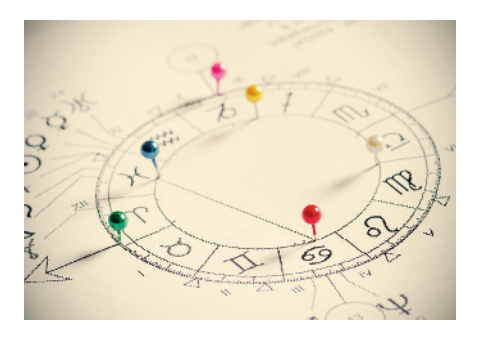

### Example 3

# Hypotheses for a Are Astrologers' Predictions Better than Guessing?

### Picture the Scenario

Many people take astrological predictions seriously, but there has never been any scientific evidence that astrology works. One scientific test of astrology used the experiment mentioned in Example 1: For each of 116 adult volunteers, an astrologer prepared a horoscope based on the positions of the planets and the moon at the moment of the person's birth. Each adult subject also filled out a California Personality Index (CPI) survey. For a given adult, his or her birth data and horoscope were shown to one of the participating astrologers in the experiment, together with the results of the personality survey for that adult and for two other adults randomly selected from the experimental group. The astrologer was asked which personality chart of the three subjects was the correct one for that adult, based on the horoscope.

The 28 participating astrologers were randomly chosen from a list prepared by the National Council for Geocosmic Research (NCGR), an organization dealing with astrology and respected by astrologers worldwide. The NCGR sampling frame consisted of astrologers with some background in psychology who were familiar with the CPI and who were held in high esteem by their astrologer peers. The experiment was double-blind; each subject was identified by a random number, and neither the astrologers nor the experimenter knew which number corresponded to which subject. The chapter of the NCGR that recommended the participating astrologers claimed that the probability of a correct guess on any given trial in the experiment was larger than  $1/3$ , the value for random guessing. (In fact, they felt that it would exceed  $1/2$ .)

### Question to Explore

Put this investigation in the context of a significance test by stating the parameter of interest and the null and alternative hypotheses.

### Think It Through

The variable specifying the outcome of any given trial in the experiment is categorical. The categories are correct prediction and incorrect prediction. For each person, let *p* denote the probability of a correct prediction by the astrologer. We can regard this as the population proportion of correct guesses for the population of people and population of astrologers from which the study participants were sampled. Hypotheses refer to the probability *p* of a correct prediction. With random guessing,  $p = 1/3$ . If the astrologers can predict better than random guessing, then  $p > 1/3$ . To test the hypothesis of random guessing against the astrologers' claim that  $p > 1/3$ , we would test H<sub>0</sub>:  $p = 1/3$  against H<sub>a</sub>:  $p > 1/3$ .

### Insight

In the experiment, the astrologers were correct with 40 of their 116 predictions. We'll see how to use these data to test these hypotheses as we work through the five steps of a significance test for a proportion in the next subsection.

c *Try Exercises 9.10 and 9.11*

### Steps of a Significance Test About a Population Proportion

This section presents a significance test about a population proportion that applies with relatively large samples. Here are the five steps of the test:

### Step 1: Assumptions

- $\blacksquare$  The variable is categorical.
- $\blacksquare$  The data are obtained using randomization (such as a random sample or a randomized experiment).
- $\blacksquare$  The sample size is sufficiently large that the sampling distribution of the sample proportion  $\hat{p}$  is approximately normal. The approximate normality happens when the *expected numbers of successes and failures are both at least 15, using the null hypothesis value for p.*

The sample size guideline is the one we used in Chapter 6 for judging when the normal distribution approximates the binomial distribution well. For the astrology experiment with  $n = 116$  trials, when H<sub>0</sub> is true that  $p = 1/3$ , we expect  $116(1/3) = 38.7 \approx 39$  correct guesses and  $116(2/3) = 77.3 \approx 77$  incorrect guesses. Both of these are above 15, so the sample size guideline is satisfied.

As with other statistical inference methods, if randomization is not used, the validity of the results is questionable. A survey should use random sampling. An experiment should use principles of randomization and blinding with the study subjects, as was done in the astrology study. In that study, the astrologers were randomly selected, but the subjects evaluated were people (mainly students) who volunteered for the study. Consequently, any inference applies to the population of astrologers but only to the particular subjects in the study. If the study could have chosen the subjects randomly as well, then the inference would extend more broadly to *all* people.

### Step 2: Hypotheses

The null hypothesis of a test about a proportion has the form

$$
H_0: p = p_0,
$$

where  $p_0$  represents a particular proportion value between 0 and 1. In Example 3, the null hypothesis of no effect states that the astrologers' predictions correspond to random guessing. This is  $H_0: p = 1/3$ . The null hypothesis value  $p_0$  is  $1/3$ .

The alternative hypothesis refers to alternative parameter values from the number in the null hypothesis. One possible alternative hypothesis has the form

$$
H_a: p > p_0.
$$

This is used when a test is designed to detect whether *p* is *larger* than the number in the null hypothesis. In the astrology experiment, the astrologers claimed they could predict *better* than by random guessing. Their claim corresponds to  $H_a: p > 1/3$ . This is called a **one-sided** alternative hypothesis because it has values falling only on one side of the null hypothesis value. (See margin figure.) We'll use this  $H_a$  below. The other possible one-sided alternative hypothesis is  $H_a: p < p_0$ , such as  $H_a: p < 1/3$ .

### **Recall**

Section 7.1 introduced the sampling distribution of a sample proportion. It has mean *p* and standard deviation

$$
\sqrt{p(1-p)/n}
$$

and is well approximated by the normal distribution when

 $np \ge 15$  and  $n(1 - p) \ge 15$ .

#### **In Words**

*p*0 is read as "*p*-zero" (or as "p-naught") and is the hypothesized value of the population proportion under the null hypothesis

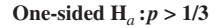

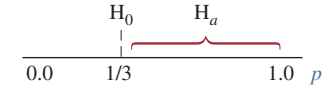

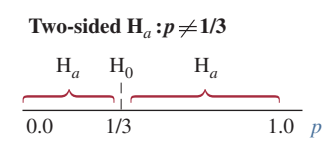

### **Recall**

The standard error estimates the standard deviation of the sampling distribution of  $\hat{\rho}$ . Here in the context of a significance test, we are estimating how much  $\hat{\rho}$  would tend to vary from sample to sample of size *n* if the null hypothesis were true.

### **Recall**

The numbers shown in formulas are rounded, such as 0.345 for  $40/116 = 0.34482758...$ , but calculations are done without rounding. <

### **Recall**

The **standard normal** is the normal distribution with mean  $= 0$  and standard deviation= 1. See the end of Section 6.2.  $\triangleleft$ 

A **two-sided** alternative hypothesis has the form

 $H_a: p \neq p_0$ .

It includes *all* the other possible values, both below and above the value  $p_0$  in H0. It states that the population proportion *differs* from the number in the null hypothesis. An example is  $H_a$ :  $p \neq 1/3$ , which states that the population proportion equals some number other than  $1/3$ . (See margin figure.)

In summary, for Example 3 we used  $H_0: p = 1/3$  and the one-sided  $H_a: p > 1/3.$ 

#### Step 3: Test Statistic

The test statistic measures how far the sample proportion  $\hat{p}$  falls from the null hypothesis value  $p_0$ , relative to what we'd expect if  $H_0$  were true. The sampling distribution of the sample proportion has mean equal to the population proportion *p* and standard deviation equal to  $\sqrt{p(1-p)/n}$ . When H<sub>0</sub> is true,  $p = p_0$ , so the sampling distribution has mean  $p_0$  and standard error  $se_0 = \sqrt{p_0(1 - p_0)/n}$ . (We use the zero subscript here on *se* to reflect using the value  $p_0$  rather than  $\hat{p}$  for estimating  $p$  in the standard error because we're presuming  $H_0$  to be true in conducting the test.) The test statistic is

$$
z = \frac{\hat{p} - p_0}{se_0} = \frac{\hat{p} - p_0}{\sqrt{\frac{p_0(1 - p_0)}{n}}} =
$$

Sample proportion  $-$  Value of proportion under  $H_0$ Standard error when null hypothesis is true

This *z*-score measures the number of standard errors between the sample proportion  $\hat{p}$  and the null hypothesis value  $p_0$ .

In testing  $H_0: p = 1/3$  for the astrology experiment with  $n = 116$  trials, the standard error is  $\sqrt{p_0(1 - p_0)/n} = \sqrt{[(1/3)(2/3)]}/116 = 0.0438$ . The astrologers were correct with 40 of their 116 predictions, a sample proportion of  $\hat{p} = 0.345$ . The test statistic is

$$
z = \frac{\hat{p} - p_0}{se_0} = \frac{\hat{p} - p_0}{\sqrt{\frac{p_0(1 - p_0)}{n}}} = \frac{0.345 - 1/3}{0.0438} = 0.26.
$$

The sample proportion of 0.345 is only 0.26 standard errors above the null hypothesis value of  $1/3$ .

#### Step 4: P-value

Does  $z = 0.26$  give much evidence against H<sub>0</sub>:  $p = 1/3$  and in support of  $H_a$ :  $p > 1/3$ ? The P-value summarizes the evidence. It describes how unusual the data would be if  $H_0$  were true, that is, if the probability of a correct prediction were  $1/3$ . The P-value is the probability that the test statistic takes a value like the observed test statistic or an even more extreme one, if actually  $p = 1/3$ .

[Figure 9.2](#page-421-0) shows the approximate sampling distribution of the *z* test statistic when  $H_0$  is true. This is the **standard normal distribution**. For the astrology study,  $z = 0.26$ . Values even farther out in the right tail, above 0.26, are even more extreme, in that they provide even stronger evidence against  $H_0$ .

When a random variable has a large number of possible values, the probability of any single value is usually very small. (For the normal distribution, the probability of a single value, such as  $z = 0.26$ , is *zero*, because the area under the curve above a single point is 0.) So the P-value is taken to be the probability of a *region* of values, specifically the more extreme values,  $z > 0.26$ . From [Table A](#page-763-0) or using software, the right-tail probability above 0.26 is 0.40. This P-value of 0.40 tells us that if  $H_0$  were true, the probability would be 0.40 that the test statistic would be as or more extreme than the observed value.

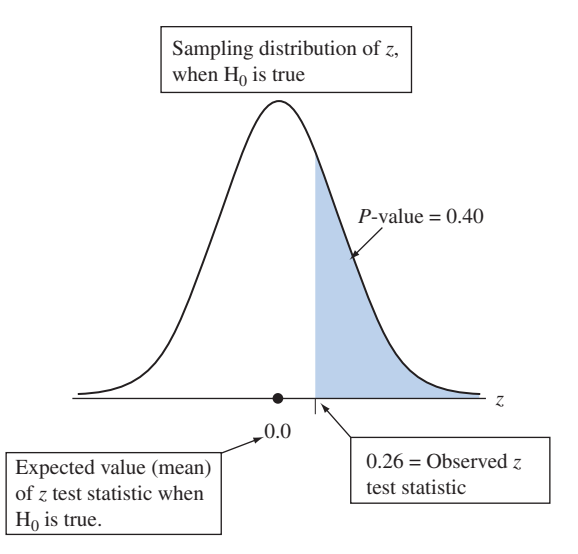

<span id="page-421-0"></span>**Eigure 9.2** Calculation of P-value, When  $z = 0.26$  for Testing H<sub>0</sub>:  $p = 1/3$  Against  $H_a: p > 1/3$ . Presuming that H<sub>0</sub> is true, the P-value is the right-tail probability of a test statistic value even more extreme than observed. Question Logically, why are the *right-tail z*-scores considered the *more extreme* values for testing H<sub>0</sub> against H<sub>a</sub>:  $p > 1/3$ ?

#### Step 5: Conclusion

We summarize the test by reporting and interpreting the P-value. The P-value of 0.40 is not especially small. It does *not* provide strong evidence against  $H_0: p = 1/3$  and in favor of the astrologers' claim that  $p > 1/3$ . The sample data are the sort we'd expect to see if  $p = 1/3$  (that is, if astrologers were randomly guessing the personality type). Thus, it is plausible that  $p = 1/3$ . We would not conclude that astrologers have special predictive powers.

### Interpreting the P-value

A significance test analyzes the strength of the evidence against the null hypothesis, H0. We start by presuming that H0 is true, putting the *burden of proof* on H*a*. The approach taken is the indirect one of *proof by contradiction.* To convince ourselves that  $H_a$  is true, we must show the data contradict  $H_0$ , by showing they'd be unusual if  $H_0$  were true. We analyze whether the data would be unusual if  $H_0$  were true by finding the P-value. If the P-value is small, the data contradict  $H_0$  and support  $H_a$ .

In the astrology study, the P-value for  $H_a$ :  $p > 1/3$  is the right-tail probability of 0.40 from the sampling distribution of the *z* statistic. We can also see this P-value directly in the sampling distribution for the sample proportion. The P-value of 0.40 is the probability that the sample proportion  $\hat{p}$  takes a value that is at least as far above the null hypothesis value of  $1/3$  as the observed sample proportion of  $\hat{p} = 0.345$ . The margin figure illustrates this. Since the P-value is not small, if truly  $p = 1/3$ , it would not be unusual to observe  $\hat{p} = 0.345$ . Based on the data, it is plausible that the astrologers' predictions merely correspond to random guessing.

Why do we find the P-value (i.e., the probability) in the *right tail*? Because the alternative hypothesis  $H_a$ :  $p > 1/3$  has values *above* (that is, to the right of) the null hypothesis value of  $1/3$ . It's the relatively *large* values of  $\hat{p}$  that support this alternative hypothesis.

Why do smaller P-values indicate stronger evidence against  $H_0$ ? Because the data would then be more unusual if  $H_0$  were true. For instance, if we got a P-value of 0.01, then we might be more impressed by the astrologers' claims. With such a small P-value, the sample proportion must have fallen more than 2 standard deviations away from the hypothesized null value of  $1/3$ , out in the tails of the

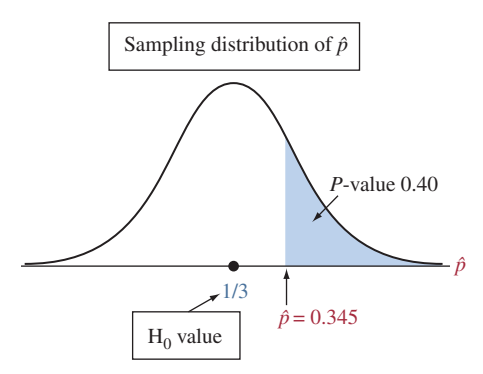

### **Caution**

When interpreting the P-value, always include the conditional statement that it is computed assuming that the value specified in the null hypothesis is the true parameter value. $\blacktriangleleft$ 

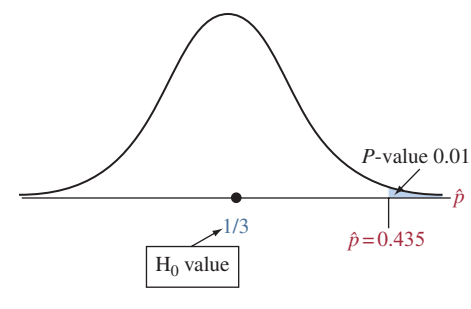

sampling distribution. It must be considered extreme and unusual, assuming the astrologers were just guessing. The fact that such an extreme sample proportion was observed calls into question (and contradicts) the main assumption we made when computing the P-value, namely that  $H_0$  is true, i.e., that  $p = 1/3$ . So, a small  $P$ -value 0.01 P-value provides evidence against  $H_0$ . The margin figure illustrates that a P-value of 0.01 would result for a sample proportion of 0.435. This is far out in the right tail of the sampling distribution for the sample proportion.

### Two-Sided Significance Tests

Sometimes we're interested in investigating whether a proportion falls above or below some point. For instance, can we conclude whether the population proportion who voted for a particular candidate is different from  $1/2$  (either above or below)? We then use a *two-sided* alternative hypothesis. This has the form  $H_a: p \neq p_0$ , such as  $H_a: p \neq 1/2$ .

For two-sided tests, the values that are more extreme than the observed test statistic value are ones that fall farther in the tail in *either* direction. The P-value is the *two-tail* probability under the standard normal curve because these are the test statistic values that provide even stronger evidence in favor of  $H_a$ :  $p \neq p_0$ than the observed value. We calculate this by finding the tail probability in a single tail and then doubling it, since the distribution is symmetric. See [Figure 9.3.](#page-422-0)

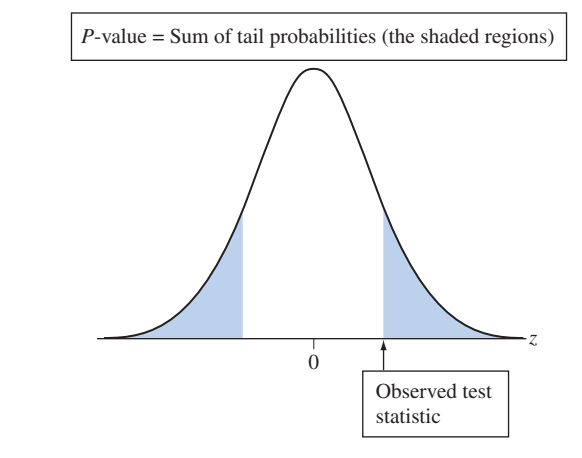

<span id="page-422-0"></span>**■ [Figure 9.3](#page-422-0)** For the Two-Sided Alternative  $H_a$ :  $p \neq p_0$ , the P-value Is a Two-Tail Probability. Question Logically, why are both the left-tail values and the right-tail values the more extreme values for  $H_a: p \neq p_0$ ?

Two-sided

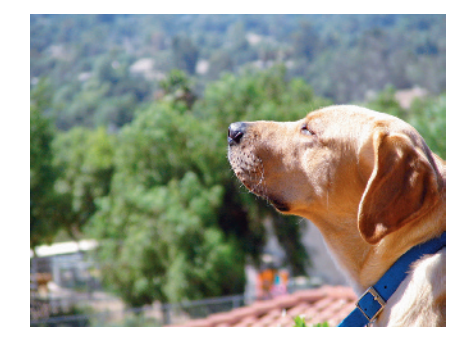

### Example 4

# Two-sided Dogs Detecting Cancer by Smell<br>significance test

### Picture the Scenario

Recent research suggests that dogs may be helpful in detecting when a person has cancer. In this example, we describe a study investigating whether dogs can be trained to distinguish a patient with bladder cancer by smelling certain compounds in the patient's urine.<sup>2</sup> Six dogs of varying breeds were trained to discriminate between urine from patients with bladder cancer and urine from control patients without it. The dogs were taught to indicate which among several specimens was from the bladder cancer patient by lying beside it.

<sup>2</sup> Article by C. M. Willis et al., *British Medical Journal,* vol. 329, September 25, 2004.

An experiment was conducted to analyze how the dogs' ability to detect the correct urine specimen compared to what would be expected with random guessing. Each of the six dogs was tested with nine trials. In each trial, one urine sample from a bladder cancer patient was randomly placed among six control urine samples. In the total of 54 trials with the six dogs, the dogs made the correct selection 22 times.

Let p denote the probability that a dog makes the correct selection on a given trial. Since the urine from the bladder cancer patient was one of seven specimens, with random guessing we have  $p = 1/7$ .

### Question to Explore

Did this study provide strong evidence that the dogs' predictions were better or worse than with random guessing? Specifically, is there strong evidence that  $p > 1/7$ , with dogs able to select better than with random guessing, or that  $p < 1/7$ , with dogs' selections being poorer than random guessing?

### Think It Through

The outcome of each trial is binary. The categories are correct selection and incorrect selection. Since we want to test whether the probability of a correct selection differs from random guessing, the hypotheses are

H<sub>0</sub>: 
$$
p = 1/7
$$
 and H<sub>a</sub>:  $p \neq 1/7$ .

The null hypothesis represents no effect, the selections being like random guessing. The alternative hypothesis says there is an effect, the selections differing from random guessing. You might instead use  $H_a$ :  $p > 1/7$  if you expect the dogs' predictions to be better than random guessing. Most medical studies, however, use two-sided alternative hypotheses. This represents an open-minded research approach that recognizes that if an effect exists, it could be negative rather than positive.

The sample proportion of correct selections by the dogs was  $\hat{p} = 22/54 = 0.407$ , for the sample size  $n = 54$ . The null hypothesis value is  $p_0 = 1/7$ . When H<sub>0</sub>:  $p = 1/7$  is true, the expected counts are  $np_0 = 54(1/7) = 7.7$  correct selections and  $n(1-p_0) = 54(6/7) = 46.3$ incorrect selections. The first of these is not larger than 15, so according to the sample size guideline for step 1 of the test, *n* is not large enough to use the large-sample test. Later in this section, we'll see that the *two-sided* test is robust when this assumption is not satisfied. So we'll use the large-sample test, under the realization that the P-value is a good approximation for the P-value of a more appropriate small-sample test mentioned later.

The standard error is  $se_0 = \sqrt{p_0(1 - p_0)/n} = \sqrt{(1/7)(6/7)/54}$ 0.0476. The test statistic for H<sub>0</sub>:  $p = 1/7$  (= 0.143) equals

$$
z = \frac{\hat{p} - p_0}{se_0} = \frac{0.407 - (1/7)}{0.0476} = 5.6.
$$

The sample proportion, 0.407, falls more than 5 standard errors above the null hypothesis value of  $1/7$ .

[Figure 9.4](#page-424-0) shows the approximate sampling distribution of the *z* test statistic when  $H_0$  is true. The test statistic value of 5.6 is well out in the right tail. Values farther out in the tail, above 5.6, are even more extreme. The P-value is the total two-tail probability of the more extreme outcomes, above 5.6 or below -5.6. From software, the cumulative probability in the right tail above  $z = 5.6$  is 0.00000001, and the probability in the two tails equals  $2(0.00000001) = 0.00000002$ . (Some software, such as MINITAB, rounds off and reports the P-value as 0.000.) This tiny P-value provides extremely strong evidence against H<sub>0</sub>:  $p = 1/7$ , and we would conclude p is not equal to 1/7.

### **Recall**

From Section 8.3, a method is **robust** with respect to a particular assumption if it works well even when that assumption is violated.  $\blacktriangleleft$ 

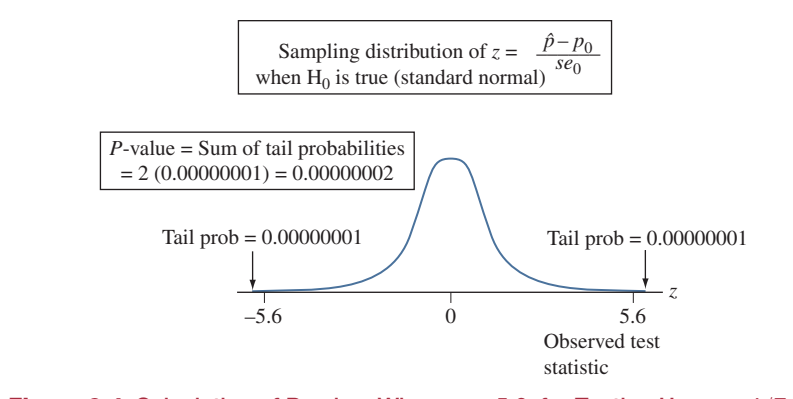

<span id="page-424-0"></span>**A [Figure 9.4](#page-424-0)** Calculation of P-value, When  $z = 5.6$ , for Testing H<sub>0</sub>:  $p = 1/7$ **Against H<sub>a</sub>:**  $p \neq 1/7$ **.** Presuming H<sub>0</sub> is true, the P-value is the two-tail probability of a test statistic value even more extreme than observed. Question Is the P-value of 0.00000002 strong evidence supporting  $H_0$  or strong evidence against  $H_0$ ?

When the P-value in a two-sided test is small, the point estimate tells us the direction in which the parameter appears to differ from the null hypothesis value. In summary, since the P-value is very small and  $\hat{p} > 1/7$ , the evidence strongly suggests that the dogs' selections are *better* than random guessing.

### Insight

Recall that one assumption for this significance test is randomization for obtaining the data. This study is like most medical studies in that its subjects were a *convenience sample* rather than a random sample from some population. It is not practical that a study can identify the population of all people who have bladder cancer and then randomly sample them for an experiment. Likewise, the dogs were not randomly sampled. As a result, any inferential predictions are tentative. They are valid only to the extent that the patients and the dogs in the experiment are representative of their populations. The predictions become more conclusive if similar results occur in other studies with other samples. In medical studies, even though the sample is not random, it is important to employ randomization in any experimentation, for instance in the placement of the bladder cancer patient's urine specimen among the six control urine specimens.

c *Try Exercises 9.15 and 9.19*

Summing up, the P-value is the probability of values as extreme or more extreme than the observed test statistic value, computed under the assumption that the null hypothesis is true. What is "more extreme" and, hence, how the P-value is calculated depends on the alternative hypothesis. For a two-sided alternative, the P-value is the sum of the two tail probabilities, whereas for a one-sided hypothesis, the P-value is the probability in the corresponding tail. The following box summarizes the different scenarios.

SUMMARY: P-values for Different Alternative Hypotheses

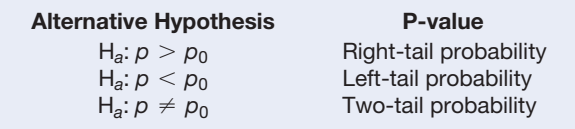

### **Recall**

See Section 4.2 for potential difficulties with convenience samples, which use subjects who are conveniently available.  $\blacktriangleleft$ 

### The Significance Level Tells Us How Strong the Evidence Must Be

Sometimes we need to make a decision about whether the data provide sufficient evidence to reject  $H_0$ . Before seeing the data, we decide how small the P-value would need to be to reject  $H_0$ . For example, we might decide that we will reject H<sub>0</sub> if the P-value  $\leq 0.05$ . The cutoff point of 0.05 is called the **significance level**. It is shown in Figure 9.5.

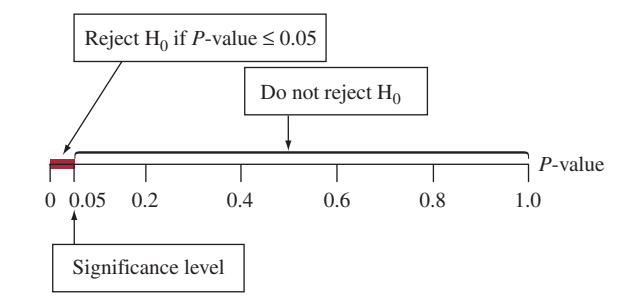

<span id="page-425-0"></span>**Eigure 9.5** The Decision in a Significance Test. Reject  $H_0$  if the P-value is less than or equal to a chosen significance level, usually 0.05.

### Significance Level

The significance level is a number such that we reject  $H_0$  if the P-value is less than or equal to that number. In practice, the most common significance level is 0.05.

[Table 9.1](#page-425-1) summarizes the two possible outcomes for a test decision when the significance level is 0.05. We either reject  $H_0$  or do not reject  $H_0$ . If the P-value if larger than 0.05, the data do not contradict  $H_0$  sufficiently for us to reject it. Then,  $H_0$  is still plausible to us. If the P-value is  $\leq 0.05$ , the data provide enough evidence to reject  $H_0$ . Recall that  $H_a$  had the burden of proof, and in this case we feel that the proof is sufficient. When we reject  $H_0$ , we say the results are **statistically significant**.

### <span id="page-425-1"></span>[Table 9.1](#page-425-1) Possible Decisions in a Test of Significance

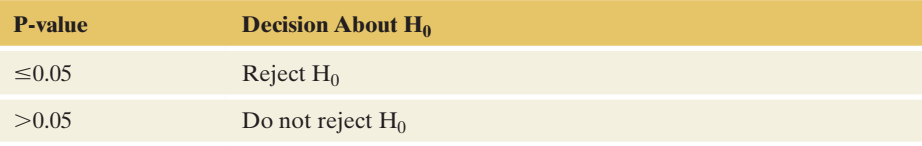

#### Statistical Significance

When the data provide sufficient evidence to reject  $H_0$  and support  $H_a$  (i.e., when the P-value is less than the significance level), the results of the test are called statistically significant.

### Example 5

### Significance levels < The Astrology Study

### Picture the Scenario

Let's continue our analysis of the astrology study from Example 3. The parameter *p* is the probability that an astrologer picks the correct one of three **In Practice** Report the P-value

Report the P-value rather than merely indicating whether the results are statistically significant. Learning the actual P-value is more informative than learning only whether the test is "statistically significant at the 0.05 level." The P-values of 0.001 and 0.049 are both statistically significant in this sense, but the first P-value provides much stronger evidence that the result is statistically significant than the second P-value.

personality charts, based on the horoscope and birth data provided. We tested H<sub>0</sub>:  $p = 1/3$  against H<sub>a</sub>:  $p > 1/3$  and got a P-value of 0.40.

### Questions to Explore

What decision would we make for a significance level of (a) 0.05? (b) 0.50?

### Think It Through

- **a.** For a significance level of 0.05, the P-value of 0.40 is *not* less than 0.05. So we do not reject  $H_0$ . The evidence is not strong enough to conclude that the astrologers' predictions are better than random guessing. There is no statistical significance for such a claim.
- **b.** For a significance level of 0.50, the P-value of 0.40 *is* less than 0.50. So we reject  $H_0$  in favor of  $H_a$ . We conclude that this result provides sufficient evidence to support the astrologers' claim that the probability of correctly identifying a personality chart is larger than  $1/3$ . The results are statistically significant at the 0.50 significance level.

### Insight

In practice, significance levels are typically close to 0, such as 0.05 or 0.01. The reason is that the significance level is also a type of error probability. We'll see in Section 9.4 that when  $H_0$  is true, the significance level is the probability of making an error by rejecting  $H_0$ . We used the significance level of 0.50 in part b for illustrative purposes, but the value of 0.05 used in part a is much more typical. The astrologers' predictions are consistent with random guessing, and we would not reject  $H_0$  for these data.

c *Try Exercise 9.20*

Now that we've studied all five steps of a significance test about a proportion, let's use them in a new example, much like those you'll see in the exercises. In this example and in the exercises, it may help you to refer to the following summary box.

### SUMMARY: Steps of a Significance Test for a Population Proportion *p*

#### 1. Assumptions

- Categorical variable, with population proportion *p* defined in context.
- Randomization, such as a simple random sample or a randomized experiment, for gathering data.
- $\blacksquare$  *n* large enough to expect at least 15 successes and 15 failures under H<sub>0</sub> (that is  $np_0 \ge 15$  and  $n(1 - p_0) \ge 15$ ). This is mainly important for one-sided tests.

#### 2. Hypotheses

*Null:*  $H_0: p = p_0$ , where  $p_0$  is the hypothesized value. *Alternative:*  $H_a$ :  $p \neq p_0$  (two-sided) or  $H_a$ :  $p < p_0$  (one-sided) or  $H_a: p > p_0$  (one-sided)

### 3. Test statistic

$$
z = \frac{\hat{p} - p_0}{\text{se}_0} \text{ with } \text{se}_0 = \sqrt{p_0(1 - p_0)/n}
$$

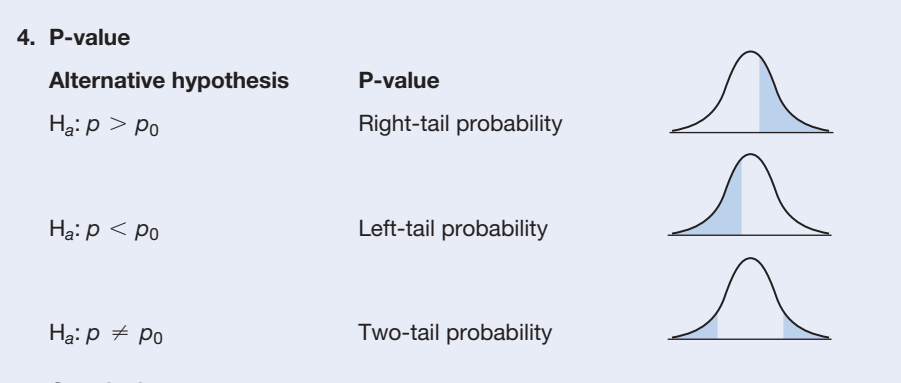

#### 5. Conclusion

Smaller P-values give stronger evidence against  $H_0$ . If a decision is needed, reject  $H<sub>0</sub>$  if the P-value is less than or equal to the preselected significance level (such as 0.05). Relate the conclusion to the context of the study.

Significance test Significance test <br>about a proportion

### Example 6

### Picture the Scenario

Let's revisit the question on the public opinion about the increasing use of fracking to extract oil and gas discussed in Example 2. Here, we will use data from a Pew Research survey ([www.pewresearch.org\)](www.pewresearch.org) conducted in the United States in November 2014, which used a random sample of  $n = 1353$  people. Of these, 47.1% (637 people) were opposed to the increased use of fracking; the rest either favored it or had no definite opinion.

### Questions to Explore

How strong is the evidence to support the claim that those opposing the increased use of fracking in the United States are still in the minority? Does a sample proportion of 0.471 in a sample of size 1353 provide no, weak, or strong evidence? What decision would be made regarding this claim at a 0.05 significance level?

### Think It Through

Let's follow the five steps of a significance test to organize our response to these questions:

### 1. Assumptions

- $\blacksquare$  The response from each respondent in the survey is categorical, with outcomes "favor," "oppose," or "don't know." Let *p* denote the proportion that responded "oppose."
- $\blacksquare$  The 1353 people in the survey were selected by random-digit dialing of both land lines and cell phones. The sample can be treated as a random sample representative of the adult population in the United States.
- $\blacksquare$  The sample size requirement is met to use the large sample test is met. (See next step.)

### 2. Hypotheses

When those opposing the increased use of fracking in the United States are neither in the minority nor in the majority,  $p = 0.50$ . This is the null hypothesis—it represents no preference either way. The claim that those opposing the increased use of fracking are in the minority is formulated as the alternative

### **Recall**

H0 contains a single number, whereas H*<sup>a</sup>* has a range of values.  $\blacktriangleleft$ 

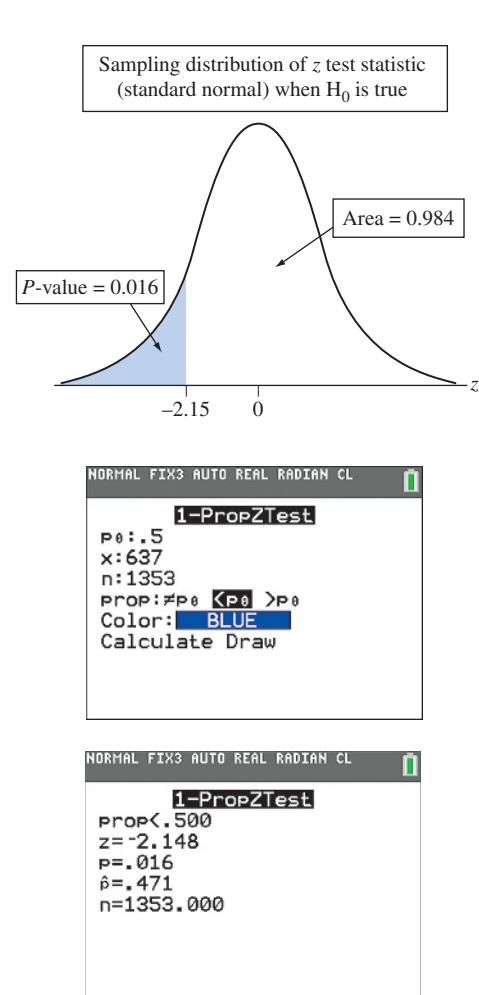

TI input and output for test about proportion

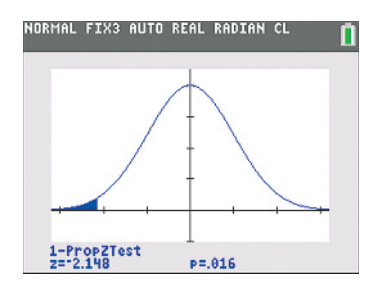

hypothesis,  $H_a$ :  $p < 0.50$ . Hence, we'll test  $H_0$ :  $p = 0.50$  against  $H_a$ :  $p < 0.50$ , resulting in a one-sided test. The hypothesized null value for the proportion is  $p_0 = 0.50$ . Because we expect  $1353(0.50) = 676.5$  successes and  $1353(1 - 0.5) = 676.5$  failures under the null, both greater than 15, the sample size criterion from the assumptions is easily fulfilled. Therefore, it is appropriate to use the standard normal distribution as the sampling distribution for the test statistic, i.e., we can use the large-sample test.

#### 3. Test statistic

The sample proportion opposing the increased use of fracking in the sample of size  $n = 1353$  is  $\hat{p} = 637/1353 = 0.471$ . The standard error of  $\hat{p}$  when  $H_0: p = 0.50$  is true is

$$
se_0 = \sqrt{p_0(1 - p_0)/n} = \sqrt{0.50(1 - 0.50)/1353} = 0.0136.
$$

The value of the test statistic is

$$
z = \frac{\hat{p} - p_0}{se_0} = \frac{0.471 - 0.50}{0.0136} = -2.15.
$$

The sample proportion of 0.471 is 2.15 standard deviations below the null hypothesis value of 0.50, so it's rather extreme, assuming the null hypothesis is true.

### 4. P-value

For testing H<sub>0</sub>:  $p = 0.50$  against H<sub>a</sub>:  $p < 0.50$ , the P-value is the *left-tail* probability below  $z = -2.15$  in the standard normal distribution (see the margin figure). From software (such as the Normal Distribution web app) or a normal table, this is 0.016. TI output is also provided in the margin.

### 5. Conclusion

The P-value of 0.016 is pretty small. If the null hypothesis  $H_0: p = 0.50$  were true, observing a test statistic (or, equivalently, a sample proportion) such as the one we observed or an even smaller one is quite unlikely (i.e., occurs with a probability of 0.016, or 1.6%). Because  $0.016 < 0.05$ , at a 0.05 significance level, the evidence is strong enough to reject  $H_0$ . Based on the survey, we do have strong evidence that those opposing the increased use of fracking are in the minority (i.e., that  $p < 0.5$ ).

#### Insight

If we wanted to check more generally whether the proportion opposing is significantly *different* from 0.5 (i.e., if there is either a minority or majority), we need to use the two-sided alternative hypothesis  $H_a$ :  $p \neq 0.50$ . The P-value for this alternative hypothesis would be the sum of the two tail probabilities,  $2(0.016) = 0.032$ . With a 0.05 significance level, we have sufficient evidence (P-value  $= 0.032 < 0.05$ ) to conclude that in the population, the proportion opposing the increased use of fracking is different from 0.50.

c *Try Exercise 9.18*

### **In Practice** Picking H*a* and Using Software for Significance Tests

In practice, you should pick H*a* before seeing the data. You can use software to do the test. For the one-sided test of Example 6 with  $H_a$ :  $p < 0.50$ , MINITAB reports the results shown in [Table 9.2.](#page-429-0) Unless requested otherwise, by default, software reports the two-sided P-value.

Some software reports the P-value to several decimals, such as 0.015868. We recommend rounding it to two or three decimal places, for instance to 0.016, before reporting it. Reporting a P-value as 0.015868 suggests greater accuracy than actually exists, since the normal sampling distribution is only *approximate.*

#### <span id="page-429-0"></span>[Table 9.2](#page-429-0) MINITAB Output for One-Sided Test in Example 6

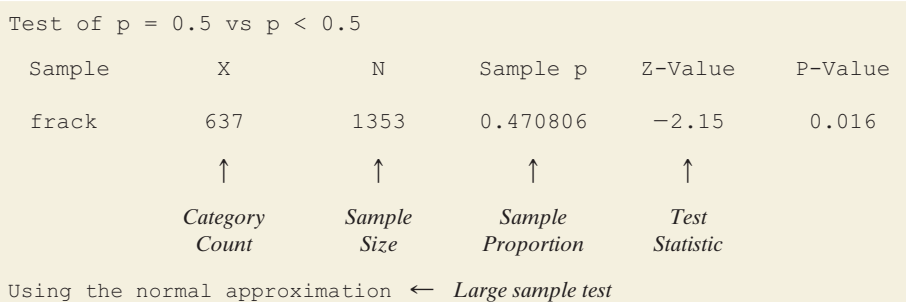

In calculating the standard error in the test statistic, we substituted the null hypothesis value  $p_0$  for the population proportion  $p$  in the formula  $\sqrt{p(1-p)/n}$  for the actual standard deviation of the sample proportion. This is correct because we compute the P-value *assuming that*  $H_0$  *is true*, which just says that  $p = p_0$ . This practice differs from confidence intervals, in which the sample proportion  $\hat{p}$  is substituted for *p* (which is unknown) in the actual standard deviation. When we estimate a confidence interval, we do not have a hypothesized value for *p*, so that method uses the point estimate  $\hat{p}$  for  $p^3$ . To differentiate between the two cases, we've denoted  $se_0 = \sqrt{p_0(1 - p_0)/n}$  and  $se = \sqrt{\hat{p}(1-\hat{p})/n}.$ 

### "Do Not Reject H $_{\rm 0}$ " Does Not Mean "Accept H $_{\rm 0}$ "

A small P-value means that the sample data would be unusual if  $H_0$  were true. If the P-value is not small, such as 0.40 for the one-sided test in the astrology example, the null hypothesis is plausible. In this case, the conclusion is reported as do not reject  $H_0$  because the data do not contradict  $H_0$ .

"*Do not reject*  $H_0$ " *is not the same as saying "accept*  $H_0$ ." The population proportion has many plausible values besides the number in the null hypothesis. For instance, we did not reject H<sub>0</sub>:  $p = 1/3$  in the astrology study, where p was the probability of a correct prediction by an astrologer. Thus,  $p$  may equal  $1/3$ , but other values are also plausible. In fact, a 95% confidence interval for *p* is

$$
\hat{p} \pm 1.96\sqrt{\hat{p}(1-\hat{p})/n}
$$
, or 0.345  $\pm 1.96\sqrt{(0.345)(0.655)/116}$ ,

which equals (0.26, 0.43). Even though insufficient evidence exists to reject  $H_0$ , it is improper to accept it and conclude that  $p = 1/3$ . It is plausible that p is as low as 0.26 or as high as 0.43.

An analogy here is again that of a courtroom trial. The null hypothesis is that the defendant is innocent. The alternative hypothesis is that the defendant is guilty. If the jury acquits the defendant, this does not mean that it *accepts* the defendant's claim of innocence. It merely means that innocence is plausible because guilt has not been established *beyond a reasonable doubt.*

The null hypothesis contains a single possible value for the parameter. Saying "Do not reject  $H_0$ " instead of "Accept  $H_0$ " emphasizes that that value is merely one of many plausible ones. However, saying "Accept H*a*" **is permissible** for the alternative hypothesis when that is the conclusion of the test. When the P-value is sufficiently small (no greater than the significance level), the entire range of plausible values is contained in the values specified in H*a*.

#### **Caution**

Use  $p_0$  instead of  $\hat{p}$  when computing the standard error for the significance test about a proportion  $\blacktriangleleft$ 

### **Caution**

When the P-value does not provide strong evidence to reject  $H_0$ , do not conclude that the hypothesized value is true. We can only conclude it is plausible.  $\triangleleft$ 

 ${}^{3}$ If we instead conduct the test by substituting the sample proportion in the standard deviation of the sample proportion, the standard normal approximation for the sampling distribution of the test statistic *z* is much poorer.

### Deciding Between a One-Sided and a Two-Sided Test?

In practice, two-sided tests are more common than one-sided tests. Even if we think we know the direction of an effect, two-sided tests can also detect an effect that falls in the opposite direction. For example, in a medical study, even if we think a drug will perform better than a placebo, using a two-sided alternative allows us to detect whether the drug is actually worse, perhaps because of bad side effects. However, as we saw with the astrology example, in some scenarios a one-sided test is natural.

### *Guidelines in Forming the Alternative Hypothesis*

 $\blacksquare$  In deciding between one-sided and two-sided alternative hypotheses in a particular exercise or in practice, *consider the context of the real problem.*

For instance, in the astrology experiment, to test whether someone can guess *better* than with random guessing, we used the values  $p > 1/3$  in the alternative hypothesis corresponding to that possibility. An exercise that says "test whether the population proportion *differs* from 0.50" suggests a two-sided alternative,  $H_a$ :  $p \neq 0.50$ , to allow for p to be larger or smaller than 0.50. "Test whether the population proportion is *larger* than 0.50" suggests the one-sided alternative,  $H_a: p > 0.50$ .

 $\blacksquare$  In most research articles, significance tests use two-sided P-values.

Partly this reflects an objective approach to research that recognizes that an effect could go in either direction. Using an alternative hypothesis in which an effect can go in either direction is regarded as the most even-handed way to perform the test. In using two-sided P-values, researchers avoid the suspicion that they chose H*a* when they saw the direction in which the data occurred. That is not ethical and would be cheating, as we'll discuss in Section 9.5.

 $\blacksquare$  Confidence intervals are two-sided.

The practice of using a two-sided test coincides with the ordinary approach for confidence intervals, which are two-sided, obtained by adding and subtracting a margin of error from the point estimate. There is a way to construct one-sided confidence intervals, for instance, concluding that a population proportion is *at least* equal to 0.70. In practice, though, two-sided confidence intervals are much more common.

### SUMMARY: Three Basic Facts When Specifying Hypotheses

- The null hypothesis has an equal sign (such as  $H_0: p = 0.5$ ), but the alternative hypothesis does not.
- $\blacksquare$  You shouldn't pick H<sub>a</sub> based on looking at the data.
- $\blacksquare$  The hypotheses always refer to population parameters, not sample statistics.

The last bullet point implies that you should *never* express a hypothesis by using sample statistic notation, such as H<sub>0</sub>:  $\hat{p} = 0.5$  (or H<sub>0</sub>:  $\bar{x} = 40$ ). There is no need to conduct inference about statistics such as the sample proportion  $\hat{p}$  (or the sample mean  $\bar{x}$ ), because you can find their values exactly from the data.

### The Binomial Test for Small Samples

The test about a proportion uses normal sampling distributions for the sample proportion  $\hat{p}$  and the *z* test statistic. Therefore, it is a *large-sample* test because

### **In Practice** Tests Are Usually Two-Sided

For the reasons just discussed, twosided tests are more common than one-sided tests. Most examples and exercises in this book reflect the way tests are most often used and employ two-sided alternatives. *In practice, you should use a two-sided test unless you have a well-justified reason for a one-sided test.*

the central limit theorem implies approximate normality of the sampling distribution for large random samples. The guideline is that the expected numbers of successes and failures should be at least 15 when H<sub>0</sub> is true; that is,  $np_0 \ge 15$  and  $n(1 - p_0) \ge 15$ .

In practice, the large-sample *z* test performs well for *two-sided* alternatives even for small samples. When  $p_0$  is below 0.3 or above 0.7 and *n* is small, the sampling distribution is quite skewed. However, a tail probability that is smaller than the normal probability in one tail is compensated by a tail probability that is larger than the normal probability in the other tail. Because of this, the P-value from the two-sided test using the normal table approximates well a P-value from a small-sample test.

For one-sided tests, when  $p_0$  differs from 0.5, the large-sample test does not work well when the sample size guideline ( $np_0 \ge 15$  and  $n(1 - p_0) \ge 15$ ) is violated. In that case, you should use a small-sample test. This test uses the binomial distribution with parameter value  $p_0$  to find the exact probability of the observed value and all the more extreme values, according to the direction in H*a*. Since one-sided tests with small *n* are not common in practice, we will not study the binomial test here. Exercises 9.26 and 9.27 show how to do it.

# 9.2 Practicing the Basics

**9.10 Customer satisfaction** A customer of a car workshop claimed that majority of customers were not satisfied with the services provided. In order to test this claim, officials in charge of the workshop delegated a third-party statistical company to administrate a satisfaction survey of its current customers. State the parameter of interest and the hypotheses for a significance test for testing this claim, where the alternative hypothesis will reflect the customer's claim.

- **9.11 Believe in astrology?** You plan to apply significance **TRY** testing to your own experiment for testing astrology, in which astrologers have to guess which of four personality profiles is the correct one for someone who has a particular horoscope. Define the parameter of interest and state the hypotheses, letting one hypothesis reflect the possibility that the astrologers' predictions could be better than random guessing.
- **9.12 Get P-value from z** For a test of H<sub>0</sub>:  $p = 0.50$ , the *z* test statistic equals 1.04.
	- **a.** Find the P-value for  $H_a$ :  $p > 0.50$ .
	- **b.** Find the P-value for  $H_a$ :  $p \neq 0.50$ .
	- **c.** Find the P-value for  $H_a$ :  $p < 0.50$ . (*Hint*: The P-values for the two possible one-sided tests must sum to 1.)
	- **d.** Do any of the P-values in part a, part b, or part c give strong evidence against  $H_0$ ? Explain.
- **9.13 Get more P-values from** *z* Refer to the previous exercise. Suppose  $z = 2.50$  instead of 1.04.
	- **a.** Find the P-value for (i) H<sub>a</sub>: *p* > 0.50, (ii) H<sub>a</sub>: *p* ≠ 0.50, and (iii)  $H_a: p < 0.50$ .
	- **b.** Do any of the P-values in part a provide strong evidence against  $H_0$ ? Explain.
- **9.14 Find test statistic and P-value** For a test of  $H_0: p = 0.50$ , the sample proportion is 0.35 based on a sample size of 100.
- **b.** Find the P-value for  $H_a$ :  $p < 0.50$ .
- **c.** Does the P-value in part b give much evidence against  $H<sub>0</sub>$ ? Explain.
- **9.15 Dogs and cancer** A recent study<sup>4</sup> considered whether dogs could be trained to detect whether a person has lung TRY cancer or breast cancer by smelling the subject's breath. The researchers trained five ordinary household dogs to distinguish, by scent alone, exhaled breath samples of 55 lung and 31 breast cancer patients from those of 83 healthy controls. A dog gave a correct indication of a cancer sample by sitting in front of that sample when it was randomly placed among four control samples. Once trained, the dogs' ability to distinguish cancer patients from controls was tested using breath samples from subjects not previously encountered by the dogs. (The researchers blinded both dog handlers and experimental observers to the identity of breath samples.) Let *p* denote the probability a dog correctly detects a cancer sample placed among five samples when the other four are controls.
	- **a.** Set up the null hypothesis that the dog's predictions correspond to random guessing.
	- **b.** Set up the alternative hypothesis to test whether the probability of a correct selection *differs* from random guessing.
	- **c.** Set up the alternative hypothesis to test whether the probability of a correct selection is *greater than* with random guessing.
	- **d.** In one test with 83 Stage I lung cancer samples, the dogs correctly identified the cancer sample 81 times. The test statistic for the alternative hypothesis in part c was  $z = 17.7$ . Report the P-value to three decimal

**a.** Show that the test statistic is  $z = -3.0$ .

<sup>4</sup> M. McCulloch et al., *Integrative Cancer Therapies*, vol 5, p. 30, 2006.
places and interpret. (The success of dogs in this study made researchers wonder whether dogs can detect cancer at an earlier stage than conventional methods such as MRI scans.)

**9.16 Religion important in your life?** Americans ages 18 to 29 are considered to be less religious than older Americans. According to recent studies by the Pew Forum on Religion & Public Life, fewer young adults are affiliated with a specific religion than older people today. And, compared with their elders, fewer young people say that religion is very important in their lives. Yet, many young people still believe in traditional religious concepts and practices. Pew Research Center surveys show, for example, that "young adults' beliefs about life after death and the existence of heaven, hell and miracles closely resemble the beliefs of older people today." According to GSS (General Social Survey) results from a random sample of 1,679 subjects, 45% in the 18–29 age group pray daily whereas 55% pray less often.<sup>5</sup> The MINITAB output shows the results for a significance test for which the alternative hypothesis is that the percentage of 18–29-year-olds who pray daily differs from 50%. State and interpret the five steps of a significance test in this context, using information shown in the output to provide the particular values for the hypothesis, test statistic, and P-value.

#### **Test and CI for One Proportion**

Test of  $p = 0.5$  vs  $p \neq 0.5$ X N Sample p 95% CI Z-Value P-Value 756 1679 0.450268 (0.426, 0.474) −4.08 0.000 Using the normal approximation.

- **9.17 Another test of astrology** Examples 1, 3, and 5 referred to a study about astrology. Another part of the study used the following experiment: Professional astrologers prepared horoscopes for 83 adults. Each adult was shown three horoscopes, one of which was the one an astrologer prepared for him or her and the other two were randomly chosen from ones prepared for other subjects in the study. Each adult had to guess which of the three was his or hers. Of the 83 subjects, 28 guessed correctly.
	- **a.** Define the parameter of interest and set up the hypotheses to test that the probability of a correct prediction is  $1/3$  against the astrologers' claim that it exceeds  $1/3$ .
	- **b.** Show that the sample proportion  $= 0.337$ , the standard error of the sample proportion for the test is 0.052, and the test statistic is  $z = 0.08$ .
	- **c.** Find the P-value. Would you conclude that people are more likely to select their horoscope than if they were randomly guessing, or are results consistent with random guessing?

**9.18 Opinion on fracking a year earlier** The question about the opinion on the increased use of fracking from the November 2014 survey mentioned in Example 6 was also included in an earlier survey in September 2013. Using this earlier survey, let's again focus on those who oppose the increased use of fracking.

- **a.** Define the parameter of interest and set up hypotheses to test that those who oppose fracking in 2013 are in the minority.
- **b.** Of the 1506 respondents in the 2013 survey, 740 indicated that they oppose the increased use of fracking. Find and interpret the test statistic.
- **c.** Report the P-value. Indicate your decision, in the context of this survey, using a 0.05 significance level.
- **d.** Check whether the sample size was large enough to conduct the inference in part c. Indicate what the assumptions are for your inferences to apply to the entire U.S. population.
- **e.** Find the P-value for the two-sided alternative that the proportion opposing is different from 0.50.
- **9.19 Testing a headache remedy** Studies that compare treatments for chronic medical conditions such as headaches TRY can use the same subjects for each treatment. This type of study is commonly referred to as a crossover design. With a crossover design, each person crosses over from using one treatment to another during the study. One such study considered a drug (a pill called Sumatriptan) for treating migraine headaches in a convenience sample of children.<sup>6</sup> The study observed each of 30 children at two times when he or she had a migraine headache. The child received the drug at one time and a placebo at the other time. The order of treatment was randomized and the study was double-blind. For each child, the response was whether the drug or the placebo provided better pain relief. Let *p* denote the proportion of children having better pain relief with the drug in the population of children who suffer periodically from migraine headaches. Can you conclude that *p* is different from 0.5, that is, either more or less than half of the population is getting better pain relief with the drug? Of the 30 children, 22 had more pain relief with the drug and 8 had more pain relief with the placebo.
	- **a.** For testing H<sub>0</sub>:  $p = 0.50$  against H<sub>a</sub>:  $p \neq 0.50$ , show that the test statistic  $z = 2.56$ .
	- **b.** Show that the P-value is 0.01. Interpret.
	- **c.** Check the assumptions needed for this test and discuss the limitations due to using a convenience sample rather than a random sample.
- **9.20 Gender bias in selecting managers** For a large supermarket chain in Florida, a women's group claimed that female TRY employees were passed over for management training in favor of their male colleagues. The company denied this claim, saying it picked the employees from the eligible pool at random to receive this training. Statewide, the large pool of more than 1000 eligible employees who can be tapped for management training is 40% female and 60% male. Since this program began, 28 of the 40 employees chosen for management training were male and 12 were female.
	- **a.** The company claims that it selected employees for training according to their proportion in the pool of eligible employees. Define a parameter of interest and

<sup>&</sup>lt;sup>5</sup> Accessed from pewforum.org/Age/Religion-Among-the-Millennials.aspx.

<sup>&</sup>lt;sup>6</sup>Data based on those in a study by M. L. Hamalainen et al., reported in *Neurology,* vol. 48, pp. 1100–1103, 1997.

state this claim as a hypothesis. Explain why this hypothesis is a no-effect hypothesis.

- **b.** State the null and alternative hypotheses for a test to investigate the strength of evidence to support the women's claim of gender bias. (*Hint:* Gender bias means that either males or females are disproportionately selected.)
- **c.** The table shows results of using MINITAB to do a large-sample analysis. Explain why the large-sample analysis is justified and show how software obtained the test statistic value.

Test of  $p = 0.4$  vs  $p \neq 0.4$ 

X` N Sample p 95% CI Z-Value P-Value 12 40 0.300000 (0.158, 0.442) −1.29 0.197 Using the normal approximation.

- **d.** To what alternative hypothesis does the P-value in the table refer? Use it to find the P-value for the significance test you specified in part b and interpret it.
- **e.** What decision would you make for a 0.05 significance level? Interpret.
- **9.21 Gender discrimination** Refer to the 95% confidence interval shown in the MINITAB output in the previous exercise. What are the plausible values for the probability of a female to be selected for training? Is this in accordance with our decision of the significance test from part e of the previous exercise? Explain.
- **9.22 Use of complementary and integrative health (CIH) strategies among nurses in Iran** A study (*J Integr Med.*  2016; 14(2): 121–127) was conducted between May 2014 and April 2015 to assess the knowledge, attitude, and use of CIH strategies among nurses in Iran. In this study, 157 nurses from two urban hospitals of Zabol University of Medical Sciences in southeast Iran took part and their responses were analyzed. Most nurses  $(n = 95, 60.5\%)$ had some knowledge about the strategies. However, a majority  $(n = 90, 57.3\%)$  of the nurses never applied CIH methods. Does this suggest that nurses who never applied CIH methods would constitute a majority of the population, or are the results consistent with random variation? Answer by:
	- **a.** Identifying the relevant variable and parameter. (*Hint:* The variable is categorical with two categories. The parameter is a population proportion for one of the categories.)
	- **b.** Stating hypotheses for a large-sample two-sided test and checking that sample size guidelines are satisfied for that test.
	- **c.** Finding the test statistic value.
	- **d.** Finding and interpreting a P-value and stating the conclusion in context.
- **9.23 Performance of Egypt's president** A poll was conducted between 18 and 20 April, 2016, by the Egyptian Center for Public Opinion Research on the performance of President Abdel Fattah el-Sisi at the end of his 22nd month in office. Out of all the respondents, 51% strongly approved his performance. The poll consisted of 709 responses obtained by randomly sampling citizens aged 18 years and above, covering all governorates. Test that the population proportion

of those who approve highly of the president's performance was 0.50 against the alternative that it differed from 0.50. Carry out the five steps of a significance test, at the significance level of 0.05, reporting and interpreting the P-value in context.

**9.24 Which cola?** The 49 students in a class at the University of Florida made blinded evaluations of pairs of cola drinks. For the 49 comparisons of Coke and Pepsi, Coke was preferred 29 times. In the population that this sample represents, is this strong evidence that a majority prefers one of the drinks? Refer to the following MINITAB printout.

## **Test and CI for One Proportion**

Test of  $p = 0.5$  vs.  $p > 0.5$ X N Sample p 95% Lower Bound Z-Value P-Value 29 49 0.591837 0.476346 1.29 0.099 Using the normal approximation

#### **Test and CI for One Proportion**

Test of  $p = 0.5$  vs.  $p \neq 0.5$ X N Sample p 95% CI Z-Value P-Value 29 49 0.591837(0.454221, 0.729452) 1.29 0.199 Using the normal approximation

- **a.** Explain how to get the test statistic value that MINITAB reports.
- **b.** Explain how to get the P-value. Interpret it.
- **c.** Based on the result in part b, does it make sense to accept  $H_0$ ? Explain.
- **d.** What does the 95% confidence interval tell you that the test does not?
- **9.25 How to sell a burger** A fast-food chain wants to compare two ways of promoting a new burger (a turkey burger). One way uses a coupon available in the store. The other way uses a poster display outside the store. Before the promotion, its marketing research group matches 50 pairs of stores. Each pair has two stores with similar sales volume and customer demographics. The store in a pair that uses coupons is randomly chosen, and after a month-long promotion, the increases in sales of the turkey burger are compared for the two stores. The increase was higher for 28 stores using coupons and higher for 22 stores using the poster. Is this strong evidence to support the coupon approach, or could this outcome be explained by chance? Answer by performing all five steps of a two-sided significance test about the population proportion of times the sales would be higher with the coupon promotion.
- **9.26 A binomial headache** A null hypothesis states that
- the population proportion *p* of headache sufferers who  $\blacklozenge \blacklozenge$ have better pain relief with aspirin than with another pain reliever equals 0.50. For a crossover study with 10 subjects, all 10 have better relief with aspirin. If the null hypothesis were true, by the binomial distribution the probability of this sample result (which is the most extreme) equals  $(0.50)^{10} = 0.001$ . In fact, this is the small-sample P-value for testing  $H_0: p = 0.50$  against  $H_a: p > 0.50$ . Does this P-value give (a) strong evidence in favor of  $H_0$  or (b) strong evidence against  $H_0$ ? Explain why.
- **9.27 P-value for small samples** Example 4, on whether dogs  $\bullet\bullet$ can detect bladder cancer by selecting the correct urine specimen (out of seven), used the normal sampling distribution to find the P-value. The normal distribution P-value approximates a P-value using the binomial distribution. That binomial P-value is more appropriate when either expected count is less than 15. In Example 4, *n* was 54, and 22 of the 54 selections were correct.
- **a.** If H<sub>0</sub>:  $p = 1/7$  is true,  $X =$  number of correct selections has the binomial distribution with  $n = 54$  and  $p = 1/7$ . Why?
- **b.** For  $H_a$ :  $p > 1/7$ , with  $x = 22$ , the small sample P-value using the binomial is  $P(22) + P(23) + \cdots + P(54)$ , where  $P(x)$  denotes the binomial probability of outcome *x* with  $p = 1/7$ . (This equals 0.0000019.) Why would the P-value be this sum rather than just P(22)?

## [9.3 Significance Tests About Means](#page-5-0)

For quantitative variables, significance tests often refer to the population mean  $\mu$ . We illustrate the significance test about means with the following example.

Significance test about

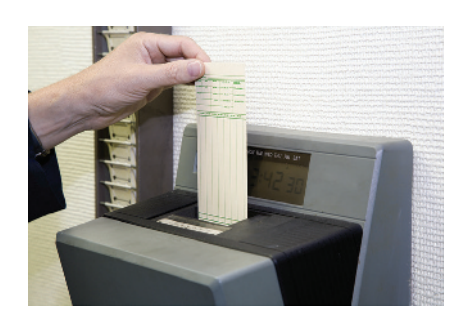

## Example 7

gnificance test about  $\blacksquare$  The 40-Hour Work Week<br>a population mean

## Picture the Scenario

Since the Fair Labor Standards Act was passed in 1938, the standard work week in the United States has been 40 hours. In recent years, the standard work week has fallen to less than 40 hours in most of Western Europe and in Australia. But many believe that the work-oriented culture in the United States has resulted in pressure among workers to put in longer hours than the 40-hour standard. In industries such as investment banking, a 40-hour work week is considered slacker behavior and may result in losing a job. Because the mean number of working hours may differ between males and females (perhaps due to females working more part-time jobs), here we will analyze a sample of working hours for males. Exercise 9.32 conducts a similar analysis for a sample of females.

### Question to Explore

How could we frame a study of working hours using a significance test that can detect whether the mean work week for the male U.S. working population equals 40 hours or differs from 40 hours? State the null and alternative hypotheses for such a test.

### Think It Through

The response variable, length of work week, is quantitative. Hypotheses refer to the mean work week  $\mu$  for the male U.S. working population, whether it is 40 hours or differs from 40 hours. To use a significance test to analyze the strength of evidence about this question, we'll test  $H_0: \mu = 40$  against  $H_a: \mu \neq 40.$ 

### Insight

For those who were working in 2012, the General Social Survey asked, "How many hours did you work last week?" For the 583 men included in the survey, the mean was 43.5 hours with a standard deviation of 15.3 hours. (For comparison, for the 583 females included in the survey, the mean was 37.0 hours, with a standard deviation of 15.1 hours.) The next subsection explains the five steps of a significance test about a population mean  $\mu$ , such as H<sub>0</sub>:  $\mu = 40$  against H<sub>a</sub>:  $\mu \neq 40$ , where  $\mu$  is the mean number of hours men

work per week. We'll analyze whether the difference between the sample mean work week and the historical standard of 40 hours can be explained by random variability. In Chapter 10, we will learn how to compare the two sexes directly in terms of the difference in the mean duration of the work week. The data for the example are available on the book's website.

c *Try Exercise 9.32, parts a and b*

## Steps of a Significance Test About a Population Mean

A significance test about a mean has the same five steps as a test about a proportion: Assumptions, hypotheses, test statistic, P-value, and conclusion. We will mention modifications as they relate to the test for a mean. However, the reasoning is the same as that for the significance test for a proportion.

#### *Five Steps for a Significance Test About a Population Mean*

#### Step 1: Assumptions

The three basic assumptions of a test about a mean are as follows:

- $\blacksquare$  The variable is quantitative.
- $\blacksquare$  The data production employed randomization.
- The *population distribution* is approximately normal. This assumption is most crucial when *n* is small and  $H_a$  is one-sided, as discussed later in the section.

For our study about the length of the work week, the variable is the number of hours worked in the past week, which is quantitative. The GSS used random sampling. The figure in the margin shows a histogram and box plot for the data collected on the males. The histogram reveals a shape that is much more peaked than a normal distribution and a bit skewed to the right. (From the box plot, we see that the median equals the 1st quartile.) There are also many outliers on either side, but none that are dramatically removed from the rest of the observations. All in all, the histogram reveals that the population distribution may be decidedly different from normal but not in a dramatic way. As we will discuss, the sample size is large enough here  $(n = 583)$  that the assumption for the normality of the population distribution is less important.

### Step 2: Hypotheses

The null hypothesis in a test about a population mean has the form

$$
H_0: \mu = \mu_0,
$$

where  $\mu_0$  denotes a particular value for the population mean. The two-sided alternative hypothesis

$$
H_a: \mu \neq \mu_0
$$

includes values both below and above the number  $\mu_0$  specified in H<sub>0</sub>. Also possible are the one-sided alternative hypotheses,

$$
H_a: \mu > \mu_0 \text{ or } H_a: \mu < \mu_0.
$$

For instance, let  $\mu$  denote the mean work week for the U.S. male working population. If the mean equals the historical standard, then  $\mu = 40$ . If today's working pressures have forced this above 40, then  $\mu > 40$ . To test that the population mean equals the historical standard against the alternative that it is greater than that, we would test H<sub>0</sub>:  $\mu = 40$  against H<sub>a</sub>:  $\mu > 40$ . In practice, the two-sided alternative H<sub>a</sub>:  $\mu \neq 40$  is more common and lets us take an objective approach that can detect whether the mean is larger or smaller than the historical standard.

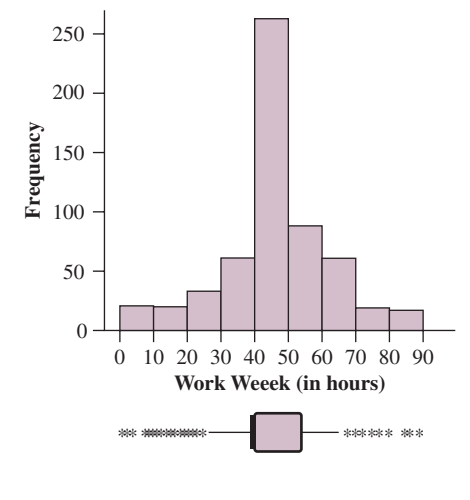

#### **Recall**

From Section 7.2, the standard deviation of the sample mean is  $\sigma/\sqrt{n}$ , where  $\sigma$  = population standard deviation. In practice,  $\sigma$  is unknown, so from Section 8.3 we estimate the standard deviation by the standard error

 $se = s/\sqrt{n}$ .

## **Recall**

You can review the **t distribution** in Section 8.3.  $\triangleleft$ 

#### **Caution**

Do not confuse the *t* statistic with the *t* score, which is a certain (e.g., 97.5th) percentile of the *t* distribution and was used to construct the confidence interval for  $\mu$ .

### Step 3: Test Statistic

The test statistic is the distance between the sample mean  $\bar{x}$  and the null hypothesis value  $\mu_0$ , as measured by the number of standard errors between them. This is measured by

$$
\frac{(\overline{x} - \mu_0)}{se} = \frac{\text{sample mean} - \text{null hypothesis mean}}{\text{standard error of sample mean}}.
$$

In practice, as in forming a confidence interval for a mean (Section 8.3), the standard error is  $se = s / \sqrt{n}$ . The test statistic is

$$
t = \frac{(\overline{x} - \mu_0)}{se} = \frac{(\overline{x} - \mu_0)}{s/\sqrt{n}}.
$$

In the length of work week study, the sample mean for men was  $\bar{x}$  = 43.5 and the sample standard deviation  $s = 15.3$ . The standard error  $se = s/\sqrt{n} = 15.3/\sqrt{583} = 0.636$ . The test statistic equals

$$
t = (x - \mu_0)/se = (43.5 - 40)/0.636 = 5.54.
$$

We use the symbol *t* rather than *z* for the test statistic because, as in forming a confidence interval, using  $s$  to estimate  $\sigma$  introduces additional error: The  $t$ sampling distribution has more variability than the standard normal. When  $H_0$  is true, the *t* test statistic has approximately the *t distribution.* The *t* distribution is specified by its degrees of freedom, which equal  $n-1$  for inference about a mean. This test statistic is called a *t* **statistic**.

[Figure 9.6](#page-436-0) shows the *t* sampling distribution. The farther  $\bar{x}$  falls from the null hypothesis mean  $\mu_0$ , the farther out in a tail the *t* test statistic falls, and the stronger the evidence is against  $H_0$ .

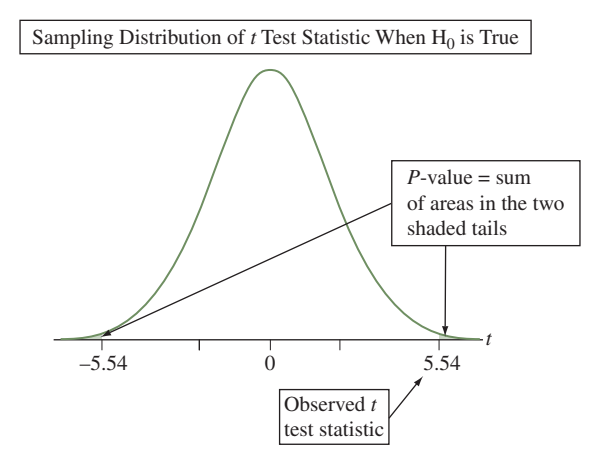

<span id="page-436-0"></span>▲ [Figure 9.6](#page-436-0) The *t* Distribution of the *t* Test Statistic. The *t* distribution looks like the standard normal but has more variability, i.e., fatter tails. There is stronger evidence against H0 when the *t* test statistic falls farther out in a tail. The P-value for a two-sided H*a* is a two-tail probability (shaded in figure). Question Why is it that *t*-scores farther out in the tails provide stronger evidence against  $H_0$ ?

#### Step 4: P-Value

The P-value is a single tail or a two-tail probability depending on whether the alternative hypothesis is one-sided or two-sided.

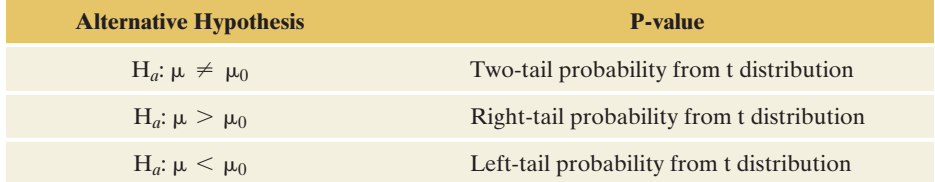

For the length of work week study for men with  $H_a$ :  $\mu \neq 40$ , the P-value is the two-tail probability of a test statistic value farther out in either tail than the observed value of 5.54. See [Figure 9.6.](#page-436-0) This probability is double the single-tail probability. [Table 9.3](#page-437-0) shows the way MINITAB software reports results. Since  $n = 583$ ,  $df = n - 1 = 582$ . The P-value is very small, less than 0.001. This is the two-tail probability of the *t* test statistic values below  $-5.54$  and above  $+5.54$ when  $df = 582$ .

<span id="page-437-0"></span>[Table 9.3](#page-437-0) MINITAB Output for Analyzing Data From Study of Work Week

| Test of $\mu$ = 40 vs $\neq$ 40 |  |                    |  |                                                       |           |              |                |
|---------------------------------|--|--------------------|--|-------------------------------------------------------|-----------|--------------|----------------|
| N                               |  | Mean StDev SE-Mean |  |                                                       | $95\%$ CT | $\mathbf{T}$ | $\overline{P}$ |
|                                 |  |                    |  | 583 43.520 15.349 0.6357 (42.271, 44.768) 5.537 0.000 |           |              |                |

### Step 5: Conclusion

The conclusion of a significance test reports the P-value and *interprets* what it says about the question that motivated the test. Sometimes this includes a decision about the validity of  $H_0$ . We reject the null hypothesis when the P-value is less than or equal to the preselected significance level. In this study, the P-value of 0 provides strong evidence against the null hypothesis. If we had preselected a significance level of 0.05, this would be enough evidence to reject  $H_0: \mu = 40$ in favor of H<sub>a</sub>:  $\mu \neq 40$ . We can then say that the mean work week is different from 40 hours.

[Table 9.3](#page-437-0) also shows a 95% confidence interval for  $\mu$  of (42.3, 44.8). This shows the plausible values for the population mean length of work week for working men. The interval does not contain 40. From this interval of values, we can infer that the population mean of 40 is not a plausible value for the mean number of hours in a work week for men, in accordance with the results of the significance test.

When research scientists conduct a significance test, their report would not show all results of a printout but would instead present a simple summary such as, "The evidence that the work week for men differs from 40 hours was statistically significant (sample mean  $= 43.5$ , standard deviation  $= 15.3$ ,  $n = 583$ ,  $t = 5.52$ , P-value  $< 0.001$ )." Often results are summarized even further, such as, "There was statistically significant evidence that the work week differs from 40 hours (P-value  $< 0.05$ )." This brief a summary is undesirable because it does not show the estimated mean or the actual P-value. It isn't even clear whether the mean (and not, for example, the median or the proportion working longer than 40 hours) was used as the parameter. Don't condense your conclusions this much.

## The *t* Statistic and *z* Statistic Have the Same Form

As you read the examples in this section, notice the parallel between each step of the test for a mean and the test for a proportion. For instance, the *t* test statistic for a mean has the same form as the *z* test statistic for a proportion, namely,

Form of Test Statistic

Estimate of parameter  $-$  Value of parameter under  $H_0$ Standard error of estimate

For the test about a mean, the estimate  $\bar{x}$  of the population mean  $\mu$  replaces the estimate  $\hat{p}$  of the population proportion p, the H<sub>0</sub> mean  $\mu_0$  replaces the H<sub>0</sub> proportion  $p_0$ , and the standard error of the sample mean replaces the standard error of the sample proportion.

SUMMARY: Steps of a Significance Test for a Population Mean  $\mu$ 

#### 1. Assumptions

- Quantitative variable, with population mean  $\mu$  defined in context
- **Data are obtained using randomization, such as a simple random sample or a** randomized experiment
- **Population distribution is approximately normal (mainly needed for one-sided** tests with small *n*)

#### 2. Hypotheses

*Null:* H<sub>0</sub>:  $\mu = \mu_0$ , where  $\mu_0$  is the hypothesized value (such as H<sub>0</sub>:  $\mu = 40$ ) *Alternative:* H<sub>a</sub>:  $\mu \neq \mu_0$  (two-sided) or H<sub>a</sub>:  $\mu < \mu_0$  (one-sided) or  $H_a: \mu > \mu_0$  (one-sided)

### 3. Test statistic

$$
t = \frac{(\bar{x} - \mu_0)}{\text{se}}, \text{ where } \text{se} = \frac{s}{\sqrt{n}}
$$

4. P-value Use *t* distribution with  $df = n - 1$ 

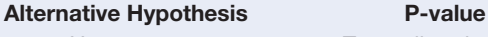

 $H_a: \mu \neq \mu_0$  Two-tail probability  $H_a: \mu > \mu_0$  Right-tail probability  $H_a: \mu < \mu_0$  Left-tail probability

#### 5. Conclusion

Smaller P-values give stronger evidence against  $H_0$  and supporting  $H_a$ . If using a significance level to make a decision, reject  $H_0$  if P-value is less than or equal to the significance level (such as 0.05). Relate the conclusion to the context of the study.

## Performing a One-Sided Test About a Population Mean

One-sided alternative hypotheses apply for a prediction that  $\mu$  differs from the null hypothesis value in a certain direction. For example,  $H_a: \mu > 0$  predicts that the true mean is *larger* than the null hypothesis value of 0. Its P-value is the probability of a *t* value *larger* than the observed value, that is, in the *right* tail. Likewise, for  $H_a$ :  $\mu$  < 0 the P-value is the *left*-tail probability. In each case, again,  $df = n - 1$ .

## Example 8

One-sided significance

## ne-sided significance<br>test about a mean<br>

## Picture the Scenario

A recent study compared different psychological therapies for teenage girls suffering from anorexia, an eating disorder that causes them to become dangerously underweight.<sup>7</sup> Each girl's weight was measured before and after a period of therapy. The variable of interest was the weight change, defined as weight at the end of the study minus weight at the beginning of the study. The weight change was positive if the girl gained weight and negative if she lost weight.

In this study, 29 girls received cognitive behavioral therapy. This form of psychotherapy stresses identifying the thinking that causes the undesirable behavior and replacing it with thoughts designed to help improve this behavior. [Table 9.4](#page-439-0) shows the data. The weight changes for the 29 girls had a sample mean of  $\bar{x} = 3.00$  pounds and standard deviation of  $s = 7.32$  pounds.

<sup>&</sup>lt;sup>7</sup>The data are courtesy of Prof. Brian Everitt, Institute of Psychiatry, London.

### <span id="page-439-0"></span>[Table 9.4](#page-439-0) Weights of Anorexic Girls (in Pounds) Before and After Treatment

This example uses the weight change as the variable of interest. The data are available on the book's website.

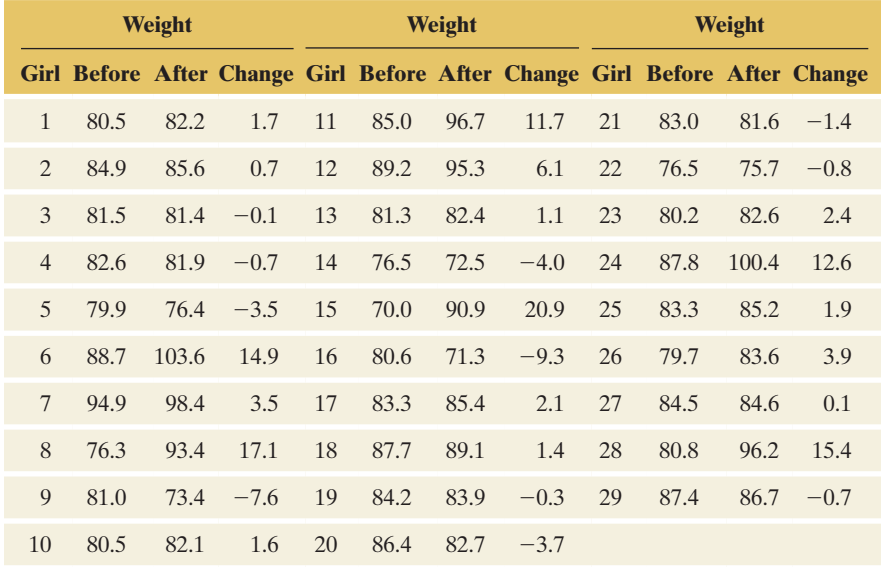

#### Question to Explore

Conduct a significance test for finding the strength of evidence supporting the effectiveness of the cognitive behavioral therapy, that is, to determine whether it results in a positive mean weight change.

### Think It Through

The response variable, weight change, is quantitative. A significance test about the population mean weight change assumes that the population distribution of weight change is approximately normal. We'll learn how to check this assumption later in the section. The test also assumes randomization for the data production. The anorexia study is like the dogs detecting cancer study in Example 4 in that its subjects were a convenience sample. As a result, inferences are highly tentative. They are more convincing if researchers can argue that the girls in the sample are representative of the population of girls who suffer from anorexia. The study did employ randomization in assigning girls to one of three therapies, only one of which (cognitive behavioral) is considered in this example.

Hypotheses refer to the population mean weight change  $\mu$ , namely whether it is 0 (the no effect value) or is positive. To use a significance test to analyze the strength of evidence about the therapy's effect, we'll test  $H_0: \mu = 0$  against  $H_a: \mu > 0$ .

Now let's find the test statistic. Using the information from the start of this example, the standard error  $se = s/\sqrt{n} = 7.32/\sqrt{29} = 1.36$ . The test statistic equals

$$
t = (\bar{x} - \mu_0)/se = (3.00 - 0)/1.36 = 2.21,
$$

with  $df = n - 1 = 28$ . Because H<sub>a</sub> predicts that the mean is *above* 0, the P-value is the right-tail probability *above* the test statistic value of 2.21. This is 0.018, or 0.02 rounded to two decimal places. See [Figure](#page-439-1)  [9.7](#page-439-1) and the TI output in the margin on this and the next page. The P-value of 0.02 means that if H<sub>0</sub>:  $\mu = 0$  were true, it would be unusual (about a 2% chance) to observe a *t* statistic of 2.21 or even larger in the

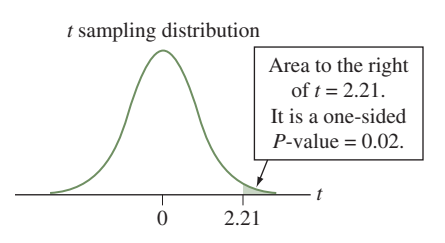

<span id="page-439-1"></span>▲ [Figure 9.7](#page-439-1) P-value for Testing H<sub>0</sub>:  $\mu = 0$  against H<sub>0</sub>:  $\mu > 0$ . Question Why are large positive, rather than large negative, *t* test statistic values the ones that support  $H_0$ :  $\mu > 0$ ?

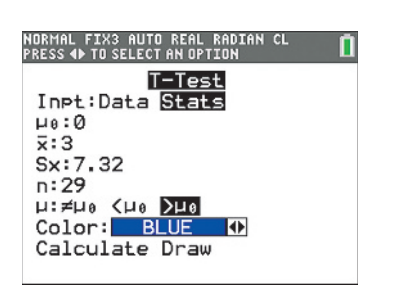

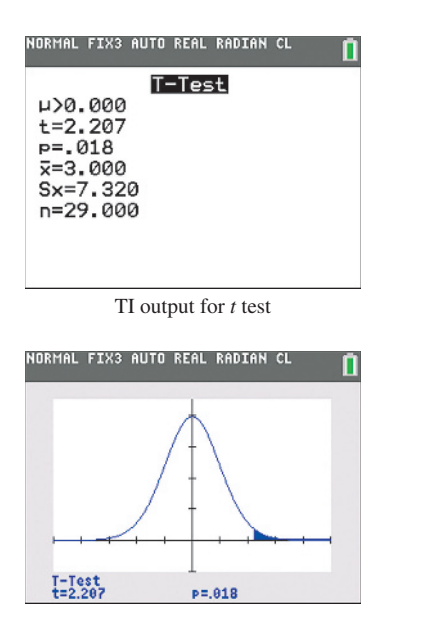

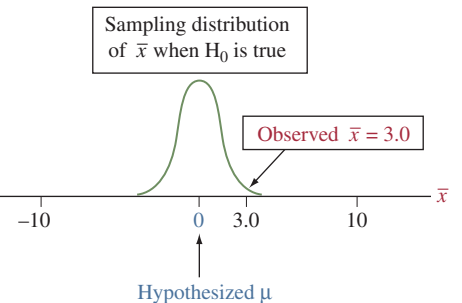

positive direction. A P-value of 0.02 provides substantial evidence against  $H_0: \mu = 0$  and in favor of  $H_a: \mu > 0$ . If we needed to make a decision and had preselected a significance level of 0.05, we would reject H<sub>0</sub>:  $\mu = 0$  in favor of H<sub>a</sub>:  $\mu > 0$ .

In summary, anorexic girls on this therapy appear to gain weight, on average. This conclusion is tentative, however, for two reasons. First, as with nearly all medical studies, this study used a convenience sample rather than a random sample. Second, we have not yet investigated the shape of the distribution of weight changes. We'll study this issue later in the section.

### Insight

We used a one-sided alternative hypothesis in this test to detect a positive effect of the therapy. In practice, the two-sided alternative  $H_a: \mu \neq 0$  is more common and lets us take an objective approach that can detect either a positive or a negative effect. For  $H_a: \mu \neq 0$ , the P-value is the two-tail probability, so  $P = 2(0.02) = 0.04$ . This two-sided test also provides relatively strong evidence against the no effect null hypothesis.

c *Try Exercise 9.31*

For the one-sided H<sub>a</sub>:  $\mu > 0$  in this example, the P-value is the probability of *t* values above the observed *t* test statistic value of 2.21. Equivalently, it is the probability of a sample mean weight change  $\bar{x}$  of 3 pounds or even more if the null hypothesis of no weight change is true. (See the figure in the margin.)

We've seen that if  $\mu = 0$ , it would be unusual to get a sample mean of 3.0. If in fact  $\mu$  were a number *less than* 0, it would be even more unusual. For example, a sample value of  $\bar{x} = 3.0$  is even more unusual when  $\mu = -5$  than when  $\mu = 0$ , since 3.0 is farther out in the tail of the sampling distribution of  $\bar{x}$  when  $\mu = -5$ than when  $\mu = 0$ . (See the figure in the margin.)

Thus, when we reject H<sub>0</sub>:  $\mu = 0$  in favor of H<sub>a</sub>:  $\mu > 0$ , we can also reject the broader null hypothesis of H<sub>0</sub>:  $\mu \le 0$ . In other words, once we conclude that  $\mu = 0$  is false, we automatically know that  $\mu < 0$  is also false. This is why sometimes you see a one-sided significance test hypothesis written as  $H_0: \mu \leq 0$  against  $H_a: \mu > 0$ . However, in computing the test statistic, we use the single number  $\mu = 0$  because it presents the most extreme case. If we can reject the null hypothesis in favor of  $H_a: \mu > 0$  when  $\mu = 0$ , we can reject it for any  $\mu$  less than 0.

## Results of Two-Sided Tests and Results of Confidence Intervals Agree

For the anorexia study, we got a P-value of 0.04 for testing  $H_0: \mu = 0$  against  $H_a: \mu \neq 0$  for the mean weight change with the cognitive behavioral therapy. With the  $0.05$  significance level, we would reject  $H_0$ . A 95% confidence interval for the population mean weight change  $\mu$  is  $\bar{x} \pm t_{.025}(se)$ , which is  $3.0 \pm 2.048(1.36)$ , or (0.2, 5.8) pounds. The confidence interval shows just how different from 0 the population mean weight change is likely to be. It is estimated to fall between 0.2 and 5.8 pounds. We infer that the population mean weight change  $\mu$  is positive because all the numbers in this interval are greater than 0, but the effect of the therapy may be very small, such as only a 0.2 pound weight gain.

Both the significance test and the confidence interval suggested that  $\mu$  differs from 0. In fact, conclusions about means using two-sided significance tests are consistent with conclusions using confidence intervals. If a two-sided test says

## **Did You Know?**

If the P-value  $\leq 0.05$  in a two-sided test, a 95% confidence interval does not contain the H<sub>0</sub> value.  $\blacktriangleleft$ 

you can reject the hypothesis that  $\mu = 0$ , then 0 is not in the corresponding confidence interval for  $\mu$ .

By contrast, suppose that the P-value  $> 0.05$  in a two-sided test of H<sub>0</sub>:  $\mu = 0$ , so we cannot reject  $H_0$  at the 0.05 significance level. Then, a 95% confidence interval for  $\mu$  will contain 0. Both methods will show that the value of 0 is a plausible one for  $\mu$ .

*Confidence Intervals and Two-Sided Tests About Means Are Consistent* [Figure 9.8](#page-441-0) illustrates why decisions from two-sided tests about means are consistent with confidence intervals.

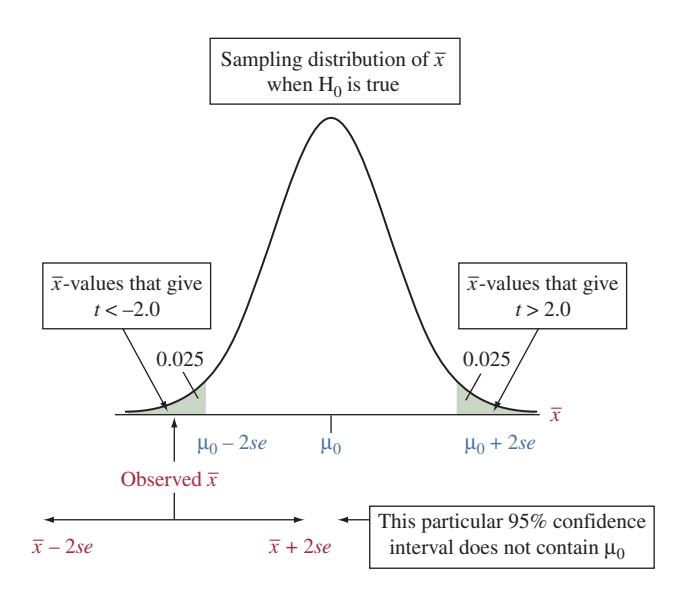

<span id="page-441-0"></span>▲ [Figure 9.8](#page-441-0) Relation Between Confidence Interval and Significance Test. With large samples, if the sample mean falls more than about two standard errors from the null value  $\mu_0$ , then  $\mu_0$  does not fall in the 95% confidence interval, and  $\mu_0$  is rejected in a test at the 0.05 significance level. Question Inference about proportions does not have an *exact* equivalence between confidence intervals and tests. Why? (*Hint:* Are the same standard error values used in the two methods?)

With large samples, the *t*-score for a 95% confidence interval is approximately 2, so the confidence interval is roughly  $\bar{x} \pm 2(se)$ . If this interval does not contain a particular value  $\mu_0$ , then the sample mean  $\bar{x}$  falls more than 2 standard errors from  $\mu_0$ , which means that the test statistic  $t = (\bar{x} - \mu_0)/se$  is larger than 2 in absolute value. Consequently, the two-tail P-value is less than 0.05, so we would reject the hypothesis that  $\mu = \mu_0$ .

## When the Population Does Not Satisfy the Normality Assumption

For the test about a mean, the third assumption states that the population distribution should be approximately normal. This ensures that the sampling distribution of the sample mean  $\bar{x}$  is normal and, after using *s* to estimate  $\sigma$ , the test statistic has the *t* distribution. For large samples (roughly about 30 or higher), this assumption is usually not important. Then, an approximate normal sampling distribution occurs for  $\bar{x}$  regardless of the population distribution. (Remember the central limit theorem? See the Recall box in margin.)

#### **Recall**

From Section 7.2, with random sampling the sampling distribution of the sample mean is approximately normal for large *n*, by the central limit theorem.  $\triangleleft$ 

#### **In Practice** Two-Sided Inferences Are Robust

Two-sided inferences using the *t* distribution are *robust* against violations of the normal population assumption. They still usually work well if the actual population distribution is not normal. The test does not work well for a one-sided test with small *n* when the population distribution is highly skewed.

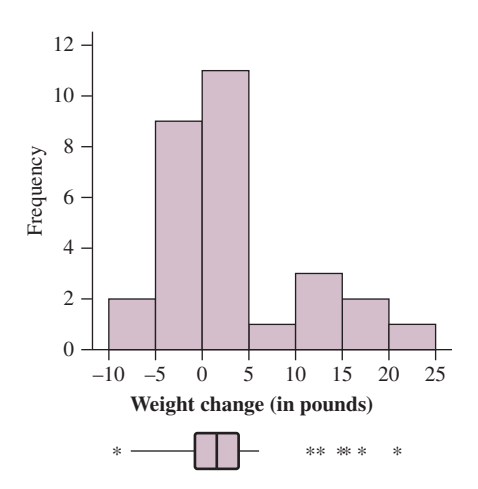

<span id="page-442-0"></span>▲ [Figure 9.9](#page-442-0) Histogram and Box Plot of Weight Change for Anorexia Sufferers. Question What do these plots suggest about the shape of the population distribution of weight change?

What do we mean by "may not work well"? For 95% confidence intervals, we said in Chapter 8 that when assumptions are grossly violated, we make incorrect inference (such as the confidence interval not containing the population mean  $\mu$ ) in much more than only 5% of the cases. Similarly, for significance tests, a violation of the assumptions may result in the actual sampling distribution being quite different from the *t* distribution. Then, the actual tail probabilities may be larger or smaller than the reported P-value, potentially leading to wrong conclusions about rejecting the null hypothesis.

*Checking for Normality in the Anorexia Study* [Figure 9.9](#page-442-0) shows a histogram and a box plot of the data from the anorexia study. With small *n,* such plots are very rough estimates of the population distribution. It can be difficult to determine whether the population distribution is approximately normal. However, [Figure 9.9](#page-442-0)  does suggest skew to the right, with a small proportion of girls having considerable weight gains.

A two-sided *t* test still works quite well even if the population distribution is skewed. So, we feel comfortable with the two-sided test summarized in the Insight step of Example 8. However, this plot makes us cautious about using a one-sided test for these data. The sample size is not large  $(n = 29)$ , and the histogram in [Figure 9.9](#page-442-0) shows substantial skew, with the box plot highlighting six quite large weight change values.

*Regardless of Robustness, Look at the Data* Whether *n* is small or large, you should look at the data to check for severe skew or for outliers that occur primarily in one direction. They could cause the sample mean to be a misleading measure. For the anorexia data, the median weight change is only 1.4 pounds, less than the mean of 3.0 because of the skew to the right. Even though the significance test indicated that the population mean weight change was positive, the sample median is another indication that the size of the effect could be small. You also need to be cautious about any conclusion if it changes after removing an extreme outlier from the data set (see Exercise 9.41).

# 9.3 Practicing the Basics

- **9.28 Which** *t* **has P-value = 0.05?** A *t* test for a mean uses a sample of 15 observations. Find the *t* test statistic value that has a P-value of 0.05 when the alternative hypothesis is (a)  $H_a: \mu \neq 0$ , (b)  $H_a: \mu > 0$ , and (c)  $H_a: \mu < 0$ . (Among others, you can use the *t* Distribution web app to find the answer.)
- **9.29 Practice mechanics of a** *t* **test** A study has a random sample of 20 subjects. The test statistic for testing  $H_0$ :  $\mu$ =100 is  $t = 2.40$ . Find the approximate P-value for the alternative, (a)  $H_a: \mu \neq 100$ , (b)  $H_a: \mu > 100$ , and (c)  $H_a: \mu < 100$ . (Among others, you can use the *t* Distribution web app to find the answer.)
- **9.30 Effect of** *n* Refer to the previous exercise. If the same sample mean and standard deviation had been based on  $n = 5$  instead of  $n = 20$ , the test statistic would have been  $t = 1.20$ . Would the P-value for  $H_a: \mu \neq 100$  be larger, or smaller, than when  $t = 2.40$ ? Why?

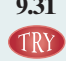

**9.31 Photovoltaic solar energy in Europe** According to Eurostat, the yearly growth rate of renewable energy production from photovoltaic cells is, on average, 1.65 in Europe and 1.57 in Germany. However, the rate is likely to decrease with time. The StatCrunch output shows the results for a significance

test for which the alternative hypothesis is: "the average of the yearly growth rate of renewable energy production from photovoltaic cells in Germany in the last 5 years differs from 1.57". (*Source*: [http://ec.europa.eu/eurostat/statistics](http://ec.europa.eu/eurostat/statisticsexplained/index.php/Renewable_energy_statistics)[explained/index.php/Renewable\\_energy\\_statistics\)](http://ec.europa.eu/eurostat/statisticsexplained/index.php/Renewable_energy_statistics)

#### **One sample T hypothesis test:**

 µ: Mean of variable  $H_0: \mu = 1.57$ H<sub>a</sub>:  $\mu \neq 1.57$ 

#### **Hypothesis test results:**

Variable Sample Mean Std. Err. DF T-Stat P-value X 1.3388108 0.11834682 3 −1.9534892 0.1458

- **a.** Identify the sample mean of the yearly growth rate of renewable energy production from photovoltaic cells in the sample.
- **b.** Identify the P-value for this test.
- **c.** What conclusion about  $H_0$  can be drawn from this statistical output?

**9.32 Female work week** When the 583 female workers in the **TRY** 2012 GSS were asked how many hours they worked in the previous week, the mean was 37.0 hours, with a standard **CO** deviation of 15.1 hours. Does this suggest that the population mean work week for females is significantly different from 40 hours? Answer by:

- **a.** Identifying the relevant variable and parameter.
- **b.** Stating null and alternative hypotheses.
- **c.** Reporting and interpreting the P-value for the test statistic value.
- **d.** Explaining how to make a decision for the significance level of 0.01.

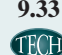

**9.33 StatCrunch for statistics** For effective learning, an **instructor advised his students to practice solving statis**tical problems on StatCrunch, a web-based software, at least 7 hours per week. In an in-class activity, a student surveyed 15 of her 35 classmates to assess the number of hours they spend per week practicing statistics on StatCrunch. The following data was collected:

6.5, 4, 3.5, 0, 12, 5, 12, 15, 12, 0, 1, 8, 0.5, 2, 7

Is there strong evidence that the mean number of hours of StatCrunch usage in the entire class is larger than 7? Answer by:

- **a.** Identifying the relevant variable and parameter.
- **b.** Stating null and alternative hypotheses.
- **c.** Finding and interpreting the test statistic value.
- **d.** Reporting and interpreting the P-value and stating the conclusion in context.
- **9.34 Lake pollution** An industrial plant claims to discharge

no more than 1000 gallons of wastewater per hour, on the average, into a neighboring lake. An environmental action group decides to monitor the plant in case this limit is being exceeded. Doing so is expensive, and only a small sample is possible. A random sample of four hours is selected over a period of a week. The observations (gallons of wastewater discharged per hour) are

- **a.** Show that  $\bar{x} = 2000$ ,  $s = 816.5$ , and standard error  $= 408.25.$
- **b.** To test H<sub>0</sub>:  $\mu = 1000$  vs. H<sub>a</sub>:  $\mu > 1000$ , show that the test statistic equals 2.45.
- **c.** Using [Table B](#page-765-0) or software, show that the P-value is less than 0.05, so there is enough evidence to reject the null hypothesis at the 0.05 significance level.
- **d.** Explain how your one-sided analysis in part b implicitly tests the broader null hypothesis that  $\mu \leq 1000$ .
- **9.35 Weight change for controls** A disadvantage of the experimental design in Example 8 on weight change in anorexic girls is that girls could change weight merely from participating in a study. In fact, girls were randomly assigned to receive a therapy or to serve in a control group, so it was possible to compare weight change for the therapy group to the control group. For the 26 girls in the control group, the weight change had  $\bar{x} = -0.5$  and  $s = 8.0$ . Repeat all five steps of the test of H<sub>0</sub>:  $\mu = 0$  against H<sub>a</sub>:  $\mu \neq 0$  for this group and interpret the P-value.

**TROD** 

**9.36 Water fluoridation** Fluoridated water has fluoride at a level that is effective for preventing cavities. A study determined the number of cavity-free children (NCF) per 100 children in 16 North American cities BEFORE and AFTER public water fluoridation projects.

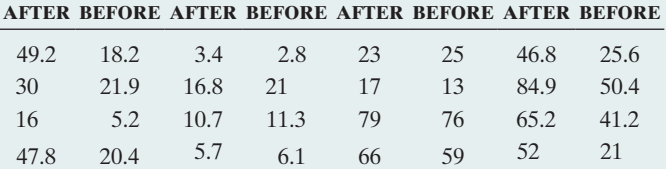

Let  $\mu$  denote the population mean of the difference between the NCF values BEFORE and AFTER public water fluoridation projects. Use a calculator or software for the following analyses:

- **a.** Form the 16 difference scores, for instance  $49.2 - 18.2 = 31$  for city 1 and  $52 - 21 = 31$  for city 16, always taking AFTER–BEFORE. Construct a dot plot or a box plot. Describe the sample data distribution.
- **b.** Carry out the five steps of the significance test for a mean of the difference scores, using  $H_0: \mu = 0$  and  $H_a: \mu \neq 0.$
- **c.** Discuss whether the assumptions seem valid for this example. What is the impact of using a convenience sample?
- **9.37 Too little or too much wine?** Wine-pouring vending ma-
- chines, previously available in Europe and international **THOD** airports, have become popular in the past few years in the United States. They are even approved to dispense wine in some Walmart stores. The available pouring options are a 5-ounce glass, a 2.5-ounce half-glass, and a 1-ounce taste. When the machine is in statistical control (see Exercise 7.43), the amount dispensed for a full glass is 5.1 ounces. Four observations are taken each day to plot a daily mean over time on a control chart to check for irregularities. The most recent day's observations were 5.05, 5.15, 4.95, and 5.11. Could the difference between the sample mean and the target value be due to random

variation, or can you conclude that the true mean is now different from 5.1? Answer by showing the five steps of a significance test, making a decision using a 0.05 significance level.

**9.38 Selling a burger** In Exercise 9.25, a fast-food chain compared two ways of promoting a turkey burger. In a separate experiment with 10 pairs of stores, the difference in the month's increased sales between the store that used coupons and the store with the outside poster had a mean of \$3000. Does this indicate a true difference between mean sales for the two advertising approaches? Answer by using the output shown to test that the population mean difference is 0, carrying out the five steps of a significance test. Make a decision using a 0.05 significance level.

#### **One-Sample T**

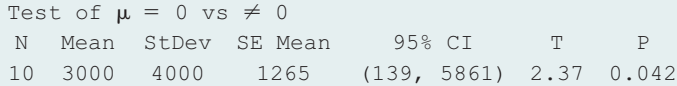

- **9.39 Assumptions important?** Refer to the previous exercise.
	- **a.** Explain how the result of the 95% confidence interval shown in the table agrees with the test decision using the 0.05 significance level.
	- **b.** Suppose you instead wanted to perform a one-sided test because the study predicted that the increase in sales would be higher with coupons. Explain why the normal population assumption might be problematic.
- **9.40 Anorexia in teenage girls** Example 8 described a study **TCD** about various therapies for teenage girls suffering from anorexia. For each of 17 girls who received the family therapy, the changes in weight were
	- 11, 11, 6, 9, 14, -3, 0, 7, 22, -5, -4, 13, 13, 9, 4, 6, 11.
	- **a.** Plot these data with a dot plot or box plot and summarize.
- **b.** Verify that the weight changes have  $\bar{x}$  = 7.29, *s* = 7.18, and *se* = 1.74 pounds.
- **c.** Give all steps of a significance test about whether the population mean was 0 against an alternative designed to see whether there is any effect.
- **9.41 Sensitivity study** Ideally, results of a statistical analysis **TOD** should not depend greatly on a single observation. To check this, it's a good idea to conduct a **sensitivity study.** This entails redoing the analysis after deleting an outlier from the data set or changing its value to a more typical value and checking whether results change much. If results change little, this gives us more faith in the conclusions that the statistical analysis reports. For the weight changes in [Table 9.4](#page-439-0) from the anorexia study (shown again here and available on the book's website), the greatest reported value of 20.9 pounds was a severe outlier. Suppose this observation was actually 2.9 pounds but was incorrectly recorded. Redo the two-sided test of that example and summarize how the results differ. Does the ultimate conclusion depend on that single observation?

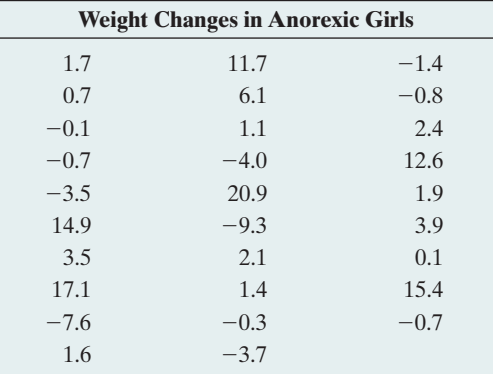

**9.42 Test and CI** Results of 99% confidence intervals are consistent with results of two-sided tests with which significance level? Explain the connection.

## [9.4 Decisions and Types of Errors](#page-5-0)  in Significance Tests

In significance tests, the P-value summarizes the evidence about  $H_0$ . A P-value such as 0.001 casts strong doubt on  $H_0$  being true because if it were true the observed data would be very unusual.

When we need to decide if the evidence is strong enough to reject  $H_0$ , we've seen that the key is whether the P-value falls below a prespecified **significance level**. The significance level is usually denoted by the Greek letter  $\alpha$  (alpha). In practice,  $\alpha = 0.05$  is most common: We reject H<sub>0</sub> if the P-value  $\leq 0.05$ . We do not reject H<sub>0</sub> if the P-value  $> 0.05$ . The smaller  $\alpha$  is, the stronger the evidence must be to reject  $H_0$ . To avoid bias, we select  $\alpha$  *before* looking at the data.

## Two Potential Types of Errors in Test Decisions

Because of sampling variability, decisions in significance tests always have some uncertainty. A decision can be in error. For instance, in the anorexia study of Example 8, we got a P-value of 0.04 for testing  $H_0: \mu = 0$  of no weight change, on average, against H<sub>a</sub>:  $\mu \neq 0$ . With significance level  $\alpha = 0.05$  we rejected H<sub>0</sub> and concluded that the mean was not equal to 0. The data indicated that anorexic girls have a positive mean weight change when undergoing the therapy. If the therapy truly has a positive effect, this is a correct decision. In reality, though, perhaps the therapy has no effect, and the population mean weight change (unknown to us) is actually 0.

Tests have two types of potential errors, called **Type I** and **Type II errors**.

#### Type I and Type II Errors

When  $H_0$  is true, a Type I error occurs when  $H_0$  is rejected. When  $H_0$  is false, a Type II error occurs when  $H_0$  is not rejected.

If you have a hard time distinguishing the two, you can think of a Type I error as a **false positive.** (A positive decision is reached by rejecting  $H_0$ , yet the decision is false.) A Type II error is a **false negative.** (A negative decision is reached by not rejecting  $H_0$ , yet the decision is false.)

If the anorexia therapy actually has no effect (that is, if  $\mu = 0$ ), we've made a Type I error.  $H_0$  was actually true, but we rejected it. We have a positive result (claiming a significant weight change), yet it is false; there actually is no weight change. A consequence of committing this Type I error would be implementing a therapy that actually has no effect on helping with weight gain and thus gives patients false hope.

Consider the experiment about astrology in Example 5. In that study  $H_0: p = 1/3$  corresponded to random guessing by the astrologers. We got a P-value of 0.40. With significance level = 0.05, we do not reject  $H_0$ . If truly  $p = 1/3$ , this is a correct decision. However, if astrologers actually can predict better than random guessing (so that  $p > 1/3$ ), we've made a Type II error, failing to reject H<sub>0</sub> when it is false. We have a negative result (claiming astrologers can't make predictions), yet it is false because they actually can. A consequence of committing this Type II error would be calling these astrologers fakes when actually they have predictive powers.

When we make a decision, there are four possible results. These refer to the two possible decisions combined with the two possibilities for whether  $H_0$  is true. [Table 9.5](#page-445-0) summarizes these four possibilities. In practice, when we plan to make a decision in a significance test, it's important to know the probability of an incorrect decision.

#### <span id="page-445-0"></span>[Table 9.5](#page-445-0) The Four Possible Results of a Decision in a Significance Test

Type I and Type II errors are the two possible incorrect decisions. A Type I error (false positive) occurs if we reject  $H_0$  when it is actually true. A Type II error (false negative) occurs if we do not reject  $H_0$  when it is actually false. We make a correct decision if we do not reject  $H_0$  when it is true or if we reject it when it is false.

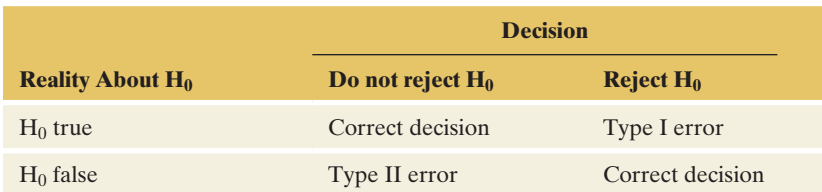

*An Analogy: Decision Errors in a Legal Trial* The two types of errors can occur with any decision having two options, one of which is incorrect. For instance, consider a decision in a legal trial. The null hypothesis tested is the defendant's claim of innocence. The alternative hypothesis is that the defendant is guilty. The jury rejects  $H_0$  if it decides that the evidence is sufficient to convict. The defendant is then judged guilty. A Type I error, rejecting a true null hypothesis, occurs in convicting a defendant who is actually innocent. Not rejecting  $H_0$  means the defendant is acquitted (judged not guilty). A Type II error, not rejecting  $H_0$  even though it is false, occurs in acquitting a defendant who is actually guilty. See [Table 9.6.](#page-446-0)  A potential consequence of a Type I error is sending an innocent person to jail. A potential consequence of a Type II error is setting free a guilty person.

#### <span id="page-446-0"></span>[Table 9.6](#page-446-0) Possible Results of a Legal Trial

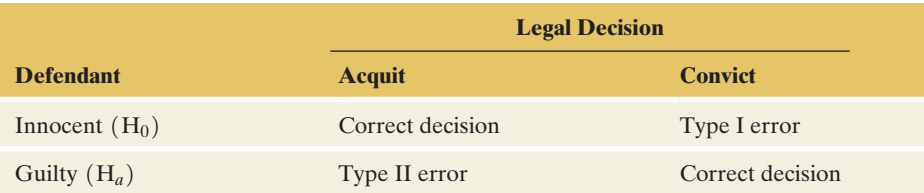

## The Significance Level Is the Probability of a Type I Error

The probability of rejecting  $H_0$  even though it is actually true is equal to the significance level. So when the significance level is 0.05, the probability of incorrectly rejecting  $H_0$ , i.e., committing a Type I error, is 5%. Let's look at a twosided test about a proportion to see how we got this result.

With a significance level of  $\alpha = 0.05$ , we reject H<sub>0</sub> if the P-value  $\leq 0.05$ . For two-sided tests about a proportion, the two-tail probability that forms the P-value is  $\leq 0.05$  whenever the test statistic *z* satisfies  $|z| \geq 1.96$ . The collection of test statistic values for which a test rejects  $H_0$  is called the **rejection region**. These are the *z* test statistic values that occur when the sample proportion falls at least 1.96 standard errors from the null hypothesis value. They are the values we'd least expect to observe if  $H_0$  were true. [Figure 9.10](#page-446-1) illustrates.

Now, if  $H_0$  is actually true, the sampling distribution of the *z* test statistic is the standard normal. The probability of rejecting  $H_0$  is the probability of observing a test statistic that falls in the rejection region. In our case, this would be a test statistic *z* that is less than -1.96 or larger than 1.96. The probability of observing such a *z* under the standard normal distribution is exactly 0.05, which is precisely the significance level.

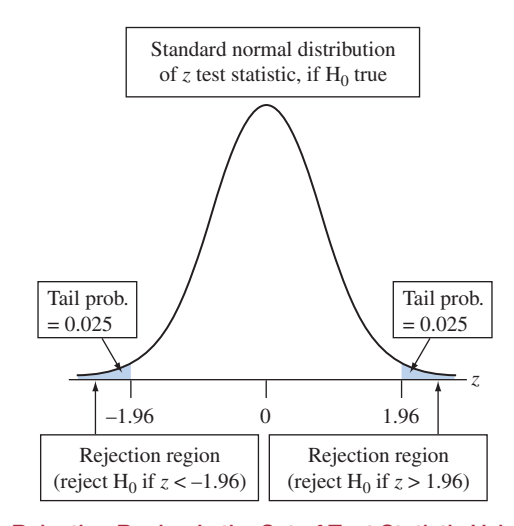

<span id="page-446-1"></span>**Eigure 9.10** The Rejection Region Is the Set of Test Statistic Values That Reject H<sub>0</sub>.

For a two-sided test about a proportion with significance level 0.05, these are the *z* test statistic values that exceed 1.96 in absolute value. Question If instead we use a one-sided  $H_a$ :  $p > p_0$ , what is the rejection region?

### P(Type I error) = Significance level  $\alpha$

Suppose  $H_0$  is true. The probability of rejecting  $H_0$ , thereby making a Type I error, equals the significance level for the test.

## **In Words**

The expression  $|z| \ge 1.96$  is the same as saying  $z < -1.96$  or  $z > 1.96$ .

## **In Practice** We Don't Know If a Decision Is Correct

In practice, we don't know whether a decision in a significance test is correct, just as we don't know whether a particular confidence interval truly contains an unknown parameter value. However, we can control the *probability* of an incorrect decision for either type of inference.

The good news about this result is that we can control the probability of a Type I error by our choice of the significance level. The more serious the consequences of a Type I error, the smaller  $\alpha$  should be. In practice,  $\alpha = 0.05$  is most common, just as a probability of error of 0.05 in interval estimation is most common (that is, 95% confidence intervals). However, this number may be too high when a decision has serious implications. For example, suppose a convicted defendant gets the death penalty. Then, if a defendant is actually innocent, we would hope that the probability of conviction is smaller than 0.05.

Although we don't know if the decision in a particular test is correct, we justify the method in terms of the long-run proportions of Type I and Type II errors. If every time we conduct a test we reject  $H_0$  when the P-value is less than 0.05, in the long run we will make a Type I error in no more than 5% of the cases. We'll learn how to calculate P(Type II error) later in the chapter.

# Probability of

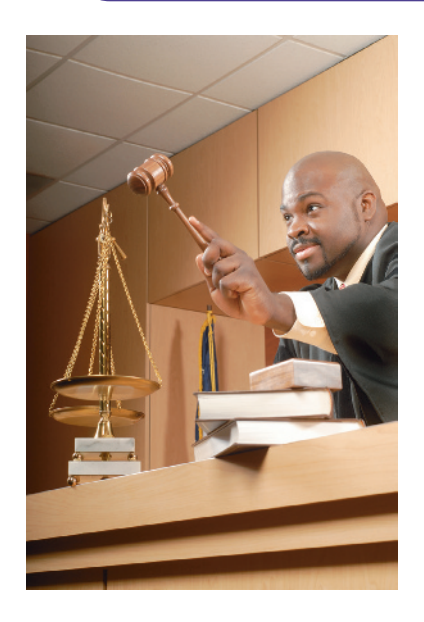

## Example 9

# Probability of **Type I Errors in Legal Verdicts**

## Picture the Scenario

In an ideal world, Type I or Type II errors would not occur. In practice, however, whether in significance tests or in applications such as courtroom trials or medical diagnoses, errors do happen. It can be surprising and disappointing how often they occur, as we saw in the diagnostic testing examples of Chapter 5. Likewise, we've all read about defendants who were given the death penalty but were later determined to be innocent, but we don't have reliable information about how often this occurs.

## Question to Explore

When we make a decision, why don't we use an extremely small probability of Type I error such as  $\alpha = 0.000001$ ? For instance, why don't we make it almost impossible to convict someone who is really innocent?

## Think It Through

When we make  $\alpha$  smaller in a significance test, we need a smaller P-value to reject  $H_0$ . It then becomes harder to reject  $H_0$ . But this means that it will also be harder to reject  $H_0$  even if  $H_0$  is false. The stronger the evidence that is required to convict someone, the more likely it becomes that we will fail to convict defendants who are actually guilty. In other words, the smaller we make the probability of Type I error, the *larger* the probability of Type II error becomes (that is, failing to reject  $H_0$  even though it is false).

If we tolerate only an extremely small chance of a Type I error (such as  $\alpha = 0.000001$ , then the test may be unlikely to reject the null hypothesis even if it is false—for instance, unlikely to convict someone even if they are guilty. In fact, some of our laws are set up to make Type I errors very unlikely, and as a consequence some truly guilty individuals are not punished for their crimes.

## Insight

This reasoning reflects a fundamental relation between the probabilities of the two types of errors for a given sample size *n*:

*As P(Type I Error) Goes Down, P(Type II Error) Goes Up*

The two probabilities are inversely related.

c *Try Exercise 9.50, part c*

Except in the final section of this chapter, we will not calculate the probability of a Type II error. This calculation can be complex. In practice, to make a decision in a test, we only need to set the probability of Type I error, which is the significance level  $\alpha$ .

These days, most research articles merely report the P-value rather than a decision about whether to reject  $H_0$ . From the P-value, readers can see the strength of evidence against  $H_0$  and make their own decisions.

## Why Is 0.05 Commonly Used as a Significance Level?

Suppose someone tosses a coin you can't confirm ahead of time is fair. Based on a couple of tosses, you need to decide whether you can reject  $H_0$ :  $p =$  probability of head = 0.50 (fair coin) in favor of H<sub>a</sub>:  $p \neq 0.50$ . Consider the following:

- $\blacksquare$  On the first toss, the coin lands heads. Would you reject H<sub>0</sub> and conclude that the coin is not fair?
- $\blacksquare$  On the second toss, the coin lands heads. Would you now reject  $H_0$  and conclude that the coin is not fair?
- $\blacksquare$  On the third toss, the coin also lands heads. Would you now reject  $H_0$  and conclude that the coin is not fair?
- $\blacksquare$  On the fourth toss, the coin lands heads again. Are you now starting to doubt that  $H_0$  is true and willing to believe that  $H<sub>a</sub>$  may be true?
- $\blacksquare$  On the fifth toss, the coin lands heads again. Are you now ready to reject  $H_0$  and conclude that the coin cannot be fair?

If you are like many people, by the time you see the fifth straight head, you are willing to predict that the

**Activity 1** coin is not fair. (By then, you may even visually inspect the coin to make sure it has different sides.) If the null hypothesis that  $p = 0.50$  is actually true, then by the binomial distribution, the probability of five heads in a row is  $(0.50)^5 = 1/32 = 0.03$ . For a two-sided test, this result gives a P-value of  $2(0.03) = 0.06$ , close to 0.05. So, for many people, it takes a P-value near 0.05 before they feel there is enough evidence to reject a null hypothesis. (For comparison, many people would not get too suspicious of the null hypothesis after four straight heads, for which the P-value is 0.125.) This may be one reason the significance level of 0.05 has become common over the years in a wide variety of disciplines that use significance tests.

> Exercise 9.129 presents this activity in the context of comparing a drug (for instance, against migraine) to a placebo to test which one is better. You start by assuming they are equally effective (the null hypothesis). One patient after another tries both the drug and the placebo (in random order) and reports which one is better. After the first five patients report better results with the placebo, are you willing to accept that the placebo works better?

> > *Try Exercise 9.129* b

## 9.4 Practicing the Basics

- **9.43 Dr. Dog** In the experiment in Example 4, we got a P-value  $< 0.001$  for testing H<sub>0</sub>:  $p = 1/7$  about dogs' ability to diagnose urine from bladder cancer patients.
	- **a.** For the significance level 0.05, what decision would you make?
	- **b.** If you made an error in part a, what type of error was it? Explain what the error means in context of the dog experiment.
- **9.44 Error probability** A significance test about a mean is conducted using a significance level of 0.05. The test statistic equals 10.52. The P-value is 0.003.
	- **a.** If  $H_0$  was true, for what probability of a Type I error was the test designed?
	- **b.** If the P-value was 0.3 and the test resulted in a decision error, what type of error was it?
- **9.45 Fracking errors** Example 6, in testing  $H_0: p = 0.5$  against  $H_a$ :  $p < 0.5$ , analyzed whether those opposing increased

use of fracking are in the minority. In the words of that example, what would be (a) a Type I error and (b) a Type II error?

- **9.46 Anorexia errors** Example 8 tested a therapy for anorexia, using hypotheses H<sub>0</sub>:  $\mu = 0$  and H<sub>a</sub>:  $\mu \neq 0$ about the population mean weight change  $\mu$ . In the words of that example, what would be (a) a Type I error and (b) a Type II error?
- **9.47 Anorexia decision** Refer to the previous exercise. When we test H<sub>0</sub>:  $\mu = 0$  against H<sub>a</sub>:  $\mu > 0$ , we get a P-value of 0.02.
	- **a.** What would the decision be for a significance level of 0.05? Interpret in context.
	- **b.** If the decision in part a is in error, what type of error is it?
	- **c.** Suppose the significance level were instead 0.01. What decision would you make, and if it is in error, what type of error is it?
- **9.48 Errors in the courtroom** Consider the test of  $H_0$ : The defendant is not guilty against H*a*: The defendant is guilty.
	- **a.** Explain, in context, the conclusion of the test if  $H_0$  is rejected.
	- **b.** Describe, in context, a Type I error.
	- **c.** Explain, in context, the conclusion of the test if you fail to reject  $H_0$ .
	- **d.** Describe, in context, a Type II error.
- **9.49 Errors in medicine** Consider the test of  $H_0$ : The new drug is safe against  $H_a$ : the new drug is not safe.
	- **a.** Explain, in context, the conclusion of the test if  $H_0$  is rejected.
	- **b.** Describe, in context, a Type I error.
	- **c.** Explain, in context, the conclusion of the test if you fail to reject  $H_0$ .
	- **d.** Describe, in context, a Type II error.

**9.50 Decision errors in prostate cancer detection** In the year 2016, approximately 181,000 new prostate cancer cases were expected to be diagnosed in the United States and approximately 26,100 deaths were linked to prostate cancer ([www.uptodate.com/contents/screening-for-pros](www.uptodate.com/contents/screening-for-prostate-cancer)[tate-cancer\)](www.uptodate.com/contents/screening-for-prostate-cancer). The prostate-specific antigen (PSA) test is used to detect the presence of prostate cancer. Define the null hypothesis as the patient does not have prostate cancer. See the table for a summary of the possible outcomes:

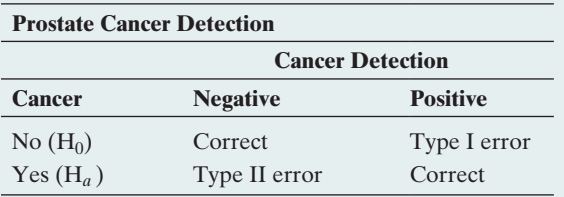

- **a.** When an oncologist interprets a PSA test result, explain why a Type I error is a false positive, predicting that a man has prostate cancer when actually he does not.
- **b.** A Type II error is a false negative. What does this mean, and what is the consequence of such an error to the man?
- **c.** An oncologist wants to reduce the chance of telling a man that he may have prostate cancer when actually he does not. Consequently, a positive test result will be reported only when there is *extremely* strong evidence that prostate cancer is present. What is the disadvantage of this approach?
- **9.51 Detecting pregnancy** Home pregnancy tests claim an accuracy rate of over 99%. A positive test does turn out later to be a false positive. There are several reasons why a woman may obtain a positive result in a home pregnancy test when she is not actually pregnant.
	- **a.** For the home pregnancy test, explain what a Type I error is and explain the consequence to a woman of this type of error.
	- **b.** For the home pregnancy test, what is a Type II error? What is the consequence to a woman of this type of error?
	- **c.** To which diagnostic does the probability of 99% refer?
	- **d.** Can you state that the probability that a woman who receives a positive test result is not actually pregnant is 0.01? Explain your answer.
- **9.52 Which error is worse?** Which error, Type I or Type II, would usually be considered more serious for decisions in the following tests? Explain why.
	- **a.** A trial to test a murder defendant's claimed innocence, when conviction results in the death penalty.
	- **b.** A medical diagnostic procedure, such as a mammogram.

## [9.5 Limitations of Significance Tests](#page-5-0)

Chapters 8 and 9 have presented the two primary methods of statistical inference confidence intervals and significance testing. We will use both of these methods throughout the rest of the book. Of the two methods, confidence intervals can be more useful for reasons we'll discuss in this section. Significance tests have more potential for misuse. We'll now summarize the major limitations of significance tests.

## Statistical Significance Does Not Mean Practical **Significance**

When we conduct a significance test, its main relevance is studying whether the true parameter value is

- $\blacksquare$  above, or below, the value in  $H_0$ , and
- **u** sufficiently different from the value in  $H_0$  to be of practical importance.

A significance test gives us information about whether the parameter differs from the  $H_0$  value and its direction from that value, but we'll see now that it does not tell us about the practical significance (or importance) of the finding.

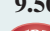

There is an important distinction between *statistical significance* and *practical significance.* A small P-value, such as 0.001, is highly statistically significant, giving strong evidence against H<sub>0</sub>. It may not, however, imply an *important* finding in any practical sense. The small P-value means that if  $H_0$  were true, the observed data would be unusual. It does not mean that the true value of the parameter is far from the null hypothesis value in practical terms. In particular, whenever the sample size is large, small P-values can occur when the point estimate is near the parameter value in  $H_0$ , as the following example shows.

## Example 10

Statistical significance and practical significance  $\blacktriangleleft$ 

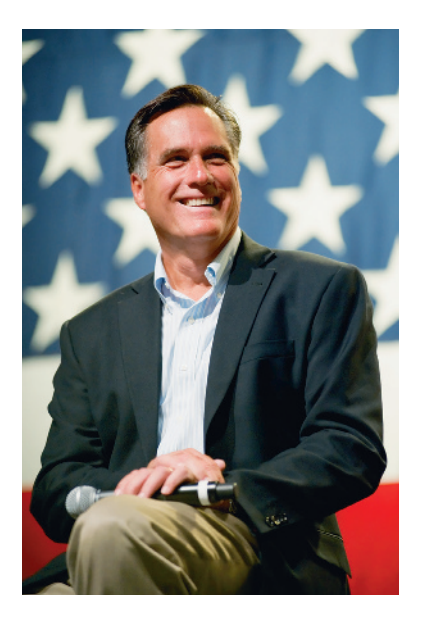

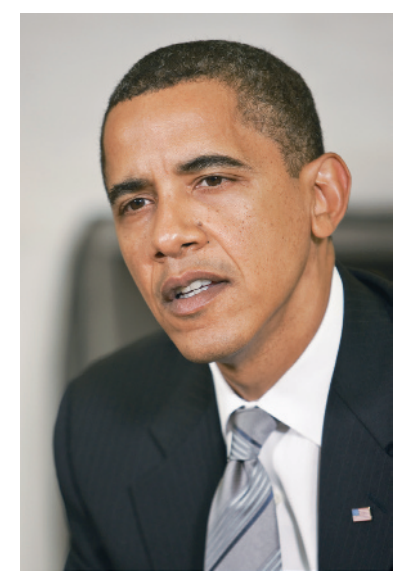

## Political Conservatism and Liberalism in America

## Picture the Scenario

Where do Americans say they fall on the conservative–liberal political spectrum? The General Social Survey asks, "I'm going to show you a seven-point scale on which the political views that people might hold are arranged from extremely liberal, point 1, to extremely conservative, point 7. Where would you place yourself on this scale?" [Table 9.7](#page-450-0) shows the scale and the distribution of 2449 responses for the GSS in 2014.

<span id="page-450-0"></span>[Table 9.7](#page-450-0) Responses of 2449 Subjects on a Seven-Point Scale of Political Views. Data are available from the book's website.

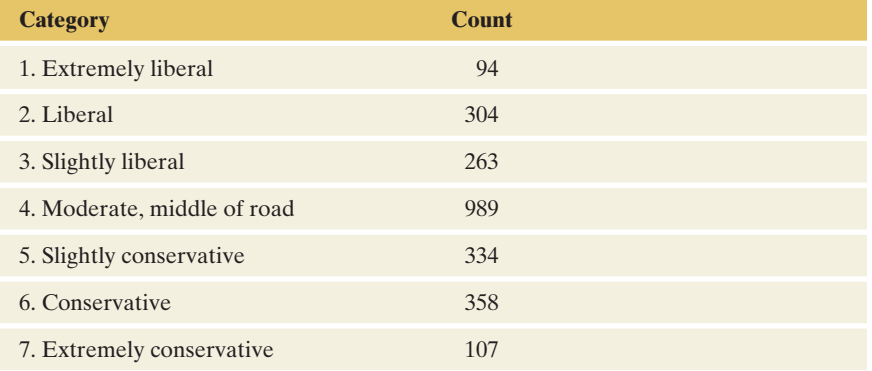

This categorical variable has seven categories that are ordered in terms of degree of liberalism or conservatism. Categorical variables that have *ordered* categories are called **ordinal variables.** Sometimes we treat an ordinal variable in a quantitative manner by assigning scores to the categories and summarizing the data by the mean. This summarizes whether observations gravitate toward the conservative or the liberal end of the scale. For the category scores of 1 to 7, as in [Table 9.7,](#page-450-0) a mean of 4.0 corresponds to the moderate outcome. A mean below 4 shows a propensity toward liberalism, and a mean above 4 shows a propensity toward conservatism. The 2449 observations in [Table 9.7](#page-450-0) have a mean of 4.09 and a standard deviation of 1.43.

## Questions to Explore

- **a.** Do these data indicate that the population in 2014 has a propensity toward liberalism or toward conservatism? Answer by conducting a significance test that compares the population mean to the moderate value of 4.0 by testing H<sub>0</sub>:  $\mu = 4.0$  against H<sub>a</sub>:  $\mu \neq 4.0$ .
- **b.** Does this test show (i) statistical significance? (ii) practical significance?

## **In Words**

An ordinal variable is a categorical variable for which the categories are ordered from low to high in some sense. [Table 9.7](#page-450-0) lists categories of political views from low to high in terms of conservatism.

## Think It Through

**a.** For the sample data, the standard error  $se = s/\sqrt{n} = 1.43/$  $\sqrt{2449}$  = 0.0290. The test statistic for H<sub>0</sub>:  $\mu$  = 4.0 equals

 $t = (\bar{x} - \mu_0)/se = (4.09 - 4.00)/0.0290 = 3.1.$ 

Its two-sided P-value is 0.002. There is strong evidence that the population mean differs from 4.0. The data indicates that true mean exceeds 4.0, with the true mean falling on the conservative side of moderate.

**b.** Although the P-value is small, on a scale of 1 to 7, the sample mean of 4.09 is close to the value of 4.0 in  $H_0$ . It is only 9% of the distance from the moderate score of 4.0 to the slightly conservative score of 5.0. Although the difference of 0.09 between the sample mean of 4.09 and the null hypothesis mean of 4.0 is highly significant statistically, this difference is small in practical terms. We'd regard a mean of 4.09 as moderate on this 1 to 7 scale. In summary, there's statistical significance but not practical significance.

## Insight

With large samples, P-values can be small even when the sample estimate falls near the parameter value in  $H_0$ . The P-value measures the extent of evidence about  $H_0$ , not how far the true parameter value happens to be from H0. Always inspect the difference between the sample estimate and the null hypothesis value to gauge the practical implications of a test result.

c *Try Exercise 9.54*

## Significance Tests Are Less Useful Than Confidence Intervals

Although significance tests are useful, most statisticians believe that this method has been overemphasized in research.

 $\blacksquare$  A significance test merely indicates whether the particular parameter value in  $H_0$  (such as  $\mu = 0$ ) is plausible.

When a P-value is small, the significance test indicates that the hypothesized value is not plausible, but it tells us little about which potential parameter values *are* plausible.

 $\blacksquare$  A confidence interval is more informative because it displays the entire set of plausible values.

A confidence interval shows if  $H_0$  may be badly false by showing if the values in the interval are far from the  $H_0$  value. It helps us to determine whether the difference between the true value and the  $H_0$  value has practical importance.

Let's illustrate with Example 10 and the 1 to 7 scale for political beliefs. A 95% confidence interval for  $\mu$  is  $\bar{x} \pm 1.96$  (se) = 4.09  $\pm$  1.96(0.0290), or (4.03, 4.15). We can conclude that the difference between the population mean and the moderate score of 4.0 is small. [Figure 9.11](#page-452-0) illustrates. Although the P-value of 0.002 provided strong evidence against H<sub>0</sub>:  $\mu = 4.0$ , in practical terms the confidence interval shows that  $H_0$  is not wrong by much.

In contrast, if  $\bar{x}$  had been 6.09 (instead of 4.09), the 95% confidence interval would equal (6.03, 6.15). This confidence interval indicates a substantial difference from 4.0, the mean response being near the conservative score rather than near the moderate score.

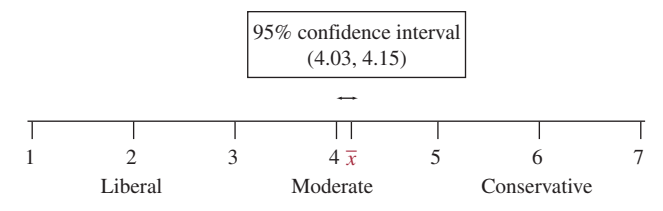

<span id="page-452-0"></span>▲ [Figure 9.11](#page-452-0) Statistical Significance But Not Practical Significance. In testing H<sub>0</sub>:  $\mu = 4.0$ , the P-value = 0.002, but the confidence interval of (4.03, 4.15) shows that  $\mu$  is very close to the H<sub>0</sub> value of 4.0. Question For H<sub>0</sub>:  $\mu = 4.0$ , does a sample mean of 6.09 and confidence interval of (6.03, 6.15) indicate (a) statistical significance? (b) practical significance?

## Misinterpretations of Results of Significance Tests

Unfortunately, results of significance tests are often misinterpreted. Here are some important comments about significance tests, some of which we've already discussed:

- "Do not reject H<sub>0</sub>" does not mean "Accept H<sub>0</sub>." If you get a P-value above 0.05 when the significance level is 0.05, you cannot conclude that  $H_0$  is correct. We can never accept a single value, which  $H_0$  contains, such as  $p = 0.50$  or  $\mu = 0$ . A test merely indicates whether a particular parameter value is plausible. A confidence interval shows that there is a *range* of plausible values, not just a single one.
- **Example 3 Statistical significance does not mean practical significance.** A small P-value does not tell us if the parameter value differs by much in practical terms from the value in  $H_0$ . Even a small and practically unimportant difference between a sample mean or proportion and the null hypothesis value can lead to a statistically significant result if the sample size is large enough. A small P-value alone does not imply that the effect that the alternative hypothesis spells out is practically meaningful. By contrast, a confidence interval allows you to estimate the magnitude or effect size of the parameter. From it, you can immediately judge whether the effect is practically relevant.
- **The P-value cannot be interpreted as the probability that**  $H_0$  **is true.** This is a common mistake. The P-value is

P(test statistic takes observed value or beyond in tails  $| H_0$  true), NOT  $P(H_0$  true | observed test statistic value).

We've been calculating probabilities about test statistic values, not about parameters. It makes sense to find the probability that a test statistic takes a value in the tail, but the probability that a population mean  $= 0$  does not make sense because probabilities do not apply to parameters (since parameters are fixed numbers and not random variables). The null hypothesis  $H_0$  is either true or not true, and we simply do not know which.<sup>8</sup>

It is misleading to report results only if they are "statistically significant." Some research journals have the policy of publishing results of a study only if the P-value  $\leq 0.05$ . Here's a danger of this policy: If there truly is no effect, but 20 researchers independently conduct studies about it, we would expect about  $20(0.05) = 1$  of them to obtain significance at the 0.05 level merely by chance. (When  $H_0$  is true, about 5% of the time we get a P-value below 0.05 anyway.) If that researcher then submits results to a journal but the other 19 researchers do not, the article published will be a Type I error—reporting an effect when there really is not one. The popular media may then also report on this study, causing the general public to hear about an effect that does not actually exist.

## **Recall**

P(A | B) denotes the conditional probability of event A, given event B. To find a P-value, we condition on  $H_0$  being true (that is, we presume it is true), rather than find the probability it is true.  $\blacktriangleleft$ 

<sup>8</sup> It is possible to find probabilities about parameter values by using an approach called *Bayesian statistics,* but this requires extra assumptions and is beyond the scope of this text.

- **Some tests may be statistically significant just by chance.** You should never scan pages and pages of computer output for results that are statistically significant and report only those. If you run 100 tests, even if all the null hypotheses are correct, you would expect to get P-values of 0.05 or less about  $100(0.05) = 5$  times. Keep this in mind and be skeptical of reports of significance that might merely reflect ordinary random variability. For instance, suppose an article reports an unusually high rate of a rare type of cancer in your town. It could be due to some cause such as air or water pollution. However, if researchers found this by looking at data for *all* towns and cities nationwide, it could also be due to random variability. Determining which is true may not be easy.
- <sup>j</sup> **True effects may not be as large as initial estimates reported by the media.** Even if a statistically significant result is a true effect, the true effect may be smaller than suggested in the first article about it. For instance, often several researchers perform similar studies, but the results that get attention are the most extreme ones. This sensationalism may come about because the researcher who is the first to publicize the result is the one who got the most impressive sample result, perhaps way out in the tail of the sampling distribution of all the possible results. Then the study's estimate of the effect may be greater than later research shows it to be.

## Example 11

# Type I errors **4** Medical "Discoveries"

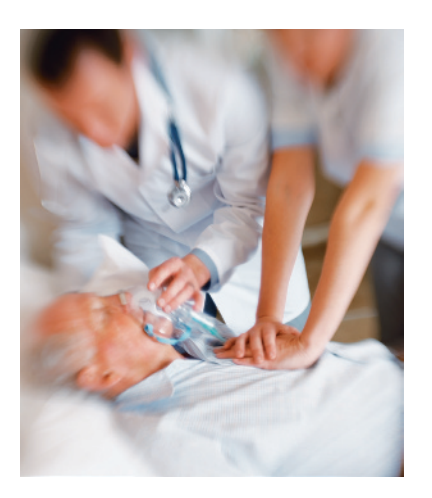

## Picture the Scenario

What can be done with heart attack victims to increase their chance of survival? In the 1990s, trials of a clot-busting drug called anistreplase suggested that it doubled the chance of survival. Likewise, another study estimated that injections of magnesium could double the chance of survival. However, a much larger study of heart attack survival rates among 58,000 patients indicated that this optimism was premature. The actual effectiveness of anistreplase seemed to be barely half that estimated by the original trial, and magnesium injections seemed to have no effect at all.<sup>9</sup> The anistreplase finding is apparently an example of a true effect not being as large as the initial estimate, and the report from the original magnesium study may well have been a Type I error.

### Question to Explore

In medical studies, suppose that a true effect exists only 10% of the time. Suppose also that when an effect truly exists, there's a 50% chance of making a Type II error and failing to detect it. These were the hypothetical percentages used in an article in a medical journal.<sup>10</sup> The authors noted that many medical studies have a high Type II error rate because they are not able to use a large sample size. Assuming these rates, could a substantial percentage of medical "discoveries" actually be Type I errors? Given that  $H_0$  is rejected, approximate the P(Type I error) by considering a tree diagram of what you would expect to happen with 1000 medical studies that test various hypotheses.

<sup>&</sup>lt;sup>9</sup> The Great Health Hoax," by R. Matthews, in *The Sunday Telegraph*, September 13, 1998. 10By J. Sterne, G. Smith, and D.R. Cox, *BMJ,* vol. 322, pp. 226–231 (2001).

## Think It Through

[Figure 9.12](#page-454-0) is a tree diagram of what's expected. A true effect exists 10% of the time, or in 100 of the 1000 studies. We do not get a small enough P-value to detect this true effect 50% of the time, that is, in 50 of these 100 studies. No effect will be reported for the other 50 of the 100 studies that do truly have an effect. Now, for the 900 cases in which there truly is no effect, with the usual significance level of 0.05, we expect 5% of the 900 studies (that is, 45 studies) to reject the null hypothesis incorrectly and predict that there is an effect. So, of the original 1000 studies, we expect 50 to report an effect that is truly there, but we also expect 45 to report an effect that does not really exist. If the assumptions are reasonable, then a proportion of  $45/(45+50) = 0.47$ of medical studies that report effects (that is, reject  $H_0$ ) are actually reporting Type I errors. In summary, nearly half the time when an effect is reported, there actually is no effect in the population!

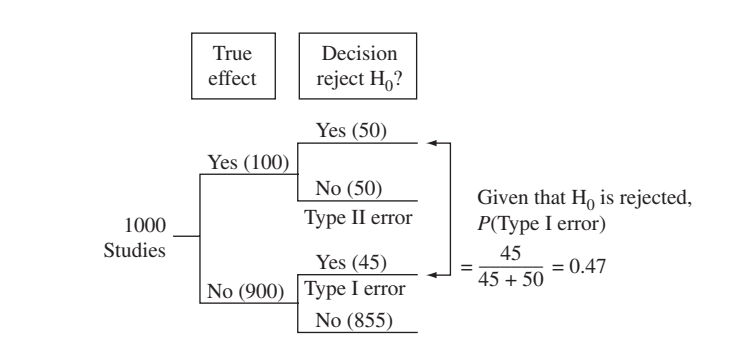

<span id="page-454-0"></span>▲ [Figure 9.12](#page-454-0) Tree Diagram of Results of 1000 Hypothetical Medical Studies. This assumes that a true effect exists 10% of the time and that there's a 50% chance of a Type II error when an effect truly does exist.

#### Insight

Be skeptical when you hear reports of new medical advances. The true effect may be weaker than reported, or there may actually be no effect at all.

c *Try Exercise 9.58*

## Ethics in Data Analysis

Statistics, like any field, has standards for ethical behavior. The comments just made have implications about proper and improper use of significance tests. For example, when you conduct a study, it's not ethical to perform lots and lots of significance tests but only report results when the P-value is small. Even when *all* null hypotheses tested are true, just by chance small P-values occasionally occur. You should report *all* the analyses you have conducted. In fact, before you collect the data, you should formulate a research plan that sets out exactly what analyses you will conduct. (For instance, a protocol that has to be approved by authorities is required before the start of a clinical trial.)

The discussion in Section 9.2 about how to decide between a one-sided and a two-sided test mentioned that it is not ethical to choose a one-sided H*a* after seeing the direction in which the data fall. This is because the sampling distribution used in a significance test presumes only that  $H_0$  is true, and it allows sample data in each direction. If we first looked at the data, the valid sampling distribution would be one that is conditioned on the extra information about the direction of the sample data. For example, if the test statistic is positive, the proper sampling distribution would not include negative values. Again, before you collect the data, your research plan should set out the details of the hypotheses you plan to test.

Finally, remember that tests and confidence intervals use *sample* data to make inferences about *populations.* If you have data for an entire population, statistical inference is not necessary. For instance, if your college reports that the class of entering freshmen had a mean high school GPA of 3.60, there is no need to perform a test or construct a confidence interval. You already know the mean for that population.

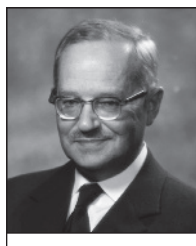

## On the Shoulders of...Jerzy Neyman and the Pearsons

Jerzy Neyman. Neyman, together with Egon Pearson, developed statistical theory for making decisions about hypotheses.

## *How can you build a framework for making decisions?*

The methods of confidence intervals and hypothesis testing were introduced in a series of articles beginning in 1928 by Jerzy Neyman (1894–1981) and Egon Pearson (1895–1980). Neyman emigrated from Poland to England and then to the United States, where he established a top-notch statistics department at the University of California at Berkeley. He helped develop the theory of statistical inference, and he

 applied the theory to scientific questions in a variety of areas, such as agriculture, astronomy, biology, medicine, and weather modification. For instance, late in his career, Neyman's analysis of data from several randomized experiments showed that cloud-seeding can have a considerable effect on rainfall.

Much of Neyman's theoretical research was done with Egon Pearson, a professor at University College, London. Pearson's father, Karl Pearson, had developed one of the first statistical tests in 1900 to study various hypotheses, including whether the outcomes on a roulette wheel were equally likely. (We'll study his test, the *chi-squared test,* in Chapter 11.) Neyman and the younger Pearson developed the decision-making framework that introduced the two types of errors and the most powerful significance tests for various hypotheses.

# 9.5 Practicing the Basics

- **9.53 Misleading summaries?** Two researchers conduct separate studies to test H<sub>0</sub>:  $p = 0.50$  against H<sub>a</sub>:  $p \neq 0.50$ , each with  $n = 400$ .
	- **a.** Researcher A gets 220 observations in the category of interest, and  $\hat{p} = 220/400 = 0.550$  and test statistic  $z = 2.00$ . Show that the P-value = 0.046 for Researcher A's analysis.
	- **b.** Researcher B gets 219 in the category of interest, and  $\hat{p} = 219/400 = 0.5475$  and test statistic  $z = 1.90$ . Show that the P-value  $= 0.057$  for Researcher B's analysis.
	- **c.** Using  $\alpha = 0.05$ , indicate in each case from part a and part b whether the result is "statistically significant." Interpret.
	- **d.** From part a, part b, and part c, explain why important information is lost by reporting the result of a test as "P-value  $\leq 0.05$ " versus "P-value  $> 0.05$ ," or as "reject"  $H_0$ " versus "do not reject  $H_0$ ," instead of reporting the actual P-value.
	- **e.** Show that the 95% confidence interval for *p* is (0.501, 0.599) for Researcher A and (0.499, 0.596) for Researcher B. Explain how this method shows that, in practical terms, the two studies had very similar results.

**9.54 Practical significance** A study considers whether the **TRY** mean score on a college entrance exam for students in

2010 is any different from the mean score of 500 for students who took the same exam in 1985. Let  $\mu$  represent the mean score for all students who took the exam in 2010. For a random sample of 25,000 students who took the exam in 2010,  $\bar{x} = 498$  and  $s = 100$ .

- **a.** Show that the test statistic is  $t = -3.16$ .
- **b.** Find the P-value for testing  $H_0: \mu = 500$  against  $H_a: \mu \neq 500.$
- **c.** Explain why the test result is statistically significant but not practically significant.
- **9.55 Effect of** *n* Example 10 analyzed political conservatism and liberalism in the United States. Suppose that the sample mean of 4.09 and sample standard deviation of 1.43 were from a sample size of only 25, rather than 2449.
	- **a.** Find the test statistic.
	- **b.** Find the P-value for testing  $H_0$ :  $\mu = 4.0$  against  $H_a: \mu \neq 4.0$ . Interpret.
	- **c.** Show that a 95% confidence interval for  $\mu$  is (3.5, 4.7).
	- **d.** Together with the results of Example 10, explain what this illustrates about the effect of sample size on (i) the size of the P-value (for a given mean and standard deviation) and (ii) the width of the confidence interval.

- **9.56 Fishing for significance** A marketing study conducts 60 significance tests about means and proportions for several groups. Of them, 3 tests are statistically significant at the 0.05 level. The study's final report stresses only the tests with significant results, not mentioning the other 57 tests. What is misleading about this?
- **9.57 Selective reporting** In 2004, New York Attorney General Eliot Spitzer filed a lawsuit against GlaxoSmithKline pharmaceutical company, claiming that the company failed to publish results of one of its studies that showed that an antidepressant drug (Paxil) may make adolescents more likely to commit suicide. Partly as a consequence, editors of 11 medical journals agreed to a new policy to make researchers and companies register all clinical trials when they begin, so that negative results cannot later be covered up. The *International Journal of Medical Journal Editors* wrote, "Unfortunately, selective reporting of trials does occur, and it distorts the body of evidence available for clinical decision-making." Explain why this controversy relates to the argument that it is misleading to report results only if they are "statistically significant." (*Hint:* See the subsection of this chapter on misinterpretations of significance tests.)

TRY

**9.58 How many medical discoveries are Type I errors?** Refer to Example 11. Using a tree diagram, given that  $H_0$  is rejected, approximate P(Type I error) under the assumption that a true effect exists 20% of the time and that there's a 30% chance of a Type II error.

**9.59 Selective reporting and p-hacking** In the webcomic on the link<http://xkcd.com/882/>, a girl claims that jelly beans cause acne. Scientists investigate and find no link between the two ( $p > 0.05$ ). They are asked to check if jelly beans of a particular color cause acne. They test 20 different colors each at a significance level of 5% and find a link between green jelly beans and acne. This leads to a newspaper headline, "Green Jellybeans Cause Acne" where the 5% chance of the link is mentioned as 95% confidence. When the scientists repeat the same experiment, they are unable to find any link between acne and color of jelly beans. They conclude that the earlier result might be coincidental. Using this example, explain why you need to have some skepticism when research suggests that some therapy or drug has an impact in treating a disease.

## [9.6 The Likelihood of a Type II Error](#page-5-0)  and the Power of a Test

The probability of a Type I error is the significance level  $\alpha$  of the test. Given that H<sub>0</sub> is true, when  $\alpha = 0.05$ , the probability of rejecting H<sub>0</sub> equals 0.05.

Given that  $H_0$  is false, a Type II error results from *not* rejecting  $H_0$ . This probability is not constant but depends on factors such as the actual value of the parameter, the significance level  $\alpha$ , and the sample size *n*. Let's see how to find the probability of a Type II error in a significance test about a proportion.

## Example 12

## Finding P (Type II error)  $\triangleleft$  Part of a Study Design

## Picture the Scenario

Examples 1, 3, and 5 discussed an experiment to test astrologers' predictions. For each person's horoscope, an astrologer must predict which of three personality charts is the actual one. Let *p* denote the probability of a correct prediction. Consider the test of  $H_0: p = 1/3$  (astrologers' predictions are like random guessing) against  $H_a$ :  $p > 1/3$  (better than random guessing), using the 0.05 significance level. Suppose an experiment plans to use  $n = 116$  people, as this experiment did.

## Questions to Explore

- **a.** For what values of the sample proportion can we reject  $H_0$ ?
- **b.** The National Council for Geocosmic Research claimed that *p* would be 0.50 or higher. If truly  $p = 0.50$ , for what values of the sample

proportion would we make a Type II error, failing to reject  $H_0$  even though it's false?

**c.** If truly  $p = 0.50$ , what is the probability that a significance test based on this experiment will make a Type II error?

## Think It Through

**a.** For testing H<sub>0</sub>:  $p = 1/3$  with  $n = 116$ , the standard error for the test statistic is

$$
se_0 = \sqrt{p_0(1-p_0)/n} = \sqrt{[(1/3)(2/3)]/116} = 0.0438.
$$

For H<sub>a</sub>:  $p > 1/3$ , a test statistic of  $z = 1.645$  has a P-value (right-tail probability) of 0.05. So, if  $z \ge 1.645$ , the P-value is  $\le 0.05$  and we reject  $H_0$ . That is, we reject  $H_0$  when  $\hat{p}$  falls at least 1.645 standard errors above  $p_0 = 1/3$ ,

$$
\hat{p} \ge 1/3 + 1.645(se_0) = 1/3 + 1.645(0.0438) = 0.405.
$$

So we reject  $H_0$  when we get a sample proportion that is 0.405 or larger. [Figure 9.13](#page-457-0) shows the sampling distribution of  $\hat{p}$  and this rejection

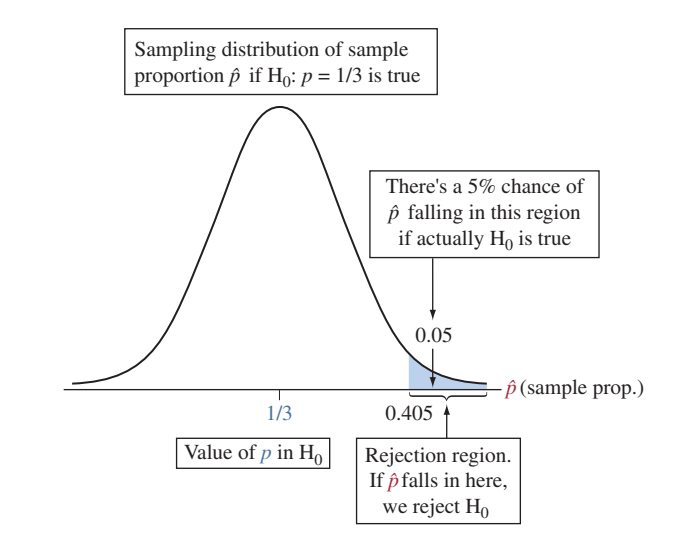

<span id="page-457-0"></span>**A [Figure 9.13](#page-457-0)** For Sample Proportion  $\hat{p}$  Above 0.405, Reject H<sub>0</sub>:  $p = 1/3$  Against  $H_a: p > 1/3$  at the 0.05 Significance Level. When the true  $p > 1/3$ , a Type II error occurs if  $\hat{p}$  < 0.405, since then the P-value > 0.05 and we do not reject H<sub>0</sub>. Question With a 0.10 significance level, does the blue area above become smaller or larger? Is the probability of a Type II error smaller or larger compared to a 0.05 significance level?

region. The figure is centered at  $1/3$  because the test statistic is calculated, and the rejection region is formed presuming that  $H_0$  is correct.

- **b.** When  $H_0$  is false, a Type II error occurs when we fail to reject  $H_0$ . From part a and [Figure 9.13,](#page-457-0) we do not reject H<sub>0</sub> if  $\hat{p}$  < 0.405.
- **c.** If the true value of *p* is 0.50, then the true sampling distribution of  $\hat{p}$  is centered at 0.50, as [Figure 9.14](#page-458-0) (on the next page) shows. The probability of a Type II error is the probability that  $\hat{p}$  < 0.405. When  $p = 0.5$ , the sampling distribution of  $\hat{p}$  is approximately normal, with mean 0.5 and standard deviation  $\sqrt{0.5(1 - 0.5)/116} = 0.0464$ . So, to find the probability of a Type II error when  $p = 0.5$ , all we need to do is find the area to the left of 0.405 under this normal distribution. Using software for calculating normal probabilities (or [Table A](#page-763-0) after converting to a *z*-score), this area equals 0.02. In summary, when  $p = 0.50$ , the probability of making a Type II error and failing to reject  $H_0: p = 1/3$  is only 0.02.

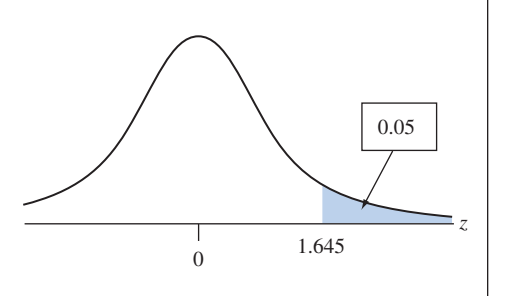

## **Recall**

From Chapter 7.1, the sampling distribution of the sample proportion  $\hat{\rho}$  is approximately normal with mean *p* and standard deviation  $\sqrt{p(1-p)/n}$ .

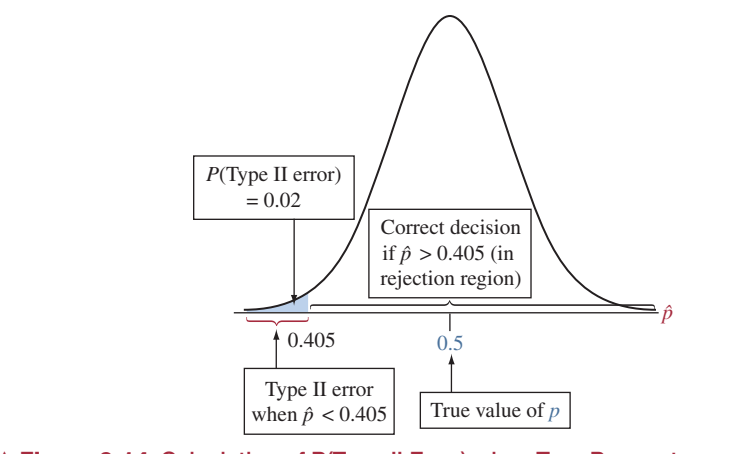

<span id="page-458-0"></span>**A [Figure 9.14](#page-458-0)** Calculation of P(Type II Error) when True Parameter  $p = 0.50$ . A Type II error occurs if the sample proportion  $\hat{p}$  < 0.405. Question If the value of  $p$ decreases to 0.40, will the probability of Type II error decrease or increase?

[Figure 9.15](#page-458-1) shows the two figures together that we used in our reasoning. The normal distribution with mean  $1/3$  was used to find the rejection region, based on what we expect for  $\hat{p}$  when H<sub>0</sub>:  $p = 1/3$  is true. The normal distribution with mean 0.50 was used to find the probability that  $\hat{p}$  does not fall in the rejection region even though  $p = 0.50$  (that is, a Type II error occurs).

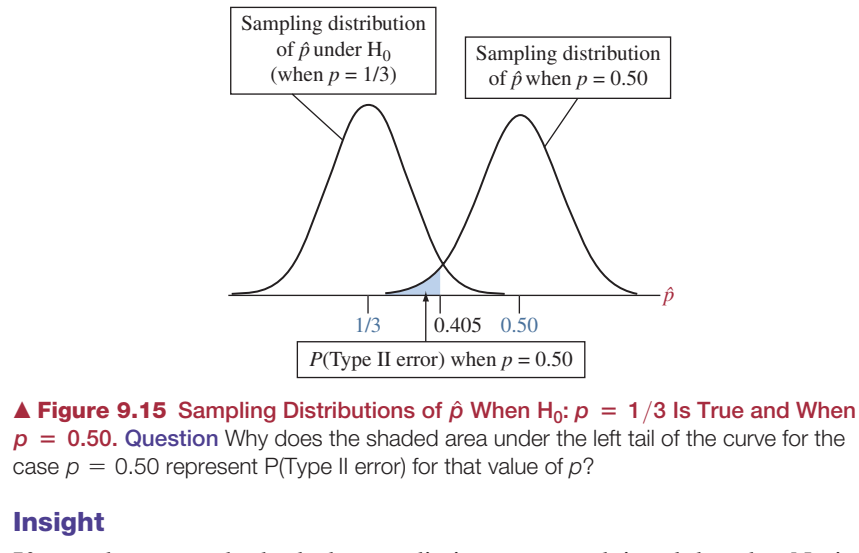

<span id="page-458-1"></span>If astrologers truly had the predictive power claimed by the National Council for Geocosmic Research, the experiment would have been very likely to detect it (probability  $1 - 0.02 = 0.98$ ).

c *Try Exercise 9.61*

The probability of a Type II error increases when the true parameter value moves closer to  $H_0$ . To verify this, try to find the probability of a Type II error when  $p = 0.40$  instead of 0.50. You should get P(Type II error) = 0.54. (Parts a and b of Example 12 are the same and, in part c, the sampling distribution of  $\hat{p}$  now has mean 0.4 and standard deviation  $\sqrt{0.4(1 - 0.4)/116} = 0.0455$ . If an astrologer can predict better than random guessing but not *much* better, we may not detect it with this experiment. [Figure 9.16](#page-459-0) plots P(Type II error) for various values of *p*

above 1/3. The farther the parameter value falls from the number in  $H_0$ , the less likely a Type II error.

SUMMARY: For a fixed significance level  $\alpha$ , P(Type II error) decreases

- $\blacksquare$  as the parameter value moves farther into the H<sub>a</sub> values and away from the  $H_0$  value
- $\blacksquare$  as the sample size increases

Also, recall from the discussion in Example 9 about legal verdicts that P(Type II error) increases as  $\alpha$  decreases. One reason that extremely small values, such as  $\alpha = 0.001$ , are not common is that P(Type II error) is then too high. We may be unlikely to reject  $H_0$ , even though it is false.

Before conducting a study, researchers should find P(Type II error) for the size of effect they want to be able to detect. If P(Type II error) is high, it may not be worth (or even ethical) conducting the study unless they can use a larger sample size and lower the probability. Graphs such as the one in [Figure 9.16](#page-459-0) are helpful for this purpose. To draw it, all we need to know is the sample size *n* and the null hypothesis value  $p_0$ . In fact, often several graphs are drawn for several possible sample sizes to see how the probability of a Type II error depends on *n*.

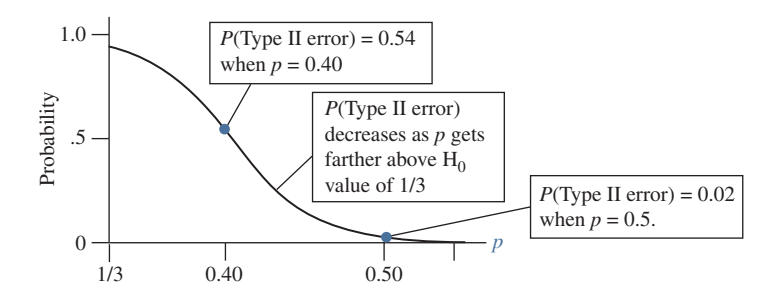

<span id="page-459-0"></span>**■ [Figure 9.16](#page-459-0)** Probability of a Type II Error for Testing H<sub>0</sub>:  $p = 1/3$  Against H<sub>a</sub>:  $p > 1/3$ . This is plotted for the values of  $p$  in H<sub>a</sub> when the significance level  $= 0.05$ . Question If the sample size *n* increases, how do you think this curve would change?

## The Power of a Test

When  $H_0$  is false, you want the probability of rejecting it to be high. The probability of rejecting  $H_0$  when it is false is called the **power** of the test. For a particular value of the parameter from the range of alternative hypothesis values,

$$
Power = 1 - P(Type II error)
$$

In Example 12, for instance,  $P(Type II error) = 0.02$  when  $p = 0.50$ . Therefore, the power of the test at  $p = 0.50$  is  $1 - 0.02 = 0.98$ . The higher the power, the better, so a test power of 0.98 is quite good.

In practice, it is ideal for studies to have high power while using a relatively small significance level such as 0.05 or 0.01. For a fixed  $\alpha$ , the power increases in the same cases that P(Type II error) decreases, namely as the sample size increases and as the parameter value moves farther into the H*a* values away from the  $H_0$  value.

### **Did You Know?**

Before granting research support, many agencies (such as the National Institutes of Health) expect research scientists to show that for the planned study, reasonable power (usually, at least 0.80) exists at values of the parameter that are considered practically significant.  $\blacktriangleleft$ 

## Example 13

## Treating Infertility in Women

## Picture the Scenario

The most recent iteration of the National Survey of Family Growth estimated that 2.3 percent or about 1.4 million women aged 15–44 were infertile in the United States. Occlusions (blockages) in fallopian tubes are thought to be one of the major contributors for infertility, which are often treated with surgery. An alternative approach based on manual physical therapy is less invasive. A grant proposal to explore the effectiveness of this therapy plans to recruit women with blocked tubes and measure the rate at which at least one of the two tubes opens after therapy (called the patency rate). Without any intervention, the patency rate is about 10%. To test the effectiveness of the manual therapy, the null hypothesis  $H_0$ :  $p = 0.1$  is tested against the alternative hypothesis  $H_a$ :  $p > 0.1$ , where *p* is the probability of at least one unblocked tube after therapy. Under "Statistical Considerations" in the grant proposal, the following sentence can be found regarding the power of the test: "At a 0.05 significance level, the proposed trial will have 82% power when the true patency rate is 25%."

## Questions to Explore

- **a.** How should "82% power" be interpreted?
- **b.** In context, what is a Type II error for the proposed trial? What are the consequences of a Type II error?
- **c.** If  $p = 0.25$ , what is the probability of committing a Type II error?
- **d.** What can be done to lower the probability of a Type II error, i.e., to increase the power of the test?

## Think It Through

- **a.** A power of 82% means the probability of correctly rejecting  $H_0$  when it is false is 0.82. If the actual probability of at least one unblocked tube after therapy is 0.25, there is an 82% chance that the significance test performed with the data of the proposed trial would reject  $H_0$ .
- **b.** A Type II error occurs if we do not reject  $H_0$  when in fact the probability of at least one unblocked tube after therapy is larger than 0.1. The consequence would be to dismiss a therapy that may actually result in a patency rate that is better than without any intervention.
- **c.** If  $p = 0.25$ , the value of P(Type II error) is  $1 (Power at p = 0.25)$ . This is  $1 - 0.82 = 0.18$ . A Type II error is not that unlikely to occur for the proposed trial.
- **d.** One way to decrease the probability of a Type II error (and hence to increase the power of the test) is to increase the sample size, i.e., to recruit more patients. (Another option would be to increase the significance level, i.e., increase the probability of a Type I error.)

### Insight

Those proposing the grant actually felt satisfied with a probability of a Type II error of 0.18. For cost considerations, they didn't want to recruit more patients. Also, preliminary studies showed that the patency rate may actually be larger than 25%, which would result in a smaller Type II error and, hence, greater than 82% power for the test.

c *Try Exercise 9.65*

## Explore Type I and Type II Errors and Power with an App

Let's get a feel for the two types of errors possible in hypothesis testing and what affects them. The web app Power, accessible on the book's website, visualizes these errors (and power) and lets you interactively change various parameters, such as the sample size, to observe how the errors are affected. Let's refer to the example about the astrologers' claim that they can correctly identify a person based on his or her horoscope with a probability greater than  $1/3$ . For the null hypothesis value requested in the first box of the app, change the default of  $0.5$  to  $0.33$ , the  $p_0$  for the astrologers' study. To visualize the errors and power when astrologers correctly identify a person 50% of the time, set the slider for the true value of *p* to 0.5. Further, set the slider for the sample size to around 116, the sample size used in the study. Now click Show Type I Error and Type II Error to see the two errors in the displayed chart. (See the following

**Activity 2** screen shot, which is similar to [Figure 9.15\).](#page-458-1) Use the app to explore interactively how the Type II error changes when

- $\blacksquare$  A larger or smaller sample is taken. Move the corresponding slider for *n* to explore. What is the probability of a Type II error if only about 50 (rather than 116) astrologers had taken part in the study?
- The true probability of correct identification is actually smaller than 0.5 but still larger than 0.33. Move the slider for *p* to explore this. What is the Type II error when  $p = 0.33$ ? (Reset the sample size slider for *n* to 116.)
- $\blacksquare$  A larger or smaller probability of a Type I error (i.e., the significance level) is selected. Move the corresponding slider for  $\alpha$ . From Example 12, the probability of a Type II error was 0.02 when  $\alpha = 0.05$ ,  $n = 116$  and  $p = 0.5$ . What is the probability of a Type II error when  $\alpha = 0.10$ ?

Click Show Power to explore how the power of a test changes as a function of the sample size or the true probability *p*. The second tab in the app, Population Mean, contains similar functionality to explore errors and power for a significance test about a population mean  $\mu$ .

## **Errors and Power in Significance Testing**

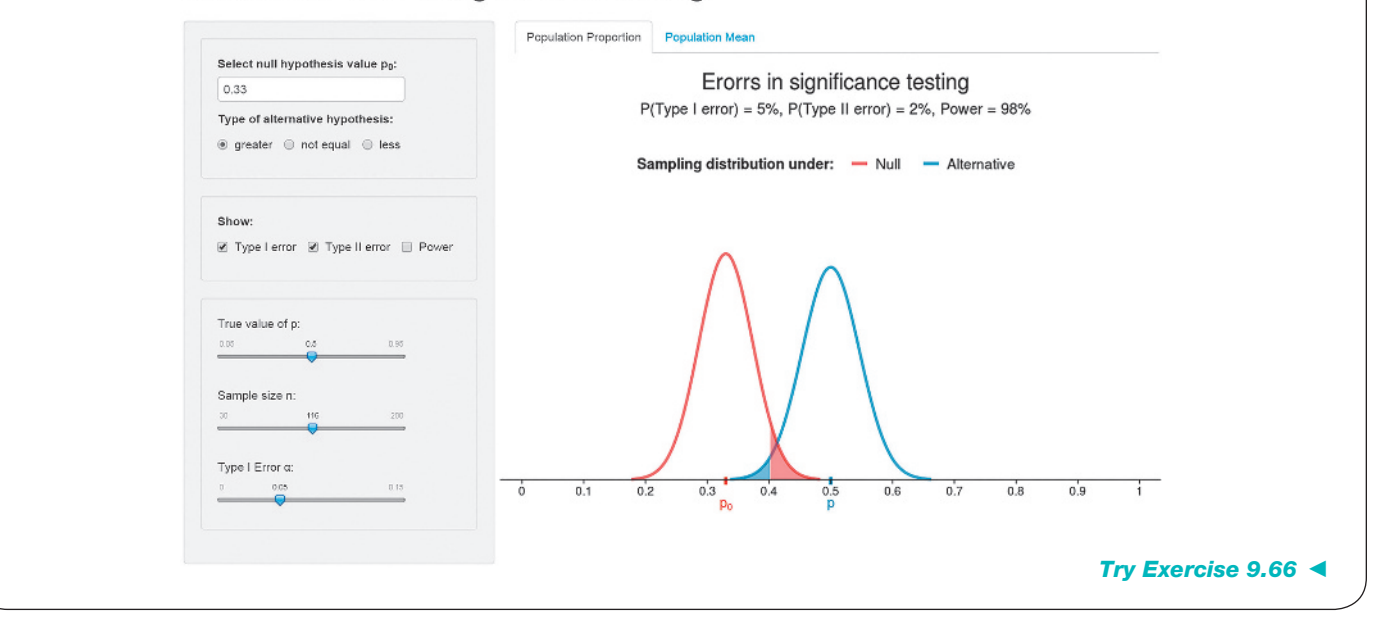

## 9.6 Practicing the Basics

- **9.60 Find P(Type II error)** A study is designed to test H<sub>0</sub>:  $p = 0.50$  against H<sub>a</sub>:  $p > 0.50$ , taking a random sample of size  $n = 100$ , using significance level 0.05.
	- **a.** Show that the rejection region consists of values of  $\hat{p} > 0.582$ .
	- **b.** Sketch a single picture that shows (i) the sampling distribution of  $\hat{p}$  when H<sub>0</sub> is true and (ii) the sampling

distribution of  $\hat{p}$  when  $p = 0.60$ . Label each sampling distribution with its mean and standard error and highlight the rejection region.

**c.** Find P(Type II error) when  $p = 0.60$ .

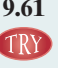

**9.61 Gender bias in selecting managers** Exercise 9.20 tested the claim that female employees were passed over for management training in favor of their male colleagues.

Statewide, the large pool of more than 1000 eligible employees who can be tapped for management training is 40% female and 60% male. Let *p* be the probability of selecting a female for any given selection. For testing  $H_0: p = 0.40$  against  $H_a: p < 0.40$  based on a random sample of 50 selections, using the 0.05 significance level, verify that:

- **a.** A Type II error occurs if the sample proportion falls less than 1.645 standard errors below the null hypothesis value, which means that  $\hat{p} > 0.286$ .
- **b.** When  $p = 0.20$ , a Type II error has probability 0.06.
- **9.62 Balancing Type I and Type II errors** Recall that for the same sample size, the smaller the probability of a Type I error,  $\alpha$ , the larger the P(Type II error). Let's check this for Example 12. There we found P(Type II error) for testing H<sub>0</sub>:  $p = 1/3$  (astrologers randomly guessing) against  $H_a$ :  $p > 1/3$  when actually  $p = 0.50$ , with  $n = 116$ . If we use  $\alpha = 0.01$ , verify that:
	- **a.** A Type II error occurs if the sample proportion falls less than 2.326 standard errors above the null hypothesis value, which means  $\hat{p}$  < 0.435.
	- **b.** When  $p = 0.50$ , a Type II error has probability 0.08. (By comparison, Example 12 found P(Type II error) = 0.02 when  $\alpha$  = 0.05, so we see that P(Type II error) increased when P(Type I error) decreased.)
- **9.63** P (Type II error) increase Consider the hypothesis H<sub>0</sub>:  $p = 0.3$  against H<sub>a</sub>:  $p > 0.3$  for testing at a 5% significance level.
	- **a.** Assume  $n = 200$ , find P(Type II error) when (i)  $p = 0.4$  and (ii)  $p = 0.35$
	- **b.** Assume  $n = 100$ , find P(Type II error) when (i)  $p = 0.4$  and (ii)  $p = 0.35$
	- **c.** Explain intuitively why P (Type II error) is larger when the parameter value is closer to the value in  $H_0$  and when the sample size decreases.
- **9.64 Type II error with two-sided H<sub>a</sub>** In Example 12 for testing  $H_0: p = 1/3$  (astrologers randomly guessing) with  $n = 116$ when actually  $p = 0.50$ , suppose we used  $H_a$ :  $p \neq 1/3$ . Then show that:
	- **a.** A Type II error occurs if  $0.248 < \hat{p} < 0.419$ .
	- **b.** The probability is 0.00 that  $\hat{p}$  < 0.248 and 0.96 that  $\hat{p} > 0.419$ .
	- **c.**  $P(Type II error) = 0.04$ .

TRY

**9.65 Power for knee osteoarthritis treatment** An ankle-foot orthosis (AFO) is a specially designed brace to support and improve the function of the foot and ankle. A 2016 study on the treatment of knee osteoarthritis investigated the biomechanical effects of the Agilium Freestep AFO on the lever arm of the ground reaction force (GRF) in a gait analysis lab. Results show that the lever arm of the GRF was significantly reduced by 14% with the Agilium Freestep AFO ([www.oandp.org\)](www.oandp.org). Statistical analyses were conducted using the Student's *t*-test with a power of 80%.

- **a.** What should be the null and the alternative hypotheses in this study?
- **b.** How should the power of 80% be interpreted?
- **c.** In context, what is a Type II error for this test?

**9.66 Exploring Type II errors** Refer to the web app from Activity 2 at the end of this section, now assuming that TRY we are using the two-sided test  $H_0$ :  $p = 0.33$  against

 $\text{H}_{a}: p \neq 0.33$ . (Select "not equal" for the type of the alternative hypothesis in the web app.)

- **a.** Explain the effect of increasing the sample size on the probability of a Type II error when the true  $p = 0.50$ .
- **b.** Use the app to find the sample size needed to achieve a power of at least 90% when truly  $p = 0.50$ .
- **c.** For a fixed sample size, do you think the probability of a Type II error will increase or decrease when the true *p* is 0.40 instead of 0.50? Check your answer with the app.
- **d.** Does the power increase or decrease when the significance level is 0.10 instead of 0.05? Check your answer with the app.

## Chapter Review

## AnSwerS To THe CHAPTer FIgure QueSTIonS

[Figure 9.1](#page-416-0) A P-value of 0.01 gives stronger evidence against the null hypothesis. This smaller P-value (0.01 compared to 0.20) indicates it would be more unusual to get the observed sample data or a more extreme value if the null hypothesis is true.

**[Figure 9.2](#page-421-0)** It is the relatively large values of  $\hat{p}$  (with their corresponding right-tail *z*-scores) that support the alternative hypothesis of  $p > 1/3$ .

[Figure 9.3](#page-422-0) Values more extreme than the observed test statistic value can be either relatively smaller or larger to support the alternative hypothesis  $p \neq p_0$ . These smaller or larger values are ones that fall farther in either the left or right tail.

**[Figure 9.4](#page-424-0)** A P-value =  $0.00000002$  is strong evidence against  $H_0$ .

**[Figure 9.6](#page-436-0)** The *t*-score indicates the number of standard errors  $\bar{x}$  falls from the null hypothesis mean. The farther out a *t*-score falls in the tails, the farther the sample mean falls from the null hypothesis mean, providing stronger evidence against  $H_0$ .

**[Figure 9.7](#page-439-1)** For  $H_a: \mu > 0$ , the *t* test statistics providing stronger evidence against H<sub>0</sub> will be *t* statistics corresponding to the relatively large  $\bar{x}$ values falling to the right of the hypothesized mean of 0. The *t* test statistics for these values of  $\bar{x}$  are positive.

**[Figure 9.8](#page-441-0)** The standard error for the significance test is computed using  $p_0$ , the hypothesized proportion. The standard error for the confidence interval is computed using  $\hat{p}$ , the sample proportion. The values  $p_0$  and  $\hat{p}$  are not necessarily the same; therefore, there is not an exact equivalence.

**[Figure 9.9](#page-442-0)** The plots suggest that the population distribution of weight change is skewed to the right.

[Figure 9.10](#page-446-1) Using a significance level of 0.05, the rejection region consists of values of  $z \ge 1.645$ .

**[Figure 9.11](#page-452-0)** A sample mean of 6.09 indicates both statistical and practical significance.

**[Figure 9.13](#page-457-0)** The blue area becomes larger (i.e., the upper 10% instead of the upper 5%), and we are rejecting for even smaller values of  $\hat{p}$ . Then, the probability of making a Type II error is even larger because the probability is greater that the sample proportion  $\hat{p}$  falls in the upper 10% when in fact  $p > 1/3$ .

**[Figure 9.14](#page-458-0)** The probability of a Type II error will increase.

**[Figure 9.15](#page-458-1)** A correct decision for the case  $p = 0.50$  is to reject  $H_0: p = 1/3$ . The shaded area under the left tail of the curve for the case

## [CHAPTer SummAry](#page-5-0)

A significance test helps us to judge whether or not a particular value for a parameter is plausible. Each significance test has five steps:

- **1. Assumptions** The most important assumption for any significance test is that the data result from a *random sample* or *randomized experiment.* Specific significance tests make other assumptions, such as those summarized below for significance tests about means and proportions.
- **2. Null and alternative hypotheses about the parameter** Null hypotheses have the form  $H_0: p = p_0$  for a proportion and H<sub>0</sub>:  $\mu = \mu_0$  for a mean, where  $p_0$  and  $\mu_0$  denote particular values, such as  $p_0 = 0.4$  and  $\mu_0 = 0$ . The most common alternative hypothesis is **two-sided**, such as  $H_a: p \neq 0.4$ . **One-sided** hypotheses such as  $H_a: p > 0.4$  and  $H_a: p < 0.4$ are also possible.
- **3. Test statistic** This measures how far the sample estimate of the parameter falls from the null hypothesis value. The *z* statistic for proportions and the *t* statistic for means have the form

Test statistic  $=$  Parameter estimate  $-$  Null hypothesis value Standard error

This measures the number of standard errors that the parameter estimate ( $\hat{p}$  or  $\bar{x}$ ) falls from the null hypothesis value  $(p_0$  or  $\mu_0$ ).

 $p = 0.50$  represents the probability we would not reject H<sub>0</sub>:  $p = 1/3$ , which is the probability of an incorrect decision for this situation. This shaded area is the probability of committing a Type II error.

**[Figure 9.16](#page-459-0)** By increasing the sample size *n*, the probability of a Type II error decreases. The curve would more quickly approach the horizontal axis, indicating that the Type II error probability more rapidly approaches a probability of 0 as *p* increases.

- **4. P-value** This is a probability summary of the evidence that the data provide about the null hypothesis. It equals the probability that the test statistic takes a value like the observed one or even more extreme if the hypothesized value in  $H_0$  is true.
	- It is calculated by presuming that  $H_0$  is true.
	- $\blacksquare$  The test statistic values that are "more extreme" depend on the alternative hypothesis. When H*a* is two-sided, the P-value is a two-tail probability. When H*a* is one-sided, the P-value is a one-tail probability.
	- $\blacksquare$  When the P-value is small, the observed data would be unusual if  $H_0$  were true. The smaller the P-value, the stronger the evidence against  $H_0$ .
- **5. Conclusion** A test concludes by interpreting the P-value in the context of the study. Sometimes a decision is needed, using a fixed **significance level**  $\alpha$ , usually  $\alpha = 0.05$ . Then we reject H<sub>0</sub> if the P-value  $\leq \alpha$ . Two types of error can occur:
	- $\blacksquare$  A **Type I error** results from rejecting  $H_0$  when it is true. When H<sub>0</sub> is true, the significance level =  $P(Type I error)$ .
	- $\blacksquare$  When H<sub>0</sub> is false, a **Type II error** results from failing to reject  $H_0$ . The **power** of the test is the probability to reject  $H_0$  correctly.

### SUMMARY: Significance Tests for Population Proportions and Means

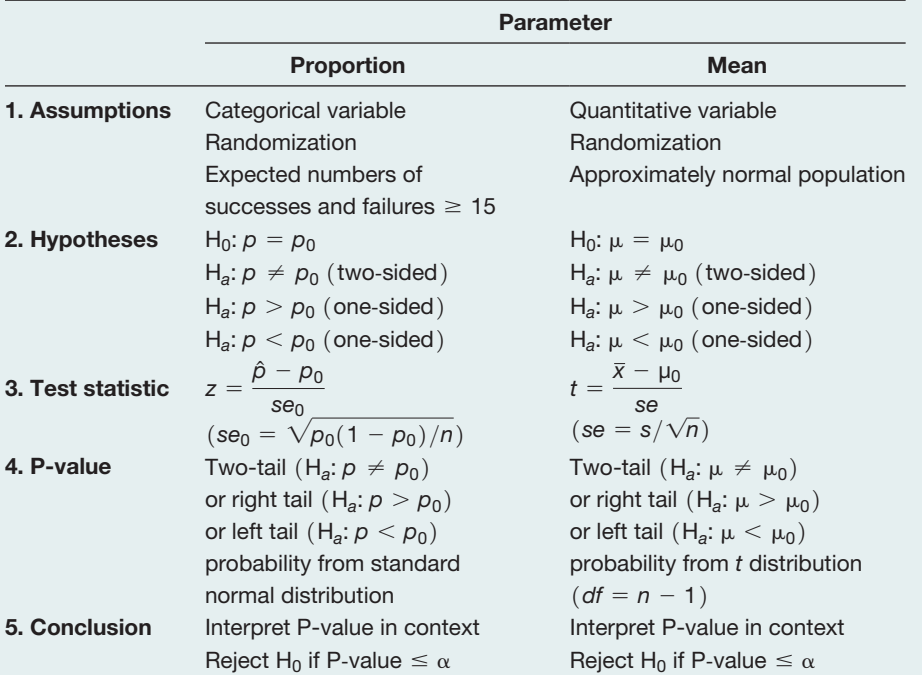

## SummAry oF noTATIon

- $H_0$  = null hypothesis,  $H_a$  = alternative hypothesis,
- $p_0$  = null hypothesis value of proportion,
- $\mu_0$  = null hypothesis value of mean

## [CHAPTer ProblemS](#page-5-0)

## Practicing the Basics

- **9.67** H<sub>0</sub> or H<sub>a</sub>? For each of the following hypotheses, explain whether it is a null hypothesis or an alternative hypothesis:
	- **a.** For females, the population mean on the political ideology scale is equal to 4.0.
	- **b.** For males, the population proportion who support the death penalty is larger than 0.50.
	- **c.** The diet has an effect, the population mean change in weight being less than 0.
	- **d.** For all Subway (submarine sandwich) stores worldwide, the difference between sales this month and in the corresponding month a year ago has a mean of 0.
- **9.68** Write  $H_0$  and  $H_a$  For each of the following scenarios, define the parameter of interest and appropriate null and alternative hypotheses.
	- **a.** To motivate more fathers to take a parental leave, the government of Austria extended child care benefits for two more months if the father stays home for that time. Now, a study wants to investigate whether more fathers stayed home compared to the 15% before the incentive was available.
	- **b.** To curb  $CO<sub>2</sub>$  emissions, the government of Austria subsidized the purchase of green vehicles. Now, a study wants to investigate whether the average  $CO<sub>2</sub>$ emissions from cars purchased last year has dropped from the 160 g/km of 5 years ago.
	- **c.** The legal retirement age for female workers in Austria is 60. A study wants to assess whether the actual average retirement age of female workers is different from 60.
- **9.69 ESP** A person who claims to possess extrasensory perception (ESP) says she can guess more often than not the outcome of a flip of a balanced coin. Out of 30 flips, she guesses correctly 18 times. Would you conclude that she truly has ESP? Answer by reporting all five steps of a significance test of the hypothesis that each of her guesses has probability 0.50 of being correct against the alternative that corresponds to her having ESP.
- **9.70 Free-throw accuracy** Consider all cases in which a pro basketball player shoots two free throws and makes one and misses one. Which do you think is more common: making the first and missing the second, or missing the first and making the second? One of the best shooters was Larry Bird of the Boston Celtics. During 1980–1982 he made only the first free throw 34 times and made only the second 48 times (A. Tversky and T. Gilovich, *Chance,* vol. 2, pp. 16–21, 1989). Does this suggest that one sequence was truly more likely than the other sequence for Larry Bird? Answer by conducting a significance test

 $\alpha$  = significance level = probability of Type I error

(usually 0.05; the P-value must be  $\leq \alpha$  to reject H<sub>0</sub>)

(a) defining notation and specifying assumptions and hypotheses, (b) finding the test statistic, and (c) finding the P-value and interpreting in this context.

- **9.71 2016 Irish Exit Poll** The 2016 General Election Exit Poll was conducted exclusively by Ipsos MRBI, on behalf of *The Irish Times*. It took place among a national sample of 5260 voters across 200 polling stations throughout all constituencies in the Republic of Ireland. For two candidates, Fine Gael and Fianna Fáil, the parties' vote shares were 26.1% and 22.9%, respectively.
	- **a.** Conduct all five steps of a test of  $H_0$ :  $p = 0.25$  against  $H_a$ :  $p \neq 0.25$ , where *p* denotes the probability that a randomly selected voter prefers Fianna Fáil. Would you be willing to predict the outcome of the election? Explain how to make a decision, using a significance level of 0.05.
	- **b.** Suppose the sample size had been 500 voters, with the same sample proportions given above. What will be the new test statistic and P-value? Will you now be willing to predict the outcome of the election?
	- **c.** Using parts a and b, explain how results of a significance test can depend on the sample size.
- **9.72 Protecting the environment?** When the 2010 General Social Survey asked, "Would you be willing to pay much higher taxes in order to protect the environment?" (variable GRNTAXES), 459 people answered yes and 626 answered no. (We exclude those who made other responses.) Let *p* denote the population proportion who would answer yes. MINITAB shows the following results to analyze whether a majority or minority of Americans would answer yes:

Test of  $p = 0.5$  vs  $p \neq 0.5$ X N Sample p 95% CI Z-Value P-Value 459 1085 0.423041 (0.3936,0.4524) −5.07 0.000 Using the normal approximation.

- **a.** What are the assumptions for the significance test? Do they seem to be satisfied for this application? Explain.
- **b.** For this printout, specify the null and alternative hypotheses that are tested and report the point estimate of *p* and the value of the test statistic.
- **c.** Report and interpret the P-value in context.
- **d.** According to the P-value, is it plausible that  $p = 0.50$ ? Explain.
- **e.** Explain an advantage of the confidence interval shown over the significance test.
- **9.73 Majority supports gay marriage** An Associated Press article appearing in the *New York Times* in March 2015

mentioned that "In the late 1980s, support for gay marriage was essentially unheard of in America. Just a quarter century later, it's now favored by a clear majority of Americans." The article supports this conclusion by using data from the 2014 General Social Survey, which asked whether homosexuals should have the right to marry. Of the 1690 respondents, 955 agreed. Conduct all five steps of a significance test to see whether the proportion among Americans supporting gay marriage in 2014 is different from 0.5. Use a significance level of 0.05.

- **9.74 Plant inheritance** In an experiment on chlorophyll inheritance in maize (corn), of the 1103 seedlings of self-fertilized green plants, 854 seedlings were green and 249 were yellow. Theory predicts the ratio of green to yellow is 3 to 1. Show all five steps of a test of the hypothesis that 3 to 1 is the true ratio. Interpret the P-value in context.
- **9.75 Zika virus** According to a study, 358 travel-associated cases of Zika virus were reported in the United States between January 1, 2015 and April 13, 2016. During January 3–March 5, 2016, 4534 persons who traveled to or moved from areas with active Zika virus transmission were tested for infection. Among them, 1541 (34.0%) reported one or more symptoms of Zika virus infection (e.g., fever, rash, arthralgia, or conjunctivitis), 436 (9.6%) reported at least one other symptom only, and 2557 (56.4%) reported no signs or symptoms. (*Source:* [http://www.cdc.gov/mmwr/](http://www.cdc.gov/mmwr/volumes/65/wr/mm6515e1.htm) [volumes/65/wr/mm6515e1.htm\)](http://www.cdc.gov/mmwr/volumes/65/wr/mm6515e1.htm)
	- **a.** Set up notation, specify the population and the hypotheses to test whether the population proportion who would report no signs or symptoms is higher than 0.50.
	- **b.** Can you make a conclusion about whether the proportion for those who report no signs or symptoms is higher in the population? Explain all steps of your reasoning.
- **9.76 Start a hockey team** A fraternity at a university lobbies the administration to start a hockey team. To bolster its case, it reports that of a simple random sample of 100 students, 83% support starting the team. Upon further investigation, their sample has 80 males and 20 females. Should you be skeptical of whether the sample was random if you know that 55% of the student body population was male? Answer this by performing all steps of a two-sided significance test.
- **9.77 Interest charges on credit card** A bank wants to evaluate which credit card would be more attractive to its customers, one with a high interest rate for unpaid balances but no annual cost or one with a low interest rate for unpaid balances but an annual cost of \$40. For a random sample of 100 of its 52,000 customers, 40 say they prefer the one that has an annual cost. Software reports the following:

Test of  $p = 0.50$  vs  $p$  not = 0.50 X N Sample p 95.0% CI Z-Value P-Value 40 100 0.40000 (0.304,0.496) −2.00 0.04550

> Explain how to interpret all results on the printout. What would you tell the company about what the majority of its customers prefer?

- **9.78 Jurors and gender** A jury list contains the names of all individuals who may be called for jury duty. The proportion of the available jurors on the list who are women is 0.53. If 40 people are selected to serve as candidates to serve on the jury, show all steps of a significance test of the hypothesis that the selections are random with respect to gender.
	- **a.** Set up notation and hypotheses and specify assumptions.
	- **b.** Five of the 40 selected were women. Find the test statistic.
	- **c.** Report the P-value and interpret.
	- **d.** Explain how to make a decision using a significance level of 0.01.
- **9.79** Type I and Type II errors Refer to the previous exercise.
	- **a.** Explain what Type I and Type II errors mean in the context of that exercise.
	- **b.** If you made an error with the decision in part d, is it a Type I or a Type II error?
- **9.80 Levine = author?** The authorship of an old document is in doubt. A historian hypothesizes that the author was a journalist named Jacalyn Levine. Upon a thorough investigation of Levine's known works, it is observed that one unusual feature of her writing was that she consistently began 10% of her sentences with the word "whereas." To test the historian's hypothesis, it is decided to count the number of sentences in the disputed document that begin with the word *whereas.* Out of the 300 sentences in the document, none begin with that word. Let  $p$  denote the probability that any one sentence written by the unknown author of the document begins with the word "whereas."
	- **a.** Conduct a test of the hypothesis  $H_0: p = 0.10$  against  $H_a: p \neq 0.10$ . What conclusion can you make, using a significance level of 0.05?
	- **b.** What assumptions are needed for that conclusion to be valid? (F. Mosteller and D. Wallace conducted an investigation similar to this to determine whether Alexander Hamilton or James Madison was the author of 12 of the *Federalist Papers.* See *Inference and Disputed Authorship: The Federalist,* Addison-Wesley, 1964.)

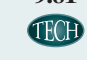

**9.81 Practice steps of test for mean** For a quantitative variable, you want to test H<sub>0</sub>:  $\mu = 0$  against H<sub>a</sub>:  $\mu \neq 0$ . The 10 observations are

## 3, 7, 3, 3, 0, 8, 1, 12, 5, 8.

- **a.** Show that (i)  $\bar{x} = 5.0$ , (ii)  $s = 3.71$ , (iii) standard error  $= 1.17$ , (iv) test statistic  $= 4.26$ , and (v)  $df = 9$ .
- **b.** The P-value is 0.002. Make a decision using a significance level of 0.05. Interpret.
- **c.** If you had instead used  $H_a$ :  $\mu > 0$ , what would the P-value be? Interpret it.
- **d.** If you had instead used  $H_a$ :  $\mu < 0$ , what would the P-value be? Interpret it. (*Hint:* Recall that the two one-sided P-values should sum to 1.)
- **9.82 Two ideal children?** Is the ideal number of children equal or different from 2? For testing that the mean response from the 2014 GSS equals 2.0 for the question,

"What do you think is the ideal number of children to have?" software shows results:

Test of  $\mu = 2$  vs  $\neq 2$ N Mean StDev SE Mean 95% CI T P 1417 2.518 0.875 0.023 (2.472, 2.564) 22.29 0.000

- **a.** Report the test statistic value and show how it was obtained from other values reported in the table.
- **b.** Explain what the P-value represents and interpret its value.
- **9.83 Hours at work** When all subjects in the 2012 GSS who were working full- or part-time were asked how many hours they worked in the previous week at all jobs (variable HRS1), software produced the following analyses:

Test of  $\mu = 40$  vs  $\neq 40$ 

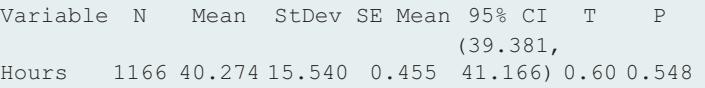

For this printout,

- **a.** State the hypotheses.
- **b.** Explain how to interpret the values of (i) SE Mean,  $(ii)$  T, and  $(iii)$  P.
- **c.** Show the correspondence between a decision in the test using a significance level of 0.05 and whether 40 falls in the confidence interval reported.
- **9.84 Females liberal or conservative?** Example 10 compared **TROB** mean political beliefs (on a 1 to 7 point scale) to the moderate value of 4.0, using GSS data. Test whether the population mean equals 4.00 for females, for whom the sample mean was 4.06 and standard deviation was 1.37 for a sample of size 1345. Carry out the five steps of a significance test, reporting and interpreting the P-value in context.

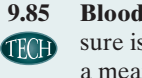

**9.85 Blood pressure** When Vincenzo Baranello's blood pres-**THO** sure is in control, his systolic blood pressure reading has a mean of 130. For the last six times he has monitored his blood pressure, he has obtained the values

140, 150, 155, 155, 160, 140.

- **a.** Does this provide strong evidence that his true mean has changed? Carry out the five steps of the significance test, interpreting the P-value.
- **b.** Review the assumptions that this method makes. For each assumption, discuss it in context.
- **9.86 Increasing blood pressure** In the previous exercise, suppose you had predicted that if the mean changed, it would have increased above the control value. State the alternative hypothesis for this prediction and report and interpret the P-value.

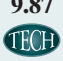

**9.87 Tennis balls in control?** When it is operating correctly, a machine for manufacturing tennis balls produces balls with a mean weight of 57.6 grams. The last eight balls manufactured had weights

57.3, 57.4, 57.2, 57.5, 57.4, 57.1, 57.3, 57.0

- **a.** Using a calculator or software, find the test statistic and P-value for a test of whether the process is in control against the alternative that the true mean of the process now differs from 57.6.
- **b.** For a significance level of 0.05, explain what you would conclude. Express your conclusion so it would be understood by someone who never studied statistics.
- **c.** If your decision in part b is in error, what type of error have you made?
- **9.88 Catalog sales** A company that sells products through mail-order catalogs wants to evaluate whether the mean sales for its most recent catalog were different from the mean of \$15 from past catalogs. For a random sample of 100 customers, the mean sales were \$10, with a standard deviation of \$10. Find a P-value to provide the extent of evidence that the mean differed with this catalog. Interpret.
- **9.89 Wage claim false?** Management claims that the mean income for all senior-level assembly-line workers in **TROD** a large company equals \$500 per week. An employee decides to test this claim, believing that it is actually different from \$500. For a random sample of nine employees, the incomes are

430, 450, 450, 440, 460, 420, 430, 450, 440.

Conduct a significance test of whether the population mean income equals \$500 per week. Include all assumptions, the hypotheses, test statistic, and P-value and interpret the result in context.

**9.90 CI and test** Refer to the previous exercise.

- **a.** For which significance levels can you reject  $H_0$ ? (i) 0.10, (ii) 0.05, or (iii) 0.01.
- **b.** Based on the answers in part a, for which confidence levels would the confidence interval contain 500?  $(i)$  0.90,  $(ii)$  0.95, or  $(iii)$  0.99.
- **c.** Use part a and part b to illustrate the correspondence between results of significance tests and results of confidence intervals.
- **d.** In the context of this study, what is (i) a Type I error and (ii) a Type II error?
- **9.91 CI and test connection** The P-value for testing H<sub>0</sub>:  $\mu$  = 100 against H<sub>a</sub>:  $\mu$  ≠ 100 is 0.043.
	- **a.** What decision is made using a 0.05 significance level?
	- **b.** If the decision in part a is in error, what type of error is it?
	- **c.** Does a 95% confidence interval for  $\mu$  contain 100? Explain.
- **9.92 Net migration of EU citizens** The Office for National Statistics is the United Kingdom's largest independent producer of official statistics. According to its findings, the net migration of EU citizens to the UK was estimated to be 184,000 in the year ending December 2015 as compared to 174,000 in the year ending December 2014. This difference is not statistically significant  $(P-value < 0.05)$ .
	- **a.** How would you explain to someone who has never taken a statistics course what it means for the result to be "statistically significant" with a P-value  $< 0.05$ ?
- **b.** Explain why it would have been more informative if the actual P-value had been provided rather than merely indicating that it is below 0.05.
- **c.** Can you conclude that a practically *important* change in the net migration of EU citizens has occurred between 2014 and 2015? Why or why not?
- **9.93 How to reduce chance of error?** In making a decision in a significance test, a researcher worries about rejecting  $H_0$  when it may actually be true.
	- **a.** Explain how the researcher can control the probability of this type of error.
	- **b.** Why should the researcher probably not set this probability equal to 0.00001?
- **9.94 Legal trial errors** Consider the analogy discussed in Section 9.4 between making a decision about a null hypothesis in a significance test and making a decision about the innocence or guilt of a defendant in a criminal trial.
	- **a.** Explain the difference between Type I and Type II errors in the trial setting.
	- **b.** In this context, explain intuitively why decreasing the chance of Type I error increases the chance of Type II error.
- **9.95 P(Type II error) with smaller** *n* Consider Example 12 about testing H<sub>0</sub>:  $p = 1/3$  against H<sub>a</sub>:  $p > 1/3$  for the astrology study, with  $n = 116$ . Find P(Type II error) for testing H<sub>0</sub>:  $p = 1/3$  against H<sub>a</sub>:  $p > 1/3$  when actually  $p = 0.50$ , if the sample size is 60 instead of 116. Do this by showing that
	- **a.** The standard error is 0.061 when  $H_0$  is true.
	- **b.** The rejection region consists of  $\hat{p}$  values above 0.433.
	- **c.** When  $p = 0.50$ , the probability that  $\hat{p}$  falls below 0.433 is the left-tail probability below  $-1.03$  under a standard normal curve. What is the answer? Why would you expect P(Type II error) to be larger when *n* is smaller?

## Concepts and Investigations

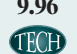

**9.96 Student data** Refer to the FL Student Survey data file on the text's website. Test whether the (a) population mean political ideology (on a scale of 1 to 7, where  $4 =$  moderate) equals or differs from 4.0 and (b) population proportion favoring affirmative action equals or differs from 0.50. For each part, write a one-page report showing all five steps of the test, including what you must assume for each inference to be valid.

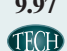

**9.97 Class data** Refer to the data file your class created in **TRD** Activity 3 at the end of Chapter 1. For a variable chosen by your instructor, conduct inferential statistical analyses. Prepare a report, summarizing and interpreting your findings. In this report, also use graphical and numerical methods presented earlier in this text to describe the data.

**9.98 Gender of best friend** A GSS question asked the gender **TECH** of your best friend. Of 1381 people interviewed, 147 said their best friend had the opposite gender, and 1234 said their best friend had the same gender. Prepare a short report in which you analyze these data using a confidence interval and a significance test where you test whether

half of the population has someone from the opposite sex as their best friend. Which do you think is more informative? Why?

- **9.99 NBA home court advantage** In 1976–1977, the home team won 68.5% of all the games played. In 2002–03, it was 62.8%. Since then, the home team's win percentage has fallen steadily to 53.7 in 2014–15 where 1230 games had been played during the regular season ([www.espn.](www.espn.com) [com\)](www.espn.com).Analyze the data to test whether the home team's win percentage has significantly changed from 1976–77 to 2014–15 using (i) a significance test and (ii) a confidence interval. Which method is more informative? Why?
- **9.100 Statistics and scientific objectivity** The president of the American Statistical Association stated, "Statistics has become the modern-day enforcer of scientific objectivity. Terms like randomization, blinding, and 0.05 significance wield a no-doubt effective objectivity nightstick." He also discussed how learning what effects *aren't* in the data is as important as learning what effects *are* significant. In this vein, explain how statistics provides an objective framework for testing the claims of what many believe to be quack science, such as astrology and therapeutic touch where practitioners claim to improve medical conditions by using their hands to manipulate the human energy field. *(Source:* Bradley Efron, *Amstat News*, July 2004, p. 3.)
- **9.101 Two-sided or one-sided?** A medical researcher gets a P-value of 0.056 for testing H<sub>0</sub>:  $\mu = 0$  against H<sub>a</sub>:  $\mu \neq 0$ . Since he believes that the true mean is positive and is worried that his favorite journal will not publish the results because they are not "significant at the 0.05 level," he instead reports in his article the P-value of 0.028 for  $H_a: \mu > 0$ . Explain what is wrong with
	- **a.** Reporting the one-sided P-value after seeing the data.
	- **b.** The journal's policy to publish results only if they are statistically significant.
- **9.102 No significant change and P-value** An article in a journal states that "no statistical significant change was found in the mean glucose level of the brain before and after making a cell phone call for 50 minutes (P-value  $= 0.63$ )." In practical terms, how would you explain to someone who has not studied statistics what this means?
- **9.103 Subgroup lack of significance** A crossover study on comparing a magnetic device to placebo for reducing pain in 54 people suffering from low back or knee pain (neuromagnetics.mc.vanderbilt.edu/publications) reported a significant result overall, the magnetic device being preferred to placebo. However, when the analysis was done separately for the 27 people with shorter illness duration and the 27 people with longer illness duration, results were not significant. Explain how it might be possible that an analysis could give a P-value below 0.05 using an entire sample but not with subgroups, even if the subgroups have the same effects. (*Hint:* What is the impact of the smaller sample size for the subgroups?)
- **9.104 Curcumin and muscle soreness** Turmeric (*Curcuma longa*) is a spice used in many systems of medicine as an anti-inflammatory agent to treat a wide variety of conditions. Studies have shown curcumin from turmeric can reduce muscle soreness after exercising. However, a more
recent study (*Source: BBA Clinical*, Volume 5, June 2016, pp. 72–78) failed to show this benefit. Discuss the factors that can cause different medical studies to come to different conclusions.

- **9.105 Overestimated effect** When medical stories in the mass media report dangers of certain agents (e.g., coffee drinking), later research often suggests that the effects may not exist or are weaker than first believed. Explain how this could happen if some journals tend to publish only statistically significant results.
- **9.106 Choosing**  $\alpha$  An alternative hypothesis states that a newly developed drug is better than the one currently used to treat a serious illness. If we reject  $H_0$ , the new drug will be prescribed instead of the current one.
	- **a.** Why might we prefer to use a smaller significance level than 0.05, such as 0.01?
	- **b.** What is a disadvantage of using  $\alpha = 0.01$  instead of 0.05?
- **9.107 Why not accept**  $H_0$ **?** Explain why the terminology "do not reject  $H_0$ " is preferable to "accept  $H_0$ ."
- **9.108 Report P-value** It is more informative and potentially less misleading to conclude a test by reporting and interpreting the P-value rather than by merely indicating whether you reject  $H_0$  at the 0.05 significance level. One reason is that a reader can then tell whether the result is significant *at a significance level he or she thinks is acceptable,* which may be different from 0.05. Give another reason.
- **9.109 Significance** Explain the difference between *statistical significance* and *practical significance.* Make up an example to illustrate your reasoning.
- **9.110 More doctors recommend** An advertisement by Company A says that three of every four doctors recommend pain reliever A over all other brands combined.
	- **a.** If the company based this claim on interviewing a random sample of doctors, explain how it could use a significance test to back up the claim.
	- **b.** Explain why this claim would be more impressive if it is based on a (i) random sample of 40 doctors than if it is based on a random sample of 4 doctors and (ii) random sample of 40 doctors nationwide than the sample of all 40 doctors who work in a particular hospital.
- **9.111 False-positive biopsy** According to the October 15, 2015 release of the American Cancer Society, for women with a first mammography screening starting at 40 years, the estimated 10-year cumulative risk for a false-positive biopsy result with annual screening was (7.0% [95% CI, 6.1%–7.8%]). Relate this result to the chance of eventually making a Type I error if you do many significance tests. (*Source*: [http://jama.jamanetwork.com/article.](http://jama.jamanetwork.com/article.aspx?articleid=2463261) [aspx?articleid=2463261](http://jama.jamanetwork.com/article.aspx?articleid=2463261))
- **9.112 Bad P-value interpretations** A random sample of size 1000 has  $\bar{x} = 104$ . The significance level  $\alpha$  is set at 0.05. The P-value for testing H<sub>0</sub>:  $\mu$  = 100 against H<sub>a</sub>:  $\mu \neq 100$ is 0.057. Explain what is incorrect about each of the following interpretations of this P-value and provide a proper interpretation.
- **a.** The probability that the null hypothesis is correct equals 0.057.
- **b.** The probability that  $\bar{x} = 104$  if H<sub>0</sub> is true equals 0.057.
- **c.** If in fact  $\mu \neq 100$  so H<sub>0</sub> is false, the probability equals 0.057 that the data would show at least as much evidence against  $H_0$  as the observed data.
- **d.** The probability of a Type I error equals 0.057.
- **e.** We can accept H<sub>0</sub> at the  $\alpha = 0.05$  level.
- **f.** We can reject H<sub>0</sub> at the  $\alpha = 0.05$  level.
- **9.113 Interpret P-value** One interpretation for the P-value is that it is the smallest value for the significance level  $\alpha$ for which we can reject  $H_0$ . Illustrate using the P-value of 0.057 from the previous exercise.
- **9.114 Incorrectly posed hypotheses** What is wrong with expressing hypotheses about proportions and means in a form such as H<sub>0</sub>:  $\hat{p} = 0.50$  and H<sub>0</sub>:  $\bar{x} = 0$ ?
- **9.115 Multiple choice: Small P-value** The P-value for testing H<sub>0</sub>:  $\mu$  = 100 against H<sub>a</sub>:  $\mu$  ≠ 100 is 0.001. This indicates that
	- **a.** There is strong evidence that  $\mu = 100$ .
	- **b.** There is strong evidence that  $\mu \neq 100$ , since if  $\mu$ were equal to 100, it would be unusual to obtain data such as those observed.
	- **c.** The probability that  $\mu = 100$  is 0.001.
	- **d.** The probability that  $\mu = 100$  is the significance level, usually taken to be 0.05.
- **9.116 Multiple choice: Probability of P-value** When  $H_0$  is true in a *t* test with significance level 0.05, the probability that the P-value falls  $\leq 0.05$ 
	- **a.** equals 0.05.
	- **b.** equals 0.95.
	- **c.** equals 0.05 for a one-sided test and 0.10 for a twosided test.
	- **d.** can't be specified because it depends also on P(Type II error).
- **9.117 Multiple choice: Pollution** Exercise 9.34 concerned an industrial plant that may be exceeding pollution limits. An environmental action group took four readings to analyze whether the true mean discharge of wastewater per hour exceeded the company claim of 1000 gallons. When we make a decision in the one-sided test by using  $\alpha = 0.05$ :
	- **a.** If the plant is not exceeding the limit, but actually  $\mu$  = 1000, there is only a 5% chance that we will conclude that it is exceeding the limit.
	- **b.** If the plant is exceeding the limit, there is only a 5% chance that we will conclude that it is not exceeding the limit.
	- **c.** The probability that the sample mean equals exactly the observed value would equal 0.05 if  $H_0$  were true.
	- **d.** If we reject  $H_0$ , the probability that it is actually true is 0.05.
	- **e.** All of the above.
- **9.118 Multiple choice: Interpret P(Type II error)** For a test of H<sub>0</sub>:  $\mu = 0$  against H<sub>a</sub>:  $\mu > 0$  based on  $n = 30$ observations and using  $\alpha = 0.05$  significance level, P(Type II error) = 0.36 at  $\mu$  = 4. Identify the response that is *incorrect.*
	- **a.** At  $\mu = 5$ , P(Type II error) < 0.36.
	- **b.** If  $\alpha = 0.01$ , then at  $\mu = 4$ , P(Type II error) > 0.36.
	- **c.** If  $n = 50$ , then at  $\mu = 4$ , P(Type II error) > 0.36.
	- **d.** The power of the test is 0.64 at  $\mu = 4$ .
- **9.119 True or false** It is always the case that  $P(Type II error) = 1 - P(Type I error)$ .
- **9.120 True or false** If we reject  $H_0$ :  $\mu = 0$  in a study about change in weight on a new diet using  $\alpha = 0.01$ , then we also reject it using  $\alpha = 0.05$ .
- **9.121 True or false** A study about the change in weight on a new diet reports P-value = 0.043 for testing H<sub>0</sub>:  $\mu = 0$ against H<sub>a</sub>:  $\mu \neq 0$ . If the authors had instead reported a 95% confidence interval for  $\mu$ , then the interval would have contained 0.
- **9.122 True or false** A 95% confidence interval for  $\mu$  = population mean IQ is (96, 110). So, in the test of H<sub>0</sub>:  $\mu$  = 100 against H<sub>a</sub>:  $\mu$  ≠ 100, the P-value > 0.05.
- **9.123 True or false** For a fixed significance level  $\alpha$ , the probability of a Type II error increases when the sample size increases.
- **9.124 True or false** When testing  $H_0$ :  $\mu = 100$  against  $H_a: \mu \neq 100$ , the probability of a Type II error decreases the further the true population mean  $\mu$  is from 100.
- **9.125 True or false** The P-value is the probability that  $H_0$  is true.
- **9.126 True or false** The power of a test  $= 1 P(Ty)e H$ error).
- **9.127 Standard error formulas** Suppose you wanted to test
- $\blacklozenge$  **H**<sub>0</sub>:  $p = 0.50$ , but you had 0 successes in *n* trials. If you had found the test statistic by using the  $se = \sqrt{\hat{p}(1-\hat{p})}/n$ designed for confidence intervals, show what happens to the test statistic. Explain why  $se_0 = \sqrt{p_0(1 - p_0)/n}$  is a more appropriate *se* for tests.
- **9.128 Rejecting true**  $H_0$ **?** A medical researcher conducts a
- $\bullet\bullet$ significance test whenever she analyzes a new data set. Over time, she conducts 100 independent tests.
- **a.** Suppose the null hypothesis is true in every case. What is the distribution of the number of times she rejects the null hypothesis at the 0.05 level?
- **b.** Suppose she rejects the null hypothesis in five of the tests. Is it plausible that the null hypothesis is correct in every case? Explain.

# Student Activities

- **9.129** A study compares a new drug for pain relief in patients with chronic migraine against a placebo. Each patient is TRY given both the drug and the placebo (in random order) and reports which one works better. Let *p* denote the probability that the pain relief is better with the drug. You have to decide whether you can reject  $H_0: p = 0.50$  in favor of H<sub>a</sub>:  $p \neq 0.50$  based on seeing the results of one patient after another. Ahead of time, you have no idea whether the drug or placebo works better, and you assume they are equally effective (i.e., you assume the null hypothesis is true.) Each student should indicate
	- **a.** How many consecutive patients reporting better relief with the drug would be necessary before he or she would feel comfortable rejecting  $H_0: p = 0.50$  in favor of H<sub>a</sub>:  $p \neq 0.50$  and concluding that the drug works better.
	- **b.** How many consecutive patients reporting better relief with the placebo would be necessary before he or she would feel comfortable rejecting  $H_0: p = 0.50$ in favor of H<sub>a</sub>:  $p \neq 0.50$  and concluding that the placebo works better.

The instructor will compile a "distribution of significance levels" for the two cases. Are they the same? In principle, should they be?

**9.130** Refer to Exercise 8.128, "Randomized response," in Chapter 8. Before carrying out the method described there, the class was asked to hypothesize or predict what they believe is the value for the population proportion of students who have had alcohol at a party. Use the class estimate for  $\hat{p}$  to carry out the significance test for testing this hypothesized value. Discuss whether to use a onesided or two-sided alternative hypothesis. Describe how the confidence interval formed in Exercise 8.128 relates to the significance test results.

# [10](#page-5-0) **CHAPTER**

Chapter 9 focused on statistical inference based on a single sample, but often we want to compare parameters such as proportions or means across two different groups. This chapter presents confidence intervals and significance tests for this purpose.

- 10.1 Categorical Response: Comparing Two **Proportions**
- 10.2 Quantitative Response: Comparing Two **Means**
- 10.3 Other Ways of Comparing Means, Including a Permutation Test
- 10.4 Analyzing **Dependent Samples**
- 10.5 Adjusting for the Effects of Other Variables

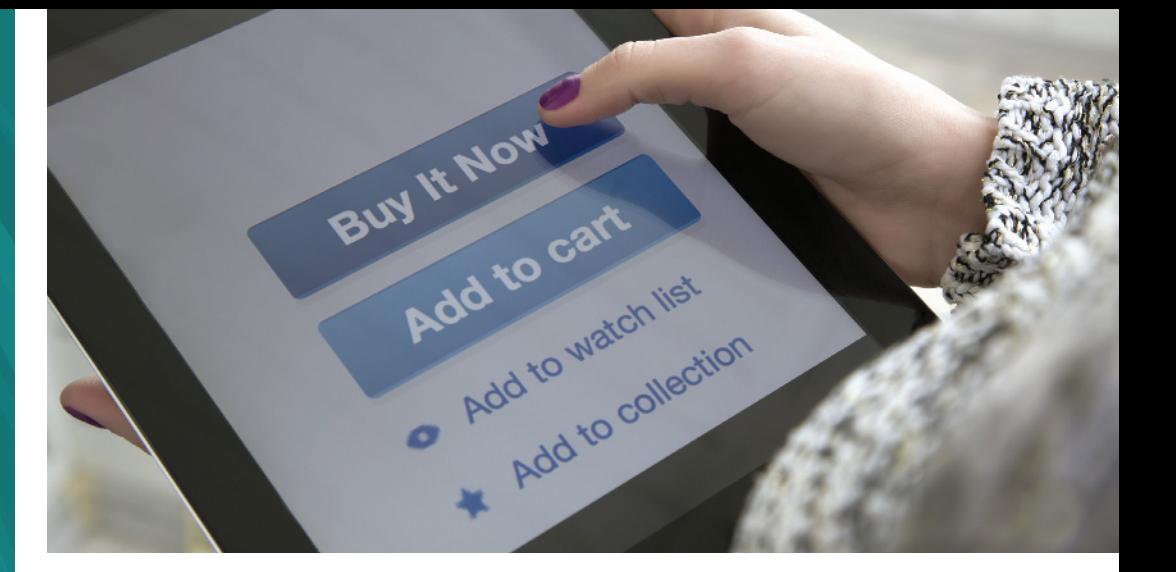

# [Comparing Two Groups](#page-5-0)

# Example 1

# Making Sense of Studies Comparing Two Groups

# Picture the Scenario

When e-commerce or marketing companies design webpages, there are a lot of things to consider. For instance, Amazon researched extensively which color to use for the Add To Cart button and where to place it on the site. To improve on an existing website, web designers often use so-called A/B tests in which, over a few days, some visitors to the site are routed to the existing design and others to a test site with some new design feature (such as a redesigned button) but otherwise the same functionality. Then, various metrics, such as the proportion of people who signed up for a newsletter or the amount of sales generated from each version of the site, are compared.

# Questions to Explore

- $\blacksquare$  How can we use data from such experiments to compare two web designs in terms of number of clicks or amount of sales generated?
- $\blacksquare$  How can we use the information in the data to make an inference about the larger population of all visitors to the website? What are the assumptions we need to make for our inference to be valid?

# Thinking Ahead

This chapter shows how to compare two groups on a categorical outcome (e.g., whether a visitor signed up for a newsletter) or on a quantitative outcome (e.g., the dollar amount of products a visitor puts into the shopping cart). To do this, we'll use the inferential statistical methods that the previous two chapters introduced: confidence intervals and significance tests.

For categorical variables, we will compare proportions between two groups. In Examples 2 to 4, we'll look at aspirin and placebo treatments, studying the proportions of subjects getting cancer under each treatment. Exercise 10.12 presents the result of an A/B test comparing a button that reads Sign Up to a button that reads Learn More on the 2008 fundraising website of a then relatively unknown U.S. senator, Barack Obama.

For quantitative variables, we will compare means between two groups. In Examples 6 to 8, we will examine whether including a basic graph in the description of a product leads to a higher mean rating of the product's usefulness and, in Example 9, we will investigate how the mean reaction time differs between students using a cell phone and those just listening to the radio in a simulated car-driving environment.

In reading this book, you are becoming an educated consumer of information based on statistics. By now, you know to be skeptical of studies that do not or could not use randomization in the sampling procedure or the experimental design. By the end of this chapter, you'll know about other potential pitfalls. You'll be better able to judge how much credence to give to claims made in newspaper stories. Such stories nearly always report only "statistically significant" results. Occasionally such a report may be a Type I error, claiming an effect that actually does not exist in the population. Some may predict that effects are larger than they truly are in that population. Does drinking tea really help heart attack victims as much as reported? Or, as [Figure 10.1](#page-471-0) suggests, is this merely today's random medical news?

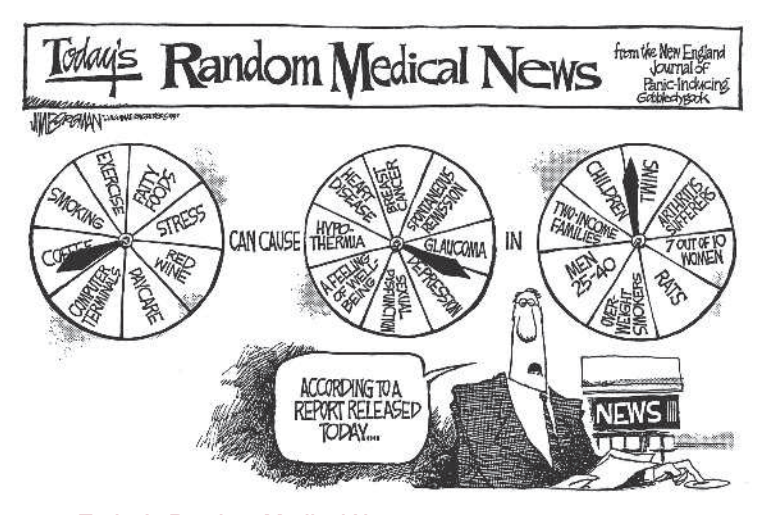

#### <span id="page-471-0"></span>▲ [Figure 10.1](#page-471-0) Today's Random Medical News

Copyright © 2009 Jim Borgman. Distributed by Universal Uclick. Reprinted with permission. All rights reserved.

# Bivariate Analyses: A Response Variable and a Binary Explanatory Variable

Consider a study that compares female and male college students on the proportion who say they have participated in binge drinking. Such a study involves two variables. The **response** variable, binge drinking, measures whether a student participated in binge drinking, with outcome categories yes and no. The response variable is the one on which comparisons are made. The **explanatory** variable, gender, measures the sex of each student with outcome categories female and male. The explanatory variable defines the two groups being compared.

An analysis that looks at any type of relationship between two variables is called a **bivariate** analysis. (Analyses with just one variable, such as the ones presented in Chapters 8 and 9, are called univariate.) One special case of a bivariate analysis occurs when the explanatory variable is binary (i.e., has only two possible outcomes, such as female and male). Then, we want to investigate how the outcomes of the response variable differ between the two groups defined by the explanatory variable. In our example, binge drinking is the response variable, and we want to study how it differs by gender.

# Dependent and Independent Samples

Most comparisons of groups use **independent samples** from the groups. The observations in one sample are *independent* of those in the other sample. For instance, randomized experiments that randomly allocate subjects to two treatments have

#### **Recall**

Chapter 3 defined the response variable as the outcome variable on which comparisons are made for different values of the explanatory variable.  $\blacktriangleleft$ 

independent samples. An example is the A/B experiment mentioned in Example 1 in which visitors to a website are randomly shown two versions of that site. Whether a visitor directed to the first version of the site clicks a button is independent of whether another visitor directed to the second version of the site clicks a button. Another way independent samples occur is when an observational study separates subjects into groups according to their value for an explanatory variable, such as smoking status or gender. If the overall sample was randomly selected, then the groups (for instance, smokers and nonsmokers or females and males) can be treated as independent random samples.

When the two samples involve the same subjects, they are **dependent**. An example is a diet study in which subjects' weights are measured before and after the diet. For a given subject, the observation in the first (before the diet) and second (after the diet) sample are related because they refer to the same person. In general, any time we measure the same subject twice (e.g., before and after the diet or in the morning and in the afternoon) leads to dependent samples. Dependent samples also result when the data are **matched pairs**—each subject in one sample is matched with a subject in the other sample. An example is a set of married couples, the men being in one sample and the women in the other. Data from dependent samples need different statistical methods than data from independent samples. We'll study them in Section 10.4. Sections 10.1–10.3 show how to analyze independent samples, first for a categorical response variable and then for a quantitative response variable.

# [10.1 Categorical Response: Comparing](#page-5-0)  Two Proportions

For a *categorical response variable*, inferences compare groups in terms of their population proportions in a particular category. Let  $p_1$  represent the population proportion for the first group and  $p_2$  the population proportion for the second group. We can compare the groups by their difference,  $(p_1 - p_2)$ . This is estimated by the difference of the sample proportions,  $(\hat{p}_1 - \hat{p}_2)$ . Let  $n_1$  and  $n_2$ denote the sample sizes for the two groups.

Compare two

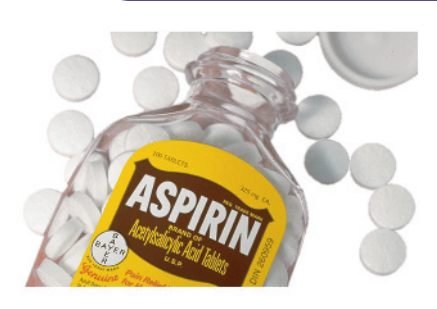

# Example 2

# $\sum_{\text{proportions}}$  Aspirin, the Wonder Drug

# Picture the Scenario

Most of us think of aspirin as a simple pill that helps relieve pain. In recent years, though, researchers have been on the lookout for new ways that aspirin may be helpful. Increasing attention has focused on aspirin since a landmark five-year study (Physicians Health Study Research Group, Harvard Medical School) about whether regular aspirin intake reduces deaths from heart disease. Studies have shown that treatment with daily aspirin for five years or longer reduces risk of colorectal cancer. These studies suggest that aspirin might reduce the risk of other cancers as well. Results of a recent meta-analysis combined the results of eight related studies with a minimum duration of treatment of four years to determine the effects of aspirin on the risk of cancer death. A **meta-analysis** combines the results of several studies that address a set of related statistical questions. After analyzing the individual studies, the researchers assumed the different studies were measuring the same effect and pooled the results of the different studies.

# **Recall**

Section 4.3 discussed the importance of **randomization** in experimental design and introduced **double blinding**. Exercises 4.68–4.70 in that chapter show other data from this study.  $\blacktriangleleft$ 

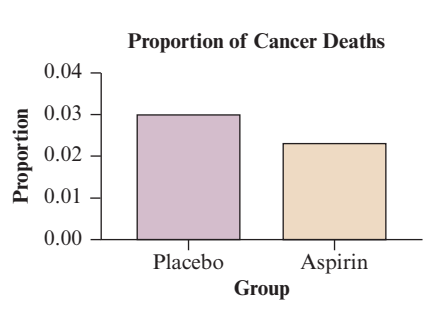

Bar Chart Comparing Proportions

# **Recall**

Chapter 3.1 introduced the difference of proportion as one measure of the strength of the association between a categorical (binary) response and an explanatory variable.  $\blacktriangleleft$ 

All experimental trials used were randomized and double-blind. The combined results provided evidence that daily aspirin reduced deaths due to several common cancers during and after the trials. We will explore some of these results.

[Table 10.1](#page-473-0) shows the study results. This is a **contingency table**, a data summary for categorical variables introduced in Section 3.1. Of the 25,570 individuals studied, 347 of those in the control group died of cancer, whereas 327 in the aspirin treatment died of cancer within 20 years following the study.

<span id="page-473-0"></span>[Table 10.1](#page-473-0) Whether Subject Died of Cancer, for Placebo and Aspirin Treatment Groups

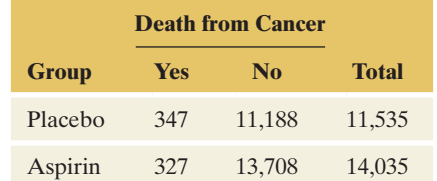

# Questions to Explore

- **a.** What is the response variable, and what are the groups to compare?
- **b.** Construct an appropriate graph to visualize the data in the contingency table.
- **c.** What are the two population parameters to compare? Estimate the difference between them using the data in [Table 10.1.](#page-473-0) Interpret that difference.

# Think It Through

- **a.** In [Table 10.1,](#page-473-0) the response variable is whether the subjects died of cancer, with categories yes and no. Group 1 consists of the subjects who took placebo and Group 2 consists of the subjects who took aspirin. Placebo and Aspirin are the categories of the explanatory variable measuring which treatment was received.
- **b.** An appropriate graph compares the (conditional) proportions of subjects who died from cancer in the two groups through a bar chart (see Chapter 3, Section 3.1). The figure in the margin shows one based on the data in [Table 10.1.](#page-473-0)
- **c.** For the population from which this sample was taken, the proportion who died of cancer is represented by  $p_1$  for taking placebo and *p*2 for taking aspirin. The sample proportions of death from cancer were

$$
\hat{p}_1 = 347/11535 = 0.030
$$

for the  $n_1 = 11,535$  in the placebo group and

$$
\hat{p}_2 = 327/14035 = 0.023
$$

for the  $n_2 = 14,035$  in the aspirin group. Since  $(\hat{p}_1 - \hat{p}_2)$  =  $0.030 - 0.023 = 0.007$ , the proportion of those who died of cancer was 0.007 higher for those who took placebo. In percentage terms, the difference was  $3.0\% - 2.3\% = 0.7\%$ , less than 1 percent. For the combined studies, the percentage of cancer deaths in the placebo group was 0.7 percentage points higher than in the aspirin group.

# Insight

The sample proportion of subjects who died of cancer was smaller for the aspirin group. But we really want to know whether this result is true also for the population. To make an inference about the difference of population proportions,  $(p_1 - p_2)$ , we need to learn how much the difference  $(\hat{p}_1 - \hat{p}_2)$  between the sample proportions would tend to vary from study to study. This is described by the standard error of the sampling distribution for the difference between the sample proportions.

c *Try Exercises 10.2 and 10.3, part a*

# Sampling Distribution of the Difference Between Two Sample Proportions

Just as a single sample proportion has a sampling distribution that describes its likely values, so does the difference  $(\hat{p}_1 - \hat{p}_2)$  between two sample proportions. For large sample sizes  $n_1$  and  $n_2$ , recall from Chapter 7 that each of the two sample proportions,  $\hat{p}_1$  and  $\hat{p}_2$ , has an approximately normal distribution, centered

at  $p_1$  and  $p_2$  and with standard deviations  $\sqrt{\frac{p_1(1-p_1)}{n_1}}$  $\frac{1}{n_1}$  and  $\sqrt{ }$  $p_2(1 - p_2)$ *n*2

,

respectively. Consequently, the sampling distribution of the difference  $(\hat{p}_1 - \hat{p}_2)$ of the two sample proportions also has an approximately normal distribution, centered at the population difference  $(p_1 - p_2)$  and with standard deviation as shown in the following formula.

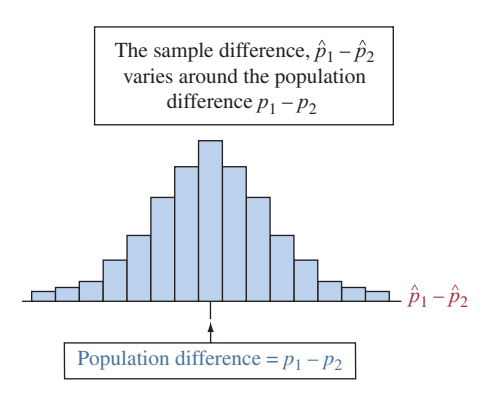

## **Recall**

From Section 8.1, the standard error (*se*) is the estimated standard deviation of a sampling distribution.

# **Recall**

From Section 8.2, for using a confidence interval to estimate a proportion *p*, the standard error of a sample proportion  $\hat{p}$  is

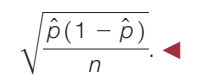

difference  $p_1 - p_2$  Mean and Standard Deviation of the Sampling Distribution for the Difference of Two Proportions

> For two independent random samples of size  $n_1$  and  $n_2$  from two groups with population proportions  $p_1$  and  $p_2$ , the sampling distribution of the difference in the sample proportions has

mean = 
$$
p_1 - p_2
$$
 and standard deviation =  $\sqrt{\frac{p_1(1 - p_1)}{n_1} + \frac{p_2(1 - p_2)}{n_2}}$ .

In practice, we will have to estimate the standard deviation because it depends on the unknown population proportions. This gives the **standard error** of the difference, which we will need to construct a confidence interval. It is obtained by replacing the unknown population proportions  $p_1$  and  $p_2$  in the formula for the standard deviation by the corresponding sample proportions. The standard error tells us how variable the estimate  $(\hat{p}_1 - \hat{p}_2)$  is from one randomized experiment of the same size to another. It describes how far, in an average sense, the estimated differences from many such experiments fall from the actual difference  $(p_1 - p_2)$  in the population. (See margin figure.)

The formula for the standard error of  $(\hat{p}_1 - \hat{p}_2)$  is

$$
se = \sqrt{\frac{\hat{p}_1(1-\hat{p}_1)}{n_1} + \frac{\hat{p}_2(1-\hat{p}_2)}{n_2}}.
$$

We'll take a closer look at this formula at the end of the section. For now, notice that if you ignore one of the two samples (and half of this formula), you get the usual standard error for a proportion, as shown in the second marginal Recall.

# Example 3

# Standard error < Cancer Death Rates for Aspirin and Placebo

## Picture the Scenario

In Example 2, the sample proportions of subjects who died of cancer were  $\hat{p}_1 = 347/11535 = 0.030$  for placebo (Group 1) and  $\hat{p}_2 = 327/14035$ = 0.023 for aspirin (Group 2). The estimated difference was  $\hat{p}_1 - \hat{p}_2 =$  $0.030 - 0.023 = 0.007$ .

# Questions to Explore

- **a.** What is the standard error of this estimate?
- **b.** How should we interpret this standard error?

#### Think It Through

**a.** Using the standard error formula given, we have

$$
se = \sqrt{\frac{\hat{p}_1(1-\hat{p}_1)}{n_1} + \frac{\hat{p}_2(1-\hat{p}_2)}{n_2}} =
$$
  
=  $\sqrt{\frac{0.030(1-0.030)}{11535} + \frac{0.023(1-0.023)}{14035}} = 0.002.$ 

**b.** Consider all the possible experiments with 11,535 participants in the placebo group and 14,035 participants in the aspirin group, just as in the contingency table shown in [Table 10.1.](#page-473-0) From each experiment, compute the difference  $(\hat{p}_1 - \hat{p}_2)$  in the sample proportions between these two groups. This difference will not always equal 0.007, the difference obtained from [Table 10.1,](#page-473-0) but vary from one experiment to the next. The standard error of 0.002 describes how much these differences vary around the actual (unknown) difference in the population.

#### Insight

From the *se* formula, we see that *se* decreases as  $n_1$  and  $n_2$  increase. The standard error is very small for these data because the sample sizes were so large. This means that the  $(\hat{p}_1 - \hat{p}_2)$  values would be very similar from study to study. It also implies that  $(\hat{p}_1 - \hat{p}_2) = 0.007$  is quite precise as an estimate of the actual difference in the population proportions.

c *Try Exercise 10.3, part b*

# Confidence Interval for the Difference Between Two Population Proportions

The standard error helps us predict how close an estimate such as 0.007 is likely to be to the population difference  $(p_1 - p_2)$ . [Figure 10.2](#page-476-0) shows the approximate normal sampling distribution of  $(\hat{p}_1 - \hat{p}_2)$  and highlights the range within which we expect the sample difference to fall about 95% of the time.

To obtain a confidence interval for  $p_1 - p_2$ , we take the estimated difference and add and subtract a margin of error based on the standard error. As in the single proportion case, to get the margin of error, we multiply the standard error by a *z*-score from the normal distribution. The confidence interval has the form

# **Recall**

Review Section 8.2 for a discussion of the confidence interval for a single proportion. This has form

$$
\hat{\rho} \pm z(\text{se}),
$$
  
with  $z = 1.96$  for 95% confidence.

$$
(\hat{p}_1-\hat{p}_2)\pm z(se).
$$

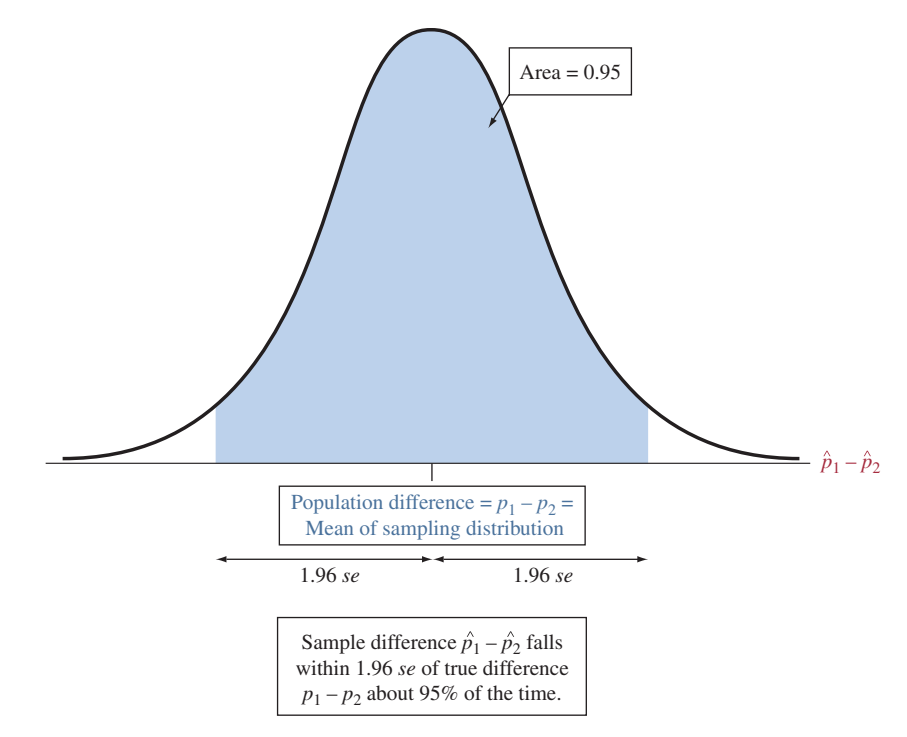

<span id="page-476-0"></span>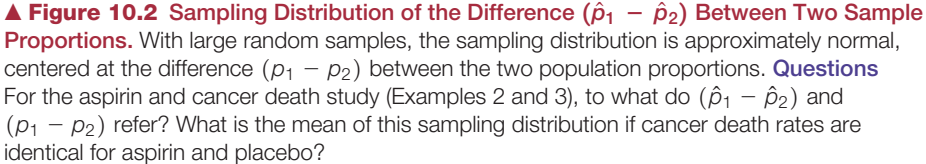

# SUMMARY: Confidence Interval for the Difference Between Two Population Proportions

A confidence interval for the difference  $(p_1 - p_2)$  between two population proportions is

$$
(\hat{p}_1 - \hat{p}_2) \pm z(\text{se}), \text{ where } \text{se} = \sqrt{\frac{\hat{p}_1(1-\hat{p}_1)}{n_1} + \frac{\hat{p}_2(1-\hat{p}_2)}{n_2}}.
$$

The *z*-score depends on the confidence level, such as  $z = 1.96$  for 95% confidence. To use this method, you need

- A categorical response variable observed in each of two groups
- **Independent random samples for the two groups, either from random sampling or** a randomized experiment
- **E** Large enough sample sizes  $n_1$  and  $n_2$  so that, in each sample, there are at least 10 successes and at least 10 failures. The confidence interval for a single proportion required at least 15 successes and 15 failures. Here, the method works well with slightly smaller samples, at least 10 of each type in each group.

# Example 4

# Confidence interval < Comparing Cancer Death Rates for Aspirin and Placebo

# Picture the Scenario

In the aspirin and cancer study, the estimated difference between placebo and aspirin in the proportions dying of cancer was  $\hat{p}_1 - \hat{p}_2 =$ 

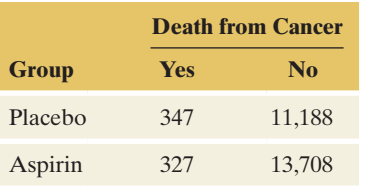

# **In Words**

The interval (0.003,0.011) for  $(p_1 - p_2)$  predicts that the population proportion for the first group is between 0.003 and 0.011 larger than the population proportion for the second group.

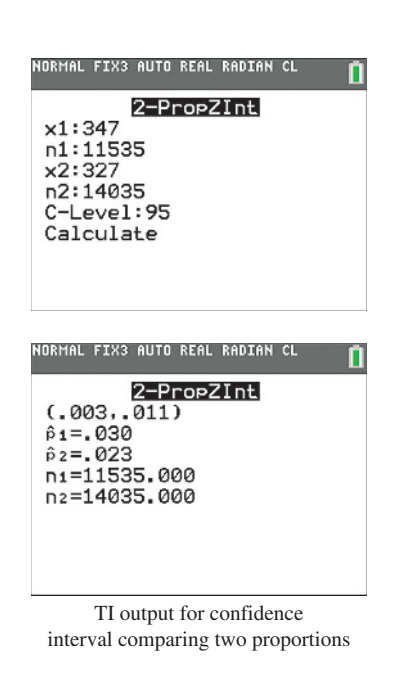

 $0.030 - 0.023 = 0.007$ . In Example 3, we found that this estimate has a standard error of 0.002.

#### Question to Explore

What can we say about the difference of population proportions of cancer deaths for those taking placebo versus those taking aspirin? Construct a 95% confidence interval for  $(p_1 - p_2)$  and interpret.

#### Think It Through

From [Table 10.1,](#page-473-0) shown again in the margin, the four outcome counts (347, 327, 11188, and 13708) were at least 10 for each group, so the largesamples confidence interval method is valid. A 95% confidence interval for  $(p_1 - p_2)$  is

> $(\hat{p}_1 - \hat{p}_2) \pm 1.96$  *(se)*, or 0.007  $\pm 1.96$  (0.002), which is  $0.007 \pm 0.004$ , or  $(0.003, 0.011)$ .

The inference at the 95% confidence level that  $(p_1 - p_2)$  is between 0.003 and 0.011 means that in experiments like this, the population proportion  $p_1$  of cancer deaths for those taking placebo would be between 0.003 higher and 0.011 higher than the population proportion  $p_2$  of cancer deaths for those taking aspirin. Since both endpoints of the confidence interval  $(0.003, 0.011)$  for  $(p_1 - p_2)$  are positive, we infer that  $(p_1 - p_2)$  is positive. This means that  $p_1$  is larger than  $p_2$ : The population proportion of cancer deaths is larger when subjects take the placebo than when they take aspirin. [Table 10.2](#page-477-0) shows how MINITAB reports this result, and the margin shows screen shots from the TI. In terms of percentages, the 95% confidence interval means that the percentage of cancer deaths in the placebo group is at least 0.3 and at most 1.1 percentage points higher than in the aspirin group.

#### <span id="page-477-0"></span>[Table 10.2](#page-477-0) MINITAB Output for Confidence Interval Comparing Proportions

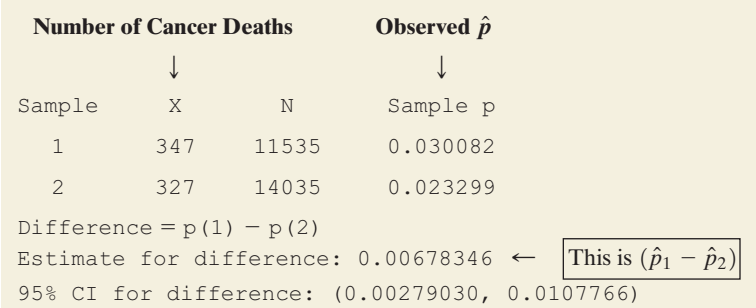

#### Insight

All the numbers in the confidence interval fall near 0. This suggests that the population difference  $(p_1 - p_2)$  is small. However, this difference, small as it is, may be important in public health terms. For instance, projected over a population of 200 million adults (as in the United States or in Western Europe), a decrease over a twenty-year period of 0.01 in the proportion of people dying from cancer would mean two million fewer people dying from cancer.

This cancer study provided some of the first evidence that aspirin reduces deaths from several common cancers. Benefit was consistent across the different trial populations from the different randomized studies, suggesting that the findings have broader scope of generalization. However, it is important to replicate the study to see whether results are similar or different for populations

used in this study and other populations. Also, because there were fewer women than men in the study, findings about the effect of aspirin use and cancers related to women (such as breast cancer) were limited.

This example shows how the use of statistics can result in conclusions that benefit public health. An article<sup>1</sup> about proper and improper scientific methodology stated, "The most important discovery of modern medicine is not vaccines or antibiotics, it is the randomized double-blind study, by means of which we know what works and what doesn't."

c *Try Exercise 10.6*

As in the one-sample case, we can use a higher confidence level, but the interval is then wider. For instance, a 99% confidence interval uses  $z = 2.58$  (see margin figure) and equals

$$
(\hat{p}_1 - \hat{p}_2) \pm 2.58(se)
$$
, or 0.007  $\pm 2.58(0.002)$ ,  
which is 0.007  $\pm$  0.005, or (0.002, 0.012).

We can be 99% confident that the population proportion of cancer deaths is between 0.002 higher and 0.012 higher for the placebo treatment than for the aspirin treatment. For this example, the confidence interval is slightly wider than the 95% confidence interval of (0.003, 0.011). With very large sample sizes, it is often worth the slight widening to obtain greater confidence.

# Interpreting a Confidence Interval That Compares Proportions

Example 4 illustrated how to interpret a confidence interval for  $(p_1 - p_2)$  in context. Whether a particular group is called Group 1 or Group 2 is completely arbitrary. If we reverse the labels, each endpoint of the confidence interval reverses sign. For instance, if we instead call aspirin Group 1 and placebo Group 2, then  $(\hat{p}_1 - \hat{p}_2) = 0.0023 - 0.0030 = -0.007$ . The 95% confidence interval is then  $(-0.011, -0.003)$  instead of  $(0.003, 0.011)$ . Since this confidence interval contains entirely negative numbers, we infer that  $(p_1 - p_2)$  is negative; that is,  $p_1$  is smaller than  $p_2$ . Since Group 1 is now aspirin, the interval  $(-0.011, -0.003)$  predicts that the population proportion of cancer deaths is between 0.011 less and 0.003 less for aspirin than for placebo. (The negative signs translate to the first proportion being *less* than the second.)

If a confidence interval for the difference between two proportions contains 0, then it is plausible that  $(p_1 - p_2) = 0$ , that is,  $p_1 = p_2$ . The population proportions might be equal. In such a case, insufficient evidence exists to infer which of *p*1 or *p*2 is larger. See [Figure 10.3.](#page-478-0)

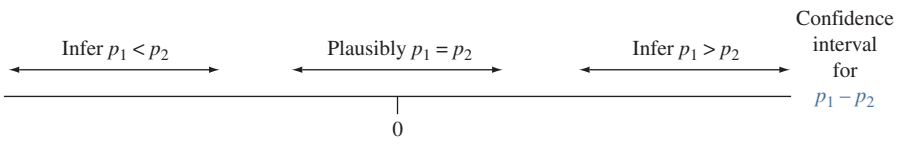

<span id="page-478-0"></span>▲ [Figure 10.3](#page-478-0) Three Confidence Intervals for the Difference Between Proportions,  $p_1 - p_2$ . When the confidence interval for  $p_1 - p_2$  contains 0 (the middle interval above), the population proportions may be equal. When it does not contain 0, we can infer which population proportion is larger. Question For the two confidence intervals that do not contain 0, how can we tell which population proportion is predicted to be larger?

#### 1 By R. L. Park, *The Chronicle of Higher Education*, January 31, 2003.

# **Recall**

for **99% confidence** we use  $z = 2.58$ . because 99% of the standard normal distribution falls between  $-2.58$  and 2.58.

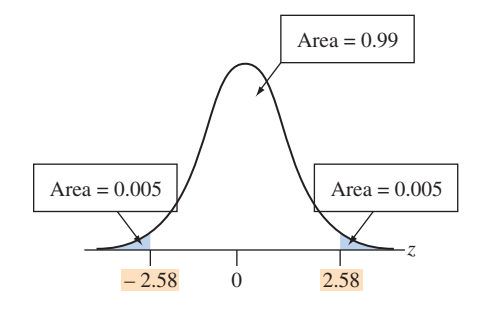

For instance, Exercise 10.6 summarizes a study comparing population proportions for a placebo group and a treatment group. The study had a much smaller sample size than the aspirin and cancer study, so its standard error was larger. Its 95% confidence interval for  $(p_1 - p_2)$  is  $(-0.005, 0.034)$ . Since the interval contains 0, the population proportions might well be equal. This interval infers that the population proportion  $p_1$  for the placebo group is as much as 0.005 lower or as much as 0.034 higher than the population proportion  $p_2$  for the treatment group. A *negative* value for  $(p_1 - p_2)$ , such as  $-0.005$ , means that  $p_1$  could be *below*  $p_2$ , whereas a *positive* value for  $(p_1 - p_2)$ , such as +0.034, means that  $p_1$ could be *above*  $p_2$ .

SUMMARY: Interpreting a Confidence Interval for a Difference of Proportions

- **n** Check whether 0 falls in the confidence interval. If so, it is plausible (but not necessary) that the population proportions are equal.
- If all values in the confidence interval for  $(p_1 p_2)$  are positive, you can infer that  $(p_1 - p_2) > 0$ , or  $p_1 > p_2$ . The interval shows just how much larger  $p_1$ might be. If all values in the confidence interval are negative, you can infer that  $(p_1 - p_2) < 0$ , or  $p_1 < p_2$ .
- **The magnitude of values in the confidence interval tells you how** *large* **any true differ**ence is. If all values in the confidence interval are near 0, the true difference may be relatively small in practical terms.

# Significance Tests Comparing Population **Proportions**

Another way to compare two population proportions  $p_1$  and  $p_2$  is with a significance test. The null hypothesis is  $H_0: p_1 = p_2$ , the population proportion taking the same value for each group. In terms of the difference of proportions, this is  $H_0$ :  $(p_1 - p_2) = 0$ , *no difference*, or *no effect.* 

Under the presumption for  $H_0$  that  $p_1 = p_2$ , we estimate the common value of *p*1 and *p*2 by the proportion of the *total* sample in the category of interest. We denote this by  $\hat{p}$ . For example, if Group 1 had 7 successes in  $n_1 = 20$  observations and Group 2 had 5 successes in  $n_2 = 10$  observations, then  $\hat{p}_1 = 7/20 =$  $0.35, \hat{p}_2 = 5/10 = 0.50$ , and  $\hat{p} = (7 + 5)/(20 + 10) = 12/30 = 0.40$ . This makes sense because if  $p_1 = p_2$ , the two groups have identical proportions of successes, and we can merge them. All we need for estimating this common proportion are the total number of successes and the total sample size from the two groups combined, such as the 12 successes out of the 30 observations resulting in an overall proportion of 0.4.

The proportion  $\hat{p}$  is called a **pooled estimate** because it pools the total number of successes and total number of observations from the two samples. Whenever the sample sizes  $n_1$  and  $n_2$  are roughly equal, it falls about halfway between  $\hat{p}_1$ and  $\hat{p}_2$ . Otherwise, it falls closer to the sample proportion that has the larger sample size.

The test statistic measures the number of standard errors that the sample estimate  $(\hat{p}_1 - \hat{p}_2)$  of  $(p_1 - p_2)$  falls from its null hypothesis value of 0:

$$
z = \frac{\text{Estimate} - \text{Null hypothesis value}}{\text{Standard error}} = \frac{(\hat{p}_1 - \hat{p}_2) - 0}{se_0}.
$$

The standard error for the test, denoted by  $se<sub>0</sub>$ , is based on the presumption stated in H<sub>0</sub> that  $p_1 = p_2$ . If this is the case, we can use the pooled estimate  $\hat{p}$ to estimate each population proportion instead of estimating them separately.

# **Caution**

Although technology will report the endpoints of a confidence interval for a difference of proportions to several decimal places, it is simpler to report and interpret these confidence intervals using at most 3 decimal places for the endpoints.

## **Recall**

Section 9.2 presented the significance test for a single proportion. The *z* test statistic measures the number of standard errors that the sample proportion falls from the value in the null hypothesis.  $\blacktriangleleft$ 

This standard error is given by (replacing  $p_1$  and  $p_2$  in the standard deviation formula by  $\hat{p}$ )

$$
se_0 = \sqrt{\frac{\hat{p}(1-\hat{p})}{n_1} + \frac{\hat{p}(1-\hat{p})}{n_2}} = \sqrt{\hat{p}(1-\hat{p})\left(\frac{1}{n_1} + \frac{1}{n_2}\right)}.
$$

Similar to the one-sample case, we use the subscript 0 to indicate that this is the standard error when assuming that the null hypothesis is true. In practice, when the sample proportions are close,  $se<sub>0</sub>$  is very close to  $se$  used in a confidence interval, which does not presume equal proportions.

As usual, the P-value for  $H_0: p_1 = p_2$  depends on whether the alternative hypothesis is two-sided,  $H_a: p_1 \neq p_2$ , or one-sided,  $H_a: p_1 > p_2$  or  $H_a: p_1 < p_2$ . When it is two-sided, the P-value is the two-tail probability beyond the observed *z* test statistic value from the standard normal distribution. This is the probability, presuming  $H_0$  to be true, of obtaining results more extreme than observed in either direction.

# SUMMARY: Two-Sided Significance Test for Comparing Two Population Proportions

#### 1. Assumptions

- $\blacksquare$  A categorical response variable observed in each of two groups
- **Independent random samples, either from random sampling or a randomized** experiment
- $\blacksquare$  *n*<sub>1</sub> and *n*<sub>2</sub> are large enough that there are at least five successes and five failures in each group if using a two-sided alternative

# 2. Hypotheses

*Null*  $H_0: p_1 = p_2$  (that is,  $p_1 - p_2 = 0$ )

*Alternative*  $H_a: p_1 \neq p_2$  (one-sided  $H_a$  also possible; see after Example 5)

## 3. Test Statistic

$$
z = \frac{(\hat{\rho}_1 - \hat{\rho}_2) - 0}{se_0} \text{ with } se_0 = \sqrt{\hat{\rho}(1 - \hat{\rho}) \left(\frac{1}{n_1} + \frac{1}{n_2}\right)},
$$

where  $\hat{\rho}$  is the pooled estimate.

#### 4. P-value

P-value  $=$  Two-tail probability from standard normal distribution [\(Table A\)](#page-763-0) of values even more extreme than observed *z* test statistic presuming the null hypothesis is true

5. Conclusion

Smaller P-values give stronger evidence against H<sub>0</sub> and supporting H<sub>a</sub>. Interpret the P-value in context. If a decision is needed, reject  $H_0$  if P-value  $\leq$  significance level (such as 0.05).

# Example 5

Compare two

# **Compare two TV Watching and Aggressive Behavior**

# Picture the Scenario

A study<sup>2</sup> considered whether greater levels of television watching by teenagers were associated with a greater likelihood of aggressive behavior. The researchers randomly sampled 707 families in two counties in northern New

# **Recall**

A P-value (introduced in Section 9.1) is the probability that the test statistic equals the observed value or a value even more extreme (in one tail for a one-sided H*a* or both tails for a two-sided H*a* ) presuming that  $H_0$  is true. Smaller P-values provide stronger evidence against  $H_0$ .

# **In Practice** Sample Size Guidelines for Significance Tests

Significance tests comparing proportions use the sample size guideline from confidence intervals: Each sample should have at least about 10 successes and 10 failures. Note that *two*-*sided tests* are robust against violations of this condition. In that case you can use the test with smaller samples. In practice, the twosided test works well if there are at least five successes and five failures in each sample.

<sup>2</sup> By J.G. Johnson et al., *Science*, vol. 295, March 29, 2002, pp. 2468–2471.

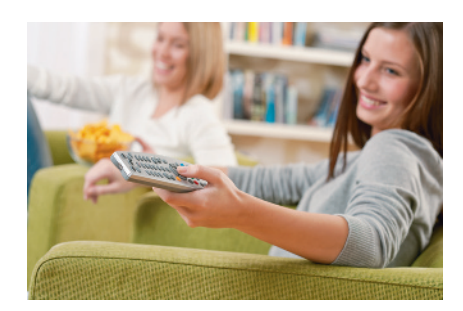

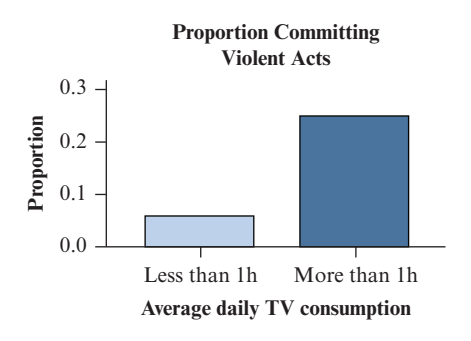

# **Recall**

It was noted in the Chapter 10 introduction that if a sample is randomly selected and the selected subjects are separated into groups according to their value for an explanatory variable, then the groups can be treated as independent random samples.  $\triangleleft$ 

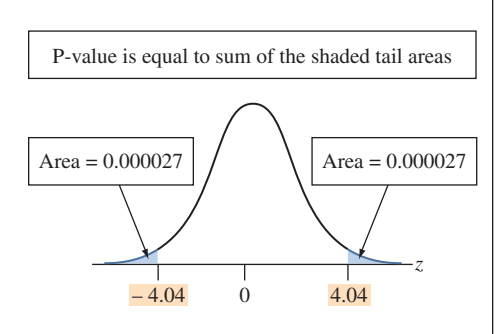

York state and made follow-up observations over 17 years. [Table 10.3](#page-481-0) shows results about whether a sampled teenager later conducted any aggressive act against another person, according to a self-report by that person or by his or her parent. The bar chart in the margin figure summarizes the results.

#### <span id="page-481-0"></span>[Table 10.3](#page-481-0) TV Watching by Teenagers and Later Aggressive Acts

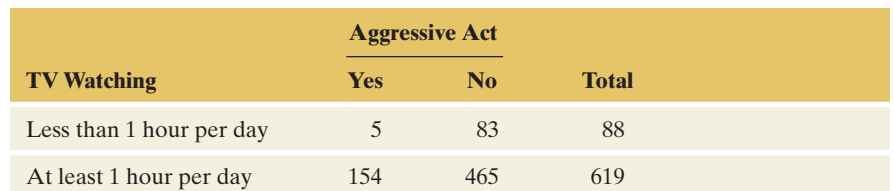

We'll identify Group 1 as those who watched less than 1 hour of TV per day, on average, as teenagers. Group 2 consists of those who averaged at least 1 hour of TV per day, as teenagers. Denote the population proportion committing aggressive acts by  $p_1$  for the lower level of TV watching and by  $p_2$  for the higher level of TV watching.

## Questions to Explore

- **a.** Find and interpret the P-value for testing  $H_0: p_1 = p_2$  against  $H_a: p_1 ≠ p_2.$
- **b.** Make a decision about  $H_0$  using the significance level of 0.05.

# Think It Through

**a.** The study used a random sample of teenagers, who were classified into two groups by the level of TV watching (the explanatory variable); therefore, we can treat the sample of teenagers in each group as two independent samples. Each count in [Table 10.3](#page-481-0) is at least five, so we can use a large-sample test. The sample proportions of aggressive acts were  $\hat{p}_1 = 5/88 = 0.057$  for the lower level of TV watching and  $\hat{p}_2$  = 154/619 = 0.249 for the higher level. Under the null hypothesis presumption that  $p_1 = p_2$ , the pooled estimate of the common value  $p$ is  $\hat{p} = (5 + 154)/(88 + 619) = 159/707 = 0.225$ .

The standard error for the test is

$$
se_0 = \sqrt{\hat{p}(1-\hat{p})\left(\frac{1}{n_1} + \frac{1}{n_2}\right)} = \sqrt{(0.225)(0.775)\left(\frac{1}{88} + \frac{1}{619}\right)} = 0.0476.
$$

The test statistic for  $H_0: p_1 = p_2$  is

$$
z = \frac{(\hat{p}_1 - \hat{p}_2) - 0}{se_0} = \frac{(0.057 - 0.249) - 0}{0.0476} = \frac{-0.192}{0.0476} = -4.04.
$$

For the two-sided alternative hypothesis, the P-value is the two-tail probability from the standard normal distribution. A *z*-score of  $-4.04$ is far out in the left tail. See the margin figure. From tables (such as [Table A\)](#page-763-0) or software, it has a P-value =  $2(0.000027) = 0.000054$ , or 0.0001 rounded to four decimal places. Extremely strong evidence exists against the null hypothesis that the population proportions committing aggressive acts are the same for the two levels of TV watching. The study provides strong evidence in support of H*a*.

**b.** Since the P-value is less than 0.05, we can reject  $H_0$ . We support  $H_a: p_1 \neq p_2$  and conclude that the population proportions of

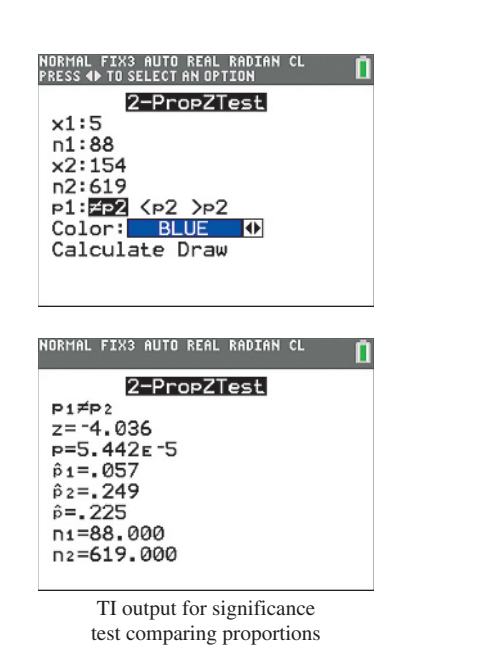

# **Recall**

An **observational** study merely observes the explanatory variable, such as TV watching. An **experimental** study randomly allocates subjects to its levels. Sections 4.1 and 4.4 discussed limitations of observational studies, such as effects that lurking variables may have on the association.  $\blacktriangleleft$ 

aggressive acts differ for the two groups. The sample values suggest that the population proportion is higher for the higher level of TV watching. The final row of [Table 10.4](#page-482-0) shows how MINITAB reports this result, and the margin next to [Table 10.4](#page-482-0) shows screen shots from TI calculators.

#### <span id="page-482-0"></span>[Table 10.4](#page-482-0) MINITAB Output for Example 5 on TV Watching and Aggression

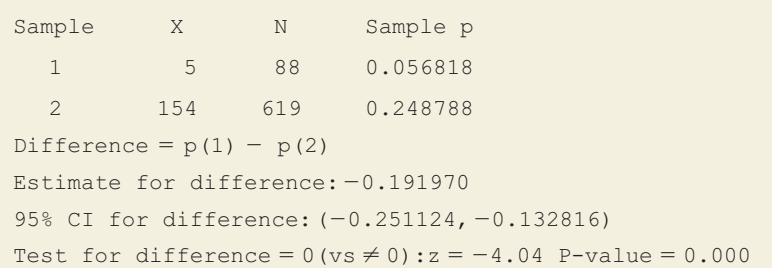

# Insight

This was an observational study. In practice, it would be impossible to conduct an experimental study by randomly assigning teenagers to watch little TV or watch much TV over several years. Also, just because a person watches more TV does not imply that he or she watches more violence, which then leads to more aggressive behavior. We must be cautious of effects of lurking variables when we make conclusions. It is not proper to conclude that greater levels of TV watching *cause* later aggressive behavior. For instance, perhaps those who watched more TV had lower education levels, and perhaps lower education levels are associated with a greater likelihood of aggressive acts.

c *Try Exercise 10.8*

When the test indicates rejection of  $H_0$  (i.e., when the P-value  $\leq$  significance level), we call the results of the test statistically significant. In the context of comparing two groups, we often speak of a significant difference.

#### Significant Difference

Two groups are called (statistically) significantly different if a test based on comparing the two population parameters results in a significant result, i.e., a small P-value.

For example, with regard to the proportion committing violent acts, the group with teenagers who watched less than 1 hour of TV per day differed significantly (P-value  $< 0.001$ ) from the group that watched at least one hour of TV. However, the same caution as mentioned in Section 9.5 applies regarding statistical significance versus practical significance. Just because a difference is statistically significant doesn't mean it's practically relevant. The difference might be small in practical terms. The confidence interval tells you about the size of the effect. For the preceding example, the percentage of teenagers committing violent acts was at least 13 percentage points lower for those who watched less than one hour of TV per day. This is much more informative than just saying that a (statistically) significant difference was found between the two groups.

## **Caution**

Considering a one-sided alternative would be questionable for this data since one of the counts is less than 10.  $\triangleleft$ 

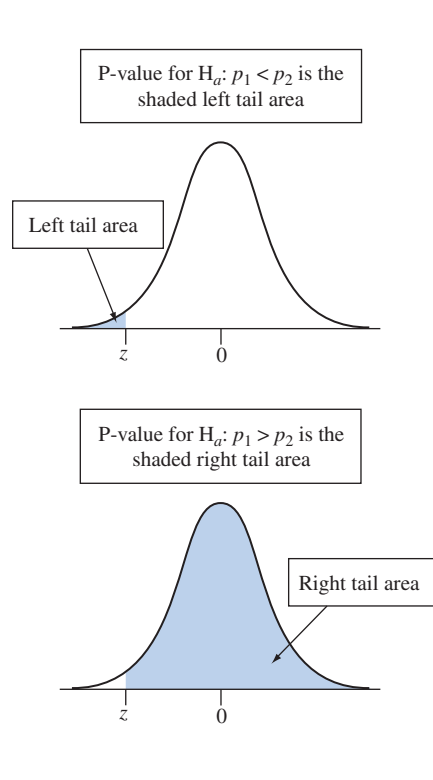

*A One-Sided Alternative Hypothesis* Example 5 requested a test for the two-sided alternative,  $H_a: p_1 \neq p_2$ . Two-sided P-values are typically reported in journals. However, suppose the researchers specifically predicted that greater levels of TV watching by teenagers were associated with greater likelihood of committing aggressive acts years later. Then they may have preferred to use the one-sided alternative,  $H_a: p_1 < p_2$ . This states that the population proportion of aggressive acts is higher at the higher level of TV watching. Equivalently, it is  $H_a: (p_1 - p_2) < 0.$ 

The P-value is then a left-tail probability below the observed test statistic,  $z = -4.04$ . See the first margin figure. From [Table A](#page-763-0) or software, this is about 0.00003. The conclusion is that there was significantly greater probability of aggression for those who had watched more TV.

On the other hand, suppose researchers wanted to show that the proportion of violent acts is larger in the group that watched less TV. Then they would have tested the one-sided hypothesis  $H_a: p_1 > p_2$  when now the P-value would be the tail probability to the right of the observed test statistic. (See second margin figure.) However, this alternative was not relevant for this study.

# The Standard Error for Comparing Two Statistics

Now that we've seen how to compare two proportions, let's learn where the *se* formula comes from. Whenever we estimate a difference between two population parameters, a general rule specifies the standard error.

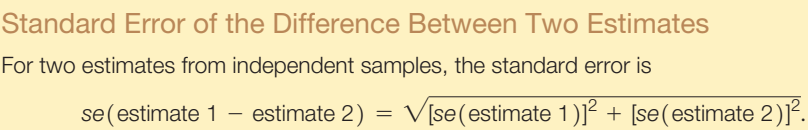

Notice that we *add* squared standard errors under the square root sign, rather than subtract. For example, if we're comparing two proportions, then the standard error of the difference is *larger* than the standard error for either sample proportion alone. Why is this true? In practical terms,  $(\hat{p}_1 - \hat{p}_2)$  is often farther from  $(p_1 - p_2)$  than  $\hat{p}_1$  is from  $p_1$  or  $\hat{p}_2$  is from  $p_2$ . For instance, in the aspirin and cancer study, *suppose that*

$$
p_1 = p_2 = 0.0265
$$
 (unknown to us),

but the sample proportions were

$$
\hat{p}_1 = 0.030 \text{ and } \hat{p}_2 = 0.023,
$$

as was actually observed for the sample data. Then the errors of estimation were

$$
\hat{p}_1 - p_1 = 0.03 - 0.0265 = 0.0035
$$
 and  $\hat{p}_2 - p_2 = 0.023 - 0.0265 = -0.0035$ ,

each estimate being off by a distance of 0.0035. But then  $(\hat{p}_1 - \hat{p}_2)$  =  $0.030 - 0.023 = 0.007$ . That is, the estimate is 0.007 from  $(p_1 - p_2) = 0$ , larger than the error for either proportion individually. See the margin figure.

Let's apply the formula for the standard error of the difference between two estimates to the comparison of two proportions. The standard error of a single sample proportion  $\hat{p}$  is  $se = \sqrt{\hat{p}(1-\hat{p})/n}$ . Then, for two samples, the *se* of  $(\hat{p}_1 - \hat{p}_2)$  is

$$
se = \sqrt{[se(estimate 1)]^2 + [se(estimate 2)]^2} = \sqrt{\frac{\hat{p}_1(1-\hat{p}_1)}{n_1} + \frac{\hat{p}_2(1-\hat{p}_2)}{n_2}}.
$$

We use this *se* formula to construct a confidence interval for the difference between two population proportions.

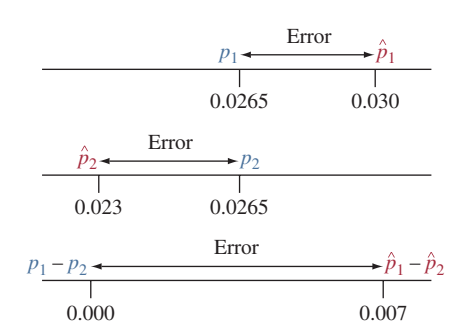

# Small-Sample Inference for Comparing Proportions

The confidence interval for a difference of proportions specifies that each sample should have at least 10 outcomes of each type. For smaller sample sizes, the method may not work well: The sampling distribution of  $(\hat{p}_1 - \hat{p}_2)$  may not be close to normal, and the estimate of the standard error may be poor. We won't cover this case here, but it is briefly discussed in Exercise 10.126. There are also small-sample significance tests for comparing proportions. We will discuss one, called *Fisher's exact test*, in the next chapter. Such tests have their own disadvantages, however, and for two-sided alternatives, the large-sample test usually performs quite well for small samples also.

# 10.1 Practicing the Basics

- **10.1 Unemployment rate** According to the Bureau of Labor Statistics, the official unemployment rate was 10.4% among blacks and 4.7% among whites as of February 2015. [\(www.bls.gov/\)](www.bls.gov/).
	- **a.** Identify the response variable and the explanatory variable.
	- **b.** Identify the two groups that are the categories of the explanatory variable.
	- **c.** The unemployment statistics are based on a sample of individuals. Were the samples of white individuals and black individuals independent samples or dependent samples? Explain.

**10.2 Sampling sleep** The 2011 Bedroom Sleep poll of a random **TRY** sample of 1500 adults reported that respondents slept an average of 6.5 hours on weekdays and 7.2 hours on weekends, and that 21% of respondents got eight or more hours of sleep on weekdays, whereas 44% got eight or more hours of sleep on weekends [\(www.sleepfoundation.org\)](www.sleepfoundation.org).

- **a.** To compare the means or the percentages using inferential methods, should you treat the samples on weekdays and weekends as independent samples or as dependent samples? Explain.
- **b.** To compare these results to polls of other people taken in previous years, should you treat the samples in the two years as independent samples or as dependent samples? Explain.

**10.3 Basic life support knowledge** In 2015, a survey of first-**TRY** year university students in Brazil was conducted to determine if they knew how to activate the Mobile Emergency Attendance Service (MEAS). Of the 1038 respondents (59.5% studying biological sciences, 11.6% physical sciences, and 28.6% humanities), 54.3% students of nonbiological subjects ( $n = 564$ ) knew how to activate the MEAS as compared to 61.4% students of biological sciences  $(n = 637)$ . (*Source*: [https://www.ncbi.nlm.nih.gov/](https://www.ncbi.nlm.nih.gov/pmc/articles/PMC4661033/) [pmc/articles/PMC4661033/\)](https://www.ncbi.nlm.nih.gov/pmc/articles/PMC4661033/)

- **a.** Estimate the difference between the proportions of students of biological sciences and nonbiological subjects who know how to activate the MEAS and interpret.
- **b.** Find the standard error for this difference. Interpret it.
- **c.** Define the two relevant population parameters for comparison in the context of this exercise.
- **d.** Construct and interpret a 95% confidence interval for the difference in proportions, explaining how

your interpretation reflects whether the interval contains 0.

- **e.** State and check the assumptions for the confidence interval in part d to be valid.
- **10.4 Smoking and lung obstruction** A National Center for Health Statistics data brief published in 2015 (Nr. 181) looked at the association between lung obstruction and smoking status in adults 40 to 79 years old. In a random sample of 6927 adults without any lung obstruction, 54.1% never smoked. In a random sample of 1146 adults with lung obstruction (such as asthma or COPD), 23.8% never smoked.
	- **a.** Find and interpret a point estimate of the difference between the proportion of adults without and with lung obstruction who never smoked.
	- **b.** A 99% confidence interval for the true difference is (0.267, 0.339). Interpret.
	- **c.** What assumptions must you make for the interval in part b to be valid?

#### **10.5 Risky behaviors among HIV positive female sex workers**

In 2014, questionnaire surveys were administrated among 181 female sex workers in the Yunnan province of China who confirmed themselves to be HIV positive ([www.ncbi.nlm.](www.ncbi.nlm.gov/pubmed/26833008) [gov/pubmed/26833008\)](www.ncbi.nlm.gov/pubmed/26833008). The participants were divided into two age groups—76 cases were below 35 years and 105 cases were 35 years old and above. 26 females below 35 years and 54 females of ages 35 years and above reported using drugs. Let  $p_1$  and  $p_2$  denote the population proportions of females below 35 years and of females 35 years or above who took drugs, respectively.

- **a.** Report point estimates of  $p_1$  and  $p_2$ .
- **b.** Construct a 95% confidence interval for  $(p_1 p_2)$ , specifying the assumptions you made to use this method. Interpret.
- **c.** Based on the interval in part b, explain why the proportion using drugs may have been quite a bit larger for females of ages 35 years or above, or it might have been only moderately larger.

**10.6 Aspirin and heart attacks in Sweden** A Swedish study **TRY** used 1360 patients who had suffered a stroke. The study randomly assigned each subject to an aspirin treatment or a placebo treatment.<sup>3</sup> The table shows MINITAB output,

3 Based on results described in *Lancet*, vol. 338, pp. 1345–1349 (1991).

where X is the number of deaths due to heart attack during a follow-up period of about 3 years. Sample 1 received the placebo and sample 2 received aspirin.

- **a.** Explain how to obtain the values labeled "Sample p."
- **b.** Explain how to interpret the value given for "estimate for difference."
- **c.** Explain how to interpret the confidence interval, indicating the relevance of 0 falling in the interval.
- **d.** If we instead let sample 1 refer to the aspirin treatment and sample 2 the placebo treatment, explain how the estimate of the difference and the 95% confidence interval would change. Explain how then to interpret the confidence interval.

#### **Deaths due to heart attacks in Swedish study**

Sample X N Sample p 1 28 684 0.040936 2 18 676 0.026627 Difference =  $p(1) - p(2)$ Estimate for difference: 0.0143085 95% CI for difference: (−0.00486898, 0.0334859) Test for differnce = 0 (vs  $\neq$  0):  $z = 1.46$  P-Value = 0.144

- **10.7 Swedish study test** Refer to the previous exercise.
	- **a.** State the hypotheses that were tested.
	- **b.** Explain how to interpret the P-value for the test.
	- **c.** Even though the difference between the sample proportions was larger than in the Physicians Health Study (Examples 2–4), the P-value is larger (i.e., the test results are less statistically significant). Explain how this could be. (*Hint:* How do the sample sizes compare for the two studies? How does this affect the standard error and thus the test statistic and P-value?)
	- **d.** Report the P-value for the one-sided alternative hypothesis that the chance of death due to heart attack is lower for the aspirin group.

**10.8 Significance test for aspirin and cancer deaths study** 

- **IRY** In the study for cancer death rates, consider the null hypothesis that the population proportion of cancer deaths  $p_1$  for placebo is the same as the population proportion  $p_2$  for aspirin. The sample proportions were  $\hat{p}_1 = 347/11535 = 0.0301$  and  $\hat{p}_2 = 327/14035 = 0.0233$ .
	- **a.** For testing H<sub>0</sub>:  $p_1 = p_2$  against H<sub>a</sub>:  $p_1 \neq p_2$ , show that the pooled estimate of the common value  $p$  under  $H_0$  is  $\hat{p} = 0.026$  and the standard error is 0.002.
	- **b.** Show that the test statistic is  $z = 3.4$ .
	- **c.** Find and interpret the P-value in context.
- **10.9 Basic life support knowledge and willingness to enroll in a first-aid course.** In the study of basic life support knowledge mentioned in Exercise 10.3, 51.1% students from nonbiological subjects said they would enroll in a first-aid course versus 74.7% of students from biological subjects. Is this change statistically significant at the 0.05 significance level?
	- **a.** Specify assumptions, notation, and hypotheses for a two-sided test.
	- **b.** Show how to find the pooled estimate of the proportion to use in a test. (*Hint:* You need the count in each year rather than the proportion.) Interpret this estimate.
- **c.** Find the test statistic and P-value. Make a decision using a significance level of 0.05.
- **10.10 Comparing marketing commercials** Two TV commercials **TRP** are developed for marketing a new product. A volunteer test sample of 200 people is randomly split into two groups of 100 each. In a controlled setting, Group A watches commercial A and Group B watches commercial B. In Group A, 25 say they would buy the product. In group B, 20 say they would buy the product. The marketing manager who devised this experiment concludes that commercial A is better. Is this conclusion justified? Analyze the data. If you prefer, use software (such as MINITAB or a web app) for which you can enter summary counts.
	- **a.** Show all steps of your analysis (perhaps including an appropriate graph) and check assumptions.
	- **b.** Comment on the manager's conclusion and indicate limitations of the experiment.

**10.11 Hormone therapy for menopause** The Women's Health **Initiative conducted a randomized experiment to see** whether hormone therapy was helpful for postmenopausal women. The women were randomly assigned to receive the estrogen plus progestin hormone therapy or a placebo. After five years, 107 of the 8506 on the hormone therapy developed cancer and 88 of the 8102 in the placebo group developed cancer. Is this a significant difference?

- **a.** Set up notation and state assumptions and hypotheses.
- **b.** Find the test statistic and P-value and interpret. (If you prefer, use software, such as MINITAB or a web app, for which you can conduct the analysis by entering summary counts.)
- **c.** What is your conclusion for a significance level of 0.05? (The study was planned to be eight years long but was stopped after five years because of increased heart and cancer problems for the therapy group. This shows a benefit of doing two-sided tests, because results sometimes have the opposite direction from the expected one.)
- **10.12 Obama A/B testing** To increase Barack Obama's visibility and to raise money for the campaign leading up to the 2008 presidential election, Obama's analytics team conducted an A/B test with his website. In the original version, the button to join the campaign read "Sign Up". In an alternative version, it read "Learn More". Of 77,858 visitors to the original version, 5851 clicked the button. Of 77,729 visitors to the alternative version, 6927 clicked the button. Is there evidence that one version was more successful than the other in recruiting campaign members?

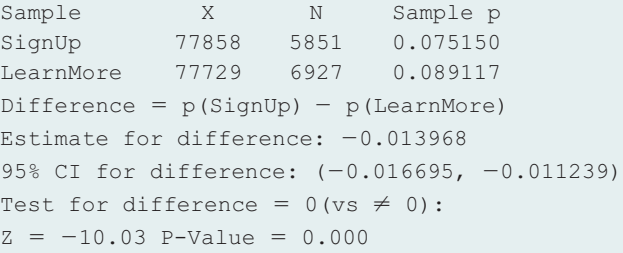

- **a.** Sketch an appropriate graph to compare the sample proportions visually.
- **b.** Show all steps of a significance test, using the computer output. Define any parameters you are using when

specifying the hypotheses. Mention whether there is a significant difference at the 0.05 significance level.

- **c.** Interpret the confidence interval shown in the output. Why is this interval more informative than just reporting the P-value?
- **10.13 Prevalence of allergen-specific IgE antibodies in school children** A study was conducted in Japan to estimate the prevalence of allergen-specific IgE antibodies in children.

A group of school children between the ages of 9 and 15 years were surveyed in 2001 and in 1996 (retrospectively). The authors of the study concluded that the percentage of positive cases for allergen-specific IgE antibodies in 2001 had increased as compared to 1996. Did the authors use the inferential methods (confidence interval, significance test) in this section to compare the two proportions? Explain. (*Source*[: http://www.ncbi.nlm.nih.gov/pubmed/16883099\)](http://www.ncbi.nlm.nih.gov/pubmed/16883099)

# [10.2 Quantitative Response: Comparing](#page-5-0)  Two Means

We can compare two groups on a *quantitative response variable* by comparing their means. What does the difference between the sample means tell us about the difference between the population means? We'll find out in this section.

Compare two groups on a quantitative variable

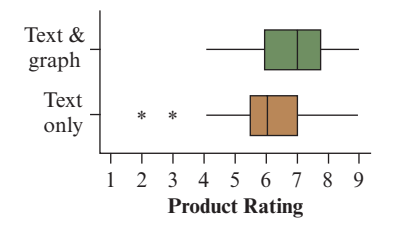

<span id="page-486-0"></span>▲ [Figure 10.4](#page-486-0) Side-by-Side Box Plots Showing the Distribution of Ratings in the Two Groups. Question What other graph would you like to see?

# Example 6

# <sup>b</sup> A Graph Is Worth a Thousand Words

# Picture the Scenario

We learned in previous chapters that graphs provide a powerful way of conveying information. Public relations, media, or marketing companies all use graphs to draw attention to their services or products and ultimately boost sales. Are we giving more credence to a service or product if its description is accompanied by a graph, i.e., looks more scientific? To explore this, in a recent experiment participants were randomly split into two groups. One group just read a short generic text about the effectiveness of a drug. The other group read that same text but now accompanied by a basic bar graph that just mirrored the text and did not provide any new information.<sup>4</sup> After the experiment, participants rated the perceived effectiveness of the drug on a 9-point scale, with 1 representing "not at all effective" and 9 representing "very effective." [Figure 10.4](#page-486-0) shows side-by-side box plots, and [Table 10.5](#page-486-1) provides some summary statistics for the ratings in the two groups.

## <span id="page-486-1"></span>[Table 10.5](#page-486-1) Summary for Ratings on Perceived Effectiveness of Medication

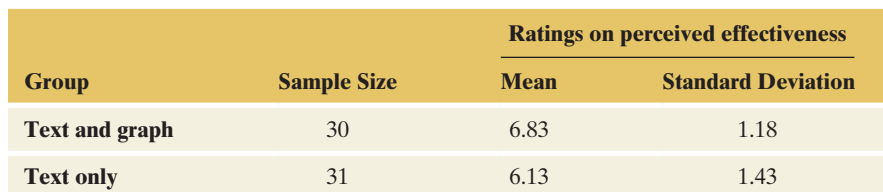

## Question to Explore

How can we compare the ratings between the group that saw the text and the graph and the group that just saw the text?

## Think It Through

One way to compare the two groups compares the mean ratings by looking at their difference. Let Group 1 be the one that read the text and saw the

<sup>4</sup> A. Tal and B. Wansink, *Public Understanding of Science*, published online October 2014 DOI: 10.1177/0963662514549688.

graph and Group 2 be the one that just read the text. The sample mean rating is  $\bar{x}_1 = 6.83$  in Group 1 and  $\bar{x}_2 = 6.13$  in Group 2 (see [Table 10.5\),](#page-486-1) resulting in a difference of  $\bar{x}_1 - \bar{x}_2 = 6.83 - 6.13 = 0.7$ . In this experiment, the mean rating on the perceived effectiveness of the medication is 0.7 points higher in the group that also saw the graph.

# Insight

This analysis uses descriptive statistics only. We'll next see how to make inferences about the difference between two population means when the population refers to all people who might read the short description of the medication, one with and one without the graph.

c *Try Exercise 10.16, part a*

# Sampling Distribution of the Difference Between Two Sample Means

How well does the difference  $(\bar{x}_1 - \bar{x}_2)$  between two sample means estimate the difference between the corresponding population means  $\mu_1 - \mu_2$ ? This is described by the sampling distribution of  $(\bar{x}_1 - \bar{x}_2)$  and, in particular, its estimated standard deviation, the standard error. For large sample sizes  $n_1$ and  $n_2$ , recall from Chapter 7 that each of the two sample means  $\bar{x}_1$  and  $\bar{x}_2$  has an approximate normal distribution, centered at  $\mu_1$  and  $\mu_2$  and with standard deviations  $\frac{\sigma_1}{\sqrt{2}}$  $\sqrt{n_1}$ and  $\frac{\sigma_2}{\sqrt{2}}$  $\frac{1}{\sqrt{n_2}}$ , respectively. Here,  $\sigma_1$  is the population standard deviation in the first group, and  $\sigma_2$  is the population standard deviation in the second group.

# Mean and Standard Deviation of the Sampling Distribution for the Difference of Two Sample Means

For two independent random samples of size  $n_1$  and  $n_2$  from two groups with population means  $\mu_1$  and  $\mu_2$  and population standard deviations  $\sigma_1$  and  $\sigma_2$ , the sampling distribution of the difference in the sample means has mean =  $\mu_1 - \mu_2$  and standard

deviation =  $\sqrt{\frac{\sigma_1^2}{n_1}}$  $\frac{\sigma_1^2}{n_1} + \frac{\sigma_2^2}{n_2}$  $\frac{2}{n_2}$ .

In practice, we will have to estimate the standard deviation because it depends on the unknown population standard deviations. Replacing  $\sigma_1$  and  $\sigma_2$ by the sample standard deviations  $s_1$  and  $s_2$ , we get the **standard error** of the difference

$$
se = \sqrt{\frac{s_1^2}{n_1} + \frac{s_2^2}{n_2}}.
$$

Notice how the expression follows the general rule for the standard error of a difference, shown again in the margin. One adds the squared standard error for each estimate and then takes the square root:

$$
se \text{ of } (\bar{x}_1 - \bar{x}_2) = \sqrt{[se(\bar{x}_1)]^2 + [se(\bar{x}_2)]^2} = \sqrt{\frac{s_1^2}{n_1} + \frac{s_2^2}{n_2}}.
$$

## **Recall**

From the formula box at the end of Section 10.1, for two estimates from independent samples,

 $se($  estimate  $1 -$  estimate  $2) =$ 

 $\sqrt{[\text{se}(\text{est. 1})]^2 + [\text{se}(\text{est. 2})]^2},$ 

the square root of the sum of squared standard errors of the two estimates.

Interpret *se* for difference between means

# $(\overline{x}_1 - \overline{x}_2)$ *se* = 0.336  $\mu_1 - \mu_2$ = Population difference = Mean of sampling distribution

# **Recall**

See Section 8.3 to review the confidence interval for a single mean, the *t* distribution and *t*-scores from it. The 95% confidence interval is

$$
\bar{x} \pm t_{.025}(\text{se}),
$$

where  $se = s / \sqrt{n}$ . Recall that  $df = n - 1$ for inference about a single mean.  $\blacktriangleleft$ 

# Example 7

# Text with Graph

# Picture the Scenario

In the experiment mentioned in Example 6, the group of  $n_1 = 30$  participants that read the text and saw the graph had a sample mean of  $\bar{x}_1 = 6.83$  and a sample standard deviation of  $s_1 = 1.18$ . For the  $n_2 = 31$  participants in the group just reading the text,  $\bar{x}_2 = 6.13$  and  $s_2 = 1.43$ . (See [Table 10.5.\)](#page-486-1) We mentioned in Example 6 that the group reading the text and seeing the graph rated the drug, on average, 0.7 points higher than the group just reading the text.

# Question to Explore

What is the standard error of the difference in sample mean ratings about the effectiveness of the drug? How do you interpret that *se*?

# Think it Through

Applying the formula for the *se* of  $(\bar{x}_1 - \bar{x}_2)$  for these data,

$$
se = \sqrt{\frac{s_1^2}{n_1} + \frac{s_2^2}{n_2}} = \sqrt{\frac{(1.18)^2}{30} + \frac{(1.43)^2}{31}} = 0.336.
$$

This describes the variability of the sampling distribution of  $(\bar{x}_1 - \bar{x}_2)$ , as shown in the margin figure. Over many experiments of the same kind, randomly assigning 30 people to the group that reads the text and sees the graph and 31 people to the group that just reads the text, the difference in the sample mean ratings would vary. The standard error of 0.336 expresses how far from the mean of the sampling distribution we can expect these differences to fall. The margin figure illustrates the sampling distribution, which is approximately normal for large samples. It is centered at  $\mu_1 - \mu_2$  (the value of which is unknown to us), and its standard deviation is estimated as 0.336.

# Insight

This standard error will be used in confidence intervals and in significance tests for comparing means.

c *Try Exercise 10.16, part b*

# Confidence Interval for the Difference Between Two Population Means

As usual, a confidence interval takes the estimate and adds and subtracts a margin of error. For large random samples:

- $\blacksquare$  The sampling distribution of a sample mean is approximately normal, by the central limit theorem.
- Likewise,  $(\bar{x}_1 \bar{x}_2)$  has a sampling distribution that is approximately normal.
- **For 95% confidence, the margin of error is about two standard errors, so the** confidence interval for the difference  $(\mu_1 - \mu_2)$  between the population means is approximately

$$
(\bar{x}_1-\bar{x}_2)\pm 2(se).
$$

More precisely, the multiple of *se* is a *t*-score (rather than a *z*-score) from a table of *t* distribution values. In estimating the standard deviation of the sampling distribution, we replaced the unknown population standard deviations  $\sigma_1$  and  $\sigma_2$  by  $s_1$  and  $s_2$ . This creates additional uncertainty of how close the sample difference  $\bar{x}_1 - \bar{x}_2$  falls to the actual population difference. To counteract, we have to make the confidence interval a bit wider, using a *t*-score instead of a *z*-score.

The degrees of freedom for the *t*-score depend on the sample standard deviations and the sample sizes. The formula is messy and does not give insight into the method, so we leave it as a footnote.<sup>5</sup> If  $s_1 = s_2$  and  $n_1 = n_2$ , it simplifies to  $df = (n_1 + n_2 - 2)$ . This is the sum of the *df* values for single-sample inference about each group, or  $df = (n_1 - 1) + (n_2 - 1) = n_1 + n_2 - 2$ . *Generally, df falls somewhere between*  $n_1 + n_2 - 2$  *and the minimum of*  $(n_1 - 1)$  *and*  $(n_2 - 1)$ .

# **In Practice** Software Finds *df* for Comparing Means

Software calculates the *df* value for comparing means for you. When  $s_1$  and  $s_2$  are similar and  $n_1$  and  $n_2$  are close, *df* is close to  $n_1 + n_2 - 2$ . Without software, you can take *df* to be the smaller of  $(n_1 - 1)$  and  $(n_2 - 1)$ , and this will be safe because the *t*-score will be larger than you actually need.

When either sample size is small (roughly  $n_1 < 30$  or  $n_2 < 30$ ), we cannot rely on the central limit theorem. In that instance, the method makes the assumption that the population distributions are normal, so  $(\bar{x}_1 - \bar{x}_2)$  has a bell-shaped sampling distribution. In practice, the method is *robust*, and it works quite well even if the distributions are not normal. This is subject to the usual caveat: We need to be on the lookout for outliers that might affect the means or their usefulness as a summary measure.

# SUMMARY: Confidence Interval for Difference Between Population Means

For two samples with sizes  $n_1$  and  $n_2$  and standard deviations  $s_1$  and  $s_2$ , a 95% confidence interval for the difference  $(\mu_1 - \mu_2)$  between the population means is

$$
(\bar{x}_1 - \bar{x}_2) \pm t_{.025}(\text{se}), \text{ with } \text{se} = \sqrt{\frac{s_1^2}{n_1} + \frac{s_2^2}{n_2}}.
$$

Software provides *t*.025, the *t*-score with right-tail probability 0.025 (total probability  $= 0.95$  between  $-t_{.025}$  and  $t_{.025}$ ).

This method assumes:

- $\blacksquare$  A quantitative response variable observed in each of two groups
- $\blacksquare$  Independent random samples from the two groups, either from random sampling or a randomized experiment.
- **An approximately normal population distribution for each group. (This is mainly** important for small sample sizes, and even then the method is robust to violations of this assumption.)

 ${}^{5}$ It is  $df =$  $\left(\frac{s_1^2}{n}\right)$  $\frac{s_1^2}{n_1} + \frac{s_2^2}{n_2}$  $\frac{1}{n_2}$ 2 1  $\frac{1}{n_1-1} \left( \frac{s_1^2}{n_1} \right)$  $\frac{1}{n_1}$  $^{2} + \frac{1}{1}$  $rac{1}{n_2-1}$  $\left(\frac{s_2^2}{n_2}\right)$  $\frac{1}{n_2}$  $\frac{1}{2}$ , called the Welch-Satterthwaite formula.

# **Recall**

From Section 8.3, a method is **robust** with respect to a particular assumption if it works well even when that assumption is violated.  $\blacktriangleleft$  Confidence Interval for difference between means

# Example 8

# Text with Graph

# Picture the Scenario

When using software to analyze the data, a 95% confidence interval for the difference between the mean product rating of the effectiveness of a drug between people who read a short description of the drug accompanied by a graph and people who just read the short description but did not see the graph equals [0.03, 1.38]. [Table 10.6](#page-490-0) shows the MINITAB output.

## <span id="page-490-0"></span>[Table 10.6](#page-490-0) MINITAB Output for Comparing Two Means

```
Two-sample T for Text&Graph vs Text
          N Mean StDev SE Mean
Text&Graph 30 6.83 1.18 0.21
Text 31 6.13 1.43 0.26
```
 $Difference = \mu (Text&Graph) - \mu (Text)$ Estimate for difference: 0.704

95% CI for difference: (0.033, 1.375)

# Questions to Explore

- **a.** Is it reasonable to assume an approximate normal population distribution for product effectiveness ratings in the two groups? How does this affect inference?
- **b.** Show how the confidence interval was obtained and interpret it. The *df* value for the *t*-score, not shown in the computer output in [Table 10.6,](#page-490-0)  equals  $df = 57.5$ . With it, the *t*-score  $t_{0.025} = 2.002$ .

# Think It Through

- **a.** [Figure 10.4](#page-486-0) showed side-by-side box plots for the ratings, based on the 30 and 31 observations in the two groups. To get a better picture of the shape, the figure in the margin shows histograms. These indicate a right skew for the Text and Graph group and a left skew for the Text only group. However, the shape of the histograms doesn't indicate any dramatic deviation from normality. Also, the sample size is large enough for the central limit theorem to apply. Then the assumption of approximate normality of the population distribution of ratings in each group is less important. Overall, we can proceed with any inference comparing the two means, using the methods developed in this section.
- **b.** Let  $\mu_1$  be the mean rating of the population of people who read the text and see the graph. Let  $\mu_2$  be the mean rating of the population of people who just read the text. From Example 7, the difference in the sample means is  $\bar{x}_1 - \bar{x}_2 = 0.7$ , and the standard error  $se = 0.336$ . The 95% confidence interval for  $\mu_1 - \mu_2$  is

 $(\bar{x}_1 - \bar{x}_2) \pm t_{0.025}$  *se*, or 0.7  $\pm$  2.002(0.336), which equals  $0.7 \pm 0.67$ , or  $(0.03, 1.38)$ .

We can be 95% confident that the difference in the mean ratings between people reading the text and seeing the graph and people just reading the text falls between 0.03 points and 1.38 points. Since this

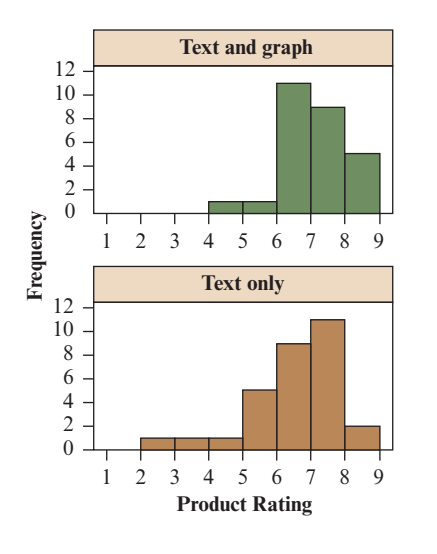

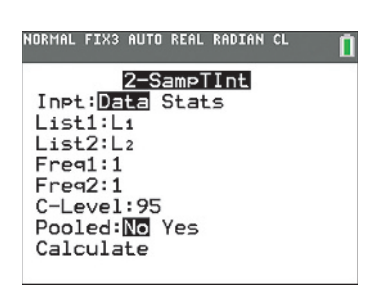

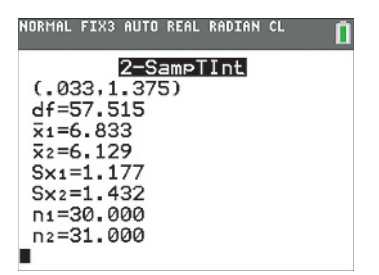

TI output for comparing two means.<br> **Fry Exercise 10.16, parts c and d** (Here, we entered the data and not the summary statistics.)

interval is completely above 0, we can infer that people who read the text and see the graph rate the drug's effectiveness, on average, by as little as 0.03 points and as much as 1.38 points higher (on a 9-point scale).

## Insight

The lower bound of the confidence interval is close to 0, so the effect of including the graph with the text may be small.

# Interpret a Confidence Interval for a Difference of Means

Besides interpreting the confidence interval comparing two means in context, you can judge the implications using the same criteria as in comparing two proportions:

 $\blacksquare$  *Check whether or not 0 falls in the interval.* When it does, 0 is a plausible value for  $(\mu_1 - \mu_2)$ , meaning that possibly  $\mu_1 = \mu_2$ . [Figure 10.5](#page-491-0) illustrates. For example, suppose the confidence interval for  $(\mu_1 - \mu_2)$  equals  $(-0.03, 1.38)$ Then, the mean rating for those reading the text and seeing the graph may be as much as 0.03 points lower or as much as 1.38 points larger compared to those that just read the text. This doesn't rule out that the population mean ratings are the same.

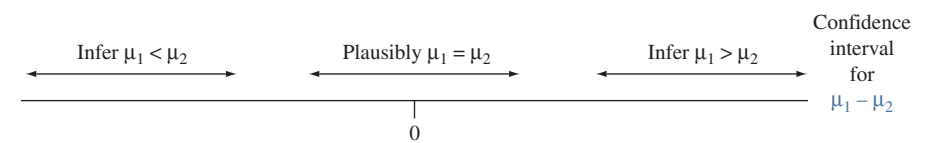

<span id="page-491-0"></span>▲ [Figure 10.5](#page-491-0) Three Confidence Intervals for the Difference Between Two Means. When the interval contains 0, it is plausible that the population means may be equal. Otherwise, we can predict which is larger. Question Why do positive numbers in the confidence interval for  $(\mu_1 - \mu_2)$  suggest that  $\mu_1 > \mu_2$ ?

- A confidence interval for  $(\mu_1 \mu_2)$  that contains only positive numbers sug*gests that*  $(\mu_1 - \mu_2)$  *is positive.* We then infer that  $\mu_1$  is larger than  $\mu_2$ . The 95% confidence interval in Example 8 is (0.03, 1.38). Since  $(\mu_1 - \mu_2)$  is the difference between the mean ratings, we can infer that the mean rating is higher for those reading the text and seeing the graph.
- $\blacksquare$  *A confidence interval for*  $(\mu_1 \mu_2)$  *that contains only negative numbers suggests that*  $(\mu_1 - \mu_2)$  *is negative.* We then infer that  $\mu_1$  is smaller than  $\mu_2$ .
- *Which group is labeled 1 and which is labeled 2 is arbitrary.* If you change this, the confidence interval has the same endpoints but with different sign. For instance,  $(0.03, 1.38)$  becomes  $(-1.38, -0.03)$ . We would then conclude that the mean rating for those just reading the text is by at least 0.03 points and at most 1.38 points *smaller*. This is the same conclusion as reached in Example 8.

# Significance Tests Comparing Population Means

Another way to compare two population means is with a significance test of the null hypothesis H<sub>0</sub>:  $\mu_1 = \mu_2$  of equal means. The assumptions of the test are the same as for a confidence interval—independent random samples and approximately normal population distributions for each group. When  $n_1$  and  $n_2$ are at least about 30 each, the normality assumption is not important because of the central limit theorem. For two-sided alternatives, the test is robust against

#### **Recall**

Section 9.3 presented the significance test for a single mean. The *t* test statistic measures the number of standard errors that the sample mean falls from the value in the null hypothesis.  $\triangleleft$ 

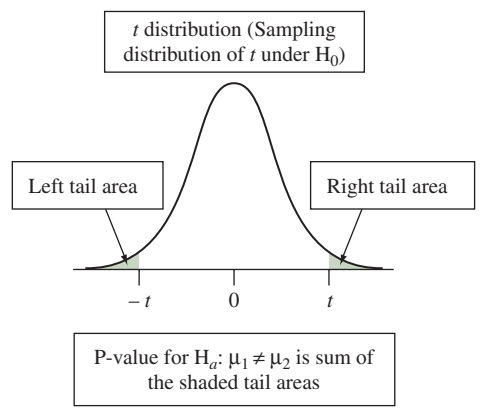

violations of the normal assumption even when sample sizes are small. However, one-sided *t* tests are not trustworthy if a sample size is below 30 and the population distribution is highly skewed.

The test uses the usual form for a test statistic,

Estimate of parameter  $-$  Null hypothesis value of parameter Standard error of estimate .

The parameter of interest is the difference in the population means  $(\mu_1 - \mu_2)$ , which is estimated by the difference in the sample means  $(\bar{x}_1 - \bar{x}_2)$ . The null hypothesis H<sub>0</sub>:  $\mu_1 = \mu_2$  implies that  $(\mu_1 - \mu_2) = 0$ , so 0 is the null hypothesis value of the parameter. The standard error of  $(\bar{x}_1 - \bar{x}_2)$  is the same as the one we used for constructing the confidence interval. With this, the test statistic is

$$
t = \frac{(\bar{x}_1 - \bar{x}_2) - 0}{se}
$$
, where  $se = \sqrt{\frac{s_1^2}{n_1} + \frac{s_2^2}{n_2}}$ .

When  $H_0$  is true, this statistic has approximately a  $t$  sampling distribution. Software can determine the *df* value, which is the same as the one used for constructing a confidence interval.

The P-value for the test depends on whether the alternative hypothesis is twosided,  $H_a: \mu_1 \neq \mu_2$ , or one-sided,  $H_a: \mu_1 > \mu_2$  or  $H_a: \mu_1 < \mu_2$ . For the two-sided alternative, the P-value is the two-tail probability beyond the observed *t* value. That is, we find the probability of results more extreme in either direction under the presumption that  $H_0$  is true. See the margin figure.

# SUMMARY: Two-Sided Significance Test for Comparing Two Population Means

#### 1. Assumptions

- $\blacksquare$  A quantitative response variable observed in each of two groups
- **Independent random samples, either from random sampling or a randomized** experiment
- $\blacksquare$  Approximately normal population distribution for each group. (This is mainly important for small sample sizes, and even then the two-sided test is robust to violations of this assumption.)

#### 2. Hypotheses

H<sub>0</sub>:  $\mu_1 = \mu_2$ 

 $H_a: μ₁ ≠ μ₂(one-sided H_a: μ₁ > μ₂ or H_a: μ₁ < μ₂ also possible)$ 

#### 3. Test Statistic

$$
t = \frac{(\bar{x}_1 - \bar{x}_2) - 0}{\text{se}} \text{ where } \text{se} = \sqrt{\frac{s_1^2}{n_1} + \frac{s_2^2}{n_2}}
$$

#### 4. P-value

P-value  $=$  Two-tail probability from *t* distribution of values even more extreme than observed *t* test statistic, presuming the null hypothesis is true with *df* given by software.

## 5. Conclusion

Smaller P-values give stronger evidence against  $H_0$  and supporting  $H_a$ . Interpret the P-value in context and, if a decision is needed, reject  $H_0$  if P-value  $\leq$  significance level (such as 0.05).

Compare population means using significance test

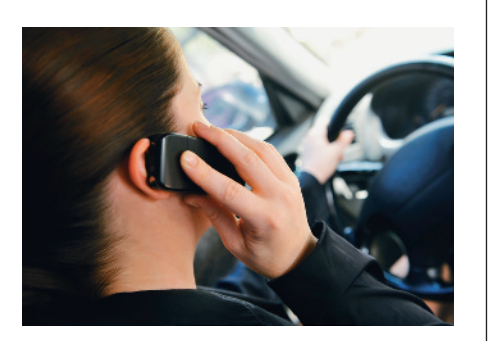

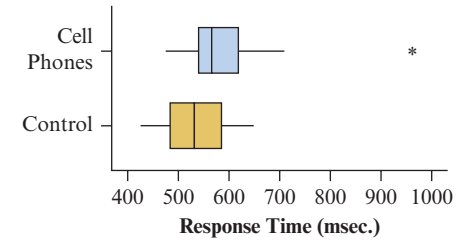

<span id="page-493-0"></span>▲ [Figure 10.6](#page-493-0) Box Plots of Response Times for Cell Phone Study. Question Does either box plot show any features that could affect the analysis?

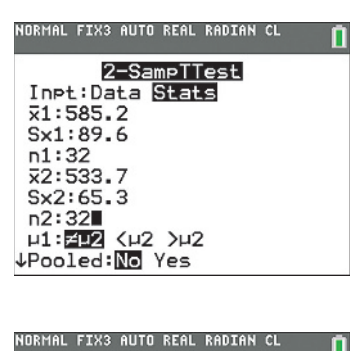

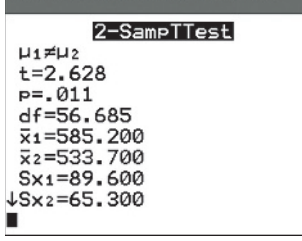

TI output for two-sample *t* test when inputting summary statistics.

# Example 9

# <sup>b</sup> Cell Phone Use While Driving Reaction Times

# Picture the Scenario

An experiment<sup>6</sup> investigated whether cell phone use impairs drivers' reaction times, using a sample of 64 students from the University of Utah. Students were randomly assigned to a cell phone group or to a control group, 32 to each. On a simulation of driving situations, a target flashed red or green at irregular periods. Participants pressed a brake button as soon as they detected a red light. The control group listened to radio or books on tape while they performed the simulated driving. The cell phone group carried out a phone conversation about a political issue with someone in a separate room.

The experiment measured each subject's mean response time over many trials. Averaged over all trials and subjects, the mean response time was 585.2 milliseconds (a bit over half a second) for the cell phone group and 533.7 milliseconds for the control group. [Figure 10.6](#page-493-0) shows box plots of the responses for the two groups.

Denote the population mean response time by  $\mu_1$  for the cell phone group and by  $\mu_2$  for the control group. [Table 10.7](#page-493-1) shows how MINITAB reports inferential comparisons of those two means. The margin that follows contains screen shots from a TI calculator.

<span id="page-493-1"></span>[Table 10.7](#page-493-1) MINITAB Output Comparing Mean Response Times for Cell Phone and Control Groups

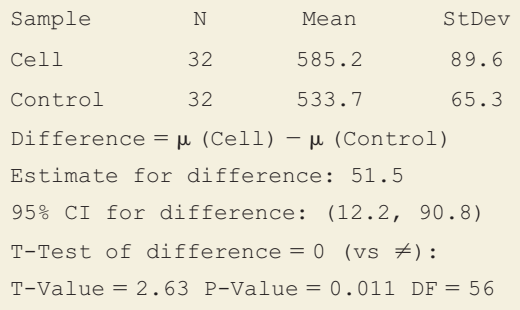

# Questions to Explore

- **a.** Show how MINITAB got the test statistic for testing  $H_0: \mu_1 = \mu_2$ against H<sub>a</sub>:  $\mu_1 \neq \mu_2$ .
- **b.** Report and interpret the P-value and state the decision you would make about the population using a 0.05 significance level.
- **c.** What do the box plots tell us about the suitability of these analyses? What effect does the outlier for the cell phone group have on the analysis?

# Think It Through

**a.** We estimate the difference  $\mu_1 - \mu_2$  by  $(\bar{x}_1 - \bar{x}_2) = 585.2 - 533.7$  $= 51.5$ , shown in [Table 10.7.](#page-493-1) The standard error of this estimate is

$$
se = \sqrt{\frac{s_1^2}{n_1} + \frac{s_2^2}{n_2}} = \sqrt{\frac{(89.6)^2}{32} + \frac{(65.3)^2}{32}} = 19.6.
$$

<sup>6</sup> Data courtesy of David Strayer, University of Utah. Example based on Experiment 1a in article by D. Strayer and W. Johnston, *Psych. Science*, vol. 21, 2001, pp. 462–466.

The test statistic for H<sub>0</sub>:  $\mu_1 = \mu_2$  equals

$$
t = \frac{(\bar{x}_1 - \bar{x}_2)}{se} = \frac{51.5}{19.6} = 2.63.
$$

- **b.** The P-value is the two-tail probability from a *t* distribution. [Table 10.7](#page-493-1) reports  $df = 56$  and a P-value = 0.01. If H<sub>0</sub> were true, the probability would be 0.01 of getting a *t* test statistic this large or even larger in either tail. The P-value is less than 0.05, so we can reject  $H_0$ . We have enough evidence to conclude that in the setting of experiments like this, the population mean response time for those using a cell phone while driving differs from the population mean response time for those just listening to the radio. The sample means suggest that the population mean is higher for the cell phone group.
- **c.** The *t* inferences assume normal population distributions. The box plots do not show any substantial skew, but there is an extreme outlier for the cell phone group. One subject in that group had a very slow mean reaction time. Because this observation is so far from the others in that group, it's a good idea to make sure the results of the analysis aren't affected too strongly by that single observation.

If we delete the extreme outlier for the cell phone group, software reports

```
Sample N Mean StDev
Cell 31 573.1 58.9
Control 32 533.7 65.3
Difference = \mu (Cell) - \mu (Control)
Estimate for difference: 39.4
95% CI for difference: (8.1, 70.7)
T-Test of difference = 0 (vs \neq):
T-Value = 2.52 P-Value = 0.015 DF = 60
```
The mean and standard deviation for the cell phone group now decrease substantially. However, the *t* test statistic is not much different, and the P-value is still small, 0.015, leading to the same conclusion.

#### Insight

Even though the difference between the sample means decreased from 51.5 to 39.4 when we deleted the outlier, the standard error also got smaller (you can check that it equals 15.7) because of the smaller standard deviation for the cell phone group after removing the outlier. That's why the *t* test statistic did not change much. In practice, you should not delete outliers from a data set without sufficient cause (for example, if it seems the observation was incorrectly recorded). However, it's a good idea to check for *sensitivity* of an analysis to an outlier, as we did here, by repeating the analysis without it. If the results change much, it means that the inference including the outlier is on shaky ground.

c *Try Exercise 10.25*

Example 9 used a two-sided alternative, which is the way that research results are usually reported in journal articles. But the researchers thought that the mean response time would be *greater* for the cell phone group than for the control. So, for their own purposes, they could find the P-value for the one-sided  $H_a: \mu_1 > \mu_2$ 

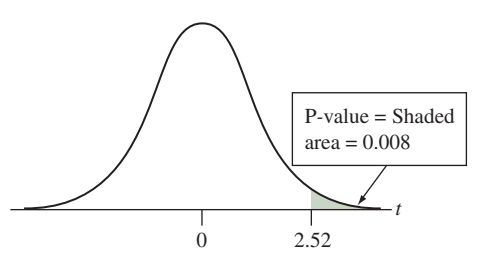

(that is,  $\mu_1 - \mu_2 > 0$ ), which predicts a higher mean response time for the cell phone group. For the analysis without the outlier, the P-value is the probability to the *right* of  $t = 2.52$ . This is half the two-sided P-value, namely  $0.015/2 = 0.008$ . See margin figure. There is very strong evidence in favor of this alternative.

# Connection Between Confidence Intervals and Tests

We learn even more by constructing a confidence interval for  $(\mu_1 - \mu_2)$ . Let's do this for the data set without the outlier, for which  $df = 60$  and the difference of sample means of 39.4 had a standard error of 15.7. The *t*-score with *df* = 60 for a 95% confidence interval is  $t_{.025} = 2.000$ . The confidence interval is

 $(\bar{x}_1 - \bar{x}_2) \pm t_{.025}(se)$ , which is 39.4  $\pm$  2.000(15.7), or (8.1, 70.8).

This result is more informative than the test because it shows the range of realistic values for the difference between the population means. The interval (8.1, 70.8) for  $\mu_1 - \mu_2$  is quite wide. It tells us that the population means could be similar, or the mean response may be as much as about 71 milliseconds higher for the cell phone group. This is nearly a tenth of a second, which could be crucial in a practical driving situation.

The confidence interval (8.1, 70.8) does not contain 0. This inference agrees with the significance test that the population mean response times differ. Recall that Section 9.3 showed that the result of a two-sided significance test about a mean is consistent with a confidence interval for that mean. The same is true in comparing two means. If a test rejects  $H_0: \mu_1 = \mu_2$ , then the confidence interval for  $(\mu_1 - \mu_2)$  having the same error probability does not contain 0.

In Example 9 without the outlier, the P-value  $= 0.015$ , so we rejected  $H_0$ :  $\mu_1 = \mu_2$  at the 0.05 significance level. Likewise, the 95% confidence interval for  $(\mu_1 - \mu_2)$  of (8.1, 70.8) does not contain 0, the null hypothesis value.

By contrast, when a 95% confidence interval for  $(\mu_1 - \mu_2)$  *contains* 0, then 0 is a plausible value for  $(\mu_1 - \mu_2)$ . In a test of H<sub>0</sub>:  $\mu_1 = \mu_2$  against H<sub>a</sub>:  $\mu_1 \neq \mu_2$ , the P-value would be  $> 0.05$ . The test would not reject H<sub>0</sub> at the 0.05 significance level and would conclude that the population means may be equal.

# 10.2 Practicing the Basics

- **10.14 Energy drinks: health risks and toxicity** A study was carried out in Saudi Arabia in which 31 male university students (18 overweight/obese and 13 having normal weight) were enrolled from December 2013 to December 2014 ([www.annsaudimed.net\).](www.annsaudimed.net) The heart rate variability was significantly less in obese subjects as compared to subjects with normal weight at 60 minutes after consuming an energy drink as indicated by the mean heart rate range MHRR (P-value  $= 0.012$ ).
	- **a.** The conclusion was based on a significance test comparing means. Define notation in context, identify the groups and the population means and state the null hypothesis for the test.
	- **b.** What information you are not able to obtain from the P-value approach which you could learn if the confidence interval comparing the means was provided?
- **10.15 Address global warming** You would like to determine what students at your school would be willing to do to help address global warming and the development of

alternatively fueled vehicles. To do this, you take a random sample of 100 students. One question you ask them is, "How high of a tax would you be willing to add to gasoline (per gallon) to encourage drivers to drive less or to drive more fuel-efficient cars?" You also ask, "Do you believe (yes or no) that global warming is a serious issue that requires immediate action such as the development of alternatively fueled vehicles?" In your statistical analysis, use inferential methods to compare the mean response on gasoline taxes (the first question) for those who answer yes and for those who answer no to the second question. For this analysis,

- **a.** Identify the response variable and the explanatory variable.
- **b.** Are the two groups being compared independent samples or dependent samples? Why?
- **c.** Identify a confidence interval you could form to compare the groups, specifying the parameters used in the comparison.

**10.16 Housework for women and men** Do women tend to **TPY** spend more time on housework than men? If so, how much more? Based on data from the National Survey of Families and Households, one study reported the results in the table for the number of hours spent in housework per week. (*Source*: Data from A. Lincoln, *Journal of Marriage and Family,* vol. 70, 2008, pp. 806–814.)

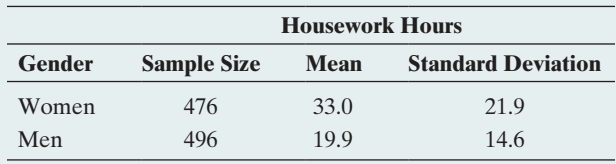

- **a.** Based on this study, calculate how many more hours, on the average, women spend on housework than men.
- **b.** Find the standard error for comparing the means. What factor causes the standard error to be small compared to the sample standard deviations for the two groups?
- **c.** Calculate the 95% confidence interval comparing the population means for women and men. Interpret the result including the relevance of 0 being within the interval or not. (*Hint:* For such large sample sizes, the *t*-score is practically identical to a *z*-score.)
- **d.** State the assumptions upon which the interval in part c is based.
- **10.17 More confident about housework** Refer to part c in the previous exercise.
	- **a.** Show that a 99% confidence interval is (10.0, 16.2).
	- **b.** Explain why this interval is wider than the 95% confidence interval.
- **10.18 Employment by gender** The study described in Exercise 10.16 also evaluated the weekly time spent in employment. This sample comprises men and women with a high level of labor force attachment. Software shows the results.

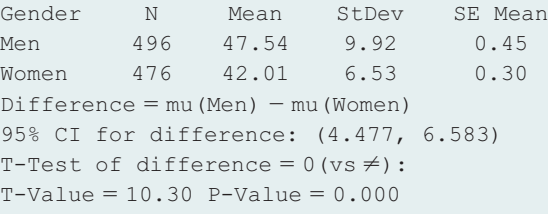

- **a.** Does it seem plausible that employment has a normal distribution for each gender? Explain.
- **b.** What effect does the answer to part a have on inference comparing population means? What assumptions are made for the inferences in this table?
- **c.** Explain how to interpret the confidence interval.
- **d.** Refer to part c. Do you think that the population means are equal? Explain.
- **10.19 Ideal number of children** In 2014, the GSS asked, "What is the ideal number of children for a family to have?" For those giving a numerical response (and treating the response "7 or more" as 7), the following table shows summary statistics. (You can reproduce these data by typing  $CHLDIDEL(0-7)$  as the row variable, SEX as the column variable, and YEAR(2014) as the selection filter on the GSS website sda.berkeley.edu/GSS.)

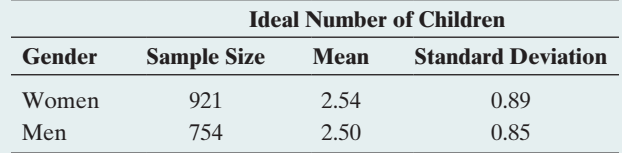

- **a.** Find the standard error for the difference in the sample means.
- **b.** The sample size is large, resulting in degrees of freedom in excess of 100, so the *t*-score is essentially the same as the *z*-score. Using this, find and interpret the 95% confidence interval for the difference between the population means for females and males.
- **10.20 Annual income of CEOs** A study analyzes the total annual pay of CEOs (in pounds) for a sample of UK companies over the period 2003–2006 categorized according to the number of compensation consultants employed. The sample included 311 firms having one consultant and 203 firms having two consultants. Software output shows the following results:

#### **Two sample T hypothesis test:**

- $\mu_1$ : Mean of CEO total pay in firms with one compensation consultant
- $\mu_2$ : Mean of CEO total pay in firms with two compensation consultants

 $\mu_1$  -  $\mu_2$ : Difference between two means

$$
H_0
$$
 :  $\mu_1 - \mu_2 = 0$ 

 $H_A$  :  $\mu_1 - \mu_2 \neq 0$ 

#### **Sample Statistics:**

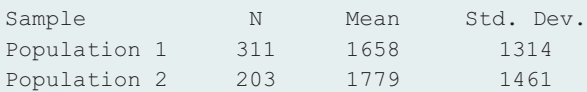

#### **Hypothesis test results:**

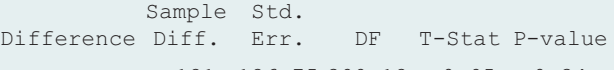

 $\mu_1 - \mu_2$  −121 126.75 399.12 −0.95 0.34 (*Source*: [http://www.globalequity.org/geo/sites/default/files/](http://www.globalequity.org/geo/sites/default/files/SSRN-id1646926.pdf)

[SSRN-id1646926.pdf\)](http://www.globalequity.org/geo/sites/default/files/SSRN-id1646926.pdf)

- **a.** Does it seem plausible that income has a normal distribution for each firms' category? Explain.
- **b.** What effect does the answer to part a have on inference comparing population means? What assumptions are made for the inferences in this table?
- **c.** A 95% confidence interval for the difference in the population means for CEOs (men and women) is (£-370.19, £128.19). Interpret, indicating the relevance of £0 falling in the interval.

**10.21 Bulimia CI** A study of bulimia among college women

(J. Kern and T. Hastings, *Journal of Clinical Psychology*, vol. 51, 1995, p. 499) studied the connection between childhood sexual abuse and a measure of family cohesion (the higher the score, the greater the cohesion). The sample mean on the family cohesion scale was 2.0 for 13 sexually abused students  $(s = 2.1)$  and 4.8 for 17 nonabused students  $(s = 3.2)$ .

- **a.** Find the standard error for comparing the means.
- **b.** Construct a 95% confidence interval for the difference between the mean family cohesion for sexually abused students and non-abused students. Interpret.
- **10.22 Empagliflozin and renal function over time** A study published in June 2016 in *New England Journal of Medicine* wanted to determine the long-term renal effects (measured by eGFR: estimated glomerular filtration rate) of empagliflozin in patients with type 2 Diabetes. 7020 patients with type 2 Diabetes at 590 sites in 42 countries received at least one dose of a study drug. Patients were randomly assigned to receive either empagliflozin (at a dose level of either 10 mg or 25 mg) or a placebo once daily in addition to standard care. The difference between the study groups in the average rate of change in eGFR was estimated after a duration of 4 weeks.
	- **a.** The authors stated that there was a short-term decrease in the eGFR in the empagliflozin groups, with 95% confidence interval of weekly decreases of  $0.62 \pm 0.04$  ml per minute per  $1.73 \text{ m}^2$  of body-surface area in the 10-mg group. Interpret the confidence interval.
	- **b.** The authors also provided a p-value that is  $\leq 0.001$  for the comparisons in eGFR means of the 10 mg dose empagliflozin group with the placebo group. Specify the hypotheses for this test of comparison of means, which was two-sided. Interpret the p-value obtained.
- **10.23 Nicotine dependence** A study on nicotine dependence for teenage smokers obtained a random sample of seventh graders. The response variable was constructed from a questionnaire called the Hooked on Nicotine Checklist (HONC). This is a list of ten questions such as, "Have you ever tried to quit but couldn't?" and "Is it hard to keep from smoking in places where it is banned, like school?" The HONC score is the total number of questions to which a student answered yes, so each student's HONC score falls between 0 and 10. The higher the score, the more hooked that student is on nicotine. One explanatory variable considered in the study was whether a subject reported inhaling when smoking. The following table reports descriptive statistics.

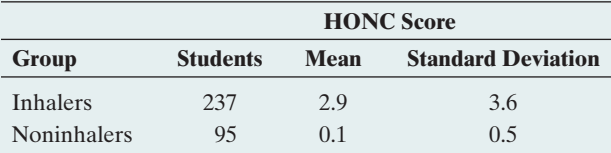

- **a.** Explain why (i) the overwhelming majority of noninhalers must have had HONC scores of 0 and (ii) on average, those who reported inhaling answered yes to nearly three more questions than those who denied inhaling.
- **b.** Might the HONC scores have been approximately normal for each group? Why or why not?
- **c.** Find the standard error for the estimate  $(\bar{x}_1 - \bar{x}_2) = 2.8$ . Interpret.
- **d.** The 95% confidence interval for  $(\mu_1 \mu_2)$  is (2.3, 3.3). What can you conclude about the population means for inhalers and noninhalers?
- **10.24 Inhaling affect HONC?** Refer to the previous exercise.
	- **a.** Show that the test statistic for H<sub>0</sub>:  $\mu_1 = \mu_2$  equals  $t = 11.7$ . If the population means were equal, explain why it would be nearly impossible by random variation to observe this large a test statistic.
- **b.** What decision would you make about  $H_0$ , at common significance levels? Can you conclude which group had higher mean nicotine dependence? How?
- **c.** State the assumptions for the inference in this exercise.

**10.25 Females or males more nicotine dependent?** Refer to **TRY** Exercise 10.23 about studying nicotine dependence using a random sample of teenagers. Of those seventh graders in **TECH** the study who had tried tobacco, the mean HONC score was 2.8 ( $s = 3.6$ ) for the 150 females and 1.6 ( $s = 2.9$ ) for the 182 males.

- **a.** Find a standard error for comparing the sample means. Interpret.
- **b.** Find the test statistic and P-value for  $H_0: \mu_1 = \mu_2$ against H<sub>a</sub>:  $\mu_1 \neq \mu_2$ . Interpret and explain what (if any) effect gender has on the mean HONC score.
- **c.** Do you think that the HONC scores were approximately normal for each gender? Why or why not? How does this affect the validity of the analysis in part b?

**10.26 Female and male monthly smokers** Refer to the previous exercise. A subject was called a monthly smoker if he or she had smoked cigarettes over an extended period of time. The 74 female monthly smokers had a mean HONC score of 5.4  $(s = 3.5)$ , and the 71 male monthly smokers had a mean HONC score of 3.9 ( $s = 3.6$ ). Using software (such as the Comparing Means web app or MINITAB) that can conduct analyses using summary statistics, repeat parts b and c of the previous exercise.

**10.27 Kuwaiti men versus Swedish men** The following descriptive **TROD** statistics were obtained from a study (Saud al-Obaidi et al., *Journal of Rehabilitation Research and Development,* vol. 40, 2003) that aimed to compare the weight of Kuwaiti men with Swedish men between the ages of 20 to 29 years.

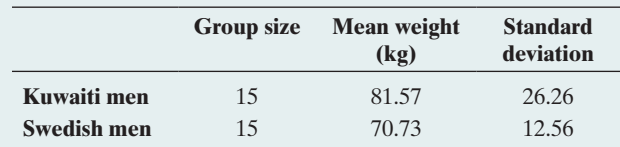

- **a.** Using software (such as StatCrunch) which can conduct analyses using summary statistics, find the test statistic and P-value for H<sub>0</sub>:  $\mu_1 = \mu_2$  against H<sub>a</sub>:  $\mu_1 \neq \mu_2$ . Interpret and explain what (if any) effect a country has on the mean weight of its men.
- **b.** Do you think that the weights were approximately normal for each country? Why or why not? How does this affect the validity of the analysis in part a?

#### **10.28 Kidnapping in southern and eastern European coun-**

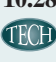

**tries** The following data on kidnapping offences in countries of east and south Europe in 2014 were obtained from <https://data.unodc.org>.

 (Crime and Criminal Justice –> Crime –> Kidnapping –> Filter by Region and Sub Region as appropriate)

Eastern Europe: 31, 95, 12, 3, 292, 88, 369, 10

Southern Europe: 2, 1, 3, 1, 58, 297, 22, 376, 11, 5, 99, 8 Using statistical software,

**a.** Construct and interpret a plot comparing responses by region.

- **b.** Construct and interpret a 95% confidence interval comparing population means for kidnapping counts in Eastern and Southern Europe in 2014.
- **c.** Show all five steps of a significance test comparing the population means.
- **d.** State and check the assumptions for part b and c.

**10.29 Study time** A graduate teaching assistant for

Introduction to Statistics (STA 2023) at the University of Florida collected data from students in one of her classes in spring 2007 to investigate whether study time per week (average number of hours) differed between students in the class who planned to go to graduate school and those who did not. The data were as follows:

Graduate school: 15, 7, 15, 10, 5, 5, 2, 3, 12, 16, 15, 37, 8, 14, 10, 18, 3, 25, 15, 5, 5

No graduate school: 6, 8, 15, 6, 5, 14, 10, 10, 12, 5 Using software or a calculator,

- **a.** Find the sample mean and standard deviation for each group. Interpret.
- **b.** Find the standard error for the difference between the sample means. Interpret.
- **c.** Find a 95% confidence interval comparing the population means. Interpret.

**10.30 Gum flavor longevity** In a test to determine the flavor

**IROD** longevity of a chewing gum, clients entering a store were asked to participate in an activity. The activity consisted of chewing a certain brand of gum and recording how long the gum flavor lasted in minutes. Records from groups of males and females were as follows:

Females: 15, 21, 29, 22, 19, 25, 35, 23 Males: 22, 24, 23, 30, 12, 17, 28

Use a statistical software (e.g., StatCrunch) to perform a two-sided significance test of the null hypothesis that the population mean is equal for the two groups. Show the software output and all five steps of a significance test comparing the population means. Interpret results in context.

**10.31 Time spent on social networks** As part of a class exercise, **TROD** an instructor at a major university asks her students how many hours per week they spend on social networks. She wants to investigate whether time spent on social networks

differs for male and female students at this university. The results for those age 21 or under were:

- Males: 5, 7, 9, 10, 12, 12, 12, 13, 13, 15, 15, 20
- Females: 5, 7, 7, 8, 10, 10, 11, 12, 12, 14, 14, 14, 16, 18, 20, 20, 20, 22, 23, 25, 40
- **a.** Using software or a calculator, find the sample mean and standard deviation for each group. Interpret.
- **b.** Find the standard error for the difference between the sample means.
- **c.** Find and interpret a 90% confidence interval comparing the population means.

**10.32 More time on social networks** In the previous exercise,

**THO** plot the data. Do you see any outliers that could influence the results? Remove the most extreme observation from each group and redo the analyses. Compare results and summarize the influence of the extreme observations.

- **10.33 Normal assumption** The methods of this section make the assumption of a normal population distribution. Why do you think this is more relevant for small samples than for large samples? (*Hint:* What shape does the sampling distribution of  $\bar{x}_1 - \bar{x}_2$  have for large samples, regardless of the actual shape of the population distributions?)
- **10.34 Vital capacity** One of the authors of this book has his lung function checked every other year. At each checkup, his lung volume (called the forced vital capacity, or FVC) is measured before and after using an inhaler that contains medication against asthma. The last five checkups provided the following results (in liters):

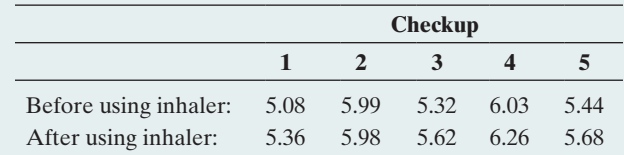

Can we use the inferential methods (confidence interval, significance test) developed in this section to compare the mean FVC before and after using the inhaler? If yes, use software to find a 95% confidence interval for the difference in the population means before and after using the inhaler and interpret it. If no, explain why.

# [10.3 Other Ways of Comparing Means, Including](#page-5-0)  a Permutation Test

We've now learned about the primary methods for comparing two proportions or two means. We'll next study an alternative method for comparing means that is useful when we can assume that two groups have similar variability on the response variable. This alternative method and all the previous methods for comparing means work well for large samples or when we can assume that the distribution of the response variable is normal. For small samples or when the population distribution may be very skewed, we will present an alternative method that does not rely on the normality assumption. It is based on creating, using software, thousands of permutations of the original data to approximate the sampling distribution and find a P-value for comparing two groups.

# Comparing Means, Assuming Equal Population Standard Deviations

An alternative *t* method to the one described in Section 10.2 is sometimes used when, under the null hypothesis, it is reasonable to expect the *variability* as well as the mean to be the same. For example, consider a study comparing a drug to a placebo in terms of lowering blood pressure. If the drug has no effect, then we expect the entire distributions of the response variable (blood pressure) to be identical for the two groups, not just the mean. This method requires an extra assumption in addition to the usual ones of independent random samples and approximately normal population distributions:

The population standard deviations are equal, that is,  $\sigma_1 = \sigma_2$  (see [Figure 10.7\).](#page-499-0)

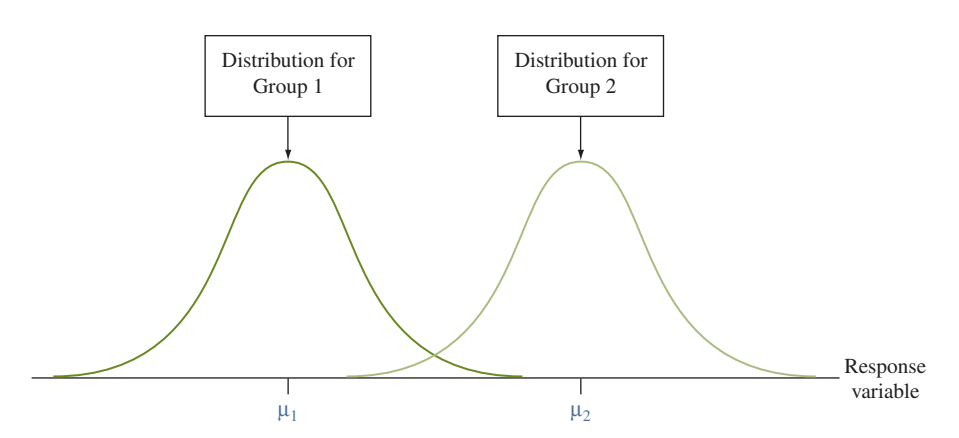

<span id="page-499-0"></span>▲ [Figure 10.7](#page-499-0) Two Groups With Equal Population Standard Deviations. Question What would a histogram of the sample data look like to make you doubt this assumption?

This alternative method estimates the common value  $\sigma$  of  $\sigma_1$  and  $\sigma_2$  by

$$
s = \sqrt{\frac{(n_1 - 1)s_1^2 + (n_2 - 1)s_2^2}{n_1 + n_2 - 2}}.
$$

The estimate *s*, called the **pooled standard deviation**, combines information from the two samples to provide a single estimate of variability and falls somewhere between  $s_1$  and  $s_2$ . The degrees of freedom for this method are  $df = n_1 + n_2 - 2$ , which appears in the denominator of the formula for *s.*

# SUMMARY: Comparing Population Means, Assuming Equal Population Standard Deviations

Using the pooled standard deviation estimate *s* of  $\sigma = \sigma_1 = \sigma_2$ , the standard error of  $(\bar{x}_1 - \bar{x}_2)$  simplifies to

$$
se = \sqrt{\frac{s^2}{n_1} + \frac{s^2}{n_2}} = s\sqrt{\frac{1}{n_1} + \frac{1}{n_2}}.
$$

Otherwise, inference formulas look the same as those that do not assume  $\sigma_1 = \sigma_2$ .

- A 95% confidence interval for  $(\mu_1 \mu_2)$  is  $(\bar{x}_1 \bar{x}_2) \pm t_{.025}$  (se).
- The test statistic for H<sub>0</sub>:  $\mu_1 = \mu_2$  is  $t = (\bar{x}_1 \bar{x}_2)/se$ .

These methods have  $df = n_1 + n_2 - 2$ . To use them, you assume

 $\blacksquare$  Independent random samples from the two groups, either from random sampling or a randomized experiment

# **In Practice** Robustness of Two-Sided Inferences

Confidence intervals and two-sided tests using this alternative method are robust. They work well even when the population distributions are not normal and when the population standard deviations are not exactly equal. This is particularly true when the sample sizes are similar and not extremely small. In practice, however, these alternative methods are not usually used if one sample standard deviation is more than double the other one.

- **An approximately normal population distribution for each group (This is mainly** important for small sample sizes, and even then the confidence interval and twosided test are usually robust to violations of this assumption.)
- $\bullet$   $\sigma_1 = \sigma_2$  (In practice, this type of inference is not usually relied on if one sample standard deviation is more than double the other one.)

Assume equal population standard deviations

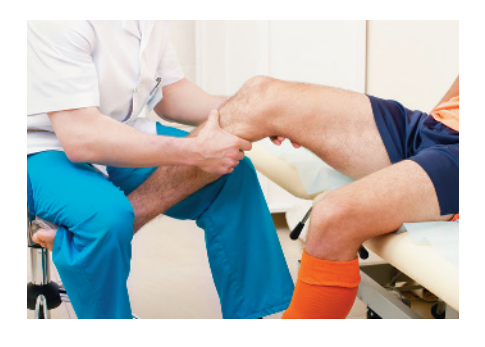

# Example 10

# Arthroscopic Surgery

# Picture the Scenario

A random trial study assessed the usefulness of arthroscopic surgery.<sup>7</sup> Over a three-year period, patients suffering from osteoarthritis who had at least moderate knee pain were recruited from a medical center in Houston. Patients were randomly assigned to one of three groups, to receive one of two types of arthroscopic surgeries or a surgery that was actually a placebo procedure. In the arthroscopic surgeries, the lavage group had the joint flushed with fluid, but instruments were not used to remove tissue, whereas the debridement group had tissue removal as well. In the placebo procedure, the same incisions were made in the knee as with surgery, and the surgeon manipulated the knee as if surgery was being performed, but none was actually done. The patients did not know which treatment they received.

A knee-specific pain scale was created for the study. Administered two years after the surgery, it ranged from 0 to 100, with higher scores indicating more severe pain. [Table 10.8](#page-500-0) shows summary statistics.

#### <span id="page-500-0"></span>[Table 10.8](#page-500-0) Summary of Knee Pain Scores

The descriptive statistics compare lavage and debridement arthroscopic surgery to a placebo (fake surgery) treatment.

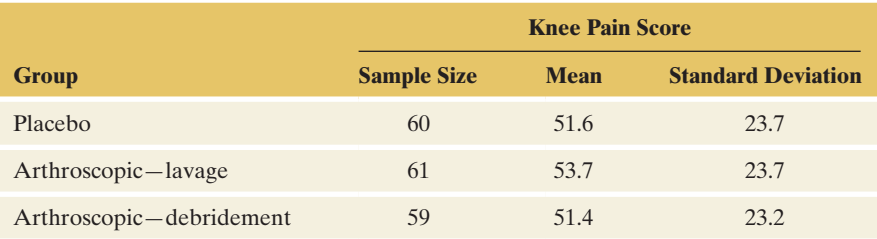

Denote the population mean of the pain scores by  $\mu_1$  for the placebo group and by  $\mu_2$  for the debridement arthroscopic group. Most software gives you the option of assuming equal population standard deviations. [Table 10.9](#page-501-0)  is the MINITAB output for the two-sample *t* inferences. (We'll consider the comparison between the lavage and placebo procedure in an exercise.)

#### Questions to Explore

- **a.** Does the *t* test inference in [Table 10.9](#page-501-0) seem appropriate for these data?
- **b.** Show how to find the pooled standard deviation estimate of  $\sigma$ , the standard error, the test statistic, and its *df.*
- **c.** Identify the P-value for testing H<sub>0</sub>:  $\mu_1 = \mu_2$  against H<sub>a</sub>:  $\mu_1 \neq \mu_2$ . With the 0.05 significance level, can you reject  $H_0$ ? Interpret.

<sup>7</sup> By J. B. Moseley et al., *New England Journal of Medicine*, vol. 347, 2002, pp. 81–88.

# <span id="page-501-0"></span>[Table 10.9](#page-501-0) MINITAB Output for Comparing the Mean Knee Pain for Placebo and Arthroscopic Surgery Groups

This analysis assumes equal population standard deviations.

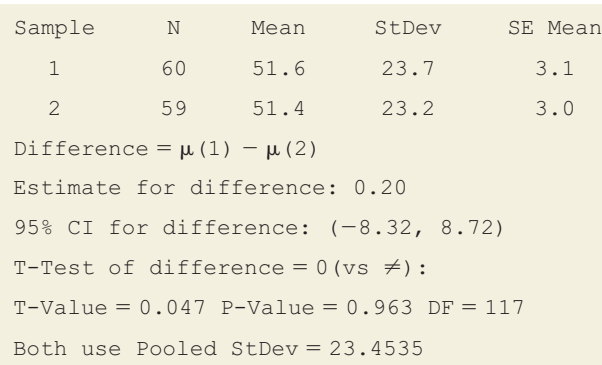

#### Think It Through

- **a.** If the arthroscopic surgery has no real effect, its population distribution of pain score should be the same as for the placebo. Not only will the population means be equal, but so will the population standard deviations. So, in testing whether this surgery has no effect, we will use a method that assumes equal population standard deviations. Because the sample standard deviations are nearly the same in the two groups, this assumption is justified.
- **b.** The pooled standard deviation estimate of the common value  $\sigma$  of  $\sigma_1 = \sigma_2$  is

$$
s = \sqrt{\frac{(n_1 - 1)s_1^2 + (n_2 - 1)s_2^2}{n_1 + n_2 - 2}} =
$$

$$
\sqrt{\frac{(60 - 1)23.7^2 + (59 - 1)23.2^2}{60 + 59 - 2}} = 23.45,
$$

shown at the bottom of [Table 10.9.](#page-501-0) We estimate the difference  $\mu_1 - \mu_2$  by  $(\bar{x}_1 - \bar{x}_2) = 51.6 - 51.4 = 0.2$ . The standard error of  $(\bar{x}_1 - \bar{x}_2)$  equals

$$
se = s\sqrt{\frac{1}{n_1} + \frac{1}{n_2}} = 23.45\sqrt{\frac{1}{60} + \frac{1}{59}} = 4.30.
$$

The test statistic for H<sub>0</sub>:  $\mu_1 = \mu_2$  equals

$$
t = \frac{(\bar{x}_1 - \bar{x}_2)}{se} = \frac{51.6 - 51.4}{4.30} = 0.047.
$$

Its  $df = (n_1 + n_2 - 2) = (60 + 59 - 2) = 117$ . When H<sub>0</sub> is true, the test statistic has the *t* distribution with  $df = 117$ .

**c.** The two-sided P-value equals 0.96. So, if the true population means were equal, by random variation, it would not at all be surprising to observe a test statistic of this size. The P-value is larger than 0.05, so we cannot reject  $H_0$ . Consider the population of people who suffer from osteoarthritis and could conceivably receive one of these treatments. For this population, we don't have enough evidence to conclude that the mean pain level differs for the placebo treatment and the arthroscopic surgery treatment.

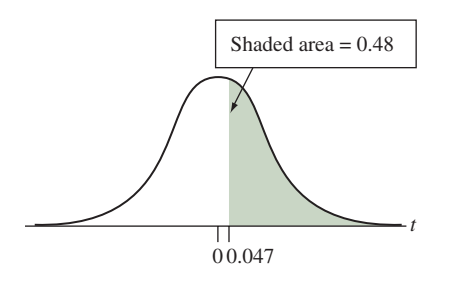

# **Recall**

For large sample sizes, the normality assumption is less important because the *t* test is robust against violations of that assumption.  $\triangleleft$ 

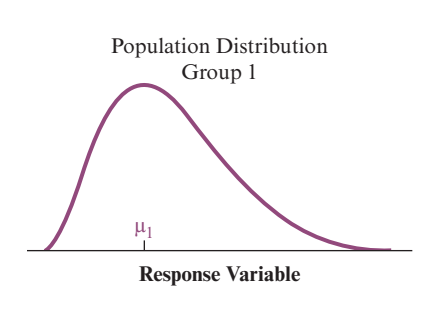

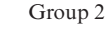

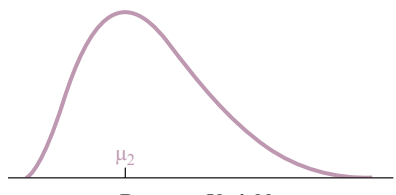

**Response Variable** Equal population distributions in the two groups

# Insight

[Table 10.9](#page-501-0) reports a 95% confidence interval for  $(\mu_1 - \mu_2)$  of  $(-8.3, 8.7)$ . Because the interval contains 0, it is plausible that there is no difference between the population means. This is the same conclusion as that for the significance test. We infer that the population mean for the knee pain score could be as much as 8.3 lower or as much as 8.7 higher for the placebo treatment than for the arthroscopic surgery. On the pain scale with range 100, this is a relatively small difference in practical terms.

c *Try Exercise 10.37*

Suppose the researchers specifically predicted that the debridement surgery would give *better* pain relief than the placebo. Then they would find the P-value for the one-sided H<sub>a</sub>:  $\mu_1 > \mu_2$  (that is,  $\mu_1 - \mu_2 > 0$ ), which predicts higher mean pain with the placebo. The P-value is the probability to the *right* of  $t = 0.047$ . Software reports this as 0.48. See margin figure. There is no evidence in favor of this alternative.

# Comparing Population Standard Deviations

There is even a test to compare the population standard deviations to see whether it is reasonable to assume they are equal, with null hypothesis  $H_0: \sigma_1 = \sigma_2$ . The test statistic for this test is often denoted by *F*, and the test is called an *F*-test. It assumes that the population distributions are normal. Unfortunately, this *F*-test is *not* a robust method.

# **In Practice** *F* Test for Comparing Standard Deviations Is Not Robust

The **F test for comparing standard deviations** of two populations performs poorly if the populations are not close to normal. Consequently, statisticians do not recommend it for general use. If the data show evidence of a potentially large difference in standard deviations, with one of the sample standard deviations being at least double the other, it is better to use the two-sample *t*-inference methods (of Section 10.2) that do not have this extra assumption.

# Permutation Test for Comparing Two Groups

For large sample sizes, we mentioned that the assumption of normality for the response variable in each group is less crucial in deriving the sampling distribution and P-value for a significance test comparing two means. However, for small sample sizes, we need approximate normality of the population distributions to ensure that the *t* test statistic for testing H<sub>0</sub>:  $\mu_1 = \mu_2$  has a *t* sampling distribution. If the normality assumption doesn't hold, the P-value and the conclusion based on the *t* test may be invalid. In this section we will explore an alternative method of comparing two groups, one that doesn't need to assume normality for the population distributions. It is called a permutation test because it derives the sampling distribution of the test statistic not by relying on normal population distributions (like the *t* test) but by considering permutations (rearrangements) of the originally observed data set.

A permutation test starts from a null hypothesis of equal population distributions (see the margin figure showing two identical skewed population distributions):

 $H_0$ : population distribution in Group 1 = population distribution in Group 2

This null hypothesis goes beyond just requiring the population means to be the same and is a stronger statement of "no effect." For instance, if the two groups to be compared refer to two different surgery procedures (such as in Example 10), then "no effect" means that the entire population distribution of the response variable (pain score) is identical under the two surgical procedures, not just that the population means are identical. The alternative hypothesis expresses one way in which the two population distributions differ, such as having different population means  $(H_a: \mu_1 \neq \mu_2)$ .

How can we obtain the sampling distribution of a test statistic under the null hypothesis of identical population distributions without assuming normality for them? Remember from Chapter 7 that the sampling distribution is the distribution of all the possible values the statistic can take (see margin Recall). A permutation test constructs this distribution by considering all possible samples that could have been observed with the given data if the null hypothesis were true.

# Example 11

# Permutations < Comparing Dosages

# Picture the Scenario

A new medication for patients suffering from allergies has just passed pre-clinical trials and is now ready to be tested on humans to determine an appropriate dosage. Because this is the first time the drug is evaluated on humans and not much is known about the dose–response profile, the drug is tested on only five allergy patients. Two of the five patients are randomly assigned to receive a high dose of the drug, and the remaining three receive a low dose. The response variable measured is the number of days a patient stays symptom-free. [Table 10.10](#page-503-0) in the margin and the dotplot below it show the data obtained from this small experiment.

# Questions to Explore

- **a.** List all possible ways of assigning two of the five patients to the highdose group and the remaining three to the low-dose group.
- **b.** For each assignment, find the group means and their differences, using the responses of the patients (days without symptoms) shown in [Table 10.10.](#page-503-0)

# Think It Through

**a.** Each possible assignment divides the five patients into one group of size two and another of size three. You can think of it as writing High on two cards and Low on the other three cards in a five-card deck, shuffling the cards, and then dealing one to each patient. [Table 10.11](#page-503-1)  shows all possible ways the cards could have been dealt to the patients. These are all possible ways (there are 10) of assigning two patients to the high-dose group and three to the low-dose group.

# <span id="page-503-1"></span>[Table 10.11](#page-503-1) All Ten Possible Ways of Assigning Five Patients to the High and Low Groups.

Each assignment has two patients in the high group and three patients in the low group.

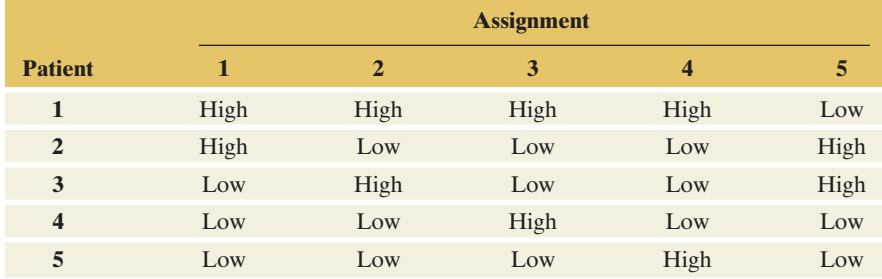

# **Recall**

From Section 7.1, the sampling distribution of a statistic is the probability distribution that specifies probabilities for the possible values the statistic can take.  $\blacktriangleleft$ 

<span id="page-503-0"></span>[Table 10.10](#page-503-0) Symptom-Free Days of Allergy Patients on High and Low Doses of an Experimental Drug

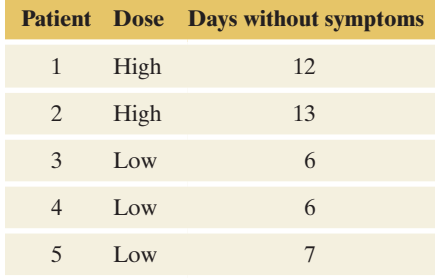

**Dose:**  $\bigcap$  low  $\bigcap$  high

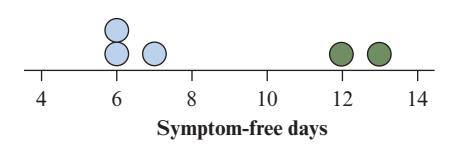
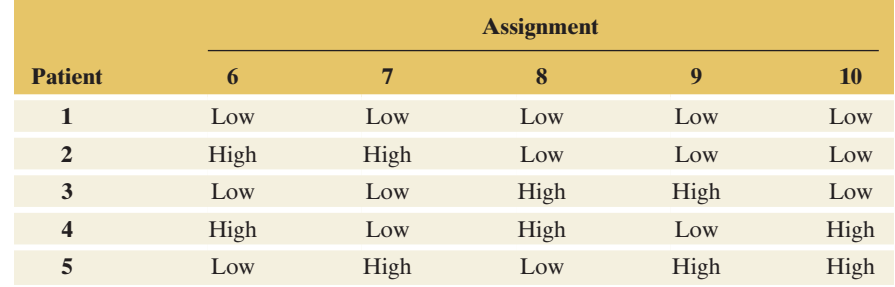

The first possible assignment listed in [Table 10.11](#page-503-0) is the original one, with patients 1 and 2 in the high-dose group and patients 3, 4, and 5 in the low-dose group. The second possible assignment has patients 1 and 3 in the high-dose group and patients 2, 4, and 5 in the low-dose group. The third assignment has patients 1 and 4 in the high-dose group and so on. Overall, there are 10 possible assignments of the five patients into two groups of size two and three, respectively.

**b.** [Table 10.12](#page-504-0) lists, for each assignment, the means in the high- and lowdose groups. For instance, for the original assignment, the sample mean in the high-dose group was 12.50 and, in the low-dose group, 6.33, for a difference of 6.17. For the second possible assignment, which has patients 1 and 3 in the high-dose group, with responses 12 and 6, the sample mean in the high-dose group is  $(12 + 6)/2 = 9$ . For patients 2, 4, and 5, which are in the low-dose group under this assignment, the sample mean is  $(13 + 6 + 7)/3 = 8.67$ , yielding a difference of  $9 - 8.67 = 0.33$ .

#### <span id="page-504-0"></span>[Table 10.12](#page-504-0) Group Means and Their Differences for All Possible Assignments.

For each assignment, the sample mean of the responses for patients in the high- $(\bar{x}_1)$  and low-dose  $(\bar{x}_2)$  groups were computed and their difference taken.

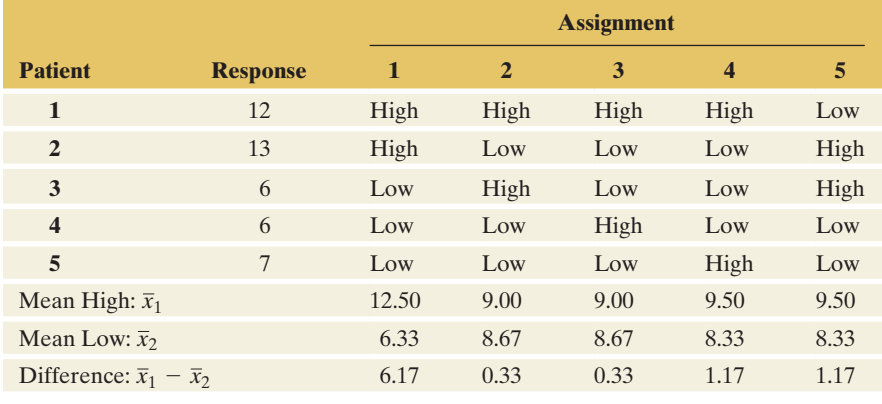

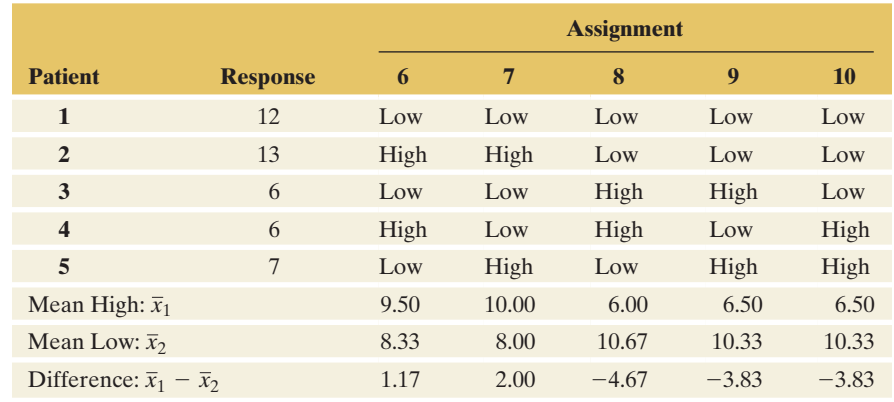

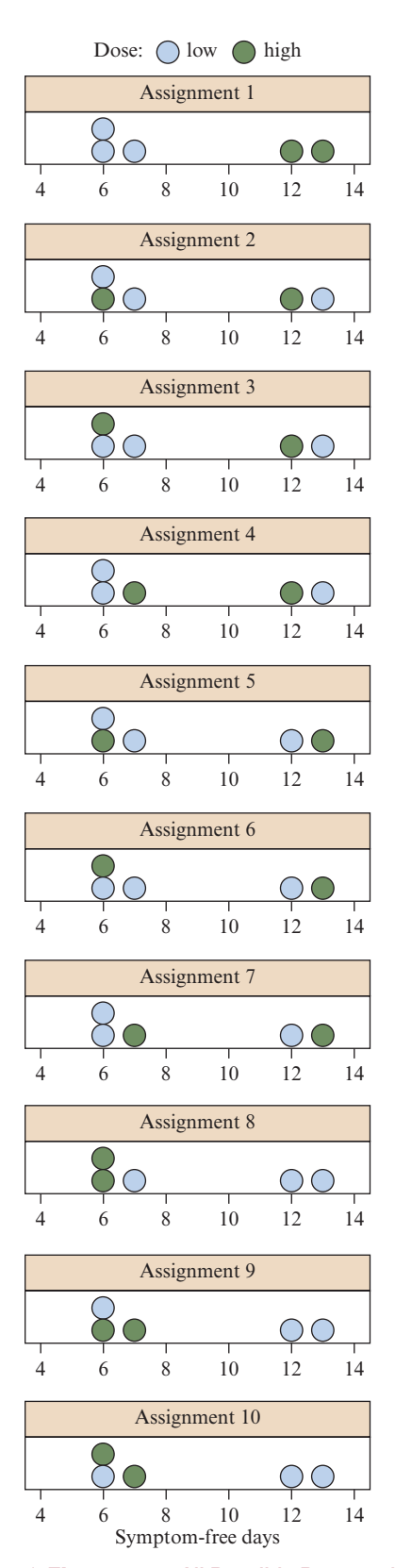

<span id="page-505-0"></span>▲ [Figure 10.8](#page-505-0) All Possible Permutations Each dot plot shows the resulting data set under one of the 10 possible assignments. Question Which dot plot would provide the most evidence that the high dose has more symptom-free days?

The last row in [Table 10.12](#page-504-0) shows all differences that are possible with the observed responses from the five patients. [Figure 10.8](#page-505-0) in the margin shows the dot plots we would get under each assignment with the responses from the patients in [Table 10.10.](#page-503-1)

#### Insight

Each of the 10 possible assignments represents one unique permutation (shuffling) of the five original group labels (High, High, Low, Low, Low). If the response distributions are identical in the two groups (the null hypothesis), each permutation (shuffle) of the group labels results in a data set that could have been observed. A permutation test either considers all or, if there are too many, a large random sample of all such permutations.

c *Try Exercise 10.42*

If truly there is no difference in the response distributions (the null hypothesis), the response of a subject does not depend on the group they are in. For instance, if truly the population distribution of the number of symptom-free days is the same in both dose groups, a response of 7 days is equally likely to occur for a patient assigned to the high-dose group as it is for a patient assigned to the low-dose group. In fact, if the null hypothesis of identical population distributions is correct, the responses we observe on all five patients in the experiment are equally likely to occur under *any* of the 10 possible assignments we listed in [Table 10.12.](#page-504-0)

If the responses are equally likely under any of the 10 assignments, so are the differences in sample means we computed for each assignment. Because there are 10 of them, each difference listed in the last row of [Table 10.12](#page-504-0) occurs with a probability of 1/10 under the null hypothesis of identical population distributions. This allows us to build the sampling distribution of the difference in the sample means. We simply list all possible differences and their probability of occurrence under the null hypothesis.

[Table 10.13](#page-505-1) and [Figure 10.9](#page-506-0) on the next page show the sampling distribution for the difference in the sample means  $(\bar{x}_1 - \bar{x}_2)$  for the data in Example 11. We obtain the possible values for the difference from [Table 10.12](#page-504-0) and their probabilities by noting that each difference occurs with probability 1/10. Note that some assignments, such as the three assignments 4, 5, and 6, lead to the same difference of 1.17. Then, the probability of observing this difference is 3/10.

#### <span id="page-505-1"></span>**[Table 10.13](#page-505-1)** Sampling Distribution of  $\bar{x}_1 - \bar{x}_2$  Derived By Considering All Possible Permutations (Assignments).

The table shows each possible difference, how often it occurs among the 10 permutations, and the probability of observing this difference under the null hypothesis.

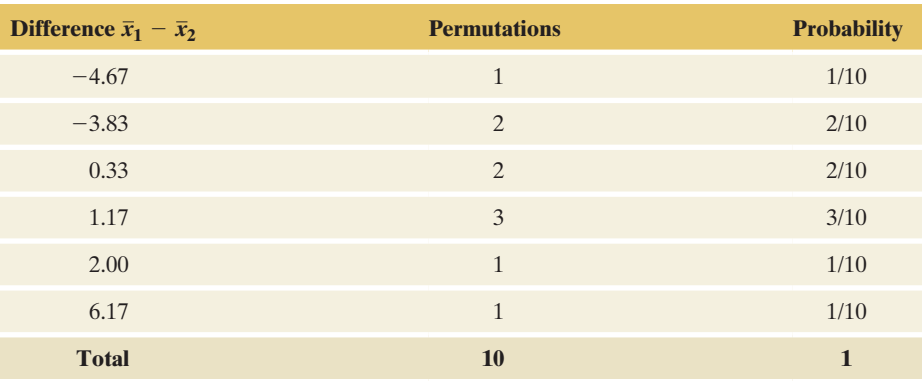

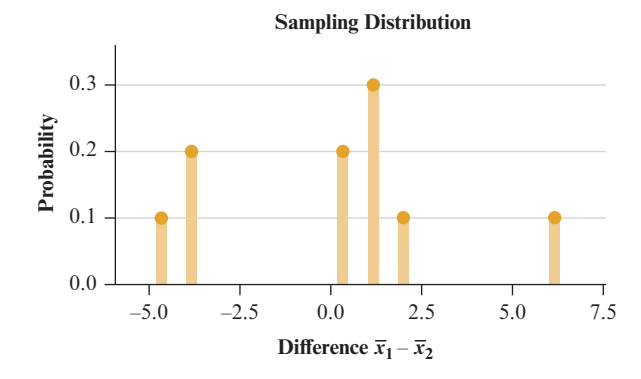

<span id="page-506-0"></span>**A [Figure 10.9](#page-506-0)** Graph of Sampling Distribution of  $\bar{x}_1 - \bar{x}_2$  Derived By Considering All Possible Permutations. Question For large sample sizes, what would be the shape of the sampling distribution of  $\bar{x}_1 - \bar{x}_2$ ?

#### Permutation P-value

We can use the sampling distribution generated from the permutations to judge how extreme the actually observed difference of 6.17 is when we assume that the null hypothesis of identical population distributions is true. If the alternative hypothesis is that the mean number of symptom-free days is larger in the population of all subjects receiving the high dose, i.e.,  $H_a: \mu_1 > \mu_2$ , then all values of the test statistic that are as large or larger than the observed difference of 6.17 are more extreme. Of the 10 possible differences, only one, namely the observed one, is extreme. It occurs with a probability of  $1/10 = 0.10$ . This is the P-value for the permutation test of the null hypothesis of equal population distributions against the alternative  $H_a: \mu_1 > \mu_2$ . If truly there is no difference in the population distribution of the number of symptom-free days for patients assigned to the high- and low-dose group, we would see a difference of 6.17 in the sample means with a probability of 0.10. This is not that unusual. For instance, using a significance level of 0.05, we would fail to reject the null hypothesis. **EVALUAT THE A VERTUAL CONSTRANT CONSTRANT CONSTRANT (1)**  $-5.0$  and  $-5.0$  and  $-5.0$  and  $-5.0$  and  $-5.0$  and  $-5.0$  and  $-5.0$  and  $-5.0$  and  $-5.0$  and  $-5.0$  and  $-5.0$  and  $-5.0$  and  $-5.0$  and  $-5.0$  and  $-5.0$  an

If we assumed that the population distribution of symptom-free days followed a normal distribution in both dose groups, we could have used a *t* test to assess whether the mean is larger in the high-dose group. The *t* statistic for the data in [Table 10.10](#page-503-1) equals 10.3  $(df = 1.9)$ , yielding a very small P-value of 0.006, quite different from the permutation P-value. Of course, with small samples such as these, there is no way of checking whether the normality assumption for the population distributions is appropriate, and it is safer to rely on the P-value from the permutation test. On the other hand, note that the smallest possible P-value for the permutation test is 1/10 (the one we actually observed, because the actual data yielded the most extreme difference possible), so the smallest significance level that allows us to reject the null hypothesis is 0.10. However, with just a few more observations, the number of possible permutations quickly increases, and this is no longer an issue.

#### Permutation Test for Larger Sample Sizes

In the preceding example with only five patients, we could list all possible permutations of the original data. When the sample size is larger, computing the test statistic (such as the difference in sample means) for all possible permutations can be too computationally demanding because there are simply too many to consider. For instance, for Example 10 comparing knee surgeries, with 60 subjects in the placebo group and 59 in the surgery group, there are almost  $10^{32}$ possible permutations. For such cases, one generates a large number (such as 10,000 or 100,000) of random permutations. The proportion out of the generated permutations that yield a test statistic as or more extreme than the observed one

### **Activity**

Exercise 10.90 gives step-by-step instructions on how to use the web app to build the permutation distribution and implement the test.

Permutation test for

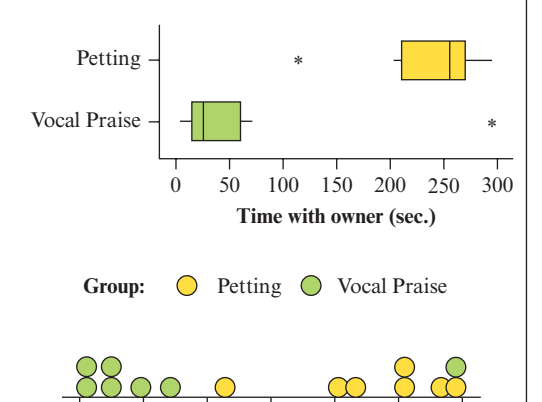

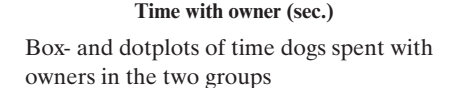

50 100

150 200 250 300

For implementing the permutation test, one needs a computer to (i) generate all possible permutations or a very large number of random permutations and (ii) compute the test statistic for each. The Permutation Test web app available on the book's website can run the permutation test and compute the permutation P-value for data you supply.

## Example 12

# Permutation test for <br>comparing two groups<br>  $\begin{array}{|l|} \hline \textbf{D} \textbf{D} \textbf{D} \textbf{O} & \textbf{D} \textbf{O} \textbf{S} & \textbf{Prefer Petting to Vocal Praise?} \hline \end{array}$

#### Picture the Scenario

In a study to explore whether dogs prefer petting to vocal praise, researchers set up the following experiment.  $8$  They randomly divided 14 dogs into two groups of seven dogs each. Each dog in the first group of seven dogs is placed in a room where his owner would provide petting and, some distance apart, an assistant (familiarized with the dog for 1 minute before the experiment began) would provide vocal praise (e.g., saying in a high tone of voice, "You are such a good doggie! What a sweet dog you are"). For the second group of 7 dogs, the roles were reversed, and the owner of the dog would provide vocal praise and an assistant would provide petting. The experiment lasted for 5 minutes, during which the dog could switch freely between interacting with the owner, the assistant, or neither. The response variable is the time the dog interacted with its owner.

Is there evidence based on experiments like this that the population mean time dogs interact with their owners is larger when the owners provide petting? [Table 10.14](#page-507-0) shows the data collected from this experiment, with sample mean  $\bar{x}_1 = 232$  seconds in the first group and  $\bar{x}_2 = 68$  seconds in the second group.

#### <span id="page-507-0"></span>[Table 10.14](#page-507-0) The Time Dogs Interact with Their Owners.

For dogs in Group 1, owners provided petting. For dogs in Group 2, owners provided vocal praise. In each group, values are sorted in ascending order.

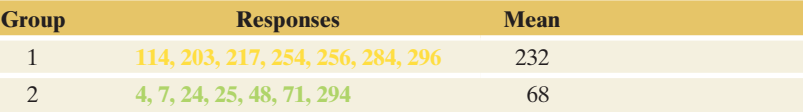

The figures in the margin show box plots and dot plots, both revealing potentially skewed distributions. All but one dog in the second group spent less time with the owner compared to the dogs in Group 1. This one dog clearly is an outlier in Group 2 but might be typical for some dogs that choose to stay with their owner no matter what kind of interaction is offered. It shows that the distribution might be rather skewed to the right in this group.

#### Questions to Explore

- **a.** Why might a *t* test comparing these two groups not be appropriate?
- **b.** Conduct a permutation test. What are the hypotheses and how can you find the sampling distribution of the difference in sample means?
- **c.** Obtain the permutation P-value and interpret.

#### Think It Through

**a.** The *t* test makes the assumption of a normal distribution for the population distribution of time dogs spent with owners, which we really

<sup>8</sup> E. Feuerbacher and C. Wynne, *Behavioural Processes*, vol. 110, 2015, pp. 47–59

```
Two-sample T for Group 1 vs 
Group 2
Difference = \mu (Group 1) -
μ(Group 2)
Estimate for difference: 164.4
T-Test of difference = 0 (vs >):
T-Value = 3.64 P-Value = 0.0023 
DF = 9.8
```
#### Software Output for *t* Test.

Note that software doesn't tell you whether the requested analysis is valid, i.e., whether the assumptions hold for the *t* test.

#### **Did you know?**

The number 3,432 is equal to the binomial coefficient ( 14 , which in Chapter 6.3 we defined as all possible ways of obtaining exactly  $x = 7$  successes in  $n = 14$  trials. Here, a trial is whether any of the 14 dogs is assigned to Group 1, with a "success" if it is.  $\blacktriangleleft$ 

can't check with just seven observations in each group. From the context and the data observed, this assumption looks implausible. In addition, we are interested in a one-sided alternative hypothesis, and although the *t* test is robust for two-sided hypotheses, it might not be for one-sided hypotheses for small sample sizes. These are reasons we may not trust the result of the *t* test, which reports a P-value of 0.002 for these data, as shown in the margin.

**b.** A permutation test tests the null hypothesis that the distribution of the time dogs interact with their owners is the same in each group:

H0: *Distribution of time that dogs spend with owner when owner provides petting* = *Distribution of time that dogs spend with owner when owner provides vocal praise*.

This null hypothesis in particular implies that the population means are the same. The alternative hypothesis captures some way the two population distributions differ. Here, we are interested in whether the population mean time dogs spend with their owners is larger when the owners provide petting instead of vocal praise, so the alternative hypothesis is H<sub>a</sub>:  $\mu_1 > \mu_2$ .

Overall, there are 3,432 different permutations of the original data, which correspond to all possible ways of dividing 14 dogs into two groups of seven dogs each. [Table 10.15](#page-508-0) shows one such permutation, in which three dogs previously in Group 1 are now in Group 2, and three dogs from Group 2 are now in Group 1. For this particular permutation, the difference in the sample means is  $165 - 135 = 30$ , much smaller than the observed difference of  $232 - 68 = 164$ .

#### <span id="page-508-0"></span>[Table 10.15](#page-508-0) One Permutation of the Original Dataset.

Color code shows original group membership (yellow = Group 1, green = Group 2).

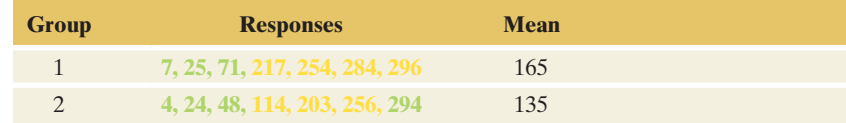

We need many more such permutations to construct the sampling distribution of  $\bar{x}_1 - \bar{x}_2$ . To obtain these, you need to enter the data from [Table 10.14](#page-507-0) into computer software that can run a permutation test, such as the Permutation Test web app. In [Figure 10.10,](#page-509-0) we show a screenshot from this app, which includes the histogram for the sampling distribution. Here, because of the relatively small number of total possible permutations, the app could compute the difference in the sample means for each.

From [Figure 10.10,](#page-509-0) we can see that the value for the observed difference of 164 is extreme because it is far out in the upper tail of the sampling distribution. Because the P-value for our one-sided hypothesis is the probability of obtaining a test statistic as large or larger than the observed one if the null hypothesis is true, we can find the P-value by the proportion of the 3,432 permutations that yielded a difference as large or larger than 164. As indicated in the subtitle of the plot in [Figure 10.10,](#page-509-0) only 13 permutations yielded a difference as large or larger than 164 (including the observed one), for a proportion of  $13/3432 = 0.004$ . This is the permutation P-value for testing the null hypothesis of equal distributions against the alternative hypothesis  $H_a: \mu_1 > \mu_2$ . In experiments like this, the probability of observing a difference of 164 seconds or larger is only 0.004 if the time dogs interact with their owners is the same in the two groups. This is small, so we have strong

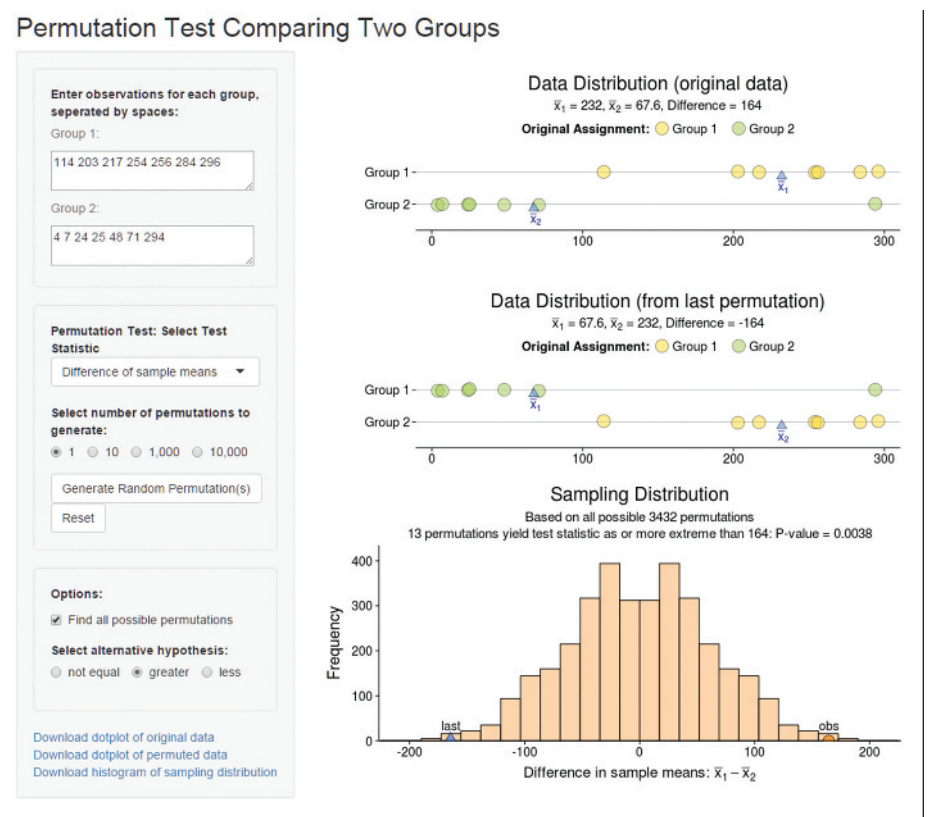

<span id="page-509-0"></span>▲ [Figure 10.10](#page-509-0) Screenshot from Permutation Web App. The histogram shows the permutation sampling distribution of the difference between sample means. This sampling distribution is obtained by considering all possible ways of dividing the responses of the 14 dogs into two groups of size 7 and computing the difference in sample means for each. The semi-circle in the right tail indicates the actually observed difference. (The dot plots above the histogram show the original data and the data after a random permutation, in this case, the permutation when all dogs in Group 1 are switched with all dogs from Group 2) Question Is the observed difference extreme?

evidence to reject the null hypothesis of identical population distributions at any reasonable significance level and conclude that under the settings of this experiment, the mean time dogs interact with their owners is larger when the owners provide petting than when they provide vocal praise.

#### Insight

Although the P-value for the permutation test is twice as large as the one from the *t* test, both are very small, and the same conclusions are reached. This doesn't have to be the case (in Example 11, they differed considerably) and without running the permutation test, we wouldn't even know whether the two P-values are comparable.

▶ *Try Exercise 10.45* 

Another strength of the permutation test besides not requiring normality is that it is not restricted to comparing means. For example, if we want to see whether the *median time* that dogs interact with their owners is larger in the first group (which may be a more reasonable measure of the center of the distribution if it is skewed), all we have to change in Example 12 is the test statistic. Instead of computing the difference of sample means for each permutation, we compute the difference of sample medians. Without further simplifying assumptions on the

population distribution, such as normality, it is difficult to derive the theoretical sampling distribution for the difference in sample medians, and we would be at a loss to judge how extreme the observed difference is.

#### SUMMARY: Comparing Two Groups with a Permutation Test

This test derives the sampling distribution by considering all possible (or a large sample of random) permutations of the original data. A permutation is one particular way of dividing the  $(n_1 + n_2)$  observations into two groups of size  $n_1$  and  $n_2$ , respectively. For each such permutation, the test statistic (e.g., the difference in the sample means) is computed from the resulting dataset.

#### 1. Assumptions

- $\blacksquare$  A quantitative response variable observed in each of two groups
- $\blacksquare$  Independent random samples, either from random sampling or a randomized experiment. For an experiment, the assumption of a random sample of subjects is not necessary as long as the subjects are assigned to the two groups randomly.

#### 2. Hypotheses

H<sub>0</sub>: Identical population distributions for the two groups (this implies equal population means,  $\mu_1 = \mu_2$ )

H<sub>a</sub>:  $\mu_1 \neq \mu_2$  Population means differ between the two groups. One-sided versions are also possible,  $H_a: \mu_1 < \mu_2$  or  $H_a: \mu_1 > \mu_2$ .

H*a* could also be in terms of other population parameters, such as population medians.

#### 3. Test Statistic

The difference  $(\bar{x}_1 - \bar{x}_2)$  of the sample means. If the alternative hypothesis is in terms of medians, then the test statistic is the difference in the sample medians.

#### 4. P-value

The P-value is the proportion out of all possible permutations with a test statistic as extreme or even more extreme than the observed test statistic. When the number of all possible permutations is too large, a random sample of a large number of permutations (such as 10,000) is considered. Then, the P-value is the proportion out of these 10,000 random permutations that give a test statistic as extreme or even more extreme than the observed one.

#### 5. Conclusion

Smaller P-values give stronger evidence against  $H_0$  and supporting  $H_a$ . Interpret the P-value in context and, if a decision is needed, reject  $H_0$  if P-value  $\leq$  significance level (such as 0.05).

Here, we looked at the permutation test for comparing the distribution of a quantitative response variable between two groups. Section 11.5 discusses a permutation test for comparing the distribution of a categorical response variable between two groups. Section 15.1 discusses an alternative permutation test that uses the ranks of the observations instead of the original observations.

### The Ratio of Proportions or Means

Examples 2 through 4 discussed data from a study comparing the proportions of cancer deaths between a group who took placebo and a group that took aspirin. The difference in the sample proportion of  $0.030 - 0.023 = 0.007$  seemed small. This effect of aspirin over placebo seems more substantial when viewed as the *ratio*  $0.030/0.023 = 1.3$  of the two proportions, which is a statistic commonly reported in medical journals and called the **relative risk**. We first saw how to interpret it in Chapter 3, Section 3.2. The proportion of cancer deaths is estimated to be 30% larger in the placebo group compared to the aspirin group. Inference for the relative risk is discussed in Chapter 11.

You can also use the ratio to compare means. For example, the National Center for Health Statistics recently reported that the mean weight for adult American women was 140 pounds in 1962 and 164 pounds in 2002. Since  $164/140 = 1.17$ , the mean in 2002 was 1.17 times the mean in 1962. This can also be expressed by saying that the mean increased by 17% over this 40-year period.

# 10.3<sup>1</sup> Practicing the Basics

- **10.35 Body dissatisfaction** Female college student participation in athletics has increased dramatically over the past few decades. Sports medicine providers are aware of some unique health concerns of athletic women, including disordered eating. A study (M. Reinking and L. Alexander, *Journal of Athletic Training,* vol. 40, 2005, pp. 47–51) compared disordered-eating symptoms and their causes for collegiate female athletes (in lean and nonlean sports) and nonathletes. The sample mean of the body dissatisfaction assessment score was 13.2 ( $s = 8.0$ ) for 16 lean sport athletes (those sports that place value on leanness, including distance running, swimming, and gymnastics) and 7.3 ( $s = 6.0$ ) for the 68 nonlean sport athletes. Assuming equal population standard deviations,
	- **a.** Find the standard error for comparing the means.
	- **b.** Construct a 95% confidence interval for the difference between the mean body dissatisfaction for lean sport athletes and nonlean sport athletes. Interpret.
- **10.36 Body dissatisfaction test** Refer to the previous exercise.
	- **a.** Find the P-value for testing whether the population means are equal. Use a two-sided alternative.
	- **b.** Summarize assumptions for the analysis in part a. Do you think the normality assumption is justified? If not, what is the consequence of violating it?
- **10.37 Surgery versus placebo for knee pain** Refer to
- **Example 10, "Arthroscopic Surgery." Here we show** MINITAB output comparing mean knee pain scores for the placebo (Group 1) to lavage arthroscopic surgery (Group 2) assuming equal population standard deviations.
	- **a.** State and interpret the result of the confidence interval.
	- **b.** Is it reasonable to assume equal population standard deviations?
	- **c.** State all steps and interpret the result of the significance test.

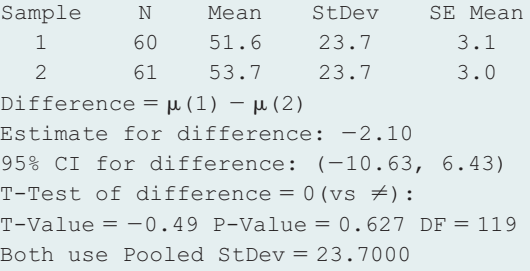

**10.38 Comparing clinical therapies** A clinical psychologist wants

**TRO** to choose between two therapies for treating severe cases of mental depression. She selects six patients who are similar in their depressive symptoms and in their overall quality of health. She randomly selects three of the patients to receive Therapy 1, and the other three receive Therapy 2. She selects small samples for ethical reasons—if her experiment indicates that one therapy is superior, she will use that therapy on all her other depression patients. After one month of treatment, the improvement in each patient is measured by the change in a score for measuring severity of mental depression. The higher the score, the better. The improvement scores are

> Therapy 1: 30, 45, 45 Therapy 2: 10, 20, 30

Analyze these data (you can use software if you wish), assuming equal population standard deviations.

- **a.** Show that  $\bar{x}_1 = 40, \bar{x}_2 = 20, s = 9.35, se = 7.64,$  $df = 4$ , and a 95% confidence interval comparing the means is  $(-1.2, 41.2)$ .
- **b.** Explain how to interpret what the confidence interval tells you about the therapies. Why do you think that it is so wide?
- **c.** When the sample sizes are very small, it may be worth sacrificing some confidence to achieve more precision. Show that a 90% confidence interval is (3.7, 36.3). At this confidence level, can you conclude that Therapy 1 is better?
- **10.39 Clinical therapies 2** Refer to the previous exercise.
	- **a.** For the null hypothesis,  $H_0: \mu_1 = \mu_2$ , show that  $t = 2.62$  and the two-sided P-value  $= 0.059$ . Interpret.
	- **b.** What decision would you make in the test, using a (i) 0.05 and (ii) 0.10 significance level? Explain what this means in the context of the study.
	- **c.** Suppose the researcher had predicted ahead of time that Therapy 1 would be better. To which H*a* does this correspond? Report the P-value for it, and make a decision with significance level 0.05.
- **10.40 Vegetarians more liberal?** When a sample of social science graduate students at the University of Florida gave their responses on political ideology (ranging from  $1 =$  very liberal to  $7 =$  very conservative ), the mean was

3.18 ( $s = 1.72$ ) for the 51 nonvegetarian students and 2.22 ( $s = 0.67$ ) for the 9 vegetarian students. Software for comparing the means provides the printout, which shows results first for inferences that assume equal population standard deviations and then for inferences that allow them to be unequal.

Sample N Mean StDev SE Mean 1 51 3.18 1.72 0.24 2 9 2.220 0.670 0.22 Difference =  $\mu(1) - \mu(2)$ Estimate for difference: 0.960 95% CI for difference: (-0.210, 2.130) T-Test of difference =  $0$  (vs  $\neq$ ): T-Value = 1.64  $P-Value = 0.106 DF = 58$ Both use Pooled StDev = 1.6162 95% CI for difference: (0.289, 1.631) T-Test of difference =  $0$  (vs  $\neq$ ):  $T-Value = 2.92$   $P-Value = 0.007$   $DF = 30$ 

- **a.** Explain why the results of the two approaches differ so much. Which do you think is more reliable?
- **b.** State your conclusion about whether the true means are plausibly equal.
- **10.41 Teeth whitening results** One scientific "test of whiteness" tested the effect of a self applied tooth-whitening peroxide gel system in a randomized, controlled clinical trial.<sup>9</sup> The 58 adults assigned to the gel whitening group applied the gel after normal brushing according to the manufacturer's instructions. The fluoride toothpaste group was instructed to brush twice a day. The procedure was repeated for both groups twice a day for 14 days. An experienced examiner determined the tooth shades comparing each tooth to the shade tabs from an accepted shade scale (Vita shade guide) at the start of the experiment to create a baseline and then after one and two weeks of product application. Changes between the baseline score and the one- and twoweek assessments were expressed as a difference of the respective Vita score, with a positive difference indicating an improvement in tooth whiteness. The results of the study are shown in the following table.

**Mean Vita Shade Score Recorded at Two Weeks and Change from Baseline**

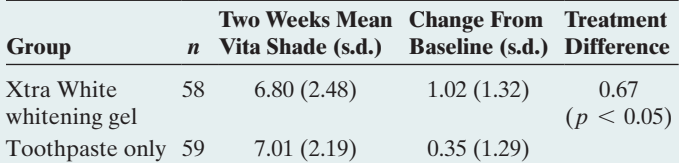

- **a.** State the hypotheses that were tested for the change from baseline means.
- **b.** The P-value is reported as  $\leq 0.05$  for the test comparing the means. Explain how to interpret this value.
- **c.** Calculate the pooled standard error, the *t* statistic, and the resulting P-value.
- **d.** The ratio of the change from baseline sample means was 2.91. Interpret this ratio.

**10.42 Permuting therapies** Refer to Exercise 10.38, which com-**TRY** pared two therapies for depression patients. Suppose that in a different experiment, only four patients took part; two were randomly assigned to the group that received therapy 1 and the remaining two to the group that received therapy 2. The following table shows the improvement scores for these 4 patients.

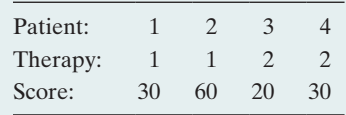

- **a.** List all six possible ways these four patients could have been assigned to the two therapies. That is, give all six possible ways of dividing the four patients into two groups of two patients each.
- **b.** Using the observed improvement scores shown in the table, find the sample means in each group and their difference under each possible assignment.
- **10.43 Permutations equally likely** Refer to the previous exercise comparing improvement scores under two therapies for depression patients.
	- **a.** State the null hypothesis of equal population distributions in the context of this experiment.
	- **b.** Argue that if the null hypothesis is true, the sampling distribution for the difference in sample means is  $P(-20) = 2/6$ ,  $P(-10) = 1/6$ ,  $P(10) = 1/6$ ,  $P(20) = 2/6.$
	- **c.** Find the permutation P-value for testing the null hypothesis in part a (which implies the population mean scores are the same) against the alternative that the population mean improvement score is larger under therapy 1, using the difference in the sample means as a test statistic. Interpret it.
- **10.44 Two-sided permutation P-value** Refer to the previous exercise and the sampling distribution mentioned there. What is the permutation P-value for the two-sided test with alternative hypothesis that the mean improvement scores are different under therapies 1 and 2? (*Hint:* As for any regular test, the two-sided P-value is the the sum of the tail probabilities of test statistic values as extreme as the observed one. Extreme differences are those with an absolute value as large as or larger than the absolute value of the observed difference.)

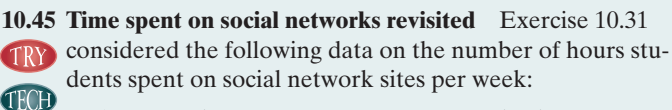

Males: 5, 7, 9, 10, 12, 12, 12, 13, 13, 15, 15, 20 Females: 5, 7, 7, 8, 10, 10, 11, 12, 12, 14, 14, 14, 16, 18, 20, 20, 20, 22, 23, 25, 40

Enter the observations (separated by spaces) into the Permutation Test web app. Let males be Group 1 and females be Group 2. We are interested in testing whether the population mean number of hours spent on social networks differs between males and females, using as test statistic the difference in sample means.

**a.** What are the observed group means and their difference? (The subtitle of the dot plot shows this information.)

<sup>9</sup> *Source*: Data from L. Z. Collins et. al., *Journal of Dentistry*, vol. 32, 2004, pp. 13–17.

- **b.** Press the Generate Random Permutation(s) button once to generate one permutation of the original data. What are the two group means and their difference under this permutation? (The subtitle of the dot plot shows this information.)
- **c.** Did this one permutation lead to a difference that is less extreme, as extreme, or more extreme than the observed difference?
- **d.** Select to generate 10,000 random permutations. How many of them resulted in a test statistic as or more extreme than the observed difference? (Remember, the alternative hypothesis is H<sub>a</sub>:  $\mu_1 \neq \mu_2$ .)
- **e.** Find and interpret the permutation P-value.
- **10.46 Compare permutation test to** *t* **test** Refer to the previous exercise.
	- **a.** Run a *t* test and report the P-value for the two-sided alternative hypothesis.
	- **b.** Using a significance level of 0.10, are the decisions based on the *t* test and based on the permutation test comparable? Which one would you trust more?
	- **c.** Remove the largest observations (which could be outliers) in each of the two groups, as was done in Exercise 10.32. Does the conclusion of the permutation test change?

**10.47 Dominance of politicians** For a rating experiment, **TRO** researchers translated short video clips of randomly selected speeches by 30 male and 30 female politicians into animated, gender-neutral stick-figures. These animated sequences were rated (on a scale from −100 to 100) by a panel of students on the perceived dominance of the speaker. A higher rating indicates higher dominance. The following data show the average rating each speech received. (The data are also in the stickfigures.csv file.)

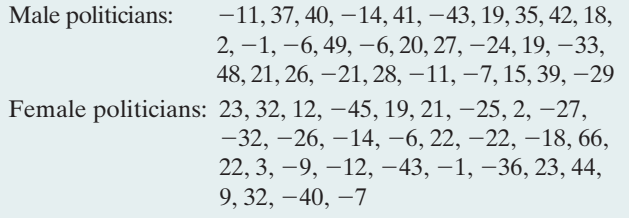

- **a.** State the null and alternative hypothesis and run a permutation test (e.g., using the web app) to see whether there is a difference in the ratings on competence between female and male speakers. What is the conclusion when the significance level is 0.05?
- **b.** Run a *t* test. Are results comparable to the ones from the permutation test? Why or why not?
- **10.48 Sampling distribution of**  $\bar{x}_1 \bar{x}_2$  Refer to Example 12, which compared two groups of seven dogs each in terms of their time interacting with their owners. The following graph shows a smoothed version of the sampling distribution of  $\bar{x}_1 - \bar{x}_2$  derived from the permutation approach. Superimposed (in blue) is the theoretical sampling distribution of  $\bar{x}_1 - \bar{x}_2$  if the sample sizes were large.

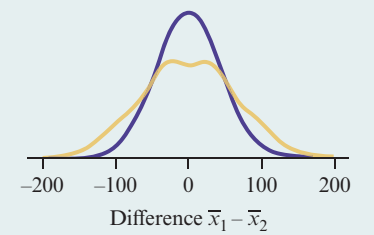

- **a.** What would the mean, standard error, and approximate shape of the theoretical sampling distribution of  $\bar{x}_1 - \bar{x}_2$ be if the sample sizes were large?
- **b.** Comment on how the permutation sampling distribution of  $\bar{x}_1 - \bar{x}_2$  differs from the theoretical, large-sample one.
- **c.** Consider the one-sided alternative  $H_a: \mu_1 > \mu_2$ . If the actually observed difference in sample means were 100, would the P-values computed from each sampling distribution be the same or different? Explain.

## [10.4 Analyzing Dependent Samples](#page-5-0)

With **dependent samples**, each observation in one sample has a matched observation in the other sample. The observations are called **matched pairs**. We've already seen examples of matched-pairs data. In Example 8 of Chapter 9, each of a sample of anorexic girls had her weight measured before and after a treatment for anorexia. The weights before the treatment form one group of observations. The weights after the treatment form the other group. The same girls were in each sample, so the samples were dependent.

By contrast, in Examples 2, 5, and 6 of this chapter, the samples were *independent.* The two groups consisted of different people, and there was no matching of an observation in one sample with an observation in the other sample.

1000 \* 900 Reaction Time (msec.) **Reaction Time (msec.)** 800 \* 700 600 500 400  $N<sub>0</sub>$ Yes **Cell Phone**

#### <span id="page-514-0"></span>▲ [Figure 10.11](#page-514-0) Box Plots of Observations on Reaction Times.

Question From the data in [Table 10.16,](#page-514-1)  what do the outliers for the two distributions have in common?

## Example 13

Dependent samples  $\triangleleft$  Cell Phones and Driving

#### Picture the Scenario

Example 9 in this chapter analyzed whether the use of cell phones impairs reaction times in a driving skills test. The analysis used independent samples one group used cell phones and a separate control group did not use them. An alternative design uses the same subjects for both groups. Reaction times are measured when subjects performed the driving task without using cell phones and then again while the same subjects used cell phones.

[Table 10.16](#page-514-1) shows the mean of the reaction times (in milliseconds) for each subject under each condition. [Figure 10.11](#page-514-0) in the margin shows box plots of the data for the two conditions.

<span id="page-514-1"></span>[Table 10.16](#page-514-1) Reaction Times on Driving Skills Before and While Using Cell Phone

The difference score is the reaction time using the cell phone minus the reaction time not using it, such as  $636 - 604 = 32$  milliseconds.

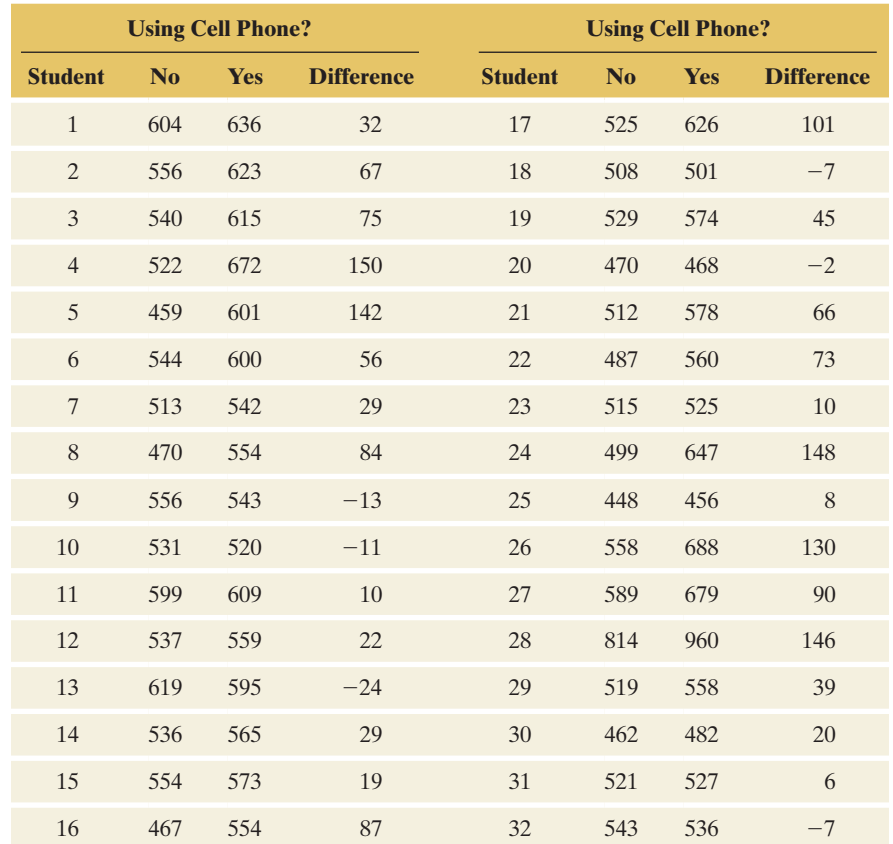

#### Questions to Explore

- **a.** Summarize the sample data distributions for the two conditions.
- **b.** To compare the mean response times using statistical inference, should we treat the samples as independent or dependent?

#### Think It Through

**a.** The box plots show that the distribution of reaction times is fairly symmetric in each group, save for a very large outlier in each group. In general, reaction times tend to be larger for those using a cell phone.

**b.** The responses under the No and Yes columns in [Table 10.16](#page-514-1) were made by the same subject, so they are not independent. A subject who in general is slow to react will have a large reaction time under both experimental conditions. These are matched-pairs data because each control observation (Sample 1) pairs with a cell phone observation (Sample 2). Because this study used the same subjects for each sample, the samples are dependent.

#### Insight

[Table 10.16](#page-514-1) shows that subject number 28 had a large reaction time in each case. This one subject was slow to react, regardless of the condition.

#### c *Try Exercise 10.49, part a*

Why would we use dependent instead of independent samples? A major benefit is that sources of potential bias are controlled so we can make a more accurate comparison. Using matched pairs keeps many other factors fixed that could affect the analysis. Often this results in the benefit of smaller standard errors.

From [Figure 10.11,](#page-514-0) for instance, the sample mean was higher when subjects used cell phones. This did not happen because the subjects using cell phones tended to be older than the subjects not using them. Age was not a lurking variable, because each sample had the same subjects. When we used independent samples (different subjects) for the two conditions in Example 9, the two samples could differ somewhat on characteristics that might affect the results, such as physical fitness or gender or age. With independent samples, studies ideally use randomization to assign subjects to the two groups attempting to minimize the extent to which this happens. With observational studies, however, this is not an option.

## Compare Means with Matched Pairs: *Use Paired Differences*

For each matched pair in [Table 10.16,](#page-514-1) we construct a new variable consisting of a difference score (*d* for difference),

 $d =$  reaction time using cell phone  $-$  reaction time without cell phone.

For Subject 1,  $d = 636 - 604 = 32$ . [Table 10.16](#page-514-1) also shows these 32 difference scores. The sample mean of these difference scores, denoted by  $\bar{x}_d$ , is

$$
\bar{x}_d = (32 + 67 + 75 + \cdots -7)/32 = 50.6.
$$

The sample mean of the difference scores necessarily equals the difference between the means for the two samples. In [Table 10.16,](#page-514-1) the mean reaction time without the cell phone is  $(604 + 556 + 540 + \cdots + 543)/32 = 534.6$ , the mean reaction time using the cell phone is  $(636 + 623 + 615 + \cdots + 536)/32 = 585.2$ , and the difference between these means is 50.6. This is also the mean of the differences,  $\bar{x}_d$ .

For Dependent Samples, Mean of Differences = Difference of Means

For dependent samples, the difference  $(\bar{x}_1 - \bar{x}_2)$  between the means of the two samples equals the mean  $\bar{x}_d$  of the difference scores for the matched pairs.

Likewise, the difference  $(\mu_1 - \mu_2)$  between the population means is identical to the parameter  $\mu_d$  that is the population mean of the difference scores. So the sample mean  $\bar{x}_d$  of the differences not only estimates  $\mu_d$ , the population

#### **In Words**

For **dependent** samples, we calculate the **difference** scores and then use the one-sample methods of Chapters 8 and 9.

#### **Recall**

You can review confidence intervals for a mean in Section 8.3 and significance tests for a mean in Section 9.3.

#### **Caution**

Although  $\bar{x}_d = \bar{x}_1 - \bar{x}_2$ , there is no way of obtaining  $s_d$  from the sample standard deviations  $s_1$  and  $s_2$  in the two groups. In particular,  $s_d$  is *not* equal to  $s_1 - s_2$ ! You (or the software) have to compute all difference scores first and then find  $s_d$ . mean difference, but also the difference  $(\mu_1 - \mu_2)$ . We can base inference about  $(\mu_1 - \mu_2)$  on inference about the population mean of the difference scores. *This simplifies the analysis since it reduces a two-sample (bivariate) problem to a one-sample (univariate) analysis using the difference scores.*

Let *n* denote the number of observations in each sample. This equals the number of difference scores. The 95% confidence interval for the population mean difference is

$$
\bar{x}_d \pm t_{.025}(se) \text{ with } se = s_d/\sqrt{n},
$$

where  $\bar{x}_d$  is the sample mean of the difference scores and  $s_d$  is their standard deviation. The *t*-score comes from the *t* table with  $df = n - 1$ .

Likewise, to test the hypothesis  $H_0: \mu_1 = \mu_2$  of equal means, we can conduct the single-sample test of  $H_0: \mu_d = 0$  with the difference scores. The test statistic is

$$
t = \frac{\overline{x}_d - 0}{se} \text{ with } se = s_d/\sqrt{n}.
$$

This compares the sample mean of the differences to the null hypothesis value of 0. The standard error is the same as for the confidence interval. The  $df = n - 1$ . Since this test uses the difference scores for the pairs of observations, it is called a **paired** *t* **test**. Software can do the computations for us.

Because these paired-difference inferences are special cases of single-sample inferences about a population mean, they make the same assumptions:

- $\blacksquare$  The sample of difference scores is a random sample from a population of such difference scores.
- $\blacksquare$  The difference scores have a population distribution that is approximately normal. This is mainly important for small samples (less than about 30) and for one-sided inferences.

For example, when checking assumptions for inference with the data in Example 13, we do not need approximate normality of the reaction times when using and when not using a cell phone. All we care about is the differences in reaction times, so we only need to check whether the differences follow approximately a normal distribution. The margin figure included with the next example shows that this is a plausible assumption.

Confidence intervals and two-sided tests are **robust**: They work quite well even if the normality assumption is violated. One-sided tests do not work well when the sample size is small and the distribution of differences is highly skewed.

#### Example 14

## Matched-pairs analysis < Cell Phones and Driver Reaction Time

#### Picture the Scenario

The matched-pairs data in [Table 10.16](#page-514-1) showed the reaction times for the sampled subjects using and not using cell phones. [Figure 10.12](#page-517-0) shows a histogram with box plot of the  $n = 32$  difference scores. [Table 10.17](#page-517-1) shows MINITAB output for these data. The first part of [Table 10.17](#page-517-1) shows the mean, standard deviation, and standard error for each sample and for the differences. The second part shows inference about the mean of the differences.

#### Questions to Explore

- **a.** How can you conduct and interpret the significance test reported in [Table 10.17?](#page-517-1)
- **b.** How can you construct and interpret the confidence interval reported in [Table 10.17?](#page-517-1)

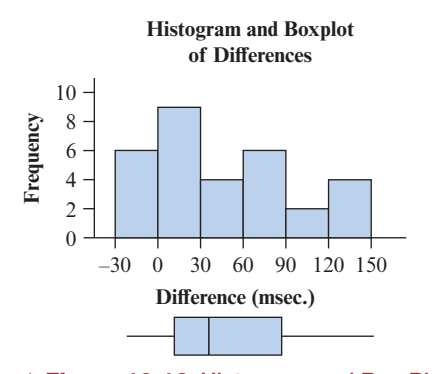

<span id="page-517-0"></span>▲ [Figure 10.12](#page-517-0) Histogram and Box Plot of Difference Scores from [Table 10.16.](#page-514-1) Question The plot shows that some of the differences are negative. How can that be?

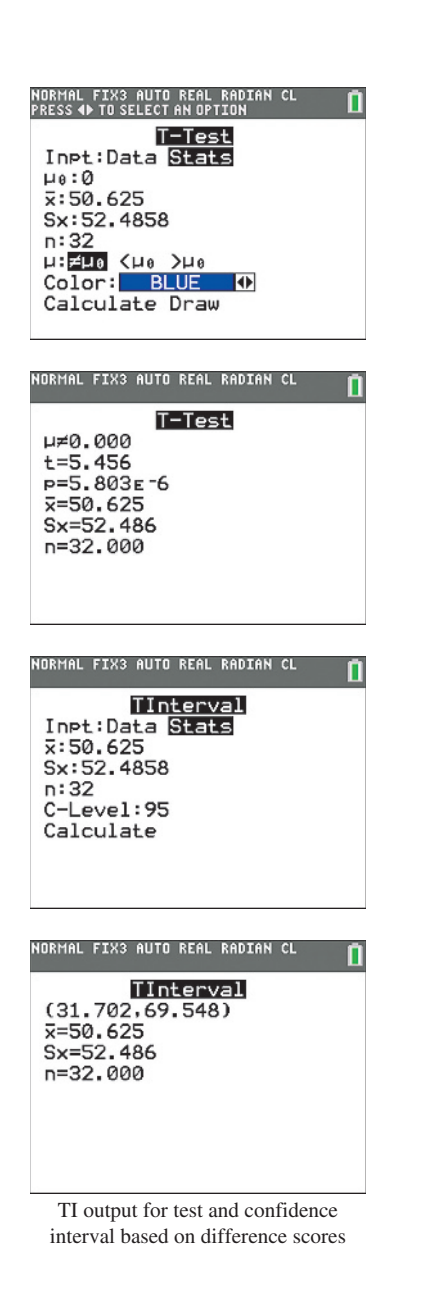

#### <span id="page-517-1"></span>[Table 10.17](#page-517-1) Software Output for Matched-Pairs Analysis With [Table 10.17](#page-517-1)  The margin shows screen shots from the TI.

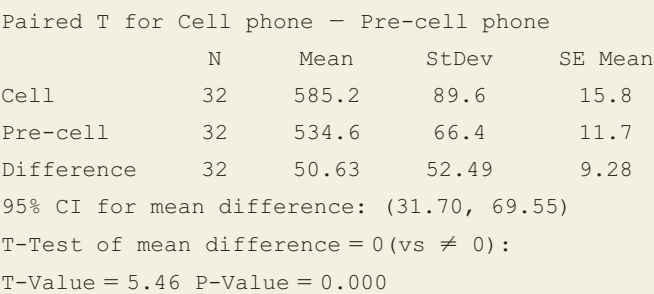

#### Think It Through

**a.** [Figure 10.12](#page-517-0) shows skew to the right for the difference scores. Twosided inference is robust to violations of the assumption of a normal population distribution. The plots do not show any severe outliers that would raise questions about the validity of using the mean to summarize the difference scores.

The sample mean difference is  $\bar{x}_d = 50.6$ , and the standard deviation of the difference scores is  $s_d = 52.5$ . The standard error is  $se = s_d/\sqrt{n} = 52.5/\sqrt{32} = 9.28$ . The *t* test statistic for the significance test of H<sub>0</sub>:  $\mu_d = 0$  (hence equal population means for the two conditions) against  $H_a: \mu_d \neq 0$  is

$$
t = \bar{x}_d/sec = 50.6/9.28 = 5.46.
$$

With 32 difference scores,  $df = n - 1 = 31$ . [Table 10.17](#page-517-1) reports the two-sided P-value of 0.000. There is extremely strong evidence that the population mean reaction times are different.

**b.** For a 95% confidence interval for  $\mu_d = \mu_1 - \mu_2$ , with  $df = 31$ ,  $t_{.025}$  = 2.040. We can use *se* = 9.28 from part a. The confidence interval equals

$$
\bar{x}_d \pm t_{.025}(se)
$$
, or 50.6  $\pm$  2.040(9.28),

which equals 50.6  $\pm$  18.9, or (31.7, 69.5).

At the 95% confidence level, we infer that the population mean when using cell phones is between about 32 and 70 milliseconds higher than when not using cell phones. The confidence interval does not contain 0, so we can infer that the population mean reaction time is greater when using a cell phone. The confidence interval *is* more informative than the significance test because it predicts just how large the difference might be.

The article about the study did not indicate whether the subjects were randomly selected, so inferential conclusions are tentative.

#### Insight

The study also showed that reaction times were similar with hands-free versus hand-held cell phones. It also showed that the probability of missing a simulated traffic signal doubled when students used cell phones.

A later related study<sup>10</sup> showed that the mean reaction time of students using cell phones was similar to that of older drivers not using cell phones. The study concluded, "The net effect of having younger drivers converse on a cell phone was to make their average reactions equivalent to those of older drivers who were not using a cell phone."

c *Try Exercises 10.49 and 10.50*

<sup>10</sup>D. L. Strayer and F. A. Drews, *Human Factors,* vol. 46, 2004, pp. 640–649.

In summary, comparing means with matched-pairs data is easy. We merely use methods we've already learned about in Chapters 8 and 9 for single samples.

#### SUMMARY: Comparing Means of Dependent Samples

To compare means with dependent samples, construct confidence intervals and significance tests using the single sample of difference scores,

 $d =$  observation in Sample 1 - observation in Sample 2.

The 95% confidence interval  $\bar{x}_d \pm t_{.025}$  (se) and the test statistic  $t = (\bar{x}_d - 0)/s$ e are the same as for a single sample. The assumptions are also the same: A random sample or a randomized experiment and a normal population distribution of difference scores.

## Comparing Proportions with Dependent Samples

We next present methods for comparing proportions with dependent samples.

Dependent proportions

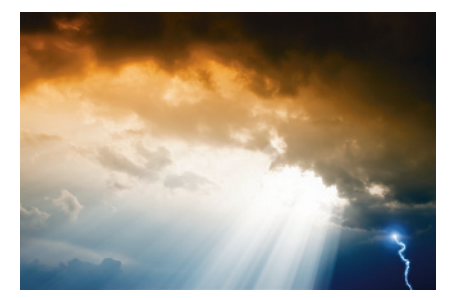

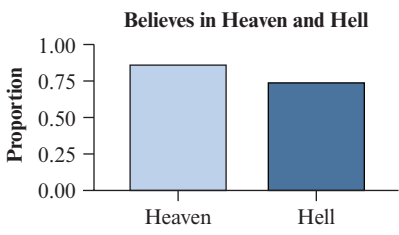

#### Example 15

## Beliefs in Heaven and Hell

#### Picture the Scenario

A recent General Social Survey asked subjects whether they believed in heaven and whether they believed in hell. For the 1314 subjects who responded, [Table 10.18](#page-518-0) shows the data in contingency table form. The rows of [Table 10.18](#page-518-0) are the response categories for belief in heaven. The columns are the same categories for belief in hell. In the U.S. adult population, let  $p_1$ denote the proportion who believe in heaven and let  $p_2$  denote the proportion who believe in hell.

#### <span id="page-518-0"></span>[Table 10.18](#page-518-0) Beliefs in Heaven and Hell

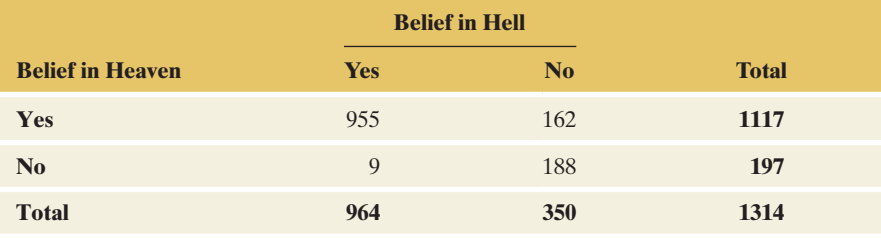

#### Questions to Explore

- **a.** How can we estimate  $p_1$ ,  $p_2$ , and their difference?
- **b.** Are the samples used to estimate  $p_1$  and  $p_2$  independent or dependent samples?

#### Think It Through

**a.** The counts in the two margins of [Table 10.18](#page-518-0) summarize the responses. Of the 1,314 subjects, 1,117 said they believed in heaven, so  $\hat{p}_1 = 1117/1314 = 0.85$ . Of the same 1,314 subjects, 964 said they believed in hell, so  $\hat{p}_2 = 964/1314 = 0.73$ . Since  $(\hat{p}_1 - \hat{p}_2) =$  $.85 - .73 = 0.12$ , we estimate that 12% more people believe in **Bar graph of marginal sample proportions** heaven than in hell.

- **b.** Each sample of 1,314 responses refers to the same 1,314 subjects. Any given subject's response on belief in heaven can be matched with that subject's response on belief in hell. This falls under the general concept of measuring each subject twice. So the samples for these two proportions are dependent.
- c *Try Exercise 10.60, parts a and b*

### Confidence Interval Comparing Proportions with Matched-Pairs Data

To conduct inference about the difference  $(p_1 - p_2)$  between the population proportions, we need a point estimate and a standard error. The point estimate is the difference  $\hat{p}_1 - \hat{p}_2$  in the marginal sample proportions, 0.12 for the preceding example. To find the standard error of this point estimate, we *cannot* use the result about the sampling distribution of  $\hat{p}_1 - \hat{p}_2$  mentioned in Section 10.1. As the margin note recalls, these results only apply for two independent samples, but here we have two dependent samples (matched pairs).

Instead, we need to use a formula that modifies the standard error from the independent sample case to account for the dependency. We will not give the formula here but rely on software (or the web app) to compute it. With the point estimate and its standard error, we get the usual confidence interval that applies when the sample size is large: Take the point estimate and add and subtract the margin of error, which is a *z*-score times the *se*:  $(\hat{p}_1 - \hat{p}_2) \pm z$  (*se*). Usually, software reports this or a related confidence interval under the heading of McNemar's test.

What do we gain by using two dependent samples instead of two independent samples? Typically, the standard error for the difference is smaller when using two dependent samples. A smaller standard error results in more precise inference, such as shorter confidence intervals and smaller P-values. This implies that a matchedpairs design can reach the desired level of precision (e.g., a certain margin of error) with fewer subjects than a comparable design that uses two independent samples. If observations on subjects are expensive, this can result in substantial savings.

#### Example 16

## Beliefs in Heaven and Hell

#### Picture the Scenario

We continue our analysis of the data on belief in heaven and/or hell. When entering the data into software (or the Inference Comparing Two Proportions web app), we get output like the one shown in [Table 10.19](#page-519-0) in the margin.

#### Question to Explore

Interpret the reported 95% confidence interval.

#### Think It Through

We've already mentioned that 12% more people believe in heaven than in hell, which is also the point estimate (labeled "Estimated Difference") reported in the output. The output also shows a 95% confidence interval of (0.097, 0.136). With 95% confidence, the proportion of U.S. adults believing in heaven is between 0.10 and 0.14 higher than the proportion of those same adults who believe in hell. In absolute numbers, this means that we are 95% confident that between 10% and 14% more adults believe in heaven than in hell.

c *Try Exercise 10.61, part b*

#### **Recall**

From Section 10.1, the sampling distribution of  $\hat{p}_1 - \hat{p}_2$  for two *independent* random samples has standard deviation estimated by the standard error

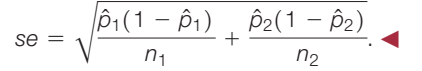

Confidence Interval for  $p_1 - p_2$  with dependent samples  $\blacktriangleleft$ 

<span id="page-519-0"></span>[Table 10.19](#page-519-0) MINITAB Output for Analyzing the Difference of Proportions with Matched-Pairs Data

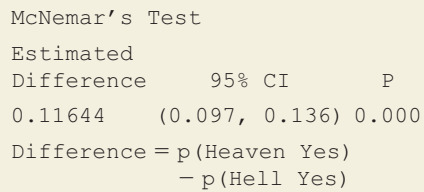

## McNemar Test Comparing Proportions with Matched-Pairs Data

For testing  $H_0: p_1 - p_2 = 0$  with two dependent samples, there's actually a simple way to calculate a test statistic. If the null hypothesis is true, that is, if an equal proportion believes in heaven and hell  $(p_1 = p_2)$ , we expect that the same number of people believe in heaven as believe in hell. Computing the standard error for the difference in the sample proportions under this assumption results in a simple formula. (See Exercise 10.127.) We can then use the usual way to find a test statistic for  $H_0$ , which reduces to (skipping the algebra):

$$
z = \frac{\text{estimate} - \text{null value}}{se_0} = \frac{(\hat{p}_1 - \hat{p}_2) - 0}{se_0} = \frac{b - c}{\sqrt{b + c}}
$$

Here, *b* and *c* refer to the off-diagonal counts in the 2  $\times$  2 contingency table, with *b* the count in the upper right cell and *c* the count in the lower left cell. For the contingency table in Example 15,  $b = 162$ ,  $c = 9$  and  $z = (162 - 9)/\sqrt{162} + 9 = 11.7$ .

We have called the test statistic  $z$  because it has an approximate standard normal distribution when  $H_0$  is true, which we use for computing the P-value. With  $z = 11.7$ , the two-sided P-value is extremely small (P-value  $= 0.000$ , which is the P-value shown in the computer output of [Table 10.19\).](#page-519-0) There is very strong evidence that the proportion of U.S. adults believing in heaven differs from (in fact, is larger than) the proportion believing in hell. This conclusion agrees with the confidence interval for  $(p_1-p_2)$  that we found in Example 16. The advantage of the confidence interval is that it indicates *how different* the proportions are likely to be. In percentage terms, we infer that the belief in heaven is about 10% to 14% higher.

The *z* test comparing proportions with dependent samples is often called **McNemar's test** in honor of a psychologist (Quinn McNemar) who proposed it in 1947. It is a large-sample test. It applies when the sum,  $b + c$ , of the two counts used in the test is at least 30 (this sum is  $162 + 9 = 171$  for the example above). For two-sided tests, however, the test is robust and works well even for small samples.

#### SUMMARY: McNemar Test Comparing Proportions from Dependent Samples

Assumption: Random sample of matched pairs

**Hypotheses:**  $H_0: p_1 = p_2$ ,  $H_a$  can be two-sided or one-sided.

**Test Statistic:**  $z = (b - c)/\sqrt{(b + c)}$ , where *b* and *c* are the off-diagonal elements in the contingency table, with *b* the one in the first row and *c* the one in the second row. The sum of the two off-diagonal counts *b* and *c* should be at least 30, but in practice the two-sided test works well even if this is not true.

**P-value:** For  $H_a: p_1 \neq p_2$ , two-tail probability of *z* test statistic values more extreme than observed *z*, using standard normal distribution.

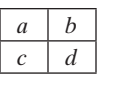

The four cells of a  $2 \times 2$  contingency table labeled as *a, b, c*, and *d*.

## Example 17

## McNemar's test < Speech Recognition Systems

#### Picture the Scenario

Research in comparing the quality of different speech recognition systems uses a series of isolated words as a benchmark test, finding for each system the proportion of words for which an error of recognition occurs. [Table 10.20](#page-521-0)

shows data from one of the first articles<sup>11</sup> that showed how to conduct such a test. The article compared speech recognition systems called generalized minimal distortion segmentation (GMDS) and continuous density hidden Markov model (CDHMM). [Table 10.20](#page-521-0) shows the counts of the four possible sequences to test outcomes for the two systems with a given word, for a test using 2000 words.

<span id="page-521-0"></span>[Table 10.20](#page-521-0) Results of Test Using 2000 Words to Compare Two Speech Recognition Systems (GMDS and CDHMM)

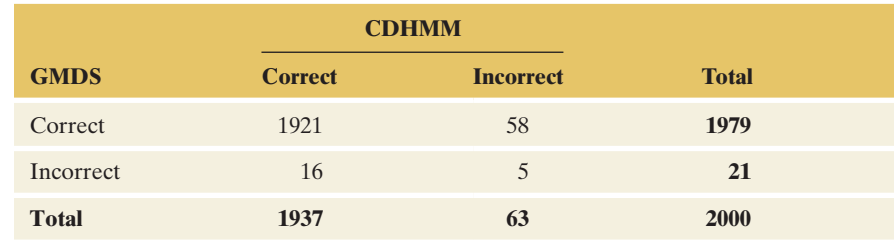

#### Question to Explore

Conduct McNemar's test of the null hypothesis that the probability of a correct outcome is the same for each system.

#### Think It Through

The article about this test did not indicate how the words were chosen. Inferences are valid if the 2000 words were a random sample of the possible words on which the systems could have been tested. Let  $p_1$  denote the population proportion of correct results for GMDS and let  $p_2$  denote the population proportion correct for CDHMM. The test statistic for McNemar's test of  $H_0: p_1 = p_2$  against  $H_a: p_1 \neq p_2$  is

$$
z = \frac{58 - 16}{\sqrt{58 + 16}} = 4.88.
$$

The two-sided P-value is 0.000001. There is extremely strong evidence against the null hypothesis that the correct detection rates are the same for the two systems.

#### Insight

We learn more by estimating parameters. A confidence interval for  $p_1 - p_2$ indicates that the GMDS system is better, but the difference in correct detection rates is small. See Exercise 10.60.

c *Try Exercise 10.61, part c*

11From S. Chen and W. Chen, *IEEE Transactions on Speech and Audio Processing*, vol. 3, 1995, pp. 141–145.

## 10.4 Practicing the Basics

**10.49 Does exercise help blood pressure?** Several recent TRY studies have suggested that people who suffer from abnormally high blood pressure can benefit from regular exercise. A medical researcher decides to test her belief that walking briskly for at least half an hour a day has the effect of lowering blood pressure. She conducts a small pilot study. If results from it are supportive, she will apply for funding for a larger study. She randomly samples three of her patients who have high blood pressure. She measures their systolic blood pressure initially and then

again a month later after they participate in her exercise program. The table shows the results.

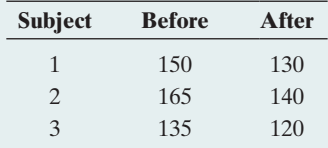

- **a.** Explain why the three before observations and the three after observations are dependent samples.
- **b.** Find the sample mean of the before scores, the sample mean of the after scores, and the sample mean of the difference scores  $d = \text{before} - \text{after}$ . How are they related?
- **c.** Find a 95% confidence interval for the difference between the population means of subjects before and after going through such a study. Interpret.

#### **10.50 Test for blood pressure** Refer to the previous exercise.

The output shows some results of using software to analyze the data with a significance test.

```
Paired T for Before—After
```
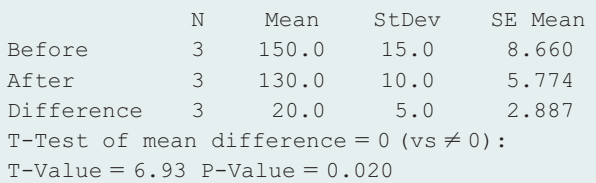

- **a.** State the hypotheses to which the reported P-value refers.
- **b.** Explain how to interpret the P-value. Does the exercise program seem beneficial to lowering blood pressure?
- **c.** What are the assumptions on which this analysis is based?
- **10.51 Social activities for students** As part of her class project, a student at the University of Florida randomly sampled 10 fellow students to investigate their most common social activities. As part of the study, she asked the students to state how many times they had done each of the following activities during the previous year: going to a movie, going to a sporting event, or going to a party. The table shows the data.

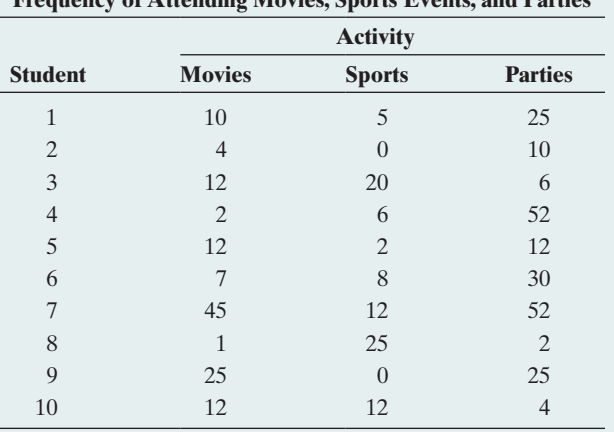

**Frequency of Attending Movies, Sports Events, and Parties**

- **a.** To compare the mean movie attendance and mean sports attendance using statistical inference, should we treat the samples as independent or dependent? Why?
- **b.** The figure is a dot plot of the  $n = 10$  difference scores for movies and sports. Does this show any irregularities that would make statistical inference unreliable?

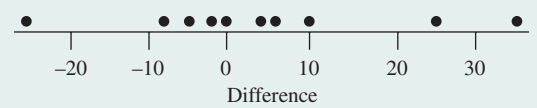

Dot plot of difference scores.

- **c.** Using the MINITAB output shown for these data, show how the 95% confidence interval was obtained from the other information given in the printout. Interpret the interval.
- **d.** Show how the test statistic shown on the printout was obtained from the other information given. Report the P-value and interpret in context.

#### **MINITAB Output for Inferential Analyses:**

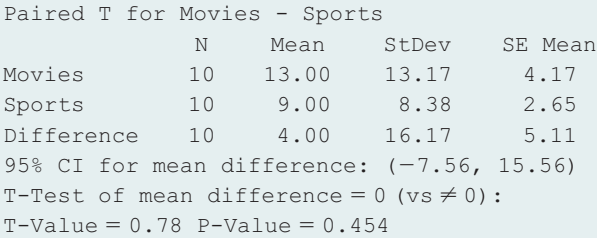

#### **10.52 More social activities** Refer to the previous exercise. The output shows the result of comparing the mean responses on parties and sports.

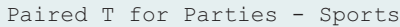

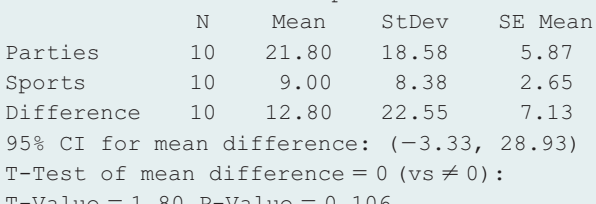

 $T-Value = 1.80$   $P-Value = 0.106$ 

- **a.** Explain how to interpret the reported 95% confidence interval.
- **b.** State the hypotheses to which the P-value refers and interpret its value.
- **c.** Explain the connection between the results of the test and the confidence interval.
- **d.** What assumptions are necessary for these inferences to be appropriate?

**10.53 Movies versus parties** Refer to the previous two exercises.

- Using software, compare the responses on movies and parties using (a) all steps of a significance test and (b) a 95% confidence interval. Interpret results in context.
- **10.54 Mileage of midsized cars** The following table lists the fuel economy of 15 midsized cars when driven in the city and when driven on the highway, along with their overall mileage. Their performance in miles per gallon (mpg) in each test was recorded and the means and standard deviations of their gas mileage were obtained.

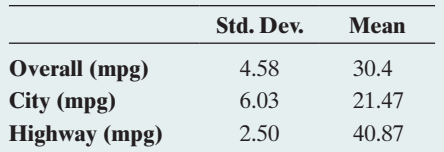

- **a.** Estimate the change in the mean overall performance as compared to the mean value of performance in the city.
- **b.** Is this information sufficient to find a confidence interval or conduct a test about the change in the mean? If not, what else do you need to know?
- **c.** What assumptions are necessary for the inference in part b?
- **10.55 Midsized cars' gas mileage change** Refer to the previous exercise. Statistics of the change in the overall performance and the city performance are summarized in the following table:

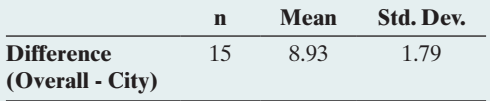

- **a.** Explain how this standard deviation could be so much less than the standard deviations for the miles per gallon (mpg) performance for each test alone.
- **b.** Is 10 mpg a plausible mean change in the population of midsized cars? Answer by constructing a 95% confidence interval for the population mean change in mpg or conducting a significance test of the hypothesis that the mean mpg change in the population equals 10. Interpret.
- **10.56 Internet book prices** Anna's project for her introduc-**TOP** tory statistics course was to compare the selling prices of textbooks at two Internet bookstores. She first took a random sample of 10 textbooks used that term in courses at her college, based on the list of texts compiled by the college bookstore. The prices of those textbooks at the two Internet sites were

Site A: \$115, \$79, \$43, \$140, \$99, \$30, \$80, \$99, \$119, \$69 Site B: \$110, \$79, \$40, \$129, \$99, \$30, \$69, \$99, \$109, \$66

- **a.** Are these independent samples or dependent samples? Justify your answer.
- **b.** Find the mean for each sample. Find the mean of the difference scores. Compare and interpret.
- **c.** Using software or a calculator, construct a 90% confidence interval comparing the population mean prices of all textbooks used that term at her college. Interpret.
- **10.57 Comparing book prices 2** For the data in the previous
- **EXECUTE:** exercise, use software or a calculator to perform a significance test comparing the population mean prices. Show all steps of the test and indicate whether you would conclude that the mean price is lower at one of the two Internet bookstores.
- **10.58 Lung capacity revisited** Refer to Exercise 10.34 about **TROD** measuring the lung function (called the forced vital capacity, or FVC, measured in liters) before and after using an inhaler. The data are shown again in the following table.

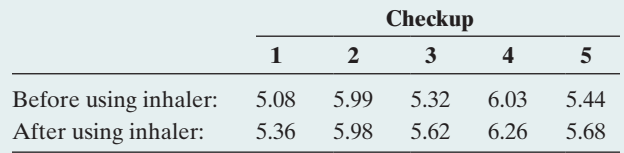

- **a.** By how much, on average, did the FVC improve after using the inhaler?
- **b.** Find a 95% confidence interval for the mean improvement and interpret.
- **c.** Suppose you wrongly analyzed the data as two independent samples. Find the confidence interval for the difference in the population means and show how the conclusions would change substantially.
- **10.59 Comparing speech recognition systems** [Table 10.20](#page-521-0) in Example 17, repeated here, showed results of an experiment comparing the results of two speech recognition systems, GMDS and CDHMM.

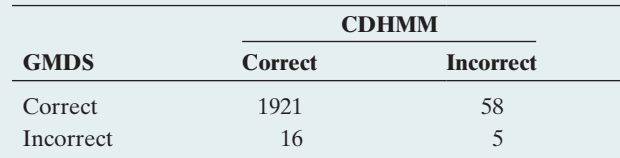

- **a.** Estimate the population proportion  $p_1$  of correct results for GMDS and  $p_2$  of correct results for CDHMM.
- **b.** Software reports a 95% interval for  $p_1 p_2$  of (0.013, 0.029). Interpret.

**10.60 Treat juveniles as adults?** The table that follows refers to a sample of juveniles convicted of a felony in Florida. TRY Matched pairs were formed using criteria such as age and the number of prior offenses. For each pair, one subject was handled in the juvenile court and the other was transferred to the adult court. The response of interest was whether the juvenile was rearrested within a year.

- **a.** Are the outcomes for the courts independent samples or dependent samples? Explain.
- **b.** Estimate the population proportions of rearrest for the adult and juvenile courts.
- **c.** Test the hypothesis that the population proportions rearrested were identical for the adult and juvenile court assignments. Use a two-sided alternative, and interpret the P-value.

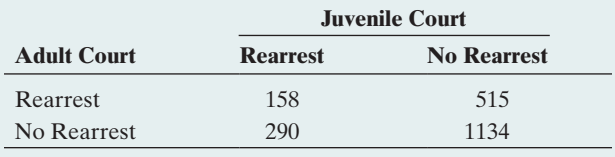

*Source:* Data provided by Larry Winner.

**10.61 Change coffee brand?** A study was conducted to see if **TRY** an advertisement campaign would increase market share for Sanka instant decaffeinated coffee (R. Grover and V. Srinivasan, *J. Marketing Research*, vol. 24, 1987, pp. 139– 153). Subjects who use instant decaffeinated coffee were asked which brand they bought last. They were asked this before the campaign and after it. The results are shown in the table, with computer output based on it below.

- **a.** Estimate the population proportion choosing Sanka for the (i) first purchase and (ii) second purchase. Find the difference and interpret it.
- **b.** Explain how to interpret the 95% confidence interval.
- **c.** The software output also shows a P-value. State the hypotheses that this P-value refers to in the context of this exercise and give the conclusion of the test when using a significance level of 0.05.

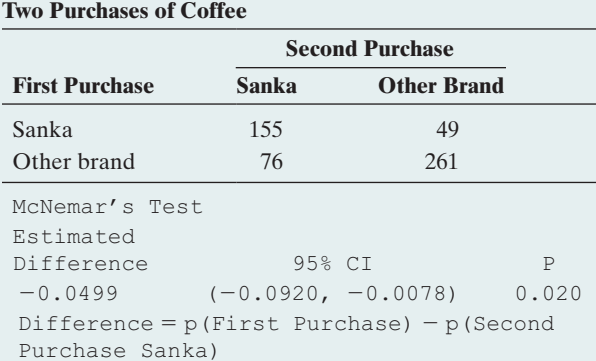

- **10.62 President's popularity** Last month a random sample of 1000 subjects was interviewed and asked whether they thought the president was doing a good job. This month the same subjects were asked this again. The results are: 450 said yes each time, 450 said no each time, 60 said yes on the first survey and no on the second survey, and 40 said no on the first survey and yes on the second survey.
	- **a.** Form a contingency table showing these results.
	- **b.** Estimate the proportion giving a favorable rating (i) last month and (ii) this month.
- **c.** Find the difference in the proportions and interpret.
- **d.** Find the test statistic and P-value for applying McNemar's test that the population proportion was the same each month. Interpret.
- **10.63 Marital status and life insurance** Adult males participating in a poll were asked whether they were married and whether they had subscribed to a life insurance policy. Of all the respondents, 42% males said that they were married and 32.6% said that they had a life insurance policy.
	- **a.** Estimate the difference between the population proportions who were married and who had a life insurance policy.
	- **b.** In this survey, 75 respondents said they were married and did not have a life insurance policy whereas 47 respondents stated having a life insurance policy but were unmarried. Report the (i) assumptions, (ii) hypotheses, (iii) test statistic, (iv) P-value, and (v) conclusion for testing that the probability of being married and the probability of having a life insurance policy are the same.
- **10.64 Marital status and life insurance by age** Refer to the previous exercise. Results in this poll also depended strongly on the age of the respondents. For instance, the percentages of respondents (married, having a life insurance policy) were (10%, 5%) between the ages of 18 to 24 years, (45%, 31%) between the ages of 35 to 44 years, (39%, 42%) between the ages of 55 to 64 years, and (28%, 39%) for respondents of 65 years of age or more. If the sample size of respondents between the ages of 35 to 44 years was 120, is this information enough to compare the two proportions inferentially for that range of age? Explain.

## [10.5 Adjusting for the Effects of Other Variables](#page-5-0)

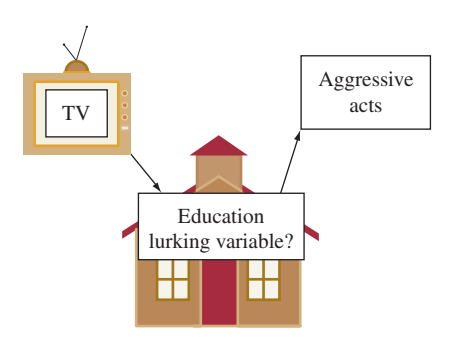

When a practically significant difference exists between two groups, can we identify a reason for the difference? As Chapters 3 and 4 explained, an association may be due to a *lurking variable* not measured in the study. Example 5 in Section 10.1 indicated that teenagers who watch more TV have a tendency later in life to commit more aggressive acts. Why? Might education be a lurking variable? Perhaps teenagers who watch more TV tend to attain lower educational levels, and perhaps lower education tends to be associated with higher levels of aggression.

To investigate why differences occur between groups, we must measure potential lurking variables and use them in the statistical analysis. For instance, suppose we planned to study TV watching and aggression, and we thought that educational level was a potential lurking variable. Then, in the study we would want to measure educational level.

Let's examine the TV study again. Suppose we did so using categories (did not complete high school, did not attend college, attended college). We could then evaluate TV watching and aggressive behavior separately for subjects in these three educational levels and obtain the results in [Table 10.21.](#page-525-0)

This analysis uses three variables—level of TV watching, committing of aggressive acts, and educational level. This takes us from a **bivariate** analysis (two variables) to a **multivariate** analysis (more than two variables): Whether the subject has committed aggressive acts is the response variable, the level of TV watching is the explanatory variable, and the educational level is called a **control variable.**

#### **Recall**

You can review Section 3.4 to see how lurking variables can influence an association.  $\triangleleft$ 

#### <span id="page-525-0"></span>[Table 10.21](#page-525-0) Percentage Committing Aggressive Acts, According to Level of Teenage TV Watching, Controlling for Educational Level

For example, for those who attended college who watched TV less than 1 hour per day, 2% committed an aggressive act.

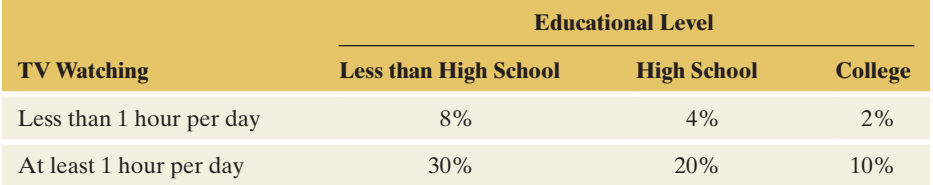

#### Control Variable

A **control variable** is a variable that is held constant in a multivariate analysis.

[Table 10.21](#page-525-0) treats educational level as a control variable. Within each of the three education groups, educational level is approximately constant.

### Statistical Control

To analyze whether an association can be explained by a third variable, we treat that third variable as a control variable. We conduct the ordinary bivariate analysis, such as comparing two proportions, while holding that control variable constant at fixed values. Then, whatever association occurs cannot be due to effects of the control variable, because in each part of the analysis it is not allowed to vary.

In [Table 10.21,](#page-525-0) at each educational level, the percentage committing an aggressive act is higher for those who watched more TV. If these were the actual results, then the association between TV watching and aggressive acts was not because of education. In each part of [Table 10.21,](#page-525-0) educational level is approximately constant, so changes in aggression as TV watching varies are not due to changes in educational level. To conduct inference, we could use the methods of this chapter to compare the population proportions of aggression at each education level.

Conducting a statistical analysis while holding a control variable constant occurs in scientific laboratory experiments, too. Such experiments hold certain variables constant so they do not affect results. For instance, a chemistry experiment might control temperature by holding it constant throughout the experiment. Otherwise, a sudden increase or decrease in the temperature might cause a reaction that would not happen normally. Unlike experiments, observational studies cannot assign subjects to particular values of variables that we want to control, such as educational level. But we can approximate an experimental control by grouping observations with similar values on the control variable, as just described. This is a **statistical control** rather than an experimental control.

The next example shows that if we control for a variable, the results can look quite different than if we do not take that control variable into account.

#### Example 18

## Control variables  $\triangleleft$  Death Penalty and Race

#### Picture the Scenario

The United States is one of only a few Western nations that still imposes the death penalty. Are those convicted of murder more likely to get the death penalty if they are black than if they are white?

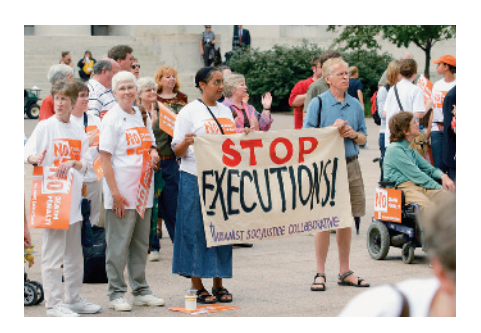

[Table 10.22](#page-526-0) comes from one of the first studies on racial inequities of the death penalty.12 The 326 subjects were defendants convicted of homicide in Florida murder trials. The variables are the defendant's race and whether the defendant received the death penalty. The contingency table shows that about 12% of white defendants and about 10% of black defendants received the death penalty.

<span id="page-526-0"></span>[Table 10.22](#page-526-0) Defendant's Race and Death Penalty Verdict for Homicide Cases in Florida

|                         | <b>Death Penalty</b> |     |              |                       |
|-------------------------|----------------------|-----|--------------|-----------------------|
| <b>Defendant's Race</b> | Yes                  | No. | <b>Total</b> | <b>Percentage Yes</b> |
| White                   | 19                   | 141 | 160          | 11.9                  |
| <b>Black</b>            | 17                   | 149 | 166          | 10.2                  |

In this study, the difference between the percentages of white defendants and black defendants who received the death penalty is small (1.7%), but the percentage was lower for black defendants.

Is there some explanation for these results? Does a control variable lurk that explains why relatively fewer black defendants got the death penalty in Florida? Researchers who study the death penalty stress that the *victim's* race is often an important factor. So, let's control for victim's race. We'll construct a table like [Table 10.22](#page-526-0) *separately* for cases in which the victim was white and for cases in which the victim was black. [Table 10.23](#page-526-1) shows this three-variable table.

[Table 10.23](#page-526-1) shows the effect of a defendant's race on the death penalty verdict while controlling for victim's race, that is, when victim's race is kept constant at white or kept constant at black. [Table 10.23](#page-526-1) decomposes [Table 10.22](#page-526-0) into two contingency tables, one for each victim's race. You can recover [Table 10.22](#page-526-0) by summing corresponding entries,  $19 + 0 = 19$ ,  $132 + 9 = 141$ ,  $11 + 6 = 17$ , and  $52 + 97 = 149$ .

<span id="page-526-1"></span>[Table 10.23](#page-526-1) Defendant's Race and Death Penalty Verdict, Controlling for Victim's Race

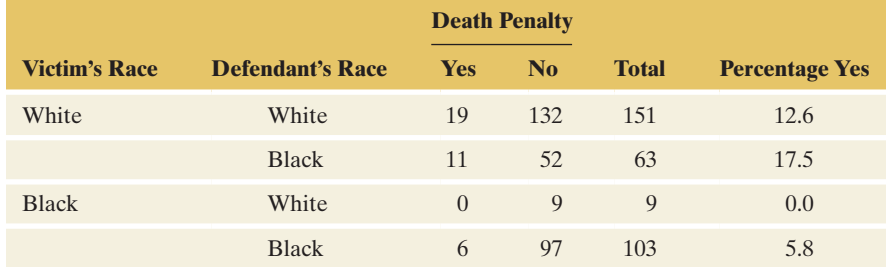

#### Questions to Explore

- **a.** Summarize the association between a defendant's race and the death penalty verdict in Florida after controlling for victim's race.
- **b.** Describe the difference in the results between ignoring and controlling victim's race.
- **c.** Why does the control for victim's race make such a difference?

#### Think It Through

**a.** The top part of [Table 10.23](#page-526-1) lists cases in which the victim's race was white. Relatively more black defendants than white defendants got

<sup>12</sup>M. Radelet, *American Sociological Review*, vol. 46, 1981, pp. 918–927.

the death penalty in Florida. The difference between the percentages is  $17.5 - 12.6 = 4.9$ . The bottom part of the table lists cases in which the victim's race was black. Again, relatively more black defendants got the death penalty. The difference between the percentages is  $5.8 - 0.0 = 5.8$ . In summary, controlling for victim's race, more black defendants than white defendants received the death penalty in Florida.

- **b.** [Table 10.22](#page-526-0) showed that a *larger* percentage of white defendants than black defendants got the death penalty. By contrast, controlling for victim's race, [Table 10.23](#page-526-1) showed that a *smaller* percentage of white defendants than black defendants got the death penalty. This was true for each victim's race category.
- **c.** In [Table 10.23,](#page-526-1) look at the percentages who got the death penalty. When the victim was white, they are quite a bit larger (12.6 and 17.5) than when the victim was black (0.0 and 5.8). That is, defendants who killed a white person were more likely to get the death penalty. Now look at the totals for the four combinations of victim's race and defendant's race. The most common cases are white defendants having white victims (151 times) and black defendants having black victims (103 times). In summary, white defendants usually had white victims and black defendants usually had black victims. Killing a white person was more likely to result in the death penalty than killing a black person. These two factors operating together produce an overall association that shows (in [Table 10.22\)](#page-526-0) that a higher percentage of white defendants than black defendants got the death penalty.

#### Insight

Overall, relatively more white defendants in Florida got the death penalty than black defendants. Controlling for victim's race, however, relatively more black defendants got the death penalty. The effect changes direction after we control for victim's race. This shows that the association at each level of a control variable can have a different direction than overall when that third variable is ignored instead of controlled. This phenomenon is called **Simpson's paradox**.

In [Table 10.23,](#page-526-1) the death penalty was imposed most often when a black defendant had a white victim. By contrast, it was never imposed when a white defendant had a black victim. Similar results have occurred in other studies of the death penalty. See Exercises 10.66 and 3.58.

c *Try Exercise 10.66*

With statistical control imposed for a variable, the results tend to change considerably when that control variable has a strong association both with the response variable and the explanatory variable. In Example 18, for instance, victim's race was the control variable. Victim's race had a noticeable association both with the death penalty response (the death penalty was given more often when the victim was white) and with defendant's race (defendants and victims usually had the same race).

#### **In Practice** Control for Variables Associated Both with the Response and Explanatory Variables

In determining which variables to control in observational studies, *researchers choose variables that they expect to have a practically significant association with both the response variable and the explanatory variable.* A statistical analysis that controls such variables can have quite different results than when those variables are ignored.

#### **Recall**

Section 3.4 first introduced **Simpson's** paradox. It is named after a British statistician who wrote an article in 1951 about mathematical conditions under which the association can change direction when you control for a variable.  $\triangleleft$ 

#### **Recall**

From the end of Section 3.4, we say that defendant's race and victim's race are confounded in their effects on the death penalty verdict.  $\triangleleft$ 

Statistical control is also relevant when the response variable is quantitative. The difference between means for two groups can change substantially after controlling for a third variable. See Exercise 10.68.

## Interpreting Newspaper Articles

This chapter began by stating that many newspaper articles describe research studies that use the statistical methods of this chapter. At this stage of your statistics course, you should be able to read and understand those articles much better than you could before you knew the basis of such terms as margin of error, statistical significance, and randomized clinical trial.

For the next three days, read a daily newspaper such as *The New York Times.* Make a copy of any article you see that refers to a study that used statistics to help make its conclusions. For one article, prepare a one-page report that answers the following questions:

- **Calibrary 1** is a set of the study?
	- Was the study experimental or observational? Can you provide any details about the study design and sampling method?
	- $\blacksquare$  Identify explanatory and response variables.
	- $\blacksquare$  Can you tell whether the statistical analysis used (1) independent samples or dependent samples and (2) a comparison of proportions or a comparison of means?
	- $\blacksquare$  <br> Can you think of any lurking variables that could have affected the results?
	- $\blacksquare$  Are there any limitations that would make you skeptical to put much faith in the conclusions of the study?

You might find additional information to answer these questions by browsing the Web or going to the research journal that published the results.

## 10.5 Practicing the Basics

- **10.65 Benefits of drinking** A *USA Today* story (May 22, 2010) about the medical benefits of moderate drinking of alcohol stated that a major French study links those who drink moderately to a lower risk for cardiovascular disease but challenges the idea that moderate drinking is the cause. "Instead, the researchers say, people who drink moderately tend to have a higher social status, exercise more, suffer less depression and enjoy superior health overall compared to heavy drinkers and lifetime abstainers. A causal relationship between cardiovascular risk and moderate drinking is not at all established." The study looked at the health status and drinking habits of 149,773 French adults.
	- **a.** Explain how this story refers to an analysis of three types of variables. Identify those variables.
	- **b.** Suppose socioeconomic status is treated as a control variable when we compare moderate drinkers to abstainers in their heart attack rates. Explain how this analysis shows that an effect of an explanatory variable on a response variable can change at different values of a control variable.

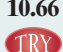

**10.66 Death penalty in Kentucky** A study of the death penalty in Kentucky reported the results shown in the table. (*Source*: Data from T. Keil and G. Vito, *Amer. J. Criminal Justice*, vol. 20, 1995, pp. 17–36.)

**a.** Find and compare the percentage of white defendants with the percentage of black defendants who received the death penalty, when the victim was (i) white and (ii) black.

- **b.** In the analysis in part a, identify the response variable, explanatory variable, and control variable.
- **c.** Construct the summary  $2 \times 2$  table that ignores, rather than controls, victim's race. Compare the overall percentages of white defendants and black defendants who got the death penalty (ignoring, rather than controlling, victim's race). Compare to part a.
- **d.** Do these data satisfy Simpson's paradox? If not, explain why not. If so, explain what is responsible for Simpson's paradox occurring.
- **e.** Explain, without doing the calculations, how you could inferentially compare the proportions of white and black defendants who get the death penalty (i) ignoring victim's race and (ii) controlling for victim's race.

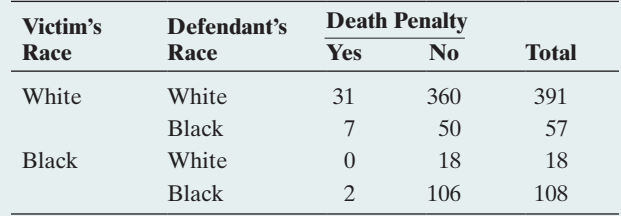

**10.67 Stress at work** A study performed in Austria in 2015 addressed the problem of workplace stress by the gender of the worker. Researchers also used the type of working area as a control variable to shed more light on the association between the variables. The data shown in the following table was obtained.

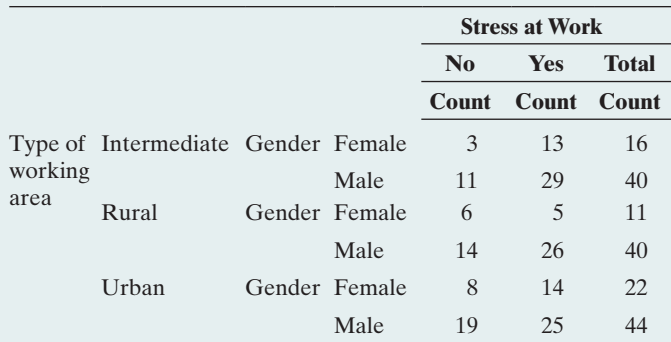

- **a.** Treating the type of working area as a control variable, whether the respondents stated having too much stress in their current job as the response variable, and the gender of the respondent as the explanatory variable, explain whether these results illustrate Simpson's paradox or not.
- **b.** Which working area is the most appropriate for female workers and which working area is most unsuitable for both genders?
- **10.68 Teacher salary, gender, and academic rank** The American Association of University Professors (AAUP) reports yearly on faculty salaries for all types of higher education institutions across the United States. The following table lists the mean salary, in thousands of dollars, of full-time instructional faculty on nine-month contracts at four-year public institutions of higher education in 2010, by gender and academic rank. Regard salary as the response variable, gender as the explanatory variable, and academic rank as the control variable.

#### **Mean Salary (Thousands of Dollars) for Men and Women Faculty Members**

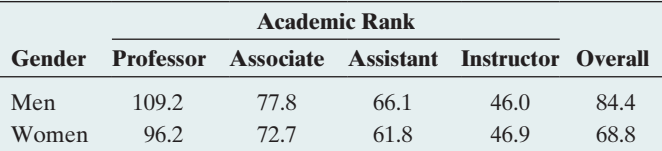

- **a.** Find the difference between men and women faculty members on their mean salary (i) overall and (ii) after controlling for academic rank.
- **b.** The overall difference between the mean salary of men and women faculty members was larger than the difference at each academic rank. What could be a reason for this? (Simpson's paradox does not hold here, but the gender effect does weaken when we control for academic rank.)
- **10.69 Family size in Canada** The table shows the mean number of children in Canadian families, classified by whether the family was English speaking or French speaking and by whether the family lived in Quebec or in another province.

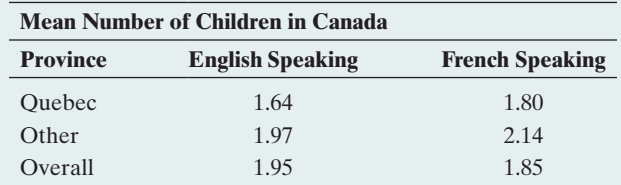

- **a.** Overall, compare the mean number of children for English-speaking and French-speaking families.
- **b.** Compare the means, controlling for province (Quebec, Other).
- **c.** How is it possible that for each level of province the mean is higher for French-speaking families, yet overall the mean is higher for English-speaking families? Which paradox does this illustrate?
- **10.70 Heart disease and age** In the United States, the median age of residents is lowest in Utah. At each age level, the death rate from heart disease is higher in Utah than in Colorado. Overall, the death rate from heart disease is lower in Utah than Colorado. Are there any contradictions here, or is this possible? Explain.
- **10.71 Breast cancer over time** The percentage of women who get breast cancer sometime during their lifetime is higher now than in 1900. Suppose that breast cancer incidence tends to increase with age, and suppose that women tend to live longer now than in 1900. Explain why a comparison of breast cancer rates now with the rate in 1900 could show different results if we control for the age of the woman.

## Chapter Review

## AnSwerS To THe CHAPTer Figure QueSTionS

**[Figure 10.2](#page-476-0)**  $\hat{p}_1 - \hat{p}_2$  represents the difference between the sample proportions suffering a cancer death with placebo and with aspirin.  $p_1 - p_2$ represents the difference between the population proportions. The mean of this sampling distribution is zero if cancer death rates are identical for aspirin and placebo.

**[Figure 10.3](#page-478-0)** If the interval contains only negative values,  $p_1 - p_2$  is predicted to be negative, so  $p_1$  is predicted to be smaller than  $p_2$ . If the interval contains only positive values,  $p_1$  is predicted to be larger than  $p_2$ .

**[Figure 10.4](#page-486-0)** A histogram of the ratings in each group to get a better idea about the possible shape of the population distribution in each group.

**[Figure 10.5](#page-491-0)** Positive numbers in the confidence interval for  $(\mu_1 - \mu_2)$ suggest that  $\mu_1 - \mu_2 > 0$  and, thus, that  $\mu_1 > \mu_2$ .

[Figure 10.6](#page-493-0) The box plot for the cell phone group indicates an extreme outlier. It's important to check that the results of the analysis aren't affected too strongly by that single observation.

[Figure 10.7](#page-499-0) One histogram will show more variability (a larger spread) than the other.

**[Figure 10.8](#page-505-0)** The top one, because it has the two largest observations in the high group and the three smallest observations in the low group, resulting in the largest possible separation (difference) in the sample means.

**[Figure 10.9](#page-506-0)** If  $n_1$  and  $n_2$  were large, the sampling distribution of  $\bar{x}_1 - \bar{x}_2$ is approximately normal.

[Figure 10.10](#page-509-0) Yes, it is located far out in the upper tail of the sampling distribution.

[Figure 10.11](#page-514-0) The outliers for the two distributions are both from subject number 28.

## [CHAPTer SummAry](#page-5-0)

This chapter introduced inferential methods for comparing two groups.

**For categorical data, we compare the** *proportions* of individuals in a particular category. Confidence intervals and significance tests apply to the difference between the population proportions,  $(p_1 - p_2)$ , for the two groups. The test of  $H_0$ :  $p_1 = p_2$  analyzes whether the population proportions are equal. If the test has a small P-value, or if the confidence **[Figure 10.12](#page-517-0)** This plot represents a student's difference score in reaction time using the cell phone minus the reaction time not using it. Some students had a slower reaction time when not using the cell phone, resulting in a negative difference.

interval for  $(p_1 - p_2)$  does not contain 0, we conclude that they differ.

**For quantitative data, we compare the** *means* for the two groups. Confidence intervals and significance tests apply to  $(\mu_1 - \mu_2).$ 

[Table 10.24](#page-530-0) summarizes two-sided estimation and testing methods for large, **independent random samples**. This is the most common case in practice.

#### <span id="page-530-0"></span>[Table 10.24](#page-530-0) Comparing Two Groups for Large, Independent Random Samples

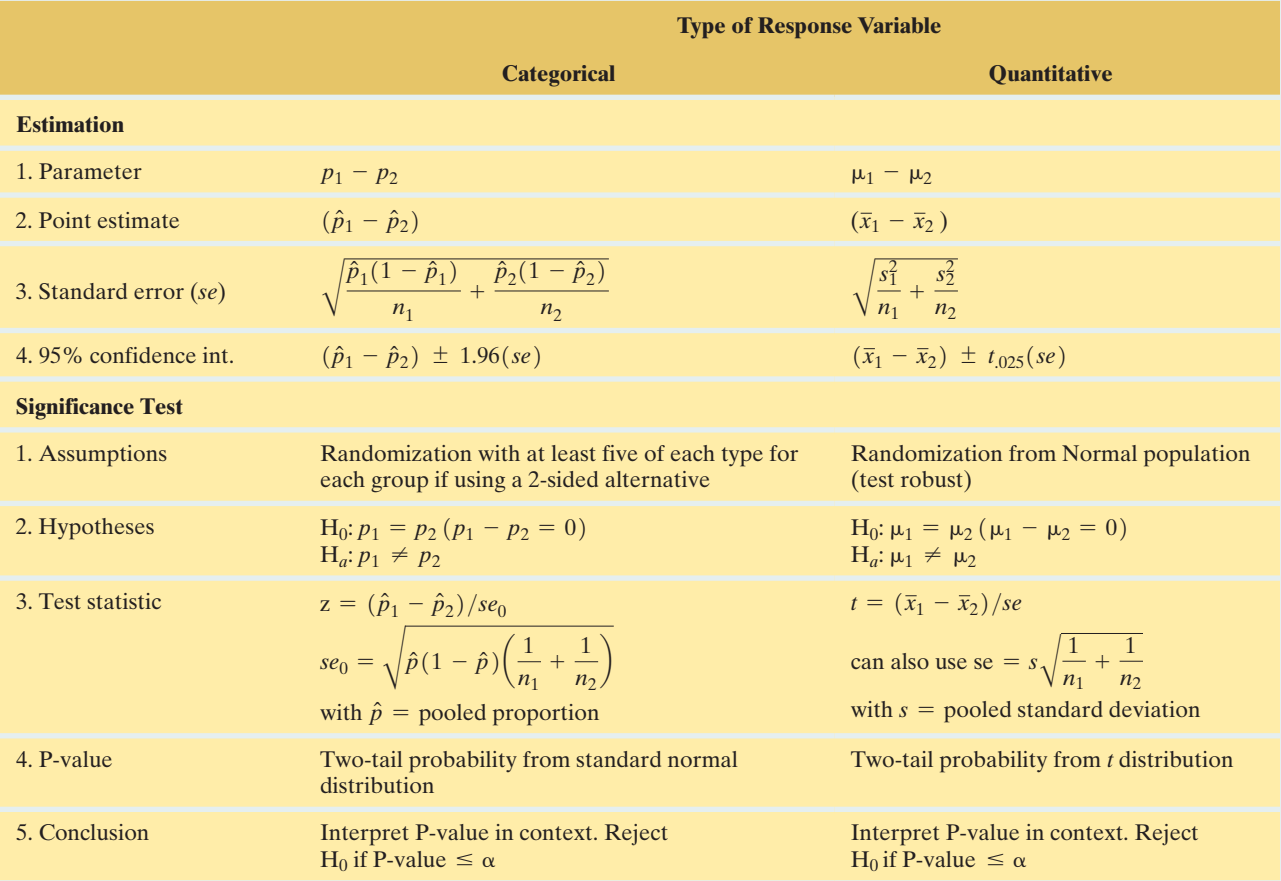

Both for differences of proportions and differences of means, confidence intervals have the form

Estimate 
$$
\pm
$$
 (z- or *t*-score) (standard error),

such as for 95% confidence intervals,

$$
(\hat{p}_1 - \hat{p}_2) \pm 1.96
$$
 (*se*), and  $(\bar{x}_1 - \bar{x}_2) \pm t_{.025}$  (*se*).

For significance tests, the test statistic equals the estimated difference divided by the standard error,  $z = (\hat{p}_1 - \hat{p}_2)/se_0$  and  $t = (\bar{x}_1 - \bar{x}_2) / se.$ 

When assumptions underlying the *t* test are in doubt, a **permutation test** looks at thousands of permutations of the original data to see whether the observed difference in sample means is extreme.

With **dependent samples**, each observation in one sample is matched with an observation in the other sample. This occurs, for instance, when the same subject is measured twice. We compare means by analyzing the mean of the differences between the paired observations. The confidence interval and test procedures apply one-sample methods to the difference scores. For comparing marginal proportions in  $2 \times 2$  contingency tables, specialized methods (McNemar's test) are used.

At this stage, you may feel confused about which method to use for any given exercise. It may help if you use the following checklist. Ask yourself, do you have

- $\blacksquare$  Means or proportions (a quantitative or categorical response variable)?
- $\blacksquare$  Independent samples or dependent samples?

## SummAry oF noTATion

A subscript index identifies the group number. For instance,

 $n_1$  = sample size for Group 1;  $n_2$  = sample size for Group 2.

Likewise for population means  $\mu_1$ ,  $\mu_2$ , sample means  $\bar{x}_1$ ,  $\bar{x}_2$ , sample standard deviations  $s_1$ ,  $s_2$ , population proportions  $p_1$ ,  $p_2$ ,

## [CHAPTer ProblemS](#page-5-0)

#### Practicing the Basics

- **10.72 Pick the method** Steve Solomon, the owner of Leonardo's Italian restaurant, wonders whether a redesigned menu will increase, on the average, the amount that customers spend in the restaurant. For the following scenarios, pick a statistical method from this chapter that would be appropriate for analyzing the data, indicating whether the samples are independent or dependent, which parameter is relevant, and what inference method you would use:
	- **a.** Solomon records the mean sales the week before the change and the week after the change and then wonders whether the difference is "statistically significant."
	- **b.** Solomon randomly samples 100 people and shows them each both menus, asking them to give a rating between 0 and 10 for each menu.
	- **c.** Solomon randomly samples 100 people and shows them each both menus, asking them to give an overall rating of positive or negative to each menu.
	- **d.** Solomon randomly samples 100 people and randomly separates them into two groups of 50 each. He asks those in Group 1 to give a rating to the old menu and those in Group 2 to give a rating to the new menu, using a 0 to 10 rating scale.
- **10.73 Public versus scientists' opinions on fracking** A Pew Research Center survey of 2002 U.S. adults in August 2014 and a survey of 3748 scientists connected to the American Association for the Advancement of Science (AAAS) in September 2014 both asked the following question: "Do you favor or oppose the increased use of fracking?" In the Pew Research Center survey, fracking was favored by 37%, whereas in the survey of scientists, it was favored by 31%. Both surveys used random samples.
	- **a.** Identify the response variable and the explanatory variable.
	- **b.** To conduct inference, should we treat the sample of U.S. adults and the sample of scientists from the AAAS as dependent or as independent? Explain.
- $\blacksquare$  Confidence interval or significance test?
- **Large**  $n_1$  and  $n_2$  or not?

In practice, most applications have large, independent samples, and confidence intervals are more useful than tests. So the following cases are especially important: confidence intervals comparing proportions with large independent samples, and confidence intervals comparing means with large independent samples.

sample proportions  $\hat{p}_1$ ,  $\hat{p}_2$ . For dependent samples,  $\bar{x}_d$  and  $\mu_d$  are sample mean and population mean of difference scores, and  $s_d$  is standard deviation of difference scores.

- **c.** The AAAS survey also asked each of the 3748 scientists whether they favor or oppose more offshore oil and gas drilling. Thirty-two percent responded that they favor it. To compare this to the percentage who favored fracking, should you treat the samples as dependent or as independent? Why?
- **10.74 BMI then and now** The Centers for Disease Control [\(www.cdc.gov\)](www.cdc.gov) periodically administers large randomized surveys to track health of Americans. In a survey of 4431 adults in 2003/2004, 66% were overweight (body mass index BMI  $\geq$  25). In the most recently available survey of 5181 adults in 2011/2012, 69% were overweight.
	- **a.** Estimate the change in the population proportion who are overweight and interpret.
	- **b.** The standard error for estimating this difference equals 0.0096. What is the main factor that causes *se* to be so small?
	- **c.** The 95% confidence interval comparing the population proportions in 2011/2012 to the one in 2003/2004 is (0.011, 0.049). Interpret, taking into account whether 0 is in this interval.
- **10.75 Marijuana and gender** In a survey conducted by Wright State University, senior high school students were asked if they had ever used marijuana. The table shows results of one analysis, where X is the count who said yes. Assuming these observations can be treated as a random sample from a population of interest,
	- **a.** Interpret the reported estimate and the reported confidence interval. Explain how to interpret the fact that 0 is not in the confidence interval.
	- **b.** Explain how the confidence interval would change if males were Group 1 and females were Group 2. Express an interpretation for the interval in that case.

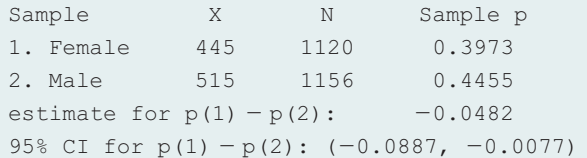

**10.76 Gender and belief in afterlife** The table shows results from the 2014 General Social Survey on gender and whether one believes in an afterlife.

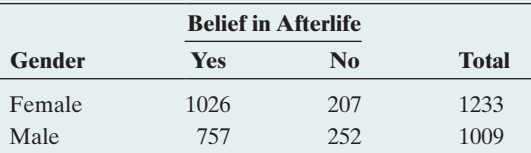

- **a.** Denote the population proportion who believe in an afterlife by  $p_1$  for females and by  $p_2$  for males. Estimate  $p_1, p_2$ , and  $(p_1 - p_2)$ .
- **b.** Find the standard error for the estimate of  $(p_1 p_2)$ . Interpret.
- **c.** Construct a 95% confidence interval for  $(p_1 p_2)$ . Can you conclude which of  $p_1$  and  $p_2$  is larger? Explain.
- **d.** Suppose that, unknown to us,  $p_1 = 0.81$  and  $p_2 = 0.72$ . Does the confidence interval in part c contain the parameter it is designed to estimate? Explain.
- **10.77 Belief depend on gender?** Refer to the previous exercise.
	- **a.** Find the standard error of  $(\hat{p}_1 \hat{p}_2)$  for a test of  $H_0: p_1 = p_2.$
	- **b.** For a two-sided test, find the test statistic and P-value and make a decision using significance level 0.05. Interpret.
	- **c.** Suppose that actually  $p_1 = 0.81$  and  $p_2 = 0.72$ . Was the decision in part b in error?
	- **d.** State the assumptions on which the methods in this exercise are based.
- **10.78 Females or males have more close friends?** A recent GSS reported that the 486 surveyed females had a mean of 8.3 close friends  $(s = 15.6)$  and the 354 surveyed males had a mean of 8.9 close friends  $(s = 15.5)$ .
	- **a.** Estimate the difference between the population means for males and females.
	- **b.** The 95% confidence interval for the difference between the population means is  $0.6 \pm 2.1$ . Interpret.
	- **c.** For each gender, does it seem like the distribution of number of close friends is normal? Why? How does this affect the validity of the confidence interval in part b?
- **10.79 Heavier horseshoe crabs more likely to mate?** A study of a sample of horseshoe crabs on a Florida island (J. Brockmann, *Ethology*, vol. 102, 1996, pp. 1–21) investigated the factors that were associated with whether female crabs had a male crab mate. Basic statistics, including the five-number summary on weight (kg) for the 111 female crabs who had a male crab nearby and for the 62 female crabs who did not have a male crab nearby, are given in the table. Assume that these horseshoe crabs have the properties of a random sample of all such crabs.

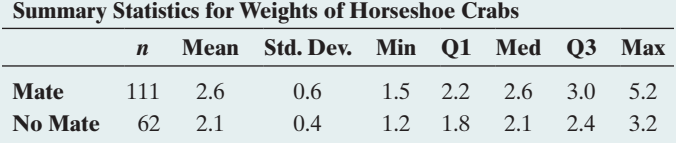

- **a.** Sketch box plots for the weight distributions of the two groups. Interpret by comparing the groups with respect to shape, center, and variability.
- **b.** Estimate the difference between the mean weights of female crabs who have mates and female crabs who do not have mates.
- **c.** Find the standard error for the estimate in part b.
- **d.** Construct a 90% confidence interval for the difference between the population mean weights, and interpret.
- **10.80 TV watching and race** The 2014 GSS asked about the number of hours you watch TV per day. An analysis that evaluates this by race shows the results (note the codes:  $1 = Black$  and  $2 = White)$ :

Race N Mean StDey SE-Mean Black 260 3.97 3.54 0.22 White 1251 2.77 2.25 0.064  $Difference = \mu(black) - \mu(white)$ Estimate for difference: 1.198 95% CI for difference: (0.749, 1.648) T-Test of difference = 0 (vs  $\neq$ ):  $T-Value = 5.25 P-Value = 0.000 DF = 303$ 

- **a.** Do you believe that TV watching has a normal distribution for each race? Why or why not? What effect does this have on inference comparing population means?
- **b.** Explain how to interpret the reported confidence interval. Can you conclude that one population mean is higher? If so, which one? Explain.
- **c.** On what assumptions is this inference based?
- **10.81 Test TV watching by race** Refer to the previous exercise.
	- **a.** Specify the hypotheses that are tested in the output shown.
	- **b.** Report the value of the test statistic and the P-value. Interpret.
	- **c.** Make a decision, using the 0.05 significance level.
	- **d.** Explain the connection between the result of this significance test in part c and the result of the confidence interval in the previous exercise.
- **10.82 Ibuprofen and lifespan** Geneticists hypothesized that one reason for a prolonged lifespan observed in yeast cells treated with the common drug ibuprofen stems from inhibiting the uptake of certain amino acids. In an experiment, they compared levels of amino acids in cells treated with ibuprofen to cells from an untreated control group. For the amino acid tryptophan, the six measurements in the treated group had a mean level of 0.0067 with a standard deviation of 0.0038. The six measurements in the control group had a mean level of 0.0080 with a standard deviation of 0.0050.
	- **a.** Identify the response variable and explanatory variable. Indicate whether each is quantitative or categorical.
	- **b.** Find the standard error of the sample mean in each group and the standard error of the difference in the sample means.

**c.** A 95% confidence interval for the difference between the mean level of tryptophan in the treated versus the control group is  $(-0.007, 0.004)$ . Interpret.

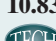

**10.83 Time spent on Internet** In 2014, the General Social **THE SURVEY ASKED ABOUT THE NUMBER OF HOURS** a week spent on the World Wide Web (variable denoted WWWHR). Some results are as follows:

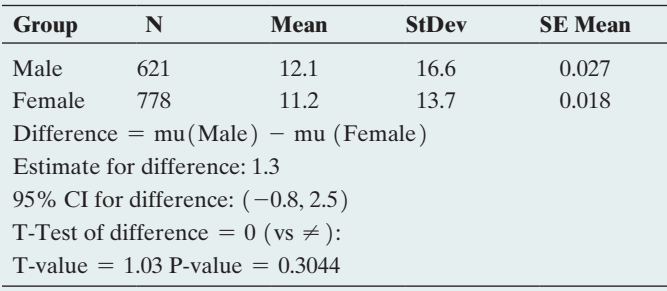

- **a.** Identify the response variable and explanatory variable. Indicate whether each variable is quantitative or categorical.
- **b.** Report and interpret the 95% confidence interval shown for the difference between the population means for males and females.
- **c.** Report and interpret the steps of the significance test comparing the two population means. Make a decision, using significance level 0.05.
- **d.** Try to replicate the results by downloading the wwwhours data set from the book's website and using it with your favorite software.
- **10.84 Test—CI connection** In the previous exercise, explain how the result of the 95% confidence interval in part b corresponds to the result of the decision using significance level 0.05 in part c.
- **10.85 Sex roles** A study of the effect of the gender of the tester on sex-role differentiation  $\text{scores}^{13}$  in Manhattan gave a random sample of preschool children the Occupational Preference Test. Children were asked to give three choices of what they wanted to be when they grew up. Each occupation was rated on a scale from l (traditionally feminine) to 5 (traditionally masculine), and a child's score was the mean of the three selections. When the tester was male, the 50 girls had  $\bar{x}$  = 2.9 and *s* = 1.4, whereas when the tester was female, the 90 girls had  $\bar{x} = 3.2$  and  $s = 1.2$ . Show all steps of a test of the hypothesis that the population mean is the same for female and male testers, against the alternative that they differ. Report the P-value and interpret.
- **10.86 How often do you feel sad?** A recent General Social Survey asked, "How many days in the past seven days have you felt sad?" Software comparing results for men and women who responded showed the following results.

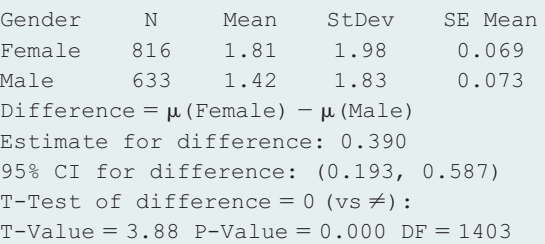

- **a.** Explain how to interpret the P-value. Do you think that the population means may be equal? Why?
- **b.** Explain how to interpret the confidence interval for the difference between the population means. What do you learn from the confidence interval that you cannot learn from the test?
- **c.** What assumptions are made for these inferences? Can you tell from the summary statistics shown whether any of the assumptions is seriously violated? What's the effect?
- **10.87 Parental support and household type** A recent study interviewed youths with a battery of questions that provides a summary measure of perceived parental support. This measure had sample means of 46  $(s = 9)$  for the single-mother households and 42 ( $s = 10$ ) for the households with both biological parents. One conclusion in the study stated, "The mean parental support was 4 units higher for the single-mother households. If the true means were equal, a difference of at least this size could be expected only 2% of the time. For samples of this size, 95% of the time one would expect this difference to be within 3.4 of the true value." Explain how this conclusion refers to the results of (a) a confidence interval and (b) a significance test.
- **10.88 Car bumper damage** An automobile company compares two types of front bumpers for its new model by **TROH** driving sample cars into a concrete wall at 20 miles per hour. The response is the amount of damage to the car, as measured by the repair costs, in hundreds of dollars. Due to the costs, the study uses only six cars, obtaining results for three bumpers of each type. The results are in the table. Conduct statistical inference (95% confidence interval or significance test with significance level 0.05) about the difference between the population means, using software if you wish. Can you conclude that the mean is higher for one bumper type?

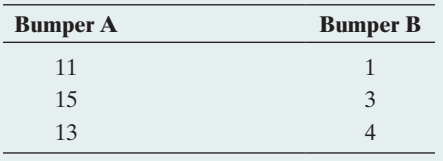

**10.89 Teenage anorexia** Example 8 in Section 9.3 described a study that used a cognitive behavioral therapy to treat a sample of teenage girls who suffered from anorexia. The study observed the mean weight change after a period of treatment. Studies of that type also usually have a control group that receives no treatment or a standard treatment. Then researchers can analyze how the change in weight compares for the treatment group to the control group. In fact, the anorexia study had a control group that received

<sup>13</sup>Obtained from Bonnie Seegmiller, a psychologist at Hunter College.

a standard treatment. Teenage girls in the study were randomly assigned to the cognitive behavioral treatment (Group 1) or to the control group (Group 2). The figure shows box plots of the weight changes for the two groups (displayed vertically). The output shows how MINITAB reports inferential comparisons of those two means.

#### **MINITAB Output Comparing Mean Weight Changes**

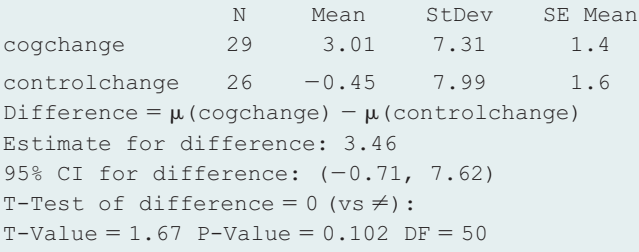

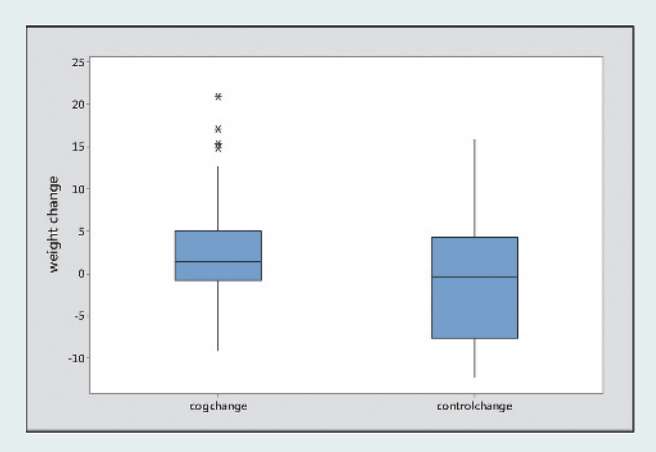

Box plots of weight change for anorexia study.

- **a.** Report and interpret the P-value for testing H<sub>0</sub>:  $\mu_1 = \mu_2$  against H<sub>a</sub>:  $\mu_1 \neq \mu_2$ .
- **b.** Summarize the assumptions needed for the analysis in part a. Based on the box plots, would you be nervous if you had to perform a one-sided test instead? Why?
- **c.** The reported 95% confidence interval tells us that if the population mean weight change is less for the cognitive behavioral group than for the control group, it is just barely less (less than 1 pound), but if the population mean change is greater, it could be nearly 8 pounds greater. Explain how to get this interpretation from the interval reported.
- **d.** Explain the correspondence between the confidence interval and the decision in the significance test for a 0.05 significance level.

**10.90 Equal pay in sports?** The following data refer to a random sample of prize money earned by male and female skiers racing in the 2014/2015 FIS world cup season (in Swiss Franc).

> Males: 89000, 179000, 8820, 12000, 10750, 66000, 6700, 3300, 74000, 56800

Females: 73000, 95000, 32400, 4000, 2000, 57100, 4500

Enter the observations (separated by spaces) into the Permutation Test web app. Let male skiers be Group

1 and female skiers be Group 2 and let the test statistic be the difference in sample means. Is there evidence that male skiers earn more, on average, than female skiers?

- **a.** What are the observed group means and their difference? (The subtitle of the dot plot shows this information.)
- **b.** Why would we prefer to run a permutation test over a *t* test?
- **c.** Press the Generate Random Permutation(s) button once to generate one permutation of the original data. What are the two group means and their difference under this permutation?
- **d.** Did this one permutation lead to a difference that is less extreme or more extreme than the observed difference?
- **e.** Click Generate Random Permutation(s) nine more times, for a total of 10 permutations. How many of them resulted in a test statistic at least as extreme as the observed one?
- **f.** Select to generate 10,000 random permutations. How many of them resulted in a test statistic as or more extreme?
- **g.** Find and interpret the permutation P-value.
- **h.** Select the option to generate all possible permutations. Do you notice a big difference in the histogram and P-value based on 10,000 randomly sampled permutations and on all possible permutations?

**10.91 Surgery versus placebo for knee pain** Refer to **TRD** Example 10 on whether arthroscopic surgery is better than placebo. The following table shows the pain scores one year after surgery. Using software (such as MINITAB) that can conduct analyses using summary statistics, compare the placebo to the debridement group, using a 95% confidence interval. Use the method that assumes equal population standard deviations. Explain how to interpret the interval found by using software.

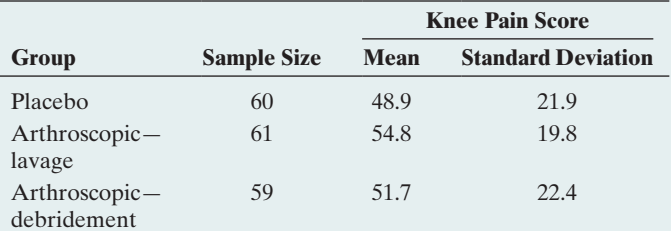

**10.92 More knee pain** Refer to the previous exercise.

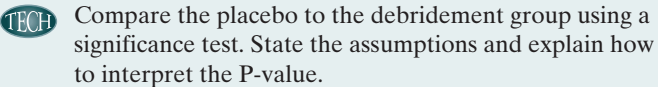

**10.93 Anorexia again** Refer to Exercise 10.89, comparing mean weight changes in anorexic girls for cognitive behavioral therapy and a control group. The MINITAB output shows results of doing analyses while assuming equal population standard deviations.

#### **MINITAB output for comparing mean weight changes**

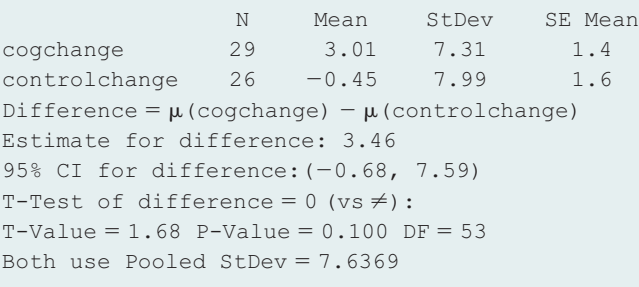

- **a.** Interpret the reported confidence interval.
- **b.** Interpret the reported P-value.
- **c.** What would be the P-value for  $H_a: \mu_1 > \mu_2$ ? Interpret it.
- **d.** What assumptions do these inferences make?

**10.94 Breast-feeding helps IQ?** A Danish study of individ-**TROD** uals born at a Copenhagen hospital between 1959 and 1961 reported higher mean IQ scores for adults who were breast-fed for longer lengths of time as babies (E. Mortensen et al., *JAMA*, vol. 287, 2002, pp. 2365–2371). The mean IQ score was 98.1  $(s = 15.9)$  for the 272 subjects who had been breast-fed for no longer than a month and 108.2 ( $s = 13.1$ ) for the 104 subjects who had been breast-fed for seven to nine months.

- **a.** With software that can analyze summarized data, use an inferential method to analyze whether the corresponding population means differ, assuming the population standard deviations are equal. Interpret.
- **b.** Was this an experimental or an observational study? Can you think of a potential lurking variable?
- **10.95 Australian cell phone use** In Western Australia, handheld cell phone use while driving has been banned since 2001, but hands-free devices are legal. A study (published in the *British Medical Journal* in 2005) of 456 drivers in Perth who had been in a crash observed if they were using a cell phone before the crash and if they were using a cell phone during an earlier period when no accident occurred. Thus, each driver served as his or her own control group in the study.
	- **a.** In comparing rates of cell phone use before the crash and the earlier accident-free period, should we use methods for independent samples or for dependent samples? Explain.
	- **b.** Identify a test you can use to see whether the proportion of drivers using a cell phone differs between the period before the crash and the earlier accident-free period.
- **10.96 Improving employee evaluations** Each of a random sample of 10 customer service representatives from a large department store chain answers a questionnaire about how they respond to various customer complaints. Based on the responses, a summary score measures how positively the employees react to complaints. This is measured both before and after employees undergo an intensive training course designed to improve such scores. A report about the study states, "The mean was significantly higher after taking the training course

 $[t = 3.40 \ (df = 9), P-value < 0.05]$ . " Explain how to interpret this to someone who has never studied statistics. What else should have been reported to make this more informative?

- **10.97 Which tire is better?** A tire manufacturer believes that a new tire it is introducing (Brand A) will have longer wear than the comparable tire (Brand B) sold by its main competitor. To get evidence to back up its claim in planned advertising, the manufacturer conducts a study. On each of four cars it uses a tire of Brand A on the left front and a tire of Brand B on the right front. The response is the number of thousands of miles until a tire wears out, according to a tread marking on the tire. The sample mean response is 50 for Brand A and 40 for Brand B.
	- **a.** Show a pattern of four pairs of observations with these means for which you think Brand A would be judged better according to statistical inference. You do not need to actually conduct the inference. (*Hint:* What affects the value of the test statistic other than the sample means and *n*?)
	- **b.** How could the design of this study be improved?
- **10.98 Effect of alcoholic parents** A study<sup>14</sup> compared personality characteristics between 49 children of alcoholics and a control group of 49 children of nonalcoholics who were matched on age and gender. On a measure of well-being, the 49 children of alcoholics had a mean of 26.1  $(s = 7.2)$  and the 49 subjects in the control group had a mean of 28.8 ( $s = 6.4$ ). The difference scores between the matched subjects from the two groups had a mean of 2.7  $(s = 9.7)$ .
	- **a.** Are the groups to be compared independent samples or dependent samples? Why?
	- **b.** Show all steps of a test of equality of the two population means for a two-sided alternative hypothesis. Report the P-value and interpret.
	- **c.** What assumptions must you make for the inference in part b to be valid?
- **10.99 CI versus test** Consider the results from the previous exercise.
	- **a.** Construct a 95% confidence interval to compare the population means.
	- **b.** Explain what you learn from the confidence interval that you do not learn from the significance test.
- **10.100 Breast augmentation and self-esteem** A researcher in the College of Nursing, University of Florida, hypothesized that women who undergo breast augmentation surgery would gain an increase in self-esteem. The article about the study<sup>15</sup> indicated that for the 84 subjects who volunteered for the study, the scores on the Rosenberg Self-Esteem Scale were 20.7 before the surgery (std. dev.  $= 6.3$ ) and 24.9 after the surgery (std. dev  $= 4.6$ ). The author reported that a paired difference significance test had  $t = 9.8$  and a P-value below 0.0001.

<sup>14</sup>D. Baker and L. Stephenson, *Journal of Clinical Psychology,* vol. 51, 1995.

<sup>15</sup>By C. Figueroa-Haas, *Plastic Surgical Nursing*, vol. 27, 2007, p. 16.

- **a.** Were the samples compared dependent samples, or independent samples? Explain.
- **b.** Can you obtain the stated *t* statistic from the values reported for the means, standard deviation, and sample size? Why or why not?

**10.101 Internet use** As part of her class project in a statistics course, a student decided to study ways in which her **TECH** fellow students use the Internet. She randomly sampled 5 of the 165 students in her course and asked them, "In the past week, how many days did you use the Internet to (a) read news stories, (b) communicate with friends using e-mail or text messaging?" The table shows the results. Using software, construct a confidence interval or conduct a significance test to analyze these data. Interpret, indicating the population to which the inferences extend.

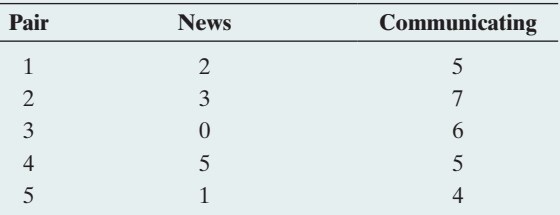

**10.102 TV or rock music a worse influence?** In a recent General Social Survey, subjects were asked to respond to **TECH** the following: "Children are exposed to many influences in their daily lives. What kind of influence does each of the following have on children? 1. Programs on network television, 2. rock music." The possible responses were (very negative, negative, neutral, positive, very positive). The responses for 12 of the sampled subjects, using scores  $(-2, -1, 0, 1, 2)$  for the possible responses are given in the table:

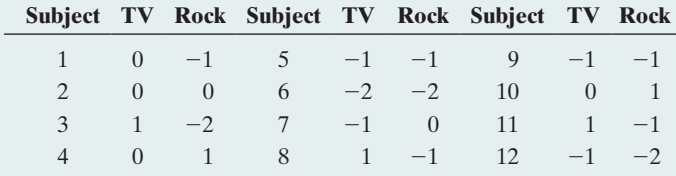

- **a.** When you compare responses for TV and Rock, are the samples independent or dependent? Why?
- **b.** Use software to construct a 95% confidence interval for the population difference in means. Interpret in the context of the variables studied.
- **c.** Use software to conduct a significance test of equality of the population means for TV and Rock. Interpret the P-value.
- **10.103 Influence of TV and movies** Refer to the previous exercise. The GSS also asked about the influence of movies. The responses for these 12 subjects were  $-1, 1, 0, 2, 0, -2, -1, 0, -1, 1, 1, -1$ . The results of using MINITAB to compare the influence of movies and TV are shown below. Explain how to interpret (a) the confidence interval and (b) the significance test results.

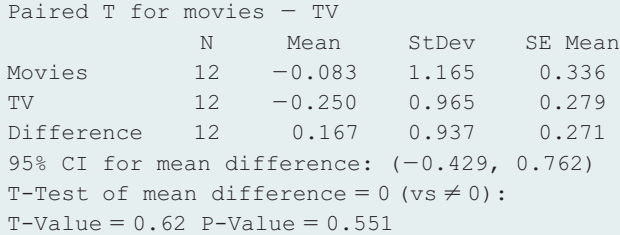

- **10.104 Crossover study** The table summarizes results of a crossover study to compare results of low-dose and high-dose analgesics for relief of menstrual bleeding (B. Jones and M. Kenward, *Statistics in Medicine*, vol. 6, 1987, pp. 555–564).
	- **a.** Find the sample proportion of successes for each dose of the analgesic.
	- **b.** Find the P-value for testing that the probability of success is the same with each dose, for a two-sided alternative. Interpret. What assumptions does this inference make?

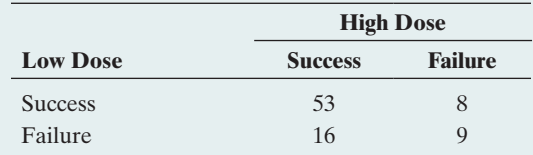

- **10.105 Belief in ghosts and in astrology** A poll by Louis Harris and Associates of 1249 Americans indicated that 36% believe in ghosts and 37% believe in astrology.
	- **a.** Is it valid to compare the proportions using inferential methods for independent samples? Explain.
	- **b.** Do you have enough information to compare the proportions using methods for dependent samples? If yes, do so. If not, explain what else you would need to know.
- **10.106 Death penalty paradox** Exercise 3.58 showed results of another study about the death penalty and race. The data are repeated here.
	- **a.** Treating victim's race as the control variable, show that Simpson's paradox occurs.
	- **b.** Explain what causes the paradox to happen.

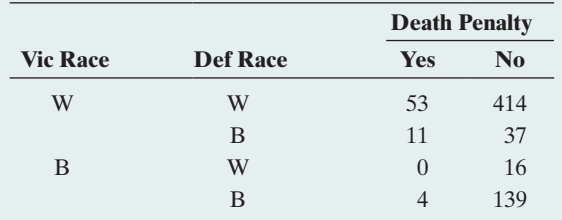

- **10.107 Death rate paradoxes** The crude death rate is the number of deaths in a year, per size of the population, multiplied by 1000.
	- **a.** According to the U.S. Bureau of the Census, in 1995 Mexico had a crude death rate of 4.6 (i.e., 4.6 deaths per 1000 population) while the United States had a crude death rate of 8.4. Explain how this overall

death rate could be higher in the United States even if the United States had a lower death rate than Mexico for people of each specific age.

- **b.** For each age level, the death rate is higher in South Carolina than in Maine. Overall, the death rate is higher in Maine (H. Wainer, *Chance*, vol. 12, 1999, p. 44). Explain how this could be possible.
- **10.108 Income and gender** For a particular Big Ten university, the mean income for male faculty is \$8000 higher than the mean income for female faculty. Explain how this difference could disappear:
	- **a.** Controlling for number of years since received highest degree. (*Hint:* What if relatively few female professors were hired until recent years?)
	- **b.** Controlling for college of employment.

### Concepts and Investigations

- **10.109 Student survey** Refer to the FL Student Survey data file on the book's website. Using software, prepare a **TROD** short report summarizing the use of confidence intervals and significance tests (including checking assumptions) to compare males and females in terms of opinions about whether there is life after death.
- **10.110 Review the medical literature** Your instructor will pick a medical topic of interest to the class. Find a recent article of a medical journal that reports results of a research study on that topic. Describe the statistical analyses that were used in that article. Did the article use (a) descriptive statistics, (b) confidence intervals, and (c) significance tests? If so, explain how these methods were used. Prepare a one-page summary of your findings that you will present to your class.
- **10.111 Attractiveness and getting dates** The results in the table are from a study of physical attractiveness and subjective **TECH** well-being (E. Diener et al., *Journal of Personality and Social Psychology*, vol. 69, 1995, pp. 120–129). As part of the study, college students in a sample were rated by a panel on their physical attractiveness. The table presents the number of dates in the past three months for students rated in the top or bottom quartile of attractiveness. Analyze these data. Write a short report that summarizes the analyses and makes interpretations.

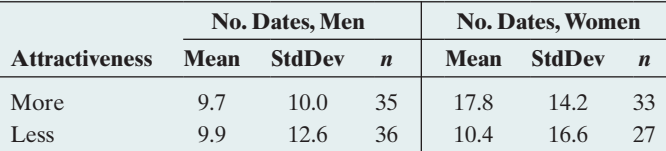

- **10.112 Pay discrimination against women?** A *Time Magazine* article titled "Wal-Mart's Gender Gap" (July 5, 2004) stated that in 2001 women managers at Wal-Mart earned \$14,500 less than their male counterparts.
	- **a.** If these data are based on a random sample of managers at Wal-Mart, what more would you need to know about the sample to determine whether this is a "statistically significant" difference?
	- **b.** If these data referred to *all* the managers at Wal-Mart and if you can get the information specified in part a, is it relevant to conduct a significance test? Explain.

**10.113 Mean of permutation distribution** Refer to Example 11, which compared two doses of a medication in terms of the number of symptom-free days, using a permutation approach. [Table 10.13](#page-505-1) and [Figure 10.9](#page-506-0) showed the sampling distribution of the difference in sample means between the two doses. If truly the population distribution of the number of symptom-free days is identical for both doses (the null hypothesis), what value would you expect for the center of the sampling distribution of  $\bar{x}_1 - \bar{x}_2$ ? Find the mean of the sampling distribution given in [Table 10.13.](#page-505-1) (Hint: Recall the formula for the mean of a discrete probability distribution from Chapter 6.)

**10.114 Treating math anxiety** Two new programs were recently **THOD** 

proposed at the University of Florida for treating students who suffer from math anxiety. Program A provides counseling sessions, one session a week for six weeks. Program B supplements the counseling sessions with short quizzes that are designed to improve student confidence. For ten students suffering from math anxiety, five were randomly assigned to each program. Before and after the program, math anxiety was measured by a questionnaire with 20 questions relating to different aspects of taking a math course that could cause anxiety. The study measured, for each student, the drop in the number of items that caused anxiety. The sample values were

Program A: 0, 4, 4, 6, 6

Program B: 6, 12, 12, 14, 16

Using software, analyze these data. Write a report, summarizing the analyses and interpretations.

- **10.115 Obesity and earnings** An AP story (April 9, 2005) with headline Study: Attractive People Make More stated that "A study concerning weight showed that women who were obese earned 17 percent lower wages than women of average weight."
	- **a.** Identify the two variables stated to have an association.
	- **b.** Identify a control variable that might explain part or all of this association. If you had the original data including data on that control variable, how could you check whether the control variable does explain the association?
- **10.116 Multiple choice: Alcoholism and gender** Suppose that a 99% confidence interval for the difference  $p_1 - p_2$  between the proportions of men and women in California who are alcoholics equals (0.02, 0.09). Choose the best correct choice.
	- **a.** We are 99% confident that the proportion of alcoholics is between 0.02 and 0.09.
	- **b.** We are 99% confident that the proportion of men in California who are alcoholics is between 0.02 and 0.09 larger than the proportion of women in California who are.
	- **c.** We can conclude that the population proportions may be equal.
	- **d.** We are 99% confident that a minority of California residents are alcoholics.
	- **e.** Since the confidence interval does not contain 0, it is impossible that  $p_1 = p_2$ .
- **10.117 Multiple choice: Comparing mean incomes** A study compares the population mean annual incomes for Hispanics  $(\mu_1)$  and for whites  $(\mu_2)$  having jobs in construction, using a 95% confidence interval for  $\mu_1 - \mu_2$ . Choose the best correct choice.
	- **a.** If the confidence interval is  $(-6000, -3000)$ , then at this confidence level we conclude that the mean income for whites is less than for Hispanics.
	- **b.** If the confidence interval is  $(-3000, 1000)$ , then the test of H<sub>0</sub>:  $\mu_1 = \mu_2$  against H<sub>a</sub>:  $\mu_1 \neq \mu_2$  with significance level  $0.05$  rejects  $H_0$ .
	- **c.** If the confidence interval is  $(-3000, 1000)$ , then we can conclude that  $\mu_1 = \mu_2$ .
	- **d.** If the confidence interval is  $(-3000, 1000)$ , then we are 95% confident that the population mean annual income for Hispanics is between 3000 less and 1000 more than the population mean annual income for whites.
- **10.118 Multiple choice: Sample size and significance** If the sample proportions in Example 4 comparing cancer death rates for aspirin and placebo had sample sizes of only 1000 each, rather than about 11,000 each, then the 95% confidence interval for  $(p_1 - p_2)$  would be  $(-0.007, 0.021)$ rather than (0.003, 0.011). This reflects that
	- When an effect is small, it may take very large samples to have much power for establishing statistical significance.
	- **b.** Smaller sample sizes are preferable because there is more of a chance of capturing 0 in a confidence interval.
	- **c.** Confidence intervals get wider when sample sizes get larger.
	- **d.** The confidence interval based on small sample sizes must be in error because it is impossible for the parameter to take a negative value.
- **10.119 True or false: Positive values in CI** If a 95% confidence interval for  $(\mu_1 - \mu_2)$  contains only positive numbers, then we can conclude that both  $\mu_1$  and  $\mu_2$  are positive.
- **10.120 True or false: Afford food?** A 2013 survey by the Pew Research Center asked whether there have been times in the past year the respondent has been unable to afford food. Of advanced economies, the country with the second highest response was the United States, 24%. Worldwide, the highest response was in Uganda, 70%. Because the same question was asked in both countries, the samples are dependent.
- **10.121 True or false: Control for clinic** Suppose there is a higher percentage of successes with Treatment A than with Treatment B at a clinic in Rochester, and there is a higher percentage of successes with Treatment A than with Treatment B at a clinic in Syracuse. For the overall sample (combining results for the two cities), there must be a higher percentage of successes with Treatment A than with Treatment B.
- **10.122 Guessing on a test** A test consists of 100 true-false ques- $\blacklozenge \blacklozenge$ tions. Joe did not study, and on each question he randomly guesses the correct response. Jane studied a little and has a 0.60 chance of a correct response for each question.
- **a.** Approximate the probability that Jane's score is nonetheless lower that Joe's. (*Hint:* Use the sampling distribution of the difference of sample proportions.)
- **b.** Intuitively, do you think that the probability answer to part a would decrease or increase if the test had only 50 questions? Explain.
- **10.123 Standard error of difference** From the box formula for  $\bullet\bullet$ the standard error at the end of Section 10.1,

$$
se(estimate 1 - estimate 2) =
$$

$$
\sqrt{[se(estimate 1)]^2 + [se(estimate 2)]^2},
$$

if you know the *se* for each of two independent estimates, you can find the *se* of their difference. This is useful because often articles report an *se* for each sample mean or proportion, but not the *se* or a confidence interval for their difference. Many medical studies have used a large sample of subjects from Framingham, Massachusetts, who have been followed since 1948. A study (*Annual of Internal Medicine*, vol. 138, 2003, pp. 24–32) estimated the number of years of life lost by being obese and a smoker. For females of age 40, adjusting for other factors, the number of years of life left were estimated to have a mean of 46.3 ( $se = 0.6$ ) for nonsmokers of normal weight and a mean of 33.0 ( $se = 1.8$ ) for smokers who were obese. Construct a 95% confidence interval for the population mean number of years lost. Interpret.

## **10.124** Gap between rich and poor:  $\sqrt{2}/n$  margin

- **a.** For comparisons of groups in which  $n_1 = n_2$ , with common value denoted by *n*, use the fact that the largest possible value of  $\hat{p}(1 - \hat{p})$  occurs at  $\hat{p} = 0.5$ to show that the margin of error for a large-sample 95% confidence interval for  $(p_1 - p_2)$  can be no greater than  $2\sqrt{0.5/n} = \sqrt{2/n}$ .
	- **b.** A 2014 survey by the Pew Research Center reported that the percentage of people who think the gap between the rich and the poor is a very big problem in their country is 46% in the United States, 47% in the U.K., 39% in Germany, 74% in Turkey and 72% in Argentina. Assuming that each country had a random sample of 1000 people, use the  $\sqrt{2}/n$  bound to identify any pairs of countries for which the true percentages might not be different.
- **10.125 Small-sample CI** The small-sample confidence interval  $\blacklozenge\blacklozenge$ for comparing two proportions is a simple adjustment of the large-sample one. Recall that for a small-sample confidence interval for a single proportion, we used the ordinary formula after adding four observations, two of each type (see the end of Section 8.4). In the two-sample case we also add four observations, two of each type, and then use the ordinary formula by adding one observation of each type to each sample.16 When the proportions are near 0 or near 1, results are more sensible than with the ordinary formula. Suppose there are no successes in either group, with  $n_1 = n_2 = 10$ .

<sup>&</sup>lt;sup>16</sup>This is a new method. It was first proposed by A. Agresti and B. Caffo in the journal, *The American Statistician*, vol. 54, 2000, pp. 280–288.

- **a.** With the ordinary formula, show that (i)  $\hat{p}_1 = \hat{p}_2 = 0$ , (ii)  $se = 0$ , and (iii) the 95% confidence interval for  $p_1 - p_2$  is  $0 \pm 0$ , or  $(0, 0)$ . Obviously, it is too optimistic to predict that the true difference is exactly equal to 0.
- **b.** Find the 95% confidence interval, using the small-sample method described here. Are the results more plausible?
- **10.126 Symmetry of permutation distribution** Refer to  $\begin{array}{c} \bullet\;\bullet \end{array}$ Example 12, which compared two groups of seven dogs each in terms of their time interacting with their owners. [Figure 10.10](#page-509-0) showed the sampling distribution by considering all possible permutations. When  $n_1 = n_2$ , as here, explain why the permutation distribution based on all possible permutations is symmetric. (*Hint:* Consider a particular permutation for which you compute the difference in sample means. How does this difference change when all dogs that were in Group 1 are switched to Group 2 and vice versa?)
- **10.127 Null standard error for matched pairs** Under the null hypothesis  $H_0: p_1 = p_2$  of equal population proportions, the standard error for the difference in the two sample proportions mentioned in the previous exercise reduces to  $se_0$ : =  $\sqrt{(b + c)/n^2}$ , where *b* and *c* are the off-diagonal elements and *n* is the number of subjects.
	- **a.** Show that the null standard error  $se_0$  equals 0.010 for the contingency table in [Table 10.18.](#page-518-0)
	- **b.** Compute the value of the test statistic

 $z = \frac{\text{estimate} - \text{null value}}{se_0} = \frac{(\hat{p}_1 - \hat{p}_2) - 0}{se_0}$  and verify that it equals  $\frac{b-c}{\sqrt{b+c}}$ . The P-value in the computer output of [Table 10.19](#page-519-0) refers to this test statistic.

**10.128 Graphing Simpson's paradox** The figure illustrates Simpson's paradox for Example 18 on the death penalty.  $\begin{array}{c} \bullet\;\bullet\quad \end{array}$ For each defendant's race, the figure plots the percentage receiving the death penalty. Each percentage is labeled by a letter symbol giving the category of the victim's race. Surrounding each observation is a circle of an area representing the number of observations on which that percentage is based. For instance, the W in the largest circle represents a percentage of 12.6 receiving the death penalty for cases with white defendants and white victims. That circle is largest because the number of cases at that combination (151) is largest. When we add results across victim's race to get a summary result ignoring that variable, the largest circles, having the greater number of cases, have greater influence. Thus,

the summary percentages for each defendant's race, marked on the figure by an  $\times$ , fall closer to the center of the larger circles than to the center of the smaller circles.

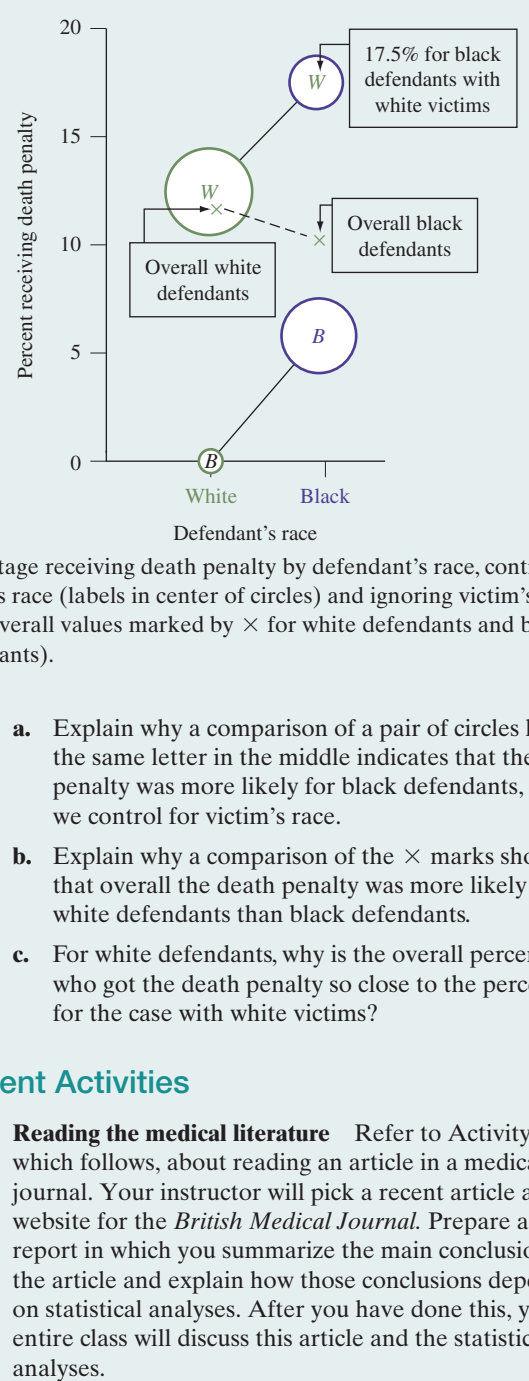

Percentage receiving death penalty by defendant's race, controlling victim's race (labels in center of circles) and ignoring victim's race (overall values marked by  $\times$  for white defendants and black defendants).

- **a.** Explain why a comparison of a pair of circles having the same letter in the middle indicates that the death penalty was more likely for black defendants, when we control for victim's race.
- **b.** Explain why a comparison of the  $\times$  marks shows that overall the death penalty was more likely for white defendants than black defendants.
- **c.** For white defendants, why is the overall percentage who got the death penalty so close to the percentage for the case with white victims?

### Student Activities

**10.129 Reading the medical literature** Refer to Activity 2, which follows, about reading an article in a medical journal. Your instructor will pick a recent article at the website for the *British Medical Journal.* Prepare a short report in which you summarize the main conclusions of the article and explain how those conclusions depended on statistical analyses. After you have done this, your entire class will discuss this article and the statistical analyses.
# Interpreting Statistics in a Medical Journal

Medical research makes frequent use of statistical methods shown in this chapter. At *British Medical Journal (BMJ)* bmj. com on the Internet, pull up the April 19, 2003, issue. Browse through the article titled "Behavioural counseling to increase consumption of fruit and vegetables in low income adults: randomized trial" by A. Steptoe et al. You will see a variety of statistical analyses used. See whether you can answer these questions:

- $\blacksquare$  What was the objective of the study?
- $\blacksquare$  Was the study experimental or observational? Summarize the design and the subjects used in the study.
- $\blacksquare$  Identify response and explanatory variables.
- $\blacksquare$  According to Table 2 in the article, the 135 subjects in the nutrition counseling group had a baseline mean of 3.67 and standard deviation of 2.00 for the number of portions per day they ate of fruits and vegetables. Over the 12 months of the study, the mean increased by 0.99. Report the 95% confidence interval for the change in the mean and interpret.

**CHIVITY 2** Report the corresponding results for the behavioral counseling group. Were the groups in this analysis independent or dependent samples?

- $\blacksquare$  Adjusted for confounding variables, the difference between the change in the mean for the behavioral counseling group and the nutrition counseling group was 0.62. Report and interpret the 95% confidence interval for the true difference and report the P-value for testing that the difference was 0. Were the groups in this analysis independent or dependent samples?
- $\blacksquare$  According to Table 2, at the baseline for the nutrition counseling group, the proportion of subjects who ate at least five portions a day of fruits and vegetables was 0.267, and this increased by 0.287 over the 12 months. Report and interpret the 95% confidence interval for the change in the true proportion. Was this analysis for independent or dependent samples? Was this change in the proportion significantly larger, or smaller, than the change for the behavioral counseling group?
- $\blacksquare$  What were the primary conclusions of the study?
- $\blacksquare$  Describe two limitations of the study, as explained in the sections titled "Representativeness of the sample" and "Limitations of the study."

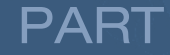

# Analyzing Association and Extended Statistical Analyzing<br>Association and<br>Extended Statistical

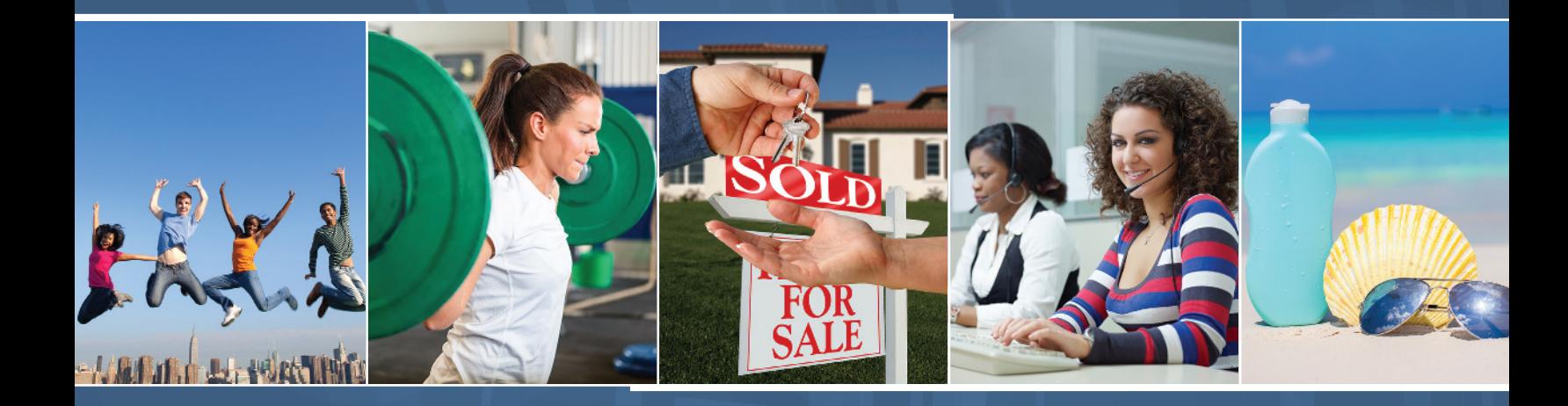

# Chapter 11

Analyzing the Association Between Categorical Variables

# Chapter 12

Analyzing the Association Between Quantitative Variables: Regression Analysis

Chapter 13 Multiple Regression

# Chapter 14

Comparing Groups: Analysis of Variance Methods

Chapter 15 Nonparametric Statistics

# [11](#page-5-0) **CHAPTER**

Chapter 3 presented ways of explaining the association between two binary response variables, and in Chapter 10, we learned how to compare two groups inferentially when the response is binary. This chapter extends these ideas to categorical responses, with the overall goal to analyze the association for data summarized in contingency tables.

- 11.1 Independence and Dependence (Association)
- 11.2 Testing Categorical Variables for Independence
- 11.3 Determining the Strength of the Association
- 11.4 Using Residuals to Reveal the Pattern of Association
- 11.5 Fisher's Exact and Permutation Tests

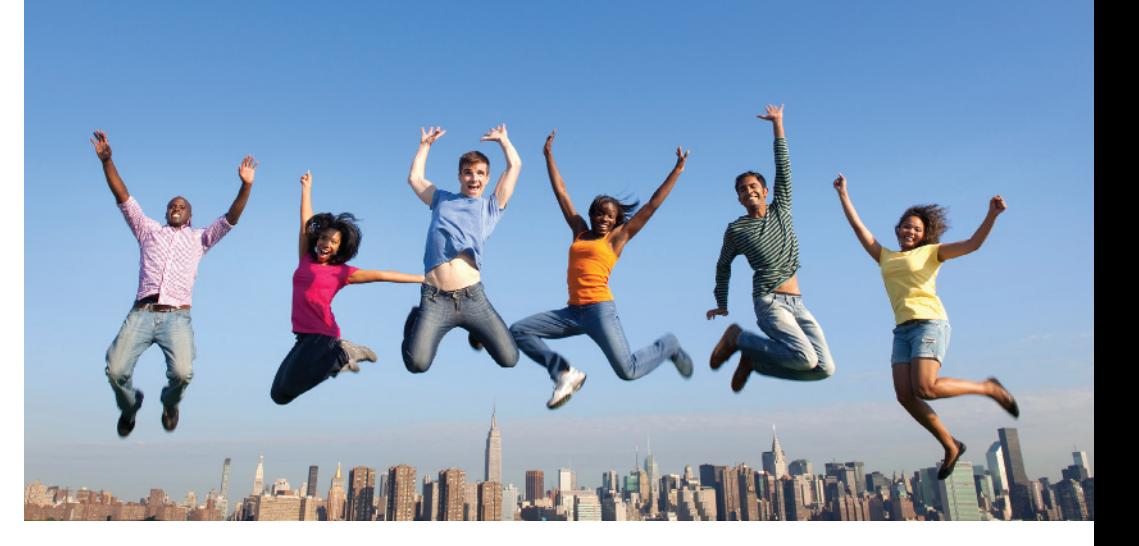

# [Analyzing the Association](#page-5-0)  Between Categorical Variables

# Example 1

# **Happiness**

# Picture the Scenario

What contributes to your overall happiness? Is it love? Your health? Your friendships? The amount of money you make?

To investigate which variables are associated with happiness, we can use data from the General Social Survey (GSS). In each survey, the GSS asks, "Taken all together, would you say that you are very happy, pretty happy, or not too happy?" [Table 11.1](#page-542-0) uses the 2012 survey to cross-tabulate happiness with family income, here measured as the response to the question, "Compared with American families in general, would you say that your family income is below average, average, or above average?"

## Questions to Explore

- $\blacksquare$  How can you determine if there is an association between happiness and family income in the population of all adult Americans?
- $\blacksquare$  If there is an association, what is its nature? For example, do people with above-average family income tend to be happier than people with below-average family income?
- $\blacksquare$  Can you think of a variable that might have a stronger association with happiness than family income?

#### <span id="page-542-0"></span>[Table 11.1](#page-542-0) Happiness and Family Income, from 2012 General Social Survey

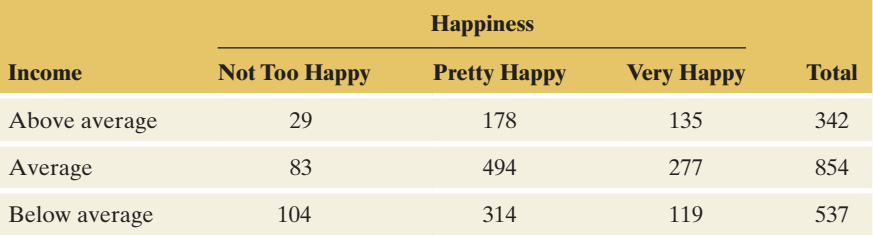

#### Thinking Ahead

Both variables in [Table 11.1](#page-542-0) are categorical. The focus of this chapter is learning how to describe associations between categorical variables to answer questions such as, "Do people with higher family incomes tend to be happier?" and "Are married people happier than unmarried people?" Using our standard tools of statistical inference, we'll analyze [Table 11.1](#page-542-0) in Examples 3 and 4 and other data on happiness in numerous exercises.

## Association Between Variables

Let's recap where we are at this stage of our study. Chapter 7 introduced the fundamental concept of a *sampling distribution.* Chapter 8 showed how the sampling distribution is the basis of estimation, using *confidence intervals,* and Chapter 9 showed how it is the basis of *significance testing.* Those chapters focused on inference for a single proportion or a single mean.

Chapter 10 introduced methods for comparing two means (when the response was quantitative) or two proportions (when the response was binary). This chapter presents methods for investigating, more generally, the association between two categorical variables. We'll refine what we mean by an association or lack of association in the context of contingency tables such as [Table 11.1.](#page-542-0) The association between two quantitative variables is explored in Chapter 12.

#### **Recall** In the Chapter 3 introduction, we stated

that two variables have an **association** if particular values for one variable are more likely to occur with certain values of the other variable—for example, if being very happy is more likely to happen if a person has an above average income. Section 3.1 introduced the analysis of association for categorical variables.  $\triangleleft$ 

# [11.1 Independence and Dependence \(Association\)](#page-5-0)

First, let's identify the response variable and the explanatory variable. In [Table 11.1](#page-542-0) it's more natural to study how happiness depends on income than how income depends on happiness. We'll treat happiness as the response variable and income as the explanatory variable.

#### Comparing Percentages

[Table 11.1](#page-542-0) is easier to digest if we convert the frequencies to percentages for the response categories. Within each category of income, [Table 11.2](#page-543-0) shows the percentages for the three categories of happiness. For example, of the 342 subjects who reported their family income as above average, 135 identified themselves as very happy. This is a proportion of  $135/342 = 0.395$  or 39%. By contrast, 119 out of the 537 below-average income subjects said they were very happy, a percentage of only 22%. The row totals in [Table 11.1](#page-542-0) are the basis of these percentage calculations. Within each row, the percentages sum to 100%.

#### <span id="page-543-0"></span>[Table 11.2](#page-543-0) Conditional Percentages for Happiness Categories, Given Each Category of Family Income

The percentages are computed by dividing the counts in [Table 11.1](#page-542-0) by their row totals and then multiplying by 100. If a particular row doesn't sum to 100%, it is due to rounding errors.

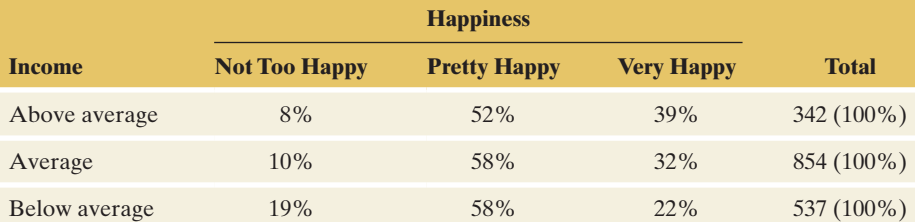

#### **Recall**

Section 3.1 introduced conditional proportions, which are proportions for the categories of a categorical response variable that are calculated conditional upon (i.e., "given") the value of another variable.  $\triangleleft$ 

The three percentages in a particular row are called **conditional percentages**. They refer to the distribution of happiness, *conditional* on the category for family income. This distribution is called the **conditional distribution** for happiness, given a particular income level. For those who reported above-average family income, the conditional distribution of happiness is the set of percentages (8%, 52%, 39%) for the responses (not too happy, pretty happy, very happy). The proportions (0.08, 0.52, 0.39) are the estimated **conditional probabilities** of happiness, given above-average family income. For instance, given that a subject reported above-average family income, the estimated probability of being very happy is 0.39.

Let's compare the happiness percentages for the subjects who reported above-average income to those who reported below-average income. From [Table 11.2,](#page-543-0) the higher-income subjects were more likely to be very happy (39% versus 22%) and less likely to be not too happy (8% versus 19%). An about equal percentage (52% versus 58%) was pretty happy. [Figure 11.1](#page-544-0) uses a bar graph to portray the three conditional distributions.

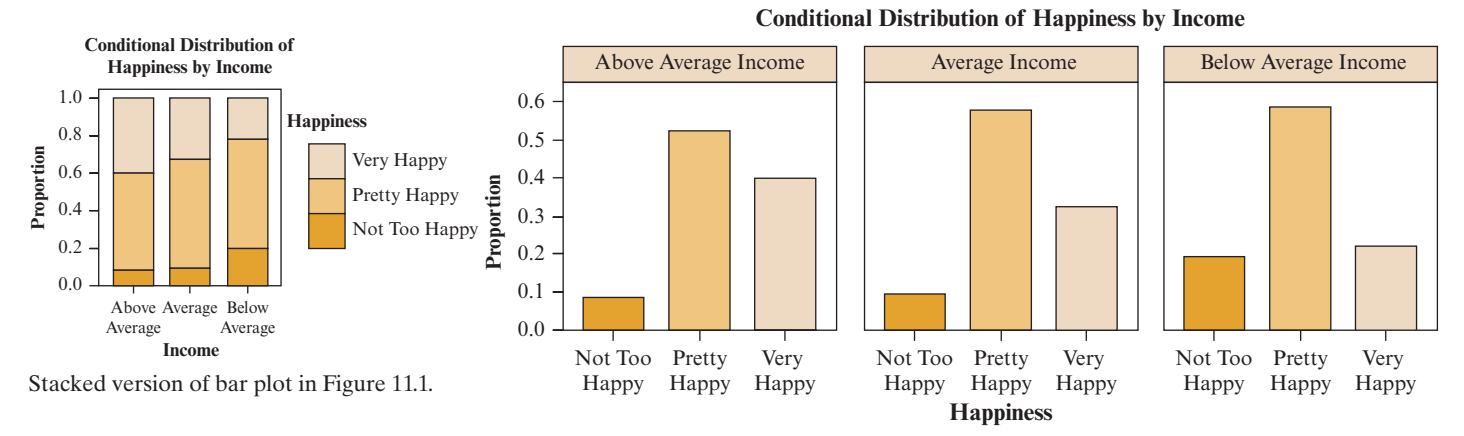

<span id="page-544-0"></span>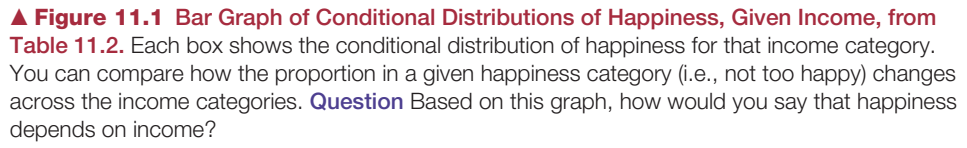

We'll use the following guidelines when constructing tables with conditional distributions:

- $\blacksquare$  Make the response variable the column variable. The response categories are shown across the top of the table.
- **F** Compute conditional proportions for the response variable within each row by dividing each cell frequency by the row total. Those proportions multiplied by 100 are the conditional percentages.
- $\blacksquare$  Include the total sample sizes on which the percentages are based. That way, readers who want to can reconstruct the cell counts.

# Independence Versus Dependence (Association)

[Table 11.2](#page-543-0) showed conditional distributions for a sample. We'll use these sample conditional distributions to make inferences about the corresponding population conditional distributions.

For instance, to investigate how happiness compares for females and males, we'd make inferences about the population conditional distributions of happiness for females and for males. Suppose that those population distributions are as shown in [Table 11.3.](#page-545-0) (In fact, the percentages in [Table 11.3](#page-545-0) are consistent with actual data from the 2012 GSS. See Exercise 11.4.) We see that the percentage classified as very happy is the same for females and males, 30%. Similarly, the percentage classified as pretty happy (56%) and the percentage classified as not too happy (14%) are the same for females and for males. The probability that a person is classified in a particular happiness category is identical for females and males. The categorical variables happiness and gender are then said to be **independent**.

#### <span id="page-545-0"></span>[Table 11.3](#page-545-0) Population Conditional Distributions Showing Independence

The conditional distribution of happiness is the same for each gender, namely (14%, 56%, 30%).

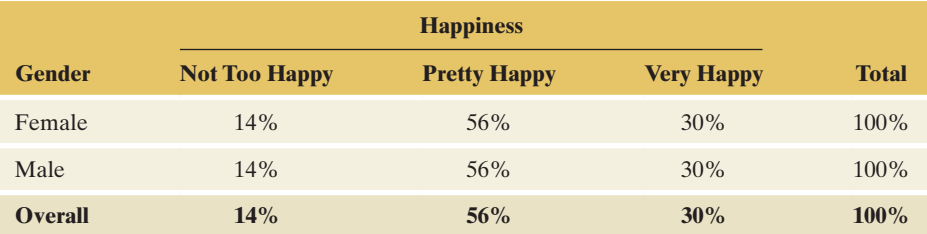

*Source:* Data from CSM, UC Berkeley.

#### **In Words**

Happiness and gender are independent if (as in [Table 11.3\)](#page-545-0) the probability of a particular response on happiness is the same for females and males.

#### Independence and Dependence (Association)

Two categorical variables are **independent** if the population conditional distributions for one of them are identical at each category of the other. The variables are **dependent** (or **associated**) if the conditional distributions are not identical.

For two variables to be independent, the population percentage in any category of one variable is the same for all categories of the other variable, as in [Table 11.3.](#page-545-0)  [Figure 11.2](#page-545-1) portrays this for [Table 11.3.](#page-545-0)

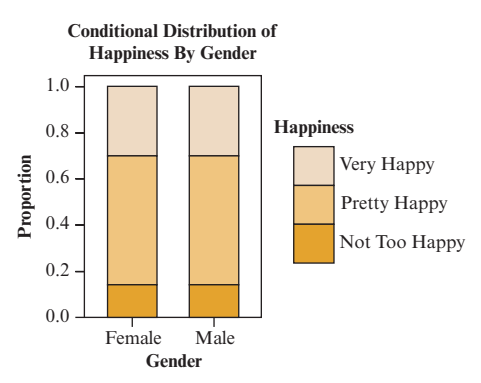

The stacked bar chart shows identical distributions of happiness for females and males, i.e., independence.

#### **Recall**

Section 5.3 in Chapter 5 defined A and B to be independent events if

$$
P(A \mid B) = P(A).
$$

Chapter 10 used independent samples to mean that observations in one sample are independent of those in the other sample.  $\blacktriangleleft$ 

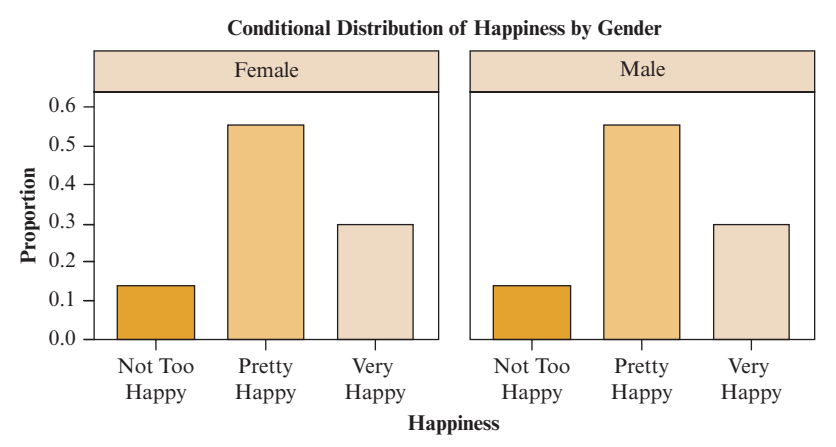

<span id="page-545-1"></span>▲ [Figure 11.2](#page-545-1) Bar Graph of Population Conditional Distributions Showing Independence. Question What feature of the bar graph reflects the independence?

This definition extends independence of **events** to independence of **variables**. Recall that two *events* A and B are independent if P(A) is the same as the conditional probability of A, given B, denoted by  $P(A | B)$ . When two *variables* are independent, any event about one variable is independent of any event about the other variable. In [Table 11.3,](#page-545-0)  $P(A | B) = P(A)$  if A is an event about happiness and B is an event about gender. For example if  $A = \text{very happy}$  and B = female, then  $P(A | B) = 0.30$ . Notice in [Table 11.3,](#page-545-0) this also equals  $P(A)$ .

Independence

# Example 2

# Independence Belief in Life After Death and Race<br>and dependence

#### Picture the Scenario

[Table 11.4](#page-546-0) cross-tabulates belief in life after death with race, using data from the 2012 GSS. The table also shows sample conditional distributions for life after death, given race, and the overall percentages for the life after death categories.

<span id="page-546-0"></span>[Table 11.4](#page-546-0) Sample Conditional Distributions for Belief in Life After Death, Given Race. The margin figure shows the distributions graphically

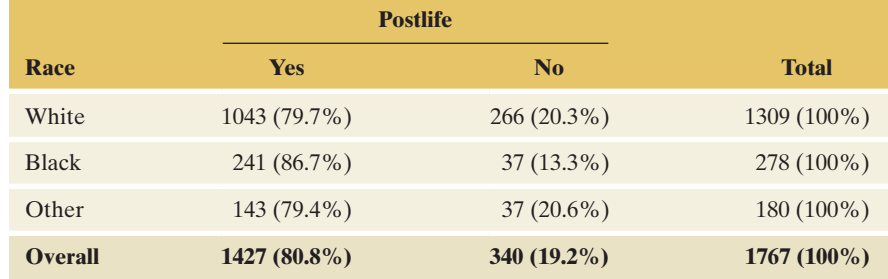

*Source:* Data from CSM, UC Berkeley.

#### Question to Explore

Are race and belief in life after death independent or dependent?

#### Think It Through

The three conditional distributions in [Table 11.4](#page-546-0) are similar but not exactly identical. So it is tempting to conclude that the variables are dependent. For example, if A = yes for belief in life after death, we estimate  $P(A|white)$  =  $1043/1309 = 0.797$ , P(A $|black\rangle = 0.867$  and P(A $|other\rangle = 0.794$ , whereas we estimate that  $P(A) = 1427/1767 = 0.808$ . However, the definition of independence between variables refers to the *population.* Since [Table 11.4](#page-546-0) refers to a *sample* rather than a population, it provides evidence but does not definitively tell us whether these variables are independent or dependent.

Even if the variables *were* independent, we would not expect the *sample* conditional distributions to be identical. Because of sampling variability, each sample percentage typically differs somewhat from the true population percentage. We would expect to observe *some* differences between sample conditional distributions such as we see in [Table 11.4](#page-546-0) even if *no* differences exist in the population.

#### Insight

If the observations in [Table 11.4](#page-546-0) were the entire population, the variables would be dependent. But the association would not necessarily be practically important, because the percentages are similar from one category to another of race. The next section presents a significance test of the hypothesis that the variables are independent.

c *Try Exercise 11.2*

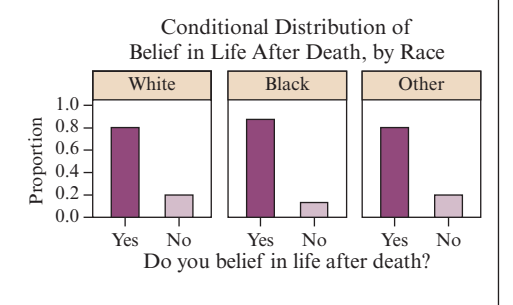

# 11.1 Practicing the Basics

**11.1 Gender gap in politics?** In the United States, is there a gender gap in political beliefs? That is, do women and men tend to differ in their political thinking and voting behavior? The table taken from the 2012 GSS relates gender and political party identification. Subjects indicated whether they identified more strongly with the Democratic or Republican party or as Independents.

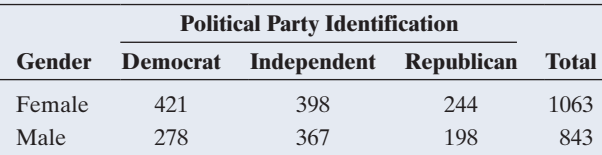

*Source:* Data from CSM, UC Berkeley.

- **a.** Identify the response variable and the explanatory variable.
- **b.** Construct a table that shows the conditional distributions of the response variable. Interpret.
- **c.** Give a hypothetical example of population conditional distributions for which these variables would be independent.
- **d.** Sketch bar graphs to portray the distributions in part b and in part c.
- **11.2 Beliefs of new employees** Every year, a large-scale poll of new employees conducted by the human resources management department at a consulting firm asks their opinions on a variety of issues. In 2015, although women were more likely to rate their time management skills as "above average," they were also twice as likely as men to indicate that they frequently felt overwhelmed by all they have to do (38.4% versus 19.3%).
	- **a.** If results for the population of new employees were similar to these, would gender and feelings of being overwhelmed be independent or dependent?
	- **b.** Give an example of hypothetical population percentages for which these variables would be independent.
- **11.3 Williams College admission** Data from 2013 posted on the Williams College website shows that of all 3,195 males applying, 18.2% were admitted, and of all 3,658 females applying, 16.9% were admitted. Let X denote gender of applicant and Y denote whether admitted.
	- **a.** Which conditional distributions do these percentages refer to, those of Y at given categories of X, or those of X at given categories of Y? Set up a table showing the two conditional distributions.
	- **b.** Are X and Y independent or dependent? Explain. (*Hint:* These percentages refer to the population of all applicants in 2013.)

**11.4 Happiness and gender** The contingency table shown relates happiness and gender for the 2012 GSS.

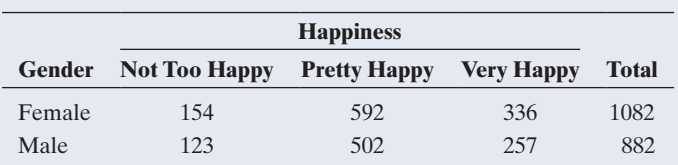

*Source:* Data from CSM, UC Berkeley.

- **a.** Identify the response variable and the explanatory variable.
- **b.** Construct a table or graph showing the conditional distributions. Interpret.
- **c.** Give an example of population conditional distributions (i.e., proportions or percentages) that would seem to be consistent with this sample and for which happiness and gender would be independent.

**11.5 Marital happiness and income** In the GSS, subjects who **THE** were married were asked about the happiness of their marriage, the variable coded as HAPMAR.

- **a.** Go to the GSS website sda.berkeley.edu/GSS/, click GSS with no weight as the default, and construct a contingency table for 2012 relating family income (measured as in [Table 11.1\)](#page-542-0) to marital happiness: Enter FINRELA $(r:4;3;2)$  as the row variable (where  $4 =$  "above average,"  $3 =$  "average," and  $2 =$  "below average") and HAPMAR(r:3;2;1) as the column variable  $(3 = not too, 2 = pretty, and 1 = very happy).$ As the selection filter, enter YEAR(2012). Under Output Options, put a check in the row box (instead of in the column box) for the Percentaging option and put a check in the Summary Statistics box further below. Click on *Run the Table*.
- **b.** Construct a table or graph that shows the conditional distributions of marital happiness, given family income. How would you describe the association?
- **c.** Compare the conditional distributions to those in [Table 11.2.](#page-543-0) For a given family income, what tends to be higher, general happiness or marital happiness for those who are married? Explain.
- **11.6 What is independent of happiness?** Which one of the following variables would you think most likely to be independent of happiness: belief in an afterlife, family income, quality of health, region of the country in which you live, satisfaction with job? Explain the basis of your reasoning.
- **11.7 Sample evidence about independence** Refer to the previous exercise. Go to the GSS website and construct **TECHD** a table relating happiness (HAPPY) to the variable you chose (AFTERLIF, FINRELA, HEALTH, REGION, or JOBSAT). Inspect the conditional distributions and indicate whether independence seems plausible, with the sample conditional distributions all being quite similar.

# [11.2 Testing Categorical Variables for Independence](#page-5-0)

How can we judge whether two categorical variables are independent or dependent? The definition of independence refers to the *population.* Could the observed *sample* association be due to sampling variation? Or would the observed results be unusual if the variables were truly independent?

A significance test can answer these questions. The hypotheses for the test are

 $H_0$ : The two variables are independent.

H*a*: The two variables are dependent (associated).

The test assumes randomization and a large sample size. The idea of the test is to compare the observed cell counts in the contingency table with counts we would expect to see if the null hypothesis of independence were true.

# Expected Cell Counts If the Variables Are Independent

The count in any particular cell is a random variable: Different samples result in different values for the count. The mean of its distribution is called an **expected cell count**. This is found under the presumption that  $H_0$  is true. That is, the expected cell counts are values that satisfy the null hypothesis of independence.

[Table 11.5](#page-548-0) shows the observed cell counts from [Table 11.1,](#page-542-0) with the expected cell counts below them. How do we find expected cell counts? Recall that when two variables are independent, any event about one variable is independent of any event about the other variable. Consider the events  $A = not too happy$  and  $B = above-average$  income. From the Total column and the Total row (the table margins) of [Table 11.5](#page-548-0) we estimate  $P(A)$  by 216/1733 and  $P(B)$  by 342/1733. The event A and B (not too happy *and* above-average income) corresponds to the first cell in the table, with cell count of 29. Under the presumption of independence, the probability for this cell is

$$
f_{\rm{max}}(x)=\frac{1}{2}x
$$

$$
P(A \text{ and } B) = P(A) \times P(B),
$$

which we estimate by  $(216/1733) \times (342/1733) = 2.46\%$ . Under independence, we would expect 2.46% of the  $n = 1733$  subjects included in the survey to fall in this cell. Of 1,733 subjects, 2.46% is 42.6 subjects. This is the **expected cell count**

#### <span id="page-548-0"></span>[Table 11.5](#page-548-0) Happiness by Family Income, Showing Observed and Expected Cell Counts

We use the highlighted totals to get the expected count of  $42.6 = (216 \times 342) / 1733$  in the first cell.

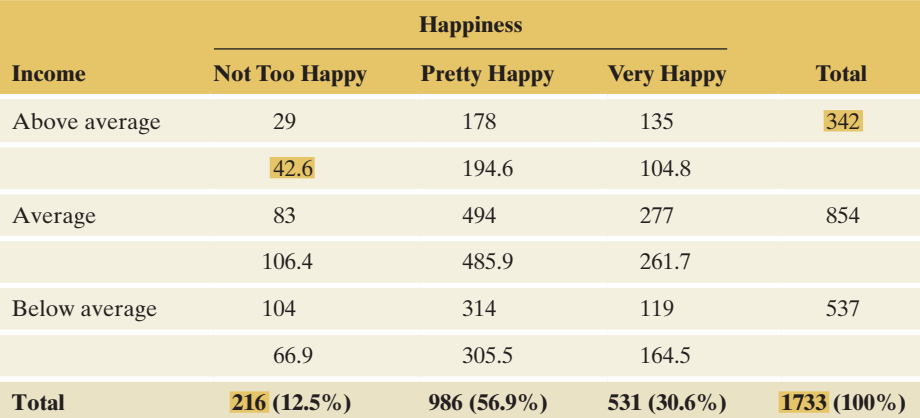

#### **Recall**

From Section 5.2, two events A and B are independent if

 $P(A \text{ and } B) = P(A) \times P(B)$ .

for that first cell, assuming independence. To recap, we estimate the expected cell count under independence (i.e., presuming  $H_0$  to be true) by

$$
1733 \left(\frac{216}{1733}\right) \left(\frac{342}{1733}\right) = \frac{216 \times 342}{1733} = 42.6.
$$

Since the observed cell count of 29 is lower than the expected cell count of 42.6, fewer people had above-average income and were not too happy than we would expect if the variables were independent.

This discussion illustrates the general rule for calculating expected cell counts.

Expected Cell Count

For a particular cell, the **expected cell count** equals

Expected cell count  $=$   $\frac{(Row \, total) \times (Column \, total)}{Total \, sample \, size}$ .

For instance, the first cell in [Table 11.5](#page-548-0) has expected cell count =  $(216 \times$  $342$   $/1733$  = 42.6, the product of the row total (342) for that cell by the column total (216) for that cell, divided by the overall sample size (1733).

Let's see more about why this rule makes sense. For  $A = not too happy$ , we estimated P(A) by  $216/1733 = 0.125$  or 12.5%. If the variables were independent, we would expect this probability to be the same if we condition on any event about income. For instance, for  $B = above-average$  income, we expect  $P(A|B) = P(A)$ . Thus, 12.5% of the 342 who report above average income should be classified in the not too happy category. The expected cell count is then  $0.125(342) = (216/1733)(342) = 42.6$ . But this is the column total of 216 times the row total of 342 divided by the overall sample size of 1,733.

[Table 11.5](#page-548-0) shows that for the overall sample, the percentages in the three happiness categories are (12.5%, 56.9%, 30.6%). You can check that the expected cell counts have these percentages in each of the three rows. For instance, for the first cell in row one,  $42.6/342 = 0.125$ . In fact, the expected cell counts are values that have the same row and column totals as the observed counts, but for which the conditional distributions are identical.

# Chi-Squared Test Statistic

The test statistic for the test of independence measures how close the observed cell counts fall to the expected cell counts. Symbolized by  $X^2$ , it is called the **chi-squared statistic**, taking the name of its (approximate) sampling distribution. It is the oldest test statistic in use today. Introduced by the British statistician Karl Pearson in 1900, it is sometimes also called Pearson's chi-squared statistic.

#### **In Words**

The Greek letter chi is written as  $x$ and pronounced "ki"  $(k + eye)$ . Later in this section, we'll see that chi-squared  $(\chi^2)$  is the name of the approximate sampling distribution of the statistic denoted here by  $X^2$ . The Roman letter denotes the statistic, and the Greek letter denotes the sampling distribution.

#### Chi-Squared Statistic

The **chi-squared statistic** is an overall measure of how far the observed cell counts in a contingency table fall from the expected cell counts for a null hypothesis. Its formula is

 $X^2 = \sum \frac{\text{(observed count - expected count)}^2}{\text{expected count}}.$ 

For each cell, square the difference between the observed count and expected count and then divide that square by the expected count. After calculating this term for every cell, sum the terms over all cells to find  $X^2$ .

When  $H_0$ : independence is true, the observed and expected cell counts tend to be close for each cell. Then each part in the sum is small, leading to an overall  $X^2$  value that is relatively small. If  $H_0$  is false, at least some observed counts and expected counts tend to be far apart. For a cell where this happens, its value of [(observed count - expected count)<sup>2</sup>/expected count] tends to be large. This and other cells where this happens make a sizable contribution to the overall sum, resulting in a value for  $X^2$  that is relatively large.

n

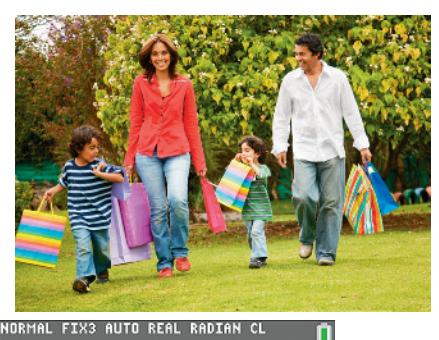

MATRIXIAI 3 × 3<br>1 29.000 178.00 135.00 1<br>1 83.000 494.00 277.00 1<br>1 104.00 314.00 119.00 1

 $LAI(1,3) = 135$ 

NORMAL FIX3 AUTO REAL RADIAN CL<br>PRESS 4D TO SELECT AN OPTION

 $x^2$ -Test Observed: [A]

Expected: [B] Color: BLUE  $\overline{\mathbf{F}}$ Calculate Draw

NORMAL FIX3 AUTO REAL RADIAN CL

 $x^2$ -Test  $x^2 = 54.043$ P=5.155E-11  $df = 4.000$ 

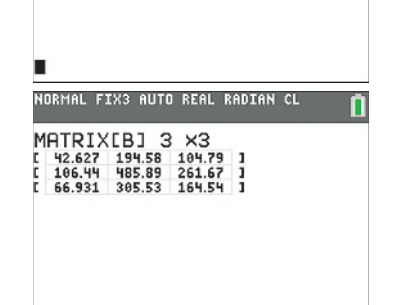

independence

# Example 3

# Chi-squared statistic<sup>b</sup> Happiness and Family Income

## Picture the Scenario

[Table 11.5](#page-548-0) showed the observed and expected cell counts for the data on family income and happiness. [Table 11.6](#page-550-0) shows MINITAB output for the chi-squared test. The margin shows screen shots from the TI calculator. The matrix [B] referred to with the word **Expected** in the second screen shot contains the expected cell counts, shown in the last screen shot.

#### <span id="page-550-0"></span>[Table 11.6](#page-550-0) Chi-Squared Test of Independence of Happiness and Family Income

This table shows how MINITAB reports, for each cell, the observed and expected cell counts and the contribution  $[(observed - expected)^2/expected]$  to  $X^2$  as well as the overall  $X^2$  value and its P-value for testing  $H_0$ : independence.

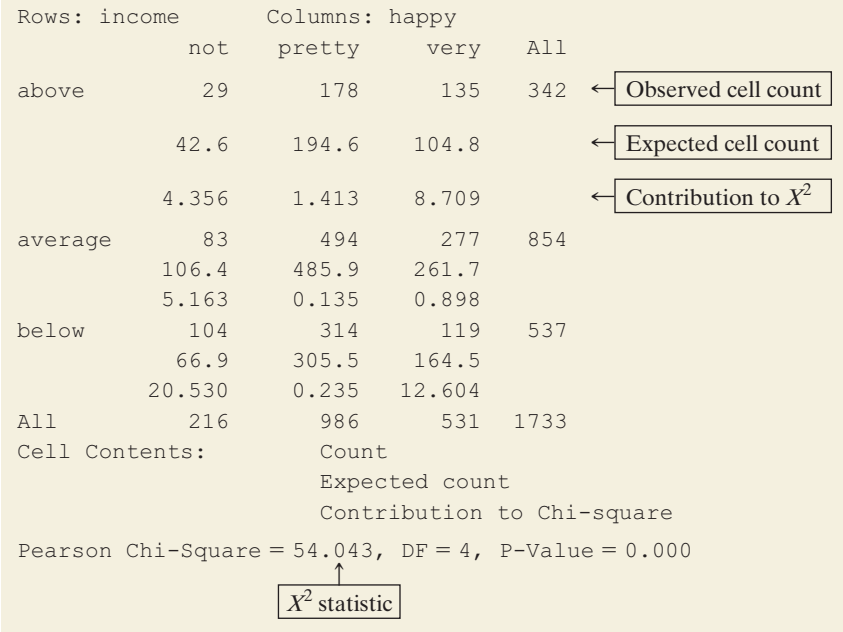

#### Questions to Explore

- **a.** State the null and alternative hypotheses for this test.
- **b.** Report the  $X^2$  statistic and explain how it was calculated.

#### Think It Through

- **a.** The hypotheses for the chi-squared test are
	- $H_0$ : Happiness and family income are independent.
	- H*a*: Happiness and family income are dependent (associated).

The alternative hypothesis implies that there's an association between TI output for Chi-Squared test of happiness and family income.

**b.** Finding  $X^2$  involves a fair amount of computation, and it's best to let software do the work for us. Minitab reports a chi-squared statistic of  $X^2 = 54.0$ . Beneath the observed and expected cell counts in a cell, MINITAB reports the contribution of that cell to the  $X^2$  statistic. For the first cell (above average income and not too happy), for instance,

(observed count - expected count)<sup>2</sup> /expected count =

$$
(29-42.63)^2 / 42.63 = 4.36.
$$

For all nine cells,

$$
X^{2} = \frac{(29 - 42.6)^{2}}{42.6} + \frac{(178 - 194.6)^{2}}{194.6} +
$$
  

$$
\frac{(135 - 104.8)^{2}}{104.8} + \frac{(83 - 106.4)^{2}}{106.4} + \frac{(494 - 485.9)^{2}}{485.9} +
$$
  

$$
+ \frac{(277 - 261.7)^{2}}{261.7} + \frac{(104 - 66.9)^{2}}{66.9} + \frac{(314 - 305.5)^{2}}{305.5} +
$$
  

$$
+ \frac{(119 - 164.5)^{2}}{164.5}
$$
  
= 4.356 + 1.413 + 8.709 + 5.163 + 0.135 + 0.898  
+ 20.530 + 0.235 + 12.604 = 54.0

#### Insight

[Table 11.6](#page-550-0) has a few large differences between observed and expected cell counts, so  $X^2$  is large. The larger the  $X^2$  value, the greater the evidence against H0: independence and in support of the alternative hypothesis that happiness and income are associated. But is 54.0 large enough to support the conclusion of an association? We next learn how to interpret the magnitude of the  $X^2$  test statistic, so we know what is a small and what is a large value and how to find the P-value.

c *Try Exercise 11.8*

# Chi-Squared Distribution

To find the P-value for the  $X^2$  test statistic, we use the sampling distribution of the  $X<sup>2</sup>$  statistic. For large sample sizes, this sampling distribution is well approximated by the **chi-squared probability distribution**. (For small sample sizes, see Section 11.5.) [Figure 11.3](#page-552-0) on the next page shows several chi-squared distributions. The main properties of the chi-squared distribution are as follows:

- **E** Always positive. The chi-squared distribution falls on the positive part of the real number line. The  $\overline{X}^2$  test statistic cannot be negative since it sums squared differences divided by positive expected frequencies. The minimum possible value,  $X^2 = 0$ , would occur if the observed count equals the expected count in every single cell.
- **Degrees of freedom from row and column.** Similar to the *t* distribution, the precise shape of the chi-squared distribution depends on the **degrees of freedom** (*df*). For testing independence in a table with *r* rows and *c* columns (called an  $r \times c$  table), the formula for the degrees of freedom is

$$
df = (r-1) \times (c-1).
$$

For example, [Table 11.5](#page-548-0) has  $r = 3$  rows, and  $c = 3$  columns, so  $df = (3 - 1) \times$  $(3 - 1) = 2 \times 2 = 4$ . (Exercise 11.84 explains the reason behind this formula.)

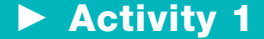

#### Entering a Contingency Table into Software or a Web App

When using software, try to re-create a table like [Table 11.6.](#page-550-0) First create a data file with nine rows, such as shown below, and then choose an option to create a contingency table and find appropriate statistics. When using the web app, you can either enter the original observations or the summary counts in a format such as the table below.

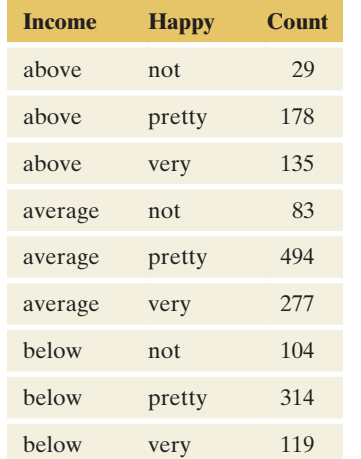

#### **Caution**

For the *t*-distribution, the degrees of freedom depend on the sample size. This is not the case for the chi-squared distribution, where the *df* are obtained from the number of rows and columns of the contingency table.  $\blacktriangleleft$ 

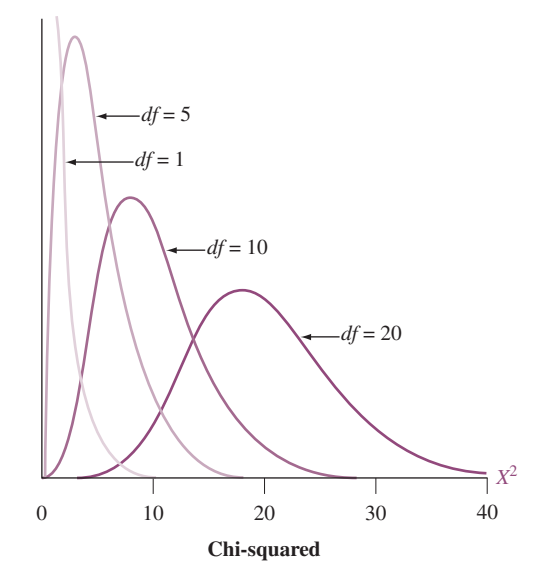

<span id="page-552-0"></span>▲ [Figure 11.3](#page-552-0) The Chi-Squared Distribution. The curve has larger mean and standard deviation as the degrees of freedom increase. Question Why can't the chi-squared statistic be negative?

- **Mean equals** *df***, Standard deviation equals**  $\sqrt{2df}$ **.** The mean (or expected value) of the chi-squared distribution equals the *df* value. The standard deviation of the chi-squared distribution equals  $\sqrt{2df}$ . Since  $df = (r - 1) \times (c - 1)$ , larger numbers of rows and columns produce larger *df* values. Since larger tables have more terms in the summation for the  $X^2$  statistic, the  $X^2$  values also tend to be larger and vary more in magnitude. [Figure 11.3](#page-552-0) shows how (i) the center of the chi-squared distribution gets larger for larger *df* and (ii) the variability of the chi-squared distribution gets larger for larger *df*.
- As *df* increases, distribution goes to bell shaped. The chi-squared distribution is skewed to the right. As *df* increases, the skew lessens and the chi-squared curve becomes more bell-shaped (see the curve for  $df = 20$  in [Figure 11.3\).](#page-552-0)
- **Large**  $X^2$  **provides evidence against independence.** The larger the  $X^2$  value, the greater the evidence against  $H_0$ : independence. Thus, the P-value equals the right-tail probability above the observed  $X^2$  statistic. It measures the probability that the  $X^2$  statistic for a random sample would be larger than the observed value if the variables are truly independent. [Figure 11.4](#page-552-1) depicts the P-value.

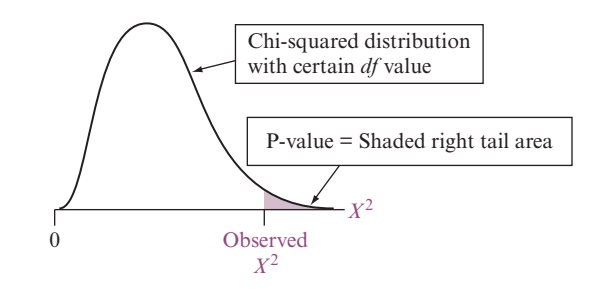

<span id="page-552-1"></span>▲ [Figure 11.4](#page-552-1) The P-value for the Chi-Squared Test of Independence. This is the right-tail probability, above the observed value of the  $X<sup>2</sup>$  test statistic. Question Why do we not also use the left tail in finding the P-value?

[Table C](#page-766-0) in the back of the book lists values from the chi-squared distribution for various right-tail probabilities. These are  $X<sup>2</sup>$  test statistic values that have P-values equal to those probabilities. [Table 11.7](#page-553-0) shows an excerpt from [Table C](#page-766-0) for small *df* values. For example, a  $3 \times 3$  table has  $df = 4$ , for which [Table](#page-553-0) 11.7 reports that an  $X^2$  value of 9.49 has P-value = 0.05. In practice, software provides the P-value or you can use the Chi-square web app.

#### <span id="page-553-0"></span>[Table 11.7](#page-553-0) Rows of [Table C](#page-766-0) Displaying Chi-Squared Values

The values have right-tail probabilities between 0.250 and 0.001. For a table with  $r = 3$  rows and  $c = 3$  columns,  $df = (r - 1) \times (c - 1) = 4$ , and 9.49 is the chi-squared value with a right-tail probability of 0.05.

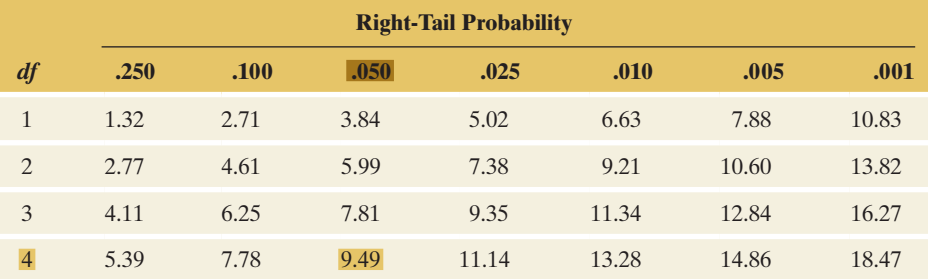

# Chi-squared

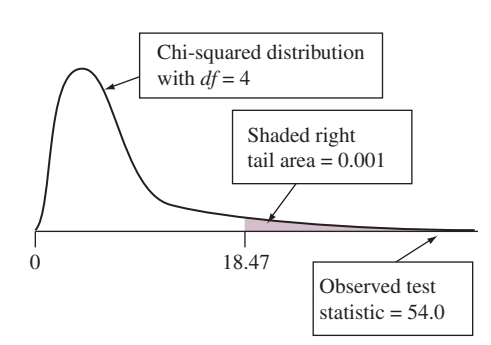

# Example 4

# Chi-squared **Happiness and Income**

#### Picture the Scenario

For testing the null hypothesis of independence of happiness and family income, [Table 11.6](#page-550-0) in Example 3 reported a test statistic value of  $X^2 = 54.0$ .

#### Questions to Explore

- **a.** What is the P-value for the chi-squared test of independence for these data?
- **b.** State your decision for a significance level of 0.05 and interpret in context.

#### Think It Through

- **a.** Since the table has  $r = 3$  rows and  $c = 3$  columns,  $df = (r 1) \times$  $(c - 1) = 4$ . In [Table 11.7,](#page-553-0) for  $df = 4$  the largest chi-squared value shown is 18.47. It has tail probability  $= 0.001$  (see the margin figure). Since  $X^2 = 54.0$  falls well above this, it has a smaller right-tail probability. Thus, the P-value is  $\leq 0.001$ . The actual P-value would be 0 to many decimal places. MINITAB reports P-value  $= 0.000$ , as Table 11.6 showed.
- **b.** Since the P-value is below 0.05, we can reject  $H_0$ . Based on this sample, we have evidence to support that an association exists between happiness and family income in the population.

#### Insight

The extremely small P-value provides very strong evidence against  $H_0$ : independence. If the variables were independent, it would be highly unusual for a random sample to have this large a chi-squared statistic. The small P-value is not surprising when considering the shape of the chi-squared distribution with  $df = 4$ . Remember that it has mean  $= df = 4$  and standard deviation  $= \sqrt{2df} = 2.8$ . Then, the observed value of 54.0 is many standard deviations to the right of the mean, indicating an extreme value. Note, however, that both the mean and the standard deviation of the chi-squared distribution depend on the *df*. So, for instance, a  $X^2$  value of 13 is extreme when  $df = 4$ , but it is not extreme when  $df = 8$ .

c *Try Exercise 11.11, parts a to e*

# Sample Size and the Chi-Squared Test

Presuming  $H_0$  is true, the sampling distribution of the  $X^2$  test statistic gets closer to the chi-squared distribution as the sample size increases. The approximation is good when each expected cell count exceeds about 5. Section 11.5 discusses the sample size issue further and presents a small-sample test.

The box summarizes the steps of the chi-squared test of independence.

#### SUMMARY: The Five Steps of the Chi-Squared Test of Independence

- 1. Assumptions: Two categorical variables
	- Randomization, such as random sampling or a randomized experiment Expected count  $\geq 5$  in all cells (otherwise, use small-sample test in Section 11.5)
- 2. Hypotheses:
	- $H_0$ : The two variables are independent.
	- H*a*: The two variables are dependent (associated).
- 3. Test statistic:

$$
X^{2} = \sum \frac{(observed count - expected count)^{2}}{expected count},
$$

where expected count = (row total  $\times$  column total)/total sample size

- 4. P-value: Right-tail probability above observed  $X^2$  value, for the chi-squared distribution with  $df = (r - 1) \times (c - 1)$
- 5. Conclusion: Report P-value and interpret in context. If a decision is needed, reject  $H_0$  when P-value  $\leq$  significance level (such as 0.05).

As with other inferential methods, the chi-squared test assumes randomization, such as the simple random sampling that many surveys use. The General Social Survey uses a rather complex multistage random sampling design. Its characteristics are similar, however, to those of a simple random sample. Inferences that assume simple random sampling, such as the chi-squared test, are routinely used with GSS data. The chi-squared test is also valid with randomized experiments. In that case, subjects are randomly assigned to different treatments, and the contingency table summarizes the subjects' responses on a categorical response variable. If the table compares groups, the random samples from those groups must be independent random samples. The next example illustrates this.

# Testing Homogeneity: Comparing Several Groups on a Categorical Response

The chi-squared test **for independence** does not differentiate between a response and explanatory variable. The steps of the test and the results are identical no matter which of the two categorical variables defines the rows or columns. When a response variable *is* identified and the population conditional distributions are identical across the levels of the explanatory variable, they are said to be **homogeneous**. The chi-squared test for this hypothesis is then often referred to as a **test of homogeneity**.

The test of homogeneity uses the same chi-squared test statistic and procedure as the test of independence. The only differences are in the nature of the hypotheses being tested (homogeneity of conditional distributions and independence of two variables, respectively) and the study design employed for collecting data. The independence test is used when each subject provides observations on two categorical variables (e.g., family income and opinion on happiness). A test of homogeneity is used when two or more groups are compared on a single categorical

#### **Caution**

As with any hypotheses test, failing to reject the null hypothesis doesn't mean the variables are definitely independent. All that can be said is that independence is still plausible and can't be ruled out.  $\blacktriangleleft$ 

response variable (e.g., comparing a sample of smokers to a sample of nonsmokers in terms of their severity of asthma). In the latter case the data consist of several independent samples, one for each group. With two groups, this is the same setup as in Chapter 10 when we compared two means or two proportions, but now the response is categorical with possibly several categories. Such data arise when people from each group (say smokers and nonsmokers) complete the same survey, or they arise from an experiment in which subjects are randomly assigned to different treatment groups and a categorical response is measured.

## Example 5

# Testing Homogeneity < Headache from Receiving a Flu Vaccine

#### Picture the Scenario

Many vaccines can lead to side effects such as soreness, a low fever, or headache. In a recent clinical trial, subjects were randomized to receive either the active ingredient of a flu shot (the active group) or a harmless sugar solution injection (the placebo group). The study was double blind, meaning neither the subject nor the one giving the shot knew what type was administered. Of all subjects reporting a headache after the shot, [Table 11.8](#page-555-0) shows the observed counts for the severity of the headache, which was rated as mild, moderate, or severe. The first row shows results for the active group and the second row for the placebo group. The sample conditional distribution for each group is shown in parentheses.

#### <span id="page-555-0"></span>[Table 11.8](#page-555-0) Severity of Headache in the Active and Placebo Group.

Shown are the counts and conditional distributions (in parentheses) of those reporting a headache after receiving the shot.

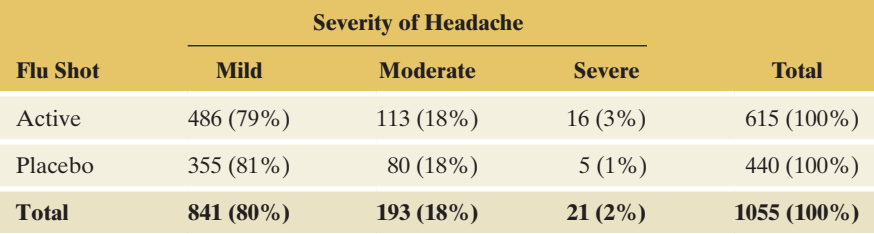

#### Questions to Explore

- **a.** State the null and alternative hypotheses of interest.
- **b.** Carry out the chi-squared test and interpret results.

#### Think It Through

**a.** The categorical response variable in this study is the severity of headache (with three categories), and the explanatory variable is whether a subject received the active or the placebo shot. The two groups are independent; subjects were randomly assigned to receive either the active or placebo treatment. We want to test whether the distribution of severity of headache is the same in the two groups (homogeneity) or if they differ, leading to the following hypotheses:

 $H<sub>0</sub>$ : The conditional distribution of severity of headache is the same for patients randomized to the active or placebo group (homogeneity).

H*a*: The conditional distributions differ.

**b.** For the homogeneity test, expected cell counts, the chi-squared statistic  $X^2$ , and its P-value are computed in exactly the same way as for the

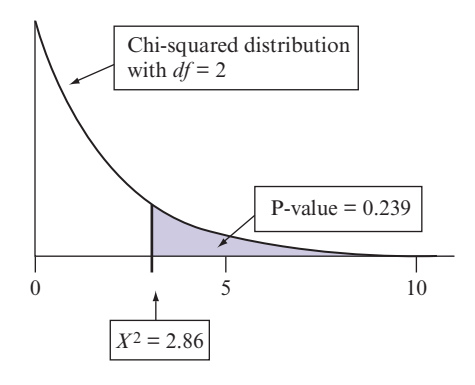

test of independence. [Table 11.9](#page-556-0) shows MINITAB output for the test of homogeneity. All expected cells counts are pretty close to the observed ones, resulting in  $X^2 = 2.86$ . Right away, this doesn't seem that large, given that the test has  $df = (r - 1)(c - 1) = (2 - 1)(3 - 1) = 2$ and that the corresponding chi-squared distribution has mean 2 and standard deviation  $\sqrt{2df} = \sqrt{4} = 2$ . So, 2.86 is less than one standard deviation away from 2, the value we expect to get under homogeneity. Not surprisingly, the MINITAB output in [Table 11.9](#page-556-0) shows a large P-value of 0.239, which is illustrated in the margin figure. We thus fail to reject the hypothesis that the distribution of severity of headache is homogeneous for the two groups. There is no evidence of a difference in the distribution of the severity of headache in the active and placebo groups for those that report headache after receiving a shot.

#### <span id="page-556-0"></span>[Table 11.9](#page-556-0) MINITAB Output for Chi-Squared Test of Homogeneity of Distribution of Severity of Headache Between Active and Placebo Group

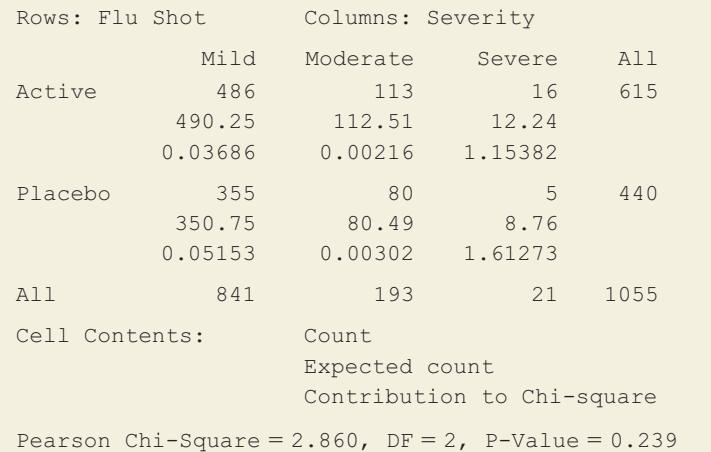

#### Insight

Whether you use a test of independence or homogeneity depends on the sampling design. If your sample consists of a single sample with two categorical observations on each subject, then you test whether these two variables are independent or associated. When you have a random sample from each of several groups, as in this example, you test for the homogeneity of the categorical response distribution across the groups. Computationally, the chi-squared test statistic and the P-value are identical for the two tests. For simplicity and in practice, both types of tests are often referred to as tests for independence. (For instance, the null hypothesis in the preceding example tests whether severity of headache is *independent* of which treatment group a subject was assigned to.)

c *Try Exercise 11.16*

# Chi-Squared and the Test Comparing Proportions in 2  $\times$  2 Tables

In practice, contingency tables of size  $2 \times 2$  are very common. These occur in comparing two groups on a binary response variable, such as males and females on their belief in life after death (yes, no). For convenience, here, as in the discussion of the binomial distribution in Section 6.3, we label the two possible outcomes by the generic labels *success* and *failure.*

Denote the population proportion of success by  $p_1$  in group 1 and  $p_2$  in group 2, so that the population distribution is  $(p_1, 1 - p_1)$  in group 1 and  $(p_2, 1 - p_2)$ in group 2. Homogeneity of the population distributions simply means that  $p_1 = p_2$ , because, then, also  $(1 - p_1) = (1 - p_2)$ . Therefore, the test of homogeneity in a  $2 \times 2$  table is the same as testing whether the success probabilities in the two groups are the same.

Section 10.1 presented a *z* test of H<sub>0</sub>:  $p_1 = p_2$ . The test statistic is the difference between the sample proportions divided by its standard error; that is,

$$
z=(\hat{p}_1-\hat{p}_2)/se_0
$$

where  $se<sub>0</sub>$  is the standard error estimated under the presumption that  $H<sub>0</sub>$  is true. In fact, using algebra, it can be shown that the chi-squared statistic for  $2 \times 2$  tables is related to this *z* statistic by

$$
X^2=z^2.
$$

In other words, square the *z* statistic, and you get the  $X^2$  statistic. For  $H_a$ :  $p_1 \neq p_2$ , the *z* test has exactly the same P-value as the chi-squared test.

# Chi-squared test in  $2 \times 2$  contingency tables

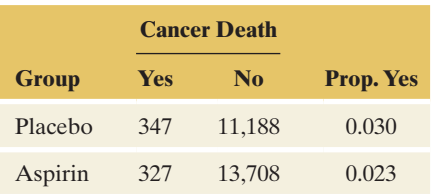

Pearson Chi-Square = 11.35,  $DF = 1$ ,  $P-Value = 0.001$ 

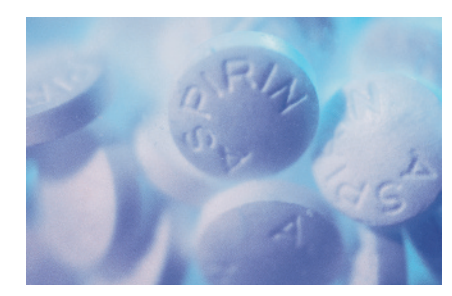

# Example 6

# Aspirin and Cancer Death Rates Revisited

## Picture the Scenario

Examples 2–4 in Chapter 10 discussed a meta-study on the effects of aspirin on cancer death rates, in which subjects were randomly assigned to take aspirin or placebo regularly. That example analyzed a  $2 \times 2$  contingency table that compared the proportions of cancer deaths during a five-year period (shown again in the margin).

Denote the population proportion of cancer deaths by  $p_1$  for the placebo treatment and by  $p_2$  for the aspirin treatment. The corresponding sample proportions are  $\hat{p}_1 = 0.030$  and  $\hat{p}_2 = 0.023$ . For H<sub>0</sub>:  $p_1 = p_2$ , the *z* test of Section 10.1 has a test statistic value of  $z = 3.369$  (Exercise 10.8). Its P-value is 0.001 for  $H_a: p_1 ≠ p_2$ .

#### Questions to Explore

- **a.** What are the hypotheses for the chi-squared test for these data?
- **b.** Using the MINITAB output in the margin, report the test statistic and P-value for the chi-squared test. How do these relate to results from the *z* test comparing the proportions?

#### Think It Through

- **a.** The null hypothesis is that the distributions of cancer deaths (i.e., whether someone dies of certain cancers) are the same in the placebo and aspirin group (homogeneity). As argued, this is equivalent to  $H_0: p_1 = p_2$ , the population proportion of cancer deaths being the same for each group. The alternative hypothesis is that they are not homogeneous. This is equivalent to  $H_a: p_1 \neq p_2$ .
- **b.** From the MINITAB output, we get  $X^2 = 11.35$ . This equals the square of the *z* test statistic,  $X^2 = z^2 = (3.369)^2 = 11.35$ . The P-value of 0.001 provides strong evidence that the population proportions of cancer deaths differed for those taking aspirin and for those taking placebo. The sample proportions suggest that the aspirin group had a lower rate of cancer deaths than the placebo group.

#### Insight

Because of the relationship between the two test statistics, the chi-squared test and the two-sided *z* test necessarily have the same P-value and lead to

the same conclusion. An advantage of the *z* test over the chi-squared test is that it also can be used with one-sided alternative hypotheses. The direction of the effect is lost in squaring  $z$  and using  $X^2$ , which only measures overall deviations from homogeneity (or independence).

c *Try Exercise 11.18*

For  $2 \times 2$  tables, we don't really need the chi-squared test because we can use the *z* test. Why can't we use a *z* statistic to test independence for larger tables, for which  $df > 1$ ? The reason is that a *z* statistic can be used only to compare a *single* estimate to a *single* null hypothesis value. Examples are a *z* statistic for comparing a sample proportion to a null hypothesis proportion, or a difference of sample proportions to a null hypothesis value of 0 for  $p_1 - p_2$ .

When a table is larger than  $2 \times 2$  and thus  $df > 1$ , we need more than one difference parameter to describe the association. For instance, suppose the aspirin trial had three groups: placebo, regular-dose aspirin, and low-dose (children's) aspirin. Then the null hypothesis of equal cancer deaths probabilities in the three groups (i.e., homogeneity) corresponds to  $p_1 = p_2 = p_3$ , where  $p_3$  is the population proportion of cancer death rates for the low-dose aspirin group. (See margin for an example of a 3  $\times$  2 table.) The comparison parameters are  $(p_1 - p_2)$ ,  $(p_1 - p_3)$ , and  $(p_2 - p_3)$ . We could use a *z* statistic for each comparison, but not a single *z* statistic for the overall test of homogeneity. Only the chi-squared test can provide an overall statement about whether these three proportions are equal.

## Limitations of the Chi-Squared Test

The chi-squared test of independence, like other significance tests, provides limited information. If the P-value is very small, strong evidence exists against the null hypothesis of independence. We can infer that the variables are associated. The chi-squared statistic and the P-value tell us nothing, however, about the nature or the strength of the association. We know there is statistical significance, but the test alone does not indicate whether there is practical significance as well. A large  $X<sup>2</sup>$  (i.e., small P-value) means strong evidence of association but not necessarily a strong association. We'll see how to investigate the strength of association in the next section.

What about a large P-value? As with any significance test, a large P-value doesn't mean the null hypothesis is true, i.e., that the variables are independent. All we can say is that there is not enough evidence that the two variables are associated. Independence is still a plausible option, but the chi-squared test cannot be used to prove it.

#### SUMMARY: Misuses of the Chi-Squared Test

The chi-squared test is often misused. Some common misuses are interpreting

- **E** a small P-value as automatically providing evidence for a strong and practically meaningful association.
- $\blacksquare$  a large P-value as providing evidence for independence.

Other misuses are applying the chi-squared test.

- $\blacksquare$  When some of the expected frequencies are too small (see Section 11.5).
- $\blacksquare$  When separate rows or columns are dependent samples,<sup>1</sup> such as when each row of the table refers to the same subjects.

<sup>1</sup>With dependent samples, McNemar's test (Section 10.4) is the appropriate test with binary variables, and extensions of it handle categorical variables with more than two categories.

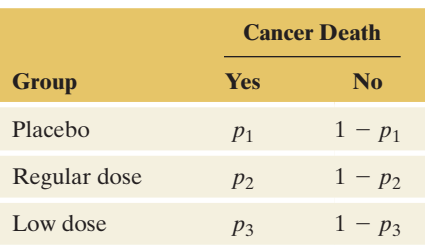

#### **Recall**

From Section 9.5, a small P-value does not imply an important result in practical terms. Statistical significance is not the same as *practical* significance. b

- $\blacksquare$  To data that do not result from a random sample or randomized experiment.
- $\blacksquare$  To data by classifying quantitative variables into categories. This results in a loss of information. It is usually more appropriate to analyze the data with methods for quantitative variables, like those the next chapter presents.

# "Goodness of Fit" Chi-Squared Tests

So far we've used the chi-squared statistic to test the null hypothesis that two categorical variables are independent. In practice, the chi-squared statistic is used for a variety of hypotheses about categorical variables. For example, for three variables, the chi-squared statistic can test the hypothesis that two variables are independent at each fixed category of the third variable, such as happiness and income being independent both for women and for men (the two categories of the categorical variable, sex). What all of the various chi-squared tests have in common is that they all have a formula for finding the expected frequencies that satisfy that hypothesis and a formula for the *df* value for the test statistic.

The chi-squared statistic can be used even for a hypothesis involving a *single* categorical variable from a *single* sample.

# Testing "Goodness

Observed and expected counts for testing Mendel's theory that 75% of the seed will be yellow and 25% green.

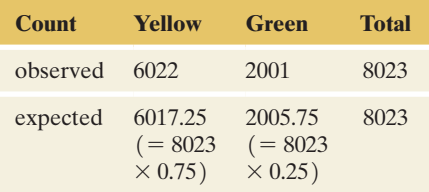

## Example 7

# g "Goodness <br>of Fit" and Mendelian Genetics

## Picture the Scenario

In one of his experiments, the geneticist Gregor Mendel crossed pea plants of pure yellow strain with plants of pure green strain. He predicted that a second-generation hybrid seed would have probability 0.75 of being yellow and 0.25 of being green (yellow being the dominant strain). For the 8,023 hybrid seeds produced in the experiment, 6,022 were yellow and 2,001 were green.

#### Question to Explore

Are these results different enough from Mendel's predictions to give evidence against his theory?

#### Think It Through

If Mendel's theory is correct, we would expect 75% of the 8,023 seeds produced in the second generation to be yellow and 25% to be green; that is,  $8023(0.75) = 6017.25$  yellow seeds and  $8023(0.25) = 2005.75$  green seeds. The table in the margin shows these expected counts alongside the observed ones. To test Mendel's hypothesis, we formulate the null hypothesis as  $H_0$ :  $P(\text{yellow}) = 0.75$ ,  $P(\text{green}) = 0.25$  and the alternative hypothesis as H<sub>a</sub>: the probabilities are different from those stated in  $H_0$ .

Applying the chi-squared statistic to test Mendel's theory, we obtain

$$
X^{2} = \sum \frac{(\text{observed count} - \text{expected count})^{2}}{\text{expected count}} =
$$

$$
\frac{(6022 - 6017.25)^{2}}{6017.25} + \frac{(2001 - 2005.75)^{2}}{2005.75} = 0.015
$$

When a hypothesis predicts a population proportion value for each category of a variable that has *c* categories, the chi-squared statistic has  $df = c - 1$ . For this example with  $c = 2$  categories (green and yellow),  $df = 2 - 1 = 1$ . The chi-squared statistic value of 0.015 (much lower than

its expected value of 1) has P-value  $= 0.90$ . There is no evidence that the data in Mendel's experiment contradicted his hypothesis.

#### Insight

When testing particular proportion values for a categorical variable, the chisquared statistic is referred to as a **goodness-of-fit statistic**. The idea behind it is the same as before: to summarize how well the expected counts (computed from the hypothesized proportions) agree with the observed ones. With  $c = 2$  categories, the chi-squared statistic equals the square of the  $z$ statistic used in Chapter 9 to test a hypothesis about the proportion value for one of the two categories. For example, to test Mendel's hypothesis back then, we would have formulated the null hypothesis as  $H_0: p = 0.75$  that the probability *p* that a second-generation hybrid seed is yellow is 0.75. We find  $\hat{p} = 6022/8023 = 0.7506$ ,  $se_0 = \sqrt{p_0(1 - p_0)/n} = \sqrt{0.75(0.25)/8023}$ 0.00483, and

$$
z = \frac{\hat{p} - p_0}{se_0} = \frac{0.7506 - 0.75}{0.00483} = 0.124
$$
. Note that  $z^2 = 0.015$ .

The P-value using the chi-squared distribution with test statistic  $X^2$  is identical to the two-sided P-value by using the standard normal distribution with test statistic *z*. An advantage of the  $\overline{X^2}$  test is that it applies even when there are more than two categories. See Exercise 11.22 for an example.

c *Try Exercise 11.22*

A limitation of the goodness-of-fit test, like other significance tests, is that it does not tell you the ranges of plausible values for the proportion parameters. To do this, you can find confidence intervals for the individual population proportions (Section 8.2). For Mendel's experiment, a 95% confidence interval for the probability of a yellow hybrid seed is

 $0.7506 \pm 1.96(0.0048)$ , which is  $(0.74, 0.76)$ .

# Analyzing Contingency Tables of GSS Data

It's easy to analyze associations between categorical variables measured by the General Social Survey. Let's see how.

- Go to the GSS website, sda.berkeley.edu/GSS/. Click *GSS*, with *No Weight* as the default.
- The GSS names for [Table 11.1](#page-542-0) are HAPPY (for general happiness) and FINRELA (for family income in relative terms). Enter HAPPY in the column space and FINRELA in the row space to construct a table with these as the column and row variables. Entering YEAR (2012) in the selection filter restricts the search to GSS data from the survey in 2012. By the time you read this, the 2014 GSS has been published. You can rerun the analysis with YEAR(2014) and compare results with the year 2012.
- **Activity 2** Junder Output Options, put a check in the row box (instead of in the column box) for the Percentaging option and put a check in the Summary Statistics box further below. Click on *Run the Table*.

You'll now get a contingency table relating happiness to family income for the 2012 survey. The table shows the cell counts and sample conditional distributions. It treats as the response variable the one you check for the Percentaging option. The output also shows some statistics (such as Chisq-P for the Pearson chi-squared statistic) that we're using in this chapter to analyze contingency tables.

The family income variable has five categories (far below average, below average, average, above average, far above average). [Table 11.1](#page-542-0) only used categories 2, 3 and 4. To create this table, type the family income variable as  $FINRELA(2, 3, 4)$ instead of FINRELA. (This is the same table as [Table 11.1,](#page-542-0) but rows and columns are sorted differently.) Often, you may want to combine categories, such as categories 1 and 2, into a single

category (for below average) and categories 4 and 5 into another single category (for above average). To create this collapsed table, type the family income variable as FINRELA(r: 1-2; 3; 4-5).

Now, create a table relating another variable to happiness. At the page on which you enter the variable names, click *Standard Codebook* and then Sequential Variable List, and

you will see a range of topics covered by the GSS. Look up a topic that interests you and find the GSS code name for a variable. For the table you create,

- $\blacksquare$  Find the chi-squared statistic and *df* value.
- Report the P-value and interpret the results in context.

# 11.2 Practicing the Basics

**11.8 Lung cancer and smoking** In a study conducted by a pharmaceutical company, 605 out of 790 smokers and 122 out of 434 nonsmokers were diagnosed with lung cancer.

- **a.** Construct a  $2 \times 2$  contingency table relating smoking (SMOKING, categories smoker and nonsmoker) as the rows to lung cancer (LUNGCANCER, categories present and absent) as the columns.
- **b.** Find the four expected cell counts when assuming independence. Compare them to the observed cell counts, identifying cells having more observations than expected.
- **c.** For this data,  $X^2 = 272.89$ . Verify this value by plugging into the formula for  $X^2$  and computing the sum.
- **11.9 Happiness and gender** For the  $2 \times 3$  table on gender and happiness in Exercise 11.4 (shown below), software tells us that  $X^2 = 1.04$  and the P-value = 0.59.

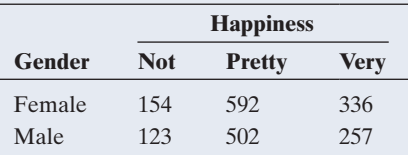

- **a.** State the null and alternative hypothesis, in context, to which these results apply.
- **b.** Interpret the P-value.
- **11.10 What gives a P-value** =  $0.01$ ? How large an  $X^2$  test statistic value provides a P-value of 0.01 for testing independence for the following table dimensions?
	- **a.**  $2 \times 2$
	- **b.**  $2 \times 3$
	- **c.**  $3 \times 5$
	- **d.**  $4 \times 5$
	- **e.**  $5 \times 9$
- **11.11 Marital happiness and income** In Exercise 11.5 when **TRY** you used the GSS to download a  $3 \times 3$  table for family income and marital happiness in 2012, you should have obtained results similar to the following table.

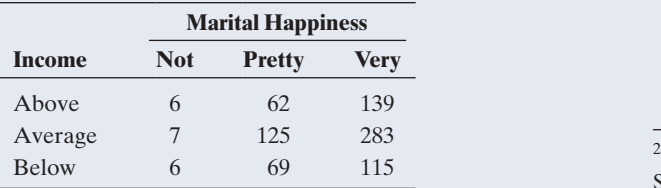

- **a.** State the null and alternative hypotheses for the test.
- **b.** What is the number of degrees of freedom for the chisquared test?
- **c.** The chi-squared statistic for the table equals  $X^2 = 4.58$ . (i) What value do you expect for  $X^2$  if the null hypothesis were true? (ii) How many standard deviations is 4.58 from this expected value? (*Hint:* The standard deviation of the chi-squared distribution equals  $\sqrt{2 \times df}$ ). (iii) Is  $X^2 = 4.58$  an extreme value? Explain.
- **d.** How large an  $X^2$  value would give a P-value of exactly 0.05?
- **e.** Find (at least approximately, using [Table C](#page-766-0) in the appendix) the P-value and give a conclusion for the test in context.
- **f.** Verify that the expected cell count in the first cell equals 4.84. Could this be a problem? Explain.
- **11.12 First and second free throw independent?** In pro basketball games during 1980–1982, when Larry Bird of the Boston Celtics made his first free throw, 251 out of 285 times he made the second one, and when he missed his first free throw, 48 out of 53 times he made the second one.
	- **a.** Form a  $2 \times 2$  contingency table that cross-tabulates the outcome of the first free throw (with categories made and missed) and the outcome of the second free throw (made and missed).
	- **b.** When we use MINITAB to analyze the contingency table, we get the result

Pearson Chi-Square =  $0.273$ , DF = 1,  $P-Value = 0.602$ 

Does it seem as if his success on the second shot depends on whether he made the first? Explain how to interpret the result of the chi-squared test. (Here, for the chi-squared test to apply, we assume that each pair of free throws attempted is independent of any other pair during the same or other games. This is reasonable in professional sports.)

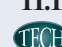

**11.13 Cigarettes and marijuana** The table on the following page refers to a survey<sup>2</sup> in which senior high school students in Dayton, Ohio, were randomly sampled. It cross-tabulates whether a student had ever smoked cigarettes and whether a student had ever used marijuana. Analyze these data by

*Source*: Data from personal communication from Harry Khamis, Wright State University.

(a) finding and interpreting conditional distributions with marijuana use as the response variable and (b) reporting all five steps of the chi-squared test of independence.

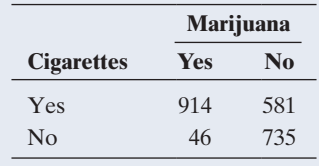

- **11.14 Smoking and alcohol** Refer to the previous exercise. A similar table relates cigarette use to alcohol use. The MINITAB output for the chi-squared test follows.
	- **a.** True or false: If we use cigarette use as the column variable and alcohol use as the row variable, then we will get different values for the chi-squared statistic and the P-value shown in the output.
	- **b.** Explain what value you would get for the  $z$  statistic and P-value if you conducted a significance test of H<sub>0</sub>:  $p_1 = p_2$  against H<sub>a</sub>:  $p_1 \neq p_2$ , where  $p_1$  is the population proportion of non-cigarette users who have drunk alcohol and  $p_2$  is the population proportion of cigarette users who have drunk alcohol.

#### **Dayton student survey**

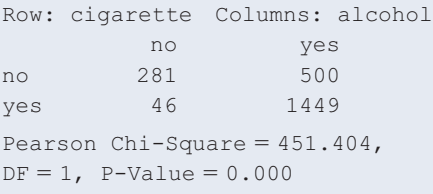

- **11.15 Help the environment** In 2010 the GSS asked whether a subject was willing to accept cuts in the standard of living to help the environment (GRNSOL), with categories (vw = very willing, fw = fairly willing, nwu = neither willing nor unwilling, nvw = not very willing, nw = not at all willing). When this was cross-tabulated with whether the respondent is currently in school or has retired (WORKSTAT), as shown below,  $X^2 = 9.56$ .
	- **a.** What are the hypotheses for the test to which  $X^2$ refers?
	- **b.** Report *r* and *c* and the *df* value on which  $X^2$  is based.
	- **c.** Is the P-value less than (i) 0.05? (ii) 0.025? Explain.
	- **d.** What conclusion would you make, using a significance level of (i) 0.05 and (ii) 0.025? State your conclusion in the context of this study.

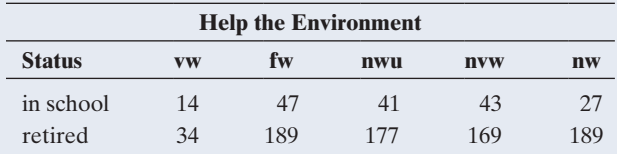

**11.16 Primary food choice of alligators** For alligators caught in two Florida lakes, the following table shows their primary food choice. The four food categories refer to fish, invertebrates (such as snails, insects, or crayfish), birds and reptiles (such as egrets or turtles), and others, including

mammals or plants. Is there evidence that primary food choice differs between the two lakes?

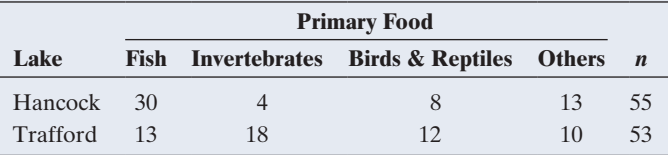

- **a.** Find the conditional sample distributions of primary food choice in lakes Hancock and Trafford.
- **b.** Set up the hypotheses of interest.
- **c.** The  $X^2$  value for this table equals 16.79. Based on the *df* for the corresponding chi-squared distribution, can this be considered large? Why?
- **d.** The P-value for the chi-squared test is less than 0.001. Write the conclusion of the test in context.
- **11.17 Cognitive behavioral therapy and anxiety** A study used 1496 patients suffering from low levels of anxiety. The study randomly assigned each subject to a cognitive behavioral therapy (CBT) treatment or a placebo treatment. In this study, increased anxiety levels were observed for 45 of the 729 subjects taking a placebo and for 29 of the 767 subjects taking CBT.
	- **a.** Report the data in the form of a  $2 \times 2$  contingency table.
	- **b.** Show how to carry out all five steps of the null hypothesis that having an anxiety attack is not associated with whether one is taking a placebo or CBT. (You should get a chi-squared statistic equal to 4.5.) Interpret.

**11.18** *z* **test for anxiety study** Refer to the previous exercise. The printout from MINITAB reports

```
Test for difference = 0 (vs not = 0):
Z = 2.12 P-Value = 0.033
```
- **a.** Define population proportions  $p_1$  and  $p_2$  and state the hypotheses for that test.
- **b.** Explain how the result of the chi-squared test in part b of the previous exercise corresponds to this *z* test result.
- **11.19 Severity of fever after flu shot** The study mentioned in Example 5 also looked at the severity of fever (rated as mild, moderate or severe) for all subjects who developed one after receiving a flu shot. The following table shows counts for subjects randomized to the group that received the active ingredient of the flu shot and the placebo group that received a sugar injection.

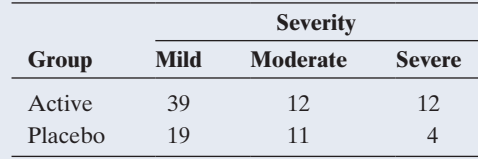

- **a.** Researchers want to know whether the distribution of the severity of fever is the same in both groups. Formulate appropriate null and alternative hypotheses.
- **b.** The  $X^2$  value for these data equals 2.49. Based on the *df* for the chi-squared distribution, argue that this value is not extreme.
- **c.** The P-value for the chi-squared test equals 0.287. Write the conclusion of the test in context.
- **11.20 What is independent of happiness?** Refer to Exercises 11.6
- **11.7.** For the variables that you thought might be independent,
	- **a.** At the GSS website, conduct all five steps of the chi-squared test.
	- **b.** Based on part a, which inference is most appropriate? (i) We accept the hypothesis that the variables are independent; (ii) the variables may be independent; (iii) the variables are associated.

**11.21 Testing a genetic theory** In an experiment on chlorophyll inheritance in corn, for 1,103 seedlings of self-fertilized heterozygous green plants, 854 seedlings were green and 249 were yellow. Theory predicts that 75% of the seedlings would be green.

- **a.** Specify a null hypothesis for testing the theory.
- **b.** Find the value of the chi-squared goodness-of-fit statistic and report its *df.*
- **c.** Report the P-value and interpret.

**11.22 Footfall by quarters** Based on a random sample of 1098 TRY customers at a grocery store, the table shows how many arrived in the first, second, third, and fourth quarter of the **TECH** year. Is there evidence that the probabilities of arrival of customers in a given quarter are not equal?

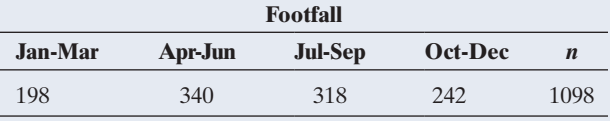

- **a.** Formulate the null and alternative hypotheses.
- **b.** Find the expected values and compute the chi-squared statistic, either by hand or using software.
- **c.** How many degrees of freedom is the test based on?
- **d.** Find the P-value and write a conclusion in context.
- **11.23 Checking a roulette wheel** Karl Pearson devised the chi-squared goodness-of-fit test partly to analyze data from an experiment to analyze whether a particular roulette wheel in Monte Carlo was fair, in the sense that each outcome was equally likely in a spin of the wheel. For a given European roulette wheel with 37 pockets (with numbers 0, 1, 2, …, 36), consider the null hypothesis that the wheel is fair.
	- **a.** For the null hypothesis, what is the probability for each pocket?
	- **b.** For an experiment with 3,700 spins of the roulette wheel, find the expected number of times each pocket is selected.
	- **c.** In the experiment, the 0 pocket occurred 110 times. Show the contribution to the  $X^2$  statistic of the results for this pocket.
	- **d.** Comparing the observed and expected counts for all 37 pockets, we get  $X^2 = 34.4$  Specify the *df* value and indicate whether there is strong evidence that the roulette wheel is not balanced. (*Hint:* Recall that the *df* value is the mean of the distribution.)

# [11.3 Determining the Strength of the Association](#page-5-0)

Three questions are normally addressed in analyzing contingency tables:

- **If Is there an association?** The chi-squared test of independence addresses this. When the P-value is small, we infer that the variables are associated.
- **If How do the cell counts differ from what independence predicts?** To answer this question, we compare each observed cell count to the corresponding expected cell count. We'll say more about this in Section 11.4.
- **How strong is the association?** Analyzing the *strength* of the association reveals whether the association is an important one or if it is statistically significant but weak and unimportant in practical terms. We now focus on this third question.

# Measures of Association

For recent GSS data (2012), [Table 11.10](#page-564-0) shows associations between opinion about the death penalty and two explanatory variables—gender and race. Both sides of [Table 11.10](#page-564-0) have large chi-squared statistics and small P-values for the test of independence. We can conclude that both gender and race are associated with the death penalty opinion.

The  $X^2$  test statistic is larger for the first table. Does this mean that opinion is more strongly associated with race than with gender? How can we quantify the strength of the association in a contingency table?

#### <span id="page-564-0"></span>[Table 11.10](#page-564-0) GSS Data Showing Race and Gender as Explanatory Variables for Opinion About the Death Penalty

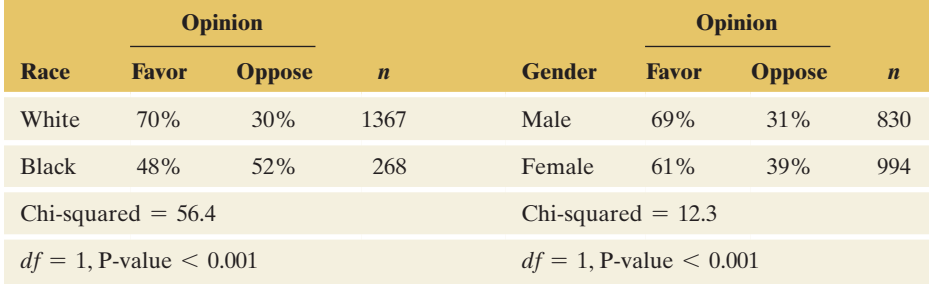

*Source*: Data from CSM, UC Berkeley.

#### Measure of Association

A **measure of association** is a statistic or a parameter that summarizes the strength of the dependence between two variables.

A measure of association takes a range of values from one extreme to another as data range from the weakest to the strongest association. It is useful for comparing associations to determine which is stronger. Later in this section we'll see that although the chi-squared test tells us how strong the evidence is that an association truly exists in the population, it does not describe the strength of that association.

## Difference of Proportions

An easily interpretable measure of association is the difference between the proportions making a particular response. The population difference of proportions is 0 whenever the conditional distributions are identical, that is, when the variables are independent. The difference of proportions falls between  $-1$  and  $+1$ , where 1 and  $-1$  represent the strongest possible association. Whether you get a negative or a positive value merely reflects how the rows are ordered. Section 10.1 showed how to use a sample difference of proportions value to conduct inference (such as a confidence interval) about a population value.

[Table 11.11](#page-564-1) shows two hypothetical contingency tables relating a subject's income and whether the subject responds to a promotional mailing from a bank offering a special credit card. Case A exhibits the weakest possible association—no association. Both the high-income and the low-income subjects have 60% rejecting the credit card. The difference of proportions is  $0.60 - 0.60 = 0$ . By contrast, case B exhibits the strongest possible association. All those with high income accept the card, whereas all those with low income decline it. The difference of proportions is  $0 - 1.0 = -1.$ 

#### <span id="page-564-1"></span>[Table 11.11](#page-564-1) Decision About Accepting a Credit Card Cross-Tabulated by Income

In Case A, the conditional distributions are the same in each row (independence), so the difference of proportions is 0. In Case B the acceptance decision is completely dependent on income level, and the difference of proportions is  $-1$ .

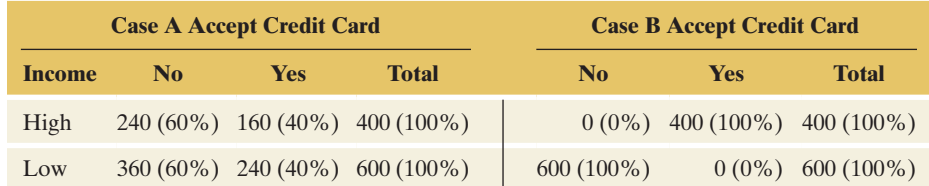

#### **Recall**

Section 3.1 introduced the difference and ratio of two proportions for measuring the strength of the association between two categorical variables. Section 3.2 discussed the correlation coefficient as a measure of association between two quantitative variables.

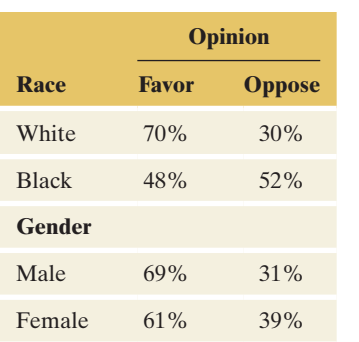

Strength of an

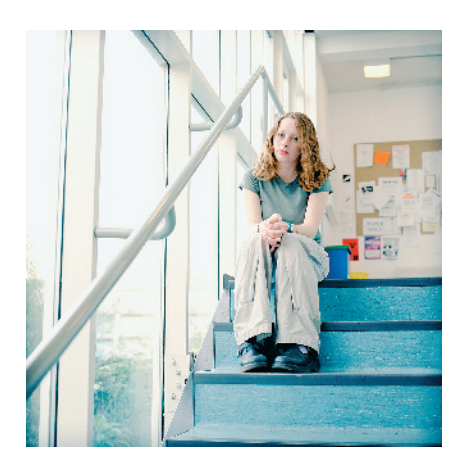

In practice, we don't expect data to follow either of these extremes, but the stronger the association, the larger the absolute value of the difference of proportions. For [Table 11.10,](#page-564-0) shown again in the margin, the difference of proportions is  $0.70 - 0.48 = 0.22$  for whites and blacks and  $0.69 - 0.61 = 0.08$  for males and females. The difference of 0.22 between whites and blacks is much larger than the difference of 0.08 between males and females. The percentage favoring the death penalty is 22 percentage points higher for whites than for blacks but only 8 percentage points higher for males than females.

# Example 8

# trength of an <br>association **b Student Stress, Depression, and Gender**

## Picture the Scenario

Every year, the Higher Education Research Institute at UCLA conducts a large-scale survey of college freshmen on a variety of issues. From the survey of more than 165,900 freshmen in 2013 (results available at [www.heri.ucla.edu\)](www.heri.ucla.edu), [Table 11.12](#page-565-0) compares females and males on the percent who reported feeling frequently stressed (overwhelmed by all they have to do) and the percent who reported feeling frequently depressed during the past year. P-values for chisquared tests of independence were less than 0.001 for each data set.

<span id="page-565-0"></span>[Table 11.12](#page-565-0) Conditional Distributions of Stress and Depression, by Gender

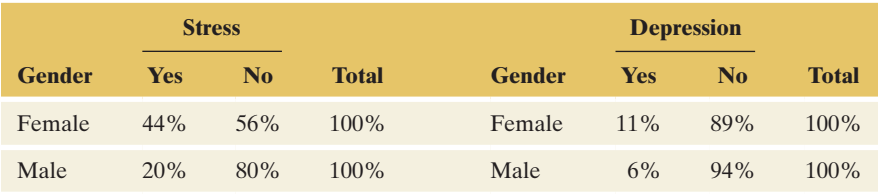

## Question to Explore

Which response variable, stress or depression, has the stronger sample association with gender?

## Think It Through

The difference of proportions between females and males was  $0.44 - 0.20$  $= 0.24$  for feeling stressed and  $0.11 - 0.06 = 0.05$  for feeling depressed. Since 0.24 is much larger than 0.05, there is evidence of a greater difference between females and males on their feelings about stress than on depression. In the sample, stress has the stronger association with gender. The proportion feeling stressed was 24 percentage points higher for females, whereas the proportion feeling depressed was only 5 percentage points higher.

#### Insight

Although the difference of proportions can be as large as  $1$  or  $-1$ , in practice in comparisons of groups, it is rare to find differences near these limits.

In a next step, one would compute confidence intervals for each of these differences in the population, using the methods from Section 10.1. Because of the large sample size (93,824 females and 71,734 males), these are narrow:  $[0.237, 0.245]$  for the difference in stress and  $[0.043, 0.049]$  for the difference in depression, each at 95% confidence. Because the first one covers much larger values, the association is much stronger for stress.

c *Try Exercise 11.24, part a*

#### **Recall**

Section 3.1 introduced the ratio of two proportions and showed how to interpret it.  $\blacktriangleleft$ 

# The Ratio of Proportions: Relative Risk

Another measure of association is the ratio of two proportions,  $p_1/p_2$ . In medical applications in which the proportion refers to an adverse outcome, it is called the **relative risk.**

# Example 9

# Relative Risk < Vaccine Efficacy

#### Picture the Scenario

Example 4 in Chapter 8 mentioned a study in which 3,900 healthy subjects were given a flu shot manufactured with a new method that grows viruses in cell cultures. Twenty-six of the 3,900 subject still developed the flu. That same study also included a control arm of the same size, in which subjects instead receive a sugar solution. Of these 3,900 subjects, 70 developed the flu. [Table](#page-566-0) 11.13 shows the data, for which  $X^2 = 20.4$  ( $df = 1$ ), and the P-value is less than 0.0001.

<span id="page-566-0"></span>[Table 11.13](#page-566-0) Results from a Vaccine Efficacy Study. Subjects are either vaccinated with a cell-derived flu vaccine or a placebo (Control Group)

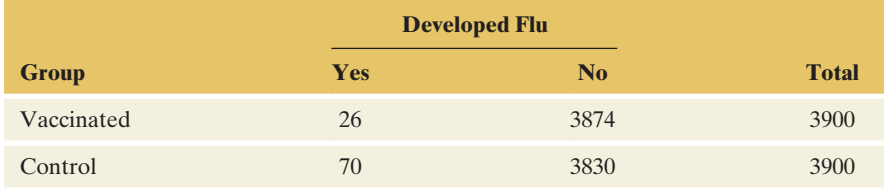

#### Question to Explore

Find and interpret the relative risk of developing the flu.

#### Think It Through

The sample proportion developing the flu is  $\hat{p}_1 = 26/3900 = 0.0067$  in the vaccinated group and  $\hat{p}_2 = 70/3900 = 0.0179$  in the control group. The sample relative risk is the ratio  $0.0067/0.0179 = 0.374$ . The proportion of subjects developing the flu in the vaccinated group is 0.374 times the proportion of subjects developing the flu in the control (unvaccinated) group. So the proportion in the vaccinated group is about a third of the proportion in the control group.

Equivalently, because  $0.0179/0.0067 = 1/0.374 = 2.67$ , the proportion in the control group is 2.67 times the proportion in the vaccinated group. This reciprocal value is the relative risk when the two rows are interchanged, with the control group in row 1. We see that the proportion developing the flu is 2.67 times higher in the control group compared to the vaccinated group. Commonly, this is interpreted as follows: Unvaccinated subjects are 2.67 times *more likely* to develop the flu, where 2.67 times more likely refers to the relative risk.

#### Insight

The ordering of rows is arbitrary. Many people find it easier to interpret the relative risk for the ordering for which its value is *above* 1.0. A sample relative risk of 2.67 represents a fairly strong association. To see whether the true relative risk is far from the value of 1.0, which represents independence (i.e., the proportion of developing the flu are the same in each group), we could

construct a 95% confidence interval for it. Using methods not covered in this book, the confidence interval for the population relative risk equals [1.7, 4.2], so the proportion developing the flu can be as little as 70% and as much as 4 times larger in the control (unvaccinated) group.

c *Try Exercises 11.24, part b, and 11.30, part a*

In Example 9, the proportion of interest was close to 0 for each group, but the relative risk was relatively far from 1. When this happens, an association may be practically important even though the difference of proportions is close to 0. (For the data in Example 9, the difference of proportion equals 0.0113, or 1.1 percentage points.) If the chance of getting the flu is only a bit higher in the unvaccinated group, but that chance is nearly three times higher, the association is practically significant. The relative risk is often more informative than the difference of proportions for comparing proportions that are both close to 0.

## Properties of the Relative Risk

- $\blacksquare$  The relative risk can equal any nonnegative number.
- When  $p_1 = p_2$ , the variables are independent, and the relative risk = 1.0.
- $\blacksquare$  Values farther from 1.0 (in either direction) represent stronger associations. Two values for the relative risk represent the same strength of association, but in opposite directions, when one value is the reciprocal of the other. See [Figure 11.5.](#page-567-0)

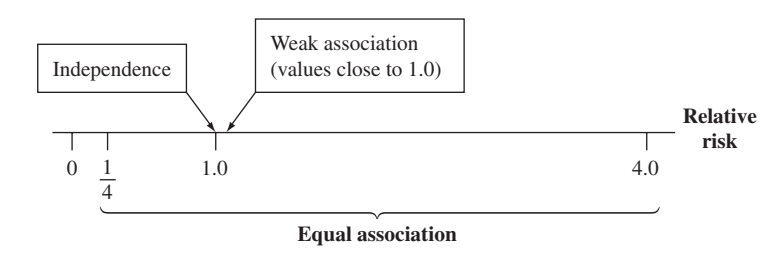

<span id="page-567-0"></span>▲ [Figure 11.5](#page-567-0) Values of the Relative Risk Farther from 1.0 Represent Stronger **Association. Question** Why do relative risks that take reciprocal values, such as 4 and  $\frac{1}{4}$ , represent the same strength of association?

A relative risk of 8 is farther from independence and represents a stronger association than a relative risk of 4, and a relative risk of  $\frac{1}{8}$  is farther from independence than a relative risk of  $\frac{1}{4}$ . But relative risk = 4.0 and relative risk =  $1/\overline{4.0}$  = 0.25 represent the same strength of association. When the relative risk  $p_1/p_2 = 0.25$ , then  $p_1$  is 0.25 times  $p_2$ . Equivalently,  $p_2$  is  $1/0.25 = 4.0$  times  $p_1$ . Whether we get 4.0 or 0.25 for the relative risk depends merely on which group we call group 1 and which we call group 2.

# Odds and Odds Ratio

A third measure for the association uses the concept of the **odds**. For contingency tables such as [Table 11.13,](#page-566-0) the odds in a given row are defined as the ratio of the two conditional proportions in that row. This equals  $p_1/(1 - p_1)$  in the first row and  $p_2/(1 - p_2)$  in the second row. The **odds ratio** is then the ratio of these two odds,  $\frac{p_1/(1-p_1)}{1/(1-p_1)}$ 

 $\frac{p_1}{p_2/(1-p_2)}$ .

For the vaccine efficacy study from Example 9, the table in the margin shows the conditional distribution for whether someone developed the flu.

#### Conditional Proportions for [Table 11.13](#page-566-0)

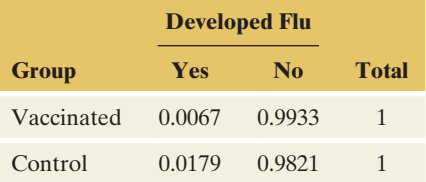

For the vaccinated group (row 1), the estimated odds of developing the flu are  $\hat{p}_1/(1 - \hat{p}_1) = 0.0067/0.9933 = 0.0067$ . For the control group (row 2), the estimated odds equal  $\hat{p}_2/(1 - \hat{p}_2) = 0.0179/0.9821 = 0.0182$ . How can these numbers be interpreted? The odds compare the proportion of subjects developing the flu to those who don't. For instance, in the control group, the proportion developing the flu is about 0.02 times the proportion not developing the flu. Writing an odds of 0.02 (or 1/50) as 1:50, we get the interpretation that, in the control group, for every one subject developing the flu, 50 are not developing it. In the vaccinated group, the odds of 0.0067, which is 1/150 or 1:150, means that for every one subject developing the flu, 150 do not.

Clearly, the odds of developing the flu are much lower in the vaccinated group, but how much lower? The odds *ratio* tells you. Because for every subject with the flu there are 150 without it in the vaccinated group, but only about 50 without it in the control group, the odds are about a third lower in the vaccinated group. We get the precise number by computing the sample

odds ratio as  $\frac{\hat{p}_1/(1 - \hat{p}_1)}{\hat{p}_2/(1 - \hat{p}_2)} = \frac{0.0067}{0.0182} = 0.368$ . The odds of developing the flu

in the vaccinated group are 0.368 times the odds in the control group, so about one-third of it. We could also say that the odds of developing the flu are twothirds lower in the vaccinated group.

Similar to the relative risk, when flipping the rows so that the control group is row 1 and the vaccinated group is row 2, we get the reciprocal: The odds of developing the flu in the control group are about  $1/(1/3) = 3$  times the odds in the vaccinated group. An odds ratio of 3 (or similarily 1/3) indicates a fairly strong association.

# Properties of the Odds Ratio

The odds ratio has several properties in common with the relative risk:

- $\blacksquare$  The odds ratio can equal any nonnegative number.
- Under independence  $(p_1 = p_2)$ , the odds ratio equals 1.
- $\blacksquare$  Values farther from 1.0 (in either direction) represent stronger associations. Two values for the odds ratio represent the same strength of association, but in opposite directions, when one value is the reciprocal of the other. See Figure 11.6.

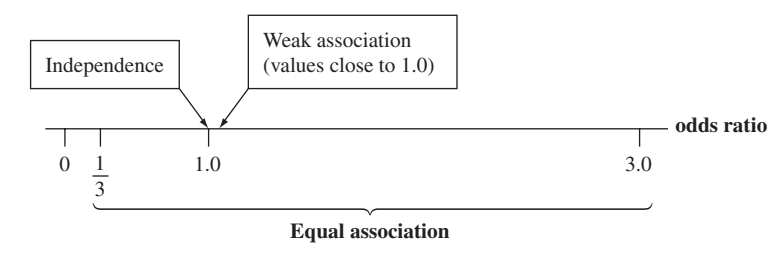

<span id="page-568-0"></span>▲ [Figure 11.6](#page-568-0) Values of the Odds Ratio Farther from 1.0 Represent Stronger Association. An odds ratio of 1 implies independence.

Despite these similarities, the odds ratio is **not the same** as the relative risk! One is a ratio of odds, the other a ratio of proportions, and they have different interpretations. For instance, for the study on stress between female and male college freshmen in [Table 11.12,](#page-565-0) you can check that the odds ratio equals 3.14 and the relative risk 2.20. A common mistake is to compute the odds ratio and interpret it like a relative risk, e.g., saying that females are *3.14 times more likely* to experience stress than males. In fact, females are only 2.2 times more likely to experience stress (the relative risk), but the *odds* of experiencing stress are 3.14 times greater.

#### **Caution**

Do not confuse the odds ratio with the relative risk. Any interpretation involving "times more likely" refers to the relative risk. $\blacktriangleleft$ 

#### **Caution**

Estimating the proportion of smokers (or nonsmokers) that develop lung cancer is not possible because the rows do not represent a random sample.  $\triangleleft$ 

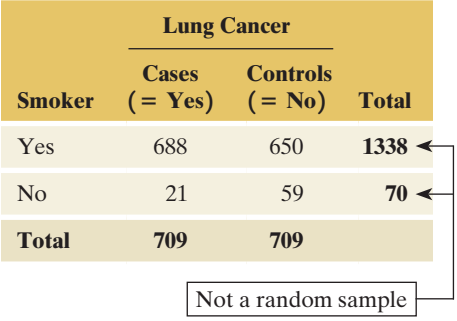

#### **Did you know?**

The odds ratio approximately equals the relative risk if the outcome of interest is rare. Because developing lung cancer is rare in general (i.e., for both smokers and nonsmokers), and because the odds ratio was about 3, we can actually say that smokers are about 3 times *more likely* to develop lung cancer.  $\triangleleft$ 

Income and Happiness from [Table 11.1.](#page-542-0)  The percentages are the conditional distributions of happiness in each row.

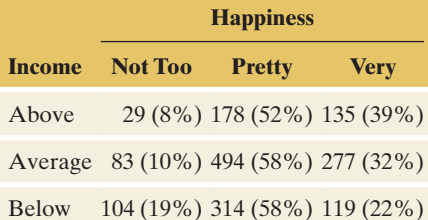

You may wonder why statisticians bother with computing such a complicated measure that is prone to misinterpretations. There are two main reasons. One is that for case-control studies such as those discussed in Section 4.4, it is impossible to estimate the difference or ratio of proportions because the study design did not employ random sampling. However, the odds ratio can be estimated. So, the only way to measure the association in such studies is to compute the odds ratio. An example is the case-control study on the association between smoking and lung cancer discussed in Example 8 in Section 4.4 and shown again in the margin.

Because the study did not use a random sample of smokers and nonsmokers to see whether they developed lung cancer, it is impossible to estimate the difference (or ratio) of proportions developing lung cancer from it. However, one can compute the odds ratio, which is 2.97, indicating a rather strong association between smoking and lung cancer.

The second reason the odds (and the odds ratio) are so popular is that they naturally appear in regression models for a binary response variable, called logistic regression. This will be further discussed in Section 13.6.

# Association in *r* 3 *c* Tables

The difference and ratio of proportions and the odds ratio are all defined for  $2 \times 2$  tables. How can we measure the association in larger tables? For general  $r \times c$  ( $r = #$  of rows,  $c = #$  of columns) tables, one option is to pick out a particular response category and compare it across two rows. For instance, consider the  $3 \times 3$  table from Section 11.1 on income and happiness, shown again in the margin. For it, we found a large  $X^2$ , i.e., a significant association, but how strong is it in practical terms and how can we describe it? Let's pick the two rows for above- and below-average income (rows 1 and 3) and compare them on the outcome, Very Happy. Using the ratio of proportions as the measure of association, the proportion reporting being very happy is  $0.39/0.22 = 1.77$  times larger (or 77% larger) for those with above- rather than below-average income. For the Not Too Happy outcome, the ratio of proportions is  $0.08/0.19 = 0.42$ . So the proportion of subjects Not Too Happy is 58% lower for those with above-average income compared to those with below-average income. These numbers (and you can compute those for other comparisons) show an association, but with ratios of proportions around 2 (or 0.5), it is not that strong.

## Chi-Squared and Association

You may be tempted to regard a large value of the  $X^2$  statistic (or a very small **P-value) in the test of independence as indicating a strong association.** As mentioned before, this is a misuse of the statistic.

**In Practice** Large *X*<sup>2</sup> Does Not Mean There's a Strong Association

A large value for  $X^2$  provides strong evidence that the variables are associated. It does not imply, however, that the variables have a strong association. This statistic merely indicates (through its P-value) how certain we can be that the variables are associated, not how strong that association is. The evidence can be strong, yet the association itself can be very weak. For a given strength of association, larger  $X^2$  values occur for larger sample sizes. Large  $X^2$  values can occur with weak associations if the sample size is sufficiently large.

For example, Cases A, B, and C in [Table 11.14](#page-570-0) are hypothetical tables relating gender and whether one attends religious services weekly. The association in each case is weak—the conditional distribution for females (51% yes, 49% no) is nearly identical to the conditional distribution for males (49% yes, 51% no). All three cases show the same weak strength of association: The difference between

the proportions of females and males who say yes is  $0.51 - 0.49 = 0.02$  in each, and the relative risk of  $0.51/0.49 = 1.04$  is very close to 1.

#### <span id="page-570-0"></span>[Table 11.14](#page-570-0) Response on Attending Religious Services Weekly by Gender, Showing Weak but Identical Associations

In each case the difference between proportions is small, only 0.02, and the relative risk (1.04) is close to 1.

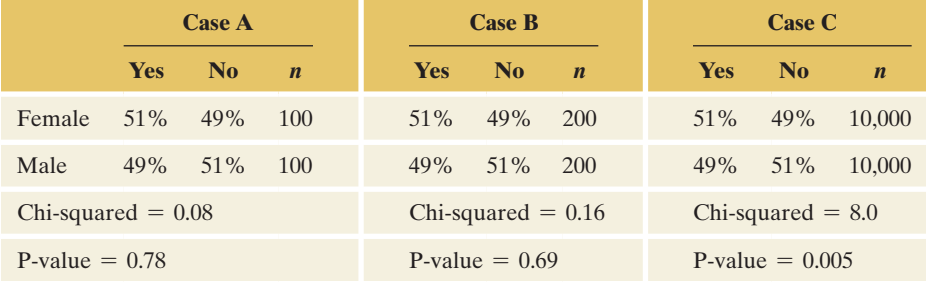

For the sample of size 200 in Case A,  $X^2 = 0.08$ , which has a P-value of 0.78. Case B has twice as large a sample size, with the cell counts doubling. For its sample of size  $400, X^2 = 0.16$ , for which the P-value = 0.69. So, when the cell counts double,  $X^2$  doubles. Similarly, for the sample size of 20,000 (100 times as large as  $n = 200$ ) in Case C,  $X^2 = 8.0$  (100 times as large as  $X^2 = 0.08$ ). Then the P-value  $= 0.005$ .

In summary, for fixed conditional distributions, the value of  $X^2$  is directly proportional to the sample size—larger values occur with larger sample sizes. Like other test statistics, the larger the  $X^2$  statistic, the smaller the P-value and the stronger the evidence against the null hypothesis. However, a small P-value results from even a weak association when the sample size is large, as Case C shows.

# 11.3 Practicing the Basics

**11.24 Democrat, race, and gender** The two tables show 2012 GSS data on whether someone is identified as Democrat, by race and by gender.

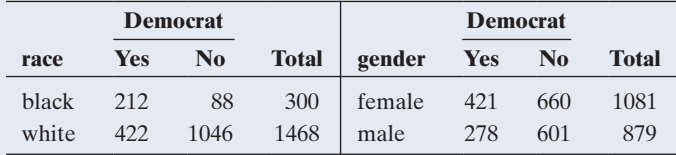

- **a.** Find the difference of proportions between blacks and whites and between females and males. Interpret each. Which variable has a stronger association with whether someone identifies as Democrat, race or gender? Explain.
- **b.** Find the ratio of proportions between blacks and whites and between females and males. Interpret each. Which variable has a stronger association with whether someone identifies as Democrat, race or gender? Explain.
- **c.** Find the odds of identifying as Democrat for blacks and whites and interpret each. Then find the odds ratio and interpret.

**11.25 Death penalty associations** [Table 11.10,](#page-564-0) summarized again here, showed the associations between death penalty opinion and gender or race.

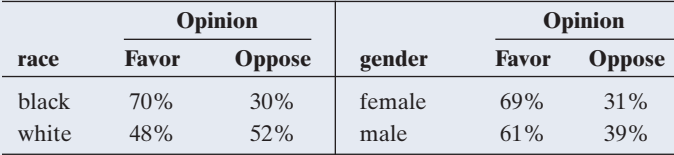

- **a.** True or false: The table with the larger  $X^2$  statistic necessarily has the stronger association. Explain.
- **b.** To make an inference about the strength of association in the population, you can construct confidence intervals around the sample differences of proportions. The 95% confidence intervals are (0.15, 0.28) comparing whites and blacks and (0.04, 0.12) comparing males and females. In the *population,* can you make a conclusion about which variable is more strongly associated with the death penalty opinion? Explain.
- **11.26 Smoking and alcohol** The table refers to a survey of senior high school students in Dayton, Ohio. It cross-tabulates

# **Caution**

If the sample size is sufficiently large, a  $X<sup>2</sup>$  value large enough to be considered statistically significant can occur even if the association between the two categorical variables is weak.  $\triangleleft$ 

whether a student had ever smoked cigarettes and whether a student had ever drunk alcohol and shows counts and the conditional distributions of alcohol use.

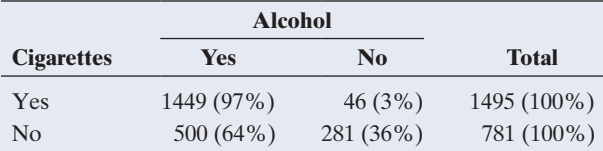

- **a.** Describe the strength of association by using the difference between users and nonusers of cigarettes in the proportions who have used alcohol. Interpret.
- **b.** Describe the strength of association by using the relative risk of using alcohol, comparing those who have used or not used cigarettes. Interpret.
- **c.** Find the odds of having used alcohol for users and nonusers of cigarettes. Interpret each. Then, describe the strength of association, using the odds ratio.
- **11.27 Gender and dominant hand usage** The following table cross-tabulates dominant hand usage by gender for 200 individuals. Find and interpret a measure of association, treating hand usage as the response variable.

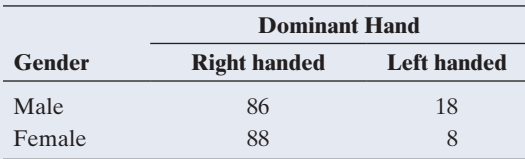

- **11.28 Smelling and mortality** A recent study (Pinto et al., Olfactory Dysfunction Predicts 5-Year Mortality in Older Adults. PLoS ONE 9(10):e107541, 2014) mentions that anosmic (those with almost no sense of smell) older adults had more than three times the odds of death over a 5-year span compared to normosmic (those with normal smell) individuals. Does this imply that anosmic older adults were more than three times as likely to die over the next 5 years than normosmic ones? Explain.
- **11.29 Vioxx** In September 2004, the pharmaceutical company Merck withdrew its blockbuster drug rofecoxib (a painkiller, better known under its brand name, Vioxx) from the worldwide market amid concerns about its safety. By that time, millions of people had used the drug. In a 2000 study comparing rofecoxib to a control group (naproxen), it was mentioned that "Myocardial infarctions were less common in the naproxen group than in the rofecoxib group (0.1 percent vs. 0.4 percent; 95 percent confidence interval for the difference, 0.1 to 0.6 percent; relative risk, 0.2; 95 percent confidence interval, 0.1 to 0.7)". (*Source:* Bombadier et al., *New England Journal of Medicine*, vol. 343, 2000, pp. 1520-8.)
	- **a.** Find and interpret the difference of proportions between the naproxen and rofecoxib groups.
	- **b.** Interpret the stated relative risk.
	- **c.** In this study, myocardial infarctions were how much more likely to occur in the rofecoxib group than in the naproxen group?

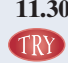

**11.30 Egg and cell derived vaccine** When comparing the cell-derived flu vaccine mentioned in Example 9 to a more traditionally manufactured egg-derived vaccine, the following data were obtained.

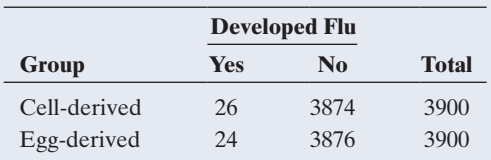

- **a.** Find the relative risk of developing the flu and interpret.
- **b.** Find the odds ratio and interpret.
- **c.** Based on either measure, is it likely that the probability of developing the flu is similar in the two groups? Explain.
- **11.31 Risk of dying for teenagers** According to summarized data from 1999 to 2006 accessed from the Centers of Disease Control and Prevention, the annual probability that a male teenager at age 19 is likely to die is about 0.00135 and 0.00046 for females age 19. [\(www.cdc.gov\)](www.cdc.gov)
	- **a.** Compare these rates using the difference of proportions, and interpret.
	- **b.** Compare these rates using the relative risk, and interpret.
	- **c.** Which of the two measures seems more useful when both proportions are very close to 0? Explain.
- **11.32 Recreation and happiness** The table shows data on indulgence in recreational activities and happiness for 398 individuals in a city.

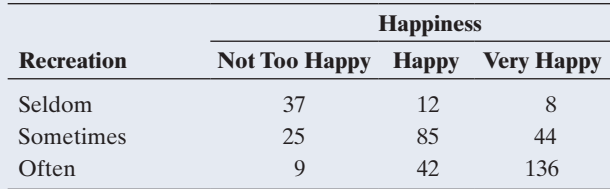

- **a.** The chi-squared test of independence has  $X^2 = 168.78$ . What conclusion would you make using a significance level of 0.05? Interpret.
- **b.** Does this large chi-squared value imply there is a strong association between recreation and happiness? Explain.
- **c.** Find the difference in the proportion of being not too happy between those who seldom indulge into recreation and those who often indulge into recreation. Interpret that difference.
- **d.** Find and interpret the relative risk of being not too happy, comparing the lowest and highest recreation group. Interpret.
- **11.33 Party ID and gender** The table shows the 2012 GSS data on gender and political party identification from Exercise 11.1. (The row totals are slightly different from the second table in Exercise 11.24 because selecting Independent is ignored.) The chi-squared test of independence has  $X^2 = 10.04$  with a P-value of 0.0066,

indicating a significant association. Let's describe this association:

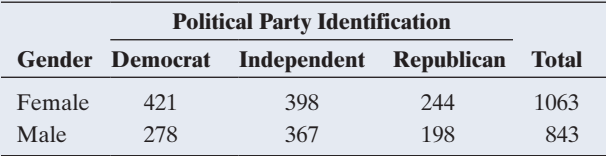

*Source:* Data from CSM, UC Berkeley.

- **a.** Estimate the difference between females and males in the proportion who identify themselves as Republicans. Interpret.
- **b.** Estimate the difference between females and males in the proportion who identify themselves as Democrat. Interpret.
- **c.** Estimate the ratio between females and males in the proportion who identify themselves as Republican. Interpret.
- **d.** Estimate the ratio between females and males in the proportion who identify themselves as Democrat. Interpret.
- **e.** What can you say about the strength of the association between gender and whether identifying as Republican? What about gender and whether identifying as Democrat?
- **11.34 Chi-squared versus measuring association** For the table on recreation and happiness in Exercise 11.32, the chisquared statistic equals  $168.78$  ( $df = 4$ , P-value  $< 0.0001$ ). Explain the difference between the purposes of the chisquared test in part a and the descriptive analysis in parts c and d in that exercise, which compares conditional distributions by using measures of association. (*Hint:* Is a chi-squared test a descriptive or inferential analysis?)

# [11.4 Using Residuals to Reveal the Pattern of Association](#page-5-0)

The chi-squared test and measures of association such as the difference and ratio of proportions and the odds ratio are fundamental methods for analyzing contingency tables. The P-value for  $X^2$  summarizes the strength of evidence against H<sub>0</sub>: independence (or homogeneity). If the P-value is small, then we conclude that somewhere in the contingency table the population cell proportions differ from independence (or homogeneity). The chi-squared test does not indicate, however, for which cells this is the case.

## Residual Analysis

A cell-by-cell comparison of the observed counts with the counts that are expected when  $H_0$  is true reveals the nature of the evidence. The difference between an observed and expected count in a particular cell is called a **residual**.

For example, [Table 11.5](#page-548-0) reported observed and expected cell counts for happiness and family income. The first column of this table is summarized in the margin, with the expected cell counts in parentheses. The first cell reports 29 subjects with above-average income who are not too happy. The expected count is 42.6. The residual is  $29 - 42.6 = -13.6$ . The residual is negative when, as in this cell, fewer subjects are in the cell than expected under  $H_0$ . The residual is positive when more subjects are in the cell than expected, as in the cell having observed count = 104 (below-average income subjects who are not too happy) and residual  $104 - 66.9 = 37.1.$ 

How do we know whether a residual is large enough to indicate strong evidence of a deviation from independence in that cell? To answer this question, we use an adjusted form of the residual that behaves like a *z*-score. It is called the **standardized residual**.

#### Standardized Residual

The **standardized residual** for a cell equals

(observed count - expected count)/se.

Here, se denotes a standard error for the sampling distribution of (observed count expected count), when the variables are independent.

A standardized residual reports the number of standard errors that an observed count falls from its expected count. The *se* describes how much the

#### **Recall**

Section 3.3 introduced a **residual** for quantitative variables as the difference between an observed response and a predicted response for a regression equation. For categorical variables, a residual compares an observed count to an expected count that represents what  $H_0$  predicts.

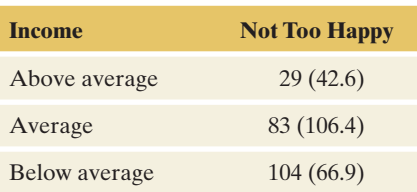

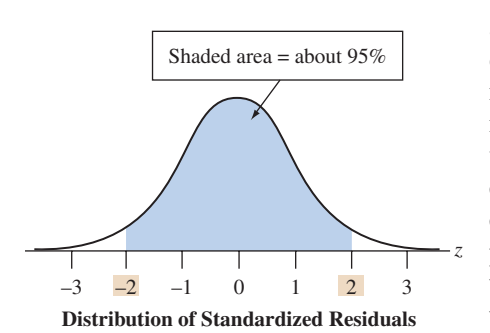

 $(observed - expected)$  difference would tend to vary in repeated random sampling if the variables were independent. Its formula is complex, and we'll not give it here. Software can easily find standardized residuals for us.

When  $H_0$ : independence is true, the standardized residuals have approximately a standard normal distribution: They fluctuate around a mean of 0, with a standard deviation of 1. There is about a 5% chance that any particular standardized residual exceeds 2 in absolute value, and less than a 1% chance that it exceeds 3 in absolute value. See the margin figure. Therefore, a standardized residual larger than 3 in absolute value provides strong evidence against independence in that cell. If independence would hold, it would be highly unlikely (less than a 1% chance) to observe such a value in that cell. A value above  $+3$  suggests that the population proportion for that cell is higher than what independence predicts. A value below  $-3$  indicates that the population proportion for that cell is lower than what independence predicts.

When we inspect many cells in a table, some standardized residuals could be large just by random variation. Values below  $-3$  or above  $+3$ , however, are quite convincing evidence of a true effect in that cell.

**Standardized** 

# Example 10

# andardized <br>residuals **Religiosity and Gender**

## Picture the Scenario

[Table 11.14](#page-570-0) showed some artificial data comparing females and males on their religious attendance. Let's look at some actual data on religiosity. [Table 11.15](#page-573-0) displays observed and expected cell counts and the standardized residuals for the association between gender and response to the question, "To what extent do you consider yourself a religious person?" The possible responses were (very religious, moderately religious, slightly religious, not religious at all). The data are from the 2012 GSS. The table is in the form provided by MINITAB (which actually calls the standardized residuals "adjusted residuals").

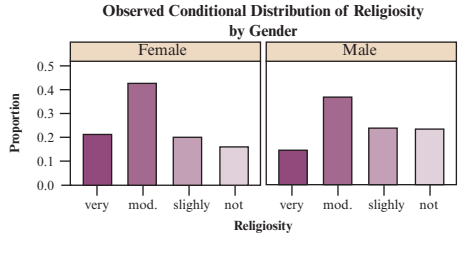

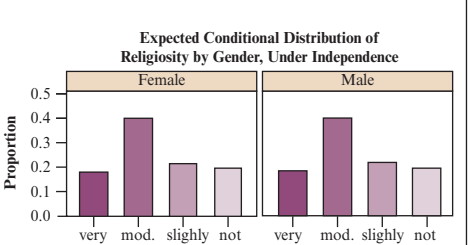

**Religiosity**

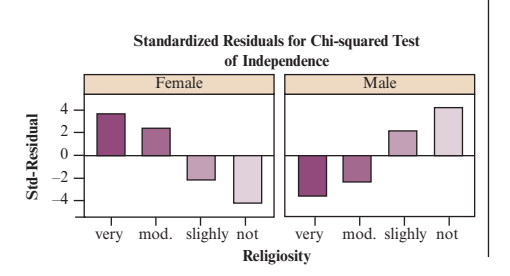

#### <span id="page-573-0"></span>[Table 11.15](#page-573-0) Religiosity by Gender, with Expected Counts and Standardized Residuals

Large positive standardized residuals (in green) indicate strong evidence of a higher population cell proportion than expected under independence. Large negative standardized residuals (in red) indicate strong evidence of a lower population proportion than expected. The three margin figures show the observed proportion, the ones expected under independence and the standardized residuals.

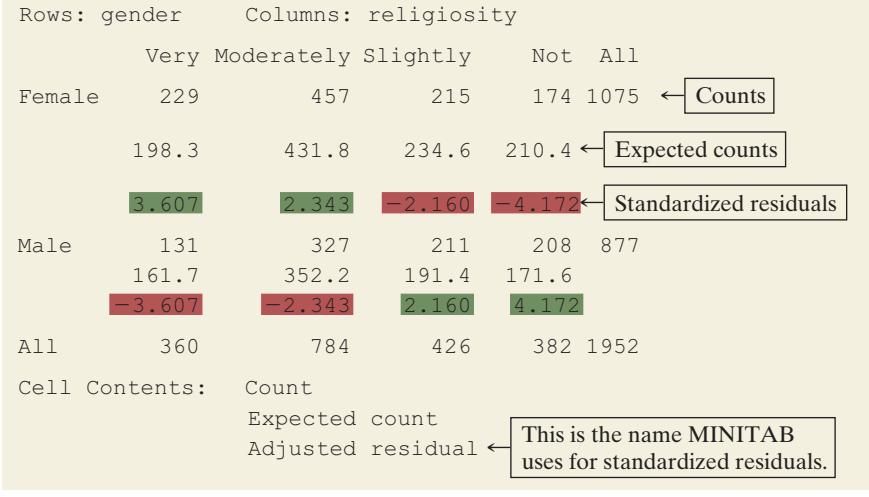

*Source:* Data from CSM, UC Berkeley.

#### Questions to Explore

- **a.** How would you interpret the standardized residual of 3.607 in the first cell?
- **b.** Interpret the standardized residuals in the entire table.

#### Think It Through

- **a.** The cell for females who are very religious has observed count  $= 229$ , expected count  $= 198.3$ , and standardized residual  $= 3.607$ . The difference between the observed and expected counts is more than 3 standard errors. This tells us this cell shows a much greater discrepancy than we'd expect if the variables were truly independent. There's strong evidence that the population proportion for that cell (female and very religious) is higher than independence predicts.
- **b.** [Table 11.15](#page-573-0) exhibits standardized residuals larger than 3 in absolute value in 4 out of the 8 cells. These are the cells in which the observed count is very different from that expected under independence. For the two cells with standardized residual larger than 3, there is strong evidence of a more frequent occurrence than if religiosity and gender were independent. For the two cells with standardized residual less than  $-3$ , the observed count is much smaller than the expected count. There's strong evidence that the population proportion for these cells is much lower than what independence would imply.

#### Insight

The  $X^2$  value for this table is 31.5 (P-value  $< 0.001$ ), indicating strong evidence for an association. The standardized residuals help to describe the pattern of this association: Compared to what we'd expect if religiosity and gender were independent, there are more females who are very religious or moderately religious and more males who are slightly religious or not at all religious.

c *Try Exercise 11.35*

#### **In Practice** Software Can Find Standardized Residuals

Most software has the option of reporting **standardized residuals.** For instance, they are available in MINITAB (where they are called *adjusted residuals*), in SPSS (where they are called *adjusted standardized residuals*), and at the GSS website (by checking *Z*-statistic under Output Options).

# 11.4 Practicing the Basics

#### **11.35 Standardized residuals for happiness and income**

**The table displays the observed and expected cell counts** and the standardized residuals for testing independence of happiness and family income, for GSS data.

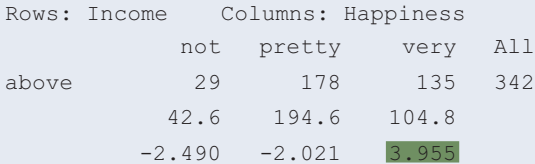

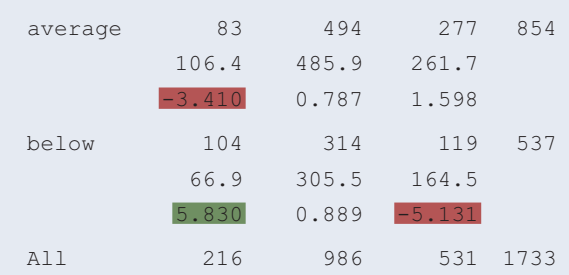

- **a.** How would you interpret the standardized residual of  $-2.49$ ?
- **b.** Interpret the standardized residuals highlighted in green.
- **c.** Interpret the standardized residuals highlighted in red.
- **11.36 Happiness and religious attendance** The table shows MINITAB output for data from the 2008 GSS on happiness and frequency of attending religious services  $(1 = at$ most several times a year,  $2 =$  once a month to nearly every week,  $3 =$  every week to several times a week).

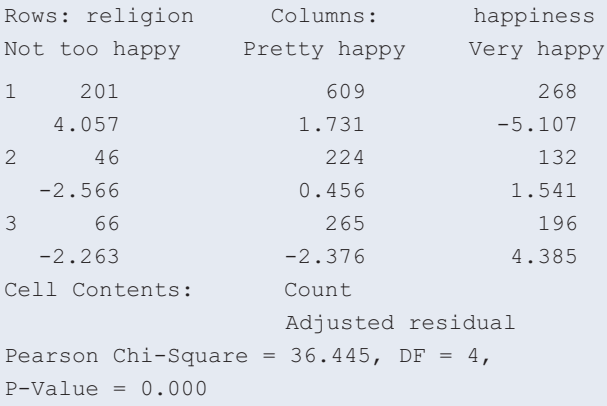

- **a.** Based on the chi-squared statistic and P-value, give a conclusion about the association between the variables.
- **b.** The numbers below the counts in the table are standardized residuals. Which cells have strong evidence that in the population there are more subjects than if the variables were independent?
- **c.** Which cells have strong evidence that in the population there are fewer subjects than if the variables were independent?
- **11.37 Recreation and happiness** Exercise 11.32 showed the association between recreation and happiness. The table shown here gives the standardized residuals for those data in parentheses.
	- **a.** Explain what a relatively small standardized residual such as  $-0.5$  in the second cell represents.
	- **b.** Identify the cells in which you would infer that the population has more cases than would occur if recreation and happiness were independent. Pick one of these cells and explain the association relative to independence.

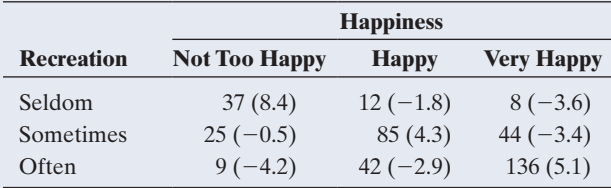

**11.38 Happiness and marital status** The screen shot from the GSS website shows standardized residuals (called

*Z*-statistics) and cell counts for 2012 GSS data on happiness (the column) and marital status (the row). The color coding is based on the magnitude of the *Z*-statistic  $($  = standardized residual) and is explained in the legend. Summarize the association by indicating which marital statuses have strong evidence of (i) more and (ii) fewer people in the population in the Very Happy category than if the variables were independent.

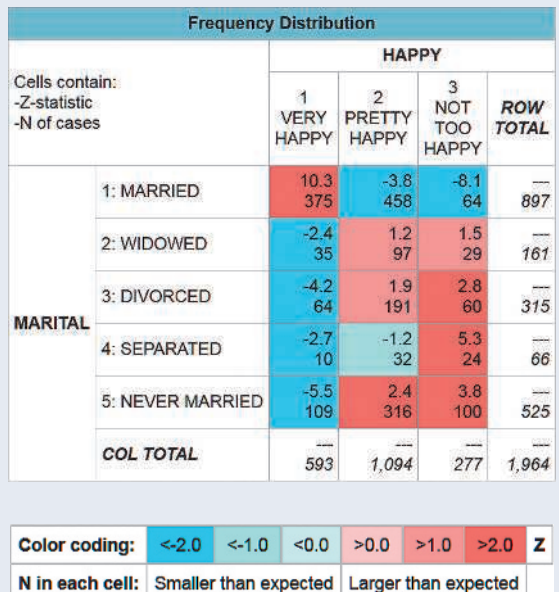

**11.39 Gender gap?** The table in Exercise 11.1 on gender and party identification is shown again. The largest standardized residuals in absolute value were +2.98 for females who identified as Democrats and  $-2.98$  for males who identified as Democrats. Interpret.

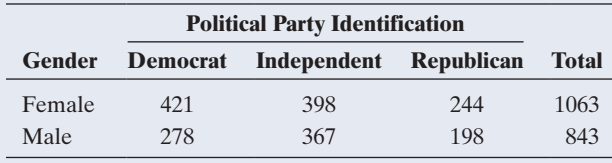

*Source:* Data from CSM, UC Berkeley.

- **11.40 Ideology and political party** Go to the GSS website sda.berkeley.edu/GSS/. Construct the  $7 \times 8$  contingency **TECH** table relating political ideology (POLVIEWS) and party identification (PARTYID) for the year 2012. (Enter YEAR (2012) in the Selection filter.) Select Summary Statistics and *Z*-statistic under Output Options to get the value of the chi-squared statistic and standardized residuals.
	- **a.** Summarize the results of carrying out the chi-squared test.
	- **b.** What do you learn from the residuals that you did not learn from the chi-squared test?
# [11.5 Fisher's Exact and Permutation Tests](#page-5-0)

The chi-squared test of independence, like one- and two-sample *z* tests for proportions, is a large-sample test. When the expected cell counts are small, any of them less than about 5, the sampling distribution of  $X^2$  may not follow a chi-squared distribution. Then, tests that do not rely on this assumption to find P-values are more appropriate. For  $2 \times 2$  contingency tables, one such test is **Fisher's exact test** of independence. For larger tables, we present a related **permutation** test. These tests work for any sample size but are particularly useful when the sample size is small. They find the exact sampling distribution of the test statistic rather than using the approximation provided by the chi-squared distribution. This is why they are often called exact tests.

# Fisher's Exact Test

Fisher's exact test of the null hypothesis that two variables are independent was proposed by the British statistician and geneticist, Sir Ronald Fisher. The test is called *exact* because it uses a sampling distribution that gives exact probability calculations rather than the approximate ones that use the chi-squared distribution.

The calculations for Fisher's exact test are complex and beyond the scope of this text. The principle behind the test is straightforward (see the next section and Exercise 11.87), however, and statistical software (or a web app) provides its P-value. The smaller the P-value, the stronger the evidence that the variables are associated.

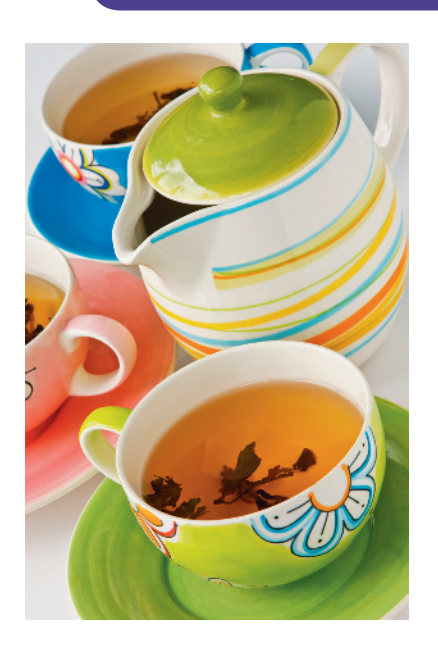

Example 11

# Fisher's exact test  $\triangleleft$  A Tea-Tasting Experiment

# Picture the Scenario

In introducing his small-sample test of independence in 1935, Fisher described the following experiment: Fisher enjoyed taking a break in the afternoon for tea. One day, his colleague Dr. Muriel Bristol claimed that when drinking tea she could tell whether the milk or the tea had been added to the cup first (she preferred milk first). To test her claim, Fisher asked her to taste eight cups of tea, four of which had the milk added first and four of which had the tea added first. She was told there were four cups of each type and was asked to indicate which four had the milk added first. The order of presenting the cups to her was randomized.

[Table 11.16](#page-576-0) shows the result of the experiment. Dr. Bristol identified three of the four cups correctly that had milk poured first.

#### <span id="page-576-0"></span>[Table 11.16](#page-576-0) Result of Tea-Tasting Experiment

The table cross-tabulates what was actually poured first (milk or tea) by what Dr. Bristol guessed was poured first. She had to indicate which four of the eight cups had the milk poured first. The first row refers to the four cups that had milk poured first, of which Dr. Bristol correctly identified three, and one (incorrectly) as having tea poured first.

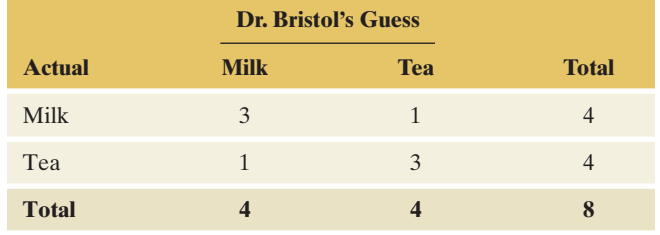

**In Practice** The hypotheses in Fisher's exact test are often formulated in terms of the odds ratio, a measure for the association discussed in the previous section. Here, we test whether the odds of guessing milk are the same for cups with milk or tea added first  $(H_0: odds)$ ratio  $= 1$ , no association) against the alternative that the odds of guessing milk are higher for those cups with milk added first  $(H_a:$  odds ratio  $> 1$ , a positive association).

### **In Words**

In statistics, **asymptotic** means "large sample." Mathematically, the theory behind large-sample statistical methods applies as the sample size grows toward infinity "asymptotically."

For those cases when milk was poured first (row 1), denote  $p_1$  as the probability of guessing that milk was added first. For those cases when tea was poured first, denote  $p_2$  as the probability of guessing that milk was added first. If Dr. Bristol has no ability to distinguish what was poured first, then her probability of guessing milk is the same, regardless what was poured first, so  $p_1 = p_2$ . If she has a higher probability of guessing milk for those cups that actually had milk first, then  $p_1 > p_2$ . So we shall test H<sub>0</sub>:  $p_1 = p_2$  (no ability) against  $H_a: p_1 > p_2$ . This tests the null hypothesis of no association between her guesses and the actual pouring order against the alternative that there is a *positive* association, i.e., that she more often gets it right when indeed milk was added first.

## Questions to Explore

- **a.** Show the five possible contingency tables that could have occurred for this experiment. (This is the sample space.)
- **b.** [Table 11.17](#page-577-0) shows the result of using SPSS software to conduct the chi-squared test of the null hypothesis that her predictions were independent of the actual order of pouring. Is this test and its P-value appropriate for these data? Why or why not?

#### <span id="page-577-0"></span>[Table 11.17](#page-577-0) Result of Fisher's Exact Test for Tea-Tasting Experiment

The chi-squared P-value is listed under Asymp. Sig., and the Fisher's exact test P-values are listed under Exact Sig. "Sig" is short for *significance* and "asymp." is short for *asymptotic.*

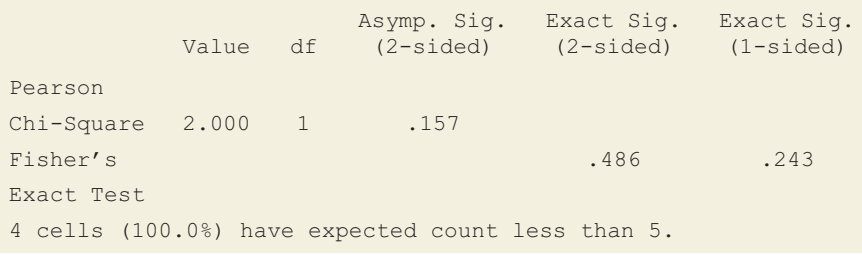

**c.** [Table 11.17](#page-577-0) also shows the result for Fisher's exact test of the same null hypothesis. The one-sided version of the test pertains to the alternative that she has a higher probability of guessing milk for those cups that actually had milk first (i.e., a positive association). What does this P-value suggest about Dr. Bristol's ability to distinguish what was poured first?

### Think It Through

**a.** The possible sample tables have four observations in each row because there were four cups with milk poured first and four cups with tea poured first. The tables also have four observations in each column because Dr. Bristol was told there were four cups of each type and was asked to identify which four had the milk added first. Of the four cups in which milk was poured first (row 1 of the table), the number she could identify correctly is 4, 3, 2, 1, or 0. These outcomes correspond to the sample tables:

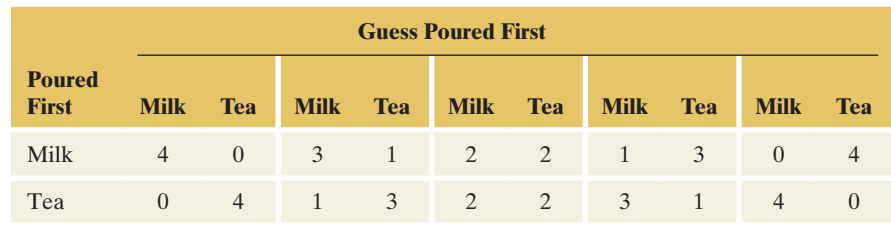

### **Recall**

**Expected cell count =**  $(row total \times$ column total) divided by total sample size.  $\triangleleft$ 

**In Practice** To get the P-value, one adds the probability (computed under  $H_0$ ) of all those tables that are as extreme or even more extreme. For the tea-tasting example, these are the probabilities of 3 or 4 correct guesses.

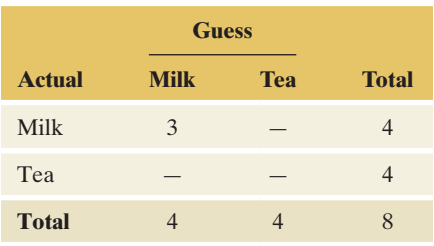

These are the five possible tables with totals of 4 in each row and 4 in each column.

- **b.** The cell counts in [Table 11.16](#page-576-0) are small. Each cell has expected count  $(4 \times 4)/8 = 2$ . Since they are less than 5, the chi-squared test is not appropriate. In fact, the last line of the SPSS output warns us that all four cells have expected counts less than 5. The output reports  $X^2 = 2.0$ with P-value  $= 0.157$ , but software provides results whether or not they are valid, and it's up to us to know when we can use a method.
- **c.** The one-sided P-value reported by SPSS is for the alternative  $H_a: p_1 > p_2$ . It equals 0.243. This is the probability, presuming  $H_0$  to be true, of the observed table [\(Table 11.16\)](#page-576-0) and the more extreme table giving even more evidence in favor of  $p_1 > p_2$ . That more extreme table is the one with counts  $(4, 0)$  in the first row and  $(0, 4)$  in the second row, corresponding to guessing all four cups correctly. The P-value of 0.243 does not give much evidence against the null hypothesis.

### Insight

This experiment did not establish an association between the actual order of pouring and Dr. Bristol's predictions. If she had predicted all four cups correctly, the one-sided P-value would have been 0.014. We might then believe her claim. With a larger sample, we would not need such extreme results to get a small P-value. For instance, if 12 instead of 8 cups were used, she could afford to guess one incorrectly, and the P-value would still be less than 0.05.

c *Try Exercise 11.43*

In part a of Example 11, notice that for the given row and column marginal totals of four each, the count in the first cell determines the other three cell counts. For example, for the actual data ([Table 11.16\),](#page-576-0) knowing she guessed three of the four cups correctly that had milk poured first determines the other three cells (see the margin). Because the count in the first cell determines the others, that cell count is regarded as the test statistic for Fisher's exact test. The P-value sums the probability of that count and of the other possible counts for that cell that provide even more evidence in support of H*a*.

For the two-sided alternative  $H_a: p_1 \neq p_2$ , [Table 11.17](#page-577-0) indicates a P-value of 0.486. This alternative hypothesis investigates whether her predictions are better or worse than with random guessing. The P-value of 0.486 also does not give much evidence against the null hypothesis of no association between her guesses and the actual pouring order.

SUMMARY: Fisher's Exact Test of Independence for  $2 \times 2$  Tables

#### 1. Assumptions:

Two binary categorical variables

Randomization, such as random sampling or a randomized experiment

2. Hypotheses:

 $H_0$ : The two variables are independent  $(H_0: p_1 = p_2)$ 

H*a*: The two variables are associated

(Choose H<sub>a</sub>:  $p_1 ≠ p_2$  or H<sub>a</sub>:  $p_1 > p_2$  or H<sub>a</sub>:  $p_1 < p_2$ ).

- 3. Test statistic: First cell count (this determines the others, given the margin totals).
- 4. P-value: Probability that the first cell count equals the observed value or a value even more extreme than observed in the direction predicted by H*a*.
- 5. Conclusion: Report P-value and interpret in context. If a decision is needed, reject  $H_0$  when P-value  $\leq$  significance level (such as 0.05).

The main use of Fisher's exact test is for small sample sizes, when the chi-squared test is not valid. However, Fisher's exact test can be used with *any* sample sizes. It also extends to tables of arbitrary size  $r \times c$ . The computations are complex, and unfortunately most software currently can perform it only for  $2 \times 2$  tables, but the next section shows how Fisher's exact test is a special case of a permutation test and how this can be used (together with a web app) to test independence in general  $r \times c$  tables.

Setup of Tea Tasting Experiment The last column shows one random permutation (shuffeling) of the original guesses.

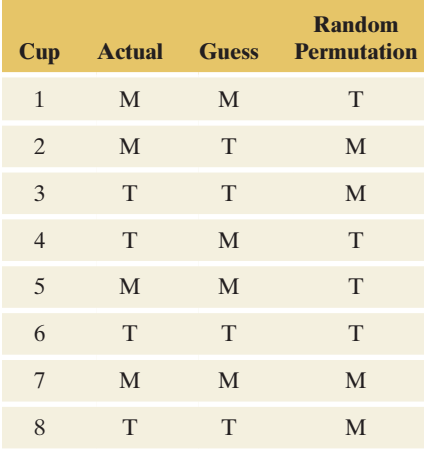

Contingency Table Based on Random Permutation

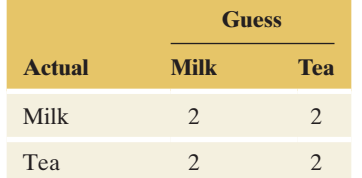

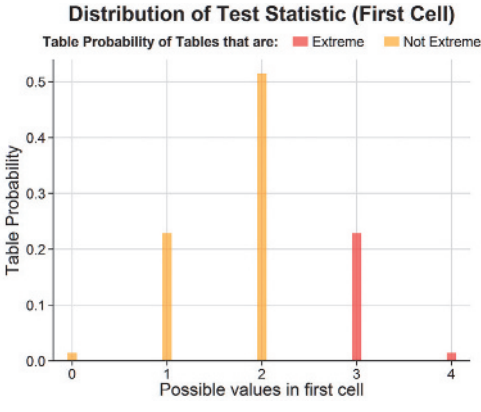

Sampling distribution of first cell count. (Screenshot taken from Fisher's Exact Test web app.)

# Fisher's Exact Test Is a Permutation Test

Suppose the random ordering of the eight cups presented to Dr. Bristol is as shown in the second column of the table in the margin, where M and T stand for milk or tea being poured first, respectively. The third column shows what Dr. Bristol thinks was poured first. We see that three of her guesses of those cups that had milk first are correct (cups 1, 5, and 7) and one is incorrect (cup 2).

Under the null hypothesis of no association, we believe Dr. Bristol is just randomly guessing, i.e., randomly picking a sequence of four Ms and four Ts for column three. Because she is randomly deciding which four have milk or tea first, any sequence of four Ms and four Ts is equally likely to occur. For instance, she could have picked the sequence  $T M M T T T M M$  as shown in the last column of the margin table, which would have yielded two incorrect guesses (cups 1 and 3) out of the ones with milk first. Overall, there are 70 different sequences (or **permutations**) of the four Ms and four Ts that could have been picked, all equally likely under the null hypothesis of no association. Using these, we can build the sampling distribution under the null hypothesis of no association. Because the test uses permutations of the original observations, it is called a **permutation test**.

For each of the 70 permutations, we form the contingency table as in [Table 11.16](#page-576-0) and find how many guesses are correct out of the ones when milk was poured first, i.e., we find the count in the first cell. For the random permutation mentioned above, this would be the count of 2 (see margin table). [Table 11.18](#page-579-0) shows the possible cell counts for the first cell and how often each one arises among the 70 permutations.

# <span id="page-579-0"></span>[Table 11.18](#page-579-0) Sampling Distribution of the Number of Correct Guesses of Cups with Milk Poured First.

This distribution assumes that the null hypothesis of no association is true. The margin figure shows the distribution graphically.

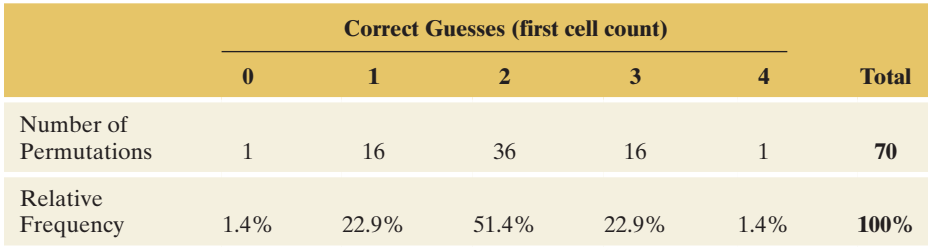

There is exactly 1 permutation out of the 70 possible with 0 correct guesses (the sequence T T M M T M T M, the exact opposite of the actual pouring sequence), 16 permutations with exactly 1 incorrect guess (one of them the actually observed one from Dr. Bristol), 36 permutations with exactly 2 incorrect guesses (such as the one mentioned), another 16 with exactly 3 incorrect guesses, and exactly 1 permutation in which all 4 guesses are correct (the permutation that equals the actual pouring sequence). We already knew from part b of Example 11 that 0, 1, 2, 3 and 4 are the possible entries for the first cell, but now, by looking at the relative frequencies in [Table 11.18,](#page-579-0) we also know how likely they occur under the null hypothesis of no association. For instance, if we repeated the experiment over and

over again, in every 1 out of 70 repetitions (i.e., in 1.4% of all cases), Dr. Bristol would actually correctly identify all four cups with milk added first, simply by chance (i.e., sheer luck) and without having any ability.

Using the exact sampling distribution of the number of correct guesses, we can now judge how likely it is to get 3 or even all 4 (the more extreme outcomes under the alternative  $H_a: p_1 > p_2$ ) correct when one is just guessing. Because  $0.229 + 0.014 = 0.243$ , there is a 24.3% chance of getting 3 or 4 correct, just by chance. This is precisely the P-value for Fisher's exact test for the one-sided alternative that we obtained in Example 11 and which led to the conclusion indicated there. The P-value is called an exact P-value because it uses the exact, not approximate, sampling distribution derived by considering all possible permutations.

# Permutation Test for an Association in General *r* 3 *c* Tables

The same idea of constructing a sampling distribution by permutations can be extended to general  $r \times c$  tables. The only difference to the  $2 \times 2$  case is that we no longer can use the first cell (the number of correctly identified cups with milk added first) as a test statistic but need a more general measure summarizing the association. We will use one that we have used all along to test for an association, the chi-squared statistic  $X^2$ . However, finding the P-value under the chi-squared distribution with  $df = (r - 1)(c - 1)$  may no longer be appropriate because of small cell counts. Instead, we will find its exact sampling distribution considering all possible permutations or, if there are too many, a very large number of randomly generated permutations. This will let us judge whether the observed value of  $X^2$  is large. We used a similar idea when we compared two population means across two groups in Section 10.3. There, we found the permutation distribution of the difference in sample means to judge how extreme the observed difference is under the null hypothesis of equal distributions. Similarly, here we will find the permutation distribution of  $X^2$  to judge how extreme the observed  $X^2$  is under the null hypothesis of independence (i.e., identical conditional distributions). To carry out the permutation test in practice, we will need specialized software, such as the Permutation Test for Independence web app available on the book's website.

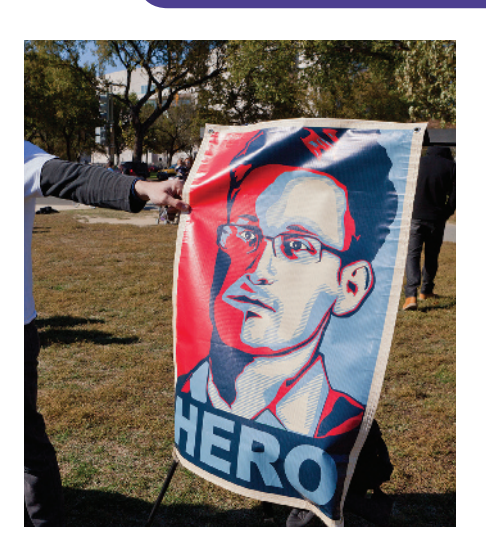

# Example 12

# Permutation test < Edward Snowden—Hero or Criminal?

# Picture the Scenario

In 2013, Edward Snowden revealed classified material about massive spying activities by the U.S National Security Agency (NSA), not only on U.S citizens but on citizens worldwide. Although the United States wants to try him in court for breaking several laws, many other countries point out that the activities of the NSA severely violated their privacy laws. In these countries, Snowden is often celebrated as a hero. In a 2014 survey at Williams College, 12 randomly selected U.S. students and 8 randomly selected international students were asked whether Edward Snowden should be considered a hero, a criminal, or neither. [Table 11.19](#page-581-0) shows the results, for which  $X^2 = 6.9$ . We want to test whether these data provide evidence that the opinion on Edward Snowden differs between U.S. and international students at Williams College. The null hypothesis is that there is no association, i.e., the conditional distribution of opinion is the same for U.S. and international students.

# **Recall**

The larger  $X^2$ , the stronger the evidence for an association, but the chi-squared distribution is only appropriate to use as a reference when all expected cell counts are larger than 5. See Section 11.2.  $\blacktriangleleft$ 

<span id="page-581-0"></span>[Table 11.19](#page-581-0) Survey Conducted at Williams College on Whether Edward Snowden Should Be Considered a Hero, a Criminal, or Neither  $X^2 = 6.9$  for this table.

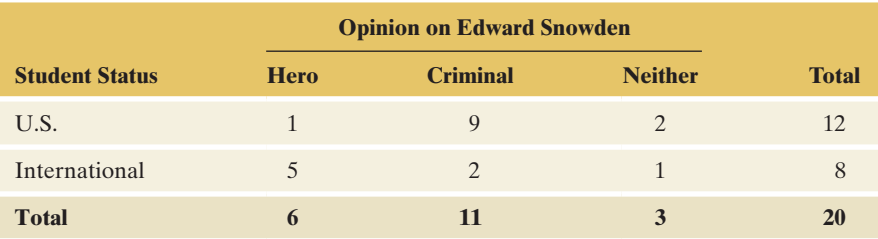

## Questions to Explore

- **a.** Can we use the chi-squared distribution with  $df = (2 1)(3 1) = 2$ to find the P-value for  $X^2 = 6.9$ ?
- **b.** How can we construct the permutation distribution of  $X^2$  under the null hypothesis of no association?
- **c.** How can we judge whether the observed value of 6.9 is extreme and find the permutation P-value?

#### Think It Through

- **a.** Many counts in [Table 11.19](#page-581-0) are small, leading to expected values that are smaller than 5. For instance, the expected count is 3.6 in the first cell and 1.2 in the last cell. Using the chi-squared distribution may lead to questionable conclusions because it may not approximate the actual sampling distribution of  $X^2$  well, especially in the upper tail.
- **b.** The first three columns of [Table 11.20](#page-581-1) in the margin show the raw data from the survey before summarizing it in [Table 11.19.](#page-581-0) (You can check that there are, for instance, 5 international students with response Hero.) Under the null hypothesis of no association, any given response is equally likely to have come from a U.S. student or an international student. For instance, under the null hypothesis, the probability of a student selecting Hero does not depend on whether he or she is a U.S. or international student. Then, the status of a student is merely a label that loses its relevance, and we get a data set that is equally likely to occur (under the null hypothesis) when we rearrange (permute) these labels.

This is similar to the tea-tasting experiment, in which, under the null hypothesis of no association, any of the 70 permutations of the four Ms and four Ts was equally likely to occur. Here, any permutation (or shuffling) of the status labels for the 12 U.S. and 8 international students yields a data set that is equally likely to occur.

The last column in the margin table shows one such random permutation. Taken together with the response column, it leads to the cell counts shown in [Table 11.21.](#page-582-0) For instance, with the permuted status labels, we now have 4 U.S. students and 2 international students with response Hero.

[Table 11.21](#page-582-0) has the same row and column margins as the originally observed [Table 11.19.](#page-581-0) (Permuting the labels doesn't change the fact that we have a total of 12 U.S. and 8 international students as well as a total of 6 students responding Hero, 11 responding Criminal, and 2 responding Neither, so the margins don't change.) However, the cell counts in the body of the table differ from the ones in [Table 11.19,](#page-581-0)  leading to a chi-squared statistic of  $X^2 = 3.1$ . If the null hypothesis

## <span id="page-581-1"></span>[Table 11.20](#page-581-1) Original Observations for Data Summarized in [Table 11.19.](#page-581-0)

The last column shows one random permutation of the original status labels.

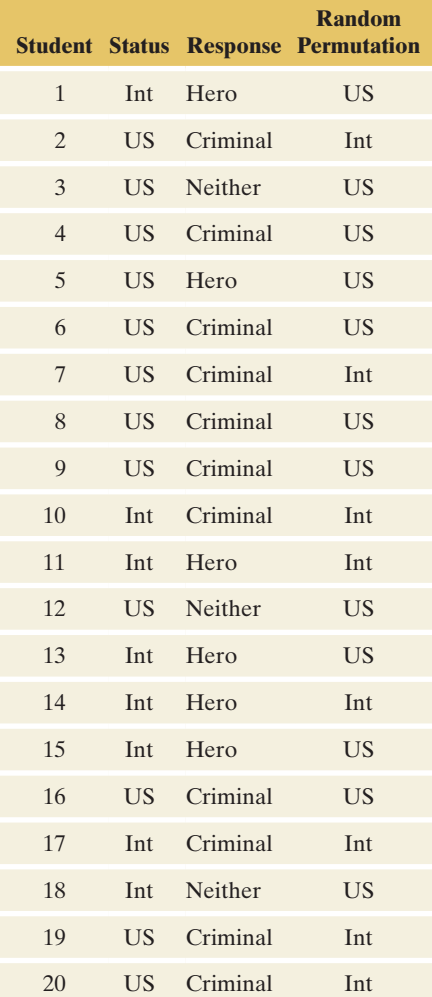

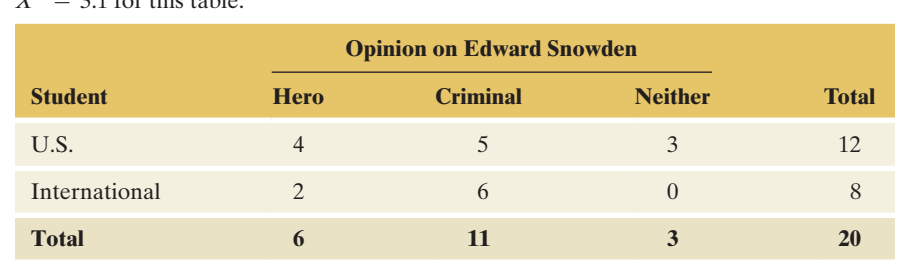

is true, this table (and hence this value for the chi-squared statistic) is equally likely to be observed as the originally observed table (and its chi-squared value).

A different permutation of the status labels results in yet another table with the same margins but different cell counts. For each table generated from a permutation, we compute the chi-squared statistic  $X^2$ . Note that several permutations can give rise to the same table and hence  $X^2$  statistic. For instance, just switching the last two labels for students 19 and 20 (both U.S. students with response Criminal) results in the same table (hence  $X^2$  statistic) as the one observed.

Tabulating all the unique values of  $X^2$  that can arise and their frequency of occurrence yields the exact (as opposed to approximate) sampling distribution of  $X<sup>2</sup>$  under the null hypothesis of no association. When the cell counts are large, it will have the shape of a chi-squared distribution, but for small cell counts, it may look more irregular. The table in the margin shows an excerpt of the permutation distribution, whereas [Figure 11.7,](#page-582-1) taken from the web app, represents it with a histogram. Both are based on 10,000 randomly generated permutations.

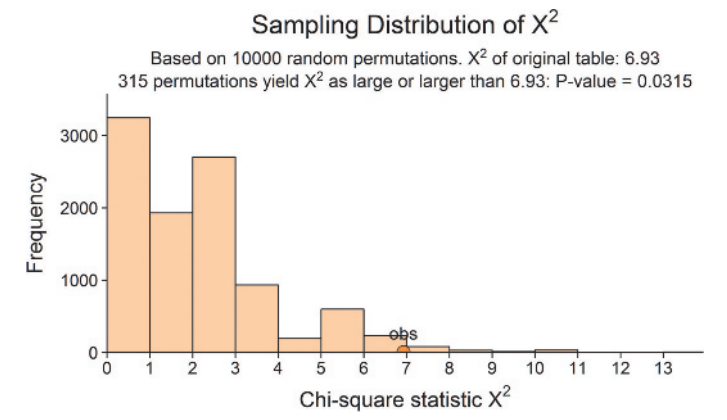

<span id="page-582-1"></span>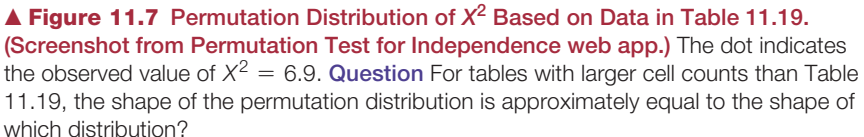

**c.** How extreme is the observed chi-squared statistic of 6.9? [Figure](#page-582-1)  [11.7](#page-582-1) already gives us an idea. The observed value is indicated by the dot, which is in the upper tail of the sampling distribution. To find the permutation P-value, we need to find the proportion of the 10,000 randomly generated permutations that gave a chi-squared statistic as large or larger than the one observed. As the title of the plot in [Figure 11.7](#page-582-1) indicates, 315 of the 10,000 permutations had an  $\hat{X}^2$  as large or larger than 6.9, for a proportion of 0.0315. This is the

Excerpt of sampling distribution of *X*<sup>2</sup> based on 10,000 random permutations

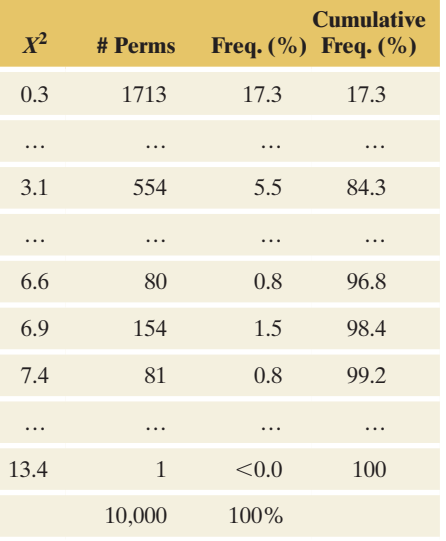

<span id="page-582-0"></span>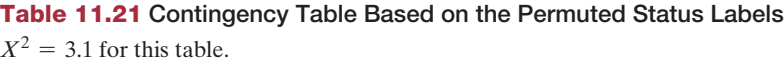

**In Practice** When the number of all possible permutations is too large, one takes a large random sample (such as 10,000) of them and computes  $X^2$  for each. The proportion of permutations with  $X^2$  as large or larger than the observed one is then a very good approximation of the exact permutation P-value.

permutation P-value for the chi-squared test. If there were no difference in the opinion of U.S. and international students, observing a test statistic of 6.9 or larger would be unlikely (estimated probability of 0.031). Because the P-value is small, there is evidence that the opinion on Edward Snowden differs between U.S. and international students.

c *Try Exercises 11.46 and the Activity in Exercise 11.89*

# Using the Ordering of Categories

Some categorical variables have a natural ordering of the categories. There is a low end and a high end of the categorical scale. Examples are education attained (less than high school, high school, some college, college degree, advanced degree), appraisal of a company's inventory level (too low, about right, too high), and the happiness and income variables used in this chapter. Such variables are called **ordinal** variables. The chi-squared test of independence treats the categories as unordered. It takes the same value regardless of the order the categories are listed in the table. This is because with any reordering of the categories, the set of row and column totals does not change, so the expected frequency that goes with a particular observed cell count does not change.

When there is only a weak association, tests that use the ordering information are often more powerful than the chi-squared, giving smaller P-values and stronger evidence against  $H_0$ . One way to do this treats the two categorical variables as quantitative: Assign scores to the rows and to the columns and then use the correlation to describe the strength of the association. A significance test can be based on the size of the correlation. This is beyond our scope here, but the next chapter presents inference methods for two quantitative variables.

# 11.5 Practicing the Basics

- **11.41 Keeping old dogs mentally sharp** In an experiment with **TRD** beagles ages 7–11, the dogs attempted to learn how to find a treat under a certain black-colored block and then relearn that task with a white-colored block. The control group of dogs received standard care and diet. The diet and exercise group were given dog food fortified with vegetables and citrus pulp and vitamin E and C supplements plus extra exercise and social play. All 12 dogs in the diet and exercise group were able to solve the entire task, but only 2 of the 8 dogs in the control group could do so. (Background material from N. W. Milgram et al., *Neurobiology of Aging,* vol. 26, 2005, pp. 77–90.)
	- **a.** Show how to summarize the results in a contingency table.
	- **b.** Conduct all steps of Fisher's exact test of the hypothesis that whether a dog can solve the task is independent of the treatment group. Use the two-sided alternative hypothesis. Interpret.
	- **c.** Why is it improper to conduct the chi-squared test for these data?

**11.42 Tea-tasting results** Consider the tea-tasting experiment **ORD** of Example 11 and [Table 11.16.](#page-576-0) Consider the possible sample table in which all four of her predictions about the cups that had milk poured first are correct. Using

software, find the P-value for the one-sided alternative. Interpret the P-value.

- **11.43 Claritin and nervousness** An advertisement by Schering
- Corporation for the allergy drug Claritin mentioned TRY that in a pediatric randomized clinical trial, symptoms of nervousness were shown by 4 of 188 patients on Claritin and 2 of 262 patients taking placebo. Denote the population proportion who would show such symptoms by  $p_1$ for Claritin and by  $p_2$  for placebo. The computer printout shows results of significance tests for  $H_0: p_1 = p_2$ .
	- **a.** Report the P-value for the small-sample test with  $H_a: p_1 \neq p_2$ . Interpret in the context of this study.
	- **b.** Is it appropriate to conduct the chi-squared test for these data? Why or why not?

#### **Analyses of Claritin data**

Rows: treatment Columns: nervousness

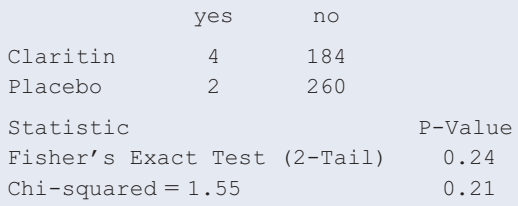

- **11.44 AIDS and condom use** Chatterjee et al. (1995, p. 132) described a study about the effect of condoms in reducing the spread of AIDS. This two-year Italian study followed heterosexual couples where one partner was infected with the HIV virus. Of 171 couples who always used condoms, 3 partners became infected with HIV, whereas of 55 couples who did not always use condoms, 8 partners became infected. Test whether the rates are significantly different.
	- **a.** Define  $p_1$  and  $p_2$  in this context and specify the null and two-sided alternative hypotheses.

**b.** For these data, software reports

Pearson Chi-Square =  $14.704$ , DF = 1,  $P-Value = 0.0001$ \*Note\* 1 cell with expected count less than 5 Fisher's exact test:  $P-Value = 0.0007$ 

Report the result of the test that you feel is most appropriate for these data. For the test you chose, report the P-value and interpret in the context of this study.

**11.45 Fitness workshop worthwhile?** During a fitness workshop, participants were told about the importance of **CEOD** proper meal timings in staying fit. All 5 female participants changed their meal times as suggested during the workshop. Out of 12 male participants, 6 shifted to proper meal times and the rest didn't. Is there evidence that female participants had a larger probability of shifting to proper meal timings?

- **a.** Write these results as a  $2 \times 2$  contingency table.
- **b.** The sampling distribution (derived from all possible 6188 permutations) for the possible counts in the first cell of the contingency table is

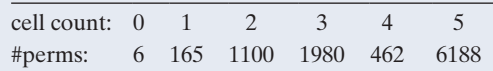

Find the proportion of tables that have a cell count as large or larger than the one observed.

- **c.** Find the permutation P-value and write a conclusion for the hypothesis when using a 5% significance level.
- **d.** Check your results by entering the contingency table from part a into the Fisher's Exact Test web app accessible from the book's website.

**11.46 Proper meal timings enhance fitness?** Refer to the previous exercise. Two months after the workshop, participants TRY were asked whether shifting to proper meal timings was **TECH** beneficial or not, with the possible answers (i) Better, I am fitter than before and (ii) Same, I feel the same. Results of that survey are shown in the following table. Is there evidence that shifting to proper meal timings was beneficial for fitness?

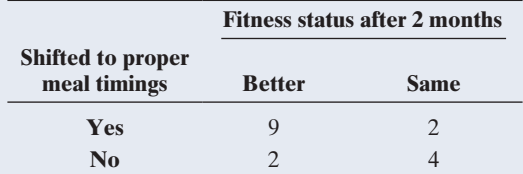

- **a.** Formulate the null and alternative hypotheses of interest.
- **b.** Suggest a test statistic to use for this test.
- **c.** If all expected cell counts were at least 5, what distribution would the test statistic from part b follow?
- **d.** Of 10,000 random permutations, 475 resulted in a *X*<sup>2</sup> statistic as large or larger than the observed one of 3.2. Approximate the permutation P-value and write a conclusion for the test.
- **e.** Use the Permutation Test of Independence web app accessible from the book's website to enter the contingency table and replicate the results from part d.

# Chapter Review

# AnSWErS To THE CHAPTEr FigurE QuESTionS

**[Figure 11.1](#page-544-0)** The proportion of those not too happy increases with lower income, whereas the proportion of those very happy decreases with lower income. The proportion of those pretty happy is roughly the same in each of the three income categories.

**[Figure 11.2](#page-545-0)** The height of the bars is the same for males and females at each level of happiness.

**[Figure 11.3](#page-552-0)** The chi-squared statistic can't be negative because it sums squared differences divided by positive expected frequencies.

**[Figure 11.4](#page-552-1)** We use only the right tail because larger chi-squared values provide greater evidence against  $H_0$ . Chi-squared values in the left tail represent small differences between observed and expected frequencies and do not provide evidence against  $H_0$ .

**[Figure 11.5](#page-567-0)** Whether we get  $\frac{1}{4}$  or 4 for the relative risk depends merely on which group we call group 1 and which we call group 2.

[Figure 11.7](#page-582-1) For tables with large cell counts, the permutation  $($  = sampling) distribution of  $X^2$  looks like the chi-squared distribution.

# [CHAPTEr SummAry](#page-5-0)

This chapter showed how to analyze the association between two categorical variables:

- By *describing the counts* in contingency tables using the **conditional distributions** across the categories of the response variable. If the population conditional distributions are identical, the two variables are **independent.**
- **E** By using the **chi-squared** statistic to **test the null hypothesis of independence.** When comparing several groups in terms of a single categorical response variable, the test is also referred to as a test of **homogeneity.**
- By *describing the strength of association with a* **measure of association** such as the **difference of proportions**, the **ratio of proportions** (the **relative risk**) or the **ratio of odds** (the odds ratio). Under independence, the population difference of proportions equals 0 and the population relative risk and odds ratio equal 1. The stronger the association, the farther the measures fall on either side from these baseline values.
- j By *describing the pattern of association* by comparing observed and expected cell counts using **standardized residuals.** A standardized residual reports the number of standard errors that an observed count falls from an expected count. A value larger than about 3 in absolute value indicates that the cell provides strong evidence of association.

The **expected cell counts** are values with the same margins as the observed cell counts but that satisfy the null hypothesis of independence. The **chi-squared test statistic** compares the observed cell counts to the expected cell counts, using

$$
X^{2} = \sum \frac{\text{(observed count - expected count)}^{2}}{\text{expected count}}
$$

Under the null hypothesis, the  $X^2$  test statistic has a large sample **chi-squared distribution.** The **degrees of freedom** depend on the number of rows *r* and the number of columns *c* through  $df = (r - 1) \times (c - 1)$ . The P-value is the right-tail probability above the observed value of *X*<sup>2</sup> .

The expected cell counts for the chi-squared test should be at least 5. **Fisher's exact test** does not have a sample size restriction. It is used to test independence in  $2 \times 2$  tables with samples that are too small for the chi-squared test to apply. Fisher's exact test is a special case of a **permutation test** in general  $r \times c$  tables that use the exact rather than the approximate sampling distribution of the *X*2 statistic.

The chi-squared statistic can also be used for a hypothesis involving a single categorical variable. For testing a hypothesis that predicts particular population proportion values for each category of the variable, the chi-squared statistic is referred to as a **goodness-of-fit** statistic.

# SummAry oF noTATion

 $X^2$  = chi-squared statistic for testing independence of two categorical variables

# [CHAPTEr ProblEmS](#page-5-0)

# Practicing the Basics

- **11.47 Female participation in defense services?** When people participating in recent surveys were asked if women should actively participate in defense services, about 91% of females and 91% of males answered yes and the rest answered no.
	- **a.** For males and for females, report the conditional distributions on this response variable in a  $2 \times 2$  table, using outcome categories (yes, no).
	- **b.** If results for the entire population are similar to these, does it seem possible that gender and opinion about having active participation of women in defense services are independent? Explain.
- **11.48 Down syndrome diagnostic test** The table shown, from Example 8 in Chapter 5, cross-tabulates whether a fetus has Down syndrome by whether the triple blood diagnostic test for Down syndrome is positive (that is, indicates that the fetus has Down syndrome).
	- **a.** Tabulate the conditional distributions for the blood test result, given the true Down syndrome status.
	- **b.** For the Down cases, what percentage was diagnosed as positive by the diagnostic test? For the unaffected cases, what percentage got a negative test result? Does the diagnostic test appear to be a good one?
	- **c.** Construct the conditional distribution on Down syndrome status for those who have a positive test result.

(*Hint:* You condition on the first column total and find proportions in that column.) Of those cases, what percentage truly have Down syndrome? Is the result surprising? Explain why this probability is small.

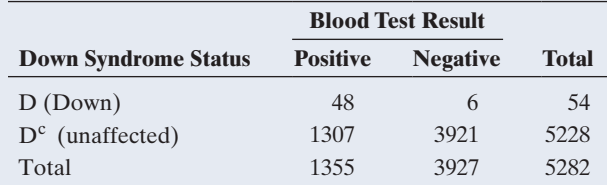

- **11.49 Down and chi-squared** For the data in the previous exercise,  $X^2 = 114.4$ . Show all steps of the chi-squared test of independence.
- **11.50 Herbs and the common cold** A recent randomized experiment of a multiherbal formula (Immumax) containing echinacea, garlic, ginseng, zinc, and vitamin C was found to improve cold symptoms in adults over a placebo group. "At the end of the study, eight (39%) of the placebo recipients and 18 (60%) of the Immumax recipients reported that the study medication had helped improve their cold symptoms (chi-squared P-value  $= 0.01$ )." (M. Yakoot et al., *International Journal of General Medicine*, vol. 4, 2011, pp. 45–51).
	- **a.** Identify the response variable and the explanatory variable and their categories for the  $2 \times 2$  contingency table that provided this particular analysis.
- **b.** How would you explain to someone who has never studied statistics how to interpret the parenthetical part of the quoted sentence?
- **11.51 Study hours and grades** The following table shows data on study hours per week and the effect on grades, with expected cell counts given underneath the observed counts for 200 college students in a study conducted by Washington's Public Interest Research Group (PIRG).

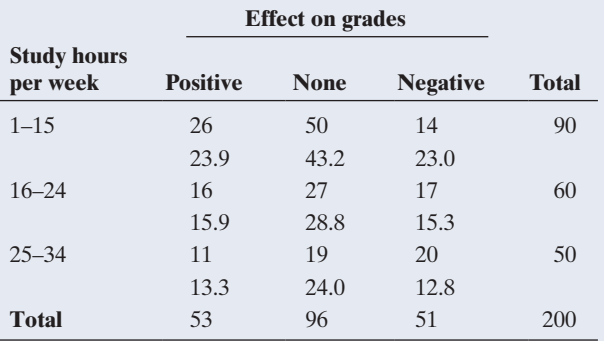

(*Source*: *USA Today,* April 17, 2002)

- **a.** Suppose the variables were independent. Explain what this means in this context.
- **b.** Explain what is meant by an expected cell count. Show how to get the expected cell count for the first cell, for which the observed count is 26.
- **c.** Compare the expected cell frequencies to the observed counts. Based on this, what is the profile of subjects who tend to have (i) positive effect on grades than independence predicts and (ii) negative effect on grades than independence predicts.
- **11.52 Gender gap?** Exercise 11.1 showed a  $2 \times 3$  table relating gender and political party identification, shown again here. The chi-squared statistic for these data equals 10.04 with a P-value of 0.0066. Conduct all five steps of the chi-squared test.

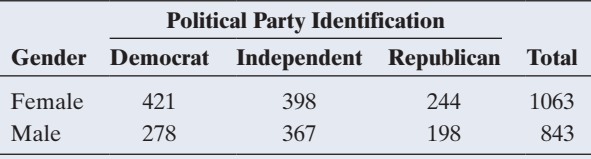

*Source:* Data from CSM, UC Berkeley.

- **11.53 Gender gap in employment?** In a town, 7600 out of 8500 graduates are males. Out of 1750 graduate employees, 1620 are males.
	- **a.** For these data,  $X^2 = 23.24$ . What is its *df* value, and what is its approximate sampling distribution, if  $H_0$  is true?
	- **b.** For this test, the P-value < 0.001. Interpret in the context of these variables.
	- **c.** What decision would you make with a 0.05 significance level? Can you accept  $H_0$  and conclude that employment is independent of gender?
- **11.54 Aspirin and heart attacks for women** A study in the *New England Journal of Medicine* compared cardiovas-**TECH** cular events for treatments of low-dose aspirin or placebo among 39, 876 healthy female health care providers for an

average duration of about 10 years. Results indicated that women receiving aspirin and those receiving placebo did not differ for rates of a first major cardiovascular event, death from cardiovascular causes, or fatal or nonfatal heart attacks. However, women receiving aspirin had lower rates of stroke than those receiving placebo (data from *N. Engl*. *J. Med*., vol. 352, 2005, pp. 1293–1304).

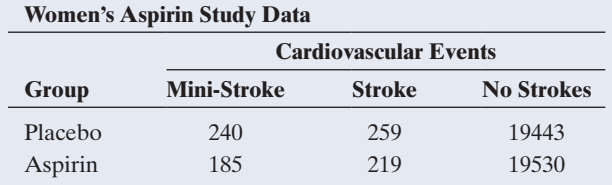

- **a.** Use software to test independence. Show (i) assumptions, (ii) hypotheses, (iii) test statistic, (iv) P-value, (v) conclusion in the context of this study.
- **b.** Describe the association by finding and interpreting the relative risk for the stroke category.
- **11.55 Crossing peas** When crossing round (R) and yellow (Y) peas with wrinkled (W) and green (G) peas, one can get any combination of color and appearance, denoted here as RY, RG, WY and WG, but traits round and yellow are dominant. In particular, Gregor Mendel postulated that these four possible combinations would appear in the ratio 9:3:3:1. From an experiment involving 556 such crossings, 315 were RY, 108 RG, 101 WY and 32 WG.
	- **a.** Construct a table showing these counts.
	- **b.** If Mendel's theory about the ratio 9:3:3:2 is correct, how likely is each combination to occur? (*Hint:* Of  $9 + 3 + 3 + 1 = 16$  crossings, how many are of type RY?)
	- **c.** Find the expected values for the four combinations assuming Mendel's theory is correct.
	- **d.** A chi-squared test for testing Mendel's theory will be based on how many degrees of freedom?
	- **e.** The chi-squared statistic for these data equals 0.47. Will the P-value for the test be large or small? Why?
- **11.56 Women's role** A recent GSS presented the statement, "Women should take care of running their homes and leave running the country up to men," and 14.8% of the male respondents agreed. Of the female respondents, 15.9% agreed. Of respondents having less than a high school education, 39.0% agreed. Of respondents having at least a high school education, 11.7% agreed.
	- **a.** Report the difference between the proportion of males and the proportion of females who agree.
	- **b.** Report the difference between the proportion at the low education level and the proportion at the high education level who agree.
	- **c.** Which variable, gender or educational level, seems to have the stronger association with opinion? Explain your reasoning.
- **11.57 Seat belt helps?** The table refers to passengers in autos and light trucks involved in accidents in the state of Maine in a recent year.
- **a.** Use the difference of proportions to describe the strength of association. Interpret.
- **b.** Use the relative risk to describe the strength of association. Interpret.

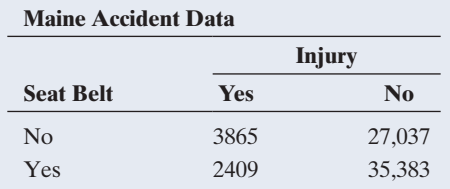

*Source:* Dr. Cristanna Cook, Medical Care Development, Augusta, Maine.

- **11.58 Serious side effects** In 2007, the FDA announced that the popular drug Zelnorm used to treat irritable bowel syndrome was withdrawn from the market, citing concerns about serious side effects. The analysis of several studies revealed that 13 of 11,614 patients receiving the drug had a serious side effect such as heart attack or stroke, compared to just 1 out of 7,031 on placebo.
	- **a.** Construct a  $2 \times 2$  contingency table from these data.
	- **b.** Compute the relative risk and interpret.
	- **c.** Compute the odds ratio and interpret.
	- **d.** In a letter to health care professionals, the drug maker quoted a P-value of 0.024 for the comparison between the probability of a serious side effect in the drug and placebo group. By entering the data into the Fisher's Exact Test web app (or other software), show that this is the P-value for Fisher's exact test with a two-sided alternative hypothesis. What are the conclusions at a 0.05 significance level?
- **11.59 Pesticides** The following table, on the presence of pesticide residues in samples of organic and conventional food, was analyzed in Examples 2 and 3 in Chapter 3.

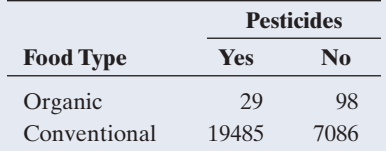

- **a.** Compute the relative risk and interpret.
- **b.** Find the reciprocal of your answer to part a and interpret.
- **c.** Compute the odds ratio and interpret.
- **d.** Find the reciprocal of your answer to part c and interpret.
- **e.** What's wrong with this statement: The proportion of conventional food samples with pesticide residues present is more than 9 times larger than the proportion of organic food samples with pesticide residues present.
- **11.60 Race and party ID** The table shows data from an SPSS printout for some analyses of 2008 GSS data on race and party ID.
	- **a.** Interpret the expected count for the first cell.
	- **b.** Interpret the standardized residual of 12.5 for the first cell (SPSS calls it an adjusted residual).

**c.** How would you summarize to someone who has never studied statistics what you learn from the standardized residuals given in the four corner cells on this printout?

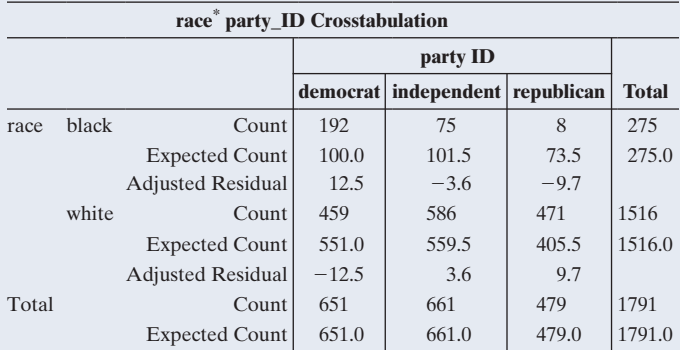

*Source*: Data from CSM, UC Berkeley.

**11.61 Happiness and sex** A contingency table from the 2012 GSS relating happiness to number of sex partners in the previous year (0, 1, at least 2) had standardized residuals (called *Z*-statistic here) as shown in the screen shot. Interpret the standardized residuals in the last column.

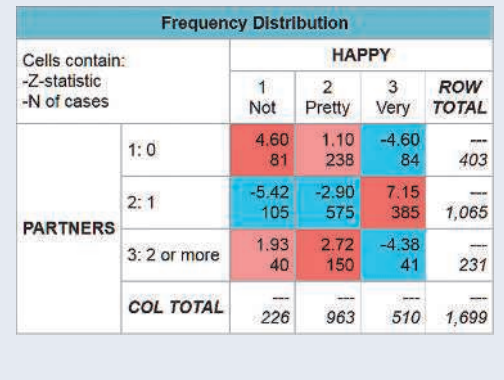

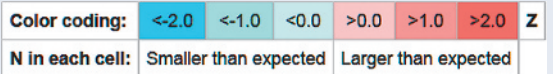

- **11.62 Education and religious beliefs** When data from a recent GSS were used to form a  $3 \times 3$  table that cross-tabulates highest degree  $(1 =$  less than high school,  $2 =$  high school or junior college,  $3 =$  bachelor or graduate) with religious beliefs  $(F =$  fundamentalist,  $M =$  moderate,  $L =$  liberal), the three largest standardized residuals were: 6.8 for the cell (3, F), 6.3 for the cell  $(3, L)$ , and 4.5 for the cell  $(1, F)$ . Summarize how to interpret these three standardized residuals.
- **11.63 TV and aggression** From a study described in Example 5 in the previous chapter, the proportion of males committing aggressive acts was 4 out of 45 for those who watched less than 1 hour of TV a day and 117 out of 315 for those who watched at least 1 hour per day. MINITAB reports the printout shown for conducting Fisher's exact test (two-sided) for these data.
	- **a.** State hypotheses for the test, defining the notation.

**b.** Report the P-value that software reports and interpret in the context of this study.

## **Data on TV watching and aggression**

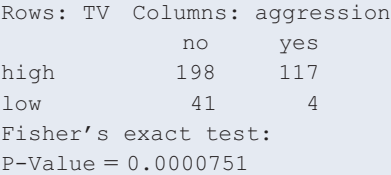

**11.64 Botox side effects** An advertisement for Botox Cosmetic by Allergan, Inc. for treating wrinkles appeared in several **THOD** magazines. The back page of the ad showed the results of a randomized clinical trial to compare 405 people receiving Botox injections to 130 people receiving placebo in terms of the frequency of various side effects. The side effect of pain in the face was reported by 9 people receiving Botox and 0 people receiving placebo. Use software (or a web app) to conduct a two-sided test of the hypothesis that the probability of this side effect is the same for each group. Report all steps of the test and interpret results.

**TECH** 

**11.65 Clarity of diamonds** Does the clarity of a diamond depend on its cut? Exercise 3.4 showed data, reproduced below, on the clarity (rated as internally flawless, IF, very very slightly included, VVS, very slightly included, VS, slightly included, SI and included, I) for the two lowest ratings for cut, which are "good" and "fair."

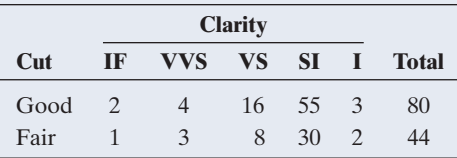

- **a.** Verify, using software, that  $X^2 = 0.267$  for this table. The (raw) data are available on the book's website as Diamonds.csv.
- **b.** Can you use the chi-squared distribution to find a P-value? Why or why not?
- **c.** Of 10,000 random permutations, 9,908 resulted in an  $X<sup>2</sup>$  value as large or larger than the one observed. Find the (approximate) permutation P-value and interpret.
- **d.** Use the Permutation Test of Independence web app accessible from the book's website to enter the contingency table and replicate the results from part c.

# Concepts and Applications

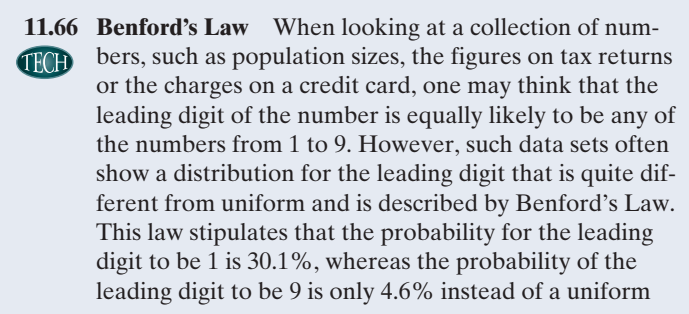

 $1/9 = 11.1\%$  probability for each. The following table shows the distribution of the leading digit of the last 130 transactions on the credit card of one of the authors. The raw data file is available for download on the book's website.

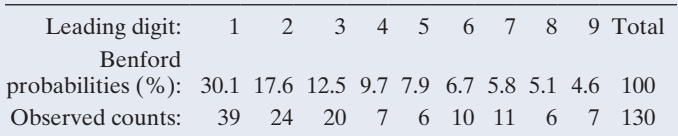

- **a.** Find the expected counts, assuming the leading digits for the transactions follow Benford's Law.
- **b.** Is there evidence that the distribution of the leading digit does not follow Benford's Law? Write a conclusion based on an appropriate test. If available, use software to read in the raw data and compute the test statistic and P-value.

**11.67 Student data** Refer to the FL Student Survey data file on the book's website. Using software, create and analyze **THOD** descriptively and inferentially the contingency table relating religiosity and belief in life after death. Summarize your analyses in a short report.

- **11.68 Marital happiness decreasing?** At sda.berkeley.edu/ GSS, cross-tabulate HAPMAR with YEAR so you can **TROD** see how conditional distributions on marital happiness in the GSS have changed since 1973. Using conditional distributions and standardized residuals, explain how these results show a very slight trend over time for fewer people to report being very happy. (With HAPMAR as the column variable, you can get conditional proportions by selecting Row for Percentaging under Output options. There, you can also get the standardized residuals by selecting Show *Z*-statistic.)
- **11.69 Another predictor of happiness?** Go to sda.berkeley.edu/ GSS and find a variable that is associated with happiness, **TROD** other than variables used in this chapter. Use methods from this chapter to describe and make inferences about the association, in a one-page report.
- **11.70 Market price associated with factor cost?** Whether the price of mango juice will rise is a categorical variable with categories (yes, no). Another categorical variable to consider is whether the price of mangoes is rising with categories (yes, no). Would you expect these variables to be independent or associated? Explain.
- **11.71 Babies and gray hair** A young child wonders what causes women to have babies. For each woman who lives on her block, she observes whether her hair is gray and whether she has young children, with the results shown in the table that follows.
	- **a.** Construct the  $2 \times 2$  contingency table that cross-tabulates gray hair (yes, no) with has young children (yes, no) for these nine women.
	- **b.** Treating has young children as the response variable, obtain the conditional distributions for those women who have gray hair and for those who do not. Does there seem to be an association?

**c.** Noticing this association, the child concludes that not having gray hair is what causes women to have children. Use this example to explain why association does not necessarily imply causation.

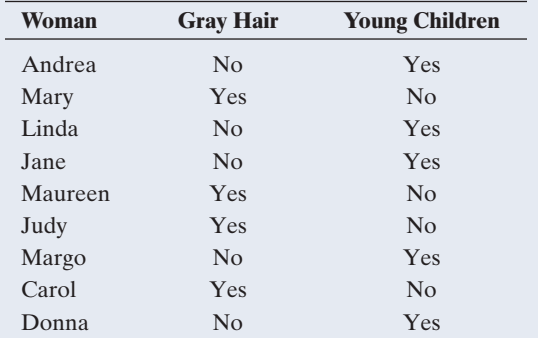

- **11.72 When is chi-squared not valid?** Give an example of a contingency table for which the chi-squared test of independence should not be used.
- **11.73 Gun homicide in United States and Britain** According to recent United Nations figures, the annual intentional homicide rate is 4.7 per 100,000 residents in the United States and 1.0 per 100,000 residents in Britain.
	- **a.** Compare the proportion of residents of the two countries killed intentionally using the difference of proportions. Show how the results differ according to whether the United States or Britain is identified as Group 1.
	- **b.** Compare the proportion of residents of the two countries by using the relative risk. Show how the results differ according to whether the United States or Britain is identified as Group 1.
	- **c.** When both proportions are very close to 0, as in this example, which measure do you think is more useful for describing the strength of association? Why?
- **11.74 Colon cancer and race** The State Center for Health Statistics for the North Carolina Division of Public Health released a report in 2010 that indicates that there are racial disparities in colorectal cancer incidence and mortality rates. The report states, "African Americans are less likely to receive appropriate screenings that reduce the risk of developing or dying from colorectal cancer." During 2002–2006, the rate of incidence for African Americans was 57.3 per 100,000 versus 46.5 per 100,000 for white residents [\(www.schs.state.nc.us\)](www.schs.state.nc.us). African Americans were 19% more likely to have been diagnosed with colon cancer. Explain how to get this estimate.
- **11.75 True or false:**  $X^2 = 0$  The null hypothesis for the test of independence between two categorical variables is  $H_0: X^2 = 0$  for the sample chi-squared statistic  $X^2$ . (*Hint*: Do hypotheses refer to a sample or the population?)
- **11.76 True or false: Group 1 becomes Group 2** Interchanging two rows or interchanging two columns in a contingency table has no effect on the value of the  $X^2$  statistic.
- **11.77 True or false: Relative risk** Interchanging the rows in a  $2 \times 2$  contingency table has no effect on the value of the relative risk.
- **11.78 True or false: Relative risk versus odds ratio** Refer to a contingency table that cross-classifies subjects in two

rows and two columns (labeled Success and Failure) and for which the odds ratio equals 4. True or False: Subjects in row 1 are 4 times as likely to have a success as subjects in row 2.

## **11.79 True or false: Statistical but not practical signifi-**

**cance** Even when the sample conditional distributions in a contingency table are only slightly different, when the sample size is very large it is possible to have a large  $X^2$  statistic and a very small P-value for testing H<sub>0</sub>: independence.

- **11.80 Statistical versus practical significance** In any significance test, when the sample size is very large, we have not necessarily established an important result when we obtain statistical significance. Explain what this means in the context of analyzing contingency tables with a chi-squared test.
- **11.81 Normal and chi-squared with**  $df = 1$  When  $df = 1$ , the P-value from the chi-squared test of independence is the same as the P-value for the two-sided test comparing two proportions with the *z* test statistic. This is because of a direct connection between the standard normal distribution and the chi-squared distribution with  $df = 1$ : Squaring a *z*-score yields a chi-squared value with *df* = 1 having chisquared right-tail probability equal to the two-tail normal probability for the *z*-score.
	- **a.** Illustrate this with  $z = 1.96$ , the *z*-score with a two-tail probability of 0.05. Using the chi-squared table or software, show that the square of 1.96 is the chi-squared score for  $df = 1$  with a P-value of 0.05.
	- **b.** Show the connection between the normal and chi-squared values with P-value  $= 0.01$ .

**11.82 Multiple response variables** Each subject in a sample

- $\bullet\bullet$ of 100 men and 100 women is asked to indicate which of the following factors (one or more) are responsible for increases in crime committed by teenagers: A—the increasing gap in income between the rich and poor, B—the increase in the percentage of single-parent families, C—insufficient time that parents spend with their children. To analyze whether responses differ by gender of respondent, we cross-classify the responses by gender, as the table shows.
	- **a.** Is it valid to apply the chi-squared test of independence to these data? Explain.
	- **b.** Explain how this table actually provides information needed to cross-classify gender with each of three variables. Construct the contingency table relating gender to opinion about whether factor A is responsible for increases in teenage crime.

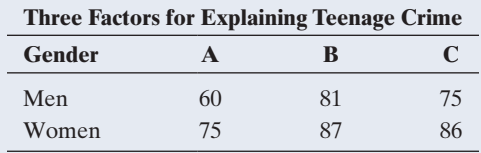

- **11.83 Standardized residuals for**  $2 \times 2$  **tables** The table that
- $\bullet\bullet$ follows shows the standardized residuals in parentheses for GSS data about the statement, "Women should take care of running their homes and leave running the country up to men." The absolute value of the standardized residual is 13.2 in every cell. For chi-squared tests with  $2 \times 2$  tables,

since  $df = 1$ , only one nonredundant piece of information exists about whether an association exists. If observed count  $>$  expected count in one cell, observed count  $<$  expected count in the other cell in that row or column. Explain why this is true, using the fact that observed and expected counts have the same row and column totals. (In fact, in  $2 \times 2$ ) tables, all four standardized residuals have absolute value equal to the square root of the  $X^2$  test statistic.)

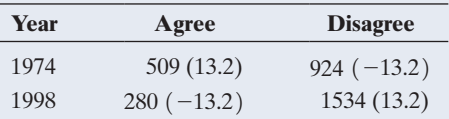

**11.84 Degrees of freedom explained** For testing independence in a contingency table of size  $r \times c$ , the degrees of freedom (*df*) for the chi-squared distribution equal  $df = (r - 1) \times (c - 1)$ . They have the following interpretation: Given the row and column marginal totals in an  $r \times c$  contingency table, the cell counts in a rectangular block of size  $(r - 1) \times (c - 1)$  determine all the other cell counts. Consider the following table, which cross-classifies political views by whether the subject would ever vote for a female president, based on the 2010 GSS. For this  $3 \times 2$  table, suppose we know the counts in the upper left-hand  $(3 - 1) \times (2 - 1) = 2 \times 1$  block of the table, as shown.

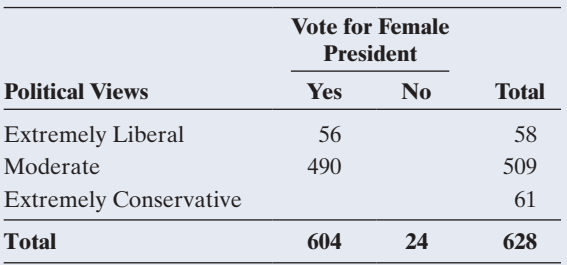

- **a.** Given the cell counts and the row and column totals, fill in the counts that must appear in the blank cells.
- **b.** Now, suppose instead of the preceding table, you are shown the following table, this time only revealing a  $2 \times 1$  block in the lower-right part. Find the counts in the remaining cells.

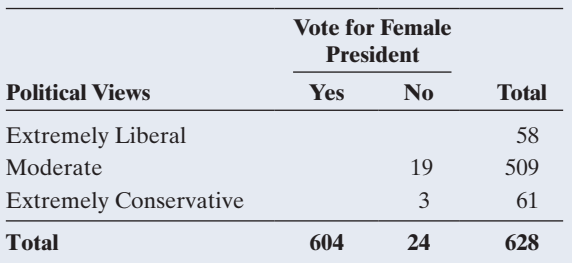

This example serves to show that once the marginal totals are fixed in a contingency table, a block of only  $(r - 1) \times (c - 1)$  cell counts is free to vary. Once these are given (as in part a or b), the remaining cell counts follow automatically. The value for the degrees of freedom is exactly the number of cells in this block, or  $df = (r - 1) \times (c - 1)$ .

**11.85 What is** *df***?** The contingency table that follows has *df* = 4. Show that you can reconstruct the entire table by filling in the remaining cell counts based on the 4 cell counts shown.

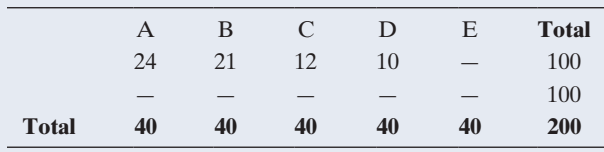

- **11.86 Variability of chi-squared** For the chi-squared distribution, the mean equals *df* and the standard deviation equals  $\sqrt{2}$ *(df)*.
	- **a.** Explain why, as a rough approximation, for a large *df* value, 95% of the chi-squared distribution falls within  $df \pm 2\sqrt{2(df)}$ .
	- **b.** With  $df = 8$ , show that  $df \pm 2\sqrt{2(df)}$  gives the interval (0, 16) for *approximately* containing 95% of the distribution. Using the chi-squared table, show that *exactly* 95% of the distribution actually falls between 0 and 15.5.
- **11.87 Explaining Fisher's exact test** A pool of six candidates for  $\blacklozenge \blacklozenge$ three managerial positions includes three females and three males. Denote the three females by F1, F2, F3 and the three males by M1, M2, M3. The result of choosing three individuals for the managerial positions is (F2, M1, M3).
	- **a.** Identify the 20 possible samples that could have been selected. Explain why the contingency table relating gender to whether chosen for the observed sample is

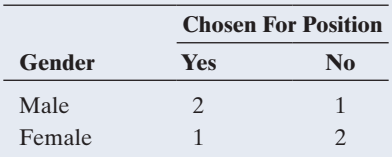

- **b.** For each of the 20 samples, find the corresponding contingency table as in part a. Show that of these 20 tables, 1 has a cell count of 0, 9 have a cell count of 1, another 9 have a cell count of 2, and 1 has a cell count of 3 in the first cell. Hence, show that 10 of the 20 tables have a cell count in the first cell as large or larger than the observed table from part a. (Note that, if the managers were randomly selected, each of the 20 tables is equally likely to be observed. Then, the probability is  $10/20 = 0.5$  of observing a table that shows equal or even stronger evidence that males are selected more often, and 0.5 is the P-value for Fisher's exact test with  $H_a: p_1 > p_2$ , where  $p_1$  is the proportion of males and  $p_2$  the proportion of females chosen for the position.)
- **11.88 Likelihood-ratio chi-squared** For testing independence,  $\bullet\bullet$ most software also reports another chi-squared statistic, called **likelihood-ratio chi-squared.** It equals

$$
G2 = 2 \sum \left[ \text{observed count} \times \log \left( \frac{\text{observed count}}{\text{expected count}} \right) \right].
$$

It has similar properties as the  $X^2$  statistic, such as  $df = (r - 1) \times (c - 1).$ 

**b.** Explain why in practice you would not expect to get *exactly*  $G^2 = X^2 = 0$ , even if the variables are truly independent.

# Student Activities

TROD

**11.89 Voting with 16** A recent survey of Austrian high school students asked whether it makes sense for 16-year-olds to be allowed to vote in the next parliamentary election. The following table shows results.

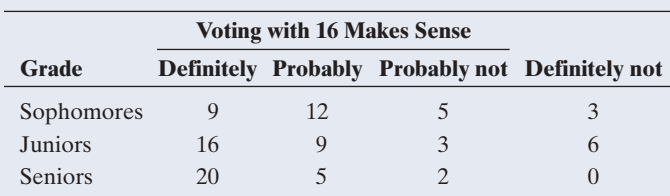

- **a.** Verify, using software, that  $X^2 = 14.1$  for this table.
- **b.** Can you use the chi-squared distribution to find a P-value for testing whether an association exists between the grade level and the opinion on voting with 16? Why or why not?

# **BIBLIOGRAPHY**

Alan Agresti (2007). *An Introduction to Categorical Data Analysis,* 2nd edition. Hoboken, New Jersey: Wiley.

- **c.** Enter the data in the Permutation Test for Independence web app. Press the Generate Random Permutation(s) button once to generate one random permutation of the data. Did this permutation lead to a chi-squared test statistic smaller, equal, or larger than the observed value?
- **d.** Press the button 9 more times. How many of the 10 permutations you generated resulted in a  $X^2$  value as large or large than the observed? (The subtitle of the plot shows this information.)
- **e.** Generate 10,000 permutations and find the permutation P-value. Interpret it.
- **11.90 Conduct a research study using the GSS** Go to the GSS codebook at sda.berkeley.edu/GSS. Your instructor will assign a categorical response variable. Conduct a research study in which you find at least two other categorical variables that have both a statistically significant and a practically significant association with that response variable, using data for the most recent year in which the response variable was surveyed. Analyze each association, using the methods of this chapter. Write a two-page report, describing your analyses and summarizing the results of your research study. Be prepared to discuss your results in a class discussion, because the class will discuss which variables seemed to be especially relevant.

Samprit Chatterjee, Mark S. Handcock, and Jeffrey S. Simonoff (1995). A Case Book for *A First Course in Statistics and Data Analysis.* Hoboken, New Jersey: Wiley.

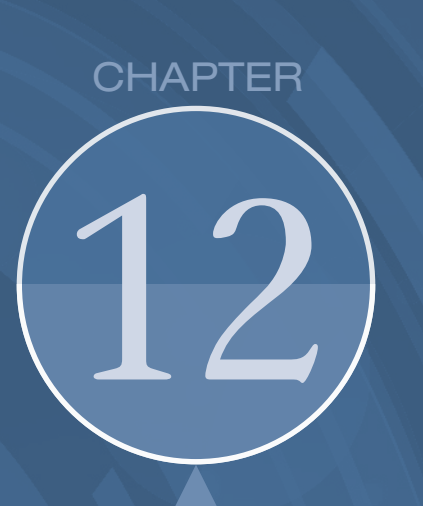

Chapter 11 analyzed the association between two categorical variables; this chapter introduces methods for describing and conducting inferences about the association between two *quantitative* variables. We'll learn more about the correlation and regression methods that we discussed in Chapter 3.

- 12.1 Modeling How Two Variables Are Related
- 12.2 Inference About Model Parameters and the Association
- 12.3 Describing Strength of Association
- 12.4 How the Data Vary Around the Regression Line
- 12.5 Exponential Regression: A Model for Nonlinearity

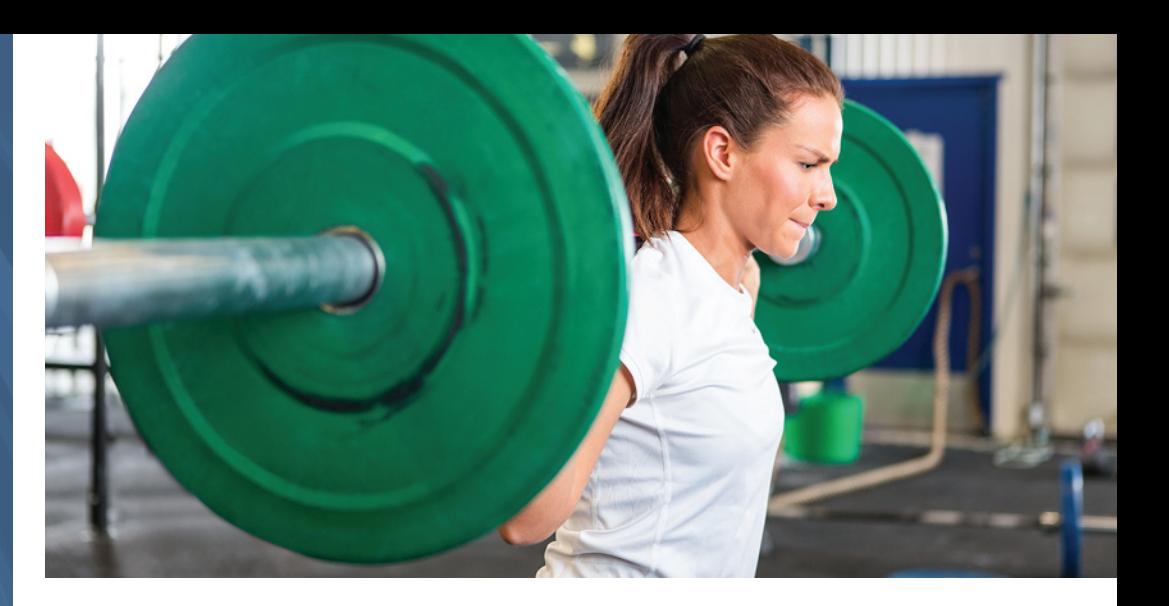

[Analyzing the Association](#page-6-0)  Between Quantitative Variables: Regression Analysis

# Example 1

# Estimate a Person's Strength

# Picture the Scenario

How can you measure a person's strength? One way is to find the *maximum* number of pounds that the individual can bench press. However, this technique can be risky for people who are unfamiliar with proper lifting techniques or who are inexperienced in using a bench press. Is there a variable that is easier to measure yet is a good predictor of the maximum bench press?

There have been many studies about strength using males but relatively few using females. One exception was a recent study of 57 female athletes in a Georgia high school. Several variables were measured, including ones that are easier and safer to assess than maximum bench press but are thought to correlate highly with it. One such variable is the number of times that a female athlete

can lift a bench press set at only 60 pounds (a relatively low weight) before she becomes too fatigued to lift it again. The data are in the High School Female Athletes data file on the book's website. Let  $x =$  number of 60-pound bench presses performed (before fatigue) and let  $y =$  maximum bench press (in lbs.).

# Questions to Explore

- $\blacksquare$  How well can we predict an athlete's maximum bench press from knowing the number of 60-pound bench presses that she can perform?
- What can we say about the association between these variables in the population?

# Thinking Ahead

The bench press variables are quantitative. This chapter presents methods for analyzing the association between two quantitative variables. Like the methods presented in the

previous chapter for categorical variables, these methods enable us to answer questions such as:

- Could the variables *x* and *y* realistically be independent (in the population), or can we conclude that there is an association between them?
- $\blacksquare$  If the variables are associated, how strong is the association?
- $\blacksquare$  How does the outcome for the response variable depend on the value of the explanatory variable,

and which observations are unusual?

To address these questions, we will use what is known as a **regression analysis**. (We will even explain where this name comes from.) Several examples in this chapter will illustrate the use of regression analysis with data from the female strength study. A regression analysis that includes a single explanatory variable to study its linear association with a response variable is known as simple linear regression.

# **Recall**

From Section 3.3, a regression line is a straight line that predicts the value of a response variable *y* from the value of an explanatory variable *x.* From Section 3.2, the correlation *r* is a summary measure of the association that falls between  $-1$ and  $+1$ .

Chapter 3 introduced regression analysis. Here we'll review and learn more about using a **regression line** to predict the response variable *y* and the **correlation** to describe the strength of association. We'll study how to make inferences about the regression line for a population and how the variability of data points around the regression line helps us predict how far from the line a value of *y* is likely to fall. Finally, we'll discuss an alternative regression analysis that is useful when two quantitative variables have a curved rather than a straight-line relationship.

# [12.1 Modeling How Two Variables Are Related](#page-6-0)

### **In Words**

 $y =$  response variable Graph on vertical (*y*) axis.

 $x =$  explanatory variable Graph on horizontal (*x*) axis. Regression uses *x* to predict *y.* As in most statistical analyses, the first step of a regression analysis is to identify the response and explanatory variables. In Example 1 we want to know how well we can predict an athlete's maximum bench press, so that's the response variable. The predictor, the number of 60-pound bench presses that an athlete can manage, is the explanatory variable. As in Chapter 3, we use *y* to denote the response variable and *x* to denote the explanatory variable.

# The Scatterplot: Evaluating Whether a Straight-Line Trend Exists

Is there an association between the number of 60-pound bench presses and the maximum bench press? The first step in answering this question is to look at the data. Recall that a **scatterplot** shows, for each observation, a point representing its value on the two variables. The points are shown relative to the *x* (horizontal) and *y* (vertical) axes. The scatterplot shows whether there is roughly a straight-line trend, in which case the relationship between *x* and *y* is said to be approximately **linear**.

# Example 2

# Scatterplot < The Strength Study

# Picture the Scenario

Let's look at the High School Female Athletes data file on the book's website. For each of the 57 female athletes in the study, the response variable *y* is the maximum weight that the athlete bench pressed (in 5-pound

increments). The explanatory variable  $x$  is the number of times she could bench press 60 pounds. The first four entries of the data file (where *x* is coded as BP60 and *y* as maxBP) are:

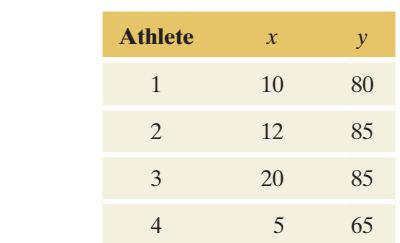

The sample mean of the *x* variable is 11.0 (standard deviation  $= 7.1$ ), and the sample mean of the *y* variable is 79.9 pounds (standard deviation = 13.3 pounds).

#### Question to Explore

Using the entire data file for the 57 athletes, construct a scatterplot and interpret it.

# Think It Through

With any statistical software, you can construct a scatterplot after identifying in the data file the variables that play the role of *x* and *y.* For the column names in the Bench Press data file,  $x = BP60$  and  $y = maxBP$ . Figure 12.1 shows the scatterplot that MINITAB produces. It shows that female athletes with higher numbers of 60-pound bench presses also tended to have higher values for the maximum bench press. The data points follow roughly an increasing linear trend. The margin shows a screen shot of the scatterplot from a TI calculator.

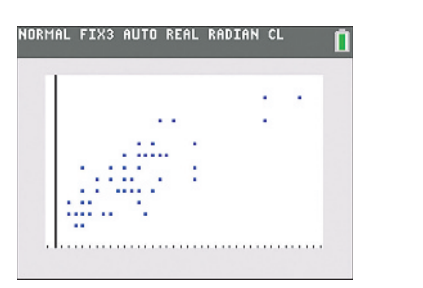

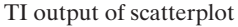

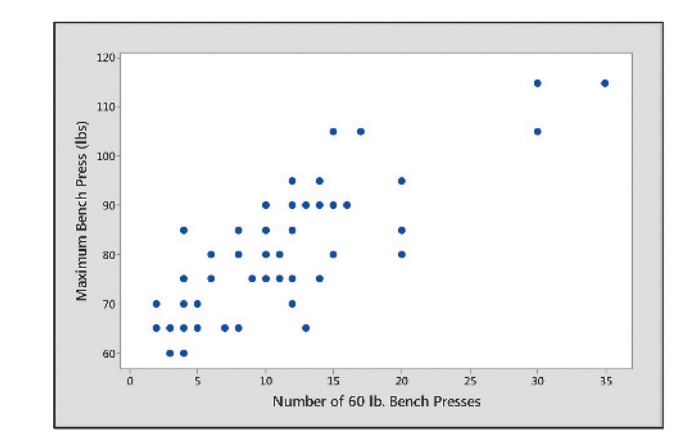

<span id="page-594-0"></span>**A [Figure 12.1](#page-594-0)** Scatterplot for  $y =$  Maximum Bench Press and  $x =$  Number of 60-Pound Bench Presses. Question How can you tell from this plot that (a) two athletes had a maximum bench press of only 60 pounds, and (b) 5-pound increments were used in determining maximum bench press—60, 65, 70, and so on?

### Insight

The three data points at the upper right represent subjects who could do a large number of 60-pound bench presses. Their maximum bench presses were also high.

c *Try Exercise 12.9, part a*

# Describing the Association in the Scatterplot by the Correlation

In Chapter 3, we learned that if the scatterplot shows an approximate linear relationship, we can describe the strength of this association by computing the correlation *r*.

SUMMARY: Properties of the Correlation *r*

- The correlation *r* falls between  $-1$  and  $+1(-1 \le r \le +1)$ . The association is positive if  $r > 0$ , negative if  $r < 0$ .
- $\blacksquare$  The larger the absolute value of *r*, the stronger the linear association. ( $r = \pm 1$ when data points fall exactly on a straight line.)
- The value of *r* does not depend on the variables' units.
- $\blacksquare$  *r* does not depend on which variable is the response and which the explanatory variable.

For example, because the scatterplot in Example 2 showed an approximate linear trend, it is reasonable to compute the correlation between the two variables number of 60-pound bench presses and maximum possible bench press to measure how strongly they are associated. Using software,  $r = 0.80$ , indicating a strong and positive linear association.

# The Regression Line Equation Uses *x* to Predict *y*

When the scatterplot shows a linear trend, a straight line fitted through the data points describes that trend. As in Chapter 3, we use the notation

$$
\hat{y} = a + bx
$$

for this line, called the **regression line**. The symbol  $\hat{y}$  represents the *predicted value* of the response variable *y.* In the formula, *a* is the *y***-intercept** and *b* is the **slope**. The regression line allows us to describe further the nature of the linear relationship in a way that goes beyond just stating the strength of the association using the correlation *r*.

# Example 3

# Regression line < Regression Line Predicting Maximum Bench Press

# Picture the Scenario

Let's continue our analysis of the Bench Press data.

### Questions to Explore

- **a.** Using software, find the regression line for  $y =$  maximum bench press and  $x =$  number of 60-pound bench presses.
- **b.** Interpret the slope by comparing the predicted maximum bench press for subjects at the highest and lowest levels of *x* in the sample (35 and 2).

### Think It Through

**a.** Let's denote the maximum bench press variable by maxBP and the number of 60-pound bench presses by BP60. Using software, we pick

# **Did you know?**

*r* is often referred to as Pearson's correlation coefficient, after the British scientist Karl Pearson who also developed the chi-squared test from Chapter 11.  $\blacktriangleleft$ 

# **In Words**

 $\hat{y}$  ("*y*-hat") denotes the predicted value you get for the response variable *y* by plugging a value into the equation for the explanatory variable *x.*

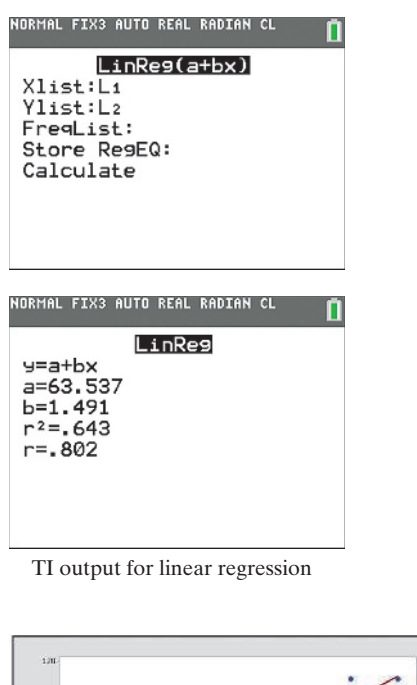

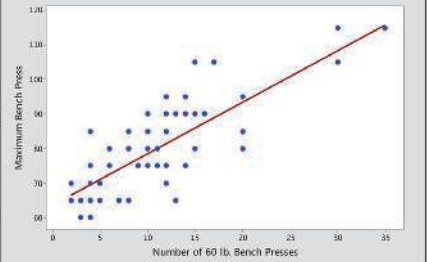

# **Recall**

The direction of the association (positive or negative) refers to the sign of the slope and whether the line slopes upward or downward.  $\blacktriangleleft$ 

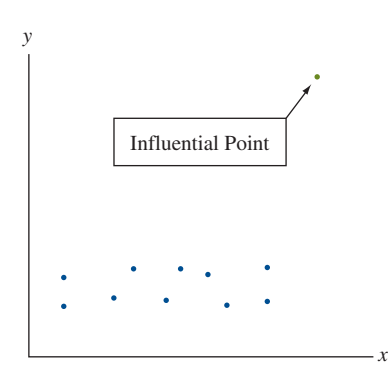

the regression option with maxBP as the response variable and BP60 as the explanatory variable. [Table 12.1](#page-596-0) shows some output using MINITAB. We'll interpret some of this, such as standard errors and *t* statistics, later in the chapter. The margin shows TI output.

# <span id="page-596-0"></span>[Table 12.1](#page-596-0) MINITAB Printout for Regression Analysis of  $y =$  Maximum Bench Press (maxBP) and  $x =$  Number of 60-Pound Bench Presses (BP60)

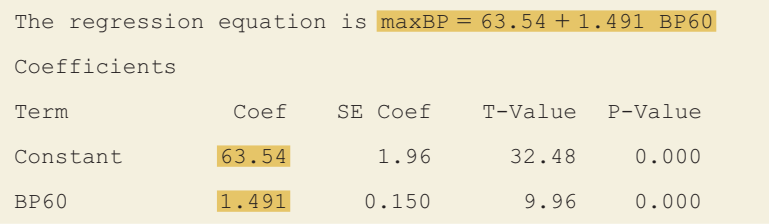

The output tells us that  $\hat{y}$  = predicted maximum bench press (maxBP) relates to  $x =$  number of 60-pound bench presses (BP60) by

maxBP =  $63.5 + 1.49$  BP60, that is,  $\hat{y} = 63.5 + 1.49x$ .

The *y*-intercept is 63.5 and the slope is 1.49. These are also shown in the column labeled "Coef," an abbreviation for *coefficient.* The slope appears opposite the variable name for which it is the coefficient, "BP60." The term "Constant" refers to the *y*-intercept. The margin figure ([Figure 12.1](#page-594-0) reproduced) plots the regression line through the scatterplot.

**b.** The slope of 1.49 tells us that the predicted maximum bench press  $\hat{y}$ increases by an average of  $1\frac{1}{2}$  pounds for every additional 60-pound bench press an athlete can do. The impact on  $\hat{y}$  of a 33-unit change in *x*, from the sample minimum of  $x = 2$  to the maximum of  $x = 35$ , is  $33(1.49) = 49.2$  pounds. An athlete who can do thirty-five 60-pound bench presses has a predicted maximum bench press nearly 50 pounds higher than an athlete who can do only two 60-pound bench presses. Those predicted values are  $\hat{y} = 63.5 + 1.49(2) = 66.5$  pounds at  $x = 2$  and  $\hat{y} = 63.5 + 1.49(35) = 115.7$  pounds at  $x = 35$ .

### Insight

The slope of 1.49 is positive: As *x* increases, the predicted value  $\hat{y}$  increases. The association is *positive.* When the association is *negative*, the predicted value  $\hat{y}$  *decreases* as *x* increases. When the slope = 0, the regression line is horizontal.

c *Try Exercise 12.1*

Influential Point One reason for plotting the data before you do a regression analysis is to check<br>Influential Point from the contribution of the contract of the contract of the contract of the contract of the contract of for outliers. The regression line can be pulled toward an outlier and away from the general trend of points. We observed in Section 3.4 that an observation can be **influential** in affecting the regression line when two things happen (see margin figure):

- **If Its x** value is low or high compared to the rest of the data.
- $\blacksquare$  It does not fall in the straight-line pattern that the rest of the data have.

In [Figure 12.1,](#page-594-0) three subjects had quite large values of *x.* However, their values of *y* fit in with the trend exhibited by the other data, so those points are not influential with respect to changing the equation of the regression line. However, as we will discuss later, the correlation may strengthen.

# Finding the Correlation and the Prediction Equation

Software uses the sample data to find the prediction equation  $\hat{y} = a + bx$  and the correlation *r.* Sections 3.2 and 3.3 in Chapter 3 gave the formulas. We saw there that  $r > 0$  and  $b > 0$  when most observations are in the quadrants where *x* and *y* are both above their means or both below their means. See [Figure 12.2.](#page-597-0)  By contrast,  $r < 0$  and  $b < 0$  when subjects who are above the mean on one variable tend to be below the mean on the other variable.

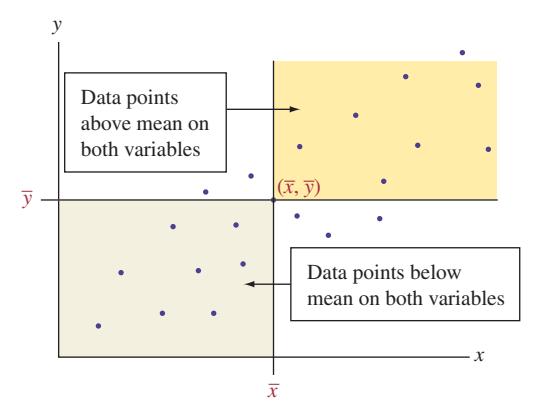

<span id="page-597-0"></span>▲ [Figure 12.2](#page-597-0) The Correlation *r* and the Slope *b* Are Positive When Most Data Points Are Above the Mean on Both Variables or Below the Mean on Both. These are the areas shaded in this figure. Question Where do most data points usually fall when the slope and correlation are negative?

The formulas for the slope *b* and the *y*-intercept *a* (shown again in the margin) use the correlation *r* and the sample means  $\bar{x}$  and  $\bar{y}$  of the *x* values and the *y* values and the sample standard deviations  $s_x$  and  $s_y$ . The slope *b* is proportional to the correlation *r*, and we'll discuss their connection below. The formula  $a = \overline{y} - b\overline{x}$  for the *y*-intercept can be rewritten as  $\overline{y} = a + b\overline{x}$ . This shows that if we substitute  $x = \overline{x}$  into the regression equation  $\hat{y} = a + bx$ , then the predicted outcome is  $\hat{y} = a + b\overline{x} = \overline{y}$ . In words, *a subject who is average on x is predicted to be average on y.*

# Residuals Are Prediction Errors for the Least Squares Line

The regression equation is often called a **prediction equation** because substituting a particular value of *x* into the equation provides a prediction for *y* at that value of x. For instance, the third athlete in the data file could do  $x = 20$  bench presses of 60 pounds. Her predicted maximum bench press is

 $\hat{y} = 63.5 + 1.49x = 63.5 + 1.49(20) = 93.3$  pounds.

The difference  $y - \hat{y}$  between an observed outcome y and its predicted value  $\hat{y}$ is the *prediction error*, called a **residual**. For instance, the third athlete in the data file had a maximum bench press of  $y = 85$  pounds. Since her  $\hat{y} = 93.3$  pounds, the prediction error is  $y - \hat{y} = 85 - 93.3 = -8.3$  pounds.

# **In Practice** Check the Model Graphically; Use Software for **Computations**

Check whether it is sensible to do a regression analysis by looking at a scatterplot. If you see an approximately linear relationship, you can let technology do the computational work of finding the correlation, slope, and *y*-intercept.

#### **Recall**

From Section 3.3,

$$
b = r\left(\frac{s_y}{s_x}\right),
$$
  

$$
a = \bar{y} - b\bar{x}.
$$

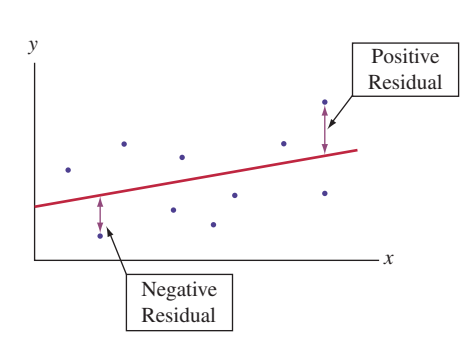

SUMMARY: Review of Residuals from Chapter 3

- **E** Each observation has a residual. Some are positive, some are negative, some may be zero, and their average equals 0.
- $\blacksquare$  In the scatterplot, a residual is the vertical distance between the data point and the regression line. The smaller the distance, the better the prediction. (See margin figure.)
- We can summarize how close to the regression line the data points fall by sum of squared residuals =  $\sum$  (residual)<sup>2</sup> =  $\sum$  ( $y - \hat{y}$ )<sup>2</sup>.
- $\blacksquare$  The regression line has a smaller sum of squared residuals than any other line drawn through the scatterplot. Because of this property, it is called the least squares line.

# Regression Model: A Line Describes How the Mean of *y* Depends on *x*

At a given value of *x*, the equation  $\hat{y} = a + bx$  predicts a single value  $\hat{y}$  of the response variable. However, we should not expect all subjects at that value of *x* to have the same value of *y.* Variability occurs in their *y* values.

For example, let  $x =$  number of years of education and  $y =$  annual income in dollars for the adult residents in the workforce of your hometown. For a random sample, suppose you find  $\hat{y} = -20,000 + 4,000x$ . Those workers with  $x = 12$ years of education have predicted annual income

$$
\hat{y} = -20,000 + 4,000(12) = 28,000.
$$

It's not the case that every worker with 12 years of education would have an annual income of \$28,000. Income is not completely dependent upon education. One person may have an income of \$35,000, another \$15,000, and so forth. Instead, you can think of  $\hat{y} = 28,000$  as estimating the mean annual income for all workers with  $x = 12$  years of education.

In fact, there's a mean for the annual income at each separate education value. For those residents with 13 years of education, the estimated mean annual income is  $-20,000 + 4,000(13) = 32,000$ . The slope is 4,000, so the estimated mean goes up by \$4,000 (from \$28,000 to \$32,000) for this one-year increase in education (from 12 to 13 years).

SUMMARY: The Regression Line Connects the Estimated Means of *y* at the Various *x* Values

 $\hat{y} = a + bx$  describes the relationship between x and the estimated means of y at the various values of *x.*

A similar equation describes the relationship between *x* and the means of *y* in the population. This **population regression equation** is denoted by

$$
\mu_y = \alpha + \beta x.
$$

Here,  $\alpha$  is a population *y*-intercept and  $\beta$  is a population slope. These are parameters, so in practice their values are unknown. The parameter  $\mu$ <sub>*v*</sub> denotes the population mean of *y* for all the subjects at a particular value of *x.* It takes a different value at each separate *x* value. In practice, we estimate the population regression equation using the prediction equation for the sample data. We use *a* to estimate  $\alpha$ , *b* to estimate  $\beta$  and  $a + bx$  to estimate  $\mu_y$ . We'll see how to use these estimates to conduct inference about the unknown parameters in Sections 12.2 and 12.4.

# **Recall**

Parameters describe the population. They are often denoted by Greek symbols. Here,  $\alpha$  is *alpha*,  $\beta$  is *beta*, and  $\mu_v$  is *mu-sub-y*.

A straight line is the simplest way to describe the relationship between two quantitative variables. In practice, most relationships are not *exactly* linear. The equation  $\mu_v = \alpha + \beta x$  merely *approximates* the actual relationship between *x* and the population means of *y.* It is a **model**.

#### **Model**

A **model** is a simple approximation for how variables relate in a population.

[Figure 12.3](#page-599-0) shows how a regression model can approximate the true relationship between *x* and the mean of *y.* The true relationship is unlikely to be exactly a straight line. That's not a problem as long as a straight line provides a reasonably good approximation, as we expect of a model.

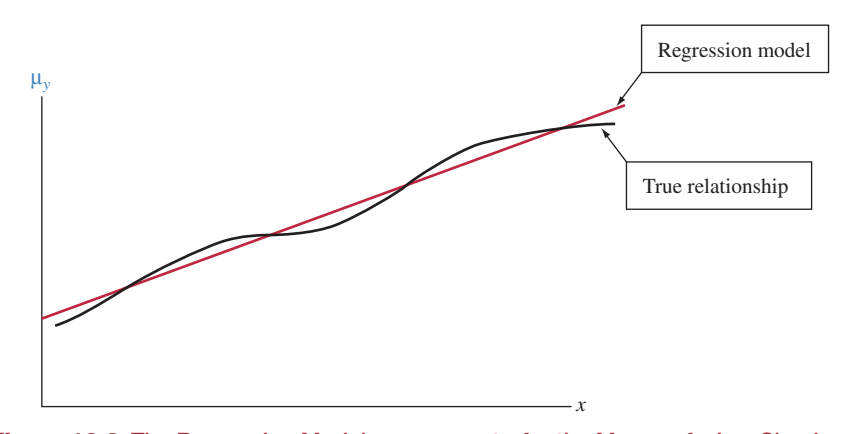

<span id="page-599-0"></span>**A [Figure 12.3](#page-599-0)** The Regression Model  $\mu_y = \alpha + \beta x$  for the Means of *y* Is a Simple Approximation for the True Relationship Between *x* and the Mean of *y*. Question Can you sketch a true relationship for which this model is a very *poor* approximation?

If the true relationship is far from a straight line, this regression model may be a poor one. [Figure 12.4](#page-599-1) illustrates. In that case, the figure shows a U-shaped relationship. It requires a parabolic curve rather than a straight line to describe it well. To check the straight-line assumption, you should always construct a scatterplot.

How could you get into trouble by using a straight-line regression model even when the true relationship is U-shaped? First, predictions about *y* would be poor. Second, inference about the association could be misleading. The variables are associated, since the mean of *y* changes as *x* does. The slope (and correlation) might not detect this, however, since the prediction line would be close to horizontal (slope close to 0), even though a substantial association exists.

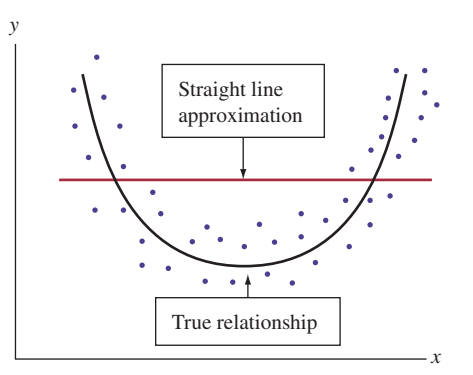

<span id="page-599-1"></span>▲ [Figure 12.4](#page-599-1) The Straight-Line Regression Model Provides a Poor Approximation When the Actual Relationship Is Highly Nonlinear. Question What type of mathematical function might you consider using for a regression model in this case?

### **Recall**

Chapter 11 used a conditional distribution to describe percentages in categories of a categorical response variable, at each value of an explanatory variable. Each conditional distribution refers to possible values of the response variable at a fixed value of the explanatory variable.  $\triangleleft$ 

# The Regression Model Also Allows Variability About the Line

At each fixed value of *x*, variability occurs in the *y* values around their mean  $\mu_{\nu}$ . For instance, at education  $= 12$  years, annual income varies around the mean annual income for all workers with 12 years of education. The probability distribution of *y* values at a fixed value of *x* is a **conditional distribution.** At each value of *x*, there is a conditional distribution of *y* values. The standard deviation of this conditional distribution (denoted by  $\sigma$ ) tells you how much the response variable varies around the mean  $\mu$ <sub>v</sub> at the given *x* value. In practice,  $\sigma$  is unknown. It is another parameter that is part of the regression model specification.

# **In Words**

A regression model uses a formula (usually a straight line) to approximate how the expected value (the mean) for *y* changes at different values of *x.* It also describes the variability of observations on *y* around the line.

## SUMMARY: Regression Model

A regression model describes how the population mean  $\mu_V$  of each conditional distribution for the response variable depends on the value *x* of the explanatory variable. A straight-line regression model uses the line  $\mu_V = \alpha + \beta x$  to connect the means. The model also has a parameter  $\sigma$  that describes variability of observations around the mean of *y* at each *x* value.

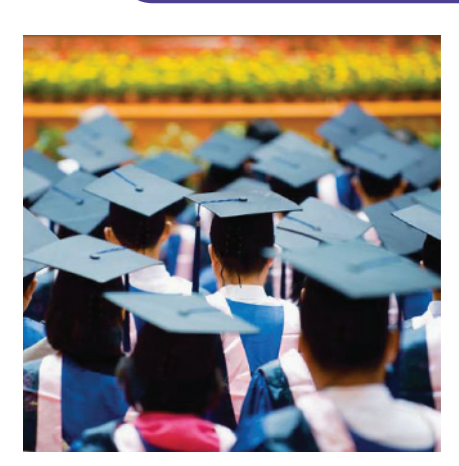

# Example 4

# Regression model  $\triangleleft$  Income and Education

## Picture the Scenario

As described previously, suppose the regression line  $\mu_v = -20,000 + 4,000x$ models the relationship for the population of working adults in your hometown between  $x =$  number of years of education and the mean of  $y =$  annual income. This model tells us that income goes up as education does, on average, but how much variability is there? Suppose also that the conditional distribution of annual income at each value of *x* is modeled by a normal distribution, with standard deviation  $\sigma = 13,000$ .

### Question to Explore

Use this regression model to describe the mean income and the variability around the mean income for workers with (i) 12 and (ii) 16 years of education.

### Think It Through

This regression model states that for workers with *x* years of education, their annual incomes have a normal distribution with a mean of  $\mu_v = -20,000 + 4,000x$  and a standard deviation of  $\sigma = 13,000$ . For those having a high school education  $(x = 12)$ , the mean annual income is  $\mu_y = -20,000 + 4,000(12) = 28,000$  and the standard deviation is 13,000. Those with a college education  $(x = 16)$  have a mean annual income of  $\mu_v = -20,000 + 4,000(16) = 44,000$  and a standard deviation of 13,000.

Since the conditional distributions are modeled as normal, the model predicts that nearly all of the *y* values fall within 3 standard deviations of the mean. For instance, for those with 16 years of education,  $\mu_y = 44,000$  and  $\sigma = 13,000$ . Since

 $44,000 - 3(13,000) = 5,000$  and  $44,000 + 3(13,000) = 83,000$ 

the model predicts that nearly all of their annual incomes fall between \$5,000 and \$83,000.

# Insight

[Figure 12.5](#page-601-0) portrays this regression model. It plots the regression equation (in red) and the conditional distributions of  $y =$  income at  $x = 12$  years and at  $x = 16$  years of education (in blue). The value of  $\sigma$  determines the shape of the normal curves. In practice,  $\sigma$  is unknown, but we'll see how to estimate it using data later in the chapter.

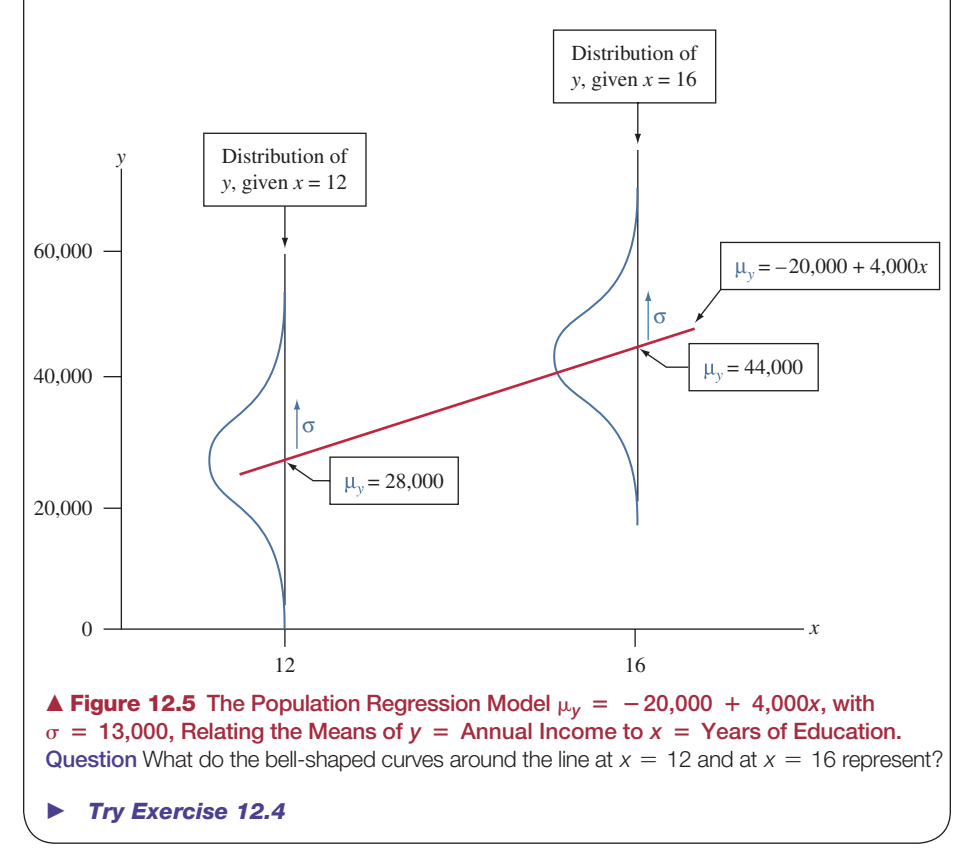

<span id="page-601-0"></span>In [Figure 12.5,](#page-601-0) each conditional distribution is normal, and each has the same standard deviation,  $\sigma = 13,000$ . But a model merely approximates reality. In practice, the means of the conditional distributions would not perfectly follow a straight line. Those conditional distributions would not be exactly normal. The standard deviation would not be exactly the same for each conditional distribution. For instance, the conditional distributions might be somewhat skewed to the right, and incomes might vary more for college graduates than for high school graduates.

#### **In Practice** A Model Is a Simple *Approximation* of Reality

A statistical model never holds exactly in practice. It is merely a simple approximation of reality. But even though it does not describe reality exactly, a model is useful if the true relationship is close to what the model predicts.

# 12.1 Practicing the Basics

- **12.1 Car mileage and weight** The Car Weight and Mileage **TRY** data file on the book's website shows the weight (in pounds) and mileage (miles per gallon) of 25 different model autos.
- **a.** Identify the natural response variable and explanatory variable.
- **b.** The regression of mileage on weight has MINITAB regression output

Term Coef SE Coef T-Value P-Value Constant 45.65 2.60 17.54 0.000 weight −0.005222 0.000627 −8.33 0.000

State the prediction equation and report the *y*-intercept and slope.

- **c.** Interpret the slope in terms of a 1,000-pound increase in the vehicle weight.
- **d.** Does the *y*-intercept have any contextual meaning for these data? (*Hint:* The weight values range between 2,460 and 6,400 pounds.)
- **12.2 Predicting car mileage** Refer to the previous exercise.
	- **a.** Find the predicted mileage for the Toyota Corolla, which weighs 2,590 pounds.
	- **b.** Find the residual for the Toyota Corolla, which has observed mileage of 38.
	- **c.** Sketch a graphical representation of the residual in part b.
- **12.3 Predicting maximum bench strength in males** For the Male Athlete Strength data file on the book's website, the prediction equation relating  $y =$  maximum bench press (maxBP) in kilograms to  $x =$  repetitions to fatigue bench press (repBP) is  $\hat{v} = 117.5 + 5.86 x$ .
	- **a.** Find the predicted maxBP for a male athlete with a repBP of 35, which was one of the highest repBP values.
	- **b.** Find the predicted maxBP for a male athlete with a repBP of 0, which was the lowest repBP value.
	- **c.** Interpret the *y*-intercept. Use the slope to describe how predicted maxBP changes as repBP increases from 0 to 35.
- **12.4 Higher income with experience** Suppose the regression line  $\mu_v = -10,000 + 9500x$  models the relationship for **TRY** the population of working adults in a country between  $x =$  experience (in years) and the mean of  $y =$  annual income (in US dollars). The conditional distribution of *y* at each value of *x* is modeled as normal with  $\sigma = 6500$ . Use this regression model to describe the mean and the variability around the mean for the conditional distribution at an experience of (a) 5 years and (b) 10 years.
- **12.5 Ensuring linear relationship** In a linear regression model, how does one ensure that the relationship between the dependent variable and the independent variable is linear? Explain.
- **12.6 Fast food and indigestion** Let  $y =$  number of times fast food was eaten in the past month and  $x =$  number of times indigestion happened in the past month, measured for all students at your school. Explain the mean and variability aspects of the regression model  $\mu_v = \alpha + \beta x$  in the context of these variables. In your answer, explain why (a) it is more sensible to use a straight line to model the *means* of the conditional distributions rather than individual observations and (b) the model needs to allow variation around the mean.

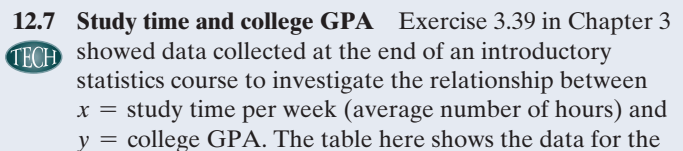

eight males in the class on these variables and on the number of class lectures for the course that the student reported skipping during the term.

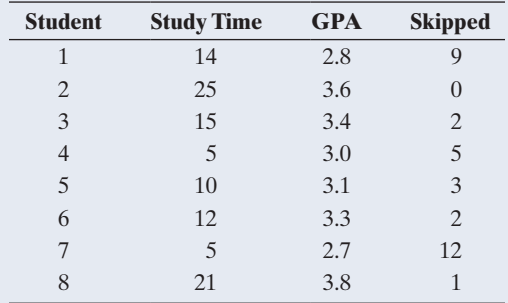

- **a.** Create a data file and use it to construct a scatterplot between *x* and *y.* Interpret.
- **b.** Find the prediction equation and interpret the slope.
- **c.** Find the predicted GPA for a student who studies 25 hours per week.
- **d.** Find and interpret the residual for Student 2, who reported  $x = 25$ .

12.8 GPA and skipping class Refer to the previous exercise. Now let  $x =$  number of classes skipped and  $y =$  college GPA.

- **a.** Construct a scatterplot. Does the association seem to be positive or negative?
- **b.** Find the prediction equation and interpret the *y*-intercept and slope.
- **c.** Find the predicted GPA and residual for Student 1.
- **12.9 Cell phone specs** Refer to the cell phone data set available on the book's website, which shows various specs of a random sample of cell phones. Engineers would **TECH** like to analyze how the weight (measured in grams) of a phone depends on the size of the battery, the heaviest component of a cell phone. Here, the size is measured by the capacity of the battery, which is the amount of energy it can supply on a full charge (measured in milliampere-hours, mAh).
	- **a.** Identify the response and explanatory variables and then construct and interpret the scatterplot. Mention any outliers you see.
	- **b.** What effect will the outlier have on the fitted regression equation? Will its residual be positive or negative, and will it be small or large in absolute value?
	- **c.** Remove the outlier and find the prediction equation. Predict the weight of a cell phone when the battery capacity is (i) 1,000 mAh and (ii) 1,500 mAh.
	- **d.** Interpret the slope in context.

**12.10 Exercise and watching TV** For the Georgia Student **Survey file on the book's website, let**  $y =$  **exercise and** 

- $x =$  watch TV (minutes per day).
	- **a.** Construct a scatterplot. Identify an outlier that could have an impact on the fit of the regression model. What would you expect its effect to be on the slope?
- **b.** Fit the model with and without that observation. Summarize its impact.

# [12.2 Inference About Model Parameters](#page-6-0)  and the Association

Section 12.1 showed how a regression line models a relationship between two quantitative variables, when the means of *y* at various values of *x* follow approximately a straight line. For the population that the sample refers to, we have learned that this relationship is given by  $\mu_v = \alpha + \beta x$ . Statistical inference is concerned with constructing confidence intervals and testing hypotheses about these parameters so that we can draw conclusions that apply to the larger population that is studied. For instance, we would like to use the data on the 57 female athletes analyzed in the previous section to learn (and predict) more broadly how various strength measures are related in the population of all female athletes.

# Assumptions for Regression Analysis

We have already mentioned that we must inspect the scatterplot first to see whether there is an approximate linear trend before we can use a linear regression model. More formally, we need to assume that the model we use accurately represents the true relationship in the population.

SUMMARY: Basic Assumption for Using a Linear Regression Model

The population means of *y* at different values of *x* have a straight-line relationship with *x*, that is,  $\mu_V = \alpha + \beta x$ .

This assumption states that fitting the proposed linear regression model is valid. If it is violated, the model we use misrepresents the actual relationship between the response and the explanatory variable in the population. Any descriptions (such as interpreting the slope), conclusions, and inferences drawn from the model will be invalid. The foremost tool to check this assumption is the scatterplot. Section 13.4 will discuss additional plots using the residuals to check this assumption.

If the model we propose is valid and we want to use it not only for describing the relationship observed in the data but more generally to draw inferences about the underlying population, we need two more assumptions.

SUMMARY: Extra Assumptions When Using Linear Regression Model for Statistical Inference

- The data were gathered using randomization, such as random sampling or a randomized experiment.
- $\blacksquare$  The population values of *y* at each value of *x* follow a **normal distribution**, with the same standard deviation  $(\sigma)$  at each *x* value.

# **Recall**

By definition, **models** merely approximate the true relationship. A relationship will not be exactly linear, with exactly normal distributions for *y* at each *x* and with exactly the same standard deviation of *y* values at each *x* value. A model is useful as long as the approximation is reasonably good.  $\triangleleft$ 

The randomness assumption applies for any statistical inference. For inferences to be valid, the sample must be representative of the population.

As in the case of inference about a mean, the assumption about normality is what leads to *t* test statistics having *t* distributions. This assumption is never exactly satisfied in practice. However, the closer reality resembles this ideal, the more appropriate are the confidence interval and test procedures for the regression model. This assumption is less important than the other two, especially when the sample size is large. In that case, an extended central limit theorem implies that estimates from regression models have bell-shaped sampling distributions, no matter what shape the population distribution of *y* has at each value of *x.*

# Testing Independence Between Quantitative Variables

Suppose that the slope  $\beta$  of the regression line  $\mu_v = \alpha + \beta x$  equals 0, as [Figure 12.6](#page-604-0) shows. Then, the population mean of *y* is identical at each *x* value. In fact, the two quantitative variables are statistically independent: The outcome for *y* does not depend on the value of *x.* It does not help us to know the value of *x* when predicting the value of *y.*

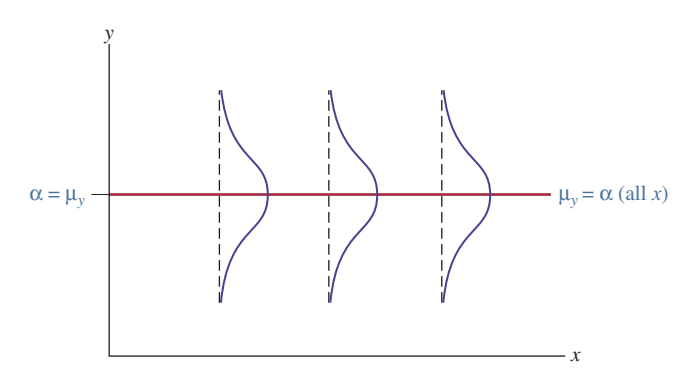

**Recall**

Section 12.1 showed that a regression model allows **variability** around a line  $\mu_{\rm v} = \alpha + \beta x$  that describes how the mean of *y* changes as *x* changes. b

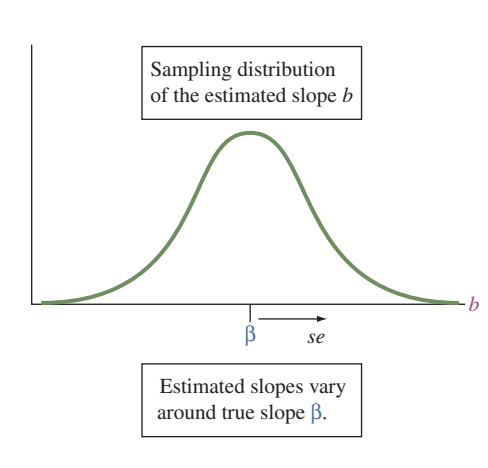

<span id="page-604-0"></span>▲ [Figure 12.6](#page-604-0) Quantitative Variables *x* and *y* Are Statistically Independent When the True Slope  $\beta = 0$ . Each normal curve shown here represents the variability in *y* values at a particular value of *x*. When  $\beta = 0$ , the normal distribution of *y* is the same at each value of *x*. Question How can you express the null hypothesis of independence between *x* and *y* in terms of a parameter from the regression model?

The null hypothesis that *x* and *y* are statistically independent is  $H_0$ :  $\beta = 0$ . Its significance test has the same purpose as the chi-squared test of independence for categorical variables (Chapter 11). It investigates how much evidence there is that the variables truly are linearly associated. The smaller the P-value, the greater the evidence.

Usually, the alternative hypothesis for the test of independence is two-sided, H<sub>a</sub>:  $\beta \neq 0$ . Also possible is a one-sided alternative, H<sub>a</sub>:  $\beta > 0$  or H<sub>a</sub>:  $\beta < 0$ , when you predict the direction of the association to be either positive or negative. The test statistic in each case equals

$$
t=\frac{b-0}{se},
$$

where *b* is the estimated slope computed from the sample and *se* denotes its standard error. Software supplies the slope *b*, the *se*, the *t* test statistic, and its P-value. The formula for *se* is rather complex, and we won't need it here (it's in Exercise 12.104). The form of the test statistic is the usual one for a *t* or *z* test. We take the estimate (b) of the parameter  $(\beta)$ , subtract the null hypothesis value  $(\beta = 0)$ , and divide by the standard error. The *se* describes the variability of the sampling distribution that measures how the estimated slope varies from sample to sample of size *n* (see the margin figure).

The symbol *t* is used for this test statistic because, under the assumptions stated, it has a *t* sampling distribution. The P-value for  $H_a: \beta \neq 0$  is the twotail probability from the *t* distribution ([Table B\).](#page-765-0) The degrees of freedom are  $df = n - 2$ . Software provides the P-value.

SUMMARY: Steps of Two-Sided Significance Test About a Population Slope  $\beta$ 

## **Recall**

Sections 8.3 and 9.3 used  $df = n - 1$ for inference using the *t* distribution, so why is  $df = n - 2$  here? We'll see that in regression,  $df = n -$  number of parameters in equation for mean, µ*y*.

The equation  $\mu_v = \alpha + \beta x$  has two parameters ( $\alpha$  and  $\beta$ ), so *df* =  $n - 2$ . The inferences in Chapters 8 and 9 had one parameter  $(\mu)$ , so  $df = n - 1$ .

# **1. Assumptions:** (1) Relationship in population satisfies regression model  $\mu_v = \alpha + \beta x$ , (2) data gathered using randomization, (3) population *y* values at each *x* value have normal distribution, with same standard deviation at each *x* value.

- **2. Hypotheses:**  $H_0: \beta = 0, H_a: \beta \neq 0$
- **3. Test statistic:**  $t = (b 0)/se$ , where software supplies sample slope *b* and its *se.*
- 4. P-value: Two-tail probability of *t* test statistic value more extreme than observed, using *t* distribution with  $df = n - 2$  (supplied by software).
- 5. Conclusions: Interpret P-value in context. If a decision is needed, reject  $H_0$  if P-value  $\leq$  significance level (such as 0.05).

# Example 5

# erence about **contained b 60-Pound Strength and Bench Presses**

### Picture the Scenario

One purpose of the strength study introduced in Example 1 was to analyze whether  $x =$  number of times an athlete can lift a 60-pound bench press helps us predict  $y =$  maximum number of pounds the athlete can bench press. [Table 12.2](#page-605-0) shows the regression analysis for the 57 female athletes, with *x* denoted by BP60 and *y* denoted by maxBP. The margin shows screen shots from a TI calculator.

<span id="page-605-0"></span>[Table 12.2](#page-605-0) MINITAB Printout for Regression Analysis of  $y =$  Maximum Bench Press (maxBP) and  $x =$  Number of 60-Pound Bench Presses (BP60)

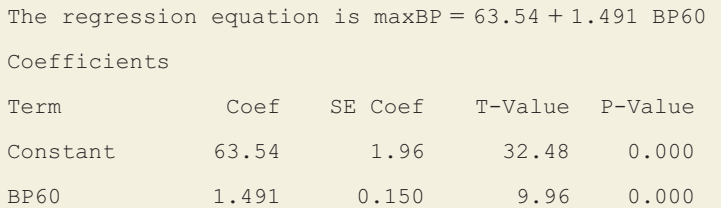

### Questions to Explore

- **a.** Conduct a two-sided significance test of the null hypothesis of independence.
- **b.** Report the P-value for the alternative hypothesis of a positive association, which is a sensible one for these variables. Interpret the results in context.

### Think It Through

- **a.** From [Table 12.2,](#page-605-0) the prediction equation is  $\hat{y} = 63.5 + 1.49x$ . Here are the steps of a significance test of the null hypothesis of independence.
	- **1. Assumptions:** The scatterplot in [Figure 12.1,](#page-594-0) shown again in the margin, revealed a linear trend, with scatter of points having similar variability (or spread) at different *x* values. The straight-line regression model  $\mu_v = \alpha + \beta x$  seems appropriate. The 57 female athletes were *all* the female athletes at a particular high school. This was a convenience sample rather than a random sample of the population of female high school athletes. Although the goal was

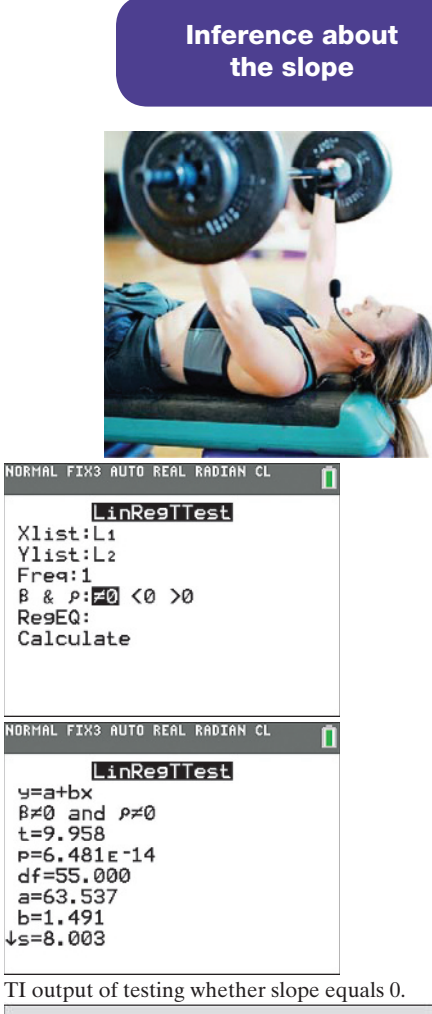

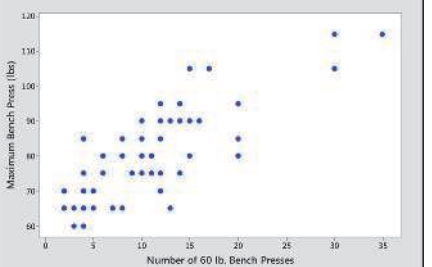

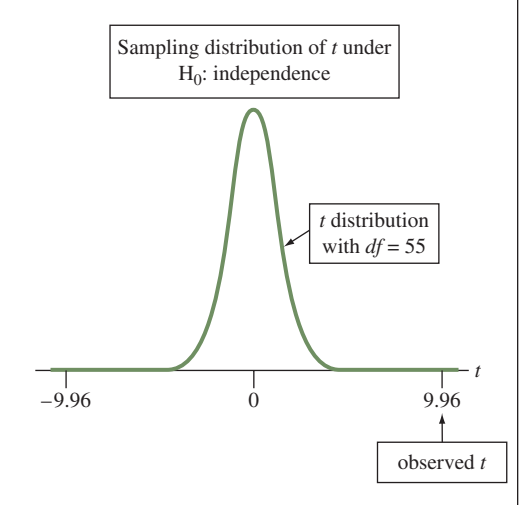

to make inferences about that population, inferences are tentative because the sample was not random.

- **2. Hypotheses:** The null hypothesis that the variables are independent is  $H_0$ :  $\beta = 0$ . The two-sided alternative hypothesis of dependence is H<sub>a</sub>:  $\beta \neq 0$ .
- **3. Test statistic:** For the estimated slope  $b = 1.49$ , [Table 12.2](#page-605-0) reports a standard error of *se* = 0.150. This is listed under "SE Coef," in the row of the table for the term BP60. For testing  $H_0$ :  $\beta = 0$ , the *t* test statistic is

$$
t = (b - 0)/se = 1.49/0.150 = 9.96.
$$

This is extremely large. The sample slope falls nearly 10 standard errors above the null hypothesis value. The *t* test statistic appears in [Table 12.2](#page-605-0) under the column labeled "T-Value." The sample size equals  $n = 57$ , so  $df = n - 2 = 55$ .

- **4. P-value:** The P-value listed in [Table 12.2](#page-605-0) right next to the *t* statistic of 9.96 is 0.000 rounded to three decimal places. Software reports the P-value for the two-sided alternative,  $H_a: \beta \neq 0$ . It is the twotailed probability of "more extreme values" above 9.96 and below -9.96. See the margin figure.
- **5. Conclusion:** If the population slope  $\beta$  were equal to 0 (i.e., the null hypothesis is true), it would be extremely unusual to get a sample slope as far from 0 as  $b = 1.49$ . The P-value gives very strong evidence against  $H_0$ . We conclude that an association exists between the number of 60-pound bench presses and maximum bench press.
- **b.** The one-sided alternative  $H_a: \beta > 0$  predicts a positive association. For it, the P-value is halved because it is then the right-tail probability of  $t > 9.96$ . This also equals 0.000, to three decimal places. On average, we infer that maximum bench press increases (because the slope is significantly larger than 0) as the number of 60-pound bench presses increases.

### Insight

In practice, studies must often rely on convenience samples. Results may be biased if the study subjects differ in an important way from those in the population of interest. Here, inference is reliable only to the extent that the sample is representative of the population of female high school athletes. This is a common problem with studies of this type, in which it would be difficult to arrange for a random sample of all subjects but a sample is conveniently available locally. We can place more faith in the inference if similar results occur in other studies.

The printout in [Table 12.2](#page-605-0) also contains a standard error and *t* statistic for testing that the population *y*-intercept  $\alpha$  equals 0. This information is usually not of interest. Rarely is there any reason to test the hypothesis that a *y*-intercept equals 0.

c *Try Exercise 12.12, part a*

You probably did not expect maximum bench press and number of 60-pound bench presses to be independent. The test confirms that they are positively associated. As usual, a confidence interval is more informative. It will help us learn about the actual size of the slope.

# A Confidence Interval Tells Us How Precisely We Can Estimate the Slope

A small P-value in the significance test of  $H_0$ :  $\beta = 0$  suggests that the population regression line has a nonzero slope. To learn just how far the slope  $\beta$  for the population regression model falls from 0, we construct a confidence interval. A 95% confidence interval for  $\beta$  has the typical form of adding and subtracting a margin of error (a multiple of the *se*) from the point estimate:

$$
b \pm t_{.025}(se).
$$

The *t*-score is found by software, using the *t*-distribution web app, or in a *t* table (such as [Table B\)](#page-765-0) with  $df = n - 2$ . (Don't confuse it with the *t* statistic shown for the significance test, which is something different!) This inference is valid under the same assumptions as the significance test.

# Example 6

# A 95% confidence **Estimating the Slope for Predicting Maximum**<br>interval for the slope Bench Press

# Picture the Scenario

For the female athlete strength study, the sample regression equation is  $\hat{y} = 63.5 + 1.49x$ . From [Table 12.2,](#page-605-0) the estimated slope  $b = 1.49$  has standard error  $se = 0.150$ .

### Questions to Explore

- **a.** Construct a 95% confidence interval for the population slope β.
- **b.** What are the plausible values for the increase in maximum bench press, on average, for each additional 60-pound bench press that a female athlete can do?

### Think It Through

**a.** For a 95% confidence interval, the  $t_{.025}$  value for  $df = n - 2 = 55$  is  $t_{.025}$  = 2.00. (If your software does not supply the entire interval or even *t*-scores, you can use the *t*-distribution web app to find *t*-scores or you can approximate them from [Table B.\)](#page-765-0) The confidence interval is

> $b \pm t_{.025}(se) = 1.49 \pm 2.00(0.150),$ which is  $1.49 \pm 0.30$

or  $(1.2, 1.8)$ .

**b.** We can be  $95\%$  confident that the population slope  $\beta$  falls between 1.2 and 1.8. On average, the maximum bench press increases by between 1.2 and 1.8 pounds for each additional 60-pound bench press that an athlete can do.

# Insight

Confidence intervals and two-sided significance tests about slopes are consistent: When a two-sided test has P-value below 0.05, providing evidence against  $\beta = 0$ , the 95% confidence interval for  $\beta$  does not contain 0.

c *Try Exercise 12.12, part b*

A confidence interval for  $\beta$  may not have a useful interpretation if a one-unit increase in  $x$  is relatively small (or large) in practical terms. In that case, we can

# **Recall**

For 95% confidence, the error probability is 0.05, and the *t*-score with half this probability in the right tail is denoted  $t_{.025}$  in the *t* table.

A 95% confidence

estimate the effect for an increase in *x* that is a more relevant portion of the actual range of *x* values. For instance, an increase of 10 units in *x* has change 10 $\beta$  in the mean of  $y$ . To find the confidence interval for  $10\beta$ , multiply the endpoints of the confidence interval for  $\beta$  by 10.

In the strength study,  $x =$  number of 60-pound bench presses varied between 2 and 35, with a standard deviation of 7.1. A change of 1 is very small. Let's estimate the effect of a 10-unit increase in *x*. Since the 95% confidence interval for  $\beta$ is (1.2, 1.8), the 95% confidence interval for 10 $\beta$  has endpoints 10(1.2) = 12 and  $10(1.8) = 18$ . We infer that, on average, the maximum bench press increases by at least 12 pounds and at most 18 pounds, for every 10 additional 60-pound bench presses that an athlete can do more. The interval from 12 to 18 is also a 95% confidence interval for the difference between the mean maximum bench press for athletes who can do  $x = 25$  bench presses and athletes who can do  $x = 15$  bench presses (since  $25 - 15 = 10$ ).

#### SUMMARY: Confidence interval for  $\beta$

**Assumptions:** (1) Relationship in population satisfies regression model  $\mu_V = \alpha + \beta x$ , (2) data gathered using randomization, (3) population *y* values at each *x* value have normal distribution, with same standard deviation at each *x* value.

A 95% confidence interval for the slope  $\beta$  in the population regression model  $\mu_V = \alpha + \beta X$  is

$$
b \pm t_{.025}(\text{se})
$$

Software provides the estimated slope b, its standard error *se*, and the *t*-score with right tail probability 0.025.

# Inferences Also Apply to the Correlation

When the slope  $\beta = 0$  for the population regression model  $\mu_y = \alpha + \beta x$ , the value of x is irrelevant in determining  $\mu_y$ . In that case, the conditional distribution of *y* at a particular *x* value does not depend on *x*, i.e., it is the same for all values of *x*. Then, the two variables *x* and *y* are independent, and their correlation in the population is zero. (Compare [Figure 12.5,](#page-601-0) where the mean of *y* and, hence, the distribution of *y* depends on *x*, i.e., there is an association, and [Figure 12.6,](#page-604-0) which shows identical distributions at each *x* value, i.e., independence.)

Because of this connection, the test of  $H_0$ :  $\beta = 0$  is also automatically a test of H0: the population correlation of *x* and *y* is zero. We do not need to come up with a new test statistic and sampling distribution to determine the P-value for this latter test; we just use the results from the test about the slope. For example, the sample correlation between the number of 60-pound bench presses and the maximum possible bench press is  $r = 0.80$ . To determine whether in the population the correlation between these two variables is different from zero (the value of the correlation under independence), we test the null hypothesis  $H_0$ : the population correlation between number of 60-pound bench presses and maximum bench press is zero (i.e., independence) against the two-sided alternative hypothesis H*a*: the population correlation is different from zero (association).

The P-value for this test equals 0.000, which is the P-value we obtained when testing H<sub>0</sub>:  $\beta = 0$ . We have sufficient evidence (P-value  $< 0.001$ ) to reject the null hypothesis that the two variables are independent and can conclude that the correlation between the number of 60-pound bench presses and maximum possible bench press is different from zero, i.e., a significant association exists. Because  $r = 0.80$ , we can conclude that the association is, in fact, positive and relatively strong. The assumptions under which this test is valid are the same as those for the significance test of whether  $\beta = 0$ .

# 12.2 Practicing the Basics

## **12.11** *t***-score?** A regression analysis is conducted with 32 observations.

- **a.** What is the *df* value for inference about the slope  $\beta$ ?
- **b.** Which two *t* test statistic values would give a P-value of 0.10 for testing H<sub>0</sub>:  $\beta = 0$  against H<sub>a</sub>:  $\beta \neq 0$ ?
- **c.** What is the value of the *t*-score that you multiply the standard error with to find the margin of error for a 90% confidence interval for  $\beta$ ?

# **12.12 Predicting house prices** For the House Selling Prices

- **FRA** FL data file on the book's website, MINITAB results of a regression analysis are shown for 100 homes relating  $y$  = selling price (in dollars) to  $x$  = the size of the house (in square feet).
	- **a.** Using this output, go through all steps of a significance test of independence (testing whether the population slope equals 0) by (i) mentioning the necessary assumptions for inferences to be valid, (ii) stating the hypotheses, (iii) giving the value of the test statistic, (iv) stating the P-value, and (v) writing a conclusion.
	- **b.** Show that a 95% confidence interval for the population slope is  $(64, 90)$ . *(Hint: The t*-score with  $df = 98$  equals 1.984.)
	- **c.** A builder had claimed that the selling price increases \$100, on average, for every extra square foot. Based on part b, what would you conclude about this claim?

#### **House selling prices and size of home**

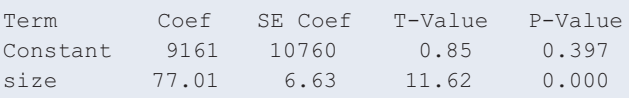

- **12.13 Confidence interval for slope** Refer to the previous exercise, which mentioned a confidence interval of (64, 90) for the slope. The 100 houses included in the data set had sizes ranging from 370 square feet to 4,050 square feet.
	- **a.** Interpret what the confidence interval implies for a one-unit increase in the size of the house.
	- **b.** Repeat part a, now using a more meaningful increase of 100 square feet in the size of a house.
- **12.14 House prices in bad part of town** Refer to the previous exercise. Of the 100 homes, 25 were in a part of town considered less desirable. For a regression analysis using  $y$  = selling price and  $x$  = size of house for these 25 homes,
	- **a.** You plan to test H<sub>0</sub>:  $\beta = 0$  against H<sub>a</sub>:  $\beta > 0$ . Explain what  $H_0$  means and why a data analyst might choose a one-sided H*a* for this test.
	- **b.** For this one-sided alternative hypothesis, how large would the *t* test statistic need to be to get a P-value equal to (i) 0.05 and (ii) 0.01?
- **12.15 Strength through leg press** The high school female athlete strength study also considered prediction of  $y =$  maximum leg press (maxLP) using  $x =$  number of 200-pound leg presses (LP200). MINITAB results of a regression analysis are shown.

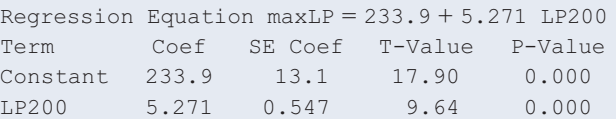

- **a.** Show all steps of a two-sided significance test of the hypothesis of independence.
- **b.** Use the quoted *se* to find and then interpret a 95% confidence interval for the true slope. (*Hint:*  $t_{0.025}$  = 2.00.) What do you learn from the interval that you cannot learn from the significance test in part a?
- **12.16 More boys are bad?** A study of 375 women who lived in pre-industrial Finland (by S. Helle et al., *Science*, vol. 296, p. 1085, 2002), using Finnish church records from 1640 to 1870, found that there was roughly a linear relationship between  $y =$  life length (in years) and  $x =$  number of sons the woman had, with a slope estimate of  $-0.65$  ( $se = 0.29$ ).
	- **a.** Interpret the sign of the slope. Is the effect of having more boys good or bad?
	- **b.** Show all steps of the test of the hypothesis that life length is independent of number of sons for the twosided alternative hypothesis. Interpret the P-value.
	- **c.** Construct a 95% confidence interval for the true slope. Interpret. Is it plausible that the effect is relatively weak, with true slope near 0?

**12.17 More girls are good?** Repeat the previous exercise using  $\mathbf{f}(\mathbf{r})$   $x =$  number of daughters the woman had, for which the slope estimate was  $0.44$  ( $se = 0.29$ ).

**12.18 CI and two-sided tests correspond** Refer to the previous two exercises. Using significance level 0.05, what decision would you make? Explain how that decision is in agreement with whether 0 falls in the confidence interval. Do this for the data for both the boys and the girls.

**12.19 Investment and rate of interest.** A market research com-

**TRD** pany wants to study the relationship between  $y =$  investment (in pounds) and  $x =$  rate of interest (in percentage), for a British commercial bank. For the last four months, the observations are as shown in the table. The correlation equals 0.857.

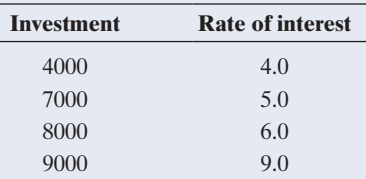

- **a.** Find the mean and standard deviation for each variable.
- **b.** Using the formulas for the slope and the *y*-intercept or software, find the regression line.
- **c.** The *se* of the slope estimate is 364.21. Test the null hypothesis that these variables are independent, using a significance level of 0.05.

**12.20 GPA and study time—revisited** Refer to the association **THE you investigated in Exercise 12.7 between study time and** college GPA. Using software with the data file you constructed, conduct a significance test of the hypothesis of independence for the one-sided alternative of a positive population slope. Report the hypotheses, appropriate assumptions, sample slope, its standard error, the test statistic, and the P-value and interpret.

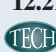

**12.21 GPA and skipping class—revisited** Refer to the associ-**THE ation you investigated in Exercise 12.8 between skipping** class and college GPA. Using software with the data file you constructed, construct a 90% confidence interval for the slope in the population. Interpret.

**12.22 Battery capacity** Refer to the cell phone data set from **THE EXERCISE 12.9 about various specs of cell phones. Treat** the weight of the phone as the response and the capacity of the battery as the explanatory variable. Remove the outlier (phone no. 70).

- **a.** Is there evidence for an association between these two variables? Show all steps of a relevant significance test with significance level 0.05 and interpret.
- **b.** Confirm, using the output of the software, that the 95% confidence interval for the population slope equals (0.028, 0.060). Interpret the interval and explain the correspondence with the result of the significance test in part a.

# [12.3 Describing the Strength of Association](#page-6-0)

In the straight-line regression model, the slope indicates whether the association is positive or negative and describes the trend. The slope does not, however, describe the *strength* of the association. As always, a small P-value in a significance test for testing whether the slope (or correlation) equals 0 only implies that an association exists; it does not give any information about how strong that association is. For instance, the P-value for testing  $H_0: \beta = 0$  (or, equivalently,  $H_0:$  population correlation  $= 0$ ) can be less than 0.001, indicating strong evidence for a correlation, yet in practical terms that correlation can be very small and practically meaningless, such as  $r = 0.1$ . In this section, we will discuss ways of using the correlation and its squared value to interpret the strength of the association.

# The Correlation Is a Standardized Slope

Why do we need the correlation? Why can't we use the slope to describe the strength of the association? The reason is that the slope's numerical value depends on the units of measurement. Example 3 found a slope of 1.49 pounds in predicting  $y =$  maximum bench press using  $x =$  number of 60-pound bench presses. Suppose we instead measure *y* in kilograms (kg). Since 1 kg = 2.2 pounds, a slope of 1.49 pounds is equivalent to a slope of  $1.49/2.2 = 0.68$  kilograms. In grams, the slope would be 680. Whether a slope is a small number or a large number merely depends on the units of measurement.

The correlation is a *standardized* version of the slope. Unlike the slope *b*, the correlation does not depend on units of measurement. It takes the same value regardless of whether maximum bench press is measured in pounds, kilograms, or grams. Since the correlation *r* and slope *b* are related by  $b = r(s_v/s_x)$ , we can write,

$$
r = b\bigg(\frac{s_x}{s_y}\bigg).
$$

You can see from this formula that the correlation equals the slope when  $s_x = s_y$ . In practice, the standard deviations will never be identical. However, remember that the correlation does not depend on the units of measurements, which means we can look at the *z*-scores for *x* and *y* (i.e., standardize them) and still get the same correlation. (If you remember from Chapter 3, that's actually what we did when we discussed the formula for the correlation, which we expressed in terms of *z*-scores.) By construction, *z*-scores have standard deviation equal to 1. Let  $z_x$  and  $z_y$  denote the *z*-scores of *x* and *y*, respectively. Then,  $s_{z_x} = s_{z_y} = 1$ , and the slope estimated from the regression model using the *z*-scores instead of the original variables equals the correlation *r*.

This leads to an important interpretation of the correlation *r* as a standardized slope: Technically, for every one-unit change in the *z*-score of *x*, we predict

## **Recall** From Section 3.3,

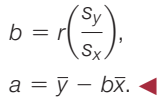

the *z*-score of *y* to change by *r* units. Remember, however, that a *z*-score just expresses how many standard deviations an observation falls from its mean, so the technical interpretation implies more practically that if *x* changes by one standard deviation, we predict *y* to change by *r* standard deviations.

# Example 7

# Correlation < Predicting Strength

## Picture the Scenario

For the female athlete strength study (Examples 1–3), with  $x =$  number of 60-pound bench presses and  $y =$  maximum bench press, we had:

*x*: mean = 11.0, standard deviation =  $7.1$ 

*y*: mean  $= 79.9$ , standard deviation  $= 13.3$  (both in pounds)

regression equation:  $\hat{y} = 63.5 + 1.49x$ .

## Questions to Explore

- **a.** Find the correlation *r* between these two variables.
- **b.** Show that *r* does not change value if you measure *y* in kilograms.
- **c.** Predict the change in maximum bench press when the number of 60-pound presses increases by one standard deviation.

#### Think It Through

**a.** The slope of the regression equation is  $b = 1.49$ . Since  $s_x = 7.1$  and  $s_y = 13.3$ 

$$
r = b \left( \frac{s_x}{s_y} \right) = 1.49 \left( \frac{7.1}{13.3} \right) = 0.80.
$$

The variables have a strong, positive association.

**b.** If *y* had been measured in kilograms, the *y* values would have been divided by 2.2, since  $1 \text{ kg} = 2.2 \text{ pounds.}$  For instance, Subject 1 had  $y = 80$  pounds, which is  $80/2.2 = 36.4$  kg. Likewise, the standard deviation  $s<sub>v</sub>$  of 13.3 in pounds would have been divided by 2.2 to get  $13.3/2.2 = 6.05$  in kg. The slope of 1.49 expressing the change in pounds for a unit change in *x* would have been divided by 2.2, giving 0.68, since a change of 1.49 pounds  $=$  a change of 0.68 kg. Then

$$
r = b(s_x/s_y) = 0.68(7.1/6.05) = 0.80.
$$

The correlation is the same (0.80) if we measure *y* in pounds or in kilograms. (Alternatively, we could have argued that the correlation is computed from the *z*-scores of *x* and *y*, and since the *z*-scores for *y* are the same when *y* is measured in pounds or in kilograms, the correlation is the same.)

**c.** As mentioned just before Example 7, when *x* changes by *one standard deviation*, we predict *y* to change by *r* standard deviation. So, for a onestandard deviation change in the number of 60-pound presses, we predict the maximum possible bench press to change by 0.80 standard deviations.

#### Insight

Now if we change units from kilograms to grams,  $s_y$  changes from 6.05 to 6,050, *b* changes from 0.68 to 680, but again  $r = 0.80$  because *r* does not depend on the units. Similarly, the predicted change in *y* will always be 0.80 standard deviations of *y*, regardless of the units we use for *y*.

c *Try Exercise 12.26*
# Regression Toward the Mean

An important property of the correlation is that at any particular *x* value, the predicted value of *y* is relatively closer to its mean than *x* is to its mean. As we have just argued when discussing that the correlation is a standardized slope:

## *If an x value is a certain number of standard deviations from its mean, then the predicted y is r times that many standard deviations from its mean.*

Let's illustrate for  $r = 0.50$  and a subject who is 1 standard deviation above the mean of *x*, that is with *x* value,  $x = \overline{x} + s_x$ . The predicted value of *y* is 0.50 standard deviation above the mean,  $\bar{y}$ . That is, at  $x = \bar{x} + s_x$ , the predicted outcome is  $\hat{y} = \bar{y} + 0.50s_y$ . The predicted *y* is relatively closer to its mean. See [Figure 12.7,](#page-612-0) which also recalls that for subjects at the mean  $\bar{x}$  of x, their predicted value of  $\nu$  is  $\bar{\nu}$ .

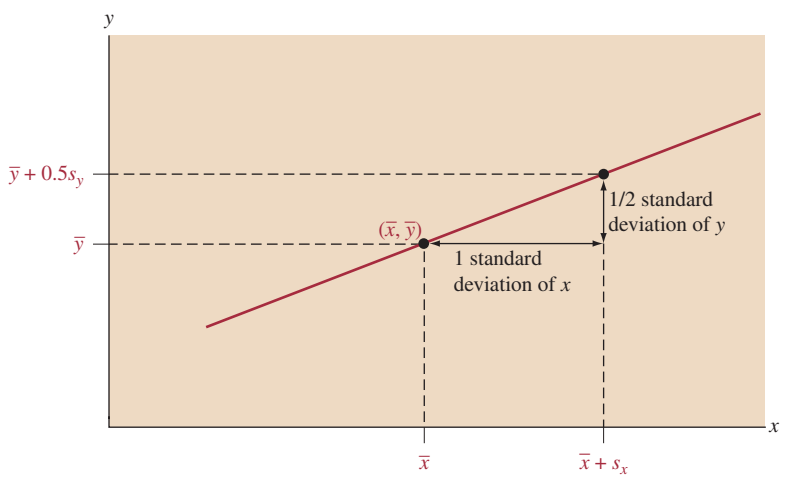

<span id="page-612-0"></span> $\blacktriangle$  [Figure 12.7](#page-612-0) The Predicted Value of *y* Is Closer to Its Mean  $\bar{y}$  Than *x* Is to Its Mean  $\bar{x}$ (in Number of Standard Deviations). When  $x$  is 1 standard deviaton above  $\bar{x}$ , the predicted *y* value is *r* standard deviations above  $\bar{y}$  (shown in the figure for  $r = 1/2$ ). Question When *x* is *2* standard deviations above *x*, how many standard deviations does the predicted *y* value fall above  $\bar{v}$  (if  $r = 1/2$ )?

# Example 8

Regression toward

# ression toward<br>the mean<br>

## Picture the Scenario

British scientist Francis Galton discovered the basic ideas of regression and correlation in the 1880s. He observed that very tall parents tended to have tall children, but on average not quite so tall. For instance, for all fathers with height 7 feet, their sons averaged 6 feet 5 inches when fully grown—taller than average but not extremely tall. Likewise, for fathers with height 5 feet, perhaps their sons averaged 5 feet 5 inches—shorter than average, but not extremely short.

In his research, Galton accounted for gender height differences by multiplying each female height by 1.08, so heights of mothers and daughters had about the same mean as heights of fathers and sons. Then, for each son or daughter, he summarized their father's and mother's heights by parents' height = (father's height + mother's height)/2, the mean of their heights.

## Question to Explore

Galton found a correlation of  $0.5$  between  $x =$  parents' height and *y* = child's height. How does his observation about very tall or very short

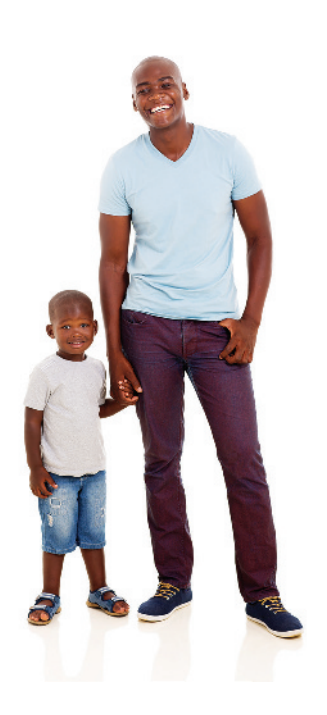

# **In Words**

In English, "regression" means going back, or returning. Here, the predicted value of *y* is going back toward the mean.

parents with children who are not so very tall or so very short relate to the property about the correlation that a predicted value of *y* is relatively closer to its mean than *x* is to its mean?

# Think It Through

From the property of *r* with  $r = 0.5$ , when  $x =$  parents' height is a certain number of standard deviations from its mean, then  $y =$  child's predicted height is *half* as many standard deviations from its mean. For example, if the parents' height is 2 standard deviations above the mean, the child is predicted to be 1 standard deviation above the mean (half as far, in relative terms, when  $r = 0.5$ ). At  $x = \bar{x} + 3s_x$ , we predict  $\hat{y} = \bar{y} + 1.5s_y$ . In each case, on average a child's height is above the mean but only half as far above the mean as his or her parent's height is above the parent's mean.

# Insight

The correlation *r* is no greater than 1 in absolute value. So, a *y* value is predicted to be fewer standard deviations from its mean than *x* is from its mean.

c *Try Exercise 12.35*

In summary, the predicted  $y$  is relatively closer to its mean than  $x$  is to its mean. Because of this, there is said to be **regression toward the mean.** This is the origin of the name that Francis Galton chose for regression analysis.

For all cases in which parents' height is *extremely* tall, say 3 standard deviations above the mean (essentially at the upper limit of observed heights), it's no surprise that their children would tend to be shorter. For all cases in which parents' height is extremely short, say 3 standard deviations below the mean, it's no surprise that their children would tend to be taller. In both these cases, we'd expect regression toward the mean. What's interesting and perhaps surprising is that regression of *y* toward the mean happens not only at the very extreme values of *x*.

Regression toward

# Example 9

# ression toward<br>the mean

# Picture the Scenario

A clinical trial admits subjects suffering from high blood cholesterol (over 225 mg/dl). The subjects are randomly assigned to take either a placebo or a drug being tested for reducing cholesterol levels. After the three-month study, the mean cholesterol level for subjects taking the drug drops from 270 to 230. However, the researchers are surprised to see that the mean cholesterol level for the placebo group also drops, from 270 to 250.

# Question to Explore

Explain how this placebo effect could merely reflect regression toward the mean.

# Think It Through

For a group of people, a person's cholesterol reading at one time would likely be positively correlated with their reading three months later. So, for all people who are not taking the drug, a subject with relatively high cholesterol at one time would also tend to have relatively high cholesterol three months later. By regression toward the mean, however, subjects who are relatively

high at one time will, on average, be lower at a later time. So, if a study gives placebo to people with relatively high cholesterol (that is, in the right-hand tail of the blood cholesterol distribution), on average we expect their values three months later to be lower.

#### Insight

Regression toward the mean is pervasive. In sports, excellent performance tends to be followed by good, but less outstanding, performance. A football team that wins all its games in the first half of its schedule will probably not win all its games in the second half. A baseball player who hits 0.400 in the first month will probably not be hitting that high at the end of the season.

By contrast, the good news about regression toward the mean is that very poor performance tends to be followed by improved performance. If you got the worst score in your statistics class on the first exam, you probably did not do so poorly on the second exam (but you were probably still below the mean).

c *Try Exercise 12.32*

# The Squared Correlation (r<sup>2</sup>) Describes Predictive Power

If you know how many times a person can bench press 60 pounds, can you predict well their maximum bench press? Another way to describe the strength of association refers to how close predictions for *y* tend to be to observed *y* values. The variables are strongly associated if you can predict *y* much better by substituting *x* values into the prediction equation  $\hat{y} = a + bx$  than by merely using the sample mean  $\overline{y}$ , ignoring *x* and its relationship with *y*.

For a given person, the prediction error is the difference between the observed and predicted values of *y.*

- $\blacksquare$  The error using the regression line to make a prediction is  $y \hat{y}$ .
- $\blacksquare$  The error using  $\bar{y}$  to make a prediction is  $y \bar{y}$ .

For each potential predictor ( $\hat{y}$  and  $\overline{y}$ ), some errors are positive, some errors are negative, some errors may be zero, and the sum of the errors for the sample equals 0. You can summarize the sizes of the errors by the sum of their squared values,

Error summary =  $\Sigma$  (observed *y* value - predicted *y* value)<sup>2</sup>.

When we predict *y* using  $\overline{y}$  (that is, ignoring *x*), the error summary equals

$$
\Sigma(y-\bar{y})^2.
$$

This is called the **total sum of squares**. When we predict *y* using  $\hat{y}$  (that is, using *x* with the regression equation), the error summary equals

$$
\Sigma(y-\hat{y})^2.
$$

This is called the **residual sum of squares** because it sums the squared residuals.

When a strong linear association exists, the regression equation predictions  $(\hat{y})$ tend to be much better than  $\overline{y}$ . Then,  $\Sigma(y - \hat{y})^2$  is much less than  $\Sigma(y - \bar{y})^2$ . The difference between the two error summaries depends on the units of measure: It's different, for instance, with weight measured in kilograms than in pounds. We can eliminate this dependence on units by converting the difference to a proportion, by dividing by  $\sum (y - \bar{y})^2$ . This gives the summary measure of association,

$$
r^{2} = \frac{\Sigma(y - \bar{y})^{2} - \Sigma(y - \hat{y})^{2}}{\Sigma(y - \bar{y})^{2}}.
$$

This measure falls on the same scale as a proportion, 0 to 1.

#### **Recall**

 $\sum(y - \bar{y})^2$  is the numerator of the variance of the *y* values.  $\Sigma (y - \hat{y})^2$  is what's minimized in finding the least squares estimates for the regression equation.  $\blacktriangleleft$ 

The measure  $r^2$  is interpreted as the **proportional reduction in error**. If  $r^2 = 0.40$ , for instance, the error using  $\hat{y}$  to predict *y* is 40% smaller than the error using  $\bar{y}$  to predict *y*. We use the notation  $r^2$  for this measure because, in fact, it can be shown that this measure equals the square of the correlation *r*.

# In Practice Get  $r^2$  by Squaring the Correlation

If you know the correlation  $r$ , it is simple to calculate  $r^2$  by squaring the correlation. The formula shown previously for  $r^2$  is useful for interpretation of  $r^2$ , but it's not needed for calculation.

# The squared

# Example 10

The squared **The Strength Study**<br>correlation  $r^2$ 

# Picture the Scenario

For the female athlete strength study, Example 7 showed that  $x =$  number of 60-pound bench presses, and  $y =$  maximum bench press had a correlation of 0.80.

## Question to Explore

Find and interpret  $r^2$ .

## Think It Through

Since the correlation  $r = 0.80$ ,  $r^2 = (0.80)^2 = 0.64$ . For predicting maximum bench press, the regression equation has  $64\%$  less error than  $\bar{y}$  has. "Error" here refers to the summary given by the sum of squared prediction errors. The overall prediction error when using the regression equation with number of 60-pound bench presses to predict the maximum bench press is 64% smaller compared to using the sample mean maximum bench press for predictions.

## Insight

Since  $r^2 = 0.64$  is quite far from 0, we can predict *y* much better using the regression equation than using  $\bar{y}$ . In this sense, the association is quite strong.

c *Try Exercise 12.27, part b*

Typically, software provides  $r^2$  as part of the standard output when fitting a regression model, but it's also possible to calculate  $r^2$  directly from the definition. Software for regression also routinely provides tables of sums of squares. [Table](#page-616-0) 12.3 (showing partial output from MINITAB) is an example. The heading SS stands for "sum of squares." From [Table 12.3,](#page-616-0) the residual sum of squared errors is  $\Sigma(\nu - \hat{\nu})^2 = 3522.8$ , and the total sum of squares is  $\sum(y - \bar{y})^2 = 9874.6$ . Thus,

$$
r^{2} = \frac{\Sigma (y - \bar{y})^{2} - \Sigma (y - \hat{y})^{2}}{\Sigma (y - \bar{y})^{2}} = \frac{9874.6 - 3522.8}{9874.6} = 0.643.
$$

Normally, it is unnecessary to perform this computation, since most software reports *r* or  $r^2$  or both.

A table that reports the sums of squares used in regression analysis is called an **analysis of variance table**, or **ANOVA table** for short. We'll discuss the ANOVA table further in Section 12.4.

# <span id="page-616-0"></span>[Table 12.3](#page-616-0) Annotated MINITAB Table Showing Sums of Squares and  $r^2$  for Strength Study

Under the heading for Source, "Total" refers to  $\Sigma(y - \bar{y})^2$  and "Error" refers to  $\Sigma(y - \hat{y})^2$ . The "Regression" sum of squares equals their difference, which is the numerator of  $r<sup>2</sup>$ .

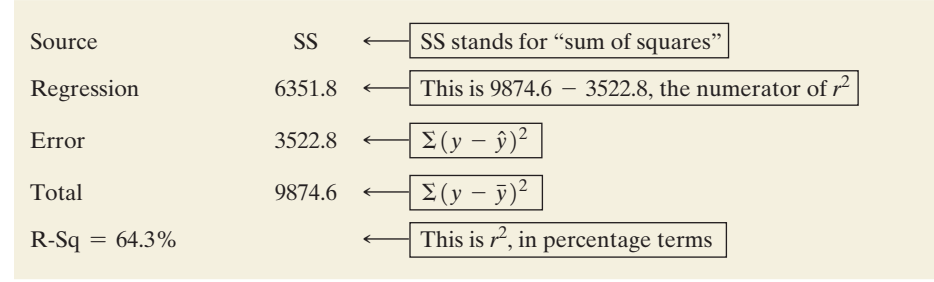

# Properties of *r*<sup>2</sup>

The  $r^2$  measure, like the correlation  $r$ , measures the strength of the *linear* association. We emphasize *linear* because  $r^2$  compares predictive power of the *straight-line* regression equation to  $\bar{y}$ .

# SUMMARY: Properties of *r*<sup>2</sup>

- **g** Since  $-1 \le r \le 1$ ,  $r^2$  falls between 0 and 1.
- $\bf{r}^2 = 1$  when  $\sum (y \hat{y})^2 = 0$ , which happens only when all the data points fall exactly on the regression line. There is then no prediction error using *x* to predict *y* (that is,  $y = \hat{y}$  for each observation). This corresponds to  $r = \pm 1$ . (See top scatterplot in margin figure.)
- $\bf{r}^2 = 0$  when  $\Sigma(y \hat{y})^2 = \Sigma(y \bar{y})^2$ . This happens when the slope  $b = 0$ , in which case each  $\hat{y} = \bar{y}$ . The regression line and  $\bar{y}$  then give the same predictions. (See bottom scatterplot in margin figure.)
- $\blacksquare$  The closer  $r^2$  is to 1, the stronger the linear association: The more effective the regression equation  $\hat{y} = a + bx$  then is compared to  $\bar{y}$  in predicting *y*.

Next to the interpretation of  $r^2$  as the proportional reduction in the prediction error, it has a second interpretation as the percentage of the variability in the response variable *y* that can be explained by its linear relationship with the explanatory variable *x*. For instance, the  $r^2$  value of 0.64 from Example 10 indicates that 64% of the variability observed in maximum bench press can be explained by its linear relationship with the number of 60-pound bench presses. (We will show the reasoning behind this interpretation by using a graph in Section 12.4.) This interpretation has the weakness, however, that variability in this case is summarized by the variance. Some statisticians find  $r^2$  to be less useful than *r* because (being based on sums of squares) it uses the square of the original scale of measurement. It's easier to interpret the original scale than a squared scale. This is a strong advantage of the standard deviation over the variance (i.e., *r* over  $r^2$ ). Another disadvantage of  $r^2$  is that the direction of the relationship is lost.

# SUMMARY: Correlation *r* and Its Square *r*<sup>2</sup>

Both the correlation  $r$  and its square  $r^2$  describe the strength of association. They have different interpretations. The correlation falls between  $-1$  and  $+1$ . It represents by how many standard deviations *y* is predicted to change when *x* changes by one standard deviation. Thereby, it governs the extent of "regression toward the mean." The r<sup>2</sup> measure falls between 0 and 1 (or 0% and 100% when reported by software in percentage terms). It summarizes the reduction in the prediction error when using the regression equation rather than  $\bar{y}$  to predict *y*. It is also used to indicate how much of the variability in *y* can be explained by *x*.

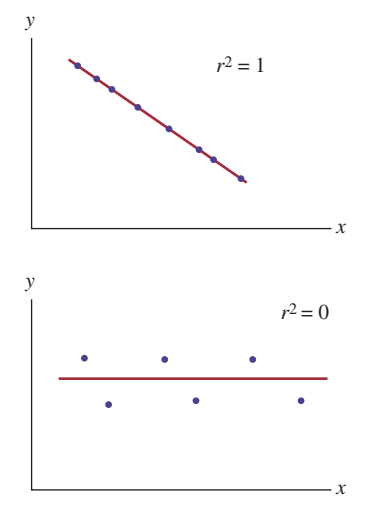

#### **Caution**

If finding the correlation *r* by evaluating  $\sqrt{r^2}$ , the sign (positive or negative) of the correlation *r* must be found by either looking at the scatterplot of the two variables or by knowing the slope of the corresponding least squares regression line.

# Factors Affecting the Correlation

Section 3.4 showed that certain regression outliers can unduly influence the slope and the correlation. A single observation can have a large influence if its *x* value is unusually large or unusually small and if it falls quite far from the trend of the rest of the data.

Besides being influenced by outliers, the size of the correlation (and  $r^2$ ) depends strongly on two other factors.

 $\blacksquare$  First, if the subjects are grouped for the observations, such as when the data refer to county summaries instead of individual people, the correlation tends to increase in magnitude.

Suppose you want to find the correlation between number of years of education completed and annual income. You could measure these variables for a sample of individuals. Or you could use summary education and income measures such as means or medians for counties (or states or provinces). The scatterplot in [Figure](#page-617-0)  12.8 shows that at the individual level, the correlation could be much weaker. Lots of variability in income exists for individuals, but not much variability in income (mean or median) exists for counties. The summary values for counties fall closer to a straight line.

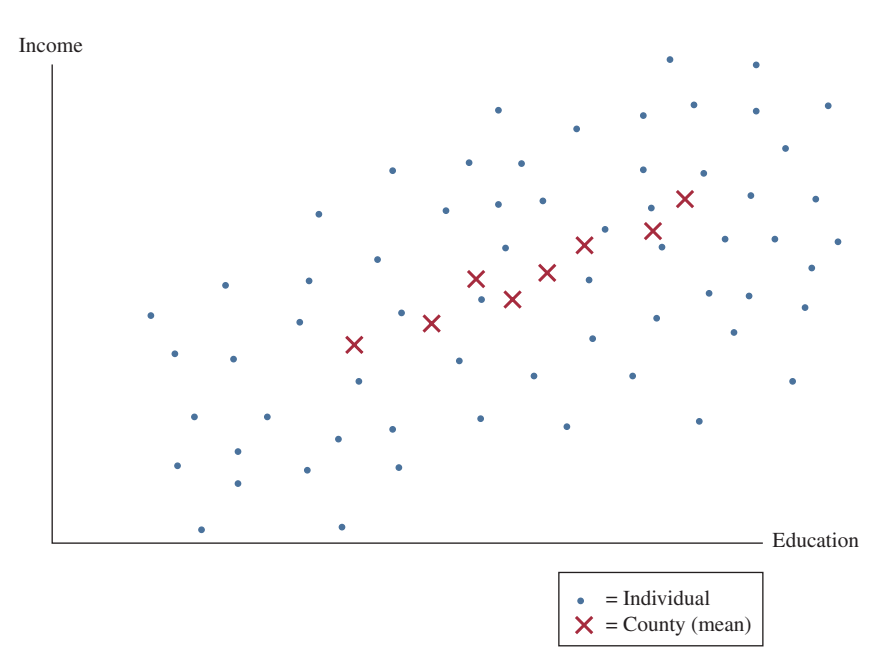

# **Did You Know?**

The **ecological fallacy** is a danger even with single variables. If the mean income in your town is \$50,000, you'd be wrong to assume that each worker makes \$50,000. Perhaps half are professionals making \$90,000 and half are service workers making \$10,000. <

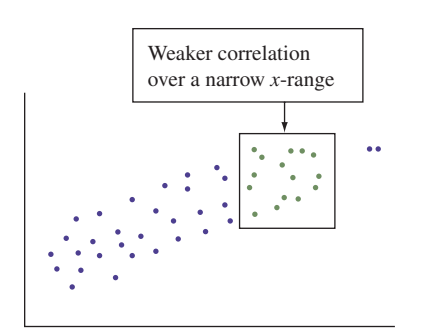

<span id="page-617-0"></span>▲ [Figure 12.8](#page-617-0) The Effect of Grouping of Subjects on the Correlation. There is a stronger linear trend for the countywide data than for the data on individuals. Question Why would you expect much more variability for income of individuals than for mean income of counties?

Because correlations can change dramatically when data are grouped, it is misleading to take results for groupings such as counties and extend them to individuals. If income and education are strongly correlated when we measure the summary means for each county, this does not imply they will be strongly correlated for measurements on individuals. Making predictions about individuals based on the summary results for groups is known as the **ecological fallacy** and should be avoided.

Second, the size of the correlation depends on the range of  $x$  values sampled: The correlation tends to be smaller when we sample only a restricted range of *x* values than when we use the entire range. (See margin figure.)

By contrast, the prediction equation remains valid when we observe a restricted range of *x* values. The slope is usually not much affected by the range of *x* values, and we simply limit our predictions to that range. The correlation makes most sense, however, when *x* takes its full range of values. Otherwise, it can be misleading.

Factors affecting

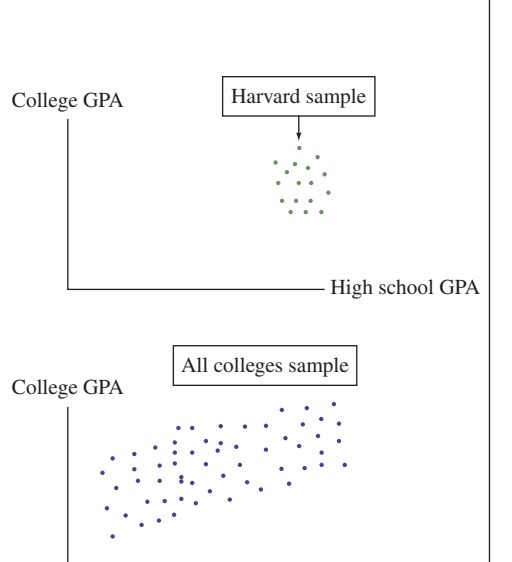

# Example 11

# Factors affecting<br>the correlation

# Picture the Scenario

Consider the correlation between high school GPA and later performance in college measured by college GPA.

## Question to Explore

For which group would these variables have a stronger correlation: All students who graduate from Harvard University this year, or all students who graduate from college somewhere in the United States this year?

# Think It Through

The magnitude of the correlation depends on the variability in high school GPA. For Harvard students, the high school GPAs will concentrate narrowly at the upper end of the scale. So, the correlation would probably be weak. By contrast, for all students who finish college, high school GPA values would range from very low to very high. We would likely see a stronger correlation for them.

# Insight

What reason explains this property of the correlation? Recall the formula,  $r = b(s_x/s_y)$ . When we use a much wider range of *x* values,  $s_x$  increases a lot. So, if the slope does not change much and if the variability of the *y* values is not much larger with the expanded sample, *r* will tend to increase because it is proportional in value to  $s_x$ .

c *Try Exercise 12.38*

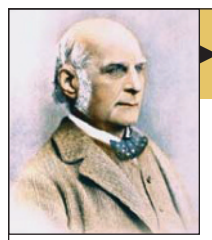

# **On the Shoulders of ... Francis Galton**

*Heights and peas—what do they have in common?*

High school GPA

Francis Galton

—Francis Galton (1822–1911)

Francis Galton, like his cousin Charles Darwin, was interested in genetics. In his work on inheritance, he collected data on parents' and children's heights. He found that, on average, the heights of children were not as extreme as those of the parents and tended toward the mean height. There was regression toward the mean. This refers to this average, not to every observation. It does not imply that over the course of many generations, heights will all vary less from the mean height.

Galton also conducted experiments examining the weight of sweet peas. The mean weight of offspring peas was closer than the weight of the parent group to the mean for all peas. Again, Galton observed regression toward the mean.

Galton discovered a way to summarize linear associations numerically. He named this numerical summary the "coefficient of correlation." In 1896, the British statistician Karl Pearson (who proposed the chi-squared test for contingency tables in 1900) derived the current method for estimating the correlation using sample data.

# 12.3 Practicing the Basics

- **12.23 Euros and thousands of euros** If a slope is 1.63 when  $x =$  investment in thousands of euros, then what is the slope when  $x =$  investment in euros? (*Hint*: A  $\epsilon$ 1 change has only 1/1000 of the impact of a  $£1000$  change.)
- **12.24 When can you compare slopes?** Although the slope does not measure association, it *is* useful for comparing effects for two variables that have the *same* units. Let  $x = GDP$  (thousands of pounds per capita). For predicting  $y =$  consumer expenditure, the prediction equation is  $\hat{y} = 3034.89 + 0.52x$ . For predicting  $y =$  investment expenditure, the prediction equation is  $\hat{y} = 2037.73 + 0.27x$ .
	- **a.** Explain how to interpret the two slopes.
	- **b.** Explain why a one-unit increase in GDP has a slightly greater impact on consumer expenditure than on investment expenditure.
- **12.25 Sketch scatterplot** Sketch a scatterplot, identifying quadrants relative to the sample means as in [Figure 12.2,](#page-597-0) for which (a) the slope and correlation would be negative and (b) the slope and correlation would be approximately zero.
- **12.26 Sit-ups and the 40-yard dash** Is there a relationship between  $x =$  how many sit-ups you can do and  $y =$  how fast
	- you can run 40 yards (in seconds)? The MINITAB output of a regression analysis based on the female athlete strength study is shown here.

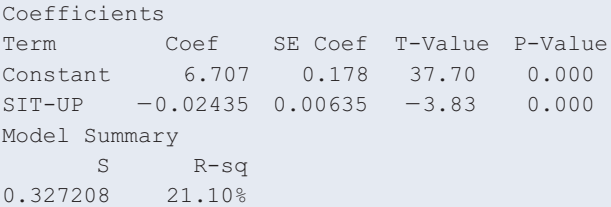

- **a.** Find the predicted time in the 40-yard dash for a subject who can do (i) 10 sit-ups and (ii) 40 sit-ups. (The minimum and maximum in the study were 10 and 39.) Relate the difference in predicted times to the slope.
- **b.** The correlation between these two variables equals −0.46 (the negative square root of the R-Sq value shown, because the estimated slope has a negative sign). Predict by how many standard deviations the time of the 40-yard dash decreases for a one standard deviation increase in the number of sit-ups the athlete can do.
- **c.** The number of sit-ups had mean 27.175 and standard deviation 6.887. The time in the 40-yard dash had mean 6.045 and standard deviation 0.365. Show how the correlation relates to the slope and verify the value given in part b.
- **d.** The time difference for the 40-yard run between two athletes that are one standard deviation apart in the number of sit-ups they can do is predicted to be how much? First, answer in terms of standard deviations of the time for the 40-yard dash. Then, using the standard

deviation given in part c, answer in absolute terms (i.e., in seconds).

**12.27 Body fat** For the Male Athlete Strength data file on the **TRY** book's website, the correlation between weight (pounds) and percent body fat (BF%) equals 0.883.

- **a.** Interpret the sign and the strength of the correlation.
- **b.** Find and interpret  $r^2$ .
- **c.** If weight were measured instead with metric units, would any results differ in parts a and b? Explain.
- **12.28 Verbal and math GRE scores** All graduate students who attend an Irish university must submit their math and verbal GRE scores. Both the scores have a mean of 150 and a standard deviation of 6.5. The regression equation relating  $y$  = verbal GRE score and  $x$  = math GRE score is  $\hat{v} = 30 + 0.80x$ .
	- **a.** Find the predicted verbal GRE score for a student who has the mean math GRE score of 150. (*Note*: At the *x* value equal to  $\bar{x}$ , the predicted value of *y* equals  $\bar{y}$ .)
	- **b.** Show how to find the correlation. Interpret its value as a standardized slope. (*Hint:* Both standard deviations are equal.)
	- **c.** Find  $r^2$  and interpret its value.
- **12.29 GRE score regression toward mean** Refer to the previous exercise.
	- **a.** Predict the verbal GRE score for a student whose math GRE score  $= 170$ .
	- **b.** The correlation is 0.8. Interpret the prediction in part a in terms of regression toward the mean.
- **12.30 GPA and TV watching** For the Georgia Student Survey data file on the book's website, the correlation between daily time spent watching TV and college GPA is  $-0.35$ .
	- **a.** Interpret *r* and  $r^2$ . Use the interpretation of  $r^2$  that (i) refers to the prediction error and (ii) the percent of variability explained.
	- **b.** One student is 2 standard deviations above the mean on time watching TV. (i) Would you expect that student to be above or below the mean on college GPA? Explain (ii) How many standard deviations would you expect that student to be away from the mean on college GPA? Use your answer to explain "regression toward the mean."

**12.31 GPA and study time** Refer to the association you inves**the tigated in Exercise 12.7 between study time and college** GPA. Using software or a calculator with the data file you constructed for that exercise,

- **a.** Find and interpret the correlation.
- **b.** Find and interpret  $r^2$ . Use the interpretation of  $r^2$  that (i) refers to the prediction error and (ii) the percent of variability explained.

**12.32 Placebo helps cholesterol?** A clinical trial admits subjects suffering from high cholesterol, who are then randomly TRY assigned to take a drug or a placebo for a 12-week study. For the population, without taking any drug, the correlation between the cholesterol readings at times 12 weeks apart is 0.70. The mean cholesterol reading at any given

time is 200, with the same standard deviation at each time. Consider all the subjects with a cholesterol level of 300 at the start of the study, who take placebo.

- **a.** What would you predict for their mean cholesterol level at the end of the study?
- **b.** Does this suggest that placebo is effective for treating high cholesterol? Explain.
- **12.33 Was the advertising strategy helpful?** Among the 100 different varieties of bread made by a bakery, the marketing manager selected the 10 worst-selling bread types and promoted them through a special advertising strategy. Both the mid-month and the end-month sales had an average of 70 packets with a standard deviation of 10 packets considering all the different bread types, and the correlation was 0.50 between the two types of sales. The average for the specially promoted bread types increased from 50 packets in the middle of the month to 60 packets at the end of the month. Can we conclude that the advertising strategy was successful? Explain by identifying the response and explanatory variables and the role of regression toward the mean.
- **12.34 What's wrong with your stock fund?** Last year you looked at all the financial firms that had stock growth funds. You picked the growth fund that had the best performance last year (ranking at the 99th percentile on performance) and invested all your money in it this year. This year, with its new investments, it ranked only at the 65th percentile on performance. Your friend suggests that its stock picker became complacent or was burned out. Can you give another explanation?
- **12.35 Golf regression** In the first round of a golf tournament, **five players tied for the lowest round, at 65. The mean score** of all players was 75. If the mean score of all players is also 75 in the second round, what does regression toward the mean suggest about how well we can expect the five leaders to do, on the average, in the second round? (*Hint:* Suppose the standard deviation is also the same in each round.)
- **12.36 Car weight and mileage** The Car Weight and Mileage data file on the book's website shows the weight and the mileage per gallon of gas of 25 cars of various models. The regression of mileage on weight has  $r^2 = 0.75$ . Explain how to interpret this in terms of how well you can predict a car's mileage if you know its weight.
- **12.37 Food and drink sales** The owner of Bertha's Restaurant is interested in whether an association exists between the amount spent on food and the amount spent on drinks for the restaurant's customers. She decides to measure each variable for every customer in the next month. Each day she also summarizes the mean amount spent on food and the mean amount spent on drinks. Which correlation between amounts spent on food and drink do you think would be higher, the one computed for the 2500 customers in the next month, or the one computed using the means for the 30 days of the month? Why? Sketch a sample scatterplot showing what you expect for each case as part of your answer.
- 

**12.38 Yale and UConn** For which student body do you think **TRY** the correlation between high school GPA and college GPA would be higher: Yale University or the University of Connecticut? Explain why.

- **12.39 Violent crime and single-parent families** Use software to **110** analyze the U.S. Statewide Crime data file on the book's website on  $y =$  violent crime rate and  $x =$  percentage of single parent families.
	- **a.** Construct a scatterplot. What does it show?
	- **b.** One point is quite far removed from the others, having a much higher value on both variables than the rest of the sample, but it fits in well with the linear trend exhibited by the rest of the points. Show that the correlation changes from 0.77 to 0.59 when you delete this observation. Why does it drop so dramatically?

**12.40 Correlations for the strong and for the weak** Refer **The to the High School Female Athlete and Male Athlete** Strength data files on the book's website.

- **a.** Find the correlation between number of 60-pound bench presses before fatigue and bench press maximum for females and between bench presses before fatigue and bench press maximum for males. Interpret.
- **b.** Find the correlation using only the *x* values (i) below the median of 10 for females and below the median of 17 for males and (ii) above the median of 10 for females and above the median of 17 for males. Compare to the correlation in part a. Why are they so different?

# [12.4 How the Data Vary Around the Regression Line](#page-6-0)

We've used regression to describe and make inferences about the relationship between two quantitative variables. Now, we'll see what we can learn from the variability of the data around the regression line. We'll see that a type of residual helps us detect unusual observations. We'll also see that the sizes of the residuals affect how well we can predict *y* or the mean of *y* at any given value of *x.*

# Standardized Residuals

The magnitude of the residuals depends on the units of measurement for *y.* If we measure the bench press in kilograms instead of pounds, we'll get different residuals. A *standardized* version of the residual does not depend on the units.

#### **Recall**

A residual is a prediction error—the difference  $y - \hat{y}$  between an observed outcome  $y$  and its predicted value  $\hat{y}$ . For contingency tables, Section 11.4 constructed a **standardized residual** by dividing the difference between a cell count and its expected count by a standard error. In regression, an observation *y* takes the place of the cell count, and the predicted value  $\hat{y}$  takes the place of the expected cell  $count.$ 

It equals the residual divided by a standard error that describes the sampling variability of the residuals. This ratio is called a **standardized residual**,

Standardized residual = 
$$
\frac{y - \hat{y}}{\text{se of } (y - \overline{y})}.
$$

The *se* formula is complex, but we can rely on software to find this.

A standardized residual behaves like a *z*-score. It indicates how many standard errors a residual falls from the overall mean of all residuals, which is 0. If the relationship is truly linear and if the standardized residuals have approximately a bell-shaped distribution, absolute values larger than about 3 should be quite rare. Often, observations with standardized residuals larger than 3 in absolute value represent outliers—observations that are far from what the model predicts.

# Example 12

# Standardized residual < Detecting an Underachieving College Student

## Picture the Scenario

Two of the variables in the Georgia Student Survey data file on the book's website are college GPA and high school GPA (variables CGPA and HSGPA). These were measured for a sample of 59 students at the University of Georgia. Identifying  $y = CGPA$  and  $x = HSGPA$ , we find  $\hat{y} = 1.19 + 0.64x$ .

#### Question to Explore

MINITAB highlights observations that have standardized residuals with absolute value larger than 2 in a table of "unusual observations." [Table 12.4](#page-621-0) shows this data. Interpret the results for observation 59.

<span id="page-621-0"></span>[Table 12.4](#page-621-0) Observations with Large Standardized Residuals in Student GPA Regression Analysis, as Reported by MINITAB

Fits and Diagnostics for Unusual Observations Obs CGPA Fit Resid Std Resid <- Standardized Residuals 3 3.600 3.101 0.499 1.71 X 14 2.600 3.292 −0.692 −2.26 R 27 3.140 2.814 0.326 1.27 X 28 2.980 3.610 −0.630 −2.01 R 59 2.500 3.483 −0.983 −3.14 R R Large residual X Unusual X

#### Think It Through

Observation 59 is a student who had high school GPA *x* = 3.60 (not shown in the table), college GPA  $y = 2.50$ , predicted college GPA  $\hat{y} = 3.48$  (the "fit"), and residual =  $y - \hat{y} = -0.98$ . The reported standardized residual of  $-3.14$  indicates that the residual is 3.14 standard errors below 0. This student's actual college GPA is quite far below what the regression line predicts.

#### Insight

Based on his or her high school GPA and predicted college GPA, this student with an actual college GPA of 2.50 seems to be an underachiever in college.

c *Try Exercise 12.41*

When a standardized residual is larger than about 3 in absolute value, check out if the observation is unusual in some way. Why does it fall away from the linear trend that the other points follow? Does it have too much influence on the results? As we've observed, a severe regression outlier can substantially affect the fit, especially when the value of the explanatory variable is relatively high or low and when the overall sample size is not very large.

Keep in mind that some large standardized residuals may occur just because of ordinary random variability. [Table 12.4](#page-621-0) reports three observations with standardized residuals having absolute value above 2 (labeled by R in the table). Even if the model is perfect we'd expect about 5% of the standardized residuals to have absolute value above 2 just by chance. So it's not at all surprising to find 3 such values out of 59 observations. This does not suggest that the model fits poorly.

# Checking the Response Distribution With a Histogram of Residuals

To detect unusual observations, it's helpful to construct a histogram of the residuals. This also helps us check the inference assumption that the conditional distribution of *y* is normal. If this assumption is true, the residuals should have approximately a bell-shaped histogram. To check this, software can construct a histogram of the residuals or the standardized residuals.

# Example 13

# College GPA

# Picture the Scenario

For the regression model of Example 12 predicting college GPA from high school GPA, [Figure 12.9](#page-623-0) on the next page is a MINITAB histogram of the standardized residuals. The margin next to it shows a MINITAB box plot of the standardized residuals.

# Question to Explore

What does [Figure 12.9](#page-623-0) tell you?

# Think It Through

The standardized residuals show some skew to the left. It may be that for a fixed value of high school GPA, college GPA tends to be skewed to the left, with some students doing much more poorly than the regression model would predict. The large negative standardized residual of  $-3.14$  in Example 12, summarized by the left-most bar in [Figure 12.9,](#page-623-0) may merely reflect skew in the distribution of college GPA. However, each of the three bars farthest to the left represents only a single observation, so this conclusion is tentative and requires a larger sample to check more thoroughly.

# Insight

The sample size was 59. When *n* is not especially large, a graph like [Figure](#page-623-0)  [12.9](#page-623-0) is an imprecise estimate of a corresponding graph for the population. Although this graph shows some evidence of skew, much of this evidence is based on only three observations. This is not strong evidence that the conditional distribution is highly non-normal. In viewing such graphs, we need to be careful not to let a few observations influence our judgment too much. We're mainly looking for dramatic departures from the assumptions.

# **Recall**

About 5% of a normal distribution is more than 2 standard deviations from the mean.  $\blacktriangleleft$ 

> Using residuals to check our model assumptions

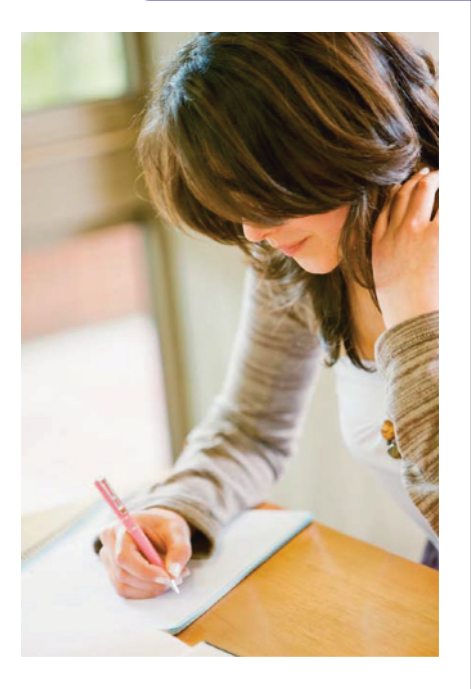

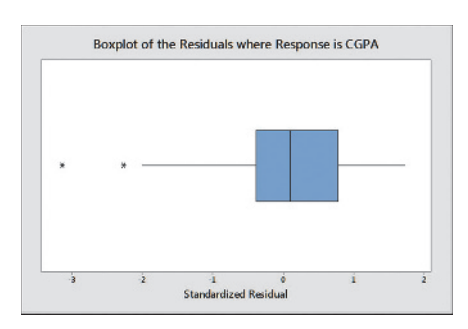

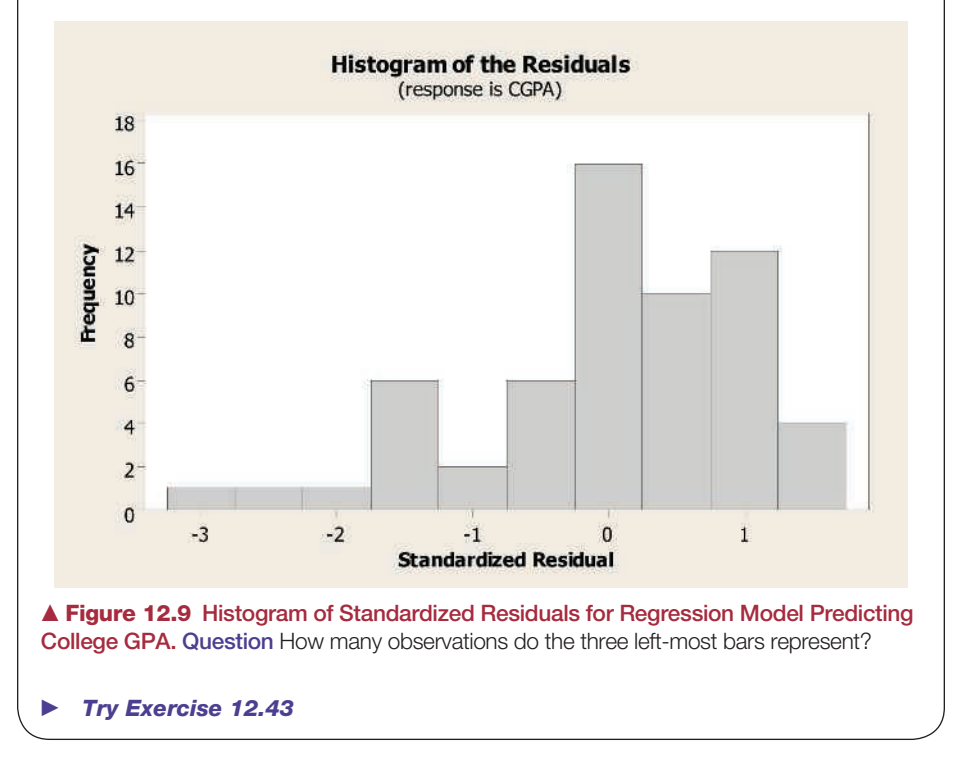

<span id="page-623-0"></span>If the distribution of the residuals is not normal, two-sided inferences about the slope parameter still work quite well. The *t* inferences are *robust.* The normality assumption is not as important as the assumption that the regression equation approximates well the true relationship between the explanatory variable and the mean of *y.* If the model assumes a linear effect but the effect is actually U-shaped, for instance, descriptive and inferential statistics will be seriously faulty.

We'll study residuals in more detail in the next chapter. We'll learn there how to plot them to check other model assumptions.

# The Residual Standard Deviation

Recall that the sample prediction equation  $\hat{y} = a + bx$  estimates a population regression equation,  $\mu_v = \alpha + \beta x$ . For statistical inference, the regression model also assumes that the conditional distribution of *y* at a fixed value of *x* is normal, with the same standard deviation at each *x.* This standard deviation, denoted by  $\sigma$ , refers to the variability of *y* values for all subjects with the same value of *x.* This is a parameter that also can be estimated from the data.

The estimate of  $\sigma$  uses  $\sum (y - \hat{y})^2$ , the *residual sum of squares*, which summarizes sample variability about the regression line. The estimate, called the **residual standard deviation**, is

$$
s = \sqrt{\frac{\sum (y - \hat{y})^2}{n-2}}.
$$

It describes the typical size of the residuals. The  $n-2$  term in the denominator is the *df* value of the *t* distribution used for inference about  $\beta$  in the previous section.

#### **Recall**

From Section 12.1,  $\sigma$  describes the variability of *y* values from the mean of *y* at each fixed *x* value, that is, the variability of a conditional distribution of *y* values. (See figure below.)  $\blacktriangleleft$ 

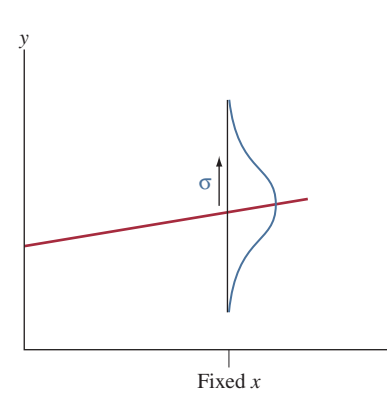

# Residual standard

#### **MINITAB output of regression analysis**

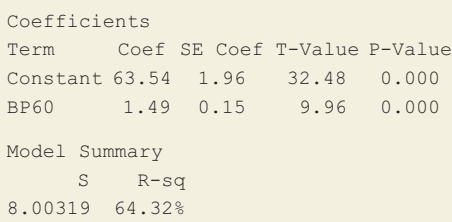

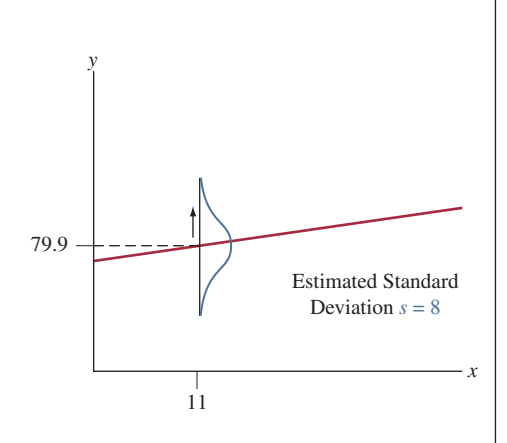

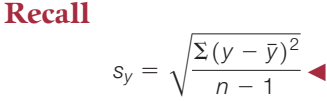

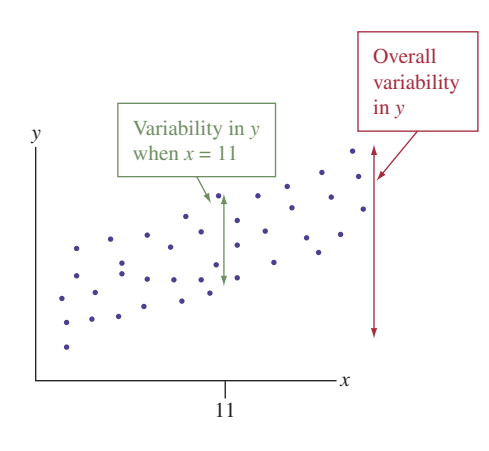

# Example 14

# dual standard <br>deviation<br>deviation

#### Picture the Scenario

Let's return to the analysis of  $y =$  maximum bench press and  $x =$  number of 60-pound bench presses for 57 female high school athletes. The prediction equation is  $\hat{y} = 63.5 + 1.49x$ . We'll see later in [Table 12.6](#page-628-0) that the residual sum of squares equals 3522.8.

## Questions to Explore

- **a.** Find the residual standard deviation of *y.*
- **b.** Interpret the value you obtain in context when  $x = 11$  (the mean of the *x*-values).

#### Think It Through

**a.** Since  $n = 57$ ,  $df = n - 2 = 55$ . The residual standard deviation of the *y* values is

$$
s = \sqrt{\frac{\Sigma (y - \hat{y})^2}{n - 2}} = \sqrt{\frac{3522.8}{55}} = \sqrt{64.1} = 8.0.
$$

Often, the residual standard deviation *s* is part of the standard software output, such as in the MINITAB output shown in the margin under the heading Model Summary (denoted by S).

**b.** At any fixed value *x* of number of 60-pound bench presses, the model estimates that the maximum bench press values vary around a mean of  $\hat{y} = 63.5 + 1.49x$  with a standard deviation of 8.0. See the figure in the margin.

At  $x = 11$ , the predicted maximum bench press is  $\hat{y} = 63.5 +$  $1.49(11) = 79.9$ . For female high school athletes who can do eleven 60-pound bench presses, we estimate that the maximum bench press values have a mean of about 80 pounds and a standard deviation of 8.0 pounds.

## Insight

Why does the residual standard deviation  $(s = 8.0)$  differ from the standard deviation  $(s_y = 13.3)$  of the 57 *y* values in the sample? The reason is that  $s_y$ refers to the variability of *all* the *y* values around their mean, not just those at a fixed *x* value. That is,  $s_y = 13.3$  describes variability around the overall mean of  $\bar{y} = 80$  for *all* 57 high school female athletes, whereas  $s = 8.0$  describes variability at a fixed *x* value such as  $x = 11$ . See the margin figure.

When the correlation is strong, at a fixed value of  $x$  we see less variability than the overall sample has. For instance, at the fixed value  $x = 11$ , we estimate the variability in maximum bench press values by  $s = 8.0$ , whereas overall we estimate the variability in maximum bench press values by  $s_y = 13.3$ .

c *Try Exercise 12.47, part a*

# *r*2: Percentage of Overall Variability

The last figure in the margin sheds light on the interpretation of  $r^2$  as the percentage of the overall variability observed in the response variable *y* that can be explained by the linear relationship with *x*. Here, variability refers to the sum of squares.  $\Sigma(y - \bar{y})^2$  is a summary measure (a sum of squares) of the overall variability in the response variable (represented by the red arrow in the margin

figure).  $\Sigma(y - \hat{y})^2$  is a summary measure (a sum of squares) of the variability in the residuals (represented by the green arrow in the margin figure). The ratio  $\sum(y - \hat{y})^2/\sum(y - \bar{y})^2$  expresses the proportion of the overall variability that is left unexplained after fitting the linear regression model. For instance, this proportion would be 0 if all points would fall on a straight line. Then, none of the variability in *y* is left unexplained and all (100%) of it can be explained by the (perfect) linear relationship with *x*.

In practice, the ratio is larger than 0 because there is some variation around the line and therefore some variability of *y* is left unexplained. To get the proportion of the variability that *can be explained* by the linear regression model, we subtract this ratio from 1, as in  $1 - \frac{\sum (y - \hat{y})^2}{\sum (y - \hat{y})^2}$  $\frac{y}{2(y - \bar{y})^2}$ . This is exactly the formula for  $r^2$ , just written slightly differently, so,  $r^2$  gives the proportion of the overall vari-

ability in *y* that can be attributed to the linear regression model, i.e., that is due to the change in *x*.

# Using Intervals to Predict *y* Values and Their Mean at a Given Value of *x*

Consider all female high school athletes who can manage  $x =$  eleven 60-pound bench presses before fatigue. Based on the results for the sample, which do you think you can estimate more precisely: The maximum bench press for a randomly chosen one of them or the mean of the maximum bench press values for all of them? We'll see that the estimate is the same in each case, but the margins of error are quite different for the two situations.

For the straight-line regression model, we estimate  $\mu<sub>v</sub>$ , the population mean of *y* at a given value of *x*, by  $\hat{y} = a + bx$ . How good is this estimate? We can use its *se* to construct a 95% **confidence interval for**  $\mu_{\nu}$ . This interval is

$$
\hat{y} \pm t_{.025}(\text{se of }\hat{y}).
$$

Again, the *t*-score has  $df = n - 2$ . The standard error formula is complex (we'll show a simple approximation later), and in practice we rely on software.

The estimate  $\hat{y} = a + bx$  for the mean of y at a fixed value of x is also a prediction for the outcome on *y* for a particular subject at that value. With most regression software, you can form an interval within which an outcome *y* itself is likely to fall. This interval is called a **prediction interval for** *y.*

What's the difference between the prediction interval for *y* and the confidence interval for  $\mu_v$ ? The prediction interval for *y* is an inference about where individual observations fall, whereas the confidence interval for  $\mu_v$  is an inference about where a population mean falls. Use a prediction interval for *y* if you want to predict where a single observation on *y* will fall. Use a confidence interval for  $\mu$ <sub>*v*</sub> if you want to estimate the mean of *y* for everyone having a particular *x* value. These inferences make the same assumptions as the regression inferences of Section 12.2.

Confidence and

# Example 15

# **Confidence and Maximum Bench Press and Its Mean** prediction intervals

#### Picture the Scenario

We've seen that the equation  $\hat{y} = 63.5 + 1.49x$  predicts  $y =$  maximum bench press using  $x =$  number of 60-pound bench presses. For  $x = 11$ , [Table 12.5](#page-626-0) shows how MINITAB reports a confidence interval (CI) for the population mean of *y* and a prediction interval (PI) for a single *y* value. The predicted value,  $\hat{y}$ , is reported under the heading "Fit."

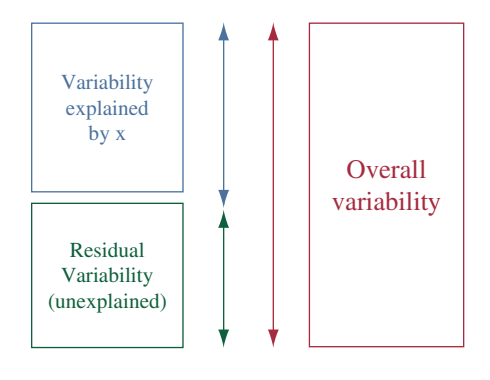

<span id="page-626-0"></span>[Table 12.5](#page-626-0) MINITAB Output for Confidence Interval (CI) and Prediction Interval (PI) on Maximum Bench Press for Athletes Who Do Eleven 60-Pound Bench Presses Before Fatigue

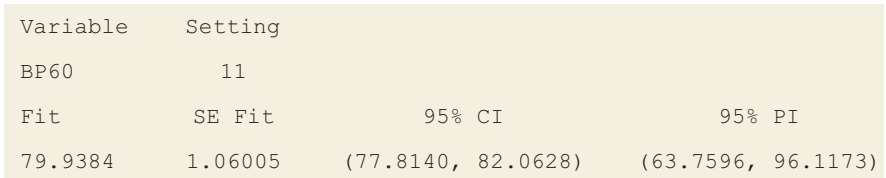

## Questions to Explore

- **a.** Using  $\hat{y}$  and its *se* reported in [Table 12.5,](#page-626-0) find and interpret a 95% *confidence interval* for the population mean of the maximum bench press values for all female high school athletes who can do  $x = 11$  60-pound bench presses.
- **b.** Report and interpret a 95% *prediction interval* for a single new observation on maximum bench press for a randomly chosen female high school athlete with  $x = 11$ .

# Think It Through

**a.** At  $x = 11$ , the predicted maximum bench press is  $\hat{y} = 63.5 +$  $1.49(11) = 79.94$  pounds. [Table 12.5](#page-626-0) reports a standard error for this estimate,  $se = 1.06$ , under the heading "SE Fit." With  $n = 57$  we've seen that  $df = n - 2 = 55$  and the *t*-score is  $t_{.025} = 2.00$ . So, the 95% confidence interval for the population mean of maximum bench press values at  $x = 11$  is

> $\hat{y} \pm t_{.025}$ (*se* of  $\hat{y}$ ), which is 79.94  $\pm$  2.00(1.06), or 79.94  $\pm$  2.12, that is  $(77.8, 82.1)$ .

This is labeled "95% CI" on the MINITAB printout. For all female high school athletes who can do eleven 60-pound bench presses, we are 95% confident that the mean of their maximum bench press values falls between about 78 and 82 pounds.

**b.** MINITAB reports the 95% prediction interval (63.8, 96.1) under the heading "95% PI." This predicts where maximum bench press *y* will fall for a randomly chosen female high school athlete having  $x = 11$ . Equivalently, this refers to where 95% of the corresponding population values fall. For all female high school athletes who can do eleven 60-pound bench presses, we predict that 95% of them have maximum bench press between about 64 and 96 pounds. Look at the figure in the margin. Locate  $x = 11$ . Of all possible data points at that *x* value, we predict that 95% of them would fall between about 64 and 96.

#### Insight

The 95% prediction interval (63.8, 96.1) predicts the maximum bench press *y* for a randomly chosen female high school athlete having  $x = 11$ . The 95% confidence interval (77.8, 82.1) estimates the mean of such *y* values for all female high school athletes having  $x = 11$ . The prediction interval for a single observation *y* is much wider than the confidence interval for the mean of *y.* In other words, you can estimate a population mean more precisely than you can predict a single observation.

c *Try Exercise 12.45*

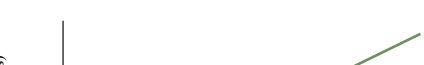

**Type of Interval:** — Confidence — Prediction

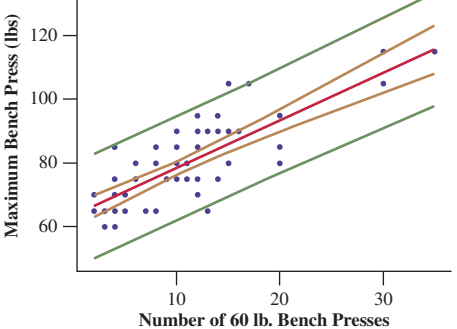

Lower and upper bounds of confidence (orange) and prediction (green) intervals for the entire range of *x* values.

The margins of error for these intervals use the residual standard deviation *s.* For an approximately normal conditional distribution for *y*, about 95% of the observations fall within about 2 standard deviations of the true mean  $\mu$ <sub>*v*</sub> at a particular value of *x*. For large *n*,  $\hat{y}$  is close to  $\mu_{y}$ , especially near the mean of the *x* values. Also, for large *n* the residual standard deviation *s* estimates the standard deviation  $\sigma$  well. So we could predict that about 95% of the *y* values would fall within  $\hat{y} \pm 2s$ . In fact, this is roughly what software does to form a prediction interval when *n* is large and *x* is at or near the mean. The margin of error is approximately a *t*-score times *s* for predicting an individual observation and a *t*-score times  $s/\sqrt{n}$  for estimating a mean.

SUMMARY: Prediction Interval for *y* and Confidence Interval for  $\mu_V$ at Fixed Value of *x*

For large samples with an *x* value equal to or close to the mean of *x*,

- $\blacksquare$  The 95% prediction interval for *y* is approximately  $\hat{y} \pm 2s$ .
- $\blacksquare$  The 95% **confidence interval** for  $\mu_V$  is approximately

 $\hat{v} \pm 2(s/\sqrt{n}),$ 

where *s* is the residual standard deviation. Software uses *exact* formulas. We show these *approximate* formulas here merely to give a sense of what these intervals do. *In practice, use software.*

For instance, for female student athletes, about 95% of the observations fall within about  $2s = 2(8.0) = 16$  of the true mean at a particular value of *x*. At  $x = 11$ , which is the mean of *x* for the sample,  $\hat{y} = 79.94 \approx 80$ . So we predict that about 95% of the maximum bench press values would fall within  $\hat{y} \pm 2s$ , which is 80  $\pm$  16, or between 64 and 96. This is the 95% PI result in Table 12.5. This formula is only an approximate one (because of using  $\hat{y}$  as an approximation for  $\mu$ <sub>*v*</sub> and 2 as an approximation for the *t*-score), and you should rely on software for more precise results.

*Use these confidence intervals and prediction intervals with caution.* For these intervals to be valid, the true relationship must be close to linear, with about the same variability of *y* values at each fixed *x* value. You can get a rough visual check from the scatterplot. The variability of points around the regression line should be similar for the various possible *x* values. If it isn't, don't use these confidence and prediction intervals.

Because the model assumptions never hold exactly in practice, these inferences are sometimes inaccurate. For instance, suppose the variability in *y* values is smaller at small values of *x* and larger at large values of *x*. The prediction interval will have similar widths in each case. See [Figure 12.10,](#page-628-1) which shows curves for the lower and upper endpoints of prediction intervals at all the possible *x* values. At a fixed *x* value, there should be a 95% chance a data point falls between the curves. In Case A, prediction intervals are justified. In Case B, they are not. At a large value of *x* in Case B, a 95% prediction interval for *y* actually has a much smaller than 95% chance (perhaps even less than 50%) of containing a value of *y*.

# The Analysis of Variance (ANOVA) Table Summarizes Variability

Software reports the sums of squares (SS) used in estimating standard deviations and variances (their squares) in an **analysis of variance (ANOVA) table**. [Table 12.6](#page-628-0) shows the ANOVA table that MINITAB software reports for the strength study.

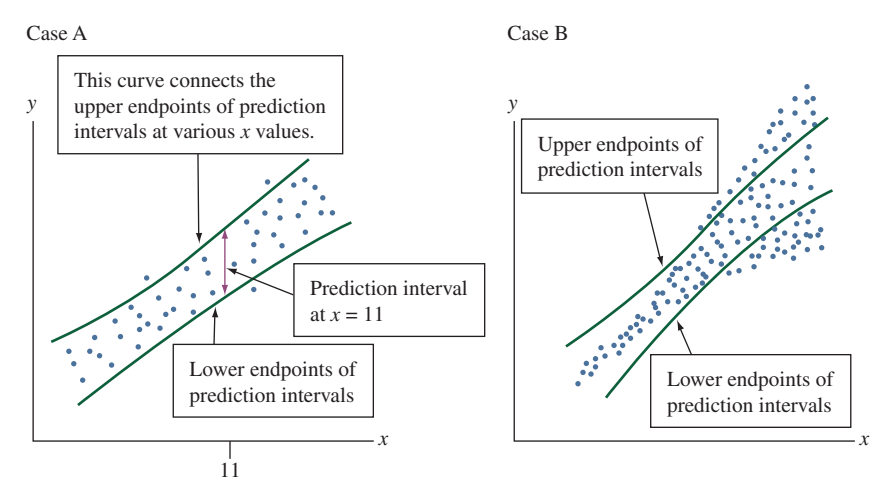

<span id="page-628-1"></span>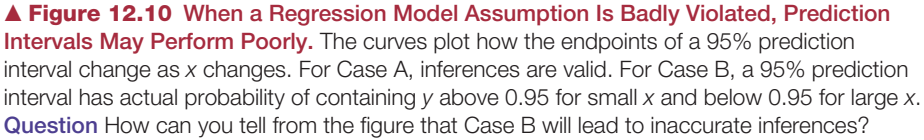

#### <span id="page-628-0"></span>[Table 12.6](#page-628-0) Analysis of Variance (ANOVA) Table for the Strength Study

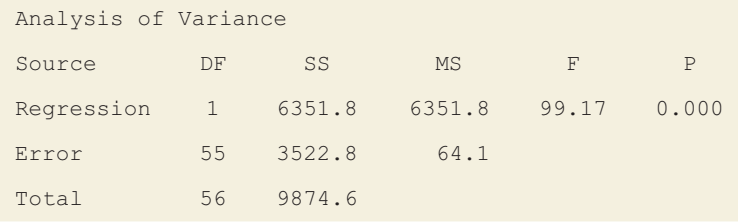

In the ANOVA table, the *total sum of squares* is  $\Sigma(y - \bar{y})^2$ . It summarizes the total variability of the *y* values and the overall error when using  $\bar{y}$  to predict *y*. The ANOVA table breaks the total SS into two parts. One part is the *residual sum of squares*,  $\Sigma(y - \hat{y})^2$ . It represents the overall error when using the regression line to predict *y*. MINITAB labels this row Error, but other labels in common use are "Residuals" or "Residual Error." The other sum of squares is called the *regression sum of squares.* Its formula is

regression SS = 
$$
\Sigma (\hat{y} - \bar{y})^2
$$
, and it equals  $\Sigma (y - \bar{y})^2 - \Sigma (y - \hat{y})^2$ .

It summarizes how much less error there is in predicting *y* using the regression line compared to using  $\bar{y}$ . Recall that this difference is the numerator of  $r^2$ .

These three types of sums of squares are connected by the basic **ANOVA identity**

Total  $SS = Regression SS + Residual SS$ .

In [Table 12.6,](#page-628-0) regression  $SS + residual SS = 6351.8 + 3522.8 = 9874.6$ , the total SS.

By itself, each sum of squares cannot be interpreted, but viewed relative to each other, we get statements about the reduction in the prediction error (e.g., through  $r^2$ , which equals Regression SS/Total SS). Each sum of squares in the ANOVA table has an associated degrees of freedom value. For instance, *df* for the residual sum of squares equals  $n - 2 = 57 - 2 = 55$ . For the *df*, it also holds that Total  $df =$  Regression  $df +$  Residual  $df$ . The ratio of a sum of squares to its  $df$ value is called a **mean square**. It is listed in the ANOVA table under the heading MS. In [Table 12.6](#page-628-0) the ratio of  $\Sigma(\gamma - \hat{\gamma})^2 = 3522.8$  to its  $df = 55$  gives 64.1. This ratio is the **mean square error,** often abbreviated as **MS error** or as **MSE.** It is roughly

a mean of the squared errors in using the regression line to predict *y*. Equaling  $s^2 = \sum (y - \hat{y})^2 / (n - 2)$ , it estimates the variance  $\sigma^2$  of the conditional distribution of *y* at a given *x* value. In practice, it's easier to interpret its square root, *s*, the residual standard deviation of *y*.

#### **Recall**

We also used *s* to estimate the standard deviation  $\sigma$  of the conditional distribution of the  $y$  values at a given  $x$  value.

#### Mean Square Error

The mean square error is the residual sum of squares divided by its *df* value (sample size -2). Its square root *s* (the residual standard deviation) is a typical size of a residual (that is, a prediction error).

# The ANOVA *F* Statistic Also Tests for an Association

The ANOVA table contains values labeled *F* and P. The *F* value is the ratio of the mean squares,

$$
F = \frac{\text{Mean square for regression}}{\text{Mean square error}}.
$$

This is an alternative test statistic for testing H<sub>0</sub>:  $\beta = 0$  against H<sub>a</sub>:  $\beta \neq 0$ . In fact, it can be shown that *F is the square of the t statistic* for this null hypothesis. Using the sampling distribution of *F* values, which we'll discuss in the next chapter, we get exactly the same P-value as with the *t* test for the two-sided alternative hypothesis.

In [Table 12.6,](#page-628-0) the *F* statistic equals the ratio of MS values,  $6351.8/64.1 = 99.17$ . [Table 12.2,](#page-605-0) which listed the parameter estimates and their standard errors, showed the *t* test:

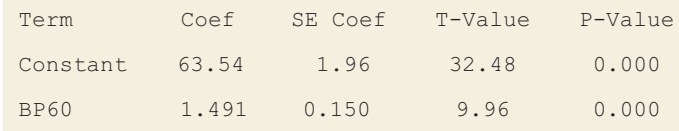

The *F* statistic of 99.17 here is the square of the *t* statistic value  $t = 9.96$ . The P-value, labeled as P on [Table 12.6,](#page-628-0) is 0.000 to three decimal places, necessarily the same as the P-value for the two-sided *t* test.

Why do we need the *F* statistic if it does the same thing as a *t* statistic? In the next chapter, which generalizes regression to handle multiple explanatory variables, we'll see that the main use of an *F* statistic is for testing effects of several explanatory variables at once. The *t* test can only be used to test the effect of a single explanatory variable, one at a time.

# 12.4 Practicing the Basics

**12.41 Poor predicted sales** The MINITAB output shows the large standardized residuals for studying sales in thousands of pounds as a response using marketing in thousands of pounds as the explanatory variable.

#### **Large standardized residuals for sales study:**

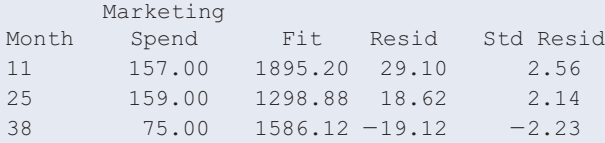

**a.** Explain how to interpret all the entries in the row of the output for month 11, where Marketing Spend  $= 157.00$  (in thousands of pounds).

- **b.** Out of 57 observations, is it surprising that 3 observations would have standardized residuals with absolute value above 2.0? Explain.
- **12.42 Loves TV and exercise** For the Georgia Student Survey file on the book's website, let  $y =$  time exercising and  $x =$  time watching TV. One student reported watching TV an average of 180 minutes a day and exercising 60 minutes a day. This person's residual was 48.8 and the standardized residual was 6.41.
	- **a.** Interpret the residual, and use it to find the predicted value of exercise.
	- **b.** Interpret the standardized residual.

**12.43 Bench press residuals** The figure is a histogram of the **TRY** standardized residuals for the regression of maximum bench press on number of 60-pound bench presses for the high school female athletes.

- **a.** Which distribution does this figure provide information about?
- **b.** What would you conclude based on this figure?

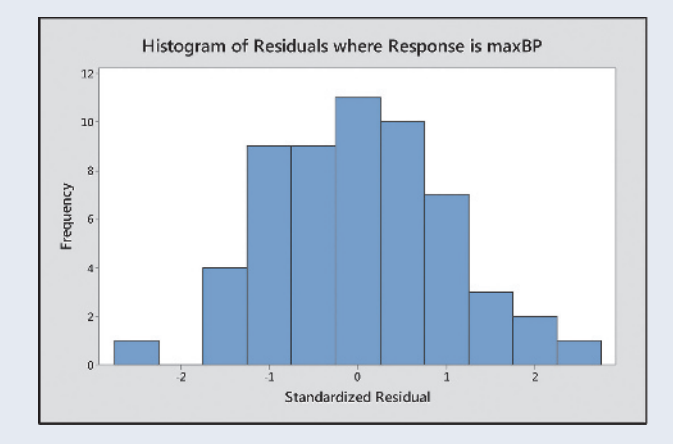

**12.44 Predicting house prices** The House Selling Prices FL data file on the book's website has several predictors of house selling prices. The table here shows the ANOVA table for a regression analysis of  $y =$  the selling price (in thousands of dollars) and  $x =$  the size of house (in thousands of square feet). The prediction equation is  $\hat{y} = 9.2 + 77x$ .

#### **ANOVA table for selling price and size of house:**

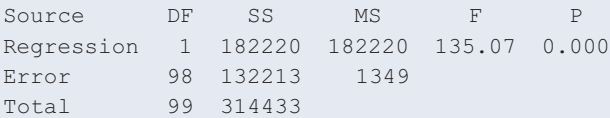

- **a.** What was the sample size? (*Hint:* You can figure it out from the residual *df*.)
- **b.** The sample mean house size was 1.53 thousand square feet. What was the sample mean selling price? (*Hint:* What does  $\hat{y}$  equal when  $x = \bar{x}$ ?)
- **c.** Estimate the standard deviation of the selling prices for homes that have  $x = 1.53$ . Interpret.
- **d.** Report an approximate prediction interval within which you would expect about 95% of the selling prices to fall for homes of size  $x = 1.53$ .

**12.45 Predicting annual salary** For a random sample of resi-

dents from a district in South Carolina, a regression analy-TRY sis is conducted of  $y =$  salary in thousands of dollars and  $x =$  years of education. MINITAB reports the tabulated results for observations at *x* = 15.

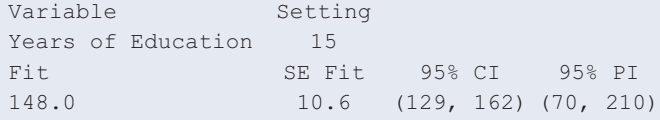

- **a.** Interpret the value listed under "Fit."
- **b.** Interpret the interval listed under "95% CI."
- **c.** Interpret the interval listed under "95% PI."
- **12.46 CI versus PI** Using the context of the previous exercise, explain the difference between the purpose of a 95% prediction interval (PI) for an observation and a 95% confidence interval (CI) for the mean of *y* at a given value of *x*. Why would you expect the PI to be wider than the CI?
- **12.47 ANOVA table for leg press** Exercise 12.15 referred to an analysis of leg strength for 57 female athletes, with  $y =$  maximum leg press and  $x =$  number of 200-pound leg presses until fatigue, for which  $\hat{y} = 233.89 + 5.27x$ . The table shows ANOVA results from SPSS for the regression analysis.

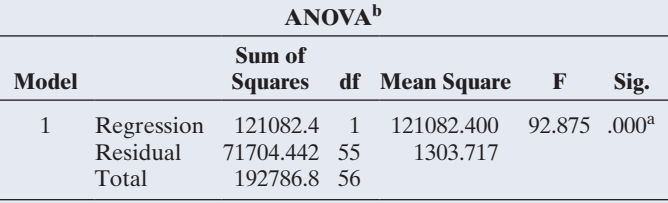

- **a.** Show that the residual standard deviation is 36.1. Interpret it.
- **b.** For this sample,  $\bar{x} = 22.2$ . For female athletes with  $x = 22$ , what would you estimate the variability to be of their maximum leg press values? If the *y* values are approximately normal, find an interval within which about 95% of them would fall.

#### **12.48 Predicting leg press** Refer to the previous exercise. MINITAB reports the tabulated results for observations at  $x = 25$ .

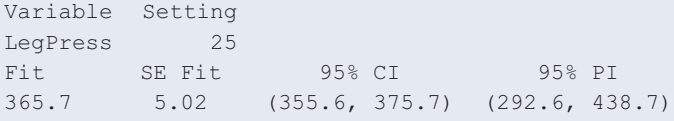

- **a.** Show how MINITAB got the "Fit" of 365.7.
- **b.** Using the predicted value and *se* value, explain how MINITAB got the interval listed under "95% CI." Interpret this interval.
- **c.** Interpret the interval listed under "95% PI."
- **12.49 Variability and F** Refer to the previous two exercises.
	- **a.** In the ANOVA table, show how the Total SS breaks into two parts and explain what each part represents.
	- **b.** From the ANOVA table, explain why the overall sample standard deviation of *y* values is  $s_y = \sqrt{192787/56} = 58.7$ . Explain the difference between the interpretation of this standard deviation and the residual standard deviation *s* of 36.1.
	- **c.** Exercise 12.15 reported a *t* statistic of 9.64 for testing independence of these variables. Report the *F* test statistic from the table here and explain how it relates to that *t* statistic.
- **12.50 Assumption violated** For prediction intervals, an important inference assumption is a constant standard deviation  $\sigma$  of *y* values at different *x* values. In practice, the standard deviation often tends to be larger when  $\mu_v$  is larger.
	- **a.** Sketch a hypothetical scatterplot for which this happens, using observations on  $x =$  family income and *y* = amount donated to charity.
- **b.** Explain why a 95% prediction interval would not work well at very small or at very large *x* values.
- **12.51 Understanding an ANOVA table** For a random sample of Indian states, the ANOVA table shown refers to hypothetical data on  $x = \tan x$  revenue in Indian rupees and *y* = agricultural subsidies in Indian rupees.
	- **a.** Fill in the blanks in the table.
	- **b.** For what hypotheses can the *F* test statistic be used?

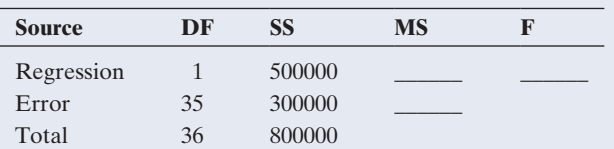

**12.52 Predicting cell phone weight** Refer to the cell phone data file on the book's website. Regress  $y =$  weight on  $x =$  capacity of battery, excluding the outlier (phone no. 70).

- **a.** Stating the necessary assumptions, find a 95% confidence interval for the mean weight of cell phones with a battery capacity of 1500mAh. Interpret the interval.
- **b.** Find a 95% prediction interval for the weight of a cell phone with a battery capacity of 1500mAh. Interpret.
- **c.** Explain the difference between the purposes of the intervals in part a and part b.

**12.53 Cell phone ANOVA** Report the ANOVA table for the **THE PIERRY PREVIOUS EXERCISE.** 

- **a.** Verify that total  $SS = residual SS + regression$ SS. Explain what each of the three sums of squares represent.
- **b.** Find the estimated residual standard deviation of *y*. Interpret it.
- **c.** Find the sample standard deviation  $s_y$  of *y* values. Explain the difference between the interpretation of this standard deviation and the residual standard deviation in part b.

# [12.5 Exponential Regression: A Model for Nonlinearity](#page-6-0)

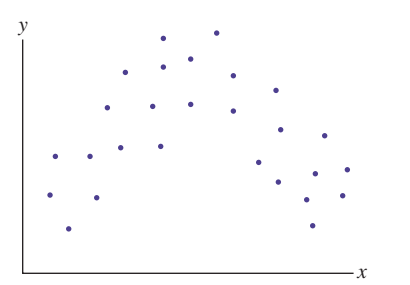

The straight line is by far the most common equation for a regression model. Sometimes, however, a scatterplot indicates substantial curvature in a relationship. In such cases, equations that provide curvature are more appropriate.

Occasionally a scatterplot has a parabolic appearance: As *x* increases, *y* tends to go up and then it goes back down (as shown in the margin figure), or the reverse. Then the regression model can use an equation giving the shape of a parabola. More often, *y* tends to continually increase or to continually decrease, but the trend shows curvature. Let's see a mechanism for how this can happen. *<sup>x</sup>*

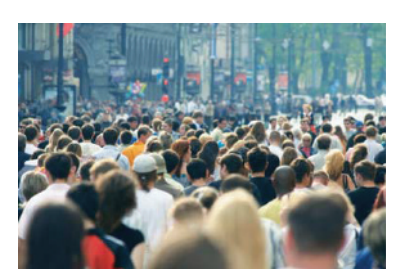

# Example 16

# Exponential regression  $\triangleleft$  Growth in Population Size

# Picture the Scenario

The population size of the United States has been growing rapidly in recent years, much of it due to immigration. According to the 2010 census, the population size was about 309 million on April 1, 2010.

# Questions to Explore

- **a.** Suppose that the rate of growth after 2010 is 2% a year. That is, the population is 2% larger at the end of each year than it was at the beginning of the year. Find the population size after (i) 1 year, (ii) 2 years, and (iii) 10 years.
- **b.** Give a formula for the population size in terms of  $x =$  number of years since 2010.

#### Think It Through

**a.** With a 2% growth rate, the population size one year after 2010 is  $309 \times 1.02 = 315.2$  million. That is, increasing the population size by

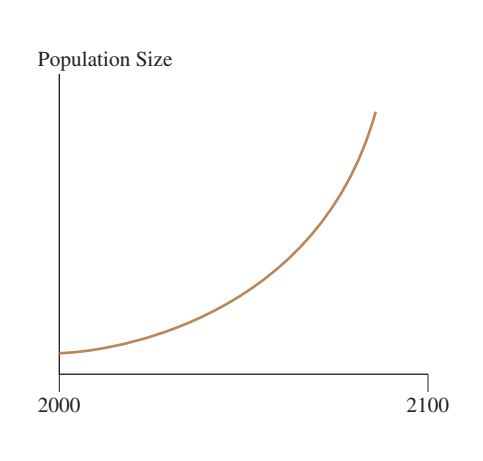

2% corresponds to multiplying it by 1.02. The population size after 2 years is 2% higher than this, or

$$
315.2 \times 1.02 = (309 \times 1.02) \times 1.02 =
$$
  

$$
309 \times (1.02)^2 = 321.5 \text{ million.}
$$

After 10 years, the population size is  $309 \times 1.02 \times 1.02 \times 1.02 \times \cdots \times$  $1.02 = 309 \times (1.02)^{10} = 376.7$  million.

**b.** Can you see the pattern? For each additional year, we mulitply by another factor of 1.02. After *x* years, the population size is  $309 \times 1.02^x$  million.

#### **Insight**

The population size formula,  $309 \times 1.02^x$ , is called **exponential growth**. Plotted, the response goes up faster than a straight line. See the margin figure. The amount of change in *y* per unit change in *x* increases as *x* increases. After 100 years (that is, in the year 2110), taking  $x = 100$ , population size =  $309 \times (1.02)^{100}$  = 2238.6 million, more than 2.2 billion people!

c *Try Exercise 12.54*

A statistical analysis that uses a regression function with *x* in the *exponent* is called **exponential regression.**

SUMMARY: Exponential Regression Model An exponential regression model has the formula  $\mu_{\mathbf{v}} = \alpha \beta^{\mathbf{x}}$ 

for the mean  $\mu$ <sup>*y*</sup> of *y* at a given value of *x*, where  $\alpha$  and  $\beta$  are parameters.

The formula  $309 \times 1.02^x$  for U.S. population size in Example 16 has the form  $\alpha\beta^x$ , with  $\alpha = 309$ ,  $\beta = 1.02$ , and  $x =$  number of years since 2010. Exponential regression can model quantities that tend to increase by increasingly large amounts over time.

In the exponential regression equation, the explanatory variable *x* appears as the exponent of a parameter. Unlike with straight-line regression, the mean  $\mu$ <sub>*v*</sub> and the effect parameter  $\beta$  can take only positive values. As *x* increases, the mean  $\mu_v$  continually increases when  $\beta > 1$ . It continually decreases when  $0 < \beta < 1$ . [Figure 12.11](#page-632-0) shows the shape for the two cases. We provide interpretations for the model parameters later in this section.

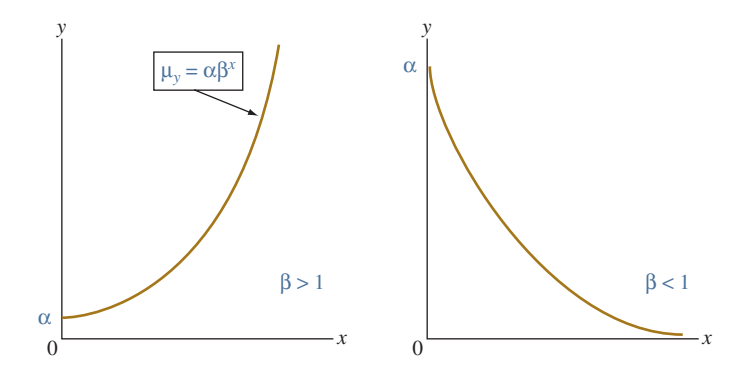

<span id="page-632-0"></span>**A [Figure 12.11](#page-632-0)** The Exponential Regression Curve for  $\mu_y = \alpha \beta^x$ . Question Why does  $\mu_y$ decrease if  $\beta = 0.5$ , even though  $\beta > 0$ ?

For exponential regression, the logarithm of the mean is a linear function of *x.* When the exponential regression model holds, a plot of the log of the *y* values versus *x* should show an approximate straight-line relation with *x.* Don't worry if you have forgotten logarithms. You will not need to use logarithms to understand how to fit the model. Software can do it. It's more important to know when it is appropriate and to be able to interpret the model fit.

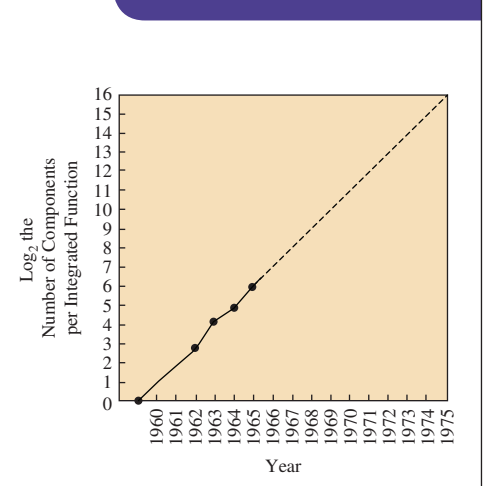

Logarithm of number of components on a microchip over time. (*Source:* G. Moore, 1965, "Cramming More Components onto Integrated Circuits," *Electronics,* pp. 114–117.)

# Example 17

# Exponential Regression<
Moore's Law

#### Picture the Scenario

In 1965, Gordon Moore, who a couple of years later would go on to co-found the chip company Intel, had been asked by the journal *Electronics* to predict what would happen in the microchip industry over the next 10 years. In a graph (see margin figure, where the *y* axis is on the logarithmic scale), Moore showed that the number of components that could be packed on a microchip roughly doubled each year, and he predicted that this trend would continue. He speculated that by 1975, it was possible to squeeze as many as 65,000 components economically on a single chip. (In 1965, only 64 components fitted on a chip.) Based on the graph from Moore, we constructed [Table 12.7,](#page-633-1) which shows the number of components on a chip for several years, beginning with the first microchip in 1959.

The first graph in [Figure 12.12](#page-633-0) plots the number of components on a microchip over the years, based on the data in [Table 12.7.](#page-633-1) The number of

## <span id="page-633-1"></span>[Table 12.7](#page-633-1) Number of Components Per Square Inch on Microchips Produced Between 1959 and 1965

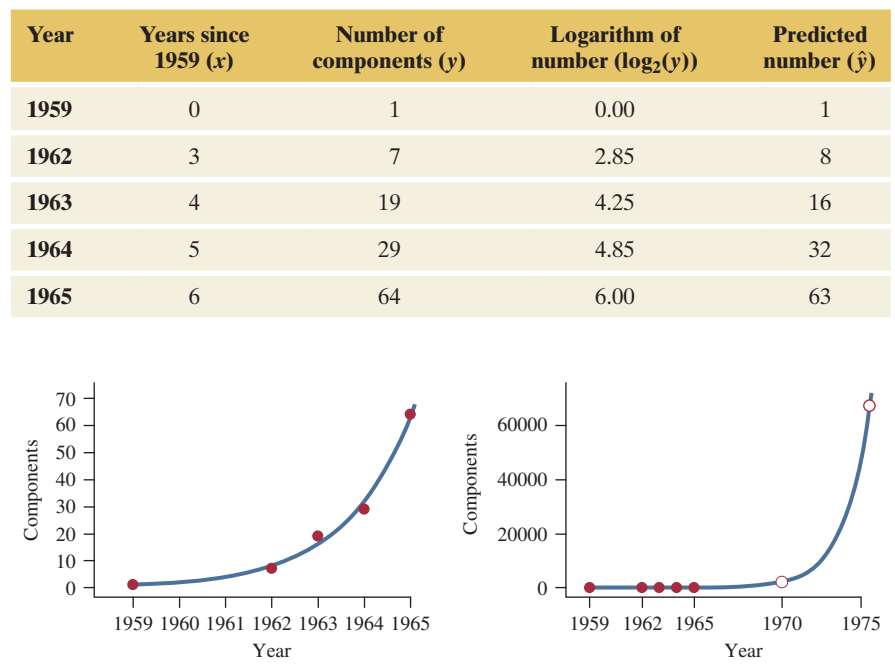

#### <span id="page-633-0"></span>▲ [Figure 12.12](#page-633-0) Plot of Number of Components on a Microchip Over the Years.

The first graph shows the data from [Table 12.7](#page-633-1) for the years 1959 to 1965 and overlays the prediction curve from an exponential regression model. The second graph shows the same data but now displays what would happen if the exponential trend would continue for 10 years after 1965, to 1975. The circles for 1970 and 1975 shown in the plot are predictions beyond the observed range of the data.

components increases over time, and the amount of increase from one year to the next seems itself to increase over time. Moore's graph plotted the log values (base 2) of the number of components (shown in the third column of [Table](#page-633-1)  12.7) over time. They appear to follow a linear trend. In fact, the correlation between the log of the number of components and the year is 0.997, indicating an extremely strong linear association. This suggests that the increase in the number of components was approximately exponential over those years.

#### Questions to Explore

Let *x* denote the years since the invention of the microchip in 1959 ( $x = 0$ ) for 1959,  $x = 3$  for 1962,  $x = 4$  for 1964, etc.) and let y be the number of components on a chip *x* years after the invention of the first chip. Using software to fit the exponential regression model for the mean of *y*, we obtain

$$
\hat{y} = 0.973 \times 2.006^x
$$

What does this equation predict for the number of components on a chip in the year 1965 (i.e.,  $x = 6$ ), the year Moore published the graph? And what is the predicted number of components in 1975,  $x = 16$  years after the invention of the first chip and the year for which Moore predicted 65,000 components?

#### Think It Through

By plugging  $x = 6$  into the preceding prediction equation, we obtain  $\hat{y} = 0.973 \times 2.006^6 = 63.4$ . This is pretty close to the observed number of 64 for that year (1965). Ten years later, in 1975 and  $x = 16$  years after the invention of the first chip, we obtain  $\hat{y} = 0.973 \times 2.006^{16} = 66897$  as a prediction for the mean number of components that would fit on a microchip. [Table 12.7](#page-633-1)  also shows the predicted numbers for each of the other years, and the right graph in [Figure 12.12](#page-633-0) shows how the trend would look if it were to continue into the year 1975.

#### Insight

Ten years after Moore's prediction, in 1975, a new chip that had almost 65,000 components was indeed introduced to the market. In subsequent years, the rate of packing ever more components on a chip slowed down a little, although it was still exponential. In an interview in March 2015 (celebrating the 50th anniversary of Moore's law, which now is used to describe trends in the entire computer industry), Moore once again made a prediction—the likely demise of Moore's law within the next decade or so. He indicated that technological advancement would inevitably slow down from the rate of progress we have seen in the 1990s through  $2010s<sup>1</sup>$  For the applicability of Moore's law to microchips used over the past 15 years, see Exercise 12.56.

c *Try Exercise 12.56*

# Interpreting Exponential Regression Models

From what we've just seen in the example, here's how to interpret the parameters in the exponential regression model,  $\mu_y = \alpha \beta^x$ . The parameter  $\alpha$  represents the mean of *y* when  $x = 0$  because  $\beta^0 = 1$ . The parameter  $\beta$  represents the

<sup>&</sup>lt;sup>1</sup>IEEE Spectrum. Interview with Rachel Courtland. Special Report: 50 Years of Moore's Law, 2015. The entire interview is accessible at [http://spectrum.ieee.org/computing/hardware](http://spectrum.ieee.org/computing/hardware/gordon-moore-the-man-whose-name-means-progress) [/gordon-moore-the-man-whose-name-means-progress](http://spectrum.ieee.org/computing/hardware/gordon-moore-the-man-whose-name-means-progress)

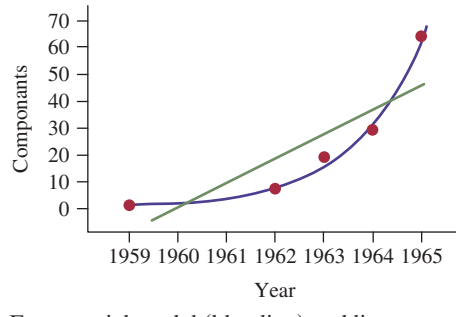

Exponential model (blue line) and linear model (green line) fit for Moore's data.

*multiplicative* effect on the mean of *y* for a one-unit increase in *x.* The mean of *y* at  $x = 1$  equals the mean of *y* at  $x = 0$  multiplied by  $\beta$ . For instance, for the equation  $\hat{y} = 0.973 \times 2.006^x$  that uses the estimated  $\beta$  of 2.006, the predicted number of components is 0.973 (or roughly 1) in 1959, for which  $x = 0$ . One year later, the predicted number is  $0.973(2.006) = 1.95$  (or roughly 2), larger by a factor of roughly 2. Another year later, the predicted number of components is  $0.973(2.006)^2 = 1.95(2.006) = 3.9$  and increases by a factor of roughly 2 from the previous year's number of 1.95.

By contrast, the parameter  $\beta$  in the straight-line model  $\mu_v = \alpha + \beta x$  represents an *additive* effect on the mean of *y* for a one-unit increase in *x.* The mean of *y* at  $x = 1$  equals the mean of *y* at  $x = 0$  plus  $\beta$ . The straight-line (i.e., the linear regression) model fitted to Moore's data is  $\hat{y} = -8.9 + 9.1x$ . (See the green line in the margin figure.) This model predicts that the number of components on a chip increases by 9.1 every year (as opposed to doubling every year as the exponential regression model suggests). The model may not be appropriate for these data, although this is difficult to judge with so few observations (and the insufficient knowledge of the industry in 1965). For example, the model predicts a negative number for the year 1959 and gives an inaccurate prediction for the year 1965: Plugging in  $x = 6$ , it predicts  $\hat{y} = -8.9 + 9.1(6) = 46$  components, when the actual value was 65. (The standardized residual for this observation is 4.0.) Compare this to the prediction of 64 from the exponential regression model.

For the straight-line model,  $\mu_v$  changes by the same amount (9.1) for each one-unit increase in *x*, whereas for the exponential model,  $\mu$ <sub>*v*</sub> changes by the same *factor* (or percentage) for each one-unit increase. For instance, by using the estimate of 2 for  $\beta$  in the exponential model for Moore's data, we predict that with every passing year since the invention of the microchip, the number of components the chip can hold increases by a factor of 2; that is, it doubles. (This corresponds to an increase of 100%.)

# 12.5 Practicing the Basics

**12.54 Savings grow exponentially** You invest \$100 in a savings **TRY** account with interest compounded annually at 10%.

- **a.** How much money does the account have after one year?
- **b.** How much money does the account have after five years?
- **c.** How much money does the account have after *x* years?
- **d.** How many years does it take until your savings more than double in size?
- **12.55 Growth by year versus decade** It is expected that the female population in a city will double in two decades.
	- **a.** Explain why this is possible for a growth rate of 3.6% a year. (*Hint:* What does  $(1.036)^{20}$  equal?)
	- **b.** You might think that a growth rate of 5% a year would result in 100% growth (i.e. the female population doubles) over two decades. Explain why a growth rate of 5% a year would actually cause the female population to multiply by 2.65 over two decades.
- **12.56 Moore's law today** The following data show the number of components (per square inch, in millions) being packed on a Pentium-type chip, for years 1994 to 2015. Let *x* be the number of years since 1994 (e.g.,  $x = 0$  for 1994, *x* = 3 for 1997, …, *x* = 21 for 2015) and let *y* be the

number of components on a chip. The prediction equation when fitting an exponential regression model to these data equals  $\hat{y} = 151.61 \times 1.191^{x}$ .

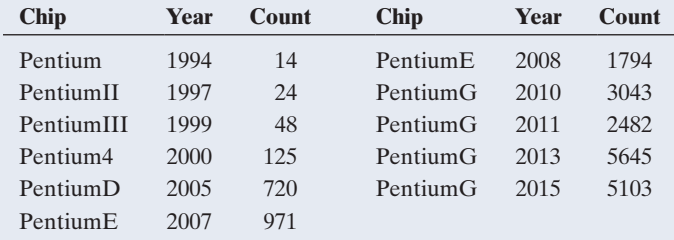

- **a.** What is the predicted number of components per square inch in 2015?
- **b.** By how much does the predicted number of components increase per year over the time range that these data cover?
- **c.** The correlation between the logarithm of the count and *x* equals 0.985, and the scatterplot with the log counts shows a linear trend. What does this suggest about whether the exponential regression model is appropriate for these data?

**12.57 U.S. population growth** The table shows the approximate U.S. population size (in millions) at 10-year intervals beginning in 1900. Let *x* denote the number of decades since 1900. That is, 1900 is *x* = 0, 1910 is *x* = 1, and so forth. The exponential regression model fitted to  $y =$  population size and *x* gives  $\hat{y} = 81.14 \times 1.1339^{x}$ .

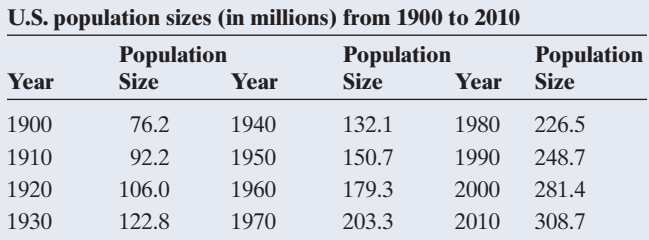

*Source:* U.S. Bureau of the Census.

- **a.** Show that the predicted population sizes are 81.14 million in 1900 and 323.3 million in 2010.
- **b.** Explain how to interpret the value 1.1339 in the prediction equation.
- **c.** The correlation equals 0.98 between the log of the population size and the year number. What does this suggest about whether the exponential regression model is appropriate for these data?
- **12.58 Future shock** Refer to the previous exercise, for which predicted population growth was 14.18% per decade. Suppose the growth rate is now 15% per decade. Explain why the population size will (a) double after five decades, (b) quadruple after 100 years (10 decades), and (c) be 16 times its original size after 200 years. (The exponentially increasing function has the property that its doubling time is constant. This is a fast increase, even though the annual rate of growth seems small.)
- **12.59 Age and death rate** Let *x* denote a person's age and let *y* be the death rate, measured as the number of deaths per thousand individuals of a fixed age within a period of a year. For women in a European country, these variables follow approximately the equation  $\hat{y} = 0.34(1.081)^{x}$ .
	- **a.** Interpret 0.34 and 1.081 in this equation.
	- **b.** Find the predicted death rate when age is (i) 25, (ii) 55, and (iii) 80.

**c.** After how many years does the death rate double? (*Hint*: What is *x* such that  $(1.081)^x = 2$ ?)

**12.60 Leaf litter decay** Ecologists believe that organic material decays over time according to an *exponential decay* model. This is the case  $0 < \beta < 1$  in the exponential regression model, for which  $\mu$ <sup>*v*</sup> decreases over time. The rate of decay is determined by a number of factors, including composition of material, temperature, and humidity. In an experiment carried out by researchers at the University of Georgia Ecology Institute, leaf litter was allowed to sit for a 20-week period in a bag in a moderately forested area. Initially, the total weight of the organic mass in the bag was 75.0 kg. Each week, the remaining amount (*y*) was measured. The table shows the weight  $y$  by  $x =$  number of weeks of time that have passed.

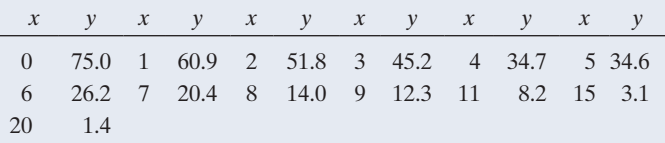

- **a.** Construct a scatterplot. Why is a straight-line model inappropriate?
- **b.** Show that the ordinary regression model gives the fit  $\hat{y} = 54.98 - 3.59x$ . Find the predicted weight after  $x = 20$  weeks. Does this prediction make sense? Explain.
- **c.** Plot the log of *y* against *x.* Does a straight-line model now seem appropriate?
- **d.** The exponential regression model has prediction equation  $\hat{y} = 80.6(0.813)^{x}$ . Find the predicted weight (i) initially and (ii) after 20 weeks.
- **e.** Interpret the coefficient 0.813 in the prediction equation.

**12.61 More leaf litter** Refer to the previous exercise.

- **a.** The correlation equals  $-0.890$  between *x* and *y* and -0.997 between *x* and log(*y*). What does this tell you about which model is more appropriate?
- **b.** The half-life is the time for the weight remaining to be one-half of the original weight. Use the equation  $\hat{y} = 80.6(0.813)^x$  to predict the half-life of this organic material. (*Hint:* By trial and error, find the value of *x* for which  $(0.813)^x$  is about 1/2.)

# Chapter Review

# Answers To THe CHAPTer Figure QuesTions

**[Figure 12.1](#page-594-0)** (a) There are two dots at the value of 60 pounds on the vertical axis (representing maximum bench press); (b) all dots in the scatterplot are in rows corresponding to the values 60, 65, 70, etc., on the vertical axis.

[Figure 12.2](#page-597-0) This happens when most observations are in the quadrants where data points are above the mean on one variable and below the mean on the other variable, which are the upper-left and lower-right quadrants.

**[Figure 12.3](#page-599-0)** Answers will vary. One possible sketch is [Figure 12.4.](#page-599-1)

**Figure 12.4** A mathematical function that has a parabolic shape.

[Figure 12.5](#page-601-0) The bell-shaped curves represent the conditional distributions of income at  $x = 12$  years and  $x = 16$  years. Each conditional distribution is assumed to be normal and to have the same standard deviation,  $\sigma = \$13,000$ .

**[Figure 12.6](#page-604-0)** H<sub>0</sub>:  $\beta = 0$ .

**Figure 12.7** 1 standard deviation.

**[Figure 12.8](#page-617-0)** The variability of the sampling distribution of a sample mean is much less than the variability of the distribution of individual observations.

**[Figure 12.9](#page-623-0)** Three observations, one for each bar.

[Figure 12.10](#page-628-1) The curves that represent the lower and upper endpoints of the prediction interval are too wide for the *x* values on the lower end (the 95% prediction interval for *y* has a greater than 95% chance of containing a value of *y*) and too narrow for the *x* values on the upper end

# [CHAPTer summAry](#page-6-0)

In Chapters 10–12 we've learned how to detect and describe *association between two variables.* Chapter 10 showed how to compare means or proportions for two groups. Chapter 11 dealt with *association between two categorical variables.* This chapter showed how to analyze linear *association between two quantitative variables.*

A regression analysis investigates the relationship between a quantitative explanatory variable *x* and a quantitative response variable *y.*

 $\blacksquare$  At each value of *x*, a conditional distribution of *y* values summarizes how *y* varies at that value. We denote the population mean of the conditional distribution of *y* by  $\mu_v$ . The simple linear **regression model**  $\mu_y = \alpha + \beta x$ , with *y*-intercept  $\alpha$  and slope  $\beta$ , uses a straight line to approximate the relationship between x and the mean  $\mu$ <sup>v</sup> of the conditional distribution of *y* at the different possible values of *x.* The *sample* **prediction equation**  $\hat{y} = a + bx$  predicts *y* and estimates the mean of *y* at the fixed value of *x.*

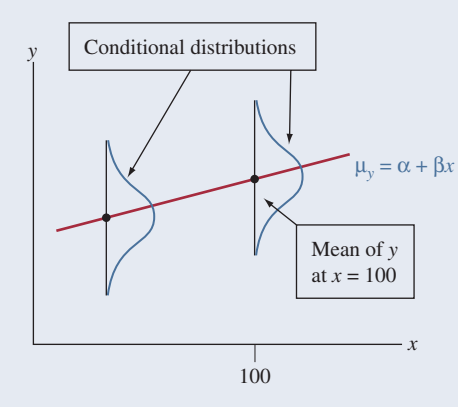

The **correlation** *r* describes the strength of linear association. It has the same sign as the slope  $b$  but falls between  $-1$  and +1. The weaker the correlation, the greater the *regression toward the mean*, with the *y* values tending to fall closer to their mean (in terms of the number of standard deviations) than the *x* values fall to their mean. The squared correlation,

# summAry oF noTATion

 $\mu_v$  = population mean of conditional distribution of *y* values at fixed value of *x*

 $\mu_v = \alpha + \beta x =$  population straight-line regression equation; ( $\alpha$ and  $\beta$  are the population intercept and slope)

 $\hat{y} = a + bx$  = prediction equation computed from the sample, it estimates the population regression equation; (*a* and *b* are the estimated intercept and slope)

 $\sigma$  = population standard deviation of conditional distribution of *y* values at fixed value of *x*

 $s =$  residual standard deviation. It estimates  $\sigma$ .

(a 95% prediction interval for *y* has a much smaller than 95% chance of containing a value of *y*).

**[Figure 12.11](#page-632-0)** When *x* increases by 1, the mean  $\mu_v$  is multiplied by  $\beta$ . When  $0 < \beta < 1$ , multiplying by  $\beta$  causes the mean to decrease.

 $r^2$ , describes the proportional reduction in the sum of squared errors using the prediction equation  $\hat{y} = a + bx$  to predict *y* compared to using the sample mean  $\bar{y}$  to predict *y*.

**I** Inference: A significance test of  $H_0$ :  $\beta = 0$  for the population slope  $\beta$  tests **statistical independence** of *x* and *y*. It has test statistic

$$
t=(b-0)/se,
$$

for the sample slope *b* and its standard error. Interval estimation is also useful for:

- $\blacksquare$  A confidence interval for  $\beta$ .
- A confidence interval for  $\mu_v$ , the mean of *y* at a given value of *x.*
- $\blacksquare$  A **prediction interval** for a value of *y* at a given value of *x*.

These inferences all use the *t* distribution with  $df = n - 2$ . Their basic assumptions are:

- 1. The population mean of *y* has a straight-line relationship with *x.*
- 2. The data were gathered using randomization.
- 3. The distribution of *y* at each value of *x* is normal, with the same standard deviation at each *x* value.
- **E** An **ANOVA table** displays sums of squares, their *df* values, and an *F* **statistic** (which equals the square of the *t* statistic) that also tests  $H_0$ :  $\beta = 0$ . In this table, the **residual sum of squares**  $\sum (y - \hat{y})^2$  squares and adds each **residual** (prediction error) *y* –  $\hat{y}$ . The residual SS divided by its *df* value of *n* – 2 is the **mean square error**. Its square root is the **residual standard deviation**  $s$ , which estimates the parameter  $\sigma$ . The parameter s describes the variability of the conditional distribution of *y* at each fixed *x*. A residual divided by its *se* is a **standardized residual**, which measures the number of standard errors that a residual falls from 0. It helps us identify unusual observations.
- The **exponential regression** model  $\mu_y = \alpha \beta^x$  has an increasing or a decreasing curved shape. For it, a one-unit increase in  *has a <i>multiplicative* effect of  $\beta$  on the mean rather than an *additive* effect as in the linear regression model  $\mu_y = \alpha + \beta x$ .

 $r^2$  = proportional reduction in prediction error = square of correlation *r*

 $\sum (y - \hat{y})^2$  = residual sum of squares, which summarizes how well  $\hat{y}$  predicts  $y$ . This is used to compute the mean square error, *s* and  $r^2$ .

 $(\Sigma (y - \overline{y})^2)$  = total sum of squares, which summarizes how well  $\bar{y}$  predicts *y*. This is used in finding  $r^2$ .

 $\mu_v = \alpha \beta^x$  = exponential regression model: mean =  $\alpha$  when  $x = 0$  and the mean multiplies by  $\beta$  for each one-unit increase in *x.*

# [CHAPTer Problems](#page-6-0)

# Practicing the Basics

- **12.62 Academic performance and participation in extracurricular activities** Let  $y =$  grade point average (GPA) and  $x =$ number of times a student has participated in extracurricular activities, measured for all students at a university. Explain the mean and variability about the mean aspects of the regression model  $\mu_v = \alpha + \beta x$  in the context of these variables. In your answer, explain why (a) it is more sensible to let  $\alpha + \beta x$  represent the *means* of the conditional distributions rather than individual observations, (b) the model allows variation around the mean with its  $\sigma$  parameter.
- **12.63 Theory exam–practical exam correlation** A report summarizing scores for students appearing in a theory examination *x* and a practical examination *y* states that  $\bar{x}$  = 270,  $\bar{y}$  = 360,  $s_x$  = 60,  $s_y$  = 80, and *r* = 0.60.
	- **a.** Find the slope of the regression line, based on its connection with the correlation.
	- **b.** Find the *y*-intercept of the regression line (*Hint:* Use its formula in Section 12.1) and state the prediction equation.
	- **c.** Find the prediction equation for predicting the results of the theory examination using the results of the practical examination.
- **12.64 Stem cells** In the article, "Variation in cancer risk among tissues can be explained by the number of stem cell divisions" (Tomasetti and Vogelstein, *Science*, vol. 47, 2015), the authors stated: "A linear correlation equal to 0.804 suggests that 65% of the differences in cancer risk among different tissues can be explained by the total number of stem cell divisions in those tissues."
	- **a.** How did they get 65%?
	- **b.** By how many percentage points does the overall prediction error (as measured by the sum of squares) decrease when using the prediction equation from a linear regression model to predict cancer risk rather than using the sample mean of the observed risks to predict it?
- **12.65 Tall people** Do very tall parents tend to have children who are even taller, or tall but not as tall as they are? Explain, identifying the response and explanatory variables and the role of regression toward the mean.
- **12.66 Income and education in Florida** The FL Crime data file on the book's website contains data for all counties in Florida on  $y =$  median annual income (thousands of dollars) for residents of the county and  $x =$  percentage of residents with at least a high school education. The table shows some summary statistics and results of a regression analysis.

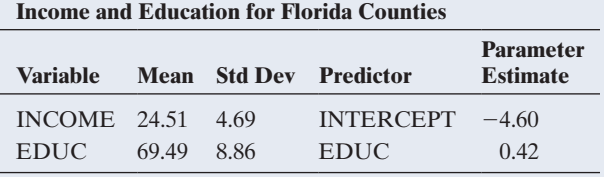

**a.** Find the correlation *r.* Interpret (i) the sign and (ii) the magnitude.

- **b.** Find the predicted median income for a county that is 1 standard deviation above the mean on *x* and use it to explain the concept of regression toward the mean.
- **12.67 Bedroom residuals** For the House Selling Prices FL data set on the book's website, when we regress  $y$  = selling price (in dollars) on  $x$  = number of bedrooms, we get the results shown in the printout.
	- **a.** One home with three bedrooms sold for \$338,000. Find the residual and interpret.
	- **b.** The home in part a had a standardized residual of 4.02. Interpret.

#### **House selling prices and number of bedrooms**

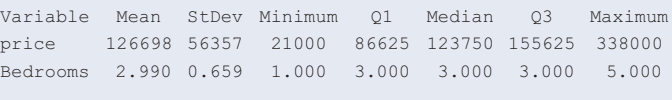

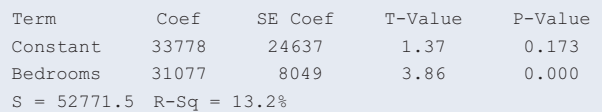

#### **12.68 Bedrooms affect price?** Refer to the previous exercise.

- **a.** Explain what the regression parameter  $\beta$  means in this context.
- **b.** Construct and interpret a 95% confidence interval for  $\beta$ .
- **c.** Use the result of part b to form a 95% confidence interval for the difference in the mean selling prices for homes with  $x = 4$  bedrooms and with  $x = 2$ bedrooms. (*Hint:* How does this difference in means relate to the slope?)
- **12.69 Types of variability** Refer to the previous two exercises.
	- **a.** Explain the difference between the residual standard deviation of 52,771.5 and the standard deviation of 56,357 reported for the selling prices.
	- **b.** Since they're not much different, explain why this means that number of bedrooms is not strongly associated with selling price. Support this by reporting and interpreting the value of  $r^2$ .

**12.70 Exercise and college GPA** For the Georgia Student Survey file on the book's website, let  $y =$  exercise and **TROD**  $x =$  college GPA.

- **a.** Construct a scatterplot. Identify an outlier that could influence the regression line. What would you expect its effect to be on the slope and the correlation?
- **b.** Fit the model. Find the standardized residual for that observation. Interpret.
- **c.** Fit the model without the outlying observation. Summarize its impact.
- **12.71 Bench press predicting leg press** For the study of high school female athletes, when we use  $x =$  maximum bench press (maxBP) to predict

 $y =$  maximum leg press (maxLP), we get the results that follow. The sample mean of maxBP was 80.

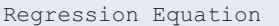

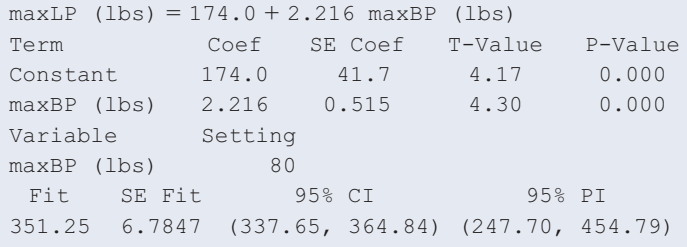

- **a.** Interpret the confidence interval listed under "95% CI."
- **b.** Interpret the interval listed under "95% PI." What's the difference between the purpose of the 95% PI and the 95% CI?
- **12.72 Leg press ANOVA** The analysis in the previous exercise has the ANOVA table shown.

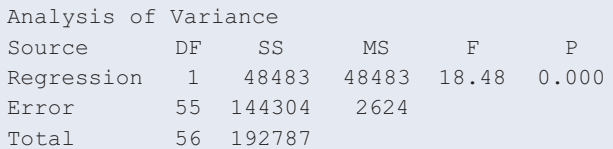

- **a.** For those female athletes who had maximum bench press equal to the sample mean of 80 pounds, what is the estimated standard deviation of their maximum leg press values?
- **b.** Assuming that maximum leg press has a normal distribution, show how to find an approximate 95% prediction interval for the *y* values at  $x = 80$ .
- **12.73 Savings growth** You invest €2000 in an account having an interest rate such that your principal doubles every 10 years.
	- **a.** How much money would you have after 60 years?
	- **b.** If you were still alive after 90 years, show that you would be a millionaire.
	- **c.** Give the equation relating  $y =$  principal to  $x =$  number of years for which your money has been invested.
- **12.74 Florida population** The population size of Florida (in thousands) since 1830 has followed approximately the exponential regression  $\hat{y} = 46(1.036)^{x}$ . Here,  $x =$  year  $- 1830$  (so,  $x = 0$  for 1830 and  $x = 170$  for the year 2000).
	- **a.** What has been the approximate rate of growth per year?
	- **b.** Find the predicted population size in (i) 1830 and (ii) 2000.
	- **c.** Find the predicted population size in 2100. Do you think that this same formula will continue to hold between 2000 and 2100? Why?

**12.75 World population growth** The table shows the world population size (in billions) since 1900.

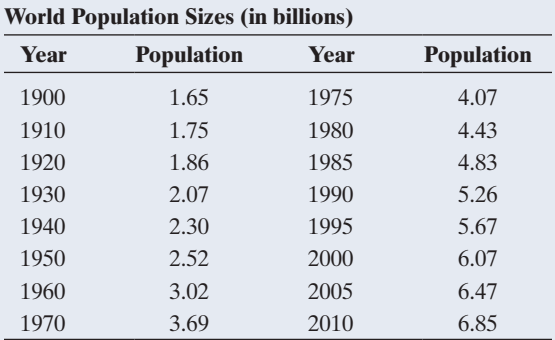

*Source:* U.S. Bureau of the Census.

- **a.** Let *x* denote the number of years since 1900. The exponential regression model fitted to  $y =$  population size and *x* gives  $\hat{y} = 1.424 \times 1.014^x$ . Show that the predicted population sizes are 1.42 billion in 1900 and 6.57 billion in 2010.
- **b.** Explain why the fit of the model corresponds to a rate of growth of 1.4% per year.
- **c.** For this model fit, explain why the predicted population size (i) doubles after 50 years and (ii) quadruples after 100 years.
- **d.** The correlation equals 0.961 between the population size and the year number, and it equals 0.991 between the log of the population size and the year number. What does this suggest about whether the straight-line regression model or the exponential regression model is more appropriate for these data?
- **12.76 Match the scatterplot** Match each of the following scatterplots to the description of its regression and correlation. The plots are the same except for a single point. Justify your answer for each scatterplot. (*Hint:* Think about the possible effect of an outlier in the *x*-direction and an outlier in the *y*-direction relative to the regression line for the rest of the data.)

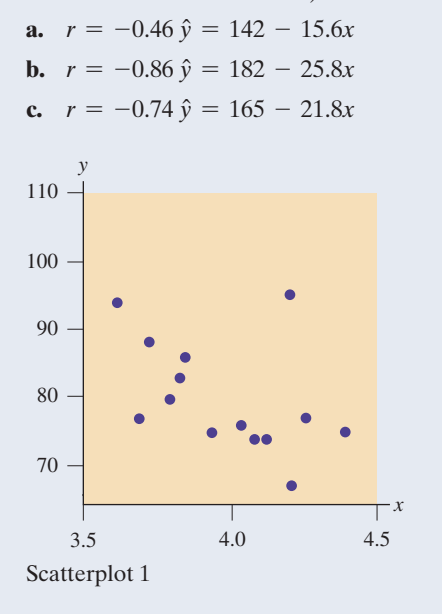

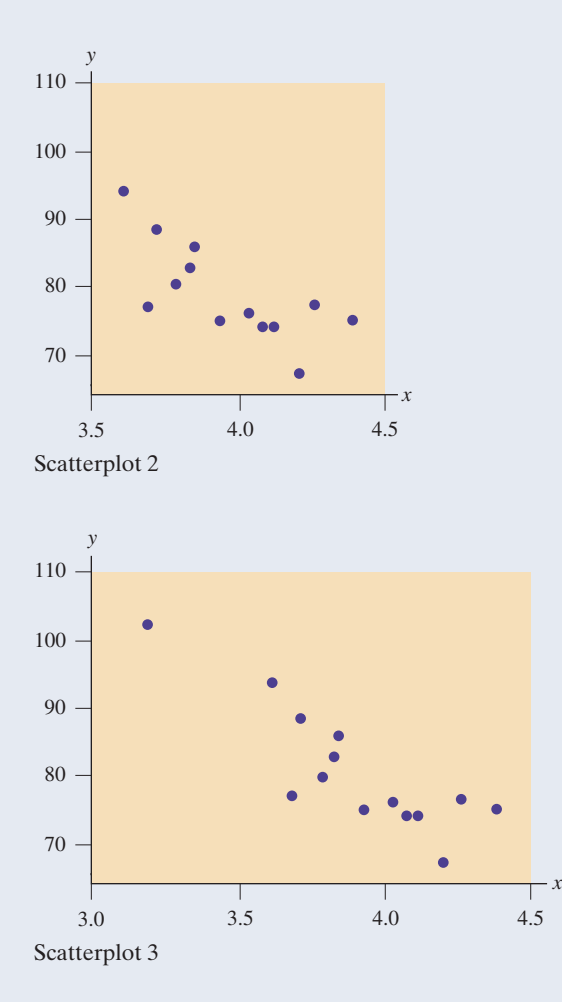

# Concepts and Investigations

- **12.77 Softball data** The Softball data file on the book's website contains the records of a University of Georgia coed **THE** intramural softball team for 277 games over a 20-year period. (The players changed, but the team continued.) The variables include, for each game, the team's number of runs scored (RUNS), number of hits (HIT), number of errors (ERR), and the difference (DIFF) between the number of runs scored by the team and by the other team. Let DIFF be the response variable. Note that  $\text{DIFF} > 0$ means the team won and  $\text{DIFF} < 0$  means the team lost.
	- **a.** Construct a modified box plot of DIFF. What do the three outlying observations represent?
	- **b.** Find the prediction equation relating DIFF to RUNS. Show that the team is predicted to win when  $RUNS = 8$  or more.
	- **c.** Construct the correlation matrix for RUNS, HIT, ERR, and DIFF and interpret.
	- **d.** Conduct statistical inference about the slope of the relationship between DIFF and RUNS.
- **12.78 Runs and hits** Refer to the previous exercise. Conduct a regression analysis of  $y = RUNS$  and  $x = HIT$ . Does a **THOD** straight-line regression model seem appropriate? Prepare a report
	- **a.** Using graphical ways of portraying the individual variables and their relationship.
- **b.** Interpreting descriptive statistics for the individual variables and their relationship.
- **c.** Viewing standardized residuals to find games with unusual results.
- **d.** Conducting statistical inference about the slope of the relationship.

**12.79 GPA and TV watching** Using software with the FL Student Survey data file on the book's website, conduct **TECH** regression analyses relating  $y =$  high school GPA and  $x =$  hours of TV watching. Prepare a two-page report, showing descriptive and inferential methods for analyzing the relationship.

**12.80 Female athletes' speed** For the High School Female Athletes data set on the book's website, conduct a regres-**THOE** sion analysis using the time for the 40-yard dash as the response variable and weight as the explanatory variable. Prepare a two-page report, indicating why you conducted each analysis and interpreting the results.

- **12.81 Football point spreads** For a football game in the National Football League, let  $y =$  difference between number of points scored by the home team and the away team (so,  $y > 0$  if the home team wins). Let *x* be the predicted difference according to the Las Vegas betting spread. For the 768 NFL games played between 2003 and 2006, MINITAB results of a regression analysis follow.<sup>2</sup>
	- **a.** Explain why you would expect the true *y*-intercept to be 0 and the true slope to be 1 if there is no bias in the Las Vegas predictions.
	- **b.** Based on the results shown in the table, is there much evidence that the sample fit differs from the model  $\mu_v = \alpha + \beta x$  with  $\alpha = 0$  and  $\beta = 1$ ? Explain.

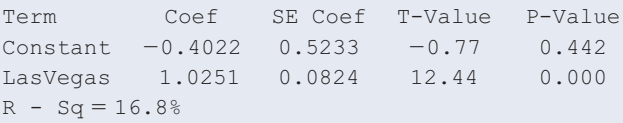

- **12.82 Iraq war and reading newspapers** A study by the Readership Institute<sup>3</sup> at Northwestern University used survey data to analyze how newspaper reader behavior was influenced by the Iraq war. The response variable was a Reader Behavior Score (RBS), a combined measure summarizing newspaper use frequency, time spent with the newspaper, and how much was read. Comparing RBS scores pre-war and during the war, the study noted that there was a significant increase in reading by light readers (mean RBS changing from 2.05 to 2.32) but a significant decrease in reading by heavy readers (mean RBS changing from 5.87 to 5.66). Identify  $x =$  pre-war RBS and  $y =$  during-war RBS and explain how this finding could merely reflect regression toward the mean.
- **12.83 Sports and regression** One of your relatives is a big sports fan but has never taken a statistics course. Explain how you could describe the concept of regression toward the mean in terms of a sports application, without using technical jargon.

<sup>2</sup> *Source:* Data from P. Everson, *Chance*, vol. 20, 2007, pp. 49–56. <sup>3</sup>[www.readership.org/consumers/data/FINAL\\_war\\_study.pdf.](www.readership.org/consumers/data/FINAL_war_study.pdf)

- **12.84 Regression toward the mean paradox** Does regression toward the mean imply that, over many generations, there are fewer and fewer very short people and very tall people? Explain your reasoning. (*Hint:* What happens if you look backward in time in doing the regressions?)
- **12.85 Height and weight** Suppose the correlation between height and weight is 0.50 for a sample of males in elementary school and 0.50 for a sample of males in middle school. If we combine the samples, explain why the correlation will probably be larger than 0.50.
- **12.86 Mileage and weight** Explain why the correlation between  $x =$  weight of a car and  $y =$  mileage of a car is likely to be smaller if we use a random sample of sports cars than if we use a random sample of all cars.
- **12.87 Dollars and pounds** Annual income, in dollars, was the response variable in a regression analysis. For a British version of a written report about the analysis, all responses were converted to British pounds sterling (£1 equaled \$2.00 when this was done).
	- **a.** How, if at all, does the slope of the prediction equation change?
	- **b.** How, if at all, does the correlation change?
	- **c.** How, if at all, does the *t* statistic change for testing the effect of an explanatory variable?
- **12.88 All models are wrong** The statistician George Box, who had an illustrious academic career at the University of Wisconsin, is often quoted as saying, "All models are wrong, but some models are useful." Why do you think that, in practice,
	- **a.** All models are wrong?
	- **b.** Some models are *not* useful?
- **12.89** *df* **for** *t* **tests in regression** In regression modeling, for *t* tests about regression parameters,  $df = n -$  number of parameters in equation for the mean.
	- **a.** Explain why  $df = n 2$  for the model  $\mu_v = \alpha + \beta x$ .
	- **b.** Chapter 8 discussed how to estimate a single mean  $\mu$ . Treating this as the parameter in a simpler regression model,  $\mu_v = \mu$ , with a single parameter, explain why  $df = n - 1$  for inference about a single mean.
- **12.90 Assumptions** What assumptions are needed to use the linear regression model to (a) obtain a meaningful fit that represents the true relationship well and (b) to make *inferences* about the relationship. For part b, which assumption is least critical?
- **12.91 Assumptions fail?** Refer to the previous exercise. In view of these assumptions, indicate why such a model would or would not be good in the following situations:
	- **a.**  $x = \text{year (from 1900 to 2005), } y = \text{percentage}$  unemployed workers in the United States. (*Hint:* Does *y* continually tend to increase or decrease?)
	- **b.**  $x = \text{age of subject}, y = \text{subject's annual medi-}$ cal expenses. (*Hint:* Suppose expenses tend to be relatively high for the newborn and for the elderly.)
	- **c.**  $x = \text{per capita income}, y = \text{life expected}$ , for nations. (*Hint:* The increasing trend eventually levels off.)
- **12.92 Lots of standard deviations** Explain carefully the interpretations of the standard deviations (a)  $s_y$ , (b)  $s_x$ , (c) residual standard deviation *s*, and (d) *se* of slope estimate *b.*
- **12.93 Decrease in home values** A Freddie Mac quarterly statement (May 2010) reported that U.S. home sales for one of the central regions (including Illinois, Indiana, Ohio, and Wisconsin) have shown that home values decreased by 3.4% in the last previous year. What if someone interprets this information by saying, "The decrease in home sales is of concern. The decreased rate of 3.4% amounts to a decrease of 17% over five years and 34% over ten years."
	- **a.** Explain what is incorrect about this statement.
	- **b.** If, in fact, the current median house price for this region is \$175,000 and in each of the next 10 years the house values decrease in price by 3.4% relative to the previous year, then what is the estimated house value after a decade? What percentage decrease occurs for the decade?
- **12.94 Population growth** Exercise 12.57 about U.S. population growth showed a predicted growth rate of 13% per decade.
	- **a.** Show that this is equivalent to a 1.23% predicted growth *per year.*
	- **b.** Explain why the predicted U.S. population size (in millions) *x* years after 1900 is  $81.137(1.0123)^{x}$
- **12.95 Multiple choice: Interpret** *r* One can interpret  $r = 0.30$ or the corresponding  $r^2 = 0.09$  as follows:
	- **a.** A 30% reduction in error occurs in using *x* to predict *y.*
	- **b.** A 9% reduction in error occurs in using *x* to predict *y* compared to using  $\bar{y}$  to predict *y*.
	- **c.** 9% of the time  $\hat{y} = y$ .
	- **d.** *y* changes 0.3 unit for every one-unit increase in *x.*
	- **e.** *x* changes 0.3 standard deviations when *y* changes 1 standard deviation.
- **12.96 Multiple choice: Correlation invalid** The correlation is appropriate for describing association between two quantitative variables
	- **a.** Even when different people measure the variables using different units (e.g., kilograms and pounds).
	- **b.** When the relationship is highly nonlinear.
	- **c.** When the slope of the regression equation is 0 using nearly all the data, but a couple of outliers are extremely high on *y* at the high end of the *x*-scale.
	- **d.** When the sample has a much narrower range of *x* values than does the population.
	- **e.** When the response variable and explanatory variable are both categorical.
- **12.97 Multiple choice: Slope and correlation** The slope of the least squares regression equation and the correlation are similar in the sense that
	- **a.** They both must fall between  $-1$  and  $+1$ .
	- **b.** They both describe the strength of association.
	- **c.** Their squares both have proportional reduction in error interpretations.
- **d.** They have the same *t* statistic value for testing  $H_0$ : Independence.
- **e.** They both are unaffected by severe outliers.
- **12.98 Multiple choice: Regress** *x* **on**  $y$  **The regression of** *y* **on** *x* has a prediction equation of  $\hat{y} = -2.0 + 5.0x$  and a correlation of 0.3. Then, the regression of *x* on *y*
	- **a.** also has a correlation of 0.3.
	- **b.** could have a negative slope.

**c.** has 
$$
r^2 = \sqrt{0.3}
$$
.

**d.** =  $1/(-2.0 + 5.0y)$ .

- **12.99 Multiple choice: Income and height** University of Rochester economist Steven Landsburg surveyed economic studies in England and the United States that showed a positive correlation between height and income. The article stated that in the United States each one-inch increase in height was worth about \$1,500 extra earnings a year, on the average (*Toronto Globe and Mail*, 4/1/2002). The regression equation that links  $y =$  annual earnings (in thousands of dollars) to  $x =$  height (in inches)
	- **a.** has *y*-intercept =  $$1,500$ .
	- **b.** has slope 1.5.
	- **c.** has slope 1/1500.
	- **d.** has slope 1,500.
	- **e.** has correlation 0.150.
- **12.100 True or false** The variables  $y =$  annual income (thousands of dollars),  $x_1$  = number of years of education, and  $x_2$  = number of years experience in job are measured for all the employees having city-funded jobs in Knoxville, Tennessee. Suppose that the following regression equations and correlations apply:
	- **i)**  $\hat{y} = 10 + 1.0x_1$ ,  $r = 0.30$ .
	- **ii)**  $\hat{y} = 14 + 0.4x_2$ ,  $r = 0.60$ .

The correlation is  $-0.40$  between  $x_1$  and  $x_2$ . Which of the following statements are true and which are false?

- **a.** The strongest sample association is between  $y$  and  $x_2$ .
- **b.** A standard deviation increase in education corresponds to a predicted increase of 0.3 standard deviations in income.
- **c.** There is a 30% reduction in error in using education, instead of  $\overline{y}$ , to predict *y*.
- **d.** When  $x_1$  is the predictor of *y*, the sum of squared residuals is larger than when  $x_2$  is the predictor of  $y$ .
- **e.** If  $s = 8$  for the model using  $x_1$  to predict *y*, then it is not unusual to observe an income of \$100,000 for an employee who has 10 years of education.

#### **12.101 Golf club velocity and distance** A study about the

- effect of the swing on putting in golf (by C. M. Craig et  $\blacklozenge \blacklozenge$ al., *Nature*, vol. 405, 2000, pp. 295–296) showed a very strong linear relationship between  $y =$  putting distance and the square of  $x =$  club's impact velocity  $(r^2)$  is in the range 0.985 to 0.999).
	- **a.** For the model  $\mu_y = \alpha + \beta x^2$ , explain why it is sensible to set  $\alpha = 0$ .

**b.** If the appropriate model is  $\mu_y = \beta x^2$ , explain why if you double the velocity of the swing, you can expect to quadruple the putting distance.

#### **12.102 Why is there regression toward the mean?** Refer to the

 $\bullet \bullet$  relationship  $r = (s_x/s_y)$ *b* between the slope and correlation, which is equivalently  $s_x b = r s_y$ .

- **a.** Explain why an increase in  $x$  of  $s<sub>x</sub>$  units relates to a change in the predicted value of  $y$  of  $s<sub>x</sub>b$  units. (For instance, if  $s_x = 10$ , it corresponds to a change in  $\hat{y}$ of 10*b.*)
- **b.** Based on part a, explain why an increase of one standard deviation in *x* corresponds to a change of only *r* standard deviations in the predicted *y*-variable.
- **12.103** *r*<sup>2</sup> and variances Suppose  $r^2 = 0.30$ . Since  $\sum (y \bar{y})^2$  $\bullet\bullet$ is used in estimating the overall variability of the *y* values and  $\Sigma(y - \tilde{y})^2$  is used in estimating the residual variability at any fixed value of *x*, explain why approximately the estimated variance of the conditional distribution of *y* for a given *x* is 30% smaller than the

estimated variance of the marginal distribution of *y.* **12.104 Standard error of slope** The formula for the standard

- $\begin{array}{c} \bullet\;\bullet\quad \ \ \, \bullet\quad \ \ \, \bullet\quad \ \ \,$ error of the sample slope *b* is  $se = s/\Sigma(x - \bar{x})^2$ , where *s* is the residual standard deviation.
	- **a.** Show that the smaller the value of *s*, the more precisely  $b$  estimates  $\beta$ .
	- **b.** Explain why a small *s* occurs when the data points show little variability about the prediction equation.
	- **c.** Explain why the standard error of *b* decreases as the sample size increases and when the *x* values display more variability.

**12.105 Regression with an error term<sup>4</sup>** An alternative to the  $\begin{array}{c} \bullet\;\bullet\quad \end{array}$ regression formula  $\mu_v = \alpha + \beta x$  expresses each *y* value, rather than the mean of the *y* values, in terms of *x.* This approach models an observation on *y* as

> $y = \text{mean} + \text{error} = \alpha + \beta x + \epsilon$ , where the mean  $\mu_v = \alpha + \beta x$  and the error =  $\epsilon$ .

The **error term** denoted by e (the Greek letter epsilon) represents the deviation of the observation from the mean, that is,  $\epsilon$  = error =  $y$  - mean.

- **a.** If an observation has  $\epsilon > 0$ , explain why the observation falls above the mean.
- **b.** What does e equal when the observation falls exactly at the mean? The e term represents the error that results from using the mean value  $(\alpha + \beta x)$  of *y* at a certain value of *x* for the prediction of the individual observation on *y.*
- **c.** For the sample data and their prediction equation  $\hat{y} = a + bx$ , explain why an analogous equation to the population equation  $y = \alpha + \beta x + \epsilon$  is  $y = a + bx + e$ , where *e* is the residual,  $e = y - \hat{y}$ . (The residual *e* estimates e. We can interpret *e* as a sample residual and e as a **population residual.**)

<sup>&</sup>lt;sup>4</sup>This formula is less useful than the one for the mean because it does not apply to regression models when *y* is not assumed to be normal, such as logistic regression for binary data.

- **d.** Explain why it does not make sense to use the simpler model,  $y = \alpha + \beta x$ , which does not have the error term.
- **12.106 Rule of 72** You invest \$1000 at 6% compound interest
- a year. How long does it take until your investment is worth \$2000?
	- **a.** Based on what you know about exponential regression, explain why the answer is the value of *x* for which  $1000(1.06)^x = 2000$ .
	- **b.** Using the property of logarithms that  $log(a^x) = x log(a)$ , show that the answer *x* satisfies  $x[log(1.06)] = log(2)$ , or  $x = log(2) /$  $log(1.06) = 12.$
	-

# SAT French Exam and Years of Study

In 2003, high school students taking the SAT French II language exam after two to four years of study scored, on average, 35 points higher for each additional year of study (*Source*: [www](www.collegeboard.com/) [.collegeboard.com/\)](www.collegeboard.com/). The scores of students with two years of study averaged 505. For each number of years of study, the standard deviation was approximately 100. Let  $y =$  French II exam score and  $x =$  number of years of study beyond two years (so  $x = 0, 1$ , or 2 for 2, 3, and 4 years of study).

- **1.** Explain why the regression equation  $\mu_v = \alpha + \beta x$  is  $\mu_v = 505 + 35x$ .
- **2.** Suppose *y* has a normal conditional distribution. Using software, randomly select a student who has two years of

**c.** The rule of 72 says that if you divide 72 by the interest rate, you will find approximately how long it takes your money to double. According to this rule, about how long (in years) does it take your money to double at an interest rate of (i) 1% and (ii) 18%?

# Student Activities

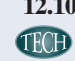

**12.107 Analyze your data** Refer to the data file you created in Activity 3 at the end of Chapter 1. For variables chosen by your instructor, conduct a regression and correlation analysis. Report both descriptive and inferential statistical analyses, interpreting and summarizing your findings and prepare to discuss the results in class.

**CHIVITY 1** French study, a student who has three years, and a student who has three years, and a student who has four years, by simulating from the appropriate normal distributions. Record each exam score.

- **3.** Perform Step 2 at least 100 times. Store your results in a data file. You now have 100 values of *y* at each value of *x.*
- **4.** Construct parallel dot plots and/or box plots for the sample conditional distributions. Compare the mean of the simulated distribution at each *x* to the actual mean, based on  $\mu_v = 505 + 35x$ . Is the variability similar for the three sample conditional distributions?
- **5.** Fit a regression line,  $\hat{y} = a + bx$ , to the simulated values. How does this line compare to the actual regression line,  $\mu_v = 505 + 35x$ ?

The simulated results in Step 4 and Step 5 are not *exactly* equal to those for the model because they use a sample, whereas  $\mu_v = 505 + 35x$  refers to a population.

# [13](#page-6-0) **CHAPTER**

Chapter 12 used a regression model with a single explanatory variable to analyze the association and make predictions. In this chapter, we learn how we can extend the model to include several explanatory variables.

- 13.1 Using Several Variables to Predict a Response
- 13.2 Extending the Correlation and *R*2 for Multiple Regression
- 13.3 Inferences Using Multiple Regression
- 13.4 Checking a Regression Model Using Residual Plots
- 13.5 Regression and **Categorical Predictors**
- 13.6 Modeling a **Categorical** Response

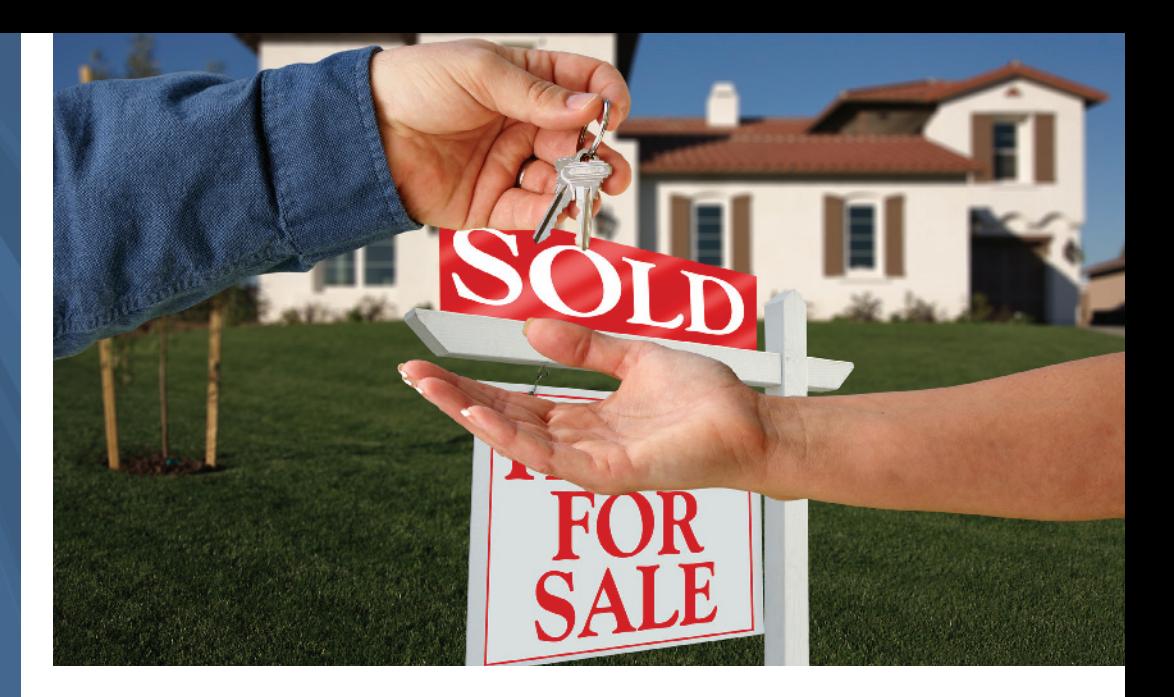

# [Multiple Regression](#page-6-0)

# Example 1

# Predicting the Selling Price of a House

# Picture the Scenario

You are saving to buy a home, and you wonder how much it will cost. The House Selling Prices OR data file on the book's website has observations on 200 recent home sales in Corvallis, Oregon. [Table 13.1](#page-644-0) shows data for two homes.

Variables listed are the selling price (in dollars), house size (in square feet), number of bedrooms, number of bathrooms, the lot size (in square feet), the year built, and whether the house has a garage. [Table 13.2](#page-644-1) reports the mean and standard deviation of these variables for all 200 home sales. Note that in the descriptive summaries, the variable 'Year Built' is used to determine the variable 'Age'.

# Questions to Explore

In your community, if you know the values of such variables,

- $\blacksquare$  How can you predict a home's selling price?
- $\blacksquare$  How can you describe the association between selling price and the other variables?
- $\blacksquare$  How can you make inferences about the population of all houses in the community, based on the information in the sample?

# <span id="page-644-0"></span>[Table 13.1](#page-644-0) Selling Prices and Related Factors for a Sample of Home Sales

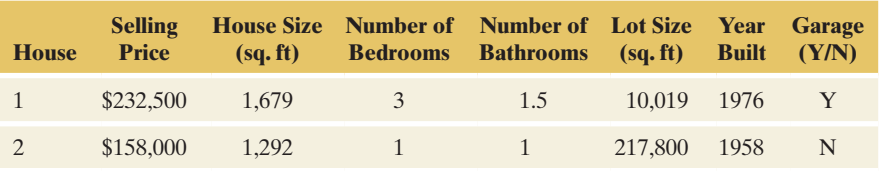

# <span id="page-644-1"></span>[Table 13.2](#page-644-1) Descriptive Statistics for Sales of 200 Homes

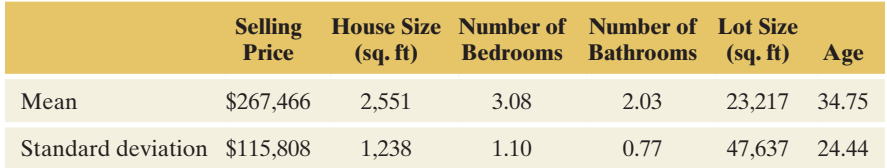

## Thinking Ahead

You can find a regression equation to predict selling price by treating one of the other variables as the explanatory variable. However, since there are *several* explanatory variables, you might make better predictions by using *all* of them at once. That's the idea behind **multiple regression**. It uses *more than one* explanatory variable to predict a response variable.

Besides helping you to predict a response variable better, multiple regression can help you analyze the association between two variables while controlling (keeping fixed) values of other variables. Such adjustment is important because the effect of an explanatory variable can change considerably after you account for potential lurking variables. A multiple regression analysis provides information not available from simple regression analyses involving only two variables at a time.

# **Recall** This chapter builds strongly on the content in Chapter 12 on regression and

**Recall**

Section 3.4.  $\triangleleft$ 

correlation methods. You may want to review Sections 12.1 through 12.3 as you read through this chapter.  $\triangleleft$ 

Review the concept of *lurking variables* in

Section 13.1 presents the basics of multiple regression. Section 13.2 extends the concepts of correlation and  $r^2$  for describing strength of association to multiple predictors (explanatory variables). Section 13.3 presents inference methods, and Section 13.4 shows how to check the model. Section 13.5 extends the model further to incorporate categorical explanatory variables. The final section presents a regression model for a categorical response variable.

# [13.1 Using Several Variables to Predict a Response](#page-6-0)

Chapter 12 modeled the mean  $\mu$ <sup>v</sup> of a quantitative response variable *y* using a quantitative explanatory variable x by the straight-line equation  $\mu_v = \alpha + \beta x$ . We refer to this model with a *single* predictor as **the simple linear regression model** because it contains only one explanatory variable that is linearly related to the mean of *y*.

Now, suppose there are two explanatory variables, denoted by  $x_1$  and  $x_2$ . The simple regression model generalizes to the **multiple regression** model,

$$
\mu_y = \alpha + \beta_1 x_1 + \beta_2 x_2.
$$

In this equation,  $\alpha$ ,  $\beta_1$ , and  $\beta_2$  are parameters. When we substitute values for  $x_1$  and *x*2, the equation specifies the population mean of *y* for all subjects with those values of  $x_1$  and  $x_2$ . When there are additional explanatory variables, each has a  $\beta x$  term.

#### Multiple Regression Model

The **multiple regression model** relates the mean  $\mu_v$  of a quantitative response variable  $y$ to a set of explanatory variables  $x_1, x_2, \ldots$  For three explanatory variables, for example, the multiple regression equation is

$$
\mu_y = \alpha + \beta_1 x_1 + \beta_2 x_2 + \beta_3 x_3,
$$

and the sample prediction equation is

$$
\hat{y} = a + b_1 x_1 + b_2 x_2 + b_3 x_3.
$$

With sample data, software estimates the multiple regression equation. As in the simple case, it uses the method of least squares to find the best prediction equation (the one with the smallest possible sum of squared residuals).

# **In Words**

As in the simple linear regression model, we use the Greek letter  $\beta$ (beta) for parameters describing effects of explanatory variables, with  $\beta_1$  and  $\beta_2$  read as "beta one" and "beta two."

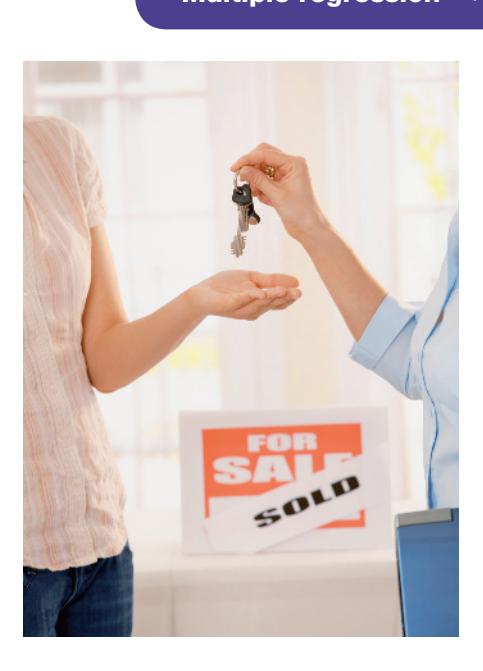

# Example 2

# Multiple regression < Predicting Selling Price Using House Size and Number of Bedrooms

# Picture the Scenario

For the house selling price data described in Example 1, MINITAB reports the results in [Table 13.3](#page-646-0) for a multiple regression analysis with selling price as the response variable and with house size and number of bedrooms as explanatory variables.

#### <span id="page-646-0"></span>[Table 13.3](#page-646-0) Regression of Selling Price on House Size and Bedrooms

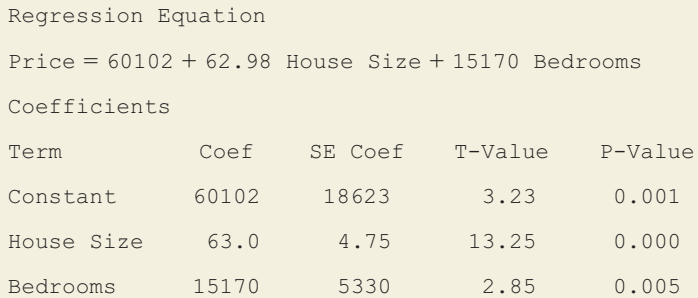

# Questions to Explore

- **a.** State the prediction equation.
- **b.** The first home listed in [Table 13.1](#page-644-0) has house size  $= 1.679$  square feet, three bedrooms, and selling price \$232,500. Find its predicted selling price and the residual (prediction error). Interpret the residual.

# Think It Through

**a.** The response variable is  $y =$  selling price. Let  $x_1 =$  house size and  $x_2$  = the number of bedrooms. From [Table 13.3,](#page-646-0) the prediction equation is

$$
\hat{y} = 60,102 + 63.0x_1 + 15,170x_2,
$$

where  $\hat{y}$  is the predicted price.

**b.** For  $x_1 = 1{,}679$  and  $x_2 = 3$ , the predicted selling price is

 $\hat{y} = 60,102 + 63.0(1,679) + 15,170(3) = 211,389$ , that is, \$211,389.

The residual is the prediction error,

$$
y - \hat{y} = \$232,500 - \$211,389 = \$21,111.
$$

This result tells us that the actual selling price was \$21,111 higher than predicted.

## Insight

The coefficients of house size and number of bedrooms are positive. As these variables increase, the predicted selling price increases, as we would expect.

c *Try Exercise 13.1*

## **In Practice** The Number of Explanatory Variables You Can Use Depends on the Amount of Data

In practice, you should not use many explanatory variables in a multiple regression model unless you have lots of data. A rough guideline is that *the sample size n should be at least 10 times the number of explanatory variables.* For example, to use two explanatory variables, you should have at least *n* = 20 observations. (When the number of explanatory variables is very large, more recently developed guidelines and statistical methodologies apply, which are beyond the scope of this book.)

# Plotting Relationships

Always look at the data before doing a multiple regression analysis. Most software has the option of constructing scatterplots on a single graph for each pair of variables. This type of plot is called a **scatterplot matrix.**

[Figure 13.1](#page-647-0) shows a MINITAB scatterplot matrix for selling price, house size, and number of bedrooms. It shows each pair of variables twice. For a given pair, in one plot a variable is on the *y*-axis and in another it is on the *x*-axis. For instance, selling price of house is on the *y*-axis for the plots in the first row, whereas it is on the *x*-axis for the plots in the first column. Since selling price is the response variable for this example, the plots in the first row (where selling price is on the *y*-axis) are the ones of primary interest. These graphs show positive linear relationships between selling price and both house size and number of bedrooms. Because a scatterplot matrix shows each pair of variables twice, you only need to look at the plots in the upper-right triangle.

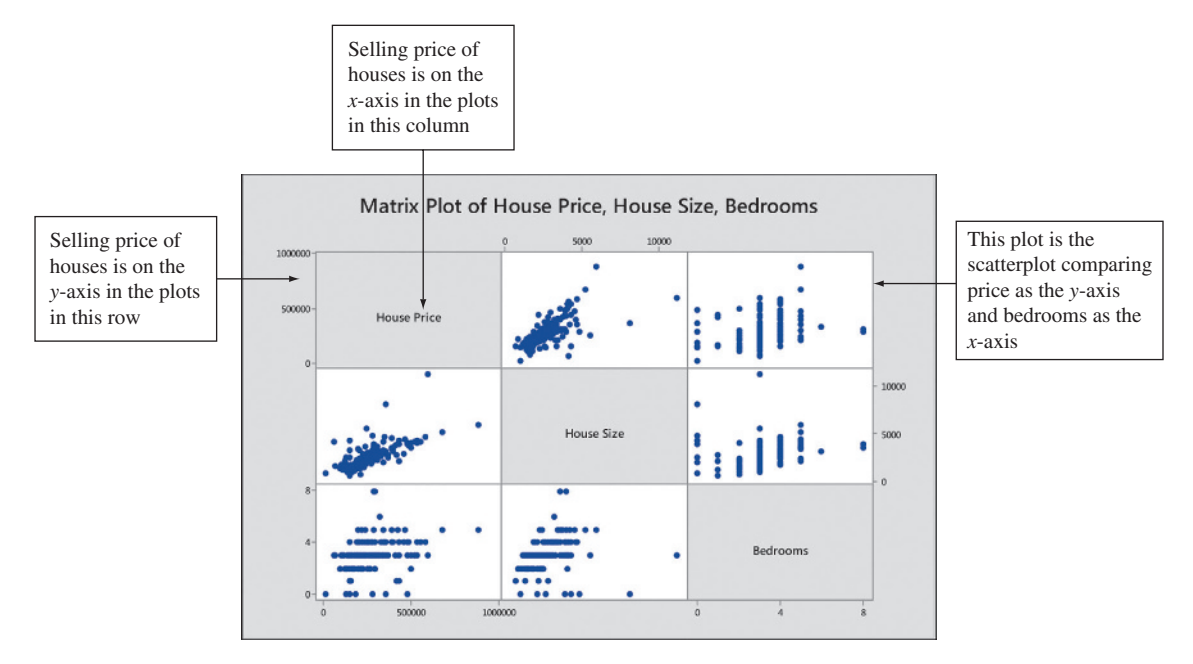

<span id="page-647-0"></span>▲ [Figure 13.1](#page-647-0) Scatterplot Matrix for Selling Price, House Size, and Number of Bedrooms. The middle plot in the top row has house size on the *x*-axis and selling price on the *y*-axis. The first plot in the second row reverses this, with selling price on the *x*-axis and house size on the *y*-axis. Question Why are the plots of main interest the ones in the top row?

Each scatterplot portrays only *two* variables. It's a two-dimensional picture. A multiple regression equation, which has *several* variables, is more difficult to portray graphically. Note also that the scatterplot involving the variable Number of Bedrooms as an explanatory variable has an appearance of columns of points. This is due to the highly discrete nature of this quantitative variable.
# Interpretation of Multiple Regression Coefficients

The simplest way to interpret a multiple regression equation is to look at it in *two dimensions* as a function of a *single* explanatory variable. We can do this by fixing values for the other explanatory variable(s). For instance, let's fix  $x_1$  = house size at the value 2,000 square feet. Then the prediction equation simplifies to one with  $x_2$  = number of bedrooms alone as the predictor,

$$
\hat{y} = 60,102 + 63.0(2,000) + 15,170x_2 = 186,102 + 15,170x_2.
$$

For 2,000-square-foot houses, the predicted selling price relates to number of bedrooms by  $\hat{y} = 186,102 + 15,170x_2$ . Since the slope coefficient of  $x_2$  is 15,170, the predicted selling price increases by \$15,170 for every bedroom added.

Likewise, we could fix the number of bedrooms and then describe how the predicted selling price depends on the house size. Let's consider houses with number of bedrooms  $x_2 = 3$ . The prediction equation becomes

 $\hat{y} = 60,102 + 63.0x_1 + 15,170(3) = 105,612 + 63.0x_1$ .

For houses with three bedrooms, the predicted selling price increases by \$63 for every additional square foot in house size or \$6300 for every 100 square foot in size increase.

Can we say an increase of one bedroom has a larger impact on the selling price (\$15,170) than an increase of a square foot in house size (\$63 per square foot)? No, we cannot compare these slopes for these explanatory variables because their units of measurement are not the same. Slopes can't be compared when the units differ. We could compare house size and lot size directly if they had the same units of square feet.

# Summarizing the Effect While Controlling for a Variable

The multiple regression model states that *each* explanatory variable has a straight-line relationship with the mean of *y*, given fixed values of the other explanatory variables. Specifically, *the model assumes that the slope for a particular explanatory variable is identical for all fixed values of the other explanatory variables.* For instance, the coefficient of  $x_1$  in the prediction equation  $\hat{y} = 60,102 + 63.0x_1 + 15,170x_2$  is 63.0 regardless of whether we plug in  $x_2 = 1$ or  $x_2 = 2$  or  $x_2 = 3$  for the number of bedrooms. When you fix  $x_2$  at each of these three levels, you can check that:

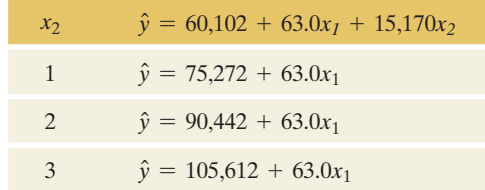

The slope of house size  $(x_1)$  is 63.0 for each equation. Setting  $x_2$  at a variety of values yields a collection of parallel lines, each having slope 63.0. See [Figure 13.2.](#page-649-0)

When we fix the value of  $x_2$  we are holding it constant: We are *controlling* for  $x_2$ . That's the major difference between the interpretation of slopes in multiple and simple regression:

- $\blacksquare$  In multiple regression, a slope describes the effect of an explanatory variable while *controlling* effects of the other explanatory variables in the model.
- $\blacksquare$  Simple regression has only a single explanatory variable. The slope in a simple regression model describes the effect of that variable while *ignoring* all other possible explanatory variables.

# **Recall**

Section 10.5 showed that in multivariate analyses, we can **control** a variable statistically by keeping its value constant while we study the association between other variables.  $\triangleleft$ 

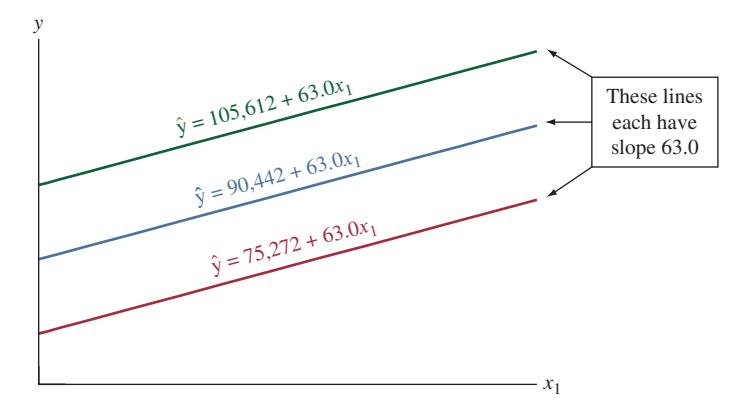

<span id="page-649-0"></span>**A [Figure 13.2](#page-649-0)** The Relationship Between  $\hat{y}$  and  $x_1$  for the Multiple Regression Equation  $\hat{y} = 60,102 + 63.0x_1 + 15,170x_2$ . This shows how the equation simplifies when number of bedrooms  $x_2 = 1$  (red line), or  $x_2 = 2$  (blue line), or  $x_2 = 3$  (green line). Question The lines jump upward (to higher  $\hat{y}$ -values) as x<sub>2</sub> increases. How would you interpret this fact?

For example, the prediction equation for the simple regression between *y* = selling price and  $x_1$  = house size is  $\hat{y} = 97,997 + 66.4x_1$ . In this equation, the number of bedrooms and other possible predictors are ignored, not controlled. The prediction equation describes the relationship for *all* the house sales in the data set regardless of how many bedrooms they have. On the other hand, the equation  $\hat{y} = 90,442 + 63.0x_1$  we obtained above by substituting  $x_2 = 2$  into the multiple regression equation applies only for houses that have two bedrooms. In this case, number of bedrooms is controlled. This is why the slopes are different, 66.4 for simple regression and 63.0 for multiple regression.

One of the main uses of multiple regression is to identify potential lurking variables and control for them by including them as explanatory variables in the model. Doing so can have a major impact on a variable's effect. When we control a variable, we keep that variable from influencing the associations among the other variables in the study. As we've seen before, the direction of the effect can change after we control for a variable. Exercise 13.5 illustrates this for multiple regression modeling.

# 13.1 Practicing the Basics

- **13.1 Predicting weight** For a study of female college athletes, **TRY** the prediction equation relating  $y =$  total body weight (in pounds) to  $x_1$  = height (in inches) and  $x_2$  = percent body fat is  $\hat{y} = -121 + 3.50x_1 + 1.35x_2$ .
	- **a.** Find the predicted total body weight for a female athlete at the mean values of 66 and 18 for  $x_1$  and  $x_2$ .
	- **b.** An athlete with  $x_1 = 66$  and  $x_2 = 18$  has actual weight  $y = 115$  pounds. Find the residual and interpret it.
- 13.2 Does study help GPA? For the Georgia Student Survey file on the book's website, the prediction equation relating  $y =$  college GPA to  $x_1 =$  high school GPA and  $x_2$  = study time (hours per day), is  $\hat{y} = 1.13 +$  $0.643x_1 + 0.0078x_2$ .
	- **a.** Find the predicted college GPA of a student who has a high school GPA of 3.5 and who studies three hours a day.
	- **b.** For students with fixed study time, what is the change in predicted college GPA when high school GPA increases from 3.0 to 4.0?
- **13.3 Predicting visitor satisfaction** For all the restaurants in a city, the prediction equation for  $y =$  average monthly visitor satisfaction rating (range  $0-4.0$  where  $0 =$ very poor and  $4 =$  very good) and  $x_1 =$  the monthly food quality score given by the food inspection authority (range  $0-4.0$  where  $0 =$  very poor and  $4 =$  very good) and  $x_2$  = the number of visitors in a month is  $\hat{y} = 0.35 + 0.55x_1 + 0.0015x_2.$ 
	- **a.** Find the predicted average monthly visitor satisfaction rating for a restaurant having (i) a monthly food quality score of 4.0 and 800 visitors in a month and (ii) a monthly food quality score of 2.0 and 200 visitors in a month.
	- **b.** For restaurants with  $x_2 = 500$ , show that  $\hat{y} = 1.10 + 0.55x_1$ .
	- **c.** For restaurants with  $x_2 = 600$ , show that  $\hat{y} = 1.25 + 0.55x_1$ . Thus, compared to part b, the slope for  $x_1$  is still 0.55, and increasing  $x_2$  by 100 (from 500 to 600) shifts the intercept upward by  $100 \times$  (slope for  $x_2$ ) = 100(0.0015) = 0.15 units.
- **13.4 Interpreting slopes on average monthly visitor satisfaction**  Refer to the previous exercise.
	- **a.** Explain why setting  $x_2$  at a variety of values yields a collection of parallel lines relating  $\hat{v}$  to  $x_1$ . What is the value of the slope for those parallel lines?
	- **b.** Since the slope 0.55 for  $x_1$  is larger than the slope 0.0015 for  $x_2$ , does this imply that  $x_1$  has a larger effect than  $x_2$  on  $y$  in this sample? Explain.
- **13.5 Does more education cause more crime?** The FL Crime data file on the book's website has data for the 67 counties in Florida on
	- $y =$  crime rate: Annual number of crimes in county per 1000 population
	- $x_1$  = education: Percentage of adults in county with at least a high school education
	- $x_2$  = urbanization: Percentage in county living in an urban environment.

The figure shows a scatterplot matrix. MINITAB multiple regression results are also displayed.

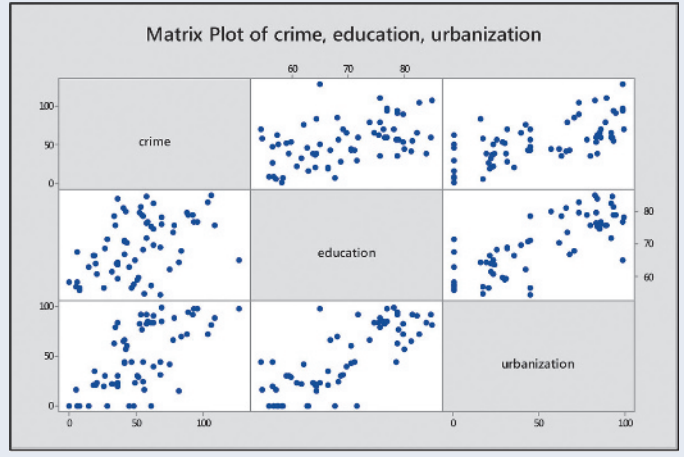

Scatterplot matrix for crime rate, education, and urbanization.

**Multiple regression for** *y* = crime rate,  $x_1$  = education, and  $x_2$  = urbanization.

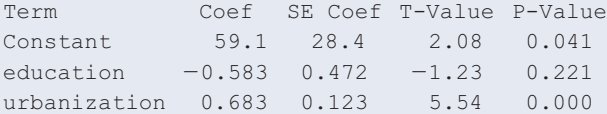

- **a.** Find the predicted crime rate for a county that has 0% in an urban environment and (i) 70% high school graduation rate and (ii) 80% high school graduation rate.
- **b.** Use results from part a to explain how education affects the crime rate, controlling for urbanization, interpreting the slope coefficient  $-0.58$  of education.
- **c.** Using the prediction equation, show that the equation relating crime rate and education when urbanization is fixed at  $(i)$  0,  $(ii)$  50, and  $(iii)$  100, is as follows:

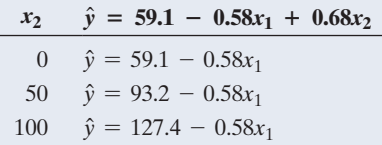

Sketch a plot with these lines and use it to interpret the effect of education on crime rate, controlling for urbanization.

**d.** The scatterplot matrix shows that education has a *positive* association with crime rate, but the multiple regression equation shows that the association is *negative* when we keep  $x_2$  = urbanization fixed. Consider the hypothetical figure that follows. Sketch lines that represent (i) the prediction equation from a simple regression model using only education and ignoring the information on urbanization and (ii) the prediction equation from the multiple regression model for counties having urbanization  $= 50$ . Use these lines to explain the difference in the interpretation of the slope for education in simple and multiple regression models with regard to ignoring or controlling for urbanization. (*Note:* The reversal in the association between crime rate and education is an example of **Simpson's paradox**; see Example 16 in Sec. 3.4 and Example 18 in Sec. 10.5).

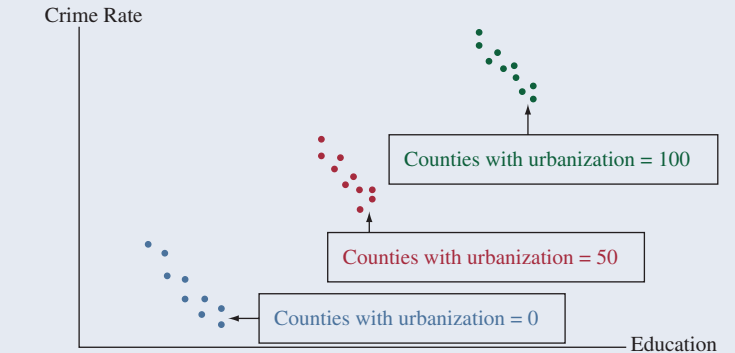

Hypothetical scatterplot for crime rate and education, labeling by urbanization.

**13.6 Crime rate and income** Refer to the previous exercise. MINITAB reports the following results for the multiple regression of  $y =$  crime rate on  $x_1 =$  median income (in thousands of dollars) and  $x_2$  = urbanization.

#### **Results of regression analysis**

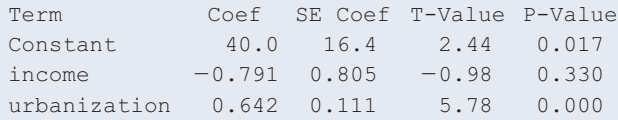

- **a.** Report the prediction equations relating crime rate to income at urbanization levels of (i) 0 and (ii) 100. Interpret.
- **b.** For the simple regression model relating  $y =$  crime rate to  $x =$  income, MINITAB reports

 $crime = -11.6 + 2.61$  income

Interpret the effect of income, according to the sign of its slope. How does this effect differ from the effect of income in the multiple regression equation?

- **c.** Use the estimated slope for income in the simple and multiple regression model to explain the difference in the interpretation of the slope when (i) ignoring urbanization (ii) controlling urbanization. (Note: The reversal in the association between income and education is an example of **Simpson's paradox**.)
- **13.7 The economics of golf** The earnings of a PGA Tour golfer are determined by performance in tournaments. A study analyzed tour data to determine the financial return for certain skills of professional golfers. The sample consisted of 393 golfers competing in one or both of the 2002 and 2008 seasons. The most significant factors

that contribute to earnings were the percent of attempts a player was able to hit the green in regulation (GIR), the number of times that a golfer made par or better after hitting a bunker divided by the number of bunkers that were hit (SS), the average of putts after reaching the green (AvePutt), and the number of PGA events entered (Events). The resulting coefficients from multiple regression to predict yearly earnings (in \$) are:

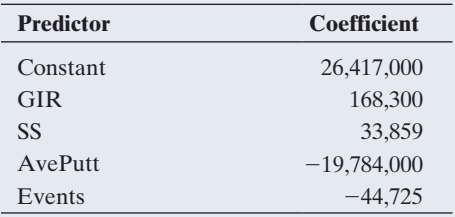

*Source:* Some data from K. Rinehart, *Major Themes in Economics*, 2009.

- **a.** State the prediction equation for a PGA Tour golfer's yearly earnings.
- **b.** Explain how to interpret the coefficient for AvePutt.
- **c.** Find the predicted earnings for a golfer who had a GIR score of 60, SS score of 50, AvePutt of 1.5 and participated in 20 events.
- **13.8 Comparable number of bedrooms and house size effects** In Example 2, the prediction equation between  $y =$  selling price and  $x_1$  = house size and  $x_2$  = number of bedrooms was  $\hat{y} = 60,102 + 63.0x_1 + 15,170x_2$ .
	- **a.** For fixed number of bedrooms, how much is the house selling price predicted to increase for each square foot increase in house size? Why?
	- **b.** For a fixed house size of 2000 square feet, how does the predicted selling price change for two, three, and four bedrooms?
- **13.9 Controlling has an effect** The slope of  $x_1$  is not the same for multiple linear regression of *y* on  $x_1$  and  $x_2$  as compared to simple linear regression of *y* on  $x_1$ , where  $x_1$ is the only predictor. Explain why you would expect this to be true. Does the statement change when  $x_1$  and  $x_2$  are uncorrelated?

**13.10 House selling prices** Using software with the House **THE Selling Prices OR data file on the book's website, analyze** 

 $y$  = selling price,  $x_1$  = house size, and  $x_2$  = lot size.

- **a.** Construct box plots for each variable and a scatterplot matrix or scatter plots between *y* and each of  $x_1$  and  $x_2$ . Interpret.
- **b.** Find the multiple regression prediction equation.
- **c.** If house size remains constant, what, if any, is the effect of an increase in lot size? Why do you think this is?

**13.11 Used cars** The following data (also available from the

**THE book's website) is from a random sample of campus** newspaper ads on used cars for sale. Consider the age and horsepower (HP) of a car to predict its selling price. (The variable Type stands for whether the car is from the United States, coded as 1, or a foreign car, coded as 0. This variable will be considered in Exercise 13.48.)

- **a.** Construct a scatterplot matrix (or separate scatterplots) to investigate the relationship among price, age, and horsepower and interpret.
- **b.** Find the multiple regression prediction equation for the selling price in terms of age and horsepower of a car. What is the predicted price for a car that has a horsepower of 80 and (i) is 8 years old, (ii) 10 years old, rounded to the nearest hundred?
- **c.** Based on this multiple regression, can you predict the price difference between a car with 60 HP and a car with 80 HP without knowing the ages of the two cars? Explain.

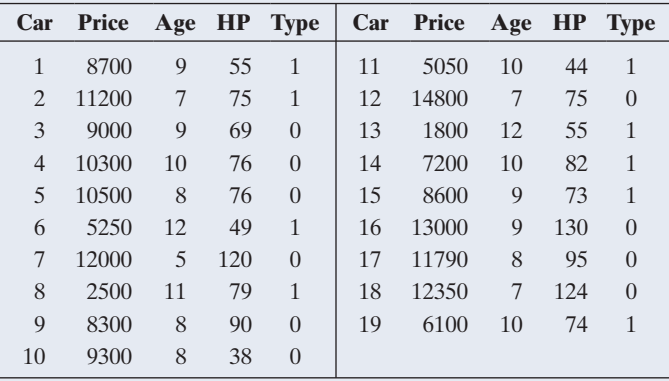

# [13.2 Extending the Correlation and](#page-6-0)  $R^2$  for Multiple Regression

The correlation  $r$  and its square  $r^2$  describe the strength of the association in a simple linear regression analysis. These measures can also describe the association between *y* and a whole set of explanatory variables that predict *y* in a multiple regression model.

# Correlation Matrix

After plotting the scatterplot matrix and checking whether the associations are roughly linear, software can compute a **correlation matrix**. This is a square table, Correlation matrix of selling price (*y*), house size  $(x_1)$ , number of bedrooms  $(x_2)$ and age  $(x_3)$ 

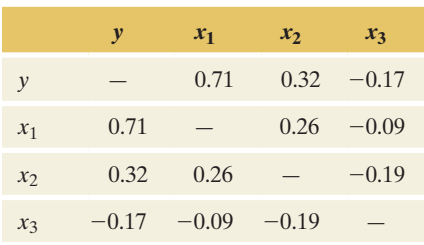

The correlation *r* describes the association between the response

**In Words**

variable *y* and a single explanatory variable *x*. The multiple correlation describes the association between *y* and a set of explanatory variables in a multiple regression model. It is denoted by *R* (uppercase).

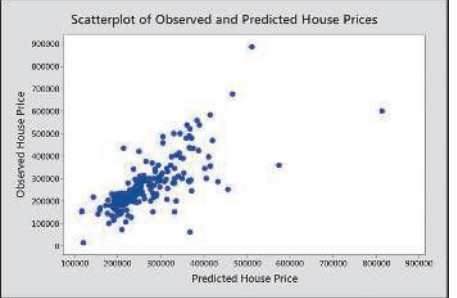

## **Recall**

For the first home sale listed in [Table 13.1,](#page-644-0)   $y = 232,500$ ,  $x_1 = 1679$  and  $x_2 = 3$ .

arranged in a fashion similar to the scatterplot matrix. It lists the variables in the rows and again in the columns and shows the correlation *r* between each pair. The table in the margin shows the correlation matrix for the three variables of selling price (*y*), house size  $(x_1)$  and number of bedrooms  $(x_2)$  for which [Figure](#page-647-0) 13.1 displayed the scatterplot matrix. In addition, it includes a fourth variable, the age of the house  $(x_3)$ . Remember that the correlation does not distinguish between response and explanatory variable and that the correlation between *x* and *y* is the same as the correlation between *y* and *x*. This is why you see identical values above and below the diagonal. It is a good idea to look at the scatterplot matrix and the corresponding correlation matrix before fitting a multiple regression model to get a feel for the strengths of the associations among the variables considered.

From the correlation matrix, we see that house size has a moderately strong correlation (0.71) with selling price. As the size increases, the price tends to increase. The strength of the linear association between price and number of bedrooms is much weaker, with  $r = 0.32$ . The correlation between price and age of the house is negative  $(-0.17)$ , indicating that older houses tend to cost less. However, the correlation is very weak, and a scatterplot reveals no visible trend. Also, note that the correlation between the house size and the number of bedrooms is, perhaps surprisingly, relatively weak (0.26).

# Multiple Correlation

To summarize how well a multiple regression model predicts *y*, we analyze how well the observed *y* values correlate with the predicted  $\hat{y}$  values. As a set, the explanatory variables are strongly associated with *y* if the correlation between the *y* and  $\hat{y}$  values is strong. Treating  $\hat{y}$  as a variable gives us a way of summarizing several explanatory variables by *one* variable, for which we can use its ordinary correlation with the *y* values. The correlation between the observed *y* values and the predicted  $\hat{y}$  values from the multiple regression model is called the **multiple correlation**.

## Multiple Correlation, *R*

For a multiple regression model, the **multiple correlation** is the correlation between the observed *y* values and the predicted  $\hat{y}$  values. It is denoted by  $R$ .

For each subject in the dataset, the regression equation provides a predicted value  $\hat{y}$ . So, each subject has a *y* value and a  $\hat{y}$  value. For the two houses listed in [Table 13.1,](#page-644-0) [Table 13.4](#page-652-0) shows the actual selling price *y* and the predicted selling price  $\hat{y}$  from the equation  $\hat{y} = 60,102 + 63.0x_1 + 15,170x_2$  with house size and number of bedrooms as predictors. The correlation computed between all 200 pairs of  $y$  and  $\hat{y}$  values is the multiple correlation,  $R$ . Software tells us that this equals 0.72. The scatterplot in the margin displays these pairs of  $y$  and  $\hat{y}$  values.

#### <span id="page-652-0"></span>[Table 13.4](#page-652-0) Selling Prices and Their Predicted Values

These values refer to the two home sales listed in [Table 13.1.](#page-644-0) The predictors are  $x_1$  = house size and  $x_2$  = number of bedrooms.

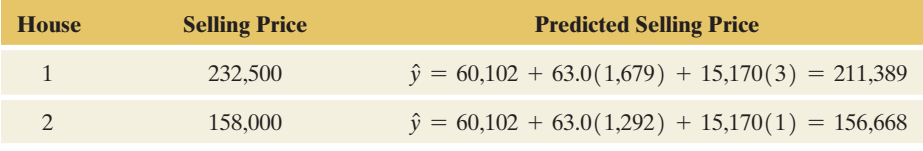

The larger the multiple correlation, the better the predictions of *y* by the set of explanatory variables. For the housing data,  $R = 0.72$  indicates a moderately strong association.

The predicted values  $\hat{v}$  cannot correlate negatively with *y*. Otherwise, the predictions would be worse than merely using  $\bar{y}$  to predict *y*. Therefore, *R falls between 0 and 1.* In this way, the multiple correlation *R* differs from the correlation *r* between *y* and a single variable *x*, which falls between  $-1$  and  $+1$ .

# *R*2

For predicting *y*, the statistic  $R^2$  describes the relative improvement from using the prediction equation instead of using the sample mean *y*. The error in using the prediction equation to predict *y* is summarized by the *residual sum of squares*,  $\Sigma(y - \hat{y})^2$ . The error in using  $\bar{y}$  to predict *y* is summarized by the *total*  $sum$  of squares,  $\Sigma(y - \overline{y})^2$ . The *proportional reduction in error* is

$$
R^{2} = \frac{\Sigma (y - \bar{y})^{2} - \Sigma (y - \hat{y})^{2}}{\Sigma (y - \bar{y})^{2}}.
$$

The better the predictions are using the regression equation, the larger  $R^2$  is. The measure  $r^2$  we discussed in Section 12.3 is the special case of  $R^2$  applied to regression with one explanatory variable. As the notation suggests, for multiple regression,  $R^2$  is the square of the multiple correlation. Regression software reports  $R^2$ , and you can take the positive square root of it to get the multiple correlation, *R.*

# Example 3

# **Predicting House Selling Prices**

# Picture the Scenario

For the 200 observations on  $y =$  selling price in thousands of dollars, using  $x_1$  = house size in thousands of square feet and  $x_2$  = number of bedrooms, [Table 13.5](#page-653-0) shows part of the ANOVA (analysis of variance) table that MINITAB reports for the multiple regression model.

<span id="page-653-0"></span>[Table 13.5](#page-653-0) ANOVA Table and  $R^2$  for Predicting House Selling Price (in thousands of dollars) Using House Size (in thousands of square feet) and Number of Bedrooms

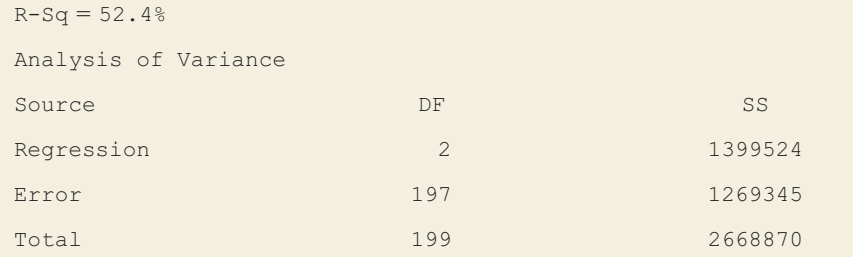

#### Questions to Explore

- **a.** Show how to use the sums of squares in the ANOVA table to find  $R^2$ for this multiple regression model. Interpret.
- **b.** Find and interpret the multiple correlation.

### Think It Through

**a.** From the sum of squares (SS) column, the total sum of squares is  $\sum(y - \overline{y})^2 = 2,668,870$ . The residual sum of squares from using the

# **Recall**

Section 12.3 introduced *r* <sup>2</sup> (*r*-squared) as measuring the proportional reduction in prediction error from using  $\hat{y}$  to predict *y* compared to using *y* to predict *y.* It falls between 0 and 1, with larger values representing stronger association.  $\blacktriangleleft$ 

Multiple correlation

multiple regression equation to predict *y* is  $\sum (y - \hat{y})^2 = 1,269,345$ . The value of  $R^2$  is

$$
R^{2} = \frac{\Sigma(y - \bar{y})^{2} - \Sigma(y - \hat{y})^{2}}{\Sigma(y - \bar{y})^{2}} = \frac{2,668,870 - 1,269,345}{2,668,870} = 0.524.
$$

Using house size and number of bedrooms together to predict selling price reduces the prediction error by 52%, relative to using  $\bar{y}$  alone to predict selling price. The  $R^2$  statistic appears (in percentage form) in [Table 13.5](#page-653-0) under the heading "R-sq."

**b.** The multiple correlation between selling price and the two explanatory variables is  $R = \sqrt{R^2} = \sqrt{0.524} = 0.72$ . This equals the correlation for the 200 homes between the observed selling prices *y* and the predicted selling prices  $\hat{y}$  from multiple regression that we mentioned before. There's a moderately strong association between the observed and the predicted selling prices. In summary, house size and number of bedrooms are very helpful in predicting selling prices.

# Insight

From the correlation matrix, we saw that the correlation between price and size of a house is  $r = 0.71$ . In that case, the  $r^2$  measure for the simple regression model with just size as a predictor equals  $r^2 = (0.71)^2 = 0.50$ . The multiple regression model has  $R^2 = 0.52$ , only a marginally larger value. We appear to be just as well off with the simple model using house size as the predictor as using the multiple model. An advantage of using the simple model is easier interpretation of the coefficients.

c *Try Exercise 13.12*

# Properties of *R*<sup>2</sup>

The example showed that  $R^2$  for the multiple regression model was larger than *r*2 for a simple model using only one of the explanatory variables. In fact, *a key property of R*<sup>2</sup> *is that it cannot decrease when predictors are added to a model.*

The difference  $\sum (y - \bar{y})^2 - \sum (y - \hat{y})^2$  that forms the numerator of  $R^2$  also appears in the ANOVA table. It is called the *regression sum of squares.* A simpler formula for it is

Regression SS = 
$$
\Sigma (\hat{y} - \overline{y})^2
$$
.

If each  $\hat{y} = \overline{y}$ , then the regression equation predicts no better than  $\overline{y}$ . Then regression SS = 0, and  $R^2 = 0$ .

The numerical values of the sums of squares reported in [Table 13.5](#page-653-0) result when *y* is measured in *thousands* of dollars (for instance, the first house *y* is 232.5 rather than 232,500, and  $\hat{y}$  is 211.4 rather than 211,389). We truncated the numbers for convenience because the sums of squares would otherwise be enormous with each one having six more zeros on the end! It makes no difference to the result. Another property of *R* and *R*<sup>2</sup> is that, like the correlation, *their values don't depend on the units of measurement.*

In summary, the properties of  $R^2$  are similar to those of  $r^2$  for the simple linear regression model. Here's a list of the main properties:

SUMMARY: Properties of *R*<sup>2</sup>

 $\blacksquare$  *R*<sup>2</sup> falls between 0 and 1. The larger the value, the better the explanatory variables collectively predict *y.*

- $\blacksquare$   $R^2$  = 1 only when all residuals are 0, that is, when all regression predictions are perfect (each  $y = \hat{y}$ ), so residual *SS* =  $\sum (y - \hat{y})^2 = 0$ .
- $\blacksquare$   $R^2 = 0$  when each  $\hat{y} = \bar{y}$ . In that case, the estimated slopes all equal 0, and the correlation between *y* and each explanatory variable equals 0.
- $R^2$  gets larger, or at worst stays the same, whenever an additional explanatory variable is added to the multiple regression model.
- The value of  $R^2$  does not depend on the units of measurement.

[Table 13.6](#page-655-0) shows how  $R^2$  increases as we add explanatory variables to a multiple regression model to predict  $y =$  house selling price. As we saw from the correlation matrix, the single predictor in the data set that is most strongly associated with *y* is the house size  $(r^2 = 0.50)$ . See the margin table. When we add number of bedrooms as a second predictor,  $R^2$  goes up from 0.50 to 0.52. As other predictors are added,  $R^2$  continues to go up, but not by much, except when adding number of bathrooms, for which there is a more noticeable jump in  $R^2$ . Predictive power is not much worse with only house size as a predictor than with all six predictors in the regression model.

<span id="page-655-0"></span>[Table 13.6](#page-655-0)  $R^2$  Value for Multiple Regression Models for  $y =$  House Selling Price

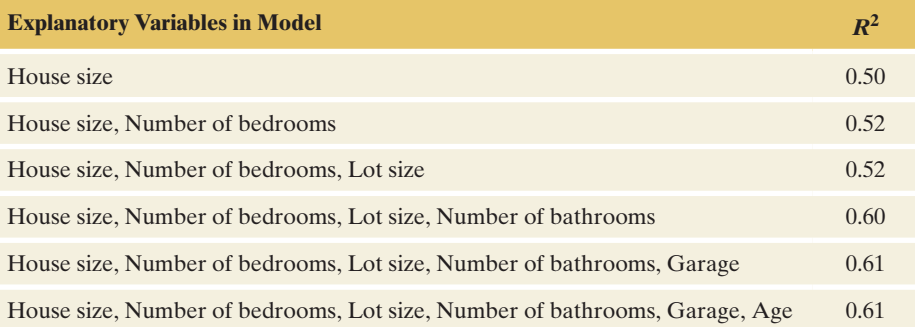

Although  $R^2$  goes up by only small amounts when we add other variables after house size is already in the model, this does not mean that the other predictors are only weakly correlated with selling price. Because the predictors are themselves highly correlated, once one or two of them are in the model, the remaining ones don't help much in adding to the predictive power. For instance, lot size is highly positively correlated with number of bedrooms and with the size of the house. So, once the size of the house and the number of bedrooms are included as predictors in the model, there's not much benefit to including lot size as an additional predictor.

# **In Practice**  $R^2$  Often Does Not Increase Much After a Few Predictors Are in the Model

When there are many explanatory variables but the correlations among them are strong, once you have included a few of them in the model,  $R^2$  usually doesn't increase much more when you add additional ones. This does not mean that the additional variables are uncorrelated with the response variable but merely that they don't add much new information for predicting *y*, given the values of the predictors already in the model.

Similar to the simple regression model, we can also interpret  $R^2$  as the percentage of the variability in the response variable *y* that can be explained by the regression model. The total sum of squares  $\sum (y - \bar{y})^2$  measures the variability of *y* over the entire range of all predictor values, and the residual sum of squares  $\sum (y - \hat{y})^2$  measures the variability of *y* at a fixed setting for all predictors

Values of  $r^2$  for the association between selling price and various explanatory variables

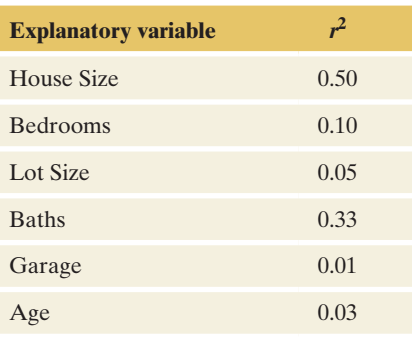

(see the discussion in the next section). Their ratio  $\frac{\sum (y - \hat{y})^2}{n}$  $\frac{f(x)-f(y)}{\sum (y-\bar{y})^2}$  is the proportion of the overall variability that occurs locally at a fixed setting for all predictors. For instance, from [Table 13.5,](#page-653-0) this ratio equals  $\frac{1,269,345}{2,668,870} = 0.476$ , indicating that 47.6% of the overall variability we observe in house prices is due to the variability that occurs locally at any particular setting for the number of bedrooms and size of the house.

This is the variability that *cannot* be explained or accounted for by these predictors because they are fixed. So, for the OR house price data, about 48% of the variability we see in the selling price of a house cannot be explained by its number of bedrooms or its size. However, the other 52% of the overall variability in selling prices *can* be explained by the varying number of bedrooms and sizes of houses. This remaining percentage is  $R^2$ , expressed as a percentage. In a formula,

 $R^2 = 1 - \frac{\sum (y - \hat{y})^2}{\sum (y - \hat{y})^2}$  $\frac{1}{2(y - \bar{y})^2}$  = 0.524, which implies that 52.4% of the overall variabil-

ity in selling prices can be explained by differences in number of bedrooms and house sizes. The remaining 47.6% of the variability must be due to other sources that we didn't or even couldn't measure, such as quality of school district.

# 13.2 Practicing the Basics

#### **13.12 Predicting average monthly visitor satisfaction**

Refer to Exercise 13.3 about the multiple linear regression of a restaurant's average monthly visitor satisfaction rating  $(y)$  on the monthly food quality score  $(x_1)$  and the number of visitors in a month  $(x_2)$ . Following is the ANOVA table of the same multiple linear regression:

#### **ANOVA table for**  $y =$  **average monthly visitor satisfaction rating**

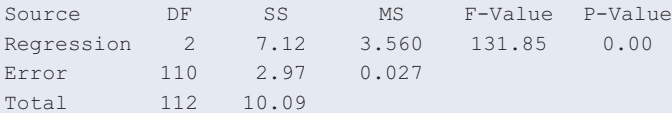

- **a.** Show how  $R^2$  is calculated from the SS values and report its value.
- **b.** Interpret the  $R^2$  value. Does the multiple regression equation help us predict the average monthly visitor satisfaction rating much better than we could without knowing that equation?
- **c.** Find the multiple correlation. Interpret.
- **13.13 Predicting weight** Let's use multiple regression to predict total body weight (TBW, in pounds) using data from a study of female college athletes. Possible predictors are  $HGT =$  height (in inches), % $BF =$  percent body fat, and age. The display shows the correlation matrix for these variables.

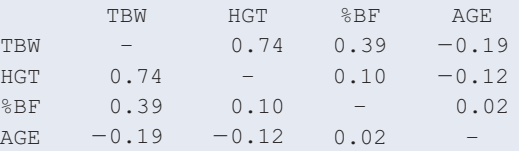

- **a.** Which explanatory variable gives by itself the best predictions of weight? Explain.
- **b.** With height as the sole predictor,  $\hat{y} = -106 + 3.65$ (HGT) and  $r^2 = 0.55$ . If you add %BF as a predictor, you know that  $R^2$  will be at least 0.55. Explain why.
- **c.** When you add % body fat to the model,  $\hat{v} = -121 +$  $3.50(HGT) + 1.35(\%BF)$  and  $R^2 = 0.66$ . When you add age to the model,  $\hat{y} = -97.7 + 3.43(HGT) +$ 1.36(%BF) - 0.960(AGE) and  $R^2 = 0.67$ . Once you know height and % body fat, does age seem to help you in predicting weight? Explain, based on comparing the  $R^2$  values.
- **13.14 When does controlling have little effect?** Refer to the previous exercise. Height has a similar estimated slope for each of the three models. Why do you think that controlling for % body fat and then age does not change the effect of height much? (*Hint:* How strongly is height correlated with the other two variables?)
- **13.15 Price of used cars** For the 19 used cars listed in the Used Cars data file on the book's website (see also Exercise 13.11), modeling the mean of  $y =$  used car price in terms of  $x_1$  = age results in  $r^2$  = 0.66.

Adding  $x_2$  = horsepower (HP) to the model yields the results in the following display.

Regression Equation

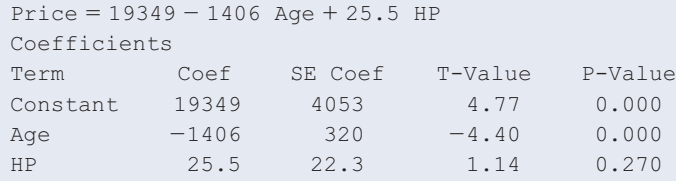

Model Summary

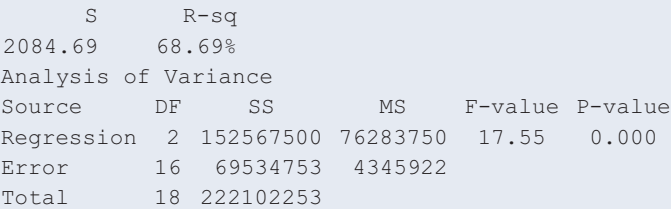

- **a.** Report  $R^2$  and show how it is determined by SS values in the ANOVA table.
- **b.** Interpret its value as a proportional reduction in prediction error.
- **c.** Interpret its value as the percentage of the variability in the response variable that can be explained.
- **13.16 Price, age, and horsepower** In the previous exercise,  $r^2 = 0.66$  when age is the predictor and  $R^2 = 0.69$  when both age and HP are predictors. Why do you think that the predictions of price don't improve much when HP is added to the model? (The correlation between HP and price is  $r = 0.56$ , and the correlation between HP and age is  $r = -0.51$ .)

**13.17 Softball data** For the Softball data set on the book's website, for each game, the variables are a team's number of runs scored (RUNS), number of hits (HIT), number of errors (ERR), and the difference (DIFF) between the number of runs scored by that team and by the other team, which is the response variable. MINITAB reports

Difference = −4.03 + 0.0260 Hits + 1.04 Run − 1.22 Errors

- **a.** If you know the team's number of runs and number of errors in a game, explain why it does not help much to know how many hits the team has.
- **b.** Explain why the result in part a is also suggested by knowing that  $R^2 = 0.7594$  for this model, whereas  $R^2 = 0.7593$  when only runs and errors are the explanatory variables in the model.

#### **13.18 Slopes, correlations, and units** In Example 2

on  $y =$  house selling price,  $x_1 =$  house size, and  $x_2$  = number of bedrooms,  $\hat{y} = 60,102 + 63.0x_1 +$  $15,170x_2$ , and  $R = 0.72$ .

- **a.** Interpret the value of the multiple correlation.
- **b.** Suppose house selling prices are changed from dollars to *thousands* of dollars. Explain why if each price in [Table 13.1](#page-644-0) is divided by 1000, the prediction equation changes to  $\hat{y} = 60.102 + 0.063x_1 + 15.170x_2$ .
- **c.** In part b, does the multiple correlation change to 0.00072? Justify your answer.

**13.19 Predicting college GPA** Using software with the Georgia Student Survey data file from the book's website, find and interpret the multiple correlation and  $R^2$  for the relationship between  $y =$  college GPA,  $x_1 =$  high school GPA, and  $x_2$  = study time. Use both interpretations of  $R^2$ as the reduction in prediction error and the percentage of the variability explained.

# [13.3 Inferences Using Multiple Regression](#page-6-0)

We've seen that multiple regression uses more than one explanatory variable to predict a response variable *y.* With it, we can study an explanatory variable's effect on *y* while controlling other variables that could affect the results. Now, let's turn our attention to using multiple regression to make inferences about the population.

Inferences require the same assumptions as in simple regression:

- $\blacksquare$  The regression equation truly holds for the population means.
- $\blacksquare$  The data were gathered using randomization.
- The response variable *y* has a normal distribution at each combination of values of the explanatory variables, with the same standard deviation.

The first assumption implies that there is a straight-line relationship between the mean of *y* and each explanatory variable for given values for the other predictors. This straight line has the same slope, no matter what values are considered for these other predictors. (See [Figure 13.2](#page-649-0) for an illustration with two explanatory variables.) We will see how to check this assumption in Section 13.4.

# Estimating Variability Around the Regression Equation

A check for normality is needed to validate the third assumption; this is discussed in the next section. In addition to normality, a constant standard deviation for each combination of explanatory variables is assumed. As in the simple linear regression model, the parameter  $\sigma$  describes the variability of the response variable at a fixed setting of predictor variables. Its sample estimate is

$$
s = \sqrt{\frac{\text{Residual SS}}{df}} = \sqrt{\frac{\Sigma (y - \hat{y})^2}{n - (\text{number of parameters in regression equation})}}.
$$

This *residual standard deviation* describes the variability of *y* at given predictor settings and equals the typical size of the residuals. Its degrees of freedom are  $df =$  sample size  $n -$  number of parameters in the regression equation. Software reports *s* and its square, the **mean square error.**

# Estimating residual

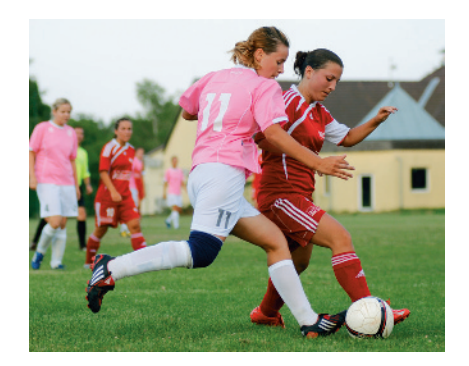

# **Recall**

Recall that the prediction equation was  $\hat{y} = -97.7 + 3.43x_1 + 1.36x_2 - 0.96x_3$ so there were four parameters in the regression model.  $\blacktriangleleft$ 

# Example 4

# Estimating residual <br>standard deviation

# Picture the Scenario

The College Athletes data set on the book's website comes from a study of 64 University of Georgia female athletes who participated in Division I sports. The study measured several physical characteristics, including total body weight in pounds (TBW), height in inches (HGT), the percent of body fat (%BF), and age. [Table 13.7](#page-658-0) shows the ANOVA table for the regression of weight on height, % body fat, and age.

## <span id="page-658-0"></span>[Table 13.7](#page-658-0) ANOVA Table for Multiple Regression Analysis of Athlete Weights

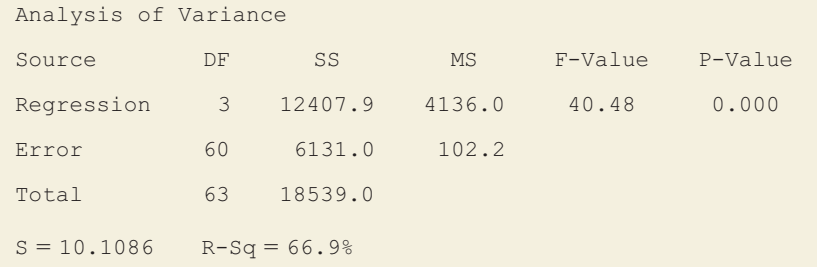

# Question to Explore

For female athletes at particular values of height, percent of body fat, and age, estimate the standard deviation of their weights.

# Think It Through

The SS column tells us that the residual sum of squares is 6,131.0. There were  $n = 64$  observations and 4 parameters in the regression model, so the DF column reports  $df = n - 4 = 60$  opposite the residual SS. The mean square error is

 $s^2$  = (residual SS)/df = 6131.0/60 = 102.2.

It appears in the mean square (MS) column, in the row labeled "Error." The residual standard deviation is  $s = \sqrt{102.2} = 10.1$ , identified as S. For

# **Recall**

For simple regression, Example 16 in Section 12.4 discussed confidence intervals for the mean and prediction intervals for *y* at a particular setting of *x.* These intervals can be formed with multiple regression as well.  $\blacktriangleleft$ 

# **Caution**

The opposite (alternative) of all betas being equal to zero is that at least one of them is different from zero and not that all of them are different from zero.  $\triangleleft$ 

athletes with certain fixed values of height, percent body fat, and age, the weights vary with a standard deviation of about 10 pounds.

# Insight

If the conditional distributions of weight are approximately bell shaped, about 95% of the weight values fall within about  $2s = 20$  pounds of the true mean, as determined by the regression equation. More precisely, software can report *prediction intervals* within which a response outcome has a certain chance of falling. For instance, at  $x_1 = 66$ ,  $x_2 = 18$ , and  $x_3 = 20$ , which are close to the sample means for height, body fat, and age, software reports  $\hat{y} = 133.9$  and a 95% prediction interval of 133.9  $\pm$  20.4.

c *Try Exercise 13.22*

In the sample of athletes, weight has a standard deviation of 17 pounds, describing the variability around the mean weight of 133 pounds (see [Table 13.9](#page-663-0) on page 663). How is it that the *residual* standard deviation could be only 10 pounds? The residual standard deviation is smaller because it refers to variability at *fixed* values of the predictors. (Recall the margin figure next to Example 15 in Chapter 12.) Weight varies less at given values of the predictors than it does overall. If we could predict weight perfectly knowing height, percent body fat, and age, the residual standard deviation would be 0.

The ANOVA table also reports another mean square, called a *mean square for regression*, or *regression mean square* for short. We'll next see how to use the mean squares to conduct a significance test about all the slope parameters together.

# The Collective Effect of Explanatory Variables

Do the explanatory variables collectively have a statistically significant effect on the response variable *y*? With three predictors in a model, we can check this by testing

$$
H_0
$$
:  $\beta_1 = \beta_2 = \beta_3 = 0$ .

This hypothesis states that the mean of *y* does not depend on *any* of the predictors in the model. That is, *y is statistically independent of all the explanatory variables.* The alternative hypothesis is

 $H_a$ : At least one  $\beta$  parameter is not equal to 0.

This states that *at least one* explanatory variable is associated with *y.*

The null hypothesis that all the slope parameters equal 0 is equivalent to the hypothesis that the population values of the multiple correlation and  $R^2$  equal 0. The equivalence occurs because the population values of *R* and  $R^2$  equal 0 only in those situations in which all the  $\beta$  parameters equal 0.

The test statistic for  $H_0$  is denoted by *F*. It equals the ratio of the mean squares from the ANOVA table,

$$
F = \frac{\text{Mean square for regression}}{\text{Mean square error}}.
$$

We won't need the formulas for the mean squares here, but the value of *F* is proportional to  $R^2/(1 - R^2)$ . As  $R^2$  increases, the *F* test statistic increases.

When  $H_0$  is true, the expected value of the  $F$  test statistic is approximately 1. When  $H_0$  is false,  $F$  tends to be larger than 1. The larger the  $F$  test statistic, the stronger the evidence against  $H_0$ . The P-value is the right-tail probability from the sampling distribution of the *F* test statistic.

#### ANOVA Table from [Table 13.7](#page-658-0)

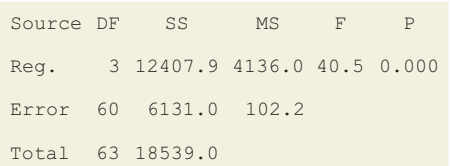

From the ANOVA table in [Table 13.7](#page-658-0) (shown again in the margin) for the regression model predicting weight, the mean square for regression  $= 4,136.0$  and the mean square error  $= 102.2$ . Then the test statistic

$$
F = 4136.0/102.2 = 40.5.
$$

Before conclusions can be made about this test, we must first understand the F distribution better.

# The *F* Distribution and Its Properties

The sampling distribution of the *F* test statistic is called the *F* **distribution**. The symbol for the *F* statistic and its distribution honors the eminent British statistician R. A. Fisher, who derived the *F* distribution in 1922. Like the chi-squared distribution, the *F* distribution can assume only nonnegative values and is skewed to the right. See [Figure 13.3.](#page-660-0) The mean is approximately 1.

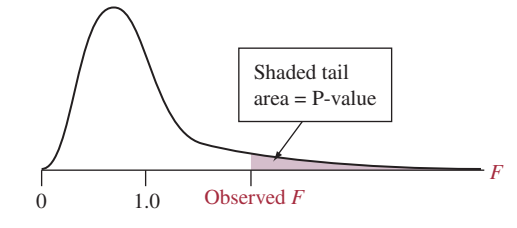

<span id="page-660-0"></span>▲ [Figure 13.3](#page-660-0) The *F* Distribution and the P-Value for *F* Tests. Question Why does the P-value use the right tail but not the left tail?

The precise shape of the *F* distribution is determined by two degrees of freedom terms, denoted by *df*1 and *df*2. These are the *df* values in the ANOVA table for the two mean squares whose ratio equals *F.* The first one is

 $df_1$  = number of explanatory variables in the model.

The second,

 $df_2 = n$  – number of parameters in regression equation,

is the *df* for the residual sum of squares. Sometimes  $df_1$  is called the **numerator** *df* because it is listed in the ANOVA table next to the mean square for regression, which goes in the numerator of the  $F$  test statistic. Likewise,  $df_2$  is called the **denominator** *df*, because it is listed in the ANOVA table next to the mean square error, which goes in the denominator of the *F* test statistic.

[Table D](#page-767-0) in the Appendix lists the *F* values that have P-value = 0.05, for various  $df_1$  and  $df_2$  values. [Table 13.8](#page-660-1) shows a small excerpt. For instance, when  $df_1 = 3$  and  $df_2 = 40, F = 2.84$  has P-value = 0.05. When  $F > 2.84$ , the test statistic is farther out in the tail and the P-value  $< 0.05$ . (See margin figure.) Regression software reports the actual P-value. The *F* value for our example is extremely large  $(F = 40.5)$ . See [Table 13.7.](#page-658-0) With this large value of *F*, the ANOVA 2.84 table reports P-value  $= 0.000$ .

## <span id="page-660-1"></span>[Table 13.8](#page-660-1) An Excerpt of [Table D](#page-767-0) Displaying *F* Values

These are the values that have right-tail probability equal to 0.05.

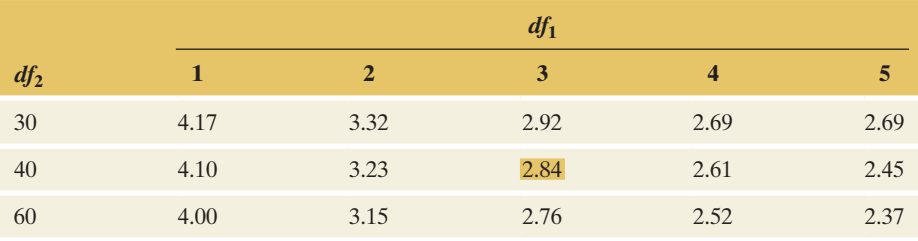

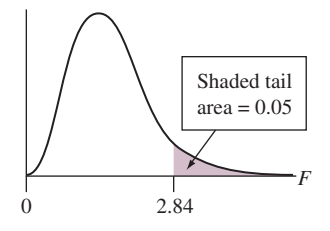

# SUMMARY:  $F$  Test That All the Multiple Regression  $\beta$ Parameters  $= 0$

#### 1. Assumptions:

- $\blacksquare$  Multiple regression model holds for population mean. This implies that there is a linear relationship between the mean of *y* and each explanatory variable, holding the others constant. The slope of this line is the same, no matter what the values for these other predictors.
- $\blacksquare$  Data gathered using randomization
- **Normal distribution for y with same standard deviation at each combination** of predictors.

#### 2. Hypotheses:

 $H_0: \beta_1 = \beta_2 = \ldots = 0$  (all the  $\beta$  parameters in the model = 0)

 $H_a$ : At least one  $\beta$  parameter differs from 0.

- **3. Test statistic:**  $F = (mean square for regression) / (mean square error)$
- 4. P-value: Right-tail probability above observed *F* test statistic value from *F* distribution with
	- $df_1$  = number of explanatory variables,  $($  = number of  $\beta$  parameters)
		- $df_2 = n (number of parameters in regression equation).$
- 5. Conclusion: The smaller the P-value, the stronger the evidence that at least one explanatory variable has an effect on  $y$ . If a decision is needed, reject H<sub>0</sub> if P-value  $\leq$  significance level, such as 0.05. Interpret in context.

# Example 5

# *F* test for predictors < Athletes' Weight

# Picture the Scenario

For the 64 female college athletes, the ANOVA table for the multiple regression predicting  $y =$  weight using  $x_1 =$  height,  $x_2 =$  percent body fat, and  $x_3$  = age shows:

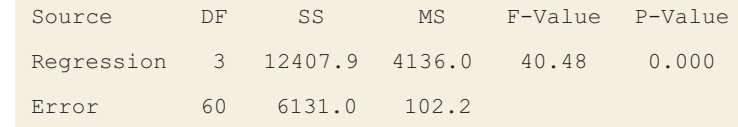

# Questions to Explore

- **a.** State and interpret the null hypothesis tested in this table.
- **b.** From the *F* table, which *F* value would have a P-value of 0.05 for these data?
- **c.** Report the observed test statistic and P-value. Interpret the P-value and make a decision for a 0.05 significance level.

## Think It Through

- **a.** Since there are three explanatory variables, the null hypothesis is  $H_0: \beta_1 = \beta_2 = \beta_3 = 0$ . It states that weight is independent of height, percent body fat, and age.
- **b.** In the DF column, the ANOVA table shows  $df_1 = 3$  and  $df_2 = 60$ . The *F* table or software indicates that the *F* value with right-tail probability of 0.05 is 2.76. (See also [Table 13.8.\)](#page-660-1)

**c.** From the ANOVA table, the observed *F* test statistic value is 40.48. Since this is well above 2.76, the P-value is less than 0.05. The ANOVA table reports P-value = 0.000. If  $H_0$  were true, it would be extremely unusual to get such a large *F* test statistic. We can reject  $H_0$  at the 0.05 significance level. In summary, we conclude that at least one predictor has an effect on weight.

# Insight

The *F* test tells us that *at least one* explanatory variable has an effect. The following section discusses how to follow up from the *F* test to investigate which explanatory variables have a statistically significant effect on predicting *y.*

c *Try Exercise 13.26*

# Inferences About Individual Regression Parameters

For the simple linear regression model,  $\mu_v = \alpha + \beta x$ , we have used a *t* test for the null hypothesis  $H_0$ :  $\beta = 0$  that *x* and *y* are statistically independent. Likewise, a *t* test applies to any slope parameter in multiple regression. Let's consider a particular parameter, say  $\beta_1$  in the model  $\mu_v = \alpha + \beta_1 x_1 + \beta_2 x_2 + \beta_3 x_3$ .

If  $\beta_1 = 0$ , the mean  $\mu_\nu$  of *y* is identical for all values of  $x_1$ , at fixed values for the other explanatory variables. So,  $H_0$ :  $\beta_1 = 0$  states that *y and x<sub>1</sub> are statistically independent, controlling for the other variables.* This implies that once the other explanatory variables are in the model, it doesn't help to have  $x_1$  in the model. The alternative hypothesis usually is two sided,  $H_a: \beta_1 \neq 0$ , but one-sided alternative hypotheses are also possible.

The test statistic for H<sub>0</sub>:  $\beta_1 = 0$  is

$$
t=(b_1-0)/se,
$$

where *se* is the standard error of the slope estimate  $b_1$  of  $\beta_1$ . Software provides  $b_1$ , the *se* value, the *t* test statistic, and the P-value. If  $H_0$  is true and the inference assumptions hold, the *t* test statistic has the *t* distribution. The degrees of freedom are

 $df = n -$  number of parameters in the regression equation.

The degrees of freedom are also equal to those used to calculate the residual standard deviation. The simple model  $\mu_v = \alpha + \beta x$  has two parameters ( $\alpha$ and  $\beta$ ), so  $df = n - 2$ , as Section 12.2 used. The model with two predictors,  $\mu_v = \alpha + \beta_1 x_1 + \beta_2 x_2$ , has three parameters, so  $df = n - 3$ . Likewise, with three predictors,  $df = n - 4$ , and so on.

## SUMMARY: Significance Test About a Multiple Regression Parameter (such as  $\beta_1$ )

1. Assumptions:

- $\blacksquare$  Multiple regression model holds for population mean. This implies that there is a linear relationship between the mean of *y* and each explanatory variable, holding the others constant. The slope of this line is the same, no matter what the values for these other predictors.
- **Data gathered using randomization**
- Normal distribution for *y* with same standard deviation at each combination of predictors.
- 2. Hypotheses:

$$
H_0: \beta_1 = 0
$$
  

$$
H_a: \beta_1 \neq 0
$$

When  $H_0$  is true, *y* is independent of  $x_1$ , controlling for the other predictors.

# **Recall**

Section 12.2 showed that the *t* test statistic for H<sub>0</sub>:  $\beta = 0$  in the simple model is

> $t = \frac{\text{(sample slope - 0)}}{\text{std. error of sample slope}}$  $= (b - 0)/se,$

with  $df = n - 2$ .

- **3. Test statistic:**  $t = (b_1 0)/se$ . Software supplies the slope estimate  $b_1$ , its se, and the value of *t*.
- 4. P-value: Two-tail probability from *t* distribution of values larger than observed *t* test statistic (in absolute value). The *t* distribution has

 $df = n -$  number of parameters in regression equation

- (such as  $df = n 3$  when  $\mu_y = \alpha + \beta_1 x_1 + \beta_2 x_2$ , which has three parameters).
- 5. Conclusion: Interpret P-value in context; compare to significance level if decision needed.

# Example 6

Hypothesis test for multiple regression parameter  $\beta$ 

# What Helps Predict a Female Athlete's Weight?

# Picture the Scenario

The College Athletes data set (Examples 4 and 5) measured several physical characteristics, including total body weight in pounds (TBW), height in inches (HGT), the percent of body fat (%BF), and age. [Table 13.9](#page-663-0) shows summary statistics for these variables.

#### <span id="page-663-0"></span>[Table 13.9](#page-663-0) Summary Statistics for Study of Female College Athletes

Variables are TBW = total body weight,  $HGT =$  height,  $%BF =$  percent body fat, and AGE.

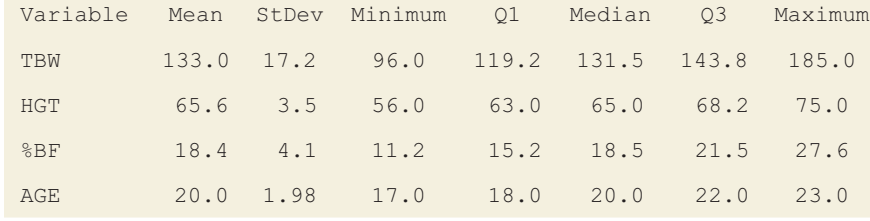

[Table 13.10](#page-663-1) shows results of fitting a multiple regression model for predicting weight using the other variables. The predictive power is good, with  $R^2 = 0.669$ .

#### <span id="page-663-1"></span>[Table 13.10](#page-663-1) Multiple Regression Analysis for Predicting Weight

Predictors are  $HGT =$  height, % $BF =$  body fat, and age of subject.

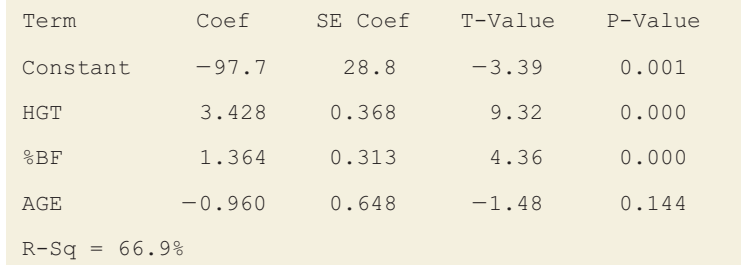

# Questions to Explore

- **a.** Interpret the effect of age on weight in the multiple regression equation.
- **b.** In the population, does age help you to predict weight if you already know height and percent body fat? Show all steps of a significance test and interpret.

# Think It Through

**a.** Let  $\hat{y}$  = predicted weight,  $x_1$  = height,  $x_2$  = %body fat, and  $x_3$  = age. Then

$$
\hat{y} = -97.7 + 3.43x_1 + 1.36x_2 - 0.96x_3.
$$

The slope coefficient of age is  $-0.96$ . The sample effect of age on weight is negative, which may seem surprising, but in practical terms it is small: For athletes having fixed values of  $x_1$  and  $x_2$ , the predicted weight decreases by only 0.96 pounds for a one-year increase in age, and the ages vary only from 17 to 23.

- **b.** If  $\beta_3 = 0$ , then  $x_3 =$  age has *no* effect on weight in the population of female college athletes, controlling for height and body fat. The hypothesis that age does *not* help us better predict weight, if we already know height and body fat, is  $H_0: \beta_3 = 0$ . Here are the steps:
	- **1. Assumptions:** The 64 female athletes were a convenience sample, not a random sample. Although the goal was to make inferences about all female college athletes, inferences are tentative. We'll discuss the other assumptions and learn how to check them in Section 13.4.
	- **2. Hypotheses:** The null hypothesis is  $H_0: \beta_3 = 0$ . Since there's no prior prediction about whether the effect of age is positive or negative (for fixed values of  $x_1$  and  $x_2$ ), we use the two-sided  $H_a$ : β<sub>3</sub> ≠ 0.
	- **3. Test statistic:** [Table 13.10](#page-663-1) reports a slope estimate of  $-0.960$  for age and a standard error of *se* = 0.648. It also reports the *t* test statistic of

$$
t = (b_3 - 0)/se = -0.960/0.648 = -1.48.
$$

Since the sample size equals  $n = 64$  and the regression equation has four parameters, the degrees of freedom are  $df = n - 4 = 60$ .

- **4. P-value:** [Table 13.10](#page-663-1) reports the P-value  $= 0.14$ . This is the two-tailed probability of a *t* statistic below  $-1.48$  or above 1.48 if  $H_0$  were true.
- **5. Conclusion:** The P-value of 0.14 does not give much evidence against the null hypothesis that  $\beta_3 = 0$ . At common significance levels, such as 0.05, we cannot reject  $H_0$ . Age does not contribute significantly in predicting weight if we already know height and percentage of body fat. These conclusions are tentative because the sample of 64 female athletes was selected using a convenience sample rather than a random sample.

## Insight

By contrast, [Table 13.10](#page-663-1) shows that  $t = 9.3$  for testing the effect of height  $(H_0: \beta_1 = 0)$  and  $t = 4.4$  for testing the effect of %BF  $(H_0: \beta_2 = 0)$ . Both P-values are 0.000. It *does* help to have each of these variables in the model, given the other two.

c *Try Exercise 13.20*

As usual, a test merely tells us whether the null hypothesis is plausible. In Example 6 we saw that  $\beta_3$  may equal 0, but what are its other plausible values? A confidence interval answers this question.

Confidence Interval for a Multiple Regression  $\beta$  Parameter

A 95% confidence interval for a  $\beta$  slope parameter in multiple regression equals

Estimated slope  $\pm t_{.025}$ (se).

The *t*-score has  $df = n -$  number of parameters in regression equation, as in the *t* test. The assumptions are also the same as for the *t* test.

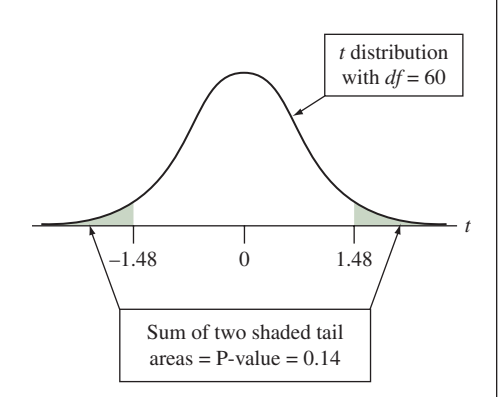

Confidence interval

# **Recall**

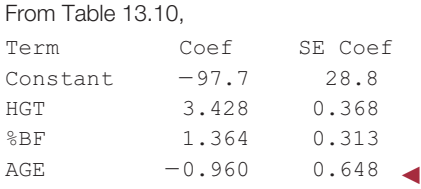

# Example 7

# ence interval  $\left\{\nabla \Phi \right\}$  What's Plausible for the Effect of Age on Weight?

# Picture the Scenario

For the college athletes data, consider the multiple regression analysis of *y* = weight and predictors  $x_1$  = height,  $x_2$  = %body fat, and  $x_3$  = age.

# Question to Explore

Find and interpret a 95% confidence interval for  $\beta_3$ , the effect of age while controlling for height and percent of body fat.

## Think It Through

From the previous example,  $df = 60$ . For  $df = 60$ ,  $t_{.025} = 2.00$ . From [Table 13.10](#page-663-1) (shown partly in the margin), the estimate of  $\beta_3$  is  $-0.96$ , with *se* = 0.648. The 95% confidence interval equals

> $b_3 \pm t_{.025}(se) = -0.96 \pm 2.00(0.648),$ or  $-0.96 \pm 1.30$ , roughly  $(-2.3, 0.3)$ .

At fixed values of  $x_1$  and  $x_2$ , we infer that for the population of female college athletes, the mean weight changes very little (and may not change at all) for a one-year increase in age.

# Insight

The confidence interval contains 0. Age may have *no* effect on weight, once we control for height and percent body fat. This is in agreement with not rejecting H<sub>0</sub>:  $\beta_3 = 0$  in favor of H<sub>a</sub>:  $\beta_3 \neq 0$  at the  $\alpha = 0.05$  level in the significance test.

c *Try Exercise 13.21*

# Model Building

Unless the sample size is small and the correlation is weak between *y* and each explanatory variable, the  $F$  test usually has a small P-value. If the explanatory variables are chosen sensibly, at least one should have *some* predictive power. When the P-value is small, we can conclude merely that *at least* one explanatory variable affects *y.* The more narrowly focused *t* inferences about individual slopes judge *which* effects are nonzero and estimate their sizes.

**In Practice** The Overall *F* Test is Done Before the Individual *t* Inferences

As illustrated in the previous examples, the *F* test is typically performed *first* before looking at the individual *t* inferences. The *F* test result tells us if there is sufficient evidence to make it worthwhile to consider the individual effects. When there are many explanatory variables, doing the *F* test first provides protection from doing lots of *t* tests and having one of them be significant merely by random variation when, in fact, there truly are no effects in the population.

After finding the highly significant *F* test result of Example 5, we would study the individual effects, as we did in Examples 6 and 7. When we look at an individual *t* inference, suppose we find that the plausible values for a parameter are all relatively near 0. This was the case for the effect of age on weight (controlling for the other variables) as shown by the confidence interval in Example 7.

# **Recall**

The multiple regression equation using all three predictors was

 $\hat{y} = -97.7 + 3.43x_1 + 1.36x_2 - 0.96x_3.$ 

The effects of height and percent body fat are similar in the equation without  $x_3$  = age.

# **Caution**

Procedures for regression model selection must be used with care. Consultation with a trained statistician is recommended.

Then, to simplify the model, you can remove that predictor, refitting the model with the other predictors. When we do this for  $y =$  weight,  $x_1 =$  height, and  $x_2$  = percent body fat, we get

$$
\hat{y} = -121.0 + 3.50x_1 + 1.35x_2.
$$

For the simpler model,  $R^2 = 0.66$ . This is nearly as large as the value of  $R^2 = 0.67$ with age also in the model. The predictions of weight are essentially as good without age in the model.

When you have several potential explanatory variables for a multiple regression model, how do you decide which ones to include? As just mentioned, the lack of statistical and practical significance is one criterion for deleting a term from the model. Many other possible criteria can also be considered. Most regression software has automatic procedures that successively add or delete predictor variables from models according to criteria such as statistical significance. Three of the most common procedures are **backward elimination**, **forward selection**, and **stepwise regression**. It is possible that all three procedures result in identical models; however, this is not always the case. In a situation where you must choose between models it is best to look at  $R^2$  values and sensibility of model. These procedures must be used with great caution. There is no guarantee that the final model chosen is sensible. Model selection requires quite a bit of statistical sophistication, and for applications with many potential explanatory variables we recommend that you seek guidance from a statistician.

# 13.3 Practicing the Basics

**13.20 Predicting CPI** For a random sample of 100 students in **TRY** a German university, the result of regressing the college cumulative performance index (CPI) on the high school grade (HSG), the average monthly attendance percentage (AMAP) and the average daily study time (ADST) follows.

```
Regression Equation
```
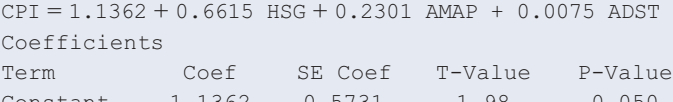

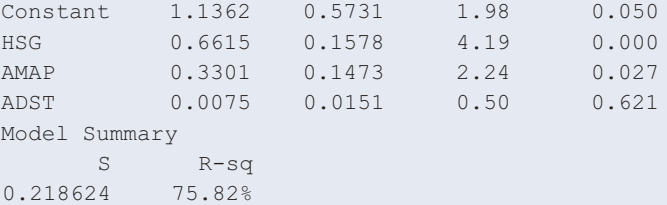

- **a.** Explain in nontechnical terms what it means if the population slope coefficient for high school grade (HSG) equals 0.
- **b.** Show all the steps for testing the hypothesis that this slope equals 0.

**13.21 Study time helps CPI?** Refer to the previous exercise.

- **a.** Report and interpret the P-value for testing the hypothesis that the population slope coefficient for study time equals 0.
	- **b.** Find a 95% confidence interval for the true slope for average daily study time (ADST). Explain how the result is in accord with the result of the test in part a.

**c.** Does the result in part a imply that in the corresponding population, the average daily study time (ADST) has no association with college CPI? Explain. (*Hint:* What is the impact of also having HSG and AMAP in the model?)

**13.22 Variability in college CPI** Refer to the previous two TRY exercises.

- **a.** Report the residual standard deviation. What does this describe?
- **b.** Interpret the residual standard deviation by predicting where approximately 95% of the college CPI fall when high school grade  $(HSG) = 3.80$ , average monthly attendance percentage  $(AMAP) = 0.90$  and average daily study time  $(ADST) = 5.0$  hours per day, which are the sample means.

### **13.23 Does leg press help predict body strength?**

Chapter 12 analyzed strength data for 57 female high school athletes. Upper body strength was summarized by the maximum number of pounds the athlete could bench press (denoted maxBP). This was predicted well by the number of times she could do a 60-pound bench press (denoted BP60). Can we predict maxBP even better if we also know how many times an athlete can perform a 200-pound leg press? The table shows results after adding this second predictor (denoted LP200) to the model.

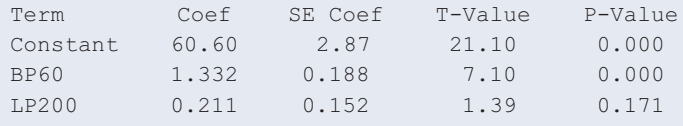

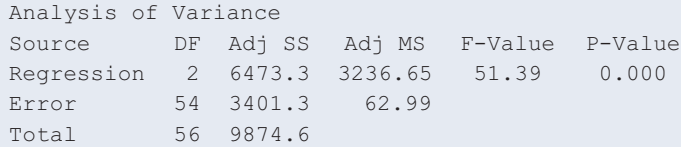

- **a.** Does LP200 have a significant effect on maxBP if BP60 is also in the model? Show all steps of a significance test to answer this.
- **b.** Show that the 95% confidence interval for the slope for LP200 equals  $0.21 \pm 0.30$ , roughly  $(-0.1, 0.5)$ . Based on this interval, does LP200 seem to have a strong impact, or a weak impact, on predicting maxBP if BP60 is also in the model?
- **c.** Given that LP200 is in the model, provide evidence from a significance test that shows why it *does* help to add BP60 to the model.
- **13.24 Leg press uncorrelated with strength?** The P-value of 0.17 in part a of the previous exercise suggests that LP200 plausibly had no effect on maxBP once BP60 is in the model. Yet when LP200 is the sole predictor of BP, the correlation is 0.58 and the significance test for its effect has a P-value of 0.000, suggesting very strong evidence of an effect. Explain why this is not a contradiction.
- **13.25 Interpret strength variability** Refer to the previous two exercises. The sample standard deviation of maxBP was 13.3. The residual standard deviation of maxBP when BP60 and LP200 are predictors in a multiple regression model is 7.9.
	- **a.** Explain the difference between the interpretations of these two standard deviations.
	- **b.** If the conditional distributions of maxBP are approximately bell shaped, explain why most maximum bench press values fall within about 16 pounds of the regression equation when the predictors BP60 and LP200 are near their sample mean values.
	- **c.** At  $BP60 = 11$  and  $LP200 = 22$ , which are close to the sample mean values, software reports  $\hat{y} = 80$  and a 95% prediction interval of 80  $\pm$  16, or (64, 96). Is this interval an inference about where the population maxBP values fall or where the population *mean* of the maxBP values fall (for subjects having  $BP60 = 11$  and  $LP200 = 22$ ? Explain.
	- **d.** Refer to part c. Would it be unusual for a female athlete with these predictor values to be able to bench press more than 100 pounds? Why?

**13.26 Any predictive power?** Refer to the previous three TRY exercises.

- **a.** State and interpret the null hypothesis tested with the *F* statistic in the ANOVA table given in Exercise 13.23.
- **b.** From the *F* table ([Table D\),](#page-767-0) which *F* statistic value would have a P-value of 0.05 for these data?
- **c.** Report the observed *F* test statistic and its P-value. Interpret the P-value, and make a decision for a 0.05 significance level. Explain in nontechnical terms what the result of the test means.
- **13.27 Predicting restaurant revenue** An Italian restaurant keeps monthly records of its total revenue, expenditure on advertising, prices of its own menu items, and the prices of its competitors' menu items.
- **a.** Specify notation and formulate a multiple regression equation for predicting the monthly revenue using the available data. Explain how to interpret the parameters in the equation.
- **b.** State the null hypothesis that you would test if you want to analyze whether advertising is helpful, for the given prices of items in the restaurant's own menu and the prices of its competitors' menu items.
- **c.** State the null hypothesis that you would test if you want to analyze whether *at least one* of the predictors has some effect on monthly revenue.
- **13.28 Regression for human development** A study investigated an index of human development in a South American country, which had  $\bar{y} = 27.3$  and  $s = 5.5$ . Two explanatory variables were  $x_1$  = literacy rate in percentage (mean = 44.4,  $s = 22.6$ ) and  $x<sub>2</sub> =$  daily per capita income in dollars (mean  $= 56.6$ ,  $s = 25.3$ ). Based on a random sample of 50 cities in the country, some regression results are also shown as follows:

### $y =$  **index** of human development,  $x_1 =$  life literacy rate and  $x_2 =$  daily per capita income

Coefficients

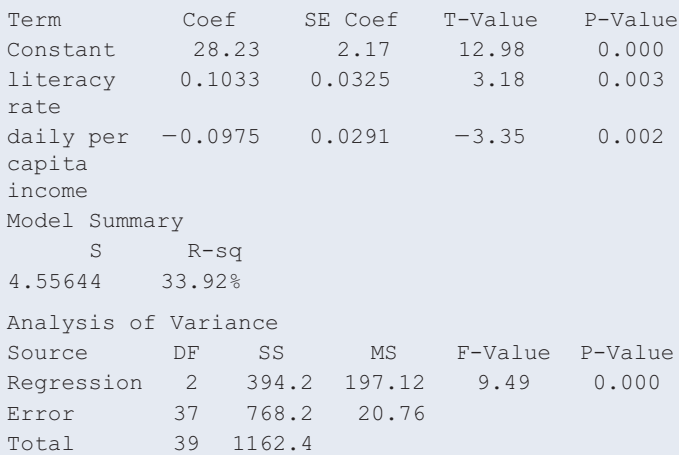

- **a.** Find the 95% confidence interval for  $\beta_1$ .
- **b.** Explain why the interval in part a means that an increase of 10 units in literacy rate corresponds to anywhere from a 0.4- to 1.7-unit increase in mean human development, controlling for daily per capita income. (This lack of precision reflects the small sample size.)
- **13.29 Gain in human development** Refer to the previous exercise.
	- **a.** Report the test statistic and P-value for testing H<sub>0</sub>:  $\beta_1 = \beta_2 = 0$ .
	- **b.** State the alternative hypothesis that is supported by the result in part a.
	- **c.** Does the result in part a imply that necessarily *both* literacy rate and daily per capita income are needed in the model? Explain.
- **13.30 More predictors for selling price** The MINITAB results are shown for predicting selling price using  $x_1$  = size of home,  $x_2$  = number of bedrooms, and  $x_3$  = age.

Regression Equation

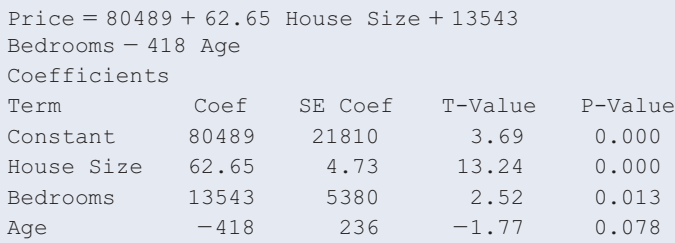

- **a.** State the null hypothesis for an *F* test, in the context of these variables.
- **b.** The *F* statistic equals 74.23, with P-value  $= 0.000$ . Interpret.
- **c.** Explain in nontechnical terms what you learn from the results of the *t* tests reported in the table for the three explanatory variables.

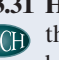

**13.31 House prices** Use software to do further analyses with **The multiple regression model of**  $y =$  **selling price of** home in thousands,  $x_1$  = size of home, and  $x_2$  = number of bedrooms, considered in Section 13.1. The data file House Selling Prices OR is on the book's website.

- **a.** Report the *F* statistic and state the hypotheses to which it refers. Report its P-value and interpret. Why is it not surprising to get a small P-value for this test?
- **b.** Report and interpret the *t* statistic and P-value for testing H<sub>0</sub>:  $\beta_2 = 0$  against H<sub>a</sub>:  $\beta_2 > 0$ .
- **c.** Construct a 95% confidence interval for  $\beta_2$  and interpret. This inference is more informative than the test in part b. Explain why.

# [13.4 Checking a Regression Model Using Residual Plots](#page-6-0)

In capsule form, recall that the three assumptions for inference with a multiple regression model are that (1) the regression equation approximates the true relationship between the predictors and the mean of *y* (that is, straight-line relationships between the mean of *y* and each explanatory variable, at fixed values of the other explanatory variables), (2) the data were gathered randomly, and (3) *y* has a normal distribution with the same standard deviation at each combination of predictors. Now, let's see how to check the assumptions about the regression equation and the distribution of *y.*

For simple linear regression, the 2-dimensional scatterplot provides a simple visual check of whether the straight-line model is appropriate. For multiple regression, a plot of all the variables at once would require many dimensions. So instead, we study how the predicted values  $\hat{y}$  from the multiple regression model compare to the observed values *y*. This is done using the residuals,  $y - \hat{y}$ .

# Checking Shape and Detecting Unusual **Observations**

Consider first the assumption that the conditional distribution of *y* is normal at any fixed values of the explanatory variables. If this is true, the residuals, which measure the deviations from the mean of *y* as predicted by the regression equation, should have approximately a bell-shaped histogram. When standardized, nearly all of them should fall between about  $-3$  and  $+3$ . A standardized residual below -3 or above +3 indicates a potential regression outlier.

When some observations have large standardized residuals, you should think about whether there is an explanation. Often this merely reflects skew in the conditional distribution of *y*, with a long tail in one direction. Other times the observations differ from the others on a variable that was not included in the model. Once that variable is added, those observations cease to be so unusual. For instance, suppose the data file from the weight study of Examples 4–7 also contained observations for a few males. Then we might have observed a few *y* values considerably above the others and with very large positive standardized residuals. These residuals would probably diminish considerably once the model also included gender as a predictor.

## **Recall**

As discussed in Section 12.4, software can plot a histogram of the residuals or the *standardized residuals*, which are the residuals divided by their standard errors.  $\blacktriangleleft$ 

# Example 8

Histogram

# Histogram **House Selling Price**

# Picture the Scenario

For the House Selling Price OR data set (Examples 1–3), [Figure 13.4](#page-669-0) is a MINITAB histogram of the standardized residuals for the multiple regression model predicting selling price by the house size and the number of bedrooms.

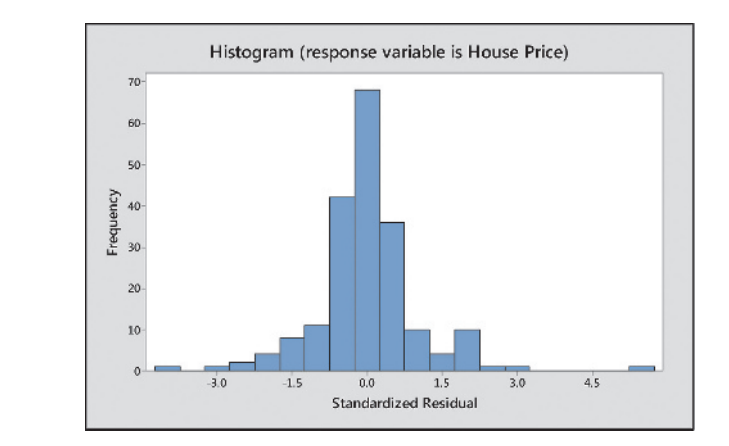

<span id="page-669-0"></span>▲ [Figure 13.4](#page-669-0) Histogram of Standardized Residuals for Multiple Regression Model Predicting Selling Price. Question Give an example of a shape for this histogram that would indicate that a few observations are highly unusual.

#### Question to Explore

What does [Figure 13.4](#page-669-0) tell you? Interpret.

#### Think It Through

The distribution of the standardized residuals looks roughly bell shaped, and almost all of them fall between  $-3$  and 3. This indicates that the normal assumption for the distribution of the price of the house at given predictor settings is reasonable.

#### Insight

When *n* is small, don't make the mistake of reading too much into such plots. We're mainly looking for dramatic departures from normality and highly unusual observations that stand apart from the others.

c *Try Exercise 13.32*

Two-sided inferences about slope parameters are *robust.* The normality assumption is not as important as the assumption that the regression equation approximates the true relationship between the predictors and the mean of *y.* We consider this assumption and the assumption that the standard deviation of *y* is constant next.

# Plotting Residuals Against Each Explanatory Variable

Plots of the residuals against each explanatory variable help us check for potential problems with the regression model. We discuss this in terms of  $x_1$ , but you should view a plot for each predictor. Ideally, the residuals should fluctuate randomly about the horizontal line at 0, as in Figure 13.5a. There should be no obvious change in trend or change in variation as the values of  $x_1$  increase.

By contrast, a pattern of the residuals as in Figure 13.5b suggests that *y* is actually *nonlinearly* related to  $x_1$ . It suggests that *y* tends to be *below*  $\hat{y}$  for very small and very large  $x_1$  values (giving negative residuals) and *above*  $\hat{y}$  for medium-sized  $x_1$  values (giving positive residuals).

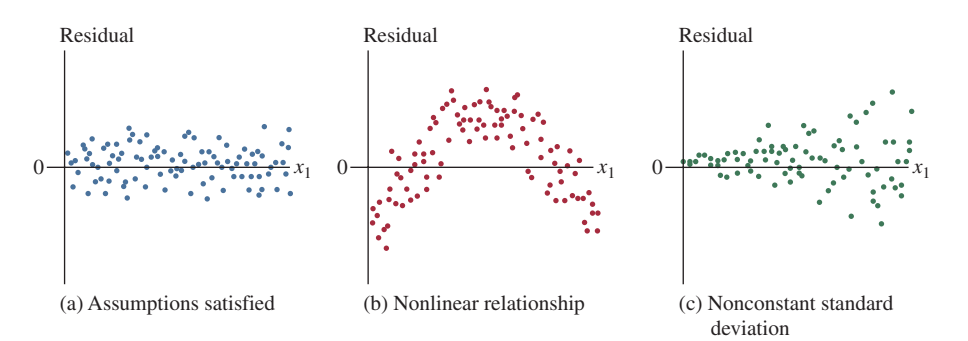

<span id="page-670-0"></span>▲ [Figure 13.5](#page-670-0) Possible Patterns for Residuals, Plotted Against an Explanatory Variable. **Question** Why does the pattern in (b) suggest that the effect of  $x_1$  is not linear?

Another common occurrence is that the variability in the residuals increases as *x*1 increases, as seen in Figure 13.5c. A pattern like this indicates that the standard deviation of *y* is not constant—the response variable displays more variability at larger values of  $x_1$  (see the margin figure). Two-sided inferences about slope parameters still perform well. However, ordinary prediction intervals are invalid. The width of such intervals is similar at relatively high and relatively low *x*1 values, but in reality, observations on *y* are displaying more variability at high  $x_1$  values than at low  $x_1$  values.

Figure 13.5a suggests that *y* is linearly related to  $x_1$ . It also suggests that the variability in  $y$  stays constant across the entire range of  $x_1$  values and doesn't increase or decrease as  $x_1$  changes. Therefore, Assumption 1 and part of Assumption 3 are met.

#### **In Practice** Use Caution in Interpreting Residual Patterns

Residual patterns are often not as neat as the ones in [Figure 13.5.](#page-670-0) Be careful not to let a single outlier or ordinary sampling variability overly influence your reading of a pattern from the plot.

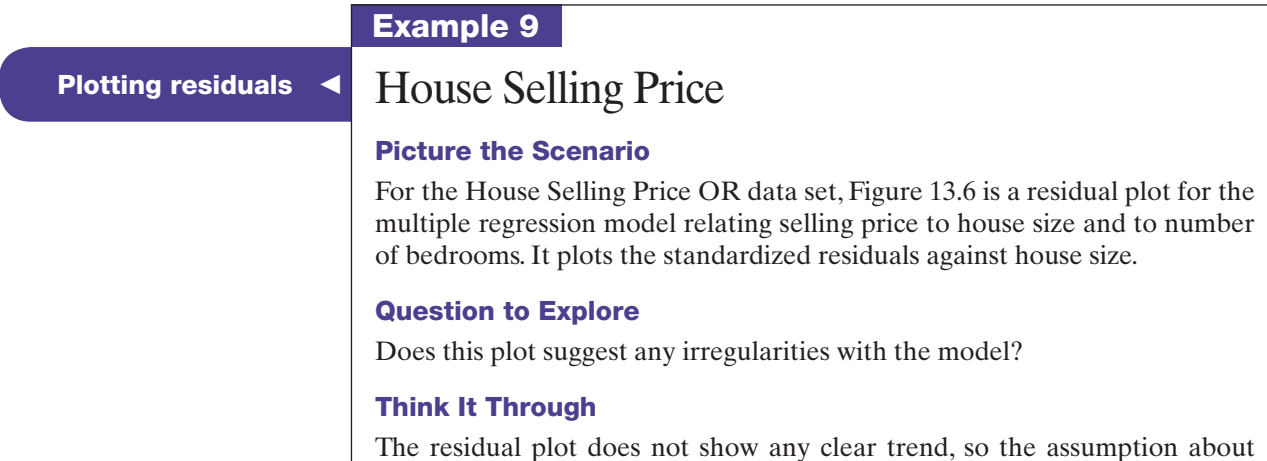

a linear relationship between price and size of a house (for given number of bedrooms) seems reasonable. However, as house size increases, the variability of the standardized residuals seems to increase. This suggests more

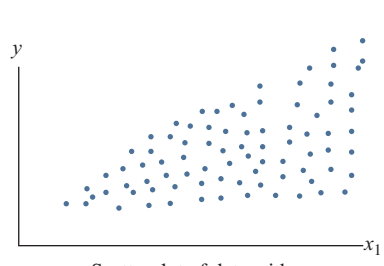

Scatterplot of data with nonconstant variance

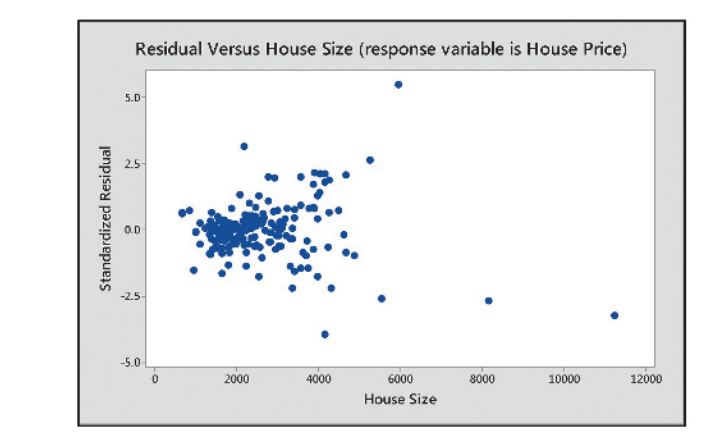

<span id="page-671-0"></span> m [Figure 13.6](#page-671-0) Standardized Residuals of Selling Price Plotted Against House Size, for Model With House Size and Number of Bedrooms as Predictors. Questions How does this plot suggest that selling price has more variability at higher house size values, for given number of bedrooms? You don't see number of bedrooms on the plot, so how do its values affect the analysis?

variability in selling prices when house size is larger, for a given number of bedrooms. We must be cautious, though, because the few points with large negative residuals for the largest houses and the one point with a large positive residual may catch our eyes more than the others. Generally, it's not a good idea to allow a few points to overly influence your judgment about the shape of a residual pattern, but here the variability of the residuals around a size of 4000 square feet seems to be a bit larger than at, say, 2000 square feet. A larger data set would provide more evidence about this.

#### Insight

Nonconstant variability does not invalidate the use of multiple regression. It would, however, make us cautious about using prediction intervals. We would expect predictions about selling price to have smaller prediction errors when house size is small than when house size is large.

c *Try Exercise 13.33*

We have seen several examples illustrating the components of multiple regression analysis. A summary of the entire process of multiple regression follows.

#### SUMMARY: The Process of Multiple Regression

Steps should include:

- 1. Identify response and potential explanatory variables
- 2. Create a multiple regression model; perform appropriate tests (*F* and *t*) to see if and which explanatory variables have a statistically significant effect in predicting *y*
- **3.** Plot *y* versus  $\hat{y}$  for resulting models and find *R* and  $R^2$  values
- 4. Check assumptions (residual plot, randomization, histogram of standardized residuals)
- 5. Choose appropriate model
- 6. Create confidence intervals for slope
- 7. Make predictions at specified levels of explanatory variables
- 8. Create prediction intervals

# 13.4 Practicing the Basics

**13.32 Body weight residuals** Examples 4–7 used multiple regression to predict total body weight of college athletes in terms of height, percent body fat, and age. The following figure shows a histogram of the standardized residuals resulting from fitting this model.

- **a.** About which distribution do these give you information the overall distribution of weight or the conditional distribution of weight at fixed values of the predictors?
- **b.** What does the histogram suggest about the likely shape of this distribution? Why?

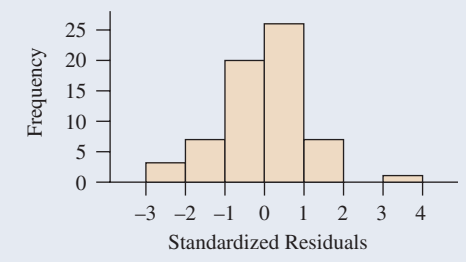

**13.33 Strength residuals** In Chapter 12, we analyzed strength data for a sample of female high school athletes. The TRY following figure is a residual plot for the multiple regression model relating the maximum number of pounds the athlete could bench press (maxBP) to the number of 60-pound bench presses (BP60) and the number of 200-pound leg presses (LP200). It plots the standardized residuals against the values of LP200.

- **a.** You don't see BP60 on the plot, so how do its values affect the analysis?
- **b.** Explain how the plot might suggest less variability at the lower values of LP200.
- **c.** Suppose you remove the three points with standardized residuals around  $-2$ . Then is the evidence about variability in part b so clear? What does this suggest about cautions in looking at residual plots?

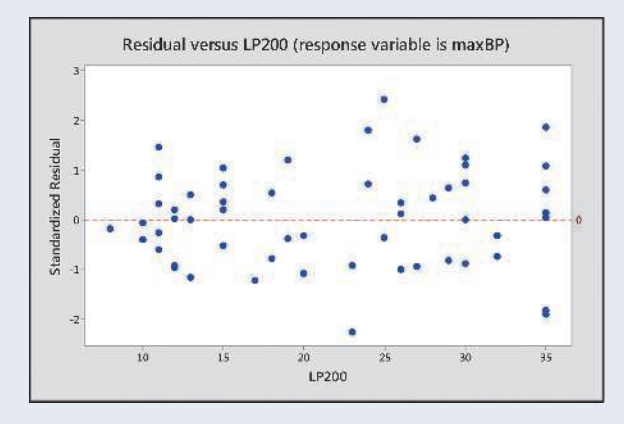

13.34 More residuals for strength Refer to the previous exercise. The following figure is a residual plot for the model relating maximum bench press to LP200 and BP60. It plots the standardized residuals against the values of

BP60. Does this plot suggest any irregularities with the model? Explain.

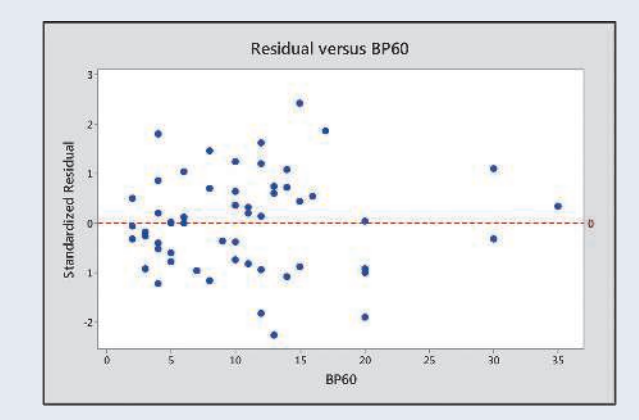

- **13.35 Nonlinear effects of age** Suppose you fit a straight-line regression model to  $y =$  number of hours worked (excluding time spent on household chores) and  $x =$  age of the subject. Values of *y* in the sample tend to be quite large for young adults and for elderly people, and they tend to be lower for other people. Sketch what you would expect to observe for (a) the scatterplot of *x* and *y* and (b) a plot of the residuals against the values of age.
- **13.36 Population growth with time** Suppose you fit a straightline regression model to  $x =$  time and  $y =$  population. Sketch what you would expect to observe for (a) the scatterplot of *x* and *y* and (b) a plot of the residuals against the values of time.
- **13.37 Why inspect residuals?** When we use multiple regression, what is the purpose of performing a residual analysis? Why is it better to work with standardized residuals than unstandardized residuals to detect outliers?
- **13.38 College athletes** The College Athletes data set on the book's website comes from a study of University of Georgia female athletes. Using the column names from the data set, the response variable  $1RM =$  maximum bench press has explanatory variables  $LBM =$  lean body mass (which is weight times 1 minus the proportion of body fat) and  $REPS70 =$  number of repetitions before fatigue with a 70-pound bench press. Let's look at all the steps of a regression analysis for these data.
	- **a.** The first figure shows a scatterplot matrix. Which two plots in the figure describe the associations with 1RM as a response variable? Describe those associations.
	- **b.** Results of a multiple regression analysis are shown. Write down the prediction equation and interpret the coefficient of REPS70.
	- **c.** Report  $R^2$  and interpret its value in the context of these variables.
	- **d.** Based on the value of  $R^2$ , report and interpret the multiple correlation.
	- **e.** Interpret results of the *F* test that 1RM is independent of these two predictors. Show how to obtain the *F* statistic from the mean squares in the ANOVA table.
- **f.** Once REPS70 is in the model, does it help to have LBM as a second predictor? Answer by showing all steps of a significance test for a regression parameter.
- **g.** Examine the histogram shown of the residuals for the multiple regression model. What does this describe, and what does it suggest?
- **h.** Examine the plot shown of the residuals plotted against values of REPS70. What does this describe, and what does it suggest?
- **i.** From the plot in part h, can you identify a subject whose 1RM value was considerably lower than expected based on the predictor values? Identify by indicating the approximate values of REPS70 and the standardized residual for that subject.

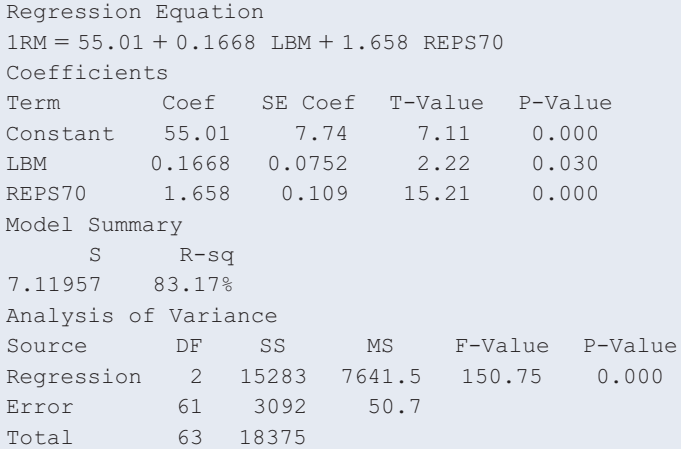

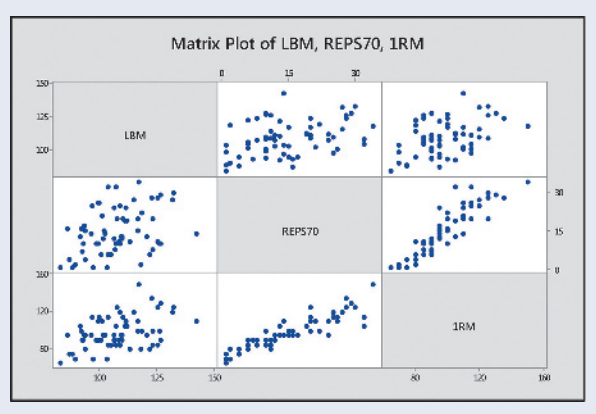

Scatterplot matrix for Exercise 13.38.

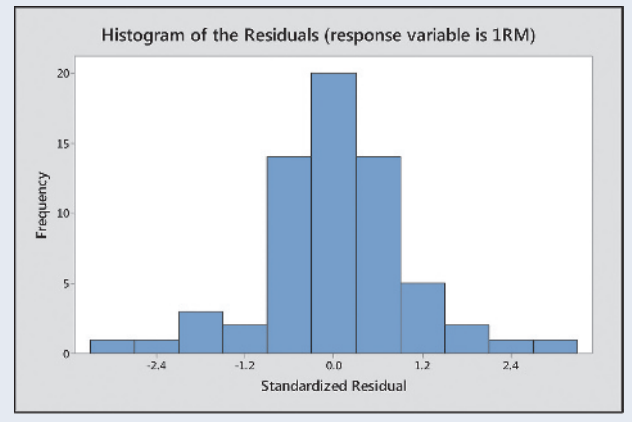

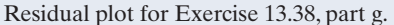

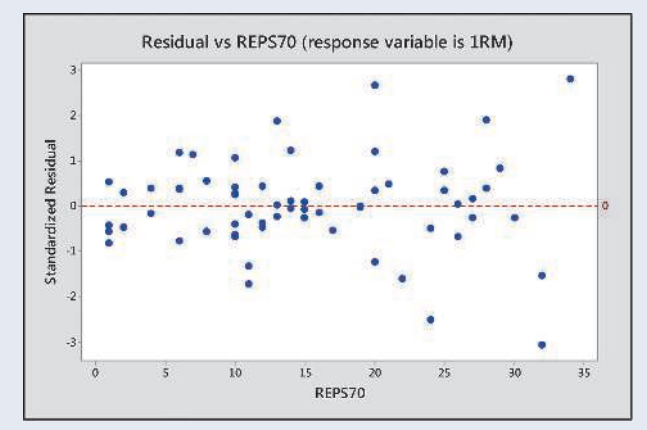

Residual plot for Exercise 13.38, part h.

**13.39 House prices** Use software with the House Selling **Prices OR** data file on the book's website to do residual analyses with the multiple regression model for

- $y =$  house selling price (in thousands),  $x_1 =$  lot size, and  $x_2$  = number of bathrooms.
- **a.** Find a histogram of the standardized residuals. What assumption does this check? What do you conclude from the plot?
- **b.** Plot the standardized residuals against the lot size. What does this check? What do you conclude from the plot?
- **13.40 Selling prices level off** In the previous exercise, suppose house selling price tends to increase with a straight-line trend for small to medium size lots, but then levels off as lot size gets large, for a fixed value of number of bathrooms. Sketch the pattern you'd expect to get if you plotted the residuals against lot size. What assumption of the multiple regression model is violated?

# [13.5 Regression and Categorical Predictors](#page-6-0)

So far, we've studied regression models for quantitative variables. Next, we'll learn how to include a *categorical explanatory* variable. The final section shows how to perform regression for a *categorical response* variable.

# Indicator Variables

Regression models specify categories of a categorical explanatory variable using artificial variables called **indicator variables.** The indicator variable for a particular category is binary. It equals 1 if the observation falls into that category, and it equals 0 otherwise.

In the house selling prices (Oregon) data set, the condition of the house is a categorical variable. It was measured with categories (good, not good). The indicator variable *x* for condition is

 $x = 1$  if house in good condition

 $x = 0$  otherwise.

This indicator variable indicates whether a home is in good condition. Let's see how an indicator variable works in a regression equation. To start, suppose condition is the only predictor of selling price. The simple regression model is then  $\mu_v = \alpha + \beta x$ , with *x* as just defined. Substituting the possible values 1 and 0 for *x*,

 $\mu_y = \alpha + \beta(1) = \alpha + \beta$ , if house is in good condition (so  $x = 1$ )  $\mu_v = \alpha + \beta(0) = \alpha$ , if house is not in good condition (so  $x = 0$ ).

The difference between the mean selling price for houses in good condition and houses in not good condition is

 $(\mu_v \text{ when } x = 1) - (\mu_v \text{ when } x = 0) = (\alpha + \beta) - \alpha = \beta.$ 

<span id="page-674-0"></span>The coefficient  $\beta$  of the indicator variable *x* is the difference between the mean selling prices for houses in good condition and for houses in not good condition.

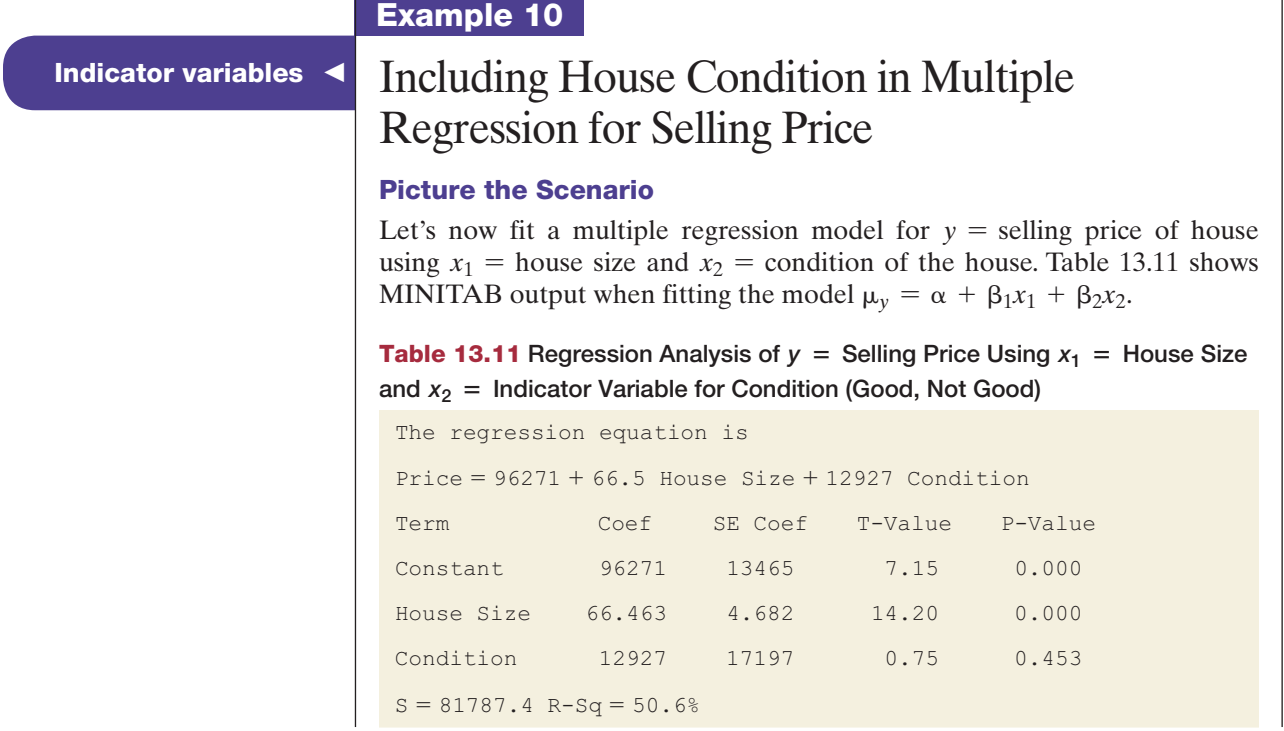

# Questions to Explore

- **a.** Find and plot the lines showing how the predicted selling price varies as a function of house size for houses in good condition and for houses in not good condition.
- **b.** Interpret the coefficient of the indicator variable for condition.

#### Think It Through

**a.** [Table 13.11](#page-674-0) reports the prediction equation,

 $\hat{y} = 96,271 + 66.5x_1 + 12,927x_2$ .

For houses not in good condition,  $x_2 = 0$ . The prediction equation for  $y$  = selling price using  $x_1$  = house size then simplifies to

 $\hat{y} = 96,271 + 66.5x_1 + 12,927(0) = 96,271 + 66.5x_1$ .

For houses in good condition,  $x_2 = 1$ . The prediction equation then simplifies to

 $\hat{y} = 96,271 + 66.5x_1 + 12,927(1) = 109,198 + 66.5x_1$ .

Both lines have the same slope, 66.5. For houses in either condition, the predicted selling price increases by \$66.5 for each square-foot increase in house size. [Figure 13.7](#page-675-0) plots the two prediction equations. The quantitative explanatory variable, house size, is on the *x*-axis. The figure portrays a separate line for each category of condition (good, not good).

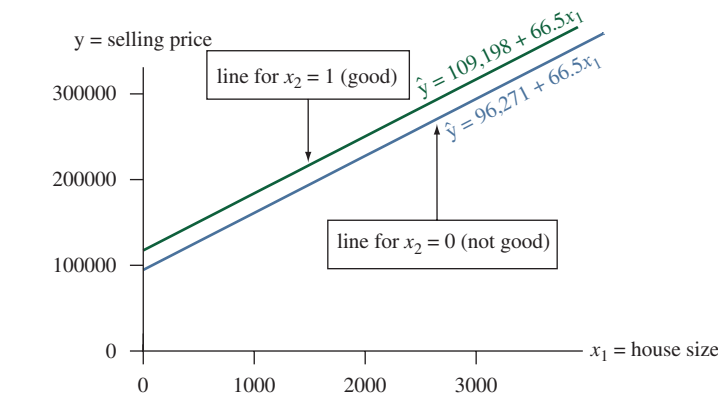

<span id="page-675-0"></span>**A [Figure 13.7](#page-675-0)** Plot of Equation Relating  $\hat{y}$  = Predicted Selling Price to  $x_1$  = House Size, According to  $x_2$  = Condition (1 = Good, 0 = Not Good). Question Why are the lines parallel?

**b.** At a fixed value of  $x_1$  = house size, the difference between the predicted selling prices for houses in good  $(x_2 = 1)$  versus not good  $(x_2 = 0)$  condition is

$$
(109,198 + 66.5x_1) - (96,271 + 66.5x_1) = 12,927.
$$

This is precisely the coefficient of the indicator variable,  $x_2$ . For any fixed value of house size, we predict that the selling price is \$12,927 higher for houses that are in good condition compared to those that are in not good condition.

#### Insight

Since the two lines have the same slope, they are parallel. The line for houses in good condition is above the other line because its *y*-intercept is larger. This means that for any fixed value of house size, the predicted selling price is higher for houses in good condition. The P-value of 0.453 for the test  $H_0: \beta_2 = 0$  for the coefficient of the indicator variable suggests that this difference is not statistically significant.

c *Try Exercise 13.41*

A categorical variable having more than two categories uses an additional indicator variable for each category. For instance, assume that we measured condition with the three categories "good," "average," and "poor" instead of just using the two categories "good" and "not good." Then, instead of just including one indicator variable  $x_2$  in the multiple regression model as in Example 10, we would need to include (in addition to  $x_1$  for house size) two indicator variables,  $x_2$  and  $x_3$ , with

- $x_2 = 1$  for houses in good condition, and  $x_2 = 0$  otherwise,
- $x_3 = 1$  for houses in average condition, and  $x_3 = 0$  otherwise,

If  $x_2 = x_3 = 0$ , the house is neither in good condition nor in average condition, so it must be in poor condition. Therefore, we don't need a third indicator variable for coding houses in poor condition because this is already determined by the settings of the first two indicator variables. That is, we can tell whether a house is in poor condition merely from seeing the values of *x*2 and *x*3. Generally, *a categorical explanatory variable in a regression model uses one fewer indicator variable than the number of categories.* For instance, with the two categories (good, not good) condition, we needed only a single indicator variable, whereas for the three categories (good, fair, poor) condition, we needed two indicator variables.

Why can't we specify the three categories merely by setting up a variable *x* that equals 1 for homes in good condition, 0 for homes in average condition, and say, -1 for poor condition? Because this would treat condition as *quantitative* rather than *categorical.* It would treat condition as if different categories corresponded to different *amounts* of the variable. But the variable measures *which* condition, not *how much* condition. Treating it as quantitative is inappropriate.

# Determining Whether Interaction Exists

In Example 10, the regression equation simplified to two straight lines:

- $\hat{y} = 109,198 + 66.5x_1$  for houses in good condition,
- $\hat{y} = 96,271 + 66.5x_1$  for houses in not good conditions.

Both equations have the same slope. The model forces the effect of  $x_1$  = house size on selling price to be the same for both conditions. For houses in either condition, the predicted selling price increases by \$66.5 for every additional square foot in size.

More generally, in a multiple regression model, *the slope of the relationship between the population mean of y and each explanatory variable is identical for all values of the other explanatory variables.* Such models are sometimes too simple. The effect of an explanatory variable may change considerably as the value of another explanatory variable in the model changes. The multiple regression models we've considered so far assume this does not happen. When it does happen, there is **interaction**.

#### **Interaction**

For two explanatory variables, **interaction** exists when the slope of the linear relationship between  $\mu_v$  and one explanatory variable changes as the other explanatory variable changes.

Suppose the *actual* population relationship between  $x_1$  = house size and the mean selling price is

 $\mu_v$  = 100,000 + 50 $x_1$  for houses in good condition,

and

 $\mu_v = 80,000 + 35x_1$  for houses in not good condition.

The slope of the regression line between the mean selling price  $\mu$ <sub>*v*</sub> and the size of the house  $x_1$  changes (from 50 to 35) when  $x_2$  changes from 1 to 0, that is, from considering houses in good condition to houses in not good condition. There is then interaction between house size and condition in their effects on selling price. The mean price increases by \$50 for every one square foot increase in size for houses in good condition but only by \$35 for houses in not good condition. [Figure 13.8](#page-677-0) illustrates the different slopes.

How can you allow for interaction when you do a regression analysis? With two explanatory variables, one quantitative and one categorical (as in Example 10), you can fit a separate line with a different slope for each category of the categorical variable.

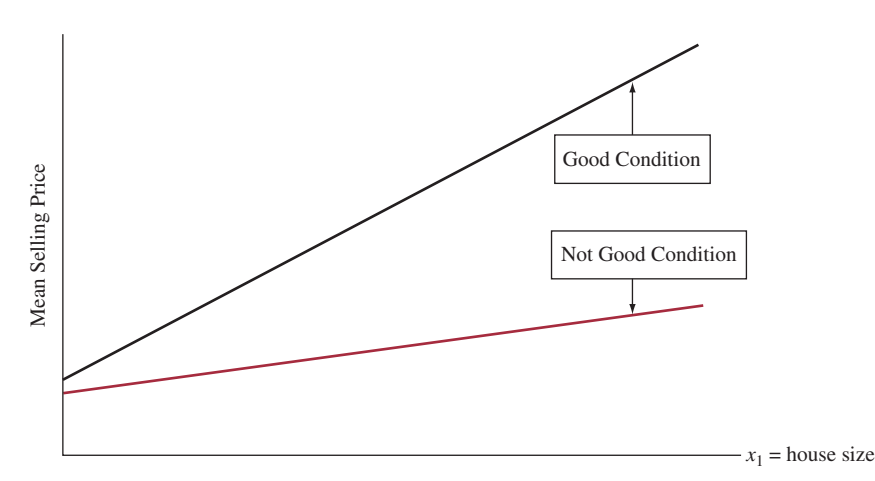

<span id="page-677-0"></span>▲ [Figure 13.8](#page-677-0) An Example of Interaction. There's a larger slope between selling price and house size for houses in good condition than in not good conditions.

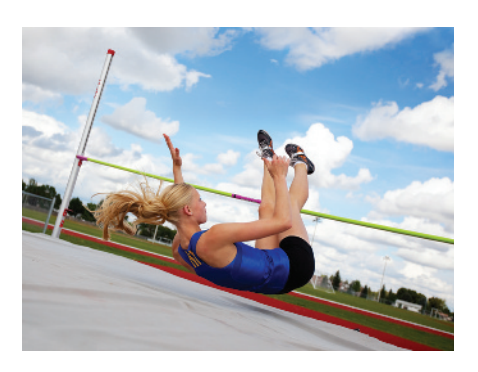

# Example 11

# Interaction  $\blacksquare$  Comparing Winning High Jumps for Men and Women

# Picture the Scenario

Men have competed in the high jump in the Olympics since 1896 and women since 1928. [Figure 13.9](#page-678-0) shows how the winning high jump in the Olympics has changed over time for men and women. The High Jump data file on the book's website contains the winning heights for each year up to 2012. A multiple regression analysis of  $y =$  winning height (in meters) as a function of  $x_1$  = number of years since 1928 (when women first participated in the high jump) and  $x_2$  = gender (1 = male, 0 = female) gives  $\hat{y} = 1.63 + 0.0056x_1 + 0.35x_2$ .

### Questions to Explore

- **a.** Interpret the coefficient of year and the coefficient of gender in the equation.
- **b.** To allow interaction, we can fit equations separately to the data for males and the data for females. We then get  $\hat{y} = 1.98 + 0.0054x_1$  for males and  $\hat{y} = 1.60 + 0.0062x_1$  for females. Describe the interaction by comparing slopes.
- **c.** Describe the interaction allowed in part b by comparing predicted winning high jumps for males and females in 1928 and in 2012.

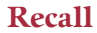

These data were first analyzed in Example 11 in Chapter 3. <

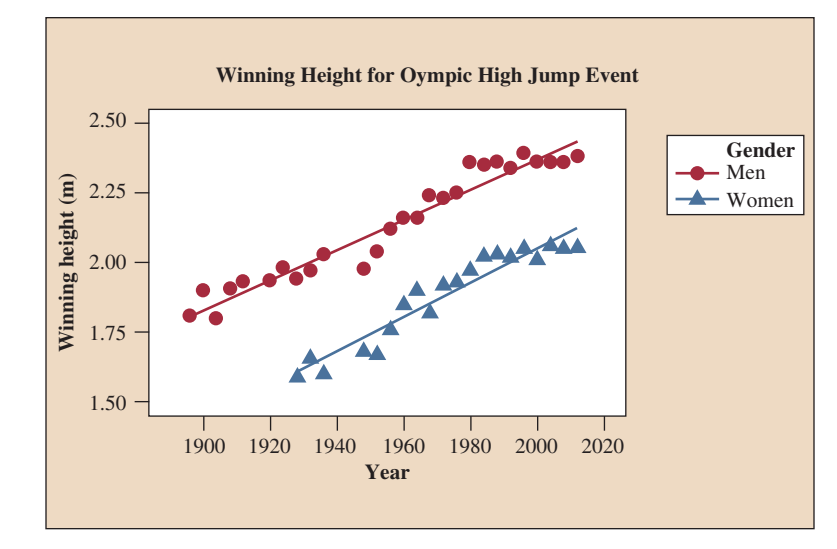

<span id="page-678-0"></span>▲ [Figure 13.9](#page-678-0) Scatterplot for the Winning High Jumps (in Meters) in the Olympic Games from 1896–2012.

#### Think It Through

- **a.** For the prediction equation  $\hat{y} = 1.63 + 0.0056x_1 + 0.35x_2$ , the coefficient of year is 0.0056. For each gender, the predicted winning high jump increases by 0.0056 meters per year. This seems small, but over fifty years, it projects to an increase of  $50(0.0056) = 0.28$  meters, about 11 inches. The model does not allow interaction because it assumes that the slope of 0.0056 is the same for each gender. The coefficient of gender is 0.35. In a given year, the predicted winning high jump for men is 0.35 meters higher than for women. Because this model does not allow interaction, the predicted difference between men and women is the same each year.
- **b.** The slope of 0.0062 for females is higher than the slope of 0.0054 for males. So the predicted winning high jump increases a bit more for females than for males over this time period.
- **c.** In 1928,  $x_1 = 0$ , and the predicted winning high jump was  $\hat{y} = 1.98 + 0.0054(0) = 1.98$  for males and  $\hat{y} = 1.60 + 0.0062(0)$ 1.60 for females, a difference of 0.38 meters. In 2012,  $x_1 =$  $2012 - 1928 = 84$  and the predicted winning high jump was  $1.98 + 0.0054(84) = 2.43$  for males and  $1.60 + 0.0062(84) = 2.12$ for females, a difference of 0.31 meters. The predicted difference between the winning high jumps of males and females decreased a bit between 1928 and 2012.

#### Insight

When we allow interaction, the estimated slope is a bit higher for females than for males. This is what caused the difference in predicted winning high jumps to be less in 2012 than in 1928. However, the slopes were not dramatically different, as shown by the fitted regression lines for each gender superimposed in [Figure 13.9.](#page-678-0) The observed degree of interaction was not strong.

c *Try Exercises 13.47 and 13.48*

How do we know whether the interaction shown by the sample is sufficiently large to indicate that there is interaction in the population? There is a significance test for checking this, but it is beyond the scope of this book. In practice, it's usually adequate to investigate interaction informally by using graphics. For example, suppose there are two predictors, one quantitative and one categorical. Then you can plot *y* against the quantitative predictor, identifying the data points by the category of the categorical variable, as we did in Example 11. Do the points seem to go up or go down at quite different rates, taking into account sampling error? If so, it's safer to fit a separate regression line for each category, which then allows different slopes.

# 13.5 Practicing the Basics

**13.41 U.S. and foreign used cars** Refer to the used car data

- **file from Exercise 13.11. The prediction equation relating** *y* = selling price of used car (in \$) as a function of  $x_1$  = age of car and  $x_2$  = type of car  $(1 = US, 0 = Foreign)$  is  $\hat{y} = 20,493 - 1,185x_1 - 2,379x_2.$ 
	- **a.** Using this equation, find the prediction equation relating selling price and age, separately for U.S. and foreign cars.
	- **b.** Predict by how much the price changes for a one year increase in the age of the car. Does this apply for both types of cars? Explain.
	- **c.** Find the predicted price of a (i) U.S. and (ii) foreign car that is eight years old. Show how the difference between them relates to a parameter estimate for the model.
- **13.42 Mountain bike prices** The Mountain Bike data file on the book's website shows selling prices for mountains bikes. When  $y =$  mountain bike price (\$) is regressed on  $x_1$  = weight of bike (lbs) and  $x_2$  = the type of suspension (0 = full, 1 = front end),  $\hat{y} = 2{,}741.62 - 53.752x_1 - 643.595x_2.$ 
	- **a.** Interpret the estimated effect of the weight of the bike.
	- **b.** Interpret the estimated effect of the type of suspension on the mountain bike.

#### **13.43 Predict using house size and condition** For the

House Selling Prices OR data set, when we regress  $y$  = selling price (in thousands) on  $x_1$  = house size and  $x_2$  = condition (1 = Good, 0 = Not Good), we get the results shown.

#### **Regression of selling price of house in thousands versus house size and condition**

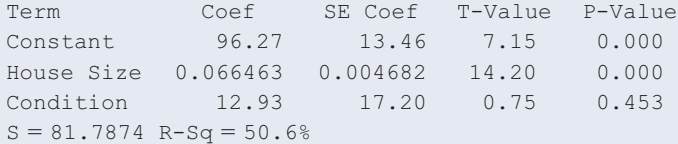

- **a.** Report the regression equation. Find and interpret the separate lines relating predicted selling price to house size for good condition homes and for homes in not good condition.
- **b.** Sketch how selling price varies as a function of house size for homes in good condition and for homes in not good condition.
- **c.** Estimate the difference between the mean selling price of homes in good and in not good condition, controlling for house size.
- **13.44 Quality and productivity** The table shows data from 27 automotive plants on  $y =$  number of assembly defects per 100 cars and  $x = \text{time (in hours)}$  to assemble each vehicle. The data are in the Quality and Productivity file on the book's website.

### **Number of defects in assembling 100 cars and time to assemble each vehicle**

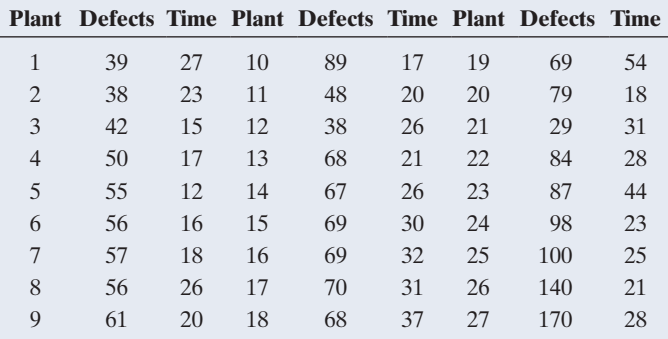

*Source:* Data from S. Chatterjee, M. Handcock, and J. Simonoff, *A Casebook for a First Course in Statistics and Data Analysis* (Wiley, 1995); based on graph in *The Machine That Changed the World*, by J. Womack, D. Jones, and D. Roos (Macmillan, 1990).

- **a.** The prediction equation is  $\hat{y} = 61.3 + 0.35x$ . Find the predicted number of defects for a car having assembly time (i) 12 hours (the minimum) and (ii) 54 hours (the maximum).
- **b.** The first 11 plants were Japanese facilities and the rest were not. Let  $x_1$  = time to assemble vehicle and  $x_2$  = whether facility is Japanese (1 = yes, 0 = no). The fit of the multiple regression model is  $\hat{y} = 105.0 - 0.78x_1 - 36.0x_2$ . Interpret the coefficients that estimate the effect of  $x_1$  and the effect of  $x_2$ .
- **c.** Explain why part a and part b indicate that Simpson's paradox has occurred.
- **d.** Explain *how* Simpson's paradox occurred. To do this, construct a scatterplot between  $y$  and  $x_1$  in which points are identified by whether the facility is Japanese. Note that the Japanese facilities tended to have low values for both  $x_1$  and  $x_2$ .
- **13.45 Predicting pizza sales** A chain restaurant that specializes in selling pizza wants to analyze how  $y =$  sales for a customer (the total amount spent by a customer on food and beverage, in pounds) depends on the location of the restaurant, which is classified as inner city, suburbia, or at an interstate exit.
	- **a.** Construct indicator variables  $x_1$  for inner city and  $x_2$ for suburbia so you can include location in a regression equation for predicting the sales.
	- **b.** For part a, suppose  $\hat{y} = 6.9 + 1.2x_1 + 0.5x_2$ . Find the difference between the estimated mean sales at inner-city locations and at interstate exits.

**13.46 Houses, size, and garage** Use the House Selling Prices OR data file on the book's website to regress selling price in thousands on house size and whether the house has a garage.

- **a.** Report the prediction equation. Find and interpret the equations predicting selling price using house size for homes with and without a garage.
- **b.** How do you interpret the coefficient of the indicator variable for whether the home has a garage?

**13.47 House size and garage interact?** Refer to the previous TRY exercise.

- **a.** Explain what the no interaction assumption means for this model.
- **b.** Sketch a hypothetical scatter diagram, showing points identified by garage or no garage, suggesting that there is actually a substantial degree of interaction.

**13.48 Equal slopes for car prices?** Refer to Exercise 13.41, with  $\hat{y}$  = predicted selling price of used car and  $x_1$  = age of car. When equations are fitted *separately* for U.S. and foreign cars, we get  $\hat{y} = 23,417 - 1,715x_1$  for U.S. cars and  $\hat{y} = 15,536 - 557x_1$  for foreign cars.

- **a.** In allowing the lines to have different slopes, we allow for an \_\_\_\_\_\_\_\_\_\_\_\_ between age and type of car in their effects on the price. (Fill in the correct word.)
- **b.** Predict by how much the price changes for a one-year increase in the age of the car. Do you need to do this separately for each type of car? Explain.
- **c.** Based on the separate prediction equations, find the predicted price of a (i) U.S. and (ii) foreign car that is eight years old.
- **13.49 Comparing revenue** An entrepreneur owns two filling stations—one at an inner city location and the other at an interstate exit location. He wants to compare the regressions of  $y =$  total daily revenue on  $x =$  number of customers who visit the filling station, for total revenue listed on a daily basis at the inner city location and at the interstate exit location. Explain how you can do this using regression modeling
	- **a.** With a single model, having an indicator variable for location that assumes the slopes are the same for each location.
	- **b.** With separate models for each location, permitting the slopes to be different.

# [13.6 Modeling a Categorical Response](#page-6-0)

The regression models studied so far are designed for a quantitative response variable *y.* When *y* is categorical, a different regression model applies, called **logistic regression.** Logistic regression can model

- $\blacksquare$  A voter's choice in an election (Democrat or Republican), with explanatory variables of annual income, political ideology, religious affiliation, and race.
- $\blacksquare$  Whether a credit card holder pays his or her bill on time (yes or no), with explanatory variables of family income and the number of months in the past year that the customer paid the bill on time.

We'll study logistic regression in this section for the special case of a **binary** response variable *y*.

# The Logistic Regression Model

Denote the possible outcomes for *y* by 0 and 1. We'll use the generic terms *failure* and *success* for these outcomes. The population mean of the 0 and 1 scores equals the population *proportion* of 1 outcomes (successes) for the response variable. That is,  $\mu_v = p$ , where p denotes the population proportion of successes. This proportion also represents the *probability* that a randomly selected subject has a success outcome. The model describes how *p* depends on the values of the explanatory variables.

For a single explanatory variable, *x*, [Figure 13.10](#page-681-0) shows the straight-line regression model

# **Recall**

Section 2.3 (Example 12) showed that the mean for a binary variable coded as 0 and 1 is also equal to the **proportion** of 1s. So, if a 1 stands for "success," the mean of *y* equals the proportion of successes.  $\blacktriangleleft$ 

$$
p=\alpha+\beta x.
$$

This model has the disadvantage that *p* can be larger than 1 (or smaller than 0) for sufficiently large (small)  $x$  values. However, the probability  $p$  must fall between 0 and 1. Although the straight-line model may be valid over a restricted range of *x*-values, it is usually inadequate when there are multiple explanatory variables.

[Figure 13.10](#page-681-0) also shows a more realistic model. It has a curved, S-shape instead of a straight-line trend. The regression equation that best models this S-shaped curve is known as the **logistic regression equation**.

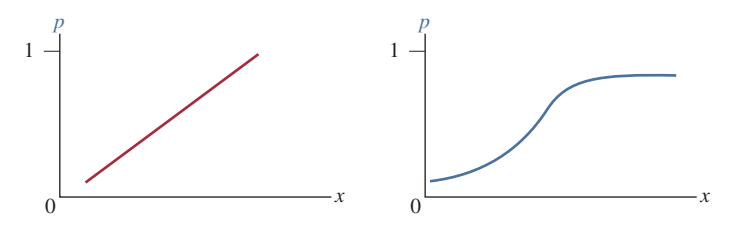

<span id="page-681-0"></span>**▲ [Figure 13.10](#page-681-0)** Two Possible Regression Models for a Probability *p* of a Binary Response Variable. A straight line is usually less appropriate than an S-shaped curve. Question Why is the straight-line regression model for a binary response variable often inadequate?

### Logistic Regression

A regression equation for an S-shaped curve for the probability of success *p* is

$$
p=\frac{e^{\alpha+\beta x}}{1+e^{\alpha+\beta x}}.
$$

This equation for  $p$  is called the **logistic regression** equation. Logistic regression is used when the response variable has only two possible outcomes (it's binary.)

Here, *e* raised to a power represents the *exponential function* evaluated at that number. Most calculators have an  $e^x$  key that provides values of  $e$  raised to a power. The model has two parameters,  $\alpha$  and  $\beta$ . Since the numerator of the formula for *p* is smaller than the denominator, the model forces *p* to fall between 0 and 1. With a regression model having this S-shape, the probability *p* falls between 0 and 1 for all possible *x* values.

Like the slope of a straight line, the parameter  $\beta$  in this model refers to whether the mean of *y* increases or decreases as *x* increases. When  $\beta > 0$ , the probability *p* increases as *x* increases. When  $\beta$  < 0, the probability *p* decreases as *x* increases. See the margin figure. If  $\beta = 0$ , *p* does not change as *x* changes, so the curve flattens to a horizontal straight line. The steepness of the curve increases as the absolute value of  $\beta$  increases. However, unlike in the straight-line model,  $\beta$  is *not* a slope and therefore cannot be interpreted as the change in the mean per oneunit change in *x.* For this S-shaped curve, the rate at which the curve climbs or descends *changes* over the range of *x* values.

Software can estimate the parameters  $\alpha$  and  $\beta$  in the logistic regression model and find estimated probabilities  $\hat{p}$  based on the model fit.

Logistic regression

# Example 12

# ic regression<br>model<br>model

## Picture the Scenario

An Italian study with 100 randomly selected Italian adults considered factors associated with whether a person has at least one travel credit card. [Table 13.12](#page-682-0) shows results for the first 15 people on this response variable

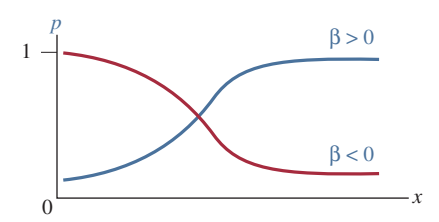

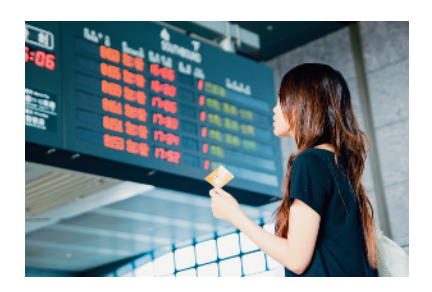

and on the person's annual income, in thousands of euros.<sup>2</sup> The complete data set is in the Credit Card and Income data file on the book's website. Let  $x =$  annual income and let  $y =$  whether the person has a travel credit card  $(1 = \text{yes}, 0 = \text{no}).$ 

# <span id="page-682-0"></span>[Table 13.12](#page-682-0) Annual Income (in thousands of euros) and Whether Person Has a Travel Credit Card

The response *y* equals 1 if a person has a travel credit card and equals 0 otherwise. The complete data set is on the book's website.

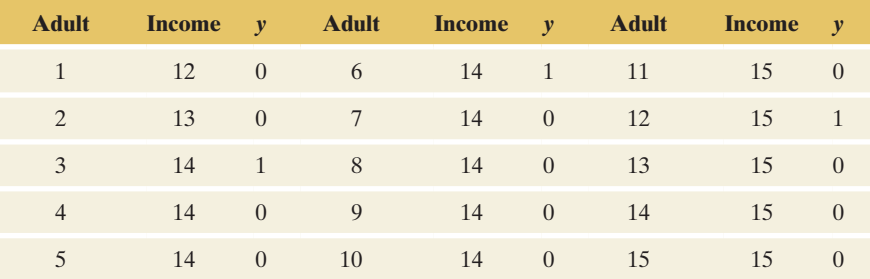

*Source:* Data from R. Piccarreta, Bocconi University, Milan (personal communication).

## Questions to Explore

[Table 13.13](#page-682-1) shows what software provides for conducting a logistic regression analysis.

#### <span id="page-682-1"></span>[Table 13.13](#page-682-1) Results of Logistic Regression for Italian Credit Card Data

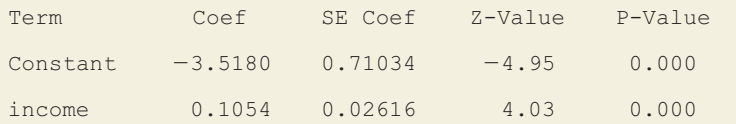

- **a.** State the prediction equation for the probability of owning a travel credit card and explain whether annual income has a positive or a negative effect.
- **b.** Find the estimated probability of having a travel credit card at the lowest and highest annual income levels in the sample, which were  $x = 12$  and  $x = 65$ .

### Think It Through

**a.** Substituting the  $\alpha$  and  $\beta$  estimates from [Table 13.13](#page-682-1) into the logistic regression model formula,  $p = e^{\alpha + \beta x}/(1 + e^{\alpha + \beta x})$ , we get the equation for the estimated probability  $\hat{p}$  of having a travel credit card,

$$
\hat{p} = \frac{e^{-3.52 + 0.105x}}{1 + e^{-3.52 + 0.105x}}.
$$

Because the estimate 0.105 of  $\beta$  (the coefficient of *x*) is positive, this sample suggests that annual income has a positive effect: The estimated probability of having a travel credit card is higher at higher levels of annual income. The margin figure shows a plot of the estimated probability.

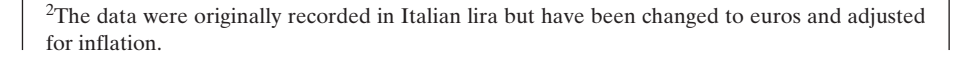

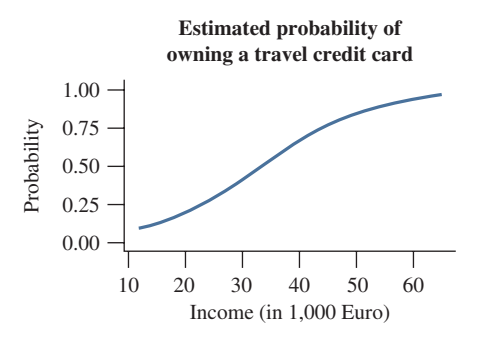

**b.** For subjects with income  $x = 12$  thousand euros, the estimated probability of having a travel credit card equals

$$
\hat{p} = \frac{e^{-3.52 + 0.105(12)}}{1 + e^{-3.52 + 0.105(12)}} = \frac{e^{-2.26}}{1 + e^{-2.26}} = \frac{0.104}{1.104} = 0.09.
$$

For  $x = 65$ , the highest income level in this sample, you can check that the estimated probability equals 0.97.

### **Insight**

There is a strong effect. The estimated probability of having a travel credit card changes from 0.09 to 0.97 (nearly 1.0) as annual income changes over its range.

Using software, we could also fit the straight-line regression model. Its prediction equation is  $\hat{p} = -0.159 + 0.0188x$ . However, its  $\hat{p}$  predictions are quite different at the low end and at the high end of the annual income scale. At  $x = 65$ , for instance, it provides the prediction  $\hat{p} = 1.06$ . This is an invalid prediction because we know that a probability must fall between 0 and 1.

c *Try Exercise 13.51*

# Ways to Interpret the Logistic Regression Model

The sign of  $\beta$  in the logistic regression model tells us whether the probability p increases or decreases as *x* increases. Besides looking at the graph for the estimated probability, how else can we interpret the model parameters and their estimates? Here, we'll describe three ways.

- **1.** To describe the effect of *x*, you can compare estimates of *p* at two values of *x.* One possibility is to compare  $\hat{p}$  found at the minimum and maximum values of *x*, as we did in Example 12. There we saw that the estimated probability changed from 0.09 to 0.97, a considerable change. An alternative is instead to use values of *x* to evaluate this probability that are not as affected by outliers, such as the first and third quartiles.
- **2.** It's good to know the value of *x* at which  $p = 0.50$ , that is, that value of *x* for which each outcome is equally likely. This depends on the logistic regression parameters  $\alpha$  and  $\beta$ . It can be shown that  $x = -\alpha/\beta$  when  $p = 0.50$ . (Exercise 13.93).
- **3.** The simplest way to use the logistic regression parameter  $\beta$  to interpret the *steepness* of the curve uses a straight-line approximation. Because the logistic regression formula is a curve rather than a straight line,  $\beta$  itself is no longer the ordinary slope. At the *x*-value where  $p = 0.50$ , the line drawn tangent to the logistic regression curve has slope  $\beta/4$ . See [Figure 13.11.](#page-683-0) The value  $\beta/4$ represents the approximate change in the probability *p* for a one-unit increase in *x*, when *x* is close to the value at which  $p = 0.50$ . Tangent lines at other points have weaker slopes (Exercise 13.92), close to 0 when *p* is near 0 or 1.

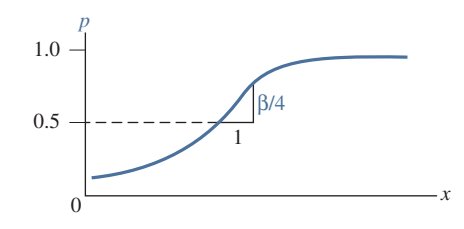

<span id="page-683-0"></span>**■ [Figure 13.11](#page-683-0)** When the Probability  $p = 0.50$ , for a One-Unit Change in *x*, p Changes by About  $\beta$  /4. Here,  $\beta$  is the coefficient of *x* from the logistic regression model.
Interpreting a logistic

# Example 13

# terpreting a logistic<br>regression model

#### Picture the Scenario

For the Italian travel credit card study, Example 12 found that the equation

$$
\hat{p} = \frac{e^{-3.52 + 0.105x}}{1 + e^{-3.52 + 0.105x}}
$$

estimates the probability *p* of having such a credit card as a function of annual income *x.*

#### Questions to Explore

Interpret this equation by (a) finding the income value at which the estimated probability of having a credit card equals 0.50 and (b) finding the approximate rate of change in the probability at that income value.

#### Think It Through

- **a.** The estimate of  $\alpha$  is  $-3.52$  and the estimate of  $\beta$  is 0.105. Substituting the estimates into the expression  $-\alpha/\beta$  for the value of *x* at  $p = 0.50$ , we get  $x = (3.52) / (0.105) = 33.5$ . The estimated probability of having a travel credit card equals 0.50 when annual income equals  $\epsilon$ 33,500.
- **b.** A line drawn tangent to the logistic regression curve at the point where  $p = 0.50$  has slope equal to  $\beta/4$ . The estimate of this slope is  $0.105/4 = 0.026$ . For each increase of  $\epsilon$ 1000 in annual income near the income value of  $\epsilon$ 33,500, the estimated probability of having a travel credit card increases by approximately 0.026, or 2.6 percentage points.

#### Insight

[Figure 13.12](#page-684-0) shows the estimated logistic regression curve, highlighting what we've learned in Examples 12 and 13: The estimated probability increases from 0.09 to 0.97 between the minimum and maximum income values, and it equals 0.50 at an annual income of  $\in$ 33,500.

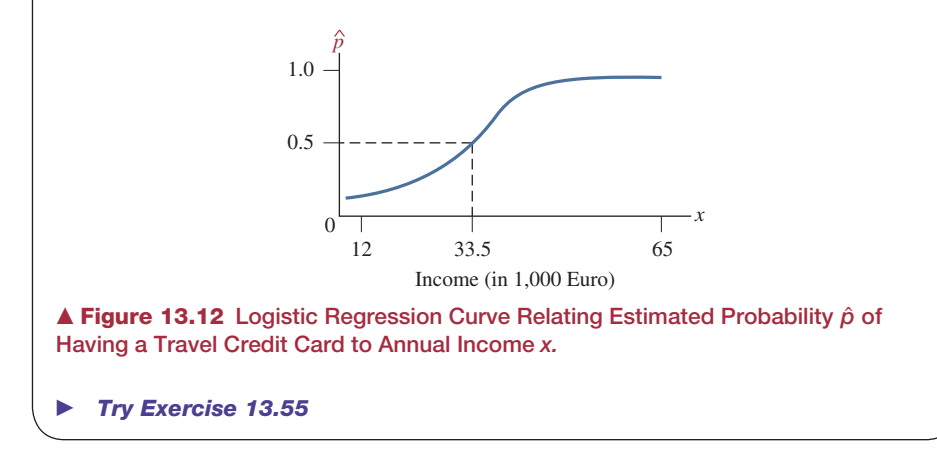

# <span id="page-684-0"></span>Inference for Logistic Regression

Software also reports a *z* test statistic for the hypothesis H<sub>0</sub>:  $\beta = 0$ . When  $\beta = 0$ , the probability of possessing a travel credit card is the same at all income levels. Then, the logistic curve in [Figure 13.11](#page-683-0) is a straight, horizontal line, indicating a constant probability of success *p*. The test statistic equals the ratio of the estimate *b* of  $\beta$  divided by its standard error. Sections 8.2 and 9.2 showed that

#### **[Table 13.13](#page-682-0) was**

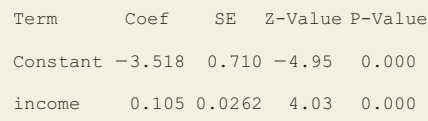

Multiple logistic

inference about proportions uses *z* test statistics rather than *t* test statistics. From [Table 13.13](#page-682-0) (shown again in the margin), the *z* test statistic equals

$$
z = (b - 0)/se = (0.105 - 0)/0.0262 = 4.0.
$$

This has a P-value of 0.000 for H<sub>a</sub>:  $\beta \neq 0$ . Since the sample slope is positive, for the population of adult Italians, there is strong evidence of a positive association between annual income and having a travel credit card.

The result of this test is no surprise. We would expect people with higher annual incomes to be more likely to have travel credit cards. Some software can construct a confidence interval for the probability *p* at various *x* levels. A 95% confidence interval for the probability of having a credit card equals (0.04, 0.20) at the lowest sample income level of  $\epsilon$ 12,000 and (0.78, 0.996) at the highest sample income level of  $\in 65,000$ .

# Multiple Logistic Regression

Just as ordinary regression extends to handle several explanatory variables, so does logistic regression. Also, logistic regression can include categorical explanatory variables using indicator variables.

## Example 14

# Iltiple logistic <br> **Estimating Proportion of Students Who've**<br> **External Manufacture Students Who've** Used Marijuana

## Picture the Scenario

[Table 13.14](#page-685-0) is a three-variable contingency table from a Wright State University survey asking senior high school students near Dayton, Ohio, whether they had ever used alcohol, cigarettes, or marijuana. We'll treat marijuana use as the response variable and cigarette use and alcohol use as explanatory variables.

<span id="page-685-0"></span>[Table 13.14](#page-685-0) Alcohol, Cigarette, and Marijuana Use for High School Seniors

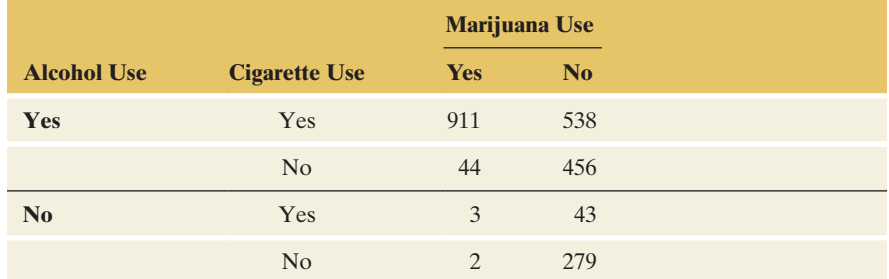

*Source:* Data from Professor Harry Khamis, Wright State University (personal communication).

#### Questions to Explore

Let *y* indicate marijuana use, coded  $1 = yes$ ,  $0 = no$ . Let  $x_1$  be an indicator variable for alcohol use  $(1 = yes, 0 = no)$ , and let  $x_2$  be an indicator variable for cigarette use  $(1 = yes, 0 = no)$ . [Table 13.15](#page-685-1) shows MINITAB output for a logistic regression model.

#### <span id="page-685-1"></span>[Table 13.15](#page-685-1) MINITAB Output for Estimating the Probability of Marijuana Use Based on Alcohol Use and Cigarette Use

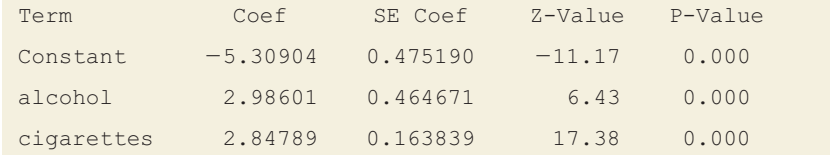

- **a.** Report the prediction equation and interpret.
- **b.** Find the estimated probability  $\hat{p}$  of having used marijuana (i) for students who have not used alcohol or cigarettes and (ii) for students who have used both alcohol and cigarettes.

#### Think It Through

**a.** From [Table 13.15,](#page-685-1) the logistic regression prediction equation is

$$
\hat{p} = \frac{e^{-5.31 + 2.99x_1 + 2.85x_2}}{1 + e^{-5.31 + 2.99x_1 + 2.85x_2}}.
$$

The coefficient of alcohol use  $(x_1)$  is positive (2.99). The indicator variable  $x_1$  equals 1 for those who've used alcohol. Thus, the alcohol users have a higher estimated probability of using marijuana, controlling for whether they used cigarettes. Likewise, the coefficient of cigarette use  $(x<sub>2</sub>)$  is positive (2.85), so the cigarette users have a higher estimated probability of using marijuana, controlling for whether they used alcohol. [Table 13.15](#page-685-1) tells us that for each predictor, the test statistic is large. In other words, the estimated effect is a large number of standard errors from 0. The P-values are both 0.000, so there is strong evidence that the corresponding population effects are positive also.

**b.** For those who have not used alcohol or cigarettes,  $x_1 = x_2 = 0$ . For them, the estimated probability of marijuana use is

$$
\hat{p} = \frac{e^{-5.31 + 2.99(0) + 2.85(0)}}{1 + e^{-5.31 + 2.99(0) + 2.85(0)}} = \frac{e^{-5.31}}{1 + e^{-5.31}} = \frac{0.0049}{1.0049} = 0.005.
$$

For those who have used alcohol and cigarettes,  $x_1 = x_2 = 1$ . For them, the estimated probability of marijuana use is

$$
\hat{p} = \frac{e^{-5.31 + 2.99(1) + 2.85(1)}}{1 + e^{-5.31 + 2.99(1) + 2.85(1)}} = 0.629.
$$

In summary, the probability that students have tried marijuana seems highly related to whether they've used alcohol and cigarettes.

#### Insight

Likewise, you can find the estimated probability of using marijuana for those who have used alcohol but not cigarettes (let  $x_1 = 1$  and  $x_2 = 0$ ) and for those who have not used alcohol but have used cigarettes. [Table 13.16](#page-686-0) summarizes results. We see that marijuana use is unlikely unless a student has used both alcohol and cigarettes.

## <span id="page-686-0"></span>[Table 13.16](#page-686-0) Estimated Probability of Marijuana Use, by Alcohol Use and Cigarette Use, Based on Logistic Regression Model

The sample proportions of marijuana use are shown in parentheses for the four cases.

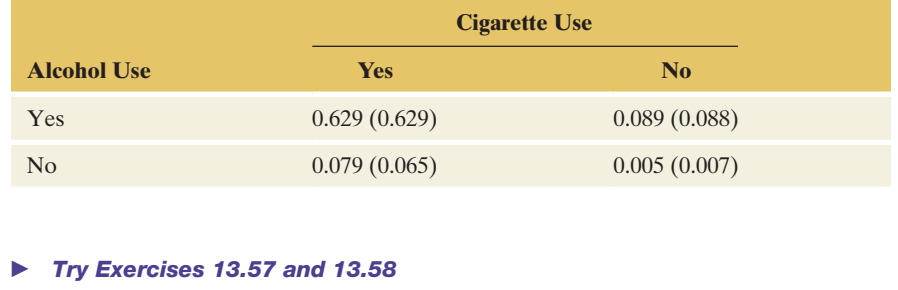

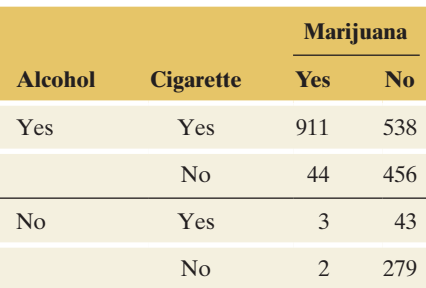

# Checking the Logistic Regression Model

How can you check whether a logistic regression model fits the data well? When the explanatory variables are categorical, you can find the sample proportions for the outcome of interest. [Table 13.16](#page-686-0) also shows these for the marijuana use example. For instance, for those who had used alcohol and cigarettes, from [Table 13.14](#page-685-0) (shown again in the margin) the sample proportion who had used marijuana is  $911/(911 + 538) = 0.629$ . [Table 13.16](#page-686-0) shows that the sample proportions are close to the estimated proportions generated by the model. The model seems to fit well.

[Table 13.16](#page-686-0) may suggest the question, why bother to fit the model? Why not merely inspect a table of sample proportions? One important reason is that the model enables us to conduct inferences about the effects of explanatory variables easily while controlling for other variables. For instance, if we want to test the effect of alcohol use on marijuana use, controlling for cigarette use, we can test  $H_0$ :  $\beta_1 = 0$  in the model with alcohol use and cigarette use as predictors.

# 13.6 Practicing the Basics

- **13.50 Income and credit cards** Example 12 used logistic regression to estimate the probability of having a travel credit card when  $x =$  annual income (in thousands of euros). Show that the estimated probability of having a travel credit card at the income level of €35,000 equals 0.54.
- **13.51 Hall of Fame induction** Baseball's highest honor is **EXECUTE:** election to the Hall of Fame. The history of the election process, however, has been filled with controversy and accusations of favoritism. Most recently, there is also the discussion about players who used performance enhancement drugs. The Hall of Fame has failed to define what the criteria for entry should be. Several statistical models have attempted to describe the probability of a player being offered entry into the Hall of Fame. How does hitting 400 or 500 home runs affect a player's chances of being enshrined? What about having a .300 average or 1500 RBI? One factor, the number of home runs, is examined by using logistic regression as the probability of being elected:

$$
P(\text{HOF}) = \frac{e^{-6.7 + 0.0175 \text{HR}}}{1 + e^{-6.7 + 0.0175 \text{HR}}}.
$$

- **a.** Compare the probability of election for two players who are 10 home runs apart—say, 369 home runs versus 359 home runs.
- **b.** Compare the probability of election for a player with 475 home runs versus the probability for a player with 465 home runs. (These happen to be the figures for Willie Stargell and Dave Winfield.)
- **13.52 Cancer prediction** A breast cancer study at a city hospital in New York used logistic regression to predict the probability that a female has breast cancer. One explanatory variable was  $x =$  radius of the tumor (in cm). The results are as follows:

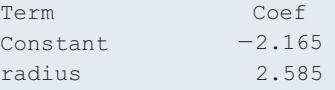

The quartiles for the radius were  $Q1 = 1.00$ ,  $Q2 = 1.35$ , and  $Q3 = 1.85$ .

- **a.** Find the probability that a female has breast cancer at Q1 and Q3.
- **b.** Interpret the effect of radius by estimating how much the probability increases over the middle half of the sampled radii, between Q1 and Q3.
- **13.53 Cancer prediction (continued)** Refer to the previous exercise. For what values of the radius do you estimate that a female has a probability of (a) 0.50, (b) greater than 0.50, and (c) less than 0.50, of having breast cancer?
- **13.54 Voting and income** A logistic regression model describes how the probability of voting for the Republican candidate in a presidential election depends on *x*, the voter's total family income (in thousands of dollars) in the previous year. The prediction equation for a particular sample is

$$
\hat{p} = \frac{e^{-1.00 + 0.02x}}{1 + e^{-1.00 + 0.02x}}.
$$

Find the estimated probability of voting for the Republican candidate when (a) income  $=$  \$10,000, (b) income  $=$  \$100,000. Describe how the probability seems to depend on income.

**13.55 Equally popular candidates** Refer to the previous exercise.

- **a.** At which income level is the estimated probability of voting for the Republican candidate equal to 0.50?
	- **b.** Over what region of income values is the estimated probability of voting for the Republican candidate (i) greater than 0.50 and (ii) less than 0.50?
	- **c.** At the income level for which  $\hat{p} = 0.50$ , give a linear approximation for the change in the probability for each \$1000 increase in income.
- **13.56 Many predictors of voting** Refer to the previous two exercises. When the explanatory variables are  $x_1$  = family income,  $x_2$  = number of years of education, and  $x_3$  = gender (1 = male, 0 = female), suppose a logistic regression reports

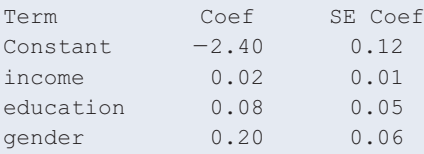

For this sample,  $x_1$  ranges from 6 to 157 with a standard deviation of 25, and  $x_2$  ranges from 7 to 20 with a standard deviation of 3.

- **a.** Interpret the effects by using the sign of the coefficient for each predictor.
- **b.** Illustrate the gender effect by finding and comparing the estimated probability of voting Republican for (i) a man with 16 years of education and income \$40,000 and (ii) a woman with 16 years of education and income \$40,000.

**13.57 Graduation, gender, and race** The U.S. Bureau of the Census lists college graduation numbers by race and gender. The table shows the data for graduating 25-year-olds.

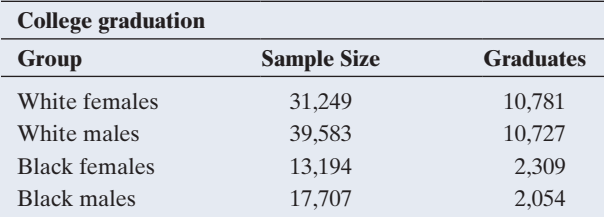

*Source:* J. J. McArdle and F. Hamagami, *J. Amer. Statist. Assoc.,* vol. 89 (1994), pp. 1107–1123. Data from U.S. Bureau of the Census, American Community Survey 2005–2007.

- **a.** Identify the response variable.
- **b.** Express the data in the form of a three-variable contingency table that cross-classifies whether graduated  $(yes, no)$ , race, and gender.
- **c.** When we use indicator variables for race  $(1 = \text{white}, \text{white})$  $0 = black$ ) and for gender (1 = female, 0 = male), the coefficients of those predictors in the logistic regression model are 0.975 for race and 0.375 for gender. Based on these estimates, which race and gender combination has the highest estimated probability of graduation? Why?

**13.58 Death penalty and race** The three-dimensional contin-**TRY** gency table shown is from a study of the effects of racial characteristics on whether individuals convicted of homicide receive the death penalty. The subjects classified were defendants in indictments involving cases with multiple murders in Florida between 1976 and 1987.

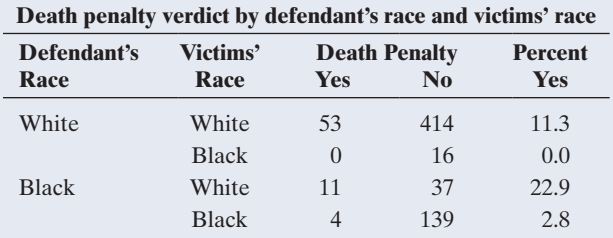

*Source:* Data from M. L. Radelet and G. L. Pierce, *Florida Law Rev.*, vol. 43, 1991, pp. 1–34.

- **a.** Based on the percentages shown, controlling for victims' race, for which defendant's race was the death penalty more likely?
- **b.** Let  $y =$  death penalty verdict  $(1 = yes, 0 = no)$ , let *d* be an indicator variable for defendant's race  $(1 = \text{white},$  $0 =$  black), and let  $\nu$  be an indicator variable for victims' race  $(1 = \text{white}, 0 = \text{black})$ . The logistic regression prediction equation is

$$
\hat{p} = \frac{e^{-3.596 - 0.868d + 2.404v}}{1 + e^{-3.596 - 0.868d + 2.404v}}
$$

.

According to this equation, for which of the four groups is the death penalty most likely? Explain your answer.

- **13.59 Death penalty probabilities** Refer to the previous exercise.
	- **a.** Based on the prediction equation, when the defendant is black and the victims were white, show that the estimated death penalty probability is 0.233.
	- **b.** The model-estimated probabilities are 0.011 when the defendant is white and victims were black, 0.113 when the defendant and the victims were white, and 0.027 when the defendant and the victims were black. Construct a table cross-classifying defendant's race by victims' race and show the estimated probability of the death penalty for each cell. Use this to interpret the effect of defendant's race.
	- **c.** Collapse the contingency table over victims' race, and show that (ignoring victims' race) white defendants were more likely than black defendants to get the death penalty. Comparing this with what happens when you control for victims' race, explain how Simpson's paradox occurs.

# Chapter Review

# Answers To THe CHAPTer Figure QuesTions

**[Figure 13.1](#page-647-0)** Selling price is the response variable, and the graphs that show it as the response variable are in the first row.

**[Figure 13.2](#page-649-0)** The coefficient (15,170) of  $x_2$  = number of bedrooms is positive, so increasing it has the effect of increasing the predicted selling price (for fixed house size).

**[Figure 13.3](#page-660-0)** We use only the right tail because larger *F* values provide greater evidence against  $H_0$ .

[Figure 13.4](#page-669-0) A histogram that shows a few observations that have extremely large or extremely small standardized residuals, well removed from the others.

**[Figure 13.5](#page-670-0)** The pattern suggests that *y* tends to be below  $\hat{y}$  for very small and large  $x_1$ -values and above  $\hat{y}$  for medium-sized  $x_1$ -values. The effect of  $x_1$  appears to be better modeled by a mathematical function that has a parabolic shape.

[Figure 13.6](#page-671-0) As house size increases, the variability of the standardized residuals appears to increase, suggesting more variability in selling prices when house size is larger, for a given number of bedrooms. The number

# [CHAPTer summAry](#page-6-0)

This chapter generalized regression to include more than one explanatory variable in the model. The **multiple regression model** relates the mean  $\mu$ <sup>*y*</sup> of a response variable *y* to several explanatory variables, for instance,

$$
\mu_y = \alpha + \beta_1 x_1 + \beta_2 x_2
$$

for two predictors. Advantages over simple linear regression include better predictions of *y* and being able to study the effect of an explanatory variable on *y* while *controlling* (keeping fixed) values of other explanatory variables in the model.

- The **regression parameters** (the betas) are slopes that represent effects of the explanatory variables while controlling for the other variables in the model. For instance,  $\beta_1$  represents the change in the mean of  $y$  for a one-unit increase in  $x_1$ , at fixed values of the other explanatory variables.
- **The multiple correlation** *R* and its square  $(R^2)$  describe the predictability of the response variable *y* by the set of explanatory variables. The multiple correlation *R* equals the correlation between the observed and predicted *y* values. Its square,  $R^2$ , is the proportional reduction in error from predicting *y* using the prediction equation instead of using  $\bar{y}$  (and ignoring all explanatory variables). Both *R* and  $R^2$  fall between 0 and 1, with larger values representing stronger association.

<span id="page-689-0"></span>[Table 13.17](#page-689-0) Summary of Simple and Multiple Regression

of bedrooms affects the analysis because it has an effect on the predicted values for the model, on which the residuals are based.

**[Figure 13.7](#page-675-0)** Each line has the same slope.

**[Figure 13.10](#page-681-0)** A straight line implies that *p* falls below 0 or above 1 for sufficiently small or large *x*-values. This is a problem because a proportion must always fall between 0 and 1.

- An *F* statistic tests H<sub>0</sub>:  $\beta_1 = \beta_2 = \ldots = 0$ , which states that *y* is independent of all the explanatory variables in the model. The *F* test statistic equals a ratio of mean squares. A small P-value suggests that at least one explanatory variable affects the response.
- $\blacksquare$  Individual *t* **tests** and **confidence intervals** for each  $\beta$  parameter analyze separate population effects of each explanatory variable, controlling for the other variables in the model.
- Categorical explanatory variables can be included in a regression model using **indicator variables.** With two categories, the indicator variable equals 1 when the observation is in the first category and 0 when it is in the second.
- **For binary response variables, the logistic regression model** describes how the probability of a particular category depends on the values of explanatory variables. An S-shaped curve describes how the probability changes as the value of a quantitative explanatory variable increases.

[Table 13.17](#page-689-0) summarizes the basic properties and inference methods for multiple regression and those that Chapter 12 introduced for simple linear regression, with quantitative variables.

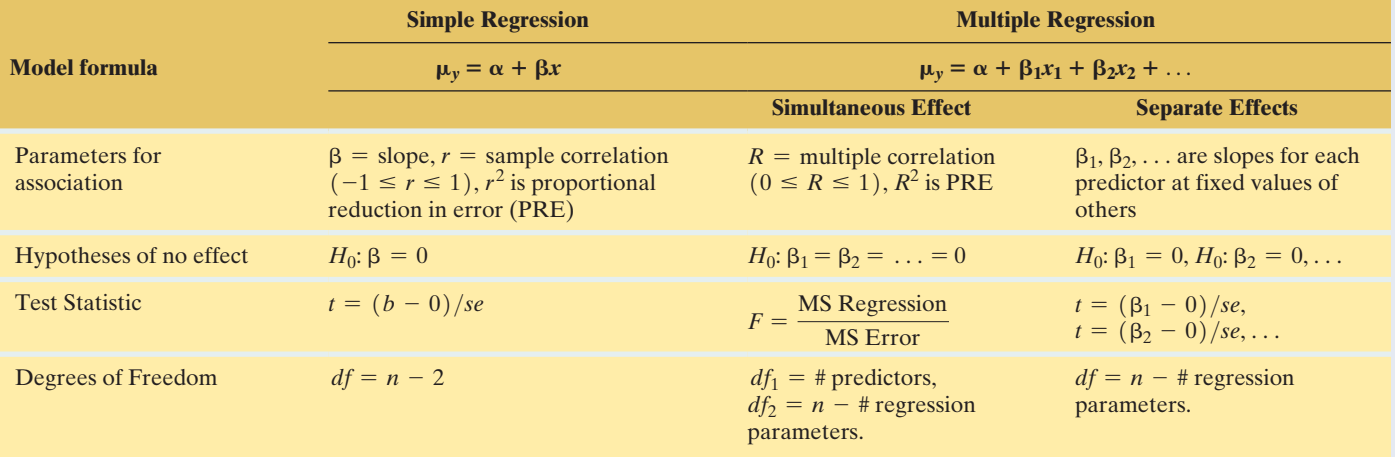

# summAry oF noTATion

 $x_1, x_2, \ldots$  = explanatory variables in multiple regression model  $R =$  multiple correlation = correlation between observed *y* and predicted *y* values

 $R^2$  = proportional reduction in prediction error, for multiple regression

 $F =$  test statistic for testing that all  $\beta$  parameters = 0 in regression model

 $e^{\alpha + \beta x}$  = exponential function used in numerator and denominator of logistic regression equation, which models the probability *p* of a binary outcome by

$$
p = e^{\alpha + \beta x}/(1 + e^{\alpha + \beta x}).
$$

# [CHAPTer Problems](#page-6-0)

## Practicing the Basics

- **13.60 House prices** This chapter has considered many aspects of regression analysis. Let's consider several of them at once **TECH** by using software with the House Selling Prices OR data file on the book's website to conduct a multiple regression analysis of  $y =$  selling price of home,  $x_1 =$  size of home,  $x_2$  = number of bedrooms,  $x_3$  = number of bathrooms.
	- **a.** Construct a scatterplot matrix. Identify the plots that pertain to selling price as a response variable. Interpret and explain how the highly discrete nature of  $x_2$  and  $x_3$  affects the plots.
	- **b.** Fit the model. Write down the prediction equation and interpret the coefficient of size of home by its effect when  $x_2$  and  $x_3$  are fixed.
	- **c.** Show how to calculate  $R^2$  from SS values in the ANOVA table. Interpret its value in the context of these variables.
	- **d.** Find and interpret the multiple correlation.
	- **e.** Show all steps of the *F* test that selling price is independent of these predictors. Explain how to obtain the *F* statistic from the mean squares in the ANOVA table.
	- **f.** Report the *t* statistic for testing  $H_0: \beta_2 = 0$ . Report the P-value for  $H_a: \beta_2 < 0$  and interpret. Why do you think this effect is not significant? Does this imply that the number of bedrooms is not associated with selling price?
	- **g.** Construct and examine the histogram of the residuals for the multiple regression model. What does this describe, and what does it suggest?
	- **h.** Construct and examine the plot of the residuals plotted against size of home. What does this describe, and what does it suggest?
- **13.61 Predicting body strength** In Chapter 12, we analyzed strength data for a sample of female high school athletes. When we predict the maximum number of pounds the athlete can bench press using the number of times she can do a 60-pound bench press (BP60), we get  $r^2 = 0.643$ . When we add the number of times an athlete can perform a 200-pound leg press (LP200) to the model, we get  $\hat{y} = 60.6 + 1.33(BP60) + 0.21(LP200)$  and  $R^2 = 0.656$ .
	- **a.** Find the predicted value and residual for an athlete who has maxBP =  $85$ , BP60 = 10, and LP200 = 20.
	- **b.** Find the prediction equation for athletes who have  $LP200 = 20$ , and explain how to interpret the slope for BP60.
	- **c.** Note that  $R^2 = 0.656$  for the multiple regression model is not much larger than  $r^2 = 0.643$  for the simple model with LP200 as the only explanatory variable. What does this suggest?
- **13.62 Softball data** Refer to the Softball data set on the book's website. Regress the difference (DIFF) between the num-**TROD** ber of runs scored by that team and by the other team on the number of hits (HIT) and the number of errors (ERR).
- **a.** Report the prediction equation, and interpret the slopes.
- **b.** From part a, approximately how many hits does the team need so that the predicted value of DIFF is positive (corresponding to a predicted win) if they can play error-free ball  $(ERR = 0)$ ?
- **13.63 Violent crime** A MINITAB printout is provided from fitting the multiple regression model to U.S. crime data for the 50 states (excluding Washington, D.C.) on  $y =$  violent crime rate,  $x_1 =$  poverty rate, and  $x_2$  = percent living in urban areas.
	- **a.** Predict the violent crime rate for Massachusetts, which has violent crime rate  $= 476$ , poverty rate  $= 10.2\%$ , and urbanization  $= 92.1\%$ . Find the residual and interpret.
	- **b.** Interpret the effects of the predictors by showing the prediction equation relating  $y$  and  $x_1$  for states with (i)  $x_2 = 0$  and (ii)  $x_2 = 100$ . Interpret.

#### **Regression of violent crime rate on poverty rate and urbanization**

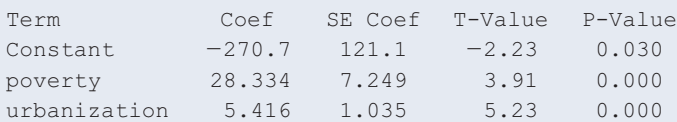

**13.64 Effect of poverty on crime** Refer to the previous exercise. Now we add  $x_3$  = percentage of single-parent families to the model. The SPSS table below shows results. Without  $x_3$  in the model, poverty has slope 28.33, and when  $x_3$  is added, poverty has slope 14.95. Explain the differences in the interpretations of these two slopes.

#### **Violent crime predicted by poverty rate, urbanization, and single-parent family**

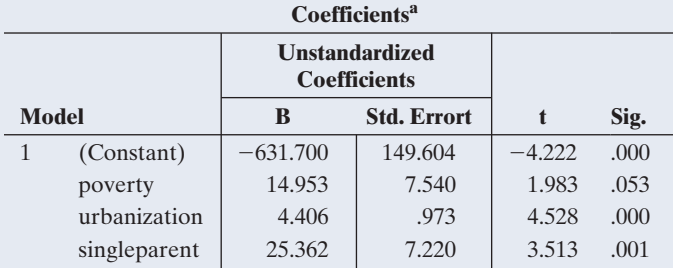

<sup>a</sup> Dependent Variable: violent crime rate.

- **13.65 Modeling fertility** For the World Data for Fertility and Literacy data file on the book's website, a MINITAB printout follows that shows fitting a multiple regression model for  $y =$  fertility,  $x_1 =$  adult literacy rate (both sexes),  $x_2$  = combined educational enrollment (both sexes). Report the value of each of the following:
	- **a.**  $r$  between  $y$  and  $x_1$
	- **b.**  $R^2$
	- **c.** Total sum of squares
	- **d.** Residual sum of squares
	- **e.** Standard deviation of *y*
- **f.** Residual standard deviation of *y*
- **g.** Test statistic value for  $H_0$ :  $\beta_1 = 0$
- **h.** P-value for H<sub>0</sub>:  $\beta_1 = \beta_2 = 0$

#### **Analysis of fertility, literacy, and combined educational enrollment:**

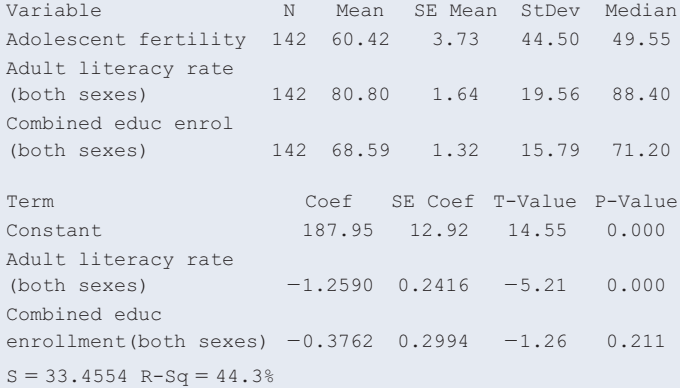

Analysis of Variance

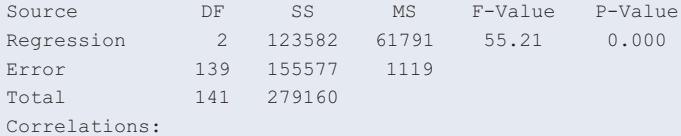

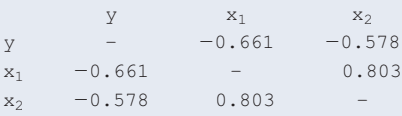

- **13.66 Significant fertility prediction?** Refer to the previous exercise.
	- **a.** Show how to construct the *F* statistic for testing  $H_0$ :  $\beta_1 = \beta_2 = 0$  from the reported mean squares, report its P-value, and interpret.
	- **b.** If these are the only nations of interest to us for this study, rather than a random sample of such nations, is this significance test relevant? Explain.
- 13.67 GDP, CO<sub>2</sub>, and Internet Consider predicting the per capita GDP (gross domestic product, in thousands of dollars), of a country, using  $x_1$  = carbon dioxide emissions per capita (in metric tons) and  $x_2$  = percent of country population not using the Internet. Based on data for several countries, the following computer output was obtained:

#### Coefficients:

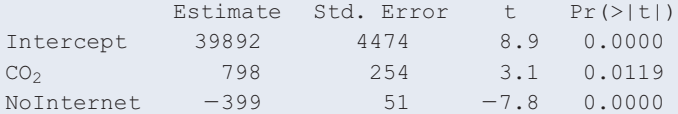

- **a.** Find the equation relating predicted GDP to the explanatory variables listed.
- **b.** Interpret the coefficients in the equation for each of the explanatory variables.
- **13.68 Education and gender in modeling income** Consider the relationship between  $\hat{y}$  = annual income (in thousands of dollars) and  $x_1$  = number of years of education by  $x_2$  = gender. Many studies in the United States have found that the slope for a regression equation relating *y* to

 $x_1$  is larger for men than for women. Suppose that in the population, the regression equations are  $\mu_v = -10 + 4x_1$ for men and  $\mu_v = -5 + 2x_1$  for women. Explain why these equations imply that there is *interaction* between education and gender in their effects on income.

**13.69 Horseshoe crabs and width** A study of horseshoe crabs found a logistic regression equation for predicting the probability that a female crab had a male partner nesting nearby by using  $x =$  width of the carapace shell of the female crab (in centimeters). The results were

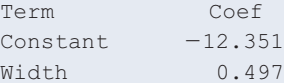

- **a.** For width,  $Q1 = 24.9$  and  $Q3 = 27.7$ . Find the estimated probability of a male partner at Q1 and at Q3. Interpret the effect of width by estimating the increase in the probability over the middle half of the sampled widths.
- **b.** At which carapace shell width level is the estimated probability of a male partner (i) equal to 0.50, (ii) greater than 0.50, and (iii) less than 0.50?
- **13.70 AIDS and AZT** In a study (reported in the *New York Times*, February 15, 1991) on the effects of AZT in slowing the development of AIDS symptoms, 338 veterans whose immune systems were beginning to falter after infection with the AIDS virus were randomly assigned either to receive AZT immediately or to wait until their T cells showed severe immune weakness. The study classified the veterans' race, whether they received AZT immediately, and whether they developed AIDS symptoms during the three-year study. Let  $x_1$  denote whether they used AZT  $(1 = yes, 0 = no)$  and let  $x_2$  denote race  $(1 = \text{white}, 0 = \text{black})$ . A logistic regression analysis for the probability of developing AIDS symptoms gave the prediction equation

$$
\hat{p} = \frac{e^{-1.074 - 0.720x_1 + 0.056x_2}}{1 + e^{-1.074 - 0.720x_1 + 0.056x_2}}
$$

.

- **a.** Interpret the sign of the effect of AZT.
- **b.** Show how to interpret the AZT effect for a particular race by comparing the estimated probability of AIDS symptoms for black veterans with and without immediate AZT use.
- **c.** The *se* value was 0.279 for the AZT use effect. Does AZT use have a significant effect at the 0.05 significance level? Show all steps of a test to justify your answer.
- **13.71 Factors affecting first home purchase** The table summarizes results of a logistic regression model for predictions about first home purchase by young married households. The response variable is whether the subject owns a home  $(1 = yes, 0 = no)$ . The explanatory variables are husband's income, wife's income (each in ten-thousands of dollars), the number of years the respondent has been married, the number of children aged 0–17 in the household, and an indicator variable that equals 1 if the subject's parents owned a home in the last year the subject lived in the parental home.
- **a.** Explain why, other things being fixed, the probability of home ownership increases with husband's earnings, wife's earnings, the number of children, and parents' home ownership.
- **b.** From the table, explain why the number of years married seems to show little evidence of an effect, given the other variables in the model.

#### **Results of logistic regression for probability of home ownership**

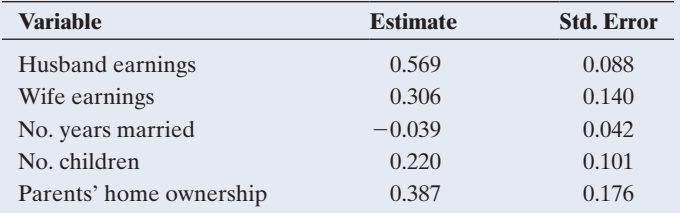

*Source:* Data from J. Henretta, "Family Transitions, Housing Market Context, and First Home Purchase," *Social Forces,* vol. 66, 1987, pp. 520–536.

# Concepts and Investigations

- 13.72 Student data Refer to the FL Student Survey data file on the book's website. Using software, conduct a **CECHO** regression analysis using  $y =$  college GPA and predictors high school GPA and sports (number of weekly hours of physical exercise). Prepare a report, summarizing your graphical analyses, simple regression models and interpretations, multiple regression models and interpretations, inferences, checks of effects of outliers, and overall summary of the relationships.
- **13.73 Why regression?** In 100–200 words, explain to someone who has never studied statistics the purpose of multiple regression and when you would use it to analyze a data set or investigate an issue. Give an example of at least one application of multiple regression. Describe how multiple regression can be useful in analyzing complex relationships.
- 13.74 Unemployment and GDP Refer to Exercise 13.67. When unemployment rate of a country is added as an additional predictor to the model already containing  $CO<sub>2</sub>$ and percentage of population not using the Internet, we get the following output.

#### Coefficients:

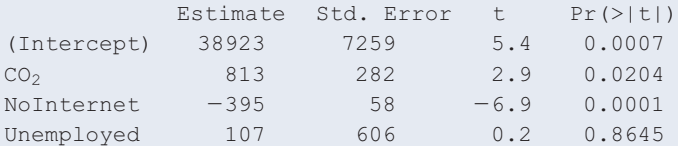

- **a.** Interpret the sign of the coefficient for unemployment. Is this the direction of the effect you would expect?
- **b.** Is the coefficient for unemployment significantly different from zero? Explain. Does this automatically mean unemployment is unrelated to GDP? (*Hint:* Does the effect of employment depend on other variables in the model?)
- **c.** What measure would you use to investigate whether unemployment helps in predicting GDP?

**d.**  $R_2$  increases from 94.26% to 94.28% when adding unemployment to the model with  $CO<sub>2</sub>$  and NoInternet. Explain what this means.

#### **13.75 Multiple Choice: Interpret parameter**

If  $\hat{y} = 2.4 + 4x_1 + 3x_2 - 6x_3$ , then controlling for  $x_2$  and  $x_3$ , the change in the estimated mean of *y* when  $x_1$  is increased from 25 to 50

- **a.** equals 100. **b.** equals 0.10.
- **c.** Cannot be given—depends on specific values of  $x_2$ and  $x_3$ .
- **d.** Must be the same as when we ignore  $x_2$  and  $x_3$ .
- **13.76 Multiple choice: Interpret indicator** In the model  $\mu_v = \alpha + \beta_1 x_1 + \beta_2 x_2$ , suppose that  $x_1$  is an indicator variable for smoking, equalling 1 for smokers and 0 for nonsmokers.
	- **a.** We set  $x_1 = 0$  if we want a predicted mean without knowing if the person is a smoker or not.
	- **b.** The slope effect of  $x_2$  is  $\beta_1$  for smokers and  $\beta_2$  for nonsmokers.
	- **c.**  $\beta_1$  is the difference between the population mean of *y* for smokers and nonsmokers.
	- **d.**  $\beta_1$  is the difference between the population mean of *y* for smokers and nonsmokers, for all those subjects having  $x_2$  fixed, such as  $x_2 = 10$ .
- **13.77 Multiple choice: Regression effects** Multiple regression is used to model  $y =$  college cumulative performance index (CPI) using  $x_1$  = high school grade and  $x_2$  = average monthly attendance percentage.
	- **a.** It is possible that the coefficient of  $x_1$  is positive in a simple regression but negative in multiple regression.
	- **b.** It is possible that the correlation between  $y$  and  $x_2$  is 0.60 and the multiple correlation between  $y$  and  $x_1$ and  $x_2$  is 0.36.
	- **c.** If the *F* statistic for H<sub>0</sub>:  $\beta_1 = \beta_2 = 0$  has a P-value = 0.004, then we can conclude that *both* predictors have an effect on CPI.
	- **d.** If  $\beta_2 = 0$ , then CPI is independent of  $x_2$  in simple regression.
- **13.78 True or false:**  $R$  and  $R^2$  For each of the following statements, indicate whether it is true or false. If false, explain why it is false.
	- **a.**  $R^2$  is always the same as the square of ordinary correlation computed between the values of the response variable and the values  $\hat{y}$  predicted by the regression model.
	- **b.** The multiple correlation, when taking just two variables into consideration, will be same as the ordinary correlation between them while ignoring the sign.
	- **c.** In a simple regression model,  $R^2$  is same the square of the ordinary correlation between the response and the independent variable.
	- **d.**  $R^2$  can decrease with the inclusion of an additional variable in the existing regression model.
- **13.79 True or false: Regression** For each of the following statements, indicate whether it is true or false. If false, explain why it is false. In regression analysis:
- **a.** The estimated coefficient of  $x_1$  can be positive in the simple model but negative in a multiple regression model.
- **b.** When a model is refitted after  $y =$  income is changed from dollars to euros,  $R^2$ , the correlation between *y* and *x*1, the *F* statistics and *t* statistics will not change.
- **c.** If  $r^2 = 0.6$  between *y* and  $x_1$  and if  $r^2 = 0.6$  between  $y$  and  $x_2$ , then for the multiple regression model with both predictors,  $R^2 = 1.2$ .
- **d.** The multiple correlation between  $y$  and  $\hat{y}$  can equal  $-0.40.$
- **13.80 True or false: Slopes** For data on  $y =$  college GPA,  $x_1$  = high school GPA, and  $x_2$  = average of mathematics and verbal entrance exam score, we get  $\hat{y} = 2.70 + 0.45x_1$ for simple regression and  $\hat{y} = 0.3 + 0.40x_1 + 0.003x_2$  for multiple regression. For each of the following statements, indicate whether it is true or false. Give a reason for your answer.
	- **a.** The correlation between  $y$  and  $x_1$  is positive.
	- **b.** A one-unit increase in  $x_1$  corresponds to a change of 0.45 in the predicted value of *y*, controlling for  $x_2$ .
	- **c.** Controlling for  $x_1$ , a 100-unit increase in  $x_2$  corresponds to a predicted increase of 0.30 in college GPA.
- **13.81 Scores for religion** You want to include religious affiliation as a predictor in a regression model, using the categories Protestant, Catholic, Jewish, Other. You set up a variable *x*1 that equals 1 for Protestants, 2 for Catholics, 3 for Jewish, and 4 for Other, using the model  $\mu_v = \alpha + \beta x_1$ . Explain why this is inappropriate.
- **13.82 Lurking variable** Give an example of three variables for which you expect  $\beta \neq 0$  in the model  $\mu_v = \alpha + \beta x_1$  but  $\beta_1 = 0$  in the model  $\mu_y = \alpha + \beta_1 x_1 + \beta_2 x_2$ . (*Hint*: The effect of  $x_1$  could be completely due to a lurking variable,  $x_2$ .)
- **13.83 Properties of**  $\mathbb{R}^2$  Using its definition in terms of SS values, explain why  $R^2 = 1$  only when all the residuals are 0, and  $R^2 = 0$  when each  $\hat{y} = \bar{y}$ . Explain what this means in practical terms.
- **13.84 Why an** *F* test? When a model has a very large number of predictors, even when none of them truly have an effect in the population, one or two may look significant in *t* tests merely by random variation. Explain why performing the *F* test first can safeguard against getting such false information from *t* tests.
- **13.85 Multicollinearity** For the high school female athletes data file, regress the maximum bench press on weight **THOH** and percent body fat.
	- **a.** Show that the *F* test is statistically significant at the 0.05 significance level.
	- **b.** Show that the P-values are both larger than 0.35 for testing the individual effects with *t* tests. (It seems like a contradiction when the *F* test tells us that at least one predictor has an effect but the *t* tests indicate that neither predictor has a significant effect. This can happen when the predictor variables are highly correlated, so a predictor has little impact when the other predictors are in the model. Such a condition is referred to as **multicollinearity.** In this

example, the correlation is 0.871 between weight and percent body fat.)

- **13.86 Logistic versus linear** For binary response variables, one reason that logistic regression is usually preferred over straight-line regression is that a fixed change in *x* often has a smaller impact on a probability *p* when *p* is near 0 or near 1 than when *p* is near the middle of its range. Let *y* refer to the decision to rent or to buy a home, with  $p =$  the probability of buying, and let  $x =$  weekly family income. In which case do you think an increase of \$100 in *x* has greater effect: when  $x = 50,000$ (for which  $p$  is near 1), when  $x = 0$  (for which  $p$  is near 0), or when  $x = 500$ ? Explain how your answer relates to the choice of a linear versus logistic regression model.
- **13.87** Adjusted  $\mathbb{R}^2$  When we use  $\mathbb{R}^2$  for a random sample to
- estimate a population  $R^2$ , it's a bit biased. It tends to be  $\bullet\bullet$ a bit too large, especially when *n* is small. Some software also reports

Adjusted  $R^2 = R^2 - \{p/[n - (p + 1)]\}(1 - R^2)$ ,

where  $p =$  number of predictor variables in the model. This is slightly smaller than  $R^2$  and is less biased. Suppose  $R^2 = 0.500$  for a model with  $p = 2$  predictors. Calculate adjusted  $R^2$  for the following sample sizes: 10, 100, 1000. Show that the difference between adjusted  $R^2$ and  $R^2$  diminishes as *n* increases.

**13.88** *R* **can't go down** The least squares prediction equation

- $\bullet\bullet$ provides predicted values  $\hat{y}$  with the strongest possible correlation with *y* out of all possible prediction equations of that form. Based on this property, explain why the multiple correlation *R* cannot decrease when you add a variable to a multiple regression model. (*Hint*: The prediction equation for the simpler model is a special case of a prediction equation for the full model that has coefficient 0 for the added variable.)
- **13.89 Indicator for comparing two groups** Chapter 10 pre-
- $\blacklozenge \blacklozenge$ sented methods for comparing means for two groups. Explain how it's possible to perform a significance test of equality of two population means as a special case of a regression analysis. (*Hint*: The regression model then has a single explanatory variable—an indicator variable for the two groups being compared. What does  $\mu_1 = \mu_2$  correspond to in terms of a value of a parameter in this model?)
- **13.90 Simpson's paradox** Let  $y =$  death rate and
- $\bullet\bullet$  $x =$  average age of residents, measured for each county in Louisiana and in Florida. Draw a hypothetical scatterplot, identifying points for each state, such that the mean death rate is higher in Florida than in Louisiana when *x* is ignored, but lower when it is controlled. (*Hint*: When you fit a line for each state, the line should be higher for Louisiana, but the *y*-values for Florida should have an overall higher mean.)
- **13.91 Parabolic regression** A regression formula that gives a
- $\color{blue}\blacklozenge\color{red}\blacklozenge$ parabolic shape instead of a straight line for the relationship between two variables is

$$
\mu_y = \alpha + \beta_1 x + \beta_2 x^2.
$$

**a.** Explain why this is a multiple regression model, with *x* playing the role of  $x_1$  and  $\overline{x}^2$  (the square of *x*) playing the role of  $x_2$ .

**b.** For *x* between 0 and 5, sketch the prediction equation (i)  $\hat{y} = 10 + 2x + 0.5x^2$  and (ii)  $\hat{y} = 10 + 2x - 0.5x^2$ . This shows how the shape of the parabolic regression equation changes, depending on whether the coefficient for  $x^2$  is positive or negative.

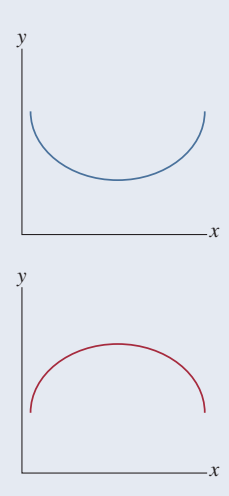

# Student Activities

**13.94 Class data** Refer to the data file your class created in **THE Activity 3 in Chapter 1. For variables chosen by your** instructor, fit a multiple regression model and conduct descriptive and inferential statistical analyses. Interpret and summarize your findings and prepare to discuss these in class.

- **13.92 Logistic slope** At the *x* value where the probability of  $\begin{array}{c} \color{red}{\blacklozenge} \\ \color{blue}{\blacklozenge} \\ \color{blue}{\blacklozenge} \end{array}$ success is some value  $p$ , the line drawn tangent to the logistic regression curve has slope  $\beta p(1 - p)$ .
	- **a.** Explain why the slope is  $\beta/4$  when  $p = 0.5$ .
	- **b.** Show that the slope is weaker at other *p* values by evaluating this at  $p = 0.1, 0.3, 0.7,$  and 0.9. What does the slope approach as *p* gets closer and closer to 0 or 1? Sketch a curve to illustrate.

**13.93 When is**  $p = 0.50$ **?** When  $\alpha + \beta x = 0$ , so that

 $x = -\alpha/\beta$ , show that the logistic regression equation  $p = e^{\alpha + \beta x} / (1 + e^{\alpha + \beta x})$  gives  $p = 0.50$ .

# **CHAPTER** [14](#page-6-0)

In Chapter 10, we learned how to compare two groups on a quantitative response variable by comparing their means, using a *t* test. In this chapter, we extend these ideas to compare several means at once and show how to follow up a significance test to learn about pairwise differences.

- 14.1 One-Way ANOVA: Comparing Several Means
- 14.2 Estimating Differences in Groups for a Single Factor
- 14.3 Two-Way ANOVA

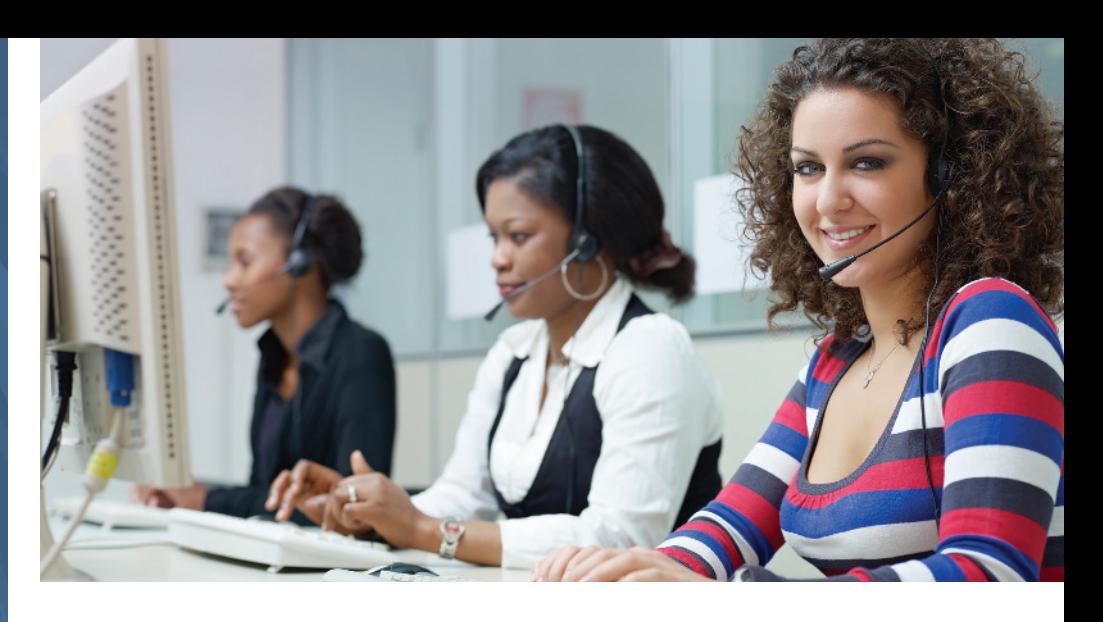

# Comparing Groups: [Analysis of Variance](#page-6-0)  Methods

# Example 1

# Investigating Customer Satisfaction

# Picture the Scenario

In recent years, many companies have increased the attention paid to measuring and analyzing customer satisfaction. Here are examples of two recent studies of customer satisfaction:

- $\blacksquare$  A company that makes personal computers has provided a toll-free telephone number for owners of their PCs to call and seek technical support. For years the company had two service centers for these calls: San Jose, California, and Toronto, Canada. Recently the company outsourced many of the customer service jobs to a new center in Bangalore, India, because employee salaries are much lower there. The company wanted to compare customer satisfaction at the three centers.
- $\blacksquare$  An airline has a toll-free telephone number that potential customers can call to make flight reservations. Usually the call volume is heavy and callers are

placed on hold until an agent is free to answer. Researchers working for the airline recently conducted a randomized experiment to analyze whether callers would remain on hold longer if they heard (a) an advertisement about the airline and its current promotions, (b) recorded Muzak ("elevator music"), or (c) recorded classical music. Currently, recordings are five minutes long and then repeated; the researchers also wanted to find out whether it would make a difference if recordings were instead 10 minutes long before repeating.

# Questions to Explore

In the second study, the company's CEO had some familiarity with statistical methods, based on a course he took in college. He asked the researchers:

 $\blacksquare$  In this experiment, are the sample mean times that callers stayed on hold before hanging up significantly different for the three recording types?

 $\blacksquare$  What conclusions can you make if you take into account both the type of recording and whether it was repeated every five minutes or every ten minutes?

#### Thinking Ahead

Chapter 10 showed how to compare two means. In practice, there may be *several* means to compare, such as in

the first and second examples. This chapter shows how to use statistical inference to compare several means. We'll see how to determine whether a set of sample means is significantly different and how to estimate the differences among corresponding population means. To illustrate, we'll analyze data from the second study in Examples 2 to 4 and 7.

The methods introduced in this chapter apply when a quantitative response variable has a categorical explanatory variable. The categories of the explanatory variable identify the groups to be compared in terms of their means on the response variable. For example, the first study in Example 1 compared mean customer satisfaction for three groups—customers who call the service centers at the three locations. The response variable is customer satisfaction (on a scale of 0 to 10), and the explanatory variable is the service center location.

The inferential method for comparing means of several groups is called **analysis of variance**, denoted **ANOVA**. Section 14.1 shows that the name "analysis of variance" refers to the significance test's focus on two types of variability in the data. Section 14.2 shows how to construct confidence intervals comparing the means. It also shows that ANOVA methods are special cases of a multiple regression analysis.

Categorical explanatory variables in multiple regression and in ANOVA are often referred to as **factors**. ANOVA with a single factor, such as service center location, is called **one-way ANOVA**. Section 14.3 introduces ANOVA for two factors, called **two-way ANOVA**. The second study in Example 1 requires the use of two-way ANOVA to analyze how the mean telephone holding time (the response variable) varies across categories of recording type (factor 1) and categories defined by the length of time before repeating the recording (factor 2).

# [14.1 One-Way ANOVA: Comparing Several Means](#page-6-0)

The analysis of variance method compares means of *several* groups. Let *g* denote the number of groups. Each group has a corresponding population of subjects. The means of the response variable for the *g* populations are denoted by  $\mu_1, \mu_2, \ldots, \mu_g$ .

# Hypotheses and Assumptions for the ANOVA Test Comparing Means

The analysis of variance is a significance test of the null hypothesis of equal population means,

H<sub>0</sub>: 
$$
\mu_1 = \mu_2 = \cdots = \mu_g
$$
.

An example is H<sub>0</sub>:  $\mu_1 = \mu_2 = \mu_3$  for testing population mean satisfaction at  $g = 3$  service center locations. The null hypothesis says that the population mean satisfaction score is the same at all three service centers. The alternative hypothesis is

 $H_a$ : at least two of the population means are unequal.

If  $H_0$  is false, perhaps all the population means differ, but perhaps merely one mean differs from the others. The test analyzes whether the differences observed among the *sample* means could have reasonably occurred by chance, if the null hypothesis of equal *population* means were true.

The assumptions for the ANOVA test comparing population means are as follows:

- $\blacksquare$  The population distributions of the response variable for the *g* groups are normal, with the same standard deviation for each group.
- Randomization (depends on data collection method): In a survey sample, independent random samples are selected from each of the *g* populations. For an experiment, subjects are randomly assigned to the *g* groups.

Under the first assumption, when the population means are equal, the population distribution of the response variable is the same for each group. If that is the case, the population distribution does not depend on the group to which a subject belongs.

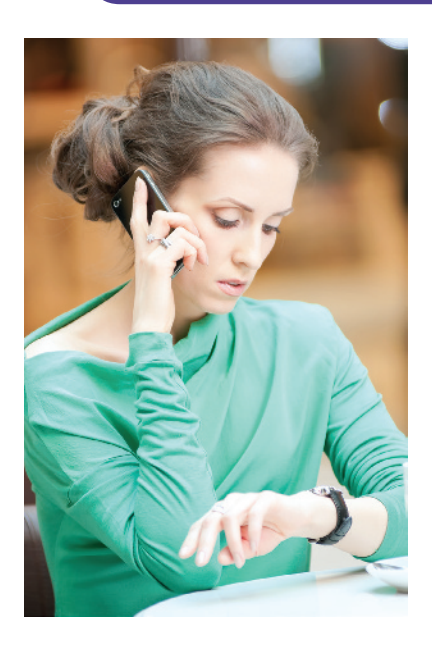

# Example 2

# ANOVA hypotheses  $\triangleleft$  Tolerance of Being on Hold?

#### Picture the Scenario

Let's refer back to the second scenario in Example 1. An airline has a toll-free telephone number for reservations. Often the call volume is heavy, and callers are placed on hold until a reservation agent is free to answer. The airline hopes a caller remains on hold until the call is answered, so as not to lose a potential customer.

The airline recently conducted a randomized experiment to analyze whether callers would remain on hold longer, on average, if they heard (a) an advertisement about the airline and its current promotions, (b) Muzak, or (c) classical music (Vivaldi's *Four Seasons*). The company randomly selected one out of every 1000 calls in a particular week. For each call, they randomly selected one of the three recordings to play and then measured the number of minutes that the caller remained on hold before hanging up (these calls were purposely not answered). The total sample size was 15. The company kept the study small, hoping it could make conclusions without alienating too many potential customers! [Table 14.1](#page-697-0) shows the data. It also shows the mean and standard deviation for each recording type.

#### <span id="page-697-0"></span>[Table 14.1](#page-697-0) Telephone Holding Times by Type of Recorded Message

Each observation is the number of minutes a caller remained on hold before hanging up, rounded to the nearest minute.

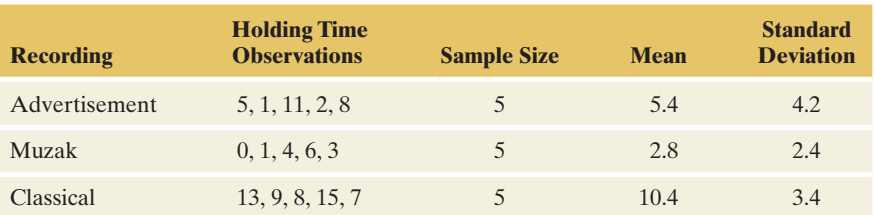

#### Questions to Explore

- **a.** What is the factor in this experiment and what are the hypotheses for the ANOVA test?
- **b.** [Figure 14.1](#page-698-0) displays the sample means. Since these means are quite different, is there sufficient evidence to conclude that the population means differ?

## **Recall**

For  $q = 2$  groups, the assumptions for the ANOVA test are the same as those used in Section 10.3 for the pooled *t* test to compare two population means.  $\triangleleft$ 

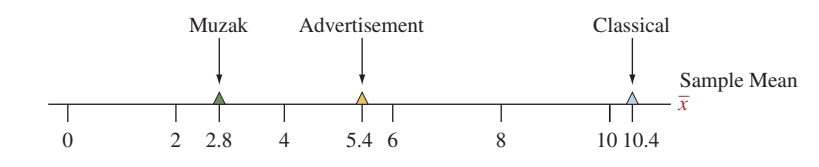

<span id="page-698-0"></span>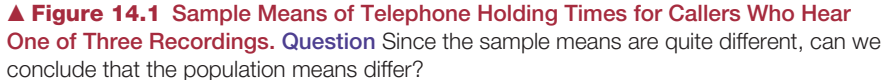

#### Think It Through

- **a.** The factor (= explanatory variable) is the type of recording (advertisement, Muzak, or classical music) that was played for a randomly selected caller. Let  $\mu_1, \mu_2$ , and  $\mu_3$  denote the mean holding time for the population of callers that were played an advertisement, Muzak, or classical music, respectively. ANOVA tests whether these three population means are equal. The null hypothesis is H<sub>0</sub>:  $\mu_1 = \mu_2 = \mu_3$ . The alternative hypothesis is that at least two of the population means are different.
- **b.** The sample means are quite different. But even if the population means are equal, we expect the sample means to differ because of sampling variability. So these differences alone are not sufficient evidence to enable us to reject  $H_0$ .

#### Insight

The strength of evidence against  $H_0$  will also depend on the sample sizes and the variability of the observations. We'll next study how to test  $H_0$ .

c *Try Exercise 14.1, parts a and b*

# Variability Between Groups and Within Groups Is the Key to Significance

The ANOVA method is used to compare population *means*. So, why is it called analysis of *variance*? The reason is that the test statistic uses evidence about two types of variability. Rather than presenting a formula now for this test statistic, which is rather complex, we'll discuss the reasoning behind it, which is quite simple.

[Table 14.1](#page-697-0) listed data for three groups. Figure 14.2a shows dot plots of these data. Suppose the data were different, as shown in Figure 14.2b. The data in Figure 14.2b have the same means as the data in Figure 14.2a but have smaller standard deviations within each group. Which case do you think gives stronger evidence against H<sub>0</sub>:  $\mu_1 = \mu_2 = \mu_3$ ?

What's the difference between the data in these two cases? The variability *between* group means is the same in each case because the group means are identical. However, the variability *within* each group is much smaller in Figure 14.2b than in Figure 14.2a. The sample standard deviation is about 1.0 for each group in Figure 14.2b whereas it is between 2.4 and 4.2 for the groups in Figure 14.2a. We'll see that the evidence against H<sub>0</sub>:  $\mu_1 = \mu_2 = \mu_3$  is stronger when the variability *within* each group is smaller. Figure 14.2b shows less variability within each group than Figure 14.2a. Therefore, it gives stronger evidence against  $H_0$ . The evidence against H0 is also stronger when the variability *between* group means increases (that is, when the group means are farther apart) and as the sample sizes increase. These considerations lead to the ANOVA test statistic that compares variability between and within groups.

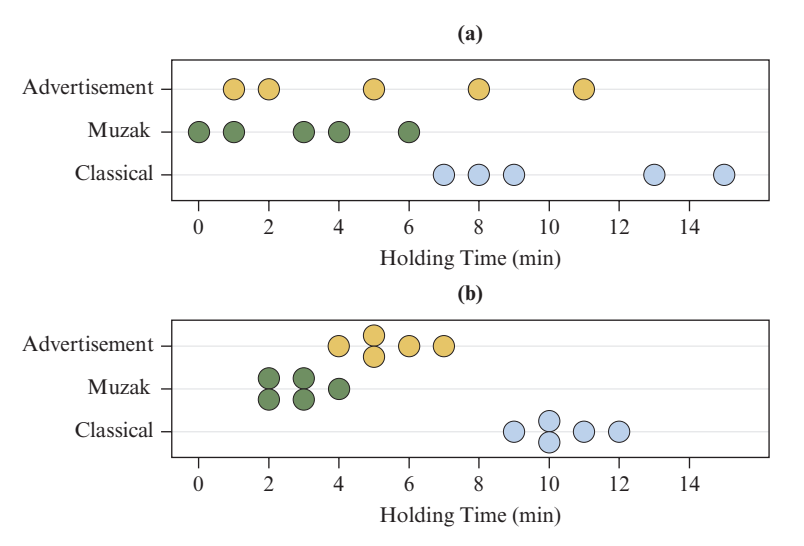

<span id="page-699-0"></span>▲ [Figure 14.2](#page-699-0) Dotplots Based on (a) Data in [Table 14.1](#page-697-0) and (b) Hypothetical Data With the Same Means but Less Variability Within Groups. Question Do the data in Figure 14.2b give stronger or weaker evidence against H<sub>0</sub>:  $\mu_1 = \mu_2 = \mu_3$  than the data in Figure 14.2a. Why?

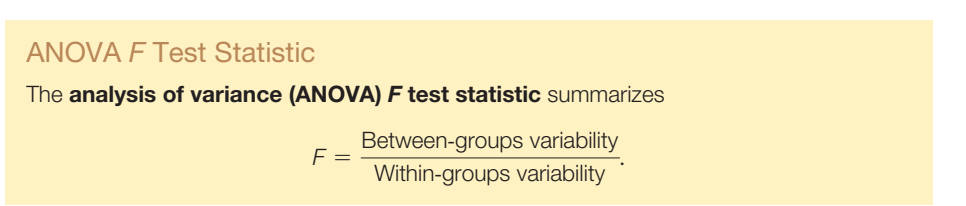

The larger the variability *between* groups relative to the variability *within* groups, the larger the *F* test statistic tends to be. For instance,  $F = 6.4$  for the data in Figure 14.2a, whereas  $F = 67.8$  for the data in Figure 14.2b. The between-groups variability is the same in each figure, but Figure 14.2b has much less within-groups variability and thus a larger test statistic value. Later in the section, we'll see that the two types of variability described in the *F* test statistic are measured by estimates of *variances.*

# The Test Statistic for Comparing Means Has the *F* Distribution

When  $H_0$  is true, the *F* test statistic has the *F* sampling distribution. The formula for the *F* test statistic is such that when  $H_0$  is true, the *F* distribution has a mean of approximately 1. When  $H_0$  is false, the *F* test statistic tends to be larger than 1, more so as the sample sizes increase. The larger the *F* test statistic value, the stronger the evidence against  $H_0$ .

Recall that we used the *F* distribution in the *F* test that the slope parameters of a multiple regression model are all zero (Section 13.3). As in that test, the P-value here is the probability (presuming that  $H_0$  is true) that we obtain an  $F$  test statistic that is larger than the observed *F* value. That is, it is the right-hand tail probability, as shown in the margin figure, representing results even more extreme than observed. The larger the observed *F* test statistic, the smaller the P-value.

In Section 13.3, we learned that the *F* distribution has two *df* values. For ANOVA with *g* groups and total sample size for all groups combined of  $N = n_1 + n_2 + \cdots + n_g,$ 

$$
df_1 = g - 1
$$
 and 
$$
df_2 = N - g.
$$

[Table D](#page-767-0) in the appendix reports *F* values having P-value of 0.05 for various  $df_1$ and  $df_2$  values. For any given *F* value and  $df$  values, software (or a web app) provides the P-value. The following summarizes the steps of an ANOVA *F* test.

#### **In Words**

The P-value for an ANOVA *F* test statistic is the right-tail probability from the *F* distribution.

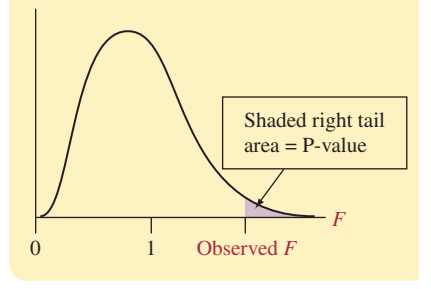

## **Recall**

The *F* distribution was introduced in Section 13.3. It's used for tests about several parameters (rather than a single parameter or a difference between two parameters, for which we can use a  $t$  test).  $\blacktriangleleft$ 

## SUMMARY: Steps of ANOVA *F* Test for Comparing Population Means of Several Groups

- **1. Assumptions:** Independent random samples (either from random sampling or a randomized experiment), normal population distributions with equal standard deviations.
- **2. Hypotheses:** H<sub>0</sub>:  $\mu_1 = \mu_2 = \cdots = \mu_g$  (Equal population means for *g* groups), H<sub>a</sub>: at least two of the population means are not equal.
- 3. Test statistic: *<sup>F</sup>* <sup>=</sup> Between@groups variability Within-groups variability

*F* sampling distribution has  $df_1 = g - 1$ ,  $df_2 = N - g =$  total sample size - number of groups.

- 4. P-value: Right-tail probability above observed *F* value.
- **5. Conclusion:** Interpret in context. If decision needed, reject  $H_0$  if P-value  $\leq$  significance level (such as 0.05).

## F values corresponding to

a P-value of 0.05

|        |              | $df_1$         |      |  |
|--------|--------------|----------------|------|--|
| $df_2$ | $\mathbf{1}$ | $\overline{2}$ | 3    |  |
| 6      | 5.99         | 5.14           | 4.76 |  |
| 12     | 4.75         | 3.88           | 3.49 |  |
| 18     | 4.41         | 3.55           | 3.16 |  |
| 24     | 4.26         | 3.40           | 3.01 |  |
| 30     | 4.17         | 3.32           | 2.92 |  |
| 120    | 3.92         | 3.07           | 2.68 |  |

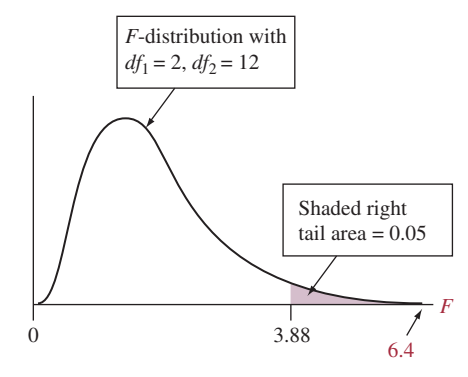

# Example 3

One-way  $A \setminus \text{Telephone}$  Holding Times

#### Picture the Scenario

Examples 1 and 2 discussed a study of the length of time that 15 callers to an airline's toll-free telephone number remain on hold before hanging up. The study compared three recordings: an advertisement about the airline, Muzak, and classical music. Let  $\mu_1$ ,  $\mu_2$ , and  $\mu_3$  denote the population mean telephone holding times for the three recordings.

#### Questions to Explore

- **a.** For testing H<sub>0</sub>:  $\mu_1 = \mu_2 = \mu_3$  based on this experiment, what value of the *F* test statistic would have a P-value of 0.05?
- **b.** For the data in [Table 14.1,](#page-697-0) we'll see that software reports  $F = 6.4$ . Based on the answer to part a, will the P-value be larger, or smaller, than 0.05?
- **c.** Can you reject  $H_0$ , using a significance level of 0.05? What can you conclude from this?

#### Think It Through

**a.** With  $g = 3$  groups and a total sample size of  $N = 15$  (5 in each group), the test statistic has

$$
df_1 = g - 1 = 2
$$
 and  $df_2 = N - g = 15 - 3 = 12$ .

From [Table D](#page-767-0) (see the excerpt in the margin) with these *df* values, an *F* test statistic value of 3.88 results in a P-value of 0.05.

- **b.** Since the *F* test statistic of 6.4 is farther out in the tail than 3.88 (see figure in margin), the right-tail probability above 6.4 is less than 0.05. So, the P-value is less than 0.05.
- **c.** Since P-value  $\leq 0.05$ , there is sufficient evidence to reject  $H_0: \mu_1 = \mu_2 = \mu_3$ . We conclude that the population mean time that customers are willing to remain on hold differs for at least two of the three types of recordings.

#### Insight

We'll see that software reports a P-value  $= 0.013$ . This is quite strong evidence against  $H_0$ . If  $H_0$  were true, there'd be only about a 1% chance of getting an *F* test statistic value larger than the observed *F* value of 6.4.

c *Try Exercise 14.2, parts a–c*

# The Variance Estimates and the ANOVA Table

Now let's take a closer look at the *F* test statistic. Denote the group sample means by  $\overline{y}_1, \overline{y}_2, \ldots, \overline{y}_g$ . (We use *y* rather than *x* because the quantitative variable is the response variable when used in a corresponding regression analysis.) We'll see that the *F* test statistic depends on these sample means, the sample standard deviations  $s_1, s_2, \ldots, s_g$  for the *g* groups, and the sample sizes.

One assumption for the ANOVA *F* test is that each population has the same standard deviation. Let  $\sigma$  denote the standard deviation for each of the *g* population distributions. The *F* test statistic for H<sub>0</sub>:  $\mu_1 = \mu_2 = \cdots = \mu_g$  is the ratio of two estimates of  $\sigma^2$ , the population *variance* for each group. Since we won't usually do computations by hand, we'll show formulas merely to give a better sense of what the *F* test statistic represents. The formulas are simplest when the group sample sizes are equal (as in Example 3), the case we'll show.

The estimate of  $\sigma^2$  in the *denominator* of the *F* test statistic uses the variability *within* each group. The sample standard deviations  $s_1, s_2, \ldots, s_g$  summarize the variation of the observations within the groups around their means.

■ With equal sample sizes, the **within-groups estimate** of the variance  $\sigma^2$  is the average of the *g* sample variances for the *g* groups,

Within-groups variance estimate 
$$
s^2 = \frac{s_1^2 + s_2^2 + \cdots + s_g^2}{g}
$$
.

When the sample sizes are not equal, the within-groups estimate is a *weighted average* of the sample variances, with greater weight given to samples with larger sample sizes. In either case, this estimate is unbiased: Its sampling distribution has  $\sigma^2$  as its mean, regardless of whether H<sub>0</sub> is true.

The estimate of  $\sigma^2$  in the *numerator* of the *F* test statistic uses the variability *between* each sample mean and the overall sample mean  $\bar{v}$  for all the data.

■ With equal sample sizes, *n* in each group, the **between-groups estimate** of the variance  $\sigma^2$  is

Between-groups  
variance estimate = 
$$
\frac{n[(\overline{y}_1 - \overline{y})^2 + (\overline{y}_2 - \overline{y})^2 + \cdots + (\overline{y}_g - \overline{y})^2]}{g - 1}.
$$

If  $H_0$  is true, this estimate is also unbiased. We expect this estimate to take a similar value as the within-groups estimate, apart from sampling error. If  $H_0$  is false, however, the population means differ and the sample means tend to differ more greatly. Then, the between-groups estimate tends to overestimate  $\sigma^2$ .

The *F* test statistic is the ratio of these two estimates of the population variance,

$$
F = \frac{\text{Between-groups estimate of } \sigma^2}{\text{Within-groups estimate of } \sigma^2}.
$$

Computer software displays the two estimates in an ANOVA table similar to tables displayed in regression. [Table 14.2](#page-702-0) shows the basic format, illustrating the test in Example 3:

- The MS column contains the two estimates, which are called *mean squares*.
- The ratio of the two mean squares is the *F* test statistic,  $F = 74.6/11.6 = 6.4$ .

This *F* test statistic has P-value = 0.013, also shown in [Table 14.2.](#page-702-0)

The mean square in the group row of the ANOVA table is based on variability *between* the groups. It is the *between-groups* estimate of the population variance  $\sigma^2$ . This is 74.6 in [Table 14.2,](#page-702-0) listed under MS. The mean square error is the *within-groups* estimate  $s^2$  of  $\sigma^2$ . This is 11.6 in [Table 14.2.](#page-702-0) The "Error" label for this MS refers to the fact that it summarizes the error from not being able to predict subjects' responses exactly if we know only the group to which they belong.

#### **Recall**

With  $g = 2$ ,  $s^2$  is the square of the pooled standard deviation we used for the *t* test in Section  $10.3.$ 

#### **Did You Know?**

Without *n* in the formula, the betweengroups estimate is the sample variance of the *g* sample means. That sample variance of  ${\{\bar{y}_1, \bar{y}_2,\ldots, \bar{y}_g\}}$  estimates the variance of the sampling distribution of each sample mean, which is  $\sigma^2/n$ . Multiplying by *n* then gives an estimate of  $\sigma^2$  itself. See Exercise 14.67.  $\triangleleft$ 

#### **Recall**

In Sections 12.4 and 13.3, we saw that a mean square (MS) is a ratio of a sum of squares (SS) to its *df* value.

#### <span id="page-702-0"></span>[Table 14.2](#page-702-0) ANOVA Table for *F* Test Using Data From [Table 14.1](#page-697-0)

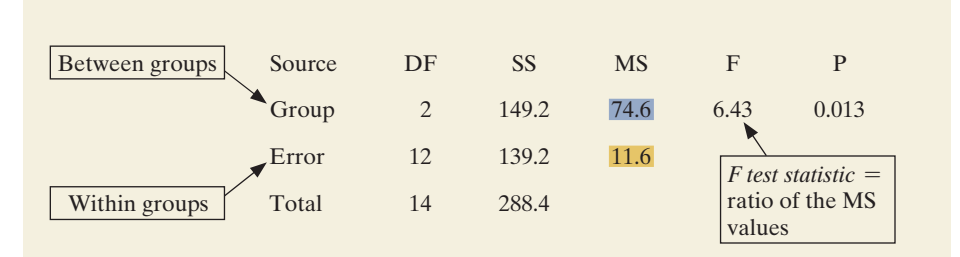

Each mean square equals a sum of squares (in the SS column) divided by a degrees of freedom value (in the DF column). The *df* values for Group and Error in [Table 14.2](#page-702-0) are the *df* values for the *F* distribution,  $df_1 = g - 1 = 3 - 1 = 2$ and  $df_2 = N - g = 15 - 3 = 12$ .

The sum of the between-groups sum of squares and the within-groups (Error) sum of squares is the **total sum of squares**. This is the sum of squares of the combined sample of *N* observations around the overall sample mean. The analysis of variance partitions the total sum of squares into two independent parts, the between-groups SS and the within-groups SS. It can be shown that the total sum of squares equals

Total SS =  $\Sigma (y - \bar{y})^2$  = between-groups SS + within-groups SS.

In [Table 14.2,](#page-702-0) for example,

$$
Total SS = 288.4 = 149.2 + 139.2.
$$

The total SS divided by  $N - 1$  (the *df* for the total SS) is the sample variance when the data for the *g* groups are combined and treated as a single sample. The margin shows the TI output for this one-way ANOVA.

# Assumptions and the Effects of Violating Them

The assumptions for the ANOVA *F* test comparing population means are:

- (1) The population distributions of the response variable for the *g* groups are normal,
- (2) Those distributions have the same standard deviation  $\sigma$ , and
- (3) The data resulted from randomization.

[Figure 14.3](#page-702-1) portrays the population distribution assumptions.

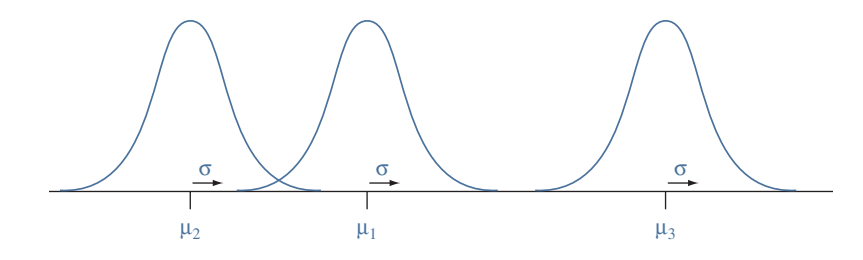

<span id="page-702-1"></span>▲ [Figure 14.3](#page-702-1) The Assumptions About the Population Distributions: Normal With Equal Standard Deviations. Question In practice, what types of evidence would suggest that these assumptions are badly violated?

The assumptions that the population distributions are normal with identical standard deviations seem stringent. They are never satisfied exactly in practice. Moderate violations of the normality assumption are not serious. The *F* sampling distribution still provides a reasonably good approximation to the actual

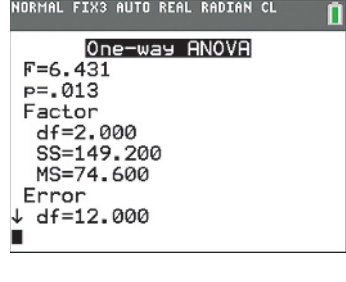

NORMAL FIX3 AUTO REAL RADIAN CL

п

One-way ANOVA ኍ  $df = 2.000$ SS=149.200 MS=74.600 Error  $df = 12.000$ SS=139.200 MS=11.600  $Sxp=3.406$ 

TI output for ANOVA

sampling distribution of the *F* test statistic. This becomes even more the case as the sample sizes increase, because the sampling distribution then has weaker dependence on the form of the population distributions.

Moderate violations of the equal population standard deviation assumption are also not serious. When the sample sizes are identical for the groups, the *F* test still works well even with severe violations of this assumption. When the sample sizes are not equal, the *F* test works quite well as long as the largest group standard deviation is no more than about twice the smallest group standard deviation.

You can construct box plots or dot plots for the sample data distributions to check for extreme violations of normality. Misleading results may occur with the *F* test if the distributions are highly skewed and the sample size *N* is small, or if there are relatively large differences among the standard deviations (the largest sample standard deviation being more than double the smallest one) and the sample sizes are unequal. When the distributions are highly skewed, the mean may not even be a relevant summary measure.<sup>1</sup>

#### **In Practice** Robustness of ANOVA *F* test

Since the ANOVA *F* test is robust to moderate breakdowns in the population normality and equal standard deviation assumptions, in practice it is used unless (1) graphical methods show extreme skew for the response variable or (2) the largest group standard deviation is more than about double the smallest group standard deviation and the sample sizes are unequal.

# $A$ NOVA assumptions  $\triangleleft$  Telephone Holding Time Study

# Picture the Scenario

Example 4

Let's check the assumptions for the  $F$  test on telephone holding times (Example 3).

#### Question to Explore

Is it appropriate to apply ANOVA to the data in [Table 14.1](#page-697-0) to compare mean telephone holding times for three recording types?

## Think It Through

Subjects were selected randomly for the experiment and assigned randomly to the three recording types. From [Table 14.1](#page-697-0) (summarized in the margin), the largest sample standard deviation of 4.2 is less than twice the smallest standard deviation of 2.4. (In any case, the sample sizes are equal, so this assumption is not crucial.) The sample sizes in [Table 14.1](#page-697-0) are small, so it is difficult to make judgments about shapes of population distributions. However, the dot plots in Figure 14.2a did not show evidence of severe nonnormality, and the box plots in the margin show no outliers. Thus, ANOVA is suitable for these data.

#### Insight

 $\blacktriangleleft$ 

As in other statistical inferences, the method used to gather the data is the most crucial factor. Inferences have greater validity when the data are from an experimental study that randomly assigned subjects to groups or from a sample survey that used random sampling.

c *Try Exercise 14.11, part c*

#### **Recall**

[Table 14.1](#page-697-0) showed the following:

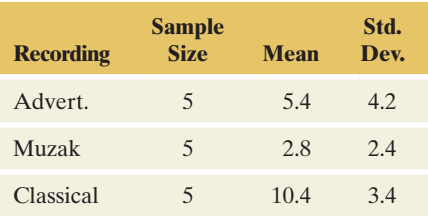

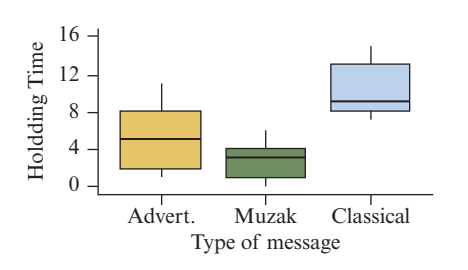

#### **Recall**

See the beginning of Chapter 10 to review the distinction between independent samples and dependent samples.

#### **Recall**

To compare two means while assuming equal population standard deviations, Section 10.3 showed the test statistic is

$$
t = \frac{\bar{y}_1 - \bar{y}_2}{s\sqrt{\frac{1}{n_1} + \frac{1}{n_2}}},
$$

where the standard deviation *s* pools information from within both samples. It has  $df = n_1 + n_2 - 2 = N - g$  for  $N = n_1 + n_2$  and  $g = 2$ .

The ANOVA methods in this chapter are designed for *independent* samples. Recall that for independent samples, the subjects in one sample are distinct from those in other samples. Separate methods, beyond the scope of this text, handle *dependent* samples.

# Using One *F* Test or Several *t* Tests to Compare the Means

With two groups, Section 10.3 showed how a *t* test can compare the means under the assumption of equal population standard deviations. That test also uses between-groups and within-groups variation. The *t* test statistic has the difference *between* the two group means in the numerator and a denominator based on pooling variability *within* the two groups. See the formula in the margin. In fact, if we apply the ANOVA *F* test to data from  $g = 2$  groups, it can be shown that the *F* test statistic equals the square of this *t* test statistic. The P-value for the *F* test is exactly the same as the two-sided P-value for the *t* test. We can use either test to conduct the analysis.

When there are several groups, instead of using the *F* test why not use a *t* test to compare each pair of means? One reason for doing the *F* test is that using a *single* test rather than multiple tests enables us to control the probability of a Type I error. With a significance level of 0.05 in the *F* test, for instance, the probability of incorrectly rejecting a true  $H_0$  is fixed at 0.05. When we do a separate *t* test for each pair of means, by contrast, a Type I error probability applies for *each* comparison. In that case, we are not controlling the *overall* Type I error rate for all the comparisons.

But the *F* test has its own disadvantages. With a small P-value, we can conclude that the population means are not identical. However, the result of the *F* test does not tell us *which* groups are different or *how* different they are. In Example 3, we have not concluded whether one recording works significantly better than the other two at keeping potential customers on the phone. We can address these issues using confidence intervals, as the next section shows.

# 14.1 Practicing the Basics

- **14.1 Restaurant satisfaction** The CEO of a company that owns six restaurants wants to evaluate and compare visitor satisfaction across all six restaurants. The company's research department randomly sampled 150 people who had visited any of the restaurants during the past month and asked them to rate their expectations of the restaurant before their visit and to rate the quality of the actual visit. Both observations used a rating scale of 0–5, with  $0 =$  very poor and  $5 =$  excellent. The researchers compared the restaurants on the gap between prior expectation and actual quality, using the difference score,  $y =$  performance gap = (prior expectation score actual quality score).
	- **a.** Identify the response variable, the factor, and the categories that form the groups.
	- **b.** State the null and alternative hypotheses for conducting an ANOVA.
	- **c.** Explain why the *df* values for this ANOVA are  $df_1 = 5$ and  $df_2 = 144$ .
	- **d.** How large an *F* test statistic is needed to get a P-value  $= 0.05$  in this ANOVA?
- TRY
- **14.2 Satisfaction with banking** A bank conducts a survey in which it randomly samples 400 of its customers. The survey asks the customers which way they use the bank the most: (1) interacting with a teller at the bank, (2) using ATMs, or (3) using the bank's online banking service. It also asks their level of satisfaction with the service they most often use (on a scale of 0 to 10 with  $0 = \text{very poor}$ and  $10 =$  excellent). Does mean satisfaction differ according to how they most use the bank?
	- **a.** Identifying notation, state the null and alternative hypotheses for conducting an ANOVA with data from the survey.
	- **b.** Report the *df* values for this ANOVA. Above what *F* test statistic values give a P-value below 0.05?
	- **c.** For the data,  $F = 0.46$  and the P-value equals 0.63. What can you conclude?
	- **d.** What were the assumptions on which the ANOVA was based? Which assumption is the most important?
- **14.3 What's the best way to learn French?** The following table shows scores on the first quiz (maximum score

10 points) for eighth-grade students in an introductory level French course. The instructor grouped the students in the course as follows:

Group 1: Never studied foreign language before but have good English skills

Group 2: Never studied foreign language before and have poor English skills

Group 3: Studied at least one other foreign language

**French scores on the quiz**

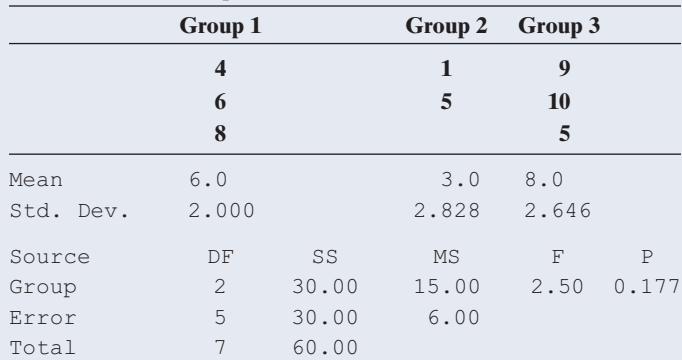

- **a.** Defining notation and using results obtained with software, also shown in the table, report the five steps of the ANOVA test.
- **b.** The sample means are quite different, but the P-value is not small. Name one important reason for this. (*Hint*: For given sample means, how do the results of the test depend on the sample sizes?)
- **c.** Was this an experimental study, or an observational study? Explain how a lurking variable could be responsible for Group 3 having a larger mean than the others. (Thus, even if the P-value were small, it is inappropriate to assume that having studied at least one foreign language causes one to perform better on this quiz.)
- **14.4** What affects the *F* value? Refer to the previous exercise.
	- **a.** Suppose that the first observation in the second group was actually 9, not 1. Then the standard deviations are the same as reported in the table, but the sample means are 6, 7, and 8 rather than 6, 3, and 8. Do you think the *F* test statistic would be larger, the same, or smaller? Explain your reasoning, without doing any calculations.
	- **b.** Suppose you had the same means as shown in the table but the sample standard deviations were 1.0, 1.8, and 1.6, instead of 2.0, 2.8, and 2.6. Do you think the *F* test statistic would be larger, the same, or smaller? Explain your reasoning.
	- **c.** Suppose you had the same means and standard deviations as shown in the table but the sample sizes were 30, 20, and 30, instead of 3, 2, and 3. Do you think the *F* test statistic would be larger, the same, or smaller? Explain your reasoning.
	- **d.** In parts a, b, and c, would the P-value be larger, the same, or smaller? Why?
- **14.5 Outsourcing** Example 1 at the beginning of this chapter mentioned a study to compare customer satisfaction at service centers in San Jose, California; Toronto, Canada; and Bangalore, India. Each center randomly sampled 100 people who called during a two-week period. Callers rated

their satisfaction on a scale of 0 to 10, with higher scores representing greater satisfaction. The sample means were 7.6 for San Jose, 7.8 for Toronto, and 7.1 for Bangalore. The table shows the results of conducting an ANOVA.

- **a.** Define notation and specify the null hypothesis tested in this table.
- **b.** Explain how to obtain the *F* test statistic value reported in the table from the MS values shown and report the values of  $df_1$  and  $df_2$  for the *F* distribution.
- **c.** Interpret the P-value reported for this test. What conclusion would you make using a 0.05 significance level?

#### **Customer satisfaction with outsourcing**

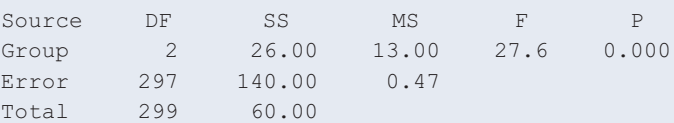

- **14.6 ANOVA and box plots** For two studies, each comparing three groups, the box plots below show results. (Each box plot is based on a random sample of size 40.)
	- **a.** Judging from the box plots, which study will more likely lead to a rejection of the ANOVA null hypothesis of equal population means? Explain.
	- **b.** Which study will have the large value for the *F* test statistic? Why?
	- **c.** The P-value for the ANOVA *F* test for the second study equals 0.001. Does this necessarily imply that all three population means are different from each other?

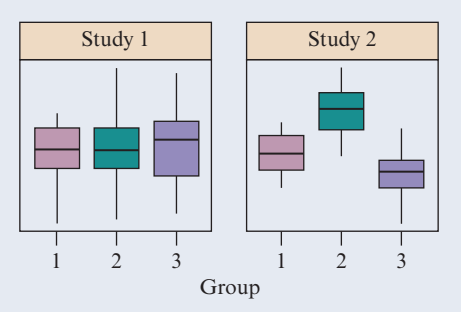

- **14.7 Years of education** A recent General Social Survey asked students at an Australian university, "What is the ideal number of years of education for an individual?" Do responses tend to depend on the subjects' area of residence? Results of an ANOVA are shown in the printout, for different residential areas (inner city, suburbia, countryside).
	- **a.** Define notation and specify the null hypothesis tested in this printout.
	- **b.** Summarize the assumptions made to conduct this test
	- **c.** Report the *F* test statistic value and the P-value for this test. Interpret the P-value.
	- **d.** Based on part c, can you conclude that each pair of residential area has different population means for an ideal number of years of education? Explain.

#### **Ideal number of years of education by area of residence**

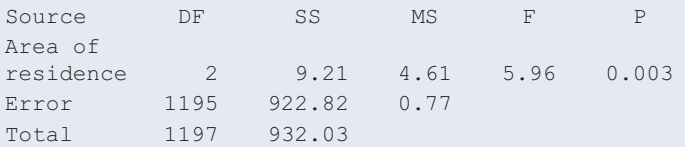

**14.8 Smoking and personality** A study about smoking and personality (by A. Terracciano and P. Costa, *Addiction*, vol. 99, 2004, pp. 472–481) used a sample of 1638 adults in the Baltimore Longitudinal Study on Aging. The subjects formed three groups according to smoking status (never, former, current). Each subject completed a personality questionnaire that provided scores on various personality scales designed to have overall means of about 50 and standard deviations of about 10. The table shows some results for three traits, giving the means with standard deviations in parentheses.

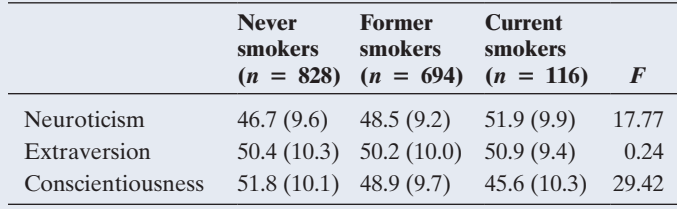

- **a.** For the *F* test for the extraversion scale, using the 0.05 significance level, what conclusion would you make?
- **b.** Refer to part a. Does this mean that the population means are necessarily equal?

**14.9 French cuisine** The restaurant guide Zagat compiles

- **CO** customer ratings on the quality of food on a 30-point scale. The data set French Cuisine on the book's website contains a random sample of ratings of French cuisine restaurants in New York, London, and Paris, compiled in June 2015 from the zagat.com website.
	- **a.** Using software, construct dot plots or side-by-side box plots that show the data and find the mean and standard deviation of the ratings in each city.

**b.** Conduct an ANOVA. Report the hypotheses, *F* test statistic value, P-value, and interpret results. Use a significance level of 0.05.

14.10 Software and French ANOVA Refer to Exercise 14.3. **THE Using software,** 

- **a.** Create the data file and find the sample means and standard deviations.
- **b.** Find and report the ANOVA table. Interpret the P-value.
- **c.** Change an observation in Group 2 so that the P-value will be smaller. Specify the value you changed and report the resulting *F* test statistic and the P-value. Explain why the value you changed would have this effect.

#### **14.11 Comparing therapies for anorexia** The Anorexia data

**file on the book's website shows weight change for 72** 

- anorexic teenage girls who were randomly assigned to **TECH** one of three psychological treatments (cognitive or family therapy and a control treatment). Use software to analyze these data. (The change scores are in the last three columns of the data set. Alternatively, the website also contains a dataset that shows the data in "long" format, with the treatment in one column and the change score in another column.)
	- **a.** Construct box plots for the three groups. Use these and sample summary means and standard deviations to describe the three samples.
	- **b.** For the one-way ANOVA comparing the three mean weight changes, report the test statistic and P-value. Explain how to interpret.
	- **c.** State and check the assumptions for the test in part b.

# [14.2 Estimating Differences in Groups](#page-6-0)  for a Single Factor

When an analysis of variance *F* test has a small P-value, the test does not specify *which* means are different or *how* different they are. In practice, we can estimate differences between population means with confidence intervals.

# Confidence Intervals Comparing Pairs of Means

Remember that one of the assumptions in ANOVA is a common standard deviation  $\sigma$ for the distribution of the response variable in each group. We can estimate this common standard deviation by  $s$ , the square root of the within-groups variance  $s^2$  that we used in the denominator of the *F* test statistic. It is the square root of the mean square error that software reports (the MS in the row for "Error" of any ANOVA table).

#### SUMMARY: Confidence Interval Comparing Means

For two groups *i* and *j*, with sample means  $\bar{y}_i$  and  $\bar{y}_j$  having sample sizes  $n_i$  and  $n_j$ , the 95% confidence interval for  $\mu_i - \mu_j$  is

$$
\overline{y}_i - \overline{y}_j \pm t_{.025} s \sqrt{\frac{1}{n_i} + \frac{1}{n_j}}.
$$

The *t*-score from the *t* table has  $df = N - g =$  total sample size  $-$  # groups.

## **Recall**

 $s^2$  is an unbiased estimator of  $\sigma^2$ , regardless of whether  $H_0$  is true in the ANOVA  $F$  test.

The *df* value of  $N - g$  for the *t*-score is also  $df_2$  for the *F* test. This is the *df* for the MS error. For  $g = 2$  groups,  $N = n_1 + n_2$  and  $df = N - g = (n_1 + n_2 - 2)$ . This confidence interval is then identical to the one introduced in Section 10.3 for  $(\mu_1 - \mu_2)$  based on a pooled standard deviation. In the context of follow-up analyses after the ANOVA *F* test where we form this confidence interval to compare a pair of means, some software (such as MINITAB) refers to this method of comparing means as the **Fisher method**.

When the confidence interval does not contain 0, we can infer that the population means are different. The interval shows just how different they may be.

# Example 5

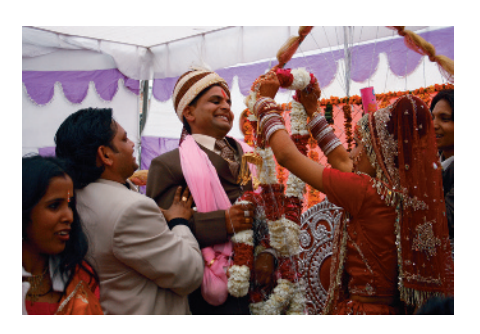

# Fisher method < Number of Good Friends and Happiness

#### Picture the Scenario

Chapter 11 investigated the association between happiness and several categorical variables, using data from the General Social Survey (GSS). The respondents indicated whether they were very happy, pretty happy, or not too happy. Is happiness associated with having lots of friends? A recent GSS asked, "About how many good friends do you have?" Here, we could treat either happiness (variable HAPPY in GSS) or number of good friends (NUMFREND in GSS) as the response variable. If we choose number of good friends, then we are in the ANOVA setting, having a quantitative response variable and a categorical explanatory variable (happiness).

For each happiness category, [Table 14.3](#page-707-0) shows the sample mean, standard deviation, and sample size for the number of good friends. It also shows the ANOVA table for the *F* test comparing the population means. The small P-value of 0.0025 suggests that at least two of the three population means are different.

## <span id="page-707-0"></span>[Table 14.3](#page-707-0) Summary of ANOVA for Comparing Mean Number of Good Friends for Three Happiness Categories

The analysis is based on GSS data.

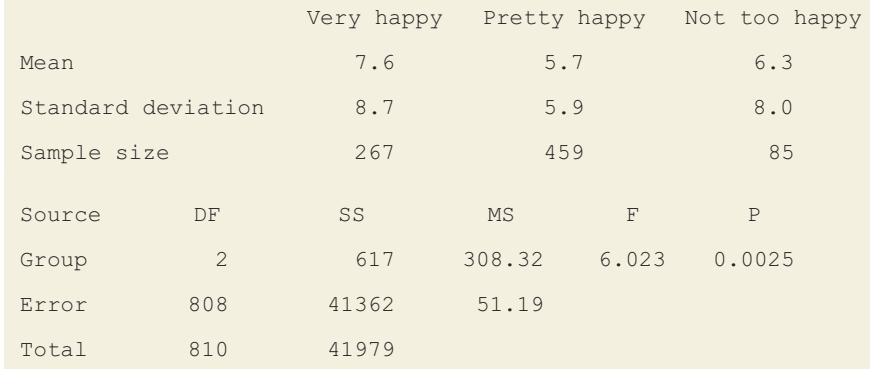

#### Question to Explore

Use 95% confidence intervals to compare the population mean number of good friends for the three pairs of happiness categories—very happy with pretty happy, very happy with not too happy, and pretty happy with not too happy.

#### Think It Through

From [Table 14.3,](#page-707-0) the MS error equals 51.19. The estimated standard deviation of the number of friends at each category of happiness is  $s = \sqrt{51.19} = 7.15$ .

For a 95% confidence interval with  $df = 808$  (listed in the same row as MS error), the *t* score is  $t_{0.025} = 1.963$ . (Because the *df* are so large, this is essentially the same as the corresponding *z*-score.) For comparing the very happy and pretty happy categories, the confidence interval for  $\mu_1 - \mu_2$  is

$$
(\bar{y}_1 - \bar{y}_2) \pm t_{.025} s \sqrt{\frac{1}{n_1} + \frac{1}{n_2}} = (7.6 - 5.7) \pm 1.963(7.15) \sqrt{\frac{1}{267} + \frac{1}{459}}
$$

which is  $1.9 \pm 1.1$ , or  $(0.8, 3.0)$ .

We infer that the population mean number of good friends is between about 1 and 3 higher for those who are very happy than for those who are pretty happy. Since the confidence interval contains only positive numbers, this suggests that  $\mu_1 - \mu_2 > 0$ ; that is,  $\mu_1$  exceeds  $\mu_2$ . On the average, people who are very happy have more good friends than people who are pretty happy.

For the other comparisons, you can find

Very happy, not too happy: 95% CI for  $\mu_1 - \mu_3$  is  $(7.6 - 6.3) \pm 1.7$ , or  $(-0.4, 3.0)$ . Pretty happy, not too happy: 95% CI for  $\mu_2 - \mu_3$  is  $(5.7 - 6.3) \pm 1.7$ , or  $(-2.3, 1.1)$ .

These two confidence intervals contain 0. So there's not enough evidence to conclude that a difference exists between  $\mu_1$  and  $\mu_3$  or between  $\mu_2$  and  $\mu_3$ .

#### Insight

The confidence intervals are quite wide, even though the sample sizes are fairly large. This is because the sample standard deviations (and hence *s*) are large. [Table 14.3](#page-707-0) reports that the sample standard deviations are larger than the sample means, suggesting that the three distributions are skewed to the right. The margin figure shows box plots of the distribution of number of good friends in each group, except for many large outliers (as large as 75). Do non-normal population distributions invalidate this inferential analysis? We'll discuss this next.

c *Try Exercise 14.12*

#### **Recall**

From Section 10.2, a 95% confidence interval for  $\mu_2 - \mu_1$  using separate standard deviations  $s_1$  and  $s_2$  is

$$
\bar{y}_1 - \bar{y}_2 \pm t_{.025} \sqrt{\frac{s_1^2}{n_1} + \frac{s_2^2}{n_2}}.
$$

Software supplies the *df* value and the confidence interval.  $\blacktriangleleft$ 

# The Effects of Violating Assumptions

The *t* confidence intervals have the same assumptions as the ANOVA *F* test: (1) normal population distributions, (2) identical standard deviations, and (3) data that resulted from randomization. These inferences also are not highly dependent on the normality assumption, especially when the sample sizes are large, such as in Example 5. When the standard deviations are quite different, with the ratio of the largest to smallest exceeding about 2, it is preferable to use the confidence interval formula from Section 10.2 (see the margin Recall) that uses *separate* standard deviations for the groups rather than a single pooled value *s.* That approach does not assume equal standard deviations.

In Example 5, the sample standard deviations are not very different (ranging from 5.9 to 8.7), and the GSS is a multistage random sample with properties similar to a simple random sample. Thus, Assumptions 2 and 3 are reasonably well satisfied. The sample sizes are fairly large, so Assumption 1 of normality is not crucial. It's justifiable to use ANOVA and follow-up confidence intervals with these data.

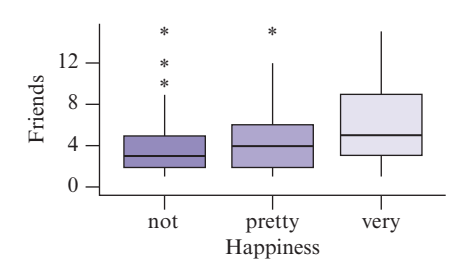

# Controlling Overall Confidence With Many Confidence Intervals

With *g* groups, there are  $g(g - 1)/2$  pairs of groups to compare. With  $g = 3$ , for instance, there are  $g(g - 1)/2 = 3(2)/2 = 3$  comparisons: Group 1 with Group 2, Group 1 with Group 3, and Group 2 with Group 3.

The confidence interval method just discussed is mainly used when *g* is small or when only a few comparisons are of main interest. When there are many groups, the number of comparisons can be large. For example, when  $g = 10$ , there are  $g(g-1)/2 = 45$  pairs of means to compare. If we plan to construct 95% confidence intervals for these comparisons, an error probability of 0.05 applies to *each* comparison. On average,  $45(0.05) = 2.25$  of the confidence intervals would *not* contain the true differences of means.

For 95% confidence intervals, the confidence level of 0.95 is the probability that *any particular* confidence interval that we plan to construct will contain the parameter. The probability that *all* the confidence intervals will contain the parameters is considerably smaller than the confidence level for any particular interval. How can we construct the intervals so that the 95% confidence extends to the *entire set* of intervals rather than to *each single* interval? Methods that control the probability that *all* confidence intervals will contain the true differences in means are called **multiple comparison methods**. For these methods, *all* intervals are designed to contain the true parameters *simultaneously* with an overall fixed probability.

#### Multiple Comparisons for Comparing All Pairs of Means

**Multiple comparison** methods compare pairs of means with a confidence level that applies simultaneously to the entire set of comparisons rather than to each separate comparison.

To ensure that the overall confidence level is met, we need to make each interval wider. One simple way to achieve this is to construct each confidence interval with a higher confidence level, that is, using a *t*-score that is larger than  $t_{0.025}$ . To find the exact confidence level at which to construct each interval, the desired overall error probability is split into equal parts for each comparison. Suppose we want a confidence level of 0.95 that *all* confidence intervals will be simultaneously correct. If we plan to construct five confidence intervals comparing means, then the method uses error probability  $0.05/5 = 0.01$  for each one; that is, a 99% confidence level for each separate interval. This approach ensures that the overall confidence level is *at least* 0.95. (It is actually slightly larger.) Called the **Bonferroni** method, it is based on a special case of a probability theorem shown by Italian probabilist, Carlo Bonferroni, in 1936 (Exercise 14.68).

We shall instead use the **Tukey method**. It is designed to give an overall confidence level *very close* to the desired value (such as 0.95), and it has the advantage that its confidence intervals are slightly narrower than the Bonferroni intervals. The Tukey method is more complex, using a sampling distribution pertaining to the difference between the largest and smallest of the *g* sample means. We do not present its formula, but it is easy to obtain with software.

# Example 6

# Tukey method  $\triangleleft$  Number of Good Friends

#### Picture the Scenario

Example 5 compared the population mean numbers of good friends, for three levels of reported happiness. There, we constructed a *separate* 95% confidence interval for the difference between each pair of means. [Table 14.4](#page-710-0)

#### **Recall**

John Tukey was responsible for many statistical innovations, including box plots and other methods of exploratory data analysis (EDA). See On the Shoulders of . . . John Tukey in Section 2.6 to read more about Tukey and EDA.  $\triangleleft$ 

displays these three intervals. The probability that at least one of them will not contain the true parameter value is larger than 0.05 because these intervals are not constructed using a multiple comparison method. [Table 14.4](#page-710-0) also displays the confidence intervals that software reports for the Tukey multiple comparison method. The probability that one of these will not contain the true difference is about 0.05.

<span id="page-710-0"></span>[Table 14.4](#page-710-0) Multiple Comparisons of Mean Number of Good Friends for Three Happiness Categories

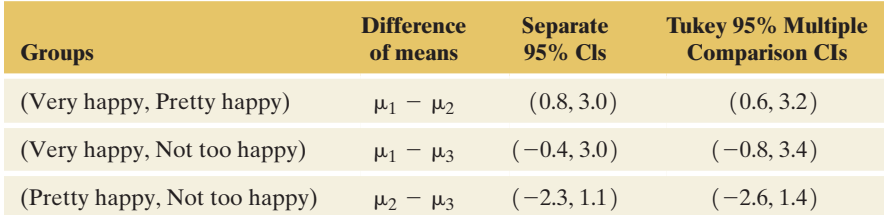

#### Question to Explore

- **a.** Explain how the Tukey multiple comparison confidence intervals differ from the separate confidence intervals in [Table 14.4.](#page-710-0)
- **b.** Summarize results shown for the Tukey multiple comparisons.

#### Think It Through

- **a.** The Tukey confidence intervals hold with an *overall* confidence level of about 95%. This confidence applies to the entire set of three intervals. The Tukey confidence intervals are wider than the separate 95% confidence intervals because the multiple comparison approach uses a higher confidence level for each separate interval to ensure achieving the overall confidence level of 95% for the entire set of intervals.
- **b.** The Tukey confidence interval for  $\mu_1 \mu_2$  contains only positive values, so we infer that  $\mu_1 > \mu_2$ . The mean number of good friends is higher, although perhaps barely so, for those who are very happy than for those who are pretty happy. The other two Tukey intervals contain 0, so we cannot infer that those pairs of means differ.

#### Insight

[Figure 14.4](#page-710-1) summarizes the three Tukey comparisons from [Table 14.4.](#page-710-0) The intervals have different lengths because the group sample sizes are different.

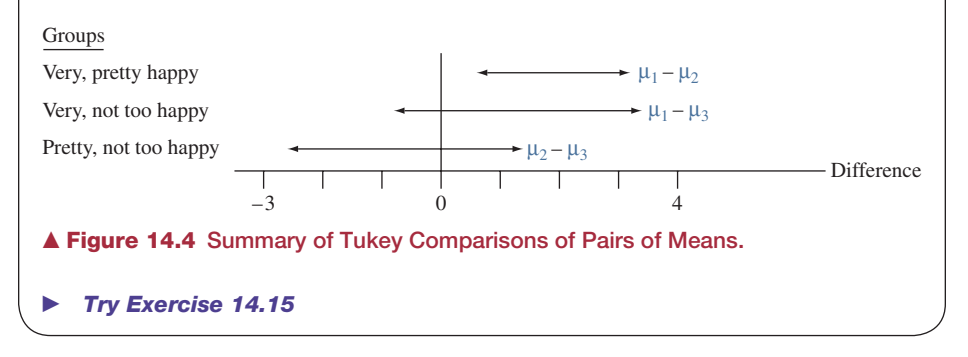

# <span id="page-710-1"></span>ANOVA and Regression

ANOVA can be presented as a special case of multiple regression. The factor defining the groups enters the regression model using *indicator variables.* Each indicator

#### **Recall**

You can review indicator variables in Section 13.5. We used them there to include a categorical explanatory variable in a regression model.  $\blacktriangleleft$ 

variable takes only two values, 0 and 1, and indicates whether an observation falls in a particular group.

With three groups, we need two indicator variables to indicate the group membership. The first indicator variable is

> $x_1 = 1$  for observations from the first group  $= 0$  otherwise.

The second indicator variable is

 $x_2 = 1$  for observations from the second group

 $= 0$  otherwise.

The indicator variables identify the group to which an observation belongs as follows:

Group 1: 
$$
x_1 = 1
$$
 and  $x_2 = 0$   
Group 2:  $x_1 = 0$  and  $x_2 = 1$   
Group 3:  $x_1 = 0$  and  $x_2 = 0$ .

We don't need a separate indicator variable for the third group. We know an observation is in that group if  $x_1 = 0$  and  $x_2 = 0$ .

With these indicator variables, the multiple regression equation for the mean of *y* is

$$
\mu_y = \alpha + \beta_1 x_1 + \beta_2 x_2.
$$

For observations from the third group,  $x_1 = x_2 = 0$ , and the equation reduces to

$$
\mu_y = \alpha + \beta_1(0) + \beta_2(0) = \alpha.
$$

So the parameter  $\alpha$  represents the population mean of the response variable  $y$ for the last group. For observations from the first group,  $x_1 = 1$  and  $x_2 = 0$ , so

$$
\mu_y = \alpha + \beta_1(1) + \beta_2(0) = \alpha + \beta_1
$$

equals the population mean  $\mu_1$  for that group. Similarly,  $\alpha + \beta_2$  equals the population mean  $\mu_2$  for the second group (for which  $x_1 = 0$  and  $x_2 = 1$ ).

Since  $\alpha + \beta_1 = \mu_1$  and  $\alpha = \mu_3$ , the difference between the means

$$
\mu_1-\mu_3=(\alpha+\beta_1)-\alpha=\beta_1.
$$

That is, the coefficient  $\beta_1$  of the first indicator variable represents the difference between the first mean and the last mean. Likewise,  $\beta_2 = \mu_2 - \mu_3$ . In other words, the beta coefficients of the indicator variables represent differences between the mean of each group and the mean of the last group. [Table](#page-711-0)  [14.5](#page-711-0) summarizes the parameters of the regression model and their correspondence with the three population means.

<span id="page-711-0"></span>[Table 14.5](#page-711-0) Interpretation of Coefficients of Indicator Variables in Regression Model The indicator variables represent a categorical predictor with three categories specifying three groups.

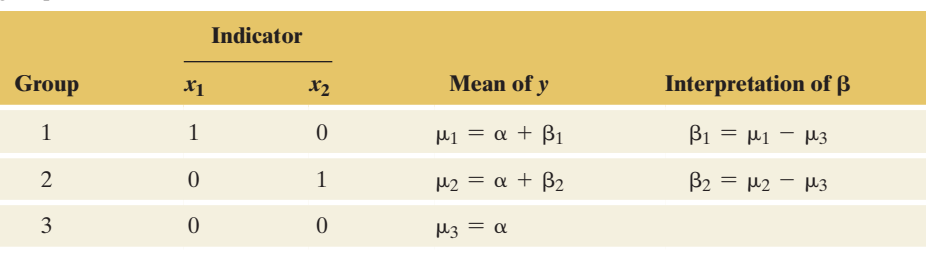

#### **Recall**

Section 13.3 introduced the *F* test that all the beta parameters in a multiple regression model equal  $0.$ 

# Using Regression for the ANOVA Comparison of Means

For three groups, the null hypothesis for the ANOVA *F* test is H<sub>0</sub>:  $\mu_1 = \mu_2 = \mu_3$ . If H<sub>0</sub> is true, then  $\mu_1 - \mu_3 = 0$  and  $\mu_2 - \mu_3 = 0$ . In the multiple regression model

$$
\mu_y = \alpha + \beta_1 x_1 + \beta_2 x_2
$$

with indicator variables, recall that  $\mu_1 - \mu_3 = \beta_1$  and  $\mu_2 - \mu_3 = \beta_2$ . Therefore, the ANOVA null hypothesis H<sub>0</sub>:  $\mu_1 = \mu_2 = \mu_3$  is equivalent to H<sub>0</sub>:  $\beta_1 = \beta_2 = 0$ in the regression model. If the beta parameters in the regression model all equal 0, then the mean of the response variable equals  $\alpha$  for each group. We can perform the ANOVA test comparing means using the *F* test of H<sub>0</sub>:  $\beta_1 = \beta_2 = 0$  for this regression model.

#### Example 7

# Regression analysis < Telephone Holding Times

#### Picture the Scenario

Let's return to the data we analyzed in Examples 1 to 4 on telephone holding times for callers to an airline for which the recording that they hear is an advertisement, Muzak, or classical music.

#### Questions to Explore

- **a.** Set up indicator variables to use regression to model the mean holding times with the type of recorded message as explanatory variable.
- **b.** [Table 14.6](#page-712-0) shows a portion of a MINITAB printout for fitting this model. Use it to find the estimated mean holding time for the advertisement recording.
- **c.** Use [Table 14.6](#page-712-0) to conduct the ANOVA *F* test (note that the table is the same as the one presented in Example 3).

## <span id="page-712-0"></span>**[Table 14.6](#page-712-0)** Printout for Regression Model  $\mu_V = \alpha + \beta_1 x_1 + \beta_2 x_2$  for Telephone Holding Times and Type of Recording

The indicator variables are  $x_1$  for the advertisement and  $x_2$  for Muzak.

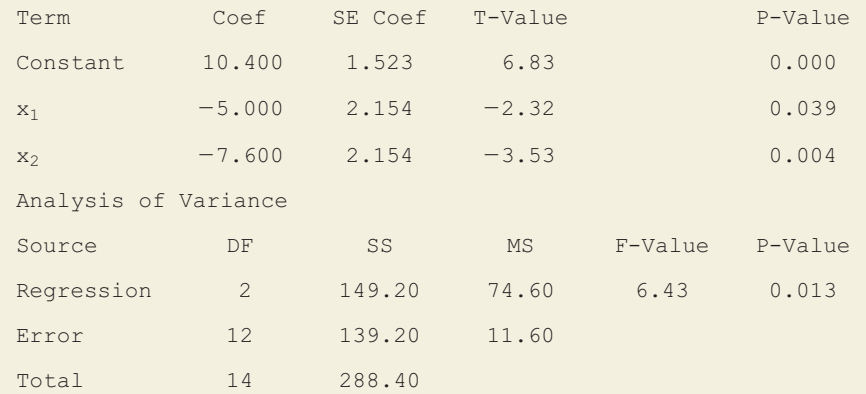

## Think It Through

- **a.** The factor (type of recording) has three categories—advertisement, Muzak, and classical music. With three groups, we need to set up two indicator variables  $x_1$  and  $x_2$  with
	- $x_1 = 1$  for the advertisement (and 0 otherwise),
	- $x_2 = 1$  for Muzak (and 0 otherwise).

When  $x_1 = x_2 = 0$ , this indicates that the recording played was classical music, and no separate indicator variable for this group is needed.

The regression model for the mean of  $y =$  telephone holding time is then

$$
\mu_y = \alpha + \beta_1 x_1 + \beta_2 x_2.
$$

**b.** From [Table 14.6,](#page-712-0) the prediction equation is

$$
\hat{y} = 10.4 - 5.0x_1 - 7.6x_2.
$$

For the advertisement,  $x_1 = 1$  and  $x_2 = 0$ , so the estimated mean is  $\hat{y} = 10.4 - 5.0(1) - 7.6(0) = 5.4$ . This just equals the sample mean for the five subjects in that group.

**c.** From [Table 14.6,](#page-712-0) the *F* test statistic for testing

$$
H_0: \beta_1 = \beta_2 = 0
$$

is  $F = 6.43$ , with  $df_1 = 2$  and  $df_2 = 12$ . This null hypothesis is equivalent to

$$
H_0: \mu_1 = \mu_2 = \mu_3.
$$

[Table 14.6](#page-712-0) reports a P-value of 0.013. The regression approach provides the same *F* test statistic and P-value as the ANOVA did in [Table 14.2.](#page-702-0)

#### Insight

Testing that the beta coefficients equal zero is equivalent to testing that the population means are equal. Because each beta coefficient refers to a particular difference in population means, confidence intervals for those coefficients give us confidence intervals for the difference between two population means. For instance, since  $\beta_1 = \mu_1 - \mu_3$ , a confidence interval for  $\beta_1$  is also a confidence interval comparing  $\mu_1$  and  $\mu_3$ . From [Table 14.6,](#page-712-0) the estimate -5.0 of  $\beta_1$  has *se* = 2.154. Since  $df = 12$  (= 15 - 3, see margin recall),  $t_{.025} = 2.179$ , and a 95% confidence interval for  $\beta_1$  (equivalently  $\mu_1 - \mu_3$ ) is

$$
-5.0 \pm 2.179(2.154)
$$
, or  $-5.0 \pm 4.7$ , which is  $(-9.7, -0.3)$ .

This agrees with the 95% confidence interval you would obtain using the formula presented at the beginning of this section (see summary box on page 706). Note that it is not straightforward to find the confidence interval for  $\mu_1 - \mu_2$  using the multiple regression model, so for this interval you use the formula on page 707.

c *Try Exercise 14.17*

Notice the similarity between the ANOVA table for comparing means ([Table 14.2\)](#page-702-0) and the ANOVA table for regression [\(Table 14.6\),](#page-712-0) both shown again in the margin. The "between-groups sum of squares" for ordinary ANOVA is the "regression sum of squares" for the regression model. This is the variability explained by the indicator variables for the groups. The "error sum of squares" for ordinary ANOVA is the residual error sum of squares for the regression model. This represents the variability within the groups. This sum of squares divided by its degrees of freedom is the mean square error  $= 11.6$  (MS in the error row), which is also the within-groups estimate of the variance of the observations within the groups. The regression mean square is the between-groups estimate  $= 74.6$ . The ratio of the regression mean square to the mean square error is the *F* test statistic  $(F = 6.4)$ .

#### **Recall**

Section 13.3 showed how to find a confidence interval for a multiple regression parameter beta as

estimated slope  $\pm t_{0.025}$ (se),

where the *df* for the *t*-score is  $n -$  number of parameters in the regression equation.  $\blacktriangleleft$ 

#### <span id="page-713-0"></span>[Table 14.2:](#page-713-0) ANOVA Table for Comparing Means

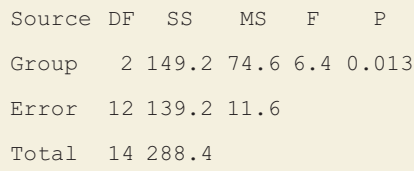

## <span id="page-713-1"></span>[Table 14.6:](#page-713-1) ANOVA Table for Regression Model

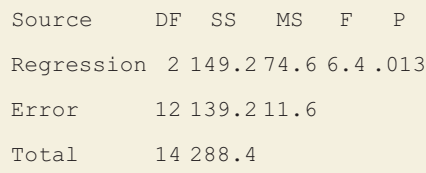

So far, this chapter has shown how to compare groups for a single factor. This is **one-way ANOVA**. Sometimes the groups to compare are the cells of a cross-classification of two or more factors. For example, the four groups (employed men, employed women, unemployed men, unemployed women) result from cross classifying employment status and gender. The next section presents **two-way ANOVA**, the procedure for comparing the mean of a quantitative response variable across categories of each of two factors.

# 14.2 Practicing the Basics

**14.12 House prices and age** For the House Selling Prices OR data file on the book's website, the output shows the result of conducting an ANOVA comparing mean house selling prices (in \$1000) by Age Category (New  $= 0$  to 24 years old, Medium  $= 25$  to 50 years old, Old  $= 51$  to 74 years old, Very Old =  $75 +$  years old ). It also shows a summary table of means and standard deviations of the selling prices, by age group.

- **a.** Using information given in the tables, show how to construct a 95% confidence interval comparing the population means of new and medium-aged houses.
- **b.** Interpret the confidence interval.

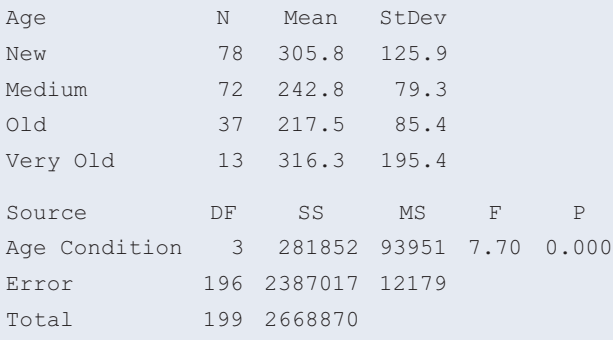

**14.13 Time on Facebook** Do freshmen spent significantly more time on Facebook than other class ranks? A recent study (R. Junco, *Journal of Applied Developmental Psychology*, 2015, vol. 36, p. 18–29) investigated the amount of time per day freshman, sophomores, juniors, and seniors spent on Facebook while doing schoolwork. The students surveyed were U.S. residents from a 4-year, public, primarily residential institution in the Northeastern United States. The data from the survey are available on the book's website, with time measured in minutes. The following computer output shows the mean time each cohort spent on Facebook and an ANOVA table. Construct a 95% confidence interval to compare the population mean time spent per day on Facebook between freshmen and seniors.

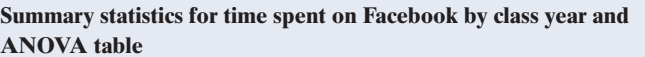

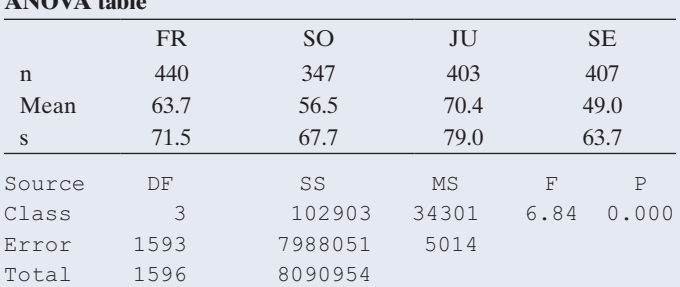

**14.14 Comparing telephone holding times** Examples 2 and 3 analyzed whether telephone callers to an airline would stay on hold different lengths of time, on average, if they heard (a) an advertisement about the airline, (b) Muzak, or (c) classical music. The sample means were 5.4, 2.8, and 10.4, with  $n_1 = n_2 = n_3 = 5$ . The ANOVA test had  $F = 74.6/11.6 = 6.4$  and a P-value of 0.013.

- **a.** A 95% confidence interval comparing the population mean times that callers are willing to remain on hold for classical music and Muzak is (2.9, 12.3). Interpret this interval.
- **b.** The margin of error was 4.7 for this comparison. Without doing a calculation, explain why the margin of error is 4.7 for comparing *each* pair of means.
- **c.** The 95% confidence intervals are (0.3, 9.7) for  $\mu_3 \mu_1$ and  $(-2.1, 7.3)$  for  $\mu_1 - \mu_2$ . Interpret these two confidence intervals. Using these two intervals and the interval from part a, summarize what the airline company learned from this study.
- **d.** The confidence intervals are wide. In the design of this experiment, what could you change to estimate the differences in means more precisely?

**14.15 Tukey holding time comparisons** Refer to the previ-**TRY** ous exercise. We could instead use the Tukey method to construct multiple comparison confidence intervals. The Tukey confidence intervals having *overall* confidence level 95% have margins of error of 5.7, compared to 4.7 for the separate 95% confidence intervals in the previous exercise.

> **a.** According to this method, which groups are significantly different?

- **b.** Why are the margins of error larger than with the separate 95% intervals?
- **14.16 Hamburger sales** The market research department of a chain of hamburger restaurants wants to compare the mean monthly sales of hamburgers under three different marketing strategies. It randomly assigns 15 restaurants to the three groups, five per group. The sample means for the three groups were 1800, 1500, and 1200. The table shows the ANOVA table from SPSS.

#### **Hamburger sales**

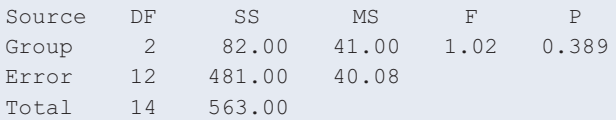

- **a.** Report and interpret the P-value for the ANOVA *F* test.
- **b.** For the Tukey 95% multiple comparison confidence intervals comparing each pair of means, calculate the margin of error. Explain why will it be same for all pairs of means.

#### **14.17 Hamburger sales regression** Refer to the previous **EXECUTE:** exercise.

- **a.** Set up indicator variables for a regression model so that an *F* test for the regression parameters is equivalent to the ANOVA test comparing the three means.
- **b.** Express the null hypothesis both in terms of population means and in terms of regression parameters for the model in part a.
- **c.** The prediction equation from fitting the multiple regression model equals  $\hat{y} = 1200 + 600x_1 + 300x_2$ . Use this equation to find the predicted population means for each group.
- **14.18 Outsourcing satisfaction** Exercise 14.5 showed an ANOVA for comparing mean customer satisfaction scores for three service centers. The sample means on a scale of 0 to 10 were 7.60 in San Jose, 7.80 in Toronto, and 7.10 in Bangalore. Each sample size  $= 100$ , MS error  $= 0.47$ , and the *F* test statistic  $= 27.6$  has P-value  $< 0.001$ .
	- **a.** Explain why the margin of error for separate 95% confidence intervals is the same for comparing the population means for each pair of cities. Show that this margin of error is 0.19.
	- **b.** Find the 95% confidence interval for the difference in population means for each pair of service centers. Interpret.
	- **c.** The margin of error for Tukey 95% multiple comparison confidence intervals for comparing the service centers is 0.23. Construct the intervals. Interpret.
	- **d.** Why are the confidence intervals different in part b and in part c? What is an advantage of using the Tukey intervals?
- 14.19 Regression for outsourcing Refer to the previous exercise.
	- **a.** Set up indicator variables to represent the three service centers.
	- **b.** The prediction equation is  $\hat{y} = 7.1 + 0.5x_1 + 0.7x_2$ , where  $x_1$  is an indicator variable for San Jose and  $x_2$

an indicator variable for Toronto. Find the estimate for the difference in population means (i) between San Jose and Bangalore and (ii) between Toronto and Bangalore.

- **14.20 Advertising effect on sales** Each of 100 restaurants in a fast-food chain is randomly assigned one of four media for an advertising campaign:  $A =$  radio,  $B = TV$ ,  $C =$  newspaper,  $D =$  mailing. For each restaurant, the observation is the change in sales, defined as the difference between the sales for the month during which the advertising campaign took place and the sales in the same month a year ago (in thousands of dollars).
	- **a.** By creating indicator variables, write a regression equation for the analysis to compare mean change in sales for the four media.
	- **b.** Explain how you could use the regression model to test the null hypothesis of equal population mean change in sales for the four media.
	- **c.** The prediction equation is  $\hat{y} = 35 + 5x_1 10x_2 + 2x_3$ where  $x_1$ ,  $x_2$ , and  $x_3$  are indicator variables for media A, B, and C, respectively. Estimate the difference in mean change in sales for media (i) A and D, (ii) A and B. (*Hint:* For part (ii), write the prediction equation for the mean for media A, then for media B, and then subtract.)

#### 14.21 French ANOVA Refer to Exercise 14.3 about studying **THE FRENCH SHOW FRENCH SHOWS** French, with data shown again below. Using software,

- **a.** Compare the three pairs of means with separate 95% confidence intervals. Interpret.
- **b.** Compare the three pairs of means with Tukey 95% multiple comparison confidence intervals. Interpret and explain why the intervals are different than in part a.

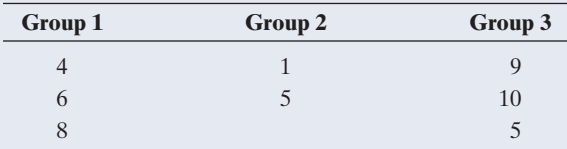

**14.22 Multiple comparison for time on Facebook** Refer to **TRP** Exercise 14.13, which investigated the amount of time freshman, sophomores, juniors, and seniors spent on Facebook while doing schoolwork. The data from the study are available on the book's website, where time is measured in minutes.

- **a.** If you want to construct confidence intervals between all possible pairs of means for the four classes, how many intervals do you need to construct?
- **b.** Using software (such as the web app ANOVA accessible from the book's website), find the confidence intervals for all possible pairs of population means such that the overall error rate of all intervals is 0.05 (use Tukey's method). Visualize the confidence intervals in a figure similar to [Figure 14.4.](#page-710-1) (The web app can construct such a plot, which you can download.)
- **c.** Is it true that seniors spent significantly less time than all other classes? Explain.

# [14.3 Two-Way ANOVA](#page-6-0)

## **Recall**

A **factor** is a categorical explanatory variable. One-way ANOVA has a single factor.  $\triangleleft$ 

One-way ANOVA is a *bivariate* (two-variable) method. It analyzes the relationship between the mean of a quantitative response variable and the groups that are categories of a factor. ANOVA extends to handle two or more factors. With multiple factors, the analysis is *multivariate*. We'll illustrate for the case of two factors. This extension is a **two-way ANOVA**. It enables us to study the effect of one factor at a fixed level of a second factor.

The great British statistician R. A. Fisher (see *On the Shoulders of R. A. Fisher* at the end of Section 8.5) developed ANOVA methods in the 1920s. Agricultural experiments were the source of many of the early ANOVA applications. For instance, ANOVA has often been used to compare the mean yield of a crop for different fertilizers.

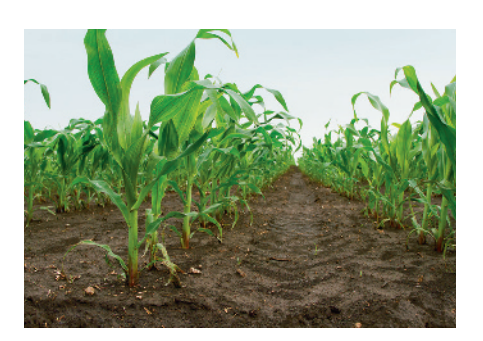

## **Did You Know?**

A metric ton is 1000 kilograms, which is about 2200 pounds. A hectare is 10,000 square meters (e.g., 100 meters by 100 meters), which is about 2.5 acres.  $\blacktriangleleft$ 

## Example 8

# Two factors  $\blacksquare$  Amounts of Fertilizer and Manure

## Picture the Scenario

This example presents a typical ANOVA application, based on a study at Iowa State University.<sup>2</sup> A large field was portioned into 20 equal-size plots. Each plot was planted with the same amount of corn seed, using a fixed spacing pattern between the seeds. The goal was to study how the yield of corn later harvested from the plots (in metric tons) depended on the levels of use of nitrogen-based fertilizer and manure. Each factor was measured in a binary manner. The fertilizer level was low (45 kg per hectare) or high (135 kg per hectare). The manure level was low (84 kg per hectare) or high (168 kg per hectare).

#### Questions to Explore

- **a.** What are four treatments you can compare with this experiment?
- **b.** What comparisons are relevant when you control for (keep fixed) manure level?

#### Think It Through

**a.** Four treatments result from cross-classifying the two binary factors: fertilizer level and manure level. You can compare corn yield at (i) low levels of both fertilizer and manure, at (ii) low levels of fertilizer and high levels of manure, at (iii) high levels of fertilizer and low levels of manure, and at (iv) high levels for both fertilizer and manure. [Table 14.7](#page-716-0)  shows the four treatments, defined for the  $2 \times 2 = 4$  combinations of categories of the two factors (fertilizer level and manure level).

#### <span id="page-716-0"></span>[Table 14.7](#page-716-0) Four Groups for Comparing Mean Corn Yield

These result from the two-way cross classification of fertilizer level with manure level.

|               | <b>Fertilizer</b> |              |  |
|---------------|-------------------|--------------|--|
| <b>Manure</b> | Low               | <b>High</b>  |  |
| Low           | (Low, Low)        | (Low, High)  |  |
| High          | (High, Low)       | (High, High) |  |

 $2$ Thanks to Dan Nettleton, Iowa State University, for data on which this example is based.

**b.** We can compare the mean corn yield for the two levels of fertilizer, controlling for manure level (that is, at a fixed level of manure use). For fields in which manure level was *low*, we can compare the mean yields for the two levels of fertilizer use. These refer to the first row of [Table 14.7.](#page-716-0) Likewise, for fields in which manure level was *high*, we can compare the mean yields for the two levels of fertilizer use. These refer to the second row of [Table 14.7.](#page-716-0)

#### Insight

Among the questions we'll learn how to answer in this section are: Does the mean corn yield depend significantly on the fertilizer level? Does it depend on the manure level? Does the effect of fertilizer depend on the manure level, such as the fertilizer having no effect when the manure level is low but having an effect when the manure level is high?

c *Try Exercise 14.23*

# Inference About Effects in Two-Way ANOVA

In two-way ANOVA, a null hypothesis states that the population means are the same in each category of one factor, at each fixed level of the other factor. For example, we could test

 $H<sub>0</sub>$ : Mean corn yield is equal for plots at the low and high levels of fertilizer, for each fixed level of manure.

Table 14.8a displays a set of population means satisfying this null hypothesis of "no effect of fertilizer level."

<span id="page-717-0"></span>[Table 14.8](#page-717-0) Population Mean Corn Yield Satisfying Null Hypotheses: (a) No Effect of Fertilizer Level, (b) No Effect of Manure Level

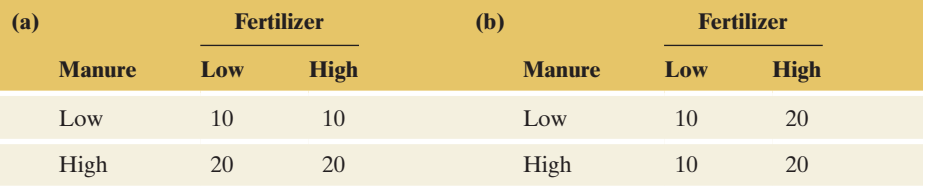

We could also test

 $H_0$ : Mean corn yield is equal for plots at the low and high levels of manure, for each fixed level of fertilizer.

Table 14.8b displays a set of population means satisfying this null hypothesis of "no effect of manure level." The effects of individual factors tested with these two null hypotheses are called **main effects**. We'll discuss a third null hypothesis that needs to be tested before these main effects hypotheses later in the section.

As in one-way ANOVA, the *F* tests of hypotheses in two-way ANOVA assume that

- $\blacksquare$  The population distribution for each group is normal.
- $\blacksquare$  The population standard deviations are identical.
- $\blacksquare$  The data result from random sampling or a randomized experiment.

Here, each group refers to a cell in the two-way classification of the two factors. ANOVA procedures still usually work quite well if the population distributions are not normal with identical standard deviations. As in other ANOVA inferences, the randomization assumption is the most important assumption.

The test statistics have complex formula so we'll rely on software. As in one-way ANOVA, the test for a factor uses two estimates of the variance for each group. These estimates appear in the mean square (MS) column of the ANOVA table.

SUMMARY: *F* Test Statistics in Two-Way ANOVA

For testing the main effect for a factor, the test statistic is the ratio of mean squares,

$$
F = \frac{\text{MS for the factor}}{\text{MS error}}.
$$

The MS for the factor is a variance estimate based on between-groups variation for that factor. The MS error is a within-groups variance estimate that is always unbiased.

When the null hypothesis of equal population means for the factor (controlling for the other factor) is true, the *F* test statistic values tend to fluctuate around 1. When it is false, they tend to be larger. As before, the P-value is the right-tail probability above the observed *F* value. That is, it is the probability (presuming  $H_0$  is true) of even more extreme results than we observed in the sample.

# Example 9

#### Testing the main ing the main  $\left\{\right.$  Corn Yield effects

#### Picture the Scenario

Let's analyze the relationship between corn yield and the two factors, fertilizer level and manure level. [Table 14.9](#page-718-0) shows the data and the sample mean and standard deviation for each group.

#### <span id="page-718-0"></span>[Table 14.9](#page-718-0) Corn Yield by Fertilizer Level and Manure Level

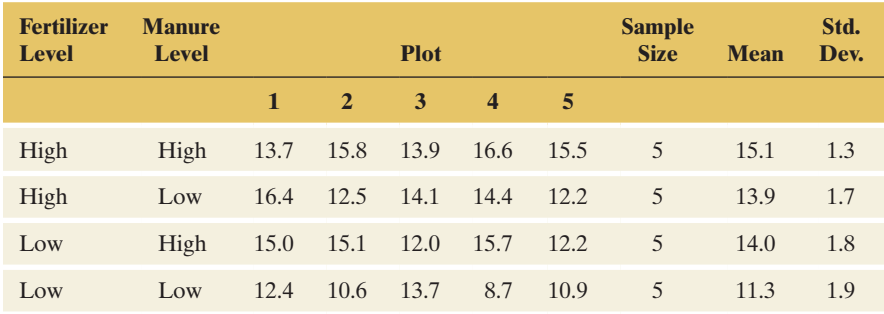

#### Means from [Table 14.9](#page-718-0)

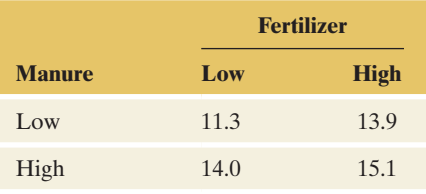

#### Questions to Explore

- **a.** Summarize the factor effects as shown by the sample means.
- **b.** [Table 14.10](#page-719-0) is typical software output of an ANOVA table for twoway ANOVA. Specify the two hypotheses tested, give the test statistics and P-values, and interpret.

#### Think It Through

**a.** [Table 14.9](#page-718-0) (with means summarized in the margin) shows that for each manure level, the sample mean yield is higher for the plots using

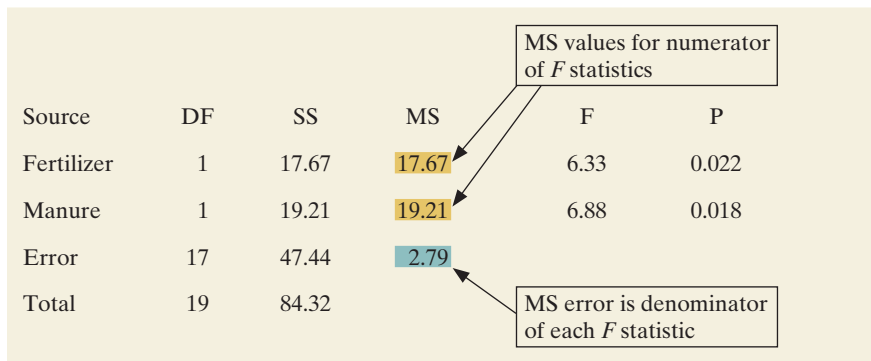

<span id="page-719-0"></span>[Table 14.10](#page-719-0) Two-Way ANOVA for Corn Yield Data in [Table 14.9](#page-718-0) 

more fertilizer. Also, for a given fertilizer level, the sample mean yield is higher for the plots using more manure.

- **b.** First, consider the hypothesis
	- H0: Mean corn yield is equal for plots at the low and high levels of fertilizer, for each fixed level of manure.

For the fertilizer main effect, [Table 14.10](#page-719-0) reports a mean square (MS) of 17.67. This is the between-groups estimate for the variance of the yield. The within-groups estimate is the MS error, or 2.79. The *F* test statistic is the ratio,

$$
F = 17.67/2.79 = 6.33.
$$

From [Table 14.10,](#page-719-0) the *df* values are 1 and 17 for the two estimates. From the *F* distribution with  $df_1 = 1$  and  $df_2 = 17$ , the P-value is 0.022, also reported in [Table 14.10.](#page-719-0) If the population means were equal at the two levels of fertilizer (at a given manure level), the probability of an *F* test statistic value larger than 6.33 would be only 0.022. With such a small P-value, there is strong evidence that the mean corn yield depends on fertilizer level.

Next, consider the hypothesis

 $H<sub>0</sub>$ : Mean corn yield is equal for plots at the low and high levels of manure, for each fixed level of fertilizer.

For the manure main effect, the *F* test statistic is  $F = 19.21/2.79 = 6.88$ . From [Table 14.10,](#page-719-0)  $df_1 = 1$  and  $df_2 = 17$ , and the P-value is 0.018. There is strong evidence that the mean corn yield also depends on the manure level.

#### Insight

As with any significance test, the information gain is limited. We do not learn *how large* the fertilizer and manure effects are on the corn yield. We can use confidence intervals to investigate the sizes of the main effects. We'll now learn how to do this by using regression modeling with indicator variables.

c *Try Exercise 14.28*

# Regression Model With Indicator Variables for Two-Way ANOVA

Let *f* denote an indicator variable for fertilizer level and let *m* denote an indicator variable for manure level. (We could have called the indicator variables
*x*1 and *x*2, but *f* and *m* reminds us that these indicators stand for fertilizer and manure use, respectively.) Specifically,

- $f = 1$  for plots with high fertilizer level
	- $= 0$  for plots with low fertilizer level
- $m = 1$  for plots with high manure level
	- $= 0$  for plots with low manure level.

The multiple regression model for the mean corn yield with these two indicator variables is

$$
\mu_y = \alpha + \beta_1 f + \beta_2 m.
$$

To find the population means for the four groups, we substitute the possible combinations of values for the indicator variables. For example, for plots that have high fertilizer level  $(f = 1)$  and low manure level  $(m = 0)$ , the mean corn yield is

$$
\mu_y = \alpha + \beta_1(1) + \beta_2(0) = \alpha + \beta_1.
$$

[Table 14.11](#page-720-0) shows the four means. The difference between the means at the high and low levels of fertilizer equals  $\beta_1$  for each manure level. That is, the coefficient  $\beta_1$  of the indicator variable *f* for fertilizer level equals the difference between the means at its high and low levels, controlling for manure level. The null hypothesis of no fertilizer effect is H<sub>0</sub>:  $\beta_1 = 0$ . Likewise,  $\beta_2$  is the difference between the means at the high and low levels of manure, for each fertilizer level.

<span id="page-720-0"></span>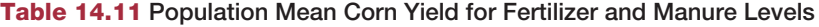

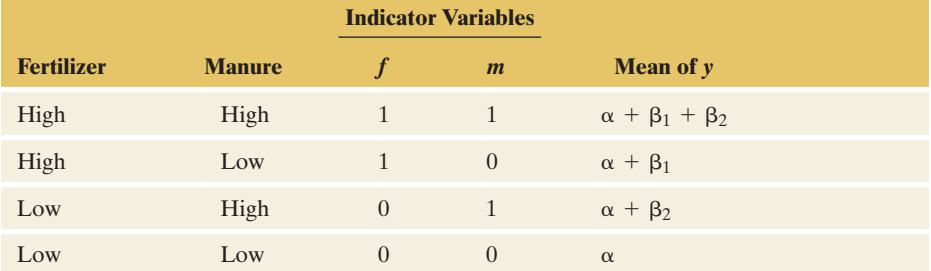

We do not need to use regression modeling to conduct the ANOVA *F* tests. They're easy to do using software. But the modeling approach helps us to focus on estimating the means and the differences among them. We can compare means using an ordinary confidence interval for the regression parameter that equals the difference between those means. The 95% confidence interval has the usual form of

parameter estimate  $\pm t_{0.025}(se)$ .

The *df* for the *t*-score is the *df* value for the MS error.

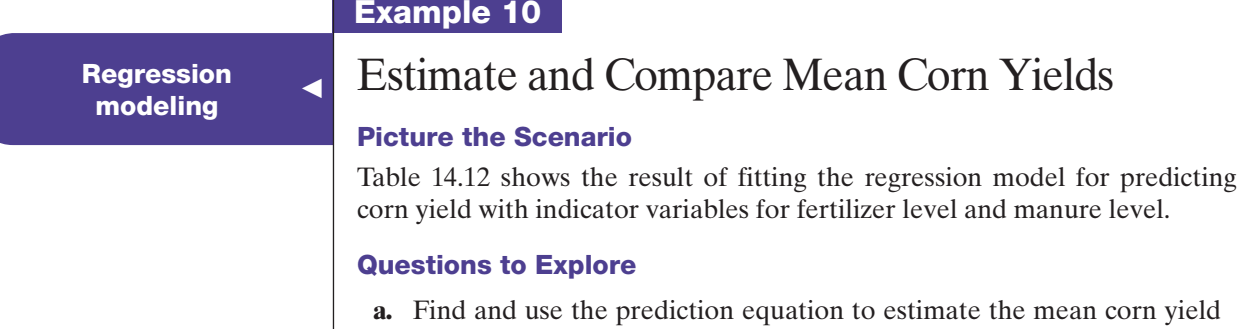

# Example 10

for each group.

<span id="page-721-0"></span>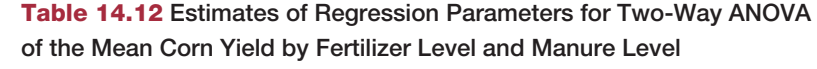

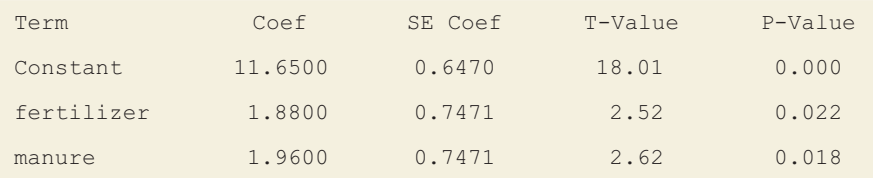

- **b.** Use a parameter estimate from the prediction equation to estimate the difference between mean corn yields for the high and low levels of fertilizer, at each manure level.
- **c.** Find a 95% confidence interval comparing the mean corn yield at the high and low levels of fertilizer, controlling for manure level. Interpret it.

# Think It Through

**a.** From [Table 14.12,](#page-721-0) the prediction equation is (rounding to one decimal place)

$$
\hat{y} = 11.6 + 1.9f + 2.0m.
$$

The *y*-intercept equals 11.6. This is the estimated mean yield (in metric tons per hectare) when both indicator variables equal 0, that is, with fertilizer and manure at their low level. The estimated means for the other cases result from substituting values for the indicator variables. For instance, at fertilizer level = high and manure level =  $\text{low}, f = 1$  and  $m = 0$ , so the estimated mean yield is  $\hat{y} = 11.6 + 1.9(1) + 2.0(0) = 13.5$ . Doing this for all four groups, we get

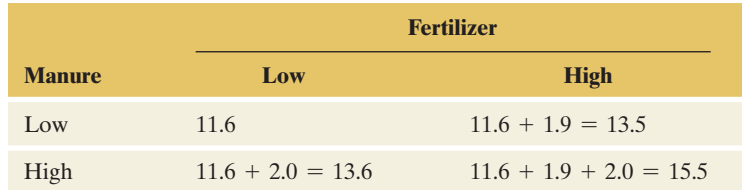

- **b.** The coefficient of the fertilizer indicator variable *f* is 1.9. This is the estimate for  $\beta_1$  and is the estimated difference in mean corn yield between the high and low levels of fertilizer, for each level of manure (for instance,  $13.5 - 11.6 = 1.9$  when manure level = low).
- **c.** As shown,  $\beta_1$  represents the difference in the mean corn yield at the high and low levels of fertilizer. To find a confidence interval for this difference, we simply need to find a confidence interval for  $\beta_1$ . The point estimate of  $\beta_1$  is 1.9. Its standard error, reported in [Table 14.12,](#page-721-0) is 0.747. From [Table 14.10](#page-719-0) (see page 719), the *df* for the MS error is 17. The *t*-score,  $t_{.025} = 2.11$  when  $df = 17$ . The 95% confidence interval is

$$
1.9 \pm 2.11(0.747)
$$
, which is  $(0.3, 3.5)$ .

At each manure level, we estimate that the mean corn yield is between 0.3 and 3.5 metric tons per hectare higher at the high fertilizer level than at the low fertilizer level. The confidence interval contains only positive values (does not contain 0), reflecting the conclusion that the mean yield is significantly higher at the higher level of fertilizer. This agrees with the P-value falling below 0.05 in the test for the fertilizer effect.

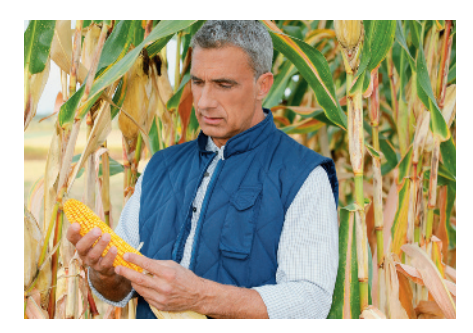

Estimated Means

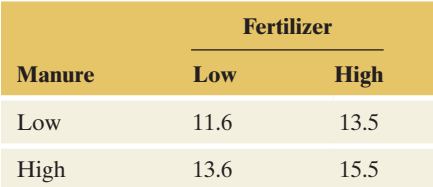

#### <span id="page-722-0"></span>[Table 14.9:](#page-722-0) Sample Means

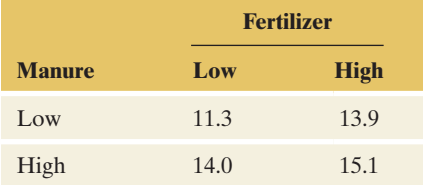

#### **Recall**

Section 13.5 introduced the concept of interaction between two explanatory variables in their effects on a response variable. In a regression context, no interaction implied parallel lines (common slopes).  $\triangleleft$ 

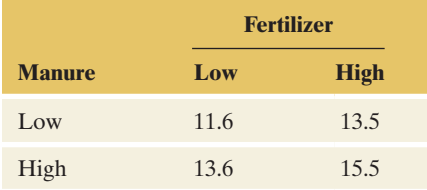

# Insight

The *estimated* means are not the same as the *sample* means in [Table 14.9.](#page-718-0)  (Both sets are shown again in the margin.) The model *smooths* the sample means so that the difference between the estimated means for two categories of a factor is *exactly* the same at each category of the other factor. For example, the increase in the mean yield when switching from a low level of the fertilizer to a high level of the fertilizer is the same (namely 1.9 tons) for low manure levels  $(13.5 - 11.6 = 1.9)$  and high manure levels  $(15.5 - 13.6 = 1.9)$ .

c *Try Exercise 14.29*

The regression model assumes that the difference between means for the two categories for one factor is the same in each category of the other factor. The next section shows how to check this assumption. When it is reasonable, we can use a single comparison rather than a separate one at each category of the other variable. In Example 10, we estimated that the difference in mean corn yield between highand low-level use of fertilizer equals 1.9 tons, regardless of the level of manure use.

# Exploring Interaction Between Factors in Two-Way ANOVA

Investigating whether **interaction** occurs is important whenever we analyze multivariate relationships. *No interaction* between two factors means that the effect of either factor on the response variable is the same at each category of the other factor. The regression model in Example 10 and the ANOVA tests of main effects assume there is no interaction between the factors. What does this mean in this context?

From Example 10, the estimated mean corn yields from the regression model having an indicator variable for fertilizer level and an indicator variable for manure level are shown in the table in the margin.

What pattern do these show? Let's plot the means for the two fertilizer levels, within each level of manure. [Figure 14.5](#page-722-1) shows a plot in which the *y*-axis gives estimated mean corn yields, and points are shown for the four fertilizer–manure combinations. The horizontal axis is not a numerical scale but merely lists the two fertilizer levels. The drawn lines connect the means for the two fertilizer levels, for a given manure level. The absence of interaction is indicated by the *parallel lines.*

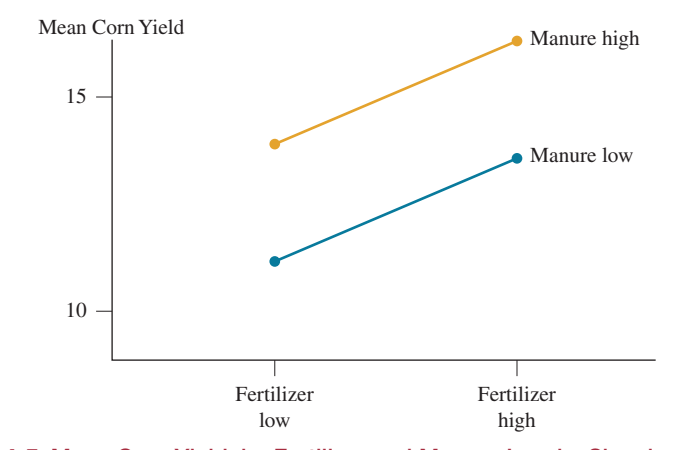

<span id="page-722-1"></span>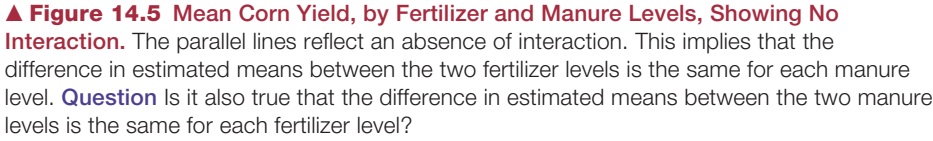

The parallel lines occurs because the difference in the estimated mean corn yield between the high and low levels of fertilizer is the same for each manure level. The difference equals 1.9. Also, the difference between the high and low levels of manure in the estimated mean corn yield is 2.0 for each fertilizer level.

By contrast, [Table 14.13](#page-723-0) and [Figure 14.6](#page-723-1) show a set of means for which there is interaction. The difference between the high and low levels of fertilizer in the mean corn yield is  $14 - 10 = 4$  for low manure and  $12 - 16 = -4$  for high manure. Here, the difference in means depends on the manure level: According to these means, it's better to use a high level of fertilizer when the manure level is low, but it's better to use a low level of fertilizer when the manure level is high. Similarly, the manure effect differs at the two fertilizer levels; for the low level, it is  $16 - 10 = 6$  whereas at the high level, it is  $12 - 14 = -2$ . The lines in Figure 14.6 are not parallel.

# <span id="page-723-0"></span>[Table 14.13](#page-723-0) Means that Show Interaction Between the Factors in Their Effects on the Response

The effect of fertilizer differs according to whether manure level is low or high. See [Figure 14.6.](#page-723-1)

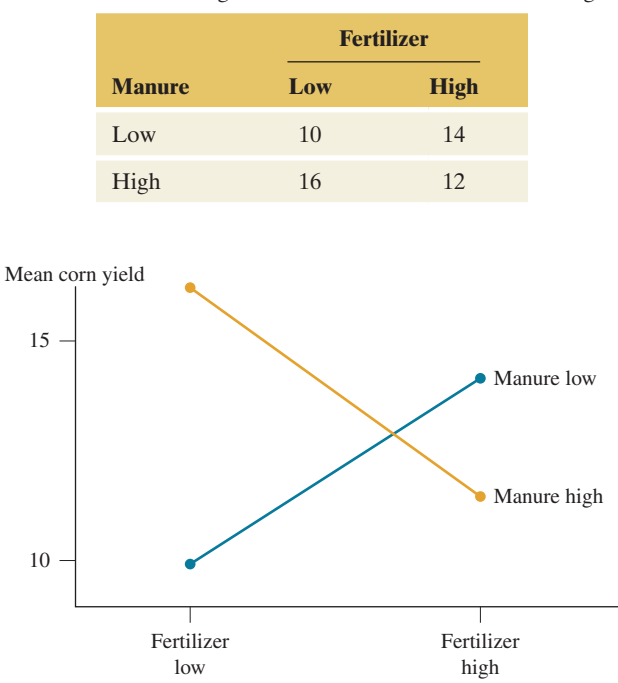

<span id="page-723-1"></span>▲ [Figure 14.6](#page-723-1) Mean Corn Yield, by Fertilizer and Manure Levels, Displaying Interaction. Question What aspect of the plot reflects the interaction?

In [Table 14.13,](#page-723-0) suppose the numbers of observations are the same for each group. Then the overall mean corn yield, ignoring manure level, is 13 for each fertilizer level (the average of 10 and 16, and the average of 14 and 12). The overall difference in means between the two fertilizer levels then equals 0. A one-way analysis of mean corn yield by fertilizer level would wrongly conclude that fertilizer level has no effect. However, a two-way analysis that allows for interaction would detect that fertilizer has an effect, but that effect differs according to the manure level. This demonstrates the advantage of a two-way analysis, which can consider the joint effects of two factors over a one-way analysis that has to ignore the effect of one factor.

# Testing for Interaction

In conducting a two-way ANOVA, before testing the main effects, it is customary to test a third null hypothesis stating that there is no interaction between the factors in their effects on the response. The test statistic providing the sample evidence of interaction is

$$
F = \frac{\text{MS for interaction}}{\text{MS error}}.
$$

When  $H_0$  is false, the *F* statistic tends to be large. Therefore, as usual, the P-value is the right-tail probability.

Testing for

Corn Yields

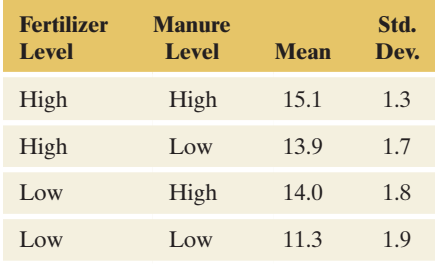

# Example 11

Testing for **Corn Yield Data** 

# Picture the Scenario

Let's return to our analysis of the corn yield data, summarized in the margin table. In Example 10 we analyzed these data assuming no interaction. Let's see if that analysis is valid. [Table 14.14](#page-724-0) shows typical output for an ANOVA table for a model that allows interaction in assessing the effects of fertilizer level and manure level on the mean corn yield.

# <span id="page-724-0"></span>[Table 14.14](#page-724-0) Two-Way ANOVA of Mean Corn Yield by Fertilizer Level and Manure Level, Allowing Interaction

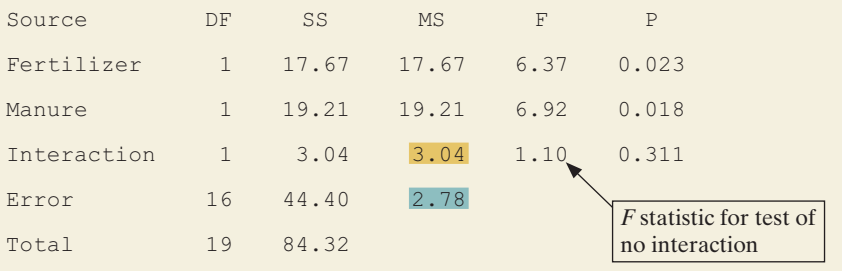

#### Question to Explore

Give the result of the test of  $H_0$ : no interaction and interpret.

### Think It Through

The test statistic for  $H_0$ : no interaction is

*F* =  $(MS for interaction)/(MS error) = 3.04/2.78 = 1.10$ .

Based on the *F* distribution with  $df_1 = 1$  and  $df_2 = 16$  for these two mean squares, the ANOVA table reports P-value  $= 0.31$ . This is not much evidence of interaction. We would not reject  $H_0$  at the usual significance levels, such as 0.05.

#### Insight

Because there is not much evidence of interaction, we are justified in conducting the simpler two-way ANOVA about main effects. The tests presented previously in [Table 14.10](#page-719-0) for effects of fertilizer and manure on mean corn yield, as well as the confidence interval we constructed in Example 10, are valid.

c *Try Exercise 14.30*

*It is not meaningful to test the main effects hypotheses when there is interaction.* A small P-value in the test of  $H_0$ : no interaction suggests that each factor has an effect, but the size of effect for one factor varies according to the category of the other factor. Then, you should investigate the nature of the interaction by plotting the sample cell means, using a plot like [Figure 14.6.](#page-723-1) You should compare categories of one factor separately at different levels of the other factor.

#### **In Practice** Check Interaction Before Main Effects

In practice, in two-way ANOVA you should *first test the hypothesis of no interaction.* If the evidence of interaction is not strong (that is, if the P-value is not small), then test the main effects hypotheses and/or construct confidence intervals for those effects. But if important evidence of interaction exists, plot and compare the cell means for a factor separately at each category of the other factor.

$$
(\bar{y}_i - \bar{y}_j) \pm t_{.025}
$$
 se, where se =  $s \sqrt{\frac{1}{n_i} + \frac{1}{n_j}}$ 

From the box at the beginning of Section 14.2, the 95% confidence interval

comparing two means is

*s* is the square root of the MS error, and *df* for the *t* distribution is *df* for MS error. b

Interactions and

For comparing means in two cells using a confidence interval, use the formula from the box at the beginning of Section 14.2, shown again in the margin. Substitute the cell sample sizes for  $n_i$  and  $n_j$  and use the MS error for the two-way ANOVA that allows interaction.

# Example 12

# Interactions and <br> **Political Ideology by Gender and Race**<br> **confidence interval**

# Picture the Scenario

In most years, the General Social Survey asks subjects to report their political ideology, measured with seven categories in which  $1 =$  extremely liberal,  $4 =$  moderate,  $7 =$  extremely conservative. [Table 14.15](#page-725-0) shows results from the 2008 General Social Survey on mean political ideology classified by gender and by race.

#### <span id="page-725-0"></span>[Table 14.15](#page-725-0) Mean Political Ideology by Gender and by Race

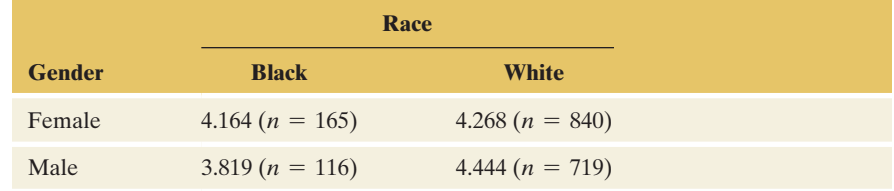

For the test of  $H_0$ : no interaction, software reports an *F* test statistic of 6.19 with  $df_1 = 1$  and  $df_2 = 1836$ , for a P-value of 0.013. So, in comparing females and males on their mean political ideology, we should do it separately by race. The MS error for the model allowing interaction equals 2.534, so  $s = \sqrt{2.534} = 1.592$ .

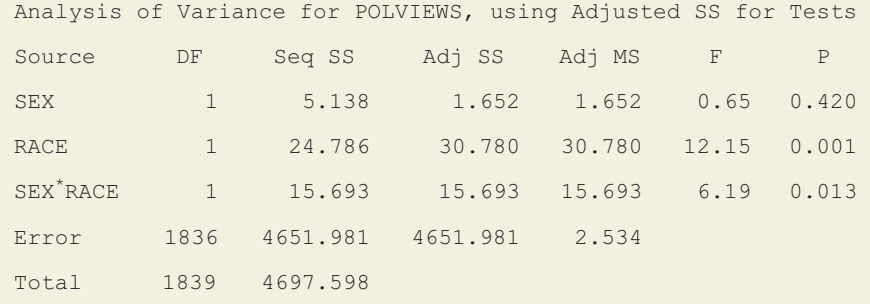

## **Caution**

**Recall**

When conducting a two-way ANOVA for samples of different sizes, the analysis (using software) will often have to be performed as a General Linear Model. Notice that the Analysis of Variance table here shows both a Seq SS and an Adj SS column. You should use the Adjusted SS and Adjusted MS for the tests.

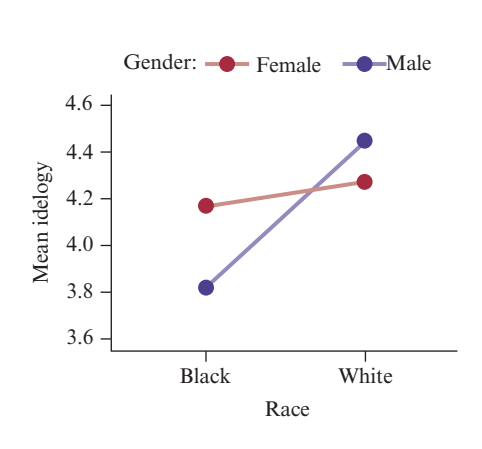

## Questions to Explore

- **a.** Interpret the significant interaction by comparing sample mean political ideology of females and males for each race descriptively and using 95% confidence intervals.
- **b.** Interpret the confidence intervals derived in part a.

#### Think It Through

**a.** The sample means show that for black subjects, females are more conservative (have the higher mean). By contrast, for white subjects, males are more conservative. The margin figure shows the means and the interaction. For a confidence interval comparing mean political ideology for females and males who are black, the standard error (using the sample sizes reported in the table) is

$$
se = s\sqrt{\frac{1}{n \text{ for black females}}} + \frac{1}{n \text{ for black males}} = 1.592\sqrt{\frac{1}{165} + \frac{1}{116}} = 0.193.
$$

The 95% confidence interval is

$$
(4.164 - 3.819) \pm 1.96(0.193)
$$
, which is 0.345  $\pm$  0.378, or  
 $(-0.03, 0.72)$ .

Likewise, you can find that the 95% confidence interval comparing mean political ideology for females and males who are white is  $-0.179 \pm 0.159$ , or  $(-0.34, -0.02)$ .

**b.** Since the confidence interval for black subjects contains zero, we cannot infer that there is a difference in the populations. For white subjects, however, all values in the interval are negative. We infer that white females are *less* conservative than white males in the population.

#### Insight

The confidence interval for white subjects has an endpoint that is close to 0. So, the true gender effect in the population could be small. In fact, for 2014 GSS data, the interaction is not significant, and the gender main effect is also not significant; see Exercises 14.54 and 14.25.

c *Try Exercise 14.34*

# Why Not Instead Perform Two One-Way ANOVAs?

When you have two factors, rather than performing a two-way ANOVA, why not instead perform two one-way ANOVAs? For instance, in Example 12 you could compare the mean political ideology for females and males using a oneway ANOVA, ignoring the information about race. Likewise, you could perform a separate one-way ANOVA to compare the means for blacks and whites, ignoring the information about gender.

The main reason is that you learn more from a two-way ANOVA. The twoway ANOVA indicates whether there is interaction. When there is, as in Example 12, it is more informative to compare levels of one factor *separately* at each level of the other factor. This enables us to investigate how the effect depends on that other factor. For instance, a one-way ANOVA of mean political ideology by gender might show *no* gender effect, whereas the two-way ANOVA has shown that there *is* a gender effect, but it varies by race.

Similarly, in experimental studies, rather than carrying out one experiment to investigate the effect of one factor and a separate experiment to investigate the effect of a second factor, it is better to carry out a *single* experiment and study both factors at the same time. Besides the advantage of being able to check for interaction, this is more cost effective. If we have funds to experiment with 100 subjects, we can use a sample size of 100 for studying each factor with a two-way ANOVA rather than use 50 subjects in one experiment about one factor and 50 subjects in a separate experiment about the other factor.

Yet another benefit of a two-way ANOVA is that the residual variability (the estimated standard deviation of the response variable in each group), which affects the MS error and the denominators of the *F* test statistics, tends to decrease. When we use two factors to predict a response variable, we usually tend to get better predictions (that is, less residual variability) than when we use one factor. With less residual (within-groups) variability, we get larger test statistics and, hence, greater power for rejecting false null hypotheses.

# Factorial ANOVA

The methods of two-way ANOVA extend to the analysis of several factors. A multifactor ANOVA with observations from all combinations of the factors is called **factorial ANOVA**. For example, with three factors, **three-way ANOVA** considers main effects for those factors as well as possible interactions.

**In Practice** Use Regression With Categorical and Quantitative Predictors

With several explanatory variables, usually some are categorical and some are quantitative. Then, it is sensible to build a multiple regression model containing both types of predictors. That's what we did in Example 10 in the previous chapter when we modeled house selling prices in terms of house size and condition of the house.

# 14.3 Practicing the Basics

- **14.23 Effect of fertilizers** An experiment randomly assigns 100 agricultural plots of land to one of four groups of fertilizers: low-dose nitrogen, high-dose nitrogen, low-dose potassium, and high-dose potassium. After three months of using them, the change in harvest is measured (as compared to last year's harvest).
	- **a.** Identify the response variable and the two factors.
	- **b.** What are the four treatments being compared in this experiment?
	- **c.** What comparisons are relevant when we control for dose level?
- **14.24 Fertilizer main effects** For the previous exercise, show a hypothetical set of population means for the four groups that would have
	- **a.** A dose effect but no fertilizer effect.
	- **b.** A fertilizer effect but no dose effect.
	- **c.** A fertilizer effect and a dose effect.
	- **d.** No fertilizer effect and no dose effect.
- **14.25 Political ideology in 2014** The GSS measures political ideology on a seven-point scale, starting with  $1 =$  extremely liberal, to  $4 =$  moderate, to  $7 =$  extremely conservative. The following table shows results from an ANOVA analysis about political ideology, with sex (female, male) and race (black, white) as two factors, using 2014 GSS data.
- **a.** State the null hypothesis to which the *F* test statistic in the race row refers.
- **b.** Show how to use mean squares to construct the *F* test statistic for the race main effect, report its P-value, and interpret.
- **c.** Is there evidence that the mean political ideology in the United States differs between females and males, for either blacks or whites? Explain.

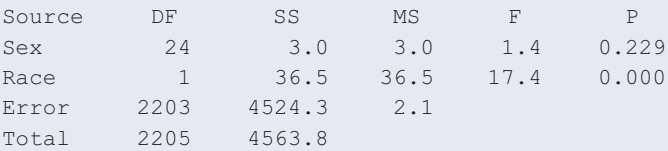

- **14.26 House prices, age, and bedrooms** For the House Selling Prices OR data file on the book's website, the output shows the result of conducting a two-way ANOVA of house selling prices (in thousands) by the number of bedrooms in the house and the age (New, Medium, Old, Very Old—see exercise 14.12) of the houses in Corvallis, Oregon.
	- **a.** For testing the main effect of age, report the *F* test statistic value and show how it was formed from other values reported in the ANOVA table.

**b.** Report the P-value for the main effect test for age and interpret.

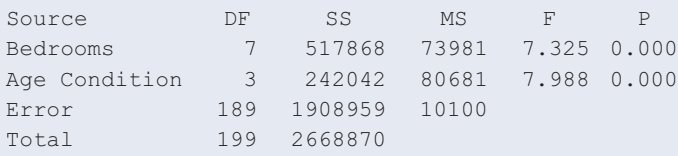

- **14.27 Corn and manure** In Example 10, the coefficient of the manure-level indicator variable *m* is 1.96.
	- **a.** Explain why this coefficient is the estimated difference in mean corn yield between the high and low levels of manure, for each level of fertilizer.
	- **b.** Explain why the 95% confidence interval for the difference in mean corn yield between the high and low levels of manure is  $1.96 \pm 2.11(0.747)$ .
- **14.28 Hang up if recording repeated?** Example 2 described an experiment in which telephone callers to an airline TRY were put on hold with an advertisement, Muzak, or classical music in the background. Each caller who was chosen was also randomly assigned to a category of a second factor: whether the recording played was five minutes long or ten minutes long. (In each case, it was repeated at the end.) The table shows the data classified by both factors and the results of a two-way ANOVA.

#### **Telephone holding times by type of recording and repeat time**

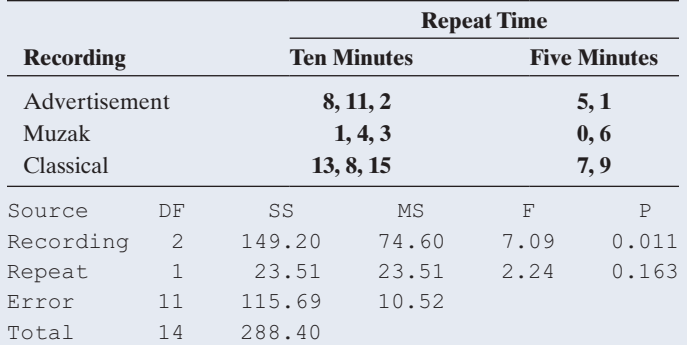

- **a.** State the null hypothesis to which the *F* test statistic in the Recording row refers.
- **b.** Show how to use mean squares to construct the *F* test statistic for the Recording main effect, report its P-value, and interpret.
- **c.** On what assumptions is this analysis based?

**14.29 Regression for telephone holding times** Refer to the **FRM** previous exercise. Let  $x_1 = 1$  for the advertisement and 0 otherwise,  $x_2 = 1$  for Muzak and 0 otherwise, and  $x_1 = x_2 = 0$  for classical music. Likewise, let  $x_3 = 1$ for repeating in 10-minute cycles and  $x_3 = 0$  for repeating in 5-minute cycles. The display shows results of a regression of the telephone holding times on these indicator variables.

# **Regression for telephone holding times**

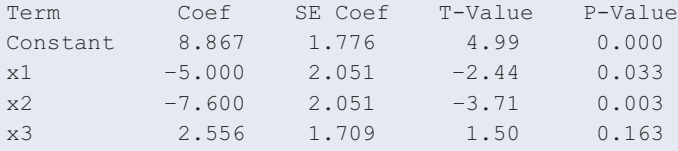

- **a.** Give the corresponding regression model for the population mean and show the equation for the population mean at each setting of the two factor levels. (Create a table similar to [Table 14.11.\)](#page-720-0)
- **b.** State the prediction equation. Interpret the parameter estimates.
- **c.** Find the estimated means for the six groups in the twoway cross-classification of type of recording and repeat time.
- **d.** Find the estimated difference between the mean holding times for 10-minute repeats and 5-minute repeats, for a fixed recording type. How can you get this estimate from a coefficient of an indicator variable in the prediction equation?
- **e.** Find a 95% confidence interval for the difference between the mean holding times for 10-minute repeats and 5-minute repeats.

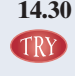

**14.30 Wheat crop yield** The following table shows the result of fitting the regression model for predicting wheat crop yield with indicator variables for fertilizer level (low: 0, high: 1) and irrigation level (low: 0, high: 1).

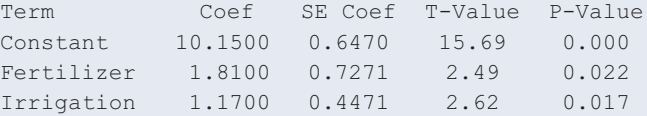

- **a.** Explain why the coefficient of irrigation is the estimated difference in mean wheat crop yield between the high and low levels of irrigation, for each level of fertilizer.
- **b.** Explain why the 95% confidence interval for the difference in mean wheat crop yield between the high and low levels of irrigation is  $1.17 \pm 2.09$  (0.4471), with *df* = 19 for the MS error.
- **14.31 Income by gender and degree** In 2012, the population mean hourly wage for males was \$17 for high school graduates, \$33 for college graduates and \$43 for males with more advanced degrees. For females, the means were \$14 for high school graduates, \$24 for college graduates, and \$32 for females with more advanced degrees.<sup>3</sup>
	- **a.** Identify the response variable and the two factors.
	- **b.** Show these means in a two-way classification of the two factors, similar to the table in the margin of Example 9.
	- **c.** Compare the differences between males and females for (i) high school graduates and (ii) college graduates. Explain why there is interaction and describe it.
	- **d.** Show a set of six population mean wages that would satisfy  $H_0$ : no interaction.
- **14.32 Ideology by gender and race** Refer to Example 12, the sample means from which are shown again below (for 2008 data).

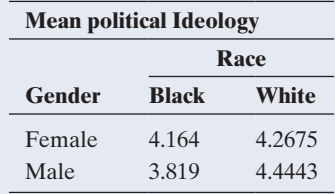

3 *Source*: Data from *The State of Working America*, 12th edition, Economic Policy Institute.

- **b.** Suppose that instead of the two-way ANOVA, you performed a one-way ANOVA with gender as the predictor and a separate one-way ANOVA with race as the predictor. Suppose the ANOVA for gender does not show a significant effect. Explain how this could happen, even though the two-way ANOVA showed a gender effect for each race. (*Hint:* Will the overall sample means for females and males be more similar than they are for each race?)
- **c.** Refer to part b. Summarize what you would learn about the gender effect from a two-way ANOVA that you would fail to learn from a one-way ANOVA.
- **14.33 Attractiveness and getting dates** The results in the table are from a study of physical attractiveness and subjective well-being (E. Diener et al., *Journal of Personality and Social Psychology*, vol. 69, 1995, pp. 120–129). A panel rated a sample of college students on their physical attractiveness. The table presents the number of dates in the past three months for students rated in the top or bottom quartile of attractiveness.
	- **a.** Identify the response variable and the factors.
	- **b.** Do these data appear to show interaction? Explain.
	- **c.** Based on the results in the table, specify one of the ANOVA assumptions that these data violate. Is this the most important assumption?

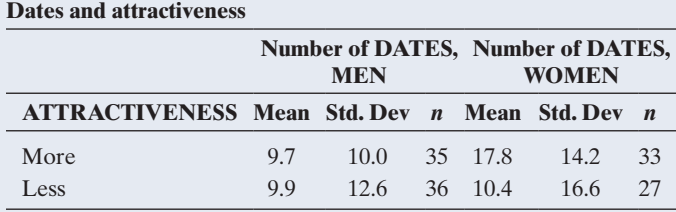

**14.34 Diet and weight gain** A randomized experiment<sup>4</sup> measured weight gain (in grams) of male rats under six diets varying TRY by source of protein (beef, cereal, pork) and level of protein **CECH** (high, low). Ten rats were assigned to each diet. The data are

shown in the table that follows and are also available in the Protein and Weight Gain data file on the book's website.

- **a.** Conduct a two-way ANOVA that assumes a lack of interaction. Report the *F* test statistic and the P-value for testing the effect of the protein level. Interpret.
- **b.** Now conduct a two-way ANOVA that also considers potential interaction. Report the hypotheses, test statistic, and P-value for a test of no interaction. What do you conclude at the 0.05 significance level? Explain.
- **c.** Refer to part b. Allowing interaction, construct a 95% confidence interval to compare the mean weight gain for the two protein levels, for the beef source of protein.

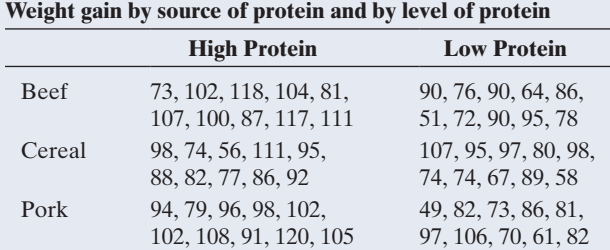

- **14.35 Regression of weight gain on diet** Refer to the previous exercise.
	- **a.** Set up indicator variables for protein source and for protein level and specify a regression model with the effects both of protein level and protein source on weight gain.
	- **b.** Fit the model in part a and explain how to interpret the parameter estimate for the protein level indicator variable.
	- **c.** Show how you could test a hypothesis about beta parameters in the model in part a to analyze the effect of protein source on weight gain.
	- **d.** Using the fit of the model, find the estimated mean for each of the six diets. Explain what it means when we say that these estimated means do not allow for interaction between protein level and source in their effects on weight loss.

4 *Source:* Data from G. Snedecor and W. Cochran, *Statistical Methods*, 6th ed. (Iowa State University Press, 1967), p. 347.

# Chapter Review

# ANswers TO THe CHAPTer Figure QuesTiONs

**[Figure 14.1](#page-698-0)** No, even if the population means are equal, we would expect the sample means to vary due to sample-to-sample variability. Differences among the sample means is not sufficient evidence to conclude that the population means differ.

**[Figure 14.2](#page-699-0)** The data in Figure 14.2b give stronger evidence against  $H_0$  because Figure 14.2b has less variability within each sample than Figure 14.2a.

[Figure 14.3](#page-702-0) Evidence suggesting the normal with equal standard deviation assumptions are violated would be (1) graphical methods showing extreme skew for the response variable, or (2) the largest group standard deviation is more than about double the smallest group standard deviation when the sample sizes are unequal.

[Figure 14.5](#page-722-1) Yes. The parallelism of lines implies that no interaction holds no matter which factor we choose for making comparisons of means.

**[Figure 14.6](#page-723-1)** The lines are not parallel.

# [CHAPTer suMMAry](#page-6-0)

**Analysis of variance (ANOVA)** methods compare several groups according to their means on a quantitative response variable. The groups are categories of categorical explanatory variables. A categorical explanatory variable is also called a **factor**.

- $\blacksquare$  The **one-way ANOVA** *F* test compares means for a single factor. The groups are specified by categories of a single categorical explanatory variable. The larger the *F* test statistic, the smaller the P-value and the more evidence that the population means are different, although the *F* test doesn't tell which ones are different.
- **Two-way ANOVA** methods compare means across categories of one factor, at fixed levels of another factor. When there is **interaction** between the two factors, the effect on the mean of one factor differs depending on the particular level of the other factor.

# **CHAPTER PROBLEMS**

# Practicing the Basics

- **14.36 Good friends and marital status** Is the number of good friends associated with marital status? For GSS data with marital status measured with the categories (married, widowed, divorced, separated, never married), an ANOVA table reports  $F = 0.80$  based on  $df_1 = 4, df_2 = 612.$ 
	- **a.** Introduce notation and specify the null hypothesis and the alternative hypothesis for the ANOVA *F* test.
	- **b.** Based on what you know about the *F* distribution, would you guess that the test statistic value of 0.80 provides strong evidence against the null hypothesis? Explain.
	- **c.** Software reports a P-value of 0.53. Explain how to interpret it.
- **14.37 Going to bars and having friends** Do people who go to bars and pubs a lot tend to have more friends? A recent GSS asked, "How often do you go to a bar or tavern?" The table shows results of ANOVA for comparing the mean number of good friends at three levels of this variable. The very often group reported going to a bar at least several times a week. The occasional group reported going occasionally, but not as often as several times a week.

#### **Summary of ANOVA for mean number of good friends and going to bars**

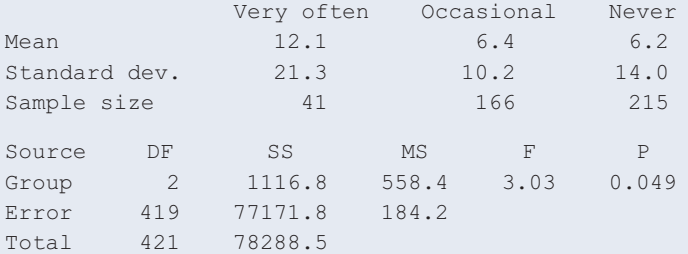

**a.** State the (i) hypotheses, (ii) test statistic value, and (iii) P-value for the significance test displayed in this table. Interpret the P-value.

- $\blacksquare$  **Multiple comparison methods** such as the **Tukey method** compare means for each pair of groups while controlling the overall confidence level.
- $\blacksquare$  Analysis of variance methods can be conducted by using multiple regression models. The regression model uses **indicator variables** as explanatory variables to represent the factors. Each indicator variable equals 1 for observations from a particular category and 0 otherwise.
- **The ANOVA methods assume randomization and that the** population distribution for each group is normal, with the same standard deviation for each group. In practice, *the randomness assumption is the most important*, and ANOVA methods are *robust* to moderate violations of the other assumptions.
	- **b.** Based on the assumptions needed to use the method in part a, is there any aspect of the data summarized here that suggests that the ANOVA test and follow-up confidence intervals may not be appropriate? Explain.
- 14.38 Singles watch more TV The 2014 General Social Survey asked 1475 subjects how many hours per day they watched TV, on average. Are there differences in population means according to the marital status of the subject (single, married, divorced)? The sample means were 3.27 for singles  $(n = 459)$ , 2.64 for married subjects  $(n = 731)$ , and 2.85 for divorced subjects ( $n = 285$ ). In a one-way ANOVA, the between-groups estimate of the variance is 54.8 and the within-groups estimate is 6.0. (The dataset is available online as TV Hours 2014.)
	- **a.** Conduct the ANOVA test and make a decision using a 0.05 significance level.
	- **b.** The 95% confidence interval comparing the population means is (0.3, 0.9) for single and married subjects, (0.06, 0.8) for single and divorced subjects, and  $(-0.5, 0.1)$ for married and divorced subjects. Based on the three confidence intervals, indicate which pairs of means are significantly different. Interpret.
	- **c.** Based on the information given, show how to construct the confidence interval that compares the population mean TV watching for single and married subjects.
	- **d.** Refer to part c. Would the corresponding interval formed with the Tukey method be wider or narrower? Explain why.
- **14.39 Comparing auto bumpers** A consumer organization compares the sturdiness of three types of front bumpers. In the study, a particular brand of car is driven into a concrete wall at 15 miles per hour. The response is the amount of damage, as measured by the repair costs, in hundreds of dollars. Due to the potentially large costs, the study conducts only two tests with each bumper type, using six cars. The table shows the data and some ANOVA results. Show the (a) assumptions,

(b) hypotheses, (c) test statistic and *df* values, (d) P-value, and (e) interpretation for testing the hypothesis that the true mean repair costs are the same for the three bumper types.

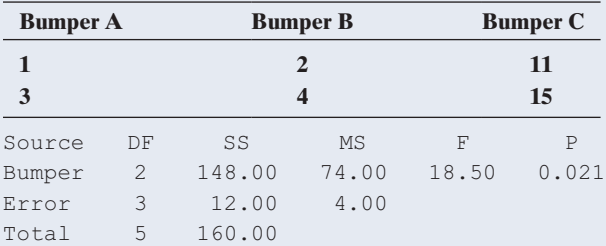

**14.40 Compare bumpers** Refer to the previous exercise.

- **a.** Find the margin of error for constructing a 95% confidence interval for the difference between any pair of the true means. Interpret by showing which pairs of bumpers (if any) are significantly different in their true mean repair costs.
- **b.** For Tukey 95% multiple comparison confidence intervals, the margin of error is 8.4. Explain the difference between confidence intervals formed with this method and separate confidence intervals formed with the method in part a.
- **c.** Set up indicator variables for a multiple regression model, including bumper type.
- **d.** The prediction equation for part c is  $\hat{y} = 13 - 11x_1 - 10x_2$ . Explain how to interpret the three parameter estimates in this model and show how these estimates relate to the sample means for the three bumpers.
- **14.41 Segregation by region** Studies of the degree of residential racial segregation often use the *segregation index.* This is the percentage of nonwhites who would have to change the block on which they live to produce a fully nonsegregated city—one in which the percentage of nonwhites living in each block is the same for all blocks in the city. This index can assume values ranging from 0 to 100, with higher values indicating greater segregation. (The national average for large U.S. metropolitan areas in 2009 was 27, down from 33 in 2000.) The table shows the index for a sample of cities for 2005–2009, classified by region.

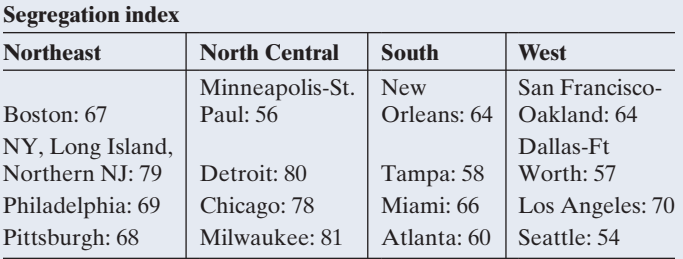

*Source:* Racial and Ethnic Residential Segregation in the United States, 1980–2000, U.S. Bureau of the Census Series CENSR-3, 2002. [www.psc](www.psc.isr.umich.edu/dis/census/segregation.html) [.isr.umich.edu/dis/census/segregation.html.](www.psc.isr.umich.edu/dis/census/segregation.html)

- **a.** Report the mean and standard deviation for each of the four regions.
- **b.** Define notation and state the hypotheses for one-way ANOVA.
- **c.** Report the *F* test statistic and its P-value. What do you conclude about the mean segregation indices for the four regions?
- **d.** Suppose we took these data from the census bureau report by choosing only the cities in which we know people. Is the ANOVA valid? Explain.

# **14.42 Compare segregation means** Refer to the previous **THE** exercise.

- **a.** Using software, find the margin of error that pertains to each comparison, using the Tukey method for 95% multiple comparison confidence intervals.
- **b.** Using part a, determine which pairs of means, if any, are significantly different.
- **14.43 Georgia political ideology** The Georgia Student Survey file on the book's website asked students their political party affiliation  $(1 =$  Democrat,  $2 = Republican, 3 = Independent$  and their political ideology (on a scale from  $1 = \text{very liberal to}$  $7 =$  very conservative). The table shows results of an ANOVA, with political ideology as the response variable.

#### **Georgia political ideology and party affiliation**

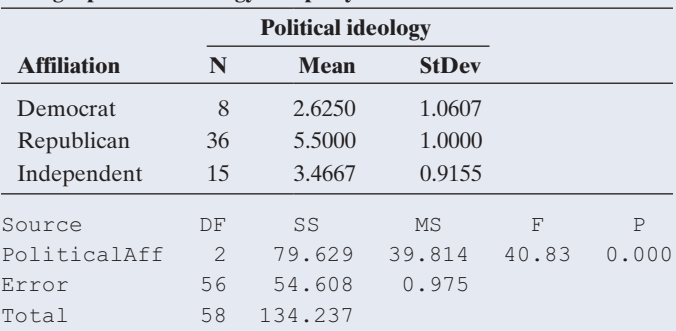

- **a.** Does the ANOVA assumption of equal population standard deviations seem plausible, or is it so badly violated that ANOVA is inappropriate?
- **b.** Dotplots reveal skewed distributions for the response variable (and an outlier). Which is more important, the normality assumption or the assumption that the groups are random samples from the population of interest?
- **c.** The next table shows 95% confidence intervals comparing pairs of means. Interpret the confidence interval comparing Republicans and Democrats.

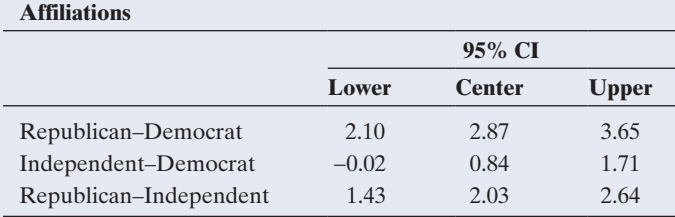

**d.** Explain how you would summarize the results of the ANOVA *F* test and the confidence intervals to someone who has not studied statistics.

**14.44 Comparing therapies for anorexia** The Anorexia data file on the book's website shows weight change for **THOD** 72 anorexic teenage girls who were randomly assigned to one of three psychological treatments.

- **a.** Show how to construct 95% confidence intervals to investigate how the population means differ. Interpret them.
- **b.** Report the Tukey 95% multiple comparison confidence intervals. Interpret and explain why they are wider than the confidence intervals in part a.
- **14.45 Years of education varies by region?** A social scientist compares years of education in four quadrants of a city. To do this, she randomly selects 50 adults from each quadrant of the city. The ANOVA table, shown in the table that follows, refers to a comparison of mean years of education for the northeast (NE), northwest (NW), southwest (SW), and southeast (SE) quadrants of the city. Fill in all the blanks in the table.

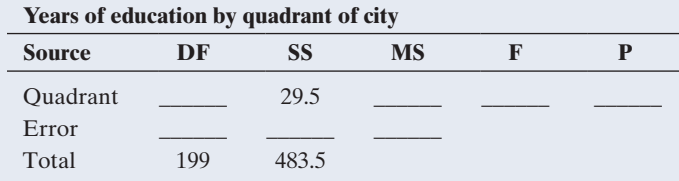

**14.46 House with garage** Refer to the House Selling Price OR data file on the book's website.

- **a.** The variable "Garage" included in the dataset is an indicator variable for whether a house has a garage (with 1 indicating that it does have one). Using software, put this as the sole predictor of house selling price (in thousands) in a regression model. Report the prediction equation and interpret the intercept and slope estimates.
- **b.** For the model fitted in part a, conduct the *t* test for the effect of the indicator variable in the regression analysis (that is, test  $H_0$ :  $\beta = 0$ ). Interpret.
- **c.** Use software to conduct the *F* test for the analysis of variance comparing the mean selling prices of homes with and without a garage. Interpret.
- **d.** Explain the connection between the value of *t* in part b and the value of *F* in part c.
- **14.47 Ideal number of kids by gender and race** The GSS asks, "What is the ideal number of kids for a family?" When we use a recent GSS to evaluate how the mean response depends on gender and race (black or white), we get the results shown in the ANOVA table.
	- **a.** Identify the response variable and the factors.
	- **b.** Explain what it would mean if there were no interaction between gender and race in their effects. Show a hypothetical set of population means that would show a strong race effect and a weak gender effect and no interaction.
	- **c.** Using the table, specify the null and alternative hypotheses, test statistic, and P-value for the test of no interaction. Interpret the result.

#### **ANOVA of ideal number of kids by gender and race**

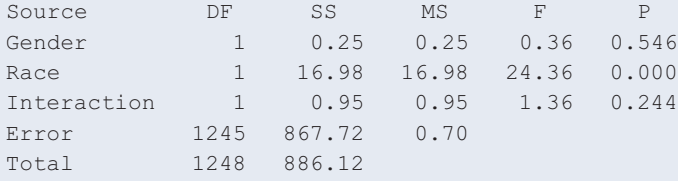

- **14.48 Regress kids on gender and race** Refer to the previous exercise. Let  $f = 1$  for females and 0 for males and let  $r = 1$  for blacks and 0 for whites. The regression model for predicting  $y =$  ideal number of kids is  $\hat{y} = 2.42 +$  $0.04f + 0.37r$ .
	- **a.** Interpret the coefficient of *f.* What is the practical implication of this estimate being so close to 0?
	- **b.** Find the estimated mean for each of the four combinations of gender and race.
	- **c.** Summarize what you learn about the effects based on the analyses in this and the previous exercise.

**14.49 Energy drink** In a class experiment at Williams College, students were randomly assigned either to drink or **TROD**  abstain from drinking an energy drink before attempting a straightforward but tedious mathematical task. They were also randomly assigned to start the task at 11 P.M. at night or at 8 A.M. in the morning. (The resulting data set is available on the book's website.) When we regress  $y =$  time it took to complete task (in minutes) on  $e =$  energy drink (1 = yes, 0 = no) and  $d =$  daytime  $(1 = 11P.M., 0 = 8A.M.)$  we get the prediction equation  $\hat{y} = 9.8 - 0.39e - 2.0d$ .

- **a.** Interpret the effect of the energy drink.
- **b.** Interpret the coefficient of *d*.
- **c.** State a corresponding model for the population and indicate which parameters would need to equal zero for the response variable to be independent of whether one drinks an energy drink, for given time of the day.
- **d.** Fit the regression model with software and comment on whether the mean times differ significantly between consuming and not consuming an energy drink, for a given time of day.
- **14.50 Income, gender, and education** According to the U.S. Bureau of the Census, as of March 2009, the average earnings of full-time workers was estimated to be \$31,666 for females with high school education, \$43,493 for males with high school education, \$60,293 for white females with a bachelor's degree, and \$94,206 for males with a bachelor's degree.
	- **a.** Identify the response variable and the two factors.
	- **b.** Show these means in a two-way classification of the factors.
	- **c.** Compare the differences between males and females for (i) high school graduates and (ii) college graduates. If these are close estimates of the population means, explain why there is interaction. Describe its nature.
- **14.51 Birth weight, age of mother, and smoking** A study on the effects of prenatal exposure to smoke (by J. Nigg and N. Breslau, *Journal of the American Academy of Child & Adolescent Psychiatry*, vol. 46, 2009, pp. 362–369) indicated that mean birth weight was significantly lower for babies born to mothers who smoked during pregnancy. It also suggested that increasing age of the mother resulted in increased effects. Explain how this suggests interaction between smoking status and age of mother in their effects on birth weight of the child.
- **14.52 TV watching by gender and race** When we use the 2008 GSS to evaluate how the mean number of hours a day watching TV depends on gender and race, we get the results shown in the ANOVA table that follows.
	- **a.** Identify the response variable and the factors.
	- **b.** From the table, specify the test statistic and P-value for the test of no interaction. Interpret the result.
	- **c.** Is there a significant (i) gender effect and (ii) race effect? Explain.
	- **d.** The sample means were 2.82 for white females, 2.68 for white males, 4.52 for black females, and 4.19 for black males. Explain how these results are compatible with the results of the tests discussed in part c.

#### **Analysis of Variance for TVHOURS, using Adjusted SS for Tests**

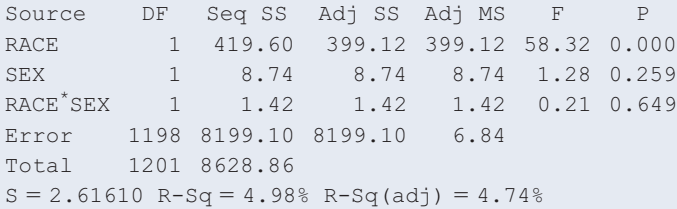

- **14.53 Salary and gender** The American Association of University Professors (AAUP) reports yearly on faculty salaries for all types of higher education institutions across the United States. Regard *Salary* as the response variable, *Gender* as the explanatory variable, and *Academic Rank* as the control variable. A regression analysis using these data could include an indicator variable for *Gender* and an indicator variable for *Rank.* The estimated coefficients are  $-13$  (thousands of dollars) for *Gender* ( $x_1 = 1$  for female and  $x_1 = 0$  for male) and  $-40$ (thousands of dollars) for a lower assistant *Rank* ( $x_2 = 1$ ) for assistant professor and  $x_2 = 0$  for professor).
	- **a.** Interpret the coefficient for gender.
	- **b.** At particular settings of the other predictors, the estimated mean salary for female professors was 96.2 thousand dollars. Using the estimated coefficients, find the estimated means for (i) male professors and (ii) female assistant professors.
- **14.54 Political ideology interaction** The first table shown summarizes responses on political ideology (where  $1 =$  extremely liberal and  $7 =$  extremely conservative) from the 2014 GSS by gender and race.
	- **a.** From these sample means, is there evidence of a significant interaction? Explain what this means in the context of this example. (*Hint:* Is the difference between males and females in sample mean ideology about the same for blacks and whites?)
	- **b.** From the ANOVA table shown, write a conclusion for testing the null hypothesis of no interaction.

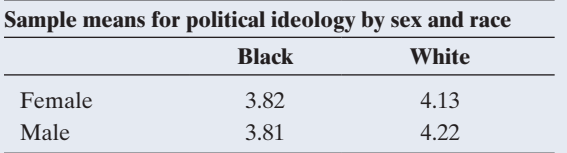

#### **ANOVA for political ideology by sex and race**

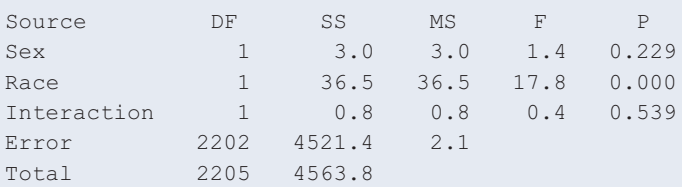

# Concepts and Applications

### **14.55 Regress TV watching on gender and marital status** When we use the 2014 GSS and regress  $y =$  number of hours per day watching TV on  $g =$  gender  $(1 = \text{male}, 0 = \text{female})$  and marital status  $(m_1 = 1)$ for singles, 0 otherwise,  $m_2 = 1$  for married subjects, 0 otherwise), we get the following output

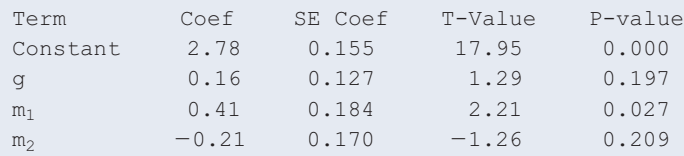

- **a.** Write down the corresponding regression model for the population mean and give the equation for the population mean at each combination of the two factor levels. (Create a table similar to [Table 14.11.\)](#page-720-0)
- **b.** Write down the prediction equation and interpret the estimated gender effect.
- **c.** From the expression for the population means in part a, find the difference in means between single and divorced subjects, separately for each gender. This difference is equal to what regression coefficient?
- **d.** Find and interpret a 95% confidence interval for the difference in means between single and divorced subjects, for given gender. (*Note:* The *df* for the *t*-score equals 1471.)
- **14.56 Number of friends and degree** Using the GSS website sda.berkeley.edu/GSS, analyze whether the number of good friends (the variable NUMFREND) depends on the subject's highest degree (the variable DEGREE). To do so, click the MEANS tab (next to the default TABLES tab) and enter the variable names. Under Output Options, deselect "Complex std errs" and select "ANOVA stats". Prepare a short report summarizing your analysis and its interpretation.
- **14.57 Sketch within- and between-groups variability** Sketch a dot plot of data for 10 observations in each of three groups such that
	- **a.** You believe the P-value would be very small for a one-way ANOVA. (You do not need to do the ANOVA; merely show points for which you think this would happen.)
	- **b.** The P-value in one-way ANOVA would not be especially small.
- **14.58**  $A = B$  and  $B = C$ , but  $A \neq C$ ? In multiple comparisons following a one-way ANOVA with equal sample sizes, the margin of error with a 95% confidence interval

for comparing each pair of means equals 5. Give three sample means illustrating that it is possible that Group A is not significantly different from Group B and Group B is not significantly different from Group C, yet Group A is significantly different from Group C.

- **14.59 Multiple comparison confidence** For four groups, explain carefully the difference between a confidence level of 0.95 for a single comparison of two means and a confidence level of 0.95 for a multiple comparison of all six pairs of means.
- **14.60 Another Simpson paradox** The 25 women faculty members in the humanities division of a college have a mean salary of \$65,000, whereas the five women faculty in the science division have a mean salary of \$72,000. The 20 men in the humanities division have a mean salary of \$64,000, and the 30 men in the science division have a mean salary of \$71,000.
	- **a.** Construct a  $2 \times 2$  table of sample mean incomes for the table of gender and division of college. Use weighted averages to find the overall means for men and women.
	- **b.** Discuss how the results of a one-way comparison of mean incomes by gender would differ from the results of a two-way comparison of mean incomes by gender, controlling for division of college. (*Note*: This reversal of which gender has the higher mean salary, according to whether one controls division of college, illustrates *Simpson's paradox.*)

#### **14.61 Multiple choice: ANOVA/regression similarities**

Analysis of variance and multiple regression have many similarities. Which of the following is (are) *not* true?

- **a.** ANOVA is analogous to multiple regression with all categorical independent variables.
- **b.** Both have *F* tests for testing that the response variable is statistically independent of the explanatory variable(s).
- **c.** For inferential purposes, both assume that the response variable *y* is normally distributed with the same standard deviation at all combinations of levels of the explanatory variable(s).
- **d.** ANOVA works with qualitative responses whereas multiple regression works with quantitative responses.
- **14.62 Multiple choice: ANOVA variability** One-way ANOVA provides relatively more evidence that H<sub>0</sub>:  $\mu_1 = \cdots = \mu_g$ is false:
	- **a.** The smaller the between-groups variation and the larger the within-groups variation.
	- **b.** The smaller the between-groups variation and the smaller the within-groups variation.
	- **c.** The larger the between-groups variation and the smaller the within-groups variation.
	- **d.** The larger the between-groups variation and the larger the within-groups variation.
- **14.63 Multiple choice: Multiple comparisons** For four means, it is planned to construct Tukey 95% multiple comparison confidence intervals for the differences between the six pairs.
- **a.** For each confidence interval, there is a 0.95 chance that the interval will contain the true difference.
- **b.** The probability that all six confidence intervals will contain the true differences is 0.70.
- **c.** The probability that all six confidence intervals will contain the true differences is about 0.95.
- **d.** The probability that all six confidence intervals will contain the true differences is  $(0.95)^6$ .
- **14.64 Multiple choice: Interaction** There is interaction in a two-way ANOVA model when
	- The two factors are associated.
	- **b.** Both factors have significant effects in the model without interaction terms.
	- **c.** The difference in true means between two categories of one factor varies among the categories of the other factor.
	- **d.** The mean square for interaction is about the same size as the mean square error.
- **14.65 True or false: Interaction** For subjects aged under 50, there is little difference in mean annual medical expenses for smokers and nonsmokers. For subjects aged over 50, there is a large difference. Is it true or false that there is interaction between smoking status and age in their effects on annual medical expenses?

## **14.66 What causes large or small F?** An experiment used four

- groups of five individuals each. The overall sample mean  $\bullet\bullet$ was 60.
	- **a.** What did the sample means look like if the one-way ANOVA for comparing the means had test statistic  $F = 0$ ? (Hint: What would have to happen for the between-groups variability to be 0?)
	- **b.** What did the data look like in each group if  $F =$  infinity? (*Hint*: What would have to happen for the within-groups variability to be 0?)
- **14.67 Between-subjects estimate** This exercise motivates the  $\blacklozenge\blacklozenge$ formula for the between-subjects estimate of the variance in one-way ANOVA. Suppose each population mean equals  $\mu$  (that is, H<sub>0</sub> is true) and each sample size equals *n*. Then the sampling distribution of each  $\bar{y}_i$  has mean  $\mu$ and variance  $\sigma^2/n$ , and the sample mean of the  $\bar{y}_i$  values is the overall sample mean,  $\{\bar{y}\}.$ 
	- **a.** Treating the *g* sample means as *g* observations having sample mean  $\overline{y}$ , explain why  $\sum (\overline{y}_i - \overline{y})^2/(g - 1)$ estimates the variance  $\sigma^2/n$  of the distribution of the  $\{\bar{y}_i\}$  values.
	- **b.** Using part a, explain why the between-groups estimate  $\sum n(\bar{y}_i - \bar{y})^2 / (g - 1)$  estimates  $\sigma^2$ . (For the unequal sample size case, the formula replaces  $n$  by  $n_i$ .)
- **14.68 Bonferroni multiple comparisons** The Bonferroni theorem states that the probability that *at least* one of a set  $\blacklozenge \blacklozenge$ of events occurs can be no greater than the sum of the separate probabilities of the events. For instance, if the probability of an error for each of five separate confidence intervals equals 0.01, then the probability that *at least* one confidence interval will be in error is no greater than  $(0.01 + 0.01 + 0.01 + 0.01 + 0.01) = 0.05$ .
- **a.** Following Example 10, construct a confidence interval for each factor and guarantee that they both hold with overall confidence level at least 95%. [*Hint*: Each interval should use  $t_{.0125} = 2.46$ .
- **b.** Exercise 14.8 referred to a study comparing three groups (smoking status never, former, or current) on various personality scales. The study measured 35 personality scales and reported an *F* test comparing the three smoking groups for each scale. The researchers mentioned doing a Bonferroni correction for the 35 *F* tests. If the nominal *overall* probability of Type I error was 0.05 for the 35 tests, how small did the P-value have to be for a particular test to be significant? (*Hint*: What should the Type I error probability be for each of 35 tests for the overall Type I error probability to be no more than 0.05?)
- **14.69 Independent confidence intervals** You plan to construct a 95% confidence interval in five situations with independent data sets.
	- **a.** Assuming that the results of the confidence intervals are statistically independent, find the probability that *all* five confidence intervals will contain the parameters they are designed to estimate. (*Hint*: Use the binomial distribution.)
	- **b.** Which confidence level should you use for each confidence interval so that the probability that all five intervals contain the parameters equals *exactly* 0.95?
- **14.70 Regression or ANOVA?** You want to analyze
- $y =$  house selling price and  $x =$  number of bathrooms  $\bullet\bullet$ (1, 2, or 3) by testing whether *x* and *y* are independent.
	- **a.** You could conduct a test of independence using (i) the ANOVA *F* test for a multiple regression model with two indicator variables or (ii) a regression *t* test for the coefficient of the number of bathrooms when it is treated as a quantitative predictor in a

straight-line regression model. Explain the difference between these two ways of treating the number of bathrooms in the analysis.

- **b.** What do you think are the advantages and disadvantages of the straight-line regression approach to conducting the test?
- **c.** Give an example of three population means for which the straight-line regression model would be less appropriate than the model with indicator variables.

**14.71 Three factors** An experiment analyzed how the  $\blacklozenge\blacklozenge$ mean corn yield depends on three different fertilizers: Nitrogen (applied at low and high levels), phosphate (applied at low and high levels), and potash (applied at low and high levels). In the experiment, each plot of land received a combination of levels from these three fertilizers.

- **a.** How many groups result from the different combinations of the three factors?
- **b.** Defining indicator variables, state the regression model that corresponds to an ANOVA assuming a lack of interaction.
- **c.** Give possible estimates of the model parameters in part b for which the estimated corn yield would be highest at the high level of nitrogen fertilizer and phosphate fertilizer and the low level of potash.

# Student Activities

14.72 Student survey data Refer to the student survey data file that your class created with Activity 3 in Chapter 1. For variables chosen by your instructor, use ANOVA methods and related inferential statistical analyses. Interpret and summarize your findings in a short report and prepare to discuss your findings in class.

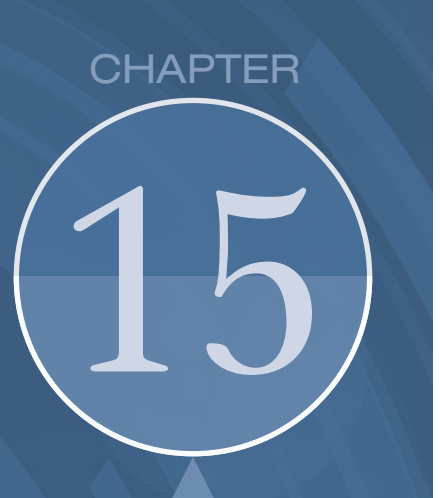

The various *t* tests introduced in Chapter 10 and the ANOVA *F* test from Chapter 14 compare population means under the assumption of approximately normal population distributions. When such assumptions are in doubt, this chapter presents alternative methods to compare two or more groups based on ranking the observations.

15.1 Compare Two Groups by Ranking

15.2 Nonparametric Methods for Several Groups and for Matched Pairs

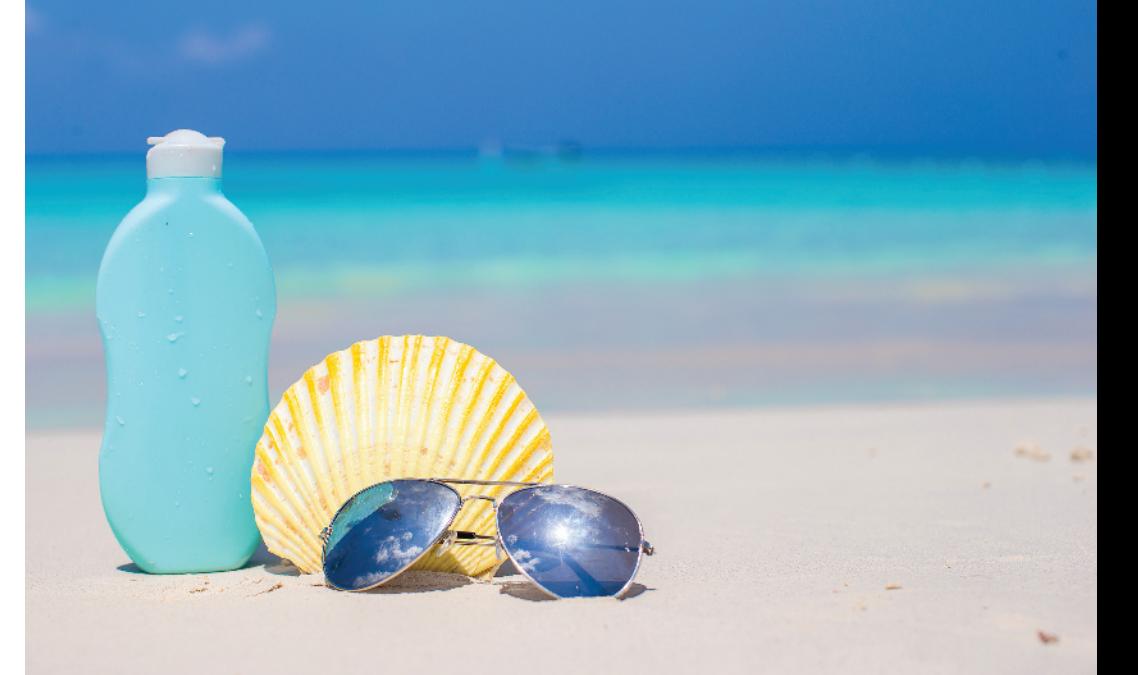

# [Nonparametric Statistics](#page-6-0)

# Example 1

# How to Get a Better Tan

# Picture the Scenario

Statistics students were asked to design an experiment about a topic of choice, conduct the experiment, and then analyze the data. One student, Allison, decided to compare tanning methods without exposure to the sun to avoid skin cancer risk. She investigated two treatments—a bronze tanning lotion applied twice over a two-day period, or a tanning studio where the person is exposed to ultraviolet (UV) light. We'll refer to these treatments as "tanning lotion" and "tanning studio."

The tanning lotion is much less expensive, but Allison predicted that the tanning studio would give a better tan. To investigate this hypothesis, she recruited five untanned female friends to participate in an experiment. Another student in the class used a random number generator to pick three of the friends to use the tanning lotion. The other two friends used the tanning studio. After three days, Allison evaluated the tans produced. She was blinded to

the treatment allocation, not knowing which participants used which tanning method. Allison ranked the friends in terms of the quality of their tans. The ranks went from 1 to 5, with  $1 =$  most natural looking and  $5 =$ least natural-looking

# Questions to Explore

- $\blacksquare$  Once Allison ranked the five tanned participants, how could she summarize the evidence in favor of one treatment over the other?
- $\blacksquare$  How can Allison find a P-value to determine whether one treatment is significantly better than the other?

# Thinking Ahead

You learned in Sections 10.2 and 10.3 how to compare means for two treatments using *t* tests. The tests assume a *normal* distribution for a quantitative response variable. The *t* tests are *robust*, usually working well even when population distributions are *not* normal. An exception is when the distribution is skewed, the sample sizes are small, and the alternative hypothesis is one-sided.

To use the *t* test, suppose Allison created a quantitative variable by assigning a score between 0 and 10 for each girl to describe the quality of tan. With such small sample sizes (only 2 and 3 in each group), she would not be able to assess whether quality of tan is approximately

normal. Moreover, her prediction that the studio gives a better tan than the lotion was one-sided. In any case, Allison found it easier to rank the participants than to create a quantitative variable. For these reasons, then, it's not appropriate for her to use a *t* test to compare the tanning methods.

We'll now learn about an alternative way to compare treatments (or, more generally, two groups) without having to assume a normal distribution for the response variable. **Nonparametric statistical methods** provide statistical inference without this assumption. They use solely the *ranking* of the subjects on the response variable.

### Nonparametric Statistical Methods

Nonparametric statistical methods are inferential methods that do not assume a particular form of distribution, such as the normal distribution, for the population distribution.

In Example 2, we'll use the best known nonparametric method, the Wilcoxon test, to analyze the ranking of the tans from Allison's experiment.

Nonparametric methods are especially useful in two cases:

- $\blacksquare$  When the data are ranks for the subjects (as in Example 1) rather than quantitative measurements.
- $\blacksquare$  When it's inappropriate to assume normality, and when the ordinary statistical method is not robust to violations of the normality assumption. For instance, we might prefer not to assume normality because we think the distribution will be skewed. Or, perhaps we have no idea about the distribution shape, and the sample size is too small to give us much information about it.

Statisticians developed the primary nonparametric statistical methods starting in the late 1940s, long after most other methods described in this text. Since then, many nonparametric methods have been devised to handle a wide variety of scenarios. This final chapter is designed to show you the idea behind nonparametric methods. In Section 15.1, we'll learn about the most popular nonparametric test, the Wilcoxon test for comparing two groups. Section 15.2 briefly describes other popular nonparametric methods.

We have already seen a nonparametric method in the form of the permutation test of comparing two means that we presented in Section 10.3. The nonparametric methods introduced in this chapter are special cases of permutation tests when applied to the ranks of the observations instead of using the original values.

# [15.1 Compare Two Groups by Ranking](#page-6-0)

Of the five participants in Example 1, three were randomly assigned to use the tanning lotion and two to use a tanning studio. The tans were then ranked from 1 to 5, with 1 representing the most natural-looking tan. Let's consider all the possible outcomes for this experiment. Each possible outcome divides the ranks of 1, 2, 3, 4, 5 into two groups—three ranks for the tanning lotion group and two ranks for the tanning studio group. [Table 15.1](#page-738-0) shows the possible rankings. For instance, in the first case, the three using the tanning lotion got the three best ranks, (1, 2, 3).

## **Recall**

The permutation tests from Sections 10.3 and 11.5 construct the sampling distribution of a test statistic from all possible (or a large random sample of all possible) permutations of the responses between the two groups, finding the value of the test statistic for each permutation. $\triangleleft$ 

#### <span id="page-738-0"></span>[Table 15.1](#page-738-0) Possible Rankings of Tanning Quality

Each case shows the three ranks for those using the tanning lotion and the two ranks for those using the tanning studio. It also shows the sample mean ranks and their difference.

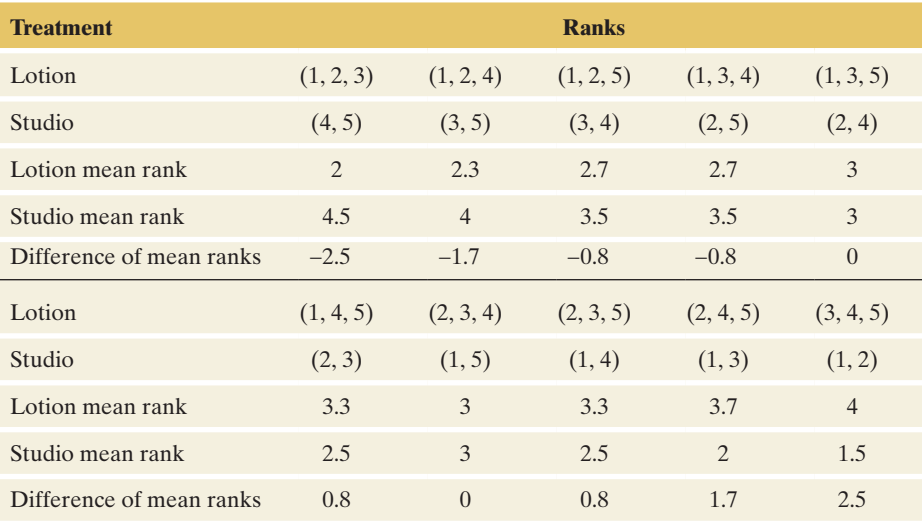

We summarize the outcome of the experiment by finding the mean rank for each group and taking its difference. [Table 15.1](#page-738-0) shows the mean ranks and their differences. For example, in the first case the mean is  $(1 + 2 + 3)/3 = 2$  for the tanning lotion and  $(4 + 5)/2 = 4.5$  for the tanning studio. The difference is  $2 - 4.5 = -2.5$ . In other words, for the first case the rank for the lotion tanned participants is on average 2.5 less than the rank for the studio tanned participants.

Allison predicted that the tanning studio would tend to give better tans. When this happens in the sample, the ranks for the tanning studio are smaller than those for the tanning lotion. Then the mean rank is larger for the tanning lotion, and the difference between the mean ranks is positive, as in the last case in the table.

# Comparing Mean Ranks: The Wilcoxon Test

For this experiment, the samples were independent random samples—the responses for the participants using the tanning lotion were independent of the responses for the participants using the tanning studio. Suppose that the two treatments have identical effects, in the sense that the quality of tan would be the same regardless of which treatment a participant uses. Then, each of the ten possible outcomes shown in [Table 15.1](#page-738-0) is equally likely. Each has probability 1/10. Using the ten possible outcomes, we can construct a sampling distribution for the difference between the mean ranks. [Table 15.2](#page-739-1) shows this sampling distribution. For instance, the difference between the sample mean ranks is 0 for two of the ten samples in [Table 15.1,](#page-738-0) so the probability of this outcome is 2/10.

[Figure 15.1](#page-739-0) displays this sampling distribution. It is symmetric around 0. This is the expected value for the difference between the sample mean ranks if the two treatments truly have identical effects.

Allison hypothesized that the tanning studio would give a better tan than the tanning lotion. She wanted to test the null hypothesis,

 $H_0$ : The treatments are identical in tanning quality,

against the alternative hypothesis

H*a*: Better tanning quality results with the tanning studio.

This alternative hypothesis is one-sided. It implies that the mean rank in the population of subjects assigned to the tanning studio is smaller than in the population of subjects assigned to the tanning lotion. (Remember, a smaller rank indicates a

# **Recall**

Section 10.3 discussed the null hypothesis of identical population distributions for the *t* test, assuming equal standard deviations and the permutation test.  $\triangleleft$ 

#### <span id="page-739-1"></span>[Table 15.2](#page-739-1) Sampling Distribution of Difference Between Sample Mean Ranks

These probabilities apply when the treatments have identical effects. For example, only one of the ten possible samples in [Table 15.1](#page-738-0) has a difference between the mean ranks equal to  $-2.5$ , so this value has probability 1/10.

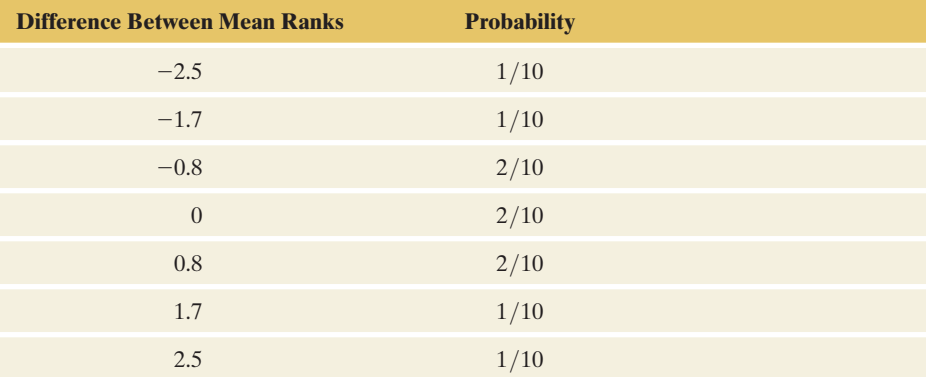

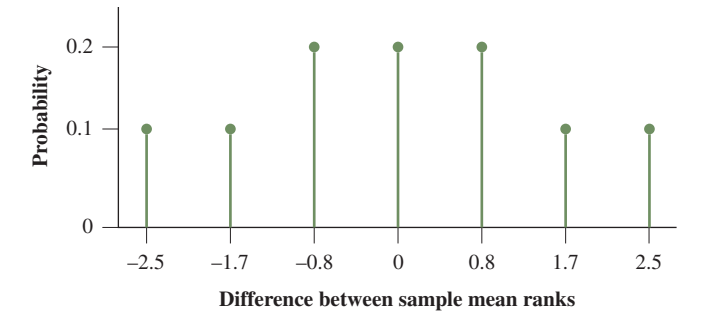

<span id="page-739-0"></span>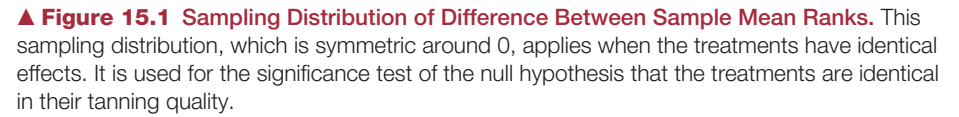

better tanning quality.) If this were true, we would expect that the difference in the sample mean ranks between the tanning lotion and the tanning studio is positive, whereas under the null hypothesis, we would expect this difference to be around 0.

To find the P-value, we presume that  $H_0$  is true. Then, all samples in Table 15.1 are equally likely, and the sampling distribution is the one shown in [Table 15.2.](#page-739-1)  The P-value is the probability of a difference between the sample mean rankings like the observed difference or even more extreme, in terms of giving even more evidence in favor of H*a*. The test comparing two groups based on the sampling distribution of the difference between the sample mean ranks is called the **Wilcoxon test**. It is named after the chemist-turned-statistician, Frank Wilcoxon, who devised it in 1945.

SUMMARY: Wilcoxon Nonparametric Test for Comparing Two **Groups** 

- **1. Assumptions:** Independent random samples from two groups, either from random sampling or a randomized experiment.
- 2. Hypotheses:

 $H_0$ : Identical population distributions for the two groups (this implies equal population mean ranks)

- H*a*: Different population mean ranks (two-sided), or
- H*a*: Higher population mean rank for a specified group (one-sided)
- 3. Test statistic: Difference between sample mean ranks for the two groups (equivalently, can use sum of ranks for one sample, as discussed after Example 2).
- 4. P-value: One-tail or two-tail probability, depending on H*a*, that the difference between the sample mean ranks is as extreme or more extreme than observed.
- 5. Conclusion: Report the P-value and interpret in context. If a decision is needed, reject H<sub>0</sub> if the P-value  $\leq$  significance level, such as 0.05.

P-value for

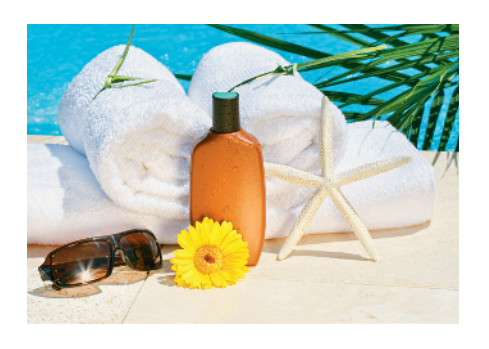

# **Recall**

Sampling distribution of the difference between mean ranks:

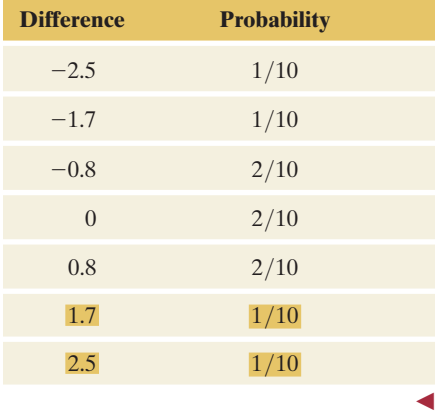

# Example 2

# P-value for **Tanning Studio Versus Tanning Lotion**

# Picture the Scenario

Example 1 describes Allison's experiment to determine whether a tanning lotion or a tanning studio produced a better tan. [Table 15.1](#page-738-0) showed the possible rankings for five tans. [Table 15.2](#page-739-1) showed the sampling distribution of the difference between the sample mean ranks, presuming the null hypothesis is true that the tanning treatments have identical effects. For Allison's actual experiment, the ranks were  $(2, 4, 5)$  for the three participants using the tanning lotion and (1, 3) for the two participants using the tanning studio.

#### Questions to Explore

- **a.** Find and interpret the P-value for comparing the treatments, using the one-sided alternative hypothesis that the tanning studio gives a better tan than the tanning lotion.
- **b.** What's the smallest possible P-value you could get for this experiment?

#### Think It Through

**a.** For the observed sample, the mean ranks are  $(2 + 4 + 5)/3 = 3.7$ for the tanning lotion and  $(1 + 3)/2 = 2$  for the tanning studio. The test statistic is the difference between the sample mean ranks,  $3.7 - 2 = 1.7$ . Differences as or more extreme than this, for which the ranks tended to be better (lower) with the tanning studio, are in the right tail of the sampling distribution in [Figure 15.1.](#page-739-0) For the one-sided  $H_a$ , the P-value is the probability,

> P-value =  $P$ (difference between sample mean ranks at least as large as observed).

That is, under the presumption that  $H_0$  is true,

P-value = P(difference between sample mean ranks  $\geq 1.7$ ).

From [Table 15.2](#page-739-1) (shown again in the margin) or [Figure 15.1](#page-739-0) (reproduced on the next page), the probability of a sample mean difference of 1.7 or even larger is  $1/10 + 1/10 = 2/10 = 0.20$ . This is the P-value. It is not very close to 0. Although there is some evidence that the tanning studio gives a better tan (it *did* have a lower sample mean rank), the evidence is not strong enough. If the treatments had identical effects, the probability would be 0.20 of getting a sample like we observed or one even more extreme.

**b.** In this experiment, suppose the tanning studio gave the two most natural-looking tans. The ranks would then be (1, 2) for the tanning studio and (3, 4, 5) for the tanning lotion. The difference of sample means then equals  $4 - 1.5 = 2.5$ . It is the most extreme possible sample, and (from [Table 15.2](#page-739-1) or [Figure 15.1\)](#page-739-0) its tail probability is 0.10. This is the smallest possible one-sided P-value.

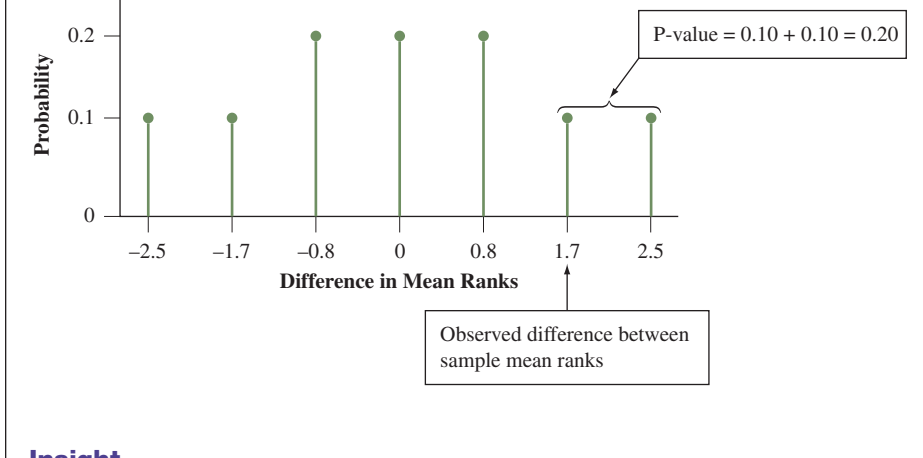

### Insight

With sample sizes of only 2 for one treatment and 3 for the other treatment, it's not possible to get a very small P-value. If Allison wanted to make a decision using a 0.05 significance level, she would never be able to get strong enough evidence to reject the null hypothesis. To get informative results, she'd need to conduct an experiment with larger sample sizes.

c *Try Exercises 15.1 and 15.2*

Suppose Allison instead used a two-sided  $H_a$ , namely that there is a treatment difference without specifying which is better. Then the P-value is a two-tail probability. In Example 2, we would get P-value  $= 2(0.20) = 0.40$ .

*The Wilcoxon Rank Sum Statistic* The Wilcoxon test can, equivalently, use as the test statistic the sum of the ranks in just one of the samples. For example, [Table](#page-742-0)  15.3 shows the possible sum of ranks for the tanning lotion. They have the same probabilities as the differences between the sample mean ranks because the ranks in one sample determine the ranks in the other sample (since the ranks must be the integers 1 through 5). For example, the ranks were  $(2, 4, 5)$  for the participants using the tanning lotion, for which the sum of ranks is 11. This implies that the ranks were  $(1, 3)$  for those using the tanning studio, and it implies that the difference between the mean ranks was  $(2 + 4 + 5)/3 - (1 + 3)/2 = 3.7 - 2 = 1.7$ . The right-tail probability of the observed rank sum of 11 or a more extreme value is again  $1/10 + 1/10 = 0.20$ , as seen in the following figure. Some software reports the sum of ranks as the *Wilcoxon rank sum statistic*, sometimes denoted by *W.*

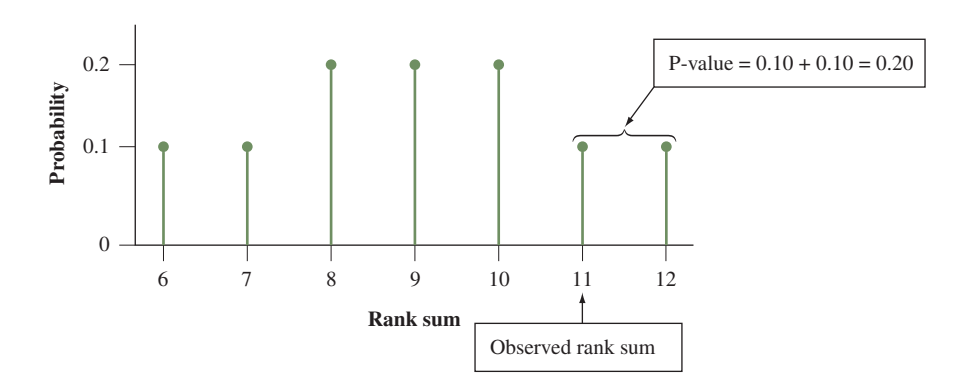

#### <span id="page-742-0"></span>[Table 15.3](#page-742-0) Sampling Distribution of Sum of Ranks

The observed tanning lotion ranks of  $(2, 4, 5)$  have a rank sum of 11. These ranks imply that the tanning studio ranks were  $(1, 3)$  and that the difference between the sample mean ranks was 1.7.

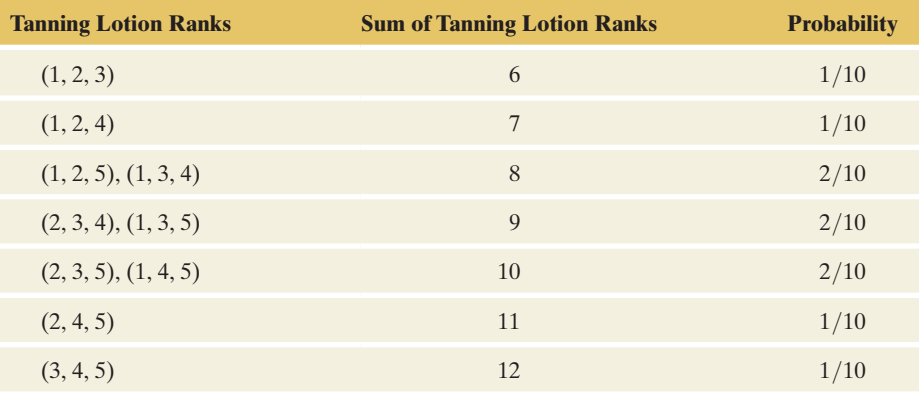

# Large-Sample P-Values Use a Normal Sampling **Distribution**

With sample sizes of 3 and 2, it was simple to enumerate all the possible outcomes and construct a sampling distribution for the sum of ranks for a sample or for the difference between the mean ranks. With the sample sizes usually used in practice, it is tedious to do this. It's best to use software to get the results. [Table 15.4](#page-742-1) shows the way SPSS reports results for the Wilcoxon test conducted in Example 2. It shows the P-value of 0.20 for the one-sided and the P-value of 0.40 for the two-sided alternative hypothesis.

#### <span id="page-742-1"></span>[Table 15.4](#page-742-1) SPSS Output for Wilcoxon Test with Example 2

SPSS uses the sum of the two ranks (1, 3) for the tanning studio as the Wilcoxon test statistic W. The P-value for the one-sided test is listed next to "Exact Sig. (1-tailed)," where "Sig." is short for significance. When W is the sum of the ranks for the tanning studio, values of W as *small or smaller* are in favor of the alternative hypothesis. (By contrast, if W is the sum of the ranks for the lotion, values of W as large or larger are in favor of the alternative hypothesis.) The two-sided P-value is listed next to "Exact Sig. [2\*(1-tailed Sig.)]." This output was obtained using the Legacy Dialog option under Nonparametrics in the Analyze menu of SPSS 21.

# $\blacktriangleright$  Activity

You can also get the exact P-value for the Wilcoxon test by using the Permutation Test for Means web app from the book's website by (i) entering the ranks for the two groups, (ii) selecting Wilcoxon rank sum statistic as the test statistic, and (iii) checking the option for all possible permutations.

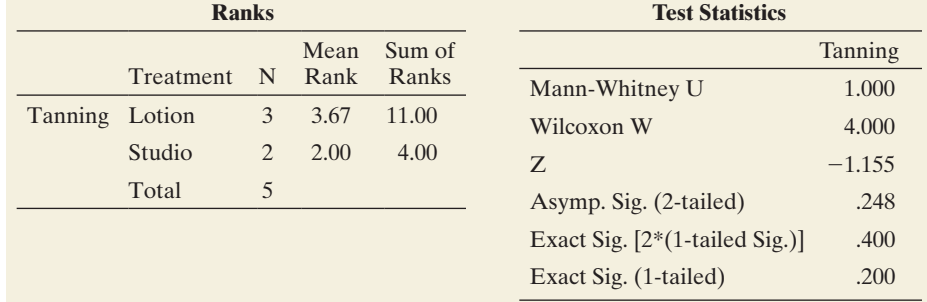

In Example 2, we found the P-value with an exact probability calculation using the actual sampling distribution. With large samples, an alternative approach finds a *z* test statistic and a P-value based on a normal distribution approximation to the actual sampling distribution. (Some software, such as MINITAB, *only* provides results for the large-sample *z* test analysis.) For exam-ple, in [Table 15.4,](#page-742-1) SPSS reports  $z = -1.155$  and Asymp. Sig. (2-tailed) = 0.248.

# **In Words**

"Asymp." is short for **asymptotic,** which in statistics means "largesample" or "as the sample size grows" (mathematically, as it grows toward infinity).

These are the results of the large-sample approximate analysis. This analysis is not appropriate for Example 2 because the sample sizes are only 2 and 3 for the two groups.

The large-sample test has a *z* test statistic because the difference between the sample mean ranks (or the sum of ranks for one sample) has an approximate normal sampling distribution. The *z* test statistic has the form

 $z = (difference between sample mean ranks)/se.$ 

The standard error formula is complex but easily calculated by software. The P-value is then the right-tail, left-tail, or two-tail probability, depending on H*a*. Using the normal distribution for the large-sample test does not mean we are assuming that the response variable has a normal distribution. We are merely using the fact that the sampling distribution for the test statistic is approximately normal.

# Ties Often Occur When We Rank Observations

Often in ranking the observations, some pairs of subjects are tied. They are judged to perform equally well. We then *average the ranks* in assigning them to those subjects. For example, suppose a participant using the tanning studio got the most natural-looking tan (rank 1), two participants using the tanning lotion got the two least natural-looking tans (ranks 4 and 5), but the other participant using the tanning studio and the other participant using the tanning lotion were judged to have equally good tans. Then, those two participants share ranks 2 and 3, and each gets the average rank of 2.5. The ranks are then

> Tanning studio: 1, 2.5 Tanning lotion: 2.5, 4, 5

#### **In Practice** Software and Implementing the Wilcoxon Test

Software can find tied ranks and then calculate the P-value for the Wilcoxon test. Most software reports only the large-sample approximate P-value when either sample size is larger than some value, typically 20. For example, SPSS reports the small-sample exact P-value only when each sample size is 20 or less.

# Using the Wilcoxon Test with a Quantitative Response

In Examples 1 and 2, the response was a rank. When the response variable is quantitative, the Wilcoxon test is applied by converting the observations to ranks. For the combined sample, the observations are ordered from smallest to largest. The smallest observation gets rank 1, the second smallest gets rank 2, and so forth. The test compares the mean ranks for the two samples. Software can implement the test.

Wilcoxon test: finding

# Example 3

# Wilcoxon test: finding<br>
ranks (large sample)<br> **b** Driving Reaction Times

## Picture the Scenario

Example 9 in Chapter 10 discussed an experiment investigating whether cell phone use impairs drivers' reaction times. A sample of 64 college students was randomly assigned to a cell phone group or a control group, 32 to each.

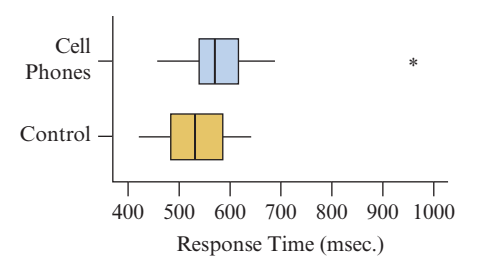

<span id="page-744-0"></span> $\triangle$  [Figure 15.2](#page-744-0) Box Plots of Response Times for Cell Phone Study. Question Does either box plot show any irregularities that suggest it's safer to use a nonparametric test than a two-sample *t* test?

# **Activity**

You can get an accurate approximation of the exact P-value by copying and pasting the data for the two groups into the Permutation Test for Means web app, selecting Wilcoxon rank sum statistic as the test statistic and generating 10,0000 random permutations. When you do this, notice how the sampling distribution of W looks approximately normal, giving credence to using the asymptotic P-value,

On a machine that simulated driving situations, participants were instructed to press a brake button as soon as possible when they detected a red light. The control group listened to a radio broadcast or to books-on-tape while they performed the simulated driving. The cell phone group carried out a conversation on a cell phone with someone in a separate room.

A subject's reaction time observation is defined to be his or her response time to the red lights (in milliseconds), averaged over all the trials. [Figure 15.2](#page-744-0) shows box plots of the data for the two groups. Here's some of the data showing the four smallest observations and the four largest observations for each treatment.

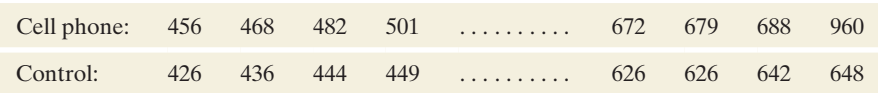

The *t* inferences for comparing the treatment means assume normal population distributions. The box plots do not show any substantial skew, but there is an extreme outlier for the cell phone group. One subject in that group had a very slow mean reaction time, 960 milliseconds.

## Questions to Explore

- **a.** Explain how to find the ranks for the Wilcoxon test by showing which of the 64 observations get ranks 1, 2, 63, and 64.
- **b.** [Table 15.5](#page-744-1) shows the SPSS output for conducting the Wilcoxon test. Report and interpret the mean ranks.

## <span id="page-744-1"></span>[Table 15.5](#page-744-1) SPSS Output for Wilcoxon Test with Data from Cell Phone Study

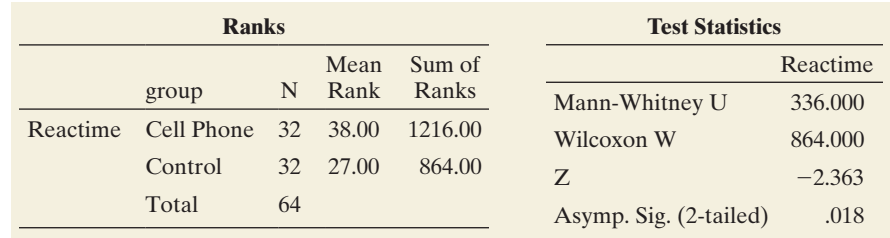

which is nearly identical to the exact one. **c.** Report the test statistic and the P-value for the two-sided Wilcoxon test. Interpret.

## Think It Through

**a.** Let's look at the smallest and largest observations for each group that were shown above:

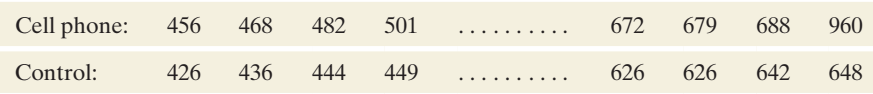

We give rank 1 to the *smallest* reaction time, so the value 426 gets rank 1. The second smallest observation is 436, which gets rank 2. The largest of the 64 reaction times, which was 960, gets rank 64. The next largest observation, 688, gets rank 63.

**b.** [Table 15.5](#page-744-1) reports mean ranks of 38 for the cell phone group and 27 for the control group. The smaller mean for the control group suggests that that group tends to have smaller ranks and, thus, faster reaction times.

**c.** The *z* test statistic divides the difference between the sample mean ranks by a standard error. [Table 15.5](#page-744-1) reports  $z = -2.363$ . The P-value of 0.018, reported as "Asymp. Sig. (2-tailed)," is the two-tail probability for the two-sided H<sub>a</sub>. It shows strong evidence against the null hypothesis that the distribution of reaction time is identical for the two treatments. Specifically, the sample mean ranks suggest that reaction times tend to be slower for those using cell phones.

# Insight

The observation of 960 would get rank 64 if it were *any* number larger than 688 (the second largest value). So, *the Wilcoxon test is not affected by an outlier.* No matter how far the largest observation falls from the next largest, it still gets the same rank. Likewise, no matter how far the smallest observation is below the next smallest, it still gets the rank of 1.

c *Try Exercise 15.4*

# Nonparametric Estimation Comparing Two Groups

Throughout this text, we've seen the importance of *estimating* parameters. We learn more from a confidence interval for a parameter than from a significance test about the value of that parameter. Nonparametric estimation methods, like nonparametric tests, do not require the assumption of normal population distributions.

When the response is quantitative, we can compare a measure of center for the two groups. Chapter 10 did this for the mean. Nonparametric methods are often used when the response distribution may be skewed. Then, it can be more informative to summarize each group by the *median.* We then estimate the difference between the population medians for the two groups.

Most software for the Wilcoxon test reports point and interval estimates comparing medians. (Some software, such as MINITAB, refers to the equivalent Mann-Whitney test instead. See Exercise 15.35.) Although this inference does not require a normal population assumption, it *does* require an extra assumption, namely that *the population distributions for the two groups have the same shape.*

Under the extra assumption, here's how software estimates the difference between the population medians. For every possible pair of subjects, one from each group, it takes the difference between the response from the first group and the response from the second group. The point estimate is the median of all those differences. Software also reports a confidence interval for the difference between the population medians. The mechanics of this are beyond the scope of this text.

# Example 4

# Wilcoxon test  $\blacksquare$  Difference Between Median Reaction Times

## Picture the Scenario

Example 3 used the Wilcoxon test to compare reaction time distributions in a simulated driving experiment for subjects using cell phones and for a control group. The MINITAB output in [Table 15.6](#page-746-0) shows results of comparing the

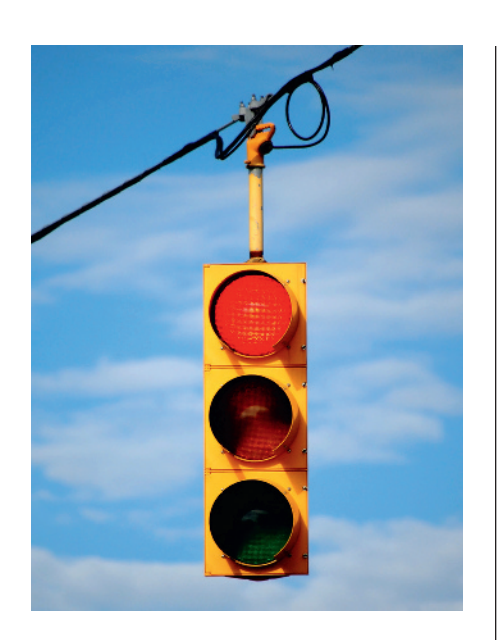

# **Recall**

From the discussion before the example, the **point estimate** of the difference between the population medians equals the median of the differences between responses from the two groups.  $\triangleleft$ 

distributions using medians. (It uses the Greek letter name  $eta$ , which is  $\eta$ , to denote the population median.)

# <span id="page-746-0"></span>[Table 15.6](#page-746-0) MINITAB Output for Comparing Medians for Cell Phone Group and Control Group

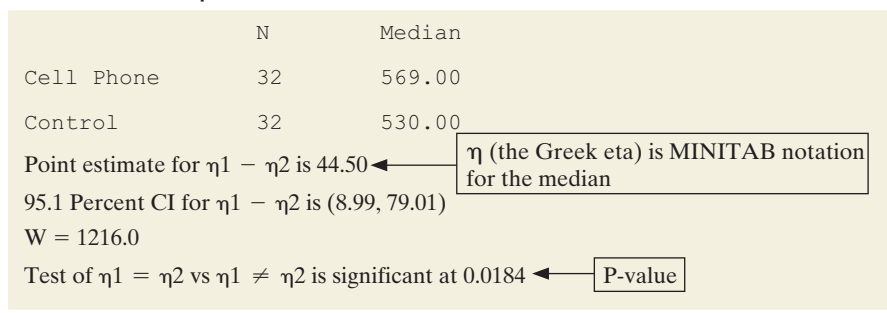

# Questions to Explore

- **a.** Report the sample medians and the point estimate of the difference between the population medians.
- **b.** Report and interpret the 95% confidence interval for the difference between the population medians.

# Think It Through

- **a.** The median reaction times were 569 milliseconds for the cell phone group and 530 milliseconds for the control group. For the cell phone group, for example, half of the reaction times were smaller than 569 milliseconds and half were larger than 569. [Table 15.6](#page-746-0) reports a point estimate of the difference between the population medians for the two groups of 44.5 milliseconds. (*Note*: This is not the same as the difference between the two sample medians, which is an alternative estimate.)
- **b.** [Table 15.6](#page-746-0) reports that a 95.1% confidence interval for the difference between the population medians is (8.99, 79.01). (For these types of intervals, achieving the exact confidence level is often impossible, so software uses a confidence level that is close to 95%.) Since zero is not contained in the 95.1% interval, this interval supports that the median reaction times are not the same for the cell phone and control groups. We infer from the interval that the population median reaction time for the cell phone group is between 9 milliseconds and 79 milliseconds larger than for the control group. This inference agrees with the conclusion of the Wilcoxon test that the reaction time distributions differ for the two groups (P-value  $= 0.018$ ).

# Insight

Example 9 in Chapter 10 estimated the difference between the population *means* to be 51.5, with a 95% confidence interval of (12, 91). However, those results were influenced by the outlier of 960 for the cell phone group. When estimation focuses on medians rather than means, outliers do not influence the analysis. *The lack of an influence of outliers is an advantage of the analysis reported here for the medians.*

c *Try Exercise 15.5*

# 15.1 Practicing the Basics

- **15.1 Tanning experiment** Suppose the tanning experiment described in Examples 1 and 2 used only four participants, two for each treatment.
	- **a.** Show the six possible ways the four ranks could be allocated, two to each treatment, with no ties.
	- **b.** For each possible sample, find the mean rank for each treatment and the difference between the mean ranks.
	- **c.** Presuming  $H_0$  is true of identical treatment effects, construct the sampling distribution of the difference between the sample mean ranks for the two treatments.
- **15.2 Test for tanning experiment** Refer to the previous

**TRY** exercise. For the actual experiment, suppose the participants using the tanning studio got ranks 1 and 2 and the participants using the tanning lotion got ranks 3 and 4.

- **a.** Find and interpret the P-value for the alternative hypothesis that the tanning studio tends to give better tans than the tanning lotion.
- **b.** Find and interpret the P-value for the alternative hypothesis that the treatments have different effects.
- **c.** Explain why it is a waste of time to conduct this experiment if you plan to use a 0.05 significance level to make a decision.
- **15.3 Comparing clinical therapies** A clinical psychologist wants to choose between two therapies for treating severe mental depression. She selects six patients who are similar in their depressive symptoms and overall quality of health. She randomly selects three patients to receive Therapy 1. The other three receive Therapy 2. After one month of treatment, the improvement in each patient is measured by the change in a score for measuring severity of mental depression—the higher the change score, the better. The improvement scores are

Therapy 1: 25, 40, 45

Therapy 2: 10, 20, 30

- **a.** Show all possible ways the ranks from 1 to 6 could be distributed between the two treatments. (*Hint:* There are 20 allocations.)
- **b.** For each possible allocation of ranks, find the mean rank for each treatment and the difference between the mean ranks.
- **c.** Consider the null hypothesis of identical response distributions for the two treatments. Presuming  $H_0$  is true, construct the sampling distribution of the difference between the sample mean ranks for the two treatments.
- **d.** For the actual data shown above, find and interpret the P-value for the alternative hypothesis that the two treatments have different effects. (You can check your answers by entering the data in the Permutation Test for Means web app, selecting Wilcoxon rank sum as the test statistic, and selecting the option for generating all possible permutations.)
- **15.4 Body mass reduction and smoking** Smoking is a known cause of reduced body mass. To validate this, a researcher randomly selects 7 smokers and 7 nonsmokers and records

their individual body mass index. The body mass index data in  $\text{kg/m}^2$  are:

Smokers: 13.1, 15.2, 16.5, 15.0, 16.4, 19.3, 16.0 Nonsmokers: 19.5, 21.5, 23.5, 18.3, 24.5, 19.6, 18.9

- **a.** State the hypotheses for conducting a one-sided (right tailed) Wilcoxon test.
- **b.** Find the ranks for the two groups and their sum and mean of ranks.
- **c.** Software reports a small-sample one-sided P-value of 0.002. Interpret and explain the significance of the P-value. (You can reproduce these results by entering the data in the Permutation Test for Means web app, selecting Wilcoxon rank sum as the test statistic, and selecting the option for generating all possible permutations.)

**15.5 Estimating the effect of smoking** Refer to the previous exercise. For these data, MINITAB reports:

```
Point estimate for \eta1 - \eta2 is -2.00
95.9 Percent CI for η1 - η2 is (-3.30, -0.70)
W = 31.0Test of \eta_1 = \eta_2 vs \eta_1 \neq \eta_2 is significant at 0.006
```
Explain how to interpret the reported (a) point estimate and (b) confidence interval.

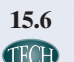

**15.6 Trading volumes** The following data show the number of shares of General Electric stock traded on Mondays and on Fridays from February through April of 2011. The trading volumes (rounded to the nearest million) are as follows:

> Mondays: 45, 43, 43, 66, 91, 53, 35, 45, 29, 64, 56 Fridays: 43, 41, 45, 46, 61, 56, 80, 40, 48, 49, 50, 41

Using software,

- **a.** Plot the data. Summarize what the plot shows.
- **b.** State the hypotheses and give the P-value for the Wilcoxon test for comparing the two groups with a twosided alternative hypothesis. (As one option, you can find an accurate approximation of the exact P-value by using the Permutation Test for Means web app.)
- **c.** A 95.5% confidence interval for comparing the population medians equals (−11, 13). Interpret and explain what (if any) effect the day of the week (Monday versus Friday) has on the median number of shares traded.
- **d.** State the assumptions for the methods in parts b and c.
- **15.7 Teenage anorexia** Previous chapters described a study that used therapy to treat teenage girls who suffered from anorexia. The girls were randomly assigned to the cognitive behavioral treatment (Group 1) or to the control group (Group 2). The study observed the weight change after a period of time. The following output shows results of a nonparametric comparison. (The data set is available online.)
- **a.** Interpret the reported point estimate of the difference between the population medians for the weight changes for the two groups.
- **b.** Interpret the reported confidence interval and summarize the assumptions on which it is based.
- **c.** Report a P-value for testing the null hypothesis of identical population distributions of weight change. Specify the alternative hypothesis, and interpret the P-value.

#### **MINITAB output comparing weight changes**

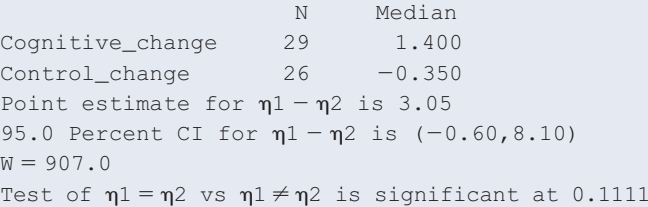

# [15.2 Nonparametric Methods for Several Groups](#page-6-0)  and for Matched Pairs

This final section describes a few other nonparametric methods. We'll first learn about a method that extends the Wilcoxon test to comparisons of mean ranks for *several* groups. We then study two methods for comparing *dependent* samples in the form of *matched pairs* data that Section 10.4 studied.

# Comparing Mean Ranks of Several Groups: The Kruskal-Wallis Test

Chapter 14 showed that comparisons of means for two groups extend to comparisons for many groups, using the **analysis of variance (ANOVA)** *F* **test**. Likewise, the Wilcoxon test for comparing mean ranks of two groups extends to a comparison of mean ranks for several groups. This rank test is called the **Kruskal-Wallis test**, named after the statisticians who proposed it in 1952.

As in the Wilcoxon test, the Kruskal-Wallis test assumes that the samples are independent random samples, and the null hypothesis states that the groups have identical population distributions for the response variable. The test determines the ranks for the entire sample and then finds the sample mean rank for each group. The test statistic is based on the between-groups variability in the sample mean ranks. To calculate this test statistic, denote the sample mean rank by  $\overline{R}_i$  for group *i* and by*R* for the combined sample of *g* groups. The Kruskal-Wallis test statistic is

$$
\left(\frac{12}{n(n+1)}\right)\sum n_i(\overline{R}_i-\overline{R})^2.
$$

The constant  $12/(n(n+1))$  is there so that the test statistic values have approximately a chi-squared sampling distribution. Software easily calculates it for us.

The sampling distribution of the test statistic indicates whether the variability among the sample mean ranks is large compared to what's expected under the null hypothesis that the groups have identical population distributions. With *g* groups, the test statistic has an approximate chi-squared distribution with  $g - 1$  degrees of freedom. (Recall that for the chi-squared distribution, the *df* is the mean.) The approximation improves as the sample sizes increase. The larger the differences among the sample mean ranks, the larger the test statistic and the stronger the evidence against  $H_0$ . The P-value is the right-tail probability above the observed test statistic value.

When would we use this test? The ANOVA *F* test assumes normal population distributions. The Kruskal-Wallis test does not have this assumption. It's a safer method to use with small samples when not much information is available about the shape of the distributions. It's also useful when the data are merely ranks and we don't have a quantitative measurement of the response variable. Here's a basic summary of the test:

# **Recall**

Section 11.2 introduced the chi-squared distribution as a right-skewed distribution on the positive real line and with mean equal to the degrees of freedom.  $\blacktriangleleft$ 

Summary: Kruskal-Wallis Nonparametric Test for Comparing Several Groups

1. Assumptions: Independent random samples from several (*g*) groups, either from random sampling or a randomized experiment

#### 2. Hypotheses:

H<sub>0</sub>: Identical population distributions for the *g* groups H*a*: Population distributions not all identical

- 3. Test statistic: Uses between-groups variability of sample mean ranks
- 4. P-value: Right-tail probability above observed test statistic value from chi-squared distribution with  $df = g - 1$
- 5. Conclusion: Report the P-value and interpret in context.

# Example 5

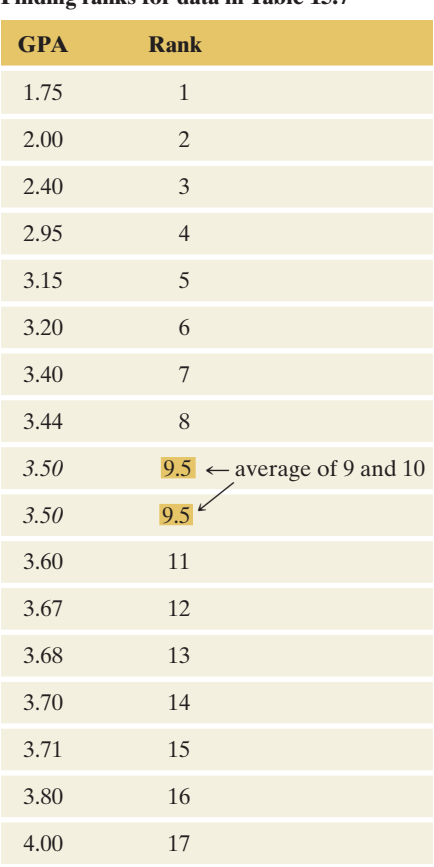

# Kruskal-Wallis test < Frequent Dating and College GPA

# Picture the Scenario

Tim decided to study whether dating was associated with college GPA. He wondered whether students who date a lot tend to have poorer GPAs. He asked the 17 students in the class to anonymously fill out a short questionnaire in which they were asked to give their college GPA (0 to 4 scale) and to indicate whether during their college careers they had dated regularly, occasionally, or rarely.

[Figure 15.3](#page-749-0) shows the dot plots that Tim constructed of the GPA data for the three dating groups. Since the dot plots showed evidence of severe skew to the left and since the sample size was small in each group, he felt safer analyzing the data with the Kruskal-Wallis test than with the ordinary ANOVA *F* test.

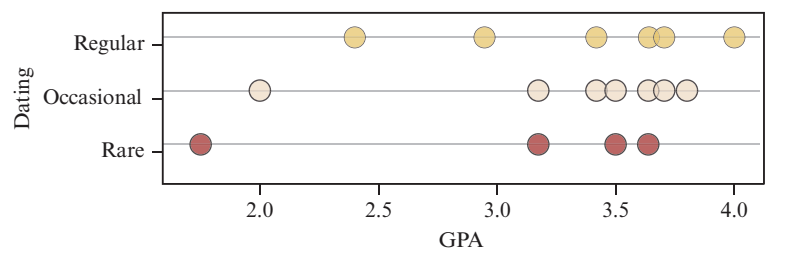

<span id="page-749-0"></span>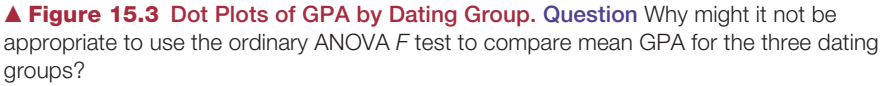

[Table 15.7](#page-749-1) shows the data, with the college GPA values ordered from smallest to largest for each dating group. The table in the margin shows the combined and sorted sample of 17 observations from the three groups and their ranks. [Table 15.7](#page-749-1) also shows these ranks as well as the mean rank for each group.

### <span id="page-749-1"></span>[Table 15.7](#page-749-1) College GPA by Dating Group

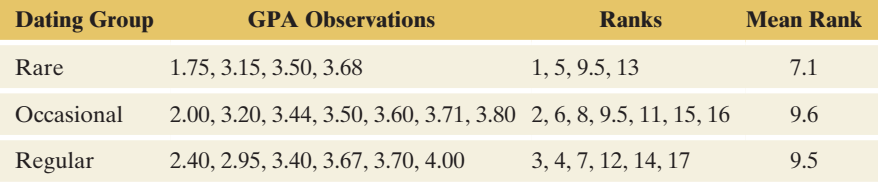

# **Finding ranks for data in [Table 15.7](#page-749-1)**

# Question to Explore

[Table 15.8](#page-750-0) shows MINITAB output for the Kruskal-Wallis test. MINITAB denotes the chi-squared test statistic by H. Interpret these results.

#### <span id="page-750-0"></span>[Table 15.8](#page-750-0) Results of Kruskal-Wallis Test for Data in [Table 15.7](#page-749-1)

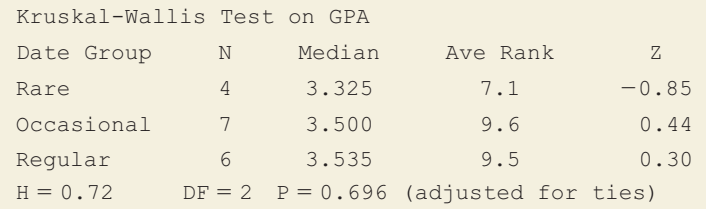

#### Think It Through

If  $H_0$ : identical population distributions for the three groups were true, the Kruskal-Wallis test statistic would have an approximate chi-squared distribution with  $df = 2$ . [Table 15.8](#page-750-0) reports that the test statistic is  $H = 0.72$ . The P-value is the right-tail probability above 0.72. [Table 15.8](#page-750-0) reports this as 0.696, about 0.7. It is plausible that GPA is independent of dating group. [Table 15.8](#page-750-0) shows that the sample median GPAs are not very different, and since the sample sizes are small, these sample medians do not give much evidence against  $H_0$ .

#### Insight

If the P-value had been small, to find out which pairs of groups significantly differ, we could follow up the Kruskal-Wallis test by a Wilcoxon test to compare each pair of dating groups. Or, we could find a confidence interval for the difference between the population medians for each pair.

c *Try Exercise 15.8*

# Comparing Matched Pairs: The Sign Test

Chapter 10 showed that it's possible to compare groups using either *independent* or *dependent* samples. So far in this chapter, the samples have been independent. When the subjects in the two samples are matched, such as when each treatment in an experiment uses the same subjects, the samples are dependent. Then we must use different methods.

For example, the tanning experiment from Examples 1 and 2 could have used a crossover design instead: The participants get a tan using one treatment, and after it wears off they get a tan using the other treatment. The order of using the two treatments is random. For each participant, we observe which treatment gives the better tan. That is, we make comparisons by pairing the two observations for the same participant.

For such a matched pairs experiment, let *p* denote the population proportion of cases for which a particular treatment does better than the other treatment. Under the null hypothesis of identical treatment effects,  $p = 0.50$ . That is, each treatment should have the better response outcome about half the time. (We ignore those cases in which each treatment gives the *same* response.) Let *n* denote the sample number of pairs of observations for which the two responses differ. For large *n*, we can use the *z* test statistic to compare the sample proportion  $\hat{p}$  to the null hypothesis value of 0.50. (See the margin Recall box.) The P-value is based on the approximate standard normal sampling distribution.

## **Recall**

From Section 9.2, to test  $H_0: p = 0.50$  with sample proportion  $\hat{\rho}$  when  $n \geq 30$ , the test statistic is

$$
z = (\hat{\rho} - 0.50)/\text{se},
$$
  
with se =  $\sqrt{(0.50)(0.50)/n}$ .

A test that compares matched pairs in this way is called a **sign test**. The name refers to how the method evaluates for each matched pair whether the difference between the first and second response is *positive* or *negative.*

#### SUMMARY: Sign Test for Matched Pairs

- 1. Assumptions: Random sample of matched pairs for which we can evaluate which observation in a pair has the better response.
- **2. Hypotheses:** H<sub>0</sub>: Population proportion  $p = 0.50$  who have better response for a particular group

 $H_a: p \neq 0.50$  (two-sided) or  $H_a: p > 0.50$  or  $H_a: p < 0.50$  (one-sided)

- **3. Test statistic:**  $z = (\hat{p} 0.50)/se$ , as shown in margin recall box.
- 4. P-value: For large samples  $(n \geq 30)$ , use tail probabilities from standard normal. For smaller *n*, use binomial distribution (discussed in Example 7).
- 5. Conclusion: Report the P-value and interpret in context.

Sign test for

# Example 6

# Sign test for Time Browsing the Internet or Watching TV

# Picture the Scenario

Which do most students spend more time doing—browsing the Internet or watching TV? Let's consider the students surveyed at the University of Georgia whose responses are in the Georgia Student Survey data file. The results for the first three students in the data file (in minutes per day) were

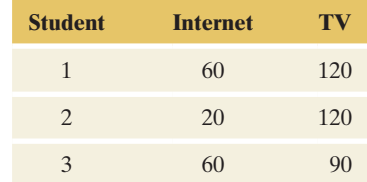

All three spent more time watching TV. For the entire sample, 35 students spent more time watching TV and 19 students spent more time browsing the Internet. (The analysis ignores the 5 students who reported the same time for each.)

# Question to Explore

Let *p* denote the population proportion who spent more time watching TV. Find the test statistic and P-value for the sign test of  $H_0: p = 0.50$  against  $H_a: p \neq 0.50$ . Interpret.

# Think It Through

Here,  $n = 35 + 19 = 54$ . The sample proportion who spent more time watching TV was  $35/54 = 0.648$ . For testing that  $p = 0.50$ , the *se* of the sample proportion is

$$
se = \sqrt{(0.50)(0.50)/n} = \sqrt{(0.50)(0.50)/54} = 0.068.
$$

The test statistic is

$$
z = (\hat{p} - 0.50)/se = (0.648 - 0.50)/0.068 = 2.18.
$$

From the normal distribution table [\(Table A](#page-763-0) or software), the two-sided P-value is 0.03. This provides considerable evidence that most students spend more time watching TV than browsing the Internet. The conclusion must be tempered by the fact that the data resulted from a convenience sample (students in a class for a statistics course) rather than a random sample of all college students.

#### Insight

The sign test uses merely the information about *which* response is higher and *how many* responses are higher, not the quantitative information about *how much* higher. This is a disadvantage compared to the corresponding parametric test, the matched pairs *t* test of Section 10.4, which analyzes the mean of the differences between the two responses. The sign test is most appropriate when we can order the responses but do not have quantitative information, such as in the next example.

c *Try Exercise 15.10*

For small *n*, we can conduct the sign test by using the *binomial* distribution. The next example illustrates this case as well as a situation in which we can order responses for each pair but do not have quantitative information about how different the responses are.

Sign test for matched

# **Recall**

Section 6.3 presented the **binomial** distribution. With probability *p* of success on a trial, out of *n* independent trials the probability of *x* successes is

$$
P(x) = \frac{n!}{x!(n-x)!}p^x(1-p)^{n-x}.\blacktriangleleft
$$

# Example 7

# Sign test for matched (Crossover Experiment Comparing Tanning pairs (small sample) Methods

# Picture the Scenario

When Allison told another student in the class (Megan) about her planned experiment to compare tanning methods, Megan decided to do a separate tanning experiment. She used a crossover design for a different sample of five untanned female friends. The results of her experiment were that the tanning studio gave a better tan than the tanning lotion for four of the five participants.

#### Question to Explore

Find and interpret the P-value for testing that the population proportion *p* of participants for whom the tanning studio gives a better tan than the tanning lotion equals 0.50. Use the alternative hypothesis that this population proportion is larger than 0.50, because Megan predicted that the tanning studio would give better tans.

### Think It Through

The null hypothesis is  $H_0: p = 0.50$ . For  $H_a: p > 0.50$ , the P-value is the probability of the observed sample outcome or an even larger one. The sample size  $(n = 5)$  was small, so we use the binomial distribution rather than its normal approximation to find the P-value.

If  $p = 0.50$ , from the margin Recall box the binomial probability that  $x = 4$  of the  $n = 5$  participants would get better tans with the tanning studio is

$$
P(4) = \frac{5!}{4!(5-4)!} (0.50)^4 (0.50)^1 = 0.156.
$$

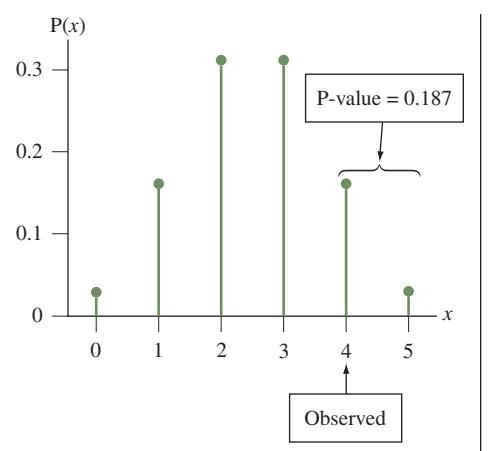

 $\begin{bmatrix} 0.3 \end{bmatrix}$  The more extreme result that all five participants would get better tans with the tanning studio has probability  $P(5) = (0.50)^5 = 0.031$ . The P-value is the right-tail probability of the observed result and the more extreme one, that is,  $0.156 + 0.031 = 0.187$ . See the margin figure. In summary, the evidence is not strong that more participants get a better tan from the tanning studio than the tanning lotion.

# Insight

Megan would instead use the two-sided alternative,  $H_a$ :  $p \neq 0.50$ , if she did not make a prior prediction about which tanning method would be better. The P-value would then be  $2(0.19) = 0.38$ . With only  $n = 5$  observations, the smallest possible two-sided P-value would be  $2(0.031) = 0.06$ , which occurs when  $x = 0$  or when  $x = 5$ .

c *Try Exercise 15.11*

# Ranking Matched Pairs: The Wilcoxon Signed-Rank Test

With matched pairs data, for each pair the sign test merely observes which treatment does better, but not *how much* better. The **Wilcoxon signed-rank test** is a nonparametric test designed for cases in which the comparisons of the paired observations can themselves be ranked. For each matched pair of responses, it measures the difference between the responses. It tests the hypothesis,

 $H_0$ : population median of difference scores is 0.

The test uses the quantitative information provided by the *n* difference scores by ranking their magnitudes, in absolute value. (Like the sign test, it ignores observation pairs for which the difference equals 0.) The test statistic is the sum of the ranks for those differences that are positive.

#### SUMMARY: Wilcoxon Signed-Rank Test for Matched Pairs

- 1. Assumptions: Random sample of matched pairs for which the differences of observations have a symmetric population distribution and can be ranked.
- 2. Hypotheses:
	- $H_0$ : Population median of difference scores is 0.
	- H*a*: Population median of difference scores is not 0 (one-sided also possible).
- **3. Test statistic:** Rank the absolute values of the difference scores for the matched pairs and then find the sum of ranks for those differences that were positive.
- 4. P-value: Software can find a P-value based on all the possible samples with the given absolute differences. (For large samples, it uses an approximate normal sampling distribution, as discussed following.)
- 5. Conclusion: Report the P-value and interpret in context.

Wilcoxon

# Example 8

# Wilcoxon<br>signed-rank test <br>**c** GRE Test Scores

# Picture the Scenario

If you want to attend graduate school, taking the Graduate Record Examination (GRE) is usually a requirement. Many graduate schools consider GRE scores for admittance, to qualify for financial aid, to determine

fellowships and grants, and for other program research or teaching assignments. The GRE includes three sections designed to test verbal, quantitative, and writing skills.

The verbal and quantitative sections are each scored between 130 and 170. The analytical writing portion of the GRE is given a score between 0 and 6 in half point increments.

In our example, three students volunteered for a study to determine whether taking a two-day workshop on GRE preparation improved their GRE analytical writing score from a previous score. Note: The original data was larger  $(n = 12)$ , but a small sample is used in this example to make it easier to explain. The results are shown in the following table:

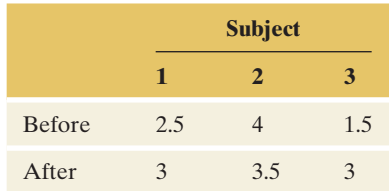

A negative difference (after – before) represents a lower score. A positive difference represents an improved score. Let's test the null hypothesis that the two-day GRE workshop has no effect, in the sense that the population median gained score is 0, against the alternative hypothesis that the population median gained score is positive.

# Questions to Explore

- **a.** Find the absolute values of the differences, rank them, and then find the sum of the ranks for those differences that were positive.
- **b.** Consider each of the possible ways that positive and negative signs could be assigned to these three differences. For each case, find the rank sum for the positive differences. Create the sampling distribution of this rank sum that applies if the workshop truly has no effect.
- **c.** Find the P-value for the Wilcoxon signed-rank test, using the sampling distribution of the rank sum created in part b.

# Think It Through

**a.** The Wilcoxon test begins by calculating the difference and then the absolute value for each paired observation. In most applications of the Wilcoxon procedure, the pairs for which the difference is zero are eliminated from consideration because they provide no useful information; the remaining absolute differences are then ranked from lowest to highest, with tied ranks included where appropriate.

After sorting the GRE data, the differences have absolute values and ranks as follows:

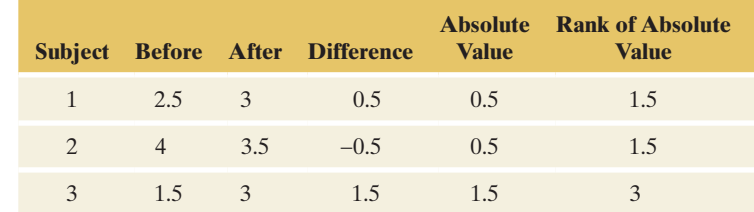

The rank sum for the positive differences is  $1.5 + 3 = 4.5$ .

# **Recall**

How to handle ties is discussed on page 743.  $\triangleleft$ 

**b.** For the difference values of the three subjects,  $0.5$ ,  $-0.5$ , and  $1.5$ , [Table 15.9](#page-755-0) shows all the possible ways the differences could have been positive or negative. For each sample, this table also shows the sum of ranks for the positive differences. The observed data are Sample 1, which had a rank sum of 4.5.

#### <span id="page-755-0"></span>[Table 15.9](#page-755-0) Possible Samples with Absolute Difference Values of Sample

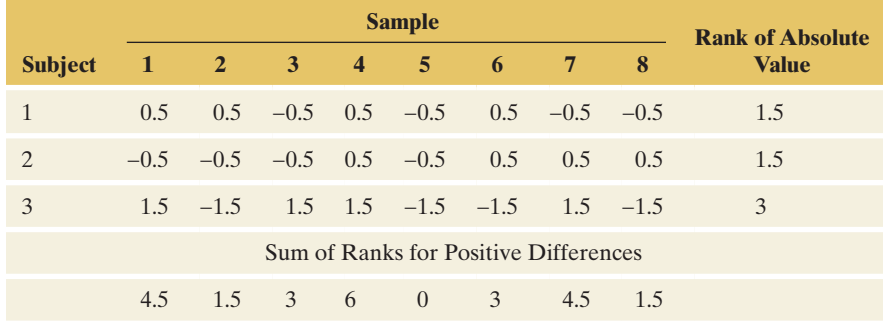

If the workshop has no effect, then the eight possible samples in [Table](#page-755-0) [15.9](#page-755-0) are equally likely. The table that follows summarizes the sampling distribution of the rank sum for the positive differences, presuming no effect of the workshop. For example, the rank sum was 4.5 for two of the eight samples, so its probability is 2/8.

Sampling Distribution of Rank Sum for the Positive Differences

| <b>Rank Sum</b> | <b>Probability</b> |
|-----------------|--------------------|
| $\theta$        | 1/8                |
| 1.5             | 2/8                |
| 3               | 2/8                |
| 4.5             | 2/8                |
| 6               | 1/8                |

**c.** The larger the sum of ranks for the positive differences, the greater the evidence that the workshop has a positive effect. So, the P-value is the probability that this sum of ranks is at least as large as observed. Since three of the eight possible samples had a rank sum for the positive differences of at least 4.5 (the observed value), the P-value is  $3/8 = 0.375$ .

## Insight

Suppose we instead used the sign test. We then observe that two of the three differences are positive. For the alternative hypothesis that the workshop has a positive effect, the P-value is the probability that at least two of the three differences are positive, when the chance is 0.50 that any particular difference is positive. Using the binomial distribution, you can find that the P-value is 0.50 (Exercise 15.12).

The sign test ignores the fact that the two positive differences are larger than the negative difference. The Wilcoxon signed-rank test uses this information. By taking this extra information into account, its P-value of 0.375 is smaller than the P-value of 0.50 from the sign test. However, the P-value is still not small. With only three observations, the one-sided P-value can be no smaller than one-eighth, which is the P-value for the largest possible value (which is 6) for the rank sum of positive differences.
The MINITAB output for the complete data set with all 12 students is shown below. The Wilcoxon signed-rank test between the two groups results in a statistically significant P-value of 0.018.

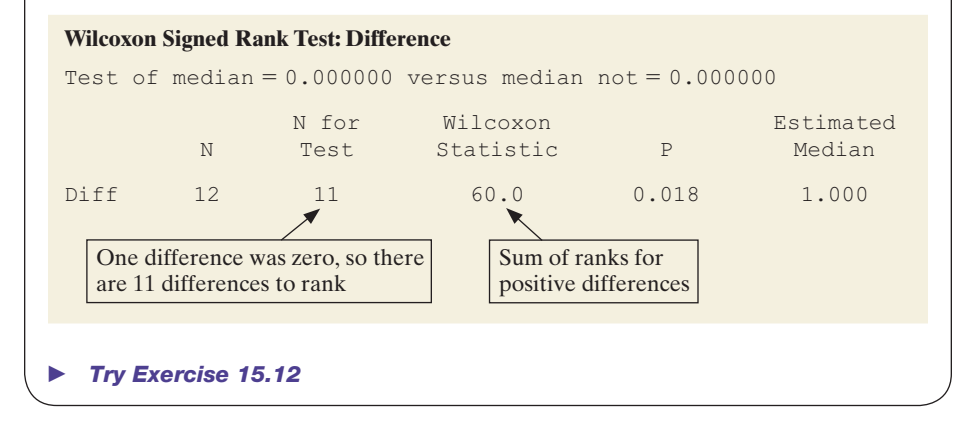

Although the Wilcoxon signed-rank test has the advantage compared to the sign test that it can take into account the *sizes* of the differences and not merely their *sign*, it also has a disadvantage. For the possible samples (such as the eight samples shown in [Table 15.9\)](#page-755-0) to be equally likely, it must make an additional assumption: The population distribution of the difference scores must be *symmetric.*

The symmetry assumption for the Wilcoxon signed-rank test is a bit weaker than the assumption of a normal population distribution for the differences that the matched pairs *t* test of Section 10.4 makes. However, with small samples, there's not much evidence to check this symmetry assumption. Also, recall that the *t* test is *robust* for violations of the assumption of normality, especially for two-sided inference. The extra assumption of symmetry for the Wilcoxon signedranks test weakens the advantage of using a nonparametric method. Because of this, many statisticians prefer to use the matched pairs *t* test for such data.

Like the Wilcoxon test for comparing mean ranks for two independent samples, the Wilcoxon signed-rank test can allow for ties, and it has a large-sample *z* test statistic that has an approximate standard normal sampling distribution. For instance, Example 6 used the sign test to compare times spent on Internet browsing and watching TV for 54 students. If we create difference scores

Difference  $= TV$  watching time  $-$  Internet browsing time

for the students and analyze them with the Wilcoxon signed-rank test, MINITAB reports the results shown in [Table 15.10.](#page-756-0)

## <span id="page-756-0"></span>[Table 15.10](#page-756-0) Results of Wilcoxon Signed-Rank Test for Time Differences Between TV Watching and Internet Browsing (from Example 6)

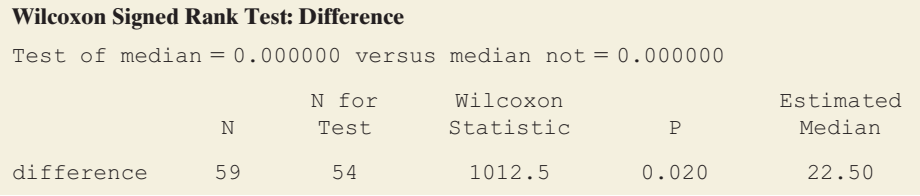

The Wilcoxon test statistic is the sum of ranks for the positive differences. The two-sided P-value of 0.020 provides strong evidence that the population median of the differences is not 0. There were 59 subjects, but only 54 were used in the test, because five difference scores were equal to 0. MINITAB also estimates that the population median difference between the time watching TV and

## **Caution**

For **independent** samples, rank all of the data combined and then compare the sum (or mean) of the ranks of the two groups. (See Wilcoxon test in Section 15.1) For dependent samples, find the difference between the two groups and then rank the differences. These methods often are confused—especially if the independent samples have equal sample sizes.

the time browsing the Internet was 22.5 minutes. Separately, it provides a 95% confidence interval for the population median of the differences of 2.5 to 40.0 minutes (not shown).

## Advantages and Limitations of Nonparametric Statistics

Nonparametric methods make weaker assumptions than the parametric methods we've studied in the rest of the text. For comparing two groups, for instance, it's not necessary to assume that the response distribution is normal. This is especially appealing for small samples because then the normality assumption is more important than it is for larger samples, for which the central limit theorem applies.

Statisticians have shown that nonparametric tests are often very nearly as good as parametric tests even in the exact case for which the parametric tests are designed. To illustrate, suppose two population distributions are normal in shape and have the same standard deviation but different means. Then, the Wilcoxon test is very nearly as powerful in detecting this difference as the *t* test, even though it uses only the ranks of the observations.

Nonetheless, nonparametric methods have some disadvantages. For example, confidence interval methods have not been as thoroughly developed as significance tests. Also, methods have not yet been well developed for multivariate procedures, such as multiple regression. Finally, recall that in many cases (especially two-sided tests and confidence intervals), most parametric methods are *robust*, working well even if assumptions are somewhat violated.

## 15.2 Practicing the Basics

### **15.8 How long do you tolerate being put on hold?**

- Examples 1–4 and 7 in Chapter 14 referred to the following randomized experiment: An airline analyzed whether telephone callers to their reservations office would remain on hold longer, on average, if they heard (a) an advertisement about the airline, (b) Muzak, or (c) classical music. For 15 callers randomly assigned to these three conditions, the table shows the data. It also shows the ranks for the 15 observations as well as the mean rank for each group and some results from using MINITAB to conduct the Kruskal-Wallis test.
	- **a.** State the null and alternative hypotheses for the Kruskal-Wallis test.
	- **b.** Identify the value of the test statistic for the Kruskal-Wallis test and state its approximate sampling distribution, presuming  $H_0$  is true.
	- **c.** Report and interpret the P-value shown for the Kruskal-Wallis test.
	- **d.** To find out which pairs of groups significantly differ, how could you follow up the Kruskal-Wallis test?

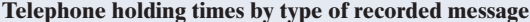

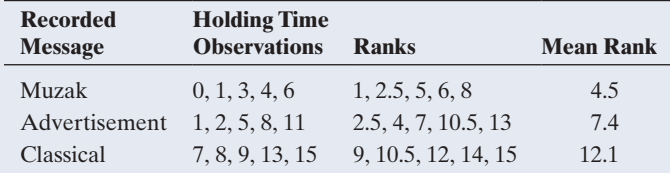

### **Kruskal-Wallis Test: Holding Time Versus Group**

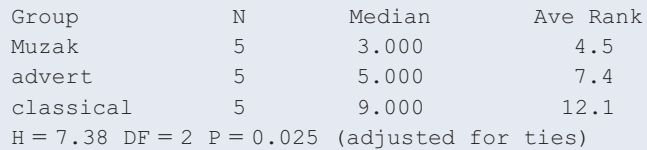

- **15.9 What's the best way to learn French?** Exercise 14.3 gave the data in the table for scores on the first quiz for ninthgrade students in an introductory-level French course. The instructor grouped the students in the course as follows:
	- Group 1: Never studied foreign language before, but have good English skills
	- Group 2: Never studied foreign language before; have poor English skills

Group 3: Studied at least one other foreign language The table also shows results of using MINITAB to perform the Kruskal-Wallis test.

- **a.** Find the rank associated with each observation and show how to find the mean rank for Group 1.
- **b.** Report and interpret the P-value for the test.

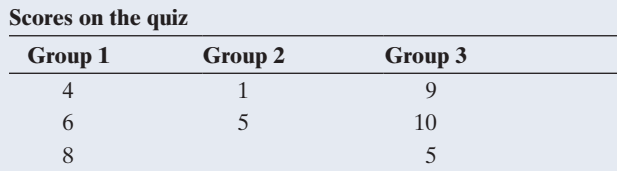

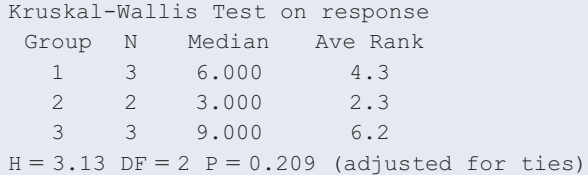

**15.10 Tea versus coffee** Which of the two beverages do people prefer more—tea or coffee? For the employees surveyed at a company, 24 prefer drinking tea and 30 prefer coffee.  $\Box$  Let *p* denote the corresponding population proportion

- who prefer tea.
	- **a.** Find the test statistic for the sign test of  $H_0$ :  $p = 0.50$ against  $H_a$ :  $p \neq 0.50$ .
	- **b.** Refer to part a. Find and interpret the P-value.

**15.11 Cell phones and reaction times** Example 13 in Chapter 10 **COMPARY** compared reaction times in a simulated driving test for the same students when they were using a cell phone and when they were not. The table shows data for the first four students. For all 32 students, 26 had faster reaction times when not using the cell phone and 6 had faster reaction times when using it.

- **a.** Are the observations for the two treatments independent samples or dependent samples? Explain.
- **b.** Let *p* denote the population proportion who would have a faster reaction time when not using a cell phone. Estimate *p* based on this experiment.
- **c.** Using all 32 observations, find the test statistic and the P-value for the sign test of  $H_0: p = 1/2$  against  $H_a$ :  $p > 1/2$ . Interpret.
- **d.** What is the parametric method for comparing the scores? What is an advantage of it over the sign test? (*Hint:* Does the sign test use the magnitude of the difference between the two scores or just its direction?)

### **Reaction times in cell phone study**

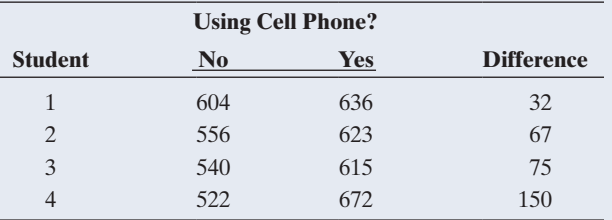

**15.12 Sign test for GRE scores** Consider Example 8, for

**TRY** which the changes in the writing portion GRE scores for the first three people who attended a training workshop were  $0.5, -0.5,$  and 1.5. Show how to use the sign test to test that the probability that the difference is positive equals 0.50 against the alternative hypothesis that it is greater than 0.50.

**15.13 Does exercise help blood pressure?** Exercise 10.50 in Chapter 10 discussed a pilot study of people who suffer from abnormally high blood pressure. A medical researcher decides to test her belief that walking briskly for at least half an hour a day has the effect of lowering blood pressure. She randomly samples three of her patients who have high blood pressure. She measures their systolic blood pressure initially and then again a month later after they participate in her exercise program. The table shows the results. Show how to analyze the data with the sign test. State the hypotheses, find the P-value, and interpret.

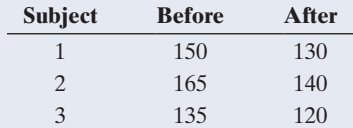

- **15.14 More on blood pressure** Refer to the previous exercise. The analysis there did not take into account the *size* of the change in blood pressure. Show how to do this with the Wilcoxon signed-ranks test.
	- **a.** State the hypotheses for that test, for the relevant onesided alternative hypothesis.
	- **b.** Construct the sampling distribution for the rank sum of the positive differences when you consider the possible samples that have absolute differences in blood pressure of 20, 25, and 15.
	- **c.** Using the sampling distribution from part b, find and interpret the P-value. (When every difference is positive, or when every difference is negative, this test and the sign test give the same P-value for a given alternative hypothesis.)
- **15.15 More on cell phones** Refer to Exercise 15.11. That analysis did not take into account the magnitudes of the differences in reaction times. Show how to do this with the Wilcoxon signed-ranks test, illustrating by using only the four observations shown in the table there.
	- **a.** State the hypotheses for the relevant one-sided test.
	- **b.** Create the sampling distribution of the sum of ranks for the positive differences.
	- **c.** Find the P-value and interpret.
- **15.16 Use all data on cell phones** Refer to the previous exercise. When we use the data for all 32 subjects, MINITAB reports result in the following for the Wilcoxon signedranks test.

#### **Wilcoxon signed-ranks test results**

Test of median  $= 0.000000$  versus median  $not = 0.000000$ N N for Test Statistic P Wilcoxon Estimated Median diff 32 32 490.0 0.000 47.25

- **a.** State the null and alternative hypotheses for this test.
- **b.** Explain how MINITAB found the value reported for
- **c.** Report and interpret the P-value.

the Wilcoxon test statistic.

**d.** Report and interpret the estimated median.

## Chapter Review

## ANswers To THe CHAPTer Figure QuesTioNs

[Figure 15.2](#page-744-0) Yes, there is an extreme outlier for the cell phone group. This may have a large effect on the mean for that group but will not affect the nonparametric test.

## [CHAPTer summAry](#page-6-0)

**Nonparametric** statistical methods provide statistical inference without an assumption of normality about the probability distribution of the response variable.

- **The Wilcoxon test** is a nonparametric test for the null hypothesis of identical population distributions for two groups. It assumes independent random samples and uses the ranks for the combined sample of observations. The P-value is a one- or two-tail probability for the sampling distribution of the difference between the sample mean ranks.
- Nonparametric methods can also estimate differences between groups, for example to construct a confidence interval for the difference between two population **medians**.

## [CHAPTer Problems](#page-6-0)

## Practicing the Basics

**15.17 Smartphone sales** A smartphone retailer wants to compare the sales of smartphones with and without offering a discount. She wanted to see if the sales increased or not. In an experimental study over 6 days, she offered a discount on 3 days while no discount was offered on the other 3 days. The final sales are in the table.

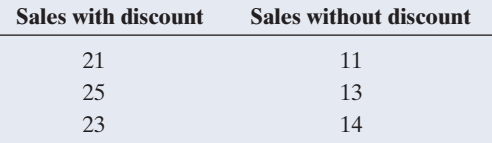

- **a.** Find the ranks and the mean rank for sales with and without discount.
- **b.** Show that there are 20 possible allocations of ranks for smartphone sales with and without discount.
- **c.** Explain why the observed ranks for the two groups are one of the two most extreme ways the two groups can differ, for the 20 possible allocations of the ranks.
- **d.** Explain why the P-value for the two-sided test equals 0.10.
- **15.18 Comparing smartphone sales** Refer to the previous exercise.
	- **a.** Would the results of your analysis change if the second value under the sales with discount column be 9 instead of 25? What does this illustrate about the analysis?

**[Figure 15.3](#page-749-0)** The dot plots show evidence of severe skew to the left. Because the sample sizes are very small, severe violation of the normality assumption could invalidate the ANOVA *F* test.

- $\blacksquare$  Other popular nonparametric methods include
	- **The Kruskal-Wallis test** for comparing mean ranks of *several* groups with independent random samples.
	- The sign test for comparing two groups with *matched pairs* data (dependent samples rather than independent samples) in terms of the proportion of times the response is better for a particular group.
	- **The Wilcoxon signed-ranks test** for comparing two groups with *matched pairs data* when the differences can be ranked.
		- **b.** Suppose the retailer actually wanted to compare smartphone sales without discount or a gift coupon, sales with discount, and sales with a gift coupon. Which significance test could she use for comparison if she did not want to assume that the sales have a normal distribution for each of the above three categories?
- **15.19 Telephone holding times** In Exercise 15.8, the telephone holding times for Muzak and classical music were

Muzak 0, 1, 4, 6, 3 Classical 13, 9, 8, 15, 7

- **a.** For comparing these two groups with the Wilcoxon test, report the ranks and the mean rank for each group.
- **b.** Two groups of size 5 each have 252 possible allocations of rankings. For a two-sided test of  $H_0$ : identical distributions with these data, explain why the P-value is  $2/252 = 0.008$ . Interpret the P-value.
- **15.20 Treating alcoholics** The nonparametric statistics textbook by Hollander and Wolfe (1999) discussed a study on a social skills training program for alcoholics. A sample of male alcoholics was randomly split into two groups. The control group received traditional treatment. The treatment group received the traditional treatment plus a class in social skills training. Every two weeks for a year after the treatment, subjects indicated the quantity of alcohol they consumed during that period. The summary response was the total alcohol intake for the year (in centiliters).
	- **a.** Suppose the researchers planned to conduct a onesided test and believed that the response variable could be highly skewed to the right. Why might they prefer to use the Wilcoxon test rather than a two-sample *t* test to compare the groups?

**b.** The data were

Controls: 1042, 1617, 1180, 973, 1552, 1251, 1151, 1511, 728, 1079, 951, 1319

Treated: 874, 389, 612, 798, 1152, 893, 541, 741, 1064, 862, 213

Show how to find the ranks and the mean ranks for the two groups.

- **c.** MINITAB reports the results shown in the output below. Report and interpret the P-value.
- **d.** Report and interpret the confidence interval shown in the output.

### **MINITAB output**

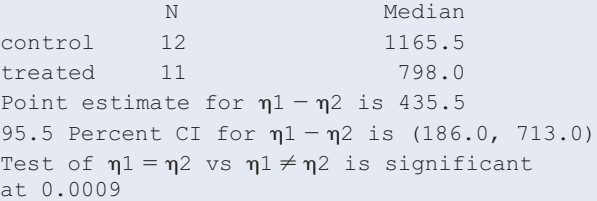

- **15.21 Comparing tans** Examples 1 and 2 compared two methods of getting a tan. Suppose Allison conducted an expanded experiment in which nine participants were randomly assigned to one of two brands of tanning lotion or to the tanning studio, three participants to each treatment. The nine were ranked on the quality of tan.
	- **a.** Which nonparametric test could be used to compare the three treatments?
	- **b.** Give an example of ranks for the three treatments that would have the largest possible test statistic value and the smallest possible P-value for this experiment. (*Hint:* What allocation of ranks would have the greatest between-groups variation in the mean ranks?)
- **15.22 Comparing therapies for anorexia** The Anorexia data file **THE ORD** on the book's website shows weight change for 72 anorexic teenage girls who were randomly assigned to one of three psychological treatments. Using software, analyze these data with a nonparametric Kruskal Wallis test to compare the three weight change distributions.
	- **a.** State the hypotheses.
	- **b.** Report the test statistic and its sampling distribution.
	- **c.** Report the P-value and explain how to interpret it.
- **15.23 Internet versus cell phones** For the countries in the **THUMAN** Human Development data file on the book's website, in 4 countries a higher percentage of people used the Internet than used cell phones, whereas in 35 countries a higher percentage of people used cell phones than the Internet.
	- **a.** Show how you could use a nonparametric test to compare Internet use and cell phone use in the population of all countries. State the (i) hypotheses, (ii) test statistic value, and (iii) find and interpret the P-value.
	- **b.** Is the analysis in part a relevant if the 39 countries in the data file are all the countries of interest to you rather than a random sample of countries? Explain.

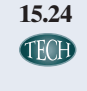

**15.24 Browsing the Internet** Refer to the Georgia Student Survey data file on the book's website. Use a method from this chapter to test whether the amount of time spent browsing the Internet is independent of one's political affiliation. State the (a) hypotheses, (b) test statistic, and (c) P-value and interpret the result.

**15.25 GPAs** The Georgia Student Survey data file has data **THE STAND ON COLLEGE GPA and high school GPA for 59 University** of Georgia students.

- **a.** If you wanted to use a nonparametric test to check your friend's prediction that high school GPAs tend to be higher than college GPAs, which would you use?
- **b.** What would be a reason for using the nonparametric method to do this?
- **c.** Use the test in part a to do this analysis and interpret the result.
- **15.26 Sign test about the GRE workshop** In Exercise 15.12 on the effect of a GRE training workshop on the writing, you used the sign test to evaluate the test differences of 0.5, -0.5, and 1.5. Suppose the test differences were 5.5,  $-0.5$ , and 1.5 instead of 0.5,  $-0.5$ , and 1.5.
	- **a.** State the hypotheses and find the P-value for the one-sided sign test for evaluating the effect of the workshop. Interpret.
	- **b.** Compare results to those in Exercise 15.12 and indicate what this tells you about the effect that outliers have on this nonparametric statistical method.
- **15.27 Wilcoxon signed-rank test about the GRE workshop**  Example 8 on the GRE workshop used the Wilcoxon signed-rank test to evaluate the score differences of 0.5,  $-0.5$ , and 1.5. Suppose the test differences were 5.5,  $-0.5$ , and 1.5 instead of  $0.5 -0.5$ , and 1.5.
	- **a.** State the hypotheses and find the P-value for the onesided Wilcoxon signed-ranks test for evaluating the effect of the workshop. Interpret.
	- **b.** Compare results to those in Example 8 and indicate what this tells you about the effect that outliers have on this nonparametric statistical method.

## Concepts and Investigations

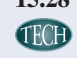

**15.28 Student survey** For the FL Student Survey data file on the book's website, we identify the number of times reading a newspaper as the response variable and gender as the explanatory variable. The observations are as follows:

> Females: 5, 3, 6, 3, 7, 1, 1, 3, 0, 4, 7, 2, 2, 7, 3, 0, 5, 0, 4, 4, 5, 14, 3, 1, 2, 1, 7, 2, 5, 3, 7

> Males: 0, 3, 7, 4, 3, 2, 1, 12, 1, 6, 2, 2, 7, 7, 5, 3, 14, 3, 7, 6, 5, 5, 2, 3, 5, 5, 2, 3, 3

Using software, analyze these data using methods of this chapter. Write a one-page report summarizing your analyses and conclusions.

**15.29 Why nonparametrics?** Present a situation for which it's preferable to use a nonparametric method instead of a parametric method and explain why.

- **15.30 Why matched pairs?** Refer to Example 7. Describe the advantages of an experiment using a crossover design instead of independent samples to compare the tanning methods.
- **15.31 Complete the analogy** The *t* test for comparing two means is to the one-way ANOVA *F* test as the Wilcoxon test is to the \_\_\_\_\_\_\_\_\_\_ test.
- **15.32 Complete the analogy** The *t* test for comparing two means is to the Wilcoxon test (for independent samples) as the matched pairs *t* test is to the \_\_\_\_\_\_\_\_\_\_ (for dependent samples in matched pairs).
- **15.33 True or false** For a two-sided significance test comparing several means with small samples from highly skewed population distributions, it's safer to use one-way ANOVA than a Kruskal-Wallis test. This is because the Kruskal-Wallis test assumes normal population distributions and it is not robust if that assumption is violated.
- **15.34 Multiple choice** Nonparametric statistical methods are used
	- **a.** Whenever the response variable is known to have a normal distribution.
	- **b.** Whenever the assumptions for a parametric method are not *perfectly* satisfied.
	- **c.** When the data are ranks for the subjects rather than quantitative measurements or when it's inappropriate to assume normality and the ordinary statistical method is not robust when the normal assumption is violated.
	- **d.** Whenever we want to compare two methods for getting a good tan.
- **15.35 Mann-Whitney statistic** For the tanning experiment,
- $\bullet\bullet$  [Table 15.2](#page-739-0) showed the sampling distribution of the difference between the sample mean ranks. Suppose you instead use as a test statistic the sample proportion of pairs of participants for which the tanning studio gave a better tan than the tanning lotion. This is the basis of the **Mann-Whitney** test, devised by two statisticians about the same time as Wilcoxon devised his test.
	- **a.** The table shows the proportion of pairs for which the tanning studio gave a better tan, for the possible sample results. Explain how to find these proportions.
	- **b.** Using this table, construct the sampling distribution that applies under the null hypothesis for this proportion.
	- **c.** For the one-sided alternative hypothesis of a better tan with the tanning studio, find the P-value for the observed sample proportion of 5/6. (*Note*: P-values based on this sample proportion are identical to P-values for the Wilcoxon test based on the mean ranks.)

## **BIBLIOGRAPHY**

Hollander, M., and Wolfe, D. (1999). *Nonparametric Statistical Methods*, 2nd edition. Wiley.

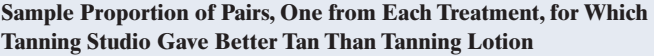

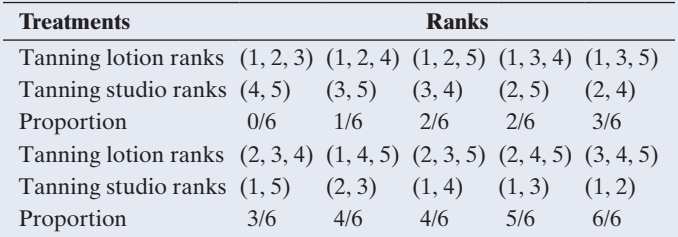

**15.36 Rank-based correlation** For data on two quantitative

- $\bullet\bullet$ variables, *x* and *y*, an alternative correlation uses the *rankings* of the data. Let *n* denote the number of observations on the two variables. You rank the values of the *x*-variable from 1 to *n* according to their magnitudes, and you separately rank the values of the *y*-variable from 1 to *n*. The correlation computed between the two sets of ranks is called the **Spearman rank correlation**. Like the ordinary correlation, it falls between  $-1$  and  $+1$ , with values farther from 0 representing stronger association.
	- **a.** The ordinary correlation can be strongly affected by a regression outlier. Is this true also for the Spearman rank correlation? Why or why not?
	- **b.** If you want to test the null hypothesis of no association, what value for the Spearman rank correlation would go in the null hypothesis?

## **15.37 Nonparametric regression** Nonparametric methods

have also been devised for regression. Here's a simple way to estimate the slope: For each pair of subjects, the slope of the line connecting their two points is the difference between their *y* values divided by the difference between their *x* values. (See the figure.) With *n* subjects, we can find this slope for each pair of points. (There are  $n(n-1)/2$  pairs of points.) A nonparametric estimate of the slope is the median of all these slopes for the various pairs of points. The ordinary slope (least squares, minimizing the sum of squared residuals) can be strongly affected by a regression outlier. Is this true also for the nonparametric estimate of the slope? Why or why not?

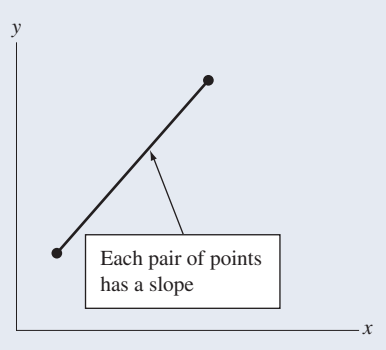

Lehmann, E. L. (1975). *Nonparametrics: Statistical Methods Based on Ranks.* Holden-Day.

*This page intentionally left blank* 

# [Appendix A](#page-6-0)

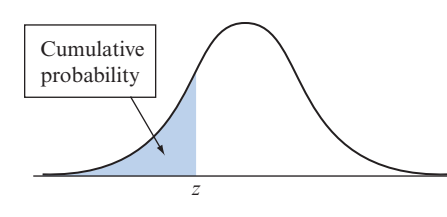

Cumulative probability for *z* is the area under the standard normal curve to the left of *z*

## <span id="page-763-0"></span>[Table A](#page-763-0) Standard Normal Cumulative Probabilities

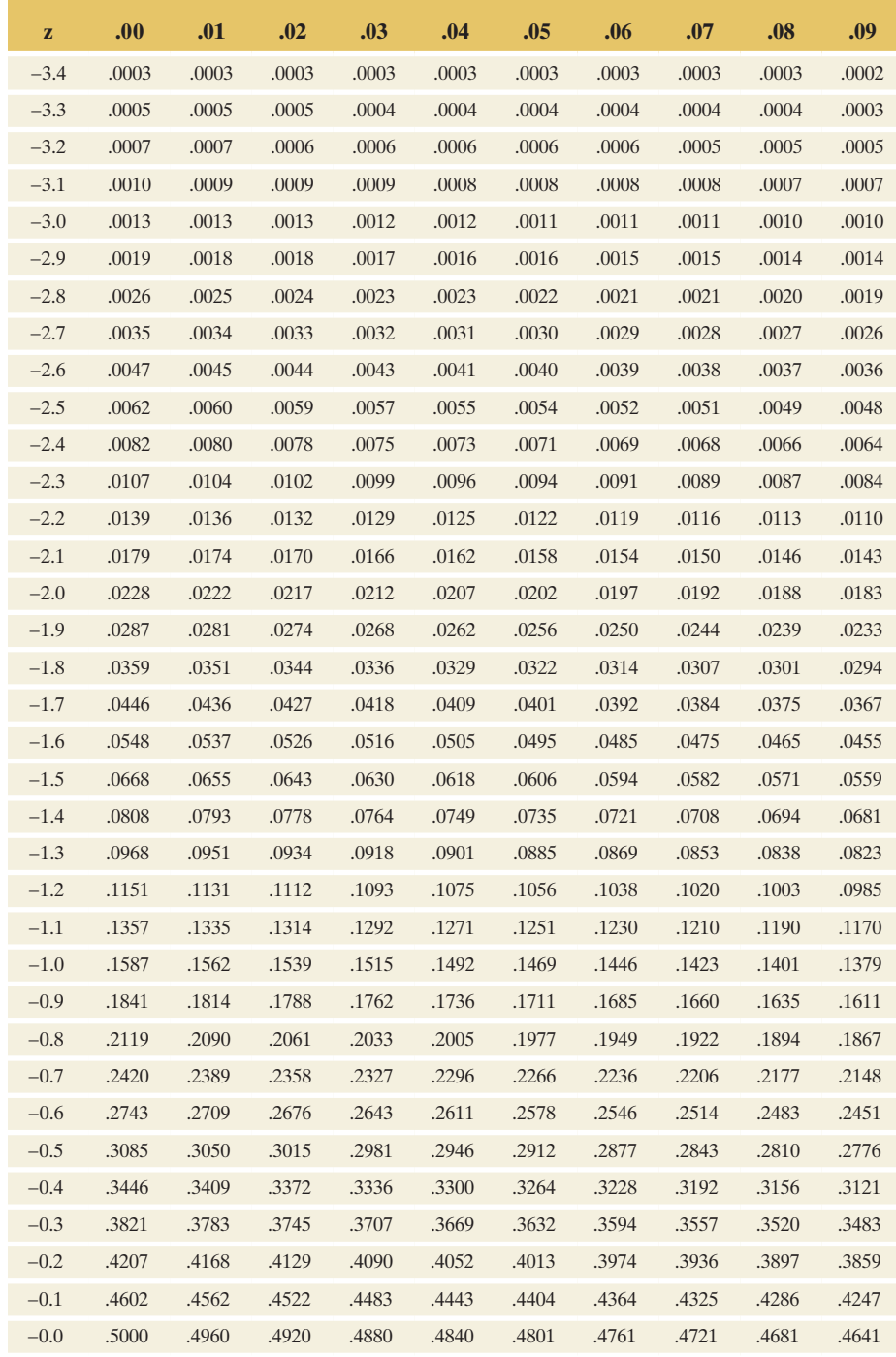

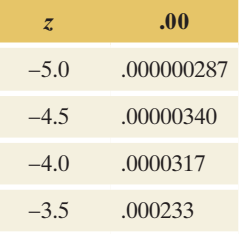

## **Did You Know?**

The web app Normal Distribution from the book's website [www.](www.pearsonglobaleditions.com/agresti) [pearsonglobaleditions.com/agresti](www.pearsonglobaleditions.com/agresti) lets you find any cumulative probabilities or quantiles (*z*-scores) from any normal distribution interactively, including a visualization for checking results.  $\blacktriangleleft$ 

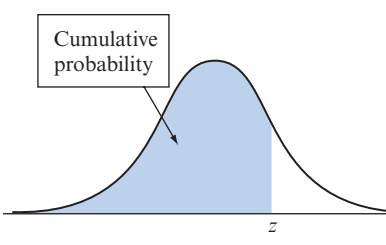

Cumulative probability for *z* is the area under the standard normal curve to the left of *z*

## [Table A](#page-763-0) Standard Normal Cumulative Probabilities (*continued*)

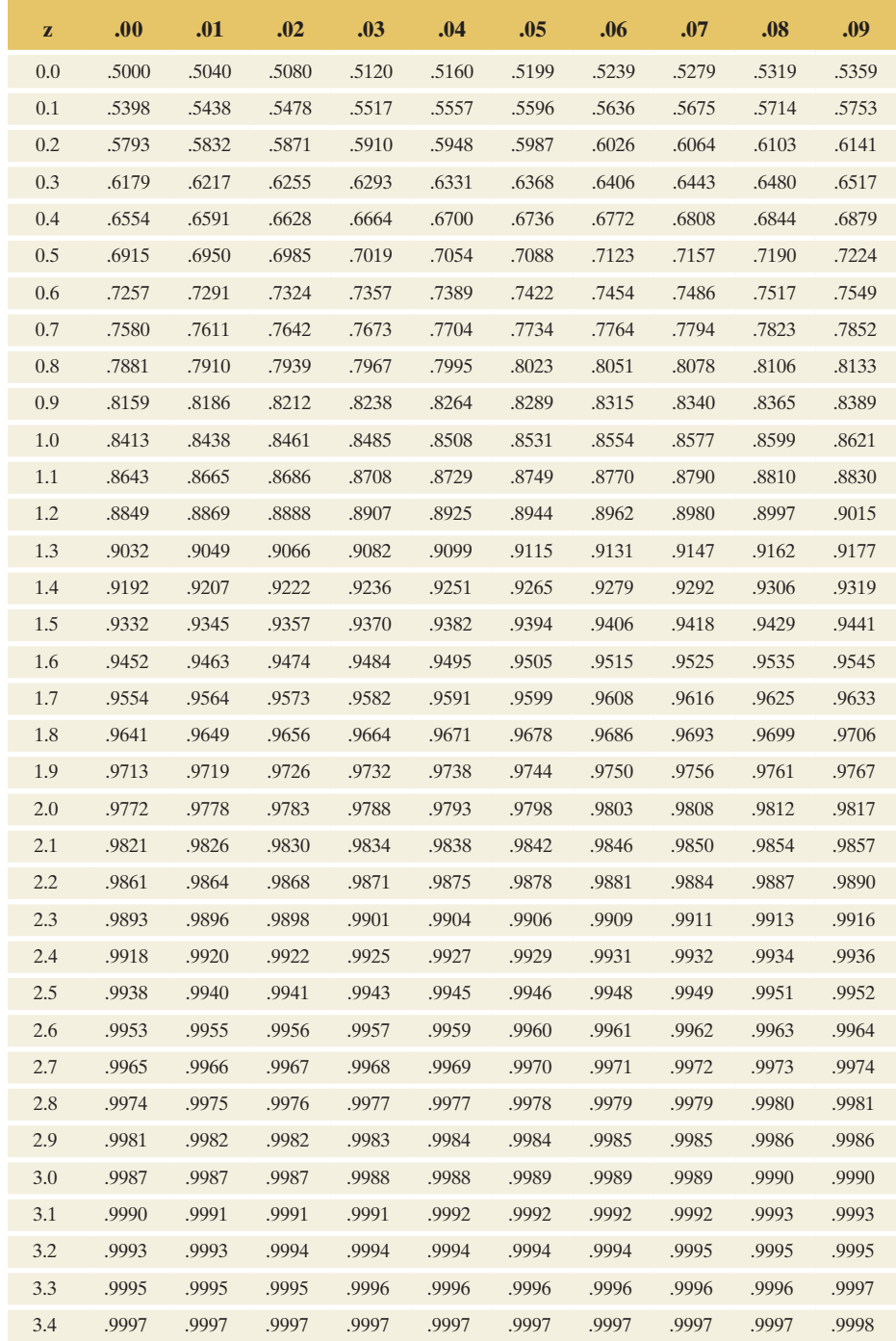

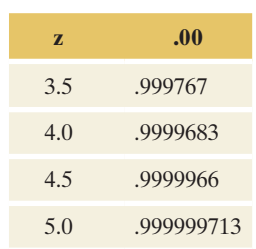

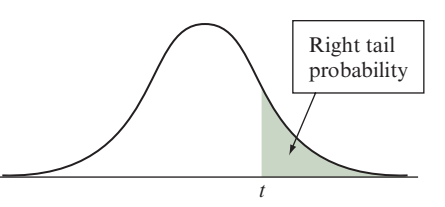

## <span id="page-765-0"></span>[Table B](#page-765-0) *t* Distribution Critical Values

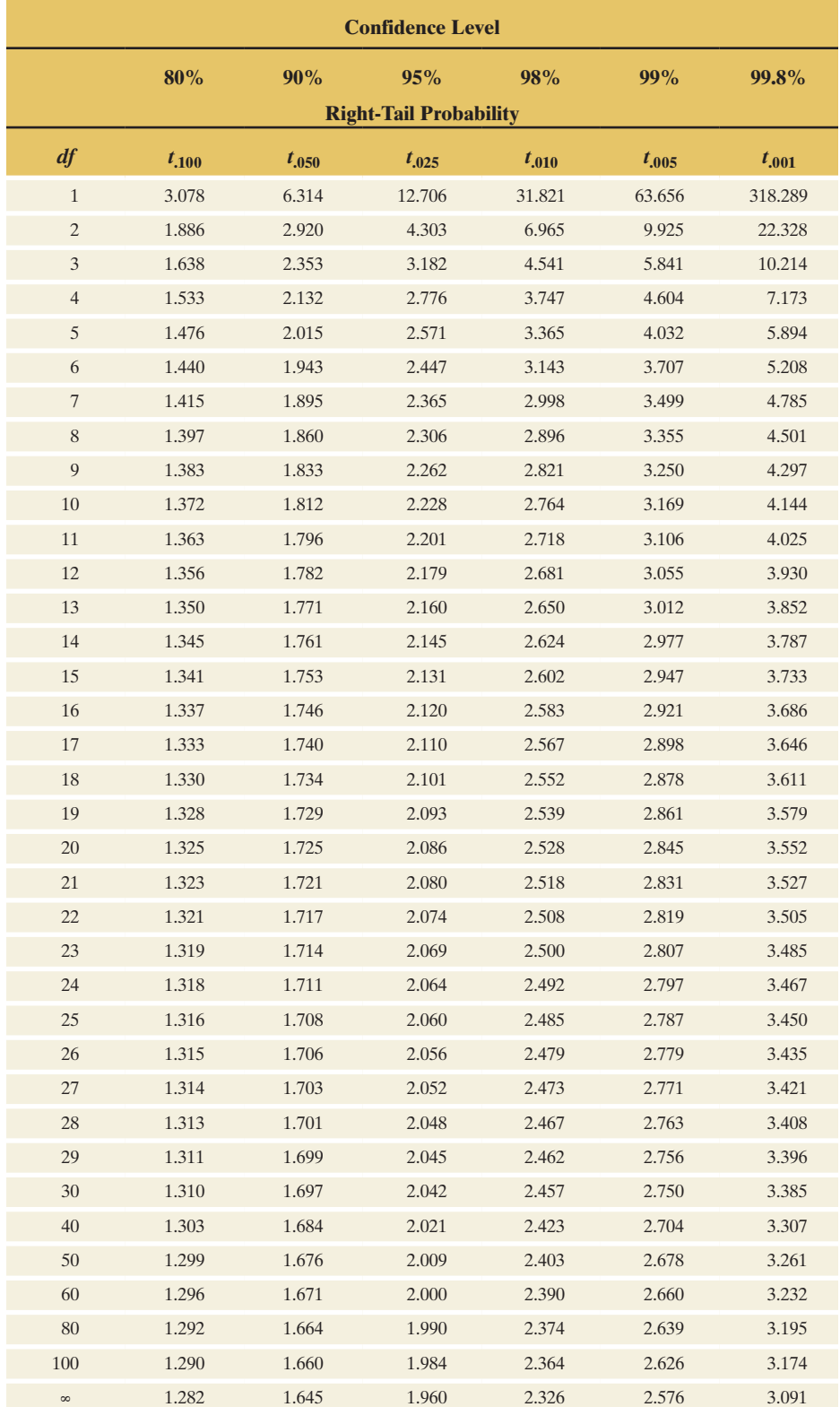

## **Did You Know?**

The web app *t* Distribution from the book's website<www.pearsonglobaleditions.com/> agresti lets you find any probabilities or quantiles (critical values) for a Student's *t* distribution interactively, including a visualization for checking results.

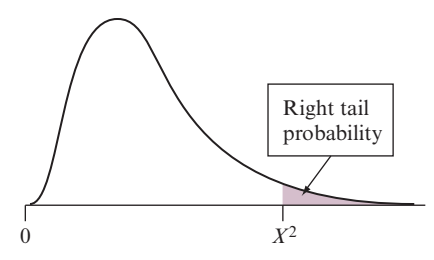

## <span id="page-766-0"></span>[Table C](#page-766-0) Chi-Squared Distribution for Values of Various Right Tail Probabilities

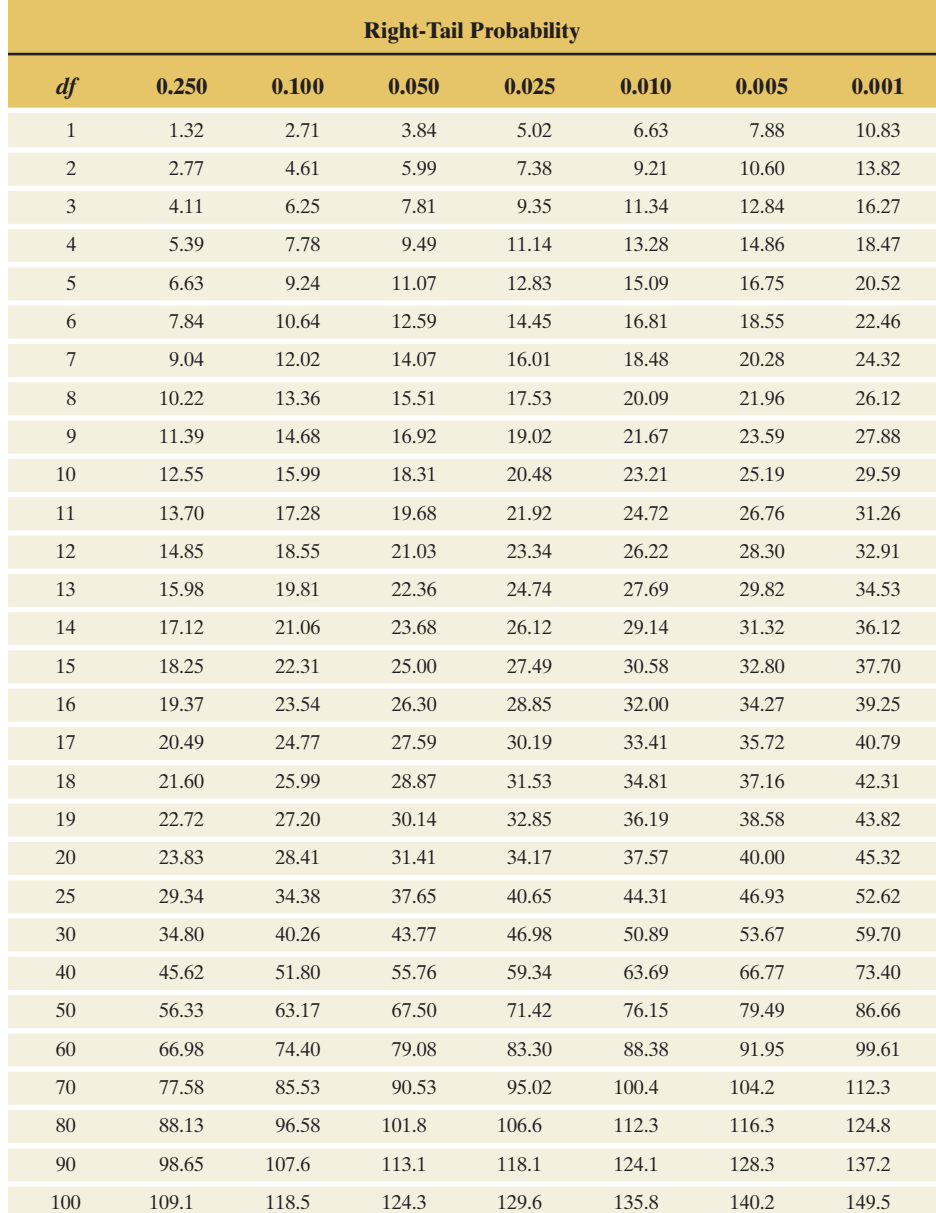

## **Did You Know?**

The web app Chi-Square Distribution from the book's website [www.pearsonglobaleditions.](www.pearsonglobaleditions.com/agresti) [com/agresti l](www.pearsonglobaleditions.com/agresti)ets you find any probabilities or quantiles (critical values) for the Chisquare distribution interactively, including a visualization for checking results. <

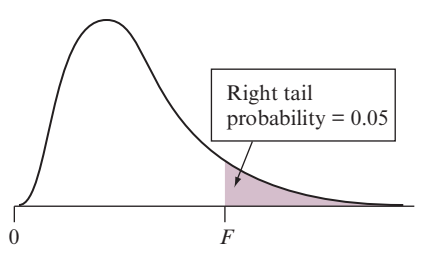

## <span id="page-767-0"></span>[Table D](#page-767-0) F Distribution for Values of Right-Tail Probability = 0.05

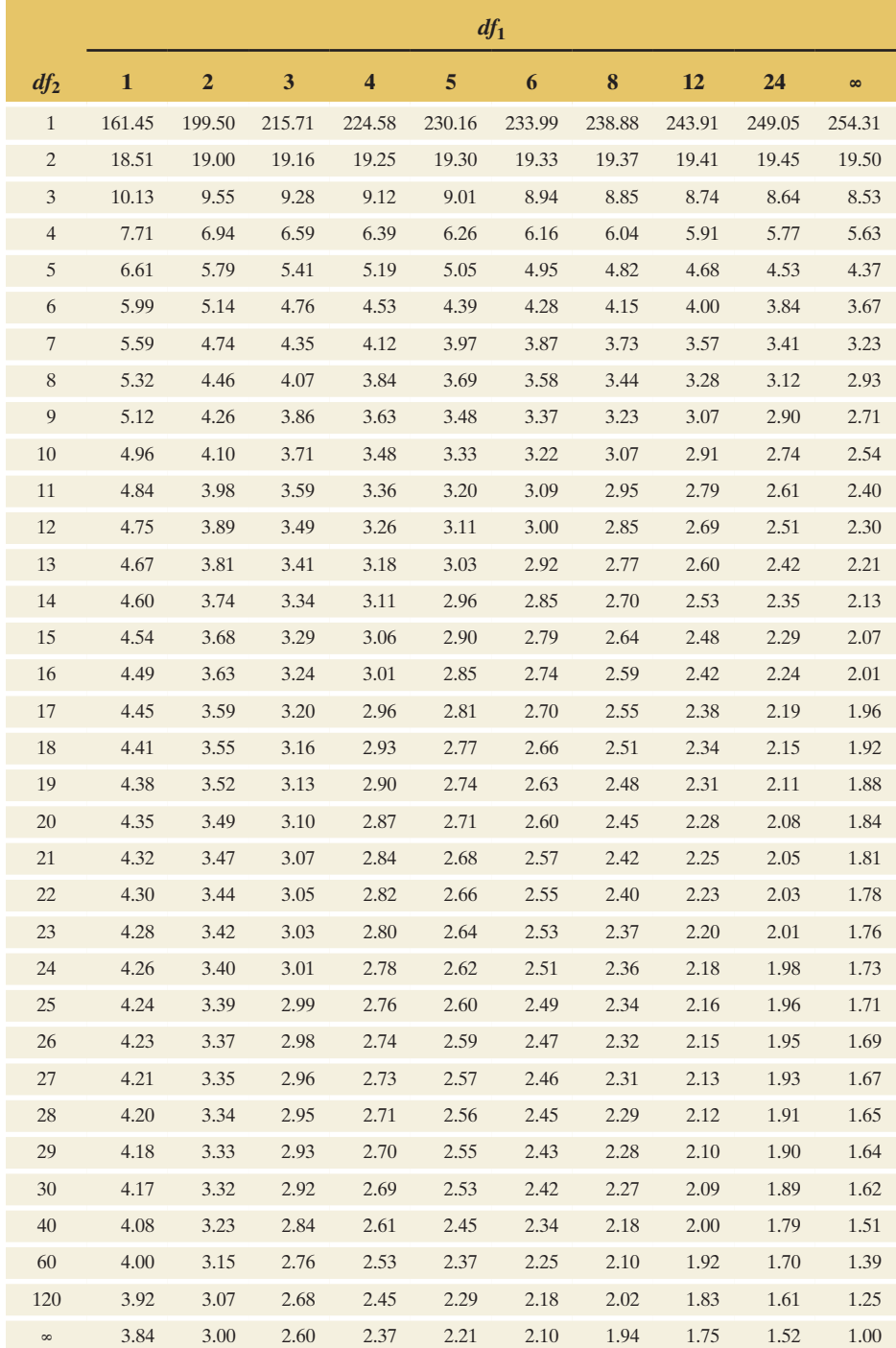

## **Did You Know?**

The web app *F* Distribution from the book's website [www.pearsonglobaleditions.](www.pearsonglobaleditions.com/agresti) [com/agresti](www.pearsonglobaleditions.com/agresti) lets you find any probabilities or quantiles (critical values) for the *F* distribution interactively, including a visualization for checking results.  $\blacktriangleleft$ 

## <span id="page-768-0"></span>[Table E](#page-768-0) Table of Random Numbers

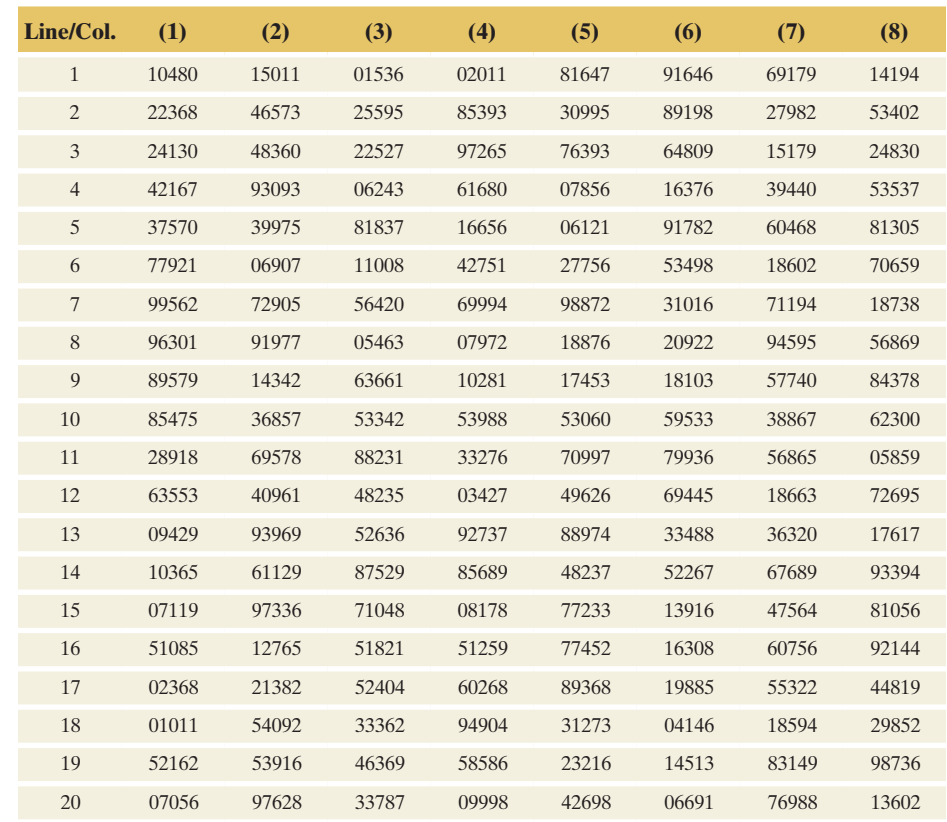

## **Did You Know?**

We show [Table E](#page-768-0) for legacy reasons only, but we do not emphasize it in the book. Rather, we generate random numbers using online tools, such as the Random Numbers web app from the book's website <www.pearsonglobaleditions.com/agresti> or websites such as random.org.  $\triangleleft$ 

# [Answers](#page-6-0)

## Chapter 1

**1.1 (a)** The 77,000 individuals, the randomization, and the plan to obtain percentages of each group that died of cancer. **(b)** The actual percentages of each group who died of cancer. **(c)** The generalization that aspirin reduces the risk of dying of cancer. **1.3** 64.6%; 20.8%; 8.7%; 5.9% **1.5** Responses will differ for each student **1.7 (a)** 170 students. **(b)** All registered students at Winthrop University during the spring semester in 2014. **(c)** 45% who said that they made use of ebooks for their academic work. **1.9 (a)** Each faculty member in the college of business. **(b)** The faculty members interviewed. **(c)** All faculty members in the college of business. **1.11 (a)** Descriptive statistics; they summarize data from a population. **(b)** Parameter, since they refer to a population. **1.13 (a)** Very short bars toward the top indicate very few old men and women in 1750. **(b)** Bars are much longer for both men and women in 2010 than in 1750. **(c)** The bars for women in their 70s and 80s in 2010 are longer than those for men. **(d)** From the graph, the longest bars are associated with the 45–49 age group. **1.15 (a)** Yes, the populations are the same in the two studies. For both populations, it is all the students at your university. **(b)** It is *very* unlikely that you will choose the same 40 students. **(c)** Although it is most likely that the sample proportions will not be the same, they would be relatively close to each other. **1.17** (a)  $1/\sqrt{n} \times 100\% = 1/\sqrt{1000} \times 100\% = 1/32 \times 100\% = 0.032$  $\times$  100% = 3.2% **(b)** The first four polls are all within the margin of error; however, Rand favored Obama slightly, and Fox underestimated Obama's margin. Generally, the polls are fairly accurate. **1.19 (a)** iii **(b)** Yes. Because the employees were assigned to treatments randomly, the study provides us with convincing evidence that the difference was due to the effect of the financial incentive. **1.21**

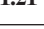

| <b>Customer</b> | <b>Clothes</b> | <b>Sporting Goods</b> | <b>Books</b> | <b>Music</b> |
|-----------------|----------------|-----------------------|--------------|--------------|
|                 | \$49           | \$0                   | \$0          | \$16         |
| 2               | \$0            | \$0                   | \$0          | \$0          |
| 3               | \$0            | \$0                   | \$0          | \$0          |
| 4               | \$0            | \$0                   | \$92         | \$0          |
|                 | \$0            | \$0                   | \$0          | \$0          |

**1.23** For example, MINITAB data (from Exercise 1.21) will be in the following format, although it will reside in the cells of the MINITAB worksheet.

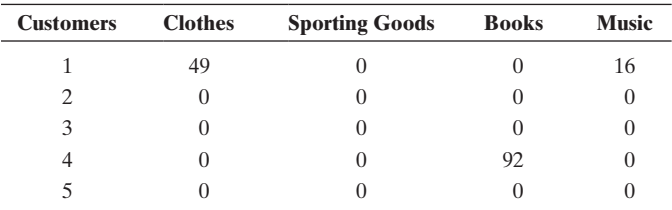

**1.25 (a)** Answers will vary. **(b)** The amounts by which sample percentages tend to vary get smaller as the sample size *n* gets larger. **(c)** Larger sample sizes tend to provide more accurate estimates of the true population percentage value. **1.27** The answer to this problem is based on a random process. This leads to potentially different answers each time it is performed. The binomial distribution (see Section 6.3) says that 14 or fewer people who died should occur in only about 1 in 100 simulations, so most students will likely not see any of these situations. **1.29 (a)** All

American adults **(b)** The sample data are summarized by a proportion, 0.598. **(c)** The population proportion who would commit suicide. **1.31 (a)** sample data; **(b)** percentages reported; **(c)** reporting margin of error for sample percentage **1.33 (a)** Population: all customers; Sample: 1000 customers **(b)** Descriptive: average sales per person in sample; Inferential: estimate of average sales per person in population. **1.35** (c) **1.37** Will be different for each student. **1.39** The likelihood of getting this result is extremely small.

#### Chapter 2

**2.1 (a)** Categorical: observations belong to one of a set of categories. Quantitative: observations are numerical. **(b)** Examples will differ for each student. **2.3 (a)** Quantitative. **(b)** Categorical. **(c)** Categorical. **(d)** Quantitative. **2.5 (a)** Discrete: possible values are separate numbers, such as 0, 1, 2, . . . . Continuous: possible values form an interval. **(b)** Examples will differ for each student. **2.7 (a)** Continuous. **(b)** Discrete. **(c)** Discrete. **(d)** Continuous. **2.9 (a)** The percentages for each of the categories are 3.2, 3.2, 6.3, 23.8, 20.6, 9.5, 6.3, 9.5, and 17.5. **(b)** Australia **(c)** Regions with most frequent fatal shark attacks are Australia and South Africa **2.11 (a)** Categorical. **(b)** "Fish." **(c)** Approximately 43%. **(d)** Pareto chart. **2.13 (a)** Categorical. **(b)** Pareto chart. **(c)** Neither. These graphs are not for categorical data. **2.15** (a) Minimum 0 g, maximum = 18 g. **(b)** 3, 4, 11, 12, and 14 each occur twice; these values are modes. **2.17 (a)** 33; minimum = 65; maximum = 98. **2.19 (a)** smallest 0 g, largest 18 g **(b)** 10 g, 11 g, 11 g **(c)** 6 **2.21 (a)** Symmetric. **(b)** Skewed to the left. **(c)** Symmetric. **(d)** Skewed to the right. **2.23 (b)** elephant with a gestational period of 624 days **(c)** right-skewed **(d)** Neither of the two histograms accurately summarizes the distribution. One is too coarse, the other too fine. **2.25 (a)** The distribution is slightly right-skewed (or roughly symmetric). Most blossoms have a width between 3.2 and 3.6 in. There is one blossom with an unusually small width for that species of less than 2.4 in. **(b)** Left-skewed. Most blossoms have a width between 2.8 and 3.2 in. **(c)** 90% **(d)** No. We don't know how many blossoms in the interval from 2.8 to 3.2 in. are actually wider than 3 in. **2.27 (a)** After an initial slight increase, there was a sharp and steady decrease in incidence of whooping cough starting around 1940. The decrease leveled off starting around 1960. Yes. **(b)** Incidence rate stayed low until about 2000, after which a sharp increase can be observed. No. Potential reasons: Fewer people decide to get vaccinated, less efficient vaccination. **(c)** No. **2.29 (a)** Median (right-skewed) **(b)** Median (left-skewed) **(c)** Mean (symmetric) **2.31 (a)** mean  $= 2.07$ , median  $= 1$  (b) Comparing absolute emission values for nations with different population sizes might be misleading because nations with larger populations tend to have larger total emissions. When viewed per capita, a different picture might emerge. **2.33** Skewed to the right (for both genders) because mean is much larger than median. **2.35** The moderate skewness to the left causes the mean to be lower than the median. **2.37 (a)** Mean: 2; median: 0; and mode: 0 **(b)** Mean: 10; median: 0. Outlier affects mean but not median. **2.39** The high sale prices for a few expensive houses. **2.41 (a)** 1.7. **(b)** 1.65. **(c)** The mean need not take one of the possible values for the variable. Although the number of children born to each adult woman is a whole number, the mean number of children born per adult woman need not be a whole number. **2.43 (a)** Women: median = 0, mean =  $(7350 \times 0 + 2587 \times 1 + 80 \times 2)/10017 = 0.274$ , Men: median  $= 0$ , mean  $= 0.161$  (b) Using the medians, it seems that there is no difference. Using the mean, in this age group, women have, on average, been married more often. **2.45 (a)** Many airline companies would report 0 airplane crashes and the mode should be 0. **(b)** As many of the airline companies would report 0 airplane crashes, the median is

not very useful. **2.47 (a)** Africa, since life expectancies vary much more than for Europe, where all values are very similar. **(b)** Western Europe: *s* = 1.05; Africa: *s* = 5.18 **2.49** \$60,000. Not -\$15,000 because a standard deviation cannot be negative, \$1,000 is too small for a typical deviation and \$1,000,000 is too large. **2.51 (a)** 68% of men would be between 68 and 74 inches, 95% of men would be between 65 and 77 inches, all or nearly all men would be between 62 and 80 inches. **(b)** The mean for women is lower than the mean for men. Because each gender's heights would tend to be closer to that gender's mean than to the overall mean, the standard deviation would be smaller when we compared them with the appropriate gender group than when we compared them to the overall group. Would not expect unimodal but more bimodal. **2.53** 68% of the 72 on-time observed rates would be within one standard deviation from the mean: between 82.93% and 88.93%. 95% of the observations would be within two standard deviations from the mean: between 79.93% and 91.93% ; all or nearly all the observed on–time rates would be within three standard deviations from the mean: between 76.93% and 94.93 %. **2.55** Since the lowest possible value is only 1.52 standard deviations below the mean, the distribution likely is skewed to the right. **2.57** These statistics suggest that this distribution is highly skewed toward the right for two main reasons. The mean is larger than the median, and the standard deviation is almost one and half times the mean. In fact, the lowest possible value of 0 is only  $17/11.5 = 1.48$  standard deviations below the mean. **2.59** Skewed to the left. **2.61 (a)** One possibility: 30, 50, 80. **(b)** One possibility: 10, 50, 90. **(c)** two 0s and two 100s, with s = 57.74. **2.63 (a)** In 2013, half of the European Union nations had an unemployment rate less than 10.15%. **(b)** In 2013, 75% of the European Union nations had an unemployment rate larger than 7.15% (or 25% had rate less than 7.15%). **(c)** In 2013, the unemployment rate was larger than 13.05% for 25% of the European Union nations. **(d)** Around 6% because Q1 = 7.15% **2.65 (a)** One quarter had a shoe size below 8 and one quarter had a shoe size above 11. **(b)** Mean  $\approx$  median but the first quartile is slightly more from the median than the third quartile. This is an indication of a slightly skewed left distribution. **2.67 (a) (i)** 75%; **(ii)** 25%. **(b)** 3.6 billion and 8.2 billion dollars. **(c)** IQR = 4.6 billion. **(d)** No. Q1 and Q3 are not roughly equidistant from the median and the maximum value is quite far from Q3. Distribution is skewed to the right. **2.69** (a)  $Q1 = 76$ ;  $Q3 = 101$ . **(b)**  $IQR = 25$ . **2.71** (a) Skewed to the right because of the distance between the minimum and the median. **(b)** Outliers would be those values more than 1273.5 kilobytes from the first and third quartiles; 320,000 is a potential outlier. **2.73** The minimum, Q1, median, Q3, and maximum are used in the box plot. **2.75** (a) Min = 50, Q1 = 130, median = 160, Q3 = 250, Max = 665 (b)  $z = -0.47$ . Italy's consumption is 0.47 standard deviations below the mean of 195. **(c)**  $z = 1.16$ . The United States' consumption is 1.16 standard deviation above the mean of 195. **2.77** (a)  $z = 1$ . Finland's pollution is exactly one standard deviation above the mean pollution of all countries in the EU. **(b)**  $z = -0.64$ . Sweden's pollution is 0.64 standard deviation below the mean pollution of all countries in the EU. **(c)**  $z = 0$ . The United Kingdom's pollution is exactly equal to the mean pollution of all countries in the EU. **2.79** No, the finishing time of the last finalist among the top 20 runners is only 1.88 standard deviations from the mean, which is less than three standard deviations above the mean. **2.81** TV watching tends to be higher for females (median, Q1 and Q3 higher than for males). **2.83 (a)** Mean =  $$105.43$ ; Median =  $$92$ . (b) It is misleading because the mean is heavily influenced by the outlier. **2.85 (a)** Overall decrease in enrollment of STEM students followed by an apparent plateau. **(b)** This graph shows a gradual decrease over time in percentages. **(c)** There is a steady decrease in the percentages of enrolling students who are STEM majors. **2.87** The 2013 projection is shown where the observation would be plotted for the year 2007, not 2013. **2.89** Answers will vary. **2.91 (a)**, **(c)** and **(d)** are continuous. **(b)** and **(e)** are discrete. **2.93 (a)** Personality trait that defines "cool." **(b)** Categorical. **(c)** Bar chart and the mode. **2.95 (a)** 3003. **(b)** Histogram. **(c)** Skewed to left. **2.97 (c)** 3.5. **(d)** Slightly skewed to the right. **2.99 (b)** Allows one to see the individual scores. **(c)** The distribution is skewed to the left with one low outlier. **2.101 (a)** Skewed to the right, since most values at 0 but some large values. **(b)** Skewed to the left, since most values at 1 hour

or slightly less but some could be quite a bit less. **(c)** Skewed to the right, since some extremely large values. **(d)** Skewed to the left, since most values are high but some very young people die. **2.103** Larger; right skew (some very large values) would pull the mean higher. **2.105 (a)** Skewed to the right. **(b)** 2,090,012 is the mean and \$1,646,853 is the median. **2.107 (a)** 1, 2, 4, 6, 7. **(b)** 2, 2, 3, 5, 6. **2.109 (a)** 12 is best; -10 is negative (not possible); 1 indicates almost no variability; 60 is almost as large as the whole range. **(b)**  $-20$ . standard deviations must be nonnegative. **2.111 (a)** Skewed to the right; maximum is much farther from the mean than the minimum is, and the lowest possible value of 0 is only  $780/506 = 1.54$  standard deviations below the mean. **(b)** Skewed to the right; the standard deviation is almost as large as the mean and the smallest possible value is 0. **2.113 (a)** Because of the extreme right skew **(b)** Mean and standard deviation would get much smaller, median, IQR, and 10th percentile would not change much. **2.115 (a)** Unimodal distribution, skewed to the right, possible outliers around 200. **(b)** Mean = 72.85, median = 60; skewed to the right. **(c)**  $s = 48.00$ . **2.117 (b)** Median = 24.5,  $Q1 = 7.5$ ,  $Q3 = 46$  (c) The gaps from 40 to 50 and 60 to 70 **2.119 (a)** Range = \$34,048, IQR = \$9,980 **(b)** lower whisker = 35070, upper whisker = 69118 **(c)** skewed to the right because there is a lower limit but no hard upper limit **(d)** 7000. 100 and 1000 are too small, and 25000 is too large given a range of roughly 34000. 7000 is most reasonable for the average distance of observations from the mean. **2.123 (a)** Line through rectangle is left of center, indicating skewness to the right. **(b)** Minimum ≈ 1400; Q1 ≈ 1475; Median ≈ 1550; Q3 ≈ 1700; Maximum  $\approx$  1800. (c) We would not see that the distribution is bimodal. **2.125** -0.59; this diamond's price falls 0.59 standard deviations below the mean. **2.127** Responses will vary. **2.129 (a)** Both distributions skewed to the left, S more so; smallest observation in S data set is a possible outlier; children on F do better, on average, than those on S. **(b)** If no difference, distribution will be centered around 0. **2.131** Median unemployment rate similar (at about 10%) for males and females. Also, for both genders, unemployment rate varies among countries (except Greece and Spain) from roughly 6% to 16%. The middle 50% of the distribution for females (IQR about 5%) has less variability than the distribution for males (IQR about 7%). For the two countries with highest unemployment rate (Greece and Spain, with rate larger than 20%), unemployment rate for females is even higher than for males. Including the outliers, both the male and female distributions are right skewed. **2.133 (a)**

$$
\overline{x} = \frac{69(1) + 240(2) + 221(3) + 740(4) + 268(5) + 327(6) + 68(7)}{1933} =
$$

7950  $= 4.11$ . **(b)** 4. **(c)** The median, 4 (representing the Moderate category), is found from the middle score being the 967th score. **2.135** (a). **2.137** (a). **2.139** Standard deviation, much too large. **2.141** When computing the mean, we take each score, multiply it by the (absolute) frequency, and then divide the result by the total number of observations. Because the proportion for a score is equal to the (absolute) frequency divided by the total number of observations, this is the same as multiplying the score times the proportion. **2.143**  $\bar{x} \pm 3s$  would encompass all or nearly all scores. A range of  $3s + 3s = 6s$  contains all or nearly all scores, so approximates the range. **2.145 (a)** With greater variability, numbers tend to be further from the mean. Thus, the absolute values of their deviations from the mean would be larger. When we take the average of all these values, the overall MAD is larger than with distributions with less variability. **(b)** The MAD is more resistant than the standard deviation because by squaring the deviations using the standard deviation formula, a large deviation has greater effect.

### Chapter 3

**3.1 (a)** Response: Price; Explanatory: Carat **(b)** Response: Severity of adverse event; Explanatory: Dosage **(c)** Response: Top speed; Explanatory: Construction type **(d)** Response: Graduation rate; Explanatory: Type of college **3.3 (a)** The response variable is happiness and the explanatory variable is income. **(b)** Using 2010 data,

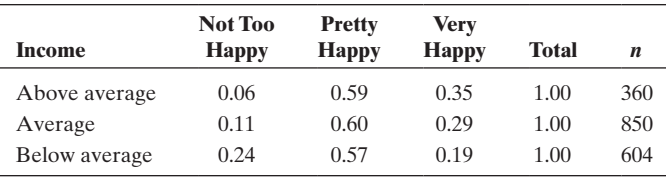

The proportion of people who are very happy is larger for those with above-average income (35%) compared to those with below-average income (19%), showing an association between these two variables. Also, the proportion of people who are not too happy is much larger (24%) for people with below-average income compared to people with average (11%) or above-average (6%) income. **(c)** 0.269 **3.5 (a)** Response: binge drinking; explanatory: gender. **(b) (i)** 1908; **(ii)** 2854. **(c)** No; these are not proportions of male and female students; these are counts and there are far more females than males in this study. **(d)**

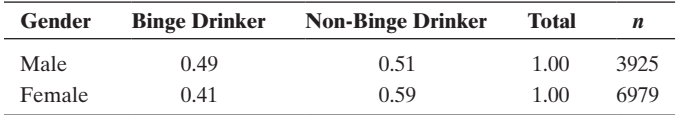

**(e)** It appears that men are more likely than are women to be binge drinkers. **3.7 (a)** Each one could be the outcome of interest, and how one depends on the other could be studied. **(b)**

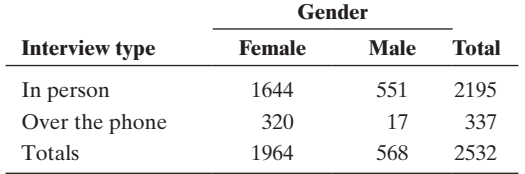

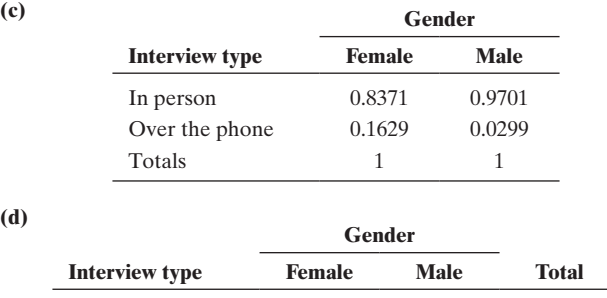

In person  $0.749$   $0.251$  1 Over the phone  $0.9496$  0.0504 1

**(e) (i)** 77.57% **(ii)** 86.69% **3.9 (a)** Response: party identification; Explanatory: gender **(b) (i)**  $89/892 = 0.10$ ; **(ii)**  $95/892 = 0.11$  **(c) (i)**  $355/892 = 0.40$ ; **(ii)**  $184/892 = 0.21$  **(d)** Marginal because they are proportions referring to the entire sample **(e)** These *conditional* proportions suggest that more females (about 43%) identify as Democrat than males (about 30%), whereas a higher proportion of males identifies as Independent or Republican than females. **3.11 (a)** Positive; as cars age, they tend to have covered more miles. **(b)** Negative; as cars age, they tend to be worth less. **(c)** Positive; older cars tend to have needed more repairs. **(d)** Negative; heavier cars tend to travel fewer miles on a gallon of gas. **(e)** Positive; the heavier the car, the more fuel it will burn to move forward **3.13 (b)** Skewed to the right with two clear outliers (China and United States) **(c)** Nations with small GDP can have both large and small population sizes, resulting in both small and large per capita GDP and revealing no overall trend. **(d)** These two variables are not measuring the same thing. If the GDP were divided by the same value for all nations (such as in standardizing when dividing by the standard deviation of GDP), the cor-

relation between GDP and standardized GDP would be 1. Here, each nation's GDP value is divided by a different value (the nation's population size). **3.15 (a)** Internet users and Broadband subscribers. **(b)** Facebook users and Population. **(c)** Because each pair of observations for Internet users and Facebook users are divided by the corresponding nation's population size to obtain the percentages. **3.17 (a)** (answer is scatterplot). **(b)** (5, 10). **(c)** The value of 10 would have to be changed to 5. **3.19** Consider the following data points:  $x \mid 0.1242$ ;  $y \mid 1.070.512$  **3.21 (a) (i)** weight; **(ii)** price. **(b)** Bikes with weights in the middle tend to cost the most (scatterplot is part of answer). **(c)** Negative and fairly small; weight does not appear to affect price strongly in a linear manner. **3.23 (a)** Both box plots indicate that the counts are skewed to the right with few counties in the high ranges of vote counts (two box plots are part of the answer). **(b)** The point close to 3500 on the variable Buchanan is a regression outlier; we were unable to make this comparison from the box plots because there were two separate depictions, one for each candidate (scatterplot is part of the answer). **(c)** About 1000 **(d)** The point close to 3500 on the variable Buchanan is still an outlier (two box plots and a scatterplot are part of the answer). **3.25 (a) (i)** 6.47; **(ii)** 5.75. Connect the points  $(x = 10, y = 6.47)$  and  $(x = 40, y = 5.75)$ . **(b)** The *y*-intercept indicates that when a person cannot do any sit-ups, she/ he would be predicted to run the 40-yard dash in 6.71 seconds. The slope indicates that every increase of one sit-up leads to a decrease in running time of 0.024 seconds. **(c)** The slope indicates a negative correlation (the slope and correlation have the same sign). **3.27 (a) (i)** \$32.9; **(ii)** \$67.2 **(b)** For every point increase in the quality rating of the food, the cost is predicted to increase by \$4.90. **(c)** There is a moderately strong linear relationship  $(r = 0.68)$  between the rating and cost of a meal. Higher ratings tend to correspond with higher prices. **(d)** tend to correspond with higher prices. **(d)**  $b = r\left(\frac{s_y}{s}\right)$  $\begin{pmatrix} s_y \ s_x \end{pmatrix}$  =  $(0.68) \left( \frac{14.92}{2.08} \right)$  = 4.9. **3.29 (a)** Although slope and correlation usually have different values, they always have the same sign. This is due to the relationship  $b = r \left( \frac{s_y}{s} \right)$  $\frac{S}{s_x}$  where  $s_x$  and  $s_y$  are always positive. **(b)**  $\hat{y} = 3.54 + 0.25(60) = 18.54$ . Your friend's predicted email use is 18.54 hours per week.**(c)** The predicted value is 18.54 hours per week (see part b), and the actual value is 10. The formula for the residual is  $y - \hat{y}$ . In this case,  $10 - 18.54 = -8.54$ . The residual is a measure of error. Thus, error for this data point is  $-8.54$ ; it is 8.54 hours lower than what would be predicted by this equation. **3.31 (a)**  $\hat{y} = 109.618 + 0.043(34.65) = 111.108$ . The predicted price of Princie is \$ 111.108 million. **(b)** The formula for the residual is  $y - \hat{y}$ . In this case,  $39.3 - 111.108 = -71.808$ . The residual is a measure of error. Thus, error for this data point is  $-71.808$ ; it is \$71.808 million less than what would be predicted by this equation. Thus, the sale price of Princie is \$71.808 million lower than would be predicted using this equation. **(c)**  $r^2 = 0.003$  indicates that the prediction error using the regression line to predict *y* is 0.3% smaller than the prediction error using the mean of *y* to predict *y*. Therefore, a diamond's weight does not appear to be a reliable predictor of its sale price. **3.33 (a)** The line minimizes the sum of the squared residuals. **(b)** No **(c)** Two cereals had more sodium than we would expect based on their sugar contents. These were Raisin Bran and Rice Krispies. **(d)** Not reliable at all;  $r^2$  is close to zero (0.2%). **3.35 (a)** answer is a scatterplot **(b)** 1.0;  $\hat{y} = 4 + 2x$ . **(c)** Advertising: 1, 1; Sales: 6, 2. **(d)**  $\hat{y} = 4 + 2x$ ; when there is no advertising, it is predicted that sales will be about \$4,000. For each increase of \$1000 in advertising, predicted sales increase by \$2000. **3.37** (a)  $\hat{v} = 24 + 0.70x$ . (b) 80 and 87 **3.39** (b) 0.81; strong positive association, with longer study times associated with higher GPAs. **(c)**  $\hat{y} = 2.63 + 0.044x$ . **(i)** 2.84, **(ii)** 3.72 **3.41 (b)** From MINITAB: price  $= 1896 - 40.5$  weight. Predicted price decreases by \$40.5 for each pound increase in weight. No, because there were no weights around 0. **(c)** \$681. **3.43 (a)** The scatterplot reveals a nonlinear (curved) pattern. The correlation coefficient measuring the strength of a linear relationship is meaningless for nonlinear relationships. **(b)** Due to the nonlinear relationship, the regression equation is not appropriate to model the relationship between driving speed and mpg and cannot be used for making

predictions. **(c)** For the range from about 40 mph to 85 mph (or from 5 mph to 40 mph). Over each of these ranges, the relationship is approximately linear. **3.45 (a)** The observation for 1896 is well below the general trend. **(b)** Value obtained from regression equation because there is a strong linear trend. **(c)** No. Extrapolating predictions well beyond the range of the observed *x* values is unreliable. No one knows whether the linear trend continues so many years out. **3.47 (a)**  $\hat{y} = -3.1 + 0.33(15)$  $= 1.85; \; \hat{y} = -3.1 + 0.33(40) = 10.1.$  **(b)**  $\hat{y} = 8.0 - 0.14(15) = 5.9;$  $\hat{y} = 8.0 - 0.14(40) = 2.4$ . **(c)** D.C. is a regression outlier because it is well removed from the trend of the rest of the data. **(d)** Because D.C. is so high on both variables, it pulls the line upward on the right and suggests a positive correlation, when the rest of the data (without D.C.) are negatively correlated. The relationship is best summarized after removing D.C. **3.49 (a)** Yes on all three counts. **(b) (1)** the *x* value (the United States in this case) is relatively low or high compared to the rest of the data; **(2)** the observation (the United States) is a regression outlier, falling quite far from the trend that the rest of the data follow. TV watching in the United States is very high despite the very low birth rate. **(c)** The association is **(i)** very weak without the United States because the six countries, although they vary in birth rates, all have very few televisions, and is; **(ii)** very strong with the United States because the United States is so much higher in number of televisions and so much lower on birth rate that it makes the two variables seem related. **(d)** Because that point has a large effect on pulling the line downward. **3.51 (a)** Perhaps Raisin Bran. **(b)** With Raisin Bran removed, *r* changed from  $-0.017$  to  $-0.300$ , which is a substantial increase. **3.53 (a)** Not likely. **(b)** Values for GPA increase and values for TV-watching hours decrease with IQ score. **(c)** There is an overall negative correlation between TV-watching hours and GPA (assessed on a scale of 0–4) if we ignore IQ. However, if we look within each IQ range, we see roughly a horizontal trend and no particular association (scatterplot part of answer). **3.55 (a)** Several possible responses to this exercise (e.g., people tend to eat ice cream in the warmer months when people are less vulnerable to getting the flu). **(b)** Getting the flu might be because of many variables (e.g. temperature/weather, vulnerable immunity conditions, influenza viruses, hygiene negligence). **3.57 (c)** 0.73, **(d) (i)** -0.96, **(ii)** -0.95. **3.59 (a)** Response: eighth-grade math scores; explanatory: state. **(b)** The third variable is number of pages read. Connecticut has the overall higher mean because there is a higher percentage of people who read more and a lower percentage of people who read less in Connecticut than in Maryland, and overall, people who read more tended to have higher math scores than people who read less. **3.61 (a)** Response: weight of an infant at birth; explanatory: number of weeks of gestation. **(b)** Response: smartphone operating system; explanatory: gender. **(c)** Response: number of airline trips taken; explanatory: annual income. **(d)** Response: weekly grocery budget; explanatory: marital status. **3.63 (a)** Opinion about life after death and using 2008 data,

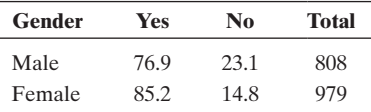

**(b)** 76.9% of males believe in life after death as opposed to 85.2% of females. Difference in proportion between females and males  $= 0.852$  $- 0.769 = 0.083$ . The proportion of females believing in life after death is about 8 percentage points higher than the one for males. Ratio of proportions =  $0.852/0.769 = 1.108$ . The proportion of females believing in life after death is about 11% higher (or 1.1 times higher) than the one for males. **(c)** Proportions in (b). **3.65 (a)** Annual income; quantitative. **(b)** Job; categorical. **(c)** A bar graph could have a separate bar for each job type. **3.67 (a)** Response: gender; explanatory: year. **(b)** For executive, administrative, and managerial

![](_page_772_Picture_1024.jpeg)

**(c)** Yes; women made up a larger proportion of the executive work force in 2002 than in 1972. **(d)** Year and type of occupation. **3.69 (a)** Correlation

 $= 0.745$  (b)  $\hat{y} = -48.91 + 0.919x$ . Since the *y*-intercept would correspond to female economic activity  $= 0$ , which is well outside of the range of data. **(c)** The predicted value for the United States is  $-48.91 +$  $0.919(81) = 25.5$  with  $15.0 - 25.5 = -10.5$  as the corresponding residual. The regression equation overestimates the percentage of women in parliament by 10.5% for the United States. **(d)**  $b = 0.56(9.8/7.7) =$ 0.713 and  $a = 26.5 - 0.713(76.8) = -28.2$ . Thus, the prediction equation is given by  $\hat{y} = -28.2 + 0.713x$ . **3.71 (a)** Slope: 0.56; as urban goes from 0 to 100, predicted crime rate increases by 56. **(b)** Relatively strong, positive relationship. **(c)**  $b = r \left( \frac{s_y}{s} \right)$  $\frac{d^2}{ds_x}$ ; 0.56 = 0.67(28.3/34.0). **3.73 (a)** The response variable is monthly residential gas consumption, and the explanatory variable is average monthly temperature. **(b)** The slope of the regression equation is  $-641.79$  when average monthly temperature is measured in Celsius degrees and residential gas consumption in MMCF. An increase of one degree predicts a decrease in gas consumption of 641.79 MMCF. **(c)** 3209 is almost 5 times the slope of the regression line, an increase of 5 degrees in temperature leads to a decrease of 3209 MMCF in gas consumption. **3.75** *y*-intercept: 0; slope: 1; this means that your predicted college GPA equals your high school GPA. **3.77 (a)** A 1000 increase in *x* would mean a predicted change in *y* of  $-5.2$  (poorer mileage). **(b)** 14.04; 2.96. The Hummer gets 2.96 more miles/gallon than one would predict. **3.79 (a)** \$4200. **(b)** *r* = 0.79; **(i)** positive; **(ii)** strong. **3.81 (a)** When economic activity is 0%, predicted birth rate is much higher (36.3) than when economic activity is 100% (6.3). **(b)** women's economic activity; the correlation between birth rate and women's economic activity is larger in magnitude than the correlation between birth rate and GNP. **3.83 (a)** -16,000. **(b)** 3200; **(c)** same (0.50); correlation does not depend on the units used **3.85 (a)** D.C. is the outlier to the far, upper right. This would have an effect on the regression analysis because it is a regression outlier. **(b)** When D.C. is included, the *y*-intercept decreases and the slope increases. **3.87 (a)** The point with a *y* value of around 1500 (scatterplot is part of answer). **(b)** Violent crime rate  $= 2545 - 24.6$  high school; for each increase of 1% of people with a high school education, the predicted violent crime rate decreases by 24.6. **(c)** Violent crime rate  $= 2268 - 21.6$  high school; for each increase of 1% of people with a high school education, predicted violent crime rate decreases by 21.6, similar to the slope in part b. **3.89 (a)** Negative relationship (scatterplot is part of answer). **(b)**  $-0.45$ ; negative association. **(c)** Predicted percentage without health ins  $= 49.2 - 0.42$  HS Grad Rate; for each increase of one percent in the high school graduation rate, the predicted percentage of individuals without health insurance goes down by 0.42; negative relationship. **3.91 (a)** As age increases, students tend to have higher IQs and bigger foot sizes. **(b)** When measured, a lurking variable becomes a confounding variable. **3.93 (a)** Coffee drinkers usually have their coffee indoors, thus limiting their exposure to the sun helps reduce skin cancer. **(b)** Avoiding sun might actually cause people to drink more coffee indoors and cause them to reduce their exposure to skin cancer. **3.95** Responses will vary. **3.97** Temp =  $119 - 0.029$  Year; the regression line indicates a very slight decrease over time, the opposite of what is indicated by the Central Park data. **3.99** San Francisco could be higher than other cities on lots of variables, but that does not mean those variables cause AIDS, as association does not imply correlation. Alternative explanations are that San Francisco has a relatively high gay population or relatively high intravenous drug use, and AIDS is more common among gays and IV drug users. **3.101** Stress level, physical activity, wealth, and social contacts are all possible lurking variables. Any one of these variables may contribute to one's physiological and psychological human health as well as be associated with whether or not a person owns a dog. For example, it may be that people who are more active are more likely to own a dog as well as being physically healthier. **3.103** (b). **3.105** (d). **3.107** (c) **3.109 (a)** False. **(b)** True. **(c)** True. **(d)** True. **3.111** The ratio of standard deviations equals 1, so  $b = r(1) = r$ . **3.113 (a)** When standard deviations are equal, the slope equals the correlation. If we use the equation from part b in the previous exercise and substitute 0.70 for *b*, we get  $(\hat{y} - \overline{y}) = 0.70(x - \overline{x})$ . **(b)** For example, if the midterm class mean were 80 and your score were 90, you'd be 10 points above the mean. If you multiplied that by 0.70, you'd predict that you'd deviate from the mean on *y* by seven points. If the mean on *y* also were 80, your predicted score would be 87. Thus, your predicted score is closer to the mean.

### Chapter 4

**4.1 (a)** Explanatory is whether or not the automated call was placed to the phone on the right ear; response is a specific type of brain activity while the call is being received. **(b)** Experimental; the researchers controlled via randomization to determine whether the call to a given participant would be received during the first PET scan or the second. **4.3 (a)** Response variable – weight loss (weight after 1 year minus weight before experiment). Explanatory variable – low-fat vs. low-carb diet. **(b)** An experimental study. The subjects were randomized by the researchers into one of the two groups. **(c)** No. This is an issue of generalizability. Because patients with heart disease or diabetes were excluded from the study, it is inappropriate to say that this applied to *everyone*. **4.5 (a)** A positive association is more likely to exist between the two variables. **(b)**  Tobacco companies launch youth anti-smoking campaigns as public relations efforts to discourage regulation and public action to reduce smoking. Their goal is to improve their public image and reduce opportunities for opponents to impose restraints on industry practices **4.7 (a)** Explanatory variable—health history of mother (with/without remitted depression). Response variable—sadness in children. **(b)** Observational – no assignment of treatments was made by the researchers; the researchers simply observed the health history of the subjects and the response. **(c)** No, possible reasons some mothers had a history of depression could be poverty or family instability and these might not be the true causes of their children's exposure to sadness. **4.9 (a)** Observational study; **(b)** Experiment; **(c)** Observational study **4.11** The seat belt incident might be the exception, rather than what is typical. Death rates are in fact higher for those who do not wear seat belts. **4.13 (a)** An observational study – no assignment of treatments was made by the researchers; the researchers simply observed current habits of the subjects. **(b)** Response variable – weight gain. Explanatory variables – Exercise habits and caloric intake. **(c)** No, it demonstrates a correlation, but an experiment would be needed to show causation. **(d)** Motherhood leads to less exercise, eating more, and a more sedentary lifestyle. **4.15 (a)** PV, PS, PT, PA, VS, VT, VA, ST, SA, TA. **(b)**  $1/10$  **(c)**  $4/10$  **4.17** With e.g., the Random Numbers web app, select 1 as the minimum, 60 as the maximum and set the numbers to generate as 10. Pressing 'Generate' will show ten numbers (accounts) selected at random from the 60 numbers (accounts). **4.19** Response bias. **4.21** The first comment is valid; the second comment is not. If the information in the entire collection of ratings is unreliable, no type of sampling will make it reliable. **4.23 (a)** More than 75% of Americans say no when asked, "Would you favor a law giving police the power to decide who may own a firearm?" **(b)** Both statements are leading. **4.25 (a)** All adults in the United States. **(b)** It is almost impossible to ask all adults in the United States their opinions. A random sample gives a reliable estimate of this value with a much smaller set of people. **(c)** Those who chose to respond might feel more strongly than those who did not respond. **4.27 (a)** Those who don't admit to being in an extramarital affair might spend more money to hide the fact. Therefore this estimate would be too low. **(b)** If people lied about how much money they spent on an affair, it seems likely that they would underestimate the amount spent, to assuage their guilt. **4.29 (a)** Not all parts of the population have representation (because they may not have read the paper a long time) **(b)** Instead of random sampling, the newspaper used the 1000 people who subscribed the longest, who were probably the oldest and most conservative in terms of retirement planning. **(c)** Those who take the time to respond might not be representative. A large percentage of people did not respond. **(d)** The question seems to go out of the way to remind readers of volatility of stocks as of late. **4.31 (a)** Experiment; subjects are randomly assigned to treatments **(b)** Among the possible answers: unethical, impossible to ensure that subjects do as assigned and smoke or not smoke according to the assignment, too long to wait for answer **4.33 (a)**

Response variable: whether the wart was successfully removed; explanatory variable: type of treatment for removing the wart (duct tape or the placebo). Experimental units: The 103 patients; treatments: duct-tape therapy and the placebo. **(b)** The difference between the number of patients whose warts were successfully removed using the duct-tape method and those using the placebo was not large enough to attribute to the treatment type. The difference in the success rates could be due to random variation. **4.35 (a)** Because there was a control group and an experimental group and the researchers assigned the Facebook users to each group. **(b)** The experimental units are Facebook users. **(c)** Explanatory variable – positively manipulated vs. not manipulated. Response variables – percentages of all words that were positive and percentage of all words that were negative. **(d)** If the participants were informed, they would not have acted authentically. They were likely upset that they were not informed because that violates the requirement of informed consent. **4.37** Without a placebo or a control comparison group, there is no way to separate the placebo effect from the actual effect of the medication. **4.39** The researchers being blinded prohibits them from deliberately biasing the results, for example by intentionally or unintentionally providing extra support to one of the treatment groups. **4.41 (a)** Recruit volunteers (the experimental units) with a history of high blood pressure; randomly assign to one of two treatments: the new drug or the current drug; explanatory: treatment type; response: blood pressure after experimental period. **(b)** To make the study double-blind, the two drugs would have to look identical so that neither the subjects nor the experimenters know what drug the subjects are taking. **4.43 (a)** Number the students from 1 to 5. Pick one-digit numbers randomly. Select the first female student to have her number picked (1 to 3) and the first male student to have his number picked (4 or 5). Ignore duplicates and digit 0, and digits 6-9. **(b)** Because every sample of size 2 does not have an equal chance of being selected (e.g., samples with two males have probability 0 of being selected.) **(c)** 1 in 3; 1 in 2. **4.45 (b)** The answer to this problem is based on a random process. This leads to potentially different answers each time it is performed. **4.47** It is possible that people with lung cancer had a different diet than did those without. These people might have eaten out at restaurants quite a bit, consuming more fat, and smoking socially. It could have been the fat and not the smoking that caused lung cancer. **4.49 (a)** Yes; if we look at enough data, some coincidental relationships are bound to be encountered. **(b)** Anticipated results stated in advance are usually more convincing than results that have already occurred. **(c)** Prospective. **4.51 (a)** Explanatory variable – Type of praise. Treatments – praised for effort vs. praised for intelligence. Response variable – whether they chose a challenging task on the subsequent task. Experimental units – study participants. **(b)** A randomized experiment. **4.53 (a)** No; the researchers are not randomly assigning subjects to living situation. **(b)** Yes; those living with smokers and those not living with smokers. **(c)** Yes; randomization of units to treatments occurs within blocks. **4.55** In an observational study, we observe people in the groups they already are in. In an experiment, we actually assign people to the groups of interest. The major weakness of an observational study is that we can't control (such as by balancing through randomization) other possible factors that might influence the outcome variable. **4.57 (a)** Explanatory is status of protein presence; response is memory status. **(b)** Nonexperimental because the researchers are not assigning any treatments. **(c)** No; either the proteins are present or not; its presence is not something the researchers can control for each patient. **4.59 (a)** Indiana: 1.7%; Wisconsin: 1.3%. **(b)** State results vary so vastly from nationwide results because fans want their favorite teams to win, which often translates into fans thinking their teams will win. **(c)** Sampling bias. The ESPN poll was a sample of volunteers who chose to visit the Web site and respond. **4.61** Owners of iPhones and iPads. **4.63 (a)** Yes; sampling bias. **(b)** If the sample is biased due to undercoverage and lack of random sampling, it does not matter how big the sample. **4.65 (a)** No, it was done by voluntary response. **(b)** They could send out a survey to all sports fans (perhaps using a cluster sampling method by choosing to sample from each sports stadium). **4.67 (a) (i)** Experiment; **(ii)** Prospective. **(b)** Response variable: presence/ absence of myocardial infarction; explanatory variable: treatment group.

**4.69 (a)** 72.5% of physicians in the aspirin group exercised vigorously, 72.0% of physicians in the placebo group exercised vigorously; yes. **(b)** Yes. **4.71**

![](_page_774_Figure_2.jpeg)

**4.73 (a) (i)** Randomly assign subjects to one of the two treatments, M&Ms or Smarties, and have them rate it on a scale such as 0 to 10. Neither the subject nor the experimenter would know which candy the subject had tasted. **(ii)** Randomly assign each subject to taste either M&Ms or Smarties first, then to taste the other one, and then to indicate which they prefer. Neither the subject nor the experimenter administering the candy would know which type of candy the subject had tasted. **(b)** The completely randomized design eliminates the possibility that tasting one candy would alter one's preference for the second candy. The matched-pairs design decreases the possible effects of lurking variables because the two groups are made up of the same people. **4.75** Every possible *sample* of a given size does not have an equal chance of being selected. **4.77** Region: stratification; 10 schools: clustering; classrooms: clustering. **4.79** Perhaps any relationship is coincidental, not causal. For example, perhaps those genetically susceptible to acquiring schizophrenia are the same group who especially enjoy marijuana. **4.81** Answers will vary, depending on the study. **4.83** No; due to the volunteer nature of the sample. **4.85** Answers will vary. **4.87 (a)** The sample includes only one cluster. **(b)** Sampling just Fridays is an example of sampling bias (values might be higher than usual because days sampled are at start of weekend). **4.89** This is not a random sampling method. People who approach the street corner are interviewed as they arrive (and as they agree to the interview!), and may not be representative. **4.91 (a)** Such a study would measure how well a treatment works if patients believe in it, rather than how much a treatment works independent of subjects' beliefs about its efficacy. **(b)** Patients might be reluctant to be randomly assigned to one of the treatments because they might perceive it as inferior to another treatment. **(c)** He or she might feel that all patients should get the new treatment. **4.93** Since the disease is rare, this proposed study might not sample anyone that gets it. With the case-control study, one would find a certain number of people who already have the rare disease (the cases), and compare the proportion of these people who had received the vaccine to the proportion in a group of controls who did not have the disease. **4.95** Using the Generate Random Numbers web app, set the minimum to 1, the maximum to 16 and select to generate 8 random numbers. Press 'Generate. The highlighted numbers (also printed below the table) identify the group of 8 babies to show the videos in one order. The remaining babies are shown the videos in the other order. **4.97** (b) **4.99** (a) **4.101** (d) **4.103** (b) **4.105 (a)** The researchers randomly selected among all possible Standard Metropolitan Statistical Areas (SMSAs) or nonmetropolitan counties. **(b)** The researchers stratified participants based on region, age, and race. **(c)** The GSS Web site notes: "The full-probability GSS samples used since 1975 are designed to give each household an equal probability of inclusion in the sample." **4.107 (a)**  $M = 50$ ,  $n = 125$ ,  $R = 12$  **(c)** 520.8. **(d)** Column headings: In the census?: Yes (returned form), No (did not return form); Row headings: In the PES?: Yes, No. **4.109** Answers will vary.

#### Chapter 5

**5.1** The long-run relative frequency definition of probability refers to the probability of a particular outcome as the proportion of times that the outcome would occur in a long run of observations. **5.3** No. In the short run, the proportion of a given outcome can fluctuate a lot. **5.5 (a)** 35.9% is the subjective probability that Brazil will win the World Cup. It is not based on a frequency of events. **(b)** No. Any event with nonzero probability could occur. Even Algeria could have won the World Cup. **5.7** A large sample size cannot eliminate the sampling bias. Results obtained from small unbiased samples selected randomly are more trustworthy as conclusions than results obtained from a large biased samples selected by convenience. **5.9** Subjective; it's not based on previous nuclear wars because none have occurred. **5.11 (b)** About 50. **(c)** The results will depend on the answer to part a. **(d)** 42% of the answers were true. We would expect 50%. They are not necessarily identical, because observed percentage of a given outcome fluctuates in the short run. **(e)** There are some groups of answers that appear nonrandom. For example, there are strings of five trues and eight falses, but this can happen by random variation. **5.13 (a)** Great/in favor, great/opposed, great/no opinion, good/in favor, good/opposed, good/no opinion, fair/in favor, fair/opposed, fair/no opinion, poor/in favor, poor/opposed, poor/no opinion.

in favor

**(b)**

![](_page_774_Picture_686.jpeg)

**5.15 (a)** Answer is tree diagram with 16 possible outcomes. **(b)** The probability of each possible individual outcome is  $1/16 = 0.0625$ . **(c)** 0.3125. **5.17** Disagree. Not all the resulting sums of points rewarded for the two shots are equally likely. **5.19 (a)** BBB, BBG, BGB, GBB, BGG, GBG, GGB, GGG. **(b)** 1/8. **(c)** 3/8. **(d)** 6/8 or 3/4. **5.21** 20 heads has probability (1/2) to the 20th power, which is  $1/1,048,576 = 0.000001$ . Risk of a one in a million death:  $1/1,000,000 = 0.000001$ . **5.23** (a) YS; YD; NS; and ND. **(b) (i)** 0.004; **(ii)** 0.284. **(c)** 0.003. **(d)** Answer would have been  $P(N \text{ and } D) = P(N) \times P(D) = (0.004)(0.284) = 0.001$ . This indicates that chance of death depends on seat belt use since 0.001 is not equal to 0.003. **5.25 (b)** If A and B were independent events,  $P(A \text{ and } B) = P(A) \times P(B)$ . Since  $P(A \text{ and } B) > P(A)P(B)$ , A and B are not independent. The probability of responding yes on global warming and less on future fuel use is higher than what is predicted by independence. **5.27 (a)** There are eight possible outcomes. Answer is tree diagram. **(b)** 0.488. **(c)** They assumed independence, but that might not be so (e.g., three customers are friends, or three members of the same family). **5.29 (a)**  $P(D|P^C) = 38\%$  and  $P[D|(P \text{ and } F) = 21\%$ . **5.31 (a)** 0.7599. **(b)** 0.3299. **(c)** 0.1579. **5.33 (a)** 0.004. **(b) (i)** 0.001. **(ii)** 0.010. **(c)** Neither P(D|wore seat belt) nor P(D|didn't wear seat belt) equals P(D); specifically, 0.001 and 0.010 are different from 0.004. Thus, the events are not independent.

**Identified as Spam by ASG Spam Yes No** Yes 7005 835 No 48

**5.35**

**(b)**  $7005/(7005 + 835) = 0.8935$ . **(c)**  $7005/(7005 + 48) = 0.9932$ . **5.37 (a)**  $P(D|NEG) = 6/3927 = 0.0015$ . **(b)** No;  $P(NEG|D) = 6/54 =$ 0.111. **5.39** (a)  $147/317 = 46\%$  (b) (i)  $69/146 = 47\%$  (ii)  $78/171 = 46\%$ (c) Because  $46\%$  (from a) =  $46\%$  (from b), we can say that the events of being very happy and being male are independent. **5.41 (a)** 0.45. **(b) (i)** 0.40; **(ii)** 0.40. **(c)** No; the probability of answering the second part correctly depends on whether you answered correctly the first part or not. **5.43** 0.0416. **5.45** (a)  $P(C \text{ and } A)/P(A) = (1/4)/(1/2) = (1/2);$  $P(C \text{ and } B)/P(B) = (1/4)/(3/4) = (1/3)$ . **(b)** No; C implies A. **(c)** The event "at least one section is online" includes more outcomes than the event "first section is online." **5.47** 0.0012. **5.49** Each student can be matched with 24 other students, for a total of 25(24) pairs. But this considers each pair twice (e.g., student 1 with student 2, and student 2 with student 1), so the answer is  $25(24)/2 = 300$ . **5.51 (a)** 0.0000032; **(b)** 0.6513; **(c)** 0.2923; **(d)** 0.18; **(e)** 0.3487. **5.53** The explanation should discuss the context of the huge number of possible random occurrences that happen in one's life, and the likelihood that at least some will happen (and appear coincidental) just by chance. **5.55 (a)** The probability that the first resident will call multiplied by the probability that the second resident will call and so on for all 2 million, that is  $(1.37/1000)$ taken to the 2 million power, which is zero to a huge number of decimal places. **(b)** This solution assumes that each person decides independently of all others. This is not realistic because when such a large number of people decide to call together, it is a case of a common big emergency in the region. **5.57 (a)** The first answer is a tree diagram. **(b)**  $P(POS) = P(S \text{ and } POS) + P(S^c \text{ and } POS) = 0.0086 + 0.1188 = 0.1274.$ **(c)** 0.068. **(d)** They are calculated by multiplying the proportion for each branch by the total number. The proportion of positive tests with breast cancer is  $1/(1 + 12) = 0.08$ . **5.59** (a) Of the 100,000 who suffer abuse,  $40 + 5 = 45$  are killed; 5 of those 45 are killed by someone other than the partner. **(b)** 99,955 and 40. **(c)** They differ because the number who are abused is much larger than the number killed, whereas of all those killed, most are killed by the partner. **5.61 (a)** Tree diagram is part of answer. P(Innocent|Match)  $= P($ Innocent and Match $)/P($ Match $) = 0.0000005/0.4950005 = 0.000001$ . **(b)** Tree diagram is part of answer. P(Innocent  $|\text{Match}\rangle = P(\text{Innocent}|\text{M})$ and Match $/P(\text{Match}) = 0.00000099/0.00990099 = 0.0001$ . When the probability of being innocent is higher, there's a larger probability of being innocent given a match. **(c)** P(Innocent∣Match) can be much different from P(Match ∣Innocent). **5.63** (a) Results will vary. **(b)** Multiplying  $(0.464) \times (0.464) \times (0.464) \times ... \times (0.464)$  — a grand total of twenty 0.464s (or  $0.464^{20}$ ) =  $2.14 \times 10^{-7}$ . **5.65 (a)** Multiply the table results by 4 seconds to get the answers. **(b)** Answers will vary. Depends on simulation, but likely the rapid succession. **5.67** The gender of a child is independent of the previous children's genders; the chance is still 1/2. **5.69** (a) There are 18 possible meals  $[(2 \times 3 \times 3 \times 1) = 18]$ . Tree diagram is part of answer. **(b)** No; some menu options would be more popular than are others. **5.71 (a)** 0.8142. **(b)** 0.6629. **(c)** That the responses of the two subjects are independent; married couples share many beliefs. **5.73 (a)** 8; tree diagram is part of answer. **(b)** 0.125. **(c)** 0.343. **(d)** Three friends are likely to be similar on many characteristics that might affect performance. **5.75 (a)** 0.84. **(b)** 0.70. **5.77 (a)** The percentages 31% and 1% are conditional probabilities. The 31% is conditioned on the event that the teen says that parents are never present at the parties attend. The 1% is conditioned on the event that the teen says that parents are present at the parties. For both percentages, the event to which the probability refers is a teen reporting that marijuana is available at the parties.

![](_page_775_Picture_1297.jpeg)

**(b)**

**(c)**  $860/(860 + 295) = 0.74.$  **5.79 (a)** (1,1); (1,2); (1,3); (1,4); (1,5); (1,6);  $(2,1)$ ;  $(2,2)$ ;  $(2,3)$ ;  $(2,4)$ ;  $(2,5)$ ;  $(2,6)$ ;  $(3,1)$ ;  $(3,2)$ ;  $(3,3)$ ;  $(3,4)$ ;  $(3,5)$ ;  $(3,6)$ ; (4,1); (4,2); (4,3); (4,4); (4,5); (4,6). **(b)** (1,1); (2,2); (3,3) and (4,4); 0.167. **(c)** (1,6); (2,5); (3,4) and (4,3); 0.167. **(d) (i)** 0; **(ii)** 0.333; **(iii)** 0. **(e)** A and B are disjoint. **5.81** 0.80. **5.83** 0.67. **5.85 (a)** This strategy is a poor one; the chance of an even slot is the same on each spin of the wheel. **(b)**  $(18/38)$ to the 26th power, which is essentially 0. **(c)** No; events that seem highly coincidental are often not so unusual when viewed in the context of *all* the possible random occurrences at all times. **5.87** False negatives: test indicates that an adult smoker does not have lung cancer when he or she does have lung cancer. False positives: test indicates the presence of lung cancer when there is none. **5.89 (b)** 0.048; because so few people have this cancer, most of the positive tests will be false. **5.91 (c)** 0.999. **(d)** A positive result is more likely to be in error when the prevalence is lower, as relatively more of the positive results are for people who do not have the condition. Tree diagrams or contingency tables are part of the answer. **5.93** Will vary. **5.95 (a)** The cumulative proportion of heads approaches 0.50 with larger numbers of flips, illustrating the law of large numbers and the long-run relative frequency definition of probability. **(b)** The outcome will be similar to that in part a, with the cumulative proportion of 3 or 4 approaching one third with larger numbers of rolls. **5.97 (a) (i)** 0.536. **(ii)** 0.499. **(iii)** 0.4945. **(b)** As *n* increases, the cumulative proportion tends toward 0.494. **5.99 (1)** Specificity: if pregnant, 99% chance of a positive test. **(2)** Sensitivity: if not pregnant, 99% chance of a negative test. **(3)** 99% chance of pregnancy given a positive test. **(4)** 99% chance of not pregnant given a negative test. **5.101** (a)  $0.0625 (= 6.25\%)$ . (b) 0.125. **5.103** The event of a person bringing a bomb is independent of the event of any other person bringing a bomb. **5.105** (c) and (d). **5.107** (e). **5.109** (b). **5.111** Statement (a) is false because the sample space is a set of four non-equally likely outcomes. Statement (b) is false because the event that only one of them is overweight or obese can occur in two different ways. **5.113** Being not guilty is a separate event from the event of matching all the characteristics listed. Suppose there are 100,000 people in the population. Since the probability of a match is 0.001, out of the 100,000 people, 100 people would match all the characteristics. Suppose that in the population, 5% of the people are guilty of such a crime, 95% are not guilty. The contingency table is

![](_page_775_Picture_1298.jpeg)

Thus, P(not guilty  $\vert$  match) = ???/100. **5.115** When two events are not independent,  $P(A \text{ and } B) = P(A) \times P(B|A)$ . If we think about (A and B), as one event, then P[C and (A and B)] = P(A and B)  $\times$  P(C|A and B). If we replace P(A and B) with its equivalent,  $P(A) \times P(B|A)$ , we see that: P(A and B and C) = P(A)  $\times$  P(B |A)  $\times$  P(C |A and B). **5.117 (b)** The simulated probability should be close to 1. **5.119** Answers will vary.

#### Chapter 6

**6.1 (a)** Uniform distribution;  $P(1) = P(2) = P(3) = P(4) = P(5) =$  $P(6) = 1/6$ . **(b)** There will be a probability for each *x* from 2 through 12; for example, there are three rolls that add up to four  $[(1,3), (2,2), (3,1)]$ ; thus, the probability of four is  $3/36 = 0.083$ . (c)  $0 \le P(x) \le 1$ ; and  $\Sigma P(x) = 1$ . **6.3 (a)** All are between 0 and 1 and they sum to 1. **(b)** 0.4083. **(c)** Over the course of many at-bats, the average number of bases per at-bat is 0.4083. **6.5(a)**P(5) = 0.71, P(4) = 0.15, P(3) = 0.06, P(2) = 0.03, P(1) = 0.05. **(b)**  $\mu = 4.43$ . **6.7 (a)** 0.001. **(b)**  $P(0) = 0.999$ ,  $P(500) = 0.001$ . **(c)**  $0.999(0) + 0.001(500) = 0.50$ . **(d)** The expected winnings in each game is 0.50; thus in terms of expected values we are indifferent between Pick 3 and Pick 4. **6.9** The one on 23; winnings are, on average, further from the mean for this bet. **6.11** (a)  $P(\$80,000) = 0.70, P(\$50,000) = 0.20,$  $P({$20,000}) = 0.10$ . **(b)** 0.30. **(c)** \$68,000. **(d)**  $P({$77,000}) = 0.70$ ,  $P$ (\$47,000) = 0.20,  $P$ (\$37,000) = 0.10;  $\mu$  = \$67,000. **6.13** (a)  $P(x = 150)$  $= 0.45$ ,  $P(x = 250) = 0.15$  and  $P(x = 350) = 0.4$ ;  $\mu = $245$ . (b)  $P(x = 150)$  $170$ ) = 0.15, P( $x = 250$ ) = 0.40 and P( $x = 310$ ) = 0.4;  $\mu = $265$ . **(c)** In the long run, the second pricing plan will give a higher mean profit. **6.15 (a)** The response could fall anywhere within an interval, i.e., exactly 1 hour or 1.835 hours or 2.07 hours. **(b)** Because TV watching was measured to the nearest integer. The histograms then display the frequencies of the rounded (to the nearest integer) values obtained in the sample. **(c)** The two smooth curves would represent the approximate (based on the histograms) shape of the probability distribution for TV watching in the population if we could measure it in a continuous manner. Then, the area under the curve above an interval would represent the probability of an observation falling in that interval. **6.17 (a)** 0.251 **(b)** 0.383. **6.19 (a)** 0.9495 - 0.0505 = 0.899, which rounds to 0.90. **(b)**  $0.9951 - 0.0049 = 0.9902$ , which rounds to 0.99. **(c)**  $0.7486 - 0.2514 =$ 0.4972, which rounds to 0.50. **6.21 (a)** Divide by two for amount in each tail, 0.005. Subtract from 1.0 for cumulative probability, 0.995. Look up this probability on [Table A](#page-763-0) to find the *z*-score of 2.58. **(b)** (a) 1.96. (b) 1.645; graph is part of answer. **6.23 (a)** 0.67. **(b)** 1.645. **6.25 (a)** 1.19. **(b)** 0.12. **(c)** 0.79. **(d)** 141.5. **6.27 (a)** The suggested mean is  $(300 + 500)/2 = 400$  and the standard deviation is approximately  $(500 - 400)/3 = 33.33$ . **(b)** The 95th percentile is  $\mu$  + 1.645  $\times$   $\sigma$  = 454.83. **6.29 (a) (i)** 0.106; **(ii)** 0.894; **(b)** 137.3. **(c)** 62.7. **6.31 (a)**  $z = 3$ , which is unusually high (99.9% of observations fall below that level) **(b)** 71.3 percentile **(c)** These are similar to the percentages within 1, 2, or 3 standard deviations for the normal distribution. **6.33**  $Z$ <sub>joe</sub> = 1,  $Z$ <sub>kate</sub> = 0.851; in terms of math scores, Joe is better. **6.35** (a)  $S =$  successful match,  $F =$  no match, Sample space: SSS, SSF, SFS, SFF, FSS, FSF, FFS, FFF, with probabilities  $(0.1)^3$ ,  $(0.1)^2 (0.9)^1$ ,  $(0.1)^2 (0.9)^1$ ,  $(0.1)^1 (0.9)^2$ ,  $(0.1)^2 (0.9)^1$ ,  $(0.1)^1 (0.9)^2$ ,  $(0.1)^{1}(0.9)^{2}$ ,  $(0.9)^{3}$ . Probabilities for  $x = 0, 1, 2, 3$  are  $P(0) = (0.9)^{3}$ ,  $P(1) = (2)(0.1)^{1}(0.9)^{2}, P(2) = (2)(0.1)^{2}(0.9)^{1}, P(3) = (0.1)^{3}.$  **(b)** Same as part a, e.g.,  $P(1) = (3!/[1!2!]) (0.1)^{1}(0.9)^{3-1} = (2)(0.1)^{1}$  $(0.9)^2$ . **6.37 (d)** The graph in part a is symmetric, as is the case anytime p = 0.50. **(e)** The graph in part c is most heavily skewed; the graph with  $p = 0.01$  would be even more skewed. **6.39** (a) Each trial  $(= bid)$  can result in two outcomes (win/lose), trials are independent, and on each trial there is a constant probability of 25% of winning. The number of winning bids is binomial. **(b)**  $P(2) = (4!/[2!2!])(0.25)^{2}(0.75)^{4-2} = 0.211$ . **(c)** 0.949 **(d)** 0.051. **6.41 (a)** 0.00243. **(b)** 0.1681. **(c)** 0.837. **6.43 (a)**  $\mu = 360$ ,  $\sigma = 6$ . **(b)** (342, 378) or within 3 standard deviations of the mean. **(c)** (0.855, 0.945). **6.45 (a)** Binary data (voted for proposition or not), probability of success for each trial  $= 0.50$  is constant from trial to trial, and the trials are independent (one individual's vote unlikely to affect another's vote);  $n = 3000; p = 0.50$ . **(b)**  $\mu = 1500$ ,  $\sigma = 27.4$ . **(c)** (1418, 1582). **(d)** *p* is actually higher than 0.50. **6.47 (a)** 68.04. **(b)** 0.0242. **(c)** Different players, especially the pitchers; different stadiums, weather, etc. **6.49** No; the trials are not independent, and *n* is greater than 10% of the population size. **6.51 (a)** Not binomial. The disease is contagious; thus, It is very likely that a given family member can contract the disease to be dependent on others. **(b)** Binomial. The conditions of a binomial distribution are satisfied. **(c)** Not binomial. Independence cannot be assumed since 5 is not less than 10% of the population size of 20. **(d)** Not Binomial. The probability of dining out a day is the same for each day. Thus, the probability of success is not the same at each trial. **6.53** Expected earnings under plan (ii) are \$1033.33. Expected earnings under plan (iii) are \$500. Both plans (ii) and (iii) will proceed with expected earnings less than the secured amount that will be obtained under plan (i). Your expected profit under plan (iii) is negative which is the worst scenario! **6.55 (a)** (A, A), (A, B),

 $(B, A)$  and  $(B, B)$ . **(b)** Probability distribution:  $P[(A, A)] = 3/8$ ;  $P[(A, B)]$  $= 3/8$ ; P[(B, A)]  $= 1/8$  and P[(B, B)]  $= 1/8$ . **(c)** 2.85 km. **6.57 (a)** Probability distribution:  $P(0) = 0.999999$ ,  $P(100,000) = 0.000001$ . **(b)** 0.10. **(c)** Because the flyer's return on each \$1 spent averages to only \$0.10. **6.59 (a)** 1.96. **(b)** 2.58; answer includes graph. **6.61 (a)** 25% between the mean and the positive *z*-score. Added to 50% below mean, 75% of the normal distribution is below the positive *z*-score, corresponding to a *z*-score of 0.67. **(b)** First quartile: 25th percentile; third quartile: 75th percentile. The 75th percentile has a *z-*score of 0.67. The *z*-score at the 25th percentile is  $z = -0.67$ . (c) The interquartile range is  $Q3 - Q1 = (\mu + 0.67\sigma) - (\mu - 0.67\sigma) = 2(0.67)\sigma$ . **6.63 (a)** For the lower bound  $z = -1.67$  corresponds with a proportion of 0.04746. For the upper bound  $z = 1.67$  corresponds with a proportion of 0.95254. The proportion of individuals in the sample whose heart rate in the normal range is  $0.95254 - 0.04746 = 0.905$ . **(b)** The estimated proportion of individuals who have tachycardia is  $1 - 0.95254 = 0.04746$ , which corresponds to a number of about 19 in a sample of size 400. **6.65 (a)** 0.0912, 0.092 with table. **(b)** 0.0912, 0.092 with table. **(c)** 0.82. **(d)** 9.96 inches. **6.67 (a)** 39.2% **(b)** 24.8% **(c)** \$18,187. **6.69** 16.0. **6.71 (a)** Yes, changing scale does not change the distribution. **(b)** Mean = 182.9, standard deviation = 10.2. **(c)** 0.05. **6.73** 0.6561. **6.75 (a)** Head (success) = a correct guess [on any trial]; tail (failure) = an incorrect guess [on any trial]. **(b)** Because with random guessing, she has a constant probability of 0.2 of guessing the right number, for each of the three trials **(c)** Trials are not affected by the outcomes of previous trials. **6.77 (a)** 0.75 since it rains at least once in 3 out of the 4 equally likely outcomes: RR, RD, DR, DD. **(b)**

$$
1 - P(0) = 1 - \frac{2!}{0!(2-0)!} 0.5^{0} (1 - 0.5)^{2-0} = 1 - 0.25 = 0.75.6.79 \text{ (a)}
$$

*n*(0.0015). **(b)** 6667. **(c)** Claims cost = \$150,000; Amount of premiums \$3,333,500; Expected return: 3,333,500 – 150,000 = \$3,183,500. **6.81 (a)**  $\mu = np = 19.7$  (b)  $\sigma = 4.44$ ; almost all values will fall within 3 standard deviations of the mean, i.e., in the interval [6, 33]. **(c)** The *z*-score of 10 is  $(10 - 19.7)/4.44 = -2.1847$  which corresponds to a cumulative probability of about 0.0145. **6.83 (d)**  $P(3) = 0.25 P(4) = 0.375 P(5) = 0.375$ . **6.85** The median would be the score that falls at 50%; median  $= 4.687$ A streak of seven is likely to occur just by chance given enough trials. **6.89** Mean = 980, standard deviation = 22; since 800 is more than 3 standard deviations below the expected mean, the probability of a female birth in this town is probably less than 0.49. **6.91** (d). **6.93 (a)** For group A, 0.16 and for group B, 0.23. **(b)** 0.59. **(c)** The proportion of those not admitted belonging to group B decreases to 0.061; the legislator was correct. **6.95 (a)** 1.01 **(b)** smaller. **6.97 (a)** Normal (shape not affected) with mean  $23800(1.06) = 25228$  and standard deviation  $4380(1.06) = 4643$  (b) Normal (shape not affected) with mean 23800 + 199 = 23999 and standard deviation 4380. **6.99 (a)** The probability of rolling doubles is 1/6. The outcome on the second die has a 1/6 chance of matching the first. To have doubles occur first on the second roll, you'd have to have no match on the first, a 5/6 chance. You'd then have to have a match on the second roll, a 1/6 chance. The probability of both occurring is (5/6)(1/6). For no doubles until the third roll, the first and the second roll would not match, a 5/6 chance for each, followed by doubles on the third, a 1/6 chance. The probability of all of three events is  $(5/6)^2(1/6)$ . **(b)** By the logic in part a, P(4) =  $(5/6)(5/6)(5/6)(1/6)$ or  $(5/6)^3(1/6)$ . By extension, we could calculate P(x) for any x by  $(5/6)^{x-1}(1/6)$ . **6.101 (a)** 5.853 **(b)** among others: non-constant win probability (home-field advantage) **(c)**  $68 \times 0.3125 = 21.25$ .

### Chapter 7

**7.1 (a)** Although the population proportion is 0.53, by random variability it is unlikely that exactly 53 out of 100 polled voters will vote yes. Sample proportions close to 0.53 will be more likely than those further from 0.53. **(b)** The graph of the sample proportions should be bell shaped and centered around 0.53.

(c) Predicted standard deviation = 
$$
\sqrt{\frac{0.53(1 - 0.53)}{100}}
$$
 = 0.05. (d) The

graph should look similar as in part b but shifted so that it is centered around 0.70. Also, standard deviation changes to 0.046. **7.3 (a)** Mean =  $p = 0.30$ , standard deviation =  $\sqrt{0.30(1 - 0.30)/400} = 0.02291$ . **(b)** Mean =  $p = 0.30$ , standard deviation =  $\sqrt{0.30(1 - 0.30)/1600}$  = 0.01146. **(c)** Mean =  $p = 0.30$ , standard deviation =  $\sqrt{0.30(1 - 0.30)/100}$  $= 0.04583$ . **(d)** As the sample size gets larger (i.e., from 400 to 1600), the standard deviation decreases (in fact, it is only half as large). As the sample size gets smaller (i.e., from 400 to 100), the standard deviation increases (in fact, it becomes twice as large). **7.5 (a)**  $P(1) = 0.409$  and  $P(0) = 0.591$ . **(b)** Mean = 0.409, standard deviation = 0.008. **7.7 (a)** Bell shaped, mean  $= 0.300$ , standard deviation  $= 0.020$  (b) These values are only about a standard deviation from the mean, which is not unusual. **7.9 (a)**  $P(0 \text{ out of } 5) = 0.16807$ ,  $P(1 \text{ out of } 5) = 0.36015$ ,  $P(2 \text{ out of } 5) = 0.3087$ ,  $P(3 \text{ out of } 5) = 0.1323, P(4 \text{ out of } 5) = 0.02835, P(5 \text{ out of } 5) = 0.00243.$ **(b)** Mean = 0.3, standard deviation = 0.205. **(c)** For  $n = 10$ , mean = 0.3, standard deviation = 0.145; for  $n = 100$ , mean = 0.3, standard deviation  $= 0.046$ ; the mean stays the same and the standard deviation gets smaller as *n* gets larger. **7.11 (a)** The population distribution is based on the *x* values of the 14,201 students, 95.1% of which are 1 and 4.9% of which are 0, so  $P(0) = 0.049$ ,  $P(1) = 0.951$ . **(b)** The data distribution is based on the *x* values in the sample of size 350, 330 of which are 1 and 20 of which are 0, so the data distribution has  $P(0) = 20/350 = 0.0571$ and  $P(1) = 330/350 = 0.9429$ . **(c)** Mean = 0.951, standard deviation

 $=$   $\sqrt{0.951(1 - 0.951)/350} = 0.0115$ . It represents the probability distribution of the sample proportion of the number of full-time students in a random sample of 350 students. Graph is bell shaped and centered at 0.951. **(d)** Population and sampling distribution graph look the same. Data distribution may look different, since based on a different sample. **7.13 (a)** population distribution. **(b)** For a population proportion of 0.9 or 0.95, with  $n = 30$ , the sampling distribution does not look bell shaped but rather skewed to the left. **(c)** Because we expect the bell shape to occur only when  $n(p)$  is larger than 15, which is not the case here. **7.15 (a)** Although the mean of the population distribution is 70, by random variability (as expressed by the population standard deviation), the sample mean of a sample of size 12 will sometimes be smaller or larger than 70. **(b)** The simulated sampling distribution is bell shaped and centered at 70. Almost all sample means fall between a score of about 60 to 80. **(c)** It is still bell shaped and centered at 70 but now has smaller variability. Now, almost all sample means fall within about 65 to 75. **7.17 (b) (i)** Mean = 3.50, standard deviation = 1.21. **(ii)** Mean = 3.50, standard deviation  $= 0.31$ ; As *n* increases, the sampling distribution becomes more normal in shape and has less variability around the mean. **7.19 (a)** Judging by the histogram, the simulated sampling distribution is not bell shaped but, rather, has a triangular shape. **(b)** When we ran the simulation, we got a mean of 3.49 and a standard deviation of 1.21 for the simulated sampling distribution of the 10,000 sample means. These are very close to the theoretical mean and standard deviation of the sampling distribution, which are 3.5 and  $\sigma/\sqrt{n} = 1.71/\sqrt{2} = 1.21$ . **(c)** With  $n = 30$ , the histogram representing the sampling distribution is now bell shaped and shows a much smaller standard deviation compared to the case with  $n = 2$ . **7.21 (a)** Since σ is almost as large as μ and 0 is a lower bound only 1.33 standard deviations below the mean, the distribution is right skewed. **(b)** With a random sample, the data distribution picks up the characteristics from the population distribution, so we anticipate it as right skewed. **(c)** With  $n = 45$ , sampling distribution of sample mean is bell shaped by the central limit theorem. **7.23 (a)** Mean = 8.20. Standard deviation = 0.30. **(b)** 0.994. **7.25 (a)** Mean  $= 130$ , standard deviation  $= 3.46$ . **(b)** Normal. If the population distribution is approximately normal, then the sampling distribution is approximately normal for any sample size. **(c)** 0.002. **7.27 (a)** The mean is 37 and standard deviation is 12; likely skewed right because of the large amount of time needed. **(b)** 39 and 13; shape similar to population distribution. **(c)** 37 and 1.2; approximately normal distribution due to Central Limit Theorem. **(d)** 55 is only 1.5 standard deviations above the population mean, but 50 is more than 9 standard deviations above the mean of the sampling distribution of the sample mean. **7.29 (a)** The shape is decisively right skewed. **(b)** The shape is still right skewed but begins to resemble a bell shape. Compared to  $n = 2$ , the variability is a bit smaller because the right tail's extend is smaller. **(c)** The shape is bell shaped, and the variability is much smaller compared to  $n = 2$ . Most sample means fall between about 5 and 10. Results are similar to the ones indicated in [Figure 7.11.](#page-343-0) **(d)** As the sample size increases, the sampling distribution increasingly resembles a normal distribution. **7.31 (a)** Mean =  $0.70$ , standard deviation =  $0.065$ . **(b)** Bell shaped, by central limit theorem. **(c)** Probability = 0.06. **7.33 (a)**  $np = 200$  $(1/9) = 22.2, n(1 - p) = 200(8/9) = 177.8$ ; number of successes and number of failures both larger than 15; shape is approximately normal with mean =  $p = 1/9$  and standard deviation =  $\sqrt{p(1 - p)/n}$  =  $\sqrt{(1/9)(8/9)/200} = 0.022$ . **(b)** Shape is approximately normal (number of successes and numbers of failures both larger than 15), with mean  $= p = 1/9$  and standard deviation  $= \sqrt{(1/9)(8/9)/800} = 0.011$ . **7.35 (a)** Mean = 0.04, standard deviation = 0.0088 **(b)** Yes:  $np = 500(0.04)$  $= 20$  and  $n(1 - p) = 500(0.96) = 480$ , both the number of successes and the number of failures are larger than 15. **(c)** Probability of observing a sample proportion of 0.05 or larger under a normal distribution with mean  $= 0.04$  and standard deviation  $= 0.0088: 12.8\%$  (from technology or [Table A](#page-763-0) in appendix after converting to *z*-score) **7.37 (a)** Mean =  $$900$ , standard deviation =  $$300$ . (b) Mean =  $$980$ , standard deviation  $=$  \$276 describes the variability of the daily sales values for this past week. **(c)** Mean =  $$900$ , standard deviation =  $$113.4$  describes the variability of sample means based on samples of seven daily sales. **7.39 (a)** Bell shaped with mean =  $$18,367$ , standard deviation =  $$470.9$ . **(b)**  $z = 3.47$ . **(c)** 0.966. **7.41 (a)**  $z = -0.67$ . **(b)**  $z = -10$ . **(c)** For an individual PDI value, 90 is only 0.67 standard deviations below the mean and is not surprising. However, it would be unusual for the mean of a sample of size 225 to be 10 standard deviations below the mean of its sampling distribution. **7.43 (a)** 0.003. **(b)** 0.05. **(c) (i)** 0.002; **(ii)** 0.004. **7.45** As *n* increases, the sampling distribution becomes more bell shaped and has less variability around the mean **7.47** The standard deviation of the sampling distribution describes how closely a sample statistic will be to the parameter it is designed to estimate, in this case how close the sample proportion will be to the unknown population proportion. **7.49 (a)**

![](_page_777_Picture_1556.jpeg)

**(b)** If the proportion of the population that favors Aunt Erma's pizza is 0.50, each of the eight outcomes listed in part a are equally likely. Thus, the probability of obtaining a sample proportion of 0 is 1/8, a sample proportion of 1/3 has a  $(1 + 1 + 1)/8 = 3/8$  chance, a sample proportion of 2/3 has a  $(1 + 1 + 1)/8 = 3/8$  chance and a sample proportion of 1 has a 1/8 chance. This describes the sampling distribution of the sample proportion for  $n = 3$  with  $p = 0.50$ . (c) For  $p = 0.5$  and  $n = 50$ , the mean and standard deviation of the sampling distribution are 0.5 and  $\sqrt{(0.5)(0.5)/50} = 0.0707$ . **7.51 (a)** For example, P(sample proportion =  $2/3$ ) = P(X = 2) = 3(0.6)<sup>2</sup>(0.4)<sup>1</sup> = 0.432. **(b)** Mean number of persons preferring A:  $n(p) = 100(0.6) = 60$ . (c) Expected proportion  $= 60/100 = 0.6$ . **7.53** When we ran the simulations, we got a mean of 0.60 and a standard deviation of 0.282 for the 10,000 simulated sample proportions. These are almost identical to the theoretical mean and standard deviation of the sampling distribution, which are 0.60 and 0.283. **7.55** False. **7.57** (c). **7.59** (a) **7.61** Standard deviation =  $\sigma/\sqrt{n} = \sqrt{\frac{p(1-p)}{\sqrt{n}}} = \sqrt{\frac{p(1-p)}{n}}$ .

**7.63 (c)** You expect the mean to be close to the population mean of 196. (d) You expect the standard deviation to be close to  $57.4/\sqrt{9} = 19.1$ , which is the standard deviation of the sampling distribution when  $n = 9$ . **7.65 (b)** This is a sampling distribution, and with ten coins in each sample, the distribution should be closer to a normal distribution than that in part a. It should also have less variability around the mean than the distribution in part a.

#### Chapter 8

**8.1 (a)** Proportion with health insurance in population; mean amount spent on insurance by population. **(b)** Sample proportion and sample mean. **8.3 (a)** 0.548. **(b)** (0.518, 0.578). **(c)** A point estimate gives one specific number, such as a mean. An interval estimate gives a range of numbers. **8.5 (a)** 0.90 or 90% **(b)** With a probability of 95%, the point estimate of 0.9 falls within a distance of 0.045 of the actual proportion of German citizens who find it unacceptable. **8.7 (a)** 62.2. **(b)** (57.3, 67.1). **(c)** An interval estimate gives us a sense of the accuracy of the point estimate whereas a point estimate alone does not. **8.9 (a)**

![](_page_778_Picture_991.jpeg)

Mean  $= 1.5$ , standard deviation  $= 2.2$ . **(b)** This is the standard deviation of the sampling distribution for samples of size 1450. **8.11 (a)**Proportion of people who approve Barack Obama as a president, 0.51 for the period from 5 to 7 April 2016, 0.51, 0.03. **(b)** It is very likely that the population proportion is no more than 0.03 lower or 0.03 higher than the reported sample proportion. **8.13 (a)** 0.00615 **(b)** 0.00125 **(c)** 0.00245 **(d)** 0.00615  $\pm$  0.00245 = [0.00370, 0.00861]. We are 95% confident that the proportion of people receiving the flu shot but still developing the flu is between 0.37% and 0.86%. **(e)** Yes. The upper limit of the confidence interval is 0.86%, which is less than 1%. **8.15 (a)** Random sample, number of successes and failures both greater than 15; yes. **(b)** (0.925, 0.949); yes, a majority. **8.17** 1 - [0.63, 0.67]; 95% confidence interval for proportion opposing: [0.33, 37] **8.19 (a)** 1.645. **(b)** 2.33. **(c)** 3.29. **8.21** The population is all the Canadian adults ; we can be 95% confident that the population proportion of Canadian adults who believe that the first federal budget delivered by Bill Morneau would have a positive impact on the opportunities for young Canadians is between 0.3 and 0.36 **8.23** (a)  $0.655 + -2.58\sqrt{(0.655 \times 0.345/316)} = -.655 +$  $-0.069 = (0.586, 0.724)$ . At the 99% confidence level, a range of plausible values for the population proportion of chicken breast that contain E.coli is 0.586 to 0.724. Yes, I can conclude the proportion of chicken containing E.coli exceeds 50% because all plausible values are above 0.50. **(b)** The 95% confidence interval would be narrower because the margin of error will decrease. The *z*-score will be 1.96 compared to 2.58 for the 99% confidence interval. **8.25 (a)** Yes; because 0.50 falls outside of the confidence interval of 0.445 to 0.498. **(b)** No; because 0.50 falls in the confidence interval of 0.437 to 0.506. The more confident we want to be, the wider the confidence interval must be. **8.27** The percentage we'd expect would be 95% and 99%, but the actual values may differ a bit because of sampling variability. **8.29** (a) The sample mean 64.264°F (b)  $3.109/\sqrt{122}$ = 0.281 **(c)** We are 95% confident that the mean March monthly average temperature in Florida is between 63.707°F and 64.821°F. **(d)** No, because 63 falls outside the interval. **8.31 (a)** 2.776. **(b)** 2.145. **(c)** 2.977. **8.33 (a)** Shape is right-skewed. Assumptions are a random sample (fulfilled) and approximately normal distribution (questionable because of right-skew, but the t-interval is robust to deviation from normal). Outlier at 1050 might make validity of results questionable. **(b)** 553  $\pm$  2.179  $\times$ 

 $227/\sqrt{13} = (416, 690)$ . We are 95% confident that the mean talk time of smartphones is at least 416 minutes and at most 690 minutes. **(c)** i.)  $Q3 + 1.5 \times IQR = 650 + 1.5 \times (650 - 420) = 995$ , so value of 1050 is outlier;  $Q1 - 1.5 \times IQR = 75$ , no outliers on lower end. ii.)  $z = (1050 - 553)/227 = 2.19$ , so 1050 not an outlier using 3*s*. **(d)** New interval: (399, 624) using  $df = 11$ ; interval is narrower and centered at a smaller value (512 instead of 553). **8.35 (a)** Assumptions are a random sample (fulfilled) and approximately normal distribution of Buy It Now price. The dotplot and box plot suggest a bell-shaped distribution except for an outlier indicated by the box plot that might make results questionable. However, its  $z$ -score = 2.2, so it is within 3*s*. **(b)**  $20.47/\sqrt{9} = 6.82$  (c) We are 95% confident that the mean Buy It Now price of the iPhone 5s on eBay is between \$615 and \$647. **(d)** Yes, all plausible values for the mean Buy It Now price are larger than the plausible values for mean closing price of auctions. **(e)** No, the interval computed without \$675 still lies above (569, 599). **8.37 (a)**  $\bar{x} = 3.07$ ,  $s = 3.38$ ,  $se = 3.38/\sqrt{14} = 0.90$  (b) (1.47, 4.67). We have 90% confidence that the mean amount of time 80 years and older females spent on e-mail per week is between 1.5 and 4.7 hours. **(c)** Many women of age 80 or older will spend 0 or 1 hour per week on e-mail, with only a few spending more time. This leads to a right-skewed distribution. However, the *t*-interval is robust against departures from the normal distribution assumption. Also, there are no outliers in the preceding sample, so the inference should still be valid. **8.39 (a)** No, 7 is outside of the interval. **(b)** (3.7, 4.5), margin of error decreases as sample size increases. **(c)** No, standard deviation is large relative to the mean. **(d)** Robust method, so analysis is still valid even if the assumption is not fully met. **8.41** Confidence interval is (2.343, 2.401).  $s = 0.029 \times \frac{\sqrt{2962}}{1.96} = 0.805$  **8.43**<br>(i) 41.3 (ii) 55.9 Margin of error increases as confidence level increases. **8.45 (a)**  $\bar{x} = 1.89$ ,  $s = 1.67$ ,  $se = \frac{1.67}{\sqrt{1971}} = 0.04$  **(b)** 

 $1.89 \pm 1.96(0.04) = (1.81, 1.97)$ ; Yes, because entire interval is below 2. **8.47** 385. **8.49 (a)** 385. **(b)** 237. **(c)** Larger sample is unnecessary resulting in greater time/cost. **8.51** 676. **8.53** 2663. **8.55** Random sample of 100 because website does not provide random sample. **8.57 (a)** (0.388, 0.862). **(b)** Yes, 0.50 is in the interval. **8.59** Allows us to calculate confidence intervals for various parameters when the usual formulas do not apply. **8.61 (a)** Mean = 11.6, Median = 6 **(b)** (10.8, 12.4) **(c)** Sample, with replacement, 1399 values from the sample (where each value has a 1 in 1399 chance of being selected). Compute the mean for each such resample. Do this 10,000 times. The 2.5th and 97.5th percentile of these 10,000 values are the lower and upper bounds for a confidence interval for the mean. **(d)** (10.8, 12.4) , using 10,000 resamples **(e)** The bootstrap distribution of looks approximately normal. This is not surprising. The central limit theorem predicts that for large sample sizes (here 1399), the sampling distribution of the mean will have this shape, regardless of the shape of the population distribution. **8.63 (a)** Point estimates **(b)** Not sufficient. Need to know sample size for females and males. **8.65**  $1.96\sqrt{0.86(1 - 0.86)/1667} = 0.017$  and  $1.96\sqrt{0.73(1 - 0.73)/1667} =$ 0.021 **8.67** 0.81  $\pm$  0.018 = (0.792, 0.828); with 95% confidence, we predict the proportion of Americans believing in life after death to be between 79.2% and 82.8%. **8.69 (a)** Data were obtained randomly, the number of successes and number of failures are more than 15. **(b)** (0.07342, 0.07658) **(c)** Yes; 70% falls below the lowest plausible value in the confidence interval. **8.71** No; because you have data for the entire population; you don't have to estimate it. **8.73 (a)** 496 said "legal." 751 said "not legal." 0.398 and 0.602. **(b)** Minority; 0.50 is above the highest believable value for the percentage who think it should be made legal in the 95% confidence interval of 0.37 to 0.43. **(c)** It appears that the proportion favoring legalization is increasing over time. **8.75 (a)** We are 95% confident that the percentage of U.S. adults regularly watching television shows via streaming is between 41% and 45%. **(b)** Wider. To have more confidence, we need a wider interval. Technically, the *z*score changes from 1.96 to 2.58, resulting in a wider interval. **(c)** Narrower. With 5000 adults, we have more information, resulting in a smaller standard error for the sample proportion. A smaller standard error leads to a narrower margin of error and thus narrower interval. **8.77 (a)** FALSE (true percentage may be as large as 52%) **(b)** TRUE, because 76% is no longer a plausible value and is outside the confidence interval **8.79 (a)** Because the standard error is very small. **(b)** We need the standard deviation. **8.81 (a)** With only 10 observations, hard to determine shape, but distribution may be bell shaped or skewed right. There are no outliers in the sample. **(b)** (19.7, 25.7). We have 95% confidence that the mean combined mpg for SUVs manufactured from 2012 to 2015 is between 19.7 and 25.7 mpg. **8.83** Variable = hours spent on emails per week, sample mean =  $5.234$  hours, standard error = 0.1106, we can be 95% confident that the mean number of hours spent on emails is between 5.0174 and 5.451. **8.85 (a)** (1.67, 1.95). We can be 95% confident that the population mean number of days women have felt sad over the past seven days is between 1.68 and 1.95. **(b)** Not likely normal; not a problem since random sample size is large. **8.87** (a)  $n = 1451$ . (b) 0.05. **(c)** Random sample, population distribution approximately normal;  $CI = (5.2, 5.4)$ ; yes since the values in the interval are greater than 5. **8.89 (a)** Mean Buy It Now selling price of all Samsung phones of this type posted on sale on eBay in July 2014. **(b)**  $\bar{x} = 557$  **(c)**  $s = 37$ ,  $se = 10.6$ . The average deviation of prices from the sample mean of \$557 is \$37. The average deviation of the sample mean  $\bar{x}$  to the population mean  $\mu$  is \$10.6. **(d)** (554, 600). We are 95% confident that the average Buy It Now price for this type of smartphone on eBay is between \$554 and \$600. **8.91 (a)** No, because the standard deviation is large relative to the mean. **(b)** Random sample and approximately normal population distribution; distribution is not normal, but method is valid since sample size is large. **(c)** The interval refers to the mean number of hours of TV watched in a typical day for adult females. It does not refer to the range of possible hours of TV watched by a typical female 95% of the time. **8.93 (a)** Assumes that strongly agree and agree are the same distance apart as strongly disagree and disagree but there is a larger difference between agree and disagree. **(b)** The sample mean is close to neutral, but slightly closer to disagree. **(c)** Consider the proportion who responded in each way. **8.95** (a)  $se = 0.029$ . (b) The lowest possible value of 0 is less than one standard deviation below the mean. **(c)** Because the method is robust with respect to the normal distribution assumption. **8.97 (a)** 385. **(b)** 601; if we can make an educated guess, we can use a smaller sample size. **8.99 (a)** 385; the solution makes the assumption that the standard deviation will be similar now. **(b)** More than \$100 because the standard error will be larger than predicted. **(c)** With a larger margin of error, the 95% confidence interval is wider; thus, the probability that the sample mean is within \$100 of the population mean is less than 0.95. **8.101 (a)** (0.67, 1.00). **(b)** 0.67. **(c)** The random sample assumption might not be met, the player might react well to a first success, increasing his or her chances of future successes. **8.103** The assumptions on which the confidence intervals are based are that the data were randomly produced and that the population distributions are approximately normal. The confidence interval for white subjects is (2.837, 3.123) and for black subjects it is (3.865, 4.895). It seems that blacks watch more TV than do whites, on the average. **8.105** Running the house:  $CI = (0.134, 0.166)$ ; because 0.50 does not fall in this range, we can conclude that fewer than half of the population agrees with the statement that women should take care of running their homes and leave running the country up to the men. Man as the achiever:  $CI = (0.320, 0.364)$ ; because 0.50 does not fall in this range, we can conclude that fewer than half of the population agrees with the statement that it is better for everyone involved if the man is the achiever outside the home and the woman takes care of the home and the family. Preschool child:  $CI = (0.401, 0.447)$ ; because 0.50 does not fall in this range and all plausible values are less than 0.50, we can conclude that fewer than half of the population agrees with the statement that a preschool child is likely to suffer if her mother works. **8.107** When we have more confidence that our parameter falls within the interval, the interval will be wider; when the sample size is larger, we have greater accuracy in our interval estimate (i.e., the standard error is smaller) so the interval will be narrower. **8.109** (a)  $(0.5)(30) = 15$ . (b)  $(0.3)(50) = 15$ . **(c)**  $(0.1)(150) = 15.8.111$  **(a)** Increasing the confidence level increases *z* which increases *n.* **(b)** Decreasing *m* increases *n* since *m* is in the denominator. **8.113** (b). **8.115** (a). **8.117** If we repeatedly took samples of 50

 records from the population, approximately 95% of those intervals would contain the population mean age. **8.119** False. **8.121** True **8.123 (a)** If we took many samples of the same size from the population in that year and computed the confidence interval for each, 95% of the time the interval captures the true proportion supporting the death penalty. **(b)**  $n = 26$ ,  $p =$  probability of capturing true proportion = 0.95.  $P(X = 26) = (0.95)^{26} = 0.2635$  **(c)**  $26(0.95) = 24.7$  **(d)** Increase the confidence level, e.g., to 99.5%. **8.125** (a)  $|\hat{p} - p| = 1.96\sqrt{p(1 - p)/n}$ ;  $|1-p| = 1.96\sqrt{p(1-p)/20}$ ; If we substitute 0.83887 for *p*, we get  $1 - 0.83887 = 0.16113$  on both sides of the equation. If we substitute 1 for *p*, we get 0 on the left and on the right. **(b)** This confidence interval seems more believable because it forms an actual interval and contains more than just the value of 1. **8.127** If the population is normal, the standard error of the median is 1.25 times the standard error of the mean. This means a larger margin of error, and therefore, a wider confidence interval. **8.129** Answers will vary.

#### Chapter 9

**9.1 (a)** Null and alternative hypothesis are never about sample statistics. Correct: H<sub>0</sub>:  $p = 0.50$ ; H<sub>a</sub>:  $p > 0.50$  (b) The alternative hypothesis needs to specify a range of parameters. Correct:  $H_0$ :  $\mu = 10$ ,  $H_a$ :  $\mu \neq 10$ (c) By convention, the null hypothesis  $(H<sub>0</sub>)$  statement is written as an equality, the range of values in the alternative hypothesis should be appropriately associated with the null value. Correct: H<sub>0</sub>:  $p = 0.10$ , H<sub>a</sub>:  $p > 0.10$ . **9.3 (a)**  $H_0$ : The mean toxicity level equals the threshold ("no effect,"  $H_0$ specifies a single value, the threshold, for the parameter);  $H_a$ : The mean toxicity level exceeds the threshold. **(b)**  $H_0$ : The mean toxicity level equals the threshold; H*a*: The mean toxicity level is below the threshold. **9.5 (a)** Alternative; it has a range of parameter values. **(b)** The relevant parameter is the mean weight change,  $\mu$ . H<sub>0</sub>: $\mu = 0$ ; this is a null hypothesis. **9.7 (a)** Null and alternative hypothesis are never about sample statistics such as  $\hat{p}$  or  $\bar{x}$ . Correct: H<sub>0</sub>:  $p = 0.5$ , H<sub>a</sub>:  $p > 0.5$  (b) The alternative hypothesis needs to specify a range of parameters. Correct:  $H_0$ :  $\mu = 10$ ,  $H_a$ :  $\mu > 10$  (c) By convention, the null hypothesis (H<sub>0</sub>) statement is written as an equality, the range of values in the alternative hypothesis should be appropriately associated with the null value. Correct: H<sub>0</sub>:  $p = 0.10$ , H<sub>a</sub>:  $p > 0.10$  **9.9 (a)** Not strong evidence against null hypothesis. **(b)** Strong evidence against null. **9.11** H<sub>0</sub>:  $p = 1/4$  and  $H_a$ :  $p > 1/4$ ; *p* is the true probability of a correct prediction. **9.13 (a) (i)** 0.006; **(ii)** 0.012; **(iii)** 0.994. **(b)** Yes, those in **(i)** and **(ii)** are very small. **9.15** (a) H<sub>0</sub>:  $p = 1/5$ . (b) H<sub>a</sub>:  $p \neq 1/5$ . (c) H<sub>a</sub>:  $p > 1/5$ . (d) P-value  $\approx 0$ . The probability of obtaining a sample proportion of 81 or more successes in 83 trials is essentially 0. **9.17** (a)  $p =$  proportion of adults who guess correctly; H<sub>0</sub>:  $p = 1/3$  and H<sub>a</sub>:  $p > 1/3$ . **(b)**  $\hat{p} = 28/83 = 0.337$ ;  $se = \sqrt{p_0(1 - p_0)/n} = \sqrt{0.333(1 - 0.333)/83} = 0.052; \quad z = (0.337)$  $- 0.333)/0.052 = 0.08$ .(c) The P-value is 0.47. If the null hypothesis were true, the probability would be 0.47 of getting a test statistic at least as extreme as the value observed. We would not conclude that people are more likely to select their correct horoscope than if they were randomly guessing. **9.19** (a)  $\hat{p} = 22/30 = 0.733$ ;  $se = \sqrt{p_0(1 - p_0)/n}$  $= \sqrt{0.50(1 - 0.50)/30} = 0.091$ ;  $z = (0.733 - 0.5)/0.091 = 2.56$ . **(b)** Area beyond  $z = 2.56$  is 0.005, doubling to include both tails gives a P-value of 0.01. If the null hypothesis were true, the probability would be 0.01 of getting a test statistic at least as extreme as the value observed. **(c)** The data must be categorical and obtained using randomization, and the sample size must be large enough that the sampling distribution is approximately normal. Sample size was large enough for normality assumption. In this case, the data were obtained from a convenience sample which might not be representative of the population. **9.21** Plausible values for probability of a female to be selected range from 0.16 to 0.44. This is in accordance with the decision reached in part e of the previous exercise not to reject the null hypothesis  $H_0$ :  $p = 0.4$  in favor of the alternative hypothesis  $H_a$ :  $p \neq 0.4$  because 0.4 is a plausible value for that probability. **9.23** The variable is whether someone "highly approves" of President el-Sisi's performance. The parameter of interest is the proportion among all

citizens aged 18 years and above who "highly approve" of his performance. **(1)** Assumptions: The data are categorical (Highly approve or others) and are obtained randomly; the expected successes and failures are both least fifteen under H<sub>0</sub>;  $np = (0.5)(709) \ge 15$ , and  $n(1 - p) = (0.5)(709) \ge 15$ . **(2)** Parameter:  $p =$  population proportion of citizens who highly approve the Egyptian president's performance. Hypotheses: H<sub>0</sub>:  $p = 0.5$ ; H<sub>a</sub>:  $p \neq 0.5$ . **(3)** Test statistic:  $z = (0.51 - 0.5)/\sqrt{0.5(1 - 0.5)/709} = 0.53$ . **(4)** P-value: 0.596. **(5)** Conclusion: We cannot reject the null hypothesis at a significance level of 0.05; we have strong evidence that the population proportion of Egyptians who highly approve the president's performance is 0.5. **9.25 (1)** Assumptions: The data are categorical, assume the data are obtained randomly, the expected successes and failures are both at least 15 under  $H_0$ ;  $np = (50)(0.5) \ge 15$ , and  $np \ge (50)(0.5) \ge 15$ . (2) Hypotheses:  $H_0: p = 0.50; H_a: p \neq 0.50.$  (3) Test statistic:  $z = 0.85$ . (4) P-value = 0.40. **(5)** Conclusion: There is weak evidence against  $H_0$ . We would not reject  $H_0$ . **9.27** (a) There are two possible outcomes, each trial holds the same probability of success, and the *n* trials are independent. **(b)** The P-value represents the probability of observing the test statistic  $x = 22$ or a value even more extreme (larger) if the population proportion is  $1/7$ . **9.29 (a)** 0.026 or 0.03. **(b)** 0.013. **(c)** 0.987. **9.31 (a)** The sample mean in this exercise is  $\approx 1.34$ . **(b)** P-value  $\approx 0.15$ . **(c)** The relatively high level of 15% of the P-value suggests the non-rejection of  $H_0$ . At approximately 0, the P-value is below any reasonable significance level for the test. **9.33 (a)** Variable: Number of study hours per week on StatCrunch. Parameter: Mean number  $\mu$  of study hours per week on StatCrunch in the entire class **(b)** H<sub>0</sub>:  $\mu = 7$ , H<sub>a</sub>:  $\mu > 7$ . **(c)**  $t = (5.9 - 7)/(4.99/\sqrt{15}) = -0.854$ . The observed sample mean of 5.9 falls 0.854 standard errors below the null hypothesis value of 7. **(d)** P-value = probability in upper tail = 0.40. The probability of observing a test statistic this large or larger (equivalently a sample mean that is this number of standard errors high or even higher) when the null hypothesis is true is not that small (about 40%). This does not provide evidence to reject the null hypothesis. There is insufficient evidence to conclude that the mean number of hours of study per week on StatCrunch is larger than 7. **9.35 (1)** Assumptions: Random sample on a quantitative variable having a normal population distribution. Here, the data are not likely produced using randomization. Population distribution may be skewed, but the test is two-sided so is robust to a violation of the normal population assumption. **(2)** Hypotheses: H<sub>0</sub>:  $\mu = 0$ ; H<sub>a</sub>:  $\mu \neq 0$ . **(3)** Test statistic:  $t = -0.32$ . **(4)** P-value: 0.75. **(5)** Conclusion: Since the P-value is large, it is plausible that the null hypothesis is correct, and that there was no change in mean weight in the control group. **9.37 (1)** Assumptions: The data are produced using randomization, from a normal population distribution. **(2)** Hypotheses:  $H_0$ :<br>  $(5.065 - 5.1)$  $\mu = 5.1$ ; H<sub>a</sub>:  $\mu \neq 5.1$ . **(3)** Test statistic:  $t =$  $\frac{0.087}{\sqrt{4}} = -0.80.$ 

**(4)** P-value: 0.48. **(5)** Conclusion: If the null hypothesis were true, the probability would be 0.48 of getting a test statistic at least as extreme as the value observed. There is no evidence to support that the population mean is different than 5.1 ounces. **9.39 (a)** The confidence interval does not include 0 and also indicates that coupons led to higher sales than did the outside posters. **(b)** A one-sided test might be problematic because if the population distribution is highly non-normal (such as very skewed) the method is not robust for a one-sided test. **9.41** The test statistic changes from 2.21 to 1.98, and the P-value changes from 0.04 to 0.06. The test statistic is less extreme, and the P-value  $> 0.05$ . We can no longer reject the null hypothesis. The conclusion does depend on the single observation of 20.9. **9.43** (a) Reject  $H_0$ . (b) Type I: Conclude that dogs can detect urine from bladder cancer patients but they are not really able to do so better than chance guessing. **9.45 (a)** Concluding that those opposing fracking are in the minority when in fact they are not. **(b)** Saying that there is no evidence of a minority of those who oppose fracking when, in fact, they are in the minority.  $9.47$  (a) Reject  $H_0$ , conclude that the population mean weight change post-therapy is greater than 0. **(b)** Type I. **(c)** Fail to reject H<sub>0</sub>; type II. **9.49 (a)** If  $H_0$  is rejected, we conclude that the new drug is not safe. **(b)** A Type I error would result in finding the drug is not safe when it actually is safe. **(c)** If we fail to reject  $H_0$ , we conclude that the drug is safe. **(d)** A Type II error would result in failing to find the drug not safe when it actually is not

safe. **9.51 (a)** Diagnose pregnancy when it is not present. Results in a woman changing her lifestyle, taking some vitamins when she does not need any, and is likely to incur some financial losses for additional medical tests or for buying products for the expected newborn. **(b)** Fail to diagnose pregnancy when a woman is actually pregnant. This would mean a woman who is actually pregnant would not receive necessary assistance on time for the delivery stage and for the care of the expected newborn. **(c)** Correct diagnostic. **(d)** The 1% refers to the probability that a woman receives a positive test result given that she is not pregnant or that a woman receives a negative test result given that she is actually pregnant. This is the probability of a Type I error or a Type II error. **9.53 (a)** Researcher A: P-value =  $2P(z > 2.0) = 0.046$ . **(b)** Researcher B: P-value =  $2P(z > 1.90) = 0.057$ . **(c)** Part a leads to statistically significant result, part b does not. Results that are not different from one another in practical terms might lead to different conclusions if based on statistical significance alone. **(d)** If we do not see these two P-values, but merely know that one is statistically significant and one is not, we are not able to see that the P-values are so similar. **(e)** We can add and subtract the result of (1.96)(0.025), namely the *z*-score associated with a 95% confidence interval multiplied by the standard error, to the sample proportions for each of these samples to get confidence intervals of (0.501, 0.599) for Researcher A and (0.499, 0.596) for Researcher B. This method shows the enormous amount of overlap between the two confidence intervals. **9.55** (a)  $t = 0.31$ **(b)** P-value  $= 0.76$ . The probability of observing a test statistic this large or larger (in either direction), given the null hypothesis is true, is quite large (about 76%). It is plausible that the population mean score is 4.0. **(c)**  $4.09 \pm 2.064(1.43/\sqrt{25}) = (3.5, 4.7)$  **(d) (i)** A decrease in sample size increases the P-value; **(ii)** confidence intervals become wider as sample sizes become smaller. **9.57** If we report only results that are "statistically significant," these are the only ones of which the public becomes aware. There might be many studies on the same topic that did not reject the null and did not get published, which may be misleading to the public because the published result may well be a Type I error. **9.59** Research which suggests an impact of a therapy or drug tends to get the most media coverage if it's a very large difference. It's possible that studies that found little or no difference did not get media coverage. **9.61 (a)**  $se = \sqrt{0.4(1 - 0.4)/50} = 0.069$ ; the value 1.645 standard errors below  $0.4$  is  $0.4 - 1.645(0.069) = 0.286$ . **(b)**  $se = \sqrt{0.2(1 - 0.2)}/50 = 0.0566$ ,<br>  $z = (0.286 - 0.20) / 0.0566 = 1.52$ ,  $p(z > 1.52) = 0.06$ . Thus,  $z = (0.286 - 0.20)/0.0566 = 1.52,$   $p(z > 1.52) = 0.06.$  Thus,

P(Type II error) = 0.06. **9.63** (a) We reject H<sub>0</sub> when we get a sample proportion that is 0.3533 or larger. **(i)**  $Z = \frac{0.3544 - 0.4}{\sqrt{0.3540}}$  $\sqrt{0.4(1 - 0.4)/200}$  $=-1.32,$ 

 $P(Type II error) = P(z < -1.32) = 0.094$ . **(ii)**  $Z = 0.13$ ,  $P(Type II error)$ ror) =  $0.552$ . **(b)** We reject H<sub>0</sub> when we get a sample proportion that is 0.3754 or larger. **(i)**  $Z = -0.5$ , P(Type II error) = 0.3080. **(ii)**  $Z = 0.53$ , P(Type II error) =  $0.703$ . (c) The chances of failing to reject H<sub>0</sub> when the hypothesized value is close to the true value is higher than when it is far away because we are less likely to detect a difference when that difference is small. Furthermore, when the sample size decreases both the threshold of rejecting  $H_0$  and the standard deviation of the proportion distribution for a given value of *p* increases. These lead to a lower value of P(Type II error). **9.65** (a) H<sub>0</sub>: The Agilium Freestep AFO has no effect on the lever arm of the GRF, H*a*: The Agilium Freestep AFO reduces the lever arm of the GRF. **(b)** With 80% probability, the proposed biomechanical study will lead to a rejection of the null hypothesis  $H_0$  in favor of  $H_a$ . (c) Not rejecting  $H_0$  when, in fact,  $H_0$  is false. **9.67** (a) Null. **(b)** Alternative. **(c)** Alternative. **(d)** Null. **9.69 (1)** Observed variable is categorical (correct vs. incorrect guess) and obtained through a randomized experiment (coin flips). We expect  $np = 30(0.5) = 15$  successes and  $n(1 - p) = 30(0.5) = 15$  failures, so sample size condition is met. **(2)** H<sub>0</sub>:  $p = 0.5$ , H<sub>a</sub>:  $p > 0.5$ , where  $p =$  probability of her guess being correct. **(3)**  $z = 1.1$  **(4)** P-value = 0.137 **(5)** Since the P-value is not small, there is insufficient evidence to support the claim that the probability of a correct guess is larger than 0.5 or 50%. **9.71 (a)(1)** Assumptions: The data are categorical (Fine Gael, Fianna Fáil or others) and are obtained randomly; the expected successes and failures are both at least fifteen under H<sub>0</sub>;  $np = (0.25)(5260) \ge 15$ , and  $n(1 - p)$  $= (0.75)(5260) \ge 15$ . **(2)**  $p =$  population proportion of voters for

Fianna Fáil. Hypotheses: H<sub>0</sub>:  $p = 0.25$ ; H<sub>a</sub>:  $p \neq 0.25$ . **(3)** Test statistic:  $z = \frac{0.229 - 0.25}{1}$  $=$   $-3.52$ . **(4)** P-value: 0.0005. **(5)** 

 $\sqrt{0.25(1 - 0.25)/5260}$ Conclusion: We can reject the null hypothesis at a significance level of 0.05; we do have strong evidence that the population proportion of voters who chose Fianna Fáil is different from 0.25. **(b)** If the sample size had been 500, the test statistic would have been  $0.229 - 0.250$  $\sqrt{0.25(1 - 0.25)/500}$  $=$   $-1.08$ , and the P-value would have been

0.30. We could not have rejected the null hypothesis under these circumstances. **(c)** With a sample of size 500, the standard error can be too large to reject H<sub>0</sub>:  $p = 0.25$ . With a sample of size 5260, the standard error is small enough to reject  $H_0$ , even though the two samples result in roughly the same sample proportion of 0.229. **9.73 (1)** Assumptions: Observed variable is categorical (whether agree or not) and come from a random sample. Expected number of successes and failures both larger than 15. (1690(0.5) = 845). (2) Hypotheses: H<sub>0</sub>:  $p = 0.5$ , H<sub>a</sub>:  $p \neq 0.5$ where *p* is proportion of Americans agreeing that homosexuals should be able to marry. **(3)** Test statistic:  $se_0 = \sqrt{0.5(1 - 0.5)/1690} = 0.0122$ ;  $z = (0.565 - 0.5)/0.0122 = 5.35$ . **(4)** P-value < 0.001 **(5)** Conclusion: At the 0.05 significance level, we have strong evidence (P-value  $< 0.001$ ) that the proportion of Americans agreeing with the statement that homosexuals should have the right to marry is different from 0.5. With a sample proportion of 0.565, a clear majority now supports gay marriage. **9.75 (a)** People in the United States, who traveled to or moved from areas during January 3–March 5, 2016 with active Zika virus transmission.  $p =$  proportion of people who would report no signs or symptoms;  $H_0: p = 0.50; H_a: p > 0.50$ . **(b)**  $z = 8.62; P-value < 0.0001$ . There is very strong evidence to conclude that the population proportion of those who report no signs or symptoms is higher than 0.50. **9.77** We are testing " $p = 0.50$  versus not = 0.50." X is 40, the number of people in the sample who preferred the card with the annual cost. 100 is the "N," the size of the whole sample. "Sample p" of 0.40 is the proportion of the sample that preferred the card with the annual cost. "95.0% CI" is the 95% confidence interval. "Z-Value" is the test statistic. "P-Value" tells us that if the null hypothesis were true, the proportion 0.0455 of samples would fall at least this far from the null hypothesis proportion of 0.50. The majority of the customers seem to prefer the card without the annual cost. **9.79 (a)** Type I error would have occurred if we had rejected the null hypothesis, when really women were not being passed over. A Type II error would occur if we had failed to reject the null, but women really were being picked disproportionate to their representation in the jury pool. **(b)** Type I error. **9.81 (b)** Sufficient evidence to reject null and conclude that the population mean is not 0. **(c)** 0.001; we have strong evidence to conclude that the population mean is positive. **(d)** 0.999; insufficient evidence to conclude that the population mean is negative. **9.83** (a)  $H_0: \mu = 40$ ;  $H_a: \mu \neq 40$  (b) (i)<br>SE Mean = standard error of sampling distribution of SE Mean =standard error of sampling distribution of sample mean =  $0.455$ , (ii) T = *t* test statistic =  $0.59$  = distance (measured in standard errors) of the sample mean of 40.27 from null value of 40 hours, **(iii)** P-value  $=0.55$  = probability of observing a sample mean of 40.27 or more extreme (on either side) when the null hypothesis is true. This is rather large, so the sample mean is not unusually extreme if  $H_0$  is true. No evidence to reject the null hypothesis. **(c)** Confidence interval shows that 40 is a plausible value for the hours in a workweek in the population. This is consistent with result of hypothesis test, which does not reject H<sub>0</sub>:  $\mu$  = 40. **9.85** (a) (1) Data are quantitative and have been produced randomly and have an approximate normal population distribution. **(2)** H<sub>0</sub>:  $\mu = 130$ ; H<sub>a</sub>:  $\mu \neq 130$ . **(3)** The sample mean is 150.0 and standard deviation is 8.37;  $t = 5.85$ . **(4)** P-value = 0.002. **(5)** Strong evidence to conclude that the true mean is different from 130. **(b)** We do not know whether the population distribution is normal, but the two-sided test is robust for violations of this assumption. **9.87 (a)** Software indicates a test statistic of  $-5.5$  and a P-value of 0.001. **(b)** For a significance level of 0.05, we would conclude that the process is not in control. **(c)** If we rejected the

null hypothesis when it is in fact true, we have made a Type I error and concluded that the process is not in control when it actually is. **9.89 (1)** Data are quantitative and seem to have been produced randomly; also assume approximately normal population distribution. **(2)**  $H_0: \mu = 500; H_a: \mu \neq 500.$  **(3)**  $t = -13.9.$  **(4)** P-value = 0.000. **(5)** Extremely strong evidence that the population mean is different from 500. **9.91 (a)** We can reject the null hypothesis. **(b)** It would be a Type I error. **(c)** No, because the P value is less than 0.05; when a value is rejected by a test at the 0.05 significance level, it does not fall in the 95% confidence interval. **9.93 (a)** By choosing a smaller significance level. **(b)** It will be too difficult to reject the null hypothesis, even if the null hypothesis is not true. **9.95** (a)  $\sqrt{0.333(1 - 0.333)/60} = 0.061$ . **(b)** When P(Type I error) = significance level =  $0.05$ ,  $z = 1.645$ , the value 1.645 standard errors above 0.333 is 0.433. **(c)** 0.15; Type II error is larger when *n* is smaller, because a smaller *n* results in a larger standard error and makes it more difficult to have a sample proportion fall in the rejection region. **9.97** Answers will vary. **9.99 (i)**  $0.537 - 0.685$ 

 $\sqrt{0.685(1 - 0.685)/1230}$  $=$   $-11.17$ . P-value  $= 0.0095$ . **(ii)** We can

add and subtract the result of (1.96)(0.0143), namely the *z*-score associated with a 95% confidence interval multiplied by the standard error, to the sample proportion to obtain a confidence interval of (0.5091, 0.5649) for the percentage of the home team's win. The test merely indicates whether  $p = 0.685$  is plausible whereas the confidence interval displays the range of plausible values. **9.101 (a)** After seeing the data, we know the direction of results; it is cheating to do a one-tailed test now. **(b)** If there really is no effect, but many studies are conducted, eventually someone will achieve significance, and then the journal will publish a Type I error. **9.103** The subgroups have smaller sample size, so for a particular size of effect will have a smaller test statistic and a larger P-value. **9.105** The studies with the most extreme results will give the smallest P-values and be most likely to be statistically significant. If we could look at how results from all studies vary around a true effect, the most extreme results would be out in a tail, suggesting an effect much larger than it actually is. **9.107** Just because the sample statistic was not extreme enough to conclude that the value at  $H_0$  is unlikely doesn't mean that the value in  $H_0$  is the actual value. A confidence interval would show that there is a whole range of plausible values, not just the null value. **9.109** Statistical significance: strong evidence that the true parameter value is not the value in  $H_0$ ; practical significance: true parameter is sufficiently different from value in  $H_0$  to be important in practical terms. **9.111** With the probability of a 10-year cumulative risk for a false-positive biopsy being about 7%, it would not be unusual for a woman to receive a false positive over the course of having had many mammography screenings. Likewise, if you conduct 10 significance tests at the 0.05 significance level in 10 cases in which the null hypothesis is actually true, it would not be surprising if you sometimes reject the null hypothesis just by chance. **9.113** Suppose P-value  $= 0.057$ . If the significance level were any number above this, we would have enough evidence to reject the null; if it were any number below this, there would not be enough evidence. **9.115** (b). **9.117** (a). **9.119** False. **9.121** False. **9.123** False. **9.125** False. **9.127** Sample proportion  $= 0$ , standard error  $= 0$ , test statistic  $=$  infinity, which does not make sense. A significance test is conducted by supposing the null is true, so in finding the test statistic we should substitute the null hypothesis value, giving a more appropriate standard error. **9.129** Answers will vary.

#### Chapter 10

**10.1 (a)** The response variable is unemployment rate and the explanatory variable is race. **(b)** The two groups that are the categories of the explanatory variable are white and black individuals. **(c)** The samples of white and black individuals were independent. No individuals could be in both samples. **10.3** (a) Point estimate =  $0.614 - 0.543 = 0.071$ . We estimate the population proportion of students who reported knowing how to activate the MEAS is 0.071 larger among biological than non-biological students. In terms of percentages, the percent of students who reported knowing how to activate the MEAS has a 7.1-percentage points

difference among the two groups. **(b)** The standard error is the estimated standard deviation of the sampling distribution for the difference between two sample proportions. Using the formula, plugging in the sample proportions,  $se = 0.0285$ . (c)  $p_1$  = proportion of biological student population who know how to activate the MEAS,  $p_2$  = proportion of non-biological student population who know how to activate the MEAS. **(d)** (0.015, 0.127); we are 95% confident that the proportion of the student population who know how to activate the MEAS is between 0.015 and 0.127 higher for biological students than for non-biological students. Because the interval does not contain 0, i.e., is entirely positive, we can conclude that  $p_1 > p_2$ , i.e., that the proportion for biological students was larger. **(e)** The assumptions are that the response variable is categorical (whether students know how to activate the MEAS) and observed in two groups (biological and non-biological students), that the two samples are independent (the response of biological students sampled is independent from the response of non-biological students sampled), the samples are obtained randomly and that the two sample sizes are sufficiently large (both have at least 10 successes and 10 failures). **10.5 (a)** 0.3421; 0.5143. **(b)** We are 95% confident that the population proportion for HIV positive female sex workers below 35 years who use drugs falls between 0.0301 and 0.3143 lower than the population proportion for those aged  $\geq$  35; 0 is not in this interval, so we conclude that HIV positive females aged  $\geq$  35 are more likely to use drugs . Assumptions: categorical data, independent and randomly obtained samples, sufficient sample size. **(c)** The confidence interval has a wide range of plausible values, including some (such as 0.0301) that indicate a moderate difference and some (such as 0.3143) that indicate a relatively large difference. **10.7** (a)  $H_0: p_1 = p_2$ ;  $H_a: p_1 \neq p_2$ . (b) If the null were true, we would obtain a difference at least this extreme a proportion 0.14 of the time. **(c)** This study has smaller samples than the Physicians Health Study did. Therefore, its standard error was larger and its test statistic was smaller. A smaller test statistic has a larger P-value. **(d)** 0.07. **10.9 (a)** Assumptions: categorical response variable (whether someone would enroll in a first aid course), two groups (biological students sample and non-biological students sample), samples are random and independent (given), and must have at least 10 successes and 10 failures. Notation:  $p_1$  = population proportion of biological students who would enroll in a first aid course,  $p_2$  = population proportion of non-biological students who would enroll in a first aid course. Hypotheses: H<sub>0</sub>:  $p_1 = p_2$ , H<sub>a</sub>:  $p_1 \neq p_2$ . (b) Pooled proportion =  $\hat{p}$  = 0.636; this is the estimate of the common proportion under H<sub>0</sub>. **(c)**  $se_0 = 0.028$ .  $z = 8.43$ . P-value  $\leq 0.0001$ . If the null hypothesis were true, the probability of observing a test statistic as or even more extreme is less than 0.01%. This is a small P-value. Therefore, we have strong evidence to reject  $H_0$  and conclude that the population proportion of biological sciences students who would enroll in a first aid course differs from the population proportion of non-biological sciences ones. **10.11 (a)** Each sample has at least 10 outcomes of each type; data are categorical; independent random samples; *p*: probability someone developed cancer; H<sub>0</sub>:  $p_1 = p_2$ ; H<sub>a</sub>:  $p_1 \neq p_2$ . **(b)** The test statistic is 1.03, and the P-value is 0.30. We do not have strong evidence that there are different results. **(c)** We cannot reject the null hypothesis. **10.13** One of the assumptions for the inference in this section is that we have two independent samples. Here, the authors surveyed the same subjects twice, so the responses obtained in 2001 are not independent from those obtained in 1996. Therefore, the methods used by the authors are not those of this section (but see Section 10.4). **10.15 (a)** The response variable is the amount of tax the student is willing to add to gasoline in order to encourage drivers to drive less or to drive more fuel-efficient cars; the explanatory variable is whether the student believes that global warming is a serious issue that requires immediate action or not. **(b)** Independent samples; the students were randomly sampled so which group the student falls in (yes or no to second question) should be independent of the other students. **(c)** A 95% confidence interval for the difference in the population mean responses on gasoline taxes for the two groups,  $\mu_1 - \mu_2$ , is given by  $(\bar{x}_1 - \bar{x}_2) \pm t_{.025}(se)$  where  $\bar{x}_1$  is the sample mean response on the gasoline tax for the group who responded yes to the second question,  $\bar{x}_2$  is the sample mean response on the gasoline tax for the group who responded no to the second question, *t* is the *t*-score for a 95%

confidence interval and 
$$
se = \sqrt{\frac{s_1^2}{n_1} + \frac{s_2^2}{n_2}}
$$
 is the standard error of the dif-

ference in mean responses. **10.17 (a)** The margin of error is the *t* value of 2.576 multiplied by the standard error of  $1.20 = 3.1$ . The bounds are 10.0, and 16.2. **(b)** This interval is wider than the 95% confidence interval because we have chosen a larger confidence level, and thus, the *t* value associated with it will be higher. To be more confident, we must include a wider range of plausible values. **10.19** (a)  $se = \sqrt{s_1^2/n_1 + s_2^2/n_2}$  $= \sqrt{0.89^2/921 + 0.85^2/754} = 0.043$  **(b)**  $0.04 \pm 1.96(0.043) = (-0.04,$  $0.12$ ). In the U.S. population, the mean number of children that women think is ideal is between 0.04 smaller and 0.12 larger compared to what men think is ideal. Because 0 is in the confidence interval, with 95% confidence, the population mean number of children that women and men think is ideal does not differ significantly between the sexes. **10.21 (a)**  $se = 0.97$ . **(b)** The 95% CI ( $-4.79, -0.81$ ) indicates that we can be 95% confident that the population mean difference is between  $-4.79$  and -0.81. Because 0 does not fall in this interval, we can conclude that, on average, the sexually abused students had a lower population mean family cohesion than the non-abused students. **10.23 (a) (i)** Because the mean is very close to 0; **(ii)** Those who reported inhaling had a mean score that was  $2.9 - 0.1 = 2.8$  higher. **(b)** Not for the noninhalers. The lowest possible value of 0, which was very common, was only a fraction of a standard deviation below the mean. **(c)** 0.24; it's approximately the standard deviation of the difference between sample means from different studies using these sample sizes. **(d)** Because 0 is not in this interval, we can conclude that there is a difference in population mean HONC scores. **10.25 (a)** 0.36 is the standard deviation of the difference between sample means from different studies using these sample sizes. **(b)**  $t = 3.30$ ; P-value = 0.001; very strong evidence that females have higher population mean HONC score. **(c)** No, because in each case the lowest possible value of 0 is less than 1 standard deviation below the mean. This does not affect the validity of our inference greatly because of the robustness of the twosided test for the assumption of a normal population distribution for each group. **10.27 (a)** T-Stat = 1.4423; P-value = 0.1646. If the null hypothesis were true, the probability would be 0.1646 of getting a test statistic at least as extreme as the value observed. We have strong evidence not to reject the hypothesis of non-difference between Kuwaiti men's and Swedish men's population mean weight. Both populations seem to have a comparable mean weight. **(b)** In general, weights are most likely normally distributed. However, in our example, the standard deviation for weights of Kuwaiti men is relatively large compared to the mean, an indication of skew. The lowest possible (but not logical) value of 0 is barely 81.57/26.26 = 3.1 standard deviations below the mean indicating a most likely skew to the right. Because of the robustness of the two-sided test to the normality assumption, the validity of our analysis is not likely affected. **10.29 (a)** Let Group 1 represent the students who planned to go to graduate school and Group 2 represent those who did not. Then,  $\bar{x}_1 = 11.67$ ,  $s_1 = 8.34$ ,  $\bar{x}_2 = 9.10$  and  $s_2 = 3.70$ . The sample mean study time per week was higher for the students who planned to go to graduate school, but the times were also much more variable for this group. **(b)**  $se = 2.16$ . If further random samples of these sizes were obtained from these populations, the differences between the sample means would vary. The standard deviation of these values would equal about 2.2. **(c)** A 95% confidence interval is  $(-1.9, 7.0)$ . We are 95% confident that the difference in the mean study time per week between the two groups is between -1.9 and 7.0 hours. Since 0 is contained within this interval, we cannot conclude that the population mean study times differ for the two groups. **10.31 (a)** Let Group 1 represent males and Group 2 represent females. Then,  $\bar{x}_1 = 11.9$ ,  $s_1 = 3.94$ ,  $\bar{x}_2 = 15.6$  and  $s_2 = 8.00$ . The sample mean time spent on social networks was higher for females than for males, but notice the apparent outlier for the female group (40). The data were also much more variable for females, but this may also merely reflect the outlier. **(b)**  $se = 2.084$ . If further random samples of these sizes were obtained from these populations, the differences between the sample means would vary. The standard deviation of these values would equal about 2.1. (c) A 90% confidence interval is  $(-7.24, -0.17)$ . We are 90% confident that the difference in the population mean number of hours

spent on social network per week is between  $-7.2$  and  $-0.17$  for males and females. Since 0 is not quite contained within this interval, we can conclude that the population mean time spent on social networks per week differs for males and females. **10.33** With large random samples, the sampling distribution of the difference between two sample means is approximately normal regardless of the shape of the population distributions. Substituting sample standard deviations for unknown population standard deviations then yields an approximate *t* sampling distribution. With small samples, the sampling distribution is not necessarily bellshaped if the population distributions are highly non-normal. **10.35 (a)** The standard error for comparing the means:  $s = 6.41$ ,  $se = 1.78$ . **(b)** The confidence interval of (2.36, 9.44) indicates that we can be 95% confident that the population mean difference is between 2.36 and 9.44. Because 0 does not fall in this interval, we can conclude that, on average, the leansport athletes had a higher population mean body dissatisfaction than the nonlean sport athletes did. **10.37** (a)  $(-10.6, 6.4)$ . We can be 95% confident that the population mean pain score is between 10.6 points smaller and 6.4 points larger for patients treated with the placebo procedure compared to patients treated with the lavage procedure. Because 0 falls in this interval, it is plausible that the mean pain score is the same under both procedures. **(b)** Yes, because sample standard deviations  $s_1$  and  $s_2$ are very similar—in fact, identical. **(c)** (1) Assumptions: independent random samples from the two groups (patients are randomly assigned to the two groups), approximately normal population distributions for each group (not crucial because sample size is large) and equal population standard deviations. (2) H<sub>0</sub>:  $\mu_1 = \mu_2$  versus H<sub>a</sub>:  $\mu_1 \neq \mu_2$ . (3) *t*-test statistic value  $= -0.49$ . (4) P-value  $= 0.627$ . (5) If there is no difference in the population mean pain score, the probability of observing a test statistic this extreme is 0.63. This is large. There is no evidence of a difference in the population mean pain score between the placebo and lavage arthroscopic surgery procedures. **10.39 (a)** If the null hypothesis were true, the probability would be 0.06 of getting a test statistic at least as extreme as the value observed. **(b) (i)** Fail to reject; it is possible that both therapies result in the same mean improvement scores; **(ii)** Reject; Therapy 1 leads to better scores on average. **(c)**  $H_a: \mu_1 > \mu_2$ ; P-value = 0.03. Since the P-value < 0.05, reject the null hypothesis and conclude that Therapy 1 has larger population mean change score than does Therapy 2. **10.41 (a)** The hypotheses that were tested: H<sub>0</sub>:  $\mu_1 = \mu_2$ ; H<sub>a</sub>:  $\mu_1 \neq \mu_2$ . Alternatively, we could test: H<sub>0</sub>:  $\mu_1 - \mu_2 = 0$ ; H<sub>a</sub>:  $\mu_1 - \mu_2 \neq 0$ . **(b)** The P-value is reported as  $\leq 0.05$ meaning that there is  $<$  5% chance of obtaining the observed difference or a more extreme difference in the means if we presume no difference in the population means. Thus, we reject the null hypothesis. We have strong evidence that there is a difference in population mean change scores between the two treatment types. **(c)** The pooled standard deviation is

$$
s = \sqrt{\frac{(n_1 - 1)s_1^2 + (n_2 - 1)s_2^2}{n_1 + n_2 - 2}} = \sqrt{\frac{(58 - 1)1.32^2 + (59 - 1)1.29^2}{58 + 59 - 2}}
$$

 $= 1.305$ . The standard error is  $se = s \sqrt{ }$ 1  $\frac{1}{n_1} + \frac{1}{n_2}$  $\frac{1}{n_2} = 1.305 \sqrt{\frac{1}{58}}$  $\frac{1}{58} + \frac{1}{59}$ 59

 $= 0.241$ . The *t* statistic is  $t = 2.78$ ,  $df = (n_1 + n_2 - 2) = 115$ .

The resulting P-value is 0.006. This is statistically significant. **(d)** The mean change for whitening gel was 2.91 times the mean change for toothpaste. **10.43 (a)** The distribution of the improvement scores is the same under therapy 1 and therapy 2. **(b)** Under  $H_0$ , outcomes under each assignment are equally likely. Because there are a total of six possible assignments, each has probability 1/6. Because two assignments lead to a difference of  $-20$ , that difference occurs with probability 2/6. Differences -10 and 10 occur once, so each has probability 1/6. Difference 20 occurs twice, so has probability 2/6 of occurring. **(c)** The P-value is the probability of observing a difference as extreme or even more extreme if  $H_0$  is true. The observed difference was 20, the most extreme possible. Because  $P(20) = 2/6 = 1/3$ , the P-value is 0.333. If the distribution of improvement scores is the same under therapy 1 and therapy 2, we would observe a difference of 20 or more with a probability of 0.33. This would not be considered unusual, indicating that it is plausible the two therapy distributions of improvement scores (and their means) are the same. **10.45 (a)**  $\bar{x}_1 = 11.9, \ \bar{x}_2 = 15.6, \ \bar{x}_1 - \bar{x}_2 = -3.7$  (b) Answers will vary. We got  $\bar{x}_1 = 14.6, \bar{x}_2 = 14.1, \bar{x}_1 - \bar{x}_2 = 0.49$  (c) Answers will vary. We got less extreme because  $-3.7 < 0.49 < +3.7$  (d) Answers will vary slightly. We got 1498 permutations that resulted in a difference smaller than  $-3.7$  or larger than +3.7 (two-sided alternative). **(e)** Based on these 10,000 random permutations, permutation P-value =  $1498/10,000 = 0.149$ . This is not small. If truly the distribution of time spent on social network sites is the same for males and females, then the probability of observing a difference of  $-3.7$  or more extreme (i.e., larger in absolute value) in the sample means is 0.149. This indicates that the null hypothesis is plausible. **10.47 (a)**  $H_0$ : The population distribution of ratings is the same for clips based on male and female speakers. (This implies the population means are the same.)  $H_a$ : The population mean rating is different for clips based on male and female speakers. The observed difference in sample means equals 11.8. Out of 10,000 random permutations, 980 yielded a difference at least as extreme, resulting in a permutation P-value of 0.098. (Your results might differ slightly.) Because  $0.098 > 0.05$ , there is no evidence of a difference in the population mean dominance rating between clips based on female and male speakers. It is plausible that the distributions are the same. **(b)**  $t = 1.69(df = 57.8)$ , P-value = 0.097. Results are comparable. The sample size is fairly large (30 in each group), and the histogram of the ratings in each group does not indicate major deviations from normality. **10.49 (a)** The same patients are in both samples. **(b)** 150; 130; 20; "before" mean minus "after" mean equals mean of the difference scores. **(c)** We can be 95% confident that the difference between the population means is between 7.6 and 32.4. **10.51 (a)** Dependent; the same students are in both samples. **(b)** No, there is quite a bit of variability, but outlying values appear in both directions. **(c)** The 95% confidence interval was obtained by adding and subtracting the margin of error (the *t*-score of 2.262 for  $df = 9$  times the standard error of 5.11, which is 11.6) from the mean difference score of 4.0. **(d)** The test statistic was obtained

as 
$$
t = {\frac{\bar{x}_d - 0}{se}} = {\frac{4.0 - 0}{5.11}} = 0.78
$$
; the P-value is 0.45. We cannot conclude

that there is a difference in attendance at movies versus sports events. **10.53 (a) (1)** Assumptions: the difference scores are a random sample from a population distribution that is approximately normal.  $(2)$  H<sub>0</sub>:  $\mu_1 = \mu_2$ . (or population mean of difference scores is 0); H<sub>a</sub>:  $\mu_1 \neq \mu_2$ . (3)  $t = -1.62$ . **(4)** P-value = 0.14. **(5)** Insufficient evidence to conclude that the population means are different for movies and parties. **(b)**  $(-21.1, 3.5)$ . We are 95% confident that the population mean number of times spent attending movies is between 21.1 less and 3.5 higher than the population mean number of times spent attending parties. **10.55 (a)** The standard deviation of the change in mpg performance could be much smaller because even though there is a lot of variability among the initial and final mpg of the car models, most car models do not see a large difference in mpg over the course of the study, so the mpg changes would not vary a lot. **(b)**  $se = s_d/\sqrt{n} = 1.79/\sqrt{15} = 0.4622$ ; a 95% confidence interval given by  $\bar{x}_d \pm t_{.025}$  (se) has lower endpoint 8.93 - (1.98)(0.4622) = 8.015 and upper endpoint  $8.93 + (1.98)(0.4622) = 9.845$ . Thus, the confidence interval is (8.015, 9.845). 10 is not a plausible mpg change in the population of midsized cars. The plausible mpg change falls in the range from 8.015 mpg to 9.845 mpg. **(c)** The data must be quantitative, the sample of difference scores must be a random sample from a population of such mpg differences, and the differences in mpg must have a population distribution that is approximately normal (particularly with samples of size less than 30). **10.57 (1)** Assumptions: the differences in prices are a random sample from a population that is approximately normal. **(2)**

H<sub>0</sub>: 
$$
\mu_d = 0
$$
 vs. H<sub>a</sub>:  $\mu_d \neq 0$ . (3)  $t = \frac{\overline{d} - 0}{s_d/\sqrt{n}} = \frac{4.3}{4.7152/\sqrt{10}} = 2.88$ . (4)

P-value  $= 0.02$ . **(5)** If the null hypothesis is true, the probability of obtaining a difference in sample means as extreme as that observed is 0.02. We would reject the null hypothesis and conclude that there is a significant difference in the mean price of textbooks used at her college between the two sites for  $\alpha = 0.05$ . **10.59** (a)  $\hat{p}_1 = 0.9895$ ,  $\hat{p}_2 = 0.9685$ . (b) We are 95% confident that the population proportion of correct results for GDMS is between 0.013 and 0.029 higher than the population proportion of correct results for CDHMM. **10.61 (a) (i)** 0.38, **(ii)** 0.43. Difference  $= -0.05$ . We estimate the population proportion of people

buying Sanka coffee after the advertising campaign was 0.05 larger than before the campaign. In terms of percentages, we estimate 5% more people in the population bought Sanka coffee after the campaign. **(b)** With 95% confidence, the proportion of people buying Sanka coffee after the advertising campaign is between 0.01 and 0.09 larger than before it. This means that we are 95% confident that between 1% and 9% more people in the population bought Sanka coffee after the advertising campaign. **(b)** H<sub>0</sub>:  $p_1 = p_2$ , where  $p_1$  and  $p_2$  are the (marginal) population proportions of people buying Sanka coffee before and after the advertising campaign, respectively. We have sufficient evidence (P-value of  $0.02 < 0.05$  significance level) that the population proportion of people buying Sanka coffee differs before and after the advertising campaign. **10.63 (a)**0.094. **(b) (i)** dependent, random samples and sums of two counts at least 30. **(ii)**  $H_0: p_1 = p_2$ ;  $H_a: p_1 \neq p_2$ ; **(iii)**  $z = 2.535$ ; **(iv)** P-value: 0.011; **(v)** Strong evidence that there is a difference between the population proportion of married adult males and the population proportion of adult males who have a life insurance policy. **10.65 (a)** This refers to an analysis of three variables, a response variable, an explanatory variable, and a control variable. The response variable is "whether or not at risk for cardiovascular disease," the explanatory variable is "whether drink alcohol moderately," and the control variables would be socioeconomic status and mental and physical health. **(b)** There is a stronger association between drinking alcohol and its effect on risk for cardiovascular disease for subjects who have a higher socioeconomic status. **10.67 (a)** We can infer that the overall proportions of females and males having too much stress at work are 0.653 and 0.645, respectively. However, if we take the type of working area into consideration, these proportions of males and females are respectively, (0.813, 0.725) in the intermediate area, (0.455, 0.65) in the rural area and (0.636, 0.568) in the urban area. The results do not illustrate Simpson's paradox in that the direction of no association reverses in Stress feeling at work when the variable "working area" is added for control. **(b)** It appears from the controlled results that the rural area is the most appropriate for female workers. In addition, the intermediate zone looks like to be the worst working zone for both. **10.69 (a)** Higher mean for English-speaking families (1.95) than French-speaking families (1.85). **(b)** In each case, higher mean for French-speaking families: Quebec: French (1.80); English (1.64); other provinces: French (2.14); English (1.97). **(c)** There are relatively more English-speaking families in the "other" provinces, and the "other" provinces have a higher mean regardless of language. This illustrates Simpson's paradox. **10.71** There could be no difference in the prevalence of breast cancer now and in 1900 for women of a given age. Overall, the breast cancer rate would be higher now, because more women live to an old age now, and older people are more likely to have breast cancer. **10.73 (a)** Response: opinion on fracking (favor/oppose). Explanatory: type of survey (U.S. adults/scientists) **(b)** Independent samples because each survey uses different subjects. (Highly unlikely that a subject from the scientists' survey was also included in the Pew Research Center survey.) **(c)** Dependent samples (matched pairs) because the same scientists who were asked about fracking were asked about offshore drilling. **10.75 (a)** We are 95% confident that the population proportion of females who have used marijuana is at least 0.01 lower and at most 0.09 lower than the population proportion of males who have used marijuana (when rounded). Because 0 is not in the confidence interval, we can conclude that females and males differ with respect to marijuana use. **(b)** The confidence interval would change only in sign. It would now be (0.01, 0.09) instead of  $(-0.09, -0.01)$ , rounded. We are 95% confident that the population proportion of males who have used marijuana is at least 0.01 higher and at most 0.09 higher than the population proportion of females who have used marijuana. **10.77** (a) Pooled  $\hat{p} = 0.796$ ;  $se_0 = 0.017$ . **(b)**  $z = 4.78$ ; P-value = 0.000; we have sufficient evidence (P-value  $< 0.05$ ) to reject the null hypothesis. The population proportion of females believing in an afterlife is different from the population proportion for males. **(c)** No, the decision was not an error. The proportions differed for females and males, agreeing with our decision. **(d)** Independent random samples of females and males (okay since GSS); at least 5 successes and 5 failures in each sample. **10.79 (a)** Box plots are part of answer. Female crabs have a higher median and more variability if they had a mate (right-skewed distribution) than if they did not have a mate

(symmetrical). **(b)** 0.5. **(c)**  $se = 0.076$ . **(d)** We can be 90% confident that the difference between the population mean weights of female crabs with and without a mate is between 0.375 and 0.625 kg. **10.81 (a)**  $H_0: \mu_1 = \mu_2$ ;  $H_a$ :  $\mu_1 \neq \mu_2$ . **(b)**  $t = 5.25$ . P-value = 0.000. If the population means of blacks and whites are the same, it would be extremely unusual (probability less than  $0.001$ ) to observe a test statistic as or more extreme than  $t = 5.25$ . (c) There is sufficient evidence (P-value  $< 0.05$ ) to reject the null hypothesis and conclude that the population mean number of hours watching TV differs for blacks and whites. **(d)** When we reject the null hypothesis with significance level 0.05, the 95% confidence interval does not include 0. **10.83 (a)** Response: number of hours spent on the web (quantitative). Explanatory: gender (categorical) **(b)**  $(-0.8, 2.5)$ . With 95% confidence, the population mean number of hours spent on the web is between 0.8 hours shorter and 2.5 hours longer for males compared to females. Because 0 is in the confidence interval, there is no evidence that the population mean time on the web differs by gender. **(c) (1)** Assumptions: Independent random samples of males and females (okay since GSS), population distribution of time spent on the web should be approximately normal for each gender (less crucial because of large sample sizes in both groups). **(2)** H<sub>0</sub>:  $\mu_1 = \mu_2$  versus H<sub>a</sub>:  $\mu_1 \neq \mu_2$ , where  $\mu_1$  is the mean number of hours for the population of all U.S. males and  $\mu_2$  is the mean number of hours for the population of all U.S. females. **(3)**  $t = 1.03$ . **(4)** P-value  $= 0.30$ . **(5)** If the null hypothesis of equal population means is true, observing a test statistic of 1.03 or more extreme is not unusual (probability = 0.3). At a significance level of 0.05, we do not have evidence to reject  $H_0$ . It is plausible that the population mean time spent on the web is the same for males and females. **10.85 (1)** Assumptions: the data are quantitative (child's score); the samples are independent random samples and the population distributions of scores are approximately normal for each group. **(2)** H<sub>0</sub>:  $\mu_1 = \mu_2$ ; H<sub>a</sub>:  $\mu_1 \neq \mu_2$ where Group 1 represents the group with the male tester and Group 2 represents the group with the female tester. **(3)**  $se = 0.235$ ,  $t = -1.28$ . **(4)** P-value: 0.205. **(5)** If the null hypothesis were true, the probability would be 0.205 of getting a test statistic at least as extreme as the value observed. Since the P-value is quite large, there is not much evidence of a difference in the population mean of the children's scores when the tester is male versus female. **10.87 (a)** The 95% confidence interval is (0.6, 7.4). **(b)** It tells us the P-value  $= 0.02$ ; we would expect a difference of sample means at least this size only 2% of the time if there were truly no difference between the population means. **10.89** (a) P-value = 0.10, so there is a probability of 0.10 that we would get a test statistic at least this large if the null hypothesis is true that there is no difference between population mean change scores. **(b)** Data are quantitative; samples are independent and random; population distributions for each group are approximately normal. Based on the box plots (which show outliers and a skew to the right for the cognitive behavioral group), it would not be a good idea to conduct a one-sided test. It is not as robust as the two-sided test to violations of the normal assumption. **(c)** The lowest plausible difference between means is  $-0.7$ , a difference of less than 1 pound. The highest plausible difference between means is 7.6. **(d)** We do not reject the null hypothesis that the difference between the population means is 0, and 0 falls in the 95% confidence interval for the difference between the population means. **10.91** We can be 95% confident that the true population mean difference is between  $-10.8$  and 5.2. **10.93 (a)** We can be 95% confident that the true population mean difference is between  $-0.7$ and 7.6. **(b)** If the null hypothesis were true, there would be probability 0.10 of obtaining a test statistic at least this large (in absolute value). **(c)** P-value =  $0.10/2 = 0.05$ . If the null hypothesis were true, the probability = 0.05 of getting a *t* statistic of 1.68 or larger. **(d)** Quantitative response variable, independent random samples, and approximately normal population distributions for each group. **10.95 (a)** Dependent samples because the same subject was measured at two occasions, before the crash and in the earlier accident-free period. **(b)** McNemar's test for comparing (marginal) proportions from matched pairs **10.97 (b)** Increase the sample size and randomizing the side the tire is put on. **10.99 (a)**  $(-0.1, 5.5)$ . We are 95% confident that the difference in population mean scores is between  $-0.1$  and 5.5. **(b)** The confidence interval gives us a range of values for the difference between the population mean scores rather than just telling us whether or not the scores are significantly different. **10.101** 95% confidence interval  $= (-5.9, -0.5)$ . We are 95% confident that the population mean amount of time spent reading news stories on the Internet is between 5.9 and 0.5 hours less than the population mean amount of time spent communicating on the Internet. Since 0 is not contained in this interval, we conclude that the population means differ. The population consists of the 165 students in the course. **10.103 (a)** We can be 95% confident that the population mean difference between responses with respect to movies and TV is between  $-0.43$  and 0.76. Because 0 falls in this interval, it is plausible that there is no difference between the population mean responses for TV and movies. **(b)** The P-value  $= 0.55$ . If the null hypothesis were true, the probability would be 0.55 of getting a test statistic at least as extreme as the value observed. It is plausible that the null hypothesis is correct and that there is no population mean difference between responses with respect to movies and TV. **10.105 (a)** No, the same sample is used for both sets of responses, we should use methods for dependent samples. **(b)** No, we would need to know the specific numbers of subjects who said that they believed in ghosts but not in astrology, and who said that they believed in astrology, but not in ghosts. **10.107 (a)** If the United States has a higher proportion of older people (who are more likely to die in both countries than are younger people), and Mexico has a higher proportion of younger people, then the death rate in the United States could be higher. **(b)** Even if older people in South Carolina are more likely to die than are older people in Maine, if Maine has far more older people and far fewer younger people, this could lead to an overall higher death rate in Maine than in South Carolina. **10.109** Answers will vary but should include:  $(\hat{p}_1 - \hat{p}_2) = 0.13$ ;  $z = 1.03$ ; P-value = 0.3; 95% CI = (-0.12, 0.38). Since the confidence interval contains 0 and the P-value is large, we are unable to conclude that there is a difference in the population proportion of males and females who believe in life after death. Assumptions: Independent random samples. **10.111** Answers will vary but should include: Men:  $\bar{x}_1 - \bar{x}_2 = -0.2$ ,  $t = -0.07$ , P-value = 0.94, 95% CI = (-5.6, 5.2). Since the confidence interval contains 0 and the P-value  $> 0.05$ , we are unable to conclude that there is a difference in the population mean number of dates between more and less attractive men. Women:  $\bar{x}_1 - \bar{x}_2 = 7.4$ ,  $t = 1.83$ , P-value = 0.07, 95% CI =  $(-0.7, 15.5)$ . Since the confidence interval contains 0 and the P-value  $> 0.05$ , we are unable to conclude that there is a difference in the population mean number of dates between more and less attractive women. However, the confidence interval shows there could be a large difference. **10.113** If the population distributions are identical, the sampling distribution of  $\bar{x}_1 - \bar{x}_2$  should be centered at around 0. Mean =  $\sum xP(x) = (-4.67)(1/10) + (-3.83)(2/10) + (0.33)(2/10)$  $+ (1.17)(3/10) + (2.00)(1/10) + (6.17)(1/10) = 0.$  **10.115 (a)** Whether obese (yes or no) and wage. **(b)** Education level; the women could be paired according to education level and then compared in obesity rates. **10.117** (d). **10.119** False. **10.121** False. **10.123** We can be 95% confident that the difference between the population mean is between 9.6 and 17.0. **10.125** (a) (i)  $\hat{p}_1 = \hat{p}_2 = 0$  because there are no successes in either group (i.e.,  $0/10 = 0$ ); **(ii)**  $se = 0$  because there is no variability in either group if all responses are the same (and can also see this from formula for *se*); **(iii)** The 95% confidence interval would be (0,0) because we'd be adding 0 to 0 (*se* multiplied by *z* would always be 0 with *se* of 0, regardless of the confidence level). **(b)** The new confidence interval,  $(-0.22, 0.22)$ , is far more plausible than (0, 0). **10.127 (a)** From [Table 10.18,](#page-518-0)  $b = 162$ ,  $c = 9$  and  $n = 1314$ , resulting in the null standard error  $se_0 = \sqrt{(162 + 9)/1314^2} = 0.010$ . **(b)**  $z = \frac{(\hat{p}_1 - \hat{p}_2)}{se_0} = \frac{0.12}{0.010} = 12$  (or 11.7 if not using rounding) **10.129** 

Answers will vary.

#### Chapter 11

**(b)**

**11.1 (a)** Response: Party identification, explanatory: gender

![](_page_785_Picture_1127.jpeg)

Women are more likely than are men to be Democrats, whereas men are more likely than are women to be Independents. **(c)** Distributions should show percentages in the party categories that are the same for men and women, such as (36%, 38%, 26%).

**11.3 (a)** Y given X

![](_page_785_Picture_1128.jpeg)

**(b)** X and Y are dependent because the probability of a student being admitted differs by gender. **11.5 (a)**

![](_page_785_Picture_1129.jpeg)

**(b)**

![](_page_785_Picture_1130.jpeg)

The conditional distributions of marital happiness for above-average and average income are nearly identical; however, among people of below- average income, the percentage of very happy people is lower, and the percentage of pretty happy people is larger. **(c)** Across all three income categories, the percentage of very happy people is much larger for marital happiness (always over 60%) than for general happiness (always below 40%). **11.7** Answers will vary depending on the column variable selected. **11.9** (a)  $H_0$ : Gender and happiness are independent. H*a*: Gender and happiness are dependent (associated). **(b)** If the null hypothesis of independence is true, it is not unusual to observe a chisquare value of 1.04 or larger because the probability is 59% of this occurring. Hence, there is no evidence of an association between gender and happiness. **11.11** (a)  $H_0$ : Income and marital happiness are independent. H*a*: Income and marital happiness are dependent (associated). **(b)**  $df = (3 - 1)(3 - 1) = 4$  **(c) (i)** Expected value of chi-squared statistic =  $df = 4$ , **(ii)** standard deviation =  $\sqrt{2(4)} = \sqrt{8} \approx 2.8$ . The value 4.58 is 0.2 ( =  $(4.58 - 4)/2.8$ ) standard deviations above the expected value under independence, which is not extreme. **(d)** 9.49 **(e)** P-value  $> 0.25$  (exact P-value = 0.33). There is no evidence (P-value  $>$  $(0.25)$  of an association between income and marital happiness. **(f)**  $207 \times 19/812 = 4.84$ . One of the assumptions of the chi-squared test is that expected cell counts are at least 5. If not,  $X^2$  might not have an approximate chi-squared distribution. **11.13 (a)** (61.1%, 38.9%) and (5.9%, 94.1%); suggests marijuana use much more common for those who have smoked cigarettes than for those who have not. **(b) (1)** Assumptions: two categorical variables (cigarette use and marijuana use), randomization, expected count at least five in all cells.  $(2)$   $H_0$ : marijuana use independent of cigarette use;  $H_a$ : dependence. **(3)**  $X^2 = 642.0$ . **(4)** P-value: 0.000. **(5)** Extremely strong evidence that marijuana use and cigarette use are associated. **11.15** (a)  $H_0$ : opinion about helping the environment by cutting standard of living is independent of whether someone is currently in school or retired. H*a*: opinion about helping environment depends on whether someone is currently in school or retired. **(b)**  $r = 2, c = 5, df = (r - 1)(c - 1) = 4$  **(c)** When

 $X^2 = 9.49$ , P-value = 0.05; when  $X^2 = 11.14$ , P-value = 0.025; because  $X^2 = 9.56$  is in between, it has P-value **(i)** less than 0.05 but **(ii)** larger than 0.025. **(d) (i)** There is evidence  $(P < 0.05)$  for an association between helping the environment and whether someone is in school or retired. **(ii)** There is not enough evidence  $(P > 0.025)$  for an association. **11.17 (a)**

![](_page_786_Picture_1052.jpeg)

**(b) (1)** The assumptions are that there are two categorical variables (treatment and anxiety level), that randomization was used to obtain the data, and the expected count was at least five in all cells.  $(2)$  H<sub>0</sub>: Treatment and anxiety level are independent. H*a*. Treatment and anxiety level are dependent. **(3)**  $X^2 = 4.5$ . **(4)** The P-value is 0.03. **(5)** If the null hypothesis were true, the probability would be 0.03 of getting a test statistic at least as extreme as the value observed. This is a strong evidence against the null hypothesis. It is plausible that the alternative hypothesis is correct and that treatment and anxiety are dependent. **11.19** (a)  $H_0$ : The distribution of severity of fever is the same in the active and placebo group (homogeneity),  $H_a$ : The distributions differ. **(b)**  $df = 2$ , so we expect the chi-squared statistic to be around 2, with a standard deviation of  $\sqrt{4} = 2$ . 2.49 is less than half a standard deviation away from the mean, which makes it not extreme. **(c)** There is no evidence ( $P = 0.287$ , which is larger than any reasonable significance level) that the distribution of the severity of fewer differs between the active and placebo group. **11.21** (a)  $H_0: p = 0.75$ . **(b)**  $X^2 = 3.46$ ;  $df = 1$ . **(c)** P-value = 0.06. The probability of obtaining a test statistic at least as extreme as that observed, assuming the null hypothesis is true, is 0.06. Some evidence against the null, but not very strong. **11.23** (a) 1/37. (b) 100. (c) 1. (d)  $df = 36$ . P-value = 0.54. Since the P-value is quite large, there is not strong evidence that the roulette wheel is not balanced. **11.25** (a) False; larger  $X^2$  might be due to larger sample size rather than stronger association. **(b)** Yes. Confidence interval for race effect covers larger values than confidence interval for gender effect, so race has the stronger association with opinion on death penalty. **11.27** There are several different possible answers to this exercise, including the following answer. Among males,  $86/104 = 0.83$  are right handed. Among females,  $88/96 = 0.92$ . The ratio of proportions is  $0.92/0.83 = 1.1$ . Female individuals are 1.1 times more likely to be right handed as compared to the male individuals. (That is, relatively more females are right handed as compared to the males.) **11.29 (a)** The proportion with myocardial infarctions in the naproxen group was 0.003 (or 0.3 percentage points) lower than the proportion in the rofecoxib group. **(b)** The proportion with myocardial infarctions in the naproxen group is 0.2 times (or 80%) lower than the proportion in the rofecoxib group. **(c)**  $1/0.2 = 5$  times more likely **11.31 (a)** The difference of proportions is  $0.00135 - 0.00046 = 0.00089$ . The proportion of male teenagers who die is 0.00089 higher than the proportion of female teenagers who die. **(b)** The relative risk is  $0.00135/0.00046 = 2.9$ . Male teenagers are 2.9 times more likely than are female teenagers to die. **(c)** The relative risk seems more useful because it shows there is a substantial gender effect, which the difference does not show when both proportions are close to 0. **11.33 (a)** The proportion of females who identify as Republican is by 0.005 smaller than the proportion for males. **(b)** The proportion of females who identify as Democrat is 0.066 higher than the proportion for males. **(c)** The proportion of females who identify as Republican is 2% lower than the proportion for males. **(d)** The proportion of females who identify as Democrat is 20% higher than the proportion for males. **(e)** Rather weak association between gender and whether identifying as Republican, as seen from parts a and c. Stronger association between gender and whether identifying as Democrat, as seen in parts b and d. **11.35** (a) The observed count is  $-2.49$  standard deviations below the expected one for this cell. **(b)** Both show that the observed count is much higher than the expected one (greater than 3 standard deviations). For people with above-average income, many more were very happy than what independence between income and happiness would predict. For people with below-average income, many more were not happy than what

independence would imply. **(c)** Both show that the observed count is much lower than the expected one (greater than 3 standard deviations). For people with average income, many fewer were not happy than what independence would predict. For people with below-average income, many fewer were very happy than what independence would imply. **11.37 (a)** Observed count is only 0.5 standard deviations below expected count—not unusual under the null hypothesis of independence. **(b)** These are the cells with positive residuals. Consider category (Often, Very Happy). The large positive residual indicates that those who indulge in recreation are more likely also to be very happy compared to what would be predicted under independence. **11.39** Females tend to be Democrat more often and males tend to be Democrat less often than one would expect if party ID were independent of gender. **11.41 (a)**

![](_page_786_Picture_1053.jpeg)

**(b) (1)** There are two binary categorical variables, and randomization was used. **(2)**  $H_0: p_1 = p_2$ ;  $H_a: p_1 \neq p_2$ . **(3)** Test statistic: 2. **(4)** P-value: 0.001. **(5)** Strong evidence that care and diet are associated with ability to solve a task. **(c)** Because the expected cell counts are less than 5 for at least some cells. **11.43 (a)** 0.24; no evidence for an association between nervousness and treatment **(b)** No, two cells have expected count  $\leq 5$ , (2.5 and 3.5, respectively) **11.45 (a)** First row: 5, 0; second row: 6, 6. **(b)** 462 out of 6188 permutations  $(= 0.0752)$  have a first cell count as large or larger than 5. **(c)** The (exact or permutation) P-value of  $0.07$  ( $>$  than significance level of 0.05) indicates not sufficient evidence to conclude that the probability of shifting to proper meal timings is larger in females. **11.47 (a)**

![](_page_786_Picture_1054.jpeg)

**(b)** Yes; percentages of men and women who have the opinion of active participation of women in defence services may be the same. **11.49 (1)** Two categorical variables, randomization, expected count at least 5 in all cells. **(2)**  $H_0$ : blood test result independent of Down syndrome status; H<sub>a</sub>: dependence. **(3)**  $X^2 = 114.4$ ,  $df = 1$ . **(4)** P-value =0.000. **(5)** Very strong evidence of an association between test result and actual status. **11.51 (a)** The chance of any particular effect on grades category (such as positive) would be identical for each category of study hours per week. (b) The number of cases we'd expect in a given cell if the two variables were independent.  $(90 \times 53)/200 = 23.9$ . (c) **(i)** Those with least study hours per week; **(ii)** those with highest study hours per week. **11.53** (a)  $df = 1$ ; chi-squared probability distribution for  $df = 1$ . **(b)** It is not plausible that the null hypothesis is correct and that income and job satisfaction are not independent. **(c)** Reject the null hypothesis. No. **11.55 (a)** Table with single row of 315, 108, 101, 32 showing the counts for the four combinations RY, RG, WY, and WG **(b)**  $(9/16,3/16,3/16,1/16)$  **(c)**  $312.75(= 556 \times (9/16))$ ,  $104.25$ ,  $104.25$ , 34.75 **(d)**  $df = 4 - 1 = 3$  **(e)** Large because the chi-square statistic of 0.47 is well below the expected value of 3, so area above 0.47 under chi-squared curve with  $df = 3$  is large. **11.57** (a) The proportion who were injured is 0.06 higher for those who did not wear a seat belt than for those who wore a seat belt. **(b)** People were 1.95 times as likely to be injured if they were not wearing a seat belt than if they were wearing a seat belt. **11.59** (a) Relative risk =  $(29/127)/(19485/26571) = 0.31$ . The proportion of organic food samples with pesticide residues present was 69% (or 0.31 times) lower than the proportion of conventional food samples with pesticide residues present. **(b)** The proportion of conventional food samples with pesticide residues present was  $3.2$  (=  $1/0.31$ ) times larger than the proportion for organic food samples with pesticide residues. **(c)** Odd ratio =  $(29/98)/(19485/7086) = 0.11$ . The odds of finding pesticide residues on organic food samples were 89% (or 0.11 times) lower than on conventional food samples. **(d)** The odds of finding pesticide residues on conventional food samples were 9.1 times higher

Answers **A-25**

than on organic food samples. **(e)** The *proportion* is only about 3.2 times larger  $(=$  relative risk), but the *odds* are more than 9 times larger. This statement confuses relative risk with the odds ratio. **11.61** Those with no or 2 or more sex partners in the previous year are much less likely to be very happy than would be expected if happiness and number of sex partners were independent. Conversely, those with 1 sex partner are much more likely to be very happy than expected under independence. **11.63** (a) H<sub>0</sub>:  $p_1 = p_2$ ; H<sub>a</sub>:  $p_1 \neq p_2$ ;  $p_1$ : population proportion of those who are aggressive in the group that watches less than one hour of TV per day; *p*2: population proportion of those who are aggressive in the group that watches more than one hour of TV per day. **(b)** 0.0001; very strong evidence that TV watching and aggression are associated. **11.65 (b)** No, many cell counts are very small, leading to expected cell counts that are less than 5. Then, the sampling distribution of  $X^2$  may not be approximately chisquared. **(c)** Approximate permutation P-value =  $9908/10000 = 0.9908$ . This P-value is large and almost 1. There is no evidence that the clarity depends on whether the diamond's cut is good or fair. **11.67** Report could include: Contingency table of summary counts and Pearson chi-squared = 21.4,  $df = 6$ , P-Value = 0.002. **11.69** Answers will vary. **11.71 (a)**

![](_page_787_Picture_965.jpeg)

**(b)** Yes. **(c)** There often are third factors, such as age in this case, that influence an association. **11.73 (a)** Difference of proportion with United States as group 1: 0.000037; Britain as group 1: -0.000037 **(b)** Relative risk with United States as group 1: 4.6; Britain as group 1: 0.22 **(c)** Relative risk; the difference may be very small although one is many times the other. **11.75** False. **11.77** False. **11.79** True. **11.81 (a)** The chi-squared value for a right-tail probability of 0.05 and  $df = 1$  is 3.84, which is the *z* value for a two-tail probability of 0.05 squared:  $(1.96)(1.96) = 3.84$ . **(b)** The chi-squared value for P-value of 0.01 and  $df = 1$  is 6.63. This is (apart from rounding) the square of the *z* value for a two-tail P-value of 0.01, which is 2.58. **11.83** The two observed values in a given row (or column) must add up to the same total as the two expected values in that same row (or column). **11.85** For the top row the last number must be 33 because the numbers must add up to the row total of 100. For the bottom row, the numbers must add to the column totals of 40 for each column. Thus, the bottom row should read 16, 19, 28, 30, and 7.

### **11.87 (a)**

![](_page_787_Picture_966.jpeg)

This contingency table shows that two males were chosen (M1 and M3) and one was not (M2). It also shows that one female was chosen (F2) and two were not (F1 and F3). **(b)** 10 of the 20 tables have a first cell count of 2 or 3. Under a null hypothesis of no gender bias versus an alternative hypothesis of a preference for males, observing tables with 2 or 3 males selected (i.e., a 2 or 3 in the first cell) has a probability of 0.5, which is the P-value from Fisher's exact test **11.89 (b)** No, there are 6 cells with expected cell count below 5. The chi-squared distribution may not approximate well the actual sampling distribution of  $X^2$ . (c) (Answers will vary.) We got a value of 3.1, smaller than the observed 14.1. **(d)** (Answers will vary.) For us, none of the 10 permutations gave a value as large or larger than 14.1. **(e)** (Answers will vary slightly.) For us, 233 of the 10,000 permutations resulted in a chisquared statistic as large or larger than the observed one, giving a P-value of 0.0233. This means that if there is no association between grade level and opinion, observing a test statistic as large or larger than the one we have observed is unlikely (probability of 0.02). With such a small P-value, we reject the null hypothesis and conclude that there is an association between the grade level and the opinion about voting with 16.

### Chapter 12

**12.1 (a)** Response: mileage; explanatory: weight. **(b)**  $\hat{y} = 45.6 - 0.0052x$ ; *y*-intercept is 45.6; slope is  $-0.0052$ . (c) For each 1000-pound increase, the predicted mileage will decrease by 5.2 miles per gallon. **(d)** No; the *y*-intercept is the predicted miles per gallon for a car that weighs 0 pounds. **12.3 (a)** 322.6 kg. **(b)** 117.5 kg. **(c)** The *y*-intercept indicates that for male athletes who cannot perform any repetitions for a fatigue bench press, the predicted max bench press is 117.5 kg. As repBP increases from 0 to 35, the predicted maxBP increases from 117.5 to 322.6 kg. **12.5** Draw a scatterplot between the dependent variable and the independent variable and see if it exhibits a linear relationship. **12.7 (a)** There appears to be a positive association between GPA and study time. **(b)** Predicted GPA =  $2.63 + 0.0439$  Study time. For every onehour increase in study time per week, GPA is predicted to increase by about .04 points. **(c)** 3.73. **(d)**  $-0.13$ . The observed GPA for Student 2, who studies an average of 25 hours per week, is 3.6 which is 0.13 points below the predicted GPA of 3.73. **12.9 (a)** A clear trend is visible in the scatterplot, showing that phones with larger capacity tend to weigh more. One phone (number 70 with battery capacity of 3300) has a much larger battery capacity than all the others, yet its weight is about average, not following this trend. This phone is a clear outlier. **(b)** It will pull the regression line toward it. Its residual will be negative and very large in absolute value. **(c)**  $\hat{y} = 66.7 + 0.0436x$ . Predicted weight at capacity 1000mAh: 110g; predicted weight at 1500mAh: 132g **(d)** For every 100 mAh increase in the capacity of a cell phone's battery, the predicted weight increases by 4.3g. **12.11 (a)** 30. **(b)** -1.70 and 1.70. **(c)** 1.70. **12.13 (a)** On average, the selling price of a house increases between \$64 and \$90 for every one square foot increase in size. **(b)** On average, the selling price of a house increases between \$6400 and \$9000 for every 100 square feet increase in size. **12.15 (a) (i)** Assume linear relationship between mean maximum leg press and number of 200-pound leg presses; random sample; normal conditional distribution of maximum leg press for given number of 200-pound leg presses with constant standard deviations. These data are not a random sample, so conclusions are highly tentative; **(ii)**  $H_0: \beta = 0$ ;  $H_a: \beta \neq 0$ ; **(iii)**  $t = 9.6$ ;  $(iv)$  P-value = 0.000;  $(v)$  Very strong evidence that an association exists between these variables. **(b)** (4.2, 6.4). On average, maximum leg press increases between 4.2 pounds and 6.4 pounds for every additional 200-pound leg press that the athlete can do. The interval gives us a range of plausible values for the increase. The test only tells us there is strong evidence that the increase (slope) is significantly different from 0. **12.17 (a)** Having more daughters is good. **(b) (i)** Assume that there was roughly a linear relationship between variables, and that the data were gathered using randomization and that the population *y*-values at each *x*-value follow a normal distribution, with roughly the same standard deviation at each *x*-value; (ii) H<sub>0</sub>:  $\beta = 0$ ; H<sub>a</sub>:  $\beta \neq 0$ ; (iii)  $t = 1.52$ ; **(iv)** P-value = 0.13. v) It is plausible that there is no association. **(c)**  $(-0.1, 1.0)$ . Zero is a plausible value for this slope. **12.19 (a)** Means: rate of interest is 6, investment is £7000. Standard deviations: rate of interest is 2.16, sales is £2160.25. **(b)**  $\hat{y} = 1857.14 + 857.14x$ . **(c)** For H<sub>0</sub>:  $\beta = 0$ ; H<sub>a</sub>:  $\beta \neq 0$ ,  $t = 2.35$ , P-value = 0.14, it is plausible that there is no association between rate of interest and investment. **12.21**   $(-0.11,-0.05)$ . On average, GPA decreases by between 0.05 and 0.11 points for every additional class that is skipped. **12.23** 0.00163. **12.25**  Answers will vary. **12.27 (a)** There is a strong, positive linear association between weight and percent body fat. **(b)**  $r^2 = 0.78$ . Using the regression equation with weight to predict percent body fat instead of predicting it with the sample mean results in a 78% reduction in the overall prediction error (the sum of the squared errors). **(c)** No. The correlation *r* does not depend on the units. **12.29 (a)** 166. **(b)**  $x = 170$  is approximately 3 standard deviations above the mean, so the predicted y value is approximately  $0.80(3) = 2.4$  standard deviations above the mean. **12.31 (a)**  $r = 0.81$ . There is a fairly strong, positive linear association between study time and GPA. **(b)**  $r^2 = 0.66$ . **(i)** The overall prediction error when using the regression equation with study time to predict GPA is 66% smaller compared to using the sample mean GPA.

**(ii)** 66% of the variability observed in college GPA can be explained by the linear relationship with study time. **12.33** Explanatory is mid-month sales, response is end-month sales. No. As these bread types were very low selling to start with, so the increase could have occurred because of regression to the mean. Subjects who have relatively lower values at one time will on average have higher values at a later time. **12.35** We can expect that the five leaders will, on average, have higher scores in the second round. **12.37** Correlation for the means because there will be less variability. **12.39 (a)** Positive correlation with one outlier. **(b)** The correlation drops so dramatically because it depends in magnitude on the variability in scores. Without the outlier, the range of *x* values is much smaller. **12.41 (a)**  $157.00$  = marketing spend in thousands of pounds in month 11,  $1895.20$  = predicted sales in thousands of pounds in month  $11, 29.10$  = difference between actually observed and predicted sales = residual for month 11,  $2.56$  = standardized residual = how many standard deviations residual for month 11 falls above 0. **(b)** No; we would expect about 5% of standardized residuals to have an absolute value above 2.0. **12.43 (a)** Distribution of standardized residuals and hence conditional distribution of maximum bench press. **(b)** The conditional distribution seems to be approximately normal. **12.45** (a)  $148.0$  = predicted annual salary in thousands of dollars for those residents who had 15 years of education. **(b)** (129, 162): range of plausible values for the population mean of annual salary in thousands of dollars for those residents who had 15 years of education. **(c)** (70, 210): range of plausible values for the individual observations (annual salary in thousands of dollars) for those residents who had 15 years of education. **12.47 (a)** The square root of 1303.72 is 36.1. This is the estimated standard deviation of maximum leg presses for female athletes who can do a fixed number of 200-pound leg presses. **(b)** Standard deviation = 36.1 ;  $(277.6, 422.0)$ . **12.49 (a)** Total SS = residual SS + regression SS, where residual  $SS = error$  in using the regression line to predict *y*, regression SS = how much less error there is in predicting *y* using the regression line compared to using  $\bar{y}$ . **(b)** Sum of squares around mean divided by  $n - 1$  is 192,787/56 = 3442.6, and its square root is 58.7. This estimates the overall standard deviation of *y*-values whereas the residual *s* estimates the standard deviation of *y*-values at a fixed value of *x.* **(c)** The *F* test statistic is 92.87; its square root is the *t* statistic of 9.64. **12.51 (a)** MS values: 500,000, 8571.42; *F*: 58.34. **(b)** H<sub>0</sub>:  $\beta = 0$  against H<sub>a</sub>:  $\beta \neq 0$ .

![](_page_788_Picture_1182.jpeg)

**(a)** Total SS =  $49242$  = residual SS + regression SS =  $13682 + 35560$ . The total SS is a measure of the overall variability in *y* (phone weight) but also measures the overall error when using  $\bar{y}$  to predict *y*. The residual SS measures the overall prediction error when using  $\hat{y}$  to predict *y*. Their difference equals the regression SS, which tells us how much the prediction error decreases when using  $\hat{y}$  instead of  $\bar{y}$  to predict *y*. **(b)**  $s = 21.6$ , which is the square root of 468, the mean square error. It estimates the standard deviation of cell phone weight at given battery capacity value and describes a typical value of the residual. **(c)**  $s_y = 25.3$ . This describes the variability in cell phone weight over the entire range of battery capacity values, not just the variability in cell phone weight at a particular capacity value. **12.55 (a)**  $(1.036)^{20} = 2.0$ . **(b)**  $(1.05)^{20} = 2.65$ . The effect here is multiplicative, not additive. **12.57** (a)  $\hat{y} = 81.14 \times 1.1339^0 = 81.14$  million;  $\hat{y} = 81.14 \times 1.1339^{11} = 323.26$  million. **(b)** 1.1339 is the multiplicative effect on  $\hat{y}$  for a one-unit increase in *x*. (c) This suggests a very good fit of data to model. The high correlation indicates a linear relation between the log of the *y* values and the *x* values. **12.59 (a)** 0.34 is the prediction for *y* when  $x = 0$ ; 1.081 is the multiplicative effect on  $\hat{y}$  for a one-unit increase in *x.* **(b) (i)** 2.4; **(ii)** 24.7; **(iii)** 172.8. **(c)** Every 9 years. **12.61 (a)** The exponential model because the log of *y* values and the *x* values have a larger (absolute value) correlation. **(b)** 3.35 weeks. **12.63 (a)** 0.8. **(b)** 144;  $\hat{y} = 144 + 0.8(x)$ . (c)  $\hat{y} = 108 + 0.45(x)$ . **12.65** Response variable: height of children; explanatory variable: height of parents. Children tend to be tall but not as tall as parents. Because of regression toward

the mean, the value of *y* tends (on the average) to be not so far from its mean as the *x* value is from its mean. **12.67 (a)** 210,991. This house sold for \$210,991 more than would have been predicted. **(b)** This observation is 4.02 standard errors higher than predicted. **12.69 (a)** residual standard deviation of *y:* variability of the *y*-values at a particular *x*-value; standard deviation: variability of all of the *y*-values **(b)** Variability of *y*-values at a given *x* is about the same as variability of all *y* observations  $r^2 = 0.13$ . **12.71 (a)** The plausible values range from 338 to 365 for the mean of *y* values for all female high school athletes having  $x = 80$ . **(b)** For all female high school athletes with a maximum bench press of 80, we predict that 95% of them have maximum leg press between about 248 and 455 pounds. The 95% PI is for a single observation *y*, whereas the confidence interval is for the mean of *y*. **12.73 (a)**  $2000 \times 2^6 = 128,000$ . **(b)** 2000  $\times$  2<sup>9</sup> = 1,024,000. **(c)** 2000(2)<sup>*x*</sup>. **12.75 (a)** 1900:  $\hat{y} = 1.424 \times$ 1.014<sup>0</sup> = 1.42 billion; 2010:  $\hat{y} = 1.424 \times 1.014^{110} = 6.57$  billion. **(b)** The fit of the model corresponds to a rate of growth of 1.4% per year because multiplying by 1.014 adds an additional 1.4% each year. **(c) (i)** The predicted population size doubles after 50 years because  $1.014^{50} = 2.0$ , the number by which we'd multiply the original population size; **(ii)** It quadruples after 100 years:  $1.014^{100} = 4.0$ . **(d)** The exponential regression model is more appropriate for these data because the log of the population size and the year number are more highly correlated  $(r = 0.99)$  than are the population size and the year number. **12.77 (a)** The 3 outlying points represent outliers—values more than  $1.5 \times IQR$  beyond either Q1 or Q3. **(b)** From software: Diff =  $-9.125 + 1.178$  Run; difference is positive when  $-9.125 + 1.178$ (runs) > 0, which is equivalent to runs  $> 9.125/1.178 = 7.7$ . (c) Runs, hits, and difference are positively associated with one another. Errors are negatively associated with those three variables.

![](_page_788_Picture_1183.jpeg)

**(d)** From software, the P-value of 0.000 for testing that the slope equals 0 provides extremely strong evidence that DIFF and RUNS are associated. **12.79** Report would interpret results from:

high\_sch\_GPA =  $3.44 - 0.0183$  TV  $S = 0.446707$  R-Sq = 7.2% R-Sq(adj) = 5.6%

![](_page_788_Picture_1184.jpeg)

**12.81 (a)** In this case, the predictions should exactly match the observations, i.e.,  $y = x$  which translates to the true *y*-intercept equaling 0 and the true slope equaling 1. **(b)** No. The P-value for testing that the true *y*-intercept is 0 is large, so that we are unable to conclude that the *y*-intercept differs from 0. **12.83** Explain how players or teams that had a particularly good or bad year tended to have results in the following year that were not so extreme (i.e., regression toward the mean). **12.85**  As the range of values reflected by each sample is restricted, the correlation tends to decrease when we consider just students of a restricted range of ages. **12.87 (a)** The slope would be two times the original slope. **(b)** The correlation would not change because it is independent of units. **(c)** The *t* statistic would not change because although the slope doubles, so does its standard error. (The result of a test should not depend on the units we use.) **12.89 (a)** There are two parameters  $\alpha$  and  $\beta$ , and so  $df = n - 2$ . **(b)** There is only one parameter, and therefore,  $df = n - 1$ . **12.91 (a)** The percentage would likely fluctuate over time, and this would not be a linear relationship. **(b)** Annual medical expenses would likely be quite high at low ages, then lower in the middle, then high again, forming a parabolic, rather than linear, relationship. **(c)** The relation between these variables is likely curvilinear. Life expectancy increases for awhile as per capita income increases, then gradually levels

off. **12.93 (a)** The statement is referring to additive growth, but this is multiplicative growth. There is an exponential relation between these variables. **(b)**  $\hat{y} = $175,000 \times 0.966^{10} = $123,825$ ; the percentage decline for the decade is about 29.2%. **12.95** (b). **12.97** (d). **12.99** The best response is (b). **12.101 (a)** At 0 impact velocity, there would be 0 putting distance. The line would pass through the point having coordinates (0, 0). **(b)** If *x* doubles, then  $x^2$  (and hence the mean of *y*) quadruples; e.g., if *x* goes from 2 to 4, then  $x^2$  goes from 4 to 16. **12.103** Because

 $r^2 = \frac{\sum (y - \bar{y})^2 - \sum (y - \hat{y})^2}{\sum (y - \bar{y})^2}$  $\frac{f(y) - f(y)}{\sum (y - \bar{y})^2}$ , and dividing each term by approximately

*n* (actually,  $n - 1$  and  $n - 2$ ) gives the variance estimates, it represents the relative difference between the quantity used to summarize the overall variability of the *y* values and the quantity used to summarize the residual variability. **12.105 (a)** Error is calculated by subtracting the mean from the actual score, *y.* If this difference is positive, then the observation must fall above the mean. **(b)**  $\epsilon = 0$  when the observation falls exactly at the mean. **(c)** Since the residual  $e = y - \hat{y}$ , we have  $y = \hat{y} + e = a + bx + e$ . As  $\hat{y}$  is an estimate of the population mean, *e* is an estimate of  $\epsilon$ . **(d)** It does not make sense to use the simpler model,  $y = \alpha + \beta x$  that does not have an error term because it is improbable that every observation will fall exactly on the regression line.

#### Chapter 13

**13.1** (a)  $\hat{y} = 134.3$ . (b) -19.3. The actual total body weight is 19.3 pounds lower than predicted. **13.3 (a) (i)** 3.75; **(ii)** 1.75; **(b)**  $\hat{y} = 0.35 + 0.55x_1 + 0.0015(500) = 0.35 + 0.55x_1 + 0.75 = 1.10 + 0.55x_1.$ **(c)**  $\hat{y} = 0.35 + 0.55x_1 + 0.0015(600) = 0.35 + 0.55x_1 + 0.9 = 1.25 +$ 0.55 $x_1$ . **13.5** (a) (i) 18.3; (ii) 12.5; (b) When education goes up 10 = 80  $-70$ , predicted crime rate changes by 10 multiplied by the slope,  $10(-0.58) = -5.8$ . **(c) (i)**  $\hat{y} = 59.1 - 0.583 x_1 + 0.683(0) = 59.1 0.583 x_1$ ; **(ii)**  $\hat{y} = 59.1 - 0.583 x_1 + 0.683(50) = 93.2 - 0.583 x_1$ ; **(iii)**  $\hat{y} = 59.1 - 0.583x_1 + 0.683(100) = 127.4 - 0.583x_1$ ; For each fixed level of urbanization, the predicted crime rate decreases by 5.8 for every 10 percentage-point increase in education **(d) (i)** Line passing through all data points has positive slope; **(ii)** line when only considering urbanization  $= 50$  has negative slope; when ignoring urbanization, the predicted crime rate increases with increasing education. When controlling (adjusting) for a given level of urbanization, the predicted crime rate decreases with increasing education. **13.7** (a)  $\hat{y} = 26,417,000 +$  $168,300(GIR) + 33,859(SS) - 19,784,000(AvePut) - 44,725(Events).$ **(b)** Keeping all other variables constant, the predicted earnings decrease the higher the average number of putts after reaching the green (which results in a higher score and, hence, a lower ranking). **(c)**  $\hat{y} = 26,417,000 +$  $168,300(60) + 33,859(50) - 19,784,000(1.5) - 44,725(20) = 7,637,450.$ **13.9** In multiple linear regression, the effect of  $x_1$  is controlled for its relationship with the other predictor variable,  $x_2$ . Hence the slope of  $x_1$  in multiple linear regression of *y* on  $x_1$  and  $x_2$  will not be the same as in simple linear regression when  $x_1$  is the only predictor. Yes, the statement changes to "the slope of  $x_1$  in multiple linear regression of  $y$ on  $x_1$  and  $x_2$ , is the same as in simple linear regression when  $x_1$  is the only predictor when  $x_1$  and  $x_2$  are uncorrelated," because we don't need to control  $x_2$  if it's not associated with  $x_1$ . Changes in  $x_2$  will not have an impact on the effect of  $x_1$  on  $y$ . **13.11 (a)** The relationship between price and age is linear, negative, and strong. The relationship between price and HP is less clear; it may be linear but rather weak. **(b)** Predicted Price =  $19,348.7 - 1,406.3(\text{Age}) + 25.5(\text{HP})$ ; **(i)** 10,100, **(ii)** 7,300 **(c)** No, the predicted price difference depends on the age of the two cars because each predicted price depends on it. Only if the age of the two cars is the same does the effect of age cancel out, and the predicted price difference will be  $25.5(80 - 60) = 510$ . **13.13** (a) Height because it is more strongly correlated with weight than are age and percent body fat. **(b)** One of the properties of  $R^2$  is that it gets larger, or at worst stays the same, whenever an explanatory variable is added to the multiple regression model. **(c)** No, the reduction in error from using the regression equation to predict weight rather than the mean is only 1%

more when adding age. **13.15** (a)  $R^2 = \frac{\sum (y - \bar{y})^2 - \sum (y - \hat{y})^2}{\sum (y - \bar{y})^2}$  $\frac{(y - y)^2}{\sum (y - \bar{y})^2}$  =

 $(222,102,253 - 69,534,753)/222,102,253 = 0.69$ . **(b)** Using both age and horsepower to predict used car price reduces the prediction error by 69%, relative to using the sample mean price  $\bar{y}$ . (c) 69% of the variability in used car prices can be explained by the varying age and horsepower of the cars. **13.17 (a)** The number of hits does not make much of a difference, over and above runs and errors, because its slope is so small. An increase of one hit only leads to a predicted difference 0.026 more. **(b)** A small increase in  $R^2$  indicates that the predictive power doesn't increase much with the addition of this explanatory variable over and above the other explanatory variables. **13.19**  $R^2 = 25.8\%$ ;  $R = 0.51$ . Using these variables together to predict college GPA reduces the prediction error by 26%, relative to using *y* alone to predict college GPA. There is a correlation of 0.51 between the observed college GPAs and the predicted college GPAs. Only 25.8% of the observed variability in students' college GPA can be explained by their high school GPA and study time. The remaining 74.2% of the variability in college GPA is due to other factors. **13.21 (a)** If the null hypothesis were true, the probability would be 0.121 of getting a test statistic at least as extreme as the value observed. It is plausible that the null hypothesis is correct, and that average daily study time does not predict college CPI, if we already know high school grade (HSG) and average monthly attendance percentage (AMAP). **(b)**  $(-0.02, 0.04)$ . Because 0 falls in the confidence interval, it is plausible that the slope is 0 and that average daily study time has no association with college CPI when high school grade (HSG) and average monthly attendance percentage (AMAP) are controlled. **(c)** No. It is likely that average daily study time (ADST) is highly correlated with high school grade (HSG) and/or average monthly attendance percentage (AMAP) and therefore it doesn't add much predictive power to the model to include average daily study time once HSG and AMAP are already in the model. This does not mean that study time has no association with college CPI. **13.23 (a) (1)** Assumptions: We assume a random sample and that the model holds. Here, the 57 athletes were a convenience sample, not a random sample, so inferences are highly tentative. **(2)** Hypotheses:  $H_0: \beta_2 = 0; H_a: \beta_2 \neq 0$ . **(3)** Test statistic:  $t = 1.39$ . **(4)** P-value: 0.17. **(5)** Conclusion: The P-value of 0.17 does not give strong evidence against the null hypothesis that  $\beta_2 = 0$ . It is plausible that the null hypothesis is correct, and that the number of times an athlete can perform a 200-pound leg press does not predict upper body strength if we already know the number of times she can do a 60-pound bench press. **(b)**  $b_2 \pm t_{.025}(se) = 0.211 \pm 2.005(0.152) = 0.211 \pm 0.305$  or  $(-0.1, 0.5)$ . The small values in the interval suggest a weak impact. **(c)** When LP200 is included in the model, the P-value of the slope associated with BP60 is 0.000, very strong evidence that the slope of BP60 is not 0. **13.25 (a)** The residual standard deviation estimates the standard deviation of the distribution of maxBP at given values for BP60 and LP200. This standard deviation is assumed to be the same for any combination of BP60 and LP200 values and is estimated as 7.9. The sample standard deviation of maxBP of 13.3 shows how much maxBP values vary overall, over the entire range of BP60 and LP200 values, not over just a particular pair of values. **(b)** Approximately 95% of maxBPs fall within about  $2s = 15.8$  of the true regression equation. **(c)** The prediction interval is an inference about where the population maxBP values fall at fixed levels of the two explanatory variables. **(d)** It would be unusual because 100 is not in the prediction interval. **13.27** (a)  $\mu_v = \beta_0 + \beta_1 x_1 + \beta_2 x_2 + \beta_3 x_3$ ; where  $\mu$ <sub>v</sub> is the population mean for monthly revenue,  $x_1$  is a given level of advertising expenditure,  $x_2$  is a given level of the average price of its own menu items and  $x_3$  is a given level of the average price of its competitors' menu items. **(b)** H<sub>0</sub>:  $\beta_1 = 0$ . **(c)** H<sub>0</sub>:  $\beta_1 = \beta_2 = \beta_3 = 0$ . **13.29** (a)  $F = 9.49$ , P-value  $\approx 0$ . (b) H<sub>a</sub>: At least one  $\beta$  parameter is not equal to 0. **(c)** The result in part a indicates only that at least one of the variables is a statistically significant predictor of human development. **13.31 (a)**  $H_0: \beta_1 = \beta_2 = 0$ ;  $H_a:$  At least one  $\beta$  parameter is not equal to 0;  $F = 108.60$ ; P-Value = 0.000; the P-value of 0.000 gives very strong evidence against the null hypothesis that  $\beta_1 = \beta_2 = 0$ . It is not surprising to get such a small P-value for this test because size and number of bedrooms are both statistically significant predictors of selling price. **(b)** The *t* statistic is 2.85 with a P-value of 0.0025. If the null hypothesis were true, the probability would be close to 0 of getting a test statistic at least as extreme as

the value observed. The P-value gives very strong evidence against the null hypothesis that  $\beta_2 = 0$ . **(c)**  $B_2 \pm t_{0.025}(se) = 15.170 \pm 1.97(5.330)$  $= 15.170 \pm 10.50 = (4.67, 25.67)$ : the plausible values for the slope for number of bedrooms, when controlling for house size, range from about 4.7 to 25.7.

![](_page_790_Picture_1264.jpeg)

**13.33 (a)** The values of BP60 play a role in determining the standardized residuals against which the LP200 values are plotted. **(b)** The residuals are closer to 0 at lower values of LP200. **(c)** Without the three points with standardized residuals around  $-2$ , the data do not appear as though there is more variability at higher levels of LP200. We should be cautious in looking at residuals plots because one or two observations might prevent us from seeing the overall pattern. **13.35 (a)** Inverted U-shaped scatterplot. **(b)** Inverted U-shaped pattern, with residuals below 0 for small age and large age and residuals above 0 for medium-size age values. **13.37** The purpose of performing residual analysis is to determine if assumptions are met for tests. We standardize residuals, i.e. subtract mean and divide by standard deviation, so that irrespective of the data we can use the same threshold for outliers' detection. For instance, standardized residual shall fall between  $-3$  and 3 for the observation to be not an outlier. **13.39 (a)** The histogram checks the assumption that the conditional distribution of *y* is normal, at any fixed values of the explanatory variables. Although the distribution appears mostly normal, there is an outlier with a standardized residual above 6. **(b)** This plot checks the assumption that the regression equation approximates well the true relationship between the predictors and the mean of *y.* The same large standardized residual  $(>6)$  is evident, but there does not appear to be a discernible pattern in the residuals. **13.41 (a)** U.S. cars: Predicted price =  $20,493 - 1,185(age) - 2,379(1) = 18,114 - 1,185(age)$ . Foreign cars: Predicted price =  $20,493 - 1,185(\text{age}) - 2,379(0) = 20,493 - 1,185$ (age) **(b)** Both prediction equations in part a have the same slope of -1,185. For a one-year increase in the age of a car, we predict that the price drops by \$1,185. Since the slope is the same, this applies for both types of cars. **(c) (i)** Predicted price =  $20,493 - 1,185(8) - 2,379(1) =$ 8,634; **(ii)** predicted price =  $20,493 - 1,185(8) = 11,013$ . Difference in predicted price between U.S. and foreign 8-year-old car  $= 8,634$  - $11,013 = -2,379$ , which is the coefficient for the indicator variable for type. **13.43** (a)  $\hat{y} = 96.3 + 0.0664$  house\_size + 12.9 condition; Good condition:  $\hat{y} = 96.3 + 0.0665$  house\_size + 12.9(1) = 109.2 + 0.0665 house\_size; Not good condition:  $\hat{y} = 96.3 + 0.0665$  house\_size + 12.9(0)  $= 96.3 + 0.0665$  house\_size. **(c)** The difference between the predicted selling price for the two different conditions of the property, controlling for house size, is the slope for condition, 12.9. **13.45** (a)  $x_1 = 1$  if inner city; 0 if other;  $x_2 = 1$  if suburbia; 0 if other. **(b)** Inner city:  $\hat{y} = 6.9 +$  $1.2(1) + 0.5(0) = 8.1$ ; interstate exits:  $\hat{y} = 6.9 + 1.2(0) + 0.5(0)$ . Interstate exit restaurants have predicted sales of \$1.20 less than inner city restaurants. **13.47 (a)** The assumption of no interaction means that we are assuming that the slope for house size is the same for houses with or without a garage. **13.49 (a)** We would have two explanatory variables, one for number of customers who visit the filling station and one for location (inner city  $= 1$ , and interstate exit  $= 1$ ). **(b)** We would have a model with one explanatory variable, number of customers, for the inner city location, and another model with one explanatory variable, number of customers, for the interstate exit location.

**13.51 (a)**

$$
\hat{p} = \frac{e^{(-6.7 + 0.0175(359))}}{1 + e^{(-6.7 + 0.0175(359))}} = 0.397; \hat{p} = \frac{e^{(-6.7 + 0.0175(369))}}{1 + e^{(-6.7 + 0.0175(369))}} = 0.440.
$$
\n**(b)**\n
$$
\hat{p} = \frac{e^{(-6.7 + 0.0175(465))}}{1 + e^{(-6.7 + 0.0175(465))}} = 0.808; \hat{p} = \frac{e^{(-6.7 + 0.0175(475))}}{1 + e^{(-6.7 + 0.0175(475))}} = 0.834.
$$

**13.53 (a)**  $x = -\hat{\alpha}/\hat{\beta} = 2.165/2.585 = 0.84$ . **(b)** Females having a tumor with radius over 0.84 cm. **(c)** Females having a tumor with radius under 0.84 cm **13.55 (a)** *x* = 50,000. **(b)** (i) Above \$50,000; (ii) Below \$50,000. **(c)** 0.005. **13.57 (a)** The response variable is whether or not the student graduated (yes or no).

![](_page_790_Picture_1265.jpeg)

**(c)** Based on these estimates, white women have the highest estimated probability of graduating. The coefficient for race is positive, indicating that 1 (white) would lead to a higher estimated probability of graduating than would 0 (black). Similarly, the coefficient for gender is positive, indicating that 1 (female) would lead to a higher estimated probability of graduating than would 0 (male).

**13.59 (a)** 
$$
\hat{p} = \frac{e^{-3.596 - 0.868(0) + 2.404(1)}}{1 + e^{-3.596 - 0.868(0) + 2.404(1)}} = 0.233.
$$
 **(b)**

![](_page_790_Picture_1266.jpeg)

Defendant's race has the same effect on the predicted probability of receiving the death penalty for both white and black victims. In both cases, black defendants are predicted to be more likely to receive the death penalty than are white defendants. **(c)**

![](_page_790_Picture_1267.jpeg)

This is an example of Simpson's paradox because the direction of association changes when we ignore a third variable. When ignoring victim's race, the predicted proportion of whites receiving the death penalty is now higher than blacks. This occurs because there are more white defendants with white victims than any other group. **13.61** (a)  $\hat{y} = 78.1$ ; the residual is  $y - \hat{y} = 6.9$ . **(b)**  $\hat{y} = 64.8 + 1.33$  *(BP60)*; the slope of 1.33 indicates that, when controlling for LP200, an increase of one in BP60 leads to an increase of 1.33 in predicted maxBP. **(c)** The additional variable does not add much predictive ability. **13.63** (a)  $\hat{y} = 517.120$ ; the residual is  $-41.1$ ; the violent crime rate for Massachusetts is  $41.1$ lower than predicted from this model. **(b) (i)**  $\hat{y} = -270.7 + 28.334 x_1$ ; **(ii)**  $\hat{y} = 270.9 + 28.334 x_1$ . As percent living in urban areas increases from 0 to 100, the intercept of the regression equation increases from  $-270.7$  to 270.9. When poverty rate is held constant, the increase in percent living in urban areas from 0 to 100 results in an increase in predicted violent crime rate of 541.6. **13.65** (a)  $-0.66$ . (b) 0.443. (c) 279,160. **(d)** 155,577. **(e)** 44.50. **(f)** 33.455. **(g)** -5.21. **(h)** 0.000. **13.67 (a)** Predicted GDP =  $39,892 + 798(CO_2) - 399(Nolnternet)$  **(b)** For given percentage of the population not using the internet, we predict GDP to increase by \$798,000 for every metric ton increase in  $CO<sub>2</sub>$  emissions. Controlling for  $CO<sub>2</sub>$  emissions, we predict GDP to decrease by \$399,000 for every percentage point increase in the percentage of the population not using the Internet. **13.69 (a)** Estimated probabilities are 0.51 and 0.81, an increase of 0.30. **(b)** (i)  $x = 24.9$ ; (ii) above a width of 24.9; **(iii)** below a width of 24.9. **13.71 (a)** This is because the coefficients are positive for all of these explanatory variables. **(b)** Because the estimate divided by the standard error is small (equals  $-$  0.93). **13.73** The explanations will be different for each student, but should indicate that multiple regression uses *more than one* characteristic of a subject to predict some outcome. **13.75** (a). **13.77** (a). **13.79 (a)** True. **(b)** True. **(c)** False,  $R^2$  cannot exceed 1. **(d)** False; the predicted values  $\hat{y}$  cannot correlate negatively with *y*. Otherwise, the predictions would be worse than merely using  $\bar{y}$  to predict *y*. **13.81** Indicator variables for a particular explanatory variable must be binary. Here we need three variables: one for Protestant (1 = Protestant, 0 = other), one for Catholic (1 = Catholic,  $0 =$  other), and one for Jewish (1 = Jewish, 0 = other). Using numerical scores would treat religion as quantitative with equidistant categories, which is not appropriate. **13.83**  $R^2 = 1$  only when all residuals are 0 because when all regression predictions are perfect (each  $y = \hat{y}$ ), residual  $SS = \sum (y - \hat{y})^2 = 0$ . When residual  $SS = 0$ ,  $R^2$  is total SS divided by total SS, which must be 1. On the other hand,  $R^2 = 0$  when each  $\hat{y} = \overline{y}$ . In that case, the estimated slopes all equal 0, and the correlation between *y* and each explanatory variable equals 0. Under these circumstances, the residual SS would equal the total SS, and  $R^2$  would then be 0. In practical terms, it means that  $R^2$  is only 1 when the regression model predicts *y* perfectly, and it is only 0 when it doesn't predict *y* at all. **13.85 (a)**

![](_page_791_Picture_1515.jpeg)

P-value of 0.030 is less than 0.05.

**(b)**

| Predictor       | Coef   | SE Coef | T    | P     |
|-----------------|--------|---------|------|-------|
| Constant        | 54.019 | 9.677   | 5.58 | 0.000 |
| WT (lbs)        | 0.1251 | 0.1378  | 0.91 | 0.368 |
| BF <sup>2</sup> | 0.3315 | 0.6950  | 0.48 | 0.635 |

P-values of 0.368 and 0.635 are both larger than 0.35. **13.87** 10: Adjusted  $R^2 = 0.357$ ; 100: Adjusted  $R^2 = 0.490$ ; 1,000: Adjusted  $R^2 = 0.499$ . As the sample size increases, adjusted  $R^2$  approaches  $R^2$ . **13.89** If we wanted to compare two groups on a given variable, we could use regression analysis. The response variable *y* would be the same. The explanatory variable would be the two levels of the groups; one would be assigned 0 and one would be assigned 1.  $\mu_1 = \mu_2$  would correspond to  $\beta = 0$ . **13.91 (a)** This is a multiple regression model with two variables. If *x*, for example, is 5, we multiple 5 by  $\beta_1$  and its square, 25, by  $\beta_2$ . **13.93**  $p = e^{\alpha + \beta(-\alpha/\beta)}/(1 + e^{\alpha + \beta(-\alpha/\beta)}) = e^0/(1 + e^0) = 1/(1 + 1) = 0.50$ 

#### Chapter 14

**14.1 (a)** Response variable: performance gap, factor: which restaurant the person had visited, categories: six restaurants. **(b)** H<sub>0</sub>:  $\mu_1 = \mu_2$  $= \mu_3 = \mu_4 = \mu_5 = \mu_6$ ; H<sub>a</sub>: at least two of the population means are unequal. **(c)**  $df_1 = g - 1 = 6 - 1 = 5$ ;  $df_2 = N - g = 150 - 6 = 144$ . **(d)** From a table or software,  $F = 2.38$ . **14.3** (a) (i) Assumptions: Independent random samples, normal population distributions with equal standard deviations; **(ii)** Hypotheses:  $H_0$ :  $\mu_1 = \mu_2 = \mu_3$ ;  $H_a$ : at least two population means are unequal; **(iii)** Test statistic:  $F = 2.50$   $(df<sub>1</sub> = 2, df<sub>2</sub> = 5);$ **(iv)** P-value = 0.18; **(v)** Conclusion: It is plausible that  $H_0$  is true. **(b)** The sample sizes are very small. **(c)** Observational; a lurking variable might be school GPA. Perhaps higher GPA students are more likely to have previously studied a language and higher GPA students also tend to do better on quizzes than other students. **14.5** (a) H<sub>0</sub>:  $\mu_1 = \mu_2 = \mu_3$ ;  $\mu_1$  represents the population mean satisfaction rating for San Jose,  $\mu_2$  for Toronto, and  $\mu_3$  for Bangalore. **(b)** 27.6 = 13.00/0.47;  $df_1 = 2$  and  $f_2 = 297$ . **(c)** Very

small P-value of 0.000 gives strong evidence against the null; we would reject the null and conclude at least two population means differ. **14.7** (a)  $\mu_1$  represents the population mean ideal number of years of education for the residents of inner city;  $\mu_2$  represents the population mean ideal number of years of education for the residents of suburbia;  $\mu_3$  represents the population mean ideal number of years of education for the residents of countryside;  $H_0: \mu_1 = \mu_2 = \mu_3$ . **(b)** Independent random samples; normal population distributions with equal standard deviations. **(c)**  $F = 5.96$ ; P-value = 0.003. Very strong evidence that at least two of the population means differ. **(d)**  No; ANOVA tests only whether at least two population means are different. **14.9 (a)** New York: mean = 21.9, sd = 1.9; London: 20.4, 2.8; Paris: 23.4, 2.8 **(b)** H<sub>0</sub>:  $\mu_1 = \mu_2 = \mu_3$ , H<sub>a</sub>: at least two population means are not equal;  $F = 2.8$ , P-value = 0.083. At a significance level of 0.05, we do not have sufficient evidence to reject  $H_0$ . It is plausible that the population mean ratings of French restaurants in New York, London, and Paris are equal.

![](_page_791_Picture_1516.jpeg)

The means of these groups are somewhat different. The standard deviations are similar. **(b)**  $F = 5.42$ ; P-value = 0.006; strong evidence that at least two population means are different. **(c)** The assumptions are that there are independent random samples and normal population distributions with equal standard deviations. There is evidence of skew, but the test is robust with respect to this assumption. The subjects were randomly assigned to treatments. Note that since this was not a random sample of subjects suffering from anorexia, the scope of inference to the population may be limited. **14.13**  $(\bar{y}_1 - \bar{y}_2) \pm t_{0.25}$  $\sqrt{4}$  $\sqrt{4}$ 

$$
s\sqrt{\frac{1}{n_1} + \frac{1}{n_2}} = (63.7 - 49.0) \pm 1.961(70.81)\sqrt{\frac{1}{440} + \frac{1}{407}} = 14.7 \pm 1.961(70.81)
$$

9.55; which is (5.2, 24.2). Because 0 does not fall in this confidence

interval, we can infer at the 95% confidence level that the population mean times are different (higher for Freshmen compared to Seniors). **14.15 (a)** Classical music and Muzak. **(b)** Because the Tukey method uses an overall confidence level of 95% for the entire set of intervals. **14.17 (a)**  $x_1 = 1$  for observations from the first group and = 0 otherwise;  $x_2 = 1$  for observations from the second group and  $= 0$  otherwise. **(b)** H<sub>0</sub>:  $\mu_1 = \mu_2 = \mu_3$ ; H<sub>0</sub>:  $\beta_1 = \beta_2 = 0$ . (c) For group 1,  $x_1 = 1, x_2 = 0$ , so predicted mean response =  $1200 + 600(1) + 300(0) = 1800$ . For group 2:  $1200 + 600(0) + 300(1) = 1500$ . For group 3:  $1200 + 600(0)$  $+300(0) = 1200$ . **14.19** (a)  $x_1 = 1$  for observations from San Jose and = 0 otherwise;  $x_2 = 1$  for observations from Toronto and = 0 otherwise. **(b) (i)** This is the estimated for  $\beta_1$ , which equals 0.5. The estimated difference between the population means for San Jose and Bangalore is 0.5. **(ii)** This is the estimated for  $\beta_2$ , which equals 0.7. **14.21 (a)** Group 2 – Group 1:  $(-8.7, 2.7)$ , Group 3 – Group 1:  $(-3.1, 7.1)$ Group  $3 -$  Group 2:  $(-0.7, 10.7)$  Because 0 falls in all three confidence intervals, we cannot infer that any of the pairs of population means are different. **(b)** Note: Statistical software such as MINITAB is needed to complete this solution. Group  $2 -$  Group 1:  $(-10.3, 4.3)$  Group  $3 - Group 1: (-4.5, 8.5), Group 3 - Group 2: (-2.3, 12.3). Again, we$ cannot infer that any of the pairs of population means are different. The intervals are wider because we are now using a 95% confidence level for the overall set of intervals. **14.23 (a)** The response variable is change in harvest. The factors are dosage level and type of fertilizers. **(b)** The four treatments are low-dose nitrogen, high-dose nitrogen, lowdose potassium, and high-dose potassium. **(c)** When we control for dose level, we can compare change in harvest for the two types of fertilizers. **14.25 (a)** Mean political ideology in adult U.S. population is identical for blacks and whites, for each of the two sexes. **(b)**  $F = 36.5/2.1 = 17.4$ ; P-value  $= 0.000$ ; if the null hypothesis were true, it is extremely unlikely to observe such a value for the *F* test statistic. We have strong evidence that the mean political ideology in the United States depends on race, for each sex. **(c)** There is no evidence  $(P-value = 0.229)$  that mean
<span id="page-792-0"></span>political ideology in the United States differs by gender, for blacks and for whites. **14.27 (a)** The only difference between the equations for the low manure groups and the ones for the high manure groups is the addition of 1.96. **(b)** 2.11 =  $t_{.025}$  for 17 degrees of freedom. 0.747 is the standard error of the estimate of the manure effect. 1.96 is the estimate of the manure effect. **14.29 (a)** Population regression model:  $\mu_y = \alpha + \beta_1 x_1 + \beta_2 x_2 + \beta_3 x_3$ 

| <b>Recording</b> | Length           | $x_1$    | $x_{2}$          | $x_3$            | Mean of $y$                  |
|------------------|------------------|----------|------------------|------------------|------------------------------|
| Advert           | $10 \text{ min}$ |          | $\left( \right)$ |                  | $\alpha + \beta_1 + \beta_3$ |
| Muzak            | $10 \text{ min}$ | $^{(+)}$ |                  |                  | $\alpha + \beta_2 + \beta_3$ |
| Classical        | $10 \text{ min}$ | $\theta$ | $\left( \right)$ |                  | $\alpha + \beta_3$           |
| Advert           | $5 \text{ min}$  |          | $\left( \right)$ | $\theta$         | $\alpha + \beta_1$           |
| Muzak            | $5 \text{ min}$  | $^{(+)}$ |                  | $\theta$         | $\alpha + \beta_2$           |
| Classical        | 5 min            | $^{(+)}$ | $\left( \right)$ | $\left( \right)$ | $\alpha$                     |

**(b)**  $\hat{y} = 8.867 - 5.000 x_1 - 7.600 x_2 + 2.556 x_3$ ; 8.867 is the estimated holding time when a customer listens to classical music repeating every five minutes (all  $x$ 's = 0); -5.0 represents the decrease in estimated mean when an advertisement is played, and  $-7.6$  represents the decrease in estimated mean when Muzak is played—both at each level of repeat time; 2.556 represents the increase in estimated mean when the repeat time is 10 minutes, for all types of recordings. **(c)** Note: Numbers in parentheses represent values on  $x_1$  and  $x_2$  for type of recording, and on *x*3 for repeating time. All numbers are rounded to two decimal places.

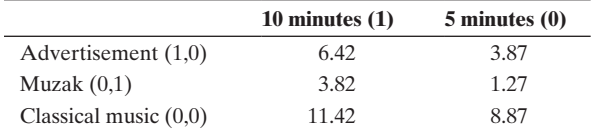

**(d)** 2.56. This is the coefficient for *x*3, the indicator variable for repeat time. **(e)** Confidence interval for  $\beta_3$ : 2.556  $\pm$  2.201(1.709) = (-1.2, 6.3) **14.31 (a)** Response: hourly wage. Factors: gender and degree

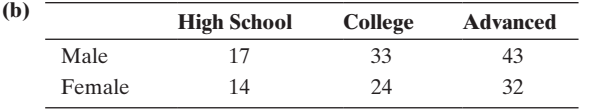

**(c) (i)** For high school graduates, males make on average \$3 more per hour than females. **(ii)** For college graduates, males make on average \$9 more per hour than females. The difference between males and females is not the same for the two types of degrees. In particular, the wage gap is much larger for graduates with a college degree compared to a high school degree. **(d)** One possibility:

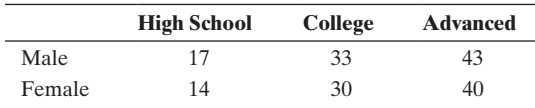

**14.33 (a)** Response: number of dates in the last three months; factors: gender and attractiveness. **(b)** Yes. There appears to be a large effect of attractiveness among women, and little to no effect among men. **(c)** The population standard deviations likely differ, based on the sample standard deviations. ANOVA is typically robust with respect to violations of this assumption. **14.35** (a) Let  $x_1 = 1$  for beef and 0 otherwise,  $x_2 = 1$  for cereal and 0 otherwise, and  $x_1 = x_2 = 0$  for pork. Likewise, let  $x_3 = 1$ for high-protein  $x_3 = 0$  for low protein.  $\mu_v = \alpha + \beta_1 x_1 + \beta_2 x_2 + \beta_3 x_3$ . **(b)** Weight\_gain =  $81.8 + 0.50 x_1 - 4.20 x_2 + 14.5 x_3$ ; 14.5 is the difference in the estimate of the weight gain between low and high protein diets. **(c)** H<sub>0</sub>:  $\beta_1 = \beta_2 = 0$ .

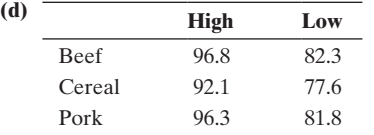

We assume that the difference between the high and low protein levels is the same for each source of protein. **14.37** (a) (i) H<sub>0</sub>:  $\mu_1 = \mu_2 = \mu_3$ ; H<sub>a</sub>: at least two of the population means are unequal; **(ii)**  $F = 3.03$ ; **(iii)** P-value  $= 0.049$ ; if the null hypothesis were true, the probability would be 0.049 of getting a test statistic at least as extreme as the value observed. We have strong evidence that a difference exists in the population mean number of friends among people going to bars very often, occasionally or never. **(b)** Yes; the sample standard deviations suggest that the population standard deviations might not be equal and the distributions are probably not normal. This is a concern especially in the "very often" group as the sample size is not that large. **14.39 (a)** The samples are independent and random, the population distributions are normal with equal standard deviations. **(b)** H<sub>0</sub>:  $\mu_1 = \mu_2 = \mu_3$ ; H<sub>a</sub>: at least two of the population means are unequal. **(c)**  $F = 18.50$ ;  $df_1 = 2$ ,  $df_2 = 3$ . **(d)** P-value  $= 0.02$ . **(e)** If the null hypothesis were true, the probability would be 0.02 of getting a test statistic at least as extreme as the value observed. We have strong evidence that a difference exists among the three types of bumpers in the population mean cost to repair damage.

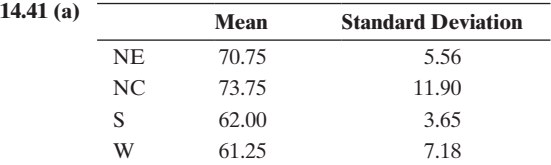

**(b)** We can denote the segregation index means for the population that these four samples represent by  $\mu_1$  for Northeast,  $\mu_2$  for North Central,  $\mu_3$ for South, and  $\mu_4$  for West. The null hypothesis is H<sub>0</sub>:  $\mu_1 = \mu_2 = \mu_3 = \mu_4$ . The alternative hypothesis is that at least two of the population means are different. **(c)**  $F = 2.64$ ; P-value = 0.097; there is some evidence, but not very strong, that a difference exists among the four regions in the population mean segregation index. **(d)** The ANOVA would not be valid because this would not be a randomly selected sample. **14.43 (a)** Seems plausible given the similar sample standard deviations. **(b)** The normality assumption is not as important as the assumption that the groups are random samples from the population of interest. However, the influence of the outlier should be investigated. **(c)** The confidence interval does not include 0; we can conclude at the 95% confidence level that on the average Republicans are higher in conservative political ideology than are Democrats. **(d)** We can conclude that a difference exists among the three political parties in their political ideologies; however, we can only conclude that there is a difference between Republicans and Democrats and between Independents and Republicans. We cannot draw conclusions about differences between Independents and Democrats.

| <b>14.45</b> Source | DF  | SS    | МS        | F |      |
|---------------------|-----|-------|-----------|---|------|
| Ouadrant            | -3- | 29.5  | 9.83 4.25 |   | 0.01 |
| Error               | 196 | 454   | 2.32      |   |      |
| Total               | 199 | 483.5 |           |   |      |

**14.47 (a)** Response: ideal number of kids; Factors: gender and race. **(b)** The difference between population means for the two genders is the same for each race. One possibility

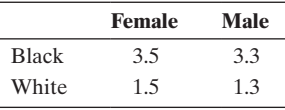

**(c)** H<sub>0</sub>: no interaction; H<sub>a</sub>: there is an interaction.  $F = 1.36$ ; P-value  $= 0.24$ ; if the null hypothesis were true, the probability would be 0.24 of getting a test statistic at least as extreme as the value observed. It is plausible that there is no interaction. **14.49 (a)** For both at 11 P.M. and 8 A.M., the mean time Williams College students need to complete the task is 0.39 minutes shorter when consuming an energy drink. **(b)** The mean time Williams College students need to complete the task is 2 minutes shorter at night (11 P.M.) compared to in the morning (8 A.M.), whether or not consuming an energy drink. **(c)**  $\mu_{v} = \alpha + \beta_{1}e + \beta_{2}d$ .  $\beta_{1}$  <span id="page-793-0"></span>needs to equal zero. **(d)**  $t = -0.58$ , P-value = 0.57. No evidence of a difference in means. **14.51** This suggests an interaction since smoking status has a different impact at different levels of age. There is a bigger mean difference between smokers and non-smokers among older women than among younger women. **14.53** (a) The coefficient for gender,  $-13$  (thousands of dollars), indicates that at fixed levels of race, men have higher estimated mean salaries than women. Women salaries are reduced by 13 (thousands of dollars). **(b) (i)** 109.2 (calculation: 96.2 + 13); **(ii)** 56.2 (calculation: 96.2 - 40). **14.55** (a)  $\mu_v = \alpha + \beta_1 g + \beta_2 m_1 + \beta_3 m_2$ 

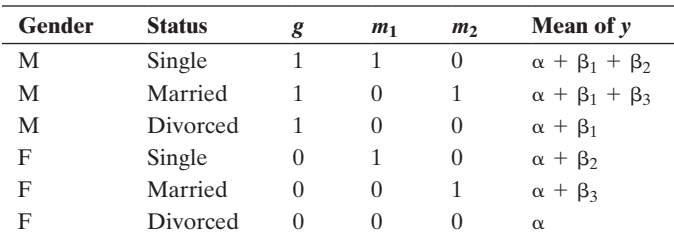

**(b)** TV hours =  $2.78 + 0.16g + 0.41m_1 - 0.21m_2$ . The mean hours of TV watching are estimated to be 0.16 hours higher for males, for each marital status. **(c)**  $\beta_2$  **(d)** Find CI for  $\beta_2$ : 0.41  $\pm$  1.962  $\times$  (0.184) = (0.05, 0.77). With 95% confidence, the mean number of hours watching TV for singles is by between 0.05 hours and 0.77 hours larger than the mean for divorced subjects. **14.57 (a)** Have little variability of points in each group, but large differences between means of different groups. **(b)** Have lots of variability of points in each group and similar means for different groups. **14.59** A confidence interval of 0.95 for a single comparison gives 95% confidence for only the one interval. A confidence level of 0.95 for a multiple comparison of all six pairs of means provides a confidence level of 95% for the whole set of intervals. **14.61** (d). **14.63** (c). **14.65** True. **14.67** (a)  $\sum (\overline{y}_i - \overline{y})^2/(g - 1)$  estimates the variance  $\sigma^2/n$  of the distribution of the  $\{\bar{y}_i\}$  values, because  $\sum (\bar{y}_i - \bar{y})^2/(g - 1)$ is essentially the formula for variance, in which each observation is a sample mean. **(b)** If  $\Sigma (\bar{y}_i - \bar{y})^2 / (g - 1)$  estimates  $\sigma^2 / n$ , then *n* times  $\sum (\overline{y}_i - \overline{y})^2 / (g - 1)$  estimates  $\sigma^2$ . **14.69** (a) (0.95)(0.95)(0.95)  $(0.95)(0.95) = 0.77$ . **(b)**  $(0.9898)^5 = 0.95$ . **14.71 (a)** Eight groups. **(b)** Let  $x_1 = 1$  for the high level of nitrogen and 0 for the low level of nitrogen,  $x_2 = 1$  for the high level of phosphate and 0 for the low level of phosphate, and  $x_3 = 1$  for the high level of potash and 0 for the low level of potash. Then  $\mu_y = \alpha + \beta_1 x_1 + \beta_2 x_2 + \beta_3 x_3$ . (c) One possibility is  $\hat{\alpha} = 6, \hat{\beta}_1 = 2, \hat{\beta}_2 = 2, \hat{\beta}_3 = -2.$ 

#### Chapter 15

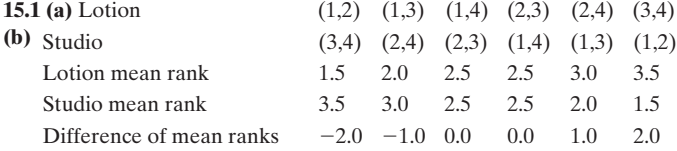

**(c)**  $P(-2.0) = 1/6$ ,  $P(-1.0) = 1/6$ ,  $P(0.0) = 2/6$ ,  $P(1.0) = 1/6$ ,  $P(2.0) = 1/6$ . **15.3** Parts a and b together: example given for seven combinations only; there would be 20.

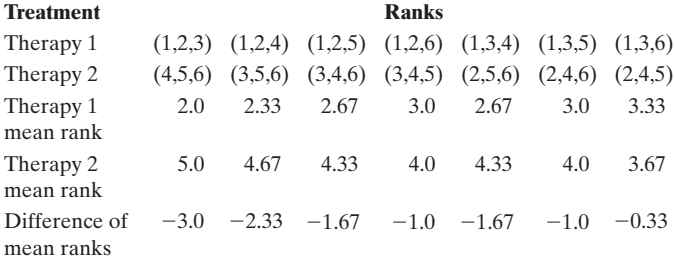

**(c)** Differences between mean ranks followed by probabilities:  $(-3.00,$  $1/20$ )  $(-2.33, 1/20)$   $(-1.67, 2/20)$   $(-1.00, 3/20)$   $(-0.33, 3/20)$   $(0.33, 1/20)$  $3/20$  $(1.00, 3/20)$  $(1.67, 2/20)$  $(2.33, 1/20)$  $(3.00, 1/20)$ . **(d)** P-value = 0.20.

If the two therapies had identical effects, the probability of a difference in the mean ranks as observed (or one even more extreme) is 0.20, which is large. There is no evidence of an effect. **15.5 (a)** The point estimate of  $-2.000$  is an estimate of the difference between the population median body mass index for the smokers group and the population median body mass index for the non-smokers group. **(b)** The confidence interval of  $(-3.3, -0.7)$  estimates that the population median body mass index for the smokers group is between 3.3 and 0.7 pounds below the population median body mass index for the non-smokers group. Because 0 does not fall in the confidence interval, there is evidence that there is a difference between the population medians for the two groups. **15.7 (a)** The estimated difference between the population median weight change for the cognitive behavioral treatment group and the population median weight change for the control group is 3.05. **(b)** The confidence interval estimates that the population median weight change for the cognitive-behavioral group is between 0.6 below and 8.1 above the population median weight change for the control group. The assumption needed is that the girls were randomly assigned to the two treatment groups and that the shape of the distribution of weight change is similar in the two groups. **(c)** P-value =  $0.11$  for testing against the alternative hypothesis of different expected median ranks; there is not much evidence against the null hypothesis. It is plausible that the population distributions are identical. **15.9 (a)** Group 1 ranks: 2, 5, 6; Group 2 ranks: 1, 3.5; Group 3 ranks: 3.5, 7, 8. The mean rank for Group  $1 = (2 + 5 + 6)/3 = 4.33$ . **(b)** P-value  $= 0.209$ ; it is plausible that the population median quiz score is the same for each group. **15.11 (a)** Dependent; all students receive both treatments. **(b)** 0.81. **(c)**  $z = 3.54$ ; P-value = 0.0002. Strong evidence that the population proportion of drivers who would have a faster reaction time when not using a cell phone is greater than  $1/2$ . **(d)** Matched-pairs *t* test; the sign test uses merely the information about *which* response is higher and how many, not the quantitative information about *how much* higher. **15.13** H<sub>0</sub>:  $p = 0.50$ . H<sub>a</sub>:  $p > 0.50$ ; P(3) =  $(0.50)^3 = 0.125$ . The evidence is not strong that walking lowers blood pressure. **15.15** (a)  $H_0$ : population median of difference scores is 0; H*a*: population median of difference scores is  $> 0$ . **(c)** P-value =  $1/16$  = 0.06; there is some, but not strong, evidence that cell phones tend to impair reaction times. **15.17 (a)** Sales with discount: ranks are 4, 6, 5; mean is 5. Sales without discount: ranks are 1, 2, 3; mean is 2.

| (b) | <b>Treatment</b>          | <b>Ranks</b>                                                                                             |  |  |  |  |  |
|-----|---------------------------|----------------------------------------------------------------------------------------------------|--|--|--|--|--|
|     | Sales with<br>discount    | $(1, 2, 3)$ $(1,2,4)$ $(1,2,5)$ $(1,2,6)$ $(1,3,4)$ $(1,3,5)$ $(1,3,6)$<br>$(1,4,5)$ $(1,4,6)$ $(1,5,6)$ |  |  |  |  |  |
|     | Sales without<br>discount | $(4,5,6)$ $(3,5,6)$ $(3,4,6)$ $(3,4,5)$ $(2,5,6)$ $(2,4,6)$ $(2,4,5)$<br>$(2,3,6)$ $(2,3,5)$ $(2,3,4)$   |  |  |  |  |  |
|     |                           |                                                                                                    |  |  |  |  |  |
|     | Treatment                 | <b>Ranks</b>                                                                                             |  |  |  |  |  |
|     | Sales with<br>discount    | $(2,3,4)$ $(2,3,5)$ $(2,3,6)$ $(2,4,5)$ $(2,4,6)$ $(2,5,6)$ $(3,4,5)$<br>$(3,4,6)$ $(3,5,6)$ $(4,5,6)$   |  |  |  |  |  |

**(c)** There are only two ways in which the ranks are as extreme as in this sample: Sales with discount with 1, 2, 3 and Sales without discount with 4, 5, 6, or Sales with discount with 4, 5, 6 and Sales with discount 1, 2, 3. **(d)** The P-value is 0.10 because out of 20 possibilities, only 2 are this extreme.  $2/20 = 0.10$ .

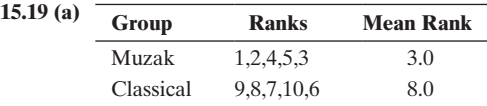

**(b)** There are only two cases this extreme (i.e., Muzak has ranks 1–5 or Muzak has ranks 6–10). Thus, the P-value is the probability that one of these two cases would occur out of the 252 possible allocations of rankings. The probability would be 0.008 of getting a sample like we observed or even more extreme. **15.21 (a)** Kruskal-Wallis test. **(b)** All examples would have one group with ranks 1–3, one with ranks 4–6, and one with ranks  $7-9$ . **15.23** (a) (i)  $H_0$ : Population proportion  $p = 0.50$  who use the cell phone more than Internet;  $H_a$ :  $p \neq 0.50$ ; (ii) <span id="page-794-0"></span> $se = \sqrt{(0.50)(0.50)/n} = \sqrt{(0.50)(0.50)/39} = 0.08, z = (\hat{p} - 0.50)/3$  $se = (0.897 - 0.50)/0.08 = 4.96$ ; (iii) P-value = 0.000; if the null hypothesis were true, the probability would be near 0 of getting a test statistic at least as extreme as the value observed. We have extremely strong evidence that a majority of countries have more cell phone usage than Internet usage. **(b)** This would not be relevant if the data file were comprised only of countries of interest to us. We would know the population parameters so inference would not be relevant. **15.25 (a)** We could use the sign test for matched pairs or the Wilcoxon signed-ranks test. **(b)** One reason for using a nonparametric method is if we suspected that the population distribution of the differences was not normal and because we have a one-sided alternative. Then, parametric methods like the paired t-test are not robust. **(c)** For the one-sided test with  $H_0$ : median difference = 0 vs.  $H_a$ : median difference > 0, software reports a test statistic (sum of ranks of positive differences between high school and college GPA) of 1271, with a P-value of 0.000. The P-value of 0.000 gives very strong evidence that in the population, the median high school GPA is higher than the median college GPA.  $15.27$  (a)  $H_0$ : population median of difference scores is 0;  $H_a$ : population median of difference scores  $> 0$ .

**Possible Samples with Absolute Difference Values of Sample**

| Subject 1 2 3 4 5 6 7 8                      |  |  |  |  |  |                                                     |  | Rank of<br>Absolute<br>Value |
|----------------------------------------------|--|--|--|--|--|-----------------------------------------------------|--|------------------------------|
|                                              |  |  |  |  |  | $5.5$ $5.5$ $-5.5$ $5.5$ $-5.5$ $5.5$ $-5.5$ $-5.5$ |  |                              |
| $\mathcal{L}$                                |  |  |  |  |  | $-0.5$ $-0.5$ $-0.5$ $0.5$ $-0.5$ $0.5$ $0.5$ $0.5$ |  |                              |
| $\mathcal{F}$                                |  |  |  |  |  | $1.5$ $-1.5$ $1.5$ $1.5$ $-1.5$ $-1.5$ $1.5$ $-1.5$ |  |                              |
| <b>Sum of Ranks for Positive Differences</b> |  |  |  |  |  |                                                     |  |                              |
|                                              |  |  |  |  |  | 3 2 6 0 4 3 1                                       |  |                              |

The rank sum is 5 one-eighth of the time, and is more extreme (i.e., 6) one-eighth of the time (values that were greater than the observed). Thus, the P-value =  $2/8 = 0.25$ . If the null hypothesis were true, the probability would be 0.25 of getting a test statistic at least as extreme as the value observed. It is plausible that the null hypothesis is correct and that the population median of difference scores is not positive. **(b)** The p-value is smaller than in Example 8. Outliers do not have an effect on this nonparametric statistical method.**15.29** One example is when the population distribution is highly skewed and the researcher wants to use a one-sided test. **15.31** Kruskal-Wallis. **15.33** False **15.35 (a)** The proportions are calculated by pairing up the subjects in every possible way, and then counting the number of pairs for which the tanning studio gave a better tan. **(b)**

| <b>Proportion</b> | <b>Probability</b> |
|-------------------|--------------------|
| 0/6               | 1/10               |
| 1/6               | 1/10               |
| 2/6               | 2/10               |
| 3/6               | 2/10               |
| 4/6               | 2/10               |
| 5/6               | 1/10               |
| 6/6               | 1/10               |

**(c)** The P-value would be 2/10. The probability of an observed sample proportion of 5/6 or more extreme (i.e.,  $6/6$ ) is  $2/10 = 0.20$ . **15.37** No; we are taking the median of all slopes, and the median is not susceptible to outliers.

# [Index](#page-6-0)

# A

Aarhus University Hospital (Denmark), [317](#page-317-0) Absolute value of numbers, [134](#page-134-0) Addition rule of probability, [242](#page-242-0) Alternative hypothesis, [414](#page-414-0), [430.](#page-430-0) *See also*  Significance tests American Association of University Professors (AAUP), [529](#page-529-0), [733](#page-733-0) American Cancer Society, [270](#page-270-0) American Community Survey, [288](#page-288-0)–[289](#page-289-0), [312](#page-312-0) *American Journal of Medicine,* [187](#page-187-0) American Statistical Association, [467](#page-467-0) Amnesty International, [274](#page-274-0) Analysis of variance (ANOVA), [695–](#page-695-0)[735](#page-735-0) estimating differences in groups for a single factor confidence intervals comparing pairs of means, [706](#page-706-0)[–708](#page-708-0) confidence intervals to control overall confidence, [709](#page-709-0)[–710](#page-710-0) regression and, [710–](#page-710-0)[714](#page-714-0) violating assumptions, [708](#page-708-0) *F* statistic, [629](#page-629-0) mean comparison by one-way assumptions and effects of violating them, [702](#page-702-0)[–704](#page-704-0) *F* distribution for test statistic, [699](#page-699-0)[–700](#page-700-0) *F* test and *t* tests for, [704](#page-704-0) hypotheses and assumptions for, [696](#page-696-0)–[698](#page-698-0) variability and significance, [698](#page-698-0)–[699](#page-699-0) variance estimates and, [701–](#page-701-0)[702](#page-702-0) regression mean square in, [659](#page-659-0) tables, [615](#page-615-0), [627](#page-627-0)–[629](#page-629-0), [654](#page-654-0) two-way factorial, [727](#page-727-0) inference about effects in, [717](#page-717-0)[–719](#page-719-0) interactions between factors in, [722–](#page-722-0)[726](#page-726-0) overview, [716](#page-716-0)–[717](#page-717-0) regression model with indicator variables for, [719](#page-719-0)[–722](#page-722-0) two one-way ANOVAs *versus,* [726](#page-726-0)–[727](#page-727-0) Anecdotal evidence, [184–](#page-184-0)[185](#page-185-0) Ankle-foot orthosis (AFO), [462](#page-462-0) ANOVA (analysis of variance). *See* Analysis of variance (ANOVA) Anti-platelet agent, [33](#page-33-0) *Archives of Neurology,* [216](#page-216-0) Association, [117](#page-117-0)–[178.](#page-178-0) *See also* Association between categorical variables; Association between quantitative variables of categorical variables conditional proportions, [121](#page-121-0)[–122](#page-122-0) contingency tables, [120](#page-120-0)–[121](#page-121-0) identifying, [123](#page-123-0)–[124](#page-124-0) overview, [119](#page-119-0) strength of, [124](#page-124-0) causation *versus,* [183](#page-183-0) cautions in analyzing confounding, [166](#page-166-0) correlation *versus* causation, [160–](#page-160-0)[163](#page-163-0) extrapolation, [154](#page-154-0)–[155](#page-155-0) influential outliers, [155](#page-155-0)[–160](#page-160-0) lurking variable effect, [162](#page-162-0)–[166](#page-166-0) Simpson's paradox, [163](#page-163-0)–[165](#page-165-0) outcomes of variables overview, [139–](#page-139-0)[140](#page-140-0)

with quantitative and categorical variables, [149–](#page-149-0)[150](#page-150-0) regression equation, [142](#page-142-0)[–144](#page-144-0) regression line from method of least squares, [146](#page-146-0)[–147](#page-147-0) residuals to measure prediction errors, [144–](#page-144-0)[146](#page-146-0) *r*-Squared (*r* 2 ), [148](#page-148-0)–[149](#page-149-0) slope, correlation, and units of, [147](#page-147-0)–[148](#page-148-0) *y*-intercept and slope, [140](#page-140-0)[–141](#page-141-0) of quantitative variables correlations of, [133](#page-133-0)–[136](#page-136-0) overview, [127–](#page-127-0)[129](#page-129-0) scatterplots for, [129](#page-129-0)–[133](#page-133-0) in response and explanatory variables, [118](#page-118-0) Association between categorical variables, [542](#page-542-0)–[591](#page-591-0) Fisher's exact test for, [576](#page-576-0)–[579](#page-579-0) independence, testing for chi-squared and test comparing proportions in  $2 \times 2$  tables, [556–](#page-556-0)[558](#page-558-0) chi-squared distribution, [551](#page-551-0)–[553](#page-553-0) chi-squared test and sample size, [554](#page-554-0) chi-squared test limitations, [558](#page-558-0)–[559](#page-559-0) chi-squared test statistic, [549](#page-549-0)–[551](#page-551-0) expected cell counts, [548](#page-548-0)–[549](#page-549-0) "goodness of fit" chi-squared tests, [559–](#page-559-0)[561](#page-561-0) homogeneity, testing for, [554–](#page-554-0)[556](#page-556-0) independence and dependence, [543–](#page-543-0)[546](#page-546-0) ordering of categories, [583](#page-583-0) overview, [542](#page-542-0)–[543](#page-543-0) permutation test for, [579](#page-579-0)–[583](#page-583-0) residuals for pattern of, [572](#page-572-0)[–574](#page-574-0) strength of chi-squared and, [569](#page-569-0)[–570](#page-570-0) measures of, [563–](#page-563-0)[564](#page-564-0) odds and odds ratio, [567](#page-567-0)[–569](#page-569-0) proportions, differences of, [564](#page-564-0)[–565](#page-565-0) relative risk, [566](#page-566-0)–[567](#page-567-0) in  $r \times c$  tables, [569](#page-569-0) Association between quantitative variables, [592–](#page-592-0)[643](#page-643-0) exponential regression, as nonlinearity model, [631–](#page-631-0)[634](#page-634-0) inference about model parameters and confidence interval to estimate slope, [607](#page-607-0)–[608](#page-608-0) correlation, application to, [608](#page-608-0) independence testing, [604](#page-604-0)[–606](#page-606-0) regression analysis assumptions, [603–](#page-603-0)[604](#page-604-0) modeling relations between variables correlation, [595,](#page-595-0) [597](#page-597-0) prediction equation, [597](#page-597-0) regression line equation, [595](#page-595-0)–[597](#page-597-0) regression model for mean of *y* depending on *x,* [598](#page-598-0)[–601](#page-601-0) residuals as prediction errors for least squares line, [597](#page-597-0)–[598](#page-598-0) scatterplot, [593](#page-593-0)[–594](#page-594-0) regression line, data varying around ANOVA *F* statistic, [629](#page-629-0) ANOVA tables, [627](#page-627-0)–[629](#page-629-0) intervals to predict *y* values and means at *x* values, [625](#page-625-0)[–627](#page-627-0) percentage of overall variability  $(r^2)$ , [624–](#page-624-0)[625](#page-625-0) residual standard deviation, [623](#page-623-0)[–624](#page-624-0) response distribution, [622–](#page-622-0)[623](#page-623-0) standardized residuals, [620–](#page-620-0)[622](#page-622-0) strength of correlation, [610](#page-610-0)[–611,](#page-611-0) [617](#page-617-0)–[618](#page-618-0)

predictive power of squared correlation  $(r^2)$ , [614–](#page-614-0)[616](#page-616-0) regression to the mean, [612](#page-612-0)–[614](#page-614-0) Asymptotic samples, [743](#page-743-0) Augusta National Golf Course (GA), [270](#page-270-0) Australian Capital Territory (ACT), [216](#page-216-0) Australian Communications and Media Authority, [50](#page-50-0)

### B

Backward elimination, of predictor variables, [666](#page-666-0) Bar graphs, [58,](#page-58-0) [60,](#page-60-0) [122](#page-122-0) Barnard, Christiaan, [233](#page-233-0) Bayes, Thomas, [232](#page-232-0) Bayesian statistics, [232](#page-232-0) Bayley Scales of Infant Development, [305](#page-305-0) Baylor College of Medicine, [176](#page-176-0) Bell-shaped distribution description of, [88](#page-88-0)–[90](#page-90-0) normal distribution as, [293–](#page-293-0)[297](#page-297-0) simulating sampling distribution of sample mean, [337](#page-337-0)[–339](#page-339-0) Benford's law, [588](#page-588-0) Bernoulli, Jacob, [231](#page-231-0) Bertelsmann Foundation, [408](#page-408-0) Bias large samples and, [195](#page-195-0)[–196](#page-196-0) in randomized block study design, [213](#page-213-0) in sampling, [192–](#page-192-0)[194](#page-194-0) Bimodal distributions, [68–](#page-68-0)[69](#page-69-0) Binary explanatory variables, [471](#page-471-0) Binomial coefficient, [308](#page-308-0) Binomial probability distributions conditions for, [310](#page-310-0)–[311](#page-311-0) mean and standard deviation of, [311–](#page-311-0)[313](#page-313-0) overview, [306](#page-306-0)–[310](#page-310-0) Binomial test for small samples, [430](#page-430-0)–[431](#page-431-0) Bird, Larry, [257,](#page-257-0) [464,](#page-464-0) [561](#page-561-0) Bivariate analyses, [471.](#page-471-0) *See also* Comparing two groups Blinding studies, [200](#page-200-0) Blocking, in experimental studies, [213](#page-213-0) Bonferroni theorem, [709,](#page-709-0) [734](#page-734-0)–[735](#page-735-0) Bootstrap simulation method, [400](#page-400-0)[–402](#page-402-0) Box, George, [641](#page-641-0) Box plots, [96–](#page-96-0)[98](#page-98-0), [384](#page-384-0) Bristol, Muriel, [576](#page-576-0)[–578](#page-578-0) *British Journal of Health Psychology,* [176](#page-176-0) *British Medical Journal (BMJ),* [539](#page-539-0) Brown, Jerry, [30](#page-30-0), [324](#page-324-0)[–325](#page-325-0) Buchanan, Pat, [131](#page-131-0)–[132](#page-132-0), [146–](#page-146-0)[147](#page-147-0) Bureau of Labor Statistics, [33](#page-33-0) Bush, George W., [38,](#page-38-0) [131–](#page-131-0)[133](#page-133-0)

# C

Calculators and computers, [43](#page-43-0)–[48](#page-48-0) databases, [46](#page-46-0)[–47](#page-47-0) data files, [44–](#page-44-0)[46](#page-46-0) statistics software, [44](#page-44-0) web apps, [47](#page-47-0)–[48](#page-48-0) California Personality Index survey, [412](#page-412-0) CASA (Center on Addiction and Substance Abuse), Columbia University, [274](#page-274-0)

Case-control study design, [208,](#page-208-0) [213](#page-213-0) Categorical explanatory variables, [210](#page-210-0) Categorical predictors, [674](#page-674-0)–[679](#page-679-0) Categorical response, logistic regression for. *See also* Comparing two groups; Proportions inference for, [684](#page-684-0)[–685](#page-685-0) model of, [680](#page-680-0)[–684,](#page-684-0) [687](#page-687-0) multiple, [685](#page-685-0)–[686](#page-686-0) Categorical variables. *See also* Association between categorical variables association of conditional proportions, [121](#page-121-0)[–122](#page-122-0) contingency tables, [120](#page-120-0)–[121](#page-121-0) identifying, [123](#page-123-0)–[124](#page-124-0) overview, [119](#page-119-0) strength of, [124](#page-124-0) graphs of, [58](#page-58-0)–[60](#page-60-0) outcomes of, [149–](#page-149-0)[150](#page-150-0) probability distributions of, [287](#page-287-0) quantitative variables *versus,* [53](#page-53-0)–[54](#page-54-0) Causation association *versus,* [183](#page-183-0) correlation *versus,* [160–](#page-160-0)[163](#page-163-0) observational studies and, [210](#page-210-0) CDC (Centers for Disease Control and Prevention), [372](#page-372-0) Center of data in distributions, [55](#page-55-0) mean and median, [76–](#page-76-0)[81](#page-81-0) mode, [81](#page-81-0) Center on Addiction and Substance Abuse (CASA), Columbia University, [274](#page-274-0) Centers for Disease Control and Prevention (CDC), [372](#page-372-0) Central limit theorem (CLT), [342](#page-342-0)–[343](#page-343-0), [349](#page-349-0) Charity walk, [197](#page-197-0) Chi-squared test comparing proportions in  $2 \times 2$  tables, [556](#page-556-0)[–558](#page-558-0) distribution from, [551](#page-551-0)[–553,](#page-553-0) [A.30](#page-792-0) "goodness of fit," [559](#page-559-0)–[561](#page-561-0) limitations of, [558](#page-558-0)–[559](#page-559-0) sample size and, [554](#page-554-0) statistic for, [549–](#page-549-0)[551](#page-551-0) for strength of association between categorical variables, [569](#page-569-0)[–570](#page-570-0) CLT (central limit theorem), [342–](#page-342-0)[343,](#page-343-0) [349](#page-349-0) Cluster random sampling, [204](#page-204-0)–[206](#page-206-0) Cochrane Collaboration, [201](#page-201-0) Coincidence, probability and, [258–](#page-258-0)[261](#page-261-0) College Alcohol Study Survey, Harvard University, [125](#page-125-0) Columbia University, [274](#page-274-0) Common cause, lurking variable as, [166](#page-166-0) Comparing two groups, [470](#page-470-0)[–540](#page-540-0) adjusting for other variables, [524](#page-524-0)–[528](#page-528-0) bivariate analyses, [471](#page-471-0) categorical response: comparing two proportions confidence interval comparing proportions, [478](#page-478-0)[–479](#page-479-0) confidence interval for difference between two population proportions, [475](#page-475-0)–[478](#page-478-0) overview, [472–](#page-472-0)[474](#page-474-0) sampling distribution of difference between two sample proportions, [474](#page-474-0)–[475](#page-475-0) significance tests for population proportions, [479](#page-479-0)[–483](#page-483-0) small-sample inference for comparing proportions, [484](#page-484-0) standard error for comparing two statistics, [483](#page-483-0) comparing means with equal population standard deviations, [499](#page-499-0)[–502](#page-502-0) overview, [498](#page-498-0) permutation tests for larger sample sizes, [506–](#page-506-0)[510](#page-510-0)

permutation tests for two-group comparisons, [502](#page-502-0)[–506](#page-506-0) population standard deviations compared, [502](#page-502-0) ratio of proportions or means, [510](#page-510-0)–[511](#page-511-0) dependent and independent samples, [471](#page-471-0)[–472](#page-472-0) dependent samples confidence interval for matched-pairs data, [519](#page-519-0) McNemar test for matched-pairs data, [520–](#page-520-0)[521](#page-521-0) overview, [513–](#page-513-0)[515](#page-515-0) paired differences, [515](#page-515-0)–[518](#page-518-0) proportions with, [518](#page-518-0)–[519](#page-519-0) quantitative response: comparing two means confidence interval for difference between two population means, [488](#page-488-0)[–491](#page-491-0) confidence interval for difference of means, [491](#page-491-0) overview, [486–](#page-486-0)[487](#page-487-0) sampling distribution of difference between two sample means, [487](#page-487-0)–[488](#page-488-0) significance tests for population means, [491–](#page-491-0)[495](#page-495-0) Complementary and integrative health (CIH), [433](#page-433-0) Complements of events, [239](#page-239-0)[–240](#page-240-0) Completely randomized study designs, [212](#page-212-0) Computers for confidence intervals, [400–](#page-400-0)[402](#page-402-0) databases, [46](#page-46-0)[–47](#page-47-0) data files, [44–](#page-44-0)[46](#page-46-0) statistics software, [44](#page-44-0) web apps, [47](#page-47-0)–[48](#page-48-0) Conditional distribution, [544](#page-544-0)[–545,](#page-545-0) [600](#page-600-0) Conditional percentages, [543](#page-543-0)–[544](#page-544-0) Conditional probability in association between categorical variables, [544](#page-544-0) of events, [247](#page-247-0)–[251](#page-251-0) independent events defined by, [253–](#page-253-0)[256](#page-256-0) multiplication rule for, [251](#page-251-0)[–252](#page-252-0) sampling with or without replacement, [252](#page-252-0)–[253](#page-253-0) Conditional proportions, [121](#page-121-0)[–123](#page-123-0) Confidence intervals, [360](#page-360-0)[–411](#page-411-0) comparing proportions, [478](#page-478-0)–[479](#page-479-0) computer use for, [400](#page-400-0)–[402](#page-402-0) to control overall confidence, [709](#page-709-0)[–710](#page-710-0) for difference between two population means, [488](#page-488-0)[–491](#page-491-0) for difference of means, [491](#page-491-0) to estimate slope, [607](#page-607-0)–[608](#page-608-0) for multiple regression parameter, [664](#page-664-0) pairs of means compared by, [706–](#page-706-0)[708](#page-708-0) population mean estimate from constructing, [380](#page-380-0)[–381](#page-381-0) for non-normal populations, [386](#page-386-0) *t* confidence interval for other confidence levels, [385](#page-385-0)[–386](#page-386-0) *t* distribution for standard normal distribution, [387](#page-387-0)[–388](#page-388-0) *t* distribution properties, [382](#page-382-0)–[383](#page-383-0) *t* distribution to construct, [383](#page-383-0)–[385](#page-385-0) population parameters, point and interval estimates of, [361](#page-361-0)[–367](#page-367-0) population proportion differences from, [475](#page-475-0)–[478](#page-478-0) population proportion estimate from error probability in, [373–](#page-373-0)[374](#page-374-0) interpretation of, [375–](#page-375-0)[376](#page-376-0) long run *versus* subjective probability interpretation of, [376](#page-376-0)–[377](#page-377-0) 95% confidence interval for, [367](#page-367-0)[–371](#page-371-0) other than 95%, confidence levels at, [371–](#page-371-0)[373](#page-373-0) sample size and, [371](#page-371-0), [374](#page-374-0)–[375](#page-375-0) predicting *y* values and means for given *x* values by, [625](#page-625-0)[–627](#page-627-0) proportions with matched-pairs data compared by, [519](#page-519-0) sample size confidence interval for proportion with small, [398](#page-398-0)  $\hat{p}$  value and, [393](#page-393-0)–[394](#page-394-0) for population mean estimate, [394](#page-394-0)–[396](#page-396-0) for population proportion estimate, [391](#page-391-0)–[392](#page-392-0)

small, [396–](#page-396-0)[397](#page-397-0) variability of data and, [396](#page-396-0) significance tests on means and, [440–](#page-440-0)[441](#page-441-0) significance tests *versus,* [451](#page-451-0)–[452](#page-452-0) two-sided tests on means and, [441](#page-441-0) Confounding, [166](#page-166-0) Consumer demands, adaptability to meet, [408](#page-408-0) *Consumer Reports* magazine, [171–](#page-171-0)[172](#page-172-0) Consumers Union, [119](#page-119-0) Contingency tables, [120](#page-120-0)–[121](#page-121-0), [238,](#page-238-0) [264](#page-264-0)–[265](#page-265-0) Continuous quantitative variables, [54](#page-54-0), [57](#page-57-0) Continuous random variables, [287](#page-287-0)[–290](#page-290-0) Control charts, [354](#page-354-0) Control comparison group, in experiments, [198](#page-198-0)–[199](#page-199-0) Convenience samples, [194](#page-194-0) Correlation causation *versus,* [160](#page-160-0)–[163](#page-163-0) description of, [593](#page-593-0) in inferential statistics, [608](#page-608-0) to model relations between variables, [595](#page-595-0), [597](#page-597-0) for multiple regression correlation matrix, [651–](#page-651-0)[652](#page-652-0) multiple correlation, [652](#page-652-0)[–653](#page-653-0)  $R^2$ , [653](#page-653-0)–[656](#page-656-0) predictive power of squared correlation  $(r^2)$ , [614](#page-614-0)[–616](#page-616-0) of quantitative variables, [133](#page-133-0)–[136](#page-136-0) scatterplot association described by, [595](#page-595-0) for strength of association, [610](#page-610-0)[–611,](#page-611-0) [617](#page-617-0)–[618](#page-618-0) Coselli, Maria, [277](#page-277-0) Cost, sample size impact on, [396](#page-396-0) Counselor availability, [233](#page-233-0) critical values, *t* distribution, [A.29](#page-791-0) Crossover study designs, [212](#page-212-0) Cross-tabulations, [123](#page-123-0), [238](#page-238-0) Cumulative percentages, [115](#page-115-0) Cumulative probability, [295](#page-295-0) Cumulative probability distributions, [297–](#page-297-0)[299,](#page-299-0) [A.27](#page-789-0)[–28](#page-790-0) Cumulative proportion, [228–](#page-228-0)[230](#page-230-0) Curcumin, [467](#page-467-0) Current Population Survey labor statistics from, [185](#page-185-0) poverty and age, [33](#page-33-0)[–34](#page-34-0) response rate of, [193](#page-193-0) stratification and clustering used by, [206](#page-206-0)

# D

Data, [52](#page-52-0)–[116](#page-116-0) center of mean and median, [76](#page-76-0)–[81](#page-81-0) mode, [81](#page-81-0) databases, [46](#page-46-0)[–47](#page-47-0) data files, [44–](#page-44-0)[46](#page-46-0) graphs of, [58](#page-58-0)–[75](#page-75-0) for categorical variables, [58](#page-58-0)–[60](#page-60-0) choosing, [68](#page-68-0) distribution shape, [68–](#page-68-0)[69](#page-69-0) dot plots, [61](#page-61-0)–[62](#page-62-0) histograms, [64–](#page-64-0)[68](#page-68-0) Pareto charts, [60](#page-60-0) for quantitative variables, [60](#page-60-0) skewness, [69–](#page-69-0)[70](#page-70-0) stem-and-leaf plots, [62](#page-62-0)[–64](#page-64-0) time plots, [70](#page-70-0)[–72](#page-72-0) misuse of graphical summaries, [102](#page-102-0)–[106](#page-106-0) statistical methods, [31](#page-31-0)–[34](#page-34-0) statistics defining, [29](#page-29-0)[–31](#page-31-0) types of, [53](#page-53-0)–[58](#page-58-0) variability, position measures to describe box plots, [96–](#page-96-0)[98](#page-98-0) interquartiles range, [94](#page-94-0)–[95](#page-95-0) outliers, [95](#page-95-0) quartiles and other percentiles, [92](#page-92-0)–[94](#page-94-0) *z*-score, [98–](#page-98-0)[100](#page-100-0)

variability of quantitative, [84](#page-84-0)–[90](#page-90-0) empirical rule for magnitude of *s,* [88](#page-88-0)–[90](#page-90-0) range, [84](#page-84-0) sample statistics and population parameters, [90](#page-90-0) standard deviation, [84–](#page-84-0)[88](#page-88-0) Data, binary. *See* Binomial probability distribution Data distribution, [325,](#page-325-0) [337,](#page-337-0) [339](#page-339-0) Data gathering, [179](#page-179-0)[–224](#page-224-0) experimental studies already available data for, [184](#page-184-0)–[185](#page-185-0) blocking in, [213](#page-213-0) census and other surveys, [185](#page-185-0)–[186](#page-186-0) elements of good, [198–](#page-198-0)[201](#page-201-0) generalizing results to populations, [201](#page-201-0)–[202](#page-202-0) matched pair designs, [212](#page-212-0)–[213](#page-213-0) multifactor, [210](#page-210-0)–[212](#page-212-0) observational studies *versus,* [180–](#page-180-0)[183](#page-183-0) possibilities of, [184](#page-184-0) types of, [180](#page-180-0)[–183](#page-183-0) observational studies already available data for, [184](#page-184-0)–[185](#page-185-0) causation and, [210](#page-210-0) census and other surveys, [185](#page-185-0)–[186](#page-186-0) experimental studies *versus,* [180–](#page-180-0)[183](#page-183-0) retrospective and prospective, [207](#page-207-0)–[210](#page-210-0) sample surveys, [204](#page-204-0)–[206](#page-206-0) sampling for bias sources in, [192](#page-192-0)–[194](#page-194-0) large sample does not mean unbiased, [195–](#page-195-0)[196](#page-196-0) poor methods of, [194](#page-194-0)–[195](#page-195-0) sampling frame and sampling design, [188](#page-188-0) simple random, [189–](#page-189-0)[191](#page-191-0) survey methods, [191–](#page-191-0)[192](#page-192-0) Degrees of freedom *(df)* in chi-squared distribution, [551](#page-551-0)–[552](#page-552-0) for comparing means, [489](#page-489-0) denominator, [660](#page-660-0) numerator, [660](#page-660-0) for residual sum of squares, [660](#page-660-0) *t* distribution standard deviation and, [382](#page-382-0)–[383](#page-383-0) *t* score similarity to *z*-score and, [387](#page-387-0)–[388](#page-388-0) Denominator *df,* [660](#page-660-0) Department of Public Health, University of Western Australia, [405](#page-405-0) Dependence, independence *versus,* [543](#page-543-0)[–546](#page-546-0) Dependent samples confidence interval comparing proportions with matched-pairs data, [519](#page-519-0) independent samples *versus,* [471–](#page-471-0)[472](#page-472-0) McNemar test comparing proportions with matched-pairs data, [520](#page-520-0)–[521](#page-521-0) overview, [513](#page-513-0)–[515](#page-515-0) paired differences, [515](#page-515-0)[–518](#page-518-0) proportions with, [518–](#page-518-0)[519](#page-519-0) Description of study, [31](#page-31-0) Descriptive statistics, inferential statistics *versus,* [35](#page-35-0)–[37](#page-37-0) Design of study, [31,](#page-31-0) [188](#page-188-0). *See also* Data gathering Deviations from the mean. *See* Standard deviation Diagnostic testing, probability and, [249–](#page-249-0)[251,](#page-251-0) [262](#page-262-0)–[266](#page-266-0) Difference of proportions, [124](#page-124-0) Discrete manner, measurement in, [289](#page-289-0) Discrete quantitative variables, [54](#page-54-0), [57](#page-57-0) Discrete random variables, probability distributions of, [281](#page-281-0)[–283](#page-283-0) Disjoint events, [240](#page-240-0)[–241,](#page-241-0) [255–](#page-255-0)[256](#page-256-0) Distributions. *See also* Probability distributions for discrete quantitative variables, [57](#page-57-0) shape of, [55,](#page-55-0) [68](#page-68-0)[–69](#page-69-0) of variables, [54](#page-54-0)–[55](#page-55-0) Djokovic, Novak, [252](#page-252-0) Doll, Richard, [207,](#page-207-0) [213](#page-213-0) Doody, Rachelle, [176](#page-176-0) Dot plots, [61](#page-61-0)–[62,](#page-62-0) [384](#page-384-0) Double blind studies, [200,](#page-200-0) [212](#page-212-0) Duke University, [173](#page-173-0)

Dweck, Carol, [215](#page-215-0)

## E

Ebook use, [42](#page-42-0) Ecological fallacy, [617](#page-617-0) *Economist, The,* [153](#page-153-0) EDA (exploratory data analysis), [106,](#page-106-0) [709](#page-709-0) ELISA screening test for HIV, [226](#page-226-0) Empirical rule for magnitude of *s,* [88](#page-88-0)–[90](#page-90-0) Empirical rule for normal probability distributions, [297](#page-297-0) Energy Information Agency, [82,](#page-82-0) [101](#page-101-0) *Envisioning Information* (Tufte), [105](#page-105-0) EPA (U.S. Environmental Protection Agency), [120,](#page-120-0) [417](#page-417-0) Equal Employment Opportunity Commission (EEOC), [175](#page-175-0)–[176](#page-176-0) Error term  $(\epsilon)$ , [642](#page-642-0) Estimation bootstrap technique for, [403](#page-403-0) of differences in groups for a single factor confidence intervals comparing pairs of means, [706](#page-706-0)[–708](#page-708-0) confidence intervals to control overall confidence, [709](#page-709-0)[–710](#page-710-0) regression and, [710–](#page-710-0)[714](#page-714-0) violating assumptions, [708](#page-708-0) of population parameters, [361](#page-361-0) from surveys, [38](#page-38-0)–[40](#page-40-0) Ethics, [184](#page-184-0), [454–](#page-454-0)[455](#page-455-0) *Eurobarometer,* [360](#page-360-0) Events complements of, [239](#page-239-0)–[240](#page-240-0) conditional probability of, [247](#page-247-0)–[251](#page-251-0), [253–](#page-253-0)[256](#page-256-0) disjoint, [240–](#page-240-0)[241,](#page-241-0) [255](#page-255-0)–[256](#page-256-0) independent, [255](#page-255-0)–[256](#page-256-0) intersection of, [241–](#page-241-0)[242](#page-242-0) non-independent, [244](#page-244-0)–[245](#page-245-0) probability of, [236](#page-236-0)–[239](#page-239-0) probability of pairs of, [239–](#page-239-0)[242](#page-242-0) union of, [241](#page-241-0)–[242](#page-242-0) Evidence, anecdotal, [184](#page-184-0)–[185](#page-185-0) Expected cell counts, in independence testing, [548](#page-548-0)[–549](#page-549-0) Expected values, [285](#page-285-0) Experimental studies already available data for, [184–](#page-184-0)[185](#page-185-0) blocking in, [213](#page-213-0) census and other surveys, [185](#page-185-0)[–186](#page-186-0) elements of good, [198](#page-198-0)–[201](#page-201-0) generalizing results to populations, [201](#page-201-0)[–202](#page-202-0) matched pair designs, [212–](#page-212-0)[213](#page-213-0) multifactor, [210](#page-210-0)[–212](#page-212-0) observational studies *versus,* [180](#page-180-0)–[183](#page-183-0) possibilities of, [184](#page-184-0) types of, [180](#page-180-0)–[183](#page-183-0) Explanatory variables association in, [118](#page-118-0) collective effect of, [659](#page-659-0)–[660](#page-660-0) interaction of, [676–](#page-676-0)[679](#page-679-0) overview, [180](#page-180-0) Exploratory data analysis (EDA), [106](#page-106-0), [709](#page-709-0) Exponential function, [681](#page-681-0) Exponential regression, as nonlinearity model, [631](#page-631-0)–[634](#page-634-0) Extrapolation, [154–](#page-154-0)[155](#page-155-0)

### F

Facebook.com, [203,](#page-203-0) [319](#page-319-0) Factorial analysis of variance (ANOVA), [727](#page-727-0) Factors, [210](#page-210-0)–[211](#page-211-0), [696](#page-696-0) Fair Labor Standards Act of 1938, [434](#page-434-0) False positives and false negatives, [249,](#page-249-0) [445](#page-445-0) *F* distribution, [660](#page-660-0)–[662](#page-662-0), [699–](#page-699-0)[700](#page-700-0), [A.31](#page-793-0) Federer, Roger, [252](#page-252-0) FIFA World Cup, [277](#page-277-0) First quartile, [93](#page-93-0) Fisher, Ronald A., [377,](#page-377-0) [576](#page-576-0)

Fisher method of comparing means, [707](#page-707-0) Fisher's exact test, [576](#page-576-0)–[579](#page-579-0) Five-number summary of positions, [96](#page-96-0) Florida International University, [36](#page-36-0), [42](#page-42-0) Forward selection, of predictor variables, [666](#page-666-0) Franklin, Benjamin, [232](#page-232-0) Frequencies, table of, [55](#page-55-0)–[57](#page-57-0) *F* statistic, in ANOVA, [629](#page-629-0) *F* test analysis of variance, [748](#page-748-0) for comparing standard deviations, [502](#page-502-0) individual *t* inferences and, [665](#page-665-0) for one-way ANOVA to compare means, [704](#page-704-0)

# G

Gallup, George, [195](#page-195-0) Gallup organization, [35,](#page-35-0) [38](#page-38-0)–[39,](#page-39-0) [43,](#page-43-0) [50,](#page-50-0) [188](#page-188-0), [192,](#page-192-0) [206](#page-206-0), [360](#page-360-0) Galton, Francis, [612–](#page-612-0)[613,](#page-613-0) [618](#page-618-0) Gauss, Friedrich, [293](#page-293-0) Generalizing results to populations, [201](#page-201-0)[–202](#page-202-0) General Social Survey (GSS), [126](#page-126-0) on belief in heaven and hell, [34](#page-34-0) children in households, [58](#page-58-0) contingency tables of, [560](#page-560-0)[–561](#page-561-0) data downloads from, [366](#page-366-0) drug abuse among teenagers, [274](#page-274-0)[–275](#page-275-0) environmental protection, higher prices and, [369](#page-369-0)[–370](#page-370-0) flu vaccine, fever from, [562](#page-562-0) flu vaccine, headache from, [555–](#page-555-0)[556](#page-556-0) happiness, [125,](#page-125-0) [171,](#page-171-0) [257–](#page-257-0)[258](#page-258-0) happiness, variables associated with, [542](#page-542-0)[–543](#page-543-0) health insurance, [274](#page-274-0) heaven and hell, belief in, [366–](#page-366-0)[367](#page-367-0) hours worked per week, [390](#page-390-0), [434](#page-434-0)–[435](#page-435-0) laundry detergent, [275](#page-275-0) legalized abortion, [221](#page-221-0) life after death, belief in, [274](#page-274-0), [405](#page-405-0) loneliness, [367](#page-367-0) longevity of residency, [407](#page-407-0) marijuana, legalizing, [405](#page-405-0) multistage random sampling design of, [554](#page-554-0) at National Opinion Research Center, University of Chicago, [31](#page-31-0)–[32,](#page-32-0) [34](#page-34-0)[–35](#page-35-0), [46](#page-46-0) overview, [185,](#page-185-0) [360](#page-360-0) personal interviews used by, [192](#page-192-0) political conservatism and liberalism, [114](#page-114-0) sadness, [407](#page-407-0) sadness, frequency of, [533](#page-533-0) stratification and clustering in, [206](#page-206-0) suicide and incurable diseases, [50–](#page-50-0)[51](#page-51-0) television watching, [65,](#page-65-0) [292](#page-292-0) waste dump sites, [275](#page-275-0) web surfing time, [403](#page-403-0) Geometric mean, [321](#page-321-0) GlaxoSmithKline, Inc., [456](#page-456-0) Global News, [43](#page-43-0) "Goodness of fit" chi-squared tests, [559](#page-559-0)[–561](#page-561-0) Google Scholar, [46](#page-46-0) Gore, Al, [131–](#page-131-0)[133](#page-133-0) Gosset, William S., [388](#page-388-0) Grade point average (GPA), [74](#page-74-0) Graphs, [58](#page-58-0)–[75](#page-75-0) for categorical variables, [58](#page-58-0)[–60](#page-60-0) choosing, [68](#page-68-0) constructing, [104](#page-104-0) of correlations, [136](#page-136-0) distribution shape, [68](#page-68-0)–[69](#page-69-0) dot plots, [61](#page-61-0)[–62](#page-62-0) histograms, [64](#page-64-0)–[68](#page-68-0) misuse of, [102](#page-102-0)–[106](#page-106-0) Pareto charts, [60](#page-60-0) for quantitative variables, [60](#page-60-0) skewness, [69](#page-69-0)–[70](#page-70-0)

Graphs (*continued*) stem-and-leaf plots, [62](#page-62-0)–[64](#page-64-0) time plots, [70](#page-70-0)–[72](#page-72-0) Great Depression of 1930s, [195](#page-195-0) Grouping of subjects, correlation affected by, [617](#page-617-0) *The Guardian*, [408](#page-408-0) Gum flavor longevity, [498](#page-498-0)

# H

Harris polls, [378](#page-378-0) Harvard Medical School, [30](#page-30-0) Harvard School of Public Health, [399](#page-399-0) Harvard University, [125](#page-125-0), [209](#page-209-0) High school grade (HSG), [666](#page-666-0) Hill, Austin Bradford, [207,](#page-207-0) [213](#page-213-0) Histograms box plot compared with, [97–](#page-97-0)[98](#page-98-0) constructing, [66](#page-66-0) distributions from plotting, [68](#page-68-0) examples of, [65–](#page-65-0)[66](#page-66-0), [66](#page-66-0)–[68](#page-68-0) height prediction, [289](#page-289-0)[–290](#page-290-0) overview, [64](#page-64-0) of residuals, [622](#page-622-0)–[623](#page-623-0) of sampling distributions, [331](#page-331-0)[–332](#page-332-0) Hite, Shere, [193](#page-193-0) HIV, ELISA screening test for, [226](#page-226-0) HIV positive female sex workers, [484](#page-484-0) Homogeneity, testing for, [554](#page-554-0)–[556](#page-556-0) Hooked on Nicotine Checklist (HONC), [497](#page-497-0) *Human Development Report 2013* (United Nations), [91](#page-91-0) Humphrey, Lee, [353](#page-353-0) Hypotheses description of, [413.](#page-413-0) *See also* Significance tests one-sided alternative, [483](#page-483-0) for one-way ANOVA to compare means, [696](#page-696-0)–[698](#page-698-0) testing, [361](#page-361-0)

# I

Independence, testing for chi-squared test comparing proportions in  $2 \times 2$  tables and, [556](#page-556-0)[–558](#page-558-0) distribution of, [551–](#page-551-0)[553](#page-553-0) limitations of, [558–](#page-558-0)[559](#page-559-0) sample size and, [554](#page-554-0) test statistic for, [549](#page-549-0)[–551](#page-551-0) dependence *versus,* [543](#page-543-0)–[546](#page-546-0) expected cell counts, [548](#page-548-0)[–549](#page-549-0) Fisher's exact test for, [576](#page-576-0)–[579](#page-579-0) "goodness of fit" chi-squared tests, [559](#page-559-0)–[561](#page-561-0) homogeneity, testing for, [554](#page-554-0)–[556](#page-556-0) permutation tests for, [579](#page-579-0)[–583](#page-583-0) in quantitative variable association, [604–](#page-604-0)[606](#page-606-0) Independent checking, [258](#page-258-0) Independent events, [253](#page-253-0)–[256](#page-256-0) Independent samples, [471](#page-471-0)–[472](#page-472-0) Independent trials, [231](#page-231-0)–[232](#page-232-0), [242](#page-242-0) Indicator variables, [674](#page-674-0)[–676](#page-676-0) Infant Cognition Center, Yale University, [220](#page-220-0)–[221](#page-221-0), [318](#page-318-0) Inferences central limit theorem and, [349](#page-349-0) confidence interval to estimate slope, [607](#page-607-0)[–608](#page-608-0) correlation, application to, [608](#page-608-0) independence testing, [604](#page-604-0)–[606](#page-606-0) multiple regression collective effect of explanatory variables, [659–](#page-659-0)[660](#page-660-0) estimating variability around regression equation, [658](#page-658-0)[–659](#page-659-0) *F* distribution, [660](#page-660-0)–[662](#page-662-0) individual regression parameters in, [662](#page-662-0)–[665](#page-665-0) model building, [665](#page-665-0)–[666](#page-666-0) overview, [31–](#page-31-0)[32](#page-32-0)

regression analysis assumptions, [603](#page-603-0)–[604](#page-604-0)

two-way ANOVA and, [717](#page-717-0)–[719](#page-719-0) Inferential statistics, [35](#page-35-0)–[37,](#page-37-0) [269](#page-269-0). *See also* Confidence intervals; Significance tests Influential observations, [596](#page-596-0) Instagram, [57](#page-57-0) International Association of Athletics Federations (IAAF), [198](#page-198-0) Institute for Public Opinion Research, Florida International University, [36,](#page-36-0) [42](#page-42-0) Intel, Inc., [633](#page-633-0) Interactions of explanatory variables, [676](#page-676-0)[–679](#page-679-0) of factors in two-way ANOVA, [722](#page-722-0)–[726](#page-726-0) International Energy Agency, [78](#page-78-0) *International Journal of Medical Journal Editors,* [456](#page-456-0) International Shark Attack File (ISAF), [55](#page-55-0), [58](#page-58-0) Interquartiles range (IQR), [94–](#page-94-0)[95](#page-95-0) Intersection of events, [241](#page-241-0)[–242](#page-242-0) Interval estimates of population parameters, [361](#page-361-0)–[364](#page-364-0) Iowa State University, [716](#page-716-0) Ipsos Public Affairs, [43](#page-43-0) IQ and shoe size, [175](#page-175-0) *The Irish Times*, [464](#page-464-0)

# J

JMP statistical software, [44](#page-44-0) *Journal of Sleep Research*, [405](#page-405-0) *Journal of the American Medical Association,* [179](#page-179-0)

# K

Kerry, John, [38](#page-38-0) Knee osteoarthritis treatment, [462](#page-462-0) Kristof, Nicholas, [409](#page-409-0) Kruskal-Wallis test, [748](#page-748-0)[–750](#page-750-0) Kvitova, Petra, [258](#page-258-0)

# L

*The Lancet*, [33](#page-33-0) Landon, Alf, [195](#page-195-0) Law of large numbers, [231](#page-231-0)–[232](#page-232-0) Least squares method, [146](#page-146-0)[–147,](#page-147-0) [597](#page-597-0)[–598](#page-598-0) Linear association, [133](#page-133-0)–[134](#page-134-0) LinkedIn, [57](#page-57-0) Locke, Gary, [186](#page-186-0) Logistic regression inference for, [684](#page-684-0)[–685](#page-685-0) model of, [680](#page-680-0)[–684,](#page-684-0) [687](#page-687-0) multiple, [685](#page-685-0)–[686](#page-686-0) Long-run behavior of random outcomes, [229](#page-229-0)[–231](#page-231-0) Long run interpretation of population proportion, [376](#page-376-0)[–377](#page-377-0) Lower control limits, [354](#page-354-0) Lurking variables adjusting for, [524](#page-524-0)–[525](#page-525-0) effects of, [162](#page-162-0)–[166](#page-166-0) example of, [194](#page-194-0) in observational studies, [183](#page-183-0)

### M

MAD (mean absolute deviation), [85,](#page-85-0) [115](#page-115-0) Madigan Army Medical Center (WA), [202](#page-202-0) Main effects, in two-way ANOVA, [717,](#page-717-0) [724–](#page-724-0)[725](#page-725-0) Manning, Peyton, [273](#page-273-0) Marathon results, [102](#page-102-0) Marginal proportions, [121](#page-121-0) Margin of error description of, [364](#page-364-0) interpreting, [365](#page-365-0) for 95% confidence interval, [373,](#page-373-0) [381](#page-381-0)

 $1/\sqrt{n}$  as approximation of, [394](#page-394-0) in surveys, [39](#page-39-0) Maris, Roger, [113](#page-113-0) Matched-pairs data confidence intervals to compare proportions with, [519](#page-519-0) in dependent samples, [472](#page-472-0) in experimental studies, [212](#page-212-0)–[213](#page-213-0) McNemar test comparing proportions with, [520](#page-520-0)–[521](#page-521-0) paired differences to compare means with, [515](#page-515-0)–[518](#page-518-0) McGwire, Mark, [113](#page-113-0) McNemar test comparing proportions with matchedpairs data, [520](#page-520-0)[–521](#page-521-0) Mean absolute deviation (MAD), [85,](#page-85-0) [115](#page-115-0) Means of binomial probability distributions, [311–](#page-311-0)[313](#page-313-0) bootstrap confidence interval for, [402–](#page-402-0)[403](#page-403-0) comparing confidence interval for difference between two population means, [488](#page-488-0)[–491](#page-491-0) confidence interval for difference of means, [491](#page-491-0) with equal population standard deviations, [499](#page-499-0)[–502](#page-502-0) overview, [486–](#page-486-0)[487,](#page-487-0) [498](#page-498-0) permutation tests for larger sample sizes, [506](#page-506-0)–[510](#page-510-0) permutation tests for two-group comparisons, [502](#page-502-0)[–506](#page-506-0) population standard deviations compared, [502](#page-502-0) ratio of proportions or means, [510](#page-510-0)–[511](#page-511-0) sampling distribution of difference between two sample means, [487](#page-487-0)–[488](#page-488-0) significance tests for population means, [491–](#page-491-0)[495](#page-495-0) definition of, [76](#page-76-0) example of, [76](#page-76-0)[–79](#page-79-0) intervals to predict *y* values and means at *x* values, [625](#page-625-0)–[627](#page-627-0) median *versus,* [79–](#page-79-0)[81](#page-81-0) notation for, [77](#page-77-0) one-way ANOVA to compare assumptions and effects of violating them, [702](#page-702-0)[–704](#page-704-0) *F* distribution for test statistic, [699](#page-699-0)[–700](#page-700-0) *F* test and *t* tests for, [704](#page-704-0) hypotheses and assumptions for, [696](#page-696-0)–[698](#page-698-0) variability and significance, [698](#page-698-0)–[699](#page-699-0) variance estimates and, [701–](#page-701-0)[702](#page-702-0) of probability distributions, [283](#page-283-0)[–286](#page-286-0) properties of, [78](#page-78-0) ratio of, [510](#page-510-0)–[511](#page-511-0) sample size affect on population *versus* sample, [346](#page-346-0)–[348](#page-348-0) of sampling distribution for difference of two proportions, [474](#page-474-0) of a proportion, [330](#page-330-0) of sample means, [342](#page-342-0) of *y* depending on *x*, [598](#page-598-0)–[601](#page-601-0) Mean square, [628](#page-628-0) Mean square error, [628](#page-628-0)–[629](#page-629-0), [658](#page-658-0) Median definition of, [76](#page-76-0) determining, [77](#page-77-0) example of, [76](#page-76-0)[–79](#page-79-0) mean *versus,* [79](#page-79-0)[–81](#page-81-0) Wilcoxon test and, [745](#page-745-0)–[746](#page-746-0) Mendel, Gregor, [586](#page-586-0) Mental Development Index (MDI), in Bayley Scales of Infant Development, [305](#page-305-0) Merck & Co., [571](#page-571-0) Merkel, Angela, [366](#page-366-0) Minesweeper, [233](#page-233-0) MINITAB statistical software binomial probabilities in, [308](#page-308-0) overview, [44](#page-44-0) random sampling in, [190](#page-190-0)–[192](#page-192-0) simulations on, [267](#page-267-0)–[268](#page-268-0) time plot, [71](#page-71-0)

Missing data, from nonresponse bias, [193](#page-193-0) Modal category, [55](#page-55-0) Mode, [81](#page-81-0) Modeling relations between variables correlation, [595](#page-595-0), [597](#page-597-0) prediction equation, [597](#page-597-0) regression line equation, [595–](#page-595-0)[597](#page-597-0) regression model for mean of *y* depending on *x,* [598](#page-598-0)[–601](#page-601-0) residuals as prediction errors for least squares line, [597](#page-597-0)[–598](#page-598-0) scatterplot, [593](#page-593-0)–[594](#page-594-0) *Monthly Labor Review,* [172](#page-172-0) Moore, Gordon, [633](#page-633-0) Moore's law, [633](#page-633-0)[–635](#page-635-0) Morris, Martha, [176](#page-176-0) Multifactor experimental studies, [210](#page-210-0)–[212](#page-212-0) Multiple causes, for associations, [166](#page-166-0) Multiple comparison methods, [709](#page-709-0) Multiple correlation, [652](#page-652-0)[–653](#page-653-0) Multiple regression, [644](#page-644-0)–[694](#page-694-0). *See also* Regression categorical predictors and, [674](#page-674-0)–[679](#page-679-0) categorical response, modeling inference for logistic regression, [684](#page-684-0)–[685](#page-685-0) logistic regression model, [680](#page-680-0)–[684](#page-684-0), [687](#page-687-0) multiple logistic regression, [685–](#page-685-0)[686](#page-686-0) correlation for correlation matrix, [651–](#page-651-0)[652](#page-652-0) multiple correlation, [652](#page-652-0)[–653](#page-653-0)  $R^2$ , [653](#page-653-0)–[656](#page-656-0) inferences using collective effect of explanatory variables, [659](#page-659-0)[–660](#page-660-0) estimating variability around regression equation, [658](#page-658-0)[–659](#page-659-0) *F* distribution, [660](#page-660-0)–[662](#page-662-0) individual regression parameters in, [662](#page-662-0)–[665](#page-665-0) model building, [665](#page-665-0)–[666](#page-666-0) residual plots to check, [668](#page-668-0)[–672](#page-672-0) response prediction with several variables effect while controlling for a variable, [648](#page-648-0)–[649](#page-649-0) multiple regression coefficients, [648](#page-648-0) overview, [645–](#page-645-0)[647](#page-647-0) plotting relationships, [647](#page-647-0) Multiplication rule, [242](#page-242-0)–[244](#page-244-0), [251](#page-251-0)[–252](#page-252-0) Multistage random sampling, for exit polls, [334](#page-334-0) Mutually exclusive events, [240](#page-240-0)–[241](#page-241-0)

## N

NASA (National Aeronautics and Space Agency), [277](#page-277-0) National Assessment of Educational Progress (NAEP), [169–](#page-169-0)[170](#page-170-0) National Basketball Association, [314,](#page-314-0) [322](#page-322-0) National Cancer Institute, [175](#page-175-0) National Center for Educational Statistics, [320](#page-320-0) National Center for Health Statistics, [484](#page-484-0), [511](#page-511-0) National Consortium, [125](#page-125-0) National Council for Geocosmic Research (NCGR), [418,](#page-418-0) [456](#page-456-0)–[458](#page-458-0) National Fire Incident Reporting System (NFIRS), [256](#page-256-0) National Fire Protection Association's (NFPA's), [256](#page-256-0) *National Geographic Traveler* magazine, [100](#page-100-0) National Opinion Research Center, University of Chicago, [31](#page-31-0), [360](#page-360-0) National Press Club, [186](#page-186-0) National Security Agency (NSA), [406,](#page-406-0) [580](#page-580-0) National Survey of Families and Households, [409](#page-409-0) National Survey of Family Growth, [460](#page-460-0) National Survey on Drug Use and Health, [408](#page-408-0) NBA home court, [467](#page-467-0) NCGR (National Council for Geocosmic Research), [418,](#page-418-0) [456](#page-456-0)–[458](#page-458-0) Negative associations, [131](#page-131-0), [134](#page-134-0)

Negative correlation, [134](#page-134-0) *New England Journal of Medicine,* [43,](#page-43-0) [497,](#page-497-0) [586](#page-586-0) *New Yorker, The,* [257](#page-257-0) New York Police Department (NYPD), [257,](#page-257-0) [312](#page-312-0) *New York Times,* [409](#page-409-0) Neyman, Jerzy, [455](#page-455-0) *n* factorial (*n*!), [308](#page-308-0) Nielsen, Inc., [360](#page-360-0) Nightingale, Florence, [72](#page-72-0) 95% confidence interval. *See also* Confidence intervals confidence levels at other than, [371](#page-371-0)–[373](#page-373-0) for population proportion, [367–](#page-367-0)[371](#page-371-0) 99% confidence interval, [371](#page-371-0)–[372](#page-372-0) No association, [123](#page-123-0) Nominal scale, [114](#page-114-0) Non-bell-shaped distributions, [339–](#page-339-0)[341](#page-341-0) Nonexperimental studies. *See* Observational studies Non-independent events, [244](#page-244-0)–[245](#page-245-0) Nonlinearity model, exponential regression as, [631](#page-631-0)[–634](#page-634-0) Nonparametric statistics, [736](#page-736-0)[–761](#page-761-0) advantages and limitations of, [757](#page-757-0) overview, [736](#page-736-0)–[737](#page-737-0) ranking, two groups compared by estimation comparing two groups, [745](#page-745-0)–[746](#page-746-0) normal sampling distribution for large-sample P-values, [742](#page-742-0)–[743](#page-743-0) ties in, [743](#page-743-0) Wilcoxon test, [738](#page-738-0)–[742](#page-742-0) Wilcoxon test with quantitative response, [743](#page-743-0)–[745](#page-745-0) for several groups and matched pairs Kruskal-Wallis test, [748](#page-748-0)[–750](#page-750-0) Sign test, [750](#page-750-0)–[753](#page-753-0) Wilcoxon signed-rank test, [753–](#page-753-0)[757](#page-757-0) Nonresponse bias, [193,](#page-193-0) [195](#page-195-0) Nordic Research Circle, [202](#page-202-0) Normal cumulative probability, [295](#page-295-0) Normal distribution bell-shape of, [293](#page-293-0)[–297](#page-297-0) binomial distribution approximating, [313](#page-313-0) mean and standard deviation of, [303](#page-303-0) 98th percentile of, [298](#page-298-0)[–299](#page-299-0) sampling distribution of the sample proportion as, [332](#page-332-0) standard cumulative, table of, [A.27](#page-789-0)–[28](#page-790-0) Normal sampling distribution for large-sample P-values, [742](#page-742-0)–[743](#page-743-0) Northwestern University, [640](#page-640-0) NSA (U.S. National Security Agency), [406](#page-406-0), [580](#page-580-0) Null hypothesis, [414](#page-414-0), [429.](#page-429-0) *See also* Significance tests Numerator *df,* [660](#page-660-0) Nurses' Health Study (Harvard University), [186](#page-186-0)–[187,](#page-187-0) [209](#page-209-0)[–210](#page-210-0) NYPD (New York Police Department), [257,](#page-257-0) [312](#page-312-0)

# O

Obama, Barack, [367](#page-367-0) Obesity in Australia, [278](#page-278-0) Observational studies already available data for, [184–](#page-184-0)[185](#page-185-0) causation and, [210](#page-210-0) census and other surveys, [185](#page-185-0)[–186](#page-186-0) experimental studies *versus,* [180](#page-180-0)–[183](#page-183-0) resistance to effect of extreme, [80](#page-80-0) retrospective and prospective, [207](#page-207-0)[–210](#page-210-0) samples *versus* population, [34](#page-34-0)[–35](#page-35-0) *z*-scores for, [99,](#page-99-0) [299](#page-299-0) Odds and odds ratio, [124,](#page-124-0) [567–](#page-567-0)[569](#page-569-0) OECD (Organization for Economic Cooperation and Development), [172](#page-172-0) O'Neal, Shaquille, [322](#page-322-0) One-sided alternative hypothesis, [483](#page-483-0) One-sided significance tests, [430](#page-430-0), [438](#page-438-0)[–440](#page-440-0)

One-way analysis of variance (ANOVA). *See* Analysis of variance (ANOVA) *On the shoulders of* feature Egon Pearson, [455](#page-455-0) Galton, Francis, [618](#page-618-0) Hill and Doll, [213](#page-213-0) Jerzy Neyman, [455](#page-455-0) Ronald A. Fisher, [377](#page-377-0) William S. Gosset, [388](#page-388-0) Ordinal scale, [114](#page-114-0) Ordinal variables, [583](#page-583-0) Organization for Economic Cooperation and Development (OECD), [172](#page-172-0) **Outliers** definition of, [78,](#page-78-0) [386](#page-386-0) detecting, [95](#page-95-0) influential, [155](#page-155-0)–[160](#page-160-0) resistance to effect of, [80](#page-80-0) *z*-score to identify, [98–](#page-98-0)[100](#page-100-0)

## P

Paired differences, [515](#page-515-0)–[518](#page-518-0) Palestinian Central Bureau of Statistics, [319](#page-319-0) Parameters, [37,](#page-37-0) [283](#page-283-0), [330,](#page-330-0) [692](#page-692-0) Pareto, Vilfredo, [60](#page-60-0) Pareto charts, [60](#page-60-0) Pareto principle, [60](#page-60-0) Paulos, John Allen, [234](#page-234-0) Pearson, Egon, [455](#page-455-0) Pearson, Karl, [377,](#page-377-0) [455,](#page-455-0) [549](#page-549-0), [618](#page-618-0) Percentiles, [92](#page-92-0)[–94](#page-94-0) Permutation tests for association between categorical variables, [579](#page-579-0)[–583](#page-583-0) for larger sample sizes, [506](#page-506-0)–[510](#page-510-0) for two-group comparisons, [502–](#page-502-0)[506](#page-506-0) Perot, Ross, [146](#page-146-0)–[147](#page-147-0) Personal interviews, [192](#page-192-0), [204–](#page-204-0)[205](#page-205-0) Pew Center on Global Climate Change, [78](#page-78-0)–[79](#page-79-0) Pew Forum on Religion & Public Life, [432](#page-432-0) Pew Research Center, [48](#page-48-0), [192,](#page-192-0) [194,](#page-194-0) [360,](#page-360-0) [366](#page-366-0), [538](#page-538-0) PGA (Professional Golfers Association), [111](#page-111-0)  $\hat{p}$  value as sample proportion, [368](#page-368-0) sample size and, [393–](#page-393-0)[394](#page-394-0) sampling distribution of, [375](#page-375-0)–[376](#page-376-0) Photovoltaic solar energy, [442](#page-442-0) Pie charts, [58](#page-58-0)–[59](#page-59-0) Placebo effect, [199](#page-199-0) Point estimates, [361](#page-361-0)–[363](#page-363-0), [746](#page-746-0) Pooled estimate, [479](#page-479-0) Pooled standard deviation *(s),* [499](#page-499-0) Population distribution, [326,](#page-326-0) [337,](#page-337-0) [339](#page-339-0) Population growth with time, [672](#page-672-0) Population means confidence interval to estimate, [380](#page-380-0)–[381](#page-381-0) constructing confidence interval to estimate, [380](#page-380-0)–[381](#page-381-0) for non-normal populations, [386](#page-386-0) sample size affect on sample mean, [346](#page-346-0)–[348](#page-348-0) sample size for, [394](#page-394-0)–[396](#page-396-0) sampling distribution mean and for any population, [342](#page-342-0)–[346](#page-346-0) central limit theorem, [349](#page-349-0) effect of *n* on standard deviation of, [346–](#page-346-0)[348](#page-348-0) for non-bell-shaped distributions, [339](#page-339-0)[–341](#page-341-0) simulating, [337](#page-337-0)[–339](#page-339-0) *t* confidence interval for other confidence levels, [385](#page-385-0)–[386](#page-386-0) *t* distribution properties, [382–](#page-382-0)[383](#page-383-0) *t* distribution to construct, [383](#page-383-0)[–385](#page-385-0) Population proportion confidence levels at other than 95%, [371](#page-371-0)[–373](#page-373-0) error probability in, [373](#page-373-0)–[374](#page-374-0)

Population proportion (*continued*) interpretation of, [375](#page-375-0)–[376](#page-376-0) long run *versus* subjective probability interpretation of, [376](#page-376-0)[–377](#page-377-0) 95% confidence interval for, [367](#page-367-0)–[371](#page-371-0) sample size for, [371](#page-371-0), [374](#page-374-0)–[375](#page-375-0), [391](#page-391-0)–[392](#page-392-0) Population regression equations, [598](#page-598-0) Populations. *See also* Sample *versus* population comparing standard deviations of, [502](#page-502-0) with equal standard deviations, [499](#page-499-0)–[502](#page-502-0) generalizing results to, [180,](#page-180-0) [201](#page-201-0)[–202](#page-202-0) sample statistics and, [37](#page-37-0) significance test means of, [491](#page-491-0)[–495](#page-495-0) Positive associations, [131,](#page-131-0) [134](#page-134-0) Positive correlation, [134](#page-134-0) Power of significance tests, [459](#page-459-0)[–461](#page-461-0) Predicted values  $(\hat{v})$ , [139](#page-139-0) Prediction equation, correlation and, [597](#page-597-0) Prediction errors, residuals to measure, [144](#page-144-0)–[146](#page-146-0) Predictor variables, [666](#page-666-0) Prevalence rates, [265](#page-265-0) Princeton University, [106](#page-106-0) Probability, [226–](#page-226-0)[279.](#page-279-0) *See also* Confidence intervals addition rule of, [242](#page-242-0) answering homework questions, [258](#page-258-0) coincidence and, [258](#page-258-0)[–261](#page-261-0) conditional of events, [247–](#page-247-0)[251](#page-251-0) independent events defined by, [253](#page-253-0)–[256](#page-256-0) multiplication rule for, [251](#page-251-0)–[252](#page-252-0) sampling with or without replacement, 252-[253](#page-253-0) diagnostic testing and, [262](#page-262-0)[–266](#page-266-0) discussion with students, [258](#page-258-0) events, [236](#page-236-0)–[239](#page-239-0) multiplication rule of, [242](#page-242-0)[–244](#page-244-0) non-independent events, [244](#page-244-0)–[245](#page-245-0) overview, [32](#page-32-0) of pairs of events, [239–](#page-239-0)[242](#page-242-0) randomness quantified by example of, [227](#page-227-0)[–229](#page-229-0) finding probabilities, [232](#page-232-0) independent trials, [231](#page-231-0)–[232](#page-232-0) long-run behavior of random outcomes, [229](#page-229-0)[–231](#page-231-0) relative frequency and subjective probability, [232](#page-232-0) reality approximated by, [261](#page-261-0)[–262](#page-262-0) right-tail, [A.30](#page-792-0)–[31](#page-793-0) sample spaces, [234](#page-234-0)–[236](#page-236-0) simulation to estimate, [266](#page-266-0)–[269](#page-269-0) in statistical inference, [269](#page-269-0) surprising answer to questions of, [266](#page-266-0) survival, [319](#page-319-0) Probability distributions, [280](#page-280-0)[–323](#page-323-0) bell-shaped (normal), [293](#page-293-0)–[297](#page-297-0) binomial conditions for, [310–](#page-310-0)[311](#page-311-0) mean and standard deviation of, [311](#page-311-0)[–313](#page-313-0) overview, [306–](#page-306-0)[310](#page-310-0) of categorical variables, [287](#page-287-0) of continuous random variables, [287](#page-287-0)–[290](#page-290-0) of discrete random variables, [281–](#page-281-0)[283](#page-283-0) empirical rule and normal, [297](#page-297-0) mean of, [283](#page-283-0)–[286](#page-286-0) standard normal, [303](#page-303-0) standard normal cumulative, table of, [A.27–](#page-789-0)[28](#page-790-0) variability of, [286](#page-286-0)–[287](#page-287-0) variance of, [320](#page-320-0) *z*-score as number of standard deviations, [299](#page-299-0)[–302](#page-302-0) *z*-score for cumulative, [297](#page-297-0)–[299](#page-299-0) Professional Golfers Association (PGA), [111](#page-111-0) Proportional reduction in error, [615](#page-615-0) Proportions

chi-squared test and, [556](#page-556-0)–[558](#page-558-0)

comparing confidence interval comparing proportions, [478](#page-478-0)[–479](#page-479-0) confidence interval for difference between two population proportions, [475](#page-475-0)–[478](#page-478-0) overview, [472–](#page-472-0)[474](#page-474-0) sampling distribution of difference between two sample proportions, [474](#page-474-0)–[475](#page-475-0) significance tests for, [479](#page-479-0)[–483](#page-483-0) small-sample inference for, [484](#page-484-0) standard error for comparing two statistics, [483](#page-483-0) conditional, [121](#page-121-0)–[123](#page-123-0), [248](#page-248-0) cumulative, [228](#page-228-0)–[229](#page-229-0) with dependent samples, [518–](#page-518-0)[519](#page-519-0) differences of, [124,](#page-124-0) [564–](#page-564-0)[565](#page-565-0) marginal, [121](#page-121-0) mean of sampling distribution of, [330](#page-330-0) probability as, [231](#page-231-0), [281](#page-281-0) ratio of, [124](#page-124-0), [510–](#page-510-0)[511,](#page-511-0) [566](#page-566-0)–[567](#page-567-0) sample, [47](#page-47-0)[–48](#page-48-0), [232,](#page-232-0) [330](#page-330-0)–[334](#page-334-0) sampling distribution of the sample, [332](#page-332-0) standard deviation of sampling distribution of, [330](#page-330-0) *z* test statistics in inferences about, [685](#page-685-0) Prospective studies, [207](#page-207-0)–[210](#page-210-0), [213](#page-213-0) Psychomotor Development Index, [353](#page-353-0)–[354](#page-354-0) *p*th percentile, [92](#page-92-0) P-value in chi-squared distribution, [552](#page-552-0), [558](#page-558-0) interpreting, [415](#page-415-0)[–416,](#page-416-0) [421](#page-421-0)–[422](#page-422-0) misinterpretation of, [452](#page-452-0) in nonparametric statistics, [742](#page-742-0)–[743](#page-743-0) for population proportions, [479](#page-479-0)[–480](#page-480-0)

Q

Quadrants, [136](#page-136-0) Quantitative response: comparing two means. *See* Means Quantitative variables. *See also* Association between quantitative variables association of correlations of, [133](#page-133-0)–[136](#page-136-0) overview, [127–](#page-127-0)[129](#page-129-0) scatterplots, examining, [131–](#page-131-0)[133](#page-133-0) scatterplots to find trends, [129–](#page-129-0)[131](#page-131-0) categorical variables *versus,* [53](#page-53-0)[–54](#page-54-0) discrete or continuous, [54](#page-54-0) graphs for, [60](#page-60-0) outcomes of, [149–](#page-149-0)[150](#page-150-0) Quartiles and other percentiles, [92](#page-92-0)[–94](#page-94-0) Questionnaires, self-administered, [192](#page-192-0) Quota sampling, [220](#page-220-0)

R

 $R^2$ , [653](#page-653-0)–[656](#page-656-0) Random digit dialing, for telephone interviews, [192](#page-192-0) Randomized block study design, [213](#page-213-0) Randomness completely randomized study designs, [212](#page-212-0) in estimation from surveys, [38](#page-38-0)–[40](#page-40-0) in experiments, [199](#page-199-0)–[201](#page-201-0) probability quantified by example of, [227](#page-227-0)[–229](#page-229-0) finding probabilities, [232](#page-232-0) independent trials, [231](#page-231-0)–[232](#page-232-0) long-run behavior of random outcomes, [229](#page-229-0)–[231](#page-231-0) relative frequency and subjective probability, [232](#page-232-0) statistical inference and, [386](#page-386-0) Random numbers, table of, [A.32](#page-794-0) Random Numbers web app, [190](#page-190-0) Random phenomena. *See* Probability Random sampling

cluster, [204](#page-204-0)–[206](#page-206-0) comparison of methods for, [205](#page-205-0)[–206](#page-206-0) multistage, [334](#page-334-0) overview, [38](#page-38-0) simple, [189](#page-189-0)–[191](#page-191-0), [206,](#page-206-0) [370](#page-370-0) stratified, [205](#page-205-0)–[206](#page-206-0) Random variables, [281](#page-281-0), [325](#page-325-0) Range, [84](#page-84-0) Ranking, two groups compared by estimation comparing two groups, [745–](#page-745-0)[746](#page-746-0) normal sampling distribution for large-sample P-values, [742](#page-742-0)–[743](#page-743-0) ties in, [743](#page-743-0) Wilcoxon test, [738–](#page-738-0)[742](#page-742-0) Wilcoxon test with quantitative response, [743](#page-743-0)[–745](#page-745-0) Ratio of proportions, [124](#page-124-0) Readership Institute, Northwestern University, [640](#page-640-0) Regression. *See also* Multiple regression analysis assumptions, [603–](#page-603-0)[604](#page-604-0) equation of, [142](#page-142-0)–[144](#page-144-0) estimating differences in groups for a single factor and, [710](#page-710-0)–[714](#page-714-0) exponential, [631](#page-631-0)[–634](#page-634-0) with indicator variables, [719–](#page-719-0)[722](#page-722-0) to the mean, [612](#page-612-0)–[614](#page-614-0) from method of least squares, [146–](#page-146-0)[147](#page-147-0) as model for mean of *y* depending on *x,* [598](#page-598-0)–[601](#page-601-0) outliers in, [155](#page-155-0) Regression line analysis of variance (ANOVA) tables and, [627](#page-627-0)–[629](#page-629-0) ANOVA *F* statistic and, [629](#page-629-0) description of, [593](#page-593-0) equation for, [595–](#page-595-0)[597](#page-597-0) intervals to predict *y* values and means at *x* values, [625](#page-625-0)–[627](#page-627-0) percentage of overall variability  $(r^2)$ , [624–](#page-624-0)[625](#page-625-0) residual standard deviation, [623](#page-623-0)–[624](#page-624-0) response distribution, [622](#page-622-0)–[623](#page-623-0) standardized residuals, [620](#page-620-0)–[622](#page-622-0) Regression mean square, [659](#page-659-0) Relative frequency, subjective probability and, [232](#page-232-0) Relative risk, [566](#page-566-0)–[567](#page-567-0) Renewable energy usage in India, [378](#page-378-0) Replacement, sampling with or without, [252–](#page-252-0)[253](#page-253-0) Residuals multiple regression checked by plots of, [668](#page-668-0)[–672](#page-672-0) as prediction errors for least squares line, [597](#page-597-0)[–598](#page-598-0) prediction errors measured by, [144–](#page-144-0)[146](#page-146-0) response distribution checked with, [622–](#page-622-0)[623](#page-623-0) standard deviation of, [623](#page-623-0)–[624](#page-624-0), [658](#page-658-0) variability of, [727](#page-727-0) Residuals analysis, [572](#page-572-0)–[574](#page-574-0) Residual sum of squares, [614](#page-614-0), [616](#page-616-0) Resistance to effect of extreme observations, [80](#page-80-0) Response bias, [193](#page-193-0) Response distribution, [622](#page-622-0)–[623](#page-623-0) Response variables, [118](#page-118-0), [180,](#page-180-0) [471](#page-471-0) Retrospective observational studies, [207](#page-207-0)[–210](#page-210-0) Right-tail probabilities chi-squared distribution for values of, [A.30](#page-792-0) *F* distribution for values of, [A.31](#page-793-0) Robustness of statistical methods of ANOVA *F* test, [703](#page-703-0) checking data regardless of, [442](#page-442-0) confidence intervals, [516](#page-516-0) definition of, [386](#page-386-0) *F* test for comparing standard deviations, [502](#page-502-0) two-sided tests, [499,](#page-499-0) [516](#page-516-0) Rodenroth, Karen, [197](#page-197-0) Roosevelt, Franklin D., [195](#page-195-0) Roper poll, [193](#page-193-0) Rosenberg Self-Esteem Scale, [535](#page-535-0) Rothwell, Peter M., [33](#page-33-0) Rounding, in calculations, [87,](#page-87-0) [289](#page-289-0)

R statistical software, [44](#page-44-0) Rush-Presbyterian-St. Luke's Medical Center (Chicago, IL), [176](#page-176-0)  $r \times c$  tables, [569](#page-569-0)

## S

Sample proportion, [232,](#page-232-0) [330–](#page-330-0)[334](#page-334-0) Samples, definition of, [180](#page-180-0) Sample size *(n)* binomial test for small, [430](#page-430-0)[–431](#page-431-0) chi-squared test and, [554](#page-554-0) confidence interval for proportion with small, [398](#page-398-0) permutation tests for larger, [506](#page-506-0)–[510](#page-510-0)  $\hat{p}$  value and, [393](#page-393-0)[–394](#page-394-0) for population mean estimate, [394–](#page-394-0)[396](#page-396-0) population proportion affected by, [374](#page-374-0)–[375](#page-375-0) for population proportion estimate, [391](#page-391-0)[–392](#page-392-0) and sampling accuracy, [233](#page-233-0) small, [396](#page-396-0)–[397,](#page-397-0) [396](#page-396-0)–[398](#page-398-0) small-sample inference for comparing proportions, [484](#page-484-0) standard deviation of sampling distribution affected by, [346](#page-346-0)[–348](#page-348-0) for valid population proportion, [371](#page-371-0) variability of data and, [396](#page-396-0) Sample spaces, [234](#page-234-0)[–236](#page-236-0) Sample *versus* population, [34](#page-34-0)[–43](#page-43-0) binomial use, sizes for, [311](#page-311-0) conditional proportions of, [124](#page-124-0) descriptive and inferential statistics, [35](#page-35-0)[–37](#page-37-0) estimation from surveys, [38](#page-38-0)[–40](#page-40-0) key concept summary, [41](#page-41-0) observation *versus* interest, [34](#page-34-0)–[35](#page-35-0) randomness and variability, [38](#page-38-0) sample statistics and population parameters, [37](#page-37-0) testing and statistical significance, [40](#page-40-0)[–41](#page-41-0) in variability of quantitative data, [90](#page-90-0) Sampling bias sources in, [192](#page-192-0)[–195](#page-195-0) large sample does not mean unbiased, [195](#page-195-0)–[196](#page-196-0) poor methods of, [194–](#page-194-0)[195](#page-195-0) replacement, with or without, [252–](#page-252-0)[253](#page-253-0) sampling frame and sampling design, [188,](#page-188-0) [195](#page-195-0) simple random, [189](#page-189-0)–[191](#page-191-0) survey methods, [191](#page-191-0)–[192](#page-192-0) Sampling distributions, [324–](#page-324-0)[358](#page-358-0) of difference between two sample means, [487](#page-487-0)[–488](#page-488-0) of difference between two sample proportions, [474–](#page-474-0)[475](#page-475-0) in permutation tests, [505](#page-505-0)–[506](#page-506-0) population means and means of for any population, [342](#page-342-0)–[346](#page-346-0) central limit theorem, [349](#page-349-0) effect of *n* on standard deviation of, [346–](#page-346-0)[348](#page-348-0) for non-bell-shaped distributions, [339](#page-339-0)[–341](#page-341-0) simulating, [337](#page-337-0)[–339](#page-339-0) of sample proportion, [47–](#page-47-0)[48](#page-48-0), [330](#page-330-0)[–334](#page-334-0) statistic *versus* parameter, [330](#page-330-0) variability of, [325](#page-325-0)–[329](#page-329-0) SAT (Scholastic Aptitude Test), [299–](#page-299-0)[300](#page-300-0) Savant, Marilyn vos, [175](#page-175-0)–[176](#page-176-0) Scatterplot matrix, [647](#page-647-0) Scatterplots of batting averages to predict baseball scores, [143](#page-143-0)–[144](#page-144-0) correlation *versus* causation, [161](#page-161-0) examining, [131](#page-131-0)–[133](#page-133-0) to model relations between variables, [593](#page-593-0)–[594](#page-594-0) in quadrants, [136](#page-136-0) regression outliers on, [156](#page-156-0), [159](#page-159-0) residuals in, [145](#page-145-0) trends found by, [129](#page-129-0)–[131](#page-131-0) of winning Olympic high jumps, [150](#page-150-0) of *z*-scores, [135](#page-135-0)

Scholastic Aptitude Test (SAT), [299–](#page-299-0)[300](#page-300-0) *Scotsman, The* (newspaper), [106](#page-106-0) Second quartile, [93](#page-93-0) Self-administered questionnaire, [192](#page-192-0) Sensitivity, of test results, [262](#page-262-0) Sensitivity studies, [444](#page-444-0) Several groups and matched pairs, nonparametric statistics for Kruskal-Wallis test, [748](#page-748-0)–[750](#page-750-0) Sign test, [750](#page-750-0)[–753](#page-753-0) Wilcoxon signed-rank test, [753](#page-753-0)–[757](#page-757-0) Side-by-side box plots, [98](#page-98-0) Significance level, [425](#page-425-0), [446](#page-446-0)[–448.](#page-448-0) *See also* Significance tests; Statistical significance Significance tests, [412](#page-412-0)–[469](#page-469-0). *See also* Statistical significance decisions and types of errors, [444](#page-444-0)[–448](#page-448-0) limitations of confidence intervals, usefulness of, [451](#page-451-0)[–452](#page-452-0) ethics in data analysis, [454](#page-454-0)[–455](#page-455-0) misinterpretations of results, [452](#page-452-0)–[454](#page-454-0) practical significance *versus,* [449](#page-449-0)–[451](#page-451-0) on means non-normal populations, [441–](#page-441-0)[442](#page-442-0) one-sided, [438](#page-438-0)–[440](#page-440-0) steps in, [435](#page-435-0)–[437](#page-437-0) *t* statistic and *z* statistic, [437](#page-437-0)–[438](#page-438-0) two-sided test and confidence interval results, [440](#page-440-0)[–441](#page-441-0) for multiple regression parameter, [662](#page-662-0) for one-way ANOVA to compare means, [698](#page-698-0)–[699](#page-699-0) for population means, [491–](#page-491-0)[495](#page-495-0) power of, [459](#page-459-0)[–461](#page-461-0) on proportions, [418–](#page-418-0)[434](#page-434-0) binomial test for small samples, [430](#page-430-0)[–431](#page-431-0) comparing, [479](#page-479-0)[–483](#page-483-0) evidence strength based on, [425](#page-425-0)[–429](#page-429-0) interpreting P-value, [421](#page-421-0)–[422](#page-422-0) null hypothesis acceptance or rejection, [429](#page-429-0) one-sided *versus* two-sided tests, [430](#page-430-0) steps in, [419](#page-419-0)–[421](#page-421-0) two-sided, [422](#page-422-0)–[424](#page-424-0) steps in, [413](#page-413-0)[–417](#page-417-0) Type II errors, [456–](#page-456-0)[459](#page-459-0) Sign test, [750](#page-750-0)–[753](#page-753-0) Simple random sampling, [189–](#page-189-0)[191](#page-191-0), [206](#page-206-0), [370](#page-370-0) Simpson, O. J., [271](#page-271-0) Simpson's paradox, [163](#page-163-0)–[165,](#page-165-0) [539](#page-539-0), [693](#page-693-0) Simulations bootstrap method for, [400](#page-400-0)–[402](#page-402-0) confidence interval performance, [376–](#page-376-0)[377,](#page-377-0) [379](#page-379-0) overview, [46](#page-46-0) probability estimated by, [266](#page-266-0)–[269](#page-269-0) of sampling distribution of sample mean, [337](#page-337-0)[–339](#page-339-0) of trials, [228,](#page-228-0) [230](#page-230-0) Skewed distributions, [69](#page-69-0)–[70](#page-70-0) Slope. *See also* Regression line confidence intervals to estimate, [607](#page-607-0)[–608](#page-608-0) correlation and units of variables, [147](#page-147-0)–[148](#page-148-0) equation for, [595](#page-595-0) regression formula for, [147](#page-147-0) *y*-intercept and, [140](#page-140-0)[–141](#page-141-0) Snowden, Edward, [406,](#page-406-0) [580](#page-580-0)–[583](#page-583-0) Software, statistics, [44](#page-44-0) Specificity, of test results, [262](#page-262-0) Spitzer, Eliot, [456](#page-456-0) SPSS statistical software, [44](#page-44-0) Squared deviations, [85](#page-85-0) Stacked bar graphs, [122](#page-122-0) Standard deviations of binomial probability distributions, [311–](#page-311-0)[313](#page-313-0) comparing population, [502](#page-502-0) empirical rule for, [88](#page-88-0)–[90](#page-90-0) equal population, [499–](#page-499-0)[502](#page-502-0) of good estimators, [363](#page-363-0)

overview, [84–](#page-84-0)[88](#page-88-0) of probability distributions, [286](#page-286-0) residual, [623](#page-623-0)–[624](#page-624-0), [658](#page-658-0) of sampling distribution for difference between two sample means, [487](#page-487-0)–[488](#page-488-0) for difference of two proportions, [474](#page-474-0) of a proportion, [330](#page-330-0) of sample means, [342,](#page-342-0) [346](#page-346-0)–[348](#page-348-0) standard error as, [368](#page-368-0)[–370](#page-370-0) variance relationship with, [320](#page-320-0) *z*-score as number of, [299](#page-299-0)[–302](#page-302-0) Standard errors for comparing two statistics, [483](#page-483-0) population cell proportions shown by, [573–](#page-573-0)[574](#page-574-0) of sample proportion, [474](#page-474-0) sample size effect on, [374](#page-374-0) as standard deviation of sampling distribution, [368–](#page-368-0)[370](#page-370-0) standardized residual for, [572](#page-572-0)–[573](#page-573-0) Standardized residuals, [572–](#page-572-0)[573,](#page-573-0) [620](#page-620-0)–[622](#page-622-0) Standard normal probability distributions, [303,](#page-303-0) [A.27](#page-789-0)[–28](#page-790-0) Stanford University, [215](#page-215-0) StatCrunch statistical software, [44](#page-44-0), [443](#page-443-0) *Statistical Abstract of the United States, 2012,* [112](#page-112-0) Statistical control, [525–](#page-525-0)[528](#page-528-0) Statistical significance. *See also* Significance tests definition of, [482](#page-482-0) description of, [425](#page-425-0) practical significance *versus,* [452–](#page-452-0)[453](#page-453-0) testing for, [40](#page-40-0)–[41](#page-41-0) Statistics, overview of, [28](#page-28-0)[–51](#page-51-0) calculators and computers, [43–](#page-43-0)[48](#page-48-0) databases, [46](#page-46-0)–[47](#page-47-0) data files, [44](#page-44-0)–[46](#page-46-0) statistics software, [44](#page-44-0) web apps, [47](#page-47-0)[–48](#page-48-0) data in, [29](#page-29-0)–[34](#page-34-0) sample *versus* population, [34](#page-34-0)–[43](#page-43-0) descriptive and inferential statistics, [35](#page-35-0)–[37](#page-37-0) estimation from surveys, [38](#page-38-0)–[40](#page-40-0) key concept summary, [41](#page-41-0) observation *versus* interest, [34](#page-34-0)[–35](#page-35-0) randomness and variability, [38](#page-38-0) sample statistics and population parameters, [37](#page-37-0) testing and statistical significance, [40](#page-40-0)–[41](#page-41-0) sampling distribution informing, [330](#page-330-0) Statistics Canada, [46](#page-46-0), [360](#page-360-0) Statistics Sweden, [42](#page-42-0) Stem-and-leaf plots, [62](#page-62-0)–[64](#page-64-0) Stepwise regression, of predictor variables, [666](#page-666-0) Straight-line association, [133](#page-133-0)–[134](#page-134-0) Stratified random sampling, [205](#page-205-0)–[206](#page-206-0) *Student's t* distribution, [388](#page-388-0). *See also t-*score Study designs. *See* Data gathering Study hours, [586](#page-586-0) Subjective probability, [232,](#page-232-0) [376](#page-376-0)–[377](#page-377-0) Sum of squares, [85](#page-85-0) Surveys accuracy, [350](#page-350-0) census and, [185](#page-185-0)[–186](#page-186-0) estimation from, [38](#page-38-0)[–40](#page-40-0) General Social Survey (GSS) as, [185](#page-185-0) methods for, [191–](#page-191-0)[192](#page-192-0) Symmetric distributions, [69](#page-69-0) Syracuse University, [336](#page-336-0) Systematic random sample, [222](#page-222-0)

# T

*t* distribution critical values, table of, [A.29](#page-791-0) T hypothesis test, [443](#page-443-0) Telephone interviews, [192,](#page-192-0) [126](#page-126-0) Test generator, [314](#page-314-0) Testing, statistical significance in, [40](#page-40-0)–[41](#page-41-0) Test statistics, [415.](#page-415-0) *See also* Significance tests Third quartile, [93](#page-93-0)

Three-way ANOVA, [727.](#page-727-0) *See also* Analysis of variance (ANOVA) TI (Texas Instruments) calculators, [44](#page-44-0) Time plots, [70](#page-70-0)[–72](#page-72-0), [155](#page-155-0) Time trends, [166](#page-166-0) Tobacco prevention campaigns, [186](#page-186-0) Total sum of squares, [702](#page-702-0) Treatments, [180](#page-180-0) Tree diagrams, [235,](#page-235-0) [244,](#page-244-0) [264](#page-264-0)–[265](#page-265-0) Trends scatterplots to find, [129](#page-129-0)[–131](#page-131-0) time, [166](#page-166-0) time plots for, [70](#page-70-0) Trials independent, [242](#page-242-0) law of large numbers and, [231](#page-231-0) simulations of, [228](#page-228-0), [230](#page-230-0) *t-*score population mean construction and, [383](#page-383-0)–[385](#page-385-0) properties of, [382](#page-382-0)[–383](#page-383-0) *t* confidence interval for other confidence levels, [385](#page-385-0)[–386](#page-386-0) *t* statistic, [436](#page-436-0)–[438](#page-438-0) *t* tests, for one-way ANOVA to compare means, [704](#page-704-0) Tufte, Edward, [105](#page-105-0) Tukey, John, [106](#page-106-0), [709](#page-709-0) Tukey method, [709](#page-709-0) Twitter, [57](#page-57-0) Two groups, comparing. *See* Comparing two groups Two-sided significance tests for comparing two population means, [492](#page-492-0) on means, [440–](#page-440-0)[441](#page-441-0) on population proportions, [479](#page-479-0)[–480](#page-480-0) on population slope β, [602](#page-602-0) on proportions, [422](#page-422-0)[–424,](#page-424-0) [430](#page-430-0) Two-way analysis of variance (ANOVA). *See* Analysis of variance (ANOVA) Type I errors, [445](#page-445-0) Type II errors, [445](#page-445-0), [456](#page-456-0)[–459](#page-459-0)

# U

Unbiased estimators, [362](#page-362-0) Undercoverage, sampling bias from, [193,](#page-193-0) [195](#page-195-0) Uniform distributions, [290,](#page-290-0) [292](#page-292-0) Unimodal distributions, [68](#page-68-0) Union of events, [241](#page-241-0)[–242](#page-242-0) United Nations, [91](#page-91-0) University College, London (UK), [455](#page-455-0) University of California at Berkeley, [455](#page-455-0) University of Chicago, [31](#page-31-0), [360](#page-360-0) University of Connecticut, [620](#page-620-0) University of Florida, [45,](#page-45-0) [173](#page-173-0), [353](#page-353-0)  University of Georgia, [289](#page-289-0) University of Michigan, [182](#page-182-0) University of Minnesota, [399](#page-399-0) University of Western Australia, [405](#page-405-0) University of Wisconsin, [50](#page-50-0), [236,](#page-236-0) [641](#page-641-0)

Upper control limits, [354](#page-354-0) *USA Today,* [528](#page-528-0) U.S. Air Force, [304](#page-304-0) U.S. Bureau of the Census, [33–](#page-33-0)[34,](#page-34-0) [35,](#page-35-0) [46](#page-46-0), [80,](#page-80-0) [185](#page-185-0)[–186](#page-186-0), [312](#page-312-0) U.S. Census Bureau, [350](#page-350-0) U.S. Department of Agriculture (USDA), [119](#page-119-0) U.S. Department of Commerce, [186](#page-186-0) U.S. Department of Homeland Security, [257](#page-257-0) U.S. Environmental Protection Agency (EPA), [120,](#page-120-0) [417](#page-417-0) U.S. National Security Agency (NSA), [406](#page-406-0), [580](#page-580-0) U.S. Supreme Court, [280](#page-280-0)

# V

Variability around regression equation, [658](#page-658-0)–[659](#page-659-0) distribution shape to show, [55](#page-55-0) in one-way ANOVA to compare means, [698](#page-698-0)[–699](#page-699-0) percentage of overall  $(r^2)$ , [624–](#page-624-0)[625](#page-625-0) position measures to describe box plots, [96–](#page-96-0)[98](#page-98-0) interquartiles range, [94](#page-94-0)–[95](#page-95-0) outliers, [95](#page-95-0) quartiles and other percentiles, [92](#page-92-0)–[94](#page-94-0) *z*-score, [98–](#page-98-0)[100](#page-100-0) of probability distributions, [286](#page-286-0)[–287](#page-287-0) of quantitative data empirical rule for magnitude of *s,* [88](#page-88-0)–[90](#page-90-0) range, [84](#page-84-0) sample statistics and population parameters, [90](#page-90-0) standard deviation, [84–](#page-84-0)[88](#page-88-0)  $r^2$  as percentage of, [149](#page-149-0) randomness and, [38](#page-38-0) sample size and, [396](#page-396-0) of sampling distributions, [325](#page-325-0)[–329](#page-329-0) Variables. *See also* Association between categorical variables; Association between quantitative variables; Categorical variables; Quantitative variables adjusting for other, [524](#page-524-0)–[528](#page-528-0) binary explanatory, [471](#page-471-0) categorical, [58–](#page-58-0)[60](#page-60-0), [287](#page-287-0) categorical explanatory, [210](#page-210-0) continuous quantitative, [57](#page-57-0) continuous random, [287](#page-287-0)[–290](#page-290-0) discrete quantitative, [57](#page-57-0) discrete random, [281](#page-281-0)–[283](#page-283-0) explanatory, [180](#page-180-0), [676](#page-676-0)–[679](#page-679-0) factors as categorical explanatory, [210](#page-210-0) indicator, [674](#page-674-0)[–675](#page-675-0) lurking, [162–](#page-162-0)[166](#page-166-0), [183,](#page-183-0) [194](#page-194-0), [524](#page-524-0)[–525](#page-525-0) mean of, [77](#page-77-0) ordinal, [583](#page-583-0) outcomes of overview, [139–](#page-139-0)[140](#page-140-0) with quantitative and categorical variables, [149–](#page-149-0)[150](#page-150-0) regression equation, [142](#page-142-0)[–144](#page-144-0)

regression line from method of least squares, [146](#page-146-0)[–147](#page-147-0) residuals to measure prediction errors, [144–](#page-144-0)[146](#page-146-0) slope, correlation, and units of, [147](#page-147-0)–[148](#page-148-0) *y*-intercept and slope, [140](#page-140-0)[–141](#page-141-0) overview, [32](#page-32-0) quantitative, [60](#page-60-0) quantitative *versus* categorical, [53](#page-53-0)–[54](#page-54-0) random, [281,](#page-281-0) [325](#page-325-0) response, [180](#page-180-0), [471](#page-471-0) Variance, [320](#page-320-0), [701](#page-701-0)–[702](#page-702-0). *See also* Analysis of variance (ANOVA) Venn diagrams, [239,](#page-239-0) [241](#page-241-0), [249](#page-249-0) *Visual Display of Quantitative Information* (Tufte), [105](#page-105-0) Voice of the People poll, [42](#page-42-0) Volatility, [287.](#page-287-0) *See also* Variability Volunteer samples, [194](#page-194-0), [196](#page-196-0)

# W

Wage bill of Premier League Clubs, [151](#page-151-0) Walmart Stores, [280](#page-280-0) Web apps, [47](#page-47-0)–[48](#page-48-0) Weighted averages, [285](#page-285-0) WhatsApp reviews, [291](#page-291-0) Wheat crop yield, [728](#page-728-0) Whitman, Meg, [30,](#page-30-0) [324](#page-324-0) Wilcoxon test with quantitative response, [743–](#page-743-0)[745](#page-745-0) signed-rank, [753](#page-753-0)[–757](#page-757-0) two groups compared by, [738](#page-738-0)–[742](#page-742-0) Williams College, [547,](#page-547-0) [580](#page-580-0), [732](#page-732-0) Within-groups estimate, [701.](#page-701-0) *See also* Analysis of variance (ANOVA) *Women and Love* (Hite), [193](#page-193-0) Women's Health Initiative, [485](#page-485-0) World Health Organization (WHO), [113,](#page-113-0) [304](#page-304-0) Worldwide airline fatalities, [115](#page-115-0)

# Y

Yale University, [220](#page-220-0)–[221](#page-221-0), [318,](#page-318-0) [620](#page-620-0) *y*-intercept, [140](#page-140-0)–[141](#page-141-0), [147,](#page-147-0) [595.](#page-595-0) *See also* Regression line

# Z

Zagat restaurant guides, [151](#page-151-0) *z*-score for confidence levels, [373](#page-373-0)–[374](#page-374-0) as correlation value, [135](#page-135-0)–[136](#page-136-0) for cumulative probability distributions, [297](#page-297-0)[–299](#page-299-0) to identify position and outliers, [98–](#page-98-0)[100](#page-100-0) as number of standard deviations, [294](#page-294-0)–[295](#page-295-0), [299](#page-299-0)[–302](#page-302-0) standard normal probability distribution and, [303](#page-303-0) *z-*statistic, [437](#page-437-0)–[438](#page-438-0), [685](#page-685-0)

# [Index of Applications](#page-6-0)

## A

Academic performance, [638](#page-638-0) ACT scores, [320](#page-320-0) Advertising and sales, [152](#page-152-0) Advertising strategy, [620](#page-620-0) Age for legal alcohol, [220](#page-220-0) Age pyramids, [42](#page-42-0) AIDS and AZT, [691](#page-691-0) AIDS and condom use, [584](#page-584-0) AIDS and fluoride, [176](#page-176-0) Airline accidents, [233](#page-233-0) Airline performance, [349](#page-349-0) Air pollution, [102](#page-102-0) Air traffic controllers, random drug testing of, [263](#page-263-0)[–264](#page-264-0) Alcohol drinking benefits of, [528](#page-528-0) legal age for, [220](#page-220-0) smoking and, [562,](#page-562-0) [570](#page-570-0)–[571](#page-571-0) students abusing, [50](#page-50-0) Alcoholics children of, [535](#page-535-0) gender and, [537](#page-537-0) treatment of, [759–](#page-759-0)[760](#page-760-0) Allergen-specific IgE antibodies, [486](#page-486-0) Allergy medicine dosages, [503](#page-503-0)[–505](#page-505-0) Alligators, food sources for, [72](#page-72-0), [562](#page-562-0) Alternative therapies, [405](#page-405-0) Alzheimer's disease, [176](#page-176-0), [216,](#page-216-0) [353](#page-353-0) Animal gestational periods, [74,](#page-74-0) [168,](#page-168-0) [173](#page-173-0) Animal longevity, [168](#page-168-0), [173](#page-173-0) Annual salary, [630](#page-630-0) Anorexia in teenagers, [388](#page-388-0)–[389](#page-389-0), [533](#page-533-0)–[535](#page-535-0) Anorexia therapies, [706,](#page-706-0) [731](#page-731-0)–[732](#page-732-0), [747–](#page-747-0)[748](#page-748-0), [760](#page-760-0) Antidepressants for smoking cessation, [200](#page-200-0)[–201](#page-201-0) Apple Inc.'s, [217](#page-217-0) Arthroscopic surgery, [500–](#page-500-0)[502,](#page-502-0) [511](#page-511-0), [534](#page-534-0) ASEC (Annual Social and Economic Supplement), [33](#page-33-0), [350](#page-350-0) Aspirin analysis of, [472](#page-472-0)–[474](#page-474-0) cancer death rates and, [33,](#page-33-0) [475](#page-475-0)–[478](#page-478-0), [484](#page-484-0)[–485,](#page-485-0) [557](#page-557-0)[–558](#page-558-0) effects of daily, [33](#page-33-0) heart attacks and, [586](#page-586-0) Asthma, [113](#page-113-0)[–114](#page-114-0) Astrology, belief in, [536](#page-536-0) Astrology predictions, [412,](#page-412-0) [418](#page-418-0)–[419](#page-419-0), [425](#page-425-0)[–426,](#page-426-0) [431](#page-431-0)[–432,](#page-432-0) [456–](#page-456-0)[457](#page-457-0) ATM withdrawals, [353](#page-353-0) Attractiveness and getting dates, [729](#page-729-0) Auctions, [316](#page-316-0) Auditing school districts, [191](#page-191-0) Audits and income level, [256](#page-256-0) Auto bumper damage, [533](#page-533-0) Auto bumper sturdiness, [730](#page-730-0)–[731](#page-731-0) Automatic filling machine, [305](#page-305-0) Average daily study time (ADST), [666](#page-666-0) Average monthly attendance percentage (AMAP), [666](#page-666-0) Average monthly visitor satisfaction, [656](#page-656-0) Average salaries, [344](#page-344-0)–[346](#page-346-0)

# B

Bacteria in ground turkey, [171–](#page-171-0)[172](#page-172-0) Banking, satisfaction with, [704](#page-704-0)

Baseball Hall of Fame criteria, [687](#page-687-0) Baseball player salaries, [83](#page-83-0) Baseball statistics, [113,](#page-113-0) [152](#page-152-0), [176](#page-176-0), [187,](#page-187-0) [214,](#page-214-0) [314](#page-314-0)[–315,](#page-315-0) [321](#page-321-0), [335](#page-335-0), [353](#page-353-0) Basketball hot streaks, [322](#page-322-0)–[323](#page-323-0) Basketball shots, [291](#page-291-0) Basketball statistics, [216–](#page-216-0)[217,](#page-217-0) [257,](#page-257-0) [277,](#page-277-0) [314,](#page-314-0) [319](#page-319-0)–[323](#page-323-0), [353,](#page-353-0) [464](#page-464-0), [528–](#page-528-0)[529,](#page-529-0) [561](#page-561-0) Battery capacity, [610](#page-610-0) Batting averages to predict baseball scores, [142](#page-142-0)–[144](#page-144-0) BBC license fees, [107](#page-107-0) Benford's law, [274,](#page-274-0) [588](#page-588-0) Binge drinking, [399](#page-399-0) Birth rates, [167](#page-167-0)–[168](#page-168-0) Birth weights, [305,](#page-305-0) [317,](#page-317-0) [389](#page-389-0) Blood pressure binge drinking and, [186](#page-186-0) daily readings of, [350](#page-350-0)[–351,](#page-351-0) [466](#page-466-0) exercise and, [521–](#page-521-0)[522,](#page-522-0) [758](#page-758-0) reducing, [203](#page-203-0) WHO statistics on, [113,](#page-113-0) [304](#page-304-0) BMI (body mass index), [531](#page-531-0) Body dissatisfaction, [511](#page-511-0) Body fat, [619](#page-619-0) Body mass reduction, [747](#page-747-0) Botox side effects, [588](#page-588-0) Breast augmentation, [535](#page-535-0)–[536](#page-536-0) Breast cancer age and, [529](#page-529-0) diabetes and, [170](#page-170-0) prediction, [687](#page-687-0) probability of, [270](#page-270-0)–[271](#page-271-0) screening for, [187](#page-187-0) Breast feeding and IQ, [535](#page-535-0) British monarchy, opinions about, [405](#page-405-0) Bulimia, [496](#page-496-0) Burden of proof, in environmental protection, [417](#page-417-0) Business failure, [399](#page-399-0) Butterfly ballot in U.S. presidential election of 2000, [131](#page-131-0)–[132](#page-132-0) Butterfly clones, [317](#page-317-0)

# C

Campaign fund raising, [485](#page-485-0)–[486](#page-486-0) Campaign spending, [221](#page-221-0) Cancer awareness about, [335](#page-335-0) death rates for aspirin and placebo from, [475–](#page-475-0)[478,](#page-478-0) [484](#page-484-0)[–485,](#page-485-0) [557–](#page-557-0)[558](#page-558-0) deaths from, [256](#page-256-0) decision errors in prostate, [449](#page-449-0) detection by dogs, [422](#page-422-0)–[424](#page-424-0), [431–](#page-431-0)[432,](#page-432-0) [448](#page-448-0) prediction, [687](#page-687-0) remission rates, [40–](#page-40-0)[41](#page-41-0) types in 2012, [57](#page-57-0) Capture-recapture method, [222](#page-222-0)[–223](#page-223-0) Carbon dioxide emissions, [82,](#page-82-0) [691](#page-691-0) Carbon dioxide pollution, [78](#page-78-0)[–79](#page-79-0) Car and phone, [275](#page-275-0) Car buying, [335](#page-335-0) Car defects, [679](#page-679-0) Cardiovascular diseases, [352](#page-352-0) Car mileage and weight, [601–](#page-601-0)[602,](#page-602-0) [620](#page-620-0) Car total loss, [319](#page-319-0) Catalog sales, [390](#page-390-0), [466](#page-466-0)

Cell phones battery lifespan, [305](#page-305-0) cancer and, [30](#page-30-0)–[31](#page-31-0) driving reaction time and, [493](#page-493-0)–[494](#page-494-0), [514](#page-514-0)[–517,](#page-517-0) [535,](#page-535-0) [758](#page-758-0) health and, [179](#page-179-0)[–182](#page-182-0) Internet usage and, [760](#page-760-0) specifications of, [602,](#page-602-0) [631](#page-631-0) use of, [208](#page-208-0)[–209](#page-209-0) Cell phone bill, [106](#page-106-0) Census frequency, [188](#page-188-0) Central limit theorem, simulations of, [343](#page-343-0)[–344](#page-344-0) Cereals health value of, [61](#page-61-0)–[64,](#page-64-0) [66](#page-66-0)[–68](#page-68-0) sodium data on, [76](#page-76-0)–[77,](#page-77-0) [82,](#page-82-0) [93–](#page-93-0)[94](#page-94-0), [96](#page-96-0)–[97,](#page-97-0)  [151](#page-151-0)[–152,](#page-152-0) [168](#page-168-0) sugar in, [74](#page-74-0), [112,](#page-112-0) [151](#page-151-0)–[152](#page-152-0), [168](#page-168-0), [174](#page-174-0) Cheating spouses, [197–](#page-197-0)[198](#page-198-0) Chicken breasts, bacteria in, [379](#page-379-0) Children in households, [58](#page-58-0) ideal number of, [86](#page-86-0)–[87,](#page-87-0) [292](#page-292-0), [319,](#page-319-0) [465](#page-465-0)–[466](#page-466-0), [496,](#page-496-0) [732](#page-732-0) of remitted depressed mothers, [187](#page-187-0) parental gray hair and, [588](#page-588-0)[–589](#page-589-0) Chinese definition of "cool," [109](#page-109-0) Cigarettes. *See also* smoking marijuana and, [561](#page-561-0)–[562](#page-562-0) taxes on, [91,](#page-91-0) [112](#page-112-0) Claritin and nervousness, [583](#page-583-0) Class skipping, college GPA and, [602](#page-602-0), [610](#page-610-0) Clinical trials, [220](#page-220-0) Coffee machine precision, [304](#page-304-0) Coffee *vs.* tea, [758](#page-758-0) Cognitive behavioral therapy (CBT), [562](#page-562-0) Coincidences, [270](#page-270-0) Colds, treatment of, [236](#page-236-0)–[237](#page-237-0) College CPI, variability in, [666](#page-666-0) College admissions, [547](#page-547-0) College degree careers and, [197](#page-197-0) College GPA exercise and, [638](#page-638-0) frequent dating and, [749–](#page-749-0)[750](#page-750-0) GRE scores and, [176](#page-176-0) high school GPA and, [618](#page-618-0), [620,](#page-620-0) [622–](#page-622-0)[623,](#page-623-0) [657](#page-657-0) predictions of, [173](#page-173-0) study time and, [152–](#page-152-0)[153](#page-153-0), [176,](#page-176-0) [657,](#page-657-0) [666](#page-666-0) television watching and, [168](#page-168-0), [640](#page-640-0) College graduation, by gender and race, [688](#page-688-0) College underachievement, [621](#page-621-0) Color blindness, [276](#page-276-0) Colorectal cancer, [276,](#page-276-0) [589](#page-589-0) Common cold and herbal remedies, [585–](#page-585-0)[586](#page-586-0) Compound interest, [635](#page-635-0), [643](#page-643-0) Computer use, [101](#page-101-0) Condo solicitations, [335](#page-335-0) Confidence interval performance, [376](#page-376-0)[–377](#page-377-0) Contingency tables of GSS data, [560](#page-560-0)[–561](#page-561-0) Corn yield, [718–](#page-718-0)[722,](#page-722-0) [724](#page-724-0), [728](#page-728-0) Credit card solicitation, [408](#page-408-0) Crime rates, [169](#page-169-0), [690](#page-690-0) education and, [160](#page-160-0)[–162](#page-162-0) poverty and, [690](#page-690-0) urbanization and, [173](#page-173-0), [175](#page-175-0) Cumulative performance index (CPI), [656](#page-656-0) Current Population Survey, [350](#page-350-0) Customer satisfaction, [431,](#page-431-0) [695](#page-695-0)–[696](#page-696-0)

#### D

Dating success, [319](#page-319-0) Death penalty, [274](#page-274-0)–[276](#page-276-0) opinions of, [378,](#page-378-0) [410](#page-410-0) race and, [169,](#page-169-0) [525](#page-525-0)–[528](#page-528-0), [536,](#page-536-0) [539,](#page-539-0) [570](#page-570-0), [688](#page-688-0) Death rates, [536–](#page-536-0)[537,](#page-537-0) [636](#page-636-0) Dental care, regional differences in, [219](#page-219-0) Dental insurance, [291](#page-291-0) Depression, children of mothers, [187](#page-187-0) Depression, therapies for, [747](#page-747-0) Diagnostic testing, [254](#page-254-0)–[255](#page-255-0) Diamond clarity, [588](#page-588-0) Diamond price, [113](#page-113-0) Diamond weight and price, [151](#page-151-0) Dining out, [83](#page-83-0) DNA evidence, [271](#page-271-0) Dog ownership and health, [176](#page-176-0) Dogs' preferences for petting *versus* vocal praise, [507–](#page-507-0)[509](#page-509-0) Dog training, [583](#page-583-0) Down syndrome Triple Blood Test, [249](#page-249-0)[–251,](#page-251-0) [257,](#page-257-0) [272,](#page-272-0) [585](#page-585-0) Dream job and reality, [214](#page-214-0) Driving after drinking, [408](#page-408-0) Driving and texting, [203](#page-203-0) Driving reaction time, [743](#page-743-0)–[746](#page-746-0), [758](#page-758-0) Drought and dust, [172](#page-172-0)[–173](#page-173-0) Drowning, ice cream and, [162](#page-162-0) Drowning, fear of, [216](#page-216-0) Drug side effects, [587](#page-587-0) Drug testing and student drug use, [182](#page-182-0) Drug use by athletes, [198](#page-198-0) Duct-tape therapy, [202](#page-202-0)

## E

eBay purchases, [292](#page-292-0), [314,](#page-314-0) [384](#page-384-0)–[385](#page-385-0), [389,](#page-389-0) [407](#page-407-0) Ebola outbreaks, [49](#page-49-0) e-commerce, [470](#page-470-0) Education crime and, [160](#page-160-0)–[162,](#page-162-0) [650](#page-650-0) gender and, [691](#page-691-0) income and, [171,](#page-171-0) [691,](#page-691-0) [728](#page-728-0) number of friends and, [733](#page-733-0) religious beliefs and, [587](#page-587-0) in South Africa, [395](#page-395-0)–[396](#page-396-0) years of, [705,](#page-705-0) [732](#page-732-0) Edward Snowden, opinions about, [406,](#page-406-0) [580](#page-580-0)[–583](#page-583-0) Egypt's president, performance of, [433](#page-433-0) Election predictions, [30,](#page-30-0) [35](#page-35-0), [43](#page-43-0), [47,](#page-47-0) [50,](#page-50-0) [139,](#page-139-0) [366](#page-366-0), [464](#page-464-0) Election predictions from exit polls, [314,](#page-314-0) [324](#page-324-0), [330](#page-330-0)–[335](#page-335-0), [379,](#page-379-0) [391–](#page-391-0)[394,](#page-394-0) [433](#page-433-0) Electricity prices, [417](#page-417-0) Electricity sources, [72](#page-72-0) Electronic devices, time spent, [92](#page-92-0) Email, time spent on, [389](#page-389-0), [406](#page-406-0) Email use, [137](#page-137-0) Emotional contagion, [203](#page-203-0) Emotional health, [221–](#page-221-0)[222](#page-222-0) Empagliflozin, [497](#page-497-0) Employee evaluations, [535](#page-535-0) Employment and gender, [175–](#page-175-0)[176](#page-176-0) Employment, gender gap, [586](#page-586-0) Employment percentage in the United States, [399](#page-399-0) Energy and water consumption, [111](#page-111-0) Energy consumption, [101](#page-101-0) Energy drinks, [495](#page-495-0), [732](#page-732-0) Enrollment in college, [106](#page-106-0) Environmental protection, [369](#page-369-0)–[370](#page-370-0), [562](#page-562-0) Environmental threats, [52](#page-52-0) ESP frequency, [318,](#page-318-0) [464](#page-464-0) Euthanasia, opinions on, [50](#page-50-0)–[51](#page-51-0) Exam scores, [73,](#page-73-0) [87,](#page-87-0) [91,](#page-91-0) [152](#page-152-0), [169–](#page-169-0)[170](#page-170-0), [301](#page-301-0)–[302](#page-302-0) Exercise, [150](#page-150-0)–[151,](#page-151-0) [758](#page-758-0)

### F

Facebook advertising on, [45–](#page-45-0)[46](#page-46-0) friends, [92](#page-92-0) worldwide Internet and, [127–](#page-127-0)[131,](#page-131-0) [134](#page-134-0)–[135](#page-135-0) Faculty salaries, gender and, [733](#page-733-0) False-positive biopsy, [468](#page-468-0) Family disruption, [219](#page-219-0) Family size, [222,](#page-222-0) [529](#page-529-0) Fast food and indigestion, [602](#page-602-0) Farm size, mean of, [399](#page-399-0) Fast-food promotions, [433](#page-433-0) Fast-food sales, [443](#page-443-0)–[444](#page-444-0) Federal government spending, [107](#page-107-0) Fertility rates, [73](#page-73-0)–[74,](#page-74-0) [83,](#page-83-0) [690](#page-690-0)–[691](#page-691-0) Fertilizer and manure amounts, [716–](#page-716-0)[717](#page-717-0) Fertilizers, [202,](#page-202-0) [727](#page-727-0) First-aid course, [485](#page-485-0) Fitness workshop, [584](#page-584-0) Five-star ratings, [340](#page-340-0)–[341](#page-341-0) Fluoride and AIDS, [176](#page-176-0) Food affordability, [538](#page-538-0) Football statistics, [273,](#page-273-0) [408,](#page-408-0) [640](#page-640-0) 40-hour work week, [434](#page-434-0)–[435](#page-435-0) 40-yard dash speeds, [640](#page-640-0) Fracking, opinions about, [197,](#page-197-0) [414](#page-414-0)[–415](#page-415-0), [427–](#page-427-0)[428](#page-428-0), [432,](#page-432-0) [448](#page-448-0), [531](#page-531-0) French, learning, [704–](#page-704-0)[705](#page-705-0) French quiz scores, [757](#page-757-0)–[758](#page-758-0) Friends, numbers of, [92,](#page-92-0) [532](#page-532-0) Fuel consumption by cars, [153](#page-153-0), [173](#page-173-0) Fuel efficiency, [406](#page-406-0) Full-time jobs, [405](#page-405-0) Full-time students, proportion of, [336](#page-336-0)

## G

Gallup polls, [39](#page-39-0)[–40](#page-40-0). *See also* election predictions from exit polls Game apps, [367](#page-367-0) Gas brand comparisons, [218](#page-218-0)–[219](#page-219-0) Gas consumption and temperature, [173](#page-173-0) Gender alcoholism and, [537](#page-537-0) belief in afterlife and, [532](#page-532-0) of best friend, [467](#page-467-0) bias and, [309](#page-309-0)–[311](#page-311-0) birth frequency by, [320](#page-320-0) chocolate and, [138](#page-138-0) college graduation and, [688](#page-688-0) death penalty and, [570](#page-570-0) discrimination based on, [280](#page-280-0) distribution of, [336](#page-336-0) education and, [691](#page-691-0) employment by, [496](#page-496-0) happiness and, [545](#page-545-0), [547,](#page-547-0) [561](#page-561-0) housework hours and, [409](#page-409-0), [496](#page-496-0) income and, [537,](#page-537-0) [691,](#page-691-0) [728](#page-728-0) interviewer, [197](#page-197-0) manager selection and, [461](#page-461-0)–[462](#page-462-0) marijuana and, [531](#page-531-0) Olympic high jump winners by, [149](#page-149-0)–[150](#page-150-0) pay by, [537](#page-537-0) politics and, [547,](#page-547-0) [571](#page-571-0)–[572](#page-572-0) politics and race and, [570](#page-570-0) religiosity and, [573](#page-573-0)[–574](#page-574-0) selecting managers and, [432–](#page-432-0)[433](#page-433-0) sports prize money and, [534](#page-534-0) student stress and depression and, [565](#page-565-0) teacher salaries and, [529](#page-529-0) weekly earnings and, [82](#page-82-0) Genetic testing, [563](#page-563-0) Ghosts, belief in, [536](#page-536-0) Globalization, opinions on, [42](#page-42-0) Global warming, [42](#page-42-0), [154–](#page-154-0)[155](#page-155-0), [247,](#page-247-0) [318](#page-318-0), [495](#page-495-0)

Going to bars, number of friends and, [730](#page-730-0) Golfers earnings, [111](#page-111-0) Golf statistics, [270,](#page-270-0) [620](#page-620-0), [642,](#page-642-0) [650](#page-650-0)–[651](#page-651-0) Google Glass wearable technology, [399](#page-399-0)–[400](#page-400-0) Government debt, [151](#page-151-0) Government spying, [366–](#page-366-0)[367,](#page-367-0) [406](#page-406-0) Graduate studies, [42–](#page-42-0)[43](#page-43-0) Grandparent longevity, [316](#page-316-0) Graphs, impact of, [486](#page-486-0)–[488](#page-488-0), [490–](#page-490-0)[491](#page-491-0) GRE (Graduate Record Exam) scores, [114,](#page-114-0) [753](#page-753-0)–[756](#page-756-0), [758,](#page-758-0) [760](#page-760-0) GRE scores, [619](#page-619-0) Gross domestic product, [137,](#page-137-0) [153,](#page-153-0) [174](#page-174-0) Growth mindset, [215](#page-215-0) Gun control, [197](#page-197-0)

## H

Haircut prices, [113](#page-113-0) Hamburger sales, [715](#page-715-0) Handgun control, [36](#page-36-0)[–37](#page-37-0) Happiness gender and, [561](#page-561-0) income and, [574](#page-574-0)–[575](#page-575-0) independent variables and, [563](#page-563-0) marital, [588](#page-588-0) marital *versus* general, [575](#page-575-0) number of friends and, [707–](#page-707-0)[710](#page-710-0) recreation and, [575](#page-575-0) in relationships, [257](#page-257-0)–[258](#page-258-0) religiosity and, [575](#page-575-0) sex partners and, [587](#page-587-0) variables associated with, [542](#page-542-0) Hazing, [219](#page-219-0) Headache medications, [432](#page-432-0)–[433](#page-433-0), [469](#page-469-0) Health care issues, [366](#page-366-0) Heart attacks aspirin and, [33](#page-33-0), [218,](#page-218-0) [586](#page-586-0) exercise and, [218](#page-218-0) screening for, [276](#page-276-0) smoking and, [218,](#page-218-0) [220](#page-220-0) Heart disease, [30](#page-30-0), [186–](#page-186-0)[187,](#page-187-0) [269,](#page-269-0) [529](#page-529-0) Heart rate normal, [317](#page-317-0) Heart rate variability, [495](#page-495-0) Heart transplants, [233](#page-233-0) Heaven and hell, belief in, [34,](#page-34-0) [518](#page-518-0)–[519](#page-519-0) Height of buildings, [102](#page-102-0) human remains as indication of, [139–](#page-139-0)[140](#page-140-0) in metric units, [318](#page-318-0) of parents and their children, [612](#page-612-0)–[613](#page-613-0) predicting, [289–](#page-289-0)[290](#page-290-0) salaries and, [173](#page-173-0) of students, [89](#page-89-0)–[91,](#page-91-0) [102,](#page-102-0) [168](#page-168-0)–[169](#page-169-0) weight and, [641](#page-641-0) in women, [304,](#page-304-0) [317](#page-317-0) Heroin use, marijuana and, [277](#page-277-0) Higher education and higher murder rates, [156](#page-156-0)[–157,](#page-157-0)  [156](#page-156-0)[–160](#page-160-0) High school education and health insurance, [175](#page-175-0) High school GPA, college GPA and, [618](#page-618-0), [620,](#page-620-0) [622–](#page-622-0)[623,](#page-623-0) [657,](#page-657-0) [666](#page-666-0) High school graduation rates, [113](#page-113-0) Hike lengths, [111](#page-111-0) HIV testing, [276](#page-276-0) Hockey statistics, [217,](#page-217-0) [465](#page-465-0) Home prices, [91](#page-91-0), [609](#page-609-0), [638,](#page-638-0) [641](#page-641-0), [644](#page-644-0)[–646,](#page-646-0) [651,](#page-651-0) [653](#page-653-0)–[654](#page-654-0), [667](#page-667-0)[–671,](#page-671-0) [673–](#page-673-0)[675,](#page-675-0) [679](#page-679-0)–[680](#page-680-0), [690,](#page-690-0) [691](#page-691-0)–[692](#page-692-0), [714,](#page-714-0) [727](#page-727-0)[–728,](#page-728-0) [732](#page-732-0) Home sales, [291](#page-291-0) Homicide victims, [83](#page-83-0) Hormone therapy and heart disease, [186](#page-186-0)[–187](#page-187-0) Horseshoe crabs weight, [532](#page-532-0) Horseshoe crab weight, [691](#page-691-0) Hospitals, length of stays in, [169,](#page-169-0) [390](#page-390-0)

Hotel prices, [73,](#page-73-0) [408](#page-408-0) Hours worked weekly, [466](#page-466-0) Household net worth, [111](#page-111-0) House owners in a district, [335](#page-335-0) Human development, regression for, [667](#page-667-0) Human gestation times, [317](#page-317-0) Hurricane damage, [111](#page-111-0)[–112](#page-112-0)

## I

Ibuprofen and lifespan, [532](#page-532-0)[–533](#page-533-0) Ice cream and drowning, [162](#page-162-0) Illegal drug use, testing for, [226](#page-226-0) Income credit card use and, [684](#page-684-0), [687](#page-687-0) crime and, [650](#page-650-0) education and, [600](#page-600-0)–[601,](#page-601-0) [691](#page-691-0), [732](#page-732-0) ethnic background and, [538](#page-538-0) with experience, [604](#page-604-0) of families in public housing, [407](#page-407-0) gender and, [691](#page-691-0), [728,](#page-728-0) [732](#page-732-0) happiness and, [574](#page-574-0)[–575](#page-575-0) health insurance and, [112](#page-112-0)–[113](#page-113-0) height and, [642](#page-642-0) income of CEOs, annual, [496](#page-496-0) marital happiness and, [547,](#page-547-0) [550](#page-550-0)[–551,](#page-551-0) [553](#page-553-0), [561](#page-561-0) statistics, [112](#page-112-0) voting and, [687](#page-687-0)–[688](#page-688-0) Income statistics, [112](#page-112-0) Incorrect statement, [233](#page-233-0), [246](#page-246-0) Infant mortality, [101](#page-101-0) Infants helping and hindering, [220](#page-220-0)–[221](#page-221-0), [318](#page-318-0) Influenza vaccine, [372](#page-372-0)–[373](#page-373-0), [566](#page-566-0)[–567](#page-567-0) Interest on credit cards, [465](#page-465-0) Internet book prices on, [523](#page-523-0) cell phones and, [173](#page-173-0)[–174](#page-174-0), [760](#page-760-0) as data source, [32](#page-32-0)–[33](#page-33-0) ebook, average price, [351](#page-351-0) and email use, [151](#page-151-0) GDP and, [691](#page-691-0) sexual harassment on [197](#page-197-0) television watching and, [751](#page-751-0)–[752](#page-752-0) time spent on, [533](#page-533-0) uses of, [536](#page-536-0) Investment and rate of interest, [609](#page-609-0) Investment choices, [316](#page-316-0) Investment risk, [285](#page-285-0)[–287](#page-287-0) iPhone apps, [335](#page-335-0) Iraqi war and terrorism, [106](#page-106-0)–[107](#page-107-0)

#### J

Job opportunity in New York City, [187](#page-187-0) Job positions, average time to fill, [351](#page-351-0) Juries, composition of, [240](#page-240-0) Juveniles in adult court, [523](#page-523-0)

## K

Kidnapping, [497](#page-497-0) Kuwaiti men *vs.*Swedish men, [497](#page-497-0)

## L

Labor force, [257](#page-257-0) Labor unions, support of, [50](#page-50-0) Leaf litter decay, [636](#page-636-0) Legalized abortion, [221](#page-221-0) Life after death, belief in, [274,](#page-274-0) [405](#page-405-0), [532,](#page-532-0) [546](#page-546-0) Life expectancy, [91](#page-91-0) Lifestyle choices, [31](#page-31-0) Life support knowledge, [484](#page-484-0) "Likes" on Facebook, [319](#page-319-0) Linear relationship, [602](#page-602-0) *Literary Digest* poll, [195](#page-195-0) Local holiday center, [272](#page-272-0)

Loneliness, [367](#page-367-0) Longevity of residency, [407](#page-407-0) Lotteries, [252–](#page-252-0)[253,](#page-253-0) [258](#page-258-0), [291,](#page-291-0) [320,](#page-320-0) [350](#page-350-0) Low-carbohydrate diets, [417](#page-417-0) Low-fat *versus* low-carb diets, [186](#page-186-0) Lung cancer, [207](#page-207-0)–[208](#page-208-0) Lung cancer and smoking, [561](#page-561-0) Lung capacity, [523](#page-523-0) Lung function tests (vital capacity), [498](#page-498-0) Lung ultrasound (LUS), [523](#page-523-0)

#### M

Maize, inheritance in, [465](#page-465-0) Manufacturing defects, detecting, [353](#page-353-0) Marijuana cigarettes and, [561](#page-561-0)–[562](#page-562-0) gender and, [531](#page-531-0) heroin use and, [277](#page-277-0) legalizing, [405](#page-405-0) schizophrenia and, [219](#page-219-0) use of, [685](#page-685-0)[–686](#page-686-0) Marital happiness, [547,](#page-547-0) [550–](#page-550-0)[551,](#page-551-0) [553](#page-553-0), [588](#page-588-0) Marital status, [730](#page-730-0) Marital status and life insurance, [524](#page-524-0) Marketing commercials, [485](#page-485-0) Marriage, mean age at, [42,](#page-42-0) [83,](#page-83-0) [410](#page-410-0) Matching birthdays, [259](#page-259-0)–[260](#page-260-0) Math anxiety, [537](#page-537-0) Medical diagnostic testing, [449](#page-449-0), [453](#page-453-0)–[454](#page-454-0) Medical research, [540](#page-540-0) Medical studies, skepticism about, [221](#page-221-0) Mendelian genetics, [559](#page-559-0)–[560](#page-560-0), [586](#page-586-0) Menopause, hormone therapy for, [485](#page-485-0) Mensa IQ scores, [298](#page-298-0)–[299](#page-299-0) Menstruation analgesics, [536](#page-536-0) Mental depression, [511–](#page-511-0)[512](#page-512-0) Mental Development Index, [305](#page-305-0) Mileage of midsized cars, [522](#page-522-0) Midsized cars' gas mileage, [523](#page-523-0) Mobile data costs, [50](#page-50-0) Mobile Emergency Attendance Service (MEAS), [484](#page-484-0) Moore's law, [633](#page-633-0)[–634](#page-634-0) Mothers, age of, birth weight of babies of and, [732](#page-732-0) Mountain bike prices, [138,](#page-138-0) [153](#page-153-0), [407,](#page-407-0) [679](#page-679-0) Movie recommendation, [399](#page-399-0) Movies sample, [315](#page-315-0) MP3 players owned by students, [397](#page-397-0) Multiple-choice pop quiz, [235](#page-235-0), [243](#page-243-0)–[244](#page-244-0) Murder rates of, [167,](#page-167-0) [589](#page-589-0) single-parent families and, [174–](#page-174-0)[175](#page-175-0) Muscle soreness, [467](#page-467-0)

## N

Native American incomes, [399](#page-399-0) Net migration of EU citizens, [466](#page-466-0) New employees benefits, [547](#page-547-0) Newspaper reading, [390](#page-390-0) interpreting study reports in, [528](#page-528-0) Iraq war influence of, [640](#page-640-0) by students, [74](#page-74-0)–[75,](#page-75-0) [110](#page-110-0) Newspaper sales, [247](#page-247-0) Nicotine dependence, [497](#page-497-0) Nicotine patches for smoking cessation, [211](#page-211-0)[–212](#page-212-0) Nuclear war, probability, [233](#page-233-0) Number of siblings, [110](#page-110-0) Nurses' health, [209](#page-209-0)–[210](#page-210-0) Nursing homes, [219](#page-219-0) Nutrients and growth rates, [367](#page-367-0)

### O

Obesity, [187](#page-187-0)–[188](#page-188-0), [217,](#page-217-0) [257,](#page-257-0) [537](#page-537-0) O.J. Simpson, trial of, [271](#page-271-0)

Olympic high jump winners, [149](#page-149-0)[–150,](#page-150-0) [677](#page-677-0)–[678](#page-678-0) Olympic men's long jump distances, [167](#page-167-0) Olympic women's high jump records, [175](#page-175-0) Online learning, interest in, [50](#page-50-0) Online sections, [258](#page-258-0) On-time performance of airlines, [91,](#page-91-0) [100](#page-100-0) Operations growth in Luxembourg, [379](#page-379-0) Opinion polls, [31](#page-31-0), [36](#page-36-0)–[37,](#page-37-0) [217](#page-217-0) Opportunities for young Canadians, budget, [379](#page-379-0) Organ transplants, [313](#page-313-0) Outsourcing, [705](#page-705-0), [715](#page-715-0) Overbooking by airlines, [320](#page-320-0) Overvote reduction, [109](#page-109-0)

#### P

P-hacking, [456](#page-456-0) Pain relief medication, [203](#page-203-0) Parental support, perceived, [533](#page-533-0) Passing scores, [275](#page-275-0) Path to school, [316](#page-316-0) Pelvic girdle pain, [214](#page-214-0) Pesticide residues in food, [119](#page-119-0)–[122](#page-122-0), [587](#page-587-0) Phone plans, family, [350](#page-350-0) Photocopiers, failure and repair of, [270](#page-270-0) Physical attractiveness, dating and, [537](#page-537-0) Physical fitness, [197](#page-197-0) Physicians' Health Study, [218](#page-218-0) Pizza preferences, [355](#page-355-0)–[356](#page-356-0) Placebo effect, [613](#page-613-0)–[614](#page-614-0), [619–](#page-619-0)[620](#page-620-0) Playoff games, [282–](#page-282-0)[284](#page-284-0) Political conservatism and liberalism, [114,](#page-114-0) [450–](#page-450-0)[451](#page-451-0) Political dominance, [513](#page-513-0) Politics gender and, [571](#page-571-0)–[572](#page-572-0), [575,](#page-575-0) [586](#page-586-0), [725](#page-725-0)[–729,](#page-729-0) [733](#page-733-0) gender and race, [570](#page-570-0) ideology and, [575](#page-575-0) race and, [587,](#page-587-0) [725](#page-725-0)–[729](#page-729-0), [733](#page-733-0) student, [731](#page-731-0) Polling data, [30](#page-30-0), [35](#page-35-0). *See also* election predictions from exit polls Pollution outliers, [99](#page-99-0)–[100](#page-100-0) Population growth, [631](#page-631-0)[–632,](#page-632-0) [636](#page-636-0), [639](#page-639-0), [641](#page-641-0) Poverty and age, [33–](#page-33-0)[34](#page-34-0) Precipitation, mean monthly, [305](#page-305-0) Preferred holiday destination, [42](#page-42-0) Pregnancy detection, [449](#page-449-0) Pregnancy tests, [277](#page-277-0) Presidential approval ratings, [404](#page-404-0)[–405](#page-405-0) Presidential popularity, [524](#page-524-0) Presidential vetoes, [405](#page-405-0) Prize drawings, [189](#page-189-0)–[190](#page-190-0) Probability estimating, [266](#page-266-0)–[269](#page-269-0) Professor ratings, [172,](#page-172-0) [197](#page-197-0) Profit from fast food, [318](#page-318-0) restaurant, [350](#page-350-0) weather and farm, [292](#page-292-0) Property taxes, [408](#page-408-0) Prostate cancer, [276](#page-276-0), [449](#page-449-0) Psychomotor Development Index, [353](#page-353-0)–[354](#page-354-0) Public transportation, [82](#page-82-0), [101](#page-101-0) Purchasing behavior, [48](#page-48-0) Putin approval ratings, [378](#page-378-0)

## Q

Quality control charts, [354](#page-354-0) Quota sampling, [220](#page-220-0)

# R

Race college graduation and, [688](#page-688-0) death penalty and, [169](#page-169-0), [525](#page-525-0)[–528,](#page-528-0) [536,](#page-536-0) [539,](#page-539-0) [570,](#page-570-0) [688](#page-688-0) politics, gender and, [570](#page-570-0)

#### **I-12** Index of Applications

Racial profiling, [312–](#page-312-0)[313](#page-313-0) Random digit dialing, [319](#page-319-0) Random drug testing of air traffic controllers, [263](#page-263-0)–[264](#page-264-0) Recidivism rates, [256](#page-256-0) Relative SAT score, [299](#page-299-0)[–300](#page-300-0) Religion, [256,](#page-256-0) [409](#page-409-0), [432,](#page-432-0) [693](#page-693-0), [714](#page-714-0) Residential gas, [173](#page-173-0) Residential racial segregation, [731](#page-731-0) Restaurant food quality, [706](#page-706-0) Restaurant ratings, [151](#page-151-0) Restaurant sales, [531,](#page-531-0) [620,](#page-620-0) [667,](#page-667-0) [680](#page-680-0) Restaurant satisfaction, [704](#page-704-0) Rich and poor, gap between, [538](#page-538-0) Risk, investment, [285](#page-285-0)–[287](#page-287-0) Risk aversion, [317](#page-317-0) Rolling dice, fairness of, [227](#page-227-0)–[228](#page-228-0) Roulette, [291,](#page-291-0) [346–](#page-346-0)[347,](#page-347-0) [346–](#page-346-0)[348,](#page-348-0) [356](#page-356-0), [563](#page-563-0)

### S

Sadness, frequency of, [407,](#page-407-0) [533](#page-533-0) Salaries, [42](#page-42-0), [106](#page-106-0), [344–](#page-344-0)[346](#page-346-0) Sale price of houses, [83](#page-83-0) Same-sex marriage, opinions of, [464](#page-464-0)[–465](#page-465-0) Sampling accuracy, [233](#page-233-0) Sandwiches, protein in, [110](#page-110-0), [138](#page-138-0)–[139](#page-139-0) SAT French exam and years of study, [643](#page-643-0) SAT scores, [113](#page-113-0), [320](#page-320-0) SAT *versus* ACT scores, [305](#page-305-0) Schizophrenia, marijuana and, [219](#page-219-0) Seat belt use, [246,](#page-246-0) [257,](#page-257-0) [586–](#page-586-0)[587](#page-587-0) Second job for MPs, [217](#page-217-0) Security awareness training, [214](#page-214-0) Selective reporting, [456](#page-456-0) Selective reporting of results, [456](#page-456-0) Self-employment and education level, [349](#page-349-0) Sensitivity studies, [444](#page-444-0) September [11,](#page-11-0) 2001 attacks, [278](#page-278-0) Sex partners, [408](#page-408-0), [587](#page-587-0) Sexual harassment, [197,](#page-197-0) [222](#page-222-0) Shark attacks, [55–](#page-55-0)[60](#page-60-0), [58](#page-58-0), [73](#page-73-0) Sick leave, [214](#page-214-0) Simpson's paradox, [693](#page-693-0) Sit-ups, running and, [150](#page-150-0)[–151,](#page-151-0) [619](#page-619-0) Sleep age and, [672](#page-672-0) Smartphone sales, [759](#page-759-0) Smartphone talk time, [389](#page-389-0) Smelling and mortality, [571](#page-571-0) Smoke alarms statistics, [256](#page-256-0) Smoking alcohol and, [562](#page-562-0) alcohol use and, [570](#page-570-0)–[571](#page-571-0) body mass reduction and, [747](#page-747-0) birth weight of babies of mothers and, [732](#page-732-0) health and, [117,](#page-117-0) [163](#page-163-0)[–165](#page-165-0) heart attacks and, [218,](#page-218-0) [220](#page-220-0) lung cancer and, [202,](#page-202-0) [207–](#page-207-0)[208,](#page-208-0) [214,](#page-214-0) [220,](#page-220-0) [276](#page-276-0), [561](#page-561-0) lung obstruction and, [484](#page-484-0) marijuana and, [561](#page-561-0)–[562](#page-562-0) nicotine dependence, [497](#page-497-0) percentage of, [405](#page-405-0) personality and, [706](#page-706-0) Smoking cessation antidepressants for, [200](#page-200-0)[–201](#page-201-0) financial incentives for, [43](#page-43-0) nicotine patches for, [211](#page-211-0)[–212](#page-212-0) partner smoking effect on, [215](#page-215-0) Social activities, [522](#page-522-0) Softball statistics, [640](#page-640-0), [657,](#page-657-0) [690](#page-690-0) Space shuttle safety, [261](#page-261-0)[–262,](#page-262-0) [277](#page-277-0) Spam email, [257](#page-257-0)

Speech recognition systems, [520](#page-520-0)–[521](#page-521-0), [523](#page-523-0) Speed dating, [306](#page-306-0)[–307](#page-307-0) Sport of curling, [246](#page-246-0) Standby times for smartphones, [296–](#page-296-0)[297](#page-297-0) Stem cell research, [378–](#page-378-0)[379,](#page-379-0) [638](#page-638-0) STEM major recruiting, [103](#page-103-0)–[105](#page-105-0) Stock market, [234](#page-234-0), [320,](#page-320-0) [620](#page-620-0) Stock trading volumes, [747](#page-747-0) Streaming television, [405](#page-405-0) Strength estimation, [592](#page-592-0)–[596](#page-596-0), [602,](#page-602-0) [605](#page-605-0)–[607,](#page-607-0) [609,](#page-609-0) [611](#page-611-0), [615,](#page-615-0) [620](#page-620-0), [624](#page-624-0)–[626](#page-626-0), [629–](#page-629-0)[630,](#page-630-0) [638](#page-638-0)–[639](#page-639-0) Strength predictions, [666–](#page-666-0)[667,](#page-667-0) [672](#page-672-0)[–673,](#page-673-0) [690](#page-690-0) Stress and depression by gender, [565](#page-565-0) Stress at work, [528](#page-528-0) Student debt, [353](#page-353-0) Student loan debt, [214](#page-214-0) Student scores, [73](#page-73-0) Students' shoe size, [91,](#page-91-0) [100](#page-100-0) Study time, college GPA and, [498,](#page-498-0) [602,](#page-602-0) [610](#page-610-0), [619](#page-619-0), [649](#page-649-0)–[650](#page-650-0) Suicide and incurable diseases, [50](#page-50-0) Supermarket sales, [106](#page-106-0) Surnames, brides' choice of, [318](#page-318-0)

### T

Tanning, [736](#page-736-0)–[737,](#page-737-0) [740](#page-740-0)–[741,](#page-741-0) [747,](#page-747-0) [752](#page-752-0)–[753](#page-753-0), [760](#page-760-0)[–761](#page-761-0) Tax audits, [238](#page-238-0)–[239](#page-239-0) Teacher salaries, [112,](#page-112-0) [529](#page-529-0) Teaching and learning models, [214](#page-214-0) Teaching method, [215](#page-215-0) Tea tasting, [576](#page-576-0)–[578](#page-578-0), [583](#page-583-0) Teenagers, risk of dying of, [571](#page-571-0) Teeth whitening, [512](#page-512-0) Telephone holding time, [697](#page-697-0)–[698](#page-698-0), [700](#page-700-0), [703,](#page-703-0) [712–](#page-712-0)[715](#page-715-0), [757,](#page-757-0) [759](#page-759-0) Television watching aggression and, [587](#page-587-0)[–588](#page-588-0) aggressive behavior and, [480–](#page-480-0)[482](#page-482-0) birth rate and, [167](#page-167-0)–[168](#page-168-0) college GPA and, [619](#page-619-0), [640](#page-640-0) daily, [65](#page-65-0)[–66](#page-66-0), [292,](#page-292-0) [380](#page-380-0)–[381](#page-381-0) exercise and, [602,](#page-602-0) [629](#page-629-0) gender and, [407,](#page-407-0) [733](#page-733-0) Internet browsing and, [751](#page-751-0)–[752](#page-752-0) marital status and, [730](#page-730-0), [733](#page-733-0) movie impact *versus*, [536](#page-536-0) race and, [409,](#page-409-0) [532](#page-532-0), [733](#page-733-0) rock music impact *versus*, [536](#page-536-0) Temperatures, annual average, [75](#page-75-0), [101,](#page-101-0) [111](#page-111-0)–[112](#page-112-0), [167,](#page-167-0) [176](#page-176-0) Temperature, average in Florida, [388](#page-388-0) Temperature, average in United States, [388](#page-388-0) Tennis, double faults in, [251](#page-251-0)–[252](#page-252-0) Tennis ball weights, [318](#page-318-0) Thousands of euros, [619](#page-619-0) Terrorism, response to, [125](#page-125-0)–[126](#page-126-0) Terrorism, government preventing, [125](#page-125-0) Tests, guessing on, [538](#page-538-0) Theory exam–practical exam correlation, [638](#page-638-0) Time for weight loss, [152](#page-152-0) Tire performance, [535](#page-535-0) Tourism, [73](#page-73-0) Traffic violations, [91,](#page-91-0) [101](#page-101-0) Travel credit cards, [681](#page-681-0)[–683](#page-683-0) Triple Blood Test for Down syndrome, [249](#page-249-0)–[251](#page-251-0) 2016 Irish Exit Poll, [464](#page-464-0) Type I errors in legal verdicts, [447,](#page-447-0) [449,](#page-449-0) [467](#page-467-0)

# U

Unemployment of college graduates, [404](#page-404-0) GDP and, [692](#page-692-0)

percentage, [399](#page-399-0) rates of, [484](#page-484-0) of youth, [92](#page-92-0), [102,](#page-102-0) [114](#page-114-0) Unfair wealth distribution sentiment, [314](#page-314-0) Unusual vote totals, [146](#page-146-0)–[147](#page-147-0) U.S. Department of Homeland Security, [257](#page-257-0) Used car prices, [651,](#page-651-0) [656–](#page-656-0)[657,](#page-657-0) [679–](#page-679-0)[680](#page-680-0) Used car sales, [317](#page-317-0)–[318,](#page-318-0) [321](#page-321-0) U.S. presidential election of 2000, butterfly ballot and, [131](#page-131-0)–[132](#page-132-0)

## V

Vacation day averages, [100](#page-100-0) Vaccine effectiveness, [220](#page-220-0) Variability of net worth, [101](#page-101-0) Vegetarianism, [511](#page-511-0)–[512](#page-512-0) Verbal and math GRE scores, [619](#page-619-0) Video games, [218](#page-218-0) Video on demand, [366](#page-366-0) Vioxx, safety of, [571](#page-571-0) Visitor satisfaction, [649](#page-649-0) Vitamin C, [30](#page-30-0)–[31,](#page-31-0) [203](#page-203-0) Voter turnout, [336](#page-336-0) Voting age, [591](#page-591-0) Voting ballots and methods, [109](#page-109-0)

## W

Wage discrimination, [389](#page-389-0)[–390](#page-390-0) Warming trends, [71](#page-71-0)–[72](#page-72-0) Water fluoridation, [443](#page-443-0) Water pollution, [443,](#page-443-0) [468](#page-468-0) Weather and farm profits, [292](#page-292-0) Weather prediction, [318](#page-318-0)–[319](#page-319-0) Weather stations, [73](#page-73-0) Web surfing time, [403](#page-403-0) Weight age and, [665](#page-665-0) in anorexic girls, [438](#page-438-0)[–440,](#page-440-0) [442](#page-442-0)–[444](#page-444-0) diet and, [729](#page-729-0) diamond, [151](#page-151-0) and mileage, [641](#page-641-0) predictions of, [649](#page-649-0), [656](#page-656-0), [658–](#page-658-0)[659,](#page-659-0) [661](#page-661-0)[–664,](#page-664-0) [672](#page-672-0) scale variability, [400](#page-400-0)[–402](#page-402-0) Whooping cough eradication, [75](#page-75-0) Wine pouring vending machines, [443](#page-443-0) Women in defense services, [585](#page-585-0) in government and economics, [172](#page-172-0) infertility in, [460](#page-460-0) as managers, [172,](#page-172-0) [432](#page-432-0)–[433](#page-433-0), [461–](#page-461-0)[462](#page-462-0) as president of US, [217](#page-217-0) role of, [409](#page-409-0) satisfaction with appearance, [410](#page-410-0) working, birth rate and, [174](#page-174-0) working outside the home, [365](#page-365-0), [405,](#page-405-0) [586](#page-586-0) work week of [443](#page-443-0) Work agreement for nannies, [405](#page-405-0) Working mothers, [408](#page-408-0) World Cup soccer, [233](#page-233-0) Worldwide Internet and Facebook use, [127–](#page-127-0)[131](#page-131-0), [134](#page-134-0)[–135](#page-135-0)

## Y

Youth professional football, [366](#page-366-0)

### Z

Zika virus, [465](#page-465-0)

# **[Credits](#page-6-0)**

Screenshots from Minitab. Courtesy of Minitab Corporation.

Screenshots from Texas Instruments. Courtesy of Texas Instruments.

Screenshots of Shiny Apps. Created with RStudio® and Shiny™.

**COVER** Vipada Kanajod/Shutterstock.com

PREFACE p. [25](#page-25-0) (from top to bottom) Alan Agresti; Christine Franklin; Sophie Klingenberg

ChAPter 1 **p. [27](#page-27-0)** (from left to right) Ra2 Studio/Fotolia; Adimas/Fotolia; Pershing/Fotolia; Triff/Shutterstock **p. [28](#page-28-0)** Ra2 Studio/Fotolia **p. [35](#page-35-0)** S44/ZUMA Press/ Newscom **p. [37](#page-37-0)** Richard Levine/Alamy **p. [39](#page-39-0)** Forestpath/Shutterstock **p. [45](#page-45-0)** Claudiodivizia/123RF

ChAPter 2 **p. [52](#page-52-0)** Adimas/Fotolia **p. [55](#page-55-0)** Davidk79/ Fotolia **p. [58](#page-58-0)** Davidk79/Fotolia **p. [61](#page-61-0)** Branislav Senic/iStock/Getty Images **p. [70](#page-70-0)** From *Internet World Stats Usage and Population Statistics.* Copyright © 2000–2011 Miniwatts Marketing Group. **p. [71](#page-71-0)** Sborisov/123RF **p. [72](#page-72-0)** Pearson Education, Inc. **p. [78](#page-78-0)** Wrangler/Shutterstock **p. [86](#page-86-0)** Andy Dean Photography/ Shutterstock **p. [94](#page-94-0)** Matka\_Wariatka/Fotolia **p. [99](#page-99-0)** Henryk Sadura/Shutterstock **p. [106](#page-106-0)** Pearson Education, Inc. **p. [106](#page-106-0)** Quote by John Tukey. **p. [106](#page-106-0)** © THE SCOTSMAN PUBLICATIONS LIMITED. **p. [107](#page-107-0)** BBC License Fee from *Evening Standard.* Copyright, 2 November 29, 2006 by London Evening Standard. Used by permission of London Evening Standard. **p. [109](#page-109-0)** From *Statistical Science Vol. 17,* pp. [27](#page-27-0)[–31.](#page-31-0) Copyright © 2002 Institute of Mathematical Statistics. Used by permission of Institute of Mathematical Statistics.

ChAPter 3 **p. [117](#page-117-0)** Pershing/Fotolia **p. [119](#page-119-0)** WB/ Shutterstock **p. [121](#page-121-0)** Asharkyu/Shutterstock **p. [127](#page-127-0)** NetPhotos/Alamy **p. [132](#page-132-0)** Gary I Rothstein/AP Images **p. [139](#page-139-0)** Cafaphotos/Fotolia **p. [142](#page-142-0)** Bill Florence/ Shutterstock **p. [145](#page-145-0)** Tupungato/Shutterstock **p. [149](#page-149-0)** Technotr/E+/Getty Images **p. [154](#page-154-0)** 4x6/Getty Images **p. [162](#page-162-0)** Jiri Foltyn/Shutterstock **p. [163](#page-163-0)** Kevin George/ Dreamstime LLC. **p. [166](#page-166-0)** Originally published in *Florida Law Review.* Michael Radelet and Glenn L. Pierce, *Choosing Those Who Will Die: Race and the Death Penalty in Florida,* vol. 43, *Florida Law Review 1* (1991). **p. [172](#page-172-0)** From *African Droughts and Dust Transport to the Caribbean: Climate Change Implications*, by Joseph M Prospero, Peter J Lamb in *SCIENCE,* Vol. 302, pp. 1050–1053. Copyright © 2003 by American Association for the Advancement of Science (AAAS). Used by permission of American Association for the Advancement of Science (AAAS). **pp. [175–](#page-175-0)[176](#page-176-0)** Copyright ©1996 Marilyn vos Savant. Initially Published in *Parade Magazine.* All rights reserved. **p. [176](#page-176-0)** Excerpt from *Domestic Dogs and Human Health: An Overview* by Deborah L. Wells in *British Journal of Health Psychology.* Published by John Wiley & Sons, Inc. Copyright © 2007.

ChAPter 4 **p. [179](#page-179-0)** Triff/Shutterstock **p. [182](#page-182-0)** Monkey Business Images/Dreamstime LLC. **p. [186](#page-186-0)**

Roger L Wollernberg/Newscom **p. [189](#page-189-0)** Shevelev Vladimir/Dreamstime LLC **p. [195](#page-195-0)** Pearson Education, Inc. **p. [200](#page-200-0)** Paul Matthew Photography/Shutterstock **p. [207](#page-207-0)** WavebreakmediaMicro/Fotolia **p. [208](#page-208-0)** Mihai Simonia/Shutterstock **p. [209](#page-209-0)** Rob Marmion/ Shutterstock **p. [211](#page-211-0)** Dalaprod/Fotolia **p. [217](#page-217-0)** © ESPN .com (2012), (graphic feature used with permission).

ChAPter 5 **p. [225](#page-225-0)** (from left to right) Anna Galkovskaya/E+/Getty Images; Bikeriderlondon/ Shutterstock; Steve Debenport/E+/Getty Images **p. [226](#page-226-0)** Anna Galkovskaya/E+/Getty Images **p. [228](#page-228-0)** Excerpt from Ainslie's Complete Hoyle by Tom Ainslie.Published by Simon and Schuster. Copyright © 2003. **p. [230](#page-230-0)** Tomo/Shutterstock **p. [234](#page-234-0)** © The Vanguard Group, Inc., used with permission. **p. [236](#page-236-0)** Alexander Raths/Fotolia **p. [238](#page-238-0)** Jill Fromer/E+/Getty Images **p. [240](#page-240-0)** Michelle Milano/Shutterstock **p. [249](#page-249-0)** Dizzy/iStock/Getty Images **p. [252](#page-252-0)** (from top to bottom) Vlad Mereuta/Shutterstock; Zentilia/Shutterstock **p. [259](#page-259-0)** MSPhotographic/Fotolia **p. [261](#page-261-0)** Mikephotos/Dreamstime LLC. **p. [263](#page-263-0)** Angelo Giampiccolo/Fotolia **p. [267](#page-267-0)** Janet Wall/Fotolia **p. [276](#page-276-0)** Excerpt from Calculated Risks: How To Know When Numbers Deceive You by Gerd Gigerenzer. Published by Simon and Schuster. Copyright © 2002. **p. [278](#page-278-0)** Excerpt from Calculated Risks: How To Know When Numbers Deceive You by Gerd Gigerenzer. Published by Simon and Schuster. Copyright © 2002. **p. [278](#page-278-0)** Excerpt from Calculated Risks: How To Know When Numbers Deceive You by Gerd Gigerenzer. Published by Simon and Schuster. Copyright © 2002.

ChAPter 6 **p. [280](#page-280-0)** Bikeriderlondon/Shutterstock **p. [282](#page-282-0)** Modestil/Fotolia **p. [285](#page-285-0)** Nikada/Getty Images **p. [286](#page-286-0)** Noamfein/Dreamstime LLC **p. [289](#page-289-0)** Oliveromg/ Shutterstock **p. [293](#page-293-0)** Matthias Buehner/Fotolia **p. [298](#page-298-0)** Jaimie Duplass/Shutterstock **p. [301](#page-301-0)** Lightpoet/Fotolia **p. [307](#page-307-0)** Fuse/Getty Images **p. [309](#page-309-0)** Pressmaster/Fotolia **p. [312](#page-312-0)** Ilya Andriyanov/Shutterstock **p. [322](#page-322-0)** Sozaijiten

ChAPter 7 **p. [324](#page-324-0)** Steve Debenport/E+/Getty Images **p. [327](#page-327-0)** Screenshot from Random.org. Copyright © 1998–2015 Random.org. **p. [331](#page-331-0)** Kennytong/Fotolia **p. [348](#page-348-0)** Steve Mason/Getty Images

ChAPter 8 **p. [359](#page-359-0)** (from left to right) Blvdone/ Shutterstock; Norbel/Fotolia; Matt Burgess/123RF; Alexbrylovhk/Fotolia **p. [360](#page-360-0)** Blvdone/Shutterstock **p. [365](#page-365-0)** wavebreakmedia/Shutterstock **p. [369](#page-369-0)** Justasc/ Shutterstock **p. [372](#page-372-0)** Wallenrock/Shutterstock **p. [377](#page-377-0)** Pearson Education, Inc. **p. [380](#page-380-0)** Scyther5/Shutterstock **p. [388](#page-388-0)** (from left to right) Pearson Education, Inc.; Matt Burgess/123RF **p. [391](#page-391-0)** Karin Hildebrand Lau/ Shutterstock **p. [395](#page-395-0)** 123RF **p. [397](#page-397-0)** Ionescu Bogdan/ Fotolia **p. [401](#page-401-0)** Tab62/Fotolia

ChAPter 9 **p. [412](#page-412-0)** Norbel/Fotolia **p. [414](#page-414-0)** Bizoo\_n/ Fotolia **p. [418](#page-418-0)** Jovan Nikolic/Shutterstock **p. [422](#page-422-0)** Cameron Cross/Shutterstock **p. [434](#page-434-0)** Alexey Stiop/ Shutterstock **p. [447](#page-447-0)** Junial Enterprises/Shutterstock **p. [450](#page-450-0)** (from top to bottom) Christopher Halloran/

Shutterstock; Kurniawan1972/Dreamstime LLC. **p. [453](#page-453-0)** Shutterstock **p. [455](#page-455-0)** Pearson Education, Inc.

ChAPter 10 **p. [470](#page-470-0)** Alexbrylovhk/Fotolia **p. [471](#page-471-0)** Copyright © 2009 Jim Borgman. Distributed by Universal Uclick. Reprinted with permission. All rights reserved. **p. [472](#page-472-0)** Pearson Education, Inc. **p. [478](#page-478-0)** Excerpt from The Seven Warning Signs of Bogus Science. Published by The Chronicle of Higher Education, © 2003. **p. [481](#page-481-0)** CandyBox Images/Shutterstock **p. [493](#page-493-0)** Lucidwaters/ Dreamstime **p. [500](#page-500-0)** Capifrutta/Shutterstock **p. [517](#page-517-0)** Excerpt from Profiles in Driver Distraction: Effects of Cell Phone Conversations on Younger and Older Drivers by David L. Strayer and Frank A. Drews in Human Factors and Ergonomics Society, Vol. 46, pp. [666–](#page-666-0)[675.](#page-675-0) Published by the Human Factors and Ergonomics Society, © 2004. **p. [518](#page-518-0)** Igor Zh/Shutterstock **p. [526](#page-526-0)** Shutterstock

ChAPter 11 **p. [541](#page-541-0)** (from left to right) Rawpixel/ Fotolia; Tyler Olson/Shutterstock; Andy Dean Photography/Shutterstock; Diego Cervo/Shutterstock; Travnikovstudio/Fotolia **p. [542](#page-542-0)** Rawpixel/Fotolia **p. [550](#page-550-0)** Andresr/Shutterstock **p. [557](#page-557-0)** Shutterstock **p. [565](#page-565-0)** Image Source/Getty Images **p. [576](#page-576-0)** Piyachok Thawornmat/Shutterstock **p. [580](#page-580-0)** B Christopher/Alamy

ChAPter 12 **p. [592](#page-592-0)** Tyler Olson/Shutterstock **p. [600](#page-600-0)** Hxdbzxy/Shutterstock **p. [605](#page-605-0)** Jack Hollingsworth/ Photodisc/Getty Images **p. [613](#page-613-0)** Michaeljung/ Fotolia **p. [618](#page-618-0)** Pearson Education, Inc. **p. [622](#page-622-0)** Andres Rodriguez/Dreamstime LLC **p. [631](#page-631-0)** Adisa/ Shutterstock **p. [633](#page-633-0)** From Cramming More Components Onto Integrated Circuits by Gordon E Moore in Electronics Vol. 38 No. 8, pp. [140](#page-140-0)–[143](#page-143-0). Copyright © 1965 by MDPI AG. **p. [634](#page-634-0)** Excerpt from Gordon Moore: The Man Whose Name Means Progress by Rachel Courtland. Copyright © 2015 by IEEE Spectrum. **p. [638](#page-638-0)** Excerpt from Variation in Cancer Risk Among Tissues can be Explained by the Number of Stem Cell Divisions by Cristian Tomasetti, Bert Vogelstein in Science Vol. 347 No. 6217 pp. [104](#page-104-0)[–107.](#page-107-0) Published by American Association for the Advancement of Science, © 2015. **p. [641](#page-641-0)** Quote by George Edward Pelham Box.

ChAPter 13 **p. [644](#page-644-0)** Andy Dean Photography/ Shutterstock **p. [646](#page-646-0)** StockLite/Shutterstock **p. [658](#page-658-0)** Muzsy/Shutterstock **p. [677](#page-677-0)** Brenda Carson/ Shutterstock **p. [682](#page-682-0)** Olli Wang/Fotolia **p. [688](#page-688-0)** Originally published in *Florida Law Review.* Michael Radelet and Glenn L. Pierce, *Choosing Those Who Will Die: Race and the Death Penalty in Florida,* vol. 43, *Florida Law Review 1* (1991).

ChAPter 14 **p. [695](#page-695-0)** Diego Cervo/Shutterstock **p. [697](#page-697-0)** Mr.Markin/Fotolia **p. [707](#page-707-0)** Dmitry Berkut/ Shutterstock **p. [716](#page-716-0)** Maksud/Shutterstock **p. [721](#page-721-0)** Auremar/Shutterstock

ChAPter 15 **p. [736](#page-736-0)** Travnikovstudio/Fotolia **p. [740](#page-740-0)** Sandra Cunningham/Shutterstock **p. [746](#page-746-0)** Susan Montgomery/Shutterstock

# [A Guide to Learning From the Art in This Text](#page-6-0)

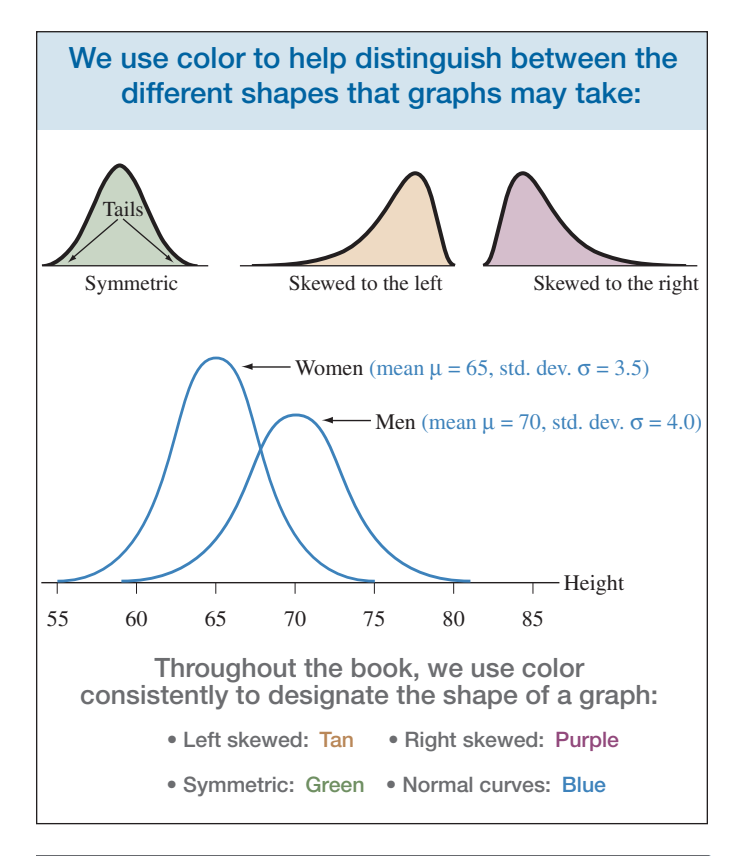

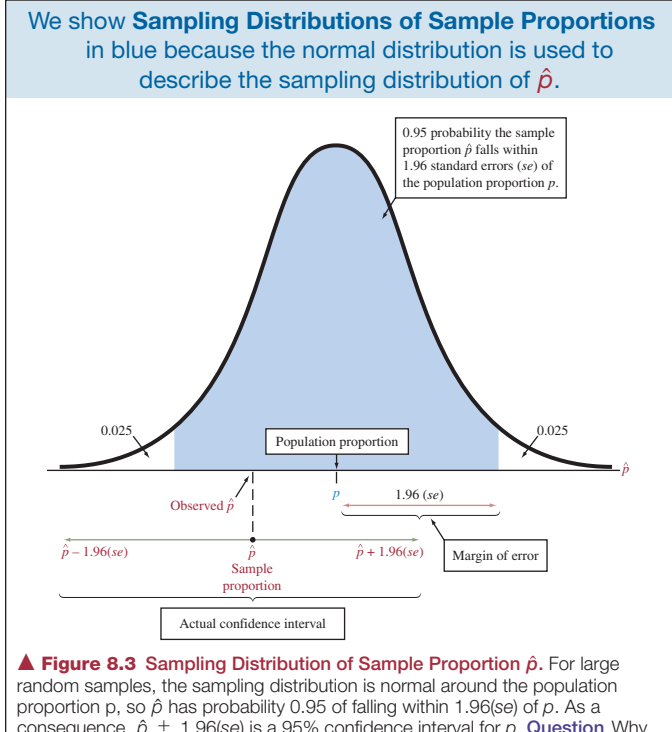

consequence,  $\hat{\rho} \pm 1.96$ (se) is a 95% confidence interval for  $\rho$ . Question Why is the confidence interval  $\hat{\rho} \pm 1.96$ (*se*) instead of  $p \pm 1.96$ (*se*)?

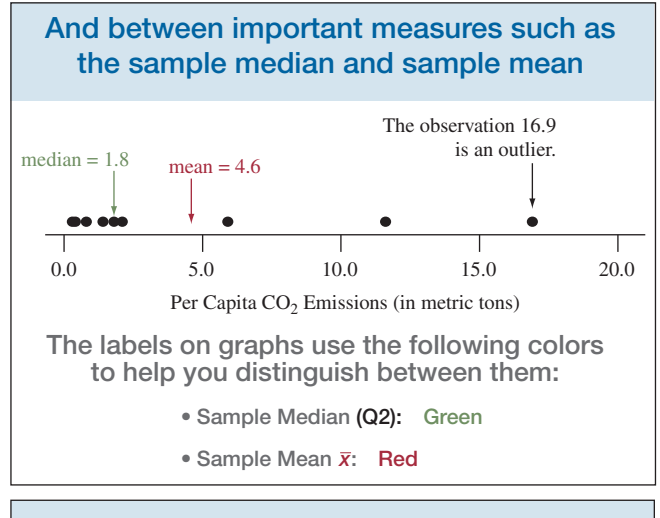

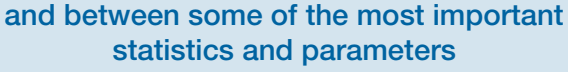

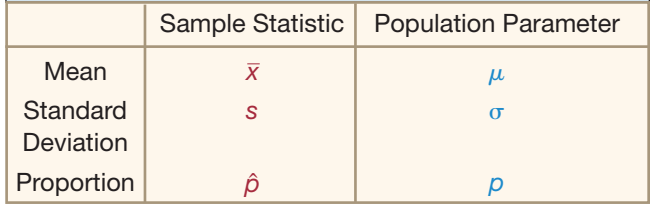

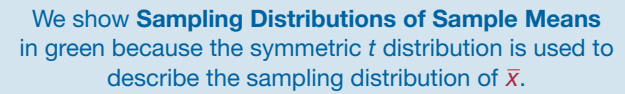

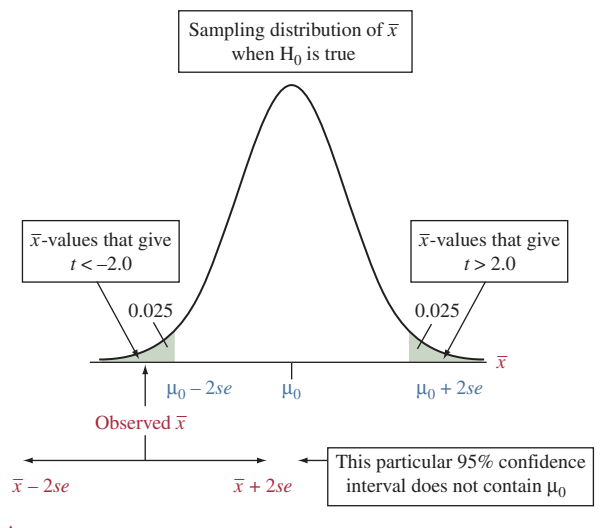

▲ [Figure 9.8](#page-441-1) Relation between Confidence Interval and Significance Test. With large samples, if the sample mean falls more than about two standard errors from  $\mu_0$ , then  $\mu_0$  does not fall in the 95% confidence interval and also  $\mu_0$  is rejected in a test at the 0.05 significance level. Question Inference about proportions does not have an *exact* equivalence between confidence intervals and tests. Why? (*Hint:* Are the same standard error values used in the two methods?)

Read and think about the questions that appear in selected figures. The answers are given at the beginning of each Chapter Review section.

# [Dataset Files](#page-6-0)

#### Chapter 1

FL student survey

#### Chapter 2

Alligator Food Animals Baseball Hitters Central Park Yearly Temps Cereal Cigarette Tax CO2 Europe & America Energy Consumption Europe CO2 FL Student Survey GA Student Survey **Heights** HS Graduation Hurricanes Iris Newnan GA Temperatures Pertussis SAT 2010 **Sharks** Teacher Salary TV Hours Youth Unemployment

#### Chapter 3

AL Team Statistics Animals Buchanan Butterfly Ballot Car Weight & Mileage Central Park Yearly Temps **Cereal** 

#### **Diamonds** FL Crime Fuel GA Student Survey High Jump HS Graduation Rates Human Development Internet Use Long Jump Mountain Bikes Newnan GA Temps NL Team Statistics US Statewide Crime US Temperatures

# Zagat Boston

Chapter 7

### Inns

#### Chapter 8

Email Hours (GSS 2012) FL Student Survey Mountain Bikes TV Hours (long format) WWW Hours

#### Chapter 9

Anorexia Anorexia (long format) FL Student Survey Number of Kids Political Views 40-Hour Work Week (GSS 2012)

#### Chapter 10

Anorexia Anorexia (long format) FL Student Survey Number of Kids Cell Phone (wide format) Cell Phone (long format) Reaction Time (wide format) Reaction Time (long format) Stick Figures Text & Graph Time on Facebook (F, S) TV Hours by Race Work Week (GSS 2014) WWW Hours

#### Chapter 11

Benford Diamonds Happiness & Income (2012) Headache **Religiosity** 

#### Chapter 12

Car Weight & Mileage Georgia Student Survey HS Female Athletes House Selling Prices FL Male Athlete Strength Specs Cellphones **Stemcells** FL Student Survey

#### Chapter 13

Female College Athletes Credit Card & Income FL Crime Georgia Student Survey High Jump HS Female Athletes House Selling Prices OR Mountain Bike Quality & Productivity **Softball** Used Cars Fertility & Literacy FL Student Survey

#### Chapter 14

Anorexia Anorexia (long format) Energy Drink French Cuisine Georgia Student Survey House Selling Prices OR Protein & Weight Gain Time on Facebook (all) TV Hours (2014)

#### Chapter 15

Anorexia Anorexia (long format) FL Student Survey Georgia Student Survey Reaction Time (wide format) Reaction Time (long format)

# Web Apps

#### Chapter 1

Sampling Distribution of a Sample Proportion

#### Chapter 2

Mean vs. Median Explore Categorical Data Explore Quantitative Data

#### Chapter 3

Explore Linear Regression Fit Linear Regression Guess the Correlation

#### Chapter 5

Random Numbers Binomial Distribution

#### Chapter 6

Normal Distribution

### Chapter 7

Sampling Distribution of a Sample **Proportion** Sampling Distribution of a Sample Mean

#### Chapters 8 and 9

Inference for a Proportion Illustrating Coverage t Distribution Inference for a Mean Bootstrap Errors and Power

#### Chapter 10

Comparing two Proportions Comparing two Means Permutation Test

#### Chapter 11

Chi-squared Distribution Chi-squared Test Fisher's Exact Test Permutation Test for Independence

#### Chapter 14

ANOVA

# To access datasets and web apps please go to <www.pearsonglobaleditions.com/agresti>

# [A Guide to Choosing a Statistical Method](#page-6-0)

# CaTegoRICaL ReSPoNSe VaRIabLe (aNaLyzINg PRoPoRTIoNS)

- 1. If there is only one categorical response variable, use
	- • Descriptive methods of Chapter 2 (Sections 2.1 and 2.2)
	- Inferential methods of Section 8.2 (confidence interval) and Section 9.2 (significance test) for proportions
- 2. To compare proportions of a categorical response variable for two or more groups of a categorical explanatory variable, use
	- Descriptive methods of Chapter 3 (Sections 3.1 and 3.4)
	- Inferential methods of Sections 10.1 and 10.4 for comparing proportions between two groups
	- Inferential methods of Chapter 11 for comparing two or more proportions or testing the independence of two categorical variables
- 3. If working with a binary response variable with quantitative and/or categorical explanatory variables (predictors), use logistic regression methods of Section 13.6

# QuaNTITaTIVe ReSPoNSe VaRIabLe (aNaLyzINg MeaNS)

- 1. If there is only one quantitative response variable, use
	- Descriptive methods of Chapter 2
	- Inferential methods of Section 8.3 (confidence interval) and Section 9.3 (significance test) for a mean
- 2. To compare means of a quantitative response variable for two groups of a categorical explanatory variable, use
	- Descriptive methods of Chapter 2
	- Inferential methods of Sections 10.2 and 10.3 for independent samples
	- Inferential methods of Section 10.4 for dependent samples
	- Nonparametric tests in Section 15.1 for independent samples or Section 15.2 for dependent samples
- 3. To compare several means of a quantitative response variable for two or more groups of a categorical explanatory variable, use
	- ANOVA methods of Chapter 14 for independent samples, which are equivalent to regression methods with indicator variables for categorical predictors
	- Nonparametric methods from Section 15.2
- 4. To analyze the association of a quantitative response variable and quantitative explanatory variable, use regression and correlation
	- Descriptive methods of Chapters 3 and 12
	- Inferential methods of Chapter 12 (Sections 12.2 and 12.4)
- 5. To analyze the association of a quantitative response variable and several explanatory variables (predictors), use
	- Multiple regression methods of Chapter 13 (Sections 13.1–13.4) for several quantitative predictors
	- Multiple regression methods of Section 13.5 with indicator variables for categorical predictors

# [Summary of Key Notations and Formulas](#page-6-0)

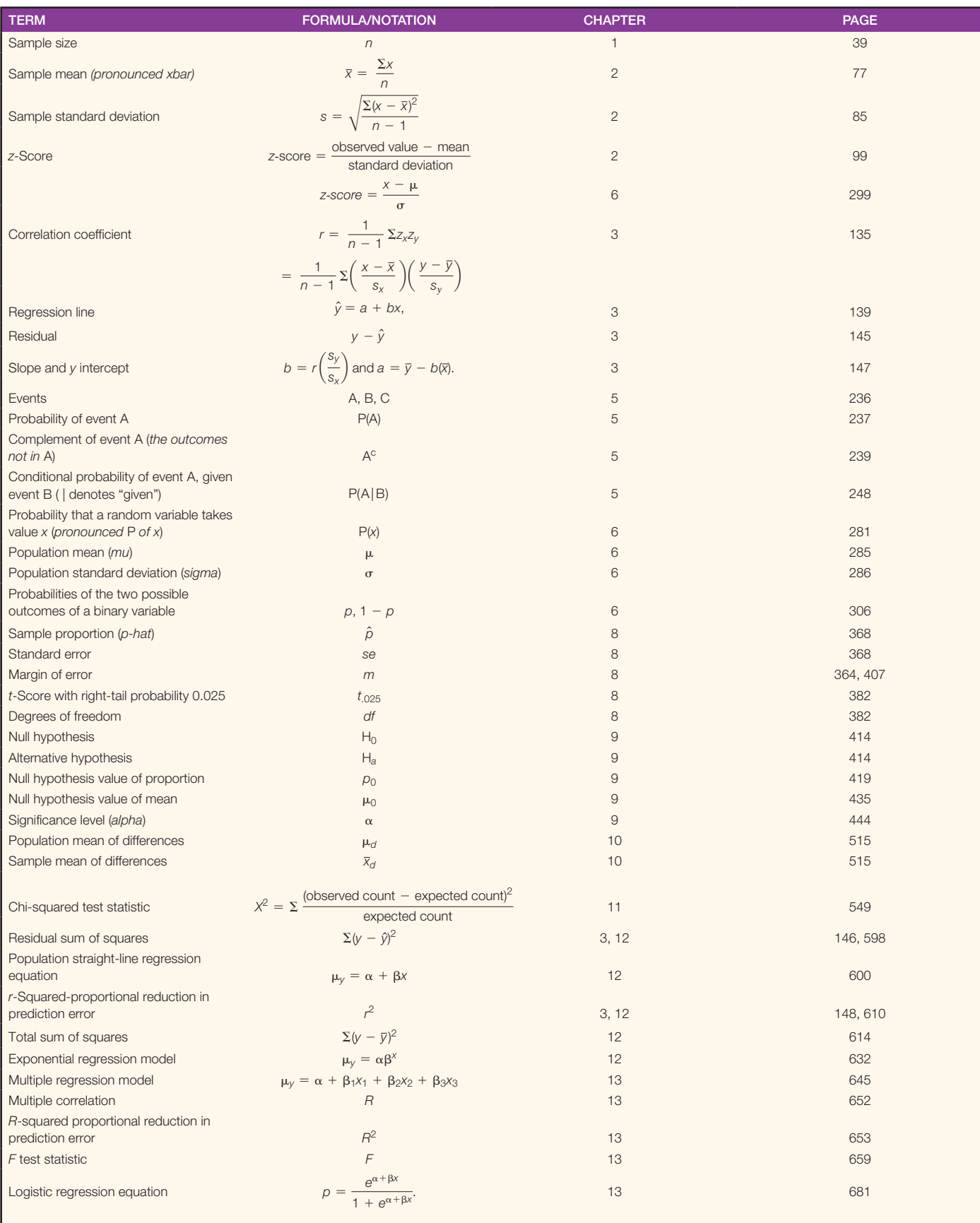